<span id="page-0-0"></span>**Python v3.2 [documentation](#page-0-0) »** [modules](#page-3-0) | [index](#page-5606-0)

# Python v3.2 documentation

Welcome! This is the documentation for Python 3.2, last updated Feb 20, 2011.

#### **Parts of the documentation:**

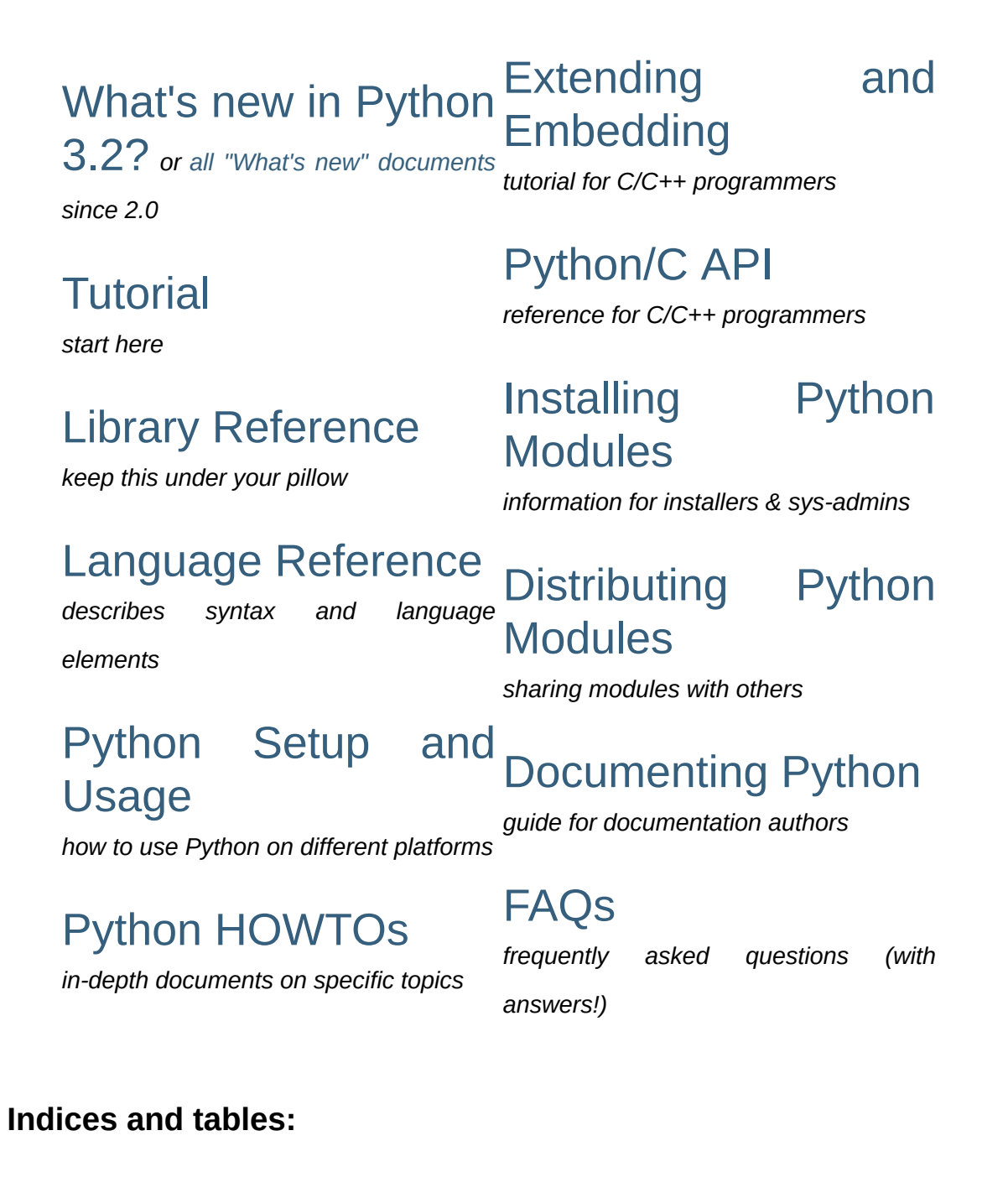

Global [Module](#page-3-0) Index

*quick access to all modules*

[General](#page-5606-0) Index *all functions, classes, terms*

**[Glossary](#page-5545-0)** *the most important terms explained*

### Search page

*search this documentation*

### [Complete](#page-5689-0) Table of **Contents**

*lists all sections and subsections*

### **Meta information:**

[Reporting](#page-5573-0) bugs About the [documentation](#page-5564-0) History and [License](#page-5580-0) of Python [Copyright](#page-5578-0)

**Python v3.2 [documentation](#page-0-0) »** [modules](#page-3-0) | [index](#page-5606-0)

<span id="page-3-0"></span>**Python v3.2 [documentation](#page-0-0) »** [modules](#page-3-0) | [index](#page-5606-0)

# Python Module Index

**[\\_](#page-4-0)** | **[a](#page-4-1)** | **[b](#page-4-2)** | **[c](#page-5-0)** | **[d](#page-7-0)** | **[e](#page-10-0)** | **[f](#page-11-0)** | **[g](#page-11-1)** | **[h](#page-12-0)** | **[i](#page-13-0)** | **[j](#page-13-1)** | **[k](#page-13-2)** | **[l](#page-13-3)** | **[m](#page-14-0)** | **[n](#page-15-0)** | **[o](#page-15-1)** | **[p](#page-15-2)** | **[q](#page-16-0)** | **[r](#page-17-0)** | **[s](#page-17-1)** | **[t](#page-19-0)** | **[u](#page-20-0)** | **[w](#page-20-1)** | **[x](#page-21-0)** | **[z](#page-22-0)**

<span id="page-4-2"></span><span id="page-4-1"></span><span id="page-4-0"></span>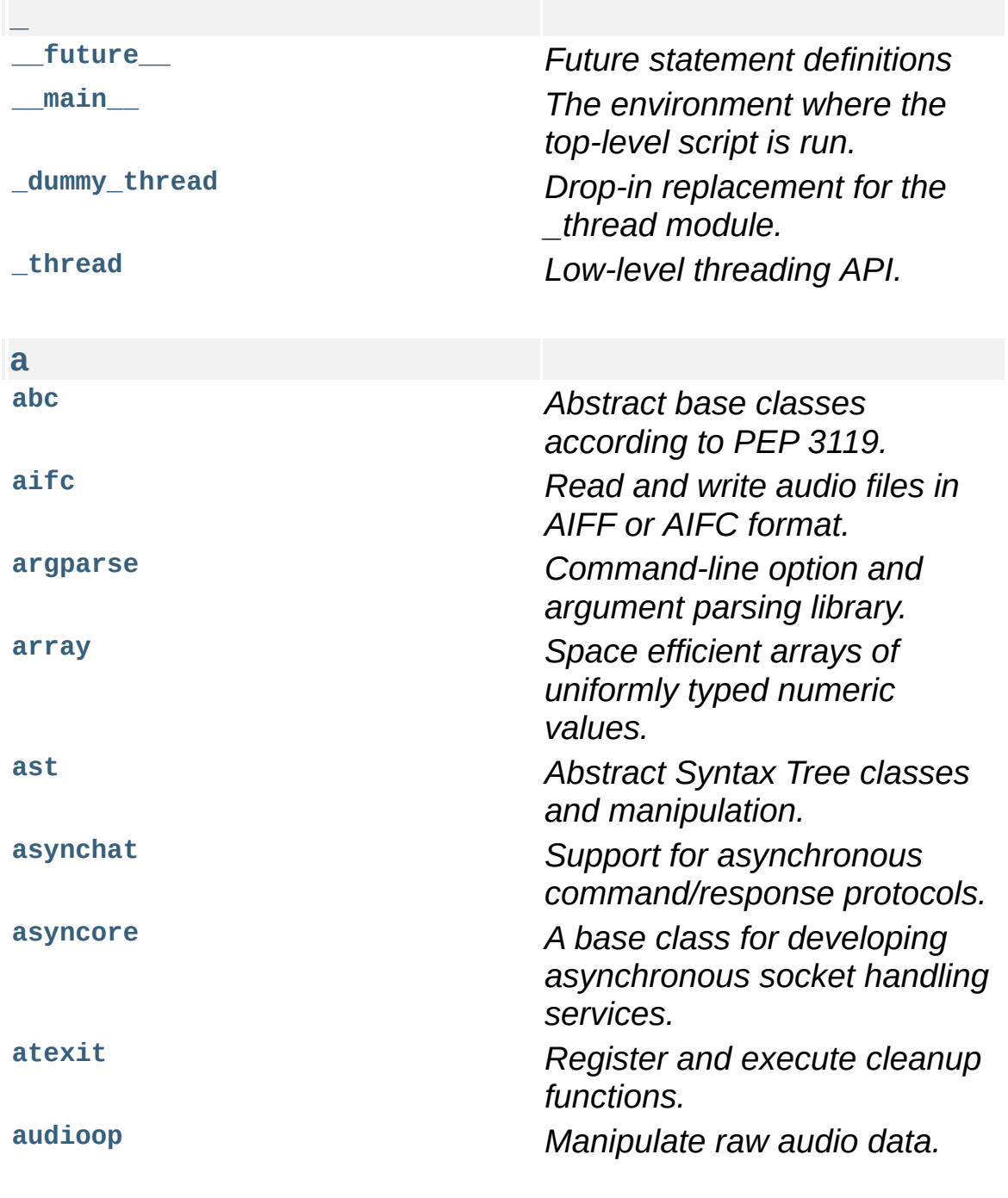

<span id="page-5-0"></span>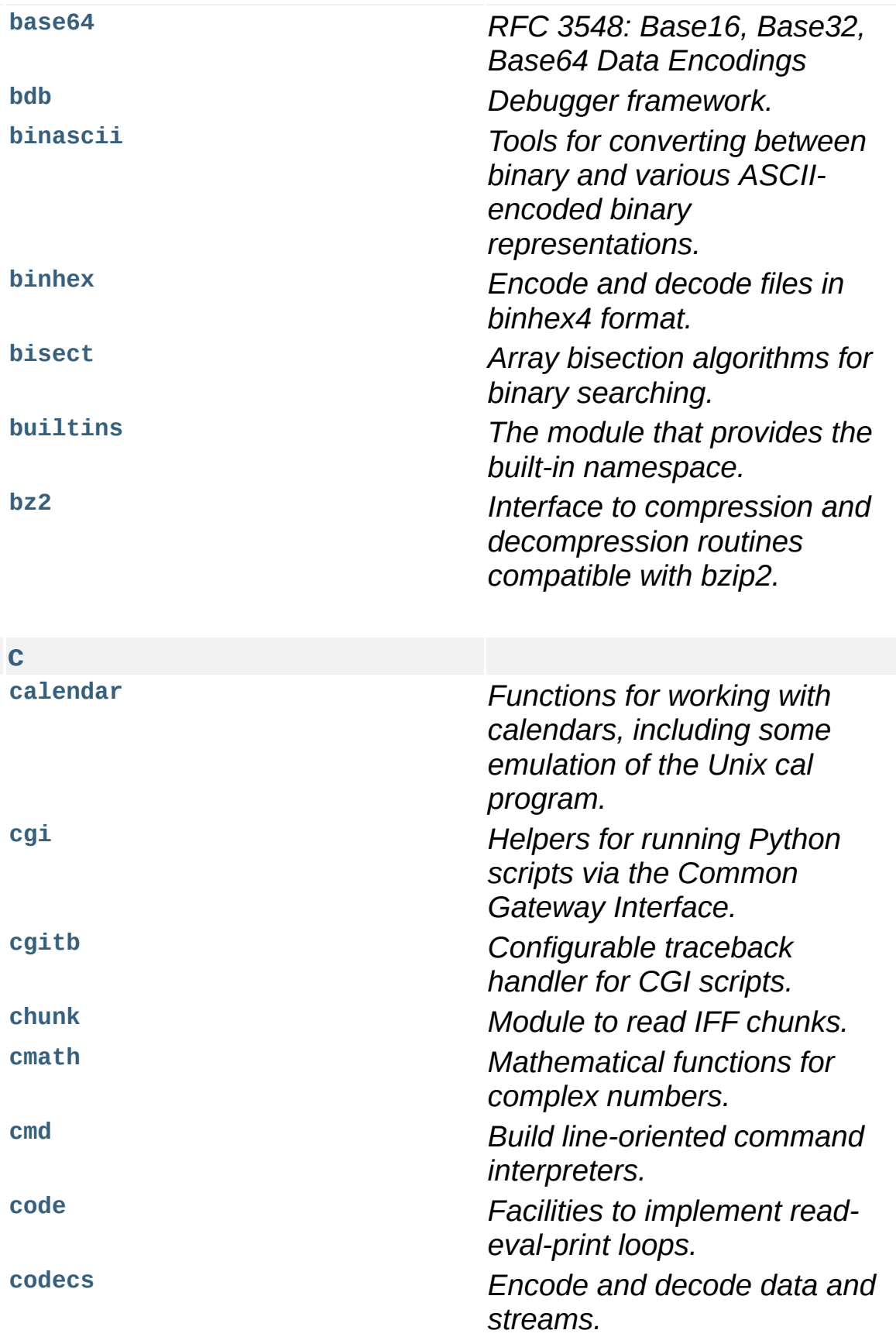

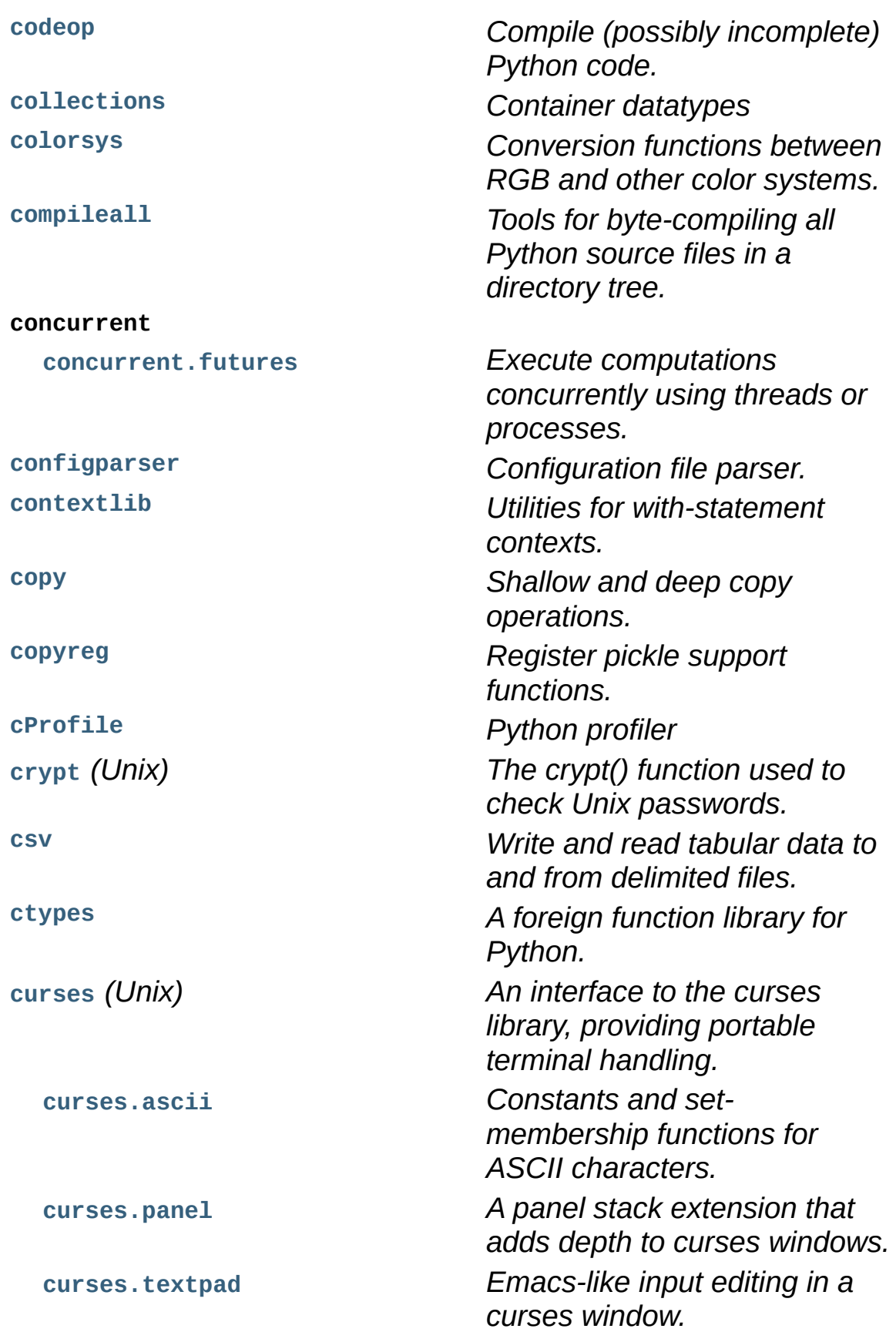

**[curses.wrapper](#page-2308-0)** *Terminal configuration wrapper for curses programs.*

<span id="page-7-0"></span>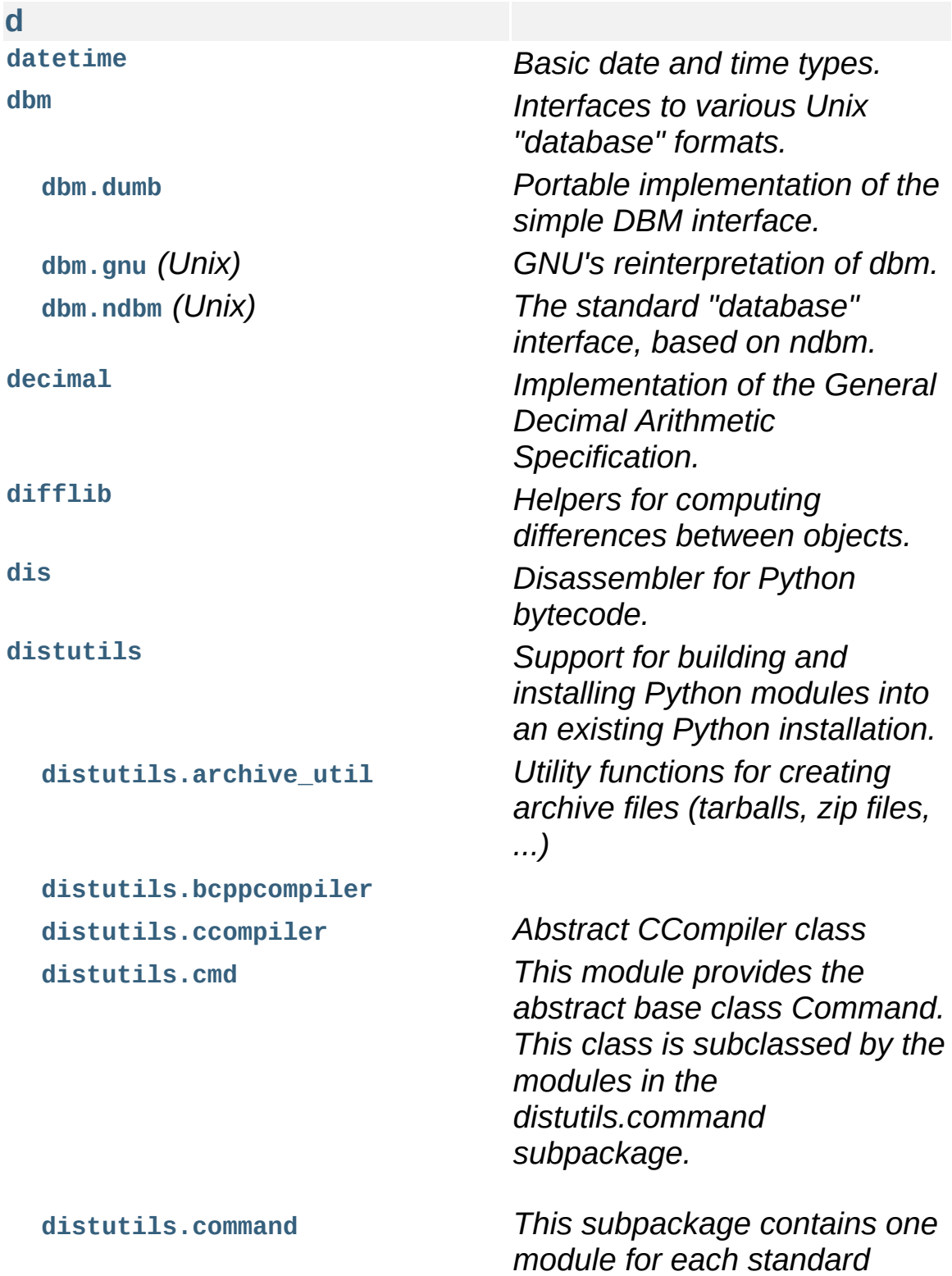

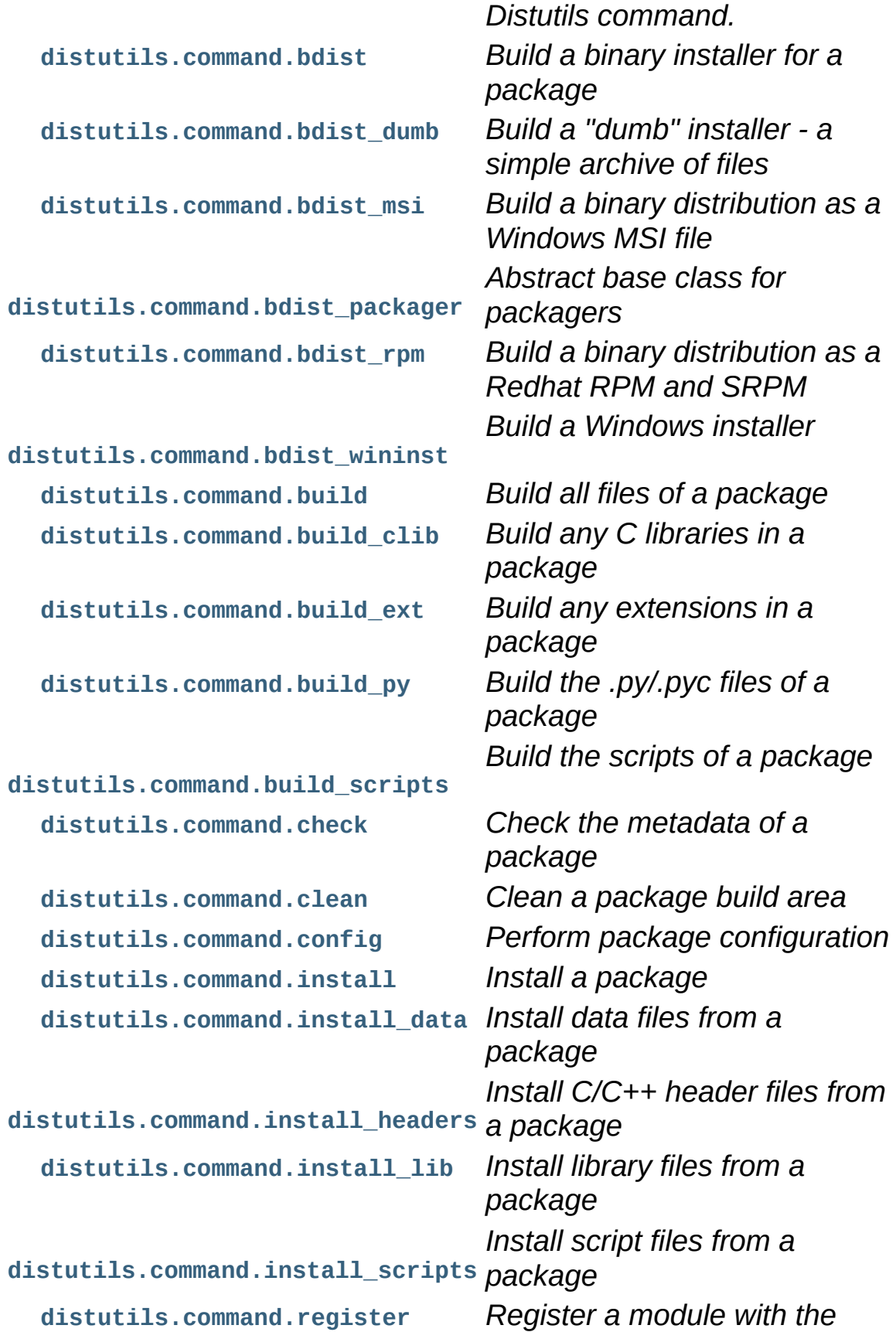

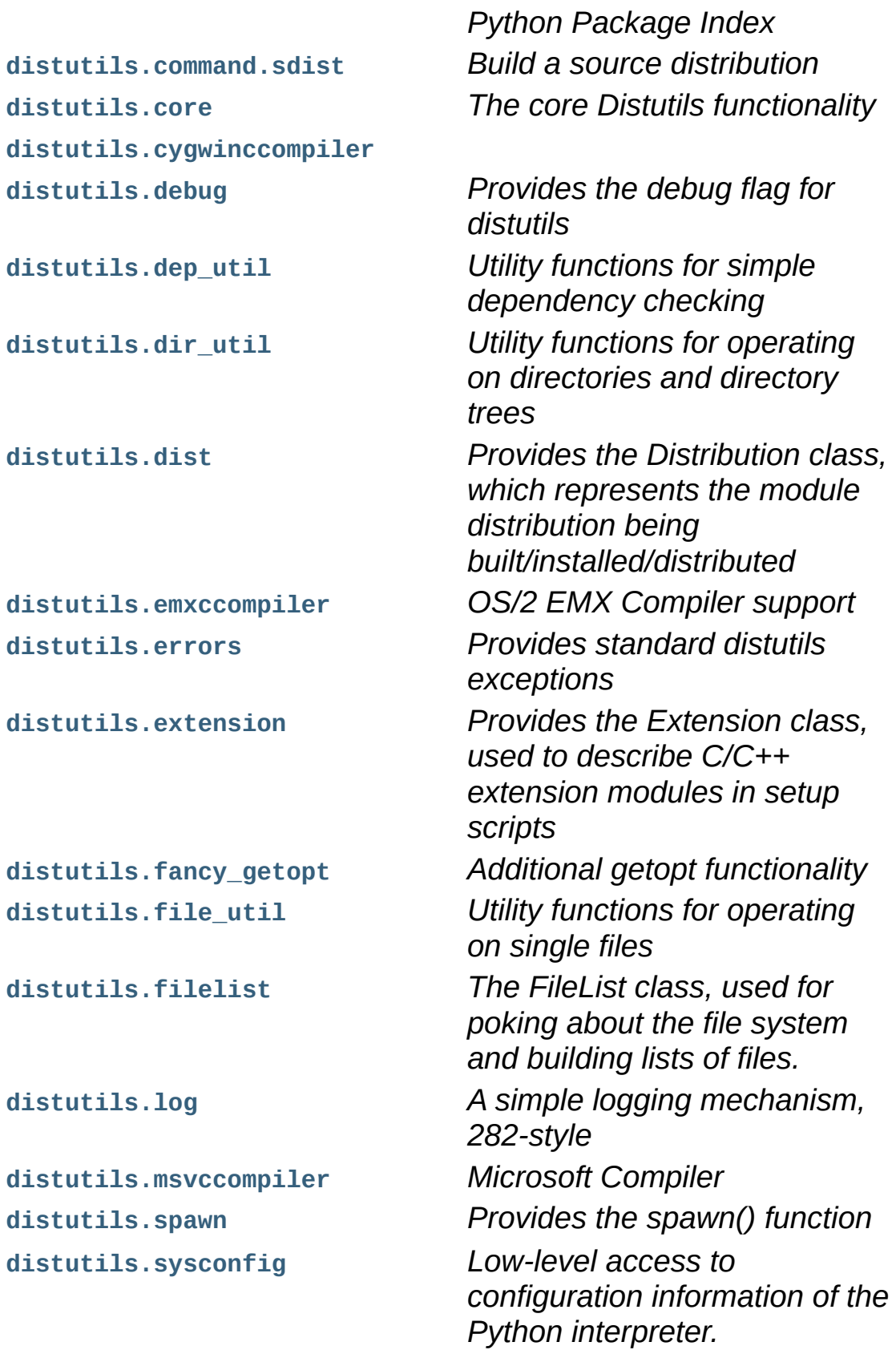

<span id="page-10-0"></span>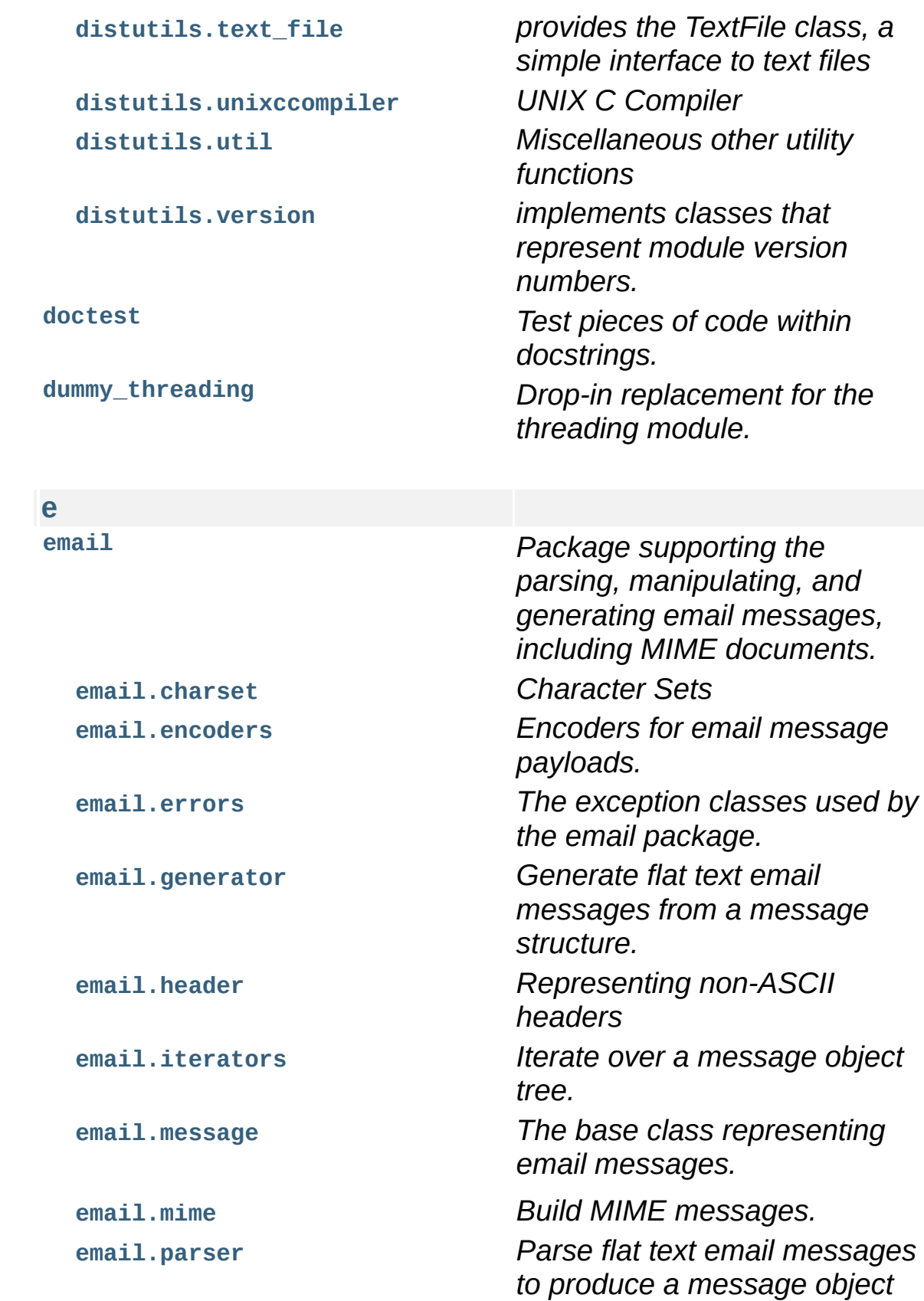

<span id="page-11-1"></span><span id="page-11-0"></span>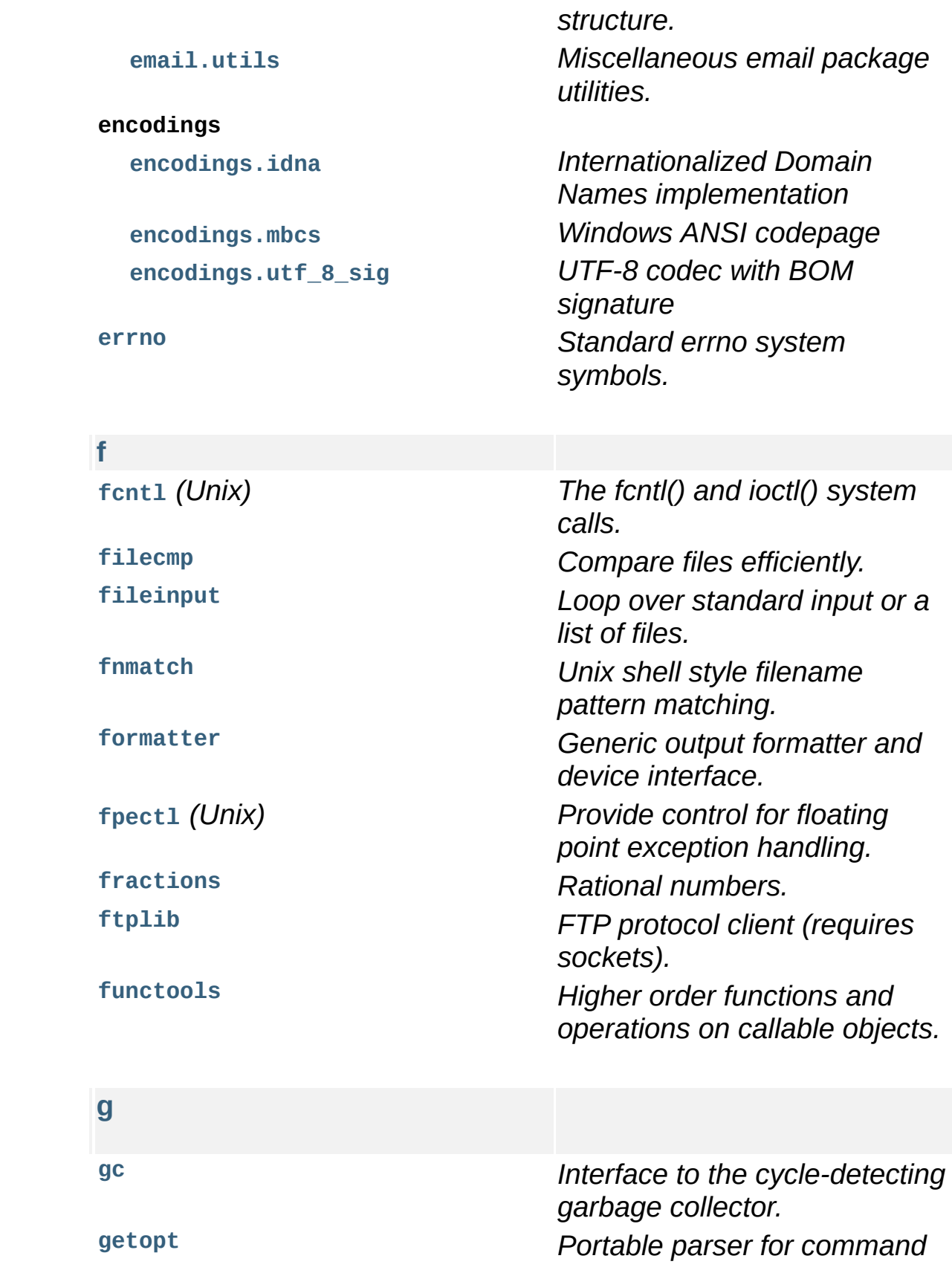

<span id="page-12-0"></span>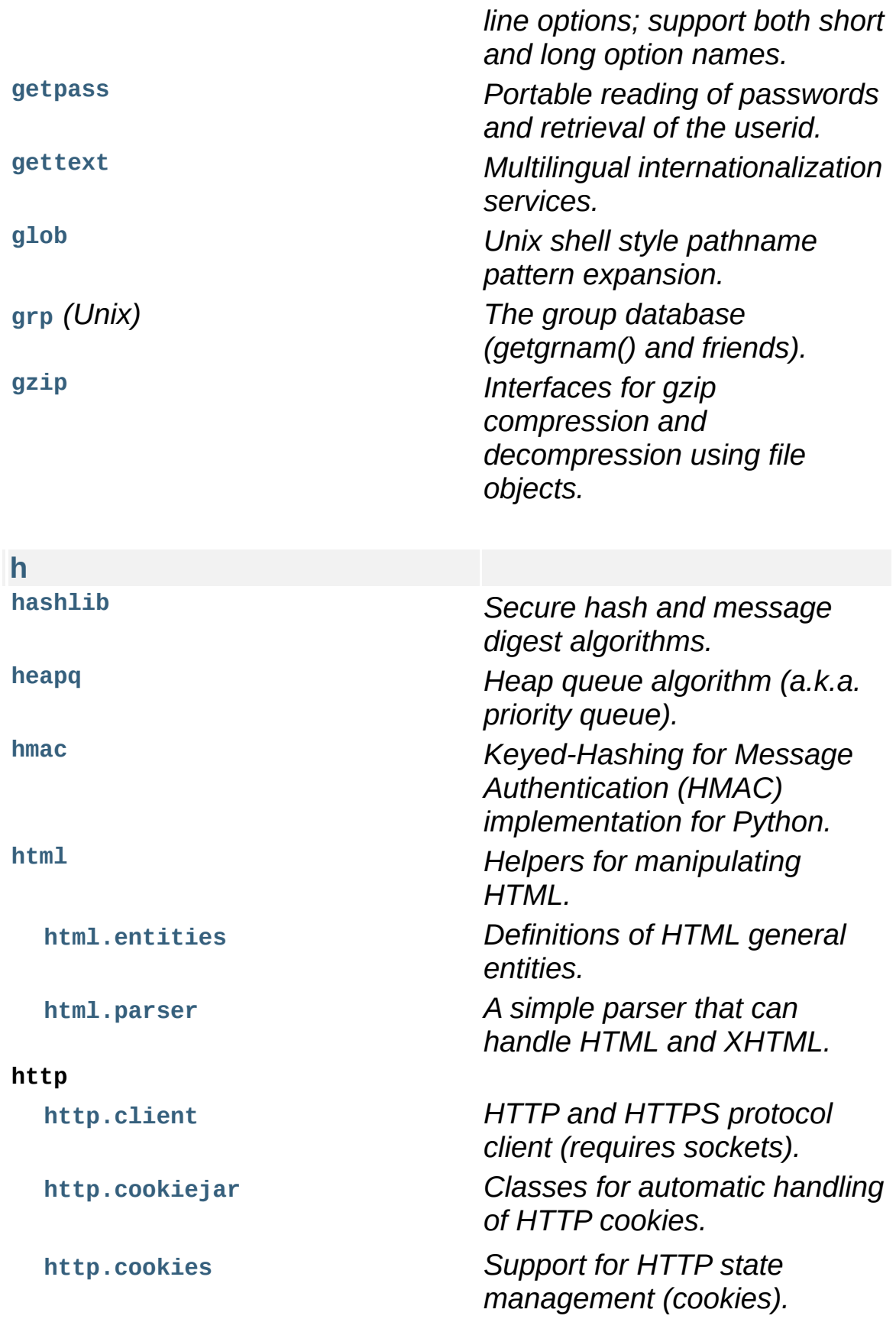

<span id="page-13-3"></span><span id="page-13-2"></span><span id="page-13-1"></span><span id="page-13-0"></span>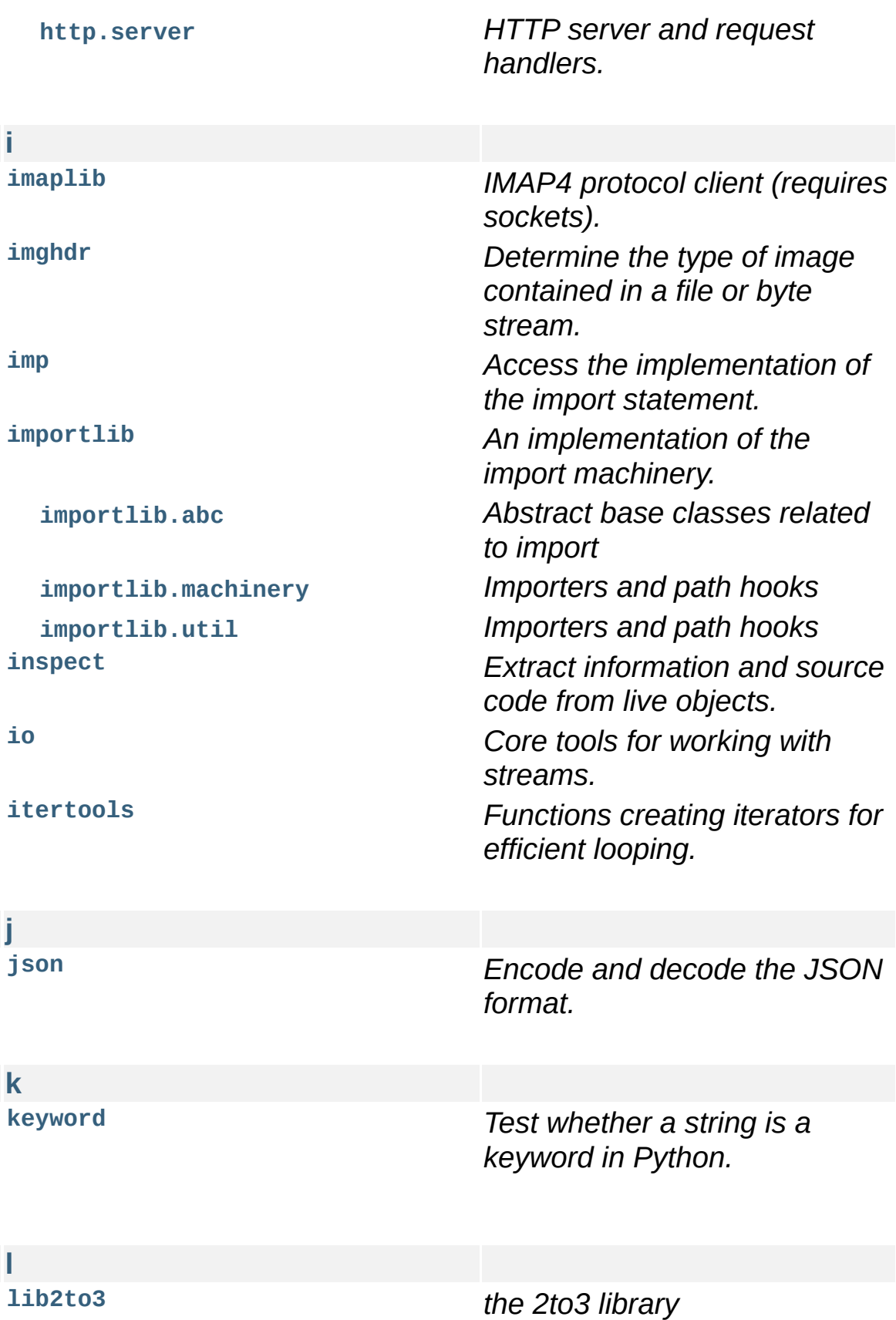

<span id="page-14-0"></span>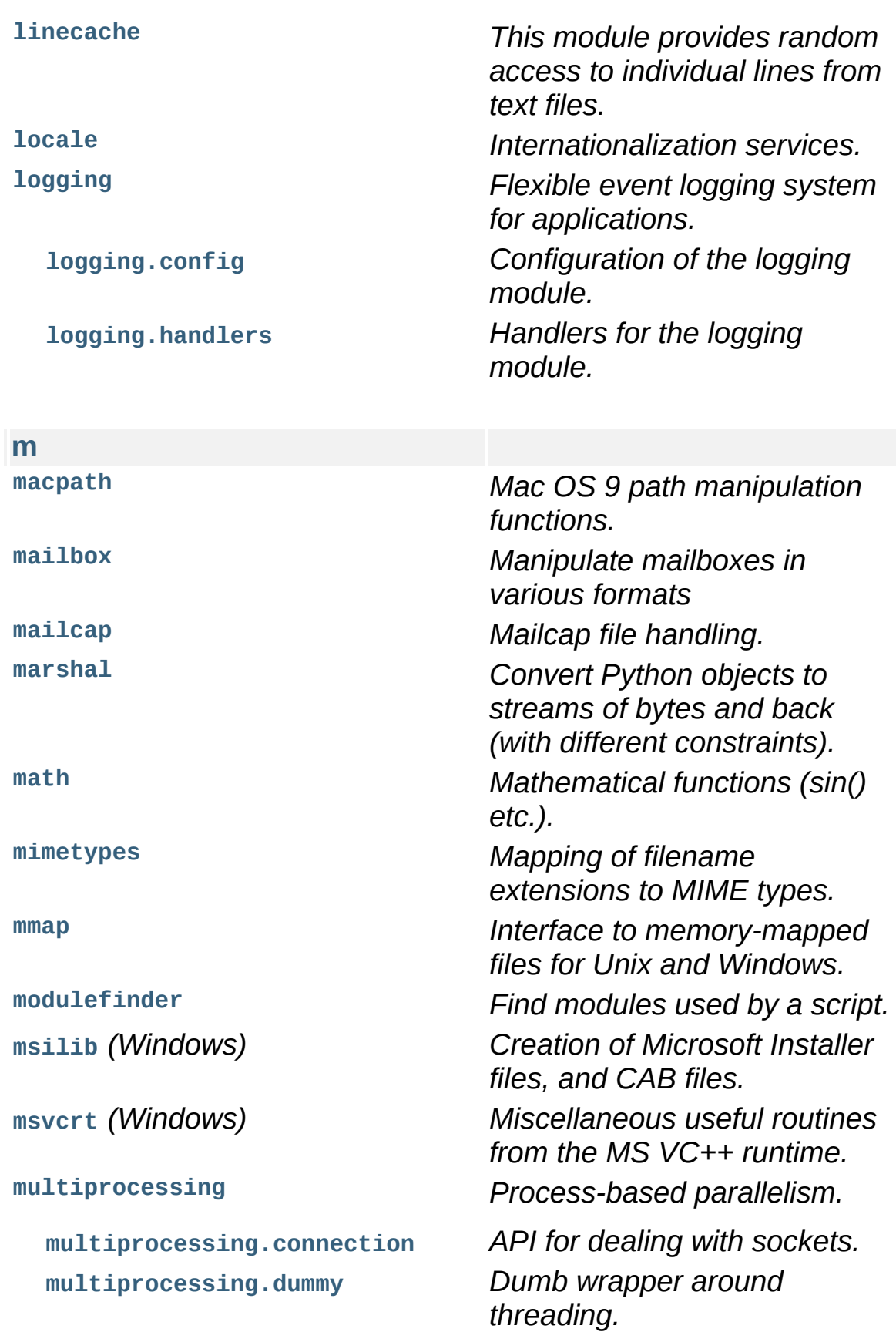

<span id="page-15-2"></span><span id="page-15-1"></span><span id="page-15-0"></span>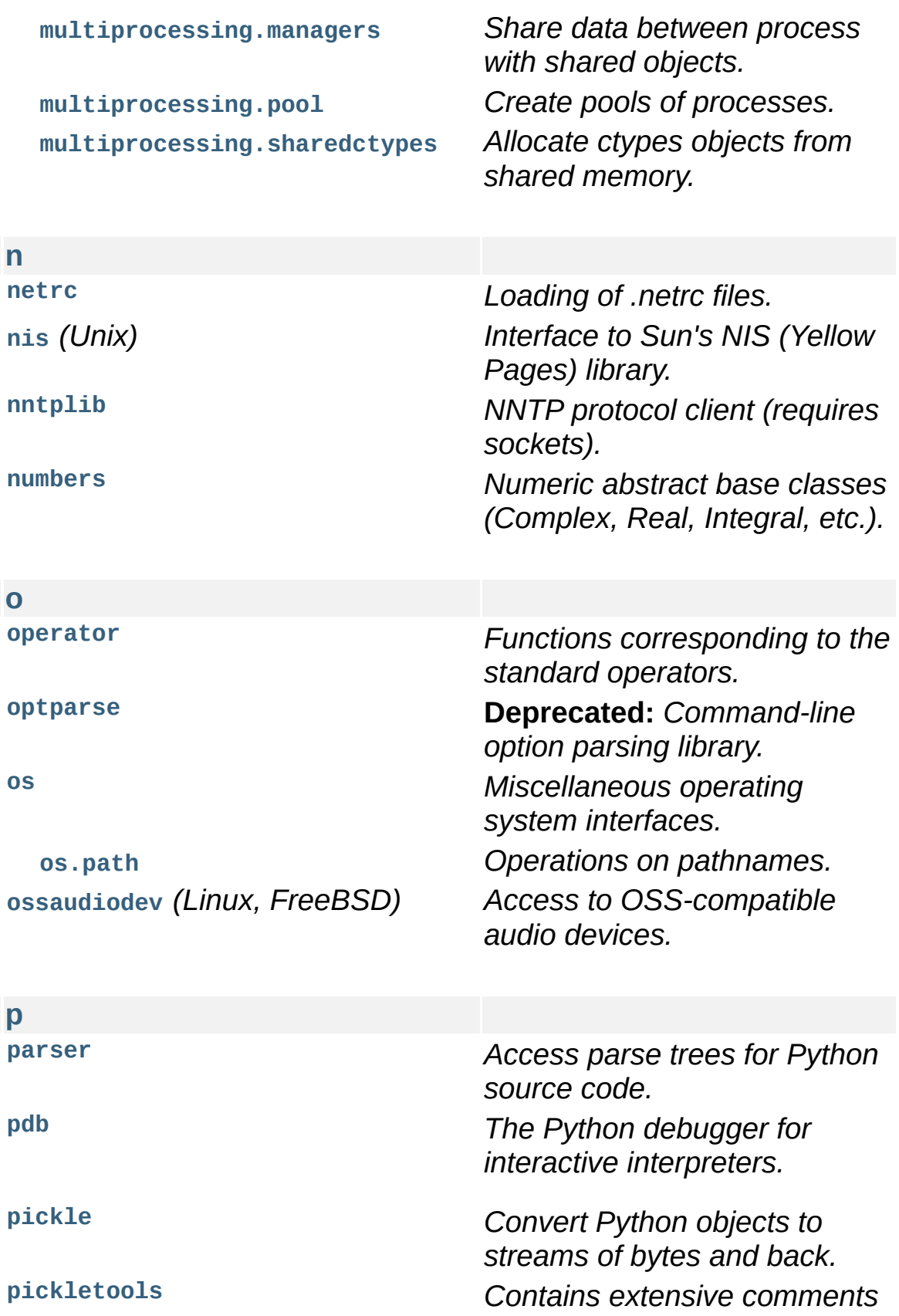

<span id="page-16-0"></span>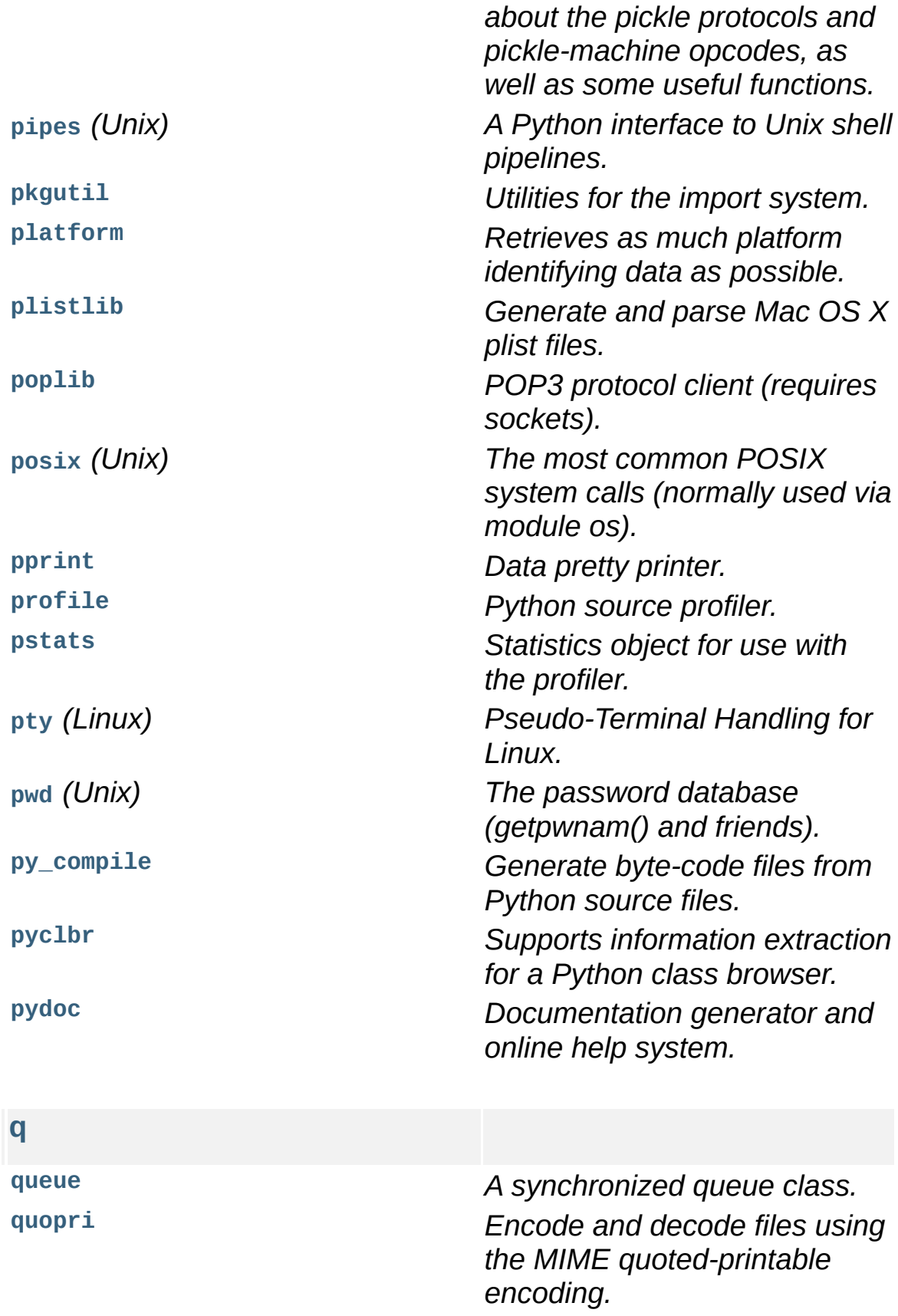

<span id="page-17-1"></span><span id="page-17-0"></span>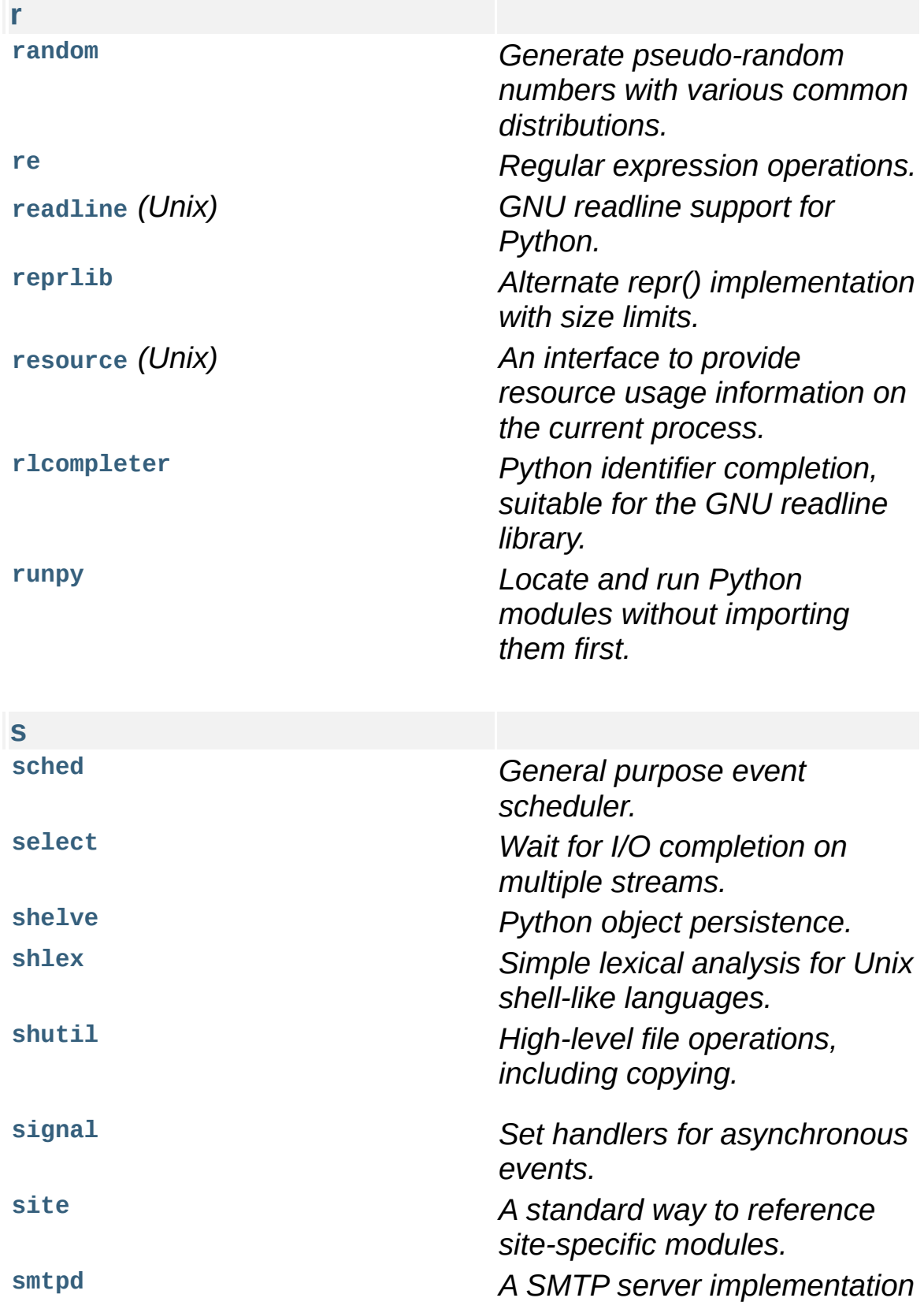

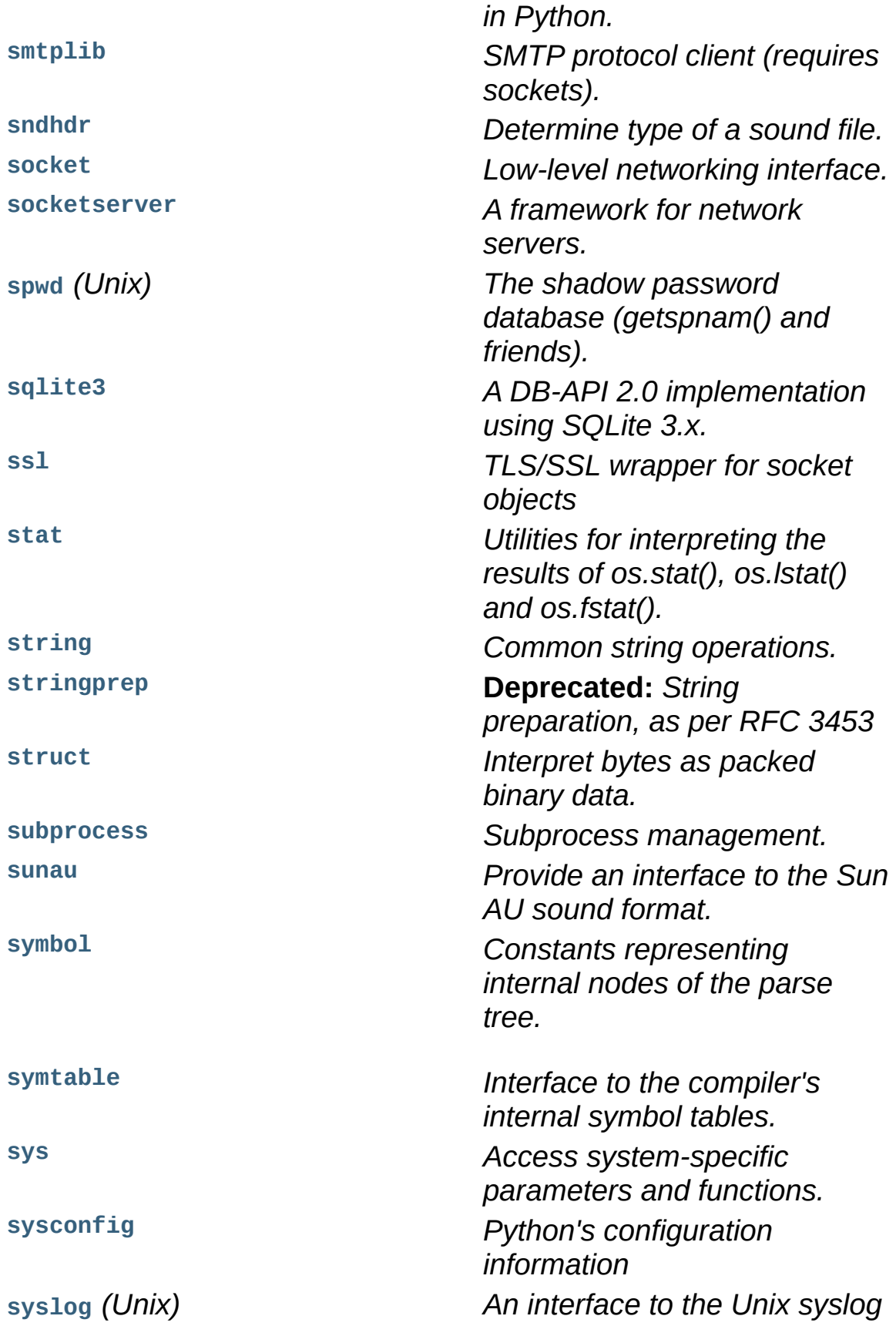

*library routines.*

<span id="page-19-0"></span>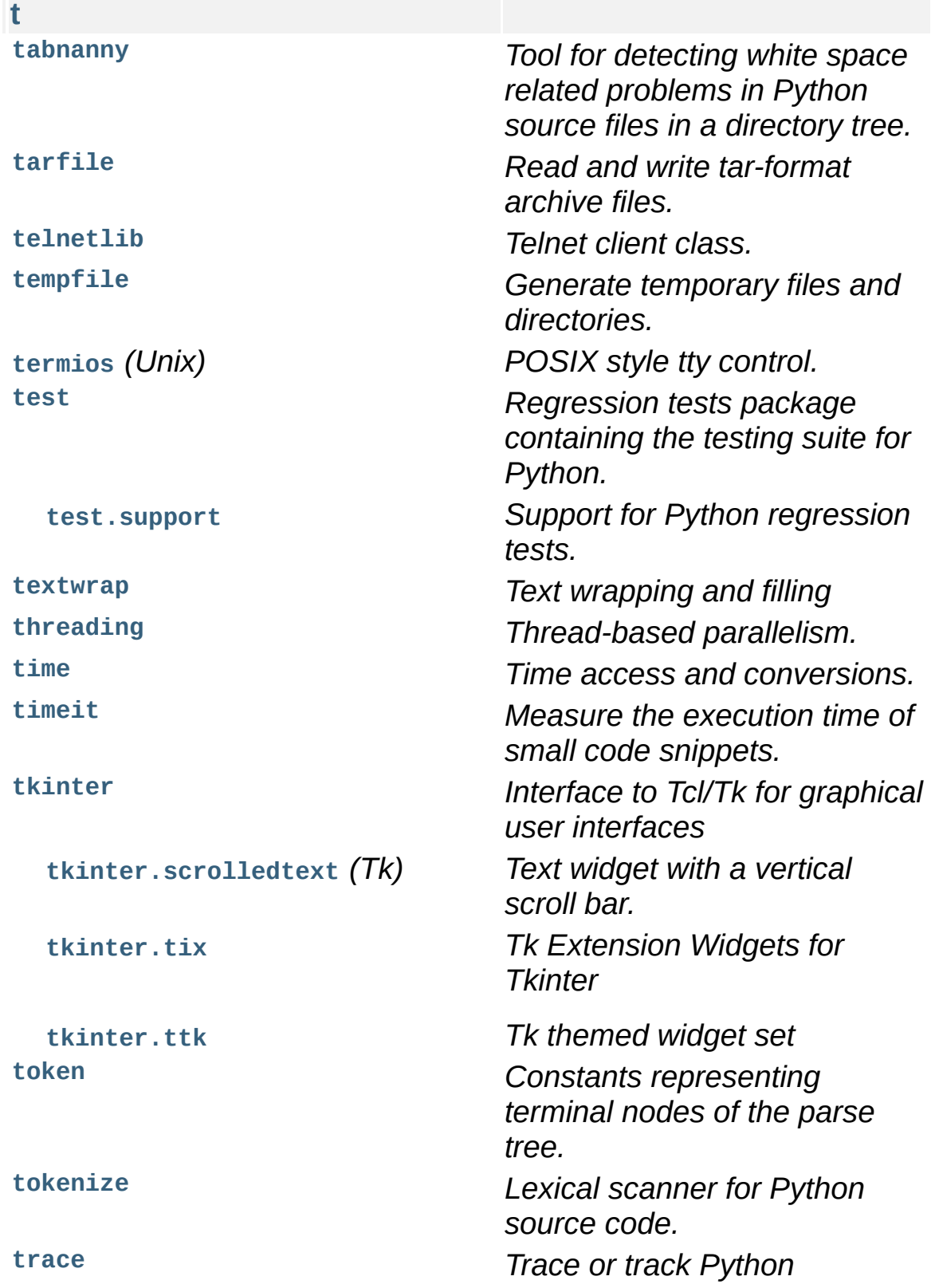

<span id="page-20-1"></span><span id="page-20-0"></span>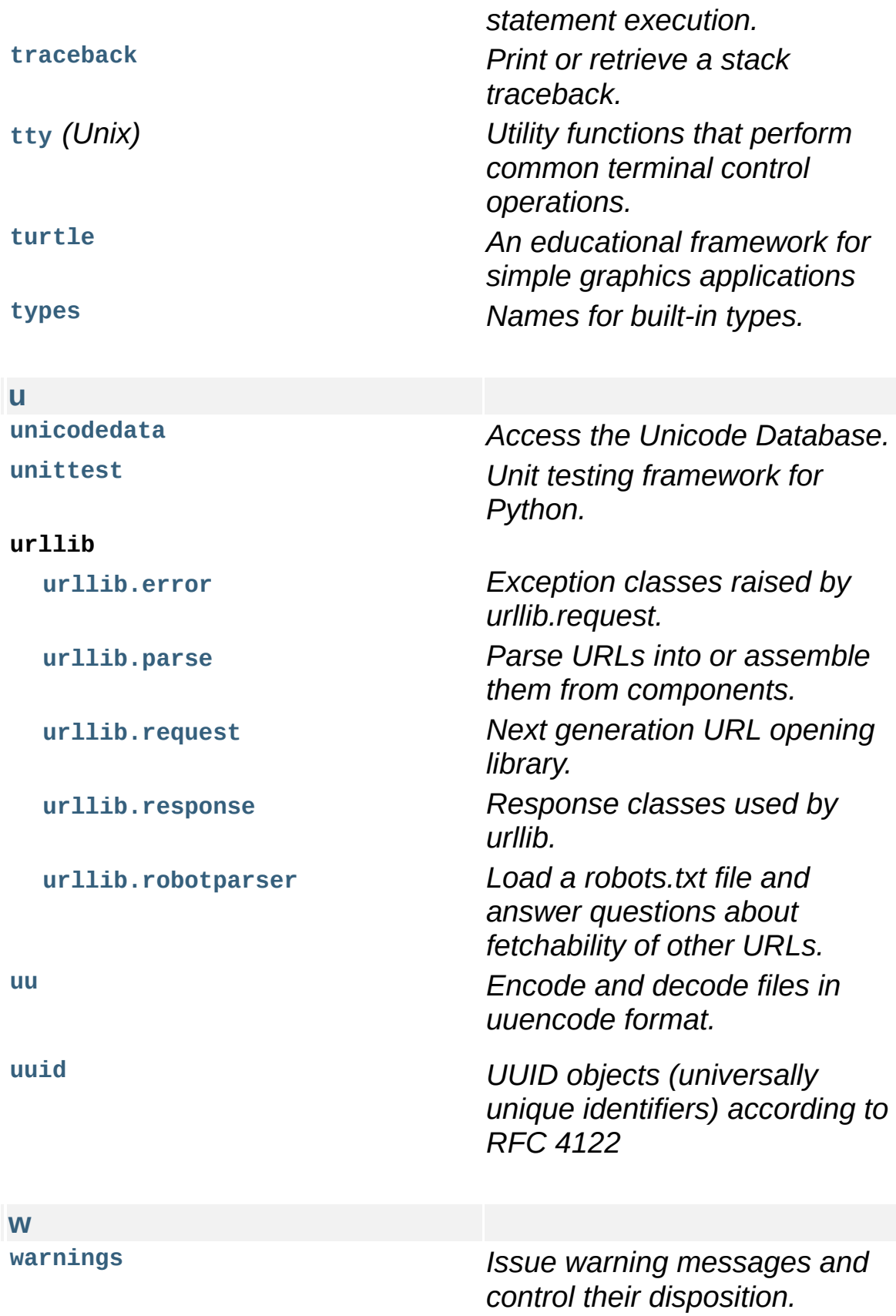

<span id="page-21-0"></span>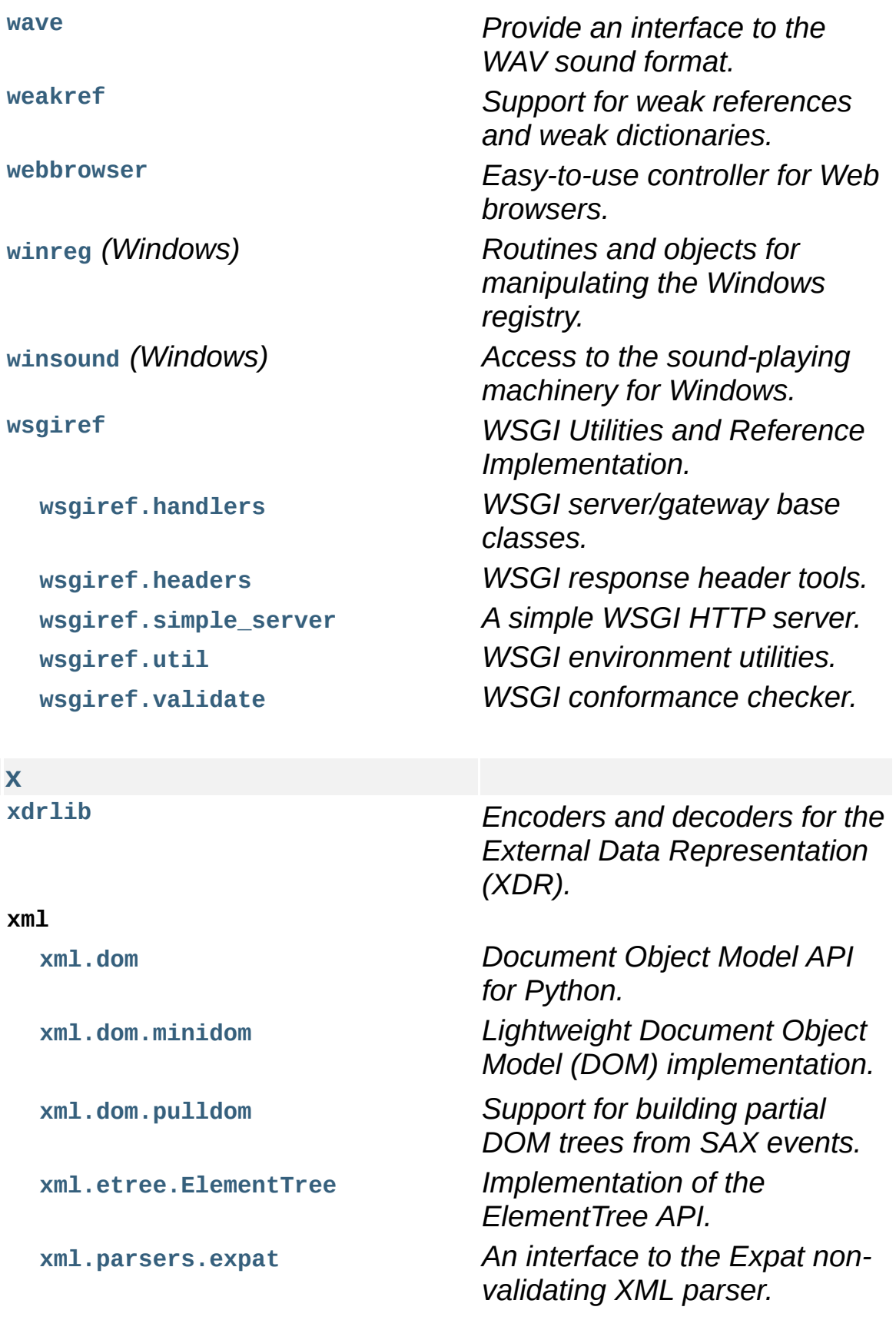

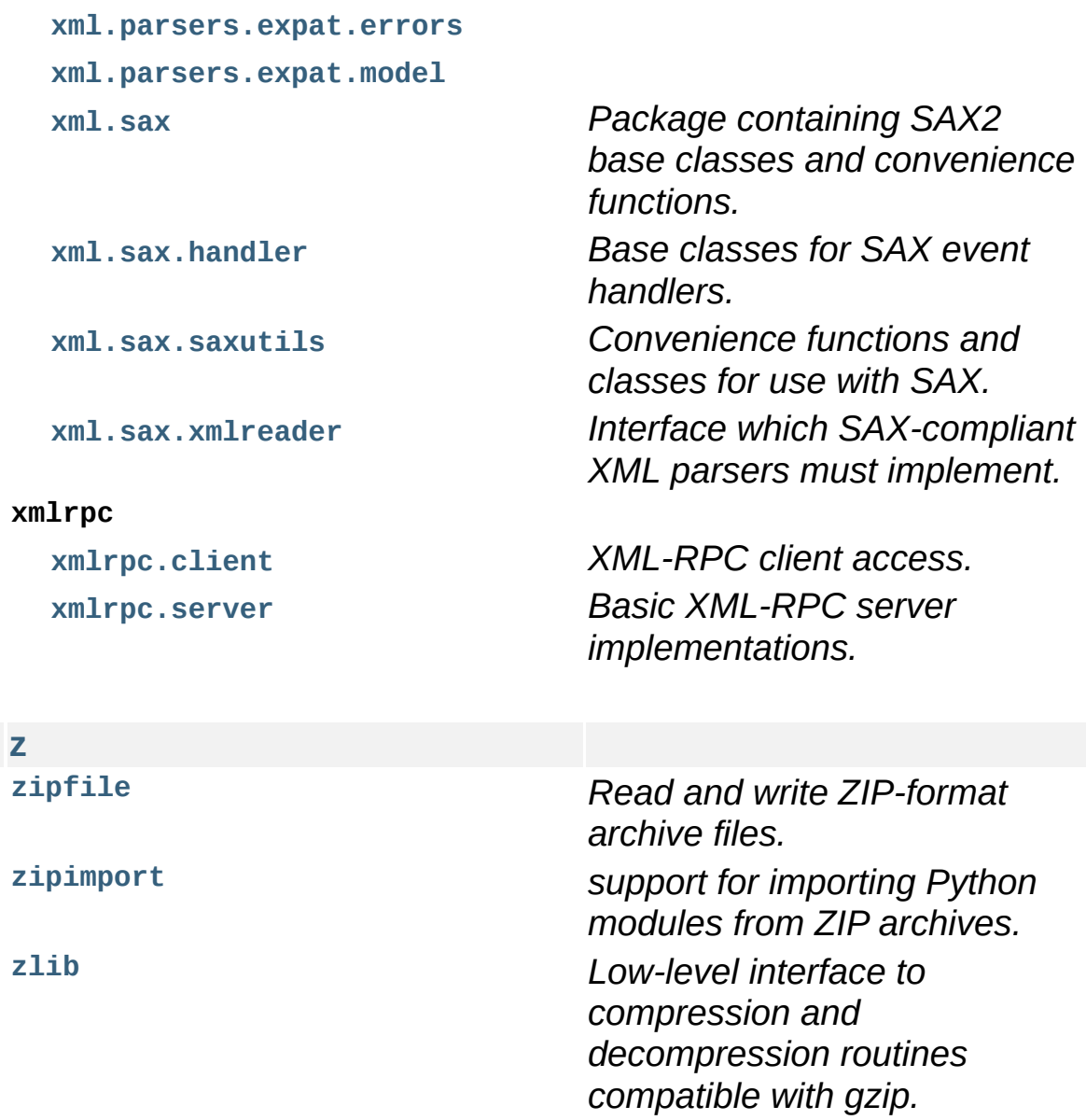

<span id="page-22-0"></span>**Python v3.2 [documentation](#page-0-0) »** [modules](#page-3-0) | [index](#page-5606-0)

<span id="page-23-0"></span>Python v3.2 [documentation](#page-0-0) » What's New in [Python](#page-5608-0) » [previous](#page-5608-0) | [next](#page-106-0) | [modules](#page-3-0) | [index](#page-5606-0)

# What's New In Python 3.2

**Author:** Raymond Hettinger **Release:** 3.2 **Date:** February 20, 2011

This article explains the new features in Python 3.2 as compared to 3.1. It focuses on a few highlights and gives a few examples. For full details, see the [Misc/NEWS](http://svn.python.org/view/python/branches/py3k/Misc/NEWS?view=markup) file.

**See also: [PEP](http://www.python.org/dev/peps/pep-0392) 392** - Python 3.2 Release Schedule

### PEP 384: Defining a Stable ABI

In the past, extension modules built for one Python version were often not usable with other Python versions. Particularly on Windows, every feature release of Python required rebuilding all extension modules that one wanted to use. This requirement was the result of the free access to Python interpreter internals that extension modules could use.

With Python 3.2, an alternative approach becomes available: extension modules which restrict themselves to a limited API (by defining Py LIMITED API) cannot use many of the internals, but are constrained to a set of API functions that are promised to be stable for several releases. As a consequence, extension modules built for 3.2 in that mode will also work with 3.3, 3.4, and so on. Extension modules that make use of details of memory structures can still be built, but will need to be recompiled for every feature release.

#### **See also:**

#### **[PEP](http://www.python.org/dev/peps/pep-0384) 384 - Defining a Stable ABI**

PEP written by Martin von Löwis.

### PEP 389: Argparse Command Line Parsing Module

A new module for command line parsing, **[argparse](#page-2072-0)**, was introduced to overcome the limitations of **[optparse](#page-2122-0)** which did not provide support for positional arguments (not just options), subcommands, required options and other common patterns of specifying and validating options.

This module has already had widespread success in the community as a third-party module. Being more fully featured than its predecessor, the **[argparse](#page-2072-0)** module is now the preferred module for command-line processing. The older module is still being kept available because of the substantial amount of legacy code that depends on it.

Here's an annotated example parser showing features like limiting results to a set of choices, specifying a *metavar* in the help screen, validating that one or more positional arguments is present, and making a required option:

```
import argparse
parser = argparse.ArgumentParser(
           description = 'Manage servers', # \text{ main desc}epilog = 'Tested on Solaris and Linux') # displayed
parser.add_argument('action', # argument name
           choice = ['deploy', 'start', 'stop'], \# three allhelp = 'action on each target') # help msg
parser.add_argument('targets',
           metavar = 'HOSTNAME', # var name used in help msg
           nargs = '+', * # require o
           help = 'url for target machines') # help msg
parser.add_argument('-u', '--user', # -u or --user option
           required = True, # make it a required argument
           help = 'login as user')\blacktriangleleft\blacktriangleright
```
Example of calling the parser on a command string:

```
>>> cmd = 'deploy sneezy.example.com sleepy.example.com -u sky
>>> result = parser.parse_args(cmd.split())
>>> result.action
'deploy'
>>> result.targets
['sneezy.example.com', 'sleepy.example.com']
>>> result.user
'skycaptain'
\lceil 1 \rceil\blacktriangleright
```
Example of the parser's automatically generated help:

```
>>> parser.parse_args('-h'.split())
usage: manage_cloud.py [-h] -u USER
                       {deploy,start,stop} HOSTNAME [HOSTNAME ...]
Manage servers
positional arguments:
  {deploy,start,stop} action on each target
  HOSTNAME url for target machines
optional arguments:
  -h, --help show this help message and exit
  -u USER, --user USER login as user
Tested on Solaris and Linux
\left| \cdot \right|
```
An especially nice **[argparse](#page-2072-0)** feature is the ability to define subparsers, each with their own argument patterns and help displays:

```
import argparse
parser = argparse.ArgumentParser(prog='HELM')
subparsers = parser.add_subparsers()
parser_1 = subparsers.add\_parser('launch', help='Launch Control)parser_l.add_argument('-m', '--missiles', action='store_true')
parser_l.add_argument('-t', '--torpedos', action='store_true')
```

```
parser_m = subparsers.add_parser('move', help='Move Vessel',
                              aliases=('steer', 'turn'))
parser_m.add_argument('-c', '--course', type=int, required=True
parser_m.add_argument('-s', '--speed', type=int, default=0)
$ ./helm.py --help # top level help$ ./helm.py launch --help # help for launch options
$ ./helm.py launch --missiles # set missiles=True and torpedos=False
$./helm.py steer --course 180 --speed 5 # set movement param\lceil 1 \rceil\blacktriangleright
```
#### **See also:**

### **[PEP](http://www.python.org/dev/peps/pep-0389) 389 - New Command Line Parsing Module**

PEP written by Steven Bethard.

*[Upgrading](#page-2119-0) optparse code* for details on the differences from **[optparse](#page-2122-0)**.

### PEP 391: Dictionary Based Configuration for Logging

The **[logging](#page-2183-0)** module provided two kinds of configuration, one style with function calls for each option or another style driven by an external file saved in a **ConfigParser** format. Those options did not provide the flexibility to create configurations from JSON or YAML files, nor did they support incremental configuration, which is needed for specifying logger options from a command line.

To support a more flexible style, the module now offers **[logging.config.dictConfig\(\)](#page-2218-0)** for specifying logging configuration with plain Python dictionaries. The configuration options include formatters, handlers, filters, and loggers. Here's a working example of a configuration dictionary:

```
{"version": 1,
 "formatters": {"brief": {"format": "%(levelname)-8s: %(name)-1
                 "full": \{"format": "%(asctime)s %(name)-15s %(l
                },
 "handlers": {"console": {
                    "class": "logging.StreamHandler",
                    "formatter": "brief",
                    "level": "INFO",
                    "stream": "ext://sys.stdout"},
               "console_priority": {
                    "class": "logging.StreamHandler",
                    "formatter": "full",
                    "level": "ERROR",
                    "stream": "ext://sys.stderr"}
              },
 "root": {"level": "DEBUG", "handlers": ["console", "console pr
                                                                  \blacktriangleright
```
If that dictionary is stored in a file called conf.json, it can be loaded and called with code like this:

```
>>> import json, logging.config
>>> with open('conf.json') as f:
        conf = json.load(f)>>> logging.config.dictConfig(conf)
>>> logging.info("Transaction completed normally")
INFO : root : Transaction completed normally
>>> logging.critical("Abnormal termination")
2011-02-17 11:14:36,694 root CRITICAL Abnormal termi
\left| \cdot \right|\blacktriangleright
```
#### **See also:**

#### **[PEP](http://www.python.org/dev/peps/pep-0391) 391 - Dictionary Based Configuration for Logging**

PEP written by Vinay Sajip.

### PEP 3148: The concurrent. futures module

Code for creating and managing concurrency is being collected in a new top-level namespace, *concurrent*. Its first member is a *futures* package which provides a uniform high-level interface for managing threads and processes.

The design for **[concurrent.futures](#page-2538-0)** was inspired by *java.util.concurrent.package*. In that model, a running call and its result are represented by a **[Future](#page-2546-0)** object that abstracts features common to threads, processes, and remote procedure calls. That object supports status checks (running or done), timeouts, cancellations, adding callbacks, and access to results or exceptions.

The primary offering of the new module is a pair of executor classes for launching and managing calls. The goal of the executors is to make it easier to use existing tools for making parallel calls. They save the effort needed to setup a pool of resources, launch the calls, create a results queue, add time-out handling, and limit the total number of threads, processes, or remote procedure calls.

Ideally, each application should share a single executor across multiple components so that process and thread limits can be centrally managed. This solves the design challenge that arises when each component has its own competing strategy for resource management.

Both classes share a common interface with three methods: **[submit\(\)](#page-2540-0)** for scheduling a callable and returning a **[Future](#page-2546-0)** object; **[map\(\)](#page-2540-1)** for scheduling many asynchronous calls at a time, and **[shutdown\(\)](#page-2540-2)** for freeing resources. The class is a *context [manager](#page-5548-0)* and can be used in a **[with](#page-1043-0)** statement to assure that resources are automatically released when currently pending futures are done executing.

A simple of example of **[ThreadPoolExecutor](#page-2542-0)** is a launch of four parallel threads for copying files:

```
import concurrent.futures, shutil
with concurrent.futures.ThreadPoolExecutor(max_workers=4) as e:
     e.submit(shutil.copy, 'src1.txt', 'dest1.txt')
     e.submit(shutil.copy, 'src2.txt', 'dest2.txt')
     e.submit(shutil.copy, 'src3.txt', 'dest3.txt')
    e.submit(shutil.copy, 'src3.txt', 'dest4.txt')
\lceil 1 \rceil\vert \mathbf{F} \vert
```
**See also:**

**PEP [3148](http://www.python.org/dev/peps/pep-3148) - Futures – Execute Computations Asynchronously** PEP written by Brian Quinlan.

*Code for [Threaded](#page-2543-0) Parallel URL reads*, an example using threads to fetch multiple web pages in parallel.

*Code for [computing](#page-2544-0) prime numbers in parallel*, an example demonstrating **[ProcessPoolExecutor](#page-2544-1)**.

## PEP 3147: PYC Repository Directories

Python's scheme for caching bytecode in *.pyc* files did not work well in environments with multiple Python interpreters. If one interpreter encountered a cached file created by another interpreter, it would recompile the source and overwrite the cached file, thus losing the benefits of caching.

The issue of "pyc fights" has become more pronounced as it has become commonplace for Linux distributions to ship with multiple versions of Python. These conflicts also arise with CPython alternatives such as Unladen Swallow.

To solve this problem, Python's import machinery has been extended to use distinct filenames for each interpreter. Instead of Python 3.2 and Python 3.3 and Unladen Swallow each competing for a file called "mymodule.pyc", they will now look for "mymodule.cpython-32.pyc", "mymodule.cpython-33.pyc", and "mymodule.unladen10.pyc". And to prevent all of these new files from cluttering source directories, the *pyc* files are now collected in a pycache " directory stored under the package directory.

Aside from the filenames and target directories, the new scheme has a few aspects that are visible to the programmer:

Imported modules now have a **\_\_cached\_\_** attribute which stores the name of the actual file that was imported:

```
>>> import collections
>>> collections. cached
'c:/py32/lib/__pycache__/collections.cpython-32.pyc'
```
The tag that is unique to each interpreter is accessible from the **[imp](#page-3965-0)** module:

```
>>> import imp
>>> imp.get_tag()
'cpython-32'
```
Scripts that try to deduce source filename from the imported file now need to be smarter. It is no longer sufficient to simply strip the "c" from a ".pyc" filename. Instead, use the new functions in the **[imp](#page-3965-0)** module:

```
>>> imp.source_from_cache('c:/py32/lib/__pycache__/collecti
'c:/py32/lib/collections.py'
>>> imp.cache_from_source('c:/py32/lib/collections.py')
'c:/py32/lib/__pycache__/collections.cpython-32.pyc'
\blacktriangleleft\blacktriangleright
```
- The **[py\\_compile](#page-4072-0)** and **[compileall](#page-4076-0)** modules have been updated to reflect the new naming convention and target directory. The command-line invocation of *compileall* has new options: -i for specifying a list of files and directories to compile and -b which causes bytecode files to be written to their legacy location rather than *\_\_pycache\_\_*.
- The **[importlib.abc](#page-4002-0)** module has been updated with new *abstract base classes* for loading bytecode files. The obsolete ABCs, **[PyLoader](#page-4007-0)** and **[PyPycLoader](#page-4009-0)**, have been deprecated (instructions on how to stay Python 3.1 compatible are included with the documentation).

#### **See also:**

#### **PEP [3147](http://www.python.org/dev/peps/pep-3147) - PYC Repository Directories** PEP written by Barry Warsaw.

### PEP 3149: ABI Version Tagged .so Files

The PYC repository directory allows multiple bytecode cache files to be co-located. This PEP implements a similar mechanism for shared object files by giving them a common directory and distinct names for each version.

The common directory is "pyshared" and the file names are made distinct by identifying the Python implementation (such as CPython, PyPy, Jython, etc.), the major and minor version numbers, and optional build flags (such as "d" for debug, "m" for pymalloc, "u" for wide-unicode). For an arbitrary package "foo", you may see these files when the distribution package is installed:

```
/usr/share/pyshared/foo.cpython-32m.so
/usr/share/pyshared/foo.cpython-33md.so
```
In Python itself, the tags are accessible from functions in the **[sysconfig](#page-3852-0)** module:

```
>>> import sysconfig
>>> sysconfig.get_config_var('SOABI') # find the version tag
'cpython-32mu'
>>> sysconfig.get_config_var('SO') # find the full filename
'.cpython-32mu.so'
\lceil 1 \rceil\blacktriangleright
```
#### **See also:**

```
PEP 3149 - ABI Version Tagged .so Files
   PEP written by Barry Warsaw.
```
# PEP 3333: Python Web Server Gateway Interface v1.0.1

This informational PEP clarifies how bytes/text issues are to be handled by the WGSI protocol. The challenge is that string handling in Python 3 is most conveniently handled with the **[str](#page-1097-0)** type even though the HTTP protocol is itself bytes oriented.

The PEP differentiates so-called *native strings* that are used for request/response headers and metadata versus *byte strings* which are used for the bodies of requests and responses.

The *native strings* are always of type **[str](#page-1097-0)** but are restricted to code points between *U+0000* through *U+00FF* which are translatable to bytes using *Latin-1* encoding. These strings are used for the keys and values in the environment dictionary and for response headers and statuses in the **start\_response()** function. They must follow **RFC [2616](http://tools.ietf.org/html/rfc2616.html)** with respect to encoding. That is, they must either be *ISO-8859-1* characters or use **RFC [2047](http://tools.ietf.org/html/rfc2047.html)** MIME encoding.

For developers porting WSGI applications from Python 2, here are the salient points:

- If the app already used strings for headers in Python 2, no change is needed.
- If instead, the app encoded output headers or decoded input headers, then the headers will need to be re-encoded to Latin-1. For example, an output header encoded in utf-8 was using h.encode('utf-8') now needs to convert from bytes to native strings using h.encode('utf-8').decode('latin-1').
- Values yielded by an application or sent using the **write()** method must be byte strings. The **start\_response()** function

and environ must use native strings. The two cannot be mixed.

For server implementers writing CGI-to-WSGI pathways or other CGI-style protocols, the users must to be able access the environment using native strings even though the underlying platform may have a different convention. To bridge this gap, the **[wsgiref](#page-3034-0)** module has a new function, **[wsgiref.handlers.read\\_environ\(\)](#page-3055-0)** for transcoding CGI variables from **[os.environ](#page-1975-0)** into native strings and returning a new dictionary.

#### **See also:**

**PEP [3333](http://www.python.org/dev/peps/pep-3333) - Python Web Server Gateway Interface v1.0.1** PEP written by Phillip Eby.

# Other Language Changes

Some smaller changes made to the core Python language are:

String formatting for **[format\(\)](#page-1079-0)** and **[str.format\(\)](#page-1134-0)** gained new capabilities for the format character **#**. Previously, for integers in binary, octal, or hexadecimal, it caused the output to be prefixed with '0b', '0o', or '0x' respectively. Now it can also handle floats, complex, and Decimal, causing the output to always have a decimal point even when no digits follow it.

```
>>> format(20, '#o')
'0o24'
>>> format(12.34, '#5.0f')
' 12.'
```
(Suggested by Mark Dickinson and implemented by Eric Smith in [issue](http://bugs.python.org/issue7094) 7094.)

There is also a new **[str.format\\_map\(\)](#page-1135-0)** method that extends the capabilities of the existing **[str.format\(\)](#page-1134-0)** method by accepting arbitrary *[mapping](#page-5558-0)* objects. This new method makes it possible to use string formatting with any of Python's many dictionary-like objects such as **[defaultdict](#page-1425-0)**, **[Shelf](#page-1764-0)**, **[ConfigParser](#page-1923-0)**, or **[dbm](#page-1773-0)**. It is also useful with custom **[dict](#page-1159-0)** subclasses that normalize keys before look-up or that supply a **\_\_missing\_\_()** method for unknown keys:

```
>>> import shelve
>>> d = shelve.open('tmp.shl')
>>> 'The {project_name} status is {status} as of {date}'.fo
'The testing project status is green as of February 15, 201
>>> class LowerCasedDict(dict):
        def __getitem__(self, key):
            return dict. __getitem __ (self, key.lower())
```

```
>>> lcd = LowerCasedDict(part='widgets', quantity=10)
>>> 'There are {QUANTITY} {Part} in stock'.format_map(lcd)
'There are 10 widgets in stock'
>>> class PlaceholderDict(dict):
        def __missing__(self, key):
            return '<{}>'.format(key)
>>> 'Hello {name}, welcome to {location}'.format_map(Placeh
'Hello <name>, welcome to <location>'
                                                             \blacktriangleright
```
(Suggested by Raymond Hettinger and implemented by Eric Smith in [issue](http://bugs.python.org/issue6081) 6081.)

• The interpreter can now be started with a quiet option,  $-q$ , to prevent the copyright and version information from being displayed in the interactive mode. The option can be introspected using the **[sys.flags](#page-3832-0)** attribute:

```
$ python -q
>>> sys.flags
sys.flags(debug=0, division warning=0, inspect=0, interacti
optimize=0, dont_write_bytecode=0, no_user_site=0, no_site=0,
ignore environment=0, verbose=0, bytes warning=0, quiet=1)
                                                                     \blacktriangleright 1
\blacktriangleleft
```
(Contributed by Marcin Wojdyr in issue [1772833\)](http://bugs.python.org/issue1772833).

The **[hasattr\(\)](#page-1080-0)** function works by calling **[getattr\(\)](#page-1080-1)** and detecting whether an exception is raised. This technique allows it to detect methods created dynamically by **[\\_\\_getattr\\_\\_\(\)](#page-940-0)** or **[\\_\\_getattribute\\_\\_\(\)](#page-940-1)** which would otherwise be absent from the class dictionary. Formerly, *hasattr* would catch any exception, possibly masking genuine errors. Now, *hasattr* has been tightened to only catch **[AttributeError](#page-1181-0)** and let other exceptions pass through:

**>>> class A**: @property

```
def f(self):
            return 1 // 0
\Rightarrow a = A()>>> hasattr(a, 'f')
Traceback (most recent call last):
  ...
ZeroDivisionError: integer division or modulo by zero
```
(Discovered by Yury Selivanov and fixed by Benjamin Peterson; [issue](http://bugs.python.org/issue9666) 9666.)

• The [str\(\)](#page-1097-0) of a float or complex number is now the same as its **[repr\(\)](#page-1094-0)**. Previously, the **[str\(\)](#page-1097-0)** form was shorter but that just caused confusion and is no longer needed now that the shortest possible **[repr\(\)](#page-1094-0)** is displayed by default:

```
>>> import math
>>> repr(math.pi)
'3.141592653589793'
>>> str(math.pi)
'3.141592653589793'
```
(Proposed and implemented by Mark Dickinson; [issue](http://bugs.python.org/issue9337) 9337.)

**[memoryview](#page-1166-0)** objects now have a **[release\(\)](#page-1167-0)** method and they also now support the context manager protocol. This allows timely release of any resources that were acquired when requesting a buffer from the original object.

```
>>> with memoryview(b'abcdefgh') as v:
        print(v.tolist())
[97, 98, 99, 100, 101, 102, 103, 104]
```
(Added by Antoine Pitrou; [issue](http://bugs.python.org/issue9757) 9757.)

Previously it was illegal to delete a name from the local namespace if it occurs as a free variable in a nested block:

```
def outer(x):
    def inner():
       return x
    inner()
    del x
```
This is now allowed. Remember that the target of an **[except](#page-1040-0)** clause is cleared, so this code which used to work with Python 2.6, raised a **[SyntaxError](#page-1185-0)** with Python 3.1 and now works again:

```
def f():
    def print_error():
       print(e)
    try:
       something
    except Exception as e:
       print_error()
       # implicit "del e" here
```
(See [issue](http://bugs.python.org/issue4617) 4617.)

The internal **structsequence** tool now creates subclasses of tuple. This means that C structures like those returned by **[os.stat\(\)](#page-2003-0)**, **[time.gmtime\(\)](#page-2062-0)**, and **[sys.version\\_info](#page-3850-0)** now work like a *[named](#page-5559-0) tuple* and now work with functions and methods that expect a tuple as an argument. This is a big step forward in making the C structures as flexible as their pure Python counterparts:

```
>>> isinstance(sys.version_info, tuple)
True
>>> 'Version %d.%d.%d %s(%d)' % sys.version_info
'Version 3.2.0 final(0)'
```
(Suggested by Arfrever Frehtes Taifersar Arahesis and implemented by Benjamin Peterson in [issue](http://bugs.python.org/issue8413) 8413.)

Warnings are now easier to control using the **[PYTHONWARNINGS](#page-848-0)**

environment variable as an alternative to using -W at the command line:

```
$ export PYTHONWARNINGS='ignore::RuntimeWarning::,once::Uni
\blacktriangleleft\blacktriangleright
```
(Suggested by Barry Warsaw and implemented by Philip Jenvey in [issue](http://bugs.python.org/issue7301) 7301.)

A new warning category, **[ResourceWarning](#page-1189-0)**, has been added. It is emitted when potential issues with resource consumption or cleanup are detected. It is silenced by default in normal release builds but can be enabled through the means provided by the **[warnings](#page-3867-0)** module, or on the command line.

A **[ResourceWarning](#page-1189-0)** is issued at interpreter shutdown if the **[gc.garbage](#page-3917-0)** list isn't empty, and if **[gc.DEBUG\\_UNCOLLECTABLE](#page-3918-0)** is set, all uncollectable objects are printed. This is meant to make the programmer aware that their code contains object finalization issues.

A **[ResourceWarning](#page-1189-0)** is also issued when a *file [object](#page-5551-0)* is destroyed without having been explicitly closed. While the deallocator for such object ensures it closes the underlying operating system resource (usually, a file descriptor), the delay in deallocating the object could produce various issues, especially under Windows. Here is an example of enabling the warning from the command line:

```
$ python -q -Wdefault
\Rightarrow f = open("foo", "wb")
>>> del f
\_main\_:1: ResourceWarning: unclosed file <\_io.BufferedWri
```
(Added by Antoine Pitrou and Georg Brandl in issue [10093](http://bugs.python.org/issue10093) and

issue [477863.](http://bugs.python.org/issue477863))

**[range](#page-1092-0)** objects now support *index* and *count* methods. This is part of an effort to make more objects fully implement the **collections.Sequence** *[abstract](#page-5546-0) base class*. As a result, the language will have a more uniform API. In addition, **[range](#page-1092-0)** objects now support slicing and negative indices, even with values larger than **[sys.maxsize](#page-3840-0)**. This makes *range* more interoperable with lists:

```
>>> range(0, 100, 2).count(10)
1
>>> range(0, 100, 2).index(10)
5
>>> range(0, 100, 2)[5]
10
>>> range(0, 100, 2)[0:5]
range(0, 10, 2)
```
(Contributed by Daniel Stutzbach in [issue](http://bugs.python.org/issue9213) 9213, by Alexander Belopolsky in [issue](http://bugs.python.org/issue2690) 2690, and by Nick Coghlan in issue [10889](http://bugs.python.org/issue10889).)

The **[callable\(\)](#page-1069-0)** builtin function from Py2.x was resurrected. It provides a concise, readable alternative to using an *abstract base class* in an expression like [isinstance\(x,](#page-5546-0) collections.Callable):

```
>>> callable(max)
True
>>> callable(20)
False
```
#### (See issue [10518](http://bugs.python.org/issue10518).)

Python's import mechanism can now load modules installed in directories with non-ASCII characters in the path name. This solved an aggravating problem with home directories for users with non-ASCII characters in their usernames.

(Required extensive work by Victor Stinner in [issue](http://bugs.python.org/issue9425) 9425.)

# New, Improved, and Deprecated Modules

Python's standard library has undergone significant maintenance efforts and quality improvements.

The biggest news for Python 3.2 is that the **[email](#page-2692-0)** package, **[mailbox](#page-2800-0)** module, and **[nntplib](#page-3180-0)** modules now work correctly with the bytes/text model in Python 3. For the first time, there is correct handling of messages with mixed encodings.

Throughout the standard library, there has been more careful attention to encodings and text versus bytes issues. In particular, interactions with the operating system are now better able to exchange non-ASCII data using the Windows MBCS encoding, locale-aware encodings, or UTF-8.

Another significant win is the addition of substantially better support for *SSL* connections and security certificates.

In addition, more classes now implement a *context [manager](#page-5548-0)* to support convenient and reliable resource clean-up using a **[with](#page-1043-0)** statement.

### email

The usability of the **[email](#page-2692-0)** package in Python 3 has been mostly fixed by the extensive efforts of R. David Murray. The problem was that emails are typically read and stored in the form of **[bytes](#page-1069-1)** rather than **[str](#page-1097-0)** text, and they may contain multiple encodings within a single email. So, the email package had to be extended to parse and generate email messages in bytes format.

• New functions [message\\_from\\_bytes\(\)](#page-2728-0) and

**[message\\_from\\_binary\\_file\(\)](#page-2729-0)**, and new classes **[BytesFeedParser](#page-2725-0)** and **[BytesParser](#page-2727-0)** allow binary message data to be parsed into model objects.

- Given bytes input to the model, **[get\\_payload\(\)](#page-2708-0)** will by default decode a message body that has a *Content-Transfer-Encoding* of *8bit* using the charset specified in the MIME headers and return the resulting string.
- Given bytes input to the model, **[Generator](#page-2733-0)** will convert message bodies that have a *Content-Transfer-Encoding* of *8bit* to instead have a *7bit Content-Transfer-Encoding*.

Headers with unencoded non-ASCII bytes are deemed to be **RFC [2047](http://tools.ietf.org/html/rfc2047.html)**-encoded using the *unknown-8bit* character set.

- A new class **[BytesGenerator](#page-2735-0)** produces bytes as output, preserving any unchanged non-ASCII data that was present in the input used to build the model, including message bodies with a *Content-Transfer-Encoding* of *8bit*.
- The **[smtplib](#page-3196-0) [SMTP](#page-3197-0)** class now accepts a byte string for the *msg* argument to the **[sendmail\(\)](#page-3204-0)** method, and a new method, **[send\\_message\(\)](#page-3206-0)** accepts a **[Message](#page-2706-0)** object and can optionally obtain the *from\_addr* and *to\_addrs* addresses directly from the object.

(Proposed and implemented by R. David Murray, [issue](http://bugs.python.org/issue4661) 4661 and issue [10321.](http://bugs.python.org/issue10321))

### elementtree

The **[xml.etree.ElementTree](#page-2980-0)** package and its **xml.etree.cElementTree** counterpart have been updated to version 1.3.

Several new and useful functions and methods have been added:

- **[xml.etree.ElementTree.fromstringlist\(\)](#page-2982-0)** which builds an XML document from a sequence of fragments
- [xml.etree.ElementTree.register\\_namespace\(\)](#page-2984-0) for registering a global namespace prefix
- **[xml.etree.ElementTree.tostringlist\(\)](#page-2984-1)** for string representation including all sublists
- **[xml.etree.ElementTree.Element.extend\(\)](#page-2988-0)** for appending a sequence of zero or more elements
- **[xml.etree.ElementTree.Element.iterfind\(\)](#page-2989-0)** searches an element and subelements
- **[xml.etree.ElementTree.Element.itertext\(\)](#page-2989-1)** creates a text iterator over an element and its subelements
- **[xml.etree.ElementTree.TreeBuilder.end\(\)](#page-2995-0)** closes the current element
- **[xml.etree.ElementTree.TreeBuilder.doctype\(\)](#page-2995-1)** handles a doctype declaration

Two methods have been deprecated:

- **xml.etree.ElementTree.getchildren()** use list(elem) instead.
- **xml.etree.ElementTree.getiterator()** use Element.iter instead.

For details of the update, see Introducing [ElementTree](http://effbot.org/zone/elementtree-13-intro.htm) on Fredrik Lundh's website.

(Contributed by Florent Xicluna and Fredrik Lundh, [issue](http://bugs.python.org/issue6472) 6472.)

# functools

The **[functools](#page-1640-0)** module includes a new decorator for caching function calls. **[functools.lru\\_cache\(\)](#page-1642-0)** can save repeated queries to an external resource whenever the results are expected to be the same.

For example, adding a caching decorator to a database query function can save database accesses for popular searches:

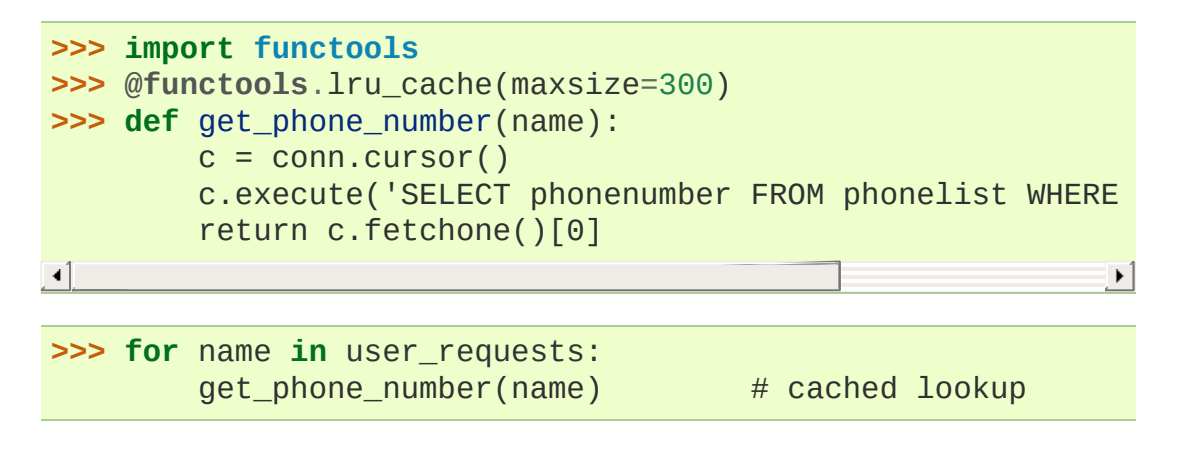

To help with choosing an effective cache size, the wrapped function is instrumented for tracking cache statistics:

```
>>> get_phone_number.cache_info()
CacheInfo(hits=4805, misses=980, maxsize=300, currsize=300)
\blacktriangleleft\blacktriangleright
```
If the phonelist table gets updated, the outdated contents of the cache can be cleared with:

```
>>> get_phone_number.cache_clear()
```
(Contributed by Raymond Hettinger and incorporating design ideas from Jim Baker, Miki Tebeka, and Nick Coghlan; see recipe [498245](http://code.activestate.com/recipes/498245), recipe [577479,](http://code.activestate.com/recipes/577479) issue [10586](http://bugs.python.org/issue10586), and issue [10593.](http://bugs.python.org/issue10593))

The **[functools.wraps\(\)](#page-1646-0)** decorator now adds a **\_\_wrapped\_\_** attribute pointing to the original callable function. This allows wrapped functions to be introspected. It also copies **\_\_annotations\_\_** if defined. And now it also gracefully skips over missing attributes such as **\_\_doc\_\_** which might not be defined

for the wrapped callable.

In the above example, the cache can be removed by recovering the original function:

```
>>> get_phone_number = get_phone_number.__wrapped__ # un
\blacktriangleleft\mathbf{F}
```
(By Nick Coghlan and Terrence Cole; [issue](http://bugs.python.org/issue9567) 9567, [issue](http://bugs.python.org/issue3445) 3445, and [issue](http://bugs.python.org/issue8814) 8814.)

To help write classes with rich comparison methods, a new decorator **[functools.total\\_ordering\(\)](#page-1643-0)** will use a existing equality and inequality methods to fill in the remaining methods.

```
For example, supplying __eq__ and __lt__ will enable
total_ordering() to fill-in __le__, __gt__ and __ge__:
```

```
@total_ordering
class Student:
    def __eq__(self, other):
        return ((self.lastname.lower(), self.firstname.lowe
                 (other.lastname.lower(), other.firstname.lo
    def __lt__(self, other):
        return ((self.lastname.lower(), self.firstname.lowe
                 (other.lastname.lower(), other.firstname.lo
                                                              \blacktriangleright
```
With the *total\_ordering* decorator, the remaining comparison methods are filled in automatically.

(Contributed by Raymond Hettinger.)

To aid in porting programs from Python 2, the **[functools.cmp\\_to\\_key\(\)](#page-1641-0)** function converts an old-style comparison function to modern *key [function](#page-5556-0)*:

```
>>> # locale-aware sort order
>>> sorted(iterable, key=cmp_to_key(locale.strcoll))
```
For sorting [examples](http://wiki.python.org/moin/HowTo/Sorting/) and a brief sorting tutorial, see the Sorting HowTo tutorial.

(Contributed by Raymond Hettinger.)

### itertools

The **[itertools](#page-1618-0)** module has a new **[accumulate\(\)](#page-1622-0)** function modeled on APL's *scan* operator and Numpy's *accumulate* function:

```
>>> from itertools import accumulate
>>> list(accumulate([8, 2, 50]))
[8, 10, 60]
```

```
>>> prob_dist = [0.1, 0.4, 0.2, 0.3]
>>> list(accumulate(prob_dist)) # cumulative probabili
[0.1, 0.5, 0.7, 1.0]
                                                                \blacktriangleright
```
For an example using **[accumulate\(\)](#page-1622-0)**, see the *examples for the random module*.

(Contributed by Raymond Hettinger and incorporating design suggestions from Mark Dickinson.)

# collections

The **[collections.Counter](#page-1415-0)** class now has two forms of in-place subtraction, the existing *-=* operator for saturating [subtraction](http://en.wikipedia.org/wiki/Saturation_arithmetic) and the new **[subtract\(\)](#page-1417-0)** method for regular subtraction. The former is suitable for [multisets](http://en.wikipedia.org/wiki/Multiset) which only have positive counts, and the latter is more suitable for use cases that allow negative counts:

```
>>> tally = Counter(dogs=5, cat=3)
>>> tally -= Counter(dogs=2, cats=8) # saturating subtra
>>> tally
Counter({'dogs': 3})
\blacktriangleleft\blacktriangleright>>> tally = Counter(dogs=5, cats=3)
>>> tally.subtract(dogs=2, cats=8) # regular subtraction
>>> tally
Counter({'dogs': 3, 'cats': -5})
                                                                    \blacktriangleright
```
(Contributed by Raymond Hettinger.)

The **[collections.OrderedDict](#page-1434-0)** class has a new method move to end() which takes an existing key and moves it to either the first or last position in the ordered sequence.

The default is to move an item to the last position. This is equivalent of renewing an entry with  $od[k] = od.pop(k)$ .

A fast move-to-end operation is useful for resequencing entries. For example, an ordered dictionary can be used to track order of access by aging entries from the oldest to the most recently accessed.

```
>>> d = OrderedDict.fromkeys(['a', 'b', 'X', 'd', 'e'])
>>> list(d)
['a', 'b', 'X', 'd', 'e']
>>> d.move_to_end('X')
>>> list(d)
['a', 'b', 'd', 'e', 'X']
```
(Contributed by Raymond Hettinger.)

The **[collections.deque](#page-1420-0)** class grew two new methods **[count\(\)](#page-1421-0)** and **[reverse\(\)](#page-1421-1)** that make them more substitutable for **[list](#page-1084-0)** objects:

```
>>> d = deque('simsalabim')
>>> d.count('s')
2
>>> d.reverse()
>>> d
deque(['m', 'i', 'b', 'a', 'l', 'a', 's', 'm', 'i', 's'])
```
(Contributed by Raymond Hettinger.)

# threading

The **[threading](#page-2422-0)** module has a new **[Barrier](#page-2448-0)** synchronization class for making multiple threads wait until all of them have reached a common barrier point. Barriers are useful for making sure that a task with multiple preconditions does not run until all of the predecessor tasks are complete.

Barriers can work with an arbitrary number of threads. This is a generalization of a [Rendezvous](http://en.wikipedia.org/wiki/Synchronous_rendezvous) which is defined for only two threads.

Implemented as a two-phase cyclic barrier, **[Barrier](#page-2448-0)** objects are suitable for use in loops. The separate *filling* and *draining* phases assure that all threads get released (drained) before any one of them can loop back and re-enter the barrier. The barrier fully resets after each cycle.

Example of using barriers:

```
from threading import Barrier, Thread
def get_votes(site):
    ballots = conduct_election(site)all_polls_closed.wait() # do not count until all polls are closed
    totals = summarize(ballots)
    publish(site, totals)
all_polls_closed = Barrier(len(sites))
for site in sites:
```

```
Thread(target=get_votes, args=(site,)).start()
```
 $\boxed{4}$ 

In this example, the barrier enforces a rule that votes cannot be counted at any polling site until all polls are closed. Notice how a solution with a barrier is similar to one with **[threading.Thread.join\(\)](#page-2430-0)**, but the threads stay alive and continue to do work (summarizing ballots) after the barrier point is crossed.

 $\blacktriangleright$ 

If any of the predecessor tasks can hang or be delayed, a barrier can be created with an optional *timeout* parameter. Then if the timeout period elapses before all the predecessor tasks reach the barrier point, all waiting threads are released and a **[BrokenBarrierError](#page-2450-0)** exception is raised:

```
def get_votes(site):
    ballots = conduct_election(site)
    try:
        all\_polls\_closed(wait(timeout = midnight - time.now())except BrokenBarrierError:
        lockbox = seal_ballots(ballots)
        queue.put(lockbox)
    else:
        totals = summarize(ballots)
        publish(site, totals)
```
In this example, the barrier enforces a more robust rule. If some election sites do not finish before midnight, the barrier times-out and the ballots are sealed and deposited in a queue for later handling.

See Barrier [Synchronization](http://parlab.eecs.berkeley.edu/wiki/_media/patterns/paraplop_g1_3.pdf) Patterns for more examples of how barriers can be used in parallel computing. Also, there is a simple but thorough explanation of barriers in The Little Book of [Semaphores,](http://greenteapress.com/semaphores/downey08semaphores.pdf) *section 3.6*.

(Contributed by Kristján Valur Jónsson with an API review by Jeffrey Yasskin in [issue](http://bugs.python.org/issue8777) 8777.)

# datetime and time

The **[datetime](#page-1352-0)** module has a new type **[timezone](#page-1355-0)** that implements the **[tzinfo](#page-1355-1)** interface by returning a fixed UTC offset and timezone name. This makes it easier to create timezone-aware datetime objects:

```
>>> from datetime import datetime, timezone
>>> datetime.now(timezone.utc)
datetime.datetime(2010, 12, 8, 21, 4, 2, 923754, tzinfo=dat
>>> datetime.strptime("01/01/2000 12:00 +0000", "%m/%d/%Y %
datetime.datetime(2000, 1, 1, 12, 0, tzinfo=datetime.timezo
\blacktriangleleft\blacktriangleright
```
- Also, **[timedelta](#page-1357-0)** objects can now be multiplied by **[float](#page-1078-0)** and divided by **[float](#page-1078-0)** and **[int](#page-1082-0)** objects. And **[timedelta](#page-1357-0)** objects can now divide one another.
- The **[datetime.date.strftime\(\)](#page-1368-0)** method is no longer restricted to years after 1900. The new supported year range is from 1000 to 9999 inclusive.
- Whenever a two-digit year is used in a time tuple, the interpretation has been governed by **[time.accept2dyear](#page-2060-0)**. The default is *True* which means that for a two-digit year, the century is guessed according to the POSIX rules governing the %y strptime format.

Starting with Py3.2, use of the century guessing heuristic will emit a **[DeprecationWarning](#page-1188-0)**. Instead, it is recommended that **[time.accept2dyear](#page-2060-0)** be set to *False* so that large date ranges can be used without guesswork:

```
>>> import time, warnings
```

```
>>> warnings.resetwarnings() # remove the default warn
>>> time.accept2dyear = True # quess whether 11 means
>>> time.asctime((11, 1, 1, 12, 34, 56, 4, 1, 0))
Warning (from warnings module):
  ...
DeprecationWarning: Century info guessed for a 2-digit year.
'Fri Jan 1 12:34:56 2011'
>>> time.accept2dyear = False # use the full range of a
>>> time.asctime((11, 1, 1, 12, 34, 56, 4, 1, 0))
'Fri Jan 1 12:34:56 11'
\blacksquare\blacktriangleright
```
Several functions now have significantly expanded date ranges. When **[time.accept2dyear](#page-2060-0)** is false, the **[time.asctime\(\)](#page-2061-0)** function will accept any year that fits in a C int, while the **[time.mktime\(\)](#page-2062-1)** and **[time.strftime\(\)](#page-2063-0)** functions will accept the full range supported by the corresponding operating system functions.

[\(Contributed](http://bugs.python.org/issue1289118) by Alexander Belopolsky and Victor Stinner in issue 1289118, [issue](http://bugs.python.org/issue5094) 5094, [issue](http://bugs.python.org/issue6641) 6641, [issue](http://bugs.python.org/issue2706) 2706, issue [1777412,](http://bugs.python.org/issue8013) issue 8013, and issue [10827.](http://bugs.python.org/issue10827))

### math

The **[math](#page-1524-0)** module has been updated with six new functions inspired by the C99 standard.

The **[isfinite\(\)](#page-1528-0)** function provides a reliable and fast way to detect special values. It returns *True* for regular numbers and *False* for *Nan* or *Infinity*:

```
>>> [isfinite(x) for x in (123, 4.56, float('Nan'), float('Inf'))]
[True, True, False, False]
\lceil 1 \rceil▸│
```
The **[expm1\(\)](#page-1530-0)** function computes e\*\*x-1 for small values of *x* without

incurring the loss of precision that usually accompanies the subtraction of nearly equal quantities:

```
\Rightarrow >>> expm1(0.013671875) # more accurate way to compute e^{**}x-10.013765762467652909
\lceil\vert \cdot \vert
```
The **[erf\(\)](#page-1535-0)** function computes a probability integral or Gaussian error function. The [complementary](http://en.wikipedia.org/wiki/Error_function) error function, **[erfc\(\)](#page-1535-1)**, is 1 - erf(x):

```
>>> erf(1.0/sqrt(2.0)) # portion of normal distribution withi
0.682689492137086
\Rightarrow >>> erfc(1.0/sqrt(2.0)) # portion of normal distribution outside
0.31731050786291404
>>> erf(1.0/sqrt(2.0)) + erfc(1.0/sqrt(2.0))
1.0
\blacktriangleleft\blacktriangleright
```
The **[gamma\(\)](#page-1535-2)** function is a continuous extension of the factorial function. See [http://en.wikipedia.org/wiki/Gamma\\_function](http://en.wikipedia.org/wiki/Gamma_function) for details. Because the function is related to factorials, it grows large even for small values of *x*, so there is also a **[lgamma\(\)](#page-1535-3)** function for computing the natural logarithm of the gamma function:

```
>>> gamma(7.0) # six factorial
720.0
>>> lgamma(801.0) # log(800 factorial)
4551.950730698041
```
(Contributed by Mark Dickinson.)

### abc

The **[abc](#page-3888-0)** module now supports **[abstractclassmethod\(\)](#page-3892-0)** and **[abstractstaticmethod\(\)](#page-3893-0)**.

These tools make it possible to define an *[abstract](#page-5546-0) base class* that

requires a particular **[classmethod\(\)](#page-1070-0)** or **[staticmethod\(\)](#page-1096-0)** to be implemented:

```
class Temperature(metaclass=abc.ABCMeta):
    @abc.abstractclassmethod
    def from_fahrenheit(cls, t):
        ...
    @abc.abstractclassmethod
    def from_celsius(cls, t):
        ...
```
(Patch submitted by Daniel Urban; [issue](http://bugs.python.org/issue5867) 5867.)

### io

The **[io.BytesIO](#page-2047-0)** has a new method, **[getbuffer\(\)](#page-2047-1)**, which provides functionality similar to **[memoryview\(\)](#page-1166-0)**. It creates an editable view of the data without making a copy. The buffer's random access and support for slice notation are well-suited to in-place editing:

```
>>> REC_LEN, LOC_START, LOC_LEN = 34, 7, 11
>>> def change_location(buffer, record_number, location):
        start = record_number * REC_LEN + LOC_START
        buffer[start: start+LOC_LEN] = location
>>> import io
>>> byte_stream = io.BytesIO(
    b'G3805 storeroom Main chassis '
    b'X7899 shipping Reserve cog '
    b'L6988 receiving Primary sprocket'
\mathcal{L}>>> buffer = byte_stream.getbuffer()
>>> change_location(buffer, 1, b'warehouse ')
>>> change_location(buffer, 0, b'showroom ')
>>> print(byte_stream.getvalue())
b'G3805 showroom Main chassis '
b'X7899 warehouse Reserve cog
b'L6988 receiving Primary sprocket'
```
(Contributed by Antoine Pitrou in [issue](http://bugs.python.org/issue5506) 5506.)

## reprlib

When writing a **[\\_\\_repr\\_\\_\(\)](#page-936-0)** method for a custom container, it is easy to forget to handle the case where a member refers back to the container itself. Python's builtin objects such as **[list](#page-1084-0)** and **[set](#page-1153-0)** handle self-reference by displaying "..." in the recursive part of the representation string.

To help write such **[\\_\\_repr\\_\\_\(\)](#page-936-0)** methods, the **[reprlib](#page-1507-0)** module has a new decorator, **[recursive\\_repr\(\)](#page-1509-0)**, for detecting recursive calls to **[\\_\\_repr\\_\\_\(\)](#page-936-0)** and substituting a placeholder string instead:

```
>>> class MyList(list):
        @recursive_repr()
        def __repr__(self):
            return '<' + '|'.join(map(repr, self)) + '>'
>>> m = MyList('abc')
>>> m.append(m)
>>> m.append('x')
>>> print(m)
<'a'|'b'|'c'|...|'x'>
```
(Contributed by Raymond Hettinger in [issue](http://bugs.python.org/issue9826) 9826 and [issue](http://bugs.python.org/issue9840) 9840.)

# logging

In addition to dictionary-based configuration described above, the **[logging](#page-2183-0)** package has many other improvements.

The logging documentation has been augmented by a *basic [tutorial](#page-5132-0)*, an *[advanced](#page-5140-0) tutorial*, and a *[cookbook](#page-5163-0)* of logging recipes. These documents are the fastest way to learn about logging.

The **[logging.basicConfig\(\)](#page-2211-0)** set-up function gained a *style* argument

to support three different types of string formatting. It defaults to "%" for traditional %-formatting, can be set to "{" for the new **[str.format\(\)](#page-1134-0)** style, or can be set to "\$" for the shell-style formatting provided by **[string.Template](#page-1214-0)**. The following three configurations are equivalent:

```
>>> from logging import basicConfig
>>> basicConfig(style='%', format="%(name)s -> %(levelname)s: %
>>> basicConfig(style='{', format="{name} -> {levelname} {messa
>>> basicConfig(style='$', format="$name -> $levelname: $messag
\lvert \cdot \rvert\blacktriangleright
```
If no configuration is set-up before a logging event occurs, there is now a default configuration using a **[StreamHandler](#page-2239-0)** directed to **[sys.stderr](#page-3848-0)** for events of WARNING level or higher. Formerly, an event occurring before a configuration was set-up would either raise an exception or silently drop the event depending on the value of **logging.raiseExceptions**. The new default handler is stored in **logging.lastResort**.

The use of filters has been simplified. Instead of creating a **[Filter](#page-2197-0)** object, the predicate can be any Python callable that returns *True* or *False*.

There were a number of other improvements that add flexibility and simplify configuration. See the module documentation for a full listing of changes in Python 3.2.

#### **CSV**

The **[csv](#page-1883-0)** module now supports a new dialect, **[unix\\_dialect](#page-1888-0)**, which applies quoting for all fields and a traditional Unix style with  $\lfloor \ln \rfloor$  as the line terminator. The registered dialect name is unix.

The **[csv.DictWriter](#page-1887-0)** has a new method, **[writeheader\(\)](#page-1894-0)** for writing-out

an initial row to document the field names:

```
>>> import csv, sys
>>> w = csv.DictWriter(sys.stdout, ['name', 'dept'], dialect='u
>>> w.writeheader()
"name", "dept"
>>> w.writerows([
         {'name': 'tom', 'dept': 'accounting'},
         {'name': 'susan', 'dept': 'Salesl'}])
"tom", "accounting"
"susan", "sales"
\left\| \cdot \right\|\blacktriangleright
```
(New dialect suggested by Jay Talbot in [issue](http://bugs.python.org/issue5975) 5975, and the new method suggested by Ed Abraham in issue [1537721.](http://bugs.python.org/issue1537721))

## contextlib

There is a new and slightly mind-blowing tool **[ContextDecorator](#page-3885-0)** that is helpful for creating a *context [manager](#page-5548-0)* that does double duty as a function decorator.

As a convenience, this new functionality is used by **[contextmanager\(\)](#page-3883-0)** so that no extra effort is needed to support both roles.

The basic idea is that both context managers and function decorators can be used for pre-action and post-action wrappers. Context managers wrap a group of statements using a **[with](#page-1043-0)** statement, and function decorators wrap a group of statements enclosed in a function. So, occasionally there is a need to write a pre-action or post-action wrapper that can be used in either role.

For example, it is sometimes useful to wrap functions or groups of statements with a logger that can track the time of entry and time of exit. Rather than writing both a function decorator and a context manager for the task, the **[contextmanager\(\)](#page-3883-0)** provides both capabilities in a single definition:

```
from contextlib import contextmanager
import logging
logging.basicConfig(level=logging.INFO)
@contextmanager
def track_entry_and_exit(name):
   logging.info('Entering: {}'.format(name))
   yield
   logging.info('Exiting: {}'.format(name))
```
Formerly, this would have only been usable as a context manager:

```
with track_entry_and_exit('widget loader'):
    print('Some time consuming activity goes here')
    load_widget()
```
Now, it can be used as a decorator as well:

```
@track_entry_and_exit('widget loader')
def activity():
    print('Some time consuming activity goes here')
    load_widget()
```
Trying to fulfill two roles at once places some limitations on the technique. Context managers normally have the flexibility to return an argument usable by a **[with](#page-1043-0)** statement, but there is no parallel for function decorators.

In the above example, there is not a clean way for the *track\_entry\_and\_exit* context manager to return a logging instance for use in the body of enclosed statements.

(Contributed by Michael Foord in [issue](http://bugs.python.org/issue9110) 9110.)

# decimal and fractions

Mark Dickinson crafted an elegant and efficient scheme for assuring that different numeric datatypes will have the same hash value whenever their actual values are equal [\(issue](http://bugs.python.org/issue8188) 8188):

```
assert hash(Fraction(3, 2)) == hash(1.5) == \
      hash(Decimal("1.5")) == hash(complex(1.5, 0))
```
Some of the hashing details are exposed through a new attribute, **[sys.hash\\_info](#page-3838-0)**, which describes the bit width of the hash value, the prime modulus, the hash values for *infinity* and *nan*, and the multiplier used for the imaginary part of a number:

```
>>> sys.hash_info
sys.hash_info(width=64, modulus=2305843009213693951, inf=314159
\lceil
```
An early decision to limit the inter-operability of various numeric types has been relaxed. It is still unsupported (and ill-advised) to have implicit mixing in arithmetic expressions such as Decimal('1.1') +  $float('1.1')$  because the latter loses information in the process of constructing the binary float. However, since existing floating point value can be converted losslessly to either a decimal or rational representation, it makes sense to add them to the constructor and to support mixed-type comparisons.

- The **[decimal.Decimal](#page-1557-0)** constructor now accepts **[float](#page-1078-0)** objects directly so there in no longer a need to use the **[from\\_float\(\)](#page-1561-0)** method ([issue](http://bugs.python.org/issue8257) 8257).
- Mixed type comparisons are now fully supported so that **[Decimal](#page-1557-0)** objects can be directly compared with **[float](#page-1078-0)** and **[fractions.Fraction](#page-1600-0)** ([issue](http://bugs.python.org/issue2531) 2531 and [issue](http://bugs.python.org/issue8188) 8188).

Similar changes were made to **[fractions.Fraction](#page-1600-0)** so that the **[from\\_float\(\)](#page-1602-0)** and **[from\\_decimal\(\)](#page-1602-1)** methods are no longer needed [\(issue](http://bugs.python.org/issue8294) 8294):

```
>>> Decimal(1.1)
Decimal('1.100000000000000088817841970012523233890533447265625')
```

```
>>> Fraction(1.1)
Fraction(2476979795053773, 2251799813685248)
\blacktriangleleft
```
Another useful change for the **[decimal](#page-1548-0)** module is that the **Context.clamp** attribute is now public. This is useful in creating contexts that correspond to the decimal interchange formats specified in IEEE 754 (see [issue](http://bugs.python.org/issue8540) 8540).

(Contributed by Mark Dickinson and Raymond Hettinger.)

# ftp

The **[ftplib.FTP](#page-3148-0)** class now supports the context manager protocol to unconditionally consume **[socket.error](#page-2610-0)** exceptions and to close the FTP connection when done:

```
>>> from ftplib import FTP
>>> with FTP("ftp1.at.proftpd.org") as ftp:
      ftp.login()
      ftp.dir()
'230 Anonymous login ok, restrictions apply.'
dr-xr-xr-x 9 ftp ftp 154 May 6 10:43 .
dr-xr-xr-x 9 ftp ftp 154 May 6 10:43 ..
dr-xr-xr-x 5 ftp ftp 4096 May 6 10:43 CentOS
dr-xr-xr-x 3 ftp ftp 18 Jul 10 2008 Fedora
```
Other file-like objects such as **[mmap.mmap](#page-2554-0)** and **[fileinput.input\(\)](#page-1678-0)** also grew auto-closing context managers:

```
with fileinput.input(files=('log1.txt', 'log2.txt')) as f:
   for line in f:
        process(line)
```
(Contributed by Tarek Ziadé and Giampaolo Rodolà in [issue](http://bugs.python.org/issue4972) 4972, and by Georg Brandl in [issue](http://bugs.python.org/issue8046) 8046 and [issue](http://bugs.python.org/issue1286) 1286.)

The **[FTP\\_TLS](#page-3149-0)** class now accepts a *context* parameter, which is a **[ssl.SSLContext](#page-2649-0)** object allowing bundling SSL configuration options, certificates and private keys into a single (potentially long-lived) structure.

(Contributed by Giampaolo Rodolà; [issue](http://bugs.python.org/issue8806) 8806.)

### popen

The **os.popen()** and **[subprocess.Popen\(\)](#page-2587-0)** functions now support **[with](#page-1043-0)** statements for auto-closing of the file descriptors.

(Contributed by Antoine Pitrou and Brian Curtin in [issue](http://bugs.python.org/issue7461) 7461 and issue [10554.](http://bugs.python.org/issue10554))

### select

The **[select](#page-2410-0)** module now exposes a new, constant attribute, **[PIPE\\_BUF](#page-2413-0)**, which gives the minimum number of bytes which are guaranteed not to block when **[select.select\(\)](#page-2412-0)** says a pipe is ready for writing.

```
>>> import select
>>> select.PIPE_BUF
512
```
(Available on Unix systems. Patch by Sébastien Sablé in [issue](http://bugs.python.org/issue9862) 9862)

# gzip and zipfile

**[gzip.GzipFile](#page-1830-0)** now implements the **[io.BufferedIOBase](#page-5546-0)** *abstract base class* (except for truncate()). It also has a **[peek\(\)](#page-1832-0)** method and supports unseekable as well as zero-padded file objects.

The **[gzip](#page-1829-0)** module also gains the **[compress\(\)](#page-1832-1)** and **[decompress\(\)](#page-1833-0)** functions for easier in-memory compression and decompression. Keep in mind that text needs to be encoded as **[bytes](#page-1069-1)** before compressing and decompressing:

```
>>> s = 'Three shall be the number thou shalt count, '
>>> s += 'and the number of the counting shall be three'
>>> b = s.encode() # convert to utf-8
>>> len(b)
89
\Rightarrow \ge \le \le qzip. compress(b)
>>> len(c)
77
>>> gzip.decompress(c).decode()[:42] # decompress and conv
'Three shall be the number thou shalt count,'
\lceil\blacktriangleright
```
(Contributed by Anand B. Pillai in [issue](http://bugs.python.org/issue3488) 3488; and by Antoine Pitrou, Nir Aides and Brian Curtin in [issue](http://bugs.python.org/issue9962) 9962, issue [1675951,](http://bugs.python.org/issue1675951) [issue](http://bugs.python.org/issue7471) 7471 and [issue](http://bugs.python.org/issue2846) 2846.)

Also, the **zipfile.ZipExtFile** class was reworked internally to represent files stored inside an archive. The new implementation is significantly faster and can be wrapped in a **[io.BufferedReader](#page-2048-0)** object for more speedups. It also solves an issue where interleaved calls to *read* and *readline* gave the wrong results.

(Patch submitted by Nir Aides in [issue](http://bugs.python.org/issue7610) 7610.)

### tarfile

The **[TarFile](#page-1862-0)** class can now be used as a context manager. In addition, its **[add\(\)](#page-1869-0)** method has a new option, *filter*, that controls which files are added to the archive and allows the file metadata to be edited.

The new *filter* option replaces the older, less flexible *exclude*

parameter which is now deprecated. If specified, the optional *filter* parameter needs to be a *keyword [argument](#page-5557-0)*. The user-supplied filter function accepts a **[TarInfo](#page-1871-0)** object and returns an updated **[TarInfo](#page-1871-0)** object, or if it wants the file to be excluded, the function can return *None*:

```
>>> import tarfile, glob
>>> def myfilter(tarinfo):
       if tarinfo.isfile(): # only save real files
            tarinfo.uname = 'monty' # redact the user name
            return tarinfo
>>> with tarfile.open(name='myarchive.tar.gz', mode='w:gz') as
        for filename in glob.glob('*.txt'):
           tf.add(filename, filter=myfilter)
       tf.list()
-rw-r--r-- monty/501     902 2011-01-26 17:59:11 annotations
-rw-r--r-- monty/501     123 2011-01-26 17:59:11 general_que
-rw-r--r-- monty/501 3514 2011-01-26 17:59:11 prion.txt
-rw-r--r-- monty/501 124 2011-01-26 17:59:11 py_todo.txt
-rw-r--r-- monty/501     1399 2011-01-26 17:59:11 semaphore_n
                                                            \blacktriangleright 1
\lvert \cdot \rvert
```
(Proposed by Tarek Ziadé and implemented by Lars Gustäbel in [issue](http://bugs.python.org/issue6856) 6856.)

### hashlib

The **[hashlib](#page-1954-0)** module has two new constant attributes listing the hashing algorithms guaranteed to be present in all implementations and those available on the current implementation:

```
>>> import hashlib
>>> hashlib.algorithms_guaranteed
{'sha1', 'sha224', 'sha384', 'sha256', 'sha512', 'md5'}
>>> hashlib.algorithms_available
{'md2', 'SHA256', 'SHA512', 'dsaWithSHA', 'mdc2', 'SHA224', 'MD4', 'sha256',
'sha512', 'ripemd160', 'SHA1', 'MDC2', 'SHA', 'SHA384', 'MD2',
```

```
'ecdsa-with-SHA1','md4', 'md5', 'sha1', 'DSA-SHA', 'sha224',
'dsaEncryption', 'DSA', 'RIPEMD160', 'sha', 'MD5', 'sha384'}
\blacktriangleleft
```
(Suggested by Carl Chenet in [issue](http://bugs.python.org/issue7418) 7418.)

#### ast

The **[ast](#page-4032-0)** module has a wonderful a general-purpose tool for safely evaluating expression strings using the Python literal syntax. The **[ast.literal\\_eval\(\)](#page-4039-0)** function serves as a secure alternative to the builtin **[eval\(\)](#page-1075-0)** function which is easily abused. Python 3.2 adds **[bytes](#page-1069-1)** and **[set](#page-1153-0)** literals to the list of supported types: strings, bytes, numbers, tuples, lists, dicts, sets, booleans, and None.

```
>>> from ast import literal_eval
>>> request = "{'req': 3, 'func': 'pow', 'args': (2, 0.5)}"
>>> literal_eval(request)
{'args': (2, 0.5), 'req': 3, 'func': 'pow'}
>>> request = "os.system('do something harmful')"
>>> literal_eval(request)
Traceback (most recent call last):
  ...
ValueError: malformed node or string: <_ast.Call object at 0x10
                                                               71
```
(Implemented by Benjamin Peterson and Georg Brandl.)

#### os

Different operating systems use various encodings for filenames and environment variables. The **[os](#page-1971-0)** module provides two new functions, **[fsencode\(\)](#page-1976-0)** and **[fsdecode\(\)](#page-1976-1)**, for encoding and decoding filenames:

```
>>> filename = 'Sehenswürdigkeiten'
>>> os.fsencode(filename)
```
b'Sehensw\xc3\xbcrdigkeiten'

Some operating systems allow direct access to the unencoded bytes in the environment. If so, the **[os.supports\\_bytes\\_environ](#page-1983-0)** constant will be true.

For direct access to unencoded environment variables (if available), use the new **[os.getenvb\(\)](#page-1980-0)** function or use **[os.environb](#page-1976-2)** which is a bytes version of **[os.environ](#page-1975-0)**.

(Contributed by Victor Stinner.)

# shutil

The **[shutil.copytree\(\)](#page-1718-0)** function has two new options:

- *ignore\_dangling\_symlinks*: when symlinks=False so that the function copies a file pointed to by a symlink, not the symlink itself. This option will silence the error raised if the file doesn't exist.
- copy function: is a callable that will be used to copy files. **[shutil.copy2\(\)](#page-1718-1)** is used by default.

(Contributed by Tarek Ziadé.)

In addition, the **[shutil](#page-1715-0)** module now supports *archiving [operations](#page-1721-0)* for zipfiles, uncompressed tarfiles, gzipped tarfiles, and bzipped tarfiles. And there are functions for registering additional archiving file formats (such as xz compressed tarfiles or custom formats).

The principal functions are **[make\\_archive\(\)](#page-1722-0)** and **[unpack\\_archive\(\)](#page-1723-0)**. By default, both operate on the current directory (which can be set by **[os.chdir\(\)](#page-1995-0)**) and on any sub-directories. The archive filename needs to be specified with a full pathname. The archiving step is non-destructive (the original files are left unchanged).

```
>>> import shutil, pprint
```

```
>>> os.chdir('mydata') # change to the source directory
>>> f = shutil.make_archive('/var/backup/mydata',
                         'zip') * archive
>>> f # show the name of archive
'/var/backup/mydata.zip'
>>> os.chdir('tmp') # change to an unpacking
>>> shutil.unpack_archive('/var/backup/mydata.zip') # recover the data
>>> pprint.pprint(shutil.get_archive_formats())  # display
[('bztar', "bzip2'ed tar-file"),
('gztar', "gzip'ed tar-file"),
('tar', 'uncompressed tar file'),
('zip', 'ZIP file')]
>>> shutil.register_archive_format( # register a new archive format
       name = 'xx',
       function = xz.compress, # callableext{ra\_args} = [('level', 8)], # argument
       description = 'xz compression'
)
                                                      \blacktriangleright
```
(Contributed by Tarek Ziadé.)

# sqlite3

The **[sqlite3](#page-1784-0)** module was updated to pysqlite version 2.6.0. It has two new capabilities.

- The **sqlite3.Connection.in\_transit** attribute is true if there is an active transaction for uncommitted changes.
- The **[sqlite3.Connection.enable\\_load\\_extension\(\)](#page-1797-0)** and **[sqlite3.Connection.load\\_extension\(\)](#page-1797-1)** methods allows you to load SQLite extensions from ".so" files. One well-known extension is the fulltext-search extension distributed with SQLite.

(Contributed by R. David Murray and Shashwat Anand; [issue](http://bugs.python.org/issue8845) 8845.)

## html

A new **[html](#page-2872-0)** module was introduced with only a single function, **[escape\(\)](#page-2873-0)**, which is used for escaping reserved characters from HTML markup:

```
>>> import html
>>> html.escape('x > 2 && x < 7')
'x > 2 && x < 7'
```
socket

The **[socket](#page-2605-0)** module has two new improvements.

- Socket objects now have a **[detach\(\)](#page-2622-0)** method which puts the socket into closed state without actually closing the underlying file descriptor. The latter can then be reused for other purposes. (Added by Antoine Pitrou; [issue](http://bugs.python.org/issue8524) 8524.)
- **[socket.create\\_connection\(\)](#page-2612-0)** now supports the context manager protocol to unconditionally consume **[socket.error](#page-2610-0)** exceptions and to close the socket when done. (Contributed by Giampaolo Rodolà; [issue](http://bugs.python.org/issue9794) 9794.)

ssl

The **[ssl](#page-2634-0)** module added a number of features to satisfy common requirements for secure (encrypted, authenticated) internet connections:

- A new class, **[SSLContext](#page-2649-0)**, serves as a container for persistent SSL data, such as protocol settings, certificates, private keys, and various other options. It includes a **[wrap\\_socket\(\)](#page-2650-0)** for creating an SSL socket from an SSL context.
- A new function, **[ssl.match\\_hostname\(\)](#page-2641-0)**, supports server identity

verification for higher-level protocols by implementing the rules of HTTPS (from **RFC [2818](http://tools.ietf.org/html/rfc2818.html)**) which are also suitable for other protocols.

- The **[ssl.wrap\\_socket\(\)](#page-2637-0)** constructor function now takes a *ciphers* argument. The *ciphers* string lists the allowed encryption algorithms using the format described in the OpenSSL [documentation.](http://www.openssl.org/docs/apps/ciphers.html#CIPHER_LIST_FORMAT)
- When linked against recent versions of OpenSSL, the **[ssl](#page-2634-0)** module now supports the Server Name Indication extension to the TLS protocol, allowing multiple "virtual hosts" using different certificates on a single IP port. This extension is only supported in client mode, and is activated by passing the *server\_hostname* argument to **[ssl.SSLContext.wrap\\_socket\(\)](#page-2650-0)**.
- Various options have been added to the **[ssl](#page-2634-0)** module, such as **[OP\\_NO\\_SSLv2](#page-2644-0)** which disables the insecure and obsolete SSLv2 protocol.
- The extension now loads all the OpenSSL ciphers and digest algorithms. If some SSL certificates cannot be verified, they are reported as an "unknown algorithm" error.
- The version of OpenSSL being used is now accessible using the module attributes **[ssl.OPENSSL\\_VERSION](#page-2645-0)** (a string), **[ssl.OPENSSL\\_VERSION\\_INFO](#page-2645-1)** (a 5-tuple), and **[ssl.OPENSSL\\_VERSION\\_NUMBER](#page-2645-2)** (an integer).

[\(Contributed](http://bugs.python.org/issue8322) by Antoine Pitrou in [issue](http://bugs.python.org/issue8850) 8850, [issue](http://bugs.python.org/issue1589) 1589, issue 8322, [issue](http://bugs.python.org/issue5639) 5639, [issue](http://bugs.python.org/issue4870) 4870, [issue](http://bugs.python.org/issue8484) 8484, and [issue](http://bugs.python.org/issue8321) 8321.)

### nntp

The **[nntplib](#page-3180-0)** module has a revamped implementation with better bytes and text semantics as well as more practical APIs. These improvements break compatibility with the nntplib version in Python 3.1, which was partly dysfunctional in itself.
Support for secure connections through both implicit (using **[nntplib.NNTP\\_SSL](#page-3182-0)**) and explicit (using **[nntplib.NNTP.starttls\(\)](#page-3187-0)**) TLS has also been added.

(Contributed by Antoine Pitrou in [issue](http://bugs.python.org/issue9360) 9360 and Andrew Vant in [issue](http://bugs.python.org/issue1926) 1926.)

### certificates

**[http.client.HTTPSConnection](#page-3133-0)**, **[urllib.request.HTTPSHandler](#page-3066-0)** and **[urllib.request.urlopen\(\)](#page-3059-0)** now take optional arguments to allow for server certificate checking against a set of Certificate Authorities, as recommended in public uses of HTTPS.

(Added by Antoine Pitrou, [issue](http://bugs.python.org/issue9003) 9003.)

#### imaplib

Support for explicit TLS on standard IMAP4 connections has been added through the new **[imaplib.IMAP4.starttls](#page-3176-0)** method.

(Contributed by Lorenzo M. Catucci and Antoine Pitrou, [issue](http://bugs.python.org/issue4471) 4471.)

### http.client

There were a number of small API improvements in the **[http.client](#page-3131-0)** module. The old-style HTTP 0.9 simple responses are no longer supported and the *strict* parameter is deprecated in all classes.

The **[HTTPConnection](#page-3132-0)** and **[HTTPSConnection](#page-3133-0)** classes now have a *source\_address* parameter for a (host, port) tuple indicating where the HTTP connection is made from.

Support for certificate checking and HTTPS virtual hosts were added

to **[HTTPSConnection](#page-3133-0)**.

The **[request\(\)](#page-3139-0)** method on connection objects allowed an optional *body* argument so that a *file [object](#page-5551-0)* could be used to supply the content of the request. Conveniently, the *body* argument now also accepts an *[iterable](#page-5555-0)* object so long as it includes an explicit Content-Length header. This extended interface is much more flexible than before.

To establish an HTTPS connection through a proxy server, there is a new **[set\\_tunnel\(\)](#page-3140-0)** method that sets the host and port for HTTP Connect tunneling.

To match the behavior of **[http.server](#page-3251-0)**, the HTTP client library now also encodes headers with ISO-8859-1 (Latin-1) encoding. It was already doing that for incoming headers, so now the behavior is consistent for both incoming and outgoing traffic. (See work by Armin Ronacher in issue [10980.](http://bugs.python.org/issue10980))

#### unittest

The unittest module has a number of improvements supporting test discovery for packages, easier experimentation at the interactive prompt, new testcase methods, improved diagnostic messages for test failures, and better method names.

• The command-line call python -m unittest can now accept file paths instead of module names for running specific tests (issue 10620). The new test discovery can find tests within [packages,](http://bugs.python.org/issue10620) locating any test importable from the top-level directory. The toplevel directory can be specified with the *-t* option, a pattern for matching files with  $-p$ , and a directory to start discovery with  $-s$ :

(Contributed by Michael Foord.)

Experimentation at the interactive prompt is now easier because the **unittest.case.TestCase** class can now be instantiated without arguments:

```
>>> TestCase().assertEqual(pow(2, 3), 8)
```
(Contributed by Michael Foord.)

The **[unittest](#page-3666-0)** module has two new methods, **[assertWarns\(\)](#page-3695-0)** and **[assertWarnsRegex\(\)](#page-3696-0)** to verify that a given warning type is triggered by the code under test:

```
with self.assertWarns(DeprecationWarning):
    legacy_function('XYZ')
```
(Contributed by Antoine Pitrou, [issue](http://bugs.python.org/issue9754) 9754.)

Another new method, **[assertCountEqual\(\)](#page-3698-0)** is used to compare two iterables to determine if their element counts are equal (whether the same elements are present with the same number of occurrences regardless of order):

```
def test_anagram(self):
   self.assertCountEqual('algorithm', 'logarithm')
```
(Contributed by Raymond Hettinger.)

A principal feature of the unittest module is an effort to produce meaningful diagnostics when a test fails. When possible, the failure is recorded along with a diff of the output. This is especially helpful for analyzing log files of failed test runs. However, since diffs can sometime be voluminous, there is a new **[maxDiff](#page-3703-0)** attribute that sets maximum length of diffs displayed.

• In addition, the method names in the module have undergone a number of clean-ups.

For example, **[assertRegex\(\)](#page-3698-1)** is the new name for **assertRegexpMatches()** which was misnamed because the test uses **[re.search\(\)](#page-1236-0)**, not **[re.match\(\)](#page-1236-1)**. Other methods using regular expressions are now named using short form "Regex" in preference to "Regexp" – this matches the names used in other unittest implementations, matches Python's old name for the **[re](#page-1219-0)** module, and it has unambiguous camel-casing.

(Contributed by Raymond Hettinger and implemented by Ezio Melotti.)

• To improve consistency, some long-standing method aliases are being deprecated in favor of the preferred names:

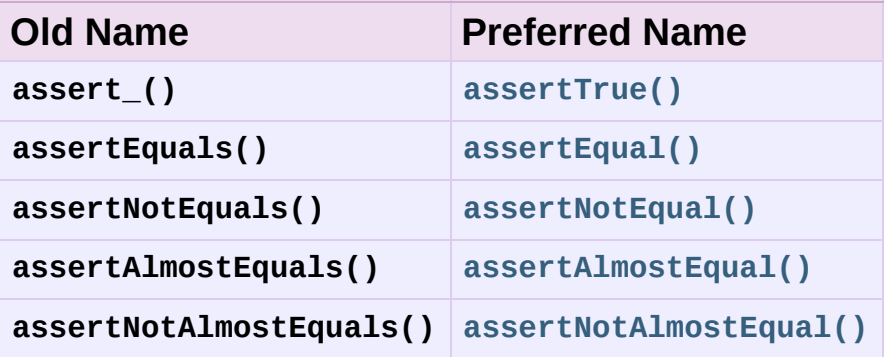

Likewise, the TestCase.fail\* methods deprecated in Python 3.1 are expected to be removed in Python 3.3. Also see the *[Deprecated](#page-3705-0) aliases* section in the **[unittest](#page-3666-0)** documentation.

(Contributed by Ezio Melotti; [issue](http://bugs.python.org/issue9424) 9424.)

The **[assertDictContainsSubset\(\)](#page-3698-2)** method was deprecated because it was misimplemented with the arguments in the wrong order. This created hard-to-debug optical illusions where tests like TestCase().assertDictContainsSubset({'a':1, 'b':2}, {'a':1}) would fail.

(Contributed by Raymond Hettinger.)

#### random

The integer methods in the **[random](#page-1605-0)** module now do a better job of producing uniform distributions. Previously, they computed selections with int(n\*random()) which had a slight bias whenever *n* was not a power of two. Now, multiple selections are made from a range up to the next power of two and a selection is kept only when it falls within the range  $0 \le x \le n$ . The functions and methods affected are **[randrange\(\)](#page-1608-0)**, **[randint\(\)](#page-1608-1)**, **[choice\(\)](#page-1609-0)**, **[shuffle\(\)](#page-1609-1)** and **[sample\(\)](#page-1609-2)**.

(Contributed by Raymond Hettinger; [issue](http://bugs.python.org/issue9025) 9025.)

### poplib

**[POP3\\_SSL](#page-3160-0)** class now accepts a *context* parameter, which is a **[ssl.SSLContext](#page-2649-0)** object allowing bundling SSL configuration options, certificates and private keys into a single (potentially long-lived) structure.

(Contributed by Giampaolo Rodolà; [issue](http://bugs.python.org/issue8807) 8807.)

#### asyncore

**[asyncore.dispatcher](#page-2673-0)** now provides a **[handle\\_accepted\(\)](#page-2675-0)** method returning a *(sock, addr)* pair which is called when a connection has actually been established with a new remote endpoint. This is supposed to be used as a replacement for old **[handle\\_accept\(\)](#page-2675-1)** and avoids the user to call **[accept\(\)](#page-2677-0)** directly.

(Contributed by Giampaolo Rodolà; [issue](http://bugs.python.org/issue6706) 6706.)

### tempfile

The **[tempfile](#page-1697-0)** module has a new context manager, **[TemporaryDirectory](#page-1700-0)** which provides easy deterministic cleanup of temporary directories:

```
with tempfile.TemporaryDirectory() as tmpdirname:
    print('created temporary dir:', tmpdirname)
```
(Contributed by Neil Schemenauer and Nick Coghlan; [issue](http://bugs.python.org/issue5178) 5178.)

#### inspect

The **[inspect](#page-3920-0)** module has a new function **[getgeneratorstate\(\)](#page-3938-0)** to easily identify the current state of a generator-iterator:

```
>>> from inspect import getgeneratorstate
>>> def gen():
        yield 'demo'
>>> g = gen()
>>> getgeneratorstate(g)
'GEN_CREATED'
>>> next(g)
'demo'
>>> getgeneratorstate(g)
'GEN_SUSPENDED'
>>> next(g, None)
>>> getgeneratorstate(g)
'GEN_CLOSED'
```
[\(Contributed](http://bugs.python.org/issue10220) by Rodolpho Eckhardt and Nick Coghlan, issue 10220.)

To support lookups without the possibility of activating a dynamic attribute, the **[inspect](#page-3920-0)** module has a new function, **[getattr\\_static\(\)](#page-3936-0)**. Unlike **[hasattr\(\)](#page-1080-0)**, this is a true read-only search, guaranteed not to change state while it is searching:

```
>>> class A:
        @property
        def f(self):
             print('Running')
             return 10
\Rightarrow a = A()>>> getattr(a, 'f')
Running
10
>>> inspect.getattr_static(a, 'f')
<property object at 0x1022bd788>
```
(Contributed by Michael Foord.)

### pydoc

The **[pydoc](#page-3611-0)** module now provides a much-improved Web server interface, as well as a new command-line option -b to automatically open a browser window to display that server:

 $$$  pydoc3.2 - b

(Contributed by Ron Adam; [issue](http://bugs.python.org/issue2001) 2001.)

#### dis

The **[dis](#page-4083-0)** module gained two new functions for inspecting code, **[code\\_info\(\)](#page-4085-0)** and **[show\\_code\(\)](#page-4085-1)**. Both provide detailed code object information for the supplied function, method, source code string or code object. The former returns a string and the latter prints it:

```
>>> import dis, random
>>> dis.show_code(random.choice)
Name: choice
Filename: /Library/Frameworks/Python.framework/Version
```

```
Argument count: 2
Kw-only arguments: 0
Number of locals: 3
Stack size: 11
Flags: OPTIMIZED, NEWLOCALS, NOFREE
Constants:
   0: 'Choose a random element from a non-empty sequence.'
   1: 'Cannot choose from an empty sequence'
Names:
   0: _randbelow
   1: len
   2: ValueError
   3: IndexError
Variable names:
   0: self
   1: seq
   2: i
\lbrack \blacktriangleleft \rbrack\vert \cdot \vert
```
In addition, the **[dis\(\)](#page-4085-2)** function now accepts string arguments so that the common idiom dis(compile(s, '', 'eval')) can be shortened to dis(s):

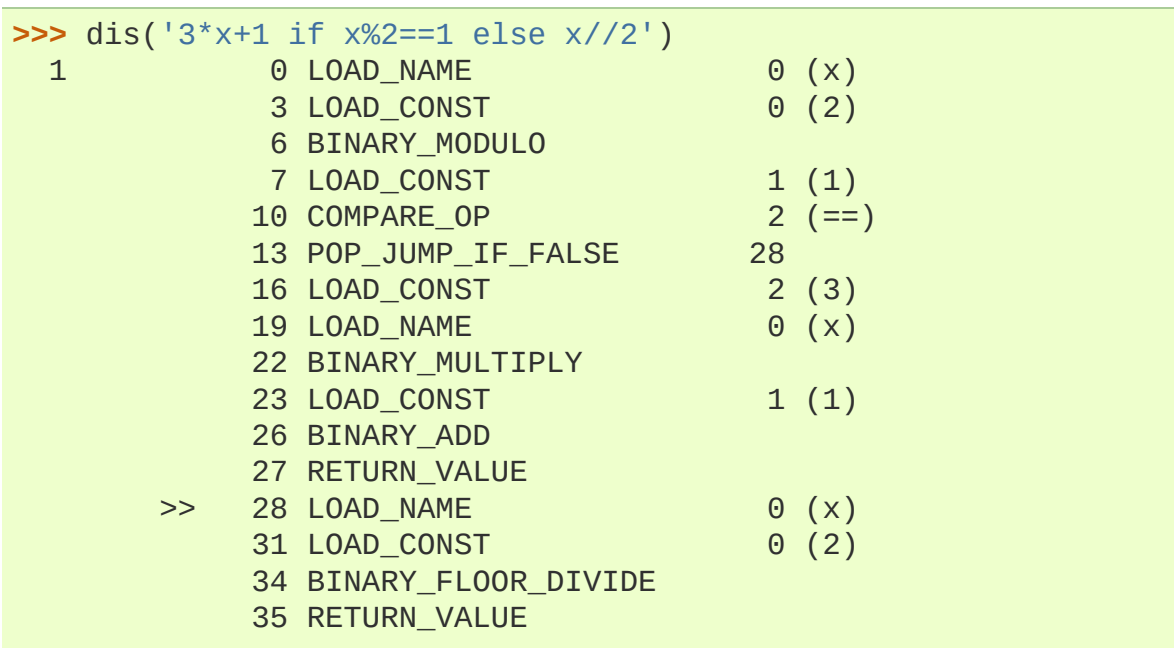

Taken together, these improvements make it easier to explore how CPython is implemented and to see for yourself what the language syntax does under-the-hood.

(Contributed by Nick Coghlan in [issue](http://bugs.python.org/issue9147) 9147.)

#### dbm

All database modules now support the **get()** and **setdefault()** methods.

(Suggested by Ray Allen in [issue](http://bugs.python.org/issue9523) 9523.)

### ctypes

A new type, **[ctypes.c\\_ssize\\_t](#page-2399-0)** represents the C **ssize\_t** datatype.

### site

The **[site](#page-3939-0)** module has three new functions useful for reporting on the details of a given Python installation.

- **[getsitepackages\(\)](#page-3942-0)** lists all global site-packages directories.
- **[getuserbase\(\)](#page-3942-1)** reports on the user's base directory where data can be stored.
- **[getusersitepackages\(\)](#page-3943-0)** reveals the user-specific site-packages directory path.

```
>>> import site
>>> site.getsitepackages()
['/Library/Frameworks/Python.framework/Versions/3.2/lib/python3
 '/Library/Frameworks/Python.framework/Versions/3.2/lib/site-py
 '/Library/Python/3.2/site-packages']
>>> site.getuserbase()
'/Users/raymondhettinger/Library/Python/3.2'
>>> site.getusersitepackages()
'/Users/raymondhettinger/Library/Python/3.2/lib/python/site-pac
\lceil
```
Conveniently, some of site's functionality is accessible directly from the command-line:

```
$ python -m site --user-base
/Users/raymondhettinger/.local
$ python -m site --user-site
/Users/raymondhettinger/.local/lib/python3.2/site-packages
```
(Contributed by Tarek Ziadé in [issue](http://bugs.python.org/issue6693) 6693.)

## sysconfig

The new **[sysconfig](#page-3852-0)** module makes it straightforward to discover installation paths and configuration variables that vary across platforms and installations.

The module offers access simple access functions for platform and version information:

- **[get\\_platform\(\)](#page-3858-0)** returning values like *linux-i586* or *macosx-10.6 ppc*.
- **[get\\_python\\_version\(\)](#page-3858-1)** returns a Python version string such as "3.2".

It also provides access to the paths and variables corresponding to one of seven named schemes used by **[distutils](#page-3949-0)**. Those include *posix\_prefix*, *posix\_home*, *posix\_user*, *nt*, *nt\_user*, *os2*, *os2\_home*:

- **[get\\_paths\(\)](#page-3857-0)** makes a dictionary containing installation paths for the current installation scheme.
- **[get\\_config\\_vars\(\)](#page-3854-0)** returns a dictionary of platform specific variables.

There is also a convenient command-line interface:

```
C:\Python32>python -m sysconfig
```
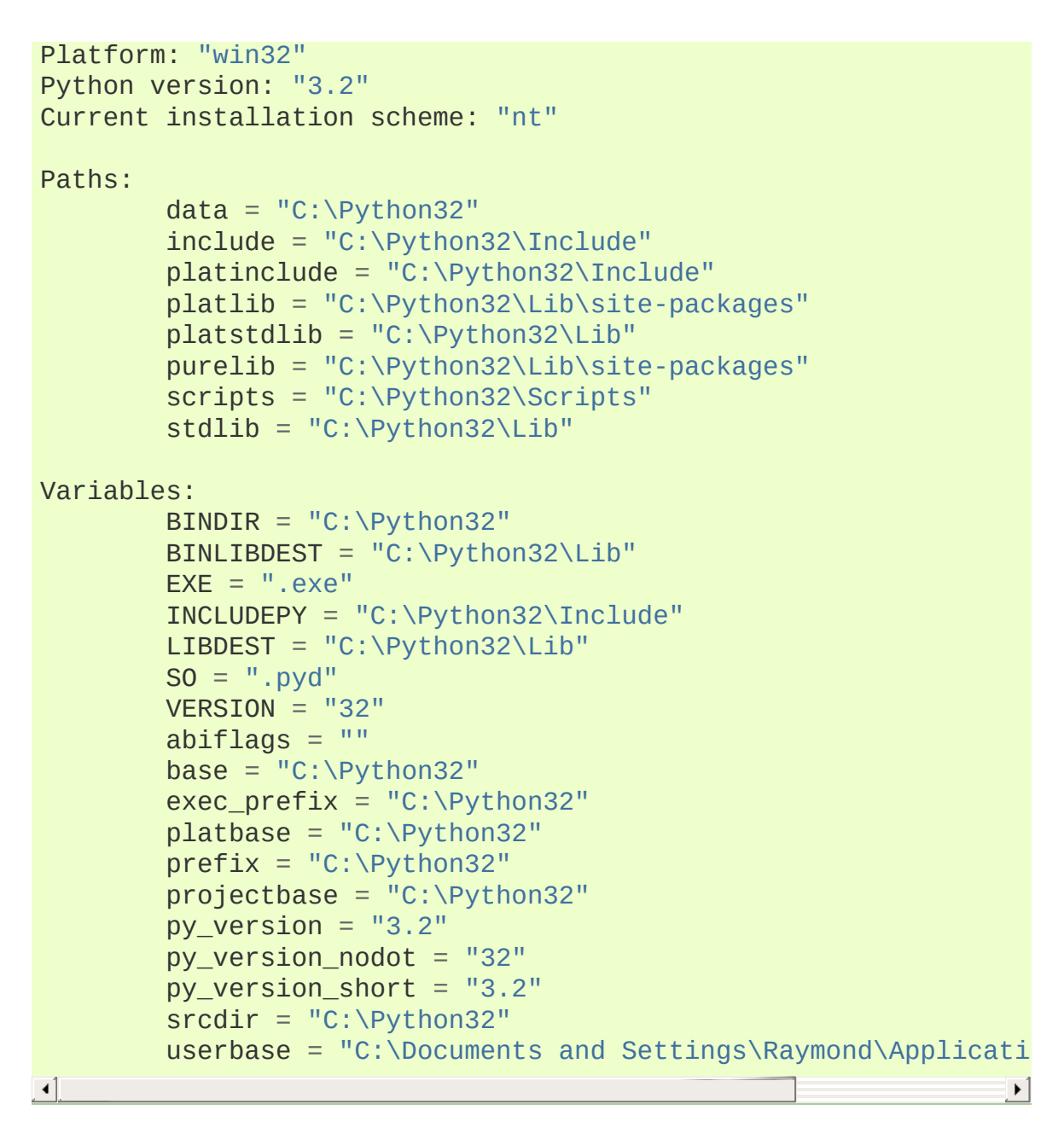

(Moved out of Distutils by Tarek Ziadé.)

pdb

The **[pdb](#page-3767-0)** debugger module gained a number of usability improvements:

pdb.py now has a -c option that executes commands as given

in a .pdbrc script file.

- A .pdbrc script file can contain continue and next commands that continue debugging.
- The **Pdb** class constructor now accepts a *nosigint* argument.
- New commands: 1(list), 11(long list) and source for listing source code.
- New commands: display and undisplay for showing or hiding the value of an expression if it has changed.
- New command: interact for starting an interactive interpreter containing the global and local names found in the current scope.
- Breakpoints can be cleared by breakpoint number.

(Contributed by Georg Brandl, Antonio Cuni and Ilya Sandler.)

## configparser

The **[configparser](#page-1898-0)** module was modified to improve usability and predictability of the default parser and its supported INI syntax. The old **ConfigParser** class was removed in favor of **SafeConfigParser** which has in turn been renamed to **configParser**. Support for inline comments is now turned off by default and section or option duplicates are not allowed in a single configuration source.

Config parsers gained a new API based on the mapping protocol:

```
>>> parser = ConfigParser()
>>> parser.read_string("""
[DEFAULT]
location = upper leftvisible = yes
editable = nocolor = blue[main]
title = Main Menu
```

```
color = green
[options]
title = Options
""")
>>> parser['main']['color']
'green'
>>> parser['main']['editable']
'no'
>>> section = parser['options']
>>> section['title']
'Options'
>>> section['title'] = 'Options (editable: %(editable)s)'
>>> section['title']
'Options (editable: no)'
```
The new API is implemented on top of the classical API, so custom parser subclasses should be able to use it without modifications.

The INI file structure accepted by config parsers can now be customized. Users can specify alternative option/value delimiters and comment prefixes, change the name of the *DEFAULT* section or switch the interpolation syntax.

There is support for pluggable interpolation including an additional interpolation handler **[ExtendedInterpolation](#page-1907-0)**:

```
>>> parser = ConfigParser(interpolation=ExtendedInterpolation())
>>> parser.read_dict({'buildout': {'directory': '/home/ambv/zop
                      'custom': {'prefix': '/usr/local'}})
>>> parser.read_string("""
    [buildout]
   parts =zope9
      instance
   find-links =
      ${buildout:directory}/downloads/dist
    [zope9]
    recipe = plone.recipe.zope9install
    location = /opt/zope[instance]
```

```
recipe = plone.recipe.zope9instance
    zope9-location = ${zope9:location}
    zope-conf = ${custom:prefix}/etc/zope.conf
    """)
>>> parser['buildout']['find-links']
'\n/home/ambv/zope9/downloads/dist'
>>> parser['instance']['zope-conf']
'/usr/local/etc/zope.conf'
>>> instance = parser['instance']
>>> instance['zope-conf']
'/usr/local/etc/zope.conf'
>>> instance['zope9-location']
'/opt/zope'
\left| \cdot \right|
```
A number of smaller features were also introduced, like support for specifying encoding in read operations, specifying fallback values for get-functions, or reading directly from dictionaries and strings.

(All changes contributed by Łukasz Langa.)

## urllib.parse

A number of usability improvements were made for the **[urllib.parse](#page-3106-0)** module.

The **[urlparse\(\)](#page-3108-0)** function now supports [IPv6](http://en.wikipedia.org/wiki/IPv6) addresses as described in **RFC [2732](http://tools.ietf.org/html/rfc2732.html)**:

```
>>> import urllib.parse
>>> urllib.parse.urlparse('http://[dead:beef:cafe:5417:affe:8FA
ParseResult(scheme='http',
            netloc='[dead:beef:cafe:5417:affe:8FA3:deaf:feed]',
            path='/foo/',
            params='',
            query='',
            fragment='')
```
The **[urldefrag\(\)](#page-3113-0)** function now returns a *[named](#page-5559-0) tuple*:

```
>>> r = urllib.parse.urldefrag('http://python.org/about/#target')
>>> r
DefragResult(url='http://python.org/about/', fragment='target')
>>> r[0]
'http://python.org/about/'
>>> r.fragment
'target'
\lceil \cdot \rceil\blacktriangleright
```
And, the **[urlencode\(\)](#page-3122-0)** function is now much more flexible, accepting either a string or bytes type for the *query* argument. If it is a string, then the *safe*, *encoding*, and *error* parameters are sent to **[quote\\_plus\(\)](#page-3120-0)** for encoding:

```
>>> urllib.parse.urlencode([
         ('type', 'telenovela'),
         ('name', '¿Dónde Está Elisa?')],
         encoding='latin-1')
'type=telenovela&name=%BFD%F3nde+Est%E1+Elisa%3F'
```
As detailed in *Parsing ASCII [Encoded](#page-3114-0) Bytes*, all the **[urllib.parse](#page-3106-0)** functions now accept ASCII-encoded byte strings as input, so long as they are not mixed with regular strings. If ASCII-encoded byte strings are given as parameters, the return types will also be an ASCII-encoded byte strings:

```
>>> urllib.parse.urlparse(b'http://www.python.org:80/about/')
ParseResultBytes(scheme=b'http', netloc=b'www.python.org:80',
                   path=b'/about/', params=b'', query=b'', fragme
\blacktriangleleft▶ |
```
(Work by Nick Coghlan, Dan Mahn, and Senthil [Kumaran](http://bugs.python.org/issue2987) in issue 2987, [issue](http://bugs.python.org/issue5468) 5468, and [issue](http://bugs.python.org/issue9873) 9873.)

#### mailbox

Thanks to a concerted effort by R. David Murray, the **[mailbox](#page-2800-0)** module has been fixed for Python 3.2. The challenge was that mailbox had been originally designed with a text interface, but email messages are best represented with **[bytes](#page-1069-0)** because various parts of a message may have different encodings.

The solution harnessed the **[email](#page-2692-0)** package's binary support for parsing arbitrary email messages. In addition, the solution required a number of API changes.

As expected, the [add\(\)](#page-2803-0) method for [mailbox.Mailbox](#page-2802-0) objects now accepts binary input.

**[StringIO](#page-2053-0)** and text file input are deprecated. Also, string input will fail early if non-ASCII characters are used. Previously it would fail when the email was processed in a later step.

There is also support for binary output. The **[get\\_file\(\)](#page-2806-0)** method now returns a file in the binary mode (where it used to incorrectly set the file to text-mode). There is also a new **[get\\_bytes\(\)](#page-2806-1)** method that returns a **[bytes](#page-1069-0)** representation of a message corresponding to a given *key*.

It is still possible to get non-binary output using the old API's **[get\\_string\(\)](#page-2806-2)** method, but that approach is not very useful. Instead, it is best to extract messages from a **[Message](#page-2820-0)** object or to load them from binary input.

(Contributed by R. David Murray, with efforts from Steffen Daode Nurpmeso and an initial patch by Victor Stinner in [issue](http://bugs.python.org/issue9124) 9124.)

### turtledemo

The demonstration code for the **[turtle](#page-3428-0)** module was moved from the *Demo* directory to main library. It includes over a dozen sample scripts with lively displays. Being on **[sys.path](#page-3841-0)**, it can now be run directly from the command-line:

\$ python -m turtledemo

(Moved from the Demo directory by Alexander [Belopolsky](http://bugs.python.org/issue10199) in issue 10199.)

## Multi-threading

• The mechanism for serializing execution of concurrently running Python threads (generally known as the *[GIL](#page-5553-0)* or *Global [Interpreter](#page-5553-1) Lock*) has been rewritten. Among the objectives were more predictable switching intervals and reduced overhead due to lock contention and the number of ensuing system calls. The notion of a "check interval" to allow thread switches has been abandoned and replaced by an absolute duration expressed in seconds. This parameter is tunable through **[sys.setswitchinterval\(\)](#page-3845-0)**. It currently defaults to 5 milliseconds.

Additional details about the implementation can be read from a [python-dev](http://mail.python.org/pipermail/python-dev/2009-October/093321.html) mailing-list message (however, "priority requests" as exposed in this message have not been kept for inclusion).

(Contributed by Antoine Pitrou.)

- Regular and recursive locks now accept an optional *timeout* argument to their **[acquire\(\)](#page-2433-0)** method. (Contributed by Antoine Pitrou; [issue](http://bugs.python.org/issue7316) 7316.)
- Similarly, **[threading.Semaphore.acquire\(\)](#page-2442-0)** also gained a *timeout* argument. (Contributed by Torsten Landschoff; issue [850728](http://bugs.python.org/issue850728).)
- Regular and recursive lock acquisitions can now be interrupted by signals on platforms using Pthreads. This means that Python programs that deadlock while acquiring locks can be successfully killed by repeatedly sending SIGINT to the process (by pressing Ctrl+C in most shells). (Contributed by Reid Kleckner; [issue](http://bugs.python.org/issue8844) 8844.)

## **Optimizations**

A number of small performance enhancements have been added:

• Python's peephole optimizer now recognizes patterns such  $\times$  in {1, 2, 3} as being a test for membership in a set of constants. The optimizer recasts the **[set](#page-1153-0)** as a **[frozenset](#page-1153-1)** and stores the pre-built constant.

Now that the speed penalty is gone, it is practical to start writing membership tests using set-notation. This style is both semantically clear and operationally fast:

```
extension = name.rpartition('.')[2]if extension in {'xml', 'html', 'xhtml', 'css'}:
    handle(name)
```
(Patch and additional tests [contributed](http://bugs.python.org/issue6690) by Dave Malcolm; issue 6690).

Serializing and unserializing data using the **[pickle](#page-1733-0)** module is now several times faster.

(Contributed by Alexandre Vassalotti, Antoine Pitrou and the Unladen Swallow team in [issue](http://bugs.python.org/issue9410) 9410 and [issue](http://bugs.python.org/issue3873) 3873.)

The Timsort [algorithm](http://en.wikipedia.org/wiki/Timsort) used in **list.sort()** and **[sorted\(\)](#page-1096-0)** now runs faster and uses less memory when called with a *key function*. [Previously,](#page-5556-0) every element of a list was wrapped with a temporary object that remembered the key value associated with each element. Now, two arrays of keys and values are sorted in parallel. This saves the memory consumed by the sort wrappers, and it saves time lost to delegating comparisons.

(Patch by Daniel Stutzbach in [issue](http://bugs.python.org/issue9915) 9915.)

JSON decoding performance is improved and memory consumption is reduced whenever the same string is repeated for multiple keys. Also, JSON encoding now uses the C speedups when the sort keys argument is true.

(Contributed by Antoine Pitrou in [issue](http://bugs.python.org/issue7451) 7451 and by Raymond Hettinger and Antoine Pitrou in issue [10314.](http://bugs.python.org/issue10314))

Recursive locks (created with the **[threading.RLock\(\)](#page-2425-0)** API) now benefit from a C implementation which makes them as fast as regular locks, and between 10x and 15x faster than their previous pure Python implementation.

(Contributed by Antoine Pitrou; [issue](http://bugs.python.org/issue3001) 3001.)

The fast-search algorithm in stringlib is now used by the **split()**, **rsplit()**, **splitlines()** and **replace()** methods on **[bytes](#page-1069-0)**, **[bytearray](#page-1068-0)** and **[str](#page-1097-0)** objects. Likewise, the algorithm is also used by **rfind()**, **rindex()**, **rsplit()** and **rpartition()**.

(Patch by Florent Xicluna in [issue](http://bugs.python.org/issue7622) 7622 and [issue](http://bugs.python.org/issue7462) 7462.)

String to integer conversions now work two "digits" at a time, reducing the number of division and modulo operations.

([issue](http://bugs.python.org/issue6713) 6713 by Gawain Bolton, Mark Dickinson, and Victor Stinner.)

There were several other minor optimizations. Set differencing now runs faster when one operand is much larger than the other (patch by Andress Bennetts in [issue](http://bugs.python.org/issue8685) 8685). The **array.repeat()** method has a faster implementation (issue [1569291](http://bugs.python.org/issue1569291) by Alexander Belopolsky). The **BaseHTTPRequestHandler** has more efficient buffering [\(issue](http://bugs.python.org/issue3709) 3709 by Andrew Schaaf). The multi-argument form of **[operator.attrgetter\(\)](#page-1655-0)** function now runs slightly faster (issue 10160 by Christos Georgiou). And **ConfigParser** loads multi-line arguments a bit faster [\(issue](http://bugs.python.org/issue7113) 7113 by Łukasz Langa).

## Unicode

Python has been updated to [Unicode](http://unicode.org/versions/Unicode6.0.0/) 6.0.0. The update to the standard adds over 2,000 new characters including [emoji](http://en.wikipedia.org/wiki/Emoji) symbols which are important for mobile phones.

In addition, the updated standard has altered the character properties for two Kannada characters (U+0CF1, U+0CF2) and one New Tai Lue numeric character (U+19DA), making the former eligible for use in identifiers while disqualifying the latter. For more information, see Unicode [Character](http://www.unicode.org/versions/Unicode6.0.0/#Database_Changes) Database Changes.

## **Codecs**

Support was added for *cp720* Arabic DOS encoding (issue [1616979\).](http://bugs.python.org/issue1616979)

MBCS encoding no longer ignores the error handler argument. In the default strict mode, it raises an **[UnicodeDecodeError](#page-1187-0)** when it encounters an undecodable byte sequence and an **[UnicodeEncodeError](#page-1187-1)** for an unencodable character.

The MBCS codec supports 'strict' and 'ignore' error handlers for decoding, and 'strict' and 'replace' for encoding.

To emulate Python3.1 MBCS encoding, select the 'ignore' handler for decoding and the 'replace' handler for encoding.

On Mac OS X, Python decodes command line arguments with 'utf-8' rather than the locale encoding.

By default, **[tarfile](#page-1859-0)** uses 'utf-8' encoding on Windows (instead of 'mbcs') and the 'surrogateescape' error handler on all operating systems.

## **Documentation**

The documentation continues to be improved.

- A table of quick links has been added to the top of lengthy sections such as *Built-in [Functions](#page-1066-0)*. In the case of **[itertools](#page-1618-0)**, the links are accompanied by tables of cheatsheet-style summaries to provide an overview and memory jog without having to read all of the docs.
- In some cases, the pure Python source code can be a helpful adjunct to the documentation, so now many modules now feature quick links to the latest version of the source code. For example, the **[functools](#page-1640-0)** module documentation has a quick link at the top labeled:

**Source code** [Lib/functools.py.](http://svn.python.org/view/python/branches/py3k/Lib/functools.py?view=markup)

(Contributed by Raymond Hettinger; see [rationale.](http://rhettinger.wordpress.com/2011/01/28/open-your-source-more/))

- The docs now contain more examples and recipes. In particular, **[re](#page-1219-0)** module has an extensive section, *Regular [Expression](#page-1248-0) Examples*. Likewise, the **[itertools](#page-1618-0)** module continues to be updated with new *Itertools [Recipes](#page-1634-0)*.
- The **[datetime](#page-1352-0)** module now has an auxiliary implementation in pure Python. No functionality was changed. This just provides an easier-to-read alternate implementation.

(Contributed by Alexander Belopolsky in [issue](http://bugs.python.org/issue9528) 9528.)

The unmaintained Demo directory has been removed. Some demos were integrated into the documentation, some were moved to the Tools/demo directory, and others were removed altogether.

(Contributed by Georg Brandl in [issue](http://bugs.python.org/issue7962) 7962.)

## IDLE

The format menu now has an option to clean source files by stripping trailing whitespace.

(Contributed by Raymond Hettinger; [issue](http://bugs.python.org/issue5150) 5150.)

• IDLE on Mac OS X now works with both Carbon AquaTk and Cocoa AquaTk.

(Contributed by Kevin Walzer, Ned Deily, and Ronald Oussoren; [issue](http://bugs.python.org/issue6075) 6075.)

## Code Repository

In addition to the existing Subversion code repository at <http://svn.python.org> there is now a [Mercurial](http://mercurial.selenic.com/) repository at <http://hg.python.org/> .

After the 3.2 release, there are plans to switch to Mercurial as the primary repository. This distributed version control system should make it easier for members of the community to create and share external changesets. See **[PEP](http://www.python.org/dev/peps/pep-0385) 385** for details.

To learn to use the new version control system, see the tutorial by Joel Spolsky or the Guide to Mercurial [Workflows.](http://hginit.com)

## Build and C API Changes

Changes to Python's build process and to the C API include:

- The *idle*, *pydoc* and *2to3* scripts are now installed with a version-specific suffix on make altinstall (issue [10679](http://bugs.python.org/issue10679)).
- The C functions that access the Unicode Database now accept and return characters from the full Unicode range, even on narrow unicode builds (Py\_UNICODE\_TOLOWER, Py UNICODE ISDECIMAL, and others). A visible difference in Python is that **[unicodedata.numeric\(\)](#page-1341-0)** now returns the correct value for large code points, and **[repr\(\)](#page-1094-0)** may consider more characters as printable.

(Reported by Bupjoe Lee and fixed by Amaury Forgeot D'Arc; [issue](http://bugs.python.org/issue5127) 5127.)

Computed gotos are now enabled by default on supported compilers (which are detected by the configure script). They can still be disabled selectively by specifying --without-computedgotos.

(Contributed by Antoine Pitrou; [issue](http://bugs.python.org/issue9203) 9203.)

The option --with-wctype-functions was removed. The built-in unicode database is now used for all functions.

(Contributed by Amaury Forgeot D'Arc; [issue](http://bugs.python.org/issue9210) 9210.)

Hash values are now values of a new type, **Py\_hash\_t**, which is defined to be the same size as a pointer. Previously they were of type long, which on some 64-bit operating systems is still only 32 bits long. As a result of this fix, **[set](#page-1153-0)** and **[dict](#page-1159-0)** can now hold

more than 2\*\*32 entries on builds with 64-bit pointers (previously, they could grow to that size but their performance degraded catastrophically).

(Suggested by Raymond Hettinger and implemented by Benjamin Peterson; [issue](http://bugs.python.org/issue9778) 9778.)

- A new macro **Py\_VA\_COPY** copies the state of the variable argument list. It is equivalent to C99 *va\_copy* but available on all Python platforms ([issue](http://bugs.python.org/issue2443) 2443).
- A new C API function **[PySys\\_SetArgvEx\(\)](#page-4674-0)** allows an embedded interpreter to set **[sys.argv](#page-3826-0)** without also modifying **[sys.path](#page-3841-0)** ([issue](http://bugs.python.org/issue5753) 5753).
- **PyEval\_CallObject** is now only available in macro form. The function declaration, which was kept for backwards compatibility reasons, is now removed – the macro was introduced in 1997 ([issue](http://bugs.python.org/issue8276) 8276).
- There is a new function **[PyLong\\_AsLongLongAndOverflow\(\)](#page-4536-0)** which is analogous to **[PyLong\\_AsLongAndOverflow\(\)](#page-4536-1)**. They both serve to convert Python **[int](#page-1082-0)** into a native fixed-width type while providing detection of cases where the conversion won't fit [\(issue](http://bugs.python.org/issue7767) 7767).
- The **[PyUnicode\\_CompareWithASCIIString\(\)](#page-4591-0)** function now returns *not equal* if the Python string is *NUL* terminated.
- There is a new function **[PyErr\\_NewExceptionWithDoc\(\)](#page-4409-0)** that is like **[PyErr\\_NewException\(\)](#page-4409-1)** but allows a docstring to be specified. This lets C exceptions have the same self-documenting capabilities as their pure Python counterparts ([issue](http://bugs.python.org/issue7033) 7033).
- When compiled with the --with-valgrind option, the pymalloc allocator will be automatically disabled when running under

Valgrind. This gives improved memory leak detection when running under Valgrind, while taking advantage of pymalloc at other times [\(issue](http://bugs.python.org/issue2422) 2422).

• Removed the  $\overline{0}$ ? format from the *PyArg Parse* functions. The format is no longer used and it had never been documented ([issue](http://bugs.python.org/issue8837) 8837).

There were a number of other small changes to the C-API. See the [Misc/NEWS](http://svn.python.org/view/python/branches/py3k/Misc/NEWS?view=markup) file for a complete list.

Also, there were a number of updates to the Mac OS X build, see [Mac/BuildScript/README.txt](http://svn.python.org/view/python/branches/py3k/Mac/BuildScript/README.txt?view=markup) for details. For users running a 32/64 bit build, there is a known problem with the default Tcl/Tk on Mac OS X 10.6. Accordingly, we recommend installing an updated alternative such as [ActiveState](http://www.activestate.com/activetcl/downloads) Tcl/Tk 8.5.9. See <http://www.python.org/download/mac/tcltk/> for additional details.

## Porting to Python 3.2

This section lists previously described changes and other bugfixes that may require changes to your code:

- The **[configparser](#page-1898-0)** module has a number of clean-ups. The major change is to replace the old **ConfigParser** class with longstanding preferred alternative **SafeConfigParser**. In addition there are a number of smaller incompatibilities:
	- The interpolation syntax is now validated on **[get\(\)](#page-1927-0)** and **[set\(\)](#page-1928-0)** operations. In the default interpolation scheme, only two tokens with percent signs are valid: %(name)s and %%, the latter being an escaped percent sign.
	- The **[set\(\)](#page-1928-0)** and **[add\\_section\(\)](#page-1925-0)** methods now verify that values are actual strings. Formerly, unsupported types could be introduced unintentionally.
	- Duplicate sections or options from a single source now raise either **[DuplicateSectionError](#page-1933-0)** or **[DuplicateOptionError](#page-1933-1)**. Formerly, duplicates would silently overwrite a previous entry.
	- Inline comments are now disabled by default so now the **;** character can be safely used in values.
	- Comments now can be indented. Consequently, for **;** or **#** to appear at the start of a line in multiline values, it has to be interpolated. This keeps comment prefix characters in values from being mistaken as comments.
	- "" is now a valid value and is no longer automatically converted to an empty string. For empty strings, use "option =" in a line.
- The **[nntplib](#page-3180-0)** module was reworked extensively, meaning that its APIs are often incompatible with the 3.1 APIs.
- **[bytearray](#page-1068-0)** objects can no longer be used as filenames; instead, they should be converted to **[bytes](#page-1069-0)**.
- The **array.tostring()** and **array.fromstring()** have been renamed to **array.tobytes()** and **array.frombytes()** for clarity. The old names have been deprecated. (See [issue](http://bugs.python.org/issue8990) 8990.)
- PyArg\_Parse<sup>\*</sup>() functions:
	- "t#" format has been removed: use "s#" or "s\*" instead
	- "w" and "w#" formats has been removed: use "w\*" instead
- The **PyCObject** type, deprecated in 3.1, has been removed. To wrap opaque C pointers in Python objects, the **[PyCapsule](#page-4647-0)** API should be used instead; the new type has a well-defined interface for passing typing safety information and a less complicated signature for calling a destructor.
- The **sys.setfilesystemencoding()** function was removed because it had a flawed design.
- The **[random.seed\(\)](#page-1607-0)** function and method now salt string seeds with an sha512 hash function. To access the previous version of *seed* in order to reproduce Python 3.1 sequences, set the *version* argument to *1*, random.seed(s, version=1).
- The previously deprecated **string.maketrans()** function has been removed in favor of the static methods **[bytes.maketrans\(\)](#page-1152-0)** and **[bytearray.maketrans\(\)](#page-1152-1)**. This change solves the confusion around which types were supported by the **[string](#page-1196-0)** module. Now, **[str](#page-1097-0)**, **[bytes](#page-1069-0)**, and **[bytearray](#page-1068-0)** each have their own **maketrans** and **translate** methods with intermediate translation tables of the appropriate type.

(Contributed by Georg Brandl; [issue](http://bugs.python.org/issue5675) 5675.)

The previously deprecated **contextlib.nested()** function has been removed in favor of a plain **[with](#page-1043-0)** statement which can accept multiple context managers. The latter technique is faster (because it is built-in), and it does a better job finalizing multiple context managers when one of them raises an exception:

```
with open('mylog.txt') as infile, open('a.out', 'w') as out
     for line in infile:
          if '<critical>' in line:
               outfile.write(line)
\left| \cdot \right|\blacktriangleright
```
[\(Contributed](http://codereview.appspot.com/53094) by Georg Brandl and Mattias Brändström; appspot issue 53094.)

**[struct.pack\(\)](#page-1260-0)** now only allows bytes for the s string pack code. Formerly, it would accept text arguments and implicitly encode them to bytes using UTF-8. This was problematic because it made assumptions about the correct encoding and because a variable-length encoding can fail when writing to fixed length segment of a structure.

Code such as struct.pack('<6sHHBBB', 'GIF87a', x, y) should be rewritten with to use bytes instead of text, struct.pack('<6sHHBBB', b'GIF87a', x, y).

[\(Discovered](http://bugs.python.org/issue10783) by David Beazley and fixed by Victor Stinner; issue 10783.)

- The **[xml.etree.ElementTree](#page-2980-0)** class now raises an **xml.etree.ElementTree.ParseError** when a parse fails. Previously it raised a **[xml.parsers.expat.ExpatError](#page-2884-0)**.
- The new, longer **[str\(\)](#page-1097-0)** value on floats may break doctests which rely on the old output format.
- In **[subprocess.Popen](#page-2587-0)**, the default value for *close\_fds* is now **True** under Unix; under Windows, it is **True** if the three standard streams are set to **None**, **False** otherwise. Previously, *close\_fds* was always **False** by default, which produced difficult to solve bugs or race conditions when open file descriptors would leak into the child process.
- Support for legacy HTTP 0.9 has been removed from **[urllib.request](#page-3058-0)** and **[http.client](#page-3131-0)**. Such support is still present on the server side (in **[http.server](#page-3251-0)**).

(Contributed by Antoine Pitrou, issue [10711](http://bugs.python.org/issue10711).)

SSL sockets in timeout mode now raise **[socket.timeout](#page-2610-0)** when a timeout occurs, rather than a generic **[SSLError](#page-2637-0)**.

(Contributed by Antoine Pitrou, issue [10272](http://bugs.python.org/issue10272).)

- The misleading functions **[PyEval\\_AcquireLock\(\)](#page-4687-0)** and **[PyEval\\_ReleaseLock\(\)](#page-4687-1)** have been officially deprecated. The thread-state aware APIs (such as **[PyEval\\_SaveThread\(\)](#page-4682-0)** and **[PyEval\\_RestoreThread\(\)](#page-4682-1)**) should be used instead.
- Due to security risks, asyncore.handle accept() has been deprecated, and a new function, **asyncore.handle\_accepted()**, was added to replace it.

(Contributed by Giampaolo Rodola in [issue](http://bugs.python.org/issue6706) 6706.)

**Python v3.2 [documentation](#page-0-0) »** What's New in [Python](#page-5608-0) **»** [previous](#page-5608-0) | [next](#page-106-0) | [modules](#page-3-0) | [index](#page-5606-0)

<span id="page-106-0"></span>Python v3.2 [documentation](#page-0-0) » What's New in [Python](#page-5608-0) » [previous](#page-23-0) | [next](#page-127-0) | [modules](#page-3-0) | [index](#page-5606-0)

# What's New In Python 3.1

**Author:** Raymond Hettinger **Release:** 3.2 **Date:** February 20, 2011

This article explains the new features in Python 3.1, compared to 3.0.
### PEP 372: Ordered Dictionaries

Regular Python dictionaries iterate over key/value pairs in arbitrary order. Over the years, a number of authors have written alternative implementations that remember the order that the keys were originally inserted. Based on the experiences from those implementations, a new **[collections.OrderedDict](#page-1434-0)** class has been introduced.

The OrderedDict API is substantially the same as regular dictionaries but will iterate over keys and values in a guaranteed order depending on when a key was first inserted. If a new entry overwrites an existing entry, the original insertion position is left unchanged. Deleting an entry and reinserting it will move it to the end.

The standard library now supports use of ordered dictionaries in several modules. The **[configparser](#page-1898-0)** module uses them by default. This lets configuration files be read, modified, and then written back in their original order. The *\_asdict()* method for **[collections.namedtuple\(\)](#page-1428-0)** now returns an ordered dictionary with the values appearing in the same order as the underlying tuple indicies. The **[json](#page-2784-0)** module is being built-out with an *object\_pairs\_hook* to allow OrderedDicts to be built by the decoder. Support was also added for third-party tools like [PyYAML.](http://pyyaml.org/)

#### **See also:**

#### **[PEP](http://www.python.org/dev/peps/pep-0372) 372 - Ordered Dictionaries**

PEP written by Armin Ronacher and Raymond Hettinger. Implementation written by Raymond Hettinger.

### PEP 378: Format Specifier for Thousands Separator

The built-in **[format\(\)](#page-1079-0)** function and the **[str.format\(\)](#page-1134-0)** method use a mini-language that now includes a simple, non-locale aware way to format a number with a thousands separator. That provides a way to humanize a program's output, improving its professional appearance and readability:

```
>>> format(1234567, ',d')
'1,234,567'
>>> format(1234567.89, ',.2f')
'1,234,567.89'
>>> format(12345.6 + 8901234.12j, ',f')
'12,345.600000+8,901,234.120000j'
>>> format(Decimal('1234567.89'), ',f')
'1,234,567.89'
```
The supported types are **[int](#page-1082-0)**, **[float](#page-1078-0)**, **[complex](#page-1072-0)** and **[decimal.Decimal](#page-1557-0)**.

Discussions are underway about how to specify alternative separators like dots, spaces, apostrophes, or underscores. Localeaware applications should use the existing *n* format specifier which already has some support for thousands separators.

### **See also: [PEP](http://www.python.org/dev/peps/pep-0378) 378 - Format Specifier for Thousands Separator** PEP written by Raymond Hettinger and implemented by Eric Smith and Mark Dickinson.

### Other Language Changes

Some smaller changes made to the core Python language are:

- Directories and zip archives containing a <u>main</u> ... py file can now be executed directly by passing their name to the interpreter. The directory/zipfile is automatically inserted as the first entry in sys.path. (Suggestion and initial patch by Andy Chu; revised patch by Phillip J. Eby and Nick Coghlan; issue [1739468.\)](http://bugs.python.org/issue1739468)
- The **[int\(\)](#page-1082-0)** type gained a bit\_length method that returns the number of bits necessary to represent its argument in binary:

```
\Rightarrow \frac{1}{2} n = 37
>>> bin(37)
'0b100101'
>>> n.bit_length()
6
>>> n = 2**123-1
>>> n.bit_length()
123
>>> (n+1).bit_length()
124
```
(Contributed by Fredrik Johansson, Victor Stinner, Raymond Hettinger, and Mark Dickinson; [issue](http://bugs.python.org/issue3439) 3439.)

The fields in **[format\(\)](#page-1079-0)** strings can now be automatically numbered:

```
>>> 'Sir {} of {}'.format('Gallahad', 'Camelot')
'Sir Gallahad of Camelot'
```
Formerly, the string would have required numbered fields such as: 'Sir {0} of {1}'.

(Contributed by Eric Smith; [issue](http://bugs.python.org/issue5237) 5237.)

The **string.maketrans()** function is deprecated and is replaced by new static methods, **[bytes.maketrans\(\)](#page-1152-0)** and **[bytearray.maketrans\(\)](#page-1152-1)**. This change solves the confusion around which types were supported by the **[string](#page-1196-0)** module. Now, **[str](#page-1097-0)**, **[bytes](#page-1069-0)**, and **[bytearray](#page-1068-0)** each have their own **maketrans** and **translate** methods with intermediate translation tables of the appropriate type.

(Contributed by Georg Brandl; [issue](http://bugs.python.org/issue5675) 5675.)

The syntax of the **[with](#page-1043-0)** statement now allows multiple context managers in a single statement:

```
>>> with open('mylog.txt') as infile, open('a.out', 'w') as
... for line in infile:
... if '<critical>' in line:
... outfile.write(line)
\blacktriangleleft\vert \cdot \vert
```
With the new syntax, the **contextlib.nested()** function is no longer needed and is now deprecated.

[\(Contributed](http://codereview.appspot.com/53094) by Georg Brandl and Mattias Brändström; appspot issue 53094.)

round(x, n) now returns an integer if *x* is an integer. Previously it returned a float:

```
>>> round(1123, -2)
1100
```
(Contributed by Mark Dickinson; [issue](http://bugs.python.org/issue4707) 4707.)

• Python now uses David Gay's algorithm for finding the shortest floating point representation that doesn't change its value. This should help mitigate some of the confusion surrounding binary floating point numbers.

The significance is easily seen with a number like 1.1 which does not have an exact equivalent in binary floating point. Since there is no exact equivalent, an expression like  $f$ loat('1.1') evaluates to the nearest representable value which is 0x1.199999999999ap+0 in hex or 1.100000000000000088817841970012523233890533447265625 in decimal. That nearest value was and still is used in subsequent floating point calculations.

What is new is how the number gets displayed. Formerly, Python used a simple approach. The value of  $repr(1.1)$  was computed as format(1.1, '.17g') which evaluated to '1.1000000000000001'. The advantage of using 17 digits was that it relied on IEEE-754 guarantees to assure that  $eval(repr(1.1))$  would round-trip exactly to its original value. The disadvantage is that many people found the output to be confusing (mistaking intrinsic limitations of binary floating point representation as being a problem with Python itself).

The new algorithm for repr(1.1) is smarter and returns '1.1'. Effectively, it searches all equivalent string representations (ones that get stored with the same underlying float value) and returns the shortest representation.

The new algorithm tends to emit cleaner representations when possible, but it does not change the underlying values. So, it is still the case that  $1.1 + 2.2 = 3.3$  even though the representations may suggest otherwise.

The new algorithm depends on certain features in the underlying floating point implementation. If the required features are not found, the old algorithm will continue to be used. Also, the text pickle protocols assure cross-platform portability by using the old algorithm.

(Contributed by Eric Smith and Mark Dickinson; [issue](http://bugs.python.org/issue1580) 1580)

### New, Improved, and Deprecated Modules

Added a **[collections.Counter](#page-1415-0)** class to support convenient counting of unique items in a sequence or iterable:

```
>>> Counter(['red', 'blue', 'red', 'green', 'blue', 'blue'])
Counter({\text{'}\text{blue'}}: 3, 'red': 2, 'green': 1})
\blacktriangleleft\blacktriangleright
```
(Contributed by Raymond Hettinger; issue [1696199](http://bugs.python.org/issue1696199).)

Added a new module, **[tkinter.ttk](#page-3539-0)** for access to the Tk themed widget set. The basic idea of ttk is to separate, to the extent possible, the code implementing a widget's behavior from the code implementing its appearance.

(Contributed by Guilherme Polo; [issue](http://bugs.python.org/issue2983) 2983.)

The **[gzip.GzipFile](#page-1830-0)** and **[bz2.BZ2File](#page-1838-0)** classes now support the context manager protocol:

```
>>> # Automatically close file after writing
>>> with gzip.GzipFile(filename, "wb") as f:
... f.write(b"xxx")
```
(Contributed by Antoine Pitrou.)

The **[decimal](#page-1548-0)** module now supports methods for creating a decimal object from a binary **[float](#page-1078-0)**. The conversion is exact but can sometimes be surprising:

```
>>> Decimal.from_float(1.1)
Decimal('1.100000000000000088817841970012523233890533447265
                                                                     \blacktriangleright
```
The long decimal result shows the actual binary fraction being

stored for *1.1*. The fraction has many digits because *1.1* cannot be exactly represented in binary.

(Contributed by Raymond Hettinger and Mark Dickinson.)

The **[itertools](#page-1618-0)** module grew two new functions. The **[itertools.combinations\\_with\\_replacement\(\)](#page-1624-0)** function is one of four for generating combinatorics including permutations and Cartesian products. The **[itertools.compress\(\)](#page-1625-0)** function mimics its namesake from APL. Also, the existing **[itertools.count\(\)](#page-1625-1)** function now has an optional *step* argument and can accept any type of counting sequence including **[fractions.Fraction](#page-1600-0)** and **[decimal.Decimal](#page-1557-0)**:

```
>>> [p+q for p,q in combinations_with_replacement('LOVE', 2)]
['LL', 'LO', 'LV', 'LE', 'OO', 'OV', 'OE', 'VV', 'VE', 'EE']
>>> list(compress(data=range(10), selectors=[0,0,1,1,0,1,0,1,
[2, 3, 5, 7]
>>> c = count(start=Fraction(1,2), step=Fraction(1,6))
>>> [next(c), next(c), next(c), next(c)]
[Fraction(1, 2), Fraction(2, 3), Fraction(5, 6), Fraction(1)]\blacktriangleright
```
(Contributed by Raymond Hettinger.)

**[collections.namedtuple\(\)](#page-1428-0)** now supports a keyword argument *rename* which lets invalid fieldnames be automatically converted to positional names in the form 0, 1, etc. This is useful when the field names are being created by an external source such as a CSV header, SQL field list, or user input:

```
>>> query = input()
SELECT region, dept, count(*) FROM main GROUPBY region, dep
>>> cursor.execute(query)
>>> query_fields = [desc[0] for desc in cursor.description]
```

```
>>> UserQuery = namedtuple('UserQuery', query_fields, renam
>>> pprint.pprint([UserQuery(*row) for row in cursor])
[UserQuery(region='South', dept='Shipping', _2=185),
 UserQuery(region='North', dept='Accounting', _2=37),
 UserQuery(region='West', dept='Sales', _2=419)]
\vert \cdot \vert\blacktriangleright
```
(Contributed by Raymond Hettinger; [issue](http://bugs.python.org/issue1818) 1818.)

The **[re.sub\(\)](#page-1238-0)**, **[re.subn\(\)](#page-1239-0)** and **[re.split\(\)](#page-1237-0)** functions now accept a flags parameter.

(Contributed by Gregory Smith.)

The **[logging](#page-2183-0)** module now implements a simple **[logging.NullHandler](#page-2241-0)** class for applications that are not using logging but are calling library code that does. Setting-up a null handler will suppress spurious warnings such as "No handlers could be found for logger foo":

```
>>> h = logging.NullHandler()
>>> logging.getLogger("foo").addHandler(h)
```
(Contributed by Vinay Sajip; [issue](http://bugs.python.org/issue4384) 4384).

The **[runpy](#page-3992-0)** module which supports the -m command line switch now supports the execution of packages by looking for and executing a \_\_main\_\_ submodule when a package name is supplied.

(Contributed by Andi Vajda; [issue](http://bugs.python.org/issue4195) 4195.)

The **[pdb](#page-3767-0)** module can now access and display source code loaded via **[zipimport](#page-3974-0)** (or any other conformant **[PEP](http://www.python.org/dev/peps/pep-0302) 302** loader).

(Contributed by Alexander Belopolsky; [issue](http://bugs.python.org/issue4201) 4201.)

**[functools.partial](#page-1644-0)** objects can now be pickled.

(Suggested by Antoine Pitrou and Jesse Noller. Implemented by Jack Diederich; [issue](http://bugs.python.org/issue5228) 5228.)

Add **[pydoc](#page-3611-0)** help topics for symbols so that help('@') works as expected in the interactive environment.

(Contributed by David Laban; [issue](http://bugs.python.org/issue4739) 4739.)

The **[unittest](#page-3666-0)** module now supports skipping individual tests or classes of tests. And it supports marking a test as a expected failure, a test that is known to be broken, but shouldn't be counted as a failure on a TestResult:

```
class TestGizmo(unittest.TestCase):
    @unittest.skipUnless(sys.platform.startswith("win"), "r
    def test_gizmo_on_windows(self):
        ...
    @unittest.expectedFailure
    def test_gimzo_without_required_library(self):
        ...
                                                           Þ.
```
Also, tests for exceptions have been builtout to work with context managers using the **[with](#page-1043-0)** statement:

```
def test_division_by_zero(self):
   with self.assertRaises(ZeroDivisionError):
       x / 0
```

```
In addition, several new assertion methods were added
including assertSetEqual(), assertDictEqual(),
assertDictContainsSubset(), assertListEqual(),
assertTupleEqual(), assertSequenceEqual(),
assertRaisesRegexp(), assertIsNone(), and assertIsNotNone().
```
(Contributed by Benjamin Peterson and Antoine Pitrou.)

- The **[io](#page-2031-0)** module has three new constants for the **seek()** method **SEEK\_SET**, **SEEK\_CUR**, and **SEEK\_END**.
- The **[sys.version\\_info](#page-3850-0)** tuple is now a named tuple:

```
>>> sys.version_info
sys.version_info(major=3, minor=1, micro=0, releaselevel='a
                                                                      \blacktriangleright
```
(Contributed by Ross Light; [issue](http://bugs.python.org/issue4285) 4285.)

The **[nntplib](#page-3180-0)** and **[imaplib](#page-3166-0)** modules now support IPv6.

(Contributed by Derek Morr; [issue](http://bugs.python.org/issue1655) 1655 and [issue](http://bugs.python.org/issue1664) 1664.)

The **[pickle](#page-1733-0)** module has been adapted for better interoperability with Python 2.x when used with protocol 2 or lower. The reorganization of the standard library changed the formal reference for many objects. For example, *Leuiltin<sub>c</sub>*.set in Python 2 is called builtins.set in Python 3. This change confounded efforts to share data between different versions of Python. But now when protocol 2 or lower is selected, the pickler will automatically use the old Python 2 names for both loading and dumping. This remapping is turned-on by default but can be disabled with the *fix\_imports* option:

```
\Rightarrow s = {1, 2, 3}
>>> pickle.dumps(s, protocol=0)
b'c__builtin__\nset\np0\n((lp1\nL1L\naL2L\naL3L\natp2\nRp3\
>>> pickle.dumps(s, protocol=0, fix_imports=False)
b'cbuiltins\nset\np0\n((lp1\nL1L\naL2L\naL3L\natp2\nRp3\n.'
\lvert \cdot \rvert\blacktriangleright
```
An unfortunate but unavoidable side-effect of this change is that protocol 2 pickles produced by Python 3.1 won't be readable with Python 3.0. The latest pickle protocol, protocol 3, should be used when migrating data between Python 3.x implementations, as it doesn't attempt to remain compatible with Python 2.x.

[\(Contributed](http://bugs.python.org/issue6137) by Alexandre Vassalotti and Antoine Pitrou, issue 6137.)

A new module, **[importlib](#page-3998-0)** was added. It provides a complete, portable, pure Python reference implementation of the **[import](#page-1023-0)** statement and its counterpart, the **[\\_\\_import\\_\\_\(\)](#page-1102-0)** function. It represents a substantial step forward in documenting and defining the actions that take place during imports.

(Contributed by Brett Cannon.)

## **Optimizations**

Major performance enhancements have been added:

The new I/O library (as defined in **PEP [3116](http://www.python.org/dev/peps/pep-3116)**) was mostly written in Python and quickly proved to be a problematic bottleneck in Python 3.0. In Python 3.1, the I/O library has been entirely rewritten in C and is 2 to 20 times faster depending on the task at hand. The pure Python version is still available for experimentation purposes through the \_pyio module.

(Contributed by Amaury Forgeot d'Arc and Antoine Pitrou.)

• Added a heuristic so that tuples and dicts containing only untrackable objects are not tracked by the garbage collector. This can reduce the size of collections and therefore the garbage collection overhead on long-running prog[rams,](http://bugs.python.org/issue4868) depending on their particular use of datatypes.

(Contributed by Antoine Pitrou, [issue](http://bugs.python.org/issue4688) 4688.)

• Enabling a configure option named --with-computed-gotos on compilers that support it (notably: gcc, SunPro, icc), the bytecode evaluation loop is compiled with a new dispatch mechanism which gives speedups of up to 20%, depending on the system, the compiler, and the benchmark.

(Contributed by Antoine Pitrou along with a number of other participants, [issue](http://bugs.python.org/issue4753) 4753).

• The decoding of UTF-8, UTF-16 and LATIN-1 is now two to four times faster.

(Contributed by Antoine Pitrou and Amaury Forgeot d'Arc, issue

4868.)

The **[json](#page-2784-0)** module now has a C extension to substantially improve its performance. In addition, the API was modified so that json works only with **[str](#page-1097-0)**, not with **[bytes](#page-1069-0)**. That change makes the module closely match the JSON [specification](http://json.org/) which is defined in terms of Unicode.

(Contributed by Bob Ippolito and converted to Py3.1 by Antoine Pitrou and Benjamin Peterson; [issue](http://bugs.python.org/issue4136) 4136.)

Unpickling now interns the attribute names of pickled objects. This saves memory and allows pickles to be smaller.

(Contributed by Jake McGuire and Antoine Pitrou; [issue](http://bugs.python.org/issue5084) 5084.)

## IDLE

• IDLE's format menu now provides an option to strip trailing whitespace from a source file.

(Contributed by Roger D. Serwy; [issue](http://bugs.python.org/issue5150) 5150.)

## Build and C API Changes

Changes to Python's build process and to the C API include:

 $\bullet$  Integers are now stored internally either in base  $2**15$  or in base 2\*\*30, the base being determined at build time. Previously, they were always stored in base 2\*\*15. Using base 2\*\*30 gives significant performance improvements on 64-bit machines, but benchmark results on 32-bit machines have been mixed. Therefore, the default is to use base 2\*\*30 on 64-bit machines and base 2\*\*15 on 32-bit machines; on Unix, there's a new configure option --enable-big-digits that can be used to override this default.

Apart from the performance improvements this change should be invisible to end users, with one exception: for testing and debugging purposes there's a new **[sys.int\\_info](#page-3839-0)** that provides information about the internal format, giving the number of bits per digit and the size in bytes of the C type used to store each digit:

```
>>> import sys
>>> sys.int_info
sys.int_info(bits_per_digit=30, sizeof_digit=4)
```
(Contributed by Mark Dickinson; [issue](http://bugs.python.org/issue4258) 4258.)

The **[PyLong\\_AsUnsignedLongLong\(\)](#page-4537-0)** function now handles a negative *pylong* by raising **[OverflowError](#page-1184-0)** instead of **[TypeError](#page-1186-0)**.

[\(Contributed](http://bugs.python.org/issue5175) by Mark Dickinson and Lisandro Dalcrin; issue 5175.)

Deprecated **PyNumber\_Int()**. Use **[PyNumber\\_Long\(\)](#page-4492-0)** instead.

(Contributed by Mark Dickinson; [issue](http://bugs.python.org/issue4910) 4910.)

Added a new **[PyOS\\_string\\_to\\_double\(\)](#page-4462-0)** function to replace the deprecated functions **PyOS\_ascii\_strtod()** and **PyOS\_ascii\_atof()**.

(Contributed by Mark Dickinson; [issue](http://bugs.python.org/issue5914) 5914.)

Added **[PyCapsule](#page-4647-0)** as a replacement for the **PyCObject** API. The principal difference is that the new type has a well defined interface for passing typing safety information and a less complicated signature for calling a destructor. The old type had a problematic API and is now deprecated.

(Contributed by Larry Hastings; [issue](http://bugs.python.org/issue5630) 5630.)

### Porting to Python 3.1

This section lists previously described changes and other bugfixes that may require changes to your code:

• The new floating point string representations can break existing doctests. For example:

```
def e():
     '''Compute the base of natural logarithms.
     >>> e()
     2.7182818284590451
     I<sup>''</sup>I<sup>'</sup>
     return sum(1/math.factorial(x) for x in reversed(range(30
doctest.testmod()
**********************************************************************
Failed example:
     e()
Expected:
     2.7182818284590451
Got:
     2.718281828459045
       **********************************************************************
                                                                           \left| \cdot \right|
```
The automatic name remapping in the pickle module for protocol 2 or lower can make Python 3.1 pickles unreadable in Python 3.0. One solution is to use protocol 3. Another solution is to set the *fix\_imports* option to **False**. See the discussion above for more details.

<span id="page-127-0"></span>Python v3.2 [documentation](#page-0-0) » What's New in [Python](#page-5608-0) » [previous](#page-106-0) | [next](#page-155-0) | [modules](#page-3-0) | [index](#page-5606-0)

# What's New In Python 3.0

**Author:** Guido van Rossum **Release:** 3.2 **Date:** February 20, 2011

This article explains the new features in Python 3.0, compared to 2.6. Python 3.0, also known as "Python 3000" or "Py3K", is the first ever *intentionally backwards incompatible* Python release. There are more changes than in a typical release, and more that are important for all Python users. Nevertheless, after digesting the changes, you'll find that Python really hasn't changed all that much – by and large, we're mostly fixing well-known annoyances and warts, and removing a lot of old cruft.

This article doesn't attempt to provide a complete specification of all new features, but instead tries to give a convenient overview. For full details, you should refer to the documentation for Python 3.0, and/or the many PEPs referenced in the text. If you want to understand the complete implementation and design rationale for a particular feature, PEPs usually have more details than the regular documentation; but note that PEPs usually are not kept up-to-date once a feature has been fully implemented.

Due to time constraints this document is not as complete as it should have been. As always for a new release, the Misc/NEWS file in the source distribution contains a wealth of detailed information about every small thing that was changed.

### Common Stumbling Blocks

This section lists those few changes that are most likely to trip you up if you're used to Python 2.5.

#### Print Is A Function

The print statement has been replaced with a **[print\(\)](#page-1090-0)** function, with keyword arguments to replace most of the special syntax of the old print statement (**PEP [3105](http://www.python.org/dev/peps/pep-3105)**). Examples:

```
Old: print "The answer is", 2*2
New: print("The answer is", 2*2)
Old: print x, # Trailing comma suppresses newline
New: print(x, end=" ") # Appends a space instead of a newline
Old: print # Prints a newline
New: print() # You must call the function!
Old: print >>sys.stderr, "fatal error"
New: print("fatal error", file=sys.stderr)
Old: print (x, y) # prints repr((x, y))
New: print((x, y)) # Not the same as print(x, y)!
```
You can also customize the separator between items, e.g.:

print("There are <", 2\*\*32, "> possibilities!", sep="")

which produces:

There are <4294967296> possibilities!

Note:

The **[print\(\)](#page-1090-0)** function doesn't support the "softspace" feature of

the old print statement. For example, in Python 2.x, print "A\n", "B" would write "A\nB\n"; but in Python 3.0, print("A\n", "B") Writes "A\n B\n".

- Initially, you'll be finding yourself typing the old  $\overline{print} \times a$  lot in interactive mode. Time to retrain your fingers to type  $print(x)$ instead!
- When using the 2to3 source-to-source conversion tool, all print statements are automatically converted to **[print\(\)](#page-1090-0)** function calls, so this is mostly a non-issue for larger projects.

#### Views And Iterators Instead Of Lists

Some well-known APIs no longer return lists:

- **[dict](#page-1159-0)** methods **[dict.keys\(\)](#page-1162-0)**, **[dict.items\(\)](#page-1162-1)** and **[dict.values\(\)](#page-1163-0)** return "views" instead of lists. For example, this no longer works:  $k = d \text{.keys}()$ ; k.sort(). Use  $k = sorted(d)$  instead (this works in Python 2.5 too and is just as efficient).
- Also, the **dict.iterkeys()**, **dict.iteritems()** and **dict.itervalues()** methods are no longer supported.
- **[map\(\)](#page-1084-0)** and **[filter\(\)](#page-1077-0)** return iterators. If you really need a list, a quick fix is e.g. list(map( $\dots$ ), but a better fix is often to use a list comprehension (especially when the original code uses **[lambda](#page-998-0)**), or rewriting the code so it doesn't need a list at all. Particularly tricky is **[map\(\)](#page-1084-0)** invoked for the side effects of the function; the correct transformation is to use a regular **[for](#page-1038-0)** loop (since creating a list would just be wasteful).
- **[range\(\)](#page-1092-0)** now behaves like **xrange()** used to behave, except it works with values of arbitrary size. The latter no longer exists.
- **[zip\(\)](#page-1101-0)** now returns an iterator.

### Ordering Comparisons

Python 3.0 has simplified the rules for ordering comparisons:

- The ordering comparison operators  $(<, <, >=, >)$  raise a TypeError exception when the operands don't have a meaningful natural ordering. Thus, expressions like  $1 \leq 1$ ,  $\theta$ None or len <= len are no longer valid, and e.g. None < None raises **[TypeError](#page-1186-0)** instead of returning **False**. A corollary is that sorting a heterogeneous list no longer makes sense – all the elements must be comparable to each other. Note that this does not apply to the  $==$  and  $==$  operators: objects of different incomparable types always compare unequal to each other.
- **builtin.sorted()** and **list.sort()** no longer accept the *cmp* argument providing a comparison function. Use the *key* argument instead. N.B. the *key* and *reverse* arguments are now "keyword-only".
- The **cmp()** function should be treated as gone, and the **\_\_cmp\_\_()** special method is no longer supported. Use **[\\_\\_lt\\_\\_\(\)](#page-937-0)** for sorting, **[\\_\\_eq\\_\\_\(\)](#page-937-1)** with **[\\_\\_hash\\_\\_\(\)](#page-938-0)**, and other rich comparisons as needed. (If you really need the **cmp()** functionality, you could use the expression  $(a > b) - (a < b)$ as the equivalent for  $cmp(a, b)$ .)

#### Integers

- **PEP [0237](http://www.python.org/dev/peps/pep-0237)**: Essentially, **long** renamed to **[int](#page-1082-0)**. That is, there is only one built-in integral type, named **[int](#page-1082-0)**; but it behaves mostly like the old **long** type.
- **PEP [0238](http://www.python.org/dev/peps/pep-0238)**: An expression like 1/2 returns a float. Use 1//2 to get the truncating behavior. (The latter syntax has existed for years, at least since Python 2.2.)
- The **sys.maxint** constant was removed, since there is no longer a limit to the value of integers. However, **[sys.maxsize](#page-3840-0)** can be

used as an integer larger than any practical list or string index. It conforms to the implementation's "natural" integer size and is typically the same as **sys.maxint** in previous releases on the same platform (assuming the same build options).

- The **[repr\(\)](#page-1094-0)** of a long integer doesn't include the trailing L anymore, so code that unconditionally strips that character will chop off the last digit instead. (Use **[str\(\)](#page-1097-0)** instead.)
- Octal literals are no longer of the form 0720; use 0o720 instead.

### Text Vs. Data Instead Of Unicode Vs. 8-bit

Everything you thought you knew about binary data and Unicode has changed.

- Python 3.0 uses the concepts of *text* and (binary) *data* instead of Unicode strings and 8-bit strings. All text is Unicode; however *encoded* Unicode is represented as binary data. The type used to hold text is **[str](#page-1097-0)**, the type used to hold data is **[bytes](#page-1069-0)**. The biggest difference with the 2.x situation is that any attempt to mix text and data in Python 3.0 raises **[TypeError](#page-1186-0)**, whereas if you were to mix Unicode and 8-bit strings in Python 2.x, it would work if the 8-bit string happened to contain only 7-bit (ASCII) bytes, but you would get **[UnicodeDecodeError](#page-1187-0)** if it contained non-ASCII values. This value-specific behavior has caused numerous sad faces over the years.
- As a consequence of this change in philosophy, pretty much all code that uses Unicode, encodings or binary data most likely has to change. The change is for the better, as in the 2.x world there were numerous bugs having to do with mixing encoded and unencoded text. To be prepared in Python 2.x, start using **unicode** for all unencoded text, and **[str](#page-1097-0)** for binary or encoded data only. Then the 2to3 tool will do most of the work for you.
- You can no longer use u"..." literals for Unicode text. However,

you must use b"..." literals for binary data.

- As the **[str](#page-1097-0)** and **[bytes](#page-1069-0)** types cannot be mixed, you must always explicitly convert between them. Use **[str.encode\(\)](#page-1133-0)** to go from **[str](#page-1097-0)** to **[bytes](#page-1069-0)**, and **[bytes.decode\(\)](#page-1151-0)** to go from **[bytes](#page-1069-0)** to **[str](#page-1097-0)**. You can also use bytes(s, encoding=...) and str(b, encoding=...), respectively.
- Like **[str](#page-1097-0)**, the **[bytes](#page-1069-0)** type is immutable. There is a separate *mutable* type to hold buffered binary data, **[bytearray](#page-1068-0)**. Nearly all APIs that accept **[bytes](#page-1069-0)** also accept **[bytearray](#page-1068-0)**. The mutable API is based on **collections.MutableSequence**.
- All backslashes in raw string literals are interpreted literally. This means that '\U' and '\u' escapes in raw strings are not treated specially. For example, r'\u20ac' is a string of 6 characters in Python 3.0, whereas in 2.6, ur'\u20ac' was the single "euro" character. (Of course, this change only affects raw string literals; the euro character is '\u20ac' in Python 3.0.)
- The built-in **basestring** abstract type was removed. Use **[str](#page-1097-0)** instead. The **[str](#page-1097-0)** and **[bytes](#page-1069-0)** types don't have functionality enough in common to warrant a shared base class. The 2to3 tool (see below) replaces every occurrence of **basestring** with **[str](#page-1097-0)**.
- Files opened as text files (still the default mode for **[open\(\)](#page-1086-0)**) always use an encoding to map between strings (in memory) and bytes (on disk). Binary files (opened with a  $\overline{b}$  in the mode argument) always use bytes in memory. This means that if a file is opened using an incorrect mode or encoding, I/O will likely fail loudly, instead of silently producing incorrect data. It also means that even Unix users will have to specify the correct mode (text or binary) when opening a file. There is a platform-dependent default encoding, which on Unixy platforms can be set with the LANG environment variable (and sometimes also with some other platform-specific locale-related environment variables). In many

cases, but not all, the system default is UTF-8; you should never count on this default. Any application reading or writing more than pure ASCII text should probably have a way to override the encoding. There is no longer any need for using the encodingaware streams in the **[codecs](#page-1302-0)** module.

- Filenames are passed to and returned from APIs as (Unicode) strings. This can present platform-specific problems because on some platforms filenames are arbitrary byte strings. (On the other hand, on Windows filenames are natively stored as Unicode.) As a work-around, most APIs (e.g. **[open\(\)](#page-1086-0)** and many functions in the **[os](#page-1971-0)** module) that take filenames accept **[bytes](#page-1069-0)** objects as well as strings, and a few APIs have a way to ask for a **[bytes](#page-1069-0)** return value. Thus, **[os.listdir\(\)](#page-1998-0)** returns a list of **[bytes](#page-1069-0)** instances if the argument is a **[bytes](#page-1069-0)** instance, and **[os.getcwdb\(\)](#page-1995-0)** returns the current working directory as a **[bytes](#page-1069-0)** instance. Note that when **[os.listdir\(\)](#page-1998-0)** returns a list of strings, filenames that cannot be decoded properly are omitted rather than raising **[UnicodeError](#page-1186-1)**.
- Some system APIs like **[os.environ](#page-1975-0)** and **[sys.argv](#page-3826-0)** can also present problems when the bytes made available by the system is not interpretable using the default encoding. Setting the LANG variable and rerunning the program is probably the best approach.
- **PEP [3138](http://www.python.org/dev/peps/pep-3138)**: The **[repr\(\)](#page-1094-0)** of a string no longer escapes non-ASCII characters. It still escapes control characters and code points with non-printable status in the Unicode standard, however.
- **PEP [3120](http://www.python.org/dev/peps/pep-3120)**: The default source encoding is now UTF-8.
- **PEP [3131](http://www.python.org/dev/peps/pep-3131)**: Non-ASCII letters are now allowed in identifiers. (However, the standard library remains ASCII-only with the exception of contributor names in comments.)
- The **StringIO** and **cStringIO** modules are gone. Instead, import the **[io](#page-2031-0)** module and use **[io.StringIO](#page-2053-0)** or **[io.BytesIO](#page-2047-0)** for text and data respectively.

See also the Unicode HOW[TO](#page-5267-0), which was updated for Python 3.0.

### Overview Of Syntax Changes

This section gives a brief overview of every *syntactic* change in Python 3.0.

#### New Syntax

- **PEP [3107](http://www.python.org/dev/peps/pep-3107)**: Function argument and return value annotations. This provides a standardized way of annotating a function's parameters and return value. There are no semantics attached to such annotations except that they can be introspected at runtime using the **\_\_annotations\_\_** attribute. The intent is to encourage experimentation through metaclasses, decorators or frameworks.
- **PEP [3102](http://www.python.org/dev/peps/pep-3102)**: Keyword-only arguments. Named parameters occurring after \*args in the parameter list *must* be specified using keyword syntax in the call. You can also use a bare \* in the parameter list to indicate that you don't accept a variablelength argument list, but you do have keyword-only arguments.
- Keyword arguments are allowed after the list of base classes in a class definition. This is used by the new convention for specifying a metaclass (see next section), but can be used for other purposes as well, as long as the metaclass supports it.
- **PEP [3104](http://www.python.org/dev/peps/pep-3104)**: **[nonlocal](#page-1031-0)** statement. Using nonlocal x you can now assign directly to a variable in an outer (but non-global) scope. **[nonlocal](#page-1031-0)** is a new reserved word.
- **PEP [3132](http://www.python.org/dev/peps/pep-3132)**: Extended Iterable Unpacking. You can now write things like  $a$ ,  $b$ , \*rest = some\_sequence. And even \*rest,  $a =$ stuff. The rest object is always a (possibly empty) list; the

right-hand side may be any iterable. Example:

```
(a, *rest, b) = range(5)
```
This sets *a* to  $\overline{0}$ , *b* to  $\overline{4}$ , and *rest* to  $\overline{11}$ , 2, 3].

- Dictionary comprehensions: {k: y for k, y in stuff} means the same thing as dict(stuff) but is more flexible. (This is **PEP 0274** [vindicated.](http://www.python.org/dev/peps/pep-0274) :-)
- Set literals, e.g.  $\{1, 2\}$ . Note that  $\{\}$  is an empty dictionary; use set() for an empty set. Set comprehensions are also supported; e.g.,  $\{x \text{ for } x \text{ in stuff}\}$  means the same thing as set(stuff) but is more flexible.
- New octal literals, e.g. 0o720 (already in 2.6). The old octal literals (0720) are gone.
- New binary literals, e.g. 0b1010 (already in 2.6), and there is a new corresponding built-in function, **[bin\(\)](#page-1068-1)**.
- Bytes literals are introduced with a leading b or B, and there is a new corresponding built-in function, **[bytes\(\)](#page-1069-0)**.

### Changed Syntax

- **PEP [3109](http://www.python.org/dev/peps/pep-3109)** and **PEP [3134](http://www.python.org/dev/peps/pep-3134)**: new **[raise](#page-1019-0)** statement syntax: raise [*expr* [from *expr*]]. See below.
- **[as](#page-1043-0)** and **[with](#page-1043-0)** are now reserved words. (Since 2.6, actually.)
- **True**, **False**, and **None** are reserved words. (2.6 partially enforced the restrictions on **None** already.)
- [Change](http://www.python.org/dev/peps/pep-3110) from **[except](#page-1040-0)** *exc*, *var* to **[except](#page-1040-0)** *exc* **[as](#page-1043-0)** *var*. See **PEP 3110**.
- **PEP [3115](http://www.python.org/dev/peps/pep-3115)**: New Metaclass Syntax. Instead of:

```
class C:
    \_metaclass \_ = M...
```
you must now use:

```
class C(metaclass=M):
    ...
```
The module-global **\_\_metaclass\_\_** variable is no longer supported. (It was a crutch to make it easier to default to newstyle classes without deriving every class from **[object](#page-1086-1)**.)

- List comprehensions no longer support the syntactic form [... for *var* in *item1*, *item2*, ...]. Use [... for *var* in (*item1*, *item2*, ...)] instead. Also note that list comprehensions have different semantics: they are closer to syntactic sugar for a generator expression inside a **[list\(\)](#page-1084-1)** constructor, and in particular the loop control variables are no longer leaked into the surrounding scope.
- The *ellipsis* (...) can be used as an atomic expression anywhere. (Previously it was only allowed in slices.) Also, it *must* now be spelled as .... (Previously it could also be spelled as . . ., by a mere accident of the grammar.)

#### Removed Syntax

**PEP [3113](http://www.python.org/dev/peps/pep-3113)**: Tuple parameter unpacking removed. You can no longer write def foo(a,  $(b, c)$ ): .... Use def foo(a, b\_c): b,  $c = b \, c$  instead.

- Removed backticks (use **[repr\(\)](#page-1094-0)** instead).
- Removed  $\le$  (use  $\equiv$  instead).
- Removed keyword: **[exec\(\)](#page-1076-0)** is no longer a keyword; it remains as a function. (Fortunately the function syntax was also accepted in 2.x.) Also note that **[exec\(\)](#page-1076-0)** no longer takes a stream argument; instead of exec(f) you can use exec(f.read()).
- $\bullet$  Integer literals no longer support a trailing  $1$  or  $L$ .
- String literals no longer support a leading  $\overline{u}$  or  $\overline{u}$ .
- The **[from](#page-1023-0)** *module* **[import](#page-1023-0)** \* syntax is only allowed at the module level, no longer inside functions.
- The only acceptable syntax for relative imports is from. [*module*] import *name*. All **[import](#page-1023-0)** forms not starting with . are interpreted as absolute imports. (**PEP [0328](http://www.python.org/dev/peps/pep-0328)**)
- Classic classes are gone.

### Changes Already Present In Python 2.6

Since many users presumably make the jump straight from Python 2.5 to Python 3.0, this section reminds the reader of new features that were originally designed for Python 3.0 but that were backported to Python 2.6. The [corresponding](#page-230-0) sections in *What's New in Python 2.6* should be consulted for longer descriptions.

- *PEP 343: The 'with' [statement](#page-236-0)*. The **[with](#page-1043-0)** statement is now a standard feature and no longer needs to be imported from the **[\\_\\_future\\_\\_](#page-3909-0)**. Also check out *Writing Context [Managers](#page-241-0)* and *The contextlib module*.
- *PEP 366: Explicit [Relative](#page-243-0) Imports From a Main Module*. This enhances the usefulness of the *[-m](#page-838-0)* option when the referenced module lives in a package.
- *PEP 370: Per-user [site-packages](#page-244-0) Directory*.
- *PEP 371: The [multiprocessing](#page-245-0) Package*.
- *PEP 3101: Advanced String [Formatting](#page-249-0)*. Note: the 2.6 description mentions the **[format\(\)](#page-1079-0)** method for both 8-bit and Unicode strings. In 3.0, only the **[str](#page-1097-0)** type (text strings with Unicode support) supports this method; the **[bytes](#page-1069-0)** type does not. The plan is to eventually make this the only API for string formatting, and to start deprecating the % operator in Python 3.1.
- *PEP 3105: print As a [Function](#page-253-0)*. This is now a standard feature and no longer needs to be imported from **[\\_\\_future\\_\\_](#page-3909-0)**. More details were given above.
- *PEP 3110: [Exception-Handling](#page-254-0) Changes*. The **[except](#page-1040-0)** *exc* **[as](#page-1043-0)** *var* syntax is now standard and **[except](#page-1040-0)** *exc*, *var* is no longer supported. (Of course, the **[as](#page-1043-0)** *var* part is still optional.)
- *PEP 3112: Byte [Literals](#page-256-0)*. The b"..." string literal notation (and its variants like  $b' \ldots'$ ,  $b'''''' \ldots''''$ , and  $b'' \ldots''$ ) now produces a literal of type **[bytes](#page-1069-0)**.
- *PEP 3116: New I/O [Library](#page-258-0)*. The **[io](#page-2031-0)** module is now the standard way of doing file I/O, and the initial values of **[sys.stdin](#page-3848-0)**, **[sys.stdout](#page-3848-1)** and **[sys.stderr](#page-3848-2)** are now instances of **[io.TextIOBase](#page-2051-0)**. The built-in **[open\(\)](#page-1086-0)** function is now an alias for **[io.open\(\)](#page-2036-0)** and has additional keyword arguments *encoding*, *errors*, *newline* and *closefd*. Also note that an invalid *mode* argument now raises **[ValueError](#page-1187-1)**, not **[IOError](#page-1182-0)**. The binary file object underlying a text file object can be accessed as **f.buffer** (but beware that the text object maintains a buffer of itself in order to speed up the encoding and decoding operations).
- *PEP 3118: Revised Buffer [Protocol](#page-261-0)*. The old builtin **buffer()** is now really gone; the new builtin **[memoryview\(\)](#page-1166-0)** provides (mostly) similar functionality.
- *PEP 3119: [Abstract](#page-263-0) Base Classes*. The **[abc](#page-3888-0)** module and the ABCs defined in the **[collections](#page-1413-0)** module plays a somewhat more prominent role in the language now, and built-in collection types like **[dict](#page-1159-0)** and **[list](#page-1084-1)** conform to the **collections.MutableMapping** and **collections.MutableSequence** ABCs, respectively.
- *PEP 3127: Integer Literal [Support](#page-267-0) and Syntax*. As mentioned above, the new octal literal notation is the only one supported, and binary literals have been added.
- *PEP 3129: Class [Decorators](#page-269-0)*.
- *PEP 3141: A Type [Hierarchy](#page-270-0) for Numbers*. The **[numbers](#page-1516-0)** module is another new use of ABCs, defining Python's "numeric tower". Also note the new **[fractions](#page-1599-0)** module which implements **[numbers.Rational](#page-1518-0)**.

### Library Changes

Due to time constraints, this document does not exhaustively cover the very extensive changes to the standard library. **PEP [3108](http://www.python.org/dev/peps/pep-3108)** is the reference for the major changes to the library. Here's a capsule review:

- Many old modules were removed. Some, like **gopherlib** (no longer used) and **md5** (replaced by **[hashlib](#page-1954-0)**), were already deprecated by **PEP [0004](http://www.python.org/dev/peps/pep-0004)**. Others were removed as a result of the removal of support for various platforms such as Irix, BeOS and Mac OS 9 (see **PEP [0011](http://www.python.org/dev/peps/pep-0011)**). Some modules were also selected for removal in Python 3.0 due to lack of use or because a better replacement exists. See **PEP [3108](http://www.python.org/dev/peps/pep-3108)** for an exhaustive list.
- The **bsddb3** package was removed because its presence in the core standard library has proved over time to be a particular burden for the core developers due to testing instability and Berkeley DB's release schedule. However, the package is alive and well, externally maintained at <http://www.jcea.es/programacion/pybsddb.htm>.
- Some modules were renamed because their old name disobeyed **PEP [0008](http://www.python.org/dev/peps/pep-0008)**, or for various other reasons. Here's the list:

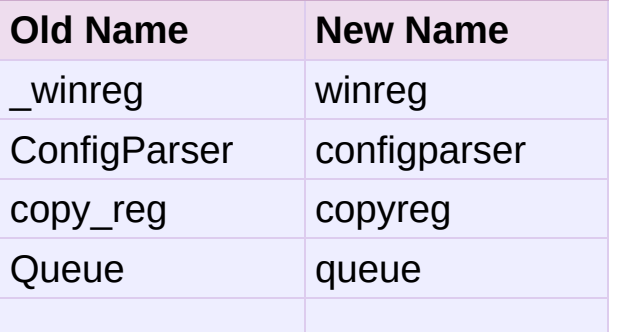

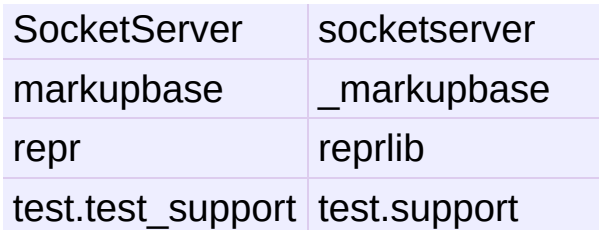

- A common pattern in Python 2.x is to have one version of a module implemented in pure Python, with an optional accelerated version implemented as a C extension; for example, **[pickle](#page-1733-0)** and **cPickle**. This places the burden of importing the accelerated version and falling back on the pure Python version on each user of these modules. In Python 3.0, the accelerated versions are considered implementation details of the pure Python versions. Users should always import the standard version, which attempts to import the accelerated version and falls back to the pure Python version. The **[pickle](#page-1733-0)** / **cPickle** pair received this treatment. The **[profile](#page-3782-0)** module is on the list for 3.1. The **StringIO** module has been turned into a class in the **[io](#page-2031-0)** module.
- Some related modules have been grouped into packages, and usually the submodule names have been simplified. The resulting new packages are:
	- **[dbm](#page-1773-0)** (**anydbm**, **dbhash**, **[dbm](#page-1773-0)**, **dumbdbm**, **gdbm**, **whichdb**).
	- **[html](#page-2872-0)** (**HTMLParser**, **htmlentitydefs**).
	- **http** (**httplib**, **BaseHTTPServer**, **CGIHTTPServer**, **SimpleHTTPServer**, **Cookie**, **cookielib**).
	- **[tkinter](#page-3514-0)** (all **Tkinter**-related modules except **[turtle](#page-3428-0)**). The target audience of **[turtle](#page-3428-0)** doesn't really care about **[tkinter](#page-3514-0)**. Also note that as of Python 2.6, the functionality of **[turtle](#page-3428-0)** has been greatly enhanced.
	- **urllib** (**urllib**, **urllib2**, **urlparse**, **robotparse**).
	- **xmlrpc** (**xmlrpclib**, **DocXMLRPCServer**, **SimpleXMLRPCServer**).
Some other changes to standard library modules, not covered by **PEP [3108](http://www.python.org/dev/peps/pep-3108)**:

- Killed **sets**. Use the built-in **[set\(\)](#page-1153-0)** class.
- Cleanup of the **[sys](#page-3825-0)** module: removed **sys.exitfunc()**, **sys.exc\_clear()**, **sys.exc\_type**, **sys.exc\_value**, **sys.exc\_traceback**. (Note that **[sys.last\\_type](#page-3840-0)** etc. remain.)
- Cleanup of the **[array.array](#page-1463-0)** type: the **read()** and **write()** methods are gone; use **fromfile()** and **tofile()** instead. Also, the 'c' typecode for array is gone – use either 'b' for bytes or 'u' for Unicode characters.
- Cleanup of the **[operator](#page-1649-0)** module: removed **sequenceIncludes()** and **isCallable()**.
- Cleanup of the **thread** module: **acquire\_lock()** and **release\_lock()** are gone; use **acquire()** and **release()** instead.
- Cleanup of the **[random](#page-1605-0)** module: removed the **jumpahead()** API.
- The **new** module is gone.
- The functions **os.tmpnam()**, **os.tempnam()** and **os.tmpfile()** have been removed in favor of the **[tempfile](#page-1697-0)** module.
- The **[tokenize](#page-4059-0)** module has been changed to work with bytes. The main entry point is now **[tokenize.tokenize\(\)](#page-4060-0)**, instead of generate\_tokens.
- **string.letters** and its friends (**string.lowercase** and **string.uppercase**) are gone. Use **[string.ascii\\_letters](#page-1198-0)** etc. instead. (The reason for the removal is that **string.letters** and friends had locale-specific behavior, which is a bad idea for such attractively-named global "constants".)
- Renamed module **\_\_builtin\_\_** to **[builtins](#page-3861-0)** (removing the underscores, adding an 's'). The **\_\_builtins\_\_** variable found in most global namespaces is unchanged. To modify a builtin, you should use **[builtins](#page-3861-0)**, not **\_\_builtins\_\_**!

# **PEP [3101](http://www.python.org/dev/peps/pep-3101)**: A New Approach To String Formatting

A new system for built-in string formatting operations replaces the % string formatting operator. (However, the % operator is still supported; it will be deprecated in Python 3.1 and removed from the language at some later time.) Read **PEP [3101](http://www.python.org/dev/peps/pep-3101)** for the full scoop.

## Changes To Exceptions

The APIs for raising and catching exception have been cleaned up and new powerful features added:

- **PEP [0352](http://www.python.org/dev/peps/pep-0352)**: All exceptions must be derived (directly or indirectly) from **[BaseException](#page-1179-0)**. This is the root of the exception hierarchy. This is not new as a recommendation, but the *requirement* to inherit from **[BaseException](#page-1179-0)** is new. (Python 2.6 still allowed classic classes to be raised, and placed no restriction on what you can catch.) As a consequence, string exceptions are finally truly and utterly dead.
- Almost all exceptions should actually derive from **[Exception](#page-1180-0)**; **[BaseException](#page-1179-0)** should only be used as a base class for exceptions that should only be handled at the top level, such as **[SystemExit](#page-1185-0)** or **[KeyboardInterrupt](#page-1183-0)**. The recommended idiom for handling all exceptions except for this latter category is to use **[except](#page-1040-0) [Exception](#page-1180-0)**.
- **StandardError** was removed.
- Exceptions no longer behave as sequences. Use the **args** attribute instead.
- **PEP [3109](http://www.python.org/dev/peps/pep-3109)**: Raising exceptions. You must now use raise *Exception*(*args*) instead of raise *Exception*, *args*. Additionally, you can no longer explicitly specify a traceback; instead, if you *have* to do this, you can assign directly to the **\_\_traceback\_\_** attribute (see below).
- **PEP [3110](http://www.python.org/dev/peps/pep-3110)**: Catching exceptions. You must now use except *SomeException* as *variable* instead of except *SomeException*,

*variable*. Moreover, the *variable* is explicitly deleted when the **[except](#page-1040-0)** block is left.

**PEP [3134](http://www.python.org/dev/peps/pep-3134)**: Exception chaining. There are two cases: implicit chaining and explicit chaining. Implicit chaining happens when an exception is raised in an **[except](#page-1040-0)** or **[finally](#page-1040-0)** handler block. This usually happens due to a bug in the handler block; we call this a *secondary* exception. In this case, the original exception (that was being handled) is saved as the **\_\_context\_\_** attribute of the secondary exception. Explicit chaining is invoked with this syntax:

**raise** SecondaryException() **from primary\_exception**

(where *primary\_exception* is any expression that produces an exception object, probably an exception that was previously caught). In this case, the primary exception is stored on the **\_\_cause\_\_** attribute of the secondary exception. The traceback printed when an unhandled exception occurs walks the chain of **\_\_cause\_\_** and **\_\_context\_\_** attributes and prints a separate traceback for each component of the chain, with the primary exception at the top. (Java users may recognize this behavior.)

- **PEP [3134](http://www.python.org/dev/peps/pep-3134)**: Exception objects now store their traceback as the **\_\_traceback\_\_** attribute. This means that an exception object now contains all the information pertaining to an exception, and there are fewer reasons to use **[sys.exc\\_info\(\)](#page-3829-0)** (though the latter is not removed).
- A few exception messages are improved when Windows fails to load an extension module. For example, error code 193 is now %1 is not a valid Win32 application. Strings now deal with non-English locales.

# Miscellaneous Other Changes

### Operators And Special Methods

- $\bullet$   $\uparrow$  = now returns the opposite of  $\uparrow$  =, unless == returns **[NotImplemented](#page-1107-0)**.
- The concept of "unbound methods" has been removed from the language. When referencing a method as a class attribute, you now get a plain function object.
- **\_\_getslice\_\_()**, **\_\_setslice\_\_()** and **\_\_delslice\_\_()** were killed. The syntax  $a[i:j]$  now translates to  $a_{i}$  getitem (slice(i, j)) (or **[\\_\\_setitem\\_\\_\(\)](#page-951-0)** or **[\\_\\_delitem\\_\\_\(\)](#page-951-1)**, when used as an assignment or deletion target, respectively).
- **PEP [3114](http://www.python.org/dev/peps/pep-3114)**: the standard **[next\(\)](#page-1085-0)** method has been renamed to **\_\_next\_\_()**.
- The **\_\_oct\_\_()** and **\_\_hex\_\_()** special methods are removed **[oct\(\)](#page-1086-0)** and **[hex\(\)](#page-1081-0)** use **[\\_\\_index\\_\\_\(\)](#page-956-0)** now to convert the argument to an integer.
- Removed support for **\_\_members\_\_** and **\_\_methods\_\_**.
- The function attributes named **func\_X** have been renamed to use the **\_\_X\_\_** form, freeing up these names in the function attribute namespace for user-defined attributes. To wit, **func\_closure**, **func\_code**, **func\_defaults**, **func\_dict**, **func\_doc**, **func\_globals**, **func\_name** were renamed to **\_\_closure\_\_**, **\_\_code\_\_**, **\_\_defaults\_\_**, **\_\_dict\_\_**, **\_\_doc\_\_**, **\_\_globals\_\_**, **\_\_name\_\_**, respectively.
- **\_\_nonzero\_\_()** is now **[\\_\\_bool\\_\\_\(\)](#page-939-0)**.

**Builtins** 

- **PEP [3135](http://www.python.org/dev/peps/pep-3135)**: New **[super\(\)](#page-1098-0)**. You can now invoke **[super\(\)](#page-1098-0)** without arguments and (assuming this is in a regular instance method defined inside a **[class](#page-1048-0)** statement) the right class and instance will automatically be chosen. With arguments, the behavior of **[super\(\)](#page-1098-0)** is unchanged.
- **PEP [3111](http://www.python.org/dev/peps/pep-3111)**: **raw\_input()** was renamed to **[input\(\)](#page-1081-1)**. That is, the new **[input\(\)](#page-1081-1)** function reads a line from **[sys.stdin](#page-3848-0)** and returns it with the trailing newline stripped. It raises **[EOFError](#page-1182-0)** if the input is terminated prematurely. To get the old behavior of **[input\(\)](#page-1081-1)**, use eval(input()).
- A new built-in function **[next\(\)](#page-1085-0)** was added to call the **\_\_next\_\_()** method on an object.
- The **[round\(\)](#page-1094-0)** function rounding strategy and return type have changed. Exact halfway cases are now rounded to the nearest even result instead of away from zero. (For example, round(2.5) now returns 2 rather than 3.) **round(x[, n])()** now delegates to  $x.$  round  $($ [n]) instead of always returning a float. It generally returns an integer when called with a single argument and a value of the same type as  $\overline{x}$  when called with two arguments.
- Moved **intern()** to **[sys.intern\(\)](#page-3839-0)**.
- Removed: **apply()**. Instead of apply(f, args) use f(\*args).
- Removed **[callable\(\)](#page-1069-0)**. Instead of callable(f) you can use isinstance(f, collections.Callable). The **operator.isCallable()** function is also gone.
- Removed **coerce()**. This function no longer serves a purpose now that classic classes are gone.
- Removed **execfile()**. Instead of execfile(fn) use exec(open(fn).read()).
- Removed the **file** type. Use **[open\(\)](#page-1086-1)**. There are now several different kinds of streams that open can return in the **[io](#page-2031-0)** module.
- Removed **reduce()**. Use **[functools.reduce\(\)](#page-1645-0)** if you really need

it; however, 99 percent of the time an explicit **[for](#page-1038-0)** loop is more readable.

- Removed **reload()**. Use **[imp.reload\(\)](#page-3969-0)**.
- Removed. **dict.has\_key()** use the **[in](#page-992-0)** operator instead.

# Build and C API Changes

Due to time constraints, here is a *very* incomplete list of changes to the C API.

- Support for several platforms was dropped, including but not limited to Mac OS 9, BeOS, RISCOS, Irix, and Tru64.
- **PEP [3118](http://www.python.org/dev/peps/pep-3118)**: New Buffer API.
- **PEP [3121](http://www.python.org/dev/peps/pep-3121)**: Extension Module Initialization & Finalization.
- **PEP [3123](http://www.python.org/dev/peps/pep-3123)**: Making **[PyObject\\_HEAD](#page-4712-0)** conform to standard C.
- No more C API support for restricted execution.
- **PyNumber\_Coerce()**, **PyNumber\_CoerceEx()**, **PyMember\_Get()**, and **PyMember\_Set()** C APIs are removed.
- New C API **[PyImport\\_ImportModuleNoBlock\(\)](#page-4429-0)**, works like **[PyImport\\_ImportModule\(\)](#page-4429-1)** but won't block on the import lock (returning an error instead).
- Renamed the boolean conversion C-level slot and method: nb nonzero is now nb bool.
- Removed **METH\_OLDARGS** and **WITH\_CYCLE\_GC** from the C API.

# Performance

The net result of the 3.0 generalizations is that Python 3.0 runs the pystone benchmark around 10% slower than Python 2.5. Most likely the biggest cause is the removal of special-casing for small integers. There's room for improvement, but it will happen after 3.0 is released!

# Porting To Python 3.0

For porting existing Python 2.5 or 2.6 source code to Python 3.0, the best strategy is the following:

- 0. (Prerequisite:) Start with excellent test coverage.
- 1. Port to Python 2.6. This should be no more work than the average port from Python 2.x to Python 2.(x+1). Make sure all your tests pass.
- 2. (Still using 2.6:) Turn on the *-3* command line switch. This enables warnings about features that will be removed (or change) in 3.0. Run your test suite again, and fix code that you get warnings about until there are no warnings left, and all your tests still pass.
- 3. Run the 2to3 source-to-source translator over your source code tree. (See *2to3 - [Automated](#page-3726-0) Python 2 to 3 code translation* for more on this tool.) Run the result of the translation under Python 3.0. Manually fix up any remaining issues, fixing problems until all tests pass again.

It is not recommended to try to write source code that runs unchanged under both Python 2.6 and 3.0; you'd have to use a very contorted coding style, e.g. avoiding print statements, metaclasses, and much more. If you are maintaining a library that needs to support both Python 2.6 and Python 3.0, the best approach is to modify step 3 above by editing the 2.6 version of the source code and running the 2to3 translator again, rather than editing the 3.0 version of the source code.

For porting C [extensions](#page-5035-0) to Python 3.0, please see *Porting Extension Modules to 3.0*.

Python v3.2 [documentation](#page-0-0) » What's New in [Python](#page-5608-0) » [previous](#page-106-0) | [next](#page-155-0) | [modules](#page-3-0) | [index](#page-5606-0)

<span id="page-155-0"></span>Python v3.2 [documentation](#page-0-0) » What's New in [Python](#page-5608-0) » [previous](#page-127-0) | [next](#page-230-0) | [modules](#page-3-0) | [index](#page-5606-0)

# What's New in Python 2.7

**Author:** A.M. Kuchling (amk at amk.ca) **Release:** 3.2 **Date:** February 20, 2011

This article explains the new features in Python 2.7. The final release of 2.7 is currently scheduled for July 2010; the detailed schedule is described in **[PEP](http://www.python.org/dev/peps/pep-0373) 373**.

Numeric handling has been improved in many ways, for both floating-point numbers and for the **Decimal** class. There are some useful additions to the standard library, such as a greatly enhanced **[unittest](#page-3666-0)** module, the **[argparse](#page-2072-0)** module for parsing command-line options, convenient ordered-dictionary and **Counter** classes in the **[collections](#page-1413-0)** module, and many other improvements.

Python 2.7 is planned to be the last of the 2.x releases, so we worked on making it a good release for the long term. To help with porting to Python 3, several new features from the Python 3.x series have been included in 2.7.

This article doesn't attempt to provide a complete specification of the new features, but instead provides a convenient overview. For full details, you should refer to the documentation for Python 2.7 at [http://docs.python.org.](http://docs.python.org) If you want to understand the rationale for the design and implementation, refer to the PEP for a particular new feature or the issue on <http://bugs.python.org> in which a change was discussed. Whenever possible, "What's New in Python" links to the bug/patch item for each change.

# The Future for Python 2.x

Python 2.7 is intended to be the last major release in the 2.x series. The Python maintainers are planning to focus their future efforts on the Python 3.x series.

This means that 2.7 will remain in place for a long time, running production systems that have not been ported to Python 3.x. Two consequences of the long-term significance of 2.7 are:

- It's very likely the 2.7 release will have a longer period of maintenance compared to earlier 2.x versions. Python 2.7 will continue to be maintained while the transition to 3.x continues, and the developers are planning to support Python 2.7 with bugfix releases beyond the typical two years.
- A policy decision was made to silence warnings only of interest to developers. **[DeprecationWarning](#page-1188-0)** and its descendants are now ignored unless otherwise requested, preventing users from seeing warnings triggered by an application. This change was also made in the branch that will become Python 3.2. (Discussed on stdlib-sig and carried out in [issue](http://bugs.python.org/issue7319) 7319.)

In previous releases, **[DeprecationWarning](#page-1188-0)** messages were enabled by default, providing Python developers with a clear indication of where their code may break in a future major version of Python.

However, there are increasingly many users of Python-based applications who are not directly involved in the development of those applications. **[DeprecationWarning](#page-1188-0)** messages are irrelevant to such users, making them worry about an application that's actually working correctly and burdening application developers with responding to these concerns.

You can re-enable display of **[DeprecationWarning](#page-1188-0)** messages by running Python with the *-Wdefault* (short form: *-Wd*) switch, or by setting the **[PYTHONWARNINGS](#page-848-0)** environment variable to "default" (or "d") before running Python. Python code can also re-enable them by calling warnings.simplefilter('default').

### Python 3.1 Features

Much as Python 2.6 incorporated features from Python 3.0, version 2.7 incorporates some of the new features in Python 3.1. The 2.x series continues to provide tools for migrating to the 3.x series.

A partial list of 3.1 features that were backported to 2.7:

- The syntax for set literals  $(1,2,3)$  is a mutable set).
- Dictionary and set comprehensions ({ i: i\*2 for i in range $(3)$ .
- Multiple context managers in a single **[with](#page-1043-0)** statement.
- A new version of the **[io](#page-2031-0)** library, rewritten in C for performance.
- The [ordered-dictionary](#page-160-0) type described in *PEP 372: Adding an Ordered Dictionary to collections*.
- The new "," format specifier described in *PEP 378: Format Specifier for [Thousands](#page-163-0) Separator*.
- The **[memoryview](#page-1166-0)** object.
- A small subset of the **[importlib](#page-3998-0)** module, [described](#page-204-0) below.
- The [repr\(\)](#page-1094-1) of a float  $\overline{x}$  is shorter in many cases: it's now based on the shortest decimal string that's guaranteed to round back to  $\overline{x}$ . As in previous versions of Python, it's guaranteed that  $float(repr(x))$  recovers x.
- Float-to-string and string-to-float conversions are correctly rounded. The **[round\(\)](#page-1094-0)** function is also now correctly rounded.
- The **[PyCapsule](#page-4647-0)** type, used to provide a C API for extension modules.
- The **[PyLong\\_AsLongAndOverflow\(\)](#page-4536-0)** C API function.

Other new Python3-mode warnings include:

**operator.isCallable()** and **operator.sequenceIncludes()**,

which are not supported in 3.x, now trigger warnings.

<span id="page-160-0"></span>The *-3* switch now automatically enables the *-Qwarn* switch that causes warnings about using classic division with integers and long integers.

### PEP 372: Adding an Ordered Dictionary to collections

Regular Python dictionaries iterate over key/value pairs in arbitrary order. Over the years, a number of authors have written alternative implementations that remember the order that the keys were originally inserted. Based on the experiences from those implementations, 2.7 introduces a new **[OrderedDict](#page-1434-0)** class in the **[collections](#page-1413-0)** module.

The **[OrderedDict](#page-1434-0)** API provides the same interface as regular dictionaries but iterates over keys and values in a guaranteed order depending on when a key was first inserted:

```
>>> from collections import OrderedDict
>>> d = OrderedDict([('first', 1),
... ('second', 2),
... ('third', 3)])
>>> d.items()
[('first', 1), ('second', 2), ('third', 3)]
```
If a new entry overwrites an existing entry, the original insertion position is left unchanged:

```
>>> d['second'] = 4
>>> d.items()
[('first', 1), ('second', 4), ('third', 3)]
```
Deleting an entry and reinserting it will move it to the end:

```
>>> del d['second']
>>> d['second'] = 5
>>> d.items()
[('first', 1), ('third', 3), ('second', 5)]
```
The **[popitem\(\)](#page-1434-1)** method has an optional *last* argument that defaults to

True. If *last* is True, the most recently added key is returned and removed; if it's False, the oldest key is selected:

```
\Rightarrow \Rightarrow \circ d = OrderedDict([(x, 0) for x in range(20)])
>>> od.popitem()
(19, 0)>>> od.popitem()
(18, 0)
>>> od.popitem(last=False)
(0, 0)
>>> od.popitem(last=False)
(1, 0)
```
Comparing two ordered dictionaries checks both the keys and values, and requires that the insertion order was the same:

```
>>> od1 = OrderedDict([('first', 1),
... ('second', 2),
... ('third', 3)])
>>> od2 = OrderedDict([('third', 3),
... ('first', 1),
... ('second', 2)])
>>> od1 == od2
False
>>> # Move 'third' key to the end
>>> del od2['third']; od2['third'] = 3
>>> od1 == od2
True
```
Comparing an **[OrderedDict](#page-1434-0)** with a regular dictionary ignores the insertion order and just compares the keys and values.

How does the **[OrderedDict](#page-1434-0)** work? It maintains a doubly-linked list of keys, appending new keys to the list as they're inserted. A secondary dictionary maps keys to their corresponding list node, so deletion doesn't have to traverse the entire linked list and therefore remains  $O(1)$ .

The standard library now supports use of ordered dictionaries in several modules.

- The **ConfigParser** module uses them by default, meaning that configuration files can now be read, modified, and then written back in their original order.
- The **[\\_asdict\(\)](#page-1431-0)** method for **[collections.namedtuple\(\)](#page-1428-0)** now returns an ordered dictionary with the values appearing in the same order as the underlying tuple indices.
- The **[json](#page-2784-0)** module's **[JSONDecoder](#page-2791-0)** class constructor was extended with an *object\_pairs\_hook* parameter to allow **OrderedDict** instances to be built by the decoder. Support was also added for third-party tools like [PyYAML.](http://pyyaml.org/)

### **See also:**

### **[PEP](http://www.python.org/dev/peps/pep-0372) 372 - Adding an ordered dictionary to collections**

<span id="page-163-0"></span>PEP written by Armin Ronacher and Raymond Hettinger; implemented by Raymond Hettinger.

### PEP 378: Format Specifier for Thousands Separator

To make program output more readable, it can be useful to add separators to large numbers, rendering them as 18,446,744,073,709,551,616 instead of 18446744073709551616.

The fully general solution for doing this is the **[locale](#page-3408-0)** module, which can use different separators ("," in North America, "." in Europe) and different grouping sizes, but **[locale](#page-3408-0)** is complicated to use and unsuitable for multi-threaded applications where different threads are producing output for different locales.

Therefore, a simple comma-grouping mechanism has been added to the mini-language used by the **[str.format\(\)](#page-1134-0)** method. When formatting a floating-point number, simply include a comma between the width and the precision:

```
>>> '{:20,.2f}'.format(18446744073709551616.0)
'18,446,744,073,709,551,616.00'
```
When formatting an integer, include the comma after the width:

```
>>> '{:20,d}'.format(18446744073709551616)
'18,446,744,073,709,551,616'
```
This mechanism is not adaptable at all; commas are always used as the separator and the grouping is always into three-digit groups. The comma-formatting mechanism isn't as general as the **[locale](#page-3408-0)** module, but it's easier to use.

### **See also:**

**[PEP](http://www.python.org/dev/peps/pep-0378) 378 - Format Specifier for Thousands Separator**

PEP written by Raymond Hettinger; implemented by Eric Smith.

### PEP 389: The argparse Module for Parsing Command Lines

The **[argparse](#page-2072-0)** module for parsing command-line arguments was added as a more powerful replacement for the **[optparse](#page-2122-0)** module.

This means Python now supports three different modules for parsing command-line arguments: **[getopt](#page-2177-0)**, **[optparse](#page-2122-0)**, and **[argparse](#page-2072-0)**. The **[getopt](#page-2177-0)** module closely resembles the C library's **getopt()** function, so it remains useful if you're writing a Python prototype that will eventually be rewritten in C. **[optparse](#page-2122-0)** becomes redundant, but there are no plans to remove it because there are many scripts still using it, and there's no automated way to update these scripts. (Making the **[argparse](#page-2072-0)** API consistent with **[optparse](#page-2122-0)**'s interface was discussed but rejected as too messy and difficult.)

In short, if you're writing a new script and don't need to worry about compatibility with earlier versions of Python, use **[argparse](#page-2072-0)** instead of **[optparse](#page-2122-0)**.

Here's an example:

#### **import argparse**

```
parser = argparse.ArgumentParser(description='Command-line exam
# Add optional switches
parser.add_argument('-v', action='store_true', dest='is_verbose
                    help='produce verbose output')
parser.add_argument('-o', action='store', dest='output',
                    metavar='FILE',
                    help='direct output to FILE instead of stdo
parser.add_argument('-C', action='store', type=int, dest='conte
                    metavar='NUM', default=0,
                    help='display NUM lines of added context')
```

```
# Allow any number of additional arguments.
parser.add_argument(nargs='*', action='store', dest='inputs',
                       help='input filenames (default is stdin)')
args = parser.parse_args()
print args.__dict__
\blacktriangleleft\blacktriangleright
```
Unless you override it, *[-h](#page-840-0)* and *[--help](#page-840-1)* switches are automatically added, and produce neatly formatted output:

```
-> ./python.exe argparse-example.py --help
usage: argparse-example.py [-h] [-v] [-o FILE] [-C NUM] [inputs
Command-line example.
positional arguments:
 inputs input filenames (default is stdin)
optional arguments:
  -h, --help show this help message and exit
  -v produce verbose output
 -o FILE direct output to FILE instead of stdout
  -C NUM display NUM lines of added context
```
As with **[optparse](#page-2122-0)**, the command-line switches and arguments are returned as an object with attributes named by the *dest* parameters:

```
-> ./python.exe argparse-example.py -v
{'output': None,
 'is_verbose': True,
 'context': 0,
 'inputs': []}
\rightarrow ./python.exe argparse-example.py -v -o /tmp/output -C 4 file
{'output': '/tmp/output',
 'is_verbose': True,
 'context': 4,
 'inputs': ['file1', 'file2']}
```
**[argparse](#page-2072-0)** has much fancier validation than **[optparse](#page-2122-0)**; you can specify

an exact number of arguments as an integer, 0 or more arguments by passing '\*', 1 or more by passing '+', or an optional argument with '?'. A top-level parser can contain sub-parsers to define subcommands that have different sets of switches, as in svn commit, svn checkout, etc. You can specify an argument's type as **[FileType](#page-2113-0)**, which will automatically open files for you and understands that  $\lceil - \rceil$ means standard input or output.

#### **See also:** argparse module [documentation](http://docs.python.org/dev/library/argparse.html)

#### **[Upgrading](http://docs.python.org/dev/library/argparse.html#upgrading-optparse-code) optparse code to use argparse**

Part of the Python documentation, describing how to convert code that uses **[optparse](#page-2122-0)**.

**[PEP](http://www.python.org/dev/peps/pep-0389) 389 - argparse - New Command Line Parsing Module** PEP written and implemented by Steven Bethard.

# PEP 391: Dictionary-Based Configuration For Logging

The **[logging](#page-2183-0)** module is very flexible; applications can define a tree of logging subsystems, and each logger in this tree can filter out certain messages, format them differently, and direct messages to a varying number of handlers.

All this flexibility can require a lot of configuration. You can write Python statements to create objects and set their properties, but a complex set-up requires verbose but boring code. **[logging](#page-2183-0)** also supports a **[fileConfig\(\)](#page-2219-0)** function that parses a file, but the file format doesn't support configuring filters, and it's messier to generate programmatically.

Python 2.7 adds a **[dictConfig\(\)](#page-2218-0)** function that uses a dictionary to configure logging. There are many ways to produce a dictionary from different sources: construct one with code; parse a file containing JSON; or use a YAML parsing library if one is installed.

The following example configures two loggers, the root logger and a logger named "network". Messages sent to the root logger will be sent to the system log using the syslog protocol, and messages to the "network" logger will be written to a network.log file that will be rotated once the log reaches 1Mb.

```
import logging
import logging.config
configdict = f'version': 1, # Configuration schema in use; must be 1 for
 'formatters': {
    'standard': {
         'format': ('%(asctime)s %(name)-15s '
                    '%(levelname)-8s %(message)s')}},
```

```
'handlers': {'netlog': {'backupCount': 10,
                       'class': 'logging.handlers.RotatingFileHan
                       'filename': '/logs/network.log',
                       'formatter': 'standard',
                       'level': 'INFO',
                       'maxBytes': 1024*1024},
               'syslog': {'class': 'logging.handlers.SysLogHandl
                           'formatter': 'standard',
                           'level': 'ERROR'}},
 # Specify all the subordinate loggers
 'loggers': {
              'network': {
                           'handlers': ['netlog']
              }
 },
 # Specify properties of the root logger
 'root': {
           'handlers': ['syslog']
},
}
# Set up configuration
logging.config.dictConfig(configdict)
# As an example, log two error messages
logger = logging.getLogger('/')logger.error('Database not found')
netlogger = logging.getLogger('network')
netlogger.error('Connection failed')
\lceil \cdot \rceil\blacktriangleright
```
Three smaller enhancements to the **[logging](#page-2183-0)** module, all implemented by Vinay Sajip, are:

- The **[SysLogHandler](#page-2252-0)** class now supports syslogging over TCP. The constructor has a *socktype* parameter giving the type of socket to use, either **[socket.SOCK\\_DGRAM](#page-2611-0)** for UDP or **[socket.SOCK\\_STREAM](#page-2611-1)** for TCP. The default protocol remains UDP.
- **Logger** instances gained a **getChild()** method that retrieves a descendant logger using a relative path. For example, once you

retrieve a logger by doing log = getLogger('app'), calling log.getChild('network.listen') is equivalent to getLogger('app.network.listen').

The **LoggerAdapter** class gained a **isEnabledFor()** method that takes a *level* and returns whether the underlying logger would process a message of that level of importance.

### **See also:**

**[PEP](http://www.python.org/dev/peps/pep-0391) 391 - Dictionary-Based Configuration For Logging** PEP written and implemented by Vinay Sajip.

### PEP 3106: Dictionary Views

The dictionary methods **keys()**, **values()**, and **items()** are different in Python 3.x. They return an object called a *view* instead of a fully materialized list.

It's not possible to change the return values of **keys()**, **values()**, and **items()** in Python 2.7 because too much code would break. Instead the 3.x versions were added under the new names **viewkeys()**, **viewvalues()**, and **viewitems()**.

```
>>> d = \text{dict}((i * 10, \text{ chr}(65 + i)) for i in range(26))
>>> d
{0: 'A', 130: 'N', 10: 'B', 140: 'O', 20: ..., 250: 'Z'}
>>> d.viewkeys()
dict_keys([0, 130, 10, 140, 20, 150, 30, ..., 250])
```
Views can be iterated over, but the key and item views also behave like sets. The  $\bar{\alpha}$  operator performs intersection, and  $\bar{\beta}$  performs a union:

```
>>> d1 = \text{dict}((i * 10, \text{ chr}(65 + i)) for i in range(26))
\Rightarrow b d2 = dict((i<sup>**</sup>.5, i) for i in range(1000))
>>> d1.viewkeys() & d2.viewkeys()
set([0.0, 10.0, 20.0, 30.0])
>>> d1.viewkeys() | range(0, 30)
set([0, 1, 130, 3, 4, 5, 6, ..., 120, 250])
```
The view keeps track of the dictionary and its contents change as the dictionary is modified:

```
>>> vk = d.viewkeys()
>>> vk
dict_keys([0, 130, 10, ..., 250])
>>> d[260] = '&'
>>> vk
dict_keys([0, 130, 260, 10, ..., 250])
```
However, note that you can't add or remove keys while you're iterating over the view:

```
>>> for k in vk:
... d[k*2] = k
...
Traceback (most recent call last):
 File "<stdin>", line 1, in <module>
RuntimeError: dictionary changed size during iteration
```
You can use the view methods in Python 2.x code, and the 2to3 converter will change them to the standard **keys()**, **values()**, and **items()** methods.

### **See also:**

```
PEP 3106 - Revamping dict.keys(), .values() and .items()
  PEP written by Guido van Rossum. Backported to 2.7 by
  Alexandre Vassalotti; issue 1967.
```
### PEP 3137: The memoryview Object

The **[memoryview](#page-1166-0)** object provides a view of another object's memory content that matches the **[bytes](#page-1069-1)** type's interface.

```
>>> import string
>>> m = memoryview(string.letters)
>>> m
<memory at 0x37f850>
>>> len(m) # Returns length of underlying object
52
>>> m[0], m[25], m[26] # Indexing returns one byte
(\bar{a}', \bar{z}', 'A')>>> m2 = m[0:26] # Slicing returns another memoryview
>>> m2
<memory at 0x37f080>
```
The content of the view can be converted to a string of bytes or a list of integers:

```
>>> m2.tobytes()
'abcdefghijklmnopqrstuvwxyz'
>>> m2.tolist()
[97, 98, 99, 100, 101, 102, 103, ... 121, 122]
>>>
```
**[memoryview](#page-1166-0)** objects allow modifying the underlying object if it's a mutable object.

```
>>> m2[0] = 75
Traceback (most recent call last):
 File "<stdin>", line 1, in <module>
TypeError: cannot modify read-only memory
>>> b = bytearray(string.letters) # Creating a mutable object
>>> b
bytearray(b'abcdefghijklmnopqrstuvwxyzABCDEFGHIJKLMNOPQRSTUVWXY
>>> mb = memoryview(b)
>>> mb[0] = '*' \qquad # Assign to view, changing the bytearra
>>> b[0:5] # The bytearray has been changed.
bytearray(b'*bcde')
```
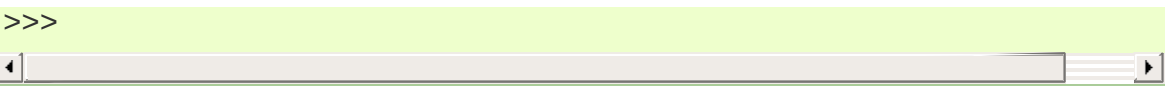

### **See also:**

### **PEP [3137](http://www.python.org/dev/peps/pep-3137) - Immutable Bytes and Mutable Buffer**

PEP written by Guido van Rossum. Implemented by Travis Oliphant, Antoine Pitrou and others. Backported to 2.7 by Antoine Pitrou; [issue](http://bugs.python.org/issue2396) 2396.

### Other Language Changes

Some smaller changes made to the core Python language are:

The syntax for set literals has been backported from Python 3.x. Curly brackets are used to surround the contents of the resulting mutable set; set literals are distinguished from dictionaries by not containing colons and values. {} continues to represent an empty dictionary; use set() for an empty set.

```
>>> {1,2,3,4,5}
set([1, 2, 3, 4, 5])
>>> set() # empty set
set([])>>> {} # empty dict
{}
```
Backported by Alexandre Vassalotti; [issue](http://bugs.python.org/issue2335) 2335.

Dictionary and set comprehensions are another feature backported from 3.x, generalizing list/generator comprehensions to use the literal syntax for sets and dictionaries.

```
>>> \{x: x^*x for x in range(6)}
{0: 0, 1: 1, 2: 4, 3: 9, 4: 16, 5: 25}
>>> {('a'*x) for x in range(6)}
set(['', 'a', 'aa', 'aaa', 'aaaa', 'aaaaa'])
```
Backported by Alexandre Vassalotti; [issue](http://bugs.python.org/issue2333) 2333.

The **[with](#page-1043-0)** statement can now use multiple context managers in one statement. Context managers are processed from left to right and each one is treated as beginning a new **[with](#page-1043-0)** statement. This means that:

**with** A() **as** a, B() **as** b:

```
... suite of statements ...
```
is equivalent to:

**with** A() **as** a: **with** B() **as** b: ... suite of statements ...

The **contextlib.nested()** function provides a very similar function, so it's no longer necessary and has been deprecated.

(Proposed in <http://codereview.appspot.com/53094>; implemented by Georg Brandl.)

Conversions between floating-point numbers and strings are now correctly rounded on most platforms. These conversions occur in many different places: **[str\(\)](#page-1097-0)** on floats and complex numbers; the **[float](#page-1078-0)** and **[complex](#page-1072-0)** constructors; numeric formatting; serializing and deserializing floats and complex numbers using the **[marshal](#page-1768-0)**, **[pickle](#page-1733-0)** and **[json](#page-2784-0)** modules; parsing of float and imaginary literals in Python code; and **[Decimal](#page-1557-0)**-tofloat conversion.

Related to this, the **[repr\(\)](#page-1094-1)** of a floating-point number *x* now returns a result based on the shortest decimal string that's guaranteed to round back to *x* under correct rounding (with round-half-to-even rounding mode). Previously it gave a string based on rounding x to 17 decimal digits.

The rounding library responsible for this improvement works on Windows and on Unix platforms using the gcc, icc, or suncc compilers. There may be a small number of platforms where correct operation of this code cannot be guaranteed, so the code is not used on such systems. You can find out which code is being used by checking **[sys.float\\_repr\\_style](#page-3834-0)**, which will be

short if the new code is in use and legacy if it isn't.

Implemented by Eric Smith and Mark Dickinson, using David Gay's dtoa.c library; [issue](http://bugs.python.org/issue7117) 7117.

Conversions from long integers and regular integers to floating point now round differently, returning the floating-point number closest to the number. This doesn't matter for small integers that can be converted exactly, but for large numbers that will unavoidably lose precision, Python 2.7 now approximates more closely. For example, Python 2.6 computed the following:

```
>>> n = 295147905179352891391
>>> float(n)
2.9514790517935283e+20
>>> n - long(float(n))
65535L
```
Python 2.7's floating-point result is larger, but much closer to the true value:

```
>>> n = 295147905179352891391
>>> float(n)
2.9514790517935289e+20
>>> n - long(float(n))
-1L
```
(Implemented by Mark Dickinson; [issue](http://bugs.python.org/issue3166) 3166.)

Integer division is also more accurate in its rounding behaviours. (Also implemented by Mark Dickinson; [issue](http://bugs.python.org/issue1811) 1811.)

- Implicit coercion for complex numbers has been removed; the interpreter will no longer ever attempt to call a **\_\_coerce\_\_()** method on complex objects. (Removed by Meador Inge and Mark Dickinson; [issue](http://bugs.python.org/issue5211) 5211.)
- The **[str.format\(\)](#page-1134-0)** method now supports automatic numbering of

the replacement fields. This makes using **[str.format\(\)](#page-1134-0)** more closely resemble using %s formatting:

```
>>> '{}:{}:{}'.format(2009, 04, 'Sunday')
'2009:4:Sunday'
>>> '{}:{}:{day}'.format(2009, 4, day='Sunday')
'2009:4:Sunday'
```
The auto-numbering takes the fields from left to right, so the first {...} specifier will use the first argument to **[str.format\(\)](#page-1134-0)**, the next specifier will use the next argument, and so on. You can't mix auto-numbering and explicit numbering – either number all of your specifier fields or none of them – but you can mix autonumbering and named fields, as in the second example above. (Contributed by Eric Smith; [issue](http://bugs.python.org/issue5237) 5237.)

Complex numbers now correctly support usage with **[format\(\)](#page-1079-0)**, and default to being right-aligned. Specifying a precision or comma-separation applies to both the real and imaginary parts of the number, but a specified field width and alignment is applied to the whole of the resulting 1.5+3j output. (Contributed by Eric Smith; [issue](http://bugs.python.org/issue1588) 1588 and [issue](http://bugs.python.org/issue7988) 7988.)

The 'F' format code now always formats its output using uppercase characters, so it will now produce 'INF' and 'NAN'. (Contributed by Eric Smith; [issue](http://bugs.python.org/issue3382) 3382.)

A low-level change: the **[object.\\_\\_format\\_\\_\(\)](#page-937-0)** method now triggers a **[PendingDeprecationWarning](#page-1188-1)** if it's passed a format string, because the **[\\_\\_format\\_\\_\(\)](#page-937-0)** method for **[object](#page-1086-2)** converts the object to a string representation and formats that. Previously the method silently applied the format string to the string representation, but that could hide mistakes in Python code. If you're supplying formatting information such as an alignment or precision, presumably you're expecting the formatting to be
applied in some [object-specific](http://bugs.python.org/issue7994) way. (Fixed by Eric Smith; issue 7994.)

The **[int\(\)](#page-1082-0)** and **long()** types gained a bit\_length method that returns the number of bits necessary to represent its argument in binary:

```
>>> n = 37
>>> bin(n)
'0b100101'
>>> n.bit_length()
6
\Rightarrow n = 2**123-1
>>> n.bit_length()
123
>>> (n+1).bit_length()
124
```
[\(Contributed](http://bugs.python.org/issue3439) by Fredrik Johansson and Victor Stinner; issue 3439.)

- The **[import](#page-1023-0)** statement will no longer try a relative import if an absolute import (e.g. from .os import sep) fails. This fixes a bug, but could possibly break certain **[import](#page-1023-0)** statements that were only working by [accident.](http://bugs.python.org/issue7902) (Fixed by Meador Inge; issue 7902.)
- It's now possible for a subclass of the built-in **unicode** type to override the **\_\_unicode\_\_()** method. (Implemented by Victor Stinner; issue [1583863](http://bugs.python.org/issue1583863).)
- The **[bytearray](#page-1068-0)** type's **[translate\(\)](#page-1152-0)** method now accepts **None** as its first argument. (Fixed by Georg Brandl; [issue](http://bugs.python.org/issue4759) 4759.)
- When using @classmethod and @staticmethod to wrap methods as class or static methods, the wrapper object now exposes the wrapped function as their **\_\_func\_\_** attribute. (Contributed by

Amaury Forgeot d'Arc, after a suggestion by George Sakkis; [issue](http://bugs.python.org/issue5982) 5982.)

- When a restricted set of attributes were set using slots, deleting an unset attribute would not raise **[AttributeError](#page-1181-0)** as you would expect. Fixed by Benjamin Peterson; [issue](http://bugs.python.org/issue7604) 7604.)
- Two new encodings are now supported: "cp720", used primarily for Arabic text; and "cp858", a variant of CP 850 that adds the euro symbol. (CP720 contributed by Alexander Belchenko and Amaury Forgeot d'Arc in issue [1616979](http://bugs.python.org/issue1616979); CP858 contributed by Tim Hatch in [issue](http://bugs.python.org/issue8016) 8016.)
- The **file** object will now set the **filename** attribute on the **[IOError](#page-1182-0)** exception when trying to open a directory on POSIX platforms (noted by Jan Kaliszewski; [issue](http://bugs.python.org/issue4764) 4764), and now explicitly checks for and forbids writing to read-only file objects instead of trusting the C library to catch and report the error (fixed by Stefan Krah; [issue](http://bugs.python.org/issue5677) 5677).
- The Python tokenizer now translates line endings itself, so the **[compile\(\)](#page-1071-0)** built-in function now accepts code using any lineending convention. Additionally, it no longer requires that the code end in a newline.
- Extra parentheses in function definitions are illegal in Python 3.x, meaning that you get a syntax error from def  $f(x)$ : pass. In Python3-warning mode, Python 2.7 will now warn about this odd usage. (Noted by James Lingard; [issue](http://bugs.python.org/issue7362) 7362.)
- It's now possible to create weak references to old-style class objects. New-style classes were always weak-referenceable. (Fixed by Antoine Pitrou; [issue](http://bugs.python.org/issue8268) 8268.)
- When a module object is garbage-collected, the module's

dictionary is now only cleared if no one else is holding a reference to the dictionary [\(issue](http://bugs.python.org/issue7140) 7140).

## Interpreter Changes

A new environment variable, **[PYTHONWARNINGS](#page-848-0)**, allows controlling warnings. It should be set to a string containing warning settings, equivalent to those used with the *[-W](#page-842-0)* switch, separated by commas. (Contributed by Brian Curtin; [issue](http://bugs.python.org/issue7301) 7301.)

For example, the following setting will print warnings every time they occur, but turn warnings from the **Cookie** module into an error. (The exact syntax for setting an environment variable varies across operating systems and shells.)

```
export PYTHONWARNINGS=all,error:::Cookie:0
```
### **Optimizations**

Several performance enhancements have been added:

- A new opcode was added to perform the initial setup for **[with](#page-1043-0)** statements, looking up the **[\\_\\_enter\\_\\_\(\)](#page-956-0)** and **[\\_\\_exit\\_\\_\(\)](#page-957-0)** methods. (Contributed by Benjamin Peterson.)
- The garbage collector now performs better for one common usage pattern: when many objects are being allocated without deallocating any of them. This would previously take quadratic time for garbage collection, but now the number of full garbage collections is reduced as the number of objects on the heap grows. The new logic only performs a full garbage collection pass when the middle generation has been collected 10 times and when the number of survivor objects from the middle generation exceeds 10% of the number of objects in the oldest

generation. (Suggested by Martin von Löwis and implemented by Antoine Pitrou; [issue](http://bugs.python.org/issue4074) 4074.)

- The garbage collector tries to avoid tracking simple containers which can't be part of a cycle. In Python 2.7, this is now true for tuples and dicts containing atomic types (such as ints, strings, etc.). Transitively, a dict containing tuples of atomic types won't be tracked either. This helps reduce the cost of each garbage collection by decreasing the number of objects to be considered and traversed by the collector. (Contributed by Antoine Pitrou; [issue](http://bugs.python.org/issue4688) 4688.)
- Long integers are now stored internally either in base 2\*\*15 or in base 2\*\*30, the base being determined at build time. Previously, they were always stored in base 2\*\*15. Using base 2\*\*30 gives significant performance improvements on 64-bit machines, but benchmark results on 32-bit machines have been mixed. Therefore, the default is to use base 2\*\*30 on 64-bit machines and base 2\*\*15 on 32-bit machines; on Unix, there's a new configure option *--enable-big-digits* that can be used to override this default.

Apart from the performance improvements this change should be invisible to end users, with one exception: for testing and debugging purposes there's a new structseq **sys.long\_info** that provides information about the internal format, giving the number of bits per digit and the size in bytes of the C type used to store each digit:

```
>>> import sys
>>> sys.long_info
sys.long_info(bits_per_digit=30, sizeof_digit=4)
```
(Contributed by Mark Dickinson; [issue](http://bugs.python.org/issue4258) 4258.)

Another set of changes made long objects a few bytes smaller:

2 bytes smaller on 32-bit systems and 6 bytes on 64-bit. (Contributed by Mark Dickinson; [issue](http://bugs.python.org/issue5260) 5260.)

- The division algorithm for long integers has been made faster by tightening the inner loop, doing shifts instead of multiplications, and fixing an unnecessary extra iteration. Various benchmarks show speedups of between 50% and 150% for long integer divisions and modulo operations. (Contributed by Mark Dickinson; [issue](http://bugs.python.org/issue5512) 5512.) Bitwise operations are also significantly faster (initial patch by Gregory Smith; issue [1087418](http://bugs.python.org/issue1087418)).
- The implementation of % checks for the left-side operand being a Python string and special-cases it; this results in a 1-3% performance increase for applications that frequently use  $\overline{\mathbf{x}}$  with strings, such as templating libraries. (Implemented by Collin Winter; [issue](http://bugs.python.org/issue5176) 5176.)
- List comprehensions with an if condition are compiled into faster bytecode. (Patch by Antoine Pitrou, back-ported to 2.7 by Jeffrey Yasskin; [issue](http://bugs.python.org/issue4715) 4715.)
- Converting an integer or long integer to a decimal string was made faster by special-casing base 10 instead of using a generalized conversion function that supports arbitrary bases. (Patch by Gawain Bolton; [issue](http://bugs.python.org/issue6713) 6713.)
- The **split()**, **replace()**, **rindex()**, **rpartition()**, and **rsplit()** methods of string-like types (strings, Unicode strings, and **[bytearray](#page-1068-0)** objects) now use a fast reverse-search algorithm instead of a character-by-character scan. This is sometimes faster by a factor of 10. (Added by Florent Xicluna; [issue](http://bugs.python.org/issue7462) 7462 and [issue](http://bugs.python.org/issue7622) 7622.)
- The **[pickle](#page-1733-0)** and **cPickle** modules now automatically intern the strings used for attribute names, reducing memory usage of the

objects resulting from unpickling. (Contributed by Jake McGuire; [issue](http://bugs.python.org/issue5084) 5084.)

The **cPickle** module now special-cases dictionaries, nearly halving the time required to pickle them. (Contributed by Collin Winter; [issue](http://bugs.python.org/issue5670) 5670.)

# New and Improved Modules

As in every release, Python's standard library received a number of enhancements and bug fixes. Here's a partial list of the most notable changes, sorted alphabetically by module name. Consult the Misc/NEWS file in the source tree for a more complete list of changes, or look through the Subversion logs for all the details.

- The **[bdb](#page-3756-0)** module's base debugging class **[Bdb](#page-3758-0)** gained a feature for skipping modules. The constructor now takes an iterable containing glob-style patterns such as django.\*; the debugger will not step into stack frames from a module that matches one of these patterns. (Contributed by Maru Newby after a suggestion by Senthil Kumaran; [issue](http://bugs.python.org/issue5142) 5142.)
- The **[binascii](#page-2856-0)** module now supports the buffer API, so it can be used with **[memoryview](#page-1166-0)** instances and other similar buffer objects. (Backported from 3.x by Florent Xicluna; [issue](http://bugs.python.org/issue7703) 7703.)
- Updated module: the **bsddb** module has been updated from 4.7.2devel9 to version 4.8.4 of the pybsddb [package.](http://www.jcea.es/programacion/pybsddb.htm) The new version features better Python 3.x compatibility, various bug fixes, and adds several new BerkeleyDB flags and methods. (Updated by Jesús Cea Avión; [issue](http://bugs.python.org/issue8156) 8156. The pybsddb changelog can be read at <http://hg.jcea.es/pybsddb/file/tip/ChangeLog>.)
- The **[bz2](#page-1836-0)** module's **[BZ2File](#page-1838-0)** now supports the context management protocol, so you can write with bz2.BZ2File(...) as f:. (Contributed by Hagen Fürstenau; [issue](http://bugs.python.org/issue3860) 3860.)
- New class: the **[Counter](#page-1415-0)** class in the **[collections](#page-1413-0)** module is useful for tallying data. **[Counter](#page-1415-0)** instances behave mostly like

dictionaries but return zero for missing keys instead of raising a **[KeyError](#page-1183-0)**:

```
>>> from collections import Counter
>>> c = Counter()
>>> for letter in 'here is a sample of english text':
... c[letter] += 1
...
>>> c
Counter({' ': 6, 'e': 5, 's': 3, 'a': 2, 'i': 2, 'h': 2,
'l': 2, 't': 2, 'g': 1, 'f': 1, 'm': 1, 'o': 1, 'n': 1,
'p': 1, 'r': 1, 'x': 1})
>>> c['e']
5
>>> c['z']
\Theta
```
There are three additional **[Counter](#page-1415-0)** methods. **[most\\_common\(\)](#page-1416-0)** returns the N most common elements and their counts. **[elements\(\)](#page-1416-1)** returns an iterator over the contained elements, repeating each element as many times as its count. **[subtract\(\)](#page-1417-0)** takes an iterable and subtracts one for each element instead of adding; if the argument is a dictionary or another **Counter**, the counts are subtracted.

```
>>> c.most_common(5)
[('', 6), ('e', 5), ('s', 3), ('a', 2), ('i', 2)]>>> c.elements() ->
   'a', 'a', ' ', ' ', ' ', ' ', ' ', ' ',
   'e', 'e', 'e', 'e', 'e', 'g', 'f', 'i', 'i',
   'h', 'h', 'm', 'l', 'l', 'o', 'n', 'p', 's',
   's', 's', 'r', 't', 't', 'x'
>>> c['e']
5
>>> c.subtract('very heavy on the letter e')
>>> c['e'] # Count is now lower
-1
```
Contributed by Raymond Hettinger; issue [1696199](http://bugs.python.org/issue1696199).

New class: **[OrderedDict](#page-1434-0)** is described in the earlier section *PEP 372: Adding an Ordered Dictionary to [collections](#page-160-0)*.

New method: The **[deque](#page-1420-0)** data type now has a **[count\(\)](#page-1421-0)** method that returns the number of contained elements equal to the supplied argument *x*, and a **[reverse\(\)](#page-1421-1)** method that reverses the elements of the deque in-place. **deque** also exposes its maximum length as the read-only **[maxlen](#page-1422-0)** attribute. (Both features added by Raymond Hettinger.)

The **[namedtuple](#page-1428-0)** class now has an optional *rename* parameter. If *rename* is true, field names that are invalid because they've been repeated or aren't legal Python identifiers will be renamed to legal names that are derived from the field's position within the list of fields:

```
>>> from collections import namedtuple
>>> T = namedtuple('T', ['field1', '$illegal', 'for', 'fiel
>>> T._fields
('field1', '_1', '_2', 'field2')
                                                                 \blacktriangleright
```
(Added by Raymond Hettinger; [issue](http://bugs.python.org/issue1818) 1818.)

Finally, the **Mapping** abstract base class now returns **[NotImplemented](#page-1107-0)** if a mapping is compared to another type that isn't a **Mapping**. (Fixed by Daniel Stutzbach; [issue](http://bugs.python.org/issue8729) 8729.)

Constructors for the parsing classes in the **ConfigParser** module now take a *allow\_no\_value* parameter, defaulting to false; if true, options without values will be allowed. For example:

```
>>> import ConfigParser, StringIO
>>> sample_config = """
... [mysqld]
... user = mysql
... pid-file = /var/run/mysqld/mysqld.pid
```

```
... skip-bdb
... """
>>> config = ConfigParser.RawConfigParser(allow_no_value=True
>>> config.readfp(StringIO.StringIO(sample_config))
>>> config.get('mysqld', 'user')
'mysql'
>>> print config.get('mysqld', 'skip-bdb')
None
>>> print config.get('mysqld', 'unknown')
Traceback (most recent call last):
  ...
NoOptionError: No option 'unknown' in section: 'mysqld'
\blacktriangleleft\blacktriangleright
```
(Contributed by Mats Kindahl; [issue](http://bugs.python.org/issue7005) 7005.)

- Deprecated function: **contextlib.nested()**, which allows handling more than one context manager with a single **[with](#page-1043-0)** statement, has been deprecated, because the **[with](#page-1043-0)** statement now supports multiple context managers.
- The **cookielib** module now ignores cookies that have an invalid version field, one that doesn't contain an integer value. (Fixed by John J. Lee; [issue](http://bugs.python.org/issue3924) 3924.)
- The **[copy](#page-1495-0)** module's **[deepcopy\(\)](#page-1496-0)** function will now correctly copy bound instance methods. [\(Implemented](http://bugs.python.org/issue1515) by Robert Collins; issue 1515.)
- The **[ctypes](#page-2344-0)** module now always converts **None** to a C NULL pointer for arguments declared as pointers. (Changed by Thomas Heller; [issue](http://bugs.python.org/issue4606) 4606.) The underlying libffi [library](http://sourceware.org/libffi/) has been updated to version 3.0.9, containing various fixes for different platforms. (Updated by Matthias Klose; [issue](http://bugs.python.org/issue8142) 8142.)
- New method: the **[datetime](#page-1352-0)** module's **[timedelta](#page-1357-0)** class gained a **[total\\_seconds\(\)](#page-1361-0)** method that returns the number of seconds in the duration. (Contributed by Brian Quinlan; [issue](http://bugs.python.org/issue5788) 5788.)

New method: the **[Decimal](#page-1557-0)** class gained a **[from\\_float\(\)](#page-1561-0)** class method that performs an exact conversion of a floating-point number to a **[Decimal](#page-1557-0)**. This exact conversion strives for the closest decimal approximation to the floating-point representation's value; the resulting decimal value will therefore still include the inaccuracy, if any. For example, Decimal.from\_float(0.1) returns Decimal('0.100000000000000005551115123125782702118158340454101 (Implemented by Raymond Hettinger; [issue](http://bugs.python.org/issue4796) 4796.)

Comparing instances of **Decimal** with floating-point numbers now produces sensible results based on the numeric values of the operands. Previously such comparisons would fall back to Python's default rules for comparing objects, which produced arbitrary results based on their type. Note that you still cannot combine **Decimal** and floating-point in other operations such as addition, since you should be explicitly choosing how to convert between float and **Decimal**. (Fixed by Mark [Dickinson;](http://bugs.python.org/issue2531) issue 2531.)

The constructor for **[Decimal](#page-1557-0)** now accepts floating-point numbers (added by Raymond Hettinger; [issue](http://bugs.python.org/issue8257) 8257) and non-European Unicode characters such as Arabic-Indic digits (contributed by Mark Dickinson; [issue](http://bugs.python.org/issue6595) 6595).

Most of the methods of the **[Context](#page-1573-0)** class now accept integers as well as **[Decimal](#page-1557-0)** instances; the only exceptions are the **[canonical\(\)](#page-1577-0)** and **[is\\_canonical\(\)](#page-1578-0)** methods. (Patch by Juan José Conti; [issue](http://bugs.python.org/issue7633) 7633.)

When using **[Decimal](#page-1557-0)** instances with a string's **[format\(\)](#page-1134-0)** method, the default alignment was previously left-alignment. This has been changed to right-alignment, which is more sensible for numeric types. (Changed by Mark Dickinson; [issue](http://bugs.python.org/issue6857) 6857.)

Comparisons involving a signaling NaN value (or sNAN) now signal **InvalidOperation** instead of silently returning a true or false value depending on the comparison operator. Quiet NaN values (or NaN) are now hashable. (Fixed by Mark Dickinson; [issue](http://bugs.python.org/issue7279) 7279.)

- The **[difflib](#page-1271-0)** module now produces output that is more compatible with modern **diff**/**patch** tools through one small change, using a tab character instead of spaces as a separator in the header giving the filename. (Fixed by Anatoly Techtonik; [issue](http://bugs.python.org/issue7585) 7585.)
- The Distutils sdist command now always regenerates the MANIFEST file, since even if the MANIFEST.in or setup.py files haven't been modified, the user might have created some new files that should be included. (Fixed by Tarek Ziadé; [issue](http://bugs.python.org/issue8688) 8688.)
- The **[doctest](#page-3615-0)** module's **IGNORE\_EXCEPTION\_DETAIL** flag will now ignore the name of the module containing the exception being tested. (Patch by Lennart Regebro; [issue](http://bugs.python.org/issue7490) 7490.)
- The **[email](#page-2692-0)** module's **[Message](#page-2706-0)** class will now accept a Unicodevalued payload, automatically converting the payload to the encoding specified by **output\_charset**. (Added by R. David Murray; issue [1368247.](http://bugs.python.org/issue1368247))
- The **[Fraction](#page-1600-0)** class now accepts a single float or **[Decimal](#page-1557-0)** instance, or two rational numbers, as arguments to its constructor. (Implemented by Mark Dickinson; rationals added in [issue](http://bugs.python.org/issue5812) 5812, and float/decimal in [issue](http://bugs.python.org/issue8294) 8294.)

Ordering comparisons  $(<, <=, >, >)$  between fractions and complex numbers now raise a **[TypeError](#page-1186-0)**. This fixes an oversight, making the **Fraction** match the other numeric types.

New class: **[FTP\\_TLS](#page-3149-0)** in the **[ftplib](#page-3147-0)** module provides secure FTP connections using TLS encapsulation of authentication as well as subsequent control and data transfers. (Contributed by Giampaolo Rodola; [issue](http://bugs.python.org/issue2054) 2054.)

The **[storbinary\(\)](#page-3154-0)** method for binary uploads can now restart uploads thanks to an added *rest* parameter (patch by Pablo Mouzo; [issue](http://bugs.python.org/issue6845) 6845.)

New class decorator: **total\_ordering()** in the **[functools](#page-1640-0)** module takes a class that defines an **[\\_\\_eq\\_\\_\(\)](#page-937-0)** method and one of **[\\_\\_lt\\_\\_\(\)](#page-937-1)**, **[\\_\\_le\\_\\_\(\)](#page-937-2)**, **[\\_\\_gt\\_\\_\(\)](#page-937-3)**, or **[\\_\\_ge\\_\\_\(\)](#page-937-4)**, and generates the missing comparison methods. Since the **\_\_cmp\_\_()** method is being deprecated in Python 3.x, this decorator makes it easier to define ordered classes. (Added by Raymond [Hettinger;](http://bugs.python.org/issue5479) issue 5479.)

New function: **cmp\_to\_key()** will take an old-style comparison function that expects two arguments and return a new callable that can be used as the *key* parameter to functions such as **[sorted\(\)](#page-1096-0)**, **[min\(\)](#page-1085-0)** and **[max\(\)](#page-1085-1)**, etc. The primary intended use is to help with making code compatible with Python 3.x. (Added by Raymond Hettinger.)

- New function: the **[gc](#page-3913-0)** module's **[is\\_tracked\(\)](#page-3917-0)** returns true if a given instance is tracked by the garbage collector, false otherwise. (Contributed by Antoine Pitrou; [issue](http://bugs.python.org/issue4688) 4688.)
- The **[gzip](#page-1829-0)** module's **[GzipFile](#page-1830-0)** now supports the context management protocol, so you can write with gzip.GzipFile(...) as f: (contributed by Hagen Fürstenau; [issue](http://bugs.python.org/issue3860) 3860), and it now implements the **[io.BufferedIOBase](#page-2043-0)** ABC, so you can wrap it with **[io.BufferedReader](#page-2048-0)** for faster processing (contributed by Nir Aides; [issue](http://bugs.python.org/issue7471) 7471). It's also now possible to

override the modification time recorded in a gzipped file by providing an optional timestamp to the constructor. (Contributed by Jacques Frechet; [issue](http://bugs.python.org/issue4272) 4272.)

Files in gzip format can be padded with trailing zero bytes; the **[gzip](#page-1829-0)** module will now consume these trailing bytes. (Fixed by Tadek Pietraszek and Brian Curtin; [issue](http://bugs.python.org/issue2846) 2846.)

- New attribute: the **[hashlib](#page-1954-0)** module now has an **algorithms** attribute containing a tuple naming the supported algorithms. In Python 2.7, hashlib.algorithms contains ('md5', 'sha1', 'sha224', 'sha256', 'sha384', 'sha512'). (Contributed by Carl Chenet; [issue](http://bugs.python.org/issue7418) 7418.)
- The default **HTTPResponse** class used by the **httplib** module now supports buffering, resulting in much faster reading of HTTP responses. [\(Contributed](http://bugs.python.org/issue4879) by Kristján Valur Jónsson; issue 4879.)

The **HTTPConnection** and **HTTPSConnection** classes now support a *source\_address* parameter, a (host, port) 2-tuple giving the source address that will be used for the connection. (Contributed by Eldon Ziegler; [issue](http://bugs.python.org/issue3972) 3972.)

- The **ihooks** module now supports relative imports. Note that **ihooks** is an older module for customizing imports, superseded by the **imputil** module added in Python 2.0. (Relative import support added by Neil Schemenauer.)
- The **[imaplib](#page-3166-0)** module now supports IPv6 addresses. (Contributed by Derek Morr; [issue](http://bugs.python.org/issue1655) 1655.)
- New function: the **[inspect](#page-3920-0)** module's **[getcallargs\(\)](#page-3932-0)** takes a callable and its positional and keyword arguments, and figures

out which of the callable's parameters will receive each argument, returning a dictionary mapping argument names to their values. For example:

```
>>> from inspect import getcallargs
>>> def f(a, b=1, *pos, **named):
... pass
>>> getcallargs(f, 1, 2, 3)
\{a': 1, 'b': 2, 'pos': (3,), 'named': \{\}\}\>>> getcallargs(f, a=2, x=4)
\{ 'a': 2, 'b': 1, 'pos': (), 'named': \{ 'x': 4 \} \}>>> getcallargs(f)
Traceback (most recent call last):
...
TypeError: f() takes at least 1 argument (0 given)
```
Contributed by George Sakkis; [issue](http://bugs.python.org/issue3135) 3135.

Updated module: The **[io](#page-2031-0)** library has been upgraded to the version shipped with Python 3.1. For 3.1, the I/O library was entirely rewritten in C and is 2 to 20 times faster depending on the task being performed. The original Python version was renamed to the **\_pyio** module.

One minor resulting change: the **[io.TextIOBase](#page-2051-0)** class now has an **errors** attribute giving the error setting used for encoding and decoding errors (one of 'strict', 'replace', 'ignore').

The **[io.FileIO](#page-2046-0)** class now raises an **[OSError](#page-1183-1)** when passed an invalid file descriptor. (Implemented by Benjamin Peterson; [issue](http://bugs.python.org/issue4991) 4991.) The **[truncate\(\)](#page-2042-0)** method now preserves the file position; previously it would change the file position to the end of the new file. (Fixed by Pascal Chambon; [issue](http://bugs.python.org/issue6939) 6939.)

New function: itertools.compress(data, selectors) takes two iterators. Elements of *data* are returned if the corresponding value in *selectors* is true:

```
itertools.compress('ABCDEF', [1, 0, 1, 0, 1, 1]) =>
  A, C, E, F
```
New function: itertools.combinations with replacement(iter, r) returns all the possible *r*-length combinations of elements from the iterable *iter*. Unlike **[combinations\(\)](#page-1623-0)**, individual elements can be repeated in the generated combinations:

```
itertools.combinations_with_replacement('abc', 2) =>
  ('a', 'a'), ('a', 'b'), ('a', 'c'),
  ( 'b', 'b'), ( 'b', 'c'), ( 'c', 'c')
```
Note that elements are treated as unique depending on their position in the input, not their actual values.

The **[itertools.count\(\)](#page-1625-0)** function now has a *step* argument that allows incrementing by values other than 1. **[count\(\)](#page-1625-0)** also now allows keyword arguments, and using non-integer values such as floats or **[Decimal](#page-1557-0)** instances. (Implemented by Raymond Hettinger; [issue](http://bugs.python.org/issue5032) 5032.)

**[itertools.combinations\(\)](#page-1623-0)** and **[itertools.product\(\)](#page-1631-0)** previously raised **[ValueError](#page-1187-0)** for values of *r* larger than the input iterable. This was deemed a specification error, so they now return an empty iterator. (Fixed by Raymond Hettinger; [issue](http://bugs.python.org/issue4816) 4816.)

Updated module: The **[json](#page-2784-0)** module was upgraded to version 2.0.9 of the simplejson package, which includes a C extension that makes encoding and decoding faster. (Contributed by Bob Ippolito; [issue](http://bugs.python.org/issue4136) 4136.)

To support the new **[collections.OrderedDict](#page-1434-0)** type, **[json.load\(\)](#page-2789-0)** now has an optional *object\_pairs\_hook* parameter that will be called with any object literal that decodes to a list of pairs. (Contributed by Raymond Hettinger; [issue](http://bugs.python.org/issue5381) 5381.)

- The **[mailbox](#page-2800-0)** module's **Maildir** class now records the timestamp on the directories it reads, and only re-reads them if the modification time has subsequently changed. This improves performance by avoiding unneeded directory scans. (Fixed by A.M. Kuchling and Antoine Pitrou; issue [1607951,](http://bugs.python.org/issue1607951) [issue](http://bugs.python.org/issue6896) 6896.)
- New functions: the **[math](#page-1524-0)** module gained **[erf\(\)](#page-1535-0)** and **[erfc\(\)](#page-1535-1)** for the error function and the complementary error function, **[expm1\(\)](#page-1530-0)** which computes e\*\*x - 1 with more precision than using **[exp\(\)](#page-1530-1)** and subtracting 1, **[gamma\(\)](#page-1535-2)** for the Gamma function, and **[lgamma\(\)](#page-1535-3)** for the natural log of the Gamma function. (Contributed by Mark Dickinson and nirinA raseliarison; [issue](http://bugs.python.org/issue3366) 3366.)
- The **[multiprocessing](#page-2453-0)** module's **Manager\*** classes can now be passed a callable that will be called whenever a subprocess is started, along with a set of arguments that will be passed to the callable. (Contributed by lekma; [issue](http://bugs.python.org/issue5585) 5585.)

The **Pool** class, which controls a pool of worker processes, now has an optional *maxtasksperchild* parameter. Worker processes will perform the specified number of tasks and then exit, causing the **Pool** to start a new worker. This is useful if tasks may leak memory or other resources, or if some tasks will cause the worker to become very large. (Contributed by Charles Cazabon; [issue](http://bugs.python.org/issue6963) 6963.)

- The **[nntplib](#page-3180-0)** module now supports IPv6 addresses. (Contributed by Derek Morr; [issue](http://bugs.python.org/issue1664) 1664.)
- New functions: the **[os](#page-1971-0)** module wraps the following POSIX system calls: **[getresgid\(\)](#page-1979-0)** and **[getresuid\(\)](#page-1979-1)**, which return the real, effective, and saved GIDs and UIDs; **[setresgid\(\)](#page-1982-0)** and **[setresuid\(\)](#page-1982-1)**, which set real, effective, and saved GIDs and UIDs to new values; **[initgroups\(\)](#page-1978-0)**, which initialize the group access

list for the current process. (GID/UID functions contributed by Travis H.; [issue](http://bugs.python.org/issue6508) 6508. Support for initgroups added by Jean-Paul Calderone; [issue](http://bugs.python.org/issue7333) 7333.)

The **[os.fork\(\)](#page-2016-0)** function now re-initializes the import lock in the child process; this fixes problems on Solaris when **[fork\(\)](#page-2016-0)** is called from a thread. (Fixed by Zsolt Cserna; [issue](http://bugs.python.org/issue7242) 7242.)

- In the **[os.path](#page-1666-0)** module, the **[normpath\(\)](#page-1672-0)** and **[abspath\(\)](#page-1668-0)** functions now preserve Unicode; if their input path is a Unicode string, the return value is also a Unicode string. (**[normpath\(\)](#page-1672-0)** fixed by Matt Giuca in [issue](http://bugs.python.org/issue5827) 5827; **[abspath\(\)](http://bugs.python.org/issue3426)** fixed by Ezio Melotti in issue 3426.)
- The **[pydoc](#page-3611-0)** module now has help for the various symbols that Python uses. You can now do help(' $\lt\lt$ ') or help(' $@'$ ), for example. (Contributed by David Laban; [issue](http://bugs.python.org/issue4739) 4739.)
- The **[re](#page-1219-0)** module's **[split\(\)](#page-1237-0)**, **[sub\(\)](#page-1238-0)**, and **[subn\(\)](#page-1239-0)** now accept an optional *flags* argument, for consistency with the other functions in the module. (Added by Gregory P. Smith.)
- New function: **[run\\_path\(\)](#page-3995-0)** in the **[runpy](#page-3992-0)** module will execute the code at a provided *path* argument. *path* can be the path of a Python source file (example.py), a compiled bytecode file (example.pyc), a directory (./package/), or a zip archive (example.zip). If a directory or zip path is provided, it will be added to the front of sys.path and the module main will be imported. It's expected that the directory or zip contains a \_\_main\_\_.py; if it doesn't, some other \_\_main\_\_.py might be imported from a location later in sys.path. This makes more of the machinery of **[runpy](#page-3992-0)** available to scripts that want to mimic the way Python's command line processes an explicit path

name. (Added by Nick Coghlan; [issue](http://bugs.python.org/issue6816) 6816.)

New function: in the **[shutil](#page-1715-0)** module, **[make\\_archive\(\)](#page-1722-0)** takes a filename, archive type (zip or tar-format), and a directory path, and creates an archive containing the directory's contents. (Added by Tarek Ziadé.)

**[shutil](#page-1715-0)**'s **[copyfile\(\)](#page-1717-0)** and **[copytree\(\)](#page-1718-0)** functions now raise a **SpecialFileError** exception when asked to copy a named pipe. Previously the code would treat named pipes like a regular file by opening them for reading, and this would block indefinitely. (Fixed by Antoine Pitrou; [issue](http://bugs.python.org/issue3002) 3002.)

- The **[signal](#page-2663-0)** module no longer re-installs the signal handler unless this is truly necessary, which fixes a bug that could make it impossible to catch the EINTR signal robustly. (Fixed by Charles-Francois Natali; [issue](http://bugs.python.org/issue8354) 8354.)
- New functions: in the **[site](#page-3939-0)** module, three new functions return various site- and user-specific paths. **[getsitepackages\(\)](#page-3942-0)** returns a list containing all global site-packages directories, **[getusersitepackages\(\)](#page-3943-0)** returns the path of the user's sitepackages directory, and **[getuserbase\(\)](#page-3942-1)** returns the value of the **USER\_BASE** environment variable, giving the path to a directory that can be used to store data. (Contributed by Tarek Ziadé; [issue](http://bugs.python.org/issue6693) 6693.)

The **[site](#page-3939-0)** module now reports exceptions occurring when the **sitecustomize** module is imported, and will no longer catch and swallow the **[KeyboardInterrupt](#page-1183-2)** exception. (Fixed by Victor Stinner; [issue](http://bugs.python.org/issue3137) 3137.)

The **[create\\_connection\(\)](#page-2612-0)** function gained a *source\_address* parameter, a (host, port) 2-tuple giving the source address that will be used for the connection. (Contributed by Eldon Ziegler; [issue](http://bugs.python.org/issue3972) 3972.)

The **[recv\\_into\(\)](#page-2625-0)** and **[recvfrom\\_into\(\)](#page-2625-1)** methods will now write into objects that support the buffer API, most usefully the **[bytearray](#page-1068-0)** and **[memoryview](#page-1166-0)** objects. (Implemented by Antoine Pitrou; [issue](http://bugs.python.org/issue8104) 8104.)

- The **SocketServer** module's **TCPServer** class now supports socket timeouts and disabling the Nagle algorithm. The **disable\_nagle\_algorithm** class attribute defaults to False; if overridden to be True, new request connections will have the TCP NODELAY option set to prevent buffering many small sends into a single TCP packet. The **timeout** class attribute can hold a timeout in seconds that will be applied to the request socket; if no request is received within that time, **handle\_timeout()** will be called and **handle\_request()** will return. (Contributed by Kristján Valur Jónsson; [issue](http://bugs.python.org/issue6192) 6192 and [issue](http://bugs.python.org/issue6267) 6267.)
- Updated module: the **[sqlite3](#page-1784-0)** module has been updated to version 2.6.0 of the pysqlite [package.](http://code.google.com/p/pysqlite/) Version 2.6.0 includes a number of bugfixes, and adds the ability to load SQLite extensions from shared libraries. Call the enable load extension(True) method to enable extensions, and then call **[load\\_extension\(\)](#page-1797-0)** to load a particular shared library. (Updated by Gerhard Häring.)
- The **[ssl](#page-2634-0)** module's **ssl.SSLSocket** objects now support the buffer API, which fixed a test suite failure (fix by Antoine Pitrou; issue 7133) and automatically set OpenSSL's **[SSL\\_MODE\\_AUTO\\_RETRY](http://bugs.python.org/issue7133)**, which will prevent an error code being returned from **recv()** operations that trigger an SSL renegotiation (fix by Antoine Pitrou; [issue](http://bugs.python.org/issue8222) 8222).

The **[ssl.wrap\\_socket\(\)](#page-2637-0)** constructor function now takes a *ciphers* argument that's a string listing the encryption algorithms to be allowed; the format of the string is described in the OpenSSL [documentation.](http://www.openssl.org/docs/apps/ciphers.html#CIPHER_LIST_FORMAT) (Added by Antoine Pitrou; [issue](http://bugs.python.org/issue8322) 8322.)

Another change makes the extension load all of OpenSSL's ciphers and digest algorithms so that they're all available. Some SSL certificates couldn't be verified, reporting an "unknown algorithm" error. (Reported by Beda Kosata, and fixed by Antoine Pitrou; [issue](http://bugs.python.org/issue8484) 8484.)

The version of OpenSSL being used is now available as the module attributes **[ssl.OPENSSL\\_VERSION](#page-2645-0)** (a string), **[ssl.OPENSSL\\_VERSION\\_INFO](#page-2645-1)** (a 5-tuple), and **[ssl.OPENSSL\\_VERSION\\_NUMBER](#page-2645-2)** (an integer). (Added by Antoine Pitrou; [issue](http://bugs.python.org/issue8321) 8321.)

- The **[struct](#page-1258-0)** module will no longer silently ignore overflow errors when a value is too large for a particular integer format code (one of bBhHiIlLqQ); it now always raises a **[struct.error](#page-1260-0)** exception. (Changed by Mark Dickinson; [issue](http://bugs.python.org/issue1523) 1523.) The **[pack\(\)](#page-1260-1)** function will also attempt to use **[\\_\\_index\\_\\_\(\)](#page-956-1)** to convert and pack non-integers before trying the **[\\_\\_int\\_\\_\(\)](#page-956-2)** method or reporting an error. (Changed by Mark Dickinson; [issue](http://bugs.python.org/issue8300) 8300.)
- New function: the **[subprocess](#page-2585-0)** module's **[check\\_output\(\)](#page-2593-0)** runs a command with a specified set of arguments and returns the command's output as a string when the command runs without error, or raises a **CalledProcessError** exception otherwise.

```
>>> subprocess.check_output(['df', '-h', '.'])
'Filesystem Size Used Avail Capacity Mounted on\n
/dev/disk0s2 52G 49G 3.0G 94% /\n'
>>> subprocess.check_output(['df', '-h', '/bogus'])
 ...
```
(Contributed by Gregory P. Smith.)

The **[subprocess](#page-2585-0)** module will now retry its internal system calls on receiving an **EINTR** signal. (Reported by several people; final patch by Gregory P. Smith in issue [1068268.](http://bugs.python.org/issue1068268))

- New function: **is\_declared\_global()** in the **[symtable](#page-4043-0)** module returns true for variables that are explicitly declared to be global, false for ones that are implicitly global. (Contributed by Jeremy Hylton.)
- The **[syslog](#page-4224-0)** module will now use the value of sys.argv[0] as the identifier instead of the previous default value of 'python'. (Changed by Sean Reifschneider; [issue](http://bugs.python.org/issue8451) 8451.)
- The sys.version\_info value is now a named tuple, with attributes named **major**, **minor**, **micro**, **releaselevel**, and **serial**. (Contributed by Ross Light; [issue](http://bugs.python.org/issue4285) 4285.)

**[sys.getwindowsversion\(\)](#page-3837-0)** also returns a named tuple, with attributes named **major**, **minor**, **build**, **[platform](#page-2321-0)**, **service\_pack**, **service\_pack\_major**, **service\_pack\_minor**, **suite\_mask**, and **product\_type**. (Contributed by Brian Curtin; [issue](http://bugs.python.org/issue7766) 7766.)

The **[tarfile](#page-1859-0)** module's default error handling has changed, to no longer suppress fatal errors. The default error level was previously 0, which meant that errors would only result in a message being written to the debug log, but because the debug log is not activated by default, these errors go unnoticed. The default error level is now 1, which raises an exception if there's an error. (Changed by Lars Gustäbel; [issue](http://bugs.python.org/issue7357) 7357.)

**[tarfile](#page-1859-0)** now supports filtering the **[TarInfo](#page-1871-0)** objects being added to a tar file. When you call **[add\(\)](#page-1869-0)**, you may supply an optional *filter* argument that's a callable. The *filter* callable will be passed the **[TarInfo](#page-1871-0)** for every file being added, and can modify and return it. If the callable returns **None**, the file will be excluded from the resulting archive. This is more powerful than the existing *exclude* argument, which has therefore been deprecated. (Added by Lars Gustäbel; [issue](http://bugs.python.org/issue6856) 6856.) The **[TarFile](#page-1862-0)** class also now supports the context manager protocol. (Added by Lars Gustäbel; [issue](http://bugs.python.org/issue7232) 7232.)

- The **[wait\(\)](#page-2445-0)** method of the **[threading.Event](#page-2445-1)** class now returns the internal flag on exit. This means the method will usually return true because **[wait\(\)](#page-2445-0)** is supposed to block until the internal flag becomes true. The return value will only be false if a timeout was provided and the operation timed out. (Contributed by Tim Lesher; issue [1674032](http://bugs.python.org/issue1674032).)
- The Unicode database provided by the **[unicodedata](#page-1339-0)** module is now used internally to determine which characters are numeric, whitespace, or represent line breaks. The database also includes information from the Unihan.txt data file (patch by Anders Chrigström and Amaury Forgeot d'Arc; issue [1571184](http://bugs.python.org/issue1571184)) and has been updated to version 5.2.0 (updated by Florent Xicluna; [issue](http://bugs.python.org/issue8024) 8024).
- The **urlparse** module's **urlsplit()** now handles unknown URL schemes in a fashion compliant with **RFC [3986](http://tools.ietf.org/html/rfc3986.html)**: if the URL is of the form "<something>://...", the text before the :// is treated as the scheme, even if it's a made-up scheme that the module doesn't know about. This change may break code that worked around the old behaviour. For example, Python 2.6.4 or 2.5 will return the following:

```
>>> import urlparse
>>> urlparse.urlsplit('invented://host/filename?query')
('invented', '', '//host/filename?query', '', '')
```
Python 2.7 (and Python 2.6.5) will return:

```
>>> import urlparse
>>> urlparse.urlsplit('invented://host/filename?query')
('invented', 'host', '/filename?query', '', '')
```
(Python 2.7 actually produces slightly different output, since it returns a named tuple instead of a standard tuple.)

The **urlparse** module also supports IPv6 literal addresses as defined by **RFC [2732](http://tools.ietf.org/html/rfc2732.html)** [\(contributed](http://bugs.python.org/issue2987) by Senthil Kumaran; issue 2987).

```
>>> urlparse.urlparse('http://[1080::8:800:200C:417A]/foo')
ParseResult(scheme='http', netloc='[1080::8:800:200C:417A]',
               path='/foo', params='', query='', fragment='')
\lceil \cdot \rceil\blacktriangleright
```
- New class: the **[WeakSet](#page-1487-0)** class in the **[weakref](#page-1481-0)** module is a set that only holds weak references to its elements; elements will be removed once there are no references pointing to them. (Originally implemented in Python 3.x by Raymond Hettinger, and backported to 2.7 by Michael Foord.)
- The ElementTree library, **xml.etree**, no longer escapes ampersands and angle brackets when outputting an XML processing instruction (which looks like <?xml-stylesheet href="#style1"?>) or comment (which looks like <!-- comment -->). (Patch by Neil Muller; [issue](http://bugs.python.org/issue2746) 2746.)
- The XML-RPC client and server, provided by the **xmlrpclib** and **SimpleXMLRPCServer** modules, have improved performance by supporting HTTP/1.1 keep-alive and by optionally using gzip

encoding to compress the XML being exchanged. The gzip compression is controlled by the **encode\_threshold** attribute of **SimpleXMLRPCRequestHandler**, which contains a size in bytes; responses larger than this will be compressed. (Contributed by Kristján Valur Jónsson; [issue](http://bugs.python.org/issue6267) 6267.)

The **[zipfile](#page-1844-0)** module's **[ZipFile](#page-1848-0)** now supports the context management protocol, so you can write with  $zipfile.ZipFile(...)$  as  $f:$ . (Contributed by Brian Curtin; issue 5511.)

**[zipfile](#page-1844-0)** now also supports archiving empty directories and extracts them correctly. (Fixed by Kuba Wieczorek; [issue](http://bugs.python.org/issue4710) 4710.) Reading files out of an archive is faster, and interleaving **[read\(\)](#page-1851-0)** and **readline()** now works correctly. (Contributed by Nir Aides; [issue](http://bugs.python.org/issue7610) 7610.)

The **[is\\_zipfile\(\)](#page-1846-0)** function now accepts a file object, in addition to the path names accepted in earlier versions. (Contributed by Gabriel Genellina; [issue](http://bugs.python.org/issue4756) 4756.)

The **[writestr\(\)](#page-1852-0)** method now has an optional *compress\_type* parameter that lets you override the default compression method specified in the **[ZipFile](#page-1848-0)** constructor. (Contributed by Ronald Oussoren; [issue](http://bugs.python.org/issue6003) 6003.)

#### New module: importlib

Python 3.1 includes the **[importlib](#page-3998-0)** package, a re-implementation of the logic underlying Python's **[import](#page-1023-0)** statement. **[importlib](#page-3998-0)** is useful for implementors of Python interpreters and to users who wish to write new importers that can participate in the import process. Python 2.7 doesn't contain the complete **[importlib](#page-3998-0)** package, but instead has a tiny subset that contains a single function, **[import\\_module\(\)](#page-4002-0)**.

import\_module(name, package=None) imports a module. *name* is a string containing the module or package's name. It's possible to do relative imports by providing a string that begins with a . character, such as ..utils.errors. For relative imports, the *package* argument must be provided and is the name of the package that will be used as the anchor for the relative import. **[import\\_module\(\)](#page-4002-0)** both inserts the imported module into sys.modules and returns the module object.

Here are some examples:

```
>>> from importlib import import_module
>>> anydbm = import_module('anydbm') # Standard absolute import
>>> anydbm
<module 'anydbm' from '/p/python/Lib/anydbm.py'>
>>> # Relative import
>>> file_util = import_module('..file_util', 'distutils.command')
>>> file_util
<module 'distutils.file_util' from '/python/Lib/distutils/file
                                                                     \blacktriangleright\left| \cdot \right|
```
**[importlib](#page-3998-0)** was implemented by Brett Cannon and introduced in Python 3.1.

#### New module: sysconfig

The **[sysconfig](#page-3852-0)** module has been pulled out of the Distutils package, becoming a new top-level module in its own right. **[sysconfig](#page-3852-0)** provides functions for getting information about Python's build process: compiler switches, installation paths, the platform name, and whether Python is running from its source directory.

Some of the functions in the module are:

- **[get\\_config\\_var\(\)](#page-3854-0)** returns variables from Python's Makefile and the pyconfig.h file.
- **[get\\_config\\_vars\(\)](#page-3854-1)** returns a dictionary containing all of the configuration variables.
- **getpath()** returns the configured path for a particular type of module: the standard library, site-specific modules, platformspecific modules, etc.
- **[is\\_python\\_build\(\)](#page-3859-0)** returns true if you're running a binary from a Python source tree, and false otherwise.

Consult the **[sysconfig](#page-3852-0)** documentation for more details and for a complete list of functions.

The Distutils package and **[sysconfig](#page-3852-0)** are now maintained by Tarek Ziadé, who has also started a Distutils2 package (source repository at [http://hg.python.org/distutils2/\)](http://hg.python.org/distutils2/) for developing a next-generation version of Distutils.

### ttk: Themed Widgets for Tk

Tcl/Tk 8.5 includes a set of themed widgets that re-implement basic Tk widgets but have a more customizable appearance and can therefore more closely resemble the native platform's widgets. This widget set was originally called Tile, but was renamed to Ttk (for "themed Tk") on being added to Tcl/Tck release 8.5.

To learn more, read the **ttk** module documentation. You may also wish to read the Tcl/Tk manual page describing the Ttk theme engine, available at [http://www.tcl.tk/man/tcl8.5/TkCmd/ttk\\_intro.htm.](http://www.tcl.tk/man/tcl8.5/TkCmd/ttk_intro.htm) Some screenshots of the Python/Ttk code in use are at <http://code.google.com/p/python-ttk/wiki/Screenshots>.

The **ttk** module was written by [Guilherme](http://bugs.python.org/issue2983) Polo and added in issue 2983. An alternate version called Tile.py, written by Martin Franklin and [maintained](http://bugs.python.org/issue2618) by Kevin Walzer, was proposed for inclusion in issue 2618, but the authors argued that Guilherme Polo's work was more comprehensive.

Updated module: unittest

The **[unittest](#page-3666-0)** module was greatly enhanced; many new features were added. Most of these features were implemented by Michael Foord, unless otherwise noted. The enhanced version of the module is downloadable separately for use with Python versions 2.4 to 2.6, packaged as the **unittest2** package, from <http://pypi.python.org/pypi/unittest2>.

When used from the command line, the module can automatically discover tests. It's not as fancy as [py.test](http://pytest.org) or [nose](http://code.google.com/p/python-nose/), but provides a simple way to run tests kept within a set of package directories. For example, the following command will search the test/ subdirectory for any importable test files named test\*.py:

python -m unittest discover -s test

Consult the **[unittest](#page-3666-0)** module documentation for more details. (Developed in [issue](http://bugs.python.org/issue6001) 6001.)

The **main()** function supports some other new options:

- *[-b](#page-840-0)* or *--buffer* will buffer the standard output and standard error streams during each test. If the test passes, any resulting output will be discarded; on failure, the buffered output will be displayed.
- *[-c](#page-838-0)* or *--catch* will cause the control-C interrupt to be handled more gracefully. Instead of interrupting the test process immediately, the currently running test will be completed and then the partial results up to the interruption will be reported. If

you're impatient, a second press of control-C will cause an immediate interruption.

This control-C handler tries to avoid causing problems when the code being tested or the tests being run have defined a signal handler of their own, by noticing that a signal handler was already set and calling it. If this doesn't work for you, there's a **removeHandler()** decorator that can be used to mark tests that should have the control-C handling disabled.

*-f* or *--failfast* makes test execution stop immediately when a test fails instead of continuing to execute further tests. (Suggested by Cliff Dyer and implemented by Michael Foord; [issue](http://bugs.python.org/issue8074) 8074.)

The progress messages now show 'x' for expected failures and 'u' for unexpected successes when run in verbose mode. (Contributed by Benjamin Peterson.)

Test cases can raise the **SkipTest** exception to skip a test (issue [1034053\).](http://bugs.python.org/issue1034053)

The error messages for **[assertEqual\(\)](#page-3691-0)**, **[assertTrue\(\)](#page-3692-0)**, and **[assertFalse\(\)](#page-3692-1)** failures now provide more information. If you set the **[longMessage](#page-3702-0)** attribute of your **[TestCase](#page-3688-0)** classes to True, both the standard error message and any additional message you provide will be printed for failures. (Added by Michael Foord; [issue](http://bugs.python.org/issue5663) 5663.)

The **[assertRaises\(\)](#page-3693-0)** method now returns a context handler when called without providing a callable object to run. For example, you can write this:

```
with self.assertRaises(KeyError):
    {}['foo']
```
(Implemented by Antoine Pitrou; [issue](http://bugs.python.org/issue4444) 4444.)

Module- and class-level setup and teardown fixtures are now supported. Modules can contain **setUpModule()** and **tearDownModule()** functions. Classes can have **[setUpClass\(\)](#page-3689-0)** and **[tearDownClass\(\)](#page-3690-0)** methods that must be defined as class methods (using @classmethod or equivalent). These functions and methods are invoked when the test runner switches to a test case in a different module or class.

The methods **[addCleanup\(\)](#page-3704-0)** and **[doCleanups\(\)](#page-3704-1)** were added. **[addCleanup\(\)](#page-3704-0)** lets you add cleanup functions that will be called unconditionally (after **[setUp\(\)](#page-3689-1)** if **[setUp\(\)](#page-3689-1)** fails, otherwise after **[tearDown\(\)](#page-3689-2)**). This allows for much simpler resource allocation and deallocation during tests [\(issue](http://bugs.python.org/issue5679) 5679).

A number of new methods were added that provide more specialized tests. Many of these methods were written by Google engineers for use in their test suites; Gregory P. Smith, Michael Foord, and GvR worked on merging them into Python's version of **[unittest](#page-3666-0)**.

- **[assertIsNone\(\)](#page-3692-2)** and **[assertIsNotNone\(\)](#page-3692-3)** take one expression and verify that the result is or is not **None**.
- **[assertIs\(\)](#page-3692-4)** and **[assertIsNot\(\)](#page-3692-5)** take two values and check whether the two values evaluate to the same object or not. (Added by Michael Foord; [issue](http://bugs.python.org/issue2578) 2578.)
- **[assertIsInstance\(\)](#page-3693-1)** and **[assertNotIsInstance\(\)](#page-3693-2)** check whether the resulting object is an instance of a particular class, or of one of a tuple of classes. (Added by Georg Brandl; [issue](http://bugs.python.org/issue7031) 7031.)
- **[assertGreater\(\)](#page-3697-0)**, **[assertGreaterEqual\(\)](#page-3697-1)**, **[assertLess\(\)](#page-3697-2)**, and **[assertLessEqual\(\)](#page-3697-3)** compare two quantities.
- **[assertMultiLineEqual\(\)](#page-3700-0)** compares two strings, and if they're not equal, displays a helpful comparison that highlights the differences in the two strings. This comparison is now used by default when Unicode strings are compared with **[assertEqual\(\)](#page-3691-0)**.
- **assertRegexpMatches()** and **assertNotRegexpMatches()** checks whether the first argument is a string matching or not matching the regular [expression](http://bugs.python.org/issue8038) provided as the second argument (issue 8038).
- **assertRaisesRegexp()** checks whether a particular exception is raised, and then also checks that the string representation of the exception matches the provided regular expression.
- **[assertIn\(\)](#page-3693-3)** and **[assertNotIn\(\)](#page-3693-4)** tests whether *first* is or is not in *second*.
- **assertItemsEqual()** tests whether two provided sequences contain the same elements.
- **[assertSetEqual\(\)](#page-3701-0)** compares whether two sets are equal, and only reports the differences between the sets in case of error.
- Similarly, **[assertListEqual\(\)](#page-3701-1)** and **[assertTupleEqual\(\)](#page-3701-2)** compare the specified types and explain any differences without necessarily printing their full values; these methods are now used by default when comparing lists and tuples using **[assertEqual\(\)](#page-3691-0)**. More generally, **[assertSequenceEqual\(\)](#page-3700-1)** compares two sequences and can optionally check whether both sequences are of a particular type.
- **[assertDictEqual\(\)](#page-3701-3)** compares two dictionaries and reports the differences; it's now used by default when you compare two dictionaries using **[assertEqual\(\)](#page-3691-0)**. **[assertDictContainsSubset\(\)](#page-3698-0)** checks whether all of the key/value pairs in *first* are found in *second*.
- **[assertAlmostEqual\(\)](#page-3697-4)** and **[assertNotAlmostEqual\(\)](#page-3697-5)** test whether *first* and *second* are approximately equal. This method can either round their difference to an optionally-specified number of *places* (the default is 7) and compare it to zero, or require the difference to be smaller than a supplied *delta* value.
- **[loadTestsFromName\(\)](#page-3709-0)** properly honors the **[suiteClass](#page-3711-0)** attribute of the **[TestLoader](#page-3708-0)**. (Fixed by Mark Roddy; [issue](http://bugs.python.org/issue6866) 6866.)
- A new hook lets you extend the **[assertEqual\(\)](#page-3691-0)** method to handle

new data types. The **[addTypeEqualityFunc\(\)](#page-3699-0)** method takes a type object and a function. The function will be used when both of the objects being compared are of the specified type. This function should compare the two objects and raise an exception if they don't match; it's a good idea for the function to provide additional information about why the two objects aren't matching, much as the new sequence comparison methods do.

**[unittest.main\(\)](#page-3717-0)** now takes an optional exit argument. If False, **[main\(\)](#page-3717-0)** doesn't call **[sys.exit\(\)](#page-3831-0)**, allowing **main()** to be used from the interactive interpreter. [\(Contributed](http://bugs.python.org/issue3379) by J. Pablo Fernández; issue 3379.)

**[TestResult](#page-3711-1)** has new **[startTestRun\(\)](#page-3714-0)** and **[stopTestRun\(\)](#page-3714-1)** methods that are called immediately before and after a test run. (Contributed by Robert Collins; [issue](http://bugs.python.org/issue5728) 5728.)

With all these changes, the unittest.py was becoming awkwardly large, so the module was turned into a package and the code split into several files (by Benjamin Peterson). This doesn't affect how the module is imported or used.

#### **See also:**

**<http://www.voidspace.org.uk/python/articles/unittest2.shtml>** Describes the new features, how to use them, and the rationale for various design decisions. (By Michael Foord.)

#### Updated module: ElementTree 1.3

The version of the ElementTree library included with Python was updated to version 1.3. Some of the new features are:

The various parsing functions now take a *parser* keyword

argument giving an **XMLParser** instance that will be used. This makes it possible to override the file's internal encoding:

```
p = ET.XMLParser(encoding='utf-8')
t = ET.XML("""<root/~""", parser=p)
```
Errors in parsing XML now raise a **ParseError** exception, whose instances have a **position** attribute containing a (*line*, *column*) tuple giving the location of the problem.

ElementTree's code for converting trees to a string has been significantly reworked, making it roughly twice as fast in many cases. The **ElementTree write()** and **Element write()** methods now have a *method* parameter that can be "xml" (the default), "html", or "text". HTML mode will output empty elements as <empty></empty> instead of <empty/>, and text mode will skip over elements and only output the text chunks. If you set the **tag** attribute of an element to **None** but leave its children in place, the element will be omitted when the tree is written out, so you don't need to do more extensive rearrangement to remove a single element.

Namespace handling has also been improved. All xmlns: <whatever> declarations are now output on the root element, not scattered throughout the resulting XML. You can set the default namespace for a tree by setting the **default\_namespace** attribute and can register new prefixes with **register\_namespace()**. In XML mode, you can use the true/false *xml\_declaration* parameter to suppress the XML declaration.

New **Element** method: **extend()** appends the items from a sequence to the element's children. Elements themselves behave like sequences, so it's easy to move children from one element to another:

```
from xml.etree import ElementTree as ET
t = ET.XML(""" <list>
 <item>1</item> <item>2</item> <item>3</item>
\langlelist>""")
new = ET.XML('<root/>)new.extend(t)
# Outputs <root><item>1</item>...</root>
print ET.tostring(new)
```
- New **Element** method: **[iter\(\)](#page-1083-0)** yields the children of the element as a generator. It's also possible to write for child in elem: to loop over an element's children. The existing method **getiterator()** is now deprecated, as is **getchildren()** which constructs and returns a list of children.
- New **Element** method: **itertext()** yields all chunks of text that are descendants of the element. For example:

```
t = ET.XML("""" {clist} ><item>1</item> <item>2</item> <item>3</item>
\langlelist>""")
# Outputs ['\n ', '1', ' ', '2', ' ', '3', '\n']
print list(t.itertext())
```
Deprecated: using an element as a Boolean (i.e., if elem:) would return true if the element had any children, or false if there were no children. This behaviour is confusing – **None** is false, but so is a childless element? – so it will now trigger a **[FutureWarning](#page-1188-0)**. In your code, you should be explicit: write  $len(elem)$  != 0 if you're interested in the number of children, or elem is not None.

Fredrik Lundh develops ElementTree and produced the 1.3 version; you can read his article describing 1.3 at [http://effbot.org/zone/elementtree-13-intro.htm.](http://effbot.org/zone/elementtree-13-intro.htm) Florent Xicluna updated the version included with Python, after discussions on python-dev and in [is](http://bugs.python.org/issue6472)sue 6472.)

# Build and C API Changes

Changes to Python's build process and to the C API include:

- The latest release of the GNU Debugger, GDB 7, can be [scripted](http://sourceware.org/gdb/current/onlinedocs/gdb/Python.html) using Python. When you begin debugging an executable program P, GDB will look for a file named P-gdb.py and automatically read it. Dave Malcolm contributed a pythongdb.py that adds a number of commands useful when debugging Python itself. For example, py-up and py-down go up or down one Python stack frame, which usually corresponds to several C stack frames. py-print prints the value of a Python variable, and py-bt prints the Python stack trace. (Added as a result of [issue](http://bugs.python.org/issue8032) 8032.)
- If you use the .gdbinit file provided with Python, the "pyo" macro in the 2.7 version now works correctly when the thread being debugged doesn't hold the GIL; the macro now acquires it before printing. (Contributed by Victor Stinner; [issue](http://bugs.python.org/issue3632) 3632.)
- **[Py\\_AddPendingCall\(\)](#page-4691-0)** is now thread-safe, letting any worker thread submit notifications to the main Python thread. This is particularly useful for asynchronous IO operations. (Contributed by Kristján Valur Jónsson; [issue](http://bugs.python.org/issue4293) 4293.)
- New function: **[PyCode\\_NewEmpty\(\)](#page-4664-0)** creates an empty code object; only the filename, function name, and first line number are required. This is useful for extension modules that are attempting to construct a more useful traceback stack. Previously such extensions needed to call **[PyCode\\_New\(\)](#page-4664-1)**, which had many more arguments. (Added by Jeffrey Yasskin.)
- New function: **[PyErr\\_NewExceptionWithDoc\(\)](#page-4409-0)** creates a new
exception class, just as the existing **[PyErr\\_NewException\(\)](#page-4409-0)** does, but takes an extra  $char *$  argument containing the docstring for the new exception class. (Added by 'lekma' on the Python bug tracker; [issue](http://bugs.python.org/issue7033) 7033.)

- New function: **[PyFrame\\_GetLineNumber\(\)](#page-4466-0)** takes a frame object and returns the line number that the frame is currently executing. Previously code would need to get the index of the bytecode instruction currently executing, and then look up the line number corresponding to that address. (Added by Jeffrey Yasskin.)
- New functions: PyLong AsLongAndOverflow() and **[PyLong\\_AsLongLongAndOverflow\(\)](#page-4536-1)** approximates a Python long integer as a C **long** or **long long**. If the number is too large to fit into the output type, an *overflow* flag is set and returned to the caller. [\(Contributed](http://bugs.python.org/issue7767) by Case Van Horsen; [issue](http://bugs.python.org/issue7528) 7528 and issue 7767.)
- New function: stemming from the rewrite of string-to-float conversion, a new **[PyOS\\_string\\_to\\_double\(\)](#page-4462-0)** function was added. The old **PyOS\_ascii\_strtod()** and **PyOS\_ascii\_atof()** functions are now deprecated.
- New function: **[PySys\\_SetArgvEx\(\)](#page-4674-0)** sets the value of sys.argv and can optionally update sys.path to include the directory containing the script named by sys.argv[0] depending on the value of an *updatepath* parameter.

This function was added to close a security hole for applications that embed Python. The old function, **[PySys\\_SetArgv\(\)](#page-4675-0)**, would always update sys.path, and sometimes it would add the current directory. This meant that, if you ran an application embedding Python in a directory controlled by someone else, attackers could put a Trojan-horse module in the directory (say, a file named os.py) that your application would then import and run.

If you maintain a C/C++ application that embeds Python, check whether you're calling **[PySys\\_SetArgv\(\)](#page-4675-0)** and carefully consider whether the application should be using **[PySys\\_SetArgvEx\(\)](#page-4674-0)** with *updatepath* set to false.

Security issue reported as [C](http://bugs.python.org/issue5753)[VE-2008-598](http://cve.mitre.org/cgi-bin/cvename.cgi?name=CVE-2008-5983)[3;](http://bugs.python.org/issue5753) discussed in issue 5753, and fixed by Antoine Pitrou.

- New macros: the Python header files now define the following macros: **Py\_ISALNUM**, **Py\_ISALPHA**, **Py\_ISDIGIT**, **Py\_ISLOWER**, **Py\_ISSPACE**, **Py\_ISUPPER**, **Py\_ISXDIGIT**, and **Py\_TOLOWER**, **Py\_TOUPPER**. All of these functions are analogous to the C standard macros for classifying characters, but ignore the current locale setting, because in several places Python needs to analyze characters in a locale-independent way. (Added by Eric Smith; [issue](http://bugs.python.org/issue5793) 5793.)
- Removed function: **PyEval\_CallObject** is now only available as a macro. A function version was being kept around to preserve ABI linking compatibility, but that was in 1997; it can certainly be deleted by now. (Removed by Antoine Pitrou; [issue](http://bugs.python.org/issue8276) 8276.)
- New format codes: the **PyFormat\_FromString()**, **PyFormat\_FromStringV()**, and **[PyErr\\_Format\(\)](#page-4403-0)** functions now accept %lld and %llu format codes for displaying C's **long long** types. (Contributed by Mark Dickinson; [issue](http://bugs.python.org/issue7228) 7228.)
- The complicated interaction between threads and process forking has been changed. Previously, the child process created by **[os.fork\(\)](#page-2016-0)** might fail because the child is created with only a

single thread running, the thread performing the **[os.fork\(\)](#page-2016-0)**. If other threads were holding a lock, such as Python's import lock, when the fork was performed, the lock would still be marked as "held" in the new process. But in the child process nothing would ever release the lock, since the other threads weren't replicated, and the child process would no longer be able to perform imports.

Python 2.7 acquires the import lock before performing an **[os.fork\(\)](#page-2016-0)**, and will also clean up any locks created using the **[threading](#page-2422-0)** module. C extension modules that have internal locks, or that call **fork()** themselves, will not benefit from this clean-up.

(Fixed by Thomas Wouters; issue [1590864](http://bugs.python.org/issue1590864).)

- The **[Py\\_Finalize\(\)](#page-4668-0)** function now calls the internal **threading.\_shutdown()** function; this prevents some exceptions from being raised when an interpreter shuts down. (Patch by Adam Olsen; issue [1722344.](http://bugs.python.org/issue1722344))
- When using the **[PyMemberDef](#page-4717-0)** structure to define attributes of a type, Python will no longer let you try to delete or set a **T\_STRING\_INPLACE** attribute.
- Global symbols defined by the **[ctypes](#page-2344-0)** module are now prefixed with Py, or with ctypes. [\(Implemented](http://bugs.python.org/issue3102) by Thomas Heller; issue 3102.)
- New configure option: the *--with-system-expat* switch allows building the **pyexpat** module to use the system Expat library. [\(Contributed](http://bugs.python.org/issue7609) by Arfrever Frehtes Taifersar Arahesis; issue 7609.)
- New configure option: the *--with-valgrind* option will now disable the pymalloc allocator, which is difficult for the Valgrind memoryerror detector to analyze correctly. Valgrind will therefore be better at detecting memory leaks and overruns. (Contributed by James Henstridge; [issue](http://bugs.python.org/issue2422) 2422.)
- New configure option: you can now supply an empty string to *- with-dbmliborder=* in order to disable all of the various DBM modules. (Added by Arfrever Frehtes Taifersar [Arahesis;](http://bugs.python.org/issue6491) issue 6491.)
- The **configure** script now checks for floating-point rounding bugs on certain 32-bit Intel chips and defines a **X87\_DOUBLE\_ROUNDING** preprocessor definition. No code currently uses this definition, but it's available if anyone wishes to use it. (Added by Mark Dickinson; [issue](http://bugs.python.org/issue2937) 2937.)

**configure** also now sets a **LDCXXSHARED** Makefile variable for supporting C++ linking. (Contributed by Arfrever Frehtes Taifersar Arahesis; issue [1222585.](http://bugs.python.org/issue1222585))

- The build process now creates the necessary files for pkg-config support. (Contributed by Clinton Roy; [issue](http://bugs.python.org/issue3585) 3585.)
- The build process now supports Subversion 1.7. (Contributed by Arfrever Frehtes Taifersar Arahesis; [issue](http://bugs.python.org/issue6094) 6094.)

### **Capsules**

Python 3.1 adds a new C datatype, **[PyCapsule](#page-4647-0)**, for providing a C API to an extension module. A capsule is essentially the holder of a C void \* pointer, and is made available as a module attribute; for example, the **[socket](#page-2605-0)** module's API is exposed as socket.CAPI, and **[unicodedata](#page-1339-0)** exposes ucnhash\_CAPI. Other extensions can import the module, access its dictionary to get the capsule object, and then get the void \* pointer, which will usually point to an array of pointers to the module's various API functions.

There is an existing data type already used for this, **PyCObject**, but it doesn't provide type safety. Evil code written in pure Python could cause a segmentation fault by taking a **PyCObject** from module A and somehow substituting it for the **PyCObject** in module B. Capsules know their own name, and getting the pointer requires providing the name:

```
void *vtable;
if (!PyCapsule_IsValid(capsule, "mymodule.CAPI") {
         PyErr_SetString(PyExc_ValueError, "argument type invali
         return NULL;
}
vtable = PyCapsule_GetPointer(capsule, "mymodule.CAPI");
\blacktriangleleft\blacktriangleright
```
You are assured that vtable points to whatever you're expecting. If a different capsule was passed in, **[PyCapsule\\_IsValid\(\)](#page-4649-0)** would detect the [mismatched](#page-4267-0) name and return false. Refer to *Providing a C API for an Extension Module* for more information on using these objects.

Python 2.7 now uses capsules internally to provide various extension-module APIs, but the **PyCObject\_AsVoidPtr()** was modified to handle capsules, preserving compile-time compatibility with the **CObject** interface. Use of **PyCObject\_AsVoidPtr()** will signal a **[PendingDeprecationWarning](#page-1188-0)**, which is silent by default.

Implemented in Python 3.1 and backported to 2.7 by Larry Hastings; discussed in [issue](http://bugs.python.org/issue5630) 5630.

Port-Specific Changes: Windows

- The **[msvcrt](#page-4141-0)** module now contains some constants from the crtassem.h header file: **CRT\_ASSEMBLY\_VERSION**, VC ASSEMBLY PUBLICKEYTOKEN, **and** and **LIBRARIES\_ASSEMBLY\_NAME\_PREFIX**. (Contributed by David Cournapeau; [issue](http://bugs.python.org/issue4365) 4365.)
- The **\_winreg** module for accessing the registry now implements the **CreateKeyEx()** and **DeleteKeyEx()** functions, extended versions of previously-supported functions that take several extra arguments. The **DisableReflectionKey()**, **EnableReflectionKey()**, and **QueryReflectionKey()** were also tested and documented. [\(Implemented](http://bugs.python.org/issue7347) by Brian Curtin: issue 7347.)
- The new **\_beginthreadex()** API is used to start threads, and the native thread-local storage functions are now used. (Contributed by Kristján Valur Jónsson; [issue](http://bugs.python.org/issue3582) 3582.)
- The **[os.kill\(\)](#page-2016-1)** function now works on Windows. The signal value can be the constants **CTRL\_C\_EVENT**, **CTRL\_BREAK\_EVENT**, or any integer. The first two constants will send Control-C and Control-Break keystroke events to subprocesses; any other value will use the **TerminateProcess()** API. (Contributed by Miki Tebeka; issue [1220212](http://bugs.python.org/issue1220212).)
- The **[os.listdir\(\)](#page-1998-0)** function now correctly fails for an empty path. (Fixed by Hirokazu Yamamoto; [issue](http://bugs.python.org/issue5913) 5913.)
- The **mimelib** module will now read the MIME database from the Windows registry when initializing. (Patch by Gabriel Genellina; [issue](http://bugs.python.org/issue4969) 4969.)

### Port-Specific Changes: Mac OS X

• The path /Library/Python/2.7/site-packages is now appended to sys.path, in order to share added packages between the system installation and a user-installed copy of the same version. (Changed by Ronald Oussoren; [issue](http://bugs.python.org/issue4865) 4865.)

### Port-Specific Changes: FreeBSD

FreeBSD 7.1's **SO\_SETFIB** constant, used with **getsockopt()**/**setsockopt()** to select an alternate routing table, is now available in the **[socket](#page-2605-0)** module. (Added by Kyle VanderBeek; [issue](http://bugs.python.org/issue8235) 8235.)

## Other Changes and Fixes

- Two benchmark scripts, iobench and ccbench, were added to the Tools directory. iobench measures the speed of the built-in file I/O objects returned by **[open\(\)](#page-1086-0)** while performing various operations, and ccbench is a concurrency benchmark that tries to measure computing throughput, thread switching latency, and IO processing bandwidth when performing several tasks using a varying number of threads.
- The Tools/i18n/msgfmt.py script now understands plural forms in .po files. (Fixed by Martin von Löwis; [issue](http://bugs.python.org/issue5464) 5464.)
- When importing a module from a .pyc or .pyo file with an existing .py counterpart, the **co\_filename** attributes of the resulting code objects are overwritten when the original filename is obsolete. This can happen if the file has been renamed, moved, or is accessed through different paths. (Patch by Ziga Seilnacht and Jean-Paul Calderone; issue [1180193](http://bugs.python.org/issue1180193).)
- The regrtest.py script now takes a *--randseed=* switch that takes an integer that will be used as the random seed for the *-r* option that executes tests in random order. The *-r* option also reports the seed that was used (Added by Collin Winter.)
- Another regrtest.py switch is *-j*, which takes an integer specifying how many tests run in parallel. This allows reducing the total runtime on multi-core machines. This option is compatible with several other options, including the *-R* switch which is known to produce long runtimes. (Added by Antoine Pitrou, [issue](http://bugs.python.org/issue6152) 6152.) This can also be used with a new *-F* switch that runs selected tests in a loop until they fail. (Added by Antoine Pitrou; [issue](http://bugs.python.org/issue7312) 7312.)
- When executed as a script, the py\_compile.py module now accepts '-' as an argument, which will read standard input for

the list of filenames to be compiled. (Contributed by Piotr Ożarowski; [is](http://bugs.python.org/issue8233)sue 8233.)

## Porting to Python 2.7

This section lists previously described changes and other bugfixes that may require changes to your code:

- The **[range\(\)](#page-1092-0)** function processes its arguments more consistently; it will now call **[\\_\\_int\\_\\_\(\)](#page-956-0)** on non-float, non-integer arguments that are supplied to it. (Fixed by Alexander Belopolsky; [issue](http://bugs.python.org/issue1533) 1533.)
- The string **[format\(\)](#page-1079-0)** method changed the default precision used for floating-point and complex numbers from 6 decimal places to 12, which matches the precision used by **[str\(\)](#page-1097-0)**. (Changed by Eric Smith; [issue](http://bugs.python.org/issue5920) 5920.)
- Because of an optimization for the **[with](#page-1043-0)** statement, the special methods **[\\_\\_enter\\_\\_\(\)](#page-956-1)** and **[\\_\\_exit\\_\\_\(\)](#page-957-0)** must belong to the object's type, and cannot be directly attached to the object's instance. This affects new-style classes (derived from **[object](#page-1086-1)**) and C extension types. [\(issue](http://bugs.python.org/issue6101) 6101.)
- Due to a bug in Python 2.6, the *exc\_value* parameter to **[\\_\\_exit\\_\\_\(\)](#page-957-0)** methods was often the string representation of the exception, not an instance. This was fixed in 2.7, so *exc\_value* will be an instance as [expected.](http://bugs.python.org/issue7853) (Fixed by Florent Xicluna; issue 7853.)
- When a restricted set of attributes were set using slots, deleting an unset attribute would not raise **[AttributeError](#page-1181-0)** as you would expect. Fixed by Benjamin Peterson; [issue](http://bugs.python.org/issue7604) 7604.)

In the standard library:

Operations with **[datetime](#page-1352-0)** instances that resulted in a year falling outside the supported range didn't always raise **[OverflowError](#page-1184-0)**. Such errors are now checked more carefully and will now raise the exception. (Reported by Mark Leander, patch by Anand B. Pillai and Alexander Belopolsky; [issue](http://bugs.python.org/issue7150) 7150.)

When using **Decimal** instances with a string's **[format\(\)](#page-1079-0)** method, the default alignment was previously left-alignment. This has been changed to right-alignment, which might change the output of your programs. (Changed by Mark Dickinson; [issue](http://bugs.python.org/issue6857) 6857.)

Comparisons involving a signaling NaN value (or sNAN) now signal **InvalidOperation** instead of silently returning a true or false value depending on the comparison operator. Quiet NaN values (or NaN) are now hashable. (Fixed by Mark Dickinson; [issue](http://bugs.python.org/issue7279) 7279.)

- The ElementTree library, **xml.etree**, no longer escapes ampersands and angle brackets when outputting an XML processing instruction (which looks like *<?xml-stylesheet href="#style1"?>*) or comment (which looks like *<!– comment – >*). (Patch by Neil Muller; [issue](http://bugs.python.org/issue2746) 2746.)
- The **[readline\(\)](#page-2560-0)** method of **StringIO** objects now does nothing when a negative length is requested, as other file-like objects do. ([issue](http://bugs.python.org/issue7348) 7348).
- The **[syslog](#page-4224-0)** module will now use the value of sys.argv[0] as the identifier instead of the previous default value of 'python'. (Changed by Sean Reifschneider; [issue](http://bugs.python.org/issue8451) 8451.)
- The **[tarfile](#page-1859-0)** module's default error handling has changed, to no longer suppress fatal errors. The default error level was previously 0, which meant that errors would only result in a message being written to the debug log, but because the debug log is not activated by default, these errors go unnoticed. The default error level is now 1, which raises an exception if there's

an error. (Changed by Lars Gustäbel; [issue](http://bugs.python.org/issue7357) 7357.)

The **urlparse** module's **urlsplit()** now handles unknown URL schemes in a fashion compliant with **RFC [3986](http://tools.ietf.org/html/rfc3986.html)**: if the URL is of the form "<something>://...", the text before the :// is treated as the scheme, even if it's a made-up scheme that the module doesn't know about. This change may break code that worked around the old behaviour. For example, Python 2.6.4 or 2.5 will return the following:

```
>>> import urlparse
>>> urlparse.urlsplit('invented://host/filename?query')
('invented', '', '//host/filename?query', '', '')
```
Python 2.7 (and Python 2.6.5) will return:

```
>>> import urlparse
>>> urlparse.urlsplit('invented://host/filename?query')
('invented', 'host', '/filename?query', '', '')
```
(Python 2.7 actually produces slightly different output, since it returns a named tuple instead of a standard tuple.)

For C extensions:

- C extensions that use integer format codes with the PyArg\_Parse\* family of functions will now raise a **[TypeError](#page-1186-0)** exception instead of triggering a **[DeprecationWarning](#page-1188-1)** (issue 5080).
- Use the new **[PyOS\\_string\\_to\\_double\(\)](#page-4462-0)** function instead of the old **PyOS\_ascii\_strtod()** and **PyOS\_ascii\_atof()** functions, which are now deprecated.

For applications that embed Python:

The **[PySys\\_SetArgvEx\(\)](#page-4674-0)** function was added, letting applications

close a security hole when the existing **[PySys\\_SetArgv\(\)](#page-4675-0)** function was used. Check whether you're calling **[PySys\\_SetArgv\(\)](#page-4675-0)** and carefully consider whether the application should be using **[PySys\\_SetArgvEx\(\)](#page-4674-0)** with *updatepath* set to false.

## Acknowledgements

The author would like to thank the following people for offering suggestions, corrections and assistance with various drafts of this article: Nick Coghlan, Philip Jenvey, Ryan Lovett, R. David Murray, Hugh Secker-Walker.

Python v3.2 [documentation](#page-0-0) » What's New in [Python](#page-5608-0) » [previous](#page-127-0) | [next](#page-230-0) | [modules](#page-3-0) | [index](#page-5606-0)

<span id="page-230-0"></span>Python v3.2 [documentation](#page-0-0) » What's New in [Python](#page-5608-0) » [previous](#page-155-0) | [next](#page-323-0) | [modules](#page-3-0) | [index](#page-5606-0)

# What's New in Python 2.6

**Author:** A.M. Kuchling (amk at amk.ca) **Release:** 3.2 **Date:** February 20, 2011

This article explains the new features in Python 2.6, released on October 1 2008. The release schedule is described in **[PEP](http://www.python.org/dev/peps/pep-0361) 361**.

The major theme of Python 2.6 is preparing the migration path to Python 3.0, a major redesign of the language. Whenever possible, Python 2.6 incorporates new features and syntax from 3.0 while remaining compatible with existing code by not removing older features or syntax. When it's not possible to do that, Python 2.6 tries to do what it can, adding compatibility functions in a **future\_builtins** module and a *-3* switch to warn about usages that will become unsupported in 3.0.

Some significant new packages have been added to the standard library, such as the **[multiprocessing](#page-2453-0)** and **[json](#page-2784-0)** modules, but there aren't many new features that aren't related to Python 3.0 in some way.

Python 2.6 also sees a number of improvements and bugfixes throughout the source. A search through the change logs finds there were 259 patches applied and 612 bugs fixed between Python 2.5 and 2.6. Both figures are likely to be underestimates.

This article doesn't attempt to provide a complete specification of the new features, but instead provides a convenient overview. For full details, you should refer to the documentation for Python 2.6. If you want to understand the rationale for the design and implementation, refer to the PEP for a particular new feature. Whenever possible, "What's New in Python" links to the bug/patch item for each change.

## Python 3.0

The development cycle for Python versions 2.6 and 3.0 was synchronized, with the alpha and beta releases for both versions being made on the same days. The development of 3.0 has influenced many features in 2.6.

Python 3.0 is a far-ranging redesign of Python that breaks compatibility with the 2.x series. This means that existing Python code will need some conversion in order to run on Python 3.0. However, not all the changes in 3.0 necessarily break compatibility. In cases where new features won't cause existing code to break, they've been backported to 2.6 and are described in this document in the appropriate place. Some of the 3.0-derived features are:

- A <u>complex</u> () method for converting objects to a complex number.
- Alternate syntax for catching exceptions: except TypeError as exc.
- The addition of **[functools.reduce\(\)](#page-1645-0)** as a synonym for the built-in **reduce()** function.

Python 3.0 adds several new built-in functions and changes the semantics of some existing builtins. Functions that are new in 3.0 such as **[bin\(\)](#page-1068-0)** have simply been added to Python 2.6, but existing builtins haven't been changed; instead, the **future\_builtins** module has versions with the new 3.0 semantics. Code written to be compatible with 3.0 can do from future\_builtins import hex, map as necessary.

A new command-line switch, *-3*, enables warnings about features that will be removed in Python 3.0. You can run code with this switch to see how much work will be necessary to port code to 3.0. The

value of this switch is available to Python code as the boolean variable **sys.py3kwarning**, and to C extension code as **Py\_Py3kWarningFlag**.

**See also:** The 3xxx series of PEPs, which contains proposals for Python 3.0. **PEP [3000](http://www.python.org/dev/peps/pep-3000)** describes the development process for Python 3.0. Start with **PEP [3100](http://www.python.org/dev/peps/pep-3100)** that describes the general goals for Python 3.0, and then explore the higher-numbered PEPS that propose specific features.

## Changes to the Development Process

While 2.6 was being developed, the Python development process underwent two significant changes: we switched from SourceForge's issue tracker to a customized Roundup installation, and the documentation was converted from LaTeX to reStructuredText.

### New Issue Tracker: Roundup

For a long time, the Python developers had been growing increasingly annoyed by SourceForge's bug tracker. SourceForge's hosted solution doesn't permit much customization; for example, it wasn't possible to customize the life cycle of issues.

The infrastructure committee of the Python Software Foundation therefore posted a call for issue trackers, asking volunteers to set up different products and import some of the bugs and patches from SourceForge. Four different trackers were examined: [Jira](http://www.atlassian.com/software/jira/), [Launchpad,](http://www.launchpad.net) [Roundup](http://roundup.sourceforge.net/), and [Trac](http://trac.edgewall.org/). The committee eventually settled on Jira and Roundup as the two candidates. Jira is a commercial product that offers no-cost hosted instances to free-software projects; Roundup is an open-source project that requires volunteers to administer it and a server to host it.

After posting a call for volunteers, a new Roundup installation was set up at [http://bugs.python.org.](http://bugs.python.org) One installation of Roundup can host multiple trackers, and this server now also hosts issue trackers for Jython and for the Python web site. It will surely find other uses in the future. Where possible, this edition of "What's New in Python" links to the bug/patch item for each change.

Hosting of the Python bug tracker is kindly provided by Upfront Systems of [Stellenbosch,](http://www.upfrontsystems.co.za/) South Africa. Martin von Loewis put a lot of effort into importing existing bugs and patches from SourceForge; his scripts for this import operation are at <http://svn.python.org/view/tracker/importer/> and may be useful to other projects wishing to move from SourceForge to Roundup.

#### **See also:**

### **<http://bugs.python.org>** The Python bug tracker. **[http://bugs.jython.org:](http://bugs.jython.org)** The Jython bug tracker. **<http://roundup.sourceforge.net/>** Roundup downloads and documentation. **<http://svn.python.org/view/tracker/importer/>** Martin von Loewis's conversion scripts.

### New Documentation Format: reStructuredText Using Sphinx

The Python documentation was written using LaTeX since the project started around 1989. In the 1980s and early 1990s, most documentation was printed out for later study, not viewed online. LaTeX was widely used because it provided attractive printed output while remaining straightforward to write once the basic rules of the markup were learned.

Today LaTeX is still used for writing publications destined for printing, but the landscape for programming tools has shifted. We no longer print out reams of documentation; instead, we browse through it online and HTML has become the most important format to support. Unfortunately, converting LaTeX to HTML is fairly complicated and Fred L. Drake Jr., the long-time Python documentation editor, spent a lot of time maintaining the conversion process. Occasionally people would suggest converting the documentation into SGML and later XML, but performing a good conversion is a major task and no one ever committed the time required to finish the job.

During the 2.6 development cycle, Georg Brandl put a lot of effort into building a new toolchain for processing the documentation. The resulting package is called Sphinx, and is available from [http://sphinx.pocoo.org/.](http://sphinx.pocoo.org/)

Sphinx concentrates on HTML output, producing attractively styled and modern HTML; printed output is still supported through conversion to LaTeX. The input format is reStructuredText, a markup syntax supporting custom extensions and directives that is commonly used in the Python community.

Sphinx is a standalone package that can be used for writing, and almost two dozen other projects (listed on the [Sphinx](http://sphinx.pocoo.org/examples.html) web site) have adopted Sphinx as their documentation tool.

#### **See also:**

#### *[Documenting](#page-5685-0) Python*

Describes how to write for Python's documentation.

**[Sphinx](http://sphinx.pocoo.org/)**

Documentation and code for the Sphinx toolchain.

#### **[Docutils](http://docutils.sf.net)**

The underlying reStructuredText parser and toolset.

## PEP 343: The 'with' statement

The previous version, Python 2.5, added the '**[with](#page-1043-0)**' statement as an optional feature, to be enabled by a from \_\_future\_\_ import with\_statement directive. In 2.6 the statement no longer needs to be specially enabled; this means that **[with](#page-1043-0)** is now always a keyword. The rest of this section is a copy of the corresponding section from the "What's New in Python 2.5" document; if you're familiar with the '**[with](#page-1043-0)**' statement from Python 2.5, you can skip this section.

The '**[with](#page-1043-0)**' statement clarifies code that previously would use try...finally blocks to ensure that clean-up code is executed. In this section, I'll discuss the statement as it will commonly be used. In the next section, I'll examine the implementation details and show how to write objects for use with this statement.

The '**[with](#page-1043-0)**' statement is a control-flow structure whose basic structure is:

```
with expression [as variable]:
    with-block
```
The expression is evaluated, and it should result in an object that supports the context management protocol (that is, has **[\\_\\_enter\\_\\_\(\)](#page-956-1)** and **exit** () methods).

The object's **[\\_\\_enter\\_\\_\(\)](#page-956-1)** is called before *with-block* is executed and therefore can run set-up code. It also may return a value that is bound to the name *variable*, if given. (Note carefully that *variable* is *not* assigned the result of *expression*.)

After execution of the *with-block* is finished, the object's **[\\_\\_exit\\_\\_\(\)](#page-957-0)** method is called, even if the block raised an exception, and can therefore run clean-up code.

Some standard Python objects now support the context management protocol and can be used with the '**[with](#page-1043-0)**' statement. File objects are one example:

```
with open('/etc/passwd', 'r') as f:
    for line in f:
        print line
        ... more processing code ...
```
After this statement has executed, the file object in *f* will have been automatically closed, even if the **[for](#page-1038-0)** loop raised an exception partway through the block.

**Note:** In this case, *f* is the same object created by **[open\(\)](#page-1086-0)**, because **file.\_\_enter\_\_()** returns *self*.

The **[threading](#page-2422-0)** module's locks and condition variables also support the '**[with](#page-1043-0)**' statement:

```
lock = threading.Lock()with lock:
    # Critical section of code
    ...
```
The lock is acquired before the block is executed and always released once the block is complete.

The **localcontext()** function in the **[decimal](#page-1548-0)** module makes it easy to save and restore the current decimal context, which encapsulates the desired precision and rounding characteristics for computations:

```
from decimal import Decimal, Context, localcontext
# Displays with default precision of 28 digits
v = \text{Decimal}('578')
```

```
print v.sqrt()
```

```
with localcontext(Context(prec=16)):
   # All code in this block uses a precision of 16 digits.
   # The original context is restored on exiting the block.
   print v.sqrt()
```
### Writing Context Managers

Under the hood, the '**[with](#page-1043-0)**' statement is fairly complicated. Most people will only use '**[with](#page-1043-0)**' in company with existing objects and don't need to know these details, so you can skip the rest of this section if you like. Authors of new objects will need to understand the details of the underlying implementation and should keep reading.

A high-level explanation of the context management protocol is:

- The expression is evaluated and should result in an object called a "context manager". The context manager must have **[\\_\\_enter\\_\\_\(\)](#page-956-1)** and **[\\_\\_exit\\_\\_\(\)](#page-957-0)** methods.
- The context manager's **[\\_\\_enter\\_\\_\(\)](#page-956-1)** method is called. The value returned is assigned to *VAR*. If no as VAR clause is present, the value is simply discarded.
- The code in *BLOCK* is executed.
- If *BLOCK* raises an exception, the context manager's **[\\_\\_exit\\_\\_\(\)](#page-957-0)** method is called with three arguments, the exception details (type, value, traceback, the same values returned by **[sys.exc\\_info\(\)](#page-3829-0)**, which can also be **None** if no exception occurred). The method's return value controls whether an exception is re-raised: any false value re-raises the exception, and **True** will result in suppressing it. You'll only rarely want to suppress the exception, because if you do the author of the code containing the '**[with](#page-1043-0)**' statement will never realize anything went wrong.
- If *BLOCK* didn't raise an exception, the **[\\_\\_exit\\_\\_\(\)](#page-957-0)** method is

still called, but *type*, *value*, and *traceback* are all **None**.

Let's think through an example. I won't present detailed code but will only sketch the methods necessary for a database that supports transactions.

(For people unfamiliar with database terminology: a set of changes to the database are grouped into a transaction. Transactions can be either committed, meaning that all the changes are written into the database, or rolled back, meaning that the changes are all discarded and the database is unchanged. See any database textbook for more information.)

Let's assume there's an object representing a database connection. Our goal will be to let the user write code like this:

```
db_connection = DatabaseConnection()
with db_connection as cursor:
   cursor.execute('insert into ...')
   cursor.execute('delete from ...')
   # ... more operations ...
```
The transaction should be committed if the code in the block runs flawlessly or rolled back if there's an exception. Here's the basic interface for **DatabaseConnection** that I'll assume:

```
class DatabaseConnection:
   # Database interface
   def cursor(self):
        "Returns a cursor object and starts a new transaction"
    def commit(self):
        "Commits current transaction"
    def rollback(self):
        "Rolls back current transaction"
```
The **[\\_\\_enter\\_\\_\(\)](#page-956-1)** method is pretty easy, having only to start a new transaction. For this application the resulting cursor object would be a useful result, so the method will return it. The user can then add as cursor to their '**[with](#page-1043-0)**' statement to bind the cursor to a variable name.

```
class DatabaseConnection:
    ...
   def enter_(self):
       # Code to start a new transaction
       cursor = self.cursor()
       return cursor
```
The **[\\_\\_exit\\_\\_\(\)](#page-957-0)** method is the most complicated because it's where most of the work has to be done. The method has to check if an exception occurred. If there was no exception, the transaction is committed. The transaction is rolled back if there was an exception.

In the code below, execution will just fall off the end of the function, returning the default value of **None**. **None** is false, so the exception will be re-raised automatically. If you wished, you could be more explicit and add a **[return](#page-1016-0)** statement at the marked location.

```
class DatabaseConnection:
    ...
    def __exit__(self, type, value, tb):
        if tb is None:
            # No exception, so commit
            self.commit()
        else:
            # Exception occurred, so rollback.
            self.rollback()
            # return False
```
### The contextlib module

The **[contextlib](#page-3882-0)** module provides some functions and a decorator that are useful when writing objects for use with the '**[with](#page-1043-0)**' statement.

The decorator is called **contextmanager()**, and lets you write a single generator function instead of defining a new class. The generator should yield exactly one value. The code up to the **[yield](#page-1017-0)** will be executed as the **[\\_\\_enter\\_\\_\(\)](#page-956-1)** method, and the value yielded will be the method's return value that will get bound to the variable in the '**[with](#page-1043-0)**' statement's **[as](#page-1043-0)** clause, if any. The code after the **[yield](#page-1017-0)** will be executed in the **[\\_\\_exit\\_\\_\(\)](#page-957-0)** method. Any exception raised in the block will be raised by the **[yield](#page-1017-0)** statement.

Using this decorator, our database example from the previous section could be written as:

```
from contextlib import contextmanager
@contextmanager
def db_transaction(connection):
    cursor = connection.cursor()
    try:
        yield cursor
    except:
        connection.rollback()
        raise
    else:
        connection.commit()
db = DatabaseConnection()
with db_transaction(db) as cursor:
    ...
```
The **[contextlib](#page-3882-0)** module also has a nested(mgr1, mgr2, ...) function that combines a number of context managers so you don't need to write nested '**[with](#page-1043-0)**' statements. In this example, the single '**[with](#page-1043-0)**' statement both starts a database transaction and acquires a thread lock:

```
lock = threading.Lock()with nested (db_transaction(db), lock) as (cursor, locked):
    ...
```
Finally, the **closing()** function returns its argument so that it can be bound to a variable, and calls the argument's .close() method at the end of the block.

```
import urllib, sys
from contextlib import closing
```

```
with closing(urllib.urlopen('http://www.yahoo.com')) as f:
    for line in f:
        sys.stdout.write(line)
```
#### **See also:**

#### **[PEP](http://www.python.org/dev/peps/pep-0343) 343 - The "with" statement**

PEP written by Guido van Rossum and Nick Coghlan; implemented by Mike Bland, Guido van Rossum, and Neal Norwitz. The PEP shows the code generated for a '**[with](#page-1043-0)**' statement, which can be helpful in learning how the statement works.

The documentation for the **[contextlib](#page-3882-0)** module.

## PEP 366: Explicit Relative Imports From a Main Module

Python's *[-m](#page-838-0)* switch allows running a module as a script. When you ran a module that was located inside a package, relative imports didn't work correctly.

The fix for Python 2.6 adds a **\_\_package\_\_** attribute to modules. When this attribute is present, relative imports will be relative to the value of this attribute instead of the **\_\_name\_\_** attribute.

PEP 302-style importers can then set **\_\_package\_\_** as necessary. The **[runpy](#page-3992-0)** module that implements the *[-m](#page-838-0)* switch now does this, so relative imports will now work correctly in scripts running from inside a package.

## PEP 370: Per-user site-packages Directory

When you run Python, the module search path sys.path usually includes a directory whose path ends in "site-packages". This directory is intended to hold locally-installed packages available to all users using a machine or a particular site installation.

Python 2.6 introduces a convention for user-specific site directories. The directory varies depending on the platform:

- Unix and Mac OS X: ~/.local/
- Windows: %APPDATA%/Python

Within this directory, there will be version-specific subdirectories, such as lib/python2.6/site-packages on Unix/Mac OS and Python26/site-packages on Windows.

If you don't like the default directory, it can be overridden by an environment variable. **[PYTHONUSERBASE](#page-847-0)** sets the root directory used for all Python versions supporting this feature. On Windows, the directory for application-specific data can be changed by setting the **APPDATA** environment variable. You can also modify the site.py file for your Python installation.

The feature can be disabled entirely by running Python with the *[-s](#page-841-0)* option or setting the **[PYTHONNOUSERSITE](#page-847-1)** environment variable.

## **See also: [PEP](http://www.python.org/dev/peps/pep-0370) 370 - Per-user site-packages Directory** PEP written and implemented by Christian Heimes.

## PEP 371: The multiprocessing Package

The new **[multiprocessing](#page-2453-0)** package lets Python programs create new processes that will perform a computation and return a result to the parent. The parent and child processes can communicate using queues and pipes, synchronize their operations using locks and semaphores, and can share simple arrays of data.

The **[multiprocessing](#page-2453-0)** module started out as an exact emulation of the **[threading](#page-2422-0)** module using processes instead of threads. That goal was discarded along the path to Python 2.6, but the general approach of the module is still similar. The fundamental class is the **Process**, which is passed a callable object and a collection of arguments. The **start()** method sets the callable running in a subprocess, after which you can call the **is\_alive()** method to check whether the subprocess is still running and the **join()** method to wait for the process to exit.

Here's a simple example where the subprocess will calculate a factorial. The function doing the calculation is written strangely so that it takes significantly longer when the input argument is a multiple of 4.

```
import time
from multiprocessing import Process, Queue
def factorial(queue, N):
    "Compute a factorial."
    # If N is a multiple of 4, this function will take much longer.
    if (N % 4) == 0:
        time.sleep(.05 * N/4)
    # Calculate the result
    fact = 1Lfor i in range(1, N+1):
```

```
fact = fact * i# Put the result on the queue
    queue.put(fact)
if __name__ == ' __main__':
    queue = Queue()N = 5p = Process(target=factorial, args=(queue, N))
    p.start()
    p.join()
    result = queue.get()print 'Factorial', N, '=', result
\lceil 1 \rceil
```
A **Queue** is used to communicate the input parameter *N* and the result. The **Queue** object is stored in a global variable. The child process will use the value of the variable when the child was created; because it's a **Queue**, parent and child can use the object to communicate. (If the parent were to change the value of the global variable, the child's value would be unaffected, and vice versa.)

Two other classes, **Pool** and **Manager**, provide higher-level interfaces. **Pool** will create a fixed number of worker processes, and requests can then be distributed to the workers by calling **apply()** or **apply\_async()** to add a single request, and **[map\(\)](#page-1084-0)** or **map\_async()** to add a number of requests. The following code uses a **Pool** to spread requests across 5 worker processes and retrieve a list of results:

```
from multiprocessing import Pool
def factorial(N, dictionary):
    "Compute a factorial."
    ...
p = Pool(5)result = pmap(factorial, range(1, 1000, 10))for v in result:
    print v
```
This produces the following output:

1 39916800 51090942171709440000 8222838654177922817725562880000000 33452526613163807108170062053440751665152000000000 ...

The other high-level interface, the **Manager** class, creates a separate server process that can hold master copies of Python data structures. Other processes can then access and modify these data structures using proxy objects. The following example creates a shared dictionary by calling the **[dict\(\)](#page-1159-0)** method; the worker processes then insert values into the dictionary. (Locking is not done for you automatically, which doesn't matter in this example. **Manager**'s methods also include **Lock()**, **RLock()**, and **Semaphore()** to create shared locks.)

```
import time
from multiprocessing import Pool, Manager
def factorial(N, dictionary):
   "Compute a factorial."
   # Calculate the result
   fact = 1Lfor i in range(1, N+1):
       fact = fact * i
   # Store result in dictionary
   dictionary[N] = factif __name__ == '__main__':
   p = Pool(5)mgr = Management()d = mgr.dict() # Create shared dictionary
   # Run tasks using the pool
   for N in range(1, 1000, 10):
       p.apply_async(factorial, (N, d))
```

```
# Mark pool as closed -- no more tasks can be added.
p.close()
# Wait for tasks to exit
p.join()
# Output results
for k, v in sorted(d.items()):
    print k, v
```
This will produce the output:

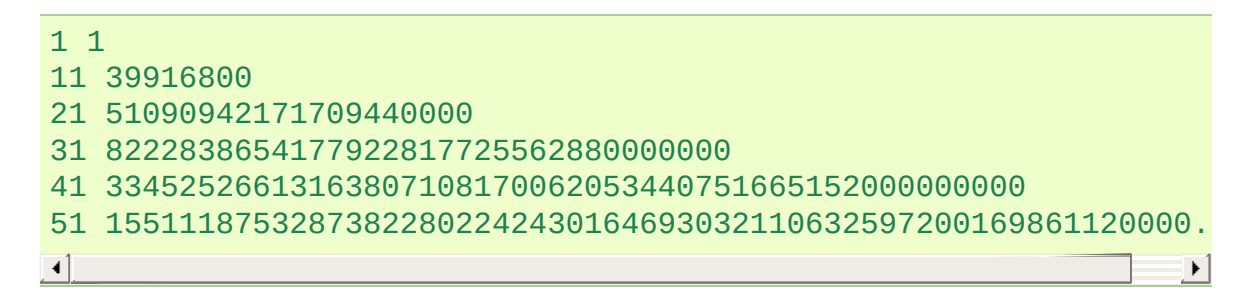

**See also:** The documentation for the **[multiprocessing](#page-2453-0)** module.

#### **[PEP](http://www.python.org/dev/peps/pep-0371) 371 - Addition of the multiprocessing package**

PEP written by Jesse Noller and Richard Oudkerk; implemented by Richard Oudkerk and Jesse Noller.

## PEP 3101: Advanced String Formatting

In Python 3.0, the *%* operator is supplemented by a more powerful string formatting method, **[format\(\)](#page-1079-0)**. Support for the **[str.format\(\)](#page-1134-0)** method has been backported to Python 2.6.

In 2.6, both 8-bit and Unicode strings have a *.format()* method that treats the string as a template and takes the arguments to be formatted. The formatting template uses curly brackets (*{*, *}*) as special characters:

```
>>> # Substitute positional argument 0 into the string.
>>> "User ID: {0}".format("root")
'User ID: root'
>>> # Use the named keyword arguments
>>> "User ID: {uid} Last seen: {last_login}".format(
     ... uid="root",
... last_login = "5 Mar 2008 07:20")
'User ID: root Last seen: 5 Mar 2008 07:20'
```
Curly brackets can be escaped by doubling them:

```
>>> "Empty dict: {{}}".format()
"Empty dict: {}"
```
Field names can be integers indicating positional arguments, such as  $\{0\}$ ,  $\{1\}$ , etc. or names of keyword arguments. You can also supply compound field names that read attributes or access dictionary keys:

```
>>> import sys
>>> print 'Platform: {0.platform}\nPython version: {0.version}'
Platform: darwin
Python version: 2.6a1+ (trunk:61261M, Mar 5 2008, 20:29:41)
[GCC 4.0.1 (Apple Computer, Inc. build 5367)]'
>>> import mimetypes
>>> 'Content-type: {0[.mp4]}'.format(mimetypes.types_map)
```

```
'Content-type: video/mp4'
\lceil 4 \rceil
```
Note that when using dictionary-style notation such as  $\lceil \cdot mp4 \rceil$ , you don't need to put any quotation marks around the string; it will look up the value using .mp4 as the key. Strings beginning with a number will be converted to an integer. You can't write more complicated expressions inside a format string.

 $\blacktriangleright$ 

So far we've shown how to specify which field to substitute into the resulting string. The precise formatting used is also controllable by adding a colon followed by a format specifier. For example:

```
>>> # Field 0: left justify, pad to 15 characters
>>> # Field 1: right justify, pad to 6 characters
>>> fmt = '{0:15} ${1:>6}'
>>> fmt.format('Registration', 35)
'Registration $ 35'
>>> fmt.format('Tutorial', 50)
'Tutorial $ 50'
>>> fmt.format('Banquet', 125)
'Banquet $ 125'
```
Format specifiers can reference other fields through nesting:

```
>>> fmt = '{0:{1}}'
>>> width = 15
>>> fmt.format('Invoice #1234', width)
'Invoice #1234 '
>>> width = 35
>>> fmt.format('Invoice #1234', width)
'Invoice #1234 '
```
The alignment of a field within the desired width can be specified:

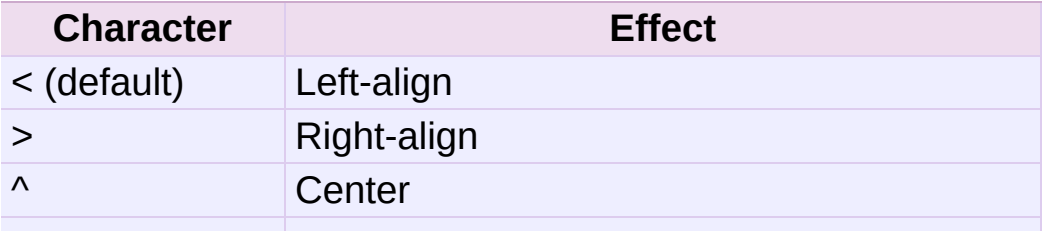
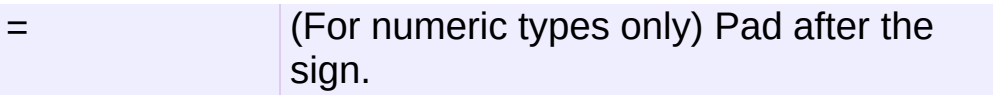

Format specifiers can also include a presentation type, which controls how the value is formatted. For example, floating-point numbers can be formatted as a general number or in exponential notation:

```
>>> '{0:g}'.format(3.75)
'3.75'
>>> '{0:e}'.format(3.75)
'3.750000e+00'
```
A variety of presentation types are available. Consult the 2.6 documentation for a *[complete](#page-1202-0) list*; here's a sample:

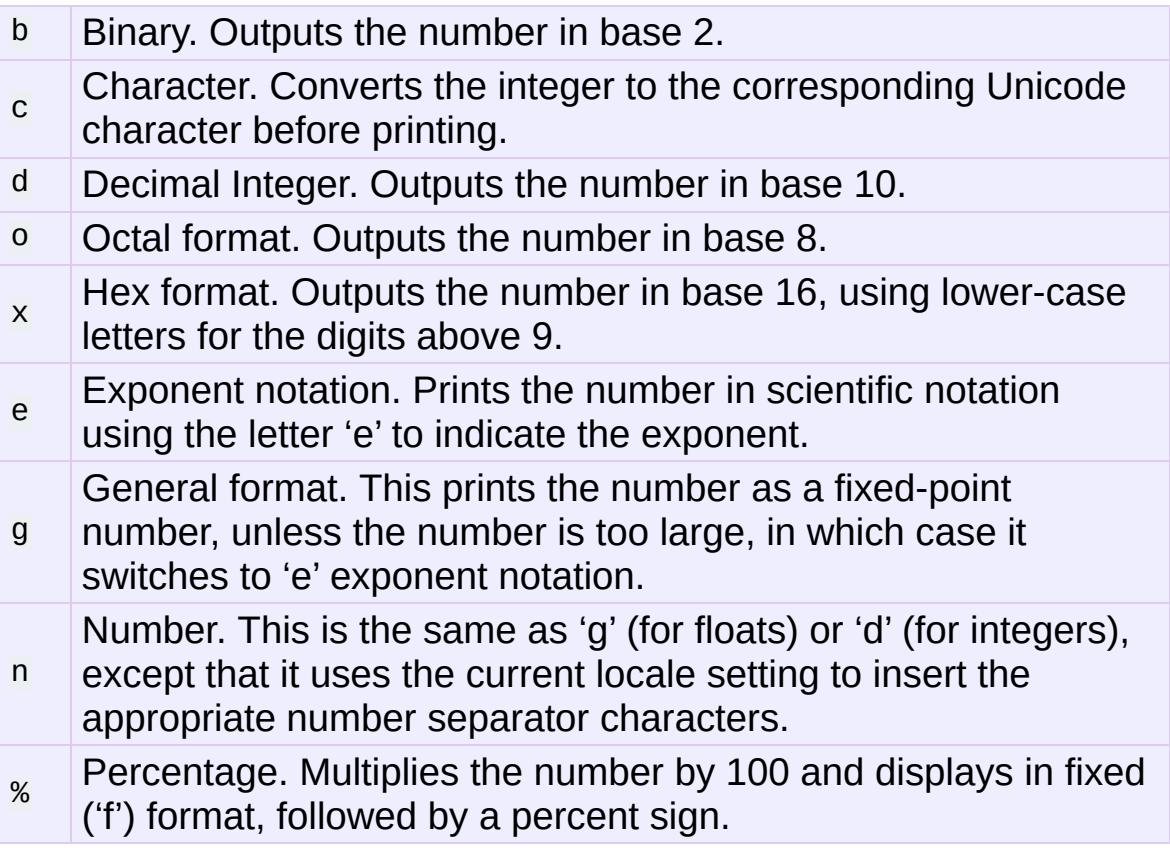

Classes and types can define a **[\\_\\_format\\_\\_\(\)](#page-937-0)** method to control how they're formatted. It receives a single argument, the format specifier:

```
def __format__(self, format_spec):
    if isinstance(format_spec, unicode):
        return unicode(str(self))
    else:
        return str(self)
```
There's also a **[format\(\)](#page-1079-0)** builtin that will format a single value. It calls the type's **[\\_\\_format\\_\\_\(\)](#page-937-0)** method with the provided specifier:

**>>>** format(75.6564, '.2f') '75.66'

#### **See also:**

#### *[Format](#page-1202-0) String Syntax*

The reference documentation for format fields.

#### **PEP [3101](http://www.python.org/dev/peps/pep-3101) - Advanced String Formatting**

PEP written by Talin. Implemented by Eric Smith.

## PEP 3105: print As a Function

The print statement becomes the **[print\(\)](#page-1090-0)** function in Python 3.0. Making **[print\(\)](#page-1090-0)** a function makes it possible to replace the function by doing def print(...) or importing a new function from somewhere else.

Python 2.6 has a \_\_future\_\_ import that removes print as language syntax, letting you use the functional form instead. For example:

```
>>> from __future__ import print_function
>>> print('# of entries', len(dictionary), file=sys.stderr)
```
The signature of the new function is:

```
def print(*args, sep=' ', end='\n', file=None)
```
The parameters are:

- *args*: positional arguments whose values will be printed out.
- *sep*: the separator, which will be printed between arguments.
- *end*: the ending text, which will be printed after all of the arguments have been output.
- *file*: the file object to which the output will be sent.

#### **See also:**

#### **PEP [3105](http://www.python.org/dev/peps/pep-3105) - Make print a function**

PEP written by Georg Brandl.

# PEP 3110: Exception-Handling Changes

One error that Python programmers occasionally make is writing the following code:

```
try:
    ...
except TypeError, ValueError: # Wrong!
    ...
```
The author is probably trying to catch both **[TypeError](#page-1186-0)** and **[ValueError](#page-1187-0)** exceptions, but this code actually does something different: it will catch **[TypeError](#page-1186-0)** and bind the resulting exception object to the local name "ValueError". The **[ValueError](#page-1187-0)** exception will not be caught at all. The correct code specifies a tuple of exceptions:

```
try:
    ...
except (TypeError, ValueError):
    ...
```
This error happens because the use of the comma here is ambiguous: does it indicate two different nodes in the parse tree, or a single node that's a tuple?

Python 3.0 makes this unambiguous by replacing the comma with the word "as". To catch an exception and store the exception object in the variable exc, you must write:

```
try:
    ...
except TypeError as exc:
    ...
```
Python 3.0 will only support the use of "as", and therefore interprets the first example as catching two different exceptions. Python 2.6 supports both the comma and "as", so existing code will continue to work. We therefore suggest using "as" when writing new Python code that will only be executed with 2.6.

### **See also:**

### **PEP [3110](http://www.python.org/dev/peps/pep-3110) - Catching Exceptions in Python 3000**

PEP written and implemented by Collin Winter.

## PEP 3112: Byte Literals

Python 3.0 adopts Unicode as the language's fundamental string type and denotes 8-bit literals differently, either as b'string' or using a **[bytes](#page-1069-0)** constructor. For future compatibility, Python 2.6 adds **[bytes](#page-1069-0)** as a synonym for the **[str](#page-1097-0)** type, and it also supports the b'' notation.

The 2.6 **[str](#page-1097-0)** differs from 3.0's **[bytes](#page-1069-0)** type in various ways; most notably, the constructor is completely different. In 3.0, bytes([65,] 66, 67]) is 3 elements long, containing the bytes representing ABC; in 2.6, bytes([65, 66, 67]) returns the 12-byte string representing the **[str\(\)](#page-1097-0)** of the list.

The primary use of **[bytes](#page-1069-0)** in 2.6 will be to write tests of object type such as isinstance(x, bytes). This will help the 2to3 converter, which can't tell whether 2.x code intends strings to contain either characters or 8-bit bytes; you can now use either **[bytes](#page-1069-0)** or **[str](#page-1097-0)** to represent your intention exactly, and the resulting code will also be correct in Python 3.0.

There's also a \_\_future\_\_ import that causes all string literals to become Unicode strings. This means that \u escape sequences can be used to include Unicode characters:

```
from __future__ import unicode_literals
s = ('\u751f\u3080\u304e\u3000\u751f\u3054'
     '\u3081\u3000\u751f\u305f\u307e\u3054')
print len(s) # 12 Unicode characters
```
At the C level, Python 3.0 will rename the existing 8-bit string type, called **PyStringObject** in Python 2.x, to **[PyBytesObject](#page-4552-0)**. Python 2.6 uses #define to support using the names **[PyBytesObject\(\)](#page-4552-0)**, **[PyBytes\\_Check\(\)](#page-4552-1)**, **[PyBytes\\_FromStringAndSize\(\)](#page-4552-2)**, and all the other functions and macros used with strings.

Instances of the **[bytes](#page-1069-0)** type are immutable just as strings are. A new **[bytearray](#page-1068-0)** type stores a mutable sequence of bytes:

```
>>> bytearray([65, 66, 67])
bytearray(b'ABC')
>>> b = bytearray(u'\u21ef\u3244', 'utf-8')
>>> b
bytearray(b'\xe2\x87\xaf\xe3\x89\x84')
>>> b[0] = '\xe3'
>>> b
bytearray(b'\xe3\x87\xaf\xe3\x89\x84')
>>> unicode(str(b), 'utf-8')
u'\u31ef \u3244'
```
Byte arrays support most of the methods of string types, such as **startswith()**/**endswith()**, **find()**/**rfind()**, and some of the methods of lists, such as **append()**, **pop()**, and **reverse()**.

```
>>> b = bytearray('ABC')
>>> b.append('d')
>>> b.append(ord('e'))
>>> b
bytearray(b'ABCde')
```
There's also a corresponding C API, with **[PyByteArray\\_FromObject\(\)](#page-4560-0)**, **[PyByteArray\\_FromStringAndSize\(\)](#page-4560-1)**, and various other functions.

#### **See also:**

#### **PEP [3112](http://www.python.org/dev/peps/pep-3112) - Bytes literals in Python 3000**

PEP written by Jason Orendorff; backported to 2.6 by Christian Heimes.

# PEP 3116: New I/O Library

Python's built-in file objects support a number of methods, but filelike objects don't necessarily support all of them. Objects that imitate files usually support **read()** and **write()**, but they may not support **[readline\(\)](#page-2560-0)**, for example. Python 3.0 introduces a layered I/O library in the **[io](#page-2031-0)** module that separates buffering and text-handling features from the fundamental read and write operations.

There are three levels of abstract base classes provided by the **[io](#page-2031-0)** module:

**RawIOBase** defines raw I/O operations: **read()**, **readinto()**, **write()**, **seek()**, **tell()**, **truncate()**, and **close()**. Most of the methods of this class will often map to a single system call. There are also **readable()**, **writable()**, and **seekable()** methods for determining what operations a given object will allow.

Python 3.0 has concrete implementations of this class for files and sockets, but Python 2.6 hasn't restructured its file and socket objects in this way.

**BufferedIOBase** is an abstract base class that buffers data in memory to reduce the number of system calls used, making I/O processing more efficient. It supports all of the methods of **RawIOBase**, and adds a **raw** attribute holding the underlying raw object.

There are five concrete classes implementing this ABC. **BufferedWriter** and **BufferedReader** are for objects that support write-only or read-only usage that have a **seek()** method for random access. **BufferedRandom** objects support read and write

access upon the same underlying stream, and **BufferedRWPair** is for objects such as TTYs that have both read and write operations acting upon unconnected streams of data. The **BytesIO** class supports reading, writing, and seeking over an inmemory buffer.

**TextIOBase**: Provides functions for reading and writing strings (remember, strings will be Unicode in Python 3.0), and supporting universal newlines. **TextIOBase** defines the **[readline\(\)](#page-2560-0)** method and supports iteration upon objects.

There are two concrete implementations. **TextIOWrapper** wraps a buffered I/O object, supporting all of the methods for text I/O and adding a **buffer** attribute for access to the underlying object. **StringIO** simply buffers everything in memory without ever writing anything to disk.

(In Python 2.6, **[io.StringIO](#page-2053-0)** is implemented in pure Python, so it's pretty slow. You should therefore stick with the existing **StringIO** module or **cStringIO** for now. At some point Python 3.0's **[io](#page-2031-0)** module will be rewritten into C for speed, and perhaps the C implementation will be backported to the 2.x releases.)

In Python 2.6, the underlying implementations haven't been restructured to build on top of the **[io](#page-2031-0)** module's classes. The module is being provided to make it easier to write code that's forwardcompatible with 3.0, and to save developers the effort of writing their own implementations of buffering and text I/O.

#### **See also:**

#### **PEP [3116](http://www.python.org/dev/peps/pep-3116) - New I/O**

PEP written by Daniel Stutzbach, Mike Verdone, and Guido van Rossum. Code by Guido van Rossum, Georg Brandl, Walter

Doerwald, Jeremy Hylton, Martin von Loewis, Tony Lownds, and others.

# PEP 3118: Revised Buffer Protocol

The buffer protocol is a C-level API that lets Python types exchange pointers into their internal representations. A memory-mapped file can be viewed as a buffer of characters, for example, and this lets another module such as **[re](#page-1219-0)** treat memory-mapped files as a string of characters to be searched.

The primary users of the buffer protocol are numeric-processing packages such as NumPy, which expose the internal representation of arrays so that callers can write data directly into an array instead of going through a slower API. This PEP updates the buffer protocol in light of experience from NumPy development, adding a number of new features such as indicating the shape of an array or locking a memory region.

The most important new C API function is PyObject\_GetBuffer(PyObject \*obj, Py\_buffer \*view, int flags), which takes an object and a set of flags, and fills in the Py\_buffer structure with information about the object's memory representation. Objects can use this operation to lock memory in place while an external caller could be modifying the contents, so there's a corresponding PyBuffer\_Release(Py\_buffer \*view) to indicate that the external caller is done.

The *flags* argument to **[PyObject\\_GetBuffer\(\)](#page-4512-0)** specifies constraints upon the memory returned. Some examples are:

- **PyBUF\_WRITABLE** indicates that the memory must be writable.
- **PyBUF\_LOCK** requests a read-only or exclusive lock on the memory.
- **PyBUF\_C\_CONTIGUOUS** and **PyBUF\_F\_CONTIGUOUS** requests a Ccontiguous (last dimension varies the fastest) or Fortran-

contiguous (first dimension varies the fastest) array layout.

Two new argument codes for **[PyArg\\_ParseTuple\(\)](#page-4452-0)**, s\* and z\*, return locked buffer objects for a parameter.

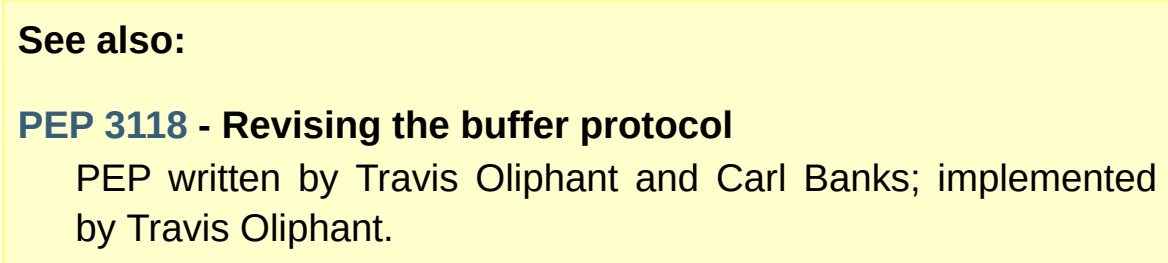

## PEP 3119: Abstract Base Classes

Some object-oriented languages such as Java support interfaces, declaring that a class has a given set of methods or supports a given access protocol. Abstract Base Classes (or ABCs) are an equivalent feature for Python. The ABC support consists of an **[abc](#page-3888-0)** module containing a metaclass called **ABCMeta**, special handling of this metaclass by the **[isinstance\(\)](#page-1082-0)** and **[issubclass\(\)](#page-1083-0)** builtins, and a collection of basic ABCs that the Python developers think will be widely useful. Future versions of Python will probably add more ABCs.

Let's say you have a particular class and wish to know whether it supports dictionary-style access. The phrase "dictionary-style" is vague, however. It probably means that accessing items with  $obj[1]$ works. Does it imply that setting items with  $obj[2] = value$  works? Or that the object will have **keys()**, **values()**, and **items()** methods? What about the iterative variants such as **iterkeys()**? **[copy\(\)](#page-1495-0)** and **update()**? Iterating over the object with **[iter\(\)](#page-1083-1)**?

The Python 2.6 **[collections](#page-1413-0)** module includes a number of different ABCs that represent these distinctions. **Iterable** indicates that a class defines **[\\_\\_iter\\_\\_\(\)](#page-952-0)**, and **Container** means the class defines a **[\\_\\_contains\\_\\_\(\)](#page-952-1)** method and therefore supports x in y expressions. The basic dictionary interface of getting items, setting items, and **keys()**, **values()**, and **items()**, is defined by the **MutableMapping** ABC.

You can derive your own classes from a particular ABC to indicate they support that ABC's interface:

```
import collections
```

```
class Storage(collections.MutableMapping):
    ...
```
Alternatively, you could write the class without deriving from the desired ABC and instead register the class by calling the ABC's **register()** method:

```
import collections
class Storage:
    ...
collections.MutableMapping.register(Storage)
```
For classes that you write, deriving from the ABC is probably clearer. The **register()** method is useful when you've written a new ABC that can describe an existing type or class, or if you want to declare that some third-party class implements an ABC. For example, if you defined a **PrintableType** ABC, it's legal to do:

```
# Register Python's types
PrintableType.register(int)
PrintableType.register(float)
PrintableType.register(str)
```
Classes should obey the semantics specified by an ABC, but Python can't check this; it's up to the class author to understand the ABC's requirements and to implement the code accordingly.

To check whether an object supports a particular interface, you can now write:

```
def func(d):
     if not isinstance(d, collections.MutableMapping):
           raise ValueError("Mapping object expected, not %r" % d)
\lceil \cdot \rceil\blacktriangleright
```
Don't feel that you must now begin writing lots of checks as in the

above example. Python has a strong tradition of duck-typing, where explicit type-checking is never done and code simply calls methods on an object, trusting that those methods will be there and raising an exception if they aren't. Be judicious in checking for ABCs and only do it where it's absolutely necessary.

You can write your own ABCs by using abc.ABCMeta as the metaclass in a class definition:

```
from abc import ABCMeta, abstractmethod
class Drawable():
   \_metaclass \_ = ABCMeta@abstractmethod
    def draw(self, x, y, scale=1.0):
        pass
    def draw_doubled(self, x, y):
        self.draw(x, y, scale=2.0)
class Square(Drawable):
    def draw(self, x, y, scale):
        ...
```
In the **Drawable** ABC above, the **draw\_doubled()** method renders the object at twice its size and can be implemented in terms of other methods described in **Drawable**. Classes implementing this ABC therefore don't need to provide their own implementation of **draw\_doubled()**, though they can do so. An implementation of **draw()** is necessary, though; the ABC can't provide a useful generic implementation.

You can apply the @abstractmethod decorator to methods such as **draw()** that must be implemented; Python will then raise an exception for classes that don't define the method. Note that the exception is only raised when you actually try to create an instance of a subclass lacking the method:

```
>>> class Circle(Drawable):
... pass
...
>>> c = Circle()
Traceback (most recent call last):
  File "<stdin>", line 1, in <module>
TypeError: Can't instantiate abstract class Circle with abstrac
>>>
\lceil 1 \rceil\blacktriangleright
```
Abstract data attributes can be declared using the @abstractproperty decorator:

```
from abc import abstractproperty
...
@abstractproperty
def readonly(self):
   return self._x
```
Subclasses must then define a **readonly()** property.

#### **See also:**

#### **PEP [3119](http://www.python.org/dev/peps/pep-3119) - Introducing Abstract Base Classes**

PEP written by Guido van Rossum and Talin. Implemented by Guido van Rossum. Backported to 2.6 by Benjamin Aranguren, with Alex Martelli.

## PEP 3127: Integer Literal Support and **Syntax**

Python 3.0 changes the syntax for octal (base-8) integer literals, prefixing them with "0o" or "0O" instead of a leading zero, and adds support for binary (base-2) integer literals, signalled by a "0b" or "0B" prefix.

Python 2.6 doesn't drop support for a leading 0 signalling an octal number, but it does add support for "0o" and "0b":

```
>>> 0o21, 2*8 + 1
(17, 17)
>>> 0b101111
47
```
The **[oct\(\)](#page-1086-0)** builtin still returns numbers prefixed with a leading zero, and a new **[bin\(\)](#page-1068-1)** builtin returns the binary representation for a number:

```
>>> oct(42)
'052'
>>> future_builtins.oct(42)
'0o52'
>>> bin(173)
'0b10101101'
```
The **[int\(\)](#page-1082-1)** and **long()** builtins will now accept the "0o" and "0b" prefixes when base-8 or base-2 are requested, or when the *base* argument is zero (signalling that the base used should be determined from the string):

```
>>> int ('0o52', 0)
42
>>> int('1101', 2)
13
```

```
>>> int('0b1101', 2)
13
>>> int('0b1101', 0)
13
```
### **See also:**

### **PEP [3127](http://www.python.org/dev/peps/pep-3127) - Integer Literal Support and Syntax**

PEP written by Patrick Maupin; backported to 2.6 by Eric Smith.

## PEP 3129: Class Decorators

Decorators have been extended from functions to classes. It's now legal to write:

**@foo @bar class A**: **pass**

This is equivalent to:

```
class A:
  pass
```
 $A = foo(bar(A))$ 

**See also:**

**PEP [3129](http://www.python.org/dev/peps/pep-3129) - Class Decorators** PEP written by Collin Winter.

### PEP 3141: A Type Hierarchy for Numbers

Python 3.0 adds several abstract base classes for numeric types inspired by Scheme's numeric tower. These classes were backported to 2.6 as the **[numbers](#page-1516-0)** module.

The most general ABC is **Number**. It defines no operations at all, and only exists to allow checking if an object is a number by doing isinstance(obj, Number).

**Complex** is a subclass of **Number**. Complex numbers can undergo the basic operations of addition, subtraction, multiplication, division, and exponentiation, and you can retrieve the real and imaginary parts and obtain a number's conjugate. Python's built-in complex type is an implementation of **Complex**.

**Real** further derives from **Complex**, and adds operations that only work on real numbers: **floor()**, **trunc()**, rounding, taking the remainder mod N, floor division, and comparisons.

**Rational** numbers derive from **Real**, have **numerator** and **denominator** properties, and can be converted to floats. Python 2.6 adds a simple rational-number class, **Fraction**, in the **[fractions](#page-1599-0)** module. (It's called **Fraction** instead of **Rational** to avoid a name clash with **[numbers.Rational](#page-1518-0)**.)

**Integral** numbers derive from **Rational**, and can be shifted left and right with  $\le$  and  $\ge$ , combined using bitwise operations such as & and  $\Gamma$ , and can be used as array indexes and slice boundaries.

In Python 3.0, the PEP slightly redefines the existing builtins **[round\(\)](#page-1094-0)**, **[math.floor\(\)](#page-1526-0)**, **[math.ceil\(\)](#page-1526-1)**, and adds a new one,

**[math.trunc\(\)](#page-1528-0)**, that's been backported to Python 2.6. **[math.trunc\(\)](#page-1528-0)** rounds toward zero, returning the closest **Integral** that's between the function's argument and zero.

```
See also:
```
### **PEP [3141](http://www.python.org/dev/peps/pep-3141) - A Type Hierarchy for Numbers** PEP written by Jeffrey Yasskin.

[Scheme's](http://www.gnu.org/software/guile/manual/html_node/Numerical-Tower.html#Numerical-Tower) numerical tower, from the Guile manual.

[Scheme's](http://schemers.org/Documents/Standards/R5RS/HTML/r5rs-Z-H-9.html#%_sec_6.2) number datatypes from the R5RS Scheme specification.

### The **[fractions](#page-1599-0)** Module

To fill out the hierarchy of numeric types, the **[fractions](#page-1599-0)** module provides a rational-number class. Rational numbers store their values as a numerator and denominator forming a fraction, and can exactly represent numbers such as 2/3 that floating-point numbers can only approximate.

The **Fraction** constructor takes two **Integral** values that will be the numerator and denominator of the resulting fraction.

```
>>> from fractions import Fraction
>>> a = Fraction(2, 3)
>>> b = Fraction(2, 5)
>>> float(a), float(b)
(0.66666666666666663, 0.40000000000000002)
>>> a+b
Fraction(16, 15)
>>> a/b
Fraction(5, 3)
```
For converting floating-point numbers to rationals, the float type now has an **as\_integer\_ratio()** method that returns the numerator and denominator for a fraction that evaluates to the same floating-point value:

```
>>> (2.5) .as_integer_ratio()
(5, 2)
>>> (3.1415) .as_integer_ratio()
(7074029114692207L, 2251799813685248L)
>>> (1./3) .as_integer_ratio()
(6004799503160661L, 18014398509481984L)
```
Note that values that can only be approximated by floating-point numbers, such as 1./3, are not simplified to the number being approximated; the fraction attempts to match the floating-point value **exactly**.

The **[fractions](#page-1599-0)** module is based upon an implementation by Sjoerd Mullender that was in Python's Demo/classes/ directory for a long time. This implementation was significantly updated by Jeffrey Yasskin.

# Other Language Changes

Some smaller changes made to the core Python language are:

- Directories and zip archives containing a <u>main</u> ... py file can now be executed directly by passing their name to the interpreter. The directory or zip archive is automatically inserted as the first entry in sys.path. (Suggestion and initial patch by Andy Chu, subsequently revised by Phillip J. Eby and Nick Coghlan; issue [1739468](http://bugs.python.org/issue1739468).)
- The **[hasattr\(\)](#page-1080-0)** function was catching and ignoring all errors, under the assumption that they meant a **[\\_\\_getattr\\_\\_\(\)](#page-940-0)** method was failing somehow and the return value of **[hasattr\(\)](#page-1080-0)** would therefore be **False**. This logic shouldn't be applied to **[KeyboardInterrupt](#page-1183-0)** and **[SystemExit](#page-1185-0)**, however; Python 2.6 will no longer discard such exceptions when **[hasattr\(\)](#page-1080-0)** encounters them. (Fixed by Benjamin Peterson; [issue](http://bugs.python.org/issue2196) 2196.)
- When calling a function using the \*\* syntax to provide keyword arguments, you are no longer required to use a Python dictionary; any mapping will now work:

```
>>> def f(**kw):
      ... print sorted(kw)
...
>>> ud=UserDict.UserDict()
>>> ud['a'] = 1
>>> ud['b'] = 'string'
>>> f(**ud)
['a', 'b']
```
(Contributed by Alexander Belopolsky; issue [1686487](http://bugs.python.org/issue1686487).)

It's also become legal to provide keyword arguments after a

\*args argument to a function call.

```
>>> def f(*args, **kw):
... print args, kw
...
>>> f(1,2,3, *(4,5,6), keyword=13)
(1, 2, 3, 4, 5, 6) {'keyword': 13}
```
Previously this would have been a syntax error. (Contributed by Amaury Forgeot d'Arc; [issue](http://bugs.python.org/issue3473) 3473.)

- A new builtin, next(iterator, [default]) returns the next item from the specified iterator. If the *default* argument is supplied, it will be returned if *iterator* has been exhausted; otherwise, the **[StopIteration](#page-1184-0)** exception will be raised. [\(Backported](http://bugs.python.org/issue2719) in issue 2719.)
- Tuples now have **index()** and **count()** methods matching the list type's **index()** and **count()** methods:

```
\Rightarrow t = (0, 1, 2, 3, 4, 0, 1, 2)>>> t.index(3)
3
>>> t.count(0)
2
```
(Contributed by Raymond Hettinger)

- The built-in types now have improved support for extended slicing syntax, accepting various combinations of (start, stop, step). Previously, the support was partial and certain corner cases wouldn't work. (Implemented by Thomas Wouters.)
- Properties now have three attributes, **getter**, **setter** and **deleter**, that are decorators providing useful shortcuts for adding a getter, setter or deleter function to an existing property. You would use them like this:

```
class C(object):
   @property
    def x(self):
        return self._x
    @x.setter
    def x(self, value):
        self. x = value@x.deleter
    def x(self):
        del self._x
class D(C):
    @C.x.getter
    def x(self):
        return self._x * 2
   @x.setter
    def x(self, value):
        self.x = value / 2
```
Several methods of the built-in set types now accept multiple iterables: **intersection()**, **intersection\_update()**, **union()**, **update()**, **difference()** and **difference\_update()**.

```
>>> s=set('1234567890')
>>> s.intersection('abc123', 'cdf246') # Intersection betw
set(['2'])
>>> s.difference('246', '789')
set(['1', '0', '3', '5'])
\lceil \cdot \rceil\blacktriangleright
```
(Contributed by Raymond Hettinger.)

Many floating-point features were added. The **[float\(\)](#page-1078-0)** function will now turn the string nan into an IEEE 754 Not A Number value, and +inf and -inf into positive or negative infinity. This works on any platform with IEEE 754 semantics. (Contributed by Christian Heimes; [issue](http://bugs.python.org/issue1635) 1635.)

Other functions in the **[math](#page-1524-0)** module, **isinf()** and **isnan()**, return true if their floating-point argument is infinite or Not A Number. ([issue](http://bugs.python.org/issue1640) 1640)

Conversion functions were added to convert floating-point numbers into hexadecimal strings ([issue](http://bugs.python.org/issue3008) 3008). These functions convert floats to and from a string representation without introducing rounding errors from the conversion between decimal and binary. Floats have a **[hex\(\)](#page-1081-0)** method that returns a string representation, and the float.fromhex() method converts a string back into a number:

```
>>> a = 3.75
>>> a.hex()
'0x1.e000000000000p+1'
>>> float.fromhex('0x1.e000000000000p+1')
3.75
>>> b=1./3
>>> b.hex()
'0x1.5555555555555p-2'
```
- A numerical nicety: when creating a complex number from two floats on systems that support signed zeros (-0 and +0), the **[complex\(\)](#page-1072-0)** constructor will now preserve the sign of the zero. (Fixed by Mark T. Dickinson; [issue](http://bugs.python.org/issue1507) 1507.)
- Classes that inherit a **[\\_\\_hash\\_\\_\(\)](#page-938-0)** method from a parent class can set  $_hsh =$  None to indicate that the class isn't hashable. This will make hash(obj) raise a **[TypeError](#page-1186-0)** and the class will not be indicated as implementing the **Hashable** ABC.

You should do this when you've defined a **\_\_cmp\_\_()** or **[\\_\\_eq\\_\\_\(\)](#page-937-1)** method that compares objects by their value rather than by identity. All objects have a default hash method that uses id(obj) as the hash value. There's no tidy way to remove the **[\\_\\_hash\\_\\_\(\)](#page-938-0)** method inherited from a parent class, so assigning **None** was implemented as an override. At the C level, extensions can set tp\_hash to **[PyObject\\_HashNotImplemented\(\)](#page-4482-0)**. (Fixed by Nick Coghlan and Amaury Forgeot d'Arc; [issue](http://bugs.python.org/issue2235) 2235.)

- The **[GeneratorExit](#page-1182-0)** exception now subclasses **[BaseException](#page-1179-0)** instead of **[Exception](#page-1180-0)**. This means that an exception handler that does except Exception: will not inadvertently catch **[GeneratorExit](#page-1182-0)**. (Contributed by Chad Austin; [issue](http://bugs.python.org/issue1537) 1537.)
- Generator objects now have a **gi\_code** attribute that refers to the original code object backing the generator. (Contributed by Collin Winter; issue [1473257](http://bugs.python.org/issue1473257).)
- The **[compile\(\)](#page-1071-0)** built-in function now accepts keyword arguments as well as positional parameters. (Contributed by Thomas Wouters; issue [1444529](http://bugs.python.org/issue1444529).)
- The **[complex\(\)](#page-1072-0)** constructor now accepts strings containing parenthesized complex numbers, meaning that complex(repr(cplx)) will now round-trip values. For example, complex( $'(3+4j)$ ) now returns the value  $(3+4j)$ . (issue 1491866)
- The string **translate()** method now accepts **None** as the translation table parameter, which is treated as the identity transformation. This makes it easier to carry out operations that only delete characters. (Contributed by Bengt Richter and implemented by Raymond Hettinger; issue [1193128](http://bugs.python.org/issue1193128).)
- The built-in [dir\(\)](#page-1073-0) function now checks for a **dir** () method on the objects it receives. This method must return a list of strings containing the names of valid attributes for the object, and lets the object control the value that **[dir\(\)](#page-1073-0)** produces. Objects that have **[\\_\\_getattr\\_\\_\(\)](#page-940-0)** or **[\\_\\_getattribute\\_\\_\(\)](#page-940-1)**

methods can use this to advertise pseudo-attributes they will honor. (issue [1591665\)](http://bugs.python.org/issue1591665)

- Instance method objects have new attributes for the object and function comprising the method; the new synonym for **im\_self** is **\_\_self\_\_**, and **im\_func** is also available as **\_\_func\_\_**. The old names are still supported in Python 2.6, but are gone in 3.0.
- An obscure change: when you use the **[locals\(\)](#page-1084-0)** function inside a **[class](#page-1048-0)** statement, the resulting dictionary no longer returns free variables. (Free variables, in this case, are variables referenced in the **[class](#page-1048-0)** statement that aren't attributes of the class.)

### **Optimizations**

- The **[warnings](#page-3867-0)** module has been rewritten in C. This makes it possible to invoke warnings from the parser, and may also make the interpreter's startup faster. (Contributed by Neal Norwitz and Brett Cannon; issue [1631171](http://bugs.python.org/issue1631171).)
- Type objects now have a cache of methods that can reduce the work required to find the correct method implementation for a particular class; once cached, the interpreter doesn't need to traverse base classes to figure out the right method to call. The cache is cleared if a base class or the class itself is modified, so the cache should remain correct even in the face of Python's dynamic nature. (Original optimization implemented by Armin Rigo, updated for Python 2.6 by Kevin Jacobs; issue [1700288.](http://bugs.python.org/issue1700288))

By default, this change is only applied to types that are included with the Python core. Extension modules may not necessarily be compatible with this cache, so they must explicitly add **Py\_TPFLAGS\_HAVE\_VERSION\_TAG** to the module's tp\_flags field to enable the method cache. (To be compatible with the method

cache, the extension module's code must not directly access and modify the tp\_dict member of any of the types it implements. Most modules don't do this, but it's impossible for the Python interpreter to determine that. See [issue](http://bugs.python.org/issue1878) 1878 for some discussion.)

- Function calls that use keyword arguments are significantly faster by doing a quick pointer comparison, usually saving the time of a full string comparison. (Contributed by Raymond Hettinger, after an initial [implementation](http://bugs.python.org/issue1819) by Antoine Pitrou; issue 1819.)
- All of the functions in the **[struct](#page-1258-0)** module have been rewritten in C, thanks to work at the Need For Speed sprint. (Contributed by Raymond Hettinger.)
- Some of the standard built-in types now set a bit in their type objects. This speeds up checking whether an object is a subclass of one of these types. (Contributed by Neal Norwitz.)
- Unicode strings now use faster code for detecting whitespace and line breaks; this speeds up the **split()** method by about 25% and **splitlines()** by 35%. (Contributed by Antoine Pitrou.) Memory usage is reduced by using pymalloc for the Unicode string's data.
- The with statement now stores the exit () method on the stack, producing a small speedup. (Implemented by Jeffrey Yasskin.)
- To reduce memory usage, the garbage collector will now clear internal free lists when garbage-collecting the highest generation of objects. This may return memory to the operating system sooner.

### Interpreter Changes

Two command-line options have been reserved for use by other Python implementations. The *[-J](#page-844-0)* switch has been reserved for use by Jython for Jython-specific options, such as switches that are passed to the underlying JVM. *[-X](#page-844-1)* has been reserved for options specific to a particular implementation of Python such as CPython, Jython, or IronPython. If either option is used with Python 2.6, the interpreter will report that the option isn't currently used.

Python can now be prevented from writing .pyc or .pyo files by supplying the *[-B](#page-840-0)* switch to the Python interpreter, or by setting the **[PYTHONDONTWRITEBYTECODE](#page-847-0)** environment variable before running the interpreter. This setting is available to Python programs as the sys.dont\_write\_bytecode variable, and Python code can change the value to modify the interpreter's behaviour. (Contributed by Neal Norwitz and Georg Brandl.)

The encoding used for standard input, output, and standard error can be specified by setting the **[PYTHONIOENCODING](#page-847-1)** environment variable before running the interpreter. The value should be a string in the form <encoding> or <encoding>:<errorhandler>. The *encoding* part specifies the encoding's name, e.g. utf-8 or latin-1; the optional *errorhandler* part specifies what to do with characters that can't be handled by the encoding, and should be one of "error", "ignore", or "replace". (Contributed by Martin von Loewis.)

## New and Improved Modules

As in every release, Python's standard library received a number of enhancements and bug fixes. Here's a partial list of the most notable changes, sorted alphabetically by module name. Consult the Misc/NEWS file in the source tree for a more complete list of changes, or look through the Subversion logs for all the details.

- The **[asyncore](#page-2671-0)** and **[asynchat](#page-2681-0)** modules are being actively maintained again, and a number of patches and bugfixes were applied. (Maintained by Josiah Carlson; see issue [1736190](http://bugs.python.org/issue1736190) for one patch.)
- The **bsddb** module also has a new maintainer, Jesús Cea Avion, and the package is now available as a standalone package. The web page for the package is [www.jcea.es/programacion/pybsddb.htm](http://www.jcea.es/programacion/pybsddb.htm). The plan is to remove the package from the standard library in Python 3.0, because its pace of releases is much more frequent than Python's.

The **bsddb.dbshelve** module now uses the highest pickling protocol available, instead of restricting itself to protocol 1. (Contributed by W. Barnes.)

The **[cgi](#page-3011-0)** module will now read variables from the query string of an HTTP POST request. This makes it possible to use form actions with URLs that include query strings such as "/cgibin/add.py?category=1". (Contributed by Alexandre Fiori and Nubis; [issue](http://bugs.python.org/issue1817) 1817.)

The **parse\_qs()** and **parse\_qsl()** functions have been relocated from the **[cgi](#page-3011-0)** module to the **urlparse** module. The versions still available in the **[cgi](#page-3011-0)** module will trigger

**[PendingDeprecationWarning](#page-1188-0)** messages in 2.6 (issue [600362](http://bugs.python.org/issue600362)).

- The **[cmath](#page-1538-0)** module underwent extensive revision, contributed by Mark Dickinson and Christian Heimes. Five new functions were added:
	- **polar()** converts a complex number to polar form, returning the modulus and argument of the complex number.
	- **rect()** does the opposite, turning a modulus, argument pair back into the corresponding complex number.
	- **phase()** returns the argument (also called the angle) of a complex number.
	- **isnan()** returns True if either the real or imaginary part of its argument is a NaN.
	- **isinf()** returns True if either the real or imaginary part of its argument is infinite.

The revisions also improved the numerical soundness of the **[cmath](#page-1538-0)** module. For all functions, the real and imaginary parts of the results are accurate to within a few units of least precision (ulps) whenever possible. See [issue](http://bugs.python.org/issue1381) 1381 for the details. The branch cuts for **asinh()**, **atanh()**: and **atan()** have also been corrected.

The tests for the module have been greatly expanded; nearly 2000 new test cases exercise the algebraic functions.

On IEEE 754 platforms, the **[cmath](#page-1538-0)** module now handles IEEE 754 special values and floating-point exceptions in a manner consistent with Annex 'G' of the C99 standard.

A new data type in the **[collections](#page-1413-0)** module: **namedtuple(typename, fieldnames)** is a factory function that creates subclasses of the standard tuple whose fields are accessible by name as well as index. For example:

```
>>> var_type = collections.namedtuple('variable',
... 'id name type size')
>>> # Names are separated by spaces or commas.
>>> # 'id, name, type, size' would also work.
>>> var_type._fields
('id', 'name', 'type', 'size')
>>> var = var_type(1, 'frequency', 'int', 4)
>>> print var[0], var.id # Equivalent
1 1
>>> print var[2], var.type # Equivalent
int int
>>> var._asdict()
{'size': 4, 'type': 'int', 'id': 1, 'name': 'frequency'}
>>> v2 = var._replace(name='amplitude')
>>> v2
variable(id=1, name='amplitude', type='int', size=4)
```
Several places in the standard library that returned tuples have been modified to return **namedtuple** instances. For example, the **Decimal.as\_tuple()** method now returns a named tuple with **sign**, **digits**, and **exponent** fields.

(Contributed by Raymond Hettinger.)

Another change to the **[collections](#page-1413-0)** module is that the **deque** type now supports an optional *maxlen* parameter; if supplied, the deque's size will be restricted to no more than *maxlen* items. Adding more items to a full deque causes old items to be discarded.

```
>>> from collections import deque
>>> dq=deque(maxlen=3)
>>> dq
deque([], maxlen=3)
>>> dq.append(1) ; dq.append(2) ; dq.append(3)
>>> dq
deque([1, 2, 3], maxlen=3)
>>> dq.append(4)
```

```
>>> dq
deque([2, 3, 4], maxlen=3)
```
(Contributed by Raymond Hettinger.)

- The **Cookie** module's **Morsel** objects now support an **httponly** attribute. In some browsers. cookies with this attribute set cannot be accessed or manipulated by JavaScript code. (Contributed by Arvin Schnell; issue [1638033](http://bugs.python.org/issue1638033).)
- A new window method in the **[curses](#page-2269-0)** module, **chgat()**, changes the display attributes for a certain number of characters on a single line. (Contributed by Fabian Kreutz.)

```
# Boldface text starting at y=0,x=21
# and affecting the rest of the line.
stdscr.chgat(0, 21, curses.A_BOLD)
```
The **Textbox** class in the **[curses.textpad](#page-2304-0)** module now supports editing in insert mode as well as overwrite mode. Insert mode is enabled by supplying a true value for the *insert\_mode* parameter when creating the **Textbox** instance.

- The **[datetime](#page-1352-0)** module's **strftime()** methods now support a %f format code that expands to the number of microseconds in the object, zero-padded on the left to six places. (Contributed by Skip Montanaro; [issue](http://bugs.python.org/issue1158) 1158.)
- The **[decimal](#page-1548-0)** module was updated to version 1.66 of the General Decimal [Specification.](http://www2.hursley.ibm.com/decimal/decarith.html) New features include some methods for some basic mathematical functions such as **exp()** and **log10()**:

```
>>> Decimal(1).exp()
Decimal("2.718281828459045235360287471")
>>> Decimal("2.7182818").ln()
Decimal("0.9999999895305022877376682436")
>>> Decimal(1000).log10()
```
Decimal("3")

The **as\_tuple()** method of **Decimal** objects now returns a named tuple with **sign**, **digits**, and **exponent** fields.

(Implemented by Facundo Batista and Mark Dickinson. Named tuple support added by Raymond Hettinger.)

- The **[difflib](#page-1271-0)** module's **SequenceMatcher** class now returns named tuples representing matches, with **a**, **b**, and **size** attributes. (Contributed by Raymond Hettinger.)
- An optional timeout parameter, specifying a timeout measured in seconds, was added to the **[ftplib.FTP](#page-3148-0)** class constructor as well as the **connect()** method. (Added by Facundo Batista.) Also, the **FTP** class's **storbinary()** and **storlines()** now take an optional *callback* parameter that will be called with each block of data after the data has been sent. (Contributed by Phil Schwartz; issue [1221598.](http://bugs.python.org/issue1221598))
- The **reduce()** built-in function is also available in the **[functools](#page-1640-0)** module. In Python 3.0, the builtin has been dropped and **reduce()** is only available from **[functools](#page-1640-0)**; currently there are no plans to drop the builtin in the 2.x series. (Patched by Christian Heimes; issue [1739906.](http://bugs.python.org/issue1739906))
- When possible, the **[getpass](#page-2266-0)** module will now use /dev/tty to print a prompt message and read the password, falling back to standard error and standard input. If the password may be echoed to the terminal, a warning is printed before the prompt is displayed. (Contributed by Gregory P. Smith.)
- The **[glob.glob\(\)](#page-1706-0)** function can now return Unicode filenames if a Unicode path was used and Unicode filenames are matched

within the directory. (issue [1001604](http://bugs.python.org/issue1001604))

A new function in the **[heapq](#page-1445-0)** module, merge(iter1, iter2, ...), takes any number of iterables returning data in sorted order, and returns a new generator that returns the contents of all the iterators, also in sorted order. For example:

```
>>> list(heapq.merge([1, 3, 5, 9], [2, 8, 16]))
[1, 2, 3, 5, 8, 9, 16]
```
Another new function, heappushpop(heap, item), pushes *item* onto *heap*, then pops off and returns the smallest item. This is more efficient than making a call to **heappush()** and then **heappop()**.

**[heapq](#page-1445-0)** is now implemented to only use less-than comparison, instead of the less-than-or-equal comparison it previously used. This makes **[heapq](#page-1445-0)**'s usage of a type match the **list.sort()** method. (Contributed by Raymond Hettinger.)

- An optional timeout parameter, specifying a timeout measured in seconds, was added to the **httplib.HTTPConnection** and **HTTPSConnection** class constructors. (Added by Facundo Batista.)
- Most of the **[inspect](#page-3920-0)** module's functions, such as **getmoduleinfo()** and **getargs()**, now return named tuples. In addition to behaving like tuples, the elements of the return value can also be accessed as attributes. (Contributed by Raymond Hettinger.)

Some new functions in the module include **isgenerator()**, **isgeneratorfunction()**, and **isabstract()**.
The **[itertools](#page-1618-0)** module gained several new functions.

izip\_longest(iter1, iter2, ...[, fillvalue]) makes tuples from each of the elements; if some of the iterables are shorter than others, the missing values are set to *fillvalue*. For example:

**>>>** tuple(itertools.izip\_longest([1,2,3], [1,2,3,4,5]))  $((1, 1), (2, 2), (3, 3), (None, 4), (None, 5))$ 

product(iter1, iter2, ..., [repeat=N]) returns the Cartesian product of the supplied iterables, a set of tuples containing every possible combination of the elements returned from each iterable.

```
>>> list(itertools.product([1,2,3], [4,5,6]))
[(1, 4), (1, 5), (1, 6),(2, 4), (2, 5), (2, 6),(3, 4), (3, 5), (3, 6)
```
The optional *repeat* keyword argument is used for taking the product of an iterable or a set of iterables with themselves, repeated *N* times. With a single iterable argument, *N*-tuples are returned:

```
>>> list(itertools.product([1,2], repeat=3))
[(1, 1, 1), (1, 1, 2), (1, 2, 1), (1, 2, 2),(2, 1, 1), (2, 1, 2), (2, 2, 1), (2, 2, 2)]
```
With two iterables, *2N*-tuples are returned.

```
>>> list(itertools.product([1,2], [3,4], repeat=2))
[(1, 3, 1, 3), (1, 3, 1, 4), (1, 3, 2, 3), (1, 3, 2, 4),(1, 4, 1, 3), (1, 4, 1, 4), (1, 4, 2, 3), (1, 4, 2, 4),(2, 3, 1, 3), (2, 3, 1, 4), (2, 3, 2, 3), (2, 3, 2, 4),
 (2, 4, 1, 3), (2, 4, 1, 4), (2, 4, 2, 3), (2, 4, 2, 4)]
```
combinations(iterable, r) returns sub-sequences of length *r* from the elements of *iterable*.

```
>>> list(itertools.combinations('123', 2))
[(1', '2'), ('1', '3'), ('2', '3')]>>> list(itertools.combinations('123', 3))
[(11', 12', 13')]>>> list(itertools.combinations('1234', 3))
[(11, 12, 13), (11, 12, 14),(11, 13, 14), (12, 13, 14)
```
permutations(iter[, r]) returns all the permutations of length *r* of the iterable's elements. If *r* is not specified, it will default to the number of elements produced by the iterable.

```
>>> list(itertools.permutations([1,2,3,4], 2))
[(1, 2), (1, 3), (1, 4),(2, 1), (2, 3), (2, 4),(3, 1), (3, 2), (3, 4),(4, 1), (4, 2), (4, 3)
```
itertools.chain(\*iterables) is an existing function in **[itertools](#page-1618-0)** that gained a new constructor in Python 2.6. itertools.chain.from\_iterable(iterable) takes a single iterable that should return other iterables. **chain()** will then return all the elements of the first iterable, then all the elements of the second, and so on.

```
>>> list(itertools.chain.from_iterable([[1,2,3], [4,5,6]]))
[1, 2, 3, 4, 5, 6]\lceil \cdot \rceil\blacktriangleright
```
(All contributed by Raymond Hettinger.)

The **[logging](#page-2183-0)** module's **FileHandler** class and its subclasses **WatchedFileHandler**, **RotatingFileHandler**, and **TimedRotatingFileHandler** now have an optional *delay* parameter to their constructors. If *delay* is true, opening of the log file is deferred until the first **emit()** call is made. (Contributed by Vinay Sajip.)

**TimedRotatingFileHandler** also has a *utc* constructor parameter. If the argument is true, UTC time will be used in determining when midnight occurs and in generating filenames; otherwise local time will be used.

- Several new functions were added to the **[math](#page-1524-0)** module:
	- **[isinf\(\)](#page-1528-0)** and **[isnan\(\)](#page-1528-1)** determine whether a given float is a (positive or negative) infinity or a NaN (Not a Number), respectively.
	- **[copysign\(\)](#page-1526-0)** copies the sign bit of an IEEE 754 number, returning the absolute value of *x* combined with the sign bit of *y*. For example, math.copysign(1, -0.0) returns -1.0. (Contributed by Christian Heimes.)
	- **[factorial\(\)](#page-1526-1)** computes the factorial of a number. (Contributed by Raymond Hettinger; [issue](http://bugs.python.org/issue2138) 2138.)
	- **[fsum\(\)](#page-1527-0)** adds up the stream of numbers from an iterable, and is careful to avoid loss of precision through using partial sums. (Contributed by Jean Brouwers, Raymond Hettinger, and Mark Dickinson; [issue](http://bugs.python.org/issue2819) 2819.)
	- **[acosh\(\)](#page-1534-0)**, **[asinh\(\)](#page-1534-1)** and **[atanh\(\)](#page-1534-2)** compute the inverse hyperbolic functions.
	- **[log1p\(\)](#page-1530-0)** returns the natural logarithm of *1+x* (base *e*).
	- **trunc()** rounds a number toward zero, returning the closest **Integral** that's between the function's argument and zero. Added as part of the backport of PEP 3141's type [hierarchy](#page-270-0) for numbers.
- The **[math](#page-1524-0)** module has been improved to give more consistent behaviour across platforms, especially with respect to handling of floating-point exceptions and IEEE 754 special values.

Whenever possible, the module follows the recommendations of the C99 standard about 754's special values. For example,

sqrt(-1.) should now give a **[ValueError](#page-1187-0)** across almost all platforms, while sqrt(float('NaN')) should return a NaN on all IEEE 754 platforms. Where Annex 'F' of the C99 standard recommends signaling 'divide-by-zero' or 'invalid', Python will raise **[ValueError](#page-1187-0)**. Where Annex 'F' of the C99 standard recommends signaling 'overflow', Python will raise **[OverflowError](#page-1184-0)**. (See issue [711019](http://bugs.python.org/issue711019) and [issue](http://bugs.python.org/issue1640) 1640.)

(Contributed by Christian Heimes and Mark Dickinson.)

- **[mmap](#page-2552-0)** objects now have a **rfind()** method that searches for a substring beginning at the end of the string and searching backwards. The **find()** method also gained an *end* parameter giving an index at which to stop searching. (Contributed by John Lenton.)
- The **[operator](#page-1649-0)** module gained a **methodcaller()** function that takes a name and an optional set of arguments, returning a callable that will call the named function on any arguments passed to it. For example:

```
>>> # Equivalent to lambda s: s.replace('old', 'new')
>>> replacer = operator.methodcaller('replace', 'old', 'new
>>> replacer('old wine in old bottles')
'new wine in new bottles'
\mathbf{I}\blacktriangleright
```
(Contributed by Georg Brandl, after a suggestion by Gregory Petrosyan.)

The **attrgetter()** function now accepts dotted names and performs the corresponding attribute lookups:

```
>>> inst_name = operator.attrgetter(
          '__class__._name__')
>>> inst_name('')
'str'
```

```
>>> inst_name(help)
'_Helper'
```
(Contributed by Georg Brandl, after a suggestion by Barry Warsaw.)

The **[os](#page-1971-0)** module now wraps several new system calls. fchmod(fd, mode) and fchown(fd, uid, gid) change the mode and ownership of an opened file, and lchmod(path, mode) changes the mode of a symlink. (Contributed by Georg Brandl and Christian Heimes.)

**chflags()** and **lchflags()** are wrappers for the corresponding system calls (where they're available), changing the flags set on a file. Constants for the flag values are defined in the **[stat](#page-1683-0)** module; some possible values include **UF\_IMMUTABLE** to signal the file may not be changed and **UF\_APPEND** to indicate that data can only be appended to the file. (Contributed by M. Levinson.)

os.closerange(low, high) efficiently closes all file descriptors from *low* to *high*, ignoring any errors and not including *high* itself. This function is now used by the **[subprocess](#page-2585-0)** module to make starting processes faster. (Contributed by Georg Brandl; issue [1663329.](http://bugs.python.org/issue1663329))

- The os.environ object's **clear()** method will now unset the environment variables using **[os.unsetenv\(\)](#page-1984-0)** in addition to clearing the object's keys. (Contributed by Martin Horcicka; [issue](http://bugs.python.org/issue1181) 1181.)
- The **[os.walk\(\)](#page-2008-0)** function now has a followlinks parameter. If set to True, it will follow symlinks pointing to directories and visit the directory's contents. For backward compatibility, the parameter's default value is false. Note that the function can fall into an

infinite recursion if there's a symlink that points to a parent directory. (issue [1273829\)](http://bugs.python.org/issue1273829)

In the **[os.path](#page-1666-0)** module, the **splitext()** function has been changed to not split on leading period characters. This produces better results when operating on Unix's dot-files. For example, os.path.splitext('.ipython') now returns ('.ipython', '') instead of ('', '.ipython'). (issue [1115886\)](http://bugs.python.org/issue1115886)

A new function, os.path.relpath(path, start='.'), returns a relative path from the start path, if it's supplied, or from the current working directory to the destination path. (Contributed by Richard Barran; issue [1339796.](http://bugs.python.org/issue1339796))

On Windows, **[os.path.expandvars\(\)](#page-1669-0)** will now expand environment variables given in the form "%var%", and "~user" will be expanded into the user's home directory path. (Contributed by Josiah Carlson; issue [957650](http://bugs.python.org/issue957650).)

- The Python debugger provided by the **[pdb](#page-3767-0)** module gained a new command: "run" restarts the Python program being debugged and can optionally take new command-line arguments for the program. (Contributed by Rocky Bernstein; issue [1393667](http://bugs.python.org/issue1393667).)
- The **[pdb.post\\_mortem\(\)](#page-3770-0)** function, used to begin debugging a traceback, will now use the traceback returned by **[sys.exc\\_info\(\)](#page-3829-0)** if no traceback is supplied. (Contributed by Facundo Batista; issue [1106316.](http://bugs.python.org/issue1106316))
- The **[pickletools](#page-4102-0)** module now has an **optimize()** function that takes a string containing a pickle and removes some unused opcodes, returning a shorter pickle that contains the same data structure. (Contributed by Raymond Hettinger.)

A **get\_data()** function was added to the **[pkgutil](#page-3980-0)** module that returns the contents of resource files included with an installed Python package. For example:

```
>>> import pkgutil
>>> print pkgutil.get_data('test', 'exception_hierarchy.txt')
BaseException
 +-- SystemExit
 +-- KeyboardInterrupt
 +-- GeneratorExit
 +-- Exception
      +-- StopIteration
       +-- StandardError
 ...
\blacktriangleleft\vert \cdot \vert
```
(Contributed by Paul Moore; [issue](http://bugs.python.org/issue2439) 2439.)

- The **pyexpat** module's **Parser** objects now allow setting their **buffer\_size** attribute to change the size of the buffer used to hold character data. [\(Contributed](http://bugs.python.org/issue1137) by Achim Gaedke; issue 1137.)
- The **Queue** module now provides queue variants that retrieve entries in different orders. The **PriorityQueue** class stores queued items in a heap and retrieves them in priority order, and **LifoQueue** retrieves the most recently added entries first, meaning that it behaves like a stack. (Contributed by Raymond Hettinger.)
- The **[random](#page-1605-0)** module's **Random** objects can now be pickled on a 32-bit system and unpickled on a 64-bit system, and vice versa. Unfortunately, this change also means that Python 2.6's **Random** objects can't be unpickled correctly on earlier versions of Python. (Contributed by Shawn Ligocki; issue [1727780.](http://bugs.python.org/issue1727780))

The new triangular(low, high, mode) function returns random

numbers following a triangular distribution. The returned values are between *low* and *high*, not including *high* itself, and with *mode* as the most frequently occurring value in the distribution. (Contributed by Wladmir van der Laan and Raymond Hettinger; issue [1681432.](http://bugs.python.org/issue1681432))

Long regular expression searches carried out by the **[re](#page-1219-0)** module will check for signals being delivered, so time-consuming searches can now be interrupted. (Contributed by Josh Hoyt and Ralf Schmitt; issue [846388](http://bugs.python.org/issue846388).)

The regular expression module is implemented by compiling bytecodes for a tiny regex-specific virtual machine. Untrusted code could create malicious strings of bytecode directly and cause crashes, so Python 2.6 includes a verifier for the regex bytecode. (Contributed by Guido van Rossum from work for Google App Engine; [issue](http://bugs.python.org/issue3487) 3487.)

- The **[rlcompleter](#page-2567-0)** module's **Completer.complete()** method will now ignore exceptions triggered while evaluating a name. (Fixed by Lorenz Quack; [issue](http://bugs.python.org/issue2250) 2250.)
- The **[sched](#page-1469-0)** module's **scheduler** instances now have a read-only **[queue](#page-1474-0)** attribute that returns the contents of the scheduler's queue, represented as a list of named tuples with the fields (time, priority, action, argument). (Contributed by Raymond Hettinger; [issue](http://bugs.python.org/issue1861) 1861.)
- The **[select](#page-2410-0)** module now has wrapper functions for the Linux **epoll()** and BSD **kqueue()** system calls. **modify()** method was added to the existing **poll** objects; pollobj.modify(fd, eventmask) takes a file descriptor or file object and an event mask, modifying the recorded event mask for that file. (Contributed by Christian Heimes; [issue](http://bugs.python.org/issue1657) 1657.)

The **[shutil.copytree\(\)](#page-1718-0)** function now has an optional *ignore* argument that takes a callable object. This callable will receive each directory path and a list of the directory's contents, and returns a list of names that will be ignored, not copied.

The **[shutil](#page-1715-0)** module also provides an **ignore\_patterns()** function for use with this new parameter. **ignore\_patterns()** takes an arbitrary number of glob-style patterns and returns a callable that will ignore any files and directories that match any of these patterns. The following example copies a directory tree, but skips both .svn directories and Emacs backup files, which have names ending with '~':

```
shutil.copytree('Doc/library', '/tmp/library',
                    ignore=shutil.ignore_patterns('*~', '.svn'))
\lceil\blacktriangleright 1
```
(Contributed by Tarek Ziadé; [issue](http://bugs.python.org/issue2663) 2663.)

• Integrating signal handling with GUI handling event loops like those used by Tkinter or GTk+ has long been a problem; most software ends up polling, waking up every fraction of a second to check if any GUI events have occurred. The **[signal](#page-2663-0)** module can now make this more efficient. Calling signal.set\_wakeup\_fd(fd) sets a file descriptor to be used; when a signal is received, a byte is written to that file descriptor. There's also a C-level function, **[PySignal\\_SetWakeupFd\(\)](#page-4408-0)**, for setting the descriptor.

Event loops will use this by opening a pipe to create two descriptors, one for reading and one for writing. The writable descriptor will be passed to **set\_wakeup\_fd()**, and the readable descriptor will be added to the list of descriptors monitored by the event loop via **select()** or **poll()**. On receiving a signal, a byte will be written and the main event loop will be woken up,

avoiding the need to poll.

(Contributed by Adam Olsen; [issue](http://bugs.python.org/issue1583) 1583.)

The **siginterrupt()** function is now available from Python code, and allows changing whether signals can interrupt system calls or not. (Contributed by Ralf Schmitt.)

The **setitimer()** and **getitimer()** functions have also been added (where they're available). **setitimer()** allows setting interval timers that will cause a signal to be delivered to the process after a specified time, measured in wall-clock time, consumed process time, or combined process+system time. (Contributed by Guilherme Polo; [issue](http://bugs.python.org/issue2240) 2240.)

The **[smtplib](#page-3196-0)** module now supports SMTP over SSL thanks to the addition of the **SMTP\_SSL** class. This class supports an interface identical to the existing **SMTP** class. (Contributed by Monty Taylor.) Both class constructors also have an optional timeout parameter that specifies a timeout for the initial connection attempt, measured in seconds. (Contributed by Facundo Batista.)

An implementation of the LMTP protocol (**RFC [2033](http://tools.ietf.org/html/rfc2033.html)**) was also added to the module. LMTP is used in place of SMTP when transferring e-mail between agents that don't manage a mail queue. (LMTP implemented by Leif Hedstrom; issue [957003](http://bugs.python.org/issue957003).)

**SMTP.starttls()** now complies with **RFC [3207](http://tools.ietf.org/html/rfc3207.html)** and forgets any knowledge obtained from the server not obtained from the TLS negotiation itself. (Patch [contributed](http://bugs.python.org/issue829951) by Bill Fenner; issue 829951.)

The **[socket](#page-2605-0)** module now supports TIPC (<http://tipc.sf.net>), a high-performance non-IP-based protocol designed for use in clustered environments. TIPC addresses are 4- or 5-tuples. (Contributed by Alberto Bertogli; [issue](http://bugs.python.org/issue1646) 1646.)

A new function, create connection(), takes an address and connects to it using an optional timeout value, returning the connected socket object. This function also looks up the address's type and connects to it using IPv4 or IPv6 as appropriate. Changing your code to use **create\_connection()** instead of socket(socket.AF\_INET, ...) may be all that's required to make your code work with IPv6.

- The base classes in the **SocketServer** module now support calling a **handle\_timeout()** method after a span of inactivity specified by the server's **timeout** attribute. (Contributed by Michael Pomraning.) The **serve\_forever()** method now takes an optional poll interval measured in seconds, controlling how often the server will check for a shutdown request. (Contributed by Pedro Werneck and Jeffrey Yasskin; issue [742598](http://bugs.python.org/issue742598), issue [1193577.\)](http://bugs.python.org/issue1193577)
- The **[sqlite3](#page-1784-0)** module, maintained by Gerhard Haering, has been updated from version 2.3.2 in Python 2.5 to version 2.4.1.
- The **[struct](#page-1258-0)** module now supports the C99 **\_Bool** type, using the format character '?'. (Contributed by David Remahl.)
- The **Popen** objects provided by the **[subprocess](#page-2585-0)** module now have **terminate()**, **kill()**, and **send\_signal()** methods. On Windows, **send\_signal()** only supports the **SIGTERM** signal, and all these methods are aliases for the Win32 API function **TerminateProcess()**. (Contributed by Christian Heimes.)
- A new variable in the **[sys](#page-3825-0)** module, **float\_info**, is an object containing information derived from the float.h file about the

platform's floating-point support. Attributes of this object include **mant\_dig** (number of digits in the mantissa), **epsilon** (smallest difference between 1.0 and the next largest value representable), and several others. (Contributed by Christian Heimes; [issue](http://bugs.python.org/issue1534) 1534.)

Another new variable, **dont\_write\_bytecode**, controls whether Python writes any .pyc or .pyo files on importing a module. If this variable is true, the compiled files are not written. The variable is initially set on start-up by supplying the *[-B](#page-840-0)* switch to the Python interpreter, or by setting the **[PYTHONDONTWRITEBYTECODE](#page-847-0)** environment variable before running the interpreter. Python code can subsequently change the value of this variable to control whether bytecode files are written or not. (Contributed by Neal Norwitz and Georg Brandl.)

Information about the command-line arguments supplied to the Python interpreter is available by reading attributes of a named tuple available as sys.flags. For example, the **verbose** attribute is true if Python was executed in verbose mode, **debug** is true in debugging mode, etc. These attributes are all read-only. (Contributed by Christian Heimes.)

A new function, **getsizeof()**, takes a Python object and returns the amount of memory used by the object, measured in bytes. Built-in objects return correct results; third-party extensions may not, but can define a **\_\_sizeof\_\_()** method to return the object's size. (Contributed by Robert Schuppenies; [issue](http://bugs.python.org/issue2898) 2898.)

It's now possible to determine the current profiler and tracer functions by calling **[sys.getprofile\(\)](#page-3837-0)** and **[sys.gettrace\(\)](#page-3837-1)**. (Contributed by Georg Brandl; [issue](http://bugs.python.org/issue1648) 1648.)

The **[tarfile](#page-1859-0)** module now supports POSIX.1-2001 (pax) tarfiles

in addition to the POSIX.1-1988 (ustar) and GNU tar formats that were already supported. The default format is GNU tar; specify the format parameter to open a file using a different format:

```
tar = tarfile.open("output.tar", "w",
                   format=tarfile.PAX_FORMAT)
```
The new encoding and errors parameters specify an encoding and an error handling scheme for character conversions. 'strict', 'ignore', and 'replace' are the three standard ways Python can handle errors,; 'utf-8' is a special value that replaces bad characters with their UTF-8 representation. (Character conversions occur because the PAX format supports Unicode filenames, defaulting to UTF-8 encoding.)

The **TarFile.add()** method now accepts an exclude argument that's a function that can be used to exclude certain filenames from an archive. The function must take a filename and return true if the file should be excluded or false if it should be archived. The function is applied to both the name initially passed to **add()** and to the names of files in recursively-added directories.

(All changes contributed by Lars Gustäbel).

- An optional timeout parameter was added to the **[telnetlib.Telnet](#page-3219-0)** class constructor, specifying a timeout measured in seconds. (Added by Facundo Batista.)
- The **[tempfile.NamedTemporaryFile](#page-1699-0)** class usually deletes the temporary file it created when the file is closed. This behaviour can now be changed by passing delete=False to the constructor. (Contributed by Damien Miller; issue [1537850](http://bugs.python.org/issue1537850).)

A new class, **SpooledTemporaryFile**, behaves like a temporary file but stores its data in memory until a maximum size is exceeded. On reaching that limit, the contents will be written to an on-disk temporary file. (Contributed by Dustin J. Mitchell.)

The **NamedTemporaryFile** and **SpooledTemporaryFile** classes both work as context managers, so you can write with tempfile.NamedTemporaryFile() as tmp: .... (Contributed by Alexander Belopolsky; [issue](http://bugs.python.org/issue2021) 2021.)

The **test.test\_support** module gained a number of context managers useful for writing tests. **EnvironmentVarGuard()** is a context manager that temporarily changes environment variables and automatically restores them to their old values.

Another context manager, **TransientResource**, can surround calls to resources that may or may not be available; it will catch and ignore a specified list of exceptions. For example, a network test may ignore certain failures when connecting to an external web site:

```
with test_support.TransientResource(IOError,
                                errno=errno.ETIMEDOUT):
    f = urllib.urlopen('https://sf.net')
    ...
```
Finally, **check\_warnings()** resets the **warning** module's warning filters and returns an object that will record all warning messages triggered [\(issue](http://bugs.python.org/issue3781) 3781):

```
with test_support.check_warnings() as wrec:
    warnings.simplefilter("always")
    # ... code that triggers a warning ...
    assert str(wrec.message) == "function is outdated"
    assert len(wrec.warnings) == 1, "Multiple warnings rais
\lvert \cdot \rvert\blacktriangleright
```
(Contributed by Brett Cannon.)

The **[textwrap](#page-1295-0)** module can now preserve existing whitespace at the beginnings and ends of the newly-created lines by specifying drop\_whitespace=False as an argument:

```
>>> S = """This sentence has a bunch of
... extra whitespace."""
>>> print textwrap.fill(S, width=15)
This sentence
has a bunch
of extra
whitespace.
>>> print textwrap.fill(S, drop_whitespace=False, width=15)
This sentence
  has a bunch
   of extra
   whitespace.
>>>
\blacktriangleleft\blacktriangleright
```
(Contributed by Dwayne Bailey; issue [1581073](http://bugs.python.org/issue1581073).)

The **[threading](#page-2422-0)** module API is being changed to use properties such as **daemon** instead of **setDaemon()** and **isDaemon()** methods, and some methods have been renamed to use underscores instead of camel-case; for example, the **activeCount()** method is renamed to **active\_count()**. Both the 2.6 and 3.0 versions of the module support the same properties and renamed methods, but don't remove the old methods. No date has been set for the deprecation of the old APIs in Python 3.x; the old APIs won't be removed in any 2.x version. (Carried out by several people, most notably Benjamin Peterson.)

The **[threading](#page-2422-0)** module's **Thread** objects gained an **ident** property that returns the thread's identifier, a nonzero integer. (Contributed by Gregory P. Smith; [issue](http://bugs.python.org/issue2871) 2871.)

- The **[timeit](#page-3805-0)** module now accepts callables as well as strings for the statement being timed and for the setup code. Two convenience functions were added for creating **Timer** instances: repeat(stmt, setup, time, repeat, number) and timeit(stmt, setup, time, number) create an instance and call the [corresponding](http://bugs.python.org/issue1533909) method. (Contributed by Erik Demaine; issue 1533909.)
- The **Tkinter** module now accepts lists and tuples for options, separating the elements by spaces before passing the resulting value to Tcl/Tk. (Contributed by Guilherme Polo; [issue](http://bugs.python.org/issue2906) 2906.)
- The **[turtle](#page-3428-0)** module for turtle graphics was greatly enhanced by Gregor Lingl. New features in the module include:
	- Better animation of turtle movement and rotation.
	- Control over turtle movement using the new **delay()**, **tracer()**, and **speed()** methods.
	- The ability to set new shapes for the turtle, and to define a new coordinate system.
	- Turtles now have an **undo()** method that can roll back actions.
	- Simple support for reacting to input events such as mouse and keyboard activity, making it possible to write simple games.
	- A turtle.cfg file can be used to customize the starting appearance of the turtle's screen.
	- The module's docstrings can be replaced by new docstrings that have been translated into another language.

#### (issue [1513695\)](http://bugs.python.org/issue1513695)

An optional timeout parameter was added to the **urllib.urlopen()** function and the **urllib.ftpwrapper** class constructor, as well as the **urllib2.urlopen()** function. The parameter specifies a timeout measured in seconds. For example:

```
>>> u = urllib2.urlopen("http://slow.example.com",
                        timeout=3)
Traceback (most recent call last):
  ...
urllib2.URLError: <urlopen error timed out>
>>>
```
(Added by Facundo Batista.)

- The Unicode database provided by the **[unicodedata](#page-1339-0)** module has been updated to version 5.1.0. (Updated by Martin von Loewis; [issue](http://bugs.python.org/issue3811) 3811.)
- The **[warnings](#page-3867-0)** module's **formatwarning()** and **showwarning()** gained an optional *line* argument that can be used to supply the line of source code. (Added as part of issue [1631171](http://bugs.python.org/issue1631171), which reimplemented part of the **[warnings](#page-3867-0)** module in C code.)

A new function, **catch\_warnings()**, is a context manager intended for testing purposes that lets you temporarily modify the [warning](http://bugs.python.org/issue3781) filters and then restore their original values (issue 3781).

The XML-RPC **SimpleXMLRPCServer** and **DocXMLRPCServer** classes can now be prevented from immediately opening and binding to their socket by passing True as the bind\_and\_activate constructor parameter. This can be used to modify the instance's **allow\_reuse\_address** attribute before calling the **server\_bind()** and **server\_activate()** methods to open the socket and begin listening for connections. (Contributed by Peter Parente; issue [1599845.](http://bugs.python.org/issue1599845))

**SimpleXMLRPCServer** also has a **\_send\_traceback\_header** attribute; if true, the exception and formatted traceback are returned as HTTP headers "X-Exception" and "X-Traceback". This feature is for debugging purposes only and should not be used on production servers because the tracebacks might reveal passwords or other sensitive information. (Contributed by Alan McIntyre as part of his project for Google's Summer of Code 2007.)

- The **xmlrpclib** module no longer automatically converts **[datetime.date](#page-1363-0)** and **[datetime.time](#page-1383-0)** to the **xmlrpclib.DateTime** type; the conversion semantics were not necessarily correct for all applications. Code using **xmlrpclib** should convert **date** and **[time](#page-2057-0)** instances. (issue [1330538](http://bugs.python.org/issue1330538)) The code can also handle dates before 1900 (contributed by Ralf Schmitt; [issue](http://bugs.python.org/issue2014) 2014) and 64-bit integers represented by using <i8> in XML-RPC responses (contributed by Riku Lindblad; [issue](http://bugs.python.org/issue2985) 2985).
- The **[zipfile](#page-1844-0)** module's **ZipFile** class now has **extract()** and **extractall()** methods that will unpack a single file or all the files in the archive to the current directory, or to a specified directory:

```
z = zipfile.ZipFile('python-251.zip')# Unpack a single file, writing it relative
# to the /tmp directory.
z.extract('Python/sysmodule.c', '/tmp')
# Unpack all the files in the archive.
z.extractall()
```
(Contributed by Alan McIntyre; issue [467924](http://bugs.python.org/issue467924).)

The **[open\(\)](#page-1086-0)**, **read()** and **extract()** methods can now take either a filename or a **ZipInfo** object. This is useful when an archive

accidentally contains a duplicated filename. (Contributed by Graham Horler; issue [1775025.](http://bugs.python.org/issue1775025))

Finally, **[zipfile](#page-1844-0)** now supports using Unicode filenames for archived files. [\(Contributed](http://bugs.python.org/issue1734346) by Alexey Borzenkov; issue 1734346.)

### The **[ast](#page-4032-0)** module

The **[ast](#page-4032-0)** module provides an Abstract Syntax Tree representation of Python code, and Armin Ronacher contributed a set of helper functions that perform a variety of common tasks. These will be useful for HTML templating packages, code analyzers, and similar tools that process Python code.

The **parse()** function takes an expression and returns an AST. The **dump()** function outputs a representation of a tree, suitable for debugging:

```
import ast
t =ast.parse("""
d = \{\}for i in 'abcdefghijklm':
   d[i + i] = ord(i) - ord('a') + 1print d
""")
print ast.dump(t)
```
This outputs a deeply nested tree:

```
Module(body=[
 Assign(targets=[
   Name(id='d', ctx=Store())
   ], value=Dict(keys=[], values=[]))
 For(target=Name(id='i', ctx=Store()),
      iter=Str(s='abcdefghijklm'), body=[
   Assign(targets=[
      Subscript(value=
```

```
Name(id='d', ctx=Load()),
         slice=
         Index(value=
           BinOp(left=Name(id='i', ctx=Load()), op=Add(),
            right=Name(id='i', ctx=Load()))), ctx=Store())
    ], value=
    BinOp(left=
     BinOp(left=
      Call(func=
       Name(id='ord', ctx=Load()), args=[
         Name(id='i', ctx=Load())
        ], keywords=[], starargs=None, kwargs=None),
      op=Sub(), right=Call(func=
       Name(id='ord', ctx=Load()), args=[
         Str(s='a')], keywords=[], starargs=None, kwargs=None)),
      op=Add(), right=Num(n=1)))
   ], orelse=[])
  Print(dest=None, values=[
    Name(id='d', ctx=Load())
  ], nl=True)
])
```
The **literal\_eval()** method takes a string or an AST representing a literal expression, parses and evaluates it, and returns the resulting value. A literal expression is a Python expression containing only strings, numbers, dictionaries, etc. but no statements or function calls. If you need to evaluate an expression but cannot accept the security risk of using an **[eval\(\)](#page-1075-0)** call, **literal\_eval()** will handle it safely:

```
>>> literal = '("a", "b", {2:4, 3:8, 1:2})'
>>> print ast.literal_eval(literal)
('a', 'b', {1: 2, 2: 4, 3: 8})
>>> print ast.literal_eval('"a" + "b"')
Traceback (most recent call last):
  ...
ValueError: malformed string
```
The module also includes **NodeVisitor** and **NodeTransformer** classes for traversing and modifying an AST, and functions for common transformations such as changing line numbers.

### The **future\_builtins** module

Python 3.0 makes many changes to the repertoire of built-in functions, and most of the changes can't be introduced in the Python 2.x series because they would break compatibility. The **future\_builtins** module provides versions of these built-in functions that can be imported when writing 3.0-compatible code.

The functions in this module currently include:

- ascii(obj): equivalent to **[repr\(\)](#page-1094-0)**. In Python 3.0, **[repr\(\)](#page-1094-0)** will return a Unicode string, while **[ascii\(\)](#page-1068-0)** will return a pure ASCII bytestring.
- filter(predicate, iterable), map(func, iterable1,  $\dots$ ): the 3.0 versions return iterators, unlike the 2.x builtins which return lists.
- hex(value), oct(value): instead of calling the **\_\_hex\_\_()** or **\_\_oct\_\_()** methods, these versions will call the **[\\_\\_index\\_\\_\(\)](#page-956-0)** method and convert the result to hexadecimal or octal. **[oct\(\)](#page-1086-1)** will use the new 0o notation for its result.

## The **[json](#page-2784-0)** module: JavaScript Object Notation

The new **[json](#page-2784-0)** module supports the encoding and decoding of Python types in JSON (Javascript Object Notation). JSON is a lightweight interchange format often used in web applications. For more information about JSON, see <http://www.json.org>.

**[json](#page-2784-0)** comes with support for decoding and encoding most built-in Python types. The following example encodes and decodes a dictionary:

```
>>> import json
>>> data = {"spam" : "foo", "parrot" : 42}
```

```
>>> in_json = json.dumps(data) # Encode the data
>>> in_json
'{"parrot": 42, "spam": "foo"}'
>>> json.loads(in_json) # Decode into a Python object
{"spam" : "foo", "parrot" : 42}
```
It's also possible to write your own decoders and encoders to support more types. Pretty-printing of the JSON strings is also supported.

**[json](#page-2784-0)** (originally called simplejson) was written by Bob Ippolito.

## The **[plistlib](#page-1948-0)** module: A Property-List Parser

The .plist format is commonly used on Mac OS X to store basic data types (numbers, strings, lists, and dictionaries) by serializing them into an XML-based format. It resembles the XML-RPC serialization of data types.

Despite being primarily used on Mac OS X, the format has nothing Mac-specific about it and the Python implementation works on any platform that Python supports, so the **[plistlib](#page-1948-0)** module has been promoted to the standard library.

Using the module is simple:

```
import sys
import plistlib
import datetime
# Create data structure
data_struct = dict(lastAccessed=datetime.datetime.now(),
                   version=1,
                   categories=('Personal','Shared','Private'))
# Create string containing XML.
plist_str = plistlib.writePlistToString(data_struct)
new_struct = plistlib.readPlistFromString(plist_str)
print data_struct
```
#### print new\_struct

```
# Write data structure to a file and read it back.
plistlib.writePlist(data_struct, '/tmp/customizations.plist')
new_struct = plistlib.readPlist('/tmp/customizations.plist')
```

```
# read/writePlist accepts file-like objects as well as paths.
plistlib.writePlist(data_struct, sys.stdout)
```
### ctypes Enhancements

Thomas Heller continued to maintain and enhance the **[ctypes](#page-2344-0)** module.

**[ctypes](#page-2344-0)** now supports a **c\_bool** datatype that represents the C99 bool type. (Contributed by David Remahl; issue [1649190.](http://bugs.python.org/issue1649190))

The **[ctypes](#page-2344-0)** string, buffer and array types have improved support for extended slicing syntax, where various combinations of (start, stop, step) are supplied. (Implemented by Thomas Wouters.)

All **[ctypes](#page-2344-0)** data types now support **from\_buffer()** and **from\_buffer\_copy()** methods that create a ctypes instance based on a provided buffer object. **from\_buffer\_copy()** copies the contents of the object, while **from\_buffer()** will share the same memory area.

A new calling convention tells **[ctypes](#page-2344-0)** to clear the errno or Win32 LastError variables at the outset of each wrapped call. (Implemented by Thomas Heller; [issue](http://bugs.python.org/issue1798) 1798.)

You can now retrieve the Unix errno variable after a function call. When creating a wrapped function, you can supply use\_errno=True as a keyword parameter to the **DLL()** function and then call the module-level methods **set\_errno()** and **get\_errno()** to set and retrieve the error value.

The Win32 LastError variable is similarly supported by the **DLL()**, **OleDLL()**, and **WinDLL()** functions. You supply use\_last\_error=True as a keyword parameter and then call the module-level methods **set\_last\_error()** and **get\_last\_error()**.

The **byref()** function, used to retrieve a pointer to a ctypes instance, now has an optional *offset* parameter that is a byte count that will be added to the returned pointer.

## Improved SSL Support

Bill Janssen made extensive improvements to Python 2.6's support for the Secure Sockets Layer by adding a new module, **[ssl](#page-2634-0)**, that's built atop the [OpenSSL](http://www.openssl.org/) library. This new module provides more control over the protocol negotiated, the X.509 certificates used, and has better support for writing SSL servers (as opposed to clients) in Python. The existing SSL support in the **[socket](#page-2605-0)** module hasn't been removed and continues to work, though it will be removed in Python 3.0.

To use the new module, you must first create a TCP connection in the usual way and then pass it to the **[ssl.wrap\\_socket\(\)](#page-2637-0)** function. It's possible to specify whether a certificate is required, and to obtain certificate info by calling the **getpeercert()** method.

**See also:** The documentation for the **[ssl](#page-2634-0)** module.

## Deprecations and Removals

- String exceptions have been removed. Attempting to use them raises a **[TypeError](#page-1186-0)**.
- Changes to the **[Exception](#page-1180-0)** interface as dictated by **[PEP](http://www.python.org/dev/peps/pep-0352) 352** continue to be made. For 2.6, the **message** attribute is being deprecated in favor of the **args** attribute.
- (3.0-warning mode) Python 3.0 will feature a reorganized standard library that will drop many outdated modules and rename others. Python 2.6 running in 3.0-warning mode will warn about these modules when they are imported.

The list of deprecated modules is: **audiodev**, **bgenlocations**, **buildtools**, **bundlebuilder**, **Canvas**, **compiler**, **dircache**, **dl**, **fpformat**, **gensuitemodule**, **ihooks**, **imageop**, **imgfile**, **linuxaudiodev**, **mhlib**, **mimetools**, **multifile**, **new**, **pure**, **statvfs**, **sunaudiodev**, **test.testall**, and **toaiff**.

- The **gopherlib** module has been removed.
- The **MimeWriter** module and **mimify** module have been deprecated; use the **[email](#page-2692-0)** package instead.
- The **md5** module has been deprecated; use the **[hashlib](#page-1954-0)** module instead.
- The **posixfile** module has been deprecated; **[fcntl.lockf\(\)](#page-4206-0)** provides better locking.
- The **popen2** module has been deprecated; use the **[subprocess](#page-2585-0)** module.
- The **rgbimg** module has been removed.
- The **sets** module has been deprecated; it's better to use the built-in **[set](#page-1153-0)** and **[frozenset](#page-1153-1)** types.
- The **sha** module has been deprecated; use the **[hashlib](#page-1954-0)** module instead.

# Build and C API Changes

Changes to Python's build process and to the C API include:

- Python now must be compiled with C89 compilers (after 19 years!). This means that the Python source tree has dropped its own implementations of **memmove()** and **strerror()**, which are in the C89 standard library.
- Python 2.6 can be built with Microsoft Visual Studio 2008 (version 9.0), and this is the new default compiler. See the PCbuild directory for the build files. (Implemented by Christian Heimes.)
- On Mac OS X, Python 2.6 can be compiled as a 4-way universal build. The **configure** script can take a *--with-universal-archs= [32-bit|64-bit|all]* switch, controlling whether the binaries are built for 32-bit architectures (x86, PowerPC), 64-bit (x86-64 and PPC-64), or both. (Contributed by Ronald Oussoren.)
- The BerkeleyDB module now has a C API object, available as bsddb.db.api. This object can be used by other C extensions that wish to use the **bsddb** module for their own purposes. (Contributed by Duncan Grisby.)
- The new buffer interface, previously described in the PEP 3118 section, adds **[PyObject\\_GetBuffer\(\)](#page-261-0)** and **[PyBuffer\\_Release\(\)](#page-4515-0)**, as well as a few other functions.
- Python's use of the C stdio library is now thread-safe, or at least as thread-safe as the underlying library is. A long-standing potential bug occurred if one thread closed a file object while another thread was reading from or writing to the object. In 2.6 file objects have a reference count, manipulated by the

**PyFile\_IncUseCount()** and **PyFile\_DecUseCount()** functions. File objects can't be closed unless the reference count is zero. **PyFile\_IncUseCount()** should be called while the GIL is still held, before carrying out an I/O operation using the FILE \* pointer, and **PyFile\_DecUseCount()** should be called immediately after the GIL is re-acquired. (Contributed by Antoine Pitrou and Gregory P. Smith.)

- Importing modules simultaneously in two different threads no longer deadlocks; it will now raise an **[ImportError](#page-1182-0)**. A new API function, **[PyImport\\_ImportModuleNoBlock\(\)](#page-4429-0)**, will look for a module in sys.modules first, then try to import it after acquiring an import lock. If the import lock is held by another thread, an **[ImportError](#page-1182-0)** is raised. (Contributed by Christian Heimes.)
- Several functions return information about the platform's floating-point support. **[PyFloat\\_GetMax\(\)](#page-4544-0)** returns the maximum representable floating point value, and **[PyFloat\\_GetMin\(\)](#page-4544-1)** returns the minimum positive value. **[PyFloat\\_GetInfo\(\)](#page-4544-2)** returns an object containing more information from the float.h file, such as "mant\_dig" (number of digits in the mantissa), "epsilon" (smallest difference between 1.0 and the next largest value representable), and several others. (Contributed by Christian Heimes; [issue](http://bugs.python.org/issue1534) 1534.)
- C functions and methods that use **[PyComplex\\_AsCComplex\(\)](#page-4550-0)** will now accept arguments that have a **[\\_\\_complex\\_\\_\(\)](#page-956-1)** method. In particular, the functions in the **[cmath](#page-1538-0)** module will now accept objects with this method. This is a backport of a Python 3.0 change. (Contributed by Mark Dickinson; issue [1675423.](http://bugs.python.org/issue1675423))
- Python's C API now includes two functions for case-insensitive string comparisons, PyOS\_stricmp(char\*, char\*) and

PyOS\_strnicmp(char\*, char\*, Py\_ssize\_t). (Contributed by Christian Heimes; [issue](http://bugs.python.org/issue1635) 1635.)

- Many C extensions define their own little macro for adding integers and strings to the module's dictionary in the init\* function. Python 2.6 finally defines standard macros for adding values to a module, **[PyModule\\_AddStringMacro](#page-4630-0)** and **PyModule\_AddIntMacro()**. (Contributed by Christian Heimes.)
- Some macros were renamed in both 3.0 and 2.6 to make it clearer that they are macros, not functions. **Py\_Size()** became **Py\_SIZE()**, **Py\_Type()** became **Py\_TYPE()**, and **Py\_Refcnt()** became **Py\_REFCNT()**. The mixed-case macros are still available in Python 2.6 for backward compatibility. [\(issue](http://bugs.python.org/issue1629) 1629)
- Distutils now places C extensions it builds in a different directory when running on a debug version of Python. (Contributed by Collin Winter; issue [1530959](http://bugs.python.org/issue1530959).)
- Several basic data types, such as integers and strings, maintain internal free lists of objects that can be re-used. The data structures for these free lists now follow a naming convention: the variable is always named free\_list, the counter is always named numfree, and a macro Py<typename>MAXFREELIST is always defined.
- A new Makefile target, "make patchcheck", prepares the Python source tree for making a patch: it fixes trailing whitespace in all modified .py files, checks whether the documentation has been changed, and reports whether the Misc/ACKS and Misc/NEWS files have been updated. (Contributed by Brett Cannon.)

Another new target, "make profile-opt", compiles a Python binary using GCC's profile-guided optimization. It compiles Python with profiling enabled, runs the test suite to obtain a set of profiling results, and then compiles using these results for optimization. (Contributed by Gregory P. Smith.)

## Port-Specific Changes: Windows

- The support for Windows 95, 98, ME and NT4 has been dropped. Python 2.6 requires at least Windows 2000 SP4.
- The new default compiler on Windows is Visual Studio 2008 (version 9.0). The build directories for Visual Studio 2003 (version 7.1) and 2005 (version 8.0) were moved into the PC/ directory. The new PCbuild directory supports cross compilation for X64, debug builds and Profile Guided Optimization (PGO). PGO builds are roughly 10% faster than normal builds. (Contributed by Christian Heimes with help from Amaury Forgeot d'Arc and Martin von Loewis.)
- The **[msvcrt](#page-4141-0)** module now supports both the normal and wide char variants of the console I/O API. The **getwch()** function reads a keypress and returns a Unicode value, as does the **getwche()** function. The **putwch()** function takes a Unicode character and writes it to the console. (Contributed by Christian Heimes.)
- **[os.path.expandvars\(\)](#page-1669-0)** will now expand environment variables in the form "%var%", and "~user" will be expanded into the user's home directory path. [\(Contributed](http://bugs.python.org/issue957650) by Josiah Carlson; issue 957650.)
- The **[socket](#page-2605-0)** module's socket objects now have an **ioctl()** method that provides a limited interface to the **WSAIoctl()** system interface.
- The **\_winreg** module now has a function,

**ExpandEnvironmentStrings()**, that expands environment variable references such as %NAME% in an input string. The handle objects provided by this module now support the context protocol, so they can be used in **[with](#page-1043-0)** statements. (Contributed by Christian Heimes.)

**\_winreg** also has better support for x64 systems, exposing the **DisableReflectionKey()**, **EnableReflectionKey()**, and **QueryReflectionKey()** functions, which enable and disable registry reflection for 32-bit processes running on 64-bit systems. (issue [1753245](http://bugs.python.org/issue1753245))

The **[msilib](#page-4124-0)** module's **Record** object gained **GetInteger()** and **GetString()** methods that return field values as an integer or a string. (Contributed by Floris Bruynooghe; [issue](http://bugs.python.org/issue2125) 2125.)

## Port-Specific Changes: Mac OS X

- When compiling a framework build of Python, you can now specify the framework name to be used by providing the *--withframework-name=* option to the **configure** script.
- The **macfs** module has been removed. This in turn required the **macostools.touched()** function to be removed because it depended on the **macfs** module. (issue [1490190\)](http://bugs.python.org/issue1490190)
- Many other Mac OS modules have been deprecated and will removed in Python 3.0: **\_builtinSuites**, **aepack**, **aetools**, **aetypes**, **applesingle**, **appletrawmain**, **appletrunner**, **argvemulator**, **Audio\_mac**, **autoGIL**, **Carbon**, **cfmfile**, **CodeWarrior**, **ColorPicker**, **EasyDialogs**, **Explorer**, **Finder**, **FrameWork**, **findertools**, **ic**, **icglue**, **icopen**, **macerrors**, **MacOS**, **macfs**, **macostools**, **macresource**, **MiniAEFrame**, **Nav**, **Netscape**, **OSATerminology**, **pimp**, **PixMapWrapper**, **StdSuites**, **SystemEvents**,

**Terminal**, and **terminalcommand**.

## Port-Specific Changes: IRIX

A number of old IRIX-specific modules were deprecated and will be removed in Python 3.0: **al** and **AL**, **cd**, **cddb**, **cdplayer**, **CL** and **cl**, **DEVICE**, **ERRNO**, **FILE**, **FL** and **fl**, **flp**, **fm**, **GET**, **GLWS**, **GL** and **gl**, **IN**, **IOCTL**, **jpeg**, **panelparser**, **readcd**, **SV** and **sv**, **torgb**, **videoreader**, and **WAIT**.

## Porting to Python 2.6

This section lists previously described changes and other bugfixes that may require changes to your code:

- Classes that aren't supposed to be hashable should set  $\Box$  hash  $\Box$  = None in their definitions to indicate the fact.
- String exceptions have been removed. Attempting to use them raises a **[TypeError](#page-1186-0)**.
- The **[\\_\\_init\\_\\_\(\)](#page-934-0)** method of **[collections.deque](#page-1420-0)** now clears any existing contents of the deque before adding elements from the iterable. This change makes the behavior match  $list._{\_}init_().$
- **[object.\\_\\_init\\_\\_\(\)](#page-934-0)** previously accepted arbitrary arguments and keyword arguments, ignoring them. In Python 2.6, this is no longer allowed and will result in a **[TypeError](#page-1186-0)**. This will affect **[\\_\\_init\\_\\_\(\)](#page-934-0)** methods that end up calling the corresponding method on **[object](#page-1086-2)** (perhaps through using **[super\(\)](#page-1098-0)**). See issue 1683368 for [discussion.](http://bugs.python.org/issue1683368)
- The **Decimal** constructor now accepts leading and trailing whitespace when passed a string. Previously it would raise an **InvalidOperation** exception. On the other hand, the **create\_decimal()** method of **Context** objects now explicitly disallows extra whitespace, raising a **ConversionSyntax** exception.
- Due to an implementation accident, if you passed a file path to the built-in **[\\_\\_import\\_\\_\(\)](#page-1102-0)** function, it would actually import the specified file. This was never intended to work, however, and

the implementation now explicitly checks for this case and raises an **[ImportError](#page-1182-0)**.

- C API: the **[PyImport\\_Import\(\)](#page-4430-0)** and **[PyImport\\_ImportModule\(\)](#page-4429-1)** functions now default to absolute imports, not relative imports. This will affect C extensions that import other modules.
- C API: extension data types that shouldn't be hashable should define their tp\_hash slot to **[PyObject\\_HashNotImplemented\(\)](#page-4482-0)**.
- The **[socket](#page-2605-0)** module exception **[socket.error](#page-2610-0)** now inherits from **[IOError](#page-1182-1)**. Previously it wasn't a subclass of **StandardError** but now it is, through **[IOError](#page-1182-1)**. (Implemented by Gregory P. Smith; issue [1706815.](http://bugs.python.org/issue1706815))
- The **xmlrpclib** module no longer automatically converts **[datetime.date](#page-1363-0)** and **[datetime.time](#page-1383-0)** to the **xmlrpclib.DateTime** type; the conversion semantics were not necessarily correct for all applications. Code using **xmlrpclib** should convert **date** and **[time](#page-2057-0)** instances. (issue [1330538](http://bugs.python.org/issue1330538))
- (3.0-warning mode) The **[Exception](#page-1180-0)** class now warns when accessed using slicing or index access; having **[Exception](#page-1180-0)** behave like a tuple is being phased out.
- (3.0-warning mode) inequality comparisons between two dictionaries or two objects that don't implement comparison methods are reported as warnings.  $dist1 == dist2$  still works, but dict1 < dict2 is being phased out.

Comparisons between cells, which are an implementation detail of Python's scoping rules, also cause warnings because such comparisons are forbidden entirely in 3.0.

## Acknowledgements

The author would like to thank the following people for offering suggestions, corrections and assistance with various drafts of this article: Georg Brandl, Steve Brown, Nick Coghlan, Ralph Corderoy, Jim Jewett, Kent Johnson, Chris Lambacher, Martin Michlmayr, Antoine Pitrou, Brian Warner.

Python v3.2 [documentation](#page-0-0) » What's New in [Python](#page-5608-0) » [previous](#page-155-0) | [next](#page-323-0) | [modules](#page-3-0) | [index](#page-5606-0)

<span id="page-323-0"></span>Python v3.2 [documentation](#page-0-0) » What's New in [Python](#page-5608-0) » [previous](#page-230-0) | [next](#page-397-0) | [modules](#page-3-0) | [index](#page-5606-0)
# What's New in Python 2.5

### **Author:** A.M. Kuchling

This article explains the new features in Python 2.5. The final release of Python 2.5 is scheduled for August 2006; **[PEP](http://www.python.org/dev/peps/pep-0356) 356** describes the planned release schedule.

The changes in Python 2.5 are an interesting mix of language and library improvements. The library enhancements will be more important to Python's user community, I think, because several widely-useful packages were added. New modules include ElementTree for XML processing (**xml.etree**), the SQLite database module (**sqlite**), and the **[ctypes](#page-2344-0)** module for calling C functions.

The language changes are of middling significance. Some pleasant new features were added, but most of them aren't features that you'll use every day. Conditional expressions were finally added to the language using a novel syntax; see section *PEP 308: Conditional [Expressions](#page-325-0)*. The new '**[with](#page-1043-0)**' statement will make writing cleanup code easier (section *PEP 343: The 'with' [statement](#page-344-0)*). Values can now be passed into [generators](#page-339-0) (section *PEP 342: New Generator Features*). Imports are now visible as either absolute or relative (section *PEP 328: [Absolute](#page-333-0) and Relative Imports*). Some corner cases of exception handling are handled better (section *PEP 341: Unified [try/except/finally](#page-337-0)*). All these improvements are worthwhile, but they're improvements to one specific language feature or another; none of them are broad modifications to Python's semantics.

As well as the language and library additions, other improvements and bugfixes were made throughout the source tree. A search through the SVN change logs finds there were 353 patches applied and 458 bugs fixed between Python 2.4 and 2.5. (Both figures are likely to be underestimates.)

This article doesn't try to be a complete specification of the new features; instead changes are briefly introduced using helpful examples. For full details, you should always refer to the documentation for Python 2.5 at [http://docs.python.org.](http://docs.python.org) If you want to understand the complete implementation and design rationale, refer to the PEP for a particular new feature.

<span id="page-325-0"></span>Comments, suggestions, and error reports for this document are welcome; please e-mail them to the author or open a bug in the Python bug tracker.

## PEP 308: Conditional Expressions

For a long time, people have been requesting a way to write conditional expressions, which are expressions that return value A or value B depending on whether a Boolean value is true or false. A conditional expression lets you write a single assignment statement that has the same effect as the following:

```
if condition:
   x = true_valueelse:
   x = false_value
```
There have been endless tedious discussions of syntax on both python-dev and comp.lang.python. A vote was even held that found the majority of voters wanted conditional expressions in some form, but there was no syntax that was preferred by a clear majority. Candidates included C's cond ? true\_v : false\_v, if cond then true\_v else false\_v, and 16 other variations.

Guido van Rossum eventually chose a surprising syntax:

x = true\_value **if** condition **else** false\_value

Evaluation is still lazy as in existing Boolean expressions, so the order of evaluation jumps around a bit. The *condition* expression in the middle is evaluated first, and the *true\_value* expression is evaluated only if the condition was true. Similarly, the *false\_value* expression is only evaluated when the condition is false.

This syntax may seem strange and backwards; why does the condition go in the *middle* of the expression, and not in the front as in C's  $c \times x : y$ ? The decision was checked by applying the new syntax to the modules in the standard library and seeing how the

resulting code read. In many cases where a conditional expression is used, one value seems to be the 'common case' and one value is an 'exceptional case', used only on rarer occasions when the condition isn't met. The conditional syntax makes this pattern a bit more obvious:

contents = ((doc + '**\n**') **if** doc **else** '')

I read the above statement as meaning "here *contents* is usually assigned a value of doc+'\n'; sometimes *doc* is empty, in which special case an empty string is returned." I doubt I will use conditional expressions very often where there isn't a clear common and uncommon case.

There was some discussion of whether the language should require surrounding conditional expressions with parentheses. The decision was made to *not* require parentheses in the Python language's grammar, but as a matter of style I think you should always use them. Consider these two statements:

```
# First version -- no parens
level = 1 if logging else 0
# Second version -- with parens
level = (1 if logging else 0)
```
In the first version, I think a reader's eye might group the statement into 'level  $= 1$ ', 'if logging', 'else 0', and think that the condition decides whether the assignment to *level* is performed. The second version reads better, in my opinion, because it makes it clear that the assignment is always performed and the choice is being made between two values.

Another reason for including the brackets: a few odd combinations of list comprehensions and lambdas could look like incorrect conditional expressions. See **[PEP](http://www.python.org/dev/peps/pep-0308) 308** for some examples. If you put parentheses around your conditional expressions, you won't run into this case.

### **See also:**

### **[PEP](http://www.python.org/dev/peps/pep-0308) 308 - Conditional Expressions**

PEP written by Guido van Rossum and Raymond D. Hettinger; implemented by Thomas Wouters.

## PEP 309: Partial Function Application

The **[functools](#page-1640-0)** module is intended to contain tools for functional-style programming.

One useful tool in this module is the **partial()** function. For programs written in a functional style, you'll sometimes want to construct variants of existing functions that have some of the parameters filled in. Consider a Python function f(a, b, c); you could create a new function  $g(b, c)$  that was equivalent to  $f(1, b, c)$ c). This is called "partial function application".

**partial()** takes the arguments (function, arg1, arg2, ... kwarg1=value1, kwarg2=value2). The resulting object is callable, so you can just call it to invoke *function* with the filled-in arguments.

Here's a small but realistic example:

```
import functools
def log (message, subsystem):
    "Write the contents of 'message' to the specified subsystem
    print '%s: %s' % (subsystem, message)
    ...
server_log = functools.partial(log, subsystem='server')
server log('Unable to open socket')
\lceil \cdot \rceil
```
Here's another example, from a program that uses PyGTK. Here a context- sensitive pop-up menu is being constructed dynamically. The callback provided for the menu option is a partially applied version of the **open\_item()** method, where the first argument has been provided.

...

```
class Application:
    def open_item(self, path):
        ...
    def init (self):
         open_func = functools.partial(self.open_item, item_path)
         popup_menu.append( ("Open", open_func, 1) )
\blacktriangleleft\blacktriangleright
```
Another function in the **[functools](#page-1640-0)** module is the **update\_wrapper(wrapper, wrapped)()** function that helps you write well- behaved decorators. **update\_wrapper()** copies the name, module, and docstring attribute to a wrapper function so that tracebacks inside the wrapped function are easier to understand. For example, you might write:

```
def my_decorator(f):
    def wrapper(*args, **kwds):
        print 'Calling decorated function'
        return f(*args, **kwds)
    functools.update_wrapper(wrapper, f)
    return wrapper
```
**wraps()** is a decorator that can be used inside your own decorators to copy the wrapped function's information. An alternate version of the previous example would be:

```
def my_decorator(f):
    @functools.wraps(f)
    def wrapper(*args, **kwds):
        print 'Calling decorated function'
        return f(*args, **kwds)
    return wrapper
```
#### **See also:**

#### **[PEP](http://www.python.org/dev/peps/pep-0309) 309 - Partial Function Application**

PEP proposed and written by Peter Harris; implemented by Hye-Shik Chang and Nick Coghlan, with adaptations by Raymond Hettinger.

## PEP 314: Metadata for Python Software Packages v1.1

Some simple dependency support was added to Distutils. The **setup()** function now has requires, provides, and obsoletes keyword parameters. When you build a source distribution using the sdist command, the dependency information will be recorded in the PKG-INFO file.

Another new keyword parameter is download\_url, which should be set to a URL for the package's source code. This means it's now possible to look up an entry in the package index, determine the dependencies for a package, and download the required packages.

```
VERSION = '1.0'setup(name='PyPackage',
      version=VERSION,
      requires=['numarray', 'zlib (>=1.1.4)'],
      obsoletes=['OldPackage']
      download_url=('http://www.example.com/pypackage/dist/pkg-
                      % VERSION),
     )
                                                                     \blacktriangleright
```
Another new enhancement to the Python package index at <http://cheeseshop.python.org> is storing source and binary archives for a package. The new **upload** Distutils command will upload a package to the repository.

Before a package can be uploaded, you must be able to build a distribution using the **sdist** Distutils command. Once that works, you can run python setup.py upload to add your package to the PyPI archive. Optionally you can GPG-sign the package by supplying the *- -sign* and *--identity* options.

Package uploading was implemented by Martin von Löwis and Richard Jones.

### **See also:**

### **[PEP](http://www.python.org/dev/peps/pep-0314) 314 - Metadata for Python Software Packages v1.1**

<span id="page-333-0"></span>PEP proposed and written by A.M. Kuchling, Richard Jones, and Fred Drake; implemented by Richard Jones and Fred Drake.

## PEP 328: Absolute and Relative Imports

The simpler part of PEP 328 was implemented in Python 2.4: parentheses could now be used to enclose the names imported from a module using the from ... import ... statement, making it easier to import many different names.

The more complicated part has been implemented in Python 2.5: importing a module can be specified to use absolute or packagerelative imports. The plan is to move toward making absolute imports the default in future versions of Python.

Let's say you have a package directory like this:

pkg/ pkg/\_\_init\_\_.py pkg/main.py pkg/string.py

This defines a package named **pkg** containing the **pkg.main** and **pkg.string** submodules.

Consider the code in the main.py module. What happens if it executes the statement import string? In Python 2.4 and earlier, it will first look in the package's directory to perform a relative import, finds pkg/string.py, imports the contents of that file as the **pkg.string** module, and that module is bound to the name string in the **pkg.main** module's namespace.

That's fine if **pkg.string** was what you wanted. But what if you wanted Python's standard **[string](#page-1196-0)** module? There's no clean way to ignore **pkg.string** and look for the standard module; generally you had to look at the contents of sys.modules, which is slightly unclean.

Holger Krekel's **py.std** package provides a tidier way to perform imports from the standard library, import py ; py.std.string.join(), but that package isn't available on all Python installations.

Reading code which relies on relative imports is also less clear, because a reader may be confused about which module, **[string](#page-1196-0)** or **pkg.string**, is intended to be used. Python users soon learned not to duplicate the names of standard library modules in the names of their packages' submodules, but you can't protect against having your submodule's name being used for a new module added in a future version of Python.

In Python 2.5, you can switch **[import](#page-1023-0)**'s behaviour to absolute imports using a from \_\_future\_\_ import absolute\_import directive. This absolute- import behaviour will become the default in a future version (probably Python 2.7). Once absolute imports are the default, import string will always find the standard library's version. It's suggested that users should begin using absolute imports as much as possible, so it's preferable to begin writing from pkg import string in your code.

Relative imports are still possible by adding a leading period to the module name when using the from ... import form:

```
# Import names from pkg.string
from .string import name1, name2
# Import pkg.string
from . import string
```
This imports the **[string](#page-1196-0)** module relative to the current package, so in **pkg.main** this will import *name1* and *name2* from **pkg.string**. Additional leading periods perform the relative import starting from the parent of the current package. For example, code in the **A.B.C**

module can do:

**from . import** D *# Imports A.B.D* **from .. import** E *# Imports A.E* **from ..F import** G *# Imports A.F.G*

Leading periods cannot be used with the import modname form of the import statement, only the from ... import form.

### **See also:**

### **[PEP](http://www.python.org/dev/peps/pep-0328) 328 - Imports: Multi-Line and Absolute/Relative**

PEP written by Aahz; implemented by Thomas Wouters.

**<http://codespeak.net/py/current/doc/index.html>**

The py library by Holger Krekel, which contains the **py.std** package.

## PEP 338: Executing Modules as Scripts

The *[-m](#page-838-0)* switch added in Python 2.4 to execute a module as a script gained a few more abilities. Instead of being implemented in C code inside the Python interpreter, the switch now uses an implementation in a new module, **[runpy](#page-3992-0)**.

The **[runpy](#page-3992-0)** module implements a more sophisticated import mechanism so that it's now possible to run modules in a package such as **pychecker.checker**. The module also supports alternative import mechanisms such as the **[zipimport](#page-3974-0)** module. This means you can add a .zip archive's path to sys.path and then use the *[-m](#page-838-0)* switch to execute code from the archive.

#### **See also:**

#### **[PEP](http://www.python.org/dev/peps/pep-0338) 338 - Executing modules as scripts**

<span id="page-337-0"></span>PEP written and implemented by Nick Coghlan.

## PEP 341: Unified try/except/finally

Until Python 2.5, the **[try](#page-1040-0)** statement came in two flavours. You could use a **[finally](#page-1040-0)** block to ensure that code is always executed, or one or more **[except](#page-1040-0)** blocks to catch specific exceptions. You couldn't combine both **[except](#page-1040-0)** blocks and a **[finally](#page-1040-0)** block, because generating the right bytecode for the combined version was complicated and it wasn't clear what the semantics of the combined statement should be.

Guido van Rossum spent some time working with Java, which does support the equivalent of combining **[except](#page-1040-0)** blocks and a **[finally](#page-1040-0)** block, and this clarified what the statement should mean. In Python 2.5, you can now write:

```
try:
    block-1...
except Exception1:
    handler-1 ...
except Exception2:
    handler-2 ...
else:
    else-block
finally:
    final-block
```
The code in *block-1* is executed. If the code raises an exception, the various **[except](#page-1040-0)** blocks are tested: if the exception is of class **Exception1**, *handler-1* is executed; otherwise if it's of class **Exception2**, *handler-2* is executed, and so forth. If no exception is raised, the *else-block* is executed.

No matter what happened previously, the *final-block* is executed once the code block is complete and any raised exceptions handled. Even if there's an error in an exception handler or the *else-block* and a new exception is raised, the code in the *final-block* is still run.

### **See also:**

### **[PEP](http://www.python.org/dev/peps/pep-0341) 341 - Unifying try-except and try-finally**

<span id="page-339-0"></span>PEP written by Georg Brandl; implementation by Thomas Lee.

## PEP 342: New Generator Features

Python 2.5 adds a simple way to pass values *into* a generator. As introduced in Python 2.3, generators only produce output; once a generator's code was invoked to create an iterator, there was no way to pass any new information into the function when its execution is resumed. Sometimes the ability to pass in some information would be useful. Hackish solutions to this include making the generator's code look at a global variable and then changing the global variable's value, or passing in some mutable object that callers then modify.

To refresh your memory of basic generators, here's a simple example:

```
def counter (maximum):
   i = 0while i < maximum:
        yield i
        i += 1
```
When you call counter(10), the result is an iterator that returns the values from 0 up to 9. On encountering the **[yield](#page-1017-0)** statement, the iterator returns the provided value and suspends the function's execution, preserving the local variables. Execution resumes on the following call to the iterator's **[next\(\)](#page-1085-0)** method, picking up after the **[yield](#page-1017-0)** statement.

In Python 2.3, **[yield](#page-1017-0)** was a statement; it didn't return any value. In 2.5, **[yield](#page-1017-0)** is now an expression, returning a value that can be assigned to a variable or otherwise operated on:

val = (**yield** i)

I recommend that you always put parentheses around a **[yield](#page-1017-0)** expression when you're doing something with the returned value, as in the above example. The parentheses aren't always necessary, but it's easier to always add them instead of having to remember when they're needed.

(**[PEP](http://www.python.org/dev/peps/pep-0342) 342** explains the exact rules, which are that a **[yield](#page-1017-0)**expression must always be parenthesized except when it occurs at the top-level expression on the right-hand side of an assignment. This means you can write  $val = yield i but have to use$ parentheses when there's an operation, as in val =  $(yield i) + 12$ .

Values are sent into a generator by calling its **send(value)()** method. The generator's code is then resumed and the **[yield](#page-1017-0)** expression returns the specified *value*. If the regular **[next\(\)](#page-1085-0)** method is called, the **[yield](#page-1017-0)** returns **[None](#page-1107-0)**.

Here's the previous example, modified to allow changing the value of the internal counter.

```
def counter (maximum):
   i = 0while i < maximum:
       val = (yield i)# If value provided, change counter
       if val is not None:
           i = valelse:
           i += 1
```
And here's an example of changing the counter:

```
>>> it = counter(10)
>>> print it.next()
\Theta>>> print it.next()
1
>>> print it.send(8)
```

```
8
>>> print it.next()
9
>>> print it.next()
Traceback (most recent call last):
  File "t.py", line 15, in ?
    print it.next()
StopIteration
```
**[yield](#page-1017-0)** will usually return **[None](#page-1107-0)**, so you should always check for this case. Don't just use its value in expressions unless you're sure that the **send()** method will be the only method used to resume your generator function.

In addition to **send()**, there are two other new methods on generators:

- **throw(type, value=None, traceback=None)()** is used to raise an exception inside the generator; the exception is raised by the **[yield](#page-1017-0)** expression where the generator's execution is paused.
- **close()** raises a new **[GeneratorExit](#page-1182-0)** exception inside the generator to terminate the iteration. On receiving this exception, the generator's code must either raise **[GeneratorExit](#page-1182-0)** or **[StopIteration](#page-1184-0)**. Catching the **[GeneratorExit](#page-1182-0)** exception and returning a value is illegal and will trigger a **[RuntimeError](#page-1184-1)**; if the function raises some other exception, that exception is propagated to the caller. **close()** will also be called by Python's garbage collector when the generator is garbage-collected.

If you need to run cleanup code when a **[GeneratorExit](#page-1182-0)** occurs, I suggest using a try: ... finally: suite instead of catching **[GeneratorExit](#page-1182-0)**.

The cumulative effect of these changes is to turn generators from one-way producers of information into both producers and consumers.

Generators also become *coroutines*, a more generalized form of subroutines. Subroutines are entered at one point and exited at another point (the top of the function, and a **[return](#page-1016-0)** statement), but coroutines can be entered, exited, and resumed at many different points (the **[yield](#page-1017-0)** statements). We'll have to figure out patterns for using coroutines effectively in Python.

The addition of the **close()** method has one side effect that isn't obvious. **close()** is called when a generator is garbage-collected, so this means the generator's code gets one last chance to run before the generator is destroyed. This last chance means that try...finally statements in generators can now be guaranteed to work; the **[finally](#page-1040-0)** clause will now always get a chance to run. The syntactic restriction that you couldn't mix **[yield](#page-1017-0)** statements with a try...finally suite has therefore been removed. This seems like a minor bit of language trivia, but using generators and try...finally is actually necessary in order to implement the **[with](#page-1043-0)** statement described by PEP 343. I'll look at this new statement in the following section.

Another even more esoteric effect of this change: previously, the **gi\_frame** attribute of a generator was always a frame object. It's now possible for **gi\_frame** to be **None** once the generator has been exhausted.

#### **See also:**

#### **[PEP](http://www.python.org/dev/peps/pep-0342) 342 - Coroutines via Enhanced Generators**

PEP written by Guido van Rossum and Phillip J. Eby; implemented by Phillip J. Eby. Includes examples of some fancier uses of generators as coroutines.

Earlier versions of these features were proposed in **[PEP](http://www.python.org/dev/peps/pep-0288) 288** by Raymond Hettinger and **[PEP](http://www.python.org/dev/peps/pep-0325) 325** by Samuele Pedroni.

**<http://en.wikipedia.org/wiki/Coroutine>**

The Wikipedia entry for coroutines.

**<http://www.sidhe.org/~dan/blog/archives/000178.html>**

<span id="page-344-0"></span>An explanation of coroutines from a Perl point of view, written by Dan Sugalski.

### PEP 343: The 'with' statement

The '**[with](#page-1043-0)**' statement clarifies code that previously would use try...finally blocks to ensure that clean-up code is executed. In this section, I'll discuss the statement as it will commonly be used. In the next section, I'll examine the implementation details and show how to write objects for use with this statement.

The '**[with](#page-1043-0)**' statement is a new control-flow structure whose basic structure is:

```
with expression [as variable]:
    with-block
```
The expression is evaluated, and it should result in an object that supports the context management protocol (that is, has **[\\_\\_enter\\_\\_\(\)](#page-956-0)** and **[\\_\\_exit\\_\\_\(\)](#page-957-0)** methods.

The object's **[\\_\\_enter\\_\\_\(\)](#page-956-0)** is called before *with-block* is executed and therefore can run set-up code. It also may return a value that is bound to the name *variable*, if given. (Note carefully that *variable* is *not* assigned the result of *expression*.)

After execution of the *with-block* is finished, the object's **[\\_\\_exit\\_\\_\(\)](#page-957-0)** method is called, even if the block raised an exception, and can therefore run clean-up code.

To enable the statement in Python 2.5, you need to add the following directive to your module:

**from \_\_future\_\_ import** with\_statement

The statement will always be enabled in Python 2.6.

Some standard Python objects now support the context management protocol and can be used with the '**[with](#page-1043-0)**' statement. File objects are one example:

```
with open('/etc/passwd', 'r') as f:
    for line in f:
        print line
        ... more processing code ...
```
After this statement has executed, the file object in *f* will have been automatically closed, even if the **[for](#page-1038-0)** loop raised an exception partway through the block.

**Note:** In this case, *f* is the same object created by **[open\(\)](#page-1086-0)**, because **file.\_\_enter\_\_()** returns *self*.

The **[threading](#page-2422-0)** module's locks and condition variables also support the '**[with](#page-1043-0)**' statement:

```
lock = threading.Lock()with lock:
   # Critical section of code
    ...
```
The lock is acquired before the block is executed and always released once the block is complete.

The new **localcontext()** function in the **[decimal](#page-1548-0)** module makes it easy to save and restore the current decimal context, which encapsulates the desired precision and rounding characteristics for computations:

```
from decimal import Decimal, Context, localcontext
# Displays with default precision of 28 digits
v = \text{Decimal}('578')print v.sqrt()
```

```
with localcontext(Context(prec=16)):
   # All code in this block uses a precision of 16 digits.
   # The original context is restored on exiting the block.
    print v.sqrt()
```
### Writing Context Managers

Under the hood, the '**[with](#page-1043-0)**' statement is fairly complicated. Most people will only use '**[with](#page-1043-0)**' in company with existing objects and don't need to know these details, so you can skip the rest of this section if you like. Authors of new objects will need to understand the details of the underlying implementation and should keep reading.

A high-level explanation of the context management protocol is:

- The expression is evaluated and should result in an object called a "context manager". The context manager must have **[\\_\\_enter\\_\\_\(\)](#page-956-0)** and **[\\_\\_exit\\_\\_\(\)](#page-957-0)** methods.
- The context manager's **[\\_\\_enter\\_\\_\(\)](#page-956-0)** method is called. The value returned is assigned to *VAR*. If no 'as VAR' clause is present, the value is simply discarded.
- The code in *BLOCK* is executed.
- If *BLOCK* raises an exception, the **\_\_exit\_\_(type, value, traceback)()** is called with the exception details, the same values returned by **[sys.exc\\_info\(\)](#page-3829-0)**. The method's return value controls whether the exception is re-raised: any false value reraises the exception, and **True** will result in suppressing it. You'll only rarely want to suppress the exception, because if you do the author of the code containing the '**[with](#page-1043-0)**' statement will never realize anything went wrong.
- If *BLOCK* didn't raise an exception, the **[\\_\\_exit\\_\\_\(\)](#page-957-0)** method is still called, but *type*, *value*, and *traceback* are all **None**.

Let's think through an example. I won't present detailed code but will only sketch the methods necessary for a database that supports transactions.

(For people unfamiliar with database terminology: a set of changes to the database are grouped into a transaction. Transactions can be either committed, meaning that all the changes are written into the database, or rolled back, meaning that the changes are all discarded and the database is unchanged. See any database textbook for more information.)

Let's assume there's an object representing a database connection. Our goal will be to let the user write code like this:

```
db connection = DatabaseConnection()
with db_connection as cursor:
   cursor.execute('insert into ...')
   cursor.execute('delete from ...')
   # ... more operations ...
```
The transaction should be committed if the code in the block runs flawlessly or rolled back if there's an exception. Here's the basic interface for **DatabaseConnection** that I'll assume:

```
class DatabaseConnection:
   # Database interface
    def cursor (self):
        "Returns a cursor object and starts a new transaction"
    def commit (self):
        "Commits current transaction"
    def rollback (self):
        "Rolls back current transaction"
```
The **[\\_\\_enter\\_\\_\(\)](#page-956-0)** method is pretty easy, having only to start a new transaction. For this application the resulting cursor object would be a useful result, so the method will return it. The user can then add as cursor to their '**[with](#page-1043-0)**' statement to bind the cursor to a variable name.

```
class DatabaseConnection:
    ...
    def __enter__ (self):
        # Code to start a new transaction
        cursor = self.cursor()
        return cursor
```
The **[\\_\\_exit\\_\\_\(\)](#page-957-0)** method is the most complicated because it's where most of the work has to be done. The method has to check if an exception occurred. If there was no exception, the transaction is committed. The transaction is rolled back if there was an exception.

In the code below, execution will just fall off the end of the function, returning the default value of **None**. **None** is false, so the exception will be re-raised automatically. If you wished, you could be more explicit and add a **[return](#page-1016-0)** statement at the marked location.

```
class DatabaseConnection:
    ...
    def __exit__ (self, type, value, tb):
        if tb is None:
            # No exception, so commit
           self.commit()
        else:
            # Exception occurred, so rollback.
            self.rollback()
            # return False
```
### The contextlib module

The new **[contextlib](#page-3882-0)** module provides some functions and a decorator that are useful for writing objects for use with the '**[with](#page-1043-0)**' statement.

The decorator is called **contextmanager()**, and lets you write a single generator function instead of defining a new class. The generator should yield exactly one value. The code up to the **[yield](#page-1017-0)** will be

executed as the **[\\_\\_enter\\_\\_\(\)](#page-956-0)** method, and the value yielded will be the method's return value that will get bound to the variable in the '**[with](#page-1043-0)**' statement's **[as](#page-1043-0)** clause, if any. The code after the **[yield](#page-1017-0)** will be executed in the **[\\_\\_exit\\_\\_\(\)](#page-957-0)** method. Any exception raised in the block will be raised by the **[yield](#page-1017-0)** statement.

Our database example from the previous section could be written using this decorator as:

```
from contextlib import contextmanager
@contextmanager
def db_transaction (connection):
    cursor = connection.cursor()
    try:
        yield cursor
    except:
        connection.rollback()
        raise
    else:
        connection.commit()
db = DatabaseConnection()
with db_transaction(db) as cursor:
    ...
```
The **[contextlib](#page-3882-0)** module also has a **nested(mgr1, mgr2, ...)()** function that combines a number of context managers so you don't need to write nested '**[with](#page-1043-0)**' statements. In this example, the single '**[with](#page-1043-0)**' statement both starts a database transaction and acquires a thread lock:

```
lock = threading.Lock()with nested (db_transaction(db), lock) as (cursor, locked):
    ...
```
Finally, the **closing(object)()** function returns *object* so that it can be bound to a variable, and calls object.close at the end of the block.

```
import urllib, sys
from contextlib import closing
with closing(urllib.urlopen('http://www.yahoo.com')) as f:
    for line in f:
        sys.stdout.write(line)
```
#### **See also:**

#### **[PEP](http://www.python.org/dev/peps/pep-0343) 343 - The "with" statement**

PEP written by Guido van Rossum and Nick Coghlan; implemented by Mike Bland, Guido van Rossum, and Neal Norwitz. The PEP shows the code generated for a '**[with](#page-1043-0)**' statement, which can be helpful in learning how the statement works.

The documentation for the **[contextlib](#page-3882-0)** module.

## PEP 352: Exceptions as New-Style Classes

Exception classes can now be new-style classes, not just classic classes, and the built-in **[Exception](#page-1180-0)** class and all the standard built-in exceptions (**[NameError](#page-1183-0)**, **[ValueError](#page-1187-0)**, etc.) are now new-style classes.

The inheritance hierarchy for exceptions has been rearranged a bit. In 2.5, the inheritance relationships are:

```
BaseException # New in Python 2.5
|- KeyboardInterrupt
|- SystemExit
|- Exception
   |- (all other current built-in exceptions)
```
This rearrangement was done because people often want to catch all exceptions that indicate program errors. **[KeyboardInterrupt](#page-1183-1)** and **[SystemExit](#page-1185-0)** aren't errors, though, and usually represent an explicit action such as the user hitting Control-C or code calling **[sys.exit\(\)](#page-3831-0)**. A bare except: will catch all exceptions, so you commonly need to list **[KeyboardInterrupt](#page-1183-1)** and **[SystemExit](#page-1185-0)** in order to re-raise them. The usual pattern is:

```
try:
    ...
except (KeyboardInterrupt, SystemExit):
    raise
except:
   # Log error...
   # Continue running program...
```
In Python 2.5, you can now write except Exception to achieve the same result, catching all the exceptions that usually indicate errors but leaving **[KeyboardInterrupt](#page-1183-1)** and **[SystemExit](#page-1185-0)** alone. As in previous versions, a bare except: still catches all exceptions.

The goal for Python 3.0 is to require any class raised as an exception to derive from **[BaseException](#page-1179-0)** or some descendant of **[BaseException](#page-1179-0)**, and future releases in the Python 2.x series may begin to enforce this constraint. Therefore, I suggest you begin making all your exception classes derive from **[Exception](#page-1180-0)** now. It's been suggested that the bare except: form should be removed in Python 3.0, but Guido van Rossum hasn't decided whether to do this or not.

Raising of strings as exceptions, as in the statement raise "Error occurred", is deprecated in Python 2.5 and will trigger a warning. The aim is to be able to remove the string-exception feature in a few releases.

#### **See also:**

#### **[PEP](http://www.python.org/dev/peps/pep-0352) 352 - Required Superclass for Exceptions**

PEP written by Brett Cannon and Guido van Rossum; implemented by Brett Cannon.

### PEP 353: Using ssize\_t as the index type

A wide-ranging change to Python's C API, using a new **Py\_ssize\_t** type definition instead of **int**, will permit the interpreter to handle more data on 64-bit platforms. This change doesn't affect Python's capacity on 32-bit platforms.

Various pieces of the Python interpreter used C's **int** type to store sizes or counts; for example, the number of items in a list or tuple were stored in an **int**. The C compilers for most 64-bit platforms still define **int** as a 32-bit type, so that meant that lists could only hold up to  $2**31 - 1 = 2147483647$  items. (There are actually a few different programming models that 64-bit C compilers can use – see http://www.unix.org/version2/whatsnew/lp64 wp.html for a discussion – but the most commonly available model leaves **int** as 32 bits.)

A limit of 2147483647 items doesn't really matter on a 32-bit platform because you'll run out of memory before hitting the length limit. Each list item requires space for a pointer, which is 4 bytes, plus space for a **[PyObject](#page-4712-0)** representing the item. 2147483647\*4 is already more bytes than a 32-bit address space can contain.

It's possible to address that much memory on a 64-bit platform, however. The pointers for a list that size would only require 16 GiB of space, so it's not unreasonable that Python programmers might construct lists that large. Therefore, the Python interpreter had to be changed to use some type other than **int**, and this will be a 64-bit type on 64-bit platforms. The change will cause incompatibilities on 64-bit machines, so it was deemed worth making the transition now, while the number of 64-bit users is still relatively small. (In 5 or 10 years, we may *all* be on 64-bit machines, and the transition would be

more painful then.)

This change most strongly affects authors of C extension modules. Python strings and container types such as lists and tuples now use **Py\_ssize\_t** to store their size. Functions such as **[PyList\\_Size\(\)](#page-4599-0)** now return **Py\_ssize\_t**. Code in extension modules may therefore need to have some variables changed to **Py\_ssize\_t**.

The **[PyArg\\_ParseTuple\(\)](#page-4452-0)** and **[Py\\_BuildValue\(\)](#page-4455-0)** functions have a new conversion code, n, for **Py\_ssize\_t**. **[PyArg\\_ParseTuple\(\)](#page-4452-0)**'s s# and t# still output **int** by default, but you can define the macro **PY\_SSIZE\_T\_CLEAN** before including Python.h to make them return **Py\_ssize\_t**.

**[PEP](http://www.python.org/dev/peps/pep-0353) 353** has a section on conversion guidelines that extension authors should read to learn about supporting 64-bit platforms.

#### **See also:**

#### **[PEP](http://www.python.org/dev/peps/pep-0353) 353 - Using ssize\_t as the index type**

PEP written and implemented by Martin von Löwis.

## PEP 357: The '\_index\_\_' method

The NumPy developers had a problem that could only be solved by adding a new special method, **[\\_\\_index\\_\\_\(\)](#page-956-1)**. When using slice notation, as in [start:stop:step], the values of the *start*, *stop*, and *step* indexes must all be either integers or long integers. NumPy defines a variety of specialized integer types corresponding to unsigned and signed integers of 8, 16, 32, and 64 bits, but there was no way to signal that these types could be used as slice indexes.

Slicing can't just use the existing **[\\_\\_int\\_\\_\(\)](#page-956-2)** method because that method is also used to implement coercion to integers. If slicing used **[\\_\\_int\\_\\_\(\)](#page-956-2)**, floating-point numbers would also become legal slice indexes and that's clearly an undesirable behaviour.

Instead, a new special method called **[\\_\\_index\\_\\_\(\)](#page-956-1)** was added. It takes no arguments and returns an integer giving the slice index to use. For example:

```
class C:
    def __index__ (self):
        return self.value
```
The return value must be either a Python integer or long integer. The interpreter will check that the type returned is correct, and raises a **[TypeError](#page-1186-0)** if this requirement isn't met.

A corresponding **nb\_index** slot was added to the C-level **[PyNumberMethods](#page-4749-0)** structure to let C extensions implement this protocol. **PyNumber\_Index(obj)()** can be used in extension code to call the **[\\_\\_index\\_\\_\(\)](#page-956-1)** function and retrieve its result.

**See also:**

### **[PEP](http://www.python.org/dev/peps/pep-0357) 357 - Allowing Any Object to be Used for Slicing**

PEP written and implemented by Travis Oliphant.

## Other Language Changes

Here are all of the changes that Python 2.5 makes to the core Python language.

The **[dict](#page-1159-0)** type has a new hook for letting subclasses provide a default value when a key isn't contained in the dictionary. When a key isn't found, the dictionary's **\_\_missing\_\_(key)()** method will be called. This hook is used to implement the new **defaultdict** class in the **[collections](#page-1413-0)** module. The following example defines a dictionary that returns zero for any missing key:

```
class zerodict (dict):
   def __missing__ (self, key):
       return 0
d = zerodict({1:1, 2:2})print d[1], d[2] # Prints 1, 2
print d[3], d[4] # Prints 0, 0
```
Both 8-bit and Unicode strings have new **partition(sep)()** and **rpartition(sep)()** methods that simplify a common use case.

The **find(S)()** method is often used to get an index which is then used to slice the string and obtain the pieces that are before and after the separator. **partition(sep)()** condenses this pattern into a single method call that returns a 3-tuple containing the substring before the separator, the separator itself, and the substring after the separator. If the separator isn't found, the first element of the tuple is the entire string and the other two elements are empty. **rpartition(sep)()** also returns a 3-tuple but starts searching from the end of the string; the r stands for 'reverse'.

Some examples:

```
>>> ('http://www.python.org').partition('://')
('http', '://', 'www.python.org')
>>> ('file:/usr/share/doc/index.html').partition('://')
('file:/usr/share/doc/index.html', '', '')
>>> (u'Subject: a quick question').partition(':')
(u'Subject', u':', u' a quick question')
>>> 'www.python.org'.rpartition('.')
('www.python', '.', 'org')
>>> 'www.python.org'.rpartition(':')
('', '', 'www.python.org')
```
(Implemented by Fredrik Lundh following a suggestion by Raymond Hettinger.)

The **startswith()** and **endswith()** methods of string types now accept tuples of strings to check for.

```
def is_image_file (filename):
    return filename.endswith(('.gif', '.jpg', '.tiff'))
```
(Implemented by Georg Brandl following a suggestion by Tom Lynn.)

The **[min\(\)](#page-1085-1)** and **[max\(\)](#page-1085-2)** built-in functions gained a key keyword parameter analogous to the key argument for **sort()**. This parameter supplies a function that takes a single argument and is called for every value in the list; **[min\(\)](#page-1085-1)**/**[max\(\)](#page-1085-2)** will return the element with the smallest/largest return value from this function. For example, to find the longest string in a list, you can do:

```
L = \lceil 'median', 'longest', 'short' \rceil# Prints 'longest'
print max(L, key=len)
# Prints 'short', because lexicographically 'short' has the largest value
print max(L)\blacktriangleright
```
(Contributed by Steven Bethard and Raymond Hettinger.)

- Two new built-in functions, **[any\(\)](#page-1068-0)** and **[all\(\)](#page-1067-0)**, evaluate whether an iterator contains any true or false values. **[any\(\)](#page-1068-0)** returns **[True](#page-1107-0)** if any value returned by the iterator is true; otherwise it will return **[False](#page-1107-1)**. **[all\(\)](#page-1067-0)** returns **[True](#page-1107-0)** only if all of the values returned by the iterator evaluate as true. (Suggested by Guido van Rossum, and implemented by Raymond Hettinger.)
- The result of a class's **[\\_\\_hash\\_\\_\(\)](#page-938-0)** method can now be either a long integer or a regular integer. If a long integer is returned, the hash of that value is taken. In earlier versions the hash value was required to be a regular integer, but in 2.5 the **[id\(\)](#page-1081-0)** built-in was changed to always return non-negative numbers, and users often seem to use id(self) in **[\\_\\_hash\\_\\_\(\)](#page-938-0)** methods (though this is discouraged).
- ASCII is now the default encoding for modules. It's now a syntax error if a module contains string literals with 8-bit characters but doesn't have an encoding declaration. In Python 2.4 this triggered a warning, not a syntax error. See **[PEP](http://www.python.org/dev/peps/pep-0263) 263** for how to declare a module's encoding; for example, you might add a line like this near the top of the source file:

*# -\*- coding: latin1 -\*-*

A new warning, **[UnicodeWarning](#page-1188-0)**, is triggered when you attempt to compare a Unicode string and an 8-bit string that can't be converted to Unicode using the default ASCII encoding. The result of the comparison is false:

```
>>> chr(128) == unichr(128) # Can't convert chr(128) to Unicode
__main__:1: UnicodeWarning: Unicode equal comparison failed
 to convert both arguments to Unicode - interpreting them
  as being unequal
False
```

```
>>> chr(127) == unichr(127) # chr(127) can be converted
True
\blacktriangleleft
```
Previously this would raise a **[UnicodeDecodeError](#page-1187-0)** exception, but in 2.5 this could result in puzzling problems when accessing a dictionary. If you looked up unichr(128) and chr(128) was being used as a key, you'd get a **[UnicodeDecodeError](#page-1187-0)** exception. Other changes in 2.5 resulted in this exception being raised instead of suppressed by the code in dictobject.c that implements dictionaries.

Raising an exception for such a comparison is strictly correct, but the change might have broken code, so instead **[UnicodeWarning](#page-1188-0)** was introduced.

(Implemented by Marc-André Lemburg.)

- One error that Python programmers sometimes make is forgetting to include an \_\_init\_\_.py module in a package directory. Debugging this mistake can be confusing, and usually requires running Python with the *[-v](#page-842-0)* switch to log all the paths searched. In Python 2.5, a new **[ImportWarning](#page-1188-1)** warning is triggered when an import would have picked up a directory as a package but no \_\_init\_\_.py was found. This warning is silently ignored by default; provide the *-Wd* option when running the Python executable to display the warning message. (Implemented by Thomas Wouters.)
- The list of base classes in a class definition can now be empty. As an example, this is now legal:

```
class C():
    pass
```
(Implemented by Brett Cannon.)

### Interactive Interpreter Changes

In the interactive interpreter, quit and exit have long been strings so that new users get a somewhat helpful message when they try to quit:

```
>>> quit
'Use Ctrl-D (i.e. EOF) to exit.'
```
In Python 2.5, quit and exit are now objects that still produce string representations of themselves, but are also callable. Newbies who try  $quit()$  or  $exit()$  will now exit the interpreter as they expect. (Implemented by Georg Brandl.)

The Python executable now accepts the standard long options *[--help](#page-840-0)* and *[--version](#page-840-1)*; on Windows, it also accepts the */?* option for displaying a help message. (Implemented by Georg Brandl.)

#### **Optimizations**

Several of the optimizations were developed at the NeedForSpeed sprint, an event held in Reykjavik, Iceland, from May 21–28 2006. The sprint focused on speed enhancements to the CPython implementation and was funded by EWT LLC with local support from CCP Games. Those optimizations added at this sprint are specially marked in the following list.

- When they were introduced in Python 2.4, the built-in **[set](#page-1153-0)** and **[frozenset](#page-1153-1)** types were built on top of Python's dictionary type. In 2.5 the internal data structure has been customized for implementing sets, and as a result sets will use a third less memory and are somewhat faster. (Implemented by Raymond Hettinger.)
- The speed of some Unicode operations, such as finding

substrings, string splitting, and character map encoding and decoding, has been improved. (Substring search and splitting improvements were added by Fredrik Lundh and Andrew Dalke at the NeedForSpeed sprint. Character maps were improved by Walter Dörwald and Martin von Löwis.)

- The **long(str, base)()** function is now faster on long digit strings because fewer intermediate results are calculated. The peak is for strings of around 800–1000 digits where the function is 6 times faster. (Contributed by Alan McIntyre and committed at the NeedForSpeed sprint.)
- It's now illegal to mix iterating over a file with for line in file and calling the file object's **read()**/**[readline\(\)](#page-2560-0)**/**readlines()** methods. Iteration uses an internal buffer and the **read\*()** methods don't use that buffer. Instead they would return the data following the buffer, causing the data to appear out of order. Mixing iteration and these methods will now trigger a **[ValueError](#page-1187-1)** from the **read\*()** method. (Implemented by Thomas Wouters.)
- The **[struct](#page-1258-0)** module now compiles structure format strings into an internal representation and caches this representation, yielding a 20% speedup. (Contributed by Bob Ippolito at the NeedForSpeed sprint.)
- The **[re](#page-1219-0)** module got a 1 or 2% speedup by switching to Python's allocator functions instead of the system's **malloc()** and **free()**. (Contributed by Jack Diederich at the NeedForSpeed sprint.)
- The code generator's peephole optimizer now performs simple constant folding in expressions. If you write something like  $a =$ 2+3, the code generator will do the arithmetic and produce code corresponding to  $a = 5$ . (Proposed and implemented by Raymond Hettinger.)
- Function calls are now faster because code objects now keep the most recently finished frame (a "zombie frame") in an internal field of the code object, reusing it the next time the code

object is invoked. (Original patch by Michael Hudson, modified by Armin Rigo and Richard Jones; committed at the NeedForSpeed sprint.) Frame objects are also slightly smaller, which may improve cache locality and reduce memory usage a bit. (Contributed by Neal Norwitz.)

- Python's built-in exceptions are now new-style classes, a change that speeds up instantiation considerably. Exception handling in Python 2.5 is therefore about 30% faster than in 2.4. (Contributed by Richard Jones, Georg Brandl and Sean Reifschneider at the NeedForSpeed sprint.)
- Importing now caches the paths tried, recording whether they exist or not so that the interpreter makes fewer **open()** and **stat()** calls on startup. (Contributed by Martin von Löwis and Georg Brandl.)

# New, Improved, and Removed Modules

The standard library received many enhancements and bug fixes in Python 2.5. Here's a partial list of the most notable changes, sorted alphabetically by module name. Consult the Misc/NEWS file in the source tree for a more complete list of changes, or look through the SVN logs for all the details.

- The **[audioop](#page-3328-0)** module now supports the a-LAW encoding, and the code for u-LAW encoding has been improved. (Contributed by Lars Immisch.)
- The **[codecs](#page-1302-0)** module gained support for incremental codecs. The **codec.lookup()** function now returns a **CodecInfo** instance instead of a tuple. **CodecInfo** instances behave like a 4-tuple to preserve backward compatibility but also have the attributes **encode**, **decode**, **incrementalencoder**, **incrementaldecoder**, **streamwriter**, and **streamreader**. Incremental codecs can receive input and produce output in multiple chunks; the output is the same as if the entire input was fed to the non-incremental codec. See the **[codecs](#page-1302-0)** module documentation for details. (Designed and implemented by Walter Dörwald.)
- The **[collections](#page-1413-0)** module gained a new type, **defaultdict**, that subclasses the standard **[dict](#page-1159-0)** type. The new type mostly behaves like a dictionary but constructs a default value when a key isn't present, automatically adding it to the dictionary for the requested key value.

The first argument to **defaultdict**'s constructor is a factory function that gets called whenever a key is requested but not found. This factory function receives no arguments, so you can use built-in type constructors such as **[list\(\)](#page-1084-0)** or **[int\(\)](#page-1082-0)**. For example, you can make an index of words based on their initial letter like this:

```
words = """Nel mezzo del cammin di nostra vita
mi ritrovai per una selva oscura
che la diritta via era smarrita""".lower().split()
index = defaultdict(list)for w in words:
   init letter = w[0]index[init_letter].append(w)
```
Printing index results in the following output:

```
defaultdict(<type 'list'>, {'c': ['cammin', 'che'], 'e': ['
          'd': ['del', 'di', 'diritta'], 'm': ['mezzo', 'mi'],
          'l': ['la'], 'o': ['oscura'], 'n': ['nel', 'nostra'
          'p': ['per'], 's': ['selva', 'smarrita'],
         'r': ['ritrovai'], 'u': ['una'], 'v': ['vita', 'via
                                                                  \blacktriangleright\blacktriangleleft
```
(Contributed by Guido van Rossum.)

- The **deque** double-ended queue type supplied by the **[collections](#page-1413-0)** module now has a **remove(value)()** method that removes the first occurrence of *value* in the queue, raising **[ValueError](#page-1187-1)** if the value isn't found. (Contributed by Raymond Hettinger.)
- New module: The **[contextlib](#page-3882-0)** module contains helper functions for use with the new '**[with](#page-1043-0)**' [statement.](#page-349-0) See section *The contextlib module* for more about this module.
- New module: The **[cProfile](#page-3790-0)** module is a C implementation of the existing **[profile](#page-3782-0)** module that has much lower overhead. The module's interface is the same as **[profile](#page-3782-0)**: you run

cProfile.run('main()') to profile a function, can save profile data to a file, etc. It's not yet known if the Hotshot profiler, which is also written in C but doesn't match the **[profile](#page-3782-0)** module's interface, will continue to be maintained in future versions of Python. (Contributed by Armin Rigo.)

Also, the **[pstats](#page-3793-0)** module for analyzing the data measured by the profiler now supports directing the output to any file object by supplying a *stream* argument to the **Stats** constructor. (Contributed by Skip Montanaro.)

The **[csv](#page-1883-0)** module, which parses files in comma-separated value format, received several enhancements and a number of bugfixes. You can now set the maximum size in bytes of a field by calling the **csv.field\_size\_limit(new\_limit)()** function; omitting the *new\_limit* argument will return the currently-set limit. The **reader** class now has a **line\_num** attribute that counts the number of physical lines read from the source; records can span multiple physical lines, so **line\_num** is not the same as the number of records read.

The CSV parser is now stricter about multi-line quoted fields. Previously, if a line ended within a quoted field without a terminating newline character, a newline would be inserted into the returned field. This behavior caused problems when reading files that contained carriage return characters within fields, so the code was changed to return the field without inserting newlines. As a consequence, if newlines embedded within fields are important, the input should be split into lines in a manner that preserves the newline characters.

(Contributed by Skip Montanaro and Andrew McNamara.)

The **[datetime](#page-1352-0)** class in the **[datetime](#page-1352-0)** module now has a

**strptime(string, format)()** method for parsing date strings, contributed by Josh Spoerri. It uses the same format characters as **[time.strptime\(\)](#page-2065-0)** and **[time.strftime\(\)](#page-2063-0)**:

```
from datetime import datetime
ts = datetime.strptime('10:13:15 2006-03-07',
                        '%H:%M:%S %Y-%m-%d')
```
- The **SequenceMatcher.get\_matching\_blocks()** method in the **[difflib](#page-1271-0)** module now guarantees to return a minimal list of blocks describing matching subsequences. Previously, the algorithm would occasionally break a block of matching elements into two list entries. (Enhancement by Tim Peters.)
- The **[doctest](#page-3615-0)** module gained a SKIP option that keeps an example from being executed at all. This is intended for code snippets that are usage examples intended for the reader and aren't actually test cases.

An *encoding* parameter was added to the **testfile()** function and the **DocFileSuite** class to specify the file's encoding. This makes it easier to use non-ASCII characters in tests contained within a docstring. (Contributed by Bjorn Tillenius.)

- The **[email](#page-2692-0)** package has been updated to version 4.0. (Contributed by Barry Warsaw.)
- The **[fileinput](#page-1676-0)** module was made more flexible. Unicode filenames are now supported, and a *mode* parameter that defaults to "r" was added to the **[input\(\)](#page-1081-1)** function to allow opening files in binary or universal-newline mode. Another new parameter, *openhook*, lets you use a function other than **[open\(\)](#page-1086-0)** to open the input files. Once you're iterating over the set of files, the **FileInput** object's new **fileno()** returns the file descriptor

for the currently opened file. (Contributed by Georg Brandl.)

- In the **[gc](#page-3913-0)** module, the new **get\_count()** function returns a 3-tuple containing the current collection counts for the three GC generations. This is accounting information for the garbage collector; when these counts reach a specified threshold, a garbage collection sweep will be made. The existing **[gc.collect\(\)](#page-3914-0)** function now takes an optional *generation* argument of 0, 1, or 2 to specify which generation to collect. (Contributed by Barry Warsaw.)
- The **nsmallest()** and **nlargest()** functions in the **[heapq](#page-1445-0)** module now support a key keyword parameter similar to the one provided by the **[min\(\)](#page-1085-0)**/**[max\(\)](#page-1085-1)** functions and the **sort()** methods. For example:

```
>>> import heapq
>>> L = ["short", 'medium', 'longest', 'longer still']
>>> heapq.nsmallest(2, L) # Return two lowest elements, le
['longer still', 'longest']
>>> heapq.nsmallest(2, L, key=len) # Return two shortest elements
['short', 'medium']
                                                            ¥
```
(Contributed by Raymond Hettinger.)

The **[itertools.islice\(\)](#page-1629-0)** function now accepts **None** for the start and step arguments. This makes it more compatible with the attributes of slice objects, so that you can now write the following:

```
s = slice(5) # Create slice object
itertools.islice(iterable, s.start, s.stop, s.step)
```
(Contributed by Raymond Hettinger.)

The **[format\(\)](#page-1079-0)** function in the **[locale](#page-3408-0)** module has been modified

and two new functions were added, **format\_string()** and **currency()**.

The **[format\(\)](#page-1079-0)** function's *val* parameter could previously be a string as long as no more than one %char specifier appeared; now the parameter must be exactly one %char specifier with no surrounding text. An optional *monetary* parameter was also added which, if **True**, will use the locale's rules for formatting currency in placing a separator between groups of three digits.

To format strings with multiple %char specifiers, use the new **format\_string()** function that works like **[format\(\)](#page-1079-0)** but also supports mixing %char specifiers with arbitrary text.

A new **currency()** function was also added that formats a number according to the current locale's settings.

(Contributed by Georg Brandl.)

The **[mailbox](#page-2800-0)** module underwent a massive rewrite to add the capability to modify mailboxes in addition to reading them. A new set of classes that include **mbox**, **MH**, and **Maildir** are used to read mailboxes, and have an **add(message)()** method to add messages, **remove(key)()** to remove messages, and **lock()**/**unlock()** to lock/unlock the mailbox. The following example converts a maildir-format mailbox into an mbox-format one:

**import mailbox**

```
# 'factory=None' uses email.Message.Message as the class re
# individual messages.
src = mailbox.Maildir('maildir', factory=None)
dest = mailbox.mbox('/tmp/mbox')for msg in src:
```

```
dest.add(msg)
```
 $\vert \cdot \vert$ 

(Contributed by Gregory K. Johnson. Funding was provided by Google's 2005 Summer of Code.)

 $\vert \cdot \vert$ 

- New module: the **[msilib](#page-4124-0)** module allows creating Microsoft Installer .msi files and CAB files. Some support for reading the .msi database is also included. (Contributed by Martin von Löwis.)
- The **[nis](#page-4221-0)** module now supports accessing domains other than the system default domain by supplying a *domain* argument to the **[nis.match\(\)](#page-4222-0)** and **[nis.maps\(\)](#page-4223-0)** functions. (Contributed by Ben Bell.)
- The **[operator](#page-1649-0)** module's **itemgetter()** and **attrgetter()** functions now support multiple fields. A call such as operator.attrgetter('a', 'b') will return a function that retrieves the **a** and **b** attributes. Combining this new feature with the **sort()** method's key parameter lets you easily sort lists using multiple fields. (Contributed by Raymond Hettinger.)
- The **[optparse](#page-2122-0)** module was updated to version 1.5.1 of the Optik library. The **OptionParser** class gained an **epilog** attribute, a string that will be printed after the help message, and a **destroy()** method to break reference cycles created by the object. (Contributed by Greg Ward.)
- The **[os](#page-1971-0)** module underwent several changes. The **stat\_float\_times** variable now defaults to true, meaning that **[os.stat\(\)](#page-2003-0)** will now return time values as floats. (This doesn't necessarily mean that **[os.stat\(\)](#page-2003-0)** will return times that are precise to fractions of a second; not all systems support such

#### precision.)

Constants named **[os.SEEK\\_SET](#page-1989-0)**, **[os.SEEK\\_CUR](#page-1989-1)**, and **[os.SEEK\\_END](#page-1989-2)** have been added; these are the parameters to the **[os.lseek\(\)](#page-1989-3)** function. Two new constants for locking are **[os.O\\_SHLOCK](#page-1992-0)** and **[os.O\\_EXLOCK](#page-1992-1)**.

Two new functions, **wait3()** and **wait4()**, were added. They're similar the **waitpid()** function which waits for a child process to exit and returns a tuple of the process ID and its exit status, but **wait3()** and **wait4()** return additional information. **wait3()** doesn't take a process ID as input, so it waits for any child process to exit and returns a 3-tuple of *process-id*, *exit-status*, *resource-usage* as returned from the **[resource.getrusage\(\)](#page-4218-0)** function. **wait4(pid)()** does take a process ID. (Contributed by Chad J. Schroeder.)

On FreeBSD, the **[os.stat\(\)](#page-2003-0)** function now returns times with nanosecond resolution, and the returned object now has **st\_gen** and **st\_birthtime**. The **st\_flags** member is also available, if the platform supports it. (Contributed by Antti Louko and Diego Pettenò.)

- The Python debugger provided by the **[pdb](#page-3767-0)** module can now store lists of commands to execute when a breakpoint is reached and execution stops. Once breakpoint #1 has been created, enter commands 1 and enter a series of commands to be executed, finishing the list with end. The command list can include commands that resume execution, such as continue or next. (Contributed by Grégoire Dooms.)
- The **[pickle](#page-1733-0)** and **cPickle** modules no longer accept a return value of **None** from the **reduce** () method; the method must

return a tuple of arguments instead. The ability to return **None** was deprecated in Python 2.4, so this completes the removal of the feature.

- The **[pkgutil](#page-3980-0)** module, containing various utility functions for finding packages, was enhanced to support PEP 302's import hooks and now also works for packages stored in ZIP-format archives. (Contributed by Phillip J. Eby.)
- The pybench benchmark suite by Marc-André Lemburg is now included in the Tools/pybench directory. The pybench suite is an improvement on the commonly used pystone.py program because pybench provides a more detailed measurement of the interpreter's speed. It times particular operations such as function calls, tuple slicing, method lookups, and numeric operations, instead of performing many different operations and reducing the result to a single number as pystone.py does.
- The **pyexpat** module now uses version 2.0 of the Expat parser. (Contributed by Trent Mick.)
- The **Queue** class provided by the **Queue** module gained two new methods. **join()** blocks until all items in the queue have been retrieved and all processing work on the items have been completed. Worker threads call the other new method, **task\_done()**, to signal that processing for an item has been completed. (Contributed by Raymond Hettinger.)
- The old **regex** and **regsub** modules, which have been deprecated ever since Python 2.0, have finally been deleted. Other deleted modules: **statcache**, **tzparse**, **whrandom**.
- Also deleted: the lib-old directory, which includes ancient modules such as **dircmp** and **ni**, was removed. lib-old wasn't

on the default sys.path, so unless your programs explicitly added the directory to sys.path, this removal shouldn't affect your code.

- The **[rlcompleter](#page-2567-0)** module is no longer dependent on importing the **[readline](#page-2560-0)** module and therefore now works on non-Unix platforms. (Patch from Robert Kiendl.)
- The **SimpleXMLRPCServer** and **DocXMLRPCServer** classes now have a **rpc\_paths** attribute that constrains XML-RPC operations to a limited set of URL paths; the default is to allow only '/' and '/RPC2'. Setting **rpc\_paths** to **None** or an empty tuple disables this path checking.
- The **[socket](#page-2605-0)** module now supports **AF\_NETLINK** sockets on Linux, thanks to a patch from Philippe Biondi. Netlink sockets are a Linux-specific mechanism for communications between a userspace process and kernel code; an introductory article about them is at <http://www.linuxjournal.com/article/7356>. In Python code, netlink addresses are represented as a tuple of 2 integers, (pid, group\_mask).

Two new methods on socket objects, **recv\_into(buffer)()** and **recvfrom\_into(buffer)()**, store the received data in an object that supports the buffer protocol instead of returning the data as a string. This means you can put the data directly into an array or a memory-mapped file.

Socket objects also gained **getfamily()**, **gettype()**, and **getproto()** accessor methods to retrieve the family, type, and protocol values for the socket.

New module: the **[spwd](#page-4182-0)** module provides functions for accessing the shadow password database on systems that support shadow passwords.

The **[struct](#page-1258-0)** is now faster because it compiles format strings into **Struct** objects with **pack()** and **unpack()** methods. This is similar to how the **[re](#page-1219-0)** module lets you create compiled regular expression objects. You can still use the module-level **pack()** and **unpack()** functions; they'll create **Struct** objects and cache them. Or you can use **Struct** instances directly:

```
s = struct.Struct('ih3s')
```

```
data = s.pack(1972, 187, 'abc')year, number, name = s.unpack(data)
```
You can also pack and unpack data to and from buffer objects directly using the **pack\_into(buffer, offset, v1, v2, ...)()** and **unpack\_from(buffer, offset)()** methods. This lets you store data directly into an array or a memory- mapped file.

(**Struct** objects were implemented by Bob Ippolito at the NeedForSpeed sprint. Support for buffer objects was added by Martin Blais, also at the NeedForSpeed sprint.)

• The Python developers switched from CVS to Subversion during the 2.5 development process. Information about the exact build version is available as the sys.subversion variable, a 3-tuple of (interpreter-name, branch-name, revision-range). For example, at the time of writing my copy of 2.5 was reporting ('CPython', 'trunk', '45313:45315').

This information is also available to C extensions via the **[Py\\_GetBuildInfo\(\)](#page-4674-0)** function that returns a string of build information like this: "trunk:45355:45356M, Apr 13 2006, 07:42:19". (Contributed by Barry Warsaw.)

- Another new function, **[sys.\\_current\\_frames\(\)](#page-3827-0)**, returns the current stack frames for all running threads as a dictionary mapping thread identifiers to the topmost stack frame currently active in that thread at the time the function is called. (Contributed by Tim Peters.)
- The **TarFile** class in the **[tarfile](#page-1859-0)** module now has an **extractall()** method that extracts all members from the archive into the current working directory. It's also possible to set a different directory as the extraction target, and to unpack only a subset of the archive's members.

The compression used for a tarfile opened in stream mode can now be autodetected using the mode 'r|\*'. (Contributed by Lars Gustäbel.)

- The **[threading](#page-2422-0)** module now lets you set the stack size used when new threads are created. The **stack\_size([\*size\*])()** function returns the currently configured stack size, and supplying the optional *size* parameter sets a new value. Not all platforms support changing the stack size, but Windows, POSIX threading, and OS/2 all do. (Contributed by Andrew MacIntyre.)
- The **[unicodedata](#page-1339-0)** module has been updated to use version 4.1.0 of the Unicode character database. Version 3.2.0 is required by some specifications, so it's still available as **[unicodedata.ucd\\_3\\_2\\_0](#page-1343-0)**.
- New module: the **[uuid](#page-3226-0)** module generates universally unique identifiers (UUIDs) according to **RFC [4122](http://tools.ietf.org/html/rfc4122.html)**. The RFC defines several different UUID versions that are generated from a starting string, from system properties, or purely randomly. This module contains a **uuto** class and functions named **uuid1()**, **uuid3()**, **uuid4()**, and **uuid5()** to generate different versions of

UUID. (Version 2 UUIDs are not specified in **RFC [4122](http://tools.ietf.org/html/rfc4122.html)** and are not supported by this module.)

```
>>> import uuid
>>> # make a UUID based on the host ID and current time
>>> uuid.uuid1()
UUID('a8098c1a-f86e-11da-bd1a-00112444be1e')
>>> # make a UUID using an MD5 hash of a namespace UUID and a name
>>> uuid.uuid3(uuid.NAMESPACE_DNS, 'python.org')
UUID('6fa459ea-ee8a-3ca4-894e-db77e160355e')
>>> # make a random UUID
>>> uuid.uuid4()
UUID('16fd2706-8baf-433b-82eb-8c7fada847da')
>>> # make a UUID using a SHA-1 hash of a namespace UUID and a name
>>> uuid.uuid5(uuid.NAMESPACE_DNS, 'python.org')
UUID('886313e1-3b8a-5372-9b90-0c9aee199e5d')
\lceil\blacktriangleright
```
(Contributed by Ka-Ping Yee.)

- The **[weakref](#page-1481-0)** module's **WeakKeyDictionary** and **WeakValueDictionary** types gained new methods for iterating over the weak references contained in the dictionary. **iterkeyrefs()** and **keyrefs()** methods were added to **WeakKeyDictionary**, and **itervaluerefs()** and **valuerefs()** were added to **WeakValueDictionary**. (Contributed by Fred L. Drake, Jr.)
- The **[webbrowser](#page-3005-0)** module received a number of enhancements. It's now usable as a script with python -m webbrowser, taking a URL as the argument; there are a number of switches to control the behaviour (*-n* for a new browser window, *-t* for a new tab). New module-level functions, **open\_new()** and **open\_new\_tab()**, were added to support this. The module's **[open\(\)](#page-1086-0)** function supports an additional feature, an *autoraise* parameter that

signals whether to raise the open window when possible. A number of additional browsers were added to the supported list such as Firefox, Opera, Konqueror, and elinks. (Contributed by Oleg Broytmann and Georg Brandl.)

- The **xmlrpclib** module now supports returning **[datetime](#page-1352-0)** objects for the XML-RPC date type. Supply use datetime=True to the **loads()** function or the **Unmarshaller** class to enable this feature. (Contributed by Skip Montanaro.)
- The **[zipfile](#page-1844-0)** module now supports the ZIP64 version of the format, meaning that a .zip archive can now be larger than 4 GiB and can contain individual files larger than 4 GiB. (Contributed by Ronald Oussoren.)
- The **[zlib](#page-1822-0)** module's **Compress** and **Decompress** objects now support a **[copy\(\)](#page-1495-0)** method that makes a copy of the object's internal state and returns a new **Compress** or **Decompress** object. (Contributed by Chris AtLee.)

### The ctypes package

The **[ctypes](#page-2344-0)** package, written by Thomas Heller, has been added to the standard library. **[ctypes](#page-2344-0)** lets you call arbitrary functions in shared libraries or DLLs. Long-time users may remember the **dl** module, which provides functions for loading shared libraries and calling functions in them. The **[ctypes](#page-2344-0)** package is much fancier.

To load a shared library or DLL, you must create an instance of the **CDLL** class and provide the name or path of the shared library or DLL. Once that's done, you can call arbitrary functions by accessing them as attributes of the **CDLL** object.

```
\text{libc} = \text{ctypes}. \text{CDLL}('libc.so.6')result = libc.printf("Line of output\n")
```
Type constructors for the various C types are provided: **c\_int()**, **c\_float()**, **c\_double()**, **c\_char\_p()** (equivalent to **char \***), and so forth. Unlike Python's types, the C versions are all mutable; you can assign to their **value** attribute to change the wrapped value. Python integers and strings will be automatically converted to the corresponding C types, but for other types you must call the correct type constructor. (And I mean *must*; getting it wrong will often result in the interpreter crashing with a segmentation fault.)

You shouldn't use **c\_char\_p()** with a Python string when the C function will be modifying the memory area, because Python strings are supposed to be immutable; breaking this rule will cause puzzling bugs. When you need a modifiable memory area, use **create\_string\_buffer()**:

```
s = "this is a string"
buf = ctypes.create_string_buffer(s)
libc.strfry(buf)
```
C functions are assumed to return integers, but you can set the **restype** attribute of the function object to change this:

```
>>> libc.atof('2.71828')
-1783957616
>>> libc.atof.restype = ctypes.c_double
>>> libc.atof('2.71828')
2.71828
```
**[ctypes](#page-2344-0)** also provides a wrapper for Python's C API as the ctypes.pythonapi object. This object does *not* release the global interpreter lock before calling a function, because the lock must be held when calling into the interpreter's code. There's a **py\_object()**

type constructor that will create a **[PyObject](#page-4712-0) \*** pointer. A simple usage:

#### **import ctypes**

```
d = \{\}ctypes.pythonapi.PyObject_SetItem(ctypes.py_object(d),
          ctypes.py_object("abc"), ctypes.py_object(1))
# d is now {'abc', 1}.
```
Don't forget to use **py\_object()**; if it's omitted you end up with a segmentation fault.

**[ctypes](#page-2344-0)** has been around for a while, but people still write and distribution hand-coded extension modules because you can't rely on **[ctypes](#page-2344-0)** being present. Perhaps developers will begin to write Python wrappers atop a library accessed through **[ctypes](#page-2344-0)** instead of extension modules, now that **[ctypes](#page-2344-0)** is included with core Python.

# **See also: <http://starship.python.net/crew/theller/ctypes/>** The ctypes web page, with a tutorial, reference, and FAQ. The documentation for the **[ctypes](#page-2344-0)** module.

#### The ElementTree package

A subset of Fredrik Lundh's ElementTree library for processing XML has been added to the standard library as **xml.etree**. The available modules are **ElementTree**, **ElementPath**, and **ElementInclude** from ElementTree 1.2.6. The **cElementTree** accelerator module is also included.

The rest of this section will provide a brief overview of using

ElementTree. Full documentation for ElementTree is available at <http://effbot.org/zone/element-index.htm>.

ElementTree represents an XML document as a tree of element nodes. The text content of the document is stored as the **text** and **tail** attributes of (This is one of the major differences between ElementTree and the Document Object Model; in the DOM there are many different types of node, including **TextNode**.)

The most commonly used parsing function is **parse()**, that takes either a string (assumed to contain a filename) or a file-like object and returns an **ElementTree** instance:

```
from xml.etree import ElementTree as ET
tree = ET.parse('ex-1.xml')feed = urllib.urlopen(
          'http://planet.python.org/rss10.xml')
tree = ET.parse(feed)
```
Once you have an **ElementTree** instance, you can call its **getroot()** method to get the root **Element** node.

There's also an **XML()** function that takes a string literal and returns an **Element** node (not an **ElementTree**). This function provides a tidy way to incorporate XML fragments, approaching the convenience of an XML literal:

```
svg = ET.XML("""'syq width="10px" version="1.0"\langle/svg>""")
svg.set('height', '320px')
svg.append(elem1)
```
Each XML element supports some dictionary-like and some list-like access methods. Dictionary-like operations are used to access attribute values, and list-like operations are used to access child nodes.

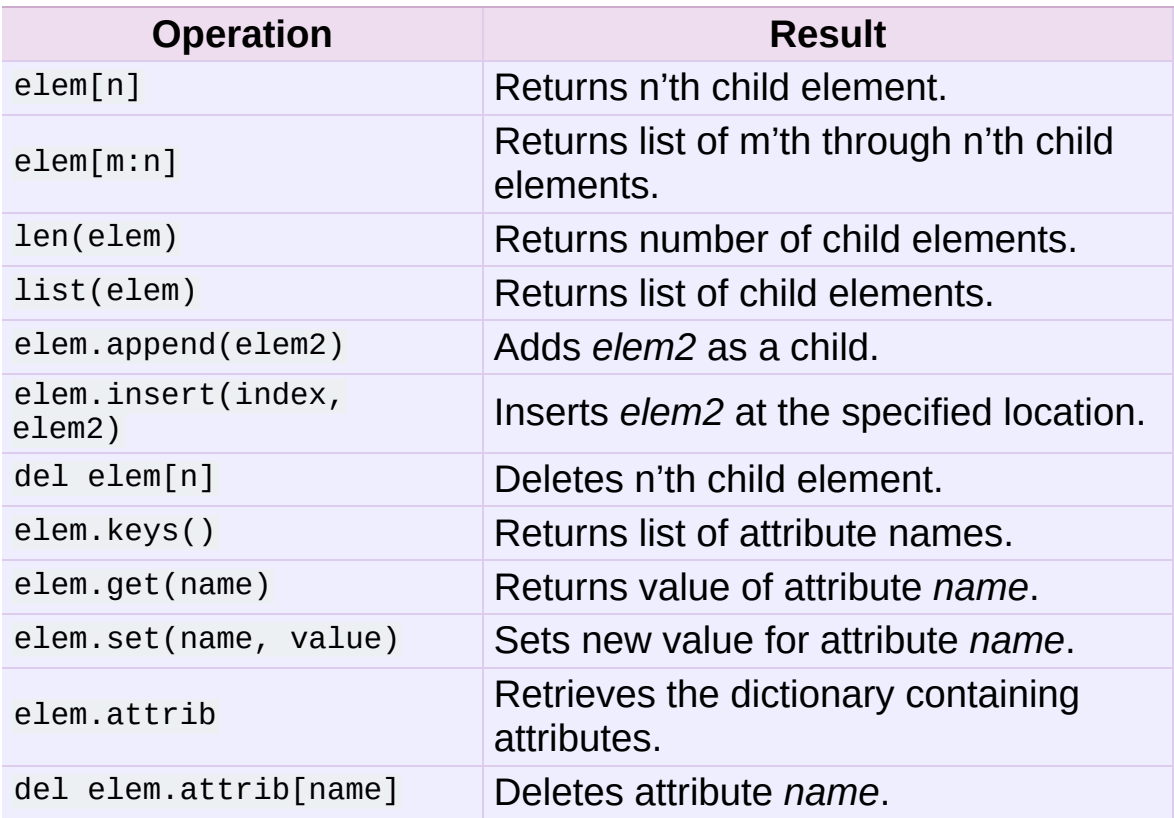

Comments and processing instructions are also represented as **Element** nodes. To check if a node is a comment or processing instructions:

```
if elem.tag is ET.Comment:
    ...
elif elem.tag is ET.ProcessingInstruction:
    ...
```
To generate XML output, you should call the **ElementTree.write()** method. Like **parse()**, it can take either a string or a file-like object:

```
# Encoding is US-ASCII
tree.write('output.xml')
# Encoding is UTF-8
f = open('output.xml', 'w')tree.write(f, encoding='utf-8')
```
(Caution: the default encoding used for output is ASCII. For general XML work, where an element's name may contain arbitrary Unicode characters, ASCII isn't a very useful encoding because it will raise an exception if an element's name contains any characters with values greater than 127. Therefore, it's best to specify a different encoding such as UTF-8 that can handle any Unicode character.)

This section is only a partial description of the ElementTree interfaces. Please read the package's official documentation for more details.

#### **See also:**

#### **<http://effbot.org/zone/element-index.htm>**

Official documentation for ElementTree.

### The hashlib package

A new **[hashlib](#page-1954-0)** module, written by Gregory P. Smith, has been added to replace the **md5** and **sha** modules. **[hashlib](#page-1954-0)** adds support for additional secure hashes (SHA-224, SHA-256, SHA-384, and SHA-512). When available, the module uses OpenSSL for fast platform optimized implementations of algorithms.

The old **md5** and **sha** modules still exist as wrappers around hashlib to preserve backwards compatibility. The new module's interface is very close to that of the old modules, but not identical. The most significant difference is that the constructor functions for creating new hashing objects are named differently.

```
# Old versions
h = md5.md5()h = md5.next
```

```
# New version
h = hashlib.md5()# Old versions
h = sha.sha()h = sha.new()# New version
h = hashlib.shape( )# Hash that weren't previously available
h = hashlib.shape224()h = hashlib.shape()h = hashlib.shape(1)h = hashlib.shape12()# Alternative form
h = hashlib.new('md5') # Provide algorithm as a string
\blacktriangleleftEΣ
```
Once a hash object has been created, its methods are the same as before: **update(string)()** hashes the specified string into the current digest state, **digest()** and **hexdigest()** return the digest value as a binary string or a string of hex digits, and **[copy\(\)](#page-1495-0)** returns a new hashing object with the same digest state.

**See also:** The documentation for the **[hashlib](#page-1954-0)** module.

### The sqlite3 package

The pysqlite module [\(http://www.pysqlite.org\)](http://www.pysqlite.org), a wrapper for the SQLite embedded database, has been added to the standard library under the package name **[sqlite3](#page-1784-0)**.

SQLite is a C library that provides a lightweight disk-based database that doesn't require a separate server process and allows accessing the database using a nonstandard variant of the SQL query language. Some applications can use SQLite for internal data storage. It's also possible to prototype an application using SQLite

and then port the code to a larger database such as PostgreSQL or Oracle.

pysqlite was written by Gerhard Häring and provides a SQL interface compliant with the DB-API 2.0 specification described by **[PEP](http://www.python.org/dev/peps/pep-0249) 249**.

If you're compiling the Python source yourself, note that the source tree doesn't include the SQLite code, only the wrapper module. You'll need to have the SQLite libraries and headers installed before compiling Python, and the build process will compile the module when the necessary headers are available.

To use the module, you must first create a **Connection** object that represents the database. Here the data will be stored in the /tmp/example file:

```
conn = sqlite3.connect('/tmp/example')
```
You can also supply the special name : memory: to create a database in RAM.

Once you have a **Connection**, you can create a **Cursor** object and call its **execute()** method to perform SQL commands:

```
c = conn.cursor()# Create table
c.execute('''create table stocks
(date text, trans text, symbol text,
qty real, price real)''')
# Insert a row of data
c.execute("""insert into stocks
          values ('2006-01-05','BUY','RHAT',100,35.14)""")
```
Usually your SQL operations will need to use values from Python variables. You shouldn't assemble your query using Python's string operations because doing so is insecure; it makes your program vulnerable to an SQL injection attack.

Instead, use the DB-API's parameter substitution. Put ? as a placeholder wherever you want to use a value, and then provide a tuple of values as the second argument to the cursor's **execute()** method. (Other database modules may use a different placeholder, such as %s or :1.) For example:

```
# Never do this -- insecure!
symbol1 = 'IBM'c. execute("... where symbol = '%s'" % symbol)
# Do this instead
t = (symbol, )c.execute('select * from stocks where symbol=?', t)
# Larger example
for t in (('2006-03-28', 'BUY', 'IBM', 1000, 45.00),
          ('2006-04-05', 'BUY', 'MSOFT', 1000, 72.00),
          ('2006-04-06', 'SELL', 'IBM', 500, 53.00),
         ):
    c.execute('insert into stocks values (?,?,?,?,?)', t)
```
To retrieve data after executing a SELECT statement, you can either treat the cursor as an iterator, call the cursor's **fetchone()** method to retrieve a single matching row, or call **fetchall()** to get a list of the matching rows.

This example uses the iterator form:

```
>>> c = conn.cursor()
>>> c.execute('select * from stocks order by price')
>>> for row in c:
... print row
...
(u'2006-01-05', u'BUY', u'RHAT', 100, 35.140000000000001)
(u'2006-03-28', u'BUY', u'IBM', 1000, 45.0)
(u'2006-04-06', u'SELL', u'IBM', 500, 53.0)
(u'2006-04-05', u'BUY', u'MSOFT', 1000, 72.0)
```
>>>

For more information about the SQL dialect supported by SQLite, see <http://www.sqlite.org>.

## **See also: <http://www.pysqlite.org>** The pysqlite web page. **<http://www.sqlite.org>** The SQLite web page; the documentation describes the syntax and the available data types for the supported SQL dialect. The documentation for the **[sqlite3](#page-1784-0)** module. **[PEP](http://www.python.org/dev/peps/pep-0249) 249 - Database API Specification 2.0** PEP written by Marc-André Lemburg.

#### The wsgiref package

The Web Server Gateway Interface (WSGI) v1.0 defines a standard interface between web servers and Python web applications and is described in **[PEP](http://www.python.org/dev/peps/pep-0333) 333**. The **[wsgiref](#page-3034-0)** package is a reference implementation of the WSGI specification.

The package includes a basic HTTP server that will run a WSGI application; this server is useful for debugging but isn't intended for production use. Setting up a server takes only a few lines of code:

```
from wsgiref import simple_server
wsgi\_app = ...host = \frac{11}{1}port = 8000
httpd = simple_server.make_server(host, port, wsgi_app)
```
httpd.serve\_forever()

#### **See also:**

**<http://www.wsgi.org>**

A central web site for WSGI-related resources.

#### **[PEP](http://www.python.org/dev/peps/pep-0333) 333 - Python Web Server Gateway Interface v1.0** PEP written by Phillip J. Eby.

# Build and C API Changes

Changes to Python's build process and to the C API include:

- The Python source tree was converted from CVS to Subversion, in a complex migration procedure that was supervised and flawlessly carried out by Martin von Löwis. The procedure was developed as **[PEP](http://www.python.org/dev/peps/pep-0347) 347**.
- Coverity, a company that markets a source code analysis tool called Prevent, provided the results of their examination of the Python source code. The analysis found about 60 bugs that were quickly fixed. Many of the bugs were refcounting problems, often occurring in error-handling code. See <http://scan.coverity.com> for the statistics.
- The largest change to the C API came from **[PEP](http://www.python.org/dev/peps/pep-0353) 353**, which modifies the interpreter to use a **Py\_ssize\_t** type definition instead of **int**. See the earlier section *PEP 353: Using ssize\_t as the index type* for a [discussion](#page-353-0) of this change.
- The design of the bytecode compiler has changed a great deal, no longer generating bytecode by traversing the parse tree. Instead the parse tree is converted to an abstract syntax tree (or AST), and it is the abstract syntax tree that's traversed to produce the bytecode.

It's possible for Python code to obtain AST objects by using the **[compile\(\)](#page-1071-0)** built-in and specifying \_ast.PyCF\_ONLY\_AST as the value of the *flags* parameter:

```
from _ast import PyCF_ONLY_AST
ast = compile("""a=0
for i in range(10):
   a += i
```

```
""", "<string>", 'exec', PyCF_ONLY_AST)
assignment = ast.body[0]for\_loop = ast.body[1]
```
No official documentation has been written for the AST code yet, but **[PEP](http://www.python.org/dev/peps/pep-0339) 339** discusses the design. To start learning about the code, read the definition of the various AST nodes in Parser/Python.asdl. A Python script reads this file and generates a set of C structure definitions in Include/Pythonast.h. The **PyParser\_ASTFromString()** and **PyParser\_ASTFromFile()**, defined in Include/pythonrun.h, take Python source as input and return the root of an AST representing the contents. This AST can then be turned into a code object by **PyAST\_Compile()**. For more information, read the source code, and then ask questions on python-dev.

The AST code was developed under Jeremy Hylton's management, and implemented by (in alphabetical order) Brett Cannon, Nick Coghlan, Grant Edwards, John Ehresman, Kurt Kaiser, Neal Norwitz, Tim Peters, Armin Rigo, and Neil Schemenauer, plus the participants in a number of AST sprints at conferences such as PyCon.

Evan Jones's patch to obmalloc, first described in a talk at PyCon DC 2005, was applied. Python 2.4 allocated small objects in 256K-sized arenas, but never freed arenas. With this patch, Python will free arenas when they're empty. The net effect is that on some platforms, when you allocate many objects, Python's memory usage may actually drop when you delete them and the memory may be returned to the operating system. (Implemented by Evan Jones, and reworked by Tim Peters.)

Note that this change means extension modules must be more

careful when allocating memory. Python's API has many different functions for allocating memory that are grouped into families. For example, **[PyMem\\_Malloc\(\)](#page-4702-0)**, **[PyMem\\_Realloc\(\)](#page-4702-1)**, and **[PyMem\\_Free\(\)](#page-4702-2)** are one family that allocates raw memory, while **PyObject\_Malloc()**, **PyObject\_Realloc()**, and **PyObject\_Free()** are another family that's supposed to be used for creating Python objects.

Previously these different families all reduced to the platform's **malloc()** and **free()** functions. This meant it didn't matter if you got things wrong and allocated memory with the **PyMem()** function but freed it with the **[PyObject\(\)](#page-4712-0)** function. With 2.5's changes to obmalloc, these families now do different things and mismatches will probably result in a segfault. You should carefully test your C extension modules with Python 2.5.

- The built-in set types now have an official C API. Call **[PySet\\_New\(\)](#page-4611-0)** and **[PyFrozenSet\\_New\(\)](#page-4611-1)** to create a new set, **[PySet\\_Add\(\)](#page-4612-0)** and **[PySet\\_Discard\(\)](#page-4612-1)** to add and remove elements, and **[PySet\\_Contains\(\)](#page-4612-2)** and **[PySet\\_Size\(\)](#page-4612-3)** to examine the set's state. (Contributed by Raymond Hettinger.)
- C code can now obtain information about the exact revision of the Python interpreter by calling the **[Py\\_GetBuildInfo\(\)](#page-4674-0)** function that returns a string of build information like this: "trunk:45355:45356M, Apr 13 2006, 07:42:19". (Contributed by Barry Warsaw.)
- Two new macros can be used to indicate C functions that are local to the current file so that a faster calling convention can be used. **Py\_LOCAL(type)()** declares the function as returning a value of the specified *type* and uses a fast-calling qualifier. **Py\_LOCAL\_INLINE(type)()** does the same thing and also

requests the function be inlined. If **PY\_LOCAL\_AGGRESSIVE()** is defined before python.h is included, a set of more aggressive optimizations are enabled for the module; you should benchmark the results to find out if these optimizations actually make the code faster. (Contributed by Fredrik Lundh at the NeedForSpeed sprint.)

- **PyErr\_NewException(name, base, dict)()** can now accept a tuple of base classes as its *base* argument. (Contributed by Georg Brandl.)
- The **PyErr** warn() function for issuing warnings is now deprecated in favour of **PyErr\_WarnEx(category, message, stacklevel)()** which lets you specify the number of stack frames separating this function and the caller. A *stacklevel* of 1 is the function calling **[PyErr\\_WarnEx\(\)](#page-4406-0)**, 2 is the function above that, and so forth. (Added by Neal Norwitz.)
- The CPython interpreter is still written in C, but the code can now be compiled with a C++ compiler without errors. (Implemented by Anthony Baxter, Martin von Löwis, Skip Montanaro.)
- The **PyRange\_New()** function was removed. It was never documented, never used in the core code, and had dangerously lax error checking. In the unlikely case that your extensions were using it, you can replace it by something like the following:

```
range = PyObject_CallFunction((PyObject*) &PyRange_Type, "l
                                    start, stop, step);
                                                                     \vert \cdot \vert
```
### Port-Specific Changes

• MacOS X (10.3 and higher): dynamic loading of modules now

uses the **dlopen()** function instead of MacOS-specific functions.

- MacOS X: an *--enable-universalsdk* switch was added to the **configure** script that compiles the interpreter as a universal binary able to run on both PowerPC and Intel processors. (Contributed by Ronald Oussoren; [issue](http://bugs.python.org/issue2573) 2573.)
- Windows: .dll is no longer supported as a filename extension for extension modules. .pyd is now the only filename extension that will be searched for.

# Porting to Python 2.5

This section lists previously described changes that may require changes to your code:

- ASCII is now the default encoding for modules. It's now a syntax error if a module contains string literals with 8-bit characters but doesn't have an encoding declaration. In Python 2.4 this triggered a warning, not a syntax error.
- Previously, the **gi\_frame** attribute of a generator was always a frame object. Because of the **[PEP](http://www.python.org/dev/peps/pep-0342) 342** changes described in section *PEP 342: New [Generator](#page-339-0) Features*, it's now possible for **gi\_frame** to be **None**.
- A new warning, **[UnicodeWarning](#page-1188-0)**, is triggered when you attempt to compare a Unicode string and an 8-bit string that can't be converted to Unicode using the default ASCII encoding. Previously such comparisons would raise a **[UnicodeDecodeError](#page-1187-0)** exception.
- Library: the **[csv](#page-1883-0)** module is now stricter about multi-line quoted fields. If your files contain newlines embedded within fields, the input should be split into lines in a manner which preserves the newline characters.
- Library: the **[locale](#page-3408-0)** module's **[format\(\)](#page-1079-0)** function's would previously accept any string as long as no more than one %char specifier appeared. In Python 2.5, the argument must be exactly one %char specifier with no surrounding text.
- Library: The **[pickle](#page-1733-0)** and **cPickle** modules no longer accept a return value of **None** from the **\_\_reduce\_\_()** method; the method must return a tuple of arguments instead. The modules also no longer accept the deprecated *bin* keyword parameter.
- Library: The **SimpleXMLRPCServer** and **DocXMLRPCServer** classes now have a **rpc\_paths** attribute that constrains XML-RPC

operations to a limited set of URL paths; the default is to allow only '/' and '/RPC2'. Setting **rpc\_paths** to **None** or an empty tuple disables this path checking.

- C API: Many functions now use **Py\_ssize\_t** instead of **int** to allow processing more data on 64-bit machines. Extension code may need to make the same change to avoid warnings and to support 64-bit machines. See the earlier section *PEP 353: Using ssize\_t as the index type* for a [discussion](#page-353-0) of this change.
- C API: The obmalloc changes mean that you must be careful to not mix usage of the **PyMem\_\*()** and **PyObject\_\*()** families of functions. Memory allocated with one family's **\*\_Malloc()** must be freed with the corresponding family's **\*\_Free()** function.
### Acknowledgements

The author would like to thank the following people for offering suggestions, corrections and assistance with various drafts of this article: Georg Brandl, Nick Coghlan, Phillip J. Eby, Lars Gustäbel, Raymond Hettinger, Ralf W. Grosse- Kunstleve, Kent Johnson, Iain Lowe, Martin von Löwis, Fredrik Lundh, Andrew McNamara, Skip Montanaro, Gustavo Niemeyer, Paul Prescod, James Pryor, Mike Rovner, Scott Weikart, Barry Warsaw, Thomas Wouters.

**Python v3.2 [documentation](#page-0-0) »** What's New in [Python](#page-5608-0) **»** [previous](#page-230-0)  $|$  [next](#page-397-0)  $|$  [modules](#page-3-0)  $|$  [index](#page-5606-0)

<span id="page-397-0"></span>Python v3.2 [documentation](#page-0-0) » What's New in [Python](#page-5608-0) » [previous](#page-323-0) | [next](#page-447-0) | [modules](#page-3-0) | [index](#page-5606-0)

# What's New in Python 2.4

#### **Author:** A.M. Kuchling

This article explains the new features in Python 2.4.1, released on March 30, 2005.

Python 2.4 is a medium-sized release. It doesn't introduce as many changes as the radical Python 2.2, but introduces more features than the conservative 2.3 release. The most significant new language features are function decorators and generator expressions; most other changes are to the standard library.

According to the CVS change logs, there were 481 patches applied and 502 bugs fixed between Python 2.3 and 2.4. Both figures are likely to be underestimates.

This article doesn't attempt to provide a complete specification of every single new feature, but instead provides a brief introduction to each feature. For full details, you should refer to the documentation for Python 2.4, such as the Python Library Reference and the Python Reference Manual. Often you will be referred to the PEP for a particular new feature for explanations of the implementation and design rationale.

### PEP 218: Built-In Set Objects

Python 2.3 introduced the **sets** module. C implementations of set data types have now been added to the Python core as two new built-in types, **set(iterable)()** and **frozenset(iterable)()**. They provide high speed operations for membership testing, for eliminating duplicates from sequences, and for mathematical operations like unions, intersections, differences, and symmetric differences.

```
>>> a = set('abracadabra') # form a set from a string
>>> 'z' in a # fast membership testing
False
>>> a # unique letters in a
set(['a', 'r', 'b', 'c', 'd'])
>>> ''.join(a) # convert back into a string
'arbcd'
>>> b = set('alacazam') # form a second set
>>> a - b # letters in a but not in b
set(['r', 'd', 'b'])
>>> a | b # letters in either a or b
set(['a', 'c', 'r', 'd', 'b', 'm', 'z', 'l'])
>>> a & b # letters in both a and b
set(['a', 'c'])
>>> a ^ b # letters in a or b but not both
set(['r', 'd', 'b', 'm', 'z', 'l'])
>>> a.add('z') # add a new element
>>> a.update('wxy') # add multiple new elements
>>> a
set(['a', 'c', 'b', 'd', 'r', 'w', 'y', 'x', 'z'])
>>> a.remove('x') # take one element out
>>> a
set(['a', 'c', 'b', 'd', 'r', 'w', 'y', 'z'])
\boxed{4}\vert \mathbf{F} \vert
```
The **[frozenset\(\)](#page-1153-0)** type is an immutable version of **[set\(\)](#page-1153-1)**. Since it is immutable and hashable, it may be used as a dictionary key or as a member of another set.

The **sets** module remains in the standard library, and may be useful if you wish to subclass the **Set** or **ImmutableSet** classes. There are currently no plans to deprecate the module.

#### **See also:**

#### **[PEP](http://www.python.org/dev/peps/pep-0218) 218 - Adding a Built-In Set Object Type**

Originally proposed by Greg Wilson and ultimately implemented by Raymond Hettinger.

## PEP 237: Unifying Long Integers and Integers

The lengthy transition process for this PEP, begun in Python 2.2, takes another step forward in Python 2.4. In 2.3, certain integer operations that would behave differently after int/long unification triggered **[FutureWarning](#page-1188-0)** warnings and returned values limited to 32 or 64 bits (depending on your platform). In 2.4, these expressions no longer produce a warning and instead produce a different result that's usually a long integer.

The problematic expressions are primarily left shifts and lengthy hexadecimal and octal constants. For example, 2 << 32 results in a warning in 2.3, evaluating to 0 on 32-bit platforms. In Python 2.4, this expression now returns the correct answer, 8589934592.

#### **See also:**

#### **[PEP](http://www.python.org/dev/peps/pep-0237) 237 - Unifying Long Integers and Integers**

Original PEP written by Moshe Zadka and GvR. The changes for 2.4 were implemented by Kalle Svensson.

### PEP 289: Generator Expressions

The iterator feature introduced in Python 2.2 and the **[itertools](#page-1618-0)** module make it easier to write programs that loop through large data sets without having the entire data set in memory at one time. List comprehensions don't fit into this picture very well because they produce a Python list object containing all of the items. This unavoidably pulls all of the objects into memory, which can be a problem if your data set is very large. When trying to write a functionally-styled program, it would be natural to write something like:

```
links = [link for link in get_all_links() if not link.followed]
for link in links:
     ...
\blacksquare\blacktriangleright
```
instead of

```
for link in get_all_links():
    if link.followed:
        continue
    ...
```
The first form is more concise and perhaps more readable, but if you're dealing with a large number of link objects you'd have to write the second form to avoid having all link objects in memory at the same time.

Generator expressions work similarly to list comprehensions but don't materialize the entire list; instead they create a generator that will return elements one by one. The above example could be written as:

```
links = (link for link in get_all_links() if not link.followed)
for link in links:
```
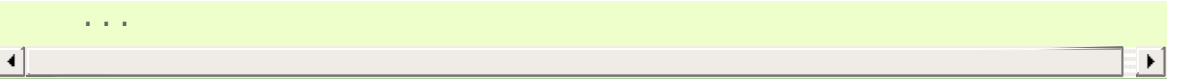

Generator expressions always have to be written inside parentheses, as in the above example. The parentheses signalling a function call also count, so if you want to create an iterator that will be immediately passed to a function you could write:

```
print sum(obj.count for obj in list_all_objects())
```
Generator expressions differ from list comprehensions in various small ways. Most notably, the loop variable (*obj* in the above example) is not accessible outside of the generator expression. List comprehensions leave the variable assigned to its last value; future versions of Python will change this, making list comprehensions match generator expressions in this respect.

#### **See also:**

#### **[PEP](http://www.python.org/dev/peps/pep-0289) 289 - Generator Expressions**

Proposed by Raymond Hettinger and implemented by Jiwon Seo with early efforts steered by Hye-Shik Chang.

## PEP 292: Simpler String Substitutions

Some new classes in the standard library provide an alternative mechanism for substituting variables into strings; this style of substitution may be better for applications where untrained users need to edit templates.

The usual way of substituting variables by name is the  $\overline{\mathbf{x}}$  operator:

```
>>> '%(page)i: %(title)s' % {'page':2, 'title': 'The Best of Ti
'2: The Best of Times'
\triangleleft\blacktriangleright
```
When writing the template string, it can be easy to forget the i or s after the closing parenthesis. This isn't a big problem if the template is in a Python module, because you run the code, get an "Unsupported format character" **[ValueError](#page-1187-0)**, and fix the problem. However, consider an application such as Mailman where template strings or translations are being edited by users who aren't aware of the Python language. The format string's syntax is complicated to explain to such users, and if they make a mistake, it's difficult to provide helpful feedback to them.

PEP 292 adds a **Template** class to the **[string](#page-1196-0)** module that uses \$ to indicate a substitution:

```
>>> import string
>>> t = string.Template('$page: $title')
>>> t.substitute({'page':2, 'title': 'The Best of Times'})
'2: The Best of Times'
```
If a key is missing from the dictionary, the **substitute()** method will raise a **[KeyError](#page-1183-0)**. There's also a **safe\_substitute()** method that ignores missing keys:

```
>>> t = string.Template('$page: $title')
>>> t.safe_substitute({'page':3})
'3: $title'
```
#### **See also:**

#### **[PEP](http://www.python.org/dev/peps/pep-0292) 292 - Simpler String Substitutions**

Written and implemented by Barry Warsaw.

### PEP 318: Decorators for Functions and **Methods**

Python 2.2 extended Python's object model by adding static methods and class methods, but it didn't extend Python's syntax to provide any new way of defining static or class methods. Instead, you had to write a **[def](#page-1045-0)** statement in the usual way, and pass the resulting method to a **[staticmethod\(\)](#page-1096-0)** or **[classmethod\(\)](#page-1070-0)** function that would wrap up the function as a method of the new type. Your code would look like this:

```
class C:
    def meth (cls):
         ...
    meth = classmethod(meth) # Rebind name to wrapped-up class method
\lceil 4 \rceil
```
If the method was very long, it would be easy to miss or forget the **[classmethod\(\)](#page-1070-0)** invocation after the function body.

The intention was always to add some syntax to make such definitions more readable, but at the time of 2.2's release a good syntax was not obvious. Today a good syntax *still* isn't obvious but users are asking for easier access to the feature; a new syntactic feature has been added to meet this need.

The new feature is called "function decorators". The name comes from the idea that **[classmethod\(\)](#page-1070-0)**, **[staticmethod\(\)](#page-1096-0)**, and friends are storing additional information on a function object; they're *decorating* functions with more details.

The notation borrows from Java and uses the  $\lceil \omega \rceil$  character as an indicator. Using the new syntax, the example above would be written:

```
class C:
   @classmethod
   def meth (cls):
       ...
```
The @classmethod is shorthand for the meth=classmethod(meth) assignment. More generally, if you have the following:

**@A @B @C def** f (): ...

It's equivalent to the following pre-decorator code:

**def** f(): ...  $f = A(B(C(f)))$ 

Decorators must come on the line before a function definition, one decorator per line, and can't be on the same line as the def statement, meaning that  $@A$  def  $f()$ : ... is illegal. You can only decorate function definitions, either at the module level or inside a class; you can't decorate class definitions.

A decorator is just a function that takes the function to be decorated as an argument and returns either the same function or some new object. The return value of the decorator need not be callable (though it typically is), unless further decorators will be applied to the result. It's easy to write your own decorators. The following simple example just sets an attribute on the function object:

```
>>> def deco(func):
... func.attr = 'decorated'
... return func
```

```
...
>>> @deco
... def f(): pass
...
>>> f
<function f at 0x402ef0d4>
>>> f.attr
'decorated'
>>>
```
As a slightly more realistic example, the following decorator checks that the supplied argument is an integer:

```
def require_int (func):
    def wrapper (arg):
        assert isinstance(arg, int)
        return func(arg)
    return wrapper
@require_int
def p1 (arg):
    print arg
@require_int
def p2(arg):
    print arg*2
```
An example in **[PEP](http://www.python.org/dev/peps/pep-0318) 318** contains a fancier version of this idea that lets you both specify the required type and check the returned type.

Decorator functions can take arguments. If arguments are supplied, your decorator function is called with only those arguments and must return a new decorator function; this function must take a single function and return a function, as previously described. In other words, @A @B @C(args) becomes:

```
def f(): ...
\_deco = C(args)f = A(B(\underline{deco}(f)))
```
Getting this right can be slightly brain-bending, but it's not too difficult.

A small related change makes the **func\_name** attribute of functions writable. This attribute is used to display function names in tracebacks, so decorators should change the name of any new function that's constructed and returned.

#### **See also:**

#### **[PEP](http://www.python.org/dev/peps/pep-0318) 318 - Decorators for Functions, Methods and Classes**

Written by Kevin D. Smith, Jim Jewett, and Skip Montanaro. Several people wrote patches implementing function decorators, but the one that was actually checked in was patch #979728, written by Mark Russell.

**<http://www.python.org/moin/PythonDecoratorLibrary>** This Wiki page contains several examples of decorators.

### PEP 322: Reverse Iteration

A new built-in function, **reversed(seq)()**, takes a sequence and returns an iterator that loops over the elements of the sequence in reverse order.

```
>>> for \mathbf{i} in reversed(\mathbf{x}range(\mathbf{1}, 4)):
... print i
...
3
2
1
```
Compared to extended slicing, such as  $range(1,4)[::-1]$ , **[reversed\(\)](#page-1094-0)** is easier to read, runs faster, and uses substantially less memory.

Note that **[reversed\(\)](#page-1094-0)** only accepts sequences, not arbitrary iterators. If you want to reverse an iterator, first convert it to a list with **[list\(\)](#page-1084-0)**.

```
>>> input = open('/etc/passwd', 'r')
>>> for line in reversed(list(input)):
... print line
...
root:*:0:0:System Administrator:/var/root:/bin/tcsh
  ...
```
#### **See also:**

**[PEP](http://www.python.org/dev/peps/pep-0322) 322 - Reverse Iteration** Written and implemented by Raymond Hettinger.

### PEP 324: New subprocess Module

The standard library provides a number of ways to execute a subprocess, offering different features and different levels of complexity. **os.system(command)()** is easy to use, but slow (it runs a shell process which executes the command) and dangerous (you have to be careful about escaping the shell's metacharacters). The **popen2** module offers classes that can capture standard output and standard error from the subprocess, but the naming is confusing. The **[subprocess](#page-2585-0)** module cleans this up, providing a unified interface that offers all the features you might need.

Instead of **popen2**'s collection of classes, **[subprocess](#page-2585-0)** contains a single class called **Popen** whose constructor supports a number of different keyword arguments.

```
class Popen(args, bufsize=0, executable=None,
            stdin=None, stdout=None, stderr=None,
            preexec_fn=None, close_fds=False, shell=False,
            cwd=None, env=None, universal_newlines=False,
            startupinfo=None, creationflags=0):
```
*args* is commonly a sequence of strings that will be the arguments to the program executed as the subprocess. (If the *shell* argument is true, *args* can be a string which will then be passed on to the shell for interpretation, just as **[os.system\(\)](#page-2021-0)** does.)

*stdin*, *stdout*, and *stderr* specify what the subprocess's input, output, and error streams will be. You can provide a file object or a file descriptor, or you can use the constant subprocess.PIPE to create a pipe between the subprocess and the parent.

The constructor has a number of handy options:

- *close\_fds* requests that all file descriptors be closed before running the subprocess.
- *cwd* specifies the working directory in which the subprocess will be executed (defaulting to whatever the parent's working directory is).
- *env* is a dictionary specifying environment variables.
- *preexec\_fn* is a function that gets called before the child is started.
- *universal\_newlines* opens the child's input and output using Python's universal newline feature.

Once you've created the **Popen** instance, you can call its **wait()** method to pause until the subprocess has exited, **poll()** to check if it's exited without pausing, or **communicate(data)()** to send the string *data* to the subprocess's standard input. **communicate(data)()** then reads any data that the subprocess has sent to its standard output or standard error, returning a tuple (stdout\_data, stderr\_data).

**call()** is a shortcut that passes its arguments along to the **Popen** constructor, waits for the command to complete, and returns the status code of the subprocess. It can serve as a safer analog to **[os.system\(\)](#page-2021-0)**:

```
sts = subprocess.call(['dpkg', '-i', '/tmp/new-package.deb'])
if sts == 0:
   # Success
    ...
else:
   # dpkg returned an error
    ...
```
The command is invoked without use of the shell. If you really do want to use the shell, you can add shell=True as a keyword argument and provide a string instead of a sequence:

```
sts = subprocess.call('dpkg -i /tmp/new-package.deb', shell=Tru
                                                                                            \blacktriangleright\blacktriangleleft
```
The PEP takes various examples of shell and Python code and shows how they'd be translated into Python code that uses **[subprocess](#page-2585-0)**. Reading this section of the PEP is highly recommended.

#### **See also:**

#### **[PEP](http://www.python.org/dev/peps/pep-0324) 324 - subprocess - New process module**

Written and implemented by Peter Åstrand, with assistance from Fredrik Lundh and others.

## PEP 327: Decimal Data Type

Python has always supported floating-point (FP) numbers, based on the underlying C **double** type, as a data type. However, while most programming languages provide a floating-point type, many people (even programmers) are unaware that floating-point numbers don't represent certain decimal fractions accurately. The new **Decamal type** can represent these fractions accurately, up to a user-specified precision limit.

### Why is Decimal needed?

The limitations arise from the representation used for floating-point numbers. FP numbers are made up of three components:

- The sign, which is positive or negative.
- The mantissa, which is a single-digit binary number followed by a fractional part. For example,  $1.01$  in base-2 notation is  $1 + 0/2$ + 1/4, or 1.25 in decimal notation.
- The exponent, which tells where the decimal point is located in the number represented.

For example, the number 1.25 has positive sign, a mantissa value of 1.01 (in binary), and an exponent of 0 (the decimal point doesn't need to be shifted). The number 5 has the same sign and mantissa, but the exponent is 2 because the mantissa is multiplied by 4 (2 to the power of the exponent 2);  $1.25 * 4$  equals 5.

Modern systems usually provide floating-point support that conforms to a standard called IEEE 754. C's **double** type is usually implemented as a 64-bit IEEE 754 number, which uses 52 bits of space for the mantissa. This means that numbers can only be specified to 52 bits of precision. If you're trying to represent numbers

whose expansion repeats endlessly, the expansion is cut off after 52 bits. Unfortunately, most software needs to produce output in base 10, and common fractions in base 10 are often repeating decimals in binary. For example, 1.1 decimal is binary 1.0001100110011 ...;  $.1 =$  $1/16 + 1/32 + 1/256$  plus an infinite number of additional terms. IEEE 754 has to chop off that infinitely repeated decimal after 52 digits, so the representation is slightly inaccurate.

Sometimes you can see this inaccuracy when the number is printed:

**>>>** 1.1 1.1000000000000001

The inaccuracy isn't always visible when you print the number because the FP-to- decimal-string conversion is provided by the C library, and most C libraries try to produce sensible output. Even if it's not displayed, however, the inaccuracy is still there and subsequent operations can magnify the error.

For many applications this doesn't matter. If I'm plotting points and displaying them on my monitor, the difference between 1.1 and 1.1000000000000001 is too small to be visible. Reports often limit output to a certain number of decimal places, and if you round the number to two or three or even eight decimal places, the error is never apparent. However, for applications where it does matter, it's a lot of work to implement your own custom arithmetic routines.

Hence, the **Decimal** type was created.

### The **Decimal** type

A new module, **[decimal](#page-1548-0)**, was added to Python's standard library. It contains two classes, **Decimal** and **Context**. **Decimal** instances represent numbers, and **Context** instances are used to wrap up various settings such as the precision and default rounding mode.

**Decimal** instances are immutable, like regular Python integers and FP numbers; once it's been created, you can't change the value an instance represents. **Decimal** instances can be created from integers or strings:

```
>>> import decimal
>>> decimal.Decimal(1972)
Decimal("1972")
>>> decimal.Decimal("1.1")
Decimal("1.1")
```
You can also provide tuples containing the sign, the mantissa represented as a tuple of decimal digits, and the exponent:

```
>>> decimal.Decimal((1, (1, 4, 7, 5), -2))
Decimal("-14.75")
```
Cautionary note: the sign bit is a Boolean value, so 0 is positive and 1 is negative.

Converting from floating-point numbers poses a bit of a problem: should the FP number representing 1.1 turn into the decimal number for exactly 1.1, or for 1.1 plus whatever inaccuracies are introduced? The decision was to dodge the issue and leave such a conversion out of the API. Instead, you should convert the floating-point number into a string using the desired precision and pass the string to the **Decimal** constructor:

```
\implies f = 1.1
>>> decimal.Decimal(str(f))
Decimal("1.1")
>>> decimal.Decimal('%.12f' % f)
Decimal("1.100000000000")
```
Once you have **Decimal** instances, you can perform the usual mathematical operations on them. One limitation: exponentiation requires an integer exponent:

```
>>> a = decimal.Decimal('35.72')
>>> b = decimal.Decimal('1.73')
>>> a+b
Decimal("37.45")
>>> a-b
Decimal("33.99")
>>> a*b
Decimal("61.7956")
>>> a/b
Decimal("20.64739884393063583815028902")
>>> a ** 2
Decimal("1275.9184")
>>> a**b
Traceback (most recent call last):
  ...
decimal.InvalidOperation: x ** (non-integer)
```
You can combine **Decimal** instances with integers, but not with floating- point numbers:

```
\Rightarrow >> a + 4Decimal("39.72")
\Rightarrow > a + 4.5
Traceback (most recent call last):
   ...
TypeError: You can interact Decimal only with int, long or Deci
>>>
\left| 4 \right|\rightarrow
```
**Decimal** numbers can be used with the **[math](#page-1524-0)** and **[cmath](#page-1538-0)** modules, but note that they'll be immediately converted to floating-point numbers before the operation is performed, resulting in a possible loss of precision and accuracy. You'll also get back a regular floating-point number and not a **Decimal**.

```
>>> import math, cmath
>>> d = decimal.Decimal('123456789012.345')
>>> math.sqrt(d)
351364.18288201344
>>> cmath.sqrt(-d)
351364.18288201344j
```
**Decimal** instances have a **sqrt()** method that returns a **Decimal**, but if you need other things such as trigonometric functions you'll have to implement them.

```
>>> d.sqrt()
Decimal("351364.1828820134592177245001")
```
### The **Context** type

Instances of the **Context** class encapsulate several settings for decimal operations:

- **prec** is the precision, the number of decimal places.
- **rounding** specifies the rounding mode. The **[decimal](#page-1548-0)** module has constants for the various possibilities: **ROUND\_DOWN**, **ROUND\_CEILING**, **ROUND\_HALF\_EVEN**, and various others.
- **traps** is a dictionary specifying what happens on encountering certain error conditions: either an exception is raised or a value is returned. Some examples of error conditions are division by zero, loss of precision, and overflow.

There's a thread-local default context available by calling **getcontext()**; you can change the properties of this context to alter the default precision, rounding, or trap handling. The following example shows the effect of changing the precision of the default context:

```
>>> decimal.getcontext().prec
28
>>> decimal.Decimal(1) / decimal.Decimal(7)
Decimal("0.1428571428571428571428571429")
>>> decimal.getcontext().prec = 9
>>> decimal.Decimal(1) / decimal.Decimal(7)
Decimal("0.142857143")
```
The default action for error conditions is selectable; the module can

either return a special value such as infinity or not-a-number, or exceptions can be raised:

```
>>> decimal.Decimal(1) / decimal.Decimal(0)
Traceback (most recent call last):
  ...
decimal.DivisionByZero: x / 0
>>> decimal.getcontext().traps[decimal.DivisionByZero] = False
>>> decimal.Decimal(1) / decimal.Decimal(0)
Decimal("Infinity")
>>>
```
The **Context** instance also has various methods for formatting numbers such as **to\_eng\_string()** and **to\_sci\_string()**.

For more information, see the documentation for the **[decimal](#page-1548-0)** module, which includes a quick-start tutorial and a reference.

#### **See also:**

#### **[PEP](http://www.python.org/dev/peps/pep-0327) 327 - Decimal Data Type**

Written by Facundo Batista and implemented by Facundo Batista, Eric Price, Raymond Hettinger, Aahz, and Tim Peters.

#### **<http://www.lahey.com/float.htm>**

The article uses Fortran code to illustrate many of the problems that floating- point inaccuracy can cause.

#### **<http://www2.hursley.ibm.com/decimal/>**

A description of a decimal-based representation. This representation is being proposed as a standard, and underlies the new Python decimal type. Much of this material was written by Mike Cowlishaw, designer of the Rexx language.

## PEP 328: Multi-line Imports

One language change is a small syntactic tweak aimed at making it easier to import many names from a module. In a from module import names statement, *names* is a sequence of names separated by commas. If the sequence is very long, you can either write multiple imports from the same module, or you can use backslashes to escape the line endings like this:

```
from SimpleXMLRPCServer import SimpleXMLRPCServer,\
            SimpleXMLRPCRequestHandler,\
            CGIXMLRPCRequestHandler,\
            resolve dotted attribute
```
The syntactic change in Python 2.4 simply allows putting the names within parentheses. Python ignores newlines within a parenthesized expression, so the backslashes are no longer needed:

```
from SimpleXMLRPCServer import (SimpleXMLRPCServer,
                                SimpleXMLRPCRequestHandler,
                                CGIXMLRPCRequestHandler,
                                resolve dotted attribute)
```
The PEP also proposes that all **[import](#page-1023-0)** statements be absolute imports, with a leading . character to indicate a relative import. This part of the PEP was not implemented for Python 2.4, but was completed for Python 2.5.

#### **See also:**

#### **[PEP](http://www.python.org/dev/peps/pep-0328) 328 - Imports: Multi-Line and Absolute/Relative**

Written by Aahz. Multi-line imports were implemented by Dima Dorfman.

## PEP 331: Locale-Independent Float/String **Conversions**

The **[locale](#page-3408-0)** modules lets Python software select various conversions and display conventions that are localized to a particular country or language. However, the module was careful to not change the numeric locale because various functions in Python's implementation required that the numeric locale remain set to the 'C' locale. Often this was because the code was using the C library's **atof()** function.

Not setting the numeric locale caused trouble for extensions that used third- party C libraries, however, because they wouldn't have the correct locale set. The motivating example was GTK+, whose user interface widgets weren't displaying numbers in the current locale.

The solution described in the PEP is to add three new functions to the Python API that perform ASCII-only conversions, ignoring the locale setting:

- **PyOS\_ascii\_strtod(str, ptr)()** and **PyOS\_ascii\_atof(str, ptr) ()** both convert a string to a C **double**.
- **PyOS\_ascii\_formatd(buffer, buf\_len, format, d)()** converts a **double** to an ASCII string.

The code for these functions came from the GLib library [\(http://library.gnome.org/devel/glib/stable/](http://library.gnome.org/devel/glib/stable/)), whose developers kindly relicensed the relevant functions and donated them to the Python Software Foundation. The **[locale](#page-3408-0)** module can now change the numeric locale, letting extensions such as GTK+ produce the correct results.

#### **See also:**

#### **[PEP](http://www.python.org/dev/peps/pep-0331) 331 - Locale-Independent Float/String Conversions**

Written by Christian R. Reis, and implemented by Gustavo Carneiro.

## Other Language Changes

Here are all of the changes that Python 2.4 makes to the core Python language.

- Decorators for functions and methods were added (**[PEP](http://www.python.org/dev/peps/pep-0318) 318**).
- Built-in **[set\(\)](#page-1153-1)** and **[frozenset\(\)](#page-1153-0)** types were added (**[PEP](http://www.python.org/dev/peps/pep-0218) 218**). Other new built-ins include the **[reversed\(seq\)\(\)](http://www.python.org/dev/peps/pep-0322)** function (**PEP 322**).
- Generator expressions were added (**[PEP](http://www.python.org/dev/peps/pep-0289) 289**).
- Certain numeric expressions no longer return values restricted to 32 or 64 bits (**[PEP](http://www.python.org/dev/peps/pep-0237) 237**).
- You can now put parentheses around the list of names in a from module import names statement (**[PEP](http://www.python.org/dev/peps/pep-0328) 328**).
- The **[dict.update\(\)](#page-1163-0)** method now accepts the same argument forms as the **[dict](#page-1159-0)** constructor. This includes any mapping, any iterable of key/value pairs, and keyword arguments. (Contributed by Raymond Hettinger.)
- The string methods **ljust()**, **rjust()**, and **center()** now take an optional argument for specifying a fill character other than a space. (Contributed by Raymond Hettinger.)
- Strings also gained an **rsplit()** method that works like the **split()** method but splits from the end of the string. (Contributed by Sean Reifschneider.)

```
>>> 'www.python.org'.split('.', 1)
['www', 'python.org']
```

```
'www.python.org'.rsplit('.', 1)
['www.python', 'org']
```
Three keyword parameters, *cmp*, *key*, and *reverse*, were added to the **sort()** method of lists. These parameters make some common usages of **sort()** simpler. All of these parameters are optional.

For the *cmp* parameter, the value should be a comparison function that takes two parameters and returns -1, 0, or +1 depending on how the parameters compare. This function will then be used to sort the list. Previously this was the only parameter that could be provided to **sort()**.

*key* should be a single-parameter function that takes a list element and returns a comparison key for the element. The list is then sorted using the comparison keys. The following example sorts a list case-insensitively:

```
>>> L = ['A', 'b', 'c', 'D']
>>> L.sort() # Case-sensitive sort
>>> L
['A', 'D', 'b', 'c']
>>> # Using 'key' parameter to sort list
>>> L.sort(key=lambda x: x.lower())
>>> L
['A', 'b', 'c', 'D']
>>> # Old-fashioned way
>>> L.sort(cmp=lambda x,y: cmp(x.lower(), y.lower()))
>>> L
['A', 'b', 'c', 'D']
```
The last example, which uses the *cmp* parameter, is the old way to perform a case-insensitive sort. It works but is slower than using a *key* parameter. Using *key* calls **lower()** method once for each element in the list while using *cmp* will call it twice for each comparison, so using *key* saves on invocations of the **lower()** method.

For simple key functions and comparison functions, it is often possible to avoid a **[lambda](#page-998-0)** expression by using an unbound method instead. For example, the above case-insensitive sort is best written as:

**>>>** L.sort(key=str.lower) **>>>** L ['A', 'b', 'c', 'D']

Finally, the *reverse* parameter takes a Boolean value. If the value is true, the list will be sorted into reverse order. Instead of L.sort() ; L.reverse(), you can now write L.sort(reverse=True).

The results of sorting are now guaranteed to be stable. This means that two entries with equal keys will be returned in the same order as they were input. For example, you can sort a list of people by name, and then sort the list by age, resulting in a list sorted by age where people with the same age are in namesorted order.

(All changes to **sort()** contributed by Raymond Hettinger.)

- There is a new built-in function **sorted(iterable)()** that works like the in-place **list.sort()** method but can be used in expressions. The differences are:
- $\bullet$  the input may be any iterable;
- a newly formed copy is sorted, leaving the original intact; and
- the expression returns the new sorted copy

```
>>> L = [9,7,8,3,2,4,1,6,5]
>>> [10+i for i in sorted(L)] # usable in a list comprehension
[11, 12, 13, 14, 15, 16, 17, 18, 19]
>>> L # original is left unchanged
```

```
[9,7,8,3,2,4,1,6,5]
>>> sorted('Monty Python') # any iterable may be a
[' ', 'M', 'P', 'h', 'n', 'n', 'o', 'o', 't', 't', 'y', 'y']
>>> # List the contents of a dict sorted by key values
>>> colormap = dict(red=1, blue=2, green=3, black=4, yellow=5
>>> for k, v in sorted(colormap.iteritems()):
... print k, v
...
black 4
blue 2
green 3
red 1
yellow 5
                                                          \mathbf{F}
```
(Contributed by Raymond Hettinger.)

- **Integer operations will no longer trigger an overflowWarning.** The **OverflowWarning** warning will disappear in Python 2.5.
- The interpreter gained a new switch, *[-m](#page-838-0)*, that takes a name, searches for the corresponding module on sys.path, and runs the module as a script. For example, you can now run the Python profiler with python -m profile. (Contributed by Nick Coghlan.)
- The **eval(expr, globals, locals)()** and **execfile(filename, globals, locals)()** functions and the exec statement now accept any mapping type for the *locals* parameter. Previously this had to be a regular Python dictionary. (Contributed by Raymond Hettinger.)
- The **[zip\(\)](#page-1101-0)** built-in function and **itertools.izip()** now return an empty list if called with no arguments. Previously they raised a **[TypeError](#page-1186-0)** exception. This makes them more suitable for use with variable length argument lists:

```
... return zip(*array)
...
>>> transpose([(1,2,3), (4,5,6)])
[(1, 4), (2, 5), (3, 6)]>>> transpose([])
[]
```
(Contributed by Raymond Hettinger.)

- Encountering a failure while importing a module no longer leaves a partially- initialized module object in sys.modules. The incomplete module object left behind would fool further imports of the same module into succeeding, leading to confusing errors. (Fixed by Tim Peters.)
- **[None](#page-1107-0)** is now a constant; code that binds a new value to the name **None** is now a syntax error. (Contributed by Raymond Hettinger.)

### **Optimizations**

- The inner loops for list and tuple slicing were optimized and now run about one-third faster. The inner loops for dictionaries were also optimized, resulting in performance boosts for **keys()**, **values()**, **items()**, **iterkeys()**, **itervalues()**, and **iteritems()**. (Contributed by Raymond Hettinger.)
- The machinery for growing and shrinking lists was optimized for speed and for space efficiency. Appending and popping from lists now runs faster due to more efficient code paths and less frequent use of the underlying system **realloc()**. List comprehensions also benefit. **list.extend()** was also optimized and no longer converts its argument into a temporary list before extending the base list. (Contributed by Raymond Hettinger.)
- **[list\(\)](#page-1084-0)**, **[tuple\(\)](#page-1100-0)**, **[map\(\)](#page-1084-1)**, **[filter\(\)](#page-1077-0)**, and **[zip\(\)](#page-1101-0)** now run several times faster with non-sequence arguments that supply a

**[\\_\\_len\\_\\_\(\)](#page-950-0)** method. (Contributed by Raymond Hettinger.)

- The methods **list.\_\_getitem\_\_()**, **dict.\_\_getitem\_\_()**, and **dict.\_\_contains\_\_()** are are now implemented as **method\_descriptor** objects rather than **wrapper\_descriptor** objects. This form of access doubles their performance and makes them more suitable for use as arguments to functionals: map(mydict. getitem, keylist). (Contributed by Raymond Hettinger.)
- Added a new opcode, LIST\_APPEND, that simplifies the generated bytecode for list comprehensions and speeds them up by about a third. (Contributed by Raymond Hettinger.)
- The peephole bytecode optimizer has been improved to produce shorter, faster bytecode; remarkably, the resulting bytecode is more readable. (Enhanced by Raymond Hettinger.)
- String concatenations in statements of the form  $s = s + "abc"$ and  $s$  += "abc" are now performed more efficiently in certain circumstances. This optimization won't be present in other Python implementations such as Jython, so you shouldn't rely on it; using the **join()** method of strings is still recommended when you want to efficiently glue a large number of strings together. (Contributed by Armin Rigo.)

The net result of the 2.4 optimizations is that Python 2.4 runs the pystone benchmark around 5% faster than Python 2.3 and 35% faster than Python 2.2. (pystone is not a particularly good benchmark, but it's the most commonly used measurement of Python's performance. Your own applications may show greater or smaller benefits from Python 2.4.)

### New, Improved, and Deprecated Modules

As usual, Python's standard library received a number of enhancements and bug fixes. Here's a partial list of the most notable changes, sorted alphabetically by module name. Consult the Misc/NEWS file in the source tree for a more complete list of changes, or look through the CVS logs for all the details.

- The **[asyncore](#page-2671-0)** module's **loop()** function now has a *count* parameter that lets you perform a limited number of passes through the polling loop. The default is still to loop forever.
- The **[base64](#page-2846-0)** module now has more complete RFC 3548 support for Base64, Base32, and Base16 encoding and decoding, including optional case folding and optional alternative alphabets. (Contributed by Barry Warsaw.)
- The **[bisect](#page-1455-0)** module now has an underlying C implementation for improved performance. (Contributed by Dmitry Vasiliev.)
- The CJKCodecs collections of East Asian codecs, maintained by Hye-Shik Chang, was integrated into 2.4. The new encodings are:
- Chinese (PRC): gb2312, gbk, gb18030, big5hkscs, hz
- Chinese (ROC): big5, cp950
- Japanese: cp932, euc-jis-2004, euc-jp, euc-jisx0213, iso-2022 jp,

iso-2022-jp-1, iso-2022-jp-2, iso-2022-jp-3, iso-2022-jp-ext, iso-2022-jp-2004, shift-jis, shift-jisx0213, shift-jis-2004

• Korean: cp949, euc-kr, johab, iso-2022-kr

- Some other new encodings were added: HP Roman8, ISO\_8859-11, ISO\_8859-16, PCTP-154, and TIS-620.
- The UTF-8 and UTF-16 codecs now cope better with receiving partial input. Previously the **StreamReader** class would try to read more data, making it impossible to resume decoding from the stream. The **read()** method will now return as much data as it can and future calls will resume decoding where previous ones left off. (Implemented by Walter Dörwald.)
- There is a new **[collections](#page-1413-0)** module for various specialized collection datatypes. Currently it contains just one type, **deque**, a double- ended queue that supports efficiently adding and removing elements from either end:

```
>>> from collections import deque
>>> d = deque('ghi') # make a new deque with three items
>>> d.append('j') # add a new entry to the right side
>>> d.appendleft('f') # add a new entry to the left side
>>> d # show the representation of the deque
deque(['f', 'g', 'h', 'i', 'j'])
>>> d.pop() \# return and remove the rightmostral itemation \# return and remove the rightmostral
'j'
>>> d.popleft() # return and remove the leftmos
'f'
>>> list(d) # list the contents of the deque
['g', 'h', 'i']<br>>>> 'h' in d
                          # search the deque
True
\lceil\blacktriangleright
```
Several modules, such as the **Queue** and **[threading](#page-2422-0)** modules, now take advantage of **[collections.deque](#page-1420-0)** for improved performance. (Contributed by Raymond Hettinger.)

The **ConfigParser** classes have been enhanced slightly. The **read()** method now returns a list of the files that were successfully parsed, and the **[set\(\)](#page-1153-1)** method raises **[TypeError](#page-1186-0)** if passed a *value* argument that isn't a string. (Contributed by John Belmonte and David Goodger.)

- The **[curses](#page-2269-0)** module now supports the ncurses extension **use\_default\_colors()**. On platforms where the terminal supports transparency, this makes it possible to use a transparent background. (Contributed by Jörg Lehmann.)
- The **[difflib](#page-1271-0)** module now includes an **HtmlDiff** class that creates an HTML table showing a side by side comparison of two versions of a text. (Contributed by Dan Gass.)
- The **[email](#page-2692-0)** package was updated to version 3.0, which dropped various deprecated APIs and removes support for Python versions earlier than 2.3. The 3.0 version of the package uses a new incremental parser for MIME messages, available in the **email.FeedParser** module. The new parser doesn't require reading the entire message into memory, and doesn't raise exceptions if a message is malformed; instead it records any problems in the **defect** attribute of the message. (Developed by Anthony Baxter, Barry Warsaw, Thomas Wouters, and others.)
- The **[heapq](#page-1445-0)** module has been converted to C. The resulting tenfold improvement in speed makes the module suitable for handling high volumes of data. In addition, the module has two new functions **nlargest()** and **nsmallest()** that use heaps to find the N largest or smallest values in a dataset without the expense of a full sort. (Contributed by Raymond Hettinger.)
- The **httplib** module now contains constants for HTTP status codes defined in various HTTP-related RFC documents. Constants have names such as **OK**, **CREATED**, **CONTINUE**, and **MOVED\_PERMANENTLY**; use pydoc to get a full list. (Contributed by Andrew Eland.)
- The **[imaplib](#page-3166-0)** module now supports IMAP's THREAD command (contributed by Yves Dionne) and new **deleteacl()** and **myrights()** methods (contributed by Arnaud Mazin).
- The **[itertools](#page-1618-0)** module gained a **groupby(iterable[, \*func\*])()** function. *iterable* is something that can be iterated over to return a stream of elements, and the optional *func* parameter is a function that takes an element and returns a key value; if omitted, the key is simply the element itself. **groupby()** then groups the elements into subsequences which have matching values of the key, and returns a series of 2-tuples containing the key value and an iterator over the subsequence.

Here's an example to make this clearer. The *key* function simply returns whether a number is even or odd, so the result of **groupby()** is to return consecutive runs of odd or even numbers.

```
>>> import itertools
>>> L = [2, 4, 6, 7, 8, 9, 11, 12, 14]
>>> for key_val, it in itertools.groupby(L, lambda x: x % 2):
... print key_val, list(it)
...
0 [2, 4, 6]1 [7]
0 [8]
1 [9, 11]
0 [12, 14]
>>>
\blacktriangleleft
```
**groupby()** is typically used with sorted input. The logic for **groupby()** is similar to the Unix uniq filter which makes it handy for eliminating, counting, or identifying duplicate elements:

```
>>> word = 'abracadabra'
>>> letters = sorted(word) # Turn string into a sorted li
>>> letters
['a', 'a', 'a', 'a', 'a', 'b', 'b', 'c', 'd', 'r', 'r']
```

```
>>> for k, g in itertools.groupby(letters):
... print k, list(g)
...
a ['a', 'a', 'a', 'a', 'a']
b ['b', 'b']
c ['c']
d ['d']
r ['r', 'r']
>>> # List unique letters
>>> [k for k, g in groupby(letters)]
['a', 'b', 'c', 'd', 'r']
>>> # Count letter occurrences
>>> [(k, len(list(g))) for k, g in groupby(letters)]
[('a', 5), ('b', 2), ('c', 1), ('d', 1), ('r', 2)]\mathbf{F}
```
(Contributed by Hye-Shik Chang.)

**[itertools](#page-1618-0)** also gained a function named **tee(iterator, N)()** that returns *N* independent iterators that replicate *iterator*. If *N* is omitted, the default is 2.

```
\Rightarrow L = [1, 2, 3]>>> i1, i2 = itertools.tee(L)
>>> i1,i2
(<itertools.tee object at 0x402c2080>, <itertools.tee objec
>>> list(i1) # Run the first iterator to exha
[1, 2, 3]>>> list(i2) # Run the second iterator to exhaustion
[1, 2, 3]
\blacksquare\blacktriangleright
```
Note that **tee()** has to keep copies of the values returned by the iterator; in the worst case, it may need to keep all of them. This should therefore be used carefully if the leading iterator can run far ahead of the trailing iterator in a long stream of inputs. If the separation is large, then you might as well use **[list\(\)](#page-1084-0)** instead. When the iterators track closely with one another, **tee()** is ideal. Possible applications include bookmarking, windowing, or lookahead iterators. (Contributed by Raymond Hettinger.)

- A number of functions were added to the **[locale](#page-3408-0)** module, such as **bind\_textdomain\_codeset()** to specify a particular encoding and a family of **l\*gettext()** functions that return messages in the chosen encoding. (Contributed by Gustavo Niemeyer.)
- Some keyword arguments were added to the **[logging](#page-2183-0)** package's **basicConfig()** function to simplify log configuration. The default behavior is to log messages to standard error, but various keyword arguments can be specified to log to a particular file, change the logging format, or set the logging level. For example:

```
import logging
logging.basicConfig(filename='/var/log/application.log',
    level=0, # Log all messages
    format='%(levelname):%(process):%(thread):%(message)')
```
Other additions to the **[logging](#page-2183-0)** package include a **log(level, msg)()** convenience method, as well as a **TimedRotatingFileHandler** class that rotates its log files at a timed interval. The module already had **RotatingFileHandler**, which rotated logs once the file exceeded a certain size. Both classes derive from a new **BaseRotatingHandler** class that can be used to implement other rotating handlers.

(Changes implemented by Vinay Sajip.)

- The **[marshal](#page-1768-0)** module now shares interned strings on unpacking a data structure. This may shrink the size of certain pickle strings, but the primary effect is to make .pyc files significantly smaller. (Contributed by Martin von Löwis.)
- The **[nntplib](#page-3180-0)** module's **NNTP** class gained **description()** and **descriptions()** methods to retrieve newsgroup descriptions for a single group or for a range of groups. (Contributed by Jürgen A. Erhard.)

Two new functions were added to the **[operator](#page-1649-0)** module, **attrgetter(attr)()** and **itemgetter(index)()**. Both functions return callables that take a single argument and return the corresponding attribute or item; these callables make excellent data extractors when used with **[map\(\)](#page-1084-1)** or **[sorted\(\)](#page-1096-0)**. For example:

```
\Rightarrow L = [(C', 2), (d', 1), (d', 4), (b', 3)]>>> map(operator.itemgetter(0), L)
['c', 'd', 'a', 'b']
>>> map(operator.itemgetter(1), L)
[2, 1, 4, 3]
>>> sorted(L, key=operator.itemgetter(1)) # Sort list by se
[('d', 1), ('c', 2), ('b', 3), ('a', 4)]\blacktriangleright\mathbf{A} and \mathbf{A} and \mathbf{A}
```
(Contributed by Raymond Hettinger.)

- The **[optparse](#page-2122-0)** module was updated in various ways. The module now passes its messages through **[gettext.gettext\(\)](#page-3389-0)**, making it possible to internationalize Optik's help and error messages. Help messages for options can now include the string '%default', which will be replaced by the option's default value. (Contributed by Greg Ward.)
- The long-term plan is to deprecate the **rfc822** module in some future Python release in favor of the **[email](#page-2692-0)** package. To this end, the **email.Utils.formatdate()** function has been changed to make it usable as a replacement for **rfc822.formatdate()**. You may want to write new e-mail processing code with this in mind. (Change implemented by Anthony Baxter.)
- A new **urandom(n)()** function was added to the **[os](#page-1971-0)** module, returning a string containing *n* bytes of random data. This function provides access to platform-specific sources of randomness such as /dev/urandom on Linux or the Windows

CryptoAPI. (Contributed by Trevor Perrin.)

- Another new function: **os.path.lexists(path)()** returns true if the file specified by *path* exists, whether or not it's a symbolic link. This differs from the existing **os.path.exists(path)()** function, which returns false if *path* is a symlink that points to a destination that doesn't exist. (Contributed by Beni Cherniavsky.)
- A new **getsid()** function was added to the **[posix](#page-4175-0)** module that underlies the **[os](#page-1971-0)** module. (Contributed by J. Raynor.)
- The **[poplib](#page-3159-0)** module now supports POP over SSL. (Contributed by Hector Urtubia.)
- The **[profile](#page-3782-0)** module can now profile C extension functions. (Contributed by Nick Bastin.)
- The **[random](#page-1605-0)** module has a new method called **getrandbits(N)()** that returns a long integer *N* bits in length. The existing **randrange()** method now uses **getrandbits()** where appropriate, making generation of arbitrarily large random numbers more efficient. (Contributed by Raymond Hettinger.)
- The regular expression language accepted by the **[re](#page-1219-0)** module was extended with simple conditional expressions, written as (?) (group)A|B). *group* is either a numeric group ID or a group name defined with (?P<group>...) earlier in the expression. If the specified group matched, the regular expression pattern *A* will be tested against the string; if the group didn't match, the pattern *B* will be used instead. (Contributed by Gustavo Niemeyer.)
- The **[re](#page-1219-0)** module is also no longer recursive, thanks to a massive

amount of work by Gustavo Niemeyer. In a recursive regular expression engine, certain patterns result in a large amount of C stack space being consumed, and it was possible to overflow the stack. For example, if you matched a 30000-byte string of a characters against the expression  $(a|b)$ +, one stack frame was consumed per character. Python 2.3 tried to check for stack overflow and raise a **[RuntimeError](#page-1184-0)** exception, but certain patterns could sidestep the checking and if you were unlucky Python could segfault. Python 2.4's regular expression engine can match this pattern without problems.

- The **[signal](#page-2663-0)** module now performs tighter error-checking on the parameters to the **[signal.signal\(\)](#page-2669-0)** function. For example, you can't set a handler on the **SIGKILL** signal; previous versions of Python would quietly accept this, but 2.4 will raise a **[RuntimeError](#page-1184-0)** exception.
- Two new functions were added to the **[socket](#page-2605-0)** module. **socketpair()** returns a pair of connected sockets and **getservbyport(port)()** looks up the service name for a given port number. (Contributed by Dave Cole and Barry Warsaw.)
- The **sys.exitfunc()** function has been deprecated. Code should be using the existing **[atexit](#page-3895-0)** module, which correctly handles calling multiple exit functions. Eventually **sys.exitfunc()** will become a purely internal interface, accessed only by **[atexit](#page-3895-0)**.
- The **[tarfile](#page-1859-0)** module now generates GNU-format tar files by default. (Contributed by Lars Gustaebel.)
- The **[threading](#page-2422-0)** module now has an elegantly simple way to support thread-local data. The module contains a **local** class whose attribute values are local to different threads.

```
import threading
```

```
data = thresholding.load()data_number = 42data.util = ('www.python.org', 80)
```
Other threads can assign and retrieve their own values for the **number** and **url** attributes. You can subclass **local** to initialize attributes or to add methods. (Contributed by Jim Fulton.)

- The **[timeit](#page-3805-0)** module now automatically disables periodic garbage collection during the timing loop. This change makes consecutive timings more comparable. (Contributed by Raymond Hettinger.)
- The **[weakref](#page-1481-0)** module now supports a wider variety of objects including Python functions, class instances, sets, frozensets, deques, arrays, files, sockets, and regular expression pattern objects. (Contributed by Raymond Hettinger.)
- The **xmlrpclib** module now supports a multi-call extension for transmitting multiple XML-RPC calls in a single HTTP operation. (Contributed by Brian Quinlan.)
- The **mpz**, **rotor**, and **xreadlines** modules have been removed.

## cookielib

The **cookielib** library supports client-side handling for HTTP cookies, mirroring the **Cookie** module's server-side cookie support. Cookies are stored in cookie jars; the library transparently stores cookies offered by the web server in the cookie jar, and fetches the cookie from the jar when connecting to the server. As in web browsers, policy objects control whether cookies are accepted or not.

In order to store cookies across sessions, two implementations of cookie jars are provided: one that stores cookies in the Netscape format so applications can use the Mozilla or Lynx cookie files, and one that stores cookies in the same format as the Perl libwww library.

**urllib2** has been changed to interact with **cookielib**: **HTTPCookieProcessor** manages a cookie jar that is used when accessing URLs.

This module was contributed by John J. Lee.

## doctest

The **[doctest](#page-3615-0)** module underwent considerable refactoring thanks to Edward Loper and Tim Peters. Testing can still be as simple as running **[doctest.testmod\(\)](#page-3639-0)**, but the refactorings allow customizing the module's operation in various ways

The new **DocTestFinder** class extracts the tests from a given object's docstrings:

```
def f (x, y):
    """>>> f(2,2)
4
>>> f(3,2)
6
     \overline{u} \overline{u} \overline{u}return x*y
finder = doctest.DocTestFinder()
# Get list of DocTest instances
tests = finder.find(f)
```
The new **DocTestRunner** class then runs individual tests and can produce a summary of the results:

```
runner = doctest.DocTestRunner()
for t in tests:
   tried, failed = runner.run(t)runner.summarize(verbose=1)
```
The above example produces the following output:

```
1 items passed all tests:
   2 tests in f
2 tests in 1 items.
2 passed and 0 failed.
Test passed.
```
**DocTestRunner** uses an instance of the **OutputChecker** class to compare the expected output with the actual output. This class takes a number of different flags that customize its behaviour; ambitious users can also write a completely new subclass of **OutputChecker**.

The default output checker provides a number of handy features. For example, with the **[doctest.ELLIPSIS](#page-3630-0)** option flag, an ellipsis (...) in the expected output matches any substring, making it easier to accommodate outputs that vary in minor ways:

```
def o (n):
   """>>> o(1)
<__main__.C instance at 0x...>
>>>
"""
```
Another special string, <BLANKLINE>, matches a blank line:

```
def p (n):
    """>>> p(1)
<BLANKLINE>
>>>
"''''''''"''"''
```
Another new capability is producing a diff-style display of the output

by specifying the **[doctest.REPORT\\_UDIFF](#page-3632-0)** (unified diffs), **[doctest.REPORT\\_CDIFF](#page-3632-1)** (context diffs), or **[doctest.REPORT\\_NDIFF](#page-3632-2)** (deltastyle) option flags. For example:

```
def g (n):
    """>>> g(4)
here
is
a
lengthy
>>>"""
    L = 'here is a rather lengthy list of words'.split()
    for word in L[:n]:
        print word
```
Running the above function's tests with **[doctest.REPORT\\_UDIFF](#page-3632-0)** specified, you get the following output:

```
**********************************************************************
File "t.py", line 15, in g
Failed example:
     g(4)Differences (unified diff with -expected +actual):
    @@ -2,3 +2,3 @@
      is
      a
     -lengthy
    +rather
**********************************************************************\vert \cdot \vert\blacktriangleright
```
## Build and C API Changes

Some of the changes to Python's build process and to the C API are:

- Three new convenience macros were added for common return values from extension functions: **[Py\\_RETURN\\_NONE](#page-4532-0)**, **[Py\\_RETURN\\_TRUE](#page-4540-0)**, and **[Py\\_RETURN\\_FALSE](#page-4540-1)**. (Contributed by Brett Cannon.)
- Another new macro, **Py\_CLEAR(obj)**, decreases the reference count of *obj* and sets *obj* to the null pointer. (Contributed by Jim Fulton.)
- A new function, **PyTuple\_Pack(N, obj1, obj2, ..., objN)()**, constructs tuples from a variable length argument list of Python objects. (Contributed by Raymond Hettinger.)
- A new function, **PyDict\_Contains(d, k)()**, implements fast dictionary lookups without masking exceptions raised during the look-up process. (Contributed by Raymond Hettinger.)
- The **Py\_IS\_NAN(X)** macro returns 1 if its float or double argument *X* is a NaN. (Contributed by Tim Peters.)
- C code can avoid unnecessary locking by using the new **[PyEval\\_ThreadsInitialized\(\)](#page-4682-0)** function to tell if any thread operations have been performed. If this function returns false, no lock operations are needed. (Contributed by Nick Coghlan.)
- A new function, **[PyArg\\_VaParseTupleAndKeywords\(\)](#page-4452-0)**, is the same as **[PyArg\\_ParseTupleAndKeywords\(\)](#page-4452-1)** but takes a **va\_list** instead of a number of arguments. (Contributed by Greg Chapman.)
- A new method flag, **METH\_COEXISTS**, allows a function defined in slots to co-exist with a **[PyCFunction](#page-4714-0)** having the same name. This can halve the access time for a method such as **set.\_\_contains\_\_()**. (Contributed by Raymond Hettinger.)
- Python can now be built with additional profiling for the interpreter itself, intended as an aid to people developing the

Python core. Providing *----enable-profiling* to the **configure** script will let you profile the interpreter with **gprof**, and providing the *----with-tsc* switch enables profiling using the Pentium's Time-Stamp- Counter register. Note that the *----with-tsc* switch is slightly misnamed, because the profiling feature also works on the PowerPC platform, though that processor architecture doesn't call that register "the TSC register". (Contributed by Jeremy Hylton.)

The **tracebackobject** type has been renamed to **PyTracebackObject**.

## Port-Specific Changes

The Windows port now builds under MSVC++ 7.1 as well as version 6. (Contributed by Martin von Löwis.)

## Porting to Python 2.4

This section lists previously described changes that may require changes to your code:

- Left shifts and hexadecimal/octal constants that are too large no longer trigger a **[FutureWarning](#page-1188-0)** and return a value limited to 32 or 64 bits; instead they return a long integer.
- **•** Integer operations will no longer trigger an overflowwarning. The **OverflowWarning** warning will disappear in Python 2.5.
- The **[zip\(\)](#page-1101-0)** built-in function and **itertools.izip()** now return an empty list instead of raising a **[TypeError](#page-1186-0)** exception if called with no arguments.
- You can no longer compare the **date** and **[datetime](#page-1352-0)** instances provided by the **[datetime](#page-1352-0)** module. Two instances of different classes will now always be unequal, and relative comparisons (<, >) will raise a **[TypeError](#page-1186-0)**.
- **dircache.listdir()** now passes exceptions to the caller instead of returning empty lists.
- **LexicalHandler.startDTD()** used to receive the public and system IDs in the wrong order. This has been corrected; applications relying on the wrong order need to be fixed.
- **[fcntl.ioctl\(\)](#page-4205-0)** now warns if the *mutate* argument is omitted and relevant.
- The **[tarfile](#page-1859-0)** module now generates GNU-format tar files by default.
- Encountering a failure while importing a module no longer leaves a partially- initialized module object in sys.modules.
- **[None](#page-1107-0)** is now a constant; code that binds a new value to the name **None** is now a syntax error.
- The **signals.signal()** function now raises a **[RuntimeError](#page-1184-0)**

exception for certain illegal values; previously these errors would pass silently. For example, you can no longer set a handler on the **SIGKILL** signal.

## Acknowledgements

The author would like to thank the following people for offering suggestions, corrections and assistance with various drafts of this article: Koray Can, Hye- Shik Chang, Michael Dyck, Raymond Hettinger, Brian Hurt, Hamish Lawson, Fredrik Lundh, Sean Reifschneider, Sadruddin Rejeb.

Python v3.2 [documentation](#page-0-0) » What's New in [Python](#page-5608-0) » [previous](#page-323-0) | [next](#page-447-0) | [modules](#page-3-0) | [index](#page-5606-0)

<span id="page-447-0"></span>Python v3.2 [documentation](#page-0-0) » What's New in [Python](#page-5608-0) » [previous](#page-397-0) | [next](#page-514-0) | [modules](#page-3-0) | [index](#page-5606-0)

# What's New in Python 2.3

### **Author:** A.M. Kuchling

This article explains the new features in Python 2.3. Python 2.3 was released on July 29, 2003.

The main themes for Python 2.3 are polishing some of the features added in 2.2, adding various small but useful enhancements to the core language, and expanding the standard library. The new object model introduced in the previous version has benefited from 18 months of bugfixes and from optimization efforts that have improved the performance of new-style classes. A few new built-in functions have been added such as **[sum\(\)](#page-1098-0)** and **[enumerate\(\)](#page-1075-0)**. The **[in](#page-992-0)** operator can now be used for substring searches (e.g. "ab" in "abc" returns **[True](#page-1107-1)**).

Some of the many new library features include Boolean, set, heap, and date/time data types, the ability to import modules from ZIPformat archives, metadata support for the long-awaited Python catalog, an updated version of IDLE, and modules for logging messages, wrapping text, parsing CSV files, processing commandline options, using BerkeleyDB databases... the list of new and enhanced modules is lengthy.

This article doesn't attempt to provide a complete specification of the new features, but instead provides a convenient overview. For full details, you should refer to the documentation for Python 2.3, such as the Python Library Reference and the Python Reference Manual. If you want to understand the complete implementation and design rationale, refer to the PEP for a particular new feature.

## PEP 218: A Standard Set Datatype

The new **sets** module contains an implementation of a set datatype. The **Set** class is for mutable sets, sets that can have members added and removed. The **ImmutableSet** class is for sets that can't be modified, and instances of **ImmutableSet** can therefore be used as dictionary keys. Sets are built on top of dictionaries, so the elements within a set must be hashable.

Here's a simple example:

```
>>> import sets
>>> S = sets.Set([1,2,3])
>>> S
Set([1, 2, 3])
>>> 1 in S
True
>>> 0 in S
False
>>> S.add(5)
>>> S.remove(3)
>>> S
Set([1, 2, 5])
>>>
```
The union and intersection of sets can be computed with the **union()** and **intersection()** methods; an alternative notation uses the bitwise operators  $\&$  and  $\top$ . Mutable sets also have in-place versions of these methods, **union\_update()** and **intersection\_update()**.

```
>>> S1 = sets.Set([1,2,3])
>>> S2 = sets.Set([4,5,6])
>>> S1.union(S2)
Set([1, 2, 3, 4, 5, 6])
>>> S1 | S2 # Alternative notation
Set([1, 2, 3, 4, 5, 6])
>>> S1.intersection(S2)
Set([])
```

```
>>> S1 & S2 # Alternative notation
Set([])>>> S1.union_update(S2)
>>> S1
Set([1, 2, 3, 4, 5, 6])
>>>
```
It's also possible to take the symmetric difference of two sets. This is the set of all elements in the union that aren't in the intersection. Another way of putting it is that the symmetric difference contains all elements that are in exactly one set. Again, there's an alternative notation  $(\wedge)$ , and an in- place version with the ungainly name **symmetric\_difference\_update()**.

```
>>> S1 = sets.Set([1,2,3,4])
>>> S2 = sets.Set([3,4,5,6])
>>> S1.symmetric_difference(S2)
Set([1, 2, 5, 6])
>>> S1 ^ S2
Set([1, 2, 5, 6])
>>>
```
There are also **issubset()** and **issuperset()** methods for checking whether one set is a subset or superset of another:

```
>>> S1 = sets.Set([1,2,3])
>>> S2 = sets.Set([2,3])
>>> S2.issubset(S1)
True
>>> S1.issubset(S2)
False
>>> S1.issuperset(S2)
True
>>>
```
#### **See also:**

```
PEP 218 - Adding a Built-In Set Object Type
  PEP written by Greg V. Wilson. Implemented by Greg V.
  Wilson, Alex Martelli, and GvR.
```
## PEP 255: Simple Generators

In Python 2.2, generators were added as an optional feature, to be enabled by a from \_\_future\_\_ import generators directive. In 2.3 generators no longer need to be specially enabled, and are now always present; this means that **[yield](#page-1017-0)** is now always a keyword. The rest of this section is a copy of the description of generators from the "What's New in Python 2.2" document; if you read it back when Python 2.2 came out, you can skip the rest of this section.

You're doubtless familiar with how function calls work in Python or C. When you call a function, it gets a private namespace where its local variables are created. When the function reaches a **[return](#page-1016-0)** statement, the local variables are destroyed and the resulting value is returned to the caller. A later call to the same function will get a fresh new set of local variables. But, what if the local variables weren't thrown away on exiting a function? What if you could later resume the function where it left off? This is what generators provide; they can be thought of as resumable functions.

Here's the simplest example of a generator function:

```
def generate_ints(N):
    for i in range(N):
        yield i
```
A new keyword, **[yield](#page-1017-0)**, was introduced for generators. Any function containing a **[yield](#page-1017-0)** statement is a generator function; this is detected by Python's bytecode compiler which compiles the function specially as a result.

When you call a generator function, it doesn't return a single value; instead it returns a generator object that supports the iterator protocol. On executing the **[yield](#page-1017-0)** statement, the generator outputs the value of i, similar to a **[return](#page-1016-0)** statement. The big difference between **[yield](#page-1017-0)** and a **[return](#page-1016-0)** statement is that on reaching a **[yield](#page-1017-0)** the generator's state of execution is suspended and local variables are preserved. On the next call to the generator's .next() method, the function will resume executing immediately after the **[yield](#page-1017-0)** statement. (For complicated reasons, the **[yield](#page-1017-0)** statement isn't allowed inside the **[try](#page-1040-0)** block of a **[try](#page-1040-0)**...**[finally](#page-1040-0)** statement; read **PEP 255** for a full [explanation](http://www.python.org/dev/peps/pep-0255) of the interaction between **[yield](#page-1017-0)** and exceptions.)

Here's a sample usage of the **generate\_ints()** generator:

```
>>> gen = generate_ints(3)
>>> gen
<generator object at 0x8117f90>
>>> gen.next()
\Theta>>> gen.next()
1
>>> gen.next()
2
>>> gen.next()
Traceback (most recent call last):
  File "stdin", line 1, in ?
  File "stdin", line 2, in generate_ints
StopIteration
```
You could equally write for i in generate ints(5), or  $a, b, c =$ generate\_ints(3).

Inside a generator function, the **[return](#page-1016-0)** statement can only be used without a value, and signals the end of the procession of values; afterwards the generator cannot return any further values. **[return](#page-1016-0)** with a value, such as return 5, is a syntax error inside a generator function. The end of the generator's results can also be indicated by raising **[StopIteration](#page-1184-1)** manually, or by just letting the flow of execution fall off the bottom of the function.

You could achieve the effect of generators manually by writing your own class and storing all the local variables of the generator as instance variables. For example, returning a list of integers could be done by setting self.count to 0, and having the **[next\(\)](#page-1085-0)** method increment self.count and return it. However, for a moderately complicated generator, writing a corresponding class would be much messier. Lib/test/test\_generators.py contains a number of more interesting examples. The simplest one implements an in-order traversal of a tree using generators recursively.

```
# A recursive generator that generates Tree leaves in in-order.
def inorder(t):
     if t:
          for x in inorder(t.left):
              yield x
          yield t.label
          for x in inorder(t.right):
              yield x
\vert \cdot \vert\blacktriangleright
```
Two other examples in Lib/test/test\_generators.py produce solutions for the N-Queens problem (placing \$N\$ queens on an \$NxN\$ chess board so that no queen threatens another) and the Knight's Tour (a route that takes a knight to every square of an \$NxN\$ chessboard without visiting any square twice).

The idea of generators comes from other programming languages, especially Icon (<http://www.cs.arizona.edu/icon/>), where the idea of generators is central. In Icon, every expression and function call behaves like a generator. One example from "An Overview of the Icon Programming Language" at <http://www.cs.arizona.edu/icon/docs/ipd266.htm> gives an idea of what this looks like:

```
sentence := "Store it in the neighboring harbor"
if (i := find("or", sentence)) > 5 then write(i)
```
In Icon the **find()** function returns the indexes at which the substring "or" is found: 3, 23, 33. In the **[if](#page-1036-0)** statement, i is first assigned a value of 3, but 3 is less than 5, so the comparison fails, and Icon retries it with the second value of 23. 23 is greater than 5, so the comparison now succeeds, and the code prints the value 23 to the screen.

Python doesn't go nearly as far as Icon in adopting generators as a central concept. Generators are considered part of the core Python language, but learning or using them isn't compulsory; if they don't solve any problems that you have, feel free to ignore them. One novel feature of Python's interface as compared to Icon's is that a generator's state is represented as a concrete object (the iterator) that can be passed around to other functions or stored in a data structure.

#### **See also:**

#### **[PEP](http://www.python.org/dev/peps/pep-0255) 255 - Simple Generators**

Written by Neil Schemenauer, Tim Peters, Magnus Lie Hetland. Implemented mostly by Neil Schemenauer and Tim Peters, with other fixes from the Python Labs crew.

## PEP 263: Source Code Encodings

Python source files can now be declared as being in different character set encodings. Encodings are declared by including a specially formatted comment in the first or second line of the source file. For example, a UTF-8 file can be declared with:

*#!/usr/bin/env python # -\*- coding: UTF-8 -\*-*

Without such an encoding declaration, the default encoding used is 7-bit ASCII. Executing or importing modules that contain string literals with 8-bit characters and have no encoding declaration will result in a **[DeprecationWarning](#page-1188-1)** being signalled by Python 2.3; in 2.4 this will be a syntax error.

The encoding declaration only affects Unicode string literals, which will be converted to Unicode using the specified encoding. Note that Python identifiers are still restricted to ASCII characters, so you can't have variable names that use characters outside of the usual alphanumerics.

#### **See also:**

#### **[PEP](http://www.python.org/dev/peps/pep-0263) 263 - Defining Python Source Code Encodings**

Written by Marc-André Lemburg and Martin von Löwis; implemented by Suzuki Hisao and Martin von Löwis.

## PEP 273: Importing Modules from ZIP Archives

The new **[zipimport](#page-3974-0)** module adds support for importing modules from a ZIP- format archive. You don't need to import the module explicitly; it will be automatically imported if a ZIP archive's filename is added to sys.path. For example:

```
amk@nyman:~/src/python$ unzip -l /tmp/example.zip
Archive: /tmp/example.zip
  Length Date Time Name
 -------- ---- ---- ----
     8467 11-26-02 22:30 jwzthreading.py
 -------- -------
      8467 1 file
amk@nyman:~/src/python$ ./python
Python 2.3 (#1, Aug 1 2003, 19:54:32)
>>> import sys
\gg sys.path.insert(0, '/tmp/example.zip') # Add .zip file to
>>> import jwzthreading
>>> jwzthreading. file
'/tmp/example.zip/jwzthreading.py'
>>>
\left[ \begin{array}{ccc} \textbf{4} & \textbf{0} & \textbf{0} \ \textbf{0} & \textbf{0} & \textbf{0} \end{array} \right]\vert \cdot \vert
```
An entry in sys.path can now be the filename of a ZIP archive. The ZIP archive can contain any kind of files, but only files named \*.py, \*.pyc, or \*.pyo can be imported. If an archive only contains \*.py files, Python will not attempt to modify the archive by adding the corresponding \*.pyc file, meaning that if a ZIP archive doesn't contain \*.pyc files, importing may be rather slow.

A path within the archive can also be specified to only import from a subdirectory; for example, the path /tmp/example.zip/lib/ would only import from the lib/ subdirectory within the archive.

#### **See also:**

### **[PEP](http://www.python.org/dev/peps/pep-0273) 273 - Import Modules from Zip Archives**

Written by James C. Ahlstrom, who also provided an [implementation.](http://www.python.org/dev/peps/pep-0273) Python 2.3 follows the specification in **PEP 273**, but uses an implementation written by Just van Rossum that uses the import hooks described in **[PEP](http://www.python.org/dev/peps/pep-0302) 302**. See section *PEP 302: New [Import](#page-469-0) Hooks* for a description of the new import hooks.

## PEP 277: Unicode file name support for Windows NT

On Windows NT, 2000, and XP, the system stores file names as Unicode strings. Traditionally, Python has represented file names as byte strings, which is inadequate because it renders some file names inaccessible.

Python now allows using arbitrary Unicode strings (within the limitations of the file system) for all functions that expect file names, most notably the **[open\(\)](#page-1086-0)** built-in function. If a Unicode string is passed to **[os.listdir\(\)](#page-1998-0)**, Python now returns a list of Unicode strings. A new function, **os.getcwdu()**, returns the current directory as a Unicode string.

Byte strings still work as file names, and on Windows Python will transparently convert them to Unicode using the mbcs encoding.

Other systems also allow Unicode strings as file names but convert them to byte strings before passing them to the system, which can cause a **[UnicodeError](#page-1186-1)** to be raised. Applications can test whether arbitrary Unicode strings are supported as file names by checking **[os.path.supports\\_unicode\\_filenames](#page-1674-0)**, a Boolean value.

Under MacOS, **[os.listdir\(\)](#page-1998-0)** may now return Unicode filenames.

#### **See also:**

## **[PEP](http://www.python.org/dev/peps/pep-0277) 277 - Unicode file name support for Windows NT**

Written by Neil Hodgson; implemented by Neil Hodgson, Martin von Löwis, and Mark Hammond.

## PEP 278: Universal Newline Support

The three major operating systems used today are Microsoft Windows, Apple's Macintosh OS, and the various Unix derivatives. A minor irritation of cross- platform work is that these three platforms all use different characters to mark the ends of lines in text files. Unix uses the linefeed (ASCII character 10), MacOS uses the carriage return (ASCII character 13), and Windows uses a two-character sequence of a carriage return plus a newline.

Python's file objects can now support end of line conventions other than the one followed by the platform on which Python is running. Opening a file with the mode 'U' or 'rU' will open a file for reading in universal newline mode. All three line ending conventions will be translated to a  $\sum_{i=1}^{n}$  in the strings returned by the various file methods such as **read()** and **[readline\(\)](#page-2560-0)**.

Universal newline support is also used when importing modules and when executing a file with the **execfile()** function. This means that Python modules can be shared between all three operating systems without needing to convert the line-endings.

This feature can be disabled when compiling Python by specifying the *--without-universal-newlines* switch when running Python's **configure** script.

#### **See also:**

### **[PEP](http://www.python.org/dev/peps/pep-0278) 278 - Universal Newline Support** Written and implemented by Jack Jansen.

## PEP 279: enumerate()

A new built-in function, **[enumerate\(\)](#page-1075-0)**, will make certain loops a bit clearer. enumerate(thing), where *thing* is either an iterator or a sequence, returns a iterator that will return  $(0, \text{thing[0]}), (1, \text{new[1]})$ thing[1]),  $(2, \text{thing}[2])$ , and so forth.

A common idiom to change every element of a list looks like this:

```
for i in range(len(L)):
   item = L[i]# ... compute some result based on item ...
    L[i] = result
```
This can be rewritten using **[enumerate\(\)](#page-1075-0)** as:

```
for i, item in enumerate(L):
   # ... compute some result based on item ...
    L[i] = result
```
#### **See also:**

**[PEP](http://www.python.org/dev/peps/pep-0279) 279 - The enumerate() built-in function** Written and implemented by Raymond D. Hettinger.

## PEP 282: The logging Package

A standard package for writing logs, **[logging](#page-2183-0)**, has been added to Python 2.3. It provides a powerful and flexible mechanism for generating logging output which can then be filtered and processed in various ways. A configuration file written in a standard format can be used to control the logging behavior of a program. Python includes handlers that will write log records to standard error or to a file or socket, send them to the system log, or even e-mail them to a particular address; of course, it's also possible to write your own handler classes.

The **Logger** class is the primary class. Most application code will deal with one or more **Logger** objects, each one used by a particular subsystem of the application. Each **Logger** is identified by a name, and names are organized into a hierarchy using . as the component separator. For example, you might have **Logger** instances named server, server.auth and server.network. The latter two instances are below server in the hierarchy. This means that if you turn up the verbosity for server or direct server messages to a different handler, the changes will also apply to records logged to server.auth and server.network. There's also a root **Logger** that's the parent of all other loggers.

For simple uses, the **[logging](#page-2183-0)** package contains some convenience functions that always use the root log:

#### **import logging**

```
logging.debug('Debugging information')
logging.info('Informational message')
logging.warning('Warning:config file %s not found', 'server.con
logging.error('Error occurred')
logging.critical('Critical error -- shutting down')\lceil 4 \rceil\blacktriangleright
```
 $\lceil \cdot \rceil$ 

This produces the following output:

```
WARNING:root:Warning:config file server.conf not found
ERROR:root:Error occurred
CRITICAL:root:Critical error -- shutting down
```
In the default configuration, informational and debugging messages are suppressed and the output is sent to standard error. You can enable the display of informational and debugging messages by calling the **setLevel()** method on the root logger.

 $\blacktriangleright$ 

Notice the **warning()** call's use of string formatting operators; all of the functions for logging messages take the arguments (msg, arg1, arg2,  $\ldots$ ) and log the string resulting from msg % (arg1, arg2, ...).

There's also an **exception()** function that records the most recent traceback. Any of the other functions will also record the traceback if you specify a true value for the keyword argument *exc\_info*.

```
def f():
    try: 1/0
    except: logging.exception('Problem recorded')
f()
```
This produces the following output:

```
ERROR:root:Problem recorded
Traceback (most recent call last):
  File "t.py", line 6, in f
    1/0
ZeroDivisionError: integer division or modulo by zero
```
Slightly more advanced programs will use a logger other than the root logger. The **getLogger(name)()** function is used to get a particular log, creating it if it doesn't exist yet. **getLogger(None)()** returns the root logger.

```
log = logging.getLogger('server')
 ...
log.info('Listening on port %i', port)
 ...
log.critical('Disk full')
 ...
```
Log records are usually propagated up the hierarchy, so a message logged to server.auth is also seen by server and root, but a **Logger** can prevent this by setting its **propagate** attribute to **[False](#page-1107-2)**.

There are more classes provided by the **[logging](#page-2183-0)** package that can be customized. When a **Logger** instance is told to log a message, it creates a **LogRecord** instance that is sent to any number of different **Handler** instances. Loggers and handlers can also have an attached list of filters, and each filter can cause the **LogRecord** to be ignored or can modify the record before passing it along. When they're finally output, **LogRecord** instances are converted to text by a **Formatter** class. All of these classes can be replaced by your own speciallywritten classes.

With all of these features the **[logging](#page-2183-0)** package should provide enough flexibility for even the most complicated applications. This is only an incomplete overview of its features, so please see the package's reference documentation for all of the details. Reading **[PEP](http://www.python.org/dev/peps/pep-0282) 282** will also be helpful.

#### **See also:**

#### **[PEP](http://www.python.org/dev/peps/pep-0282) 282 - A Logging System**

Written by Vinay Sajip and Trent Mick; implemented by Vinay Sajip.

## PEP 285: A Boolean Type

A Boolean type was added to Python 2.3. Two new constants were added to the **\_\_builtin\_\_** module, **[True](#page-1107-1)** and **[False](#page-1107-2)**. (**[True](#page-1107-1)** and **[False](#page-1107-2)** constants were added to the built-ins in Python 2.2.1, but the 2.2.1 versions are simply set to integer values of 1 and 0 and aren't a different type.)

The type object for this new type is named **[bool](#page-1068-0)**; the constructor for it takes any Python value and converts it to **[True](#page-1107-1)** or **[False](#page-1107-2)**.

```
>>> bool(1)
True
>>> bool(0)
False
>>> bool([])
False
>>> bool( (1,) )
True
```
Most of the standard library modules and built-in functions have been changed to return Booleans.

```
>>> obj = []
>>> hasattr(obj, 'append')
True
>>> isinstance(obj, list)
True
>>> isinstance(obj, tuple)
False
```
Python's Booleans were added with the primary goal of making code clearer. For example, if you're reading a function and encounter the statement return 1, you might wonder whether the 1 represents a Boolean truth value, an index, or a coefficient that multiplies some other quantity. If the statement is return True, however, the meaning of the return value is quite clear.

Python's Booleans were *not* added for the sake of strict typechecking. A very strict language such as Pascal would also prevent you performing arithmetic with Booleans, and would require that the expression in an **[if](#page-1036-0)** statement always evaluate to a Boolean result. Python is not this strict and never will be, as **[PEP](http://www.python.org/dev/peps/pep-0285) 285** explicitly says. This means you can still use any expression in an **[if](#page-1036-0)** statement, even ones that evaluate to a list or tuple or some random object. The Boolean type is a subclass of the **[int](#page-1082-0)** class so that arithmetic using a Boolean still works.

```
>>> True + 1
2
>>> False + 1
1
>>> False * 75
\Theta>>> True * 75
75
```
To sum up **[True](#page-1107-1)** and **[False](#page-1107-2)** in a sentence: they're alternative ways to spell the integer values 1 and 0, with the single difference that **[str\(\)](#page-1097-0)** and **[repr\(\)](#page-1094-0)** return the strings 'True' and 'False' instead of '1' and '0'.

#### **See also:**

**[PEP](http://www.python.org/dev/peps/pep-0285) 285 - Adding a bool type** Written and implemented by GvR.

## PEP 293: Codec Error Handling Callbacks

When encoding a Unicode string into a byte string, unencodable characters may be encountered. So far, Python has allowed specifying the error processing as either "strict" (raising **[UnicodeError](#page-1186-1)**), "ignore" (skipping the character), or "replace" (using a question mark in the output string), with "strict" being the default behavior. It may be desirable to specify alternative processing of such errors, such as inserting an XML character reference or HTML entity reference into the converted string.

Python now has a flexible framework to add different processing strategies. New error handlers can be added with **[codecs.register\\_error\(\)](#page-1306-0)**, and codecs then can access the error handler with **[codecs.lookup\\_error\(\)](#page-1307-0)**. An equivalent C API has been added for codecs written in C. The error handler gets the necessary state information such as the string being converted, the position in the string where the error was detected, and the target encoding. The handler can then either raise an exception or return a replacement string.

Two additional error handlers have been implemented using this framework: "backslashreplace" uses Python backslash quoting to represent unencodable characters and "xmlcharrefreplace" emits XML character references.

#### **See also:**

## **[PEP](http://www.python.org/dev/peps/pep-0293) 293 - Codec Error Handling Callbacks**

Written and implemented by Walter Dörwald.
## PEP 301: Package Index and Metadata for **Distutils**

Support for the long-requested Python catalog makes its first appearance in 2.3.

The heart of the catalog is the new Distutils **register** command. Running python setup.py register will collect the metadata describing a package, such as its name, version, maintainer, description, &c., and send it to a central catalog server. The resulting catalog is available from <http://www.python.org/pypi>.

To make the catalog a bit more useful, a new optional *classifiers* keyword argument has been added to the Distutils **setup()** function. A list of [Trove-](http://catb.org/~esr/trove/)style strings can be supplied to help classify the software.

Here's an example setup.py with classifiers, written to be compatible with older versions of the Distutils:

```
from distutils import core
kw = {'name': "Quixote",
       'version': "0.5.1",
       'description': "A highly Pythonic Web application framewo
      # ...
      }
if (hasattr(core, 'setup_keywords') and
    'classifiers' in core.setup_keywords):
    kw['classifiers'] = \Upsilon['Topic :: Internet :: WWW/HTTP :: Dynamic Content',
          'Environment :: No Input/Output (Daemon)',
          'Intended Audience :: Developers'],
core.setup(**kw)\vert \cdot \vert\left| 4 \right|
```
The full list of classifiers can be obtained by running python setup.py register --list-classifiers.

#### **See also:**

### **[PEP](http://www.python.org/dev/peps/pep-0301) 301 - Package Index and Metadata for Distutils**

Written and implemented by Richard Jones.

# PEP 302: New Import Hooks

While it's been possible to write custom import hooks ever since the **ihooks** module was introduced in Python 1.3, no one has ever been really happy with it because writing new import hooks is difficult and messy. There have been various proposed alternatives such as the **imputil** and **iu** modules, but none of them has ever gained much acceptance, and none of them were easily usable from C code.

**[PEP](http://www.python.org/dev/peps/pep-0302) 302** borrows ideas from its predecessors, especially from Gordon McMillan's **iu** module. Three new items are added to the **[sys](#page-3825-0)** module:

- sys.path\_hooks is a list of callable objects; most often they'll be classes. Each callable takes a string containing a path and either returns an importer object that will handle imports from this path or raises an **[ImportError](#page-1182-0)** exception if it can't handle this path.
- sys.path importer cache caches importer objects for each path, so sys.path\_hooks will only need to be traversed once for each path.
- sys.meta\_path is a list of importer objects that will be traversed before sys.path is checked. This list is initially empty, but user code can add objects to it. Additional built-in and frozen modules can be imported by an object added to this list.

Importer objects must have a single method, **find\_module(fullname, path=None)()**. *fullname* will be a module or package name, e.g. string or distutils.core. **find\_module()** must return a loader object that has a single method, **load\_module(fullname)()**, that creates and returns the corresponding module object.

Pseudo-code for Python's new import logic, therefore, looks something like this (simplified a bit; see **[PEP](http://www.python.org/dev/peps/pep-0302) 302** for the full details):

```
for mp in sys.meta_path:
    \text{Loader} = \text{mp}(\text{fullname})if loader is not None:
        <module> = loader.load_module(fullname)
for path in sys.path:
    for hook in sys.path_hooks:
        try:
            importer = hook(path)except ImportError:
            # ImportError, so try the other path hooks
            pass
        else:
            loader = importer.find_module(fullname)
            <module> = loader.load_module(fullname)
# Not found!
raise ImportError
```
#### **See also:**

#### **[PEP](http://www.python.org/dev/peps/pep-0302) 302 - New Import Hooks**

Written by Just van Rossum and Paul Moore. Implemented by Just van Rossum.

## PEP 305: Comma-separated Files

Comma-separated files are a format frequently used for exporting data from databases and spreadsheets. Python 2.3 adds a parser for comma-separated files.

Comma-separated format is deceptively simple at first glance:

Costs,150,200,3.95

Read a line and call line.split(','): what could be simpler? But toss in string data that can contain commas, and things get more complicated:

```
"Costs", 150, 200, 3.95, "Includes taxes, shipping, and sundry item
                                                                                  \blacktriangleright
```
A big ugly regular expression can parse this, but using the new **[csv](#page-1883-0)** package is much simpler:

```
import csv
input = open('datafile', 'rb')relter = \ncsv.reader(input))for line in reader:
    print line
```
The **reader()** function takes a number of different options. The field separator isn't limited to the comma and can be changed to any character, and so can the quoting and line-ending characters.

Different dialects of comma-separated files can be defined and registered; currently there are two dialects, both used by Microsoft Excel. A separate **[csv.writer](#page-1885-0)** class will generate comma-separated files from a succession of tuples or lists, quoting strings that contain the delimiter.

#### **See also:**

### **[PEP](http://www.python.org/dev/peps/pep-0305) 305 - CSV File API**

Written and implemented by Kevin Altis, Dave Cole, Andrew McNamara, Skip Montanaro, Cliff Wells.

# PEP 307: Pickle Enhancements

The **[pickle](#page-1733-0)** and **cPickle** modules received some attention during the 2.3 development cycle. In 2.2, new-style classes could be pickled without difficulty, but they weren't pickled very compactly; **[PEP](http://www.python.org/dev/peps/pep-0307) 307** quotes a trivial example where a new-style class results in a pickled string three times longer than that for a classic class.

The solution was to invent a new pickle protocol. The **[pickle.dumps\(\)](#page-1738-0)** function has supported a text-or-binary flag for a long time. In 2.3, this flag is redefined from a Boolean to an integer: 0 is the old text-mode pickle format, 1 is the old binary format, and now 2 is a new 2.3-specific format. A new constant, **[pickle.HIGHEST\\_PROTOCOL](#page-1737-0)**, can be used to select the fanciest protocol available.

Unpickling is no longer considered a safe operation. 2.2's **[pickle](#page-1733-0)** provided hooks for trying to prevent unsafe classes from being unpickled (specifically, a **\_\_safe\_for\_unpickling\_\_** attribute), but none of this code was ever audited and therefore it's all been ripped out in 2.3. You should not unpickle untrusted data in any version of Python.

To reduce the pickling overhead for new-style classes, a new interface for customizing pickling was added using three special methods: **\_\_getstate\_\_()**, **\_\_setstate\_\_()**, and **\_\_getnewargs\_\_()**. Consult **[PEP](http://www.python.org/dev/peps/pep-0307) 307** for the full semantics of these methods.

As a way to compress pickles yet further, it's now possible to use integer codes instead of long strings to identify pickled classes. The Python Software Foundation will maintain a list of standardized codes; there's also a range of codes for private use. Currently no codes have been specified.

### **See also:**

### **[PEP](http://www.python.org/dev/peps/pep-0307) 307 - Extensions to the pickle protocol**

<span id="page-475-0"></span>Written and implemented by Guido van Rossum and Tim Peters.

## Extended Slices

Ever since Python 1.4, the slicing syntax has supported an optional third "step" or "stride" argument. For example, these are all legal Python syntax:  $L[1:10:2]$ ,  $L[:-1:1]$ ,  $L[:-1]$ . This was added to Python at the request of the developers of Numerical Python, which uses the third argument extensively. However, Python's built-in list, tuple, and string sequence types have never supported this feature, raising a **[TypeError](#page-1186-0)** if you tried it. Michael Hudson contributed a patch to fix this shortcoming.

For example, you can now easily extract the elements of a list that have even indexes:

```
\Rightarrow \ge \ge \neq range(10)>>> L[::2]
[0, 2, 4, 6, 8]
```
Negative values also work to make a copy of the same list in reverse order:

**>>>** L[::-1]  $[9, 8, 7, 6, 5, 4, 3, 2, 1, 0]$ 

This also works for tuples, arrays, and strings:

```
>>> s='abcd'
>>> s[::2]
'ac'
>>> s[::-1]
'dcba'
```
If you have a mutable sequence such as a list or an array you can assign to or delete an extended slice, but there are some differences between assignment to extended and regular slices. Assignment to a regular slice can be used to change the length of the sequence:

```
\Rightarrow a = range(3)
>>> a
[0, 1, 2]\Rightarrow a[1:3] = [4, 5, 6]
>>> a
[0, 4, 5, 6]
```
Extended slices aren't this flexible. When assigning to an extended slice, the list on the right hand side of the statement must contain the same number of items as the slice it is replacing:

```
>>> a = range(4)>>> a
[0, 1, 2, 3]
>>> a[::2]
[0, 2]
>>> a[::2] = [0, -1]
>>> a
[0, 1, -1, 3]>>> a[::2] = [0,1,2]
Traceback (most recent call last):
  File "<stdin>", line 1, in ?
ValueError: attempt to assign sequence of size 3 to extended sl
\lceil 1 \rceil\blacktriangleright
```
Deletion is more straightforward:

```
>>> a = range(4)>>> a
[0, 1, 2, 3]>>> a[::2]
[0, 2]>>> del a[::2]
>>> a
[1, 3]
```
One can also now pass slice objects to the **[\\_\\_getitem\\_\\_\(\)](#page-951-0)** methods of the built-in sequences:

**>>>** range(10).\_\_getitem\_\_(slice(0, 5, 2))  $[0, 2, 4]$ 

Or use slice objects directly in subscripts:

```
>>> range(10)[slice(0, 5, 2)]
[0, 2, 4]
```
To simplify implementing sequences that support extended slicing, slice objects now have a method **indices(length)()** which, given the length of a sequence, returns a (start, stop, step) tuple that can be passed directly to **[range\(\)](#page-1092-0)**. **indices()** handles omitted and out-ofbounds indices in a manner consistent with regular slices (and this innocuous phrase hides a welter of confusing details!). The method is intended to be used like this:

```
class FakeSeq:
     ...
     def calc_item(self, i):
          ...
     def __getitem__(self, item):
         if isinstance(item, slice):
              indices = item.indices(len(self))
              return FakeSeq([self.calc_item(i) for i in range(*i
         else:
              return self.calc_item(i)
                                                                         \vert \cdot \vert\lceil \cdot \rceil
```
From this example you can also see that the built-in **[slice](#page-1095-0)** object is now the type object for the slice type, and is no longer a function. This is consistent with Python 2.2, where **[int](#page-1082-0)**, **[str](#page-1097-0)**, etc., underwent the same change.

## Other Language Changes

Here are all of the changes that Python 2.3 makes to the core Python language.

- The **[yield](#page-1017-0)** statement is now always a keyword, as described in section *PEP 255: Simple [Generators](#page-451-0)* of this document.
- A new built-in function **[enumerate\(\)](#page-1075-0)** was added, as described in section *PEP 279: [enumerate\(\)](#page-460-0)* of this document.
- Two new constants, **[True](#page-1107-0)** and **[False](#page-1107-1)** were added along with the built-in **[bool](#page-1068-0)** type, as described in section *PEP 285: A Boolean Type* of this [document.](#page-464-0)
- The **[int\(\)](#page-1082-0)** type constructor will now return a long integer instead of raising an **[OverflowError](#page-1184-0)** when a string or floating-point number is too large to fit into an integer. This can lead to the paradoxical result that isinstance(int(expression), int) is false, but that seems unlikely to cause problems in practice.
- Built-in types now support the extended slicing syntax, as described in section *[Extended](#page-475-0) Slices* of this document.
- A new built-in function, **sum(iterable, start=0)()**, adds up the numeric items in the iterable object and returns their sum. **[sum\(\)](#page-1098-0)** only accepts numbers, meaning that you can't use it to concatenate a bunch of strings. (Contributed by Alex Martelli.)
- **•** list.insert(pos, value) used to insert *value* at the front of the list when *pos* was negative. The behaviour has now been changed to be consistent with slice indexing, so when *pos* is -1 the value will be inserted before the last element, and so forth.
- list.index(value), which searches for *value* within the list and returns its index, now takes optional *start* and *stop* arguments to limit the search to only part of the list.
- Dictionaries have a new method, **pop(key[, \*default\*])()**, that returns the value corresponding to *key* and removes that key/value pair from the dictionary. If the requested key isn't present in the dictionary, *default* is returned if it's specified and **[KeyError](#page-1183-0)** raised if it isn't.

```
\Rightarrow d = {1:2}
>>> d
{1: 2}
>>> d.pop(4)
Traceback (most recent call last):
  File "stdin", line 1, in ?
KeyError: 4
>>> d.pop(1)
2
>>> d.pop(1)
Traceback (most recent call last):
  File "stdin", line 1, in ?
KeyError: 'pop(): dictionary is empty'
>>> d
{}
>>>
```
There's also a new class method, **dict.fromkeys(iterable, value)()**, that creates a dictionary with keys taken from the supplied iterator *iterable* and all values set to *value*, defaulting to **None**.

(Patches contributed by Raymond Hettinger.)

Also, the **[dict\(\)](#page-1159-0)** constructor now accepts keyword arguments to simplify creating small dictionaries:

```
>>> dict(red=1, blue=2, green=3, black=4)
{'blue': 2, 'black': 4, 'green': 3, 'red': 1}
```
(Contributed by Just van Rossum.)

- The **[assert](#page-1013-0)** statement no longer checks the \_\_debug\_\_ flag, so you can no longer disable assertions by assigning to  $\text{\_}$ debug... Running Python with the *[-O](#page-841-0)* switch will still generate code that doesn't execute any assertions.
- Most type objects are now callable, so you can use them to create new objects such as functions, classes, and modules. (This means that the **new** module can be deprecated in a future Python version, because you can now use the type objects available in the **[types](#page-1491-0)** module.) For example, you can create a new module object with the following code:

```
>>> import types
>>> m = types.ModuleType('abc','docstring')
>>> m
<module 'abc' (built-in)>
>>> m.__doc__
'docstring'
```
- A new warning, **[PendingDeprecationWarning](#page-1188-0)** was added to indicate features which are in the process of being deprecated. The warning will *not* be printed by default. To check for use of features that will be deprecated in the future, supply *- Walways::PendingDeprecationWarning::* on the command line or use **[warnings.filterwarnings\(\)](#page-3879-0)**.
- The process of deprecating string-based exceptions, as in raise "Error occurred", has begun. Raising a string will now trigger **[PendingDeprecationWarning](#page-1188-0)**.
- Using **None** as a variable name will now result in a **[SyntaxWarning](#page-1188-1)** warning. In a future version of Python, **None** may finally become a keyword.
- The **xreadlines()** method of file objects, introduced in Python 2.1, is no longer necessary because files now behave as their own iterator. **xreadlines()** was originally introduced as a faster way to loop over all the lines in a file, but now you can simply write for line in file\_obj. File objects also have a new readonly **encoding** attribute that gives the encoding used by the file; Unicode strings written to the file will be automatically converted to bytes using the given encoding.
- The method resolution order used by new-style classes has changed, though you'll only notice the difference if you have a really complicated inheritance hierarchy. Classic classes are unaffected by this change. Python 2.2 originally used a topological sort of a class's ancestors, but 2.3 now uses the C3 algorithm as described in the paper "A Monotonic Superclass [Linearization](http://www.webcom.com/haahr/dylan/linearization-oopsla96.html) for Dylan". To understand the motivation for this change, read Michele [Simionato's](http://www.python.org/2.3/mro.html) article "Python 2.3 Method Resolution Order", or read the thread on python-dev starting with the message at [http://mail.python.org/pipermail/python](http://mail.python.org/pipermail/python-dev/2002-October/029035.html)dev/2002-October/029035.html. Samuele Pedroni first pointed out the problem and also implemented the fix by coding the C3 algorithm.
- Python runs multithreaded programs by switching between threads after executing N bytecodes. The default value for N has been increased from 10 to 100 bytecodes, speeding up single-threaded applications by reducing the switching overhead. Some multithreaded applications may suffer slower response time, but that's easily fixed by setting the limit back to a lower number using **sys.setcheckinterval(N)()**. The limit can be retrieved with the new **[sys.getcheckinterval\(\)](#page-3834-0)** function.
- One minor but far-reaching change is that the names of extension types defined by the modules included with Python

now contain the module and a '.' in front of the type name. For example, in Python 2.2, if you created a socket and printed its **\_\_class\_\_**, you'd get this output:

```
>>> s = socket.socket()
>>> s.__class__
<type 'socket'>
```
In 2.3, you get this:

```
>>> s.__class__
<type '_socket.socket'>
```
• One of the noted incompatibilities between old- and new-style classes has been removed: you can now assign to the **\_\_name\_\_** and **\_\_bases\_\_** attributes of new-style classes. There are some restrictions on what can be assigned to **\_\_bases\_\_** along the lines of those relating to assigning to an instance's **\_\_class\_\_** attribute.

### String Changes

The **[in](#page-992-0)** operator now works differently for strings. Previously, when evaluating X in Y where *X* and *Y* are strings, *X* could only be a single character. That's now changed; *X* can be a string of any length, and X in Y will return **[True](#page-1107-0)** if *X* is a substring of *Y*. If *X* is the empty string, the result is always **[True](#page-1107-0)**.

```
>>> 'ab' in 'abcd'
True
>>> 'ad' in 'abcd'
False
>>> '' in 'abcd'
True
```
Note that this doesn't tell you where the substring starts; if you

need that information, use the **find()** string method.

The **strip()**, **lstrip()**, and **rstrip()** string methods now have an optional argument for specifying the characters to strip. The default is still to remove all whitespace characters:

```
>>> ' abc '.strip()
'abc'
>>> '><><abc<><>><>>>'.strip('<>')
'abc'
>>> '><><abc<><><>\n'.strip('<>')
'abc <><><>
>>> u'\u4000\u4001abc\u4000'.strip(u'\u4000')
u'\u4001abc'
>>>
```
(Suggested by Simon Brunning and implemented by Walter Dörwald.)

- The **startswith()** and **endswith()** string methods now accept negative numbers for the *start* and *end* parameters.
- Another new string method is **zfill()**, originally a function in the **[string](#page-1196-0)** module. **zfill()** pads a numeric string with zeros on the left until it's the specified width. Note that the  $\overline{\mathbf{x}}$  operator is still more flexible and powerful than **zfill()**.

```
>>> '45'.zfill(4)
'0045'
>>> '12345'.zfill(4)
'12345'
>>> 'goofy'.zfill(6)
'0goofy'
```
(Contributed by Walter Dörwald.)

A new type object, **basestring**, has been added. Both 8-bit strings and Unicode strings inherit from this type, so

isinstance(obj, basestring) will return **[True](#page-1107-0)** for either kind of string. It's a completely abstract type, so you can't create **basestring** instances.

• Interned strings are no longer immortal and will now be garbage-collected in the usual way when the only reference to them is from the internal dictionary of interned strings. (Implemented by Oren Tirosh.)

### **Optimizations**

- The creation of new-style class instances has been made much faster; they're now faster than classic classes!
- The **sort()** method of list objects has been extensively rewritten by Tim Peters, and the implementation is significantly faster.
- Multiplication of large long integers is now much faster thanks to an implementation of Karatsuba multiplication, an algorithm that scales better than the O(n\*n) required for the grade-school multiplication algorithm. (Original patch by Christopher A. Craig, and significantly reworked by Tim Peters.)
- The SET\_LINENO opcode is now gone. This may provide a small speed increase, depending on your compiler's idiosyncrasies. See section *Other [Changes](#page-508-0) and Fixes* for a longer explanation. (Removed by Michael Hudson.)
- **xrange()** objects now have their own iterator, making for i in  $x$ range(n) slightly faster than for i in range(n). (Patch by Raymond Hettinger.)
- A number of small rearrangements have been made in various hotspots to improve performance, such as inlining a function or removing some code. (Implemented mostly by GvR, but lots of people have contributed single changes.)

The net result of the 2.3 optimizations is that Python 2.3 runs the pystone benchmark around 25% faster than Python 2.2.

## New, Improved, and Deprecated Modules

As usual, Python's standard library received a number of enhancements and bug fixes. Here's a partial list of the most notable changes, sorted alphabetically by module name. Consult the Misc/NEWS file in the source tree for a more complete list of changes, or look through the CVS logs for all the details.

- The **[array](#page-1461-0)** module now supports arrays of Unicode characters using the 'u' format character. Arrays also now support using the += assignment operator to add another array's contents, and the  $*$ = assignment operator to repeat an array. (Contributed by Jason Orendorff.)
- The **bsddb** module has been replaced by version 4.1.6 of the [PyBSDDB](http://pybsddb.sourceforge.net) package, providing a more complete interface to the transactional features of the BerkeleyDB library.

The old version of the module has been renamed to **bsddb185** and is no longer built automatically; you'll have to edit Modules/Setup to enable it. Note that the new **bsddb** package is intended to be compatible with the old module, so be sure to file bugs if you discover any incompatibilities. When upgrading to Python 2.3, if the new interpreter is compiled with a new version of the underlying BerkeleyDB library, you will almost certainly have to convert your database files to the new version. You can do this fairly easily with the new scripts db2pickle.py and pickle2db.py which you will find in the distribution's Tools/scripts directory. If you've already been using the PyBSDDB package and importing it as **bsddb3**, you will have to change your import statements to import it as **bsddb**.

- The new **[bz2](#page-1836-0)** module is an interface to the bz2 data compression library. bz2-compressed data is usually smaller than corresponding **[zlib](#page-1822-0)**-compressed data. (Contributed by Gustavo Niemeyer.)
- A set of standard date/time types has been added in the new **[datetime](#page-1352-0)** module. See the following section for more details.
- The Distutils **Extension** class now supports an extra constructor argument named *depends* for listing additional source files that an extension depends on. This lets Distutils recompile the module if any of the dependency files are modified. For example, if sampmodule.c includes the header file sample.h, you would create the **Extension** object like this:

```
ext = Extension("samp",
                sources=["sampmodule.c"],
                depends=["sample.h"])
```
Modifying sample.h would then cause the module to be recompiled. (Contributed by Jeremy Hylton.)

- Other minor changes to Distutils: it now checks for the **CC**, **CFLAGS**, **CPP**, **LDFLAGS**, and **CPPFLAGS** environment variables, using them to override the settings in Python's configuration (contributed by Robert Weber).
- Previously the **[doctest](#page-3615-0)** module would only search the docstrings of public methods and functions for test cases, but it now also examines private ones as well. The **DocTestSuite(()** function creates a **[unittest.TestSuite](#page-3706-0)** object from a set of **[doctest](#page-3615-0)** tests.
- The new **gc.get\_referents(object)()** function returns a list of all the objects referenced by *object*.

The **[getopt](#page-2177-0)** module gained a new function, **gnu\_getopt()**, that supports the same arguments as the existing **[getopt\(\)](#page-2177-0)** function but uses GNU-style scanning mode. The existing **[getopt\(\)](#page-2177-0)** stops processing options as soon as a non-option argument is encountered, but in GNU-style mode processing continues, meaning that options and arguments can be mixed. For example:

```
>>> getopt.getopt(['-f', 'filename', 'output', '-v'], 'f:v')
([('-f', 'filename'])], [ 'output', ' - v'])>>> getopt.gnu_getopt(['-f', 'filename', 'output', '-v'], '
([('-f', 'filename'), ('-v', '')], ['output'])
\blacktriangleleft\mathbf{F}
```
(Contributed by Peter Åstrand.)

The **[grp](#page-4185-0)**, **[pwd](#page-4179-0)**, and **[resource](#page-4213-0)** modules now return enhanced tuples:

```
>>> import grp
>>> g = grp.getgrnam('amk')
>>> g.gr_name, g.gr_gid
('amk', 500)
```
- The **[gzip](#page-1829-0)** module can now handle files exceeding 2 GiB.
- The new **[heapq](#page-1445-0)** module contains an implementation of a heap queue algorithm. A heap is an array-like data structure that keeps items in a partially sorted order such that, for every index  $k$ , heap[k]  $\leq$  heap[2\*k+1] and heap[k]  $\leq$  heap[2\*k+2]. This makes it quick to remove the smallest item, and inserting a new item while maintaining the heap property is O(lg n). (See <http://www.nist.gov/dads/HTML/priorityque.html> for more information about the priority queue data structure.)

The **[heapq](#page-1445-0)** module provides **heappush()** and **heappop()** functions for adding and removing items while maintaining the heap property on top of some other mutable Python sequence type. Here's an example that uses a Python list:

```
>>> import heapq
>>> heap = []
>>> for item in [3, 7, 5, 11, 1]:
       ... heapq.heappush(heap, item)
...
>>> heap
[1, 3, 5, 11, 7]
>>> heapq.heappop(heap)
1
>>> heapq.heappop(heap)
3
>>> heap
[5, 7, 11]
```
(Contributed by Kevin O'Connor.)

- The IDLE integrated development environment has been updated using the code from the IDLEfork project ([http://idlefork.sf.net\)](http://idlefork.sf.net). The most notable feature is that the code being developed is now executed in a subprocess, meaning that there's no longer any need for manual reload() operations. IDLE's core code has been incorporated into the standard library as the **idlelib** package.
- The **[imaplib](#page-3166-0)** module now supports IMAP over SSL. (Contributed by Piers Lauder and Tino Lange.)
- The **[itertools](#page-1618-0)** contains a number of useful functions for use with iterators, inspired by various functions provided by the ML and Haskell languages. For example, itertools.ifilter(predicate, iterator) returns all elements in the iterator for which the function **predicate()** returns **[True](#page-1107-0)**, and itertools.repeat(obj, N) returns obj *N* times. There are a number of other functions in the module; see the package's reference documentation for details. (Contributed by Raymond

Hettinger.)

- Two new functions in the **[math](#page-1524-0)** module, **degrees(rads)()** and **radians(degs)()**, convert between radians and degrees. Other functions in the **[math](#page-1524-0)** module such as **[math.sin\(\)](#page-1532-0)** and **[math.cos\(\)](#page-1532-1)** have always required input values measured in radians. Also, an optional *base* argument was added to **[math.log\(\)](#page-1530-0)** to make it easier to compute logarithms for bases other than e and 10. (Contributed by Raymond Hettinger.)
- Several new POSIX functions (**getpgid()**, **killpg()**, **lchown()**, **loadavg()**, **major()**, **makedev()**, **minor()**, and **mknod()**) were added to the **[posix](#page-4175-0)** module that underlies the **[os](#page-1971-0)** module. (Contributed by Gustavo Niemeyer, Geert Jansen, and Denis S. Otkidach.)
- In the  $\circ$  module, the \*stat() family of functions can now report fractions of a second in a timestamp. Such time stamps are represented as floats, similar to the value returned by **[time.time\(\)](#page-2067-0)**.

During testing, it was found that some applications will break if time stamps are floats. For compatibility, when using the tuple interface of the **stat\_result** time stamps will be represented as integers. When using named fields (a feature first introduced in Python 2.2), time stamps are still represented as integers, unless **[os.stat\\_float\\_times\(\)](#page-2005-0)** is invoked to enable float return values:

```
>>> os.stat("/tmp").st_mtime
1034791200
>>> os.stat_float_times(True)
>>> os.stat("/tmp").st_mtime
1034791200.6335014
```
In Python 2.4, the default will change to always returning floats.

Application developers should enable this feature only if all their libraries work properly when confronted with floating point time stamps, or if they use the tuple API. If used, the feature should be activated on an application level instead of trying to enable it on a per-use basis.

- The **[optparse](#page-2122-0)** module contains a new parser for command-line arguments that can convert option values to a particular Python type and will automatically generate a usage message. See the following section for more details.
- The old and never-documented **linuxaudiodev** module has been deprecated, and a new version named **[ossaudiodev](#page-3372-0)** has been added. The module was renamed because the OSS sound drivers can be used on platforms other than Linux, and the interface has also been tidied and brought up to date in various ways. (Contributed by Greg Ward and Nicholas FitzRoy-Dale.)
- The new **[platform](#page-2321-0)** module contains a number of functions that try to determine various properties of the platform you're running on. There are functions for getting the architecture, CPU type, the Windows OS version, and even the Linux distribution version. (Contributed by Marc-André Lemburg.)
- The parser objects provided by the **pyexpat** module can now optionally buffer character data, resulting in fewer calls to your character data handler and therefore faster performance. Setting the parser object's **buffer\_text** attribute to **[True](#page-1107-0)** will enable buffering.
- The **sample(population, k)()** function was added to the **[random](#page-1605-0)** module. *population* is a sequence or **xrange** object containing

the elements of a population, and **sample()** chooses *k* elements from the population without replacing chosen elements. *k* can be any value up to len(population). For example:

```
>>> days = ['Mo', 'Tu', 'We', 'Th', 'Fr', 'St', 'Sn']
>>> random.sample(days, 3) # Choose 3 elements
['St', 'Sn', 'Th']
>>> random.sample(days, 7) # Choose 7 elements
['Tu', 'Th', 'Mo', 'We', 'St', 'Fr', 'Sn']
>>> random.sample(days, 7) # Choose 7 again
['We', 'Mo', 'Sn', 'Fr', 'Tu', 'St', 'Th']
>>> random.sample(days, 8) # Can't choose eight
Traceback (most recent call last):
  File "<stdin>", line 1, in ?
  File "random.py", line 414, in sample
      raise ValueError, "sample larger than population"
ValueError: sample larger than population
>>> random.sample(xrange(1,10000,2), 10) # Choose ten odd
[3407, 3805, 1505, 7023, 2401, 2267, 9733, 3151, 8083, 9195]
\blacksquare\blacktriangleright
```
The **[random](#page-1605-0)** module now uses a new algorithm, the Mersenne Twister, implemented in C. It's faster and more extensively studied than the previous algorithm.

(All changes contributed by Raymond Hettinger.)

- The **[readline](#page-2560-0)** module also gained a number of new functions: **get\_history\_item()**, **get\_current\_history\_length()**, and **redisplay()**.
- The **rexec** and **Bastion** modules have been declared dead, and attempts to import them will fail with a **[RuntimeError](#page-1184-1)**. New-style classes provide new ways to break out of the restricted execution environment provided by **rexec**, and no one has interest in fixing them or time to do so. If you have applications using **rexec**, rewrite them to use something else.

(Sticking with Python 2.2 or 2.1 will not make your applications any safer because there are known bugs in the **rexec** module in those versions. To repeat: if you're using **rexec**, stop using it immediately.)

- The **rotor** module has been deprecated because the algorithm it uses for encryption is not believed to be secure. If you need encryption, use one of the several AES Python modules that are available separately.
- The **[shutil](#page-1715-0)** module gained a **move(src, dest)()** function that recursively moves a file or directory to a new location.
- Support for more advanced POSIX signal handling was added to the **[signal](#page-2663-0)** but then removed again as it proved impossible to make it work reliably across platforms.
- The **[socket](#page-2605-0)** module now supports timeouts. You can call the **settimeout(t)()** method on a socket object to set a timeout of *t* seconds. Subsequent socket operations that take longer than *t* seconds to complete will abort and raise a **[socket.timeout](#page-2610-0)** exception.

The original timeout implementation was by Tim O'Malley. Michael Gilfix integrated it into the Python **[socket](#page-2605-0)** module and shepherded it through a lengthy review. After the code was checked in, Guido van Rossum rewrote parts of it. (This is a good example of a collaborative development process in action.)

- On Windows, the **[socket](#page-2605-0)** module now ships with Secure Sockets Layer (SSL) support.
- The value of the C **PYTHON\_API\_VERSION** macro is now exposed at the Python level as sys. api version. The current exception

can be cleared by calling the new **sys.exc\_clear()** function.

- The new **[tarfile](#page-1859-0)** module allows reading from and writing to **tar**format archive files. (Contributed by Lars Gustäbel.)
- The new **[textwrap](#page-1295-0)** module contains functions for wrapping strings containing paragraphs of text. The **wrap(text, width)()** function takes a string and returns a list containing the text split into lines of no more than the chosen width. The **fill(text, width)()** function returns a single string, reformatted to fit into lines no longer than the chosen width. (As you can guess, **fill()** is built on top of **wrap()**. For example:

```
>>> import textwrap
>>> paragraph = "Not a whit, we defy augury: ... more text
>>> textwrap.wrap(paragraph, 60)
["Not a whit, we defy augury: there's a special providence
"the fall of a sparrow. If it be now, 'tis not to come; if
 ...]
>>> print textwrap.fill(paragraph, 35)
Not a whit, we defy augury: there's
a special providence in the fall of
a sparrow. If it be now, 'tis not
to come; if it be not to come, it
will be now; if it be not now, yet
it will come: the readiness is all.
>>>
\blacksquare
```
The module also contains a **TextWrapper** class that actually implements the text wrapping strategy. Both the **TextWrapper** class and the **wrap()** and **fill()** functions support a number of additional keyword arguments for fine-tuning the formatting; consult the module's documentation for details. (Contributed by Greg Ward.)

The **thread** and **[threading](#page-2422-0)** modules now have companion modules, **dummy\_thread** and **[dummy\\_threading](#page-2571-0)**, that provide a donothing implementation of the **thread** module's interface for platforms where threads are not supported. The intention is to simplify thread-aware modules (ones that *don't* rely on threads to run) by putting the following code at the top:

**try**: **import threading as \_threading except** ImportError: **import dummy\_threading as \_threading**

In this example, **\_threading** is used as the module name to make it clear that the module being used is not necessarily the actual **[threading](#page-2422-0)** module. Code can call functions and use classes in **\_threading** whether or not threads are supported, avoiding an **[if](#page-1036-0)** statement and making the code slightly clearer. This module will not magically make multithreaded code run without threads; code that waits for another thread to return or to do something will simply hang forever.

- The **[time](#page-2057-0)** module's **strptime()** function has long been an annoyance because it uses the platform C library's **strptime()** implementation, and different platforms sometimes have odd bugs. Brett Cannon contributed a portable implementation that's written in pure Python and should behave identically on all platforms.
- The new **[timeit](#page-3805-0)** module helps measure how long snippets of Python code take to execute. The timeit.py file can be run directly from the command line, or the module's **Timer** class can be imported and used directly. Here's a short example that figures out whether it's faster to convert an 8-bit string to Unicode by appending an empty Unicode string to it or by using the **unicode()** function:

```
timer1 = timeit.Timer('unicode("abc")')
timer2 = timer.Timer('"abc" + u""')# Run three trials
print timer1.repeat(repeat=3, number=100000)
print timer2.repeat(repeat=3, number=100000)
# On my laptop this outputs:
# [0.36831796169281006, 0.37441694736480713, 0.35304892063140869]
# [0.17574405670166016, 0.18193507194519043, 0.175657987594\lceil\blacktriangleright \vert
```
- The **Tix** module has received various bug fixes and updates for the current version of the Tix package.
- The **Tkinter** module now works with a thread-enabled version of Tcl. Tcl's threading model requires that widgets only be accessed from the thread in which they're created; accesses from another thread can cause Tcl to panic. For certain Tcl interfaces, **Tkinter** will now automatically avoid this when a widget is accessed from a different thread by marshalling a command, passing it to the correct thread, and waiting for the results. Other interfaces can't be handled automatically but **Tkinter** will now raise an exception on such an access so that you can at least find out about the problem. See [http://mail.python.org/pipermail/python-dev/2002-](http://mail.python.org/pipermail/python-dev/2002-December/031107.html) December/031107.html for a more detailed explanation of this change. (Implemented by Martin von Löwis.)
- Calling Tcl methods through **\_tkinter** no longer returns only strings. Instead, if Tcl returns other objects those objects are converted to their Python equivalent, if one exists, or wrapped with a **\_tkinter.Tcl\_Obj** object if no Python equivalent exists. This behavior can be controlled through the **wantobjects()** method of **tkapp** objects.

When using **\_tkinter** through the **Tkinter** module (as most Tkinter applications will), this feature is always activated. It should not cause compatibility problems, since Tkinter would always convert string results to Python types where possible.

If any incompatibilities are found, the old behavior can be restored by setting the **wantobjects** variable in the **Tkinter** module to false before creating the first **tkapp** object.

```
import Tkinter
Tkinter.wantobjects = 0
```
Any breakage caused by this change should be reported as a bug.

The **UserDict** module has a new **DictMixin** class which defines all dictionary methods for classes that already have a minimum mapping interface. This greatly simplifies writing classes that need to be substitutable for dictionaries, such as the classes in the **[shelve](#page-1761-0)** module.

Adding the mix-in as a superclass provides the full dictionary interface whenever the class defines getitem (), **[\\_\\_setitem\\_\\_\(\)](#page-951-1)**, **[\\_\\_delitem\\_\\_\(\)](#page-951-2)**, and **keys()**. For example:

```
>>> import UserDict
>>> class SeqDict(UserDict.DictMixin):
... """Dictionary lookalike implemented with lists."""
... def __init__(self):
... self.keylist = []
... self.valuelist = []
... def __getitem__(self, key):
          ... try:
              ... i = self.keylist.index(key)
... except ValueError:
... raise KeyError
... return self.valuelist[i]
... def __setitem__(self, key, value):
```

```
... try:
... i = self.keylist.index(key)
... self.valuelist[i] = value
            ... except ValueError:
                ... self.keylist.append(key)
... self.valuelist.append(value)
... def __delitem__(self, key):
... try:
... i = self.keylist.index(key)
            ... except ValueError:
                ... raise KeyError
... self.keylist.pop(i)
... self.valuelist.pop(i)
        ... def keys(self):
... return list(self.keylist)
...
>>> s = SeqDict()
>>> dir(s) # See that other dictionary methods are implemented
['\text{comp}^{'},', '\text{__contains}^{'},'\text{__delitem}^{'},'\text{__doc}^{'},'\text{__doc}^{'},'\text{__ge}\_init\_', '\_iter\_', '\_len\_', '\_module\_', '\_repr\_'__setitem__', 'clear', 'get', 'has_key', 'items', 'iterit
 'iterkeys', 'itervalues', 'keylist', 'keys', 'pop', 'popit
 'setdefault', 'update', 'valuelist', 'values']
                                                           \blacktriangleright
```
(Contributed by Raymond Hettinger.)

- The DOM implementation in **[xml.dom.minidom](#page-2929-0)** can now generate XML output in a particular encoding by providing an optional encoding argument to the **toxml()** and **toprettyxml()** methods of DOM nodes.
- The **xmlrpclib** module now supports an XML-RPC extension for handling nil data values such as Python's **None**. Nil values are always supported on unmarshalling an XML-RPC response. To generate requests containing **None**, you must supply a true value for the *allow\_none* parameter when creating a **Marshaller** instance.
- The new **DocXMLRPCServer** module allows writing selfdocumenting XML-RPC servers. Run it in demo mode (as a

program) to see it in action. Pointing the Web browser to the RPC server produces pydoc-style documentation; pointing xmlrpclib to the server allows invoking the actual methods. (Contributed by Brian Quinlan.)

• Support for internationalized domain names (RFCs 3454, 3490, 3491, and 3492) has been added. The "idna" encoding can be used to convert between a Unicode domain name and the ASCII-compatible encoding (ACE) of that name.

```
>{}>{}> u"www.Alliancefrançaise.nu".encode("idna")
'www.xn--alliancefranaise-npb.nu'
```
The **[socket](#page-2605-0)** module has also been extended to transparently convert Unicode hostnames to the ACE version before passing them to the C library. Modules that deal with hostnames such as **httplib** and **[ftplib](#page-3147-0)**) also support Unicode host names; **httplib** also sends HTTP Host headers using the ACE version of the domain name. **urllib** supports Unicode URLs with non-ASCII host names as long as the path part of the URL is ASCII only.

To implement this change, the **[stringprep](#page-1344-0)** module, the mkstringprep tool and the punycode encoding have been added.

### Date/Time Type

Date and time types suitable for expressing timestamps were added as the **[datetime](#page-1352-0)** module. The types don't support different calendars or many fancy features, and just stick to the basics of representing time.

The three primary types are: **date**, representing a day, month, and year; **[time](#page-2057-0)**, consisting of hour, minute, and second; and **[datetime](#page-1352-0)**, which contains all the attributes of both **date** and **[time](#page-2057-0)**. There's also a **timedelta** class representing differences between two points in time, and time zone logic is implemented by classes inheriting from the abstract **tzinfo** class.

You can create instances of **date** and **[time](#page-2057-0)** by either supplying keyword arguments to the appropriate constructor, e.g. datetime.date(year=1972, month=10, day=15), or by using one of a number of class methods. For example, the **date.today()** class method returns the current local date.

Once created, instances of the date/time classes are all immutable. There are a number of methods for producing formatted strings from objects:

```
>>> import datetime
>>> now = datetime.datetime.now()
>>> now.isoformat()
'2002-12-30T21:27:03.994956'
>>> now.ctime() # Only available on date, datetime
'Mon Dec 30 21:27:03 2002'
>>> now.strftime('%Y %d %b')
'2002 30 Dec'
```
The **replace()** method allows modifying one or more fields of a **date** or **[datetime](#page-1352-0)** instance, returning a new instance:

```
>>> d = datetime.datetime.now()
>>> d
datetime.datetime(2002, 12, 30, 22, 15, 38, 827738)
>>> d.replace(year=2001, hour = 12)
datetime.datetime(2001, 12, 30, 12, 15, 38, 827738)
>>>
```
Instances can be compared, hashed, and converted to strings (the result is the same as that of **isoformat()**). **date** and **[datetime](#page-1352-0)** instances can be subtracted from each other, and added to **timedelta** instances. The largest missing feature is that there's no

standard library support for parsing strings and getting back a **date** or **[datetime](#page-1352-0)**.

For more information, refer to the module's reference documentation. (Contributed by Tim Peters.)

### The optparse Module

The **[getopt](#page-2177-0)** module provides simple parsing of command-line arguments. The new **[optparse](#page-2122-0)** module (originally named Optik) provides more elaborate command-line parsing that follows the Unix conventions, automatically creates the output for *[--help](#page-840-0)*, and can perform different actions for different options.

You start by creating an instance of **OptionParser** and telling it what your program's options are.

```
import sys
from optparse import OptionParser
op = OptionParser()
op.add_option('-i', '--input',
              action='store', type='string', dest='input',
              help='set input filename')
op.add_option('-l', '--length',
              action='store', type='int', dest='length',
              help='set maximum length of output')
```
Parsing a command line is then done by calling the **parse\_args()** method.

```
options, args = op.parse_args(sys.argv[1:])
print options
print args
```
This returns an object containing all of the option values, and a list of strings containing the remaining arguments.

Invoking the script with the various arguments now works as you'd expect it to. Note that the length argument is automatically converted to an integer.

```
$ ./python opt.py -i data arg1
<Values at 0x400cad4c: {'input': 'data', 'length': None}>
['arg1']
$ ./python opt.py --input=data --length=4
<Values at 0x400cad2c: {'input': 'data', 'length': 4}>
[]
$\mathbb{S}$
```
The help message is automatically generated for you:

```
$ ./python opt.py --help
usage: opt.py [options]
options:
  -h, --help show this help message and exit
  -iINPUT, --input=INPUT
                       set input filename
  -lLENGTH, --length=LENGTH
                       set maximum length of output
$
```
See the module's documentation for more details.

Optik was written by Greg Ward, with suggestions from the readers of the Getopt SIG.

## Pymalloc: A Specialized Object Allocator

Pymalloc, a specialized object allocator written by Vladimir Marangozov, was a feature added to Python 2.1. Pymalloc is intended to be faster than the system **malloc()** and to have less memory overhead for allocation patterns typical of Python programs. The allocator uses C's **malloc()** function to get large pools of memory and then fulfills smaller memory requests from these pools.

In 2.1 and 2.2, pymalloc was an experimental feature and wasn't enabled by default; you had to explicitly enable it when compiling Python by providing the *--with-pymalloc* option to the **configure** script. In 2.3, pymalloc has had further enhancements and is now enabled by default; you'll have to supply *--without-pymalloc* to disable it.

This change is transparent to code written in Python; however, pymalloc may expose bugs in C extensions. Authors of C extension modules should test their code with pymalloc enabled, because some incorrect code may cause core dumps at runtime.

There's one particularly common error that causes problems. There are a number of memory allocation functions in Python's C API that have previously just been aliases for the C library's **malloc()** and **free()**, meaning that if you accidentally called mismatched functions the error wouldn't be noticeable. When the object allocator is enabled, these functions aren't aliases of **malloc()** and **free()** any more, and calling the wrong function to free memory may get you a core dump. For example, if memory was allocated using **PyObject\_Malloc()**, it has to be freed using **PyObject\_Free()**, not **free()**. A few modules included with Python fell afoul of this and had to be fixed; doubtless there are more third-party modules that will have the same problem.
As part of this change, the confusing multiple interfaces for allocating memory have been consolidated down into two API families. Memory allocated with one family must not be manipulated with functions from the other family. There is one family for allocating chunks of memory and another family of functions specifically for allocating Python objects.

- To allocate and free an undistinguished chunk of memory use the "raw memory" family: **[PyMem\\_Malloc\(\)](#page-4702-0)**, **[PyMem\\_Realloc\(\)](#page-4702-1)**, and **[PyMem\\_Free\(\)](#page-4702-2)**.
- The "object memory" family is the interface to the pymalloc facility described above and is biased towards a large number of "small" allocations: **PyObject\_Malloc()**, **PyObject\_Realloc()**, and **PyObject\_Free()**.
- To allocate and free Python objects, use the "object" family **[PyObject\\_New\(\)](#page-4709-0)**, **[PyObject\\_NewVar\(\)](#page-4709-1)**, and **[PyObject\\_Del\(\)](#page-4710-0)**.

Thanks to lots of work by Tim Peters, pymalloc in 2.3 also provides debugging features to catch memory overwrites and doubled frees in both extension modules and in the interpreter itself. To enable this support, compile a debugging version of the Python interpreter by running **configure** with *--with-pydebug*.

To aid extension writers, a header file Misc/pymemcompat.h is distributed with the source to Python 2.3 that allows Python extensions to use the 2.3 interfaces to memory allocation while compiling against any version of Python since 1.5.2. You would copy the file from Python's source distribution and bundle it with the source of your extension.

#### **See also:**

**<http://svn.python.org/view/python/trunk/Objects/obmalloc.c>** For the full details of the pymalloc implementation, see the comments at the top of the file Objects/obmalloc.c in the Python source code. The above link points to the file within the python.org SVN browser.

# Build and C API Changes

Changes to Python's build process and to the C API include:

- The cycle detection implementation used by the garbage collection has proven to be stable, so it's now been made mandatory. You can no longer compile Python without it, and the *--with-cycle-gc* switch to **configure** has been removed.
- Python can now optionally be built as a shared library (libpython2.3.so) by supplying *--enable-shared* when running Python's **configure** script. (Contributed by Ondrej Palkovsky.)
- The **DL\_EXPORT** and **DL\_IMPORT** macros are now deprecated. Initialization functions for Python extension modules should now be declared using the new macro **PyMODINIT\_FUNC**, while the Python core will generally use the **PyAPI\_FUNC** and **PyAPI\_DATA** macros.
- The interpreter can be compiled without any docstrings for the built-in functions and modules by supplying *--without-doc-strings* to the **configure** script. This makes the Python executable about 10% smaller, but will also mean that you can't get help for Python's built-ins. (Contributed by Gustavo Niemeyer.)
- The **PyArg\_NoArgs()** macro is now deprecated, and code that uses it should be changed. For Python 2.2 and later, the method definition table can specify the **[METH\\_NOARGS](#page-4715-0)** flag, signalling that there are no arguments, and the argument checking can then be removed. If compatibility with pre-2.2 versions of Python is important, the code could use PyArg\_ParseTuple(args, "") instead, but this will be slower than using **[METH\\_NOARGS](#page-4715-0)**.
- **[PyArg\\_ParseTuple\(\)](#page-4452-0)** accepts new format characters for various sizes of unsigned integers: B for **unsigned char**, H for **unsigned short int**, I for **unsigned int**, and K for **unsigned long long**.
- A new function, **PyObject\_DelItemString(mapping, char \*key)()**

was added as shorthand for PyObject\_DelItem(mapping, PyString\_New(key)).

- File objects now manage their internal string buffer differently, increasing it exponentially when needed. This results in the benchmark tests in Lib/test/test\_bufio.py speeding up considerably (from 57 seconds to 1.7 seconds, according to one measurement).
- It's now possible to define class and static methods for a C extension type by setting either the **[METH\\_CLASS](#page-4716-0)** or **[METH\\_STATIC](#page-4716-1)** flags in a method's **[PyMethodDef](#page-4714-0)** structure.
- Python now includes a copy of the Expat XML parser's source code, removing any dependence on a system version or local installation of Expat.
- If you dynamically allocate type objects in your extension, you should be aware of a change in the rules relating to the **\_\_module\_\_** and **\_\_name\_\_** attributes. In summary, you will want to ensure the type's dictionary contains a '\_\_module\_\_' key; making the module name the part of the type name leading up to the final period will no longer have the desired effect. For more detail, read the API reference documentation or the source.

### Port-Specific Changes

Support for a port to IBM's OS/2 using the EMX runtime environment was merged into the main Python source tree. EMX is a POSIX emulation layer over the OS/2 system APIs. The Python port for EMX tries to support all the POSIX-like capability exposed by the EMX runtime, and mostly succeeds; **fork()** and **[fcntl\(\)](#page-4203-0)** are restricted by the limitations of the underlying emulation layer. The standard OS/2 port, which uses IBM's Visual Age compiler, also gained support for case-sensitive import semantics as part of the integration of the EMX port into CVS. (Contributed by Andrew MacIntyre.)

On MacOS, most toolbox modules have been weaklinked to improve backward compatibility. This means that modules will no longer fail to load if a single routine is missing on the current OS version. Instead calling the missing routine will raise an exception. (Contributed by Jack Jansen.)

The RPM spec files, found in the Misc/RPM/ directory in the Python source distribution, were updated for 2.3. (Contributed by Sean Reifschneider.)

Other new platforms now supported by Python include AtheOS [\(http://www.atheos.cx/](http://www.atheos.cx/)), GNU/Hurd, and OpenVMS.

# Other Changes and Fixes

As usual, there were a bunch of other improvements and bugfixes scattered throughout the source tree. A search through the CVS change logs finds there were 523 patches applied and 514 bugs fixed between Python 2.2 and 2.3. Both figures are likely to be underestimates.

Some of the more notable changes are:

- If the **[PYTHONINSPECT](#page-846-0)** environment variable is set, the Python interpreter will enter the interactive prompt after running a Python program, as if Python had been invoked with the *[-i](#page-841-0)* option. The environment variable can be set before running the Python interpreter, or it can be set by the Python program as part of its execution.
- The regrtest.py script now provides a way to allow "all resources except *foo*." A resource name passed to the *[-u](#page-842-0)* option can now be prefixed with a hyphen ('-') to mean "remove this resource." For example, the option '-uall,-bsddb' could be used to enable the use of all resources except bsddb.
- The tools used to build the documentation now work under Cygwin as well as Unix.
- The SET\_LINENO opcode has been removed. Back in the mists of time, this opcode was needed to produce line numbers in tracebacks and support trace functions (for, e.g., **[pdb](#page-3767-0)**). Since Python 1.5, the line numbers in tracebacks have been computed using a different mechanism that works with "python -O". For Python 2.3 Michael Hudson implemented a similar scheme to determine when to call the trace function, removing the need for

SET\_LINENO entirely.

It would be difficult to detect any resulting difference from Python code, apart from a slight speed up when Python is run without *[-O](#page-841-1)*.

C extensions that access the **f\_lineno** field of frame objects should instead call PyCode\_Addr2Line(f->f\_code, f->f\_lasti). This will have the added effect of making the code work as desired under "python -O" in earlier versions of Python.

A nifty new feature is that trace functions can now assign to the **f\_lineno** attribute of frame objects, changing the line that will be executed next. A jump command has been added to the **[pdb](#page-3767-0)** debugger taking advantage of this new feature. (Implemented by Richie Hindle.)

# Porting to Python 2.3

This section lists previously described changes that may require changes to your code:

- **[yield](#page-1017-0)** is now always a keyword; if it's used as a variable name in your code, a different name must be chosen.
- For strings *X* and *Y*, X in Y now works if *X* is more than one character long.
- The **[int\(\)](#page-1082-0)** type constructor will now return a long integer instead of raising an **[OverflowError](#page-1184-0)** when a string or floating-point number is too large to fit into an integer.
- If you have Unicode strings that contain 8-bit characters, you must declare the file's encoding (UTF-8, Latin-1, or whatever) by adding a comment to the top of the file. See section *PEP 263: Source Code Encodings* for more [information.](#page-455-0)
- Calling Tcl methods through **\_tkinter** no longer returns only strings. Instead, if Tcl returns other objects those objects are converted to their Python equivalent, if one exists, or wrapped with a \_tkinter. Tcl\_obj object if no Python equivalent exists.
- Large octal and hex literals such as  $\sigma x$ ffffffff now trigger a **[FutureWarning](#page-1188-0)**. Currently they're stored as 32-bit numbers and result in a negative value, but in Python 2.4 they'll become positive long integers.

There are a few ways to fix this warning. If you really need a positive number, just add an  $L$  to the end of the literal. If you're trying to get a 32-bit integer with low bits set and have

previously used an expression such as  $-(1 \leq 31)$ , it's probably clearest to start with all bits set and clear the desired upper bits. For example, to clear just the top bit (bit 31), you could write 0xffffffffL &~(1L<<31).

- You can no longer disable assertions by assigning to  $\equiv$  debug.
- The Distutils **setup()** function has gained various new keyword arguments such as *depends*. Old versions of the Distutils will abort if passed unknown keywords. A solution is to check for the presence of the new **get\_distutil\_options()** function in your setup.py and only uses the new keywords with a version of the Distutils that supports them:

```
from distutils import core
kw = \{ 'sources' : 'foo.c', ... \}if hasattr(core, 'get_distutil_options'):
    kw['depends'] = ['foo.h']ext = Extension(**kw)
```
- Using **None** as a variable name will now result in a **[SyntaxWarning](#page-1188-1)** warning.
- Names of extension types defined by the modules included with Python now contain the module and a '.' in front of the type name.

# Acknowledgements

The author would like to thank the following people for offering suggestions, corrections and assistance with various drafts of this article: Jeff Bauer, Simon Brunning, Brett Cannon, Michael Chermside, Andrew Dalke, Scott David Daniels, Fred L. Drake, Jr., David Fraser, Kelly Gerber, Raymond Hettinger, Michael Hudson, Chris Lambert, Detlef Lannert, Martin von Löwis, Andrew MacIntyre, Lalo Martins, Chad Netzer, Gustavo Niemeyer, Neal Norwitz, Hans Nowak, Chris Reedy, Francesco Ricciardi, Vinay Sajip, Neil Schemenauer, Roman Suzi, Jason Tishler, Just van Rossum.

Python v3.2 [documentation](#page-0-0) » What's New in [Python](#page-5608-0) » [previous](#page-397-0) | [next](#page-514-0) | [modules](#page-3-0) | [index](#page-5606-0)

<span id="page-514-0"></span>Python v3.2 [documentation](#page-0-0) » What's New in [Python](#page-5608-0) » [previous](#page-447-0) | [next](#page-558-0) | [modules](#page-3-0) | [index](#page-5606-0)

# What's New in Python 2.2

**Author:** A.M. Kuchling

# Introduction

This article explains the new features in Python 2.2.2, released on October 14, 2002. Python 2.2.2 is a bugfix release of Python 2.2, originally released on December 21, 2001.

Python 2.2 can be thought of as the "cleanup release". There are some features such as generators and iterators that are completely new, but most of the changes, significant and far-reaching though they may be, are aimed at cleaning up irregularities and dark corners of the language design.

This article doesn't attempt to provide a complete specification of the new features, but instead provides a convenient overview. For full details, you should refer to the documentation for Python 2.2, such as the Python Library [Reference](http://www.python.org/doc/2.2/lib/lib.html) and the Python [Reference](http://www.python.org/doc/2.2/ref/ref.html) Manual. If you want to understand the complete implementation and design rationale for a change, refer to the PEP for a particular new feature.

# PEPs 252 and 253: Type and Class **Changes**

The largest and most far-reaching changes in Python 2.2 are to Python's model of objects and classes. The changes should be backward compatible, so it's likely that your code will continue to run unchanged, but the changes provide some amazing new capabilities. Before beginning this, the longest and most complicated section of this article, I'll provide an overview of the changes and offer some comments.

A long time ago I wrote a Web page listing flaws in Python's design. One of the most significant flaws was that it's impossible to subclass Python types implemented in C. In particular, it's not possible to subclass built-in types, so you can't just subclass, say, lists in order to add a single useful method to them. The **UserList** module provides a class that supports all of the methods of lists and that can be subclassed further, but there's lots of C code that expects a regular Python list and won't accept a **UserList** instance.

Python 2.2 fixes this, and in the process adds some exciting new capabilities. A brief summary:

- You can subclass built-in types such as lists and even integers, and your subclasses should work in every place that requires the original type.
- It's now possible to define static and class methods, in addition to the instance methods available in previous versions of Python.
- It's also possible to automatically call methods on accessing or setting an instance attribute by using a new mechanism called *properties*. Many uses of **[\\_\\_getattr\\_\\_\(\)](#page-940-0)** can be rewritten to use properties instead, making the resulting code simpler and faster.

As a small side benefit, attributes can now have docstrings, too.

The list of legal attributes for an instance can be limited to a particular set using *slots*, making it possible to safeguard against typos and perhaps make more optimizations possible in future versions of Python.

Some users have voiced concern about all these changes. Sure, they say, the new features are neat and lend themselves to all sorts of tricks that weren't possible in previous versions of Python, but they also make the language more complicated. Some people have said that they've always recommended Python for its simplicity, and feel that its simplicity is being lost.

Personally, I think there's no need to worry. Many of the new features are quite esoteric, and you can write a lot of Python code without ever needed to be aware of them. Writing a simple class is no more difficult than it ever was, so you don't need to bother learning or teaching them unless they're actually needed. Some very complicated tasks that were previously only possible from C will now be possible in pure Python, and to my mind that's all for the better.

I'm not going to attempt to cover every single corner case and small change that were required to make the new features work. Instead this section will paint only the broad strokes. See section *Related Links*, "Related Links", for further sources of [information](#page-526-0) about Python 2.2's new object model.

### Old and New Classes

First, you should know that Python 2.2 really has two kinds of classes: classic or old-style classes, and new-style classes. The oldstyle class model is exactly the same as the class model in earlier versions of Python. All the new features described in this section apply only to new-style classes. This divergence isn't intended to last forever; eventually old-style classes will be dropped, possibly in

Python 3.0.

So how do you define a new-style class? You do it by subclassing an existing new-style class. Most of Python's built-in types, such as integers, lists, dictionaries, and even files, are new-style classes now. A new-style class named **[object](#page-1086-0)**, the base class for all built-in types, has also been added so if no built-in type is suitable, you can just subclass **[object](#page-1086-0)**:

```
class C(object):
    def __init__ (self):
        ...
    ...
```
This means that **[class](#page-1048-0)** statements that don't have any base classes are always classic classes in Python 2.2. (Actually you can also change this by setting a module-level variable named **\_\_metaclass\_\_** — see **[PEP](http://www.python.org/dev/peps/pep-0253) 253** for the details — but it's easier to just subclass **[object](#page-4475-0)**.)

The type objects for the built-in types are available as built-ins, named using a clever trick. Python has always had built-in functions named **[int\(\)](#page-1082-0)**, **[float\(\)](#page-1078-0)**, and **[str\(\)](#page-1097-0)**. In 2.2, they aren't functions any more, but type objects that behave as factories when called.

```
>>> int
<type 'int'>
>>> int('123')
123
```
To make the set of types complete, new type objects such as **[dict\(\)](#page-1159-0)** and **file()** have been added. Here's a more interesting example, adding a **lock()** method to file objects:

```
class LockableFile(file):
   def lock (self, operation, length=0, start=0, whence=0):
        import fcntl
```
The now-obsolete **posixfile** module contained a class that emulated all of a file object's methods and also added a **lock()** method, but this class couldn't be passed to internal functions that expected a built-in file, something which is possible with our new **LockableFile**.

### **Descriptors**

In previous versions of Python, there was no consistent way to discover what attributes and methods were supported by an object. There were some informal conventions, such as defining **\_\_members\_\_** and **\_\_methods\_\_** attributes that were lists of names, but often the author of an extension type or a class wouldn't bother to define them. You could fall back on inspecting the **\_\_dict\_\_** of an object, but when class inheritance or an arbitrary **[\\_\\_getattr\\_\\_\(\)](#page-940-0)** hook were in use this could still be inaccurate.

The one big idea underlying the new class model is that an API for describing the attributes of an object using *descriptors* has been formalized. Descriptors specify the value of an attribute, stating whether it's a method or a field. With the descriptor API, static methods and class methods become possible, as well as more exotic constructs.

Attribute descriptors are objects that live inside class objects, and have a few attributes of their own:

- **\_\_name\_\_** is the attribute's name.
- **\_\_doc\_\_** is the attribute's docstring.
- **quecate (object)()** is a method that retrieves the attribute value from *object*.
- **\_\_set\_\_(object, value)()** sets the attribute on *object* to *value*.
- **\_\_delete\_\_(object, value)()** deletes the *value* attribute of *object*.

For example, when you write obj.x, the steps that Python actually performs are:

```
descriptor = obj.__class__ .xdescriptor.__get__(obj)
```
For methods, **descriptor.\_\_get\_\_()** returns a temporary object that's callable, and wraps up the instance and the method to be called on it. This is also why static methods and class methods are now possible; they have descriptors that wrap up just the method, or the method and the class. As a brief explanation of these new kinds of methods, static methods aren't passed the instance, and therefore resemble regular functions. Class methods are passed the class of the object, but not the object itself. Static and class methods are defined like this:

```
class C(object):
   def f(arg1, arg2):
        ...
   f = staticmethod(f)
   def g(cls, arg1, arg2):
        ...
    g = classmethod(g)
```
The **[staticmethod\(\)](#page-1096-0)** function takes the function **f()**, and returns it wrapped up in a descriptor so it can be stored in the class object. You might expect there to be special syntax for creating such methods (def static f, defstatic f(), or something like that) but no such syntax has been defined yet; that's been left for future versions of Python.

More new features, such as slots and properties, are also

implemented as new kinds of descriptors, and it's not difficult to write a descriptor class that does something novel. For example, it would be possible to write a descriptor class that made it possible to write Eiffel-style preconditions and postconditions for a method. A class that used this feature might be defined like this:

```
from eiffel import eiffelmethod
class C(object):
    def f(self, arg1, arg2):
        # The actual function
        ...
    def pre_f(self):
        # Check preconditions
        ...
    def post_f(self):
        # Check postconditions
        ...
    f = \text{eiffelmethod}(f, pre_f, post_f)
```
Note that a person using the new **eiffelmethod()** doesn't have to understand anything about descriptors. This is why I think the new features don't increase the basic complexity of the language. There will be a few wizards who need to know about it in order to write **eiffelmethod()** or the ZODB or whatever, but most users will just write code on top of the resulting libraries and ignore the implementation details.

### Multiple Inheritance: The Diamond Rule

Multiple inheritance has also been made more useful through changing the rules under which names are resolved. Consider this set of classes (diagram taken from **[PEP](http://www.python.org/dev/peps/pep-0253) 253** by Guido van Rossum):

```
class A:
 ^ ^ def save(self): ...
\sqrt{2}/ \lambda
```
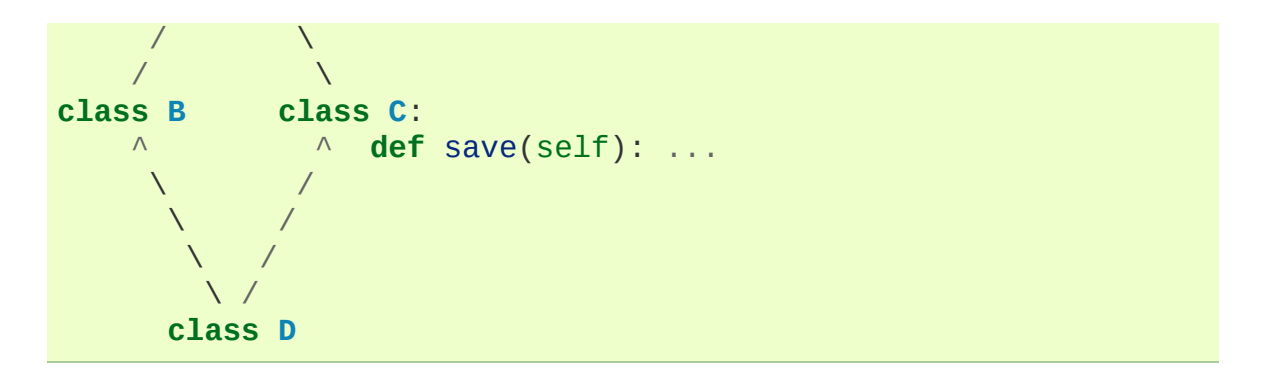

The lookup rule for classic classes is simple but not very smart; the base classes are searched depth-first, going from left to right. A reference to **D.save()** will search the classes **D**, **B**, and then **A**, where **save()** would be found and returned. **C.save()** would never be found at all. This is bad, because if **C**'s **save()** method is saving some internal state specific to **C**, not calling it will result in that state never getting saved.

New-style classes follow a different algorithm that's a bit more complicated to explain, but does the right thing in this situation. (Note that Python 2.3 changes this algorithm to one that produces the same results in most cases, but produces more useful results for really complicated inheritance graphs.)

- 1. List all the base classes, following the classic lookup rule and include a class multiple times if it's visited repeatedly. In the above example, the list of visited classes is [**D**, **B**, **A**, **C**, **A**].
- 2. Scan the list for duplicated classes. If any are found, remove all but one occurrence, leaving the *last* one in the list. In the above example, the list becomes [**D**, **B**, **C**, **A**] after dropping duplicates.

Following this rule, referring to **D.save()** will return **C.save()**, which is the behaviour we're after. This lookup rule is the same as the one followed by Common Lisp. A new built-in function, **[super\(\)](#page-1098-0)**, provides a way to get at a class's superclasses without having to reimplement Python's algorithm. The most commonly used form will be

**super(class, obj)()**, which returns a bound superclass object (not the actual class object). This form will be used in methods to call a method in the superclass; for example, **D**'s **save()** method would look like this:

```
class D (B,C):
   def save (self):
        # Call superclass .save()
        super(D, self).save()
        # Save D's private information here
        ...
```
**[super\(\)](#page-1098-0)** can also return unbound superclass objects when called as **super(class)()** or **super(class1, class2)()**, but this probably won't often be useful.

### Attribute Access

A fair number of sophisticated Python classes define hooks for attribute access using **[\\_\\_getattr\\_\\_\(\)](#page-940-0)**; most commonly this is done for convenience, to make code more readable by automatically mapping an attribute access such as obj.parent into a method call such as obj.get\_parent. Python 2.2 adds some new ways of controlling attribute access.

First, **\_\_getattr\_\_(attr\_name)()** is still supported by new-style classes, and nothing about it has changed. As before, it will be called when an attempt is made to access obj. foo and no attribute named foo is found in the instance's dictionary.

New-style classes also support a new method, **\_\_getattribute\_\_(attr\_name)()**. The difference between the two methods is that **[\\_\\_getattribute\\_\\_\(\)](#page-940-1)** is *always* called whenever any attribute is accessed, while the old **[\\_\\_getattr\\_\\_\(\)](#page-940-0)** is only called if foo isn't found in the instance's dictionary.

However, Python 2.2's support for *properties* will often be a simpler way to trap attribute references. Writing a **[\\_\\_getattr\\_\\_\(\)](#page-940-0)** method is complicated because to avoid recursion you can't use regular attribute accesses inside them, and instead have to mess around with the contents of **\_\_dict\_\_**. **[\\_\\_getattr\\_\\_\(\)](#page-940-0)** methods also end up being called by Python when it checks for other methods such as **[\\_\\_repr\\_\\_\(\)](#page-936-0)** or **\_\_coerce\_\_()**, and so have to be written with this in mind. Finally, calling a function on every attribute access results in a sizable performance loss.

**[property](#page-1091-0)** is a new built-in type that packages up three functions that get, set, or delete an attribute, and a docstring. For example, if you want to define a **size** attribute that's computed, but also settable, you could write:

```
class C(object):
   def get_size (self):
        result = ... computation ...
        return result
   def set_size (self, size):
        ... compute something based on the size
        and set internal state appropriately ...
   # Define a property. The 'delete this attribute'
   # method is defined as None, so the attribute
   # can't be deleted.
   size = property(get_size, set_size,
                    None,
                    "Storage size of this instance")
```
That is certainly clearer and easier to write than a pair of **[\\_\\_getattr\\_\\_\(\)](#page-940-0)**/**[\\_\\_setattr\\_\\_\(\)](#page-941-0)** methods that check for the **size** attribute and handle it specially while retrieving all other attributes from the instance's **\_\_dict\_\_**. Accesses to **size** are also the only ones which have to perform the work of calling a function, so references to other attributes run at their usual speed.

Finally, it's possible to constrain the list of attributes that can be

referenced on an object using the new **\_\_slots\_\_** class attribute. Python objects are usually very dynamic; at any time it's possible to define a new attribute on an instance by just doing obj.new\_attr=1. A new-style class can define a class attribute named **\_\_slots\_\_** to limit the legal attributes to a particular set of names. An example will make this clear:

```
>>> class C(object):
... __slots__ = ('template', 'name')
...
>>> obj = C()
>>> print obj.template
None
>>> obj.template = 'Test'
>>> print obj.template
Test
>>> obj.newattr = None
Traceback (most recent call last):
  File "<stdin>", line 1, in ?
AttributeError: 'C' object has no attribute 'newattr'
```
Note how you get an **[AttributeError](#page-1181-0)** on the attempt to assign to an attribute not listed in **\_\_slots\_\_**.

### <span id="page-526-0"></span>Related Links

This section has just been a quick overview of the new features, giving enough of an explanation to start you programming, but many details have been simplified or ignored. Where should you go to get a more complete picture?

<http://www.python.org/2.2/descrintro.html> is a lengthy tutorial introduction to the descriptor features, written by Guido van Rossum. If my description has whetted your appetite, go read this tutorial next, because it goes into much more detail about the new features while still remaining quite easy to read.

Next, there are two relevant PEPs, **[PEP](http://www.python.org/dev/peps/pep-0252) 252** and **[PEP](http://www.python.org/dev/peps/pep-0253) 253**. **[PEP](http://www.python.org/dev/peps/pep-0252) 252** is titled "Making Types Look More Like Classes", and covers the descriptor API. **[PEP](http://www.python.org/dev/peps/pep-0253) 253** is titled "Subtyping Built-in Types", and describes the changes to type objects that make it possible to subtype built-in objects. **[PEP](http://www.python.org/dev/peps/pep-0253) 253** is the more complicated PEP of the two, and at a few points the necessary explanations of types and meta-types may cause your head to explode. Both PEPs were written and implemented by Guido van Rossum, with substantial assistance from the rest of the Zope Corp. team.

Finally, there's the ultimate authority: the source code. Most of the machinery for the type handling is in Objects/typeobject.c, but you should only resort to it after all other avenues have been exhausted, including posting a question to python-list or python-dev.

## PEP 234: Iterators

Another significant addition to 2.2 is an iteration interface at both the C and Python levels. Objects can define how they can be looped over by callers.

In Python versions up to 2.1, the usual way to make for item in obj work is to define a **[\\_\\_getitem\\_\\_\(\)](#page-951-0)** method that looks something like this:

```
def __getitem__(self, index):
    return <next item>
```
**[\\_\\_getitem\\_\\_\(\)](#page-951-0)** is more properly used to define an indexing operation on an object so that you can write obj[5] to retrieve the sixth element. It's a bit misleading when you're using this only to support **[for](#page-1038-0)** loops. Consider some file-like object that wants to be looped over; the *index* parameter is essentially meaningless, as the class probably assumes that a series of **[\\_\\_getitem\\_\\_\(\)](#page-951-0)** calls will be made with *index* incrementing by one each time. In other words, the presence of the **[\\_\\_getitem\\_\\_\(\)](#page-951-0)** method doesn't mean that using file[5] to randomly access the sixth element will work, though it really should.

In Python 2.2, iteration can be implemented separately, and **[\\_\\_getitem\\_\\_\(\)](#page-951-0)** methods can be limited to classes that really do support random access. The basic idea of iterators is simple. A new built-in function, **iter(obj)()** or iter(C, sentinel), is used to get an iterator. **iter(obj)()** returns an iterator for the object *obj*, while iter(C, sentinel) returns an iterator that will invoke the callable object *C* until it returns *sentinel* to signal that the iterator is done.

Python classes can define an **[\\_\\_iter\\_\\_\(\)](#page-952-0)** method, which should

create and return a new iterator for the object; if the object is its own iterator, this method can just return self. In particular, iterators will usually be their own iterators. Extension types implemented in C can implement a **tp\_iter** function in order to return an iterator, and extension types that want to behave as iterators can define a **tp\_iternext** function.

So, after all this, what do iterators actually do? They have one required method, **[next\(\)](#page-1085-0)**, which takes no arguments and returns the next value. When there are no more values to be returned, calling **[next\(\)](#page-1085-0)** should raise the **[StopIteration](#page-1184-1)** exception.

```
\Rightarrow L = [1, 2, 3]\Rightarrow \neq i = iter(L)>>> print i
<iterator object at 0x8116870>
>>> i.next()
1
>>> i.next()
\mathcal{P}>>> i.next()
3
>>> i.next()
Traceback (most recent call last):
 File "<stdin>", line 1, in ?
StopIteration
>>>
```
In 2.2, Python's **[for](#page-1038-0)** statement no longer expects a sequence; it expects something for which **[iter\(\)](#page-1083-0)** will return an iterator. For backward compatibility and convenience, an iterator is automatically constructed for sequences that don't implement **[\\_\\_iter\\_\\_\(\)](#page-952-0)** or a **tp\_iter** slot, so for i in [1,2,3] will still work. Wherever the Python interpreter loops over a sequence, it's been changed to use the iterator protocol. This means you can do things like this:

 $\Rightarrow$  **L** =  $[1, 2, 3]$  $\Rightarrow$   $\neq$   $i =$   $\text{iter}(L)$  **>>>** a,b,c = i **>>>** a,b,c  $(1, 2, 3)$ 

Iterator support has been added to some of Python's basic types. Calling **[iter\(\)](#page-1083-0)** on a dictionary will return an iterator which loops over its keys:

```
>>> m = {'Jan': 1, 'Feb': 2, 'Mar': 3, 'Apr': 4, 'May': 5, 'Jun':
... 'Jul': 7, 'Aug': 8, 'Sep': 9, 'Oct': 10, 'Nov': 11, 'Dec'
>>> for key in m: print key, m[key]
...
Mar 3
Feb 2
Aug 8
Sep 9
May 5
Jun 6
Jul 7
Jan 1
Apr 4
Nov 11
Dec 12
Oct 10
\blacksquare\blacktriangleright
```
That's just the default behaviour. If you want to iterate over keys, values, or key/value pairs, you can explicitly call the **iterkeys()**, **itervalues()**, or **iteritems()** methods to get an appropriate iterator. In a minor related change, the **[in](#page-992-0)** operator now works on dictionaries, so key in dict is now equivalent to dict.has\_key(key).

Files also provide an iterator, which calls the **[readline\(\)](#page-2560-0)** method until there are no more lines in the file. This means you can now read each line of a file using code like this:

```
for line in file:
    # do something for each line
    ...
```
Note that you can only go forward in an iterator; there's no way to get the previous element, reset the iterator, or make a copy of it. An iterator object could provide such additional capabilities, but the iterator protocol only requires a **[next\(\)](#page-1085-0)** method.

### **See also:**

#### **[PEP](http://www.python.org/dev/peps/pep-0234) 234 - Iterators**

Written by Ka-Ping Yee and GvR; implemented by the Python Labs crew, mostly by GvR and Tim Peters.

# PEP 255: Simple Generators

Generators are another new feature, one that interacts with the introduction of iterators.

You're doubtless familiar with how function calls work in Python or C. When you call a function, it gets a private namespace where its local variables are created. When the function reaches a **[return](#page-1016-0)** statement, the local variables are destroyed and the resulting value is returned to the caller. A later call to the same function will get a fresh new set of local variables. But, what if the local variables weren't thrown away on exiting a function? What if you could later resume the function where it left off? This is what generators provide; they can be thought of as resumable functions.

Here's the simplest example of a generator function:

```
def generate_ints(N):
    for i in range(N):
        yield i
```
A new keyword, **[yield](#page-1017-0)**, was introduced for generators. Any function containing a **[yield](#page-1017-0)** statement is a generator function; this is detected by Python's bytecode compiler which compiles the function specially as a result. Because a new keyword was introduced, generators must be explicitly enabled in a module by including a from \_\_future\_\_ import generators statement near the top of the module's source code. In Python 2.3 this statement will become unnecessary.

When you call a generator function, it doesn't return a single value; instead it returns a generator object that supports the iterator protocol. On executing the **[yield](#page-1017-0)** statement, the generator outputs the value of i, similar to a **[return](#page-1016-0)** statement. The big difference

between **[yield](#page-1017-0)** and a **[return](#page-1016-0)** statement is that on reaching a **[yield](#page-1017-0)** the generator's state of execution is suspended and local variables are preserved. On the next call to the generator's next() method, the function will resume executing immediately after the **[yield](#page-1017-0)** statement. (For complicated reasons, the **[yield](#page-1017-0)** statement isn't allowed inside the **[try](#page-1040-0)** block of a **[try](#page-1040-0)**...**[finally](#page-1040-0)** statement; read **PEP 255** for a full [explanation](http://www.python.org/dev/peps/pep-0255) of the interaction between **[yield](#page-1017-0)** and exceptions.)

Here's a sample usage of the **generate\_ints()** generator:

```
>>> gen = generate_ints(3)
>>> gen
<generator object at 0x8117f90>
>>> gen.next()
\Theta>>> gen.next()
1
>>> gen.next()
\mathcal{P}>>> gen.next()
Traceback (most recent call last):
  File "<stdin>", line 1, in ?
  File "<stdin>", line 2, in generate_ints
StopIteration
```
You could equally write for i in generate ints(5), or  $a, b, c =$ generate\_ints(3).

Inside a generator function, the **[return](#page-1016-0)** statement can only be used without a value, and signals the end of the procession of values; afterwards the generator cannot return any further values. **[return](#page-1016-0)** with a value, such as return 5, is a syntax error inside a generator function. The end of the generator's results can also be indicated by raising **[StopIteration](#page-1184-1)** manually, or by just letting the flow of execution fall off the bottom of the function.

You could achieve the effect of generators manually by writing your own class and storing all the local variables of the generator as instance variables. For example, returning a list of integers could be done by setting self.count to 0, and having the **[next\(\)](#page-1085-0)** method increment self.count and return it. However, for a moderately complicated generator, writing a corresponding class would be much messier. Lib/test/test\_generators.py contains a number of more interesting examples. The simplest one implements an in-order traversal of a tree using generators recursively.

```
# A recursive generator that generates Tree leaves in in-order.
def inorder(t):
     if t:
          for x in inorder(t.left):
              yield x
          yield t.label
          for x in inorder(t.right):
              yield x
\vert \cdot \vert\blacktriangleright
```
Two other examples in Lib/test/test\_generators.py produce solutions for the N-Queens problem (placing \$N\$ queens on an \$NxN\$ chess board so that no queen threatens another) and the Knight's Tour (a route that takes a knight to every square of an \$NxN\$ chessboard without visiting any square twice).

The idea of generators comes from other programming languages, especially Icon (<http://www.cs.arizona.edu/icon/>), where the idea of generators is central. In Icon, every expression and function call behaves like a generator. One example from "An Overview of the Icon Programming Language" at <http://www.cs.arizona.edu/icon/docs/ipd266.htm> gives an idea of what this looks like:

```
sentence := "Store it in the neighboring harbor"
if (i := find("or", sentence)) > 5 then write(i)
```
In Icon the **find()** function returns the indexes at which the substring "or" is found: 3, 23, 33. In the **[if](#page-1036-0)** statement, i is first assigned a value of 3, but 3 is less than 5, so the comparison fails, and Icon retries it with the second value of 23. 23 is greater than 5, so the comparison now succeeds, and the code prints the value 23 to the screen.

Python doesn't go nearly as far as Icon in adopting generators as a central concept. Generators are considered a new part of the core Python language, but learning or using them isn't compulsory; if they don't solve any problems that you have, feel free to ignore them. One novel feature of Python's interface as compared to Icon's is that a generator's state is represented as a concrete object (the iterator) that can be passed around to other functions or stored in a data structure.

#### **See also:**

#### **[PEP](http://www.python.org/dev/peps/pep-0255) 255 - Simple Generators**

Written by Neil Schemenauer, Tim Peters, Magnus Lie Hetland. Implemented mostly by Neil Schemenauer and Tim Peters, with other fixes from the Python Labs crew.

# PEP 237: Unifying Long Integers and Integers

In recent versions, the distinction between regular integers, which are 32-bit values on most machines, and long integers, which can be of arbitrary size, was becoming an annoyance. For example, on platforms that support files larger than 2\*\*32 bytes, the **tell()** method of file objects has to return a long integer. However, there were various bits of Python that expected plain integers and would raise an error if a long integer was provided instead. For example, in Python 1.5, only regular integers could be used as a slice index, and 'abc'[1L:] would raise a **[TypeError](#page-1186-0)** exception with the message 'slice index must be int'.

Python 2.2 will shift values from short to long integers as required. The 'L' suffix is no longer needed to indicate a long integer literal, as now the compiler will choose the appropriate type. (Using the 'L' suffix will be discouraged in future 2.x versions of Python, triggering a warning in Python 2.4, and probably dropped in Python 3.0.) Many operations that used to raise an **[OverflowError](#page-1184-0)** will now return a long integer as their result. For example:

```
>>> 1234567890123
1234567890123L
>>> 2 ** 64
18446744073709551616L
```
In most cases, integers and long integers will now be treated identically. You can still distinguish them with the **[type\(\)](#page-1100-0)** built-in function, but that's rarely needed.

**See also:**

### **[PEP](http://www.python.org/dev/peps/pep-0237) 237 - Unifying Long Integers and Integers**

Written by Moshe Zadka and Guido van Rossum. Implemented mostly by Guido van Rossum.

# PEP 238: Changing the Division Operator

The most controversial change in Python 2.2 heralds the start of an effort to fix an old design flaw that's been in Python from the beginning. Currently Python's division operator,  $\overline{z}$ , behaves like C's division operator when presented with two integer arguments: it returns an integer result that's truncated down when there would be a fractional part. For example, 3/2 is 1, not 1.5, and (-1)/2 is -1, not -0.5. This means that the results of division can vary unexpectedly depending on the type of the two operands and because Python is dynamically typed, it can be difficult to determine the possible types of the operands.

(The controversy is over whether this is *really* a design flaw, and whether it's worth breaking existing code to fix this. It's caused endless discussions on python-dev, and in July 2001 erupted into an storm of acidly sarcastic postings on *comp.lang.python*. I won't argue for either side here and will stick to describing what's implemented in 2.2. Read **[PEP](http://www.python.org/dev/peps/pep-0238) 238** for a summary of arguments and counterarguments.)

Because this change might break code, it's being introduced very gradually. Python 2.2 begins the transition, but the switch won't be complete until Python 3.0.

First, I'll borrow some terminology from **[PEP](http://www.python.org/dev/peps/pep-0238) 238**. "True division" is the division that most non-programmers are familiar with: 3/2 is 1.5, 1/4 is 0.25, and so forth. "Floor division" is what Python's  $\nabla$  operator currently does when given integer operands; the result is the floor of the value returned by true division. "Classic division" is the current mixed behaviour of  $\overline{z}$ ; it returns the result of floor division when the operands are integers, and returns the result of true division when one of the operands is a floating-point number.

Here are the changes 2.2 introduces:

• A new operator,  $7/$ , is the floor division operator. (Yes, we know it looks like C++'s comment symbol.) // *always* performs floor division no matter what the types of its operands are, so  $1 / / 2$ is 0 and 1.0 // 2.0 is also 0.0.

// is always available in Python 2.2; you don't need to enable it using a \_\_future\_\_ statement.

- By including a from \_\_future\_\_ import division in a module, the  $\overline{7}$  operator will be changed to return the result of true division, so  $1/2$  is 0.5. Without the *\_future* statement,  $\frac{1}{2}$  still means classic division. The default meaning of  $\nabla$  will not change until Python 3.0.
- Classes can define methods called **[\\_\\_truediv\\_\\_\(\)](#page-953-0)** and **[\\_\\_floordiv\\_\\_\(\)](#page-953-1)** to overload the two division operators. At the C level, there are also slots in the **[PyNumberMethods](#page-4749-0)** structure so extension types can define the two operators.
- Python 2.2 supports some command-line arguments for testing whether code will works with the changed division semantics. Running python with *-Q warn* will cause a warning to be issued whenever division is applied to two integers. You can use this to find code that's affected by the change and fix it. By default, Python 2.2 will simply perform classic division without a warning; the warning will be turned on by default in Python 2.3.

#### **See also:**

#### **[PEP](http://www.python.org/dev/peps/pep-0238) 238 - Changing the Division Operator**

Written by Moshe Zadka and Guido van Rossum. Implemented by Guido van Rossum..
# Unicode Changes

Python's Unicode support has been enhanced a bit in 2.2. Unicode strings are usually stored as UCS-2, as 16-bit unsigned integers. Python 2.2 can also be compiled to use UCS-4, 32-bit unsigned integers, as its internal encoding by supplying *--enableunicode=ucs4* to the configure script. (It's also possible to specify *- disable-unicode* to completely disable Unicode support.)

When built to use UCS-4 (a "wide Python"), the interpreter can natively handle Unicode characters from U+000000 to U+110000, so the range of legal values for the **unichr()** function is expanded accordingly. Using an interpreter compiled to use UCS-2 (a "narrow Python"), values greater than 65535 will still cause **unichr()** to raise a **[ValueError](#page-1187-0)** exception. This is all described in **[PEP](http://www.python.org/dev/peps/pep-0261) 261**, "Support for 'wide' Unicode characters"; consult it for further details.

Another change is simpler to explain. Since their introduction, Unicode strings have supported an **encode()** method to convert the string to a selected encoding such as UTF-8 or Latin-1. A symmetric **decode([\*encoding\*])()** method has been added to 8-bit strings (though not to Unicode strings) in 2.2. **decode()** assumes that the string is in the specified encoding and decodes it, returning whatever is returned by the codec.

Using this new feature, codecs have been added for tasks not directly related to Unicode. For example, codecs have been added for uu-encoding, MIME's base64 encoding, and compression with the **[zlib](#page-1822-0)** module:

```
>>> s = """Here is a lengthy piece of redundant, overly verbose,
... and repetitive text.
... """
>>> data = s.encode('zlib')
```

```
>>> data
'x\x9c\r\xc9\xc1\r\x80 \x10\x04\xc0?Ul...'
>>> data.decode('zlib')
'Here is a lengthy piece of redundant, overly verbose, \nand rep
>>> print s.encode('uu')
begin 666 <data>
M2&5R92!I<R!A(&QE;F=T:'D@<&EE8V4@;V8@<F5D=6YD86YT+"!O=F5R;'D@
>=F5R8F]S92P*86YD(')E<&5T:71I=F4@=&5X="X*
end
>>> "sheesh".encode('rot-13')
'furrfu'
\blacksquare\blacktriangleright
```
To convert a class instance to Unicode, a **\_\_unicode\_\_()** method can be defined by a class, analogous to **[\\_\\_str\\_\\_\(\)](#page-936-0)**.

**encode()**, **decode()**, and **\_\_unicode\_\_()** were implemented by Marc-André Lemburg. The changes to support using UCS-4 internally were implemented by Fredrik Lundh and Martin von Löwis.

### **See also:**

```
PEP 261 - Support for 'wide' Unicode characters
  Written by Paul Prescod.
```
# PEP 227: Nested Scopes

In Python 2.1, statically nested scopes were added as an optional feature, to be enabled by a from \_\_future\_\_ import nested\_scopes directive. In 2.2 nested scopes no longer need to be specially enabled, and are now always present. The rest of this section is a copy of the description of nested scopes from my "What's New in Python 2.1" document; if you read it when 2.1 came out, you can skip the rest of this section.

The largest change introduced in Python 2.1, and made complete in 2.2, is to Python's scoping rules. In Python 2.0, at any given time there are at most three namespaces used to look up variable names: local, module-level, and the built-in namespace. This often surprised people because it didn't match their intuitive expectations. For example, a nested recursive function definition doesn't work:

```
def f():
    ...
    def g(value):
        ...
        return g(value-1) + 1
    ...
```
The function **g()** will always raise a **[NameError](#page-1183-0)** exception, because the binding of the name g isn't in either its local namespace or in the module-level namespace. This isn't much of a problem in practice (how often do you recursively define interior functions like this?), but this also made using the **[lambda](#page-998-0)** statement clumsier, and this was a problem in practice. In code which uses **[lambda](#page-998-0)** you can often find local variables being copied by passing them as the default values of arguments.

```
def find(self, name):
    "Return list of any entries equal to 'name'"
```

```
L = filter(lambda x, name = name: x == name,self.list_attribute)
return L
```
The readability of Python code written in a strongly functional style suffers greatly as a result.

The most significant change to Python 2.2 is that static scoping has been added to the language to fix this problem. As a first effect, the name=name default argument is now unnecessary in the above example. Put simply, when a given variable name is not assigned a value within a function (by an assignment, or the **[def](#page-1045-0)**, **[class](#page-1048-0)**, or **[import](#page-1023-0)** statements), references to the variable will be looked up in the local namespace of the enclosing scope. A more detailed explanation of the rules, and a dissection of the implementation, can be found in the PEP.

This change may cause some compatibility problems for code where the same variable name is used both at the module level and as a local variable within a function that contains further function definitions. This seems rather unlikely though, since such code would have been pretty confusing to read in the first place.

One side effect of the change is that the from module import \* and exec statements have been made illegal inside a function scope under certain conditions. The Python reference manual has said all along that from module import \* is only legal at the top level of a module, but the CPython interpreter has never enforced this before. As part of the implementation of nested scopes, the compiler which turns Python source into bytecodes has to generate different code to access variables in a containing scope. from module import \* and exec make it impossible for the compiler to figure this out, because they add names to the local namespace that are unknowable at compile time. Therefore, if a function contains function definitions or **[lambda](#page-998-0)** expressions with free variables, the compiler will flag this by raising a **[SyntaxError](#page-1185-0)** exception.

To make the preceding explanation a bit clearer, here's an example:

```
x = 1def f():
   # The next line is a syntax error
    exec 'x=2'
    def g():
        return x
```
Line 4 containing the exec statement is a syntax error, since exec would define a new local variable named  $\bar{x}$  whose value should be accessed by **g()**.

This shouldn't be much of a limitation, since exec is rarely used in most Python code (and when it is used, it's often a sign of a poor design anyway).

### **See also: [PEP](http://www.python.org/dev/peps/pep-0227) 227 - Statically Nested Scopes** Written and implemented by Jeremy Hylton.

# New and Improved Modules

The **xmlrpclib** module was contributed to the standard library by Fredrik Lundh, providing support for writing XML-RPC clients. XML-RPC is a simple remote procedure call protocol built on top of HTTP and XML. For example, the following snippet retrieves a list of RSS channels from the O'Reilly Network, and then lists the recent headlines for one channel:

```
import xmlrpclib
s = xmlrpclib.Server(
      'http://www.oreillynet.com/meerkat/xml-rpc/server.php')
channels = s.meerkat.getChannels()
# channels is a list of dictionaries, like this:
# [{'id': 4, 'title': 'Freshmeat Daily News'}
# {'id': 190, 'title': '32Bits Online'},
# {'id': 4549, 'title': '3DGamers'}, ... ]
# Get the items for one channel
items = s.meerkat.getItems( {'channel': 4} )
# 'items' is another list of dictionaries, like this:
# [{'link': 'http://freshmeat.net/releases/52719/',
# 'description': 'A utility which converts HTML to XSL FO.',
# 'title': 'html2fo 0.3 (Default)'}, ... ]
\lceil\blacktriangleright
```
The **SimpleXMLRPCServer** module makes it easy to create straightforward XML-RPC servers. See <http://www.xmlrpc.com/> for more information about XML-RPC.

- The new **[hmac](#page-1960-0)** module implements the HMAC algorithm described by **RFC [2104](http://tools.ietf.org/html/rfc2104.html)**. (Contributed by Gerhard Häring.)
- Several functions that originally returned lengthy tuples now return pseudo- sequences that still behave like tuples but also have mnemonic attributes such as memberst\_mtime or **tm\_year**.

The enhanced functions include **[stat\(\)](#page-1683-0)**, **fstat()**, **statvfs()**, and **fstatvfs()** in the **[os](#page-1971-0)** module, and **localtime()**, **gmtime()**, and **strptime()** in the **[time](#page-2057-0)** module.

For example, to obtain a file's size using the old tuples, you'd end up writing something like file\_size = os.stat(filename) [stat.ST\_SIZE], but now this can be written more clearly as file\_size = os.stat(filename).st\_size.

The original patch for this feature was contributed by Nick Mathewson.

- The Python profiler has been extensively reworked and various errors in its output have been corrected. (Contributed by Fred L. Drake, Jr. and Tim Peters.)
- The **[socket](#page-2605-0)** module can be compiled to support IPv6; specify the *--enable-ipv6* option to Python's configure script. (Contributed by Jun-ichiro "itojun" Hagino.)
- Two new format characters were added to the **[struct](#page-1258-0)** module for 64-bit integers on platforms that support the C **long long** type. q is for a signed 64-bit integer, and Q is for an unsigned one. The value is returned in Python's long integer type. (Contributed by Tim Peters.)
- In the interpreter's interactive mode, there's a new built-in function **[help\(\)](#page-1081-0)** that uses the **[pydoc](#page-3611-0)** module introduced in Python 2.1 to provide interactive help. help(object) displays any available help text about *object*. **[help\(\)](#page-1081-0)** with no argument puts you in an online help utility, where you can enter the names of functions, classes, or modules to read their help text. (Contributed by Guido van Rossum, using Ka-Ping Yee's **[pydoc](#page-3611-0)** module.)
- Various bugfixes and performance improvements have been made to the SRE engine underlying the **[re](#page-1219-0)** module. For example, the **[re.sub\(\)](#page-1238-0)** and **[re.split\(\)](#page-1237-0)** functions have been rewritten in C. Another contributed patch speeds up certain Unicode character ranges by a factor of two, and a new **finditer()** method that returns an iterator over all the nonoverlapping matches in a given string. (SRE is maintained by Fredrik Lundh. The BIGCHARSET patch was contributed by Martin von Löwis.)
- The **[smtplib](#page-3196-0)** module now supports **RFC [2487](http://tools.ietf.org/html/rfc2487.html)**, "Secure SMTP over TLS", so it's now possible to encrypt the SMTP traffic between a Python program and the mail transport agent being handed a message. **[smtplib](#page-3196-0)** also supports SMTP authentication. (Contributed by Gerhard Häring.)
- The **[imaplib](#page-3166-0)** module, maintained by Piers Lauder, has support for several new extensions: the NAMESPACE extension defined in **RFC [2342](http://tools.ietf.org/html/rfc2342.html)**, SORT, GETACL and SETACL. (Contributed by Anthony Baxter and Michel Pelletier.)
- The **rfc822** module's parsing of email addresses is now compliant with **RFC [2822](http://tools.ietf.org/html/rfc2822.html)**, an update to **[RFC](http://tools.ietf.org/html/rfc822.html) 822**. (The module's name is *not* going to be changed to rfc2822.) A new package, **[email](#page-2692-0)**, has also been added for parsing and generating e-mail messages. (Contributed by Barry Warsaw, and arising out of his work on Mailman.)
- The **[difflib](#page-1271-0)** module now contains a new **Differ** class for producing human-readable lists of changes (a "delta") between two sequences of lines of text. There are also two generator functions, **ndiff()** and **restore()**, which respectively return a delta from two sequences, or one of the original sequences from a delta. (Grunt work contributed by David Goodger, from ndiff.py

code by Tim Peters who then did the generatorization.)

- New constants **ascii\_letters**, **ascii\_lowercase**, and **ascii\_uppercase** were added to the **[string](#page-1196-0)** module. There were several modules in the standard library that used **string.letters** to mean the ranges A-Za-z, but that assumption is incorrect when locales are in use, because **string.letters** varies depending on the set of legal characters defined by the current locale. The buggy modules have all been fixed to use **ascii\_letters** instead. (Reported by an unknown person; fixed by Fred L. Drake, Jr.)
- The **[mimetypes](#page-2838-0)** module now makes it easier to use alternative MIME-type databases by the addition of a **MimeTypes** class, which takes a list of filenames to be parsed. (Contributed by Fred L. Drake, Jr.)
- A **Timer** class was added to the **[threading](#page-2422-0)** module that allows scheduling an activity to happen at some future time. (Contributed by Itamar Shtull-Trauring.)

### Interpreter Changes and Fixes

Some of the changes only affect people who deal with the Python interpreter at the C level because they're writing Python extension modules, embedding the interpreter, or just hacking on the interpreter itself. If you only write Python code, none of the changes described here will affect you very much.

- Profiling and tracing functions can now be implemented in C, which can operate at much higher speeds than Python-based functions and should reduce the overhead of profiling and tracing. This will be of interest to authors of development environments for Python. Two new C functions were added to Python's API, **[PyEval\\_SetProfile\(\)](#page-4695-0)** and **[PyEval\\_SetTrace\(\)](#page-4695-1)**. The existing **[sys.setprofile\(\)](#page-3844-0)** and **[sys.settrace\(\)](#page-3845-0)** functions still exist, and have simply been changed to use the new C-level interface. (Contributed by Fred L. Drake, Jr.)
- Another low-level API, primarily of interest to implementors of Python debuggers and development tools, was added. **[PyInterpreterState\\_Head\(\)](#page-4697-0)** and **[PyInterpreterState\\_Next\(\)](#page-4697-1)** let a caller walk through all the existing interpreter objects; **[PyInterpreterState\\_ThreadHead\(\)](#page-4697-2)** and **[PyThreadState\\_Next\(\)](#page-4697-3)** allow looping over all the thread states for a given interpreter. (Contributed by David Beazley.)
- The C-level interface to the garbage collector has been changed to make it easier to write extension types that support garbage collection and to debug misuses of the functions. Various functions have slightly different semantics, so a bunch of functions had to be renamed. Extensions that use the old API will still compile but will *not* participate in garbage collection, so updating them for 2.2 should be considered fairly high priority.

To upgrade an extension module to the new API, perform the following steps:

- Rename **Py\_TPFLAGS\_GC()** to **PyTPFLAGS\_HAVE\_GC()**.
- Use **[PyObject\\_GC\\_New\(\)](#page-4757-0)** or **[PyObject\\_GC\\_NewVar\(\)](#page-4757-1)** to allocate objects, and **[PyObject\\_GC\\_Del\(\)](#page-4758-0)** to deallocate them.
- Rename **PyObject\_GC\_Init()** to **[PyObject\\_GC\\_Track\(\)](#page-4758-1)** and **PyObject\_GC\_Fini()** to **[PyObject\\_GC\\_UnTrack\(\)](#page-4758-2)**.
- Remove **PyGC\_HEAD\_SIZE()** from object size calculations.
- Remove calls to **PyObject\_AS\_GC()** and **PyObject\_FROM\_GC()**.
- A new et format sequence was added to **[PyArg\\_ParseTuple\(\)](#page-4452-0)**; et takes both a parameter and an encoding name, and converts the parameter to the given encoding if the parameter turns out to be a Unicode string, or leaves it alone if it's an 8-bit string, assuming it to already be in the desired encoding. This differs from the es format character, which assumes that 8-bit strings are in Python's default ASCII encoding and converts them to the specified new encoding. (Contributed by M.-A. Lemburg, and used for the MBCS support on Windows described in the following section.)
- A different argument parsing function, **[PyArg\\_UnpackTuple\(\)](#page-4453-0)**, has been added that's simpler and presumably faster. Instead of specifying a format string, the caller simply gives the minimum and maximum number of arguments expected, and a set of pointers to **[PyObject\\*](#page-4712-0)** variables that will be filled in with argument values.
- Two new flags **[METH\\_NOARGS](#page-4715-0)** and **[METH\\_O](#page-4715-1)** are available in method

definition tables to simplify implementation of methods with no arguments or a single untyped argument. Calling such methods is more efficient than calling a corresponding method that uses **[METH\\_VARARGS](#page-4715-2)**. Also, the old **METH\_OLDARGS** style of writing C methods is now officially deprecated.

- Two new wrapper functions, **[PyOS\\_snprintf\(\)](#page-4461-0)** and **[PyOS\\_vsnprintf\(\)](#page-4461-1)** were added to provide cross-platform implementations for the relatively new **snprintf()** and **vsnprintf()** C lib APIs. In contrast to the standard **sprintf()** and **vsprintf()** functions, the Python versions check the bounds of the buffer used to protect against buffer overruns. (Contributed by M.-A. Lemburg.)
- The **[\\_PyTuple\\_Resize\(\)](#page-4596-0)** function has lost an unused parameter, so now it takes 2 parameters instead of 3. The third argument was never used, and can simply be discarded when porting code from earlier versions to Python 2.2.

# Other Changes and Fixes

As usual there were a bunch of other improvements and bugfixes scattered throughout the source tree. A search through the CVS change logs finds there were 527 patches applied and 683 bugs fixed between Python 2.1 and 2.2; 2.2.1 applied 139 patches and fixed 143 bugs; 2.2.2 applied 106 patches and fixed 82 bugs. These figures are likely to be underestimates.

Some of the more notable changes are:

• The code for the MacOS port for Python, maintained by Jack Jansen, is now kept in the main Python CVS tree, and many changes have been made to support MacOS X.

The most significant change is the ability to build Python as a framework, enabled by supplying the *--enable-framework* option to the configure script when compiling Python. According to Jack Jansen, "This installs a self- contained Python installation plus the OS X framework "glue" into /Library/Frameworks/Python.framework (or another location of choice). For now there is little immediate added benefit to this (actually, there is the disadvantage that you have to change your PATH to be able to find Python), but it is the basis for creating a full-blown Python application, porting the MacPython IDE, possibly using Python as a standard OSA scripting language and much more."

Most of the MacPython toolbox modules, which interface to MacOS APIs such as windowing, QuickTime, scripting, etc. have been ported to OS X, but they've been left commented out in setup.py. People who want to experiment with these modules can uncomment them manually.

- Keyword arguments passed to built-in functions that don't take them now cause a **[TypeError](#page-1186-0)** exception to be raised, with the message "*function* takes no keyword arguments".
- Weak references, added in Python 2.1 as an extension module, are now part of the core because they're used in the implementation of new-style classes. The **[ReferenceError](#page-1184-0)** exception has therefore moved from the **[weakref](#page-1481-0)** module to become a built-in exception.
- A new script, Tools/scripts/cleanfuture.py by Tim Peters, automatically removes obsolete \_\_future\_\_ statements from Python source code.
- An additional *flags* argument has been added to the built-in function **[compile\(\)](#page-1071-0)**, so the behaviour of \_\_future\_\_ statements can now be correctly observed in simulated shells, such as those presented by IDLE and other development environments. This is described in **[PEP](http://www.python.org/dev/peps/pep-0264) 264**. (Contributed by Michael Hudson.)
- The new license introduced with Python 1.6 wasn't GPLcompatible. This is fixed by some minor textual changes to the 2.2 license, so it's now legal to embed Python inside a GPLed program again. Note that Python itself is not GPLed, but instead is under a license that's essentially equivalent to the BSD license, same as it always was. The license changes were also applied to the Python 2.0.1 and 2.1.1 releases.
- When presented with a Unicode filename on Windows, Python will now convert it to an MBCS encoded string, as used by the Microsoft file APIs. As MBCS is explicitly used by the file APIs, Python's choice of ASCII as the default encoding turns out to be an annoyance. On Unix, the locale's character set is used if **locale.nl\_langinfo(CODESET)()** is available. (Windows support

was contributed by Mark Hammond with assistance from Marc-André Lemburg. Unix support was added by Martin von Löwis.)

- Large file support is now enabled on Windows. (Contributed by Tim Peters.)
- The Tools/scripts/ftpmirror.py script now parses a .netrc file, if you have one. (Contributed by Mike Romberg.)
- Some features of the object returned by the **xrange()** function are now deprecated, and trigger warnings when they're accessed; they'll disappear in Python 2.3. **xrange** objects tried to pretend they were full sequence types by supporting slicing, sequence multiplication, and the **[in](#page-992-0)** operator, but these features were rarely used and therefore buggy. The **tolist()** method and the **start**, **stop**, and **step** attributes are also being deprecated. At the C level, the fourth argument to the **PyRange\_New()** function, repeat, has also been deprecated.
- There were a bunch of patches to the dictionary implementation, mostly to fix potential core dumps if a dictionary contains objects that sneakily changed their hash value, or mutated the dictionary they were contained in. For a while python-dev fell into a gentle rhythm of Michael Hudson finding a case that dumped core, Tim Peters fixing the bug, Michael finding another case, and round and round it went.
- On Windows, Python can now be compiled with Borland C thanks to a number of patches contributed by Stephen Hansen, though the result isn't fully functional yet. (But this *is* progress...)
- Another Windows enhancement: Wise Solutions generously offered PythonLabs use of their InstallerMaster 8.1 system. Earlier PythonLabs Windows installers used Wise 5.0a, which was beginning to show its age. (Packaged up by Tim Peters.)
- Files ending in . pyw can now be imported on Windows. . pyw is a Windows-only thing, used to indicate that a script needs to be run using PYTHONW.EXE instead of PYTHON.EXE in order to prevent a DOS console from popping up to display the output. This patch makes it possible to import such scripts, in case they're also usable as modules. (Implemented by David Bolen.)
- On platforms where Python uses the C **dlopen()** function to load extension modules, it's now possible to set the flags used by **dlopen()** using the **[sys.getdlopenflags\(\)](#page-3835-0)** and **[sys.setdlopenflags\(\)](#page-3844-1)** functions. (Contributed by Bram Stolk.)
- The **[pow\(\)](#page-1090-0)** built-in function no longer supports 3 arguments when floating-point numbers are supplied.  $pow(x, y, z)$  returns  $(x^*y)$  % z, but this is never useful for floating point numbers, and the final result varies unpredictably depending on the platform. A call such as pow(2.0, 8.0, 7.0) will now raise a **[TypeError](#page-1186-0)** exception.

# Acknowledgements

The author would like to thank the following people for offering suggestions, corrections and assistance with various drafts of this article: Fred Bremmer, Keith Briggs, Andrew Dalke, Fred L. Drake, Jr., Carel Fellinger, David Goodger, Mark Hammond, Stephen Hansen, Michael Hudson, Jack Jansen, Marc-André Lemburg, Martin von Löwis, Fredrik Lundh, Michael McLay, Nick Mathewson, Paul Moore, Gustavo Niemeyer, Don O'Donnell, Joonas Paalasma, Tim Peters, Jens Quade, Tom Reinhardt, Neil Schemenauer, Guido van Rossum, Greg Ward, Edward Welbourne.

Python v3.2 [documentation](#page-0-0) » What's New in [Python](#page-5608-0) » [previous](#page-447-0) | [next](#page-558-0) | [modules](#page-3-0) | [index](#page-5606-0)

<span id="page-558-0"></span>Python v3.2 [documentation](#page-0-0) » What's New in [Python](#page-5608-0) » [previous](#page-514-0) | [next](#page-590-0) | [modules](#page-3-0) | [index](#page-5606-0)

# What's New in Python 2.1

**Author:** A.M. Kuchling

# Introduction

This article explains the new features in Python 2.1. While there aren't as many changes in 2.1 as there were in Python 2.0, there are still some pleasant surprises in store. 2.1 is the first release to be steered through the use of Python Enhancement Proposals, or PEPs, so most of the sizable changes have accompanying PEPs that provide more complete documentation and a design rationale for the change. This article doesn't attempt to document the new features completely, but simply provides an overview of the new features for Python programmers. Refer to the Python 2.1 documentation, or to the specific PEP, for more details about any new feature that particularly interests you.

One recent goal of the Python development team has been to accelerate the pace of new releases, with a new release coming every 6 to 9 months. 2.1 is the first release to come out at this faster pace, with the first alpha appearing in January, 3 months after the final version of 2.0 was released.

The final release of Python 2.1 was made on April 17, 2001.

### PEP 227: Nested Scopes

The largest change in Python 2.1 is to Python's scoping rules. In Python 2.0, at any given time there are at most three namespaces used to look up variable names: local, module-level, and the built-in namespace. This often surprised people because it didn't match their intuitive expectations. For example, a nested recursive function definition doesn't work:

```
def f():
    ...
    def g(value):
         ...
        return g(value-1) + 1
    ...
```
The function **g()** will always raise a **[NameError](#page-1183-0)** exception, because the binding of the name g isn't in either its local namespace or in the module-level namespace. This isn't much of a problem in practice (how often do you recursively define interior functions like this?), but this also made using the **[lambda](#page-998-0)** statement clumsier, and this was a problem in practice. In code which uses **[lambda](#page-998-0)** you can often find local variables being copied by passing them as the default values of arguments.

```
def find(self, name):
    "Return list of any entries equal to 'name'"
    L = filter(lambda x, name = name: x == name)self.list_attribute)
    return L
```
The readability of Python code written in a strongly functional style suffers greatly as a result.

The most significant change to Python 2.1 is that static scoping has been added to the language to fix this problem. As a first effect, the

name=name default argument is now unnecessary in the above example. Put simply, when a given variable name is not assigned a value within a function (by an assignment, or the **[def](#page-1045-0)**, **[class](#page-1048-0)**, or **[import](#page-1023-0)** statements), references to the variable will be looked up in the local namespace of the enclosing scope. A more detailed explanation of the rules, and a dissection of the implementation, can be found in the PEP.

This change may cause some compatibility problems for code where the same variable name is used both at the module level and as a local variable within a function that contains further function definitions. This seems rather unlikely though, since such code would have been pretty confusing to read in the first place.

One side effect of the change is that the from module import \* and exec statements have been made illegal inside a function scope under certain conditions. The Python reference manual has said all along that from module import \* is only legal at the top level of a module, but the CPython interpreter has never enforced this before. As part of the implementation of nested scopes, the compiler which turns Python source into bytecodes has to generate different code to access variables in a containing scope. from module import \* and exec make it impossible for the compiler to figure this out, because they add names to the local namespace that are unknowable at compile time. Therefore, if a function contains function definitions or **[lambda](#page-998-0)** expressions with free variables, the compiler will flag this by raising a **[SyntaxError](#page-1185-0)** exception.

To make the preceding explanation a bit clearer, here's an example:

```
x = 1def f():
   # The next line is a syntax error
   exec 'x=2'
   def g():
```
#### **return** x

Line 4 containing the exec statement is a syntax error, since exec would define a new local variable named  $\bar{x}$  whose value should be accessed by **g()**.

This shouldn't be much of a limitation, since exec is rarely used in most Python code (and when it is used, it's often a sign of a poor design anyway).

Compatibility concerns have led to nested scopes being introduced gradually; in Python 2.1, they aren't enabled by default, but can be turned on within a module by using a future statement as described in PEP 236. (See the following section for further discussion of PEP 236.) In Python 2.2, nested scopes will become the default and there will be no way to turn them off, but users will have had all of 2.1's lifetime to fix any breakage resulting from their introduction.

#### **See also:**

#### **[PEP](http://www.python.org/dev/peps/pep-0227) 227 - Statically Nested Scopes**

Written and implemented by Jeremy Hylton.

### PEP 236: future Directives

The reaction to nested scopes was widespread concern about the dangers of breaking code with the 2.1 release, and it was strong enough to make the Pythoneers take a more conservative approach. This approach consists of introducing a convention for enabling optional functionality in release N that will become compulsory in release N+1.

The syntax uses a from...import statement using the reserved module name **[\\_\\_future\\_\\_](#page-3909-0)**. Nested scopes can be enabled by the following statement:

**from \_\_future\_\_ import** nested\_scopes

While it looks like a normal **[import](#page-1023-0)** statement, it's not; there are strict rules on where such a future statement can be put. They can only be at the top of a module, and must precede any Python code or regular **[import](#page-1023-0)** statements. This is because such statements can affect how the Python bytecode compiler parses code and generates bytecode, so they must precede any statement that will result in bytecodes being produced.

#### **See also:**

#### **[PEP](http://www.python.org/dev/peps/pep-0236) 236 - Back to the [\\_\\_future\\_\\_](#page-3909-0)**

Written by Tim Peters, and primarily implemented by Jeremy Hylton.

# PEP 207: Rich Comparisons

In earlier versions, Python's support for implementing comparisons on user- defined classes and extension types was quite simple. Classes could implement a **\_\_cmp\_\_()** method that was given two instances of a class, and could only return 0 if they were equal or  $+1$ or -1 if they weren't; the method couldn't raise an exception or return anything other than a Boolean value. Users of Numeric Python often found this model too weak and restrictive, because in the numbercrunching programs that numeric Python is used for, it would be more useful to be able to perform elementwise comparisons of two matrices, returning a matrix containing the results of a given comparison for each element. If the two matrices are of different sizes, then the compare has to be able to raise an exception to signal the error.

In Python 2.1, rich comparisons were added in order to support this need. Python classes can now individually overload each of the  $\leq$ ,  $\leq$ ,  $>$ ,  $\geq$ ,  $\leq$ ,  $\leq$ , and  $\leq$  operations. The new magic method names are:

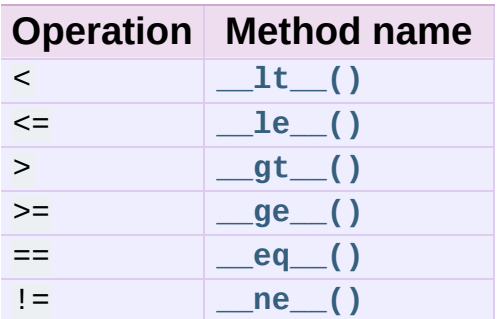

(The magic methods are named after the corresponding Fortran operators .LT.. .LE., &c. Numeric programmers are almost certainly quite familiar with these names and will find them easy to remember.)

Each of these magic methods is of the form method(self, other),

where self will be the object on the left-hand side of the operator, while other will be the object on the right-hand side. For example, the expression  $A \leq B$  will cause  $A$ . Lt (B) to be called.

Each of these magic methods can return anything at all: a Boolean, a matrix, a list, or any other Python object. Alternatively they can raise an exception if the comparison is impossible, inconsistent, or otherwise meaningless.

The built-in **cmp(A,B)()** function can use the rich comparison machinery, and now accepts an optional argument specifying which comparison operation to use; this is given as one of the strings "<", " $\leq$ ", " $\geq$ ", " $\geq$ ", " $\leq$ ", or " $\leq$ ". If called without the optional third argument, **cmp()** will only return -1, 0, or +1 as in previous versions of Python; otherwise it will call the appropriate method and can return any Python object.

There are also corresponding changes of interest to C programmers; there's a new slot tp\_richcmp in type objects and an API for performing a given rich comparison. I won't cover the C API here, but will refer you to PEP 207, or to 2.1's C API documentation, for the full list of related functions.

#### **See also:**

#### **[PEP](http://www.python.org/dev/peps/pep-0207) 207 - Rich Comparisions**

Written by Guido van Rossum, heavily based on earlier work by David Ascher, and implemented by Guido van Rossum.

# PEP 230: Warning Framework

Over its 10 years of existence, Python has accumulated a certain number of obsolete modules and features along the way. It's difficult to know when a feature is safe to remove, since there's no way of knowing how much code uses it — perhaps no programs depend on the feature, or perhaps many do. To enable removing old features in a more structured way, a warning framework was added. When the Python developers want to get rid of a feature, it will first trigger a warning in the next version of Python. The following Python version can then drop the feature, and users will have had a full release cycle to remove uses of the old feature.

Python 2.1 adds the warning framework to be used in this scheme. It adds a **[warnings](#page-3867-0)** module that provide functions to issue warnings, and to filter out warnings that you don't want to be displayed. Thirdparty modules can also use this framework to deprecate old features that they no longer wish to support.

For example, in Python 2.1 the **regex** module is deprecated, so importing it causes a warning to be printed:

```
>>> import regex
__main__:1: DeprecationWarning: the regex module
         is deprecated; please use the re module
>>>
```
Warnings can be issued by calling the **[warnings.warn\(\)](#page-3878-0)** function:

```
warnings.warn("feature X no longer supported")
```
The first parameter is the warning message; an additional optional parameters can be used to specify a particular warning category.

Filters can be added to disable certain warnings; a regular

expression pattern can be applied to the message or to the module name in order to suppress a warning. For example, you may have a program that uses the **regex** module and not want to spare the time to convert it to use the **[re](#page-1219-0)** module right now. The warning can be suppressed by calling

```
import warnings
warnings.filterwarnings(action = 'ignore',
                            message='.*regex module is deprecated',
                            category=DeprecationWarning,
                            module = 'main'\lceil 1 \rceil\blacktriangleright
```
This adds a filter that will apply only to warnings of the class **[DeprecationWarning](#page-1188-0)** triggered in the **[\\_\\_main\\_\\_](#page-3864-0)** module, and applies a regular expression to only match the message about the **regex** module being deprecated, and will cause such warnings to be ignored. Warnings can also be printed only once, printed every time the offending code is executed, or turned into exceptions that will cause the program to stop (unless the exceptions are caught in the usual way, of course).

Functions were also added to Python's C API for issuing warnings; refer to PEP 230 or to Python's API documentation for the details.

### **See also:**

### **[PEP](http://www.python.org/dev/peps/pep-0005) 5 - Guidelines for Language Evolution**

Written by Paul Prescod, to specify procedures to be followed when removing old features from Python. The policy described in this PEP hasn't been officially adopted, but the eventual policy probably won't be too different from Prescod's proposal.

### **[PEP](http://www.python.org/dev/peps/pep-0230) 230 - Warning Framework**

Written and implemented by Guido van Rossum.

# PEP 229: New Build System

When compiling Python, the user had to go in and edit the Modules/Setup file in order to enable various additional modules; the default set is relatively small and limited to modules that compile on most Unix platforms. This means that on Unix platforms with many more features, most notably Linux, Python installations often don't contain all useful modules they could.

Python 2.0 added the Distutils, a set of modules for distributing and installing extensions. In Python 2.1, the Distutils are used to compile much of the standard library of extension modules, autodetecting which ones are supported on the current machine. It's hoped that this will make Python installations easier and more featureful.

Instead of having to edit the Modules/Setup file in order to enable modules, a setup.py script in the top directory of the Python source distribution is run at build time, and attempts to discover which modules can be enabled by examining the modules and header files on the system. If a module is configured in Modules/Setup, the setup.py script won't attempt to compile that module and will defer to the Modules/Setup file's contents. This provides a way to specific any strange command-line flags or libraries that are required for a specific platform.

In another far-reaching change to the build mechanism, Neil Schemenauer restructured things so Python now uses a single makefile that isn't recursive, instead of makefiles in the top directory and in each of the Python/, Parser/, Objects/, and Modules/ subdirectories. This makes building Python faster and also makes hacking the Makefiles clearer and simpler.

#### **See also:**

### **[PEP](http://www.python.org/dev/peps/pep-0229) 229 - Using Distutils to Build Python**

Written and implemented by A.M. Kuchling.

# PEP 205: Weak References

Weak references, available through the **[weakref](#page-1481-0)** module, are a minor but useful new data type in the Python programmer's toolbox.

Storing a reference to an object (say, in a dictionary or a list) has the side effect of keeping that object alive forever. There are a few specific cases where this behaviour is undesirable, object caches being the most common one, and another being circular references in data structures such as trees.

For example, consider a memoizing function that caches the results of another function **f(x)()** by storing the function's argument and its result in a dictionary:

```
\text{\_cache} = \{\}def memoize(x):
    if _cache.has_key(x):
         return cache[x]
    retval = f(x)# Cache the returned object
    \lfloor x \rfloor = retval
    return retval
```
This version works for simple things such as integers, but it has a side effect; the \_cache dictionary holds a reference to the return values, so they'll never be deallocated until the Python process exits and cleans up This isn't very noticeable for integers, but if **f()** returns an object, or a data structure that takes up a lot of memory, this can be a problem.

Weak references provide a way to implement a cache that won't keep objects alive beyond their time. If an object is only accessible

through weak references, the object will be deallocated and the weak references will now indicate that the object it referred to no longer exists. A weak reference to an object *obj* is created by calling  $wr = weakref.ref(obj)$ . The object being referred to is returned by calling the weak reference as if it were a function:  $wr()$ . It will return the referenced object, or **None** if the object no longer exists.

This makes it possible to write a **memoize()** function whose cache doesn't keep objects alive, by storing weak references in the cache.

```
\text{\_cache} = \{\}def memoize(x):
    if _cache.has_key(x):
        obj = _cache[x]( )# If weak reference object still exists,
        # return it
        if obj is not None: return obj
    retval = f(x)# Cache a weak reference
    cache[x] = weakeref.ref(retval)return retval
```
The **[weakref](#page-1481-0)** module also allows creating proxy objects which behave like weak references — an object referenced only by proxy objects is deallocated – but instead of requiring an explicit call to retrieve the object, the proxy transparently forwards all operations to the object as long as the object still exists. If the object is deallocated, attempting to use a proxy will cause a **[weakref.ReferenceError](#page-1487-0)** exception to be raised.

```
proxy = weakref.pyroxy(obj)proxy.attr # Equivalent to obj.attr
proxy.meth() # Equivalent to obj.meth()
del obj
proxy.attr # raises weakref.ReferenceError
```
### **See also:**

### **[PEP](http://www.python.org/dev/peps/pep-0205) 205 - Weak References**

Written and implemented by Fred L. Drake, Jr.

# PEP 232: Function Attributes

In Python 2.1, functions can now have arbitrary information attached to them. People were often using docstrings to hold information about functions and methods, because the \_\_doc\_\_ attribute was the only way of attaching any information to a function. For example, in the Zope Web application server, functions are marked as safe for public access by having a docstring, and in John Aycock's SPARK parsing framework, docstrings hold parts of the BNF grammar to be parsed. This overloading is unfortunate, since docstrings are really intended to hold a function's documentation; for example, it means you can't properly document functions intended for private use in Zope.

Arbitrary attributes can now be set and retrieved on functions using the regular Python syntax:

```
def f(): pass
f.publish = 1
f.secure = 1
f.grammar = 'A ::= B (C D)*"
```
The dictionary containing attributes can be accessed as the function's **dict**. Unlike the **dict** attribute of class instances, in functions you can actually assign a new dictionary to **\_\_dict\_\_**, though the new value is restricted to a regular Python dictionary; you *can't* be tricky and set it to a **UserDict** instance, or any other random object that behaves like a mapping.

### **See also:**

### **[PEP](http://www.python.org/dev/peps/pep-0232) 232 - Function Attributes**

Written and implemented by Barry Warsaw.
## PEP 235: Importing Modules on Case-Insensitive Platforms

Some operating systems have filesystems that are case-insensitive, MacOS and Windows being the primary examples; on these systems, it's impossible to distinguish the filenames FILE.PY and file.py, even though they do store the file's name in its original case (they're case-preserving, too).

In Python 2.1, the **[import](#page-1023-0)** statement will work to simulate casesensitivity on case-insensitive platforms. Python will now search for the first case-sensitive match by default, raising an **[ImportError](#page-1182-0)** if no such file is found, so import file will not import a module named FILE.PY. Case- insensitive matching can be requested by setting the **[PYTHONCASEOK](#page-847-0)** environment variable before starting the Python interpreter.

## PEP 217: Interactive Display Hook

When using the Python interpreter interactively, the output of commands is displayed using the built-in **[repr\(\)](#page-1094-0)** function. In Python 2.1, the variable **[sys.displayhook\(\)](#page-3828-0)** can be set to a callable object which will be called instead of **[repr\(\)](#page-1094-0)**. For example, you can set it to a special pretty- printing function:

```
>>> # Create a recursive data structure
\ldots L = [1, 2, 3]>>> L.append(L)
>>> L # Show Python's default output
[1, 2, 3, [\ldots]]>>> # Use pprint.pprint() as the display function
... import sys, pprint
>>> sys.displayhook = pprint.pprint
>>> L
[1, 2, 3, <Recursion on list with id=135143996>]
>>>
```
#### **See also:**

### **[PEP](http://www.python.org/dev/peps/pep-0217) 217 - Display Hook for Interactive Use**

Written and implemented by Moshe Zadka.

## PEP 208: New Coercion Model

How numeric coercion is done at the C level was significantly modified. This will only affect the authors of C extensions to Python, allowing them more flexibility in writing extension types that support numeric operations.

Extension types can now set the type flag Py\_TPFLAGS\_CHECKTYPES in their PyTypeObject structure to indicate that they support the new coercion model. In such extension types, the numeric slot functions can no longer assume that they'll be passed two arguments of the same type; instead they may be passed two arguments of differing types, and can then perform their own internal coercion. If the slot function is passed a type it can't handle, it can indicate the failure by returning a reference to the Py NotImplemented singleton value. The numeric functions of the other type will then be tried, and perhaps they can handle the operation; if the other type also returns Py\_NotImplemented, then a **[TypeError](#page-1186-0)** will be raised. Numeric methods written in Python can also return Py\_NotImplemented, causing the interpreter to act as if the method did not exist (perhaps raising a **[TypeError](#page-1186-0)**, perhaps trying another object's numeric methods).

## **See also:**

## **[PEP](http://www.python.org/dev/peps/pep-0208) 208 - Reworking the Coercion Model**

Written and implemented by Neil Schemenauer, heavily based upon earlier work by Marc-André Lemburg. Read this to understand the fine points of how numeric operations will now be processed at the C level.

## PEP 241: Metadata in Python Packages

A common complaint from Python users is that there's no single catalog of all the Python modules in existence. T. Middleton's Vaults of Parnassus at <http://www.vex.net/parnassus/> are the largest catalog of Python modules, but registering software at the Vaults is optional, and many people don't bother.

As a first small step toward fixing the problem, Python software packaged using the Distutils **sdist** command will include a file named PKG-INFO containing information about the package such as its name, version, and author (metadata, in cataloguing terminology). PEP 241 contains the full list of fields that can be present in the PKG-INFO file. As people began to package their software using Python 2.1, more and more packages will include metadata, making it possible to build automated cataloguing systems and experiment with them. With the result experience, perhaps it'll be possible to design a really good catalog and then build support for it into Python 2.2. For example, the Distutils **sdist** and **bdist\_\*** commands could support a *upload* option that would automatically upload your package to a catalog server.

You can start creating packages containing PKG-INFO even if you're not using Python 2.1, since a new release of the Distutils will be made for users of earlier Python versions. Version 1.0.2 of the Distutils includes the changes described in PEP 241, as well as various bugfixes and enhancements. It will be available from the Distutils SIG at [http://www.python.org/sigs/distutils-sig/.](http://www.python.org/sigs/distutils-sig/)

### **See also:**

**[PEP](http://www.python.org/dev/peps/pep-0241) 241 - Metadata for Python Software Packages** Written and implemented by A.M. Kuchling.

## **[PEP](http://www.python.org/dev/peps/pep-0243) 243 - Module Repository Upload Mechanism**

Written by Sean Reifschneider, this draft PEP describes a proposed mechanism for uploading Python packages to a central server.

## New and Improved Modules

Ka-Ping Yee contributed two new modules: **inspect.py**, a module for getting information about live Python code, and **pydoc.py**, a module for interactively converting docstrings to HTML or text. As a bonus, Tools/scripts/pydoc, which is now automatically installed, uses **pydoc.py** to display documentation given a Python module, package, or class name. For example, pydoc xml.dom displays the following:

```
Python Library Documentation: package xml.dom in xml
NAME
    xml.dom - W3C Document Object Model implementation for
FILE
    /usr/local/lib/python2.1/xml/dom/__init__.pyc
DESCRIPTION
    The Python mapping of the Document Object Model is docu
    Python Library Reference in the section on the xml.dom
    This package contains the following modules:
      ...
                                                                \blacktriangleright\blacktriangleleft
```
pydoc also includes a Tk-based interactive help browser. pydoc quickly becomes addictive; try it out!

Two different modules for unit testing were added to the standard library. The **[doctest](#page-3615-0)** module, contributed by Tim Peters, provides a testing framework based on running embedded examples in docstrings and comparing the results against the expected output. PyUnit, contributed by Steve Purcell, is a unit testing framework inspired by JUnit, which was in turn an adaptation of Kent Beck's Smalltalk testing framework. See <http://pyunit.sourceforge.net/> for more information about PyUnit.

- The **[difflib](#page-1271-0)** module contains a class, **SequenceMatcher**, which compares two sequences and computes the changes required to transform one sequence into the other. For example, this module can be used to write a tool similar to the Unix **diff** program, and in fact the sample program Tools/scripts/ndiff.py demonstrates how to write such a script.
- **[curses.panel](#page-2316-0)**, a wrapper for the panel library, part of ncurses and of SYSV curses, was contributed by Thomas Gellekum. The panel library provides windows with the additional feature of depth. Windows can be moved higher or lower in the depth ordering, and the panel library figures out where panels overlap and which sections are visible.
- The PyXML package has gone through a few releases since Python 2.0, and Python 2.1 includes an updated version of the **xml** package. Some of the noteworthy changes include support for Expat 1.2 and later versions, the ability for Expat parsers to handle files in any encoding supported by Python, and various bugfixes for SAX, DOM, and the **minidom** module.
- Ping also contributed another hook for handling uncaught exceptions. **[sys.excepthook\(\)](#page-3829-0)** can be set to a callable object. When an exception isn't caught by any **[try](#page-1040-0)**...**[except](#page-1040-0)** blocks, the exception will be passed to **[sys.excepthook\(\)](#page-3829-0)**, which can then do whatever it likes. At the Ninth Python Conference, Ping demonstrated an application for this hook: printing an extended traceback that not only lists the stack frames, but also lists the function arguments and the local variables for each frame.

Various functions in the **[time](#page-2057-0)** module, such as **asctime()** and **localtime()**, require a floating point argument containing the time in seconds since the epoch. The most common use of these functions is to work with the current time, so the floating point argument has been made optional; when a value isn't provided, the current time will be used. For example, log file entries usually need a string containing the current time; in Python 2.1, time.asctime() can be used, instead of the lengthier time.asctime(time.localtime(time.time())) that was previously required.

This change was proposed and implemented by Thomas Wouters.

- The **[ftplib](#page-3147-0)** module now defaults to retrieving files in passive mode, because passive mode is more likely to work from behind a firewall. This request came from the Debian bug tracking system, since other Debian packages use **[ftplib](#page-3147-0)** to retrieve files and then don't work from behind a firewall. It's deemed unlikely that this will cause problems for anyone, because Netscape defaults to passive mode and few people complain, but if passive mode is unsuitable for your application or network setup, call **set\_pasv(0)()** on FTP objects to disable passive mode.
- Support for raw socket access has been added to the **[socket](#page-2605-0)** module, contributed by Grant Edwards.
- The **[pstats](#page-3793-0)** module now contains a simple interactive statistics browser for displaying timing profiles for Python programs, invoked when the module is run as a script. Contributed by Eric S. Raymond.
- A new implementation-dependent function,

**sys.\_getframe([depth])()**, has been added to return a given frame object from the current call stack. **[sys.\\_getframe\(\)](#page-3836-0)** returns the frame at the top of the call stack; if the optional integer argument *depth* is supplied, the function returns the frame that is *depth* calls below the top of the stack. For example, sys.\_getframe(1) returns the caller's frame object.

This function is only present in CPython, not in Jython or the .NET implementation. Use it for debugging, and resist the temptation to put it into production code.

# Other Changes and Fixes

There were relatively few smaller changes made in Python 2.1 due to the shorter release cycle. A search through the CVS change logs turns up 117 patches applied, and 136 bugs fixed; both figures are likely to be underestimates. Some of the more notable changes are:

A specialized object allocator is now optionally available, that should be faster than the system **malloc()** and have less memory overhead. The allocator uses C's **malloc()** function to get large pools of memory, and then fulfills smaller memory requests from these pools. It can be enabled by providing the *- with-pymalloc* option to the **configure** script; see Objects/obmalloc.c for the implementation details.

Authors of C extension modules should test their code with the object allocator enabled, because some incorrect code may break, causing core dumps at runtime. There are a bunch of memory allocation functions in Python's C API that have previously been just aliases for the C library's **malloc()** and **free()**, meaning that if you accidentally called mismatched functions, the error wouldn't be noticeable. When the object allocator is enabled, these functions aren't aliases of **malloc()** and **free()** any more, and calling the wrong function to free memory will get you a core dump. For example, if memory was allocated using **PyMem\_New()**, it has to be freed using **PyMem\_Del()**, not **free()**. A few modules included with Python fell afoul of this and had to be fixed; doubtless there are more third-party modules that will have the same problem.

The object allocator was contributed by Vladimir Marangozov.

The speed of line-oriented file I/O has been improved because

people often complain about its lack of speed, and because it's often been used as a naïve benchmark. The **[readline\(\)](#page-2560-0)** method of file objects has therefore been rewritten to be much faster. The exact amount of the speedup will vary from platform to platform depending on how slow the C library's **getc()** was, but is around 66%, and potentially much faster on some particular operating systems. Tim Peters did much of the benchmarking and coding for this change, motivated by a discussion in comp.lang.python.

A new module and method for file objects was also added, contributed by Jeff Epler. The new method, **xreadlines()**, is similar to the existing **xrange()** built-in. **xreadlines()** returns an opaque sequence object that only supports being iterated over, reading a line on every iteration but not reading the entire file into memory as the existing **readlines()** method does. You'd use it like this:

```
for line in sys.stdin.xreadlines():
    # ... do something for each line ...
    ...
```
For a fuller discussion of the line I/O changes, see the pythondev summary for January 1-15, 2001 at <http://www.python.org/dev/summary/2001-01-1/>.

A new method, **popitem()**, was added to dictionaries to enable destructively iterating through the contents of a dictionary; this can be faster for large dictionaries because there's no need to construct a list containing all the keys or values. D.popitem() removes a random (key, value) pair from the dictionary p and returns it as a 2-tuple. This was implemented mostly by Tim Peters and Guido van Rossum, after a suggestion and preliminary patch by Moshe Zadka.

Modules can now control which names are imported when from module import \* is used, by defining an \_\_all\_\_ attribute containing a list of names that will be imported. One common complaint is that if the module imports other modules such as **[sys](#page-3825-0)** or **[string](#page-1196-0)**, from module import \* will add them to the importing module's namespace. To fix this, simply list the public names in  $_all$ :

*# List public names*  $\_all$  =  $['Database', 'open']$ 

A stricter version of this patch was first suggested and implemented by Ben Wolfson, but after some python-dev discussion, a weaker final version was checked in.

- Applying **[repr\(\)](#page-1094-0)** to strings previously used octal escapes for non-printable characters; for example, a newline was '\012'. This was a vestigial trace of Python's C ancestry, but today octal is of very little practical use. Ka-Ping Yee suggested using hex escapes instead of octal ones, and using the  $\ln$ ,  $\text{tr}$ ,  $\text{er}$  escapes for the appropriate characters, and implemented this new formatting.
- Syntax errors detected at compile-time can now raise exceptions containing the filename and line number of the error, a pleasant side effect of the compiler reorganization done by Jeremy Hylton.
- C extensions which import other modules have been changed to use **PyImport\_ImportModule()**, which means that they will use any import hooks that have been installed. This is also encouraged for third-party extensions that need to import some other module from C code.
- The size of the Unicode character database was shrunk by

another 340K thanks to Fredrik Lundh.

• Some new ports were contributed: MacOS X (by Steven Majewski), Cygwin (by Jason Tishler); RISCOS (by Dietmar Schwertberger); Unixware 7 (by Billy G. Allie).

And there's the usual list of minor bugfixes, minor memory leaks, docstring edits, and other tweaks, too lengthy to be worth itemizing; see the CVS logs for the full details if you want them.

# Acknowledgements

The author would like to thank the following people for offering suggestions on various drafts of this article: Graeme Cross, David Goodger, Jay Graves, Michael Hudson, Marc-André Lemburg, Fredrik Lundh, Neil Schemenauer, Thomas Wouters.

Python v3.2 [documentation](#page-0-0) » What's New in [Python](#page-5608-0) » [previous](#page-514-0) | [next](#page-590-0) | [modules](#page-3-0) | [index](#page-5606-0)

<span id="page-590-0"></span>Python v3.2 [documentation](#page-0-0) » What's New in [Python](#page-5608-0) » [previous](#page-558-0) | [next](#page-5615-0) | [modules](#page-3-0) | [index](#page-5606-0)

# What's New in Python 2.0

**Author:** A.M. Kuchling and Moshe Zadka

## Introduction

A new release of Python, version 2.0, was released on October 16, 2000. This article covers the exciting new features in 2.0, highlights some other useful changes, and points out a few incompatible changes that may require rewriting code.

Python's development never completely stops between releases, and a steady flow of bug fixes and improvements are always being submitted. A host of minor fixes, a few optimizations, additional docstrings, and better error messages went into 2.0; to list them all would be impossible, but they're certainly significant. Consult the publicly-available CVS logs if you want to see the full list. This progress is due to the five developers working for PythonLabs are now getting paid to spend their days fixing bugs, and also due to the improved communication resulting from moving to SourceForge.

# What About Python 1.6?

Python 1.6 can be thought of as the Contractual Obligations Python release. After the core development team left CNRI in May 2000, CNRI requested that a 1.6 release be created, containing all the work on Python that had been performed at CNRI. Python 1.6 therefore represents the state of the CVS tree as of May 2000, with the most significant new feature being Unicode support. Development continued after May, of course, so the 1.6 tree received a few fixes to ensure that it's forward-compatible with Python 2.0. 1.6 is therefore part of Python's evolution, and not a side branch.

So, should you take much interest in Python 1.6? Probably not. The 1.6final and 2.0beta1 releases were made on the same day (September 5, 2000), the plan being to finalize Python 2.0 within a month or so. If you have applications to maintain, there seems little point in breaking things by moving to 1.6, fixing them, and then having another round of breakage within a month by moving to 2.0; you're better off just going straight to 2.0. Most of the really interesting features described in this document are only in 2.0, because a lot of work was done between May and September.

## New Development Process

The most important change in Python 2.0 may not be to the code at all, but to how Python is developed: in May 2000 the Python developers began using the tools made available by SourceForge for storing source code, tracking bug reports, and managing the queue of patch submissions. To report bugs or submit patches for Python 2.0, use the bug tracking and patch manager tools available from Python's project page, located at [http://sourceforge.net/projects/python/.](http://sourceforge.net/projects/python/)

The most important of the services now hosted at SourceForge is the Python CVS tree, the version-controlled repository containing the source code for Python. Previously, there were roughly 7 or so people who had write access to the CVS tree, and all patches had to be inspected and checked in by one of the people on this short list. Obviously, this wasn't very scalable. By moving the CVS tree to SourceForge, it became possible to grant write access to more people; as of September 2000 there were 27 people able to check in changes, a fourfold increase. This makes possible large-scale changes that wouldn't be attempted if they'd have to be filtered through the small group of core developers. For example, one day Peter Schneider-Kamp took it into his head to drop K&R C compatibility and convert the C source for Python to ANSI C. After getting approval on the python-dev mailing list, he launched into a flurry of checkins that lasted about a week, other developers joined in to help, and the job was done. If there were only 5 people with write access, probably that task would have been viewed as "nice, but not worth the time and effort needed" and it would never have gotten done.

The shift to using SourceForge's services has resulted in a remarkable increase in the speed of development. Patches now get submitted, commented on, revised by people other than the original submitter, and bounced back and forth between people until the patch is deemed worth checking in. Bugs are tracked in one central location and can be assigned to a specific person for fixing, and we can count the number of open bugs to measure progress. This didn't come without a cost: developers now have more e-mail to deal with, more mailing lists to follow, and special tools had to be written for the new environment. For example, SourceForge sends default patch and bug notification e-mail messages that are completely unhelpful, so Ka-Ping Yee wrote an HTML screen-scraper that sends more useful messages.

The ease of adding code caused a few initial growing pains, such as code was checked in before it was ready or without getting clear agreement from the developer group. The approval process that has emerged is somewhat similar to that used by the Apache group. Developers can vote +1, +0, -0, or -1 on a patch; +1 and -1 denote acceptance or rejection, while +0 and -0 mean the developer is mostly indifferent to the change, though with a slight positive or negative slant. The most significant change from the Apache model is that the voting is essentially advisory, letting Guido van Rossum, who has Benevolent Dictator For Life status, know what the general opinion is. He can still ignore the result of a vote, and approve or reject a change even if the community disagrees with him.

Producing an actual patch is the last step in adding a new feature, and is usually easy compared to the earlier task of coming up with a good design. Discussions of new features can often explode into lengthy mailing list threads, making the discussion hard to follow, and no one can read every posting to python-dev. Therefore, a relatively formal process has been set up to write Python Enhancement Proposals (PEPs), modelled on the Internet RFC process. PEPs are draft documents that describe a proposed new feature, and are continually revised until the community reaches a consensus, either accepting or rejecting the proposal. Quoting from the introduction to PEP 1, "PEP Purpose and Guidelines":

PEP stands for Python Enhancement Proposal. A PEP is a design document providing information to the Python community, or describing a new feature for Python. The PEP should provide a concise technical specification of the feature and a rationale for the feature.

We intend PEPs to be the primary mechanisms for proposing new features, for collecting community input on an issue, and for documenting the design decisions that have gone into Python. The PEP author is responsible for building consensus within the community and documenting dissenting opinions.

Read the rest of PEP 1 for the details of the PEP editorial process, style, and format. PEPs are kept in the Python CVS tree on SourceForge, though they're not part of the Python 2.0 distribution, and are also available in HTML form from [http://www.python.org/peps/.](http://www.python.org/peps/) As of September 2000, there are 25 PEPS, ranging from PEP 201, "Lockstep Iteration", to PEP 225, "Elementwise/Objectwise Operators".

## Unicode

The largest new feature in Python 2.0 is a new fundamental data type: Unicode strings. Unicode uses 16-bit numbers to represent characters instead of the 8-bit number used by ASCII, meaning that 65,536 distinct characters can be supported.

The final interface for Unicode support was arrived at through countless often- stormy discussions on the python-dev mailing list, and mostly implemented by Marc-André Lemburg, based on a Unicode string type implementation by Fredrik Lundh. A detailed explanation of the interface was written up as **[PEP](http://www.python.org/dev/peps/pep-0100) 100**, "Python Unicode Integration". This article will simply cover the most significant points about the Unicode interfaces.

In Python source code, Unicode strings are written as u"string". Arbitrary Unicode characters can be written using a new escape Sequence, NuHHHH, where *HHHH* is a 4-digit hexadecimal number from 0000 to FFFF. The existing  $\lambda x$ HHHH escape sequence can also be used, and octal escapes can be used for characters up to U+01FF, which is represented by \777.

Unicode strings, just like regular strings, are an immutable sequence type. They can be indexed and sliced, but not modified in place. Unicode strings have an encode( [encoding] ) method that returns an 8-bit string in the desired encoding. Encodings are named by strings, such as 'ascii', 'utf-8', 'iso-8859-1', or whatever. A codec API is defined for implementing and registering new encodings that are then available throughout a Python program. If an encoding isn't specified, the default encoding is usually 7-bit ASCII, though it can be changed for your Python installation by calling the **sys.setdefaultencoding(encoding)()** function in a customised version of site.py.

Combining 8-bit and Unicode strings always coerces to Unicode, using the default ASCII encoding; the result of 'a' + u'bc' is u'abc'.

New built-in functions have been added, and existing built-ins modified to support Unicode:

- unichr(ch) returns a Unicode string 1 character long, containing the character *ch*.
- $ord(u)$ , where *u* is a 1-character regular or Unicode string, returns the number of the character as an integer.
- unicode(string [, encoding] [, errors] ) Creates a Unicode string from an 8-bit string. encoding is a string naming the encoding to use. The errors parameter specifies the treatment of characters that are invalid for the current encoding; passing 'strict' as the value causes an exception to be raised on any encoding error, while 'ignore' causes errors to be silently ignored and 'replace' uses U+FFFD, the official replacement character, in case of any problems.
- The exec statement, and various built-ins such as eval(), getattr(), and setattr() will also accept Unicode strings as well as regular strings. (It's possible that the process of fixing this missed some built-ins; if you find a built-in function that accepts strings but doesn't accept Unicode strings at all, please report it as a bug.)

A new module, **[unicodedata](#page-1339-0)**, provides an interface to Unicode character properties. For example, unicodedata.category(u'A') returns the 2-character string 'Lu', the 'L' denoting it's a letter, and 'u' meaning that it's uppercase. unicodedata.bidirectional(u'\u0660') returns 'AN', meaning that U+0660 is an Arabic number.

The **[codecs](#page-1302-0)** module contains functions to look up existing encodings

and register new ones. Unless you want to implement a new encoding, you'll most often use the **codecs.lookup(encoding)()** function, which returns a 4-element tuple: (encode\_func, decode\_func, stream\_reader, stream\_writer).

- *encode\_func* is a function that takes a Unicode string, and returns a 2-tuple (string, length). *string* is an 8-bit string containing a portion (perhaps all) of the Unicode string converted into the given encoding, and *length* tells you how much of the Unicode string was converted.
- *decode\_func* is the opposite of *encode\_func*, taking an 8-bit string and returning a 2-tuple (ustring, length), consisting of the resulting Unicode string *ustring* and the integer *length* telling how much of the 8-bit string was consumed.
- *stream\_reader* is a class that supports decoding input from a stream. *stream\_reader(file\_obj)* returns an object that supports the **read()**, **[readline\(\)](#page-2560-0)**, and **readlines()** methods. These methods will all translate from the given encoding and return Unicode strings.
- *stream\_writer*, similarly, is a class that supports encoding output to a stream. *stream\_writer(file\_obj)* returns an object that supports the **write()** and **writelines()** methods. These methods expect Unicode strings, translating them to the given encoding on output.

For example, the following code writes a Unicode string into a file, encoding it as UTF-8:

```
import codecs
unistr = u'\u0660\u2000ab ...'
(UTF8_encode, UTF8_decode,
UTF8_streamreader, UTF8_streamwriter) = codecs.lookup('UTF-8')
output = UTF8_streamwriter( open( '/tmp/output', 'wb') )
```

```
output.write( unistr )
output.close()
\blacktriangleleft
```
The following code would then read UTF-8 input from the file:

```
input = UTF8_streamreader( open( '/tmp/output', 'rb') )
print repr(input.read())
input.close()
```
Unicode-aware regular expressions are available through the **[re](#page-1219-0)** module, which has a new underlying implementation called SRE written by Fredrik Lundh of Secret Labs AB.

A -U command line option was added which causes the Python compiler to interpret all string literals as Unicode string literals. This is intended to be used in testing and future-proofing your Python code, since some future version of Python may drop support for 8-bit strings and provide only Unicode strings.

# List Comprehensions

Lists are a workhorse data type in Python, and many programs manipulate a list at some point. Two common operations on lists are to loop over them, and either pick out the elements that meet a certain criterion, or apply some function to each element. For example, given a list of strings, you might want to pull out all the strings containing a given substring, or strip off trailing whitespace from each line.

The existing **[map\(\)](#page-1084-0)** and **[filter\(\)](#page-1077-0)** functions can be used for this purpose, but they require a function as one of their arguments. This is fine if there's an existing built-in function that can be passed directly, but if there isn't, you have to create a little function to do the required work, and Python's scoping rules make the result ugly if the little function needs additional information. Take the first example in the previous paragraph, finding all the strings in the list containing a given substring. You could write the following to do it:

```
# Given the list L, make a list of all strings
# containing the substring S.
sublist = filter( lambda s, substring=S:
                     string.find(s, substring) != -1,
                  L)
```
Because of Python's scoping rules, a default argument is used so that the anonymous function created by the **[lambda](#page-998-0)** statement knows what substring is being searched for. List comprehensions make this cleaner:

sublist =  $\lceil$  s **for** s **in** L **if** string.find(s, S) != -1  $\rceil$ 

List comprehensions have the form:

```
[ expression for expr in sequence1
```

```
for expr2 in sequence2 ...
for exprN in sequenceN
if condition ]
```
The **[for](#page-1038-0)**...**[in](#page-992-0)** clauses contain the sequences to be iterated over. The sequences do not have to be the same length, because they are *not* iterated over in parallel, but from left to right; this is explained more clearly in the following paragraphs. The elements of the generated list will be the successive values of *expression*. The final **[if](#page-1036-0)** clause is optional; if present, *expression* is only evaluated and added to the result if *condition* is true.

To make the semantics very clear, a list comprehension is equivalent to the following Python code:

```
for expr1 in sequence1:
    for expr2 in sequence2:
    ...
        for exprN in sequenceN:
             if (condition):
                  # Append the value of
                  # the expression to the
                  # resulting list.
```
This means that when there are multiple **[for](#page-1038-0)**...**[in](#page-992-0)** clauses, the resulting list will be equal to the product of the lengths of all the sequences. If you have two lists of length 3, the output list is 9 elements long:

```
seq1 = 'abc'seq2 = (1, 2, 3)\Rightarrow \left[ (x, y) for x in seq1 for y in seq2]
[(d', 1), (d', 2), (d', 3), (d', 1), (d', 2), (d', 3), (d', 1), (d', 1), (d', 2), (d', 3), (d', 3), (d', 3), (d', 3), (d', 3), (d', 3), (d', 3), (d', 3), (d', 3), (d', 3), (d', 3), (d', 3), (d', 3), (d', 3), (d', 3), (d', 3), (d', 3), (d', 3), (d', 3), (d', 3), (d', 3), (d', 3), (d', 3), (d', 3), (d', 3), (d', 3), (d', 3), (d', ('c', 2), ('c', 3)]\blacktriangleright
```
To avoid introducing an ambiguity into Python's grammar, if *expression* is creating a tuple, it must be surrounded with parentheses. The first list comprehension below is a syntax error,

while the second one is correct:

```
# Syntax error
[ x,y for x in seq1 for y in seq2]
# Correct
[ (x,y) for x in seq1 for y in seq2]
```
The idea of list comprehensions originally comes from the functional programming language Haskell ([http://www.haskell.org\)](http://www.haskell.org). Greg Ewing argued most effectively for adding them to Python and wrote the initial list comprehension patch, which was then discussed for a seemingly endless time on the python-dev mailing list and kept upto-date by Skip Montanaro.

# Augmented Assignment

Augmented assignment operators, another long-requested feature, have been added to Python 2.0. Augmented assignment operators include  $+=, -=, *=$ , and so forth. For example, the statement a  $+= 2$ increments the value of the variable a by 2, equivalent to the slightly lengthier  $a = a + 2$ .

The full list of supported assignment operators is  $+=, -=, *=, /=, *=,$ \*\*=,  $&0$ =,  $|0\rangle =$ ,  $\wedge$ =,  $>>=$ , and  $<<=$ . Python classes can override the augmented assignment operators by defining methods named **[\\_\\_iadd\\_\\_\(\)](#page-955-0)**, **[\\_\\_isub\\_\\_\(\)](#page-955-1)**, etc. For example, the following **Number** class stores a number and supports using  $+=$  to create a new instance with an incremented value.

```
class Number:
    def __init__(self, value):
        self.value = value
    def __iadd__(self, increment):
        return Number( self.value + increment)
n = Number(5)
n \neq 3print n.value
```
The **[\\_\\_iadd\\_\\_\(\)](#page-955-0)** special method is called with the value of the increment, and should return a new instance with an appropriately modified value; this return value is bound as the new value of the variable on the left-hand side.

Augmented assignment operators were first introduced in the C programming language, and most C-derived languages, such as **awk**, C++, Java, Perl, and PHP also support them. The augmented assignment patch was implemented by Thomas Wouters.

# String Methods

Until now string-manipulation functionality was in the **[string](#page-1196-0)** module, which was usually a front-end for the **strop** module written in C. The addition of Unicode posed a difficulty for the **strop** module, because the functions would all need to be rewritten in order to accept either 8-bit or Unicode strings. For functions such as **string.replace()**, which takes 3 string arguments, that means eight possible permutations, and correspondingly complicated code.

Instead, Python 2.0 pushes the problem onto the string type, making string manipulation functionality available through methods on both 8-bit strings and Unicode strings.

```
>>> 'andrew'.capitalize()
'Andrew'
>>> 'hostname'.replace('os', 'linux')
'hlinuxtname'
>>> 'moshe'.find('sh')
2
```
One thing that hasn't changed, a noteworthy April Fools' joke notwithstanding, is that Python strings are immutable. Thus, the string methods return new strings, and do not modify the string on which they operate.

The old **[string](#page-1196-0)** module is still around for backwards compatibility, but it mostly acts as a front-end to the new string methods.

Two methods which have no parallel in pre-2.0 versions, although they did exist in JPython for quite some time, are **startswith()** and **endswith()**. s.startswith(t) is equivalent to  $s$ [:len(t)] == t, while s.endswith(t) is equivalent to  $s[-len(t)] == t$ .

One other method which deserves special mention is **join()**. The **join()** method of a string receives one parameter, a sequence of strings, and is equivalent to the **string.join()** function from the old **[string](#page-1196-0)** module, with the arguments reversed. In other words, s.join(seq) is equivalent to the old string.join(seq, s).

# Garbage Collection of Cycles

The C implementation of Python uses reference counting to implement garbage collection. Every Python object maintains a count of the number of references pointing to itself, and adjusts the count as references are created or destroyed. Once the reference count reaches zero, the object is no longer accessible, since you need to have a reference to an object to access it, and if the count is zero, no references exist any longer.

Reference counting has some pleasant properties: it's easy to understand and implement, and the resulting implementation is portable, fairly fast, and reacts well with other libraries that implement their own memory handling schemes. The major problem with reference counting is that it sometimes doesn't realise that objects are no longer accessible, resulting in a memory leak. This happens when there are cycles of references.

Consider the simplest possible cycle, a class instance which has a reference to itself:

```
instance = SomeClass()
instance.myself = instance
```
After the above two lines of code have been executed, the reference count of instance is 2; one reference is from the variable named 'instance', and the other is from the myself attribute of the instance.

If the next line of code is del instance, what happens? The reference count of instance is decreased by 1, so it has a reference count of 1; the reference in the myself attribute still exists. Yet the instance is no longer accessible through Python code, and it could be deleted. Several objects can participate in a cycle if they have

references to each other, causing all of the objects to be leaked.

Python 2.0 fixes this problem by periodically executing a cycle detection algorithm which looks for inaccessible cycles and deletes the objects involved. A new **[gc](#page-3913-0)** module provides functions to perform a garbage collection, obtain debugging statistics, and tuning the collector's parameters.

Running the cycle detection algorithm takes some time, and therefore will result in some additional overhead. It is hoped that after we've gotten experience with the cycle collection from using 2.0, Python 2.1 will be able to minimize the overhead with careful tuning. It's not yet obvious how much performance is lost, because benchmarking this is tricky and depends crucially on how often the program creates and destroys objects. The detection of cycles can be disabled when Python is compiled, if you can't afford even a tiny speed penalty or suspect that the cycle collection is buggy, by specifying the *--without-cycle-gc* switch when running the **configure** script.

Several people tackled this problem and contributed to a solution. An early implementation of the cycle detection approach was written by Toby Kelsey. The current algorithm was suggested by Eric Tiedemann during a visit to CNRI, and Guido van Rossum and Neil Schemenauer wrote two different implementations, which were later integrated by Neil. Lots of other people offered suggestions along the way; the March 2000 archives of the python-dev mailing list contain most of the relevant discussion, especially in the threads titled "Reference cycle collection for Python" and "Finalization again".

# Other Core Changes

Various minor changes have been made to Python's syntax and built-in functions. None of the changes are very far-reaching, but they're handy conveniences.

## Minor Language Changes

A new syntax makes it more convenient to call a given function with a tuple of arguments and/or a dictionary of keyword arguments. In Python 1.5 and earlier, you'd use the **apply()** built-in function: apply(f, args, kw) calls the function **f()** with the argument tuple *args* and the keyword arguments in the dictionary *kw*. **apply()** is the same in 2.0, but thanks to a patch from Greg Ewing, f(\*args, \*\*kw) as a shorter and clearer way to achieve the same effect. This syntax is symmetrical with the syntax for defining functions:

```
def f(*args, **kw):
   # args is a tuple of positional args,
   # kw is a dictionary of keyword args
    ...
```
The print statement can now have its output directed to a file-like object by following the print with >> file, similar to the redirection operator in Unix shells. Previously you'd either have to use the **write()** method of the file-like object, which lacks the convenience and simplicity of print, or you could assign a new value to sys.stdout and then restore the old value. For sending output to standard error, it's much easier to write this:

```
print >> sys.stderr, "Warning: action field not supplied"
```
Modules can now be renamed on importing them, using the syntax

import module as name Of from module import name as othername. The patch was submitted by Thomas Wouters.

A new format style is available when using the % operator; '%r' will insert the **[repr\(\)](#page-1094-0)** of its argument. This was also added from symmetry considerations, this time for symmetry with the existing '%s' format style, which inserts the **[str\(\)](#page-1097-0)** of its argument. For example, '%r %s' % ('abc', 'abc') returns a string containing 'abc' abc.

Previously there was no way to implement a class that overrode Python's built-in **[in](#page-992-0)** operator and implemented a custom version. obj in seq returns true if *obj* is present in the sequence *seq*; Python computes this by simply trying every index of the sequence until either *obj* is found or an **[IndexError](#page-1182-1)** is encountered. Moshe Zadka contributed a patch which adds a **[\\_\\_contains\\_\\_\(\)](#page-952-0)** magic method for providing a custom implementation for **[in](#page-992-0)**. Additionally, new built-in objects written in C can define what **[in](#page-992-0)** means for them via a new slot in the sequence protocol.

Earlier versions of Python used a recursive algorithm for deleting objects. Deeply nested data structures could cause the interpreter to fill up the C stack and crash; Christian Tismer rewrote the deletion logic to fix this problem. On a related note, comparing recursive objects recursed infinitely and crashed; Jeremy Hylton rewrote the code to no longer crash, producing a useful result instead. For example, after this code:

 $a = []$  $b = []$ a.append(a) b.append(b)

The comparison  $a==b$  returns true, because the two recursive data

structures are isomorphic. See the thread "trashcan and PR#7" in the April 2000 archives of the python-dev mailing list for the discussion leading up to this implementation, and some useful relevant links. Note that comparisons can now also raise exceptions. In earlier versions of Python, a comparison operation such as cmp(a,b) would always produce an answer, even if a user-defined **\_\_cmp\_\_()** method encountered an error, since the resulting exception would simply be silently swallowed.

Work has been done on porting Python to 64-bit Windows on the Itanium processor, mostly by Trent Mick of ActiveState. (Confusingly, sys.platform is still 'win32' on Win64 because it seems that for ease of porting, MS Visual C++ treats code as 32 bit on Itanium.) PythonWin also supports Windows CE; see the Python CE page at <http://pythonce.sourceforge.net/> for more information.

Another new platform is Darwin/MacOS X; initial support for it is in Python 2.0. Dynamic loading works, if you specify "configure –withdyld –with-suffix=.x". Consult the README in the Python source distribution for more instructions.

An attempt has been made to alleviate one of Python's warts, the often-confusing **[NameError](#page-1183-0)** exception when code refers to a local variable before the variable has been assigned a value. For example, the following code raises an exception on the print statement in both 1.5.2 and 2.0; in 1.5.2 a **[NameError](#page-1183-0)** exception is raised, while 2.0 raises a new **[UnboundLocalError](#page-1186-1)** exception. **[UnboundLocalError](#page-1186-1)** is a subclass of **[NameError](#page-1183-0)**, so any existing code that expects **[NameError](#page-1183-0)** to be raised should still work.

```
def f():
   print "i=",i
   i = i + 1f()
```
Two new exceptions, **[TabError](#page-1185-0)** and **[IndentationError](#page-1185-1)**, have been introduced. They're both subclasses of **[SyntaxError](#page-1185-2)**, and are raised when Python code is found to be improperly indented.

### Changes to Built-in Functions

A new built-in, **zip(seq1, seq2, ...)()**, has been added. **[zip\(\)](#page-1101-0)** returns a list of tuples where each tuple contains the i-th element from each of the argument sequences. The difference between **[zip\(\)](#page-1101-0)** and map(None, seq1, seq2) is that **[map\(\)](#page-1084-0)** pads the sequences with **None** if the sequences aren't all of the same length, while **[zip\(\)](#page-1101-0)** truncates the returned list to the length of the shortest argument sequence.

The **[int\(\)](#page-1082-0)** and **long()** functions now accept an optional "base" parameter when the first argument is a string. int('123', 10) returns 123, while int('123', 16) returns 291. int(123, 16) raises a **[TypeError](#page-1186-0)** exception with the message "can't convert non-string with explicit base".

A new variable holding more detailed version information has been added to the **[sys](#page-3825-0)** module. sys.version\_info is a tuple (major, minor, micro, level, serial) For example, in a hypothetical 2.0.1beta1, sys.version\_info would be (2, 0, 1, 'beta', 1). *level* is a string such as "alpha", "beta", or "final" for a final release.

Dictionaries have an odd new method, **setdefault(key, default)()**, which behaves similarly to the existing **get()** method. However, if the key is missing, **setdefault()** both returns the value of *default* as **get()** would do, and also inserts it into the dictionary as the value for *key*. Thus, the following lines of code:

**if** dict.has\_key( key ): **return** dict[key]

```
else:
   dict[key] = []return dict[key]
```
can be reduced to a single return dict.setdefault(key, []) statement.

The interpreter sets a maximum recursion depth in order to catch runaway recursion before filling the C stack and causing a core dump or GPF.. Previously this limit was fixed when you compiled Python, but in 2.0 the maximum recursion depth can be read and modified using [sys.getrecursionlimit\(\)](#page-3835-0) and **[sys.setrecursionlimit\(\)](#page-3845-0)**. The default value is 1000, and a rough maximum value for a given platform can be found by running a new script, Misc/find\_recursionlimit.py.

### Porting to 2.0

New Python releases try hard to be compatible with previous releases, and the record has been pretty good. However, some changes are considered useful enough, usually because they fix initial design decisions that turned out to be actively mistaken, that breaking backward compatibility can't always be avoided. This section lists the changes in Python 2.0 that may cause old Python code to break.

The change which will probably break the most code is tightening up the arguments accepted by some methods. Some methods would take multiple arguments and treat them as a tuple, particularly various list methods such as **append()** and **insert()**. In earlier versions of Python, if  $\Box$  is a list,  $\Box$  append( 1,2 ) appends the tuple (1,2) to the list. In Python 2.0 this causes a **[TypeError](#page-1186-0)** exception to be raised, with the message: 'append requires exactly 1 argument; 2 given'. The fix is to simply add an extra set of parentheses to pass both values as a tuple:  $L.append(1,2)$ .

The earlier versions of these methods were more forgiving because they used an old function in Python's C interface to parse their arguments; 2.0 modernizes them to use **PyArg\_ParseTuple()**, the current argument parsing function, which provides more helpful error messages and treats multi-argument calls as errors. If you absolutely must use 2.0 but can't fix your code, you can edit Objects/listobject.c and define the preprocessor symbol NO\_STRICT\_LIST\_APPEND to preserve the old behaviour; this isn't recommended.

Some of the functions in the **[socket](#page-2605-0)** module are still forgiving in this way. For example, **socket.connect( ('hostname', 25) )()** is the correct form, passing a tuple representing an IP address, but **socket.connect( 'hostname', 25 )()** also works. **socket.connect\_ex()** and **socket.bind()** are similarly easy-going. 2.0alpha1 tightened these functions up, but because the documentation actually used the erroneous multiple argument form, many people wrote code which would break with the stricter checking. GvR backed out the changes in the face of public reaction, so for the **[socket](#page-2605-0)** module, the documentation was fixed and the multiple argument form is simply marked as deprecated; it *will* be tightened up again in a future Python version.

The  $\overline{x}$  escape in string literals now takes exactly 2 hex digits. Previously it would consume all the hex digits following the 'x' and take the lowest 8 bits of the result, so  $x123456$  was equivalent to \x56.

The **[AttributeError](#page-1181-0)** and **[NameError](#page-1183-0)** exceptions have a more friendly error message, whose text will be something like 'Spam' instance has no attribute 'eggs' or name 'eggs' is not defined. Previously the error message was just the missing attribute name eggs, and code written to take advantage of this fact will break in 2.0.

Some work has been done to make integers and long integers a bit more interchangeable. In 1.5.2, large-file support was added for Solaris, to allow reading files larger than 2 GiB; this made the **tell()** method of file objects return a long integer instead of a regular integer. Some code would subtract two file offsets and attempt to use the result to multiply a sequence or slice a string, but this raised a **[TypeError](#page-1186-0)**. In 2.0, long integers can be used to multiply or slice a sequence, and it'll behave as you'd intuitively expect it to; 3L \* 'abc' produces 'abcabcabc', and  $(0,1,2,3)$ [2L:4L] produces  $(2,3)$ . Long integers can also be used in various contexts where previously only integers were accepted, such as in the **seek()** method of file objects,

and in the formats supported by the % operator (%d, %i, %x, etc.). For example, "%d" % 2L\*\*64 will produce the string 18446744073709551616.

The subtlest long integer change of all is that the **[str\(\)](#page-1097-0)** of a long integer no longer has a trailing 'L' character, though **[repr\(\)](#page-1094-0)** still includes it. The 'L' annoyed many people who wanted to print long integers that looked just like regular integers, since they had to go out of their way to chop off the character. This is no longer a problem in 2.0, but code which does  $str(longval)[:-1]$  and assumes the 'L' is there, will now lose the final digit.

Taking the **[repr\(\)](#page-1094-0)** of a float now uses a different formatting precision than **[str\(\)](#page-1097-0)**. **[repr\(\)](#page-1094-0)** uses %.17g format string for C's **sprintf()**, while **[str\(\)](#page-1097-0)** uses %.12g as before. The effect is that **[repr\(\)](#page-1094-0)** may occasionally show more decimal places than **[str\(\)](#page-1097-0)**, for certain numbers. For example, the number 8.1 can't be represented exactly in binary, so repr(8.1) is '8.0999999999999996', while str(8.1) is '8.1'.

The -X command-line option, which turned all standard exceptions into strings instead of classes, has been removed; the standard exceptions will now always be classes. The **exceptions** module containing the standard exceptions was translated from Python to a built-in C module, written by Barry Warsaw and Fredrik Lundh.

## Extending/Embedding Changes

Some of the changes are under the covers, and will only be apparent to people writing C extension modules or embedding a Python interpreter in a larger application. If you aren't dealing with Python's C API, you can safely skip this section.

The version number of the Python C API was incremented, so C extensions compiled for 1.5.2 must be recompiled in order to work with 2.0. On Windows, it's not possible for Python 2.0 to import a third party extension built for Python 1.5.x due to how Windows DLLs work, so Python will raise an exception and the import will fail.

Users of Jim Fulton's ExtensionClass module will be pleased to find out that hooks have been added so that ExtensionClasses are now supported by **[isinstance\(\)](#page-1082-1)** and **[issubclass\(\)](#page-1083-0)**. This means you no longer have to remember to write code such as if type(obj) == myExtensionClass, but can use the more natural if isinstance(obj, myExtensionClass).

The Python/importdl.c file, which was a mass of #ifdefs to support dynamic loading on many different platforms, was cleaned up and reorganised by Greg Stein. importdl.c is now quite small, and platform-specific code has been moved into a bunch of Python/dynload\_\*.c files. Another cleanup: there were also a number of my\*.h files in the Include/ directory that held various portability hacks; they've been merged into a single file, Include/pyport.h.

Vladimir Marangozov's long-awaited malloc restructuring was completed, to make it easy to have the Python interpreter use a custom allocator instead of C's standard **malloc()**. For documentation, read the comments in Include/pymem.h and

Include/objimpl.h. For the lengthy discussions during which the interface was hammered out, see the Web archives of the 'patches' and 'python-dev' lists at python.org.

Recent versions of the GUSI development environment for MacOS support POSIX threads. Therefore, Python's POSIX threading support now works on the Macintosh. Threading support using the user-space GNU pth library was also contributed.

Threading support on Windows was enhanced, too. Windows supports thread locks that use kernel objects only in case of contention; in the common case when there's no contention, they use simpler functions which are an order of magnitude faster. A threaded version of Python 1.5.2 on NT is twice as slow as an unthreaded version; with the 2.0 changes, the difference is only 10%. These improvements were contributed by Yakov Markovitch.

Python 2.0's source now uses only ANSI C prototypes, so compiling Python now requires an ANSI C compiler, and can no longer be done using a compiler that only supports K&R C.

Previously the Python virtual machine used 16-bit numbers in its bytecode, limiting the size of source files. In particular, this affected the maximum size of literal lists and dictionaries in Python source; occasionally people who are generating Python code would run into this limit. A patch by Charles G. Waldman raises the limit from 2^16 to  $2^{4}$  {32}.

Three new convenience functions intended for adding constants to a module's dictionary at module initialization time were added: **PyModule\_AddObject()**, **PyModule\_AddIntConstant()**, and **PyModule\_AddStringConstant()**. Each of these functions takes a module object, a null-terminated C string containing the name to be added, and a third argument for the value to be assigned to the name. This third argument is, respectively, a Python object, a C long,

or a C string.

A wrapper API was added for Unix-style signal handlers. **PyOS\_getsig()** gets a signal handler and **PyOS\_setsig()** will set a new handler.

## Distutils: Making Modules Easy to Install

Before Python 2.0, installing modules was a tedious affair – there was no way to figure out automatically where Python is installed, or what compiler options to use for extension modules. Software authors had to go through an arduous ritual of editing Makefiles and configuration files, which only really work on Unix and leave Windows and MacOS unsupported. Python users faced wildly differing installation instructions which varied between different extension packages, which made administering a Python installation something of a chore.

The SIG for distribution utilities, shepherded by Greg Ward, has created the Distutils, a system to make package installation much easier. They form the **[distutils](#page-3949-0)** package, a new part of Python's standard library. In the best case, installing a Python module from source will require the same steps: first you simply mean unpack the tarball or zip archive, and the run "python setup.py install". The platform will be automatically detected, the compiler will be recognized, C extension modules will be compiled, and the distribution installed into the proper directory. Optional command-line arguments provide more control over the installation process, the distutils package offers many places to override defaults – separating the build from the install, building or installing in nondefault directories, and more.

In order to use the Distutils, you need to write a setup.py script. For the simple case, when the software contains only .py files, a minimal setup.py can be just a few lines long:

```
from distutils.core import setup
setup (name = "foo", version = "1.0",
      py_modules = ["module1", "module2"])
```
The setup.py file isn't much more complicated if the software consists of a few packages:

```
from distutils.core import setup
setup (name = "foo", version = "1.0",
       packages = ["package", "package.subpackage"])
```
A C extension can be the most complicated case; here's an example taken from the PyXML package:

```
from distutils.core import setup, Extension
expat_extension = Extension('xml.parsers.pyexpat',
     define_macros = [('XML_NS', None)],
     include_dirs = [ 'extensions/expat/xmltok',
                       'extensions/expat/xmlparse' ],
     sources = [ 'extensions/pyexpat.c','extensions/expat/xmltok/xmltok.c',
                 'extensions/expat/xmltok/xmlrole.c', ]
       \mathcal{L}setup (name = "PyXML", version = "0.5.4",
       ext modules =[ expat extension ] )
```
The Distutils can also take care of creating source and binary distributions. The "sdist" command, run by "python setup.py sdist', builds a source distribution such as foo-1.0.tar.gz. Adding new commands isn't difficult, "bdist\_rpm" and "bdist\_wininst" commands have already been contributed to create an RPM distribution and a Windows installer for the software, respectively. Commands to create other distribution formats such as Debian packages and Solaris .pkg files are in various stages of development.

All this is documented in a new manual, *Distributing Python Modules*, that joins the basic set of Python documentation.

## XML Modules

Python 1.5.2 included a simple XML parser in the form of the **xmllib** module, contributed by Sjoerd Mullender. Since 1.5.2's release, two different interfaces for processing XML have become common: SAX2 (version 2 of the Simple API for XML) provides an eventdriven interface with some similarities to **xmllib**, and the DOM (Document Object Model) provides a tree-based interface, transforming an XML document into a tree of nodes that can be traversed and modified. Python 2.0 includes a SAX2 interface and a stripped- down DOM interface as part of the **xml** package. Here we will give a brief overview of these new interfaces; consult the Python documentation or the source code for complete details. The Python XML SIG is also working on improved documentation.

### SAX2 Support

SAX defines an event-driven interface for parsing XML. To use SAX, you must write a SAX handler class. Handler classes inherit from various classes provided by SAX, and override various methods that will then be called by the XML parser. For example, the **startElement()** and **endElement()** methods are called for every starting and end tag encountered by the parser, the **characters()** method is called for every chunk of character data, and so forth.

The advantage of the event-driven approach is that the whole document doesn't have to be resident in memory at any one time, which matters if you are processing really huge documents. However, writing the SAX handler class can get very complicated if you're trying to modify the document structure in some elaborate way.

For example, this little example program defines a handler that prints

a message for every starting and ending tag, and then parses the file hamlet.xml using it:

```
from xml import sax
class SimpleHandler(sax.ContentHandler):
    def startElement(self, name, attrs):
        print 'Start of element:', name, attrs.keys()
    def endElement(self, name):
        print 'End of element:', name
# Create a parser object
parser = sax.make_parser()
# Tell it what handler to use
handler = SimpleHandler()
parser.setContentHandler( handler )
# Parse a file!
parser.parse( 'hamlet.xml' )
```
For more information, consult the Python documentation, or the XML HOWTO at [http://pyxml.sourceforge.net/topics/howto/xml](http://pyxml.sourceforge.net/topics/howto/xml-howto.html)howto.html.

### DOM Support

The Document Object Model is a tree-based representation for an XML document. A top-level **Document** instance is the root of the tree, and has a single child which is the top-level **Element** instance. This **Element** has children nodes representing character data and any sub-elements, which may have further children of their own, and so forth. Using the DOM you can traverse the resulting tree any way you like, access element and attribute values, insert and delete nodes, and convert the tree back into XML.

The DOM is useful for modifying XML documents, because you can create a DOM tree, modify it by adding new nodes or rearranging subtrees, and then produce a new XML document as output. You can also construct a DOM tree manually and convert it to XML, which can be a more flexible way of producing XML output than simply writing <tag1>...</tag1> to a file.

The DOM implementation included with Python lives in the **[xml.dom.minidom](#page-2929-0)** module. It's a lightweight implementation of the Level 1 DOM with support for XML namespaces. The **parse()** and **parseString()** convenience functions are provided for generating a DOM tree:

**from xml.dom import** minidom doc = minidom.parse('hamlet.xml')

doc is a **Document** instance. **Document**, like all the other DOM classes such as **Element** and **Text**, is a subclass of the **Node** base class. All the nodes in a DOM tree therefore support certain common methods, such as **toxml()** which returns a string containing the XML representation of the node and its children. Each class also has special methods of its own; for example, **Element** and **Document** instances have a method to find all child elements with a given tag name. Continuing from the previous 2-line example:

```
perslist = doc.getElementsByTagName( 'PERSONA' )
print perslist[0].toxml()
print perslist[1].toxml()
```
For the *Hamlet* XML file, the above few lines output:

```
<PERSONA>CLAUDIUS, king of Denmark. </PERSONA>
<PERSONA>HAMLET, son to the late, and nephew to the present king.</
\left| \cdot \right|\blacktriangleright
```
The root element of the document is available as doc.documentElement, and its children can be easily modified by deleting, adding, or removing nodes:

```
root = doc.documentElement
```

```
# Remove the first child
root.removeChild( root.childNodes[0] )
# Move the new first child to the end
root.appendChild( root.childNodes[0] )
# Insert the new first child (originally,
# the third child) before the 20th child.
root.insertBefore( root.childNodes[0], root.childNodes[20] )
```
Again, I will refer you to the Python documentation for a complete listing of the different **Node** classes and their various methods.

### Relationship to PyXML

The XML Special Interest Group has been working on XML-related Python code for a while. Its code distribution, called PyXML, is available from the SIG's Web pages at [http://www.python.org/sigs/xml-sig/.](http://www.python.org/sigs/xml-sig/) The PyXML distribution also used the package name xml. If you've written programs that used PyXML, you're probably wondering about its compatibility with the 2.0 **xml** package.

The answer is that Python 2.0's **xml** package isn't compatible with PyXML, but can be made compatible by installing a recent version PyXML. Many applications can get by with the XML support that is included with Python 2.0, but more complicated applications will require that the full PyXML package will be installed. When installed, PyXML versions 0.6.0 or greater will replace the **xml** package shipped with Python, and will be a strict superset of the standard package, adding a bunch of additional features. Some of the additional features in PyXML include:

- 4DOM, a full DOM implementation from FourThought, Inc.
- The xmlproc validating parser, written by Lars Marius Garshol.

The **sgmlop** parser accelerator module, written by Fredrik Lundh.

## Module changes

Lots of improvements and bugfixes were made to Python's extensive standard library; some of the affected modules include **[readline](#page-2560-0)**, **ConfigParser**, **[cgi](#page-3011-0)**, **[calendar](#page-1404-0)**, **[posix](#page-4175-0)**, **[readline](#page-2560-0)**, **xmllib**, **[aifc](#page-3336-0)**, **chunk, wave**, **[random](#page-1605-0)**, **[shelve](#page-1761-0)**, and **[nntplib](#page-3180-0)**. Consult the CVS logs for the exact patch-by-patch details.

Brian Gallew contributed OpenSSL support for the **[socket](#page-2605-0)** module. OpenSSL is an implementation of the Secure Socket Layer, which encrypts the data being sent over a socket. When compiling Python, you can edit Modules/Setup to include SSL support, which adds an additional function to the **[socket](#page-2605-0)** module: **socket.ssl(socket, keyfile, certfile)()**, which takes a socket object and returns an SSL socket. The **httplib** and **urllib** modules were also changed to support https:// URLs, though no one has implemented FTP or SMTP over SSL.

The **httplib** module has been rewritten by Greg Stein to support HTTP/1.1. Backward compatibility with the 1.5 version of **httplib** is provided, though using HTTP/1.1 features such as pipelining will require rewriting code to use a different set of interfaces.

The **Tkinter** module now supports Tcl/Tk version 8.1, 8.2, or 8.3, and support for the older 7.x versions has been dropped. The Tkinter module now supports displaying Unicode strings in Tk widgets. Also, Fredrik Lundh contributed an optimization which makes operations like create\_line and create\_polygon much faster, especially when using lots of coordinates.

The **[curses](#page-2269-0)** module has been greatly extended, starting from Oliver Andrich's enhanced version, to provide many additional functions from ncurses and SYSV curses, such as colour, alternative character set support, pads, and mouse support. This means the module is no longer compatible with operating systems that only have BSD curses, but there don't seem to be any currently maintained OSes that fall into this category.

As mentioned in the earlier discussion of 2.0's Unicode support, the underlying implementation of the regular expressions provided by the **[re](#page-1219-0)** module has been changed. SRE, a new regular expression engine written by Fredrik Lundh and partially funded by Hewlett Packard, supports matching against both 8-bit strings and Unicode strings.

## New modules

A number of new modules were added. We'll simply list them with brief descriptions; consult the 2.0 documentation for the details of a particular module.

- **[atexit](#page-3895-0)**: For registering functions to be called before the Python interpreter exits. Code that currently sets sys.exitfunc directly should be changed to use the **[atexit](#page-3895-0)** module instead, importing **[atexit](#page-3895-0)** and calling **[atexit.register\(\)](#page-3896-0)** with the function to be called on exit. (Contributed by Skip Montanaro.)
- **[codecs](#page-1302-0)**, **encodings**, **[unicodedata](#page-1339-0)**: Added as part of the new Unicode support.
- **[filecmp](#page-1691-0)**: Supersedes the old **cmp**, **cmpcache** and **dircmp** modules, which have now become deprecated. (Contributed by Gordon MacMillan and Moshe Zadka.)
- **[gettext](#page-3387-0)**: This module provides internationalization (I18N) and localization (L10N) support for Python programs by providing an interface to the GNU gettext message catalog library. (Integrated by Barry Warsaw, from separate contributions by Martin von Löwis, Peter Funk, and James Henstridge.)
- **linuxaudiodev**: Support for the /dev/audio device on Linux, a twin to the existing **sunaudiodev** module. (Contributed by Peter Bosch, with fixes by Jeremy Hylton.)
- **[mmap](#page-2552-0)**: An interface to memory-mapped files on both Windows and Unix. A file's contents can be mapped directly into memory, at which point it behaves like a mutable string, so its contents can be read and modified. They can even be passed to functions that expect ordinary strings, such as the **[re](#page-1219-0)** module. (Contributed by Sam Rushing, with some extensions by A.M. Kuchling.)
- **pyexpat**: An interface to the Expat XML parser. (Contributed by

Paul Prescod.)

- **robotparser**: Parse a robots.txt file, which is used for writing Web spiders that politely avoid certain areas of a Web site. The parser accepts the contents of a robots.txt file, builds a set of rules from it, and can then answer questions about the fetchability of a given URL. (Contributed by Skip Montanaro.)
- **[tabnanny](#page-4065-0)**: A module/script to check Python source code for ambiguous indentation. (Contributed by Tim Peters.)
- **UserString**: A base class useful for deriving objects that behave like strings.
- **[webbrowser](#page-3005-0)**: A module that provides a platform independent way to launch a web browser on a specific URL. For each platform, various browsers are tried in a specific order. The user can alter which browser is launched by setting the *BROWSER* environment variable. (Originally inspired by Eric S. Raymond's patch to **urllib** which added similar functionality, but the final module comes from code originally implemented by Fred Drake as Tools/idle/BrowserControl.py, and adapted for the standard library by Fred.)
- **\_winreg**: An interface to the Windows registry. **\_winreg** is an adaptation of functions that have been part of PythonWin since 1995, but has now been added to the core distribution, and enhanced to support Unicode. **\_winreg** was written by Bill Tutt and Mark Hammond.
- **[zipfile](#page-1844-0)**: A module for reading and writing ZIP-format archives. These are archives produced by **PKZIP** on DOS/Windows or **zip** on Unix, not to be confused with **gzip**-format files (which are supported by the **[gzip](#page-1829-0)** module) (Contributed by James C. Ahlstrom.)
- **imputil**: A module that provides a simpler way for writing customised import hooks, in comparison to the existing **ihooks** module. (Implemented by Greg Stein, with much discussion on python-dev along the way.)

## IDLE Improvements

IDLE is the official Python cross-platform IDE, written using Tkinter. Python 2.0 includes IDLE 0.6, which adds a number of new features and improvements. A partial list:

- UI improvements and optimizations, especially in the area of syntax highlighting and auto-indentation.
- The class browser now shows more information, such as the top level functions in a module.
- Tab width is now a user settable option. When opening an existing Python file, IDLE automatically detects the indentation conventions, and adapts.
- There is now support for calling browsers on various platforms, used to open the Python documentation in a browser.
- IDLE now has a command line, which is largely similar to the vanilla Python interpreter.
- Call tips were added in many places.
- IDLE can now be installed as a package.
- In the editor window, there is now a line/column bar at the bottom.
- Three new keystroke commands: Check module (Alt-F5), Import module (F5) and Run script (Ctrl-F5).

## Deleted and Deprecated Modules

A few modules have been dropped because they're obsolete, or because there are now better ways to do the same thing. The **stdwin** module is gone; it was for a platform-independent windowing toolkit that's no longer developed.

A number of modules have been moved to the lib-old subdirectory: **cmp**, **cmpcache**, **dircmp**, **dump**, **find**, **grep**, **packmail**, **poly**, **util**, **whatsound**, **zmod**. If you have code which relies on a module that's been moved to lib-old, you can simply add that directory to sys.path to get them back, but you're encouraged to update any code that uses these modules.

## Acknowledgements

The authors would like to thank the following people for offering suggestions on various drafts of this article: David Bolen, Mark Hammond, Gregg Hauser, Jeremy Hylton, Fredrik Lundh, Detlef Lannert, Aahz Maruch, Skip Montanaro, Vladimir Marangozov, Tobias Polzin, Guido van Rossum, Neil Schemenauer, and Russ Schmidt.

**Python v3.2 [documentation](#page-0-0) »** What's New in [Python](#page-5608-0) **»** [previous](#page-558-0) | [next](#page-5615-0) | [modules](#page-3-0) | [index](#page-5606-0)

<span id="page-634-0"></span>Python v3.2 [documentation](#page-0-0) » The Python [Tutorial](#page-5615-0) » [previous](#page-5615-0) | [next](#page-638-0) | [modules](#page-3-0) | [index](#page-5606-0)

## 1. Whetting Your Appetite

If you do much work on computers, eventually you find that there's some task you'd like to automate. For example, you may wish to perform a search-and-replace over a large number of text files, or rename and rearrange a bunch of photo files in a complicated way. Perhaps you'd like to write a small custom database, or a specialized GUI application, or a simple game.

If you're a professional software developer, you may have to work with several C/C++/Java libraries but find the usual write/compile/test/re-compile cycle is too slow. Perhaps you're writing a test suite for such a library and find writing the testing code a tedious task. Or maybe you've written a program that could use an extension language, and you don't want to design and implement a whole new language for your application.

Python is just the language for you.

You could write a Unix shell script or Windows batch files for some of these tasks, but shell scripts are best at moving around files and changing text data, not well-suited for GUI applications or games. You could write a C/C++/Java program, but it can take a lot of development time to get even a first-draft program. Python is simpler to use, available on Windows, Mac OS X, and Unix operating systems, and will help you get the job done more quickly.

Python is simple to use, but it is a real programming language, offering much more structure and support for large programs than shell scripts or batch files can offer. On the other hand, Python also offers much more error checking than C, and, being a *very-high-level language*, it has high-level data types built in, such as flexible arrays and dictionaries. Because of its more general data types Python is applicable to a much larger problem domain than Awk or even Perl,

yet many things are at least as easy in Python as in those languages.

Python allows you to split your program into modules that can be reused in other Python programs. It comes with a large collection of standard modules that you can use as the basis of your programs or as examples to start learning to program in Python. Some of these modules provide things like file I/O, system calls, sockets, and even interfaces to graphical user interface toolkits like Tk.

Python is an interpreted language, which can save you considerable time during program development because no compilation and linking is necessary. The interpreter can be used interactively, which makes it easy to experiment with features of the language, to write throw-away programs, or to test functions during bottom-up program development. It is also a handy desk calculator.

Python enables programs to be written compactly and readably. Programs written in Python are typically much shorter than equivalent C, C++, or Java programs, for several reasons:

- the high-level data types allow you to express complex operations in a single statement;
- statement grouping is done by indentation instead of beginning and ending brackets;
- no variable or argument declarations are necessary.

Python is *extensible*: if you know how to program in C it is easy to add a new built-in function or module to the interpreter, either to perform critical operations at maximum speed, or to link Python programs to libraries that may only be available in binary form (such as a vendor-specific graphics library). Once you are really hooked, you can link the Python interpreter into an application written in C and use it as an extension or command language for that application.

By the way, the language is named after the BBC show "Monty Python's Flying Circus" and has nothing to do with reptiles. Making references to Monty Python skits in documentation is not only allowed, it is encouraged!

Now that you are all excited about Python, you'll want to examine it in some more detail. Since the best way to learn a language is to use it, the tutorial invites you to play with the Python interpreter as you read.

In the next chapter, the mechanics of using the interpreter are explained. This is rather mundane information, but essential for trying out the examples shown later.

The rest of the tutorial introduces various features of the Python language and system through examples, beginning with simple expressions, statements and data types, through functions and modules, and finally touching upon advanced concepts like exceptions and user-defined classes.

**Python v3.2 [documentation](#page-0-0) »** The Python [Tutorial](#page-5615-0) **»** [previous](#page-5615-0) | [next](#page-638-0) | [modules](#page-3-0) | [index](#page-5606-0)

<span id="page-638-0"></span>Python v3.2 [documentation](#page-0-0) » The Python [Tutorial](#page-5615-0) » [previous](#page-634-0) | [next](#page-647-0) | [modules](#page-3-0) | [index](#page-5606-0)

# 2. Using the Python Interpreter

## 2.1. Invoking the Interpreter

The Python interpreter is usually installed as /usr/local/bin/python3.2 on those machines where it is available; putting /usr/local/bin in your Unix shell's search path makes it possible to start it by typing the command

python3.2

<span id="page-640-0"></span>to the shell. [\[1\]](#page-646-0) Since the choice of the directory where the interpreter lives is an installation option, other places are possible; check with your local Python guru or system [administrator.](#page-817-0) (E.g., /usr/local/python is a popular alternative location.)

On Windows machines, the Python installation is usually placed in C:\Python32, though you can change this when you're running the installer. To add this directory to your path, you can type the following command into the command prompt in a DOS box:

set path=%path%;C:\python32

Typing an end-of-file character (Control-D on Unix, Control-Z on Windows) at the primary prompt causes the interpreter to exit with a zero exit status. If that doesn't work, you can exit the interpreter by typing the following command: quit().

The interpreter's line-editing features usually aren't very sophisticated. On Unix, whoever installed the interpreter may have enabled support for the GNU readline library, which adds more elaborate interactive editing and history features. Perhaps the quickest check to see whether command line editing is supported is typing Control-P to the first Python prompt you get. If it beeps, you have command line editing; see Appendix *Interactive Input Editing*

*and History Substitution* for an introduction to the keys. If nothing appears to happen, or if  $\Delta P$  is echoed, command line editing isn't available; you'll only be able to use backspace to remove characters from the current line.

The interpreter operates somewhat like the Unix shell: when called with standard input connected to a tty device, it reads and executes commands interactively; when called with a file name argument or with a file as standard input, it reads and executes a *script* from that file.

A second way of starting the interpreter is python -c command [arg] ..., which executes the statement(s) in *command*, analogous to the shell's *[-c](#page-838-0)* option. Since Python statements often contain spaces or other characters that are special to the shell, it is usually advised to quote *command* in its entirety with single quotes.

Some Python modules are also useful as scripts. These can be invoked using python -m module [arg] ..., which executes the source file for *module* as if you had spelled out its full name on the command line.

When a script file is used, it is sometimes useful to be able to run the script and enter interactive mode afterwards. This can be done by passing *[-i](#page-841-0)* before the script. (This does not work if the script is read from standard input, for the same reason as explained in the previous paragraph.)

### 2.1.1. Argument Passing

When known to the interpreter, the script name and additional arguments thereafter are turned into a list of strings and assigned to the argv variable in the sys module. You can access this list by executing import sys. The length of the list is at least one; when no

script and no arguments are given, sys.argv[0] is an empty string. When the script name is given as '-' (meaning standard input), sys.argv[0] is set to '-'. When *[-c](#page-838-0) command* is used, sys.argv[0] is set to '-c'. When *[-m](#page-838-1) module* is used, sys.argv[0] is set to the full name of the located module. Options found after *[-c](#page-838-0) command* or *[-m](#page-838-1) module* are not consumed by the Python interpreter's option processing but left in sys.argv for the command or module to handle.

### 2.1.2. Interactive Mode

When commands are read from a tty, the interpreter is said to be in *interactive mode*. In this mode it prompts for the next command with the *primary prompt*, usually three greater-than signs (>>>); for continuation lines it prompts with the *secondary prompt*, by default three dots  $(\dots)$ . The interpreter prints a welcome message stating its version number and a copyright notice before printing the first prompt:

```
$ python3.2
Python 3.2 (py3k, Sep 12 2007, 12:21:02)
[GCC 3.4.6 20060404 (Red Hat 3.4.6-8)] on linux2
Type "help", "copyright", "credits" or "license" for more infor
>>>
\left| \cdot \right|\blacktriangleright
```
Continuation lines are needed when entering a multi-line construct. As an example, take a look at this **[if](#page-1036-0)** statement:

```
>>> the_world_is flat = 1
>>> if the_world_is_flat:
... print("Be careful not to fall off!")
...
Be careful not to fall off!
```
## 2.2. The Interpreter and Its Environment

### 2.2.1. Error Handling

When an error occurs, the interpreter prints an error message and a stack trace. In interactive mode, it then returns to the primary prompt; when input came from a file, it exits with a nonzero exit status after printing the stack trace. (Exceptions handled by an **[except](#page-1040-0)** clause in a **[try](#page-1040-0)** statement are not errors in this context.) Some errors are unconditionally fatal and cause an exit with a nonzero exit; this applies to internal inconsistencies and some cases of running out of memory. All error messages are written to the standard error stream; normal output from executed commands is written to standard output.

<span id="page-643-0"></span>Typing the interrupt character (usually Control-C or DEL) to the primary or secondary prompt cancels the input and returns to the primary prompt. [\[2\]](#page-646-1) Typing an interrupt while a command is executing raises the **[KeyboardInterrupt](#page-1183-1)** exception, which may be handled by a **[try](#page-1040-0)** statement.

### 2.2.2. Executable Python Scripts

On BSD'ish Unix systems, Python scripts can be made directly executable, like shell scripts, by putting the line

*#! /usr/bin/env python3.2*

(assuming that the interpreter is on the user's **PATH**) at the beginning of the script and giving the file an executable mode. The  $\#$ ! must be the first two characters of the file. On some platforms, this first line must end with a Unix-style line ending ('\n'), not a Windows

 $('\rightharpoonup r\urcorner)$  line ending. Note that the hash, or pound, character,  $'\#$ , is used to start a comment in Python.

The script can be given an executable mode, or permission, using the **chmod** command:

\$ chmod +x myscript.py

On Windows systems, there is no notion of an "executable mode". The Python installer automatically associates .py files with python.exe so that a double-click on a Python file will run it as a script. The extension can also be .pyw, in that case, the console window that normally appears is suppressed.

### 2.2.3. Source Code Encoding

By default, Python source files are treated as encoded in UTF-8. In that encoding, characters of most languages in the world can be used simultaneously in string literals, identifiers and comments although the standard library only uses ASCII characters for identifiers, a convention that any portable code should follow. To display all these characters properly, your editor must recognize that the file is UTF-8, and it must use a font that supports all the characters in the file.

It is also possible to specify a different encoding for source files. In order to do this, put one more special comment line right after the  $\#$ ! line to define the source file encoding:

```
# -*- coding: encoding -*-
```
With that declaration, everything in the source file will be treated as having the encoding *encoding* instead of UTF-8. The list of possible encodings can be found in the Python Library Reference, in the

section on **[codecs](#page-1302-0)**.

For example, if your editor of choice does not support UTF-8 encoded files and insists on using some other encoding, say Windows-1252, you can write:

*# -\*- coding: cp-1252 -\*-*

and still use all characters in the Windows-1252 character set in the source files. The special encoding comment must be in the *first or second* line within the file.

#### 2.2.4. The Interactive Startup File

When you use Python interactively, it is frequently handy to have some standard commands executed every time the interpreter is started. You can do this by setting an environment variable named **[PYTHONSTARTUP](#page-846-0)** to the name of a file containing your start-up commands. This is similar to the .profile feature of the Unix shells.

This file is only read in interactive sessions, not when Python reads commands from a script, and not when /dev/tty is given as the explicit source of commands (which otherwise behaves like an interactive session). It is executed in the same namespace where interactive commands are executed, so that objects that it defines or imports can be used without qualification in the interactive session. You can also change the prompts sys.ps1 and sys.ps2 in this file.

If you want to read an additional start-up file from the current directory, you can program this in the global start-up file using code like if os.path.isfile('.pythonrc.py'): exec(open('.pythonrc.py').read()). If you want to use the startup file in a script, you must do this explicitly in the script:

```
import os
filename = os.environ.get('PYTHONSTARTUP')
if filename and os.path.isfile(filename):
    exec(open(filename).read())
```
#### **Footnotes**

<span id="page-646-0"></span>On Unix, the Python 3.x interpreter is by default not installed

- [\[1\]](#page-640-0) with the executable named python, so that it does not conflict with a simultaneously installed Python 2.x executable.
- <span id="page-646-1"></span>[\[2\]](#page-643-0) A problem with the GNU Readline package may prevent this.

Python v3.2 [documentation](#page-0-0) » The Python [Tutorial](#page-5615-0) » [previous](#page-634-0) | [next](#page-647-0) | [modules](#page-3-0) | [index](#page-5606-0)

<span id="page-647-0"></span>Python v3.2 [documentation](#page-0-0) » The Python [Tutorial](#page-5615-0) » [previous](#page-638-0) | [next](#page-666-0) | [modules](#page-3-0) | [index](#page-5606-0)
# 3. An Informal Introduction to Python

In the following examples, input and output are distinguished by the presence or absence of prompts (>>> and ...): to repeat the example, you must type everything after the prompt, when the prompt appears; lines that do not begin with a prompt are output from the interpreter. Note that a secondary prompt on a line by itself in an example means you must type a blank line; this is used to end a multi-line command.

Many of the examples in this manual, even those entered at the interactive prompt, include comments. Comments in Python start with the hash character,  $\overline{H}$ , and extend to the end of the physical line. A comment may appear at the start of a line or following whitespace or code, but not within a string literal. A hash character within a string literal is just a hash character. Since comments are to clarify code and are not interpreted by Python, they may be omitted when typing in examples.

Some examples:

*# this is the first comment* SPAM = 1 *# and this is the second comment # ... and now a third!* STRING = "# This is not a comment."

# 3.1. Using Python as a Calculator

Let's try some simple Python commands. Start the interpreter and wait for the primary prompt, >>>. (It shouldn't take long.)

### 3.1.1. Numbers

The interpreter acts as a simple calculator: you can type an expression at it and it will write the value. Expression syntax is straightforward: the operators  $+, -$ ,  $*$  and  $\vee$  work just like in most other languages (for example, Pascal or C); parentheses can be used for grouping. For example:

```
>>> 2+2
4
>>> # This is a comment
... 2+2
4
>>> 2+2 # and a comment on the same line as code
4
\left(50-5*6\right)/45.0
>>> 8/5 # Fractions aren't lost when dividing integers
1.6
```
Note: You might not see exactly the same result; floating point results can differ from one machine to another. We will say more later about controlling the appearance of floating point output. See also *Floating Point Arithmetic: Issues and [Limitations](#page-825-0)* for a full discussion of some of the subtleties of floating point numbers and their representations.

To do integer division and get an integer result, discarding any fractional result, there is another operator,  $\frac{7}{7}$ :

```
>>> # Integer division returns the floor:
```
**...** 7//3 2 **>>>** 7//-3 -3

The equal sign  $(1-i)$  is used to assign a value to a variable. Afterwards, no result is displayed before the next interactive prompt:

```
>>> width = 20
>>> height = 5*9
>>> width * height
900
```
A value can be assigned to several variables simultaneously:

```
>>> x = y = z = 0 # Zero x, y and z
>>> x
\Theta>>> y
\Theta>>> z
\Theta
```
Variables must be "defined" (assigned a value) before they can be used, or an error will occur:

```
>>> # try to access an undefined variable
... n
Traceback (most recent call last):
 File "<stdin>", line 1, in <module>
NameError: name 'n' is not defined
```
There is full support for floating point; operators with mixed type operands convert the integer operand to floating point:

```
>>> 3 * 3.75 / 1.5
7.5
>>> 7.0 / 2
3.5
```
Complex numbers are also supported; imaginary numbers are written with a suffix of  $\overline{1}$  or  $\overline{3}$ . Complex numbers with a nonzero real component are written as (real+imagj), or can be created with the complex(real, imag) function.

```
>>> 1j * 1J
(-1+0j)>>> 1j * complex(0, 1)
(-1+0j)>>> 3+1j*3
(3+3j)
>>> (3+1j)*3
(9+3j)
>>> (1+2j)/(1+1j)
(1.5+0.5j)
```
Complex numbers are always represented as two floating point numbers, the real and imaginary part. To extract these parts from a complex number *z*, use z.real and z.imag.

```
>>> a=1.5+0.5j
>>> a.real
1.5
>>> a.imag
0.5
```
The conversion functions to floating point and integer (**[float\(\)](#page-1078-0)**, **[int\(\)](#page-1082-0)**) don't work for complex numbers — there is not one correct way to convert a complex number to a real number. Use  $abs(z)$  to get its magnitude (as a float) or z.real to get its real part:

```
>>> a=3.0+4.0j
>>> float(a)
Traceback (most recent call last):
 File "<stdin>", line 1, in ?
TypeError: can't convert complex to float; use abs(z)
>>> a.real
3.0
>>> a.imag
4.0
```

```
>>> abs(a) # sqrt(a.real**2 + a.imag**2)
5.0
```
In interactive mode, the last printed expression is assigned to the variable  $\Box$ . This means that when you are using Python as a desk calculator, it is somewhat easier to continue calculations, for example:

```
>>> tax = 12.5 / 100
>>> price = 100.50
>>> price * tax
12.5625
>>> price + _
113.0625
>>> round(_, 2)
113.06
```
This variable should be treated as read-only by the user. Don't explicitly assign a value to it — you would create an independent local variable with the same name masking the built-in variable with its magic behavior.

### 3.1.2. Strings

Besides numbers, Python can also manipulate strings, which can be expressed in several ways. They can be enclosed in single quotes or double quotes:

```
>>> 'spam eggs'
'spam eggs'
>>> 'doesn\'t'
"doesn't"
>>> "doesn't"
"doesn't"
>>> '"Yes," he said.'
'"Yes," he said.'
>>> "\"Yes,\" he said."
'"Yes," he said.'
>>> '"Isn\'t," she said.'
'"Isn\'t," she said.'
```
The interpreter prints the result of string operations in the same way as they are typed for input: inside quotes, and with quotes and other funny characters escaped by backslashes, to show the precise value. The string is enclosed in double quotes if the string contains a single quote and no double quotes, else it's enclosed in single quotes. The **[print\(\)](#page-1090-0)** function produces a more readable output for such input strings.

String literals can span multiple lines in several ways. Continuation lines can be used, with a backslash as the last character on the line indicating that the next line is a logical continuation of the line:

```
hello = "This is a rather long string containing\n\
several lines of text just as you would do in C.\n\
    Note that whitespace at the beginning of the line is\
significant."
print(hello)
```
Note that newlines still need to be embedded in the string using  $\sqrt{n}$  – the newline following the trailing backslash is discarded. This example would print the following:

```
This is a rather long string containing
several lines of text just as you would do in C.
     Note that whitespace at the beginning of the line is signif
\blacktriangleleft\blacktriangleright 1
```
Or, strings can be surrounded in a pair of matching triple-quotes: """ or '''. End of lines do not need to be escaped when using triplequotes, but they will be included in the string. So the following uses one escape to avoid an unwanted initial blank line.

```
print("""\
Usage: thingy [OPTIONS]
""")
```
-h Display this usage message -H hostname **Hostname** Hostname to connect to

produces the following output:

```
Usage: thingy [OPTIONS]
   -h Display this usage message
   -H hostname Hostname to connect to
```
If we make the string literal a "raw" string,  $\overline{a}$  sequences are not converted to newlines, but the backslash at the end of the line, and the newline character in the source, are both included in the string as data. Thus, the example:

```
hello = r"This is a rather long string containing\n\
several lines of text much as you would do in C."
```
print(hello)

would print:

This is a rather long string containing\n\ several lines of text much as you would do in C.

Strings can be concatenated (glued together) with the  $+$  operator, and repeated with \*:

```
>>> word = 'Help' + 'A'
>>> word
'HelpA'
>>> '<' + word*5 + '>'
'<HelpAHelpAHelpAHelpAHelpA>'
```
Two string literals next to each other are automatically concatenated; the first line above could also have been written word =  $\text{He1p'}$  'A'; this only works with two literals, not with arbitrary string expressions:

```
>>> 'str' 'ing' # <- This is ok
'string'
>>> 'str'.strip() + 'ing' # <- This is ok
'string'
>>> 'str'.strip() 'ing' # <- This is invalid
```

```
File "<stdin>", line 1, in ?
    'str'.strip() 'ing'
                       \wedgeSyntaxError: invalid syntax
```
Strings can be subscripted (indexed); like in C, the first character of a string has subscript (index) 0. There is no separate character type; a character is simply a string of size one. As in the Icon programming language, substrings can be specified with the *slice notation*: two indices separated by a colon.

```
>>> word[4]
'A'
>>> word[0:2]
'He'
>>> word[2:4]
'lp'
```
Slice indices have useful defaults; an omitted first index defaults to zero, an omitted second index defaults to the size of the string being sliced.

```
>>> word[:2] # The first two characters
'He'
>>> word[2:] # Everything except the first two characters
'lpA'
```
Unlike a C string, Python strings cannot be changed. Assigning to an indexed position in the string results in an error:

```
\Rightarrow word[0] = 'x'
Traceback (most recent call last):
  File "<stdin>", line 1, in ?
TypeError: 'str' object does not support item assignment
>>> word[:1] = 'Splat'
Traceback (most recent call last):
  File "<stdin>", line 1, in ?
TypeError: 'str' object does not support slice assignment
```
However, creating a new string with the combined content is easy

and efficient:

```
>>> 'x' + word[1:]
'xelpA'
>>> 'Splat' + word[4]
'SplatA'
```
Here's a useful invariant of slice operations:  $s[:i] + s[i:]$  equals s.

```
>>> word[:2] + word[2:]
'HelpA'
>>> word[:3] + word[3:]
'HelpA'
```
Degenerate slice indices are handled gracefully: an index that is too large is replaced by the string size, an upper bound smaller than the lower bound returns an empty string.

```
>>> word[1:100]
'elpA'
>>> word[10:]
''>>> word[2:1]
\mathbf{I} \mathbf{I}
```
Indices may be negative numbers, to start counting from the right. For example:

```
>>> word[-1] # The last character
'A'
>>> word[-2] # The last-but-one character
'p'
>>> word[-2:] # The last two characters
'pA'
>>> word[:-2] # Everything except the last two characters
'Hel'
```
But note that -0 is really the same as 0, so it does not count from the right!

```
>>> word[-0] # (since -0 equals 0)
'H'
```
Out-of-range negative slice indices are truncated, but don't try this for single-element (non-slice) indices:

```
>>> word[-100:]
'HelpA'
>>> word[-10] # error
Traceback (most recent call last):
  File "<stdin>", line 1, in ?
IndexError: string index out of range
```
One way to remember how slices work is to think of the indices as pointing *between* characters, with the left edge of the first character numbered 0. Then the right edge of the last character of a string of *n* characters has index *n*, for example:

```
+---+---+---+---+---+
| H | e | l | p | A |
+---+---+---+---+---+
0 1 2 3 4 5
-5 -4 -3 -2 -1
```
The first row of numbers gives the position of the indices 0...5 in the string; the second row gives the corresponding negative indices. The slice from *i* to *j* consists of all characters between the edges labeled *i* and *j*, respectively.

For non-negative indices, the length of a slice is the difference of the indices, if both are within bounds. For example, the length of word[1:3] is 2.

The built-in function **[len\(\)](#page-1083-0)** returns the length of a string:

```
>>> s = 'supercalifragilisticexpialidocious'
>>> len(s)
34
```
#### **See also:**

*Sequence Types — str, bytes, [bytearray,](#page-1128-0) list, tuple, range* Strings are examples of *sequence types*, and support the common operations supported by such types.

#### *String [Methods](#page-1133-0)*

Strings support a large number of methods for basic transformations and searching.

#### *String [Formatting](#page-1199-0)*

Information about string formatting with **[str.format\(\)](#page-1134-0)** is described here.

#### *Old String Formatting [Operations](#page-1143-0)*

The old formatting operations invoked when strings and Unicode strings are the left operand of the % operator are described in more detail here.

### 3.1.3. About Unicode

Starting with Python 3.0 all strings support Unicode (see [http://www.unicode.org/\)](http://www.unicode.org/).

Unicode has the advantage of providing one ordinal for every character in every script used in modern and ancient texts. Previously, there were only 256 possible ordinals for script characters. Texts were typically bound to a code page which mapped the ordinals to script characters. This lead to very much confusion especially with respect to internationalization (usually written as i18n  $-$  'i' + 18 characters + 'n') of software. Unicode solves these problems by defining one code page for all scripts.

If you want to include special characters in a string, you can do so by using the Python *Unicode-Escape* encoding. The following example shows how:

```
>>> 'Hello\u0020World !'
'Hello World !'
```
The escape sequence \u0020 indicates to insert the Unicode character with the ordinal value 0x0020 (the space character) at the given position.

Other characters are interpreted by using their respective ordinal values directly as Unicode ordinals. If you have literal strings in the standard Latin-1 encoding that is used in many Western countries, you will find it convenient that the lower 256 characters of Unicode are the same as the 256 characters of Latin-1.

Apart from these standard encodings, Python provides a whole set of other ways of creating Unicode strings on the basis of a known encoding.

To convert a string into a sequence of bytes using a specific encoding, string objects provide an **encode()** method that takes one argument, the name of the encoding. Lowercase names for encodings are preferred.

```
>>> "Äpfel".encode('utf-8')
b'\xc3\x84pfel'
```
#### 3.1.4. Lists

Python knows a number of *compound* data types, used to group together other values. The most versatile is the *list*, which can be written as a list of comma-separated values (items) between square brackets. List items need not all have the same type.

```
>>> a = ['spam', 'eggs', 100, 1234]
>>> a
```
['spam', 'eggs', 100, 1234]

Like string indices, list indices start at 0, and lists can be sliced, concatenated and so on:

```
>>> a[0]
'spam'
>>> a[3]
1234
>>> a[-2]
100
>>> a[1:-1]
['eggs', 100]
>>> a[:2] + ['bacon', 2*2]
['spam', 'eggs', 'bacon', 4]
>>> 3*a[:3] + ['Boo!']
['spam', 'eggs', 100, 'spam', 'eggs', 100, 'spam', 'eggs', 100,
                                                                           \blacktriangleright\left| \cdot \right|
```
All slice operations return a new list containing the requested elements. This means that the following slice returns a shallow copy of the list *a*:

**>>>** a[:] ['spam', 'eggs', 100, 1234]

Unlike strings, which are *immutable*, it is possible to change individual elements of a list:

```
>>> a
['spam', 'eggs', 100, 1234]
>>> a[2] = a[2] + 23
>>> a
['spam', 'eggs', 123, 1234]
```
Assignment to slices is also possible, and this can even change the size of the list or clear it entirely:

```
>>> # Replace some items:
... a[0:2] = [1, 12]
>>> a
```

```
[1, 12, 123, 1234]
>>> # Remove some:
... a[0:2] = []
>>> a
[123, 1234]
>>> # Insert some:
... a[1:1] = ['bletch', 'xyzzy']
>>> a
[123, 'bletch', 'xyzzy', 1234]
>>> # Insert (a copy of) itself at the beginning
>>> a[:0] = a
>>> a
[123, 'bletch', 'xyzzy', 1234, 123, 'bletch', 'xyzzy', 1234]
>>> # Clear the list: replace all items with an empty list
>>> a[:] = []
>>> a
[
```
The built-in function **[len\(\)](#page-1083-0)** also applies to lists:

**>>>** a = ['a', 'b', 'c', 'd'] **>>>** len(a) 4

It is possible to nest lists (create lists containing other lists), for example:

```
\Rightarrow \Rightarrow q = [2, 3]\Rightarrow \Rightarrow p = [1, q, 4]>>> len(p)
3
>>> p[1]
[2, 3]>>> p[1][0]
2
```
You can add something to the end of the list:

```
>>> p[1].append('xtra')
>>> p
[1, [2, 3, 'xtra'], 4]
>>> q
[2, 3, 'xtra']
```
Note that in the last example,  $p[1]$  and q really refer to the same object! We'll come back to *object semantics* later.

# 3.2. First Steps Towards Programming

Of course, we can use Python for more complicated tasks than adding two and two together. For instance, we can write an initial sub-sequence of the *Fibonacci* series as follows:

```
>>> # Fibonacci series:
... # the sum of two elements defines the next
\ldots a, b = \theta, 1
>>> while b < 10:
         ... print(b)
... a, b = b, a+b
...
1
1
2
3
5
8
```
This example introduces several new features.

- The first line contains a *multiple assignment*: the variables a and b simultaneously get the new values 0 and 1. On the last line this is used again, demonstrating that the expressions on the right-hand side are all evaluated first before any of the assignments take place. The right-hand side expressions are evaluated from the left to the right.
- The **[while](#page-1037-0)** loop executes as long as the condition (here: b < 10) remains true. In Python, like in C, any non-zero integer value is true; zero is false. The condition may also be a string or list value, in fact any sequence; anything with a non-zero length is true, empty sequences are false. The test used in the example is a simple comparison. The standard comparison operators are written the same as in C: < (less than), > (greater than), ==

(equal to),  $\le$  (less than or equal to),  $\ge$  (greater than or equal to) and  $I = (not equal to)$ .

- The *body* of the loop is *indented*: indentation is Python's way of grouping statements. Python does not (yet!) provide an intelligent input line editing facility, so you have to type a tab or space(s) for each indented line. In practice you will prepare more complicated input for Python with a text editor; most text editors have an auto-indent facility. When a compound statement is entered interactively, it must be followed by a blank line to indicate completion (since the parser cannot guess when you have typed the last line). Note that each line within a basic block must be indented by the same amount.
- The **[print\(\)](#page-1090-0)** function writes the value of the expression(s) it is given. It differs from just writing the expression you want to write (as we did earlier in the calculator examples) in the way it handles multiple expressions, floating point quantities, and strings. Strings are printed without quotes, and a space is inserted between items, so you can format things nicely, like this:

```
>>> i = 256*256
>>> print('The value of i is', i)
The value of i is 65536
```
The keyword *end* can be used to avoid the newline after the output, or end the output with a different string:

```
\Rightarrow a, b = 0, 1
>>> while b < 1000:
... print(b, end=',')
... a, b = b, a+b
...
1,1,2,3,5,8,13,21,34,55,89,144,233,377,610,987,
```
Python v3.2 [documentation](#page-0-0) » The Python [Tutorial](#page-5615-0) » [previous](#page-638-0) | [next](#page-666-0) | [modules](#page-3-0) | [index](#page-5606-0)

<span id="page-666-0"></span>Python v3.2 [documentation](#page-0-0) » The Python [Tutorial](#page-5615-0) » [previous](#page-647-0) | [next](#page-687-0) | [modules](#page-3-0) | [index](#page-5606-0)

# 4. More Control Flow Tools

Besides the **[while](#page-1037-0)** statement just introduced, Python knows the usual control flow statements known from other languages, with some twists.

# 4.1. **[if](#page-1036-0)** Statements

Perhaps the most well-known statement type is the **[if](#page-1036-0)** statement. For example:

```
>>> x = int(input("Please enter an integer: "))
Please enter an integer: 42
>>> if x < 0:
... x = 0
... print('Negative changed to zero')
... elif x == 0:
... print('Zero')
... elif x == 1:
... print('Single')
... else:
... print('More')
...
More
```
There can be zero or more **[elif](#page-1036-0)** parts, and the **[else](#page-1036-0)** part is optional. The keyword '**[elif](#page-1036-0)**' is short for 'else if', and is useful to avoid excessive indentation. An **[if](#page-1036-0)** ... **[elif](#page-1036-0)** ... **[elif](#page-1036-0)** ... sequence is a substitute for the switch or case statements found in other languages.

## 4.2. **[for](#page-1038-0)** Statements

The **[for](#page-1038-0)** statement in Python differs a bit from what you may be used to in C or Pascal. Rather than always iterating over an arithmetic progression of numbers (like in Pascal), or giving the user the ability to define both the iteration step and halting condition (as C), Python's **[for](#page-1038-0)** statement iterates over the items of any sequence (a list or a string), in the order that they appear in the sequence. For example (no pun intended):

```
>>> # Measure some strings:
... a = ['cat', 'window', 'defenestrate']
>>> for x in a:
... print(x, len(x))
...
cat 3
window 6
defenestrate 12
```
It is not safe to modify the sequence being iterated over in the loop (this can only happen for mutable sequence types, such as lists). If you need to modify the list you are iterating over (for example, to duplicate selected items) you must iterate over a copy. The slice notation makes this particularly convenient:

```
>>> for x in a[:]: # make a slice copy of the entire list
\ldots if len(x) > 6: a.insert(0, x)
...
>>> a
['defenestrate', 'cat', 'window', 'defenestrate']
```
# 4.3. The **[range\(\)](#page-1092-0)** Function

If you do need to iterate over a sequence of numbers, the built-in function **[range\(\)](#page-1092-0)** comes in handy. It generates arithmetic progressions:

```
>>> for i in range(5):
... print(i)
...
\Theta1
2
3
4
```
The given end point is never part of the generated sequence; range(10) generates 10 values, the legal indices for items of a sequence of length 10. It is possible to let the range start at another number, or to specify a different increment (even negative; sometimes this is called the 'step'):

```
range(5, 10)
   5 through 9
range(0, 10, 3)
  0, 3, 6, 9
range(-10, -100, -30)
  -10, -40, -70
```
To iterate over the indices of a sequence, you can combine **[range\(\)](#page-1092-0)** and **[len\(\)](#page-1083-0)** as follows:

```
>>> a = ['Mary', 'had', 'a', 'little', 'lamb']
>>> for i in range(len(a)):
... print(i, a[i])
...
0 Mary
```
1 had 2 a 3 little 4 lamb

In most such cases, however, it is convenient to use the **[enumerate\(\)](#page-1075-0)** function, see *Looping [Techniques](#page-701-0)*.

A strange thing happens if you just print a range:

```
>>> print(range(10))
range(0, 10)
```
In many ways the object returned by **[range\(\)](#page-1092-0)** behaves as if it is a list, but in fact it isn't. It is an object which returns the successive items of the desired sequence when you iterate over it, but it doesn't really make the list, thus saving space.

We say such an object is *iterable*, that is, suitable as a target for functions and constructs that expect something from which they can obtain successive items until the supply is exhausted. We have seen that the **[for](#page-1038-0)** statement is such an *iterator*. The function **[list\(\)](#page-1084-0)** is another; it creates lists from iterables:

**>>>** list(range(5))  $[0, 1, 2, 3, 4]$ 

Later we will see more functions that return iterables and take iterables as argument.

# 4.4. **[break](#page-1021-0)** and **[continue](#page-1022-0)** Statements, and **[else](#page-1036-0)** Clauses on Loops

The **[break](#page-1021-0)** statement, like in C, breaks out of the smallest enclosing **[for](#page-1038-0)** or **[while](#page-1037-0)** loop.

The **[continue](#page-1022-0)** statement, also borrowed from C, continues with the next iteration of the loop.

Loop statements may have an else clause; it is executed when the loop terminates through exhaustion of the list (with **[for](#page-1038-0)**) or when the condition becomes false (with **[while](#page-1037-0)**), but not when the loop is terminated by a **[break](#page-1021-0)** statement. This is exemplified by the following loop, which searches for prime numbers:

```
>>> for n in range(2, 10):
       for \times in range(2, n):
          if n % x == 0:
... print(n, 'equals', x, '*', n//x)
               ... break
... else:
           ... # loop fell through without finding a factor
... print(n, 'is a prime number')
...
2 is a prime number
3 is a prime number
4 equals 2 * 2
5 is a prime number
6 equals 2 * 3
7 is a prime number
8 equals 2 * 4
9 equals 3 * 3
```
# 4.5. **[pass](#page-1014-0)** Statements

The **[pass](#page-1014-0)** statement does nothing. It can be used when a statement is required syntactically but the program requires no action. For example:

```
>>> while True:
... pass # Busy-wait for keyboard interrupt (Ctrl+C)
...
```
This is commonly used for creating minimal classes:

```
>>> class MyEmptyClass:
... pass
...
```
Another place **[pass](#page-1014-0)** can be used is as a place-holder for a function or conditional body when you are working on new code, allowing you to keep thinking at a more abstract level. The **[pass](#page-1014-0)** is silently ignored:

```
>>> def initlog(*args):
... pass # Remember to implement this!
...
```
# 4.6. Defining Functions

We can create a function that writes the Fibonacci series to an arbitrary boundary:

```
>>> def fib(n): # write Fibonacci series up to n
       ... """Print a Fibonacci series up to n."""
... a, b = 0, 1
       while a < n:
... print(a, end=' ')
           a, b = b, a+b... print()
...
>>> # Now call the function we just defined:
... fib(2000)
0 1 1 2 3 5 8 13 21 34 55 89 144 233 377 610 987 1597
```
The keyword **[def](#page-1045-0)** introduces a function *definition*. It must be followed by the function name and the parenthesized list of formal parameters. The statements that form the body of the function start at the next line, and must be indented.

The first statement of the function body can optionally be a string literal; this string literal is the function's documentation string, or *docstring*. (More about docstrings can be found in the section *[Documentation](#page-683-0) Strings*.) There are tools which use docstrings to automatically produce online or printed documentation, or to let the user interactively browse through code; it's good practice to include docstrings in code that you write, so make a habit of it.

The *execution* of a function introduces a new symbol table used for the local variables of the function. More precisely, all variable assignments in a function store the value in the local symbol table; whereas variable references first look in the local symbol table, then in the local symbol tables of enclosing functions, then in the global symbol table, and finally in the table of built-in names. Thus, global variables cannot be directly assigned a value within a function (unless named in a **[global](#page-1030-0)** statement), although they may be referenced.

The actual parameters (arguments) to a function call are introduced in the local symbol table of the called function when it is called; thus, arguments are passed using *call by value* (where the *value* is always an object *reference*, not the value of the object). [\[1\]](#page-686-0) When a function calls another function, a new local symbol table is created for that call.

A function definition introduces the function name in the current symbol table. The value of the function name has a type that is recognized by the interpreter as a user-defined function. This value can be assigned to another name which can then also be used as a function. This serves as a general renaming mechanism:

```
>>> fib
<function fib at 10042ed0>
>>> f = fib
>>> f(100)
0 1 1 2 3 5 8 13 21 34 55 89
```
Coming from other languages, you might object that fib is not a function but a procedure since it doesn't return a value. In fact, even functions without a **[return](#page-1016-0)** statement do return a value, albeit a rather boring one. This value is called **None** (it's a built-in name). Writing the value **None** is normally suppressed by the interpreter if it would be the only value written. You can see it if you really want to using **[print\(\)](#page-1090-0)**:

```
>>> fib(0)
>>> print(fib(0))
None
```
It is simple to write a function that returns a list of the numbers of the

Fibonacci series, instead of printing it:

```
>>> def fib2(n): # return Fibonacci series up to n
... """Return a list containing the Fibonacci series up to n."""
... result = []
... a, b = 0, 1
        ... while a < n:
            ... result.append(a) # see below
... a, b = b, a+b
... return result
...
>>> f100 = fib2(100) # call it
>>> f100 # write the result
[0, 1, 1, 2, 3, 5, 8, 13, 21, 34, 55, 89]
\lceil 4 \rceil\blacktriangleright
```
This example, as usual, demonstrates some new Python features:

- The **[return](#page-1016-0)** statement returns with a value from a function. **[return](#page-1016-0)** without an expression argument returns **None**. Falling off the end of a function also returns **None**.
- The statement result.append(a) calls a *method* of the list object result. A method is a function that 'belongs' to an object and is named obj.methodname, where obj is some object (this may be an expression), and methodname is the name of a method that is defined by the object's type. Different types define different methods. Methods of different types may have the same name without causing ambiguity. (It is possible to define your own object types and methods, using *classes*, see *[Classes](#page-755-0)*) The method **append()** shown in the example is defined for list objects; it adds a new element at the end of the list. In this example it is equivalent to result = result +  $[a]$ , but more efficient.

# 4.7. More on Defining Functions

It is also possible to define functions with a variable number of arguments. There are three forms, which can be combined.

### 4.7.1. Default Argument Values

The most useful form is to specify a default value for one or more arguments. This creates a function that can be called with fewer arguments than it is defined to allow. For example:

```
def ask_ok(prompt, retries=4, complaint='Yes or no, please!'):
    while True:
        ok = input(prompt)if ok in ('y', 'ye', 'yes'):
            return True
        if ok in ('n', 'no', 'nop', 'nope'):
            return False
        retries = retries - 1
        if retries < 0:
            raise IOError('refusenik user')
        print(complaint)
```
This function can be called in several ways:

- giving only the mandatory argument: ask\_ok('Do you really want to quit?')
- giving one of the optional arguments: ask\_ok('OK to overwrite the file?', 2)
- or even giving all arguments: ask ok('OK to overwrite the file?', 2, 'Come on, only yes or no!')

This example also introduces the **[in](#page-992-0)** keyword. This tests whether or not a sequence contains a certain value.

The default values are evaluated at the point of function definition in

the *defining* scope, so that

 $i = 5$ **def** f(arg=i): print(arg)  $i = 6$  $f()$ 

will print 5.

**Important warning:** The default value is evaluated only once. This makes a difference when the default is a mutable object such as a list, dictionary, or instances of most classes. For example, the following function accumulates the arguments passed to it on subsequent calls:

```
def f(a, L=[]):
    L.append(a)
    return L
print(f(1))print(f(2))print(f(3))
```
This will print

 $[1]$ [1, 2]  $[1, 2, 3]$ 

If you don't want the default to be shared between subsequent calls, you can write the function like this instead:

```
def f(a, L=None):
    if L is None:
         L = \lceil \rceilL.append(a)
    return L
```
### 4.7.2. Keyword Arguments

Functions can also be called using keyword arguments of the form  $keyword = value$ . For instance, the following function:

```
def parrot(voltage, state='a stiff', action='voom', type='Norwe
    print("-- This parrot wouldn't", action, end=' ')
    print("if you put", voltage, "volts through it.")
    print("-- Lovely plumage, the", type)
    print("-- It's", state, "!")
\lceil\blacktriangleright
```
could be called in any of the following ways:

```
parrot(1000)
\text{parrot}(\text{action} = 'V000000M', \text{ voltage} = 1000000)parrot('a thousand', state = 'pushing up the daisies')
parrot('a million', 'bereft of life', 'jump')
```
but the following calls would all be invalid:

```
parrot() # required argument missing
parrot(voltage=5.0, 'dead') # non-keyword argument following keyword
parrot(110, voltage=220) # duplicate value for argument
parrot(actor='John Cleese') # unknown keyword
\blacktriangleleft\blacktriangleright 1
```
In general, an argument list must have any positional arguments followed by any keyword arguments, where the keywords must be chosen from the formal parameter names. It's not important whether a formal parameter has a default value or not. No argument may receive a value more than once — formal parameter names corresponding to positional arguments cannot be used as keywords in the same calls. Here's an example that fails due to this restriction:

```
>>> def function(a):
... pass
...
>>> function(0, a=0)
```

```
Traceback (most recent call last):
  File "<stdin>", line 1, in ?
TypeError: function() got multiple values for keyword argument
                                                                      \Box\left| \cdot \right|
```
When a final formal parameter of the form \*\*name is present, it receives a dictionary (see *[Mapping](#page-1158-0) Types — dict*) containing all keyword arguments except for those corresponding to a formal parameter. This may be combined with a formal parameter of the form \*name (described in the next subsection) which receives a tuple containing the positional arguments beyond the formal parameter list. (\*name must occur before \*\*name.) For example, if we define a function like this:

```
def cheeseshop(kind, *arguments, **keywords):
    print("-- Do you have any", kind, "?")
    print("-- I'm sorry, we're all out of", kind)
    for arg in arguments:
        print(arg)
    print(" - " * 40)keys = sorted(keywords.keys())
    for kw in keys:
        print(kw, ":", keywords[kw])
```
It could be called like this:

```
cheeseshop("Limburger", "It's very runny, sir.",
           "It's really very, VERY runny, sir.",
           shopkeeper="Michael Palin",
           client="John Cleese",
           sketch="Cheese Shop Sketch")
```
and of course it would print:

-- Do you have any Limburger ? -- I'm sorry, we're all out of Limburger It's very runny, sir. It's really very, VERY runny, sir. --------------------------------------- client : John Cleese shopkeeper : Michael Palin

Note that the list of keyword argument names is created by sorting the result of the keywords dictionary's keys() method before printing its contents; if this is not done, the order in which the arguments are printed is undefined.

#### 4.7.3. Arbitrary Argument Lists

Finally, the least frequently used option is to specify that a function can be called with an arbitrary number of arguments. These arguments will be wrapped up in a tuple (see *Tuples and [Sequences](#page-695-0)*). Before the variable number of arguments, zero or more normal arguments may occur.

```
def write_multiple_items(file, separator, *args):
    file.write(separator.join(args))
```
Normally, these variadic arguments will be last in the list of formal parameters, because they scoop up all remaining input arguments that are passed to the function. Any formal parameters which occur after the \*args parameter are 'keyword-only' arguments, meaning that they can only be used as keywords rather than positional arguments.

```
>>> def concat(*args, sep="/"):
... return sep.join(args)
...
>>> concat("earth", "mars", "venus")
'earth/mars/venus'
>>> concat("earth", "mars", "venus", sep=".")
'earth.mars.venus'
```
### 4.7.4. Unpacking Argument Lists

The reverse situation occurs when the arguments are already in a

list or tuple but need to be unpacked for a function call requiring separate positional arguments. For instance, the built-in **[range\(\)](#page-1092-0)** function expects separate *start* and *stop* arguments. If they are not available separately, write the function call with the \*-operator to unpack the arguments out of a list or tuple:

```
>>> list(range(3, 6)) # normal call with separate arguments
[3, 4, 5]>>> args = [3, 6]
>>> list(range(*args)) # call with arguments unpacked from a list
[3, 4, 5]\blacksquare\blacktriangleright
```
In the same fashion, dictionaries can deliver keyword arguments with the \*\*-operator:

```
>>> def parrot(voltage, state='a stiff', action='voom'):
        print("-- This parrot wouldn't", action, end=' ')
... print("if you put", voltage, "volts through it.", end='
... print("E's", state, "!")
...
>>> d = {"voltage": "four million", "state": "bleedin' demised"
>>> parrot(**d)
-- This parrot wouldn't VOOM if you put four million volts thro
                                                                    \blacktriangleright\left| \cdot \right|
```
### 4.7.5. Lambda Forms

By popular demand, a few features commonly found in functional programming languages like Lisp have been added to Python. With the **[lambda](#page-998-0)** keyword, small anonymous functions can be created. Here's a function that returns the sum of its two arguments: lambda a, b: a+b. Lambda forms can be used wherever function objects are required. They are syntactically restricted to a single expression. Semantically, they are just syntactic sugar for a normal function definition. Like nested function definitions, lambda forms can reference variables from the containing scope:

```
>>> def make_incrementor(n):
         ... return lambda x: x + n
...
>>> f = make_incrementor(42)
\Rightarrow f(0)42
\Rightarrow f(1)43
```
## <span id="page-683-0"></span>4.7.6. Documentation Strings

Here are some conventions about the content and formatting of documentation strings.

The first line should always be a short, concise summary of the object's purpose. For brevity, it should not explicitly state the object's name or type, since these are available by other means (except if the name happens to be a verb describing a function's operation). This line should begin with a capital letter and end with a period.

If there are more lines in the documentation string, the second line should be blank, visually separating the summary from the rest of the description. The following lines should be one or more paragraphs describing the object's calling conventions, its side effects, etc.

The Python parser does not strip indentation from multi-line string literals in Python, so tools that process documentation have to strip indentation if desired. This is done using the following convention. The first non-blank line *after* the first line of the string determines the amount of indentation for the entire documentation string. (We can't use the first line since it is generally adjacent to the string's opening quotes so its indentation is not apparent in the string literal.) Whitespace "equivalent" to this indentation is then stripped from the start of all lines of the string. Lines that are indented less should not occur, but if they occur all their leading whitespace should be stripped. Equivalence of whitespace should be tested after expansion of tabs (to 8 spaces, normally).
Here is an example of a multi-line docstring:

```
>>> def my_function():
... """Do nothing, but document it.
...
... No, really, it doesn't do anything.
... """
... pass
...
>>> print(my_function.__doc__)
Do nothing, but document it.
   No, really, it doesn't do anything.
```
### 4.8. Intermezzo: Coding Style

Now that you are about to write longer, more complex pieces of Python, it is a good time to talk about *coding style*. Most languages can be written (or more concise, *formatted*) in different styles; some are more readable than others. Making it easy for others to read your code is always a good idea, and adopting a nice coding style helps tremendously for that.

For Python, **[PEP](http://www.python.org/dev/peps/pep-0008) 8** has emerged as the style guide that most projects adhere to; it promotes a very readable and eye-pleasing coding style. Every Python developer should read it at some point; here are the most important points extracted for you:

Use 4-space indentation, and no tabs.

4 spaces are a good compromise between small indentation (allows greater nesting depth) and large indentation (easier to read). Tabs introduce confusion, and are best left out.

Wrap lines so that they don't exceed 79 characters.

This helps users with small displays and makes it possible to have several code files side-by-side on larger displays.

- Use blank lines to separate functions and classes, and larger blocks of code inside functions.
- When possible, put comments on a line of their own.
- Use docstrings.
- Use spaces around operators and after commas, but not directly inside bracketing constructs:  $a = f(1, 2) + g(3, 4)$ .
- Name your classes and functions consistently; the convention is to use CamelCase for classes and lower case with underscores for functions and methods. Always use self as the name for the first method argument (see *A First Look at [Classes](#page-762-0)* for more on classes and methods).
- Don't use fancy encodings if your code is meant to be used in international environments. Python's default, UTF-8, or even plain ASCII work best in any case.
- Likewise, don't use non-ASCII characters in identifiers if there is only the slightest chance people speaking a different language will read or maintain the code.

#### **Footnotes**

Actually, *call by object reference* would be a better description,

[\[1\]](#page-675-0) since if a mutable object is passed, the caller will see any changes the callee makes to it (items inserted into a list).

Python v3.2 [documentation](#page-0-0) » The Python [Tutorial](#page-5615-0) » [previous](#page-647-0) | [next](#page-687-0) | [modules](#page-3-0) | [index](#page-5606-0)

<span id="page-687-0"></span>Python v3.2 [documentation](#page-0-0) » The Python [Tutorial](#page-5615-0) » [previous](#page-666-0) | [next](#page-708-0) | [modules](#page-3-0) | [index](#page-5606-0)

# 5. Data Structures

This chapter describes some things you've learned about already in more detail, and adds some new things as well.

## 5.1. More on Lists

The list data type has some more methods. Here are all of the methods of list objects:

```
list.append(x)
```
Add an item to the end of the list; equivalent to  $a[len(a):] = [x]$ .

```
list.extend(L)
```
Extend the list by appending all the items in the given list; equivalent to  $a[len(a):] = L$ .

```
list.insert(i, x)
```
Insert an item at a given position. The first argument is the index of the element before which to insert, so a insert(0,  $\times$ ) inserts at the front of the list, and a.insert(len(a),  $x$ ) is equivalent to  $a.append(x)$ .

list.**remove**(*x*)

Remove the first item from the list whose value is *x*. It is an error if there is no such item.

#### list.**pop**([*i*])

Remove the item at the given position in the list, and return it. If no index is specified, a.pop() removes and returns the last item in the list. (The square brackets around the *i* in the method signature denote that the parameter is optional, not that you should type square brackets at that position. You will see this notation frequently in the Python Library Reference.)

```
list.index(x)
```
Return the index in the list of the first item whose value is *x*. It is

an error if there is no such item.

list.**count**(*x*)

Return the number of times *x* appears in the list.

list.**sort**()

Sort the items of the list, in place.

```
list.reverse()
```
Reverse the elements of the list, in place.

An example that uses most of the list methods:

```
>>> a = [66.25, 333, 333, 1, 1234.5]
>>> print(a.count(333), a.count(66.25), a.count('x'))
2 1 0
>>> a.insert(2, -1)
>>> a.append(333)
>>> a
[66.25, 333, -1, 333, 1, 1234.5, 333]
>>> a.index(333)
1
>>> a.remove(333)
>>> a
[66.25, -1, 333, 1, 1234.5, 333]
>>> a.reverse()
>>> a
[333, 1234.5, 1, 333, -1, 66.25]
>>> a.sort()
>>> a
[-1, 1, 66.25, 333, 333, 1234.5]
```
#### 5.1.1. Using Lists as Stacks

The list methods make it very easy to use a list as a stack, where the last element added is the first element retrieved ("last-in, first-out"). To add an item to the top of the stack, use **append()**. To retrieve an item from the top of the stack, use **pop()** without an explicit index. For example:

```
>>> stack = [3, 4, 5]
>>> stack.append(6)
>>> stack.append(7)
>>> stack
[3, 4, 5, 6, 7]
>>> stack.pop()
7
>>> stack
[3, 4, 5, 6]
>>> stack.pop()
6
>>> stack.pop()
5
>>> stack
[3, 4]
```
#### 5.1.2. Using Lists as Queues

It is also possible to use a list as a queue, where the first element added is the first element retrieved ("first-in, first-out"); however, lists are not efficient for this purpose. While appends and pops from the end of list are fast, doing inserts or pops from the beginning of a list is slow (because all of the other elements have to be shifted by one).

To implement a queue, use **[collections.deque](#page-1420-0)** which was designed to have fast appends and pops from both ends. For example:

```
>>> from collections import deque
>>> queue = deque(["Eric", "John", "Michael"])
>>> queue.append("Terry") # Terry arrives
>>> queue.append("Graham") # Graham arrives
>>> queue.popleft() # The first to arrive now leaves
'Eric'
>>> queue.popleft() # The second to arrive now leaves
'John'
>>> queue # Remaining queue in order of arrival
deque(['Michael', 'Terry', 'Graham'])
\blacktriangleleft\blacktriangleright
```
#### <span id="page-691-0"></span>5.1.3. List Comprehensions

List comprehensions provide a concise way to create lists from sequences. Common applications are to make lists where each element is the result of some operations applied to each member of the sequence, or to create a subsequence of those elements that satisfy a certain condition.

A list comprehension consists of brackets containing an expression followed by a **[for](#page-1038-0)** clause, then zero or more **[for](#page-1038-0)** or **[if](#page-1036-0)** clauses. The result will be a list resulting from evaluating the expression in the context of the **[for](#page-1038-0)** and **[if](#page-1036-0)** clauses which follow it. If the expression would evaluate to a tuple, it must be parenthesized.

Here we take a list of numbers and return a list of three times each number:

**>>>** vec =  $[2, 4, 6]$ **>>>** [3\*x **for** x **in** vec] [6, 12, 18]

Now we get a little fancier:

**>>>**  $[ [x, x^{**}2]$  for  $x$  in vec]  $[2, 4], [4, 16], [6, 36]$ 

Here we apply a method call to each item in a sequence:

```
>>> freshfruit = [' banana', ' loganberry ', 'passion fruit
>>> [weapon.strip() for weapon in freshfruit]
['banana', 'loganberry', 'passion fruit']
\lceil 1 \rceil\blacktriangleright
```
Using the **[if](#page-1036-0)** clause we can filter the stream:

```
>>> [3 \times x for x in vec if x > 3]
[12, 18]
\Rightarrow \begin{bmatrix} 3^*x & \text{for } x \text{ in } y \text{ etc.} \end{bmatrix}\Box
```
Tuples can often be created without their parentheses, but not here:

```
\Rightarrow \left[x, x^* \right] for x in \text{vec} # error - parens required for tuple
  File "<stdin>", line 1, in ?
     [x, x^{**}2 for x in vec]
                   \wedgeSyntaxError: invalid syntax
\Rightarrow [(x, x^*2) for x in vec]
[(2, 4), (4, 16), (6, 36)]\blacksquare
```
Here are some nested for loops and other fancy behavior:

```
>>> vec1 = [2, 4, 6]>>> vec2 = [4, 3, -9]>>> [x*y for x in vec1 for y in vec2]
[8, 6, -18, 16, 12, -36, 24, 18, -54]
>>> [x+y for x in vec1 for y in vec2]
[6, 5, -7, 8, 7, -5, 10, 9, -3]
>>> [vec1[i]*vec2[i] for i in range(len(vec1))]
[8, 12, -54]
```
List comprehensions can be applied to complex expressions and nested functions:

```
>>> [str(round(355/113, i)) for i in range(1, 6)]
['3.1', '3.14', '3.142', '3.1416', '3.14159']
```
#### 5.1.4. Nested List Comprehensions

If you've got the stomach for it, list comprehensions can be nested. They are a powerful tool but  $-$  like all powerful tools  $-$  they need to be used carefully, if at all.

Consider the following example of a 3x3 matrix held as a list containing three lists, one list per row:

**>>>** mat = [ **...** [1, 2, 3], **...** [4, 5, 6], **...** [7, 8, 9], **...** ]

Now, if you wanted to swap rows and columns, you could use a list comprehension:

**>>>** print([[row[i] **for** row **in** mat] **for** i **in** [0, 1, 2]])  $[[1, 4, 7], [2, 5, 8], [3, 6, 9]]$ 

Special care has to be taken for the *nested* list comprehension:

To avoid apprehension when nesting list comprehensions, read from right to left.

A more verbose version of this snippet shows the flow explicitly:

```
for i in [0, 1, 2]:
    for row in mat:
        print(row[i], end="")
    print()
```
In real world, you should prefer built-in functions to complex flow statements. The **[zip\(\)](#page-1101-0)** function would do a great job for this use case:

**>>>** list(zip(\*mat))  $[(1, 4, 7), (2, 5, 8), (3, 6, 9)]$ 

See *[Unpacking](#page-681-0) Argument Lists* for details on the asterisk in this line.

#### 5.2. The **[del](#page-1015-0)** statement

There is a way to remove an item from a list given its index instead of its value: the **[del](#page-1015-0)** statement. This differs from the **pop()** method which returns a value. The **[del](#page-1015-0)** statement can also be used to remove slices from a list or clear the entire list (which we did earlier by assignment of an empty list to the slice). For example:

```
>>> a = [-1, 1, 66.25, 333, 333, 1234.5]
>>> del a[0]
>>> a
[1, 66.25, 333, 333, 1234.5]
>>> del a[2:4]
>>> a
[1, 66.25, 1234.5]
>>> del a[:]
>>> a
\Box
```
**[del](#page-1015-0)** can also be used to delete entire variables:

**>>> del** a

Referencing the name a hereafter is an error (at least until another value is assigned to it). We'll find other uses for **[del](#page-1015-0)** later.

## 5.3. Tuples and Sequences

We saw that lists and strings have many common properties, such as indexing and slicing operations. They are two examples of *sequence* data types (see *[Sequence](#page-1128-0) Types — str, bytes, bytearray, list, tuple, range*). Since Python is an evolving language, other sequence data types may be added. There is also another standard sequence data type: the *tuple*.

A tuple consists of a number of values separated by commas, for instance:

```
>>> t = 12345, 54321, 'hello!'
>>> t[0]
12345
>>> t
(12345, 54321, 'hello!')
>>> # Tuples may be nested:
... u = t, (1, 2, 3, 4, 5)
>>> u
((12345, 54321, 'hello!'), (1, 2, 3, 4, 5))
```
As you see, on output tuples are always enclosed in parentheses, so that nested tuples are interpreted correctly; they may be input with or without surrounding parentheses, although often parentheses are necessary anyway (if the tuple is part of a larger expression).

Tuples have many uses. For example: (x, y) coordinate pairs, employee records from a database, etc. Tuples, like strings, are immutable: it is not possible to assign to the individual items of a tuple (you can simulate much of the same effect with slicing and concatenation, though). It is also possible to create tuples which contain mutable objects, such as lists.

A special problem is the construction of tuples containing 0 or 1 items: the syntax has some extra quirks to accommodate these. Empty tuples are constructed by an empty pair of parentheses; a tuple with one item is constructed by following a value with a comma (it is not sufficient to enclose a single value in parentheses). Ugly, but effective. For example:

```
>>> empty = ()
>>> singleton = 'hello', # <-- note trailing comma
>>> len(empty)
\Theta>>> len(singleton)
1
>>> singleton
('hello',)
```
The statement  $t = 12345$ ,  $54321$ , 'hello!' is an example of *tuple packing*: the values 12345, 54321 and 'hello!' are packed together in a tuple. The reverse operation is also possible:

**>>>** x, y, z = t

This is called, appropriately enough, *sequence unpacking* and works for any sequence on the right-hand side. Sequence unpacking requires that there are as many variables on the left side of the equals sign as there are elements in the sequence. Note that multiple assignment is really just a combination of tuple packing and sequence unpacking.

### 5.4. Sets

Python also includes a data type for *sets*. A set is an unordered collection with no duplicate elements. Basic uses include membership testing and eliminating duplicate entries. Set objects also support mathematical operations like union, intersection, difference, and symmetric difference.

Curly braces or the **[set\(\)](#page-1153-0)** function can be used to create sets. Note: To create an empty set you have to use set(), not  $\{$ }\}; the latter creates an empty dictionary, a data structure that we discuss in the next section.

Here is a brief demonstration:

```
>>> basket = {'apple', 'orange', 'apple', 'pear', 'orange', 'ba
>>> print(basket) \qquad # show that duplicates h
{'orange', 'banana', 'pear', 'apple'}
>>> 'orange' in basket # fast membership testing
True
>>> 'crabgrass' in basket
False
>>> # Demonstrate set operations on unique letters from two words
...
>>> a = set('abracadabra')
>>> b = set('alacazam')
>>> a # unique letters in a
{'a', 'r', 'b', 'c', 'd'}
>>> a - b # letters in a but not in b
{'r', 'd', 'b'}
>>> a | b # letters in either a or b
{'a', 'c', 'r', 'd', 'b', 'm', 'z', 'l'}
>>> a & b # letters in both a and b
{'a', 'c'}
>>> a ^ b # letters in a or b but not both
{'r', 'd', 'b', 'm', 'z', 'l'}\left| \cdot \right|\blacktriangleright
```
Like *for [lists](#page-691-0)*, there is a set comprehension syntax:

```
\Rightarrow a = {x for x in 'abracadabra' if x not in 'abc'}
>>> a
{'r', 'd'}
```
## 5.5. Dictionaries

Another useful data type built into Python is the *dictionary* (see *[Mapping](#page-1158-0) Types — dict*). Dictionaries are sometimes found in other languages as "associative memories" or "associative arrays". Unlike sequences, which are indexed by a range of numbers, dictionaries are indexed by *keys*, which can be any immutable type; strings and numbers can always be keys. Tuples can be used as keys if they contain only strings, numbers, or tuples; if a tuple contains any mutable object either directly or indirectly, it cannot be used as a key. You can't use lists as keys, since lists can be modified in place using index assignments, slice assignments, or methods like **append()** and **extend()**.

It is best to think of a dictionary as an unordered set of *key: value* pairs, with the requirement that the keys are unique (within one dictionary). A pair of braces creates an empty dictionary: {}. Placing a comma-separated list of key:value pairs within the braces adds initial key:value pairs to the dictionary; this is also the way dictionaries are written on output.

The main operations on a dictionary are storing a value with some key and extracting the value given the key. It is also possible to delete a key: value pair with del. If you store using a key that is already in use, the old value associated with that key is forgotten. It is an error to extract a value using a non-existent key.

<span id="page-700-0"></span>Performing list(d.keys()) on a dictionary returns a list of all the keys used in the dictionary, in arbitrary order (if you want it sorted, just use sorted(d.keys()) instead). [\[1\]](#page-707-0) To check whether a single key is in the dictionary, use the **[in](#page-992-0)** keyword.

Here is a small example using a dictionary:

```
>>> tel = {'jack': 4098, 'sape': 4139}
>>> tel['guido'] = 4127
>>> tel
{'sape': 4139, 'guido': 4127, 'jack': 4098}
>>> tel['jack']
4098
>>> del tel['sape']
>>> tel['irv'] = 4127
>>> tel
{'guido': 4127, 'irv': 4127, 'jack': 4098}
>>> list(tel.keys())
['irv', 'guido', 'jack']
>>> sorted(tel.keys())
['guido', 'irv', 'jack']
>>> 'guido' in tel
True
>>> 'jack' not in tel
False
```
The **[dict\(\)](#page-1159-0)** constructor builds dictionaries directly from sequences of key-value pairs:

```
>>> dict([('sape', 4139), ('guido', 4127), ('jack', 4098)])
{'sape': 4139, 'jack': 4098, 'guido': 4127}
```
In addition, dict comprehensions can be used to create dictionaries from arbitrary key and value expressions:

```
>>> {x: x**2 for x in (2, 4, 6)}
{2: 4, 4: 16, 6: 36}
```
When the keys are simple strings, it is sometimes easier to specify pairs using keyword arguments:

```
>>> dict(sape=4139, guido=4127, jack=4098)
{'sape': 4139, 'jack': 4098, 'guido': 4127}
```
## 5.6. Looping Techniques

When looping through dictionaries, the key and corresponding value can be retrieved at the same time using the **items()** method.

```
>>> knights = {'gallahad': 'the pure', 'robin': 'the brave'}
>>> for k, v in knights.items():
... print(k, v)
...
gallahad the pure
robin the brave
```
When looping through a sequence, the position index and corresponding value can be retrieved at the same time using the **[enumerate\(\)](#page-1075-0)** function.

```
>>> for i, v in enumerate(['tic', 'tac', 'toe']):
... print(i, v)
...
0 tic
1 tac
2 toe
```
To loop over two or more sequences at the same time, the entries can be paired with the **[zip\(\)](#page-1101-0)** function.

```
>>> questions = ['name', 'quest', 'favorite color']
>>> answers = ['lancelot', 'the holy grail', 'blue']
>>> for q, a in zip(questions, answers):
        print('What is your <math>{0}</math>? It is <math>{1}</math>.'.format(q, a))...
What is your name? It is lancelot.
What is your quest? It is the holy grail.
What is your favorite color? It is blue.
```
To loop over a sequence in reverse, first specify the sequence in a forward direction and then call the **[reversed\(\)](#page-1094-0)** function.

```
>>> for i in reversed(range(1, 10, 2)):
... print(i)
...
9
7
5
3
1
```
To loop over a sequence in sorted order, use the **[sorted\(\)](#page-1096-0)** function which returns a new sorted list while leaving the source unaltered.

```
>>> basket = ['apple', 'orange', 'apple', 'pear', 'orange', 'ba
>>> for f in sorted(set(basket)):
... print(f)
...
apple
banana
orange
pear\lceil 4 \rceil\vert \cdot \vert
```
## 5.7. More on Conditions

The conditions used in while and if statements can contain any operators, not just comparisons.

The comparison operators in and not in check whether a value occurs (does not occur) in a sequence. The operators is and is not compare whether two objects are really the same object; this only matters for mutable objects like lists. All comparison operators have the same priority, which is lower than that of all numerical operators.

Comparisons can be chained. For example,  $a \leq b == c$  tests whether a is less than b and moreover b equals c.

Comparisons may be combined using the Boolean operators and and or, and the outcome of a comparison (or of any other Boolean expression) may be negated with not. These have lower priorities than comparison operators; between them, not has the highest priority and or the lowest, so that A and not B or C is equivalent to (A and (not B)) or C. As always, parentheses can be used to express the desired composition.

The Boolean operators and and or are so-called *short-circuit* operators: their arguments are evaluated from left to right, and evaluation stops as soon as the outcome is determined. For example, if  $\overline{A}$  and  $\overline{C}$  are true but  $\overline{B}$  is false,  $\overline{A}$  and  $\overline{B}$  and  $\overline{C}$  does not evaluate the expression C. When used as a general value and not as a Boolean, the return value of a short-circuit operator is the last evaluated argument.

It is possible to assign the result of a comparison or other Boolean expression to a variable. For example,

```
>>> string1, string2, string3 = '', 'Trondheim', 'Hammer Dance'
>>> non_null = string1 or string2 or string3
>>> non_null
'Trondheim'
\blacksquare\vert \cdot \vert
```
Note that in Python, unlike C, assignment cannot occur inside expressions. C programmers may grumble about this, but it avoids a common class of problems encountered in C programs: typing = in an expression when == was intended.

## 5.8. Comparing Sequences and Other Types

Sequence objects may be compared to other objects with the same sequence type. The comparison uses *lexicographical* ordering: first the first two items are compared, and if they differ this determines the outcome of the comparison; if they are equal, the next two items are compared, and so on, until either sequence is exhausted. If two items to be compared are themselves sequences of the same type, the lexicographical comparison is carried out recursively. If all items of two sequences compare equal, the sequences are considered equal. If one sequence is an initial sub-sequence of the other, the shorter sequence is the smaller (lesser) one. Lexicographical ordering for strings uses the Unicode codepoint number to order individual characters. Some examples of comparisons between sequences of the same type:

```
(1, 2, 3) (1, 2, 4)[1, 2, 3] < [1, 2, 4]'ABC' < 'C' < 'Pascal' < 'Python'
(1, 2, 3, 4) < (1, 2, 4)(1, 2) (1, 2, -1)(1, 2, 3) == (1.0, 2.0, 3.0)(1, 2, ('aa', 'ab')) < (1, 2, ('abc', 'a'), 4)
```
Note that comparing objects of different types with  $\leq$  or  $\geq$  is legal provided that the objects have appropriate comparison methods. For example, mixed numeric types are compared according to their numeric value, so 0 equals 0.0, etc. Otherwise, rather than providing an arbitrary ordering, the interpreter will raise a **[TypeError](#page-1186-0)** exception.

#### **Footnotes**

Calling d.keys() will return a *dictionary view* object. It supports

<span id="page-707-0"></span>[\[1\]](#page-700-0) operations like membership test and iteration, but its contents are not independent of the original dictionary – it is only a *view*.

Python v3.2 [documentation](#page-0-0) » The Python [Tutorial](#page-5615-0) » [previous](#page-666-0) | [next](#page-708-0) | [modules](#page-3-0) | [index](#page-5606-0)

<span id="page-708-0"></span>Python v3.2 [documentation](#page-0-0) » The Python [Tutorial](#page-5615-0) » [previous](#page-687-0) | [next](#page-726-0) | [modules](#page-3-0) | [index](#page-5606-0)

# 6. Modules

If you quit from the Python interpreter and enter it again, the definitions you have made (functions and variables) are lost. Therefore, if you want to write a somewhat longer program, you are better off using a text editor to prepare the input for the interpreter and running it with that file as input instead. This is known as creating a *script*. As your program gets longer, you may want to split it into several files for easier maintenance. You may also want to use a handy function that you've written in several programs without copying its definition into each program.

To support this, Python has a way to put definitions in a file and use them in a script or in an interactive instance of the interpreter. Such a file is called a *module*; definitions from a module can be *imported* into other modules or into the *main* module (the collection of variables that you have access to in a script executed at the top level and in calculator mode).

A module is a file containing Python definitions and statements. The file name is the module name with the suffix .py appended. Within a module, the module's name (as a string) is available as the value of the global variable \_\_name\_\_. For instance, use your favorite text editor to create a file called fibo.py in the current directory with the following contents:

```
# Fibonacci numbers module
def fib(n): # write Fibonacci series up to n
   a, b = 0, 1
   while b < n:
       print(b, end=' ')
       a, b = b, a+bprint()
def fib2(n): # return Fibonacci series up to n
```

```
result = []a, b = 0, 1
while b < n:
    result.append(b)
    a, b = b, a+breturn result
```
Now enter the Python interpreter and import this module with the following command:

**>>> import fibo**

This does not enter the names of the functions defined in fibo directly in the current symbol table; it only enters the module name fibo there. Using the module name you can access the functions:

```
>>> fibo.fib(1000)
1 1 2 3 5 8 13 21 34 55 89 144 233 377 610 987
>>> fibo.fib2(100)
[1, 1, 2, 3, 5, 8, 13, 21, 34, 55, 89]
>>> fibo.__name__
'fibo'
```
If you intend to use a function often you can assign it to a local name:

**>>>** fib = fibo.fib **>>>** fib(500) 1 1 2 3 5 8 13 21 34 55 89 144 233 377

## 6.1. More on Modules

A module can contain executable statements as well as function definitions. These statements are intended to initialize the module. They are executed only the *first* time the module is imported somewhere. [\[1\]](#page-725-0)

Each module has its own private symbol table, which is used as the global symbol table by all functions defined in the module. Thus, the author of a module can use global variables in the module without worrying about accidental clashes with a user's global variables. On the other hand, if you know what you are doing you can touch a module's global variables with the same notation used to refer to its functions, modname.itemname.

Modules can import other modules. It is customary but not required to place all **[import](#page-1023-0)** statements at the beginning of a module (or script, for that matter). The imported module names are placed in the importing module's global symbol table.

There is a variant of the **[import](#page-1023-0)** statement that imports names from a module directly into the importing module's symbol table. For example:

```
>>> from fibo import fib, fib2
>>> fib(500)
1 1 2 3 5 8 13 21 34 55 89 144 233 377
```
This does not introduce the module name from which the imports are taken in the local symbol table (so in the example, fibo is not defined).

There is even a variant to import all names that a module defines:

```
>>> from fibo import *
>>> fib(500)
1 1 2 3 5 8 13 21 34 55 89 144 233 377
```
This imports all names except those beginning with an underscore  $(\_)$ . In most cases Python programmers do not use this facility since it introduces an unknown set of names into the interpreter, possibly hiding some things you have already defined.

Note that in general the practice of importing  $*$  from a module or package is frowned upon, since it often causes poorly readable code. However, it is okay to use it to save typing in interactive sessions.

**Note:** For efficiency reasons, each module is only imported once per interpreter session. Therefore, if you change your modules, you must restart the interpreter – or, if it's just one module you want to test interactively, use **[imp.reload\(\)](#page-3969-0)**, e.g. import imp; imp.reload(modulename).

#### 6.1.1. Executing modules as scripts

When you run a Python module with

```
python fibo.py <arguments>
```
the code in the module will be executed, just as if you imported it, but with the \_\_name\_\_ set to "\_\_main\_\_". That means that by adding this code at the end of your module:

```
if __name__ == "__main_":
    import sys
    fib(int(sys.argv[1]))
```
you can make the file usable as a script as well as an importable

module, because the code that parses the command line only runs if the module is executed as the "main" file:

```
$ python fibo.py 50
1 1 2 3 5 8 13 21 34
```
If the module is imported, the code is not run:

```
>>> import fibo
>>>
```
This is often used either to provide a convenient user interface to a module, or for testing purposes (running the module as a script executes a test suite).

#### 6.1.2. The Module Search Path

When a module named **spam** is imported, the interpreter searches for a file named spam.py in the current directory, and then in the list of directories specified by the environment variable **[PYTHONPATH](#page-845-0)**. This has the same syntax as the shell variable **PATH**, that is, a list of directory names. When **[PYTHONPATH](#page-845-0)** is not set, or when the file is not found there, the search continues in an installation-dependent default path; on Unix, this is usually .:/usr/local/lib/python.

Actually, modules are searched in the list of directories given by the variable sys.path which is initialized from the directory containing the input script (or the current directory), **[PYTHONPATH](#page-845-0)** and the installationdependent default. This allows Python programs that know what they're doing to modify or replace the module search path. Note that because the directory containing the script being run is on the search path, it is important that the script not have the same name as a standard module, or Python will attempt to load the script as a module when that module is imported. This will generally be an error.

See section *[Standard](#page-715-0) Modules* for more information.

#### 6.1.3. "Compiled" Python files

As an important speed-up of the start-up time for short programs that use a lot of standard modules, if a file called spam.pyc exists in the directory where spam.py is found, this is assumed to contain an already-"byte-compiled" version of the module **spam**. The modification time of the version of spam.py used to create spam.pyc is recorded in spam.pyc, and the .pyc file is ignored if these don't match.

Normally, you don't need to do anything to create the spam.pyc file. Whenever spam.py is successfully compiled, an attempt is made to write the compiled version to spam.pyc. It is not an error if this attempt fails; if for any reason the file is not written completely, the resulting spam.pyc file will be recognized as invalid and thus ignored later. The contents of the spam.pyc file are platform independent, so a Python module directory can be shared by machines of different architectures.

Some tips for experts:

- When the Python interpreter is invoked with the *[-O](#page-841-0)* flag, optimized code is generated and stored in .pyo files. The optimizer currently doesn't help much; it only removes **[assert](#page-1013-0)** statements. When *[-O](#page-841-0)* is used, *all [bytecode](#page-5547-0)* is optimized; .pyc files are ignored and .py files are compiled to optimized bytecode.
- Passing two *[-O](#page-841-0)* flags to the Python interpreter (*[-OO](#page-841-1)*) will cause the bytecode compiler to perform optimizations that could in some rare cases result in malfunctioning programs. Currently

only \_\_doc\_\_ strings are removed from the bytecode, resulting in more compact .pyo files. Since some programs may rely on having these available, you should only use this option if you know what you're doing.

- A program doesn't run any faster when it is read from a .pyc or .pyo file than when it is read from a .py file; the only thing that's faster about .pyc or .pyo files is the speed with which they are loaded.
- When a script is run by giving its name on the command line, the bytecode for the script is never written to a .pyc or .pyo file. Thus, the startup time of a script may be reduced by moving most of its code to a module and having a small bootstrap script that imports that module. It is also possible to name a .pyc or .pyo file directly on the command line.
- It is possible to have a file called spam.pyc (or spam.pyo when *[-O](#page-841-0)* is used) without a file spam.py for the same module. This can be used to distribute a library of Python code in a form that is moderately hard to reverse engineer.
- <span id="page-715-0"></span>The module **[compileall](#page-4076-0)** can create .pyc files (or .pyo files when *[-O](#page-841-0)* is used) for all modules in a directory.

## 6.2. Standard Modules

Python comes with a library of standard modules, described in a separate document, the Python Library Reference ("Library Reference" hereafter). Some modules are built into the interpreter; these provide access to operations that are not part of the core of the language but are nevertheless built in, either for efficiency or to provide access to operating system primitives such as system calls. The set of such modules is a configuration option which also depends on the underlying platform For example, the **[winreg](#page-4148-0)** module is only provided on Windows systems. One particular module deserves some attention: **[sys](#page-3825-0)**, which is built into every Python interpreter. The variables sys.ps1 and sys.ps2 define the strings used as primary and secondary prompts:

```
>>> import sys
>>> sys.ps1
'>>> '
>>> sys.ps2
'... '
>>> sys.ps1 = 'C> '
C> print('Yuck!')
Yuck!
C >
```
These two variables are only defined if the interpreter is in interactive mode.

The variable sys.path is a list of strings that determines the interpreter's search path for modules. It is initialized to a default path taken from the environment variable **[PYTHONPATH](#page-845-0)**, or from a built-in default if **[PYTHONPATH](#page-845-0)** is not set. You can modify it using standard list operations:

```
>>> import sys
```
**>>>** sys.path.append('/ufs/guido/lib/python')

## 6.3. The **[dir\(\)](#page-1073-0)** Function

The built-in function **[dir\(\)](#page-1073-0)** is used to find out which names a module defines. It returns a sorted list of strings:

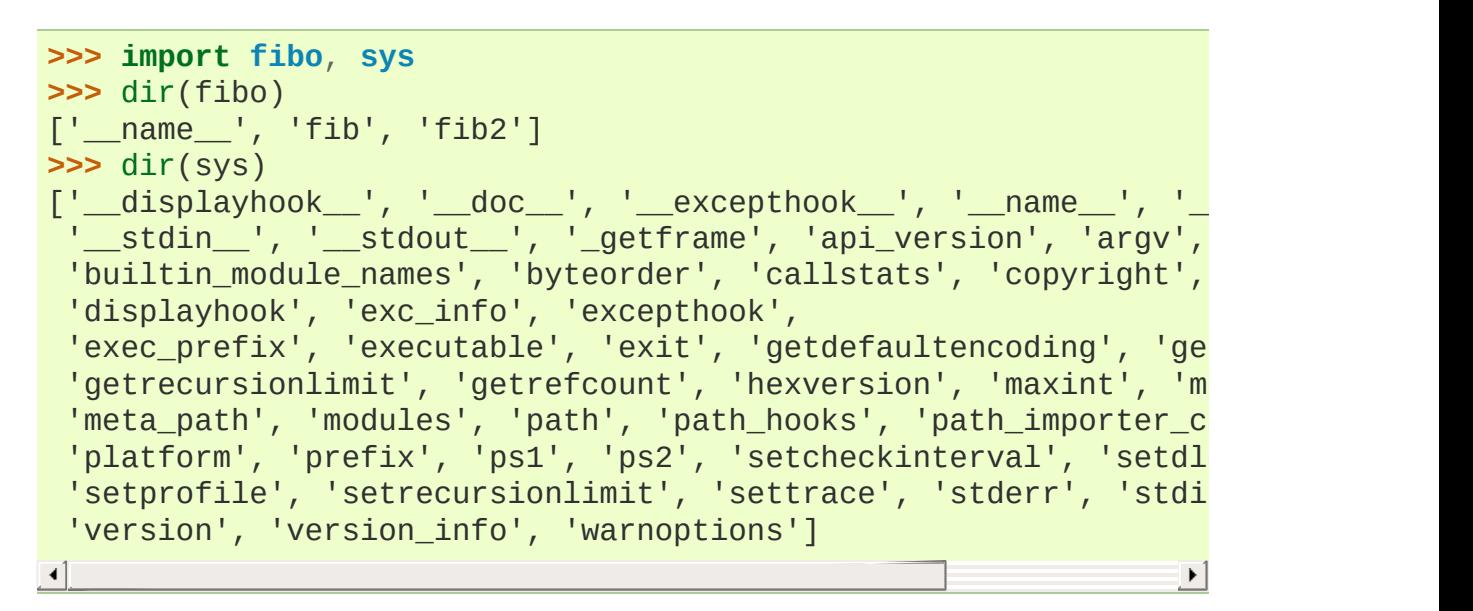

Without arguments, **[dir\(\)](#page-1073-0)** lists the names you have defined currently:

```
>>> a = [1, 2, 3, 4, 5]
>>> import fibo
>>> fib = fibo.fib
>>> dir()
['__builtins__', '__doc__', '__file__', '__name__', 'a', 'fib',
\lceil▸│
```
Note that it lists all types of names: variables, modules, functions, etc.

**[dir\(\)](#page-1073-0)** does not list the names of built-in functions and variables. If you want a list of those, they are defined in the standard module **[builtins](#page-3861-0)**:

```
>>> import builtins
```
**>>>** dir(builtins)

['ArithmeticError', 'AssertionError', 'AttributeError', 'BaseEx Error', 'BytesWarning', 'DeprecationWarning', 'EOFError', 'Elli ntError', 'Exception', 'False', 'FloatingPointError', 'FutureWa rExit', 'IOError', 'ImportError', 'ImportWarning', 'Indentation or', 'KeyError', 'KeyboardInterrupt', 'LookupError', 'MemoryErr 'None', 'NotImplemented', 'NotImplementedError', 'OSError', 'O endingDeprecationWarning', 'ReferenceError', 'RuntimeError', 'R StopIteration', 'SyntaxError', 'SyntaxWarning', 'SystemError', ' bError', 'True', 'TypeError', 'UnboundLocalError', 'UnicodeDeco eEncodeError', 'UnicodeError', 'UnicodeTranslateError', 'Unicod arning', 'ValueError', 'Warning', 'ZeroDivisionError', '\_\_build ug\_', '\_doc\_', '\_import\_', '\_name\_', '\_package\_', 'abs 'ascii', 'bin', 'bool', 'bytearray', 'bytes', 'chr', 'classmeth complex', 'copyright', 'credits', 'delattr', 'dict', 'dir', 'di ', 'eval', 'exec', 'exit', 'filter', 'float', 'format', 'frozen 'globals', 'hasattr', 'hash', 'help', 'hex', 'id', 'input', 'in 'issubclass', 'iter', 'len', 'license', 'list', 'locals', 'map view', 'min', 'next', 'object', 'oct', 'open', 'ord', 'pow', 'p , 'quit', 'range', 'repr', 'reversed', 'round', 'set', 'setattr ed', 'staticmethod', 'str', 'sum', 'super', 'tuple', 'type', 'v  $\lceil$  $\blacktriangleright$
## 6.4. Packages

Packages are a way of structuring Python's module namespace by using "dotted module names". For example, the module name **A.B** designates a submodule named B in a package named A. Just like the use of modules saves the authors of different modules from having to worry about each other's global variable names, the use of dotted module names saves the authors of multi-module packages like NumPy or the Python Imaging Library from having to worry about each other's module names.

Suppose you want to design a collection of modules (a "package") for the uniform handling of sound files and sound data. There are many different sound file formats (usually recognized by their extension, for example: .wav, .aiff, .au), so you may need to create and maintain a growing collection of modules for the conversion between the various file formats. There are also many different operations you might want to perform on sound data (such as mixing, adding echo, applying an equalizer function, creating an artificial stereo effect), so in addition you will be writing a neverending stream of modules to perform these operations. Here's a possible structure for your package (expressed in terms of a hierarchical filesystem):

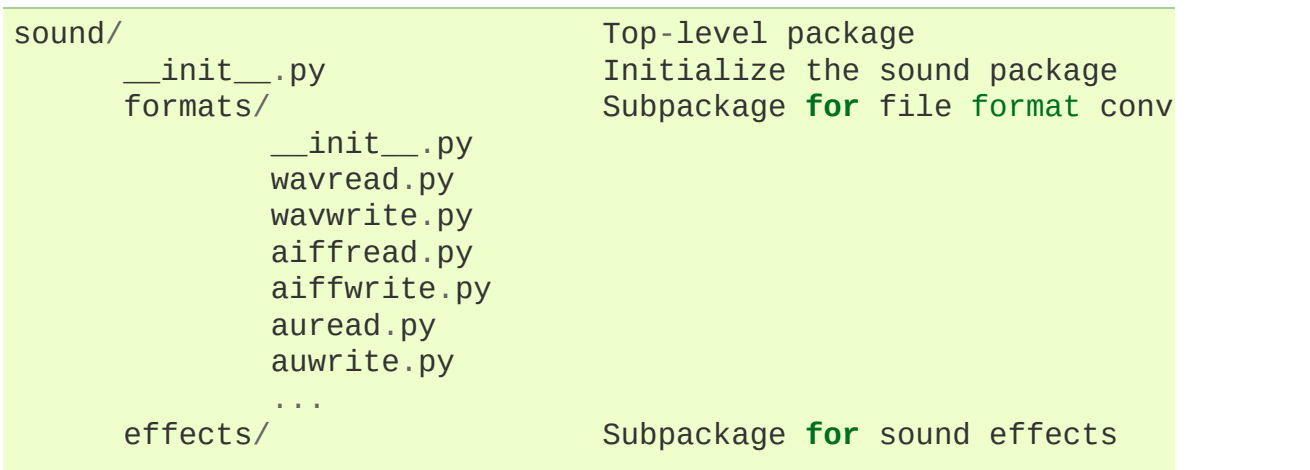

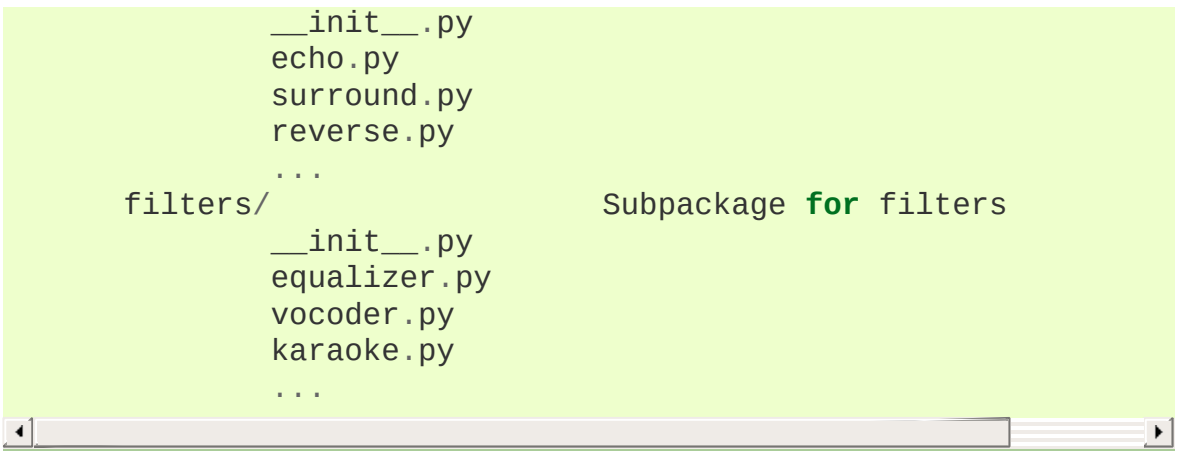

When importing the package, Python searches through the directories on sys.path looking for the package subdirectory.

The \_\_init\_\_.py files are required to make Python treat the directories as containing packages; this is done to prevent directories with a common name, such as string, from unintentionally hiding valid modules that occur later on the module search path. In the simplest case, \_\_init\_\_.py can just be an empty file, but it can also execute initialization code for the package or set the \_\_all\_\_ variable, described later.

Users of the package can import individual modules from the package, for example:

**import sound.effects.echo**

This loads the submodule **sound.effects.echo**. It must be referenced with its full name.

```
sound.effects.echo.echofilter(input, output, delay=0.7, atten=4)
\lceil \cdot \rceil\blacktriangleright
```
An alternative way of importing the submodule is:

```
from sound.effects import echo
```
This also loads the submodule **echo**, and makes it available without its package prefix, so it can be used as follows:

echo.echofilter(input, output, delay=0.7, atten=4)

Yet another variation is to import the desired function or variable directly:

**from sound.effects.echo import** echofilter

Again, this loads the submodule **echo**, but this makes its function **echofilter()** directly available:

echofilter(input, output, delay=0.7, atten=4)

Note that when using from package import item, the item can be either a submodule (or subpackage) of the package, or some other name defined in the package, like a function, class or variable. The import statement first tests whether the item is defined in the package; if not, it assumes it is a module and attempts to load it. If it fails to find it, an **[ImportError](#page-1182-0)** exception is raised.

Contrarily, when using syntax like import item.subitem.subsubitem, each item except for the last must be a package; the last item can be a module or a package but can't be a class or function or variable defined in the previous item.

#### 6.4.1. Importing \* From a Package

Now what happens when the user writes from sound.effects import \*? Ideally, one would hope that this somehow goes out to the filesystem, finds which submodules are present in the package, and imports them all. This could take a long time and importing submodules might have unwanted side-effects that should only happen when the sub-module is explicitly imported.

The only solution is for the package author to provide an explicit index of the package. The **[import](#page-1023-0)** statement uses the following convention: if a package's \_\_init\_\_.py code defines a list named \_\_all\_\_, it is taken to be the list of module names that should be imported when from package import \* is encountered. It is up to the package author to keep this list up-to-date when a new version of the package is released. Package authors may also decide not to support it, if they don't see a use for importing  $*$  from their package. For example, the file sounds/effects/\_\_init\_\_.py could contain the following code:

 $\_all \_\_ = \texttt{['echo''}, \texttt{ "surround''}, \texttt{ "reverse''} \texttt{]}$ 

This would mean that from sound.effects import \* would import the three named submodules of the **sound** package.

If  $\alpha$  all is not defined, the statement from sound.effects import  $*$ does *not* import all submodules from the package **sound.effects** into the current namespace; it only ensures that the package **sound.effects** has been imported (possibly running any initialization code in \_\_init\_\_.py) and then imports whatever names are defined in the package. This includes any names defined (and submodules explicitly loaded) by \_\_init\_\_.py. It also includes any submodules of the package that were explicitly loaded by previous **[import](#page-1023-0)** statements. Consider this code:

```
import sound.effects.echo
import sound.effects.surround
from sound.effects import *
```
In this example, the **echo** and **surround** modules are imported in the current namespace because they are defined in the **sound.effects**

package when the from...import statement is executed. (This also works when \_\_all\_\_ is defined.)

Although certain modules are designed to export only names that follow certain patterns when you use import \*, it is still considered bad practise in production code.

Remember, there is nothing wrong with using from Package import specific submodule! In fact, this is the recommended notation unless the importing module needs to use submodules with the same name from different packages.

#### 6.4.2. Intra-package References

When packages are structured into subpackages (as with the **sound** package in the example), you can use absolute imports to refer to submodules of siblings packages. For example, if the module **sound.filters.vocoder** needs to use the **echo** module in the **sound.effects** package, it can use from sound.effects import echo.

You can also write relative imports, with the from module import name form of import statement. These imports use leading dots to indicate the current and parent packages involved in the relative import. From the **surround** module for example, you might use:

```
from . import echo
from .. import formats
from ..filters import equalizer
```
Note that relative imports are based on the name of the current module. Since the name of the main module is always "\_\_main\_\_", modules intended for use as the main module of a Python application must always use absolute imports.

#### 6.4.3. Packages in Multiple Directories

Packages support one more special attribute, **\_\_path\_\_**. This is initialized to be a list containing the name of the directory holding the package's \_init\_.py before the code in that file is executed. This variable can be modified; doing so affects future searches for modules and subpackages contained in the package.

While this feature is not often needed, it can be used to extend the set of modules found in a package.

#### **Footnotes**

[\[1\]](#page-711-0) 'executed'; the execution of a module-level function enters the In fact function definitions are also 'statements' that are function name in the module's global symbol table.

**Python v3.2 [documentation](#page-0-0) »** The Python [Tutorial](#page-5615-0) **»** [previous](#page-687-0)  $|$  [next](#page-726-0)  $|$  [modules](#page-3-0)  $|$  [index](#page-5606-0)

<span id="page-726-0"></span>Python v3.2 [documentation](#page-0-0) » The Python [Tutorial](#page-5615-0) » [previous](#page-708-0) | [next](#page-740-0) | [modules](#page-3-0) | [index](#page-5606-0)

# 7. Input and Output

There are several ways to present the output of a program; data can be printed in a human-readable form, or written to a file for future use. This chapter will discuss some of the possibilities.

# 7.1. Fancier Output Formatting

So far we've encountered two ways of writing values: *expression statements* and the **[print\(\)](#page-1090-0)** function. (A third way is using the **write()** method of file objects; the standard output file can be referenced as sys.stdout. See the Library Reference for more information on this.)

Often you'll want more control over the formatting of your output than simply printing space-separated values. There are two ways to format your output; the first way is to do all the string handling yourself; using string slicing and concatenation operations you can create any layout you can imagine. The standard module **[string](#page-1196-0)** contains some useful operations for padding strings to a given column width; these will be discussed shortly. The second way is to use the **[str.format\(\)](#page-1134-0)** method.

The **[string](#page-1196-0)** module contains a class Template which offers yet another way to substitute values into strings.

One question remains, of course: how do you convert values to strings? Luckily, Python has ways to convert any value to a string: pass it to the **[repr\(\)](#page-1094-0)** or **[str\(\)](#page-1097-0)** functions.

The **[str\(\)](#page-1097-0)** function is meant to return representations of values which are fairly human-readable, while **[repr\(\)](#page-1094-0)** is meant to generate representations which can be read by the interpreter (or will force a **[SyntaxError](#page-1185-0)** if there is not equivalent syntax). For objects which don't have a particular representation for human consumption, **[str\(\)](#page-1097-0)** will return the same value as **[repr\(\)](#page-1094-0)**. Many values, such as numbers or structures like lists and dictionaries, have the same representation using either function. Strings and floating point numbers, in particular, have two distinct representations.

Some examples:

```
>>> s = 'Hello, world.'
>>> str(s)
'Hello, world.'
>>> repr(s)
"'Hello, world.'"
>>> str(1.0/7.0)
'0.142857142857'
>>> repr(1.0/7.0)
'0.14285714285714285'
\geq \times = 10 * 3.25
>>> y = 200 * 200
\Rightarrow \Rightarrow s = 'The value of x is ' + repr(x) + ', and y is ' + repr(y)
>>> print(s)
The value of x is 32.5, and y is 40000...
>>> # The repr() of a string adds string quotes and backslashes:
... hello = 'hello, world\n'
>>> hellos = repr(hello)
>>> print(hellos)
'hello, world\n'
>>> # The argument to repr() may be any Python object:
... repr((x, y, ('spam', 'eggs')))
"(32.5, 40000, ('spam', 'eggs'))"
\blacksquare\vert \mathbf{F} \vert
```
Here are two ways to write a table of squares and cubes:

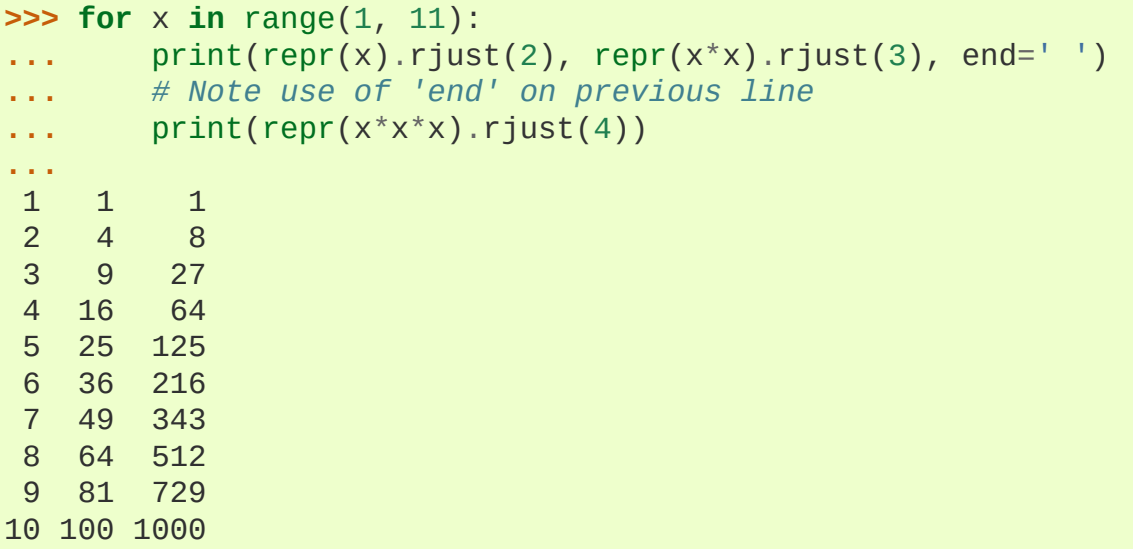

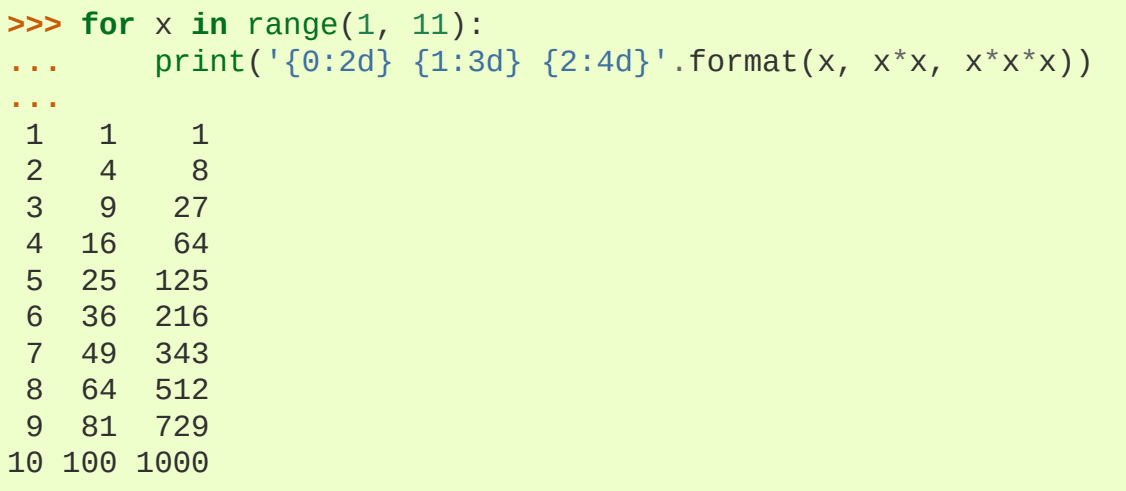

(Note that in the first example, one space between each column was added by the way **[print\(\)](#page-1090-0)** works: it always adds spaces between its arguments.)

This example demonstrates the **rjust()** method of string objects, which right-justifies a string in a field of a given width by padding it with spaces on the left. There are similar methods **ljust()** and **center()**. These methods do not write anything, they just return a new string. If the input string is too long, they don't truncate it, but return it unchanged; this will mess up your column lay-out but that's usually better than the alternative, which would be lying about a value. (If you really want truncation you can always add a slice operation, as in  $x.ljust(n)[:n].$ 

There is another method, **zfill()**, which pads a numeric string on the left with zeros. It understands about plus and minus signs:

```
>>> '12'.zfill(5)
'00012'
>>> '-3.14'.zfill(7)
'-003.14'
>>> '3.14159265359'.zfill(5)
'3.14159265359'
```
Basic usage of the **[str.format\(\)](#page-1134-0)** method looks like this:

```
>>> print('We are the {} who say "{}!"'.format('knights', 'Ni'))
We are the knights who say "Ni!"
\blacktriangleleft\mathbf{F}
```
The brackets and characters within them (called format fields) are replaced with the objects passed into the **[format\(\)](#page-1134-0)** method. A number in the brackets can be used to refer to the position of the object passed into the **[format\(\)](#page-1134-0)** method.

```
>>> print('{0} and {1}'.format('spam', 'eggs'))
spam and eggs
>>> print('{1} and {0}'.format('spam', 'eggs'))
eggs and spam
```
If keyword arguments are used in the **[format\(\)](#page-1134-0)** method, their values are referred to by using the name of the argument.

```
>>> print('This {food} is {adjective}.'.format(
... food='spam', adjective='absolutely horrible'))
This spam is absolutely horrible.
```
Positional and keyword arguments can be arbitrarily combined:

```
>>> print('The story of {0}, {1}, and {other}.'.format('Bill',
                                                                       other='GThe story of Bill, Manfred, and Georg.
\left| \cdot \right|\blacktriangleright
```
'!a' (apply **[ascii\(\)](#page-1068-0)**), '!s' (apply **[str\(\)](#page-1097-0)**) and '!r' (apply **[repr\(\)](#page-1094-0)**) can be used to convert the value before it is formatted:

```
>>> import math
>>> print('The value of PI is approximately {}.'.format(math.pi
The value of PI is approximately 3.14159265359.
>>> print('The value of PI is approximately {!r}.'.format(math.
The value of PI is approximately 3.141592653589793.\lceil \cdot \rceil\blacktriangleright
```
An optional ':' and format specifier can follow the field name. This allows greater control over how the value is formatted. The following example truncates Pi to three places after the decimal.

```
>>> import math
>>> print('The value of PI is approximately {0:.3f}.'.format(ma
The value of PI is approximately 3.142.
\left| \cdot \right|\blacktriangleright
```
Passing an integer after the ':' will cause that field to be a minimum number of characters wide. This is useful for making tables pretty.

```
>>> table = {'Sjoerd': 4127, 'Jack': 4098, 'Dcab': 7678}
>>> for name, phone in table.items():
... print('{0:10} ==> {1:10d}'.format(name, phone))
...
Jack ==> 4098
Dcab ==> 7678
Sjoerd ==> 4127
```
If you have a really long format string that you don't want to split up, it would be nice if you could reference the variables to be formatted by name instead of by position. This can be done by simply passing the dict and using square brackets  $\lfloor \cdot \rfloor \rfloor$  to access the keys

```
>>> table = {'Sjoerd': 4127, 'Jack': 4098, 'Dcab': 8637678}
>>> print('Jack: {0[Jack]:d}; Sjoerd: {0[Sjoerd]:d}; '
          'Dcab: {0[Dcab]:d}'.format(table))
Jack: 4098; Sjoerd: 4127; Dcab: 8637678
```
This could also be done by passing the table as keyword arguments with the '\*\*' notation.

```
>>> table = {'Sjoerd': 4127, 'Jack': 4098, 'Dcab': 8637678}
>>> print('Jack: {Jack:d}; Sjoerd: {Sjoerd:d}; Dcab: {Dcab:d}'.
Jack: 4098; Sjoerd: 4127; Dcab: 8637678
\blacktriangleleft\vert \cdot \vert
```
This is particularly useful in combination with the new built-in **[vars\(\)](#page-1101-0)**

function, which returns a dictionary containing all local variables.

For a complete overview of string formatting with **[str.format\(\)](#page-1134-0)**, see *[Format](#page-1202-0) String Syntax*.

#### 7.1.1. Old string formatting

The % operator can also be used for string formatting. It interprets the left argument much like a **sprintf()**-style format string to be applied to the right argument, and returns the string resulting from this formatting operation. For example:

```
>>> import math
>>> print('The value of PI is approximately %5.3f.' % math.pi)
The value of PI is approximately 3.142.
```
Since [str.format\(\)](#page-1134-0) is quite new, a lot of Python code still uses the  $\overline{\mathbf{x}}$ operator. However, because this old style of formatting will eventually be removed from the language, **[str.format\(\)](#page-1134-0)** should generally be used.

More [information](#page-1143-0) can be found in the *Old String Formatting Operations* section.

# 7.2. Reading and Writing Files

**[open\(\)](#page-1086-0)** returns a *file [object](#page-5551-0)*, and is most commonly used with two arguments: open(filename, mode).

```
>>> f = open('/tmp/workfile', 'w')
```
The first argument is a string containing the filename. The second argument is another string containing a few characters describing the way in which the file will be used. *mode* can be 'r' when the file will only be read,  $\forall w \forall$  for only writing (an existing file with the same name will be erased), and 'a' opens the file for appending; any data written to the file is automatically added to the end. 'r+' opens the file for both reading and writing. The *mode* argument is optional; 'r' will be assumed if it's omitted.

Normally, files are opened in *text mode*, that means, you read and write strings from and to the file, which are encoded in a specific encoding (the default being UTF-8). 'b' appended to the mode opens the file in *binary mode*: now the data is read and written in the form of bytes objects. This mode should be used for all files that don't contain text.

In text mode, the default is to convert platform-specific line endings  $(\overline{\nabla})$  on Unix,  $\overline{\nabla}$  on Windows) to just  $\overline{\nabla}$  on reading and  $\overline{\nabla}$  back to platform-specific line endings on writing. This behind-the-scenes modification to file data is fine for text files, but will corrupt binary data like that in JPEG or EXE files. Be very careful to use binary mode when reading and writing such files.

### 7.2.1. Methods of File Objects

The rest of the examples in this section will assume that a file object called f has already been created.

To read a file's contents, call f.read(size), which reads some quantity of data and returns it as a string or bytes object. *size* is an optional numeric argument. When *size* is omitted or negative, the entire contents of the file will be read and returned; it's your problem if the file is twice as large as your machine's memory. Otherwise, at most *size* bytes are read and returned. If the end of the file has been reached, f.read() will return an empty string ('').

```
>>> f.read()
'This is the entire file.\n'
>>> f.read()
\Gamma , \Gamma .
```
f.readline() reads a single line from the file; a newline character  $(\nabla n)$  is left at the end of the string, and is only omitted on the last line of the file if the file doesn't end in a newline. This makes the return value unambiguous; if f.readline() returns an empty string, the end of the file has been reached, while a blank line is represented by '\n', a string containing only a single newline.

```
>>> f.readline()
'This is the first line of the file.\n'
>>> f.readline()
'Second line of the file\n'
>>> f.readline()
\mathbf{I}
```
f.readlines() returns a list containing all the lines of data in the file. If given an optional parameter *sizehint*, it reads that many bytes from the file and enough more to complete a line, and returns the lines from that. This is often used to allow efficient reading of a large file by lines, but without having to load the entire file in memory. Only complete lines will be returned.

```
>>> f.readlines()
['This is the first line of the file.\n', 'Second line of the f
\lvert \cdot \rvert\blacktriangleright
```
An alternative approach to reading lines is to loop over the file object. This is memory efficient, fast, and leads to simpler code:

```
>>> for line in f:
... print(line, end='')
...
This is the first line of the file.
Second line of the file
```
The alternative approach is simpler but does not provide as finegrained control. Since the two approaches manage line buffering differently, they should not be mixed.

f.write(string) writes the contents of *string* to the file, returning the number of characters written.

```
>>> f.write('This is a test\n')
15
```
To write something other than a string, it needs to be converted to a string first:

```
>>> value = ('the answer', 42)
>>> s = str(value)
>>> f.write(s)
18
```
f.tell() returns an integer giving the file object's current position in the file, measured in bytes from the beginning of the file. To change the file object's position, use f.seek(offset, from\_what). The position is computed from adding *offset* to a reference point; the reference point is selected by the *from\_what* argument. A *from\_what* value of 0 measures from the beginning of the file, 1 uses the current file position, and 2 uses the end of the file as the reference point.

*from\_what* can be omitted and defaults to 0, using the beginning of the file as the reference point.

```
>>> f = open('/tmp/workfile', 'rb+')
>>> f.write(b'0123456789abcdef')
16
>>> f.seek(5) # Go to the 6th byte in the file
5
>>> f.read(1)
b'5'>>> f.seek(-3, 2) # Go to the 3rd byte before the end
13
>>> f.read(1)
b'd'
```
In text files (those opened without a  $\bar{b}$  in the mode string), only seeks relative to the beginning of the file are allowed (the exception being seeking to the very file end with seek( $0, 2$ ).

When you're done with a file, call f.close() to close it and free up any system resources taken up by the open file. After calling f.close(), attempts to use the file object will automatically fail.

```
>>> f.close()
>>> f.read()
Traceback (most recent call last):
  File "<stdin>", line 1, in ?
ValueError: I/O operation on closed file
```
It is good practice to use the **[with](#page-1043-0)** keyword when dealing with file objects. This has the advantage that the file is properly closed after its suite finishes, even if an exception is raised on the way. It is also much shorter than writing equivalent **[try](#page-1040-0)**-**[finally](#page-1040-0)** blocks:

```
>>> with open('/tmp/workfile', 'r') as f:
... read_data = f.read()
>>> f.closed
True
```
File objects have some additional methods, such as **isatty()** and **truncate()** which are less frequently used; consult the Library Reference for a complete guide to file objects.

### 7.2.2. The **[pickle](#page-1733-0)** Module

Strings can easily be written to and read from a file. Numbers take a bit more effort, since the **read()** method only returns strings, which will have to be passed to a function like **[int\(\)](#page-1082-0)**, which takes a string like '123' and returns its numeric value 123. However, when you want to save more complex data types like lists, dictionaries, or class instances, things get a lot more complicated.

Rather than have users be constantly writing and debugging code to save complicated data types, Python provides a standard module called **[pickle](#page-1733-0)**. This is an amazing module that can take almost any Python object (even some forms of Python code!), and convert it to a string representation; this process is called *pickling*. Reconstructing the object from the string representation is called *unpickling*. Between pickling and unpickling, the string representing the object may have been stored in a file or data, or sent over a network connection to some distant machine.

If you have an object  $\bar{x}$ , and a file object  $\bar{f}$  that's been opened for writing, the simplest way to pickle the object takes only one line of code:

```
pickle.dump(x, f)
```
To unpickle the object again, if  $f$  is a file object which has been opened for reading:

 $x = pickle.load(f)$ 

(There are other variants of this, used when pickling many objects or when you don't want to write the pickled data to a file; consult the complete documentation for **[pickle](#page-1733-0)** in the Python Library Reference.)

**[pickle](#page-1733-0)** is the standard way to make Python objects which can be stored and reused by other programs or by a future invocation of the same program; the technical term for this is a *persistent* object. Because **[pickle](#page-1733-0)** is so widely used, many authors who write Python extensions take care to ensure that new data types such as matrices can be properly pickled and unpickled.

Python v3.2 [documentation](#page-0-0) » The Python [Tutorial](#page-5615-0) » [previous](#page-708-0) | [next](#page-740-0) | [modules](#page-3-0) | [index](#page-5606-0)

<span id="page-740-0"></span>Python v3.2 [documentation](#page-0-0) » The Python [Tutorial](#page-5615-0) » [previous](#page-726-0) | [next](#page-755-0) | [modules](#page-3-0) | [index](#page-5606-0)

# 8. Errors and Exceptions

Until now error messages haven't been more than mentioned, but if you have tried out the examples you have probably seen some. There are (at least) two distinguishable kinds of errors: *syntax errors* and *exceptions*.

# 8.1. Syntax Errors

Syntax errors, also known as parsing errors, are perhaps the most common kind of complaint you get while you are still learning Python:

```
>>> while True print('Hello world')
  File "<stdin>", line 1, in ?
    while True print('Hello world')
                    \wedgeSyntaxError: invalid syntax
```
The parser repeats the offending line and displays a little 'arrow' pointing at the earliest point in the line where the error was detected. The error is caused by (or at least detected at) the token *preceding* the arrow: in the example, the error is detected at the function **[print\(\)](#page-1090-0)**, since a colon (':') is missing before it. File name and line number are printed so you know where to look in case the input came from a script.

# 8.2. Exceptions

Even if a statement or expression is syntactically correct, it may cause an error when an attempt is made to execute it. Errors detected during execution are called *exceptions* and are not unconditionally fatal: you will soon learn how to handle them in Python programs. Most exceptions are not handled by programs, however, and result in error messages as shown here:

```
\gg 10 *(1/0)Traceback (most recent call last):
  File "<stdin>", line 1, in ?
ZeroDivisionError: int division or modulo by zero
>>> 4 + spam*3
Traceback (most recent call last):
  File "<stdin>", line 1, in ?
NameError: name 'spam' is not defined
\frac{1}{2} \frac{1}{2} + 2
Traceback (most recent call last):
  File "<stdin>", line 1, in ?
TypeError: Can't convert 'int' object to str implicitly
```
The last line of the error message indicates what happened. Exceptions come in different types, and the type is printed as part of the message: the types in the example are **[ZeroDivisionError](#page-1187-0)**, **[NameError](#page-1183-0)** and **[TypeError](#page-1186-0)**. The string printed as the exception type is the name of the built-in exception that occurred. This is true for all built-in exceptions, but need not be true for user-defined exceptions (although it is a useful convention). Standard exception names are built-in identifiers (not reserved keywords).

The rest of the line provides detail based on the type of exception and what caused it.

The preceding part of the error message shows the context where the exception happened, in the form of a stack traceback. In general it contains a stack traceback listing source lines; however, it will not display lines read from standard input.

*Built-in [Exceptions](#page-1178-0)* lists the built-in exceptions and their meanings.

# 8.3. Handling Exceptions

It is possible to write programs that handle selected exceptions. Look at the following example, which asks the user for input until a valid integer has been entered, but allows the user to interrupt the program (using Control-C or whatever the operating system supports); note that a user-generated interruption is signalled by raising the **[KeyboardInterrupt](#page-1183-1)** exception.

```
>>> while True:
          ... try:
               x = int(input("Please enter a number: "))... break
          ... except ValueError:
                print("Oops! That was no valid number. Try again.
...
\blacktriangleleft\blacktriangleright
```
The **[try](#page-1040-0)** statement works as follows.

- First, the *try clause* (the statement(s) between the **[try](#page-1040-0)** and **[except](#page-1040-0)** keywords) is executed.
- If no exception occurs, the *except clause* is skipped and execution of the **[try](#page-1040-0)** statement is finished.
- If an exception occurs during execution of the try clause, the rest of the clause is skipped. Then if its type matches the exception named after the **[except](#page-1040-0)** keyword, the except clause is executed, and then execution continues after the **[try](#page-1040-0)** statement.
- If an exception occurs which does not match the exception named in the except clause, it is passed on to outer **[try](#page-1040-0)** statements; if no handler is found, it is an *unhandled exception* and execution stops with a message as shown above.

A **[try](#page-1040-0)** statement may have more than one except clause, to specify

handlers for different exceptions. At most one handler will be executed. Handlers only handle exceptions that occur in the corresponding try clause, not in other handlers of the same **[try](#page-1040-0)** statement. An except clause may name multiple exceptions as a parenthesized tuple, for example:

```
... except (RuntimeError, TypeError, NameError):
... pass
```
The last except clause may omit the exception name(s), to serve as a wildcard. Use this with extreme caution, since it is easy to mask a real programming error in this way! It can also be used to print an error message and then re-raise the exception (allowing a caller to handle the exception as well):

```
import sys
try:
   f = open('myfile.txt')s = f.readline()i = int(s.strip())except IOError as err:
   print("I/O error: {0}".format(err))
except ValueError:
    print("Could not convert data to an integer.")
except:
    print("Unexpected error:", sys.exc_info()[0])
    raise
```
The **[try](#page-1040-0)** ... **[except](#page-1040-0)** statement has an optional *else clause*, which, when present, must follow all except clauses. It is useful for code that must be executed if the try clause does not raise an exception. For example:

```
for arg in sys.argv[1:]:
    try:
        f = open(arg, 'r')except IOError:
        print('cannot open', arg)
    else:
```

```
print(arg, 'has', len(f.readlines()), 'lines')
f.close()
```
The use of the **[else](#page-1036-0)** clause is better than adding additional code to the **[try](#page-1040-0)** clause because it avoids accidentally catching an exception that wasn't raised by the code being protected by the **[try](#page-1040-0)** ... **[except](#page-1040-0)** statement.

When an exception occurs, it may have an associated value, also known as the exception's *argument*. The presence and type of the argument depend on the exception type.

The except clause may specify a variable after the exception name. The variable is bound to an exception instance with the arguments stored in instance.args. For convenience, the exception instance defines **[\\_\\_str\\_\\_\(\)](#page-936-0)** so the arguments can be printed directly without having to reference .args. One may also instantiate an exception first before raising it and add any attributes to it as desired.

```
>>> try:
... raise Exception('spam', 'eggs')
... except Exception as inst:
... print(type(inst)) # the exception instance
... print(inst.args) # arguments stored in .args
... print(inst) # __str__ allows args to be printed directly,
                           # but may be overridden in exceptio
      ... x, y = inst.args # unpack args
... print('x =', x)
... print('y =', y)
...
<class 'Exception'>
('spam', 'eggs')
('spam', 'eggs')
x = spany = eggs\lvert \cdot \rvertÞ.
```
If an exception has arguments, they are printed as the last part ('detail') of the message for unhandled exceptions.

Exception handlers don't just handle exceptions if they occur immediately in the try clause, but also if they occur inside functions that are called (even indirectly) in the try clause. For example:

```
>>> def this_fails():
\cdot \cdot \cdot \cdot \cdot x = 1/0...
>>> try:
... this_fails()
... except ZeroDivisionError as err:
... print('Handling run-time error:', err)
...
Handling run-time error: int division or modulo by zero
```
## 8.4. Raising Exceptions

The **[raise](#page-1019-0)** statement allows the programmer to force a specified exception to occur. For example:

```
>>> raise NameError('HiThere')
Traceback (most recent call last):
 File "<stdin>", line 1, in ?
NameError: HiThere
```
The sole argument to **[raise](#page-1019-0)** indicates the exception to be raised. This must be either an exception instance or an exception class (a class that derives from **[Exception](#page-1180-0)**).

If you need to determine whether an exception was raised but don't intend to handle it, a simpler form of the **[raise](#page-1019-0)** statement allows you to re-raise the exception:

```
>>> try:
... raise NameError('HiThere')
... except NameError:
... print('An exception flew by!')
... raise
...
An exception flew by!
Traceback (most recent call last):
 File "<stdin>", line 2, in ?
NameError: HiThere
```
# 8.5. User-defined Exceptions

Programs may name their own exceptions by creating a new exception class (see *[Classes](#page-755-1)* for more about Python classes). Exceptions should typically be derived from the **[Exception](#page-1180-0)** class, either directly or indirectly. For example:

```
>>> class MyError(Exception):
        ... def __init__(self, value):
           ... self.value = value
... def __str__(self):
            ... return repr(self.value)
...
>>> try:
... raise MyError(2*2)
... except MyError as e:
... print('My exception occurred, value:', e.value)
...
My exception occurred, value: 4
>>> raise MyError('oops!')
Traceback (most recent call last):
  File "<stdin>", line 1, in ?
__main__.MyError: 'oops!'
```
In this example, the default **[\\_\\_init\\_\\_\(\)](#page-934-0)** of **[Exception](#page-1180-0)** has been overridden. The new behavior simply creates the *value* attribute. This replaces the default behavior of creating the *args* attribute.

Exception classes can be defined which do anything any other class can do, but are usually kept simple, often only offering a number of attributes that allow information about the error to be extracted by handlers for the exception. When creating a module that can raise several distinct errors, a common practice is to create a base class for exceptions defined by that module, and subclass that to create specific exception classes for different error conditions:

```
class Error(Exception):
    """Base class for exceptions in this module."""
```
**pass**

```
class InputError(Error):
    """Exception raised for errors in the input.
    Attributes:
        expression -- input expression in which the error occur
        message -- explanation of the error
    """
    def __init__(self, expression, message):
         self.expression = expression
         self.message = message
class TransitionError(Error):
    """Raised when an operation attempts a state transition that's not
    allowed.
    Attributes:
         previous -- state at beginning of transition
        next -- attempted new state
        message -- explanation of why the specific transition i
    \overline{m}\,\overline{m}\,\overline{m}def __init__(self, previous, next, message):
         self.previous = previous
         self.next = nextself.message = message
\vert \cdot \vert¥
```
Most exceptions are defined with names that end in "Error," similar to the naming of the standard exceptions.

Many standard modules define their own exceptions to report errors that may occur in functions they define. More information on classes is presented in chapter *[Classes](#page-755-1)*.

# 8.6. Defining Clean-up Actions

The **[try](#page-1040-0)** statement has another optional clause which is intended to define clean-up actions that must be executed under all circumstances. For example:

```
>>> try:
... raise KeyboardInterrupt
... finally:
... print('Goodbye, world!')
...
Goodbye, world!
KeyboardInterrupt
```
A *finally clause* is always executed before leaving the **[try](#page-1040-0)** statement, whether an exception has occurred or not. When an exception has occurred in the **[try](#page-1040-0)** clause and has not been handled by an **[except](#page-1040-0)** clause (or it has occurred in a **[except](#page-1040-0)** or **[else](#page-1036-0)** clause), it is re-raised after the **[finally](#page-1040-0)** clause has been executed. The **[finally](#page-1040-0)** clause is also executed "on the way out" when any other clause of the **[try](#page-1040-0)** statement is left via a **[break](#page-1021-0)**, **[continue](#page-1022-0)** or **[return](#page-1016-0)** statement. A more complicated example:

```
>>> def divide(x, y):
... try:
... result = x / y
... except ZeroDivisionError:
... print("division by zero!")
       ... else:
           ... print("result is", result)
... finally:
... print("executing finally clause")
...
>>> divide(2, 1)
result is 2.0
executing finally clause
>>> divide(2, 0)
division by zero!
```

```
executing finally clause
>>> divide("2", "1")
executing finally clause
Traceback (most recent call last):
  File "<stdin>", line 1, in ?
  File "<stdin>", line 3, in divide
TypeError: unsupported operand type(s) for /: 'str' and 'str'
```
As you can see, the **[finally](#page-1040-0)** clause is executed in any event. The **[TypeError](#page-1186-0)** raised by dividing two strings is not handled by the **[except](#page-1040-0)** clause and therefore re-raised after the **[finally](#page-1040-0)** clause has been executed.

In real world applications, the **[finally](#page-1040-0)** clause is useful for releasing external resources (such as files or network connections), regardless of whether the use of the resource was successful.

# 8.7. Predefined Clean-up Actions

Some objects define standard clean-up actions to be undertaken when the object is no longer needed, regardless of whether or not the operation using the object succeeded or failed. Look at the following example, which tries to open a file and print its contents to the screen.

```
for line in open("myfile.txt"):
    print(line)
```
The problem with this code is that it leaves the file open for an indeterminate amount of time after this part of the code has finished executing. This is not an issue in simple scripts, but can be a problem for larger applications. The **[with](#page-1043-0)** statement allows objects like files to be used in a way that ensures they are always cleaned up promptly and correctly.

```
with open("myfile.txt") as f:
    for line in f:
        print(line)
```
After the statement is executed, the file *f* is always closed, even if a problem was encountered while processing the lines. Objects which, like files, provide predefined clean-up actions will indicate this in their documentation.

**Python v3.2 [documentation](#page-0-0) »** The Python [Tutorial](#page-5615-0) » [previous](#page-726-0) | [next](#page-755-0) | [modules](#page-3-0) | [index](#page-5606-0)

<span id="page-755-1"></span><span id="page-755-0"></span>Python v3.2 [documentation](#page-0-0) » The Python [Tutorial](#page-5615-0) » [previous](#page-740-0) | [next](#page-783-0) | [modules](#page-3-0) | [index](#page-5606-0)
# 9. Classes

Compared with other programming languages, Python's class mechanism adds classes with a minimum of new syntax and semantics. It is a mixture of the class mechanisms found in C++ and Modula-3. Python classes provide all the standard features of Object Oriented Programming: the class inheritance mechanism allows multiple base classes, a derived class can override any methods of its base class or classes, and a method can call the method of a base class with the same name. Objects can contain arbitrary amounts and kinds of data. As is true for modules, classes partake of the dynamic nature of Python: they are created at runtime, and can be modified further after creation.

In C++ terminology, normally class members (including the data members) are *public* (except see below *Private [Variables](#page-773-0)*), and all member functions are *virtual*. As in Modula-3, there are no shorthands for referencing the object's members from its methods: the method function is declared with an explicit first argument representing the object, which is provided implicitly by the call. As in Smalltalk, classes themselves are objects. This provides semantics for importing and renaming. Unlike C++ and Modula-3, built-in types can be used as base classes for extension by the user. Also, like in C++, most built-in operators with special syntax (arithmetic operators, subscripting etc.) can be redefined for class instances.

(Lacking universally accepted terminology to talk about classes, I will make occasional use of Smalltalk and C++ terms. I would use Modula-3 terms, since its object-oriented semantics are closer to those of Python than C++, but I expect that few readers have heard of it.)

# 9.1. A Word About Names and Objects

Objects have individuality, and multiple names (in multiple scopes) can be bound to the same object. This is known as aliasing in other languages. This is usually not appreciated on a first glance at Python, and can be safely ignored when dealing with immutable basic types (numbers, strings, tuples). However, aliasing has a possibly surprising effect on the semantics of Python code involving mutable objects such as lists, dictionaries, and most other types. This is usually used to the benefit of the program, since aliases behave like pointers in some respects. For example, passing an object is cheap since only a pointer is passed by the implementation; and if a function modifies an object passed as an argument, the caller will see the change — this eliminates the need for two different argument passing mechanisms as in Pascal.

### 9.2. Python Scopes and Namespaces

Before introducing classes, I first have to tell you something about Python's scope rules. Class definitions play some neat tricks with namespaces, and you need to know how scopes and namespaces work to fully understand what's going on. Incidentally, knowledge about this subject is useful for any advanced Python programmer.

Let's begin with some definitions.

A *namespace* is a mapping from names to objects. Most namespaces are currently implemented as Python dictionaries, but that's normally not noticeable in any way (except for performance), and it may change in the future. Examples of namespaces are: the set of built-in names (containing functions such as **[abs\(\)](#page-1067-0)**, and built-in exception names); the global names in a module; and the local names in a function invocation. In a sense the set of attributes of an object also form a namespace. The important thing to know about namespaces is that there is absolutely no relation between names in different namespaces; for instance, two different modules may both define a function maximize without confusion — users of the modules must prefix it with the module name.

By the way, I use the word *attribute* for any name following a dot for example, in the expression z.real, real is an attribute of the object z. Strictly speaking, references to names in modules are attribute references: in the expression modname.funcname, modname is a module object and funcname is an attribute of it. In this case there happens to be a straightforward mapping between the module's attributes and the global names defined in the module: they share the same namespace! [\[1\]](#page-781-0)

<span id="page-758-0"></span>Attributes may be read-only or writable. In the latter case,

assignment to attributes is possible. Module attributes are writable: you can write modname.the\_answer =  $42$ . Writable attributes may also be deleted with the **[del](#page-1015-0)** statement. For example, del modname.the\_answer will remove the attribute **the\_answer** from the object named by modname.

Namespaces are created at different moments and have different lifetimes. The namespace containing the built-in names is created when the Python interpreter starts up, and is never deleted. The global namespace for a module is created when the module definition is read in; normally, module namespaces also last until the interpreter quits. The statements executed by the top-level invocation of the interpreter, either read from a script file or interactively, are considered part of a module called **[\\_\\_main\\_\\_](#page-3864-0)**, so they have their own global namespace. (The built-in names actually also live in a module; this is called **[builtins](#page-3861-0)**.)

The local namespace for a function is created when the function is called, and deleted when the function returns or raises an exception that is not handled within the function. (Actually, forgetting would be a better way to describe what actually happens.) Of course, recursive invocations each have their own local namespace.

A *scope* is a textual region of a Python program where a namespace is directly accessible. "Directly accessible" here means that an unqualified reference to a name attempts to find the name in the namespace.

Although scopes are determined statically, they are used dynamically. At any time during execution, there are at least three nested scopes whose namespaces are directly accessible:

- the innermost scope, which is searched first, contains the local names
- the scopes of any enclosing functions, which are searched

starting with the nearest enclosing scope, contains non-local, but also non-global names

- the next-to-last scope contains the current module's global names
- the outermost scope (searched last) is the namespace containing built-in names

If a name is declared global, then all references and assignments go directly to the middle scope containing the module's global names. To rebind variables found outside of the innermost scope, the **[nonlocal](#page-1031-0)** statement can be used; if not declared nonlocal, those variable are read-only (an attempt to write to such a variable will simply create a *new* local variable in the innermost scope, leaving the identically named outer variable unchanged).

Usually, the local scope references the local names of the (textually) current function. Outside functions, the local scope references the same namespace as the global scope: the module's namespace. Class definitions place yet another namespace in the local scope.

It is important to realize that scopes are determined textually: the global scope of a function defined in a module is that module's namespace, no matter from where or by what alias the function is called. On the other hand, the actual search for names is done dynamically, at run time — however, the language definition is evolving towards static name resolution, at "compile" time, so don't rely on dynamic name resolution! (In fact, local variables are already determined statically.)

A special quirk of Python is that – if no **[global](#page-1030-0)** statement is in effect – assignments to names always go into the innermost scope. Assignments do not copy data — they just bind names to objects. The same is true for deletions: the statement del x removes the binding of  $\bar{x}$  from the namespace referenced by the local scope. In fact, all operations that introduce new names use the local scope: in particular, **[import](#page-1023-0)** statements and function definitions bind the module or function name in the local scope.

The **[global](#page-1030-0)** statement can be used to indicate that particular variables live in the global scope and should be rebound there; the **[nonlocal](#page-1031-0)** statement indicates that particular variables live in an enclosing scope and should be rebound there.

#### 9.2.1. Scopes and Namespaces Example

This is an example demonstrating how to reference the different scopes and namespaces, and how **[global](#page-1030-0)** and **[nonlocal](#page-1031-0)** affect variable binding:

```
def scope_test():
    def do_local():
        spam = "local spam"
    def do_nonlocal():
        nonlocal spam
        spam = "nonlocal spam"
    def do_global():
        global spam
        spam = "global spam"
    spam = "test spam"
    do_local()
    print("After local assignment:", spam)
    do_nonlocal()
    print("After nonlocal assignment:", spam)
    do_global()
    print("After global assignment:", spam)
scope_test()
print("In global scope:", spam)
```
The output of the example code is:

```
After local assignment: test spam
After nonlocal assignment: nonlocal spam
After global assignment: nonlocal spam
```
#### In **global** scope: **global** spam

Note how the *local* assignment (which is default) didn't change *scope\_test*'s binding of *spam*. The **[nonlocal](#page-1031-0)** assignment changed *scope\_test*'s binding of *spam*, and the **[global](#page-1030-0)** assignment changed the module-level binding.

You can also see that there was no previous binding for *spam* before the **[global](#page-1030-0)** assignment.

# 9.3. A First Look at Classes

Classes introduce a little bit of new syntax, three new object types, and some new semantics.

#### 9.3.1. Class Definition Syntax

The simplest form of class definition looks like this:

```
class ClassName:
    <statement-1>
    .
    .
    .
    <statement-N>
```
Class definitions, like function definitions (**[def](#page-1045-0)** statements) must be executed before they have any effect. (You could conceivably place a class definition in a branch of an **[if](#page-1036-0)** statement, or inside a function.)

In practice, the statements inside a class definition will usually be function definitions, but other statements are allowed, and sometimes useful — we'll come back to this later. The function definitions inside a class normally have a peculiar form of argument list, dictated by the calling conventions for methods — again, this is explained later.

When a class definition is entered, a new namespace is created, and used as the local scope — thus, all assignments to local variables go into this new namespace. In particular, function definitions bind the name of the new function here.

When a class definition is left normally (via the end), a *class object* is created. This is basically a wrapper around the contents of the

namespace created by the class definition; we'll learn more about class objects in the next section. The original local scope (the one in effect just before the class definition was entered) is reinstated, and the class object is bound here to the class name given in the class definition header (**ClassName** in the example).

#### 9.3.2. Class Objects

Class objects support two kinds of operations: attribute references and instantiation.

*Attribute references* use the standard syntax used for all attribute references in Python: obj.name. Valid attribute names are all the names that were in the class's namespace when the class object was created. So, if the class definition looked like this:

```
class MyClass:
   """A simple example class"""
    i = 12345def f(self):
        return 'hello world'
```
then MyClass.i and MyClass.f are valid attribute references, returning an integer and a function object, respectively. Class attributes can also be assigned to, so you can change the value of MyClass.i by assignment. **\_\_doc\_\_** is also a valid attribute, returning the docstring belonging to the class: "A simple example class".

Class *instantiation* uses function notation. Just pretend that the class object is a parameterless function that returns a new instance of the class. For example (assuming the above class):

 $x = MyClass()$ 

creates a new *instance* of the class and assigns this object to the

local variable x.

The instantiation operation ("calling" a class object) creates an empty object. Many classes like to create objects with instances customized to a specific initial state. Therefore a class may define a special method named **[\\_\\_init\\_\\_\(\)](#page-934-0)**, like this:

**def** \_\_init\_\_(self):  $self.data = []$ 

When a class defines an *init ()* method, class instantiation automatically invokes **[\\_\\_init\\_\\_\(\)](#page-934-0)** for the newly-created class instance. So in this example, a new, initialized instance can be obtained by:

 $x = MyClass()$ 

Of course, the **[\\_\\_init\\_\\_\(\)](#page-934-0)** method may have arguments for greater flexibility. In that case, arguments given to the class instantiation operator are passed on to **[\\_\\_init\\_\\_\(\)](#page-934-0)**. For example,

```
>>> class Complex:
... def __init__(self, realpart, imagpart):
      ... self.r = realpart
... self.i = imagpart
...
\Rightarrow x = Complex(3.0, -4.5)
>>> x.r, x.i
(3.0, -4.5)
```
#### 9.3.3. Instance Objects

Now what can we do with instance objects? The only operations understood by instance objects are attribute references. There are two kinds of valid attribute names, data attributes and methods.

*data attributes* correspond to "instance variables" in Smalltalk, and to

"data members" in C++. Data attributes need not be declared; like local variables, they spring into existence when they are first assigned to. For example, if  $\bar{x}$  is the instance of **MyClass** created above, the following piece of code will print the value 16, without leaving a trace:

```
x.counter = 1
while x.counter < 10:
    x.counter = x.counter * 2
print(x.counter)
del x.counter
```
The other kind of instance attribute reference is a *method*. A method is a function that "belongs to" an object. (In Python, the term method is not unique to class instances: other object types can have methods as well. For example, list objects have methods called append, insert, remove, sort, and so on. However, in the following discussion, we'll use the term method exclusively to mean methods of class instance objects, unless explicitly stated otherwise.)

Valid method names of an instance object depend on its class. By definition, all attributes of a class that are function objects define corresponding methods of its instances. So in our example,  $x.f$  is a valid method reference, since  $MyClass$ . f is a function, but  $x \cdot i$  is not, since MyClass. i is not. But x.  $f$  is not the same thing as MyClass.  $f$  it is a *method object*, not a function object.

#### 9.3.4. Method Objects

Usually, a method is called right after it is bound:

#### $x.f()$

In the **MyClass** example, this will return the string 'hello world'. However, it is not necessary to call a method right away: x.f is a method object, and can be stored away and called at a later time. For example:

```
xf = x.fwhile True:
    print(xf())
```
will continue to print hello world until the end of time.

What exactly happens when a method is called? You may have noticed that x.f() was called without an argument above, even though the function definition for **f()** specified an argument. What happened to the argument? Surely Python raises an exception when a function that requires an argument is called without any — even if the argument isn't actually used...

Actually, you may have guessed the answer: the special thing about methods is that the object is passed as the first argument of the function. In our example, the call  $\overline{x}.f()$  is exactly equivalent to MyClass.f(x). In general, calling a method with a list of *n* arguments is equivalent to calling the corresponding function with an argument list that is created by inserting the method's object before the first argument.

If you still don't understand how methods work, a look at the implementation can perhaps clarify matters. When an instance attribute is referenced that isn't a data attribute, its class is searched. If the name denotes a valid class attribute that is a function object, a method object is created by packing (pointers to) the instance object and the function object just found together in an abstract object: this is the method object. When the method object is called with an argument list, a new argument list is constructed from the instance object and the argument list, and the function object is called with this new argument list.

# 9.4. Random Remarks

Data attributes override method attributes with the same name; to avoid accidental name conflicts, which may cause hard-to-find bugs in large programs, it is wise to use some kind of convention that minimizes the chance of conflicts. Possible conventions include capitalizing method names, prefixing data attribute names with a small unique string (perhaps just an underscore), or using verbs for methods and nouns for data attributes.

Data attributes may be referenced by methods as well as by ordinary users ("clients") of an object. In other words, classes are not usable to implement pure abstract data types. In fact, nothing in Python makes it possible to enforce data hiding — it is all based upon convention. (On the other hand, the Python implementation, written in C, can completely hide implementation details and control access to an object if necessary; this can be used by extensions to Python written in C.)

Clients should use data attributes with care — clients may mess up invariants maintained by the methods by stamping on their data attributes. Note that clients may add data attributes of their own to an instance object without affecting the validity of the methods, as long as name conflicts are avoided — again, a naming convention can save a lot of headaches here.

There is no shorthand for referencing data attributes (or other methods!) from within methods. I find that this actually increases the readability of methods: there is no chance of confusing local variables and instance variables when glancing through a method.

Often, the first argument of a method is called self. This is nothing more than a convention: the name self has absolutely no special meaning to Python. Note, however, that by not following the convention your code may be less readable to other Python programmers, and it is also conceivable that a *class browser* program might be written that relies upon such a convention.

Any function object that is a class attribute defines a method for instances of that class. It is not necessary that the function definition is textually enclosed in the class definition: assigning a function object to a local variable in the class is also ok. For example:

```
# Function defined outside the class
def f1(self, x, y):
   return min(x, x+y)
class C:
   f = f1def g(self):
        return 'hello world'
   h = g
```
Now f, g and h are all attributes of class **C** that refer to function objects, and consequently they are all methods of instances of **C** h being exactly equivalent to g. Note that this practice usually only serves to confuse the reader of a program.

Methods may call other methods by using method attributes of the self argument:

```
class Bag:
   def __init__(self):
        self.data = []def add(self, x):
        self.data.append(x)
    def addtwice(self, x):
        self.add(x)
        self.add(x)
```
Methods may reference global names in the same way as ordinary functions. The global scope associated with a method is the module containing the class definition. (The class itself is never used as a global scope.) While one rarely encounters a good reason for using global data in a method, there are many legitimate uses of the global scope: for one thing, functions and modules imported into the global scope can be used by methods, as well as functions and classes defined in it. Usually, the class containing the method is itself defined in this global scope, and in the next section we'll find some good reasons why a method would want to reference its own class.

Each value is an object, and therefore has a *class* (also called its *type*). It is stored as object.\_\_class\_\_.

# 9.5. Inheritance

Of course, a language feature would not be worthy of the name "class" without supporting inheritance. The syntax for a derived class definition looks like this:

```
class DerivedClassName(BaseClassName):
    <statement-1>
    .
    .
    .
    <statement-N>
```
The name **BaseClassName** must be defined in a scope containing the derived class definition. In place of a base class name, other arbitrary expressions are also allowed. This can be useful, for example, when the base class is defined in another module:

**class DerivedClassName**(modname.BaseClassName):

Execution of a derived class definition proceeds the same as for a base class. When the class object is constructed, the base class is remembered. This is used for resolving attribute references: if a requested attribute is not found in the class, the search proceeds to look in the base class. This rule is applied recursively if the base class itself is derived from some other class.

There's nothing special about instantiation of derived classes: DerivedClassName() creates a new instance of the class. Method references are resolved as follows: the corresponding class attribute is searched, descending down the chain of base classes if necessary, and the method reference is valid if this yields a function object.

Derived classes may override methods of their base classes.

Because methods have no special privileges when calling other methods of the same object, a method of a base class that calls another method defined in the same base class may end up calling a method of a derived class that overrides it. (For C++ programmers: all methods in Python are effectively virtual.)

An overriding method in a derived class may in fact want to extend rather than simply replace the base class method of the same name. There is a simple way to call the base class method directly: just call BaseClassName.methodname(self, arguments). This is occasionally useful to clients as well. (Note that this only works if the base class is accessible as BaseClassName in the global scope.)

Python has two built-in functions that work with inheritance:

- Use **[isinstance\(\)](#page-1082-0)** to check an instance's type: isinstance(obj, int) will be **True** only if obj.\_\_class\_\_ is **[int](#page-1082-1)** or some class derived from **[int](#page-1082-1)**.
- Use **[issubclass\(\)](#page-1083-0)** to check class inheritance: issubclass(bool, int) is **True** since **[bool](#page-1068-0)** is a subclass of **[int](#page-1082-1)**. However, issubclass(float, int) is **False** since **[float](#page-1078-0)** is not a subclass of **[int](#page-1082-1)**.

#### 9.5.1. Multiple Inheritance

Python supports a form of multiple inheritance as well. A class definition with multiple base classes looks like this:

```
class DerivedClassName(Base1, Base2, Base3):
    <statement-1>
    .
    .
    .
    <statement-N>
```
For most purposes, in the simplest cases, you can think of the search for attributes inherited from a parent class as depth-first, leftto-right, not searching twice in the same class where there is an overlap in the hierarchy. Thus, if an attribute is not found in **DerivedClassName**, it is searched for in **Base1**, then (recursively) in the base classes of **Base1**, and if it was not found there, it was searched for in **Base2**, and so on.

In fact, it is slightly more complex than that; the method resolution order changes dynamically to support cooperative calls to **[super\(\)](#page-1098-0)**. This approach is known in some other multiple-inheritance languages as call-next-method and is more powerful than the super call found in single-inheritance languages.

<span id="page-773-0"></span>Dynamic ordering is necessary because all cases of multiple inheritance exhibit one or more diamond relationships (where at least one of the parent classes can be accessed through multiple paths from the bottommost class). For example, all classes inherit from **[object](#page-1086-0)**, so any case of multiple inheritance provides more than one path to reach **[object](#page-1086-0)**. To keep the base classes from being accessed more than once, the dynamic algorithm linearizes the search order in a way that preserves the left-to-right ordering specified in each class, that calls each parent only once, and that is monotonic (meaning that a class can be subclassed without affecting the precedence order of its parents). Taken together, these properties make it possible to design reliable and extensible classes with multiple inheritance. For more detail, see <http://www.python.org/download/releases/2.3/mro/>.

# 9.6. Private Variables

"Private" instance variables that cannot be accessed except from inside an object don't exist in Python. However, there is a convention that is followed by most Python code: a name prefixed with an underscore (e.g. \_spam) should be treated as a non-public part of the API (whether it is a function, a method or a data member). It should be considered an implementation detail and subject to change without notice.

Since there is a valid use-case for class-private members (namely to avoid name clashes of names with names defined by subclasses), there is limited support for such a mechanism, called *name mangling*. Any identifier of the form \_\_spam (at least two leading underscores, at most one trailing underscore) is textually replaced with classname spam, where classname is the current class name with leading underscore(s) stripped. This mangling is done without regard to the syntactic position of the identifier, as long as it occurs within the definition of a class.

Note that the mangling rules are designed mostly to avoid accidents; it still is possible to access or modify a variable that is considered private. This can even be useful in special circumstances, such as in the debugger.

Notice that code passed to exec() or eval() does not consider the classname of the invoking class to be the current class; this is similar to the effect of the global statement, the effect of which is likewise restricted to code that is byte-compiled together. The same restriction applies to getattr(), setattr() and delattr(), as well as when referencing \_\_dict\_\_ directly.

### 9.7. Odds and Ends

Sometimes it is useful to have a data type similar to the Pascal "record" or C "struct", bundling together a few named data items. An empty class definition will do nicely:

```
class Employee:
    pass
john = Employee() # Create an empty employee record
# Fill the fields of the record
john.name = 'John Doe'
john.dept = 'computer lab'
john.salary = <math>1000</math>
```
A piece of Python code that expects a particular abstract data type can often be passed a class that emulates the methods of that data type instead. For instance, if you have a function that formats some data from a file object, you can define a class with methods **read()** and **[readline\(\)](#page-2560-0)** that get the data from a string buffer instead, and pass it as an argument.

Instance method objects have attributes, too: m.\_\_self\_\_ is the instance object with the method **m()**, and m.\_\_func\_\_ is the function object corresponding to the method.

#### 9.8. Exceptions Are Classes Too

User-defined exceptions are identified by classes as well. Using this mechanism it is possible to create extensible hierarchies of exceptions.

There are two new valid (semantic) forms for the **[raise](#page-1019-0)** statement:

**raise** Class **raise** Instance

In the first form, Class must be an instance of **[type](#page-1100-0)** or of a class derived from it. The first form is a shorthand for:

**raise** Class()

A class in an **[except](#page-1040-0)** clause is compatible with an exception if it is the same class or a base class thereof (but not the other way around an except clause listing a derived class is not compatible with a base class). For example, the following code will print B, C, D in that order:

```
class B(Exception):
    pass
class C(B):
    pass
class D(C):
    pass
for c in [B, C, D]:
    try:
        raise c()
    except D:
        print("D")
    except C:
        print("C")
    except B:
```
#### print("B")

Note that if the except clauses were reversed (with except B first), it would have printed B, B, B  $-$  the first matching except clause is triggered.

When an error message is printed for an unhandled exception, the exception's class name is printed, then a colon and a space, and finally the instance converted to a string using the built-in function **[str\(\)](#page-1097-0)**.

#### 9.9. Iterators

By now you have probably noticed that most container objects can be looped over using a **[for](#page-1038-0)** statement:

```
for element in [1, 2, 3]:
    print(element)
for element in (1, 2, 3):
    print(element)
for key in {'one':1, 'two':2}:
    print(key)
for char in "123":
   print(char)
for line in open("myfile.txt"):
    print(line)
```
This style of access is clear, concise, and convenient. The use of iterators pervades and unifies Python. Behind the scenes, the **[for](#page-1038-0)** statement calls **[iter\(\)](#page-1083-1)** on the container object. The function returns an iterator object that defines the method **\_\_next\_\_()** which accesses elements in the container one at a time. When there are no more elements, **\_\_next\_\_()** raises a **[StopIteration](#page-1184-0)** exception which tells the **[for](#page-1038-0)** loop to terminate. You can call the **\_\_next\_\_()** method using the **[next\(\)](#page-1085-0)** built-in function; this example shows how it all works:

```
>>s = 'abc'\Rightarrow it = iter(s)
>>> it
<iterator object at 0x00A1DB50>
>>> next(it)
'a'
>>> next(it)
'b'
>>> next(it)
C<sup>T</sup>>>> next(it)
```

```
Traceback (most recent call last):
  File "<stdin>", line 1, in ?
    next(it)
StopIteration
```
Having seen the mechanics behind the iterator protocol, it is easy to add iterator behavior to your classes. Define an **[\\_\\_iter\\_\\_\(\)](#page-952-0)** method which returns an object with a **\_\_next\_\_()** method. If the class defines **\_\_next\_\_()**, then **[\\_\\_iter\\_\\_\(\)](#page-952-0)** can just return self:

```
class Reverse:
    "Iterator for looping over a sequence backwards"
    def __init__(self, data):
        self.data = dataself.index = len(data)def __iter__(self):
        return self
    def __next__(self):
        if self.index == 0:
            raise StopIteration
        self.index = self.index - 1return self.data[self.index]
>>> rev = Reverse('spam')
>>> iter(rev)
<__main__.Reverse object at 0x00A1DB50>
>>> for char in rev:
... print(char)
...
m
a
p
s
```
### 9.10. Generators

*[Generator](#page-5552-0)*s are a simple and powerful tool for creating iterators. They are written like regular functions but use the **[yield](#page-1017-0)** statement whenever they want to return data. Each time **[next\(\)](#page-1085-0)** is called on it, the generator resumes where it left-off (it remembers all the data values and which statement was last executed). An example shows that generators can be trivially easy to create:

```
def reverse(data):
    for index in range(len(data)-1, -1, -1):
        yield data[index]
>>> for char in reverse('golf'):
        print(char)
...
f
\mathbf{1}o
g
```
Anything that can be done with generators can also be done with class based iterators as described in the previous section. What makes generators so compact is that the **[\\_\\_iter\\_\\_\(\)](#page-952-0)** and **\_\_next\_\_()** methods are created automatically.

Another key feature is that the local variables and execution state are automatically saved between calls. This made the function easier to write and much more clear than an approach using instance variables like self.index and self.data.

In addition to automatic method creation and saving program state, when generators terminate, they automatically raise **[StopIteration](#page-1184-0)**. In combination, these features make it easy to create iterators with no more effort than writing a regular function.

#### 9.11. Generator Expressions

Some simple generators can be coded succinctly as expressions using a syntax similar to list comprehensions but with parentheses instead of brackets. These expressions are designed for situations where the generator is used right away by an enclosing function. Generator expressions are more compact but less versatile than full generator definitions and tend to be more memory friendly than equivalent list comprehensions.

Examples:

```
>>> sum(i*i for i in range(10)) # sum of squares
285
>>> xvec = [10, 20, 30]
>>> yvec = [7, 5, 3]
>>> sum(x*y for x,y in zip(xvec, yvec)) # dot product
260
>>> from math import pi, sin
\Rightarrow sine_table = \{x: \sin(x * pi / 180) \text{ for } x \text{ in } range(0, 91)\}\>>> unique_words = set(word for line in page for word in line
>>> valedictorian = max((student.gpa, student.name) for student in
>>> data = 'golf'
>>> list(data[i] for i in range(len(data)-1, -1, -1))
['f', 'l', 'o', 'g']
                                                                  \blacktriangleright
```
#### **Footnotes**

<span id="page-781-0"></span>[\[1\]](#page-758-0) Except for one thing. Module objects have a secret read-only attribute called **\_\_dict\_\_** which returns the dictionary used to implement the module's namespace; the name dict is an attribute but not a global name. Obviously, using this violates the abstraction of namespace implementation, and should be

restricted to things like post-mortem debuggers.

Python v3.2 [documentation](#page-0-0) » The Python [Tutorial](#page-5615-0) » [previous](#page-740-0) | [next](#page-783-0) | [modules](#page-3-0) | [index](#page-5606-0)

<span id="page-783-0"></span>Python v3.2 [documentation](#page-0-0) » The Python [Tutorial](#page-5615-0) » [previous](#page-755-0) | [next](#page-798-0) | [modules](#page-3-0) | [index](#page-5606-0)

# 10. Brief Tour of the Standard Library

# 10.1. Operating System Interface

The **[os](#page-1971-0)** module provides dozens of functions for interacting with the operating system:

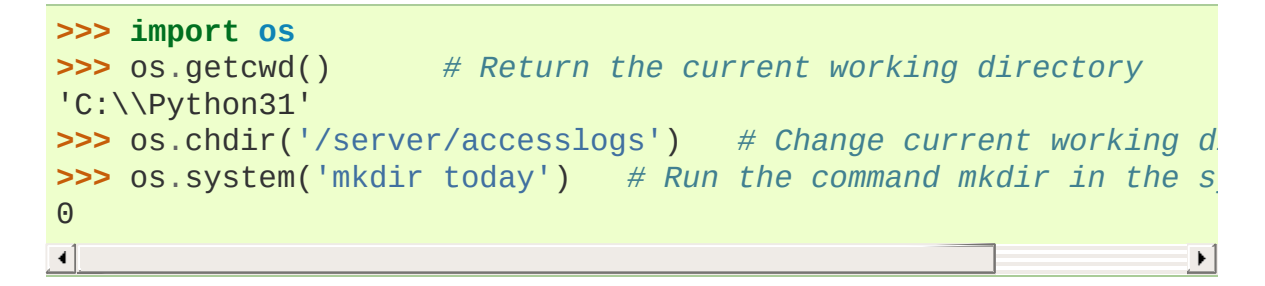

Be sure to use the import os style instead of from os import \*. This will keep **[os.open\(\)](#page-1990-0)** from shadowing the built-in **[open\(\)](#page-1086-1)** function which operates much differently.

The built-in **[dir\(\)](#page-1073-0)** and **[help\(\)](#page-1081-0)** functions are useful as interactive aids for working with large modules like **[os](#page-1971-0)**:

```
>>> import os
>>> dir(os)
<returns a list of all module functions>
>>> help(os)
\epsilon -returns an extensive manual page created from the module's doc
\lceil
```
For daily file and directory management tasks, the **[shutil](#page-1715-0)** module provides a higher level interface that is easier to use:

```
>>> import shutil
>>> shutil.copyfile('data.db', 'archive.db')
>>> shutil.move('/build/executables', 'installdir')
```
# 10.2. File Wildcards

The **[glob](#page-1705-0)** module provides a function for making file lists from directory wildcard searches:

```
>>> import glob
>>> glob.glob('*.py')
['primes.py', 'random.py', 'quote.py']
```
#### 10.3. Command Line Arguments

Common utility scripts often need to process command line arguments. These arguments are stored in the **[sys](#page-3825-0)** module's *argv* attribute as a list. For instance the following output results from running python demo.py one two three at the command line:

```
>>> import sys
>>> print(sys.argv)
['demo.py', 'one', 'two', 'three']
```
The **[getopt](#page-2177-0)** module processes *sys.argv* using the conventions of the Unix **[getopt\(\)](#page-2177-0)** function. More powerful and flexible command line processing is provided by the **[argparse](#page-2072-0)** module.

#### 10.4. Error Output Redirection and Program **Termination**

The **[sys](#page-3825-0)** module also has attributes for *stdin*, *stdout*, and *stderr*. The latter is useful for emitting warnings and error messages to make them visible even when *stdout* has been redirected:

```
>>> sys.stderr.write('Warning, log file not found starting a new
Warning, log file not found starting a new one
\lceil \cdot \rceil\vert \cdot \vert
```
The most direct way to terminate a script is to use sys.exit().

# 10.5. String Pattern Matching

The **[re](#page-1219-0)** module provides regular expression tools for advanced string processing. For complex matching and manipulation, regular expressions offer succinct, optimized solutions:

```
>>> import re
>>> re.findall(r'\bf[a-z]*', 'which foot or hand fell fastest')
['foot', 'fell', 'fastest']
\Rightarrow re.sub(r'(\b[a-z]+) \1', r'\1', 'cat in the the hat')
'cat in the hat'
\blacksquare\blacktriangleright
```
When only simple capabilities are needed, string methods are preferred because they are easier to read and debug:

```
>>> 'tea for too'.replace('too', 'two')
'tea for two'
```
#### 10.6. Mathematics

The **[math](#page-1524-0)** module gives access to the underlying C library functions for floating point math:

```
>>> import math
>>> math.cos(math.pi / 4)
0.70710678118654757
>>> math.log(1024, 2)
10.0
```
The **[random](#page-1605-0)** module provides tools for making random selections:

```
>>> import random
>>> random.choice(['apple', 'pear', 'banana'])
'apple'
>>> random.sample(range(100), 10) # sampling without replacem
[30, 83, 16, 4, 8, 81, 41, 50, 18, 33]
>>> random.random() # random float
0.17970987693706186
>>> random.randrange(6) # random integer chosen from range(6)
4
\blacktriangleleft▸│
```
The SciPy project [<http://scipy.org>](http://scipy.org) has many other modules for numerical computations.

#### 10.7. Internet Access

There are a number of modules for accessing the internet and processing internet protocols. Two of the simplest are **[urllib.request](#page-3058-0)** for retrieving data from urls and **[smtplib](#page-3196-0)** for sending mail:

```
>>> from urllib.request import urlopen
>>> for line in urlopen('http://tycho.usno.navy.mil/cgi-bin/tim
... line = line.decode('utf-8') # Decoding the binary data
... if 'EST' in line or 'EDT' in line: # look for Eastern
... print(line)
<BR>Nov. 25, 09:43:32 PM EST
>>> import smtplib
>>> server = smtplib.SMTP('localhost')
>>> server.sendmail('soothsayer@example.org', 'jcaesar@example.
... """To: jcaesar@example.org
... From: soothsayer@example.org
...
... Beware the Ides of March.
... """)
>>> server.quit()
\left| \cdot \right| and the set of \left| \cdot \right|\blacktriangleright
```
(Note that the second example needs a mailserver running on localhost.)
#### 10.8. Dates and Times

The **[datetime](#page-1352-0)** module supplies classes for manipulating dates and times in both simple and complex ways. While date and time arithmetic is supported, the focus of the implementation is on efficient member extraction for output formatting and manipulation. The module also supports objects that are timezone aware.

```
>>> # dates are easily constructed and formatted
>>> from datetime import date
>>> now = date.today()
>>> now
datetime.date(2003, 12, 2)
>>> now.strftime("%m-%d-%y. %d %b %Y is a %A on the %d day of %
'12-02-03. 02 Dec 2003 is a Tuesday on the 02 day of December.'
>>> # dates support calendar arithmetic
>>> birthday = date(1964, 7, 31)
>>> age = now - birthday
>>> age.days
14368\lceil \cdot \rceil
```
#### 10.9. Data Compression

Common data archiving and compression formats are directly supported by modules including: **[zlib](#page-1822-0)**, **[gzip](#page-1829-0)**, **[bz2](#page-1836-0)**, **[zipfile](#page-1844-0)** and **[tarfile](#page-1859-0)**.

```
>>> import zlib
>>> s = b'witch which has which witches wrist watch'
>>> len(s)
41
>>> t = zlib.compress(s)
>>> len(t)
37
>>> zlib.decompress(t)
b'witch which has which witches wrist watch'
>>> zlib.crc32(s)
226805979
```
#### 10.10. Performance Measurement

Some Python users develop a deep interest in knowing the relative performance of different approaches to the same problem. Python provides a measurement tool that answers those questions immediately.

For example, it may be tempting to use the tuple packing and unpacking feature instead of the traditional approach to swapping arguments. The **[timeit](#page-3805-0)** module quickly demonstrates a modest performance advantage:

```
>>> from timeit import Timer
>>> Timer('t=a; a=b; b=t', 'a=1; b=2').timeit()
0.57535828626024577
>>> Timer('a, b = b, a', 'a=1; b=2').timeit()
0.54962537085770791
```
In contrast to **[timeit](#page-3805-0)**'s fine level of granularity, the **[profile](#page-3782-0)** and **[pstats](#page-3793-0)** modules provide tools for identifying time critical sections in larger blocks of code.

# 10.11. Quality Control

One approach for developing high quality software is to write tests for each function as it is developed and to run those tests frequently during the development process.

The **[doctest](#page-3615-0)** module provides a tool for scanning a module and validating tests embedded in a program's docstrings. Test construction is as simple as cutting-and-pasting a typical call along with its results into the docstring. This improves the documentation by providing the user with an example and it allows the doctest module to make sure the code remains true to the documentation:

```
def average(values):
     """Computes the arithmetic mean of a list of numbers.
     >>> print(average([20, 30, 70]))
     40.0
     \boldsymbol{H} \boldsymbol{H} \boldsymbol{H}return sum(values) / len(values)
import doctest
doctest.testmod() # automatically validate the embedded tests
\lceil\blacktriangleright 1
```
The **[unittest](#page-3666-0)** module is not as effortless as the **[doctest](#page-3615-0)** module, but it allows a more comprehensive set of tests to be maintained in a separate file:

```
import unittest
class TestStatisticalFunctions(unittest.TestCase):
    def test_average(self):
        self.assertEqual(average([20, 30, 70]), 40.0)
        self.assertEqual(round(average([1, 5, 7]), 1), 4.3)
        self.assertRaises(ZeroDivisionError, average, [])
        self.assertRaises(TypeError, average, 20, 30, 70)
```
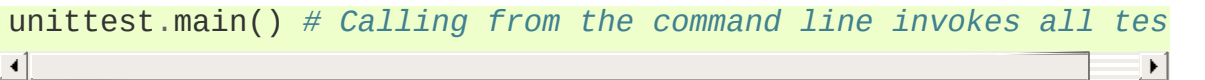

#### 10.12. Batteries Included

Python has a "batteries included" philosophy. This is best seen through the sophisticated and robust capabilities of its larger packages. For example:

- The **[xmlrpc.client](#page-3296-0)** and **[xmlrpc.server](#page-3315-0)** modules make implementing remote procedure calls into an almost trivial task. Despite the modules names, no direct knowledge or handling of XML is needed.
- The **[email](#page-2692-0)** package is a library for managing email messages, including MIME and other RFC 2822-based message documents. Unlike **[smtplib](#page-3196-0)** and **[poplib](#page-3159-0)** which actually send and receive messages, the email package has a complete toolset for building or decoding complex message structures (including attachments) and for implementing internet encoding and header protocols.
- The **[xml.dom](#page-2905-0)** and **[xml.sax](#page-2943-0)** packages provide robust support for parsing this popular data interchange format. Likewise, the **[csv](#page-1883-0)** module supports direct reads and writes in a common database format. Together, these modules and packages greatly simplify data interchange between Python applications and other tools.
- Internationalization is supported by a number of modules including **[gettext](#page-3387-0)**, **[locale](#page-3408-0)**, and the **[codecs](#page-1302-0)** package.

**Python v3.2 [documentation](#page-0-0) »** The Python [Tutorial](#page-5615-0) **»** [previous](#page-755-0) | [next](#page-798-0) | [modules](#page-3-0) | [index](#page-5606-0)

<span id="page-798-0"></span>Python v3.2 [documentation](#page-0-0) » The Python [Tutorial](#page-5615-0) » [previous](#page-783-0) | [next](#page-813-0) | [modules](#page-3-0) | [index](#page-5606-0)

# 11. Brief Tour of the Standard Library – Part II

This second tour covers more advanced modules that support professional programming needs. These modules rarely occur in small scripts.

## 11.1. Output Formatting

The **[reprlib](#page-1507-0)** module provides a version of **[repr\(\)](#page-1094-0)** customized for abbreviated displays of large or deeply nested containers:

```
>>> import reprlib
>>> reprlib.repr(set('supercalifragilisticexpialidocious'))
"set(['a', 'c', 'd', 'e', 'f', 'g', ...])"
```
The **[pprint](#page-1499-0)** module offers more sophisticated control over printing both built-in and user defined objects in a way that is readable by the interpreter. When the result is longer than one line, the "pretty printer" adds line breaks and indentation to more clearly reveal data structure:

```
>>> import pprint
\Rightarrow t = [[[[]^{b}lack', 'cyan'], 'white', ['green', 'red']], [[]^{b}ma
... 'yellow'], 'blue']]]
...
>>> pprint.pprint(t, width=30)
[[[['black', 'cyan'],
    'white',
    ['green', 'red']],
   [['magenta', 'yellow'],
    'blue']]]
\vert \cdot \vert\blacktriangleright
```
The **[textwrap](#page-1295-0)** module formats paragraphs of text to fit a given screen width:

```
>>> import textwrap
\Rightarrow doc = """The wrap() method is just like fill() except that
... a list of strings instead of one big string with newlines t
... the wrapped lines."""
...
>>> print(textwrap.fill(doc, width=40))
The wrap() method is just like fill()
except that it returns a list of strings
instead of one big string with newlines
```

```
to separate the wrapped lines.
\boxed{4}\vert \cdot \vert
```
The **[locale](#page-3408-0)** module accesses a database of culture specific data formats. The grouping attribute of locale's format function provides a direct way of formatting numbers with group separators:

```
>>> import locale
>>> locale.setlocale(locale.LC_ALL, 'English_United States.1252')
'English_United States.1252'
>>> conv = locale.localeconv() # get a mapping of conv
>>> x = 1234567.8
>>> locale.format("%d", x, grouping=True)
'1,234,567'
>>> locale.format_string("%s%.*f", (conv['currency_symbol'],
... conv['frac_digits'], x), grouping=True)
'$1,234,567.80'\lceil 4 \rceil\blacktriangleright
```
## 11.2. Templating

The **[string](#page-1196-0)** module includes a versatile **Template** class with a simplified syntax suitable for editing by end-users. This allows users to customize their applications without having to alter the application.

The format uses placeholder names formed by \$ with valid Python identifiers (alphanumeric characters and underscores). Surrounding the placeholder with braces allows it to be followed by more alphanumeric letters with no intervening spaces. Writing \$\$ creates a single escaped \$:

```
>>> from string import Template
>>> t = Template('${village}folk send $$10 to $cause.')
>>> t.substitute(village='Nottingham', cause='the ditch fund')
'Nottinghamfolk send $10 to the ditch fund.'
```
The **substitute()** method raises a **[KeyError](#page-1183-0)** when a placeholder is not supplied in a dictionary or a keyword argument. For mail-merge style applications, user supplied data may be incomplete and the **safe\_substitute()** method may be more appropriate — it will leave placeholders unchanged if data is missing:

```
\Rightarrow t = Template('Return the $item to $owner.')
>>> d = dict(item='unladen swallow')
>>> t.substitute(d)
Traceback (most recent call last):
  . . .
KeyError: 'owner'
>>> t.safe substitute(d)
'Return the unladen swallow to $owner.'
```
Template subclasses can specify a custom delimiter. For example, a batch renaming utility for a photo browser may elect to use percent signs for placeholders such as the current date, image sequence number, or file format:

```
>>> import time, os.path
>>> photofiles = ['img_1074.jpg', 'img_1076.jpg', 'img_1077.jpg
>>> class BatchRename(Template):
... delimiter = '%'
>>> fmt = input('Enter rename style (%d-date %n-seqnum %f-forma
Enter rename style (%d-date %n-seqnum %f-format): Ashley_%n%f
>>> t = BatchRename(fmt)
>>> date = time.strftime('%d%b%y')
>>> for i, filename in enumerate(photofiles):
        base, ext = os.path.splitext(filename)
        ... newname = t.substitute(d=date, n=i, f=ext)
        print('{}0} --> {1}'.format(filename, newname))
img_1074.jpg --> Ashley_0.jpg
img_1076.jpg --> Ashley_1.jpg
img_1077.jpg --> Ashley_2.jpg
\vert \cdot \vert
```
Another application for templating is separating program logic from the details of multiple output formats. This makes it possible to substitute custom templates for XML files, plain text reports, and HTML web reports.

#### 11.3. Working with Binary Data Record Layouts

The **[struct](#page-1258-0)** module provides **pack()** and **unpack()** functions for working with variable length binary record formats. The following example shows how to loop through header information in a ZIP file without using the **[zipfile](#page-1844-0)** module. Pack codes "H" and "I" represent two and four byte unsigned numbers respectively. The "<" indicates that they are standard size and in little-endian byte order:

```
import struct
data = open('myfile.zip', 'rb').read()
start = 0for i in range(3): \qquad # show the first 3 file
    start += 14fields = struct.unpack('<IIIHH', data[start:start+16])
    crc32, comp_size, uncomp_size, filenamesize, extra_size = f
    start += 16filename = data[start:start+filenamesize]start += filenamesize
    extra = data[start:start+extra_size]
    print(filename, hex(crc32), comp_size, uncomp_size)
    start += extra_size + comp_size # skip to the next header\blacktriangleright\left| \cdot \right|
```
# 11.4. Multi-threading

Threading is a technique for decoupling tasks which are not sequentially dependent. Threads can be used to improve the responsiveness of applications that accept user input while other tasks run in the background. A related use case is running I/O in parallel with computations in another thread.

The following code shows how the high level **[threading](#page-2422-0)** module can run tasks in background while the main program continues to run:

```
import threading, zipfile
class AsyncZip(threading.Thread):
    def __init__(self, infile, outfile):
        threading.Thread.__init__(self)
        self.infile = infile
        self.outfile = outfile
    def run(self):
        f = zipfile.ZipFile(self.outfile, 'w', zipfile.ZIP_DEFL)f.write(self.infile)
        f.close()
        print('Finished background zip of:', self.infile)
background = AsyncZip('mydata.txt', 'myarchive.zip')
background.start()
print('The main program continues to run in foreground.')
background.join() # Wait for the background task to finish
print('Main program waited until background was done.')
\lceil
```
The principal challenge of multi-threaded applications is coordinating threads that share data or other resources. To that end, the threading module provides a number of synchronization primitives including locks, events, condition variables, and semaphores.

While those tools are powerful, minor design errors can result in problems that are difficult to reproduce. So, the preferred approach to task coordination is to concentrate all access to a resource in a single thread and then use the **[queue](#page-1474-0)** module to feed that thread with requests from other threads. Applications using **Queue** objects for inter-thread communication and coordination are easier to design, more readable, and more reliable.

# 11.5. Logging

The **[logging](#page-2183-0)** module offers a full featured and flexible logging system. At its simplest, log messages are sent to a file or to sys.stderr:

```
import logging
logging.debug('Debugging information')
logging.info('Informational message')
logging.warning('Warning:config file %s not found', 'server.con
logging.error('Error occurred')
logging.critical('Critical error -- shutting down')
\lceil\blacktriangleright
```
This produces the following output:

```
WARNING:root:Warning:config file server.conf not found
ERROR:root:Error occurred
CRITICAL:root:Critical error -- shutting down
```
By default, informational and debugging messages are suppressed and the output is sent to standard error. Other output options include routing messages through email, datagrams, sockets, or to an HTTP Server. New filters can select different routing based on message priority: **DEBUG**, **INFO**, **WARNING**, **ERROR**, and **CRITICAL**.

The logging system can be configured directly from Python or can be loaded from a user editable configuration file for customized logging without altering the application.

## 11.6. Weak References

Python does automatic memory management (reference counting for most objects and *garbage [collection](#page-5552-0)* to eliminate cycles). The memory is freed shortly after the last reference to it has been eliminated.

This approach works fine for most applications but occasionally there is a need to track objects only as long as they are being used by something else. Unfortunately, just tracking them creates a reference that makes them permanent. The **[weakref](#page-1481-0)** module provides tools for tracking objects without creating a reference. When the object is no longer needed, it is automatically removed from a weakref table and a callback is triggered for weakref objects. Typical applications include caching objects that are expensive to create:

```
>>> import weakref, gc
>>> class A:
       ... def __init__(self, value):
               ... self.value = value
       ... def __repr__(self):
               ... return str(self.value)
...
>>> a = A(10) # create a reference
>>> d = weakref.WeakValueDictionary()
>>> d['primary'] = a # does not create a reference
>>> d['primary'] # fetch the object if it is still alive
10
>>> del a # remove the one reference
>>> gc.collect() # run garbage collection right away
\Theta>>> d['primary'] # entry was automatically removed
Traceback (most recent call last):
 File "<stdin>", line 1, in <module>
   d['primary'] # entry was automatically removed
 File "C:/python31/lib/weakref.py", line 46, in __getitem__
   o = self.data[kev]()KeyError: 'primary'\left| \cdot \right|\blacktriangleright
```
### 11.7. Tools for Working with Lists

Many data structure needs can be met with the built-in list type. However, sometimes there is a need for alternative implementations with different performance trade-offs.

The **[array](#page-1461-0)** module provides an **[array\(\)](#page-1461-0)** object that is like a list that stores only homogeneous data and stores it more compactly. The following example shows an array of numbers stored as two byte unsigned binary numbers (typecode "H") rather than the usual 16 bytes per entry for regular lists of Python int objects:

```
>>> from array import array
>>> a = array('H', [4000, 10, 700, 22222])
>>> sum(a)
26932
>>> a[1:3]
array('H', [10, 700])
```
The **[collections](#page-1413-0)** module provides a **deque()** object that is like a list with faster appends and pops from the left side but slower lookups in the middle. These objects are well suited for implementing queues and breadth first tree searches:

```
>>> from collections import deque
>>> d = deque(["task1", "task2", "task3"])
>>> d.append("task4")
>>> print("Handling", d.popleft())
Handling task1
unsearched = deque(fstarting_model)def breadth_first_search(unsearched):
    node = unsearched.popleft()
    for m in gen_moves(node):
        if is_goal(m):
            return m
        unsearched.append(m)
```
In addition to alternative list implementations, the library also offers other tools such as the **[bisect](#page-1455-0)** module with functions for manipulating sorted lists:

```
>>> import bisect
\Rightarrow > scores = [(100, 'per1'), (200, 'tel'), (400, 'lua'), (500, 'porel'])>>> bisect.insort(scores, (300, 'ruby'))
>>> scores
[(100, 'perl'), (200, 'tel'), (300, 'ruby'), (400, 'lua'), (500)]\left| \cdot \right|\lvert \cdot \rvert
```
The **[heapq](#page-1445-0)** module provides functions for implementing heaps based on regular lists. The lowest valued entry is always kept at position zero. This is useful for applications which repeatedly access the smallest element but do not want to run a full list sort:

```
>>> from heapq import heapify, heappop, heappush
>>> data = [1, 3, 5, 7, 9, 2, 4, 6, 8, 0]
>>> heapify(data) # rearrange the list into heap order
>>> heappush(data, -5) # add a new entry
\Rightarrow [heappop(data) for i in range(3)] # fetch the three smalle
[-5, 0, 1]\left| \cdot \right| and \left| \cdot \right| and \left| \cdot \right|\mathbf{F}
```
## 11.8. Decimal Floating Point Arithmetic

The **[decimal](#page-1548-0)** module offers a **Decimal** datatype for decimal floating point arithmetic. Compared to the built-in **[float](#page-1078-0)** implementation of binary floating point, the class is especially helpful for

- financial applications and other uses which require exact decimal representation,
- control over precision,
- control over rounding to meet legal or regulatory requirements,
- tracking of significant decimal places, or
- applications where the user expects the results to match calculations done by hand.

For example, calculating a 5% tax on a 70 cent phone charge gives different results in decimal floating point and binary floating point. The difference becomes significant if the results are rounded to the nearest cent:

```
>>> from decimal import *
>>> round(Decimal('0.70') * Decimal('1.05'), 2)
Decimal('0.74')
>>> round(.70 * 1.05, 2)
0.73
```
The **Decimal** result keeps a trailing zero, automatically inferring four place significance from multiplicands with two place significance. Decimal reproduces mathematics as done by hand and avoids issues that can arise when binary floating point cannot exactly represent decimal quantities.

Exact representation enables the **Decimal** class to perform modulo calculations and equality tests that are unsuitable for binary floating point:

```
>>> Decimal('1.00') % Decimal('.10')
Decimal('0.00')
>>> 1.00 % 0.10
0.09999999999999995
>>> sum([Decimal('0.1')]*10) == Decimal('1.0')
True
>>> sum([0.1]<sup>*</sup>10) == 1.0
False
```
The **[decimal](#page-1548-0)** module provides arithmetic with as much precision as needed:

```
>>> getcontext().prec = 36
>>> Decimal(1) / Decimal(7)
Decimal('0.142857142857142857142857142857142857')
```
Python v3.2 [documentation](#page-0-0) » The Python [Tutorial](#page-5615-0) » [previous](#page-783-0) | [next](#page-813-0) | [modules](#page-3-0) | [index](#page-5606-0)

<span id="page-813-0"></span>Python v3.2 [documentation](#page-0-0) » The Python [Tutorial](#page-5615-0) » [previous](#page-798-0) | [next](#page-817-0) | [modules](#page-3-0) | [index](#page-5606-0)

# 12. What Now?

Reading this tutorial has probably reinforced your interest in using Python — you should be eager to apply Python to solving your realworld problems. Where should you go to learn more?

This tutorial is part of Python's documentation set. Some other documents in the set are:

*The Python [Standard](#page-5621-0) Library*:

You should browse through this manual, which gives complete (though terse) reference material about types, functions, and the modules in the standard library. The standard Python distribution includes a *lot* of additional code. There are modules to read Unix mailboxes, retrieve documents via HTTP, generate random numbers, parse command-line options, write CGI programs, compress data, and many other tasks. Skimming through the Library Reference will give you an idea of what's available.

- *[Installing](#page-5649-0) Python Modules* explains how to install external modules written by other Python users.
- *The Python Language [Reference](#page-5633-0)*: A detailed explanation of Python's syntax and semantics. It's heavy reading, but is useful as a complete guide to the language itself.

More Python resources:

• [http://www.python.org:](http://www.python.org) The major Python Web site. It contains code, documentation, and pointers to Python-related pages around the Web. This Web site is mirrored in various places around the world, such as Europe, Japan, and Australia; a mirror may be faster than the main site, depending on your

geographical location.

- [http://docs.python.org:](http://docs.python.org) Fast access to Python's documentation.
- [http://pypi.python.org:](http://pypi.python.org) The Python Package Index, previously also nicknamed the Cheese Shop, is an index of user-created Python modules that are available for download. Once you begin releasing code, you can register it here so that others can find it.
- <http://aspn.activestate.com/ASPN/Python/Cookbook/>: The Python Cookbook is a sizable collection of code examples, larger modules, and useful scripts. Particularly notable contributions are collected in a book also titled Python Cookbook (O'Reilly & Associates, ISBN 0-596-00797-3.)
- [http://scipy.org:](http://scipy.org) The Scientific Python project includes modules for fast array computations and manipulations plus a host of packages for such things as linear algebra, Fourier transforms, non-linear solvers, random number distributions, statistical analysis and the like.

For Python-related questions and problem reports, you can post to the newsgroup *comp.lang.python*, or send them to the mailing list at [python-list@python.org.](mailto:python-list%40python.org) The newsgroup and mailing list are gatewayed, so messages posted to one will automatically be forwarded to the other. There are around 120 postings a day (with peaks up to several hundred), asking (and answering) questions, suggesting new features, and announcing new modules. Before posting, be sure to check the list of [Frequently](http://www.python.org/doc/faq/) Asked Questions (also called the FAQ), or look for it in the Misc/ directory of the Python source distribution. Mailing list archives are available at <http://mail.python.org/pipermail/>. The FAQ answers many of the questions that come up again and again, and may already contain the solution for your problem.

<span id="page-817-0"></span>Python v3.2 [documentation](#page-0-0) » The Python [Tutorial](#page-5615-0) » [previous](#page-813-0) | [next](#page-825-0) | [modules](#page-3-0) | [index](#page-5606-0)

# 13. Interactive Input Editing and History Substitution

Some versions of the Python interpreter support editing of the current input line and history substitution, similar to facilities found in the Korn shell and the GNU Bash shell. This is implemented using the GNU [Readline](http://tiswww.case.edu/php/chet/readline/rltop.html) library, which supports Emacs-style and vi-style editing. This library has its own documentation which I won't duplicate here; however, the basics are easily explained. The interactive editing and history described here are optionally available in the Unix and Cygwin versions of the interpreter.

This chapter does *not* document the editing facilities of Mark Hammond's PythonWin package or the Tk-based environment, IDLE, distributed with Python. The command line history recall which operates within DOS boxes on NT and some other DOS and Windows flavors is yet another beast.

### 13.1. Line Editing

If supported, input line editing is active whenever the interpreter prints a primary or secondary prompt. The current line can be edited using the conventional Emacs control characters. The most important of these are: C-A (Control-A) moves the cursor to the beginning of the line, C-E to the end, C-B moves it one position to the left, C-F to the right. Backspace erases the character to the left of the cursor, C-D the character to its right. C-K kills (erases) the rest of the line to the right of the cursor, C-Y yanks back the last killed string. Cunderscore undoes the last change you made; it can be repeated for cumulative effect.

## 13.2. History Substitution

History substitution works as follows. All non-empty input lines issued are saved in a history buffer, and when a new prompt is given you are positioned on a new line at the bottom of this buffer. C-P moves one line up (back) in the history buffer, c-N moves one down. Any line in the history buffer can be edited; an asterisk appears in front of the prompt to mark a line as modified. Pressing the Return key passes the current line to the interpreter. C-R starts an incremental reverse search; C-S starts a forward search.

#### 13.3. Key Bindings

The key bindings and some other parameters of the Readline library can be customized by placing commands in an initialization file called ~/.inputrc. Key bindings have the form

key-name: function-name

or

"string": function-name

and options can be set with

set option-name value

For example:

```
# I prefer vi-style editing:
set editing-mode vi
# Edit using a single line:
set horizontal-scroll-mode On
# Rebind some keys:
Meta-h: backward-kill-word
"\C-u": universal-argument
"\C-x\C-r": re-read-init-file
```
Note that the default binding for Tab in Python is to insert a Tab character instead of Readline's default filename completion function. If you insist, you can override this by putting

Tab: complete

in your ~/.inputrc. (Of course, this makes it harder to type indented

continuation lines if you're accustomed to using Tab for that purpose.)

Automatic completion of variable and module names is optionally available. To enable it in the interpreter's interactive mode, add the following to your startup file: [\[1\]](#page-824-0)

```
import rlcompleter, readline
readline.parse_and_bind('tab: complete')
```
This binds the Tab key to the completion function, so hitting the Tab key twice suggests completions; it looks at Python statement names, the current local variables, and the available module names. For dotted expressions such as string.a, it will evaluate the expression up to the final '.' and then suggest completions from the attributes of the resulting object. Note that this may execute applicationdefined code if an object with a **[\\_\\_getattr\\_\\_\(\)](#page-940-0)** method is part of the expression.

A more capable startup file might look like this example. Note that this deletes the names it creates once they are no longer needed; this is done since the startup file is executed in the same namespace as the interactive commands, and removing the names avoids creating side effects in the interactive environment. You may find it convenient to keep some of the imported modules, such as **[os](#page-1971-0)**, which turn out to be needed in most sessions with the interpreter.

```
# Add auto-completion and a stored history file of commands to your Python
# interactive interpreter. Requires Python 2.0+, readline. Auto
# bound to the Esc key by default (you can change it - see read
#
# Store the file in ~/.pystartup, and set an environment variab.
# to it: "export PYTHONSTARTUP=/home/user/.pystartup" in bash.
#
# Note that PYTHONSTARTUP does *not* expand "~", so you have to put in the
# full path to your home directory.
```

```
import atexit
import os
import readline
import rlcompleter
historyPath = os.path.expanduser("~/.pyhistory")def save_history(historyPath=historyPath):
    import readline
    readline.write_history_file(historyPath)
if os.path.exists(historyPath):
    readline.read_history_file(historyPath)
atexit.register(save_history)
del os, atexit, readline, rlcompleter, save_history, historyPath\left| \cdot \right|\blacktriangleright
```
#### 13.4. Alternatives to the Interactive Interpreter

This facility is an enormous step forward compared to earlier versions of the interpreter; however, some wishes are left: It would be nice if the proper indentation were suggested on continuation lines (the parser knows if an indent token is required next). The completion mechanism might use the interpreter's symbol table. A command to check (or even suggest) matching parentheses, quotes, etc., would also be useful.

One alternative enhanced interactive interpreter that has been around for quite some time is [IPython](http://ipython.scipy.org/), which features tab completion, object exploration and advanced history management. It can also be thoroughly customized and embedded into other applications. Another similar enhanced interactive environment is [bpython.](http://www.bpython-interpreter.org/)

#### **Footnotes**

<span id="page-824-0"></span>[\[1\]](#page-822-0) **[PYTHONSTARTUP](#page-846-0)** environment variable when you start an Python will execute the contents of a file identified by the interactive interpreter.

Python v3.2 [documentation](#page-0-0) » The Python [Tutorial](#page-5615-0) » [previous](#page-813-0) | [next](#page-825-0) | [modules](#page-3-0) | [index](#page-5606-0)

<span id="page-825-0"></span>Python v3.2 [documentation](#page-0-0) » The Python [Tutorial](#page-5615-0) » [previous](#page-817-0) | [next](#page-5637-0) | [modules](#page-3-0) | [index](#page-5606-0)

# 14. Floating Point Arithmetic: Issues and Limitations

Floating-point numbers are represented in computer hardware as base 2 (binary) fractions. For example, the decimal fraction

0.125

has value  $1/10 + 2/100 + 5/1000$ , and in the same way the binary fraction

0.001

has value  $0/2$  +  $0/4$  +  $1/8$ . These two fractions have identical values, the only real difference being that the first is written in base 10 fractional notation, and the second in base 2.

Unfortunately, most decimal fractions cannot be represented exactly as binary fractions. A consequence is that, in general, the decimal floating-point numbers you enter are only approximated by the binary floating-point numbers actually stored in the machine.

The problem is easier to understand at first in base 10. Consider the fraction 1/3. You can approximate that as a base 10 fraction:

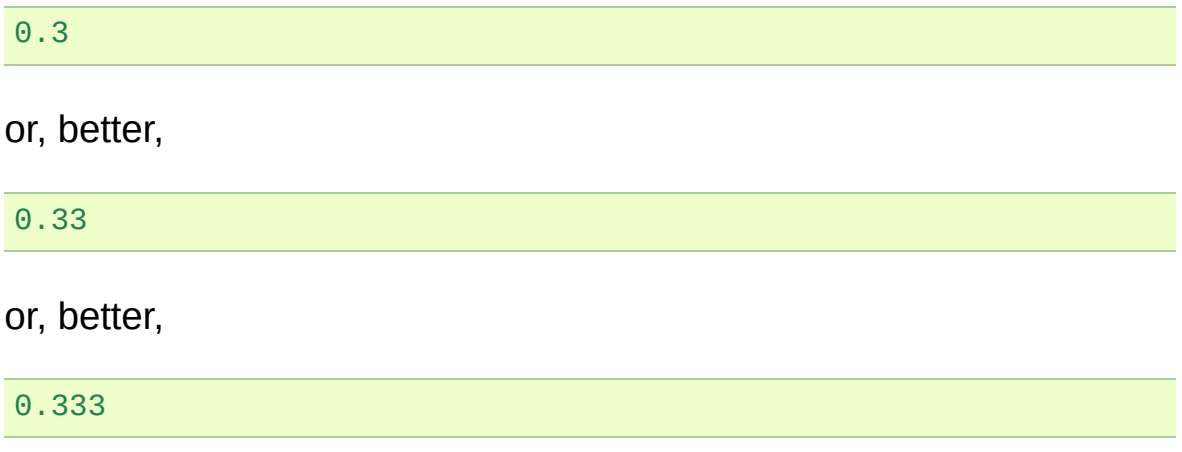

and so on. No matter how many digits you're willing to write down, the result will never be exactly 1/3, but will be an increasingly better approximation of 1/3.

In the same way, no matter how many base 2 digits you're willing to use, the decimal value 0.1 cannot be represented exactly as a base 2 fraction. In base 2, 1/10 is the infinitely repeating fraction

0.0001100110011001100110011001100110011001100110011...

Stop at any finite number of bits, and you get an approximation. On most machines today, floats are approximated using a binary fraction with the numerator using the first 53 bits starting with the most significant bit and with the denominator as a power of two. In the case of 1/10, the binary fraction is 3602879701896397 / 2 \*\* 55 which is close to but not exactly equal to the true value of 1/10.

Many users are not aware of the approximation because of the way values are displayed. Python only prints a decimal approximation to the true decimal value of the binary approximation stored by the machine. On most machines, if Python were to print the true decimal value of the binary approximation stored for 0.1, it would have to display

```
>>> 0.1
0.1000000000000000055511151231257827021181583404541015625
```
That is more digits than most people find useful, so Python keeps the number of digits manageable by displaying a rounded value instead

**>>>** 1 / 10 0.1

Just remember, even though the printed result looks like the exact value of 1/10, the actual stored value is the nearest representable
binary fraction.

Interestingly, there are many different decimal numbers that share the same nearest approximate binary fraction. For example, the numbers 0.1 and 0.10000000000000001 and 0.1000000000000000055511151231257827021181583404541015625 are all approximated by  $3602879701896397$  / 2 \*\* 55. Since all of these decimal values share the same approximation, any one of them could be displayed while still preserving the invariant  $eval(repr(x))$  $== x.$ 

Historically, the Python prompt and built-in **[repr\(\)](#page-1094-0)** function would choose the one with 17 significant digits, 0.10000000000000001. Starting with Python 3.1, Python (on most systems) is now able to choose the shortest of these and simply display 0.1.

Note that this is in the very nature of binary floating-point: this is not a bug in Python, and it is not a bug in your code either. You'll see the same kind of thing in all languages that support your hardware's floating-point arithmetic (although some languages may not *display* the difference by default, or in all output modes).

For more pleasant output, you may may wish to use string formatting to produce a limited number of significant digits:

```
>>> format(math.pi, '.12g') # give 12 significant digits
'3.14159265359'
>>> format(math.pi, '.2f') # give 2 digits after the point
'3.14'
>>> repr(math.pi)
'3.141592653589793'
```
It's important to realize that this is, in a real sense, an illusion: you're simply rounding the *display* of the true machine value.

One illusion may beget another. For example, since 0.1 is not exactly 1/10, summing three values of 0.1 may not yield exactly 0.3, either:

```
\Rightarrow \ge \frac{1}{1} + \frac{1}{1} + \frac{1}{1} = \frac{1}{3}False
```
Also, since the 0.1 cannot get any closer to the exact value of 1/10 and 0.3 cannot get any closer to the exact value of 3/10, then prerounding with **[round\(\)](#page-1094-1)** function cannot help:

```
>>> round(.1, 1) + round(.1, 1) + round(.1, 1) == round(.3, 1)
False
```
Though the numbers cannot be made closer to their intended exact values, the **[round\(\)](#page-1094-1)** function can be useful for post-rounding so that results with inexact values become comparable to one another:

```
\Rightarrow \text{round}(.1 + .1 + .1, 10) = \text{round}(.3, 10)True
```
Binary floating-point arithmetic holds many surprises like this. The problem with "0.1" is explained in precise detail below, in the "Representation Error" section. See The Perils of [Floating](http://www.lahey.com/float.htm) Point for a more complete account of other common surprises.

As that says near the end, "there are no easy answers." Still, don't be unduly wary of floating-point! The errors in Python float operations are inherited from the floating-point hardware, and on most machines are on the order of no more than 1 part in 2\*\*53 per operation. That's more than adequate for most tasks, but you do need to keep in mind that it's not decimal arithmetic and that every float operation can suffer a new rounding error.

While pathological cases do exist, for most casual use of floatingpoint arithmetic you'll see the result you expect in the end if you simply round the display of your final results to the number of decimal digits you expect. **[str\(\)](#page-1097-0)** usually suffices, and for finer control see the **[str.format\(\)](#page-1202-0)** method's format specifiers in *Format String Syntax*.

For use cases which require exact decimal representation, try using the **[decimal](#page-1548-0)** module which implements decimal arithmetic suitable for accounting applications and high-precision applications.

Another form of exact arithmetic is supported by the **[fractions](#page-1599-0)** module which implements arithmetic based on rational numbers (so the numbers like 1/3 can be represented exactly).

If you are a heavy user of floating point operations you should take a look at the Numerical Python package and many other packages for mathematical and statistical operations supplied by the SciPy project. See <<http://scipy.org>>.

Python provides tools that may help on those rare occasions when you really *do* want to know the exact value of a float. The **[float.as\\_integer\\_ratio\(\)](#page-1122-0)** method expresses the value of a float as a fraction:

```
\geq \times = 3.14159
>>> x.as_integer_ratio()
(3537115888337719, 1125899906842624)
```
Since the ratio is exact, it can be used to losslessly recreate the original value:

```
>>> x == 3537115888337719 / 1125899906842624
True
```
The **[float.hex\(\)](#page-1122-1)** method expresses a float in hexadecimal (base 16), again giving the exact value stored by your computer:

**>>>** x.hex()

'0x1.921f9f01b866ep+1'

This precise hexadecimal representation can be used to reconstruct the float value exactly:

```
>>> x == float.fromhex('0x1.921f9f01b866ep+1')
True
```
Since the representation is exact, it is useful for reliably porting values across different versions of Python (platform independence) and exchanging data with other languages that support the same format (such as Java and C99).

Another helpful tool is the **[math.fsum\(\)](#page-1527-0)** function which helps mitigate loss-of-precision during summation. It tracks "lost digits" as values are added onto a running total. That can make a difference in overall accuracy so that the errors do not accumulate to the point where they affect the final total:

```
>>> sum([0.1] * 10) == 1.0
False
>>> math.fsum([0.1] * 10) == 1.0
True
```
## 14.1. Representation Error

This section explains the "0.1" example in detail, and shows how you can perform an exact analysis of cases like this yourself. Basic familiarity with binary floating-point representation is assumed.

*Representation error* refers to the fact that some (most, actually) decimal fractions cannot be represented exactly as binary (base 2) fractions. This is the chief reason why Python (or Perl, C, C++, Java, Fortran, and many others) often won't display the exact decimal number you expect.

Why is that? 1/10 is not exactly representable as a binary fraction. Almost all machines today (November 2000) use IEEE-754 floating point arithmetic, and almost all platforms map Python floats to IEEE-754 "double precision". 754 doubles contain 53 bits of precision, so on input the computer strives to convert 0.1 to the closest fraction it can of the form *J*/2\*\**N* where *J* is an integer containing exactly 53 bits. Rewriting

 $1 / 10 \sim = J / (2^{**}N)$ 

as

 $J \sim = 2^{**}N / 10$ 

and recalling that *J* has exactly 53 bits (is  $>= 2**52$  but  $< 2**53$ ), the best value for *N* is 56:

**>>>**  $2^{**}52 \le 2^{**}56$  //  $10 \le 2^{**}53$ **True** 

That is, 56 is the only value for *N* that leaves *J* with exactly 53 bits. The best possible value for *J* is then that quotient rounded:

**>>>** q, r = divmod(2\*\*56, 10) **>>>** r 6

Since the remainder is more than half of 10, the best approximation is obtained by rounding up:

**>>>** q+1 7205759403792794

Therefore the best possible approximation to 1/10 in 754 double precision is:

7205759403792794 / 2 \*\* 56

Dividing both the numerator and denominator by two reduces the fraction to:

3602879701896397 / 2 \*\* 55

Note that since we rounded up, this is actually a little bit larger than 1/10; if we had not rounded up, the quotient would have been a little bit smaller than 1/10. But in no case can it be *exactly* 1/10!

So the computer never "sees" 1/10: what it sees is the exact fraction given above, the best 754 double approximation it can get:

```
>>> 0.1 * 2 ** 55
3602879701896397.0
```
If we multiply that fraction by 10\*\*55, we can see the value out to 55 decimal digits:

```
>>> 3602879701896397 * 10 ** 55 // 2 ** 55
1000000000000000055511151231257827021181583404541015625
```
meaning that the exact number stored in the computer is equal to the

decimal value 0.1000000000000000055511151231257827021181583404541015625. Instead of displaying the full decimal value, many languages (including older versions of Python), round the result to 17 significant digits:

```
>>> format(0.1, '.17f')
'0.10000000000000001'
```
The **[fractions](#page-1599-0)** and **[decimal](#page-1548-0)** modules make these calculations easy:

```
>>> from decimal import Decimal
>>> from fractions import Fraction
>>> Fraction.from_float(0.1)
Fraction(3602879701896397, 36028797018963968)
>>> (0.1).as_integer_ratio()
(3602879701896397, 36028797018963968)
>>> Decimal.from_float(0.1)
Decimal('0.1000000000000000055511151231257827021181583404541015
>>> format(Decimal.from_float(0.1), '.17')
'0.10000000000000001'
\lceil 1 \rceil\blacktriangleright
```
Python v3.2 [documentation](#page-0-0) » The Python [Tutorial](#page-5615-0) » [previous](#page-817-0) | [next](#page-5637-0) | [modules](#page-3-0) | [index](#page-5606-0)

<span id="page-835-0"></span>Python v3.2 [documentation](#page-0-0) » [Python](#page-5637-0) Setup and Usage » [previous](#page-5637-0) | [next](#page-849-0) | [modules](#page-3-0) | [index](#page-5606-0)

# 1. Command line and environment

The CPython interpreter scans the command line and the environment for various settings.

<span id="page-836-0"></span>**CPython implementation detail:** Other implementations' command line schemes may differ. See *Alternate [Implementations](#page-884-0)* for further resources.

## 1.1. Command line

When invoking Python, you may specify any of these options:

```
python [-bBdEhiOsSuvVWx?] [-c command | -m module-name | script
\vert \cdot \vert
```
The most common use case is, of course, a simple invocation of a script:

python myscript.py

### <span id="page-837-0"></span>1.1.1. Interface options

The interpreter interface resembles that of the UNIX shell, but provides some additional methods of invocation:

- When called with standard input connected to a tty device, it prompts for commands and executes them until an EOF (an end-of-file character, you can produce that with *Ctrl-D* on UNIX or *Ctrl-Z, Enter* on Windows) is read.
- When called with a file name argument or with a file as standard input, it reads and executes a script from that file.
- When called with a directory name argument, it reads and executes an appropriately named script from that directory.
- When called with -c command, it executes the Python statement(s) given as *command*. Here *command* may contain multiple statements separated by newlines. Leading whitespace is significant in Python statements!
- When called with -m module-name, the given module is located on the Python module path and executed as a script.

In non-interactive mode, the entire input is parsed before it is executed.

An interface option terminates the list of options consumed by the interpreter, all consecutive arguments will end up in **[sys.argv](#page-3826-0)** – note that the first element, subscript zero (sys.argv[0]), is a string reflecting the program's source.

<span id="page-838-0"></span>**-c** <command>

Execute the Python code in *command*. *command* can be one or more statements separated by newlines, with significant leading whitespace as in normal module code.

If this option is given, the first element of **[sys.argv](#page-3826-0)** will be "-c" and the current directory will be added to the start of **[sys.path](#page-3841-0)** (allowing modules in that directory to be imported as top level modules).

**-m** <module-name>

Search **[sys.path](#page-3841-0)** for the named module and execute its contents as the **[\\_\\_main\\_\\_](#page-3864-0)** module.

Since the argument is a *module* name, you must not give a file extension (.py). The module-name should be a valid Python module name, but the implementation may not always enforce this (e.g. it may allow you to use a name that includes a hyphen).

Package names are also permitted. When a package name is supplied instead of a normal module, the interpreter will execute <pkg>.\_\_main\_\_ as the main module. This behaviour is deliberately similar to the handling of directories and zipfiles that are passed to the interpreter as the script argument.

**Note:** This option cannot be used with built-in modules and extension modules written in C, since they do not have Python module files. However, it can still be used for precompiled modules, even if the original source file is not available.

If this option is given, the first element of **[sys.argv](#page-3826-0)** will be the full path to the module file (while the module file is being located, the first element will be set to "-m"). As with the *[-c](#page-838-0)* option, the current directory will be added to the start of **[sys.path](#page-3841-0)**.

Many standard library modules contain code that is invoked on their execution as a script. An example is the **[timeit](#page-3805-0)** module:

```
python -mtimeit -s 'setup here' 'benchmarked code here'
python -mtimeit -h # for details
```
**See also: [runpy.run\\_module\(\)](#page-3993-0)** Equivalent functionality directly available to Python code **[PEP](http://www.python.org/dev/peps/pep-0338) 338** – Executing modules as scripts

*Changed in version 3.1:* Supply the package name to run a \_\_main\_\_ submodule.

Read commands from standard input (**[sys.stdin](#page-3848-0)**). If standard input is a terminal, *[-i](#page-841-0)* is implied.

If this option is given, the first element of **[sys.argv](#page-3826-0)** will be "-" and the current directory will be added to the start of **[sys.path](#page-3841-0)**.

#### **<script>**

**-**

Execute the Python code contained in *script*, which must be a filesystem path (absolute or relative) referring to either a Python file, a directory containing a  $\text{main}$ ,  $\text{py}$  file, or a zipfile containing a \_\_main \_\_\_.py file.

If this option is given, the first element of **[sys.argv](#page-3826-0)** will be the script name as given on the command line.

If the script name refers directly to a Python file, the directory

containing that file is added to the start of **[sys.path](#page-3841-0)**, and the file is executed as the **[\\_\\_main\\_\\_](#page-3864-0)** module.

If the script name refers to a directory or zipfile, the script name is added to the start of **[sys.path](#page-3841-0)** and the \_\_main\_\_.py file in that location is executed as the main module.

If no interface option is given, *[-i](#page-841-0)* is implied, sys.argv[0] is an empty string ("") and the current directory will be added to the start of **[sys.path](#page-3841-0)**.

**See also:** *Invoking the [Interpreter](#page-639-0)*

### 1.1.2. Generic options

**-?**

#### **-h**

#### **--help**

Print a short description of all command line options.

**-V**

#### **--version**

Print the Python version number and exit. Example output could be:

Python 3.0

### 1.1.3. Miscellaneous options

#### **-b**

Issue a warning when comparing str and bytes. Issue an error when the option is given twice (*-bb*).

**-B**

If given, Python won't try to write .pyc or .pyo files on the import

of source modules. See also **[PYTHONDONTWRITEBYTECODE](#page-847-0)**.

<span id="page-841-2"></span>**-d**

Turn on parser debugging output (for wizards only, depending on compilation options). See also **[PYTHONDEBUG](#page-846-0)**.

**-E**

Ignore all **PYTHON\*** environment variables, e.g. **[PYTHONPATH](#page-845-0)** and **[PYTHONHOME](#page-845-1)**, that might be set.

<span id="page-841-0"></span>**-i**

When a script is passed as first argument or the *[-c](#page-838-0)* option is used, enter interactive mode after executing the script or the command, even when **[sys.stdin](#page-3848-0)** does not appear to be a terminal. The **[PYTHONSTARTUP](#page-846-1)** file is not read.

This can be useful to inspect global variables or a stack trace when a script raises an exception. See also **[PYTHONINSPECT](#page-846-2)**.

<span id="page-841-1"></span>**-O**

Turn on basic optimizations. This changes the filename extension for compiled (*[bytecode](#page-5547-0)*) files from .pyc to .pyo. See also **[PYTHONOPTIMIZE](#page-846-3)**.

#### **-OO**

Discard docstrings in addition to the *[-O](#page-841-1)* optimizations.

**-q**

Don't display the copyright and version messages even in interactive mode.

*New in version 3.2.*

**-s**

Don't add user site directory to sys.path

#### **See also: [PEP](http://www.python.org/dev/peps/pep-0370) 370** – Per user site-packages directory

**-S**

Disable the import of the module **[site](#page-3939-0)** and the site-dependent manipulations of **[sys.path](#page-3841-0)** that it entails.

<span id="page-842-1"></span>**-u**

Force the binary layer of the stdin, stdout and stderr streams (which is available as their buffer attribute) to be unbuffered. The text I/O layer will still be line-buffered.

See also **[PYTHONUNBUFFERED](#page-846-4)**.

<span id="page-842-2"></span>**-v**

Print a message each time a module is initialized, showing the place (filename or built-in module) from which it is loaded. When given twice (*-vv*), print a message for each file that is checked for when searching for a module. Also provides information on module cleanup at exit. See also **[PYTHONVERBOSE](#page-847-1)**.

<span id="page-842-0"></span>**-W** arg

Warning control. Python's warning machinery by default prints warning messages to **[sys.stderr](#page-3848-1)**. A typical warning message has the following form:

file:line: category: message

By default, each warning is printed once for each source line where it occurs. This option controls how often warnings are printed.

Multiple *[-W](#page-842-0)* options may be given; when a warning matches more than one option, the action for the last matching option is performed. Invalid *[-W](#page-842-0)* options are ignored (though, a warning message is printed about invalid options when the first warning is

issued).

Warnings can also be controlled from within a Python program using the **[warnings](#page-3867-0)** module.

The simplest form of argument is one of the following action strings (or a unique abbreviation):

ignore

Ignore all warnings.

default

Explicitly request the default behavior (printing each warning once per source line).

all

Print a warning each time it occurs (this may generate many messages if a warning is triggered repeatedly for the same source line, such as inside a loop).

module

Print each warning only the first time it occurs in each module.

once

Print each warning only the first time it occurs in the program.

error

Raise an exception instead of printing a warning message.

The full form of argument is:

```
action:message:category:module:line
```
Here, *action* is as explained above but only applies to messages that match the remaining fields. Empty fields match all values; trailing empty fields may be omitted. The *message* field matches the start of the warning message printed; this match is caseinsensitive. The *category* field matches the warning category.

This must be a class name; the match tests whether the actual warning category of the message is a subclass of the specified warning category. The full class name must be given. The *module* field matches the (fully-qualified) module name; this match is case-sensitive. The *line* field matches the line number, where zero matches all line numbers and is thus equivalent to an omitted line number.

**See also: [warnings](#page-3867-0)** – the warnings module **[PEP](http://www.python.org/dev/peps/pep-0230) 230** – Warning framework **[PYTHONWARNINGS](#page-848-0)**

#### **-x**

Skip the first line of the source, allowing use of non-Unix forms of #!cmd. This is intended for a DOS specific hack only.

**Note:** The line numbers in error messages will be off by one.

#### <span id="page-844-0"></span>**-X**

Reserved for various implementation-specific options. CPython currently defines none of them, but allows to pass arbitrary values and retrieve them through the **[sys.\\_xoptions](#page-3850-0)** dictionary.

*Changed in version 3.2:* It is now allowed to pass *[-X](#page-844-0)* with CPython.

### 1.1.4. Options you shouldn't use

**-J**

Reserved for use by [Jython](http://jython.org).

## 1.2. Environment variables

These environment variables influence Python's behavior.

#### <span id="page-845-1"></span>**PYTHONHOME**

Change the location of the standard Python libraries. By default, the libraries are searched in *prefix*/lib/python*version* and *exec\_prefix*/lib/python*version*, where *prefix* and *exec\_prefix* are installation-dependent directories, both defaulting to /usr/local.

When **[PYTHONHOME](#page-845-1)** is set to a single directory, its value replaces both *prefix* and *exec\_prefix*. To specify different values for these, set **[PYTHONHOME](#page-845-1)** to *prefix*:*exec\_prefix*.

#### <span id="page-845-0"></span>**PYTHONPATH**

Augment the default search path for module files. The format is the same as the shell's **PATH**: one or more directory pathnames separated by **[os.pathsep](#page-2028-0)** (e.g. colons on Unix or semicolons on Windows). Non-existent directories are silently ignored.

In addition to normal directories, individual **[PYTHONPATH](#page-845-0)** entries may refer to zipfiles containing pure Python modules (in either source or compiled form). Extension modules cannot be imported from zipfiles.

The default search path is installation dependent, but generally begins with *prefix*/lib/python*version* (see **[PYTHONHOME](#page-845-1)** above). It is *always* appended to **[PYTHONPATH](#page-845-0)**.

An additional directory will be inserted in the search path in front of **[PYTHONPATH](#page-845-0)** as described above under *[Interface](#page-837-0) options*. The search path can be manipulated from within a Python program as the variable **[sys.path](#page-3841-0)**.

#### <span id="page-846-1"></span>**PYTHONSTARTUP**

If this is the name of a readable file, the Python commands in that file are executed before the first prompt is displayed in interactive mode. The file is executed in the same namespace where interactive commands are executed so that objects defined or imported in it can be used without qualification in the interactive session. You can also change the prompts **[sys.ps1](#page-3843-0)** and **[sys.ps2](#page-3843-1)** in this file.

#### **PYTHONY2K**

Set this to a non-empty string to cause the **[time](#page-2057-0)** module to require dates specified as strings to include 4-digit years, otherwise 2-digit years are converted based on rules described in the **[time](#page-2057-0)** module documentation.

#### <span id="page-846-3"></span>**PYTHONOPTIMIZE**

If this is set to a non-empty string it is equivalent to specifying the *[-O](#page-841-1)* option. If set to an integer, it is equivalent to specifying *[-O](#page-841-1)* multiple times.

#### <span id="page-846-0"></span>**PYTHONDEBUG**

If this is set to a non-empty string it is equivalent to specifying the *[-d](#page-841-2)* option. If set to an integer, it is equivalent to specifying *[-d](#page-841-2)* multiple times.

#### <span id="page-846-2"></span>**PYTHONINSPECT**

If this is set to a non-empty string it is equivalent to specifying the *[-i](#page-841-0)* option.

This variable can also be modified by Python code using **[os.environ](#page-1975-0)** to force inspect mode on program termination.

#### <span id="page-846-4"></span>**PYTHONUNBUFFERED**

If this is set to a non-empty string it is equivalent to specifying the

*[-u](#page-842-1)* option.

#### <span id="page-847-1"></span>**PYTHONVERBOSE**

If this is set to a non-empty string it is equivalent to specifying the *[-v](#page-842-2)* option. If set to an integer, it is equivalent to specifying *[-v](#page-842-2)* multiple times.

#### **PYTHONCASEOK**

If this is set, Python ignores case in **[import](#page-1023-0)** statements. This only works on Windows.

#### <span id="page-847-0"></span>**PYTHONDONTWRITEBYTECODE**

If this is set, Python won't try to write .pyc or .pyo files on the import of source modules.

#### **PYTHONIOENCODING**

If this is set before running the interpreter, it overrides the encoding used for stdin/stdout/stderr, in the syntax encodingname:errorhandler. The :errorhandler part is optional and has the same meaning as in **[str.encode\(\)](#page-1133-0)**.

For stderr, the :errorhandler part is ignored; the handler will always be 'backslashreplace'.

#### **PYTHONNOUSERSITE**

If this is set, Python won't add the user site directory to sys.path

**See also: [PEP](http://www.python.org/dev/peps/pep-0370) 370** – Per user site-packages directory

#### **PYTHONUSERBASE**

Sets the base directory for the user site directory

**See also: [PEP](http://www.python.org/dev/peps/pep-0370) 370** – Per user site-packages directory

#### **PYTHONEXECUTABLE**

If this environment variable is set, sys.argv[0] will be set to its value instead of the value got through the C runtime. Only works on Mac OS X.

#### <span id="page-848-0"></span>**PYTHONWARNINGS**

This is equivalent to the *[-W](#page-842-0)* option. If set to a comma separated string, it is equivalent to specifying *[-W](#page-842-0)* multiple times.

### 1.2.1. Debug-mode variables

Setting these variables only has an effect in a debug build of Python, that is, if Python was configured with the *--with-pydebug* build option.

#### **PYTHONTHREADDEBUG**

If set, Python will print threading debug info.

#### **PYTHONDUMPREFS**

If set, Python will dump objects and reference counts still alive after shutting down the interpreter.

#### **PYTHONMALLOCSTATS**

If set, Python will print memory allocation statistics every time a new object arena is created, and on shutdown.

Python v3.2 [documentation](#page-0-0) » [Python](#page-5637-0) Setup and Usage » [previous](#page-5637-0) | [next](#page-849-0) | [modules](#page-3-0) | [index](#page-5606-0)

<span id="page-849-0"></span>Python v3.2 [documentation](#page-0-0) » [Python](#page-5637-0) Setup and Usage » [previous](#page-835-0) | [next](#page-857-0) | [modules](#page-3-0) | [index](#page-5606-0)

# 2. Using Python on Unix platforms

## 2.1. Getting and installing the latest version of Python

### 2.1.1. On Linux

Python comes preinstalled on most Linux distributions, and is available as a package on all others. However there are certain features you might want to use that are not available on your distro's package. You can easily compile the latest version of Python from source.

In the event that Python doesn't come preinstalled and isn't in the repositories as well, you can easily make packages for your own distro. Have a look at the following links:

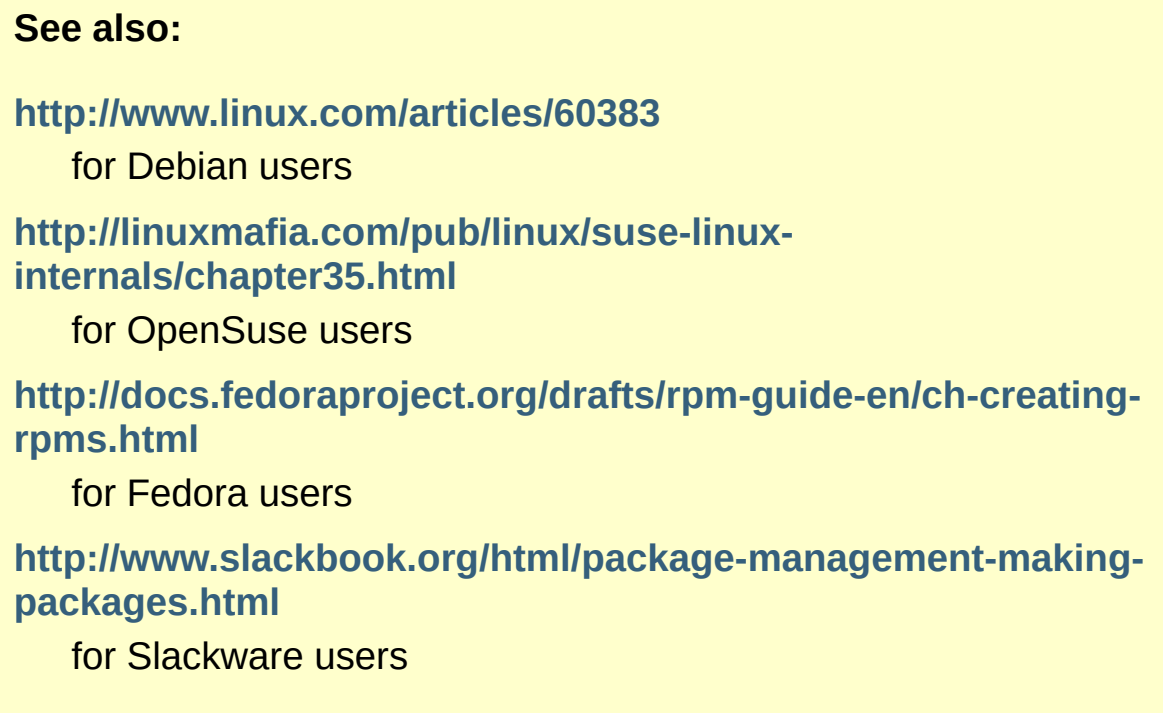

### 2.1.2. On FreeBSD and OpenBSD

• FreeBSD users, to add the package use:

```
pkg_add -r python
```
• OpenBSD users use:

```
pkg_add ftp://ftp.openbsd.org/pub/OpenBSD/4.2/packages/<ins
\begin{bmatrix} 4 \end{bmatrix} and the set of the set of the set of the set of the set of the set of the set of the set of the set of the set of the set of the set of the set of the set of the set of the set of the set of the set of th
                                                                                                                                                                                                          \blacktriangleright
```
For example i386 users get the 2.5.1 version of Python using:

```
pkg_add ftp://ftp.openbsd.org/pub/OpenBSD/4.2/packages/i386
\boxed{1}\blacktriangleright
```
### 2.1.3. On OpenSolaris

To install the newest Python versions on OpenSolaris, install blastwave [\(http://www.blastwave.org/howto.html\)](http://www.blastwave.org/howto.html) and type "pkg\_get i python" at the prompt.

## 2.2. Building Python

If you want to compile CPython yourself, first thing you should do is get the [source.](http://python.org/download/source/) You can download either the latest release's source or just grab a fresh [checkout.](http://www.python.org/dev/faq/#how-do-i-get-a-checkout-of-the-repository-read-only-and-read-write)

The build process consists the usual

./configure make make install

invocations. Configuration options and caveats for specific Unix platforms are extensively documented in the README file in the root of the Python source tree.

**Warning:** make install can overwrite or masquerade the python binary. make altinstall is therefore recommended instead of make install since it only installs *exec\_prefix*/bin/python*version*.

## 2.3. Python-related paths and files

These are subject to difference depending on local installation conventions; **prefix** (\${prefix}) and **exec\_prefix** (\${exec\_prefix}) are installation-dependent and should be interpreted as for GNU software; they may be the same.

For example, on most Linux systems, the default for both is /usr.

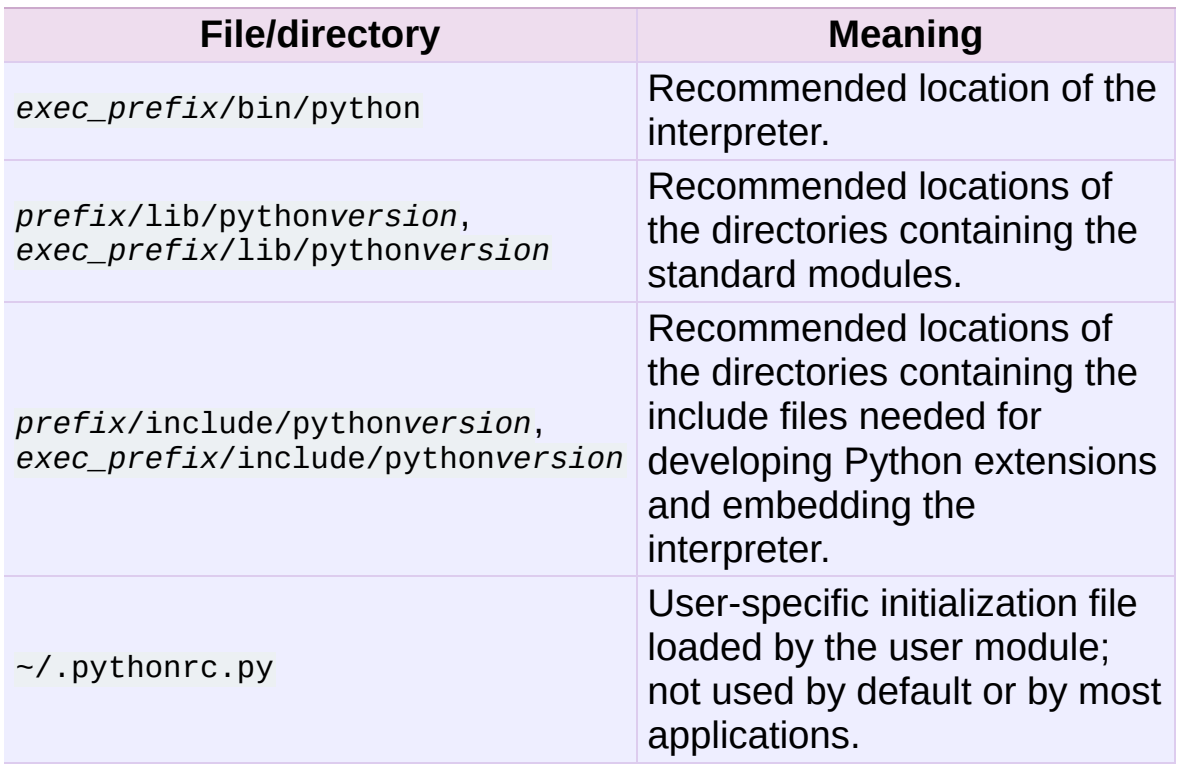

## 2.4. Miscellaneous

To easily use Python scripts on Unix, you need to make them executable, e.g. with

\$ chmod +x script

and put an appropriate Shebang line at the top of the script. A good choice is usually

#!/usr/bin/env python

which searches for the Python interpreter in the whole **PATH**. However, some Unices may not have the **env** command, so you may need to hardcode /usr/bin/python as the interpreter path.

To use shell commands in your Python scripts, look at the **[subprocess](#page-2585-0)** module.

## 2.5. Editors

Vim and Emacs are excellent editors which support Python very well. For more information on how to code in Python in these editors, look at:

- [http://www.vim.org/scripts/script.php?script\\_id=790](http://www.vim.org/scripts/script.php?script_id=790)
- <http://sourceforge.net/projects/python-mode>

Geany is an excellent IDE with support for a lot of languages. For more information, read: <http://geany.uvena.de/>

Komodo edit is another extremely good IDE. It also has support for a lot of languages. For more information, read: [http://www.activestate.com/store/productdetail.aspx?](http://www.activestate.com/store/productdetail.aspx?prdGuid=20f4ed15-6684-4118-a78b-d37ff4058c5f) prdGuid=20f4ed15-6684-4118-a78b-d37ff4058c5f

Python v3.2 [documentation](#page-0-0) » [Python](#page-5637-0) Setup and Usage » [previous](#page-835-0) | [next](#page-857-0) | [modules](#page-3-0) | [index](#page-5606-0)

<span id="page-857-0"></span>Python v3.2 [documentation](#page-0-0) » [Python](#page-5637-0) Setup and Usage » [previous](#page-849-0) | [next](#page-872-0) | [modules](#page-3-0) | [index](#page-5606-0)

# 3. Using Python on Windows

This document aims to give an overview of Windows-specific behaviour you should know about when using Python on Microsoft Windows.

## 3.1. Installing Python

Unlike most Unix systems and services, Windows does not require Python natively and thus does not pre-install a version of Python. However, the CPython team has compiled Windows installers (MSI packages) with every [release](http://www.python.org/download/releases/) for many years.

With ongoing development of Python, some platforms that used to be supported earlier are no longer supported (due to the lack of users or developers). Check **[PEP](http://www.python.org/dev/peps/pep-0011) 11** for details on all unsupported platforms.

- Up to 2.5, Python was still compatible with Windows 95, 98 and ME (but already raised a deprecation warning on installation). For Python 2.6 (and all following releases), this support was dropped and new releases are just expected to work on the Windows NT family.
- [Windows](http://pythonce.sourceforge.net/) CE is still supported.
- The [Cygwin](http://cygwin.com/) installer offers to install the Python [interpreter](http://cygwin.com/packages/python) as well; it is located under ["Interpreters."](ftp://ftp.uni-erlangen.de/pub/pc/gnuwin32/cygwin/mirrors/cygnus/release/python) (cf. Cygwin package source, [Maintainer](http://www.tishler.net/jason/software/python/) releases)

See Python for [Windows](http://www.python.org/download/windows/) (and DOS) for detailed information about platforms with precompiled installers.

```
See also:
Python on XP
  "7 Minutes to "Hello World!"" by Richard Dooling, 2006
Installing on Windows
  Python: Python from novice to pro" by Mark
  Pilgrim, 2004, ISBN 1-59059-356-1
For Windows users
```
in "Installing Python" in "[A](http://www.byteofpython.info) Byte of Python" by Swaroop C H, 2003

## 3.2. Alternative bundles

Besides the standard CPython distribution, there are modified packages including additional functionality. The following is a list of popular versions and their key features:

#### **[ActivePython](http://www.activestate.com/Products/activepython/)**

Installer with multi-platform compatibility, documentation, PyWin32

#### Enthought Python [Distribution](http://www.enthought.com/products/epd.php)

Popular modules (such as PyWin32) with their respective documentation, tool suite for building extensible Python applications

Notice that these packages are likely to install *older* versions of Python.

## 3.3. Configuring Python

In order to run Python flawlessly, you might have to change certain environment settings in Windows.

### 3.3.1. Excursus: Setting environment variables

Windows has a built-in dialog for changing environment variables (following guide applies to XP classical view): Right-click the icon for your machine (usually located on your Desktop and called "My Computer") and choose *Properties* there. Then, open the *Advanced* tab and click the *Environment Variables* button.

In short, your path is:

```
My Computer ‣ Properties ‣ Advanced ‣ Environment Variables
```
In this dialog, you can add or modify User and System variables. To change System variables, you need non-restricted access to your machine (i.e. Administrator rights).

Another way of adding variables to your environment is using the **set** command:

```
set PYTHONPATH=%PYTHONPATH%;C:\My_python_lib
```
To make this setting permanent, you could add the corresponding command line to your autoexec.bat. **msconfig** is a graphical interface to this file.

Viewing environment variables can also be done more straightforward: The command prompt will expand strings wrapped into percent signs automatically:

Consult **set /?** for details on this behaviour.

**See also:**

**<http://support.microsoft.com/kb/100843>** Environment variables in Windows NT

**<http://support.microsoft.com/kb/310519>** How To Manage Environment Variables in Windows XP **<http://www.chem.gla.ac.uk/~louis/software/faq/q1.html>** Setting Environment variables, Louis J. Farrugia

### 3.3.2. Finding the Python executable

Besides using the automatically created start menu entry for the Python interpreter, you might want to start Python in the DOS prompt. To make this work, you need to set your **%PATH%** environment variable to include the directory of your Python distribution, delimited by a semicolon from other entries. An example variable could look like this (assuming the first two entries are Windows' default):

C:\WINDOWS\system32;C:\WINDOWS;C:\Python25

Typing **python** on your command prompt will now fire up the Python interpreter. Thus, you can also execute your scripts with command line options, see *[Command](#page-836-0) line* documentation.

### 3.3.3. Finding modules

Python usually stores its library (and thereby your site-packages folder) in the installation directory. So, if you had installed Python to C:\Python\, the default library would reside in C:\Python\Lib\ and
third-party modules should be stored in C:\Python\Lib\sitepackages\.

This is how **[sys.path](#page-3841-0)** is populated on Windows:

- An empty entry is added at the start, which corresponds to the current directory.
- If the environment variable **[PYTHONPATH](#page-845-0)** exists, as described in *[Environment](#page-844-0) variables*, its entries are added next. Note that on Windows, paths in this variable must be separated by semicolons, to distinguish them from the colon used in drive identifiers ( $c:\forall$  etc.).
- Additional "application paths" can be added in the registry as subkeys of \SOFTWARE\Python\PythonCore\*version*\PythonPath under both the HKEY\_CURRENT\_USER and HKEY\_LOCAL\_MACHINE hives. Subkeys which have semicolon-delimited path strings as their default value will cause each path to be added to **[sys.path](#page-3841-0)**. (Note that all known installers only use HKLM, so HKCU is typically empty.)
- If the environment variable **[PYTHONHOME](#page-845-1)** is set, it is assumed as "Python Home". Otherwise, the path of the main Python executable is used to locate a "landmark file" (Lib\os.py) to deduce the "Python Home". If a Python home is found, the relevant sub-directories added to **[sys.path](#page-3841-0)** (Lib, plat-win, etc) are based on that folder. Otherwise, the core Python path is constructed from the PythonPath stored in the registry.
- If the Python Home cannot be located, no **[PYTHONPATH](#page-845-0)** is specified in the environment, and no registry entries can be found, a default path with relative entries is used (e.g. . $\Lib$ ;  $\Delta$ plat-win, etc).

The end result of all this is:

- When running python.exe, or any other .exe in the main Python directory (either an installed version, or directly from the PCbuild directory), the core path is deduced, and the core paths in the registry are ignored. Other "application paths" in the registry are always read.
- When Python is hosted in another .exe (different directory, embedded via COM, etc), the "Python Home" will not be deduced, so the core path from the registry is used. Other "application paths" in the registry are always read.
- $\bullet$  If Python can't find its home and there is no registry (eg, frozen .exe, some very strange installation setup) you get a path with some default, but relative, paths.

### 3.3.4. Executing scripts

Python scripts (files with the extension .py) will be executed by **python.exe** by default. This executable opens a terminal, which stays open even if the program uses a GUI. If you do not want this to happen, use the extension .pyw which will cause the script to be executed by **pythonw.exe** by default (both executables are located in the top-level of your Python installation directory). This suppresses the terminal window on startup.

You can also make all .py scripts execute with **pythonw.exe**, setting this through the usual facilities, for example (might require administrative rights):

- 1. Launch a command prompt.
- 2. Associate the correct file group with .py scripts:

assoc .py=Python.File

3. Redirect all Python files to the new executable:

ftype Python.File=C:\Path\to\pythonw.exe "%1" %\*

## 3.4. Additional modules

Even though Python aims to be portable among all platforms, there are features that are unique to Windows. A couple of modules, both in the standard library and external, and snippets exist to use these features.

The [Windows-specific](#page-4121-0) standard modules are documented in *MS Windows Specific Services*.

#### 3.4.1. PyWin32

The [PyWin32](http://python.net/crew/mhammond/win32/) module by Mark Hammond is a collection of modules for advanced Windows-specific support. This includes utilities for:

- [Component](http://www.microsoft.com/com/) Object Model (COM)
- Win32 API calls
- Registry
- Event log
- Microsoft [Foundation](http://msdn.microsoft.com/en-us/library/fe1cf721%28VS.80%29.aspx) Classes (MFC) user interfaces

[PythonWin](http://web.archive.org/web/20060524042422/http://www.python.org/windows/pythonwin/) is a sample MFC application shipped with PyWin32. It is an embeddable IDE with a built-in debugger.

#### **See also:**

**[Win32](http://timgolden.me.uk/python/win32_how_do_i.html) How Do I...?**

by Tim Golden

**[Python](http://www.boddie.org.uk/python/COM.html) and COM** by David and Paul Boddie

### 3.4.2. Py2exe

[Py2exe](http://www.py2exe.org/) is a **[distutils](#page-3949-0)** extension (see *[Extending](#page-4841-0) Distutils*) which wraps Python scripts into executable Windows programs (*\**.exe files). When you have done this, you can distribute your application without requiring your users to install Python.

#### 3.4.3. WConio

Since Python's advanced terminal handling layer, **[curses](#page-2269-0)**, is restricted to Unix-like systems, there is a library exclusive to Windows as well: Windows Console I/O for Python.

[WConio](http://newcenturycomputers.net/projects/wconio.html) is a wrapper for Turbo-C's CONIO.H, used to create text user interfaces.

## 3.5. Compiling Python on Windows

If you want to compile CPython yourself, first thing you should do is get the [source.](http://python.org/download/source/) You can download either the latest release's source or just grab a fresh [checkout.](http://www.python.org/dev/faq/#how-do-i-get-a-checkout-of-the-repository-read-only-and-read-write)

For Microsoft Visual C++, which is the compiler with which official Python releases are built, the source tree contains solutions/project files. View the readme.txt in their respective directories:

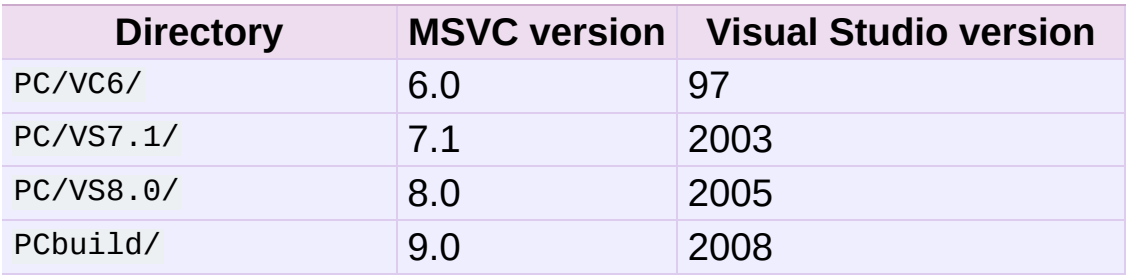

Note that not all of these build directories are fully supported. Read the release notes to see which compiler version the official releases for your version are built with.

Check PC/readme.txt for general information on the build process.

For extension modules, consult *Building C and C++ [Extensions](#page-4340-0) on Windows*.

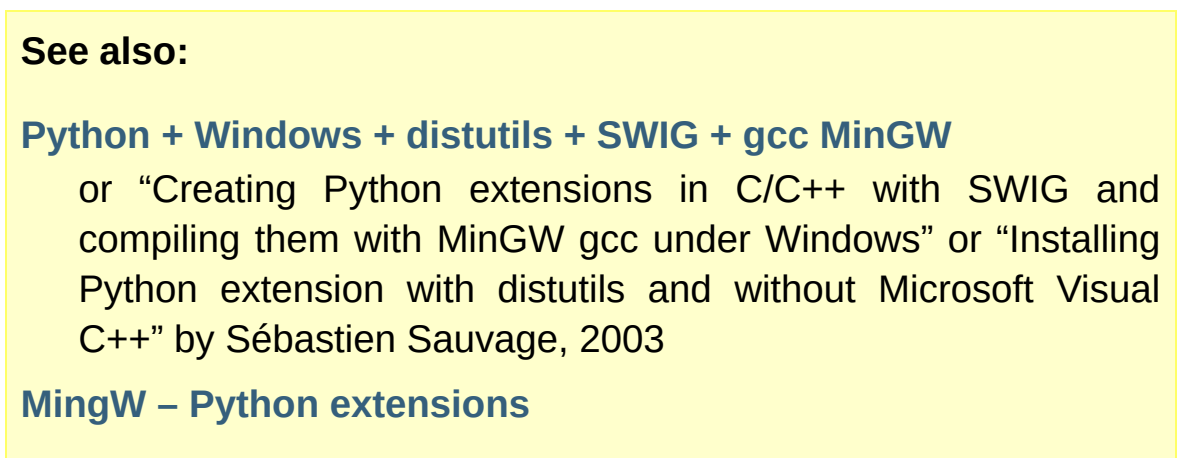

by Trent Apted et al, 2007

### 3.6. Other resources

#### **See also:**

#### **Python [Programming](http://www.oreilly.com/catalog/pythonwin32/) On Win32**

"Help for Windows Programmers" by Mark Hammond and Andy Robinson, O'Reilly Media, 2000, ISBN 1-56592-621-8

#### **A Python for [Windows](http://www.imladris.com/Scripts/PythonForWindows.html) Tutorial**

by Amanda Birmingham, 2004

Python v3.2 [documentation](#page-0-0) » [Python](#page-5637-0) Setup and Usage » [previous](#page-849-0) | [next](#page-872-0) | [modules](#page-3-0) | [index](#page-5606-0)

<span id="page-872-0"></span>Python v3.2 [documentation](#page-0-0) » [Python](#page-5637-0) Setup and Usage » [previous](#page-857-0) | [next](#page-5633-0) | [modules](#page-3-0) | [index](#page-5606-0)

# 4. Using Python on a Macintosh

Author: Bob Savage <[bobsavage@mac.com>](mailto:bobsavage%40mac.com)

Python on a Macintosh running Mac OS X is in principle very similar to Python on any other Unix platform, but there are a number of additional features such as the IDE and the Package Manager that are worth pointing out.

## 4.1. Getting and Installing MacPython

Mac OS X 10.5 comes with Python 2.5.1 pre-installed by Apple. If you wish, you are invited to install the most recent version of Python from the Python website ([http://www.python.org\)](http://www.python.org). A current "universal binary" build of Python, which runs natively on the Mac's new Intel and legacy PPC CPU's, is available there.

What you get after installing is a number of things:

- A MacPython 2.5 folder in your Applications folder. In here you find IDLE, the development environment that is a standard part of official Python distributions; PythonLauncher, which handles double-clicking Python scripts from the Finder; and the "Build Applet" tool, which allows you to package Python scripts as standalone applications on your system.
- A framework /Library/Frameworks/Python.framework, which includes the Python executable and libraries. The installer adds this location to your shell path. To uninstall MacPython, you can simply remove these three things. A symlink to the Python executable is placed in /usr/local/bin/.

The Apple-provided build of Python is installed in /System/Library/Frameworks/Python.framework and /usr/bin/python, respectively. You should never modify or delete these, as they are Apple-controlled and are used by Apple- or thirdparty software. Remember that if you choose to install a newer Python version from python.org, you will have two different but functional Python installations on your computer, so it will be important that your paths and usages are consistent with what you want to do.

IDLE includes a help menu that allows you to access Python

documentation. If you are completely new to Python you should start reading the tutorial introduction in that document.

If you are familiar with Python on other Unix platforms you should read the section on running Python scripts from the Unix shell.

#### 4.1.1. How to run a Python script

Your best way to get started with Python on Mac OS X is through the IDLE integrated development environment, see section *[The](#page-876-0) IDE* and use the Help menu when the IDE is running.

If you want to run Python scripts from the Terminal window command line or from the Finder you first need an editor to create your script. Mac OS X comes with a number of standard Unix command line editors, **vim** and **emacs** among them. If you want a more Mac-like editor, **BBEdit** or **TextWrangler** from Bare Bones Software (see <http://www.barebones.com/products/bbedit/index.shtml>) are good choices, as is **TextMate** (see [http://macromates.com/\)](http://macromates.com/). Other editors include **Gvim** (<http://macvim.org>) and **Aquamacs** [\(http://aquamacs.org/](http://aquamacs.org/)).

To run your script from the Terminal window you must make sure that /usr/local/bin is in your shell search path.

To run your script from the Finder you have two options:

- Drag it to **PythonLauncher**
- Select **PythonLauncher** as the default application to open your script (or any .py script) through the finder Info window and double-click it. **PythonLauncher** has various preferences to control how your script is launched. Option-dragging allows you to change these for one invocation, or use its Preferences menu to change things globally.

#### 4.1.2. Running scripts with a GUI

With older versions of Python, there is one Mac OS X quirk that you need to be aware of: programs that talk to the Aqua window manager (in other words, anything that has a GUI) need to be run in a special way. Use **pythonw** instead of **python** to start such scripts.

With Python 2.5, you can use either **python** or **pythonw**.

#### 4.1.3. Configuration

Python on OS X honors all standard Unix environment variables such as **[PYTHONPATH](#page-845-0)**, but setting these variables for programs started from the Finder is non-standard as the Finder does not read your .profile or .cshrc at startup. You need to create a file  $\sim$ /.MacOSX/environment.plist. See Apple's Technical Document QA1067 for details.

<span id="page-876-0"></span>For more information on installation Python packages in MacPython, see section *Installing [Additional](#page-877-0) Python Packages*.

### 4.2. The IDE

<span id="page-877-0"></span>MacPython ships with the standard IDLE development environment. A good introduction to using IDLE can be found at [http://hkn.eecs.berkeley.edu/~dyoo/python/idle\\_intro/index.html.](http://hkn.eecs.berkeley.edu/~dyoo/python/idle_intro/index.html)

## 4.3. Installing Additional Python Packages

There are several methods to install additional Python packages:

- <http://pythonmac.org/packages/> contains selected compiled packages for Python 2.5, 2.4, and 2.3.
- Packages can be installed via the standard Python distutils mode (python setup.py install).
- Many packages can also be installed via the **setuptools** extension.

### 4.4. GUI Programming on the Mac

There are several options for building GUI applications on the Mac with Python.

*PyObjC* is a Python binding to Apple's Objective-C/Cocoa framework, which is the foundation of most modern Mac development. Information on PyObjC is available from [http://pyobjc.sourceforge.net.](http://pyobjc.sourceforge.net)

The standard Python GUI toolkit is **[tkinter](#page-3514-0)**, based on the crossplatform Tk toolkit [\(http://www.tcl.tk](http://www.tcl.tk)). An Aqua-native version of Tk is bundled with OS X by Apple, and the latest version can be downloaded and installed from [http://www.activestate.com;](http://www.activestate.com) it can also be built from source.

*wxPython* is another popular cross-platform GUI toolkit that runs natively on Mac OS X. Packages and documentation are available from <http://www.wxpython.org>.

*PyQt* is another popular cross-platform GUI toolkit that runs natively on Mac OS X. More information can be found at <http://www.riverbankcomputing.co.uk/software/pyqt/intro>.

### 4.5. Distributing Python Applications on the **Mac**

The "Build Applet" tool that is placed in the MacPython 2.5 folder is fine for packaging small Python scripts on your own machine to run as a standard Mac application. This tool, however, is not robust enough to distribute Python applications to other users.

The standard tool for deploying standalone Python applications on the Mac is **py2app**. More information on installing and using py2app can be found at [http://undefined.org/python/#py2app.](http://undefined.org/python/#py2app)

# 4.6. Application Scripting

Python can also be used to script other Mac applications via Apple's Open Scripting Architecture (OSA); see [http://appscript.sourceforge.net.](http://appscript.sourceforge.net) Appscript is a high-level, userfriendly Apple event bridge that allows you to control scriptable Mac OS X applications using ordinary Python scripts. Appscript makes Python a serious alternative to Apple's own *AppleScript* language for automating your Mac. A related package, *PyOSA*, is an OSA language component for the Python scripting language, allowing Python code to be executed by any OSA-enabled application (Script Editor, Mail, iTunes, etc.). PyOSA makes Python a full peer to AppleScript.

### 4.7. Other Resources

The MacPython mailing list is an excellent support resource for Python users and developers on the Mac:

<http://www.python.org/community/sigs/current/pythonmac-sig/>

Another useful resource is the MacPython wiki:

<http://wiki.python.org/moin/MacPython>

Python v3.2 [documentation](#page-0-0) » [Python](#page-5637-0) Setup and Usage » [previous](#page-857-0) | [next](#page-5633-0) | [modules](#page-3-0) | [index](#page-5606-0)

<span id="page-883-0"></span>Python v3.2 [documentatio](#page-0-0)[n](#page-5633-0) » The Python Language [previous](#page-5633-0) | [next](#page-889-0) | [modules](#page-3-0) | [index](#page-5606-0)

Reference »

# 1. Introduction

This reference manual describes the Python programming language. It is not intended as a tutorial.

While I am trying to be as precise as possible, I chose to use English rather than formal specifications for everything except syntax and lexical analysis. This should make the document more understandable to the average reader, but will leave room for ambiguities. Consequently, if you were coming from Mars and tried to re-implement Python from this document alone, you might have to guess things and in fact you would probably end up implementing quite a different language. On the other hand, if you are using Python and wonder what the precise rules about a particular area of the language are, you should definitely be able to find them here. If you would like to see a more formal definition of the language, maybe you could volunteer your time — or invent a cloning machine :-).

It is dangerous to add too many implementation details to a language reference document — the implementation may change, and other implementations of the same language may work differently. On the other hand, CPython is the one Python implementation in widespread use (although alternate implementations continue to gain support), and its particular quirks are sometimes worth being mentioned, especially where the implementation imposes additional limitations. Therefore, you'll find short "implementation notes" sprinkled throughout the text.

Every Python implementation comes with a number of built-in and standard modules. These are [documented](#page-5621-0) in *The Python Standard Library*. A few built-in modules are mentioned when they interact in a significant way with the language definition.

### 1.1. Alternate Implementations

Though there is one Python implementation which is by far the most popular, there are some alternate implementations which are of particular interest to different audiences.

Known implementations include:

**CPython** 

This is the original and most-maintained implementation of Python, written in C. New language features generally appear here first.

Jython

Python implemented in Java. This implementation can be used as a scripting language for Java applications, or can be used to create applications using the Java class libraries. It is also often used to create tests for Java libraries. More information can be found at the Jython [website](http://www.jython.org/).

Python for .NET

This implementation actually uses the CPython implementation, but is a managed .NET application and makes .NET libraries available. It was created by Brian Lloyd. For more information, see the [Python](http://pythonnet.sourceforge.net) for .NET home page.

IronPython

An alternate Python for .NET. Unlike Python.NET, this is a complete Python implementation that generates IL, and compiles Python code directly to .NET assemblies. It was created by Jim Hugunin, the original creator of Jython. For more information, see the [IronPython](http://www.ironpython.com/) website.

PyPy

An implementation of Python written completely in Python. It supports several advanced features not found in other

implementations like stackless support and a Just in Time compiler. One of the goals of the project is to encourage experimentation with the language itself by making it easier to modify the interpreter (since it is written in Python). Additional information is available on the PyPy [project's](http://pypy.org/) home page.

Each of these implementations varies in some way from the language as documented in this manual, or introduces specific information beyond what's covered in the standard Python documentation. Please refer to the implementation-specific documentation to determine what else you need to know about the specific implementation you're using.

### 1.2. Notation

The descriptions of lexical analysis and syntax use a modified BNF grammar notation. This uses the following style of definition:

```
name ::= lc_letter (lc_letter | "_")*
lc_letter ::= "a"..."z"
```
The first line says that a name is an lc\_letter followed by a sequence of zero or more lc\_letters and underscores. An lc\_letter in turn is any of the single characters 'a' through 'z'. (This rule is actually adhered to for the names defined in lexical and grammar rules in this document.)

Each rule begins with a name (which is the name defined by the rule) and  $\cdot$ : = . A vertical bar ( $\vert$ ) is used to separate alternatives; it is the least binding operator in this notation. A star (\*) means zero or more repetitions of the preceding item; likewise, a plus (+) means one or more repetitions, and a phrase enclosed in square brackets  $(1)$  means zero or one occurrences (in other words, the enclosed phrase is optional). The  $*$  and  $+$  operators bind as tightly as possible; parentheses are used for grouping. Literal strings are enclosed in quotes. White space is only meaningful to separate tokens. Rules are normally contained on a single line; rules with many alternatives may be formatted alternatively with each line after the first beginning with a vertical bar.

In lexical definitions (as the example above), two more conventions are used: Two literal characters separated by three dots mean a choice of any single character in the given (inclusive) range of ASCII characters. A phrase between angular brackets (<...>) gives an informal description of the symbol defined; e.g., this could be used to describe the notion of 'control character' if needed.

Even though the notation used is almost the same, there is a big difference between the meaning of lexical and syntactic definitions: a lexical definition operates on the individual characters of the input source, while a syntax definition operates on the stream of tokens generated by the lexical analysis. All uses of BNF in the next chapter ("Lexical Analysis") are lexical definitions; uses in subsequent chapters are syntactic definitions.

Python v3.2 [documentatio](#page-0-0)[n](#page-5633-0) » The Python Language [previous](#page-5633-0) | [next](#page-889-0) | [modules](#page-3-0) | [index](#page-5606-0) Reference »

<span id="page-889-0"></span>Python v3.2 [documentatio](#page-0-0)[n](#page-5633-0) » The Python Language [previous](#page-883-0) | [next](#page-909-0) | [modules](#page-3-0) | [index](#page-5606-0)

Reference »

# 2. Lexical analysis

A Python program is read by a *parser*. Input to the parser is a stream of *tokens*, generated by the *lexical analyzer*. This chapter describes how the lexical analyzer breaks a file into tokens.

Python reads program text as Unicode code points; the encoding of a source file can be given by an encoding declaration and defaults to UTF-8, see **PEP [3120](http://www.python.org/dev/peps/pep-3120)** for details. If the source file cannot be decoded, a **[SyntaxError](#page-1185-0)** is raised.

## 2.1. Line structure

A Python program is divided into a number of *logical lines*.

### 2.1.1. Logical lines

The end of a logical line is represented by the token NEWLINE. Statements cannot cross logical line boundaries except where NEWLINE is allowed by the syntax (e.g., between statements in compound statements). A logical line is constructed from one or more *physical lines* by following the explicit or implicit *line joining* rules.

#### 2.1.2. Physical lines

A physical line is a sequence of characters terminated by an end-ofline sequence. In source files, any of the standard platform line termination sequences can be used - the Unix form using ASCII LF (linefeed), the Windows form using the ASCII sequence CR LF (return followed by linefeed), or the old Macintosh form using the ASCII CR (return) character. All of these forms can be used equally, regardless of platform.

When embedding Python, source code strings should be passed to Python APIs using the standard C conventions for newline characters (the  $\overline{N}$  character, representing ASCII LF, is the line terminator).

### 2.1.3. Comments

A comment starts with a hash character  $(\#)$  that is not part of a string literal, and ends at the end of the physical line. A comment signifies the end of the logical line unless the implicit line joining rules are invoked. Comments are ignored by the syntax; they are not tokens.

#### 2.1.4. Encoding declarations

If a comment in the first or second line of the Python script matches the regular expression  $coding[-1] \succeq ([-\wedge w.]+)$ , this comment is processed as an encoding declaration; the first group of this expression names the encoding of the source code file. The recommended forms of this expression are

```
# -*- coding: <encoding-name> -*-
```
which is recognized also by GNU Emacs, and

```
# vim:fileencoding=<encoding-name>
```
which is recognized by Bram Moolenaar's VIM.

If no encoding declaration is found, the default encoding is UTF-8. In addition, if the first bytes of the file are the UTF-8 byte-order mark  $(b' \xleftrightarrow b \xrightarrow{} b \xrightarrow{} b \xrightarrow{} b \xrightarrow{} b$ , the declared file encoding is UTF-8 (this is supported, among others, by Microsoft's **notepad**).

If an encoding is declared, the encoding name must be recognized by Python. The encoding is used for all lexical analysis, including string literals, comments and identifiers. The encoding declaration must appear on a line of its own.

### 2.1.5. Explicit line joining

Two or more physical lines may be joined into logical lines using backslash characters  $(\nabla)$ , as follows: when a physical line ends in a backslash that is not part of a string literal or comment, it is joined with the following forming a single logical line, deleting the backslash and the following end-of-line character. For example:

```
if 1900 < year < 2100 and 1 <= month <= 12 \
    and 1 \leq 1 day \leq 31 and 0 \leq 1 hour \leq 24and 0 \leq m inute \leq 60 and 0 \leq m second \leq 60: # Looks like a
           return 1
\lceil \cdot \rceil\blacktriangleright
```
A line ending in a backslash cannot carry a comment. A backslash does not continue a comment. A backslash does not continue a token except for string literals (i.e., tokens other than string literals cannot be split across physical lines using a backslash). A backslash is illegal elsewhere on a line outside a string literal.

#### 2.1.6. Implicit line joining

Expressions in parentheses, square brackets or curly braces can be split over more than one physical line without using backslashes. For example:

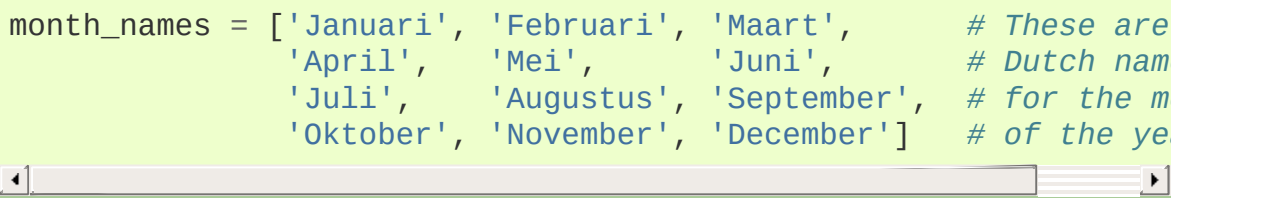

Implicitly continued lines can carry comments. The indentation of the continuation lines is not important. Blank continuation lines are allowed. There is no NEWLINE token between implicit continuation lines. Implicitly continued lines can also occur within triple-quoted strings (see below); in that case they cannot carry comments.

#### 2.1.7. Blank lines

A logical line that contains only spaces, tabs, formfeeds and possibly a comment, is ignored (i.e., no NEWLINE token is generated). During interactive input of statements, handling of a blank line may differ depending on the implementation of the read-eval-print loop. In the standard interactive interpreter, an entirely blank logical line (i.e.

one containing not even whitespace or a comment) terminates a multi-line statement.

#### 2.1.8. Indentation

Leading whitespace (spaces and tabs) at the beginning of a logical line is used to compute the indentation level of the line, which in turn is used to determine the grouping of statements.

Tabs are replaced (from left to right) by one to eight spaces such that the total number of characters up to and including the replacement is a multiple of eight (this is intended to be the same rule as used by Unix). The total number of spaces preceding the first non-blank character then determines the line's indentation. Indentation cannot be split over multiple physical lines using backslashes; the whitespace up to the first backslash determines the indentation.

Indentation is rejected as inconsistent if a source file mixes tabs and spaces in a way that makes the meaning dependent on the worth of a tab in spaces; a **[TabError](#page-1185-1)** is raised in that case.

**Cross-platform compatibility note:** because of the nature of text editors on non-UNIX platforms, it is unwise to use a mixture of spaces and tabs for the indentation in a single source file. It should also be noted that different platforms may explicitly limit the maximum indentation level.

A formfeed character may be present at the start of the line; it will be ignored for the indentation calculations above. Formfeed characters occurring elsewhere in the leading whitespace have an undefined effect (for instance, they may reset the space count to zero).

The indentation levels of consecutive lines are used to generate INDENT and DEDENT tokens, using a stack, as follows.

Before the first line of the file is read, a single zero is pushed on the stack; this will never be popped off again. The numbers pushed on the stack will always be strictly increasing from bottom to top. At the beginning of each logical line, the line's indentation level is compared to the top of the stack. If it is equal, nothing happens. If it is larger, it is pushed on the stack, and one INDENT token is generated. If it is smaller, it *must* be one of the numbers occurring on the stack; all numbers on the stack that are larger are popped off, and for each number popped off a DEDENT token is generated. At the end of the file, a DEDENT token is generated for each number remaining on the stack that is larger than zero.

Here is an example of a correctly (though confusingly) indented piece of Python code:

```
def perm(l):
        # Compute the list of all permutations of l
    if len(1) \leq 1:
                   return [l]
    r = \lceil \rceilfor i in range(len(l)):
              s = 1[:i] + 1[i+1:]p = perm(s)for x in p:
               r.append(1[i:i+1] + x)return r
```
The following example shows various indentation errors:

```
def perm(l): # error: first line indented
for i in range(len(l)): # error: not indented
   s = 1[:i] + 1[i+1:]p = perm(I[:i] + I[i+1:]) # error: unexpected indent
       for x in p:
              r.append(1[i:i+1] + x)return r # error: inconsistent dedent
                                                       \blacktriangleright
```
(Actually, the first three errors are detected by the parser; only the

last error is found by the lexical analyzer — the indentation of return r does not match a level popped off the stack.)

#### 2.1.9. Whitespace between tokens

Except at the beginning of a logical line or in string literals, the whitespace characters space, tab and formfeed can be used interchangeably to separate tokens. Whitespace is needed between two tokens only if their concatenation could otherwise be interpreted as a different token (e.g., ab is one token, but a b is two tokens).

### 2.2. Other tokens

Besides NEWLINE, INDENT and DEDENT, the following categories of tokens exist: *identifiers*, *keywords*, *literals*, *operators*, and *delimiters*. Whitespace characters (other than line terminators, discussed earlier) are not tokens, but serve to delimit tokens. Where ambiguity exists, a token comprises the longest possible string that forms a legal token, when read from left to right.

### 2.3. Identifiers and keywords

Identifiers (also referred to as *names*) are described by the following lexical definitions.

The syntax of identifiers in Python is based on the Unicode standard annex UAX-31, with elaboration and changes as defined below; see also **PEP [3131](http://www.python.org/dev/peps/pep-3131)** for further details.

Within the ASCII range (U+0001..U+007F), the valid characters for identifiers are the same as in Python 2.x: the uppercase and lowercase letters  $\overline{A}$  through  $\overline{z}$ , the underscore  $\overline{z}$  and, except for the first character, the digits  $\overline{0}$  through  $\overline{9}$ .

Python 3.0 introduces additional characters from outside the ASCII range (see **PEP [3131](http://www.python.org/dev/peps/pep-3131)**). For these characters, the classification uses the version of the Unicode Character Database as included in the **[unicodedata](#page-1339-0)** module.

Identifiers are unlimited in length. Case is significant.

```
identifier ::= xid_start xid_continue*
id start ::= <all characters in general categories Lu, Ll,
id_continue ::= <all characters in id_start, plus characters
xid\_startid_start whose NFKC normal
xid continue ::= <all characters in id continue whose NFKC nor
\overline{1}\blacktriangleright
```
<span id="page-898-1"></span>The Unicode category codes mentioned above stand for:

- *Lu* uppercase letters
- *Ll* lowercase letters
- *Lt* titlecase letters
- *Lm* modifier letters
- *Lo* other letters
- *NI* letter numbers
- *Mn* nonspacing marks
- *Mc* spacing combining marks
- *Nd* decimal numbers
- *Pc* connector punctuations
- *Other\_ID\_Start* explicit list of characters in [PropList.txt](http://unicode.org/Public/UNIDATA/PropList.txt) to support backwards compatibility
- *Other\_ID\_Continue* likewise

All identifiers are converted into the normal form NFKC while parsing; comparison of identifiers is based on NFKC.

A non-normative HTML file listing all valid identifier characters for Unicode 4.1 can be found at http://www.dcl.hpi.uni[potsdam.de/home/loewis/table-3131.html.](http://www.dcl.hpi.uni-potsdam.de/home/loewis/table-3131.html)

### 2.3.1. Keywords

The following identifiers are used as reserved words, or *keywords* of the language, and cannot be used as ordinary identifiers. They must be spelled exactly as written here:

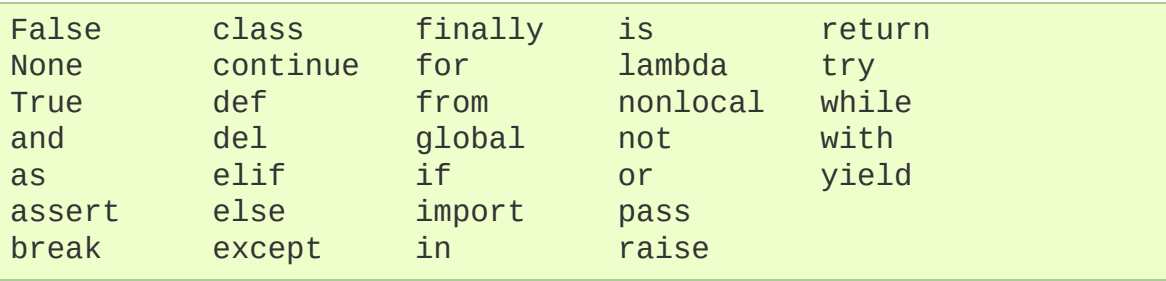

### 2.3.2. Reserved classes of identifiers

Certain classes of identifiers (besides keywords) have special meanings. These classes are identified by the patterns of leading and trailing underscore characters:
Not imported by from module import  $\ast$ . The special identifier  $\square$  is used in the interactive interpreter to store the result of the last evaluation; it is stored in the **[builtins](#page-3861-0)** module. When not in interactive mode,  $\Box$  has no special meaning and is not defined. See section *The import [statement](#page-1023-0)*.

**Note:** The name \_ is often used in conjunction with internationalization; refer to the documentation for the **[gettext](#page-3387-0)** module for more information on this convention.

 $\star$ 

 $\overline{\phantom{a}}$ 

System-defined names. These names are defined by the interpreter and its implementation (including the standard library). Current system names are discussed in the *Special method names* section and [elsewhere.](#page-932-0) More will likely be defined in future versions of Python. *Any* use of \_\_\*\_\_ names, in any context, that does not follow explicitly documented use, is subject to breakage without warning.

Class-private names. Names in this category, when used within the context of a class definition, are re-written to use a mangled form to help avoid name clashes between "private" attributes of base and derived classes. See section *[Identifiers](#page-971-0) (Names)*.

# 2.4. Literals

Literals are notations for constant values of some built-in types.

## 2.4.1. String and Bytes literals

String literals are described by the following lexical definitions:

```
stringliteral ::= [stringprefix](shortstring | longstring)
stringprefix ::=
shortstring ::= "'" shortstringitem* "'" | '"' shortstringitem
longstring ::= "'''" longstringitem* "'''" | '"""' longstringitem
shortstringitem ::= shortstringchar | stringescapeseq
longstringitem ::= longstringchar | stringescapeseq
shortstringchar ::= <any source character except "\" or newlin
longstringchar ::= <any source character except "\">
stringescapeseq ::= "\" <any source character>
                                                             ¥,
```

```
bytesliteral ::= bytesprefix(shortbytes | longbytes)
bytesprefix ::= "b" | "B" | "br" | "Br" | "bR" | "BR"
shortbytes ::= "'" shortbytesitem* "'" | '"' shortbytesitem* '"'
                longbytes ::= "'''" longbytesitem* "'''" | '"""' longbytesitem
shortbytesitem ::= shortbyteschar | bytesescapeseq
longbytesitem ::= longbyteschar | bytesescapeseq
shortbyteschar ::= <any ASCII character except "\" or newline
longbyteschar ::= <any ASCII character except "\">
bytesescapeseq ::= "\" <any ASCII character>
\lceil \cdot \rceil\blacktriangleright
```
<span id="page-901-15"></span><span id="page-901-14"></span><span id="page-901-13"></span>One syntactic restriction not indicated by these productions is that whitespace is not allowed between the **[stringprefix](#page-901-0)** or **[bytesprefix](#page-901-8)** and the rest of the literal. The source character set is defined by the encoding declaration; it is UTF-8 if no encoding declaration is given in the source file; see section *Encoding [declarations](#page-892-0)*.

In plain English: Both types of literals can be enclosed in matching single quotes (') or double quotes ("). They can also be enclosed in matching groups of three single or double quotes (these are generally referred to as *triple-quoted strings*). The backslash (\) character is used to escape characters that otherwise have a special meaning, such as newline, backslash itself, or the quote character.

Bytes literals are always prefixed with 'b' or 'B'; they produce an instance of the **[bytes](#page-1069-0)** type instead of the **[str](#page-1097-0)** type. They may only contain ASCII characters; bytes with a numeric value of 128 or greater must be expressed with escapes.

Both string and bytes literals may optionally be prefixed with a letter 'r' or 'R'; such strings are called *raw strings* and treat backslashes as literal characters. As a result, in string literals,  $\forall \mathbf{U}^{\dagger}$  and  $\forall \mathbf{u}^{\dagger}$ escapes in raw strings are not treated specially.

In triple-quoted strings, unescaped newlines and quotes are allowed (and are retained), except that three unescaped quotes in a row terminate the string. (A "quote" is the character used to open the string, i.e. either ' or ".)

Unless an 'r' or 'R' prefix is present, escape sequences in strings are interpreted according to rules similar to those used by Standard C. The recognized escape sequences are:

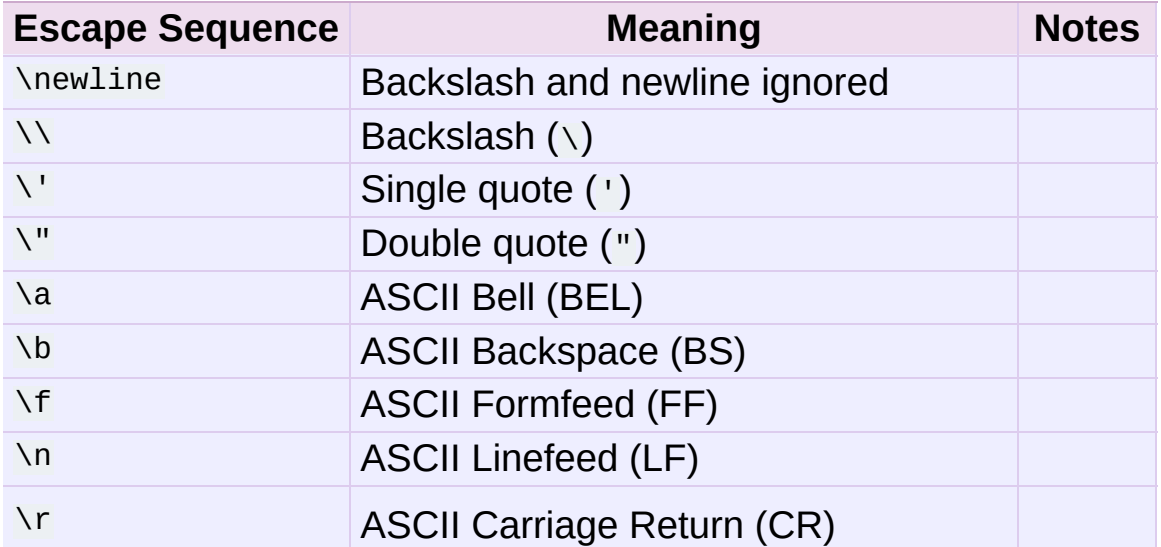

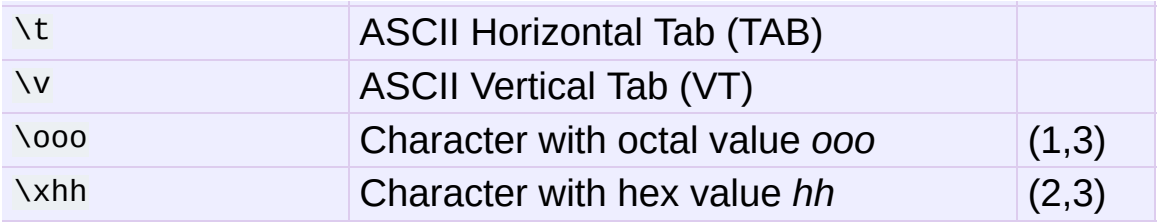

Escape sequences only recognized in string literals are:

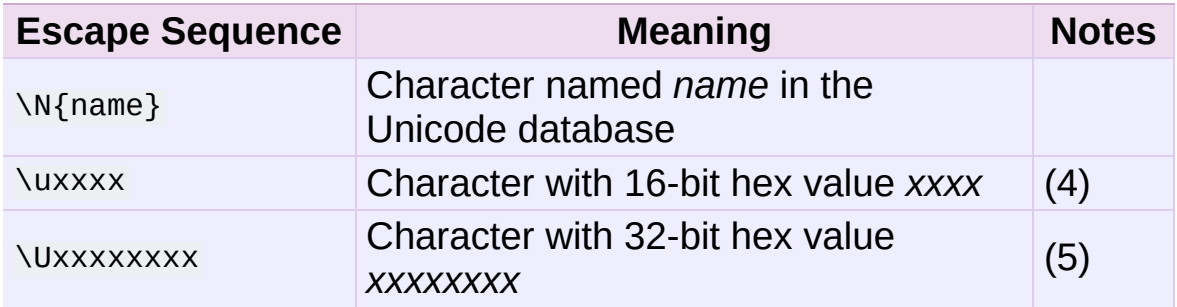

Notes:

- 1. As in Standard C, up to three octal digits are accepted.
- 2. Unlike in Standard C, exactly two hex digits are required.
- 3. In a bytes literal, hexadecimal and octal escapes denote the byte with the given value. In a string literal, these escapes denote a Unicode character with the given value.
- 4. Individual code units which form parts of a surrogate pair can be encoded using this escape sequence. Exactly four hex digits are required.
- 5. Any Unicode character can be encoded this way, but characters outside the Basic Multilingual Plane (BMP) will be encoded using a surrogate pair if Python is compiled to use 16-bit code units (the default). Exactly eight hex digits are required.

Unlike Standard C, all unrecognized escape sequences are left in the string unchanged, i.e., *the backslash is left in the string*. (This behavior is useful when debugging: if an escape sequence is mistyped, the resulting output is more easily recognized as broken.) It is also important to note that the escape sequences only recognized in string literals fall into the category of unrecognized escapes for bytes literals.

Even in a raw string, string quotes can be escaped with a backslash, but the backslash remains in the string; for example, r"\"" is a valid string literal consisting of two characters: a backslash and a double quote; r"\" is not a valid string literal (even a raw string cannot end in an odd number of backslashes). Specifically, *a raw string cannot end in a single backslash* (since the backslash would escape the following quote character). Note also that a single backslash followed by a newline is interpreted as those two characters as part of the string, *not* as a line continuation.

## 2.4.2. String literal concatenation

Multiple adjacent string or bytes literals (delimited by whitespace), possibly using different quoting conventions, are allowed, and their meaning is the same as their concatenation. Thus, "hello" 'world' is equivalent to "helloworld". This feature can be used to reduce the number of backslashes needed, to split long strings conveniently across long lines, or even to add comments to parts of strings, for example:

re.compile("[A-Za-z\_]" *# letter or underscore* "[A-Za-z0-9\_]\*" *# letter, digit or underscore* )

Note that this feature is defined at the syntactical level, but implemented at compile time. The '+' operator must be used to concatenate string expressions at run time. Also note that literal concatenation can use different quoting styles for each component (even mixing raw strings and triple quoted strings).

### 2.4.3. Numeric literals

There are three types of numeric literals: integers, floating point

numbers, and imaginary numbers. There are no complex literals (complex numbers can be formed by adding a real number and an imaginary number).

Note that numeric literals do not include a sign; a phrase like -1 is actually an expression composed of the unary operator '-' and the literal 1.

## 2.4.4. Integer literals

Integer literals are described by the following lexical definitions:

<span id="page-905-5"></span><span id="page-905-4"></span><span id="page-905-3"></span><span id="page-905-2"></span><span id="page-905-1"></span><span id="page-905-0"></span>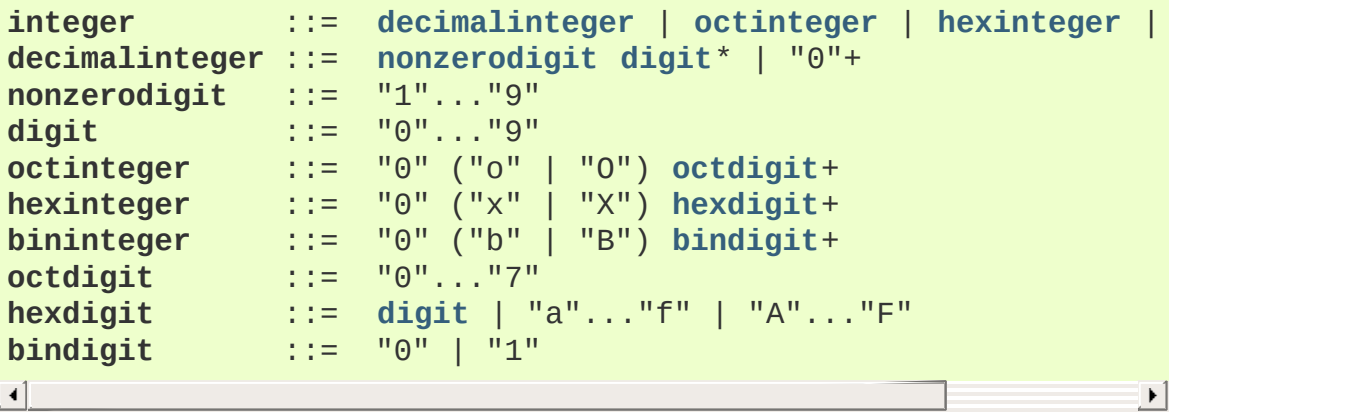

<span id="page-905-8"></span><span id="page-905-7"></span><span id="page-905-6"></span>There is no limit for the length of integer literals apart from what can be stored in available memory.

Note that leading zeros in a non-zero decimal number are not allowed. This is for disambiguation with C-style octal literals, which Python used before version 3.0.

Some examples of integer literals:

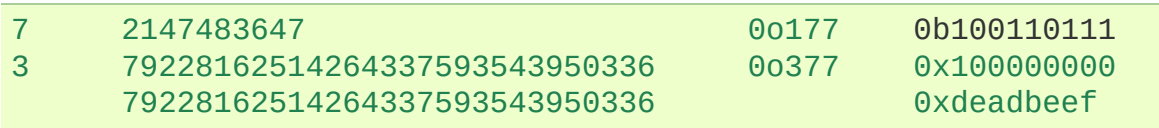

### 2.4.5. Floating point literals

Floating point literals are described by the following lexical definitions:

<span id="page-906-5"></span><span id="page-906-2"></span><span id="page-906-1"></span><span id="page-906-0"></span>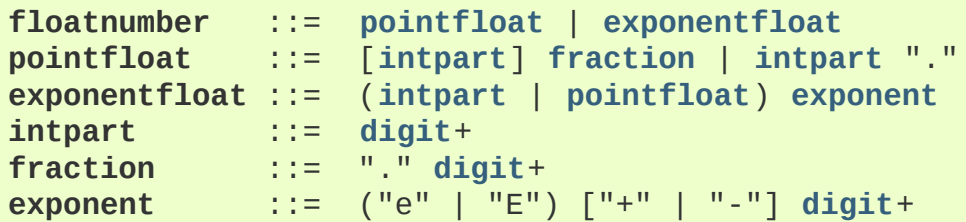

<span id="page-906-4"></span><span id="page-906-3"></span>Note that the integer and exponent parts are always interpreted using radix 10. For example, 077e010 is legal, and denotes the same number as 77e10. The allowed range of floating point literals is implementation-dependent. Some examples of floating point literals:

3.14 10. .001 1e100 3.14e-10 0e0

Note that numeric literals do not include a sign; a phrase like  $-1$  is actually an expression composed of the unary operator - and the literal 1.

### 2.4.6. Imaginary literals

Imaginary literals are described by the following lexical definitions:

**imagnumber** ::= (**[floatnumber](#page-906-5)** | **[intpart](#page-906-2)**) ("j" | "J")

An imaginary literal yields a complex number with a real part of 0.0. Complex numbers are represented as a pair of floating point numbers and have the same restrictions on their range. To create a complex number with a nonzero real part, add a floating point number to it, e.g., (3+4j). Some examples of imaginary literals:

3.14j 10.j 10j .001j 1e100j 3.14e-10j

# 2.5. Operators

The following tokens are operators:

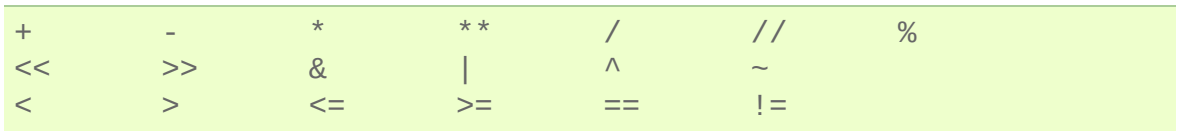

# 2.6. Delimiters

The following tokens serve as delimiters in the grammar:

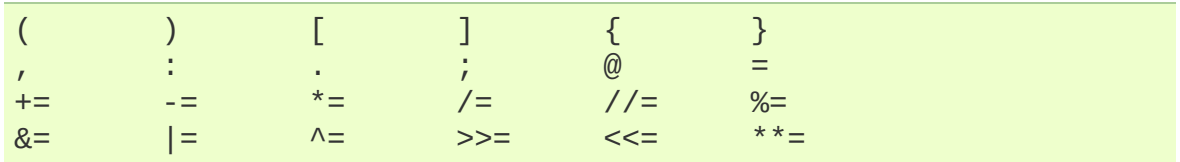

The period can also occur in floating-point and imaginary literals. A sequence of three periods has a special meaning as an ellipsis literal. The second half of the list, the augmented assignment operators, serve lexically as delimiters, but also perform an operation.

The following printing ASCII characters have special meaning as part of other tokens or are otherwise significant to the lexical analyzer:

' $\mathbb{R}^n$  and  $\mathbb{R}^n$  are  $\mathbb{R}^n$  and  $\mathbb{R}^n$  and  $\mathbb{R}^n$  are  $\mathbb{R}^n$ 

The following printing ASCII characters are not used in Python. Their occurrence outside string literals and comments is an unconditional error:

 $\frac{1}{2}$   $\frac{1}{2}$   $\frac{1}{2}$ 

Python v3.2 [documentatio](#page-0-0)[n](#page-5633-0) » The Python Language [previous](#page-883-0) | [next](#page-909-0) | [modules](#page-3-0) | [index](#page-5606-0) Reference »

<span id="page-909-0"></span>Python v3.2 [documentatio](#page-0-0)[n](#page-5633-0) » The Python Language [previous](#page-889-0) | [next](#page-960-0) | [modules](#page-3-0) | [index](#page-5606-0)

Reference »

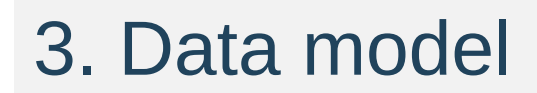

# 3.1. Objects, values and types

*Objects* are Python's abstraction for data. All data in a Python program is represented by objects or by relations between objects. (In a sense, and in conformance to Von Neumann's model of a "stored program computer," code is also represented by objects.)

Every object has an identity, a type and a value. An object's *identity* never changes once it has been created; you may think of it as the object's address in memory. The '**[is](#page-992-0)**' operator compares the identity of two objects; the **[id\(\)](#page-1081-0)** function returns an integer representing its identity (currently implemented as its address). An object's *type* is also unchangeable. [\[1\]](#page-959-0) An object's type determines the operations that the object supports (e.g., "does it have a length?") and also defines the possible values for objects of that type. The **[type\(\)](#page-1100-0)** function returns an object's type (which is an object itself). The *value* of some objects can change. Objects whose value can change are said to be *mutable*; objects whose value is unchangeable once they are created are called *immutable*. (The value of an immutable container object that contains a reference to a mutable object can change when the latter's value is changed; however the container is still considered immutable, because the collection of objects it contains cannot be changed. So, immutability is not strictly the same as having an unchangeable value, it is more subtle.) An object's mutability is determined by its type; for instance, numbers, strings and tuples are immutable, while dictionaries and lists are mutable.

Objects are never explicitly destroyed; however, when they become unreachable they may be garbage-collected. An implementation is allowed to postpone garbage collection or omit it altogether — it is a matter of implementation quality how garbage collection is implemented, as long as no objects are collected that are still reachable.

**CPython implementation detail:** CPython currently uses a reference-counting scheme with (optional) delayed detection of cyclically linked garbage, which collects most objects as soon as they become unreachable, but is not guaranteed to collect garbage containing circular references. See the documentation of the **[gc](#page-3913-0)** module for information on controlling the collection of cyclic garbage. Other implementations act differently and CPython may change.

Note that the use of the implementation's tracing or debugging facilities may keep objects alive that would normally be collectable. Also note that catching an exception with a '**[try](#page-1040-0)**...**[except](#page-1040-0)**' statement may keep objects alive.

Some objects contain references to "external" resources such as open files or windows. It is understood that these resources are freed when the object is garbage-collected, but since garbage collection is not guaranteed to happen, such objects also provide an explicit way to release the external resource, usually a **close()** method. Programs are strongly recommended to explicitly close such objects. The '**[try](#page-1040-0)**...**[finally](#page-1040-0)**' statement and the '**[with](#page-1043-0)**' statement provide convenient ways to do this.

Some objects contain references to other objects; these are called *containers*. Examples of containers are tuples, lists and dictionaries. The references are part of a container's value. In most cases, when we talk about the value of a container, we imply the values, not the identities of the contained objects; however, when we talk about the mutability of a container, only the identities of the immediately contained objects are implied. So, if an immutable container (like a tuple) contains a reference to a mutable object, its value changes if that mutable object is changed.

Types affect almost all aspects of object behavior. Even the importance of object identity is affected in some sense: for immutable types, operations that compute new values may actually return a reference to any existing object with the same type and value, while for mutable objects this is not allowed. E.g., after  $a = 1$ ;  $b = 1$ , a and  $b$  may or may not refer to the same object with the value one, depending on the implementation, but after  $c = [$ ]; d = [], c and d are guaranteed to refer to two different, unique, newly created empty lists. (Note that  $c = d = \lceil d \rceil$  assigns the same object to both c and d.)

# 3.2. The standard type hierarchy

Below is a list of the types that are built into Python. Extension modules (written in C, Java, or other languages, depending on the implementation) can define additional types. Future versions of Python may add types to the type hierarchy (e.g., rational numbers, efficiently stored arrays of integers, etc.), although such additions will often be provided via the standard library instead.

Some of the type descriptions below contain a paragraph listing 'special attributes.' These are attributes that provide access to the implementation and are not intended for general use. Their definition may change in the future.

#### None

This type has a single value. There is a single object with this value. This object is accessed through the built-in name **None**. It is used to signify the absence of a value in many situations, e.g., it is returned from functions that don't explicitly return anything. Its truth value is false.

NotImplemented

This type has a single value. There is a single object with this value. This object is accessed through the built-in name NotImplemented. Numeric methods and rich comparison methods may return this value if they do not implement the operation for the operands provided. (The interpreter will then try the reflected operation, or some other fallback, depending on the operator.) Its truth value is true.

Ellipsis

This type has a single value. There is a single object with this value. This object is accessed through the literal ... or the builtin name Ellipsis. Its truth value is true.

#### **[numbers.Number](#page-1517-0)**

These are created by numeric literals and returned as results by arithmetic operators and arithmetic built-in functions. Numeric objects are immutable; once created their value never changes. Python numbers are of course strongly related to mathematical numbers, but subject to the limitations of numerical representation in computers.

Python distinguishes between integers, floating point numbers, and complex numbers:

#### **[numbers.Integral](#page-1519-0)**

These represent elements from the mathematical set of integers (positive and negative).

There are two types of integers:

Integers (**[int](#page-1082-0)**)

These represent numbers in an unlimited range, subject to available (virtual) memory only. For the purpose of shift and mask operations, a binary representation is assumed, and negative numbers are represented in a variant of 2's complement which gives the illusion of an infinite string of sign bits extending to the left.

Booleans (**[bool](#page-1068-0)**)

These represent the truth values False and True. The two objects representing the values False and True are the only Boolean objects. The Boolean type is a subtype of the integer type, and Boolean values behave like the values 0 and 1, respectively, in almost all contexts, the exception being that when converted to a string, the strings "False"

or "True" are returned, respectively.

The rules for integer representation are intended to give the most meaningful interpretation of shift and mask operations involving negative integers.

#### **[numbers.Real](#page-1518-0)** (**[float](#page-1078-0)**)

These represent machine-level double precision floating point numbers. You are at the mercy of the underlying machine architecture (and C or Java implementation) for the accepted range and handling of overflow. Python does not support single-precision floating point numbers; the savings in processor and memory usage that are usually the reason for using these is dwarfed by the overhead of using objects in Python, so there is no reason to complicate the language with two kinds of floating point numbers.

#### **[numbers.Complex](#page-1518-1)** (**[complex](#page-1072-0)**)

These represent complex numbers as a pair of machine-level double precision floating point numbers. The same caveats apply as for floating point numbers. The real and imaginary parts of a complex number  $\overline{z}$  can be retrieved through the read-only attributes z.real and z.imag.

#### **Sequences**

These represent finite ordered sets indexed by non-negative numbers. The built-in function **[len\(\)](#page-1083-0)** returns the number of items of a sequence. When the length of a sequence is *n*, the index set contains the numbers 0, 1, ..., *n*-1. Item *i* of sequence *a* is selected by  $a[i]$ .

Sequences also support slicing:  $a[i:j]$  selects all items with index *k* such that *i* <= *k* < *j*. When used as an expression, a slice is a sequence of the same type. This implies that the index set is

renumbered so that it starts at 0.

Some sequences also support "extended slicing" with a third "step" parameter: a[i:j:k] selects all items of *a* with index *x* where  $x = i + n*k$ ,  $n == 0$  and  $i == x < i$ .

Sequences are distinguished according to their mutability:

Immutable sequences

An object of an immutable sequence type cannot change once it is created. (If the object contains references to other objects, these other objects may be mutable and may be changed; however, the collection of objects directly referenced by an immutable object cannot change.)

The following types are immutable sequences:

**Strings** 

The items of a string object are Unicode code units. A Unicode code unit is represented by a string object of one item and can hold either a 16-bit or 32-bit value representing a Unicode ordinal (the maximum value for the ordinal is given in sys.maxunicode, and depends on how Python is configured at compile time). Surrogate pairs may be present in the Unicode object, and will be reported as two separate items. The built-in functions **[chr\(\)](#page-1070-0)** and **[ord\(\)](#page-1090-0)** convert between code units and nonnegative integers representing the Unicode ordinals as defined in the Unicode Standard 3.0. Conversion from and to other encodings are possible through the string method **encode()**.

Tuples

The items of a tuple are arbitrary Python objects. Tuples of two or more items are formed by comma-separated lists of expressions. A tuple of one item (a 'singleton') can be formed by affixing a comma to an expression (an expression by itself does not create a tuple, since parentheses must be usable for grouping of expressions). An empty tuple can be formed by an empty pair of parentheses.

Bytes

A bytes object is an immutable array. The items are 8-bit bytes, represented by integers in the range  $0 \le x \le 256$ . Bytes literals (like b'abc' and the built-in function **[bytes\(\)](#page-1069-0)** can be used to construct bytes objects. Also, bytes objects can be decoded to strings via the **decode()** method.

Mutable sequences

Mutable sequences can be changed after they are created. The subscription and slicing notations can be used as the target of assignment and **[del](#page-1015-0)** (delete) statements.

There are currently two intrinsic mutable sequence types:

Lists

The items of a list are arbitrary Python objects. Lists are formed by placing a comma-separated list of expressions in square brackets. (Note that there are no special cases needed to form lists of length 0 or 1.)

Byte Arrays

A bytearray object is a mutable array. They are created by the built-in **[bytearray\(\)](#page-1068-1)** constructor. Aside from being mutable (and hence unhashable), byte arrays otherwise provide the same interface and functionality as immutable bytes objects.

The extension module **[array](#page-1461-0)** provides an additional example of a mutable sequence type, as does the **[collections](#page-1413-0)** module.

Set types

These represent unordered, finite sets of unique, immutable objects. As such, they cannot be indexed by any subscript. However, they can be iterated over, and the built-in function **[len\(\)](#page-1083-0)** returns the number of items in a set. Common uses for sets are fast membership testing, removing duplicates from a sequence, and computing mathematical operations such as intersection, union, difference, and symmetric difference.

For set elements, the same immutability rules apply as for dictionary keys. Note that numeric types obey the normal rules for numeric comparison: if two numbers compare equal (e.g., 1 and  $1.0$ , only one of them can be contained in a set.

There are currently two intrinsic set types:

**Sets** 

These represent a mutable set. They are created by the builtin **[set\(\)](#page-1153-0)** constructor and can be modified afterwards by several methods, such as **add()**.

### Frozen sets

These represent an immutable set. They are created by the built-in **[frozenset\(\)](#page-1153-1)** constructor. As a frozenset is immutable and *[hashable](#page-5554-0)*, it can be used again as an element of another set, or as a dictionary key.

Mappings

These represent finite sets of objects indexed by arbitrary index sets. The subscript notation  $a[k]$  selects the item indexed by k from the mapping a; this can be used in expressions and as the

target of assignments or **[del](#page-1015-0)** statements. The built-in function **[len\(\)](#page-1083-0)** returns the number of items in a mapping.

There is currently a single intrinsic mapping type:

**Dictionaries** 

These represent finite sets of objects indexed by nearly arbitrary values. The only types of values not acceptable as keys are values containing lists or dictionaries or other mutable types that are compared by value rather than by object identity, the reason being that the efficient implementation of dictionaries requires a key's hash value to remain constant. Numeric types used for keys obey the normal rules for numeric comparison: if two numbers compare equal (e.g.,  $\overline{1}$  and  $\overline{1}$ .0) then they can be used interchangeably to index the same dictionary entry.

Dictionaries are mutable; they can be created by the  $\{... \}$ notation (see section *[Dictionary](#page-974-0) displays*).

The extension modules **[dbm.ndbm](#page-1779-0)** and **[dbm.gnu](#page-1776-0)** provide additional examples of mapping types, as does the **[collections](#page-1413-0)** module.

Callable types

These are the types to which the function call operation (see section *[Calls](#page-982-0)*) can be applied:

User-defined functions

A user-defined function object is created by a function definition (see section *Function [definitions](#page-1045-0)*). It should be called with an argument list containing the same number of items as the function's formal parameter list.

Special attributes:

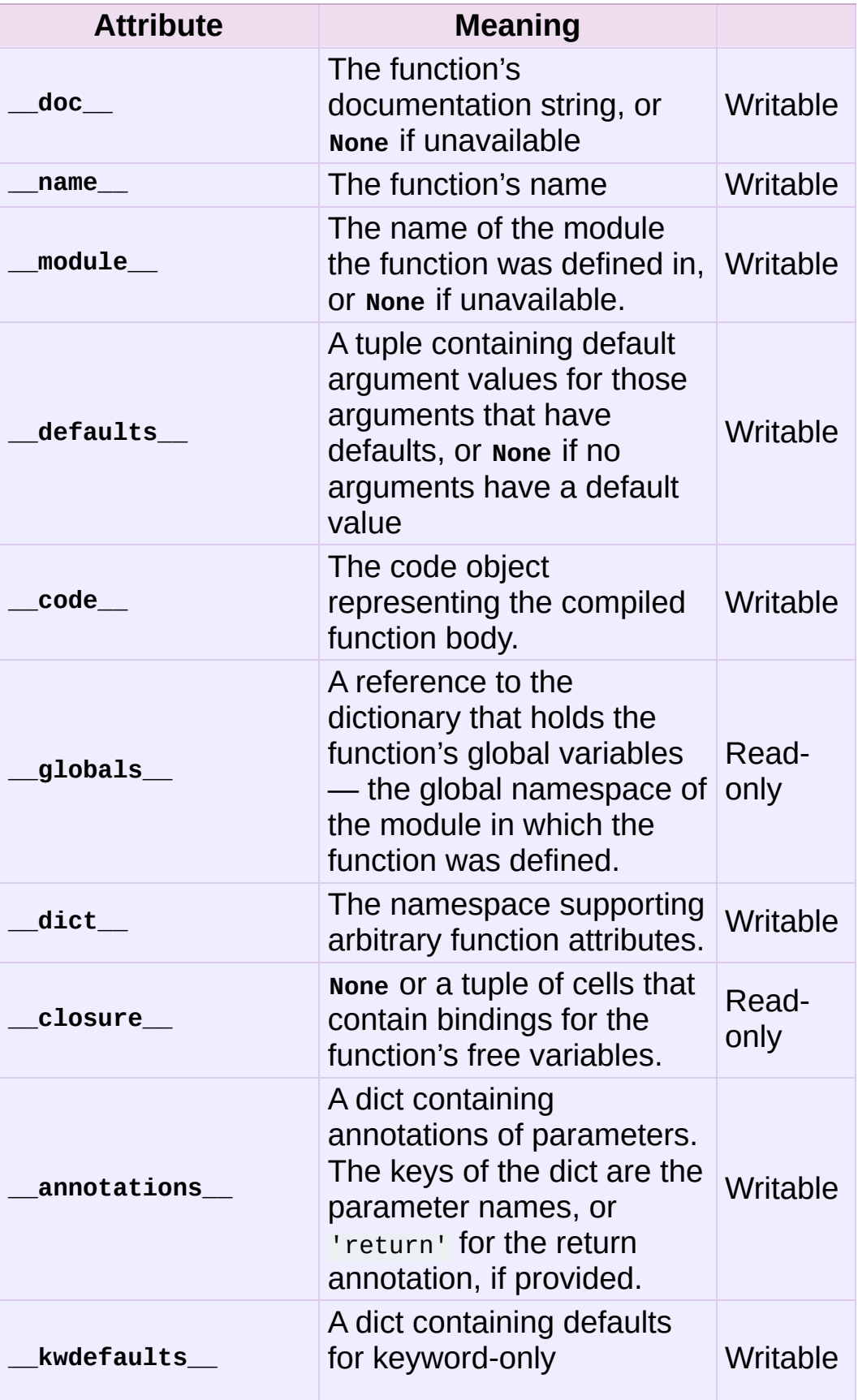

#### parameters.

Most of the attributes labelled "Writable" check the type of the assigned value.

Function objects also support getting and setting arbitrary attributes, which can be used, for example, to attach metadata to functions. Regular attribute dot-notation is used to get and set such attributes. *Note that the current implementation only supports function attributes on userdefined functions. Function attributes on built-in functions may be supported in the future.*

Additional information about a function's definition can be retrieved from its code object; see the description of internal types below.

Instance methods

An instance method object combines a class, a class instance and any callable object (normally a user-defined function).

Special read-only attributes: **\_\_self\_\_** is the class instance object, **\_\_func\_\_** is the function object; **\_\_doc\_\_** is the method's documentation (same as \_\_func\_\_.\_\_doc\_\_); **\_\_name\_\_** is the method name (same as \_\_func\_\_.\_\_name\_\_); **\_\_module\_\_** is the name of the module the method was defined in, or **None** if unavailable.

Methods also support accessing (but not setting) the arbitrary function attributes on the underlying function object.

User-defined method objects may be created when getting an attribute of a class (perhaps via an instance of that class), if that attribute is a user-defined function object or a class method object.

When an instance method object is created by retrieving a user-defined function object from a class via one of its instances, its **\_\_self\_\_** attribute is the instance, and the method object is said to be bound. The new method's **\_\_func\_\_** attribute is the original function object.

When a user-defined method object is created by retrieving another method object from a class or instance, the behaviour is the same as for a function object, except that the **\_\_func\_\_** attribute of the new instance is not the original method object but its **\_\_func\_\_** attribute.

When an instance method object is created by retrieving a class method object from a class or instance, its **\_\_self\_\_** attribute is the class itself, and its **\_\_func\_\_** attribute is the function object underlying the class method.

When an instance method object is called, the underlying function (**\_\_func\_\_**) is called, inserting the class instance (**\_\_self\_\_**) in front of the argument list. For instance, when **C** is a class which contains a definition for a function  $f()$ , and  $\overline{x}$ is an instance of  $c$ , calling  $x.f(1)$  is equivalent to calling  $C.f(x, 1)$ .

When an instance method object is derived from a class method object, the "class instance" stored in **\_\_self\_\_** will actually be the class itself, so that calling either  $x.f(1)$  or c.f(1) is equivalent to calling  $f(c,1)$  where f is the underlying function.

Note that the transformation from function object to instance method object happens each time the attribute is retrieved from the instance. In some cases, a fruitful optimization is to assign the attribute to a local variable and call that local variable. Also notice that this transformation only happens for user-defined functions; other callable objects (and all noncallable objects) are retrieved without transformation. It is also important to note that user-defined functions which are attributes of a class instance are not converted to bound methods; this *only* happens when the function is an attribute of the class.

#### Generator functions

A function or method which uses the **[yield](#page-1017-0)** statement (see section *The yield [statement](#page-1017-0)*) is called a *generator function*. Such a function, when called, always returns an iterator object which can be used to execute the body of the function: calling the iterator's **\_\_next\_\_()** method will cause the function to execute until it provides a value using the **[yield](#page-1017-0)** statement. When the function executes a **[return](#page-1016-0)** statement or falls off the end, a **[StopIteration](#page-1184-0)** exception is raised and the iterator will have reached the end of the set of values to be returned.

Built-in functions

A built-in function object is a wrapper around a C function. Examples of built-in functions are **[len\(\)](#page-1083-0)** and **[math.sin\(\)](#page-1532-0)** (**[math](#page-1524-0)** is a standard built-in module). The number and type of the arguments are determined by the C function. Special readonly attributes: **\_\_doc\_\_** is the function's documentation string, or **None** if unavailable; **\_\_name\_\_** is the function's name; **\_\_self\_\_** is set to **None** (but see the next item); **\_\_module\_\_** is the name of the module the function was defined in or **None** if unavailable.

#### Built-in methods

This is really a different disguise of a built-in function, this time containing an object passed to the C function as an implicit extra argument. An example of a built-in method is alist.append(), assuming *alist* is a list object. In this case, the special read-only attribute **\_\_self\_\_** is set to the object denoted by *alist*.

Classes

Classes are callable. These objects normally act as factories for new instances of themselves, but variations are possible for class types that override **[\\_\\_new\\_\\_\(\)](#page-933-0)**. The arguments of the call are passed to **[\\_\\_new\\_\\_\(\)](#page-933-0)** and, in the typical case, to **[\\_\\_init\\_\\_\(\)](#page-934-0)** to initialize the new instance.

Class Instances

Instances of arbitrary classes can be made callable by defining a **[\\_\\_call\\_\\_\(\)](#page-949-0)** method in their class.

Modules

Modules are imported by the **[import](#page-1023-0)** statement (see section *The import statement*). A module object has a [namespace](#page-1023-0) implemented by a dictionary object (this is the dictionary referenced by the globals attribute of functions defined in the module). Attribute references are translated to lookups in this dictionary, e.g.,  $m \times$  is equivalent to  $m \cdot$  dict\_["x"]. A module object does not contain the code object used to initialize the module (since it isn't needed once the initialization is done).

Attribute assignment updates the module's namespace dictionary, e.g.,  $m.x = 1$  is equivalent to  $m.$  dict\_["x"] = 1.

Special read-only attribute: **\_\_dict\_\_** is the module's namespace as a dictionary object.

**CPython implementation detail:** Because of the way CPython clears module dictionaries, the module dictionary will be cleared when the module falls out of scope even if the dictionary still has live references. To avoid this, copy the dictionary or keep the module around while using its dictionary directly.

Predefined (writable) attributes: **\_\_name\_\_** is the module's name; **\_\_doc\_\_** is the module's documentation string, or **None** if unavailable; **\_\_file\_\_** is the pathname of the file from which the module was loaded, if it was loaded from a file. The **\_\_file\_\_** attribute is not present for C modules that are statically linked into the interpreter; for extension modules loaded dynamically from a shared library, it is the pathname of the shared library file.

Custom classes

Custom class types are typically created by class definitions (see section *Class [definitions](#page-1048-0)*). A class has a namespace implemented by a dictionary object. Class attribute references are translated to lookups in this dictionary, e.g., C.x is translated to  $c_{\text{c}}$  dict  $\lceil$  "x"] (although there are a number of hooks which allow for other means of locating attributes). When the attribute name is not found there, the attribute search continues in the base classes. This search of the base classes uses the C3 method resolution order which behaves correctly even in the presence of 'diamond' inheritance structures where there are multiple inheritance paths leading back to a common ancestor. Additional details on the C3 MRO used by Python can be found in the documentation accompanying the 2.3 release at <http://www.python.org/download/releases/2.3/mro/>.

When a class attribute reference (for class **C**, say) would yield a class method object, it is transformed into an instance method object whose **\_\_self\_\_** attributes is **C**. When it would yield a static method object, it is transformed into the object wrapped by the static method object. See section *[Implementing](#page-941-0) Descriptors* for another way in which attributes retrieved from a class may differ from those actually contained in its **\_\_dict\_\_**.

Class attribute assignments update the class's dictionary, never the dictionary of a base class.

A class object can be called (see above) to yield a class instance (see below).

Special attributes: **\_\_name\_\_** is the class name; **\_\_module\_\_** is the module name in which the class was defined; **\_\_dict\_\_** is the dictionary containing the class's namespace; **\_\_bases\_\_** is a tuple (possibly empty or a singleton) containing the base classes, in the order of their occurrence in the base class list; **\_\_doc\_\_** is the class's documentation string, or None if undefined.

Class instances

A class instance is created by calling a class object (see above). A class instance has a namespace implemented as a dictionary which is the first place in which attribute references are searched. When an attribute is not found there, and the instance's class has an attribute by that name, the search continues with the class attributes. If a class attribute is found that is a user-defined function object, it is transformed into an instance method object whose **\_\_self\_\_** attribute is the instance. Static method and class method objects are also transformed; see above under "Classes". See section *[Implementing](#page-941-0) Descriptors* for another way in which attributes of a class retrieved via its instances may differ from the objects actually stored in the class's **\_\_dict\_\_**. If no class attribute is found, and the object's class has a **[\\_\\_getattr\\_\\_\(\)](#page-940-0)** method, that is called to satisfy the lookup.

Attribute assignments and deletions update the instance's

dictionary, never a class's dictionary. If the class has a **[\\_\\_setattr\\_\\_\(\)](#page-941-1)** or **[\\_\\_delattr\\_\\_\(\)](#page-941-2)** method, this is called instead of updating the instance dictionary directly.

Class instances can pretend to be numbers, sequences, or mappings if they have methods with certain special names. See section *Special [method](#page-932-0) names*.

Special attributes: **\_\_dict\_\_** is the attribute dictionary; **\_\_class\_\_** is the instance's class.

I/O objects (also known as file objects)

A *file [object](#page-5551-0)* represents an open file. Various shortcuts are available to create file objects: the **[open\(\)](#page-1086-0)** built-in function, and also **os.popen()**, **[os.fdopen\(\)](#page-1985-0)**, and the **makefile()** method of socket objects (and perhaps by other functions or methods provided by extension modules).

The objects sys.stdin, sys.stdout and sys.stderr are initialized to file objects corresponding to the interpreter's standard input, output and error streams; they are all open in text mode and therefore follow the interface defined by the **[io.TextIOBase](#page-2051-0)** abstract class.

Internal types

A few types used internally by the interpreter are exposed to the user. Their definitions may change with future versions of the interpreter, but they are mentioned here for completeness.

Code objects

Code objects represent *byte-compiled* executable Python code, or *[bytecode](#page-5547-0)*. The difference between a code object and a function object is that the function object contains an explicit reference to the function's globals (the module in which it was defined), while a code object contains no context; also the

default argument values are stored in the function object, not in the code object (because they represent values calculated at run-time). Unlike function objects, code objects are immutable and contain no references (directly or indirectly) to mutable objects.

Special read-only attributes: **co\_name** gives the function name; **co\_argcount** is the number of positional arguments (including arguments with default values); **co\_nlocals** is the number of local variables used by the function (including arguments); **co\_varnames** is a tuple containing the names of the local variables (starting with the argument names); **co\_cellvars** is a tuple containing the names of local variables that are referenced by nested functions; **co\_freevars** is a tuple containing the names of free variables; **co\_code** is a string representing the sequence of bytecode instructions; **co\_consts** is a tuple containing the literals used by the bytecode; **co\_names** is a tuple containing the names used by the bytecode; **co\_filename** is the filename from which the code was compiled; **co\_firstlineno** is the first line number of the function; **co\_lnotab** is a string encoding the mapping from bytecode offsets to line numbers (for details see the source code of the interpreter); **co\_stacksize** is the required stack size (including local variables); **co\_flags** is an integer encoding a number of flags for the interpreter.

The following flag bits are defined for **co\_flags**: bit 0x04 is set if the function uses the \*arguments syntax to accept an arbitrary number of positional arguments; bit 0x08 is set if the function uses the \*\*keywords syntax to accept arbitrary keyword arguments; bit 0x20 is set if the function is a generator.

Future feature declarations (from future import division) also use bits in **co\_flags** to indicate whether a code object was compiled with a particular feature enabled: bit 0x2000 is set if the function was compiled with future division enabled; bits 0x10 and 0x1000 were used in earlier versions of Python.

Other bits in **co\_flags** are reserved for internal use.

If a code object represents a function, the first item in **co\_consts** is the documentation string of the function, or **None** if undefined.

Frame objects

Frame objects represent execution frames. They may occur in traceback objects (see below).

Special read-only attributes: **f\_back** is to the previous stack frame (towards the caller), or **None** if this is the bottom stack frame; **f\_code** is the code object being executed in this frame; **f\_locals** is the dictionary used to look up local variables; **f\_globals** is used for global variables; **f\_builtins** is used for built-in (intrinsic) names; **f\_lasti** gives the precise instruction (this is an index into the bytecode string of the code object).

Special writable attributes: **f\_trace**, if not **None**, is a function called at the start of each source code line (this is used by the debugger); **f\_lineno** is the current line number of the frame writing to this from within a trace function jumps to the given line (only for the bottom-most frame). A debugger can implement a Jump command (aka Set Next Statement) by writing to f\_lineno.

Traceback objects

Traceback objects represent a stack trace of an exception. A traceback object is created when an exception occurs. When the search for an exception handler unwinds the execution stack, at each unwound level a traceback object is inserted in front of the current traceback. When an exception handler is entered, the stack trace is made available to the program. (See section *The try [statement](#page-1040-0)*.) It is accessible as the third item of the tuple returned by sys.exc\_info(). When the program contains no suitable handler, the stack trace is written (nicely formatted) to the standard error stream; if the interpreter is interactive, it is also made available to the user as sys.last\_traceback.

Special read-only attributes: **tb\_next** is the next level in the stack trace (towards the frame where the exception occurred), or **None** if there is no next level; **tb\_frame** points to the execution frame of the current level; **tb\_lineno** gives the line number where the exception occurred; **tb\_lasti** indicates the precise instruction. The line number and last instruction in the traceback may differ from the line number of its frame object if the exception occurred in a **[try](#page-1040-0)** statement with no matching except clause or with a finally clause.

Slice objects

Slice objects are used to represent slices for **[\\_\\_getitem\\_\\_\(\)](#page-951-0)** methods. They are also created by the built-in **[slice\(\)](#page-1095-0)** function.

Special read-only attributes: **start** is the lower bound; **stop** is the upper bound; **step** is the step value; each is **None** if omitted. These attributes can have any type.

Slice objects support one method:

#### slice.**indices**(*self*, *length*)

This method takes a single integer argument *length* and computes information about the slice that the slice object would describe if applied to a sequence of *length* items. It returns a tuple of three integers; respectively these are the *start* and *stop* indices and the *step* or stride length of the slice. Missing or out-of-bounds indices are handled in a manner consistent with regular slices.

#### Static method objects

Static method objects provide a way of defeating the transformation of function objects to method objects described above. A static method object is a wrapper around any other object, usually a user-defined method object. When a static method object is retrieved from a class or a class instance, the object actually returned is the wrapped object, which is not subject to any further transformation. Static method objects are not themselves callable, although the objects they wrap usually are. Static method objects are created by the built-in **[staticmethod\(\)](#page-1096-0)** constructor.

Class method objects

<span id="page-932-0"></span>A class method object, like a static method object, is a wrapper around another object that alters the way in which that object is retrieved from classes and class instances. The behaviour of class method objects upon such retrieval is described above, under "User-defined methods". Class method objects are created by the built-in **[classmethod\(\)](#page-1070-1)** constructor.

## 3.3. Special method names

A class can implement certain operations that are invoked by special syntax (such as arithmetic operations or subscripting and slicing) by defining methods with special names. This is Python's approach to *operator overloading*, allowing classes to define their own behavior with respect to language operators. For instance, if a class defines a method named <u>e</u>stitem<sub>()</sub>, and  $\overline{x}$  is an instance of this class, then  $x[i]$  is roughly equivalent to type(x). getitem  $(x, i)$ . Except where mentioned, attempts to execute an operation raise an exception when no appropriate method is defined (typically **[AttributeError](#page-1181-0)** or **[TypeError](#page-1186-0)**).

When implementing a class that emulates any built-in type, it is important that the emulation only be implemented to the degree that it makes sense for the object being modelled. For example, some sequences may work well with retrieval of individual elements, but extracting a slice may not make sense. (One example of this is the **NodeList** interface in the W3C's Document Object Model.)

### 3.3.1. Basic customization

<span id="page-933-0"></span>object.**\_\_new\_\_**(*cls*[, *...*])

Called to create a new instance of class *cls*. **[\\_\\_new\\_\\_\(\)](#page-933-0)** is a static method (special-cased so you need not declare it as such) that takes the class of which an instance was requested as its first argument. The remaining arguments are those passed to the object constructor expression (the call to the class). The return value of **[\\_\\_new\\_\\_\(\)](#page-933-0)** should be the new object instance (usually an instance of *cls*).

Typical implementations create a new instance of the class by

invoking the superclass's **[\\_\\_new\\_\\_\(\)](#page-933-0)** method using super(currentclass, cls).\_new\_(cls[, ...]) with appropriate arguments and then modifying the newly-created instance as necessary before returning it.

If **[\\_\\_new\\_\\_\(\)](#page-933-0)** returns an instance of *cls*, then the new instance's **[\\_\\_init\\_\\_\(\)](#page-934-0)** method will be invoked like \_\_init\_\_(self[, ...]), where *self* is the new instance and the remaining arguments are the same as were passed to **[\\_\\_new\\_\\_\(\)](#page-933-0)**.

If **[\\_\\_new\\_\\_\(\)](#page-933-0)** does not return an instance of *cls*, then the new instance's **[\\_\\_init\\_\\_\(\)](#page-934-0)** method will not be invoked.

**[\\_\\_new\\_\\_\(\)](#page-933-0)** is intended mainly to allow subclasses of immutable types (like int, str, or tuple) to customize instance creation. It is also commonly overridden in custom metaclasses in order to customize class creation.

### <span id="page-934-0"></span>object.**\_\_init\_\_**(*self*[, *...*])

Called when the instance is created. The arguments are those passed to the class constructor expression. If a base class has an **[\\_\\_init\\_\\_\(\)](#page-934-0)** method, the derived class's **[\\_\\_init\\_\\_\(\)](#page-934-0)** method, if any, must explicitly call it to ensure proper initialization of the base class part of the instance; for example: BaseClass.\_\_init\_\_(self, [args...]). As a special constraint on constructors, no value may be returned; doing so will cause a **[TypeError](#page-1186-0)** to be raised at runtime.

#### <span id="page-934-1"></span>object.**\_\_del\_\_**(*self*)

Called when the instance is about to be destroyed. This is also called a destructor. If a base class has a **[\\_\\_del\\_\\_\(\)](#page-934-1)** method, the derived class's **[\\_\\_del\\_\\_\(\)](#page-934-1)** method, if any, must explicitly call it to ensure proper deletion of the base class part of the instance. Note that it is possible (though not recommended!) for the **[\\_\\_del\\_\\_\(\)](#page-934-1)** method to postpone destruction of the instance by creating a new reference to it. It may then be called at a later time when this new reference is deleted. It is not guaranteed that **[\\_\\_del\\_\\_\(\)](#page-934-1)** methods are called for objects that still exist when the interpreter exits.

**Note:** del x doesn't directly call x. \_del () — the former decrements the reference count for  $x$  by one, and the latter is only called when x's reference count reaches zero. Some common situations that may prevent the reference count of an object from going to zero include: circular references between objects (e.g., a doubly-linked list or a tree data structure with parent and child pointers); a reference to the object on the stack frame of a function that caught an exception (the traceback stored in sys.exc\_info()[2] keeps the stack frame alive); or a reference to the object on the stack frame that raised an unhandled exception in interactive mode (the traceback stored in sys.last\_traceback keeps the stack frame alive). The first situation can only be remedied by explicitly breaking the cycles; the latter two situations can be resolved by storing **None** in sys.last\_traceback. Circular references which are garbage are detected when the option cycle detector is enabled (it's on by default), but can only be cleaned up if there are no Python- level **[\\_\\_del\\_\\_\(\)](#page-934-1)** methods involved. Refer to the documentation for the **[gc](#page-3913-0)** module for more information about how **[\\_\\_del\\_\\_\(\)](#page-934-1)** methods are handled by the cycle detector, particularly the description of the garbage value.

**Warning:** Due to the precarious circumstances under which **[\\_\\_del\\_\\_\(\)](#page-934-1)** methods are invoked, exceptions that occur during their execution are ignored, and a warning is printed to
sys.stderr instead. Also, when **[\\_\\_del\\_\\_\(\)](#page-934-0)** is invoked in response to a module being deleted (e.g., when execution of the program is done), other globals referenced by the **[\\_\\_del\\_\\_\(\)](#page-934-0)** method may already have been deleted or in the process of being torn down (e.g. the import machinery shutting down). For this reason, **[\\_\\_del\\_\\_\(\)](#page-934-0)** methods should do the absolute minimum needed to maintain external invariants. Starting with version 1.5, Python guarantees that globals whose name begins with a single underscore are deleted from their module before other globals are deleted; if no other references to such globals exist, this may help in assuring that imported modules are still available at the time when the **[\\_\\_del\\_\\_\(\)](#page-934-0)** method is called.

<span id="page-936-0"></span>object.**\_\_repr\_\_**(*self*)

Called by the **[repr\(\)](#page-1094-0)** built-in function to compute the "official" string representation of an object. If at all possible, this should look like a valid Python expression that could be used to recreate an object with the same value (given an appropriate environment). If this is not possible, a string of the form <...some useful description...> should be returned. The return value must be a string object. If a class defines **[\\_\\_repr\\_\\_\(\)](#page-936-0)** but not **[\\_\\_str\\_\\_\(\)](#page-936-1)**, then **[\\_\\_repr\\_\\_\(\)](#page-936-0)** is also used when an "informal" string representation of instances of that class is required.

This is typically used for debugging, so it is important that the representation is information-rich and unambiguous.

<span id="page-936-1"></span>object.**\_\_str\_\_**(*self*)

Called by the **[str\(\)](#page-1097-0)** built-in function and by the **[print\(\)](#page-1090-0)** function to compute the "informal" string representation of an object. This differs from **[\\_\\_repr\\_\\_\(\)](#page-936-0)** in that it does not have to be a valid Python expression: a more convenient or concise representation may be used instead. The return value must be a string object.

<span id="page-937-0"></span>object.**\_\_format\_\_**(*self*, *format\_spec*)

Called by the **[format\(\)](#page-1079-0)** built-in function (and by extension, the **[format\(\)](#page-1079-0)** method of class **[str](#page-1097-0)**) to produce a "formatted" string representation of an object. The format\_spec argument is a string that contains a description of the formatting options desired. The interpretation of the format\_spec argument is up to the type implementing **[\\_\\_format\\_\\_\(\)](#page-937-0)**, however most classes will either delegate formatting to one of the built-in types, or use a similar formatting option syntax.

See *Format Specification [Mini-Language](#page-1205-0)* for a description of the standard formatting syntax.

The return value must be a string object.

<span id="page-937-3"></span>object.**\_\_lt\_\_**(*self*, *other*)

<span id="page-937-5"></span>object.**\_\_le\_\_**(*self*, *other*)

<span id="page-937-1"></span>object.**\_\_eq\_\_**(*self*, *other*)

```
object.__ne__(self, other)
```

```
object.__gt__(self, other)
```

```
object.__ge__(self, other)
```
These are the so-called "rich comparison" methods. The correspondence between operator symbols and method names is as follows:  $x \leq y$  calls  $x \neq 1$ t (y),  $x \leq y$  calls  $x \neq 0$ .  $y \neq y$ ,  $x \neq y$ calls  $x._{eq}(y)$ ,  $x!=y$  calls  $x._{eq}(y)$ ,  $x>y$  calls  $x._{gd}(y)$ , and  $x \ge y$  calls  $x \cdot \text{ge}(y)$ .

A rich comparison method may return the singleton NotImplemented if it does not implement the operation for a given pair of arguments. By convention, **False** and **True** are returned for a successful comparison. However, these methods can return any value, so if the comparison operator is used in a Boolean context (e.g., in the condition of an if statement), Python will call **[bool\(\)](#page-1068-0)** on the value to determine if the result is true or false.

There are no implied relationships among the comparison operators. The truth of  $x=$ y does not imply that  $x=$ y is false. Accordingly, when defining **[\\_\\_eq\\_\\_\(\)](#page-937-1)**, one should also define **[\\_\\_ne\\_\\_\(\)](#page-937-2)** so that the operators will behave as expected. See the paragraph on **[\\_\\_hash\\_\\_\(\)](#page-938-0)** for some important notes on creating *[hashable](#page-5554-0)* objects which support custom comparison operations and are usable as dictionary keys.

There are no swapped-argument versions of these methods (to be used when the left argument does not support the operation but the right argument does); rather, **[\\_\\_lt\\_\\_\(\)](#page-937-3)** and **[\\_\\_gt\\_\\_\(\)](#page-937-4)** are each other's reflection, **[\\_\\_le\\_\\_\(\)](#page-937-5)** and **[\\_\\_ge\\_\\_\(\)](#page-937-6)** are each other's reflection, and **[\\_\\_eq\\_\\_\(\)](#page-937-1)** and **[\\_\\_ne\\_\\_\(\)](#page-937-2)** are their own reflection.

Arguments to rich comparison methods are never coerced.

To automatically generate ordering operations from a single root operation, see **[functools.total\\_ordering\(\)](#page-1643-0)**.

#### <span id="page-938-0"></span>object.**\_\_hash\_\_**(*self*)

Called by built-in function **[hash\(\)](#page-1080-0)** and for operations on members of hashed collections including **[set](#page-1153-0)**, **[frozenset](#page-1153-1)**, and **[dict](#page-1159-0)**. **[\\_\\_hash\\_\\_\(\)](#page-938-0)** should return an integer. The only required property is that objects which compare equal have the same hash value; it is advised to somehow mix together (e.g. using exclusive or) the hash values for the components of the object that also play a part in comparison of objects.

If a class does not define an **[\\_\\_eq\\_\\_\(\)](#page-937-1)** method it should not define a **[\\_\\_hash\\_\\_\(\)](#page-938-0)** operation either; if it defines **[\\_\\_eq\\_\\_\(\)](#page-937-1)** but not **[\\_\\_hash\\_\\_\(\)](#page-938-0)**, its instances will not be usable as items in hashable

collections. If a class defines mutable objects and implements an **[\\_\\_eq\\_\\_\(\)](#page-937-1)** method, it should not implement **[\\_\\_hash\\_\\_\(\)](#page-938-0)**, since the implementation of hashable collections requires that a key's hash value is immutable (if the object's hash value changes, it will be in the wrong hash bucket).

User-defined classes have **[\\_\\_eq\\_\\_\(\)](#page-937-1)** and **[\\_\\_hash\\_\\_\(\)](#page-938-0)** methods by default; with them, all objects compare unequal (except with themselves) and  $x_{\text{max}}$  and  $x_{\text{max}}$  () returns  $id(x)$ .

Classes which inherit a **[\\_\\_hash\\_\\_\(\)](#page-938-0)** method from a parent class but change the meaning of **[\\_\\_eq\\_\\_\(\)](#page-937-1)** such that the hash value returned is no longer appropriate (e.g. by switching to a valuebased concept of equality instead of the default identity based equality) can explicitly flag themselves as being unhashable by setting  $_{\text{hash}}$  = None in the class definition. Doing so means that not only will instances of the class raise an appropriate **[TypeError](#page-1186-0)** when a program attempts to retrieve their hash value, but they will also be correctly identified as unhashable when checking isinstance(obj, collections.Hashable) (unlike classes which define their own \_\_hash\_() to explicitly raise **[TypeError](#page-1186-0)**).

If a class that overrides **[\\_\\_eq\\_\\_\(\)](#page-937-1)** needs to retain the implementation of **[\\_\\_hash\\_\\_\(\)](#page-938-0)** from a parent class, the interpreter must be told this explicitly by setting  $_{\text{hash}}$  = <ParentClass>.\_\_hash\_\_. Otherwise the inheritance of **[\\_\\_hash\\_\\_\(\)](#page-938-0)** will be blocked, just as if **[\\_\\_hash\\_\\_](#page-938-0)** had been explicitly set to **[None](#page-1107-0)**.

<span id="page-939-0"></span>object.**\_\_bool\_\_**(*self*)

Called to implement truth value testing and the built-in operation bool(); should return **False** or **True**. When this method is not defined, **[\\_\\_len\\_\\_\(\)](#page-950-0)** is called, if it is defined, and the object is considered true if its result is nonzero. If a class defines neither **[\\_\\_len\\_\\_\(\)](#page-950-0)** nor **[\\_\\_bool\\_\\_\(\)](#page-939-0)**, all its instances are considered true.

### 3.3.2. Customizing attribute access

The following methods can be defined to customize the meaning of attribute access (use of, assignment to, or deletion of  $x.name$ ) for class instances.

#### <span id="page-940-0"></span>object.**\_\_getattr\_\_**(*self*, *name*)

Called when an attribute lookup has not found the attribute in the usual places (i.e. it is not an instance attribute nor is it found in the class tree for self). name is the attribute name. This method should return the (computed) attribute value or raise an **[AttributeError](#page-1181-0)** exception.

Note that if the attribute is found through the normal mechanism, **[\\_\\_getattr\\_\\_\(\)](#page-940-0)** is not called. (This is an intentional asymmetry between **[\\_\\_getattr\\_\\_\(\)](#page-940-0)** and **[\\_\\_setattr\\_\\_\(\)](#page-941-0)**.) This is done both for efficiency reasons and because otherwise **[\\_\\_getattr\\_\\_\(\)](#page-940-0)** would have no way to access other attributes of the instance. Note that at least for instance variables, you can fake total control by not inserting any values in the instance attribute dictionary (but instead inserting them in another object). See the **[\\_\\_getattribute\\_\\_\(\)](#page-940-1)** method below for a way to actually get total control over attribute access.

#### <span id="page-940-1"></span>object.**\_\_getattribute\_\_**(*self*, *name*)

Called unconditionally to implement attribute accesses for instances of the class. If the class also defines **[\\_\\_getattr\\_\\_\(\)](#page-940-0)**, the latter will not be called unless **[\\_\\_getattribute\\_\\_\(\)](#page-940-1)** either calls it explicitly or raises an **[AttributeError](#page-1181-0)**. This method should return the (computed) attribute value or raise an **[AttributeError](#page-1181-0)** exception. In order to avoid infinite recursion in this method, its implementation should always call the base class method with the same name to access any attributes it needs, for example, object.\_\_getattribute\_\_(self, name).

**Note:** This method may still be bypassed when looking up special methods as the result of implicit invocation via language syntax or built-in functions. See *Special [method](#page-957-0) lookup*.

#### <span id="page-941-0"></span>object.**\_\_setattr\_\_**(*self*, *name*, *value*)

Called when an attribute assignment is attempted. This is called instead of the normal mechanism (i.e. store the value in the instance dictionary). *name* is the attribute name, *value* is the value to be assigned to it.

If **[\\_\\_setattr\\_\\_\(\)](#page-941-0)** wants to assign to an instance attribute, it should call the base class method with the same name, for example, object.\_\_setattr\_\_(self, name, value).

#### object.**\_\_delattr\_\_**(*self*, *name*)

Like **[\\_\\_setattr\\_\\_\(\)](#page-941-0)** but for attribute deletion instead of assignment. This should only be implemented if del obj.name is meaningful for the object.

#### object.**\_\_dir\_\_**(*self*)

Called when **[dir\(\)](#page-1073-0)** is called on the object. A list must be returned.

#### <span id="page-941-1"></span>3.3.2.1. Implementing Descriptors

The following methods only apply when an instance of the class containing the method (a so-called *descriptor* class) appears in the class dictionary of another class, known as the *owner* class. In the examples below, "the attribute" refers to the attribute whose name is the key of the property in the owner class' **\_\_dict\_\_**.

#### <span id="page-942-0"></span>object.**\_\_get\_\_**(*self*, *instance*, *owner*)

Called to get the attribute of the owner class (class attribute access) or of an instance of that class (instance attribute access). *owner* is always the owner class, while *instance* is the instance that the attribute was accessed through, or **None** when the attribute is accessed through the *owner*. This method should return the (computed) attribute value or raise an **[AttributeError](#page-1181-0)** exception.

#### <span id="page-942-1"></span>object.**\_\_set\_\_**(*self*, *instance*, *value*)

Called to set the attribute on an instance *instance* of the owner class to a new value, *value*.

#### <span id="page-942-2"></span>object.**\_\_delete\_\_**(*self*, *instance*)

Called to delete the attribute on an instance *instance* of the owner class.

#### 3.3.2.2. Invoking Descriptors

In general, a descriptor is an object attribute with "binding behavior", one whose attribute access has been overridden by methods in the descriptor protocol: **[\\_\\_get\\_\\_\(\)](#page-942-0)**, **[\\_\\_set\\_\\_\(\)](#page-942-1)**, and **[\\_\\_delete\\_\\_\(\)](#page-942-2)**. If any of those methods are defined for an object, it is said to be a descriptor.

The default behavior for attribute access is to get, set, or delete the attribute from an object's dictionary. For instance, a.x has a lookup chain starting with  $a.__dict__['x']$ , then type(a). $__dict__['x']$ , and continuing through the base classes of type(a) excluding metaclasses.

However, if the looked-up value is an object defining one of the descriptor methods, then Python may override the default behavior and invoke the descriptor method instead. Where this occurs in the precedence chain depends on which descriptor methods were defined and how they were called.

The starting point for descriptor invocation is a binding,  $a \cdot x$ . How the arguments are assembled depends on a:

Direct Call

The simplest and least common call is when user code directly invokes a descriptor method:  $x_{\text{const}}$  get (a).

Instance Binding

If binding to an object instance,  $a \times b$  is transformed into the call:  $type(a)$ .  $_dict$ ['x'].  $get$ <sub>(a, type(a))</sub>.

Class Binding

If binding to a class, A.x is transformed into the call:  $A.__dict__['x']...get__(None, A).$ 

Super Binding

If a is an instance of **[super](#page-1098-0)**, then the binding super(B, obj).m() searches obj.\_class\_.\_mro\_ for the base class A immediately preceding  $\overline{B}$  and then invokes the descriptor with the call:  $A.__dict__['m']...get__(obj, A).$ 

For instance bindings, the precedence of descriptor invocation depends on the which descriptor methods are defined. A descriptor can define any combination of get (), set () and **[\\_\\_delete\\_\\_\(\)](#page-942-2)**. If it does not define **[\\_\\_get\\_\\_\(\)](#page-942-0)**, then accessing the attribute will return the descriptor object itself unless there is a value in the object's instance dictionary. If the descriptor defines **[\\_\\_set\\_\\_\(\)](#page-942-1)** and/or **[\\_\\_delete\\_\\_\(\)](#page-942-2)**, it is a data descriptor; if it defines neither, it is a non-data descriptor. Normally, data descriptors define both **[\\_\\_get\\_\\_\(\)](#page-942-0)** and **[\\_\\_set\\_\\_\(\)](#page-942-1)**, while non-data descriptors have just the **[\\_\\_get\\_\\_\(\)](#page-942-0)** method. Data descriptors with **[\\_\\_set\\_\\_\(\)](#page-942-1)** and **[\\_\\_get\\_\\_\(\)](#page-942-0)** defined always override a redefinition in an instance dictionary. In contrast, non-data descriptors can be overridden by instances.

Python methods (including **[staticmethod\(\)](#page-1096-0)** and **[classmethod\(\)](#page-1070-0)**) are implemented as non-data descriptors. Accordingly, instances can redefine and override methods. This allows individual instances to acquire behaviors that differ from other instances of the same class.

The **[property\(\)](#page-1091-0)** function is implemented as a data descriptor. Accordingly, instances cannot override the behavior of a property.

#### 3.3.2.3. \_\_slots\_\_

By default, instances of classes have a dictionary for attribute storage. This wastes space for objects having very few instance variables. The space consumption can become acute when creating large numbers of instances.

The default can be overridden by defining *\_\_slots\_\_* in a class definition. The *\_\_slots\_\_* declaration takes a sequence of instance variables and reserves just enough space in each instance to hold a value for each variable. Space is saved because *\_\_dict\_\_* is not created for each instance.

object.**\_\_slots\_\_**

This class variable can be assigned a string, iterable, or sequence of strings with variable names used by instances. If defined in a class, *\_\_slots\_\_* reserves space for the declared variables and prevents the automatic creation of *\_\_dict\_\_* and *\_\_weakref\_\_* for each instance.

#### 3.3.2.3.1. Notes on using *\_\_slots\_\_*

• When inheriting from a class without *slots*, the *dict* attribute of that class will always be accessible, so a *\_\_slots\_\_* definition in the subclass is meaningless.

- Without a *\_\_dict\_\_* variable, instances cannot be assigned new variables not listed in the *\_\_slots\_\_* definition. Attempts to assign to an unlisted variable name raises **[AttributeError](#page-1181-0)**. If dynamic assignment of new variables is desired, then add '\_\_dict\_\_' to the sequence of strings in the *\_\_slots\_\_* declaration.
- Without a *\_\_weakref\_\_* variable for each instance, classes defining *\_\_slots\_\_* do not support weak references to its instances. If weak reference support is needed, then add '\_\_weakref\_\_' to the sequence of strings in the *\_\_slots\_\_* declaration.
- *\_\_slots\_\_* are implemented at the class level by creating descriptors (*[Implementing](#page-941-1) Descriptors*) for each variable name. As a result, class attributes cannot be used to set default values for instance variables defined by *\_\_slots\_\_*; otherwise, the class attribute would overwrite the descriptor assignment.
- The action of a *\_\_slots\_\_* declaration is limited to the class where it is defined. As a result, subclasses will have a *\_\_dict\_\_* unless they also define *\_\_slots\_\_* (which must only contain names of any *additional* slots).
- If a class defines a slot also defined in a base class, the instance variable defined by the base class slot is inaccessible (except by retrieving its descriptor directly from the base class). This renders the meaning of the program undefined. In the future, a check may be added to prevent this.
- Nonempty *\_\_slots\_\_* does not work for classes derived from "variable-length" built-in types such as **[int](#page-1082-0)**, **[str](#page-1097-0)** and **[tuple](#page-1100-0)**.
- Any non-string iterable may be assigned to *\_\_slots\_\_*. Mappings may also be used; however, in the future, special meaning may be assigned to the values corresponding to each key.
- *\_\_class\_\_* assignment works only if both classes have the same *\_\_slots\_\_*.

# 3.3.3. Customizing class creation

By default, classes are constructed using **[type\(\)](#page-1100-1)**. A class definition is read into a separate namespace and the value of class name is bound to the result of type(name, bases, dict).

When the class definition is read, if a callable metaclass keyword argument is passed after the bases in the class definition, the callable given will be called instead of **[type\(\)](#page-1100-1)**. If other keyword arguments are passed, they will also be passed to the metaclass. This allows classes or functions to be written which monitor or alter the class creation process:

- Modifying the class dictionary prior to the class being created.
- Returning an instance of another class essentially performing the role of a factory function.

These steps will have to be performed in the metaclass's **[\\_\\_new\\_\\_\(\)](#page-933-0)** method – **type.\_\_new\_\_()** can then be called from this method to create a class with different properties. This example adds a new element to the class dictionary before creating the class:

```
class metacls(type):
    def __new__(mcs, name, bases, dict):
        dict['foo'] = 'metacls was here'
        return type.__new__(mcs, name, bases, dict)
```
You can of course also override other class methods (or add new methods); for example defining a custom **[\\_\\_call\\_\\_\(\)](#page-949-0)** method in the metaclass allows custom behavior when the class is called, e.g. not always creating a new instance.

If the metaclass has a **\_\_prepare\_\_()** attribute (usually implemented as a class or static method), it is called before the class body is evaluated with the name of the class and a tuple of its bases for arguments. It should return an object that supports the mapping

interface that will be used to store the namespace of the class. The default is a plain dictionary. This could be used, for example, to keep track of the order that class attributes are declared in by returning an ordered dictionary.

The appropriate metaclass is determined by the following precedence rules:

- If the metaclass keyword argument is passed with the bases, it is used.
- Otherwise, if there is at least one base class, its metaclass is used.
- Otherwise, the default metaclass (**[type](#page-1100-1)**) is used.

The potential uses for metaclasses are boundless. Some ideas that have been explored including logging, interface checking, automatic delegation, automatic property creation, proxies, frameworks, and automatic resource locking/synchronization.

Here is an example of a metaclass that uses an **[collections.OrderedDict](#page-1434-0)** to remember the order that class members were defined:

```
class OrderedClass(type):
     @classmethod
     def __prepare__(metacls, name, bases, **kwds):
        return collections.OrderedDict()
     def __new__(cls, name, bases, classdict):
        result = type.__new__(cls, name, bases, dict(classdict))
        result.members = tuple(classdict)
        return result
class A(metaclass=OrderedClass):
    def one(self): pass
    def two(self): pass
    def three(self): pass
    def four(self): pass
```

```
>>> A.members
('__module__', 'one', 'two', 'three', 'four')
\lvert \cdot \rvert
```
When the class definition for *A* gets executed, the process begins with calling the metaclass's **\_\_prepare\_\_()** method which returns an empty **[collections.OrderedDict](#page-1434-0)**. That mapping records the methods and attributes of *A* as they are defined within the body of the class statement. Once those definitions are executed, the ordered dictionary is fully populated and the metaclass's **[\\_\\_new\\_\\_\(\)](#page-933-0)** method gets invoked. That method builds the new type and it saves the ordered dictionary keys in an attribute called members.

 $\blacktriangleright$ 

# 3.3.4. Customizing instance and subclass checks

The following methods are used to override the default behavior of the **[isinstance\(\)](#page-1082-1)** and **[issubclass\(\)](#page-1083-0)** built-in functions.

In particular, the metaclass [abc.ABCMeta](#page-3889-0) implements these methods in order to allow the addition of Abstract Base Classes (ABCs) as "virtual base classes" to any class or type (including built-in types), including other ABCs.

#### class.**\_\_instancecheck\_\_**(*self*, *instance*)

Return true if *instance* should be considered a (direct or indirect) instance of *class*. If defined, called to implement isinstance(instance, class).

#### class.**\_\_subclasscheck\_\_**(*self*, *subclass*)

Return true if *subclass* should be considered a (direct or indirect) subclass of *class*. If defined, called to implement issubclass(subclass, class).

Note that these methods are looked up on the type (metaclass) of a

class. They cannot be defined as class methods in the actual class. This is consistent with the lookup of special methods that are called on instances, only in this case the instance is itself a class.

#### **See also:**

#### **PEP [3119](http://www.python.org/dev/peps/pep-3119) - Introducing Abstract Base Classes**

Includes the specification for customizing **[isinstance\(\)](#page-1082-1)** and **[issubclass\(\)](#page-1083-0)** behavior through **\_\_instancecheck\_\_()** and **\_\_subclasscheck\_\_()**, with motivation for this functionality in the context of adding Abstract Base Classes (see the **[abc](#page-3888-0)** module) to the language.

### 3.3.5. Emulating callable objects

```
object.__call__(self[, args...])
```
Called when the instance is "called" as a function; if this method is defined,  $x(\text{arg1}, \text{arg2}, \ldots)$  is a shorthand for  $x.__call__(arg1, arg2, ...).$ 

### 3.3.6. Emulating container types

The following methods can be defined to implement container objects. Containers usually are sequences (such as lists or tuples) or mappings (like dictionaries), but can represent other containers as well. The first set of methods is used either to emulate a sequence or to emulate a mapping; the difference is that for a sequence, the allowable keys should be the integers *k* for which  $\sigma \leq k \leq N$  where *N* is the length of the sequence, or slice objects, which define a range of items. It is also recommended that mappings provide the methods **keys()**, **values()**, **items()**, **get()**, **clear()**, **setdefault()**, **pop()**, **popitem()**, **[copy\(\)](#page-1495-0)**, and **update()** behaving similar to those for

Python's standard dictionary objects. The **[collections](#page-1413-0)** module provides a **MutableMapping** abstract base class to help create those methods from a base set of **[\\_\\_getitem\\_\\_\(\)](#page-951-0)**, **[\\_\\_setitem\\_\\_\(\)](#page-951-1)**, **[\\_\\_delitem\\_\\_\(\)](#page-951-2)**, and **keys()**. Mutable sequences should provide methods **append()**, **count()**, **index()**, **extend()**, **insert()**, **pop()**, **remove()**, **reverse()** and **sort()**, like Python standard list objects. Finally, sequence types should implement addition (meaning concatenation) and multiplication (meaning repetition) by defining the methods **[\\_\\_add\\_\\_\(\)](#page-953-0)**, **[\\_\\_radd\\_\\_\(\)](#page-954-0)**, **[\\_\\_iadd\\_\\_\(\)](#page-955-0)**, **[\\_\\_mul\\_\\_\(\)](#page-953-1)**, **[\\_\\_rmul\\_\\_\(\)](#page-954-1)** and **[\\_\\_imul\\_\\_\(\)](#page-955-1)** described below; they should not define other numerical operators. It is recommended that both mappings and sequences implement the **[\\_\\_contains\\_\\_\(\)](#page-952-0)** method to allow efficient use of the in operator; for mappings, in should search the mapping's keys; for sequences, it should search through the values. It is further recommended that both mappings and sequences implement the **[\\_\\_iter\\_\\_\(\)](#page-952-1)** method to allow efficient iteration through the container; for mappings, **[\\_\\_iter\\_\\_\(\)](#page-952-1)** should be the same as **keys()**; for sequences, it should iterate through the values.

<span id="page-950-0"></span>object.**\_\_len\_\_**(*self*)

Called to implement the built-in function **[len\(\)](#page-1083-1)**. Should return the length of the object, an integer  $\geq 0$ . Also, an object that doesn't define a **[\\_\\_bool\\_\\_\(\)](#page-939-0)** method and whose **[\\_\\_len\\_\\_\(\)](#page-950-0)** method returns zero is considered to be false in a Boolean context.

**Note:** Slicing is done exclusively with the following three methods. A call like

 $a[1:2] = b$ 

is translated to

a[slice(1, 2, **None**)] = b

and so forth. Missing slice items are always filled in with **None**.

#### <span id="page-951-0"></span>object.**\_\_getitem\_\_**(*self*, *key*)

Called to implement evaluation of self[key]. For sequence types, the accepted keys should be integers and slice objects. Note that the special interpretation of negative indexes (if the class wishes to emulate a sequence type) is up to the **[\\_\\_getitem\\_\\_\(\)](#page-951-0)** method. If *key* is of an inappropriate type, **[TypeError](#page-1186-0)** may be raised; if of a value outside the set of indexes for the sequence (after any special interpretation of negative values), **[IndexError](#page-1182-0)** should be raised. For mapping types, if *key* is missing (not in the container), **[KeyError](#page-1183-0)** should be raised.

**Note: [for](#page-1038-0)** loops expect that an **[IndexError](#page-1182-0)** will be raised for illegal indexes to allow proper detection of the end of the sequence.

#### <span id="page-951-1"></span>object.**\_\_setitem\_\_**(*self*, *key*, *value*)

Called to implement assignment to self[key]. Same note as for **[\\_\\_getitem\\_\\_\(\)](#page-951-0)**. This should only be implemented for mappings if the objects support changes to the values for keys, or if new keys can be added, or for sequences if elements can be replaced. The same exceptions should be raised for improper *key* values as for the **[\\_\\_getitem\\_\\_\(\)](#page-951-0)** method.

#### <span id="page-951-2"></span>object.**\_\_delitem\_\_**(*self*, *key*)

Called to implement deletion of self[key]. Same note as for **[\\_\\_getitem\\_\\_\(\)](#page-951-0)**. This should only be implemented for mappings if the objects support removal of keys, or for sequences if elements can be removed from the sequence. The same exceptions should be raised for improper *key* values as for the **[\\_\\_getitem\\_\\_\(\)](#page-951-0)** method.

<span id="page-952-1"></span>object.**\_\_iter\_\_**(*self*)

This method is called when an iterator is required for a container. This method should return a new iterator object that can iterate over all the objects in the container. For mappings, it should iterate over the keys of the container, and should also be made available as the method **keys()**.

Iterator objects also need to implement this method; they are required to return themselves. For more information on iterator objects, see *[Iterator](#page-1126-0) Types*.

<span id="page-952-2"></span>object.**\_\_reversed\_\_**(*self*)

Called (if present) by the **[reversed\(\)](#page-1094-1)** built-in to implement reverse iteration. It should return a new iterator object that iterates over all the objects in the container in reverse order.

If the **[\\_\\_reversed\\_\\_\(\)](#page-952-2)** method is not provided, the **[reversed\(\)](#page-1094-1)** built-in will fall back to using the sequence protocol (**[\\_\\_len\\_\\_\(\)](#page-950-0)** and **[\\_\\_getitem\\_\\_\(\)](#page-951-0)**). Objects that support the sequence protocol should only provide **[\\_\\_reversed\\_\\_\(\)](#page-952-2)** if they can provide an implementation that is more efficient than the one provided by **[reversed\(\)](#page-1094-1)**.

The membership test operators (**[in](#page-992-0)** and **[not](#page-992-0) in**) are normally implemented as an iteration through a sequence. However, container objects can supply the following special method with a more efficient implementation, which also does not require the object be a sequence.

#### <span id="page-952-0"></span>object.**\_\_contains\_\_**(*self*, *item*)

Called to implement membership test operators. Should return true if *item* is in *self*, false otherwise. For mapping objects, this should consider the keys of the mapping rather than the values or the key-item pairs.

For objects that don't define **[\\_\\_contains\\_\\_\(\)](#page-952-0)**, the membership test first tries iteration via **[\\_\\_iter\\_\\_\(\)](#page-952-1)**, then the old sequence iteration protocol via **[\\_\\_getitem\\_\\_\(\)](#page-995-0)**, see *this section in the language reference*.

# 3.3.7. Emulating numeric types

The following methods can be defined to emulate numeric objects. Methods corresponding to operations that are not supported by the particular kind of number implemented (e.g., bitwise operations for non-integral numbers) should be left undefined.

<span id="page-953-0"></span>object.**\_\_add\_\_**(*self*, *other*)

```
object.__sub__(self, other)
```

```
object.__mul__(self, other)
```

```
object.__truediv__(self, other)
```

```
object.__floordiv__(self, other)
```

```
object.__mod__(self, other)
```

```
object.__divmod__(self, other)
```

```
object.__pow__(self, other[, modulo])
```

```
object.__lshift__(self, other)
```

```
object.__rshift__(self, other)
```

```
object.__and__(self, other)
```

```
object.__xor__(self, other)
```

```
object.__or__(self, other)
```
These methods are called to implement the binary arithmetic operations (+, -, \*, /, //, %, **[divmod\(\)](#page-1075-0)**, **[pow\(\)](#page-1090-1)**, \*\*, <<, >>, &, ^, |). For instance, to evaluate the expression  $x + y$ , where x is an instance of a class that has an **[\\_\\_add\\_\\_\(\)](#page-953-0)** method, x.\_\_add\_\_(y) is called. The **[\\_\\_divmod\\_\\_\(\)](#page-953-2)** method should be the equivalent to using **[\\_\\_floordiv\\_\\_\(\)](#page-953-3)** and **[\\_\\_mod\\_\\_\(\)](#page-953-4)**; it should not be related to **[\\_\\_truediv\\_\\_\(\)](#page-953-5)**. Note that **[\\_\\_pow\\_\\_\(\)](#page-953-6)** should be defined to accept

an optional third argument if the ternary version of the built-in **[pow\(\)](#page-1090-1)** function is to be supported.

If one of those methods does not support the operation with the supplied arguments, it should return NotImplemented.

```
object.__radd__(self, other)
object.__rsub__(self, other)
object.__rmul__(self, other)
object.__rtruediv__(self, other)
object.__rfloordiv__(self, other)
object.__rmod__(self, other)
object.__rdivmod__(self, other)
object.__rpow__(self, other)
object.__rlshift__(self, other)
object.__rrshift__(self, other)
object.__rand__(self, other)
object.__rxor__(self, other)
object.__ror__(self, other)
```
<span id="page-954-4"></span><span id="page-954-3"></span>These methods are called to implement the binary arithmetic operations (+, -, \*, /, //, %, **[divmod\(\)](#page-1075-0)**, **[pow\(\)](#page-1090-1)**, \*\*, <<, >>, &, ^, |) with reflected (swapped) operands. These functions are only called if the left operand does not support the corresponding operation and the operands are of different types. [\[2\]](#page-959-0) For instance, to evaluate the expression  $x - y$ , where y is an instance of a class that has an **[\\_\\_rsub\\_\\_\(\)](#page-954-2)** method, y.\_\_rsub\_\_(x) is called if x.\_\_sub\_\_(y) returns *NotImplemented*.

Note that ternary **[pow\(\)](#page-1090-1)** will not try calling **[\\_\\_rpow\\_\\_\(\)](#page-954-3)** (the coercion rules would become too complicated).

**Note:** If the right operand's type is a subclass of the left operand's type and that subclass provides the reflected method

for the operation, this method will be called before the left operand's non-reflected method. This behavior allows subclasses to override their ancestors' operations.

```
object.__iadd__(self, other)
object.__isub__(self, other)
object.__imul__(self, other)
object.__itruediv__(self, other)
object.__ifloordiv__(self, other)
object.__imod__(self, other)
object.__ipow__(self, other[, modulo])
object.__ilshift__(self, other)
object.__irshift__(self, other)
object.__iand__(self, other)
object.__ixor__(self, other)
```
object.**\_\_ior\_\_**(*self*, *other*)

These methods are called to implement the augmented arithmetic assignments (+=, -=, \*=, /=, //=, %=, \*\*=, <<=, >>=, &=,  $\sim$ =,  $\mid$  =). These methods should attempt to do the operation inplace (modifying *self*) and return the result (which could be, but does not have to be, *self*). If a specific method is not defined, the augmented assignment falls back to the normal methods. For instance, to execute the statement  $x \leftrightarrow y$ , where x is an instance of a class that has an **[\\_\\_iadd\\_\\_\(\)](#page-955-0)** method, x.\_\_iadd\_\_(y) is called. If *x* is an instance of a class that does not define a **[\\_\\_iadd\\_\\_\(\)](#page-955-0)** method, x.\_\_add\_\_(y) and y.\_\_radd\_\_(x) are considered, as with the evaluation of  $x + y$ .

object.**\_\_neg\_\_**(*self*) object.**\_\_pos\_\_**(*self*) object.**\_\_abs\_\_**(*self*) object.**\_\_invert\_\_**(*self*) Called to implement the unary arithmetic operations (-, +, **[abs\(\)](#page-1067-0)** and  $\sim$ ).

```
object.__complex__(self)
object.__int__(self)
object.__float__(self)
```

```
object.__round__(self[, n])
```
Called to implement the built-in functions **[complex\(\)](#page-1072-0)**, **[int\(\)](#page-1082-0)**, **[float\(\)](#page-1078-0)** and **[round\(\)](#page-1094-2)**. Should return a value of the appropriate type.

```
object.__index__(self)
```
Called to implement **[operator.index\(\)](#page-1652-0)**. Also called whenever Python needs an integer object (such as in slicing, or in the builtin **[bin\(\)](#page-1068-1)**, **[hex\(\)](#page-1081-0)** and **[oct\(\)](#page-1086-0)** functions). Must return an integer.

# 3.3.8. With Statement Context Managers

A *context manager* is an object that defines the runtime context to be established when executing a **[with](#page-1043-0)** statement. The context manager handles the entry into, and the exit from, the desired runtime context for the execution of the block of code. Context managers are normally invoked using the **[with](#page-1043-0)** statement [\(described](#page-1043-0) in section *The with statement*), but can also be used by directly invoking their methods.

Typical uses of context managers include saving and restoring various kinds of global state, locking and unlocking resources, closing opened files, etc.

For more [information](#page-1169-0) on context managers, see *Context Manager Types*.

```
object.__enter__(self)
```
Enter the runtime context related to this object. The **[with](#page-1043-0)** statement will bind this method's return value to the target(s) specified in the **[as](#page-1043-0)** clause of the statement, if any.

<span id="page-957-1"></span>object.**\_\_exit\_\_**(*self*, *exc\_type*, *exc\_value*, *traceback*)

Exit the runtime context related to this object. The parameters describe the exception that caused the context to be exited. If the context was exited without an exception, all three arguments will be **[None](#page-1107-0)**.

If an exception is supplied, and the method wishes to suppress the exception (i.e., prevent it from being propagated), it should return a true value. Otherwise, the exception will be processed normally upon exit from this method.

Note that **[\\_\\_exit\\_\\_\(\)](#page-957-1)** methods should not reraise the passed-in exception; this is the caller's responsibility.

#### **See also:**

#### **PEP [0343](http://www.python.org/dev/peps/pep-0343) - The "with" statement**

The specification, background, and examples for the Python **[with](#page-1043-0)** statement.

# <span id="page-957-0"></span>3.3.9. Special method lookup

For custom classes, implicit invocations of special methods are only guaranteed to work correctly if defined on an object's type, not in the object's instance dictionary. That behaviour is the reason why the following code raises an exception:

```
>>> class C:
... pass
...
>>c = C()
```

```
>>> c.__len__ = lambda: 5
>>> len(c)
Traceback (most recent call last):
  File "<stdin>", line 1, in <module>
TypeError: object of type 'C' has no len()
```
The rationale behind this behaviour lies with a number of special methods such as **[\\_\\_hash\\_\\_\(\)](#page-938-0)** and **[\\_\\_repr\\_\\_\(\)](#page-936-0)** that are implemented by all objects, including type objects. If the implicit lookup of these methods used the conventional lookup process, they would fail when invoked on the type object itself:

```
>>> 1 .__hash__() == hash(1)
True
>>> int.__hash__() == hash(int)
Traceback (most recent call last):
  File "<stdin>", line 1, in <module>
TypeError: descriptor '__hash__' of 'int' object needs an argument
\lvert \cdot \rvert\mathbf{F}
```
Incorrectly attempting to invoke an unbound method of a class in this way is sometimes referred to as 'metaclass confusion', and is avoided by bypassing the instance when looking up special methods:

```
>>> type(1). hash (1) == hash(1)True
>>> type(int).__hash__(int) == hash(int)
True
```
In addition to bypassing any instance attributes in the interest of correctness, implicit special method lookup generally also bypasses the **[\\_\\_getattribute\\_\\_\(\)](#page-940-1)** method even of the object's metaclass:

```
>>> class Meta(type):
       ... def __getattribute__(*args):
          ... print("Metaclass getattribute invoked")
... return type.__getattribute__(*args)
...
>>> class C(object, metaclass=Meta):
```

```
... def __len__(self):
           ... return 10
       def getattribute (*args):
          ... print("Class getattribute invoked")
           ... return object.__getattribute__(*args)
...
\Rightarrow > \circ = \circ ()
>>> c.__len__() # Explicit lookup via instance
Class getattribute invoked
10
>>> type(c).__len__(c) # Explicit lookup via type
Metaclass getattribute invoked
10
>>> len(c) # Implicit lookup
10
```
Bypassing the **[\\_\\_getattribute\\_\\_\(\)](#page-940-1)** machinery in this fashion provides significant scope for speed optimisations within the interpreter, at the cost of some flexibility in the handling of special methods (the special method *must* be set on the class object itself in order to be consistently invoked by the interpreter).

#### **Footnotes**

It *is* possible in some cases to change an object's type, under certain controlled conditions. It generally isn't a good idea

[\[1\]](#page-911-0) though, since it can lead to some very strange behaviour if it is handled incorrectly.

For operands of the same type, it is assumed that if the non-

<span id="page-959-0"></span>[\[2\]](#page-954-4) reflected method (such as **[\\_\\_add\\_\\_\(\)](#page-953-0)**) fails the operation is not supported, which is why the reflected method is not called.

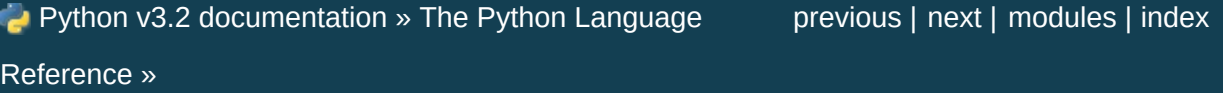

<span id="page-960-0"></span>Python v3.2 [documentatio](#page-0-0)[n](#page-5633-0) » The Python Language [previous](#page-909-0) | [next](#page-968-0) | [modules](#page-3-0) | [index](#page-5606-0)

Reference »

# <span id="page-961-0"></span>4. Execution model

# 4.1. Naming and binding

*Names* refer to objects. Names are introduced by name binding operations. Each occurrence of a name in the program text refers to the *binding* of that name established in the innermost function block containing the use.

A *block* is a piece of Python program text that is executed as a unit. The following are blocks: a module, a function body, and a class definition. Each command typed interactively is a block. A script file (a file given as standard input to the interpreter or specified on the interpreter command line the first argument) is a code block. A script command (a command specified on the interpreter command line with the '**-c**' option) is a code block. The string argument passed to the built-in functions **[eval\(\)](#page-1075-1)** and **[exec\(\)](#page-1076-0)** is a code block.

A code block is executed in an *execution frame*. A frame contains some administrative information (used for debugging) and determines where and how execution continues after the code block's execution has completed.

A *scope* defines the visibility of a name within a block. If a local variable is defined in a block, its scope includes that block. If the definition occurs in a function block, the scope extends to any blocks contained within the defining one, unless a contained block introduces a different binding for the name. The scope of names defined in a class block is limited to the class block; it does not extend to the code blocks of methods – this includes comprehensions and generator expressions since they are implemented using a function scope. This means that the following will fail:

**class A**:  $a = 42$ 

```
b = list(a + i for i in range(10))
```
When a name is used in a code block, it is resolved using the nearest enclosing scope. The set of all such scopes visible to a code block is called the block's *environment*.

If a name is bound in a block, it is a local variable of that block, unless declared as **[nonlocal](#page-1031-0)**. If a name is bound at the module level, it is a global variable. (The variables of the module code block are local and global.) If a variable is used in a code block but not defined there, it is a *free variable*.

When a name is not found at all, a **[NameError](#page-1183-1)** exception is raised. If the name refers to a local variable that has not been bound, a **[UnboundLocalError](#page-1186-1)** exception is raised. **[UnboundLocalError](#page-1186-1)** is a subclass of **[NameError](#page-1183-1)**.

The following constructs bind names: formal parameters to functions, **[import](#page-1023-0)** statements, class and function definitions (these bind the class or function name in the defining block), and targets that are identifiers if occurring in an assignment, **[for](#page-1038-0)** loop header, or after **[as](#page-1043-0)** in a **[with](#page-1043-0)** statement or **[except](#page-1040-0)** clause. The **[import](#page-1023-0)** statement of the form from ... import \* binds all names defined in the imported module, except those beginning with an underscore. This form may only be used at the module level.

A target occurring in a **[del](#page-1015-0)** statement is also considered bound for this purpose (though the actual semantics are to unbind the name). It is illegal to unbind a name that is referenced by an enclosing scope; the compiler will report a **[SyntaxError](#page-1185-0)**.

Each assignment or import statement occurs within a block defined by a class or function definition or at the module level (the top-level code block).

If a name binding operation occurs anywhere within a code block, all uses of the name within the block are treated as references to the current block. This can lead to errors when a name is used within a block before it is bound. This rule is subtle. Python lacks declarations and allows name binding operations to occur anywhere within a code block. The local variables of a code block can be determined by scanning the entire text of the block for name binding operations.

If the **[global](#page-1030-0)** statement occurs within a block, all uses of the name specified in the statement refer to the binding of that name in the toplevel namespace. Names are resolved in the top-level namespace by searching the global namespace, i.e. the namespace of the module containing the code block, and the builtins namespace, the namespace of the module **[builtins](#page-3861-0)**. The global namespace is searched first. If the name is not found there, the builtins namespace is searched. The global statement must precede all uses of the name.

The builtins namespace associated with the execution of a code block is actually found by looking up the name *Leuiltins* in its global namespace; this should be a dictionary or a module (in the latter case the module's dictionary is used). By default, when in the **[\\_\\_main\\_\\_](#page-3864-0)** module, \_\_builtins\_\_ is the built-in module **[builtins](#page-3861-0)**; when in any other module, \_\_builtins\_\_ is an alias for the dictionary of the **[builtins](#page-3861-0)** module itself. \_\_builtins\_\_ can be set to a user-created dictionary to create a weak form of restricted execution.

**CPython implementation detail:** Users should not touch \_\_builtins\_\_; it is strictly an implementation detail. Users wanting to override values in the builtins namespace should **[import](#page-1023-0)** the **[builtins](#page-3861-0)** module and modify its attributes appropriately.

The namespace for a module is automatically created the first time a module is imported. The main module for a script is always called **[\\_\\_main\\_\\_](#page-3864-0)**.

The **[global](#page-1030-0)** statement has the same scope as a name binding operation in the same block. If the nearest enclosing scope for a free variable contains a global statement, the free variable is treated as a global.

A class definition is an executable statement that may use and define names. These references follow the normal rules for name resolution. The namespace of the class definition becomes the attribute dictionary of the class. Names defined at the class scope are not visible in methods.

### 4.1.1. Interaction with dynamic features

There are several cases where Python statements are illegal when used in conjunction with nested scopes that contain free variables.

If a variable is referenced in an enclosing scope, it is illegal to delete the name. An error will be reported at compile time.

If the wild card form of import  $-$  import  $* -$  is used in a function and the function contains or is a nested block with free variables, the compiler will raise a **[SyntaxError](#page-1185-0)**.

<span id="page-965-0"></span>The **[eval\(\)](#page-1075-1)** and **[exec\(\)](#page-1076-0)** functions do not have access to the full environment for resolving names. Names may be resolved in the local and global namespaces of the caller. Free variables are not resolved in the nearest enclosing namespace, but in the global namespace. [\[1\]](#page-967-0) The **[exec\(\)](#page-1076-0)** and **[eval\(\)](#page-1075-1)** functions have optional arguments to override the global and local namespace. If only one namespace is specified, it is used for both.

# 4.2. Exceptions

Exceptions are a means of breaking out of the normal flow of control of a code block in order to handle errors or other exceptional conditions. An exception is *raised* at the point where the error is detected; it may be *handled* by the surrounding code block or by any code block that directly or indirectly invoked the code block where the error occurred.

The Python interpreter raises an exception when it detects a runtime error (such as division by zero). A Python program can also explicitly raise an exception with the **[raise](#page-1019-0)** statement. Exception handlers are specified with the **[try](#page-1040-0)** ... **[except](#page-1040-0)** statement. The **[finally](#page-1040-0)** clause of such a statement can be used to specify cleanup code which does not handle the exception, but is executed whether an exception occurred or not in the preceding code.

Python uses the "termination" model of error handling: an exception handler can find out what happened and continue execution at an outer level, but it cannot repair the cause of the error and retry the failing operation (except by re-entering the offending piece of code from the top).

When an exception is not handled at all, the interpreter terminates execution of the program, or returns to its interactive main loop. In either case, it prints a stack backtrace, except when the exception is **[SystemExit](#page-1185-1)**.

Exceptions are identified by class instances. The **[except](#page-1040-0)** clause is selected depending on the class of the instance: it must reference the class of the instance or a base class thereof. The instance can be received by the handler and can carry additional information about the exceptional condition.

**Note:** Exception messages are not part of the Python API. Their contents may change from one version of Python to the next without warning and should not be relied on by code which will run under multiple versions of the interpreter.

See also the [description](#page-1040-0) of the **[try](#page-1040-0)** statement in section *The try statement* and **[raise](#page-1019-0)** statement in section *The raise [statement](#page-1019-0)*.

#### **Footnotes**

<span id="page-967-0"></span>This limitation occurs because the code that is executed by

[\[1\]](#page-965-0) these operations is not available at the time the module is compiled.

Python v3.2 [documentation](#page-5633-0) » The Python Language [previous](#page-909-0) | [next](#page-968-0) | [modules](#page-3-0) | [index](#page-5606-0) Reference »

<span id="page-968-0"></span>Python v3.2 [documentatio](#page-0-0)[n](#page-5633-0) » The Python Language [previous](#page-960-0) | [next](#page-1005-0) | [modules](#page-3-0) | [index](#page-5606-0)

Reference »

# 5. Expressions

This chapter explains the meaning of the elements of expressions in Python.

**Syntax Notes:** In this and the following chapters, extended BNF notation will be used to describe syntax, not lexical analysis. When (one alternative of) a syntax rule has the form

**name** ::= **othername**

and no semantics are given, the semantics of this form of name are the same as for othername.

# 5.1. Arithmetic conversions

When a description of an arithmetic operator below uses the phrase "the numeric arguments are converted to a common type," this means that the operator implementation for built-in types works that way:

- If either argument is a complex number, the other is converted to complex;
- otherwise, if either argument is a floating point number, the other is converted to floating point;
- otherwise, both must be integers and no conversion is necessary.

Some additional rules apply for certain operators (e.g., a string left argument to the '%' operator). Extensions must define their own conversion behavior.

# 5.2. Atoms

Atoms are the most basic elements of expressions. The simplest atoms are identifiers or literals. Forms enclosed in parentheses, brackets or braces are also categorized syntactically as atoms. The syntax for atoms is:

```
atom ::= identifier | literal | enclosure
enclosure ::= parenth_form | list_display | dict_display | set_display
                 | generator_expression | yield_atom
                                                                     \blacktriangleright
```
# 5.2.1. Identifiers (Names)

An identifier occurring as an atom is a name. See section *[Identifiers](#page-897-0) and keywords* for lexical definition and section *[Naming](#page-961-0) and binding* for documentation of naming and binding.

When the name is bound to an object, evaluation of the atom yields that object. When a name is not bound, an attempt to evaluate it raises a **[NameError](#page-1183-1)** exception.

**Private name mangling:** When an identifier that textually occurs in a class definition begins with two or more underscore characters and does not end in two or more underscores, it is considered a *private name* of that class. Private names are transformed to a longer form before code is generated for them. The transformation inserts the class name in front of the name, with leading underscores removed, and a single underscore inserted in front of the class name. For example, the identifier \_\_spam occurring in a class named Ham will be transformed to \_Ham\_\_spam. This transformation is independent of the syntactical context in which the identifier is used. If the transformed name is extremely long (longer than 255 characters), implementation defined truncation may happen. If the class name consists only of
underscores, no transformation is done.

### 5.2.2. Literals

Python supports string and bytes literals and various numeric literals:

```
literal ::= stringliteral | bytesliteral
             | integer | floatnumber | imagnumber
```
Evaluation of a literal yields an object of the given type (string, bytes, integer, floating point number, complex number) with the given value. The value may be approximated in the case of floating point and imaginary (complex) literals. See section *[Literals](#page-900-0)* for details.

With the exception of bytes literals, these all correspond to immutable data types, and hence the object's identity is less important than its value. Multiple evaluations of literals with the same value (either the same occurrence in the program text or a different occurrence) may obtain the same object or a different object with the same value.

### 5.2.3. Parenthesized forms

A parenthesized form is an optional expression list enclosed in parentheses:

```
parenth_form ::= "(" [expression_list] ")"
```
A parenthesized expression list yields whatever that expression list yields: if the list contains at least one comma, it yields a tuple; otherwise, it yields the single expression that makes up the expression list.

An empty pair of parentheses yields an empty tuple object. Since tuples are immutable, the rules for literals apply (i.e., two

occurrences of the empty tuple may or may not yield the same object).

Note that tuples are not formed by the parentheses, but rather by use of the comma operator. The exception is the empty tuple, for which parentheses *are* required — allowing unparenthesized "nothing" in expressions would cause ambiguities and allow common typos to pass uncaught.

#### 5.2.4. Displays for lists, sets and dictionaries

For constructing a list, a set or a dictionary Python provides special syntax called "displays", each of them in two flavors:

- either the container contents are listed explicitly, or
- they are computed via a set of looping and filtering instructions, called a *comprehension*.

Common syntax elements for comprehensions are:

<span id="page-973-3"></span><span id="page-973-1"></span><span id="page-973-0"></span>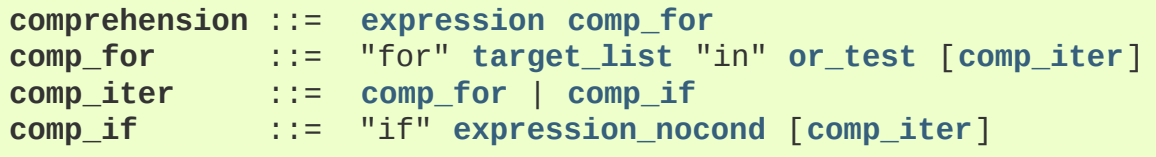

<span id="page-973-2"></span>The comprehension consists of a single expression followed by at least one **[for](#page-1038-0)** clause and zero or more **[for](#page-1038-0)** or **[if](#page-1036-0)** clauses. In this case, the elements of the new container are those that would be produced by considering each of the **[for](#page-1038-0)** or **[if](#page-1036-0)** clauses a block, nesting from left to right, and evaluating the expression to produce an element each time the innermost block is reached.

Note that the comprehension is executed in a separate scope, so names assigned to in the target list don't "leak" in the enclosing scope.

### 5.2.5. List displays

A list display is a possibly empty series of expressions enclosed in square brackets:

```
list_display ::= "[" [expression_list | comprehension] "]"
```
A list display yields a new list object, the contents being specified by either a list of expressions or a comprehension. When a commaseparated list of expressions is supplied, its elements are evaluated from left to right and placed into the list object in that order. When a comprehension is supplied, the list is constructed from the elements resulting from the comprehension.

### 5.2.6. Set displays

A set display is denoted by curly braces and distinguishable from dictionary displays by the lack of colons separating keys and values:

```
set_display ::= "{" (expression_list | comprehension) "}"
```
A set display yields a new mutable set object, the contents being specified by either a sequence of expressions or a comprehension. When a comma-separated list of expressions is supplied, its elements are evaluated from left to right and added to the set object. When a comprehension is supplied, the set is constructed from the elements resulting from the comprehension.

An empty set cannot be constructed with  $\{3\}$ ; this literal constructs an empty dictionary.

### 5.2.7. Dictionary displays

A dictionary display is a possibly empty series of key/datum pairs

enclosed in curly braces:

```
dict_displaykey_datum_listdict_comprehension
key_datum_list ::= key_datum ("," key_datum)* [","]
key_datum ::= expression ":" expression
dict_comprehension ::= expression ":" expression comp_for
                                                         \blacktriangleright
```
A dictionary display yields a new dictionary object.

If a comma-separated sequence of key/datum pairs is given, they are evaluated from left to right to define the entries of the dictionary: each key object is used as a key into the dictionary to store the corresponding datum. This means that you can specify the same key multiple times in the key/datum list, and the final dictionary's value for that key will be the last one given.

A dict comprehension, in contrast to list and set comprehensions, needs two expressions separated with a colon followed by the usual "for" and "if" clauses. When the comprehension is run, the resulting key and value elements are inserted in the new dictionary in the order they are produced.

Restrictions on the types of the key values are listed earlier in section *The standard type [hierarchy](#page-913-0)*. (To summarize, the key type should be *[hashable](#page-5554-0)*, which excludes all mutable objects.) Clashes between duplicate keys are not detected; the last datum (textually rightmost in the display) stored for a given key value prevails.

### 5.2.8. Generator expressions

A generator expression is a compact generator notation in parentheses:

```
generator_expression ::= "(" expression comp_for ")"
```
A generator expression yields a new generator object. Its syntax is the same as for comprehensions, except that it is enclosed in parentheses instead of brackets or curly braces.

Variables used in the generator expression are evaluated lazily when the **\_\_next\_\_()** method is called for generator object (in the same fashion as normal generators). However, the leftmost **[for](#page-1038-0)** clause is immediately evaluated, so that an error produced by it can be seen before any other possible error in the code that handles the generator expression. Subsequent **[for](#page-1038-0)** clauses cannot be evaluated immediately since they may depend on the previous **[for](#page-1038-0)** loop. For example:  $(x^*y$  for x in range(10) for y in bar(x)).

The parentheses can be omitted on calls with only one argument. See section *[Calls](#page-982-0)* for the detail.

#### 5.2.9. Yield expressions

```
yield_atom ::= "(" yield_expression ")"
yield_expression ::= "yield" [expression_list]
```
The **[yield](#page-1017-0)** expression is only used when defining a generator function, and can only be used in the body of a function definition. Using a **[yield](#page-1017-0)** expression in a function definition is sufficient to cause that definition to create a generator function instead of a normal function.

When a generator function is called, it returns an iterator known as a generator. That generator then controls the execution of a generator function. The execution starts when one of the generator's methods is called. At that time, the execution proceeds to the first **[yield](#page-1017-0)** expression, where it is suspended again, returning the value of **[expression\\_list](#page-1000-0)** to generator's caller. By suspended we mean that all local state is retained, including the current bindings of local variables, the instruction pointer, and the internal evaluation stack. When the execution is resumed by calling one of the generator's methods, the function can proceed exactly as if the **[yield](#page-1017-0)** expression was just another external call. The value of the **[yield](#page-1017-0)** expression after resuming depends on the method which resumed the execution.

All of this makes generator functions quite similar to coroutines; they yield multiple times, they have more than one entry point and their execution can be suspended. The only difference is that a generator function cannot control where should the execution continue after it yields; the control is always transferred to the generator's caller.

The **[yield](#page-1017-0)** statement is allowed in the **[try](#page-1040-0)** clause of a **[try](#page-1040-0)** ... **[finally](#page-1040-0)** construct. If the generator is not resumed before it is finalized (by reaching a zero reference count or by being garbage collected), the generator-iterator's **close()** method will be called, allowing any pending **[finally](#page-1040-0)** clauses to execute.

The following generator's methods can be used to control the execution of a generator function:

```
generator.__next__()
```
Starts the execution of a generator function or resumes it at the last executed **[yield](#page-1017-0)** expression. When a generator function is resumed with a **[\\_\\_next\\_\\_\(\)](#page-977-0)** method, the current **[yield](#page-1017-0)** expression always evaluates to **[None](#page-1107-0)**. The execution then continues to the next **[yield](#page-1017-0)** expression, where the generator is suspended again, and the value of the **[expression\\_list](#page-1000-0)** is returned to **[next\(\)](#page-1085-0)**'s caller. If the generator exits without yielding another value, a **[StopIteration](#page-1184-0)** exception is raised.

This method is normally called implicitly, e.g. by a **[for](#page-1038-0)** loop, or by the built-in **[next\(\)](#page-1085-0)** function.

<span id="page-978-0"></span>generator.**send**(*value*)

Resumes the execution and "sends" a value into the generator function. The value argument becomes the result of the current **[yield](#page-1017-0)** expression. The **[send\(\)](#page-978-0)** method returns the next value yielded by the generator, or raises **[StopIteration](#page-1184-0)** if the generator exits without yielding another value. When **[send\(\)](#page-978-0)** is called to start the generator, it must be called with **[None](#page-1107-0)** as the argument, because there is no **[yield](#page-1017-0)** expression that could receive the value.

#### generator.**throw**(*type*[, *value*[, *traceback*]])

Raises an exception of type type at the point where generator was paused, and returns the next value yielded by the generator function. If the generator exits without yielding another value, a **[StopIteration](#page-1184-0)** exception is raised. If the generator function does not catch the passed-in exception, or raises a different exception, then that exception propagates to the caller.

```
generator.close()
```
Raises a **[GeneratorExit](#page-1182-0)** at the point where the generator function was paused. If the generator function then raises **[StopIteration](#page-1184-0)** (by exiting normally, or due to already being closed) or **[GeneratorExit](#page-1182-0)** (by not catching the exception), close returns to its caller. If the generator yields a value, a **[RuntimeError](#page-1184-1)** is raised. If the generator raises any other exception, it is propagated to the caller. **[close\(\)](#page-978-1)** does nothing if the generator has already exited due to an exception or normal exit.

Here is a simple example that demonstrates the behavior of generators and generator functions:

```
>>> def echo(value=None):
        print("Execution starts when 'next()' is called for the
```

```
... try:
... while True:
... try:
                    ... value = (yield value)
                ... except Exception as e:
                    value = e... finally:
... print("Don't forget to clean up when 'close()' is c
...
>>> generator = echo(1)
>>> print(next(generator))
Execution starts when 'next()' is called for the first time.
1
>>> print(next(generator))
None
>>> print(generator.send(2))
2
>>> generator.throw(TypeError, "spam")
TypeError('spam',)
>>> generator.close()
Don't forget to clean up when 'close()' is called.
\lceil\vert \cdot \vert
```
#### **See also:**

#### **PEP [0255](http://www.python.org/dev/peps/pep-0255) - Simple Generators**

The proposal for adding generators and the **[yield](#page-1017-0)** statement to Python.

#### **PEP [0342](http://www.python.org/dev/peps/pep-0342) - Coroutines via Enhanced Generators**

The proposal to enhance the API and syntax of generators, making them usable as simple coroutines.

### 5.3. Primaries

Primaries represent the most tightly bound operations of the language. Their syntax is:

```
primary ::= atom | attributeref | subscription | slicing | call
\lceil \cdot \rceil\blacktriangleright
```
#### 5.3.1. Attribute references

An attribute reference is a primary followed by a period and a name:

<span id="page-980-0"></span>**attributeref** ::= **[primary](#page-980-2)** "." **[identifier](#page-898-0)**

The primary must evaluate to an object of a type that supports attribute references, which most objects do. This object is then asked to produce the attribute whose name is the identifier (which can be customized by overriding the **[\\_\\_getattr\\_\\_\(\)](#page-940-0)** method). If this attribute is not available, the exception **[AttributeError](#page-1181-0)** is raised. Otherwise, the type and value of the object produced is determined by the object. Multiple evaluations of the same attribute reference may yield different objects.

#### 5.3.2. Subscriptions

A subscription selects an item of a sequence (string, tuple or list) or mapping (dictionary) object:

<span id="page-980-1"></span>**subscription** ::= **[primary](#page-980-2)** "[" **[expression\\_list](#page-1000-0)** "]"

The primary must evaluate to an object that supports subscription, e.g. a list or dictionary. User-defined objects can support subscription by defining a **[\\_\\_getitem\\_\\_\(\)](#page-951-0)** method.

For built-in objects, there are two types of objects that support subscription:

If the primary is a mapping, the expression list must evaluate to an object whose value is one of the keys of the mapping, and the subscription selects the value in the mapping that corresponds to that key. (The expression list is a tuple except if it has exactly one item.)

If the primary is a sequence, the expression (list) must evaluate to an integer or a slice (as discussed in the following section).

The formal syntax makes no special provision for negative indices in sequences; however, built-in sequences all provide a **[\\_\\_getitem\\_\\_\(\)](#page-951-0)** method that interprets negative indices by adding the length of the sequence to the index (so that  $x[-1]$  selects the last item of  $\overline{x}$ ). The resulting value must be a nonnegative integer less than the number of items in the sequence, and the subscription selects the item whose index is that value (counting from zero). Since the support for negative indices and slicing occurs in the object's **[\\_\\_getitem\\_\\_\(\)](#page-951-0)** method, subclasses overriding this method will need to explicitly add that support.

A string's items are characters. A character is not a separate data type but a string of exactly one character.

#### 5.3.3. Slicings

A slicing selects a range of items in a sequence object (e.g., a string, tuple or list). Slicings may be used as expressions or as targets in assignment or **[del](#page-1015-0)** statements. The syntax for a slicing:

```
slicing ::= primary "[" slice_list "]"
slice_list ::= slice_item ("," slice_item)* [","]
slice_item ::= expression | proper_slice
proper_slice ::= [lower_bound] ":" [upper_bound] [ ":" [stride] ]
```

```
lower_bound ::= expression
upper_bound ::= expression
stride ::= expression
\blacktriangleleft
```
There is ambiguity in the formal syntax here: anything that looks like an expression list also looks like a slice list, so any subscription can be interpreted as a slicing. Rather than further complicating the syntax, this is disambiguated by defining that in this case the interpretation as a subscription takes priority over the interpretation as a slicing (this is the case if the slice list contains no proper slice).

The semantics for a slicing are as follows. The primary must evaluate to a mapping object, and it is indexed (using the same **[\\_\\_getitem\\_\\_\(\)](#page-951-0)** method as normal subscription) with a key that is constructed from the slice list, as follows. If the slice list contains at least one comma, the key is a tuple containing the conversion of the slice items; otherwise, the conversion of the lone slice item is the key. The conversion of a slice item that is an expression is that expression. The conversion of a proper slice is a slice object (see section *The standard type [hierarchy](#page-913-0)*) whose **start**, **stop** and **step** attributes are the values of the expressions given as lower bound, upper bound and stride, respectively, substituting **None** for missing expressions.

### 5.3.4. Calls

A call calls a callable object (e.g., a function) with a possibly empty series of arguments:

<span id="page-982-5"></span><span id="page-982-1"></span>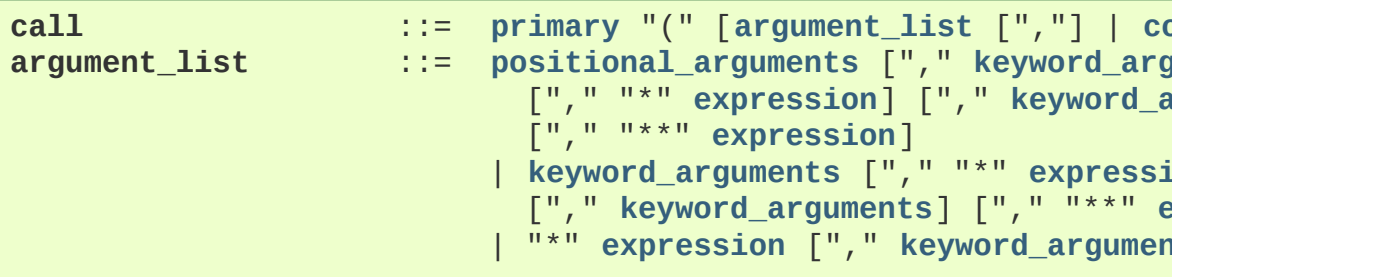

<span id="page-983-2"></span><span id="page-983-1"></span><span id="page-983-0"></span>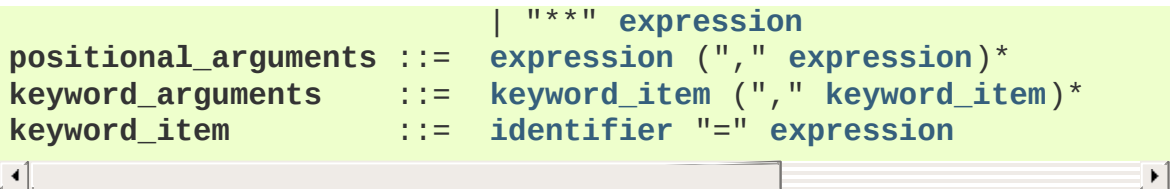

A trailing comma may be present after the positional and keyword arguments but does not affect the semantics.

The primary must evaluate to a callable object (user-defined functions, built-in functions, methods of built-in objects, class objects, methods of class instances, and all objects having a **[\\_\\_call\\_\\_\(\)](#page-949-0)** method are callable). All argument expressions are evaluated before the call is attempted. Please refer to section *Function [definitions](#page-1045-0)* for the syntax of formal parameter lists.

If keyword arguments are present, they are first converted to positional arguments, as follows. First, a list of unfilled slots is created for the formal parameters. If there are N positional arguments, they are placed in the first N slots. Next, for each keyword argument, the identifier is used to determine the corresponding slot (if the identifier is the same as the first formal parameter name, the first slot is used, and so on). If the slot is already filled, a **[TypeError](#page-1186-0)** exception is raised. Otherwise, the value of the argument is placed in the slot, filling it (even if the expression is **None**, it fills the slot). When all arguments have been processed, the slots that are still unfilled are filled with the corresponding default value from the function definition. (Default values are calculated, once, when the function is defined; thus, a mutable object such as a list or dictionary used as default value will be shared by all calls that don't specify an argument value for the corresponding slot; this should usually be avoided.) If there are any unfilled slots for which no default value is specified, a **[TypeError](#page-1186-0)** exception is raised. Otherwise, the list of filled slots is used as the argument list for the call.

**CPython implementation detail:** An implementation may provide built-in functions whose positional parameters do not have names, even if they are 'named' for the purpose of documentation, and which therefore cannot be supplied by keyword. In CPython, this is the case for functions implemented in C that use **[PyArg\\_ParseTuple\(\)](#page-4452-0)** to parse their arguments.

If there are more positional arguments than there are formal parameter slots, a **[TypeError](#page-1186-0)** exception is raised, unless a formal parameter using the syntax \*identifier is present; in this case, that formal parameter receives a tuple containing the excess positional arguments (or an empty tuple if there were no excess positional arguments).

If any keyword argument does not correspond to a formal parameter name, a **[TypeError](#page-1186-0)** exception is raised, unless a formal parameter using the syntax \*\*identifier is present; in this case, that formal parameter receives a dictionary containing the excess keyword arguments (using the keywords as keys and the argument values as corresponding values), or a (new) empty dictionary if there were no excess keyword arguments.

If the syntax \*expression appears in the function call, expression must evaluate to a sequence. Elements from this sequence are treated as if they were additional positional arguments; if there are positional arguments *x1*,..., *xN*, and expression evaluates to a sequence *y1*, ..., *yM*, this is equivalent to a call with M+N positional arguments *x1*, ..., *xN*, *y1*, ..., *yM*.

A consequence of this is that although the \*expression syntax may appear *after* some keyword arguments, it is processed *before* the keyword arguments (and the \*\*expression argument, if any – see below). So:

```
>>> def f(a, b):
... print(a, b)
...
\Rightarrow \Rightarrow f(b=1, * (2,))2 1
\Rightarrow 5 f(a=1, * (2,))Traceback (most recent call last):
  File "<stdin>", line 1, in ?
TypeError: f() got multiple values for keyword argument 'a'
\Rightarrow \frac{f(1, * (2,))}{f(2, * (2,))}1 2
```
It is unusual for both keyword arguments and the \*expression syntax to be used in the same call, so in practice this confusion does not arise.

If the syntax \*\*expression appears in the function call, expression must evaluate to a mapping, the contents of which are treated as additional keyword arguments. In the case of a keyword appearing in both expression and as an explicit keyword argument, a **[TypeError](#page-1186-0)** exception is raised.

Formal parameters using the syntax \*identifier or \*\*identifier cannot be used as positional argument slots or as keyword argument names.

A call always returns some value, possibly **None**, unless it raises an exception. How this value is computed depends on the type of the callable object.

If it is—

a user-defined function:

The code block for the function is executed, passing it the argument list. The first thing the code block will do is bind the formal parameters to the arguments; this is described in section *Function [definitions](#page-1045-0)*. When the code block executes a **[return](#page-1016-0)** statement, this specifies the return value of the function call.

a built-in function or method:

The result is up to the interpreter; see *Built-in [Functions](#page-1066-0)* for the descriptions of built-in functions and methods.

a class object:

A new instance of that class is returned.

a class instance method:

The corresponding user-defined function is called, with an argument list that is one longer than the argument list of the call: the instance becomes the first argument.

a class instance:

The class must define a **[\\_\\_call\\_\\_\(\)](#page-949-0)** method; the effect is then the same as if that method was called.

### 5.4. The power operator

The power operator binds more tightly than unary operators on its left; it binds less tightly than unary operators on its right. The syntax is:

```
power ::= primary ["**" u_expr]
```
Thus, in an unparenthesized sequence of power and unary operators, the operators are evaluated from right to left (this does not constrain the evaluation order for the operands): -1\*\*2 results in -1.

The power operator has the same semantics as the built-in **[pow\(\)](#page-1090-0)** function, when called with two arguments: it yields its left argument raised to the power of its right argument. The numeric arguments are first converted to a common type, and the result is of that type.

For int operands, the result has the same type as the operands unless the second argument is negative; in that case, all arguments are converted to float and a float result is delivered. For example, 10\*\*2 returns 100, but 10\*\*-2 returns 0.01.

Raising 0.0 to a negative power results in a **[ZeroDivisionError](#page-1187-0)**. Raising a negative number to a fractional power results in a **[complex](#page-1072-0)** number. (In earlier versions it raised a **[ValueError](#page-1187-1)**.)

### 5.5. Unary arithmetic and bitwise operations

All unary arithmetic and bitwise operations have the same priority:

<span id="page-988-0"></span>**u** expr ::=  $power$  | "-" **u** expr | "+" **u** expr | "~" **u** expr

The unary - (minus) operator yields the negation of its numeric argument.

The unary  $\pm$  (plus) operator yields its numeric argument unchanged.

The unary  $\sim$  (invert) operator yields the bitwise inversion of its integer argument. The bitwise inversion of  $\overline{x}$  is defined as  $-(x+1)$ . It only applies to integral numbers.

In all three cases, if the argument does not have the proper type, a **[TypeError](#page-1186-0)** exception is raised.

## 5.6. Binary arithmetic operations

The binary arithmetic operations have the conventional priority levels. Note that some of these operations also apply to certain nonnumeric types. Apart from the power operator, there are only two levels, one for multiplicative operators and one for additive operators:

```
m_expr ::= u_expr | m_expr "*" u_expr | m_expr "//" u_expr | m_expr
               | m_expr "%" u_expr
a_expr ::= m_expr | a_expr "+" m_expr | a_expr "-" m_expr
\lceil \cdot \rceil\lceil \cdot \rceil
```
The \* (multiplication) operator yields the product of its arguments. The arguments must either both be numbers, or one argument must be an integer and the other must be a sequence. In the former case, the numbers are converted to a common type and then multiplied together. In the latter case, sequence repetition is performed; a negative repetition factor yields an empty sequence.

The  $\ell$  (division) and  $\ell$  (floor division) operators yield the quotient of their arguments. The numeric arguments are first converted to a common type. Integer division yields a float, while floor division of integers results in an integer; the result is that of mathematical division with the 'floor' function applied to the result. Division by zero raises the **[ZeroDivisionError](#page-1187-0)** exception.

The  $\overline{x}$  (modulo) operator yields the remainder from the division of the first argument by the second. The numeric arguments are first converted to a common type. A zero right argument raises the **[ZeroDivisionError](#page-1187-0)** exception. The arguments may be floating point numbers, e.g., 3.14%0.7 equals 0.34 (since 3.14 equals 4\*0.7 + 0.34.) The modulo operator always yields a result with the same sign as its second operand (or zero); the absolute value of the result is

<span id="page-990-0"></span>strictly smaller than the absolute value of the second operand [\[1\]](#page-1003-0).

The floor division and modulo operators are connected by the following identity:  $x = (x//y)*y + (x%y)$ . Floor division and modulo are also connected with the built-in function **[divmod\(\)](#page-1075-0)**: divmod(x, y)  $= (x/\sqrt{y}, x\sqrt{y})$ . [\[2\].](#page-1003-1)

<span id="page-990-1"></span>In addition to performing the modulo operation on numbers, the  $\frac{1}{8}$ operator is also overloaded by string objects to perform old-style string f[ormattin](#page-988-0)g (also known as interpolation). The syntax for string formatting is described in the Python Library [Reference,](#page-1143-0) section *Old String Formatting Operations*.

The floor division operator, the modulo operator, and the **[divmod\(\)](#page-1075-0)** function are not defined for complex numbers. Instead, convert to a floating point number using the **[abs\(\)](#page-1067-0)** function if appropriate.

The  $+$  (addition) operator yields the sum of its arguments. The arguments must either both be numbers or both sequences of the same type. In the former case, the numbers are converted to a common type and then added together. In the latter case, the sequences are concatenated.

The - (subtraction) operator yields the difference of its arguments. The numeric arguments are first converted to a common type.

## 5.7. Shifting operations

The shifting operations have lower priority than the arithmetic operations:

<span id="page-991-0"></span>**shift\_expr** ::= **[a\\_expr](#page-989-1)** | **[shift\\_expr](#page-991-0)** ( "<<" | ">>" ) **[a\\_expr](#page-989-1)**

These operators accept integers as arguments. They shift the first argument to the left or right by the number of bits given by the second argument.

A right shift by *n* bits is defined as division by pow(2,n). A left shift by *n* bits is defined as multiplication with  $pow(2, n)$ .

**Note:** In the current implementation, the right-hand operand is required to be at most **[sys.maxsize](#page-3840-0)**. If the right-hand operand is larger than **[sys.maxsize](#page-3840-0)** an **[OverflowError](#page-1184-2)** exception is raised.

### 5.8. Binary bitwise operations

Each of the three bitwise operations has a different priority level:

```
and_expr ::= shift_expr | and_expr "&" shift_expr
xor_expr ::= and_expr | xor_expr "^" and_expr
or_expr ::= xor_expr | or_expr "|" xor_expr
```
The & operator yields the bitwise AND of its arguments, which must be integers.

The  $\land$  operator yields the bitwise XOR (exclusive OR) of its arguments, which must be integers.

<span id="page-992-3"></span>The  $\parallel$  operator yields the bitwise (inclusive) OR of its arguments, which must be integers.

### 5.9. Comparisons

Unlike C, all comparison operations in Python have the same priority, which is lower than that of any arithmetic, shifting or bitwise operation. Also unlike C, expressions like  $a < b < c$  have the interpretation that is conventional in mathematics:

```
comparison ::= or_expr ( comp_operator or_expr )*
comp_operator ::= "<" | ">" | "==" | ">=" | "<=" | "!="
                 | "is" ["not"] | ["not"] "in"
```
Comparisons yield boolean values: **True** or **False**.

Comparisons can be chained arbitrarily, e.g.,  $x \le y \le z$  is equivalent to  $x < y$  and  $y \le z$ , except that y is evaluated only once (but in both cases  $\overline{z}$  is not evaluated at all when  $x < y$  is found to be false).

Formally, if *a*, *b*, *c*, ..., *y*, *z* are expressions and *op1*, *op2*, ..., *opN* are comparison operators, then a op1 b op2 c  $\ldots$  y opN z is equivalent to a op1 b and b op2 c and ... y opN z, except that each expression is evaluated at most once.

Note that a op1 b op2 c doesn't imply any kind of comparison between *a* and *c*, so that, e.g.,  $x < y > z$  is perfectly legal (though perhaps not pretty).

The operators  $\langle , \rangle$ ,  $\langle , \rangle$ ,  $\langle , \rangle$ ,  $\langle , \rangle$  and  $\langle , \rangle$  compare the values of two objects. The objects need not have the same type. If both are numbers, they are converted to a common type. Otherwise, the  $==$ and != operators *always* consider objects of different types to be unequal, while the <, >, >= and <= operators raise a **[TypeError](#page-1186-0)** when comparing objects of different types that do not implement these

operators for the given pair of types. You can control comparison behavior of objects of non-built-in types by defining rich comparison methods like **[\\_\\_gt\\_\\_\(\)](#page-937-0)**, described in section *Basic [customization](#page-933-0)*.

Comparison of objects of the same type depends on the type:

- Numbers are compared arithmetically.
- The values **float('NaN')** and **Decimal('NaN')** are special. The are identical to themselves,  $x$  is  $x$  but are not equal to themselves,  $x := x$ . Additionally, comparing any value to a nota-number value will return **False**. For example, both 3 < float('NaN') and float('NaN') < 3 will return **False**.
- Bytes objects are compared lexicographically using the numeric values of their elements.
- Strings are compared lexicographically using the numeric equivalents (the result of the built-in function **[ord\(\)](#page-1090-1)**) of their characters. [\[3\]](#page-1003-2) String and bytes object can't be compared!
- <span id="page-994-0"></span>Tuples and lists are compared lexicographically using comparison of corresponding elements. This means that to compare equal, each element must compare equal and the two sequences must be of the same type and have the same length.

If not equal, the sequences are ordered the same as their first differing elements. For example,  $[1,2,x] \leq [1,2,y]$  has the same value as  $x \leq y$ . If the corresponding element does not exist, the shorter sequence is ordered first (for example,  $[1,2] <$  $[1, 2, 3]$ .

• Mappings (dictionaries) compare equal if and only if they have the same (key, value) pairs. Order comparisons ('<', '<=',

```
'>=', '>') raise TypeError.
```
- Sets and frozensets define comparison operators to mean subset and superset tests. Those relations do not define total orderings (the two sets  $\{1,2\}$  and  $\{2,3\}$  are not equal, nor subsets of one another, nor supersets of one another). Accordingly, sets are not appropriate arguments for functions which depend on total ordering. For example, **[min\(\)](#page-1085-1)**, **[max\(\)](#page-1085-2)**, and **[sorted\(\)](#page-1096-0)** produce undefined results given a list of sets as inputs.
- Most other objects of built-in types compare unequal unless they are the same object; the choice whether one object is considered smaller or larger than another one is made arbitrarily but consistently within one execution of a program.

Comparison of objects of the differing types depends on whether either of the types provide explicit support for the comparison. Most numeric types can be compared with one another, but comparisons of **[float](#page-1078-0)** and **Decimal** are not supported to avoid the inevitable confusion arising from representation issues such as float('1.1') being inexactly represented and therefore not exactly equal to Decimal('1.1') which is. When cross-type comparison is not supported, the comparison method returns NotImplemented. This can create the illusion of non-transitivity between supported cross-type comparisons and unsupported comparisons. For example, Decimal(2) == 2 and 2 ==  $float(2)$  but Decimal(2) !=  $float(2)$ .

The operators **[in](#page-992-3)** and **[not](#page-992-3) in** test for membership. x in s evaluates to true if *x* is a member of *s*, and false otherwise. x not in s returns the negation of  $x$  in s. All built-in sequences and set types support this as well as dictionary, for which **[in](#page-992-3)** tests whether a the dictionary has a given key. For container types such as list, tuple, set, frozenset, dict, or collections.deque, the expression  $x$  in  $y$  is equivalent to any  $(x \text{ is } e \text{ or } x == e \text{ for } e \text{ in } y)$ .

For the string and bytes types,  $x$  in  $y$  is true if and only if  $x$  is a substring of *y*. An equivalent test is  $y$  find(x)  $!= -1$ . Empty strings are always considered to be a substring of any other string, so "" in "abc" will return **True**.

For user-defined classes which define the  $\Box$  contains () method,  $\overline{x}$ in y is true if and only if  $y_{\text{r}}$  contains  $(x)$  is true.

For user-defined classes which do not define **[\\_\\_contains\\_\\_\(\)](#page-952-0)** but do define \_\_iter\_(), x in y is true if some value z with  $x == z$  is produced while iterating over  $\overline{y}$ . If an exception is raised during the iteration, it is as if **[in](#page-992-3)** raised that exception.

Lastly, the old-style iteration protocol is tried: if a class defines **[\\_\\_getitem\\_\\_\(\)](#page-951-0)**, x in y is true if and only if there is a non-negative integer index *i* such that  $x == y[i]$ , and all lower integer indices do not raise **[IndexError](#page-1182-1)** exception. (If any other exception is raised, it is as if **[in](#page-992-3)** raised that exception).

The operator **[not](#page-992-3) in** is defined to have the inverse true value of **[in](#page-992-3)**.

<span id="page-996-1"></span><span id="page-996-0"></span>The operators **[is](#page-992-3)** and **is [not](#page-992-3)** test for object identity: x is y is true if and only if *x* and *y* are the same object. x is not y yields the inverse truth value. [\[4\]](#page-1003-3)

### 5.10. Boolean operations

<span id="page-997-2"></span><span id="page-997-1"></span><span id="page-997-0"></span>**or\_test** ::= **[and\\_test](#page-997-1)** | **[or\\_test](#page-997-0)** "or" **[and\\_test](#page-997-1) and\_test** ::= **[not\\_test](#page-997-2)** | **[and\\_test](#page-997-1)** "and" **[not\\_test](#page-997-2) not\_test** ::= **[comparison](#page-993-1)** | "not" **[not\\_test](#page-997-2)**

In the context of Boolean operations, and also when expressions are used by control flow statements, the following values are interpreted as false: **False**, **None**, numeric zero of all types, and empty strings and containers (including strings, tuples, lists, dictionaries, sets and frozensets). All other values are interpreted as true. User-defined objects can customize their truth value by providing a **[\\_\\_bool\\_\\_\(\)](#page-939-0)** method.

The operator **[not](#page-996-0)** yields **True** if its argument is false, **False** otherwise.

The expression  $x$  and y first evaluates  $x$ ; if  $x$  is false, its value is returned; otherwise, *y* is evaluated and the resulting value is returned.

The expression  $\bar{x}$  or y first evaluates x; if x is true, its value is returned; otherwise, *y* is evaluated and the resulting value is returned.

(Note that neither **[and](#page-996-0)** nor **[or](#page-996-0)** restrict the value and type they return to **False** and **True**, but rather return the last evaluated argument. This is sometimes useful, e.g., if  $\overline{s}$  is a string that should be replaced by a default value if it is empty, the expression s or 'foo' yields the desired value. Because **[not](#page-996-0)** has to invent a value anyway, it does not bother to return a value of the same type as its argument, so e.g., not 'foo' yields **False**, not ''.)

## 5.11. Conditional expressions

```
conditional_expression ::= or_test ["if" or_test "else" expression
expression ::= conditional_expression | lambda_form
                         expression_nocond ::= or_test | lambda_form_nocond
\left| \cdot \right|\vert \cdot \vert
```
Conditional expressions (sometimes called a "ternary operator") have the lowest priority of all Python operations.

The expression  $\overline{x}$  if c else y first evaluates the condition, C (not *x*); if *C* is true, *x* is evaluated and its value is returned; otherwise, *y* is evaluated and its value is returned.

<span id="page-998-3"></span>See **[PEP](http://www.python.org/dev/peps/pep-0308) 308** for more details about conditional expressions.

## 5.12. Lambdas

```
lambda_form ::= "lambda" [parameter_list]: expression
lambda form nocond ::= "lambda" [parameter list]: expression no
                                                                    \blacktriangleright\lceil
```
Lambda forms (lambda expressions) have the same syntactic position as expressions. They are a shorthand to create anonymous functions; the expression lambda arguments: expression yields a function object. The unnamed object behaves like a function object defined with

```
def <lambda>(arguments):
    return expression
```
See section *Function [definitions](#page-1045-0)* for the syntax of parameter lists. Note that functions created with lambda forms cannot contain statements or annotations.

## 5.13. Expression lists

<span id="page-1000-0"></span>**expression\_list** ::= **[expression](#page-998-0)** ( "," **[expression](#page-998-0)** )\* [","]

An expression list containing at least one comma yields a tuple. The length of the tuple is the number of expressions in the list. The expressions are evaluated from left to right.

The trailing comma is required only to create a single tuple (a.k.a. a *singleton*); it is optional in all other cases. A single expression without a trailing comma doesn't create a tuple, but rather yields the value of that expression. (To create an empty tuple, use an empty pair of parentheses: ().)

## 5.14. Evaluation order

Python evaluates expressions from left to right. Notice that while evaluating an assignment, the right-hand side is evaluated before the left-hand side.

In the following lines, expressions will be evaluated in the arithmetic order of their suffixes:

```
expr1, expr2, expr3, expr4
(expr1, expr2, expr3, expr4)
{expr1: expr2, expr3: expr4}
expr1 + expr2 * (expr3 - expr4)expr1(expr2, expr3, *expr4, **expr5)
expr3, expr4 = expr1, expr2
```
### 5.15. Summary

The following table summarizes the operator precedences in Python, from lowest precedence (least binding) to highest precedence (most binding). Operators in the same box have the same precedence. Unless the syntax is explicitly given, operators are binary. Operators in the same box group left to right (except for comparisons, including tests, which all have the same precedence and chain from left to right — see section *[Comparisons](#page-992-3)* — and exponentiation, which groups from right to left).

<span id="page-1002-1"></span><span id="page-1002-0"></span>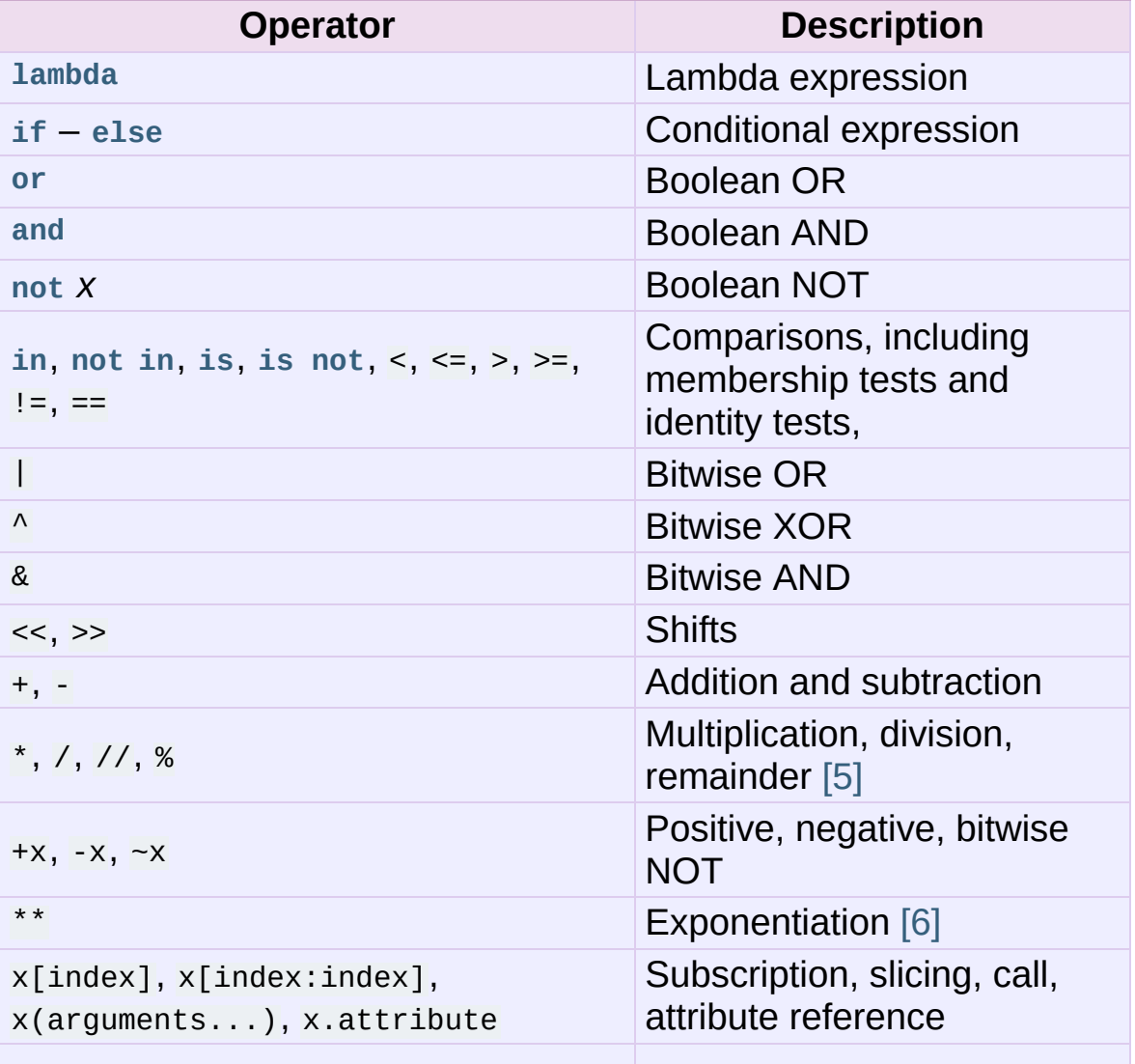

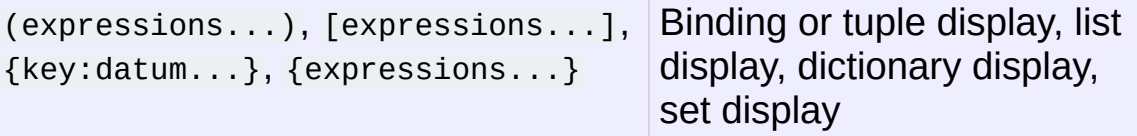

#### **Footnotes**

<span id="page-1003-2"></span><span id="page-1003-1"></span><span id="page-1003-0"></span>[\[1\]](#page-990-0) While  $abs(x\%)$  <  $abs(y)$  is true mathematically, for floats it may not be true numerically due to roundoff. For example, and assuming a platform on which a Python float is an IEEE 754 double-precision number, in order that -1e-100 % 1e100 have the same sign as 1e100, the computed result is -1e-100 + 1e100, which is numerically exactly equal to 1e100. The function **[math.fmod\(\)](#page-1526-0)** returns a result whose sign matches the sign of the first argument instead, and so returns -1e-100 in this case. Which approach is more appropriate depends on the application. [\[2\]](#page-990-1) If x is very close to an exact integer multiple of y, it's possible for x//y to be one larger than (x-x%y)//y due to rounding. In such cases, Python returns the latter result, in order to preserve that divmod(x, y)[0]  $*$  y + x % y be very close to x. [\[3\]](#page-994-0) though they both represent the same unicode character (LATIN While comparisons between strings make sense at the byte level, they may be counter-intuitive to users. For example, the strings "\u00C7" and "\u0327\u0043" compare differently, even CAPITAL LETTER C WITH CEDILLA). To compare strings in a human recognizable way, compare using **[unicodedata.normalize\(\)](#page-1341-0)**. [\[4\]](#page-996-1) behaviour in certain uses of the **[is](#page-992-3)** operator, like those involving Due to automatic garbage-collection, free lists, and the dynamic nature of descriptors, you may notice seemingly unusual comparisons between instance methods, or constants. Check their documentation for more info.  $[5]$  The % operator is also used for string formatting; the same precedence applies.

<span id="page-1003-5"></span><span id="page-1003-4"></span><span id="page-1003-3"></span>[\[6\]](#page-1002-1) The power operator \*\* binds less tightly than an arithmetic or bitwise unary operator on its right, that is,  $2^{**}$ -1 is 0.5.

Python v3.2 [documentatio](#page-0-0)[n](#page-5633-0) » The Python Language [previous](#page-960-0) | [next](#page-1005-0) | [modules](#page-3-0) | [index](#page-5606-0)

Reference »

<span id="page-1005-0"></span>Python v3.2 [documentatio](#page-0-0)[n](#page-5633-0) » The Python Language [previous](#page-968-0) | [next](#page-1034-0) | [modules](#page-3-0) | [index](#page-5606-0)

Reference »

# 6. Simple statements

Simple statements are comprised within a single logical line. Several simple statements may occur on a single line separated by semicolons. The syntax for simple statements is:

```
simple_stmt ::= expression_stmt
                  | assert_stmt
                  | assignment_stmt
                  | augmented_assignment_stmt
                  | pass_stmt
                  | del_stmt
                  | return_stmt
                  | yield_stmt
                  | raise_stmt
                  | break_stmt
                  | continue_stmt
                  | import_stmt
                  | global_stmt
                  | nonlocal_stmt
```
## 6.1. Expression statements

Expression statements are used (mostly interactively) to compute and write a value, or (usually) to call a procedure (a function that returns no meaningful result; in Python, procedures return the value **None**). Other uses of expression statements are allowed and occasionally useful. The syntax for an expression statement is:

```
expression_stmt ::= expression_list
```
An expression statement evaluates the expression list (which may be a single expression).

In interactive mode, if the value is not **None**, it is converted to a string using the built-in **[repr\(\)](#page-1094-0)** function and the resulting string is written to standard output on a line by itself (except if the result is **None**, so that procedure calls do not cause any output.)
# 6.2. Assignment statements

Assignment statements are used to (re)bind names to values and to modify attributes or items of mutable objects:

```
assignment_stmt ::= (target_list "=")+ (expression_list | yiel
target_list ::= target ("," target)* [","]
target ::= identifier
                         | "(" target_list ")"
                         | "[" target_list "]"
                        | attributeref
                        | subscription
                        | slicing
                         | "*" target
\left| \cdot \right|k
```
(See section *[Primaries](#page-979-0)* for the syntax definitions for the last three symbols.)

An assignment statement evaluates the expression list (remember that this can be a single expression or a comma-separated list, the latter yielding a tuple) and assigns the single resulting object to each of the target lists, from left to right.

Assignment is defined recursively depending on the form of the target (list). When a target is part of a mutable object (an attribute reference, subscription or slicing), the mutable object must ultimately perform the assignment and decide about its validity, and may raise an exception if the assignment is unacceptable. The rules observed by various types and the exceptions raised are given with the definition of the object types (see section *The standard type [hierarchy](#page-913-0)*).

Assignment of an object to a target list, optionally enclosed in parentheses or square brackets, is recursively defined as follows.

• If the target list is a single target: The object is assigned to that

target.

- If the target list is a comma-separated list of targets: The object must be an iterable with the same number of items as there are targets in the target list, and the items are assigned, from left to right, to the corresponding targets. (This rule is relaxed as of Python 1.5; in earlier versions, the object had to be a tuple. Since strings are sequences, an assignment like  $a, b = "xy"$  is now legal as long as the string has the right length.)
	- $\circ$  If the target list contains one target prefixed with an asterisk, called a "starred" target: The object must be a sequence with at least as many items as there are targets in the target list, minus one. The first items of the sequence are assigned, from left to right, to the targets before the starred target. The final items of the sequence are assigned to the targets after the starred target. A list of the remaining items in the sequence is then assigned to the starred target (the list can be empty).
	- Else: The object must be a sequence with the same number of items as there are targets in the target list, and the items are assigned, from left to right, to the corresponding targets.

Assignment of an object to a single target is recursively defined as follows.

- If the target is an identifier (name):
	- If the name does not occur in a **[global](#page-1030-0)** or **[nonlocal](#page-1031-0)** statement in the current code block: the name is bound to the object in the current local namespace.
	- Otherwise: the name is bound to the object in the global namespace or the outer namespace determined by **[nonlocal](#page-1031-0)**, respectively.

The name is rebound if it was already bound. This may cause

the reference count for the object previously bound to the name to reach zero, causing the object to be deallocated and its destructor (if it has one) to be called.

- If the target is a target list enclosed in parentheses or in square brackets: The object must be an iterable with the same number of items as there are targets in the target list, and its items are assigned, from left to right, to the corresponding targets.
- If the target is an attribute reference: The primary expression in the reference is evaluated. It should yield an object with assignable attributes; if this is not the case, **[TypeError](#page-1186-0)** is raised. That object is then asked to assign the assigned object to the given attribute; if it cannot perform the assignment, it raises an exception (usually but not necessarily **[AttributeError](#page-1181-0)**).

<span id="page-1010-0"></span>Note: If the object is a class instance and the attribute reference occurs on both sides of the assignment operator, the RHS expression, a.x can access either an instance attribute or (if no instance attribute exists) a class attribute. The LHS target  $a.x$  is always set as an instance attribute, creating it if necessary. Thus, the two occurrences of  $a \times b$  do not necessarily refer to the same attribute: if the RHS expression refers to a class attribute, the LHS creates a new instance attribute as the target of the assignment:

```
class Cls:
   x = 3 # class variable
inst = cls()inst.x = inst.x + 1 # writes inst.x as 4 leaving Cls.x as
\blacksquare\overline{\phantom{0}}
```
This description does not necessarily apply to descriptor attributes, such as properties created with **[property\(\)](#page-1091-0)**.

• If the target is a subscription: The primary expression in the

reference is evaluated. It should yield either a mutable sequence object (such as a list) or a mapping object (such as a dictionary). Next, the subscript expression is evaluated.

If the primary is a mutable sequence object (such as a list), the subscript must yield an integer. If it is negative, the sequence's length is added to it. The resulting value must be a nonnegative integer less than the sequence's length, and the sequence is asked to assign the assigned object to its item with that index. If the index is out of range, **[IndexError](#page-1182-0)** is raised (assignment to a subscripted sequence cannot add new items to a list).

If the primary is a mapping object (such as a dictionary), the subscript must have a type compatible with the mapping's key type, and the mapping is then asked to create a key/datum pair which maps the subscript to the assigned object. This can either replace an existing key/value pair with the same key value, or insert a new key/value pair (if no key with the same value existed).

For user-defined objects, the **[\\_\\_setitem\\_\\_\(\)](#page-951-0)** method is called with appropriate arguments.

• If the target is a slicing: The primary expression in the reference is evaluated. It should yield a mutable sequence object (such as a list). The assigned object should be a sequence object of the same type. Next, the lower and upper bound expressions are evaluated, insofar they are present; defaults are zero and the sequence's length. The bounds should evaluate to integers. If either bound is negative, the sequence's length is added to it. The resulting bounds are clipped to lie between zero and the sequence's length, inclusive. Finally, the sequence object is asked to replace the slice with the items of the assigned sequence. The length of the slice may be different from the length of the assigned sequence, thus changing the length of the target sequence, if the object allows it.

**CPython implementation detail:** In the current implementation, the syntax for targets is taken to be the same as for expressions, and invalid syntax is rejected during the code generation phase, causing less detailed error messages.

WARNING: Although the definition of assignment implies that overlaps between the left-hand side and the right-hand side are 'safe' (for example a, b = b, a swaps two variables), overlaps *within* the collection of assigned-to variables are not safe! For instance, the following program prints  $[0, 2]$ :

 $x = [0, 1]$  $i = 0$  $i, x[i] = 1, 2$ print(x)

**See also:**

## **PEP [3132](http://www.python.org/dev/peps/pep-3132) - Extended Iterable Unpacking**

The specification for the \*target feature.

## 6.2.1. Augmented assignment statements

Augmented assignment is the combination, in a single statement, of a binary operation and an assignment statement:

```
augmented_assignment_stmt ::= augtarget augop (expression_list |
augtarget \cdots ::= identifier | attributeref | subs
augop ::= "+=" | "-=" | "*=" | "/=" | "//=
                                | ">>=" | "<<=" | "&e^{-}" | "&e^{-}" | "&e^{-}" | "
                                                               \vert \cdot \vert
```
(See section *[Primaries](#page-979-0)* for the syntax definitions for the last three symbols.)

An augmented assignment evaluates the target (which, unlike normal assignment statements, cannot be an unpacking) and the expression list, performs the binary operation specific to the type of assignment on the two operands, and assigns the result to the original target. The target is only evaluated once.

An augmented assignment expression like  $x \leftrightarrow 1$  can be rewritten as  $x = x + 1$  to achieve a similar, but not exactly equal effect. In the augmented version,  $\overline{x}$  is only evaluated once. Also, when possible, the actual operation is performed *in-place*, meaning that rather than creating a new object and assigning that to the target, the old object is modified instead.

With the exception of assigning to tuples and multiple targets in a single statement, the assignment done by augmented assignment statements is handled the same way as normal assignments. Similarly, with the exception of the possible *in-place* behavior, the binary operation performed by augmented assignment is the same as the normal binary operations.

<span id="page-1013-0"></span>For targets which are attribute references, the same *caveat about class and instance attributes* applies as for regular [assignments.](#page-1010-0)

# 6.3. The **[assert](#page-1013-0)** statement

Assert statements are a convenient way to insert debugging assertions into a program:

**assert\_stmt** ::= "assert" **[expression](#page-998-0)** ["," **[expression](#page-998-0)**]

The simple form, assert expression, is equivalent to

```
if __debug__:
   if not expression: raise AssertionError
```
The extended form, assert expression1, expression2, is equivalent to

if debug\_: **if not** expression1: **raise** AssertionError(expression2)

These equivalences assume that **[\\_\\_debug\\_\\_](#page-1107-0)** and **[AssertionError](#page-1181-1)** refer to the built-in variables with those names. In the current implementation, the built-in variable **[\\_\\_debug\\_\\_](#page-1107-0)** is **True** under normal circumstances, **False** when optimization is requested (command line option -O). The current code generator emits no code for an assert statement when optimization is requested at compile time. Note that it is unnecessary to include the source code for the expression that failed in the error message; it will be displayed as part of the stack trace.

<span id="page-1014-0"></span>Assignments to **[\\_\\_debug\\_\\_](#page-1107-0)** are illegal. The value for the built-in variable is determined when the interpreter starts.

# 6.4. The **[pass](#page-1014-0)** statement

**pass\_stmt** ::= "pass"

**[pass](#page-1014-0)** is a null operation — when it is executed, nothing happens. It is useful as a placeholder when a statement is required syntactically, but no code needs to be executed, for example:

```
def f(arg): pass # a function that does nothing (yet)
class C: pass # a class with no methods (yet)
```
# 6.5. The **[del](#page-1015-0)** statement

**del\_stmt** ::= "del" **[target\\_list](#page-1008-0)**

Deletion is recursively defined very similar to the way assignment is defined. Rather that spelling it out in full details, here are some hints.

Deletion of a target list recursively deletes each target, from left to right.

Deletion of a name removes the binding of that name from the local or global namespace, depending on whether the name occurs in a **[global](#page-1030-0)** statement in the same code block. If the name is unbound, a **[NameError](#page-1183-0)** exception will be raised.

Deletion of attribute references, subscriptions and slicings is passed to the primary object involved; deletion of a slicing is in general equivalent to assignment of an empty slice of the right type (but even this is determined by the sliced object).

<span id="page-1016-0"></span>*Changed in version 3.2.*

## 6.6. The **[return](#page-1016-0)** statement

**return\_stmt** ::= "return" [**[expression\\_list](#page-1000-0)**]

**[return](#page-1016-0)** may only occur syntactically nested in a function definition, not within a nested class definition.

If an expression list is present, it is evaluated, else **None** is substituted.

**[return](#page-1016-0)** leaves the current function call with the expression list (or **None**) as return value.

When **[return](#page-1016-0)** passes control out of a **[try](#page-1040-0)** statement with a **[finally](#page-1040-0)** clause, that **[finally](#page-1040-0)** clause is executed before really leaving the function.

<span id="page-1017-0"></span>In a generator function, the **[return](#page-1016-0)** statement is not allowed to include an **[expression\\_list](#page-1000-0)**. In that context, a bare **[return](#page-1016-0)** indicates that the generator is done and will cause **[StopIteration](#page-1184-0)** to be raised.

# 6.7. The **[yield](#page-1017-0)** statement

### **yield\_stmt** ::= **[yield\\_expression](#page-976-0)**

The **[yield](#page-1017-0)** statement is only used when defining a generator function, and is only used in the body of the generator function. Using a **[yield](#page-1017-0)** statement in a function definition is sufficient to cause that definition to create a generator function instead of a normal function. When a generator function is called, it returns an iterator known as a generator iterator, or more commonly, a generator. The body of the generator function is executed by calling the **[next\(\)](#page-1085-0)** function on the generator repeatedly until it raises an exception.

When a **[yield](#page-1017-0)** statement is executed, the state of the generator is frozen and the value of **[expression\\_list](#page-1000-0)** is returned to **[next\(\)](#page-1085-0)**'s caller. By "frozen" we mean that all local state is retained, including the current bindings of local variables, the instruction pointer, and the internal evaluation stack: enough information is saved so that the next time **[next\(\)](#page-1085-0)** is invoked, the function can proceed exactly as if the **[yield](#page-1017-0)** statement were just another external call.

The **[yield](#page-1017-0)** statement is allowed in the **[try](#page-1040-0)** clause of a **[try](#page-1040-0)** ... **[finally](#page-1040-0)** construct. If the generator is not resumed before it is finalized (by reaching a zero reference count or by being garbage collected), the generator-iterator's **close()** method will be called, allowing any pending **[finally](#page-1040-0)** clauses to execute.

## **See also:**

## **PEP [0255](http://www.python.org/dev/peps/pep-0255) - Simple Generators**

The proposal for adding generators and the **[yield](#page-1017-0)** statement to Python.

## **PEP [0342](http://www.python.org/dev/peps/pep-0342) - Coroutines via Enhanced Generators**

<span id="page-1019-0"></span>The proposal that, among other generator enhancements, proposed allowing **[yield](#page-1017-0)** to appear inside a **[try](#page-1040-0)** ... **[finally](#page-1040-0)** block.

# 6.8. The **[raise](#page-1019-0)** statement

**raise\_stmt** ::= "raise" [**[expression](#page-998-0)** ["from" **[expression](#page-998-0)**]]

If no expressions are present, **[raise](#page-1019-0)** re-raises the last exception that was active in the current scope. If no exception is active in the current scope, a **[TypeError](#page-1186-0)** exception is raised indicating that this is an error (if running under IDLE, a **[queue.Empty](#page-1476-0)** exception is raised instead).

Otherwise, **[raise](#page-1019-0)** evaluates the first expression as the exception object. It must be either a subclass or an instance of **[BaseException](#page-1179-0)**. If it is a class, the exception instance will be obtained when needed by instantiating the class with no arguments.

The *type* of the exception is the exception instance's class, the *value* is the instance itself.

A traceback object is normally created automatically when an exception is raised and attached to it as the **\_\_traceback\_\_** attribute, which is writable. You can create an exception and set your own traceback in one step using the **with\_traceback()** exception method (which returns the same exception instance, with its traceback set to its argument), like so:

```
raise Exception("foo occurred").with_traceback(tracebackobj)
```
The from clause is used for exception chaining: if given, the second *expression* must be another exception class or instance, which will then be attached to the raised exception as the **\_\_cause\_\_** attribute (which is writable). If the raised exception is not handled, both exceptions will be printed:

```
>>> try:
... print(1 / 0)
... except Exception as exc:
        ... raise RuntimeError("Something bad happened") from exc...
Traceback (most recent call last):
  File "<stdin>", line 2, in <module>
ZeroDivisionError: int division or modulo by zero
The above exception was the direct cause of the following excep
Traceback (most recent call last):
  File "<stdin>", line 4, in <module>
RuntimeError: Something bad happened
\lceil
```
A similar mechanism works implicitly if an exception is raised inside an exception handler: the previous exception is then attached as the new exception's **\_\_context\_\_** attribute:

```
>>> try:
... print(1 / 0)
... except:
... raise RuntimeError("Something bad happened")
...
Traceback (most recent call last):
  File "<stdin>", line 2, in <module>
ZeroDivisionError: int division or modulo by zero
During handling of the above exception, another exception occur
Traceback (most recent call last):
  File "<stdin>", line 4, in <module>
RuntimeError: Something bad happened
\lvert \cdot \rvert¥
```
<span id="page-1021-0"></span>Additional information on exceptions can be found in section *[Exceptions](#page-965-0)*, and information about handling exceptions is in section *The try [statement](#page-1040-0)*.

# 6.9. The **[break](#page-1021-0)** statement

**break\_stmt** ::= "break"

**[break](#page-1021-0)** may only occur syntactically nested in a **[for](#page-1038-0)** or **[while](#page-1037-0)** loop, but not nested in a function or class definition within that loop.

It terminates the nearest enclosing loop, skipping the optional **[else](#page-1036-0)** clause if the loop has one.

If a **[for](#page-1038-0)** loop is terminated by **[break](#page-1021-0)**, the loop control target keeps its current value.

<span id="page-1022-0"></span>When **[break](#page-1021-0)** passes control out of a **[try](#page-1040-0)** statement with a **[finally](#page-1040-0)** clause, that **[finally](#page-1040-0)** clause is executed before really leaving the loop.

## 6.10. The **[continue](#page-1022-0)** statement

**continue\_stmt** ::= "continue"

**[continue](#page-1022-0)** may only occur syntactically nested in a **[for](#page-1038-0)** or **[while](#page-1037-0)** loop, but not nested in a function or class definition or **[finally](#page-1040-0)** clause within that loop. It continues with the next cycle of the nearest enclosing loop.

<span id="page-1023-0"></span>When **[continue](#page-1022-0)** passes control out of a **[try](#page-1040-0)** statement with a **[finally](#page-1040-0)** clause, that **[finally](#page-1040-0)** clause is executed before really starting the next loop cycle.

# 6.11. The **[import](#page-1023-0)** statement

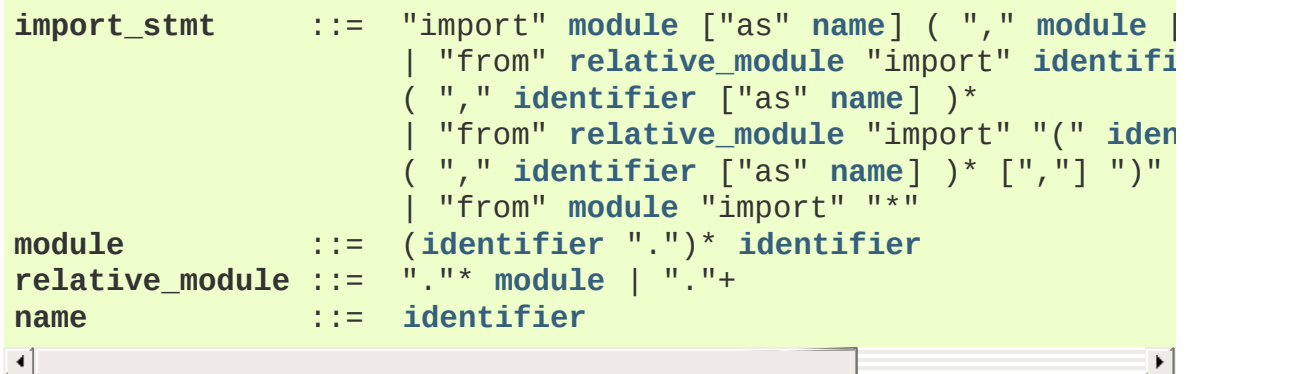

<span id="page-1024-2"></span><span id="page-1024-1"></span><span id="page-1024-0"></span>Import statements are executed in two steps: (1) find a module, and initialize it if necessary; (2) define a name or names in the local namespace (of the scope where the **[import](#page-1023-0)** statement occurs). The statement comes in two forms differing on whether it uses the **[from](#page-1023-0)** keyword. The first form (without **[from](#page-1023-0)**) repeats these steps for each identifier in the list. The form with **[from](#page-1023-0)** performs step (1) once, and then performs step (2) repeatedly. For a reference implementation of step (1), see the **[importlib](#page-3998-0)** module.

To understand how step (1) occurs, one must first understand how Python handles hierarchical naming of modules. To help organize modules and provide a hierarchy in naming, Python has a concept of packages. A package can contain other packages and modules while modules cannot contain other modules or packages. From a file system perspective, packages are directories and modules are files. The original [specification](http://www.python.org/doc/essays/packages.html) for packages is still available to read, although minor details have changed since the writing of that document.

Once the name of the module is known (unless otherwise specified, the term "module" will refer to both packages and modules), searching for the module or package can begin. The first place

checked is **[sys.modules](#page-3841-0)**, the cache of all modules that have been imported previously. If the module is found there then it is used in step (2) of import unless **None** is found in **[sys.modules](#page-3841-0)**, in which case **[ImportError](#page-1182-1)** is raised.

If the m[odule](#page-1024-1) is not found in the cache, then **[sys.meta\\_path](#page-3840-0)** is searched (the [specification](http://www.python.org/dev/peps/pep-0302) for **[sys.meta\\_path](#page-3840-0)** can be found in **PEP 302**). The object is a list of *[finder](#page-5551-0)* objects which are queried in order as to whether they know how to load the module by calling their **find\_module()** method with the name of the module. If the module happens to be contained within a package (as denoted by the existence of a dot in the name), then a second argument to **find\_module()** is given as the value of the **\_\_path\_\_** attribute from the parent package (everything up to the last dot in the name of the module being imported). If a finder can find the module it returns a *[loader](#page-5558-0)* (discussed later) or returns **None**.

If none of the finders on **[sys.meta\\_path](#page-3840-0)** are able to find the module then some implicitly defined finders are queried. Implementations of Python vary in what implicit meta path finders are defined. The one they all do define, though, is one that handles **[sys.path\\_hooks](#page-3842-0)**, **[sys.path\\_importer\\_cache](#page-3842-1)**, and **[sys.path](#page-3841-1)**.

The implicit finder searches for the requested module in the "paths" specified in one of two places ("paths" do not have to be file system paths). If the module being imported is supposed to be contained within a package then the second argument passed to **find\_module()**, **\_\_path\_\_** on the parent package, is used as the source of paths. If the module is not contained in a package then **[sys.path](#page-3841-1)** is used as the source of paths.

Once the source of paths is chosen it is iterated over to find a finder that can handle that path. The dict at **[sys.path\\_importer\\_cache](#page-3842-1)**

caches finders for paths and is checked for a finder. If the path does not have a finder cached then **[sys.path\\_hooks](#page-3842-0)** is searched by calling each object in the list with a single argument of the path, returning a finder or raises **[ImportError](#page-1182-1)**. If a finder is returned then it is cached in **[sys.path\\_importer\\_cache](#page-3842-1)** and then used for that path entry. If no finder can be found but the path exists then a value of **None** is stored in **[sys.path\\_importer\\_cache](#page-3842-1)** to signify that an implicit, file-based finder that handles modules stored as individual files should be used for that path. If the path does not exist then a finder which always returns **None** is placed in the cache for the path.

If no finder can find the module then **[ImportError](#page-1182-1)** is raised. Otherwise some finder returned a loader whose **load\_module()** method is called with the name of the module to load (see **[PEP](http://www.python.org/dev/peps/pep-0302) 302** for the original definition of loaders). A loader has several responsibilities to perform on a module it loads. First, if the module already exists in **[sys.modules](#page-3841-0)** (a possibility if the loader is called outside of the import machinery) then it is to use that module for initialization and not a new module. But if the module does not exist in **[sys.modules](#page-3841-0)** then it is to be added to that dict before initialization begins. If an error occurs during loading of the module and it was added to **[sys.modules](#page-3841-0)** it is to be removed from the dict. If an error occurs but the module was already in **[sys.modules](#page-3841-0)** it is left in the dict.

The loader must set several attributes on the module. **\_\_name\_\_** is to be set to the name of the module. **\_\_file\_\_** is to be the "path" to the file unless the module is built-in (and thus listed in **[sys.builtin\\_module\\_names](#page-3827-0)**) in which case the attribute is not set. If what is being imported is a package then **\_\_path\_\_** is to be set to a list of paths to be searched when looking for modules and packages contained within the package being imported. **\_\_package\_\_** is optional but should be set to the name of package that contains the module or package (the empty string is used for module not contained in a package). **\_\_loader\_\_** is also optional but should be set to the loader object that is loading the module.

If an error occurs during loading then the loader raises **[ImportError](#page-1182-1)** if some other exception is not already being propagated. Otherwise the loader returns the module that was loaded and initialized.

When step (1) finishes without raising an exception, step (2) can begin.

The first form of **[import](#page-1023-0)** statement binds the module name in the local namespace to the module object, and then goes on to import the next identifier, if any. If the module name is followed by **[as](#page-1043-0)**, the name following **[as](#page-1043-0)** is used as the local name for the module.

The **[from](#page-1023-0)** form does not bind the module name: it goes through the list of identifiers, looks each one of them up in the module found in step (1), and binds the name in the local namespace to the object thus found. As with the first form of **[import](#page-1023-0)**, an alternate local name can be supplied by specifying "**[as](#page-1043-0)** localname". If a name is not found, **[ImportError](#page-1182-1)** is raised. If the list of identifiers is replaced by a star ('\*'), all public names defined in the module are bound in the local namespace of the **[import](#page-1023-0)** statement.

The *public names* defined by a module are determined by checking the module's namespace for a variable named  $\text{__all__}$ ; if defined, it must be a sequence of strings which are names defined or imported by that module. The names given in  $\text{all}$  are all considered public and are required to exist. If \_all\_ is not defined, the set of public names includes all names found in the module's namespace which do not begin with an underscore character  $($ '\_' $)$ . \_all\_ should contain the entire public API. It is intended to avoid accidentally exporting items that are not part of the API (such as library modules which were imported and used within the module).

The [from](#page-1023-0) form with  $*$  may only occur in a module scope. The wild card form of import  $-$  import  $* -$  is only allowed at the module level. Attempting to use it in class or function definitions will raise a **[SyntaxError](#page-1185-0)**.

When specifying what module to import you do not have to specify the absolute name of the module. When a module or package is contained within another package it is possible to make a relative import within the same top package without having to mention the package name. By using leading dots in the specified module or package after **[from](#page-1023-0)** you can specify how high to traverse up the current package hierarchy without specifying exact names. One leading dot means the current package where the module making the import exists. Two dots means up one package level. Three dots is up two levels, etc. So if you execute from . import mod from a module in the pkg package then you will end up importing pkg.mod. If you execute from ..subpkg2 import mod from within pkg.subpkg1 you will import pkg.subpkg2.mod. The specification for relative imports is contained within **[PEP](http://www.python.org/dev/peps/pep-0328) 328**.

**[importlib.import\\_module\(\)](#page-4002-0)** is provided to support applications that determine which modules need to be loaded dynamically.

## 6.11.1. Future statements

A *future statement* is a directive to the compiler that a particular module should be compiled using syntax or semantics that will be available in a specified future release of Python. The future statement is intended to ease migration to future versions of Python that introduce incompatible changes to the language. It allows use of the new features on a per-module basis before the release in which the feature becomes standard.

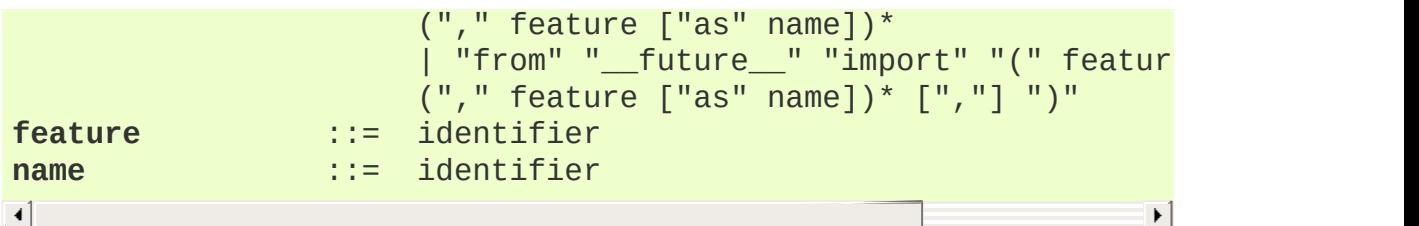

A future statement must appear near the top of the module. The only lines that can appear before a future statement are:

- $\bullet$  the module docstring (if any),
- comments.
- blank lines, and
- other future statements.

The features recognized by Python 3.0 are absolute\_import, division, generators, unicode\_literals, print\_function, nested\_scopes and with\_statement. They are all redundant because they are always enabled, and only kept for backwards compatibility.

A future statement is recognized and treated specially at compile time: Changes to the semantics of core constructs are often implemented by generating different code. It may even be the case that a new feature introduces new incompatible syntax (such as a new reserved word), in which case the compiler may need to parse the module differently. Such decisions cannot be pushed off until runtime.

For any given release, the compiler knows which feature names have been defined, and raises a compile-time error if a future statement contains a feature not known to it.

The direct runtime semantics are the same as for any import statement: there is a standard module **[\\_\\_future\\_\\_](#page-3909-0)**, described later, and it will be imported in the usual way at the time the future statement is executed.

The interesting runtime semantics depend on the specific feature enabled by the future statement.

Note that there is nothing special about the statement:

**import \_\_future\_\_** [**as** name]

That is not a future statement; it's an ordinary import statement with no special semantics or syntax restrictions.

Code compiled by calls to the built-in functions **[exec\(\)](#page-1076-0)** and **[compile\(\)](#page-1071-0)** that occur in a module **M** containing a future statement will, by default, use the new syntax or semantics associated with the future statement. This can be controlled by optional arguments to **[compile\(\)](#page-1071-0)** — see the documentation of that function for details.

A future statement typed at an interactive interpreter prompt will take effect for the rest of the interpreter session. If an interpreter is started with the *[-i](#page-841-0)* option, is passed a script name to execute, and the script includes a future statement, it will be in effect in the interactive session started after the script is executed.

## **See also:**

<span id="page-1030-0"></span>**[PEP](http://www.python.org/dev/peps/pep-0236) 236 - Back to the \_\_future\_\_** The original proposal for the future mechanism.

## 6.12. The **[global](#page-1030-0)** statement

**global\_stmt** ::= "global" **[identifier](#page-898-0)** ("," **[identifier](#page-898-0)**)\*

The **[global](#page-1030-0)** statement is a declaration which holds for the entire current code block. It means that the listed identifiers are to be interpreted as globals. It would be impossible to assign to a global variable without **[global](#page-1030-0)**, although free variables may refer to globals without being declared global.

Names listed in a **[global](#page-1030-0)** statement must not be used in the same code block textually preceding that **[global](#page-1030-0)** statement.

Names listed in a **[global](#page-1030-0)** statement must not be defined as formal parameters or in a **[for](#page-1038-0)** loop control target, **[class](#page-1048-0)** definition, function definition, or **[import](#page-1023-0)** statement.

**CPython implementation detail:** The current implementation does not enforce the latter two restrictions, but programs should not abuse this freedom, as future implementations may enforce them or silently change the meaning of the program.

<span id="page-1031-0"></span>**Programmer's note:** the **[global](#page-1030-0)** is a directive to the parser. It applies only to code parsed at the same time as the **[global](#page-1030-0)** statement. In particular, a **[global](#page-1030-0)** statement contained in a string or code object supplied to the built-in **[exec\(\)](#page-1076-0)** function does not affect the code block *containing* the function call, and code contained in such a string is unaffected by **[global](#page-1030-0)** statements in the code containing the function call. The same applies to the **[eval\(\)](#page-1075-0)** and **[compile\(\)](#page-1071-0)** functions.

## 6.13. The **[nonlocal](#page-1031-0)** statement

**nonlocal\_stmt** ::= "nonlocal" **[identifier](#page-898-0)** ("," **[identifier](#page-898-0)**)\*

The **[nonlocal](#page-1031-0)** statement causes the listed identifiers to refer to previously bound variables in the nearest enclosing scope. This is important because the default behavior for binding is to search the local namespace first. The statement allows encapsulated code to rebind variables outside of the local scope besides the global (module) scope.

Names listed in a **[nonlocal](#page-1031-0)** statement, unlike to those listed in a **[global](#page-1030-0)** statement, must refer to pre-existing bindings in an enclosing scope (the scope in which a new binding should be created cannot be determined unambiguously).

Names listed in a **[nonlocal](#page-1031-0)** statement must not collide with preexisting bindings in the local scope.

## **See also:**

## **PEP [3104](http://www.python.org/dev/peps/pep-3104) - Access to Names in Outer Scopes** The specification for the **[nonlocal](#page-1031-0)** statement.

## **Footnotes**

[1] occurring in the **[try](#page-1040-0)** clause is implementor's laziness and will It may occur within an **[except](#page-1040-0)** or **[else](#page-1036-0)** clause. The restriction on eventually be lifted.

<span id="page-1034-0"></span>Python v3.2 [documentatio](#page-0-0)[n](#page-5633-0) » The Python Language [previous](#page-1005-0) | [next](#page-1052-0) | [modules](#page-3-0) | [index](#page-5606-0)

Reference »

# 7. Compound statements

Compound statements contain (groups of) other statements; they affect or control the execution of those other statements in some way. In general, compound statements span multiple lines, although in simple incarnations a whole compound statement may be contained in one line.

The **[if](#page-1036-0)**, **[while](#page-1037-0)** and **[for](#page-1038-0)** statements implement traditional control flow constructs. **[try](#page-1040-0)** specifies exception handlers and/or cleanup code for a group of statements, while the **[with](#page-1043-0)** statement allows the execution of initialization and finalization code around a block of code. Function and class definitions are also syntactically compound statements.

Compound statements consist of one or more 'clauses.' A clause consists of a header and a 'suite.' The clause headers of a particular compound statement are all at the same indentation level. Each clause header begins with a uniquely identifying keyword and ends with a colon. A suite is a group of statements controlled by a clause. A suite can be one or more semicolon-separated simple statements on the same line as the header, following the header's colon, or it can be one or more indented statements on subsequent lines. Only the latter form of suite can contain nested compound statements; the following is illegal, mostly because it wouldn't be clear to which **[if](#page-1036-0)** clause a following **[else](#page-1036-0)** clause would belong:

#### **if** test1: **if** test2: print(x)

Also note that the semicolon binds tighter than the colon in this context, so that in the following example, either all or none of the **[print\(\)](#page-1090-0)** calls are executed:

**if**  $x < y < z$ :  $print(x)$ ;  $print(y)$ ;  $print(z)$ 

Summarizing:

```
compound_stmt ::= if_stmt
                  | while_stmt
                  | for_stmt
                  | try_stmt
                  | with_stmt
                  | funcdef
                  | classdef
suite ::= stmt_liststatement
statement ::= stmt_list NEWLINE | compound_stmt
stmt_list ::= simple_stmt (";" simple_stmt)* [";"]
\lceil\vert \cdot \vert
```
<span id="page-1036-4"></span><span id="page-1036-2"></span><span id="page-1036-1"></span>Note that statements always end in a NEWLINE possibly followed by a DEDENT. Also note that optional continuation clauses always begin with a keyword that cannot start a statement, thus there are no ambiguities (the 'dangling **[else](#page-1036-0)**' problem is solved in Python by requiring nested **[if](#page-1036-0)** statements to be indented).

<span id="page-1036-0"></span>The formatting of the grammar rules in the following sections places each clause on a separate line for clarity.

# 7.1. The **[if](#page-1036-0)** statement

The **[if](#page-1036-0)** statement is used for conditional execution:

```
if_stmt ::= "if" expression ":" suite
             ( "elif" expression ":" suite )*
             ["else" ":" suite]
```
<span id="page-1037-0"></span>It selects exactly one of the suites by evaluating the expressions one by one until one is found to be true (see section *Boolean [operations](#page-996-0)* for the definition of true and false); then that suite is executed (and no other part of the **[if](#page-1036-0)** statement is executed or evaluated). If all expressions are false, the suite of the **[else](#page-1036-0)** clause, if present, is executed.

# 7.2. The **[while](#page-1037-0)** statement

The **[while](#page-1037-0)** statement is used for repeated execution as long as an expression is true:

```
while_stmt ::= "while" expression ":" suite
                ["else" ":" suite]
```
This repeatedly tests the expression and, if it is true, executes the first suite; if the expression is false (which may be the first time it is tested) the suite of the **[else](#page-1036-0)** clause, if present, is executed and the loop terminates.

<span id="page-1038-0"></span>A **[break](#page-1021-0)** statement executed in the first suite terminates the loop without executing the **[else](#page-1036-0)** clause's suite. A **[continue](#page-1022-0)** statement executed in the first suite skips the rest of the suite and goes back to testing the expression.

# 7.3. The **[for](#page-1038-0)** statement

The **[for](#page-1038-0)** statement is used to iterate over the elements of a sequence (such as a string, tuple or list) or other iterable object:

```
for_stmt ::= "for" target_list "in" expression_list ":" suite
                  ["else" ":" suite]
                                                                                \vert \cdot \vert\lceil 1 \rceil
```
The expression list is evaluated once; it should yield an iterable object. An iterator is created for the result of the expression\_list. The suite is then executed once for each item provided by the iterator, in the order of ascending indices. Each item in turn is assigned to the target list using the standard rules for assignments (see *[Assignment](#page-1007-0) statements*), and then the suite is executed. When the items are exhausted (which is immediately when the sequence is empty or an iterator raises a **[StopIteration](#page-1184-0)** exception), the suite in the **[else](#page-1036-0)** clause, if present, is executed, and the loop terminates.

A **[break](#page-1021-0)** statement executed in the first suite terminates the loop without executing the **[else](#page-1036-0)** clause's suite. A **[continue](#page-1022-0)** statement executed in the first suite skips the rest of the suite and continues with the next item, or with the **[else](#page-1036-0)** clause if there was no next item.

The suite may assign to the variable(s) in the target list; this does not affect the next item assigned to it.

Names in the target list are not deleted when the loop is finished, but if the sequence is empty, it will not have been assigned to at all by the loop. Hint: the built-in function **[range\(\)](#page-1092-0)** returns an iterator of integers suitable to emulate the effect of Pascal's for  $i := a$  to b do; e.g., list(range(3)) returns the list  $[0, 1, 2]$ .

**Note:** There is a subtlety when the sequence is being modified by the loop (this can only occur for mutable sequences, i.e. lists). An internal counter is used to keep track of which item is used next, and this is incremented on each iteration. When this counter has reached the length of the sequence the loop terminates. This means that if the suite deletes the current (or a previous) item from the sequence, the next item will be skipped (since it gets the index of the current item which has already been treated). Likewise, if the suite inserts an item in the sequence before the current item, the current item will be treated again the next time through the loop. This can lead to nasty bugs that can be avoided by making a temporary copy using a slice of the whole sequence, e.g.,

<span id="page-1040-0"></span>**for**  $\times$  **in**  $a[:]:$ **if**  $x < 0$ : a.remove(x)

# 7.4. The **[try](#page-1040-0)** statement

The **[try](#page-1040-0)** statement specifies exception handlers and/or cleanup code for a group of statements:

```
try_stmt ::= try1_stmt | try2_stmt
try1_stmt ::= "try" ":" suite
                ("except" [expression ["as" target]] ":" suite)+
                ["else" ":" suite]
                ["finally" ":" suite]
try2_stmt ::= "try" ":" suite
                "finally" ":" suite
\lceil \cdot \rceil
```
The **[except](#page-1040-0)** clause(s) specify one or more exception handlers. When no exception occurs in the **[try](#page-1040-0)** clause, no exception handler is executed. When an exception occurs in the **[try](#page-1040-0)** suite, a search for an exception handler is started. This search inspects the except clauses in turn until one is found that matches the exception. An expression-less except clause, if present, must be last; it matches any exception. For an except clause with an expression, that expression is evaluated, and the clause matches the exception if the resulting object is "compatible" with the exception. An object is compatible with an exception if it is the class or a base class of the exception object or a tuple containing an item compatible with the exception.

If no except clause matches the exception, the search for an exception handler continues in the surrounding code and on the invocation stack. [\[1\]](#page-1050-0)

If the evaluation of an expression in the header of an except clause raises an exception, the original search for a handler is canceled and a search starts for the new exception in the surrounding code and on the call stack (it is treated as if the entire **[try](#page-1040-0)** statement raised the

exception).

When a matching except clause is found, the exception is assigned to the target specified after the **[as](#page-1043-0)** keyword in that except clause, if present, and the except clause's suite is executed. All except clauses must have an executable block. When the end of this block is reached, execution continues normally after the entire try statement. (This means that if two nested handlers exist for the same exception, and the exception occurs in the try clause of the inner handler, the outer handler will not handle the exception.)

When an exception has been assigned using as target, it is cleared at the end of the except clause. This is as if

**except** E **as** N: foo

was translated to

```
except E as N:
    try:
        foo
    finally:
        del N
```
This means the exception must be assigned to a different name to be able to refer to it after the except clause. Exceptions are cleared because with the traceback attached to them, they form a reference cycle with the stack frame, keeping all locals in that frame alive until the next garbage collection occurs.

Before an except clause's suite is executed, details about the exception are stored in the **[sys](#page-3825-0)** module and can be access via **[sys.exc\\_info\(\)](#page-3829-0)**. **[sys.exc\\_info\(\)](#page-3829-0)** returns a 3-tuple consisting of the exception class, the exception instance and a traceback object (see section *The standard type [hierarchy](#page-913-0)*) identifying the point in the

program where the exception occurred. **[sys.exc\\_info\(\)](#page-3829-0)** values are restored to their previous values (before the call) when returning from a function that handled an exception.

The optional **[else](#page-1036-0)** clause is executed if and when control flows off the end of the **[try](#page-1040-0)** clause. [\[2\]](#page-1050-1) Exceptions in the **[else](#page-1036-0)** clause are not handled by the preceding **[except](#page-1040-0)** clauses.

If **[finally](#page-1040-0)** is present, it specifies a 'cleanup' handler. The **[try](#page-1040-0)** clause is executed, including any **[except](#page-1040-0)** and **[else](#page-1036-0)** clauses. If an exception occurs in any of the clauses and is not handled, the exception is temporarily saved. The **[finally](#page-1040-0)** clause is executed. If there is a saved exception, it is re-raised at the end of the **[finally](#page-1040-0)** clause. If the **[finally](#page-1040-0)** clause raises another exception or executes a **[return](#page-1016-0)** or **[break](#page-1021-0)** statement, the saved exception is lost. The exception information is not available to the program during execution of the **[finally](#page-1040-0)** clause.

When a **[return](#page-1016-0)**, **[break](#page-1021-0)** or **[continue](#page-1022-0)** statement is executed in the **[try](#page-1040-0)** suite of a **[try](#page-1040-0)**...**[finally](#page-1040-0)** statement, the **[finally](#page-1040-0)** clause is also executed 'on the way out.' A **[continue](#page-1022-0)** statement is illegal in the **[finally](#page-1040-0)** clause. (The reason is a problem with the current implementation — this restriction may be lifted in the future).

<span id="page-1043-0"></span>Additional information on exceptions can be found in section *[Exceptions](#page-965-0)*, and information on using the **[raise](#page-1019-0)** statement to generate exceptions may be found in section *The raise [statement](#page-1019-0)*.
## 7.5. The **[with](#page-1043-0)** statement

The **[with](#page-1043-0)** statement is used to wrap the execution of a block with methods defined by a context manager (see section *With [Statement](#page-956-0) Context Managers*). This allows common **[try](#page-1040-0)**...**[except](#page-1040-0)**...**[finally](#page-1040-0)** usage patterns to be encapsulated for convenient reuse.

```
with_stmt ::= "with" with_item ("," with_item)* ":" suite
with_item ::= expression ["as" target]
```
The execution of the **[with](#page-1043-0)** statement with one "item" proceeds as follows:

- 1. The context expression (the expression given in the **[with\\_item](#page-1044-0)**) is evaluated to obtain a context manager.
- 2. The context manager's **[\\_\\_exit\\_\\_\(\)](#page-957-0)** is loaded for later use.
- 3. The context manager's **[\\_\\_enter\\_\\_\(\)](#page-956-1)** method is invoked.
- 4. If a target was included in the **[with](#page-1043-0)** statement, the return value from **[\\_\\_enter\\_\\_\(\)](#page-956-1)** is assigned to it.

**Note:** The [with](#page-1043-0) statement quarantees that if the enter () method returns without an error, then **[\\_\\_exit\\_\\_\(\)](#page-957-0)** will always be called. Thus, if an error occurs during the assignment to the target list, it will be treated the same as an error occurring within the suite would be. See step 6 below.

- 5. The suite is executed.
- 6. The context manager's **[\\_\\_exit\\_\\_\(\)](#page-957-0)** method is invoked. If an exception caused the suite to be exited, its type, value, and

traceback are passed as arguments to **[\\_\\_exit\\_\\_\(\)](#page-957-0)**. Otherwise, three **[None](#page-1107-0)** arguments are supplied.

If the suite was exited due to an exception, and the return value from the **[\\_\\_exit\\_\\_\(\)](#page-957-0)** method was false, the exception is reraised. If the return value was true, the exception is suppressed, and execution continues with the statement following the **[with](#page-1043-0)** statement.

If the suite was exited for any reason other than an exception, the return value from **[\\_\\_exit\\_\\_\(\)](#page-957-0)** is ignored, and execution proceeds at the normal location for the kind of exit that was taken.

With more than one item, the context managers are processed as if multiple **[with](#page-1043-0)** statements were nested:

```
with A() as a, B() as b:
    suite
```
is equivalent to

**with** A() **as** a: **with** B() **as** b: suite

*Changed in version 3.1:* Support for multiple context expressions.

<span id="page-1045-0"></span>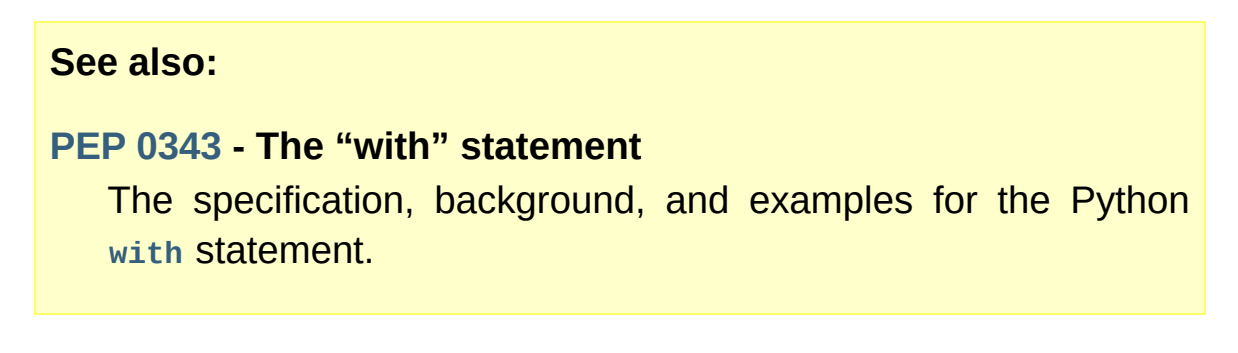

# 7.6. Function definitions

A function definition defines a user-defined function object (see section *The standard type [hierarchy](#page-913-0)*):

```
funcdef ::= [decorators] "def" funcname "(" [parameter_list
decorators ::= decorator+
decoratordotted_name \lceil"(" \lceilargument_list \lceil", "\rceil]
dotted_name ::= identifier ("." identifier)*
parameter_list ::= (defparameter ",")*
                       ( "*" [parameter] ("," defparameter)*
                       [, "**" parameter]
                      | "**" parameter
                    | defparameter [","] )
parameter ::= identifier [":" expression]
defparameter ::= parameter ["=" expression]
funcname ::= identifier
\lceil\blacktriangleright
```
<span id="page-1046-6"></span><span id="page-1046-5"></span><span id="page-1046-1"></span>A function definition is an executable statement. Its execution binds the function name in the current local namespace to a function object (a wrapper around the executable code for the function). This function object contains a reference to the current global namespace as the global namespace to be used when the function is called.

<span id="page-1046-7"></span>The function definition does not execute the function body; this gets executed only when the function is called. [\[3\]](#page-1051-0)

A function definition may be wrapped by one or more *[decorator](#page-5548-0)* expressions. Decorator expressions are evaluated when the function is defined, in the scope that contains the function definition. The result must be a callable, which is invoked with the function object as the only argument. The returned value is bound to the function name instead of the function object. Multiple decorators are applied in nested fashion. For example, the following code

**@f1**(arg)

```
@f2
def func(): pass
```
is equivalent to

```
def func(): pass
func = f1(arg)(f2(func))
```
When one or more parameters have the form *parameter* = *expression*, the function is said to have "default parameter values." For a parameter with a default value, the corresponding argument may be omitted from a call, in which case the parameter's default value is substituted. If a parameter has a default value, all following parameters up until the "\*" must also have a default value - this is a syntactic restriction that is not expressed by the grammar.

**Default parameter values are evaluated when the function definition is executed.** This means that the expression is evaluated once, when the function is defined, and that that same "precomputed" value is used for each call. This is especially important to understand when a default parameter is a mutable object, such as a list or a dictionary: if the function modifies the object (e.g. by appending an item to a list), the default value is in effect modified. This is generally not what was intended. A way around this is to use **None** as the default, and explicitly test for it in the body of the function, e.g.:

```
def whats_on_the_telly(penguin=None):
    if penguin is None:
        penguin = \lceil]
    penguin.append("property of the zoo")
    return penguin
```
Function call semantics are described in more detail in section *[Calls](#page-982-1)*. A function call always assigns values to all parameters mentioned in the parameter list, either from position arguments, from keyword

arguments, or from default values. If the form "\*identifier" is present, it is initialized to a tuple receiving any excess positional parameters, defaulting to the empty tuple. If the form "\*\*identifier" is present, it is initialized to a new dictionary receiving any excess keyword arguments, defaulting to a new empty dictionary. Parameters after "\*" or "\*identifier" are keyword-only parameters and may only be passed used keyword arguments.

Parameters may have annotations of the form ": expression" following the parameter name. Any parameter may have an annotation even those of the form \*identifier or \*\*identifier. Functions may have "return" annotation of the form "-> expression" after the parameter list. These annotations can be any valid Python expression and are evaluated when the function definition is executed. Annotations may be evaluated in a different order than they appear in the source code. The presence of annotations does not change the semantics of a function. The annotation values are available as values of a dictionary keyed by the parameters' names in the **\_\_annotations\_\_** attribute of the function object.

It is also possible to create anonymous functions (functions not bound to a name), for immediate use in expressions. This uses lambda forms, described in section *[Lambdas](#page-998-1)*. Note that the lambda form is merely a shorthand for a simplified function definition; a function defined in a "**[def](#page-1045-0)**" statement can be passed around or assigned to another name just like a function defined by a lambda form. The "**[def](#page-1045-0)**" form is actually more powerful since it allows the execution of multiple statements and annotations.

**Programmer's note:** Functions are first-class objects. A "def" form executed inside a function definition defines a local function that can be returned or passed around. Free variables used in the nested function can access the local variables of the function containing the def. See section *[Naming](#page-961-0) and binding* for details.

# 7.7. Class definitions

A class definition defines a class object (see section *The standard type [hierarchy](#page-913-0)*):

```
classdefdecoratorsclassnameinheritance] '
inheritance ::= "(" [argument_list [","] | comprehension] ")"
classname ::= identifier
\blacksquare\vert \cdot \vert
```
A class definition is an executable statement. The inheritance list usually gives a list of base classes (see *[Customizing](#page-945-0) class creation* for more advanced uses), so each item in the list should evaluate to a class object which allows subclassing. Classes without an inheritance list inherit, by default, from the base class **[object](#page-1086-0)**; hence,

**class Foo**: **pass**

is equivalent to

**class Foo**(object): **pass**

<span id="page-1049-2"></span>The class's suite is then executed in a new execution frame (see *[Naming](#page-961-0) and binding*), using a newly created local namespace and the original global namespace. (Usually, the suite contains mostly function definitions.) When the class's suite finishes execution, its execution frame is discarded but its local namespace is saved. [\[4\]](#page-1051-1) A class object is then created using the inheritance list for the base classes and the saved local namespace for the attribute dictionary. The class name is bound to this class object in the original local namespace.

Class creation can be customized heavily using *[metaclasses](#page-945-0)*.

Classes can also be decorated: just like when decorating functions,

**@f1**(arg) **@f2 class Foo**: **pass**

is equivalent to

**class Foo**: **pass**  $Foo = f1(arg)(f2(Foo))$ 

The evaluation rules for the decorator expressions are the same as for function decorators. The result must be a class object, which is then bound to the class name.

**Programmer's note:** Variables defined in the class definition are class attributes; they are shared by instances. Instance attributes can be set in a method with self.name = value. Both class and instance attributes are accessible through the notation "self.name", and an instance attribute hides a class attribute with the same name when accessed in this way. Class attributes can be used as defaults for instance attributes, but using mutable values there can lead to unexpected results. *[Descriptors](#page-941-0)* can be used to create instance variables with different implementation details.

**See also: PEP [3116](http://www.python.org/dev/peps/pep-3116)** - Metaclasses in Python 3 **PEP [3129](http://www.python.org/dev/peps/pep-3129)** - Class **Decorators** 

#### **Footnotes**

[\[1\]](#page-1041-0) The exception is propagated to the invocation stack only if there is no **[finally](#page-1040-0)** clause that negates the exception.

Currently, control "flows off the end" except in the case of an

[\[2\]](#page-1043-1) exception or the execution of a **[return](#page-1016-0)**, **[continue](#page-1022-0)**, or **[break](#page-1021-0)** statement.

<span id="page-1051-0"></span>[\[3\]](#page-1046-7) body is transformed into the function's <u>doc</u> attribute and A string literal appearing as the first statement in the function therefore the function's *[docstring](#page-5550-0)*.

A string literal appearing as the first statement in the class body

<span id="page-1051-1"></span>[\[4\]](#page-1049-2) is transformed into the namespace's \_doc\_ item and therefore the class's *[docstring](#page-5550-0)*.

Python v3.2 [documentation](#page-5633-0) » The Python Language [previous](#page-1005-0) | [next](#page-1052-0) | [modules](#page-3-0) | [index](#page-5606-0) Reference »

<span id="page-1052-0"></span>Python v3.2 [documentatio](#page-0-0)[n](#page-5633-0) » The Python Language [previous](#page-1034-0) | [next](#page-1058-0) | [modules](#page-3-0) | [index](#page-5606-0)

Reference »

# 8. Top-level components

The Python interpreter can get its input from a number of sources: from a script passed to it as standard input or as program argument, typed in interactively, from a module source file, etc. This chapter gives the syntax used in these cases.

# 8.1. Complete Python programs

While a language specification need not prescribe how the language interpreter is invoked, it is useful to have a notion of a complete Python program. A complete Python program is executed in a minimally initialized environment: all built-in and standard modules are available, but none have been initialized, except for **[sys](#page-3825-0)** (various system services), **[builtins](#page-3861-0)** (built-in functions, exceptions and **None**) and **[\\_\\_main\\_\\_](#page-3864-0)**. The latter is used to provide the local and global namespace for execution of the complete program.

The syntax for a complete Python program is that for file input, described in the next section.

The interpreter may also be invoked in interactive mode; in this case, it does not read and execute a complete program but reads and executes one statement (possibly compound) at a time. The initial environment is identical to that of a complete program; each statement is executed in the namespace of **[\\_\\_main\\_\\_](#page-3864-0)**.

Under Unix, a complete program can be passed to the interpreter in three forms: with the *[-c](#page-838-0) string* command line option, as a file passed as the first command line argument, or as standard input. If the file or standard input is a tty device, the interpreter enters interactive mode; otherwise, it executes the file as a complete program.

# 8.2. File input

All input read from non-interactive files has the same form:

```
file_input ::= (NEWLINE | statement)*
```
This syntax is used in the following situations:

- when parsing a complete Python program (from a file or from a string);
- when parsing a module;
- when parsing a string passed to the **[exec\(\)](#page-1076-0)** function;

# 8.3. Interactive input

Input in interactive mode is parsed using the following grammar:

```
interactive_input ::= [stmt_list] NEWLINE | compound_stmt NEWLINE
\lceil\blacktriangleright \vert
```
Note that a (top-level) compound statement must be followed by a blank line in interactive mode; this is needed to help the parser detect the end of the input.

# 8.4. Expression input

There are two forms of expression input. Both ignore leading whitespace. The string argument to **[eval\(\)](#page-1075-0)** must have the following form:

**eval\_input** ::= **[expression\\_list](#page-1000-0)** NEWLINE\*

Note: to read 'raw' input line without interpretation, you can use the the **[readline\(\)](#page-2560-0)** method of file objects, including sys.stdin.

```
documentationpreviousnextmodulesindex
Reference »
```
<span id="page-1058-0"></span>Python v3.2 [documentatio](#page-0-0)[n](#page-5633-0) » The Python Language [previous](#page-1052-0) | [next](#page-5621-0) | [modules](#page-3-0) | [index](#page-5606-0)

Reference »

# 9. Full Grammar specification

This is the full Python grammar, as it is read by the parser generator and used to parse Python source files:

```
# Grammar for Python
# Note: Changing the grammar specified in this file will most likely
# require corresponding changes in the parser module
# (../Modules/parsermodule.c). If you can't make the changes to
# that module yourself, please co-ordinate the required changes
# with someone who can; ask around on python-dev for help. Fred
# Drake <fdrake@acm.org> will probably be listening there.
# NOTE WELL: You should also follow all the steps listed in PEP 306,
# "How to Change Python's Grammar"
# Start symbols for the grammar:
# single_input is a single interactive statement;
# file_input is a module or sequence of commands read from an input file;
# eval_input is the input for the eval() and input() functions.
# NB: compound_stmt in single_input is followed by extra NEWLIN
single_input: NEWLINE | simple_stmt | compound_stmt NEWLINE
file_input: (NEWLINE | stmt)* ENDMARKER
eval_input: testlist NEWLINE* ENDMARKER
decorator: '@' dotted_name [ '(' [arglist] ')' ] NEWLINE
decorators: decorator+
decorated: decorators (classdef | funcdef)
funcdef: 'def' NAME parameters ['->' test] ':' suite
parameters: '(' [typedargslist] ')'
typedargslist: (tfpdef ['=' test] (',' tfpdef ['=' test])* [','
       ['*' [tfpdef] (',' tfpdef ['=' test])* [',' '**' tfpdef] |
      \left['*' [tfpdef] (',' tfpdef ['=' test])* [',' '**' tfpdef]tfpdef: NAME [':' test]
varargslist: (vfpdef ['=' test] (',' ' vfpdef ['=' test] )^* [','['*' [vfpdef] (',' vfpdef ['=' test])* [',' '**' vfpdef] |
     | '*' [vfpdef] (',' vfpdef ['=' test])* [',' '**' vfpdef] |
vfpdef: NAME
stmt: simple_stmt | compound_stmt
simple_stmt: small_stmt (';' small_stmt)* [';'] NEWLINE
small_stmt: (expr_stmt | del_stmt | pass_stmt | flow_stmt |
             import_stmt | global_stmt | nonlocal_stmt | assert
```

```
expr_stmt: testlist_star_expr (augassign (yield_expr|testlist) |
                     ('=' (yield\_expr|testlist\_star\_expr))*)testlist_star_expr: (test|star_expr) (',' (test|star_expr))* [',']
augassign: ('+=' | '-=' | '*=' | '/=' | '%=' | '&=' | '|=' | '^
            '<<=' | '>>=' | '**=' | ''/=')# For normal assignments, additional restrictions enforced by the interpreter
del_stmt: 'del' exprlist
pass_stmt: 'pass'
flow_stmt: break_stmt | continue_stmt | return_stmt | raise_stm
break_stmt: 'break'
continue_stmt: 'continue'
return_stmt: 'return' [testlist]
yield_stmt: yield_expr
raise_stmt: 'raise' [test ['from' test]]
import_stmt: import_name | import_from
import_name: 'import' dotted_as_names
# note below: the ('.' | '...') is necessary because '...' is tokenized as ELLIPSIS
import_from: ('from' (('.' | ' . . . ') * dotted_name | (' .' | ' . . .'')'import' ('*' | '(' import_as_names ')' | import_
import_as_name: NAME ['as' NAME]
dotted_as_name: dotted_name ['as' NAME]
import_as_names: import_as_name (',' import_as_name)* [',']
dotted_as_names: dotted_as_name (',' dotted_as_name)*
dotted_name: NAME ('.' NAME)*
global_stmt: 'global' NAME (',' NAME)*
nonlocal_stmt: 'nonlocal' NAME (',' NAME)*
assert_stmt: 'assert' test [',' test]
compound_stmt: if_stmt | while_stmt | for_stmt | try_stmt | wit
if_stmt: 'if' test ':' suite ('elif' test ':' suite)* ['else' ':'
while_stmt: 'while' test ':' suite ['else' ':' suite]
for_stmt: 'for' exprlist 'in' testlist ':' suite ['else' ':' suite
try_stmt: ('try' ':' suite
           ((except_clause ':' suite)+
            ['else' ':' suite]
            ['finally' ':' suite] |
           'finally' ':' suite))
with_stmt: 'with' with_item (',' with_item)* ':' suite
with_item: test ['as' expr]
# NB compile.c makes sure that the default except clause is last
except clause: 'except' [test ['as' NAME]]
suite: simple_stmt | NEWLINE INDENT stmt+ DEDENT
test: or_test ['if' or_test 'else' test] | lambdef
test_nocond: or_test | lambdef_nocond
lambdef: 'lambda' [varargslist] ':' test
lambdef_nocond: 'lambda' [varargslist] ':' test_nocond
```

```
or_test: and_test ('or' and_test)*
and_test: not_test ('and' not_test)*
not_test: 'not' not_test | comparison
comparison: expr (comp_op expr)*
comp_op: '<'|'>'|'=='|'>='|'<='|'<>'|'!='|'in'|'not' 'in'|'is'|'is'
star_expr: '*' expr
expr: xor_expr ('|' xor_expr)*
xor_expr: and_expr ('^' and_expr)*
and_expr: shift_expr ('&' shift_expr)*
shift_expr: arith_expr (('<<'|'>>') arith_expr)*
arith\_expr: term (('+'|'-'') term)^*term: factor (('*'|'/'|'%'|'//') factor)*
factor: ('+'|'-'|'~') factor | power
power: atom trailer* ['**' factor]
atom: ('(' [yield_expr|testlist_comp] ')' |
        '[' [testlist_comp] ']' |
       '{' [dictorsetmaker] '}' |
       NAME | NUMBER | STRING+ | '...' | 'None' | 'True' | 'False'
testlist_comp: (test|star_expr) ( comp_for | (',' (test|star_expr))
trailer: '(' [arglist] ')' | '[' subscriptlist ']' | '.' NAME
subscriptlist: subscript (',' subscript)* [',']
subscript: test | [test] ':' [test] [sliceop]
sliceop: ':' [test]
exprlist: (expr|star_expr) (',' (expr|star_expr))* [',']
testlist: test (',' ' test)' [',']dictorsetmaker: ( (test ':' test (comp_for | (',' test ':' test
                   (\text{test } (comp\_for \mid (', ' test)^* ['', ' ])) )classdef: 'class' NAME ['(' [arglist] ')'] ':' suite
arglist: (argument ', ')* (argument [','']|<sup>'*'</sup> test (', ' argument)* [', ' '**' te
                           |<sup>'**'</sup> test)
# The reason that keywords are test nodes instead of NAME is th
# results in an ambiguity. ast.c makes sure it's a NAME.
argument: test [comp_for] | test '=' test # Really [keyword '='] test
comp_iter: comp_for | comp_if
comp_for: 'for' exprlist 'in' or_test [comp_iter]
comp_if: 'if' test_nocond [comp_iter]
# not used in grammar, but may appear in "node" passed from Parser to Compiler
encoding_decl: NAME
yield_expr: 'yield' [testlist]\blacktriangleleft\blacktriangleright
```
Python v3.2 [documentation](#page-5633-0) » The Python Language [previous](#page-1052-0) | [next](#page-5621-0) | [modules](#page-3-0) | [index](#page-5606-0)

Reference »

<span id="page-1063-0"></span>Python v3.2 [documentation](#page-0-0) » The Python [Standard](#page-5621-0) Library [previous](#page-5621-0) | [next](#page-1066-0) | [modules](#page-3-0) | [index](#page-5606-0)

# 1. Introduction

The "Python library" contains several different kinds of components.

It contains data types that would normally be considered part of the "core" of a language, such as numbers and lists. For these types, the Python language core defines the form of literals and places some constraints on their semantics, but does not fully define the semantics. (On the other hand, the language core does define syntactic properties like the spelling and priorities of operators.)

The library also contains built-in functions and exceptions — objects that can be used by all Python code without the need of an **[import](#page-1023-0)** statement. Some of these are defined by the core language, but many are not essential for the core semantics and are only described here.

The bulk of the library, however, consists of a collection of modules. There are many ways to dissect this collection. Some modules are written in C and built in to the Python interpreter; others are written in Python and imported in source form. Some modules provide interfaces that are highly specific to Python, like printing a stack trace; some provide interfaces that are specific to particular operating systems, such as access to specific hardware; others provide interfaces that are specific to a particular application domain, like the World Wide Web. Some modules are available in all versions and ports of Python; others are only available when the underlying system supports or requires them; yet others are available only when a particular configuration option was chosen at the time when Python was compiled and installed.

This manual is organized "from the inside out:" it first describes the built-in data types, then the built-in functions and exceptions, and finally the modules, grouped in chapters of related modules. The

ordering of the chapters as well as the ordering of the modules within each chapter is roughly from most relevant to least important.

This means that if you start reading this manual from the start, and skip to the next chapter when you get bored, you will get a reasonable overview of the available modules and application areas that are supported by the Python library. Of course, you don't *have* to read it like a novel — you can also browse the table of contents (in front of the manual), or look for a specific function, module or term in the index (in the back). And finally, if you enjoy learning about random subjects, you choose a random page number (see module **[random](#page-1605-0)**) and read a section or two. Regardless of the order in which you read the sections of this manual, it helps to start with chapter *Built-in [Functions](#page-1066-1)*, as the remainder of the manual assumes familiarity with this material.

Let the show begin!

Python v3.2 [documentation](#page-0-0) » The Python [Standard](#page-5621-0) Library [previous](#page-5621-0) | [next](#page-1066-0) | [modules](#page-3-0) | [index](#page-5606-0)

»

<span id="page-1066-1"></span><span id="page-1066-0"></span>Python v3.2 [documentation](#page-0-0) » The Python [Standard](#page-5621-0) Library [previous](#page-1063-0) | [next](#page-1106-0) | [modules](#page-3-0) | [index](#page-5606-0)

# 2. Built-in Functions

The Python interpreter has a number of functions and types built into it that are always available. They are listed here in alphabetical order.

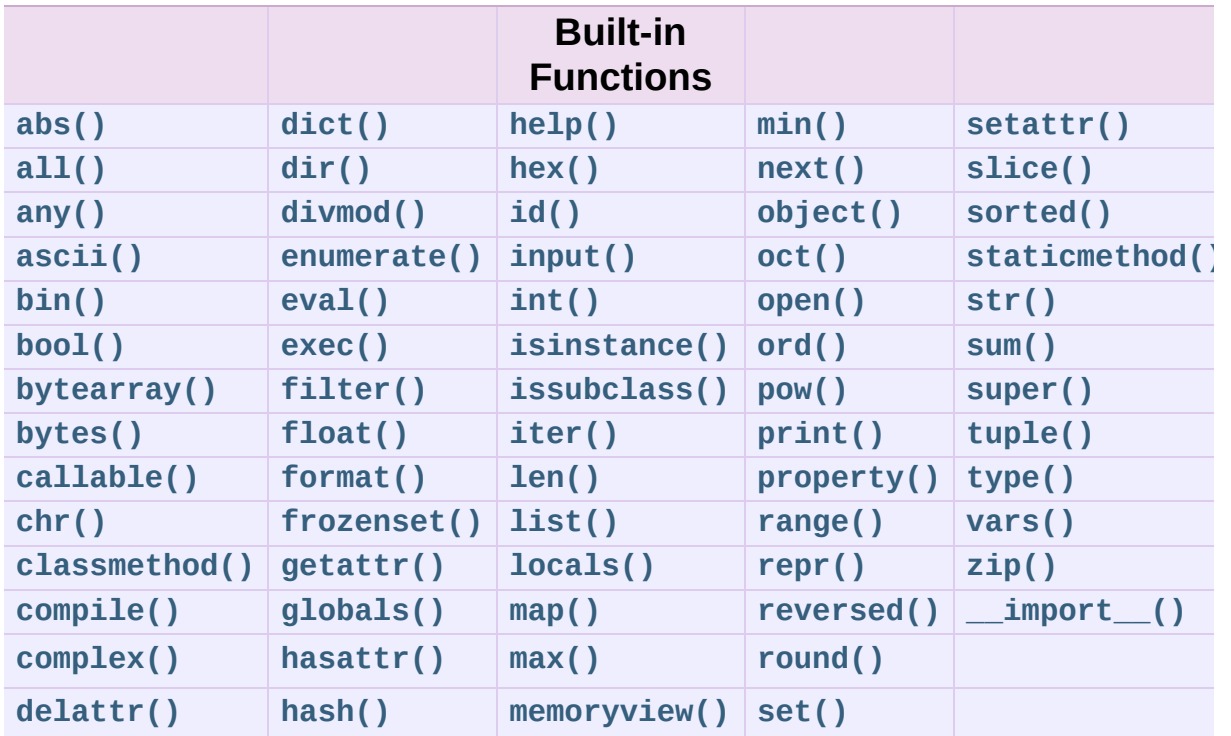

### <span id="page-1067-0"></span>**abs**(*x*)

Return the absolute value of a number. The argument may be an integer or a floating point number. If the argument is a complex number, its magnitude is returned.

#### <span id="page-1067-1"></span>**all**(*iterable*)

Return True if all elements of the *iterable* are true (or if the iterable is empty). Equivalent to:

```
def all(iterable):
    for element in iterable:
        if not element:
            return False
```
#### **return True**

#### <span id="page-1068-0"></span>**any**(*iterable*)

Return True if any element of the *iterable* is true. If the iterable is empty, return False. Equivalent to:

```
def any(iterable):
    for element in iterable:
        if element:
            return True
    return False
```
#### <span id="page-1068-1"></span>**ascii**(*object*)

As **[repr\(\)](#page-1094-0)**, return a string containing a printable representation of an object, but escape the non-ASCII characters in the string returned by **[repr\(\)](#page-1094-0)** using \x, \u or \U escapes. This generates a string similar to that returned by **[repr\(\)](#page-1094-0)** in Python 2.

#### <span id="page-1068-2"></span> $bin(x)$

Convert an integer number to a binary string. The result is a valid Python expression. If *x* is not a Python **[int](#page-1082-0)** object, it has to define an **[\\_\\_index\\_\\_\(\)](#page-956-2)** method that returns an integer.

### <span id="page-1068-3"></span> $\textbf{bool}([\mathbf{x}])$

Convert a value to a Boolean, using the standard truth testing procedure. If *x* is false or omitted, this returns **[False](#page-1107-1)**; otherwise it returns **[True](#page-1107-2)**. **[bool](#page-1068-3)** is also a class, which is a subclass of **[int](#page-1082-0)**. Class **[bool](#page-1068-3)** cannot be subclassed further. Its only instances are **[False](#page-1107-1)** and **[True](#page-1107-2)**.

## <span id="page-1068-4"></span>**bytearray**([*source*[, *encoding*[, *errors*]]])

Return a new array of bytes. The **[bytearray](#page-1068-4)** type is a [mutable](#page-1148-0) sequence of integers in the range  $0 \le x \le 256$ . It has most of the usual methods of mutable sequences, described in *Mutable*

*Sequence Types*, as well as most methods that the **[bytes](#page-1069-0)** type has, see *Bytes and Byte Array [Methods](#page-1150-0)*.

The optional *source* parameter can be used to initialize the array in a few different ways:

- If it is a *string*, you must also give the *encoding* (and optionally, *errors*) parameters; **[bytearray\(\)](#page-1068-4)** then converts the string to bytes using **[str.encode\(\)](#page-1133-0)**.
- If it is an *integer*, the array will have that size and will be initialized with null bytes.
- If it is an object conforming to the *buffer* interface, a readonly buffer of the object will be used to initialize the bytes array.
- If it is an *iterable*, it must be an iterable of integers in the range  $0 \le x \le 256$ , which are used as the initial contents of the array.

Without an argument, an array of size 0 is created.

## <span id="page-1069-0"></span>**bytes**([*source*[, *encoding*[, *errors*]]])

Return a new "bytes" object, which is an immutable sequence of integers in the range  $0 \le x \le 256$  [bytes](#page-1069-0) is an immutable version of **[bytearray](#page-1068-4)** – it has the same non-mutating methods and the same indexing and slicing behavior.

Accordingly, constructor arguments are interpreted as for **[bytearray\(\)](#page-1068-4)**.

Bytes objects can also be [created](#page-901-0) with literals, see *String and Bytes literals*.

#### <span id="page-1069-1"></span>**callable**(*object*)

Return **[True](#page-1107-2)** if the *object* argument appears callable, **[False](#page-1107-1)** if not. If this returns true, it is still possible that a call fails, but if it is false, calling *object* will never succeed. Note that classes are callable (calling a class returns a new instance); instances are callable if their class has a **[\\_\\_call\\_\\_\(\)](#page-949-0)** method.

*New in version 3.2:* This function was first removed in Python 3.0 and then brought back in Python 3.2.

<span id="page-1070-0"></span>**chr**(*i*)

Return the string representing a character whose Unicode codepoint is the integer *i*. For example, chr(97) returns the string 'a'. This is the inverse of **[ord\(\)](#page-1090-0)**. The valid range for the argument is from 0 through 1,114,111 (0x10FFFF in base 16). **[ValueError](#page-1187-0)** will be raised if *i* is outside that range.

Note that on narrow Unicode builds, the result is a string of length two for *i* greater than 65,535 (0xFFFF in hexadecimal).

```
classmethod(function)
```
Return a class method for *function*.

A class method receives the class as implicit first argument, just like an instance method receives the instance. To declare a class method, use this idiom:

```
class C:
    @classmethod
    def f(cls, arg1, arg2, ...): ...
```
The @classmethod form is a function *[decorator](#page-5548-0)* – see the description of function definitions in *Function [definitions](#page-1045-0)* for details.

It can be called either on the class (such as  $c.f()$ ) or on an instance (such as  $c() . f()$ ). The instance is ignored except for its class. If a class method is called for a derived class, the derived class object is passed as the implied first argument.

Class methods are different than C++ or Java static methods. If you want those, see **[staticmethod\(\)](#page-1096-1)** in this section.

For more information on class methods, consult the [documentation](#page-913-0) on the standard type hierarchy in *The standard type hierarchy*.

<span id="page-1071-0"></span>**compile**(*source*, *filename*, *mode*, *flags=0*, *dont\_inherit=False*, *optimize=-1*)

Compile the *source* into a code or AST object. Code objects can be executed by **[exec\(\)](#page-1076-0)** or **[eval\(\)](#page-1075-0)**. *source* can either be a string or an AST object. Refer to the **[ast](#page-4032-0)** module documentation for information on how to work with AST objects.

The *filename* argument should give the file from which the code was read; pass some recognizable value if it wasn't read from a file ('<string>' is commonly used).

The *mode* argument specifies what kind of code must be compiled; it can be 'exec' if *source* consists of a sequence of statements, 'eval' if it consists of a single expression, or 'single' if it consists of a single interactive statement (in the latter case, expression statements that evaluate to something other than **None** will be printed).

The optional arguments *flags* and *dont\_inherit* control which future statements (see **[PEP](http://www.python.org/dev/peps/pep-0236) 236**) affect the compilation of *source*. If neither is present (or both are zero) the code is compiled with those future statements that are in effect in the code that is calling compile. If the *flags* argument is given and *dont\_inherit* is not (or is zero) then the future statements specified by the *flags* argument are used in addition to those that would be used

anyway. If *dont\_inherit* is a non-zero integer then the *flags* argument is it – the future statements in effect around the call to compile are ignored.

Future statements are specified by bits which can be bitwise ORed together to specify multiple statements. The bitfield required to specify a given feature can be found as the **compiler\_flag** attribute on the **\_Feature** instance in the **[\\_\\_future\\_\\_](#page-3909-0)** module.

The argument *optimize* specifies the optimization level of the compiler; the default value of -1 selects the optimization level of the interpreter as given by  $-$ O options. Explicit levels are  $\overline{0}$  (no optimization; \_\_debug\_\_ is true), 1 (asserts are removed, \_\_debug\_\_ is false) or 2 (docstrings are removed too).

This function raises **[SyntaxError](#page-1185-0)** if the compiled source is invalid, and **[TypeError](#page-1186-0)** if the source contains null bytes.

**Note:** When compiling a string with multi-line code in 'single' or 'eval' mode, input must be terminated by at least one newline character. This is to facilitate detection of incomplete and complete statements in the **[code](#page-3953-0)** module.

*Changed in version 3.2:* Allowed use of Windows and Mac newlines. Also input in 'exec' mode does not have to end in a newline anymore. Added the *optimize* parameter.

### <span id="page-1072-0"></span>**complex**([*real*[, *imag*]])

Create a complex number with the value *real* + *imag*\*j or convert a string or number to a complex number. If the first parameter is a string, it will be interpreted as a complex number and the function must be called without a second parameter. The second parameter can never be a string. Each argument may be any numeric type (including complex). If *imag* is omitted, it defaults to zero and the function serves as a numeric conversion function like **[int\(\)](#page-1082-0)** and **[float\(\)](#page-1078-0)**. If both arguments are omitted, returns 0j.

The complex type is [described](#page-1115-0) in *Numeric Types — int, float, complex*.

#### <span id="page-1073-1"></span>**delattr**(*object*, *name*)

This is a relative of **[setattr\(\)](#page-1095-0)**. The arguments are an object and a string. The string must be the name of one of the object's attributes. The function deletes the named attribute, provided the object allows it. For example, delattr(x, 'foobar') is equivalent to del x.foobar.

## **dict**([*arg*])

Create a new data dictionary, optionally with items taken from *arg*. The dictionary type is described in *[Mapping](#page-1158-0) Types — dict*.

For other containers see the built in **[list](#page-1084-0)**, **[set](#page-1153-1)**, and **[tuple](#page-1100-0)** classes, and the **[collections](#page-1413-0)** module.

## <span id="page-1073-0"></span>**dir**([*object*])

Without arguments, return the list of names in the current local scope. With an argument, attempt to return a list of valid attributes for that object.

If the object has a method named **[\\_\\_dir\\_\\_\(\)](#page-941-1)**, this method will be called and must return the list of attributes. This allows objects that implement a custom **[\\_\\_getattr\\_\\_\(\)](#page-940-0)** or **[\\_\\_getattribute\\_\\_\(\)](#page-940-1)** function to customize the way **[dir\(\)](#page-1073-0)** reports their attributes.

If the object does not provide **[\\_\\_dir\\_\\_\(\)](#page-941-1)**, the function tries its best to gather information from the object's **\_\_dict\_\_** attribute, if defined, and from its type object. The resulting list is not necessarily complete, and may be inaccurate when the object has a custom **[\\_\\_getattr\\_\\_\(\)](#page-940-0)**.

The default **[dir\(\)](#page-1073-0)** mechanism behaves differently with different types of objects, as it attempts to produce the most relevant, rather than complete, information:

- If the object is a module object, the list contains the names of the module's attributes.
- If the object is a type or class object, the list contains the names of its attributes, and recursively of the attributes of its bases.
- Otherwise, the list contains the object's attributes' names, the names of its class's attributes, and recursively of the attributes of its class's base classes.

The resulting list is sorted alphabetically. For example:

```
>>> import struct
>>> dir()
['__builtins__', '__doc__', '__name__', 'struct']
>>> dir(struct)
['Struct', '__builtins__', '__doc__', '__file__', '__name__',
    '__package__', '_clearcache', 'calcsize', 'error', 'pack',
  'unpack', 'unpack_from']
>>> class Foo:
 ... def __dir__(self):
 ... return ["kan", "ga", "roo"]
 ...
\Rightarrow 5 \neq \neq \neq \neq \neq \neq \neq \neq \neq \neq \neq \neq \neq \neq \neq \neq \neq \neq \neq \neq \neq \neq \neq \neq \neq \neq \neq \neq \neq \neq \neq \neq \neq \neq \neq \>>> dir(f)
['ga', 'kan', 'roo']
\blacktriangleleft \blacktriangleleft \blacktriangleЫ
```
**Note:** Because **[dir\(\)](#page-1073-0)** is supplied primarily as a convenience for use at an interactive prompt, it tries to supply an interesting set of names more than it tries to supply a rigorously or consistently defined set of names, and its detailed behavior may change across releases. For example, metaclass attributes are not in the result list when the argument is a class.

#### <span id="page-1075-1"></span>**divmod**(*a*, *b*)

Take two (non complex) numbers as arguments and return a pair of numbers consisting of their quotient and remainder when using integer division. With mixed operand types, the rules for binary arithmetic operators apply. For integers, the result is the same as  $(a \t/ \t b, a \t s b)$ . For floating point numbers the result is  $(q, a \t s)$ b), where  $q$  is usually math.floor( $a \neq b$ ) but may be 1 less than that. In any case  $q * b + a * b$  is very close to a, if a  $* b$  is nonzero it has the same sign as b, and  $\theta \leq abs(a \times b) \leq abs(b)$ .

#### <span id="page-1075-2"></span>**enumerate**(*iterable*, *start=0*)

Return an enumerate object. *iterable* must be a sequence, an *[iterator](#page-5555-0)*, or some other object which supports iteration. The **\_\_next\_\_()** method of the iterator returned by **[enumerate\(\)](#page-1075-2)** returns a tuple containing a count (from *start* which defaults to 0) and the corresponding value obtained from iterating over *iterable*. [enumerate\(\)](#page-1075-2) is useful for obtaining an indexed series: (0, seq[0]), (1, seq[1]), (2, seq[2]), .... For example:

```
>>> for i, season in enumerate(['Spring', 'Summer', 'Fall',
... print(i, season)
0 Spring
1 Summer
2 Fall
3 Winter
\blacktriangleleft\blacktriangleright
```
<span id="page-1075-0"></span>**eval**(*expression*, *globals=None*, *locals=None*)

The arguments are a string and optional globals and locals. If provided, *globals* must be a dictionary. If provided, *locals* can be any mapping object.

The *expression* argument is parsed and evaluated as a Python

expression (technically speaking, a condition list) using the *globals* and *locals* dictionaries as global and local namespace. If the *globals* dictionary is present and lacks '\_\_builtins\_\_', the current globals are copied into *globals* before *expression* is parsed. This means that *expression* normally has full access to the standard **[builtins](#page-3861-0)** module and restricted environments are propagated. If the *locals* dictionary is omitted it defaults to the *globals* dictionary. If both dictionaries are omitted, the expression is executed in the environment where **[eval\(\)](#page-1075-0)** is called. The return value is the result of the evaluated expression. Syntax errors are reported as exceptions. Example:

**>>>** x = 1 **>>>** eval('x+1')  $\mathcal{P}$ 

This function can also be used to execute arbitrary code objects (such as those created by **[compile\(\)](#page-1071-0)**). In this case pass a code object instead of a string. If the code object has been compiled with 'exec' as the *mode* argument, **[eval\(\)](#page-1075-0)**'s return value will be **None**.

Hints: dynamic execution of statements is supported by the **[exec\(\)](#page-1076-0)** function. The **[globals\(\)](#page-1080-1)** and **[locals\(\)](#page-1084-1)** functions returns the current global and local dictionary, respectively, which may be useful to pass around for use by **[eval\(\)](#page-1075-0)** or **[exec\(\)](#page-1076-0)**.

See **[ast.literal\\_eval\(\)](#page-4039-0)** for a function that can safely evaluate strings with expressions containing only literals.

## <span id="page-1076-0"></span>**exec**(*object*[, *globals*[, *locals*]])

This function supports dynamic execution of Python code. *object* must be either a string or a code object. If it is a string, the string is parsed as a suite of Python statements which is then executed (unless a syntax error occurs). [\[1\]](#page-1104-0) If it is a code object, it is simply executed. In all cases, the code that's executed is expected to be valid as file input (see the section "File input" in the Reference Manual). Be aware that the **[return](#page-1016-0)** and **[yield](#page-1017-0)** statements may not be used outside of function definitions even within the context of code passed to the **[exec\(\)](#page-1076-0)** function. The return value is **None**.

In all cases, if the optional parts are omitted, the code is executed in the current scope. If only *globals* is provided, it must be a dictionary, which will be used for both the global and the local variables. If *globals* and *locals* are given, they are used for the global and local variables, respectively. If provided, *locals* can be any mapping object.

If the *globals* dictionary does not contain a value for the key \_\_builtins\_\_, a reference to the dictionary of the built-in module **[builtins](#page-3861-0)** is inserted under that key. That way you can control what builtins are available to the executed code by inserting your own \_\_builtins\_\_ dictionary into *globals* before passing it to **[exec\(\)](#page-1076-0)**.

**Note:** The built-in functions **[globals\(\)](#page-1080-1)** and **[locals\(\)](#page-1084-1)** return the current global and local dictionary, respectively, which may be useful to pass around for use as the second and third argument to **[exec\(\)](#page-1076-0)**.

**Note:** The default *locals* act as described for function **[locals\(\)](#page-1084-1)** below: modifications to the default *locals* dictionary should not be attempted. Pass an explicit *locals* dictionary if you need to see effects of the code on *locals* after function **[exec\(\)](#page-1076-0)** returns.

#### <span id="page-1077-0"></span>**filter**(*function*, *iterable*)

Construct an iterator from those elements of *iterable* for which

*function* returns true. *iterable* may be either a sequence, a container which supports iteration, or an iterator. If *function* is **None**, the identity function is assumed, that is, all elements of *iterable* that are false are removed.

Note that filter(function, iterable) is equivalent to the generator expression (item for item in iterable if function(item)) if function is not **None** and (item for item in iterable if item) if function is **None**.

See **[itertools.filterfalse\(\)](#page-1627-0)** for the complementary function that returns elements of *iterable* for which *function* returns false.

## <span id="page-1078-0"></span> $\textbf{float}([\textit{x}])$

Convert a string or a number to floating point.

If the argument is a string, it should contain a decimal number, optionally preceded by a sign, and optionally embedded in whitespace. The optional sign may be  $1+1$  or  $1-1$ ; a  $1+1$  sign has no effect on the value produced. The argument may also be a string representing a NaN (not-a-number), or a positive or negative infinity. More precisely, the input must conform to the following grammar after leading and trailing whitespace characters are removed:

```
sign ::= "+" | "-"
            infinity ::= "Infinity" | "inf"
nan ::= "nan"
numeric_value ::= floatnumber | infinity | nan
numeric_string ::= [sign] numeric_value
```
Here floatnumber is the form of a Python floating-point literal, described in *[Floating](#page-905-0) point literals*. Case is not significant, so, for example, "inf", "Inf", "INFINITY" and "iNfINity" are all acceptable spellings for positive infinity.

Otherwise, if the argument is an integer or a floating point number, a floating point number with the same value (within Python's floating point precision) is returned. If the argument is outside the range of a Python float, an **[OverflowError](#page-1184-0)** will be raised.

For a general Python object  $\bar{x}$ , float(x) delegates to  $x.__float__()$ .

If no argument is given, 0.0 is returned.

Examples:

```
>>> float('+1.23')
1.23
>>> float(' -12345\n')
-12345.0
>>> float('1e-003')
0.001
>>> float('+1E6')
1000000.0
>>> float('-Infinity')
-inf
```
The float type is [described](#page-1115-0) in *Numeric Types — int, float, complex*.

<span id="page-1079-0"></span>**format**(*value*[, *format\_spec*])

Convert a *value* to a "formatted" representation, as controlled by *format\_spec*. The interpretation of *format\_spec* will depend on the type of the *value* argument, however there is a standard formatting syntax that is used by most built-in types: *Format Specification [Mini-Language](#page-1205-0)*.

**Note:** format(value, format\_spec) merely calls value.\_format\_(format\_spec).
### **frozenset**([*iterable*])

Return a frozenset object, optionally with elements taken from *iterable*. The frozenset type is [described](#page-1152-0) in *Set Types — set, frozenset*.

For other containers see the built in **[dict](#page-1159-0)**, **[list](#page-1084-0)**, and **[tuple](#page-1100-0)** classes, and the **[collections](#page-1413-0)** module.

### <span id="page-1080-0"></span>**getattr**(*object*, *name*[, *default*])

Return the value of the named attribute of *object*. *name* must be a string. If the string is the name of one of the object's attributes, the result is the value of that attribute. For example,  $q$ etattr(x, 'foobar') is equivalent to x.foobar. If the named attribute does not exist, *default* is returned if provided, otherwise **[AttributeError](#page-1181-0)** is raised.

#### **globals**()

Return a dictionary representing the current global symbol table. This is always the dictionary of the current module (inside a function or method, this is the module where it is defined, not the module from which it is called).

#### **hasattr**(*object*, *name*)

The arguments are an object and a string. The result is **True** if the string is the name of one of the object's attributes, **False** if not. (This is implemented by calling getattr(object, name) and seeing whether it raises an **[AttributeError](#page-1181-0)** or not.)

#### **hash**(*object*)

Return the hash value of the object (if it has one). Hash values are integers. They are used to quickly compare dictionary keys during a dictionary lookup. Numeric values that compare equal have the same hash value (even if they are of different types, as

is the case for 1 and 1.0).

### **help**([*object*])

Invoke the built-in help system. (This function is intended for interactive use.) If no argument is given, the interactive help system starts on the interpreter console. If the argument is a string, then the string is looked up as the name of a module, function, class, method, keyword, or documentation topic, and a help page is printed on the console. If the argument is any other kind of object, a help page on the object is generated.

This function is added to the built-in namespace by the **[site](#page-3939-0)** module.

hex $(x)$ 

Convert an integer number to a hexadecimal string. The result is a valid Python expression. If *x* is not a Python **[int](#page-1082-0)** object, it has to define an **index** () method that returns an integer.

**Note:** To obtain a hexadecimal string representation for a float, use the **[float.hex\(\)](#page-1122-0)** method.

<span id="page-1081-0"></span>**id**(*object*)

Return the "identity" of an object. This is an integer which is guaranteed to be unique and constant for this object during its lifetime. Two objects with non-overlapping lifetimes may have the same **[id\(\)](#page-1081-0)** value.

**CPython implementation detail:** This is the address of the object.

### <span id="page-1081-1"></span>**input**([*prompt*])

If the *prompt* argument is present, it is written to standard output without a trailing newline. The function then reads a line from input, converts it to a string (stripping a trailing newline), and returns that. When EOF is read, **[EOFError](#page-1182-0)** is raised. Example:

```
>>> s = input('--> ')
--> Monty Python's Flying Circus
>>> s
"Monty Python's Flying Circus"
```
If the **[readline](#page-2560-0)** module was loaded, then **[input\(\)](#page-1081-1)** will use it to provide elaborate line editing and history features.

<span id="page-1082-0"></span>**int**([*number | string*[, *base*]])

Convert a number or string to an integer. If no arguments are given, return  $\overline{0}$ . If a number is given, return number. \_\_int (). Conversion of floating point numbers to integers truncates towards zero. A string must be a base-radix integer literal optionally preceded by '+' or '-' (with no space in between) and optionally surrounded by whitespace. A base-n literal consists of the digits 0 to n-1, with 'a' to 'z' (or 'A' to 'Z') having values 10 to 35. The default *base* is 10. The allowed values are 0 and 2-36. Base-2, -8, and -16 literals can be optionally prefixed with  $\omega_b/\omega_B$ , 0o/0O, or 0x/0X, as with integer literals in code. Base 0 means to interpret exactly as a code literal, so that the actual base is 2, 8, 10, or 16, and so that int('010', 0) is not legal, while int('010') is, as well as int('010', 8).

The integer type is [described](#page-1115-0) in *Numeric Types — int, float, complex*.

### <span id="page-1082-1"></span>**isinstance**(*object*, *classinfo*)

Return true if the *object* argument is an instance of the *classinfo* argument, or of a (direct or indirect) subclass thereof. If *object* is not an object of the given type, the function always returns false.

If *classinfo* is not a class (type object), it may be a tuple of type objects, or may recursively contain other such tuples (other sequence types are not accepted). If *classinfo* is not a type or tuple of types and such tuples, a **[TypeError](#page-1186-0)** exception is raised.

### **issubclass**(*class*, *classinfo*)

Return true if *class* is a subclass (direct or indirect) of *classinfo*. A class is considered a subclass of itself. *classinfo* may be a tuple of class objects, in which case every entry in *classinfo* will be checked. In any other case, a **[TypeError](#page-1186-0)** exception is raised.

### <span id="page-1083-0"></span>**iter**(*object*[, *sentinel*])

Return an *[iterator](#page-5555-0)* object. The first argument is interpreted very differently depending on the presence of the second argument. Without a second argument, *object* must be a collection object which supports the iteration protocol (the **[\\_\\_iter\\_\\_\(\)](#page-952-0)** method), or it must support the sequence protocol (the **[\\_\\_getitem\\_\\_\(\)](#page-951-0)** method with integer arguments starting at  $\circ$ ). If it does not support either of those protocols, **[TypeError](#page-1186-0)** is raised. If the second argument, *sentinel*, is given, then *object* must be a callable object. The iterator created in this case will call *object* with no arguments for each call to its **\_\_next\_\_()** method; if the value returned is equal to *sentinel*, **[StopIteration](#page-1184-0)** will be raised, otherwise the value will be returned.

One useful application of the second form of **[iter\(\)](#page-1083-0)** is to read lines of a file until a certain line is reached. The following example reads a file until "STOP" is reached:

```
with open("mydata.txt") as fp:
   for line in iter(fp.readline, "STOP"):
        process_line(line)
```
<span id="page-1083-1"></span>**len**(*s*)

Return the length (the number of items) of an object. The argument may be a sequence (string, tuple or list) or a mapping (dictionary).

### <span id="page-1084-0"></span>**list**([*iterable*])

Return a list whose items are the same and in the same order as *iterable*'s items. *iterable* may be either a sequence, a container that supports iteration, or an iterator object. If *iterable* is already a list, a copy is made and returned, similar to iterable[:]. For  $instance$ , list('abc') returns ['a', 'b', 'c'] and list(  $(1, 2, 1)$ 3) ) returns [1, 2, 3]. If no argument is given, returns a new empty list, [1.

**[list](#page-1084-0)** is a mutable sequence type, as [documented](#page-1128-0) in *Sequence Types — str, bytes, bytearray, list, tuple, range*.

### <span id="page-1084-1"></span>**locals**()

Update and return a dictionary representing the current local symbol table. Free variables are returned by **[locals\(\)](#page-1084-1)** when it is called in function blocks, but not in class blocks.

**Note:** The contents of this dictionary should not be modified; changes may not affect the values of local and free variables used by the interpreter.

### **map**(*function*, *iterable*, *...*)

Return an iterator that applies *function* to every item of *iterable*, yielding the results. If additional *iterable* arguments are passed, *function* must take that many arguments and is applied to the items from all iterables in parallel. With multiple iterables, the iterator stops when the shortest iterable is exhausted. For cases where the function inputs are already arranged into argument tuples, see **[itertools.starmap\(\)](#page-1632-0)**.

**max**(*iterable*[, *args...*], *\**[, *key*])

With a single argument *iterable*, return the largest item of a nonempty iterable (such as a string, tuple or list). With more than one argument, return the largest of the arguments.

The optional keyword-only *key* argument specifies a oneargument ordering function like that used for **list.sort()**.

If multiple items are maximal, the function returns the first one encountered. This is consistent with other sort-stability preserving tools such as sorted(iterable, key=keyfunc, reverse=True)[0] and heapq.nlargest(1, iterable, key=keyfunc).

#### **memoryview**(*obj*)

Return a "memory view" object created from the given argument. See *[memoryview](#page-1165-0) type* for more information.

### **min**(*iterable*[, *args...*], *\**[, *key*])

With a single argument *iterable*, return the smallest item of a nonempty iterable (such as a string, tuple or list). With more than one argument, return the smallest of the arguments.

The optional keyword-only *key* argument specifies a oneargument ordering function like that used for **list.sort()**.

If multiple items are minimal, the function returns the first one encountered. This is consistent with other sort-stability preserving tools such as sorted(iterable, key=keyfunc)[0] and heapq.nsmallest(1, iterable, key=keyfunc).

### **next**(*iterator*[, *default*])

Retrieve the next item from the *iterator* by calling its **\_\_next\_\_()** method. If *default* is given, it is returned if the iterator is exhausted, otherwise **[StopIteration](#page-1184-0)** is raised.

### <span id="page-1086-0"></span>**object**()

Return a new featureless object. **[object](#page-1086-0)** is a base for all classes. It has the methods that are common to all instances of Python classes. This function does not accept any arguments.

**Note: [object](#page-1086-0)** does *not* have a **\_\_dict\_\_**, so you can't assign arbitrary attributes to an instance of the **[object](#page-1086-0)** class.

### **oct**(*x*)

Convert an integer number to an octal string. The result is a valid Python expression. If *x* is not a Python **[int](#page-1082-0)** object, it has to define an **[\\_\\_index\\_\\_\(\)](#page-956-0)** method that returns an integer.

```
open(file, mode='r', buffering=-1, encoding=None, errors=None,
newline=None, closefd=True)
```
Open *file* and return a corresponding stream. If the file cannot be opened, an **[IOError](#page-1182-1)** is raised.

*file* is either a string or bytes object giving the pathname (absolute or relative to the current working directory) of the file to be opened or an integer file descriptor of the file to be wrapped. (If a file descriptor is given, it is closed when the returned I/O object is closed, unless *closefd* is set to **False**.)

*mode* is an optional string that specifies the mode in which the file is opened. It defaults to 'r' which means open for reading in text mode. Other common values are 'w' for writing (truncating the file if it already exists), and 'a' for appending (which on *some* Unix systems, means that *all* writes append to the end of the file regardless of the current seek position). In text mode, if *encoding* is not specified the encoding used is platform dependent. (For reading and writing raw bytes use binary mode and leave

*encoding* unspecified.) The available modes are:

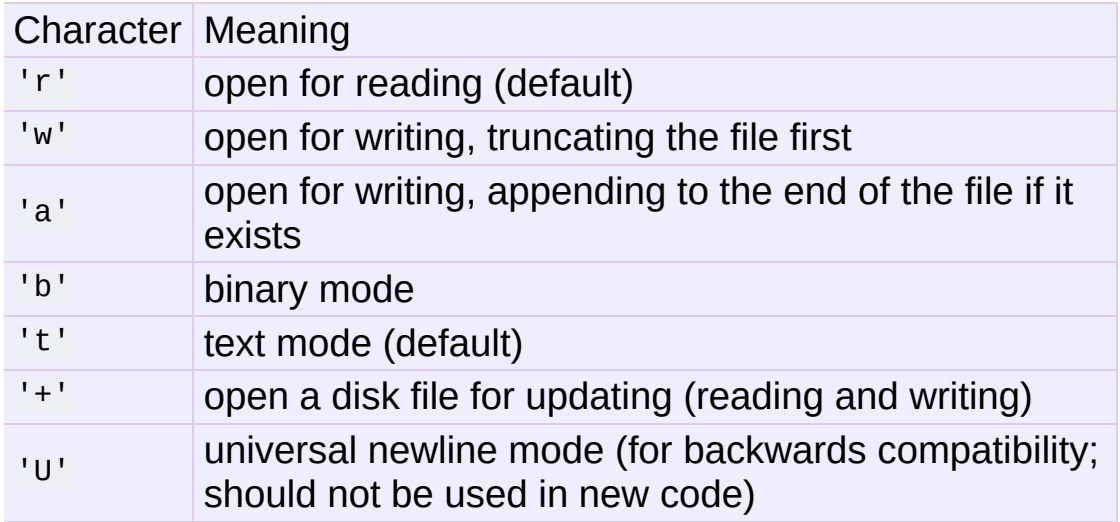

The default mode is 'r' (open for reading text, synonym of 'rt'). For binary read-write access, the mode 'w+b' opens and truncates the file to 0 bytes. 'r+b' opens the file without truncation.

As mentioned in the *[Overview](#page-2032-0)*, Python distinguishes between binary and text I/O. Files opened in binary mode (including 'b' in the *mode* argument) return contents as **[bytes](#page-1069-0)** objects without any decoding. In text mode (the default, or when 't' is included in the *mode* argument), the contents of the file are returned as **[str](#page-1097-0)**, the bytes having been first decoded using a platform-dependent encoding or using the specified *encoding* if given.

**Note:** Python doesn't depend on the underlying operating system's notion of text files; all the the processing is done by Python itself, and is therefore platform-independent.

*buffering* is an optional integer used to set the buffering policy. Pass 0 to switch buffering off (only allowed in binary mode), 1 to select line buffering (only usable in text mode), and an integer > 1 to indicate the size of a fixed-size chunk buffer. When no *buffering* argument is given, the default buffering policy works as follows:

- Binary files are buffered in fixed-size chunks; the size of the buffer is chosen using a heuristic trying to determine the underlying device's "block size" and falling back on **[io.DEFAULT\\_BUFFER\\_SIZE](#page-2036-0)**. On many systems, the buffer will typically be 4096 or 8192 bytes long.
- "Interactive" text files (files for which **isatty()** returns True) use line buffering. Other text files use the policy described above for binary files.

*encoding* is the name of the encoding used to decode or encode the file. This should only be used in text mode. The default encoding is platform dependent (whatever **[locale.getpreferredencoding\(\)](#page-3416-0)** returns), but any encoding supported by Python can be used. See the **[codecs](#page-1302-0)** module for the list of supported encodings.

*errors* is an optional string that specifies how encoding and decoding errors are to be handled–this cannot be used in binary mode. Pass 'strict' to raise a **[ValueError](#page-1187-0)** exception if there is an encoding error (the default of **None** has the same effect), or pass 'ignore' to ignore errors. (Note that ignoring encoding errors can lead to data loss.) 'replace' causes a replacement marker (such as '?') to be inserted where there is malformed data. When writing, 'xmlcharrefreplace' (replace with the appropriate XML character reference) or 'backslashreplace' (replace with backslashed escape sequences) can be used. Any other error handling name that has been registered with **[codecs.register\\_error\(\)](#page-1306-0)** is also valid.

*newline* controls how universal newlines works (it only applies to text mode). It can be **None**, '', '\n', '\r', and '\r\n'. It works as follows:

- On input, if *newline* is **None**, universal newlines mode is enabled. Lines in the input can end in '\n', '\r', or '\r\n', and these are translated into '\n' before being returned to the caller. If it is '', universal newline mode is enabled, but line endings are returned to the caller untranslated. If it has any of the other legal values, input lines are only terminated by the given string, and the line ending is returned to the caller untranslated.
- On output, if *newline* is **None**, any '\n' characters written are translated to the system default line separator, **[os.linesep](#page-2028-0)**. If *newline* is '', no translation takes place. If *newline* is any of the other legal values, any '\n' characters written are translated to the given string.

If *closefd* is **False** and a file descriptor rather than a filename was given, the underlying file descriptor will be kept open when the file is closed. If a filename is given *closefd* has no effect and must be **True** (the default).

The type of file object returned by the **[open\(\)](#page-1086-1)** function depends on the mode. When **[open\(\)](#page-1086-1)** is used to open a file in a text mode ('w', 'r', 'wt', 'rt', etc.), it returns a subclass of **[io.TextIOBase](#page-2051-0)** (specifically **[io.TextIOWrapper](#page-2052-0)**). When used to open a file in a binary mode with buffering, the returned class is a subclass of **[io.BufferedIOBase](#page-2043-0)**. The exact class varies: in read binary mode, it returns a **[io.BufferedReader](#page-2048-0)**; in write binary and append binary modes, it returns a **[io.BufferedWriter](#page-2049-0)**, and in read/write mode, it returns a **[io.BufferedRandom](#page-2050-0)**. When buffering is disabled, the raw stream, a subclass of **[io.RawIOBase](#page-2042-0)**, **[io.FileIO](#page-2046-0)**, is returned.

See also the file handling modules, such as, **[fileinput](#page-1676-0)**, **[io](#page-2031-0)**

(where **[open\(\)](#page-1086-1)** is declared), **[os](#page-1971-0)**, **[os.path](#page-1666-0)**, **[tempfile](#page-1697-0)**, and **[shutil](#page-1715-0)**.

### **ord**(*c*)

Given a string representing one Uncicode character, return an integer representing the Unicode code point of that character. For example, ord('a') returns the integer 97 and ord('\u2020') returns 8224. This is the inverse of **[chr\(\)](#page-1070-0)**.

On wide Unicode builds, if the argument length is not one, a **[TypeError](#page-1186-0)** will be raised. On narrow Unicode builds, strings of length two are accepted when they form a UTF-16 surrogate pair.

### $pow(x, y[, z])$

Return *x* to the power *y*; if *z* is present, return *x* to the power *y*, modulo *z* (computed more efficiently than  $pow(x, y)$  % *z*). The two-argument form  $pow(x, y)$  is equivalent to using the power operator: x\*\*y.

The arguments must have numeric types. With mixed operand types, the coercion rules for binary arithmetic operators apply. For **[int](#page-1082-0)** operands, the result has the same type as the operands (after coercion) unless the second argument is negative; in that case, all arguments are converted to float and a float result is delivered. For example, 10\*\*2 returns 100, but 10\*\*-2 returns 0.01. If the second argument is negative, the third argument must be omitted. If *z* is present, *x* and *y* must be of integer types, and *y* must be non-negative.

### <span id="page-1090-0"></span>**print**([*object*, *...*], *\**, *sep=' '*, *end='\n'*, *file=sys.stdout*)

Print *object*(s) to the stream *file*, separated by *sep* and followed by *end*. *sep*, *end* and *file*, if present, must be given as keyword arguments.

All non-keyword arguments are converted to strings like **[str\(\)](#page-1097-0)** does and written to the stream, separated by *sep* and followed by *end*. Both *sep* and *end* must be strings; they can also be **None**, which means to use the default values. If no *object* is given, **[print\(\)](#page-1090-0)** will just write *end*.

The *file* argument must be an object with a write(string) method; if it is not present or **None**, **[sys.stdout](#page-3848-0)** will be used.

```
property(fget=None, fset=None, fdel=None, doc=None)
```
Return a property attribute.

*fget* is a function for getting an attribute value, likewise *fset* is a function for setting, and *fdel* a function for del'ing, an attribute. Typical use is to define a managed attribute  $\overline{x}$ :

```
class C:
   def __init__(self):
       self._X = Nonedef getx(self):
        return self._x
   def setx(self, value):
       self. x = valuedef delx(self):
       del self._x
   x = property(getx, setx, delx, "I'm the 'x' property.")
```
If then *c* is an instance of *C*,  $c \times w$  will invoke the getter,  $c \times z =$ value will invoke the setter and del c.x the deleter.

If given, *doc* will be the docstring of the property attribute. Otherwise, the property will copy *fget*'s docstring (if it exists). This makes it possible to create read-only properties easily using **[property\(\)](#page-1091-0)** as a *[decorator](#page-5548-0)*:

```
class Parrot:
   def __init__(self):
```

```
self. \t{-voltage = 100000}
```

```
@property
def voltage(self):
    """Get the current voltage."""
    return self._voltage
```
turns the **voltage()** method into a "getter" for a read-only attribute with the same name.

A property object has **getter**, **setter**, and **deleter** methods usable as decorators that create a copy of the property with the corresponding accessor function set to the decorated function. This is best explained with an example:

```
class C:
    def __init__(self):
        self._x = None
    @property
    def x(self):
        """I'm the 'x' property."""
        return self._x
    @x.setter
    def x(self, value):
        self._x = value@x.deleter
    def x(self):
        del self._x
```
This code is exactly equivalent to the first example. Be sure to give the additional functions the same name as the original property  $(x \in \mathbb{R})$  this case.)

The returned property also has the attributes fget, fset, and fdel corresponding to the constructor arguments.

```
range([start], stop[, step])
```
This is a versatile function to create iterables yielding arithmetic progressions. It is most often used in **[for](#page-1038-0)** loops. The arguments must be integers. If the *step* argument is omitted, it defaults to 1. If the *start* argument is omitted, it defaults to 0. The full form returns an iterable of integers [start, start + step, start + 2 \* step, ...]. If *step* is positive, the last element is the largest start + i \* step less than *stop*; if *step* is negative, the last element is the smallest start + i \* step greater than *stop*. *step* must not be zero (or else **[ValueError](#page-1187-0)** is raised). Example:

```
>>> list(range(10))
[0, 1, 2, 3, 4, 5, 6, 7, 8, 9]
>>> list(range(1, 11))
[1, 2, 3, 4, 5, 6, 7, 8, 9, 10]
>>> list(range(0, 30, 5))
[0, 5, 10, 15, 20, 25]
>>> list(range(0, 10, 3))
[0, 3, 6, 9]>>> list(range(0, -10, -1))
[0, -1, -2, -3, -4, -5, -6, -7, -8, -9]>>> list(range(0))
\Box>>> list(range(1, 0))
[]
```
Range objects implement the **collections.Sequence** ABC, and provide features such as containment tests, element index lookup, slicing and support for negative indices:

```
>>> r = range(0, 20, 2)>>> r
range(0, 20, 2)
>>> 11 in r
False
>>> 10 in r
True
>>> r.index(10)
5
>>> r[5]
10
```

```
>>> r[:5]
range(0, 10, 2)
>>> r[-1]
18
```
Ranges containing absolute values larger than **[sys.maxsize](#page-3840-0)** are permitted but some features (such as **[len\(\)](#page-1083-1)**) will raise **[OverflowError](#page-1184-1)**.

*Changed in version 3.2:* Implement the Sequence ABC. Support slicing and negative indices. Test integers for membership in constant time instead of iterating through all items.

### <span id="page-1094-1"></span>**repr**(*object*)

Return a string containing a printable representation of an object. For many types, this function makes an attempt to return a string that would yield an object with the same value when passed to **[eval\(\)](#page-1075-0)**, otherwise the representation is a string enclosed in angle brackets that contains the name of the type of the object together with additional information often including the name and address of the object. A class can control what this function returns for its instances by defining a **[\\_\\_repr\\_\\_\(\)](#page-936-0)** method.

**reversed**(*seq*)

Return a reverse *[iterator](#page-5555-0)*. *seq* must be an object which has a **[\\_\\_reversed\\_\\_\(\)](#page-952-1)** method or supports the sequence protocol (the **[\\_\\_len\\_\\_\(\)](#page-950-0)** method and the **[\\_\\_getitem\\_\\_\(\)](#page-951-0)** method with integer arguments starting at  $\overline{0}$ ).

### <span id="page-1094-0"></span> $\mathsf{round}(x[, n])$

Return the floating point value *x* rounded to *n* digits after the decimal point. If *n* is omitted, it defaults to zero. Delegates to  $x.$  round  $(n)$ .

For the built-in types supporting **[round\(\)](#page-1094-0)**, values are rounded to

the closest multiple of 10 to the power minus *n*; if two multiples are equally close, rounding is done toward the even choice (so, for example, both round(0.5) and round(-0.5) are  $\overline{0}$ , and round(1.5) is 2). The return value is an integer if called with one argument, otherwise of the same type as *x*.

**Note:** The behavior of **[round\(\)](#page-1094-0)** for floats can be surprising: for example, round(2.675, 2) gives 2.67 instead of the expected 2.68. This is not a bug: it's a result of the fact that most decimal fractions can't be [represented](#page-825-0) exactly as a float. See *Floating Point Arithmetic: Issues and Limitations* for more information.

### **set**([*iterable*])

Return a new set, optionally with elements taken from *iterable*. The set type is described in *Set Types — set, [frozenset](#page-1152-0)*.

### **setattr**(*object*, *name*, *value*)

This is the counterpart of **[getattr\(\)](#page-1080-0)**. The arguments are an object, a string and an arbitrary value. The string may name an existing attribute or a new attribute. The function assigns the value to the attribute, provided the object allows it. For example, setattr(x, 'foobar', 123) is equivalent to x.foobar = 123.

### **slice**([*start*], *stop*[, *step*])

Return a *[slice](#page-5562-0)* object representing the set of indices specified by range(start, stop, step). The *start* and *step* arguments default to **None**. Slice objects have read-only data attributes **start**, **stop** and **step** which merely return the argument values (or their default). They have no other explicit functionality; however they are used by Numerical Python and other third party extensions. Slice objects are also generated when extended indexing syntax is used. For example: a[start:stop:step] or a[start:stop, i].

See **[itertools.islice\(\)](#page-1629-0)** for an alternate version that returns an iterator.

#### **sorted**(*iterable[, key][, reverse]*)

Return a new sorted list from the items in *iterable*.

Has two optional arguments which must be specified as keyword arguments.

*key* specifies a function of one argument that is used to extract a comparison key from each list element: key=str.lower. The default value is **None** (compare the elements directly).

*reverse* is a boolean value. If set to **True**, then the list elements are sorted as if each comparison were reversed.

Use **[functools.cmp\\_to\\_key\(\)](#page-1641-0)** to convert an old-style *cmp* function to a *key* function.

For sorting [examples](http://wiki.python.org/moin/HowTo/Sorting/) and a brief sorting tutorial, see Sorting HowTo.

#### **staticmethod**(*function*)

Return a static method for *function*.

A static method does not receive an implicit first argument. To declare a static method, use this idiom:

```
class C:
    @staticmethod
    def f(arg1, arg2, ...): ...
```
The @staticmethod form is a function *[decorator](#page-5548-0)* – see the description of function definitions in *Function [definitions](#page-1045-0)* for details.

It can be called either on the class (such as  $c.f()$ ) or on an instance (such as  $c() . f()$ ). The instance is ignored except for its class.

Static methods in Python are similar to those found in Java or C++. For a more advanced concept, see **[classmethod\(\)](#page-1070-1)** in this section.

For more information on static methods, consult the [documentation](#page-913-0) on the standard type hierarchy in *The standard type hierarchy*.

### <span id="page-1097-0"></span>**str**([*object*[, *encoding*[, *errors*]]])

Return a string version of an object, using one of the following modes:

If *encoding* and/or *errors* are given, **[str\(\)](#page-1097-0)** will decode the *object* which can either be a byte string or a character buffer using the codec for *encoding*. The *encoding* parameter is a string giving the name of an encoding; if the encoding is not known, **[LookupError](#page-1180-0)** is raised. Error handling is done according to *errors*; this specifies the treatment of characters which are invalid in the input encoding. If *errors* is 'strict' (the default), a **[ValueError](#page-1187-0)** is raised on errors, while a value of 'ignore' causes errors to be silently ignored, and a value of 'replace' causes the official Unicode replacement character, U+FFFD, to be used to replace input characters which cannot be decoded. See also the **[codecs](#page-1302-0)** module.

When only *object* is given, this returns its nicely printable representation. For strings, this is the string itself. The difference with repr(object) is that str(object) does not always attempt to return a string that is acceptable to **[eval\(\)](#page-1075-0)**; its goal is to return a printable string. With no arguments, this returns the empty string.

Objects can specify what str(object) returns by defining a **[\\_\\_str\\_\\_\(\)](#page-936-1)** special method.

For more [information](#page-1128-0) on strings see *Sequence Types — str, bytes, bytearray, list, tuple, range* which describes sequence functionality (strings are sequences), and also the string-specific methods described in the *String [Methods](#page-1133-0)* section. To output formatted strings, see the *String [Formatting](#page-1199-0)* section. In addition see the *String [Services](#page-1192-0)* section.

### <span id="page-1098-0"></span>**sum**(*iterable*[, *start*])

Sums *start* and the items of an *iterable* from left to right and returns the total. *start* defaults to 0. The *iterable*'s items are normally numbers, and the start value is not allowed to be a string.

For some use cases, there are good alternatives to **[sum\(\)](#page-1098-0)**. The preferred, fast way to concatenate a sequence of strings is by calling ''.join(sequence). To add floating point values with extended precision, see **[math.fsum\(\)](#page-1527-0)**. To concatenate a series of iterables, consider using **[itertools.chain\(\)](#page-1622-0)**.

### <span id="page-1098-1"></span>**super**([*type*[, *object-or-type*]])

Return a proxy object that delegates method calls to a parent or sibling class of *type*. This is useful for accessing inherited methods that have been overridden in a class. The search order is same as that used by **[getattr\(\)](#page-1080-0)** except that the *type* itself is skipped.

The **\_\_mro\_\_** attribute of the *type* lists the method resolution search order used by both **[getattr\(\)](#page-1080-0)** and **[super\(\)](#page-1098-1)**. The attribute is dynamic and can change whenever the inheritance hierarchy is updated.

If the second argument is omitted, the super object returned is unbound. If the second argument is an object, isinstance(obj, type) must be true. If the second argument is a type, issubclass(type2, type) must be true (this is useful for classmethods).

There are two typical use cases for *super*. In a class hierarchy with single inheritance, *super* can be used to refer to parent classes without naming them explicitly, thus making the code more maintainable. This use closely parallels the use of *super* in other programming languages.

The second use case is to support cooperative multiple inheritance in a dynamic execution environment. This use case is unique to Python and is not found in statically compiled languages or languages that only support single inheritance. This makes it possible to implement "diamond diagrams" where multiple base classes implement the same method. Good design dictates that this method have the same calling signature in every case (because the order of calls is determined at runtime, because that order adapts to changes in the class hierarchy, and because that order can include sibling classes that are unknown prior to runtime).

For both use cases, a typical superclass call looks like this:

```
class C(B):
     def method(self, arg):
         super().method(arg) # This does the same thing as:
                                    # super(C, self).method(arg)
\lceil \cdot \rceil\Box
```
Note that **[super\(\)](#page-1098-1)** is implemented as part of the binding process for explicit dotted attribute lookups such as super(). getitem\_(name). It does so by implementing its own **[\\_\\_getattribute\\_\\_\(\)](#page-940-0)** method for searching classes in a predictable order that supports cooperative multiple inheritance. Accordingly, **[super\(\)](#page-1098-1)** is undefined for implicit lookups using statements or operators such as super()[name].

Also note that **[super\(\)](#page-1098-1)** is not limited to use inside methods. The two argument form specifies the arguments exactly and makes the appropriate references. The zero argument form automatically searches the stack frame for the class (\_\_class\_\_) and the first argument.

### <span id="page-1100-0"></span>**tuple**([*iterable*])

Return a tuple whose items are the same and in the same order as *iterable*'s items. *iterable* may be a sequence, a container that supports iteration, or an iterator object. If *iterable* is already a tuple, it is returned unchanged. For instance, tuple('abc') returns ('a', 'b', 'c') and  $tuple([1, 2, 3])$  returns  $(1, 2, 1)$ 3). If no argument is given, returns a new empty tuple, ().

**[tuple](#page-1100-0)** is an immutable sequence type, as documented in *[Sequence](#page-1128-0) Types — str, bytes, bytearray, list, tuple, range*.

#### <span id="page-1100-1"></span>**type**(*object*)

Return the type of an *object*. The return value is a type object and generally the same object as returned by object.\_\_class\_\_.

The **[isinstance\(\)](#page-1082-1)** built-in function is recommended for testing the type of an object, because it takes subclasses into account.

With three arguments, **[type\(\)](#page-1100-1)** functions as a constructor as detailed below.

#### **type**(*name*, *bases*, *dict*)

Return a new type object. This is essentially a dynamic form of the **[class](#page-1048-0)** statement. The *name* string is the class name and becomes the **\_\_name\_\_** attribute; the *bases* tuple itemizes the base classes and becomes the **\_\_bases\_\_** attribute; and the *dict* dictionary is the namespace containing definitions for class body and becomes the **\_\_dict\_\_** attribute. For example, the following two statements create identical **[type](#page-1100-1)** objects:

```
>>> class X:
... a = 1
...
\Rightarrow X = type('X', (object,), dict(a=1))
```
### **vars**([*object*])

Without an argument, act like **[locals\(\)](#page-1084-1)**.

With a module, class or class instance object as argument (or anything else that has a **\_\_dict\_\_** attribute), return that attribute.

<span id="page-1101-1"></span>**Note:** The returned dictionary should not be modified: the effects on the corresponding symbol table are undefined. [\[2\]](#page-1104-0)

#### <span id="page-1101-0"></span>**zip**(*\*iterables*)

Make an iterator that aggregates elements from each of the iterables.

Returns an iterator of tuples, where the *i*-th tuple contains the *i*-th element from each of the argument sequences or iterables. The iterator stops when the shortest input iterable is exhausted. With a single iterable argument, it returns an iterator of 1-tuples. With no arguments, it returns an empty iterator. Equivalent to:

```
def zip(*iterables):
    # zip('ABCD', 'xy') --> Ax By
    sentinel = object()iterables = [iter(it) for it in iterables]
   while iterables:
        result = []
```

```
for it in iterables:
    elem = next(it, sentinel)
    if elem is sentinel:
        return
    result.append(elem)
yield tuple(result)
```
The left-to-right evaluation order of the iterables is guaranteed. This makes possible an idiom for clustering a data series into nlength groups using zip(\*[iter(s)]\*n).

**[zip\(\)](#page-1101-0)** should only be used with unequal length inputs when you don't care about trailing, unmatched values from the longer iterables. If those values are important, use **[itertools.zip\\_longest\(\)](#page-1633-0)** instead.

**[zip\(\)](#page-1101-0)** in conjunction with the \* operator can be used to unzip a list:

```
\Rightarrow \times = [1, 2, 3]
\Rightarrow \Rightarrow \quad y = [4, 5, 6]\Rightarrow zipped = zip(x, y)>>> list(zipped)
[(1, 4), (2, 5), (3, 6)]>>> x2, y2 = zip(*zip(x, y))
\Rightarrow \times == list(x2) and \vee == list(y2)
True
```
<span id="page-1102-0"></span>**\_\_import\_\_**(*name*, *globals={}*, *locals={}*, *fromlist=*[], *level=0*)

**Note:** This is an advanced function that is not needed in everyday Python programming.

This function is invoked by the **[import](#page-1023-0)** statement. It can be replaced (by importing the **[builtins](#page-3861-0)** module and assigning to builtins.\_\_import\_\_) in order to change semantics of the **[import](#page-1023-0)** statement, but nowadays it is usually simpler to use import hooks (see **[PEP](http://www.python.org/dev/peps/pep-0302) 302**). Direct use of **[\\_\\_import\\_\\_\(\)](#page-1102-0)** is rare, except in cases where you want to import a module whose name is only known at runtime.

The function imports the module *name*, potentially using the given *globals* and *locals* to determine how to interpret the name in a package context. The *fromlist* gives the names of objects or submodules that should be imported from the module given by *name*. The standard implementation does not use its *locals* argument at all, and uses its *globals* only to determine the package context of the **[import](#page-1023-0)** statement.

*level* specifies whether to use absolute or relative imports.  $\overline{0}$  (the default) means only perform absolute imports. Positive values for *level* indicate the number of parent directories to search relative to the directory of the module calling **[\\_\\_import\\_\\_\(\)](#page-1102-0)**.

When the *name* variable is of the form package.module, normally, the top-level package (the name up till the first dot) is returned, *not* the module named by *name*. However, when a non-empty *fromlist* argument is given, the module named by *name* is returned.

For example, the statement import spam results in bytecode resembling the following code:

 $spam = \text{import}$ ('spam', globals(), locals(),  $[1, 0)$ 

The statement import spam.ham results in this call:

```
spam = \text{import}('spam.ham', globals(), locals(), [1, 0)
```
Note how **[\\_\\_import\\_\\_\(\)](#page-1102-0)** returns the toplevel module here because this is the object that is bound to a name by the **[import](#page-1023-0)** statement.

On the other hand, the statement from spam.ham import eggs, sausage as saus results in

```
temp = import ('spam.ham', qlobals(), locals(), [legqs',eggs = <code>temp.eggs</code>saus = <u>temp</u>.sausage\mathbf{A} and \mathbf{A} are the set of \mathbf{A}\vert \cdot \vert
```
Here, the spam.ham module is returned from **import** (). From this object, the names to import are retrieved and assigned to their respective names.

If you simply want to import a module (potentially within a package) by name, you can call **[\\_\\_import\\_\\_\(\)](#page-1102-0)** and then look it up in **[sys.modules](#page-3841-0)**:

```
>>> import sys
>>> name = 'foo.bar.baz'
>>> __import__(name)
<module 'foo' from ...>
>>> baz = sys.modules[name]
>>> baz
<module 'foo.bar.baz' from ...>
```
#### **Footnotes**

Note that the parser only accepts the Unix-style end of line convention. If you are reading the code from a file, make sure to

[\[1\]](#page-1077-0) use newline conversion mode to convert Windows or Mac-style newlines.

In the current implementation, local variable bindings cannot

<span id="page-1104-0"></span>[\[2\]](#page-1101-1) normally be affected this way, but variables retrieved from other scopes (such as modules) can be. This may change.

<span id="page-1106-0"></span>Python v3.2 [documentation](#page-0-0) » The Python [Standard](#page-5621-0) Library [previous](#page-1066-0) | [next](#page-1110-0) | [modules](#page-3-0) | [index](#page-5606-0)

# 3. Built-in Constants

A small number of constants live in the built-in namespace. They are:

#### <span id="page-1107-1"></span>**False**

The false value of the **[bool](#page-1068-0)** type. Assignments to **False** are illegal and raise a **[SyntaxError](#page-1185-0)**.

#### <span id="page-1107-2"></span>**True**

The true value of the **[bool](#page-1068-0)** type. Assignments to **True** are illegal and raise a **[SyntaxError](#page-1185-0)**.

#### <span id="page-1107-0"></span>**None**

The sole value of **types.NoneType**. **None** is frequently used to represent the absence of a value, as when default arguments are not passed to a function. Assignments to **None** are illegal and raise a **[SyntaxError](#page-1185-0)**.

#### **NotImplemented**

Special value which can be returned by the "rich comparison" special methods (**[\\_\\_eq\\_\\_\(\)](#page-937-0)**, **[\\_\\_lt\\_\\_\(\)](#page-937-1)**, and friends), to indicate that the comparison is not implemented with respect to the other type.

#### **Ellipsis**

The same as .... Special value used mostly in conjunction with extended slicing syntax for user-defined container data types.

#### <span id="page-1107-3"></span>**\_\_debug\_\_**

This constant is true if Python was not started with an *[-O](#page-841-0)* option. See also the **[assert](#page-1013-0)** statement.

**Note:** The names **[None](#page-1107-0)**, **[False](#page-1107-1)**, **[True](#page-1107-2)** and **[\\_\\_debug\\_\\_](#page-1107-3)** cannot be reassigned (assignments to them, even as an attribute name, raise **[SyntaxError](#page-1185-0)**), so they can be considered "true" constants.

## 3.1. Constants added by the **[site](#page-3939-0)** module

The **[site](#page-3939-0)** module (which is imported automatically during startup, except if the *[-S](#page-842-0)* command-line option is given) adds several constants to the built-in namespace. They are useful for the interactive interpreter shell and should not be used in programs.

## **quit**(*code=None*)

#### **exit**(*code=None*)

Objects that when printed, print a message like "Use quit() or Ctrl-D (i.e. EOF) to exit", and when called, raise **[SystemExit](#page-1185-1)** with the specified exit code.

#### **copyright license credits**

Objects that when printed, print a message like "Type license() to see the full license text", and when called, display the corresponding text in a pager-like fashion (one screen at a time).

Python v3.2 [documentation](#page-0-0) » The Python [Standard](#page-5621-0) Library [previous](#page-1066-0) | [next](#page-1110-0) | [modules](#page-3-0) | [index](#page-5606-0)

»

<span id="page-1110-0"></span>Python v3.2 [documentation](#page-0-0) » The Python [Standard](#page-5621-0) Library [previous](#page-1106-0) | [next](#page-1178-0) | [modules](#page-3-0) | [index](#page-5606-0)

# 4. Built-in Types

The following sections describe the standard types that are built into the interpreter.

The principal built-in types are numerics, sequences, mappings, classes, instances and exceptions.

Some operations are supported by several object types; in particular, practically all objects can be compared, tested for truth value, and converted to a string (with the **[repr\(\)](#page-1094-1)** function or the slightly different **[str\(\)](#page-1097-0)** function). The latter function is implicitly used when an object is written by the **[print\(\)](#page-1090-0)** function.

# 4.1. Truth Value Testing

Any object can be tested for truth value, for use in an **[if](#page-1036-0)** or **[while](#page-1037-0)** condition or as operand of the Boolean operations below. The following values are considered false:

- **None**
- **False**
- zero of any numeric type, for example,  $\overline{0}$ ,  $\overline{0}$ .  $\overline{0}$ ,  $\overline{0}$ j.
- any empty sequence, for example, '', (), [].
- any empty mapping, for example,  $\{ \}$ .
- instances of user-defined classes, if the class defines a **[\\_\\_bool\\_\\_\(\)](#page-939-0)** or **[\\_\\_len\\_\\_\(\)](#page-950-0)** method, when that method returns the integer zero or **[bool](#page-1068-0)** value **False**. [\[1\]](#page-1177-0)

All other values are considered true — so objects of many types are always true.

Operations and built-in functions that have a Boolean result always return 0 or **False** for false and 1 or **True** for true, unless otherwise stated. (Important exception: the Boolean operations or and and always return one of their operands.)

# 4.2. Boolean Operations — **[and](#page-996-0)**, **[or](#page-996-0)**, **[not](#page-996-0)**

These are the Boolean operations, ordered by ascending priority:

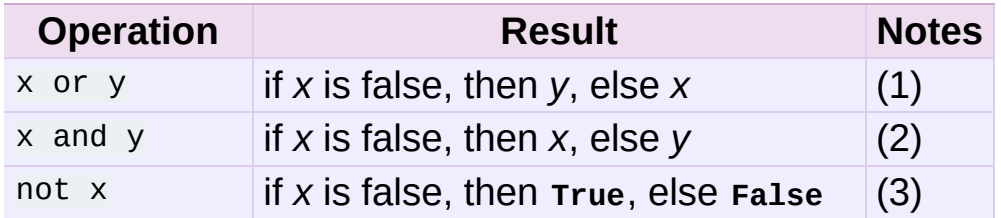

Notes:

- 1. This is a short-circuit operator, so it only evaluates the second argument if the first one is **[False](#page-1107-1)**.
- 2. This is a short-circuit operator, so it only evaluates the second argument if the first one is **[True](#page-1107-2)**.
- 3. not has a lower priority than non-Boolean operators, so not a  $==$  b is interpreted as not (a  $==$  b), and a  $==$  not b is a syntax error.

# 4.3. Comparisons

There are eight comparison operations in Python. They all have the same priority (which is higher than that of the Boolean operations). Comparisons can be chained arbitrarily; for example,  $x < y < z$  is equivalent to  $x < y$  and  $y \le z$ , except that *y* is evaluated only once (but in both cases *z* is not evaluated at all when  $x < y$  is found to be false).

This table summarizes the comparison operations:

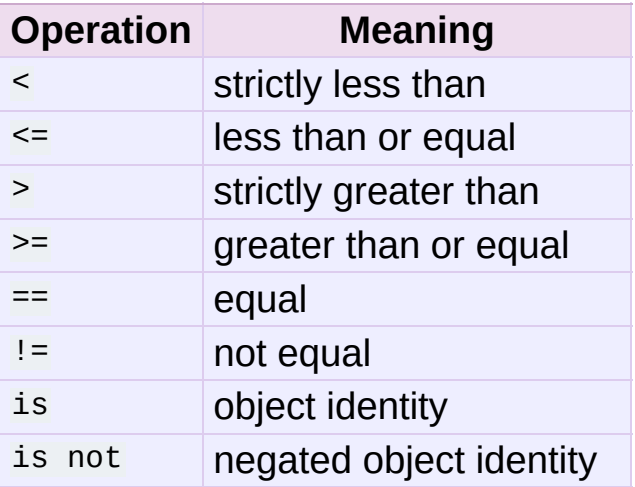

Objects of different types, except different numeric types, never compare equal. Furthermore, some types (for example, function objects) support only a degenerate notion of comparison where any two objects of that type are unequal. The  $\lt$ ,  $\lt$ =,  $>$  and  $\gt$ = operators will raise a **[TypeError](#page-1186-0)** exception when comparing a complex number with another built-in numeric type, when the objects are of different types that cannot be compared, or in other cases where there is no defined ordering.

Non-identical instances of a class normally compare as non-equal unless the class defines the **[\\_\\_eq\\_\\_\(\)](#page-937-0)** method.

Instances of a class cannot be ordered with respect to other instances of the same class, or other types of object, unless the class defines enough of the methods **[\\_\\_lt\\_\\_\(\)](#page-937-1)**, **[\\_\\_le\\_\\_\(\)](#page-937-2)**, **[\\_\\_gt\\_\\_\(\)](#page-937-3)**, and **[\\_\\_ge\\_\\_\(\)](#page-937-4)** (in general, **[\\_\\_lt\\_\\_\(\)](#page-937-1)** and **[\\_\\_eq\\_\\_\(\)](#page-937-0)** are sufficient, if you want the conventional meanings of the comparison operators).

The behavior of the **[is](#page-992-0)** and **is [not](#page-992-0)** operators cannot be customized; also they can be applied to any two objects and never raise an exception.

<span id="page-1115-0"></span>Two more operations with the same syntactic priority, **[in](#page-992-0)** and **[not](#page-992-0) in**, are supported only by sequence types (below).
# 4.4. Numeric Types — **[int](#page-1082-0)**, **[float](#page-1078-0)**, **[complex](#page-1072-0)**

There are three distinct numeric types: *integers*, *floating point numbers*, and *complex numbers*. In addition, Booleans are a subtype of integers. Integers have unlimited precision. Floating point numbers are usually implemented using **double** in C; information about the precision and internal representation of floating point numbers for the machine on which your program is running is available in **[sys.float\\_info](#page-3832-0)**. Complex numbers have a real and imaginary part, which are each a floating point number. To extract these parts from a complex number *z*, use z.real and z.imag. (The standard library includes additional numeric types, **[fractions](#page-1599-0)** that hold rationals, and **[decimal](#page-1548-0)** that hold floating-point numbers with user-definable precision.)

Numbers are created by numeric literals or as the result of built-in functions and operators. Unadorned integer literals (including hex, octal and binary numbers) yield integers. Numeric literals containing a decimal point or an exponent sign yield floating point numbers. Appending 'j' or 'J' to a numeric literal yields an imaginary number (a complex number with a zero real part) which you can add to an integer or float to get a complex number with real and imaginary parts.

Python fully supports mixed arithmetic: when a binary arithmetic operator has operands of different numeric types, the operand with the "narrower" type is widened to that of the other, where integer is narrower than floating point, which is narrower than complex. Comparisons between numbers of mixed type use the same rule. [\[2\]](#page-1177-0) The constructors **[int\(\)](#page-1082-0)**, **[float\(\)](#page-1078-0)**, and **[complex\(\)](#page-1072-0)** can be used to produce numbers of a specific type.

All numeric types (except complex) support the following operations,

sorted by ascending priority (operations in the same box have the same priority; all numeric operations have a higher priority than comparison operations):

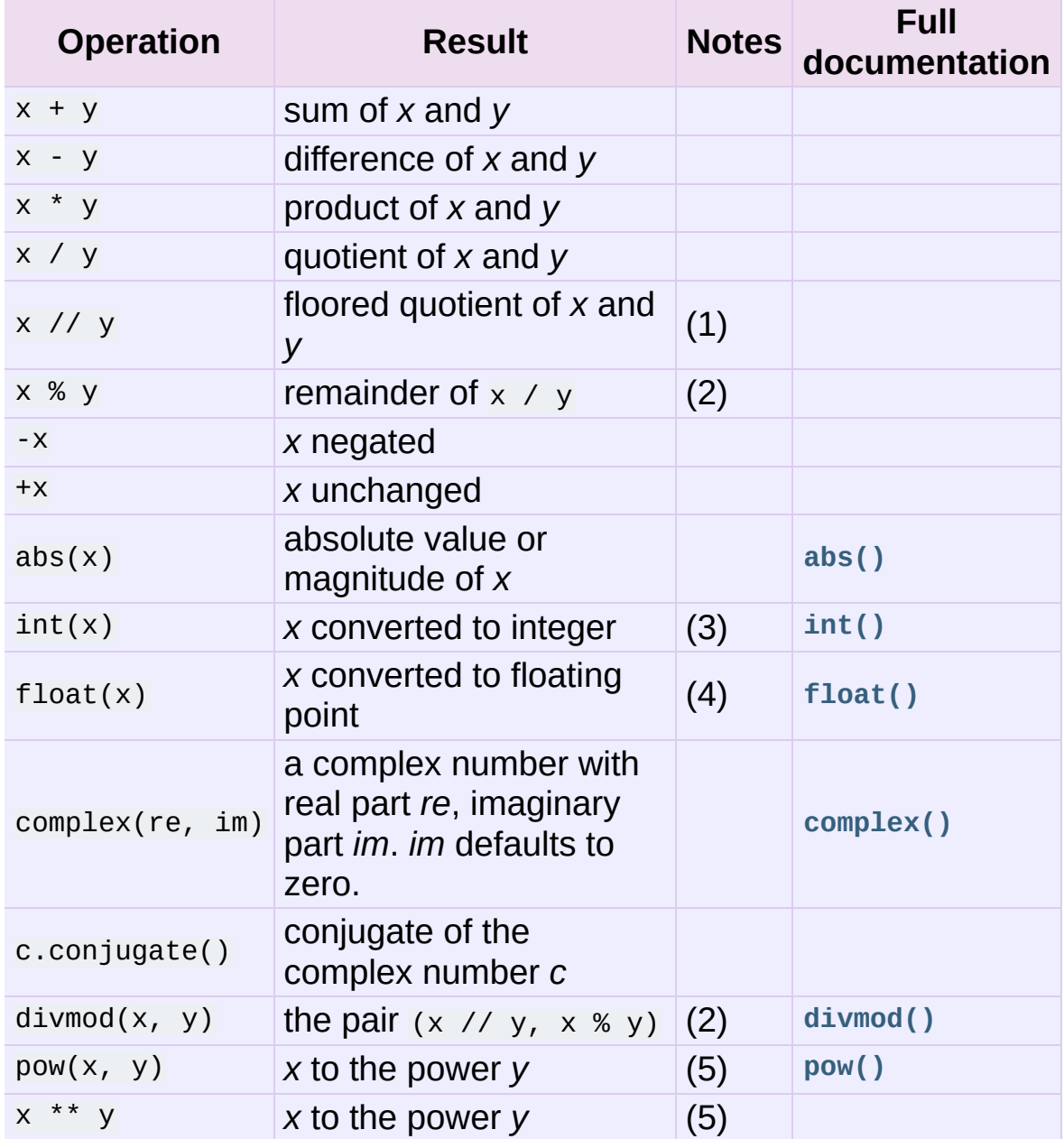

Notes:

1. Also referred to as integer division. The resultant value is a whole integer, though the result's type is not necessarily int. The result is always rounded towards minus infinity:  $1/2$  is  $\overline{0}$ ,  $(-1)//2$  is  $-1$ ,  $1//(-2)$  is  $-1$ , and  $(-1)//(-2)$  is 0.

- 2. Not for complex numbers. Instead convert to floats using **[abs\(\)](#page-1067-0)** if appropriate.
- 3. Conversion from floating point to integer may round or truncate as in C; see functions **floor()** and **ceil()** in the **[math](#page-1524-0)** module for well-defined conversions.
- 4. float also accepts the strings "nan" and "inf" with an optional prefix "+" or "-" for Not a Number (NaN) and positive or negative infinity.
- 5. Python defines  $pow(0, 0)$  and  $0 \rightarrow \infty$  0 to be 1, as is common for programming languages.

All **[numbers.Real](#page-1518-0)** types (**[int](#page-1082-0)** and **[float](#page-1078-0)**) also include the following operations:

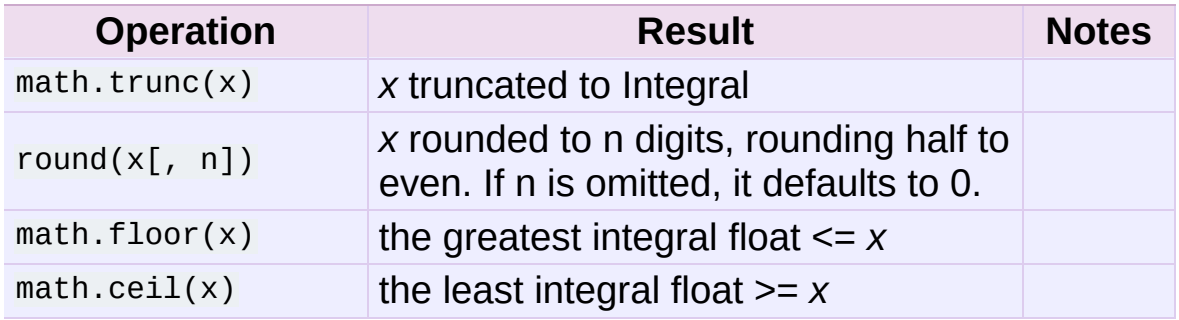

For additional numeric operations see the **[math](#page-1524-0)** and **[cmath](#page-1538-0)** modules.

# 4.4.1. Bit-string Operations on Integer Types

Integers support additional operations that make sense only for bitstrings. Negative numbers are treated as their 2's complement value (this assumes a sufficiently large number of bits that no overflow occurs during the operation).

The priorities of the binary bitwise operations are all lower than the numeric operations and higher than the comparisons; the unary operation  $\leq$  has the same priority as the other unary numeric operations  $(+$  and  $-$ ).

This table lists the bit-string operations sorted in ascending priority (operations in the same box have the same priority):

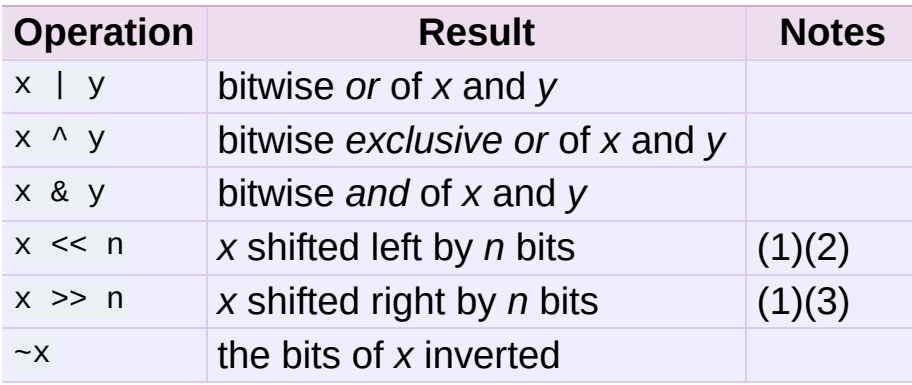

Notes:

- 1. Negative shift counts are illegal and cause a **[ValueError](#page-1187-0)** to be raised.
- 2. A left shift by *n* bits is equivalent to multiplication by pow(2, n) without overflow check.
- 3. A right shift by *n* bits is equivalent to division by pow(2, n) without overflow check.

# 4.4.2. Additional Methods on Integer Types

#### int.**bit\_length**()

Return the number of bits necessary to represent an integer in binary, excluding the sign and leading zeros:

```
>>> n = -37
>>> bin(n)
'-0b100101'
>>> n.bit_length()
```
More precisely, if  $\bar{x}$  is nonzero, then  $\bar{x}$  bit length() is the unique positive integer k such that  $2^{**}(k-1) \leq abs(x) \leq 2^{**}k$ . Equivalently, when  $abs(x)$  is small enough to have a correctly rounded logarithm, then  $k = 1 + int(log(abs(x), 2))$ . If x is zero, then  $x.bit_length()$  returns  $0.$ 

Equivalent to:

```
def bit_length(self):
     s = bin(self) # binary representation: bin(-37) --> '-0b100101'
     s = s.lstrip('-0b') # remove leading zeros and minus sign
     return len(s) # len('100101') --> 6
\left| \cdot \right|\blacktriangleright
```
*New in version 3.1.*

#### int.**to\_bytes**(*length*, *byteorder*, *\**, *signed=False*)

Return an array of bytes representing an integer.

```
>>> (1024).to_bytes(2, byteorder='big')
b'\x04\x00'
>>> (1024).to_bytes(10, byteorder='big')
b'\x00\x00\x00\x00\x00\x00\x00\x00\x04\x00'
>>> (-1024).to_bytes(10, byteorder='big', signed=True)
b'\xff\xff\xff\xff\xff\xff\xff\xff\xfc\x00'
>>> x = 1000
>>> x.to_bytes((x.bit_length() // 8) + 1, byteorder='little')
b'\xe8\x03'
\lceil\left| \cdot \right|
```
The integer is represented using *length* bytes. An **[OverflowError](#page-1184-0)** is raised if the integer is not representable with the given number of bytes.

The *byteorder* argument determines the byte order used to represent the integer. If *byteorder* is "big", the most significant byte is at the beginning of the byte array. If *byteorder* is "little",

6

the most significant byte is at the end of the byte array. To request the native byte order of the host system, use **[sys.byteorder](#page-3826-0)** as the byte order value.

The *signed* argument determines whether two's complement is used to represent the integer. If *signed* is **False** and a negative integer is given, an **[OverflowError](#page-1184-0)** is raised. The default value for *signed* is **False**.

*New in version 3.2.*

*classmethod* int.**from\_bytes**(*bytes*, *byteorder*, *\**, *signed=False*) Return the integer represented by the given array of bytes.

```
>>> int.from_bytes(b'\x00\x10', byteorder='big')
16
>>> int.from_bytes(b'\x00\x10', byteorder='little')
4096
>>> int.from_bytes(b'\xfc\x00', byteorder='big', signed=True)
-1024
>>> int.from_bytes(b'\xfc\x00', byteorder='big', signed=Fals
64512
>>> int.from_bytes([255, 0, 0], byteorder='big')
16711680
\left| \cdot \right|\mathbf{F}
```
The argument *bytes* must either support the buffer protocol or be an iterable producing bytes. **[bytes](#page-1069-0)** and **[bytearray](#page-1068-0)** are examples of built-in objects that support the buffer protocol.

The *byteorder* argument determines the byte order used to represent the integer. If *byteorder* is "big", the most significant byte is at the beginning of the byte array. If *byteorder* is "little", the most significant byte is at the end of the byte array. To request the native byte order of the host system, use **[sys.byteorder](#page-3826-0)** as the byte order value.

The *signed* argument indicates whether two's complement is used to represent the integer.

*New in version 3.2.*

# 4.4.3. Additional Methods on Float

The float type has some additional methods.

```
float.as_integer_ratio()
```
Return a pair of integers whose ratio is exactly equal to the original float and with a positive denominator. Raises **[OverflowError](#page-1184-0)** on infinities and a **[ValueError](#page-1187-0)** on NaNs.

#### float.**is\_integer**()

Return **True** if the float instance is finite with integral value, and **False** otherwise:

```
>>> (-2.0).is_integer()
True
>>> (3.2).is_integer()
False
```
Two methods support conversion to and from hexadecimal strings. Since Python's floats are stored internally as binary numbers, converting a float to or from a *decimal* string usually involves a small rounding error. In contrast, hexadecimal strings allow exact representation and specification of floating-point numbers. This can be useful when debugging, and in numerical work.

#### <span id="page-1122-0"></span>float.**hex**()

Return a representation of a floating-point number as a hexadecimal string. For finite floating-point numbers, this representation will always include a leading  $\overline{ox}$  and a trailing  $\overline{p}$ and exponent.

<span id="page-1123-0"></span>*classmethod* float.**fromhex**(*s*)

Class method to return the float represented by a hexadecimal string *s*. The string *s* may have leading and trailing whitespace.

Note that **[float.hex\(\)](#page-1122-0)** is an instance method, while **[float.fromhex\(\)](#page-1123-0)** is a class method.

A hexadecimal string takes the form:

```
[sign] ['0x'] integer ['.' fraction] ['p' exponent]
```
where the optional sign may by either + or -, integer and fraction are strings of hexadecimal digits, and exponent is a decimal integer with an optional leading sign. Case is not significant, and there must be at least one hexadecimal digit in either the integer or the fraction. This syntax is similar to the syntax specified in section 6.4.4.2 of the C99 standard, and also to the syntax used in Java 1.5 onwards. In particular, the output of **[float.hex\(\)](#page-1122-0)** is usable as a hexadecimal floating-point literal in C or Java code, and hexadecimal strings produced by C's %a format character or Java's Double.toHexString are accepted by **[float.fromhex\(\)](#page-1123-0)**.

Note that the exponent is written in decimal rather than hexadecimal, and that it gives the power of 2 by which to multiply the coefficient. For example, the hexadecimal string 0x3.a7p10 represents the floating-point number  $(3 + 10)/16 + 7./16**2$  \* 2.0\*\*10, or 3740.0:

```
>>> float.fromhex('0x3.a7p10')
3740.0
```
Applying the reverse conversion to 3740.0 gives a different hexadecimal string representing the same number:

**>>>** float.hex(3740.0)

# 4.4.4. Hashing of numeric types

For numbers  $\bar{x}$  and  $\bar{y}$ , possibly of different types, it's a requirement that  $hash(x) == hash(y)$  whenever  $x == y$  (see the *\_hash ()* method documentation for more details). For ease of implementation and efficiency across a variety of numeric types (including **[int](#page-1082-0)**, **[float](#page-1078-0)**, **[decimal.Decimal](#page-1557-0)** and **[fractions.Fraction](#page-1600-0)**) Python's hash for numeric types is based on a single mathematical function that's defined for any rational number, and hence applies to all instances of **[int](#page-1082-0)** and **fraction.Fraction**, and all finite instances of **[float](#page-1078-0)** and **[decimal.Decimal](#page-1557-0)**. Essentially, this function is given by reduction modulo P for a fixed prime P. The value of P is made available to Python as the **modulus** attribute of **[sys.hash\\_info](#page-3838-0)**.

**CPython implementation detail:** Currently, the prime used is  $P =$  $2^{**}$ 31 - 1 on machines with 32-bit C longs and  $P = 2^{**}$ 61 - 1 on machines with 64-bit C longs.

Here are the rules in detail:

- If  $x = m / n$  is a nonnegative rational number and n is not divisible by P, define hash(x) as  $m *$  invmod(n, P) % P, where  $invmod(n, P)$  gives the inverse of n modulo P.
- If  $x = m / n$  is a nonnegative rational number and n is divisible by  $\bar{P}$  (but m is not) then n has no inverse modulo  $\bar{P}$ and the rule above doesn't apply; in this case define hash(x) to be the constant value sys.hash\_info.inf.
- If  $x = m / n$  is a negative rational number define hash(x) as  $-$ hash( $-x$ ). If the resulting hash is  $-1$ , replace it with  $-2$ .
- The particular values sys.hash\_info.inf, sys.hash\_info.inf and sys.hash\_info.nan are used as hash values for positive infinity, negative infinity, or nans (respectively). (All hashable nans have the same hash value.)
- For a [complex](#page-1072-0) number z, the hash values of the real and imaginary parts are combined by computing  $hash(z.read) +$ sys.hash\_info.imag \* hash(z.imag), reduced modulo  $2^{**}$ sys.hash info.width so that it lies in range( $-2^{**}$ ) (sys.hash\_info.width - 1), 2\*\*(sys.hash\_info.width -  $1)$ ). Again, if the result is  $-1$ , it's replaced with  $-2$ .

To clarify the above rules, here's some example Python code, equivalent to the builtin hash, for computing the hash of a rational number, **[float](#page-1078-0)**, or **[complex](#page-1072-0)**:

```
import sys, math
```

```
def hash_fraction(m, n):
    """Compute the hash of a rational number m / n.
   Assumes m and n are integers, with n positive.
    Equivalent to hash(fractions.Fraction(m, n)).
    \sqrt{m}P = sys.hash\_info.modulus# Remove common factors of P. (Unnecessary if m and n already
   while m % P == n % P == 0:
        m, n = m // P, n // P
    if n % P == 0:
        hash_{-} = sys.hash_info.inf
    else:
        # Fermat's Little Theorem: pow(n, P-1, P) is 1, so
        # pow(n, P-2, P) gives the inverse of n modulo P.
        hash_ = (abs(m) % P) * pow(n, P - 2, P) % Pif m < 0:
        hash = -hashif hash = -1:
        hash_ = -2
```

```
return hash_
```

```
def hash_float(x):
    """Compute the hash of a float x."""
    if math.isnan(x):
         return sys.hash_info.nan
    elif math.isinf(x):
         return sys.hash_info.inf if x > 0 else -sys.hash_info.i
    else:
         return hash_fraction(*x.as_integer_ratio())
def hash_complex(z):
    """Compute the hash of a complex number z."""
    hash_ = hash_fload(z.read) + sys.hash_info.time * hash_fload# do a signed reduction modulo 2**sys.hash_info.width
    M = 2^{**}(sys.hash_info.width - 1)
    hash_ = (hash_ & (M - 1)) - (hash & M)if hash_ == -1:
        hash == -2return hash_\Box\blacktriangleright
```
# 4.5. Iterator Types

Python supports a concept of iteration over containers. This is implemented using two distinct methods; these are used to allow user-defined classes to support iteration. Sequences, described below in more detail, always support the iteration methods.

One method needs to be defined for container objects to provide iteration support:

container.**\_\_iter\_\_**()

Return an iterator object. The object is required to support the iterator protocol described below. If a container supports different types of iteration, additional methods can be provided to specifically request iterators for those iteration types. (An example of an object supporting multiple forms of iteration would be a tree structure which supports both breadth-first and depthfirst traversal.) This method corresponds to the **tp\_iter** slot of the type structure for Python objects in the Python/C API.

The iterator objects themselves are required to support the following two methods, which together form the *iterator protocol*:

iterator.**\_\_iter\_\_**()

Return the iterator object itself. This is required to allow both containers and iterators to be used with the **[for](#page-1038-0)** and **[in](#page-992-0)** statements. This method corresponds to the **tp\_iter** slot of the type structure for Python objects in the Python/C API.

```
iterator. next ()
```
Return the next item from the container. If there are no further items, raise the **[StopIteration](#page-1184-1)** exception. This method corresponds to the **tp\_iternext** slot of the type structure for Python objects in the Python/C API.

Python defines several iterator objects to support iteration over general and specific sequence types, dictionaries, and other more specialized forms. The specific types are not important beyond their implementation of the iterator protocol.

Once an iterator's **\_\_next\_\_()** method raises **[StopIteration](#page-1184-1)**, it must continue to do so on subsequent calls. Implementations that do not obey this property are deemed broken.

### 4.5.1. Generator Types

<span id="page-1128-0"></span>Python's *[generator](#page-5552-0)*s provide a convenient way to implement the iterator protocol. If a container object's **[\\_\\_iter\\_\\_\(\)](#page-952-0)** method is implemented as a generator, it will automatically return an iterator object (technically, a generator object) supplying the **[\\_\\_iter\\_\\_\(\)](#page-952-0)** and **\_\_next\_\_()** methods. More information about generators can be found in *the [documentation](#page-976-0) for the yield expression*.

# 4.6. Sequence Types — **[str](#page-1097-0)**, **[bytes](#page-1069-0)**,

**[bytearray](#page-1068-0)**, **[list](#page-1084-0)**, **[tuple](#page-1100-0)**, **[range](#page-1092-0)**

There are six sequence types: strings, byte sequences (**[bytes](#page-1069-0)** objects), byte arrays (**[bytearray](#page-1068-0)** objects), lists, tuples, and range objects. For other containers see the built in **[dict](#page-1159-0)** and **[set](#page-1153-0)** classes, and the **[collections](#page-1413-0)** module.

Strings contain Unicode characters. Their literals are written in single or double quotes: 'xyzzy', "frobozz". See *String and Bytes [literals](#page-901-0)* for more about string literals. In addition to the functionality described here, there are also [string-specific](#page-1133-0) methods described in the *String Methods* section.

Bytes and bytearray objects contain single bytes – the former is immutable while the latter is a mutable sequence. Bytes objects can be constructed the constructor, **[bytes\(\)](#page-1069-0)**, and from literals; use a b prefix with normal string syntax: b'xyzzy'. To construct byte arrays, use the **[bytearray\(\)](#page-1068-0)** function.

While string objects are sequences of characters (represented by strings of length 1), bytes and bytearray objects are sequences of *integers* (between 0 and 255), representing the ASCII value of single bytes. That means that for a bytes or bytearray object *b*, b[0] will be an integer, while  $b[0:1]$  will be a bytes or bytearray object of length 1. The representation of bytes objects uses the literal format  $(b', \ldots')$ since it is generally more useful than e.g. bytes([50, 19, 100]). You can always convert a bytes object into a list of integers using list(b).

Also, while in previous Python versions, byte strings and Unicode strings could be exchanged for each other rather freely (barring encoding issues), strings and bytes are now completely separate concepts. There's no implicit en-/decoding if you pass an object of the wrong type. A string always compares unequal to a bytes or bytearray object.

Lists are constructed with square brackets, separating items with commas: [a, b, c]. Tuples are constructed by the comma operator (not within square brackets), with or without enclosing parentheses, but an empty tuple must have the enclosing parentheses, such as a, b, c or (). A single item tuple must have a trailing comma, such as  $(d, ).$ 

Objects of type range are created using the **[range\(\)](#page-1092-0)** function. They don't support concatenation or repetition, and using **[min\(\)](#page-1085-0)** or **[max\(\)](#page-1085-1)** on them is inefficient.

Most sequence types support the following operations. The in and not in operations have the same priorities as the comparison operations. The  $+$  and  $*$  operations have the same priority as the corresponding numeric operations. [\[3\]](#page-1177-1) Additional methods are provided for *Mutable [Sequence](#page-1148-0) Types*.

This table lists the sequence operations sorted in ascending priority (operations in the same box have the same priority). In the table, *s* and *t* are sequences of the same type; *n*, *i*, *j* and *k* are integers.

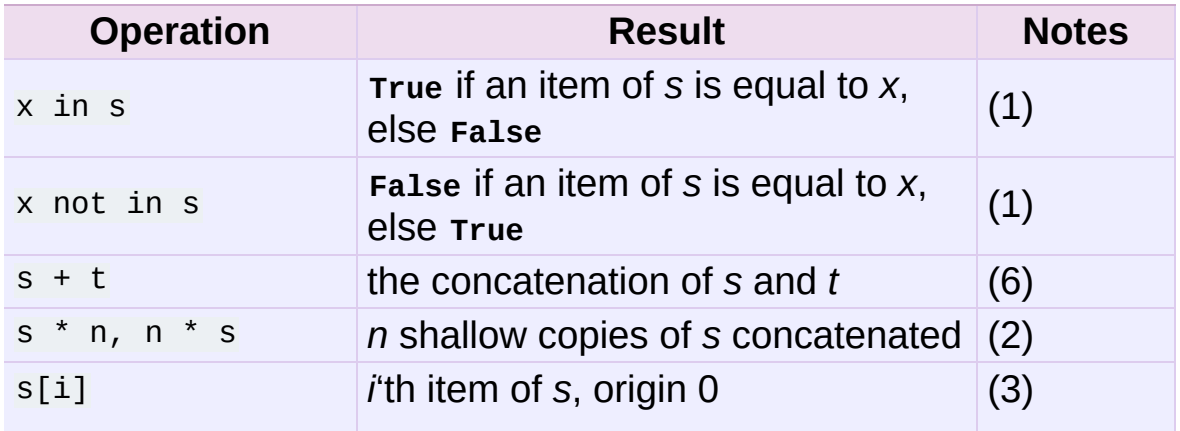

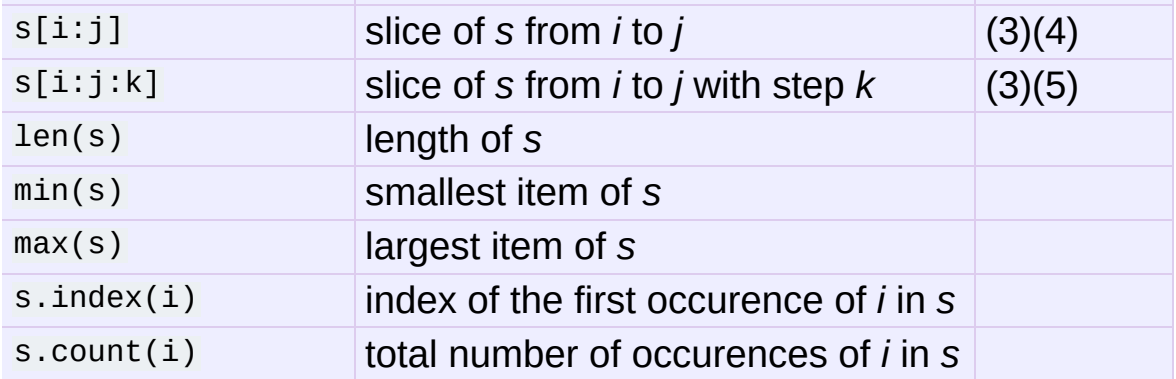

Sequence types also support comparisons. In particular, tuples and lists are compared lexicographically by comparing corresponding elements. This means that to compare equal, every element must compare equal and the two sequences must be of the same type and have the same length. (For full details see *[Comparisons](#page-992-0)* in the language reference.)

Notes:

- 1. When *s* is a string object, the in and not in operations act like a substring test.
- 2. Values of *n* less than  $\overline{0}$  are treated as  $\overline{0}$  (which yields an empty sequence of the same type as *s*). Note also that the copies are shallow; nested structures are not copied. This often haunts new Python programmers; consider:

```
>>> lists = [[]] * 3
>>> lists
[[], [], []]
>>> lists[0].append(3)
>>> lists
[3], [3], [3]
```
What has happened is that [[]] is a one-element list containing an empty list, so all three elements of  $[1]$   $*$  3 are (pointers to) this single empty list. Modifying any of the elements of lists

modifies this single list. You can create a list of different lists this way:

```
\Rightarrow lists = \lceil \cdot \rceil for i in range(3)]
>>> lists[0].append(3)
>>> lists[1].append(5)
>>> lists[2].append(7)
>>> lists
[3], [5], [7]
```
- 3. If *i* or *j* is negative, the index is relative to the end of the string:  $len(s) + i$  or  $len(s) + j$  is substituted. But note that  $-0$  is still 0.
- 4. The slice of *s* from *i* to *j* is defined as the sequence of items with index *k* such that  $i \le k \le j$ . If *i* or *j* is greater than  $len(s)$ , use len(s). If *i* is omitted or **None**, use 0. If *j* is omitted or **None**, use len(s). If *i* is greater than or equal to *j*, the slice is empty.
- 5. The slice of *s* from *i* to *j* with step *k* is defined as the sequence of items with index  $x = i + n*k$  such that  $0 \le n \le (j-i)/k$ . In other words, the indices are i,  $i+k$ ,  $i+2*k$ ,  $i+3*k$  and so on, stopping when *j* is reached (but never including *j*). If *i* or *j* is greater than len(s), use len(s). If *i* or *j* are omitted or **None**, they become "end" values (which end depends on the sign of *k*). Note,  $k$  cannot be zero. If  $k$  is **None**, it is treated like  $\overline{1}$ .
- 6. **CPython implementation detail:** If *s* and *t* are both strings, some Python implementations such as CPython can usually perform an in-place optimization for assignments of the form s  $=$  s  $+$  t or s  $=$  t. When applicable, this optimization makes quadratic run-time much less likely. This optimization is both version and implementation dependent. For performance sensitive code, it is preferable to use the **[str.join\(\)](#page-1138-0)** method

<span id="page-1133-0"></span>which assures consistent linear concatenation performance across versions and implementations.

# 4.6.1. String Methods

String objects support the methods listed below.

In addition, Python's strings support the sequence type methods described in the *Sequence Types — str, bytes, bytearray, list, tuple, range* section. To output formatted strings, see the *String [Formattin](#page-1128-0)[g](#page-1199-0)* section. Also, see the **[re](#page-1219-0)** module for string functions based on regular expressions.

#### str.**capitalize**()

Return a copy of the string with its first character capitalized and the rest lowercased.

### str.**center**(*width*[, *fillchar*])

Return centered in a string of length *width*. Padding is done using the specified *fillchar* (default is a space).

### str.**count**(*sub*[, *start*[, *end*]])

Return the number of non-overlapping occurrences of substring *sub* in the range [*start*, *end*]. Optional arguments *start* and *end* are interpreted as in slice notation.

str.**encode**(*encoding="utf-8"*, *errors="strict"*)

Return an encoded version of the string as a bytes object. Default encoding is 'utf-8'. *errors* may be given to set a different error handling scheme. The default for *errors* is 'strict', meaning that encoding errors raise a **[UnicodeError](#page-1186-0)**. Other possible values are 'ignore', 'replace', 'xmlcharrefreplace', 'backslashreplace'

and any other name registered via **[codecs.register\\_error\(\)](#page-1306-0)**, see section *Codec Base [Classes](#page-1310-0)*. For a list of possible encodings, see section *Standard [Encodings](#page-1327-0)*.

*Changed in version 3.1:* Support for keyword arguments added.

### str.**endswith**(*suffix*[, *start*[, *end*]])

Return **True** if the string ends with the specified *suffix*, otherwise return **False**. *suffix* can also be a tuple of suffixes to look for. With optional *start*, test beginning at that position. With optional *end*, stop comparing at that position.

### str.**expandtabs**([*tabsize*])

Return a copy of the string where all tab characters are replaced by one or more spaces, depending on the current column and the given tab size. The column number is reset to zero after each newline occurring in the string. If *tabsize* is not given, a tab size of 8 characters is assumed. This doesn't understand other nonprinting characters or escape sequences.

### <span id="page-1134-0"></span>str.**find**(*sub*[, *start*[, *end*]])

Return the lowest index in the string where substring *sub* is found, such that *sub* is contained in the slice s[start:end]. Optional arguments *start* and *end* are interpreted as in slice notation. Return -1 if *sub* is not found.

### str.**format**(*\*args*, *\*\*kwargs*)

Perform a string formatting operation. The string on which this method is called can contain literal text or replacement fields delimited by braces  $\{3\}$ . Each replacement field contains either the numeric index of a positional argument, or the name of a keyword argument. Returns a copy of the string where each replacement field is replaced with the string value of the corresponding argument.

```
>>> "The sum of 1 + 2 is \{0\}".format(1+2)
'The sum of 1 + 2 is 3'
```
See *[Format](#page-1202-0) String Syntax* for a description of the various formatting options that can be specified in format strings.

#### str.**format\_map**(*mapping*)

Similar to str.format(\*\*mapping), except that mapping is used directly and not copied to a **[dict](#page-1159-0)** . This is useful if for example mapping is a dict subclass:

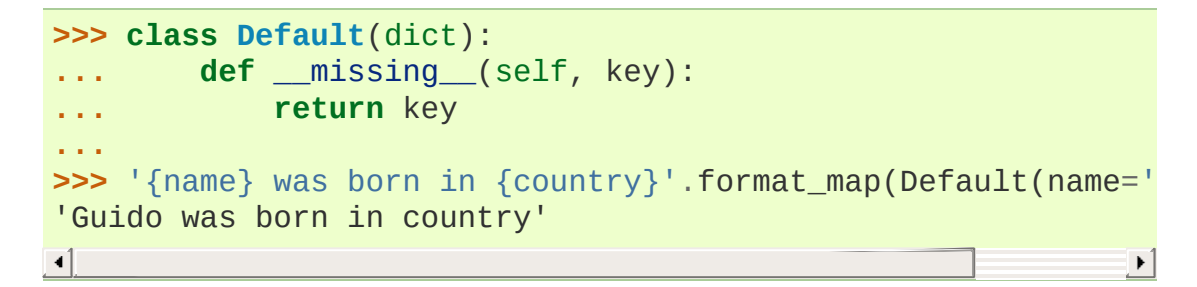

*New in version 3.2.*

```
str.index(sub[, start[, end]])
```
Like **[find\(\)](#page-1134-0)**, but raise **[ValueError](#page-1187-0)** when the substring is not found.

```
str.isalnum()
```
Return true if all characters in the string are alphanumeric and there is at least one character, false otherwise. A character  $\bar{c}$  is alphanumeric if one of the following returns **True**: c.isalpha(), c.isdecimal(), c.isdigit(), or c.isnumeric().

#### str.**isalpha**()

Return true if all characters in the string are alphabetic and there is at least one character, false otherwise. Alphabetic characters

are those characters defined in the Unicode character database as "Letter", i.e., those with general category property being one of "Lm", "Lt", "Lu", "Ll", or "Lo". Note that this is different from the "Alphabetic" property defined in the Unicode Standard.

#### str.**isdecimal**()

Return true if all characters in the string are decimal characters and there is at least one character, false otherwise. Decimal characters are those from general category "Nd". This category includes digit characters, and all characters that that can be used to form decimal-radix numbers, e.g. U+0660, ARABIC-INDIC DIGIT ZERO.

#### str.**isdigit**()

Return true if all characters in the string are digits and there is at least one character, false otherwise. Digits include decimal characters and digits that need special handling, such as the compatibility superscript digits. Formally, a digit is a character that has the property value Numeric\_Type=Digit or Numeric\_Type=Decimal.

#### str.**isidentifier**()

Return true if the string is a valid identifier according to the language definition, section *[Identifiers](#page-897-0) and keywords*.

```
str.islower()
```
Return true if all cased characters in the string are lowercase and there is at least one cased character, false otherwise. Cased characters are those with general category property being one of "Lu", "Ll", or "Lt" and lowercase characters are those with general category property "Ll".

#### str.**isnumeric**()

Return true if all characters in the string are numeric characters, and there is at least one character, false otherwise. Numeric characters include digit characters, and all characters that have the Unicode numeric value property, e.g. U+2155, VULGAR FRACTION ONE FIFTH. Formally, numeric characters are those with the property value Numeric Type=Digit, Numeric Type=Decimal or Numeric Type=Numeric.

#### str.**isprintable**()

Return true if all characters in the string are printable or the string is empty, false otherwise. Nonprintable characters are those characters defined in the Unicode character database as "Other" or "Separator", excepting the ASCII space (0x20) which is considered printable. (Note that printable characters in this context are those which should not be escaped when **[repr\(\)](#page-1094-0)** is invoked on a string. It has no bearing on the handling of strings written to **[sys.stdout](#page-3848-0)** or **[sys.stderr](#page-3848-1)**.)

#### str.**isspace**()

Return true if there are only whitespace characters in the string and there is at least one character, false otherwise. Whitespace characters are those characters defined in the Unicode character database as "Other" or "Separator" and those with bidirectional property being one of "WS", "B", or "S".

#### str.**istitle**()

Return true if the string is a titlecased string and there is at least one character, for example uppercase characters may only follow uncased characters and lowercase characters only cased ones. Return false otherwise.

#### str.**isupper**()

Return true if all cased characters in the string are uppercase and there is at least one cased character, false otherwise. Cased characters are those with general category property being one of "Lu", "Ll", or "Lt" and uppercase characters are those with general category property "Lu".

#### <span id="page-1138-0"></span>str.**join**(*iterable*)

Return a string which is the concatenation of the strings in the *[iterable](#page-5555-0) iterable*. A **[TypeError](#page-1186-1)** will be raised if there are any nonstring values in *seq*, including **[bytes](#page-1069-0)** objects. The separator between elements is the string providing this method.

### str.**ljust**(*width*[, *fillchar*])

Return the string left justified in a string of length *width*. Padding is done using the specified *fillchar* (default is a space). The original string is returned if *width* is less than len(s).

#### str.**lower**()

Return a copy of the string converted to lowercase.

# str.**lstrip**([*chars*])

Return a copy of the string with leading characters removed. The *chars* argument is a string specifying the set of characters to be removed. If omitted or **None**, the *chars* argument defaults to removing whitespace. The *chars* argument is not a prefix; rather, all combinations of its values are stripped:

```
>>> ' spacious '.lstrip()
'spacious '
>>> 'www.example.com'.lstrip('cmowz.')
'example.com'
```
# <span id="page-1138-1"></span>*static* str.**maketrans**(*x*[, *y*[, *z*]])

This static method returns a translation table usable for **[str.translate\(\)](#page-1143-0)**.

If there is only one argument, it must be a dictionary mapping Unicode ordinals (integers) or characters (strings of length 1) to Unicode ordinals, strings (of arbitrary lengths) or None. Character keys will then be converted to ordinals.

If there are two arguments, they must be strings of equal length, and in the resulting dictionary, each character in x will be mapped to the character at the same position in y. If there is a third argument, it must be a string, whose characters will be mapped to None in the result.

#### str.**partition**(*sep*)

Split the string at the first occurrence of *sep*, and return a 3-tuple containing the part before the separator, the separator itself, and the part after the separator. If the separator is not found, return a 3-tuple containing the string itself, followed by two empty strings.

### str.**replace**(*old*, *new*[, *count*])

Return a copy of the string with all occurrences of substring *old* replaced by *new*. If the optional argument *count* is given, only the first *count* occurrences are replaced.

### <span id="page-1139-0"></span>str.**rfind**(*sub*[, *start*[, *end*]])

Return the highest index in the string where substring *sub* is found, such that *sub* is contained within s[start:end]. Optional arguments *start* and *end* are interpreted as in slice notation. Return -1 on failure.

### str.**rindex**(*sub*[, *start*[, *end*]])

Like **[rfind\(\)](#page-1139-0)** but raises **[ValueError](#page-1187-0)** when the substring *sub* is not found.

### str.**rjust**(*width*[, *fillchar*])

Return the string right justified in a string of length *width*. Padding is done using the specified *fillchar* (default is a space). The original string is returned if *width* is less than len(s).

#### str.**rpartition**(*sep*)

Split the string at the last occurrence of *sep*, and return a 3-tuple containing the part before the separator, the separator itself, and the part after the separator. If the separator is not found, return a 3-tuple containing two empty strings, followed by the string itself.

# <span id="page-1140-0"></span>str.**rsplit**([*sep*[, *maxsplit*]])

Return a list of the words in the string, using *sep* as the delimiter string. If *maxsplit* is given, at most *maxsplit* splits are done, the *rightmost* ones. If *sep* is not specified or **None**, any whitespace string is a separator. Except for splitting from the right, **[rsplit\(\)](#page-1140-0)** behaves like **[split\(\)](#page-1140-1)** which is described in detail below.

### str.**rstrip**([*chars*])

Return a copy of the string with trailing characters removed. The *chars* argument is a string specifying the set of characters to be removed. If omitted or **None**, the *chars* argument defaults to removing whitespace. The *chars* argument is not a suffix; rather, all combinations of its values are stripped:

```
>>> ' spacious '.rstrip()
' spacious'
>>> 'mississippi'.rstrip('ipz')
'mississ'
```
# <span id="page-1140-1"></span>str.**split**([*sep*[, *maxsplit*]])

Return a list of the words in the string, using *sep* as the delimiter string. If *maxsplit* is given, at most *maxsplit* splits are done (thus, the list will have at most maxsplit+1 elements). If *maxsplit* is not specified, then there is no limit on the number of splits (all possible splits are made).

If *sep* is given, consecutive delimiters are not grouped together and are deemed to delimit empty strings (for example, '1,,2'.split(',') returns ['1', '', '2']). The *sep* argument may consist of multiple characters (for example, '1<>2<>3'.split('<>') returns ['1', '2', '3']). Splitting an empty string with a specified separator returns [''].

If *sep* is not specified or is **None**, a different splitting algorithm is applied: runs of consecutive whitespace are regarded as a single separator, and the result will contain no empty strings at the start or end if the string has leading or trailing whitespace. Consequently, splitting an empty string or a string consisting of just whitespace with a **None** separator returns [1].

For example,  $\begin{bmatrix} 1 & 2 & 3 \\ 1 & 2 & 3 \end{bmatrix}$ , split() returns  $\begin{bmatrix} 1 \\ 1 \end{bmatrix}$ ,  $\begin{bmatrix} 2 \\ 2 \end{bmatrix}$ ,  $\begin{bmatrix} 3 \\ 3 \end{bmatrix}$ and ' 1 2 3 '.split(None, 1) returns ['1', '2 3 '].

### str.**splitlines**([*keepends*])

Return a list of the lines in the string, breaking at line boundaries. Line breaks are not included in the resulting list unless *keepends* is given and true.

### str.**startswith**(*prefix*[, *start*[, *end*]])

Return **True** if string starts with the *prefix*, otherwise return **False**. *prefix* can also be a tuple of prefixes to look for. With optional *start*, test string beginning at that position. With optional *end*, stop comparing string at that position.

### str.**strip**([*chars*])

Return a copy of the string with the leading and trailing characters removed. The *chars* argument is a string specifying the set of characters to be removed. If omitted or **None**, the *chars* argument defaults to removing whitespace. The *chars* argument

is not a prefix or suffix; rather, all combinations of its values are stripped:

```
>>> ' spacious '.strip()
'spacious'
>>> 'www.example.com'.strip('cmowz.')
'example'
```
#### str.**swapcase**()

Return a copy of the string with uppercase characters converted to lowercase and vice versa.

#### str.**title**()

Return a titlecased version of the string where words start with an uppercase character and the remaining characters are lowercase.

The algorithm uses a simple language-independent definition of a word as groups of consecutive letters. The definition works in many contexts but it means that apostrophes in contractions and possessives form word boundaries, which may not be the desired result:

```
>>> "they're bill's friends from the UK".title()
"They'Re Bill'S Friends From The Uk"
```
A workaround for apostrophes can be constructed using regular expressions:

```
>>> import re
>>> def titlecase(s):
        return re.sub(r"[A-Za-z]+('[A-Za-z]+)?",
                      lambda mo: mo.group(0)[0].upper() +
                                 mo.group(0)[1:].lower(),
                      s)
>>> titlecase("they're bill's friends.")
"They're Bill's Friends."
```
<span id="page-1143-0"></span>str.**translate**(*map*)

Return a copy of the *s* where all characters have been mapped through the *map* which must be a dictionary of Unicode ordinals (integers) to Unicode ordinals, strings or **None**. Unmapped characters are left untouched. Characters mapped to **None** are deleted.

You can use **[str.maketrans\(\)](#page-1138-1)** to create a translation map from character-to-character mappings in different formats.

**Note:** An even more flexible approach is to create a custom character mapping codec using the **[codecs](#page-1302-0)** module (see **encodings.cp1251** for an example).

str.**upper**()

Return a copy of the string converted to uppercase.

#### str.**zfill**(*width*)

Return the numeric string left filled with zeros in a string of length *width*. A sign prefix is handled correctly. The original string is returned if *width* is less than len(s).

# 4.6.2. Old String Formatting Operations

**Note:** The formatting operations described here are obsolete and may go away in future versions of Python. Use the new *String [Formatting](#page-1199-0)* in new code.

String objects have one unique built-in operation: the % operator (modulo). This is also known as the string *formatting* or *interpolation* operator. Given format % values (where *format* is a string), % conversion specifications in *format* are replaced with zero or more elements of *values*. The effect is similar to the using **sprintf()** in the

C language.

If *format* requires a single argument, *values* may be a single nontuple object. [\[4\]](#page-1177-2) Otherwise, *values* must be a tuple with exactly the number of items specified by the format string, or a single mapping object (for example, a dictionary).

A conversion specifier contains two or more characters and has the following components, which must occur in this order:

- 1. The '%' character, which marks the start of the specifier.
- 2. Mapping key (optional), consisting of a parenthesised sequence of characters (for example, (somename)).
- 3. Conversion flags (optional), which affect the result of some conversion types.
- 4. Minimum field width (optional). If specified as an '\*' (asterisk), the actual width is read from the next element of the tuple in *values*, and the object to convert comes after the minimum field width and optional precision.
- 5. Precision (optional), given as a '.' (dot) followed by the precision. If specified as '\*' (an asterisk), the actual width is read from the next element of the tuple in *values*, and the value to convert comes after the precision.
- 6. Length modifier (optional).
- 7. Conversion type.

When the right argument is a dictionary (or other mapping type), then the formats in the string *must* include a parenthesised mapping key into that dictionary inserted immediately after the '%' character. The mapping key selects the value to be formatted from the mapping. For example:

```
>>> print('%(language)s has %(number)03d quote types.' %
         ... {'language': "Python", "number": 2})
Python has 002 quote types.
```
In this case no \* specifiers may occur in a format (since they require a sequential parameter list).

The conversion flag characters are:

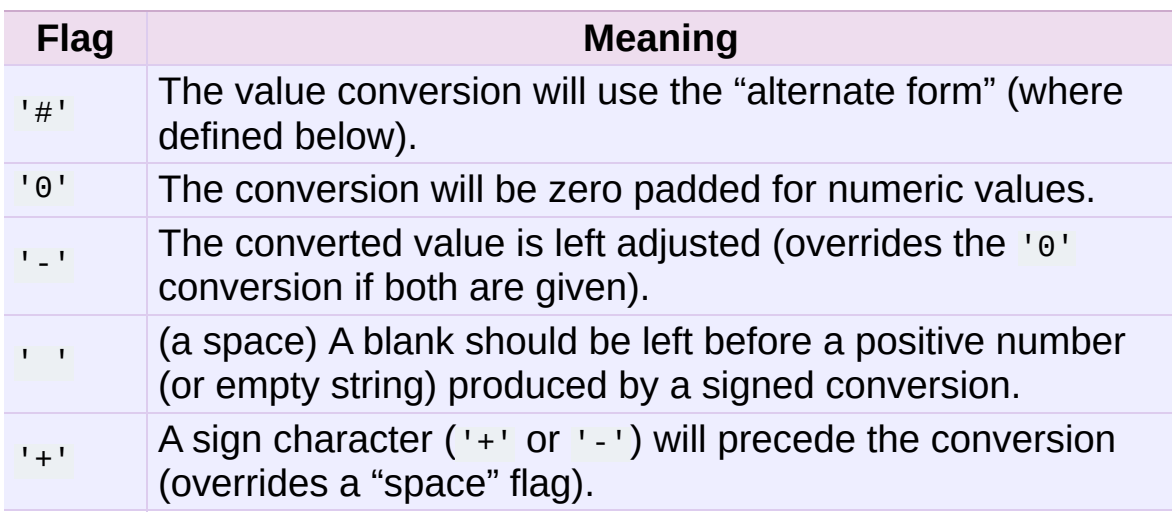

A length modifier (h, 1, or  $L$ ) may be present, but is ignored as it is not necessary for Python – so e.g. %ld is identical to %d.

The conversion types are:

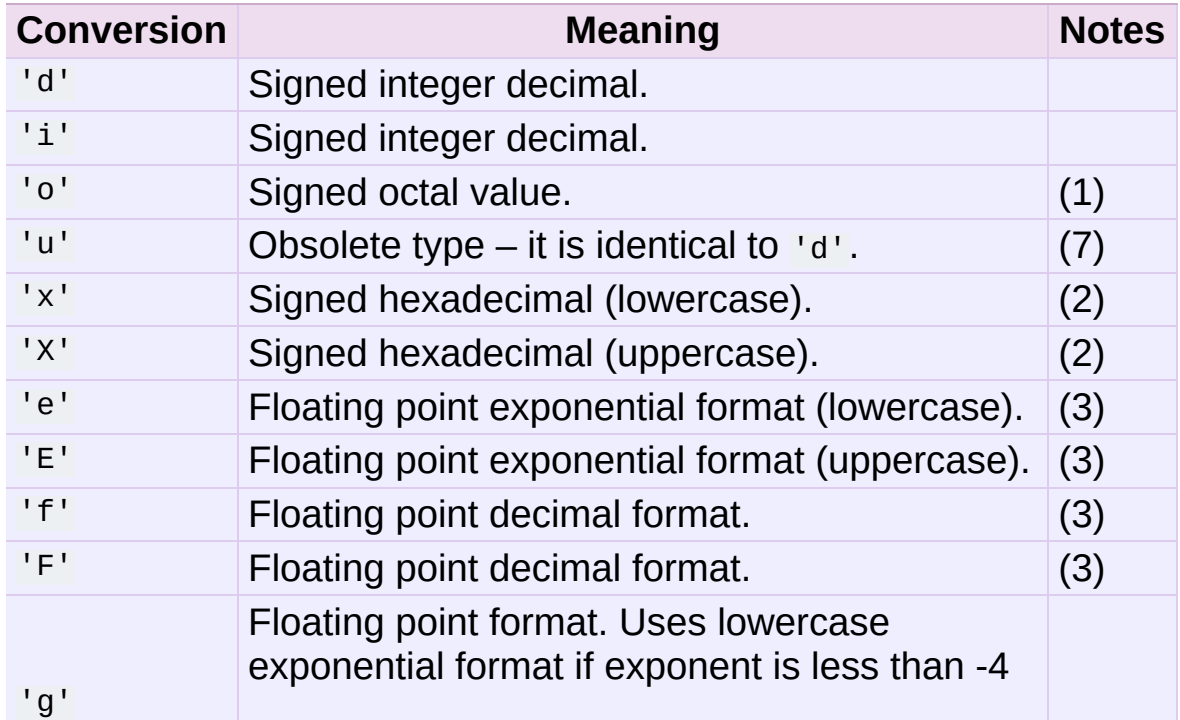

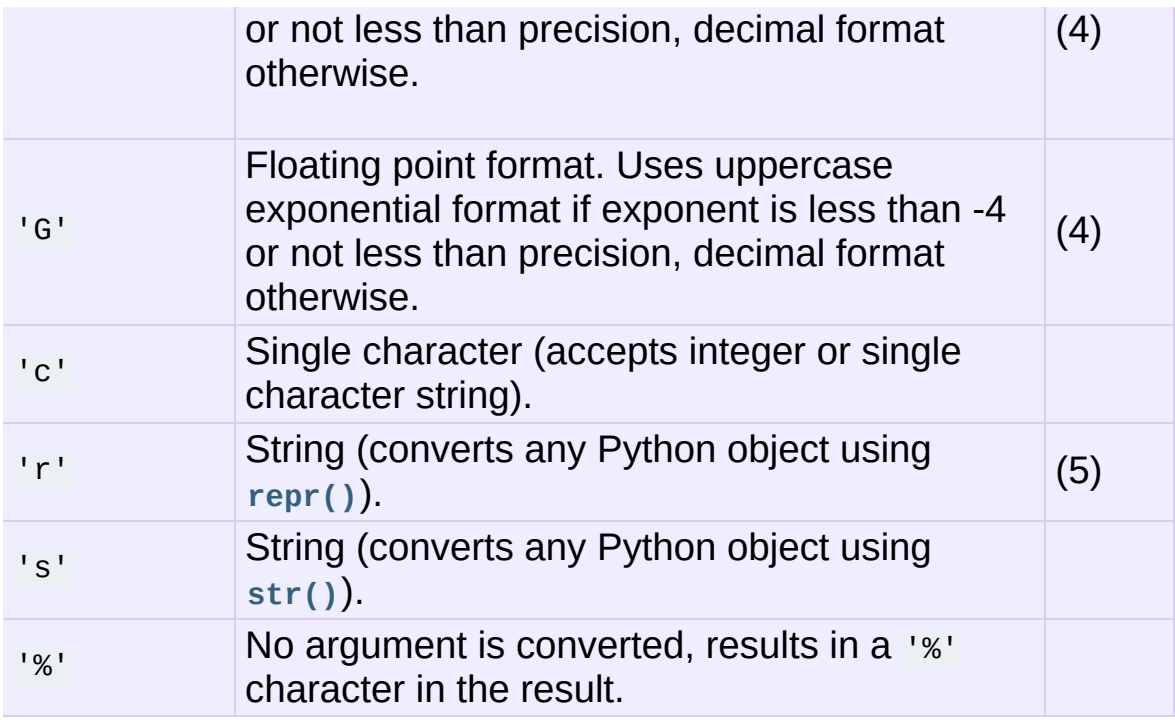

Notes:

- 1. The alternate form causes a leading zero ('0') to be inserted between left-hand padding and the formatting of the number if the leading character of the result is not already a zero.
- 2. The alternate form causes a leading '0x' or '0X' (depending on whether the 'x' or 'x' format was used) to be inserted between left-hand padding and the formatting of the number if the leading character of the result is not already a zero.
- 3. The alternate form causes the result to always contain a decimal point, even if no digits follow it.

The precision determines the number of digits after the decimal point and defaults to 6.

4. The alternate form causes the result to always contain a decimal point, and trailing zeroes are not removed as they would otherwise be.

The precision determines the number of significant digits before and after the decimal point and defaults to 6.

- 5. The precision determines the maximal number of characters used.
- 7. See **[PEP](http://www.python.org/dev/peps/pep-0237) 237**.

Since Python strings have an explicit length, %s conversions do not assume that  $\sqrt{0}$  is the end of the string.

*Changed in version 3.1:* %f conversions for numbers whose absolute value is over 1e50 are no longer replaced by %g conversions.

Additional string operations are defined in standard modules **[string](#page-1196-0)** and **[re](#page-1219-0)**.

## 4.6.3. Range Type

The **[range](#page-1092-0)** type is an immutable sequence which is commonly used for looping. The advantage of the **[range](#page-1092-0)** type is that an **[range](#page-1092-0)** object will always take the same amount of memory, no matter the size of the range it represents.

Range objects have relatively little behavior: they support indexing, contains, iteration, the **[len\(\)](#page-1083-0)** function, and the following methods:

```
range.count(x)
   Return the number of i's for which s[i] == x.
     New in version 3.2.
```

```
range.index(x)
```
Return the smallest *i* such that s[i] == x. Raises **[ValueError](#page-1187-0)** when *x* is not in the range.

*New in version 3.2.*

## <span id="page-1148-0"></span>4.6.4. Mutable Sequence Types

List and bytearray objects support additional operations that allow inplace modification of the object. Other mutable sequence types (when added to the language) should also support these operations. Strings and tuples are immutable sequence types: such objects cannot be modified once created. The following operations are defined on mutable sequence types (where *x* is an arbitrary object).

Note that while lists allow their items to be of any type, bytearray object "items" are all integers in the range  $0 \le x \le 256$ .

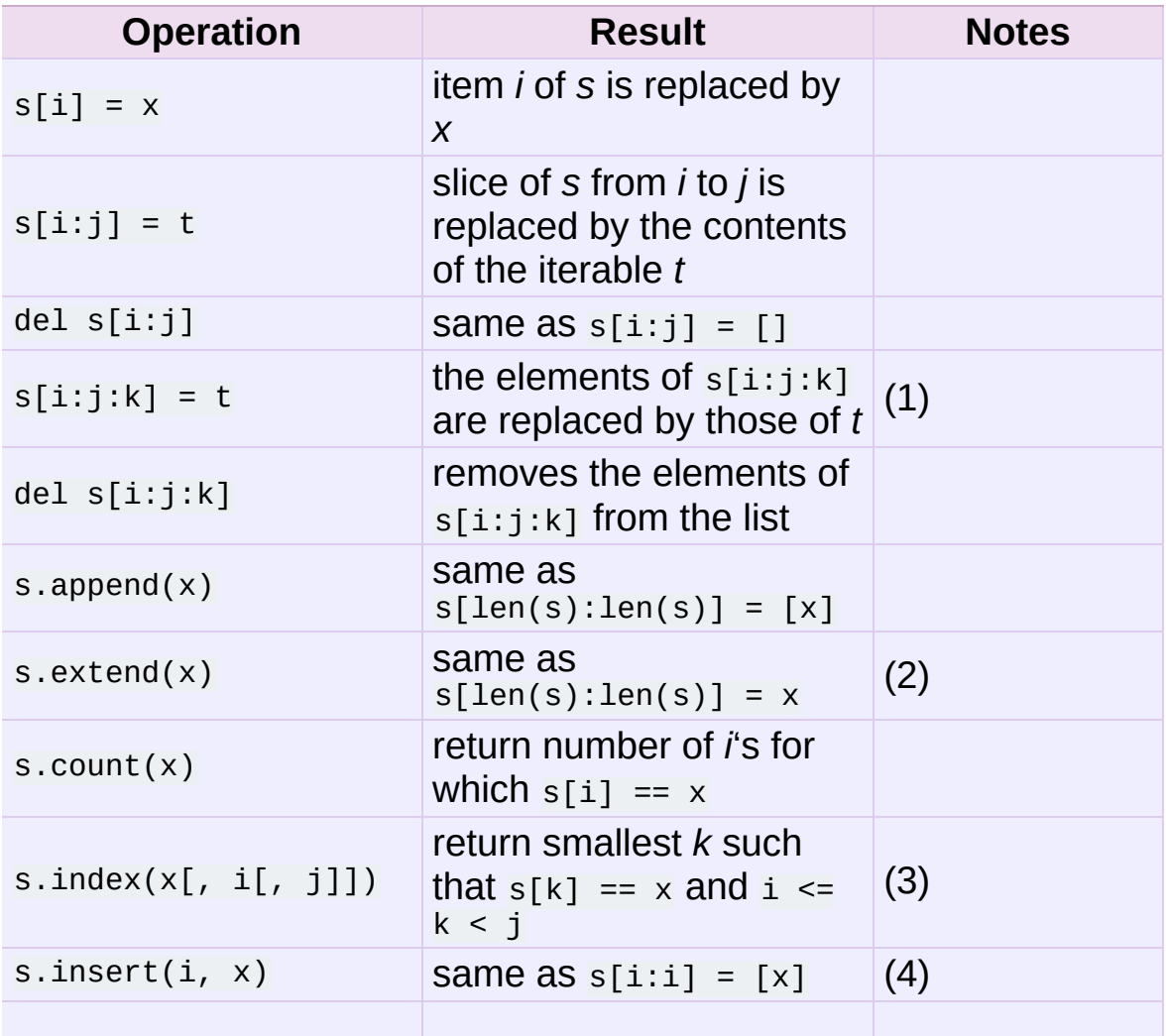

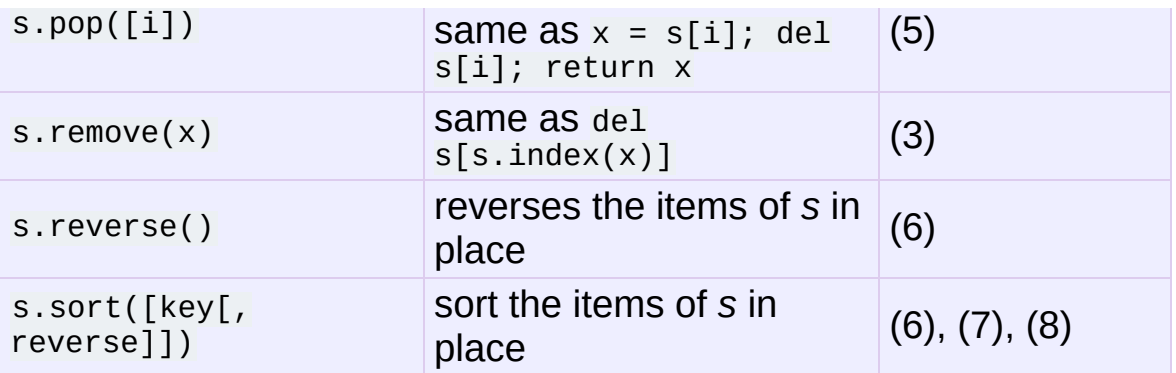

Notes:

- 1. *t* must have the same length as the slice it is replacing.
- 2. *x* can be any iterable object.
- 3. Raises **[ValueError](#page-1187-0)** when *x* is not found in *s*. When a negative index is passed as the second or third parameter to the **index()** method, the sequence length is added, as for slice indices. If it is still negative, it is truncated to zero, as for slice indices.
- 4. When a negative index is passed as the first parameter to the **insert()** method, the sequence length is added, as for slice indices. If it is still negative, it is truncated to zero, as for slice indices.
- 5. The optional argument *i* defaults to -1, so that by default the last item is removed and returned.
- 6. The **sort()** and **reverse()** methods modify the sequence in place for economy of space when sorting or reversing a large sequence. To remind you that they operate by side effect, they don't return the sorted or reversed sequence.
- 7. The **sort()** method takes optional arguments for controlling the comparisons. Each must be specified as a keyword argument.

*key* specifies a function of one argument that is used to extract a comparison key from each list element: key=str.lower. The default value is **None**. Use **[functools.cmp\\_to\\_key\(\)](#page-1641-0)** to convert an old-style *cmp* function to a *key* function.

*reverse* is a boolean value. If set to **True**, then the list elements are sorted as if each comparison were reversed.

The **sort()** method is guaranteed to be stable. A sort is stable if it guarantees not to change the relative order of elements that compare equal — this is helpful for sorting in multiple passes (for example, sort by department, then by salary grade).

**CPython implementation detail:** While a list is being sorted, the effect of attempting to mutate, or even inspect, the list is undefined. The C implementation of Python makes the list appear empty for the duration, and raises **[ValueError](#page-1187-0)** if it can detect that the list has been mutated during a sort.

8. **sort()** is not supported by **[bytearray](#page-1068-0)** objects.

# 4.6.5. Bytes and Byte Array Methods

Bytes and bytearray objects, being "strings of bytes", have all methods found on strings, with the exception of **encode()**, **[format\(\)](#page-1079-0)** and **isidentifier()**, which do not make sense with these types. For converting the objects to strings, they have a **decode()** method.

Wherever one of these methods needs to interpret the bytes as characters (e.g. the **is...()** methods), the ASCII character set is assumed.

**Note:** The methods on bytes and bytearray objects don't accept strings as their arguments, just as the methods on strings don't accept bytes as their arguments. For example, you have to write

```
a = "abc"b = a.\text{replace}("a", "f")
```
and

```
a = b"abc"b = a.\text{replace}(b"\text{a}', b"\text{f}')
```

```
bytes.decode(encoding="utf-8", errors="strict")
bytearray.decode(encoding="utf-8", errors="strict")
```
Return a string decoded from the given bytes. Default encoding is 'utf-8'. *errors* may be given to set a different error handling scheme. The default for *errors* is 'strict', meaning that encoding errors raise a **[UnicodeError](#page-1186-0)**. Other possible values are 'ignore', 'replace' and any other name registered via **[codecs.register\\_error\(\)](#page-1306-0)**, see section *Codec Base [Classes](#page-1310-0)*. For a list of possible encodings, see section *Standard [Encodings](#page-1327-0)*.

*Changed in version 3.1:* Added support for keyword arguments.

The bytes and bytearray types have an additional class method:

```
classmethod bytes.fromhex(string)
classmethod bytearray.fromhex(string)
```
This **[bytes](#page-1069-0)** class method returns a bytes or bytearray object, decoding the given string object. The string must contain two hexadecimal digits per byte, spaces are ignored.

```
>>> bytes.fromhex('f0 f1f2 ')
b'\xf0\xf1\xf2'
```
The maketrans and translate methods differ in semantics from the versions available on strings:

```
bytes.translate(table[, delete])
bytearray.translate(table[, delete])
```
Return a copy of the bytes or bytearray object where all bytes occurring in the optional argument *delete* are removed, and the remaining bytes have been mapped through the given translation table, which must be a bytes object of length 256.

You can use the **[bytes.maketrans\(\)](#page-1152-0)** method to create a translation table.

Set the *table* argument to **None** for translations that only delete characters:

```
>>> b'read this short text'.translate(None, b'aeiou')
b'rd ths shrt txt'
```
<span id="page-1152-0"></span>*static* bytes.**maketrans**(*from*, *to*)

```
static bytearray.maketrans(from, to)
```
This static method returns a translation table usable for **[bytes.translate\(\)](#page-1152-1)** that will map each character in *from* into the character at the same position in *to*; *from* and *to* must be bytes objects and have the same length.

*New in version 3.1.*

## 4.7. Set Types — **[set](#page-1153-0)**, **[frozenset](#page-1153-1)**

A *set* object is an unordered collection of distinct *[hashable](#page-5554-0)* objects. Common uses include membership testing, removing duplicates from a sequence, and computing mathematical operations such as intersection, union, difference, and symmetric difference. (For other containers see the built in **[dict](#page-1159-0)**, **[list](#page-1084-0)**, and **[tuple](#page-1100-0)** classes, and the **[collections](#page-1413-0)** module.)

Like other collections, sets support  $x$  in set, len(set), and for  $x$  in set. Being an unordered collection, sets do not record element position or order of insertion. Accordingly, sets do not support indexing, slicing, or other sequence-like behavior.

There are currently two built-in set types, **[set](#page-1153-0)** and **[frozenset](#page-1153-1)**. The **[set](#page-1153-0)** type is mutable — the contents can be changed using methods like **add()** and **remove()**. Since it is mutable, it has no hash value and cannot be used as either a dictionary key or as an element of another set. The **[frozenset](#page-1153-1)** type is immutable and *[hashable](#page-5554-0)* — its contents cannot be altered after it is created; it can therefore be used as a dictionary key or as an element of another set.

Non-empty sets (not frozensets) can be created by placing a comma-separated list of elements within braces, for example: {'jack', 'sjoerd'}, in addition to the **[set](#page-1153-0)** constructor.

The constructors for both classes work the same:

### <span id="page-1153-0"></span>*class* **set**([*iterable*])

### <span id="page-1153-1"></span>*class* **frozenset**([*iterable*])

Return a new set or frozenset object whose elements are taken from *iterable*. The elements of a set must be hashable. To represent sets of sets, the inner sets must be **[frozenset](#page-1153-1)** objects. If *iterable* is not specified, a new empty set is returned.

Instances of **[set](#page-1153-0)** and **[frozenset](#page-1153-1)** provide the following operations:

**len(s)**

Return the cardinality of set *s*.

#### **x in s**

Test *x* for membership in *s*.

**x not in s**

Test *x* for non-membership in *s*.

#### **isdisjoint**(*other*)

Return True if the set has no elements in common with *other*. Sets are disjoint if and only if their intersection is the empty set.

```
issubset(other)
set <= other
```
Test whether every element in the set is in *other*.

```
set < other
```

```
Test whether the set is a true subset of other, that is, set <=
other and set != other.
```

```
issuperset(other)
set >= other
```
Test whether every element in *other* is in the set.

#### **set > other**

Test whether the set is a true superset of *other*, that is, set >= other and set != other.

```
union(other, ...)
```
**set | other | ...**

Return a new set with elements from the set and all others.

```
intersection(other, ...)
```
**set & other & ...**

Return a new set with elements common to the set and all others.

#### <span id="page-1155-1"></span>**difference**(*other*, *...*) **set - other - ...**

Return a new set with elements in the set that are not in the others.

#### <span id="page-1155-2"></span>**symmetric\_difference**(*other*) **set ^ other**

Return a new set with elements in either the set or *other* but not both.

**copy**()

Return a new set with a shallow copy of *s*.

Note, the non-operator versions of **[union\(\)](#page-1154-0)**, **[intersection\(\)](#page-1155-0)**, **[difference\(\)](#page-1155-1)**, and **[symmetric\\_difference\(\)](#page-1155-2)**, **[issubset\(\)](#page-1154-1)**, and **[issuperset\(\)](#page-1154-2)** methods will accept any iterable as an argument. In contrast, their operator based counterparts require their arguments to be sets. This precludes error-prone constructions like set('abc') & 'cbs' in favor of the more readable set('abc').intersection('cbs').

Both **[set](#page-1153-0)** and **[frozenset](#page-1153-1)** support set to set comparisons. Two sets are equal if and only if every element of each set is contained in the other (each is a subset of the other). A set is less than another set if and only if the first set is a proper subset of the second set (is a subset, but is not equal). A set is greater than another set if and only if the first set is a proper superset of the

second set (is a superset, but is not equal).

Instances of **[set](#page-1153-0)** are compared to instances of **[frozenset](#page-1153-1)** based on their members. For example, set('abc') == frozenset('abc') returns **True** and so does set('abc') in set([frozenset('abc')]).

The subset and equality comparisons do not generalize to a complete ordering function. For example, any two disjoint sets are not equal and are not subsets of each other, so *all* of the following return **False**: a<br />b, a==b, or a>b.

Since sets only define partial ordering (subset relationships), the output of the **list.sort()** method is undefined for lists of sets.

Set elements, like dictionary keys, must be *[hashable](#page-5554-0)*.

Binary operations that mix **[set](#page-1153-0)** instances with **[frozenset](#page-1153-1)** return the type of the first operand. For example:  $frozenset('ab')$ set('bc') returns an instance of **[frozenset](#page-1153-1)**.

The following table lists operations available for **[set](#page-1153-0)** that do not apply to immutable instances of **[frozenset](#page-1153-1)**:

```
update(other, ...)
set |= other | ...
   Update the set, adding elements from all others.
intersection_update(other, ...)
```

```
set &= other & ...
```
Update the set, keeping only elements found in it and all others.

```
difference_update(other, ...)
set -= other | ...
```
Update the set, removing elements found in others.

#### <span id="page-1157-0"></span>**symmetric\_difference\_update**(*other*) **set ^= other**

Update the set, keeping only elements found in either set, but not in both.

**add**(*elem*)

Add element *elem* to the set.

<span id="page-1157-1"></span>**remove**(*elem*)

Remove element *elem* from the set. Raises **[KeyError](#page-1183-0)** if *elem* is not contained in the set.

```
discard(elem)
```
Remove element *elem* from the set if it is present.

**pop**()

Remove and return an arbitrary element from the set. Raises **[KeyError](#page-1183-0)** if the set is empty.

**clear**()

Remove all elements from the set.

Note, the non-operator versions of the **[update\(\)](#page-1156-0)**, **[intersection\\_update\(\)](#page-1156-1)**, **[difference\\_update\(\)](#page-1156-2)**, and **[symmetric\\_difference\\_update\(\)](#page-1157-0)** methods will accept any iterable as an argument.

Note, the *elem* argument to the **[\\_\\_contains\\_\\_\(\)](#page-952-0)**, **[remove\(\)](#page-1157-1)**, and **[discard\(\)](#page-1157-2)** methods may be a set. To support searching for an equivalent frozenset, the *elem* set is temporarily mutated during the search and then restored. During the search, the *elem* set should not be read or mutated since it does not have a meaningful value.

## 4.8. Mapping Types — **[dict](#page-1159-0)**

A *mapping* object maps *[hashable](#page-5554-0)* values to arbitrary objects. Mappings are mutable objects. There is currently only one standard mapping type, the *dictionary*. (For other containers see the built in **[list](#page-1084-0)**, **[set](#page-1153-0)**, and **[tuple](#page-1100-0)** classes, and the **[collections](#page-1413-0)** module.)

A dictionary's keys are *almost* arbitrary values. Values that are not *[hashable](#page-5554-0)*, that is, values containing lists, dictionaries or other mutable types (that are compared by value rather than by object identity) may not be used as keys. Numeric types used for keys obey the normal rules for numeric comparison: if two numbers compare equal (such as  $1$  and  $1.0$ ) then they can be used interchangeably to index the same dictionary entry. (Note however, that since computers store floating-point numbers as approximations it is usually unwise to use them as dictionary keys.)

Dictionaries can be created by placing a comma-separated list of key: value pairs within braces, for example: {'jack': 4098, 'sjoerd': 4127} or {4098: 'jack', 4127: 'sjoerd'}, or by the **[dict](#page-1159-0)** constructor.

### <span id="page-1159-0"></span>*class* **dict**([*arg*])

Return a new dictionary initialized from an optional positional argument or from a set of keyword arguments. If no arguments are given, return a new empty dictionary. If the positional argument *arg* is a mapping object, return a dictionary mapping the same keys to the same values as does the mapping object. Otherwise the positional argument must be a sequence, a container that supports iteration, or an iterator object. The elements of the argument must each also be of one of those kinds, and each must in turn contain exactly two objects. The first is used as a key in the new dictionary, and the second as the

key's value. If a given key is seen more than once, the last value associated with it is retained in the new dictionary.

If keyword arguments are given, the keywords themselves with their associated values are added as items to the dictionary. If a key is specified both in the positional argument and as a keyword argument, the value associated with the keyword is retained in the dictionary. For example, these all return a dictionary equal to {"one": 1, "two": 2}:

- dict(one=1, two=2)
- $\bullet$  dict({'one': 1, 'two': 2})
- $\bullet$  dict(zip(('one', 'two'),  $(1, 2))$ )
- dict([['two', 2], ['one', 1]])

The first example only works for keys that are valid Python identifiers; the others work with any valid keys.

These are the operations that dictionaries support (and therefore, custom mapping types should support too):

#### **len(d)**

Return the number of items in the dictionary *d*.

#### **d[key]**

Return the item of *d* with key *key*. Raises a *[KeyError](#page-1183-0)* if *key* is not in the map.

If a subclass of dict defines a method **\_\_missing\_\_()**, if the key *key* is not present, the d[key] operation calls that method with the key *key* as argument. The d[key] operation then returns or raises whatever is returned or raised by the \_\_missing\_\_(key) call if the key is not present. No other operations or methods invoke **\_\_missing\_\_()**. If **\_\_missing\_\_()** is not defined, **[KeyError](#page-1183-0)** is raised. **\_\_missing\_\_()** must be a method; it cannot be an instance variable:

```
>>> class Counter(dict):
... def __missing__(self, key):
... return 0
\Rightarrow > \circ = Counter()
>>> c['red']
\Theta>>> c['red'] += 1
>>> c['red']
1
```
See **[collections.Counter](#page-1415-0)** for a complete implementation including other methods helpful for accumulating and managing tallies.

#### **d[key] = value**

Set d[key] to *value*.

#### **del d[key]**

Remove d[key] from d. Raises a keyError if key is not in the map.

#### **key in d**

Return **True** if *d* has a key *key*, else **False**.

#### **key not in d**

Equivalent to not key in d.

#### **iter(d)**

Return an iterator over the keys of the dictionary. This is a shortcut for iter(d.keys()).

#### **clear**()

Remove all items from the dictionary.

#### **copy**()

Return a shallow copy of the dictionary.

<span id="page-1162-0"></span>*classmethod* **fromkeys**(*seq*[, *value*])

Create a new dictionary with keys from *seq* and values set to *value*.

**[fromkeys\(\)](#page-1162-0)** is a class method that returns a new dictionary. *value* defaults to **None**.

**get**(*key*[, *default*])

Return the value for *key* if *key* is in the dictionary, else *default*. If *default* is not given, it defaults to **None**, so that this method never raises a **[KeyError](#page-1183-0)**.

<span id="page-1162-3"></span>**items**()

Return a new view of the dictionary's items ((key, value) pairs). See below for documentation of view objects.

<span id="page-1162-2"></span>**keys**()

Return a new view of the dictionary's keys. See below for documentation of view objects.

**pop**(*key*[, *default*])

If *key* is in the dictionary, remove it and return its value, else return *default*. If *default* is not given and *key* is not in the dictionary, a **[KeyError](#page-1183-0)** is raised.

<span id="page-1162-1"></span>**popitem**()

Remove and return an arbitrary (key, value) pair from the dictionary.

**[popitem\(\)](#page-1162-1)** is useful to destructively iterate over a dictionary, as often used in set algorithms. If the dictionary is empty, calling **[popitem\(\)](#page-1162-1)** raises a **[KeyError](#page-1183-0)**.

### **setdefault**(*key*[, *default*])

If *key* is in the dictionary, return its value. If not, insert *key* with a value of *default* and return *default*. *default* defaults to **None**.

<span id="page-1163-0"></span>**update**([*other*])

Update the dictionary with the key/value pairs from *other*, overwriting existing keys. Return **None**.

**[update\(\)](#page-1163-0)** accepts either another dictionary object or an iterable of key/value pairs (as tuples or other iterables of length two). If keyword arguments are specified, the dictionary is then updated with those key/value pairs: d.update(red=1,  $blue=2$ ).

#### <span id="page-1163-1"></span>**values**()

Return a new view of the dictionary's values. See below for documentation of view objects.

## 4.8.1. Dictionary view objects

The objects returned by **[dict.keys\(\)](#page-1162-2)**, **[dict.values\(\)](#page-1163-1)** and **[dict.items\(\)](#page-1162-3)** are *view objects*. They provide a dynamic view on the dictionary's entries, which means that when the dictionary changes, the view reflects these changes.

Dictionary views can be iterated over to yield their respective data, and support membership tests:

#### **len(dictview)**

Return the number of entries in the dictionary.

#### **iter(dictview)**

Return an iterator over the keys, values or items (represented as tuples of (key, value)) in the dictionary.

Keys and values are iterated over in an arbitrary order which is non-random, varies across Python implementations, and depends on the dictionary's history of insertions and deletions. If keys, values and items views are iterated over with no intervening modifications to the dictionary, the order of items will directly correspond. This allows the creation of (value, key) pairs using **[zip\(\)](#page-1101-0)**: pairs = zip(d.values(), d.keys()). Another way to create the same list is pairs =  $[(v, k)$  for  $(k, v)$  in d.items()].

Iterating views while adding or deleting entries in the dictionary may raise a **[RuntimeError](#page-1184-0)** or fail to iterate over all entries.

#### **x in dictview**

Return **True** if *x* is in the underlying dictionary's keys, values or items (in the latter case, *x* should be a (key, value) tuple).

Keys views are set-like since their entries are unique and hashable. If all values are hashable, so that (key, value) pairs are unique and hashable, then the items view is also set-like. (Values views are not treated as set-like since the entries are generally not unique.) For set-like views, all of the operations defined for the abstract base class **collections.Set** are available (for example, ==, <, or ^).

An example of dictionary view usage:

```
>>> dishes = {'eggs': 2, 'sausage': 1, 'bacon': 1, 'spam': 500}
>>> keys = dishes.keys()
>>> values = dishes.values()
>>> # iteration
>>> n = 0
>>> for val in values:
... n += val
>>> print(n)
504
```

```
>>> # keys and values are iterated over in the same order
>>> list(keys)
['eggs', 'bacon', 'sausage', 'spam']
>>> list(values)
[2, 1, 1, 500]
>>> # view objects are dynamic and reflect dict changes
>>> del dishes['eggs']
>>> del dishes['sausage']
>>> list(keys)
['spam', 'bacon']
>>> # set operations
>>> keys & {'eggs', 'bacon', 'salad'}
{'bacon'}
>>> keys ^ {'sausage', 'juice'}
{'juice', 'eggs', 'bacon', 'spam'}\boxed{4}
```
 $\lceil \cdot \rceil$ 

## 4.9. memoryview type

**[memoryview](#page-1166-0)** objects allow Python code to access the internal data of an object that supports the *buffer [protocol](#page-4506-0)* without copying. Memory is generally interpreted as simple bytes.

#### <span id="page-1166-0"></span>*class* **memoryview**(*obj*)

Create a **[memoryview](#page-1166-0)** that references *obj*. *obj* must support the buffer protocol. Builtin objects that support the buffer protocol include **[bytes](#page-1069-0)** and **[bytearray](#page-1068-0)**.

A **[memoryview](#page-1166-0)** has the notion of an *element*, which is the atomic memory unit handled by the originating object *obj*. For many simple types such as **[bytes](#page-1069-0)** and **[bytearray](#page-1068-0)**, an element is a single byte, but other types such as **[array.array](#page-1463-0)** may have bigger elements.

len(view) returns the total number of elements in the memoryview, *view*. The **[itemsize](#page-1169-0)** attribute will give you the number of bytes in a single element.

A **[memoryview](#page-1166-0)** supports slicing to expose its data. Taking a single index will return a single element as a **[bytes](#page-1069-0)** object. Full slicing will result in a subview:

```
>>> v = memoryview(b'abcefg')
>>> v[1]
b'b'
>>> v[-1]
b'g'
>>> v[1:4]
<memory at 0x77ab28>
>>> bytes(v[1:4])
b'bce'
```
If the object the memoryview is over supports changing its data, the memoryview supports slice assignment:

```
>>> data = bytearray(b'abcefg')
\Rightarrow \lor = memoryview(data)
>>> v.readonly
False
>> v[0] = b'z'>>> data
bytearray(b'zbcefg')
\Rightarrow \sqrt{1:4} = b'123'
>>> data
bytearray(b'a123fg')
>> v[2] = b'spam'
Traceback (most recent call last):
File "<stdin>", line 1, in <module>
ValueError: cannot modify size of memoryview object
```
Notice how the size of the memoryview object cannot be changed.

**[memoryview](#page-1166-0)** has several methods:

#### **tobytes**()

Return the data in the buffer as a bytestring. This is equivalent to calling the **[bytes](#page-1069-0)** constructor on the memoryview.

```
>>> m = memoryview(b"abc")
>>> m.tobytes()
b'abc'
>>> bytes(m)
b'abc'
```
#### **tolist**()

Return the data in the buffer as a list of integers.

```
>>> memoryview(b'abc').tolist()
[97, 98, 99]
```
<span id="page-1167-0"></span>**release**()

Release the underlying buffer exposed by the memoryview object. Many objects take special actions when a view is held on them (for example, a **[bytearray](#page-1068-0)** would temporarily forbid resizing); therefore, calling release() is handy to remove these restrictions (and free any dangling resources) as soon as possible.

After this method has been called, any further operation on the view raises a **[ValueError](#page-1187-0)** (except **[release\(\)](#page-1167-0)** itself which can be called multiple times):

```
>>> m = memoryview(b'abc')
>>> m.release()
>>> m[0]
Traceback (most recent call last):
  File "<stdin>", line 1, in <module>
ValueError: operation forbidden on released memoryview ob
\lceil\Box \blacktriangleright \Box
```
The context management protocol can be used for a similar effect, using the with statement:

```
>>> with memoryview(b'abc') as m:
... m[0]
...
b'a'
>>> m[0]
Traceback (most recent call last):
  File "<stdin>", line 1, in <module>
ValueError: operation forbidden on released memoryview ob
                                                                 \vert \cdot \vert\left| \cdot \right|
```
*New in version 3.2.*

There are also several readonly attributes available:

**format**

A string containing the format (in **[struct](#page-1258-0)** module style) for each element in the view. This defaults to 'B', a simple

bytestring.

#### <span id="page-1169-0"></span>**itemsize**

The size in bytes of each element of the memoryview:

```
>>> m = memoryview(array.array('H', [1,2,3]))
>>> m.itemsize
2
>>> m[0]
b'\x01\x00'
>>> len(m[0]) == m.itemsize
True
```
#### **shape**

A tuple of integers the length of **[ndim](#page-1169-1)** giving the shape of the memory as a N-dimensional array.

#### <span id="page-1169-1"></span>**ndim**

An integer indicating how many dimensions of a multidimensional array the memory represents.

#### **strides**

A tuple of integers the length of **[ndim](#page-1169-1)** giving the size in bytes to access each element for each dimension of the array.

#### **readonly**

A bool indicating whether the memory is read only.

## 4.10. Context Manager Types

Python's **[with](#page-1043-0)** statement supports the concept of a runtime context defined by a context manager. This is implemented using a pair of methods that allow user-defined classes to define a runtime context that is entered before the statement body is executed and exited when the statement ends:

#### contextmanager.**\_\_enter\_\_**()

Enter the runtime context and return either this object or another object related to the runtime context. The value returned by this method is bound to the identifier in the **[as](#page-1043-0)** clause of **[with](#page-1043-0)** statements using this context manager.

An example of a context manager that returns itself is a *file object*. File objects return themselves from [\\_\\_enter\\_\\_\(\)](#page-5551-0) to allow **[open\(\)](#page-1086-0)** to be used as the context expression in a **[with](#page-1043-0)** statement.

An example of a context manager that returns a related object is the one returned by **[decimal.localcontext\(\)](#page-1571-0)**. These managers set the active decimal context to a copy of the original decimal context and then return the copy. This allows changes to be made to the current decimal context in the body of the **[with](#page-1043-0)** statement without affecting code outside the **[with](#page-1043-0)** statement.

#### <span id="page-1170-0"></span>contextmanager.**\_\_exit\_\_**(*exc\_type*, *exc\_val*, *exc\_tb*)

Exit the runtime context and return a Boolean flag indicating if any exception that occurred should be suppressed. If an exception occurred while executing the body of the **[with](#page-1043-0)** statement, the arguments contain the exception type, value and traceback information. Otherwise, all three arguments are **None**.

Returning a true value from this method will cause the **[with](#page-1043-0)**

statement to suppress the exception and continue execution with the statement immediately following the **[with](#page-1043-0)** statement. Otherwise the exception continues propagating after this method has finished executing. Exceptions that occur during execution of this method will replace any exception that occurred in the body of the **[with](#page-1043-0)** statement.

The exception passed in should never be reraised explicitly instead, this method should return a false value to indicate that the method completed successfully and does not want to suppress the raised exception. This allows context management code (such as contextlib.nested) to easily detect whether or not an **[\\_\\_exit\\_\\_\(\)](#page-1170-0)** method has actually failed.

Python defines several context managers to support easy thread synchronisation, prompt closure of files or other objects, and simpler manipulation of the active decimal arithmetic context. The specific types are not treated specially beyond their implementation of the context management protocol. See the **[contextlib](#page-3882-0)** module for some examples.

Python's *[generator](#page-5552-0)*s and the **[contextlib.contextmanager](#page-3883-0)** decorator provide a convenient way to implement these protocols. If a generator function is decorated with the **[contextlib.contextmanager](#page-3883-0)** decorator, it will return a context manager implementing the necessary **[\\_\\_enter\\_\\_\(\)](#page-956-0)** and **[\\_\\_exit\\_\\_\(\)](#page-957-0)** methods, rather than the iterator produced by an undecorated generator function.

Note that there is no specific slot for any of these methods in the type structure for Python objects in the Python/C API. Extension types wanting to define these methods must provide them as a normal Python accessible method. Compared to the overhead of setting up the runtime context, the overhead of a single class dictionary lookup is negligible.

## 4.11. Other Built-in Types

The interpreter supports several other kinds of objects. Most of these support only one or two operations.

## 4.11.1. Modules

The only special operation on a module is attribute access: m.name, where *m* is a module and *name* accesses a name defined in *m*'s symbol table. Module attributes can be assigned to. (Note that the **[import](#page-1023-0)** statement is not, strictly speaking, an operation on a module object; import foo does not require a module object named *foo* to exist, rather it requires an (external) *definition* for a module named *foo* somewhere.)

A special member of every module is **\_\_dict\_\_**. This is the dictionary containing the module's symbol table. Modifying this dictionary will actually change the module's symbol table, but direct assignment to the **\_\_dict\_\_** attribute is not possible (you can write m.\_\_dict\_\_['a'] = 1, which defines m.a to be 1, but you can't write m.  $dict = \{\}$ . Modifying dict directly is not recommended.

Modules built into the interpreter are written like this: <module 'sys' (built-in)>. If loaded from a file, they are written as <module 'os' from '/usr/local/lib/pythonX.Y/os.pyc'>.

## 4.11.2. Classes and Class Instances

See *[Objects,](#page-910-0) values and types* and *Class [definitions](#page-1048-0)* for these.

## 4.11.3. Functions

Function objects are created by function definitions. The only operation on a function object is to call it: func(argument-list).

There are really two flavors of function objects: built-in functions and user-defined functions. Both support the same operation (to call the function), but the implementation is different, hence the different object types.

See *Function [definitions](#page-1045-0)* for more information.

## 4.11.4. Methods

Methods are functions that are called using the attribute notation. There are two flavors: built-in methods (such as **append()** on lists) and class instance methods. Built-in methods are described with the types that support them.

If you access a method (a function defined in a class namespace) through an instance, you get a special object: a *bound method* (also called *instance method*) object. When called, it will add the self argument to the argument list. Bound methods have two special read-only attributes:  $m_{\text{const}}$  is the object on which the method operates, and m. func is the function implementing the method. Calling m(arg-1, arg-2, ..., arg-n) is completely equivalent to calling  $m.$  func  $(m.$  self  $n,$  arg-1, arg-2, ..., arg-n).

Like function objects, bound method objects support getting arbitrary attributes. However, since method attributes are actually stored on the underlying function object (meth.\_\_func\_\_), setting method attributes on bound methods is disallowed. Attempting to set a method attribute results in a **[TypeError](#page-1186-0)** being raised. In order to set a method attribute, you need to explicitly set it on the underlying function object:

```
class C:
   def method(self):
       pass
c = C()c.method. func .whoami = 'my name is c'
```
See *The standard type [hierarchy](#page-913-0)* for more information.

## 4.11.5. Code Objects

Code objects are used by the implementation to represent "pseudocompiled" executable Python code such as a function body. They differ from function objects because they don't contain a reference to their global execution environment. Code objects are returned by the built-in **[compile\(\)](#page-1071-0)** function and can be extracted from function objects through their **\_\_code\_\_** attribute. See also the **[code](#page-3953-0)** module.

A code object can be executed or evaluated by passing it (instead of a source string) to the **[exec\(\)](#page-1076-0)** or **[eval\(\)](#page-1075-0)** built-in functions.

See *The standard type [hierarchy](#page-913-0)* for more information.

## 4.11.6. Type Objects

Type objects represent the various object types. An object's type is accessed by the built-in function **[type\(\)](#page-1100-1)**. There are no special operations on types. The standard module **[types](#page-1491-0)** defines names for all standard built-in types.

Types are written like this: <class 'int'>.

## 4.11.7. The Null Object

This object is returned by functions that don't explicitly return a

value. It supports no special operations. There is exactly one null object, named **None** (a built-in name).

It is written as **None**.

## 4.11.8. The Ellipsis Object

This object is commonly used by slicing (see *[Slicings](#page-981-0)*). It supports no special operations. There is exactly one ellipsis object, named **[Ellipsis](#page-1107-0)** (a built-in name).

It is written as Ellipsis or ....

### 4.11.9. Boolean Values

Boolean values are the two constant objects **False** and **True**. They are used to represent truth values (although other values can also be considered false or true). In numeric contexts (for example when used as the argument to an arithmetic operator), they behave like the integers 0 and 1, respectively. The built-in function **[bool\(\)](#page-1068-1)** can be used to cast any value to a Boolean, if the value can be interpreted as a truth value (see section Truth Value Testing above).

They are written as **False** and **True**, respectively.

## 4.11.10. Internal Objects

See *The standard type [hierarchy](#page-913-0)* for this information. It describes stack frame objects, traceback objects, and slice objects.

## 4.12. Special Attributes

The implementation adds a few special read-only attributes to several object types, where they are relevant. Some of these are not reported by the **[dir\(\)](#page-1073-0)** built-in function.

object.**\_\_dict\_\_**

A dictionary or other mapping object used to store an object's (writable) attributes.

instance.**\_\_class\_\_**

The class to which a class instance belongs.

class.**\_\_bases\_\_**

The tuple of base classes of a class object.

class.**\_\_name\_\_**

The name of the class or type.

The following attributes are only supported by *[new-style](#page-5560-0) class*es.

<span id="page-1176-0"></span>class.**\_\_mro\_\_**

This attribute is a tuple of classes that are considered when looking for base classes during method resolution.

This method can be overridden by a metaclass to customize the method resolution order for its instances. It is called at class instantiation, and its result is stored in **[\\_\\_mro\\_\\_](#page-1176-0)**.

#### class.**\_\_subclasses\_\_**()

Each new-style class keeps a list of weak references to its immediate subclasses. This method returns a list of all those references still alive. Example:

class.**mro**()

```
>>> int.__subclasses__()
[<type 'bool'>]
```
#### **Footnotes**

»

- [\[1\]](#page-1112-0) Additional information on these special methods may be found in the Python Reference Manual (*Basic [customization](#page-933-0)*).
- [\[2\]](#page-1116-0) As a consequence, the list  $[1, 2]$  is considered equal to  $[1.0, 1]$
- 2.0], and similarly for tuples.
- [\[3\]](#page-1130-0) They must have since the parser can't tell the type of the [3] operands.
- $[4]$  To format only a tuple you should therefore provide a singleton  $[4]$  tuple where epix element is the tuple to be formatted tuple whose only element is the tuple to be formatted.

Python v3.2 [documentation](#page-0-0) » The Python [Standard](#page-5621-0) Library [previous](#page-1106-0) | [next](#page-1178-0) | [modules](#page-3-0) | [index](#page-5606-0)

<span id="page-1178-0"></span>Python v3.2 [documentation](#page-0-0) » The Python [Standard](#page-5621-0) Library [previous](#page-1110-0) | [next](#page-1192-0) | [modules](#page-3-0) | [index](#page-5606-0)

# 5. Built-in Exceptions

In Python, all exceptions must be instances of a class that derives from **[BaseException](#page-1179-0)**. In a **[try](#page-1040-0)** statement with an **[except](#page-1040-0)** clause that mentions a particular class, that clause also handles any exception classes derived from that class (but not exception classes from which *it* is derived). Two exception classes that are not related via subclassing are never equivalent, even if they have the same name.

The built-in exceptions listed below can be generated by the interpreter or built-in functions. Except where mentioned, they have an "associated value" indicating the detailed cause of the error. This may be a string or a tuple of several items of information (e.g., an error code and a string explaining the code). The associated value is usually passed as arguments to the exception class's constructor.

User code can raise built-in exceptions. This can be used to test an exception handler or to report an error condition "just like" the situation in which the interpreter raises the same exception; but beware that there is nothing to prevent user code from raising an inappropriate error.

The built-in exception classes can be sub-classed to define new exceptions; programmers are encouraged to at least derive new exceptions from the **[Exception](#page-1180-0)** class and not **[BaseException](#page-1179-0)**. More information on defining exceptions is available in the Python Tutorial under *[User-defined](#page-749-0) Exceptions*.

The following exceptions are used mostly as base classes for other exceptions.

#### <span id="page-1179-0"></span>*exception* **BaseException**

The base class for all built-in exceptions. It is not meant to be directly inherited by user-defined classes (for that, use

**[Exception](#page-1180-0)**). If **[bytes\(\)](#page-1069-0)** or **[str\(\)](#page-1097-0)** is called on an instance of this class, the representation of the argument(s) to the instance are returned, or the empty string when there were no arguments.

**args**

The tuple of arguments given to the exception constructor. Some built-in exceptions (like **[IOError](#page-1182-0)**) expect a certain number of arguments and assign a special meaning to the elements of this tuple, while others are usually called only with a single string giving an error message.

#### **with\_traceback**(*tb*)

This method sets *tb* as the new traceback for the exception and returns the exception object. It is usually used in exception handling code like this:

```
try:
    ...
except SomeException:
    tb = sys.exe\_info() [2]raise OtherException(...).with_traceback(tb)
```
#### <span id="page-1180-0"></span>*exception* **Exception**

All built-in, non-system-exiting exceptions are derived from this class. All user-defined exceptions should also be derived from this class.

#### *exception* **ArithmeticError**

The base class for those built-in exceptions that are raised for various arithmetic errors: **[OverflowError](#page-1184-1)**, **[ZeroDivisionError](#page-1187-1)**, **[FloatingPointError](#page-1182-1)**.

#### *exception* **BufferError**

Raised when a *[buffer](#page-4506-0)* related operation cannot be performed.

#### *exception* **LookupError**

The base class for the exceptions that are raised when a key or index used on a mapping or sequence is invalid: **[IndexError](#page-1182-2)**, **[KeyError](#page-1183-0)**. This can be raised directly by **[codecs.lookup\(\)](#page-1305-0)**.

#### <span id="page-1181-0"></span>*exception* **EnvironmentError**

The base class for exceptions that can occur outside the Python system: **[IOError](#page-1182-0)**, **[OSError](#page-1183-1)**. When exceptions of this type are created with a 2-tuple, the first item is available on the instance's **[errno](#page-2332-0)** attribute (it is assumed to be an error number), and the second item is available on the **strerror** attribute (it is usually the associated error message). The tuple itself is also available on the **args** attribute.

When an **[EnvironmentError](#page-1181-0)** exception is instantiated with a 3 tuple, the first two items are available as above, while the third item is available on the **filename** attribute. However, for backwards compatibility, the **args** attribute contains only a 2-tuple of the first two constructor arguments.

The **filename** attribute is **None** when this exception is created with other than 3 arguments. The **[errno](#page-2332-0)** and **strerror** attributes are also **None** when the instance was created with other than 2 or 3 arguments. In this last case, **args** contains the verbatim constructor arguments as a tuple.

The following exceptions are the exceptions that are usually raised.

#### *exception* **AssertionError**

Raised when an **[assert](#page-1013-0)** statement fails.

#### *exception* **AttributeError**

Raised when an attribute reference (see *Attribute [references](#page-980-0)*) or assignment fails. (When an object does not support attribute references or attribute assignments at all, **[TypeError](#page-1186-0)** is raised.)

#### *exception* **EOFError**

Raised when one of the built-in functions (**[input\(\)](#page-1081-0)** or **raw\_input()**) hits an end-of-file condition (EOF) without reading any data. (N.B.: the **file.read()** and **file.readline()** methods return an empty string when they hit EOF.)

#### <span id="page-1182-1"></span>*exception* **FloatingPointError**

Raised when a floating point operation fails. This exception is always defined, but can only be raised when Python is configured with the --with-fpectl option, or the **WANT\_SIGFPE\_HANDLER** symbol is defined in the pyconfig.h file.

#### *exception* **GeneratorExit**

Raise when a *[generator](#page-5552-0)*'s **close()** method is called. It directly inherits from **[BaseException](#page-1179-0)** instead of **[Exception](#page-1180-0)** since it is technically not an error.

#### <span id="page-1182-0"></span>*exception* **IOError**

Raised when an I/O operation (such as the built-in **[print\(\)](#page-1090-0)** or **[open\(\)](#page-1086-0)** functions or a method of a *file [object](#page-5551-0)*) fails for an I/Orelated reason, e.g., "file not found" or "disk full".

This class is derived from **[EnvironmentError](#page-1181-0)**. See the discussion above for more information on exception instance attributes.

#### *exception* **ImportError**

Raised when an **[import](#page-1023-0)** statement fails to find the module definition or when a from ... import fails to find a name that is to be imported.

#### <span id="page-1182-2"></span>*exception* **IndexError**

Raised when a sequence subscript is out of range. (Slice indices are silently truncated to fall in the allowed range; if an index is not an integer, **[TypeError](#page-1186-0)** is raised.)

#### <span id="page-1183-0"></span>*exception* **KeyError**

Raised when a mapping (dictionary) key is not found in the set of existing keys.

#### *exception* **KeyboardInterrupt**

Raised when the user hits the interrupt key (normally Control-C or Delete). During execution, a check for interrupts is made regularly. The exception inherits from **[BaseException](#page-1179-0)** so as to not be accidentally caught by code that catches **[Exception](#page-1180-0)** and thus prevent the interpreter from exiting.

#### <span id="page-1183-2"></span>*exception* **MemoryError**

Raised when an operation runs out of memory but the situation may still be rescued (by deleting some objects). The associated value is a string indicating what kind of (internal) operation ran out of memory. Note that because of the underlying memory management architecture (C's **malloc()** function), the interpreter may not always be able to completely recover from this situation; it nevertheless raises an exception so that a stack traceback can be printed, in case a run-away program was the cause.

#### <span id="page-1183-3"></span>*exception* **NameError**

Raised when a local or global name is not found. This applies only to unqualified names. The associated value is an error message that includes the name that could not be found.

#### *exception* **NotImplementedError**

This exception is derived from **[RuntimeError](#page-1184-0)**. In user defined base classes, abstract methods should raise this exception when they require derived classes to override the method.

#### <span id="page-1183-1"></span>*exception* **OSError**

This exception is derived from **[EnvironmentError](#page-1181-0)**. It is raised when a function returns a system-related error (not for illegal argument types or other incidental errors). The **[errno](#page-2332-0)** attribute is a numeric error code from **errno**, and the **strerror** attribute is the corresponding string, as would be printed by the C function **perror()**. See the module **[errno](#page-2332-0)**, which contains names for the error codes defined by the underlying operating system.

For exceptions that involve a file system path (such as **chdir()** or **unlink()**), the exception instance will contain a third attribute, **filename**, which is the file name passed to the function.

#### <span id="page-1184-1"></span>*exception* **OverflowError**

Raised when the result of an arithmetic operation is too large to be represented. This cannot occur for integers (which would rather raise **[MemoryError](#page-1183-2)** than give up). Because of the lack of standardization of floating point exception handling in C, most floating point operations also aren't checked.

#### *exception* **ReferenceError**

This exception is raised when a weak reference proxy, created by the **[weakref.proxy\(\)](#page-1485-0)** function, is used to access an attribute of the referent after it has been garbage collected. For more information on weak references, see the **[weakref](#page-1481-0)** module.

#### <span id="page-1184-0"></span>*exception* **RuntimeError**

Raised when an error is detected that doesn't fall in any of the other categories. The associated value is a string indicating what precisely went wrong. (This exception is mostly a relic from a previous version of the interpreter; it is not used very much any more.)

#### *exception* **StopIteration**

Raised by built-in function **[next\(\)](#page-1085-0)** and an *[iterator](#page-5555-0)*'s **\_\_next\_\_()** method to signal that there are no further values.

#### <span id="page-1185-0"></span>*exception* **SyntaxError**

Raised when the parser encounters a syntax error. This may occur in an **[import](#page-1023-0)** statement, in a call to the built-in functions **[exec\(\)](#page-1076-0)** or **[eval\(\)](#page-1075-0)**, or when reading the initial script or standard input (also interactively).

Instances of this class have attributes **filename**, **lineno**, **offset** and **text** for easier access to the details. **[str\(\)](#page-1097-0)** of the exception instance returns only the message.

#### <span id="page-1185-1"></span>*exception* **IndentationError**

Base class for syntax errors related to incorrect indentation. This is a subclass of **[SyntaxError](#page-1185-0)**.

#### *exception* **TabError**

Raised when indentation contains an inconsistent use of tabs and spaces. This is a subclass of **[IndentationError](#page-1185-1)**.

#### *exception* **SystemError**

Raised when the interpreter finds an internal error, but the situation does not look so serious to cause it to abandon all hope. The associated value is a string indicating what went wrong (in low-level terms).

You should report this to the author or maintainer of your Python interpreter. Be sure to report the version of the Python interpreter (sys.version; it is also printed at the start of an interactive Python session), the exact error message (the exception's associated value) and if possible the source of the program that triggered the error.

#### *exception* **SystemExit**

This exception is raised by the **[sys.exit\(\)](#page-3831-0)** function. When it is not handled, the Python interpreter exits; no stack traceback is printed. If the associated value is an integer, it specifies the system exit status (passed to C's **exit()** function); if it is **None**, the exit status is zero; if it has another type (such as a string), the object's value is printed and the exit status is one.

Instances have an attribute **[code](#page-3953-0)** which is set to the proposed exit status or error message (defaulting to **None**). Also, this exception derives directly from **[BaseException](#page-1179-0)** and not **[Exception](#page-1180-0)**, since it is not technically an error.

A call to **[sys.exit\(\)](#page-3831-0)** is translated into an exception so that cleanup handlers (**[finally](#page-1040-0)** clauses of **[try](#page-1040-0)** statements) can be executed, and so that a debugger can execute a script without running the risk of losing control. The **[os.\\_exit\(\)](#page-2013-0)** function can be used if it is absolutely positively necessary to exit immediately (for example, in the child process after a call to **fork()**).

The exception inherits from **[BaseException](#page-1179-0)** instead of **[Exception](#page-1180-0)** so that it is not accidentally caught by code that catches **[Exception](#page-1180-0)**. This allows the exception to properly propagate up and cause the interpreter to exit.

#### <span id="page-1186-0"></span>*exception* **TypeError**

Raised when an operation or function is applied to an object of inappropriate type. The associated value is a string giving details about the type mismatch.

#### *exception* **UnboundLocalError**

Raised when a reference is made to a local variable in a function or method, but no value has been bound to that variable. This is a subclass of **[NameError](#page-1183-3)**.

#### <span id="page-1186-1"></span>*exception* **UnicodeError**

Raised when a Unicode-related encoding or decoding error

occurs. It is a subclass of **[ValueError](#page-1187-0)**.

#### *exception* **UnicodeEncodeError**

Raised when a Unicode-related error occurs during encoding. It is a subclass of **[UnicodeError](#page-1186-1)**.

#### *exception* **UnicodeDecodeError**

Raised when a Unicode-related error occurs during decoding. It is a subclass of **[UnicodeError](#page-1186-1)**.

#### *exception* **UnicodeTranslateError**

Raised when a Unicode-related error occurs during translating. It is a subclass of **[UnicodeError](#page-1186-1)**.

#### <span id="page-1187-0"></span>*exception* **ValueError**

Raised when a built-in operation or function receives an argument that has the right type but an inappropriate value, and the situation is not described by a more precise exception such as **[IndexError](#page-1182-2)**.

#### *exception* **VMSError**

Only available on VMS. Raised when a VMS-specific error occurs.

#### *exception* **WindowsError**

Raised when a Windows-specific error occurs or when the error number does not correspond to an **errno** value. The **winerror** and **strerror** values are created from the return values of the **GetLastError()** and **FormatMessage()** functions from the Windows Platform API. The **[errno](#page-2332-0)** value maps the **winerror** value to corresponding errno.h values. This is a subclass of **[OSError](#page-1183-1)**.

#### <span id="page-1187-1"></span>*exception* **ZeroDivisionError**

Raised when the second argument of a division or modulo
operation is zero. The associated value is a string indicating the type of the operands and the operation.

The following exceptions are used as warning categories; see the **[warnings](#page-3867-0)** module for more information.

#### *exception* **Warning**

Base class for warning categories.

#### *exception* **UserWarning**

Base class for warnings generated by user code.

#### *exception* **DeprecationWarning**

Base class for warnings about deprecated features.

#### *exception* **PendingDeprecationWarning**

Base class for warnings about features which will be deprecated in the future.

#### *exception* **SyntaxWarning**

Base class for warnings about dubious syntax

#### *exception* **RuntimeWarning**

Base class for warnings about dubious runtime behavior.

#### *exception* **FutureWarning**

Base class for warnings about constructs that will change semantically in the future.

#### *exception* **ImportWarning**

Base class for warnings about probable mistakes in module imports.

#### *exception* **UnicodeWarning**

Base class for warnings related to Unicode.

#### *exception* **BytesWarning**

Base class for warnings related to **[bytes](#page-1069-0)** and **buffer**.

#### *exception* **ResourceWarning**

Base class for warnings related to resource usage.

*New in version 3.2.*

### 5.1. Exception hierarchy

The class hierarchy for built-in exceptions is:

```
BaseException
+-- SystemExit
+-- KeyboardInterrupt
+-- GeneratorExit
+-- Exception
     +-- StopIteration
      +-- ArithmeticError
          | +-- FloatingPointError
           | +-- OverflowError
          | +-- ZeroDivisionError
      +-- AssertionError
      +-- AttributeError
      +-- BufferError
      +-- EnvironmentError
          | +-- IOError
          | +-- OSError
                | +-- WindowsError (Windows)
                | +-- VMSError (VMS)
      +-- EOFError
      +-- ImportError
      +-- LookupError
          | +-- IndexError
          | +-- KeyError
      +-- MemoryError
      +-- NameError
          | +-- UnboundLocalError
      +-- ReferenceError
      +-- RuntimeError
          | +-- NotImplementedError
      +-- SyntaxError
       | +-- IndentationError
                | +-- TabError
      +-- SystemError
      +-- TypeError
      +-- ValueError
          | +-- UnicodeError
                | +-- UnicodeDecodeError
                | +-- UnicodeEncodeError
                | +-- UnicodeTranslateError
      +-- Warning
```
- +-- DeprecationWarning
- +-- PendingDeprecationWarning
- +-- RuntimeWarning
- +-- SyntaxWarning
- +-- UserWarning
- +-- FutureWarning
- +-- ImportWarning
- +-- UnicodeWarning
- +-- BytesWarning
- +-- ResourceWarning

Python v3.2 [documentation](#page-0-0) » The Python [Standard](#page-5621-0) Library [previous](#page-1110-0) | [next](#page-1192-0) | [modules](#page-3-0) | [index](#page-5606-0)

<span id="page-1192-0"></span>Python v3.2 [documentation](#page-0-0) » The Python [Standard](#page-5621-0) Library [previous](#page-1178-0) | [next](#page-1196-0) | [modules](#page-3-0) | [index](#page-5606-0)

# 6. String Services

The modules described in this chapter provide a wide range of string manipulation operations.

In addition, Python's built-in string classes support the sequence type methods described in the *Sequence Types — str, bytes, bytearray, list, tuple, range* section, and also the [string-specific](#page-1128-0) methods described in the *String [Methods](#page-1133-0)* section. To output formatted strings, see the *String [Formatting](#page-1199-0)* section. Also, see the **[re](#page-1219-0)** module for string functions based on regular expressions.

- 6.1. **string** Common string [operations](#page-1196-0)
	- 6.1.1. String [constants](#page-1198-0)
	- 6.1.2. String [Formatting](#page-1199-0)
	- 6.1.3. [Format](#page-1202-0) String Syntax
		- 6.1.3.1. Format Specification [Mini-Language](#page-1205-0)
		- 6.1.3.2. Format [examples](#page-1210-0)
	- 6.1.4. [Template](#page-1213-0) strings
	- 6.1.5. Helper [functions](#page-1218-0)
- 6.2. **re** Regular [expression](#page-1219-1) operations
	- 6.2.1. Regular [Expression](#page-1221-0) Syntax
	- 6.2.2. Matching vs [Searching](#page-1232-0)
	- 6.2.3. Module [Contents](#page-1233-0)
	- 6.2.4. Regular [Expression](#page-1240-0) Objects
	- 6.2.5. Match [Objects](#page-1243-0)
	- 6.2.6. Regular [Expression](#page-1248-0) Examples
		- 6.2.6.1. [Checking](#page-1249-0) For a Pair
		- 6.2.6.2. [Simulating](#page-1250-0) scanf()
		- 6.2.6.3. Avoiding [recursion](#page-1251-0)
		- $\bullet$  6.2.6.4. [search\(\)](#page-1252-0) vs. match()
		- 6.2.6.5. Making a [Phonebook](#page-1252-1)
		- 6.2.6.6. Text [Munging](#page-1254-0)
- 6.2.6.7. Finding all [Adverbs](#page-1254-1)
- 6.2.6.8. Finding all Adverbs and their [Positions](#page-1254-2)
- 6.2.6.9. Raw String [Notation](#page-1255-0)
- 6.2.6.10. Writing a [Tokenizer](#page-1255-1)
- 6.3. **struct** [Interpret](#page-1258-0) bytes as packed binary data
	- 6.3.1. Functions and [Exceptions](#page-1260-0)
	- 6.3.2. [Format](#page-1261-0) Strings
		- 6.3.2.1. Byte Order, Size, and [Alignment](#page-1262-0)
		- 6.3.2.2. Format [Characters](#page-1263-0)
		- $\blacksquare$  6.3.2.3. [Examples](#page-1266-0)
	- 6.3.3. [Classes](#page-1268-0)
- 6.4. **difflib** Helpers for [computing](#page-1271-0) deltas
	- 6.4.1. [SequenceMatcher](#page-1280-0) Objects
	- 6.4.2. [SequenceMatcher](#page-1286-0) Examples
	- 6.4.3. Differ [Objects](#page-1288-0)
	- 6.4.4. Differ [Example](#page-1290-0)
	- 6.4.5. A [command-line](#page-1292-0) interface to difflib
- 6.5. **textwrap** Text [wrapping](#page-1295-0) and filling
- 6.6. **codecs** Codec registry and base [classes](#page-1302-0)
	- 6.6.1. Codec Base [Classes](#page-1310-0)
		- 6.6.1.1. Codec [Objects](#page-1312-0)
		- 6.6.1.2. [IncrementalEncoder](#page-1314-0) Objects
		- 6.6.1.3. [IncrementalDecoder](#page-1315-0) Objects
		- 6.6.1.4. [StreamWriter](#page-1317-0) Objects
		- 6.6.1.5. [StreamReader](#page-1319-0) Objects
		- 6.6.1.6. [StreamReaderWriter](#page-1337-0) Objects
		- 6.6.1.7. [StreamRecoder](#page-1322-0) Objects
	- 6.6.2. [Encodings](#page-1323-0) and Unicode
	- 6.6.3. Standard [Encodings](#page-1327-0)
	- 6.6.4. **encodings.idna** [Internationalized](#page-1334-0) Domain Names in Applications
	- 6.6.5. **[encodings.mbcs](#page-1336-0)** Windows ANSI codepage
	- 6.6.6. **encodings.utf\_8\_sig** UTF-8 codec with BOM

signature

- 6.7. **[unicodedata](#page-1339-0)** Unicode Database
- 6.8. **stringprep** Internet String [Preparation](#page-1344-0)

Python v3.2 [documentation](#page-0-0) » The Python [Standard](#page-5621-0) Library [previous](#page-1178-0) | [next](#page-1196-0) | [modules](#page-3-0) | [index](#page-5606-0)

<span id="page-1196-0"></span>Python v3.2 [documentation](#page-0-0) » The Python [Standard](#page-5621-0) Library [previous](#page-1192-0) | [next](#page-1219-1) | [modules](#page-3-0) | [index](#page-5606-0)

<span id="page-1196-1"></span>» 6. String [Services](#page-1192-0) »

## 6.1. **[string](#page-1196-1)** — Common string operations

**See also:** *[Sequence](#page-1128-0) Types — str, bytes, bytearray, list, tuple, range*

*String [Methods](#page-1133-0)*

**Source code:** [Lib/string.py](http://svn.python.org/view/python/branches/py3k/Lib/string.py?view=markup)

### <span id="page-1198-0"></span>6.1.1. String constants

The constants defined in this module are:

#### <span id="page-1198-4"></span>string.**ascii\_letters**

The concatenation of the **[ascii\\_lowercase](#page-1198-1)** and **[ascii\\_uppercase](#page-1198-2)** constants described below. This value is not locale-dependent.

#### <span id="page-1198-1"></span>string.**ascii\_lowercase**

The lowercase letters 'abcdefghijklmnopqrstuvwxyz'. This value is not locale-dependent and will not change.

#### <span id="page-1198-2"></span>string.**ascii\_uppercase**

The uppercase letters 'ABCDEFGHIJKLMNOPQRSTUVWXYZ'. This value is not locale-dependent and will not change.

#### <span id="page-1198-3"></span>string.**digits**

The string '0123456789'.

#### string.**hexdigits**

The string '0123456789abcdefABCDEF'.

#### string.**octdigits**

The string '01234567'.

#### <span id="page-1198-5"></span>string.**punctuation**

String of ASCII characters which are considered punctuation characters in the C locale.

#### string.**printable**

String of ASCII characters which are considered printable. This is a combination of **[digits](#page-1198-3)**, **[ascii\\_letters](#page-1198-4)**, **[punctuation](#page-1198-5)**, and **[whitespace](#page-1198-6)**.

#### <span id="page-1198-6"></span>string.**whitespace**

<span id="page-1199-0"></span>A string containing all ASCII characters that are considered whitespace. This includes the characters space, tab, linefeed, return, formfeed, and vertical tab.

## 6.1.2. String Formatting

The built-in string class provides the ability to do complex variable substitutions and value formatting via the **[format\(\)](#page-1079-0)** method described in **PEP [3101](http://www.python.org/dev/peps/pep-3101)**. The **[Formatter](#page-1200-0)** class in the **[string](#page-1196-1)** module allows you to create and customize your own string formatting behaviors using the same implementation as the built-in **[format\(\)](#page-1079-0)** method.

#### <span id="page-1200-0"></span>*class* string.**Formatter**

The **[Formatter](#page-1200-0)** class has the following public methods:

#### **format**(*format\_string*, *\*args*, *\*\*kwargs*)

**[format\(\)](#page-1079-0)** is the primary API method. It takes a format template string, and an arbitrary set of positional and keyword argument. **[format\(\)](#page-1079-0)** is just a wrapper that calls **[vformat\(\)](#page-1200-1)**.

#### <span id="page-1200-1"></span>**vformat**(*format\_string*, *args*, *kwargs*)

This function does the actual work of formatting. It is exposed as a separate function for cases where you want to pass in a predefined dictionary of arguments, rather than unpacking and repacking the dictionary as individual arguments using the \*args and \*\*kwds syntax. **[vformat\(\)](#page-1200-1)** does the work of breaking up the format template string into character data and replacement fields. It calls the various methods described below.

In addition, the **[Formatter](#page-1200-0)** defines a number of methods that are intended to be replaced by subclasses:

#### <span id="page-1200-2"></span>**parse**(*format\_string*)

Loop over the format string and return an iterable of tuples (*literal\_text*, *field\_name*, *format\_spec*, *conversion*). This is used by **[vformat\(\)](#page-1200-1)** to break the string into either literal text, or replacement fields.

The values in the tuple conceptually represent a span of literal text followed by a single replacement field. If there is no literal text (which can happen if two replacement fields occur consecutively), then *literal\_text* will be a zero-length string. If there is no replacement field, then the values of *field\_name*, *format\_spec* and *conversion* will be **None**.

#### <span id="page-1201-1"></span>**get\_field**(*field\_name*, *args*, *kwargs*)

Given *field\_name* as returned by **[parse\(\)](#page-1200-2)** (see above), convert it to an object to be formatted. Returns a tuple (obj, used key). The default version takes strings of the form defined in **PEP [3101](http://www.python.org/dev/peps/pep-3101)**, such as "0[name]" or "label.title". *args* and *kwargs* are as passed in to **[vformat\(\)](#page-1200-1)**. The return value *used\_key* has the same meaning as the *key* parameter to **[get\\_value\(\)](#page-1201-0)**.

#### <span id="page-1201-0"></span>**get\_value**(*key*, *args*, *kwargs*)

Retrieve a given field value. The *key* argument will be either an integer or a string. If it is an integer, it represents the index of the positional argument in *args*; if it is a string, then it represents a named argument in *kwargs*.

The *args* parameter is set to the list of positional arguments to **[vformat\(\)](#page-1200-1)**, and the *kwargs* parameter is set to the dictionary of keyword arguments.

For compound field names, these functions are only called for the first component of the field name; Subsequent components are handled through normal attribute and indexing operations.

So for example, the field expression '0.name' would cause

**[get\\_value\(\)](#page-1201-0)** to be called with a *key* argument of 0. The name attribute will be looked up after **[get\\_value\(\)](#page-1201-0)** returns by calling the built-in **[getattr\(\)](#page-1080-0)** function.

If the index or keyword refers to an item that does not exist, then an **[IndexError](#page-1182-0)** or **[KeyError](#page-1183-0)** should be raised.

#### <span id="page-1202-1"></span>**check\_unused\_args**(*used\_args*, *args*, *kwargs*)

Implement checking for unused arguments if desired. The arguments to this function is the set of all argument keys that were actually referred to in the format string (integers for positional arguments, and strings for named arguments), and a reference to the *args* and *kwargs* that was passed to vformat. The set of unused args can be calculated from these parameters. **[check\\_unused\\_args\(\)](#page-1202-1)** is assumed to raise an exception if the check fails.

#### <span id="page-1202-2"></span>**format\_field**(*value*, *format\_spec*)

**[format\\_field\(\)](#page-1202-2)** simply calls the global **[format\(\)](#page-1079-0)** built-in. The method is provided so that subclasses can override it.

#### **convert\_field**(*value*, *conversion*)

<span id="page-1202-0"></span>Converts the value (returned by **[get\\_field\(\)](#page-1201-1)**) given a conversion type (as in the tuple returned by the **[parse\(\)](#page-1200-2)** method). The default version understands 'r' (repr) and 's' (str) conversion types.

### 6.1.3. Format String Syntax

The **[str.format\(\)](#page-1134-0)** method and the **[Formatter](#page-1200-0)** class share the same syntax for format strings (although in the case of **[Formatter](#page-1200-0)**, subclasses can define their own format string syntax).

Format strings contain "replacement fields" surrounded by curly braces  $\{ \}$ . Anything that is not contained in braces is considered literal text, which is copied unchanged to the output. If you need to include a brace character in the literal text, it can be escaped by doubling:  $\{ \}$  and  $\}$ .

The grammar for a replacement field is as follows:

<span id="page-1203-5"></span><span id="page-1203-4"></span><span id="page-1203-3"></span><span id="page-1203-0"></span>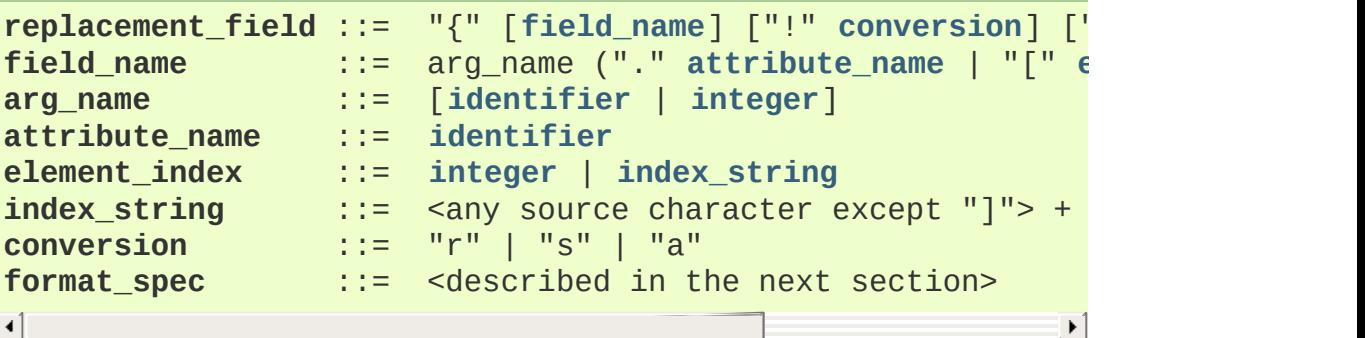

<span id="page-1203-2"></span><span id="page-1203-1"></span>In less formal terms, the replacement field can start with a *field\_name* that specifies the object whose value is to be formatted and inserted into the output instead of the replacement field. The *field\_name* is optionally followed by a *conversion* field, which is preceded by an exclamation point '!', and a *format\_spec*, which is preceded by a colon ':'. These specify a non-default format for the replacement value.

See also the *Format Specification [Mini-Language](#page-1205-1)* section.

The *field\_name* itself begins with an *arg\_name* that is either either a number or a keyword. If it's a number, it refers to a positional argument, and if it's a keyword, it refers to a named keyword argument. If the numerical arg\_names in a format string are 0, 1, 2, ... in sequence, they can all be omitted (not just some) and the numbers 0, 1, 2, ... will be automatically inserted in that order. The *arg\_name* can be followed by any number of index or attribute expressions. An expression of the form '.name' selects the named attribute using **[getattr\(\)](#page-1080-0)**, while an expression of the form '[index]' does an index lookup using **[\\_\\_getitem\\_\\_\(\)](#page-951-0)**.

*Changed in version 3.1:* The positional argument specifiers can be omitted, so '{} {}' is equivalent to '{0} {1}'.

Some simple format string examples:

```
"First, thou shalt count to {0}" # References first positional
"Bring me a {}" # Implicitly references the first positional argument
"From {} to {}" # Same as "From {0} to {1}"
"My quest is {name}" # References keyword argument 'name'
"Weight in tons {0.weight}" # 'weight' attribute of first positional arg
"Units destroyed: {players[0]}"                                 # First element of keyword arg
\left| \cdot \right|\blacktriangleright
```
The *conversion* field causes a type coercion before formatting. Normally, the job of formatting a value is done by the **[\\_\\_format\\_\\_\(\)](#page-937-0)** method of the value itself. However, in some cases it is desirable to force a type to be formatted as a string, overriding its own definition of formatting. By converting the value to a string before calling **[\\_\\_format\\_\\_\(\)](#page-937-0)**, the normal formatting logic is bypassed.

Three conversion flags are currently supported: '!s' which calls **[str\(\)](#page-1097-0)** on the value, '!r' which calls **[repr\(\)](#page-1094-0)** and '!a' which calls **[ascii\(\)](#page-1068-0)**.

Some examples:

```
"Harold's a clever {0!s}" # Calls str() on the argument first
                               \# Calls repr() on the argument
```
<span id="page-1205-0"></span>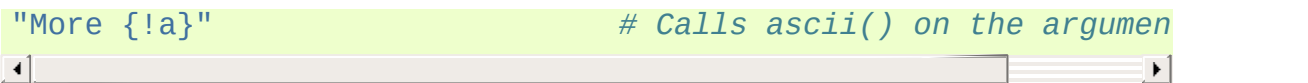

The *format\_spec* field contains a specification of how the value should be presented, including such details as field width, alignment, padding, decimal precision and so on. Each value type can define its own "formatting mini-language" or interpretation of the *format\_spec*.

Most built-in types support a common formatting mini-language, which is described in the next section.

A *format\_spec* field can also include nested replacement fields within it. These nested replacement fields can contain only a field name; conversion flags and format specifications are not allowed. The replacement fields within the format\_spec are substituted before the *format\_spec* string is interpreted. This allows the formatting of a value to be dynamically specified.

See the *Format [examples](#page-1210-1)* section for some examples.

### <span id="page-1205-1"></span>6.1.3.1. Format Specification Mini-Language

"Format specifications" are used within replacement fields contained within a format string to define how individual values are presented (see *[Format](#page-1202-0) String Syntax*). They can also be passed directly to the built-in **[format\(\)](#page-1079-0)** function. Each formattable type may define how the format specification is to be interpreted.

Most built-in types implement the following options for format specifications, although some of the formatting options are only supported by the numeric types.

A general convention is that an empty format string ("") produces the same result as if you had called **[str\(\)](#page-1097-0)** on the value. A non-empty format string typically modifies the result.

The general form of a *standard format specifier* is:

<span id="page-1206-3"></span><span id="page-1206-2"></span><span id="page-1206-1"></span><span id="page-1206-0"></span>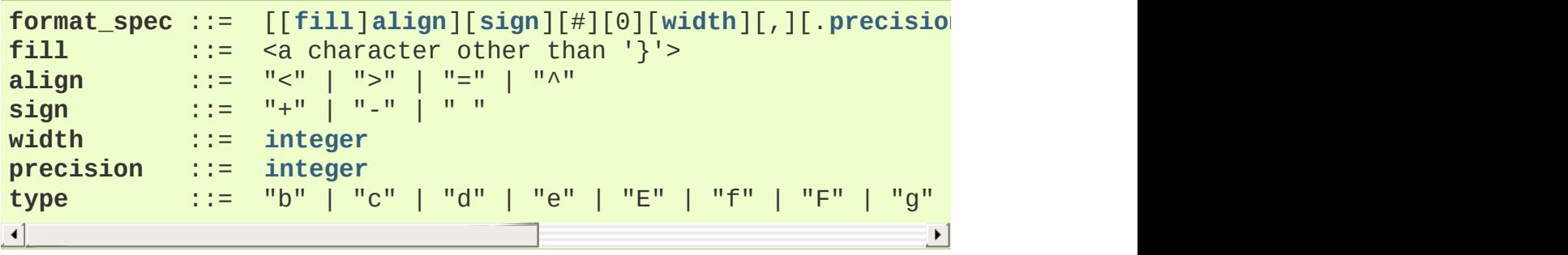

<span id="page-1206-4"></span>The *fill* character can be any character other than '{' or '}'. The presence of a fill character is signaled by the character following it, which must be one of the alignment options. If the second character of *format\_spec* is not a valid alignment option, then it is assumed that both the fill character and the alignment option are absent.

The meaning of the various alignment options is as follows:

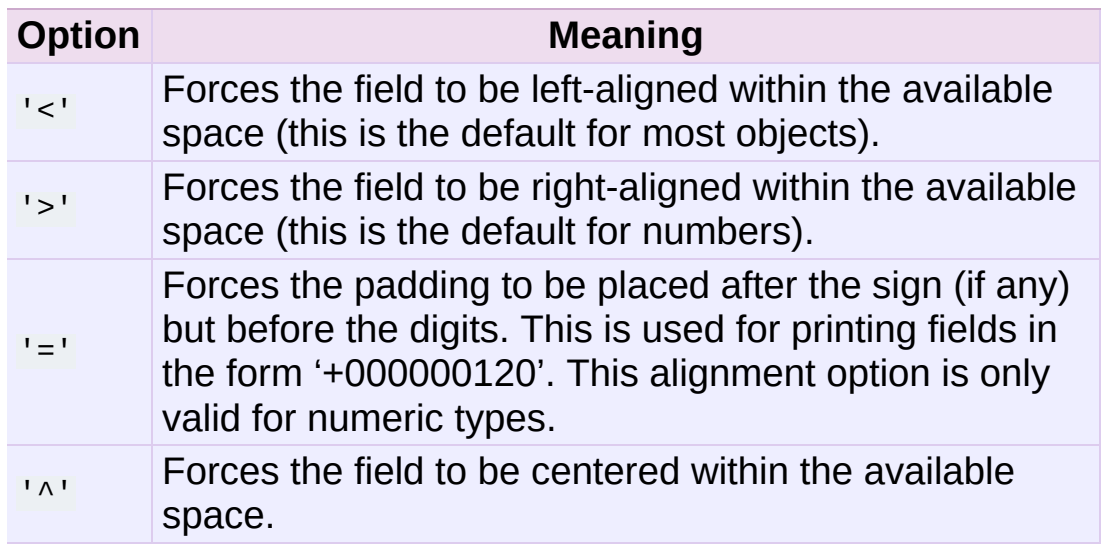

Note that unless a minimum field width is defined, the field width will always be the same size as the data to fill it, so that the alignment option has no meaning in this case.

The *sign* option is only valid for number types, and can be one of the following:

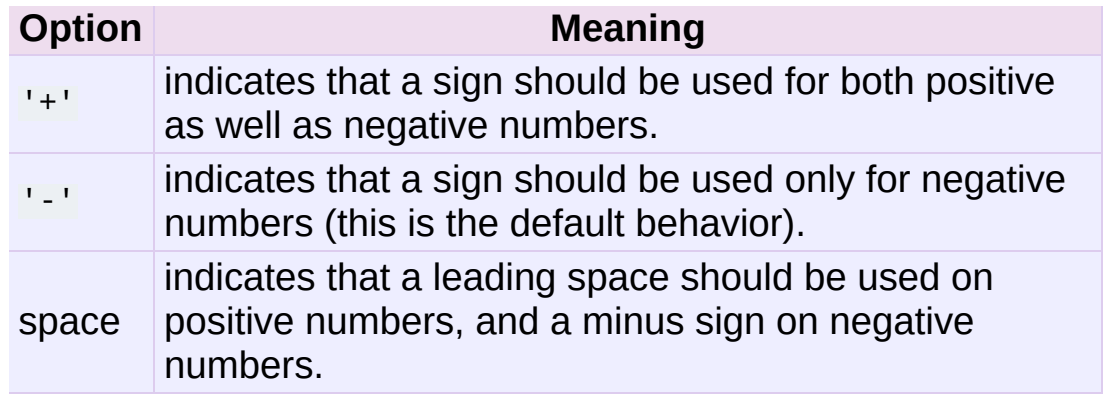

The  $\frac{1}{4}$  option causes the "alternate form" to be used for the conversion. The alternate form is defined differently for different types. This option is only valid for integer, float, complex and Decimal types. For integers, when binary, octal, or hexadecimal output is used, this option adds the prefix respective '0b', '0o', or '0x' to the output value. For floats, complex and Decimal the alternate form causes the result of the conversion to always contain a decimal-point character, even if no digits follow it. Normally, a decimal-point character appears in the result of these conversions only if a digit follows it. In addition, for 'g' and 'G' conversions, trailing zeros are not removed from the result.

The ',' option signals the use of a comma for a thousands separator. For a locale aware separator, use the 'n' integer presentation type instead.

*Changed in version 3.1:* Added the ',' option (see also **[PEP](http://www.python.org/dev/peps/pep-0378) 378**).

*width* is a decimal integer defining the minimum field width. If not specified, then the field width will be determined by the content.

If the *width* field is preceded by a zero ('0') character, this enables zero-padding. This is equivalent to an *alignment* type of '=' and a *fill* character of '0'.

The *precision* is a decimal number indicating how many digits should

be displayed after the decimal point for a floating point value formatted with 'f' and 'F', or before and after the decimal point for a floating point value formatted with 'g' or 'G'. For non-number types the field indicates the maximum field size - in other words, how many characters will be used from the field content. The *precision* is not allowed for integer values.

Finally, the *type* determines how the data should be presented.

The available string presentation types are:

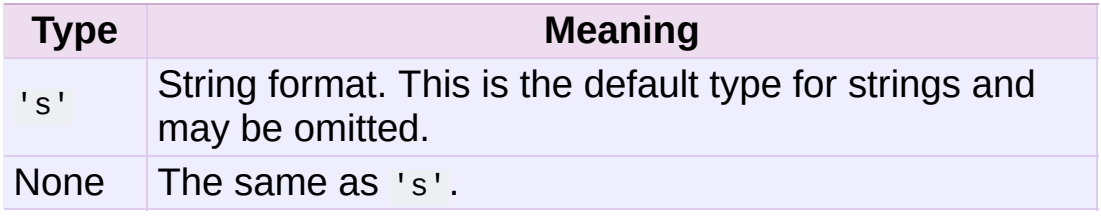

The available integer presentation types are:

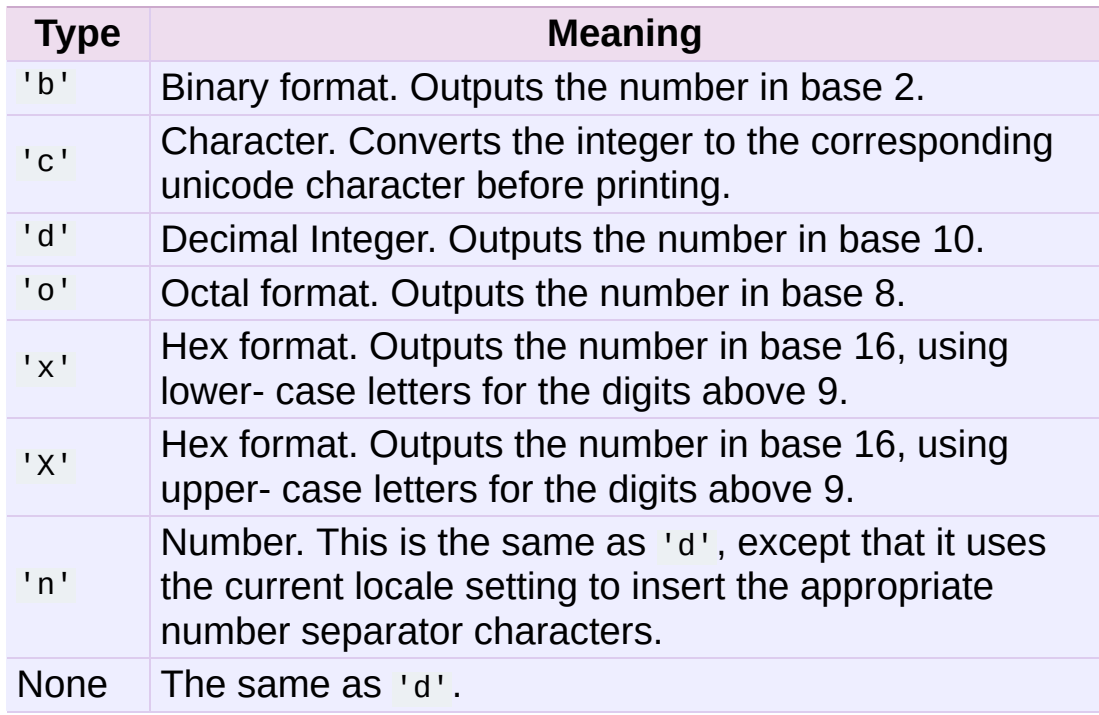

In addition to the above presentation types, integers can be formatted with the floating point presentation types listed below (except 'n' and None). When doing so, **[float\(\)](#page-1078-0)** is used to convert the integer to a floating point number before formatting.

The available presentation types for floating point and decimal values are:

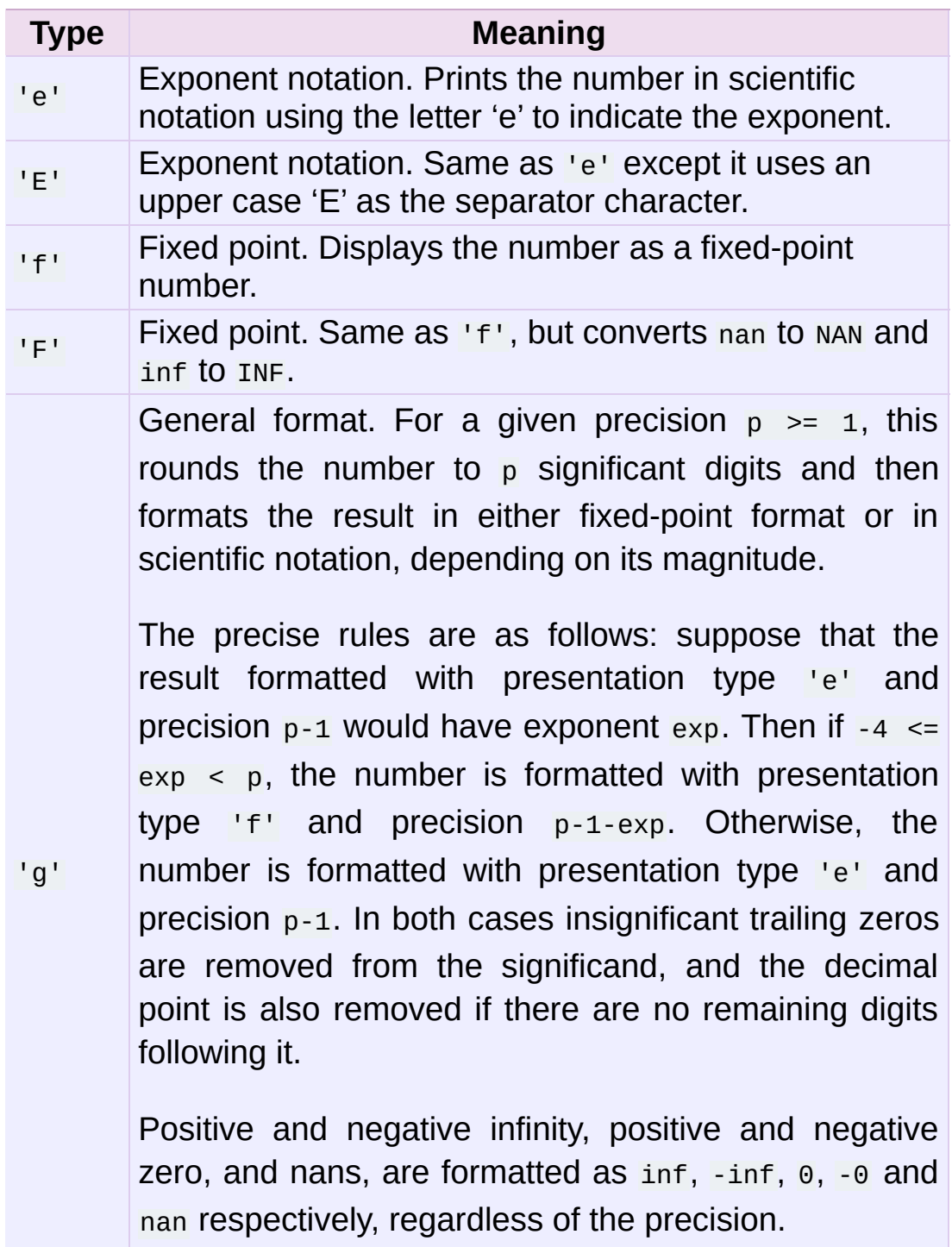

<span id="page-1210-0"></span>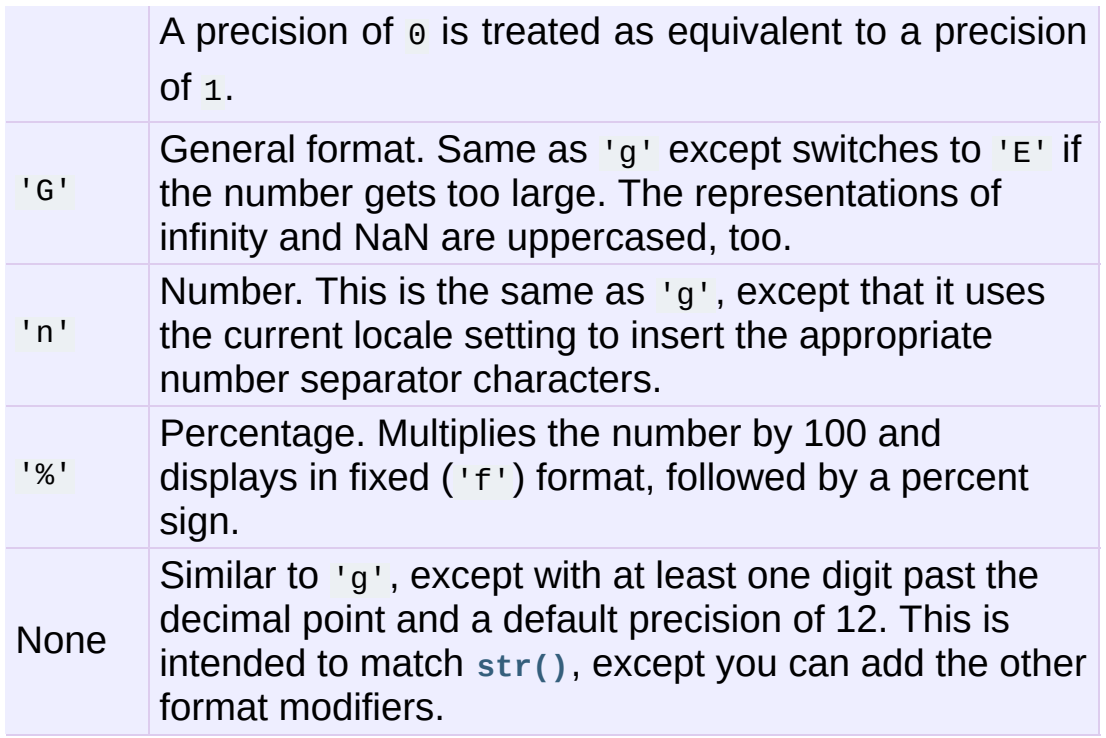

### <span id="page-1210-1"></span>6.1.3.2. Format examples

This section contains examples of the new format syntax and comparison with the old %-formatting.

In most of the cases the syntax is similar to the old %-formatting, with the addition of the  $\{$ } and with : used instead of %. For example, '%03.2f' can be translated to '{:03.2f}'.

The new format syntax also supports new and different options, shown in the follow examples.

Accessing arguments by position:

```
>>> '{0}, {1}, {2}'.format('a', 'b', 'c')
'a, b, c'
>>> '{}, {}, {}'.format('a', 'b', 'c') # 3.1+ only
'a, b, c'
>>> '{2}, {1}, {0}'.format('a', 'b', 'c')
'c, b, a'
>>> '{2}, {1}, {0}'.format(*'abc') # unpacking argument sequence
```

```
'c, b, a'
>>> '{0}{1}{0}'.format('abra', 'cad') # arguments' indices ca
'abracadabra'
\overline{4}\blacktriangleright
```
Accessing arguments by name:

```
>>> 'Coordinates: {latitude}, {longitude}'.format(latitude='37.
'Coordinates: 37.24N, -115.81W'
>>> coord = {'latitude': '37.24N', 'longitude': '-115.81W'}
>>> 'Coordinates: {latitude}, {longitude}'.format(**coord)
'Coordinates: 37.24N, -115.81W'
\lceil\blacktriangleright
```
Accessing arguments' attributes:

 $\Rightarrow$   $\ge$   $\ge$   $=$   $3-5i$ **>>>** ('The complex number  $\{0\}$  is formed from the real part  $\{0.\text{re}$ **...** 'and the imaginary part {0.imag}.').format(c) 'The complex number  $(3-5j)$  is formed from the real part 3.0 and **>>> class Point**: **... def** \_\_init\_\_(self, x, y): self.x, self.y =  $x$ , y **... def** \_\_str\_\_(self): **... return** 'Point({self.x}, {self.y})'.format(self=self) **... >>>** str(Point(4, 2)) 'Point(4, 2)' **⊣**  $\blacktriangleright$ 

Accessing arguments' items:

```
>>> coord = (3, 5)
>>> 'X: {0[0]}; Y: {0[1]}'.format(coord)
'X: 3; Y: 5'
```
Replacing %s and %r:

>>> "repr() shows quotes: {!r}; str() doesn't: {!s}".format('te "repr() shows quotes: 'test1'; str() doesn't: test2" $\blacktriangleleft$  $\blacktriangleright$ 

Aligning the text and specifying a width:

```
>>> '{:<30}'.format('left aligned')
'left aligned '
>>> '{:>30}'.format('right aligned')
                  right aligned'
>>> '{:^30}'.format('centered')
' centered '
>>> '{:*^30}'.format('centered') # use '*' as a fill char
'***********centered***********'
```
Replacing %+f, %-f, and % f and specifying a sign:

```
>>> '{:+f}; {:+f}'.format(3.14, -3.14) # show it always
'+3.140000; -3.140000'
>>> '{: f}; {: f}'.format(3.14, -3.14) # show a space for posi
 ' 3.140000; -3.140000'
>>> '{:-f}; {:-f}'.format(3.14, -3.14) # show only the minus -- same as '{:f}; {:f}'
'3.140000; -3.140000'
\blacksquare\blacktriangleright
```
Replacing %x and %o and converting the value to different bases:

```
>>> # format also supports binary numbers
>>> "int: {0:d}; hex: {0:x}; oct: {0:o}; bin: {0:b}".format(42)
'int: 42; hex: 2a; oct: 52; bin: 101010'
>>> # with 0x, 0o, or 0b as prefix:
>>> "int: {0:d}; hex: {0:#x}; oct: {0:#o}; bin: {0:#b}".form
'int: 42; hex: 0x2a; oct: 0o52; bin: 0b101010'
\lceil\blacktriangleright
```
Using the comma as a thousands separator:

```
>>> '{:,}'.format(1234567890)
'1,234,567,890'
```
Expressing a percentage:

```
>>> points = 19
>>> total = 22
>>> 'Correct answers: {:.2%}.'.format(points/total)
'Correct answers: 86.36%'
```
Using type-specific formatting:

```
>>> import datetime
>>> d = datetime.datetime(2010, 7, 4, 12, 15, 58)
>>> '{:%Y-%m-%d %H:%M:%S}'.format(d)
'2010-07-04 12:15:58'
```
Nesting arguments and more complex examples:

```
>>> for align, text in zip('<^>', ['left', 'center', 'right']):
... <sup>'</sup>{0:{fill}{align}16}'.format(text, fill=align, align=al
...
'left<<<<<<<<<
'^^^^^^center^^^^^^'
'>>>>>>>>>>>right'
>>>
>>> octets = [192, 168, 0, 1]
>>> '{:02X}{:02X}{:02X}{:02X}'.format(*octets)
'C0A80001'
>>> int(_, 16)
3232235521
>>>
>>> width = 5
>>> for num in range(5,12):
... for base in 'dXob':
...    print('{0:{width}{base}}'.format(num, base=base, wi
... print()
...
    5 5 5 101
    6 6 6 110
    7 7 7 111
    8 8 10 1000
    9 9 11 1001
   10 A 12 1010
   11 B 13 1011\blacktriangleleft\blacktriangleright
```
## 6.1.4. Template strings

Templates provide simpler string substitutions as described in **PEP 292**. Instead of the normal %-based [substitutions,](http://www.python.org/dev/peps/pep-0292) Templates support \$-based substitutions, using the following rules:

- $\bullet$   $\overline{\$}$  is an escape; it is replaced with a single  $\overline{\$}$ .
- \$identifier names a substitution placeholder matching a mapping key of "identifier". By default, "identifier" must spell a Python identifier. The first non-identifier character after the \$ character terminates this placeholder specification.
- \${identifier} is equivalent to \$identifier. It is required when valid identifier characters follow the placeholder but are not part of the placeholder, such as "\${noun}ification".

Any other appearance of \$ in the string will result in a **[ValueError](#page-1187-0)** being raised.

The **[string](#page-1196-1)** module provides a **[Template](#page-1214-0)** class that implements these rules. The methods of **[Template](#page-1214-0)** are:

```
class string.Template(template)
```
The constructor takes a single argument which is the template string.

#### <span id="page-1214-1"></span>**substitute**(*mapping*, *\*\*kwds*)

Performs the template substitution, returning a new string. *mapping* is any dictionary-like object with keys that match the placeholders in the template. Alternatively, you can provide keyword arguments, where the keywords are the placeholders. When both *mapping* and *kwds* are given and there are duplicates, the placeholders from *kwds* take precedence.

#### <span id="page-1215-0"></span>**safe\_substitute**(*mapping*, *\*\*kwds*)

Like **[substitute\(\)](#page-1214-1)**, except that if placeholders are missing from *mapping* and *kwds*, instead of raising a **[KeyError](#page-1183-0)** exception, the original placeholder will appear in the resulting string intact. Also, unlike with **[substitute\(\)](#page-1214-1)**, any other appearances of the  $\frac{1}{2}$  will simply return  $\frac{1}{2}$  instead of raising **[ValueError](#page-1187-0)**.

While other exceptions may still occur, this method is called "safe" because substitutions always tries to return a usable string instead of raising an exception. In another sense, **[safe\\_substitute\(\)](#page-1215-0)** may be anything other than safe, since it will silently ignore malformed templates containing dangling delimiters, unmatched braces, or placeholders that are not valid Python identifiers.

**[Template](#page-1214-0)** instances also provide one public data attribute:

#### **template**

This is the object passed to the constructor's *template* argument. In general, you shouldn't change it, but read-only access is not enforced.

Here is an example of how to use a Template:

```
>>> from string import Template
>>> s = Template('$who likes $what')
>>> s.substitute(who='tim', what='kung pao')
'tim likes kung pao'
\Rightarrow d = dict(who='tim')
>>> Template('Give $who $100').substitute(d)
Traceback (most recent call last):
[...]
ValueError: Invalid placeholder in string: line 1, col 10
>>> Template('$who likes $what').substitute(d)
```

```
Traceback (most recent call last):
[...]
KeyError: 'what'
>>> Template('$who likes $what').safe_substitute(d)
'tim likes $what'
```
Advanced usage: you can derive subclasses of **[Template](#page-1214-0)** to customize the placeholder syntax, delimiter character, or the entire regular expression used to parse template strings. To do this, you can override these class attributes:

- *delimiter* This is the literal string describing a placeholder introducing delimiter. The default value \$. Note that this should *not* be a regular expression, as the implementation will call **[re.escape\(\)](#page-1240-1)** on this string as needed.
- *idpattern* This is the regular expression describing the pattern for non-braced placeholders (the braces will be added automatically as appropriate). The default value is the regular expression  $\lceil \frac{a-z}{a-z-20-9} \rceil$ .
- *flags* The regular expression flags that will be applied when compiling the regular expression used for recognizing substitutions. The default value is re.IGNORECASE. Note that re.VERBOSE will always be added to the flags, so custom *idpattern*s must follow conventions for verbose regular expressions.

*New in version 3.2.*

Alternatively, you can provide the entire regular expression pattern by overriding the class attribute *pattern*. If you do this, the value must be a regular expression object with four named capturing groups. The capturing groups correspond to the rules given above, along with the invalid placeholder rule:

- *escaped* This group matches the escape sequence, e.g. \$\$, in the default pattern.
- *named* This group matches the unbraced placeholder name; it should not include the delimiter in capturing group.
- *braced* This group matches the brace enclosed placeholder name; it should not include either the delimiter or braces in the capturing group.
- *invalid* This group matches any other delimiter pattern (usually a single delimiter), and it should appear last in the regular expression.

### <span id="page-1218-0"></span>6.1.5. Helper functions

#### string.**capwords**(*s*, *sep=None*)

Split the argument into words using **[str.split\(\)](#page-1140-0)**, capitalize each word using **[str.capitalize\(\)](#page-1133-1)**, and join the capitalized words using **[str.join\(\)](#page-1138-0)**. If the optional second argument *sep* is absent or **None**, runs of whitespace characters are replaced by a single space and leading and trailing whitespace are removed, otherwise *sep* is used to split and join the words.

Python v3.2 [documentation](#page-0-0) » The Python [Standard](#page-5621-0) Library [previous](#page-1192-0) | [next](#page-1219-1) | [modules](#page-3-0) | [index](#page-5606-0) » 6. String [Services](#page-1192-0) »

<span id="page-1219-1"></span>Python v3.2 [documentation](#page-0-0) » The Python [Standard](#page-5621-0) Library [previous](#page-1196-0) | [next](#page-1258-0) | [modules](#page-3-0) | [index](#page-5606-0)

<span id="page-1219-0"></span>» 6. String [Services](#page-1192-0) »

# 6.2. **[re](#page-1219-0)** — Regular expression operations

This module provides regular expression matching operations similar to those found in Perl.

Both patterns and strings to be searched can be Unicode strings as well as 8-bit strings. However, Unicode strings and 8-bit strings cannot be mixed: that is, you cannot match an Unicode string with a byte pattern or vice-versa; similarly, when asking for a substitution, the replacement string must be of the same type as both the pattern and the search string.

Regular expressions use the backslash character ('\') to indicate special forms or to allow special characters to be used without invoking their special meaning. This collides with Python's usage of the same character for the same purpose in string literals; for example, to match a literal backslash, one might have to write '\\\\' as the pattern string, because the regular expression must be  $\forall x$ , and each backslash must be expressed as  $\forall x$  inside a regular Python string literal.

The solution is to use Python's raw string notation for regular expression patterns; backslashes are not handled in any special way in a string literal prefixed with 'r'. So r"\n" is a two-character string containing '\' and 'n', while "\n" is a one-character string containing a newline. Usually patterns will be expressed in Python code using this raw string notation.

It is important to note that most regular expression operations are available as [module-level](#page-1240-0) functions and methods on *compiled regular expressions*. The functions are shortcuts that don't require you to compile a regex object first, but miss some fine-tuning

parameters.

#### **See also:**

#### **Mastering Regular Expressions**

<span id="page-1221-0"></span>Book on regular expressions by Jeffrey Friedl, published by O'Reilly. The second edition of the book no longer covers Python at all, but the first edition covered writing good regular expression patterns in great detail.

## 6.2.1. Regular Expression Syntax

A regular expression (or RE) specifies a set of strings that matches it; the functions in this module let you check if a particular string matches a given regular expression (or if a given regular expression matches a particular string, which comes down to the same thing).

Regular expressions can be concatenated to form new regular expressions; if *A* and *B* are both regular expressions, then *AB* is also a regular expression. In general, if a string *p* matches *A* and another string *q* matches *B*, the string *pq* will match AB. This holds unless *A* or *B* contain low precedence operations; boundary conditions between *A* and *B*; or have numbered group references. Thus, complex expressions can easily be constructed from simpler primitive expressions like the ones described here. For details of the theory and implementation of regular expressions, consult the Friedl book referenced above, or almost any textbook about compiler construction.

A brief explanation of the format of regular expressions follows. For further information and a gentler [presentation,](#page-5195-0) consult the *Regular Expression HOWTO*.

Regular expressions can contain both special and ordinary characters. Most ordinary characters, like 'A', 'a', or '0', are the simplest regular expressions; they simply match themselves. You can concatenate ordinary characters, so last matches the string 'last'. (In the rest of this section, we'll write RE's in this special style, usually without quotes, and strings to be matched 'in single quotes'.)

Some characters, like '|' or '(', are special. Special characters either stand for classes of ordinary characters, or affect how the

regular expressions around them are interpreted. Regular expression pattern strings may not contain null bytes, but can specify the null byte using the  $\lambda$ number notation, e.g., ' $\lambda$ 00'.

The special characters are:

'.'

(Dot.) In the default mode, this matches any character except a newline. If the **[DOTALL](#page-1236-0)** flag has been specified, this matches any character including a newline.

 $\sqrt{1}$ 

(Caret.) Matches the start of the string, and in **[MULTILINE](#page-1235-0)** mode also matches immediately after each newline.

'\$'

Matches the end of the string or just before the newline at the end of the string, and in **[MULTILINE](#page-1235-0)** mode also matches before a newline. foo matches both 'foo' and 'foobar', while the regular expression foo\$ matches only 'foo'. More interestingly, searching for foo.\$ in 'foo1\nfoo2\n' matches 'foo2' normally, but 'foo1' in **[MULTILINE](#page-1235-0)** mode; searching for a single \$ in 'foo\n' will find two (empty) matches: one just before the newline, and one at the end of the string.

 $\mathsf{I}$   $\star$   $\mathsf{I}$ 

Causes the resulting RE to match 0 or more repetitions of the preceding RE, as many repetitions as are possible. ab\* will match 'a', 'ab', or 'a' followed by any number of 'b's.

'+'

Causes the resulting RE to match 1 or more repetitions of the preceding RE. ab+ will match 'a' followed by any non-zero number of 'b's; it will not match just 'a'.

'?'

Causes the resulting RE to match 0 or 1 repetitions of the preceding RE. ab? will match either 'a' or 'ab'.
#### $*$ ?, +?, ??

The '\*', '+', and '?' qualifiers are all *greedy*; they match as much text as possible. Sometimes this behaviour isn't desired; if the RE <.\*> is matched against '<H1>title</H1>', it will match the entire string, and not just '<H1>'. Adding '?' after the qualifier makes it perform the match in *non-greedy* or *minimal* fashion; as *few* characters as possible will be matched. Using .\*? in the previous expression will match only '<H1>'.

{m}

Specifies that exactly *m* copies of the previous RE should be matched; fewer matches cause the entire RE not to match. For example, a{6} will match exactly six 'a' characters, but not five.

{m,n}

Causes the resulting RE to match from *m* to *n* repetitions of the preceding RE, attempting to match as many repetitions as possible. For example, a{3,5} will match from 3 to 5 'a' characters. Omitting *m* specifies a lower bound of zero, and omitting *n* specifies an infinite upper bound. As an example, a{4,}b will match aaaab or a thousand 'a' characters followed by a b, but not aaab. The comma may not be omitted or the modifier would be confused with the previously described form.

{m,n}?

Causes the resulting RE to match from *m* to *n* repetitions of the preceding RE, attempting to match as *few* repetitions as possible. This is the non-greedy version of the previous qualifier. For example, on the 6-character string 'aaaaaa', a{3,5} will match 5 'a' characters, while a{3,5}? will only match 3 characters.

 $'$ 

Either escapes special characters (permitting you to match characters like '\*', '?', and so forth), or signals a special sequence; special sequences are discussed below.

If you're not using a raw string to express the pattern, remember that Python also uses the backslash as an escape sequence in string literals; if the escape sequence isn't recognized by Python's parser, the backslash and subsequent character are included in the resulting string. However, if Python would recognize the resulting sequence, the backslash should be repeated twice. This is complicated and hard to understand, so it's highly recommended that you use raw strings for all but the simplest expressions.

#### $\Box$

Used to indicate a set of characters. Characters can be listed individually, or a range of characters can be indicated by giving two characters and separating them by a '-'. Special characters are not active inside sets. For example, [akm\$] will match any of the characters 'a', 'k', 'm', or '\$'; [a-z] will match any lowercase letter, and [a-zA-Z0-9] matches any letter or digit. Character classes such as  $\wedge w$  or  $\wedge s$  (defined below) are also acceptable inside a range, although the characters they match depends on whether **[ASCII](#page-1235-0)** or **[LOCALE](#page-1235-1)** mode is in force. If you want to include a ']' or a '-' inside a set, precede it with a backslash, or place it as the first character. The pattern []] will match ']', for example.

You can match the characters not within a range by *complementing* the set. This is indicated by including a '^' as the first character of the set;  $\lfloor \cdot \wedge \cdot \rfloor$  elsewhere will simply match the  $\lfloor \cdot \wedge \cdot \rfloor$ character. For example, [^5] will match any character except '5', and [^^] will match any character except '^'.

Note that inside [] the special forms and special characters lose their meanings and only the syntaxes described here are valid. For example,  $\overline{+}$ ,  $\overline{+}$   $[1]$ , and backreferences cannot be used inside  $[1]$ .

'|'

A|B, where A and B can be arbitrary REs, creates a regular expression that will match either A or B. An arbitrary number of REs can be separated by the  $\frac{1}{1}$  in this way. This can be used inside groups (see below) as well. As the target string is scanned, REs separated by ''' are tried from left to right. When one pattern completely matches, that branch is accepted. This means that once  $\overline{A}$  matches,  $\overline{B}$  will not be tested further, even if it would produce a longer overall match. In other words, the '|' operator is never greedy. To match a literal  $'$ |', use \|, or enclose it inside a character class, as in  $\Box$ .

 $(\ldots)$ 

Matches whatever regular expression is inside the parentheses, and indicates the start and end of a group; the contents of a group can be retrieved after a match has been performed, and can be matched later in the string with the  $\sum_{n=1}^{\infty}$  special sequence, described below. To match the literals '(' or ')', use  $\setminus$  ( or  $\setminus$  ), or enclose them inside a character class:  $[(1 \t{})].$ 

 $(?\ldots)$ 

This is an extension notation (a  $'$ ?' following a  $'$ (' is not meaningful otherwise). The first character after the '?' determines what the meaning and further syntax of the construct is. Extensions usually do not create a new group; (?P<name>...) is the only exception to this rule. Following are the currently supported extensions.

(?aiLmsux)

(One or more letters from the set 'a', 'i', 'L', 'm', 's', 'u',  $'x'$ .) The group matches the empty string; the letters set the corresponding flags: **[re.A](#page-1235-2)** (ASCII-only matching), **[re.I](#page-1235-3)** (ignore case), **[re.L](#page-1235-4)** (locale dependent), **[re.M](#page-1235-5)** (multi-line), **[re.S](#page-1236-0)** (dot

matches all), and **[re.X](#page-1236-1)** (verbose), for the entire regular expression. (The flags are described in *Module [Contents](#page-1233-0)*.) This is useful if you wish to include the flags as part of the regular expression, instead of passing a *flag* argument to the **[re.compile\(\)](#page-1234-0)** function.

Note that the (?x) flag changes how the expression is parsed. It should be used first in the expression string, or after one or more whitespace characters. If there are non-whitespace characters before the flag, the results are undefined.

 $(?:\ldots)$ 

A non-capturing version of regular parentheses. Matches whatever regular expression is inside the parentheses, but the substring matched by the group *cannot* be retrieved after performing a match or referenced later in the pattern.

(?P<name>...)

Similar to regular parentheses, but the substring matched by the group is accessible within the rest of the regular expression via the symbolic group name *name*. Group names must be valid Python identifiers, and each group name must be defined only once within a regular expression. A symbolic group is also a numbered group, just as if the group were not named. So the group named id in the example below can also be referenced as the numbered group  $\overline{1}$ .

For example, if the pattern is  $(?P < id > [a-zA-Z_1\wedge w^*)$ , the group can be referenced by its name in arguments to methods of match objects, such as m.group('id') or m.end('id'), and also by name in the regular expression itself (using (?P=id)) and replacement text given to  $\cdot \sin(\theta)$  (using  $\sqrt{g}$  id>).

(?P=name)

Matches whatever text was matched by the earlier group named

*name*.

 $(?#...)$ 

A comment; the contents of the parentheses are simply ignored.  $( ?= . . . )$ 

Matches if ... matches next, but doesn't consume any of the string. This is called a lookahead assertion. For example, Isaac (?=Asimov) will match 'Isaac ' only if it's followed by 'Asimov'.

 $(?)! \ldots)$ 

Matches if ... doesn't match next. This is a negative lookahead assertion. For example, Isaac (?!Asimov) will match 'Isaac ' only if it's *not* followed by 'Asimov'.

 $( ? \leq . . . )$ 

Matches if the current position in the string is preceded by a match for ... that ends at the current position. This is called a *positive lookbehind assertion*. (?<=abc)def will find a match in abcdef, since the lookbehind will back up 3 characters and check if the contained pattern matches. The contained pattern must only match strings of some fixed length, meaning that abc or a|b are allowed, but  $a^*$  and  $a\{3,4\}$  are not. Note that patterns which start with positive lookbehind assertions will never match at the beginning of the string being searched; you will most likely want to use the **[search\(\)](#page-1236-2)** function rather than the **[match\(\)](#page-1236-3)** function:

```
>>> import re
>>> m = re.search('(?<=abc)def', 'abcdef')
>>> m.group(0)
'def'
```
This example looks for a word following a hyphen:

```
>>> m = re.search('(?<=-)\w+', 'spam-egg')
>>> m.group(0)
'egg'
```
 $(? < ! \ldots)$ 

Matches if the current position in the string is not preceded by a match for .... This is called a *negative lookbehind assertion*. Similar to positive lookbehind assertions, the contained pattern must only match strings of some fixed length. Patterns which start with negative lookbehind assertions may match at the beginning of the string being searched.

(?(id/name)yes-pattern|no-pattern)

Will try to match with yes-pattern if the group with given *id* or *name* exists, and with no-pattern if it doesn't. no-pattern is optional and can be omitted. For example,  $\left(\langle\cdot\rangle\right)^2\left(\langle\cdot\right)\vee\cdot\left(\langle\cdot\right)\vee\cdot\left(\langle\cdot\right)\vee\cdot\left(\langle\cdot\right)\vee\cdot\left(\langle\cdot\right)\vee\cdot\left(\langle\cdot\right)\vee\cdot\left(\langle\cdot\right)\vee\cdot\left(\langle\cdot\right)\vee\cdot\left(\langle\cdot\right)\vee\cdot\left(\langle\cdot\right)\vee\cdot\left(\langle\cdot\right)\vee\cdot\left(\langle\cdot\right)\vee\cdot\left(\langle\cdot\right)\ve$  $(?:\\.\\wedge w+)$ + $)(?(1)>)$  is a poor email matching pattern, which will match with '<user@host.com>' as well as 'user@host.com', but not with '<user@host.com'.

The special sequences consist of  $\forall$  and a character from the list below. If the ordinary character is not on the list, then the resulting RE will match the second character. For example,  $\sqrt{s}$  matches the character '\$'.

\number

Matches the contents of the group of the same number. Groups are numbered starting from 1. For example,  $( . + ) \setminus 1$  matches 'the the' or '55 55', but not 'the end' (note the space after the group). This special sequence can only be used to match one of the first 99 groups. If the first digit of *number* is 0, or *number* is 3 octal digits long, it will not be interpreted as a group match, but as the character with octal value *number*. Inside the '[' and ']' of a character class, all numeric escapes are treated as characters.

 $\lambda$ 

Matches only at the start of the string.

 $\lambda$ 

Matches the empty string, but only at the beginning or end of a

word. A word is defined as a sequence of Unicode alphanumeric or underscore characters, so the end of a word is indicated by whitespace or a non-alphanumeric, non-underscore Unicode character. Note that formally,  $\lambda$ b is defined as the boundary between a  $\mathcal{W}$  and a  $\mathcal{W}$  character (or vice versa). By default Unicode alphanumerics are the ones used, but this can be changed by using the  $\text{ascit flag.}$  Inside a character range,  $\overline{\mathcal{A}}$ represents the backspace character, for compatibility with Python's string literals.

 $\setminus$ B

Matches the empty string, but only when it is *not* at the beginning or end of a word. This is just the opposite of  $\mathbb{R}$ , so word characters are Unicode alphanumerics or the underscore, although this can be changed by using the **[ASCII](#page-1235-0)** flag.

\d

For Unicode (str) patterns:

Matches any Unicode decimal digit (that is, any character in Unicode character category [Nd]). This includes [0-9], and also many other digit characters. If the **[ASCII](#page-1235-0)** flag is used only [0-9] is matched (but the flag affects the entire regular expression, so in such cases using an explicit  $[0-9]$  may be a better choice).

For 8-bit (bytes) patterns:

Matches any decimal digit; this is equivalent to  $[0-9]$ .

\D

Matches any character which is not a Unicode decimal digit. This is the opposite of \d. If the **[ASCII](#page-1235-0)** flag is used this becomes the equivalent of  $[100-9]$  (but the flag affects the entire regular expression, so in such cases using an explicit [^0-9] may be a better choice).

 $\setminus$ 

For Unicode (str) patterns:

Matches Unicode whitespace characters (which includes [ \t\n\r\f\v], and also many other characters, for example the non-breaking spaces mandated by typography rules in many languages). If the  $\text{ASCII flag}$  $\text{ASCII flag}$  $\text{ASCII flag}$  is used, only  $\left[\begin{array}{c|c}\n\text{t\nu}\end{array}\right]$  is matched (but the flag affects the entire regular expression, so in such cases using an explicit  $\Gamma \setminus t \setminus n \setminus r \setminus r \setminus \Gamma$  may be a better choice).

For 8-bit (bytes) patterns:

Matches characters considered whitespace in the ASCII character set; this is equivalent to  $\lbrack \quad \rangle$  that  $\lbrack \quad \rangle$ .

 $\setminus$ 

Matches any character which is not a Unicode whitespace character. This is the opposite of  $\setminus s$ . If the **[ASCII](#page-1235-0)** flag is used this becomes the equivalent of  $\lceil \wedge \lambda \cdot \lambda \cdot \cdot \rangle$  (but the flag affects the entire regular expression, so in such cases using an explicit [^ \t\n\r\f\v] may be a better choice).

\w

For Unicode (str) patterns:

Matches Unicode word characters; this includes most characters that can be part of a word in any language, as well as numbers and the underscore. If the **[ASCII](#page-1235-0)** flag is used, only [a-zA-z0-9<sup>-</sup>] is matched (but the flag affects the entire regular expression, so in such cases using an explicit [a-zA-Z0-9\_] may be a better choice).

For 8-bit (bytes) patterns:

Matches characters considered alphanumeric in the ASCII character set; this is equivalent to  $[a-zA-z0-9]$ .

\W

Matches any character which is not a Unicode word character.

This is the opposite of  $\sqrt{w}$ . If the **[ASCII](#page-1235-0)** flag is used this becomes the equivalent of [^a-zA-Z0-9\_] (but the flag affects the entire regular expression, so in such cases using an explicit [^a-zA-Z0- 9\_] may be a better choice).

 $\setminus Z$ 

Matches only at the end of the string.

Most of the standard escapes supported by Python string literals are also accepted by the regular expression parser:

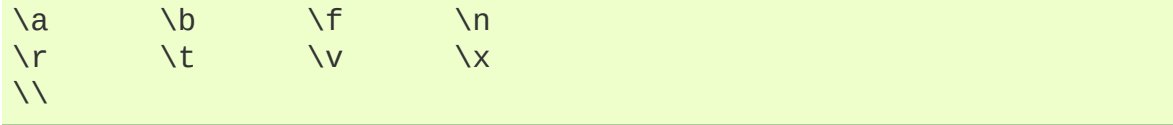

Octal escapes are included in a limited form: If the first digit is a 0, or if there are three octal digits, it is considered an octal escape. Otherwise, it is a group reference. As for string literals, octal escapes are always at most three digits in length.

## 6.2.2. Matching vs Searching

Python offers two different primitive operations based on regular expressions: **match** checks for a match only at the beginning of the string, while **search** checks for a match anywhere in the string (this is what Perl does by default).

Note that match may differ from search even when using a regular expression beginning with '^': '^' matches only at the start of the string, or in **[MULTILINE](#page-1235-6)** mode also immediately following a newline. The "match" operation succeeds only if the pattern matches at the start of the string regardless of mode, or at the starting position given by the optional *pos* argument regardless of whether a newline precedes it.

```
>>> re.match("c", "abcdef") # No match
>>> re.search("c", "abcdef") # Match
<_sre.SRE_Match object at ...>
```
## 6.2.3. Module Contents

The module defines several functions, constants, and an exception. Some of the functions are simplified versions of the full featured methods for compiled regular expressions. Most non-trivial applications always use the compiled form.

```
re.compile(pattern, flags=0)
```
Compile a regular expression pattern into a regular expression object, which can be used for matching using its **[match\(\)](#page-1236-3)** and **[search\(\)](#page-1236-2)** methods, described below.

The expression's behaviour can be modified by specifying a *flags* value. Values can be any of the following variables, combined using bitwise OR (the  $\Box$  operator).

The sequence

```
prog = re.compile(pattern)
result = prog.match(String)
```
is equivalent to

```
result = re.match(pattern, string)
```
but using **[re.compile\(\)](#page-1234-0)** and saving the resulting regular expression object for reuse is more efficient when the expression will be used several times in a single program.

**Note:** The compiled versions of the most recent patterns passed to **[re.match\(\)](#page-1236-3)**, **[re.search\(\)](#page-1236-2)** or **[re.compile\(\)](#page-1234-0)** are cached, so programs that use only a few regular expressions at a time needn't worry about compiling regular expressions.

#### <span id="page-1235-2"></span>re.**A**

#### <span id="page-1235-0"></span>re.**ASCII**

Make  $\wedge w$ ,  $\vee w$ ,  $\wedge b$ ,  $\wedge B$ ,  $\wedge d$ ,  $\vee D$ ,  $\wedge s$  and  $\wedge s$  perform ASCII-only matching instead of full Unicode matching. This is only meaningful for Unicode patterns, and is ignored for byte patterns.

Note that for backward compatibility, the **re.U** flag still exists (as well as its synonym **re.UNICODE** and its embedded counterpart (? u)), but these are redundant in Python 3 since matches are Unicode by default for strings (and Unicode matching isn't allowed for bytes).

#### <span id="page-1235-3"></span>re.**I**

#### re.**IGNORECASE**

Perform case-insensitive matching; expressions like [A-Z] will match lowercase letters, too. This is not affected by the current locale and works for Unicode characters as expected.

#### <span id="page-1235-4"></span>re.**L**

#### <span id="page-1235-1"></span>re.**LOCALE**

Make  $\wedge w$ ,  $\wedge w$ ,  $\wedge b$ ,  $\wedge B$ ,  $\wedge s$  and  $\wedge s$  dependent on the current locale. The use of this flag is discouraged as the locale mechanism is very unreliable, and it only handles one "culture" at a time anyway; you should use Unicode matching instead, which is the default in Python 3 for Unicode (str) patterns.

#### <span id="page-1235-5"></span>re.**M**

#### <span id="page-1235-6"></span>re.**MULTILINE**

When specified, the pattern character '^' matches at the beginning of the string and at the beginning of each line (immediately following each newline); and the pattern character '\$' matches at the end of the string and at the end of each line (immediately preceding each newline). By default, '^' matches only at the beginning of the string, and '\$' only at the end of the string and immediately before the newline (if any) at the end of the string.

#### <span id="page-1236-0"></span>re.**S**

#### re.**DOTALL**

Make the '.' special character match any character at all, including a newline; without this flag, '.' will match anything *except* a newline.

#### <span id="page-1236-1"></span>re.**X**

#### re.**VERBOSE**

This flag allows you to write regular expressions that look nicer. Whitespace within the pattern is ignored, except when in a character class or preceded by an unescaped backslash, and, when a line contains a '#' neither in a character class or preceded by an unescaped backslash, all characters from the leftmost such '#' through the end of the line are ignored.

That means that the two following regular expression objects that match a decimal number are functionally equal:

```
a = re.compile(r"""\d + # the integral part\lambda. # the decimal point
                        \d * # some fractional digits""", re.X)
b = re.compile(r"\ddot{\wedge}d+\ddot{\wedge}\ddot{\wedge}d^*")
```
#### <span id="page-1236-2"></span>re.**search**(*pattern*, *string*, *flags=0*)

Scan through *string* looking for a location where the regular expression *pattern* produces a match, and return a corresponding *[match](#page-1243-0) object*. Return **None** if no position in the string matches the pattern; note that this is different from finding a zero-length match at some point in the string.

#### <span id="page-1236-3"></span>re.**match**(*pattern*, *string*, *flags=0*)

If zero or more characters at the beginning of *string* match the regular expression *pattern*, return a corresponding *[match](#page-1243-0) object*. Return **None** if the string does not match the pattern; note that this is different from a zero-length match.

**Note:** If you want to locate a match anywhere in *string*, use **[search\(\)](#page-1236-2)** instead.

<span id="page-1237-0"></span>re.**split**(*pattern*, *string*, *maxsplit=0*, *flags=0*)

Split *string* by the occurrences of *pattern*. If capturing parentheses are used in *pattern*, then the text of all groups in the pattern are also returned as part of the resulting list. If *maxsplit* is nonzero, at most *maxsplit* splits occur, and the remainder of the string is returned as the final element of the list.

```
>>> re.split('\W+', 'Words, words, words.')
['Words', 'words', 'words', '']
>>> re.split('(\W+)', 'Words, words, words.')
['Words', ', ', 'words', ', ', 'words', '.', '']
>>> re.split('\W+', 'Words, words, words.', 1)
['Words', 'words, words.']
>>> re.split('[a-f]+', '0a3B9', flags=re.IGNORECASE)
['0', '3', '9']
```
If there are capturing groups in the separator and it matches at the start of the string, the result will start with an empty string. The same holds for the end of the string:

```
>>> re.split('(\W+)', '...words, words...')
['', '...', 'words', ', ', 'words', '...', '']
```
That way, separator components are always found at the same relative indices within the result list (e.g., if there's one capturing group in the separator, the 0th, the 2nd and so forth).

Note that *split* will never split a string on an empty pattern match. For example:

```
>>> re.split('x*', 'foo')
['foo']
>>> re.split("(?m)^$", "foo\n\nbar\n")
```
#### ['foo\n\nbar\n']

*Changed in version 3.1:* Added the optional flags argument.

<span id="page-1238-1"></span>re.**findall**(*pattern*, *string*, *flags=0*)

Return all non-overlapping matches of *pattern* in *string*, as a list of strings. The *string* is scanned left-to-right, and matches are returned in the order found. If one or more groups are present in the pattern, return a list of groups; this will be a list of tuples if the pattern has more than one group. Empty matches are included in the result unless they touch the beginning of another match.

<span id="page-1238-2"></span>re.**finditer**(*pattern*, *string*, *flags=0*)

Return an *[iterator](#page-5555-0)* yielding *match [objects](#page-1243-0)* over all non-overlapping matches for the RE *pattern* in *string*. The *string* is scanned left-toright, and matches are returned in the order found. Empty matches are included in the result unless they touch the beginning of another match.

<span id="page-1238-0"></span>re.**sub**(*pattern*, *repl*, *string*, *count=0*, *flags=0*)

Return the string obtained by replacing the leftmost nonoverlapping occurrences of *pattern* in *string* by the replacement *repl*. If the pattern isn't found, *string* is returned unchanged. *repl* can be a string or a function; if it is a string, any backslash escapes in it are processed. That is,  $\overline{\ }$  is converted to a single newline character,  $\overline{r}$  is converted to a linefeed, and so forth. Unknown escapes such as  $\iota$  are left alone. Backreferences, such as  $\sqrt{6}$ , are replaced with the substring matched by group 6 in the pattern. For example:

```
>>> re.sub(r'def\s+([a-zA-Z_][a-zA-Z_0-9]*)\s*\(\s*\):',
            ... r'static PyObject*\npy_\1(void)\n{',
            ... 'def myfunc():')
'static PyObject*\npy_myfunc(void)\n{'
```
If *repl* is a function, it is called for every non-overlapping

occurrence of *pattern*. The function takes a single match object argument, and returns the replacement string. For example:

```
>>> def dashrepl(matchobj):
... if matchobj.group(0) == '-': return ' '
... else: return '-'
>>> re.sub('-{1,2}', dashrepl, 'pro----gram-files')
'pro--gram files'
>>> re.sub(r'\sAND\s', ' & ', 'Baked Beans And Spam', flags=
'Baked Beans & Spam'
\lvert \cdot \rvert\blacktriangleright
```
The pattern may be a string or an RE object.

The optional argument *count* is the maximum number of pattern occurrences to be replaced; *count* must be a non-negative integer. If omitted or zero, all occurrences will be replaced. Empty matches for the pattern are replaced only when not adjacent to a previous match, so sub('x\*', '-', 'abc') returns '-a-b-c-'.

In addition to character escapes and backreferences as described above, \g<name> will use the substring matched by the group named name, as defined by the (?P<name>...) syntax. \g<number> uses the corresponding group number; \g<2> is therefore equivalent to  $\sqrt{2}$ , but isn't ambiguous in a replacement such as  $\gtrsim q < 2$ >0.  $\gtrsim$  20 would be interpreted as a reference to group 20, not a reference to group 2 followed by the literal character '0'. The backreference \g<0> substitutes in the entire substring matched by the RE.

*Changed in version 3.1:* Added the optional flags argument.

<span id="page-1239-0"></span>re.**subn**(*pattern*, *repl*, *string*, *count=0*, *flags=0*)

Perform the same operation as **[sub\(\)](#page-1238-0)**, but return a tuple (new\_string, number\_of\_subs\_made).

*Changed in version 3.1:* Added the optional flags argument.

#### re.**escape**(*string*)

Return *string* with all non-alphanumerics backslashed; this is useful if you want to match an arbitrary literal string that may have regular expression metacharacters in it.

#### re.**purge**()

Clear the regular expression cache.

#### *exception* re.**error**

Exception raised when a string passed to one of the functions here is not a valid regular expression (for example, it might contain unmatched parentheses) or when some other error occurs during compilation or matching. It is never an error if a string contains no match for a pattern.

## 6.2.4. Regular Expression Objects

Compiled regular expression objects support the following methods and attributes.

### <span id="page-1241-0"></span>regex.**search**(*string*[, *pos*[, *endpos*]])

Scan through *string* looking for a location where this regular expression produces a match, and return a [corresponding](#page-1243-0) *match object*. Return **None** if no position in the string matches the pattern; note that this is different from finding a zero-length match at some point in the string.

The optional second parameter *pos* gives an index in the string where the search is to start; it defaults to  $\overline{0}$ . This is not completely equivalent to slicing the string; the '^' pattern character matches at the real beginning of the string and at positions just after a newline, but not necessarily at the index where the search is to start.

The optional parameter *endpos* limits how far the string will be searched; it will be as if the string is *endpos* characters long, so only the characters from *pos* to endpos - 1 will be searched for a match. If *endpos* is less than *pos*, no match will be found, otherwise, if *rx* is a compiled regular expression object, rx.search(string, 0, 50) is equivalent to rx.search(string[:50], 0).

```
>>> pattern = re.compile("d")
>>> pattern.search("dog") # Match at index 0
<_sre.SRE_Match object at ...>
>>> pattern.search("dog", 1) # No match; search doesn't inc
\left| \cdot \right|\blacktriangleright
```
<span id="page-1241-1"></span>regex.**match**(*string*[, *pos*[, *endpos*]])

If zero or more characters at the *beginning* of *string* match this regular expression, return a corresponding *[match](#page-1243-0) object*. Return **None** if the string does not match the pattern; note that this is different from a zero-length match.

The optional *pos* and *endpos* parameters have the same meaning as for the **[search\(\)](#page-1241-0)** method.

**Note:** If you want to locate a match anywhere in *string*, use **[search\(\)](#page-1241-0)** instead.

```
>>> pattern = re.compile("o")
>>> pattern.match("dog")  # No match as "o" is not at the
>>> pattern.match("dog", 1) # Match as "o" is the 2nd character of \theta< sre.SRE Match object at ...>
\blacksquare\blacktriangleright
```
regex.**split**(*string*, *maxsplit=0*)

Identical to the **[split\(\)](#page-1237-0)** function, using the compiled pattern.

```
regex.findall(string[, pos[, endpos]])
```
Similar to the **[findall\(\)](#page-1238-1)** function, using the compiled pattern, but also accepts optional *pos* and *endpos* parameters that limit the search region like for **[match\(\)](#page-1236-3)**.

```
regex.finditer(string[, pos[, endpos]])
```
Similar to the **[finditer\(\)](#page-1238-2)** function, using the compiled pattern, but also accepts optional *pos* and *endpos* parameters that limit the search region like for **[match\(\)](#page-1236-3)**.

```
regex.sub(repl, string, count=0)
```
Identical to the **[sub\(\)](#page-1238-0)** function, using the compiled pattern.

```
regex.subn(repl, string, count=0)
```
Identical to the **[subn\(\)](#page-1239-0)** function, using the compiled pattern.

#### regex.**flags**

The flags argument used when the RE object was compiled, or  $\theta$ if no flags were provided.

#### regex.**groups**

The number of capturing groups in the pattern.

#### regex.**groupindex**

A dictionary mapping any symbolic group names defined by (? P<id>) to group numbers. The dictionary is empty if no symbolic groups were used in the pattern.

#### regex.**pattern**

<span id="page-1243-0"></span>The pattern string from which the RE object was compiled.

## 6.2.5. Match Objects

Match objects always have a boolean value of **[True](#page-1107-0)**, so that you can test whether e.g. **[match\(\)](#page-1236-3)** resulted in a match with a simple if statement. They support the following methods and attributes:

#### match.**expand**(*template*)

Return the string obtained by doing backslash substitution on the template string *template*, as done by the **[sub\(\)](#page-1242-0)** method. Escapes such as  $\ln$  are converted to the appropriate characters, and numeric backreferences  $(\lambda_1, \lambda_2)$  and named backreferences  $(\{q < 1\}$ ,  $\{q < n \text{name}\}$  are replaced by the contents of the corresponding group.

### <span id="page-1244-0"></span>match.**group**([*group1*, *...*])

Returns one or more subgroups of the match. If there is a single argument, the result is a single string; if there are multiple arguments, the result is a tuple with one item per argument. Without arguments, *group1* defaults to zero (the whole match is returned). If a *groupN* argument is zero, the corresponding return value is the entire matching string; if it is in the inclusive range [1..99], it is the string matching the corresponding parenthesized group. If a group number is negative or larger than the number of groups defined in the pattern, an **[IndexError](#page-1182-0)** exception is raised. If a group is contained in a part of the pattern that did not match, the corresponding result is **None**. If a group is contained in a part of the pattern that matched multiple times, the last match is returned.

```
>>> m = re.match(r"(\w+) (\w+)", "Isaac Newton, physicist")
>>> m.group(0) # The entire match
'Isaac Newton'
>>> m.group(1) # The first parenthesized subgroup.
```

```
'Isaac'
>>> m.group(2) # The second parenthesized subgroup.
'Newton'
>>> m.group(1, 2) # Multiple arguments give us a tuple.
('Isaac', 'Newton')
```
If the regular expression uses the (?P<name>...) syntax, the *groupN* arguments may also be strings identifying groups by their group name. If a string argument is not used as a group name in the pattern, an **[IndexError](#page-1182-0)** exception is raised.

A moderately complicated example:

```
\Rightarrow m = re.match(r"(?P < first_name > \w +) (?P < last_name > \w +)",>>> m.group('first_name')
'Malcolm'
>>> m.group('last_name')
'Reynolds'
\lvert \cdot \rvert\blacktriangleright
```
Named groups can also be referred to by their index:

```
>>> m.group(1)
'Malcolm'
>>> m.group(2)
'Reynolds'
```
If a group matches multiple times, only the last match is accessible:

```
>>> m = re.match(r"(..)+", "a1b2c3") # Matches 3 times.
>>> m.group(1) # Returns only the last match.
'c3'
\lceil 4 \rceil\blacktriangleright
```
#### match.**groups**(*default=None*)

Return a tuple containing all the subgroups of the match, from 1 up to however many groups are in the pattern. The *default* argument is used for groups that did not participate in the match; it defaults to **None**.

For example:

```
>>> m = re.match(r''(\d+)). (\d+)^n, "24.1632")
>>> m.groups()
('24', '1632')
```
If we make the decimal place and everything after it optional, not all groups might participate in the match. These groups will default to **None** unless the *default* argument is given:

```
>>> m = re.match(r"(\d+)\.?(\d+)?", "24")
>>> m.groups() # Second group defaults to None.
('24', None)
>>> m.groups('0') # Now, the second group defaults to '0'.
('24', '0')
                                                               \blacktriangleright
```
match.**groupdict**(*default=None*)

Return a dictionary containing all the *named* subgroups of the match, keyed by the subgroup name. The *default* argument is used for groups that did not participate in the match; it defaults to **None**. For example:

```
\Rightarrow m = re.match(r"(?P < first_name) \wedge w+) (?P<last_name>\w+)",
>>> m.groupdict()
{'first_name': 'Malcolm', 'last_name': 'Reynolds'}
                                                                           \blacktriangleright
```
### match.**start**([*group*]) match.**end**([*group*])

Return the indices of the start and end of the substring matched by *group*; *group* defaults to zero (meaning the whole matched substring). Return -1 if *group* exists but did not contribute to the match. For a match object *m*, and a group *g* that did contribute to the match, the substring matched by group *g* (equivalent to  $m.group(g))$  is

```
m.string[m.start(g):m.end(g)]
```
Note that m.start(group) will equal m.end(group) if *group* matched a null string. For example, after m = re.search('b(c?)', 'cba'), m.start(0) is 1, m.end(0) is 2, m.start(1) and m.end(1) are both 2, and m.start(2) raises an **[IndexError](#page-1182-0)** exception.

An example that will remove *remove\_this* from email addresses:

```
>>> email = "tony@tiremove_thisger.net"
>>> m = re.search("remove_this", email)
>>> email[:m.start()] + email[m.end():]
'tony@tiger.net'
```
### match.**span**([*group*])

For a match *m*, return the 2-tuple (m.start(group), m.end(group)). Note that if *group* did not contribute to the match, this is (-1, -1). *group* defaults to zero, the entire match.

#### match.**pos**

The value of *pos* which was passed to the **[search\(\)](#page-1241-0)** or **[match\(\)](#page-1241-1)** method of a *[match](#page-1243-0) object*. This is the index into the string at which the RE engine started looking for a match.

#### match.**endpos**

The value of *endpos* which was passed to the **[search\(\)](#page-1241-0)** or **[match\(\)](#page-1241-1)** method of a *[match](#page-1243-0) object*. This is the index into the string beyond which the RE engine will not go.

#### match.**lastindex**

The integer index of the last matched capturing group, or **None** if no group was matched at all. For example, the expressions (a)b,  $((a)(b))$ , and  $((ab))$  will have lastindex  $= 1$  if applied to the string 'ab', while the expression  $(a)(b)$  will have lastindex ==

2, if applied to the same string.

#### match.**lastgroup**

The name of the last matched capturing group, or **None** if the group didn't have a name, or if no group was matched at all.

#### match.**re**

The regular expression object whose **[match\(\)](#page-1241-1)** or **[search\(\)](#page-1241-0)** method produced this match instance.

#### match.**string**

The string passed to **[match\(\)](#page-1241-1)** or **[search\(\)](#page-1241-0)**.

## 6.2.6. Regular Expression Examples

### 6.2.6.1. Checking For a Pair

In this example, we'll use the following helper function to display match objects a little more gracefully:

```
def displaymatch(match):
     if match is None:
          return None
     return '<Match: %r, groups=%r>' % (match.group(), match.gro
\lceil 4 \rceil\blacktriangleright
```
Suppose you are writing a poker program where a player's hand is represented as a 5-character string with each character representing a card, "a" for ace, "k" for king, "q" for queen, j for jack, "0" for 10, and "1" through "9" representing the card with that value.

To see if a given string is a valid hand, one could do the following:

```
>>> valid = re.compile(r"[0-9akqj]{5}$")
>>> displaymatch(valid.match("ak05q")) # Valid.
"<Match: 'ak05q', groups=()>"
>>> displaymatch(valid.match("ak05e")) # Invalid.
>>> displaymatch(valid.match("ak0")) # Invalid.
>>> displaymatch(valid.match("727ak")) # Valid.
"<Match: '727ak', groups=()>"
```
That last hand, "727ak", contained a pair, or two of the same valued cards. To match this with a regular expression, one could use backreferences as such:

```
>>> pair = re.compile(r'''.*(.)'.* \1'')>>> displaymatch(pair.match("717ak")) # Pair of 7s.
"<Match: '717', groups=('7',)>"
>>> displaymatch(pair.match("718ak")) # No pairs.
>>> displaymatch(pair.match("354aa")) # Pair of aces.
"<Match: '354aa', groups=('a',)>"
```
To find out what card the pair consists of, one could use the **[group\(\)](#page-1244-0)** method of the match object in the following manner:

```
>>> pair.match("717ak").group(1)
'7'
# Error because re.match() returns None, which doesn't have a g
>>> pair.match("718ak").group(1)
Traceback (most recent call last):
  File "<pyshell#23>", line 1, in <module>
    re.match(r".*(.).*\1", "718ak").group(1)
AttributeError: 'NoneType' object has no attribute 'group'
>>> pair.match("354aa").group(1)
'a'
                                                                  \blacktriangleright
```
### 6.2.6.2. Simulating scanf()

Python does not currently have an equivalent to **scanf()**. Regular expressions are generally more powerful, though also more verbose, than **scanf()** format strings. The table below offers some more-orless equivalent mappings between **scanf()** format tokens and regular expressions.

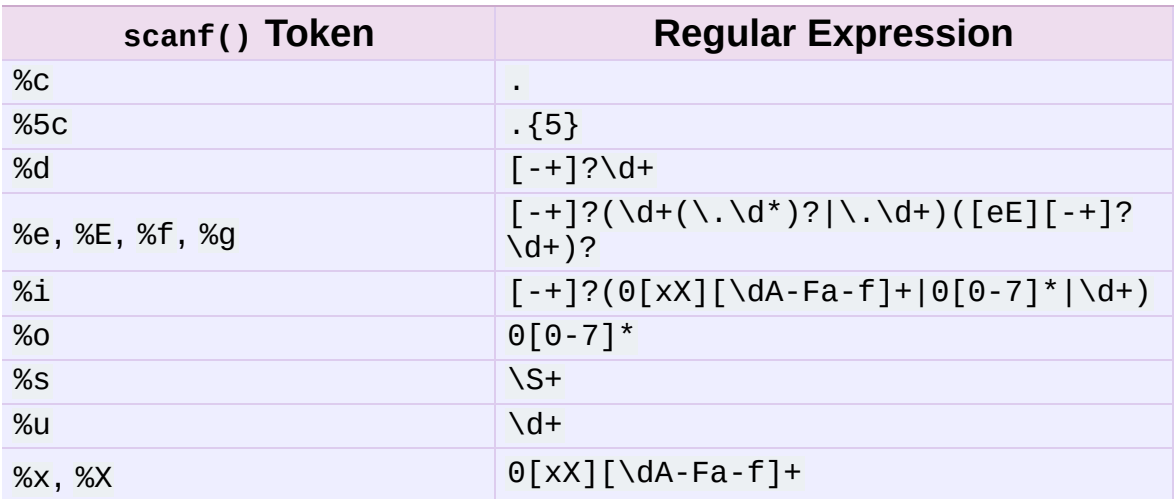

To extract the filename and numbers from a string like

/usr/sbin/sendmail - 0 errors, 4 warnings

you would use a **scanf()** format like

%s - %d errors, %d warnings

The equivalent regular expression would be

 $(\S^+)$  -  $(\dagger)$  errors,  $(\dagger)$  warnings

### 6.2.6.3. Avoiding recursion

If you create regular expressions that require the engine to perform a lot of recursion, you may encounter a **[RuntimeError](#page-1184-0)** exception with the message maximum recursion limit exceeded. For example,

```
>>> s = 'Begin ' + 1000*'a very long string ' + 'end'
>>> re.match('Begin (\w| )*? end', s).end()
Traceback (most recent call last):
  File "<stdin>", line 1, in ?
 File "/usr/local/lib/python3.2/re.py", line 132, in match
    return _compile(pattern, flags).match(string)
RuntimeError: maximum recursion limit exceeded
```
You can often restructure your regular expression to avoid recursion.

Simple uses of the \*? pattern are special-cased to avoid recursion. Thus, the above regular expression can avoid recursion by being recast as Begin  $[a-zA-z0-9]$   $\rightarrow$ ?end. As a further benefit, such regular expressions will run faster than their recursive equivalents.

### 6.2.6.4. search() vs. match()

In a nutshell, **[match\(\)](#page-1236-3)** only attempts to match a pattern at the beginning of a string where **[search\(\)](#page-1236-2)** will match a pattern anywhere in a string. For example:

```
\Rightarrow >>> re.match("o", "dog") # No match as "o" is not the first letterate
>>> re.search("o", "dog") # Match as search() looks everywhere in the string.
<_sre.SRE_Match object at ...>
                                                                                  \blacktriangleright
```
**Note:** The following applies only to regular expression objects like those created with re.compile("pattern"), not the primitives

re.match(pattern, string) or re.search(pattern, string).

**[match\(\)](#page-1236-3)** has an optional second parameter that gives an index in the string where the search is to start:

```
>>> pattern = re.compile("o")
>>> pattern.match("dog")  # No match as "o" is not at the s
# Equivalent to the above expression as \theta is the default starti
>>> pattern.match("dog", 0)
# Match as "o" is the 2nd character of "dog" (index 0 is the fi
>>> pattern.match("dog", 1)
<_sre.SRE_Match object at ...>
>>> pattern.match("dog", 2) # No match as "o" is not the 3rd
                                                                 \blacktriangleright
```
### 6.2.6.5. Making a Phonebook

**[split\(\)](#page-1237-0)** splits a string into a list delimited by the passed pattern. The method is invaluable for converting textual data into data structures that can be easily read and modified by Python as demonstrated in the following example that creates a phonebook.

First, here is the input. Normally it may come from a file, here we are using triple-quoted string syntax:

```
>>> input = """Ross McFluff: 834.345.1254 155 Elm Street
...
... Ronald Heathmore: 892.345.3428 436 Finley Avenue
... Frank Burger: 925.541.7625 662 South Dogwood Way
...
```
#### **...** Heather Albrecht: 548.326.4584 919 Park Place"""

**...**

The entries are separated by one or more newlines. Now we convert the string into a list with each nonempty line having its own entry:

```
>>> entries = re.split("\n+", input)
>>> entries
['Ross McFluff: 834.345.1254 155 Elm Street',
'Ronald Heathmore: 892.345.3428 436 Finley Avenue',
'Frank Burger: 925.541.7625 662 South Dogwood Way',
'Heather Albrecht: 548.326.4584 919 Park Place']
```
Finally, split each entry into a list with first name, last name, telephone number, and address. We use the maxsplit parameter of **[split\(\)](#page-1237-0)** because the address has spaces, our splitting pattern, in it:

```
>>> [re.split(":? ", entry, 3) for entry in entries]
[['Ross', 'McFluff', '834.345.1254', '155 Elm Street'],
['Ronald', 'Heathmore', '892.345.3428', '436 Finley Avenue'],
['Frank', 'Burger', '925.541.7625', '662 South Dogwood Way'],
['Heather', 'Albrecht', '548.326.4584', '919 Park Place']]
```
The :? pattern matches the colon after the last name, so that it does not occur in the result list. With a maxsplit of 4, we could separate the house number from the street name:

```
>>> [re.split(":? ", entry, 4) for entry in entries]
[['Ross', 'McFluff', '834.345.1254', '155', 'Elm Street'],
['Ronald', 'Heathmore', '892.345.3428', '436', 'Finley Avenue'],
['Frank', 'Burger', '925.541.7625', '662', 'South Dogwood Way'],
['Heather', 'Albrecht', '548.326.4584', '919', 'Park Place']]
                                                                 - ⊳1
\blacktriangleleft
```
### 6.2.6.6. Text Munging

**[sub\(\)](#page-1238-0)** replaces every occurrence of a pattern with a string or the result of a function. This example demonstrates using **[sub\(\)](#page-1238-0)** with a function to "munge" text, or randomize the order of all the characters in each word of a sentence except for the first and last characters:

```
>>> def repl(m):
... inner_word = list(m.group(2))
... random.shuffle(inner_word)
... return m.group(1) + "".join(inner_word) + m.group(3)
>>> text = "Professor Abdolmalek, please report your absences p
>>> re.sub(r"(\we)(\we)(\we)', repl, text)'Poefsrosr Aealmlobdk, pslaee reorpt your abnseces plmrptoy.'
>>> re.sub(r"(\we)(\we)(\we)', repl, text)'Pofsroser Aodlambelk, plasee reoprt yuor asnebces potlmrpy.'
\blacktriangleleft\blacktriangleright
```
### 6.2.6.7. Finding all Adverbs

**[findall\(\)](#page-1238-1)** matches *all* occurrences of a pattern, not just the first one as **[search\(\)](#page-1236-2)** does. For example, if one was a writer and wanted to find all of the adverbs in some text, he or she might use **[findall\(\)](#page-1238-1)** in the following manner:

```
>>> text = "He was carefully disquised but captured quickly by
>>> re.findall(r"\w+ly", text)
['carefully', 'quickly']
                                                                        \blacktriangleright
```
### 6.2.6.8. Finding all Adverbs and their Positions

If one wants more information about all matches of a pattern than the matched text, **[finditer\(\)](#page-1238-2)** is useful as it provides *match [objects](#page-1243-0)* instead of strings. Continuing with the previous example, if one was a writer who wanted to find all of the adverbs *and their positions* in some text, he or she would use **[finditer\(\)](#page-1238-2)** in the following manner:

```
>>> text = "He was carefully disquised but captured quickly by
>>> for m in re.finditer(r"\w+ly", text):
...    print('%02d-%02d: %s' % (m.start(), m.end(), m.group(0)
07-16: carefully
```

```
40-47: quickly
```
 $\left| \cdot \right|$ 

### 6.2.6.9. Raw String Notation

Raw string notation (r"text") keeps regular expressions sane. Without it, every backslash ('\') in a regular expression would have to be prefixed with another one to escape it. For example, the two following lines of code are functionally identical:

 $\blacktriangleright$ 

```
>>> re.match(r"\W(.)\1\W", " ff ")
< sre.SRE Match object at ...>
>>> re.match("\\W(.)\\1\\W", " ff ")
<_sre.SRE_Match object at ...>
```
When one wants to match a literal backslash, it must be escaped in the regular expression. With raw string notation, this means  $r'' \wedge$ . Without raw string notation, one must use " $\sqrt{\sqrt{1-\frac{1}{n}}}$ , making the following lines of code functionally identical:

```
>>> re.match(r"\\", r"\\")
< sre.SRE Match object at ...>
>>> re.match("\\\\", r"\\")
< sre.SRE Match object at ...>
```
### 6.2.6.10. Writing a Tokenizer

A [tokenizer](http://en.wikipedia.org/wiki/Lexical_analysis) or scanner analyzes a string to categorize groups of characters. This is a useful first step in writing a compiler or interpreter.

The text categories are specified with regular expressions. The technique is to combine those into a single master regular expression and to loop over successive matches:

```
Token = collections.namedtuple('Token', 'typ value line column')
```

```
def tokenize(s):
    keywords = {'IF', 'THEN', 'FOR', 'NEXT', 'GOSUB', 'RETURN'}
    tok spec = \Gamma('NUMBER', r'\d+(\.\d*)?'), # Integer or decimal number
        ('ASSIGN', r':='), # Assignment operator
        ('END', ';'), # Statement terminator
        ('ID', r'[A-Za-z]+'), # Identifiers
        ('OP', r'[+*\/\-]'), # Arithmetic operators
        ('NEWLINE', r'\n'), # Line endings
       ('SKIP', r'[ \t]'), # Skip over spaces and tabs
    ]
    tok_re = '|'.join('(?P<%s>%s)' % pair for pair in tok_spec)
    gettok = re.compile(tok_re).match
    line = 1pos = line_start = 0mo = qettok(s)while mo is not None:
       type = mo,lastgroup
       if type == 'NEWLINE':
           line\_start = posline += 1elif typ != 'SKIP':
           if typ == 'ID' and val in keywords:
               type = valyield Token(typ, mo.group(typ), line, mo.start()-li
       pos = mo.end()mo = gettok(s, pos)if pos != len(s):
       raise RuntimeError('Unexpected character %r on line %d'
>>> statements = '''\
    total := total + price * quantity;tax := price * 0.05;
'''>>> for token in tokenize(statements):
... print(token)
...
Token(typ='ID', value='total', line=1, column=8)
Token(typ='ASSIGN', value=':=', line=1, column=14)
Token(typ='ID', value='total', line=1, column=17)
Token(typ='OP', value='+', line=1, column=23)
Token(typ='ID', value='price', line=1, column=25)
Token(typ='OP', value='*', line=1, column=31)
Token(typ='ID', value='quantity', line=1, column=33)
Token(typ='END', value=';', line=1, column=41)
Token(typ='ID', value='tax', line=2, column=9)
Token(typ='ASSIGN', value=':=', line=2, column=13)
```

```
Token(typ='ID', value='price', line=2, column=16)
Token(typ='OP', value='*', line=2, column=22)
Token(typ='NUMBER', value='0.05', line=2, column=24)
Token(typ='END', value=';', line=2, column=28)
\boxed{4}\mathbf{F}
```
Python v3.2 [documentation](#page-0-0) » The Python [Standard](#page-5621-0) Library [previous](#page-1196-0) | [next](#page-1258-0) | [modules](#page-3-0) | [index](#page-5606-0)

» 6. String [Services](#page-1192-0) »

<span id="page-1258-0"></span>Python v3.2 [documentation](#page-0-0) » The Python [Standard](#page-5621-0) Library [previous](#page-1219-0) | [next](#page-1271-0) | [modules](#page-3-0) | [index](#page-5606-0)

<span id="page-1258-1"></span>» 6. String [Services](#page-1192-0) »

# 6.3. **[struct](#page-1258-1)** — Interpret bytes as packed binary data

This module performs conversions between Python values and C structs represented as Python **[bytes](#page-1069-0)** objects. This can be used in handling binary data stored in files or from network connections, among other sources. It uses *[Format](#page-1261-0) Strings* as compact descriptions of the layout of the C structs and the intended conversion to/from Python values.

**Note:** By default, the result of packing a given C struct includes pad bytes in order to maintain proper alignment for the C types involved; similarly, alignment is taken into account when unpacking. This behavior is chosen so that the bytes of a packed struct correspond exactly to the layout in memory of the corresponding C struct. To handle platform-independent data formats or omit implicit pad bytes, use standard size and alignment instead of native size and [alignment:](#page-1262-0) see *Byte Order, Size, and Alignment* for details.
# 6.3.1. Functions and Exceptions

The module defines the following exception and functions:

#### <span id="page-1260-0"></span>*exception* struct.**error**

Exception raised on various occasions; argument is a string describing what is wrong.

#### <span id="page-1260-1"></span>struct.**pack**(*fmt*, *v1*, *v2*, *...*)

Return a bytes object containing the values *v1*, *v2*, ... packed according to the format string *fmt*. The arguments must match the values required by the format exactly.

#### <span id="page-1260-3"></span>struct.**pack\_into**(*fmt*, *buffer*, *offset*, *v1*, *v2*, *...*)

Pack the values *v1*, *v2*, ... according to the format string *fmt* and write the packed bytes into the writable buffer *buffer* starting at position *offset*. Note that *offset* is a required argument.

#### <span id="page-1260-2"></span>struct.**unpack**(*fmt*, *buffer*)

Unpack from the buffer *buffer* (presumably packed by pack(fmt, ...)) according to the format string *fmt*. The result is a tuple even if it contains exactly one item. The buffer must contain exactly the amount of data required by the format (len(bytes) must equal calcsize(fmt)).

#### <span id="page-1260-4"></span>struct.**unpack\_from**(*fmt*, *buffer*, *offset=0*)

Unpack from *buffer* starting at position *offset*, according to the format string *fmt*. The result is a tuple even if it contains exactly one item. *buffer* must contain at least the amount of data required by the format (len(buffer[offset:]) must be at least calcsize(fmt)).

#### struct.**calcsize**(*fmt*)

Return the size of the struct (and hence of the bytes object produced by pack(fmt, ...)) corresponding to the format string *fmt*.

# 6.3.2. Format Strings

Format strings are the mechanism used to specify the expected layout when packing and unpacking data. They are built up from *Format [Characters](#page-1263-0)*, which specify the type of data being packed/unpacked. In addition, there are special characters for controlling the *Byte Order, Size, and [Alignment](#page-1262-0)*.

### <span id="page-1262-0"></span>6.3.2.1. Byte Order, Size, and Alignment

By default, C types are represented in the machine's native format and byte order, and properly aligned by skipping pad bytes if necessary (according to the rules used by the C compiler).

Alternatively, the first character of the format string can be used to indicate the byte order, size and alignment of the packed data, according to the following table:

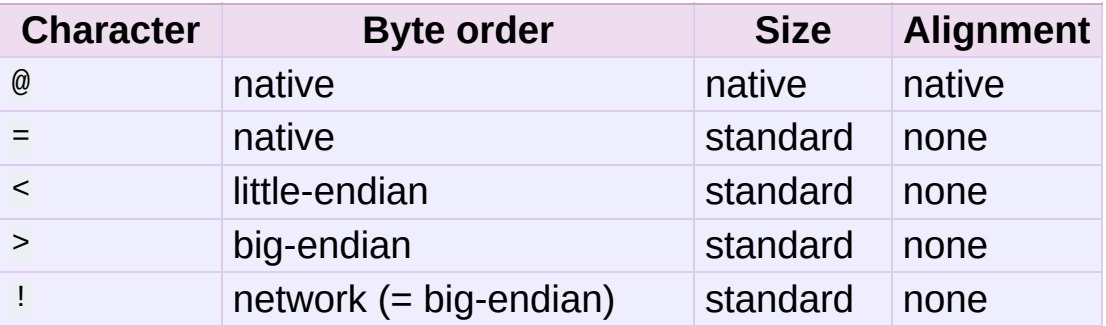

If the first character is not one of these,  $\sqrt{a}$  is assumed.

Native byte order is big-endian or little-endian, depending on the host system. For example, Intel x86 and AMD64 (x86-64) are littleendian; Motorola 68000 and PowerPC G5 are big-endian; ARM and Intel Itanium feature switchable endianness (bi-endian). Use sys.byteorder to check the endianness of your system.

<span id="page-1263-0"></span>Native size and alignment are determined using the C compiler's sizeof expression. This is always combined with native byte order.

Standard size depends only on the format character; see the table in the *Format [Characters](#page-1263-0)* section.

Note the difference between  $\lceil \omega \rceil$  and  $\lceil \omega \rceil$ : both use native byte order, but the size and alignment of the latter is standardized.

The form '!' is available for those poor souls who claim they can't remember whether network byte order is big-endian or little-endian.

There is no way to indicate non-native byte order (force byteswapping); use the appropriate choice of '<' or '>'.

Notes:

- 1. Padding is only automatically added between successive structure members. No padding is added at the beginning or the end of the encoded struct.
- 2. No padding is added when using non-native size and alignment, e.g. with  $\leq$ ,  $\leq$ ,  $\leq$ ,  $\leq$ , and  $\leq$ .
- 3. To align the end of a structure to the alignment requirement of a particular type, end the format with the code for that type with a repeat count of zero. See *[Examples](#page-1266-0)*.

### 6.3.2.2. Format Characters

Format characters have the following meaning; the conversion between C and Python values should be obvious given their types. The 'Standard size' column refers to the size of the packed value in bytes when using standard size; that is, when the format string starts with one of '<', '>', '!' or '='. When using native size, the size of the packed value is platform-dependent.

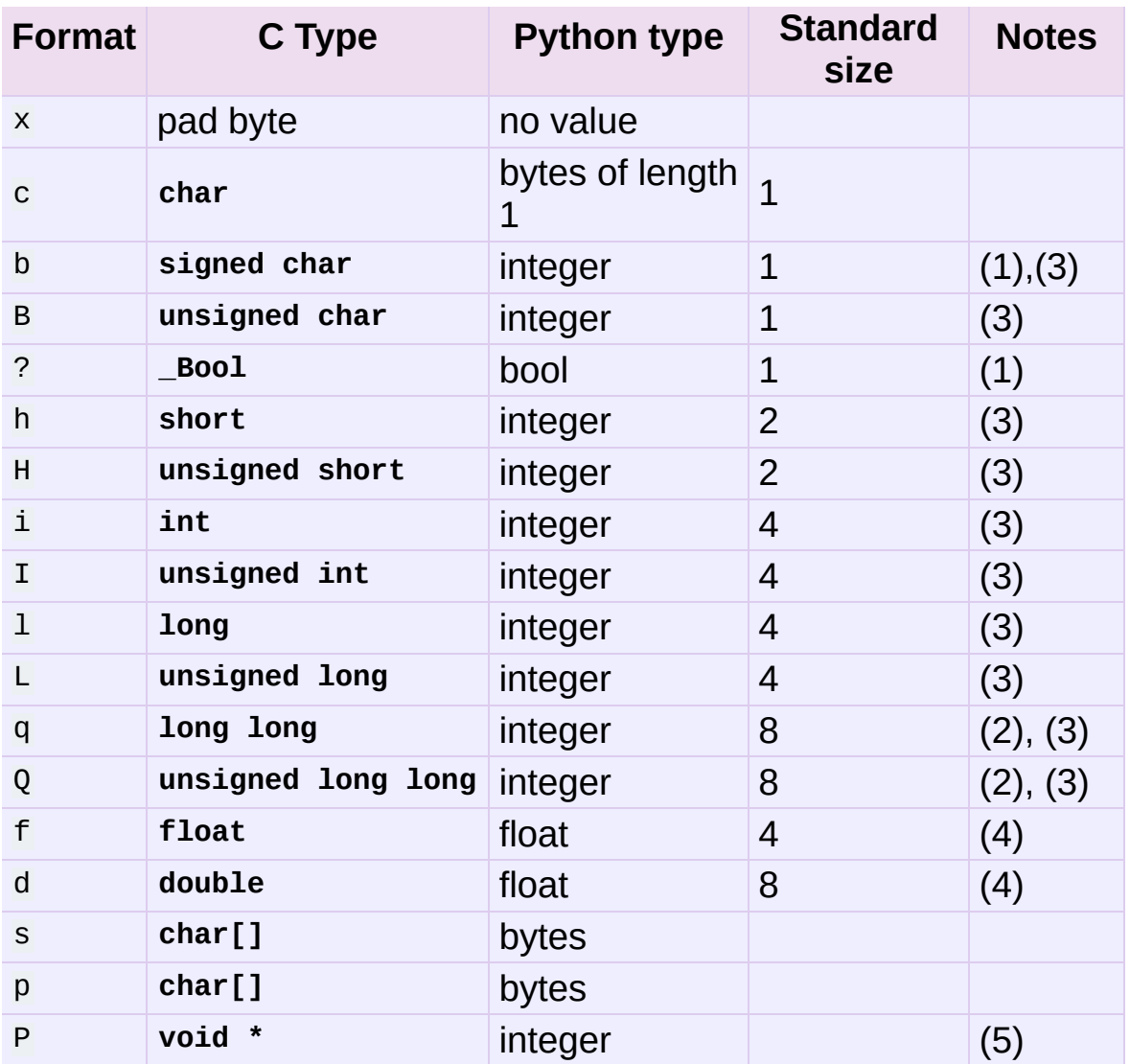

Notes:

- 1. The '?' conversion code corresponds to the **\_Bool** type defined by C99. If this type is not available, it is simulated using a **char**. In standard mode, it is always represented by one byte.
- 2. The 'q' and 'Q' conversion codes are available in native mode only if the platform C compiler supports C **long long**, or, on Windows, **\_\_int64**. They are always available in standard modes.

3. When attempting to pack a non-integer using any of the integer conversion codes, if the non-integer has a **[\\_\\_index\\_\\_\(\)](#page-956-0)** method then that method is called to convert the argument to an integer before packing.

*Changed in version 3.2:* Use of the **[\\_\\_index\\_\\_\(\)](#page-956-0)** method for nonintegers is new in 3.2.

- 4. For the 'f' and 'd' conversion codes, the packed representation uses the IEEE 754 binary32 (for 'f') or binary64 (for 'd') format, regardless of the floating-point format used by the platform.
- 5. The 'P' format character is only available for the native byte ordering (selected as the default or with the '@' byte order character). The byte order character '=' chooses to use little- or big-endian ordering based on the host system. The struct module does not interpret this as native ordering, so the 'P' format is not available.

A format character may be preceded by an integral repeat count. For example, the format string '4h' means exactly the same as 'hhhh'.

Whitespace characters between formats are ignored; a count and its format must not contain whitespace though.

For the 's' format character, the count is interpreted as the length of the bytes, not a repeat count like for the other format characters; for example, '10s' means a single 10-byte string, while '10c' means 10 characters. For packing, the string is truncated or padded with null bytes as appropriate to make it fit. For unpacking, the resulting bytes object always has exactly the specified number of bytes. As a special case, '0s' means a single, empty string (while '0c' means 0 characters).

When packing a value  $\bar{x}$  using one of the integer formats ( $\bar{b}$ ,  $\bar{b}$ ,  $\bar{b}$ , 'h', 'H', 'i', 'I', '1', 'L', 'q', 'Q'), if x is outside the valid range for that format then **[struct.error](#page-1260-0)** is raised.

*Changed in version 3.1:* In 3.0, some of the integer formats wrapped out-of-range values and raised **[DeprecationWarning](#page-1188-0)** instead of **[struct.error](#page-1260-0)**.

The 'p' format character encodes a "Pascal string", meaning a short variable-length string stored in a *fixed number of bytes*, given by the count. The first byte stored is the length of the string, or 255, whichever is smaller. The bytes of the string follow. If the string passed in to **[pack\(\)](#page-1260-1)** is too long (longer than the count minus 1), only the leading count-1 bytes of the string are stored. If the string is shorter than count-1, it is padded with null bytes so that exactly count bytes in all are used. Note that for **[unpack\(\)](#page-1260-2)**, the 'p' format character consumes count bytes, but that the string returned can never contain more than 255 bytes.

For the '?' format character, the return value is either **[True](#page-1107-0)** or **[False](#page-1107-1)**. When packing, the truth value of the argument object is used. Either 0 or 1 in the native or standard bool representation will be packed, and any non-zero value will be True when unpacking.

### <span id="page-1266-0"></span>6.3.2.3. Examples

**Note:** All examples assume a native byte order, size, and alignment with a big-endian machine.

A basic example of packing/unpacking three integers:

```
>>> from struct import *
>>> pack('hhl', 1, 2, 3)
b'\x00\x01\x00\x02\x00\x00\x00\x03'
```

```
>>> unpack('hhl', b'\x00\x01\x00\x02\x00\x00\x00\x03')
(1, 2, 3)>>> calcsize('hhl')
8
```
Unpacked fields can be named by assigning them to variables or by wrapping the result in a named tuple:

```
>>> record = b'raymond \x32\x12\x08\x01\x08'
>>> name, serialnum, school, gradelevel = unpack('<10sHHb', rec
>>> from collections import namedtuple
>>> Student = namedtuple('Student', 'name serialnum school grad
>>> Student._make(unpack('<10sHHb', record))
Student(name=b'raymond ', serialnum=4658, school=264, gradele
\lceil\blacktriangleright
```
The ordering of format characters may have an impact on size since the padding needed to satisfy alignment requirements is different:

```
>>> pack('ci', b'*', 0x12131415)
b'*\x00\x00\x00\x12\x13\x14\x15'
>>> pack('ic', 0x12131415, b'*')
b'\x12\x13\x14\x15*'
>>> calcsize('ci')
8
>>> calcsize('ic')
5
```
The following format '11h01' specifies two pad bytes at the end, assuming longs are aligned on 4-byte boundaries:

```
>>> pack('llh0l', 1, 2, 3)
b'\x00\x00\x00\x01\x00\x00\x00\x02\x00\x03\x00\x00'
```
This only works when native size and alignment are in effect; standard size and alignment does not enforce any alignment.

```
See also:
```
**Module [array](#page-1461-0)**

Packed binary storage of homogeneous data.

### **Module [xdrlib](#page-1939-0)**

Packing and unpacking of XDR data.

# 6.3.3. Classes

The **[struct](#page-1258-0)** module also defines the following type:

```
class struct.Struct(format)
```
Return a new Struct object which writes and reads binary data according to the format string *format*. Creating a Struct object once and calling its methods is more efficient than calling the **[struct](#page-1258-0)** functions with the same format since the format string only needs to be compiled once.

Compiled Struct objects support the following methods and attributes:

```
pack(v1, v2, ...)
```
Identical to the **[pack\(\)](#page-1260-1)** function, using the compiled format. (len(result) will equal **self.size**.)

```
pack_into(buffer, offset, v1, v2, ...)
```
Identical to the **[pack\\_into\(\)](#page-1260-3)** function, using the compiled format.

### **unpack**(*buffer*)

Identical to the **[unpack\(\)](#page-1260-2)** function, using the compiled format. (len(buffer) must equal **self.size**).

```
unpack_from(buffer, offset=0)
```
Identical to the **[unpack\\_from\(\)](#page-1260-4)** function, using the compiled format. (len(buffer[offset:]) must be at least **self.size**).

**format**

The format string used to construct this Struct object.

#### **size**

The calculated size of the struct (and hence of the bytes object produced by the **[pack\(\)](#page-1260-1)** method) corresponding to **[format](#page-1079-0)**.

Python v3.2 [documentation](#page-0-0) » The Python [Standard](#page-5621-0) Library [previous](#page-1219-0) | [next](#page-1271-0) | [modules](#page-3-0) | [index](#page-5606-0)

» 6. String [Services](#page-1192-0) »

<span id="page-1271-0"></span>Python v3.2 [documentation](#page-0-0) » The Python [Standard](#page-5621-0) Library [previous](#page-1258-1) | [next](#page-1295-0) | [modules](#page-3-0) | [index](#page-5606-0)

<span id="page-1271-1"></span>» 6. String [Services](#page-1192-0) »

# 6.4. **[difflib](#page-1271-1)** — Helpers for computing deltas

This module provides classes and functions for comparing sequences. It can be used for example, for comparing files, and can produce difference information in various formats, including HTML and context and unified diffs. For comparing directories and files, see also, the **[filecmp](#page-1691-0)** module.

#### <span id="page-1272-0"></span>*class* difflib.**SequenceMatcher**

This is a flexible class for comparing pairs of sequences of any type, so long as the sequence elements are *[hashable](#page-5554-0)*. The basic algorithm predates, and is a little fancier than, an algorithm published in the late 1980's by Ratcliff and Obershelp under the hyperbolic name "gestalt pattern matching." The idea is to find the longest contiguous matching subsequence that contains no "junk" elements (the Ratcliff and Obershelp algorithm doesn't address junk). The same idea is then applied recursively to the pieces of the sequences to the left and to the right of the matching subsequence. This does not yield minimal edit sequences, but does tend to yield matches that "look right" to people.

**Timing:** The basic Ratcliff-Obershelp algorithm is cubic time in the worst case and quadratic time in the expected case. **[SequenceMatcher](#page-1272-0)** is quadratic time for the worst case and has expected-case behavior dependent in a complicated way on how many elements the sequences have in common; best case time is linear.

**Automatic junk heuristic: [SequenceMatcher](#page-1272-0)** supports a heuristic that automatically treats certain sequence items as junk. The heuristic counts how many times each individual item appears in

the sequence. If an item's duplicates (after the first one) account for more than 1% of the sequence and the sequence is at least 200 items long, this item is marked as "popular" and is treated as junk for the purpose of sequence matching. This heuristic can be turned off by setting the autojunk argument to **False** when creating the **[SequenceMatcher](#page-1272-0)**.

*New in version 3.2:* The *autojunk* parameter.

#### <span id="page-1273-0"></span>*class* difflib.**Differ**

This is a class for comparing sequences of lines of text, and producing human-readable differences or deltas. Differ uses **[SequenceMatcher](#page-1272-0)** both to compare sequences of lines, and to compare sequences of characters within similar (near-matching) lines.

Each line of a **[Differ](#page-1273-0)** delta begins with a two-letter code:

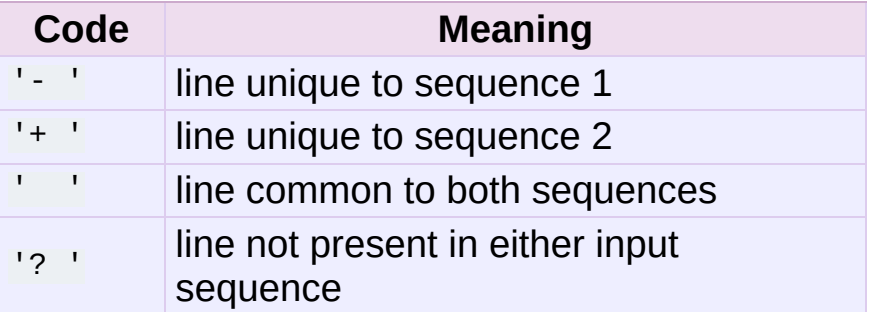

Lines beginning with '?' attempt to guide the eye to intraline differences, and were not present in either input sequence. These lines can be confusing if the sequences contain tab characters.

#### <span id="page-1273-1"></span>*class* difflib.**HtmlDiff**

This class can be used to create an HTML table (or a complete HTML file containing the table) showing a side by side, line by line comparison of text with inter-line and intra-line change highlights. The table can be generated in either full or contextual difference mode.

The constructor for this class is:

**\_\_init\_\_**(*tabsize=8*, *wrapcolumn=None*, *linejunk=None*, *charjunk=IS\_CHARACTER\_JUNK*)

Initializes instance of **[HtmlDiff](#page-1273-1)**.

*tabsize* is an optional keyword argument to specify tab stop spacing and defaults to 8.

*wrapcolumn* is an optional keyword to specify column number where lines are broken and wrapped, defaults to **None** where lines are not wrapped.

*linejunk* and *charjunk* are optional keyword arguments passed into ndiff() (used by **[HtmlDiff](#page-1273-1)** to generate the side by side HTML differences). See ndiff() documentation for argument default values and descriptions.

The following methods are public:

<span id="page-1274-0"></span>**make\_file**(*fromlines*, *tolines*, *fromdesc=''*, *todesc=''*, *context=False*, *numlines=5*)

Compares *fromlines* and *tolines* (lists of strings) and returns a string which is a complete HTML file containing a table showing line by line differences with inter-line and intra-line changes highlighted.

*fromdesc* and *todesc* are optional keyword arguments to specify from/to file column header strings (both default to an empty string).

*context* and *numlines* are both optional keyword arguments. Set *context* to **True** when contextual differences are to be

shown, else the default is **False** to show the full files. *numlines* defaults to 5. When *context* is **True** *numlines* controls the number of context lines which surround the difference highlights. When *context* is **False** *numlines* controls the number of lines which are shown before a difference highlight when using the "next" hyperlinks (setting to zero would cause the "next" hyperlinks to place the next difference highlight at the top of the browser without any leading context).

**make\_table**(*fromlines*, *tolines*, *fromdesc=''*, *todesc=''*, *context=False*, *numlines=5*)

Compares *fromlines* and *tolines* (lists of strings) and returns a string which is a complete HTML table showing line by line differences with inter-line and intra-line changes highlighted.

The arguments for this method are the same as those for the **[make\\_file\(\)](#page-1274-0)** method.

Tools/scripts/diff.py is a command-line front-end to this class and contains a good example of its use.

```
difflib.context_diff(a, b, fromfile='', tofile='', fromfiledate='',
tofiledate='', n=3, lineterm='\n')
```
Compare *a* and *b* (lists of strings); return a delta (a *[generator](#page-5552-0)* generating the delta lines) in context diff format.

Context diffs are a compact way of showing just the lines that have changed plus a few lines of context. The changes are shown in a before/after style. The number of context lines is set by *n* which defaults to three.

By default, the diff control lines (those with  $***$  or  $--$ ) are created with a trailing newline. This is helpful so that inputs created from **file.readlines()** result in diffs that are suitable for use with **file.writelines()** since both the inputs and outputs have trailing newlines.

For inputs that do not have trailing newlines, set the *lineterm* argument to "" so that the output will be uniformly newline free.

The context diff format normally has a header for filenames and modification times. Any or all of these may be specified using strings for *fromfile*, *tofile*, *fromfiledate*, and *tofiledate*. The modification times are normally expressed in the ISO 8601 format. If not specified, the strings default to blanks.

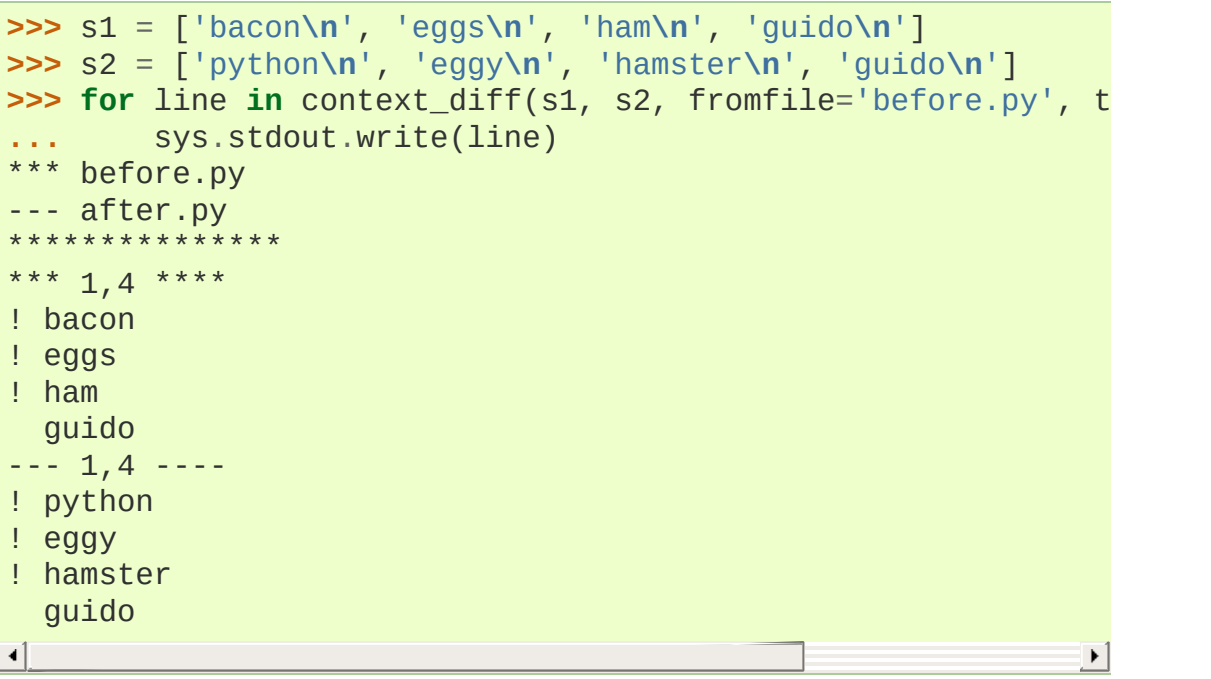

See *A [command-line](#page-1292-0) interface to difflib* for a more detailed example.

<span id="page-1276-0"></span>difflib.**get\_close\_matches**(*word*, *possibilities*, *n=3*, *cutoff=0.6*) Return a list of the best "good enough" matches. *word* is a

sequence for which close matches are desired (typically a string), and *possibilities* is a list of sequences against which to match *word* (typically a list of strings).

Optional argument *n* (default 3) is the maximum number of close matches to return; *n* must be greater than  $\overline{0}$ .

Optional argument *cutoff* (default 0.6) is a float in the range [0, 1]. Possibilities that don't score at least that similar to *word* are ignored.

The best (no more than *n*) matches among the possibilities are returned in a list, sorted by similarity score, most similar first.

```
>>> get_close_matches('appel', ['ape', 'apple', 'peach', 'pu
['apple', 'ape']
>>> import keyword
>>> get_close_matches('wheel', keyword.kwlist)
['while']
>>> get_close_matches('apple', keyword.kwlist)
\Box>>> get_close_matches('accept', keyword.kwlist)
['except']
\lceil\blacktriangleright
```
<span id="page-1277-0"></span>difflib.**ndiff**(*a*, *b*, *linejunk=None*, *charjunk=IS\_CHARACTER\_JUNK*)

Compare *a* and *b* (lists of strings); return a **[Differ](#page-1273-0)**-style delta (a *[generator](#page-5552-0)* generating the delta lines).

Optional keyword parameters *linejunk* and *charjunk* are for filter functions (or **None**):

*linejunk*: A function that accepts a single string argument, and returns true if the string is junk, or false if not. The default is **None**. There is also a module-level function **[IS\\_LINE\\_JUNK\(\)](#page-1280-0)**, which filters out lines without visible characters, except for at most one pound character ('#') – however the underlying **[SequenceMatcher](#page-1272-0)** class does a dynamic analysis of which lines are so frequent as to constitute noise, and this usually works better than using this function.

*charjunk*: A function that accepts a character (a string of length 1), and returns if the character is junk, or false if not. The default is module-level function **[IS\\_CHARACTER\\_JUNK\(\)](#page-1280-1)**, which filters out whitespace characters (a blank or tab; note: bad idea to include newline in this!).

Tools/scripts/ndiff.py is a command-line front-end to this function.

```
>>> diff = ndiff('one\ntwo\nthree\n'.splitlines(1),
                   ... 'ore\ntree\nemu\n'.splitlines(1))
>>> print(''.join(diff), end="")
- one
\overline{?} ^
+ ore
? ^
- two
- three
2 -+ tree
+ emu
```
difflib.**restore**(*sequence*, *which*)

Return one of the two sequences that generated a delta.

Given a *sequence* produced by **[Differ.compare\(\)](#page-1289-0)** or **[ndiff\(\)](#page-1277-0)**, extract lines originating from file 1 or 2 (parameter *which*), stripping off line prefixes.

Example:

```
>>> diff = ndiff('one\ntwo\nthree\n'.splitlines(1),
... 'ore\ntree\nemu\n'.splitlines(1))
>>> diff = list(diff) # materialize the generated delta into a list
>>> print(''.join(restore(diff, 1)), end="")
one
```

```
two
three
>>> print(''.join(restore(diff, 2)), end="")
ore
tree
emu
\lceil \cdot \rceil¥,
```

```
difflib.unified_diff(a, b, fromfile='', tofile='', fromfiledate='',
tofiledate='', n=3, lineterm='\n')
```
Compare *a* and *b* (lists of strings); return a delta (a *[generator](#page-5552-0)* generating the delta lines) in unified diff format.

Unified diffs are a compact way of showing just the lines that have changed plus a few lines of context. The changes are shown in a inline style (instead of separate before/after blocks). The number of context lines is set by *n* which defaults to three.

By default, the diff control lines (those with  $---$ ,  $***$ , or @@) are created with a trailing newline. This is helpful so that inputs created from **file.readlines()** result in diffs that are suitable for use with **file.writelines()** since both the inputs and outputs have trailing newlines.

For inputs that do not have trailing newlines, set the *lineterm* argument to "" so that the output will be uniformly newline free.

The context diff format normally has a header for filenames and modification times. Any or all of these may be specified using strings for *fromfile*, *tofile*, *fromfiledate*, and *tofiledate*. The modification times are normally expressed in the ISO 8601 format. If not specified, the strings default to blanks.

```
>>> s1 = ['bacon\n', 'eggs\n', 'ham\n', 'guido\n']
>>> s2 = ['python\n', 'eggy\n', 'hamster\n', 'guido\n']
>>> for line in unified_diff(s1, s2, fromfile='before.py', to
... sys.stdout.write(line)
--- before.py
```
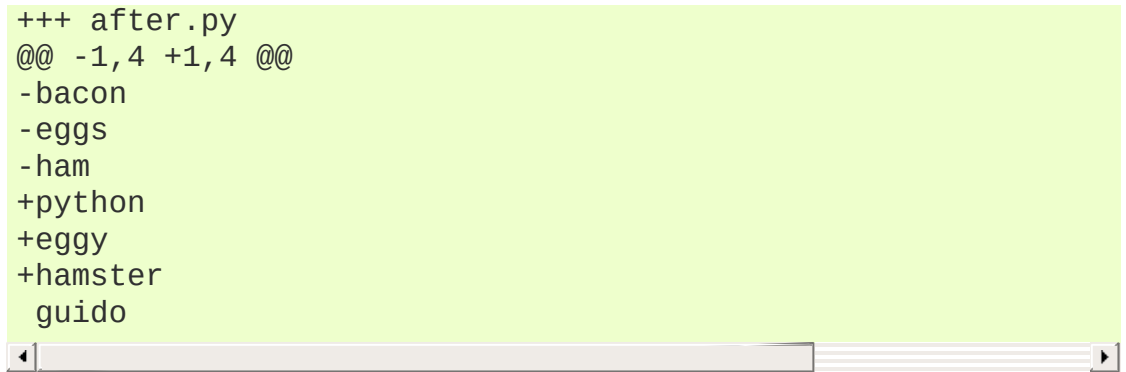

See *A [command-line](#page-1292-0) interface to difflib* for a more detailed example.

#### <span id="page-1280-0"></span>difflib.**IS\_LINE\_JUNK**(*line*)

Return true for ignorable lines. The line *line* is ignorable if *line* is blank or contains a single  $H$ , otherwise it is not ignorable. Used as a default for parameter *linejunk* in **[ndiff\(\)](#page-1277-0)** in older versions.

#### <span id="page-1280-1"></span>difflib.**IS\_CHARACTER\_JUNK**(*ch*)

Return true for ignorable characters. The character *ch* is ignorable if *ch* is a space or tab, otherwise it is not ignorable. Used as a default for parameter *charjunk* in **[ndiff\(\)](#page-1277-0)**.

#### **See also:**

#### **Pattern [Matching:](http://www.ddj.com/184407970?pgno=5) The Gestalt Approach**

Discussion of a similar algorithm by John W. Ratcliff and D. E. Metzener. This was published in Dr. Dobb's [Journal](http://www.ddj.com/) in July, 1988.

# 6.4.1. SequenceMatcher Objects

The **[SequenceMatcher](#page-1272-0)** class has this constructor:

```
class difflib.SequenceMatcher(isjunk=None, a='', b='',
autojunk=True)
```
Optional argument *isjunk* must be **None** (the default) or a oneargument function that takes a sequence element and returns true if and only if the element is "junk" and should be ignored. Passing **None** for *isjunk* is equivalent to passing lambda x: 0; in other words, no elements are ignored. For example, pass:

**lambda** x: x **in** " **\t**"

if you're comparing lines as sequences of characters, and don't want to synch up on blanks or hard tabs.

The optional arguments *a* and *b* are sequences to be compared; both default to empty strings. The elements of both sequences must be *[hashable](#page-5554-0)*.

The optional argument *autojunk* can be used to disable the automatic junk heuristic.

*New in version 3.2:* The *autojunk* parameter.

SequenceMatcher objects get three data attributes: *bjunk* is the set of elements of *b* for which *isjunk* is True; *bpopular* is the set of non-junk elements considered popular by the heuristic (if it is not disabled); *b2j* is a dict mapping the remaining elements of *b* to a list of positions where they occur. All three are reset whenever *b* is reset with **[set\\_seqs\(\)](#page-1282-0)** or **[set\\_seq2\(\)](#page-1282-1)**.

*New in version 3.2:* The *bjunk* and *bpopular* attributes.

**[SequenceMatcher](#page-1272-0)** objects have the following methods:

#### <span id="page-1282-0"></span>**set\_seqs**(*a*, *b*)

Set the two sequences to be compared.

**[SequenceMatcher](#page-1272-0)** computes and caches detailed information about the second sequence, so if you want to compare one sequence against many sequences, use **[set\\_seq2\(\)](#page-1282-1)** to set the commonly used sequence once and call **[set\\_seq1\(\)](#page-1282-2)** repeatedly, once for each of the other sequences.

#### <span id="page-1282-2"></span>**set\_seq1**(*a*)

Set the first sequence to be compared. The second sequence to be compared is not changed.

#### <span id="page-1282-1"></span>**set\_seq2**(*b*)

Set the second sequence to be compared. The first sequence to be compared is not changed.

#### <span id="page-1282-3"></span>**find\_longest\_match**(*alo*, *ahi*, *blo*, *bhi*)

Find longest matching block in a[alo:ahi] and b[blo:bhi].

If *isjunk* was omitted or **None**, **[find\\_longest\\_match\(\)](#page-1282-3)** returns  $(i, j, k)$  such that  $a[i:i+k]$  is equal to  $b[i:j+k]$ , where alo  $\leq$  i  $\leq$  i+k  $\leq$  ahi and blo  $\leq$  j  $\leq$  j+k  $\leq$  bhi. For all (i',  $j'$ ,  $k'$ ) meeting those conditions, the additional conditions  $\overline{k}$  $>= k', i \le i',$  and if  $i == i', j \le j'$  are also met. In other words, of all maximal matching blocks, return one that starts earliest in *a*, and of all those maximal matching blocks that start earliest in *a*, return the one that starts earliest in *b*.

```
>>> s = SequenceMatcher(None, " abcd", "abcd abcd")
>>> s.find_longest_match(0, 5, 0, 9)
Match(a=0, b=4, size=5)
```
If *isjunk* was provided, first the longest matching block is determined as above, but with the additional restriction that no junk element appears in the block. Then that block is extended as far as possible by matching (only) junk elements on both sides. So the resulting block never matches on junk except as identical junk happens to be adjacent to an interesting match.

Here's the same example as before, but considering blanks to be junk. That prevents ' abcd' from matching the ' abcd' at the tail end of the second sequence directly. Instead only the 'abcd' can match, and matches the leftmost 'abcd' in the second sequence:

```
\Rightarrow s = SequenceMatcher(lambda x: x == " ", " abcd", "abcd
>>> s.find_longest_match(0, 5, 0, 9)
Match(a=1, b=0, size=4)
                                                                     \blacktriangleright
```
If no blocks match, this returns (alo, blo, 0).

This method returns a *[named](#page-5559-0) tuple* Match(a, b, size).

#### <span id="page-1283-0"></span>**get\_matching\_blocks**()

Return list of triples describing matching subsequences. Each triple is of the form  $(i, j, n)$ , and means that  $a[i:i+n] ==$ b[j:j+n]. The triples are monotonically increasing in *i* and *j*.

The last triple is a dummy, and has the value  $(len(a),$ len(b), 0). It is the only triple with  $n == 0$ . If  $(i, j, n)$  and  $(i', j', n')$  are adjacent triples in the list, and the second is not the last triple in the list, then  $i+n$   $i = i'$  or  $j+n$   $i = j'$ ; in other words, adjacent triples always describe non-adjacent equal blocks.

```
>>> s = SequenceMatcher(None, "abxcd", "abcd")
>>> s.get_matching_blocks()
[Match(a=0, b=0, size=2), Match(a=3, b=2, size=2), Match(\blacktriangleright 1
```
#### <span id="page-1284-0"></span>**get\_opcodes**()

Return list of 5-tuples describing how to turn *a* into *b*. Each tuple is of the form  $(tag, i1, i2, j1, j2)$ . The first tuple has i1  $==$  j1  $==$   $\theta$ , and remaining tuples have *i1* equal to the *i2* from the preceding tuple, and, likewise, *j1* equal to the previous *j2*.

The *tag* values are strings, with these meanings:

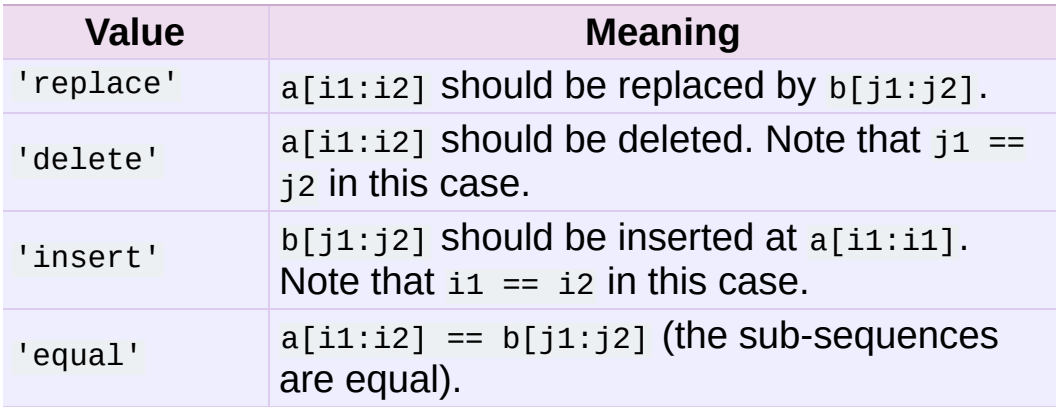

For example:

```
>>> a = "qabxcd"
\Rightarrow b = "abycdf"
>>> s = SequenceMatcher(None, a, b)
>>> for tag, i1, i2, j1, j2 in s.get_opcodes():
... print(("%7s a[%d:%d] (%s) b[%d:%d] (%s)" %
                ... (tag, i1, i2, a[i1:i2], j1, j2, b[j1:j2])))
 delete a[0:1] (q) b[0:0] ()
 equal a[1:3] (ab) b[0:2] (ab)
replace a[3:4] (x) b[2:3] (y)
  equal a[4:6] (cd) b[3:5] (cd)
 insert a[6:6] () b[5:6] (f)
\left| \cdot \right|\blacktriangleright
```
**get\_grouped\_opcodes**(*n=3*)

Return a *[generator](#page-5552-0)* of groups with up to *n* lines of context.

Starting with the groups returned by **[get\\_opcodes\(\)](#page-1284-0)**, this method splits out smaller change clusters and eliminates intervening ranges which have no changes.

The groups are returned in the same format as **[get\\_opcodes\(\)](#page-1284-0)**.

<span id="page-1285-2"></span>**ratio**()

Return a measure of the sequences' similarity as a float in the range [0, 1].

Where T is the total number of elements in both sequences, and M is the number of matches, this is 2.0\*M / T. Note that this is 1.0 if the sequences are identical, and 0.0 if they have nothing in common.

This is expensive to compute if **[get\\_matching\\_blocks\(\)](#page-1283-0)** or **[get\\_opcodes\(\)](#page-1284-0)** hasn't already been called, in which case you may want to try **[quick\\_ratio\(\)](#page-1285-0)** or **[real\\_quick\\_ratio\(\)](#page-1285-1)** first to get an upper bound.

### <span id="page-1285-0"></span>**quick\_ratio**()

Return an upper bound on **[ratio\(\)](#page-1285-2)** relatively quickly.

### <span id="page-1285-1"></span>**real\_quick\_ratio**()

Return an upper bound on **[ratio\(\)](#page-1285-2)** very quickly.

The three methods that return the ratio of matching to total characters can give different results due to differing levels of approximation, although **quick\_ratio()** and **real\_quick\_ratio()** are always at least as large as **ratio()**:

```
>>> s.ratio()
0.75
>>> s.quick_ratio()
0.75
>>> s.real_quick_ratio()
1.0
```
# 6.4.2. SequenceMatcher Examples

This example compares two strings, considering blanks to be "junk":

```
>>> s = SequenceMatcher(lambda x: x == " ",
... "private Thread currentThread;",
... The same of the set of the set of the set of the set of the set of the set of the set of the set of the set of the set of the set of the set of the set of the set of the set of the set of the set of the set of the se
\lvert \cdot \rvert\vert \cdot \vert
```
**ratio()** returns a float in [0, 1], measuring the similarity of the sequences. As a rule of thumb, a **ratio()** value over 0.6 means the sequences are close matches:

```
>>> print(round(s.ratio(), 3))
0.866
```
If you're only interested in where the sequences match, **get\_matching\_blocks()** is handy:

```
>>> for block in s.get_matching_blocks():
... print("a[%d] and b[%d] match for %d elements" % block)
a<sup>[0]</sup> and b<sup>[0]</sup> match for 8 elements
a[8] and b[17] match for 21 elements
a[29] and b[38] match for 0 elements
```
Note that the last tuple returned by **get\_matching\_blocks()** is always a dummy,  $(len(a), len(b), 0)$ , and this is the only case in which the last tuple element (number of elements matched) is 0.

If you want to know how to change the first sequence into the second, use **get\_opcodes()**:

```
>>> for opcode in s.get_opcodes():
... print("%6s a[%d:%d] b[%d:%d]" % opcode)
equal a[0:8] b[0:8]
insert a[8:8] b[8:17]
equal a[8:29] b[17:38]
```
#### **See also:**

- The **[get\\_close\\_matches\(\)](#page-1276-0)** function in this module which shows how simple code building on **[SequenceMatcher](#page-1272-0)** can be used to do useful work.
- Simple [version](http://code.activestate.com/recipes/576729/) control recipe for a small application built with **[SequenceMatcher](#page-1272-0)**.

# 6.4.3. Differ Objects

Note that **[Differ](#page-1273-0)**-generated deltas make no claim to be **minimal** diffs. To the contrary, minimal diffs are often counter-intuitive, because they synch up anywhere possible, sometimes accidental matches 100 pages apart. Restricting synch points to contiguous matches preserves some notion of locality, at the occasional cost of producing a longer diff.

The **[Differ](#page-1273-0)** class has this constructor:

```
class difflib.Differ(linejunk=None, charjunk=None)
```
Optional keyword parameters *linejunk* and *charjunk* are for filter functions (or **None**):

*linejunk*: A function that accepts a single string argument, and returns true if the string is junk. The default is **None**, meaning that no line is considered junk.

*charjunk*: A function that accepts a single character argument (a string of length 1), and returns true if the character is junk. The default is **None**, meaning that no character is considered junk.

**[Differ](#page-1273-0)** objects are used (deltas generated) via a single method:

<span id="page-1289-0"></span>**compare**(*a*, *b*)

Compare two sequences of lines, and generate the delta (a sequence of lines).

Each sequence must contain individual single-line strings ending with newlines. Such sequences can be obtained from the **readlines()** method of file-like objects. The delta generated also consists of newline-terminated strings, ready to be printed as-is via the writelines() method of a file-like object.

# 6.4.4. Differ Example

This example compares two texts. First we set up the texts, sequences of individual single-line strings ending with newlines (such sequences can also be obtained from the **readlines()** method of file-like objects):

```
>>> text1 = ''' 1. Beautiful is better than ugly.
... 2. Explicit is better than implicit.
... 3. Simple is better than complex.
... 4. Complex is better than complicated.
... '''.splitlines(1)
>>> len(text1)
4
>>> text1[0][-1]
'\n'
>>> text2 = ''' 1. Beautiful is better than ugly.
... 3. Simple is better than complex.
... 4. Complicated is better than complex.
    ... 5. Flat is better than nested.
... '''.splitlines(1)
```
Next we instantiate a Differ object:

**>>>** d = Differ()

Note that when instantiating a **[Differ](#page-1273-0)** object we may pass functions to filter out line and character "junk." See the **[Differ\(\)](#page-1273-0)** constructor for details.

Finally, we compare the two:

```
>>> result = list(d.compare(text1, text2))
```
result is a list of strings, so let's pretty-print it:

```
>>> from pprint import pprint
```

```
>>> pprint(result)
[' 1. Beautiful is better than ugly.\n',
 '- 2. Explicit is better than implicit.\n',<br>'- 3. Simple is better than complex.\n',
      3. Simple is better than complex.\ln',
 '+ 3. Simple is better than complex.\n',
 '? ++\n',
 '- 4. Complex is better than complicated.\n',
 '? ^ ---- ^\n',
 '+ 4. Complicated is better than complex.\n',
 '? ++++ ^ \wedge \wedge\wedge \wedge\wedge \wedge\wedge \wedge'+ 5. Flat is better than nested.\n']
```
As a single multi-line string it looks like this:

```
>>> import sys
>>> sys.stdout.writelines(result)
   1. Beautiful is better than ugly.
- 2. Explicit is better than implicit.
- 3. Simple is better than complex.
+ 3. Simple is better than complex.
? ++
- 4. Complex is better than complicated.
? A set of the set of \wedge+ 4. Complicated is better than complex.
? ++++ ^ \qquad \qquad \wedge+ 5. Flat is better than nested.
```
### 6.4.5. A command-line interface to difflib

This example shows how to use difflib to create a diff-like utility. It is also contained in the Python source distribution, as Tools/scripts/diff.py.

```
""" Command line interface to difflib.py providing diffs in fourally
* ndiff: lists every line and highlights interline changes.
* context: highlights clusters of changes in a before/after format.
* unified: highlights clusters of changes in an inline format.
* html: generates side by side comparison with change highlights.
"""
import sys, os, time, difflib, optparse
def main():
    # Configure the option parser
    usage = "usage: %prog [options] fromfile tofile"
    parser = optparse.OptionParser(usage)
   parser.add_option("-c", action="store_true", default=False,
                      help='Produce a context format diff (defa
   parser.add_option("-u", action="store_true", default=False,
                      help='Produce a unified format diff')
   hlp = 'Product HTML side by side diff (can use -c and -l in
   parser.add_option("-m", action="store_true", default=False,
   parser.add_option("-n", action="store_true", default=False,
                      help='Produce a ndiff format diff')
   parser.add_option("-l", "--lines", type="int", default=3,
                      help='Set number of context lines (defaul
    (options, args) = parser.parse_args()
   if len(args) == 0:parser.print_help()
        sys.exit(1)
   if len(args) != 2:
        parser.error("need to specify both a fromfile and tofil
   n = options.lines
   fromfile, tofile = args # as specified in the usage string
   # we're passing these as arguments to the diff function
```

```
fromdate = time.ctime(os.stat(fromfile).st_mtime)
    todate = time.ctime(os.stat(tofile).st_mtime)
    fromlines = open(fromfile, 'U').readlines()
    tolines = open(tofile, 'U').readlines()
    if options.u:
        diff = difflib.unified_diff(fromlines, tollines, fromfil)fromdate, todate, n=n)
    elif options.n:
        diff = difflib.ndiff(fromlines, tolines)
    elif options.m:
        diff = difflib.HtmlDiff().make file(fromlines, tolines,tofile, context=opt
                                               numlines=n)
    else:
        diff = difflib.context_diff(fromlines, tolines, fromfil
                                      fromdate, todate, n=n)
    # we're using writelines because diff is a generator
    sys.stdout.writelines(diff)
if __name__ == '__main__':main()
\lceil \cdot \rceil\blacktriangleright
```
Python v3.2 [documentation](#page-0-0) » The Python [Standard](#page-5621-0) Library [previous](#page-1258-1) | [next](#page-1295-0) | [modules](#page-3-0) | [index](#page-5606-0) » 6. String [Services](#page-1192-0) »

<span id="page-1295-0"></span>Python v3.2 [documentation](#page-0-0) » The Python [Standard](#page-5621-0) Library [previous](#page-1271-0) | [next](#page-1302-0) | [modules](#page-3-0) | [index](#page-5606-0)

» 6. String [Services](#page-1192-0) »
# 6.5. **[textwrap](#page-1295-0)** — Text wrapping and filling

**Source code:** [Lib/textwrap.py](http://svn.python.org/view/python/branches/py3k/Lib/textwrap.py?view=markup)

The **[textwrap](#page-1295-0)** module provides two convenience functions, **[wrap\(\)](#page-1296-0)** and **[fill\(\)](#page-1296-1)**, as well as **[TextWrapper](#page-1297-0)**, the class that does all the work, and a utility function **[dedent\(\)](#page-1297-1)**. If you're just wrapping or filling one or two text strings, the convenience functions should be good enough; otherwise, you should use an instance of **[TextWrapper](#page-1297-0)** for efficiency.

<span id="page-1296-0"></span>textwrap.**wrap**(*text*, *width=70*, *\*\*kwargs*)

Wraps the single paragraph in *text* (a string) so every line is at most *width* characters long. Returns a list of output lines, without final newlines.

Optional keyword arguments correspond to the instance attributes of **[TextWrapper](#page-1297-0)**, documented below. *width* defaults to 70.

<span id="page-1296-1"></span>textwrap.**fill**(*text*, *width=70*, *\*\*kwargs*)

Wraps the single paragraph in *text*, and returns a single string containing the wrapped paragraph. **[fill\(\)](#page-1296-1)** is shorthand for

"**\n**".join(wrap(text, ...))

In particular, **[fill\(\)](#page-1296-1)** accepts exactly the same keyword arguments as **[wrap\(\)](#page-1296-0)**.

Both **[wrap\(\)](#page-1296-0)** and **[fill\(\)](#page-1296-1)** work by creating a **[TextWrapper](#page-1297-0)** instance and calling a single method on it. That instance is not reused, so for applications that wrap/fill many text strings, it will be more efficient for you to create your own **[TextWrapper](#page-1297-0)** object.

Text is preferably wrapped on whitespaces and right after the hyphens in hyphenated words; only then will long words be broken if necessary, unless **[TextWrapper.break\\_long\\_words](#page-1300-0)** is set to false.

An additional utility function, **[dedent\(\)](#page-1297-1)**, is provided to remove indentation from strings that have unwanted whitespace to the left of the text.

<span id="page-1297-1"></span>textwrap.**dedent**(*text*)

Remove any common leading whitespace from every line in *text*.

This can be used to make triple-quoted strings line up with the left edge of the display, while still presenting them in the source code in indented form.

Note that tabs and spaces are both treated as whitespace, but they are not equal: the lines " hello" and "\thello" are considered to have no common leading whitespace.

For example:

```
def test():
    # end first line with \ to avoid the empty line!
    s =<sup>'''</sup>\
    hello
      world
     '''print(repr(s)) # prints ' hello\n world\n '
    print(repr(dedent(s))) # prints 'hello\n world\n'
\blacktriangleleft\blacktriangleright
```
<span id="page-1297-0"></span>*class* textwrap.**TextWrapper**(*\*\*kwargs*)

The **[TextWrapper](#page-1297-0)** constructor accepts a number of optional keyword arguments. Each keyword argument corresponds to an instance attribute, so for example

 $wrapper = TextWrapper (initial indent=" " )$ 

is the same as

 $wrapper = TextWrapper()$ wrapper.initial indent =  $"$   $"$ 

You can re-use the same **[TextWrapper](#page-1297-0)** object many times, and you can change any of its options through direct assignment to instance attributes between uses.

The **[TextWrapper](#page-1297-0)** instance attributes (and keyword arguments to the constructor) are as follows:

#### <span id="page-1298-0"></span>**width**

(default: 70) The maximum length of wrapped lines. As long as there are no individual words in the input text longer than **[width](#page-1298-0)**, **[TextWrapper](#page-1297-0)** guarantees that no output line will be longer than **[width](#page-1298-0)** characters.

#### <span id="page-1298-1"></span>**expand\_tabs**

(default: **True**) If true, then all tab characters in *text* will be expanded to spaces using the **expandtabs()** method of *text*.

#### <span id="page-1298-2"></span>**replace\_whitespace**

(default: **True**) If true, each whitespace character (as defined by string.whitespace) remaining after tab expansion will be replaced by a single space.

**Note:** If **[expand\\_tabs](#page-1298-1)** is false and **[replace\\_whitespace](#page-1298-2)** is true, each tab character will be replaced by a single space, which is *not* the same as tab expansion.

**Note:** If **[replace\\_whitespace](#page-1298-2)** is false, newlines may appear in the middle of a line and cause strange output. For this reason, text should be split into paragraphs (using **[str.splitlines\(\)](#page-1141-0)** or similar) which are wrapped separately.

### **drop\_whitespace**

(default: **True**) If true, whitespace that, after wrapping, happens to end up at the beginning or end of a line is dropped (leading whitespace in the first line is always preserved, though).

### **initial\_indent**

(default: '') String that will be prepended to the first line of wrapped output. Counts towards the length of the first line.

### **subsequent\_indent**

(default: '') String that will be prepended to all lines of wrapped output except the first. Counts towards the length of each line except the first.

### <span id="page-1299-0"></span>**fix\_sentence\_endings**

(default: **False**) If true, **[TextWrapper](#page-1297-0)** attempts to detect sentence endings and ensure that sentences are always separated by exactly two spaces. This is generally desired for text in a monospaced font. However, the sentence detection algorithm is imperfect: it assumes that a sentence ending consists of a lowercase letter followed by one of '.', '!', or '?', possibly followed by one of '"' or "'", followed by a space. One problem with this is algorithm is that it is unable to detect the difference between "Dr." in

[...] Dr. Frankenstein's monster [...]

and "Spot." in

[...] See Spot. See Spot run [...]

**[fix\\_sentence\\_endings](#page-1299-0)** is false by default.

Since the sentence detection algorithm relies on string.lowercase for the definition of "lowercase letter," and a convention of using two spaces after a period to separate sentences on the same line, it is specific to English-language texts.

#### <span id="page-1300-0"></span>**break\_long\_words**

(default: **True**) If true, then words longer than **[width](#page-1298-0)** will be broken in order to ensure that no lines are longer than **[width](#page-1298-0)**. If it is false, long words will not be broken, and some lines may be longer than **[width](#page-1298-0)**. (Long words will be put on a line by themselves, in order to minimize the amount by which **[width](#page-1298-0)** is exceeded.)

#### **break\_on\_hyphens**

(default: **True**) If true, wrapping will occur preferably on whitespaces and right after hyphens in compound words, as it is customary in English. If false, only whitespaces will be considered as potentially good places for line breaks, but you need to set **[break\\_long\\_words](#page-1300-0)** to false if you want truly insecable words. Default behaviour in previous versions was to always allow breaking hyphenated words.

**[TextWrapper](#page-1297-0)** also provides two public methods, analogous to the module-level convenience functions:

### **wrap**(*text*)

Wraps the single paragraph in *text* (a string) so every line is at most **[width](#page-1298-0)** characters long. All wrapping options are taken from instance attributes of the **[TextWrapper](#page-1297-0)** instance. Returns a list of output lines, without final newlines.

**fill**(*text*)

Wraps the single paragraph in *text*, and returns a single string containing the wrapped paragraph.

Python v3.2 [documentation](#page-0-0) » The Python [Standard](#page-5621-0) Library [previous](#page-1271-0) | [next](#page-1302-0) | [modules](#page-3-0) | [index](#page-5606-0) » 6. String [Services](#page-1192-0) »

<span id="page-1302-0"></span>Python v3.2 [documentation](#page-0-0) » The Python [Standard](#page-5621-0) Library [previous](#page-1295-1) | [next](#page-1339-0) | [modules](#page-3-0) | [index](#page-5606-0)

<span id="page-1302-1"></span>» 6. String [Services](#page-1192-0) »

# 6.6. **[codecs](#page-1302-1)** — Codec registry and base classes

This module defines base classes for standard Python codecs (encoders and decoders) and provides access to the internal Python codec registry which manages the codec and error handling lookup process.

It defines the following functions:

```
codecs.register(search_function)
```
Register a codec search function. Search functions are expected to take one argument, the encoding name in all lower case letters, and return a **CodecInfo** object having the following attributes:

- name The name of the encoding;
- encode The stateless encoding function;
- decode The stateless decoding function;
- incrementalencoder An incremental encoder class or factory function;
- incrementaldecoder An incremental decoder class or factory function;
- streamwriter A stream writer class or factory function;
- streamreader A stream reader class or factory function.

The various functions or classes take the following arguments:

*encode* and *decode*: These must be functions or methods which have the same interface as the **encode()**/**decode()** methods of Codec instances (see Codec Interface). The functions/methods are expected to work in a stateless mode.

*incrementalencoder* and *incrementaldecoder*: These have to be factory functions providing the following interface:

```
factory(errors='strict')
```
The factory functions must return objects providing the interfaces defined by the base classes **[IncrementalEncoder](#page-1314-0)** and **[IncrementalDecoder](#page-1315-0)**, respectively. Incremental codecs can maintain state.

*streamreader* and *streamwriter*: These have to be factory functions providing the following interface:

```
factory(stream, errors='strict')
```
The factory functions must return objects providing the interfaces defined by the base classes **[StreamWriter](#page-1317-0)** and **[StreamReader](#page-1319-0)**, respectively. Stream codecs can maintain state.

Possible values for errors are

- 'strict': raise an exception in case of an encoding error
- 'replace': replace malformed data with a suitable replacement marker, such as '?' or '\ufffd'
- 'ignore': ignore malformed data and continue without further notice
- 'xmlcharrefreplace': replace with the appropriate XML character reference (for encoding only)
- 'backslashreplace': replace with backslashed escape sequences (for encoding only)
- 'surrogateescape': replace with surrogate U+DCxx, see **[PEP](http://www.python.org/dev/peps/pep-0383) 383**

as well as any other error handling name defined via **[register\\_error\(\)](#page-1306-0)**.

In case a search function cannot find a given encoding, it should return **None**.

<span id="page-1305-0"></span>codecs.**lookup**(*encoding*)

Looks up the codec info in the Python codec registry and returns a **CodecInfo** object as defined above.

Encodings are first looked up in the registry's cache. If not found, the list of registered search functions is scanned. If no **CodecInfo** object is found, a **[LookupError](#page-1180-0)** is raised. Otherwise, the **CodecInfo** object is stored in the cache and returned to the caller.

To simplify access to the various codecs, the module provides these additional functions which use **[lookup\(\)](#page-1305-0)** for the codec lookup:

### codecs.**getencoder**(*encoding*)

Look up the codec for the given encoding and return its encoder function.

Raises a **[LookupError](#page-1180-0)** in case the encoding cannot be found.

### codecs.**getdecoder**(*encoding*)

Look up the codec for the given encoding and return its decoder function.

Raises a **[LookupError](#page-1180-0)** in case the encoding cannot be found.

### codecs.**getincrementalencoder**(*encoding*)

Look up the codec for the given encoding and return its incremental encoder class or factory function.

Raises a **[LookupError](#page-1180-0)** in case the encoding cannot be found or the codec doesn't support an incremental encoder.

### codecs.**getincrementaldecoder**(*encoding*)

Look up the codec for the given encoding and return its incremental decoder class or factory function.

Raises a **[LookupError](#page-1180-0)** in case the encoding cannot be found or the codec doesn't support an incremental decoder.

### codecs.**getreader**(*encoding*)

Look up the codec for the given encoding and return its StreamReader class or factory function.

Raises a **[LookupError](#page-1180-0)** in case the encoding cannot be found.

### codecs.**getwriter**(*encoding*)

Look up the codec for the given encoding and return its StreamWriter class or factory function.

Raises a **[LookupError](#page-1180-0)** in case the encoding cannot be found.

### <span id="page-1306-0"></span>codecs.**register\_error**(*name*, *error\_handler*)

Register the error handling function *error\_handler* under the name *name*. *error\_handler* will be called during encoding and decoding in case of an error, when *name* is specified as the errors parameter.

For encoding *error\_handler* will be called with a **[UnicodeEncodeError](#page-1187-0)** instance, which contains information about the location of the error. The error handler must either raise this or a different exception or return a tuple with a replacement for the unencodable part of the input and a position where encoding should continue. The encoder will encode the replacement and continue encoding the original input at the specified position. Negative position values will be treated as being relative to the end of the input string. If the resulting position is out of bound an **[IndexError](#page-1182-0)** will be raised.

Decoding and translating works similar, except **[UnicodeDecodeError](#page-1187-1)** or **[UnicodeTranslateError](#page-1187-2)** will be passed to the handler and that the replacement from the error handler will be put into the output directly.

### codecs.**lookup\_error**(*name*)

Return the error handler previously registered under the name *name*.

Raises a **[LookupError](#page-1180-0)** in case the handler cannot be found.

### codecs.**strict\_errors**(*exception*)

Implements the strict error handling: each encoding or decoding error raises a **[UnicodeError](#page-1186-0)**.

### codecs.**replace\_errors**(*exception*)

Implements the replace error handling: malformed data is replaced with a suitable replacement character such as '?' in bytestrings and '\ufffd' in Unicode strings.

### codecs.**ignore\_errors**(*exception*)

Implements the ignore error handling: malformed data is ignored and encoding or decoding is continued without further notice.

### codecs.**xmlcharrefreplace\_errors**(*exception*)

Implements the xmlcharrefreplace error handling (for encoding only): the unencodable character is replaced by an appropriate XML character reference.

### codecs.**backslashreplace\_errors**(*exception*)

Implements the backslashreplace error handling (for encoding only): the unencodable character is replaced by a backslashed escape sequence.

To simplify working with encoded files or stream, the module also defines these utility functions:

codecs.**open**(*filename*, *mode*[, *encoding*[, *errors*[, *buffering*]]])

Open an encoded file using the given *mode* and return a wrapped version providing transparent encoding/decoding. The default file mode is 'r' meaning to open the file in read mode.

**Note:** The wrapped version's methods will accept and return strings only. Bytes arguments will be rejected.

**Note:** Files are always opened in binary mode, even if no binary mode was specified. This is done to avoid data loss due to encodings using 8-bit values. This means that no automatic conversion of b'\n' is done on reading and writing.

*encoding* specifies the encoding which is to be used for the file.

*errors* may be given to define the error handling. It defaults to 'strict' which causes a **[ValueError](#page-1187-3)** to be raised in case an encoding error occurs.

*buffering* has the same meaning as for the built-in **[open\(\)](#page-1086-0)** function. It defaults to line buffered.

```
codecs.EncodedFile(file, data_encoding, file_encoding=None,
errors='strict')
```
Return a wrapped version of file which provides transparent encoding translation.

Bytes written to the wrapped file are interpreted according to the given *data\_encoding* and then written to the original file as bytes using the *file\_encoding*.

If *file\_encoding* is not given, it defaults to *data\_encoding*.

*errors* may be given to define the error handling. It defaults to 'strict', which causes **[ValueError](#page-1187-3)** to be raised in case an encoding error occurs.

codecs.**iterencode**(*iterator*, *encoding*, *errors='strict'*, *\*\*kwargs*)

Uses an incremental encoder to iteratively encode the input provided by *iterator*. This function is a *[generator](#page-5552-0)*. *errors* (as well as any other keyword argument) is passed through to the incremental encoder.

codecs.**iterdecode**(*iterator*, *encoding*, *errors='strict'*, *\*\*kwargs*)

Uses an incremental decoder to iteratively decode the input provided by *iterator*. This function is a *[generator](#page-5552-0)*. *errors* (as well as any other keyword argument) is passed through to the incremental decoder.

The module also provides the following constants which are useful for reading and writing to platform dependent files:

```
codecs.BOM
codecs.BOM_BE
codecs.BOM_LE
codecs.BOM_UTF8
codecs.BOM_UTF16
codecs.BOM_UTF16_BE
codecs.BOM_UTF16_LE
codecs.BOM_UTF32
codecs.BOM_UTF32_BE
codecs.BOM_UTF32_LE
```
<span id="page-1309-2"></span>These constants define various encodings of the Unicode byte order mark (BOM) used in UTF-16 and UTF-32 data streams to indicate the byte order used in the stream or file and in UTF-8 as a Unicode signature. **[BOM\\_UTF16](#page-1309-0)** is either **[BOM\\_UTF16\\_BE](#page-1309-1)** or **[BOM\\_UTF16\\_LE](#page-1309-2)** depending on the platform's native byte order, **[BOM](#page-1309-3)** is an alias for **[BOM\\_UTF16](#page-1309-0)**, **[BOM\\_LE](#page-1309-4)** for **[BOM\\_UTF16\\_LE](#page-1309-2)** and **[BOM\\_BE](#page-1309-5)** for **[BOM\\_UTF16\\_BE](#page-1309-1)**. The others represent the BOM in UTF-8 and UTF-

encodings.

# 6.6.1. Codec Base Classes

The **[codecs](#page-1302-1)** module defines a set of base classes which define the interface and can also be used to easily write your own codecs for use in Python.

Each codec has to define four interfaces to make it usable as codec in Python: stateless encoder, stateless decoder, stream reader and stream writer. The stream reader and writers typically reuse the stateless encoder/decoder to implement the file protocols.

The **Codec** class defines the interface for stateless encoders/decoders.

To simplify and standardize error handling, the **encode()** and **decode()** methods may implement different error handling schemes by providing the *errors* string argument. The following string values are defined and implemented by all standard Python codecs:

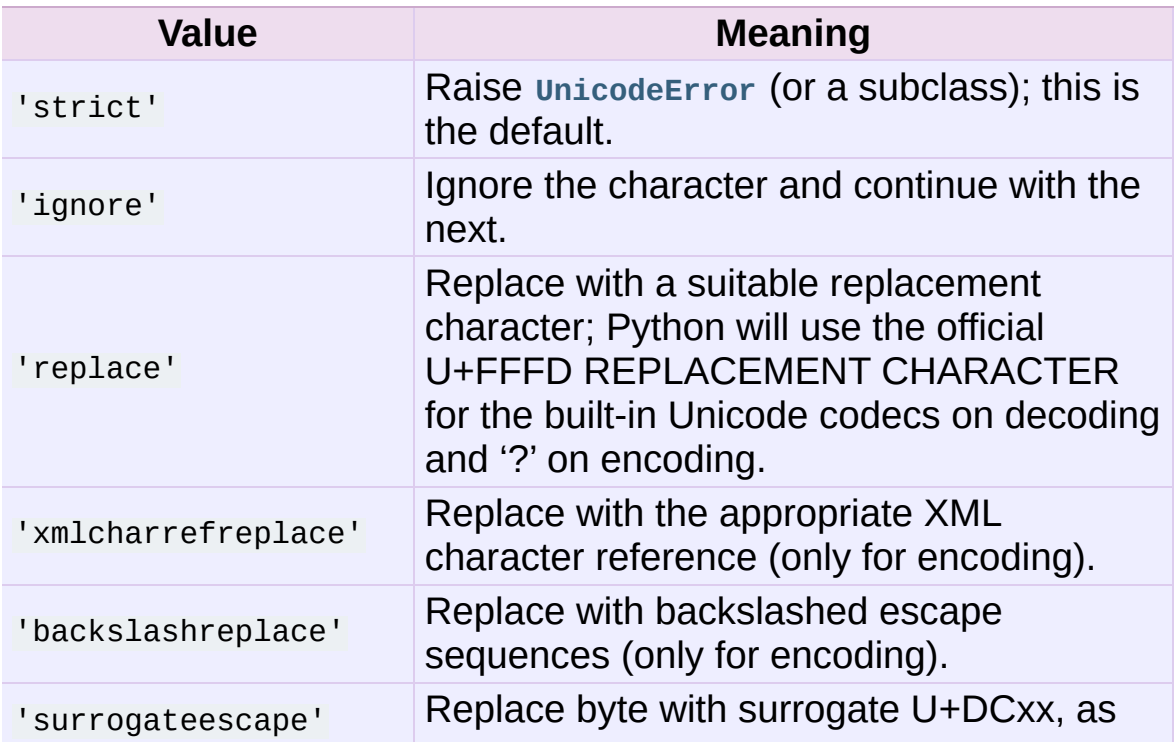

### defined in **[PEP](http://www.python.org/dev/peps/pep-0383) 383**.

In addition, the following error handlers are specific to a single codec:

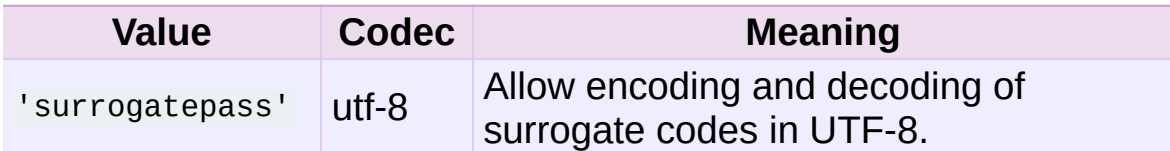

*New in version 3.1:* The 'surrogateescape' and 'surrogatepass' error handlers.

The set of allowed values can be extended via **[register\\_error\(\)](#page-1306-0)**.

## 6.6.1.1. Codec Objects

The **Codec** class defines these methods which also define the function interfaces of the stateless encoder and decoder:

```
Codec.encode(input[, errors])
```
Encodes the object *input* and returns a tuple (output object, length consumed). Encoding converts a string object to a bytes object using a particular character set encoding (e.g., cp1252 or iso-8859-1).

*errors* defines the error handling to apply. It defaults to 'strict' handling.

The method may not store state in the **Codec** instance. Use **StreamCodec** for codecs which have to keep state in order to make encoding/decoding efficient.

The encoder must be able to handle zero length input and return an empty object of the output object type in this situation.

Codec.**decode**(*input*[, *errors*])

Decodes the object *input* and returns a tuple (output object, length consumed). Decoding converts a bytes object encoded using a particular character set encoding to a string object.

*input* must be a bytes object or one which provides the read-only character buffer interface – for example, buffer objects and memory mapped files.

*errors* defines the error handling to apply. It defaults to 'strict' handling.

The method may not store state in the **Codec** instance. Use **StreamCodec** for codecs which have to keep state in order to make encoding/decoding efficient.

The decoder must be able to handle zero length input and return an empty object of the output object type in this situation.

The **[IncrementalEncoder](#page-1314-0)** and **[IncrementalDecoder](#page-1315-0)** classes provide the basic interface for incremental encoding and decoding. Encoding/decoding the input isn't done with one call to the stateless encoder/decoder function, but with multiple calls to the **encode()**/**decode()** method of the incremental encoder/decoder. The incremental encoder/decoder keeps track of the encoding/decoding process during method calls.

The joined output of calls to the **encode()**/**decode()** method is the same as if all the single inputs were joined into one, and this input was encoded/decoded with the stateless encoder/decoder.

## 6.6.1.2. IncrementalEncoder Objects

The **[IncrementalEncoder](#page-1314-0)** class is used for encoding an input in

multiple steps. It defines the following methods which every incremental encoder must define in order to be compatible with the Python codec registry.

<span id="page-1314-0"></span>*class* codecs.**IncrementalEncoder**([*errors*])

Constructor for an **[IncrementalEncoder](#page-1314-0)** instance.

All incremental encoders must provide this constructor interface. They are free to add additional keyword arguments, but only the ones defined here are used by the Python codec registry.

The **[IncrementalEncoder](#page-1314-0)** may implement different error handling schemes by providing the *errors* keyword argument. These parameters are predefined:

- 'strict' Raise **[ValueError](#page-1187-3)** (or a subclass); this is the default.
- 'ignore' Ignore the character and continue with the next.
- 'replace' Replace with a suitable replacement character
- 'xmlcharrefreplace' Replace with the appropriate XML character reference
- 'backslashreplace' Replace with backslashed escape sequences.

The *errors* argument will be assigned to an attribute of the same name. Assigning to this attribute makes it possible to switch between different error handling strategies during the lifetime of the **[IncrementalEncoder](#page-1314-0)** object.

The set of allowed values for the *errors* argument can be extended with **[register\\_error\(\)](#page-1306-0)**.

### <span id="page-1314-1"></span>**encode**(*object*[, *final*])

Encodes *object* (taking the current state of the encoder into

account) and returns the resulting encoded object. If this is the last call to **[encode\(\)](#page-1314-1)** *final* must be true (the default is false).

**reset**()

Reset the encoder to the initial state.

```
IncrementalEncoder.getstate()
```
Return the current state of the encoder which must be an integer. The implementation should make sure that  $\overline{0}$  is the most common state. (States that are more complicated than integers can be converted into an integer by marshaling/pickling the state and encoding the bytes of the resulting string into an integer).

IncrementalEncoder.**setstate**(*state*)

Set the state of the encoder to *state*. *state* must be an encoder state returned by **[getstate\(\)](#page-1315-1)**.

# 6.6.1.3. IncrementalDecoder Objects

The **[IncrementalDecoder](#page-1315-0)** class is used for decoding an input in multiple steps. It defines the following methods which every incremental decoder must define in order to be compatible with the Python codec registry.

### <span id="page-1315-0"></span>*class* codecs.**IncrementalDecoder**([*errors*])

Constructor for an **[IncrementalDecoder](#page-1315-0)** instance.

All incremental decoders must provide this constructor interface. They are free to add additional keyword arguments, but only the ones defined here are used by the Python codec registry.

The **[IncrementalDecoder](#page-1315-0)** may implement different error handling schemes by providing the *errors* keyword argument. These parameters are predefined:

- 'strict' Raise **[ValueError](#page-1187-3)** (or a subclass); this is the default.
- 'ignore' Ignore the character and continue with the next.
- 'replace' Replace with a suitable replacement character.

The *errors* argument will be assigned to an attribute of the same name. Assigning to this attribute makes it possible to switch between different error handling strategies during the lifetime of the **[IncrementalDecoder](#page-1315-0)** object.

The set of allowed values for the *errors* argument can be extended with **[register\\_error\(\)](#page-1306-0)**.

### <span id="page-1316-0"></span>**decode**(*object*[, *final*])

Decodes *object* (taking the current state of the decoder into account) and returns the resulting decoded object. If this is the last call to **[decode\(\)](#page-1316-0)** *final* must be true (the default is false). If *final* is true the decoder must decode the input completely and must flush all buffers. If this isn't possible (e.g. because of incomplete byte sequences at the end of the input) it must initiate error handling just like in the stateless case (which might raise an exception).

### **reset**()

Reset the decoder to the initial state.

### <span id="page-1316-1"></span>**getstate**()

Return the current state of the decoder. This must be a tuple with two items, the first must be the buffer containing the still undecoded input. The second must be an integer and can be additional state info. (The implementation should make sure that  $\overline{0}$  is the most common additional state info.) If this additional state info is  $\sigma$  it must be possible to set the decoder to the state which has no input buffered and  $\sigma$  as the additional state info, so that feeding the previously buffered input to the decoder returns it to the previous state without producing any output. (Additional state info that is more complicated than integers can be converted into an integer by marshaling/pickling the info and encoding the bytes of the resulting string into an integer.)

### **setstate**(*state*)

Set the state of the encoder to *state*. *state* must be a decoder state returned by **[getstate\(\)](#page-1316-1)**.

The **[StreamWriter](#page-1317-0)** and **[StreamReader](#page-1319-0)** classes provide generic working interfaces which can be used to implement new encoding submodules very easily. See **encodings.utf\_8** for an example of how this is done.

# 6.6.1.4. StreamWriter Objects

The **[StreamWriter](#page-1317-0)** class is a subclass of **Codec** and defines the following methods which every stream writer must define in order to be compatible with the Python codec registry.

```
class codecs.StreamWriter(stream[, errors])
```
Constructor for a **[StreamWriter](#page-1317-0)** instance.

All stream writers must provide this constructor interface. They are free to add additional keyword arguments, but only the ones defined here are used by the Python codec registry.

*stream* must be a file-like object open for writing binary data.

The **[StreamWriter](#page-1317-0)** may implement different error handling

schemes by providing the *errors* keyword argument. These parameters are predefined:

- 'strict' Raise **[ValueError](#page-1187-3)** (or a subclass); this is the default.
- 'ignore' Ignore the character and continue with the next.
- 'replace' Replace with a suitable replacement character
- 'xmlcharrefreplace' Replace with the appropriate XML character reference
- 'backslashreplace' Replace with backslashed escape sequences.

The *errors* argument will be assigned to an attribute of the same name. Assigning to this attribute makes it possible to switch between different error handling strategies during the lifetime of the **[StreamWriter](#page-1317-0)** object.

The set of allowed values for the *errors* argument can be extended with **[register\\_error\(\)](#page-1306-0)**.

<span id="page-1318-0"></span>**write**(*object*)

Writes the object's contents encoded to the stream.

### **writelines**(*list*)

Writes the concatenated list of strings to the stream (possibly by reusing the **[write\(\)](#page-1318-0)** method).

### **reset**()

Flushes and resets the codec buffers used for keeping state.

Calling this method should ensure that the data on the output is put into a clean state that allows appending of new fresh data without having to rescan the whole stream to recover state.

In addition to the above methods, the **[StreamWriter](#page-1317-0)** must also inherit all other methods and attributes from the underlying stream.

## 6.6.1.5. StreamReader Objects

The **[StreamReader](#page-1319-0)** class is a subclass of **Codec** and defines the following methods which every stream reader must define in order to be compatible with the Python codec registry.

```
class codecs.StreamReader(stream[, errors])
```
Constructor for a **[StreamReader](#page-1319-0)** instance.

All stream readers must provide this constructor interface. They are free to add additional keyword arguments, but only the ones defined here are used by the Python codec registry.

*stream* must be a file-like object open for reading (binary) data.

The **[StreamReader](#page-1319-0)** may implement different error handling schemes by providing the *errors* keyword argument. These parameters are defined:

- 'strict' Raise **[ValueError](#page-1187-3)** (or a subclass); this is the default.
- 'ignore' Ignore the character and continue with the next.
- 'replace' Replace with a suitable replacement character.

The *errors* argument will be assigned to an attribute of the same name. Assigning to this attribute makes it possible to switch between different error handling strategies during the lifetime of the **[StreamReader](#page-1319-0)** object.

The set of allowed values for the *errors* argument can be extended with **[register\\_error\(\)](#page-1306-0)**.

<span id="page-1320-0"></span>**read**([*size*[, *chars*[, *firstline*]]])

Decodes data from the stream and returns the resulting object.

*chars* indicates the number of characters to read from the stream. **[read\(\)](#page-1320-0)** will never return more than *chars* characters, but it might return less, if there are not enough characters available.

*size* indicates the approximate maximum number of bytes to read from the stream for decoding purposes. The decoder can modify this setting as appropriate. The default value -1 indicates to read and decode as much as possible. *size* is intended to prevent having to decode huge files in one step.

*firstline* indicates that it would be sufficient to only return the first line, if there are decoding errors on later lines.

The method should use a greedy read strategy meaning that it should read as much data as is allowed within the definition of the encoding and the given size, e.g. if optional encoding endings or state markers are available on the stream, these should be read too.

### **readline**([*size*[, *keepends*]])

Read one line from the input stream and return the decoded data.

*size*, if given, is passed as size argument to the stream's **[readline\(\)](#page-2560-0)** method.

If *keepends* is false line-endings will be stripped from the lines returned.

### **readlines**([*sizehint*[, *keepends*]])

Read all lines available on the input stream and return them as a list of lines.

Line-endings are implemented using the codec's decoder method and are included in the list entries if *keepends* is true.

*sizehint*, if given, is passed as the *size* argument to the stream's **[read\(\)](#page-1320-0)** method.

**reset**()

Resets the codec buffers used for keeping state.

Note that no stream repositioning should take place. This method is primarily intended to be able to recover from decoding errors.

In addition to the above methods, the **[StreamReader](#page-1319-0)** must also inherit all other methods and attributes from the underlying stream.

The next two base classes are included for convenience. They are not needed by the codec registry, but may provide useful in practice.

## 6.6.1.6. StreamReaderWriter Objects

The **[StreamReaderWriter](#page-1321-0)** allows wrapping streams which work in both read and write modes.

The design is such that one can use the factory functions returned by the **[lookup\(\)](#page-1305-0)** function to construct the instance.

<span id="page-1321-0"></span>*class* codecs.**StreamReaderWriter**(*stream*, *Reader*, *Writer*, *errors*)

Creates a **[StreamReaderWriter](#page-1321-0)** instance. *stream* must be a file-like object. *Reader* and *Writer* must be factory functions or classes providing the **[StreamReader](#page-1319-0)** and **[StreamWriter](#page-1317-0)** interface resp. Error handling is done in the same way as defined for the stream readers and writers.

**[StreamReaderWriter](#page-1321-0)** instances define the combined interfaces of **[StreamReader](#page-1319-0)** and **[StreamWriter](#page-1317-0)** classes. They inherit all other methods and attributes from the underlying stream.

## 6.6.1.7. StreamRecoder Objects

The **[StreamRecoder](#page-1322-0)** provide a frontend - backend view of encoding data which is sometimes useful when dealing with different encoding environments.

The design is such that one can use the factory functions returned by the **[lookup\(\)](#page-1305-0)** function to construct the instance.

<span id="page-1322-0"></span>*class* codecs.**StreamRecoder**(*stream*, *encode*, *decode*, *Reader*, *Writer*, *errors*)

Creates a **[StreamRecoder](#page-1322-0)** instance which implements a two-way conversion: *encode* and *decode* work on the frontend (the input to **read()** and output of **write()**) while *Reader* and *Writer* work on the backend (reading and writing to the stream).

You can use these objects to do transparent direct recodings from e.g. Latin-1 to UTF-8 and back.

*stream* must be a file-like object.

*encode*, *decode* must adhere to the **Codec** interface. *Reader*, *Writer* must be factory functions or classes providing objects of the **[StreamReader](#page-1319-0)** and **[StreamWriter](#page-1317-0)** interface respectively.

*encode* and *decode* are needed for the frontend translation, *Reader* and *Writer* for the backend translation.

Error handling is done in the same way as defined for the stream

readers and writers.

**[StreamRecoder](#page-1322-0)** instances define the combined interfaces of **[StreamReader](#page-1319-0)** and **[StreamWriter](#page-1317-0)** classes. They inherit all other methods and attributes from the underlying stream.

# 6.6.2. Encodings and Unicode

Strings are stored internally as sequences of codepoints (to be precise as **[Py\\_UNICODE](#page-4564-0)** arrays). Depending on the way Python is compiled (either via --without-wide-unicode or --with-wideunicode, with the former being the default) **[Py\\_UNICODE](#page-4564-0)** is either a 16 bit or 32-bit data type. Once a string object is used outside of CPU and memory, CPU endianness and how these arrays are stored as bytes become an issue. Transforming a string object into a sequence of bytes is called encoding and recreating the string object from the sequence of bytes is known as decoding. There are many different methods for how this transformation can be done (these methods are also called encodings). The simplest method is to map the codepoints 0-255 to the bytes 0x0-0xff. This means that a string object that contains codepoints above U+00FF can't be encoded with this method (which is called 'latin-1' or 'iso-8859-1'). **[str.encode\(\)](#page-1133-0)** will raise a **[UnicodeEncodeError](#page-1187-0)** that looks like this: UnicodeEncodeError: 'latin-1' codec can't encode character '\u1234' in position 3: ordinal not in range(256).

There's another group of encodings (the so called charmap encodings) that choose a different subset of all Unicode code points and how these codepoints are mapped to the bytes  $0 \times 0$ -0xff. To see how this is done simply open e.g. encodings/cp1252.py (which is an encoding that is used primarily on Windows). There's a string constant with 256 characters that shows you which character is mapped to which byte value.

All of these encodings can only encode 256 of the 65536 (or 1114111) codepoints defined in Unicode. A simple and straightforward way that can store each Unicode code point, is to store each codepoint as two consecutive bytes. There are two

possibilities: Store the bytes in big endian or in little endian order. These two encodings are called UTF-16-BE and UTF-16-LE respectively. Their disadvantage is that if e.g. you use UTF-16-BE on a little endian machine you will always have to swap bytes on encoding and decoding. UTF-16 avoids this problem: Bytes will always be in natural endianness. When these bytes are read by a CPU with a different endianness, then bytes have to be swapped though. To be able to detect the endianness of a UTF-16 byte sequence, there's the so called BOM (the "Byte Order Mark"). This is the Unicode character U+FEFF. This character will be prepended to every UTF-16 byte sequence. The byte swapped version of this character ( $O(X)$ FFFFE) is an illegal character that may not appear in a Unicode text. So when the first character in an UTF-16 byte sequence appears to be a U+FFFE the bytes have to be swapped on decoding. Unfortunately upto Unicode 4.0 the character U+FEFF had a second purpose as a ZERO WIDTH NO-BREAK SPACE: A character that has no width and doesn't allow a word to be split. It can e.g. be used to give hints to a ligature algorithm. With Unicode 4.0 using  $U$ +FEFF as a ZERO WIDTH NO-BREAK SPACE has been deprecated (with U+2060 (WORD JOINER) assuming this role). Nevertheless Unicode software still must be able to handle U+FEFF in both roles: As a BOM it's a device to determine the storage layout of the encoded bytes, and vanishes once the byte sequence has been decoded into a string; as a ZERO WIDTH NO-BREAK SPACE it's a normal character that will be decoded like any other.

There's another encoding that is able to encoding the full range of Unicode characters: UTF-8. UTF-8 is an 8-bit encoding, which means there are no issues with byte order in UTF-8. Each byte in a UTF-8 byte sequence consists of two parts: Marker bits (the most significant bits) and payload bits. The marker bits are a sequence of zero to six 1 bits followed by a 0 bit. Unicode characters are encoded like this (with x being payload bits, which when concatenated give the Unicode character):

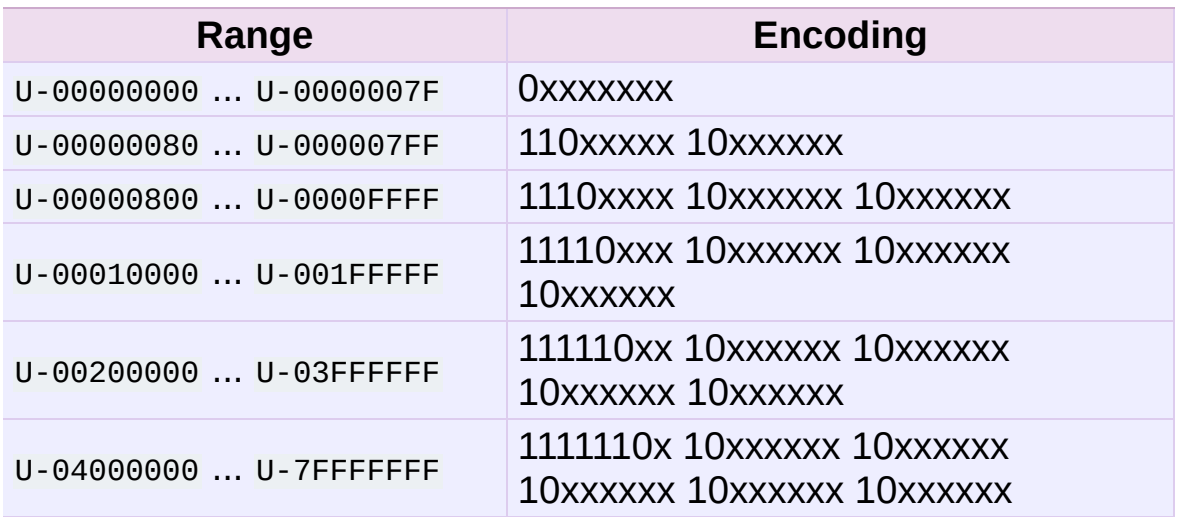

The least significant bit of the Unicode character is the rightmost x bit.

As UTF-8 is an 8-bit encoding no BOM is required and any U+FEFF character in the decoded string (even if it's the first character) is treated as a ZERO WIDTH NO-BREAK SPACE.

Without external information it's impossible to reliably determine which encoding was used for encoding a string. Each charmap encoding can decode any random byte sequence. However that's not possible with UTF-8, as UTF-8 byte sequences have a structure that doesn't allow arbitrary byte sequences. To increase the reliability with which a UTF-8 encoding can be detected, Microsoft invented a variant of UTF-8 (that Python 2.5 calls "utf-8-sig") for its Notepad program: Before any of the Unicode characters is written to the file, a UTF-8 encoded BOM (which looks like this as a byte sequence: 0xef, 0xbb, 0xbf) is written. As it's rather improbable that any charmap encoded file starts with these byte values (which would e.g. map to

LATIN SMALL LETTER I WITH DIAERESIS RIGHT-POINTING DOUBLE ANGLE QUOTATION MARK

### INVERTED QUESTION MARK

in iso-8859-1), this increases the probability that a utf-8-sig encoding can be correctly guessed from the byte sequence. So here the BOM is not used to be able to determine the byte order used for generating the byte sequence, but as a signature that helps in guessing the encoding. On encoding the utf-8-sig codec will write 0xef, 0xbb, 0xbf as the first three bytes to the file. On decoding utf-8sig will skip those three bytes if they appear as the first three bytes in the file.

# 6.6.3. Standard Encodings

Python comes with a number of codecs built-in, either implemented as C functions or with dictionaries as mapping tables. The following table lists the codecs by name, together with a few common aliases, and the languages for which the encoding is likely used. Neither the list of aliases nor the list of languages is meant to be exhaustive. Notice that spelling alternatives that only differ in case or use a hyphen instead of an underscore are also valid aliases; therefore, e.g. 'utf-8' is a valid alias for the 'utf\_8' codec.

Many of the character sets support the same languages. They vary in individual characters (e.g. whether the EURO SIGN is supported or not), and in the assignment of characters to code positions. For the European languages in particular, the following variants typically exist:

- an ISO 8859 codeset
- a Microsoft Windows code page, which is typically derived from a 8859 codeset, but replaces control characters with additional graphic characters
- an IBM EBCDIC code page
- an IBM PC code page, which is ASCII compatible

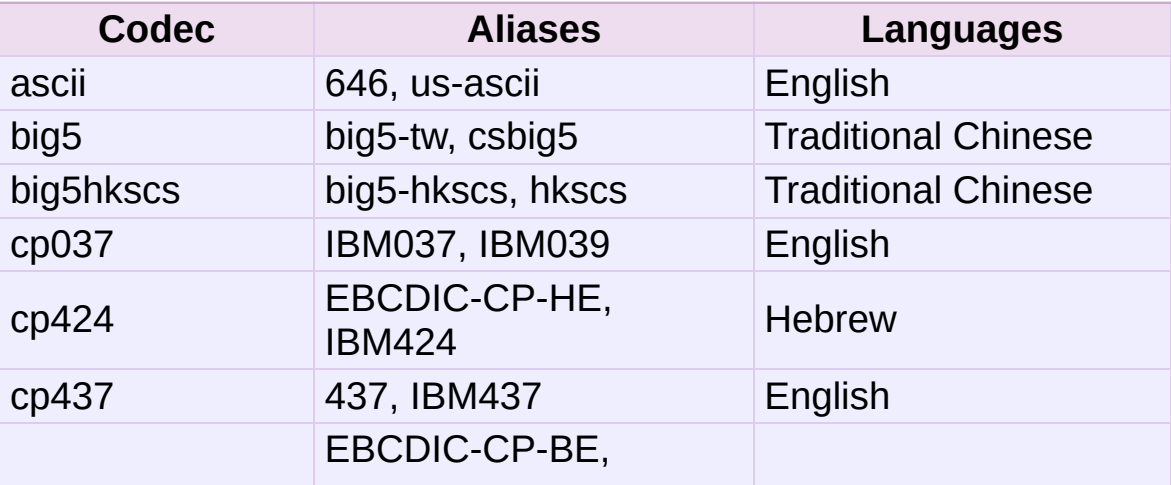

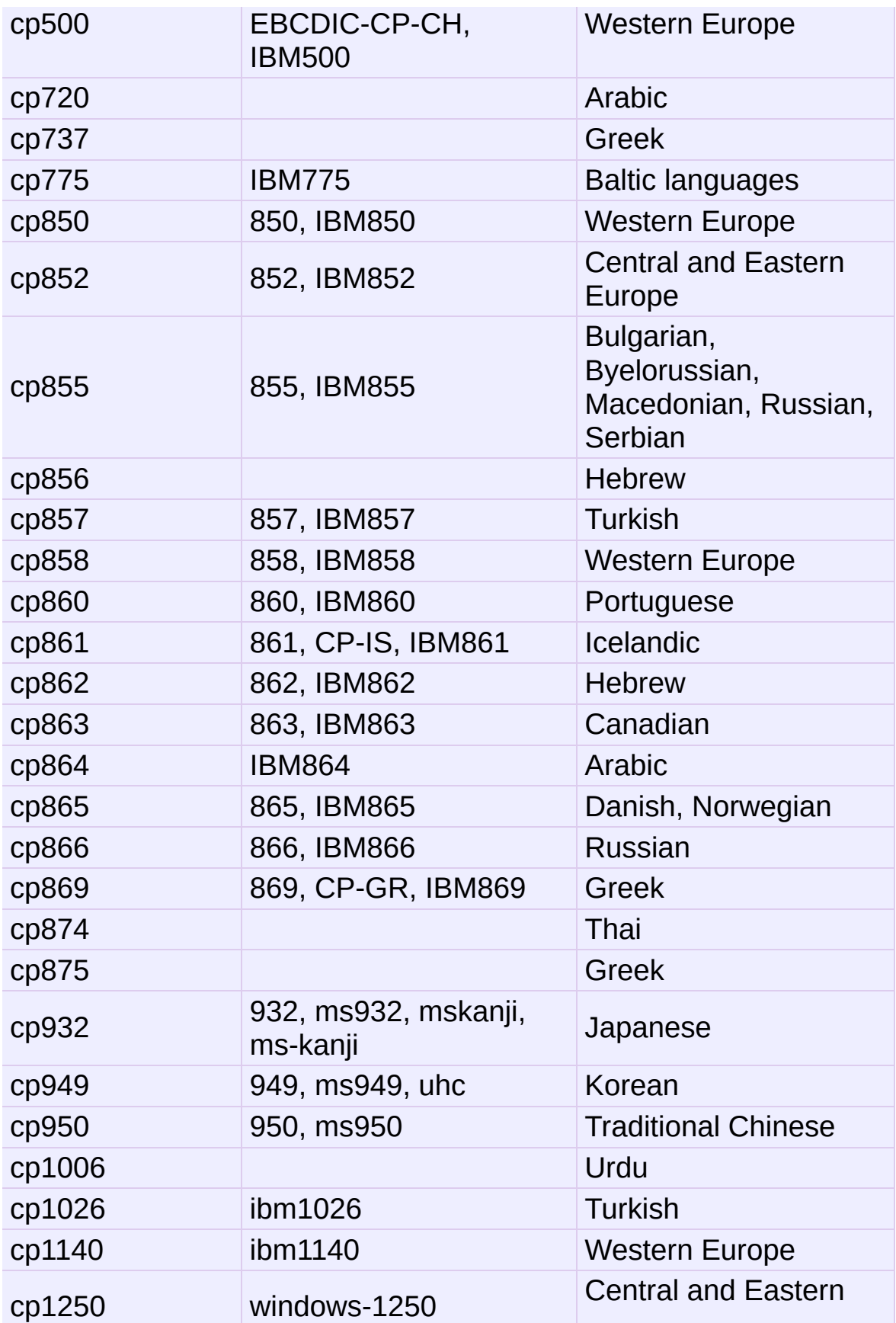

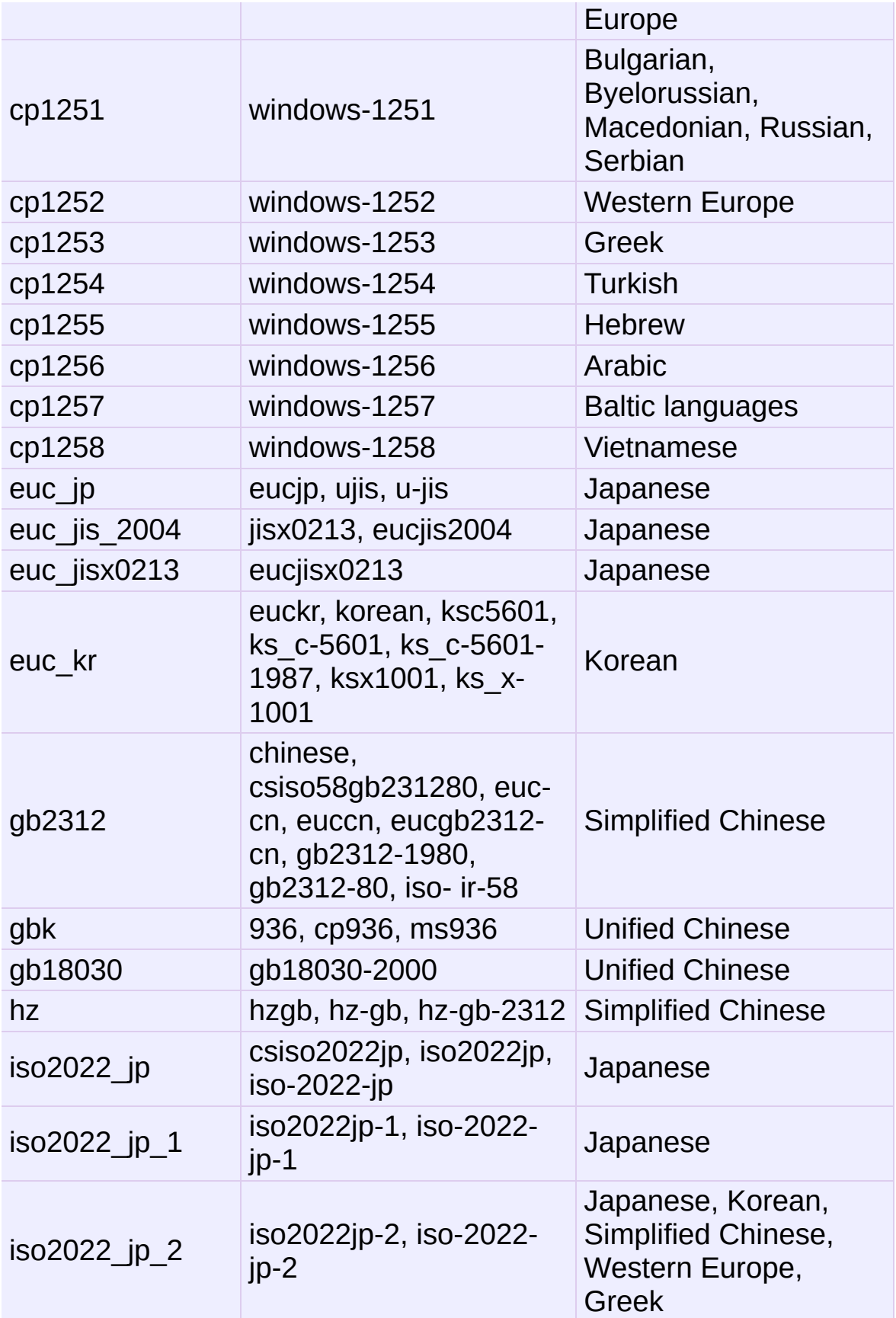

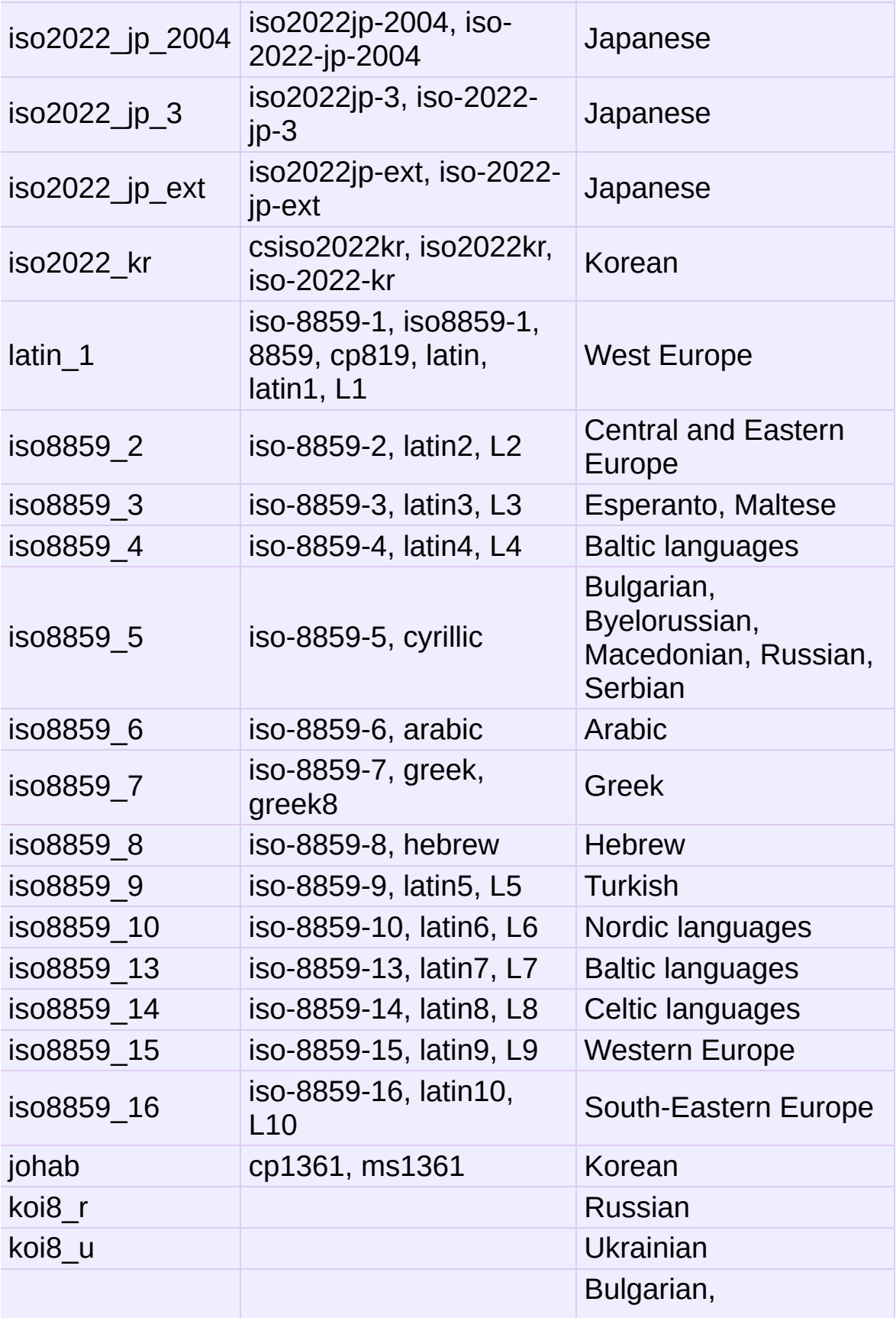
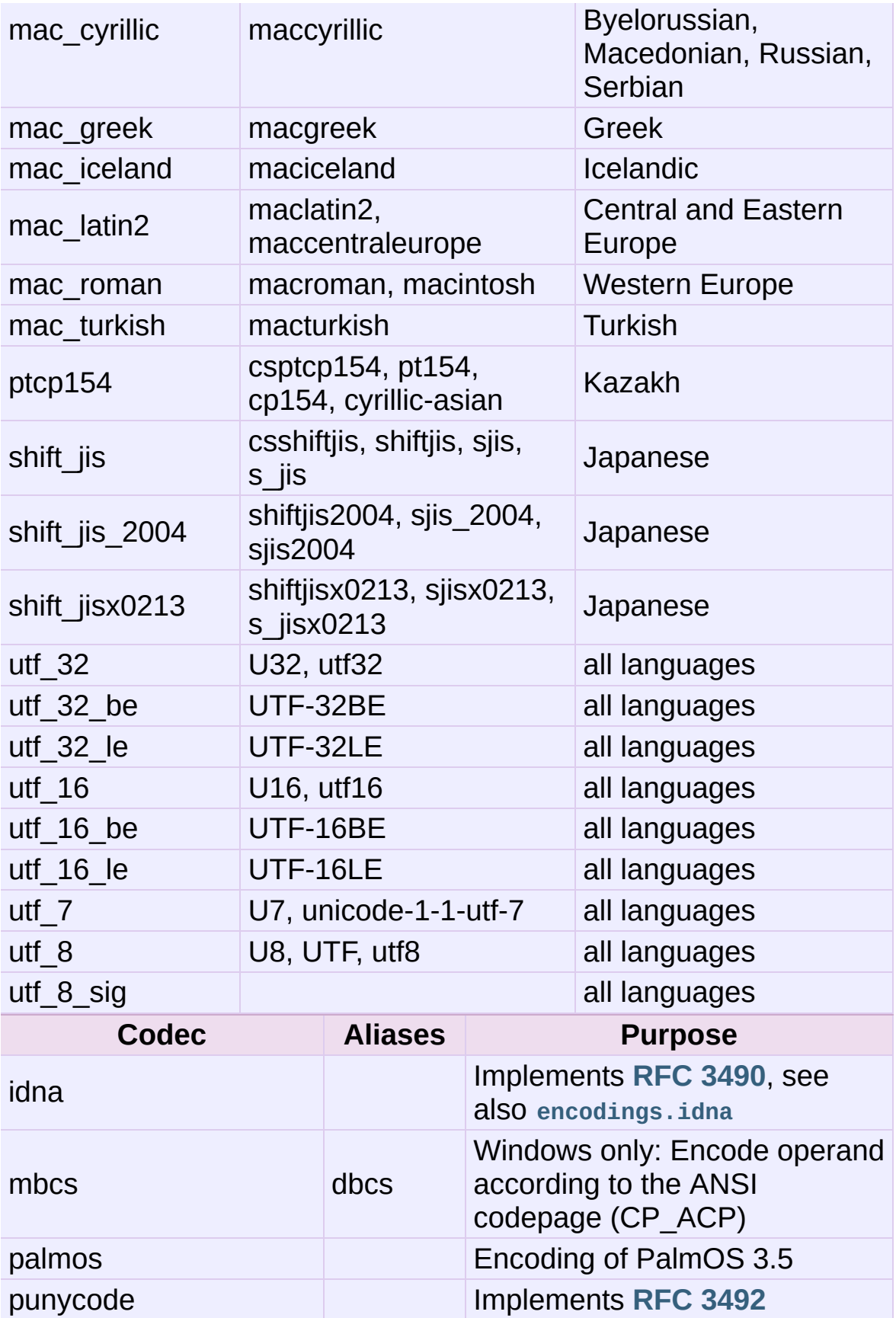

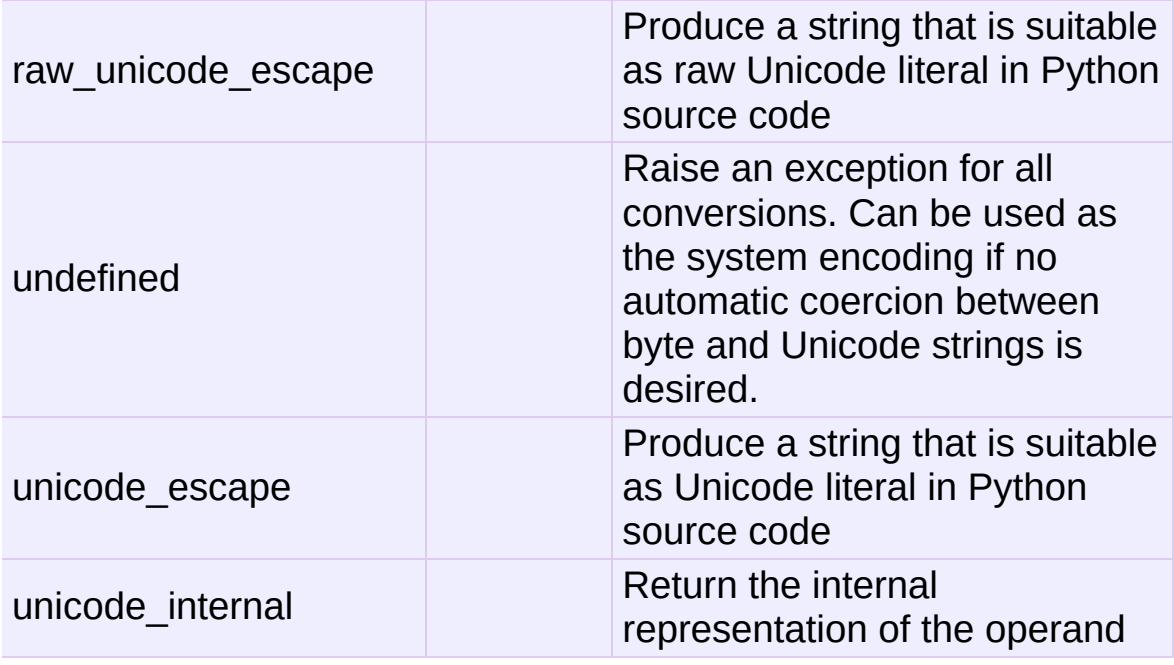

The following codecs provide bytes-to-bytes mappings.

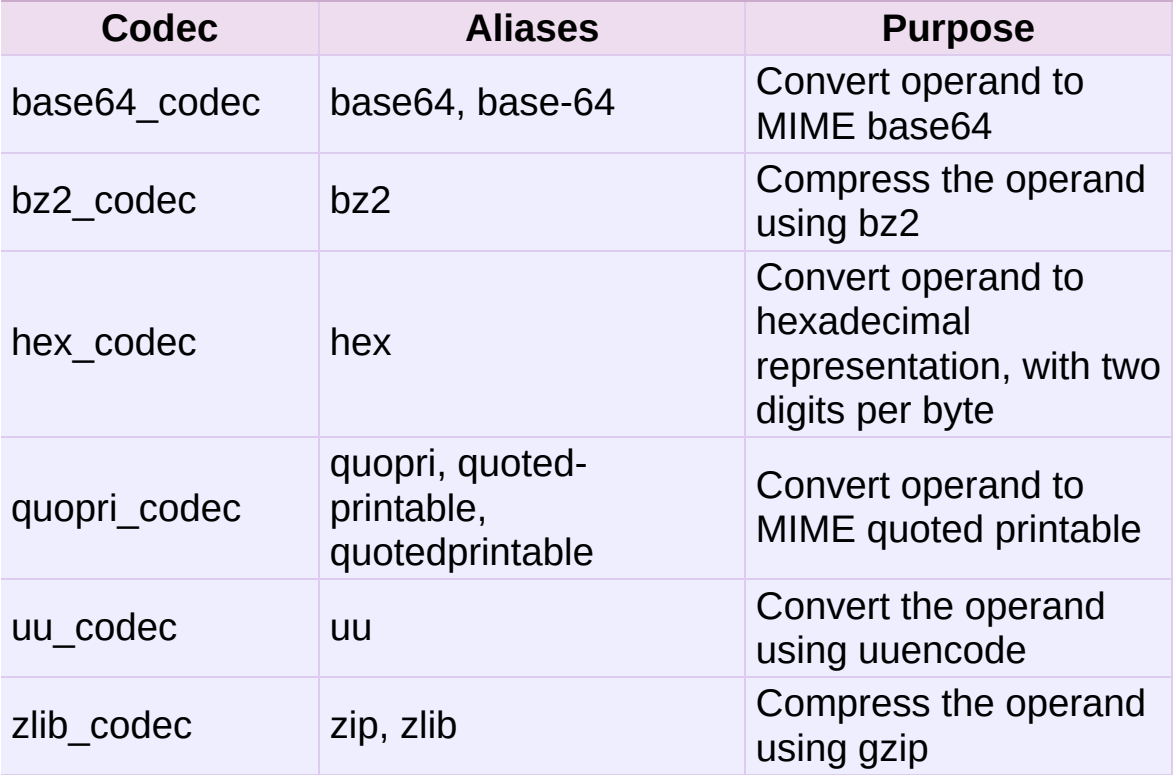

The following codecs provide string-to-string mappings.

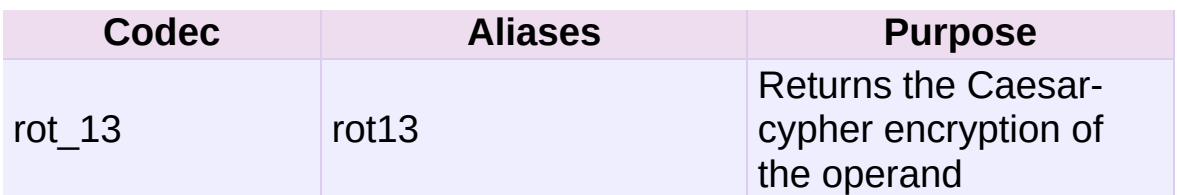

<span id="page-1334-0"></span>*New in version 3.2:* bytes-to-bytes and string-to-string codecs.

# 6.6.4. **[encodings.idna](#page-1334-0)** — Internationalized Domain Names in Applications

This module implements **RFC [3490](http://tools.ietf.org/html/rfc3490.html)** (Internationalized Domain Names in Applications) and **RFC [3492](http://tools.ietf.org/html/rfc3492.html)** (Nameprep: A Stringprep Profile for Internationalized Domain Names (IDN)). It builds upon the punycode encoding and **[stringprep](#page-1344-0)**.

These RFCs together define a protocol to support non-ASCII characters in domain names. A domain name containing non-ASCII characters (such as www.Alliancefrançaise.nu) is converted into an ASCII-compatible encoding (ACE, such as www.xn- alliancefranaise-npb.nu). The ACE form of the domain name is then used in all places where arbitrary characters are not allowed by the protocol, such as DNS queries, HTTP *Host* fields, and so on. This conversion is carried out in the application; if possible invisible to the user: The application should transparently convert Unicode domain labels to IDNA on the wire, and convert back ACE labels to Unicode before presenting them to the user.

Python supports this conversion in several ways: The idna codec allows to convert between Unicode and the ACE. Furthermore, the **[socket](#page-2605-0)** module transparently converts Unicode host names to ACE, so that applications need not be concerned about converting host names themselves when they pass them to the socket module. On top of that, modules that have host names as function parameters, such as **[http.client](#page-3131-0)** and **[ftplib](#page-3147-0)**, accept Unicode host names (**[http.client](#page-3131-0)** then also transparently sends an IDNA hostname in the *Host* field if it sends that field at all).

When receiving host names from the wire (such as in reverse name lookup), no automatic conversion to Unicode is performed: Applications wishing to present such host names to the user should decode them to Unicode.

The module **[encodings.idna](#page-1334-0)** also implements the nameprep procedure, which performs certain normalizations on host names, to achieve case-insensitivity of international domain names, and to unify similar characters. The nameprep functions can be used directly if desired.

# encodings.idna.**nameprep**(*label*)

Return the nameprepped version of *label*. The implementation currently assumes query strings, so AllowUnassigned is true.

### encodings.idna.**ToASCII**(*label*)

Convert a label to ASCII, as specified in **RFC [3490](http://tools.ietf.org/html/rfc3490.html)**. UseSTD3ASCIIRules is assumed to be false.

encodings.idna.**ToUnicode**(*label*)

<span id="page-1336-0"></span>Convert a label to Unicode, as specified in **RFC [3490](http://tools.ietf.org/html/rfc3490.html)**.

# 6.6.5. **[encodings.mbcs](#page-1336-0)** — Windows ANSI codepage

Encode operand according to the ANSI codepage (CP\_ACP). This codec only supports 'strict' and 'replace' error handlers to encode, and 'strict' and 'ignore' error handlers to decode.

Availability: Windows only.

<span id="page-1337-0"></span>*Changed in version 3.2:* Before 3.2, the *errors* argument was ignored; 'replace' was always used to encode, and 'ignore' to decode.

# 6.6.6. **[encodings.utf\\_8\\_sig](#page-1337-0)** — UTF-8 codec with BOM signature

This module implements a variant of the UTF-8 codec: On encoding a UTF-8 encoded BOM will be prepended to the UTF-8 encoded bytes. For the stateful encoder this is only done once (on the first write to the byte stream). For decoding an optional UTF-8 encoded BOM at the start of the data will be skipped.

Python v3.2 [documentation](#page-0-0) » The Python [Standard](#page-5621-0) Library [previous](#page-1295-0) | [next](#page-1339-0) | [modules](#page-3-0) | [index](#page-5606-0)

» 6. String [Services](#page-1192-0) »

<span id="page-1339-0"></span>Python v3.2 [documentation](#page-0-0) » The Python [Standard](#page-5621-0) Library [previous](#page-1302-0) | [next](#page-1344-1) | [modules](#page-3-0) | [index](#page-5606-0)

<span id="page-1339-1"></span>» 6. String [Services](#page-1192-0) »

# 6.7. **[unicodedata](#page-1339-1)** — Unicode Database

This module provides access to the Unicode Character Database (UCD) which defines character properties for all Unicode characters. The data [contained](http://www.unicode.org/Public/6.0.0/ucd) in this database is compiled from the UCD version 6.0.0.

The module uses the same names and symbols as defined by Unicode Standard Annex #44, "Unicode Character [Database".](http://www.unicode.org/reports/tr44/tr44-6.html) It defines the following functions:

### unicodedata.**lookup**(*name*)

Look up character by name. If a character with the given name is found, return the corresponding character. If not found, **[KeyError](#page-1183-0)** is raised.

unicodedata.**name**(*chr*[, *default*])

Returns the name assigned to the character *chr* as a string. If no name is defined, *default* is returned, or, if not given, **[ValueError](#page-1187-0)** is raised.

# unicodedata.**decimal**(*chr*[, *default*])

Returns the decimal value assigned to the character *chr* as integer. If no such value is defined, *default* is returned, or, if not given, **[ValueError](#page-1187-0)** is raised.

# unicodedata.**digit**(*chr*[, *default*])

Returns the digit value assigned to the character *chr* as integer. If no such value is defined, *default* is returned, or, if not given, **[ValueError](#page-1187-0)** is raised.

# unicodedata.**numeric**(*chr*[, *default*])

Returns the numeric value assigned to the character *chr* as float. If no such value is defined, *default* is returned, or, if not given, **[ValueError](#page-1187-0)** is raised.

# unicodedata.**category**(*chr*)

Returns the general category assigned to the character *chr* as string.

# unicodedata.**bidirectional**(*chr*)

Returns the bidirectional category assigned to the character *chr* as string. If no such value is defined, an empty string is returned.

# unicodedata.**combining**(*chr*)

Returns the canonical combining class assigned to the character *chr* as integer. Returns  $\overline{0}$  if no combining class is defined.

# unicodedata.**east\_asian\_width**(*chr*)

Returns the east asian width assigned to the character *chr* as string.

# unicodedata.**mirrored**(*chr*)

Returns the mirrored property assigned to the character *chr* as integer. Returns  $\overline{1}$  if the character has been identified as a "mirrored" character in bidirectional text, 0 otherwise.

# unicodedata.**decomposition**(*chr*)

Returns the character decomposition mapping assigned to the character *chr* as string. An empty string is returned in case no such mapping is defined.

# unicodedata.**normalize**(*form*, *unistr*)

Return the normal form *form* for the Unicode string *unistr*. Valid values for *form* are 'NFC', 'NFKC', 'NFD', and 'NFKD'.

The Unicode standard defines various normalization forms of a Unicode string, based on the definition of canonical equivalence and compatibility equivalence. In Unicode, several characters can be expressed in various way. For example, the character U+00C7 (LATIN CAPITAL LETTER C WITH CEDILLA) can also be expressed as the sequence U+0327 (COMBINING CEDILLA) U+0043 (LATIN CAPITAL LETTER C).

For each character, there are two normal forms: normal form C and normal form D. Normal form D (NFD) is also known as canonical decomposition, and translates each character into its decomposed form. Normal form C (NFC) first applies a canonical decomposition, then composes pre-combined characters again.

In addition to these two forms, there are two additional normal forms based on compatibility equivalence. In Unicode, certain characters are supported which normally would be unified with other characters. For example, U+2160 (ROMAN NUMERAL ONE) is really the same thing as U+0049 (LATIN CAPITAL LETTER I). However, it is supported in Unicode for compatibility with existing character sets (e.g. gb2312).

The normal form KD (NFKD) will apply the compatibility decomposition, i.e. replace all compatibility characters with their equivalents. The normal form KC (NFKC) first applies the compatibility decomposition, followed by the canonical composition.

Even if two unicode strings are normalized and look the same to a human reader, if one has combining characters and the other doesn't, they may not compare equal.

In addition, the module exposes the following constant:

#### unicodedata.**unidata\_version**

The version of the Unicode database used in this module.

unicodedata.**ucd\_3\_2\_0**

This is an object that has the same methods as the entire module, but uses the Unicode database version 3.2 instead, for applications that require this specific version of the Unicode database (such as IDNA).

Examples:

```
>>> import unicodedata
>>> unicodedata.lookup('LEFT CURLY BRACKET')
'{'
>>> unicodedata.name('/')
'SOLIDUS'
>>> unicodedata.decimal('9')
9
>>> unicodedata.decimal('a')
Traceback (most recent call last):
 File "<stdin>", line 1, in ?
ValueError: not a decimal
>>> unicodedata.category('A') # 'L'etter, 'u'ppercase
'Lu'
>>> unicodedata.bidirectional('\u0660') # 'A'rabic, 'N'umber
'AN'
```
Python v3.2 [documentation](#page-0-0) » The Python [Standard](#page-5621-0) Library [previous](#page-1302-0) | [next](#page-1344-1) | [modules](#page-3-0) | [index](#page-5606-0)

» 6. String [Services](#page-1192-0) »

<span id="page-1344-1"></span>Python v3.2 [documentation](#page-0-0) » The Python [Standard](#page-5621-0) Library [previous](#page-1339-0) | [next](#page-1349-0) | [modules](#page-3-0) | [index](#page-5606-0)

<span id="page-1344-0"></span>» 6. String [Services](#page-1192-0) »

# 6.8. **[stringprep](#page-1344-0)** — Internet String Preparation

When identifying things (such as host names) in the internet, it is often necessary to compare such identifications for "equality". Exactly how this comparison is executed may depend on the application domain, e.g. whether it should be case-insensitive or not. It may be also necessary to restrict the possible identifications, to allow only identifications consisting of "printable" characters.

**RFC [3454](http://tools.ietf.org/html/rfc3454.html)** defines a procedure for "preparing" Unicode strings in internet protocols. Before passing strings onto the wire, they are processed with the preparation procedure, after which they have a certain normalized form. The RFC defines a set of tables, which can be combined into profiles. Each profile must define which tables it uses, and what other optional parts of the stringprep procedure are part of the profile. One example of a stringprep profile is nameprep, which is used for internationalized domain names.

The module **[stringprep](#page-1344-0)** only exposes the tables from RFC 3454. As these tables would be very large to represent them as dictionaries or lists, the module uses the Unicode character database internally. The module source code itself was generated using the mkstringprep.py utility.

As a result, these tables are exposed as functions, not as data structures. There are two kinds of tables in the RFC: sets and mappings. For a set, **[stringprep](#page-1344-0)** provides the "characteristic function", i.e. a function that returns true if the parameter is part of the set. For mappings, it provides the mapping function: given the key, it returns the associated value. Below is a list of all functions available in the module.

```
stringprep.in_table_a1(code)
```
Determine whether *code* is in tableA.1 (Unassigned code points in Unicode 3.2).

```
stringprep.in_table_b1(code)
```
Determine whether *code* is in tableB.1 (Commonly mapped to nothing).

```
stringprep.map_table_b2(code)
```
Return the mapped value for *code* according to tableB.2 (Mapping for case-folding used with NFKC).

```
stringprep.map_table_b3(code)
```
Return the mapped value for *code* according to tableB.3 (Mapping for case-folding used with no normalization).

```
stringprep.in_table_c11(code)
```
Determine whether *code* is in tableC.1.1 (ASCII space characters).

```
stringprep.in_table_c12(code)
```
Determine whether *code* is in tableC.1.2 (Non-ASCII space characters).

# stringprep.**in\_table\_c11\_c12**(*code*)

Determine whether *code* is in tableC.1 (Space characters, union of C.1.1 and C.1.2).

stringprep.**in\_table\_c21**(*code*)

Determine whether *code* is in tableC.2.1 (ASCII control characters).

stringprep.**in\_table\_c22**(*code*)

Determine whether *code* is in tableC.2.2 (Non-ASCII control characters).

stringprep.**in\_table\_c21\_c22**(*code*)

Determine whether *code* is in tableC.2 (Control characters, union of C.2.1 and C.2.2).

```
stringprep.in_table_c3(code)
```
Determine whether *code* is in tableC.3 (Private use).

```
stringprep.in_table_c4(code)
```
Determine whether *code* is in tableC.4 (Non-character code points).

```
stringprep.in_table_c5(code)
```
Determine whether *code* is in tableC.5 (Surrogate codes).

```
stringprep.in_table_c6(code)
```
Determine whether *code* is in tableC.6 (Inappropriate for plain text).

```
stringprep.in_table_c7(code)
```
Determine whether *code* is in tableC.7 (Inappropriate for canonical representation).

```
stringprep.in_table_c8(code)
```
Determine whether *code* is in tableC.8 (Change display properties or are deprecated).

```
stringprep.in_table_c9(code)
```
Determine whether *code* is in tableC.9 (Tagging characters).

stringprep.**in\_table\_d1**(*code*)

Determine whether *code* is in tableD.1 (Characters with bidirectional property "R" or "AL").

stringprep.**in\_table\_d2**(*code*)

Determine whether *code* is in tableD.2 (Characters with

bidirectional property "L").

Python v3.2 [documentation](#page-0-0) » The Python [Standard](#page-5621-0) Library [previous](#page-1339-0) | [next](#page-1349-0) | [modules](#page-3-0) | [index](#page-5606-0)

» 6. String [Services](#page-1192-0) »

<span id="page-1349-0"></span>Python v3.2 [documentation](#page-0-0) » The Python [Standard](#page-5621-0) Library [previous](#page-1344-1) | [next](#page-1352-0) | [modules](#page-3-0) | [index](#page-5606-0)

# 7. Data Types

The modules described in this chapter provide a variety of specialized data types such as dates and times, fixed-type arrays, heap queues, synchronized queues, and sets.

Python also provides some built-in data types, in particular, **[dict](#page-1159-0)**, **[list](#page-1084-0)**, **[set](#page-1153-0)** and **[frozenset](#page-1153-1)**, and **[tuple](#page-1100-0)**. The **[str](#page-1097-0)** class is used to hold Unicode strings, and the **[bytes](#page-1069-0)** class is used to hold binary data.

The following modules are documented in this chapter:

- 7.1. **[datetime](#page-1352-0)** Basic date and time types
	- 7.1.1. [Available](#page-1355-0) Types
	- 7.1.2. **[timedelta](#page-1356-0)** Objects
	- 7.1.3. **date** [Objects](#page-1362-0)
	- 7.1.4. **datetime** [Objects](#page-1369-0)
	- 7.1.5. **time** [Objects](#page-1382-0)
	- 7.1.6. **tzinfo** [Objects](#page-1386-0)
	- 7.1.7. **timezone** [Objects](#page-1396-0)
	- 7.1.8. **strftime()** and **strptime()** [Behavior](#page-1398-0)
- 7.2. **calendar** General [calendar-related](#page-1404-0) functions
- 7.3. **collections** Container [datatypes](#page-1413-0)
	- 7.3.1. **Counter** [objects](#page-1415-0)
	- 7.3.2. **deque** [objects](#page-1420-0)
		- 7.3.2.1. **deque** [Recipes](#page-1424-0)
	- 7.3.3. **[defaultdict](#page-1425-0)** objects
		- 7.3.3.1. **defaultdict** [Examples](#page-1426-0)
	- 7.3.4. **[namedtuple\(\)](#page-1428-0)** Factory Function for Tuples with Named Fields
	- 7.3.5. **[OrderedDict](#page-1434-0)** objects
	- 7.3.6. **UserDict** [objects](#page-1437-0)
- 7.3.7. **UserList** [objects](#page-1438-0)
- 7.3.8. **[UserString](#page-1440-0)** objects
- 7.3.9. ABCs [abstract](#page-1440-1) base classes
- 7.4. **heapq** Heap queue [algorithm](#page-1445-0)
	- 7.4.1. Basic [Examples](#page-1449-0)
	- 7.4.2. Priority Queue [Implementation](#page-1450-0) Notes
	- 7.4.3. [Theory](#page-1452-0)
- 7.5. **bisect** Array bisection [algorithm](#page-1455-0)
	- 7.5.1. [Searching](#page-1458-0) Sorted Lists
	- 7.5.2. Other [Examples](#page-1459-0)
- 7.6. **array** Efficient arrays of [numeric](#page-1461-0) values
- 7.7. **sched** Event [scheduler](#page-1469-0)
	- 7.7.1. [Scheduler](#page-1471-0) Objects
- 7.8. **queue** A [synchronized](#page-1474-0) queue class
	- 7.8.1. Queue [Objects](#page-1476-0)
- 7.9. **weakref** Weak [references](#page-1481-0)
	- 7.9.1. Weak [Reference](#page-1487-0) Objects
	- 7.9.2. [Example](#page-1489-0)
- 7.10. **types** [Names](#page-1491-0) for built-in types
- 7.11. **copy** Shallow and deep copy [operations](#page-1495-0)
- 7.12. **pprint** Data pretty [printer](#page-1499-0)
	- 7.12.1. [PrettyPrinter](#page-1503-0) Objects
	- 7.12.2. pprint [Example](#page-1505-0)
- 7.13. **reprlib** Alternate **repr()** [implementation](#page-1507-0)
	- 7.13.1. Repr [Objects](#page-1509-0)
	- 7.13.2. [Subclassing](#page-1511-0) Repr Objects

Python v3.2 [documentation](#page-0-0) » The Python [Standard](#page-5621-0) Library [previous](#page-1344-1) | [next](#page-1352-0) | [modules](#page-3-0) | [index](#page-5606-0)

<span id="page-1352-0"></span>Python v3.2 [documentation](#page-0-0) » The Python [Standard](#page-5621-0) Library [previous](#page-1349-0) | [next](#page-1404-0) | [modules](#page-3-0) | [index](#page-5606-0)

<span id="page-1352-1"></span>» 7. Data [Types](#page-1349-0) »

# 7.1. **[datetime](#page-1352-1)** — Basic date and time types

The **[datetime](#page-1352-1)** module supplies classes for manipulating dates and times in both simple and complex ways. While date and time arithmetic is supported, the focus of the implementation is on efficient member extraction for output formatting and manipulation. For related functionality, see also the **[time](#page-2057-0)** and **[calendar](#page-1404-1)** modules.

There are two kinds of date and time objects: "naive" and "aware". This distinction refers to whether the object has any notion of time zone, daylight saving time, or other kind of algorithmic or political time adjustment. Whether a naive **[datetime](#page-1352-1)** object represents Coordinated Universal Time (UTC), local time, or time in some other timezone is purely up to the program, just like it's up to the program whether a particular number represents metres, miles, or mass. Naive **[datetime](#page-1352-1)** objects are easy to understand and to work with, at the cost of ignoring some aspects of reality.

For applications requiring more, **[datetime](#page-1352-1)** and **[time](#page-2057-0)** objects have an optional time zone information member, **[tzinfo](#page-1355-1)**, that can contain an instance of a subclass of the abstract **[tzinfo](#page-1355-1)** class. These **[tzinfo](#page-1355-1)** objects capture information about the offset from UTC time, the time zone name, and whether Daylight Saving Time is in effect. Note that only one concrete **[tzinfo](#page-1355-1)** class, the **[timezone](#page-1355-2)** class, is supplied by the **[datetime](#page-1352-1)** module. The **[timezone](#page-1355-2)** class can reprsent simple timezones with fixed offset from UTC such as UTC itself or North American EST and EDT timezones. Supporting timezones at whatever level of detail is required is up to the application. The rules for time adjustment across the world are more political than rational, change frequently, and there is no standard suitable for every application aside from UTC.

The **[datetime](#page-1352-1)** module exports the following constants:

#### <span id="page-1354-0"></span>datetime.**MINYEAR**

The smallest year number allowed in a **[date](#page-1363-0)** or **[datetime](#page-1352-1)** object. **[MINYEAR](#page-1354-0)** is 1.

#### <span id="page-1354-1"></span>datetime.**MAXYEAR**

The largest year number allowed in a **[date](#page-1363-0)** or **[datetime](#page-1352-1)** object. **[MAXYEAR](#page-1354-1)** is 9999.

#### **See also:**

#### **Module [calendar](#page-1404-1)**

General calendar related functions.

#### **Module [time](#page-2057-0)**

Time access and conversions.

# <span id="page-1355-0"></span>7.1.1. Available Types

#### *class* datetime.**date**

An idealized naive date, assuming the current Gregorian calendar always was, and always will be, in effect. Attributes: **year**, **month**, and **day**.

#### *class* datetime.**time**

An idealized time, independent of any particular day, assuming that every day has exactly 24\*60\*60 seconds (there is no notion of "leap seconds" here). Attributes: **hour**, **minute**, **second**, **microsecond**, and **[tzinfo](#page-1355-1)**.

#### *class* datetime.**datetime**

A combination of a date and a time. Attributes: **year**, **month**, **day**, **hour**, **minute**, **second**, **microsecond**, and **[tzinfo](#page-1355-1)**.

#### *class* datetime.**timedelta**

A duration expressing the difference between two **[date](#page-1363-0)**, **[time](#page-2057-0)**, or **[datetime](#page-1352-1)** instances to microsecond resolution.

#### <span id="page-1355-1"></span>*class* datetime.**tzinfo**

An abstract base class for time zone information objects. These are used by the **[datetime](#page-1352-1)** and **[time](#page-2057-0)** classes to provide a customizable notion of time adjustment (for example, to account for time zone and/or daylight saving time).

#### <span id="page-1355-2"></span>*class* datetime.**timezone**

A class that implements the **[tzinfo](#page-1355-1)** abstract base class as a fixed offset from the UTC.

*New in version 3.2.*

Objects of these types are immutable.

Objects of the **[date](#page-1363-0)** type are always naive.

An object *d* of type **[time](#page-2057-0)** or **[datetime](#page-1352-1)** may be naive or aware. *d* is aware if d.tzinfo is not **None** and d.tzinfo.utcoffset(d) does not return **None**. If d.tzinfo is **None**, or if d.tzinfo is not **None** but d.tzinfo.utcoffset(d) returns **None**, *d* is naive.

The distinction between naive and aware doesn't apply to **[timedelta](#page-1357-0)** objects.

Subclass relationships:

```
object
    timedelta
    tzinfo
        timezone
    time
    date
        datetime
```
# 7.1.2. **[timedelta](#page-1357-0)** Objects

A **[timedelta](#page-1357-0)** object represents a duration, the difference between two dates or times.

<span id="page-1357-0"></span>*class* datetime.**timedelta**(*days=0*, *seconds=0*, *microseconds=0*, *milliseconds=0*, *minutes=0*, *hours=0*, *weeks=0*)

All arguments are optional and default to  $\sigma$ . Arguments may be integers or floats, and may be positive or negative.

Only *days*, *seconds* and *microseconds* are stored internally. Arguments are converted to those units:

- A millisecond is converted to 1000 microseconds.
- A minute is converted to 60 seconds.
- An hour is converted to 3600 seconds.
- A week is converted to 7 days.

and days, seconds and microseconds are then normalized so that the representation is unique, with

- $\bullet$   $\circ$   $\leq$  microseconds  $\leq$  1000000
- $\bullet$   $\circ$   $\leq$  seconds  $\leq$  3600\*24 (the number of seconds in one day)
- $\bullet$  -9999999999  $\leq$  days  $\leq$  9999999999

If any argument is a float and there are fractional microseconds, the fractional microseconds left over from all arguments are combined and their sum is rounded to the nearest microsecond. If no argument is a float, the conversion and normalization processes are exact (no information is lost).

If the normalized value of days lies outside the indicated range, **[OverflowError](#page-1184-0)** is raised.

Note that normalization of negative values may be surprising at

first. For example,

```
>>> from datetime import timedelta
>>> d = timedelta(microseconds=-1)
>>> (d.days, d.seconds, d.microseconds)
(-1, 86399, 999999)
```
Class attributes are:

```
timedelta.min
```
The most negative **[timedelta](#page-1357-0)** object, timedelta(-999999999).

timedelta.**max**

The most positive **[timedelta](#page-1357-0)** object, timedelta(days=999999999, hours=23, minutes=59, seconds=59, microseconds=999999).

timedelta.**resolution**

The smallest possible difference between non-equal **[timedelta](#page-1357-0)** objects, timedelta(microseconds=1).

Note that, because of normalization,  $timedelta.max >$ timedelta.min. -timedelta.max is not representable as a **[timedelta](#page-1357-0)** object.

Instance attributes (read-only):

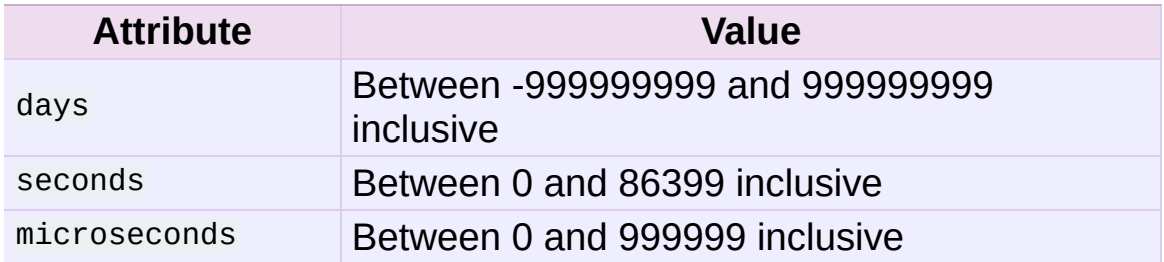

Supported operations:

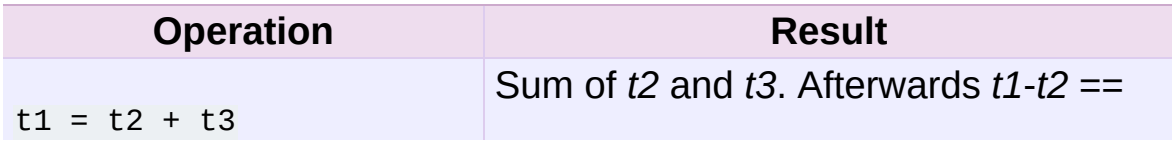

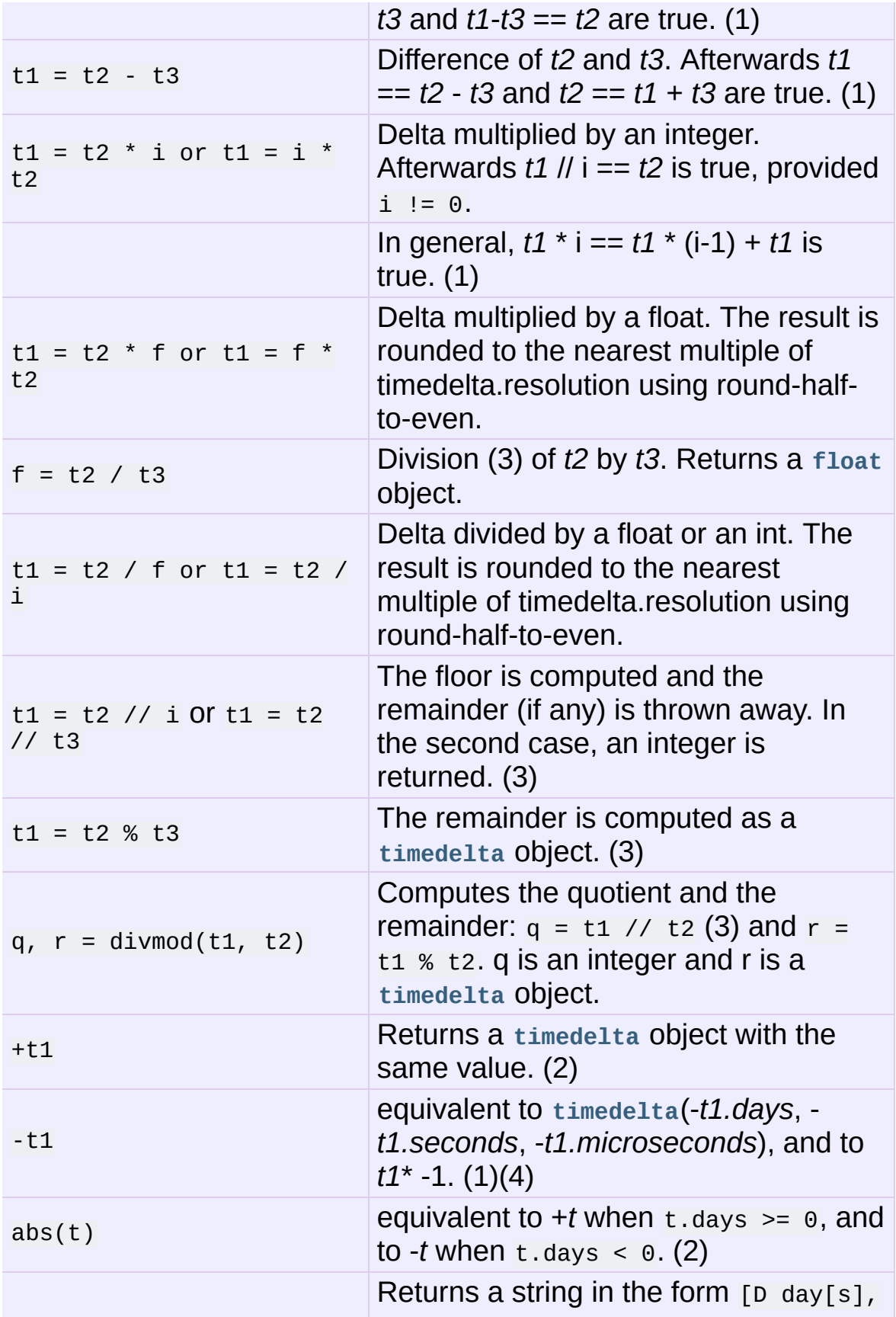

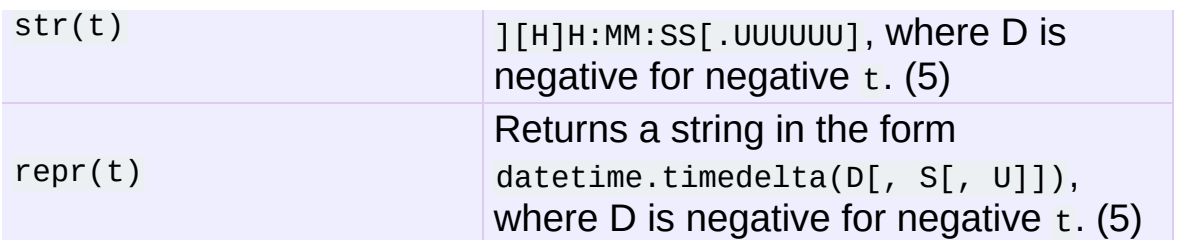

Notes:

- 1. This is exact, but may overflow.
- 2. This is exact, and cannot overflow.
- 3. Division by 0 raises **[ZeroDivisionError](#page-1187-1)**.
- 4. -*timedelta.max* is not representable as a **[timedelta](#page-1357-0)** object.
- 5. String representations of **[timedelta](#page-1357-0)** objects are normalized similarly to their internal representation. This leads to somewhat unusual results for negative timedeltas. For example:

```
>>> timedelta(hours=-5)
datetime.timedelta(-1, 68400)
>>> print(_)
-1 day, 19:00:00
```
In addition to the operations listed above **[timedelta](#page-1357-0)** objects support certain additions and subtractions with **[date](#page-1363-0)** and **[datetime](#page-1352-1)** objects (see below).

*Changed in version 3.2:* Floor division and true division of a **[timedelta](#page-1357-0)** object by another **[timedelta](#page-1357-0)** object are now supported, as are remainder operations and the **[divmod\(\)](#page-1075-0)** function. True division and multiplication of a **[timedelta](#page-1357-0)** object by a **[float](#page-1078-0)** object are now supported.

Comparisons of **[timedelta](#page-1357-0)** objects are supported with the **[timedelta](#page-1357-0)**

object representing the smaller duration considered to be the smaller timedelta. In order to stop mixed-type comparisons from falling back to the default comparison by object address, when a **[timedelta](#page-1357-0)** object is compared to an object of a different type, **[TypeError](#page-1186-0)** is raised unless the comparison is  $==$  or  $:=$ . The latter cases return **[False](#page-1107-0)** or **[True](#page-1107-1)**, respectively.

**[timedelta](#page-1357-0)** objects are *[hashable](#page-5554-0)* (usable as dictionary keys), support efficient pickling, and in Boolean contexts, a **[timedelta](#page-1357-0)** object is considered to be true if and only if it isn't equal to  $timedet(a)$ .

Instance methods:

```
timedelta.total_seconds()
```
Return the total number of seconds contained in the duration. Equivalent to  $t$ d / timedelta(seconds=1).

Note that for very large time intervals (greater than 270 years on most platforms) this method will lose microsecond accuracy.

*New in version 3.2.*

Example usage:

```
>>> from datetime import timedelta
>>> year = timedelta(days=365)
>>> another_year = timedelta(weeks=40, days=84, hours=23,
... h \blacksquare m \blacksquare minutes=50, seconds=600) \# adds u
>>> year.total_seconds()
31536000.0
>>> year == another_year
True
>>> ten_years = 10 * year
>>> ten_years, ten_years.days // 365
(datetime.timedelta(3650), 10)
>>> nine_years = ten_years - year
>>> nine_years, nine_years.days // 365
(datetime.timedelta(3285), 9)
```

```
>>> three_years = nine_years // 3;
>>> three_years, three_years.days // 365
(datetime.timedelta(1095), 3)
>>> abs(three_years - ten_years) == 2 * three_years + year
True
\lceil 1 \rceil\vert \cdot \vert
```
# 7.1.3. **[date](#page-1363-0)** Objects

A **[date](#page-1363-0)** object represents a date (year, month and day) in an idealized calendar, the current Gregorian calendar indefinitely extended in both directions. January 1 of year 1 is called day number 1, January 2 of year 1 is called day number 2, and so on. This matches the definition of the "proleptic Gregorian" calendar in Dershowitz and Reingold's book Calendrical Calculations, where it's the base calendar for all computations. See the book for algorithms for converting between proleptic Gregorian ordinals and many other calendar systems.

<span id="page-1363-0"></span>*class* datetime.**date**(*year*, *month*, *day*)

All arguments are required. Arguments may be integers, in the following ranges:

- $\bullet$  MINYEAR  $\leq$  year  $\leq$  MAXYEAR
- $\bullet$  1  $\leq$  month  $\leq$  12
- $\bullet$  1  $\leq$  day  $\leq$  number of days in the given month and year

If an argument outside those ranges is given, **[ValueError](#page-1187-0)** is raised.

Other constructors, all class methods:

# *classmethod* date.**today**()

```
Return the current local date. This is equivalent to
date.fromtimestamp(time.time()).
```
# <span id="page-1363-1"></span>*classmethod* date.**fromtimestamp**(*timestamp*)

Return the local date corresponding to the POSIX timestamp, such as is returned by **[time.time\(\)](#page-2067-0)**. This may raise **[ValueError](#page-1187-0)**, if the timestamp is out of the range of values supported by the platform C **localtime()** function. It's common for this to be restricted to years from 1970 through 2038. Note that on non-POSIX systems that include leap seconds in their notion of a timestamp, leap seconds are ignored by **[fromtimestamp\(\)](#page-1363-1)**.

*classmethod* date.**fromordinal**(*ordinal*)

Return the date corresponding to the proleptic Gregorian ordinal, where January 1 of year 1 has ordinal 1. **[ValueError](#page-1187-0)** is raised unless  $1 \le$  ordinal  $\le$  date.max.toordinal(). For any date  $d$ ,  $date.fromordial(d.toordinal()) == d.$ 

Class attributes:

date.**min**

The earliest representable date, date(MINYEAR, 1, 1).

date.**max**

The latest representable date, date(MAXYEAR, 12, 31).

#### date.**resolution**

The smallest possible difference between non-equal date objects, timedelta(days=1).

Instance attributes (read-only):

date.**year**

Between **[MINYEAR](#page-1354-0)** and **[MAXYEAR](#page-1354-1)** inclusive.

date.**month**

Between 1 and 12 inclusive.

date.**day**

Between 1 and the number of days in the given month of the given year.

Supported operations:

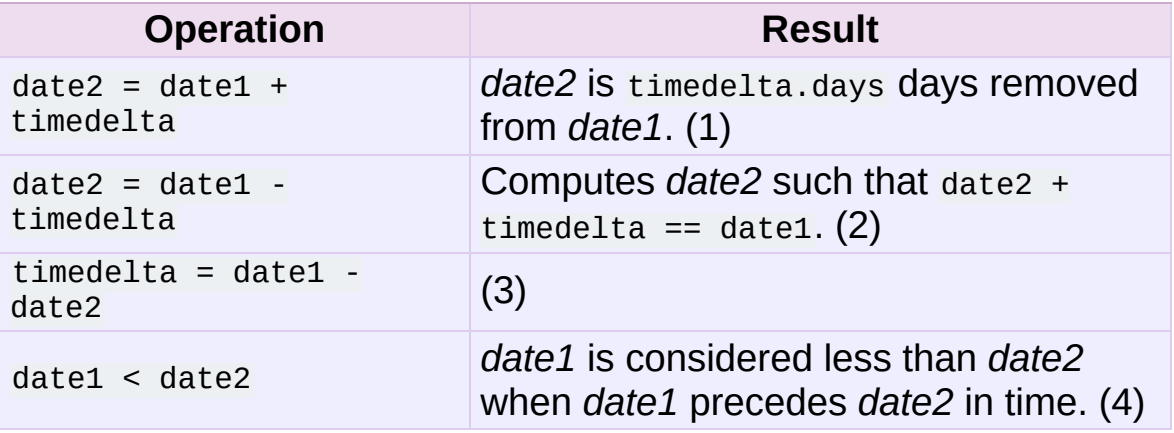

Notes:

- 1. *date2* is moved forward in time if timedelta.days > 0, or backward if timedelta.days <  $0$ . Afterward date2 - date1 == timedelta.days. timedelta.seconds and timedelta.microseconds are ignored. **[OverflowError](#page-1184-0)** is raised if date2.year would be smaller than **[MINYEAR](#page-1354-0)** or larger than **[MAXYEAR](#page-1354-1)**.
- 2. This isn't quite equivalent to date  $1 +$  (-timedelta), because timedelta in isolation can overflow in cases where date1 timedelta does not. timedelta.seconds and timedelta.microseconds are ignored.
- 3. This is exact, and cannot overflow. timedelta.seconds and timedelta.microseconds are 0, and date2 + timedelta  $==$  date1 after.
- 4. In other words, date1 < date2 if and only if date1.toordinal() < date2.toordinal(). In order to stop comparison from falling back to the default scheme of comparing object addresses, date comparison normally raises **[TypeError](#page-1186-0)** if the other comparand isn't also a **[date](#page-1363-0)** object. However, NotImplemented is returned instead if the other comparand has a **timetuple()** attribute. This hook gives other kinds of date objects a chance at implementing mixed-type comparison. If not, when a **[date](#page-1363-0)** object is compared to an object of a different type, **[TypeError](#page-1186-0)** is raised unless the

comparison is == or !=. The latter cases return **[False](#page-1107-0)** or **[True](#page-1107-1)**, respectively.

Dates can be used as dictionary keys. In Boolean contexts, all **[date](#page-1363-0)** objects are considered to be true.

Instance methods:

```
date.replace(year, month, day)
```
Return a date with the same value, except for those members given new values by whichever keyword arguments are specified. For example, if  $d == date(2002, 12, 31)$ , then d.replace(day=26) == date(2002, 12, 26).

```
date.timetuple()
```
Return a **[time.struct\\_time](#page-2066-0)** such as returned by **[time.localtime\(\)](#page-2062-0)**. The hours, minutes and seconds are 0, and the DST flag is -1. d.timetuple() is equivalent to time.struct\_time((d.year, d.month, d.day, 0, 0, 0, d.weekday(),  $yday, -1)$ , where  $yday = d.toordinal() -1$ date(d.year, 1, 1).toordinal() + 1 is the day number within the current year starting with  $\overline{1}$  for January 1st.

# date.**toordinal**()

Return the proleptic Gregorian ordinal of the date, where January 1 of year 1 has ordinal 1. For any **[date](#page-1363-0)** object *d*,  $date.fromordial(d.toordinal()) == d.$ 

```
date.weekday()
```
Return the day of the week as an integer, where Monday is 0 and Sunday is 6. For example, date(2002, 12, 4).weekday() == 2, a Wednesday. See also **[isoweekday\(\)](#page-1367-0)**.

# <span id="page-1367-0"></span>date.**isoweekday**()

Return the day of the week as an integer, where Monday is 1 and Sunday is 7. For example, date(2002, 12, 4). isoweekday() == 3, a Wednesday. See also **[weekday\(\)](#page-1366-0)**, **[isocalendar\(\)](#page-1367-1)**.

# <span id="page-1367-1"></span>date.**isocalendar**()

Return a 3-tuple, (ISO year, ISO week number, ISO weekday).

The ISO calendar is a widely used variant of the Gregorian calendar. See Soos and the set of the second second second second second second second second second second se <http://www.phys.uu.nl/~vgent/calendar/isocalendar.htm> for a good explanation.

The ISO year consists of 52 or 53 full weeks, and where a week starts on a Monday and ends on a Sunday. The first week of an ISO year is the first (Gregorian) calendar week of a year containing a Thursday. This is called week number 1, and the ISO year of that Thursday is the same as its Gregorian year.

For example, 2004 begins on a Thursday, so the first week of ISO year 2004 begins on Monday, 29 Dec 2003 and ends on Sunday, 4 Jan 2004, so that date(2003, 12, 29).isocalendar() == (2004, 1, 1) and date(2004, 1, 4).isocalendar() == (2004, 1, 7).

# date.**isoformat**()

Return a string representing the date in ISO 8601 format, 'YYYY-MM-DD'. For example, date(2002, 12, 4).isoformat() == '2002-12-04'.

```
date.__str__()
```
For a date *d*, str(d) is equivalent to d. isoformat().

```
date.ctime()
```
Return a string representing the date, for example date(2002, 12, 4).ctime() == 'Wed Dec 4 00:00:00 2002'. d.ctime() is equivalent to time.ctime(time.mktime(d.timetuple())) on platforms where the native C **ctime()** function (which **[time.ctime\(\)](#page-2062-0)** invokes, but which **[date.ctime\(\)](#page-1367-0)** does not invoke) conforms to the C standard.

### date.**strftime**(*format*)

Return a string representing the date, controlled by an explicit format string. Format codes referring to hours, minutes or seconds will see 0 values. See section *strftime() and [strptime\(\)](#page-1398-0) Behavior*.

Example of counting days to an event:

```
>>> import time
>>> from datetime import date
>>> today = date.today()
>>> today
datetime.date(2007, 12, 5)
>>> today == date.fromtimestamp(time.time())
True
>>> my_birthday = date(today.year, 6, 24)
>>> if my_birthday < today:
... my_birthday = my_birthday.replace(year=today.year + 1)
>>> my_birthday
datetime.date(2008, 6, 24)
>>> time_to_birthday = abs(my_birthday - today)
>>> time_to_birthday.days
202
```
Example of working with **[date](#page-1363-0)**:

```
>>> from datetime import date
>>> d = date.fromordinal(730920) # 730920th day after 1. 1. 0001
>>> d
datetime.date(2002, 3, 11)
\Rightarrow t = d.timetuple()>>> for i in t:
... print(i)
```

```
2002 # year
3 # month
11 # day
\Theta\Theta\Theta0 # weekday (0 = Monday)
70 #70th day in the year
-1
>>> ic = d.isocalendar()
>>> for i in ic:
... print(i)
2002 # ISO year
11 # ISO week number
1 \# ISO day number ( 1 = Monday )
>>> d.isoformat()
'2002-03-11'
>>> d.strftime("%d/%m/%y")
'11/03/02'
>>> d.strftime("%A %d. %B %Y")
'Monday 11. March 2002'\mathbf{A} and \mathbf{A} and \mathbf{A}\mathbf{F}
```
# 7.1.4. **[datetime](#page-1352-0)** Objects

A **[datetime](#page-1352-0)** object is a single object containing all the information from a **[date](#page-1363-0)** object and a **[time](#page-2057-0)** object. Like a **[date](#page-1363-0)** object, **[datetime](#page-1352-0)** assumes the current Gregorian calendar extended in both directions; like a time object, **[datetime](#page-1352-0)** assumes there are exactly 3600\*24 seconds in every day.

Constructor:

```
class datetime.datetime(year, month, day, hour=0, minute=0,
second=0, microsecond=0, tzinfo=None)
```
The year, month and day arguments are required. *tzinfo* may be **None**, or an instance of a **[tzinfo](#page-1355-0)** subclass. The remaining arguments may be integers, in the following ranges:

- MINYEAR <= year <= MAXYEAR
- $1 \le$  month  $\le$  12
- $\bullet$  1  $\leq$  day  $\leq$  number of days in the given month and year
- $\bullet$   $\circ$   $\leq$  hour  $\leq$  24
- $\bullet$   $\odot$   $\leq$  minute  $\leq$  60
- $\bullet$   $\theta$   $\leq$  second  $\leq$  60
- $\bullet$   $\theta \leq$  microsecond  $\leq$  1000000

If an argument outside those ranges is given, **[ValueError](#page-1187-0)** is raised.

Other constructors, all class methods:

```
classmethod datetime.today()
```

```
Return the current local datetime, with tzinfo None. This is
equivalent to datetime.fromtimestamp(time.time()). See also
now(), fromtimestamp().
```
<span id="page-1371-0"></span>*classmethod* datetime.**now**(*tz=None*)

Return the current local date and time. If optional argument *tz* is **None** or not specified, this is like **[today\(\)](#page-1370-0)**, but, if possible, supplies more precision than can be gotten from going through a **[time.time\(\)](#page-2067-0)** timestamp (for example, this may be possible on platforms supplying the C **gettimeofday()** function).

Else *tz* must be an instance of a class **[tzinfo](#page-1355-0)** subclass, and the current date and time are converted to *tz*'s time zone. In this case the result is equivalent to tz.fromutc(datetime.utcnow().replace(tzinfo=tz)). See also **[today\(\)](#page-1370-0)**, **[utcnow\(\)](#page-1371-2)**.

# <span id="page-1371-2"></span>*classmethod* datetime.**utcnow**()

Return the current UTC date and time, with **[tzinfo](#page-1355-0) None**. This is like **[now\(\)](#page-1371-0)**, but returns the current UTC date and time, as a naive **[datetime](#page-1352-0)** object. An aware current UTC datetime can be obtained by calling datetime.now(timezone.utc). See also **[now\(\)](#page-1371-0)**.

# <span id="page-1371-1"></span>*classmethod* datetime.**fromtimestamp**(*timestamp*, *tz=None*)

Return the local date and time corresponding to the POSIX timestamp, such as is returned by **[time.time\(\)](#page-2067-0)**. If optional argument *tz* is **None** or not specified, the timestamp is converted to the platform's local date and time, and the returned **[datetime](#page-1352-0)** object is naive.

Else *tz* must be an instance of a class **[tzinfo](#page-1355-0)** subclass, and the timestamp is converted to *tz*'s time zone. In this case the result is equivalent to the contract of the contract of the contract of the contract of the contract of the contract of the contract of the contract of the contract of the contract of the contract of the contract of the contract of tz.fromutc(datetime.utcfromtimestamp(timestamp).replace(tzinfo=

**[fromtimestamp\(\)](#page-1371-1)** may raise **[ValueError](#page-1187-0)**, if the timestamp is out of

the range of values supported by the platform C **localtime()** or **gmtime()** functions. It's common for this to be restricted to years in 1970 through 2038. Note that on non-POSIX systems that include leap seconds in their notion of a timestamp, leap seconds are ignored by **[fromtimestamp\(\)](#page-1371-1)**, and then it's possible to have two timestamps differing by a second that yield identical **[datetime](#page-1352-0)** objects. See also **[utcfromtimestamp\(\)](#page-1372-0)**.

### <span id="page-1372-0"></span>*classmethod* datetime.**utcfromtimestamp**(*timestamp*)

Return the UTC **[datetime](#page-1352-0)** corresponding to the POSIX timestamp, with **[tzinfo](#page-1355-0) None**. This may raise **[ValueError](#page-1187-0)**, if the timestamp is out of the range of values supported by the platform C **gmtime()** function. It's common for this to be restricted to years in 1970 through 2038. See also **[fromtimestamp\(\)](#page-1371-1)**.

# *classmethod* datetime.**fromordinal**(*ordinal*)

Return the **[datetime](#page-1352-0)** corresponding to the proleptic Gregorian ordinal, where January 1 of year 1 has ordinal 1. **[ValueError](#page-1187-0)** is raised unless  $1 \le$  ordinal  $\le$  datetime.max.toordinal(). The hour, minute, second and microsecond of the result are all 0, and **[tzinfo](#page-1355-0)** is **None**.

### *classmethod* datetime.**combine**(*date*, *time*)

Return a new **[datetime](#page-1352-0)** object whose date members are equal to the given **[date](#page-1363-0)** object's, and whose time and **[tzinfo](#page-1355-0)** members are equal to the given **[time](#page-2057-0)** object's. For any **[datetime](#page-1352-0)** object *d*, d == datetime.combine(d.date(), d.timetz()). If date is a **[datetime](#page-1352-0)** object, its time and **[tzinfo](#page-1355-0)** members are ignored.

### <span id="page-1372-1"></span>*classmethod* datetime.**strptime**(*date\_string*, *format*)

Return a **[datetime](#page-1352-0)** corresponding to *date\_string*, parsed according to *format*. This is equivalent to datetime(\*

(time.strptime(date\_string, format)[0:6])). **[ValueError](#page-1187-0)** is raised if the date string and format can't be parsed by **[time.strptime\(\)](#page-2065-0)** or if it returns a value which isn't a time tuple. See section *strftime() and [strptime\(\)](#page-1398-0) Behavior*.

Class attributes:

#### datetime.**min**

The earliest representable **[datetime](#page-1352-0)**, datetime(MINYEAR, 1, 1, tzinfo=None).

#### datetime.**max**

The latest representable **[datetime](#page-1352-0)**, datetime(MAXYEAR, 12, 31, 23, 59, 59, 999999, tzinfo=None).

datetime.**resolution**

The smallest possible difference between non-equal **[datetime](#page-1352-0)** objects, timedelta(microseconds=1).

Instance attributes (read-only):

datetime.**year**

Between **[MINYEAR](#page-1354-0)** and **[MAXYEAR](#page-1354-1)** inclusive.

datetime.**month**

Between 1 and 12 inclusive.

datetime.**day**

Between 1 and the number of days in the given month of the given year.

datetime.**hour**

In range(24).

### datetime.**minute**

In range( $60$ ).

datetime.**second**

In range( $60$ ).

### <span id="page-1374-0"></span>datetime.**microsecond**

In range(1000000).

### datetime.**tzinfo**

The object passed as the *tzinfo* argument to the **[datetime](#page-1352-0)** constructor, or **None** if none was passed.

Supported operations:

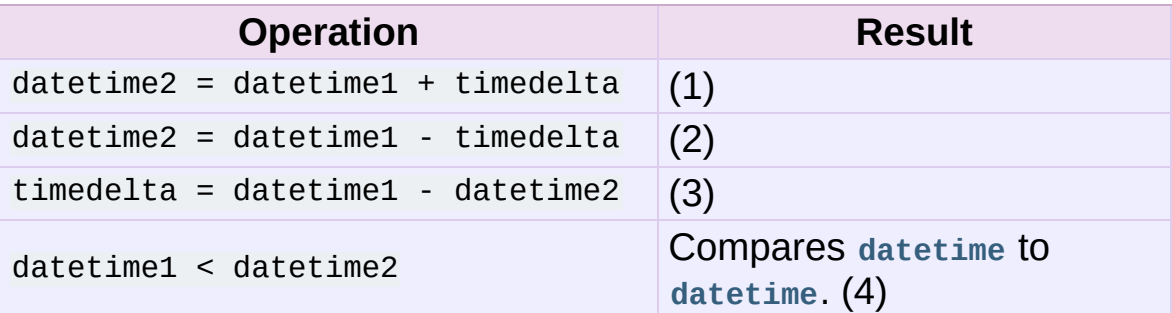

- 1. datetime2 is a duration of timedelta removed from datetime1, moving forward in time if timedelta.days > 0, or backward if timedelta.days < 0. The result has the same **[tzinfo](#page-1355-0)** member as the input datetime, and datetime  $2 -$  datetime  $1 =$  = timedelta after. **[OverflowError](#page-1184-0)** is raised if datetime2.year would be smaller than **[MINYEAR](#page-1354-0)** or larger than **[MAXYEAR](#page-1354-1)**. Note that no time zone adjustments are done even if the input is an aware object.
- 2. Computes the datetime2 such that datetime2 + timedelta  $==$ datetime1. As for addition, the result has the same **[tzinfo](#page-1355-0)** member as the input datetime, and no time zone adjustments are done even if the input is aware. This isn't quite equivalent to datetime1 + (-timedelta), because -timedelta in isolation can overflow in cases where datetime1 - timedelta does not.
- 3. Subtraction of a **[datetime](#page-1352-0)** from a **[datetime](#page-1352-0)** is defined only if both

operands are naive, or if both are aware. If one is aware and the other is naive, **[TypeError](#page-1186-0)** is raised.

If both are naive, or both are aware and have the same **[tzinfo](#page-1355-0)** member, the **[tzinfo](#page-1355-0)** members are ignored, and the result is a **[timedelta](#page-1357-0)** object *t* such that datetime2 + t == datetime1. No time zone adjustments are done in this case.

If both are aware and have different **[tzinfo](#page-1355-0)** members, a-b acts as if *a* and *b* were first converted to naive UTC datetimes first. The result is (a.replace(tzinfo=None) - a.utcoffset()) - (b.replace(tzinfo=None) - b.utcoffset()) except that the implementation never overflows.

4. *datetime1* is considered less than *datetime2* when *datetime1* precedes *datetime2* in time.

If one comparand is naive and the other is aware, **[TypeError](#page-1186-0)** is raised. If both comparands are aware, and have the same **[tzinfo](#page-1355-0)** member, the common **[tzinfo](#page-1355-0)** member is ignored and the base datetimes are compared. If both comparands are aware and have different **[tzinfo](#page-1355-0)** members, the comparands are first adjusted by subtracting their UTC offsets (obtained from self.utcoffset()).

**Note:** In order to stop comparison from falling back to the default scheme of comparing object addresses, datetime comparison normally raises **[TypeError](#page-1186-0)** if the other comparand isn't also a **[datetime](#page-1352-0)** object. However, NotImplemented is returned instead if the other comparand has a **timetuple()** attribute. This hook gives other kinds of date objects a chance at implementing mixed-type comparison. If not, when a **[datetime](#page-1352-0)** object is compared to an object of a different type, **[TypeError](#page-1186-0)** is raised unless the comparison is == or !=. The latter cases return **[False](#page-1107-0)** or **[True](#page-1107-1)**, respectively.

**[datetime](#page-1352-0)** objects can be used as dictionary keys. In Boolean contexts, all **[datetime](#page-1352-0)** objects are considered to be true.

Instance methods:

```
datetime.date()
```
Return **[date](#page-1363-0)** object with same year, month and day.

```
datetime.time()
```
Return **[time](#page-2057-0)** object with same hour, minute, second and microsecond. **[tzinfo](#page-1355-0)** is **None**. See also method **[timetz\(\)](#page-1376-0)**.

```
datetime.timetz()
```
Return **[time](#page-2057-0)** object with same hour, minute, second, microsecond, and tzinfo members. See also method **[time\(\)](#page-2057-0)**.

```
datetime.replace([year[, month[, day[, hour[, minute[, second[,
microsecond[, tzinfo]]]]]]]])
```
Return a datetime with the same members, except for those members given new values by whichever keyword arguments are specified. Note that tzinfo=None can be specified to create a naive datetime from an aware datetime with no conversion of date and time members.

```
datetime.astimezone(tz)
```
Return a **[datetime](#page-1352-0)** object with new **[tzinfo](#page-1355-0)** member *tz*, adjusting the date and time members so the result is the same UTC time as *self*, but in *tz*'s local time.

*tz* must be an instance of a **[tzinfo](#page-1355-0)** subclass, and its **[utcoffset\(\)](#page-1377-0)**

and **[dst\(\)](#page-1378-0)** methods must not return **None**. *self* must be aware (self.tzinfo must not be **None**, and self.utcoffset() must not return **None**).

If self.tzinfo is *tz*, self.astimezone(tz) is equal to *self*: no adjustment of date or time members is performed. Else the result is local time in time zone *tz*, representing the same UTC time as *self*: after astz = dt.astimezone(tz), astz - astz.utcoffset() will usually have the same date and time members as dt dt.utcoffset(). The discussion of class **[tzinfo](#page-1355-0)** explains the cases at Daylight Saving Time transition boundaries where this cannot be achieved (an issue only if *tz* models both standard and daylight time).

If you merely want to attach a time zone object *tz* to a datetime *dt* without adjustment of date and time members, use dt.replace(tzinfo=tz). If you merely want to remove the time zone object from an aware datetime *dt* without conversion of date and time members, use dt.replace(tzinfo=None).

Note that the default **[tzinfo.fromutc\(\)](#page-1390-0)** method can be overridden in a **[tzinfo](#page-1355-0)** subclass to affect the result returned by **[astimezone\(\)](#page-1376-1)**. Ignoring error cases, **[astimezone\(\)](#page-1376-1)** acts like:

```
def astimezone(self, tz):
    if self.tzinfo is tz:
         return self
    # Convert self to UTC, and attach the new time zone object.
    utc = (self - self.utcoffset()).replace(tzinfo=tz)
    # Convert from UTC to tz's local time.
    return tz.fromutc(utc)
-4 ∏
                                                                 \blacktriangleright
```
### <span id="page-1377-0"></span>datetime.**utcoffset**()

If **[tzinfo](#page-1355-0)** is **None**, returns **None**, else returns

self.tzinfo.utcoffset(self), and raises an exception if the latter doesn't return **None**, or a **[timedelta](#page-1357-0)** object representing a whole number of minutes with magnitude less than one day.

```
datetime.dst()
```
If **[tzinfo](#page-1355-0)** is **None**, returns **None**, else returns self.tzinfo.dst(self), and raises an exception if the latter doesn't return **None**, or a **[timedelta](#page-1357-0)** object representing a whole number of minutes with magnitude less than one day.

```
datetime.tzname()
```
If **[tzinfo](#page-1355-0)** is **None**, returns **None**, else returns self.tzinfo.tzname(self), raises an exception if the latter doesn't return **None** or a string object,

```
datetime.timetuple()
```
Return a **[time.struct\\_time](#page-2066-0)** such as returned by **[time.localtime\(\)](#page-2062-1)**. d.timetuple() is equivalent to time.struct\_time((d.year, d.month, d.day, d.hour, d.minute, d.second, d.weekday(), yday, dst)), where yday = d.toordinal() - date(d.year, 1, 1).toordinal() + 1 is the day number within the current year starting with  $\bar{1}$  for January 1st. The **tm\_isdst** flag of the result is set according to the **[dst\(\)](#page-1378-0)** method: **[tzinfo](#page-1355-0)** is **None** or **[dst\(\)](#page-1378-0)** returns **None**, **tm\_isdst** is set to -1; else if **[dst\(\)](#page-1378-0)** returns a non-zero value, **tm\_isdst** is set to 1; else **tm\_isdst** is set to 0.

# datetime.**utctimetuple**()

If **[datetime](#page-1352-0)** instance *d* is naive, this is the same as d.timetuple() except that **tm** isdst is forced to 0 regardless of what d.dst() returns. DST is never in effect for a UTC time.

If *d* is aware, *d* is normalized to UTC time, by subtracting d.utcoffset(), and a **[time.struct\\_time](#page-2066-0)** for the normalized time is returned. **tm\_isdst** is forced to 0. Note that an **[OverflowError](#page-1184-0)** may be raised if *d*.year was MINYEAR or MAXYEAR and UTC adjustment spills over a year boundary.

```
datetime.toordinal()
```
Return the proleptic Gregorian ordinal of the date. The same as self.date().toordinal().

```
datetime.weekday()
```
Return the day of the week as an integer, where Monday is 0 and Sunday is 6. The same as self.date().weekday(). See also **[isoweekday\(\)](#page-1379-0)**.

```
datetime.isoweekday()
```
Return the day of the week as an integer, where Monday is 1 and Sunday is 7. The same as self.date().isoweekday(). See also **[weekday\(\)](#page-1379-1)**, **[isocalendar\(\)](#page-1379-2)**.

```
datetime.isocalendar()
```
Return a 3-tuple, (ISO year, ISO week number, ISO weekday). The same as self.date().isocalendar().

# datetime.**isoformat**(*sep='T'*)

Return a string representing the date and time in ISO 8601 format, YYYY-MM-DDTHH:MM:SS.mmmmmm or, if **[microsecond](#page-1374-0)** is 0, YYYY-MM-DDTHH:MM:SS

If **[utcoffset\(\)](#page-1377-0)** does not return **None**, a 6-character string is appended, giving the UTC offset in (signed) hours and minutes: YYYY-MM-DDTHH:MM:SS.mmmmmm+HH:MM or, if **[microsecond](#page-1374-0)** is 0 YYYY-MM-DDTHH:MM:SS+HH:MM

The optional argument *sep* (default 'T') is a one-character separator, placed between the date and time portions of the result. For example,

```
>>> from datetime import tzinfo, timedelta, datetime
>>> class TZ(tzinfo):
... def utcoffset(self, dt): return timedelta(minutes=-3
...
>>> datetime(2002, 12, 25, tzinfo=TZ()).isoformat(' ')
'2002-12-25 00:00:00-06:39'
\left| \cdot \right|\left| \cdot \right|
```
# datetime.**\_\_str\_\_**()

For a **[datetime](#page-1352-0)** instance *d*, str(d) is equivalent to d.isoformat(' ').

```
datetime.ctime()
```

```
Return a string representing the date and time, for example
datetime(2002, 12, 4, 20, 30, 40).ctime() == 'Wed Dec 4
20:30:40 2002'. d.ctime() is equivalent to
time.ctime(time.mktime(d.timetuple())) on platforms where the
native C ctime() function (which time.ctime() invokes, but which
datetime.ctime() does not invoke) conforms to the C standard.
```

```
datetime.strftime(format)
```
Return a string representing the date and time, controlled by an explicit format string. See section *strftime() and [strptime\(\)](#page-1398-0) Behavior*.

Examples of working with datetime objects:

```
>>> from datetime import datetime, date, time
>>> # Using datetime.combine()
>>> d = date(2005, 7, 14)
\Rightarrow t = time(12, 30)>>> datetime.combine(d, t)
datetime.datetime(2005, 7, 14, 12, 30)
```

```
>>> # Using datetime.now() or datetime.utcnow()
>>> datetime.now()
datetime.datetime(2007, 12, 6, 16, 29, 43, 79043) # GMT +1>>> datetime.utcnow()
datetime.datetime(2007, 12, 6, 15, 29, 43, 79060)
>>> # Using datetime.strptime()
>>> dt = datetime.strptime("21/11/06 16:30", "%d/%m/%y %H:%M")
>>> dt
datetime.datetime(2006, 11, 21, 16, 30)
>>> # Using datetime.timetuple() to get tuple of all attributes
>>> tt = dt.timetuple()
>>> for it in tt:
... print(it)
...
2006 # year
11 \# month
21 # day
16 # hour
30 # minute
0 # second
1 # weekday (0 = Monday)
325 # number of days since 1st January
-1 # dst - method tzinfo.dst() returned None
>>> # Date in ISO format
>>> ic = dt.isocalendar()
>>> for it in ic:
... print(it)
...
2006 # ISO year
47 # ISO week
2 # ISO weekday
>>> # Formatting datetime
>>> dt.strftime("%A, %d. %B %Y %I:%M%p")
'Tuesday, 21. November 2006 04:30PM'
\lceil 1 \rceil\blacktriangleright
```
Using datetime with tzinfo:

```
>>> from datetime import timedelta, datetime, tzinfo
>>> class GMT1(tzinfo):
... def __init_(self): # DST starts last Sunday in
... d = datetime(dt.year, 4, 1) # ends last Sunday in October
           self.dston = d - timedelta(days=d.weekday() + 1)d = datetime(dt.year, 11, 1)
           self.dstoff = d - timedelta(days=d.weekday() + 1)... def utcoffset(self, dt):
```

```
... return timedelta(hours=1) + self.dst(dt)
... def dst(self, dt):
... if self.dston <= dt.replace(tzinfo=None) < self.ds
               ... return timedelta(hours=1)
           ... else:
... return timedelta(0)
... def tzname(self,dt):
... return "GMT +1"
...
>>> class GMT2(tzinfo):
... def __init__(self):
... d = datetime(dt.year, 4, 1)
... self.dston = d - timedelta(days=d.weekday() + 1)
... d = datetime(dt.year, 11, 1)
... self.dstoff = d - timedelta(days=d.weekday() + 1)
       ... def utcoffset(self, dt):
... return timedelta(hours=1) + self.dst(dt)
... def dst(self, dt):
... if self.dston <= dt.replace(tzinfo=None) < self.ds
... return timedelta(hours=2)
           ... else:
... return timedelta(0)
... def tzname(self,dt):
... return "GMT +2"
...
>>> gmt1 = GMT1()
>>> # Daylight Saving Time
>>> dt1 = datetime(2006, 11, 21, 16, 30, tzinfo=gmt1)
>>> dt1.dst()
datetime.timedelta(0)
>>> dt1.utcoffset()
datetime.timedelta(0, 3600)
>>> dt2 = datetime(2006, 6, 14, 13, 0, tzinfo=gmt1)
>>> dt2.dst()
datetime.timedelta(0, 3600)
>>> dt2.utcoffset()
datetime.timedelta(0, 7200)
>>> # Convert datetime to another time zone
>>> dt3 = dt2.astimezone(GMT2())
>>> dt3
datetime.datetime(2006, 6, 14, 14, 0, tzinfo=<GMT2 object at 0x.
>>> dt2
datetime.datetime(2006, 6, 14, 13, 0, tzinfo=<GMT1 object at 0x...>)
>>> dt2.utctimetuple() == dt3.utctimetuple()
True\blacktriangleright\blacktriangleleft
```
# 7.1.5. **[time](#page-2057-0)** Objects

A time object represents a (local) time of day, independent of any particular day, and subject to adjustment via a **[tzinfo](#page-1355-0)** object.

```
class datetime.time(hour=0, minute=0, second=0, microsecond=0,
tzinfo=None)
```
All arguments are optional. *tzinfo* may be **None**, or an instance of a **[tzinfo](#page-1355-0)** subclass. The remaining arguments may be integers, in the following ranges:

- $\bullet$   $\circ$   $\leq$  hour  $\leq$  24
- $\bullet$   $\circ$   $\leq$  minute  $\leq$  60
- $\bullet$   $\circ$   $\leq$  second  $\leq$  60
- $\bullet$   $\circ$   $\leq$  microsecond  $\leq$  1000000.

If an argument outside those ranges is given, **[ValueError](#page-1187-0)** is raised. All default to 0 except *tzinfo*, which defaults to **[None](#page-1107-2)**.

Class attributes:

```
time.min
```
The earliest representable **[time](#page-2057-0)**, time(0, 0, 0, 0).

time.**max**

The latest representable **[time](#page-2057-0)**, time(23, 59, 59, 999999).

### time.**resolution**

The smallest possible difference between non-equal **[time](#page-2057-0)** objects, timedelta(microseconds=1), although note that arithmetic on **[time](#page-2057-0)** objects is not supported.

Instance attributes (read-only):

#### time.**hour**

In range(24).

### time.**minute**

In range( $60$ ).

### time.**second**

In range(60).

### time.**microsecond**

In range(1000000).

# time.**tzinfo**

The object passed as the tzinfo argument to the **[time](#page-2057-0)** constructor, or **None** if none was passed.

Supported operations:

- comparison of **[time](#page-2057-0)** to **[time](#page-2057-0)**, where *a* is considered less than *b* when *a* precedes *b* in time. If one comparand is naive and the other is aware, **[TypeError](#page-1186-0)** is raised. If both comparands are aware, and have the same **[tzinfo](#page-1355-0)** member, the common **[tzinfo](#page-1355-0)** member is ignored and the base times are compared. If both comparands are aware and have different **[tzinfo](#page-1355-0)** members, the comparands are first adjusted by subtracting their UTC offsets (obtained from self.utcoffset()). In order to stop mixed-type comparisons from falling back to the default comparison by object address, when a **[time](#page-2057-0)** object is compared to an object of a different type, **[TypeError](#page-1186-0)** is raised unless the comparison is == or !=. The latter cases return **[False](#page-1107-0)** or **[True](#page-1107-1)**, respectively.
- hash, use as dict key
- efficient pickling
- in Boolean contexts, a **[time](#page-2057-0)** object is considered to be true if and only if, after converting it to minutes and subtracting **utcoffset()**

(or 0 if that's **None**), the result is non-zero.

Instance methods:

```
time.replace([hour[, minute[, second[, microsecond[, tzinfo]]]]])
   Return a time with the same value, except for those members
   given new values by whichever keyword arguments are specified.
   Note that tzinfo=None can be specified to create a naive time
   from an aware time, without conversion of the time members.
```
# time.**isoformat**()

Return a string representing the time in ISO 8601 format, HH:MM:SS.mmmmmm or, if self.microsecond is 0, HH:MM:SS If **[utcoffset\(\)](#page-1385-0)** does not return **None**, a 6-character string is appended, giving the UTC offset in (signed) hours and minutes: HH:MM:SS.mmmmmm+HH:MM or, if self.microsecond is 0, HH:MM:SS+HH:MM

```
time.__str__()
```
For a time *t*, str(t) is equivalent to t.isoformat().

```
time.strftime(format)
```
Return a string representing the time, controlled by an explicit format string. See section *strftime() and [strptime\(\)](#page-1398-0) Behavior*.

```
time.utcoffset()
```
If **[tzinfo](#page-1355-0)** is **None**, returns **None**, else returns self.tzinfo.utcoffset(None), and raises an exception if the latter doesn't return **None** or a **[timedelta](#page-1357-0)** object representing a whole number of minutes with magnitude less than one day.

time.**dst**()

If **[tzinfo](#page-1355-0)** is **None**, returns **None**, else returns

self.tzinfo.dst(None), and raises an exception if the latter doesn't return **None**, or a **[timedelta](#page-1357-0)** object representing a whole number of minutes with magnitude less than one day.

```
time.tzname()
```
If **[tzinfo](#page-1355-0)** is **None**, returns **None**, else returns self.tzinfo.tzname(None), or raises an exception if the latter doesn't return **None** or a string object.

Example:

```
>>> from datetime import time, tzinfo
>>> class GMT1(tzinfo):
... def utcoffset(self, dt):
... return timedelta(hours=1)
        ... def dst(self, dt):
            ... return timedelta(0)
... def tzname(self,dt):
... return "Europe/Prague"
...
>>> t = time(12, 10, 30, tzinfo=GMT1())
>>> t
datetime.time(12, 10, 30, tzinfo=<GMT1 object at 0 \times ... \times)
>>> gmt = GMT1()
>>> t.isoformat()
'12:10:30+01:00'
>>> t.dst()
datetime.timedelta(0)
>>> t.tzname()
'Europe/Prague'
>>> t.strftime("%H:%M:%S %Z")
'12:10:30 Europe/Prague'
```
# 7.1.6. **[tzinfo](#page-1355-0)** Objects

**[tzinfo](#page-1355-0)** is an abstract base class, meaning that this class should not be instantiated directly. You need to derive a concrete subclass, and (at least) supply implementations of the standard **[tzinfo](#page-1355-0)** methods needed by the **[datetime](#page-1352-0)** methods you use. The **[datetime](#page-1352-0)** module supplies a simple concrete subclass of **[tzinfo](#page-1355-0) [timezone](#page-1355-1)** which can reprsent timezones with fixed offset from UTC such as UTC itself or North American EST and EDT.

An instance of (a concrete subclass of) **[tzinfo](#page-1355-0)** can be passed to the constructors for **[datetime](#page-1352-0)** and **[time](#page-2057-0)** objects. The latter objects view their members as being in local time, and the **[tzinfo](#page-1355-0)** object supports methods revealing offset of local time from UTC, the name of the time zone, and DST offset, all relative to a date or time object passed to them.

Special requirement for pickling: A **[tzinfo](#page-1355-0)** subclass must have an **[\\_\\_init\\_\\_\(\)](#page-934-0)** method that can be called with no arguments, else it can be pickled but possibly not unpickled again. This is a technical requirement that may be relaxed in the future.

A concrete subclass of **[tzinfo](#page-1355-0)** may need to implement the following methods. Exactly which methods are needed depends on the uses made of aware **[datetime](#page-1352-0)** objects. If in doubt, simply implement all of them.

# <span id="page-1387-0"></span>tzinfo.**utcoffset**(*dt*)

Return offset of local time from UTC, in minutes east of UTC. If local time is west of UTC, this should be negative. Note that this is intended to be the total offset from UTC; for example, if a **[tzinfo](#page-1355-0)** object represents both time zone and DST adjustments,

**[utcoffset\(\)](#page-1387-0)** should return their sum. If the UTC offset isn't known, return **None**. Else the value returned must be a **[timedelta](#page-1357-0)** object specifying a whole number of minutes in the range -1439 to 1439 inclusive  $(1440 = 24*60)$ ; the magnitude of the offset must be less than one day). Most implementations of **[utcoffset\(\)](#page-1387-0)** will probably look like one of these two:

```
return CONSTANT # fixed-offset class
return CONSTANT + self.dst(dt) # daylight-aware class
```
If **[utcoffset\(\)](#page-1387-0)** does not return **None**, **[dst\(\)](#page-1388-0)** should not return **None** either.

The default implementation of **[utcoffset\(\)](#page-1387-0)** raises **[NotImplementedError](#page-1183-0)**.

<span id="page-1388-0"></span>tzinfo.**dst**(*dt*)

Return the daylight saving time (DST) adjustment, in minutes east of UTC, or **None** if DST information isn't known. Return timedelta(0) if DST is not in effect. If DST is in effect, return the offset as a **[timedelta](#page-1357-0)** object (see **[utcoffset\(\)](#page-1387-0)** for details). Note that DST offset, if applicable, has already been added to the UTC offset returned by **[utcoffset\(\)](#page-1387-0)**, so there's no need to consult **[dst\(\)](#page-1388-0)** unless you're interested in obtaining DST info separately. For example, **[datetime.timetuple\(\)](#page-1378-1)** calls its **[tzinfo](#page-1355-0)** member's **[dst\(\)](#page-1388-0)** method to determine how the **tm\_isdst** flag should be set, and **[tzinfo.fromutc\(\)](#page-1390-0)** calls **[dst\(\)](#page-1388-0)** to account for DST changes when crossing time zones.

An instance *tz* of a **[tzinfo](#page-1355-0)** subclass that models both standard and daylight times must be consistent in this sense:

tz.utcoffset(dt) - tz.dst(dt)

must return the same result for every **[datetime](#page-1352-0)** *dt* with dt.tzinfo == tz For sane **[tzinfo](#page-1355-0)** subclasses, this expression yields the time zone's "standard offset", which should not depend on the date or the time, but only on geographic location. The implementation of **[datetime.astimezone\(\)](#page-1376-1)** relies on this, but cannot detect violations; it's the programmer's responsibility to ensure it. If a **[tzinfo](#page-1355-0)** subclass cannot guarantee this, it may be able to override the default implementation of **[tzinfo.fromutc\(\)](#page-1390-0)** to work correctly with **astimezone()** regardless.

Most implementations of **[dst\(\)](#page-1388-0)** will probably look like one of these two:

```
def dst(self):
    # a fixed-offset class: doesn't account for DST
    return timedelta(0)
```
or

```
def dst(self):
    # Code to set dston and dstoff to the time zone's DST
    # transition times based on the input dt.year, and expre
    # in standard local time. Then
    if dston <= dt.replace(tzinfo=None) < dstoff:
        return timedelta(hours=1)
    else:
        return timedelta(0)
```
The default implementation of **[dst\(\)](#page-1388-0)** raises **[NotImplementedError](#page-1183-0)**.

```
tzinfo.tzname(dt)
```
Return the time zone name corresponding to the **[datetime](#page-1352-0)** object *dt*, as a string. Nothing about string names is defined by the **[datetime](#page-1352-0)** module, and there's no requirement that it mean anything in particular. For example, "GMT", "UTC", "-500", "-5:00",

"EDT", "US/Eastern", "America/New York" are all valid replies. Return **None** if a string name isn't known. Note that this is a method rather than a fixed string primarily because some **[tzinfo](#page-1355-0)** subclasses will wish to return different names depending on the specific value of *dt* passed, especially if the **[tzinfo](#page-1355-0)** class is accounting for daylight time.

The default implementation of **[tzname\(\)](#page-1389-0)** raises **[NotImplementedError](#page-1183-0)**.

These methods are called by a **[datetime](#page-1352-0)** or **[time](#page-2057-0)** object, in response to their methods of the same names. A **[datetime](#page-1352-0)** object passes itself as the argument, and a **[time](#page-2057-0)** object passes **None** as the argument. A **[tzinfo](#page-1355-0)** subclass's methods should therefore be prepared to accept a *dt* argument of **None**, or of class **[datetime](#page-1352-0)**.

When **None** is passed, it's up to the class designer to decide the best response. For example, returning **None** is appropriate if the class wishes to say that time objects don't participate in the **[tzinfo](#page-1355-0)** protocols. It may be more useful for utcoffset(None) to return the standard UTC offset, as there is no other convention for discovering the standard offset.

When a **[datetime](#page-1352-0)** object is passed in response to a **[datetime](#page-1352-0)** method, dt.tzinfo is the same object as *self*. **[tzinfo](#page-1355-0)** methods can rely on this, unless user code calls **[tzinfo](#page-1355-0)** methods directly. The intent is that the **[tzinfo](#page-1355-0)** methods interpret *dt* as being in local time, and not need worry about objects in other timezones.

There is one more **[tzinfo](#page-1355-0)** method that a subclass may wish to override:

```
tzinfo.fromutc(dt)
```
This is called from the default **[datetime.astimezone\(\)](#page-1376-1)** implementation. When called from that, dt.tzinfo is *self*, and *dt*'s date and time members are to be viewed as expressing a UTC time. The purpose of **[fromutc\(\)](#page-1390-0)** is to adjust the date and time members, returning an equivalent datetime in *self*'s local time.

Most **[tzinfo](#page-1355-0)** subclasses should be able to inherit the default **[fromutc\(\)](#page-1390-0)** implementation without problems. It's strong enough to handle fixed-offset time zones, and time zones accounting for both standard and daylight time, and the latter even if the DST transition times differ in different years. An example of a time zone the default **[fromutc\(\)](#page-1390-0)** implementation may not handle correctly in all cases is one where the standard offset (from UTC) depends on the specific date and time passed, which can happen for political reasons. The default implementations of **astimezone()** and **[fromutc\(\)](#page-1390-0)** may not produce the result you want if the result is one of the hours straddling the moment the standard offset changes.

Skipping code for error cases, the default **[fromutc\(\)](#page-1390-0)** implementation acts like:

```
def fromutc(self, dt):
    # raise ValueError error if dt.tzinfo is not self
    dtoff = dt.utcoffset()
    dtdst = dt.dst()
    # raise ValueError if dtoff is None or dtdst is None
    delta = dtoff - dtdst # this is self's standard offset
    if delta:
        dt += delta # convert to standard local time
        dtdst = dt.dst()# raise ValueError if dtdst is None
    if dtdst:
        return dt + dtdst
    else:
        return dt
```
Example **[tzinfo](#page-1355-0)** classes:

```
from datetime import tzinfo, timedelta, datetime
ZERO = timedelta(0)HOUR = timedeltaIta(hours=1)# A UTC class.
class UTC(tzinfo):
    """UTC"""
    def utcoffset(self, dt):
        return ZERO
    def tzname(self, dt):
        return "UTC"
    def dst(self, dt):
        return ZERO
utc = UTC()# A class building tzinfo objects for fixed-offset time zones.
# Note that FixedOffset(0, "UTC") is a different way to build a
# UTC tzinfo object.
class FixedOffset(tzinfo):
    """Fixed offset in minutes east from UTC."""
    def __init__(self, offset, name):
        self. offset = timedelta(minutes = offset)
        self._{\_}name = namedef utcoffset(self, dt):
        return self.__offset
    def tzname(self, dt):
        return self.__name
    def dst(self, dt):
        return ZERO
# A class capturing the platform's idea of local time.
```
**import time as \_time**

```
STDOFFSET = timedelta(seconds = -_time.timezone)
if _time.daylight:
    DSTOFFSET = timedelta(seconds = -time.altzone)else:
   DSTOFFSET = STDOFFSET
DSTDIFF = DSTOFFSET - STDOFFSET
class LocalTimezone(tzinfo):
    def utcoffset(self, dt):
        if self._isdst(dt):
            return DSTOFFSET
        else:
            return STDOFFSET
    def dst(self, dt):
        if self._isdst(dt):
            return DSTDIFF
        else:
            return ZERO
   def tzname(self, dt):
        return _time.tzname[self._isdst(dt)]
   def _isdst(self, dt):
        tt = (dt.year, dt.month, dt day,dt.hour, dt.minute, dt.second,
              dt.weekday(), 0, 0)
        stanp = _time.mktime(t)tt = time.localtime(stamp)return tt.tm isdst > 0Local = LocalTimezone()# A complete implementation of current DST rules for major US time zones.
def first_sunday_on_or_after(dt):
    days to go = 6 - dt.weekday()
    if days_to_go:
        dt += timedelta(days_to_go)
    return dt
# US DST Rules
```

```
#
# This is a simplified (i.e., wrong for a few cases) set of rules for US
# DST start and end times. For a complete and up-to-date set of
# and timezone definitions, visit the Olson Database (or try pytz):
# http://www.twinsun.com/tz/tz-link.htm
# http://sourceforge.net/projects/pytz/ (might not be up-to-date)
#
# In the US, since 2007, DST starts at 2am (standard time) on the second
# Sunday in March, which is the first Sunday on or after Mar 8.
DSTSTART_2007 = datetime(1, 3, 8, 2)# and ends at 2am (DST time; 1am standard time) on the first Su
DSTEND_2007 = datetime(1, 11, 1, 1)# From 1987 to 2006, DST used to start at 2am (standard time) on the first
# Sunday in April and to end at 2am (DST time; 1am standard time) on the last
# Sunday of October, which is the first Sunday on or after Oct 25.
DSTSTART_1987_2006 = datetime(1, 4, 1, 2)
DSTEND_1987_2006 = dattertime(1, 10, 25, 1)# From 1967 to 1986, DST used to start at 2am (standard time) on the last
# Sunday in April (the one on or after April 24) and to end at 2am (DST time;
# 1am standard time) on the last Sunday of October, which is the first Sunday
# on or after Oct 25.
DSTSTART_1967_1986 = datetime(1, 4, 24, 2)DSTEND_1967_1986 = DSTEND_1987_2006
class USTimeZone(tzinfo):
    def __init__(self, hours, reprname, stdname, dstname):
        self.stdoffset = timedelta(hours=hours)
        self. reprname = reprname
        self.stdname = stdname
        self.dstname = dstname
    def __repr__(self):
        return self.reprname
    def tzname(self, dt):
        if self.dst(dt):
            return self.dstname
        else:
            return self.stdname
    def utcoffset(self, dt):
        return self.stdoffset + self.dst(dt)
    def dst(self, dt):
        if dt is None or dt.tzinfo is None:
            # An exception may be sensible here, in one or both cases.
```

```
# It depends on how you want to treat them. The de
             # fromutc() implementation (called by the default astimezone()
             # implementation) passes a datetime with dt.tzinfo is self.
             return ZERO
        assert dt.tzinfo is self
        # Find start and end times for US DST. For years before 1967, return
        # ZERO for no DST.
        if 2006 < dt.year:
             dststart, dstend = DSTSTART_2007, DSTEND_2007
        elif 1986 < dt.year < 2007:
             dststart, dstend = DSTSTART_1987_2006, DSTEND_1987_2006
        elif 1966 < dt.year < 1987:
             dststart, dstend = DSTSTART_1967_1986, DSTEND_1967_1986
        else:
             return ZERO
        start = first_sunday_on_or_after(dststart.replace(year=
        end = first_sunday_on_or_after(dstend.replace(year=dt.y
        # Can't compare naive to aware objects, so strip the time
        # dt first.
        if start <= dt.replace(tzinfo=None) < end:
             return HOUR
        else:
             return ZERO
Eastern = USTimeZone(-5, "Eastern", "EST", "EDT")
Central = USTimeZone(-6, "Central", "CST", "CDT")
Mountain = USTimeZone(-7, "Mountain", "MST", "MDT")
Pacific = USTimeZone(-8, "Pacific", "PST", "PDT")
\left| \cdot \right|\mathbf{F}
```
Note that there are unavoidable subtleties twice per year in a **[tzinfo](#page-1355-0)** subclass accounting for both standard and daylight time, at the DST transition points. For concreteness, consider US Eastern (UTC -0500), where EDT begins the minute after 1:59 (EST) on the second Sunday in March, and ends the minute after 1:59 (EDT) on the first Sunday in November:

UTC 3:MM 4:MM 5:MM 6:MM 7:MM 8:MM EST 22:MM 23:MM 0:MM 1:MM 2:MM 3:MM EDT 23:MM 0:MM 1:MM 2:MM 3:MM 4:MM

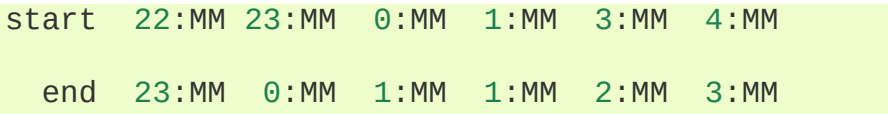

When DST starts (the "start" line), the local wall clock leaps from 1:59 to 3:00. A wall time of the form 2:MM doesn't really make sense on that day, so astimezone(Eastern) won't deliver a result with hour == 2 on the day DST begins. In order for **astimezone()** to make this guarantee, the **rzinfo.dst()** method must consider times in the "missing hour" (2:MM for Eastern) to be in daylight time.

When DST ends (the "end" line), there's a potentially worse problem: there's an hour that can't be spelled unambiguously in local wall time: the last hour of daylight time. In Eastern, that's times of the form 5:MM UTC on the day daylight time ends. The local wall clock leaps from 1:59 (daylight time) back to 1:00 (standard time) again. Local times of the form 1:MM are ambiguous. **astimezone()** mimics the local clock's behavior by mapping two adjacent UTC hours into the same local hour then. In the Eastern example, UTC times of the form 5:MM and 6:MM both map to 1:MM when converted to Eastern. In order for **astimezone()** to make this guarantee, the **[tzinfo.dst\(\)](#page-1388-0)** method must consider times in the "repeated hour" to be in standard time. This is easily arranged, as in the example, by expressing DST switch times in the time zone's standard local time.

Applications that can't bear such ambiguities should avoid using hybrid **[tzinfo](#page-1355-0)** subclasses; there are no ambiguities when using **[timezone](#page-1355-1)**, or any other fixed-offset **[tzinfo](#page-1355-0)** subclass (such as a class representing only EST (fixed offset -5 hours), or only EDT (fixed offset -4 hours)).

# 7.1.7. **[timezone](#page-1355-1)** Objects

A **[timezone](#page-1355-1)** object represents a timezone that is defined by a fixed offset from UTC. Note that objects of this class cannot be used to represent timezone information in the locations where different offsets are used in different days of the year or where historical changes have been made to civil time.

# *class* datetime.**timezone**(*offset*[, *name*])

The *offset* argument must be specified as a **[timedelta](#page-1357-0)** object representing the difference between the local time and UTC. It must be strictly between -timedelta(hours=24) and timedelta(hours=24) and represent a whole number of minutes, otherwise **[ValueError](#page-1187-0)** is raised.

The *name* argument is optional. If specified it must be a string that is used as the value returned by the tzname(dt) method. Otherwise, tzname(dt) returns a string 'UTCsHH:MM', where s is the sign of *offset*, HH and MM are two digits of offset.hours and offset.minutes respectively.

# timezone.**utcoffset**(*dt*)

Return the fixed value specified when the **[timezone](#page-1355-1)** instance is constructed. The *dt* argument is ignored. The return value is a **[timedelta](#page-1357-0)** instance equal to the difference between the local time and UTC.

# timezone.**tzname**(*dt*)

Return the fixed value specified when the **[timezone](#page-1355-1)** instance is constructed or a string 'UTCsHH:MM', where s is the sign of *offset*, HH and MM are two digits of offset.hours and offset.minutes respectively.

timezone.**dst**(*dt*)

Always returns **None**.

```
timezone.fromutc(dt)
```
Return dt + offset. The *dt* argument must be an aware **[datetime](#page-1352-0)** instance, with tzinfo set to self.

Class attributes:

timezone.**utc**

<span id="page-1398-0"></span>The UTC timezone, timezone(timedelta(0)).

# 7.1.8. **strftime()** and **strptime()** Behavior

**[date](#page-1363-0)**, **[datetime](#page-1352-0)**, and **[time](#page-2057-0)** objects all support a strftime(format) method, to create a string representing the time under the control of an explicit format string. Broadly speaking, d.strftime(fmt) acts like the **[time](#page-2057-0)** module's time.strftime(fmt, d.timetuple()) although not all objects support a **timetuple()** method.

Conversely, the **[datetime.strptime\(\)](#page-1372-1)** class method creates a **[datetime](#page-1352-0)** object from a string representing a date and time and a corresponding format string. datetime.strptime(date\_string, format) is equivalent to datetime(\*(time.strptime(date\_string, format)[0:6])).

For **[time](#page-2057-0)** objects, the format codes for year, month, and day should not be used, as time objects have no such values. If they're used anyway, 1900 is substituted for the year, and 1 for the month and day.

For **[date](#page-1363-0)** objects, the format codes for hours, minutes, seconds, and microseconds should not be used, as **[date](#page-1363-0)** objects have no such values. If they're used anyway,  $\theta$  is substituted for them.

For a naive object, the %z and %Z format codes are replaced by empty strings.

For an aware object:

%z

**utcoffset()** is transformed into a 5-character string of the form +HHMM or -HHMM, where HH is a 2-digit string giving the number of UTC offset hours, and MM is a 2-digit string giving the

```
number of UTC offset minutes. For example, if utcoffset()
returns timedelta(hours=-3, minutes=-30), %z is replaced with
the string '-0330'.
```
%Z

If **tzname()** returns **None**, %Z is replaced by an empty string. Otherwise %Z is replaced by the returned value, which must be a string.

The full set of format codes supported varies across platforms, because Python calls the platform C library's **strftime()** function, and platform variations are common.

The following is a list of all the format codes that the C standard (1989 version) requires, and these work on all platforms with a standard C implementation. Note that the 1999 version of the C standard added additional format codes.

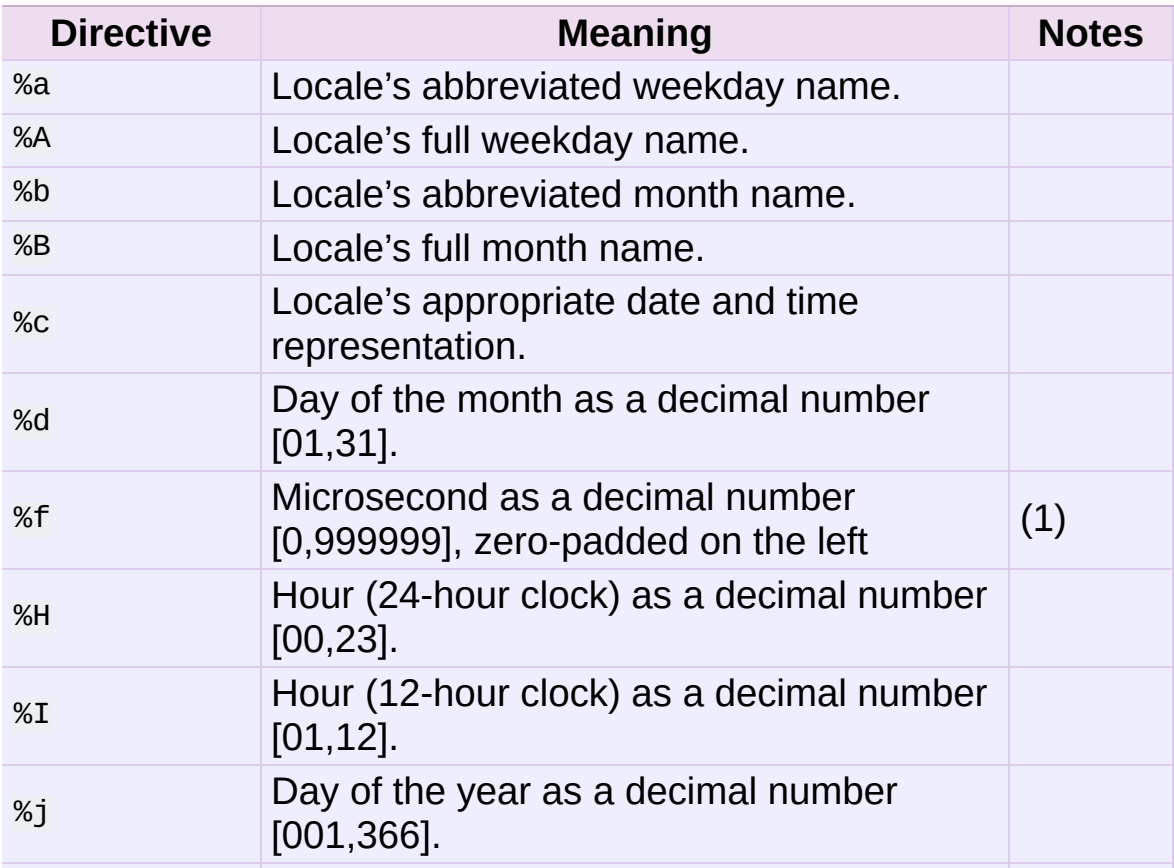

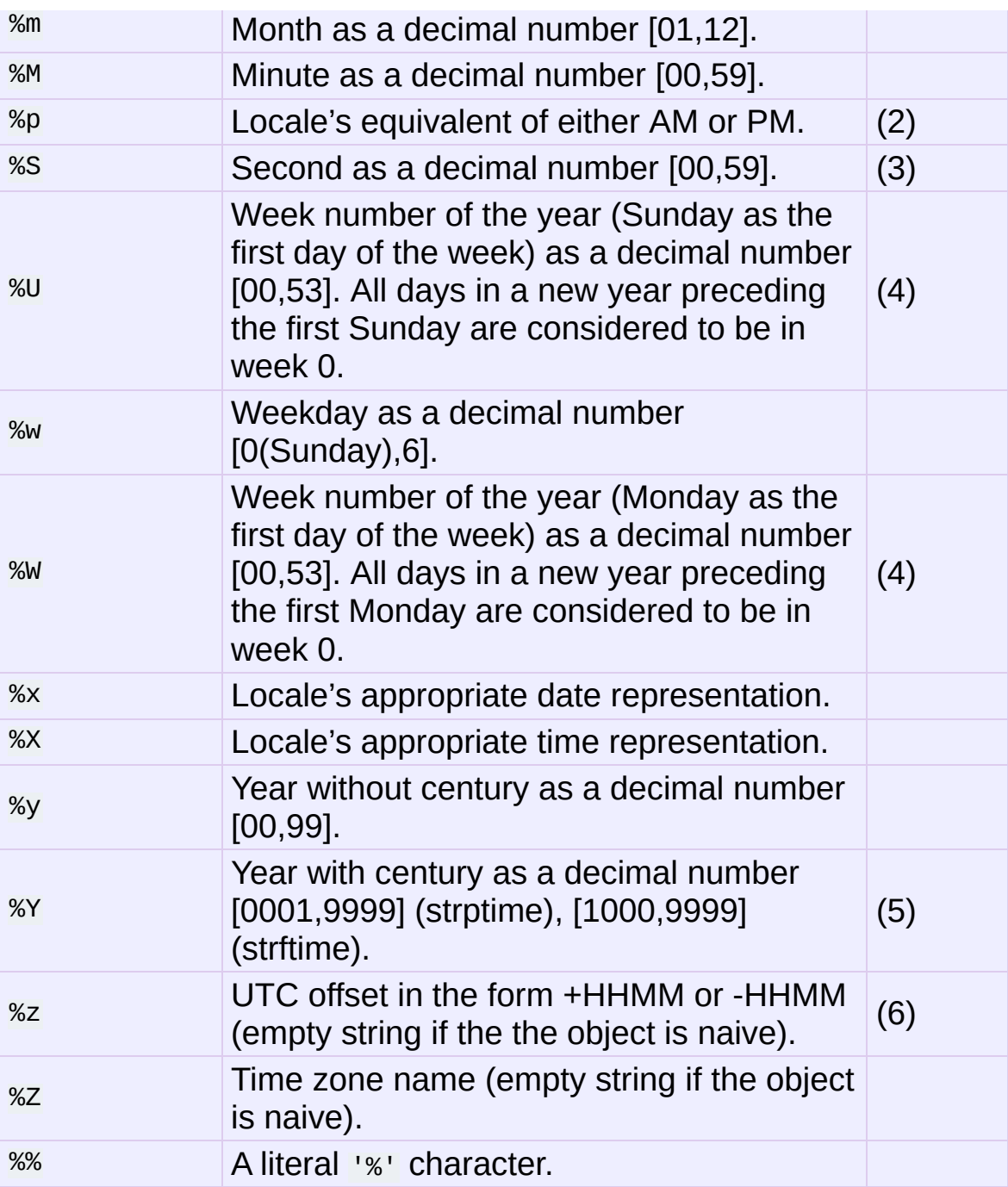

Notes:

1. When used with the **strptime()** method, the %f directive accepts from one to six digits and zero pads on the right. %f is an extension to the set of format characters in the C standard (but implemented separately in datetime objects, and therefore

always available).

- 2. When used with the **strptime()** method, the %p directive only affects the output hour field if the %I directive is used to parse the hour.
- 3. Unlike **[time](#page-2057-0)** module, **[datetime](#page-1352-0)** module does not support leap seconds.
- 4. When used with the **strptime()** method, %U and %W are only used in calculations when the day of the week and the year are specified.
- 5. For technical reasons, **strftime()** method does not support dates before year 1000: t.strftime(format) will raise a **[ValueError](#page-1187-0)** when t.year < 1000 even if format does not contain %Y directive. The **strptime()** method can parse years in the full [1, 9999] range, but years < 1000 must be zero-filled to 4-digit width.

*Changed in version 3.2:* In previous versions, **strftime()** method was restricted to years >= 1900.

6. For example, if **utcoffset()** returns timedelta(hours=-3, minutes=-30), %z is replaced with the string '-0330'.

*Changed in version 3.2:* When the %z directive is provided to the **strptime()** method, an aware **[datetime](#page-1352-0)** object will be produced. The tzinfo of the result will be set to a **[timezone](#page-1355-1)** instance.
<span id="page-1404-1"></span>Python v3.2 [documentation](#page-0-0) » The Python [Standard](#page-5621-0) Library [previous](#page-1352-0) | [next](#page-1413-0) | [modules](#page-3-0) | [index](#page-5606-0)

<span id="page-1404-0"></span>» 7. Data [Types](#page-1349-0) »

# 7.2. **[calendar](#page-1404-0)** — General calendarrelated functions

#### **Source code:** [Lib/calendar.py](http://svn.python.org/view/python/branches/py3k/Lib/calendar.py?view=markup)

This module allows you to output calendars like the Unix **cal** program, and provides additional useful functions related to the calendar. By default, these calendars have Monday as the first day of the week, and Sunday as the last (the European convention). Use **[setfirstweekday\(\)](#page-1409-0)** to set the first day of the week to Sunday (6) or to any other weekday. Parameters that specify dates are given as integers. For related functionality, see also the **[datetime](#page-1352-1)** and **[time](#page-2057-0)** modules.

Most of these functions and classes rely on the **[datetime](#page-1352-1)** module which uses an idealized calendar, the current Gregorian calendar extended in both directions. This matches the definition of the "proleptic Gregorian" calendar in Dershowitz and Reingold's book "Calendrical Calculations", where it's the base calendar for all computations.

#### <span id="page-1405-0"></span>*class* calendar.**Calendar**(*firstweekday=0*)

Creates a **[Calendar](#page-1405-0)** object. *firstweekday* is an integer specifying the first day of the week.  $\sigma$  is Monday (the default),  $\sigma$  is Sunday.

A **[Calendar](#page-1405-0)** object provides several methods that can be used for preparing the calendar data for formatting. This class doesn't do any formatting itself. This is the job of subclasses.

**[Calendar](#page-1405-0)** instances have the following methods:

**iterweekdays**()

Return an iterator for the week day numbers that will be used for one week. The first value from the iterator will be the same as the value of the **[firstweekday](#page-1409-1)** property.

#### <span id="page-1406-0"></span>**itermonthdates**(*year*, *month*)

Return an iterator for the month *month* (1-12) in the year *year*. This iterator will return all days (as **[datetime.date](#page-1363-0)** objects) for the month and all days before the start of the month or after the end of the month that are required to get a complete week.

#### **itermonthdays2**(*year*, *month*)

Return an iterator for the month *month* in the year *year* similar to **[itermonthdates\(\)](#page-1406-0)**. Days returned will be tuples consisting of a day number and a week day number.

#### **itermonthdays**(*year*, *month*)

Return an iterator for the month *month* in the year *year* similar to **[itermonthdates\(\)](#page-1406-0)**. Days returned will simply be day numbers.

#### **monthdatescalendar**(*year*, *month*)

Return a list of the weeks in the month *month* of the *year* as full weeks. Weeks are lists of seven **[datetime.date](#page-1363-0)** objects.

#### **monthdays2calendar**(*year*, *month*)

Return a list of the weeks in the month *month* of the *year* as full weeks. Weeks are lists of seven tuples of day numbers and weekday numbers.

#### **monthdayscalendar**(*year*, *month*)

Return a list of the weeks in the month *month* of the *year* as full weeks. Weeks are lists of seven day numbers.

#### <span id="page-1407-0"></span>**yeardatescalendar**(*year*, *width=3*)

Return the data for the specified year ready for formatting. The return value is a list of month rows. Each month row contains up to *width* months (defaulting to 3). Each month contains between 4 and 6 weeks and each week contains 1–7 days. Days are **[datetime.date](#page-1363-0)** objects.

#### **yeardays2calendar**(*year*, *width=3*)

Return the data for the specified year ready for formatting (similar to **[yeardatescalendar\(\)](#page-1407-0)**). Entries in the week lists are tuples of day numbers and weekday numbers. Day numbers outside this month are zero.

#### **yeardayscalendar**(*year*, *width=3*)

Return the data for the specified year ready for formatting (similar to **[yeardatescalendar\(\)](#page-1407-0)**). Entries in the week lists are day numbers. Day numbers outside this month are zero.

#### <span id="page-1407-1"></span>*class* calendar.**TextCalendar**(*firstweekday=0*)

This class can be used to generate plain text calendars.

**[TextCalendar](#page-1407-1)** instances have the following methods:

#### <span id="page-1407-2"></span>**formatmonth**(*theyear*, *themonth*, *w=0*, *l=0*)

Return a month's calendar in a multi-line string. If *w* is provided, it specifies the width of the date columns, which are centered. If *l* is given, it specifies the number of lines that each week will use. Depends on the first weekday as specified in the constructor or set by the **[setfirstweekday\(\)](#page-1409-0)** method.

#### **prmonth**(*theyear*, *themonth*, *w=0*, *l=0*)

Print a month's calendar as returned by **[formatmonth\(\)](#page-1407-2)**.

<span id="page-1408-0"></span>**formatyear**(*theyear*, *w=2*, *l=1*, *c=6*, *m=3*)

Return a *m*-column calendar for an entire year as a multi-line string. Optional parameters *w*, *l*, and *c* are for date column width, lines per week, and number of spaces between month columns, respectively. Depends on the first weekday as specified in the constructor or set by the **[setfirstweekday\(\)](#page-1409-0)** method. The earliest year for which a calendar can be generated is platform-dependent.

```
pryear(theyear, w=2, l=1, c=6, m=3)
```
Print the calendar for an entire year as returned by **[formatyear\(\)](#page-1408-0)**.

```
class calendar.HTMLCalendar(firstweekday=0)
```
This class can be used to generate HTML calendars.

**[HTMLCalendar](#page-1408-1)** instances have the following methods:

```
formatmonth(theyear, themonth, withyear=True)
```
Return a month's calendar as an HTML table. If *withyear* is true the year will be included in the header, otherwise just the month name will be used.

#### **formatyear**(*theyear*, *width=3*)

Return a year's calendar as an HTML table. *width* (defaulting to 3) specifies the number of months per row.

**formatyearpage**(*theyear*, *width=3*, *css='calendar.css'*, *encoding=None*)

Return a year's calendar as a complete HTML page. *width* (defaulting to 3) specifies the number of months per row. *css* is the name for the cascading style sheet to be used. **[None](#page-1107-0)** can be passed if no style sheet should be used. *encoding* specifies the encoding to be used for the output (defaulting to the system default encoding).

- *class* calendar.**LocaleTextCalendar**(*firstweekday=0*, *locale=None*) This subclass of **[TextCalendar](#page-1407-1)** can be passed a locale name in the constructor and will return month and weekday names in the specified locale. If this locale includes an encoding all strings containing month and weekday names will be returned as unicode.
- *class* calendar.**LocaleHTMLCalendar**(*firstweekday=0*, *locale=None*) This subclass of **[HTMLCalendar](#page-1408-1)** can be passed a locale name in the constructor and will return month and weekday names in the specified locale. If this locale includes an encoding all strings containing month and weekday names will be returned as unicode.

**Note:** The **formatweekday()** and **formatmonthname()** methods of these two classes temporarily change the current locale to the given *locale*. Because the current locale is a process-wide setting, they are not thread-safe.

For simple text calendars this module provides the following functions.

```
calendar.setfirstweekday(weekday)
```
Sets the weekday ( $\overline{0}$  is Monday,  $\overline{6}$  is Sunday) to start each week. The values **MONDAY**, **TUESDAY**, **WEDNESDAY**, **THURSDAY**, **FRIDAY**, **SATURDAY**, and **SUNDAY** are provided for convenience. For example, to set the first weekday to Sunday:

```
import calendar
calendar.setfirstweekday(calendar.SUNDAY)
```
<span id="page-1409-1"></span>calendar.**firstweekday**()

Returns the current setting for the weekday to start each week.

```
calendar.isleap(year)
```
Returns **[True](#page-1107-1)** if *year* is a leap year, otherwise **[False](#page-1107-2)**.

```
calendar.leapdays(y1, y2)
```
Returns the number of leap years in the range from *y1* to *y2* (exclusive), where *y1* and *y2* are years.

This function works for ranges spanning a century change.

```
calendar.weekday(year, month, day)
```
Returns the day of the week (0 is Monday) for *year* (1970–...), *month* (1–12), *day* (1–31).

```
calendar.weekheader(n)
```
Return a header containing abbreviated weekday names. *n* specifies the width in characters for one weekday.

```
calendar.monthrange(year, month)
```
Returns weekday of first day of the month and number of days in month, for the specified *year* and *month*.

```
calendar.monthcalendar(year, month)
```
Returns a matrix representing a month's calendar. Each row represents a week; days outside of the month a represented by zeros. Each week begins with Monday unless set by **[setfirstweekday\(\)](#page-1409-0)**.

calendar.**prmonth**(*theyear*, *themonth*, *w=0*, *l=0*)

Prints a month's calendar as returned by **[month\(\)](#page-1410-0)**.

```
calendar.month(theyear, themonth, w=0, l=0)
```
Returns a month's calendar in a multi-line string using the

**formatmonth()** of the **[TextCalendar](#page-1407-1)** class.

```
calendar.prcal(year, w=0, l=0, c=6, m=3)
```
Prints the calendar for an entire year as returned by **[calendar\(\)](#page-1404-0)**.

#### calendar.**calendar**(*year*, *w=2*, *l=1*, *c=6*, *m=3*)

Returns a 3-column calendar for an entire year as a multi-line string using the **formatyear()** of the **[TextCalendar](#page-1407-1)** class.

#### <span id="page-1411-0"></span>calendar.**timegm**(*tuple*)

An unrelated but handy function that takes a time tuple such as returned by the **gmtime()** function in the **[time](#page-2057-0)** module, and returns the corresponding Unix timestamp value, assuming an epoch of 1970, and the POSIX encoding. In fact, **[time.gmtime\(\)](#page-2062-0)** and **[timegm\(\)](#page-1411-0)** are each others' inverse.

The **[calendar](#page-1404-0)** module exports the following data attributes:

#### calendar.**day\_name**

An array that represents the days of the week in the current locale.

#### calendar.**day\_abbr**

An array that represents the abbreviated days of the week in the current locale.

#### calendar.**month\_name**

An array that represents the months of the year in the current locale. This follows normal convention of January being month number 1, so it has a length of 13 and month\_name[0] is the empty string.

#### calendar.**month\_abbr**

An array that represents the abbreviated months of the year in the current locale. This follows normal convention of January being month number 1, so it has a length of 13 and month\_abbr[0] is the empty string.

#### **See also:**

#### **Module [datetime](#page-1352-1)**

Object-oriented interface to dates and times with similar functionality to the **[time](#page-2057-0)** module.

#### **Module [time](#page-2057-0)**

Low-level time related functions.

Python v3.2 [documentation](#page-0-0) » The Python [Standard](#page-5621-0) Library [previous](#page-1352-0) | [next](#page-1413-0) | [modules](#page-3-0) | [index](#page-5606-0)

» 7. Data [Types](#page-1349-0) »

<span id="page-1413-0"></span>Python v3.2 [documentation](#page-0-0) » The Python [Standard](#page-5621-0) Library [previous](#page-1404-1) | [next](#page-1445-0) | [modules](#page-3-0) | [index](#page-5606-0)

<span id="page-1413-1"></span>» 7. Data [Types](#page-1349-0) »

# 7.3. **[collections](#page-1413-1)** — Container datatypes

#### **Source code:** [Lib/collections.py](http://svn.python.org/view/python/branches/py3k/Lib/collections.py?view=markup) and [Lib/\\_abcoll.py](http://svn.python.org/view/python/branches/py3k/Lib/_abcoll.py?view=markup)

This module implements specialized container datatypes providing alternatives to Python's general purpose built-in containers, **[dict](#page-1159-0)**, **[list](#page-1084-0)**, **[set](#page-1153-0)**, and **[tuple](#page-1100-0)**.

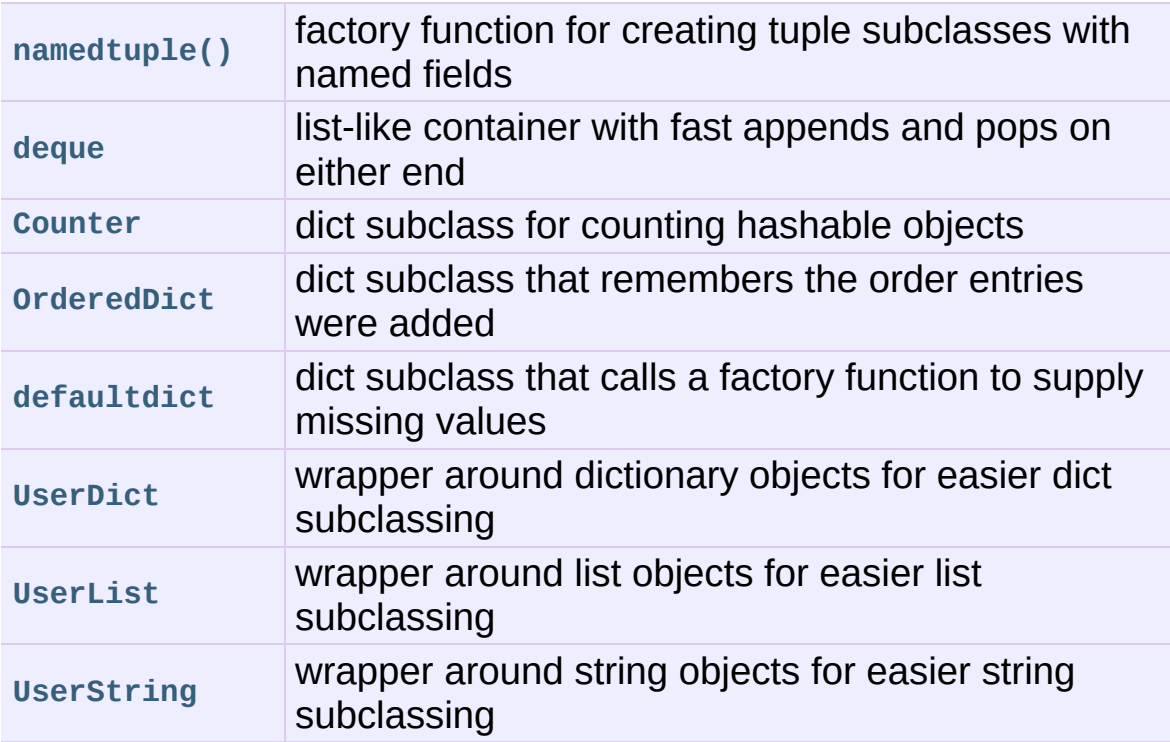

In addition to the concrete container classes, the collections module provides *ABCs - [abstract](#page-1440-1) base classes* that can be used to test whether a class provides a particular interface, for example, whether it is hashable or a mapping.

# 7.3.1. **[Counter](#page-1415-0)** objects

A counter tool is provided to support convenient and rapid tallies. For example:

```
>>> # Tally occurrences of words in a list
>>> cnt = Counter()
>>> for word in ['red', 'blue', 'red', 'green', 'blue', 'blue']:
... cnt[word] += 1
>>> cnt
Counter({'blue': 3, 'red': 2, 'green': 1})
>>> # Find the ten most common words in Hamlet
>>> import re
>>> words = re.findall('\w+', open('hamlet.txt').read().lower())
>>> Counter(words).most_common(10)
[( 'the', 1143), ('and', 966), ('to', 762), ('of', 669), ('i', 63)]('you', 554), ('a', 546), ('my', 514), ('hamlet', 471), ('in'
\blacktriangleleft▸ │
```
<span id="page-1415-0"></span>*class* collections.**Counter**([*iterable-or-mapping*])

A **[Counter](#page-1415-0)** is a **[dict](#page-1159-0)** subclass for counting hashable objects. It is an unordered collection where elements are stored as dictionary keys and their counts are stored as dictionary values. Counts are allowed to be any integer value including zero or negative counts. The **[Counter](#page-1415-0)** class is similar to bags or multisets in other languages.

Elements are counted from an *iterable* or initialized from another *mapping* (or counter):

```
>>> c = Counter() # a new, empty counter
>>> c = Counter('gallahad') # a new counter from an iterable
>>> c = Counter({'red : 4, 'blue : 2}) # a new counter
>>> c = Counter(cats=4, dogs=8) # a new counter from keyword args
                                                          \blacktriangleright
```
Counter objects have a dictionary interface except that they

return a zero count for missing items instead of raising a **[KeyError](#page-1183-0)**:

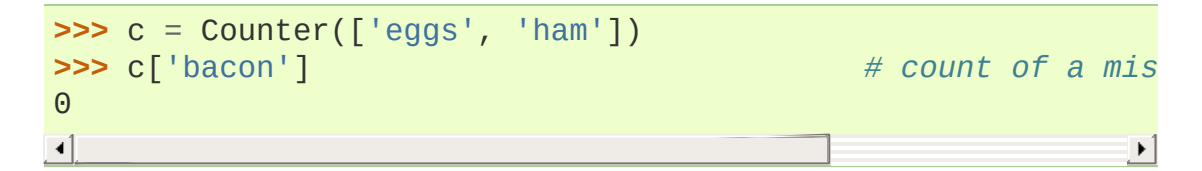

Setting a count to zero does not remove an element from a counter. Use del to remove it entirely:

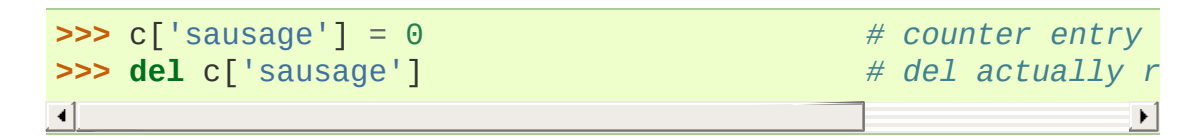

#### *New in version 3.1.*

Counter objects support three methods beyond those available for all dictionaries:

#### <span id="page-1416-0"></span>**elements**()

Return an iterator over elements repeating each as many times as its count. Elements are returned in arbitrary order. If an element's count is less than one, **[elements\(\)](#page-1416-0)** will ignore it.

```
\Rightarrow c = Counter(a=4, b=2, c=0, d=-2)
>>> list(c.elements())
['a', 'a', 'a', 'a', 'b', 'b']
```
### <span id="page-1416-1"></span>**most\_common**([*n*])

Return a list of the *n* most common elements and their counts from the most common to the least. If *n* is not specified, **[most\\_common\(\)](#page-1416-1)** returns *all* elements in the counter. Elements with equal counts are ordered arbitrarily:

```
>>> Counter('abracadabra').most_common(3)
[(a', 5), (r', 2), (b', 2)]
```
## **subtract**([*iterable-or-mapping*])

Elements are subtracted from an *iterable* or from another *mapping* (or counter). Like [dict.update\(\)](#page-1163-0) but subtracts counts instead of replacing them. Both inputs and outputs may be zero or negative.

```
\Rightarrow c = Counter(a=4, b=2, c=0, d=-2)
>>> d = Counter(a=1, b=2, c=3, d=4)
>>> c.subtract(d)
Counter({'a': 3, 'b': 0, 'c': -3, 'd': -6})
```

```
New in version 3.2.
```
The usual dictionary methods are available for **[Counter](#page-1415-0)** objects except for two which work differently for counters.

### **fromkeys**(*iterable*)

This class method is not implemented for **[Counter](#page-1415-0)** objects.

# **update**([*iterable-or-mapping*])

Elements are counted from an *iterable* or added-in from another *mapping* (or counter). Like **[dict.update\(\)](#page-1163-0)** but adds counts instead of replacing them. Also, the *iterable* is expected to be a sequence of elements, not a sequence of (key, value) pairs.

Common patterns for working with **[Counter](#page-1415-0)** objects:

```
sum(c.values()) # total of all counts
c.clear() # reset all counts
list(c) # list unique elements
set(c) # convert to a set
dict(c) # convert to a regular dictionary
c.items() # convert to a list of (elem, cnt) pairs
Counter(dict(list_of_pairs)) # convert from a list of (elem, cnt) pairs
c.most_common()[:-n:-1] # n least common elements
c += Counter() # remove zero and negative counts\blacktriangleright
```
Several mathematical operations are provided for combining **[Counter](#page-1415-0)** objects to produce multisets (counters that have counts greater than zero). Addition and subtraction combine counters by adding or subtracting the counts of corresponding elements. Intersection and union return the minimum and maximum of corresponding counts. Each operation can accept inputs with signed counts, but the output will exclude results with counts of zero or less.

```
>>> c = Counter(a=3, b=1)
>>> d = Counter(a=1, b=2)
Counter({'a': 4, 'b': 3})
Counter({'a': 2})
Counter({'a': 1, 'b': 1})
>>> c | d # union: max(c[x], d[x])
Counter({'a': 3, 'b': 2})
\blacktriangleleft
```

```
>>> c + d # add two counters together: c[x] + d[x]
>>> c - d \overline{a} # subtract (keeping only positi
>>> c & d # intersection: min(c[x], d[x])
                                                       \vert \mathbf{F} \vert
```
 $\blacktriangleright$ 

**Note:** Counters were primarily designed to work with positive integers to represent running counts; however, care was taken to not unnecessarily preclude use cases needing other types or negative values. To help with those use cases, this section documents the minimum range and type restrictions.

- The **[Counter](#page-1415-0)** class itself is a dictionary subclass with no restrictions on its keys and values. The values are intended to be numbers representing counts, but you *could* store anything in the value field.
- The **most\_common()** method requires only that the values be orderable.
- For in-place operations such as  $c$ [key]  $+= 1$ , the value type need only support addition and subtraction. So fractions, floats, and decimals would work and negative values are supported. The same is also true for **update()** and **subtract()**

 $\lceil \cdot \rceil$ 

which allow negative and zero values for both inputs and outputs.

- The multiset methods are designed only for use cases with positive values. The inputs may be negative or zero, but only outputs with positive values are created. There are no type restrictions, but the value type needs to support support addition, subtraction, and comparison.
- The **elements()** method requires integer counts. It ignores zero and negative counts.

#### **See also:**

- [Counter](http://code.activestate.com/recipes/576611/) class adapted for Python 2.5 and an early Bag [recipe](http://code.activestate.com/recipes/259174/) for Python 2.4.
- Bag [class](http://www.gnu.org/software/smalltalk/manual-base/html_node/Bag.html) in Smalltalk.
- Wikipedia entry for [Multisets.](http://en.wikipedia.org/wiki/Multiset)
- C++ [multisets](http://www.demo2s.com/Tutorial/Cpp/0380__set-multiset/Catalog0380__set-multiset.htm) tutorial with examples.
- For mathematical operations on multisets and their use cases, see *Knuth, Donald. The Art of Computer Programming Volume II, Section 4.6.3, Exercise 19*.
- To enumerate all distinct multisets of a given size over a given set of elements, see **[itertools.combinations\\_with\\_replacement\(\)](#page-1624-0)**.

map(Counter, combinations with replacement('ABC', 2)) –> AA AB AC BB BC CC

# 7.3.2. **[deque](#page-1420-0)** objects

# <span id="page-1420-0"></span>*class* collections.**deque**([*iterable*[, *maxlen*]])

Returns a new deque object initialized left-to-right (using **[append\(\)](#page-1420-1)**) with data from *iterable*. If *iterable* is not specified, the new deque is empty.

Deques are a generalization of stacks and queues (the name is pronounced "deck" and is short for "double-ended queue"). Deques support thread-safe, memory efficient appends and pops from either side of the deque with approximately the same  $O(1)$ performance in either direction.

Though **[list](#page-1084-0)** objects support similar operations, they are optimized for fast fixed-length operations and incur O(n) memory movement costs for  $pop(0)$  and insert(0, v) operations which change both the size and position of the underlying data representation.

If *maxlen* is not specified or is *None*, deques may grow to an arbitrary length. Otherwise, the deque is bounded to the specified maximum length. Once a bounded length deque is full, when new items are added, a corresponding number of items are discarded from the opposite end. Bounded length deques provide functionality similar to the tail filter in Unix. They are also useful for tracking transactions and other pools of data where only the most recent activity is of interest.

Deque objects support the following methods:

### <span id="page-1420-1"></span>**append**(*x*)

Add *x* to the right side of the deque.

#### **appendleft**(*x*)

Add *x* to the left side of the deque.

## **clear**()

Remove all elements from the deque leaving it with length 0.

## **count**(*x*)

Count the number of deque elements equal to *x*.

*New in version 3.2.*

## **extend**(*iterable*)

Extend the right side of the deque by appending elements from the iterable argument.

### **extendleft**(*iterable*)

Extend the left side of the deque by appending elements from *iterable*. Note, the series of left appends results in reversing the order of elements in the iterable argument.

# **pop**()

Remove and return an element from the right side of the deque. If no elements are present, raises an **[IndexError](#page-1182-0)**.

# **popleft**()

Remove and return an element from the left side of the deque. If no elements are present, raises an **[IndexError](#page-1182-0)**.

## **remove**(*value*)

Removed the first occurrence of *value*. If not found, raises a **[ValueError](#page-1187-0)**.

# **reverse**()

Reverse the elements of the deque in-place and then return

**None**.

```
New in version 3.2.
```
**rotate**(*n*)

Rotate the deque *n* steps to the right. If *n* is negative, rotate to the left. Rotating one step to the right is equivalent to: d.appendleft(d.pop()).

Deque objects also provide one read-only attribute:

**maxlen**

Maximum size of a deque or *None* if unbounded.

*New in version 3.1.*

In addition to the above, deques support iteration, pickling, len(d), reversed(d), copy.copy(d), copy.deepcopy(d), membership testing with the [in](#page-992-0) operator, and subscript references such as d[-1]. Indexed access is  $O(1)$  at both ends but slows to  $O(n)$  in the middle. For fast random access, use lists instead.

Example:

```
>>> from collections import deque
>>> d = deque('ghi') # make a new deque with three items
                                  >>> for elem in d: # iterate over the deque's elements
... print(elem.upper())
G
H
I
>>> d.append('j') # add a new entry to the right side
>>> d.appendleft('f') # add a new entry to the left side
>>> d # show the representation of the deque
deque(['f', 'g', 'h', 'i', 'j'])
>>> d.pop() # return and remove the rightmost item
'j'
```

```
>>> d.popleft() # return and remove the le
'f'
>>> list(d) # list the contents of the deque
['g', 'h', 'i']
>>> d[0] # peek at leftmost item
'g'
>>> d[-1] # peek at rightmost item
'i'
>>> list(reversed(d)) # list the contents of a deque in reverse
['i', 'h', 'g']
>>> 'h' in d # search the deque
True
>>> d.extend('jkl') # add multiple elements at once
>>> d
deque(['g', 'h', 'i', 'j', 'k', 'l'])
>>> d.rotate(1) # right rotation
>>> d
deque(['l', 'g', 'h', 'i', 'j', 'k'])
>>> d.rotate(-1) # left rotation
>>> d
deque(['g', 'h', 'i', 'j', 'k', 'l'])
>>> deque(reversed(d))   # make a new deque in reversed(d))
deque(['l', 'k', 'j', 'i', 'h', 'g'])
>>> d.clear() # empty the deque
>>> d.pop() # cannot pop from an empty deque
Traceback (most recent call last):
 File "<pyshell#6>", line 1, in -toplevel-
   d.pop()
IndexError: pop from an empty deque
>>> d.extendleft('abc')  # extendleft() reverses the
>>> d
deque(['c', 'b', 'a'])
\lceil\blacktriangleright 1
```
# 7.3.2.1. **[deque](#page-1420-0)** Recipes

This section shows various approaches to working with deques.

Bounded length deques provide functionality similar to the tail filter in Unix:

```
def tail(filename, n=10):
    'Return the last n lines of a file'
    return deque(open(filename), n)
```
Another approach to using deques is to maintain a sequence of recently added elements by appending to the right and popping to the left:

```
def moving_average(iterable, n=3):
     # moving_average([40, 30, 50, 46, 39, 44]) --> 40.0 42.0 45.0 43.0
     # http://en.wikipedia.org/wiki/Moving_average
     it = iter(iterable)
     d = degue(itertools.islice(it, n-1))d.appendleft(0)
     s = sum(d)for elem in it:
         s += elem - d.popleft()
         d.append(elem)
         yield s / n
\lceil \cdot \rceil\blacktriangleright
```
The **rotate()** method provides a way to implement **[deque](#page-1420-0)** slicing and deletion. For example, a pure Python implementation of del  $d[n]$ relies on the **rotate()** method to position elements to be popped:

```
def delete_nth(d, n):
    d.rotate(-n)
    d.popleft()
    d.rotate(n)
```
To implement **[deque](#page-1420-0)** slicing, use a similar approach applying **rotate()** to bring a target element to the left side of the deque. Remove old entries with **popleft()**, add new entries with **extend()**, and then reverse the rotation. With minor variations on that approach, it is easy to implement Forth style stack manipulations such as dup, drop, swap, over, pick, rot, and roll.

# 7.3.3. **[defaultdict](#page-1425-0)** objects

# <span id="page-1425-0"></span>*class* collections.**defaultdict**([*default\_factory*[, *...*]])

Returns a new dictionary-like object. **[defaultdict](#page-1425-0)** is a subclass of the built-in **[dict](#page-1159-0)** class. It overrides one method and adds one writable instance variable. The remaining functionality is the same as for the **[dict](#page-1159-0)** class and is not documented here.

The first argument provides the initial value for the **[default\\_factory](#page-1426-0)** attribute; it defaults to **None**. All remaining arguments are treated the same as if they were passed to the **[dict](#page-1159-0)** constructor, including keyword arguments.

**[defaultdict](#page-1425-0)** objects support the following method in addition to the standard **[dict](#page-1159-0)** operations:

<span id="page-1425-1"></span>**\_\_missing\_\_**(*key*)

If the **[default\\_factory](#page-1426-0)** attribute is **None**, this raises a **[KeyError](#page-1183-0)** exception with the *key* as argument.

If **[default\\_factory](#page-1426-0)** is not **None**, it is called without arguments to provide a default value for the given *key*, this value is inserted in the dictionary for the *key*, and returned.

If calling **[default\\_factory](#page-1426-0)** raises an exception this exception is propagated unchanged.

This method is called by the **[\\_\\_getitem\\_\\_\(\)](#page-951-0)** method of the **[dict](#page-1159-0)** class when the requested key is not found; whatever it returns or raises is then returned or raised by **[\\_\\_getitem\\_\\_\(\)](#page-951-0)**.

**[defaultdict](#page-1425-0)** objects support the following instance variable:

#### <span id="page-1426-0"></span>**default\_factory**

This attribute is used by the **[\\_\\_missing\\_\\_\(\)](#page-1425-1)** method; it is initialized from the first argument to the constructor, if present, or to **None**, if absent.

# 7.3.3.1. **[defaultdict](#page-1425-0)** Examples

Using **[list](#page-1084-0)** as the **default\_factory**, it is easy to group a sequence of key-value pairs into a dictionary of lists:

```
>>> s = [('yellow', 1), ('blue', 2), ('yellow', 3), ('blue', 4)]>>> d = defaultdict(list)
>>> for k, v in s:
... d[k].append(v)
...
>>> list(d.items())
[( 'blue', [2, 4]), ('red', [1]), ('yellow', [1, 3])]\lceil 4 \rceil\blacktriangleright
```
When each key is encountered for the first time, it is not already in the mapping; so an entry is automatically created using the **default\_factory** function which returns an empty **[list](#page-1084-0)**. The **list.append()** operation then attaches the value to the new list. When keys are encountered again, the look-up proceeds normally (returning the list for that key) and the **list.append()** operation adds another value to the list. This technique is simpler and faster than an equivalent technique using **[dict.setdefault\(\)](#page-1163-1)**:

```
\Rightarrow d = {}
>>> for k, v in s:
... d.setdefault(k, []).append(v)
...
>>> list(d.items())
[('blue', [2, 4]), ('red', [1]), ('yellow', [1, 3])]
```
Setting the **default\_factory** to **[int](#page-1082-0)** makes the **[defaultdict](#page-1425-0)** useful for counting (like a bag or multiset in other languages):

```
>>> s = 'mississippi'
>>> d = defaultdict(int)
>>> for k in s:
... d[k] += 1
...
>>> list(d.items())
[('i', 4), ('p', 2), ('s', 4), ('m', 1)]
```
When a letter is first encountered, it is missing from the mapping, so the **default\_factory** function calls **[int\(\)](#page-1082-0)** to supply a default count of zero. The increment operation then builds up the count for each letter.

The function **[int\(\)](#page-1082-0)** which always returns zero is just a special case of constant functions. A faster and more flexible way to create constant functions is to use a lambda function which can supply any constant value (not just zero):

```
>>> def constant_factory(value):
... return lambda: value
>>> d = defaultdict(constant_factory('<missing>'))
>>> d.update(name='John', action='ran')
>>> '%(name)s %(action)s to %(object)s' % d
'John ran to <missing>'
```
Setting the **default\_factory** to **[set](#page-1153-0)** makes the **[defaultdict](#page-1425-0)** useful for building a dictionary of sets:

```
>>> s = [('red', 1), ('blue', 2), ('red', 3), ('blue', 4), ('red',
>>> d = defaultdict(set)
>>> for k, v in s:
... d[k].add(v)
...
>>> list(d.items())
[('blue', set([2, 4])), ('red', set([1, 3]))]\lceil 1 \rceil\blacktriangleright
```
# 7.3.4. **[namedtuple\(\)](#page-1428-0)** Factory Function for Tuples with Named Fields

Named tuples assign meaning to each position in a tuple and allow for more readable, self-documenting code. They can be used wherever regular tuples are used, and they add the ability to access fields by name instead of position index.

### <span id="page-1428-0"></span>collections.**namedtuple**(*typename*, *field\_names*, *verbose=False*, *rename=False*)

Returns a new tuple subclass named *typename*. The new subclass is used to create tuple-like objects that have fields accessible by attribute lookup as well as being indexable and iterable. Instances of the subclass also have a helpful docstring (with typename and field\_names) and a helpful **[\\_\\_repr\\_\\_\(\)](#page-936-0)** method which lists the tuple contents in a name=value format.

The *field\_names* are a single string with each fieldname separated by whitespace and/or commas, for example 'x y' or 'x, y'. Alternatively, *field\_names* can be a sequence of strings such as  $['x', 'y']$ .

Any valid Python identifier may be used for a fieldname except for names starting with an underscore. Valid identifiers consist of letters, digits, and underscores but do not start with a digit or underscore and cannot be a **[keyword](#page-4057-0)** such as *class*, *for*, *return*, *global*, *pass*, or *raise*.

If *rename* is true, invalid fieldnames are automatically replaced with positional names. For example, ['abc', 'def', 'ghi', 'abc'] is converted to ['abc', '\_1', 'ghi', '\_3'], eliminating the keyword def and the duplicate fieldname abc.

If *verbose* is true, the class definition is printed just before being built.

Named tuple instances do not have per-instance dictionaries, so they are lightweight and require no more memory than regular tuples.

*Changed in version 3.1:* Added support for *rename*.

```
>>> # Basic example
>>> Point = namedtuple('Point', 'x y')
>>> p = Point(x=10, y=11)
>>> # Example using the verbose option to print the class definity
>>> Point = namedtuple('Point', 'x y', verbose=True)
class Point(tuple):
        'Point(x, y)'
        \_slots = ()
        _fields = ('x', 'y')def __new__(_cls, x, y):
            'Create a new instance of Point(x, y)'
            return tuple. new (\text{cls}, (\text{x}, \text{y}))@classmethod
        def _make(cls, iterable, new=tuple.__new__, len=len):
            'Make a new Point object from a sequence or iterabl
            result = new(cls, iterable)
            if len(result) != 2:
                raise TypeError('Expected 2 arguments, got %d'
            return result
        def __repr__(self):
            'Return a nicely formatted representation string'
            return self. __class__. __name__ + '(x=%r, y=%r)' % s
        def _asdict(self):
            'Return a new OrderedDict which maps field names to
            return OrderedDict(zip(self. fields, self))
        def _replace(_self, **kwds):
            'Return a new Point object replacing specified fiel
```

```
result = _self._make(map(kwds.pop, ('x', 'y')), _selfif kwds:
                 raise ValueError('Got unexpected field names: %
             return result
        def __getnewargs__(self):
            'Return self as a plain tuple. Used by copy and p
            return tuple(self)
        x = \text{property}(\text{itemgether}(0), \text{doc='Alias for field numb})y = \text{property}(\text{itemgetter}(1), \text{ doc='Alias for field numb})>>> p = Point(11, y=22) # instantiate with positional or ke
>>> p[0] + p[1] # indexable like the plain tuple (11, 22)
33
>>> x, y = p # unpack like a regular tuple
>>> x, y
(11, 22)
>>> p.x + p.y # fields also accessible by name
33
>>> p # readable __repr__ with a name=value style
Point(x=11, y=22)
\lceil 1 \rceil\blacktriangleright
```
Named tuples are especially useful for assigning field names to result tuples returned by the **[csv](#page-1883-0)** or **[sqlite3](#page-1784-0)** modules:

```
EmployeeRecord = namedtuple('EmployeeRecord', 'name, age, title)import csv
for emp in map(EmployeeRecord._make, csv.reader(open("employees
    print(emp.name, emp.title)
import sqlite3
conn = sqlite3.connect('/companydata')
cursor = conn.cursor()
cursor.execute('SELECT name, age, title, department, paygrade F
for emp in map(EmployeeRecord._make, cursor.fetchall()):
    print(emp.name, emp.title)
\lceil 1 \rceil\blacktriangleright
```
In addition to the methods inherited from tuples, named tuples support three additional methods and one attribute. To prevent conflicts with field names, the method and attribute names start with an underscore.

*classmethod* somenamedtuple.**\_make**(*iterable*)

Class method that makes a new instance from an existing sequence or iterable.

 $\Rightarrow$  **t** = [11, 22] **>>>** Point.\_make(t) Point(x=11, y=22)

```
somenamedtuple._asdict()
```
Return a new **[OrderedDict](#page-1434-0)** which maps field names to their corresponding values:

```
>>> p._asdict()
OrderedDict([('x', 11), ('y', 22)])
```
*Changed in version 3.1:* Returns an **[OrderedDict](#page-1434-0)** instead of a regular **[dict](#page-1159-0)**.

```
somenamedtuple._replace(kwargs)
```
Return a new instance of the named tuple replacing specified fields with new values:

```
>>> p = Point(x=11, y=22)
>>> p._replace(x=33)
Point(x=33, y=22)
>>> for partnum, record in inventory.items():
... inventory[partnum] = record._replace(price=newprices[pa
                                                                      \blacktriangleright \vert
```

```
somenamedtuple._fields
```
Tuple of strings listing the field names. Useful for introspection and for creating new named tuple types from existing named tuples.

```
>>> p._fields # view the field names
```

```
('x', 'y')>>> Color = namedtuple('Color', 'red green blue')
>>> Pixel = namedtuple('Pixel', Point._fields + Color._fields)
>>> Pixel(11, 22, 128, 255, 0)
Pixel(x=11, y=22, red=128, green=255, blue=0)
```
To retrieve a field whose name is stored in a string, use the **[getattr\(\)](#page-1080-0)** function:

**>>>** getattr(p, 'x') 11

To convert a dictionary to a named tuple, use the double-staroperator (as described in *[Unpacking](#page-681-0) Argument Lists*):

**>>>**  $d = \{ 'x': 11, 'y': 22 \}$ **>>>** Point(\*\*d) Point(x=11, y=22)

Since a named tuple is a regular Python class, it is easy to add or change functionality with a subclass. Here is how to add a calculated field and a fixed-width print format:

```
>>> class Point(namedtuple('Point', 'x y')):
... __slots__ = ()
... @property
... def hypot(self):
           return (self.x ** 2 + self.y ** 2) ** 0.5... def __str__(self):
... return 'Point: x=%6.3f y=%6.3f hypot=%6.3f' % (se
\blacksquare\blacktriangleright
```

```
>>> for p in Point(3, 4), Point(14, 5/7):
... print(p)
Point: x= 3.000 y= 4.000 hypot= 5.000
Point: x=14.000 y= 0.714 hypot=14.018
```
The subclass shown above sets \_\_slots\_\_ to an empty tuple. This helps keep memory requirements low by preventing the creation of instance dictionaries.

Subclassing is not useful for adding new, stored fields. Instead, simply create a new named tuple type from the **\_fields** attribute:

**>>>** Point3D = namedtuple('Point3D', Point.\_fields + ('z',))

Default values can be implemented by using **\_replace()** to customize a prototype instance:

```
>>> Account = namedtuple('Account', 'owner balance transaction
>>> default_account = Account('<owner name>', 0.0, 0)
>>> johns_account = default_account._replace(owner='John')
\blacksquare\vert \cdot \vert
```
Enumerated constants can be implemented with named tuples, but it is simpler and more efficient to use a simple class declaration:

```
>>> Status = namedtuple('Status', 'open pending closed')._make(
>>> Status.open, Status.pending, Status.closed
(0, 1, 2)>>> class Status:
... open, pending, closed = range(3)
\blacksquare\blacktriangleright
```
**See also:** [Named](http://code.activestate.com/recipes/500261/) tuple recipe adapted for Python 2.4.

# 7.3.5. **[OrderedDict](#page-1434-0)** objects

Ordered dictionaries are just like regular dictionaries but they remember the order that items were inserted. When iterating over an ordered dictionary, the items are returned in the order their keys were first added.

### <span id="page-1434-0"></span>*class* collections.**OrderedDict**([*items*])

Return an instance of a dict subclass, supporting the usual **[dict](#page-1159-0)** methods. An *OrderedDict* is a dict that remembers the order that keys were first inserted. If a new entry overwrites an existing entry, the original insertion position is left unchanged. Deleting an entry and reinserting it will move it to the end.

*New in version 3.1.*

```
popitem(last=True)
```
The **[popitem\(\)](#page-1434-1)** method for ordered dictionaries returns and removes a (key, value) pair. The pairs are returned in LIFO order if *last* is true or FIFO order if false.

#### **move\_to\_end**(*key*, *last=True*)

Move an existing *key* to either end of an ordered dictionary. The item is moved to the right end if *last* is true (the default) or to the beginning if *last* is false. Raises **[KeyError](#page-1183-0)** if the *key* does not exist:

```
>>> d = OrderedDict.fromkeys('abcde')
>>> d.move_to_end('b')
>>> ''.join(d.keys)
'acdeb'
>>> d.move_to_end('b', last=False)
>>> ''.join(d.keys)
'bacde'
```
*New in version 3.2.*

In addition to the usual mapping methods, ordered dictionaries also support reverse iteration using **[reversed\(\)](#page-1094-0)**.

Equality tests between **[OrderedDict](#page-1434-0)** objects are order-sensitive and are implemented as list(od1.items())==list(od2.items()). Equality tests between **[OrderedDict](#page-1434-0)** objects and other **Mapping** objects are order-insensitive like regular dictionaries. This allows **[OrderedDict](#page-1434-0)** objects to be substituted anywhere a regular dictionary is used.

The **[OrderedDict](#page-1434-0)** constructor and **update()** method both accept keyword arguments, but their order is lost because Python's function call semantics pass-in keyword arguments using a regular unordered dictionary.

**See also:** Equivalent [OrderedDict](http://code.activestate.com/recipes/576693/) recipe that runs on Python 2.4 or later.

Since an ordered dictionary remembers its insertion order, it can be used in conjuction with sorting to make a sorted dictionary:

```
>>> # regular unsorted dictionary
>>> d = {'banana': 3, 'apple':4, 'pear': 1, 'orange': 2}
>>> # dictionary sorted by key
>>> OrderedDict(sorted(d.items(), key=lambda t: t[0]))
OrderedDict([('apple', 4), ('banana', 3), ('orange', 2), ('pear
>>> # dictionary sorted by value
>>> OrderedDict(sorted(d.items(), key=lambda t: t[1]))
OrderedDict([('pear', 1), ('orange', 2), ('banana', 3), ('apple
>>> # dictionary sorted by length of the key string
>>> OrderedDict(sorted(d.items(), key=lambda t: len(t[0])))
OrderedDict([('pear', 1), ('apple', 4), ('orange', 2), ('banana
\lceil 1 \rceil\blacktriangleright
```
The new sorted dictionaries maintain their sort order when entries are deleted. But when new keys are added, the keys are appended to the end and the sort is not maintained.

It is also straight-forward to create an ordered dictionary variant that the remembers the order the keys were *last* inserted. If a new entry overwrites an existing entry, the original insertion position is changed and moved to the end:

```
class LastUpdatedOrderedDict(OrderedDict):
    'Store items in the order the keys were last added'
    def __setitem__(self, key, value):
        if key in self:
            del self[key]
        OrderedDict.__setitem__(self, key, value)
```
# 7.3.6. **[UserDict](#page-1437-0)** objects

The class, **[UserDict](#page-1437-0)** acts as a wrapper around dictionary objects. The need for this class has been partially supplanted by the ability to subclass directly from **[dict](#page-1159-0)**; however, this class can be easier to work with because the underlying dictionary is accessible as an attribute.

# <span id="page-1437-0"></span>*class* collections.**UserDict**([*initialdata*])

Class that simulates a dictionary. The instance's contents are kept in a regular dictionary, which is accessible via the **[data](#page-1437-1)** attribute of **[UserDict](#page-1437-0)** instances. If *initialdata* is provided, **[data](#page-1437-1)** is initialized with its contents; note that a reference to *initialdata* will not be kept, allowing it be used for other purposes.

In addition to supporting the methods and operations of mappings, **[UserDict](#page-1437-0)** instances provide the following attribute:

#### <span id="page-1437-1"></span>**data**

A real dictionary used to store the contents of the **[UserDict](#page-1437-0)** class.

# 7.3.7. **[UserList](#page-1438-0)** objects

This class acts as a wrapper around list objects. It is a useful base class for your own list-like classes which can inherit from them and override existing methods or add new ones. In this way, one can add new behaviors to lists.

The need for this class has been partially supplanted by the ability to subclass directly from **[list](#page-1084-0)**; however, this class can be easier to work with because the underlying list is accessible as an attribute.

# <span id="page-1438-0"></span>*class* collections.**UserList**([*list*])

Class that simulates a list. The instance's contents are kept in a regular list, which is accessible via the **[data](#page-1438-1)** attribute of **[UserList](#page-1438-0)** instances. The instance's contents are initially set to a copy of *list*, defaulting to the empty list []. *list* can be any iterable, for example a real Python list or a **[UserList](#page-1438-0)** object.

In addition to supporting the methods and operations of mutable sequences, **[UserList](#page-1438-0)** instances provide the following attribute:

#### <span id="page-1438-1"></span>**data**

A real **[list](#page-1084-0)** object used to store the contents of the **[UserList](#page-1438-0)** class.

**Subclassing requirements:** Subclasses of **[UserList](#page-1438-0)** are expect to offer a constructor which can be called with either no arguments or one argument. List operations which return a new sequence attempt to create an instance of the actual implementation class. To do so, it assumes that the constructor can be called with a single parameter, which is a sequence object used as a data source.

If a derived class does not wish to comply with this requirement, all

of the special methods supported by this class will need to be overridden; please consult the sources for information about the methods which need to be provided in that case.
# 7.3.8. **[UserString](#page-1440-0)** objects

The class, **[UserString](#page-1440-0)** acts as a wrapper around string objects. The need for this class has been partially supplanted by the ability to subclass directly from **[str](#page-1097-0)**; however, this class can be easier to work with because the underlying string is accessible as an attribute.

## <span id="page-1440-0"></span>*class* collections.**UserString**([*sequence*])

Class that simulates a string or a Unicode string object. The instance's content is kept in a regular string object, which is accessible via the **data** attribute of **[UserString](#page-1440-0)** instances. The instance's contents are initially set to a copy of *sequence*. The *sequence* can be an instance of **[bytes](#page-1069-0)**, **[str](#page-1097-0)**, **[UserString](#page-1440-0)** (or a subclass) or an arbitrary sequence which can be converted into a string using the built-in **[str\(\)](#page-1097-0)** function.

# 7.3.9. ABCs - abstract base classes

The collections module offers the following ABCs:

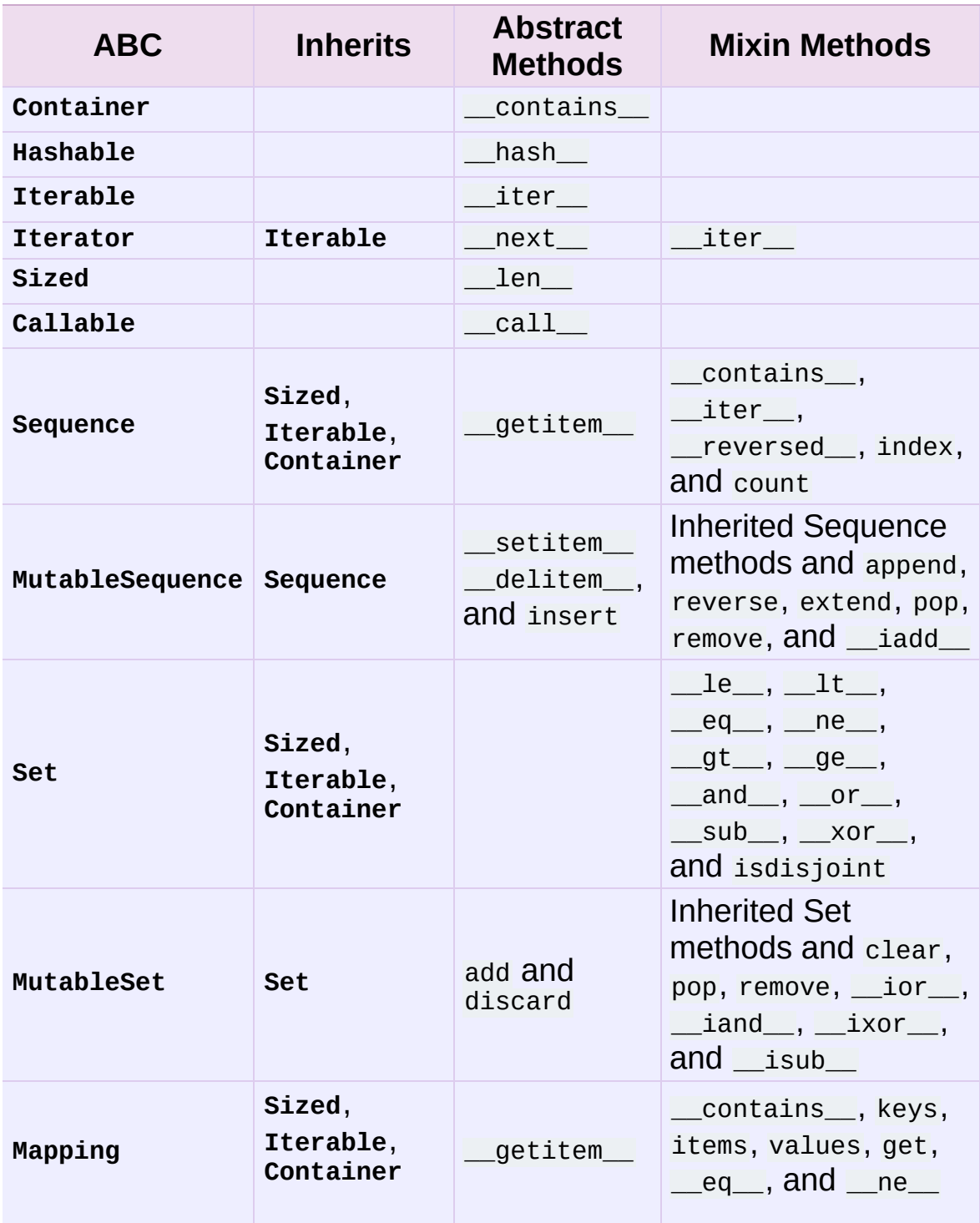

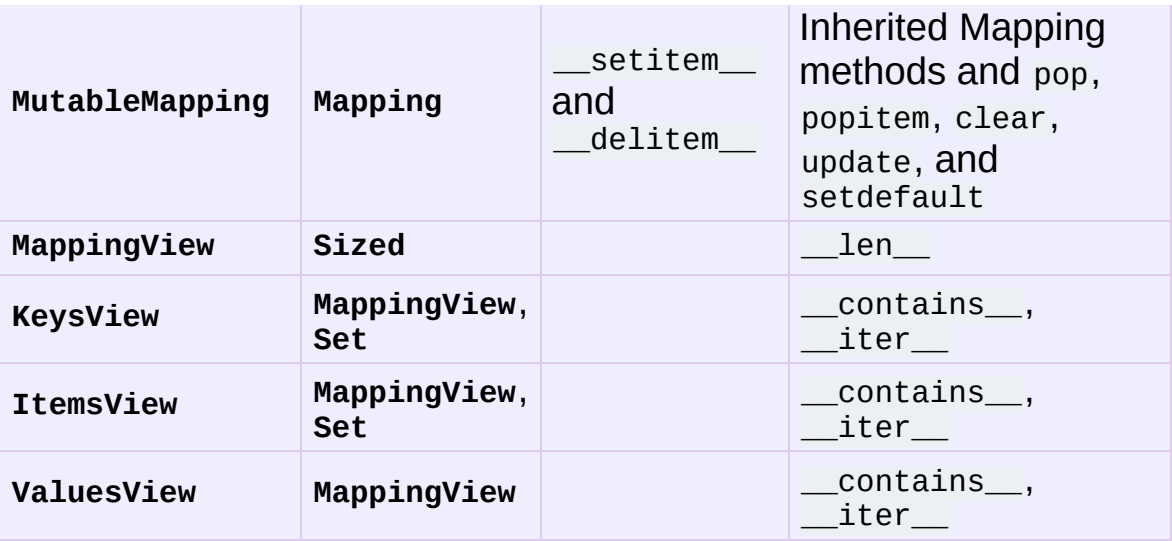

These ABCs allow us to ask classes or instances if they provide particular functionality, for example:

```
size = None
if isinstance(myvar, collections.Sized):
    size = len(myvar)
```
Several of the ABCs are also useful as mixins that make it easier to develop classes supporting container APIs. For example, to write a class supporting the full **Set** API, it only necessary to supply the three underlying abstract methods: **[\\_\\_contains\\_\\_\(\)](#page-952-0)**, **[\\_\\_iter\\_\\_\(\)](#page-952-1)**, and **[\\_\\_len\\_\\_\(\)](#page-950-0)**. The ABC supplies the remaining methods such as **[\\_\\_and\\_\\_\(\)](#page-953-0)** and **isdisjoint()**

```
class ListBasedSet(collections.Set):
     ''' Alternate set implementation favoring space over speed
         and not requiring the set elements to be hashable. '''
     def __init__(self, iterable):
         self.elements = 1st = []for value in iterable:
             if value not in lst:
                 lst.append(value)
     def __iter__(self):
         return iter(self.elements)
     def __contains__(self, value):
         return value in self.elements
```

```
def __len__(self):
              return len(self.elements)
s1 = ListBasedSet('abcdef')
s2 = ListBasedSet('defghi')
overlap = s1 \& s2 \qquad \qquad # The <i>and</i> <i>(</i>) method is supported by the equation of the equation of the equation.\blacktriangleleft\blacktriangleright
```
Notes on using **Set** and **MutableSet** as a mixin:

- 1. Since some set operations create new sets, the default mixin methods need a way to create new instances from an iterable. The class constructor is assumed to have a signature in the form ClassName(iterable). That assumption is factored-out to an internal classmethod called **\_from\_iterable()** which calls cls(iterable) to produce a new set. If the **Set** mixin is being used in a class with a different constructor signature, you will need to override **from\_iterable()** with a classmethod that can construct new instances from an iterable argument.
- 2. To override the comparisons (presumably for speed, as the semantics are fixed), redefine **[\\_\\_le\\_\\_\(\)](#page-937-0)** and then the other operations will automatically follow suit.
- 3. The **Set** mixin provides a **\_hash()** method to compute a hash value for the set; however, **[\\_\\_hash\\_\\_\(\)](#page-938-0)** is not defined because not all sets are hashable or immutable. To add set hashabilty using mixins, inherit from both **Set()** and **Hashable()**, then  $define$  hash = Set. hash.

#### **See also:**

- Latest version of the Python source code for the [collections](http://svn.python.org/view/python/branches/py3k/Lib/_abcoll.py?view=markup) abstract base classes
- [OrderedSet](http://code.activestate.com/recipes/576694/) recipe for an example built on **MutableSet**.
- For more about ABCs, see the **[abc](#page-3888-0)** module and **PEP [3119](http://www.python.org/dev/peps/pep-3119)**.

Python v3.2 [documentation](#page-0-0) » The Python [Standard](#page-5621-0) Library [previous](#page-1404-0) | [next](#page-1445-0) | [modules](#page-3-0) | [index](#page-5606-0)

<span id="page-1445-1"></span><span id="page-1445-0"></span>Python v3.2 [documentation](#page-0-0) » The Python [Standard](#page-5621-0) Library [previous](#page-1413-0) | [next](#page-1455-0) | [modules](#page-3-0) | [index](#page-5606-0)

# 7.4. **[heapq](#page-1445-1)** — Heap queue algorithm

#### **Source code:** [Lib/heapq.py](http://svn.python.org/view/python/branches/py3k/Lib/heapq.py?view=markup)

This module provides an implementation of the heap queue algorithm, also known as the priority queue algorithm.

Heaps are binary trees for which every parent node has a value less than or equal to any of its children. This implementation uses arrays for which heap[k]  $\leq$  heap[2\*k+1] and heap[k]  $\leq$  heap[2\*k+2] for all *k*, counting elements from zero. For the sake of comparison, nonexisting elements are considered to be infinite. The interesting property of a heap is that its smallest element is always the root, heap[0].

The API below differs from textbook heap algorithms in two aspects: (a) We use zero-based indexing. This makes the relationship between the index for a node and the indexes for its children slightly less obvious, but is more suitable since Python uses zero-based indexing. (b) Our pop method returns the smallest item, not the largest (called a "min heap" in textbooks; a "max heap" is more common in texts because of its suitability for in-place sorting).

These two make it possible to view the heap as a regular Python list without surprises:  $heap[0]$  is the smallest item, and  $heap.sort()$ maintains the heap invariant!

To create a heap, use a list initialized to  $\lceil \cdot \rceil$ , or you can transform a populated list into a heap via function **[heapify\(\)](#page-1447-0)**.

The following functions are provided:

```
heapq.heappush(heap, item)
```
Push the value *item* onto the *heap*, maintaining the heap invariant.

### <span id="page-1447-1"></span>heapq.**heappop**(*heap*)

Pop and return the smallest item from the *heap*, maintaining the heap invariant. If the heap is empty, **[IndexError](#page-1182-0)** is raised.

## <span id="page-1447-2"></span>heapq.**heappushpop**(*heap*, *item*)

Push *item* on the heap, then pop and return the smallest item from the *heap*. The combined action runs more efficiently than **[heappush\(\)](#page-1446-0)** followed by a separate call to **[heappop\(\)](#page-1447-1)**.

## <span id="page-1447-0"></span>heapq.**heapify**(*x*)

Transform list *x* into a heap, in-place, in linear time.

### heapq.**heapreplace**(*heap*, *item*)

Pop and return the smallest item from the *heap*, and also push the new *item*. The heap size doesn't change. If the heap is empty, **[IndexError](#page-1182-0)** is raised.

This one step operation is more efficient than a **[heappop\(\)](#page-1447-1)** followed by **[heappush\(\)](#page-1446-0)** and can be more appropriate when using a fixed-size heap. The pop/push combination always returns an element from the heap and replaces it with *item*.

The value returned may be larger than the *item* added. If that isn't desired, consider using **[heappushpop\(\)](#page-1447-2)** instead. Its push/pop combination returns the smaller of the two values, leaving the larger value on the heap.

The module also offers three general purpose functions based on heaps.

```
heapq.merge(*iterables)
```
Merge multiple sorted inputs into a single sorted output (for

example, merge timestamped entries from multiple log files). Returns an *[iterator](#page-5555-0)* over the sorted values.

Similar to sorted(itertools.chain(\*iterables)) but returns an iterable, does not pull the data into memory all at once, and assumes that each of the input streams is already sorted (smallest to largest).

```
heapq.nlargest(n, iterable, key=None)
```
Return a list with the *n* largest elements from the dataset defined by *iterable*. *key*, if provided, specifies a function of one argument that is used to extract a comparison key from each element in the iterable: key=str.lower Equivalent to: sorted(iterable, key=key, reverse=True)[:n]

```
heapq.nsmallest(n, iterable, key=None)
```
Return a list with the *n* smallest elements from the dataset defined by *iterable*. *key*, if provided, specifies a function of one argument that is used to extract a comparison key from each element in the iterable: key=str.lower Equivalent to: sorted(iterable, key=key)[:n]

The latter two functions perform best for smaller values of *n*. For larger values, it is more efficient to use the **[sorted\(\)](#page-1096-0)** function. Also, when n==1, it is more efficient to use the built-in **[min\(\)](#page-1085-0)** and **[max\(\)](#page-1085-1)** functions.

# 7.4.1. Basic Examples

A [heapsort](http://en.wikipedia.org/wiki/Heapsort) can be implemented by pushing all values onto a heap and then popping off the smallest values one at a time:

```
>>> def heapsort(iterable):
... 'Equivalent to sorted(iterable)'
... h = []
     ... for value in iterable:
... heappush(h, value)
... return [heappop(h) for i in range(len(h))]
...
>>> heapsort([1, 3, 5, 7, 9, 2, 4, 6, 8, 0])
[0, 1, 2, 3, 4, 5, 6, 7, 8, 9]
```
Heap elements can be tuples. This is useful for assigning comparison values (such as task priorities) alongside the main record being tracked:

```
>>> h = []
>>> heappush(h, (5, 'write code'))
>>> heappush(h, (7, 'release product'))
>>> heappush(h, (1, 'write spec'))
>>> heappush(h, (3, 'create tests'))
>>> heappop(h)
(1, 'write spec')
```
# 7.4.2. Priority Queue Implementation Notes

A [priority](http://en.wikipedia.org/wiki/Priority_queue) queue is common use for a heap, and it presents several implementation challenges:

- Sort stability: how do you get two tasks with equal priorities to be returned in the order they were originally added?
- Tuple comparison breaks for (priority, task) pairs if the priorities are equal and the tasks do not have a default comparison order.
- If the priority of a task changes, how do you move it to a new position in the heap?
- Or if a pending task needs to be deleted, how do you find it and remove it from the queue?

A solution to the first two challenges is to store entries as 3-element list including the priority, an entry count, and the task. The entry count serves as a tie-breaker so that two tasks with the same priority are returned in the order they were added. And since no two entry counts are the same, the tuple comparison will never attempt to directly compare two tasks.

The remaining challenges revolve around finding a pending task and making changes to its priority or removing it entirely. Finding a task can be done with a dictionary pointing to an entry in the queue.

Removing the entry or changing its priority is more difficult because it would break the heap structure invariants. So, a possible solution is to mark an entry as invalid and optionally add a new entry with the revised priority:

```
pq = [] # the priority queue list
counter = itertools.count(1) # unique sequence count
task_finder = {} # mapping of tasks to entries
INVALID = 0 # mark an entry as deleted
```

```
def add_task(priority, task, count=None):
   if count is None:
       count = next(counter)
   entry = [priority, count, task]
    task_finder[task] = entryheappush(pq, entry)
def get_top_priority():
   while True:
       priority, count, task = heappop(pq)
       del task_finder[task]
       if count is not INVALID:
            return task
def delete_task(task):
   entry = task_finder[task]entry[1] = INVALIDdef reprioritize(priority, task):
   entry = task_finder[task]add_task(priority, task, entry[1])
    entry[1] = INVALID
```
# 7.4.3. Theory

Heaps are arrays for which  $a[k] \le a[2*k+1]$  and  $a[k] \le a[2*k+2]$ for all *k*, counting elements from 0. For the sake of comparison, nonexisting elements are considered to be infinite. The interesting property of a heap is that a[0] is always its smallest element.

The strange invariant above is meant to be an efficient memory representation for a tournament. The numbers below are  $k$ , not  $a[k]$ :

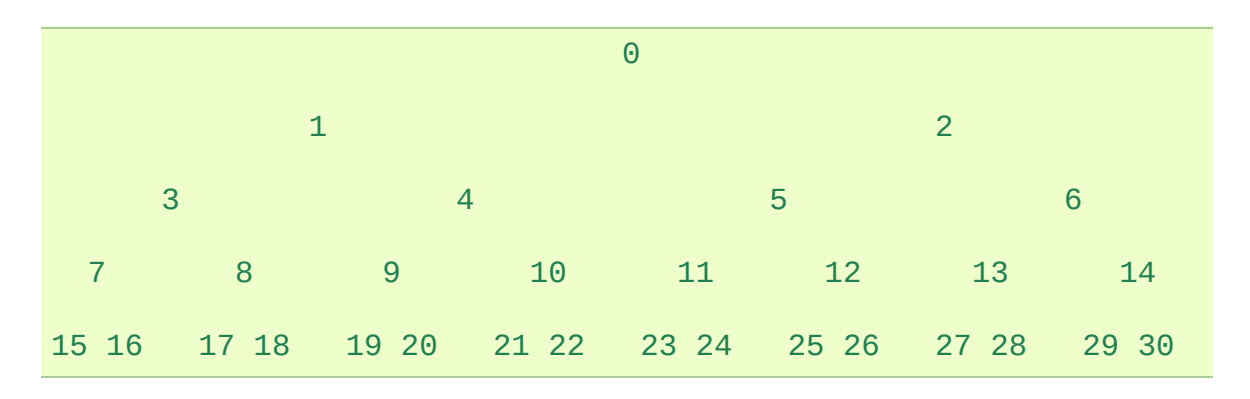

In the tree above, each cell *k* is topping  $2*k+1$  and  $2*k+2$ . In an usual binary tournament we see in sports, each cell is the winner over the two cells it tops, and we can trace the winner down the tree to see all opponents s/he had. However, in many computer applications of such tournaments, we do not need to trace the history of a winner. To be more memory efficient, when a winner is promoted, we try to replace it by something else at a lower level, and the rule becomes that a cell and the two cells it tops contain three different items, but the top cell "wins" over the two topped cells.

If this heap invariant is protected at all time, index 0 is clearly the overall winner. The simplest algorithmic way to remove it and find the "next" winner is to move some loser (let's say cell 30 in the diagram above) into the 0 position, and then percolate this new 0 down the tree, exchanging values, until the invariant is re-established. This is clearly logarithmic on the total number of items in the tree. By iterating over all items, you get an O(n log n) sort.

A nice feature of this sort is that you can efficiently insert new items while the sort is going on, provided that the inserted items are not "better" than the last 0'th element you extracted. This is especially useful in simulation contexts, where the tree holds all incoming events, and the "win" condition means the smallest scheduled time. When an event schedule other events for execution, they are scheduled into the future, so they can easily go into the heap. So, a heap is a good structure for implementing schedulers (this is what I used for my MIDI sequencer :-).

Various structures for implementing schedulers have been extensively studied, and heaps are good for this, as they are reasonably speedy, the speed is almost constant, and the worst case is not much different than the average case. However, there are other representations which are more efficient overall, yet the worst cases might be terrible.

<span id="page-1453-0"></span>Heaps are also very useful in big disk sorts. You most probably all know that a big sort implies producing "runs" (which are pre-sorted sequences, which size is usually related to the amount of CPU memory), followed by a merging passes for these runs, which merging is often very cleverly organised [\[1\]](#page-1454-0). It is very important that the initial sort produces the longest runs possible. Tournaments are a good way to that. If, using all the memory available to hold a tournament, you replace and percolate items that happen to fit the current run, you'll produce runs which are twice the size of the memory for random input, and much better for input fuzzily ordered.

Moreover, if you output the 0'th item on disk and get an input which may not fit in the current tournament (because the value "wins" over the last output value), it cannot fit in the heap, so the size of the heap decreases. The freed memory could be cleverly reused immediately for progressively building a second heap, which grows at exactly the same rate the first heap is melting. When the first heap completely vanishes, you switch heaps and start a new run. Clever and quite effective!

In a word, heaps are useful memory structures to know. I use them in a few applications, and I think it is good to keep a 'heap' module around. :-)

## **Footnotes**

<span id="page-1454-0"></span>The disk balancing algorithms which are current, nowadays, are more annoying than clever, and this is a consequence of the seeking capabilities of the disks. On devices which cannot seek, like big tape drives, the story was quite different, and one had to be very clever to ensure (far in advance) that each tape

[\[1\]](#page-1453-0) movement will be the most effective possible (that is, will best participate at "progressing" the merge). Some tapes were even able to read backwards, and this was also used to avoid the rewinding time. Believe me, real good tape sorts were quite spectacular to watch! From all times, sorting has always been a Great Art! :-)

Python v3.2 [documentation](#page-0-0) » The Python [Standard](#page-5621-0) Library [previous](#page-1413-0)  $\vert$  [next](#page-1455-0)  $\vert$  [modules](#page-3-0)  $\vert$  [index](#page-5606-0) » 7. Data [Types](#page-1349-0) »

<span id="page-1455-1"></span><span id="page-1455-0"></span>Python v3.2 [documentation](#page-0-0) » The Python [Standard](#page-5621-0) Library [previous](#page-1445-0) | [next](#page-1461-0) | [modules](#page-3-0) | [index](#page-5606-0)

# 7.5. **[bisect](#page-1455-1)** — Array bisection algorithm

#### **Source code:** [Lib/bisect.py](http://svn.python.org/view/python/branches/py3k/Lib/bisect.py?view=markup)

This module provides support for maintaining a list in sorted order without having to sort the list after each insertion. For long lists of items with expensive comparison operations, this can be an improvement over the more common approach. The module is called **[bisect](#page-1455-1)** because it uses a basic bisection algorithm to do its work. The source code may be most useful as a working example of the algorithm (the boundary conditions are already right!).

The following functions are provided:

```
bisect.bisect_left(a, x, lo=0, hi=len(a))
```
Locate the insertion point for *x* in *a* to maintain sorted order. The parameters *lo* and *hi* may be used to specify a subset of the list which should be considered; by default the entire list is used. If *x* is already present in *a*, the insertion point will be before (to the left of) any existing entries. The return value is suitable for use as the first parameter to list.insert() assuming that *a* is already sorted.

The returned insertion point *i* partitions the array *a* into two halves so that all(val  $\langle x \rangle$  for val in a[lo:i]) for the left side and all(val  $\geq$  x for val in a[i:hi]) for the right side.

```
bisect.bisect_right(a, x, lo=0, hi=len(a))
bisect.bisect(a, x, lo=0, hi=len(a))
```
Similar to **[bisect\\_left\(\)](#page-1456-0)**, but returns an insertion point which comes after (to the right of) any existing entries of *x* in *a*.

The returned insertion point *i* partitions the array *a* into two halves so that all(val  $\leq x$  for val in a[lo:i]) for the left side and all(val > x for val in a[i:hi]) for the right side.

```
bisect.insort_left(a, x, lo=0, hi=len(a))
```
Insert *x* in *a* in sorted order. This is equivalent to a.insert(bisect.bisect\_left(a, x, lo, hi), x) assuming that *a* is already sorted. Keep in mind that the O(log n) search is dominated by the slow O(n) insertion step.

```
bisect.insort_right(a, x, lo=0, hi=len(a))
bisect.insort(a, x, lo=0, hi=len(a))
```
Similar to **[insort\\_left\(\)](#page-1457-0)**, but inserting *x* in *a* after any existing entries of *x*.

**See also:** [SortedCollection](http://code.activestate.com/recipes/577197-sortedcollection/) recipe that uses bisect to build a fullfeatured collection class with straight-forward search methods and support for a key-function. The keys are precomputed to save unnecessary calls to the key function during searches.

# 7.5.1. Searching Sorted Lists

The above **[bisect\(\)](#page-1455-1)** functions are useful for finding insertion points but can be tricky or awkward to use for common searching tasks. The following five functions show how to transform them into the standard lookups for sorted lists:

```
def index(a, x):
    'Locate the leftmost value exactly equal to x'
    i = bisect{\_}left(a, x\right)if i := len(a) and a[i] == x:
        return i
    raise ValueError
def find_lt(a, x):
    'Find rightmost value less than x'
    i = bisect left(a, x)if i:
        return a[i-1]
    raise ValueError
def find_le(a, x):
    'Find rightmost value less than or equal to x'
    i = \text{bisect\_right}(a, x)if i:
        return a[i-1]
    raise ValueError
def find_gt(a, x):
    'Find leftmost value greater than x'
    i = bisect\_right(a, x)if i := len(a):return a[i]
    raise ValueError
def find_ge(a, x):
    'Find leftmost item greater than or equal to x'
    i = bisect left(a, x)if i := len(a):
        return a[i]
    raise ValueError
```
# 7.5.2. Other Examples

The **[bisect\(\)](#page-1455-1)** function can be useful for numeric table lookups. This example uses **[bisect\(\)](#page-1455-1)** to look up a letter grade for an exam score (say) based on a set of ordered numeric breakpoints: 90 and up is an 'A', 80 to 89 is a 'B', and so on:

```
>>> def grade(score, breakpoints=[60, 70, 80, 90], grades='FDCB
... i = bisect(breakpoints, score)
... return grades[i]
...
>>> [grade(score) for score in [33, 99, 77, 70, 89, 90, 100]]
['F', 'A', 'C', 'C', 'B', 'A', 'A']
\left| 4 \right|\vert \cdot \vert
```
Unlike the **[sorted\(\)](#page-1096-0)** function, it does not make sense for the **[bisect\(\)](#page-1455-1)** functions to have *key* or *reversed* arguments because that would lead to an inefficient design (successive calls to bisect functions would not "remember" all of the previous key lookups).

Instead, it is better to search a list of precomputed keys to find the index of the record in question:

```
>>> data = [('red', 5), ('blue', 1), ('yellow', 8), ('black', 0)]
>>> data.sort(key=lambda r: r[1])
>>> keys = [r[1] for r in data] # precomputed list of keys
>>> data[bisect_left(keys, 0)]
('black', 0)
>>> data[bisect_left(keys, 1)]
('blue', 1)
>>> data[bisect_left(keys, 5)]
('red', 5)
>>> data[bisect_left(keys, 8)]
('yellow', 8)
\blacktriangleleft\blacktriangleright
```
Python v3.2 [documentation](#page-0-0) » The Python [Standard](#page-5621-0) Library [previous](#page-1445-0) | [next](#page-1461-0) | [modules](#page-3-0) | [index](#page-5606-0)

<span id="page-1461-1"></span><span id="page-1461-0"></span>Python v3.2 [documentation](#page-0-0) » The Python [Standard](#page-5621-0) Library [previous](#page-1455-0) | [next](#page-1469-0) | [modules](#page-3-0) | [index](#page-5606-0)

# 7.6. **[array](#page-1461-1)** — Efficient arrays of numeric values

This module defines an object type which can compactly represent an array of basic values: characters, integers, floating point numbers. Arrays are sequence types and behave very much like lists, except that the type of objects stored in them is constrained. The type is specified at object creation time by using a *type code*, which is a single character. The following type codes are defined:

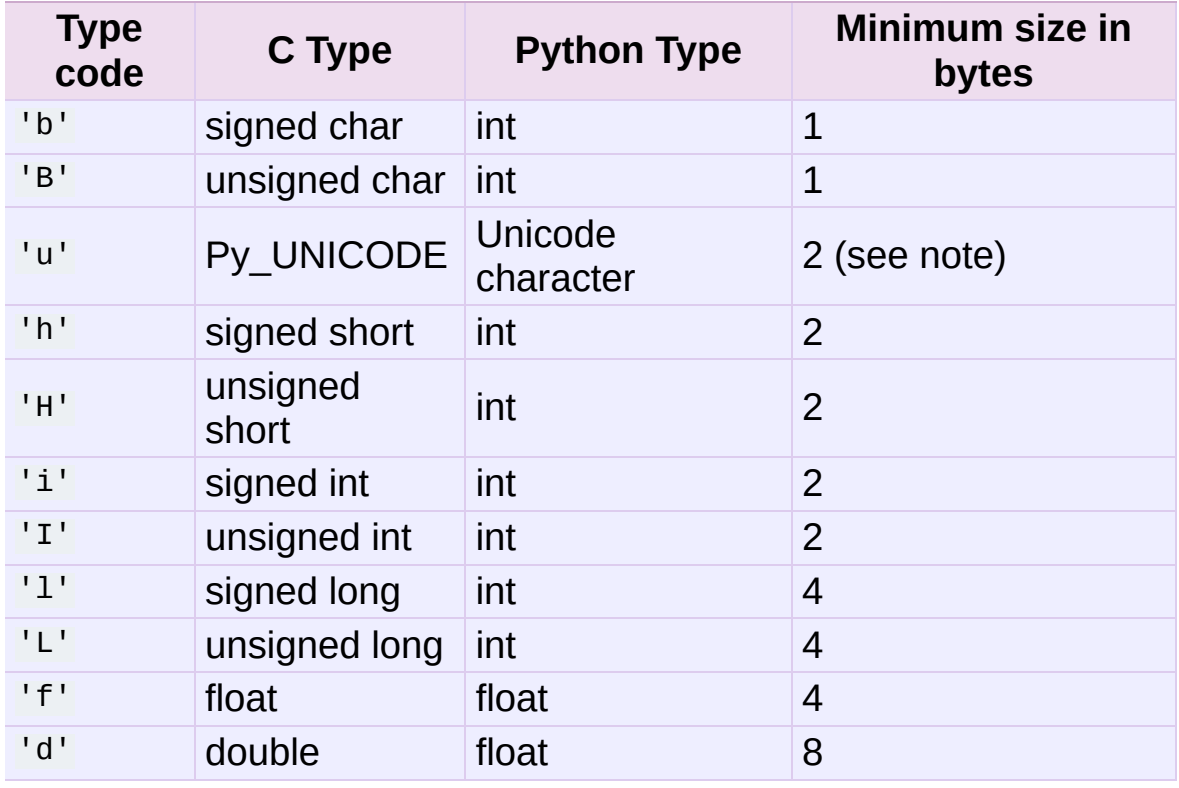

**Note:** The 'u' typecode corresponds to Python's unicode character. On narrow Unicode builds this is 2-bytes, on wide builds this is 4-bytes.

The actual representation of values is determined by the machine architecture (strictly speaking, by the C implementation). The actual size can be accessed through the **itemsize** attribute.

The module defines the following type:

# *class* array.**array**(*typecode*[, *initializer*])

A new array whose items are restricted by *typecode*, and initialized from the optional *initializer* value, which must be a list, object supporting the buffer interface, or iterable over elements of the appropriate type.

If given a list or string, the initializer is passed to the new array's **[fromlist\(\)](#page-1465-0)**, **[frombytes\(\)](#page-1465-1)**, or **[fromunicode\(\)](#page-1465-2)** method (see below) to add initial items to the array. Otherwise, the iterable initializer is passed to the **[extend\(\)](#page-1464-0)** method.

#### array.**typecodes**

A string with all available type codes.

Array objects support the ordinary sequence operations of indexing, slicing, concatenation, and multiplication. When using slice assignment, the assigned value must be an array object with the same type code; in all other cases, **[TypeError](#page-1186-0)** is raised. Array objects also implement the buffer interface, and may be used wherever buffer objects are supported.

The following data items and methods are also supported:

```
array.typecode
```
The typecode character used to create the array.

```
array.itemsize
```
The length in bytes of one array item in the internal representation.

```
array.append(x)
```
Append a new item with value *x* to the end of the array.

```
array.buffer_info()
```
Return a tuple (address, length) giving the current memory address and the length in elements of the buffer used to hold array's contents. The size of the memory buffer in bytes can be computed as array.buffer\_info() $[1]$  \* array.itemsize. This is occasionally useful when working with low-level (and inherently unsafe) I/O interfaces that require memory addresses, such as certain **ioctl()** operations. The returned numbers are valid as long as the array exists and no length-changing operations are applied to it.

**Note:** When using array objects from code written in C or C++ (the only way to effectively make use of this information), it makes more sense to use the buffer interface supported by array objects. This method is maintained for backward compatibility and should be avoided in new code. The buffer interface is documented in *Buffer [Protocol](#page-4506-0)*.

```
array.byteswap()
```
"Byteswap" all items of the array. This is only supported for values which are 1, 2, 4, or 8 bytes in size; for other types of values, **[RuntimeError](#page-1184-0)** is raised. It is useful when reading data from a file written on a machine with a different byte order.

```
array.count(x)
```
Return the number of occurrences of *x* in the array.

```
array.extend(iterable)
```
Append items from *iterable* to the end of the array. If *iterable* is another array, it must have *exactly* the same type code; if not, **[TypeError](#page-1186-0)** will be raised. If *iterable* is not an array, it must be

iterable and its elements must be the right type to be appended to the array.

## <span id="page-1465-1"></span>array.**frombytes**(*s*)

Appends items from the string, interpreting the string as an array of machine values (as if it had been read from a file using the **[fromfile\(\)](#page-1465-3)** method).

*New in version 3.2:* **[fromstring\(\)](#page-1465-4)** is renamed to **[frombytes\(\)](#page-1465-1)** for clarity.

## <span id="page-1465-3"></span>array.**fromfile**(*f*, *n*)

Read *n* items (as machine values) from the *file [object](#page-5551-0) f* and append them to the end of the array. If less than *n* items are available, **[EOFError](#page-1182-1)** is raised, but the items that were available are still inserted into the array. *f* must be a real built-in file object; something else with a **read()** method won't do.

## <span id="page-1465-0"></span>array.**fromlist**(*list*)

Append items from the list. This is equivalent to for  $x$  in list:  $a.append(x)$  except that if there is a type error, the array is unchanged.

## <span id="page-1465-4"></span>array.**fromstring**()

Deprecated alias for **[frombytes\(\)](#page-1465-1)**.

## <span id="page-1465-2"></span>array.**fromunicode**(*s*)

Extends this array with data from the given unicode string. The array must be a type 'u' array; otherwise a **[ValueError](#page-1187-0)** is raised. Use array.frombytes(unicodestring.encode(enc)) to append Unicode data to an array of some other type.

```
array.index(x)
```
Return the smallest *i* such that *i* is the index of the first

occurrence of *x* in the array.

```
array.insert(i, x)
```
Insert a new item with value *x* in the array before position *i*. Negative values are treated as being relative to the end of the array.

array.**pop**([*i*])

Removes the item with the index *i* from the array and returns it. The optional argument defaults to  $-1$ , so that by default the last item is removed and returned.

```
array.remove(x)
```
Remove the first occurrence of *x* from the array.

```
array.reverse()
```
Reverse the order of the items in the array.

```
array.tobytes()
```
Convert the array to an array of machine values and return the bytes representation (the same sequence of bytes that would be written to a file by the **[tofile\(\)](#page-1466-0)** method.)

*New in version 3.2:* **[tostring\(\)](#page-1466-1)** is renamed to **[tobytes\(\)](#page-1466-2)** for clarity.

```
array.tofile(f)
```
Write all items (as machine values) to the *file [object](#page-5551-0) f*.

```
array.tolist()
```
Convert the array to an ordinary list with the same items.

```
array.tostring()
```
Deprecated alias for **[tobytes\(\)](#page-1466-2)**.

#### array.**tounicode**()

Convert the array to a unicode string. The array must be a type 'u' array; otherwise a **[ValueError](#page-1187-0)** is raised. Use array.tobytes().decode(enc) to obtain a unicode string from an array of some other type.

When an array object is printed or converted to a string, it is represented as array(typecode, initializer). The *initializer* is omitted if the array is empty, otherwise it is a string if the *typecode* is 'u', otherwise it is a list of numbers. The string is guaranteed to be able to be converted back to an array with the same type and value using **[eval\(\)](#page-1075-0)**, so long as the **[array\(\)](#page-1461-1)** function has been imported using from array import array. Examples:

```
array('1')array('u', 'hello \u2641')
array('1', [1, 2, 3, 4, 5])array('d', [1.0, 2.0, 3.14])
```
#### **See also:**

#### **Module [struct](#page-1258-0)**

Packing and unpacking of heterogeneous binary data.

#### **Module [xdrlib](#page-1939-0)**

Packing and unpacking of External Data Representation (XDR) data as used in some remote procedure call systems.

### **The [Numerical](http://numpy.sourceforge.net/numdoc/HTML/numdoc.htm) Python Manual**

The Numeric Python extension (NumPy) defines another array type; see <http://numpy.sourceforge.net/> for further information about Numerical Python. (A PDF version of the NumPy manual is available and a structure at the structure at  $\alpha$ <http://numpy.sourceforge.net/numdoc/numdoc.pdf>).

Python v3.2 [documentation](#page-0-0) » The Python [Standard](#page-5621-0) Library [previous](#page-1455-0) | [next](#page-1469-0) | [modules](#page-3-0) | [index](#page-5606-0)

<span id="page-1469-1"></span><span id="page-1469-0"></span>Python v3.2 [documentation](#page-0-0) » The Python [Standard](#page-5621-0) Library [previous](#page-1461-0) | [next](#page-1474-0) | [modules](#page-3-0) | [index](#page-5606-0)

# 7.7. **[sched](#page-1469-1)** — Event scheduler

#### **Source code:** [Lib/sched.py](http://svn.python.org/view/python/branches/py3k/Lib/sched.py?view=markup)

The **[sched](#page-1469-1)** module defines a class which implements a general purpose event scheduler:

#### <span id="page-1470-0"></span>*class* sched.**scheduler**(*timefunc*, *delayfunc*)

The **[scheduler](#page-1470-0)** class defines a generic interface to scheduling events. It needs two functions to actually deal with the "outside world" — *timefunc* should be callable without arguments, and return a number (the "time", in any units whatsoever). The *delayfunc* function should be callable with one argument, compatible with the output of *timefunc*, and should delay that many time units. *delayfunc* will also be called with the argument  $\overline{0}$ after each event is run to allow other threads an opportunity to run in multi-threaded applications.

Example:

```
>>> import sched, time
>>> s = sched.scheduler(time.time, time.sleep)
>>> def print_time(): print("From print_time", time.time())
...
>>> def print_some_times():
... print(time.time())
... s.enter(5, 1, print_time, ())
... s.enter(10, 1, print_time, ())
... s.run()
... print(time.time())
...
>>> print_some_times()
930343690.257
From print_time 930343695.274
From print_time 930343700.273
930343700.276
```
In multi-threaded environments, the **[scheduler](#page-1470-0)** class has limitations with respect to thread-safety, inability to insert a new task before the one currently pending in a running scheduler, and holding up the main thread until the event queue is empty. Instead, the preferred approach is to use the **[threading.Timer](#page-2447-0)** class instead.

Example:

```
>>> import time
>>> from threading import Timer
>>> def print_time():
... print("From print_time", time.time())
...
>>> def print_some_times():
... print(time.time())
... Timer(5, print_time, ()).start()
... Timer(10, print_time, ()).start()
... time.sleep(11) # sleep while time-delay events execute
... print(time.time())
...
>>> print_some_times()
930343690.257
From print_time 930343695.274
From print_time 930343700.273
930343701.301\lvert \cdot \rvert\blacktriangleright
```
# 7.7.1. Scheduler Objects

**[scheduler](#page-1470-0)** instances have the following methods and attributes:

<span id="page-1472-1"></span>scheduler.**enterabs**(*time*, *priority*, *action*, *argument*)

Schedule a new event. The *time* argument should be a numeric type compatible with the return value of the *timefunc* function passed to the constructor. Events scheduled for the same *time* will be executed in the order of their *priority*.

Executing the event means executing action(\*argument). *argument* must be a sequence holding the parameters for *action*.

Return value is an event which may be used for later cancellation of the event (see **[cancel\(\)](#page-1472-0)**).

```
scheduler.enter(delay, priority, action, argument)
```
Schedule an event for *delay* more time units. Other then the relative time, the other arguments, the effect and the return value are the same as those for **[enterabs\(\)](#page-1472-1)**.

```
scheduler.cancel(event)
```
Remove the event from the queue. If *event* is not an event currently in the queue, this method will raise a **[ValueError](#page-1187-0)**.

```
scheduler.empty()
```
Return true if the event queue is empty.

```
scheduler.run()
```
Run all scheduled events. This function will wait (using the **delayfunc()** function passed to the constructor) for the next event, then execute it and so on until there are no more scheduled events.

Either *action* or *delayfunc* can raise an exception. In either case, the scheduler will maintain a consistent state and propagate the exception. If an exception is raised by *action*, the event will not be attempted in future calls to **[run\(\)](#page-1472-2)**.

If a sequence of events takes longer to run than the time available before the next event, the scheduler will simply fall behind. No events will be dropped; the calling code is responsible for canceling events which are no longer pertinent.

scheduler.**queue**

Read-only attribute returning a list of upcoming events in the order they will be run. Each event is shown as a *[named](#page-5559-0) tuple* with the following fields: time, priority, action, argument.

Python v3.2 [documentation](#page-0-0) » The Python [Standard](#page-5621-0) Library [previous](#page-1461-0) | [next](#page-1474-0) | [modules](#page-3-0) | [index](#page-5606-0)

<span id="page-1474-1"></span><span id="page-1474-0"></span>Python v3.2 [documentation](#page-0-0) » The Python [Standard](#page-5621-0) Library [previous](#page-1469-0) | [next](#page-1481-0) | [modules](#page-3-0) | [index](#page-5606-0)

# 7.8. **[queue](#page-1474-1)** — A synchronized queue class

### **Source code:** [Lib/queue.py](http://svn.python.org/view/python/branches/py3k/Lib/queue.py?view=markup)

The **[queue](#page-1474-1)** module implements multi-producer, multi-consumer queues. It is especially useful in threaded programming when information must be exchanged safely between multiple threads. The **[Queue](#page-1475-0)** class in this module implements all the required locking semantics. It depends on the availability of thread support in Python; see the **[threading](#page-2422-0)** module.

Implements three types of queue whose only difference is the order that the entries are retrieved. In a FIFO queue, the first tasks added are the first retrieved. In a LIFO queue, the most recently added entry is the first retrieved (operating like a stack). With a priority queue, the entries are kept sorted (using the **[heapq](#page-1445-1)** module) and the lowest valued entry is retrieved first.

The **[queue](#page-1474-1)** module defines the following classes and exceptions:

#### <span id="page-1475-0"></span>*class* queue.**Queue**(*maxsize=0*)

Constructor for a FIFO queue. *maxsize* is an integer that sets the upperbound limit on the number of items that can be placed in the queue. Insertion will block once this size has been reached, until queue items are consumed. If *maxsize* is less than or equal to zero, the queue size is infinite.

#### *class* queue.**LifoQueue**(*maxsize=0*)

Constructor for a LIFO queue. *maxsize* is an integer that sets the upperbound limit on the number of items that can be placed in the queue. Insertion will block once this size has been reached,
until queue items are consumed. If *maxsize* is less than or equal to zero, the queue size is infinite.

# <span id="page-1476-0"></span>*class* queue.**PriorityQueue**(*maxsize=0*)

Constructor for a priority queue. *maxsize* is an integer that sets the upperbound limit on the number of items that can be placed in the queue. Insertion will block once this size has been reached, until queue items are consumed. If *maxsize* is less than or equal to zero, the queue size is infinite.

The lowest valued entries are retrieved first (the lowest valued entry is the one returned by sorted(list(entries))[0]). A typical pattern for entries is a tuple in the form: (priority number, data).

## <span id="page-1476-2"></span>*exception* queue.**Empty**

Exception raised when non-blocking **get()** (or **get\_nowait()**) is called on a **[Queue](#page-1475-0)** object which is empty.

## <span id="page-1476-1"></span>*exception* queue.**Full**

Exception raised when non-blocking **put()** (or **put\_nowait()**) is called on a **[Queue](#page-1475-0)** object which is full.

# 7.8.1. Queue Objects

Queue objects (**[Queue](#page-1475-0)**, **[LifoQueue](#page-1475-1)**, or **[PriorityQueue](#page-1476-0)**) provide the public methods described below.

Queue.**qsize**()

Return the approximate size of the queue. Note,  $qsize() > 0$ doesn't guarantee that a subsequent get() will not block, nor will qsize() < maxsize guarantee that put() will not block.

```
Queue.empty()
```
Return **True** if the queue is empty, **False** otherwise. If empty() returns **True** it doesn't guarantee that a subsequent call to put() will not block. Similarly, if empty() returns **False** it doesn't guarantee that a subsequent call to get() will not block.

```
Queue.full()
```
Return **True** if the queue is full, **False** otherwise. If full() returns **True** it doesn't guarantee that a subsequent call to get() will not block. Similarly, if full() returns **False** it doesn't guarantee that a subsequent call to put() will not block.

<span id="page-1477-0"></span>Queue.**put**(*item*, *block=True*, *timeout=None*)

Put *item* into the queue. If optional args *block* is true and *timeout* is None (the default), block if necessary until a free slot is available. If *timeout* is a positive number, it blocks at most *timeout* seconds and raises the **[Full](#page-1476-1)** exception if no free slot was available within that time. Otherwise (*block* is false), put an item on the queue if a free slot is immediately available, else raise the **[Full](#page-1476-1)** exception (*timeout* is ignored in that case).

Queue.**put\_nowait**(*item*)

Equivalent to put(item, False).

```
Queue.get(block=True, timeout=None)
```
Remove and return an item from the queue. If optional args *block* is true and *timeout* is None (the default), block if necessary until an item is available. If *timeout* is a positive number, it blocks at most *timeout* seconds and raises the **[Empty](#page-1476-2)** exception if no item was available within that time. Otherwise (*block* is false), return an item if one is immediately available, else raise the **[Empty](#page-1476-2)** exception (*timeout* is ignored in that case).

```
Queue.get_nowait()
```
Equivalent to get(False).

Two methods are offered to support tracking whether enqueued tasks have been fully processed by daemon consumer threads.

```
Queue.task_done()
```
Indicate that a formerly enqueued task is complete. Used by queue consumer threads. For each **[get\(\)](#page-1478-0)** used to fetch a task, a subsequent call to **[task\\_done\(\)](#page-1478-1)** tells the queue that the processing on the task is complete.

If a **[join\(\)](#page-1478-2)** is currently blocking, it will resume when all items have been processed (meaning that a **[task\\_done\(\)](#page-1478-1)** call was received for every item that had been **[put\(\)](#page-1477-0)** into the queue).

Raises a **[ValueError](#page-1187-0)** if called more times than there were items placed in the queue.

```
Queue.join()
```
Blocks until all items in the queue have been gotten and processed.

The count of unfinished tasks goes up whenever an item is added to the queue. The count goes down whenever a consumer thread calls **[task\\_done\(\)](#page-1478-1)** to indicate that the item was retrieved and all work on it is complete. When the count of unfinished tasks drops to zero, **[join\(\)](#page-1478-2)** unblocks.

Example of how to wait for enqueued tasks to be completed:

```
def worker():
   while True:
       item = q.get()do_work(item)
       q.task_done()
q =Queue()
for i in range(num_worker_threads):
    t =Thread(target=worker)
    t.daemon = True
    t.start()
for item in source():
   q.put(item)
q.join() # block until all tasks are done
```
# **See also:**

**Class [multiprocessing.Queue](#page-2468-0)**

A queue class for use in a multi-processing (rather than multithreading) context.

**[collections.deque](#page-1420-0)** is an alternative implementation of unbounded queues with fast atomic **append()** and **popleft()** operations that do not require locking.

<span id="page-1481-1"></span><span id="page-1481-0"></span>Python v3.2 [documentation](#page-0-0) » The Python [Standard](#page-5621-0) Library [previous](#page-1474-0) | [next](#page-1491-0) | [modules](#page-3-0) | [index](#page-5606-0)

# 7.9. **[weakref](#page-1481-1)** — Weak references

### **Source code:** [Lib/weakref.py](http://svn.python.org/view/python/branches/py3k/Lib/weakref.py?view=markup)

The **[weakref](#page-1481-1)** module allows the Python programmer to create *weak references* to objects.

In the following, the term *referent* means the object which is referred to by a weak reference.

A weak reference to an object is not enough to keep the object alive: when the only remaining references to a referent are weak references, *garbage [collection](#page-5552-0)* is free to destroy the referent and reuse its memory for something else. A primary use for weak references is to implement caches or mappings holding large objects, where it's desired that a large object not be kept alive solely because it appears in a cache or mapping.

For example, if you have a number of large binary image objects, you may wish to associate a name with each. If you used a Python dictionary to map names to images, or images to names, the image objects would remain alive just because they appeared as values or keys in the dictionaries. The **[WeakKeyDictionary](#page-1485-0)** and **[WeakValueDictionary](#page-1486-0)** classes supplied by the **[weakref](#page-1481-1)** module are an alternative, using weak references to construct mappings that don't keep objects alive solely because they appear in the mapping objects. If, for example, an image object is a value in a **[WeakValueDictionary](#page-1486-0)**, then when the last remaining references to that image object are the weak references held by weak mappings, garbage collection can reclaim the object, and its corresponding entries in weak mappings are simply deleted.

**[WeakKeyDictionary](#page-1485-0)** and **[WeakValueDictionary](#page-1486-0)** use weak references in

their implementation, setting up callback functions on the weak references that notify the weak dictionaries when a key or value has been reclaimed by garbage collection. **[WeakSet](#page-1487-0)** implements the **[set](#page-1153-0)** interface, but keeps weak references to its elements, just like a **[WeakKeyDictionary](#page-1485-0)** does.

Most programs should find that using one of these weak container types is all they need – it's not usually necessary to create your own weak references directly. The low-level machinery used by the weak dictionary implementations is exposed by the **[weakref](#page-1481-1)** module for the benefit of advanced uses.

**Note:** Weak references to an object are cleared before the object's **[\\_\\_del\\_\\_\(\)](#page-934-0)** is called, to ensure that the weak reference callback (if any) finds the object still alive.

Not all objects can be weakly referenced; those objects which can include class instances, functions written in Python (but not in C), instance methods, sets, frozensets, some *file [objects](#page-5551-0)*, *[generator](#page-5552-1)*s, type objects, sockets, arrays, deques, regular expression pattern objects, and code objects.

*Changed in version 3.2:* Added support for thread.lock, threading.Lock, and code objects.

Several built-in types such as **[list](#page-1084-0)** and **[dict](#page-1159-0)** do not directly support weak references but can add support through subclassing:

```
class Dict(dict):
     pass
obj = Dict(\text{red=1, green=2, blue=3}) # this object is weak refe
\lceil \cdot \rceil|\cdot|
```
Other built-in types such as **[tuple](#page-1100-0)** and **[int](#page-1082-0)** do not support weak

references even when subclassed (This is an implementation detail and may be different across various Python implementations.).

Extension types can easily be made to support weak references; see *Weak [Reference](#page-4331-0) Support*.

<span id="page-1484-0"></span>*class* weakref.**ref**(*object*[, *callback*])

Return a weak reference to *object*. The original object can be retrieved by calling the reference object if the referent is still alive; if the referent is no longer alive, calling the reference object will cause **[None](#page-1107-0)** to be returned. If *callback* is provided and not **[None](#page-1107-0)**, and the returned weakref object is still alive, the callback will be called when the object is about to be finalized; the weak reference object will be passed as the only parameter to the callback; the referent will no longer be available.

It is allowable for many weak references to be constructed for the same object. Callbacks registered for each weak reference will be called from the most recently registered callback to the oldest registered callback.

Exceptions raised by the callback will be noted on the standard error output, but cannot be propagated; they are handled in exactly the same way as exceptions raised from an object's **[\\_\\_del\\_\\_\(\)](#page-934-0)** method.

Weak references are *[hashable](#page-5554-0)* if the *object* is hashable. They will maintain their hash value even after the *object* was deleted. If **[hash\(\)](#page-1080-0)** is called the first time only after the *object* was deleted, the call will raise **[TypeError](#page-1186-0)**.

Weak references support tests for equality, but not ordering. If the referents are still alive, two references have the same equality relationship as their referents (regardless of the *callback*). If either referent has been deleted, the references are equal only if the reference objects are the same object.

This is a subclassable type rather than a factory function.

# weakref.**proxy**(*object*[, *callback*])

Return a proxy to *object* which uses a weak reference. This supports use of the proxy in most contexts instead of requiring the explicit dereferencing used with weak reference objects. The returned object will have a type of either ProxyType or CallableProxyType, depending on whether *object* is callable. Proxy objects are not *[hashable](#page-5554-0)* regardless of the referent; this avoids a number of problems related to their fundamentally mutable nature, and prevent their use as dictionary keys. *callback* is the same as the parameter of the same name to the **[ref\(\)](#page-1484-0)** function.

# weakref.**getweakrefcount**(*object*)

Return the number of weak references and proxies which refer to *object*.

# weakref.**getweakrefs**(*object*)

Return a list of all weak reference and proxy objects which refer to *object*.

# <span id="page-1485-0"></span>*class* weakref.**WeakKeyDictionary**([*dict*])

Mapping class that references keys weakly. Entries in the dictionary will be discarded when there is no longer a strong reference to the key. This can be used to associate additional data with an object owned by other parts of an application without adding attributes to those objects. This can be especially useful with objects that override attribute accesses.

**Note:** Caution: Because a **[WeakKeyDictionary](#page-1485-0)** is built on top of a Python dictionary, it must not change size when iterating over it. This can be difficult to ensure for a **[WeakKeyDictionary](#page-1485-0)** because actions performed by the program during iteration may cause items in the dictionary to vanish "by magic" (as a side effect of garbage collection).

**[WeakKeyDictionary](#page-1485-0)** objects have the following additional methods. These expose the internal references directly. The references are not guaranteed to be "live" at the time they are used, so the result of calling the references needs to be checked before being used. This can be used to avoid creating references that will cause the garbage collector to keep the keys around longer than needed.

```
WeakKeyDictionary.keyrefs()
```
Return an iterable of the weak references to the keys.

# <span id="page-1486-0"></span>*class* weakref.**WeakValueDictionary**([*dict*])

Mapping class that references values weakly. Entries in the dictionary will be discarded when no strong reference to the value exists any more.

**Note:** Caution: Because a **[WeakValueDictionary](#page-1486-0)** is built on top of a Python dictionary, it must not change size when iterating over it. This can be difficult to ensure for a **[WeakValueDictionary](#page-1486-0)** because actions performed by the program during iteration may cause items in the dictionary to vanish "by magic" (as a side effect of garbage collection).

**[WeakValueDictionary](#page-1486-0)** objects have the following additional methods. These method have the same issues as the and **keyrefs()** method of **[WeakKeyDictionary](#page-1485-0)** objects.

```
WeakValueDictionary.valuerefs()
```
Return an iterable of the weak references to the values.

<span id="page-1487-0"></span>*class* weakref.**WeakSet**([*elements*])

Set class that keeps weak references to its elements. An element will be discarded when no strong reference to it exists any more.

#### weakref.**ReferenceType**

The type object for weak references objects.

#### weakref.**ProxyType**

The type object for proxies of objects which are not callable.

#### weakref.**CallableProxyType**

The type object for proxies of callable objects.

#### weakref.**ProxyTypes**

Sequence containing all the type objects for proxies. This can make it simpler to test if an object is a proxy without being dependent on naming both proxy types.

#### *exception* weakref.**ReferenceError**

Exception raised when a proxy object is used but the underlying object has been collected. This is the same as the standard **[ReferenceError](#page-1184-0)** exception.

## **See also:**

## **PEP [0205](http://www.python.org/dev/peps/pep-0205) - Weak References**

The proposal and rationale for this feature, including links to earlier implementations and information about similar features in other languages.

# 7.9.1. Weak Reference Objects

Weak reference objects have no attributes or methods, but do allow the referent to be obtained, if it still exists, by calling it:

```
>>> import weakref
>>> class Object:
... pass
...
>>> o = Object()
>>> r = weakref.ref(o)
\Rightarrow \frac{1}{2} o2 = r()
>>> o is o2
True
```
If the referent no longer exists, calling the reference object returns **[None](#page-1107-0)**:

**>>> del** o, o2 **>>>** print(r()) None

Testing that a weak reference object is still live should be done using the expression ref() is not None. Normally, application code that needs to use a reference object should follow this pattern:

```
# r is a weak reference object
o = r()if o is None:
    # referent has been garbage collected
    print("Object has been deallocated; can't frobnicate.")
else:
    print("Object is still live!")
    o.do_something_useful()
```
Using a separate test for "liveness" creates race conditions in threaded applications; another thread can cause a weak reference to become invalidated before the weak reference is called; the idiom shown above is safe in threaded applications as well as singlethreaded applications.

Specialized versions of **[ref](#page-1484-0)** objects can be created through subclassing. This is used in the implementation of the **[WeakValueDictionary](#page-1486-0)** to reduce the memory overhead for each entry in the mapping. This may be most useful to associate additional information with a reference, but could also be used to insert additional processing on calls to retrieve the referent.

This example shows how a subclass of **[ref](#page-1484-0)** can be used to store additional information about an object and affect the value that's returned when the referent is accessed:

```
import weakref
class ExtendedRef(weakref.ref):
    def __init__(self, ob, callback=None, **annotations):
        super(ExtendedRef, self).__init__(ob, callback)
        self._ counter = 0
        for k, v in annotations.items():
             setattr(self, k, v)
    def __call__(self):
        """Return a pair containing the referent and the number of
        times the reference has been called.
        """
        ob = super(ExtendedRef, self).call()
        if ob is not None:
             self.__counter += 1
             ob = (ob, self. counter)return ob\lceil\blacktriangleright
```
# 7.9.2. Example

This simple example shows how an application can use objects IDs to retrieve objects that it has seen before. The IDs of the objects can then be used in other data structures without forcing the objects to remain alive, but the objects can still be retrieved by ID if they do.

```
import weakref
_id2obj_dict = weakref.WeakValueDictionary()
def remember(obj):
   oid = id(obj)_id2obj\_dict[oid] = objreturn oid
def id2obj(oid):
    return _id2obj_dict[oid]
```
Python v3.2 [documentation](#page-0-0) » The Python [Standard](#page-5621-0) Library [previous](#page-1474-0) | [next](#page-1491-0) | [modules](#page-3-0) | [index](#page-5606-0)

<span id="page-1491-1"></span><span id="page-1491-0"></span>Python v3.2 [documentation](#page-0-0) » The Python [Standard](#page-5621-0) Library [previous](#page-1481-0) | [next](#page-1495-0) | [modules](#page-3-0) | [index](#page-5606-0)

# 7.10. **[types](#page-1491-1)** — Names for built-in types

# **Source code:** [Lib/types.py](http://svn.python.org/view/python/branches/py3k/Lib/types.py?view=markup)

This module defines names for some object types that are used by the standard Python interpreter, but not exposed as builtins like **[int](#page-1082-0)** or **[str](#page-1097-0)** are. Also, it does not include some of the types that arise transparently during processing such as the listiterator type.

Typical use is for **[isinstance\(\)](#page-1082-1)** or **[issubclass\(\)](#page-1083-0)** checks.

The module defines the following names:

# types.**FunctionType**

```
types.LambdaType
```
The type of user-defined functions and functions created by **[lambda](#page-998-0)** expressions.

#### types.**GeneratorType**

The type of *[generator](#page-5552-1)*-iterator objects, produced by calling a generator function.

#### types.**CodeType**

The type for code objects such as returned by **[compile\(\)](#page-1071-0)**.

#### types.**MethodType**

The type of methods of user-defined class instances.

#### types.**BuiltinFunctionType** types.**BuiltinMethodType**

The type of built-in functions like **[len\(\)](#page-1083-1)** or **[sys.exit\(\)](#page-3831-0)**, and methods of built-in classes. (Here, the term "built-in" means

"written in C".)

# types.**ModuleType**

The type of modules.

# types.**TracebackType**

The type of traceback objects such as found in sys.exc\_info() [2].

# types.**FrameType**

The type of frame objects such as found in tb.tb\_frame if tb is a traceback object.

# types.**GetSetDescriptorType**

The type of objects defined in extension modules with PyGetSetDef, such as FrameType.f\_locals or array.array.typecode. This type is used as descriptor for object attributes; it has the same purpose as the **[property](#page-1091-0)** type, but for classes defined in extension modules.

## types.**MemberDescriptorType**

The type of objects defined in extension modules with PyMemberDef, such as datetime.timedelta.days. This type is used as descriptor for simple C data members which use standard conversion functions; it has the same purpose as the **[property](#page-1091-0)** type, but for classes defined in extension modules.

**CPython implementation detail:** In other implementations of Python, this type may be identical to GetSetDescriptorType.

Python v3.2 [documentation](#page-0-0) » The Python [Standard](#page-5621-0) Library [previous](#page-1481-0) | [next](#page-1495-0) | [modules](#page-3-0) | [index](#page-5606-0) » 7. Data [Types](#page-1349-0) »

<span id="page-1495-1"></span><span id="page-1495-0"></span>Python v3.2 [documentation](#page-0-0) » The Python [Standard](#page-5621-0) Library [previous](#page-1491-0) | [next](#page-1499-0) | [modules](#page-3-0) | [index](#page-5606-0)

# 7.11. **[copy](#page-1495-1)** — Shallow and deep copy operations

This module provides generic (shallow and deep) copying operations.

Interface summary:

copy.**copy**(*x*) Return a shallow copy of *x*.

```
copy.deepcopy(x)
```
Return a deep copy of *x*.

*exception* copy.**error**

Raised for module specific errors.

The difference between shallow and deep copying is only relevant for compound objects (objects that contain other objects, like lists or class instances):

- A *shallow copy* constructs a new compound object and then (to the extent possible) inserts *references* into it to the objects found in the original.
- A *deep copy* constructs a new compound object and then, recursively, inserts *copies* into it of the objects found in the original.

Two problems often exist with deep copy operations that don't exist with shallow copy operations:

- Recursive objects (compound objects that, directly or indirectly, contain a reference to themselves) may cause a recursive loop.
- Because deep copy copies *everything* it may copy too much,

e.g., administrative data structures that should be shared even between copies.

The **[deepcopy\(\)](#page-1496-0)** function avoids these problems by:

- keeping a "memo" dictionary of objects already copied during the current copying pass; and
- letting user-defined classes override the copying operation or the set of components copied.

This module does not copy types like module, method, stack trace, stack frame, file, socket, window, array, or any similar types. It does "copy" functions and classes (shallow and deeply), by returning the original object unchanged; this is compatible with the way these are treated by the **[pickle](#page-1733-0)** module.

Shallow copies of dictionaries can be made using **[dict.copy\(\)](#page-1161-0)**, and of lists by assigning a slice of the entire list, for example, copied\_list = original\_list[:].

Classes can use the same interfaces to control copying that they use to control pickling. See the description of module **[pickle](#page-1733-0)** for information on these methods. The **[copy](#page-1495-1)** module does not use the **[copyreg](#page-1758-0)** registration module.

In order for a class to define its own copy implementation, it can define special methods **\_\_copy\_\_()** and **\_\_deepcopy\_\_()**. The former is called to implement the shallow copy operation; no additional arguments are passed. The latter is called to implement the deep copy operation; it is passed one argument, the memo dictionary. If the **\_\_deepcopy\_\_()** implementation needs to make a deep copy of a component, it should call the **[deepcopy\(\)](#page-1496-0)** function with the component as first argument and the memo dictionary as second argument.

# **See also:**

# **Module [pickle](#page-1733-0)**

Discussion of the special methods used to support object state retrieval and restoration.

Python v3.2 [documentation](#page-0-0) » The Python [Standard](#page-5621-0) Library [previous](#page-1491-0) | [next](#page-1499-0) | [modules](#page-3-0) | [index](#page-5606-0)

<span id="page-1499-1"></span><span id="page-1499-0"></span>Python v3.2 [documentation](#page-0-0) » The Python [Standard](#page-5621-0) Library [previous](#page-1495-0) | [next](#page-1507-0) | [modules](#page-3-0) | [index](#page-5606-0)

# 7.12. **[pprint](#page-1499-1)** — Data pretty printer

# **Source code:** [Lib/pprint.py](http://svn.python.org/view/python/branches/py3k/Lib/pprint.py?view=markup)

The **[pprint](#page-1499-1)** module provides a capability to "pretty-print" arbitrary Python data structures in a form which can be used as input to the interpreter. If the formatted structures include objects which are not fundamental Python types, the representation may not be loadable. This may be the case if objects such as files, sockets, classes, or instances are included, as well as many other built-in objects which are not representable as Python constants.

The formatted representation keeps objects on a single line if it can, and breaks them onto multiple lines if they don't fit within the allowed width. Construct **[PrettyPrinter](#page-1500-0)** objects explicitly if you need to adjust the width constraint.

Dictionaries are sorted by key before the display is computed.

The **[pprint](#page-1499-1)** module defines one class:

<span id="page-1500-0"></span>*class* pprint.**PrettyPrinter**(*indent=1*, *width=80*, *depth=None*, *stream=None*)

Construct a **[PrettyPrinter](#page-1500-0)** instance. This constructor understands several keyword parameters. An output stream may be set using the *stream* keyword; the only method used on the stream object is the file protocol's **write()** method. If not specified, the **[PrettyPrinter](#page-1500-0)** adopts sys.stdout. Three additional parameters may be used to control the formatted representation. The keywords are *indent*, *depth*, and *width*. The amount of indentation added for each recursive level is specified by *indent*; the default is one. Other values can cause output to look a little odd, but can make nesting easier to spot. The number of levels

which may be printed is controlled by *depth*; if the data structure being printed is too deep, the next contained level is replaced by .... By default, there is no constraint on the depth of the objects being formatted. The desired output width is constrained using the *width* parameter; the default is 80 characters. If a structure cannot be formatted within the constrained width, a best effort will be made.

```
>>> import pprint
>>> stuff = ['spam', 'eggs', 'lumberjack', 'knights', 'ni']
>>> stuff.insert(0, stuff[:])
>>> pp = pprint.PrettyPrinter(indent=4)
>>> pp.pprint(stuff)
[ ['spam', 'eggs', 'lumberjack', 'knights', 'ni'],
    'spam',
    'eggs',
    'lumberjack',
    'knights',
    'ni']
>>> tup = ('spam', ('eggs', ('lumberjack', ('knights', ('ni', (
... ('parrot', ('fresh fruit',))))))))
>>> pp = pprint.PrettyPrinter(depth=6)
>>> pp.pprint(tup)
('spam', ('eggs', ('lumberjack', ('knights', ('ni', ('dead', (...)))))))
\lceil▸ │
```
The **[PrettyPrinter](#page-1500-0)** class supports several derivative functions:

```
pprint.pformat(object, indent=1, width=80, depth=None)
```
Return the formatted representation of *object* as a string. *indent*, *width* and *depth* will be passed to the **[PrettyPrinter](#page-1500-0)** constructor as formatting parameters.

```
pprint.pprint(object, stream=None, indent=1, width=80,
depth=None)
```
Prints the formatted representation of *object* on *stream*, followed by a newline. If *stream* is **None**, sys.stdout is used. This may be used in the interactive interpreter instead of the **[print\(\)](#page-1090-0)** function for inspecting values (you can even reassign print = pprint.pprint for use within a scope). *indent*, *width* and *depth* will be passed to the **[PrettyPrinter](#page-1500-0)** constructor as formatting parameters.

```
>>> import pprint
>>> stuff = ['spam', 'eggs', 'lumberjack', 'knights', 'ni']
>>> stuff.insert(0, stuff)
>>> pprint.pprint(stuff)
[<Recursion on list with id=...>,
 'spam',
 'eggs',
 'lumberjack',
 'knights',
 'ni']
```
pprint.**isreadable**(*object*)

Determine if the formatted representation of *object* is "readable," or can be used to reconstruct the value using **[eval\(\)](#page-1075-0)**. This always returns **False** for recursive objects.

```
>>> pprint.isreadable(stuff)
False
```

```
pprint.isrecursive(object)
```
Determine if *object* requires a recursive representation.

One more support function is also defined:

```
pprint.saferepr(object)
```
Return a string representation of *object*, protected against recursive data structures. If the representation of *object* exposes a recursive entry, the recursive reference will be represented as <Recursion on typename with id=number>. The representation is not otherwise formatted.

```
>>> pprint.saferepr(stuff)
```
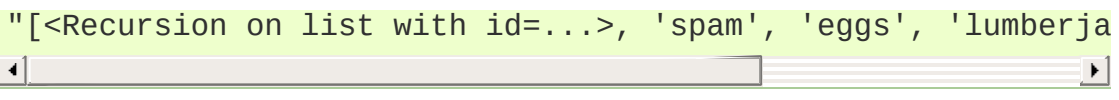

# 7.12.1. PrettyPrinter Objects

**[PrettyPrinter](#page-1500-0)** instances have the following methods:

# PrettyPrinter.**pformat**(*object*)

Return the formatted representation of *object*. This takes into account the options passed to the **[PrettyPrinter](#page-1500-0)** constructor.

# PrettyPrinter.**pprint**(*object*)

Print the formatted representation of *object* on the configured stream, followed by a newline.

The following methods provide the implementations for the corresponding functions of the same names. Using these methods on an instance is slightly more efficient since new **[PrettyPrinter](#page-1500-0)** objects don't need to be created.

## PrettyPrinter.**isreadable**(*object*)

Determine if the formatted representation of the object is "readable," or can be used to reconstruct the value using **[eval\(\)](#page-1075-0)**. Note that this returns **False** for recursive objects. If the *depth* parameter of the **[PrettyPrinter](#page-1500-0)** is set and the object is deeper than allowed, this returns **False**.

# PrettyPrinter.**isrecursive**(*object*)

Determine if the object requires a recursive representation.

This method is provided as a hook to allow subclasses to modify the way objects are converted to strings. The default implementation uses the internals of the **[saferepr\(\)](#page-1502-0)** implementation.

# PrettyPrinter.**format**(*object*, *context*, *maxlevels*, *level*) Returns three values: the formatted version of *object* as a string,

a flag indicating whether the result is readable, and a flag indicating whether recursion was detected. The first argument is the object to be presented. The second is a dictionary which contains the **[id\(\)](#page-1081-0)** of objects that are part of the current presentation context (direct and indirect containers for *object* that are affecting the presentation) as the keys; if an object needs to be presented which is already represented in *context*, the third return value should be **True**. Recursive calls to the **[format\(\)](#page-1079-0)** method should add additional entries for containers to this dictionary. The third argument, *maxlevels*, gives the requested limit to recursion; this will be  $\sigma$  if there is no requested limit. This argument should be passed unmodified to recursive calls. The fourth argument, *level*, gives the current level; recursive calls should be passed a value less than that of the current call.

# 7.12.2. pprint Example

This example demonstrates several uses of the **[pprint\(\)](#page-1499-1)** function and its parameters.

```
>>> import pprint
>>> tup = ('spam', ('eggs', ('lumberjack', ('knights', ('ni', (
... ('parrot', ('fresh fruit',))))))))
>>> stuff = ['a' * 10, tup, ['a' * 30, 'b' * 30], ['c' * 20, 'd' *
>>> pprint.pprint(stuff)
['aaaaaaaaaa',
('spam',
  ('eggs',
   ('lumberjack',
    ('knights', ('ni', ('dead', ('parrot', ('fresh fruit',)))))))),
 ['aaaaaaaaaaaaaaaaaaaaaaaaaaaaaa', 'bbbbbbbbbbbbbbbbbbbbbbbbbbbbbb'],
 ['cccccccccccccccccccc', 'dddddddddddddddddddd']]
>>> pprint.pprint(stuff, depth=3)
['aaaaaaaaaa',
 ('spam', ('eggs', (...))),
 ['aaaaaaaaaaaaaaaaaaaaaaaaaaaaaa', 'bbbbbbbbbbbbbbbbbbbbbbbbbbbbbb'],
 ['cccccccccccccccccccc', 'dddddddddddddddddddd']]
>>> pprint.pprint(stuff, width=60)
['aaaaaaaaaa',
 ('spam',
  ('eggs',
   ('lumberjack',
    ('knights',
     ('ni', ('dead', ('parrot', ('fresh fruit',)))))))),
 ['aaaaaaaaaaaaaaaaaaaaaaaaaaaaaa',
  'bbbbbbbbbbbbbbbbbbbbbbbbbbbbbb'],
 ['cccccccccccccccccccc', 'dddddddddddddddddddd']]
\blacktriangleleft\blacktriangleright
```
Python v3.2 [documentation](#page-0-0) » The Python [Standard](#page-5621-0) Library [previous](#page-1495-0)  $\vert$  [next](#page-1507-0)  $\vert$  [modules](#page-3-0)  $\vert$  [index](#page-5606-0) » 7. Data [Types](#page-1349-0) »

<span id="page-1507-1"></span><span id="page-1507-0"></span>Python v3.2 [documentation](#page-0-0) » The Python [Standard](#page-5621-0) Library [previous](#page-1499-0) | [next](#page-1513-0) | [modules](#page-3-0) | [index](#page-5606-0)

# 7.13. **[reprlib](#page-1507-1)** — Alternate **[repr\(\)](#page-1094-0)** implementation

**Source code:** [Lib/reprlib.py](http://svn.python.org/view/python/branches/py3k/Lib/reprlib.py?view=markup)

The **[reprlib](#page-1507-1)** module provides a means for producing object representations with limits on the size of the resulting strings. This is used in the Python debugger and may be useful in other contexts as well.

This module provides a class, an instance, and a function:

```
class reprlib.Repr
```
Class which provides formatting services useful in implementing functions similar to the built-in **[repr\(\)](#page-1094-0)**; size limits for different object types are added to avoid the generation of representations which are excessively long.

```
reprlib.aRepr
```
This is an instance of **[Repr](#page-1508-0)** which is used to provide the **[repr\(\)](#page-1508-1)** function described below. Changing the attributes of this object will affect the size limits used by **[repr\(\)](#page-1508-1)** and the Python debugger.

```
reprlib.repr(obj)
```
This is the **[repr\(\)](#page-1511-0)** method of aRepr. It returns a string similar to that returned by the built-in function of the same name, but with limits on most sizes.

In addition to size-limiting tools, the module also provides a decorator for detecting recursive calls to **[\\_\\_repr\\_\\_\(\)](#page-936-0)** and substituting a placeholder string instead.

```
@reprlib.recursive_repr(fillvalue="...")
```
Decorator for **[\\_\\_repr\\_\\_\(\)](#page-936-0)** methods to detect recursive calls within the same thread. If a recursive call is made, the *fillvalue* is returned, otherwise, the usual **[\\_\\_repr\\_\\_\(\)](#page-936-0)** call is made. For example:

```
>>> class MyList(list):
... @recursive_repr()
... def __repr__(self):
... return '<' + '|'.join(map(repr, self)) + '>'
...
>>> m = MyList('abc')
>>> m.append(m)
>>> m.append('x')
>>> print(m)
<'a'|'b'|'c'|...|'x'>
```
*New in version 3.2.*

# 7.13.1. Repr Objects

**[Repr](#page-1508-0)** instances provide several members which can be used to provide size limits for the representations of different object types, and methods which format specific object types.

#### Repr.**maxlevel**

Depth limit on the creation of recursive representations. The default is 6.

<span id="page-1510-0"></span>Repr.**maxdict** Repr.**maxlist** Repr.**maxtuple** Repr.**maxset** Repr.**maxfrozenset** Repr.**maxdeque**

<span id="page-1510-1"></span>Repr.**maxarray**

Limits on the number of entries represented for the named object type. The default is 4 for **[maxdict](#page-1510-0)**, 5 for **[maxarray](#page-1510-1)**, and 6 for the others.

Repr.**maxlong**

Maximum number of characters in the representation for an integer. Digits are dropped from the middle. The default is 40.

#### <span id="page-1510-2"></span>Repr.**maxstring**

Limit on the number of characters in the representation of the string. Note that the "normal" representation of the string is used as the character source: if escape sequences are needed in the representation, these may be mangled when the representation is shortened. The default is 30.

#### Repr.**maxother**

This limit is used to control the size of object types for which no specific formatting method is available on the **[Repr](#page-1508-0)** object. It is applied in a similar manner as **[maxstring](#page-1510-2)**. The default is 20.

<span id="page-1511-0"></span>Repr.**repr**(*obj*)

The equivalent to the built-in **[repr\(\)](#page-1094-0)** that uses the formatting imposed by the instance.

<span id="page-1511-1"></span>Repr.**repr1**(*obj*, *level*)

Recursive implementation used by **[repr\(\)](#page-1511-0)**. This uses the type of *obj* to determine which formatting method to call, passing it *obj* and *level*. The type-specific methods should call **[repr1\(\)](#page-1511-1)** to perform recursive formatting, with level - 1 for the value of *level* in the recursive call.

# Repr.**repr\_TYPE**(*obj*, *level*)

Formatting methods for specific types are implemented as methods with a name based on the type name. In the method name, **TYPE** is replaced by string.join(string.split(type(obj).\_\_name\_\_, '\_')). Dispatch to these methods is handled by **repr1()**. Type-specific methods which need to recursively format a value should call self.repr1(subobj, level - 1).
### 7.13.2. Subclassing Repr Objects

The use of dynamic dispatching by **[Repr.repr1\(\)](#page-1511-0)** allows subclasses of **[Repr](#page-1508-0)** to add support for additional built-in object types or to modify the handling of types already supported. This example shows how special support for file objects could be added:

```
import reprlib
import sys
class MyRepr(reprlib.Repr):
   def repr_file(self, obj, level):
       if obj.name in ['<stdin>', '<stdout>', '<stderr>']:
           return obj.name
       else:
           return repr(obj)
aRepr = MyRepr()
print(aRepr.repr(sys.stdin)) # prints '<stdin>'
```
Python v3.2 [documentation](#page-0-0) » The Python [Standard](#page-5621-0) Library [previous](#page-1499-0) | [next](#page-1513-0) | [modules](#page-3-0) | [index](#page-5606-0)

» 7. Data [Types](#page-1349-0) »

<span id="page-1513-0"></span>Python v3.2 [documentation](#page-0-0) » The Python [Standard](#page-5621-0) Library [previous](#page-1507-0) | [next](#page-1516-0) | [modules](#page-3-0) | [index](#page-5606-0)

# 8. Numeric and Mathematical Modules

The modules described in this chapter provide numeric and mathrelated functions and data types. The **[numbers](#page-1516-1)** module defines an abstract hierarchy of numeric types. The **[math](#page-1524-0)** and **[cmath](#page-1538-0)** modules contain various mathematical functions for floating-point and complex numbers. For users more interested in decimal accuracy than in speed, the **[decimal](#page-1548-0)** module supports exact representations of decimal numbers.

The following modules are documented in this chapter:

- 8.1. **numbers** [Numeric](#page-1516-0) abstract base classes
	- 8.1.1. The [numeric](#page-1518-0) tower
	- 8.1.2. Notes for type [implementors](#page-1520-0)
		- 8.1.2.1. Adding More [Numeric](#page-1520-1) ABCs
		- 8.1.2.2. [Implementing](#page-1520-0) the arithmetic operations
- 8.2. **math** [Mathematical](#page-1524-1) functions
	- 8.2.1. [Number-theoretic](#page-1526-0) and representation functions
	- 8.2.2. Power and [logarithmic](#page-1530-0) functions
	- 8.2.3. [Trigonometric](#page-1532-0) functions
	- 8.2.4. Angular [conversion](#page-1533-0)
	- 8.2.5. [Hyperbolic](#page-1534-0) functions
	- 8.2.6. Special [functions](#page-1535-0)
	- 8.2.7. [Constants](#page-1536-0)
- 8.3. **cmath** [Mathematical](#page-1538-1) functions for complex numbers
	- 8.3.1. [Conversions](#page-1540-0) to and from polar coordinates
	- 8.3.2. Power and [logarithmic](#page-1542-0) functions
	- 8.3.3. [Trigonometric](#page-1543-0) functions
	- 8.3.4. [Hyperbolic](#page-1544-0) functions
	- 8.3.5. [Classification](#page-1545-0) functions
- 8.3.6. [Constants](#page-1546-0)
- 8.4. **decimal** Decimal fixed point and floating point [arithmetic](#page-1548-1)
	- 8.4.1. [Quick-start](#page-1551-0) Tutorial
	- 8.4.2. [Decimal](#page-1556-0) objects
		- 8.4.2.1. Logical [operands](#page-1570-0)
	- 8.4.3. [Context](#page-1570-1) objects
	- 8.4.4. [Signals](#page-1582-0)
	- 8.4.5. [Floating](#page-1585-0) Point Notes
		- 8.4.5.1. Mitigating round-off error with [increased](#page-1586-0) precision
		- [8.4.5.2.](#page-1587-0) Special values
	- 8.4.6. [Working](#page-1588-0) with threads
	- 8.4.7. [Recipes](#page-1589-0)

»

- 8.4.8. [Decimal](#page-1593-0) FAQ
- 8.5. **fractions** Rational [numbers](#page-1599-0)
- 8.6. **random** Generate [pseudo-random](#page-1605-0) numbers
	- 8.6.1. Notes on [Reproducibility](#page-1613-0)
	- 8.6.2. [Examples](#page-1613-1) and Recipes

Python v3.2 [documentation](#page-0-0) » The Python [Standard](#page-5621-0) Library [previous](#page-1507-0) | [next](#page-1516-0) | [modules](#page-3-0) | [index](#page-5606-0)

<span id="page-1516-0"></span>Python v3.2 [documentation](#page-0-0) » The Python [Standard](#page-5621-0) Library [previous](#page-1513-0) | [next](#page-1524-1) | [modules](#page-3-0) | [index](#page-5606-0)

<span id="page-1516-1"></span>» 8. Numeric and [Mathematical](#page-1513-0) Modules »

# 8.1. **[numbers](#page-1516-1)** — Numeric abstract base classes

The **[numbers](#page-1516-1)** module (**PEP [3141](http://www.python.org/dev/peps/pep-3141)**) defines a hierarchy of numeric abstract base classes which progressively define more operations. None of the types defined in this module can be instantiated.

*class* numbers.**Number**

The root of the numeric hierarchy. If you just want to check if an argument *x* is a number, without caring what kind, use isinstance(x, Number).

### <span id="page-1518-0"></span>8.1.1. The numeric tower

#### <span id="page-1518-4"></span>*class* numbers.**Complex**

Subclasses of this type describe complex numbers and include the operations that work on the built-in **[complex](#page-1072-0)** type. These are: conversions to **[complex](#page-1072-0)** and **[bool](#page-1068-0)**, **[real](#page-1518-1)**, **[imag](#page-1518-2)**, +, -, \*, /, **[abs\(\)](#page-1067-0)**, **[conjugate\(\)](#page-1518-3)**, ==, and !=. All except - and != are abstract.

#### <span id="page-1518-1"></span>**real**

Abstract. Retrieves the real component of this number.

#### <span id="page-1518-2"></span>**imag**

Abstract. Retrieves the imaginary component of this number.

#### <span id="page-1518-3"></span>**conjugate**()

Abstract. Returns the complex conjugate. For example,  $(1+3j)$ .conjugate() ==  $(1-3j)$ .

#### <span id="page-1518-5"></span>*class* numbers.**Real**

To **[Complex](#page-1518-4)**, **[Real](#page-1518-5)** adds the operations that work on real numbers.

```
In short, those are: a conversion to float, trunc(), round(),
math.floor(), math.ceil(), divmod(), //, %, <, <=, >, and >=.
```
Real also provides defaults for **[complex\(\)](#page-1072-0)**, **[real](#page-1518-1)**, **[imag](#page-1518-2)**, and **[conjugate\(\)](#page-1518-3)**.

#### <span id="page-1518-7"></span>*class* numbers.**Rational**

Subtypes **[Real](#page-1518-5)** and adds **[numerator](#page-1518-6)** and **[denominator](#page-1519-0)** properties, which should be in lowest terms. With these, it provides a default for **[float\(\)](#page-1078-0)**.

#### <span id="page-1518-6"></span>**numerator**

Abstract.

#### <span id="page-1519-0"></span>**denominator**

Abstract.

<span id="page-1519-1"></span>*class* numbers.**Integral**

Subtypes **[Rational](#page-1518-7)** and adds a conversion to **[int](#page-1082-0)**. Provides defaults for **[float\(\)](#page-1078-0)**, **[numerator](#page-1518-6)**, and **[denominator](#page-1519-0)**, and bit-string operations: <<, >>,  $\&$ , ^, |, ~.

### <span id="page-1520-0"></span>8.1.2. Notes for type implementors

Implementors should be careful to make equal numbers equal and hash them to the same values. This may be subtle if there are two different extensions of the real numbers. For example, **[fractions.Fraction](#page-1600-0)** implements **[hash\(\)](#page-1080-0)** as follows:

```
def __hash__(self):
    if self.denominator == 1:
        # Get integers right.
        return hash(self.numerator)
    # Expensive check, but definitely correct.
    if self == float(self):
        return hash(float(self))
    else:
        # Use tuple's hash to avoid a high collision rate on
        # simple fractions.
        return hash((self.numerator, self.denominator))
```
### <span id="page-1520-1"></span>8.1.2.1. Adding More Numeric ABCs

There are, of course, more possible ABCs for numbers, and this would be a poor hierarchy if it precluded the possibility of adding those. You can add MyFoo between **[Complex](#page-1518-4)** and **[Real](#page-1518-5)** with:

```
class MyFoo(Complex): ...
MyFoo.register(Real)
```
### 8.1.2.2. Implementing the arithmetic operations

We want to implement the arithmetic operations so that mixed-mode operations either call an implementation whose author knew about the types of both arguments, or convert both to the nearest built in type and do the operation there. For subtypes of **[Integral](#page-1519-1)**, this means that **add** () and **radd** () should be defined as:

```
class MyIntegral(Integral):
    def __add__(self, other):
        if isinstance(other, MyIntegral):
            return do_my_adding_stuff(self, other)
        elif isinstance(other, OtherTypeIKnowAbout):
            return do_my_other_adding_stuff(self, other)
        else:
            return NotImplemented
    def __radd__(self, other):
        if isinstance(other, MyIntegral):
            return do_my_adding_stuff(other, self)
        elif isinstance(other, OtherTypeIKnowAbout):
            return do_my_other_adding_stuff(other, self)
        elif isinstance(other, Integral):
            return int(other) + int(self)
        elif isinstance(other, Real):
            return float(other) + float(self)
        elif isinstance(other, Complex):
            return complex(other) + complex(self)
        else:
            return NotImplemented
```
There are 5 different cases for a mixed-type operation on subclasses of **[Complex](#page-1518-4)**. I'll refer to all of the above code that doesn't refer to MyIntegral and OtherTypeIKnowAbout as "boilerplate". a will be an instance of A, which is a subtype of **[Complex](#page-1518-4)** (a : A <: Complex), and  $b : B \leq:$  Complex. I'll consider  $a + b$ :

- 1. If A defines an **[\\_\\_add\\_\\_\(\)](#page-953-0)** which accepts b, all is well.
- 2. If A falls back to the boilerplate code, and it were to return a value from **[\\_\\_add\\_\\_\(\)](#page-953-0)**, we'd miss the possibility that B defines a more intelligent **[\\_\\_radd\\_\\_\(\)](#page-954-0)**, so the boilerplate should return **[NotImplemented](#page-1107-0)** from **[\\_\\_add\\_\\_\(\)](#page-953-0)**. (Or A may not implement **[\\_\\_add\\_\\_\(\)](#page-953-0)** at all.)
- 3. Then B's **[\\_\\_radd\\_\\_\(\)](#page-954-0)** gets a chance. If it accepts a, all is well.
- 4. If it falls back to the boilerplate, there are no more possible

methods to try, so this is where the default implementation should live.

5. If  $B \leq A$ , Python tries  $B_{\text{max}}$  and before A. add  $\Box$ . This is ok, because it was implemented with knowledge of A, so it can handle those instances before delegating to **[Complex](#page-1518-4)**.

If  $A \leq$ : Complex and  $B \leq$ : Real without sharing any other knowledge, then the appropriate shared operation is the one involving the built in [complex](#page-1072-0), and both  $\_radd$  () s land there, so  $a+b == b+a$ .

Because most of the operations on any given type will be very similar, it can be useful to define a helper function which generates the forward and reverse instances of any given operator. For example, **[fractions.Fraction](#page-1600-0)** uses:

```
def _operator_fallbacks(monomorphic_operator, fallback_operator):
    def forward(a, b):
        if isinstance(b, (int, Fraction)):
            return monomorphic_operator(a, b)
        elif isinstance(b, float):
            return fallback operator(float(a), b)
        elif isinstance(b, complex):
            return fallback operator(complex(a), b)
        else:
            return NotImplemented
    forward.\_\_name\ ==\ ''\_' + fallback\_operator.\_\_name\ ==\ ?'forward._\_doc\_ = monomorphic\_operator._\_doc\_def reverse(b, a):
        if isinstance(a, Rational):
            # Includes ints.
            return monomorphic_operator(a, b)
        elif isinstance(a, numbers.Real):
            return fallback_operator(float(a), float(b))
        elif isinstance(a, numbers.Complex):
            return fallback_operator(complex(a), complex(b))
        else:
            return NotImplemented
    reverse. name = r + fallback operator. name + '
    reverse. doc = monomorphic operator. doc
```

```
return forward, reverse
def _add(a, b):
     """a + b"""
    return Fraction(a.numerator * b.denominator +
                       b.numerator * a.denominator,
                        a.denominator * b.denominator)
\_add\_, \_radd\_ = \_operator\_fator\_fallbacks(\_add, operator.add)# ...
\left| \cdot \right|\left| \cdot \right|
```
Python v3.2 [documentation](#page-0-0) » The Python [Standard](#page-5621-0) Library [previous](#page-1513-0) | [next](#page-1524-1) | [modules](#page-3-0) | [index](#page-5606-0) » 8. Numeric and [Mathematical](#page-1513-0) Modules »

<span id="page-1524-1"></span>Python v3.2 [documentation](#page-0-0) » The Python [Standard](#page-5621-0) Library [previous](#page-1516-0) | [next](#page-1538-1) | [modules](#page-3-0) | [index](#page-5606-0)

<span id="page-1524-0"></span>» 8. Numeric and [Mathematical](#page-1513-0) Modules »

# 8.2. **[math](#page-1524-0)** — Mathematical functions

This module is always available. It provides access to the mathematical functions defined by the C standard.

These functions cannot be used with complex numbers; use the functions of the same name from the **[cmath](#page-1538-0)** module if you require support for complex numbers. The distinction between functions which support complex numbers and those which don't is made since most users do not want to learn quite as much mathematics as required to understand complex numbers. Receiving an exception instead of a complex result allows earlier detection of the unexpected complex number used as a parameter, so that the programmer can determine how and why it was generated in the first place.

The following functions are provided by this module. Except when explicitly noted otherwise, all return values are floats.

### <span id="page-1526-0"></span>8.2.1. Number-theoretic and representation functions

#### <span id="page-1526-2"></span>math.**ceil**(*x*)

Return the ceiling of *x*, the smallest integer greater than or equal to *x*. If *x* is not a float, delegates to  $x_{-}$  ceil\_(), which should return an **Integral** value.

#### math.**copysign**(*x*, *y*)

Return *x* with the sign of *y*. On a platform that supports signed zeros, copysign(1.0, -0.0) returns *-1.0*.

#### math.**fabs**(*x*)

Return the absolute value of *x*.

#### math.**factorial**(*x*)

Return *x* factorial. Raises **[ValueError](#page-1187-0)** if *x* is not integral or is negative.

```
math.floor(x)
```
Return the floor of *x*, the largest integer less than or equal to *x*. If *x* is not a float, delegates to x. \_floor (), which should return an **Integral** value.

#### <span id="page-1526-3"></span>math.**fmod**(*x*, *y*)

Return  $fmod(x, y)$ , as defined by the platform C library. Note that the Python expression  $\overline{x}$  %  $\overline{y}$  may not return the same result. The intent of the C standard is that  $fmod(x, y)$  be exactly (mathematically; to infinite precision) equal to  $x - n*y$  for some integer *n* such that the result has the same sign as *x* and magnitude less than  $abs(y)$ . Python's x % y returns a result with the sign of *y* instead, and may not be exactly computable for float arguments. For example, fmod(-1e-100, 1e100) is -1e-100, but the result of Python's -1e-100 % 1e100 is 1e100-1e-100, which cannot be represented exactly as a float, and rounds to the surprising 1e100. For this reason, function **[fmod\(\)](#page-1526-3)** is generally preferred when working with floats, while Python's  $\times$  %  $\times$  is preferred when working with integers.

```
math.frexp(x)
```
Return the mantissa and exponent of *x* as the pair (m, e). *m* is a float and *e* is an integer such that  $x == m * 2**e$  exactly. If *x* is zero, returns  $(0.0, 0)$ , otherwise  $0.5 \leq$  abs(m)  $\leq$  1. This is used to "pick apart" the internal representation of a float in a portable way.

```
math.fsum(iterable)
```
Return an accurate floating point sum of values in the iterable. Avoids loss of precision by tracking multiple intermediate partial sums:

```
>>> sum([.1, .1, .1, .1, .1, .1, .1, .1, .1, .1])
0.9999999999999999
>>> fsum([.1, .1, .1, .1, .1, .1, .1, .1, .1, .1])
1.0
```
The algorithm's accuracy depends on IEEE-754 arithmetic guarantees and the typical case where the rounding mode is halfeven. On some non-Windows builds, the underlying C library uses extended precision addition and may occasionally doubleround an intermediate sum causing it to be off in its least significant bit.

For further discussion and two alternative approaches, see the ASPN cookbook recipes for accurate floating point [summation](http://code.activestate.com/recipes/393090/).

```
math.isfinite(x)
```
Return **True** if *x* is neither an infinity nor a NaN, and **False** otherwise. (Note that 0.0 *is* considered finite.)

*New in version 3.2.*

```
mathbf{m}ath.isinf(x)
```
Return **True** if *x* is a positive or negative infinity, and **False** otherwise.

```
math.isnan(x)
```
Return **True** if *x* is a NaN (not a number), and **False** otherwise.

```
math.ldexp(x, i)
```
Return  $x * (2^{**}i)$ . This is essentially the inverse of function **[frexp\(\)](#page-1527-0)**.

<span id="page-1528-0"></span>math.**modf**(*x*)

Return the fractional and integer parts of *x*. Both results carry the sign of *x* and are floats.

```
math.trunc(x)
```
Return the **Real** value *x* truncated to an **Integral** (usually an integer). Delegates to  $x = true($ .

Note that **[frexp\(\)](#page-1527-0)** and **[modf\(\)](#page-1528-0)** have a different call/return pattern than their C equivalents: they take a single argument and return a pair of values, rather than returning their second return value through an 'output parameter' (there is no such thing in Python).

For the **[ceil\(\)](#page-1526-2)**, **[floor\(\)](#page-1526-1)**, and **[modf\(\)](#page-1528-0)** functions, note that *all* floatingpoint numbers of sufficiently large magnitude are exact integers. Python floats typically carry no more than 53 bits of precision (the same as the platform C double type), in which case any float *x* with abs(x) >=  $2***$ 52 necessarily has no fractional bits.

### <span id="page-1530-0"></span>8.2.2. Power and logarithmic functions

```
math.exp(x)
   Return e**x.
```
#### <span id="page-1530-1"></span>math.**expm1** $(x)$

Return  $e^{**}x - 1$ . For small floats *x*, the subtraction in  $exp(x) - 1$ can result in a significant loss of precision; the **[expm1\(\)](#page-1530-1)** function provides a way to compute this quantity to full precision:

```
>>> from math import exp, expm1
>>> exp(1e-5) - 1 # gives result accurate to 11 places
1.0000050000069649e-05
>>> expm1(1e-5) # result accurate to full precision
1.0000050000166668e-05
```
*New in version 3.2.*

### math.**log**(*x*[, *base*])

With one argument, return the natural logarithm of *x* (to base *e*).

With two arguments, return the logarithm of *x* to the given *base*, calculated as  $log(x)/log(base)$ .

```
math. \texttt{log1p}(x)
```
Return the natural logarithm of *1+x* (base *e*). The result is calculated in a way which is accurate for *x* near zero.

```
math.log10(x)
```
Return the base-10 logarithm of *x*. This is usually more accurate than  $log(x, 10)$ .

```
math.pow(x, y)
```
Return  $\bar{x}$  raised to the power  $\bar{y}$ . Exceptional cases follow Annex

'F' of the C99 standard as far as possible. In particular, pow(1.0,  $x$ ) and  $pow(x, 0.0)$  always return 1.0, even when  $x$  is a zero or a NaN. If both  $x$  and  $y$  are finite,  $x$  is negative, and  $y$  is not an integer then pow(x, y) is undefined, and raises **[ValueError](#page-1187-0)**.

math.**sqrt**(*x*)

Return the square root of *x*.

## <span id="page-1532-0"></span>8.2.3. Trigonometric functions

math.**acos**(*x*)

Return the arc cosine of *x*, in radians.

math.**asin**(*x*)

Return the arc sine of *x*, in radians.

math.**atan**(*x*)

Return the arc tangent of *x*, in radians.

```
math.atan2(y, x)
```
Return atan(y / x), in radians. The result is between -pi and pi. The vector in the plane from the origin to point  $(x, y)$  makes this angle with the positive X axis. The point of **[atan2\(\)](#page-1532-1)** is that the signs of both inputs are known to it, so it can compute the correct quadrant for the angle. For example,  $atan(1)$  and  $atan2(1, 1)$ are both  $pi/4$ , but atan2(-1, -1) is -3\*pi/4.

math.**cos**(*x*)

Return the cosine of *x* radians.

math.**hypot**(*x*, *y*)

Return the Euclidean norm, sqrt(x\*x + y\*y). This is the length of the vector from the origin to point  $(x, y)$ .

 $math>math}$ .  $\sin(x)$ 

Return the sine of *x* radians.

math.**tan** $(x)$ 

Return the tangent of *x* radians.

# <span id="page-1533-0"></span>8.2.4. Angular conversion

math.**degrees**(*x*)

Converts angle *x* from radians to degrees.

math.**radians**(*x*)

Converts angle *x* from degrees to radians.

## <span id="page-1534-0"></span>8.2.5. Hyperbolic functions

math.**acosh**(*x*)

Return the inverse hyperbolic cosine of *x*.

math.**asinh**(*x*)

Return the inverse hyperbolic sine of *x*.

math.**atanh**(*x*)

Return the inverse hyperbolic tangent of *x*.

math.**cosh**(*x*)

Return the hyperbolic cosine of *x*.

 $math>math$ . **sinh** $(x)$ 

Return the hyperbolic sine of *x*.

math.**tanh**(*x*)

Return the hyperbolic tangent of *x*.

## <span id="page-1535-0"></span>8.2.6. Special functions

math.**erf**(*x*)

Return the error function at *x*.

*New in version 3.2.*

math.**erfc**(*x*)

Return the complementary error function at *x*.

*New in version 3.2.*

math.**gamma**(*x*)

Return the Gamma function at *x*.

*New in version 3.2.*

math.**lgamma**(*x*)

Return the natural logarithm of the absolute value of the Gamma function at *x*.

*New in version 3.2.*

### <span id="page-1536-0"></span>8.2.7. Constants

math.**pi**

The mathematical constant  $\pi$  = 3.141592..., to available precision.

math.**e**

The mathematical constant  $e = 2.718281...$ , to available precision.

**CPython implementation detail:** The **[math](#page-1524-0)** module consists mostly of thin wrappers around the platform C math library functions. Behavior in exceptional cases follows Annex F of the C99 standard where appropriate. The current implementation will raise **[ValueError](#page-1187-0)** for invalid operations like sqrt(-1.0) or log(0.0) (where C99 Annex F recommends signaling invalid operation or divide-by-zero), and **[OverflowError](#page-1184-0)** for results that overflow (for example, exp(1000.0)). A NaN will not be returned from any of the functions above unless one or more of the input arguments was a NaN; in that case, most functions will return a NaN, but (again following C99 Annex F) there are some exceptions to this rule, for example pow(float('nan'), 0.0) or hypot(float('nan'), float('inf')).

Note that Python makes no effort to distinguish signaling NaNs from quiet NaNs, and behavior for signaling NaNs remains unspecified. Typical behavior is to treat all NaNs as though they were quiet.

#### **See also:**

#### **Module [cmath](#page-1538-0)**

Complex number versions of many of these functions.

Python v3.2 [documentation](#page-0-0) » The Python [Standard](#page-5621-0) Library [previous](#page-1516-0) | [next](#page-1538-1) | [modules](#page-3-0) | [index](#page-5606-0) » 8. Numeric and [Mathematical](#page-1513-0) Modules »

<span id="page-1538-1"></span>Python v3.2 [documentation](#page-0-0) » The Python [Standard](#page-5621-0) Library [previous](#page-1524-1) | [next](#page-1548-1) | [modules](#page-3-0) | [index](#page-5606-0)

<span id="page-1538-0"></span>» 8. Numeric and [Mathematical](#page-1513-0) Modules »

# 8.3. **[cmath](#page-1538-0)** — Mathematical functions for complex numbers

This module is always available. It provides access to mathematical functions for complex numbers. The functions in this module accept integers, floating-point numbers or complex numbers as arguments. They will also accept any Python object that has either a **[\\_\\_complex\\_\\_\(\)](#page-956-0)** or a **[\\_\\_float\\_\\_\(\)](#page-956-1)** method: these methods are used to convert the object to a complex or floating-point number, respectively, and the function is then applied to the result of the conversion.

**Note:** On platforms with hardware and system-level support for signed zeros, functions involving branch cuts are continuous on *both* sides of the branch cut: the sign of the zero distinguishes one side of the branch cut from the other. On platforms that do not support signed zeros the continuity is as specified below.

### <span id="page-1540-0"></span>8.3.1. Conversions to and from polar coordinates

A Python complex number z is stored internally using *rectangular* or *Cartesian* coordinates. It is completely determined by its *real part* z.real and its *imaginary part* z.imag. In other words:

 $z == z.read + z.max$ 

*Polar coordinates* give an alternative way to represent a complex number. In polar coordinates, a complex number *z* is defined by the modulus *r* and the phase angle *phi*. The modulus *r* is the distance from *z* to the origin, while the phase *phi* is the counterclockwise angle, measured in radians, from the positive x-axis to the line segment that joins the origin to *z*.

The following functions can be used to convert from the native rectangular coordinates to polar coordinates and back.

```
cmath.phase(x)
```
Return the phase of *x* (also known as the *argument* of *x*), as a float.  $phase(x)$  is equivalent to math.atan2(x.imag, x.real). The result lies in the range [-π, π], and the branch cut for this operation lies along the negative real axis, continuous from above. On systems with support for signed zeros (which includes most systems in current use), this means that the sign of the result is the same as the sign of  $x$  imag, even when  $x$  imag is zero:

```
>>> phase(complex(-1.0, 0.0))
3.141592653589793
>>> phase(complex(-1.0, -0.0))
-3.141592653589793
```
**Note:** The modulus (absolute value) of a complex number *x* can be computed using the built-in **[abs\(\)](#page-1067-0)** function. There is no separate **[cmath](#page-1538-0)** module function for this operation.

cmath.**polar**(*x*)

Return the representation of *x* in polar coordinates. Returns a pair (r, phi) where *r* is the modulus of *x* and phi is the phase of *x*.  $polar(x)$  is equivalent to  $(abs(x), phase(x))$ .

#### cmath.**rect**(*r*, *phi*)

Return the complex number *x* with polar coordinates *r* and *phi*. Equivalent to  $r *$  (math.cos(phi) + math.sin(phi)\*1j).

## <span id="page-1542-0"></span>8.3.2. Power and logarithmic functions

cmath.**exp**(*x*)

Return the exponential value  $e^{**}x$ .

### <span id="page-1542-1"></span>cmath.**log**(*x*[, *base*])

Returns the logarithm of *x* to the given *base*. If the *base* is not specified, returns the natural logarithm of *x*. There is one branch cut, from 0 along the negative real axis to -∞, continuous from above.

```
cmath.log10(x)
```
Return the base-10 logarithm of *x*. This has the same branch cut as **[log\(\)](#page-1542-1)**.

cmath.**sqrt**(*x*)

Return the square root of *x*. This has the same branch cut as **[log\(\)](#page-1542-1)**.

### <span id="page-1543-0"></span>8.3.3. Trigonometric functions

<span id="page-1543-1"></span>cmath.**acos**(*x*)

Return the arc cosine of *x*. There are two branch cuts: One extends right from 1 along the real axis to ∞, continuous from below. The other extends left from  $-1$  along the real axis to  $-\infty$ , continuous from above.

```
cmath.asin(x)
```
Return the arc sine of *x*. This has the same branch cuts as **[acos\(\)](#page-1543-1)**.

```
cmath.atan(x)
```
Return the arc tangent of *x*. There are two branch cuts: One extends from 1j along the imaginary axis to  $\infty$ j, continuous from the right. The other extends from -1j along the imaginary axis to -∞j, continuous from the left.

```
cmath.cos(x)
```
Return the cosine of *x*.

cmath.**sin**(*x*)

Return the sine of *x*.

cmath.**tan**(*x*)

Return the tangent of *x*.

## <span id="page-1544-0"></span>8.3.4. Hyperbolic functions

#### cmath.**acosh**(*x*)

Return the hyperbolic arc cosine of *x*. There is one branch cut, extending left from 1 along the real axis to -∞, continuous from above.

#### cmath.**asinh**(*x*)

Return the hyperbolic arc sine of *x*. There are two branch cuts: One extends from 1 along the imaginary axis to  $\infty$ j, continuous from the right. The other extends from -1j along the imaginary axis to  $-\infty$ j, continuous from the left.

```
cmath.atanh(x)
```
Return the hyperbolic arc tangent of *x*. There are two branch cuts: One extends from 1 along the real axis to  $\infty$ , continuous from below. The other extends from  $-1$  along the real axis to  $-\infty$ , continuous from above.

```
cmath.cosh(x)
```
Return the hyperbolic cosine of *x*.

```
cmath.sinh(x)
```
Return the hyperbolic sine of *x*.

```
cmath.tanh(x)
```
Return the hyperbolic tangent of *x*.

### <span id="page-1545-0"></span>8.3.5. Classification functions

```
cmath.isfinite(x)
```
Return **True** if both the real and imaginary parts of *x* are finite, and **False** otherwise.

*New in version 3.2.*

```
cmath.isinf(x)
```
Return **True** if either the real or the imaginary part of *x* is an infinity, and **False** otherwise.

```
cmath.isnan(x)
```
Return **True** if either the real or the imaginary part of *x* is a NaN, and **False** otherwise.

### <span id="page-1546-0"></span>8.3.6. Constants

cmath.**pi**

The mathematical constant *π*, as a float.

cmath.**e**

The mathematical constant *e*, as a float.

Note that the selection of functions is similar, but not identical, to that in module **[math](#page-1524-0)**. The reason for having two modules is that some users aren't interested in complex numbers, and perhaps don't even know what they are. They would rather have math.sqrt(-1) raise an exception than return a complex number. Also note that the functions defined in **[cmath](#page-1538-0)** always return a complex number, even if the answer can be expressed as a real number (in which case the complex number has an imaginary part of zero).

A note on branch cuts: They are curves along which the given function fails to be continuous. They are a necessary feature of many complex functions. It is assumed that if you need to compute with complex functions, you will understand about branch cuts. Consult almost any (not too elementary) book on complex variables for enlightenment. For information of the proper choice of branch cuts for numerical purposes, a good reference should be the following:

**See also:** Kahan, W: Branch cuts for complex elementary functions; or, Much ado about nothing's sign bit. In Iserles, A., and Powell, M. (eds.), The state of the art in numerical analysis. Clarendon Press (1987) pp165-211.

Python v3.2 [documentation](#page-0-0) » The Python [Standard](#page-5621-0) Library [previous](#page-1524-1)  $\vert$  [next](#page-1548-1)  $\vert$  [modules](#page-3-0)  $\vert$  [index](#page-5606-0)

» 8. Numeric and [Mathematical](#page-1513-0) Modules »
Python v3.2 [documentation](#page-0-0) » The Python [Standard](#page-5621-0) Library [previous](#page-1538-0) | [next](#page-1599-0) | [modules](#page-3-0) | [index](#page-5606-0)

<span id="page-1548-0"></span>» 8. Numeric and [Mathematical](#page-1513-0) Modules »

# 8.4. **[decimal](#page-1548-0)** — Decimal fixed point and floating point arithmetic

The **[decimal](#page-1548-0)** module provides support for decimal floating point arithmetic. It offers several advantages over the **[float](#page-1078-0)** datatype:

- Decimal "is based on a floating-point model which was designed with people in mind, and necessarily has a paramount guiding principle – computers must provide an arithmetic that works in the same way as the arithmetic that people learn at school." – excerpt from the decimal arithmetic specification.
- Decimal numbers can be represented exactly. In contrast, numbers like **1.1** and **2.2** do not have an exact representations in binary floating point. End users typically would not expect 1.1 + 2.2 to display as **3.3000000000000003** as it does with binary floating point.
- The exactness carries over into arithmetic. In decimal floating point,  $0.1 + 0.1 + 0.1 - 0.3$  is exactly equal to zero. In binary floating point, the result is **5.5511151231257827e-017**. While near to zero, the differences prevent reliable equality testing and differences can accumulate. For this reason, decimal is preferred in accounting applications which have strict equality invariants.
- The decimal module incorporates a notion of significant places so that 1.30 + 1.20 is **2.50**. The trailing zero is kept to indicate significance. This is the customary presentation for monetary applications. For multiplication, the "schoolbook" approach uses all the figures in the multiplicands. For instance,  $1.3 \times 1.2$  gives **1.56** while 1.30 \* 1.20 gives **1.5600**.

• Unlike hardware based binary floating point, the decimal module has a user alterable precision (defaulting to 28 places) which can be as large as needed for a given problem:

```
>>> from decimal import *
>>> getcontext().prec = 6
>>> Decimal(1) / Decimal(7)
Decimal('0.142857')
>>> getcontext().prec = 28
>>> Decimal(1) / Decimal(7)
Decimal('0.1428571428571428571428571429')
```
- Both binary and decimal floating point are implemented in terms of published standards. While the built-in float type exposes only a modest portion of its capabilities, the decimal module exposes all required parts of the standard. When needed, the programmer has full control over rounding and signal handling. This includes an option to enforce exact arithmetic by using exceptions to block any inexact operations.
- The decimal module was designed to support "without prejudice, both exact unrounded decimal arithmetic (sometimes called fixed-point arithmetic) and rounded floating-point arithmetic." – excerpt from the decimal arithmetic specification.

The module design is centered around three concepts: the decimal number, the context for arithmetic, and signals.

A decimal number is immutable. It has a sign, coefficient digits, and an exponent. To preserve significance, the coefficient digits do not truncate trailing zeros. Decimals also include special values such as **Infinity**, **-Infinity**, and **NaN**. The standard also differentiates **-0** from **+0**.

The context for arithmetic is an environment specifying precision, rounding rules, limits on exponents, flags indicating the results of operations, and trap enablers which determine whether signals are treated as exceptions. Rounding options include **ROUND\_CEILING**, **ROUND\_DOWN**, **ROUND\_FLOOR**, **ROUND\_HALF\_DOWN**, **ROUND\_HALF\_EVEN**, **ROUND\_HALF\_UP**, **ROUND\_UP**, and **ROUND\_05UP**.

Signals are groups of exceptional conditions arising during the course of computation. Depending on the needs of the application, signals may be ignored, considered as informational, or treated as exceptions. The signals in the decimal module are: **[Clamped](#page-1583-0)**, **[InvalidOperation](#page-1584-0)**, **[DivisionByZero](#page-1583-1)**, **[Inexact](#page-1584-1)**, **[Rounded](#page-1584-2)**, **[Subnormal](#page-1585-0)**, **[Overflow](#page-1584-3)**, and **[Underflow](#page-1585-1)**.

For each signal there is a flag and a trap enabler. When a signal is encountered, its flag is set to one, then, if the trap enabler is set to one, an exception is raised. Flags are sticky, so the user needs to reset them before monitoring a calculation.

#### **See also:**

- IBM's General Decimal Arithmetic [Specification,](http://speleotrove.com/decimal/decarith.html) The General Decimal Arithmetic Specification.
- **IEEE standard 854-1987, [Unofficial](http://754r.ucbtest.org/standards/854.pdf) IEEE 854 Text.**

# 8.4.1. Quick-start Tutorial

The usual start to using decimals is importing the module, viewing the current context with **[getcontext\(\)](#page-1571-0)** and, if necessary, setting new values for precision, rounding, or enabled traps:

```
>>> from decimal import *
>>> getcontext()
Context(prec=28, rounding=ROUND_HALF_EVEN, Emin=-9999999999, Ema
        capitals=1, clamp=0, flags=[], traps=[Overflow, Divisio
        InvalidOperation])
>>> getcontext().prec = 7 # Set a new precision
                                                                  \blacktriangleright
```
Decimal instances can be constructed from integers, strings, floats, or tuples. Construction from an integer or a float performs an exact conversion of the value of that integer or float. Decimal numbers include special values such as **NaN** which stands for "Not a number", positive and negative **Infinity**, and **-0**.

```
>>> getcontext().prec = 28
>>> Decimal(10)
Decimal('10')
>>> Decimal('3.14')
Decimal('3.14')
>>> Decimal(3.14)
Decimal('3.140000000000000124344978758017532527446746826171875')
>>> Decimal((0, (3, 1, 4), -2))
Decimal('3.14')
>>> Decimal(str(2.0 ** 0.5))
Decimal('1.4142135623730951')
>>> Decimal(2) ** Decimal('0.5')
Decimal('1.414213562373095048801688724')
>>> Decimal('NaN')
Decimal('NaN')
>>> Decimal('-Infinity')
Decimal('-Infinity')\lceil
```
The significance of a new Decimal is determined solely by the number of digits input. Context precision and rounding only come into play during arithmetic operations.

```
>>> getcontext().prec = 6
>>> Decimal('3.0')
Decimal('3.0')
>>> Decimal('3.1415926535')
Decimal('3.1415926535')
>>> Decimal('3.1415926535') + Decimal('2.7182818285')
Decimal('5.85987')
>>> getcontext().rounding = ROUND_UP
>>> Decimal('3.1415926535') + Decimal('2.7182818285')
Decimal('5.85988')
```
Decimals interact well with much of the rest of Python. Here is a small decimal floating point flying circus:

```
>>> data = list(map(Decimal, '1.34 1.87 3.45 2.35 1.00 0.03 9.2)
>>> max(data)
Decimal('9.25')
>>> min(data)
Decimal('0.03')
>>> sorted(data)
[Decimal('0.03'), Decimal('1.00'), Decimal('1.34'), Decimal('1.
Decimal('2.35'), Decimal('3.45'), Decimal('9.25')]
>>> sum(data)
Decimal('19.29')
>>> a,b,c = data[:3]
>>> str(a)
'1.34'
>>> float(a)
1.34
>>> round(a, 1)
Decimal('1.3')
>>> int(a)
1
>>> a * 5
Decimal('6.70')
>>> a * b
Decimal('2.5058')
>>> c % a
Decimal('0.77')\left| \cdot \right|\blacktriangleright
```
And some mathematical functions are also available to Decimal:

```
>>> getcontext().prec = 28
>>> Decimal(2).sqrt()
Decimal('1.414213562373095048801688724')
>>> Decimal(1).exp()
Decimal('2.718281828459045235360287471')
>>> Decimal('10').ln()
Decimal('2.302585092994045684017991455')
>>> Decimal('10').log10()
Decimal('1')
```
The **quantize()** method rounds a number to a fixed exponent. This method is useful for monetary applications that often round results to a fixed number of places:

```
>>> Decimal('7.325').quantize(Decimal('.01'), rounding=ROUND_DOW
Decimal('7.32')
>>> Decimal('7.325').quantize(Decimal('1.'), rounding=ROUND_UP)
Decimal('8')
\lceil\blacktriangleright
```
As shown above, the **[getcontext\(\)](#page-1571-0)** function accesses the current context and allows the settings to be changed. This approach meets the needs of most applications.

For more advanced work, it may be useful to create alternate contexts using the Context() constructor. To make an alternate active, use the **[setcontext\(\)](#page-1571-1)** function.

In accordance with the standard, the **Decimal** module provides two ready to use standard contexts, **[BasicContext](#page-1572-0)** and **[ExtendedContext](#page-1572-1)**. The former is especially useful for debugging because many of the traps are enabled:

```
>>> myothercontext = Context(prec=60, rounding=ROUND_HALF_DOWN)
>>> setcontext(myothercontext)
>>> Decimal(1) / Decimal(7)
Decimal('0.1428571428571428571428571428571428571428571428571428
```

```
>>> ExtendedContext
Context(prec=9, rounding=ROUND HALF_EVEN, Emin=-9999999999, Emax
        capitals=1, clamp=0, flags=[], traps=[])
>>> setcontext(ExtendedContext)
>>> Decimal(1) / Decimal(7)
Decimal('0.142857143')
>>> Decimal(42) / Decimal(0)
Decimal('Infinity')
>>> setcontext(BasicContext)
>>> Decimal(42) / Decimal(0)
Traceback (most recent call last):
  File "<pyshell#143>", line 1, in -toplevel-
    Decimal(42) / Decimal(0)
DivisionByZero: x / 0
\blacktriangleleft
```
Contexts also have signal flags for monitoring exceptional conditions encountered during computations. The flags remain set until explicitly cleared, so it is best to clear the flags before each set of monitored computations by using the **clear\_flags()** method.

```
>>> setcontext(ExtendedContext)
>>> getcontext().clear_flags()
>>> Decimal(355) / Decimal(113)
Decimal('3.14159292')
>>> getcontext()
Context(prec=9, rounding=ROUND_HALF_EVEN, Emin=-9999999999, Emax
         capitals=1, clamp=0, flags=[Inexact, Rounded], traps=[])
                                                                    \blacktriangleright
```
The *flags* entry shows that the rational approximation to **Pi** was rounded (digits beyond the context precision were thrown away) and that the result is inexact (some of the discarded digits were nonzero).

Individual traps are set using the dictionary in the **traps** field of a context:

```
>>> setcontext(ExtendedContext)
>>> Decimal(1) / Decimal(0)
```

```
Decimal('Infinity')
>>> getcontext().traps[DivisionByZero] = 1
>>> Decimal(1) / Decimal(0)
Traceback (most recent call last):
 File "<pyshell#112>", line 1, in -toplevel-
    Decimal(1) / Decimal(0)
DivisionByZero: x / 0
```
Most programs adjust the current context only once, at the beginning of the program. And, in many applications, data is converted to **[Decimal](#page-1557-0)** with a single cast inside a loop. With context set and decimals created, the bulk of the program manipulates the data no differently than with other Python numeric types.

# 8.4.2. Decimal objects

```
class decimal.Decimal(value="0", context=None)
   Construct a new Decimal object based from value.
```
*value* can be an integer, string, tuple, **[float](#page-1078-0)**, or another **[Decimal](#page-1557-0)** object. If no *value* is given, returns Decimal('0'). If *value* is a string, it should conform to the decimal numeric string syntax after leading and trailing whitespace characters are removed:

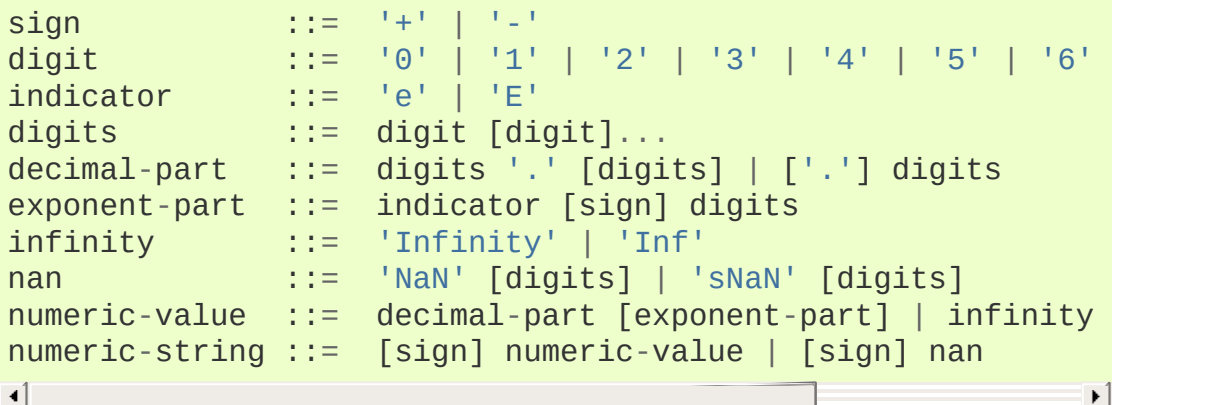

Other Unicode decimal digits are also permitted where digit appears above. These include decimal digits from various other alphabets (for example, Arabic-Indic and Devanāgarī digits) along with the fullwidth digits '\uff10' through '\uff19'.

If *value* is a **[tuple](#page-1100-0)**, it should have three components, a sign (**0** for positive or **1** for negative), a **[tuple](#page-1100-0)** of digits, and an integer exponent. For example,  $Decimal((0, (1, 4, 1, 4), -3))$  returns Decimal('1.414').

If *value* is a **[float](#page-1078-0)**, the binary floating point value is losslessly converted to its exact decimal equivalent. This conversion can often require 53 or more digits of precision. For example, Decimal(float('1.1')) converts to Decimal('1.100000000000000088817841970012523233890533447265625'

The *context* precision does not affect how many digits are stored. That is determined exclusively by the number of digits in *value*. For example, Decimal('3.00000') records all five zeros even if the context precision is only three.

The purpose of the *context* argument is determining what to do if *value* is a malformed string. If the context traps **[InvalidOperation](#page-1584-0)**, an exception is raised; otherwise, the constructor returns a new Decimal with the value of **NaN**.

Once constructed, **[Decimal](#page-1557-0)** objects are immutable.

*Changed in version 3.2:* The argument to the constructor is now permitted to be a **[float](#page-1078-0)** instance.

Decimal floating point objects share many properties with the other built-in numeric types such as **[float](#page-1078-0)** and **[int](#page-1082-0)**. All of the usual math operations and special methods apply. Likewise, decimal objects can be copied, pickled, printed, used as dictionary keys, used as set elements, compared, sorted, and coerced to another type (such as **[float](#page-1078-0)** or **[int](#page-1082-0)**).

Decimal objects cannot generally be combined with floats or instances of **[fractions.Fraction](#page-1600-0)** in arithmetic operations: an attempt to add a **[Decimal](#page-1557-0)** to a **[float](#page-1078-0)**, for example, will raise a **[TypeError](#page-1186-0)**. However, it is possible to use Python's comparison operators to compare a **[Decimal](#page-1557-0)** instance x with another number  $\overline{y}$ . This avoids confusing results when doing equality comparisons between numbers of different types.

*Changed in version 3.2:* Mixed-type comparisons between

**[Decimal](#page-1557-0)** instances and other numeric types are now fully supported.

In addition to the standard numeric properties, decimal floating point objects also have a number of specialized methods:

## **adjusted**()

Return the adjusted exponent after shifting out the coefficient's rightmost digits until only the lead digit remains: Decimal('321e+5').adjusted() returns seven. Used for determining the position of the most significant digit with respect to the decimal point.

## **as\_tuple**()

Return a *[named](#page-5559-0) tuple* representation of the number: DecimalTuple(sign, digits, exponent).

## **canonical**()

Return the canonical encoding of the argument. Currently, the encoding of a **[Decimal](#page-1557-0)** instance is always canonical, so this operation returns its argument unchanged.

## <span id="page-1559-0"></span>**compare**(*other*[, *context*])

Compare the values of two Decimal instances. **[compare\(\)](#page-1559-0)** returns a Decimal instance, and if either operand is a NaN then the result is a NaN:

```
a or b is a NaN ==> Decimal('NaN')
a < b ==> \text{Decimal}(' -1')a == b == Decimal('0')
a > b ==> Decimal('1')
```
## **compare\_signal**(*other*[, *context*])

This operation is identical to the **[compare\(\)](#page-1559-0)** method, except that all NaNs signal. That is, if neither operand is a signaling

NaN then any quiet NaN operand is treated as though it were a signaling NaN.

### <span id="page-1560-0"></span>**compare\_total**(*other*)

Compare two operands using their abstract representation rather than their numerical value. Similar to the **[compare\(\)](#page-1559-0)** method, but the result gives a total ordering on **[Decimal](#page-1557-0)** instances. Two **[Decimal](#page-1557-0)** instances with the same numeric value but different representations compare unequal in this ordering:

```
>>> Decimal('12.0').compare_total(Decimal('12'))
Decimal('-1')
```
Quiet and signaling NaNs are also included in the total ordering. The result of this function is Decimal('0') if both operands have the same representation, Decimal('-1') if the first operand is lower in the total order than the second, and Decimal('1') if the first operand is higher in the total order than the second operand. See the specification for details of the total order.

### **compare\_total\_mag**(*other*)

Compare two operands using their abstract representation rather than their value as in **[compare\\_total\(\)](#page-1560-0)**, but ignoring the sign of each operand.  $x$ .compare\_total\_mag(y) is equivalent to x.copy\_abs().compare\_total(y.copy\_abs()).

**conjugate**()

Just returns self, this method is only to comply with the Decimal Specification.

### **copy\_abs**()

Return the absolute value of the argument. This operation is

unaffected by the context and is quiet: no flags are changed and no rounding is performed.

```
copy_negate()
```
Return the negation of the argument. This operation is unaffected by the context and is quiet: no flags are changed and no rounding is performed.

## **copy\_sign**(*other*)

Return a copy of the first operand with the sign set to be the same as the sign of the second operand. For example:

```
>>> Decimal('2.3').copy_sign(Decimal('-1.5'))
Decimal('-2.3')
```
This operation is unaffected by the context and is quiet: no flags are changed and no rounding is performed.

## **exp**([*context*])

Return the value of the (natural) exponential function  $e^{**}$  at the given number. The result is correctly rounded using the **ROUND\_HALF\_EVEN** rounding mode.

```
>>> Decimal(1).exp()
Decimal('2.718281828459045235360287471')
>>> Decimal(321).exp()
Decimal('2.561702493119680037517373933E+139')
```
## <span id="page-1561-0"></span>**from\_float**(*f*)

Classmethod that converts a float to a decimal number, exactly.

Note *Decimal.from\_float(0.1)* is not the same as *Decimal('0.1')*. Since 0.1 is not exactly representable in binary floating point, the value is stored as the nearest representable value which is *0x1.999999999999ap-4*. That equivalent value

```
in decimal is decimal is
0.100000000000000000555111512312578270211815834045410
```
**Note:** From Python 3.2 onwards, a **[Decimal](#page-1557-0)** instance can also be constructed directly from a **[float](#page-1078-0)**.

```
>>> Decimal.from_float(0.1)
Decimal('0.10000000000000000055511151231257827021181583404
>>> Decimal.from_float(float('nan'))
Decimal('NaN')
>>> Decimal.from_float(float('inf'))
Decimal('Infinity')
>>> Decimal.from_float(float('-inf'))
Decimal('-Infinity')
\left| \cdot \right|
```
*New in version 3.1.*

## **fma**(*other*, *third*[, *context*])

Fused multiply-add. Return self\*other+third with no rounding of the intermediate product self\*other.

```
>>> Decimal(2).fma(3, 5)
Decimal('11')
```
### **is\_canonical**()

Return **[True](#page-1107-0)** if the argument is canonical and **[False](#page-1107-1)** otherwise. Currently, a **[Decimal](#page-1557-0)** instance is always canonical, so this operation always returns **[True](#page-1107-0)**.

### **is\_finite**()

Return **[True](#page-1107-0)** if the argument is a finite number, and **[False](#page-1107-1)** if the argument is an infinity or a NaN.

### **is\_infinite**()

Return **[True](#page-1107-0)** if the argument is either positive or negative

infinity and **[False](#page-1107-1)** otherwise.

## **is\_nan**()

Return **[True](#page-1107-0)** if the argument is a (quiet or signaling) NaN and **[False](#page-1107-1)** otherwise.

### **is\_normal**()

Return **[True](#page-1107-0)** if the argument is a *normal* finite number. Return **[False](#page-1107-1)** if the argument is zero, subnormal, infinite or a NaN.

## **is\_qnan**()

Return **[True](#page-1107-0)** if the argument is a quiet NaN, and **[False](#page-1107-1)** otherwise.

### **is\_signed**()

Return **[True](#page-1107-0)** if the argument has a negative sign and **[False](#page-1107-1)** otherwise. Note that zeros and NaNs can both carry signs.

### **is\_snan**()

Return **[True](#page-1107-0)** if the argument is a signaling NaN and **[False](#page-1107-1)** otherwise.

### **is\_subnormal**()

Return **[True](#page-1107-0)** if the argument is subnormal, and **[False](#page-1107-1)** otherwise.

### **is\_zero**()

Return **[True](#page-1107-0)** if the argument is a (positive or negative) zero and **[False](#page-1107-1)** otherwise.

## **ln**([*context*])

Return the natural (base e) logarithm of the operand. The result is correctly rounded using the **ROUND\_HALF\_EVEN** rounding mode.

## **log10**([*context*])

Return the base ten logarithm of the operand. The result is correctly rounded using the **ROUND\_HALF\_EVEN** rounding mode.

## **logb**([*context*])

For a nonzero number, return the adjusted exponent of its operand as a **[Decimal](#page-1557-0)** instance. If the operand is a zero then Decimal('-Infinity') is returned and the **[DivisionByZero](#page-1583-1)** flag is raised. If the operand is an infinity then Decimal('Infinity') is returned.

## <span id="page-1564-0"></span>**logical\_and**(*other*[, *context*])

**[logical\\_and\(\)](#page-1564-0)** is a logical operation which takes two *logical operands* (see *Logical [operands](#page-1569-0)*). The result is the digit-wise and of the two operands.

## <span id="page-1564-1"></span>**logical\_invert**([*context*])

**[logical\\_invert\(\)](#page-1564-1)** is a logical operation. The result is the digitwise inversion of the operand.

## <span id="page-1564-2"></span>**logical\_or**(*other*[, *context*])

**[logical\\_or\(\)](#page-1564-2)** is a logical operation which takes two *logical operands* (see *Logical [operands](#page-1569-0)*). The result is the digit-wise or of the two operands.

## <span id="page-1564-3"></span>**logical\_xor**(*other*[, *context*])

**[logical\\_xor\(\)](#page-1564-3)** is a logical operation which takes two *logical operands* (see *Logical [operands](#page-1569-0)*). The result is the digit-wise exclusive or of the two operands.

## <span id="page-1565-0"></span>**max**(*other*[, *context*])

Like max(self, other) except that the context rounding rule is applied before returning and that **NaN** values are either signaled or ignored (depending on the context and whether they are signaling or quiet).

## **max\_mag**(*other*[, *context*])

Similar to the **[max\(\)](#page-1565-0)** method, but the comparison is done using the absolute values of the operands.

## <span id="page-1565-1"></span>**min**(*other*[, *context*])

Like min(self, other) except that the context rounding rule is applied before returning and that **NaN** values are either signaled or ignored (depending on the context and whether they are signaling or quiet).

## **min\_mag**(*other*[, *context*])

Similar to the **[min\(\)](#page-1565-1)** method, but the comparison is done using the absolute values of the operands.

## **next\_minus**([*context*])

Return the largest number representable in the given context (or in the current thread's context if no context is given) that is smaller than the given operand.

## **next\_plus**([*context*])

Return the smallest number representable in the given context (or in the current thread's context if no context is given) that is larger than the given operand.

## **next\_toward**(*other*[, *context*])

If the two operands are unequal, return the number closest to

the first operand in the direction of the second operand. If both operands are numerically equal, return a copy of the first operand with the sign set to be the same as the sign of the second operand.

## **normalize**([*context*])

Normalize the number by stripping the rightmost trailing zeros and converting any result equal to **Decimal('0')** to **Decimal('0e0')**. Used for producing canonical values for members of an equivalence class. For example, Decimal('32.100') and Decimal('0.321000e+2') both normalize to the equivalent value Decimal('32.1').

## **number\_class**([*context*])

Return a string describing the *class* of the operand. The returned value is one of the following ten strings.

- "-Infinity", indicating that the operand is negative infinity.
- "-Normal", indicating that the operand is a negative normal number.
- "-Subnormal", indicating that the operand is negative and subnormal.
- "-Zero", indicating that the operand is a negative zero.
- "+Zero", indicating that the operand is a positive zero.
- "+Subnormal", indicating that the operand is positive and subnormal.
- "+Normal", indicating that the operand is a positive normal number.
- "+Infinity", indicating that the operand is positive infinity.
- "NaN", indicating that the operand is a quiet NaN (Not a Number).

"sNaN", indicating that the operand is a signaling NaN.

## **quantize**(*exp*[, *rounding*[, *context*[, *watchexp*]]])

Return a value equal to the first operand after rounding and having the exponent of the second operand.

```
>>> Decimal('1.41421356').quantize(Decimal('1.000'))
Decimal('1.414')
```
Unlike other operations, if the length of the coefficient after the quantize operation would be greater than precision, then an **[InvalidOperation](#page-1584-0)** is signaled. This guarantees that, unless there is an error condition, the quantized exponent is always equal to that of the right-hand operand.

Also unlike other operations, quantize never signals Underflow, even if the result is subnormal and inexact.

If the exponent of the second operand is larger than that of the first then rounding may be necessary. In this case, the rounding mode is determined by the rounding argument if given, else by the given context argument; if neither argument is given the rounding mode of the current thread's context is used.

If *watchexp* is set (default), then an error is returned whenever the resulting exponent is greater than **Emax** or less than **Etiny**.

**radix**()

Return Decimal(10), the radix (base) in which the **[Decimal](#page-1557-0)** class does all its arithmetic. Included for compatibility with the specification.

```
remainder_near(other[, context])
```
Compute the modulo as either a positive or negative value

depending on which is closest to zero. For instance, Decimal(10).remainder\_near(6) returns Decimal('-2') which is closer to zero than Decimal('4').

If both are equally close, the one chosen will have the same sign as *self*.

## **rotate**(*other*[, *context*])

Return the result of rotating the digits of the first operand by an amount specified by the second operand. The second operand must be an integer in the range -precision through precision. The absolute value of the second operand gives the number of places to rotate. If the second operand is positive then rotation is to the left; otherwise rotation is to the right. The coefficient of the first operand is padded on the left with zeros to length precision if necessary. The sign and exponent of the first operand are unchanged.

## **same\_quantum**(*other*[, *context*])

Test whether self and other have the same exponent or whether both are **NAN**.

## **scaleb**(*other*[, *context*])

Return the first operand with exponent adjusted by the second. Equivalently, return the first operand multiplied by 10\*\*other. The second operand must be an integer.

## **shift**(*other*[, *context*])

Return the result of shifting the digits of the first operand by an amount specified by the second operand. The second operand must be an integer in the range -precision through precision. The absolute value of the second operand gives the number of places to shift. If the second operand is positive

then the shift is to the left; otherwise the shift is to the right. Digits shifted into the coefficient are zeros. The sign and exponent of the first operand are unchanged.

**sqrt**([*context*])

Return the square root of the argument to full precision.

## **to\_eng\_string**([*context*])

Convert to an engineering-type string.

Engineering notation has an exponent which is a multiple of 3, so there are up to 3 digits left of the decimal place. For example, converts Decimal('123E+1') to Decimal('1.23E+3')

## **to\_integral**([*rounding*[, *context*]])

Identical to the **[to\\_integral\\_value\(\)](#page-1569-1)** method. The to\_integral name has been kept for compatibility with older versions.

## **to\_integral\_exact**([*rounding*[, *context*]])

Round to the nearest integer, signaling **[Inexact](#page-1584-1)** or **[Rounded](#page-1584-2)** as appropriate if rounding occurs. The rounding mode is determined by the rounding parameter if given, else by the given context. If neither parameter is given then the rounding mode of the current context is used.

## <span id="page-1569-1"></span>**to\_integral\_value**([*rounding*[, *context*]])

Round to the nearest integer without signaling **[Inexact](#page-1584-1)** or **[Rounded](#page-1584-2)**. If given, applies *rounding*; otherwise, uses the rounding method in either the supplied *context* or the current context.

# <span id="page-1569-0"></span>8.4.2.1. Logical operands

The **logical\_and()**, **logical\_invert()**, **logical\_or()**, and **logical\_xor()** methods expect their arguments to be *logical operands*. A *logical operand* is a **[Decimal](#page-1557-0)** instance whose exponent and sign are both zero, and whose digits are all either **0** or **1**.

# 8.4.3. Context objects

Contexts are environments for arithmetic operations. They govern precision, set rules for rounding, determine which signals are treated as exceptions, and limit the range for exponents.

Each thread has its own current context which is accessed or changed using the **[getcontext\(\)](#page-1571-0)** and **[setcontext\(\)](#page-1571-1)** functions:

```
decimal.getcontext()
```
Return the current context for the active thread.

```
decimal.setcontext(c)
```
Set the current context for the active thread to *c*.

You can also use the **[with](#page-1043-0)** statement and the **[localcontext\(\)](#page-1571-2)** function to temporarily change the active context.

```
decimal.localcontext([c])
```
Return a context manager that will set the current context for the active thread to a copy of *c* on entry to the with-statement and restore the previous context when exiting the with-statement. If no context is specified, a copy of the current context is used.

For example, the following code sets the current decimal precision to 42 places, performs a calculation, and then automatically restores the previous context:

```
from decimal import localcontext
with localcontext() as ctx:
    ctx.prec = 42 # Perform a high precision calculation
   s = calculate something()
s = +s # Round the final result back to the default precision\blacktriangleleft\blacktriangleright
```
New contexts can also be created using the **[Context](#page-1573-0)** constructor described below. In addition, the module provides three pre-made contexts:

#### <span id="page-1572-0"></span>*class* decimal.**BasicContext**

This is a standard context defined by the General Decimal Arithmetic Specification. Precision is set to nine. Rounding is set to **ROUND\_HALF\_UP**. All flags are cleared. All traps are enabled (treated as exceptions) except **[Inexact](#page-1584-1)**, **[Rounded](#page-1584-2)**, and **[Subnormal](#page-1585-0)**.

Because many of the traps are enabled, this context is useful for debugging.

#### <span id="page-1572-1"></span>*class* decimal.**ExtendedContext**

This is a standard context defined by the General Decimal Arithmetic Specification. Precision is set to nine. Rounding is set to **ROUND\_HALF\_EVEN**. All flags are cleared. No traps are enabled (so that exceptions are not raised during computations).

Because the traps are disabled, this context is useful for applications that prefer to have result value of **NaN** or **Infinity** instead of raising exceptions. This allows an application to complete a run in the presence of conditions that would otherwise halt the program.

#### <span id="page-1572-2"></span>*class* decimal.**DefaultContext**

This context is used by the **[Context](#page-1573-0)** constructor as a prototype for new contexts. Changing a field (such a precision) has the effect of changing the default for new contexts created by the **[Context](#page-1573-0)** constructor.

This context is most useful in multi-threaded environments. Changing one of the fields before threads are started has the effect of setting system-wide defaults. Changing the fields after threads have started is not recommended as it would require

thread synchronization to prevent race conditions.

In single threaded environments, it is preferable to not use this context at all. Instead, simply create contexts explicitly as described below.

The default values are precision=28, rounding=ROUND\_HALF\_EVEN, and enabled traps for Overflow, InvalidOperation, and DivisionByZero.

In addition to the three supplied contexts, new contexts can be created with the **[Context](#page-1573-0)** constructor.

<span id="page-1573-0"></span>*class* decimal.**Context**(*prec=None*, *rounding=None*, *traps=None*, *flags=None*, *Emin=None*, *Emax=None*, *capitals=None*, *clamp=None*) Creates a new context. If a field is not specified or is **[None](#page-1107-2)**, the default values are copied from the **[DefaultContext](#page-1572-2)**. If the *flags* field is not specified or is **[None](#page-1107-2)**, all flags are cleared.

The *prec* field is a positive integer that sets the precision for arithmetic operations in the context.

The *rounding* option is one of:

- **ROUND\_CEILING** (towards **Infinity**),
- **ROUND DOWN** (towards zero),
- **ROUND\_FLOOR** (towards **-Infinity**),
- **ROUND\_HALF\_DOWN** (to nearest with ties going towards zero),
- **ROUND\_HALF\_EVEN** (to nearest with ties going to nearest even integer),
- **ROUND\_HALF\_UP** (to nearest with ties going away from zero), or
- **ROUND\_UP** (away from zero).
- **ROUND 05UP** (away from zero if last digit after rounding towards zero would have been 0 or 5; otherwise towards

zero)

The *traps* and *flags* fields list any signals to be set. Generally, new contexts should only set traps and leave the flags clear.

The *Emin* and *Emax* fields are integers specifying the outer limits allowable for exponents.

The *capitals* field is either **0** or **1** (the default). If set to **1**, exponents are printed with a capital **E**; otherwise, a lowercase **e** is used: **Decimal('6.02e+23')**.

The *clamp* field is either **0** (the default) or **1**. If set to **1**, the exponent e of a **[Decimal](#page-1557-0)** instance representable in this context is strictly limited to the range  $Emin - prec + 1 \leq e \leq Eman - prec$ + 1. If *clamp* is **0** then a weaker condition holds: the adjusted exponent of the **[Decimal](#page-1557-0)** instance is at most Emax. When *clamp* is **1**, a large normal number will, where possible, have its exponent reduced and a corresponding number of zeros added to its coefficient, in order to fit the exponent constraints; this preserves the value of the number but loses information about significant trailing zeros. For example:

```
>>> Context(prec=6, Emax=999, clamp=1).create_decimal('1.23e
Decimal('1.23000E+999')
\blacktriangleleft\blacktriangleright \lvert
```
A *clamp* value of **1** allows compatibility with the fixed-width decimal interchange formats specified in IEEE 754.

The **[Context](#page-1573-0)** class defines several general purpose methods as well as a large number of methods for doing arithmetic directly in a given context. In addition, for each of the **[Decimal](#page-1557-0)** methods described above (with the exception of the **adjusted()** and **as\_tuple()** methods) there is a corresponding **[Context](#page-1573-0)** method.

For example, for a **[Context](#page-1573-0)** instance C and **[Decimal](#page-1557-0)** instance x, C.exp(x) is equivalent to x.exp(context=C). Each **[Context](#page-1573-0)** method accepts a Python integer (an instance of **[int](#page-1082-0)**) anywhere that a Decimal instance is accepted.

```
clear_flags()
```
Resets all of the flags to **0**.

**copy**()

Return a duplicate of the context.

```
copy_decimal(num)
```
Return a copy of the Decimal instance num.

```
create_decimal(num)
```
Creates a new Decimal instance from *num* but using *self* as context. Unlike the **[Decimal](#page-1557-0)** constructor, the context precision, rounding method, flags, and traps are applied to the conversion.

This is useful because constants are often given to a greater precision than is needed by the application. Another benefit is that rounding immediately eliminates unintended effects from digits beyond the current precision. In the following example, using unrounded inputs means that adding zero to a sum can change the result:

```
>>> getcontext().prec = 3
>>> Decimal('3.4445') + Decimal('1.0023')
Decimal('4.45')
>>> Decimal('3.4445') + Decimal(0) + Decimal('1.0023')
Decimal('4.44')
```
This method implements the to-number operation of the IBM specification. If the argument is a string, no leading or trailing whitespace is permitted.

### **create\_decimal\_from\_float**(*f*)

Creates a new Decimal instance from a float *f* but rounding using *self* as the context. Unlike the **[Decimal.from\\_float\(\)](#page-1561-0)** class method, the context precision, rounding method, flags, and traps are applied to the conversion.

```
>>> context = Context(prec=5, rounding=ROUND_DOWN)
>>> context.create_decimal_from_float(math.pi)
Decimal('3.1415')
>>> context = Context(prec=5, traps=[Inexact])
>>> context.create_decimal_from_float(math.pi)
Traceback (most recent call last):
    ...
```
**decimal.Inexact**: None

*New in version 3.1.*

## <span id="page-1576-0"></span>**Etiny**()

Returns a value equal to  $Emin - prec + 1$  which is the minimum exponent value for subnormal results. When underflow occurs, the exponent is set to **[Etiny](#page-1576-0)**.

## **Etop**()

Returns a value equal to Emax - prec + 1.

The usual approach to working with decimals is to create **[Decimal](#page-1557-0)** instances and then apply arithmetic operations which take place within the current context for the active thread. An alternative approach is to use context methods for calculating within a specific context. The methods are similar to those for the **[Decimal](#page-1557-0)** class and are only briefly recounted here.

## abs $(x)$

Returns the absolute value of *x*.

**add**(*x*, *y*)

Return the sum of *x* and *y*.

## **canonical**(*x*)

Returns the same Decimal object *x*.

## **compare**(*x*, *y*)

Compares *x* and *y* numerically.

## **compare\_signal**(*x*, *y*)

Compares the values of the two operands numerically.

### **compare\_total**(*x*, *y*)

Compares two operands using their abstract representation.

### **compare\_total\_mag**(*x*, *y*)

Compares two operands using their abstract representation, ignoring sign.

## **copy\_abs**(*x*)

Returns a copy of *x* with the sign set to 0.

## **copy\_negate**(*x*)

Returns a copy of *x* with the sign inverted.

## **copy\_sign**(*x*, *y*)

Copies the sign from *y* to *x*.

## divide $(x, y)$

Return *x* divided by *y*.

## divide\_int $(x, y)$

Return *x* divided by *y*, truncated to an integer.

## divmod $(x, y)$

Divides two numbers and returns the integer part of the result.

 $exp(x)$ 

Returns *e \*\* x*.

**fma**(*x*, *y*, *z*)

Returns *x* multiplied by *y*, plus *z*.

```
is_canonical(x)
```
Returns True if *x* is canonical; otherwise returns False.

```
is_finite(x)
```
Returns True if *x* is finite; otherwise returns False.

## **is\_infinite**(*x*)

Returns True if *x* is infinite; otherwise returns False.

 $is\_nan(x)$ 

Returns True if *x* is a qNaN or sNaN; otherwise returns False.

## **is\_normal**(*x*)

Returns True if *x* is a normal number; otherwise returns False.

**is\_qnan**(*x*)

Returns True if *x* is a quiet NaN; otherwise returns False.

**is\_signed**(*x*)

Returns True if *x* is negative; otherwise returns False.

 $is\_snan(x)$ 

Returns True if *x* is a signaling NaN; otherwise returns False.

## **is\_subnormal**(*x*)

Returns True if *x* is subnormal; otherwise returns False.

**is\_zero**(*x*)

Returns True if *x* is a zero; otherwise returns False.

 $ln(x)$ 

Returns the natural (base e) logarithm of *x*.

## **log10**(*x*)

Returns the base 10 logarithm of *x*.

## $logb(x)$

Returns the exponent of the magnitude of the operand's MSD.

## $logical_and(x, y)$

Applies the logical operation *and* between each operand's digits.

## **logical\_invert**(*x*)

Invert all the digits in *x*.

## **logical\_or**(*x*, *y*)

Applies the logical operation *or* between each operand's digits.

## **logical\_xor**(*x*, *y*)

Applies the logical operation *xor* between each operand's digits.

## **max**(*x*, *y*)

Compares two values numerically and returns the maximum.

## $max_m$ ag $(x, y)$

Compares the values numerically with their sign ignored.

 $min(x, y)$ 

Compares two values numerically and returns the minimum.

 $min\_mag(x, y)$ 

Compares the values numerically with their sign ignored.

 $minus(x)$ 

Minus corresponds to the unary prefix minus operator in Python.

## $mu$ **ltiply** $(x, y)$

Return the product of *x* and *y*.

## **next\_minus**(*x*)

Returns the largest representable number smaller than *x*.

## **next\_plus**(*x*)

Returns the smallest representable number larger than *x*.

## **next\_toward**(*x*, *y*)

Returns the number closest to *x*, in direction towards *y*.

## **normalize**(*x*)

Reduces *x* to its simplest form.

### **number\_class**(*x*)

Returns an indication of the class of *x*.

 $plus(x)$ 

Plus corresponds to the unary prefix plus operator in Python. This operation applies the context precision and rounding, so it is *not* an identity operation.

## **power**(*x*, *y*[, *modulo*])

Return  $\times$  to the power of  $y$ , reduced modulo modulo if given.

With two arguments, compute  $x^*y$ . If x is negative then y must be integral. The result will be inexact unless  $\overline{y}$  is integral and the result is finite and can be expressed exactly in 'precision' digits. The result should always be correctly rounded, using the rounding mode of the current thread's context.

With three arguments, compute  $(x^*y)$  % modulo. For the three argument form, the following restrictions on the arguments hold:

- all three arguments must be integral
- $\bullet$  y must be nonnegative
- at least one of  $\overline{x}$  or  $\overline{y}$  must be nonzero
- modulo must be nonzero and have at most 'precision' digits

The value resulting from Context.power(x,  $y$ , modulo) is equal to the value that would be obtained by computing (x\*\*y) % modulo with unbounded precision, but is computed more efficiently. The exponent of the result is zero, regardless of the exponents of  $\overline{x}$ ,  $\overline{y}$  and modulo. The result is always exact.

```
quantize(x, y)
```
Returns a value equal to *x* (rounded), having the exponent of *y*.

```
radix()
```
Just returns 10, as this is Decimal, :)

```
remainder(x, y)
```
Returns the remainder from integer division.

The sign of the result, if non-zero, is the same as that of the original dividend.

```
remainder_near(x, y)
```
Returns  $x - y * n$ , where *n* is the integer nearest the exact value of  $x \neq y$  (if the result is 0 then its sign will be the sign of *x*).

## **rotate**(*x*, *y*)

Returns a rotated copy of *x*, *y* times.

### **same\_quantum**(*x*, *y*)

Returns True if the two operands have the same exponent.

## **scaleb**(*x*, *y*)

Returns the first operand after adding the second value its exp.

### **shift**(*x*, *y*)

Returns a shifted copy of *x*, *y* times.

### **sqrt**(*x*)

Square root of a non-negative number to context precision.

### **subtract**(*x*, *y*)

Return the difference between *x* and *y*.

### **to\_eng\_string**(*x*)

Converts a number to a string, using scientific notation.

### **to\_integral\_exact**(*x*)

Rounds to an integer.

### **to\_sci\_string**(*x*)

Converts a number to a string using scientific notation.

# 8.4.4. Signals

Signals represent conditions that arise during computation. Each corresponds to one context flag and one context trap enabler.

The context flag is set whenever the condition is encountered. After the computation, flags may be checked for informational purposes (for instance, to determine whether a computation was exact). After checking the flags, be sure to clear all flags before starting the next computation.

If the context's trap enabler is set for the signal, then the condition causes a Python exception to be raised. For example, if the **[DivisionByZero](#page-1583-1)** trap is set, then a **[DivisionByZero](#page-1583-1)** exception is raised upon encountering the condition.

#### <span id="page-1583-0"></span>*class* decimal.**Clamped**

Altered an exponent to fit representation constraints.

Typically, clamping occurs when an exponent falls outside the context's **Emin** and **Emax** limits. If possible, the exponent is reduced to fit by adding zeros to the coefficient.

#### *class* decimal.**DecimalException**

Base class for other signals and a subclass of **[ArithmeticError](#page-1180-0)**.

#### <span id="page-1583-1"></span>*class* decimal.**DivisionByZero**

Signals the division of a non-infinite number by zero.

Can occur with division, modulo division, or when raising a number to a negative power. If this signal is not trapped, returns **Infinity** or **-Infinity** with the sign determined by the inputs to the calculation.
<span id="page-1584-0"></span>*class* decimal.**Inexact**

Indicates that rounding occurred and the result is not exact.

Signals when non-zero digits were discarded during rounding. The rounded result is returned. The signal flag or trap is used to detect when results are inexact.

#### <span id="page-1584-3"></span>*class* decimal.**InvalidOperation**

An invalid operation was performed.

Indicates that an operation was requested that does not make sense. If not trapped, returns **NaN**. Possible causes include:

```
Infinity - Infinity
0 * Infinity
Infinity / Infinity
x % 0
Infinity % x
x._rescale( non-integer )
sqrt(-x) and x > 00 * * 0x * * (non-integer)x ** Infinity
```
<span id="page-1584-2"></span>*class* decimal.**Overflow**

Numerical overflow.

Indicates the exponent is larger than **Emax** after rounding has occurred. If not trapped, the result depends on the rounding mode, either pulling inward to the largest representable finite number or rounding outward to **Infinity**. In either case, **[Inexact](#page-1584-0)** and **[Rounded](#page-1584-1)** are also signaled.

## <span id="page-1584-1"></span>*class* decimal.**Rounded**

Rounding occurred though possibly no information was lost.

Signaled whenever rounding discards digits; even if those digits

are zero (such as rounding **5.00** to **5.0**). If not trapped, returns the result unchanged. This signal is used to detect loss of significant digits.

<span id="page-1585-0"></span>*class* decimal.**Subnormal**

Exponent was lower than **Emin** prior to rounding.

Occurs when an operation result is subnormal (the exponent is too small). If not trapped, returns the result unchanged.

#### *class* decimal.**Underflow**

Numerical underflow with result rounded to zero.

Occurs when a subnormal result is pushed to zero by rounding. **[Inexact](#page-1584-0)** and **[Subnormal](#page-1585-0)** are also signaled.

The following table summarizes the hierarchy of signals:

```
exceptions.ArithmeticError(exceptions.Exception)
    DecimalException
        Clamped
        DivisionByZero(DecimalException, exceptions.ZeroDivisio
        Inexact
             Overflow(Inexact, Rounded)
            Underflow(Inexact, Rounded, Subnormal)
        InvalidOperation
        Rounded
        Subnormal\blacktriangleleft
```
## 8.4.5. Floating Point Notes

## 8.4.5.1. Mitigating round-off error with increased precision

The use of decimal floating point eliminates decimal representation error (making it possible to represent **0.1** exactly); however, some operations can still incur round-off error when non-zero digits exceed the fixed precision.

The effects of round-off error can be amplified by the addition or subtraction of nearly offsetting quantities resulting in loss of significance. Knuth provides two instructive examples where rounded floating point arithmetic with insufficient precision causes the breakdown of the associative and distributive properties of addition:

```
# Examples from Seminumerical Algorithms, Section 4.2.2.
>>> from decimal import Decimal, getcontext
>>> getcontext().prec = 8
\gg u, v, w = Decimal(11111113), Decimal(-111111111), Decimal('7
>> (u + v) + wDecimal('9.5111111')
>> u + (v + w)
Decimal('10')
\Rightarrow u, v, w = Decimal(20000), Decimal(-6), Decimal('6.0000003')
\Rightarrow (u<sup>*</sup>v) + (u<sup>*</sup>w)
Decimal('0.01')
\gg u * (v+w)
Decimal('0.0060000')
\lceil\blacktriangleright
```
The **[decimal](#page-1548-0)** module makes it possible to restore the identities by expanding the precision sufficiently to avoid loss of significance:

```
>>> getcontext().prec = 20
>>> u, v, w = Decimal(11111113), Decimal(-111111111), Decimal('7
>>> (u + v) + w
Decimal('9.51111111')
>>> u + (v + w)
Decimal('9.51111111')
>>>
>>> u, v, w = Decimal(20000), Decimal(-6), Decimal('6.0000003')
>>> (u*v) + (u*w)
Decimal('0.0060000')
>>> u * (v+w)
Decimal('0.0060000')
\lceil\blacktriangleright
```
## 8.4.5.2. Special values

The number system for the **[decimal](#page-1548-0)** module provides special values including **NaN**, **sNaN**, **-Infinity**, **Infinity**, and two zeros, **+0** and **-0**.

Infinities can be constructed directly with:  $Decimal('Infinity')$ . Also, they can arise from dividing by zero when the **[DivisionByZero](#page-1583-0)** signal is not trapped. Likewise, when the **[Overflow](#page-1584-2)** signal is not trapped, infinity can result from rounding beyond the limits of the largest representable number.

The infinities are signed (affine) and can be used in arithmetic operations where they get treated as very large, indeterminate numbers. For instance, adding a constant to infinity gives another infinite result.

Some operations are indeterminate and return **NaN**, or if the **[InvalidOperation](#page-1584-3)** signal is trapped, raise an exception. For example, 0/0 returns **NaN** which means "not a number". This variety of **NaN** is quiet and, once created, will flow through other computations always resulting in another **NaN**. This behavior can be useful for a series of computations that occasionally have missing inputs — it allows the calculation to proceed while flagging specific results as invalid.

A variant is snan which signals rather than remaining quiet after every operation. This is a useful return value when an invalid result needs to interrupt a calculation for special handling.

The behavior of Python's comparison operators can be a little surprising where a **NAN** is involved. A test for equality where one of the operands is a quiet or signaling **NaN** always returns **[False](#page-1107-0)** (even when doing Decimal('NaN')==Decimal('NaN')), while a test for inequality always returns **[True](#page-1107-1)**. An attempt to compare two Decimals using any of the  $\leq$ ,  $\leq$ ,  $\geq$  or  $\geq$  operators will raise the **[InvalidOperation](#page-1584-3)** signal if either operand is a **NaN**, and return **[False](#page-1107-0)** if this signal is not trapped. Note that the General Decimal Arithmetic specification does not specify the behavior of direct comparisons; these rules for comparisons involving a **NaN** were taken from the IEEE 854 standard (see Table 3 in section 5.7). To ensure strict standards-compliance, use the **compare()** and **compare-signal()** methods instead.

The signed zeros can result from calculations that underflow. They keep the sign that would have resulted if the calculation had been carried out to greater precision. Since their magnitude is zero, both positive and negative zeros are treated as equal and their sign is informational.

In addition to the two signed zeros which are distinct yet equal, there are various representations of zero with differing precisions yet equivalent in value. This takes a bit of getting used to. For an eye accustomed to normalized floating point representations, it is not immediately obvious that the following calculation returns a value equal to zero:

```
>>> 1 / Decimal('Infinity')
Decimal('0E-1000000026')
```
## 8.4.6. Working with threads

The **[getcontext\(\)](#page-1571-0)** function accesses a different **[Context](#page-1573-0)** object for each thread. Having separate thread contexts means that threads may make changes (such as getcontext.prec=10) without interfering with other threads.

Likewise, the **[setcontext\(\)](#page-1571-1)** function automatically assigns its target to the current thread.

If **[setcontext\(\)](#page-1571-1)** has not been called before **[getcontext\(\)](#page-1571-0)**, then **[getcontext\(\)](#page-1571-0)** will automatically create a new context for use in the current thread.

The new context is copied from a prototype context called *DefaultContext*. To control the defaults so that each thread will use the same values throughout the application, directly modify the *DefaultContext* object. This should be done *before* any threads are started so that there won't be a race condition between threads calling **[getcontext\(\)](#page-1571-0)**. For example:

```
# Set applicationwide defaults for all threads about to be laun
DefaultContext.prec = 12
DefaultContext.rounding = ROUND_DOWN
DefaultContext.traps = ExtendedContext.traps.copy()
DefaultContext.traps[InvalidOperation] = 1setcontext(DefaultContext)
# Afterwards, the threads can be started
t1.start()
t2.start()
t3.start()
 . . .\left\{ \mathbf{A} \right\} and \left\{ \mathbf{A} \right\}Þ.
```
## 8.4.7. Recipes

Here are a few recipes that serve as utility functions and that demonstrate ways to work with the **[Decimal](#page-1557-0)** class:

```
def moneyfmt(value, places=2, curr='', sep=',', dp='.',
             pos='', neg='-', trailneg=''):
    """Convert Decimal to a money formatted string.
    places: required number of places after the decimal point
    curr: optional currency symbol before the sign (may be blank)
    sep: optional grouping separator (comma, period, space, or blank)
    dp: decimal point indicator (comma or period)
            only specify as blank when places is zero
    pos: optional sign for positive numbers: '+', space or blank
    neg:      optional sign for negative numbers: '-', '(', spac
    trailneg:optional trailing minus indicator: ' - ', ')', spac
    >>> d = Decimal('-1234567.8901')
    >>> moneyfmt(d, curr='$')
    '-$1,234,567.89'
    >>> moneyfmt(d, places=0, sep='.', dp='', neg='', trailneg='-')
    '1.234.568-'
    >>> moneyfmt(d, curr='$', neg='(', trailneg=')')
    '($1,234,567.89)'
    >>> moneyfmt(Decimal(123456789), sep=' ')
    '123 456 789.00'
    >>> moneyfmt(Decimal('-0.02'), neg='<', trailneg='>')
    '<0.02>'
    """
    q = Decimal(10) ** -places # 2 places --> '0.01'
    sign, digits, exp = value.quantize(q).as tuple()result = []digits = list(map(str, digits))build, next = result.append, digits.pop
    if sign:
        build(trailneg)
    for i in range(places):
        build(next() if digits else '0')
    if places:
        build(dp)
    if not digits:
```

```
build('0')
   i = 0while digits:
        build(next())
        i \neq 1if i == 3 and digits:
            i = 0build(sep)
    build(curr)
    build(neg if sign else pos)
    return ''.join(reversed(result))
def pi():
    """Compute Pi to the current precision.
   >>> print(pi())
   3.141592653589793238462643383
    """
    getcontext().prec += 2 # extra digits for intermediate steps
   three = Decimal(3) # substitute "three=3.0" for regular
   lasts, t, s, n, na, d, da = 0, three, 3, 1, 0, 0, 24
   while s != lasts:
        lasts = sn, na = n+na, na+8
        d, da = d+da, da+32
        t = (t * n) / ds += t
    getcontext().prec -2return +s # unary plus applies the new precision
def exp(x):
    """Return e raised to the power of x. Result type matches input type.
   >>> print(exp(Decimal(1)))
   2.718281828459045235360287471
   >>> print(exp(Decimal(2)))
   7.389056098930650227230427461
   >>> print(exp(2.0))
   7.38905609893
   >>> print(exp(2+0j))
    (7.38905609893+0j)
    """
    getcontext().prec += 2
    i, lasts, s, fact, num = 0, 0, 1, 1, 1while s != lasts:
```

```
lasts = si \neq 1fact *= inum * = xs \equiv num / factgetcontext().prec -2return +s
def cos(x):
    """Return the cosine of x as measured in radians.
    The Taylor series approximation works best for a small valu
   For larger values, first compute x = x % (2 * pi).
    >>> print(cos(Decimal('0.5')))
   0.8775825618903727161162815826
   >>> print(cos(0.5))
   0.87758256189
   >>> print(cos(0.5+0j))
    (0.87758256189+0j)
    \overline{u}\,\overline{u}\,\overline{u}getcontext().prec += 2
    i, lasts, s, fact, num, sign = 0, 0, 1, 1, 1, 1
    while s != lasts:lasts = si := 2fact * = i * (i-1)num * = x * xsign * = -1s += num / fact * sign
    getcontext().prec -2return +s
def sin(x):
    """Return the sine of x as measured in radians.
    The Taylor series approximation works best for a small valu
    For larger values, first compute x = x % (2 * pi).
    >>> print(sin(Decimal('0.5')))
    0.4794255386042030002732879352
   >>> print(sin(0.5))
   0.479425538604
   >>> print(sin(0.5+0j))
    (0.479425538604+0j)
```

```
"
"
"
    getcontext().prec += 2i, lasts, s, fact, num, sign = 1, 0, x, 1, x, 1
    while s != lasts:
        lasts = si \neq 2fact * = i * (i-1)num * = x * xsign * = -1s \neq num / fact * signgetcontext().prec -= 2
    return +s
\boxed{4}
```
 $\blacktriangleright$ 

## 8.4.8. Decimal FAQ

Q. It is cumbersome to type decimal.Decimal('1234.5'). Is there a way to minimize typing when using the interactive interpreter?

A. Some users abbreviate the constructor to just a single letter:

```
>>> D = decimal.Decimal
>>> D('1.23') + D('3.45')
Decimal('4.68')
```
Q. In a fixed-point application with two decimal places, some inputs have many places and need to be rounded. Others are not supposed to have excess digits and need to be validated. What methods should be used?

A. The **quantize()** method rounds to a fixed number of decimal places. If the **[Inexact](#page-1584-0)** trap is set, it is also useful for validation:

```
>>> TWOPLACES = Decimal(10) ** -2 # same as Decimal('0.01')
\left| \cdot \right|\vert \mathbf{F} \vert
```

```
>>> # Round to two places
>>> Decimal('3.214').quantize(TWOPLACES)
Decimal('3.21')
```

```
>>> # Validate that a number does not exceed two places
>>> Decimal('3.21').quantize(TWOPLACES, context=Context(traps=[
Decimal('3.21')
```

```
\triangleleft
```

```
>>> Decimal('3.214').quantize(TWOPLACES, context=Context(traps=
Traceback (most recent call last):
   ...
```
¥

k

```
Inexact: None
```
 $\blacktriangleleft$ 

Q. Once I have valid two place inputs, how do I maintain that

invariant throughout an application?

A. Some operations like addition, subtraction, and multiplication by an integer will automatically preserve fixed point. Others operations, like division and non-integer multiplication, will change the number of decimal places and need to be followed-up with a **quantize()** step:

```
>>> a = Decimal('102.72') # Initial fixed-point values
>>> b = Decimal('3.17')
>>> a + b # Addition preserves fixed-point
Decimal('105.89')
>>> a - b
Decimal('99.55')
>>> a * 42 # So does integer multiplication
Decimal('4314.24')
>>> (a * b).quantize(TWOPLACES) # Must quantize non-integer multiplication
Decimal('325.62')
>>> (b / a).quantize(TWOPLACES) # And quantize division
Decimal('0.03')
\lvert \cdot \rvert\blacktriangleright
```
In developing fixed-point applications, it is convenient to define functions to handle the **quantize()** step:

```
>>> def mul(x, y, fp=TWOPLACES):
... return (x * y).quantize(fp)
>>> def div(x, y, fp=TWOPLACES):
... return (x / y).quantize(fp)
>>> mul(a, b) \# Automatically preserve fi
Decimal('325.62')
>>> div(b, a)
Decimal('0.03')
\blacktriangleleft\blacktriangleright
```
Q. There are many ways to express the same value. The numbers **200**, **200.000**, **2E2**, and **02E+4** all have the same value at various precisions. Is there a way to transform them to a single recognizable canonical value?

A. The **normalize()** method maps all equivalent values to a single representative:

```
>>> values = map(Decimal, '200 200.000 2E2 .02E+4'.split())
>>> [v.normalize() for v in values]
[Decimal('2E+2'), Decimal('2E+2'), Decimal('2E+2'), Decimal('2E+2')]
\lceil \cdot \rceil\blacktriangleright
```
Q. Some decimal values always print with exponential notation. Is there a way to get a non-exponential representation?

A. For some values, exponential notation is the only way to express the number of significant places in the coefficient. For example, expressing **5.0E+3** as **5000** keeps the value constant but cannot show the original's two-place significance.

If an application does not care about tracking significance, it is easy to remove the exponent and trailing zeroes, losing significance, but keeping the value unchanged:

```
>>> def remove_exponent(d):
           return d.quantize(Decimal(1)) if d == d.to_index() e
\lvert \cdot \rvert\blacktriangleright
```

```
>>> remove_exponent(Decimal('5E+3'))
Decimal('5000')
```
Q. Is there a way to convert a regular float to a **[Decimal](#page-1557-0)**?

A. Yes, any binary floating point number can be exactly expressed as a Decimal though an exact conversion may take more precision than intuition would suggest:

```
>>> Decimal(math.pi)
Decimal('3.141592653589793115997963468544185161590576171875')
```
Q. Within a complex calculation, how can I make sure that I haven't gotten a spurious result because of insufficient precision or rounding

anomalies.

A. The decimal module makes it easy to test results. A best practice is to re-run calculations using greater precision and with various rounding modes. Widely differing results indicate insufficient precision, rounding mode issues, ill-conditioned inputs, or a numerically unstable algorithm.

Q. I noticed that context precision is applied to the results of operations but not to the inputs. Is there anything to watch out for when mixing values of different precisions?

A. Yes. The principle is that all values are considered to be exact and so is the arithmetic on those values. Only the results are rounded. The advantage for inputs is that "what you type is what you get". A disadvantage is that the results can look odd if you forget that the inputs haven't been rounded:

```
>>> getcontext().prec = 3
>>> Decimal('3.104') + Decimal('2.104')
Decimal('5.21')
>>> Decimal('3.104') + Decimal('0.000') + Decimal('2.104')
Decimal('5.20')
```
The solution is either to increase precision or to force rounding of inputs using the unary plus operation:

```
>>> getcontext().prec = 3
Decimal('1.23')
```
**>>>** +Decimal('1.23456789') *# unary plus triggers rounding*

Alternatively, inputs can be rounded upon creation using the **[Context.create\\_decimal\(\)](#page-1575-0)** method:

```
>>> Context(prec=5, rounding=ROUND_DOWN).create_decimal('1.2345<sup>'</sup>
Decimal('1.2345')\lceil 4 \rceil\blacktriangleright
```
Python v3.2 [documentation](#page-0-0) » The Python [Standard](#page-5621-0) Library [previous](#page-1538-0) | [next](#page-1599-0) | [modules](#page-3-0) | [index](#page-5606-0) » 8. Numeric and [Mathematical](#page-1513-0) Modules »

<span id="page-1599-0"></span>Python v3.2 [documentation](#page-0-0) » The Python [Standard](#page-5621-0) Library [previous](#page-1548-1) | [next](#page-1605-0) | [modules](#page-3-0) | [index](#page-5606-0)

<span id="page-1599-1"></span>» 8. Numeric and [Mathematical](#page-1513-0) Modules »

# 8.5. **[fractions](#page-1599-1)** — Rational numbers

#### **Source code:** [Lib/fractions.py](http://svn.python.org/view/python/branches/py3k/Lib/fractions.py?view=markup)

The **[fractions](#page-1599-1)** module provides support for rational number arithmetic.

A Fraction instance can be constructed from a pair of integers, from another rational number, or from a string.

```
class fractions.Fraction(numerator=0, denominator=1)
class fractions.Fraction(other_fraction)
class fractions.Fraction(float)
class fractions.Fraction(decimal)
class fractions.Fraction(string)
```
The first version requires that *numerator* and *denominator* are instances of **[numbers.Rational](#page-1518-0)** and returns a new **[Fraction](#page-1600-0)** instance with value numerator/denominator. If *denominator* is **0**, it raises a **[ZeroDivisionError](#page-1187-0)**. The second version requires that *other\_fraction* is an instance of **[numbers.Rational](#page-1518-0)** and returns a **[Fraction](#page-1600-0)** instance with the same value. The next two versions accept either a **[float](#page-1078-0)** or a **[decimal.Decimal](#page-1557-0)** instance, and return a **[Fraction](#page-1600-0)** instance with exactly the same value. Note that due to the usual issues with binary [floating-point](#page-825-0) (see *Floating Point Arithmetic: Issues and Limitations*), the argument to Fraction(1.1) is not exactly equal to 11/10, and so Fraction(1.1) does *not* return Fraction(11, 10) as one might expect. (But see the documentation for the **[limit\\_denominator\(\)](#page-1602-0)** method below.) The last version of the constructor expects a string or unicode instance. The usual form for this instance is:

```
[sign] numerator ['/' denominator]
```
where the optional sign may be either '+' or '-' and numerator and denominator (if present) are strings of decimal digits. In addition, any string that represents a finite value and is accepted by the **[float](#page-1078-0)** constructor is also accepted by the **[Fraction](#page-1600-0)** constructor. In either form the input string may also have leading and/or trailing whitespace. Here are some examples:

```
>>> from fractions import Fraction
>>> Fraction(16, -10)
Fraction(-8, 5)
>>> Fraction(123)
Fraction(123, 1)
>>> Fraction()
Fraction(0, 1)
>>> Fraction('3/7')
Fraction(3, 7)
[40794 refs]
>>> Fraction(' -3/7 ')
Fraction(-3, 7)
>>> Fraction('1.414213 \t\n')
Fraction(1414213, 1000000)
>>> Fraction('-.125')
Fraction(-1, 8)
>>> Fraction('7e-6')
Fraction(7, 1000000)
>>> Fraction(2.25)
Fraction(9, 4)
>>> Fraction(1.1)
Fraction(2476979795053773, 2251799813685248)
>>> from decimal import Decimal
>>> Fraction(Decimal('1.1'))
Fraction(11, 10)
```
The **[Fraction](#page-1600-0)** class inherits from the abstract base class **[numbers.Rational](#page-1518-0)**, and implements all of the methods and operations from that class. **[Fraction](#page-1600-0)** instances are hashable, and should be treated as immutable. In addition, **[Fraction](#page-1600-0)** has the following methods:

*Changed in version 3.2:* The **[Fraction](#page-1600-0)** constructor now accepts

**[float](#page-1078-0)** and **[decimal.Decimal](#page-1557-0)** instances.

## **from\_float**(*flt*)

This class method constructs a **[Fraction](#page-1600-0)** representing the exact value of *flt*, which must be a **[float](#page-1078-0)**. Beware that Fraction.from\_float(0.3) is not the same value as Fraction(3, 10)

**Note:** From Python 3.2 onwards, you can also construct a **[Fraction](#page-1600-0)** instance directly from a **[float](#page-1078-0)**.

### **from\_decimal**(*dec*)

This class method constructs a **[Fraction](#page-1600-0)** representing the exact value of *dec*, which must be a **[decimal.Decimal](#page-1557-0)** instance.

**Note:** From Python 3.2 onwards, you can also construct a **[Fraction](#page-1600-0)** instance directly from a **[decimal.Decimal](#page-1557-0)** instance.

#### <span id="page-1602-0"></span>**limit\_denominator**(*max\_denominator=1000000*)

Finds and returns the closest **[Fraction](#page-1600-0)** to self that has denominator at most max\_denominator. This method is useful for finding rational approximations to a given floating-point number:

```
>>> from fractions import Fraction
>>> Fraction('3.1415926535897932').limit_denominator(1000)
Fraction(355, 113)
                                                          ∤∣
```
or for recovering a rational number that's represented as a float:

```
>>> from math import pi, cos
>>> Fraction(cos(pi/3))
```

```
Fraction(4503599627370497, 9007199254740992)
>>> Fraction(cos(pi/3)).limit_denominator()
Fraction(1, 2)
>>> Fraction(1.1).limit_denominator()
Fraction(11, 10)
```
## **\_\_floor\_\_**()

Returns the greatest **[int](#page-1082-0)** <= self. This method can also be accessed through the **[math.floor\(\)](#page-1526-0)** function:

```
>>> from math import floor
>>> floor(Fraction(355, 113))
3
```
## **\_\_ceil\_\_**()

Returns the least **[int](#page-1082-0)** >= self. This method can also be accessed through the **[math.ceil\(\)](#page-1526-1)** function.

## **\_\_round\_\_**()

**\_\_round\_\_**(*ndigits*)

The first version returns the nearest **[int](#page-1082-0)** to self, rounding half to even. The second version rounds self to the nearest multiple of Fraction(1, 10\*\*ndigits) (logically, if ndigits is negative), again rounding half toward even. This method can also be accessed through the **[round\(\)](#page-1094-0)** function.

## fractions.**gcd**(*a*, *b*)

Return the greatest common divisor of the integers *a* and *b*. If either *a* or *b* is nonzero, then the absolute value of  $gcd(a, b)$  is the largest integer that divides both *a* and *b*. gcd(a,b) has the same sign as *b* if *b* is nonzero; otherwise it takes the sign of *a*.  $gcd(\theta, \theta)$  returns  $\theta$ .

#### **See also:**

**Module [numbers](#page-1516-0)**

The abstract base classes making up the numeric tower.

Python v3.2 [documentation](#page-0-0) » The Python [Standard](#page-5621-0) Library [previous](#page-1548-1) | [next](#page-1605-0) | [modules](#page-3-0) | [index](#page-5606-0)

» 8. Numeric and [Mathematical](#page-1513-0) Modules »

<span id="page-1605-0"></span>Python v3.2 [documentation](#page-0-0) » The Python [Standard](#page-5621-0) Library [previous](#page-1599-0) | [next](#page-1616-0) | [modules](#page-3-0) | [index](#page-5606-0)

<span id="page-1605-1"></span>» 8. Numeric and [Mathematical](#page-1513-0) Modules »

# 8.6. **[random](#page-1605-1)** — Generate pseudorandom numbers

#### **Source code:** [Lib/random.py](http://svn.python.org/view/python/branches/py3k/Lib/random.py?view=markup)

This module implements pseudo-random number generators for various distributions.

For integers, there is uniform selection from a range. For sequences, there is uniform selection of a random element, a function to generate a random permutation of a list in-place, and a function for random sampling without replacement.

On the real line, there are functions to compute uniform, normal (Gaussian), lognormal, negative exponential, gamma, and beta distributions. For generating distributions of angles, the von Mises distribution is available.

Almost all module functions depend on the basic function **[random\(\)](#page-1605-1)**, which generates a random float uniformly in the semi-open range [0.0, 1.0). Python uses the Mersenne Twister as the core generator. It produces 53-bit precision floats and has a period of 2\*\*19937-1. The underlying implementation in C is both fast and threadsafe. The Mersenne Twister is one of the most extensively tested random number generators in existence. However, being completely deterministic, it is not suitable for all purposes, and is completely unsuitable for cryptographic purposes.

The functions supplied by this module are actually bound methods of a hidden instance of the **random.Random** class. You can instantiate your own instances of **Random** to get generators that don't share state.

Class **Random** can also be subclassed if you want to use a different basic generator of your own devising: in that case, override the **[random\(\)](#page-1605-1)**, **[seed\(\)](#page-1607-0)**, **[getstate\(\)](#page-1607-1)**, and **[setstate\(\)](#page-1608-0)** methods. Optionally, a new generator can supply a **[getrandbits\(\)](#page-1608-1)** method — this allows **[randrange\(\)](#page-1608-2)** to produce selections over an arbitrarily large range.

The **[random](#page-1605-1)** module also provides the **[SystemRandom](#page-1612-0)** class which uses the system function **[os.urandom\(\)](#page-2030-0)** to generate random numbers from sources provided by the operating system.

Bookkeeping functions:

```
random.seed([x], version=2)
```
Initialize the random number generator.

If *x* is omitted or **None**, the current system time is used. If randomness sources are provided by the operating system, they are used instead of the system time (see the **[os.urandom\(\)](#page-2030-0)** function for details on availability).

If *x* is an int, it is used directly.

With version 2 (the default), a **[str](#page-1097-0)**, **[bytes](#page-1069-0)**, or **[bytearray](#page-1068-0)** object gets converted to an **[int](#page-1082-0)** and all of its bits are used. With version 1, the **[hash\(\)](#page-1080-0)** of *x* is used instead.

*Changed in version 3.2:* Moved to the version 2 scheme which uses all of the bits in a string seed.

```
random.getstate()
```
Return an object capturing the current internal state of the generator. This object can be passed to **[setstate\(\)](#page-1608-0)** to restore the state.

## <span id="page-1608-0"></span>random.**setstate**(*state*)

*state* should have been obtained from a previous call to **[getstate\(\)](#page-1607-1)**, and **[setstate\(\)](#page-1608-0)** restores the internal state of the generator to what it was at the time **[setstate\(\)](#page-1608-0)** was called.

## <span id="page-1608-1"></span>random.**getrandbits**(*k*)

Returns a Python integer with *k* random bits. This method is supplied with the MersenneTwister generator and some other generators may also provide it as an optional part of the API. When available, **[getrandbits\(\)](#page-1608-1)** enables **[randrange\(\)](#page-1608-2)** to handle arbitrarily large ranges.

Functions for integers:

## <span id="page-1608-2"></span>random.**randrange**([*start*], *stop*[, *step*])

Return a randomly selected element from range(start, stop, step). This is equivalent to choice(range(start, stop, step)), but doesn't actually build a range object.

The positional argument pattern matches that of **[range\(\)](#page-1092-0)**. Keyword arguments should not be used because the function may use them in unexpected ways.

*Changed in version 3.2:* **[randrange\(\)](#page-1608-2)** is more sophisticated about producing equally distributed values. Formerly it used a style like int(random()\*n) which could produce slightly uneven distributions.

## random.**randint**(*a*, *b*)

Return a random integer N such that  $a \leq N \leq b$ . Alias for randrange(a, b+1).

Functions for sequences:

## <span id="page-1609-0"></span>random.**choice**(*seq*)

Return a random element from the non-empty sequence *seq*. If *seq* is empty, raises **[IndexError](#page-1182-0)**.

## random.**shuffle**(*x*[, *random*])

Shuffle the sequence *x* in place. The optional argument *random* is a 0-argument function returning a random float in [0.0, 1.0); by default, this is the function **[random\(\)](#page-1605-1)**.

Note that for even rather small  $len(x)$ , the total number of permutations of *x* is larger than the period of most random number generators; this implies that most permutations of a long sequence can never be generated.

## random.**sample**(*population*, *k*)

Return a *k* length list of unique elements chosen from the population sequence or set. Used for random sampling without replacement.

Returns a new list containing elements from the population while leaving the original population unchanged. The resulting list is in selection order so that all sub-slices will also be valid random samples. This allows raffle winners (the sample) to be partitioned into grand prize and second place winners (the subslices).

Members of the population need not be *[hashable](#page-5554-0)* or unique. If the population contains repeats, then each occurrence is a possible selection in the sample.

To choose a sample from a range of integers, use an **[range\(\)](#page-1092-0)** object as an argument. This is especially fast and space efficient for sampling from a large population: sample(range(10000000), 60).

The following functions generate specific real-valued distributions. Function parameters are named after the corresponding variables in the distribution's equation, as used in common mathematical practice; most of these equations can be found in any statistics text.

```
random.random()
```
Return the next random floating point number in the range [0.0, 1.0).

```
random.uniform(a, b)
```

```
Return a random floating point number N such that a <= N <= b
for a \leq b and b \leq N \leq a for b \leq a.
```
The end-point value b may or may not be included in the range depending on floating-point rounding in the equation  $a + (b-a)^*$ random().

```
random.triangular(low, high, mode)
```
Return a random floating point number *N* such that  $low \leq N \leq$ high and with the specified *mode* between those bounds. The *low* and *high* bounds default to zero and one. The *mode* argument defaults to the midpoint between the bounds, giving a symmetric distribution.

## random.**betavariate**(*alpha*, *beta*)

Beta distribution. Conditions on the parameters are alpha  $> 0$ and beta > 0. Returned values range between 0 and 1.

## random.**expovariate**(*lambd*)

Exponential distribution. *lambd* is 1.0 divided by the desired mean. It should be nonzero. (The parameter would be called "lambda", but that is a reserved word in Python.) Returned values range from 0 to positive infinity if *lambd* is positive, and from negative infinity to 0 if *lambd* is negative.

### random.**gammavariate**(*alpha*, *beta*)

Gamma distribution. (*Not* the gamma function!) Conditions on the parameters are alpha  $> 0$  and beta  $> 0$ .

## random.**gauss**(*mu*, *sigma*)

Gaussian distribution. *mu* is the mean, and *sigma* is the standard deviation. This is slightly faster than the **[normalvariate\(\)](#page-1611-0)** function defined below.

## random.**lognormvariate**(*mu*, *sigma*)

Log normal distribution. If you take the natural logarithm of this distribution, you'll get a normal distribution with mean *mu* and standard deviation *sigma*. *mu* can have any value, and *sigma* must be greater than zero.

## <span id="page-1611-0"></span>random.**normalvariate**(*mu*, *sigma*)

Normal distribution. *mu* is the mean, and *sigma* is the standard deviation.

## random.**vonmisesvariate**(*mu*, *kappa*)

*mu* is the mean angle, expressed in radians between 0 and 2\**pi*, and *kappa* is the concentration parameter, which must be greater than or equal to zero. If *kappa* is equal to zero, this distribution reduces to a uniform random angle over the range 0 to 2\**pi*.

## random.**paretovariate**(*alpha*)

Pareto distribution. *alpha* is the shape parameter.

## random.**weibullvariate**(*alpha*, *beta*)

Weibull distribution. *alpha* is the scale parameter and *beta* is the shape parameter.

Alternative Generator:

<span id="page-1612-0"></span>*class* random.**SystemRandom**([*seed*])

Class that uses the **[os.urandom\(\)](#page-2030-0)** function for generating random numbers from sources provided by the operating system. Not available on all systems. Does not rely on software state, and sequences are not reproducible. Accordingly, the **[seed\(\)](#page-1607-0)** method has no effect and is ignored. The **[getstate\(\)](#page-1607-1)** and **[setstate\(\)](#page-1608-0)** methods raise **[NotImplementedError](#page-1183-0)** if called.

**See also:** M. Matsumoto and T. Nishimura, "Mersenne Twister: A 623-dimensionally equidistributed uniform pseudorandom number generator", ACM Transactions on Modeling and Computer Simulation Vol. 8, No. 1, January pp.3-30 1998.

[Complementary-Multiply-with-Carry](http://code.activestate.com/recipes/576707/) recipe for a compatible alternative random number generator with a long period and comparatively simple update operations.

## 8.6.1. Notes on Reproducibility

Sometimes it is useful to be able to reproduce the sequences given by a pseudo random number generator. By re-using a seed value, the same sequence should be reproducible from run to run as long as multiple threads are not running.

Most of the random module's algorithms and seeding functions are subject to change across Python versions, but two aspects are guaranteed not to change:

- If a new seeding method is added, then a backward compatible seeder will be offered.
- The generator's **[random\(\)](#page-1605-1)** method will continue to produce the same sequence when the compatible seeder is given the same seed.

## 8.6.2. Examples and Recipes

Basic usage:

```
>>> random.random() # Random float x, 0.0 <= x < 1.0
0.37444887175646646
>>> random.uniform(1, 10) # Random float x, 1.0 <= x < 10.0
1.1800146073117523
>>> random.randrange(10) # Integer from 0 to 9
7
>>> random.randrange(0, 101, 2) # Even integer from 0 to 100
26
>>> random.choice('abcdefghij')  # Single random element
C<sup>T</sup>>>> items = [1, 2, 3, 4, 5, 6, 7]
>>> random.shuffle(items)
>>> items
[7, 3, 2, 5, 6, 4, 1]
\Rightarrow \Rightarrow \text{random-sample}([1, 2, 3, 4, 5], 3) # Three samples without
[4, 1, 5]\left\vert \left\vert \cdot \right\vert \right\vert and \left\vert \cdot \right\vert\blacktriangleright
```
A common task is to make a **[random.choice\(\)](#page-1609-0)** with weighted probababilites.

If the weights are small integer ratios, a simple technique is to build a sample population with repeats:

```
\Rightarrow \Rightarrow weighted_choices = [('Red', 3), ('Blue', 2), ('Yellow', 1),>>> population = [val for val, cnt in weighted_choices for i in
>>> random.choice(population)
'Green'
                                                                               \mathbf{F}\blacktriangleleft
```
A more general approach is to arrange the weights in a cumulative

distribution with **[itertools.accumulate\(\)](#page-1622-0)**, and then locate the random value with **[bisect.bisect\(\)](#page-1456-0)**:

```
>>> choices, weights = zip(*weighted_choices)
>>> cumdist = list(itertools.accumulate(weights))
\Rightarrow \times = random.random() * cumdist[-1]
>>> choices[bisect.bisect(cumdist, x)]
'Blue'
```
Python v3.2 [documentation](#page-0-0) » The Python [Standard](#page-5621-0) Library [previous](#page-1599-0) | [next](#page-1616-0) | [modules](#page-3-0) | [index](#page-5606-0)

» 8. Numeric and [Mathematical](#page-1513-0) Modules »

<span id="page-1616-0"></span>Python v3.2 [documentation](#page-0-0) » The Python [Standard](#page-5621-0) Library [previous](#page-1605-0) | [next](#page-1618-0) | [modules](#page-3-0) | [index](#page-5606-0)

# 9. Functional Programming Modules

The modules described in this chapter provide functions and classes that support a functional programming style, and general operations on callables.

The following modules are documented in this chapter:

- 9.1. **itertools** [Functions](#page-1618-0) creating iterators for efficient looping
	- 9.1.1. Itertool [functions](#page-1621-0)
	- 9.1.2. Itertools [Recipes](#page-1634-0)
- 9.2. **functools** Higher order functions and [operations](#page-1640-0) on callable objects
	- 9.2.1. **partial** [Objects](#page-1647-0)
- 9.3. **operator** Standard [operators](#page-1649-0) as functions
	- 9.3.1. Mapping [Operators](#page-1657-0) to Functions
- 9.4. Inplace [Operators](#page-1660-0)

»

Python v3.2 [documentation](#page-0-0) » The Python [Standard](#page-5621-0) Library [previous](#page-1605-0) | [next](#page-1618-0) | [modules](#page-3-0) | [index](#page-5606-0)

<span id="page-1618-0"></span>Python v3.2 [documentation](#page-0-0) » The Python [Standard](#page-5621-0) Library [previous](#page-1616-0) | [next](#page-1640-0) | [modules](#page-3-0) | [index](#page-5606-0)

<span id="page-1618-1"></span>» 9. Functional [Programming](#page-1616-0) Modules »

# 9.1. **[itertools](#page-1618-1)** — Functions creating iterators for efficient looping

This module implements a number of *[iterator](#page-5555-0)* building blocks inspired by constructs from APL, Haskell, and SML. Each has been recast in a form suitable for Python.

The module standardizes a core set of fast, memory efficient tools that are useful by themselves or in combination. Together, they form an "iterator algebra" making it possible to construct specialized tools succinctly and efficiently in pure Python.

For instance, SML provides a tabulation tool: tabulate(f) which produces a sequence  $f(0)$ ,  $f(1)$ , .... The same effect can be achieved in Python by combining **[map\(\)](#page-1084-0)** and **[count\(\)](#page-1625-0)** to form map(f, count()).

These tools and their built-in counterparts also work well with the high-speed functions in the **[operator](#page-1649-1)** module. For example, the multiplication operator can be mapped across two vectors to form an efficient dot-product: sum(map(operator.mul, vector1, vector2)).

## **Infinite Iterators:**

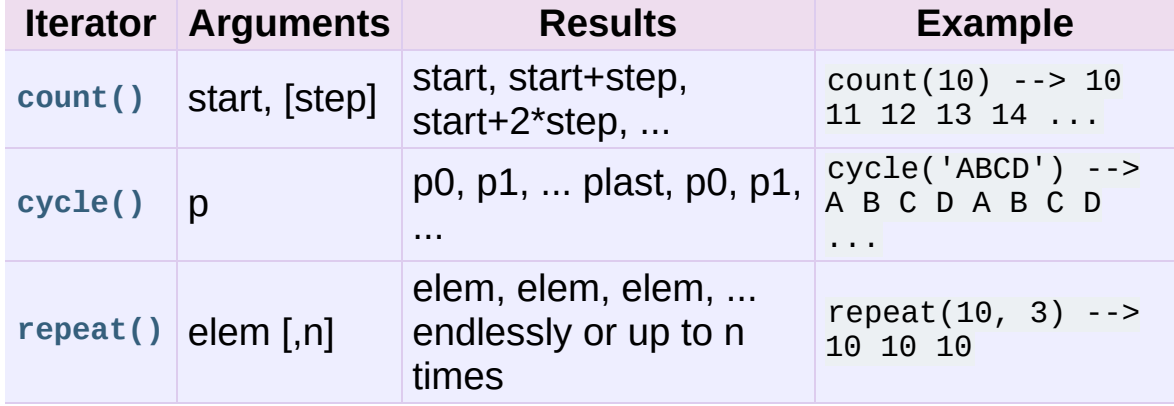
# **Iterators terminating on the shortest input sequence:**

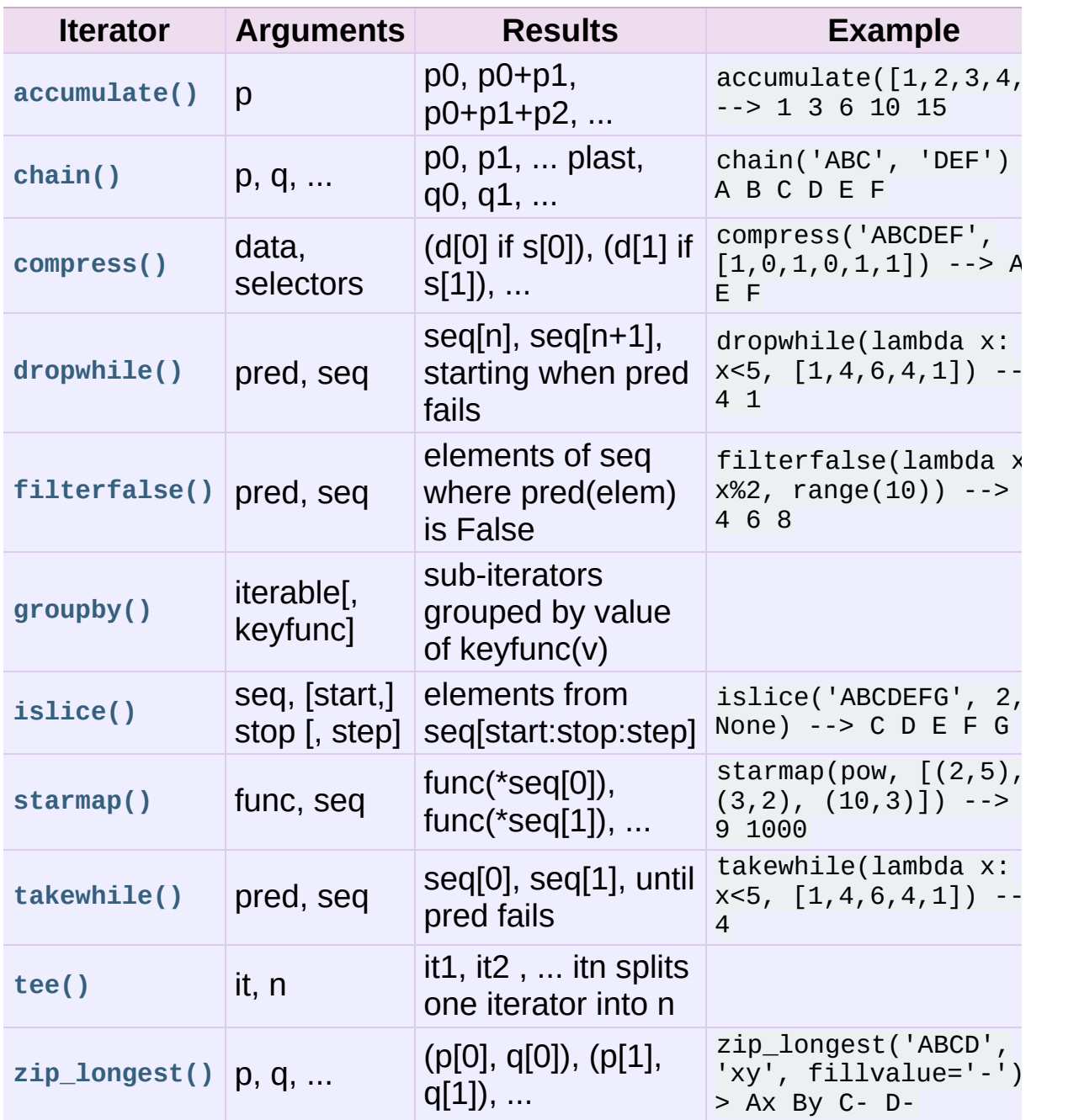

# **Combinatoric generators:**

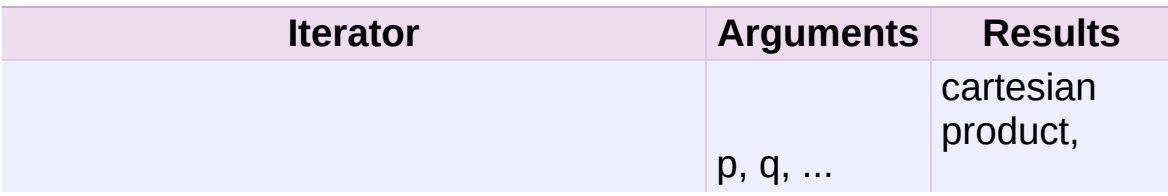

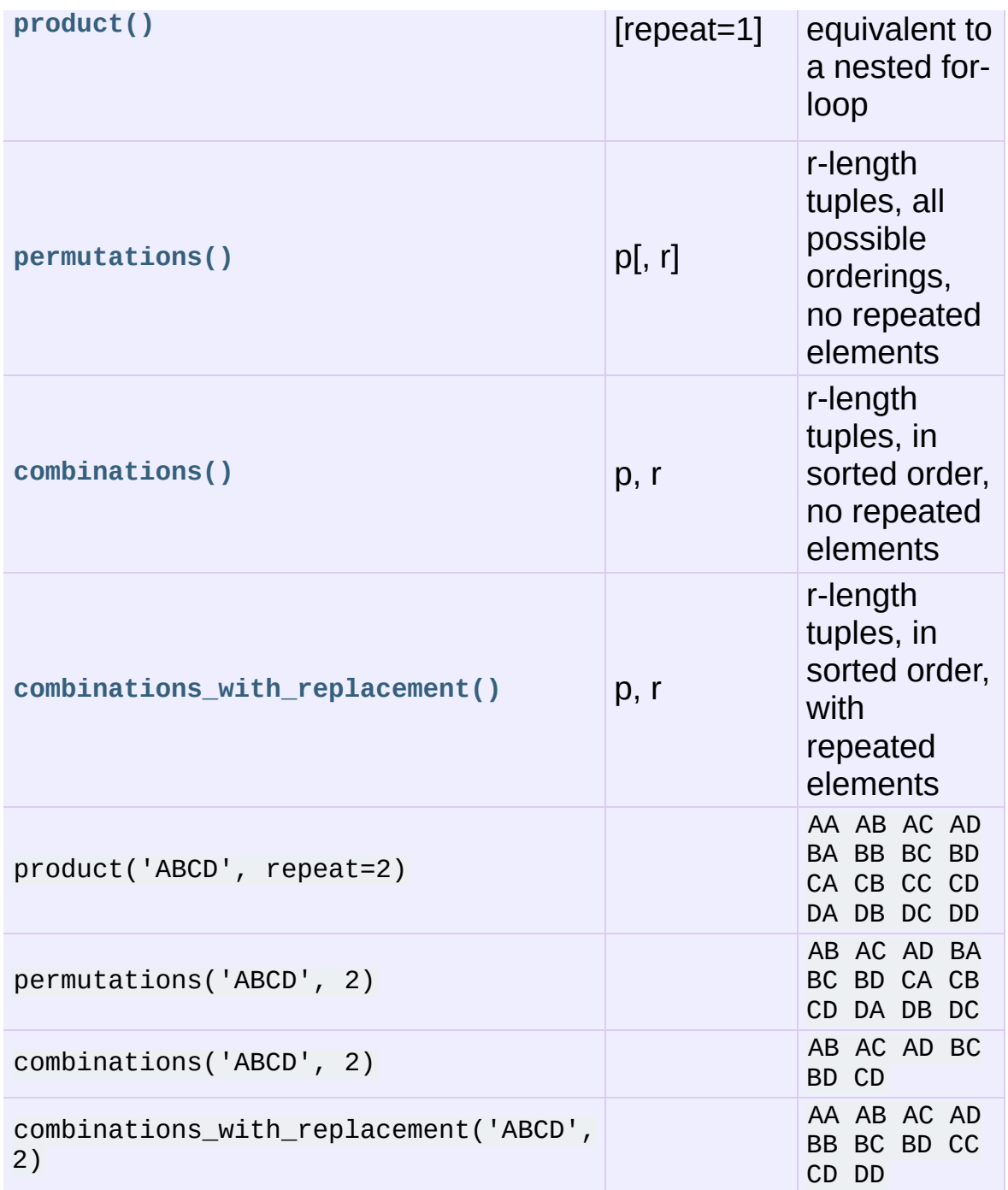

# 9.1.1. Itertool functions

The following module functions all construct and return iterators. Some provide streams of infinite length, so they should only be accessed by functions or loops that truncate the stream.

### <span id="page-1622-0"></span>itertools.**accumulate**(*iterable*)

Make an iterator that returns accumulated sums. Elements may be any addable type including **Decimal** or **Fraction**. Equivalent to:

```
def accumulate(iterable):
   'Return running totals'
   # accumulate([1,2,3,4,5]) --> 1 3 6 10 15
   it = iter(iterable)total = next(it)yield total
    for element in it:
        total = total + elementyield total
```
*New in version 3.2.*

```
itertools.chain(*iterables)
```
Make an iterator that returns elements from the first iterable until it is exhausted, then proceeds to the next iterable, until all of the iterables are exhausted. Used for treating consecutive sequences as a single sequence. Equivalent to:

```
def chain(*iterables):
   # chain('ABC', 'DEF') --> A B C D E F
    for it in iterables:
        for element in it:
            yield element
```
# *classmethod* chain.**from\_iterable**(*iterable*)

Alternate constructor for **[chain\(\)](#page-1622-1)**. Gets chained inputs from a single iterable argument that is evaluated lazily. Equivalent to:

```
@classmethod
def from_iterable(iterables):
    # chain.from_iterable(['ABC', 'DEF']) --> A B C D E F
    for it in iterables:
        for element in it:
            yield element
```
<span id="page-1623-0"></span>itertools.**combinations**(*iterable*, *r*)

Return *r* length subsequences of elements from the input *iterable*.

Combinations are emitted in lexicographic sort order. So, if the input *iterable* is sorted, the combination tuples will be produced in sorted order.

Elements are treated as unique based on their position, not on their value. So if the input elements are unique, there will be no repeat values in each combination.

Equivalent to:

```
def combinations(iterable, r):
    # combinations('ABCD', 2) --> AB AC AD BC BD CD
    # combinations(range(4), 3) --> 012 013 023 123
    pool = tuple(iterable)n = len(pool)if r > n:
        return
    indices = list(range(r))yield tuple(pool[i] for i in indices)
    while True:
        for i in reversed(range(r)):
            if indices[i] != i + n - r:
                 break
        else:
            return
        indices[i] += 1for \mathbf{j} in range(\mathbf{i}+1, \mathbf{r}):
            indices[j] = indices[j-1] + 1yield tuple(pool[i] for i in indices)
```
The code for **[combinations\(\)](#page-1623-0)** can be also expressed as a subsequence of **[permutations\(\)](#page-1629-1)** after filtering entries where the elements are not in sorted order (according to their position in the input pool):

```
def combinations(iterable, r):
    pool = tuple(iterable)n = len(pool)for indices in permutations(range(n), r):
        if sorted(indices) == list(indices):
            yield tuple(pool[i] for i in indices)
```
The number of items returned is n! / r! /  $(n-r)!$  when  $\overline{0}$   $\leq r$  $\leq$  n or zero when  $r > n$ .

# <span id="page-1624-0"></span>itertools.**combinations\_with\_replacement**(*iterable*, *r*)

Return *r* length subsequences of elements from the input *iterable* allowing individual elements to be repeated more than once.

Combinations are emitted in lexicographic sort order. So, if the input *iterable* is sorted, the combination tuples will be produced in sorted order.

Elements are treated as unique based on their position, not on their value. So if the input elements are unique, the generated combinations will also be unique.

Equivalent to:

```
def combinations_with_replacement(iterable, r):
    # combinations_with_replacement('ABC', 2) --> AA AB AC BB BC CC
    pool = tuple(iterable)n = len(pool)if not n and r:
        return
    indices = [0] * r
    yield tuple(pool[i] for i in indices)
    while True:
        for i in reversed(range(r)):
```

```
if indices[i] != n - 1:
        break
else:
    return
indices[i:] = [indices[i] + 1] * (r - i)yield tuple(pool[i] for i in indices)
```
The code for **[combinations\\_with\\_replacement\(\)](#page-1624-0)** can be also expressed as a subsequence of **[product\(\)](#page-1631-0)** after filtering entries where the elements are not in sorted order (according to their position in the input pool):

```
def combinations_with_replacement(iterable, r):
   pool = tuple(iterable)
    n = len(pool)for indices in product(range(n), repeat=r):
        if sorted(indices) == list(indices):
            yield tuple(pool[i] for i in indices)
```
The number of items returned is  $(n+r-1)!$  / r! /  $(n-1)!$  when  $\overline{n}$  $>$  0.

*New in version 3.1.*

 $\blacktriangleleft$ 

```
itertools.compress(data, selectors)
```
Make an iterator that filters elements from *data* returning only those that have a corresponding element in *selectors* that evaluates to **True**. Stops when either the *data* or *selectors* iterables has been exhausted. Equivalent to:

```
def compress(data, selectors):
    # compress('ABCDEF', [1,0,1,0,1,1]) --> A C E F
    return (d for d, s in zip(data, selectors) if s)
```
*New in version 3.1.*

```
itertools.count(start=0, step=1)
```
Make an iterator that returns evenly spaced values starting with

*n*. Often used as an argument to **[map\(\)](#page-1084-0)** to generate consecutive data points. Also, used with **[zip\(\)](#page-1101-0)** to add sequence numbers. Equivalent to:

```
def count(start=0, step=1):
   # count(10) --> 10 11 12 13 14 ...
    # count(2.5, 0.5) -> 2.5 3.0 3.5 ...
   n = startwhile True:
       yield n
       n == step
```
When counting with floating point numbers, better accuracy can sometimes be achieved by substituting multiplicative code such as: (start + step  $*$  i for i in count()).

*Changed in version 3.1:* Added *step* argument and allowed noninteger arguments.

# itertools.**cycle**(*iterable*)

Make an iterator returning elements from the iterable and saving a copy of each. When the iterable is exhausted, return elements from the saved copy. Repeats indefinitely. Equivalent to:

```
def cycle(iterable):
    # cycle('ABCD') --> A B C D A B C D A B C D ...
    saved = \lceil]
    for element in iterable:
        yield element
        saved.append(element)
    while saved:
        for element in saved:
              yield element
```
Note, this member of the toolkit may require significant auxiliary storage (depending on the length of the iterable).

```
itertools.dropwhile(predicate, iterable)
```
Make an iterator that drops elements from the iterable as long as

the predicate is true; afterwards, returns every element. Note, the iterator does not produce *any* output until the predicate first becomes false, so it may have a lengthy start-up time. Equivalent to:

```
def dropwhile(predicate, iterable):
    # dropwhile(lambda x: x<5, [1,4,6,4,1]) --> 6 4 1
    iterable = iter(iterable)
    for x in iterable:
        if not predicate(x):
            yield x
            break
    for x in iterable:
       yield x
```
# <span id="page-1627-0"></span>itertools.**filterfalse**(*predicate*, *iterable*)

Make an iterator that filters elements from iterable returning only those for which the predicate is **False**. If *predicate* is **None**, return the items that are false. Equivalent to:

```
def filterfalse(predicate, iterable):
   # filterfalse(lambda x: x%2, range(10)) --> 0 2 4 6 8
   if predicate is None:
        predicate = boolfor x in iterable:
       if not predicate(x):
            yield x
```
<span id="page-1627-1"></span>itertools.**groupby**(*iterable*, *key=None*)

Make an iterator that returns consecutive keys and groups from the *iterable*. The *key* is a function computing a key value for each element. If not specified or is **None**, *key* defaults to an identity function and returns the element unchanged. Generally, the iterable needs to already be sorted on the same key function.

The operation of **[groupby\(\)](#page-1627-1)** is similar to the uniq filter in Unix. It generates a break or new group every time the value of the key function changes (which is why it is usually necessary to have

sorted the data using the same key function). That behavior differs from SQL's GROUP BY which aggregates common elements regardless of their input order.

The returned group is itself an iterator that shares the underlying iterable with **[groupby\(\)](#page-1627-1)**. Because the source is shared, when the **[groupby\(\)](#page-1627-1)** object is advanced, the previous group is no longer visible. So, if that data is needed later, it should be stored as a list:

```
groups = \lceil]
uniquekeys = []data = sorted(data, key=keyfunc)
for k, g in groupby(data, keyfunc):
    groups.append(list(g)) # Store group iterator as a list
     uniquekeys.append(k)
\lceil 1 \rceil\vert \cdot \vert
```
**[groupby\(\)](#page-1627-1)** is equivalent to:

```
class groupby:
   # [k for k, g in groupby('AAAABBBCCDAABBB')] --> A B C D A B
    # [list(g) for k, g in groupby('AAAABBBCCD')] --> AAAA BBB CC D
    def __init__(self, iterable, key=None):
        if key is None:
            key = lambda x: x
        self.keyfunc = key
        self.it = iter(iterable)
        self.tgtkey = self.currkey = self.currvalue = object
    def __iter__(self):
        return self
    def next (self):
        while self.currkey == self.tgtkey:
            self.currvalue = next(self.it) # Exit on Stop
            self.currkey = self.keyfunc(self.currvalue)
        self.tgtkey = self.currkey
        return (self.currkey, self._grouper(self.tgtkey))
    def _grouper(self, tgtkey):
        while self.currkey == tgtkey:
            yield self.currvalue
            self.currvalue = next(self.it) # Exit on Stop
            self.currkey = self.keyfunc(self.currvalue)\blacktriangleright
```
<span id="page-1629-0"></span>itertools.**islice**(*iterable*[, *start*], *stop*[, *step*])

Make an iterator that returns selected elements from the iterable. If *start* is non-zero, then elements from the iterable are skipped until start is reached. Afterward, elements are returned consecutively unless *step* is set higher than one which results in items being skipped. If *stop* is **None**, then iteration continues until the iterator is exhausted, if at all; otherwise, it stops at the specified position. Unlike regular slicing, **[islice\(\)](#page-1629-0)** does not support negative values for *start*, *stop*, or *step*. Can be used to extract related fields from data where the internal structure has been flattened (for example, a multi-line report may list a name field on every third line). Equivalent to:

 $\blacktriangleright$ 

```
def islice(iterable, *args):
    # islice('ABCDEFG', 2) --> A B
    # islice('ABCDEFG', 2, 4) --> C D
    # islice('ABCDEFG', 2, None) --> C D E F G
    # islice('ABCDEFG', 0, None, 2) --> A C E G
    s = slice(*args)it = iter(range(s.start or 0, s.stop or sys.maxsize, s.s
    nexti = next(i)for i, element in enumerate(iterable):
        if i == nexti:
             yield element
             nexti = next(it)\lceil \cdot \rceil
```
If *start* is **None**, then iteration starts at zero. If *step* is **None**, then the step defaults to one.

# <span id="page-1629-1"></span>itertools.**permutations**(*iterable*, *r=None*)

Return successive *r* length permutations of elements in the *iterable*.

If *r* is not specified or is **None**, then *r* defaults to the length of the *iterable* and all possible full-length permutations are generated.

Permutations are emitted in lexicographic sort order. So, if the input *iterable* is sorted, the permutation tuples will be produced in sorted order.

Elements are treated as unique based on their position, not on their value. So if the input elements are unique, there will be no repeat values in each permutation.

Equivalent to:

```
def permutations(iterable, r=None):
    # permutations('ABCD', 2) --> AB AC AD BA BC BD CA CB CD DA DB DC
    # permutations(range(3)) --> 012 021 102 120 201 210
    pool = tuple(iterable)n = len(pool)r = n if r is None else r
    if r > n:
        return
    indices = list(range(n))cycles = range(n, n-r, -1)yield tuple(pool[i] for i in indices[:r])
    while n:
        for i in reversed(range(r)):
             cycles[i] -= 1
             if cycles[i] == 0:
                 indices[i:] = indices[i+1:] + indices[i:i+1]cycles[i] = n - ielse:
                 i = cvcles[i]indices[i], indices[-j] = indices[-j], indicyield tuple(pool[i] for i in indices[:r])
                 break
        else:
             return
\vert \cdot \vert\blacktriangleright
```
The code for **[permutations\(\)](#page-1629-1)** can be also expressed as a subsequence of **[product\(\)](#page-1631-0)**, filtered to exclude entries with repeated elements (those from the same position in the input pool):

```
def permutations(iterable, r=None):
```

```
pool = tuple(iterable)
n = len(pool)r = n if r is None else r
for indices in product(range(n), repeat=r):
    if len(set(intdices)) == r:yield tuple(pool[i] for i in indices)
```

```
The number of items returned is n! / (n-r)! when 0 \le r \le nor zero when r > n.
```

```
itertools.product(*iterables, repeat=1)
```
Cartesian product of input iterables.

Equivalent to nested for-loops in a generator expression. For example, product(A, B) returns the same as  $((x,y)$  for x in A for y in B).

The nested loops cycle like an odometer with the rightmost element advancing on every iteration. This pattern creates a lexicographic ordering so that if the input's iterables are sorted, the product tuples are emitted in sorted order.

To compute the product of an iterable with itself, specify the number of repetitions with the optional *repeat* keyword argument. For example, product(A, repeat=4) means the same as product(A, A, A, A).

This function is equivalent to the following code, except that the actual implementation does not build up intermediate results in memory:

```
def product(*args, repeat=1):
   # product('ABCD', 'xy') --> Ax Ay Bx By Cx Cy Dx Dy
    # product(range(2), repeat=3) --> 000 001 010 011 100 101 110 111
    pools = [tuple(pool) for pool in args] * repeat
    result = []for pool in pools:
        result = [x+[y] for x in result for y in pool]
```

```
for prod in result:
           yield tuple(prod)
\blacktriangleleft
```
# itertools.**repeat**(*object*[, *times*])

Make an iterator that returns *object* over and over again. Runs indefinitely unless the *times* argument is specified. Used as argument to **[map\(\)](#page-1084-0)** for invariant parameters to the called function. Also used with **[zip\(\)](#page-1101-0)** to create an invariant part of a tuple record. Equivalent to:

```
def repeat(object, times=None):
    # repeat(10, 3) --> 10 10 10
    if times is None:
        while True:
            yield object
    else:
        for i in range(times):
            yield object
```
<span id="page-1632-0"></span>itertools.**starmap**(*function*, *iterable*)

Make an iterator that computes the function using arguments obtained from the iterable. Used instead of **[map\(\)](#page-1084-0)** when argument parameters are already grouped in tuples from a single iterable (the data has been "pre-zipped"). The difference between **[map\(\)](#page-1084-0)** and **[starmap\(\)](#page-1632-0)** parallels the distinction between function(a,b) and function(\*c). Equivalent to:

```
def starmap(function, iterable):
    # starmap(pow, [(2,5), (3,2), (10,3)]) --> 32 9 1000
    for args in iterable:
        yield function(*args)
```
# <span id="page-1632-1"></span>itertools.**takewhile**(*predicate*, *iterable*)

Make an iterator that returns elements from the iterable as long as the predicate is true. Equivalent to:

```
def takewhile(predicate, iterable):
    # takewhile(lambda x: x<5, [1,4,6,4,1]) --> 1 4
    for x in iterable:
        if predicate(x):
            yield x
        else:
            break
```
<span id="page-1633-0"></span>itertools.**tee**(*iterable*, *n=2*)

Return *n* independent iterators from a single iterable. Equivalent to:

```
def tee(iterable, n=2):
    it = iter(iterable)deques = [collections.deque() for i in range(n)]
    def gen(mydeque):
        while True:
             if not mydeque: \# when the local deq
                 newval = next(it) # fetch a new valuefor d in deques: # load it to all the deques
                     d.append(newval)
             yield mydeque.popleft()
    return tuple(gen(d) for d in deques)
\lceil \cdot \rceil\blacktriangleright
```
Once **[tee\(\)](#page-1633-0)** has made a split, the original *iterable* should not be used anywhere else; otherwise, the *iterable* could get advanced without the tee objects being informed.

This itertool may require significant auxiliary storage (depending on how much temporary data needs to be stored). In general, if one iterator uses most or all of the data before another iterator starts, it is faster to use **[list\(\)](#page-1084-1)** instead of **[tee\(\)](#page-1633-0)**.

```
itertools.zip_longest(*iterables, fillvalue=None)
```
Make an iterator that aggregates elements from each of the iterables. If the iterables are of uneven length, missing values are filled-in with *fillvalue*. Iteration continues until the longest iterable is exhausted. Equivalent to:

```
def zip_longest(*args, fillvalue=None):
   # zip_longest('ABCD', 'xy', fillvalue='-') --> Ax By C- D-
   def sentinel(counter = ([fillvalue]*(len(args)-1)).pop):
        yield counter() \# yields the fillvalue, or r
    fillers = repeat(fillvalue)
    iters = [chain(it, sentinel(), fillers) for it in args]
    try:
        for tup in zip(*iters):
           yield tup
    except IndexError:
        pass
                                                           Ы
```
If one of the iterables is potentially infinite, then the **[zip\\_longest\(\)](#page-1633-1)** function should be wrapped with something that limits the number of calls (for example **[islice\(\)](#page-1629-0)** or **[takewhile\(\)](#page-1632-1)**). If not specified, *fillvalue* defaults to **None**.

# 9.1.2. Itertools Recipes

This section shows recipes for creating an extended toolset using the existing itertools as building blocks.

The extended tools offer the same high performance as the underlying toolset. The superior memory performance is kept by processing elements one at a time rather than bringing the whole iterable into memory all at once. Code volume is kept small by linking the tools together in a functional style which helps eliminate temporary variables. High speed is retained by preferring "vectorized" building blocks over the use of for-loops and *[generator](#page-5552-0)*s which incur interpreter overhead.

```
def take(n, iterable):
    "Return first n items of the iterable as a list"
    return list(islice(iterable, n))
def tabulate(function, start=0):
    "Return function(0), function(1), ..."
    return map(function, count(start))
def consume(iterator, n):
    "Advance the iterator n-steps ahead. If n is none, consume
   # Use functions that consume iterators at C speed.
    if n is None:
        # feed the entire iterator into a zero-length deque
        collections.deque(iterator, maxlen=0)
    else:
        # advance to the empty slice starting at position n
        next(islice(iterator, n, n), None)
def nth(iterable, n, default=None):
    "Returns the nth item or a default value"
    return next(islice(iterable, n, None), default)
def quantify(iterable, pred=bool):
    "Count how many times the predicate is true"
    return sum(map(pred, iterable))
```

```
def padnone(iterable):
    """Returns the sequence elements and then returns None inde
    Useful for emulating the behavior of the built-in map() fun
    """
    return chain(iterable, repeat(None))
def ncycles(iterable, n):
    "Returns the sequence elements n times"
    return chain.from_iterable(repeat(tuple(iterable), n))
def dotproduct(vec1, vec2):
    return sum(map(operator.mul, vec1, vec2))
def flatten(listOfLists):
    "Flatten one level of nesting"
    return chain.from_iterable(listOfLists)
def repeatfunc(func, times=None, *args):
    """Repeat calls to func with specified arguments.
    Example: repeatfunc(random.random)
    """
    if times is None:
        return starmap(func, repeat(args))
    return starmap(func, repeat(args, times))
def pairwise(iterable):
    "s \rightarrow (s0, s1), (s1, s2), (s2, s3), \ldots"a, b = \text{tee}(iterable)next(b, None)
    return zip(a, b)
def grouper(n, iterable, fillvalue=None):
    "grouper(3, 'ABCDEFG', 'x') --> ABC DEF Gxx"
    args = [iter(iterable)] * nreturn zip_longest(*args, fillvalue=fillvalue)
def roundrobin(*iterables):
    "roundrobin('ABC', 'D', 'EF') --> A D E B F C"
    # Recipe credited to George Sakkis
    pending = len(iterables)
    nexts = cycle(iter(it).__next__ for it in iterables)
    while pending:
        try:
            for next in nexts:
                yield next()
```

```
except StopIteration:
            pending - = 1
            nexts = cycle(islice(nexts, pending))
def partition(pred, iterable):
   'Use a predicate to partition entries into false entries an
   # partition(is_odd, range(10)) --> 0 2 4 6 8 and 1 3 5 7 9
   t1, t2 = tee(iterable)return filterfalse(pred, t1), filter(pred, t2)
def powerset(iterable):
    "powerset([1,2,3]) \rightarrow > () (1,)(2,)(3,)(1,2,2,1)s = list(iterable)
    return chain.from_iterable(combinations(s, r) for r in rang
def unique_everseen(iterable, key=None):
   "List unique elements, preserving order. Remember all eleme
   # unique_everseen('AAAABBBCCDAABBB') --> A B C D
   # unique_everseen('ABBCcAD', str.lower) --> A B C D
   seen = set()seen add = seen.addif key is None:
        for element in filterfalse(seen. __contains __, iterable):
            seen_add(element)
            yield element
   else:
        for element in iterable:
            k = key(element)if k not in seen:
                seen add(k)
                yield element
def unique_justseen(iterable, key=None):
   "List unique elements, preserving order. Remember only the
   # unique_justseen('AAAABBBCCDAABBB') --> A B C D A B
   # unique_justseen('ABBCcAD', str.lower) --> A B C A D
   return map(next, map(itemgetter(1), groupby(iterable, key)))
def iter_except(func, exception, first=None):
    """ Call a function repeatedly until an exception is raised.
   Converts a call-until-exception interface to an iterator in
   Like __builtin__.iter(func, sentinel) but uses an exception instead
   of a sentinel to end the loop.
   Examples:
        iter_except(functools.partial(heappop, h), IndexError)
```

```
iter_except(d.popitem, KeyError) # non-blocking dict iterator
         iter_except(d.popleft, IndexError) # non-blocking deque iterator
         iter_except(q.get_nowait, Queue.Empty)
         iter\_except(s.pop, KeyError)\overline{u}\,\overline{u}\,\overline{u}try:
         if first is not None:
             yield first() # For database APIs needing an initial cast to db.first()
         while 1:
              yield func()
     except exception:
         pass
def random_product(*args, repeat=1):
     "Random selection from itertools.product(*args, **kwds)"
     pools = [tuple(pool) for pool in args] * repeat
     return tuple(random.choice(pool) for pool in pools)
def random_permutation(iterable, r=None):
     "Random selection from itertools.permutations(iterable, r)"
     pool = tuple(iterable)r = len(pool) if r is None else r
     return tuple(random.sample(pool, r))
def random_combination(iterable, r):
     "Random selection from itertools.combinations(iterable, r)"
     pool = tuple(iterable)n = len(pool)indices = sorted(random-sample(range(n), r))return tuple(pool[i] for i in indices)
def random_combination_with_replacement(iterable, r):
     "Random selection from itertools.combinations with replacem
     pool = tuple(iterable)n = len(pool)indices = sorted(random.randrange(n) for i in range(r))
     return tuple(pool[i] for i in indices)
\left| \cdot \right|\blacktriangleright
```
Note, many of the above recipes can be optimized by replacing global lookups with local variables defined as default values. For example, the *dotproduct* recipe can be written as:

**def** dotproduct(vec1, vec2, sum=sum, map=map, mul=operator.mul):

 $\begin{array}{|c|c|c|c|}\hline \textbf{4} & \textbf{5} & \textbf{6} & \textbf{7} & \textbf{8} \\ \hline \end{array}$ 

Python v3.2 [documentation](#page-0-0) » The Python [Standard](#page-5621-0) Library [previous](#page-1616-0) | [next](#page-1640-0) | [modules](#page-3-0) | [index](#page-5606-0)

 $\Box$ 

» 9. Functional [Programming](#page-1616-0) Modules »

<span id="page-1640-0"></span>Python v3.2 [documentation](#page-0-0) » The Python [Standard](#page-5621-0) Library [previous](#page-1618-0) | [next](#page-1649-0) | [modules](#page-3-0) | [index](#page-5606-0)

<span id="page-1640-1"></span>» 9. Functional [Programming](#page-1616-0) Modules »

# 9.2. **[functools](#page-1640-1)** — Higher order functions and operations on callable objects

**Source code:** [Lib/functools.py](http://svn.python.org/view/python/branches/py3k/Lib/functools.py?view=markup)

The **[functools](#page-1640-1)** module is for higher-order functions: functions that act on or return other functions. In general, any callable object can be treated as a function for the purposes of this module.

The **[functools](#page-1640-1)** module defines the following functions:

# functools.**cmp\_to\_key**(*func*)

Transform an old-style comparison function to a key-function. Used with tools that accept key functions (such as **[sorted\(\)](#page-1096-0)**, **[min\(\)](#page-1085-0)**, **[max\(\)](#page-1085-1)**, **[heapq.nlargest\(\)](#page-1448-0)**, **[heapq.nsmallest\(\)](#page-1448-1)**, **[itertools.groupby\(\)](#page-1627-1)**). This function is primarily used as a transition tool for programs being converted from Py2.x which supported the use of comparison functions.

A compare function is any callable that accept two arguments, compares them, and returns a negative number for less-than, zero for equality, or a positive number for greater-than. A key function is a callable that accepts one argument and returns another value indicating the position in the desired collation sequence.

Example:

```
sorted(iterable, key=cmp_to_key(locale.strcoll)) # locale-a
\lceil\blacktriangleright
```
*New in version 3.2.*

# <span id="page-1642-0"></span>@functools.**lru\_cache**(*maxsize=100*)

Decorator to wrap a function with a memoizing callable that saves up to the *maxsize* most recent calls. It can save time when an expensive or I/O bound function is periodically called with the same arguments.

Since a dictionary is used to cache results, the positional and keyword arguments to the function must be hashable.

If *maxsize* is set to None, the LRU feature is disabled and the cache can grow without bound.

To help measure the effectiveness of the cache and tune the *maxsize* parameter, the wrapped function is instrumented with a **cache\_info()** function that returns a *[named](#page-5559-0) tuple* showing *hits*, *misses*, *maxsize* and *currsize*. In a multi-threaded environment, the hits and misses are approximate.

The decorator also provides a **cache\_clear()** function for clearing or invalidating the cache.

The original underlying function is accessible through the **\_\_wrapped\_\_** attribute. This is useful for introspection, for bypassing the cache, or for rewrapping the function with a different cache.

An LRU (least [recently](http://en.wikipedia.org/wiki/Cache_algorithms#Least_Recently_Used) used) cache works best when more recent calls are the best predictors of upcoming calls (for example, the most popular articles on a news server tend to change daily). The cache's size limit assures that the cache does not grow without bound on long-running processes such as web servers.

Example of an LRU cache for static web content:

```
@lru_cache(maxsize=20)
def get_pep(num):
    'Retrieve text of a Python Enhancement Proposal'
    resource = 'http://www.python.org/dev/peps/pep-%04d/' %try:
        with urllib.request.urlopen(resource) as s:
            return s.read()
    except urllib.error.HTTPError:
        return 'Not Found'
>>> for n in 8, 290, 308, 320, 8, 218, 320, 279, 289, 320, 9
        pep = qet pep(n)... print(n, len(pep))
>>> print(get_pep.cache_info())
CacheInfo(hits=3, misses=8, maxsize=20, currsize=8)
\left| \cdot \right|
```
Example of efficiently computing [Fibonacci](http://en.wikipedia.org/wiki/Fibonacci_number) numbers using a cache to implement a dynamic [programming](http://en.wikipedia.org/wiki/Dynamic_programming) technique:

```
@lru_cache(maxsize=None)
def fib(n):
    if n < 2:
         return n
    return fib(n-1) + fib(n-2)>>> print([fib(n) for n in range(16)])
[0, 1, 1, 2, 3, 5, 8, 13, 21, 34, 55, 89, 144, 233, 377, 610]
\gg print(fib.cache info())
CacheInfo(hits=28, misses=16, maxsize=None, currsize=16)
\blacktriangleleft\blacktriangleright
```
*New in version 3.2.*

### @functools.**total\_ordering**

Given a class defining one or more rich comparison ordering methods, this class decorator supplies the rest. This simplifies the effort involved in specifying all of the possible rich comparison operations:

The class must define one of **[\\_\\_lt\\_\\_\(\)](#page-937-0)**, **[\\_\\_le\\_\\_\(\)](#page-937-1)**, **[\\_\\_gt\\_\\_\(\)](#page-937-2)**, or **[\\_\\_ge\\_\\_\(\)](#page-937-3)**. In addition, the class should supply an **[\\_\\_eq\\_\\_\(\)](#page-937-4)** method.

For example:

```
@total_ordering
class Student:
    def __eq__(self, other):
         return ((self.lastname.lower(), self.firstname.lower
                  (other.lastname.lower(), other.firstname.low
    def __lt__(self, other):
         return ((self.lastname.lower(), self.firstname.lower
                  (other.lastname.lower(), other.firstname.low
\lceil \cdot \rceil\blacktriangleright
```
*New in version 3.2.*

<span id="page-1644-0"></span>functools.**partial**(*func*, *\*args*, *\*\*keywords*)

Return a new **[partial](#page-1644-0)** object which when called will behave like *func* called with the positional arguments *args* and keyword arguments *keywords*. If more arguments are supplied to the call, they are appended to *args*. If additional keyword arguments are supplied, they extend and override *keywords*. Roughly equivalent to:

```
def partial(func, *args, **keywords):
    def newfunc(*fargs, **fkeywords):
       newkeywords = keywords.copy()
       newkeywords.update(fkeywords)
       return func(*(args + fargs), **newkeywords)
   newfunc.func = func
   newfunc.args = argsnewfunc.keywords = keywords
   return newfunc
```
The **[partial\(\)](#page-1644-0)** is used for partial function application which "freezes" some portion of a function's arguments and/or keywords resulting in a new object with a simplified signature. For example, **[partial\(\)](#page-1644-0)** can be used to create a callable that behaves like the **[int\(\)](#page-1082-0)** function where the *base* argument defaults to two:

```
>>> from functools import partial
>>> basetwo = partial(int, base=2)
>>> basetwo.__doc__ = 'Convert base 2 string to an int.'
>>> basetwo('10010')
18
```
# functools.**reduce**(*function*, *iterable*[, *initializer*])

Apply *function* of two arguments cumulatively to the items of *sequence*, from left to right, so as to reduce the sequence to a single value. For example, reduce(lambda x, y: x+y, [1, 2, 3, 4, 5]) calculates ((((1+2)+3)+4)+5). The left argument, *x*, is the accumulated value and the right argument, *y*, is the update value from the *sequence*. If the optional *initializer* is present, it is placed before the items of the sequence in the calculation, and serves as a default when the sequence is empty. If *initializer* is not given and *sequence* contains only one item, the first item is returned.

```
functools.update_wrapper(wrapper, wrapped,
assigned=WRAPPER_ASSIGNMENTS,
updated=WRAPPER_UPDATES)
```
Update a *wrapper* function to look like the *wrapped* function. The optional arguments are tuples to specify which attributes of the original function are assigned directly to the matching attributes on the wrapper function and which attributes of the wrapper function are updated with the corresponding attributes from the original function. The default values for these arguments are the module level constants *WRAPPER\_ASSIGNMENTS* (which assigns to the wrapper function's *\_\_name\_\_*, *\_\_module\_\_*, *\_\_annotations\_\_* and *\_\_doc\_\_*, the documentation string) and *WRAPPER\_UPDATES* (which updates the wrapper function's *\_\_dict\_\_*, i.e. the instance dictionary).

To allow access to the original function for introspection and other purposes (e.g. bypassing a caching decorator such as **[lru\\_cache\(\)](#page-1642-0)**), this function automatically adds a \_\_wrapped\_\_ attribute to the wrapper that refers to the original function.

The main intended use for this function is in *[decorator](#page-5548-0)* functions which wrap the decorated function and return the wrapper. If the wrapper function is not updated, the metadata of the returned function will reflect the wrapper definition rather than the original function definition, which is typically less than helpful.

**[update\\_wrapper\(\)](#page-1645-0)** may be used with callables other than functions. Any attributes named in *assigned* or *updated* that are missing from the object being wrapped are ignored (i.e. this function will not attempt to set them on the wrapper function). **[AttributeError](#page-1181-0)** is still raised if the wrapper function itself is missing any attributes named in *updated*.

*New in version 3.2:* Automatic addition of the \_\_wrapped\_\_ attribute.

*New in version 3.2:* Copying of the \_\_annotations\_\_ attribute by default.

*Changed in version 3.2:* Missing attributes no longer trigger an **[AttributeError](#page-1181-0)**.

### @functools.**wraps**(*wrapped*, *assigned=WRAPPER\_ASSIGNMENTS*, *updated=WRAPPER\_UPDATES*)

This is a convenience function for invoking partial(update\_wrapper, wrapped=wrapped, assigned=assigned, updated=updated) as a function decorator when defining a wrapper function. For example:

```
>>> from functools import wraps
>>> def my_decorator(f):
... @wraps(f)
... def wrapper(*args, **kwds):
... print('Calling decorated function')
... return f(*args, **kwds)
... return wrapper
...
>>> @my_decorator
... def example():
... """Docstring"""
... print('Called example function')
...
>>> example()
Calling decorated function
Called example function
>>> example.__name__
'example'
>>> example.__doc__
'Docstring'
```
Without the use of this decorator factory, the name of the example function would have been 'wrapper', and the docstring of the original **example()** would have been lost.

# 9.2.1. **[partial](#page-1644-0)** Objects

**[partial](#page-1644-0)** objects are callable objects created by **[partial\(\)](#page-1644-0)**. They have three read-only attributes:

### <span id="page-1648-0"></span>partial.**func**

A callable object or function. Calls to the **[partial](#page-1644-0)** object will be forwarded to **[func](#page-1648-0)** with new arguments and keywords.

#### partial.**args**

The leftmost positional arguments that will be prepended to the positional arguments provided to a **[partial](#page-1644-0)** object call.

#### partial.**keywords**

The keyword arguments that will be supplied when the **[partial](#page-1644-0)** object is called.

**[partial](#page-1644-0)** objects are like **function** objects in that they are callable, weak referencable, and can have attributes. There are some important differences. For instance, the **\_\_name\_\_** and **\_\_doc\_\_** attributes are not created automatically. Also, **[partial](#page-1644-0)** objects defined in classes behave like static methods and do not transform into bound methods during instance attribute look-up.

Python v3.2 [documentation](#page-0-0) » The Python [Standard](#page-5621-0) Library [previous](#page-1618-0)  $\vert$  [next](#page-1649-0)  $\vert$  [modules](#page-3-0)  $\vert$  [index](#page-5606-0)

» 9. Functional [Programming](#page-1616-0) Modules »

<span id="page-1649-0"></span>Python v3.2 [documentation](#page-0-0) » The Python [Standard](#page-5621-0) Library [previous](#page-1640-0) | [next](#page-1663-0) | [modules](#page-3-0) | [index](#page-5606-0)

<span id="page-1649-1"></span>» 9. Functional [Programming](#page-1616-0) Modules »

# 9.3. **[operator](#page-1649-1)** — Standard operators as functions

The **[operator](#page-1649-1)** module exports a set of functions implemented in C corresponding to the intrinsic operators of Python. For example, operator.add(x, y) is equivalent to the expression  $x+y$ . The function names are those used for special class methods; variants without leading and trailing \_\_ are also provided for convenience.

The functions fall into categories that perform object comparisons, logical operations, mathematical operations and sequence operations.

The object comparison functions are useful for all objects, and are named after the rich comparison operators they support:

```
operator.lt(a, b)
operator.le(a, b)
operator.eq(a, b)
operator.ne(a, b)
operator.ge(a, b)
operator.gt(a, b)
operator.__lt__(a, b)
operator.__le__(a, b)
operator.__eq__(a, b)
operator.__ne__(a, b)
operator.__ge__(a, b)
operator.__gt__(a, b)
```
Perform "rich comparisons" between *a* and *b*. Specifically, lt(a, b) is equivalent to  $a < b$ , le(a, b) is equivalent to  $a \leq b$ , eq(a, b) is equivalent to  $a == b$ , ne(a, b) is equivalent to  $a == b$ , gt(a, b) is equivalent to  $a > b$  and  $ge(a, b)$  is equivalent to  $a \ge b$ .

Note that these functions can return any value, which may or may not be interpretable as a Boolean value. See *[Comparisons](#page-992-0)* for more information about rich comparisons.

The logical operations are also generally applicable to all objects, and support truth tests, identity tests, and boolean operations:

```
operator.not_(obj)
operator.__not__(obj)
```
Return the outcome of **[not](#page-996-0)** *obj*. (Note that there is no **[\\_\\_not\\_\\_\(\)](#page-1651-0)** method for object instances; only the interpreter core defines this operation. The result is affected by the **[\\_\\_bool\\_\\_\(\)](#page-939-0)** and **[\\_\\_len\\_\\_\(\)](#page-950-0)** methods.)

```
operator.truth(obj)
```
Return **[True](#page-1107-0)** if *obj* is true, and **[False](#page-1107-1)** otherwise. This is equivalent to using the **[bool](#page-1068-0)** constructor.

```
operator.is_(a, b)
```
Return a is b. Tests object identity.

```
operator.is_not(a, b)
```
Return a is not b. Tests object identity.

The mathematical and bitwise operations are the most numerous:

```
operator.abs(obj)
operator.__abs__(obj)
   Return the absolute value of obj.
```

```
operator.add(a, b)
operator.__add__(a, b)
   Return a + b, for a and b numbers.
```

```
operator.and_(a, b)
operator.__and__(a, b)
   Return the bitwise and of a and b.
```

```
operator.floordiv(a, b)
operator.__floordiv__(a, b)
   Return a // b.
```

```
operator.index(a)
operator.__index__(a)
```
Return *a* converted to an integer. Equivalent to a. \_\_index\_().

```
operator.inv(obj)
operator.invert(obj)
operator.__inv__(obj)
operator.__invert__(obj)
```
Return the bitwise inverse of the number *obj*. This is equivalent to  $\neg$ obj.

```
operator.lshift(a, b)
operator.__lshift__(a, b)
   Return a shifted left by b.
```

```
operator.mod(a, b)
operator.__mod__(a, b)
   Return a % b.
```

```
operator.mul(a, b)
operator.__mul__(a, b)
   Return a * b, for a and b numbers.
```

```
operator.neg(obj)
operator.__neg__(obj)
```

```
Return obj negated (-obj).
operator.or_(a, b)
operator.__or__(a, b)
   Return the bitwise or of a and b.
operator.pos(obj)
operator.__pos__(obj)
   Return obj positive (+obj).
operator.pow(a, b)
operator.__pow__(a, b)
```
Return a \*\* b, for *a* and *b* numbers.

operator.**rshift**(*a*, *b*) operator.**\_\_rshift\_\_**(*a*, *b*) Return *a* shifted right by *b*.

```
operator.sub(a, b)
operator.__sub__(a, b)
   Return a - b.
```

```
operator.truediv(a, b)
operator.__truediv__(a, b)
```
Return a / b where 2/3 is .66 rather than 0. This is also known as "true" division.

```
operator.xor(a, b)
operator.__xor__(a, b)
```
Return the bitwise exclusive or of *a* and *b*.

Operations which work with sequences (some of them with mappings too) include:

```
operator.concat(a, b)
operator.__concat__(a, b)
   Return a + b for a and b sequences.
operator.contains(a, b)
operator.__contains__(a, b)
   Return the outcome of the test b in a. Note the reversed
   operands.
operator.countOf(a, b)
   Return the number of occurrences of b in a.
operator.delitem(a, b)
operator.__delitem__(a, b)
   Remove the value of a at index b.
operator.getitem(a, b)
operator.__getitem__(a, b)
   Return the value of a at index b.
operator.indexOf(a, b)
   Return the index of the first of occurrence of b in a.
operator.setitem(a, b, c)
operator.__setitem__(a, b, c)
   Set the value of a at index b to c.
```
<span id="page-1654-0"></span>Example: Build a dictionary that maps the ordinals from  $\sigma$  to 255 to their character equivalents.

```
\Rightarrow d = {}
>>> keys = range(256)
>>> vals = map(chr, keys)
>>> map(operator.setitem, [d]*len(keys), keys, vals)
```
The **[operator](#page-1649-1)** module also defines tools for generalized attribute and item lookups. These are useful for making fast field extractors as arguments for **[map\(\)](#page-1084-0)**, **[sorted\(\)](#page-1096-0)**, **[itertools.groupby\(\)](#page-1627-1)**, or other functions that expect a function argument.

```
operator.attrgetter(attr[, args...])
```
Return a callable object that fetches *attr* from its operand. If more than one attribute is requested, returns a tuple of attributes. After, f = attrgetter('name'), the call  $f(b)$  returns b.name. After,  $f =$ attrgetter('name', 'date'), the call f(b) returns (b.name, b.date). Equivalent to:

```
def attrgetter(*items):
    if any(not isinstance(item, str) for item in items):
         raise TypeError('attribute name must be a string')
    if len(items) == 1:
        attr = items[0]def g(obj):
             return resolve_attr(obj, attr)
    else:
        def g(obj):
             return tuple(resolve_att(obj, attr) for attr in
    return g
def resolve_attr(obj, attr):
    for name in attr.split("."):
        obj = getattr(obj, name)return obj
\left| \cdot \right|▶│
```
The attribute names can also contain dots; after  $f =$ attrgetter('date.month'), the call f(b) returns b.date.month.

```
operator.itemgetter(item[, args...])
```
Return a callable object that fetches *item* from its operand using the operand's **[\\_\\_getitem\\_\\_\(\)](#page-1654-0)** method. If multiple items are specified, returns a tuple of lookup values. Equivalent to:
```
def itemgetter(*items):
    if len(items) == 1:
        item = items[0]def g(obj):
            return obj[item]
    else:
        def g(obj):
            return tuple(obj[item] for item in items)
    return g
```
The items can be any type accepted by the operand's **[\\_\\_getitem\\_\\_\(\)](#page-1654-0)** method. Dictionaries accept any hashable value. Lists, tuples, and strings accept an index or a slice:

```
>>> itemgetter(1)('ABCDEFG')
'B'
>>> itemgetter(1,3,5)('ABCDEFG')
('B', 'D', 'F')
>>> itemgetter(slice(2,None))('ABCDEFG')
'CDEFG'
```
Example of using **[itemgetter\(\)](#page-1655-0)** to retrieve specific fields from a tuple record:

```
>>> inventory = [('apple', 3), ('banana', 2), ('pear', 5), (
>>> getcount = itemgetter(1)
>>> list(map(getcount, inventory))
[3, 2, 5, 1]
>>> sorted(inventory, key=getcount)
[('orange', 1), ('banana', 2), ('apple', 3), ('pear', 5)]
\blacktriangleleft\blacktriangleright
```
operator.**methodcaller**(*name*[, *args...*])

Return a callable object that calls the method *name* on its operand. If additional arguments and/or keyword arguments are given, they will be given to the method as well. After  $f =$ methodcaller('name'), the call  $f(b)$  returns b.name(). After  $f =$ methodcaller('name', 'foo', bar=1), the call f(b) returns b.name('foo', bar=1). Equivalent to:

```
def methodcaller(name, *args, **kwargs):
   def caller(obj): return getattr(obj, name)(*args, **kwargs)
    return caller
```
# 9.3.1. Mapping Operators to Functions

This table shows how abstract operations correspond to operator symbols in the Python syntax and the functions in the **[operator](#page-1649-0)** module.

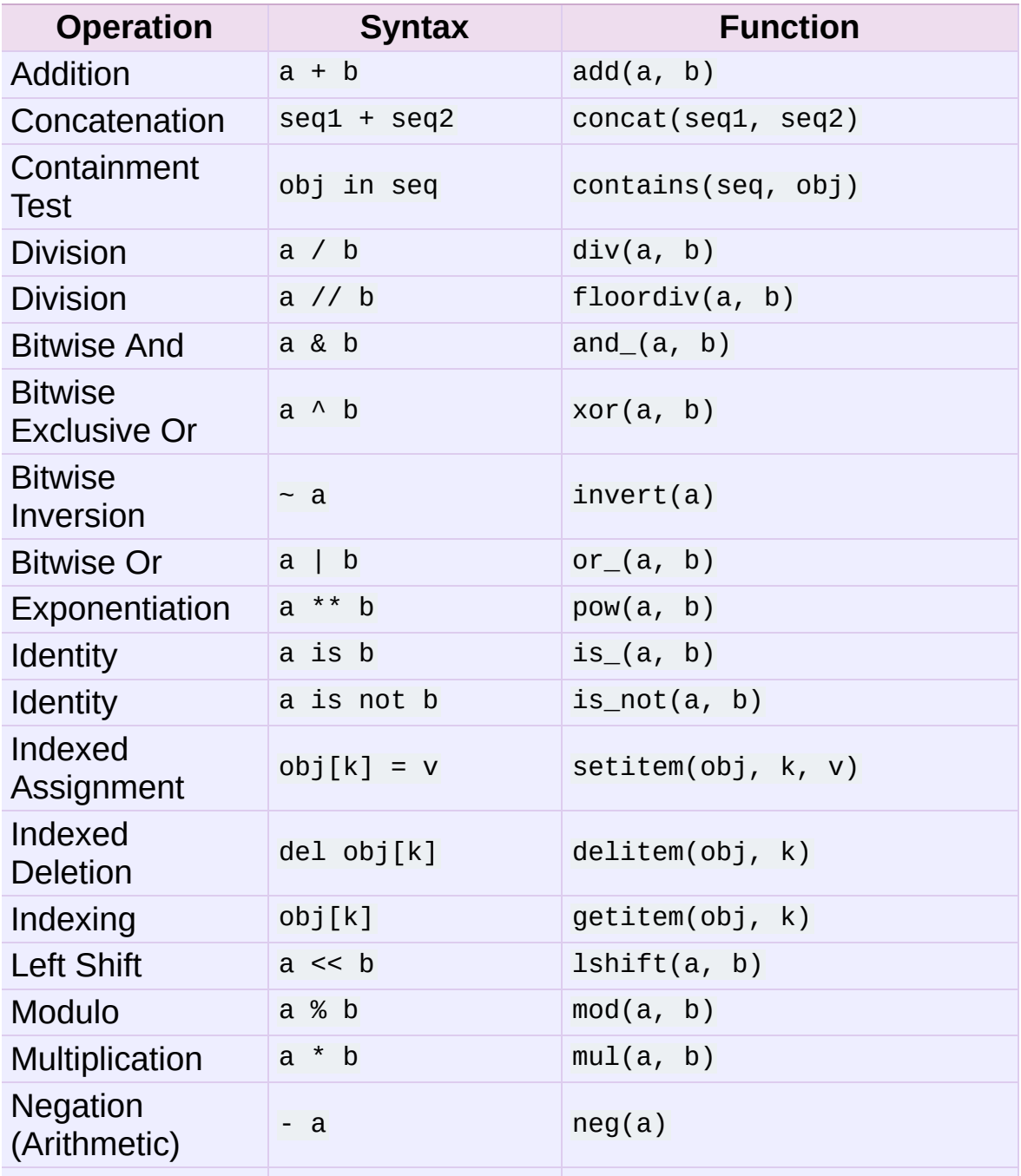

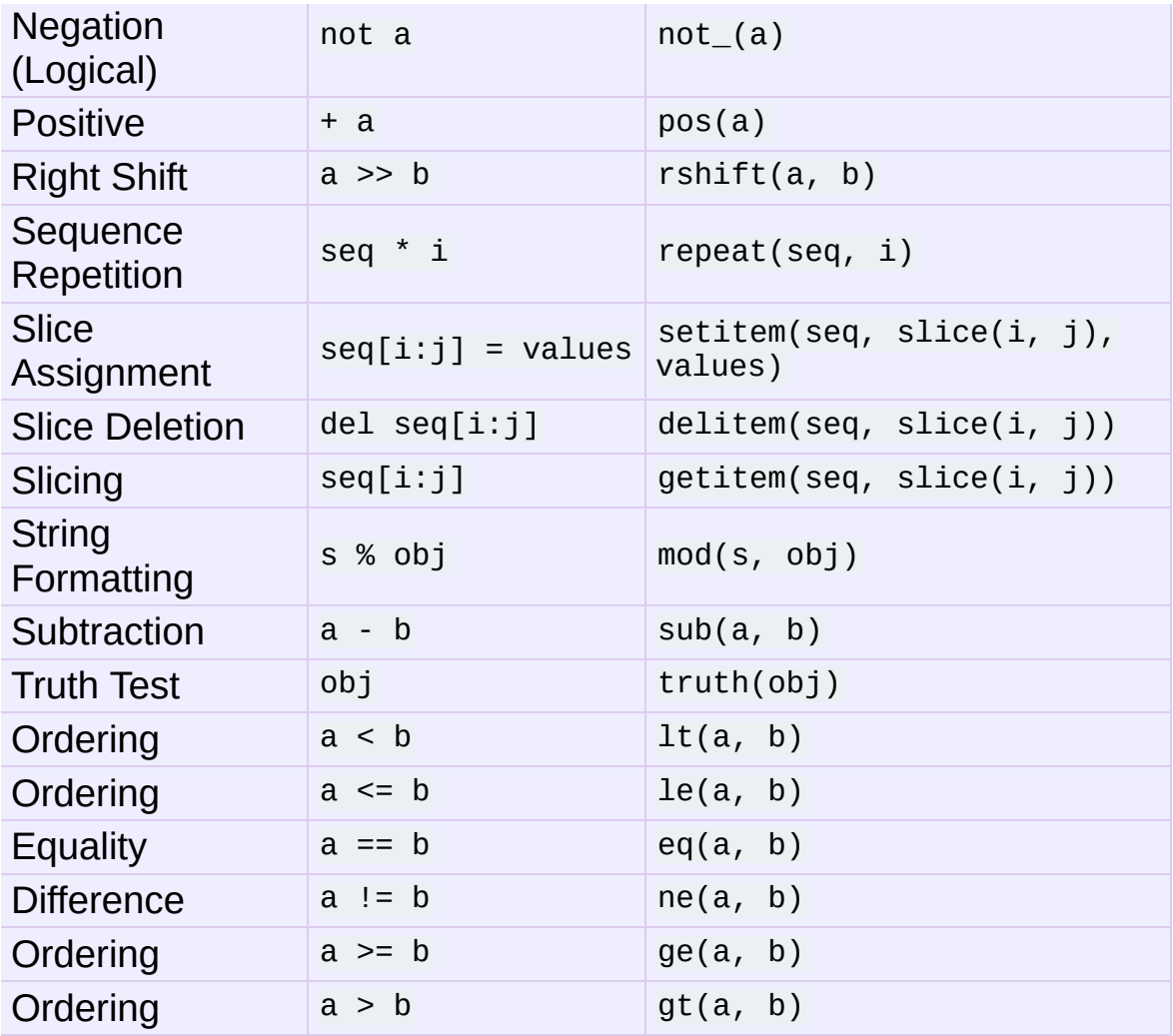

# 9.4. Inplace Operators

Many operations have an "in-place" version. Listed below are functions providing a more primitive access to in-place operators than the usual syntax does; for example, the *[statement](#page-5562-0)*  $x \leftrightarrow y$  is equivalent to  $x =$  operator.iadd(x, y). Another way to put it is to say that  $z =$  operator.iadd(x, y) is equivalent to the compound statement  $z = x$ ;  $z == y$ .

In those examples, note that when an in-place method is called, the computation and assignment are performed in two separate steps. The in-place functions listed below only do the first step, calling the in-place method. The second step, assignment, is not handled.

For immutable targets such as strings, numbers, and tuples, the updated value is computed, but not assigned back to the input variable:

```
>>> a = 'hello'
>>> iadd(a, ' world')
'hello world'
>>> a
'hello'
```
For mutable targets such as lists and dictionaries, the inplace method will perform the update, so no subsequent assignment is necessary:

```
>>> s = ['h', 'e', 'l', 'l', 'o']
>>> iadd(s, [' ', 'w', 'o', 'r', 'l', 'd'])
['h', 'e', 'l', 'l', 'o', ' ', 'w', 'o', 'r', 'l', 'd']
>>> s
['h', 'e', 'l', 'l', 'o', ' ', 'w', 'o', 'r', 'l', 'd']
```
operator.**iadd**(*a*, *b*) operator.**\_\_iadd\_\_**(*a*, *b*)

```
a = i \text{add}(a, b) is equivalent to a \neq b.
operator.iand(a, b)
operator.__iand__(a, b)
   a = i and (a, b) is equivalent to a a = b.
operator.iconcat(a, b)
operator.__iconcat__(a, b)
   a = iconcat(a, b) is equivalent to a \leftarrow b for a and b sequences.
operator.ifloordiv(a, b)
operator.__ifloordiv__(a, b)
   a = ifloordiv(a, b) is equivalent to a //= b.
operator.ilshift(a, b)
operator.__ilshift__(a, b)
   a = i1shift(a, b) is equivalent to a \ll= b.
operator.imod(a, b)
operator.__imod__(a, b)
   a = \text{imod}(a, b) is equivalent to a \gamma = b.
operator.imul(a, b)
operator.__imul__(a, b)
   a = imu1(a, b) is equivalent to a \neq b.
operator.ior(a, b)
operator.__ior__(a, b)
   a = ior(a, b) is equivalent to a | = b.
operator.ipow(a, b)
operator.__ipow__(a, b)
   a = ipow(a, b) is equivalent to a **= b.
```

```
operator.irshift(a, b)
operator.__irshift__(a, b)
   a = i r \sinh f(t, a, b) is equivalent to a \gg b.
operator.isub(a, b)
operator.__isub__(a, b)
   a = isub(a, b) is equivalent to a -i b.
operator.itruediv(a, b)
operator.__itruediv__(a, b)
   a = itruediv(a, b) is equivalent to a /= b.
operator.ixor(a, b)
operator.__ixor__(a, b)
   a = i \times or (a, b) is equivalent to a \sim b.
```
Python v3.2 [documentation](#page-0-0) » The Python [Standard](#page-5621-0) Library [previous](#page-1640-0) | [next](#page-1663-0) | [modules](#page-3-0) | [index](#page-5606-0) » 9. Functional [Programming](#page-1616-0) Modules »

<span id="page-1663-0"></span>Python v3.2 [documentation](#page-0-0) » The Python [Standard](#page-5621-0) Library [previous](#page-1649-1) | [next](#page-1666-0) | [modules](#page-3-0) | [index](#page-5606-0)

# 10. File and Directory Access

The modules described in this chapter deal with disk files and directories. For example, there are modules for reading the properties of files, manipulating paths in a portable way, and creating temporary files. The full list of modules in this chapter is:

- 10.1. **os.path** Common pathname [manipulations](#page-1666-0)
- 10.2. **fileinput** Iterate over lines from multiple input [streams](#page-1676-0)
- 10.3. **stat** [Interpreting](#page-1683-0) **stat()** results
- 10.4. **filecmp** File and Directory [Comparisons](#page-1691-0)
	- [10.4.1.](#page-1693-0) The **dircmp** class
- 10.5. **tempfile** Generate temporary files and [directories](#page-1697-0) 10.5.1. [Examples](#page-1704-0)
- 10.6. **glob** Unix style pathname pattern [expansion](#page-1705-0)
- 10.7. **fnmatch** Unix filename pattern [matching](#page-1708-0)
- 10.8. **linecache** [Random](#page-1712-0) access to text lines
- 10.9. shutil High-level file [operations](#page-1715-0)
	- 10.9.1. Directory and files [operations](#page-1717-0)
		- [10.9.1.1.](#page-1720-0) copytree example
	- 10.9.2. Archiving [operations](#page-1721-0)
		- 10.9.2.1. [Archiving](#page-1725-0) example
- 10.10. **macpath** Mac OS 9 path [manipulation](#page-1727-0) functions

#### **See also:**

#### **Module [os](#page-1971-0)**

Operating system interfaces, including functions to work with files at a lower level than Python *file [objects](#page-5551-0)*.

#### **Module [io](#page-2031-0)**

Python's built-in I/O library, including both abstract classes and some concrete classes such as file I/O.

# **Built-in function [open\(\)](#page-1086-0)**

The standard way to open files for reading and writing with Python.

Python v3.2 [documentation](#page-0-0) » The Python [Standard](#page-5621-0) Library [previous](#page-1649-1) | [next](#page-1666-0) | [modules](#page-3-0) | [index](#page-5606-0)

<span id="page-1666-0"></span>Python v3.2 [documentation](#page-0-0) » The Python [Standard](#page-5621-0) Library [previous](#page-1663-0) | [next](#page-1676-0) | [modules](#page-3-0) | [index](#page-5606-0)

<span id="page-1666-1"></span>» 10. File and [Directory](#page-1663-0) Access »

# 10.1. **[os.path](#page-1666-1)** — Common pathname manipulations

This module implements some useful functions on pathnames. To read or write files see **[open\(\)](#page-1086-0)**, and for accessing the filesystem see the **[os](#page-1971-0)** module. The path parameters can be passed as either strings, or bytes. Applications are encouraged to represent file names as (Unicode) character strings. Unfortunately, some file names may not be representable as strings on Unix, so applications that need to support arbitrary file names on Unix should use bytes objects to represent path names. Vice versa, using bytes objects cannot represent all file names on Windows (in the standard mbcs encoding), hence Windows applications should use string objects to access all files.

**Note:** All of these functions accept either only bytes or only string objects as their parameters. The result is an object of the same type, if a path or file name is returned.

**Note:** Since different operating systems have different path name conventions, there are several versions of this module in the standard library. The **[os.path](#page-1666-1)** module is always the path module suitable for the operating system Python is running on, and therefore usable for local paths. However, you can also import and use the individual modules if you want to manipulate a path that is *always* in one of the different formats. They all have the same interface:

- **posixpath** for UNIX-style paths
- **ntpath** for Windows paths
- **[macpath](#page-1727-1)** for old-style MacOS paths
- **os2emxpath** for OS/2 EMX paths

# os.path.**abspath**(*path*)

Return a normalized absolutized version of the pathname *path*. On most platforms, this is equivalent to normpath(join(os.getcwd(), path)).

# <span id="page-1668-0"></span>os.path.**basename**(*path*)

Return the base name of pathname *path*. This is the second half of the pair returned by split(path). Note that the result of this function is different from the Unix **basename** program; where **basename** for '/foo/bar/' returns 'bar', the **[basename\(\)](#page-1668-0)** function returns an empty string ('').

# os.path.**commonprefix**(*list*)

Return the longest path prefix (taken character-by-character) that is a prefix of all paths in *list*. If *list* is empty, return the empty string ( $\cdots$ ). Note that this may return invalid paths because it works a character at a time.

# os.path.**dirname**(*path*)

Return the directory name of pathname *path*. This is the first half of the pair returned by split(path).

# <span id="page-1668-1"></span>os.path.**exists**(*path*)

Return **True** if *path* refers to an existing path. Returns **False** for broken symbolic links. On some platforms, this function may return **False** if permission is not granted to execute **[os.stat\(\)](#page-2003-0)** on the requested file, even if the *path* physically exists.

# os.path.**lexists**(*path*)

Return **True** if *path* refers to an existing path. Returns **True** for broken symbolic links. Equivalent to **[exists\(\)](#page-1668-1)** on platforms lacking **[os.lstat\(\)](#page-1998-0)**.

os.path.**expanduser**(*path*)

On Unix and Windows, return the argument with an initial component of ~ or ~user replaced by that *user*'s home directory.

On Unix, an initial  $\sim$  is replaced by the environment variable **HOME** if it is set; otherwise the current user's home directory is looked up in the password directory through the built-in module **[pwd](#page-4179-0)**. An initial ~user is looked up directly in the password directory.

On Windows, **HOME** and **USERPROFILE** will be used if set, otherwise a combination of **HOMEPATH** and **HOMEDRIVE** will be used. An initial ~user is handled by stripping the last directory component from the created user path derived above.

If the expansion fails or if the path does not begin with a tilde, the path is returned unchanged.

```
os.path.expandvars(path)
```
Return the argument with environment variables expanded. Substrings of the form \$name or \${name} are replaced by the value of environment variable *name*. Malformed variable names and references to non-existing variables are left unchanged.

On Windows, %name% expansions are supported in addition to \$name and \${name}.

# os.path.**getatime**(*path*)

Return the time of last access of *path*. The return value is a number giving the number of seconds since the epoch (see the **[time](#page-2057-0)** module). Raise **[os.error](#page-1973-0)** if the file does not exist or is inaccessible.

If **[os.stat\\_float\\_times\(\)](#page-2005-0)** returns True, the result is a floating point number.

### os.path.**getmtime**(*path*)

Return the time of last modification of *path*. The return value is a number giving the number of seconds since the epoch (see the **[time](#page-2057-0)** module). Raise **[os.error](#page-1973-0)** if the file does not exist or is inaccessible.

If **[os.stat\\_float\\_times\(\)](#page-2005-0)** returns True, the result is a floating point number.

# os.path.**getctime**(*path*)

Return the system's ctime which, on some systems (like Unix) is the time of the last change, and, on others (like Windows), is the creation time for *path*. The return value is a number giving the number of seconds since the epoch (see the **[time](#page-2057-0)** module). Raise **[os.error](#page-1973-0)** if the file does not exist or is inaccessible.

# os.path.**getsize**(*path*)

Return the size, in bytes, of *path*. Raise **[os.error](#page-1973-0)** if the file does not exist or is inaccessible.

```
os.path.isabs(path)
```
Return **True** if *path* is an absolute pathname. On Unix, that means it begins with a slash, on Windows that it begins with a (back)slash after chopping off a potential drive letter.

```
os.path.isfile(path)
```
Return **True** if *path* is an existing regular file. This follows symbolic links, so both **[islink\(\)](#page-1671-0)** and **[isfile\(\)](#page-1670-0)** can be true for the same path.

```
os.path.isdir(path)
```
Return **True** if *path* is an existing directory. This follows symbolic links, so both **[islink\(\)](#page-1671-0)** and **[isdir\(\)](#page-1670-1)** can be true for the same path.

# <span id="page-1671-0"></span>os.path.**islink**(*path*)

Return **True** if *path* refers to a directory entry that is a symbolic link. Always **False** if symbolic links are not supported.

## os.path.**ismount**(*path*)

Return **True** if pathname *path* is a *mount point*: a point in a file system where a different file system has been mounted. The function checks whether *path*'s parent, path/.., is on a different device than *path*, or whether path/.. and *path* point to the same i-node on the same device — this should detect mount points for all Unix and POSIX variants.

# os.path.**join**(*path1*[, *path2*[, *...*]])

Join one or more path components intelligently. If any component is an absolute path, all previous components (on Windows, including the previous drive letter, if there was one) are thrown away, and joining continues. The return value is the concatenation of *path1*, and optionally *path2*, etc., with exactly one directory separator (os.sep) inserted between components, unless *path2* is empty. Note that on Windows, since there is a current directory for each drive, os.path.join("c:", "foo") represents a path relative to the current directory on drive C:  $(c:foot)$ , not  $c:\$ foo.

### <span id="page-1671-1"></span>os.path.**normcase**(*path*)

Normalize the case of a pathname. On Unix and Mac OS X, this returns the path unchanged; on case-insensitive filesystems, it converts the path to lowercase. On Windows, it also converts forward slashes to backward slashes. Raise a TypeError if the type of *path* is not str or bytes.

### os.path.**normpath**(*path*)

Normalize a pathname. This collapses redundant separators and up-level references so that A//B, A/B/, A/./B and A/foo/../B all become A/B.

It does not normalize the case (use **[normcase\(\)](#page-1671-1)** for that). On Windows, it converts forward slashes to backward slashes. It should be understood that this may change the meaning of the path if it contains symbolic links!

# os.path.**realpath**(*path*)

Return the canonical path of the specified filename, eliminating any symbolic links encountered in the path (if they are supported by the operating system).

## os.path.**relpath**(*path*, *start=None*)

Return a relative filepath to *path* either from the current directory or from an optional *start* point.

*start* defaults to **[os.curdir](#page-2027-0)**.

Availability: Unix, Windows.

# <span id="page-1672-0"></span>os.path.**samefile**(*path1*, *path2*)

Return **True** if both pathname arguments refer to the same file or directory. On Unix, this is determined by the device number and inode number and raises an exception if a **[os.stat\(\)](#page-2003-0)** call on either pathname fails.

On Windows, two files are the same if they resolve to the same final path name using the Windows API call GetFinalPathNameByHandle. This function raises an exception if handles cannot be obtained to either file.

Availability: Unix, Windows.

*Changed in version 3.2:* Added Windows support.

```
os.path.sameopenfile(fp1, fp2)
```
Return **True** if the file descriptors *fp1* and *fp2* refer to the same file.

Availability: Unix, Windows.

*Changed in version 3.2:* Added Windows support.

```
os.path.samestat(stat1, stat2)
```
Return **True** if the stat tuples *stat1* and *stat2* refer to the same file. These structures may have been returned by **fstat()**, **lstat()**, or **[stat\(\)](#page-1683-1)**. This function implements the underlying comparison used by **[samefile\(\)](#page-1672-0)** and **[sameopenfile\(\)](#page-1673-0)**.

Availability: Unix.

# os.path.**split**(*path*)

Split the pathname *path* into a pair, (head, tail) where *tail* is the last pathname component and *head* is everything leading up to that. The *tail* part will never contain a slash; if *path* ends in a slash, *tail* will be empty. If there is no slash in *path*, *head* will be empty. If *path* is empty, both *head* and *tail* are empty. Trailing slashes are stripped from *head* unless it is the root (one or more slashes only). In all cases, join(head, tail) returns a path to the same location as *path* (but the strings may differ).

os.path.**splitdrive**(*path*)

Split the pathname *path* into a pair (drive, tail) where *drive* is either a mount point or the empty string. On systems which do not use drive specifications, *drive* will always be the empty string. In all cases, drive + tail will be the same as *path*.

On Windows, splits a pathname into drive/UNC sharepoint and relative path.

If the path contains a drive letter, drive will contain everything up to and including the colon. e.g. splitdrive("c:/dir") returns ("c:", "/dir")

If the path contains a UNC path, drive will contain the host name and share, up to but not including the fourth separator. e.g. splitdrive("//host/computer/dir") returns ("//host/computer", "/dir")

# os.path.**splitext**(*path*)

Split the pathname *path* into a pair (root, ext) such that root + ext == path, and *ext* is empty or begins with a period and contains at most one period. Leading periods on the basename are ignored; splitext('.cshrc') returns ('.cshrc', '').

### os.path.**splitunc**(*path*)

*Deprecated since version 3.1:* Use *splitdrive* instead.

Split the pathname *path* into a pair (unc, rest) so that *unc* is the UNC mount point (such as r'\\host\mount'), if present, and *rest* the rest of the path (such as r'\path\file.ext'). For paths containing drive letters, *unc* will always be the empty string.

Availability: Windows.

### os.path.**supports\_unicode\_filenames**

True if arbitrary Unicode strings can be used as file names (within limitations imposed by the file system).

» 10. File and [Directory](#page-1663-0) Access »

<span id="page-1676-0"></span>Python v3.2 [documentation](#page-0-0) » The Python [Standard](#page-5621-0) Library [previous](#page-1666-0) | [next](#page-1683-0) | [modules](#page-3-0) | [index](#page-5606-0)

<span id="page-1676-1"></span>» 10. File and [Directory](#page-1663-0) Access »

# 10.2. **[fileinput](#page-1676-1)** — Iterate over lines from multiple input streams

**Source code:** [Lib/fileinput.py](http://svn.python.org/view/python/branches/py3k/Lib/fileinput.py?view=markup)

This module implements a helper class and functions to quickly write a loop over standard input or a list of files. If you just want to read or write one file see **[open\(\)](#page-1086-0)**.

The typical use is:

```
import fileinput
for line in fileinput.input():
    process(line)
```
This iterates over the lines of all files listed in sys.  $arg(y[1:],$ defaulting to sys. stdin if the list is empty. If a filename is  $\cdot$ - $\cdot$ , it is also replaced by sys.stdin. To specify an alternative list of filenames, pass it as the first argument to **[input\(\)](#page-1678-0)**. A single file name is also allowed.

All files are opened in text mode by default, but you can override this by specifying the *mode* parameter in the call to **[input\(\)](#page-1678-0)** or **[FileInput](#page-1680-0)**. If an I/O error occurs during opening or reading a file, **[IOError](#page-1182-0)** is raised.

If sys.stdin is used more than once, the second and further use will return no lines, except perhaps for interactive use, or if it has been explicitly reset (e.g. using sys.stdin.seek( $0$ )).

Empty files are opened and immediately closed; the only time their presence in the list of filenames is noticeable at all is when the last file opened is empty.

Lines are returned with any newlines intact, which means that the last line in a file may not have one.

You can control how files are opened by providing an opening hook via the *openhook* parameter to **[fileinput.input\(\)](#page-1678-0)** or **[FileInput\(\)](#page-1680-0)**. The hook must be a function that takes two arguments, *filename* and *mode*, and returns an accordingly opened file-like object. Two useful hooks are already provided by this module.

The following function is the primary interface of this module:

```
fileinput.input(files=None, inplace=False, backup='', bufsize=0,
mode='r', openhook=None)
```
Create an instance of the **[FileInput](#page-1680-0)** class. The instance will be used as global state for the functions of this module, and is also returned to use during iteration. The parameters to this function will be passed along to the constructor of the **[FileInput](#page-1680-0)** class.

The **[FileInput](#page-1680-0)** instance can be used as a context manager in the **[with](#page-1043-0)** statement. In this example, *input* is closed after the **[with](#page-1043-0)** statement is exited, even if an exception occurs:

```
with fileinput.input(files=('spam.txt', 'eggs.txt')) as f:
    for line in f:
        process(line)
```
*Changed in version 3.2:* Can be used as a context manager.

The following functions use the global state created by **[fileinput.input\(\)](#page-1678-0)**; if there is no active state, **[RuntimeError](#page-1184-0)** is raised.

# <span id="page-1678-1"></span>fileinput.**filename**()

Return the name of the file currently being read. Before the first line has been read, returns **None**.

# <span id="page-1679-0"></span>fileinput.**fileno**()

Return the integer "file descriptor" for the current file. When no file is opened (before the first line and between files), returns -1.

# <span id="page-1679-1"></span>fileinput.**lineno**()

Return the cumulative line number of the line that has just been read. Before the first line has been read, returns 0. After the last line of the last file has been read, returns the line number of that line.

# <span id="page-1679-2"></span>fileinput.**filelineno**()

Return the line number in the current file. Before the first line has been read, returns 0. After the last line of the last file has been read, returns the line number of that line within the file.

# <span id="page-1679-3"></span>fileinput.**isfirstline**()

Returns true if the line just read is the first line of its file, otherwise returns false.

### <span id="page-1679-4"></span>fileinput.**isstdin**()

Returns true if the last line was read from sys.stdin, otherwise returns false.

# <span id="page-1679-5"></span>fileinput.**nextfile**()

Close the current file so that the next iteration will read the first line from the next file (if any); lines not read from the file will not count towards the cumulative line count. The filename is not changed until after the first line of the next file has been read. Before the first line has been read, this function has no effect; it cannot be used to skip the first file. After the last line of the last file has been read, this function has no effect.

```
fileinput.close()
```
Close the sequence.

The class which implements the sequence behavior provided by the module is available for subclassing as well:

```
class fileinput.FileInput(files=None, inplace=False, backup='',
bufsize=0, mode='r', openhook=None)
```
Class **[FileInput](#page-1680-0)** is the implementation; its methods **[filename\(\)](#page-1678-1)**, **[fileno\(\)](#page-1679-0)**, **[lineno\(\)](#page-1679-1)**, **[filelineno\(\)](#page-1679-2)**, **[isfirstline\(\)](#page-1679-3)**, **[isstdin\(\)](#page-1679-4)**, **[nextfile\(\)](#page-1679-5)** and **[close\(\)](#page-1679-6)** correspond to the functions of the same name in the module. In addition it has a **[readline\(\)](#page-2560-0)** method which returns the next input line, and a **[\\_\\_getitem\\_\\_\(\)](#page-951-0)** method which implements the sequence behavior. The sequence must be accessed in strictly sequential order; random access and **[readline\(\)](#page-2560-0)** cannot be mixed.

With *mode* you can specify which file mode will be passed to **[open\(\)](#page-1086-0)**. It must be one of 'r', 'rU', 'U' and 'rb'.

The *openhook*, when given, must be a function that takes two arguments, *filename* and *mode*, and returns an accordingly opened file-like object. You cannot use *inplace* and *openhook* together.

A **[FileInput](#page-1680-0)** instance can be used as a context manager in the **[with](#page-1043-0)** statement. In this example, *input* is closed after the **[with](#page-1043-0)** statement is exited, even if an exception occurs:

```
with FileInput(files=('spam.txt', 'eggs.txt')) as input:
    process(input)
```
*Changed in version 3.2:* Can be used as a context manager.

**Optional in-place filtering:** if the keyword argument inplace=True is passed to **[fileinput.input\(\)](#page-1678-0)** or to the **[FileInput](#page-1680-0)** constructor, the file is moved to a backup file and standard output is directed to the input file (if a file of the same name as the backup file already exists, it will

be replaced silently). This makes it possible to write a filter that rewrites its input file in place. If the *backup* parameter is given (typically as backup='.<some extension>'), it specifies the extension for the backup file, and the backup file remains around; by default, the extension is '.bak' and it is deleted when the output file is closed. In-place filtering is disabled when standard input is read.

**Note:** The current implementation does not work for MS-DOS 8+3 filesystems.

The two following opening hooks are provided by this module:

# fileinput.**hook\_compressed**(*filename*, *mode*)

Transparently opens files compressed with gzip and bzip2 (recognized by the extensions '.gz' and '.bz2') using the **[gzip](#page-1829-0)** and **[bz2](#page-1836-0)** modules. If the filename extension is not '.gz' or '.bz2', the file is opened normally (ie, using **[open\(\)](#page-1086-0)** without any decompression).

Usage example: fi = fileinput.FileInput(openhook=fileinput.hook\_compressed)

# fileinput.**hook\_encoded**(*encoding*)

Returns a hook which opens each file with **[codecs.open\(\)](#page-1308-0)**, using the given *encoding* to read the file.

Usage example:  $\qquad \qquad$  fi  $\qquad \qquad$  = fileinput.FileInput(openhook=fileinput.hook\_encoded("iso-8859-1"))

<span id="page-1683-0"></span>Python v3.2 [documentation](#page-0-0) » The Python [Standard](#page-5621-0) Library [previous](#page-1676-0) | [next](#page-1691-0) | [modules](#page-3-0) | [index](#page-5606-0)

<span id="page-1683-1"></span>» 10. File and [Directory](#page-1663-0) Access »

# 10.3. **[stat](#page-1683-1)** — Interpreting **[stat\(\)](#page-1683-1)** results

## **Source code:** [Lib/stat.py](http://svn.python.org/view/python/branches/py3k/Lib/stat.py?view=markup)

The **[stat](#page-1683-1)** module defines constants and functions for interpreting the results of **[os.stat\(\)](#page-2003-0)**, **[os.fstat\(\)](#page-1988-0)** and **[os.lstat\(\)](#page-1998-0)** (if they exist). For complete details about the **stat()**, **fstat()** and **lstat()** calls, consult the documentation for your system.

The **[stat](#page-1683-1)** module defines the following functions to test for specific file types:

```
stat.S_ISDIR(mode)
```
Return non-zero if the mode is from a directory.

```
stat.S_ISCHR(mode)
```
Return non-zero if the mode is from a character special device file.

```
stat.S_ISBLK(mode)
```
Return non-zero if the mode is from a block special device file.

```
stat.S_ISREG(mode)
```
Return non-zero if the mode is from a regular file.

```
stat.S_ISFIFO(mode)
```
Return non-zero if the mode is from a FIFO (named pipe).

# stat.**S\_ISLNK**(*mode*)

Return non-zero if the mode is from a symbolic link.

### stat.**S\_ISSOCK**(*mode*)

Return non-zero if the mode is from a socket.

Two additional functions are defined for more general manipulation of the file's mode:

```
stat.S_IMODE(mode)
```
Return the portion of the file's mode that can be set by **[os.chmod\(\)](#page-1996-0)**—that is, the file's permission bits, plus the sticky bit, set-group-id, and set-user-id bits (on systems that support them).

# stat.**S\_IFMT**(*mode*)

Return the portion of the file's mode that describes the file type (used by the **S\_IS\*()** functions above).

Normally, you would use the **os.path.is\*()** functions for testing the type of a file; the functions here are useful when you are doing multiple tests of the same file and wish to avoid the overhead of the **stat()** system call for each test. These are also useful when checking for information about a file that isn't handled by **[os.path](#page-1666-1)**, like the tests for block and character devices.

All the variables below are simply symbolic indexes into the 10-tuple returned by **[os.stat\(\)](#page-2003-0)**, **[os.fstat\(\)](#page-1988-0)** or **[os.lstat\(\)](#page-1998-0)**.

<span id="page-1685-0"></span>stat.**ST\_MODE** Inode protection mode.

stat.**ST\_INO** Inode number.

stat.**ST\_DEV** Device inode resides on.

stat.**ST\_NLINK**

Number of links to the inode.

#### stat.**ST\_UID**

User id of the owner.

#### stat.**ST\_GID**

Group id of the owner.

#### stat.**ST\_SIZE**

Size in bytes of a plain file; amount of data waiting on some special files.

#### stat.**ST\_ATIME**

Time of last access.

#### stat.**ST\_MTIME**

Time of last modification.

### stat.**ST\_CTIME**

The "ctime" as reported by the operating system. On some systems (like Unix) is the time of the last metadata change, and, on others (like Windows), is the creation time (see platform documentation for details).

The interpretation of "file size" changes according to the file type. For plain files this is the size of the file in bytes. For FIFOs and sockets under most flavors of Unix (including Linux in particular), the "size" is the number of bytes waiting to be read at the time of the call to **[os.stat\(\)](#page-2003-0)**, **[os.fstat\(\)](#page-1988-0)**, or **[os.lstat\(\)](#page-1998-0)**; this can sometimes be useful, especially for polling one of these special files after a non-blocking open. The meaning of the size field for other character and block devices varies more, depending on the implementation of the underlying system call.

The variables below define the flags used in the  $ST$  mope field.

Use of the functions above is more portable than use of the first set of flags:

#### stat.**S\_IFMT**

Bit mask for the file type bit fields.

stat.**S\_IFSOCK**

Socket.

#### stat.**S\_IFLNK**

Symbolic link.

#### stat.**S\_IFREG**

Regular file.

#### stat.**S\_IFBLK**

Block device.

# stat.**S\_IFDIR**

Directory.

#### stat.**S\_IFCHR**

Character device.

# stat.**S\_IFIFO**

FIFO.

The following flags can also be used in the *mode* argument of **[os.chmod\(\)](#page-1996-0)**:

#### stat.**S\_ISUID**

Set UID bit.

#### <span id="page-1687-0"></span>stat.**S\_ISGID**

Set-group-ID bit. This bit has several special uses. For a directory it indicates that BSD semantics is to be used for that directory: files created there inherit their group ID from the directory, not from the effective group ID of the creating process, and directories created there will also get the **[S\\_ISGID](#page-1687-0)** bit set. For a file that does not have the group execution bit (**[S\\_IXGRP](#page-1688-0)**) set, the setgroup-ID bit indicates mandatory file/record locking (see also **[S\\_ENFMT](#page-1689-0)**).

#### stat.**S\_ISVTX**

Sticky bit. When this bit is set on a directory it means that a file in that directory can be renamed or deleted only by the owner of the file, by the owner of the directory, or by a privileged process.

#### stat.**S\_IRWXU**

Mask for file owner permissions.

#### <span id="page-1688-1"></span>stat.**S\_IRUSR**

Owner has read permission.

#### <span id="page-1688-2"></span>stat.**S\_IWUSR**

Owner has write permission.

#### <span id="page-1688-3"></span>stat.**S\_IXUSR**

Owner has execute permission.

#### stat.**S\_IRWXG**

Mask for group permissions.

#### stat.**S\_IRGRP**

Group has read permission.

#### stat.**S\_IWGRP**

Group has write permission.

#### <span id="page-1688-0"></span>stat.**S\_IXGRP**

Group has execute permission.

#### stat.**S\_IRWXO**

Mask for permissions for others (not in group).

#### stat.**S\_IROTH**

Others have read permission.

#### stat.**S\_IWOTH**

Others have write permission.

#### stat.**S\_IXOTH**

Others have execute permission.

#### <span id="page-1689-0"></span>stat.**S\_ENFMT**

System V file locking enforcement. This flag is shared with **[S\\_ISGID](#page-1687-0)**: file/record locking is enforced on files that do not have the group execution bit (**[S\\_IXGRP](#page-1688-0)**) set.

#### stat.**S\_IREAD**

Unix V7 synonym for **[S\\_IRUSR](#page-1688-1)**.

#### stat.**S\_IWRITE**

Unix V7 synonym for **[S\\_IWUSR](#page-1688-2)**.

#### stat.**S\_IEXEC**

Unix V7 synonym for **[S\\_IXUSR](#page-1688-3)**.

#### Example:

```
import os, sys
from stat import *
def walktree(top, callback):
    '''recursively descend the directory tree rooted at top,
       calling the callback function for each regular file'''
   for f in os.listdir(top):
        pathname = os.path.join(top, f)mode = os.stat(pathname)[ST_MODE]
        if S_ISDIR(mode):
            # It's a directory, recurse into it
            walktree(pathname, callback)
        elif S_ISREG(mode):
            # It's a file, call the callback function
```

```
callback(pathname)
       else:
           # Unknown file type, print a message
           print('Skipping %s' % pathname)
def visitfile(file):
   print('visiting', file)
if __name__ == '__main__':walktree(sys.argv[1], visitfile)
```
Python v3.2 [documentation](#page-0-0) » The Python [Standard](#page-5621-0) Library [previous](#page-1676-0) | [next](#page-1691-0) | [modules](#page-3-0) | [index](#page-5606-0)

» 10. File and [Directory](#page-1663-0) Access »

<span id="page-1691-0"></span>Python v3.2 [documentation](#page-0-0) » The Python [Standard](#page-5621-0) Library [previous](#page-1683-0) | [next](#page-1697-0) | [modules](#page-3-0) | [index](#page-5606-0)

» 10. File and [Directory](#page-1663-0) Access »
# 10.4. **[filecmp](#page-1691-0)** — File and Directory **Comparisons**

**Source code:** [Lib/filecmp.py](http://svn.python.org/view/python/branches/py3k/Lib/filecmp.py?view=markup)

The **[filecmp](#page-1691-0)** module defines functions to compare files and directories, with various optional time/correctness trade-offs. For comparing files, see also the **[difflib](#page-1271-0)** module.

The **[filecmp](#page-1691-0)** module defines the following functions:

<span id="page-1692-0"></span>filecmp.**cmp**(*f1*, *f2*, *shallow=True*)

Compare the files named *f1* and *f2*, returning **True** if they seem equal, **False** otherwise.

Unless *shallow* is given and is false, files with identical **[os.stat\(\)](#page-2003-0)** signatures are taken to be equal.

Files that were compared using this function will not be compared again unless their **[os.stat\(\)](#page-2003-0)** signature changes.

Note that no external programs are called from this function, giving it portability and efficiency.

filecmp.**cmpfiles**(*dir1*, *dir2*, *common*, *shallow=True*)

Compare the files in the two directories *dir1* and *dir2* whose names are given by *common*.

Returns three lists of file names: *match*, *mismatch*, *errors*. *match* contains the list of files that match, *mismatch* contains the names of those that don't, and *errors* lists the names of files which could not be compared. Files are listed in *errors* if they don't exist in

one of the directories, the user lacks permission to read them or if the comparison could not be done for some other reason.

The *shallow* parameter has the same meaning and default value as for **[filecmp.cmp\(\)](#page-1692-0)**.

For example, cmpfiles('a', 'b', ['c', 'd/e']) will compare a/c with b/c and a/d/e with b/d/e. 'c' and 'd/e' will each be in one of the three returned lists.

Example:

```
>>> import filecmp
>>> filecmp.cmp('undoc.rst', 'undoc.rst')
True
>>> filecmp.cmp('undoc.rst', 'index.rst')
False
```
## 10.4.1. The **[dircmp](#page-1694-0)** class

**[dircmp](#page-1694-0)** instances are built using this constructor:

```
class filecmp.dircmp(a, b, ignore=None, hide=None)
```
Construct a new directory comparison object, to compare the directories *a* and *b*. *ignore* is a list of names to ignore, and defaults to ['RCS', 'CVS', 'tags']. *hide* is a list of names to hide, and defaults to [os.curdir, os.pardir].

The **[dircmp](#page-1694-0)** class provides the following methods:

```
report()
```
Print (to sys.stdout) a comparison between *a* and *b*.

#### **report\_partial\_closure**()

Print a comparison between *a* and *b* and common immediate subdirectories.

```
report_full_closure()
```
Print a comparison between *a* and *b* and common subdirectories (recursively).

The **[dircmp](#page-1694-0)** offers a number of interesting attributes that may be used to get various bits of information about the directory trees being compared.

Note that via **[\\_\\_getattr\\_\\_\(\)](#page-940-0)** hooks, all attributes are computed lazily, so there is no speed penalty if only those attributes which are lightweight to compute are used.

#### **left\_list**

Files and subdirectories in *a*, filtered by *hide* and *ignore*.

#### **right\_list**

Files and subdirectories in *b*, filtered by *hide* and *ignore*.

#### **common**

Files and subdirectories in both *a* and *b*.

#### **left\_only**

Files and subdirectories only in *a*.

#### **right\_only**

Files and subdirectories only in *b*.

#### <span id="page-1695-0"></span>**common\_dirs**

Subdirectories in both *a* and *b*.

#### **common\_files**

Files in both *a* and *b*

#### **common\_funny**

Names in both *a* and *b*, such that the type differs between the directories, or names for which **[os.stat\(\)](#page-2003-0)** reports an error.

#### **same\_files**

Files which are identical in both *a* and *b*.

#### **diff\_files**

Files which are in both *a* and *b*, whose contents differ.

#### **funny\_files**

Files which are in both *a* and *b*, but could not be compared.

#### **subdirs**

A dictionary mapping names in **[common\\_dirs](#page-1695-0)** to **[dircmp](#page-1694-0)** objects.

Python v3.2 [documentation](#page-0-0) » The Python [Standard](#page-5621-0) Library [previous](#page-1683-0) | [next](#page-1697-0) | [modules](#page-3-0) | [index](#page-5606-0)

# 10.5. **[tempfile](#page-1697-1)** — Generate temporary files and directories

#### **Source code:** [Lib/tempfile.py](http://svn.python.org/view/python/branches/py3k/Lib/tempfile.py?view=markup)

the file system.

This module generates temporary files and directories. It works on all supported platforms. It provides three new functions, **[NamedTemporaryFile\(\)](#page-1699-0)**, **[mkstemp\(\)](#page-1700-0)**, and **[mkdtemp\(\)](#page-1701-0)**, which should eliminate all remaining need to use the insecure **[mktemp\(\)](#page-1702-0)** function. Temporary file names created by this module no longer contain the process ID; instead a string of six random characters is used.

Also, all the user-callable functions now take additional arguments which allow direct control over the location and name of temporary files. It is no longer necessary to use the global *tempdir* and *template* variables. To maintain backward compatibility, the argument order is somewhat odd; it is recommended to use keyword arguments for clarity.

The module defines the following user-callable items:

```
tempfile.TemporaryFile(mode='w+b', buffering=None,
encoding=None, newline=None, suffix='', prefix='tmp', dir=None)
   Return a file-like object that can be used as a temporary storage
   area. The file is created using mkstemp(). It will be destroyed as
   soon as it is closed (including an implicit close when the object is
   garbage collected). Under Unix, the directory entry for the file is
   removed immediately after the file is created. Other platforms do
   not support this; your code should not rely on a temporary file
   created using this function having or not having a visible name in
```
The *mode* parameter defaults to 'w+b' so that the file created can be read and written without being closed. Binary mode is used so that it behaves consistently on all platforms without regard for the data that is stored. *buffering*, *encoding* and *newline* are interpreted as for **[open\(\)](#page-1086-0)**.

The *dir*, *prefix* and *suffix* parameters are passed to **[mkstemp\(\)](#page-1700-0)**.

The returned object is a true file object on POSIX platforms. On other platforms, it is a file-like object whose **file** attribute is the underlying true file object. This file-like object can be used in a **[with](#page-1043-0)** statement, just like a normal file.

```
tempfile.NamedTemporaryFile(mode='w+b', buffering=None,
encoding=None, newline=None, suffix='', prefix='tmp', dir=None,
delete=True)
```
This function operates exactly as **[TemporaryFile\(\)](#page-1698-0)** does, except that the file is guaranteed to have a visible name in the file system (on Unix, the directory entry is not unlinked). That name can be retrieved from the **name** member of the file object. Whether the name can be used to open the file a second time, while the named temporary file is still open, varies across platforms (it can be so used on Unix; it cannot on Windows NT or later). If *delete* is true (the default), the file is deleted as soon as it is closed. The returned object is always a file-like object whose **file** attribute is the underlying true file object. This file-like object can be used in a **[with](#page-1043-0)** statement, just like a normal file.

```
tempfile.SpooledTemporaryFile(max_size=0, mode='w+b',
buffering=None, encoding=None, newline=None, suffix='',
prefix='tmp', dir=None)
```
This function operates exactly as **[TemporaryFile\(\)](#page-1698-0)** does, except that data is spooled in memory until the file size exceeds *max\_size*, or until the file's **fileno()** method is called, at which point the contents are written to disk and operation proceeds as with **[TemporaryFile\(\)](#page-1698-0)**.

The resulting file has one additional method, **rollover()**, which causes the file to roll over to an on-disk file regardless of its size.

The returned object is a file-like object whose **\_file** attribute is either a **StringIO** object or a true file object, depending on whether **rollover()** has been called. This file-like object can be used in a **[with](#page-1043-0)** statement, just like a normal file.

### tempfile.**TemporaryDirectory**(*suffix=''*, *prefix='tmp'*, *dir=None*) This function creates a temporary directory using **[mkdtemp\(\)](#page-1701-0)** (the supplied arguments are passed directly to the underlying function). The resulting object can be used as a context manager

(see *With [Statement](#page-956-0) Context Managers*). On completion of the context (or destruction of the temporary directory object), the newly created temporary directory and all its contents are removed from the filesystem.

The directory name can be retrieved from the **name** member of the returned object.

The directory can be explicitly cleaned up by calling the **cleanup()** method.

*New in version 3.2.*

<span id="page-1700-0"></span>tempfile.**mkstemp**(*suffix=''*, *prefix='tmp'*, *dir=None*, *text=False*)

Creates a temporary file in the most secure manner possible. There are no race conditions in the file's creation, assuming that the platform properly implements the **[os.O\\_EXCL](#page-1992-0)** flag for **[os.open\(\)](#page-1990-0)**. The file is readable and writable only by the creating user ID. If the platform uses permission bits to indicate whether a file is executable, the file is executable by no one. The file descriptor is not inherited by child processes.

Unlike **[TemporaryFile\(\)](#page-1698-0)**, the user of **[mkstemp\(\)](#page-1700-0)** is responsible for deleting the temporary file when done with it.

If *suffix* is specified, the file name will end with that suffix, otherwise there will be no suffix. **[mkstemp\(\)](#page-1700-0)** does not put a dot between the file name and the suffix; if you need one, put it at the beginning of *suffix*.

If *prefix* is specified, the file name will begin with that prefix; otherwise, a default prefix is used.

If *dir* is specified, the file will be created in that directory; otherwise, a default directory is used. The default directory is chosen from a platform-dependent list, but the user of the application can control the directory location by setting the *TMPDIR*, *TEMP* or *TMP* environment variables. There is thus no guarantee that the generated filename will have any nice properties, such as not requiring quoting when passed to external commands via os.popen().

If *text* is specified, it indicates whether to open the file in binary mode (the default) or text mode. On some platforms, this makes no difference.

**[mkstemp\(\)](#page-1700-0)** returns a tuple containing an OS-level handle to an open file (as would be returned by **[os.open\(\)](#page-1990-0)**) and the absolute pathname of that file, in that order.

#### <span id="page-1701-0"></span>tempfile.**mkdtemp**(*suffix=''*, *prefix='tmp'*, *dir=None*)

Creates a temporary directory in the most secure manner possible. There are no race conditions in the directory's creation. The directory is readable, writable, and searchable only by the creating user ID.

The user of **[mkdtemp\(\)](#page-1701-0)** is responsible for deleting the temporary directory and its contents when done with it.

The *prefix*, *suffix*, and *dir* arguments are the same as for **[mkstemp\(\)](#page-1700-0)**.

**[mkdtemp\(\)](#page-1701-0)** returns the absolute pathname of the new directory.

```
tempfile.mktemp(suffix='', prefix='tmp', dir=None)
```
*Deprecated since version 2.3:* Use **[mkstemp\(\)](#page-1700-0)** instead.

Return an absolute pathname of a file that did not exist at the time the call is made. The *prefix*, *suffix*, and *dir* arguments are the same as for **[mkstemp\(\)](#page-1700-0)**.

**Warning:** Use of this function may introduce a security hole in your program. By the time you get around to doing anything with the file name it returns, someone else may have beaten you to the punch. **[mktemp\(\)](#page-1702-0)** usage can be replaced easily with **[NamedTemporaryFile\(\)](#page-1699-0)**, passing it the delete=False parameter:

```
>>> f = NamedTemporaryFile(delete=False)
>>> f
<open file '<fdopen>', mode 'w+b' at 0x384698>
>>> f.name
'/var/folders/5q/5qTPn6xq2RaWqk+1Ytw3-U+++TI/-Tmp-/tmpG7V1'
>>> f.write("Hello World!\n")
>>> f.close()
>>> os.unlink(f.name)
>>> os.path.exists(f.name)
False
\blacktriangleleft\mathbf{F}
```
The module uses two global variables that tell it how to construct a

temporary name. They are initialized at the first call to any of the functions above. The caller may change them, but this is discouraged; use the appropriate function arguments, instead.

<span id="page-1703-0"></span>tempfile.**tempdir**

When set to a value other than **None**, this variable defines the default value for the *dir* argument to all the functions defined in this module.

If tempdir is unset or **None** at any call to any of the above functions, Python searches a standard list of directories and sets *tempdir* to the first one which the calling user can create files in. The list is:

- 1. The directory named by the **TMPDIR** environment variable.
- 2. The directory named by the **TEMP** environment variable.
- 3. The directory named by the **TMP** environment variable.
- 4. A platform-specific location:
	- $\circ$  On Windows, the directories C: \TEMP, C: \TMP, \TEMP, and  $\forall x \in \mathbb{R}$ , in that order.
	- On all other platforms, the directories /tmp, /var/tmp, and /usr/tmp, in that order.
- 5. As a last resort, the current working directory.

#### tempfile.**gettempdir**()

Return the directory currently selected to create temporary files in. If **[tempdir](#page-1703-0)** is not **None**, this simply returns its contents; otherwise, the search described above is performed, and the result returned.

#### tempfile.**gettempprefix**()

Return the filename prefix used to create temporary files. This does not contain the directory component.

## 10.5.1. Examples

Here are some examples of typical usage of the **[tempfile](#page-1697-1)** module:

```
>>> import tempfile
# create a temporary file and write some data to it
>>> fp = tempfile.TemporaryFile()
>>> fp.write('Hello world!')
# read data from file
>>> fp.seek(0)
>>> fp.read()
'Hello world!'
# close the file, it will be removed
>>> fp.close()
# create a temporary file using a context manager
>>> with tempfile.TemporaryFile() as fp:
... fp.write('Hello world!')
... fp.seek(0)
... fp.read()
'Hello world!'
>>>
# file is now closed and removed
# create a temporary directory using the context manager
>>> with tempfile.TemporaryDirectory() as tmpdirname:
... print 'created temporary directory', tmpdirname
>>>
# directory and contents have been removed
```
Python v3.2 [documentation](#page-0-0) » The Python [Standard](#page-5621-0) Library [previous](#page-1691-1) | [next](#page-1705-0) | [modules](#page-3-0) | [index](#page-5606-0) » 10. File and [Directory](#page-1663-0) Access »

# 10.6. **[glob](#page-1705-1)** — Unix style pathname pattern expansion

#### **Source code:** [Lib/glob.py](http://svn.python.org/view/python/branches/py3k/Lib/glob.py?view=markup)

The **[glob](#page-1705-1)** module finds all the pathnames matching a specified pattern according to the rules used by the Unix shell. No tilde expansion is done, but  $\overline{a}$ ,  $\overline{c}$ , and character ranges expressed with  $\overline{c}$ will be correctly matched. This is done by using the **[os.listdir\(\)](#page-1998-0)** and **[fnmatch.fnmatch\(\)](#page-1709-0)** functions in concert, and not by actually invoking a subshell. (For tilde and shell variable expansion, use **[os.path.expanduser\(\)](#page-1669-0)** and **[os.path.expandvars\(\)](#page-1669-1)**.)

#### glob.**glob**(*pathname*)

Return a possibly-empty list of path names that match *pathname*, which must be a string containing a path specification. *pathname* can be either absolute (like /usr/src/Python-1.5/Makefile) or relative (like ../../Tools/\*/\*.gif), and can contain shell-style wildcards. Broken symlinks are included in the results (as in the shell).

#### glob.**iglob**(*pathname*)

Return an *[iterator](#page-5555-0)* which yields the same values as **[glob\(\)](#page-1705-1)** without actually storing them all simultaneously.

For example, consider a directory containing only the following files: 1.gif, 2.txt, and card.gif. **[glob\(\)](#page-1705-1)** will produce the following results. Notice how any leading components of the path are preserved.

```
>>> import glob
>>> glob.glob('./[0-9].*')
['./1.gif', './2.txt']
```

```
>>> glob.glob('*.gif')
['1.gif', 'card.gif']
>>> glob.glob('?.gif')
['1.gif']
```
#### **See also:**

**Module [fnmatch](#page-1708-1)** Shell-style filename (not path) expansion

Python v3.2 [documentation](#page-0-0) » The Python [Standard](#page-5621-0) Library [previous](#page-1697-0) | [next](#page-1708-0) | [modules](#page-3-0) | [index](#page-5606-0)

# 10.7. **[fnmatch](#page-1708-1)** — Unix filename pattern matching

#### **Source code:** [Lib/fnmatch.py](http://svn.python.org/view/python/branches/py3k/Lib/fnmatch.py?view=markup)

This module provides support for Unix shell-style wildcards, which are *not* the same as regular expressions (which are documented in the **[re](#page-1219-0)** module). The special characters used in shell-style wildcards are:

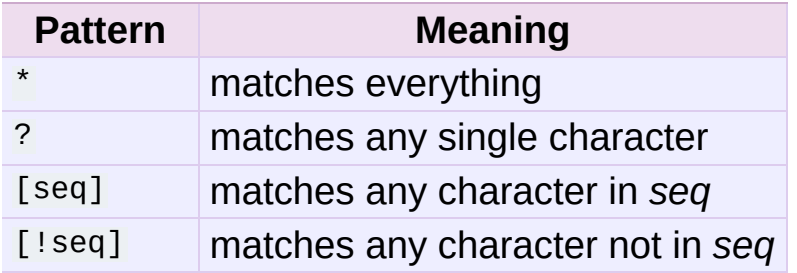

Note that the filename separator ('/' on Unix) is *not* special to this module. See module **[glob](#page-1705-1)** for pathname expansion (**[glob](#page-1705-1)** uses **[fnmatch\(\)](#page-1708-1)** to match pathname segments). Similarly, filenames starting with a period are not special for this module, and are matched by the  $*$  and ? patterns.

#### <span id="page-1709-0"></span>fnmatch.**fnmatch**(*filename*, *pattern*)

Test whether the *filename* string matches the *pattern* string, returning **[True](#page-1107-0)** or **[False](#page-1107-1)**. If the operating system is caseinsensitive, then both parameters will be normalized to all loweror upper-case before the comparison is performed. **[fnmatchcase\(\)](#page-1710-0)** can be used to perform a case-sensitive comparison, regardless of whether that's standard for the operating system.

This example will print all file names in the current directory with the extension **Light**:

```
import fnmatch
import os
for file in os.listdir('.'):
    if fnmatch.fnmatch(file, '*.txt'):
        print(file)
```

```
fnmatch.fnmatchcase(filename, pattern)
```
Test whether *filename* matches *pattern*, returning **[True](#page-1107-0)** or **[False](#page-1107-1)**; the comparison is case-sensitive.

```
fnmatch.filter(names, pattern)
```
Return the subset of the list of *names* that match *pattern*. It is the same as [n for n in names if fnmatch(n, pattern)], but implemented more efficiently.

```
fnmatch.translate(pattern)
```
Return the shell-style *pattern* converted to a regular expression.

Be aware there is no way to quote meta-characters.

Example:

```
>>> import fnmatch, re
>>>
>>> regex = fnmatch.translate('*.txt')
>>> regex
'.*\\.txt$'
>>> reobj = re.compile(regex)
>>> reobj.match('foobar.txt')
<_sre.SRE_Match object at 0x...>
```
#### **See also:**

**Module [glob](#page-1705-1)**

Unix shell-style path expansion.

Python v3.2 [documentation](#page-0-0) » The Python [Standard](#page-5621-0) Library [previous](#page-1705-0) | [next](#page-1712-0) | [modules](#page-3-0) | [index](#page-5606-0)

## 10.8. **[linecache](#page-1712-1)** — Random access to text lines

#### **Source code:** [Lib/linecache.py](http://svn.python.org/view/python/branches/py3k/Lib/linecache.py?view=markup)

The **[linecache](#page-1712-1)** module allows one to get any line from any file, while attempting to optimize internally, using a cache, the common case where many lines are read from a single file. This is used by the **[traceback](#page-3900-0)** module to retrieve source lines for inclusion in the formatted traceback.

The **[linecache](#page-1712-1)** module defines the following functions:

#### <span id="page-1713-0"></span>linecache.**getline**(*filename*, *lineno*, *module\_globals=None*)

Get line *lineno* from file named *filename*. This function will never raise an exception — it will return " on errors (the terminating newline character will be included for lines that are found).

If a file named *filename* is not found, the function will look for it in the module search path, sys.path, after first checking for a **PEP 302** \_\_loader\_\_ in *[module\\_globals](http://www.python.org/dev/peps/pep-0302)*, in case the module was imported from a zipfile or other non-filesystem import source.

#### linecache.**clearcache**()

Clear the cache. Use this function if you no longer need lines from files previously read using **[getline\(\)](#page-1713-0)**.

#### linecache.**checkcache**(*filename=None*)

Check the cache for validity. Use this function if files in the cache may have changed on disk, and you require the updated version. If *filename* is omitted, it will check all the entries in the cache.

#### Example:

```
>>> import linecache
>>> linecache.getline('/etc/passwd', 4)
'sys:x:3:3:sys:/dev:/bin/sh\n'
```
Python v3.2 [documentation](#page-0-0) » The Python [Standard](#page-5621-0) Library [previous](#page-1708-0) | [next](#page-1715-0) | [modules](#page-3-0) | [index](#page-5606-0)

# 10.9. **[shutil](#page-1715-1)** — High-level file operations

#### **Source code:** [Lib/shutil.py](http://svn.python.org/view/python/branches/py3k/Lib/shutil.py?view=markup)

The **[shutil](#page-1715-1)** module offers a number of high-level operations on files and collections of files. In particular, functions are provided which support file copying and removal. For operations on individual files, see also the **[os](#page-1971-0)** module.

**Warning:** Even the higher-level file copying functions (**[copy\(\)](#page-1495-0)**, **[copy2\(\)](#page-1718-0)**) cannot copy all file metadata.

On POSIX platforms, this means that file owner and group are lost as well as ACLs. On Mac OS, the resource fork and other metadata are not used. This means that resources will be lost and file type and creator codes will not be correct. On Windows, file owners, ACLs and alternate data streams are not copied.

## 10.9.1. Directory and files operations

### shutil.**copyfileobj**(*fsrc*, *fdst*[, *length*])

Copy the contents of the file-like object *fsrc* to the file-like object *fdst*. The integer *length*, if given, is the buffer size. In particular, a negative *length* value means to copy the data without looping over the source data in chunks; by default the data is read in chunks to avoid uncontrolled memory consumption. Note that if the current file position of the *fsrc* object is not 0, only the contents from the current file position to the end of the file will be copied.

#### shutil.**copyfile**(*src*, *dst*)

Copy the contents (no metadata) of the file named *src* to a file named *dst*. *dst* must be the complete target file name; look at **[copy\(\)](#page-1495-0)** for a copy that accepts a target directory path. If *src* and *dst* are the same files, **[Error](#page-1720-0)** is raised. The destination location must be writable; otherwise, an **[IOError](#page-1182-0)** exception will be raised. If *dst* already exists, it will be replaced. Special files such as character or block devices and pipes cannot be copied with this function. *src* and *dst* are path names given as strings.

#### shutil.**copymode**(*src*, *dst*)

Copy the permission bits from *src* to *dst*. The file contents, owner, and group are unaffected. *src* and *dst* are path names given as strings.

#### <span id="page-1717-0"></span>shutil.**copystat**(*src*, *dst*)

Copy the permission bits, last access time, last modification time, and flags from *src* to *dst*. The file contents, owner, and group are unaffected. *src* and *dst* are path names given as strings.

```
shutil.copy(src, dst)
```
Copy the file *src* to the file or directory *dst*. If *dst* is a directory, a file with the same basename as *src* is created (or overwritten) in the directory specified. Permission bits are copied. *src* and *dst* are path names given as strings.

```
shutil.copy2(src, dst)
```
Similar to **[copy\(\)](#page-1495-0)**, but metadata is copied as well – in fact, this is just **[copy\(\)](#page-1495-0)** followed by **[copystat\(\)](#page-1717-0)**. This is similar to the Unix command **cp -p**.

#### <span id="page-1718-2"></span>shutil.**ignore\_patterns**(*\*patterns*)

This factory function creates a function that can be used as a callable for **[copytree\(\)](#page-1718-1)**'s *ignore* argument, ignoring files and directories that match one of the glob-style *patterns* provided. See the example below.

<span id="page-1718-1"></span>shutil.**copytree**(*src*, *dst*, *symlinks=False*, *ignore=None*, *copy\_function=copy2*, *ignore\_dangling\_symlinks=False*)

Recursively copy an entire directory tree rooted at *src*. The destination directory, named by *dst*, must not already exist; it will be created as well as missing parent directories. Permissions and times of directories are copied with **[copystat\(\)](#page-1717-0)**, individual files are copied using **[copy2\(\)](#page-1718-0)**.

If *symlinks* is true, symbolic links in the source tree are represented as symbolic links in the new tree; if false or omitted, the contents of the linked files are copied to the new tree.

When *symlinks* is false, if the file pointed by the symlink doesn't exist, a exception will be added in the list of errors raised in a **[Error](#page-1720-0)** exception at the end of the copy process. You can set the optional *ignore\_dangling\_symlinks* flag to true if you want to silence this exception. Notice that this option has no effect on platforms that don't support **[os.symlink\(\)](#page-2006-0)**.

If *ignore* is given, it must be a callable that will receive as its arguments the directory being visited by **[copytree\(\)](#page-1718-1)**, and a list of its contents, as returned by **[os.listdir\(\)](#page-1998-0)**. Since **[copytree\(\)](#page-1718-1)** is called recursively, the *ignore* callable will be called once for each directory that is copied. The callable must return a sequence of directory and file names relative to the current directory (i.e. a subset of the items in its second argument); these names will then be ignored in the copy process. **[ignore\\_patterns\(\)](#page-1718-2)** can be used to create such a callable that ignores names based on globstyle patterns.

If exception(s) occur, an **[Error](#page-1720-0)** is raised with a list of reasons.

If *copy\_function* is given, it must be a callable that will be used to copy each file. It will be called with the source path and the destination path as arguments. By default, **[copy2\(\)](#page-1718-0)** is used, but any function that supports the same signature (like **[copy\(\)](#page-1495-0)**) can be used.

*Changed in version 3.2:* Added the *copy\_function* argument to be able to provide a custom copy function.

*Changed in version 3.2:* Added the *ignore\_dangling\_symlinks* argument to silent dangling symlinks errors when *symlinks* is false.

shutil.**rmtree**(*path*, *ignore\_errors=False*, *onerror=None*)

Delete an entire directory tree; *path* must point to a directory (but not a symbolic link to a directory). If *ignore\_errors* is true, errors resulting from failed removals will be ignored; if false or omitted, such errors are handled by calling a handler specified by *onerror* or, if that is omitted, they raise an exception.

If *onerror* is provided, it must be a callable that accepts three parameters: *function*, *path*, and *excinfo*. The first parameter,

*function*, is the function which raised the exception; it will be **[os.path.islink\(\)](#page-1671-0)**, **[os.listdir\(\)](#page-1998-0)**, **[os.remove\(\)](#page-2002-0)** or **[os.rmdir\(\)](#page-2003-1)**. The second parameter, *path*, will be the path name passed to *function*. The third parameter, *excinfo*, will be the exception information return by **[sys.exc\\_info\(\)](#page-3829-0)**. Exceptions raised by *onerror* will not be caught.

```
shutil.move(src, dst)
```
Recursively move a file or directory to another location.

If the destination is on the current filesystem, then simply use rename. Otherwise, copy src (with **[copy2\(\)](#page-1718-0)**) to the dst and then remove src.

```
exception shutil.Error
```
This exception collects exceptions that raised during a multi-file operation. For **[copytree\(\)](#page-1718-1)**, the exception argument is a list of 3 tuples (*srcname*, *dstname*, *exception*).

## 10.9.1.1. copytree example

This example is the implementation of the **[copytree\(\)](#page-1718-1)** function, described above, with the docstring omitted. It demonstrates many of the other functions provided by this module.

```
def copytree(src, dst, symlinks=False):
    names = os.listdir(src)os.makedirs(dst)
    errors = []for name in names:
        srcname = os.path.join(src, name)
        dstname = os.path.join(dst, name)try:
            if symlinks and os.path.islink(srcname):
                linkto = os.readlink(srcname)
                os.symlink(linkto, dstname)
            elif os.path.isdir(srcname):
```

```
copytree(srcname, dstname, symlinks)
            else:
                 copy2(srcname, dstname)
             # XXX What about devices, sockets etc.?
        except (IOError, os.error) as why:
            errors.append((srcname, dstname, str(why)))
        # catch the Error from the recursive copytree so that we can
        # continue with other files
        except Error as err:
            errors.extend(err.args[0])
    try:
        copystat(src, dst)
    except WindowsError:
        # can't copy file access times on Windows
        pass
    except OSError as why:
        errors.extend((src, dst, str(why)))
    if errors:
        raise Error(errors)
\lvert \cdot \rvert
```
Another example that uses the **[ignore\\_patterns\(\)](#page-1718-2)** helper:

```
from shutil import copytree, ignore_patterns
copytree(source, destination, ignore=ignore_patterns('*.pyc',
\lceil \cdot \rceil▸ │
```
This will copy everything except .pyc files and files or directories whose name starts with tmp.

Another example that uses the *ignore* argument to add a logging call:

```
from shutil import copytree
import logging
def _logpath(path, names):
    logging.info('Working in %s' % path)
    return [] # nothing will be ignored
copytree(source, destination, ignore=_logpath)
```
## 10.9.2. Archiving operations

shutil.**make\_archive**(*base\_name*, *format*[, *root\_dir*[, *base\_dir*[, *verbose*[, *dry\_run*[, *owner*[, *group*[, *logger*]]]]]]])

Create an archive file (such as zip or tar) and return its name.

*base\_name* is the name of the file to create, including the path, minus any format-specific extension. *format* is the archive format: one of "zip", "tar", "bztar" (if the **[bz2](#page-1836-0)** module is available) or "gztar".

*root\_dir* is a directory that will be the root directory of the archive; for example, we typically chdir into *root\_dir* before creating the archive.

*base\_dir* is the directory where we start archiving from; i.e. *base\_dir* will be the common prefix of all files and directories in the archive.

*root\_dir* and *base\_dir* both default to the current directory.

*owner* and *group* are used when creating a tar archive. By default, uses the current owner and group.

*logger* is an instance of **[logging.Logger](#page-2185-0)**.

*New in version 3.2.*

#### <span id="page-1722-0"></span>shutil.**get\_archive\_formats**()

Returns a list of supported formats for archiving. Each element of the returned sequence is a tuple (name, description)

By default **[shutil](#page-1715-1)** provides these formats:

- *gztar*: gzip'ed tar-file
- *bztar*: bzip2'ed tar-file (if the **[bz2](#page-1836-0)** module is available.)
- *tar*: uncompressed tar file
- *zip*: ZIP file

You can register new formats or provide your own archiver for any existing formats, by using **[register\\_archive\\_format\(\)](#page-1723-0)**.

*New in version 3.2.*

### <span id="page-1723-0"></span>shutil.**register\_archive\_format**(*name*, *function*[, *extra\_args*[, *description*]])

Registers an archiver for the format *name*. *function* is a callable that will be used to invoke the archiver.

If given, *extra\_args* is a sequence of (name, value) pairs that will be used as extra keywords arguments when the archiver callable is used.

*description* is used by **[get\\_archive\\_formats\(\)](#page-1722-0)** which returns the list of archivers. Defaults to an empty list.

*New in version 3.2.*

#### shutil.**unregister\_archive\_format**(*name*)

Remove the archive format *name* from the list of supported formats.

*New in version 3.2.*

### <span id="page-1723-1"></span>shutil.**unpack\_archive**(*filename*[, *extract\_dir*[, *format*]]) Unpack an archive. *filename* is the full path of the archive.

*extract\_dir* is the name of the target directory where the archive is unpacked. If not provided, the current working directory is used.

*format* is the archive format: one of "zip", "tar", or "gztar". Or any other format registered with **[register\\_unpack\\_format\(\)](#page-1724-0)**. If not provided, **[unpack\\_archive\(\)](#page-1723-1)** will use the archive file name extension and see if an unpacker was registered for that extension. In case none is found, a **[ValueError](#page-1187-0)** is raised.

*New in version 3.2.*

### <span id="page-1724-0"></span>shutil.**register\_unpack\_format**(*name*, *extensions*, *function*[, *extra\_args*[, *description*]])

Registers an unpack format. *name* is the name of the format and *extensions* is a list of extensions corresponding to the format, like .zip for Zip files.

*function* is the callable that will be used to unpack archives. The callable will receive the path of the archive, followed by the directory the archive must be extracted to.

When provided, *extra\_args* is a sequence of (name, value) tuples that will be passed as keywords arguments to the callable.

*description* can be provided to describe the format, and will be returned by the **[get\\_unpack\\_formats\(\)](#page-1724-1)** function.

*New in version 3.2.*

#### shutil.**unregister\_unpack\_format**(*name*)

Unregister an unpack format. *name* is the name of the format.

*New in version 3.2.*

#### <span id="page-1724-1"></span>shutil.**get\_unpack\_formats**()

Return a list of all registered formats for unpacking. Each element of the returned sequence is a tuple (name, extensions,

#### description).

By default **[shutil](#page-1715-1)** provides these formats:

- *gztar*: gzip'ed tar-file
- *bztar*: bzip2'ed tar-file (if the **[bz2](#page-1836-0)** module is available.)
- *tar*: uncompressed tar file
- *zip*: ZIP file

You can register new formats or provide your own unpacker for any existing formats, by using **[register\\_unpack\\_format\(\)](#page-1724-0)**.

*New in version 3.2.*

## 10.9.2.1. Archiving example

In this example, we create a gzip'ed tar-file archive containing all files found in the .ssh directory of the user:

```
>>> from shutil import make_archive
>>> import os
>>> archive_name = os.path.expanduser(os.path.join('~', 'myarch
>>> root_dir = os.path.expanduser(os.path.join('~', '.ssh'))
>>> make_archive(archive_name, 'gztar', root_dir)
'/Users/tarek/myarchive.tar.gz'
```
The resulting archive contains:

```
$ tar -tzvf /Users/tarek/myarchive.tar.gz
drwx------ tarek/staff 0 2010-02-01 16:23:40 ./
-rw-r--r-- tarek/staff 609 2008-06-09 13:26:54 ./authorized_keys
-rwxr-xr-x tarek/staff 65 2008-06-09 13:26:54 ./config
-rwx------ tarek/staff 668 2008-06-09 13:26:54 ./id_dsa
-rwxr-xr-x tarek/staff 609 2008-06-09 13:26:54 ./id_dsa.pub
-rw------- tarek/staff 1675 2008-06-09 13:26:54 ./id_rsa
-rw-r--r-- tarek/staff 397 2008-06-09 13:26:54 ./id_rsa.pub
-rw-r--r-- tarek/staff 37192 2010-02-06 18:23:10 ./known_host
                                                            \mathbf{E}
```
# 10.10. **[macpath](#page-1727-0)** — Mac OS 9 path manipulation functions

This module is the Mac OS 9 (and earlier) implementation of the **[os.path](#page-1666-0)** module. It can be used to manipulate old-style Macintosh pathnames on Mac OS X (or any other platform).

The following functions are available in this module: **normcase()**, **normpath()**, **isabs()**, **join()**, **split()**, **isdir()**, **isfile()**, **walk()**, **exists()**. For other functions available in **[os.path](#page-1666-0)** dummy counterparts are available.

Python v3.2 [documentation](#page-0-0) » The Python [Standard](#page-5621-0) Library [previous](#page-1715-0) | [next](#page-1729-0) | [modules](#page-3-0) | [index](#page-5606-0) » 10. File and [Directory](#page-1663-0) Access »

<span id="page-1729-0"></span>Python v3.2 [documentation](#page-0-0) » The Python [Standard](#page-5621-0) Library [previous](#page-1727-1) | [next](#page-1732-0) | [modules](#page-3-0) | [index](#page-5606-0)

# 11. Data Persistence

The modules described in this chapter support storing Python data in a persistent form on disk. The **[pickle](#page-1733-0)** and **[marshal](#page-1768-0)** modules can turn many Python data types into a stream of bytes and then recreate the objects from the bytes. The various DBM-related modules support a family of hash-based file formats that store a mapping of strings to other strings.

The list of modules described in this chapter is:

- 11.1. **pickle** Python object [serialization](#page-1732-0)
	- o 11.1.1. [Relationship](#page-1734-0) to other Python modules
	- 11.1.2. Data [stream](#page-1736-0) format
	- 11.1.3. Module [Interface](#page-1737-0)
	- o 11.1.4. What can be pickled and [unpickled?](#page-1743-0)
	- o 11.1.5. Pickling Class [Instances](#page-1745-0)
		- 11.1.5.1. [Persistence](#page-1749-0) of External Objects
		- 11.1.5.2. [Handling](#page-1752-0) Stateful Objects
	- o 11.1.6. [Restricting](#page-1753-0) Globals
	- 11.1.7. [Examples](#page-1755-0)
- 11.2. **copyreg** Register **pickle** support [functions](#page-1758-0)
- 11.3. **shelve** Python object [persistence](#page-1761-0)
	- 11.3.1. [Restrictions](#page-1764-0)
	- 11.3.2. [Example](#page-1765-0)
- 11.4. **marshal** Internal Python object [serialization](#page-1768-1)
- 11.5. **dbm** Interfaces to Unix ["databases"](#page-1773-0)
	- 11.5.1. **dbm.gnu** GNU's [reinterpretation](#page-1776-0) of dbm
	- 11.5.2. **dbm.ndbm** [Interface](#page-1779-0) based on ndbm
	- 11.5.3. **dbm.dumb** Portable DBM [implementation](#page-1781-0)
- 11.6. **sqlite3** DB-API 2.0 interface for SQLite [databases](#page-1784-0)
	- 11.6.1. Module functions and [constants](#page-1787-0)
	- o 11.6.2. [Connection](#page-1791-0) Objects
- o 11.6.3. Cursor [Objects](#page-1800-0)
- o 11.6.4. Row [Objects](#page-1805-0)
- o 11.6.5. SQLite and [Python](#page-1807-0) types
	- **11.6.5.1. [Introduction](#page-1808-0)**
	- **11.6.5.2. Using adapters to store additional Python** types in SQLite [databases](#page-1808-1)
		- [11.6.5.2.1.](#page-1809-0) Letting your object adapt itself
		- 11.6.5.2.2. [Registering](#page-1810-0) an adapter callable
	- 11.6.5.3. [Converting](#page-1811-0) SQLite values to custom Python types
	- 11.6.5.4. Default adapters and [converters](#page-1813-0)
- o 11.6.6. Controlling [Transactions](#page-1814-0)
- 11.6.7. Using **sqlite3** [efficiently](#page-1816-0)
	- 11.6.7.1. Using shortcut [methods](#page-1816-1)
	- 11.6.7.2. [Accessing](#page-1817-0) columns by name instead of by index
	- 11.6.7.3. Using the [connection](#page-1817-1) as a context manager
- 11.6.8. [Common](#page-1819-0) issues
	- 11.6.8.1. [Multithreading](#page-1819-1)

Python v3.2 [documentation](#page-0-0) » The Python [Standard](#page-5621-0) Library [previous](#page-1727-1) | [next](#page-1732-0) | [modules](#page-3-0) | [index](#page-5606-0)

<span id="page-1732-0"></span>Python v3.2 [documentation](#page-0-0) » The Python [Standard](#page-5621-0) Library [previous](#page-1729-0) | [next](#page-1758-0) | [modules](#page-3-0) | [index](#page-5606-0)

» 11. Data [Persistence](#page-1729-0) »

# 11.1. **[pickle](#page-1733-0)** — Python object serialization

<span id="page-1733-0"></span>The **[pickle](#page-1733-0)** module implements a fundamental, but powerful algorithm for serializing and de-serializing a Python object structure. "Pickling" is the process whereby a Python object hierarchy is converted into a byte stream, and "unpickling" is the inverse operation, whereby a byte stream is converted back into an object hierarchy. Pickling (and unpickling) is alternatively known as "serialization", "marshalling," [\[1\]](#page-1757-0) or "flattening", however, to avoid confusion, the terms used here are "pickling" and "unpickling"..

<span id="page-1733-1"></span>**Warning:** The **[pickle](#page-1733-0)** module is not intended to be secure against erroneous or maliciously constructed data. Never unpickle data received from an untrusted or unauthenticated source.

## <span id="page-1734-0"></span>11.1.1. Relationship to other Python modules

The **[pickle](#page-1733-0)** module has an transparent optimizer (**\_pickle**) written in C. It is used whenever available. Otherwise the pure Python implementation is used.

Python has a more primitive serialization module called **[marshal](#page-1768-0)**, but in general **[pickle](#page-1733-0)** should always be the preferred way to serialize Python objects. **[marshal](#page-1768-0)** exists primarily to support Python's .pyc files.

The **[pickle](#page-1733-0)** module differs from **[marshal](#page-1768-0)** in several significant ways:

The **[pickle](#page-1733-0)** module keeps track of the objects it has already serialized, so that later references to the same object won't be serialized again. **[marshal](#page-1768-0)** doesn't do this.

This has implications both for recursive objects and object sharing. Recursive objects are objects that contain references to themselves. These are not handled by marshal, and in fact, attempting to marshal recursive objects will crash your Python interpreter. Object sharing happens when there are multiple references to the same object in different places in the object hierarchy being serialized. **[pickle](#page-1733-0)** stores such objects only once, and ensures that all other references point to the master copy. Shared objects remain shared, which can be very important for mutable objects.

**[marshal](#page-1768-0)** cannot be used to serialize user-defined classes and their instances. **[pickle](#page-1733-0)** can save and restore class instances transparently, however the class definition must be importable and live in the same module as when the object was stored.

The **[marshal](#page-1768-0)** serialization format is not guaranteed to be portable across Python versions. Because its primary job in life is to support .pyc files, the Python implementers reserve the right to change the serialization format in non-backwards compatible ways should the need arise. The **[pickle](#page-1733-0)** serialization format is guaranteed to be backwards compatible across Python releases.

Note that serialization is a more primitive notion than persistence; although **[pickle](#page-1733-0)** reads and writes file objects, it does not handle the issue of naming persistent objects, nor the (even more complicated) issue of concurrent access to persistent objects. The **[pickle](#page-1733-0)** module can transform a complex object into a byte stream and it can transform the byte stream into an object with the same internal structure. Perhaps the most obvious thing to do with these byte streams is to write them onto a file, but it is also conceivable to send them across a network or store them in a database. The module **[shelve](#page-1761-1)** provides a simple interface to pickle and unpickle objects on DBM-style database files.

## <span id="page-1736-0"></span>11.1.2. Data stream format

The data format used by **[pickle](#page-1733-0)** is Python-specific. This has the advantage that there are no restrictions imposed by external standards such as XDR (which can't represent pointer sharing); however it means that non-Python programs may not be able to reconstruct pickled Python objects.

By default, the **[pickle](#page-1733-0)** data format uses a compact binary representation. The module **[pickletools](#page-4102-0)** contains tools for analyzing data streams generated by **[pickle](#page-1733-0)**.

There are currently 4 different protocols which can be used for pickling.

- Protocol version 0 is the original human-readable protocol and is backwards compatible with earlier versions of Python.
- Protocol version 1 is the old binary format which is also compatible with earlier versions of Python.
- Protocol version 2 was introduced in Python 2.3. It provides much more efficient pickling of *[new-style](#page-5560-0) class*es.
- Protocol version 3 was added in Python 3.0. It has explicit support for bytes and cannot be unpickled by Python 2.x pickle modules. This is the current recommended protocol, use it whenever it is possible.

Refer to **[PEP](http://www.python.org/dev/peps/pep-0307) 307** for information about improvements brought by protocol 2. See **[pickletools](#page-4102-0)**'s source code for extensive comments about opcodes used by pickle protocols.

## <span id="page-1737-0"></span>11.1.3. Module Interface

To serialize an object hierarchy, you first create a pickler, then you call the pickler's **[dump\(\)](#page-1737-1)** method. To de-serialize a data stream, you first create an unpickler, then you call the unpickler's **[load\(\)](#page-1738-0)** method. The **[pickle](#page-1733-0)** module provides the following constant:

#### pickle.**HIGHEST\_PROTOCOL**

The highest protocol version available. This value can be passed as a *protocol* value.

#### pickle.**DEFAULT\_PROTOCOL**

The default protocol used for pickling. May be less than HIGHEST PROTOCOL. Currently the default protocol is 3; a backward-incompatible protocol designed for Python 3.0.

The **[pickle](#page-1733-0)** module provides the following functions to make the pickling process more convenient:

<span id="page-1737-1"></span>pickle.**dump**(*obj*, *file*, *protocol=None*, *\**, *fix\_imports=True*)

Write a pickled representation of *obj* to the open *file [object](#page-5551-0) file*. This is equivalent to Pickler(file, protocol).dump(obj).

The optional *protocol* argument tells the pickler to use the given protocol; supported protocols are 0, 1, 2, 3. The default protocol is 3; a backward-incompatible protocol designed for Python 3.0.

Specifying a negative protocol version selects the highest protocol version supported. The higher the protocol used, the more recent the version of Python needed to read the pickle produced.

The *file* argument must have a write() method that accepts a single bytes argument. It can thus be an on-disk file opened for

binary writing, a **[io.BytesIO](#page-2047-0)** instance, or any other custom object that meets this interface.

If *fix\_imports* is True and *protocol* is less than 3, pickle will try to map the new Python 3.x names to the old module names used in Python 2.x, so that the pickle data stream is readable with Python 2.x.

pickle.**dumps**(*obj*, *protocol=None*, *\**, *fix\_imports=True*)

Return the pickled representation of the object as a **[bytes](#page-1069-0)** object, instead of writing it to a file.

The optional *protocol* argument tells the pickler to use the given protocol; supported protocols are 0, 1, 2, 3. The default protocol is 3; a backward-incompatible protocol designed for Python 3.0.

Specifying a negative protocol version selects the highest protocol version supported. The higher the protocol used, the more recent the version of Python needed to read the pickle produced.

If *fix\_imports* is True and *protocol* is less than 3, pickle will try to map the new Python 3.x names to the old module names used in Python 2.x, so that the pickle data stream is readable with Python 2.x.

```
pickle.load(file, *, fix_imports=True, encoding="ASCII",
errors="strict")
```
Read a pickled object representation from the open *file [object](#page-5551-0) file* and return the reconstituted object hierarchy specified therein. This is equivalent to Unpickler(file).load().

The protocol version of the pickle is detected automatically, so no protocol argument is needed. Bytes past the pickled object's representation are ignored.

The argument *file* must have two methods, a read() method that takes an integer argument, and a readline() method that requires no arguments. Both methods should return bytes. Thus *file* can be an on-disk file opened for binary reading, a **[io.BytesIO](#page-2047-0)** object, or any other custom object that meets this interface.

Optional keyword arguments are *fix\_imports*, *encoding* and *errors*, which are used to control compatibility support for pickle stream generated by Python 2.x. If *fix\_imports* is True, pickle will try to map the old Python 2.x names to the new names used in Python 3.x. The *encoding* and *errors* tell pickle how to decode 8 bit string instances pickled by Python 2.x; these default to 'ASCII' and 'strict', respectively.

pickle.**loads**(*bytes\_object*, *\**, *fix\_imports=True*, *encoding="ASCII"*, *errors="strict"*)

Read a pickled object hierarchy from a **[bytes](#page-1069-0)** object and return the reconstituted object hierarchy specified therein

The protocol version of the pickle is detected automatically, so no protocol argument is needed. Bytes past the pickled object's representation are ignored.

Optional keyword arguments are *fix\_imports*, *encoding* and *errors*, which are used to control compatibility support for pickle stream generated by Python 2.x. If *fix\_imports* is True, pickle will try to map the old Python 2.x names to the new names used in Python 3.x. The *encoding* and *errors* tell pickle how to decode 8 bit string instances pickled by Python 2.x; these default to 'ASCII' and 'strict', respectively.

The **[pickle](#page-1733-0)** module defines three exceptions:

### <span id="page-1739-0"></span>*exception* pickle.**PickleError**

Common base class for the other pickling exceptions. It inherits

#### **[Exception](#page-1180-0)**.

#### <span id="page-1740-1"></span>*exception* pickle.**PicklingError**

Error raised when an unpicklable object is encountered by **[Pickler](#page-1740-0)**. It inherits **[PickleError](#page-1739-0)**.

Refer to *What can be pickled and [unpickled?](#page-1743-0)* to learn what kinds of objects can be pickled.

#### *exception* pickle.**UnpicklingError**

Error raised when there a problem unpickling an object, such as a data corruption or a security violation. It inherits **[PickleError](#page-1739-0)**.

Note that other exceptions may also be raised during unpickling, including (but not necessarily limited to) AttributeError, EOFError, ImportError, and IndexError.

The **[pickle](#page-1733-0)** module exports two classes, **[Pickler](#page-1740-0)** and **[Unpickler](#page-1741-0)**:

<span id="page-1740-0"></span>*class* pickle.**Pickler**(*file*, *protocol=None*, *\**, *fix\_imports=True*) This takes a binary file for writing a pickle data stream.

The optional *protocol* argument tells the pickler to use the given protocol; supported protocols are 0, 1, 2, 3. The default protocol is 3; a backward-incompatible protocol designed for Python 3.0.

Specifying a negative protocol version selects the highest protocol version supported. The higher the protocol used, the more recent the version of Python needed to read the pickle produced.

The *file* argument must have a write() method that accepts a single bytes argument. It can thus be an on-disk file opened for binary writing, a **[io.BytesIO](#page-2047-0)** instance, or any other custom object that meets this interface.

If *fix\_imports* is True and *protocol* is less than 3, pickle will try to map the new Python 3.x names to the old module names used in Python 2.x, so that the pickle data stream is readable with Python 2.x.

## **dump**(*obj*)

Write a pickled representation of *obj* to the open file object given in the constructor.

## <span id="page-1741-1"></span>**persistent\_id**(*obj*)

Do nothing by default. This exists so a subclass can override it.

If **[persistent\\_id\(\)](#page-1741-1)** returns **None**, *obj* is pickled as usual. Any other value causes **[Pickler](#page-1740-0)** to emit the returned value as a persistent ID for *obj*. The meaning of this persistent ID should be defined by **[Unpickler.persistent\\_load\(\)](#page-1742-0)**. Note that the value returned by **[persistent\\_id\(\)](#page-1741-1)** cannot itself have a persistent ID.

See *[Persistence](#page-1749-1) of External Objects* for details and examples of uses.

### **fast**

Deprecated. Enable fast mode if set to a true value. The fast mode disables the usage of memo, therefore speeding the pickling process by not generating superfluous PUT opcodes. It should not be used with self-referential objects, doing otherwise will cause **[Pickler](#page-1740-0)** to recurse infinitely.

Use **[pickletools.optimize\(\)](#page-4106-0)** if you need more compact pickles.

<span id="page-1741-0"></span>*class* pickle.**Unpickler**(*file*, *\**, *fix\_imports=True*, *encoding="ASCII"*, *errors="strict"*)

This takes a binary file for reading a pickle data stream.

The protocol version of the pickle is detected automatically, so no protocol argument is needed.

The argument *file* must have two methods, a read() method that takes an integer argument, and a readline() method that requires no arguments. Both methods should return bytes. Thus *file* can be an on-disk file object opened for binary reading, a **[io.BytesIO](#page-2047-0)** object, or any other custom object that meets this interface.

Optional keyword arguments are *fix\_imports*, *encoding* and *errors*, which are used to control compatibility support for pickle stream generated by Python 2.x. If *fix\_imports* is True, pickle will try to map the old Python 2.x names to the new names used in Python 3.x. The *encoding* and *errors* tell pickle how to decode 8 bit string instances pickled by Python 2.x; these default to 'ASCII' and 'strict', respectively.

### **load**()

Read a pickled object representation from the open file object given in the constructor, and return the reconstituted object hierarchy specified therein. Bytes past the pickled object's representation are ignored.

### <span id="page-1742-0"></span>**persistent\_load**(*pid*)

Raise an **UnpickingError** by default.

If defined, **[persistent\\_load\(\)](#page-1742-0)** should return the object specified by the persistent ID *pid*. If an invalid persistent ID is encountered, an **UnpickingError** should be raised.

See *[Persistence](#page-1749-1) of External Objects* for details and examples of uses.

### <span id="page-1743-1"></span>**find\_class**(*module*, *name*)

Import *module* if necessary and return the object called *name* from it, where the *module* and *name* arguments are **[str](#page-1097-0)** objects. Note, unlike its name suggests, **[find\\_class\(\)](#page-1743-1)** is also used for finding functions.

<span id="page-1743-0"></span>Subclasses may override this to gain control over what type of objects and how they can be loaded, potentially reducing security risks. Refer to *[Restricting](#page-1753-0) Globals* for details.

## 11.1.4. What can be pickled and unpickled?

The following types can be pickled:

- **None**, **True**, and **False**
- integers, floating point numbers, complex numbers
- strings, bytes, bytearrays
- tuples, lists, sets, and dictionaries containing only picklable objects
- functions defined at the top level of a module
- built-in functions defined at the top level of a module
- classes that are defined at the top level of a module
- instances of such classes whose **\_\_dict\_\_** or **\_\_setstate\_\_()** is picklable (see section *Pickling Class [Instances](#page-1745-0)* for details)

Attempts to pickle unpicklable objects will raise the **[PicklingError](#page-1740-1)** exception; when this happens, an unspecified number of bytes may have already been written to the underlying file. Trying to pickle a highly recursive data structure may exceed the maximum recursion depth, a **[RuntimeError](#page-1184-0)** will be raised in this case. You can carefully raise this limit with **[sys.setrecursionlimit\(\)](#page-3845-0)**.

Note that functions (built-in and user-defined) are pickled by "fully qualified" name reference, not by value. This means that only the function name is pickled, along with the name of module the function is defined in. Neither the function's code, nor any of its function attributes are pickled. Thus the defining module must be importable in the unpickling environment, and the module must contain the named object, otherwise an exception will be raised. [\[2\]](#page-1757-1)

<span id="page-1744-0"></span>Similarly, classes are pickled by named reference, so the same restrictions in the unpickling environment apply. Note that none of the class's code or data is pickled, so in the following example the class attribute attr is not restored in the unpickling environment:

```
class Foo:
    attr = 'A class attribute'
picklestring = pickle.dumps(Foo)
```
These restrictions are why picklable functions and classes must be defined in the top level of a module.

<span id="page-1745-0"></span>Similarly, when class instances are pickled, their class's code and data are not pickled along with them. Only the instance data are pickled. This is done on purpose, so you can fix bugs in a class or add methods to the class and still load objects that were created with an earlier version of the class. If you plan to have long-lived objects that will see many versions of a class, it may be worthwhile to put a version number in the objects so that suitable conversions can be made by the class's **\_\_setstate\_\_()** method.

## 11.1.5. Pickling Class Instances

In this section, we describe the general mechanisms available to you to define, customize, and control how class instances are pickled and unpickled.

In most cases, no additional code is needed to make instances picklable. By default, pickle will retrieve the class and the attributes of an instance via introspection. When a class instance is unpickled, its **[\\_\\_init\\_\\_\(\)](#page-934-0)** method is usually *not* invoked. The default behaviour first creates an uninitialized instance and then restores the saved attributes. The following code shows an implementation of this behaviour:

```
def save(obj):
    return (obj.__class__, obj.__dict__)
def load(cls, attributes):
    obj = cls.__new__(cls)obj.__dict__.update(attributes)
    return obj
```
Classes can alter the default behaviour by providing one or several special methods:

```
object.__getnewargs__()
```
In protocol 2 and newer, classes that implements the **[\\_\\_getnewargs\\_\\_\(\)](#page-1746-0)** method can dictate the values passed to the **[\\_\\_new\\_\\_\(\)](#page-933-0)** method upon unpickling. This is often needed for classes whose **[\\_\\_new\\_\\_\(\)](#page-933-0)** method requires arguments.

```
object.__getstate__()
```
Classes can further influence how their instances are pickled; if the class defines the method **[\\_\\_getstate\\_\\_\(\)](#page-1746-1)**, it is called and the returned object is pickled as the contents for the instance, instead

of the contents of the instance's dictionary. If the **[\\_\\_getstate\\_\\_\(\)](#page-1746-1)** method is absent, the instance's **[\\_\\_dict\\_\\_](#page-1176-0)** is pickled as usual.

```
object.__setstate__(state)
```
Upon unpickling, if the class defines **[\\_\\_setstate\\_\\_\(\)](#page-1747-0)**, it is called with the unpickled state. In that case, there is no requirement for the state object to be a dictionary. Otherwise, the pickled state must be a dictionary and its items are assigned to the new instance's dictionary.

**Note:** If **[\\_\\_getstate\\_\\_\(\)](#page-1746-1)** returns a false value, the **[\\_\\_setstate\\_\\_\(\)](#page-1747-0)** method will not be called upon unpickling.

Refer to the section *[Handling](#page-1752-0) Stateful Objects* for more information about how to use the methods **\_\_getstate\_\_()** and **\_\_setstate\_\_()**.

**Note:** At unpickling time, some methods like **[\\_\\_getattr\\_\\_\(\)](#page-940-0)**, **[\\_\\_getattribute\\_\\_\(\)](#page-940-1)**, or **[\\_\\_setattr\\_\\_\(\)](#page-941-0)** may be called upon the instance. In case those methods rely on some internal invariant being true, the type should implement **\_\_getnewargs\_\_()** to establish such an invariant; otherwise, neither **[\\_\\_new\\_\\_\(\)](#page-933-0)** nor **[\\_\\_init\\_\\_\(\)](#page-934-0)** will be called.

As we shall see, pickle does not use directly the methods described above. In fact, these methods are part of the copy protocol which implements the **\_\_reduce\_\_()** special method. The copy protocol provides a unified interface for retrieving the data necessary for pickling and copying objects. [\[3\]](#page-1757-2)

<span id="page-1747-1"></span>Although powerful, implementing **\_\_reduce\_\_()** directly in your classes is error prone. For this reason, class designers should use the high-level interface (i.e., **\_\_getnewargs\_\_()**, **\_\_getstate\_\_()** and

**\_\_setstate\_\_()**) whenever possible. We will show, however, cases where using **\_\_reduce\_()** is the only option or leads to more efficient pickling or both.

```
object.__reduce__()
```
The interface is currently defined as follows. The **[\\_\\_reduce\\_\\_\(\)](#page-1748-0)** method takes no argument and shall return either a string or preferably a tuple (the returned object is often referred to as the "reduce value").

If a string is returned, the string should be interpreted as the name of a global variable. It should be the object's local name relative to its module; the pickle module searches the module namespace to determine the object's module. This behaviour is typically useful for singletons.

When a tuple is returned, it must be between two and five items long. Optional items can either be omitted, or **None** can be provided as their value. The semantics of each item are in order:

- A callable object that will be called to create the initial version of the object.
- A tuple of arguments for the callable object. An empty tuple must be given if the callable does not accept any argument.
- Optionally, the object's state, which will be passed to the object's **[\\_\\_setstate\\_\\_\(\)](#page-1747-0)** method as previously described. If the object has no such method then, the value must be a dictionary and it will be added to the object's **[\\_\\_dict\\_\\_](#page-1176-0)** attribute.
- Optionally, an iterator (and not a sequence) yielding successive items. These items will be appended to the object either using obj.append(item) or, in batch, using obj.extend(list\_of\_items). This is primarily used for list subclasses, but may be used by other classes as long as

<span id="page-1749-0"></span>they have **append()** and **extend()** methods with the appropriate signature. (Whether **append()** or **extend()** is used depends on which pickle protocol version is used as well as the number of items to append, so both must be supported.)

Optionally, an iterator (not a sequence) yielding successive key-value pairs. These items will be stored to the object using  $obj[key] = value$ . This is primarily used for dictionary subclasses, but may be used by other classes as long as they implement **[\\_\\_setitem\\_\\_\(\)](#page-951-0)**.

## <span id="page-1749-2"></span>object.**\_\_reduce\_ex\_\_**(*protocol*)

Alternatively, a **[\\_\\_reduce\\_ex\\_\\_\(\)](#page-1749-2)** method may be defined. The only difference is this method should take a single integer argument, the protocol version. When defined, pickle will prefer it over the **[\\_\\_reduce\\_\\_\(\)](#page-1748-0)** method. In addition, **[\\_\\_reduce\\_\\_\(\)](#page-1748-0)** automatically becomes a synonym for the extended version. The main use for this method is to provide backwards-compatible reduce values for older Python releases.

## <span id="page-1749-1"></span>11.1.5.1. Persistence of External Objects

For the benefit of object persistence, the **[pickle](#page-1733-0)** module supports the notion of a reference to an object outside the pickled data stream. Such objects are referenced by a persistent ID, which should be either a string of alphanumeric characters (for protocol 0) [\[4\]](#page-1757-3) or just an arbitrary object (for any newer protocol).

<span id="page-1749-3"></span>The resolution of such persistent IDs is not defined by the **[pickle](#page-1733-0)** module; it will delegate this resolution to the user defined methods on the pickler and unpickler, **persistent\_id()** and **persistent\_load()** respectively.

To pickle objects that have an external persistent id, the pickler must

have a custom **persistent\_id()** method that takes an object as an argument and returns either **None** or the persistent id for that object. When **None** is returned, the pickler simply pickles the object as normal. When a persistent ID string is returned, the pickler will pickle that object, along with a marker so that the unpickler will recognize it as a persistent ID.

To unpickle external objects, the unpickler must have a custom **persistent\_load()** method that takes a persistent ID object and returns the referenced object.

Here is a comprehensive example presenting how persistent ID can be used to pickle external objects by reference.

```
# Simple example presenting how persistent ID can be used to pickle
# external objects by reference.
import pickle
import sqlite3
from collections import namedtuple
# Simple class representing a record in our database.
MemoRecord = namedtuple("MemoRecord", "key, task")
class DBPickler(pickle.Pickler):
    def persistent_id(self, obj):
        # Instead of pickling MemoRecord as a regular class ins
        # persistent ID.
        if isinstance(obj, MemoRecord):
            # Here, our persistent ID is simply a tuple, contain
            # key, which refers to a specific record in the dat.
            return ("MemoRecord", obj.key)
        else:
            # If obj does not have a persistent ID, return None. This means obj
            # needs to be pickled as usual.
            return None
class DBUnpickler(pickle.Unpickler):
    def __init__(self, file, connection):
```

```
super().__init__(file)
        self.connection = connection
    def persistent_load(self, pid):
        # This method is invoked whenever a persistent ID is en
        # Here, pid is the tuple returned by DBPickler.
        cursor = self.connection.cursor()
        type_tag, key_id = pid
        if type_tag == "MemoRecord":
            # Fetch the referenced record from the database and
            cursor.execute("SELECT * FROM memos WHERE key=?", (
            key, task = cursor.fetchone()return MemoRecord(key, task)
        else:
            # Always raises an error if you cannot return the c
            # Otherwise, the unpickler will think None is the object referenced
            # by the persistent ID.
            raise pickle. UnpicklingError ("unsupported persisten
def main():
    import io, pprint
   # Initialize and populate our database.
    conn = sqlite3.connect(":memory:")
    cursor = conn.cursor()
    cursor.execute("CREATE TABLE memos(key INTEGER PRIMARY KEY,
    tasks = 1'give food to fish',
        'prepare group meeting',
        'fight with a zebra',
        \mathcal{L}for task in tasks:
        cursor.execute("INSERT INTO memos VALUES(NULL, ?)", (ta
   # Fetch the records to be pickled.
    cursor.execute("SELECT * FROM memos")
    memos = [MemoRecord(key, task) for key, task in cursor]
   # Save the records using our custom DBPickler.
   file = io.BytesIO()DBPickler(file).dump(memos)
    print("Pickled records:")
    pprint.pprint(memos)
   # Update a record, just for good measure.
    cursor.execute("UPDATE memos SET task='learn italian' WHERE
```

```
# Load the records from the pickle data stream.
    file.seek(0)
     memos = DBUnpickler(file, conn).load()
     print("Unpickled records:")
     pprint.pprint(memos)
if __name__ == '__main__':
     main()
\left| \cdot \right|\blacktriangleright
```
## <span id="page-1752-0"></span>11.1.5.2. Handling Stateful Objects

Here's an example that shows how to modify pickling behavior for a class. The **TextReader** class opens a text file, and returns the line number and line contents each time its **[readline\(\)](#page-2560-0)** method is called. If a **TextReader** instance is pickled, all attributes *except* the file object member are saved. When the instance is unpickled, the file is reopened, and reading resumes from the last location. The **\_\_setstate\_\_()** and **\_\_getstate\_\_()** methods are used to implement this behavior.

```
class TextReader:
    """Print and number lines in a text file."""
    def __init__(self, filename):
        self.filename = filename
        self.file = open(filename)
        selfuineno = 0
    def readline(self):
        self.lineno += 1
        line = self.file.readline()
        if not line:
            return None
        if line.endswith('\n'):
            line = line[:-1]return "%i: %s" % (self.lineno, line)
    def __getstate__(self):
```

```
# Copy the object's state from self.__dict__ which contains
         # all our instance attributes. Always use the dict.copy()
         # method to avoid modifying the original state.
         state = self.__dict__.copy()# Remove the unpicklable entries.
         del state['file']
         return state
    def setstate<sub>(self, state):</sub>
         # Restore instance attributes (i.e., filename and linen
         self. __dict__.update(state)
         # Restore the previously opened file's state. To do so, we need to
         # reopen it and read from it until the line count is re
         file = open(self.filename)
         for _ in range(self.lineno):
             file.readline()
         # Finally, save the file.
         self.file = file
\lceil 1 \rceil\blacktriangleright
```
A sample usage might be something like this:

```
>>> reader = TextReader("hello.txt")
>>> reader.readline()
'1: Hello world!'
>>> reader.readline()
'2: I am line number two.'
>>> new_reader = pickle.loads(pickle.dumps(reader))
>>> new_reader.readline()
'3: Goodbye!'
```
## 11.1.6. Restricting Globals

By default, unpickling will import any class or function that it finds in the pickle data. For many applications, this behaviour is unacceptable as it permits the unpickler to import and invoke arbitrary code. Just consider what this hand-crafted pickle data stream does when loaded:

```
>>> import pickle
>>> pickle.loads(b"cos\nsystem\n(S'echo hello world'\ntR.")
hello world
\Theta
```
In this example, the unpickler imports the **[os.system\(\)](#page-2021-0)** function and then apply the string argument "echo hello world". Although this example is inoffensive, it is not difficult to imagine one that could damage your system.

For this reason, you may want to control what gets unpickled by customizing **[Unpickler.find\\_class\(\)](#page-1743-1)**. Unlike its name suggests, **find\_class()** is called whenever a global (i.e., a class or a function) is requested. Thus it is possible to either forbid completely globals or restrict them to a safe subset.

Here is an example of an unpickler allowing only few safe classes from the **[builtins](#page-3861-0)** module to be loaded:

```
import builtins
import io
import pickle
safe\_building = {'range',
    'complex',
    'set',
    'frozenset',
    'slice',
```

```
}
class RestrictedUnpickler(pickle.Unpickler):
    def find_class(self, module, name):
         # Only allow safe classes from builtins.
         if module == "builtins" and name in safe_builtins:
             return getattr(builtins, name)
         # Forbid everything else.
         raise pickle. UnpicklingError("global '%s.%s' is forbidd
                                         (module, name))
def restricted_loads(s):
     """Helper function analogous to pickle.loads()."""
     return RestrictedUnpickler(io.BytesIO(s)).load()
\lceil \cdot \rceil\blacktriangleright
```
A sample usage of our unpickler working has intended:

```
>>> restricted_loads(pickle.dumps([1, 2, range(15)]))
[1, 2, range(0, 15)]>>> restricted_loads(b"cos\nsystem\n(S'echo hello world'\ntR.")
Traceback (most recent call last):
  ...
pickle.UnpicklingError: global 'os.system' is forbidden
>>> restricted_loads(b'cbuiltins\neval\n'
... b'(S\'getattr(__import__("os"), "system")'
                      ... b'("echo hello world")\'\ntR.')
Traceback (most recent call last):
  ...
pickle.UnpicklingError: global 'builtins.eval' is forbidden
\lceil \cdot \rceil\rightarrow
```
<span id="page-1755-0"></span>As our examples shows, you have to be careful with what you allow to be unpickled. Therefore if security is a concern, you may want to consider alternatives such as the marshalling API in **[xmlrpc.client](#page-3296-0)** or third-party solutions.

## 11.1.7. Examples

For the simplest code, use the **[dump\(\)](#page-1737-1)** and **[load\(\)](#page-1738-0)** functions.

```
import pickle
# An arbitrary collection of objects supported by pickle.
data = \{'a': [1, 2.0, 3, 4+6j],
     'b': ("character string", b"byte string"),
     'c': set([None, True, False])
}
with open('data.pickle', 'wb') as f:
    # Pickle the 'data' dictionary using the highest protocol available.
     pickle.dump(data, f, pickle.HIGHEST_PROTOCOL)
\lceil 4 \rceil\vert \cdot \vert
```
The following example reads the resulting pickled data.

```
import pickle
with open('data.pickle', 'rb') as f:
    # The protocol version used is detected automatically, so we do not
    # have to specify it.
    data = pickle.load(f)\mathbf{E}\left| \cdot \right|
```
#### **See also:**

**Module [copyreg](#page-1758-1)**

Pickle interface constructor registration for extension types.

#### **Module [pickletools](#page-4102-0)**

Tools for working with and analyzing pickled data.

#### **Module [shelve](#page-1761-1)**

Indexed databases of objects; uses **[pickle](#page-1733-0)**.

#### **Module [copy](#page-1495-0)**

Shallow and deep object copying.

**Module [marshal](#page-1768-0)**

High-performance serialization of built-in types.

### **Footnotes**

- <span id="page-1757-0"></span>[\[1\]](#page-1733-1) Don't confuse this with the **[marshal](#page-1768-0)** module
- <span id="page-1757-1"></span>[\[2\]](#page-1744-0) The exception raised will likely be an *[ImportError](#page-1182-0)* or an [2]  $\frac{1}{2}$ **[AttributeError](#page-1181-0)** but it could be something else.
- <span id="page-1757-2"></span>[\[3\]](#page-1747-1) The **[copy](#page-1495-0)** module uses this protocol for shallow and deep copying operations.

<span id="page-1757-3"></span>The limitation on alphanumeric characters is due to the fact the persistent IDs, in protocol 0, are delimited by the newline

[\[4\]](#page-1749-3) character. Therefore if any kind of newline characters occurs in persistent IDs, the resulting pickle will become unreadable.

Python v3.2 [documentation](#page-0-0) » The Python [Standard](#page-5621-0) Library [previous](#page-1729-0) | [next](#page-1758-0) | [modules](#page-3-0) | [index](#page-5606-0)

» 11. Data [Persistence](#page-1729-0) »

<span id="page-1758-0"></span>Python v3.2 [documentation](#page-0-0) » The Python [Standard](#page-5621-0) Library [previous](#page-1732-0) | [next](#page-1761-0) | [modules](#page-3-0) | [index](#page-5606-0)

<span id="page-1758-1"></span>» 11. Data [Persistence](#page-1729-0) »

# 11.2. **[copyreg](#page-1758-1)** — Register **[pickle](#page-1733-0)** support functions

The **[copyreg](#page-1758-1)** module provides support for the **[pickle](#page-1733-0)** module. The **[copy](#page-1495-0)** module is likely to use this in the future as well. It provides configuration information about object constructors which are not classes. Such constructors may be factory functions or class instances.

### copyreg.**constructor**(*object*)

Declares *object* to be a valid constructor. If *object* is not callable (and hence not valid as a constructor), raises **[TypeError](#page-1186-0)**.

### copyreg.**pickle**(*type*, *function*, *constructor=None*)

Declares that *function* should be used as a "reduction" function for objects of type *type*. *function* should return either a string or a tuple containing two or three elements.

The optional *constructor* parameter, if provided, is a callable object which can be used to reconstruct the object when called with the tuple of arguments returned by *function* at pickling time. **[TypeError](#page-1186-0)** will be raised if *object* is a class or *constructor* is not callable.

See the **[pickle](#page-1733-0)** module for more details on the interface expected of *function* and *constructor*.

Python v3.2 [documentation](#page-0-0) » The Python [Standard](#page-5621-0) Library [previous](#page-1732-0) | [next](#page-1761-0) | [modules](#page-3-0) | [index](#page-5606-0) » 11. Data [Persistence](#page-1729-0) »

<span id="page-1761-0"></span>Python v3.2 [documentation](#page-0-0) » The Python [Standard](#page-5621-0) Library [previous](#page-1758-0) | [next](#page-1768-1) | [modules](#page-3-0) | [index](#page-5606-0)

<span id="page-1761-1"></span>» 11. Data [Persistence](#page-1729-0) »

# 11.3. **[shelve](#page-1761-1)** — Python object persistence

### **Source code:** [Lib/shelve.py](http://svn.python.org/view/python/branches/py3k/Lib/shelve.py?view=markup)

A "shelf" is a persistent, dictionary-like object. The difference with "dbm" databases is that the values (not the keys!) in a shelf can be essentially arbitrary Python objects — anything that the **[pickle](#page-1733-0)** module can handle. This includes most class instances, recursive data types, and objects containing lots of shared sub-objects. The keys are ordinary strings.

shelve.**open**(*filename*, *flag='c'*, *protocol=None*, *writeback=False*)

Open a persistent dictionary. The filename specified is the base filename for the underlying database. As a side-effect, an extension may be added to the filename and more than one file may be created. By default, the underlying database file is opened for reading and writing. The optional *flag* parameter has the same interpretation as the *flag* parameter of **[dbm.open\(\)](#page-1774-0)**.

By default, version 3 pickles are used to serialize values. The version of the pickle protocol can be specified with the *protocol* parameter.

Because of Python semantics, a shelf cannot know when a mutable persistent-dictionary entry is modified. By default modified objects are written *only* when assigned to the shelf (see *[Example](#page-1765-0)*). If the optional *writeback* parameter is set to *True*, all entries accessed are also cached in memory, and written back on **[sync\(\)](#page-1763-0)** and **[close\(\)](#page-1763-1)**; this can make it handier to mutate mutable entries in the persistent dictionary, but, if many entries are accessed, it can consume vast amounts of memory for the

cache, and it can make the close operation very slow since all accessed entries are written back (there is no way to determine which accessed entries are mutable, nor which ones were actually mutated).

**Note:** Do not rely on the shelf being closed automatically; always call **close()** explicitly when you don't need it any more, or use a **[with](#page-1043-0)** statement with **[contextlib.closing\(\)](#page-3884-0)**.

**Warning:** Because the **[shelve](#page-1761-1)** module is backed by **[pickle](#page-1733-0)**, it is insecure to load a shelf from an untrusted source. Like with pickle, loading a shelf can execute arbitrary code.

Shelf objects support all methods supported by dictionaries. This eases the transition from dictionary based scripts to those requiring persistent storage.

Two additional methods are supported:

```
Shelf.sync()
```
Write back all entries in the cache if the shelf was opened with *writeback* set to **[True](#page-1107-0)**. Also empty the cache and synchronize the persistent dictionary on disk, if feasible. This is called automatically when the shelf is closed with **[close\(\)](#page-1763-1)**.

<span id="page-1763-1"></span>Shelf.**close**()

Synchronize and close the persistent *dict* object. Operations on a closed shelf will fail with a **[ValueError](#page-1187-0)**.

**See also:** [Persistent](http://code.activestate.com/recipes/576642/) dictionary recipe with widely supported storage formats and having the speed of native dictionaries.
## 11.3.1. Restrictions

- The choice of which database package will be used (such as **[dbm.ndbm](#page-1779-0)** or **[dbm.gnu](#page-1776-0)**) depends on which interface is available. Therefore it is not safe to open the database directly using **[dbm](#page-1773-0)**. The database is also (unfortunately) subject to the limitations of **[dbm](#page-1773-0)**, if it is used — this means that (the pickled representation of) the objects stored in the database should be fairly small, and in rare cases key collisions may cause the database to refuse updates.
- The **[shelve](#page-1761-0)** module does not support *concurrent* read/write access to shelved objects. (Multiple simultaneous read accesses are safe.) When a program has a shelf open for writing, no other program should have it open for reading or writing. Unix file locking can be used to solve this, but this differs across Unix versions and requires knowledge about the database implementation used.

<span id="page-1764-0"></span>*class* shelve.**Shelf**(*dict*, *protocol=None*, *writeback=False*, *keyencoding='utf-8'*)

A subclass of **collections.MutableMapping** which stores pickled values in the *dict* object.

By default, version 0 pickles are used to serialize values. The version of the pickle protocol can be specified with the *protocol* parameter. See the **[pickle](#page-1733-0)** documentation for a discussion of the pickle protocols.

If the *writeback* parameter is **True**, the object will hold a cache of all entries accessed and write them back to the *dict* at sync and close times. This allows natural operations on mutable entries, but can consume much more memory and make sync and close take a long time.

The *keyencoding* parameter is the encoding used to encode keys before they are used with the underlying dict.

*New in version 3.2:* The *keyencoding* parameter; previously, keys were always encoded in UTF-8.

*class* shelve.**BsdDbShelf**(*dict*, *protocol=None*, *writeback=False*, *keyencoding='utf-8'*)

A subclass of **[Shelf](#page-1764-0)** which exposes **first()**, **next()**, **previous()**, **last()** and **set\_location()** which are available in the third-party **bsddb** module from [pybsddb](http://www.jcea.es/programacion/pybsddb.htm) but not in other database modules. The *dict* object passed to the constructor must support those methods. This is generally accomplished by calling one of **bsddb.hashopen()**, **bsddb.btopen()** or **bsddb.rnopen()**. The optional *protocol*, *writeback*, and *keyencoding* parameters have the same interpretation as for the **[Shelf](#page-1764-0)** class.

*class* shelve.**DbfilenameShelf**(*filename*, *flag='c'*, *protocol=None*, *writeback=False*)

A subclass of **[Shelf](#page-1764-0)** which accepts a *filename* instead of a dictlike object. The underlying file will be opened using **[dbm.open\(\)](#page-1774-0)**. By default, the file will be created and opened for both read and write. The optional *flag* parameter has the same interpretation as for the **[open\(\)](#page-1762-0)** function. The optional *protocol* and *writeback* parameters have the same interpretation as for the **[Shelf](#page-1764-0)** class.

## 11.3.2. Example

To summarize the interface (key is a string, data is an arbitrary object):

```
import shelve
d = shelve.open(filename) # open -- file may get suffix added by low-level
                          # library
d[key] = data # store data at key (overwrites old data if
               # using an existing key)
data = d[key] # retrieve a COPY of data at key (raise KeyErro
               # such key)
del d[key] # delete data stored at key (raises KeyError
               # if no such key)
flag = key in d # true if the key exists
klist = list(d.keys()) # a list of all existing keys (slow!)
# as d was opened WITHOUT writeback=True, beware:
d['xx'] = [0, 1, 2] # this works as expected, but...
d['xx'].append(3) # *this doesn't!* -- d['xx'] is STILL [0, 1, 2]!
# having opened d without writeback=True, you need to code care
temp = d['xx'] # extracts the copy
temp.append(5) # mutates the copy
d['xx'] = temp # stores the copy right back, to persist it
# or, d=shelve.open(filename,writeback=True) would let you just code
# d['xx'].append(5) and have it work as expected, BUT it would also
# consume more memory and make the d.close() operation slower.
d.close() # close it
\blacksquare\vert \cdot \vert
```
#### **See also:**

**Module [dbm](#page-1773-0)**

Generic interface to dbm-style databases.

**Module [pickle](#page-1733-0)**

Object serialization used by **[shelve](#page-1761-0)**.

Python v3.2 [documentation](#page-0-0) » The Python [Standard](#page-5621-0) Library [previous](#page-1758-0) | [next](#page-1768-0) | [modules](#page-3-0) | [index](#page-5606-0)

» 11. Data [Persistence](#page-1729-0) »

<span id="page-1768-0"></span>Python v3.2 [documentation](#page-0-0) » The Python [Standard](#page-5621-0) Library [previous](#page-1761-1) | [next](#page-1773-1) | [modules](#page-3-0) | [index](#page-5606-0)

<span id="page-1768-1"></span>» 11. Data [Persistence](#page-1729-0) »

# 11.4. **[marshal](#page-1768-1)** — Internal Python object serialization

This module contains functions that can read and write Python values in a binary format. The format is specific to Python, but independent of machine architecture issues (e.g., you can write a Python value to a file on a PC, transport the file to a Sun, and read it back there). Details of the format are undocumented on purpose; it may change between Python versions (although it rarely does). [\[1\]](#page-1771-0)

<span id="page-1769-0"></span>This is not a general "persistence" module. For general persistence and transfer of Python objects through RPC calls, see the modules **[pickle](#page-1733-0)** and **[shelve](#page-1761-0)**. The **[marshal](#page-1768-1)** module exists mainly to support reading and writing the "pseudo-compiled" code for Python modules of .pyc files. Therefore, the Python maintainers reserve the right to modify the marshal format in backward incompatible ways should the need arise. If you're serializing and de-serializing Python objects, use the **[pickle](#page-1733-0)** module instead – the performance is comparable, version independence is guaranteed, and pickle supports a substantially wider range of objects than marshal.

**Warning:** The **[marshal](#page-1768-1)** module is not intended to be secure against erroneous or maliciously constructed data. Never unmarshal data received from an untrusted or unauthenticated source.

Not all Python object types are supported; in general, only objects whose value is independent from a particular invocation of Python can be written and read by this module. The following types are supported: booleans, integers, floating point numbers, complex numbers, strings, bytes, bytearrays, tuples, lists, sets, frozensets, dictionaries, and code objects, where it should be understood that tuples, lists, sets, frozensets and dictionaries are only supported as long as the values contained therein are themselves supported; and recursive lists, sets and dictionaries should not be written (they will cause infinite loops). The singletons **[None](#page-1107-0)**, **[Ellipsis](#page-1107-1)** and **[StopIteration](#page-1184-0)** can also be marshalled and unmarshalled.

There are functions that read/write files as well as functions operating on strings.

The module defines these functions:

<span id="page-1770-1"></span>marshal.**dump**(*value*, *file*[, *version*])

Write the value on the open file. The value must be a supported type. The file must be an open file object such as sys.stdout or returned by **[open\(\)](#page-1086-0)** or **os.popen()**. It must be opened in binary mode ('wb' or 'w+b').

If the value has (or contains an object that has) an unsupported type, a **[ValueError](#page-1187-0)** exception is raised — but garbage data will also be written to the file. The object will not be properly read back by **[load\(\)](#page-1770-0)**.

The *version* argument indicates the data format that dump should use (see below).

```
marshal.load(file)
```
Read one value from the open file and return it. If no valid value is read (e.g. because the data has a different Python version's incompatible marshal format), raise **[EOFError](#page-1182-0)**, **[ValueError](#page-1187-0)** or **[TypeError](#page-1186-0)**. The file must be an open file object opened in binary mode ('rb' or 'r+b').

**Note:** If an object containing an unsupported type was marshalled with **[dump\(\)](#page-1770-1)**, **[load\(\)](#page-1770-0)** will substitute **None** for the unmarshallable type.

```
marshal.dumps(value[, version])
```
Return the string that would be written to a file by dump(value, file). The value must be a supported type. Raise a **[ValueError](#page-1187-0)** exception if value has (or contains an object that has) an unsupported type.

The *version* argument indicates the data format that dumps should use (see below).

```
marshal.loads(string)
```
Convert the string to a value. If no valid value is found, raise **[EOFError](#page-1182-0)**, **[ValueError](#page-1187-0)** or **[TypeError](#page-1186-0)**. Extra characters in the string are ignored.

In addition, the following constants are defined:

```
marshal.version
```
Indicates the format that the module uses. Version 0 is the historical format, version 1 shares interned strings and version 2 uses a binary format for floating point numbers. The current version is 2.

#### **Footnotes**

<span id="page-1771-0"></span>[\[1\]](#page-1769-0) The name of this module stems from a bit of terminology used by the designers of Modula-3 (amongst others), who use the term "marshalling" for shipping of data around in a selfcontained form. Strictly speaking, "to marshal" means to convert some data from internal to external form (in an RPC buffer for

instance) and "unmarshalling" for the reverse process.

Python v3.2 [documentation](#page-0-0) » The Python [Standard](#page-5621-0) Library [previous](#page-1761-1)  $|$  [next](#page-1773-1)  $|$  [modules](#page-3-0)  $|$  [index](#page-5606-0)

» 11. Data [Persistence](#page-1729-0) »

<span id="page-1773-1"></span>Python v3.2 [documentation](#page-0-0) » The Python [Standard](#page-5621-0) Library [previous](#page-1768-0) | [next](#page-1784-0) | [modules](#page-3-0) | [index](#page-5606-0)

<span id="page-1773-0"></span>» 11. Data [Persistence](#page-1729-0) »

# 11.5. **[dbm](#page-1773-0)** — Interfaces to Unix "databases"

**[dbm](#page-1773-0)** is a generic interface to variants of the DBM database **[dbm.gnu](#page-1776-0)** or **[dbm.ndbm](#page-1779-0)**. If none of these modules is installed, the slowbut-simple implementation in module **[dbm.dumb](#page-1781-0)** will be used. There is a third party [interface](http://www.jcea.es/programacion/pybsddb.htm) to the Oracle Berkeley DB.

#### <span id="page-1774-1"></span>*exception* dbm.**error**

A tuple containing the exceptions that can be raised by each of the supported modules, with a unique exception also named **[dbm.error](#page-1774-1)** as the first item — the latter is used when **[dbm.error](#page-1774-1)** is raised.

#### <span id="page-1774-2"></span>dbm.**whichdb**(*filename*)

This function attempts to guess which of the several simple database modules available — **[dbm.gnu](#page-1776-0)**, **[dbm.ndbm](#page-1779-0)** or **[dbm.dumb](#page-1781-0)** should be used to open a given file.

Returns one of the following values: **None** if the file can't be opened because it's unreadable or doesn't exist; the empty string ('') if the file's format can't be guessed; or a string containing the required module name, such as 'dbm.ndbm' or 'dbm.gnu'.

#### <span id="page-1774-0"></span>dbm.**open**(*filename*, *flag='r'*, *mode=0o666*)

Open the database file *filename* and return a corresponding object.

If the database file already exists, the **[whichdb\(\)](#page-1774-2)** function is used to determine its type and the appropriate module is used; if it does not exist, the first module listed above that can be imported is used.

The optional *flag* argument can be:

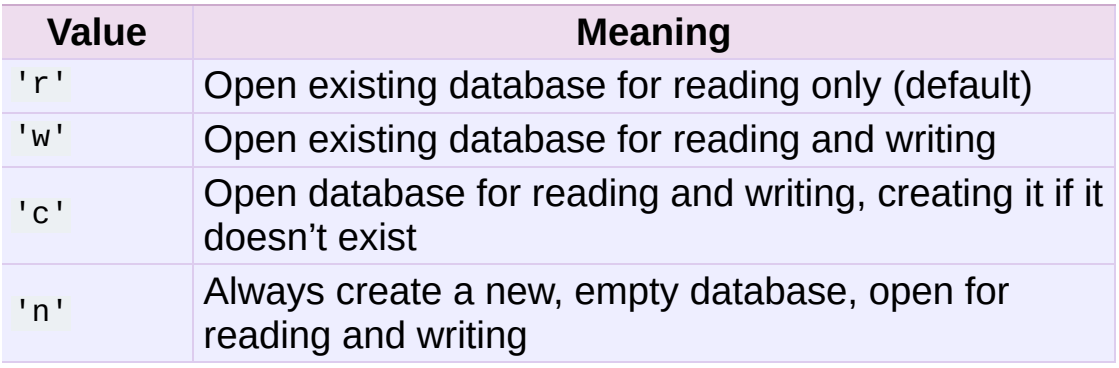

The optional *mode* argument is the Unix mode of the file, used only when the database has to be created. It defaults to octal 0o666 (and will be modified by the prevailing umask).

The object returned by **[open\(\)](#page-1774-0)** supports the same basic functionality as dictionaries; keys and their corresponding values can be stored, retrieved, and deleted, and the **[in](#page-992-0)** operator and the **keys()** method are available, as well as **get()** and **setdefault()**.

*Changed in version 3.2:* **get()** and **setdefault()** are now available in all database modules.

Key and values are always stored as bytes. This means that when strings are used they are implicitly converted to the default encoding before being stored.

The following example records some hostnames and a corresponding title, and then prints out the contents of the database:

```
import dbm
```

```
# Open database, creating it if necessary.
db = dbm.open('cache', 'c')# Record some values
db[b'hello'] = b'there'db['www.python.org'] = 'Python Website'
db['www.cnn.com'] = 'Cable News Network'
```

```
# Note that the keys are considered bytes now.
assert db[b'www.python.org'] == b'Python Website'
# Notice how the value is now in bytes.
assert db['www.cnn.com'] == b'Cable News Network'
# Often-used methods of the dict interface work too.
print(db.get('python.org', b'not present'))
# Storing a non-string key or value will raise an exception (mo
# likely a TypeError).
db['www.yahoo.com'] = 4# Close when done.
db.close()
\begin{bmatrix} 4 \end{bmatrix} and \begin{bmatrix} 1 & 0 \\ 0 & 1 \end{bmatrix}\blacktriangleright
```
#### **See also:**

#### **Module [shelve](#page-1761-0)**

Persistence module which stores non-string data.

<span id="page-1776-0"></span>The individual submodules are described in the following sections.

## 11.5.1. **[dbm.gnu](#page-1776-0)** — GNU's reinterpretation of dbm

#### *Platforms:* Unix

This module is quite similar to the **[dbm](#page-1773-0)** module, but uses the GNU library gdbm instead to provide some additional functionality. Please note that the file formats created by **[dbm.gnu](#page-1776-0)** and **[dbm.ndbm](#page-1779-0)** are incompatible.

The **[dbm.gnu](#page-1776-0)** module provides an interface to the GNU DBM library. dbm.gnu.gdbm objects behave like mappings (dictionaries), except that keys and values are always converted to bytes before storing. Printing a gdbm object doesn't print the keys and values, and the **items()** and **values()** methods are not supported.

#### <span id="page-1777-0"></span>*exception* dbm.gnu.**error**

Raised on **[dbm.gnu](#page-1776-0)**-specific errors, such as I/O errors. **[KeyError](#page-1183-0)** is raised for general mapping errors like specifying an incorrect key.

## dbm.gnu.**open**(*filename*[, *flag*[, *mode*]])

Open a gdbm database and return a **gdbm** object. The *filename* argument is the name of the database file.

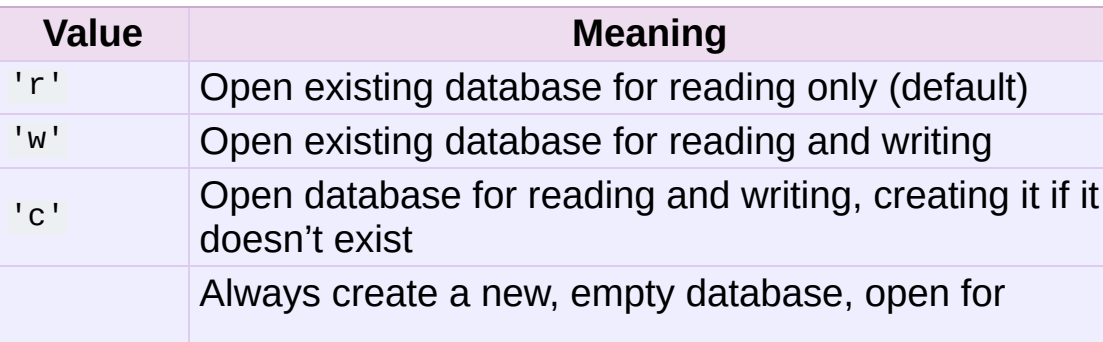

The optional *flag* argument can be:

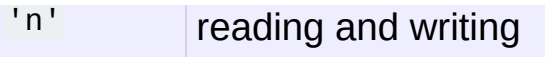

The following additional characters may be appended to the flag to control how the database is opened:

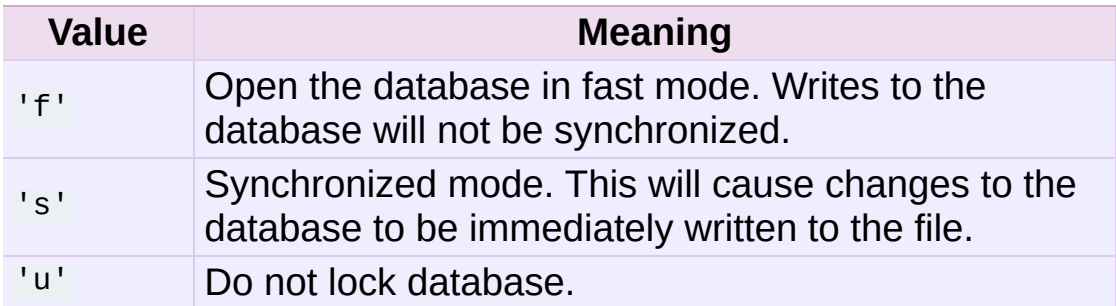

Not all flags are valid for all versions of gdbm. The module constant **open\_flags** is a string of supported flag characters. The exception **[error](#page-1777-0)** is raised if an invalid flag is specified.

The optional *mode* argument is the Unix mode of the file, used only when the database has to be created. It defaults to octal 0o666.

In addition to the dictionary-like methods, gdbm objects have the following methods:

```
gdbm.firstkey()
```
It's possible to loop over every key in the database using this method and the **[nextkey\(\)](#page-1778-0)** method. The traversal is ordered by gdbm's internal hash values, and won't be sorted by the key values. This method returns the starting key.

```
gdbm.nextkey(key)
```
Returns the key that follows *key* in the traversal. The following code prints every key in the database db, without having to create a list in memory that contains them all:

```
k = db.firstkey()
```

```
while k != None:
    print(k)
    k = db.nextkey(k)
```
#### gdbm.**reorganize**()

If you have carried out a lot of deletions and would like to shrink the space used by the gdbm file, this routine will reorganize the database. gdbm objects will not shorten the length of a database file except by using this reorganization; otherwise, deleted file space will be kept and reused as new (key, value) pairs are added.

gdbm.**sync**()

<span id="page-1779-0"></span>When the database has been opened in fast mode, this method forces any unwritten data to be written to the disk.

## 11.5.2. **[dbm.ndbm](#page-1779-0)** — Interface based on ndbm

#### *Platforms:* Unix

The **[dbm.ndbm](#page-1779-0)** module provides an interface to the Unix "(n)dbm" library. Dbm objects behave like mappings (dictionaries), except that keys and values are always stored as bytes. Printing a dbm object doesn't print the keys and values, and the **items()** and **values()** methods are not supported.

This module can be used with the "classic" ndbm interface or the GNU GDBM compatibility interface. On Unix, the **configure** script will attempt to locate the appropriate header file to simplify building this module.

#### *exception* dbm.ndbm.**error**

Raised on **[dbm.ndbm](#page-1779-0)**-specific errors, such as I/O errors. **[KeyError](#page-1183-0)** is raised for general mapping errors like specifying an incorrect key.

#### dbm.ndbm.**library**

Name of the ndbm implementation library used.

```
dbm.ndbm.open(filename[, flag[, mode]])
```
Open a dbm database and return a dbm object. The *filename* argument is the name of the database file (without the .dir or .pag extensions).

The optional *flag* argument must be one of these values:

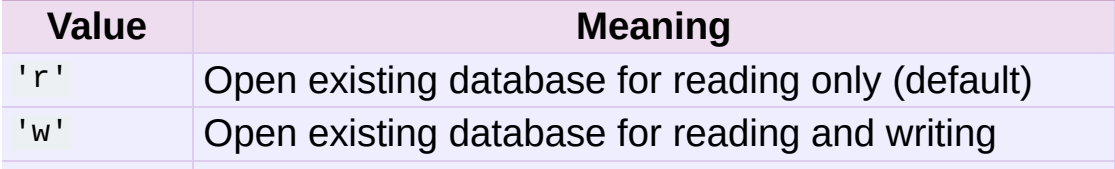

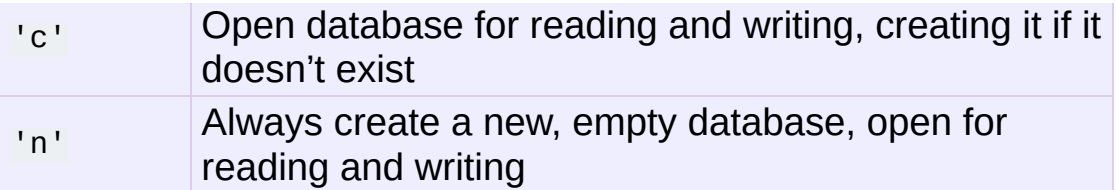

<span id="page-1781-0"></span>The optional *mode* argument is the Unix mode of the file, used only when the database has to be created. It defaults to octal 0o666 (and will be modified by the prevailing umask).

## 11.5.3. **[dbm.dumb](#page-1781-0)** — Portable DBM implementation

**Note:** The **[dbm.dumb](#page-1781-0)** module is intended as a last resort fallback for the **[dbm](#page-1773-0)** module when a more robust module is not available. The **[dbm.dumb](#page-1781-0)** module is not written for speed and is not nearly as heavily used as the other database modules.

The **[dbm.dumb](#page-1781-0)** module provides a persistent dictionary-like interface which is written entirely in Python. Unlike other modules such as **[dbm.gnu](#page-1776-0)** no external library is required. As with other persistent mappings, the keys and values are always stored as bytes.

The module defines the following:

#### *exception* dbm.dumb.**error**

Raised on **[dbm.dumb](#page-1781-0)**-specific errors, such as I/O errors. **[KeyError](#page-1183-0)** is raised for general mapping errors like specifying an incorrect key.

## dbm.dumb.**open**(*filename*[, *flag*[, *mode*]])

Open a dumbdbm database and return a dumbdbm object. The *filename* argument is the basename of the database file (without any specific extensions). When a dumbdbm database is created, files with .dat and .dir extensions are created.

The optional *flag* argument is currently ignored; the database is always opened for update, and will be created if it does not exist.

The optional *mode* argument is the Unix mode of the file, used only when the database has to be created. It defaults to octal 0o666 (and will be modified by the prevailing umask).

In addition to the methods provided by the **collections.MutableMapping** class, **dumbdbm** objects provide the following method:

dumbdbm.**sync**()

Synchronize the on-disk directory and data files. This method is called by the **Shelve.sync()** method.

Python v3.2 [documentation](#page-0-0) » The Python [Standard](#page-5621-0) Library [previous](#page-1768-0) | [next](#page-1784-0) | [modules](#page-3-0) | [index](#page-5606-0)

» 11. Data [Persistence](#page-1729-0) »

<span id="page-1784-0"></span>Python v3.2 [documentation](#page-0-0) » The Python [Standard](#page-5621-0) Library [previous](#page-1773-1) | [next](#page-1820-0) | [modules](#page-3-0) | [index](#page-5606-0)

<span id="page-1784-1"></span>» 11. Data [Persistence](#page-1729-0) »

# 11.6. **[sqlite3](#page-1784-1)** — DB-API 2.0 interface for SQLite databases

SQLite is a C library that provides a lightweight disk-based database that doesn't require a separate server process and allows accessing the database using a nonstandard variant of the SQL query language. Some applications can use SQLite for internal data storage. It's also possible to prototype an application using SQLite and then port the code to a larger database such as PostgreSQL or Oracle.

sqlite3 was written by Gerhard Häring and provides a SQL interface compliant with the DB-API 2.0 specification described by **[PEP](http://www.python.org/dev/peps/pep-0249) 249**.

To use the module, you must first create a **[Connection](#page-1792-0)** object that represents the database. Here the data will be stored in the /tmp/example file:

```
conn = sqlite3.connect('/tmp/example')
```
You can also supply the special name : memory: to create a database in RAM.

Once you have a **[Connection](#page-1792-0)**, you can create a **[Cursor](#page-1801-0)** object and call its **[execute\(\)](#page-1801-1)** method to perform SQL commands:

```
c = conn.cursor()# Create table
c.execute('''create table stocks
(date text, trans text, symbol text,
qty real, price real)''')
# Insert a row of data
c.execute("""insert into stocks
```

```
values ('2006-01-05','BUY','RHAT',100,35.14)""")
# Save (commit) the changes
conn.commit()
# We can also close the cursor if we are done with it
c.close()
```
Usually your SQL operations will need to use values from Python variables. You shouldn't assemble your query using Python's string operations because doing so is insecure; it makes your program vulnerable to an SQL injection attack.

Instead, use the DB-API's parameter substitution. Put ? as a placeholder wherever you want to use a value, and then provide a tuple of values as the second argument to the cursor's **[execute\(\)](#page-1801-1)** method. (Other database modules may use a different placeholder, such as %s or :1.) For example:

```
# Never do this -- insecure!
svmbo1 = 'IBM'c.\nexecute("... where symbol = '%s' " % symbol)# Do this instead
t = (symbol1, )c.execute('select * from stocks where symbol=?', t)
# Larger example
for t in [('2006-03-28', 'BUY', 'IBM', 1000, 45.00),
          ('2006-04-05', 'BUY', 'MSOFT', 1000, 72.00),
          ('2006-04-06', 'SELL', 'IBM', 500, 53.00),
         ]:
    c.execute('insert into stocks values (?,?,?,?,?)', t)
```
To retrieve data after executing a SELECT statement, you can either treat the cursor as an *[iterator](#page-5555-0)*, call the cursor's **[fetchone\(\)](#page-1804-0)** method to retrieve a single matching row, or call **[fetchall\(\)](#page-1804-1)** to get a list of the matching rows.

This example uses the iterator form:

```
>>> c = conn.cursor()
>>> c.execute('select * from stocks order by price')
>>> for row in c:
... print(row)
...
('2006-01-05', 'BUY', 'RHAT', 100, 35.14)
('2006-03-28', 'BUY', 'IBM', 1000, 45.0)
('2006-04-06', 'SELL', 'IBM', 500, 53.0)
('2006-04-05', 'BUY', 'MSOFT', 1000, 72.0)
>>>
```
#### **See also:**

#### **<http://code.google.com/p/pysqlite/>**

The pysqlite web page – sqlite3 is developed externally under the name "pysqlite".

#### **<http://www.sqlite.org>**

The SQLite web page; the documentation describes the syntax and the available data types for the supported SQL dialect.

#### **[PEP](http://www.python.org/dev/peps/pep-0249) 249 - Database API Specification 2.0**

PEP written by Marc-André Lemburg.

## 11.6.1. Module functions and constants

#### <span id="page-1788-1"></span>sqlite3.**PARSE\_DECLTYPES**

This constant is meant to be used with the *detect\_types* parameter of the **[connect\(\)](#page-1788-0)** function.

Setting it makes the **[sqlite3](#page-1784-1)** module parse the declared type for each column it returns. It will parse out the first word of the declared type, i. e. for "integer primary key", it will parse out "integer", or for "number(10)" it will parse out "number". Then for that column, it will look into the converters dictionary and use the converter function registered for that type there.

#### <span id="page-1788-2"></span>sqlite3.**PARSE\_COLNAMES**

This constant is meant to be used with the *detect\_types* parameter of the **[connect\(\)](#page-1788-0)** function.

Setting this makes the SQLite interface parse the column name for each column it returns. It will look for a string formed [mytype] in there, and then decide that 'mytype' is the type of the column. It will try to find an entry of 'mytype' in the converters dictionary and then use the converter function found there to return the value. The column name found in **[Cursor.description](#page-1805-0)** is only the first word of the column name, i. e. if you use something like 'as "x [datetime]"' in your SQL, then we will parse out everything until the first blank for the column name: the column name would simply be "x".

<span id="page-1788-0"></span>sqlite3.**connect**(*database*[, *timeout*, *detect\_types*, *isolation\_level*, *check\_same\_thread*, *factory*, *cached\_statements*])

Opens a connection to the SQLite database file *database*. You can use ":memory:" to open a database connection to a database that resides in RAM instead of on disk.

When a database is accessed by multiple connections, and one of the processes modifies the database, the SQLite database is locked until that transaction is committed. The *timeout* parameter specifies how long the connection should wait for the lock to go away until raising an exception. The default for the timeout parameter is 5.0 (five seconds).

For the *isolation\_level* parameter, please see the **[Connection.isolation\\_level](#page-1792-1)** property of **[Connection](#page-1792-0)** objects.

SQLite natively supports only the types TEXT, INTEGER, FLOAT, BLOB and NULL. If you want to use other types you must add support for them yourself. The *detect\_types* parameter and the using custom **converters** registered with the module-level **[register\\_converter\(\)](#page-1790-0)** function allow you to easily do that.

*detect\_types* defaults to 0 (i. e. off, no type detection), you can set it to any combination of **[PARSE\\_DECLTYPES](#page-1788-1)** and **[PARSE\\_COLNAMES](#page-1788-2)** to turn type detection on.

By default, the **[sqlite3](#page-1784-1)** module uses its **[Connection](#page-1792-0)** class for the connect call. You can, however, subclass the **[Connection](#page-1792-0)** class and make **[connect\(\)](#page-1788-0)** use your class instead by providing your class for the *factory* parameter.

Consult the section *SQLite and [Python](#page-1807-0) types* of this manual for details.

The **[sqlite3](#page-1784-1)** module internally uses a statement cache to avoid SQL parsing overhead. If you want to explicitly set the number of statements that are cached for the connection, you can set the *cached\_statements* parameter. The currently implemented default is to cache 100 statements.

#### <span id="page-1790-0"></span>sqlite3.**register\_converter**(*typename*, *callable*)

Registers a callable to convert a bytestring from the database into a custom Python type. The callable will be invoked for all database values that are of the type *typename*. Confer the parameter *detect\_types* of the **[connect\(\)](#page-1788-0)** function for how the type detection works. Note that the case of *typename* and the name of the type in your query must match!

### sqlite3.**register\_adapter**(*type*, *callable*)

Registers a callable to convert the custom Python type *type* into one of SQLite's supported types. The callable *callable* accepts as single parameter the Python value, and must return a value of the following types: int, float, str or bytes.

#### sqlite3.**complete\_statement**(*sql*)

Returns **[True](#page-1107-2)** if the string *sql* contains one or more complete SQL statements terminated by semicolons. It does not verify that the SQL is syntactically correct, only that there are no unclosed string literals and the statement is terminated by a semicolon.

This can be used to build a shell for SQLite, as in the following example:

```
# A minimal SQLite shell for experiments
import sqlite3
con = sqlite3.connect(":memory:")
con.isolation_level = None
cur = con.cursor()buffer = ""print("Enter your SQL commands to execute in sqlite3.")
print("Enter a blank line to exit.")
while True:
    line = input()
```

```
if line == "":
         break
     buffer += line
     if sqlite3.complete_statement(buffer):
         try:
              buffer = buffer.strip()cur.execute(buffer)
              if buffer.lstrip().upper().startswith("SELECT"):
                   print(cur.fetchall())
         except sqlite3.Error as e:
              print("An error occurred:", e.args[0])
         buffer = ""
con.close()
\left| 4 \right| and \left| 4 \right|\blacktriangleright
```
### sqlite3.**enable\_callback\_tracebacks**(*flag*)

By default you will not get any tracebacks in user-defined functions, aggregates, converters, authorizer callbacks etc. If you want to debug them, you can call this function with *flag* as True. Afterwards, you will get tracebacks from callbacks on sys.stderr. Use **[False](#page-1107-3)** to disable the feature again.

## 11.6.2. Connection Objects

#### <span id="page-1792-0"></span>*class* sqlite3.**Connection**

A SQLite database connection has the following attributes and methods:

#### <span id="page-1792-1"></span>Connection.**isolation\_level**

Get or set the current isolation level. **[None](#page-1107-0)** for autocommit mode or one of "DEFERRED", "IMMEDIATE" or "EXCLUSIVE". See section *Controlling [Transactions](#page-1814-0)* for a more detailed explanation.

#### Connection.**in\_transaction**

**[True](#page-1107-2)** if a transaction is active (there are uncommitted changes), **[False](#page-1107-3)** otherwise. Read-only attribute.

*New in version 3.2.*

## Connection.**cursor**([*cursorClass*])

The cursor method accepts a single optional parameter *cursorClass*. If supplied, this must be a custom cursor class that extends **[sqlite3.Cursor](#page-1801-0)**.

#### <span id="page-1792-2"></span>Connection.**commit**()

This method commits the current transaction. If you don't call this method, anything you did since the last call to commit() is not visible from from other database connections. If you wonder why you don't see the data you've written to the database, please check you didn't forget to call this method.

#### Connection.**rollback**()

This method rolls back any changes to the database since the last call to **[commit\(\)](#page-1792-2)**.

#### Connection.**close**()

This closes the database connection. Note that this does not automatically call **[commit\(\)](#page-1792-2)**. If you just close your database connection without calling **[commit\(\)](#page-1792-2)** first, your changes will be lost!

## Connection.**execute**(*sql*[, *parameters*])

This is a nonstandard shortcut that creates an intermediate cursor object by calling the cursor method, then calls the cursor's **[execute](#page-1801-1)** method with the parameters given.

## Connection.**executemany**(*sql*[, *parameters*])

This is a nonstandard shortcut that creates an intermediate cursor object by calling the cursor method, then calls the cursor's **[executemany](#page-1802-0)** method with the parameters given.

### Connection.**executescript**(*sql\_script*)

This is a nonstandard shortcut that creates an intermediate cursor object by calling the cursor method, then calls the cursor's **[executescript](#page-1803-0)** method with the parameters given.

### Connection.**create\_function**(*name*, *num\_params*, *func*)

Creates a user-defined function that you can later use from within SQL statements under the function name *name*. *num\_params* is the number of parameters the function accepts, and *func* is a Python callable that is called as the SQL function.

The function can return any of the types supported by SQLite: bytes, str, int, float and None.

#### Example:

```
import sqlite3
import hashlib
```

```
def md5sum(t):
    return hashlib.md5(t).hexdigest()
con = sqlite3.connect(":memory:")
con.create_function("md5", 1, md5sum)
cur = con.cursor()cur.execute("select md5(?)", ("foo",))
print(cur.fetchone()[0])
```
Connection.**create\_aggregate**(*name*, *num\_params*, *aggregate\_class*)

Creates a user-defined aggregate function.

The aggregate class must implement a step method, which accepts the number of parameters *num\_params*, and a finalize method which will return the final result of the aggregate.

The finalize method can return any of the types supported by SQLite: bytes, str, int, float and None.

Example:

```
import sqlite3
class MySum:
   def __init__(self):
        self.count = 0def step(self, value):
        self.count += value
    def finalize(self):
        return self.count
con = sqlite3.connect(":memory:")
con.create_aggregate("mysum", 1, MySum)
cur = con.cursor()cur.execute("create table test(i)")
cur.execute("insert into test(i) values (1)")
cur.execute("insert into test(i) values (2)")
cur.execute("select mysum(i) from test")
print(cur.fetchone()[0])
```
#### Connection.**create\_collation**(*name*, *callable*)

Creates a collation with the specified *name* and *callable*. The callable will be passed two string arguments. It should return -1 if the first is ordered lower than the second, 0 if they are ordered equal and 1 if the first is ordered higher than the second. Note that this controls sorting (ORDER BY in SQL) so your comparisons don't affect other SQL operations.

Note that the callable will get its parameters as Python bytestrings, which will normally be encoded in UTF-8.

The following example shows a custom collation that sorts "the wrong way":

```
import sqlite3
def collate_reverse(string1, string2):
    if string1 == string2:
        return 0
    elif string1 < string2:
        return 1
    else:
        return -1
con = sqlite3.connect(":memory:")
con.create_collation("reverse", collate_reverse)
cur = con.cursor()cur.execute("create table test(x)")cur.executemany("insert into test(x) values (?)", [('a",), (cur.execute("select x from test order by x collate reverse")
for row in cur:
    print(row)
con.close()
\lvert \cdot \rvert\blacktriangleright
```
To remove a collation, call create\_collation with None as callable:

```
con.create_collation("reverse", None)
```
#### Connection.**interrupt**()

You can call this method from a different thread to abort any queries that might be executing on the connection. The query will then abort and the caller will get an exception.

### Connection.**set\_authorizer**(*authorizer\_callback*)

This routine registers a callback. The callback is invoked for each attempt to access a column of a table in the database. The callback should return **SQLITE\_OK** if access is allowed, **SQLITE\_DENY** if the entire SQL statement should be aborted with an error and **SQLITE\_IGNORE** if the column should be treated as a NULL value. These constants are available in the **[sqlite3](#page-1784-1)** module.

The first argument to the callback signifies what kind of operation is to be authorized. The second and third argument will be arguments or **[None](#page-1107-0)** depending on the first argument. The 4th argument is the name of the database ("main", "temp", etc.) if applicable. The 5th argument is the name of the inner-most trigger or view that is responsible for the access attempt or **[None](#page-1107-0)** if this access attempt is directly from input SQL code.

Please consult the SQLite documentation about the possible values for the first argument and the meaning of the second and third argument depending on the first one. All necessary constants are available in the **[sqlite3](#page-1784-1)** module.

#### Connection.**set\_progress\_handler**(*handler*, *n*)

This routine registers a callback. The callback is invoked for every *n* instructions of the SQLite virtual machine. This is useful if you want to get called from SQLite during long-running operations, for example to update a GUI.

If you want to clear any previously installed progress handler, call

the method with **[None](#page-1107-0)** for *handler*.

```
Connection.enable_load_extension(enabled)
```
This routine allows/disallows the SQLite engine to load SQLite extensions from shared libraries. SQLite extensions can define new functions, aggregates or whole new virtual table implementations. One well-known extension is the fulltext-search extension distributed with SQLite.

*New in version 3.2.*

```
import sqlite3
con = sqlite3.connect(":memory:")
# enable extension loading
con.enable_load_extension(True)
# Load the fulltext search extension
con.execute("select load_extension('./fts3.so')")
# alternatively you can load the extension using an API call:
# con.load_extension("./fts3.so")
# disable extension laoding again
con.enable_load_extension(False)
# example from SQLite wiki
con.execute("create virtual table recipe using fts3(name, in
con.executescript("""
    insert into recipe (name, ingredients) values ('broccoli
    insert into recipe (name, ingredients) values ('pumpkin
    insert into recipe (name, ingredients) values ('broccoli
    insert into recipe (name, ingredients) values ('pumpkin
    """)
for row in con.execute("select rowid, name, ingredients from
    print(row)
\left| \cdot \right|\blacktriangleright
```
Loadable extensions are disabled by default. See [\[1\]](#page-1819-0).

Connection.**load\_extension**(*path*)

This routine loads a SQLite extension from a shared library. You have to enable extension loading with **[enable\\_load\\_extension\(\)](#page-1797-0)** before you can use this routine.

*New in version 3.2.*

Loadable extensions are disabled by default. See [\[1\]](#page-1819-0).

#### <span id="page-1798-0"></span>Connection.**row\_factory**

You can change this attribute to a callable that accepts the cursor and the original row as a tuple and will return the real result row. This way, you can implement more advanced ways of returning results, such as returning an object that can also access columns by name.

Example:

```
import sqlite3
```

```
def dict_factory(cursor, row):
   d = \{\}for idx, col in enumerate(cursor.description):
        d[col[0]] = row[idx]return d
con = sqlite3.connect(":memory:")
con.row_factory = dict_factory
cur = con.cursor()cur.execute("select 1 as a")
print(cur.fetchone()["a"])
```
If returning a tuple doesn't suffice and you want name-based access to columns, you should consider setting **[row\\_factory](#page-1798-0)** to the highly-optimized **[sqlite3.Row](#page-1806-0)** type. **[Row](#page-1806-0)** provides both indexbased and case-insensitive name-based access to columns with almost no memory overhead. It will probably be better than your own custom dictionary-based approach or even a db\_row based solution.

#### Connection.**text\_factory**

Using this attribute you can control what objects are returned for the TEXT data type. By default, this attribute is set to **[str](#page-1097-0)** and the **[sqlite3](#page-1784-1)** module will return Unicode objects for TEXT. If you want to return bytestrings instead, you can set it to **[bytes](#page-1069-0)**.

For efficiency reasons, there's also a way to return **[str](#page-1097-0)** objects only for non-ASCII data, and **[bytes](#page-1069-0)** otherwise. To activate it, set this attribute to **sqlite3.OptimizedUnicode**.

You can also set it to any other callable that accepts a single bytestring parameter and returns the resulting object.

See the following example code for illustration:

```
import sqlite3
con = sqlite3.connect(":memory:")
cur = con.cursor()# Create the table
con.execute("create table person(lastname, firstname)")
AUSTRIA = "\xd6sterreich"
# by default, rows are returned as Unicode
cur.execute("select ?", (AUSTRIA,))
row = cur.fetchone()assert row[0] == AUSTRIA
# but we can make sqlite3 always return bytestrings ...
con.text_factory = str
cur.execute("select ?", (AUSTRIA,))
row = cur.fetchone()assert type(row[0]) == str
# the bytestrings will be encoded in UTF-8, unless you store
# database ...
assert row[0] == AUSTRIA.encode("utf-8")
# we can also implement a custom text_factory ...
# here we implement one that will ignore Unicode characters that cannot be
```
```
# decoded from UTF-8
con.text_factory = lambda x: str(x, "utf-8", "ignore")
cur.execute("select ?", ("this is latin1 and would normally
                           "\xe4\xf6\xfc".encode("latin1"),))
row = cur.fetchone()assert type(row[0]) == str
# sqlite3 offers a built-in optimized text_factory that will return bytestring
# objects, if the data is in ASCII only, and otherwise retur
con.text_factory = sqlite3.OptimizedUnicode
cur.execute("select ?", (AUSTRIA,))
row = cur.fetchone()assert type(row[0]) == str
cur.execute("select ?", ("Germany",))
row = cur.fetchone()assert type(row[0]) == str
\lceil 4 \rceil\blacktriangleright
```
#### Connection.**total\_changes**

Returns the total number of database rows that have been modified, inserted, or deleted since the database connection was opened.

#### Connection.**iterdump**

Returns an iterator to dump the database in an SQL text format. Useful when saving an in-memory database for later restoration. This function provides the same capabilities as the .dump command in the **sqlite3** shell.

#### Example:

```
# Convert file existing_db.db to SQL dump file dump.sql
import sqlite3, os
con = sqlite3.connect('existing_db.db')
with open('dump.sql', 'w') as f:
   for line in con.iterdump():
        f.write('%s\n' % line)
```
# 11.6.3. Cursor Objects

#### <span id="page-1801-0"></span>*class* sqlite3.**Cursor**

A **[Cursor](#page-1801-0)** instance has the following attributes and methods.

```
Cursor.execute(sql[, parameters])
```
Executes an SQL statement. The SQL statement may be parametrized (i. e. placeholders instead of SQL literals). The **[sqlite3](#page-1784-0)** module supports two kinds of placeholders: question marks (qmark style) and named placeholders (named style).

This example shows how to use parameters with qmark style:

```
import sqlite3
con = sqlite3.connect("mydb")
cur = con.cursor()who = "Yeltsin"
age = 72cur.execute("select name_last, age from people where name_la
print(cur.fetchone())
\blacktriangleleft\blacktriangleright
```
This example shows how to use the named style:

```
import sqlite3
con = sqlite3.connect("mydb")
cur = con.cursor()who = "Yeltsin"
age = 72cur.execute("select name_last, age from people where name_la
    {"who": who, "age": age})
```

```
print(cur.fetchone())
\lceil \cdot \rceil
```
**[execute\(\)](#page-1801-1)** will only execute a single SQL statement. If you try to execute more than one statement with it, it will raise a Warning. Use **[executescript\(\)](#page-1803-0)** if you want to execute multiple SQL statements with one call.

 $\blacktriangleright$ 

```
Cursor.executemany(sql, seq_of_parameters)
```
Executes an SQL command against all parameter sequences or mappings found in the sequence *sql*. The **[sqlite3](#page-1784-0)** module also allows using an *[iterator](#page-5555-0)* yielding parameters instead of a sequence.

```
import sqlite3
class IterChars:
    def __init__(self):
        self.count = ord('a')def __iter__(self):
        return self
    def __next__(self):
        if self.count > ord('z'):
            raise StopIteration
        self.count += 1return (chr(self.count - 1),) # this is a 1-tuple
con = sqlite3.connect(":memory:")
cur = con.cursor()cur.execute("create table characters(c)")
theIter = IterChars()cur.executemany("insert into characters(c) values (?)", the I
cur.execute("select c from characters")
print(cur.fetchall())
\lceil\blacktriangleright
```
Here's a shorter example using a *[generator](#page-5552-0)*:

```
import sqlite3
```

```
def char_generator():
    import string
    for c in string.letters[:26]:
         yield (c,)
con = sqlite3.connect(":memory:")
cur = con.cursor()cur.execute("create table characters(c)")
cur.executemany("insert into characters(c) values (?)", char
cur.execute("select c from characters")
print(cur.fetchall())
\lceil \cdot \rceil\vert \cdot \vert
```

```
Cursor.executescript(sql_script)
```
This is a nonstandard convenience method for executing multiple SQL statements at once. It issues a COMMIT statement first, then executes the SQL script it gets as a parameter.

*sql\_script* can be an instance of **[str](#page-1097-0)** or **[bytes](#page-1069-0)**.

Example:

```
import sqlite3
con = sqlite3.connect(":memory:")
cur = con.cursor()cur.executescript("""
    create table person(
        firstname,
        lastname,
        age
    );
    create table book(
        title,
        author,
        published
    );
```

```
insert into book(title, author, published)
values (
    'Dirk Gently''s Holistic Detective Agency',
    'Douglas Adams',
    1987
);
""")
```
#### Cursor.**fetchone**()

Fetches the next row of a query result set, returning a single sequence, or **[None](#page-1107-0)** when no more data is available.

## <span id="page-1804-0"></span>Cursor.**fetchmany**([*size=cursor.arraysize*])

Fetches the next set of rows of a query result, returning a list. An empty list is returned when no more rows are available.

The number of rows to fetch per call is specified by the *size* parameter. If it is not given, the cursor's arraysize determines the number of rows to be fetched. The method should try to fetch as many rows as indicated by the size parameter. If this is not possible due to the specified number of rows not being available, fewer rows may be returned.

Note there are performance considerations involved with the *size* parameter. For optimal performance, it is usually best to use the arraysize attribute. If the *size* parameter is used, then it is best for it to retain the same value from one **[fetchmany\(\)](#page-1804-0)** call to the next.

#### Cursor.**fetchall**()

Fetches all (remaining) rows of a query result, returning a list. Note that the cursor's arraysize attribute can affect the performance of this operation. An empty list is returned when no rows are available.

#### <span id="page-1804-1"></span>Cursor.**rowcount**

Although the **[Cursor](#page-1801-0)** class of the **[sqlite3](#page-1784-0)** module implements this

attribute, the database engine's own support for the determination of "rows affected"/"rows selected" is quirky.

For DELETE statements, SQLite reports **[rowcount](#page-1804-1)** as 0 if you make a DELETE FROM table without any condition.

For **[executemany\(\)](#page-1802-0)** statements, the number of modifications are summed up into **[rowcount](#page-1804-1)**.

As required by the Python DB API Spec, the **[rowcount](#page-1804-1)** attribute "is -1 in case no executeXX() has been performed on the cursor or the rowcount of the last operation is not determinable by the interface".

This includes SELECT statements because we cannot determine the number of rows a query produced until all rows were fetched.

#### <span id="page-1805-0"></span>Cursor.**lastrowid**

This read-only attribute provides the rowid of the last modified row. It is only set if you issued a INSERT statement using the [execute\(\)](#page-1801-1) method. For operations other than **INSERT** or when **[executemany\(\)](#page-1802-0)** is called, **[lastrowid](#page-1805-0)** is set to **[None](#page-1107-0)**.

#### <span id="page-1805-1"></span>Cursor.**description**

This read-only attribute provides the column names of the last query. To remain compatible with the Python DB API, it returns a 7-tuple for each column where the last six items of each tuple are **[None](#page-1107-0)**.

It is set for SELECT statements without any matching rows as well.

# 11.6.4. Row Objects

<span id="page-1806-0"></span>*class* sqlite3.**Row**

A **[Row](#page-1806-0)** instance serves as a highly optimized **[row\\_factory](#page-1798-0)** for **[Connection](#page-1792-0)** objects. It tries to mimic a tuple in most of its features.

It supports mapping access by column name and index, iteration, representation, equality testing and **[len\(\)](#page-1083-0)**.

If two **[Row](#page-1806-0)** objects have exactly the same columns and their members are equal, they compare equal.

**keys**()

This method returns a tuple of column names. Immediately after a query, it is the first member of each tuple in **[Cursor.description](#page-1805-1)**.

Let's assume we initialize a table as in the example given above:

```
conn = sqlite3.connect(":memory:")
c = conn.cursor()c.execute('''create table stocks
(date text, trans text, symbol text,
qty real, price real)''')
c.execute("""insert into stocks
          values ('2006-01-05','BUY','RHAT',100,35.14)""")
conn.commit()
c.close()
```
Now we plug **[Row](#page-1806-0)** in:

```
>>> conn.row_factory = sqlite3.Row
>>> c = conn.cursor()
>>> c.execute('select * from stocks')
<sqlite3.Cursor object at 0x7f4e7dd8fa80>
>>> r = c.fetchone()
>>> type(r)
```

```
<class 'sqlite3.Row'>
>>> tuple(r)
('2006-01-05', 'BUY', 'RHAT', 100.0, 35.14)
>>> len(r)
5
>>> r[2]
'RHAT'
>>> r.keys()
['date', 'trans', 'symbol', 'qty', 'price']
>>> r['qty']
100.0
>>> for member in r:
... print(member)
...
2006-01-05
BUY
RHAT
100.0
35.14
```
# 11.6.5. SQLite and Python types

## 11.6.5.1. Introduction

SQLite natively supports the following types: NULL, INTEGER, REAL, TEXT, BLOB.

The following Python types can thus be sent to SQLite without any problem:

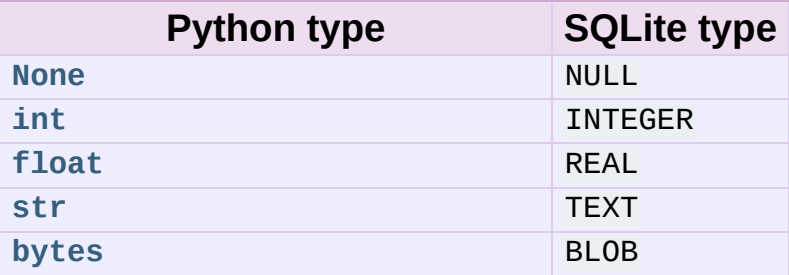

This is how SQLite types are converted to Python types by default:

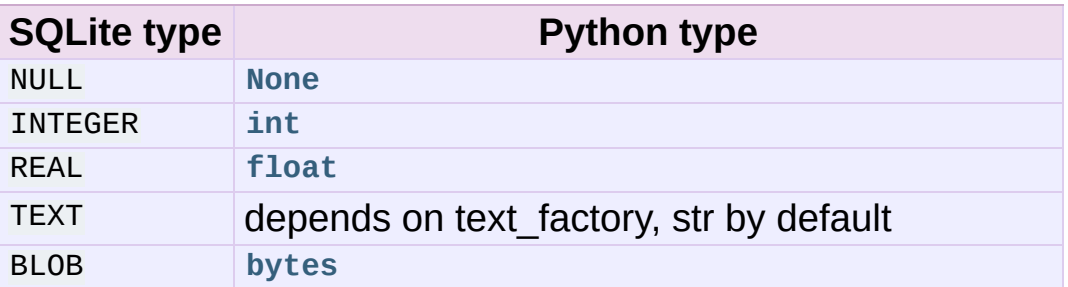

The type system of the **[sqlite3](#page-1784-0)** module is extensible in two ways: you can store additional Python types in a SQLite database via object adaptation, and you can let the **[sqlite3](#page-1784-0)** module convert SQLite types to different Python types via converters.

11.6.5.2. Using adapters to store additional Python types in SQLite databases

As described before, SQLite supports only a limited set of types natively. To use other Python types with SQLite, you must **adapt** them to one of the sqlite3 module's supported types for SQLite: one of NoneType, int, float, str, bytes.

The **[sqlite3](#page-1784-0)** module uses Python object adaptation, as described in **[PEP](http://www.python.org/dev/peps/pep-0246) 246** for this. The protocol to use is **PrepareProtocol**.

There are two ways to enable the **[sqlite3](#page-1784-0)** module to adapt a custom Python type to one of the supported ones.

#### 11.6.5.2.1. Letting your object adapt itself

This is a good approach if you write the class yourself. Let's suppose you have a class like this:

```
class Point:
    def __init__(self, x, y):
        self.x, self.y = x, y
```
Now you want to store the point in a single SQLite column. First you'll have to choose one of the supported types first to be used for representing the point. Let's just use str and separate the coordinates using a semicolon. Then you need to give your class a method \_\_conform\_\_(self, protocol) which must return the converted value. The parameter *protocol* will be **PrepareProtocol**.

```
import sqlite3
class Point:
   def __init__(self, x, y):
       self.x, self.y = x, y
   def __conform__(self, protocol):
        if protocol is sqlite3.PrepareProtocol:
            return "%f;%f" % (self.x, self.y)
con = sqlite3.connect(":memory:")
```

```
cur = con.cursor()p = Point(4.0, -3.2)cur.execute("select ?", (p,))
print(cur.fetchone()[0])
```
#### 11.6.5.2.2. Registering an adapter callable

The other possibility is to create a function that converts the type to the string representation and register the function with **[register\\_adapter\(\)](#page-1790-0)**.

```
import sqlite3
class Point:
    def __init__(self, x, y):
        self.x, self.y = x, y
def adapt_point(point):
    return "%f;%f" % (point.x, point.y)
sqlite3.register_adapter(Point, adapt_point)
con = sqlite3.connect(":memory:")
cur = con.cursor()
p = Point(4.0, -3.2)cur.execute("select ?", (p,))
print(cur.fetchone()[0])
```
The **[sqlite3](#page-1784-0)** module has two default adapters for Python's built-in **[datetime.date](#page-1363-0)** and **[datetime.datetime](#page-1370-0)** types. Now let's suppose we want to store **[datetime.datetime](#page-1370-0)** objects not in ISO representation, but as a Unix timestamp.

```
import sqlite3
import datetime, time
def adapt_datetime(ts):
    return time.mktime(ts.timetuple())
```

```
sqlite3.register_adapter(datetime.datetime, adapt_datetime)
con = sqlite3.connect(":memory:")
cur = con.cursor()now = datetime.datetime.now()
cur.execute("select ?", (now,))
print(cur.fetchone()[0])
```
# 11.6.5.3. Converting SQLite values to custom Python types

Writing an adapter lets you send custom Python types to SQLite. But to make it really useful we need to make the Python to SQLite to Python roundtrip work.

Enter converters.

Let's go back to the **Point** class. We stored the x and y coordinates separated via semicolons as strings in SQLite.

First, we'll define a converter function that accepts the string as a parameter and constructs a **Point** object from it.

**Note:** Converter functions **always** get called with a string, no matter under which data type you sent the value to SQLite.

```
def convert_point(s):
   x, y = map(flast, s.split(";"))return Point(x, y)
```
Now you need to make the **[sqlite3](#page-1784-0)** module know that what you select from the database is actually a point. There are two ways of doing this:

- Implicitly via the declared type
- Explicitly via the column name

Both ways are described in section *Module functions and [constants](#page-1787-0)*, in the entries for the constants **[PARSE\\_DECLTYPES](#page-1788-0)** and **[PARSE\\_COLNAMES](#page-1788-1)**.

The following example illustrates both approaches.

```
import sqlite3
class Point:
   def __init__(self, x, y):
        self.x, self.y = x, y
   def __repr__(self):
        return "(%f;%f)" % (self.x, self.y)
def adapt_point(point):
   return "%f;%f" % (point.x, point.y)
def convert_point(s):
   x, y = list(map(float, s.split(";")))return Point(x, y)
# Register the adapter
sqlite3.register_adapter(Point, adapt_point)
# Register the converter
sqlite3.register_converter("point", convert_point)
p = Point(4.0, -3.2)#########################
# 1) Using declared types
con = sqlite3.connect(":memory:", detect_types=sqlite3.PARSE_DE
cur = con.cursor()cur.execute("create table test(p point)")
cur.execute("insert into test(p) values (?)", (p,))
cur.execute("select p from test")
print("with declared types:", cur.fetchone()[0])
cur.close()
con.close()
#######################
# 1) Using column names
con = sqlite3.connect(":memory:", detect_types=sqlite3.PARSE_CO
cur = con.cursor()
```

```
cur.execute("create table test(p)")
cur.execute("insert into test(p) values (?)", (p,))cur.execute('select p as "p [point]" from test')
print("with column names:", cur.fetchone()[0])
cur.close()
con.close()
\blacktriangleleft
```
## 11.6.5.4. Default adapters and converters

There are default adapters for the date and datetime types in the datetime module. They will be sent as ISO dates/ISO timestamps to SQLite.

¥

The default converters are registered under the name "date" for **[datetime.date](#page-1363-0)** and under the name "timestamp" for **[datetime.datetime](#page-1370-0)**.

This way, you can use date/timestamps from Python without any additional fiddling in most cases. The format of the adapters is also compatible with the experimental SQLite date/time functions.

The following example demonstrates this.

```
import sqlite3
import datetime
con = sqlite3.connect(":memory:", detect_types=sqlite3.PARSE_DE
cur = con.cursor()cur.execute("create table test(d date, ts timestamp)")
today = datetime.data, today()now = datetime.datetime.now()
cur.execute("insert into test(d, ts) values (?, ?)", (today, no
cur.execute("select d, ts from test")
row = cur.fetchone()print(today, "=>", row[0], type(row[0]))
print(now, "->", row[1], type(row[1]))
```

```
cur.execute('select current_date as "d [date]", current_timesta
row = cur.fetchone() print("current_date", row[0], type(row[0])) print("current_timestamp", row[1], type(row[1]))\boxed{4}\boxed{\blacktriangleright}
```
# 11.6.6. Controlling Transactions

By default, the **[sqlite3](#page-1784-0)** module opens transactions implicitly before a Data Modification Language (DML) statement (i.e. INSERT/UPDATE/DELETE/REPLACE), and commits transactions implicitly before a non-DML, non-query statement (i. e. anything other than SELECT or the aforementioned).

So if you are within a transaction and issue a command like CREATE TABLE ..., VACUUM, PRAGMA, the **[sqlite3](#page-1784-0)** module will commit implicitly before executing that command. There are two reasons for doing that. The first is that some of these commands don't work within transactions. The other reason is that sqlite3 needs to keep track of the transaction state (if a transaction is active or not). The current transaction state is exposed through the **[Connection.in\\_transaction](#page-1792-1)** attribute of the connection object.

You can control which kind of BEGIN statements sqlite3 implicitly executes (or none at all) via the *isolation\_level* parameter to the **[connect\(\)](#page-1788-2)** call, or via the **isolation\_level** property of connections.

If you want **autocommit mode**, then set **isolation\_level** to None.

Otherwise leave it at its default, which will result in a plain "BEGIN" statement, or set it to one of SQLite's supported isolation levels: "DEFERRED", "IMMEDIATE" or "EXCLUSIVE".

# 11.6.7. Using **[sqlite3](#page-1784-0)** efficiently

# 11.6.7.1. Using shortcut methods

Using the nonstandard **execute()**, **executemany()** and **executescript()** methods of the **[Connection](#page-1792-0)** object, your code can be written more concisely because you don't have to create the (often superfluous) **[Cursor](#page-1801-0)** objects explicitly. Instead, the **[Cursor](#page-1801-0)** objects are created implicitly and these shortcut methods return the cursor objects. This way, you can execute a SELECT statement and iterate over it directly using only a single call on the **[Connection](#page-1792-0)** object.

```
import sqlite3
persons = \lceil("Hugo", "Boss"),
    ("Calvin", "Klein")
    \bf{l}con = sqlite3.connect(":memory:")
# Create the table
con.execute("create table person(firstname, lastname)")
# Fill the table
con.executemany("insert into person(firstname, lastname) values
# Print the table contents
for row in con.execute("select firstname, lastname from person"):
    print(row)
# Using a dummy WHERE clause to not let SQLite take the shortcu
print("I just deleted", con.execute("delete from person where 1
                                                                  \vert \cdot \vert
```
11.6.7.2. Accessing columns by name instead of by

## index

One useful feature of the **[sqlite3](#page-1784-0)** module is the built-in **[sqlite3.Row](#page-1806-0)** class designed to be used as a row factory.

Rows wrapped with this class can be accessed both by index (like tuples) and case-insensitively by name:

```
import sqlite3
con = sqlite3.connect("mydb")
con.row_factory = sqlite3.Row
cur = con.cursor()cur.execute("select name_last, age from people")
for row in cur:
    assert row[0] == row["name_last"]
    assert row["name_last"] == row["nAmE_lAsT"]
    \textsf{assert} \textsf{row}[1] == \textsf{row["age"]}\textsf{assert} \textsf{row}[1] == \textsf{row["Age"]}
```
# 11.6.7.3. Using the connection as a context manager

Connection objects can be used as context managers that automatically commit or rollback transactions. In the event of an exception, the transaction is rolled back; otherwise, the transaction is committed:

```
import sqlite3
con = sqlite3.connect(":memory:")
con.execute("create table person (id integer primary key, first
# Successful, con.commit() is called automatically afterwards
with con:
    con.execute("insert into person(firstname) values (?)", ("J
# con.rollback() is called after the with block finishes with an exception, the
# exception is still raised and must be catched
```
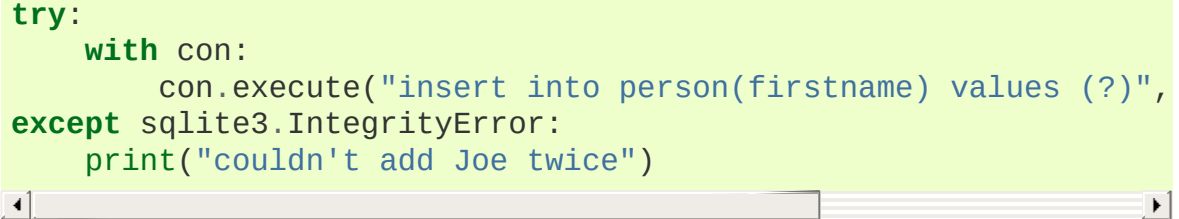

# 11.6.8. Common issues

# 11.6.8.1. Multithreading

Older SQLite versions had issues with sharing connections between threads. That's why the Python module disallows sharing connections and cursors between threads. If you still try to do so, you will get an exception at runtime.

The only exception is calling the **[interrupt\(\)](#page-1796-0)** method, which only makes sense to call from a different thread.

#### **Footnotes**

*([1,](#page-1797-0) [2\)](#page-1798-1)* The sqlite3 module is not built with loadable extension support by default, because some platforms (notably Mac OS

[1] X) have SQLite libraries which are compiled without this feature. To get loadable extension support, you must pass –enableloadable-sqlite-extensions to configure.

Python v3.2 [documentation](#page-0-0) » The Python [Standard](#page-5621-0) Library [previous](#page-1773-0) | [next](#page-1820-0) | [modules](#page-3-0) | [index](#page-5606-0) » 11. Data [Persistence](#page-1729-0) »

<span id="page-1820-0"></span>Python v3.2 [documentation](#page-0-0) » The Python [Standard](#page-5621-0) Library [previous](#page-1784-1) | [next](#page-1822-0) | [modules](#page-3-0) | [index](#page-5606-0)

# 12. Data Compression and Archiving

The modules described in this chapter support data compression with the zlib, gzip, and bzip2 algorithms, and the creation of ZIP- and tar-format archives.

- 12.1. **zlib** [Compression](#page-1822-0) compatible with **gzip**
- 12.2. **gzip** [Support](#page-1829-0) for **gzip** files
	- 12.2.1. [Examples](#page-1833-0) of usage
- 12.3. **bz2** [Compression](#page-1836-0) compatible with **bzip2**
	- 12.3.1. [\(De\)compression](#page-1838-0) of files
	- 12.3.2. Sequential [\(de\)compression](#page-1841-0)
	- 12.3.3. One-shot [\(de\)compression](#page-1843-0)
- 12.4. **zipfile** Work with ZIP [archives](#page-1844-0)
	- 12.4.1. ZipFile [Objects](#page-1847-0)
	- 12.4.2. [PyZipFile](#page-1853-0) Objects
	- o 12.4.3. ZipInfo [Objects](#page-1855-0)
- 12.5. **tarfile** Read and write tar [archive](#page-1859-0) files
	- o 12.5.1. TarFile [Objects](#page-1864-0)
	- o 12.5.2. Tarlnfo [Objects](#page-1870-0)
	- 12.5.3. [Examples](#page-1873-0)
	- 12.5.4. [Supported](#page-1875-0) tar formats
	- 12.5.5. [Unicode](#page-1877-0) issues

Python v3.2 [documentation](#page-0-0) » The Python [Standard](#page-5621-0) Library [previous](#page-1784-1) | [next](#page-1822-0) | [modules](#page-3-0) | [index](#page-5606-0) »

<span id="page-1822-0"></span>Python v3.2 [documentation](#page-0-0) » The Python [Standard](#page-5621-0) Library [previous](#page-1820-0) | [next](#page-1829-0) | [modules](#page-3-0) | [index](#page-5606-0)

<span id="page-1822-1"></span>» 12. Data [Compression](#page-1820-0) and Archiving »

# 12.1. **[zlib](#page-1822-1)** — Compression compatible with **gzip**

For applications that require data compression, the functions in this module allow compression and decompression, using the zlib library. The zlib library has its own home page at [http://www.zlib.net.](http://www.zlib.net) There are known incompatibilities between the Python module and versions of the zlib library earlier than 1.1.3; 1.1.3 has a security vulnerability, so we recommend using 1.1.4 or later.

zlib's functions have many options and often need to be used in a particular order. This documentation doesn't attempt to cover all of the permutations; consult the zlib manual at <http://www.zlib.net/manual.html> for authoritative information.

For reading and writing .gz files see the **[gzip](#page-1829-1)** module. For other archive formats, see the **[bz2](#page-1836-1)**, **[zipfile](#page-1844-1)**, and **[tarfile](#page-1859-1)** modules.

The available exception and functions in this module are:

#### <span id="page-1823-0"></span>*exception* zlib.**error**

Exception raised on compression and decompression errors.

#### zlib.**adler32**(*data*[, *value*])

Computes a Adler-32 checksum of *data*. (An Adler-32 checksum is almost as reliable as a CRC32 but can be computed much more quickly.) If *value* is present, it is used as the starting value of the checksum; otherwise, a fixed default value is used. This allows computing a running checksum over the concatenation of several inputs. The algorithm is not cryptographically strong, and should not be used for authentication or digital signatures. Since the algorithm is designed for use as a checksum algorithm, it is not suitable for use as a general hash algorithm.

Always returns an unsigned 32-bit integer.

**Note:** To generate the same numeric value across all Python versions and platforms use adler32(data) & 0xffffffff. If you are only using the checksum in packed binary format this is not necessary as the return value is the correct 32bit binary representation regardless of sign.

### <span id="page-1824-0"></span>zlib.**compress**(*data*[, *level*])

Compresses the bytes in *data*, returning a bytes object containing compressed data. *level* is an integer from 1 to 9 controlling the level of compression;  $\overline{1}$  is fastest and produces the least compression, 9 is slowest and produces the most. The default value is 6. Raises the **[error](#page-1823-0)** exception if any error occurs.

### zlib.**compressobj**([*level*])

Returns a compression object, to be used for compressing data streams that won't fit into memory at once. *level* is an integer from  $\overline{1}$  to 9 controlling the level of compression;  $\overline{1}$  is fastest and produces the least compression, 9 is slowest and produces the most. The default value is 6.

## zlib.**crc32**(*data*[, *value*])

Computes a CRC (Cyclic Redundancy Check) checksum of *data*. If *value* is present, it is used as the starting value of the checksum; otherwise, a fixed default value is used. This allows computing a running checksum over the concatenation of several inputs. The algorithm is not cryptographically strong, and should not be used for authentication or digital signatures. Since the algorithm is designed for use as a checksum algorithm, it is not suitable for use as a general hash algorithm.

Always returns an unsigned 32-bit integer.

**Note:** To generate the same numeric value across all Python versions and platforms use crc32(data) & 0xffffffff. If you are only using the checksum in packed binary format this is not necessary as the return value is the correct 32bit binary representation regardless of sign.

## <span id="page-1825-0"></span>zlib.**decompress**(*data*[, *wbits*[, *bufsize*]])

Decompresses the bytes in *data*, returning a bytes object containing the uncompressed data. The *wbits* parameter controls the size of the window buffer, and is discussed further below. If *bufsize* is given, it is used as the initial size of the output buffer. Raises the **[error](#page-1823-0)** exception if any error occurs.

The absolute value of *wbits* is the base two logarithm of the size of the history buffer (the "window size") used when compressing data. Its absolute value should be between 8 and 15 for the most recent versions of the zlib library, larger values resulting in better compression at the expense of greater memory usage. When decompressing a stream, *wbits* must not be smaller than the size originally used to compress the stream; using a too-small value will result in an exception. The default value is therefore the highest value, 15. When *wbits* is negative, the standard **gzip** header is suppressed.

*bufsize* is the initial size of the buffer used to hold decompressed data. If more space is required, the buffer size will be increased as needed, so you don't have to get this value exactly right; tuning it will only save a few calls to **malloc()**. The default size is 16384.

#### zlib.**decompressobj**([*wbits*])

Returns a decompression object, to be used for decompressing data streams that won't fit into memory at once. The *wbits*

parameter controls the size of the window buffer.

Compression objects support the following methods:

#### Compress.**compress**(*data*)

Compress *data*, returning a bytes object containing compressed data for at least part of the data in *data*. This data should be concatenated to the output produced by any preceding calls to the **[compress\(\)](#page-1824-0)** method. Some input may be kept in internal buffers for later processing.

## <span id="page-1826-0"></span>Compress.**flush**([*mode*])

All pending input is processed, and a bytes object containing the remaining compressed output is returned. *mode* can be selected from the constants **Z\_SYNC\_FLUSH**, **Z\_FULL\_FLUSH**, or **Z\_FINISH**, defaulting to **Z\_FINISH**. **Z\_SYNC\_FLUSH** and **Z\_FULL\_FLUSH** allow compressing further bytestrings of data, while **Z\_FINISH** finishes the compressed stream and prevents compressing any more data. After calling **[flush\(\)](#page-1826-0)** with *mode* set to **Z\_FINISH**, the **[compress\(\)](#page-1824-0)** method cannot be called again; the only realistic action is to delete the object.

#### Compress.**copy**()

Returns a copy of the compression object. This can be used to efficiently compress a set of data that share a common initial prefix.

Decompression objects support the following methods, and two attributes:

#### <span id="page-1826-1"></span>Decompress.**unused\_data**

A bytes object which contains any bytes past the end of the compressed data. That is, this remains "" until the last byte that contains compression data is available. If the whole bytestring

turned out to contain compressed data, this is b"", an empty bytes object.

The only way to determine where a bytestring of compressed data ends is by actually decompressing it. This means that when compressed data is contained part of a larger file, you can only find the end of it by reading data and feeding it followed by some non-empty bytestring into a decompression object's **[decompress\(\)](#page-1825-0)** method until the **[unused\\_data](#page-1826-1)** attribute is no longer empty.

#### <span id="page-1827-0"></span>Decompress.**unconsumed\_tail**

A bytes object that contains any data that was not consumed by the last **[decompress\(\)](#page-1825-0)** call because it exceeded the limit for the uncompressed data buffer. This data has not yet been seen by the zlib machinery, so you must feed it (possibly with further data concatenated to it) back to a subsequent **[decompress\(\)](#page-1825-0)** method call in order to get correct output.

#### Decompress.**decompress**(*data*[, *max\_length*])

Decompress *data*, returning a bytes object containing the uncompressed data corresponding to at least part of the data in *string*. This data should be concatenated to the output produced by any preceding calls to the **[decompress\(\)](#page-1825-0)** method. Some of the input data may be preserved in internal buffers for later processing.

If the optional parameter *max\_length* is supplied then the return value will be no longer than *max\_length*. This may mean that not all of the compressed input can be processed; and unconsumed data will be stored in the attribute **[unconsumed\\_tail](#page-1827-0)**. This bytestring must be passed to a subsequent call to **[decompress\(\)](#page-1825-0)** if decompression is to continue. If *max\_length* is not supplied then the whole input is decompressed, and **[unconsumed\\_tail](#page-1827-0)** is empty.

#### <span id="page-1828-0"></span>Decompress.**flush**([*length*])

All pending input is processed, and a bytes object containing the remaining uncompressed output is returned. After calling **[flush\(\)](#page-1828-0)**, the **[decompress\(\)](#page-1825-0)** method cannot be called again; the only realistic action is to delete the object.

The optional parameter *length* sets the initial size of the output buffer.

#### Decompress.**copy**()

Returns a copy of the decompression object. This can be used to save the state of the decompressor midway through the data stream in order to speed up random seeks into the stream at a future point.

#### **See also:**

#### **Module [gzip](#page-1829-1)**

Reading and writing **gzip**-format files.

#### **<http://www.zlib.net>**

The zlib library home page.

#### **<http://www.zlib.net/manual.html>**

The zlib manual explains the semantics and usage of the library's many functions.

Python v3.2 [documentation](#page-0-0) » The Python [Standard](#page-5621-0) Library [previous](#page-1820-0) | [next](#page-1829-0) | [modules](#page-3-0) | [index](#page-5606-0) » 12. Data [Compression](#page-1820-0) and Archiving »

<span id="page-1829-0"></span>Python v3.2 [documentation](#page-0-0) » The Python [Standard](#page-5621-0) Library [previous](#page-1822-0) | [next](#page-1836-0) | [modules](#page-3-0) | [index](#page-5606-0)

<span id="page-1829-1"></span>» 12. Data [Compression](#page-1820-0) and Archiving »

# 12.2. **[gzip](#page-1829-1)** — Support for **gzip** files

#### **Source code:** [Lib/gzip.py](http://svn.python.org/view/python/branches/py3k/Lib/gzip.py?view=markup)

This module provides a simple interface to compress and decompress files just like the GNU programs **gzip** and **gunzip** would.

The data compression is provided by the **[zlib](#page-1822-1)** module.

The **[gzip](#page-1829-1)** module provides the **[GzipFile](#page-1830-0)** class. The **[GzipFile](#page-1830-0)** class reads and writes **gzip**-format files, automatically compressing or decompressing the data so that it looks like an ordinary *file [object](#page-5551-0)*.

Note that additional file formats which can be decompressed by the **gzip** and **gunzip** programs, such as those produced by **compress** and **pack**, are not supported by this module.

For other archive formats, see the **[bz2](#page-1836-1)**, **[zipfile](#page-1844-1)**, and **[tarfile](#page-1859-1)** modules.

The module defines the following items:

```
class gzip.GzipFile(filename=None, mode=None,
compresslevel=9, fileobj=None, mtime=None)
```
Constructor for the **[GzipFile](#page-1830-0)** class, which simulates most of the methods of a *file [object](#page-5551-0)*, with the exception of the **truncate()** method. At least one of *fileobj* and *filename* must be given a nontrivial value.

The new class instance is based on *fileobj*, which can be a regular file, a stringio object, or any other object which simulates a file. It defaults to **None**, in which case *filename* is

opened to provide a file object.

When *fileobj* is not **None**, the *filename* argument is only used to be included in the **gzip** file header, which may includes the original filename of the uncompressed file. It defaults to the filename of *fileobj*, if discernible; otherwise, it defaults to the empty string, and in this case the original filename is not included in the header.

The *mode* argument can be any of 'r', 'rb', 'a', 'ab', 'w', or 'wb', depending on whether the file will be read or written. The default is the mode of *fileobj* if discernible; otherwise, the default is 'rb'. If not given, the 'b' flag will be added to the mode to ensure the file is opened in binary mode for cross-platform portability.

The *compresslevel* argument is an integer from 1 to 9 controlling the level of compression;  $\overline{1}$  is fastest and produces the least compression, and 9 is slowest and produces the most compression. The default is 9.

The *mtime* argument is an optional numeric timestamp to be written to the stream when compressing. All **gzip** compressed streams are required to contain a timestamp. If omitted or **None**, the current time is used. This module ignores the timestamp when decompressing; however, some programs, such as **gunzip**, make use of it. The format of the timestamp is the same as that of the return value of time.time() and of the st\_mtime member of the object returned by os.stat().

Calling a **[GzipFile](#page-1830-0)** object's **close()** method does not close *fileobj*, since you might wish to append more material after the compressed data. This also allows you to pass a **[io.BytesIO](#page-2047-0)** object opened for writing as *fileobj*, and retrieve the resulting

memory buffer using the **[io.BytesIO](#page-2047-0)** object's **[getvalue\(\)](#page-2048-0)** method.

**[GzipFile](#page-1830-0)** supports the **[io.BufferedIOBase](#page-2043-0)** interface, including iteration and the **[with](#page-1043-0)** statement. Only the **truncate()** method isn't implemented.

**[GzipFile](#page-1830-0)** also provides the following method:

# **peek**([*n*])

Read *n* uncompressed bytes without advancing the file position. At most one single read on the compressed stream is done to satisfy the call. The number of bytes returned may be more or less than requested.

*New in version 3.2.*

*Changed in version 3.1:* Support for the **[with](#page-1043-0)** statement was added.

*Changed in version 3.2:* Support for zero-padded files was added.

*Changed in version 3.2:* Support for unseekable files was added.

#### gzip.**open**(*filename*, *mode='rb'*, *compresslevel=9*)

```
This is a shorthand for GzipFile(filename, mode,
compresslevel). The filename argument is required; mode
defaults to 'rb' and compresslevel defaults to 9.
```

```
gzip.compress(data, compresslevel=9)
```
Compress the *data*, returning a **[bytes](#page-1069-0)** object containing the compressed data. *compresslevel* has the same meaning as in the **[GzipFile](#page-1830-0)** constructor above.

*New in version 3.2.*

gzip.**decompress**(*data*)

Decompress the *data*, returning a **[bytes](#page-1069-0)** object containing the uncompressed data.

<span id="page-1833-0"></span>*New in version 3.2.*

# 12.2.1. Examples of usage

Example of how to read a compressed file:

```
import gzip
with gzip.open('/home/joe/file.txt.gz', 'rb') as f:
    file content = f.read()
```
Example of how to create a compressed GZIP file:

```
import gzip
content = b"Lots of content here"
with gzip.open('/home/joe/file.txt.gz', 'wb') as f:
    f.write(content)
```
Example of how to GZIP compress an existing file:

```
import gzip
with open('/home/joe/file.txt', 'rb') as f_in:
    with gzip.open('/home/joe/file.txt.gz', 'wb') as f_out:
        f_out.writelines(f_in)
```
Example of how to GZIP compress a binary string:

```
import gzip
s in = b"Lots of content here"
s_ out = gzip.compress(s_in)
```
#### **See also:**

**Module [zlib](#page-1822-1)**

The basic data compression module needed to support the **gzip** file format.

Python v3.2 [documentation](#page-0-0) » The Python [Standard](#page-5621-0) Library [previous](#page-1822-0) | [next](#page-1836-0) | [modules](#page-3-0) | [index](#page-5606-0)

» 12. Data [Compression](#page-1820-0) and Archiving »
<span id="page-1836-1"></span>Python v3.2 [documentation](#page-0-0) » The Python [Standard](#page-5621-0) Library [previous](#page-1829-0) | [next](#page-1844-0) | [modules](#page-3-0) | [index](#page-5606-0)

<span id="page-1836-0"></span>» 12. Data [Compression](#page-1820-0) and Archiving »

# 12.3. **[bz2](#page-1836-0)** — Compression compatible with **bzip2**

This module provides a comprehensive interface for the bz2 compression library. It implements a complete file interface, one-shot (de)compression functions, and types for sequential (de)compression.

For other archive formats, see the **[gzip](#page-1829-1)**, **[zipfile](#page-1844-1)**, and **[tarfile](#page-1859-0)** modules.

Here is a summary of the features offered by the bz2 module:

- **[BZ2File](#page-1838-0)** class implements a complete file interface, including **[readline\(\)](#page-1839-0)**, **[readlines\(\)](#page-1839-1)**, **[writelines\(\)](#page-1840-0)**, **[seek\(\)](#page-1839-2)**, etc;
- **[BZ2File](#page-1838-0)** class implements emulated **[seek\(\)](#page-1839-2)** support;
- **[BZ2File](#page-1838-0)** class implements universal newline support;
- **[BZ2File](#page-1838-0)** class offers an optimized line iteration using a readahead algorithm;
- Sequential (de)compression supported by **[BZ2Compressor](#page-1841-0)** and **[BZ2Decompressor](#page-1841-1)** classes;
- One-shot (de)compression supported by **[compress\(\)](#page-1843-0)** and **[decompress\(\)](#page-1843-1)** functions;
- Thread safety uses individual locking mechanism.

## 12.3.1. (De)compression of files

Handling of compressed files is offered by the **[BZ2File](#page-1838-0)** class.

```
class bz2.BZ2File(filename, mode='r', buffering=0,
compresslevel=9)
```
Open a bz2 file. Mode can be either 'r' or 'w', for reading (default) or writing. When opened for writing, the file will be created if it doesn't exist, and truncated otherwise. If *buffering* is given, 0 means unbuffered, and larger numbers specify the buffer size; the default is 0. If *compresslevel* is given, it must be a number between  $\overline{1}$  and  $\overline{9}$ ; the default is  $\overline{9}$ . Add a 'u' to mode to open the file for input with universal newline support. Any line ending in the input file will be seen as a  $\sum_{i=1}^{\infty}$  in Python. Also, a file so opened gains the attribute **newlines**; the value for this attribute is one of **None** (no newline read yet), '\r', '\n', '\r\n' or a tuple containing all the newline types seen. Universal newlines are available only when reading. Instances support iteration in the same way as normal **file** instances.

**[BZ2File](#page-1838-0)** supports the **[with](#page-1043-0)** statement.

*Changed in version 3.1:* Support for the **[with](#page-1043-0)** statement was added.

<span id="page-1838-1"></span>**close**()

Close the file. Sets data attribute **closed** to true. A closed file cannot be used for further I/O operations. **[close\(\)](#page-1838-1)** may be called more than once without error.

**read**([*size*])

Read at most *size* uncompressed bytes, returned as a byte

string. If the *size* argument is negative or omitted, read until EOF is reached.

### <span id="page-1839-0"></span>**readline**([*size*])

Return the next line from the file, as a byte string, retaining newline. A non-negative *size* argument limits the maximum number of bytes to return (an incomplete line may be returned then). Return an empty byte string at EOF.

## <span id="page-1839-1"></span>**readlines**([*size*])

Return a list of lines read. The optional *size* argument, if given, is an approximate bound on the total number of bytes in the lines returned.

## <span id="page-1839-2"></span>**seek**(*offset*[, *whence*])

Move to new file position. Argument *offset* is a byte count. Optional argument *whence* defaults to os.SEEK\_SET or 0 (offset from start of file; offset should be  $>= 0$ ); other values are os.SEEK\_CUR or 1 (move relative to current position; offset can be positive or negative), and os.SEEK\_END or 2 (move relative to end of file; offset is usually negative, although many platforms allow seeking beyond the end of a file).

Note that seeking of bz2 files is emulated, and depending on the parameters the operation may be extremely slow.

### **tell**()

Return the current file position, an integer.

### **write**(*data*)

Write the byte string *data* to file. Note that due to buffering, **[close\(\)](#page-1838-1)** may be needed before the file on disk reflects the data written.

### <span id="page-1840-0"></span>**writelines**(*sequence\_of\_byte\_strings*)

Write the sequence of byte strings to the file. Note that newlines are not added. The sequence can be any iterable object producing byte strings. This is equivalent to calling write() for each byte string.

## 12.3.2. Sequential (de)compression

Sequential compression and decompression is done using the classes **[BZ2Compressor](#page-1841-0)** and **[BZ2Decompressor](#page-1841-1)**.

#### <span id="page-1841-0"></span>*class* bz2.**BZ2Compressor**(*compresslevel=9*)

Create a new compressor object. This object may be used to compress data sequentially. If you want to compress data in one shot, use the **[compress\(\)](#page-1843-0)** function instead. The *compresslevel* parameter, if given, must be a number between  $\frac{1}{1}$  and  $\frac{1}{9}$ ; the default is 9.

#### **compress**(*data*)

Provide more data to the compressor object. It will return chunks of compressed data whenever possible. When you've finished providing data to compress, call the **[flush\(\)](#page-1841-2)** method to finish the compression process, and return what is left in internal buffers.

#### <span id="page-1841-2"></span>**flush**()

Finish the compression process and return what is left in internal buffers. You must not use the compressor object after calling this method.

#### <span id="page-1841-1"></span>*class* bz2.**BZ2Decompressor**

Create a new decompressor object. This object may be used to decompress data sequentially. If you want to decompress data in one shot, use the **[decompress\(\)](#page-1843-1)** function instead.

#### **decompress**(*data*)

Provide more data to the decompressor object. It will return chunks of decompressed data whenever possible. If you try to decompress data after the end of stream is found, **[EOFError](#page-1182-0)**

will be raised. If any data was found after the end of stream, it'll be ignored and saved in **unused\_data** attribute.

## 12.3.3. One-shot (de)compression

One-shot compression and decompression is provided through the **[compress\(\)](#page-1843-0)** and **[decompress\(\)](#page-1843-1)** functions.

#### <span id="page-1843-0"></span>bz2.**compress**(*data*, *compresslevel=9*)

Compress *data* in one shot. If you want to compress data sequentially, use an instance of **[BZ2Compressor](#page-1841-0)** instead. The *compresslevel* parameter, if given, must be a number between 1 and 9; the default is 9.

#### <span id="page-1843-1"></span>bz2.**decompress**(*data*)

Decompress *data* in one shot. If you want to decompress data sequentially, use an instance of **[BZ2Decompressor](#page-1841-1)** instead.

Python v3.2 [documentation](#page-0-0) » The Python [Standard](#page-5621-0) Library [previous](#page-1829-0) | [next](#page-1844-0) | [modules](#page-3-0) | [index](#page-5606-0) » 12. Data [Compression](#page-1820-0) and Archiving »

<span id="page-1844-0"></span>Python v3.2 [documentation](#page-0-0) » The Python [Standard](#page-5621-0) Library [previous](#page-1836-1) | [next](#page-1859-1) | [modules](#page-3-0) | [index](#page-5606-0)

<span id="page-1844-1"></span>» 12. Data [Compression](#page-1820-0) and Archiving »

# 12.4. **[zipfile](#page-1844-1)** — Work with ZIP archives

#### **Source code:** [Lib/zipfile.py](http://svn.python.org/view/python/branches/py3k/Lib/zipfile.py?view=markup)

The ZIP file format is a common archive and compression standard. This module provides tools to create, read, write, append, and list a ZIP file. Any advanced use of this module will require an understanding of the format, as defined in PKZIP [Application](http://www.pkware.com/documents/casestudies/APPNOTE.TXT) Note.

This module does not currently handle multi-disk ZIP files. It can handle ZIP files that use the ZIP64 extensions (that is ZIP files that are more than 4 GByte in size). It supports decryption of encrypted files in ZIP archives, but it currently cannot create an encrypted file. Decryption is extremely slow as it is implemented in native Python rather than C.

For other archive formats, see the **[bz2](#page-1836-0)**, **[gzip](#page-1829-1)**, and **[tarfile](#page-1859-0)** modules.

The module defines the following items:

#### <span id="page-1845-0"></span>*exception* zipfile.**BadZipFile**

The error raised for bad ZIP files (old name: zipfile.error).

*New in version 3.2.*

#### *exception* zipfile.**BadZipfile**

This is an alias for **[BadZipFile](#page-1845-0)** that exists for compatibility with Python versions prior to 3.2. Usage is deprecated.

#### *exception* zipfile.**LargeZipFile**

The error raised when a ZIP file would require ZIP64 functionality but that has not been enabled.

#### *class* zipfile.**ZipFile**

The class for reading and writing ZIP files. See section *ZipFile Objects* for [constructor](#page-1847-0) details.

#### *class* zipfile.**PyZipFile**

Class for creating ZIP archives containing Python libraries.

<span id="page-1846-2"></span>*class* zipfile.**ZipInfo**(*filename='NoName'*, *date\_time=(1980*, *1*, *1*, *0*, *0*, *0)*)

Class used to represent information about a member of an archive. Instances of this class are returned by the **getinfo()** and **infolist()** methods of **[ZipFile](#page-1848-0)** objects. Most users of the **[zipfile](#page-1844-1)** module will not need to create these, but only use those created by this module. *filename* should be the full name of the archive member, and *date\_time* should be a tuple containing six fields which describe the time of the last modification to the file; the fields are described in section *ZipInfo [Objects](#page-1855-0)*.

#### zipfile.**is\_zipfile**(*filename*)

Returns **True** if *filename* is a valid ZIP file based on its magic number, otherwise returns **False**. *filename* may be a file or filelike object too.

*Changed in version 3.1:* Support for file and file-like objects.

#### <span id="page-1846-0"></span>zipfile.**ZIP\_STORED**

The numeric constant for an uncompressed archive member.

#### <span id="page-1846-1"></span>zipfile.**ZIP\_DEFLATED**

The numeric constant for the usual ZIP compression method. This requires the zlib module. No other compression methods are currently supported.

#### **See also:**

### **PKZIP [Application](http://www.pkware.com/documents/casestudies/APPNOTE.TXT) Note**

Documentation on the ZIP file format by Phil Katz, the creator of the format and algorithms used.

#### **[Info-ZIP](http://www.info-zip.org/) Home Page**

<span id="page-1847-0"></span>Information about the Info-ZIP project's ZIP archive programs and development libraries.

## 12.4.1. ZipFile Objects

### <span id="page-1848-0"></span>*class* zipfile.**ZipFile**(*file*, *mode='r'*, *compression=ZIP\_STORED*, *allowZip64=False*)

Open a ZIP file, where *file* can be either a path to a file (a string) or a file-like object. The *mode* parameter should be 'r' to read an existing file, 'w' to truncate and write a new file, or 'a' to append to an existing file. If *mode* is 'a' and *file* refers to an existing ZIP file, then additional files are added to it. If *file* does not refer to a ZIP file, then a new ZIP archive is appended to the file. This is meant for adding a ZIP archive to another file (such as python.exe). If *mode* is a and the file does not exist at all, it is created. *compression* is the ZIP compression method to use when writing the archive, and should be **[ZIP\\_STORED](#page-1846-0)** or **[ZIP\\_DEFLATED](#page-1846-1)**; unrecognized values will cause **[RuntimeError](#page-1184-0)** to be raised. If **[ZIP\\_DEFLATED](#page-1846-1)** is specified but the **[zlib](#page-1822-0)** module is not available, **[RuntimeError](#page-1184-0)** is also raised. The default is **[ZIP\\_STORED](#page-1846-0)**. If *allowZip64* is **True** zipfile will create ZIP files that use the ZIP64 extensions when the zipfile is larger than 2 GB. If it is false (the default) **[zipfile](#page-1844-1)** will raise an exception when the ZIP file would require ZIP64 extensions. ZIP64 extensions are disabled by default because the default **zip** and **unzip** commands on Unix (the InfoZIP utilities) don't support these extensions.

If the file is created with mode 'a' or 'w' and then **[close\(\)](#page-1849-0)**d without adding any files to the archive, the appropriate ZIP structures for an empty archive will be written to the file.

ZipFile is also a context manager and therefore supports the **[with](#page-1043-0)** statement. In the example, *myzip* is closed after the **[with](#page-1043-0)** statement's suite is finished—even if an exception occurs:

```
with ZipFile('spam.zip', 'w') as myzip:
    myzip.write('eggs.txt')
```
*New in version 3.2:* Added the ability to use **[ZipFile](#page-1848-0)** as a context manager.

#### <span id="page-1849-0"></span>ZipFile.**close**()

Close the archive file. You must call **[close\(\)](#page-1849-0)** before exiting your program or essential records will not be written.

#### <span id="page-1849-1"></span>ZipFile.**getinfo**(*name*)

Return a **[ZipInfo](#page-1846-2)** object with information about the archive member *name*. Calling **[getinfo\(\)](#page-1849-1)** for a name not currently contained in the archive will raise a **[KeyError](#page-1183-0)**.

#### ZipFile.**infolist**()

Return a list containing a **[ZipInfo](#page-1846-2)** object for each member of the archive. The objects are in the same order as their entries in the actual ZIP file on disk if an existing archive was opened.

```
ZipFile.namelist()
```
Return a list of archive members by name.

#### <span id="page-1849-2"></span>ZipFile.**open**(*name*, *mode='r'*, *pwd=None*)

Extract a member from the archive as a file-like object (ZipExtFile). *name* is the name of the file in the archive, or a **[ZipInfo](#page-1846-2)** object. The *mode* parameter, if included, must be one of the following: 'r' (the default), 'U', or 'rU'. Choosing 'U' or 'rU' will enable universal newline support in the read-only object. *pwd* is the password used for encrypted files. Calling **[open\(\)](#page-1086-0)** on a closed ZipFile will raise a **[RuntimeError](#page-1184-0)**.

**Note:** The file-like object is read-only and provides the following methods: **read()**, **readline()**, **readlines()**,

**\_\_iter\_\_()**, **\_\_next\_\_()**.

**Note:** If the ZipFile was created by passing in a file-like object as the first argument to the constructor, then the object returned by **[open\(\)](#page-1849-2)** shares the ZipFile's file pointer. Under these circumstances, the object returned by **[open\(\)](#page-1849-2)** should not be used after any additional operations are performed on the ZipFile object. If the ZipFile was created by passing in a string (the filename) as the first argument to the constructor, then **[open\(\)](#page-1849-2)** will create a new file object that will be held by the ZipExtFile, allowing it to operate independently of the ZipFile.

**Note:** The **[open\(\)](#page-1086-0)**, **[read\(\)](#page-1851-0)** and **[extract\(\)](#page-1850-0)** methods can take a filename or a **[ZipInfo](#page-1846-2)** object. You will appreciate this when trying to read a ZIP file that contains members with duplicate names.

#### <span id="page-1850-0"></span>ZipFile.**extract**(*member*, *path=None*, *pwd=None*)

Extract a member from the archive to the current working directory; *member* must be its full name or a **[ZipInfo](#page-1846-2)** object). Its file information is extracted as accurately as possible. *path* specifies a different directory to extract to. *member* can be a filename or a **[ZipInfo](#page-1846-2)** object. *pwd* is the password used for encrypted files.

#### ZipFile.**extractall**(*path=None*, *members=None*, *pwd=None*)

Extract all members from the archive to the current working directory. *path* specifies a different directory to extract to. *members* is optional and must be a subset of the list returned by **[namelist\(\)](#page-1849-3)**. *pwd* is the password used for encrypted files.

**Warning:** Never extract archives from untrusted sources without prior inspection. It is possible that files are created outside of *path*, e.g. members that have absolute filenames starting with "/" or filenames with two dots "..".

#### ZipFile.**printdir**()

Print a table of contents for the archive to sys.stdout.

#### <span id="page-1851-1"></span>ZipFile.**setpassword**(*pwd*)

Set *pwd* as default password to extract encrypted files.

#### <span id="page-1851-0"></span>ZipFile.**read**(*name*, *pwd=None*)

Return the bytes of the file *name* in the archive. *name* is the name of the file in the archive, or a **[ZipInfo](#page-1846-2)** object. The archive must be open for read or append. *pwd* is the password used for encrypted files and, if specified, it will override the default password set with **[setpassword\(\)](#page-1851-1)**. Calling **[read\(\)](#page-1851-0)** on a closed ZipFile will raise a **[RuntimeError](#page-1184-0)**.

#### <span id="page-1851-2"></span>ZipFile.**testzip**()

Read all the files in the archive and check their CRC's and file headers. Return the name of the first bad file, or else return **None**. Calling **[testzip\(\)](#page-1851-2)** on a closed ZipFile will raise a **[RuntimeError](#page-1184-0)**.

#### <span id="page-1851-3"></span>ZipFile.**write**(*filename*, *arcname=None*, *compress\_type=None*)

Write the file named *filename* to the archive, giving it the archive name *arcname* (by default, this will be the same as *filename*, but without a drive letter and with leading path separators removed). If given, *compress\_type* overrides the value given for the *compression* parameter to the constructor for the new entry. The archive must be open with mode 'w' or 'a' – calling **[write\(\)](#page-1851-3)** on a ZipFile created with mode 'r' will raise a **[RuntimeError](#page-1184-0)**. Calling **[write\(\)](#page-1851-3)** on a closed ZipFile will raise a **[RuntimeError](#page-1184-0)**.

**Note:** There is no official file name encoding for ZIP files. If

you have unicode file names, you must convert them to byte strings in your desired encoding before passing them to **[write\(\)](#page-1851-3)**. WinZip interprets all file names as encoded in CP437, also known as DOS Latin.

**Note:** Archive names should be relative to the archive root, that is, they should not start with a path separator.

**Note:** If arcname (or filename, if arcname is not given) contains a null byte, the name of the file in the archive will be truncated at the null byte.

<span id="page-1852-0"></span>ZipFile.**writestr**(*zinfo\_or\_arcname*, *bytes*[, *compress\_type*]) Write the string *bytes* to the archive; *zinfo\_or\_arcname* is either the file name it will be given in the archive, or a **[ZipInfo](#page-1846-2)** instance. If it's an instance, at least the filename, date, and time must be given. If it's a name, the date and time is set to the current date and time. The archive must be opened with mode 'w' or 'a' – calling **[writestr\(\)](#page-1852-0)** on a ZipFile created with mode 'r' will raise a **[RuntimeError](#page-1184-0)**. Calling **[writestr\(\)](#page-1852-0)** on a closed ZipFile will raise a **[RuntimeError](#page-1184-0)**.

If given, *compress\_type* overrides the value given for the *compression* parameter to the constructor for the new entry, or in the *zinfo\_or\_arcname* (if that is a **[ZipInfo](#page-1846-2)** instance).

**Note:** When passing a **[ZipInfo](#page-1846-2)** instance as the *zinfo\_or\_arcname* parameter, the compression method used will be that specified in the *compress\_type* member of the given **[ZipInfo](#page-1846-2)** instance. By default, the **[ZipInfo](#page-1846-2)** constructor sets this member to **[ZIP\\_STORED](#page-1846-0)**.

*Changed in version 3.2:* The *compression\_type* argument.

The following data attributes are also available:

#### ZipFile.**debug**

The level of debug output to use. This may be set from  $\theta$  (the default, no output) to 3 (the most output). Debugging information is written to sys.stdout.

#### ZipFile.**comment**

The comment text associated with the ZIP file. If assigning a comment to a **[ZipFile](#page-1848-0)** instance created with mode 'a' or 'w', this should be a string no longer than 65535 bytes. Comments longer than this will be truncated in the written archive when **[ZipFile.close\(\)](#page-1849-0)** is called.

## 12.4.2. PyZipFile Objects

The **[PyZipFile](#page-1854-0)** constructor takes the same parameters as the **[ZipFile](#page-1848-0)** constructor, and one additional parameter, *optimize*.

```
class zipfile.PyZipFile(file, mode='r',
compression=ZIP_STORED, allowZip64=False, optimize=-1)
   New in version 3.2: The optimize parameter.
```
Instances have one method in addition to those of **[ZipFile](#page-1848-0)** objects:

```
writepy(pathname, basename='')
```
Search for files \*.py and add the corresponding file to the archive.

If the *optimize* parameter to **[PyZipFile](#page-1854-0)** was not given or -1, the corresponding file is a  $*$ . pyo file if available, else a  $*$ . pyc file, compiling if necessary.

If the *optimize* parameter to **[PyZipFile](#page-1854-0)** was 0, 1 or 2, only files with that optimization level (see **[compile\(\)](#page-1071-0)**) are added to the archive, compiling if necessary.

If the pathname is a file, the filename must end with .py, and just the (corresponding  $\ast$ . py[co]) file is added at the top level (no path information). If the pathname is a file that does not end with .py, a **[RuntimeError](#page-1184-0)** will be raised. If it is a directory, and the directory is not a package directory, then all the files \*.py[co] are added at the top level. If the directory is a package directory, then all \*.py[co] are added under the package name as a file path, and if any subdirectories are package directories, all of these are added recursively. *basename* is intended for internal use only. The **[writepy\(\)](#page-1854-1)** method makes archives with file names like this:

<span id="page-1855-0"></span>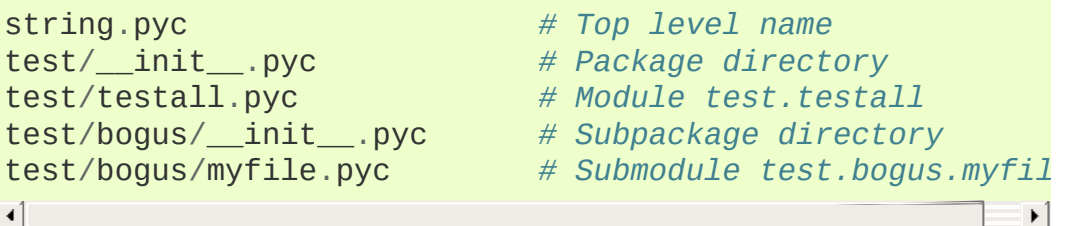

## 12.4.3. ZipInfo Objects

Instances of the **[ZipInfo](#page-1846-2)** class are returned by the **getinfo()** and **infolist()** methods of **[ZipFile](#page-1848-0)** objects. Each object stores information about a single member of the ZIP archive.

Instances have the following attributes:

ZipInfo.**filename**

Name of the file in the archive.

#### ZipInfo.**date\_time**

The time and date of the last modification to the archive member. This is a tuple of six values:

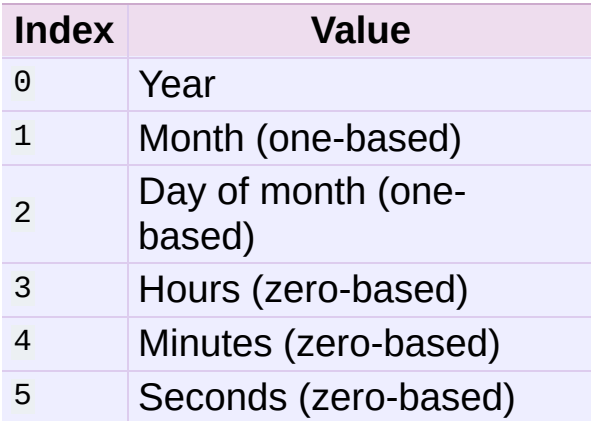

#### ZipInfo.**compress\_type**

Type of compression for the archive member.

#### ZipInfo.**comment**

Comment for the individual archive member.

#### ZipInfo.**extra**

Expansion field data. The PKZIP [Application](http://www.pkware.com/documents/casestudies/APPNOTE.TXT) Note contains some comments on the internal structure of the data contained in this string.

ZipInfo.**create\_system**

System which created ZIP archive.

#### ZipInfo.**create\_version**

PKZIP version which created ZIP archive.

#### ZipInfo.**extract\_version**

PKZIP version needed to extract archive.

#### ZipInfo.**reserved**

Must be zero.

#### ZipInfo.**flag\_bits**

ZIP flag bits.

#### ZipInfo.**volume**

Volume number of file header.

### ZipInfo.**internal\_attr**

Internal attributes.

#### ZipInfo.**external\_attr**

External file attributes.

#### ZipInfo.**header\_offset**

Byte offset to the file header.

#### ZipInfo.**CRC**

CRC-32 of the uncompressed file.

#### ZipInfo.**compress\_size**

Size of the compressed data.

#### ZipInfo.**file\_size**

Size of the uncompressed file.

» 12. Data [Compression](#page-1820-0) and Archiving »

<span id="page-1859-1"></span>Python v3.2 [documentation](#page-0-0) » The Python [Standard](#page-5621-0) Library [previous](#page-1844-0) | [next](#page-1880-0) | [modules](#page-3-0) | [index](#page-5606-0)

<span id="page-1859-0"></span>» 12. Data [Compression](#page-1820-0) and Archiving »

# 12.5. **[tarfile](#page-1859-0)** — Read and write tar archive files

#### **Source code:** [Lib/tarfile.py](http://svn.python.org/view/python/branches/py3k/Lib/tarfile.py?view=markup)

The **[tarfile](#page-1859-0)** module makes it possible to read and write tar archives, including those using gzip or bz2 compression. (.zip files can be read and written using the **[zipfile](#page-1844-1)** module.)

Some facts and figures:

- reads and writes **[gzip](#page-1829-1)** and **[bz2](#page-1836-0)** compressed archives.
- read/write support for the POSIX.1-1988 (ustar) format.
- read/write support for the GNU tar format including *longname* and *longlink* extensions, read-only support for all variants of the *sparse* extension including restoration of sparse files.
- read/write support for the POSIX.1-2001 (pax) format.
- handles directories, regular files, hardlinks, symbolic links, fifos, character devices and block devices and is able to acquire and restore file information like timestamp, access permissions and owner.

```
tarfile.open(name=None, mode='r', fileobj=None, bufsize=10240,
**kwargs)
```
Return a **[TarFile](#page-1862-0)** object for the pathname *name*. For detailed information on **[TarFile](#page-1862-0)** objects and the keyword arguments that are allowed, see *TarFile [Objects](#page-1864-0)*.

*mode* has to be a string of the form 'filemode[:compression]', it defaults to 'r'. Here is a full list of mode combinations:

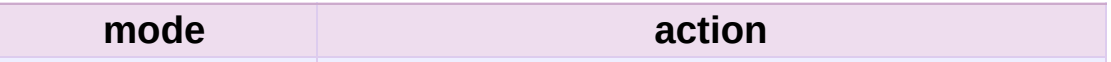

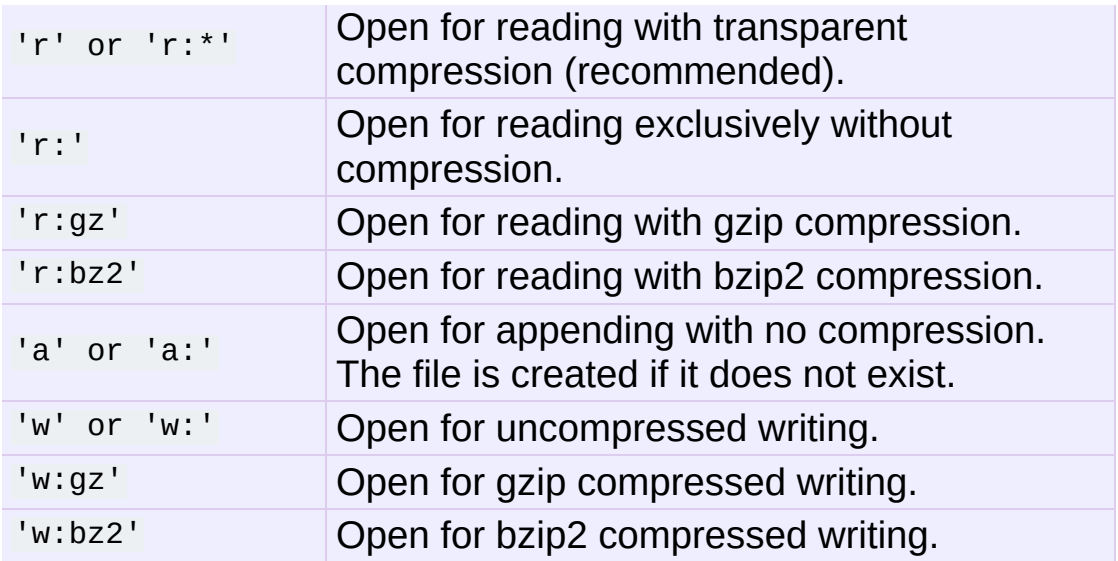

Note that 'a:gz' or 'a:bz2' is not possible. If *mode* is not suitable to open a certain (compressed) file for reading, **[ReadError](#page-1862-1)** is raised. Use *mode* 'r' to avoid this. If a compression method is not supported, **[CompressionError](#page-1862-2)** is raised.

If *fileobj* is specified, it is used as an alternative to a *file [object](#page-5551-0)* opened in binary mode for *name*. It is supposed to be at position  $\overline{0}$ .

For special purposes, there is a second format for *mode*: 'filemode|[compression]'. **[tarfile.open\(\)](#page-1860-0)** will return a **[TarFile](#page-1862-0)** object that processes its data as a stream of blocks. No random seeking will be done on the file. If given, *fileobj* may be any object that has a **read()** or **write()** method (depending on the *mode*). *bufsize* specifies the blocksize and defaults to 20 \* 512 bytes. Use this variant in [combination](#page-5551-0) with e.g. sys.stdin, a socket *file object* or a tape device. However, such a **[TarFile](#page-1862-0)** object is limited in that it does not allow to be accessed randomly, see *[Examples](#page-1873-0)*. The currently possible modes:

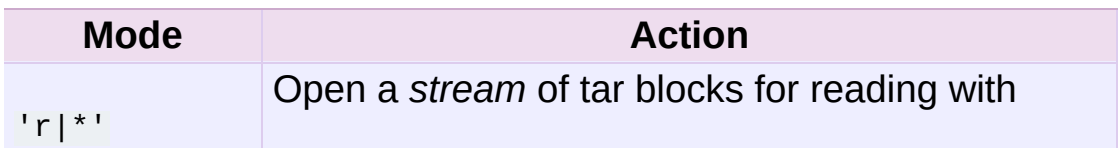

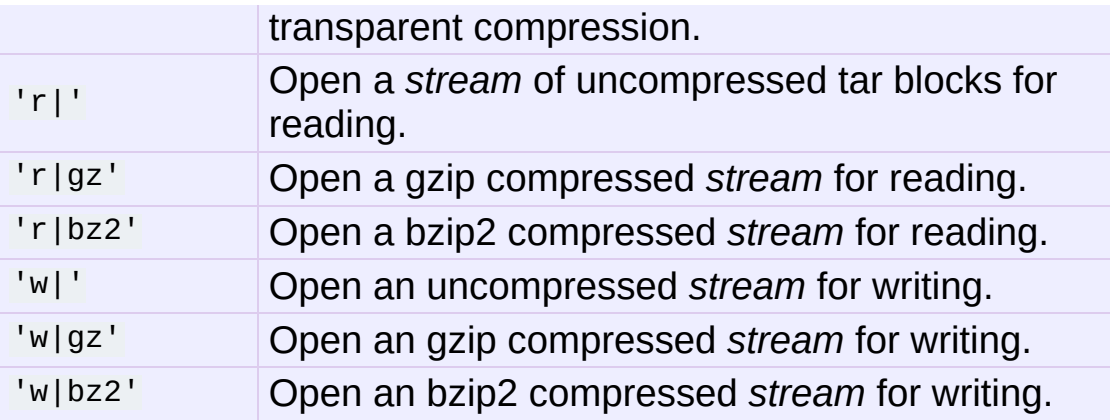

#### <span id="page-1862-0"></span>*class* tarfile.**TarFile**

Class for reading and writing tar archives. Do not use this class directly, better use **[tarfile.open\(\)](#page-1860-0)** instead. See *TarFile [Objects](#page-1864-0)*.

#### tarfile.**is\_tarfile**(*name*)

Return **[True](#page-1107-0)** if *name* is a tar archive file, that the **[tarfile](#page-1859-0)** module can read.

The **[tarfile](#page-1859-0)** module defines the following exceptions:

#### <span id="page-1862-3"></span>*exception* tarfile.**TarError**

Base class for all **[tarfile](#page-1859-0)** exceptions.

#### <span id="page-1862-1"></span>*exception* tarfile.**ReadError**

Is raised when a tar archive is opened, that either cannot be handled by the **[tarfile](#page-1859-0)** module or is somehow invalid.

#### <span id="page-1862-2"></span>*exception* tarfile.**CompressionError**

Is raised when a compression method is not supported or when the data cannot be decoded properly.

#### *exception* tarfile.**StreamError**

Is raised for the limitations that are typical for stream-like **[TarFile](#page-1862-0)** objects.

#### *exception* tarfile.**ExtractError**

Is raised for *non-fatal* errors when using **[TarFile.extract\(\)](#page-1868-0)**, but only if **TarFile.errorlevel**== 2.

#### <span id="page-1863-3"></span>*exception* tarfile.**HeaderError**

Is raised by **[TarInfo.frombuf\(\)](#page-1871-0)** if the buffer it gets is invalid.

Each of the following constants defines a tar archive format that the **[tarfile](#page-1859-0)** module is able to create. See section *[Supported](#page-1875-0) tar formats* for details.

#### <span id="page-1863-1"></span>tarfile.**USTAR\_FORMAT**

POSIX.1-1988 (ustar) format.

#### <span id="page-1863-0"></span>tarfile.**GNU\_FORMAT**

GNU tar format.

#### <span id="page-1863-2"></span>tarfile.**PAX\_FORMAT**

POSIX.1-2001 (pax) format.

#### tarfile.**DEFAULT\_FORMAT**

The default format for creating archives. This is currently **[GNU\\_FORMAT](#page-1863-0)**.

The following variables are available on module level:

#### tarfile.**ENCODING**

The default character encoding: 'utf-8' on Windows, **[sys.getfilesystemencoding\(\)](#page-3835-0)** otherwise.

#### **See also:**

#### **Module [zipfile](#page-1844-1)**

Documentation of the **[zipfile](#page-1844-1)** standard module.

#### **GNU tar [manual,](http://www.gnu.org/software/tar/manual/html_node/Standard.html) Basic Tar Format**

Documentation for tar archive files, including GNU tar

<span id="page-1864-0"></span>extensions.

## 12.5.1. TarFile Objects

The **[TarFile](#page-1862-0)** object provides an interface to a tar archive. A tar archive is a sequence of blocks. An archive member (a stored file) is made up of a header block followed by data blocks. It is possible to store a file in a tar archive several times. Each archive member is represented by a **[TarInfo](#page-1871-1)** object, see *TarInfo [Objects](#page-1870-0)* for details.

A **[TarFile](#page-1862-0)** object can be used as a context manager in a **[with](#page-1043-0)** statement. It will automatically be closed when the block is completed. Please note that in the event of an exception an archive opened for writing will not be finalized; only the internally used file object will be closed. See the *[Examples](#page-1873-0)* section for a use case.

*New in version 3.2:* Added support for the context manager protocol.

*class* tarfile.**TarFile**(*name=None*, *mode='r'*, *fileobj=None*, *format=DEFAULT\_FORMAT*, *tarinfo=TarInfo*, *dereference=False*, *ignore\_zeros=False*, *encoding=ENCODING*, *errors='surrogateescape'*, *pax\_headers=None*, *debug=0*, *errorlevel=0*)

All following arguments are optional and can be accessed as instance attributes as well.

*name* is the pathname of the archive. It can be omitted if *fileobj* is given. In this case, the file object's **name** attribute is used if it exists.

*mode* is either 'r' to read from an existing archive, 'a' to append data to an existing file or 'w' to create a new file overwriting an existing one.

If *fileobj* is given, it is used for reading or writing data. If it can be determined, *mode* is overridden by *fileobj*'s mode. *fileobj* will be used from position 0.

**Note:** *fileobj* is not closed, when **[TarFile](#page-1862-0)** is closed.

*format* controls the archive format. It must be one of the constants **[USTAR\\_FORMAT](#page-1863-1)**, **[GNU\\_FORMAT](#page-1863-0)** or **[PAX\\_FORMAT](#page-1863-2)** that are defined at module level.

The *tarinfo* argument can be used to replace the default **[TarInfo](#page-1871-1)** class with a different one.

If *dereference* is **[False](#page-1107-1)**, add symbolic and hard links to the archive. If it is **[True](#page-1107-0)**, add the content of the target files to the archive. This has no effect on systems that do not support symbolic links.

If *ignore\_zeros* is **[False](#page-1107-1)**, treat an empty block as the end of the archive. If it is **[True](#page-1107-0)**, skip empty (and invalid) blocks and try to get as many members as possible. This is only useful for reading concatenated or damaged archives.

*debug* can be set from  $\overline{0}$  (no debug messages) up to 3 (all debug messages). The messages are written to sys.stderr.

If *errorlevel* is 0, all errors are ignored when using **[TarFile.extract\(\)](#page-1868-0)**. Nevertheless, they appear as error messages in the debug output, when debugging is enabled. If  $\overline{1}$ , all *fatal* errors are raised as **[OSError](#page-1183-1)** or **[IOError](#page-1182-1)** exceptions. If 2, all *non-fatal* errors are raised as **[TarError](#page-1862-3)** exceptions as well.

The *encoding* and *errors* arguments define the character encoding to be used for reading or writing the archive and how conversion errors are going to be handled. The default settings will work for most users. See section *[Unicode](#page-1877-0) issues* for in-depth

information.

*Changed in version 3.2:* Use 'surrogateescape' as the default for the *errors* argument.

The *pax\_headers* argument is an optional dictionary of strings which will be added as a pax global header if *format* is **[PAX\\_FORMAT](#page-1863-2)**.

```
TarFile.open(...)
```
Alternative constructor. The **[tarfile.open\(\)](#page-1860-0)** function is actually a shortcut to this classmethod.

#### TarFile.**getmember**(*name*)

Return a **[TarInfo](#page-1871-1)** object for member *name*. If *name* can not be found in the archive, **[KeyError](#page-1183-0)** is raised.

**Note:** If a member occurs more than once in the archive, its last occurrence is assumed to be the most up-to-date version.

```
TarFile.getmembers()
```
Return the members of the archive as a list of **[TarInfo](#page-1871-1)** objects. The list has the same order as the members in the archive.

```
TarFile.getnames()
```
Return the members as a list of their names. It has the same order as the list returned by **[getmembers\(\)](#page-1867-0)**.

```
TarFile.list(verbose=True)
```
Print a table of contents to sys.stdout. If *verbose* is **[False](#page-1107-1)**, only the names of the members are printed. If it is **[True](#page-1107-0)**, output similar to that of **ls -l** is produced.

```
TarFile.next()
```
Return the next member of the archive as a **[TarInfo](#page-1871-1)** object, when **[TarFile](#page-1862-0)** is opened for reading. Return **[None](#page-1107-2)** if there is no more available.

#### <span id="page-1868-1"></span>TarFile.**extractall**(*path="."*, *members=None*)

Extract all members from the archive to the current working directory or directory *path*. If optional *members* is given, it must be a subset of the list returned by **[getmembers\(\)](#page-1867-0)**. Directory information like owner, modification time and permissions are set after all members have been extracted. This is done to work around two problems: A directory's modification time is reset each time a file is created in it. And, if a directory's permissions do not allow writing, extracting files to it will fail.

**Warning:** Never extract archives from untrusted sources without prior inspection. It is possible that files are created outside of *path*, e.g. members that have absolute filenames starting with "/" or filenames with two dots "..".

#### <span id="page-1868-0"></span>TarFile.**extract**(*member*, *path=""*, *set\_attrs=True*)

Extract a member from the archive to the current working directory, using its full name. Its file information is extracted as accurately as possible. *member* may be a filename or a **[TarInfo](#page-1871-1)** object. You can specify a different directory using *path*. File attributes (owner, mtime, mode) are set unless *set\_attrs* is False.

**Note:** The **[extract\(\)](#page-1868-0)** method does not take care of several extraction issues. In most cases you should consider using the **[extractall\(\)](#page-1868-1)** method.

**Warning:** See the warning for **[extractall\(\)](#page-1868-1)**.

*Changed in version 3.2:* Added the *set\_attrs* parameter.

#### TarFile.**extractfile**(*member*)

Extract a member from the archive as a file object. *member* may be a filename or a **[TarInfo](#page-1871-1)** object. If *member* is a regular file, a *[file-like](#page-5551-1) object* is returned. If *member* is a link, a file-like object is constructed from the link's target. If *member* is none of the above, **[None](#page-1107-2)** is returned.

**Note:** The file-like object is read-only. It provides the methods **read()**, **[readline\(\)](#page-2560-0)**, **readlines()**, **seek()**, **tell()**, and **[close\(\)](#page-1870-1)**, and also supports iteration over its lines.

TarFile.**add**(*name*, *arcname=None*, *recursive=True*, *exclude=None*, *\**, *filter=None*)

Add the file *name* to the archive. *name* may be any type of file (directory, fifo, symbolic link, etc.). If given, *arcname* specifies an alternative name for the file in the archive. Directories are added recursively by default. This can be avoided by setting *recursive* to **[False](#page-1107-1)**. If *exclude* is given, it must be a function that takes one filename argument and returns a boolean value. Depending on this value the respective file is either excluded (**[True](#page-1107-0)**) or added (**[False](#page-1107-1)**). If *filter* is specified it must be a keyword argument. It should be a function that takes a **[TarInfo](#page-1871-1)** object argument and returns the changed **[TarInfo](#page-1871-1)** object. If it instead returns **[None](#page-1107-2)** the **[TarInfo](#page-1871-1)** object will be excluded from the archive. See *[Examples](#page-1873-0)* for an example.

*Changed in version 3.2:* Added the *filter* parameter.

*Deprecated since version 3.2:* The *exclude* parameter is deprecated, please use the *filter* parameter instead.

<span id="page-1869-0"></span>TarFile.**addfile**(*tarinfo*, *fileobj=None*)

Add the **[TarInfo](#page-1871-1)** object *tarinfo* to the archive. If *fileobj* is given, tarinfo.size bytes are read from it and added to the archive. You can create **[TarInfo](#page-1871-1)** objects using [gettarinfo\(\)](#page-1870-2).

**Note:** On Windows platforms, *fileobj* should always be opened with mode 'rb' to avoid irritation about the file size.

<span id="page-1870-2"></span>TarFile.**gettarinfo**(*name=None*, *arcname=None*, *fileobj=None*) Create a **[TarInfo](#page-1871-1)** object for either the file *name* or the *file [object](#page-5551-0) fileobj* (using **[os.fstat\(\)](#page-1988-0)** on its file descriptor). You can modify some of the **[TarInfo](#page-1871-1)**'s attributes before you add it using **[addfile\(\)](#page-1869-0)**. If given, *arcname* specifies an alternative name for the file in the archive.

<span id="page-1870-1"></span>TarFile.**close**()

Close the **[TarFile](#page-1862-0)**. In write mode, two finishing zero blocks are appended to the archive.

#### TarFile.**pax\_headers**

<span id="page-1870-0"></span>A dictionary containing key-value pairs of pax global headers.

## 12.5.2. TarInfo Objects

A **[TarInfo](#page-1871-1)** object represents one member in a **[TarFile](#page-1862-0)**. Aside from storing all required attributes of a file (like file type, size, time, permissions, owner etc.), it provides some useful methods to determine its type. It does *not* contain the file's data itself.

**[TarInfo](#page-1871-1)** objects are returned by **[TarFile](#page-1862-0)**'s methods **getmember()**, **getmembers()** and **gettarinfo()**.

```
class tarfile.TarInfo(name="")
```
Create a **[TarInfo](#page-1871-1)** object.

```
TarInfo.frombuf(buf)
```
Create and return a **[TarInfo](#page-1871-1)** object from string buffer *buf*.

Raises **[HeaderError](#page-1863-3)** if the buffer is invalid..

```
TarInfo.fromtarfile(tarfile)
```
Read the next member from the **[TarFile](#page-1862-0)** object *tarfile* and return it as a **[TarInfo](#page-1871-1)** object.

```
TarInfo.tobuf(format=DEFAULT_FORMAT, encoding=ENCODING,
errors='surrogateescape')
```
Create a string buffer from a **[TarInfo](#page-1871-1)** object. For information on the arguments see the constructor of the **[TarFile](#page-1862-0)** class.

*Changed in version 3.2:* Use 'surrogateescape' as the default for the *errors* argument.

A TarInfo object has the following public data attributes:

TarInfo.**name**
Name of the archive member.

TarInfo.**size**

Size in bytes.

TarInfo.**mtime** Time of last modification.

TarInfo.**mode**

Permission bits.

#### TarInfo.**type**

File type. *type* is usually one of these constants: **REGTYPE**, **AREGTYPE**, **LNKTYPE**, **SYMTYPE**, **DIRTYPE**, **FIFOTYPE**, **CONTTYPE**, **CHRTYPE**, **BLKTYPE**, **GNUTYPE\_SPARSE**. To determine the type of a **[TarInfo](#page-1871-0)** object more conveniently, use the is\_\*() methods below.

#### TarInfo.**linkname**

Name of the target file name, which is only present in  $\tau$ arInfo objects of type **LNKTYPE** and **SYMTYPE**.

TarInfo.**uid**

User ID of the user who originally stored this member.

TarInfo.**gid**

Group ID of the user who originally stored this member.

TarInfo.**uname**

User name.

TarInfo.**gname**

Group name.

#### TarInfo.**pax\_headers**

A dictionary containing key-value pairs of an associated pax extended header.

A **[TarInfo](#page-1871-0)** object also provides some convenient query methods:

```
TarInfo.isfile()
```
Return **[True](#page-1107-0)** if the **Tarinfo** object is a regular file.

```
TarInfo.isreg()
   Same as isfile().
```

```
TarInfo.isdir()
   Return True if it is a directory.
```

```
TarInfo.issym()
```
Return **[True](#page-1107-0)** if it is a symbolic link.

```
TarInfo.islnk()
```
Return **[True](#page-1107-0)** if it is a hard link.

```
TarInfo.ischr()
```
Return **[True](#page-1107-0)** if it is a character device.

```
TarInfo.isblk()
```
Return **[True](#page-1107-0)** if it is a block device.

```
TarInfo.isfifo()
```
Return **[True](#page-1107-0)** if it is a FIFO.

```
TarInfo.isdev()
```
Return **[True](#page-1107-0)** if it is one of character device, block device or FIFO.

### 12.5.3. Examples

How to extract an entire tar archive to the current working directory:

```
import tarfile
tar = tarfile.open("sample.tar.gz")
tar.extractall()
tar.close()
```
How to extract a subset of a tar archive with **[TarFile.extractall\(\)](#page-1868-0)** using a generator function instead of a list:

```
import os
import tarfile
def py_files(members):
   for tarinfo in members:
        if os.path.splitext(tarinfo.name)[1] == "py":yield tarinfo
tar = tarfile.open("sample.tar.gz")
tar.extractall(members=py_files(tar))
tar.close()
```
How to create an uncompressed tar archive from a list of filenames:

```
import tarfile
tar = tarfile.open("sample.tar", "w")
for name in ["foo", "bar", "quux"]:
    tar.add(name)
tar.close()
```
The same example using the **[with](#page-1043-0)** statement:

```
import tarfile
with tarfile.open("sample.tar", "w") as tar:
   for name in ["foo", "bar", "quux"]:
        tar.add(name)
```
How to read a gzip compressed tar archive and display some member information:

```
import tarfile
tar = tarfile.open("sample.tar.gz", "r:gz")
for tarinfo in tar:
    print(tarinfo.name, "is", tarinfo.size, "bytes in size and
    if tarinfo.isreg():
        print("a regular file.")
    elif tarinfo.isdir():
        print("a directory.")
    else:
        print("something else.")
tar.close()
\lceil \cdot \rceilÞ.
```
How to create an archive and reset the user information using the *filter* parameter in **[TarFile.add\(\)](#page-1869-0)**:

```
import tarfile
def reset(tarinfo):
    tarinfo.uid = tarinfo.gid = <math>0</math>tarinfo.uname = tarinfo.gname = "root"
    return tarinfo
tar = tarfile.open("sample.tar.gz", "w:gz")
tar.add("foo", filter=reset)
tar.close()
```
## 12.5.4. Supported tar formats

There are three tar formats that can be created with the **[tarfile](#page-1859-0)** module:

- The POSIX.1-1988 ustar format (**[USTAR\\_FORMAT](#page-1863-0)**). It supports filenames up to a length of at best 256 characters and linknames up to 100 characters. The maximum file size is 8 gigabytes. This is an old and limited but widely supported format.
- The GNU tar format ([GNU\\_FORMAT](#page-1863-1)). It supports long filenames and linknames, files bigger than 8 gigabytes and sparse files. It is the de facto standard on GNU/Linux systems. **[tarfile](#page-1859-0)** fully supports the GNU tar extensions for long names, sparse file support is read-only.
- The POSIX.1-2001 pax format (**[PAX\\_FORMAT](#page-1863-2)**). It is the most flexible format with virtually no limits. It supports long filenames and linknames, large files and stores pathnames in a portable way. However, not all tar implementations today are able to handle pax archives properly.

The *pax* format is an extension to the existing *ustar* format. It uses extra headers for information that cannot be stored otherwise. There are two flavours of pax headers: Extended headers only affect the subsequent file header, global headers are valid for the complete archive and affect all following files. All the data in a pax header is encoded in *UTF-8* for portability reasons.

There are some more variants of the tar format which can be read, but not created:

- The ancient V7 format. This is the first tar format from Unix Seventh Edition, storing only regular files and directories. Names must not be longer than 100 characters, there is no user/group name information. Some archives have miscalculated header checksums in case of fields with non-ASCII characters.
- The SunOS tar extended format. This format is a variant of the POSIX.1-2001 pax format, but is not compatible.

### 12.5.5. Unicode issues

The tar format was originally conceived to make backups on tape drives with the main focus on preserving file system information. Nowadays tar archives are commonly used for file distribution and exchanging archives over networks. One problem of the original format (which is the basis of all other formats) is that there is no concept of supporting different character encodings. For example, an ordinary tar archive created on a *UTF-8* system cannot be read correctly on a *Latin-1* system if it contains non-*ASCII* characters. Textual metadata (like filenames, linknames, user/group names) will appear damaged. Unfortunately, there is no way to autodetect the encoding of an archive. The pax format was designed to solve this problem. It stores non-ASCII metadata using the universal character encoding *UTF-8*.

The details of character conversion in **[tarfile](#page-1859-0)** are controlled by the *encoding* and *errors* keyword arguments of the **[TarFile](#page-1862-0)** class.

*encoding* defines the character encoding to use for the metadata in the archive. The default value is **[sys.getfilesystemencoding\(\)](#page-3835-0)** or 'ascii' as a fallback. Depending on whether the archive is read or written, the metadata must be either decoded or encoded. If *encoding* is not set appropriately, this conversion may fail.

The *errors* argument defines how characters are treated that cannot be converted. Possible values are listed in section *Codec Base Classes*. The default scheme is ['surrogateescape'](#page-1310-0) which Python also uses for its file system calls, see *File Names, Command Line Arguments, and [Environment](#page-1973-0) Variables*.

In case of **[PAX\\_FORMAT](#page-1863-2)** archives, *encoding* is generally not needed because all the metadata is stored using *UTF-8*. *encoding* is only used in the rare cases when binary pax headers are decoded or when strings with surrogate characters are stored.

Python v3.2 [documentation](#page-0-0) » The Python [Standard](#page-5621-0) Library [previous](#page-1844-0) | [next](#page-1880-0) | [modules](#page-3-0) | [index](#page-5606-0) » 12. Data [Compression](#page-1820-0) and Archiving »

<span id="page-1880-0"></span>Python v3.2 [documentation](#page-0-0) » The Python [Standard](#page-5621-0) Library [previous](#page-1859-1) | [next](#page-1883-0) | [modules](#page-3-0) | [index](#page-5606-0)

# 13. File Formats

The modules described in this chapter parse various miscellaneous file formats that aren't markup languages and are not related to email.

- 13.1. **csv** CSV File [Reading](#page-1883-0) and Writing
	- 13.1.1. Module [Contents](#page-1884-0)
	- o 13.1.2. Dialects and Formatting [Parameters](#page-1890-0)
	- 13.1.3. Reader [Objects](#page-1893-0)
	- o 13.1.4. Writer [Objects](#page-1894-0)
	- 13.1.5. [Examples](#page-1894-1)
- 13.2. **configparser** [Configuration](#page-1898-0) file parser
	- [13.2.1.](#page-1900-0) Quick Start
	- 13.2.2. [Supported](#page-1902-0) Datatypes
	- 13.2.3. [Fallback](#page-1903-0) Values
	- 13.2.4. [Supported](#page-1905-0) INI File Structure
	- 13.2.5. [Interpolation](#page-1907-0) of values
	- 13.2.6. [Mapping](#page-1909-0) Protocol Access
	- 13.2.7. [Customizing](#page-1911-0) Parser Behaviour
	- 13.2.8. Legacy API [Examples](#page-1920-0)
	- 13.2.9. [ConfigParser](#page-1922-0) Objects
	- 13.2.10. [RawConfigParser](#page-1930-0) Objects
	- 13.2.11. [Exceptions](#page-1933-0)
- 13.3. **netrc** netrc file [processing](#page-1935-0)
	- o 13.3.1. netrc [Objects](#page-1936-0)
- 13.4. **xdrlib** [Encode](#page-1939-0) and decode XDR data
	- 13.4.1. Packer [Objects](#page-1940-0)
	- 13.4.2. [Unpacker](#page-1943-0) Objects
	- 13.4.3. [Exceptions](#page-1946-0)
- 13.5. **plistlib** [Generate](#page-1948-0) and parse Mac OS X **.plist** files
	- 13.5.1. [Examples](#page-1951-0)

Python v3.2 [documentation](#page-0-0) » The Python [Standard](#page-5621-0) Library [previous](#page-1859-1) | [next](#page-1883-0) | [modules](#page-3-0) | [index](#page-5606-0)

<span id="page-1883-0"></span>Python v3.2 [documentation](#page-0-0) » The Python [Standard](#page-5621-0) Library [previous](#page-1880-0) | [next](#page-1898-0) | [modules](#page-3-0) | [index](#page-5606-0)

<span id="page-1883-1"></span>» 13. File [Formats](#page-1880-0) »

# 13.1. **[csv](#page-1883-1)** — CSV File Reading and **Writing**

The so-called CSV (Comma Separated Values) format is the most common import and export format for spreadsheets and databases. There is no "CSV standard", so the format is operationally defined by the many applications which read and write it. The lack of a standard means that subtle differences often exist in the data produced and consumed by different applications. These differences can make it annoying to process CSV files from multiple sources. Still, while the delimiters and quoting characters vary, the overall format is similar enough that it is possible to write a single module which can efficiently manipulate such data, hiding the details of reading and writing the data from the programmer.

The **[csv](#page-1883-1)** module implements classes to read and write tabular data in CSV format. It allows programmers to say, "write this data in the format preferred by Excel," or "read data from this file which was generated by Excel," without knowing the precise details of the CSV format used by Excel. Programmers can also describe the CSV formats understood by other applications or define their own specialpurpose CSV formats.

The **[csv](#page-1883-1)** module's **[reader](#page-1885-0)** and **[writer](#page-1885-1)** objects read and write sequences. Programmers can also read and write data in dictionary form using the **[DictReader](#page-1887-0)** and **[DictWriter](#page-1887-1)** classes.

#### **See also:**

#### **[PEP](http://www.python.org/dev/peps/pep-0305) 305 - CSV File API**

<span id="page-1884-0"></span>The Python Enhancement Proposal which proposed this addition to Python.

## 13.1.1. Module Contents

The **[csv](#page-1883-1)** module defines the following functions:

#### <span id="page-1885-0"></span>csv.**reader**(*csvfile*, *dialect='excel'*, *\*\*fmtparams*)

<span id="page-1885-2"></span>Return a reader object which will iterate over lines in the given *csvfile*. *csvfile* can be any object which supports the *[iterator](#page-5555-0)* protocol and returns a string each time its **\_\_next\_\_()** method is called — *file [objects](#page-5551-0)* and list objects are both suitable. If *csvfile* is a file object, it should be opened with newline=''. [\[1\]](#page-1896-0) An optional *dialect* parameter can be given which is used to define a set of parameters specific to a particular CSV dialect. It may be an instance of a subclass of the **[Dialect](#page-1888-0)** class or one of the strings returned by the **[list\\_dialects\(\)](#page-1887-2)** function. The other optional *fmtparams* keyword arguments can be given to override individual formatting parameters in the current dialect. For full details about the dialect and formatting parameters, see section *Dialects and Formatting [Parameters](#page-1890-0)*.

Each row read from the csv file is returned as a list of strings. No automatic data type conversion is performed unless the QUOTE\_NONNUMERIC format option is specified (in which case unquoted fields are transformed into floats).

A short usage example:

```
>>> import csv
>>> spamReader = csv.reader(open('eggs.csv', newline=''), de
>>> for row in spamReader:
... print(', '.join(row))
Spam, Spam, Spam, Spam, Spam, Baked Beans
Spam, Lovely Spam, Wonderful Spam
\lceil\blacktriangleright
```
<span id="page-1885-1"></span>csv.**writer**(*csvfile*, *dialect='excel'*, *\*\*fmtparams*)

Return a writer object responsible for converting the user's data into delimited strings on the given file-like object. *csvfile* can be any object with a **write()** method. An optional *dialect* parameter can be given which is used to define a set of parameters specific to a particular CSV dialect. It may be an instance of a subclass of the **[Dialect](#page-1888-0)** class or one of the strings returned by the **[list\\_dialects\(\)](#page-1887-2)** function. The other optional *fmtparams* keyword arguments can be given to override individual formatting parameters in the current dialect. For full details about the dialect and formatting [parameters,](#page-1890-0) see section *Dialects and Formatting Parameters*. To make it as easy as possible to interface with modules which implement the DB API, the value **[None](#page-1107-1)** is written as the empty string. While this isn't a reversible transformation, it makes it easier to dump SQL NULL data values to CSV files without preprocessing the data returned from a cursor fetch<sup>\*</sup> call. All other non-string data are stringified with **[str\(\)](#page-1097-0)** before being written.

A short usage example:

```
>>> import csv
>>> spamWriter = csv.writer(open('eggs.csv', 'w'), delimiter
... a \alpha discription \alpha quotechar='|', quoting=csv.QUOTE
>>> spamWriter.writerow(['Spam'] * 5 + ['Baked Beans'])
>>> spamWriter.writerow(['Spam', 'Lovely Spam', 'Wonderful S
\left| \cdot \right|\blacktriangleright
```
### csv.**register\_dialect**(*name*[, *dialect*], *\*\*fmtparams*)

Associate *dialect* with *name*. *name* must be a string. The dialect can be specified either by passing a sub-class of **[Dialect](#page-1888-0)**, or by *fmtparams* keyword arguments, or both, with keyword arguments overriding parameters of the dialect. For full details about the dialect and formatting [parameters,](#page-1890-0) see section *Dialects and Formatting Parameters*.

#### csv.**unregister\_dialect**(*name*)

Delete the dialect associated with *name* from the dialect registry. An **[Error](#page-1890-1)** is raised if *name* is not a registered dialect name.

#### csv.**get\_dialect**(*name*)

Return the dialect associated with *name*. An **[Error](#page-1890-1)** is raised if *name* is not a registered dialect name. This function returns an immutable **[Dialect](#page-1888-0)**.

#### <span id="page-1887-2"></span>csv.**list\_dialects**()

Return the names of all registered dialects.

### csv.**field\_size\_limit**([*new\_limit*])

Returns the current maximum field size allowed by the parser. If *new\_limit* is given, this becomes the new limit.

The **[csv](#page-1883-1)** module defines the following classes:

### <span id="page-1887-0"></span>*class* csv.**DictReader**(*csvfile*, *fieldnames=None*, *restkey=None*, *restval=None*, *dialect='excel'*, *\*args*, *\*\*kwds*)

Create an object which operates like a regular reader but maps the information read into a dict whose keys are given by the optional *fieldnames* parameter. If the *fieldnames* parameter is omitted, the values in the first row of the *csvfile* will be used as the fieldnames. If the row read has more fields than the fieldnames sequence, the remaining data is added as a sequence keyed by the value of *restkey*. If the row read has fewer fields than the fieldnames sequence, the remaining keys take the value of the optional *restval* parameter. Any other optional or keyword arguments are passed to the underlying **[reader](#page-1885-0)** instance.

```
class csv.DictWriter(csvfile, fieldnames, restval='',
extrasaction='raise', dialect='excel', *args, **kwds)
```
Create an object which operates like a regular writer but maps dictionaries onto output rows. The *fieldnames* parameter identifies the order in which values in the dictionary passed to the **writerow()** method are written to the *csvfile*. The optional *restval* parameter specifies the value to be written if the dictionary is missing a key in *fieldnames*. If the dictionary passed to the **writerow()** method contains a key not found in *fieldnames*, the optional *extrasaction* parameter indicates what action to take. If it is set to 'raise' a **[ValueError](#page-1187-0)** is raised. If it is set to 'ignore', extra values in the dictionary are ignored. Any other optional or keyword arguments are passed to the underlying **[writer](#page-1885-1)** instance.

Note that unlike the **[DictReader](#page-1887-0)** class, the *fieldnames* parameter of the **[DictWriter](#page-1887-1)** is not optional. Since Python's **[dict](#page-1159-0)** objects are not ordered, there is not enough information available to deduce the order in which the row should be written to the *csvfile*.

#### <span id="page-1888-0"></span>*class* csv.**Dialect**

The **[Dialect](#page-1888-0)** class is a container class relied on primarily for its attributes, which are used to define the parameters for a specific **[reader](#page-1885-0)** or **[writer](#page-1885-1)** instance.

#### <span id="page-1888-1"></span>*class* csv.**excel**

The **[excel](#page-1888-1)** class defines the usual properties of an Excelgenerated CSV file. It is registered with the dialect name 'excel'.

#### <span id="page-1888-2"></span>*class* csv.**excel\_tab**

The **[excel\\_tab](#page-1888-2)** class defines the usual properties of an Excelgenerated TAB-delimited file. It is registered with the dialect name 'excel-tab'.

#### <span id="page-1888-3"></span>*class* csv.**unix\_dialect**

The **[unix\\_dialect](#page-1888-3)** class defines the usual properties of a CSV file

generated on UNIX systems, i.e. using '\n' as line terminator and quoting all fields. It is registered with the dialect name 'unix'.

*New in version 3.2.*

#### <span id="page-1889-0"></span>*class* csv.**Sniffer**

The **[Sniffer](#page-1889-0)** class is used to deduce the format of a CSV file.

The **[Sniffer](#page-1889-0)** class provides two methods:

#### **sniff**(*sample*, *delimiters=None*)

Analyze the given *sample* and return a **[Dialect](#page-1888-0)** subclass reflecting the parameters found. If the optional *delimiters* parameter is given, it is interpreted as a string containing possible valid delimiter characters.

#### **has\_header**(*sample*)

Analyze the sample text (presumed to be in CSV format) and return **[True](#page-1107-0)** if the first row appears to be a series of column headers.

An example for **[Sniffer](#page-1889-0)** use:

```
csvfile = open("example.csv")
dialect = csv.Sniffer().sniff(csvfile.read(1024))
csvfile.seek(0)
reader = csv.reader(csvfile, dialect)
# ... process CSV file contents here ...
```
The **[csv](#page-1883-1)** module defines the following constants:

#### csv.**QUOTE\_ALL**

Instructs **[writer](#page-1885-1)** objects to quote all fields.

#### <span id="page-1889-1"></span>csv.**QUOTE\_MINIMAL**

Instructs **[writer](#page-1885-1)** objects to only quote those fields which contain special characters such as *delimiter*, *quotechar* or any of the characters in *lineterminator*.

#### csv.**QUOTE\_NONNUMERIC**

Instructs **[writer](#page-1885-1)** objects to quote all non-numeric fields.

Instructs the reader to convert all non-quoted fields to type *float*.

#### <span id="page-1890-2"></span>csv.**QUOTE\_NONE**

Instructs **[writer](#page-1885-1)** objects to never quote fields. When the current *delimiter* occurs in output data it is preceded by the current *escapechar* character. If *escapechar* is not set, the writer will raise **[Error](#page-1890-1)** if any characters that require escaping are encountered.

Instructs **[reader](#page-1885-0)** to perform no special processing of quote characters.

The **[csv](#page-1883-1)** module defines the following exception:

#### <span id="page-1890-1"></span>*exception* csv.**Error**

<span id="page-1890-0"></span>Raised by any of the functions when an error is detected.

### 13.1.2. Dialects and Formatting Parameters

To make it easier to specify the format of input and output records, specific formatting parameters are grouped together into dialects. A dialect is a subclass of the **[Dialect](#page-1888-0)** class having a set of specific methods and a single **validate()** method. When creating **[reader](#page-1885-0)** or **[writer](#page-1885-1)** objects, the programmer can specify a string or a subclass of the **[Dialect](#page-1888-0)** class as the dialect parameter. In addition to, or instead of, the *dialect* parameter, the programmer can also specify individual formatting parameters, which have the same names as the attributes defined below for the **[Dialect](#page-1888-0)** class.

Dialects support the following attributes:

#### Dialect.**delimiter**

A one-character string used to separate fields. It defaults to ','.

#### Dialect.**doublequote**

Controls how instances of *quotechar* appearing inside a field should be themselves be quoted. When **[True](#page-1107-0)**, the character is doubled. When **[False](#page-1107-2)**, the *escapechar* is used as a prefix to the *quotechar*. It defaults to **[True](#page-1107-0)**.

On output, if *doublequote* is **[False](#page-1107-2)** and no *escapechar* is set, **[Error](#page-1890-1)** is raised if a *quotechar* is found in a field.

#### Dialect.**escapechar**

A one-character string used by the writer to escape the *delimiter* if *quoting* is set to **[QUOTE\\_NONE](#page-1890-2)** and the *quotechar* if *doublequote* is **[False](#page-1107-2)**. On reading, the *escapechar* removes any special meaning from the following character. It defaults to **[None](#page-1107-1)**, which disables escaping.

#### Dialect.**lineterminator**

The string used to terminate lines produced by the **[writer](#page-1885-1)**. It defaults to '\r\n'.

**Note:** The **[reader](#page-1885-0)** is hard-coded to recognise either '\r' or '\n' as end-of-line, and ignores *lineterminator*. This behavior may change in the future.

#### Dialect.**quotechar**

A one-character string used to quote fields containing special characters, such as the *delimiter* or *quotechar*, or which contain new-line characters. It defaults to '"'.

#### Dialect.**quoting**

Controls when quotes should be generated by the writer and recognised by the reader. It can take on any of the **QUOTE\_\*** constants (see section *Module [Contents](#page-1884-0)*) and defaults to **[QUOTE\\_MINIMAL](#page-1889-1)**.

#### Dialect.**skipinitialspace**

When **[True](#page-1107-0)**, whitespace immediately following the *delimiter* is ignored. The default is **[False](#page-1107-2)**.

## <span id="page-1893-0"></span>13.1.3. Reader Objects

Reader objects (**[DictReader](#page-1887-0)** instances and objects returned by the **[reader\(\)](#page-1885-0)** function) have the following public methods:

```
csvreader.__next__()
```
Return the next row of the reader's iterable object as a list, parsed according to the current dialect. Usually you should call this as next(reader).

Reader objects have the following public attributes:

```
csvreader.dialect
```
A read-only description of the dialect in use by the parser.

```
csvreader.line_num
```
The number of lines read from the source iterator. This is not the same as the number of records returned, as records can span multiple lines.

DictReader objects have the following public attribute:

```
csvreader.fieldnames
```
If not passed as a parameter when creating the object, this attribute is initialized upon first access or when the first record is read from the file.

## <span id="page-1894-0"></span>13.1.4. Writer Objects

**Writer** objects (**[DictWriter](#page-1887-1)** instances and objects returned by the **[writer\(\)](#page-1885-1)** function) have the following public methods. A *row* must be a sequence of strings or numbers for **Writer** objects and a dictionary mapping fieldnames to strings or numbers (by passing them through **[str\(\)](#page-1097-0)** first) for **[DictWriter](#page-1887-1)** objects. Note that complex numbers are written out surrounded by parens. This may cause some problems for other programs which read CSV files (assuming they support complex numbers at all).

```
csvwriter.writerow(row)
```
Write the *row* parameter to the writer's file object, formatted according to the current dialect.

```
csvwriter.writerows(rows)
```
Write all the *rows* parameters (a list of *row* objects as described above) to the writer's file object, formatted according to the current dialect.

Writer objects have the following public attribute:

```
csvwriter.dialect
```
A read-only description of the dialect in use by the writer.

DictWriter objects have the following public method:

```
DictWriter.writeheader()
```
Write a row with the field names (as specified in the constructor).

<span id="page-1894-1"></span>*New in version 3.2.*

### 13.1.5. Examples

The simplest example of reading a CSV file:

```
import csv
reader = csv.reader(open("some.csv", newline=''))
for row in reader:
    print(row)
```
Reading a file with an alternate format:

```
import csv
reader = \text{csv}.\text{reader}(\text{open}("passwd"),\text{ delimiter}=':',\text{quoting}=\text{csv}.for row in reader:
      print(row)
\mathbf{F}\vert \cdot \vert
```
The corresponding simplest possible writing example is:

```
import csv
writer = \text{csv.writer}(\text{open}("some.csv", "w"))writer.writerows(someiterable)
```
Since **[open\(\)](#page-1086-0)** is used to open a CSV file for reading, the file will by default be decoded into unicode using the system default encoding (see **[locale.getpreferredencoding\(\)](#page-3416-0)**). To decode a file using a different encoding, use the encoding argument of open:

```
import csv
reader = csv.reader(open("some.csv", newline='', encoding='utf-
for row in reader:
    print(row)
\left| \cdot \right|Þ.
```
The same applies to writing in something other than the system default encoding: specify the encoding argument when opening the output file.

Registering a new dialect:

```
import csv
csv.register_dialect('unixpwd', delimiter=':', quoting=csv.QUOT
reader = csv.reader(open("passwd"), 'unixpwd')
\lceil \cdot \rceil\blacktriangleright
```
A slightly more advanced use of the reader — catching and reporting errors:

```
import csv, sys
filename = "some.csv"
reader = csv.reader(open(filename, newline=''))
try:
     for row in reader:
          print(row)
except csv.Error as e:
     sys.exit('file \{\}, line \{\}: \{\}'.format(filename, reader.lin
\left| \cdot \right|\blacktriangleright ]
```
And while the module doesn't directly support parsing strings, it can easily be done:

```
import csv
for row in csv.reader(['one,two,three']):
    print(row)
```
#### **Footnotes**

<span id="page-1896-0"></span>[\[1\]](#page-1885-2) If newline='' is not specified, newlines embedded inside quoted fields will not be interpreted correctly. It should always be safe to specify newline='', since the csv module does its own universal newline handling on input.

Python v3.2 [documentation](#page-0-0) » The Python [Standard](#page-5621-0) Library [previous](#page-1880-0) | [next](#page-1898-0) | [modules](#page-3-0) | [index](#page-5606-0) » 13. File [Formats](#page-1880-0) »

<span id="page-1898-0"></span>Python v3.2 [documentation](#page-0-0) » The Python [Standard](#page-5621-0) Library [previous](#page-1883-0) | [next](#page-1935-0) | [modules](#page-3-0) | [index](#page-5606-0)

<span id="page-1898-1"></span>» 13. File [Formats](#page-1880-0) »

# 13.2. **[configparser](#page-1898-1)** — Configuration file parser

This module provides the **[ConfigParser](#page-1923-0)** class which implements a basic configuration language which provides a structure similar to what's found in Microsoft Windows INI files. You can use this to write Python programs which can be customized by end users easily.

**Note:** This library does *not* interpret or write the value-type prefixes used in the Windows Registry extended version of INI syntax.

#### **See also:**

#### **Module [shlex](#page-3499-0)**

Support for a creating Unix shell-like mini-languages which can be used as an alternate format for application configuration files.

#### **Module [json](#page-2784-0)**

The json module implements a subset of JavaScript syntax which can also be used for this purpose.

### <span id="page-1900-0"></span>13.2.1. Quick Start

Let's take a very basic configuration file that looks like this:

```
[DEFAULT]
ServerAliveInterval = 45
Compression = yes
CompressionLevel = 9
Forward1 = yes[bitbucket.org]
User = hg
[topsecret.server.com]
Port = 50022Forward1 = no
```
The structure of INI files is described in the [following](#page-1905-0) section. Essentially, the file consists of sections, each of which contains keys with values. **[configparser](#page-1898-1)** classes can read and write such files. Let's start by creating the above configuration file programatically.

```
>>> import configparser
>>> config = configparser.ConfigParser()
>>> config['DEFAULT'] = {'ServerAliveInterval': '45',
... 'Compression': 'yes',
... 'CompressionLevel': '9'}
>>> config['bitbucket.org'] = {}
>>> config['bitbucket.org']['User'] = 'hg'
>>> config['topsecret.server.com'] = {}
>>> topsecret = config['topsecret.server.com']
>>> topsecret['Port'] = '50022' # mutates the parser
>>> topsecret['ForwardX11'] = 'no' # same here
>>> config['DEFAULT']['ForwardX11'] = 'yes'
>>> with open('example.ini', 'w') as configfile:
... config.write(configfile)
...
```
As you can see, we can treat a config parser much like a dictionary. There are differences, [outlined](#page-1909-0) later, but the behavior is very close to what you would expect from a dictionary.

Now that we have created and saved a configuration file, let's read it back and explore the data it holds.

```
>>> import configparser
>>> config = configparser.ConfigParser()
>>> config.sections()
\Box>>> config.read('example.ini')
['example.ini']
>>> config.sections()
['bitbucket.org', 'topsecret.server.com']
>>> 'bitbucket.org' in config
True
>>> 'bytebong.com' in config
False
>>> config['bitbucket.org']['User']
'hg'
>>> config['DEFAULT']['Compression']
'yes'
>>> topsecret = config['topsecret.server.com']
>>> topsecret['ForwardX11']
'no'
>>> topsecret['Port']
'50022'
>>> for key in config['bitbucket.org']: print(key)
...
user
compressionlevel
serveraliveinterval
compression
forwardx11
>>> config['bitbucket.org']['ForwardX11']
'yes'
```
As we can see above, the API is pretty straightforward. The only bit of magic involves the DEFAULT section which provides default values for all other sections [\[1\]](#page-1934-0). Note also that keys in sections are caseinsensitive and stored in lowercase [\[1\]](#page-1934-0).

### <span id="page-1902-0"></span>13.2.2. Supported Datatypes

Config parsers do not guess datatypes of values in configuration files, always storing them internally as strings. This means that if you need other datatypes, you should convert on your own:

```
>>> int(topsecret['Port'])
50022
>>> float(topsecret['CompressionLevel'])
9.0
```
Extracting Boolean values is not that simple, though. Passing the value to bool() would do no good since bool('False') is still **True**. This is why config parsers also provide **getboolean()**. This method is case-insensitive and recognizes Boolean values from 'yes'/'no', 'on'/'off' and '1'/'0' [\[1\].](#page-1934-0) For example:

```
>>> topsecret.getboolean('ForwardX11')
False
>>> config['bitbucket.org'].getboolean('ForwardX11')
True
>>> config.getboolean('bitbucket.org', 'Compression')
True
```
Apart from **getboolean()**, config parsers also provide equivalent **getint()** and **getfloat()** methods, but these are far less useful since conversion using **[int\(\)](#page-1082-0)** and **[float\(\)](#page-1078-0)** is sufficient for these types.

### <span id="page-1903-0"></span>13.2.3. Fallback Values

As with a dictionary, you can use a section's **get()** method to provide fallback values:

```
>>> topsecret.get('Port')
'50022'
>>> topsecret.get('CompressionLevel')
'9'>>> topsecret.get('Cipher')
>>> topsecret.get('Cipher', '3des-cbc')
'3des-cbc'
```
Please note that default values have precedence over fallback values. For instance, in our example the 'CompressionLevel' key was specified only in the 'DEFAULT' section. If we try to get it from the section 'topsecret.server.com', we will always get the default, even if we specify a fallback:

```
>>> topsecret.get('CompressionLevel', '3')
'9'
```
One more thing to be aware of is that the parser-level **get()** method provides a custom, more complex interface, maintained for backwards compatibility. When using this method, a fallback value can be provided via the fallback keyword-only argument:

```
>>> config.get('bitbucket.org', 'monster',
               fallback='No such things as monsters')
'No such things as monsters'
```
The same fallback argument can be used with the **getint()**, **getfloat()** and **getboolean()** methods, for example:

```
>>> 'BatchMode' in topsecret
False
```

```
>>> topsecret.getboolean('BatchMode', fallback=True)
True
>>> config['DEFAULT']['BatchMode'] = 'no'
>>> topsecret.getboolean('BatchMode', fallback=True)
False
```
## <span id="page-1905-0"></span>13.2.4. Supported INI File Structure

A configuration file consists of sections, each led by a [section] header, followed by key/value entries separated by a specific string  $($  = or  $\cdot$  by default  $[1]$ ). By default, section names are case sensitive but keys are not [\[1\].](#page-1934-0) Leading and trailing whitespace is removed from keys and values. Values can be omitted, in which case the key/value delimiter may also be left out. Values can also span multiple lines, as long as they are indented deeper than the first line of the value. Depending on the parser's mode, blank lines may be treated as parts of multiline values or ignored.

Configuration files may include comments, prefixed by specific characters ( $#$  and ; by default [\[1\]\)](#page-1934-0). Comments may appear on their own on an otherwise empty line, possibly indented. [\[1\]](#page-1934-0)

For example:

```
[Simple Values]
key=value
spaces in keys=allowed
spaces in values=allowed as well
spaces around the delimiter = obviously
you can also use : to delimit keys from values
[All Values Are Strings]
values like this: 1000000
or this: 3.14159265359
are they treated as numbers? : no
integers, floats and booleans are held as: strings
can use the API to get converted values directly: true
[Multiline Values]
chorus: I'm a lumberjack, and I'm okay
    I sleep all night and I work all day
[No Values]
key without value
empty string value here =
```

```
[You can use comments]
# like this
; or this
# By default only in an empty line.
# Inline comments can be harmful because they prevent users
# from using the delimiting characters as parts of values.
# That being said, this can be customized.
    [Sections Can Be Indented]
        can_values_be_as_well = True
        does_{\text{that\_mean\_anything\_special} = False}purpose = formatting for readability
        multiline_values = are
            handled just fine as
            long as they are indented
            deeper than the first line
            of a value
        # Did I mention we can indent comments, too?
```
## <span id="page-1907-0"></span>13.2.5. Interpolation of values

On top of the core functionality, **[ConfigParser](#page-1923-0)** supports interpolation. This means values can be preprocessed before returning them from get() calls.

#### *class* configparser.**BasicInterpolation**

The default implementation used by **[ConfigParser](#page-1923-0)**. It enables values to contain format strings which refer to other values in the same section, or values in the special default section [\[1\]](#page-1934-0). Additional default values can be provided on initialization.

For example:

```
[Paths]
home_dir: /Users
my_dir: %(home_dir)s/lumberjack
my_pictures: %(my_dir)s/Pictures
```
In the example above, **[ConfigParser](#page-1923-0)** with *interpolation* set to BasicInterpolation() would resolve %(home\_dir)s to the value of home\_dir (/Users in this case). %(my\_dir)s in effect would resolve to /Users/lumberjack. All interpolations are done on demand so keys used in the chain of references do not have to be specified in any specific order in the configuration file.

With interpolation set to **None**, the parser would simply return % (my dir)s/Pictures as the value of my pictures and  $\frac{1}{8}$ (home\_dir)s/lumberjack as the value of my\_dir.

#### *class* configparser.**ExtendedInterpolation**

An alternative handler for interpolation which implements a more advanced syntax, used for instance in zc.buildout. Extended interpolation is using \${section:option} to denote a value from a
foreign section. Interpolation can span multiple levels. For convenience, if the section: part is omitted, interpolation defaults to the current section (and possibly the default values from the special section).

For example, the configuration specified above with basic interpolation, would look like this with extended interpolation:

```
[Paths]
home_dir: /Users
my_dir: ${home_dir}/lumberjack
my_pictures: ${my_dir}/Pictures
```
Values from other sections can be fetched as well:

```
[Common]
home_dir: /Users
library_dir: /Library
system_dir: /System
macports_dir: /opt/local
[Frameworks]
Python: 3.2
path: ${Common:system_dir}/Library/Frameworks/
[Arthur]
nickname: Two Sheds
last_name: Jackson
my_dir: ${Common:home_dir}/twosheds
my_pictures: ${my_dir}/Pictures
python_dir: ${Frameworks:path}/Python/Versions/${Frameworks:
\lceil \cdot \rceil\blacktriangleright
```
# 13.2.6. Mapping Protocol Access

*New in version 3.2.*

Mapping protocol access is a generic name for functionality that enables using custom objects as if they were dictionaries. In case of **[configparser](#page-1898-0)**, the mapping interface implementation is using the parser['section']['option'] notation.

parser['section'] in particular returns a proxy for the section's data in the parser. This means that the values are not copied but they are taken from the original parser on demand. What's even more important is that when values are changed on a section proxy, they are actually mutated in the original parser.

**[configparser](#page-1898-0)** objects behave as close to actual dictionaries as possible. The mapping interface is complete and adheres to the MutableMapping ABC. However, there are a few differences that should be taken into account:

<span id="page-1909-0"></span>By default, all keys in sections are accessible in a caseinsensitive manner [\[1\]](#page-1934-0). E.g. for option in parser["section"] yields only optionxform'ed option key names. This means lowercased keys by default. At the same time, for a section that holds the key 'a', both expressions return **True**:

```
"a" in parser["section"]
"A" in parser["section"]
```
All sections include DEFAULTSECT values as well which means that .clear() on a section may not leave the section visibly empty. This is because default values cannot be deleted from the section (because technically they are not there). If they are overriden in the section, deleting causes the default value to be visible again. Trying to delete a default value causes a KeyError.

- Trying to delete the DEFAULTSECT raises ValueError.
- parser.get(section, option, \*\*kwargs) the second argument is **not** a fallback value. Note however that the section-level get() methods are compatible both with the mapping protocol and the classic configparser API.
- parser.items() is compatible with the mapping protocol (returns a list of *section\_name*, *section\_proxy* pairs including the DEFAULTSECT). However, this method can also be invoked with arguments: parser.items(section, raw, vars). The latter call returns a list of *option*, *value* pairs for a specified section, with all interpolations expanded (unless raw=True is provided).

The mapping protocol is implemented on top of the existing legacy API so that subclasses overriding the original interface still should have mappings working as expected.

# <span id="page-1911-0"></span>13.2.7. Customizing Parser Behaviour

There are nearly as many INI format variants as there are applications using it. **[configparser](#page-1898-0)** goes a long way to provide support for the largest sensible set of INI styles available. The default functionality is mainly dictated by historical background and it's very likely that you will want to customize some of the features.

The most common way to change the way a specific config parser works is to use the **[\\_\\_init\\_\\_\(\)](#page-934-0)** options:

*defaults*, default value: **None**

This option accepts a dictionary of key-value pairs which will be initially put in the DEFAULT section. This makes for an elegant way to support concise configuration files that don't specify values which are the same as the documented default.

Hint: if you want to specify default values for a specific section, use **read\_dict()** before you read the actual file.

*dict\_type*, default value: **[collections.OrderedDict](#page-1434-0)**

This option has a major impact on how the mapping protocol will behave and how the written configuration files look. With the default ordered dictionary, every section is stored in the order they were added to the parser. Same goes for options within sections.

An alternative dictionary type can be used for example to sort sections and options on write-back. You can also use a regular dictionary for performance reasons.

Please note: there are ways to add a set of key-value pairs in a

single operation. When you use a regular dictionary in those operations, the order of the keys may be random. For example:

```
>>> parser = configparser.ConfigParser()
>>> parser.read_dict({'section1': {'key1': 'value1',
... 'key2': 'value2',
... 'key3': 'value3'},
... 'section2': {'keyA': 'valueA',
... 'keyB': 'valueB',
... 'keyC': 'valueC'},
... 'section3': {'foo': 'x',
... 'bar': 'y',
... 'baz': 'z'}
... })
>>> parser.sections()
['section3', 'section2', 'section1']
>>> [option for option in parser['section3']]
['baz', 'foo', 'bar']
```
In these operations you need to use an ordered dictionary as well:

```
>>> from collections import OrderedDict
>>> parser = configparser.ConfigParser()
>>> parser.read_dict(
... OrderedDict((
... ('s1',
... OrderedDict((
... ('1', '2'),
... ('3', '4'),
... ('5', '6'),
... ))
... ),
... ('s2',
... OrderedDict((
... ('a', 'b'),
... ('c', 'd'),
... ('e', 'f'),
... ))
... ),
... ))
... )
>>> parser.sections()
['s1', 's2']
```

```
>>> [option for option in parser['s1']]
['1', '3', '5']
>>> [option for option in parser['s2'].values()]
['b', 'd', 'f']
```
*allow\_no\_value*, default value: **False**

Some configuration files are known to include settings without values, but which otherwise conform to the syntax supported by **[configparser](#page-1898-0)**. The *allow\_no\_value* parameter to the constructor can be used to indicate that such values should be accepted:

```
>>> import configparser
>>> sample_config = """
... [mysqld]
... user = mysql
... pid-file = /var/run/mysqld/mysqld.pid
... skip-external-locking
... old_passwords = 1
... skip-bdb
... # we don't need ACID today
... skip-innodb
... """
>>> config = configparser.ConfigParser(allow_no_value=True)
>>> config.read_string(sample_config)
>>> # Settings with values are treated as before:
>>> config["mysqld"]["user"]
'mysql'
>>> # Settings without values provide None:
>>> config["mysqld"]["skip-bdb"]
>>> # Settings which aren't specified still raise an error:
>>> config["mysqld"]["does-not-exist"]
Traceback (most recent call last):
  ...
KeyError: 'does-not-exist'
\blacktriangleleft\rightarrow
```
*delimiters*, default value: ('=', ':')

Delimiters are substrings that delimit keys from values within a section. The first occurence of a delimiting substring on a line is considered a delimiter. This means values (but not keys) can contain the delimiters.

See also the *space\_around\_delimiters* argument to **[ConfigParser.write\(\)](#page-1928-0)**.

- *comment\_prefixes*, default value: ('#', ';')
- *inline\_comment\_prefixes*, default value: **None**

Comment prefixes are strings that indicate the start of a valid comment within a config file. *comment\_prefixes* are used only on otherwise empty lines (optionally indented) whereas *inline* comment prefixes can be used after every valid value (e.g. section names, options and empty lines as well). By default inline comments are disabled and  $\frac{1}{4}$  and  $\frac{1}{4}$ ; are used as prefixes for whole line comments.

*Changed in version 3.2:* In previous versions of **[configparser](#page-1898-0)** behaviour matched comment\_prefixes=('#',';') and inline\_comment\_prefixes=(';',).

Please note that config parsers don't support escaping of comment prefixes so using *inline\_comment\_prefixes* may prevent users from specifying option values with characters used as comment prefixes. When in doubt, avoid setting *inline\_comment\_prefixes*. In any circumstances, the only way of storing comment prefix characters at the beginning of a line in multiline values is to interpolate the prefix, for example:

```
>>> from configparser import ConfigParser, ExtendedInterpol
>>> parser = ConfigParser(interpolation=ExtendedInterpolati
>>> # the default BasicInterpolation could be used as well
>>> parser.read_string("""
```

```
... [DEFAULT]
... hash = #
...
... [hashes]
... shebang =
... ${hash}!/usr/bin/env python
... ${hash} -*- coding: utf-8 -*-
...
... extensions =
... enabled_extension
... another_extension
... #disabled_by_comment
... yet_another_extension
...
... interpolation not necessary = if # is not at line start
... even in multiline values = line #1
... line #2
... line #3
... """)
>>> print(parser['hashes']['shebang'])
#!/usr/bin/env python
# -* - coding: utf-8 -* ->>> print(parser['hashes']['extensions'])
enabled_extension
another_extension
yet another extension
>>> print(parser['hashes']['interpolation not necessary'])
if # is not at line start
>>> print(parser['hashes']['even in multiline values'])
line #1
line #2
line #3
\lceil \cdot \rceil\left| \cdot \right|
```
*strict*, default value: **True**

When set to **True**, the parser will not allow for any section or option duplicates while reading from a single source (using **read\_file()**, **read\_string()** or **read\_dict()**). It is recommended to use strict parsers in new applications.

*Changed in version 3.2:* In previous versions of **[configparser](#page-1898-0)**

behaviour matched strict=False.

*empty\_lines\_in\_values*, default value: **True**

In config parsers, values can span multiple lines as long as they are indented more than the key that holds them. By default parsers also let empty lines to be parts of values. At the same time, keys can be arbitrarily indented themselves to improve readability. In consequence, when configuration files get big and complex, it is easy for the user to lose track of the file structure. Take for instance:

```
[Section]
key = multilinevalue with a gotcha
this = is still a part of the multiline value of 'key'
```
This can be especially problematic for the user to see if she's using a proportional font to edit the file. That is why when your application does not need values with empty lines, you should consider disallowing them. This will make empty lines split keys every time. In the example above, it would produce two keys, key and this.

• default section, default value: configparser.DEFAULTSECT (that is: "DEFAULT")

The convention of allowing a special section of default values for other sections or interpolation purposes is a powerful concept of this library, letting users create complex declarative configurations. This section is normally called "DEFAULT" but this can be customized to point to any other valid section name. Some typical values include: "general" or "common". The name provided is used for recognizing default sections when reading from any source and is used when writing configuration back to

a file. Its current value can be retrieved using the parser\_instance.default\_section attribute and may be modified at runtime (i.e. to convert files from one format to another).

*interpolation*, default value: configparser.BasicInterpolation

Interpolation behaviour may be customized by providing a custom handler through the *interpolation* argument. **None** can be used to turn off interpolation completely, ExtendedInterpolation() provides a more advanced variant inspired by zc.buildout. More on the subject in the dedicated [documentation](#page-1907-0) section. **[RawConfigParser](#page-1931-0)** has a default value of **None**.

More advanced customization may be achieved by overriding default values of these parser attributes. The defaults are defined on the classes, so they may be overriden by subclasses or by attribute assignment.

```
configparser.BOOLEAN_STATES
```
By default when using **getboolean()**, config parsers consider the following values **True**: '1', 'yes', 'true', 'on' and the following values **False**: '0', 'no', 'false', 'off'. You can override this by specifying a custom dictionary of strings and their Boolean outcomes. For example:

```
>>> custom = configparser.ConfigParser()
>>> custom['section1'] = {'funky': 'nope'}
>>> custom['section1'].getboolean('funky')
Traceback (most recent call last):
...
ValueError: Not a boolean: nope
>>> custom.BOOLEAN_STATES = {'sure': True, 'nope': False}
>>> custom['section1'].getboolean('funky')
False
```
Other typical Boolean pairs include accept/reject or enabled/disabled.

#### <span id="page-1918-0"></span>configparser.**optionxform**(*option*)

This method transforms option names on every read, get, or set operation. The default converts the name to lowercase. This also means that when a configuration file gets written, all keys will be lowercase. Override this method if that's unsuitable. For example:

```
>>> config = """
... [Section1]
... Key = Value
...
... [Section2]
... AnotherKey = Value
... """
>>> typical = configparser.ConfigParser()
>>> typical.read_string(config)
>>> list(typical['Section1'].keys())
['key']
>>> list(typical['Section2'].keys())
['anotherkey']
>>> custom = configparser.RawConfigParser()
>>> custom.optionxform = lambda option: option
>>> custom.read_string(config)
>>> list(custom['Section1'].keys())
['Key']
>>> list(custom['Section2'].keys())
['AnotherKey']
```
#### configparser.**SECTCRE**

A compiled regular expression used to parse section headers. The default matches [section] to the name "section". Whitespace is considered part of the section name, thus [ larch ] will be read as a section of name " larch ". Override this attribute if that's unsuitable. For example:

```
>>> config = """
... [Section 1]
... option = value
```

```
...
... [ Section 2 ]
... another = val
... """
>>> typical = ConfigParser()
>>> typical.read_string(config)
>>> typical.sections()
['Section 1', ' Section 2 ']
>>> custom = ConfigParser()
>>> custom.SECTCRE = re.compile(r"\[ *(?P<header>[^]]+?) *\]
>>> custom.read_string(config)
>>> custom.sections()
['Section 1', 'Section 2']
\left| \cdot \right|\mathbf{F}
```
**Note:** While ConfigParser objects also use an OPTCRE attribute for recognizing option lines, it's not recommended to override it because that would interfere with constructor options *allow\_no\_value* and *delimiters*.

# 13.2.8. Legacy API Examples

Mainly because of backwards compatibility concerns, **[configparser](#page-1898-0)** provides also a legacy API with explicit get/set methods. While there are valid use cases for the methods outlined below, mapping protocol access is preferred for new projects. The legacy API is at times more advanced, low-level and downright counterintuitive.

An example of writing to a configuration file:

```
import configparser
config = configparser.RawConfigParser()
# Please note that using RawConfigParser's set functions, you can assign
# non-string values to keys internally, but will receive an err
# attempting to write to a file or when you get it in non-raw mode. Setting
# values using the mapping protocol or ConfigParser's set() does not allow
# such assignments to take place.
config.add_section('Section1')
config.set('Section1', 'int', '15')
config.set('Section1', 'bool', 'true')
config.set('Section1', 'float', '3.1415')
config.set('Section1', 'baz', 'fun')
config.set('Section1', 'bar', 'Python')
config.set('Section1', 'foo', '%(bar)s is %(baz)s!')
# Writing our configuration file to 'example.cfg'
with open('example.cfg', 'w') as configfile:
    config.write(configfile)
\lceil \cdot \rceil\blacktriangleright
```
An example of reading the configuration file again:

```
import configparser
config = configparser.RawConfigParser()
config.read('example.cfg')
# getfloat() raises an exception if the value is not a float
```

```
# getint() and getboolean() also do this for their respective types
float = config.getfloat('Section1', 'float')
int = config.getint('Section1', 'int')
print(float + int)
# Notice that the next output does not interpolate '%(bar)s' or '%(baz)s'.
# This is because we are using a RawConfigParser().
if config.getboolean('Section1', 'bool'):
    print(config.get('Section1', 'foo'))
\boxed{4}\blacktriangleright
```
To get interpolation, use **[ConfigParser](#page-1923-0)**:

**import configparser** cfg = configparser.ConfigParser() cfg.read('example.cfg') *# Set the optional `raw` argument of get() to True if you wish to disable # interpolation in a single get operation.* print(cfg.get('Section1', 'foo', raw=**False**)) # -> "Python is fu print(cfg.get('Section1', 'foo', raw=**True**)) *# -> "%(bar)s is %(baz)s!" # The optional `vars` argument is a dict with members that will take # precedence in interpolation.* print(cfg.get('Section1', 'foo', vars={'bar': 'Documentation', 'baz': 'evil'})) *#* The optional `fallback` argument can be used to provide a fall print(cfg.get('Section1', 'foo')) *# -> "Python is fun!"* print(cfg.get('Section1', 'foo', fallback='Monty is not.')) *# -> "Python is fun!"* print(cfg.get('Section1', 'monster', fallback='No such things a *# -> "No such things as monsters."* # A bare print(cfg.get('Section1', 'monster')) would raise NoOp *# but we can also use:* print(cfg.get('Section1', 'monster', fallback=**None**)) *# -> None* $\lvert \cdot \rvert$  $\blacktriangleright$ 

Default values are available in both types of ConfigParsers. They are used in interpolation if an option used is not defined elsewhere.

```
import configparser
# New instance with 'bar' and 'baz' defaulting to 'Life' and 'hard' each
config = configparser.ConfigParser({'bar': 'Life', 'baz': 'hard'})
config.read('example.cfg')
print(config.get('Section1', 'foo')) # -> "Python is fun!"
config.remove_option('Section1', 'bar')
config.remove_option('Section1', 'baz')
print(config.get('Section1', 'foo')) # -> "Life is hard!"\lceil
```
 $\blacktriangleright$ 

# 13.2.9. ConfigParser Objects

<span id="page-1923-0"></span>*class* configparser.**ConfigParser**(*defaults=None*, *dict\_type=collections.OrderedDict*, *allow\_no\_value=False*, *delimiters=('='*, *':')*, *comment\_prefixes=('#'*, *';')*, *inline\_comment\_prefixes=None*, *strict=True*, *empty\_lines\_in\_values=True*, *default\_section=configparser.DEFAULTSECT*, *interpolation=BasicInterpolation()*)

The main configuration parser. When *defaults* is given, it is initialized into the dictionary of intrinsic defaults. When *dict\_type* is given, it will be used to create the dictionary objects for the list of sections, for the options within a section, and for the default values.

When *delimiters* is given, it is used as the set of substrings that divide keys from values. When *comment\_prefixes* is given, it will be used as the set of substrings that prefix comments in otherwise empty lines. Comments can be indented. When *inline\_comment\_prefixes* is given, it will be used as the set of substrings that prefix comments in non-empty lines.

line and inline comments. For backwards compatibility, the default value for *comment\_prefixes* is a special value that indicates that ; and  $#$  can start whole line comments while only; can start inline comments.

When *strict* is **True** (the default), the parser won't allow for any section or option duplicates while reading from a single source (file, string or dictionary), raising **[DuplicateSectionError](#page-1933-0)** or **[DuplicateOptionError](#page-1933-1)**. When *empty\_lines\_in\_values* is **False** (default: **True**), each empty line marks the end of an option. Otherwise, internal empty lines of a multiline option are kept as

part of the value. When *allow\_no\_value* is **True** (default: **False**), options without values are accepted; the value held for these is **None** and they are serialized without the trailing delimiter.

When *default\_section* is given, it specifies the name for the special section holding default values for other sections and interpolation purposes (normally named "DEFAULT"). This value can be retrieved and changed on runtime using the default section instance attribute.

Interpolation behaviour may be customized by providing a custom handler through the *interpolation* argument. **None** can be used to turn off interpolation completely, ExtendedInterpolation() provides a more advanced variant inspired by zc.buildout. More on the subject in the dedicated [documentation](#page-1907-0) section.

All option names used in interpolation will be passed through the **[optionxform\(\)](#page-1918-0)** method just like any other option name reference. For example, using the default implementation of **[optionxform\(\)](#page-1918-0)** (which converts option names to lower case), the values foo % (bar)s and foo %(BAR)s are equivalent.

*Changed in version 3.1:* The default *dict\_type* is **[collections.OrderedDict](#page-1434-0)**.

*Changed in version 3.2: allow\_no\_value*, *delimiters*, *comment\_prefixes*, *strict*, *empty\_lines\_in\_values*, *default\_section* and *interpolation* were added.

#### **defaults**()

Return a dictionary containing the instance-wide defaults.

```
sections()
```
Return a list of the sections available; the *default section* is not included in the list.

#### **add\_section**(*section*)

Add a section named *section* to the instance. If a section by the given name already exists, **[DuplicateSectionError](#page-1933-0)** is raised. If the *default section* name is passed, **[ValueError](#page-1187-0)** is raised. The name of the section must be a string; if not, **[TypeError](#page-1186-0)** is raised.

*Changed in version 3.2:* Non-string section names raise **[TypeError](#page-1186-0)**.

#### **has\_section**(*section*)

Indicates whether the named *section* is present in the configuration. The *default section* is not acknowledged.

#### **options**(*section*)

Return a list of options available in the specified *section*.

#### **has\_option**(*section*, *option*)

If the given *section* exists, and contains the given *option*, return **[True](#page-1107-0)**; otherwise return **[False](#page-1107-1)**. If the specified *section* is **[None](#page-1107-2)** or an empty string, DEFAULT is assumed.

#### <span id="page-1925-0"></span>**read**(*filenames*, *encoding=None*)

Attempt to read and parse a list of filenames, returning a list of filenames which were successfully parsed. If *filenames* is a string, it is treated as a single filename. If a file named in *filenames* cannot be opened, that file will be ignored. This is designed so that you can specify a list of potential configuration file locations (for example, the current directory, the user's home directory, and some system-wide directory), and all existing configuration files in the list will be read. If

none of the named files exist, the **[ConfigParser](#page-1923-0)** instance will contain an empty dataset. An application which requires initial values to be loaded from a file should load the required file or files using **[read\\_file\(\)](#page-1926-0)** before calling **[read\(\)](#page-1925-0)** for any optional files:

```
import configparser, os
config = configparser.ConfigParser()
config.read_file(open('defaults.cfg'))
config.read(['site.cfg', os.path.expanduser('~/.myapp.cfg
            encoding='cp1250')
                                                         ¥
```
*New in version 3.2:* The *encoding* parameter. Previously, all files were read using the default encoding for **[open\(\)](#page-1086-0)**.

#### <span id="page-1926-0"></span>**read\_file**(*f*, *source=None*)

Read and parse configuration data from the file or file-like object in *f* (only the **[readline\(\)](#page-2560-0)** method is used). The file-like object must operate in text mode. Specifically, it must return strings from **[readline\(\)](#page-2560-0)**.

Optional argument *source* specifies the name of the file being read. If not given and *f* has a **name** attribute, that is used for *source*; the default is '<???>'.

*New in version 3.2:* Replaces **[readfp\(\)](#page-1929-0)**.

```
read_string(string, source='<string>')
```
Parse configuration data from a string.

Optional argument *source* specifies a context-specific name of the string passed. If not given, '<string>' is used. This should commonly be a filesystem path or a URL.

*New in version 3.2.*

### **read\_dict**(*dictionary*, *source='<dict>'*)

Load configuration from any object that provides a dict-like items() method. Keys are section names, values are dictionaries with keys and values that should be present in the section. If the used dictionary type preserves order, sections and their keys will be added in order. Values are automatically converted to strings.

Optional argument *source* specifies a context-specific name of the dictionary passed. If not given, <dict> is used.

This method can be used to copy state between parsers.

*New in version 3.2.*

### <span id="page-1927-0"></span>**get**(*section*, *option*, *raw=False*[, *vars*, *fallback*])

Get an *option* value for the named *section*. If *vars* is provided, it must be a dictionary. The *option* is looked up in *vars* (if provided), *section*, and in *DEFAULTSECT* in that order. If the key is not found and *fallback* is provided, it is used as a fallback value. **None** can be provided as a *fallback* value.

All the '%' interpolations are expanded in the return values, unless the *raw* argument is true. Values for interpolation keys are looked up in the same manner as the option.

*Changed in version 3.2:* Arguments *raw*, *vars* and *fallback* are keyword only to protect users from trying to use the third argument as the *fallback* fallback (especially when using the mapping protocol).

**getint**(*section*, *option*, *raw=False*[, *vars*, *fallback*])

A convenience method which coerces the *option* in the

specified *section* to an integer. See **[get\(\)](#page-1927-0)** for explanation of *raw*, *vars* and *fallback*.

## **getfloat**(*section*, *option*, *raw=False*[, *vars*, *fallback*])

A convenience method which coerces the *option* in the specified *section* to a floating point number. See **[get\(\)](#page-1927-0)** for explanation of *raw*, *vars* and *fallback*.

### **getboolean**(*section*, *option*, *raw=False*[, *vars*, *fallback*])

A convenience method which coerces the *option* in the specified *section* to a Boolean value. Note that the accepted values for the option are '1', 'yes', 'true', and 'on', which cause this method to return **True**, and '0', 'no', 'false', and 'off', which cause it to return **False**. These string values are checked in a case-insensitive manner. Any other value will cause it to raise **[ValueError](#page-1187-0)**. See **[get\(\)](#page-1927-0)** for explanation of *raw*, *vars* and *fallback*.

### **items**([*section*], *raw=False*, *vars=None*)

When *section* is not given, return a list of *section\_name*, *section\_proxy* pairs, including DEFAULTSECT.

Otherwise, return a list of *name*, *value* pairs for the options in the given *section*. Optional arguments have the sa[me](#page-5551-0) meaning as for the **[get\(\)](#page-1927-0)** method.

**set**(*section*, *option*, *value*)

If the given section exists, set the given option to the specified value; otherwise raise **[NoSectionError](#page-1933-2)**. *option* and *value* must be strings; if not, **[TypeError](#page-1186-0)** is raised.

#### <span id="page-1928-0"></span>**write**(*fileobject*, *space\_around\_delimiters=True*)

Write a representation of the configuration to the specified *file*

*object*, which must be opened in text mode (accepting strings). This representation can be parsed by a future **[read\(\)](#page-1925-0)** call. If *space\_around\_delimiters* is true, delimiters between keys and values are surrounded by spaces.

#### **remove\_option**(*section*, *option*)

Remove the specified *option* from the specified *section*. If the section does not exist, raise **[NoSectionError](#page-1933-2)**. If the option existed to be removed, return **[True](#page-1107-0)**; otherwise return **[False](#page-1107-1)**.

#### **remove\_section**(*section*)

Remove the specified *section* from the configuration. If the section in fact existed, return **True**. Otherwise return **False**.

#### **optionxform**(*option*)

Transforms the option name *option* as found in an input file or as passed in by client code to the form that should be used in the internal structures. The default implementation returns a lower-case version of *option*; subclasses may override this or client code can set an attribute of this name on instances to affect this behavior.

You don't need to subclass the parser to use this method, you can also set it on an instance, to a function that takes a string argument and returns a string. Setting it to str, for example, would make option names case sensitive:

```
cfaparser = ConfiqParser()cfgparser.optionxform = str
```
Note that when reading configuration files, whitespace around the option names is stripped before **[optionxform\(\)](#page-1918-0)** is called.

```
readfp(fp, filename=None)
```
*Deprecated since version 3.2:* Use **[read\\_file\(\)](#page-1926-0)** instead.

#### <span id="page-1930-0"></span>configparser.**MAX\_INTERPOLATION\_DEPTH**

The maximum depth for recursive interpolation for **get()** when the *raw* parameter is false. This is relevant only when the default *interpolation* is used.

# 13.2.10. RawConfigParser Objects

<span id="page-1931-0"></span>*class* configparser.**RawConfigParser**(*defaults=None*, *dict\_type=collections.OrderedDict*, *allow\_no\_value=False*, *delimiters=('='*, *':')*, *comment\_prefixes=('#'*, *';')*, *inline\_comment\_prefixes=None*, *strict=True*, *empty\_lines\_in\_values=True*, *default\_section=configaparser.DEFAULTSECT*, *interpolation=None*)

Legacy variant of the **[ConfigParser](#page-1923-0)** with interpolation disabled by default and unsafe add\_section and set methods.

**Note:** Consider using **[ConfigParser](#page-1923-0)** instead which checks types of the values to be stored internally. If you don't want interpolation, you can use ConfigParser(interpolation=None).

#### **add\_section**(*section*)

Add a section named *section* to the instance. If a section by the given name already exists, **[DuplicateSectionError](#page-1933-0)** is raised. If the *default section* name is passed, **[ValueError](#page-1187-0)** is raised.

Type of *section* is not checked which lets users create nonstring named sections. This behaviour is unsupported and may cause internal errors.

**set**(*section*, *option*, *value*)

If the given section exists, set the given option to the specified value; otherwise raise **[NoSectionError](#page-1933-2)**. While it is possible to use **[RawConfigParser](#page-1931-0)** (or **[ConfigParser](#page-1923-0)** with *raw* parameters set to true) for *internal* storage of non-string values, full functionality (including interpolation and output to files) can only be achieved using string values.

This method lets users assign non-string values to keys internally. This behaviour is unsupported and will cause errors when attempting to write to a file or get it in non-raw mode. **Use the mapping protocol API** which does not allow such assignments to take place.

# 13.2.11. Exceptions

#### *exception* configparser.**Error**

Base class for all other **[configparser](#page-1898-0)** exceptions.

#### <span id="page-1933-2"></span>*exception* configparser.**NoSectionError**

Exception raised when a specified section is not found.

#### <span id="page-1933-0"></span>*exception* configparser.**DuplicateSectionError**

Exception raised if **add\_section()** is called with the name of a section that is already present or in strict parsers when a section if found more than once in a single input file, string or dictionary.

*New in version 3.2:* Optional source and lineno attributes and arguments to **[\\_\\_init\\_\\_\(\)](#page-934-0)** were added.

#### <span id="page-1933-1"></span>*exception* configparser.**DuplicateOptionError**

Exception raised by strict parsers if a single option appears twice during reading from a single file, string or dictionary. This catches misspellings and case sensitivity-related errors, e.g. a dictionary may have two keys representing the same case-insensitive configuration key.

#### *exception* configparser.**NoOptionError**

Exception raised when a specified option is not found in the specified section.

#### <span id="page-1933-3"></span>*exception* configparser.**InterpolationError**

Base class for exceptions raised when problems occur performing string interpolation.

#### *exception* configparser.**InterpolationDepthError**

Exception raised when string interpolation cannot be completed because the number of iterations exceeds **[MAX\\_INTERPOLATION\\_DEPTH](#page-1930-0)**. Subclass of **[InterpolationError](#page-1933-3)**.

#### *exception* configparser.**InterpolationMissingOptionError**

Exception raised when an option referenced from a value does not exist. Subclass of **[InterpolationError](#page-1933-3)**.

#### *exception* configparser.**InterpolationSyntaxError**

Exception raised when the source text into which substitutions are made does not conform to the required syntax. Subclass of **[InterpolationError](#page-1933-3)**.

#### *exception* configparser.**MissingSectionHeaderError**

Exception raised when attempting to parse a file which has no section headers.

#### *exception* configparser.**ParsingError**

Exception raised when errors occur attempting to parse a file.

*Changed in version 3.2:* The filename attribute and **[\\_\\_init\\_\\_\(\)](#page-934-0)** argument were renamed to source for consistency.

#### **Footnotes**

<span id="page-1934-0"></span> $\begin{bmatrix} 1 \end{bmatrix}$  customization. If you are interested in changing the behaviour *([1,](#page-1901-0) [2,](#page-1901-1) [3,](#page-1902-0) [4,](#page-1905-0) [5](#page-1905-1), [6](#page-1905-2), [7](#page-1905-3), [8](#page-1907-1), [9](#page-1909-0))* Config parsers allow for heavy outlined by the footnote reference, consult the [Customizing](#page-1911-0) Parser Behaviour section.

Python v3.2 [documentation](#page-0-0) » The Python [Standard](#page-5621-0) Library [previous](#page-1883-0) | [next](#page-1935-0) | [modules](#page-3-0) | [index](#page-5606-0) » 13. File [Formats](#page-1880-0) »

<span id="page-1935-0"></span>Python v3.2 [documentation](#page-0-0) » The Python [Standard](#page-5621-0) Library [previous](#page-1898-1) | [next](#page-1939-0) | [modules](#page-3-0) | [index](#page-5606-0)

<span id="page-1935-1"></span>» 13. File [Formats](#page-1880-0) »

# 13.3. **[netrc](#page-1935-1)** — netrc file processing

#### **Source code:** [Lib/netrc.py](http://svn.python.org/view/python/branches/py3k/Lib/netrc.py?view=markup)

The **[netrc](#page-1935-1)** class parses and encapsulates the netrc file format used by the Unix **ftp** program and other FTP clients.

### *class* netrc.**netrc**([*file*])

A **[netrc](#page-1935-1)** instance or subclass instance encapsulates data from a netrc file. The initialization argument, if present, specifies the file to parse. If no argument is given, the file .netrc in the user's home directory will be read. Parse errors will raise **[NetrcParseError](#page-1936-0)** with diagnostic information including the file name, line number, and terminating token.

#### <span id="page-1936-0"></span>*exception* netrc.**NetrcParseError**

Exception raised by the **[netrc](#page-1935-1)** class when syntactical errors are encountered in source text. Instances of this exception provide three interesting attributes: **msg** is a textual explanation of the error, **filename** is the name of the source file, and **lineno** gives the line number on which the error was found.

# 13.3.1. netrc Objects

A **[netrc](#page-1935-1)** instance has the following methods:

### netrc.**authenticators**(*host*)

Return a 3-tuple (login, account, password) of authenticators for *host*. If the netrc file did not contain an entry for the given host, return the tuple associated with the 'default' entry. If neither matching host nor default entry is available, return **None**.

### netrc.**\_\_repr\_\_**()

Dump the class data as a string in the format of a netrc file. (This discards comments and may reorder the entries.)

Instances of **[netrc](#page-1935-1)** have public instance variables:

#### netrc.**hosts**

Dictionary mapping host names to (login, account, password) tuples. The 'default' entry, if any, is represented as a pseudo-host by that name.

#### netrc.**macros**

Dictionary mapping macro names to string lists.

**Note:** Passwords are limited to a subset of the ASCII character set. All ASCII punctuation is allowed in passwords, however, note that whitespace and non-printable characters are not allowed in passwords. This is a limitation of the way the .netrc file is parsed and may be removed in the future.

Python v3.2 [documentation](#page-0-0) » The Python [Standard](#page-5621-0) Library [previous](#page-1898-1) | [next](#page-1939-0) | [modules](#page-3-0) | [index](#page-5606-0)

» 13. File [Formats](#page-1880-0) »

<span id="page-1939-0"></span>Python v3.2 [documentation](#page-0-0) » The Python [Standard](#page-5621-0) Library [previous](#page-1935-0) | [next](#page-1948-0) | [modules](#page-3-0) | [index](#page-5606-0)

<span id="page-1939-1"></span>» 13. File [Formats](#page-1880-0) »

# 13.4. **[xdrlib](#page-1939-1)** — Encode and decode XDR data

#### **Source code:** [Lib/xdrlib.py](http://svn.python.org/view/python/branches/py3k/Lib/xdrlib.py?view=markup)

The **[xdrlib](#page-1939-1)** module supports the External Data Representation Standard as described in **RFC [1014](http://tools.ietf.org/html/rfc1014.html)**, written by Sun Microsystems, Inc. June 1987. It supports most of the data types described in the RFC.

The **[xdrlib](#page-1939-1)** module defines two classes, one for packing variables into XDR representation, and another for unpacking from XDR representation. There are also two exception classes.

#### <span id="page-1940-0"></span>*class* xdrlib.**Packer**

**[Packer](#page-1940-0)** is the class for packing data into XDR representation. The **[Packer](#page-1940-0)** class is instantiated with no arguments.

```
class xdrlib.Unpacker(data)
```
Unpacker is the complementary class which unpacks XDR data values from a string buffer. The input buffer is given as *data*.

#### **See also:**

#### **RFC [1014](http://tools.ietf.org/html/rfc1014.html) - XDR: External Data Representation Standard**

This RFC defined the encoding of data which was XDR at the time this module was originally written. It has apparently been obsoleted by **RFC [1832](http://tools.ietf.org/html/rfc1832.html)**.

**RFC [1832](http://tools.ietf.org/html/rfc1832.html) - XDR: External Data Representation Standard** Newer RFC that provides a revised definition of XDR.

# 13.4.1. Packer Objects

**[Packer](#page-1940-0)** instances have the following methods:

```
Packer.get_buffer()
```
Returns the current pack buffer as a string.

```
Packer.reset()
```
Resets the pack buffer to the empty string.

In general, you can pack any of the most common XDR data types by calling the appropriate pack\_type() method. Each method takes a single argument, the value to pack. The following simple data type packing methods are supported: **pack\_uint()**, **pack\_int()**, **pack\_enum()**, **pack\_bool()**, **pack\_uhyper()**, and **pack\_hyper()**.

```
Packer.pack_float(value)
```
Packs the single-precision floating point number *value*.

```
Packer.pack_double(value)
```
Packs the double-precision floating point number *value*.

The following methods support packing strings, bytes, and opaque data:

```
Packer.pack_fstring(n, s)
```
Packs a fixed length string, *s*. *n* is the length of the string but it is *not* packed into the data buffer. The string is padded with null bytes if necessary to guaranteed 4 byte alignment.

```
Packer.pack_fopaque(n, data)
```
Packs a fixed length opaque data stream, similarly to **[pack\\_fstring\(\)](#page-1941-0)**.

#### <span id="page-1942-0"></span>Packer.**pack\_string**(*s*)

Packs a variable length string, *s*. The length of the string is first packed as an unsigned integer, then the string data is packed with **[pack\\_fstring\(\)](#page-1941-0)**.

```
Packer.pack_opaque(data)
```
Packs a variable length opaque data string, similarly to **[pack\\_string\(\)](#page-1942-0)**.

```
Packer.pack_bytes(bytes)
```
Packs a variable length byte stream, similarly to **[pack\\_string\(\)](#page-1942-0)**.

The following methods support packing arrays and lists:

```
Packer.pack_list(list, pack_item)
```
Packs a *list* of homogeneous items. This method is useful for lists with an indeterminate size; i.e. the size is not available until the entire list has been walked. For each item in the list, an unsigned integer  $\bf{1}$  is packed first, followed by the data value from the list. *pack\_item* is the function that is called to pack the individual item. At the end of the list, an unsigned integer  $\sigma$  is packed.

For example, to pack a list of integers, the code might appear like this:

```
import xdrlib
p = xdrlib.Packer()p.pack_list([1, 2, 3], p.pack_int)
```
#### <span id="page-1942-1"></span>Packer.**pack\_farray**(*n*, *array*, *pack\_item*)

Packs a fixed length list (*array*) of homogeneous items. *n* is the length of the list; it is *not* packed into the buffer, but a **[ValueError](#page-1187-0)** exception is raised if len(array) is not equal to *n*. As above, *pack\_item* is the function used to pack each element.

### Packer.**pack\_array**(*list*, *pack\_item*)

Packs a variable length *list* of homogeneous items. First, the length of the list is packed as an unsigned integer, then each element is packed as in **[pack\\_farray\(\)](#page-1942-1)** above.
# 13.4.2. Unpacker Objects

The **[Unpacker](#page-1940-0)** class offers the following methods:

```
Unpacker.reset(data)
```
Resets the string buffer with the given *data*.

```
Unpacker.get_position()
```
Returns the current unpack position in the data buffer.

```
Unpacker.set_position(position)
```
Sets the data buffer unpack position to *position*. You should be careful about using **[get\\_position\(\)](#page-1944-0)** and **[set\\_position\(\)](#page-1944-1)**.

```
Unpacker.get_buffer()
```
Returns the current unpack data buffer as a string.

```
Unpacker.done()
```
Indicates unpack completion. Raises an **[Error](#page-1947-0)** exception if all of the data has not been unpacked.

In addition, every data type that can be packed with a **[Packer](#page-1940-1)**, can be unpacked with an **[Unpacker](#page-1940-0)**. Unpacking methods are of the form unpack\_type(), and take no arguments. They return the unpacked object.

```
Unpacker.unpack_float()
```
Unpacks a single-precision floating point number.

```
Unpacker.unpack_double()
```
Unpacks a double-precision floating point number, similarly to **[unpack\\_float\(\)](#page-1944-2)**.

In addition, the following methods unpack strings, bytes, and opaque data:

#### <span id="page-1945-0"></span>Unpacker.**unpack\_fstring**(*n*)

Unpacks and returns a fixed length string. *n* is the number of characters expected. Padding with null bytes to guaranteed 4 byte alignment is assumed.

#### Unpacker.**unpack\_fopaque**(*n*)

Unpacks and returns a fixed length opaque data stream, similarly to **[unpack\\_fstring\(\)](#page-1945-0)**.

#### <span id="page-1945-1"></span>Unpacker.**unpack\_string**()

Unpacks and returns a variable length string. The length of the string is first unpacked as an unsigned integer, then the string data is unpacked with **[unpack\\_fstring\(\)](#page-1945-0)**.

#### Unpacker.**unpack\_opaque**()

Unpacks and returns a variable length opaque data string, similarly to **[unpack\\_string\(\)](#page-1945-1)**.

#### Unpacker.**unpack\_bytes**()

Unpacks and returns a variable length byte stream, similarly to **[unpack\\_string\(\)](#page-1945-1)**.

The following methods support unpacking arrays and lists:

#### Unpacker.**unpack\_list**(*unpack\_item*)

Unpacks and returns a list of homogeneous items. The list is unpacked one element at a time by first unpacking an unsigned integer flag. If the flag is  $\overline{1}$ , then the item is unpacked and appended to the list. A flag of  $\sigma$  indicates the end of the list. *unpack\_item* is the function that is called to unpack the items.

### <span id="page-1946-0"></span>Unpacker.**unpack\_farray**(*n*, *unpack\_item*)

Unpacks and returns (as a list) a fixed length array of homogeneous items. *n* is number of list elements to expect in the buffer. As above, *unpack\_item* is the function used to unpack each element.

### Unpacker.**unpack\_array**(*unpack\_item*)

Unpacks and returns a variable length *list* of homogeneous items. First, the length of the list is unpacked as an unsigned integer, then each element is unpacked as in **[unpack\\_farray\(\)](#page-1946-0)** above.

# 13.4.3. Exceptions

Exceptions in this module are coded as class instances:

```
exception xdrlib.Error
```
The base exception class. **[Error](#page-1947-0)** has a single public data member **msg** containing the description of the error.

#### *exception* xdrlib.**ConversionError**

Class derived from **[Error](#page-1947-0)**. Contains no additional instance variables.

Here is an example of how you would catch one of these exceptions:

```
import xdrlib
p = xdrlib.Packer()try:
    p.pack_double(8.01)
except xdrlib.ConversionError as instance:
   print('packing the double failed:', instance.msg)
```
Python v3.2 [documentation](#page-0-0) » The Python [Standard](#page-5621-0) Library [previous](#page-1935-0) | [next](#page-1948-0) | [modules](#page-3-0) | [index](#page-5606-0)

» 13. File [Formats](#page-1880-0) »

<span id="page-1948-0"></span>Python v3.2 [documentation](#page-0-0) » The Python [Standard](#page-5621-0) Library [previous](#page-1939-0) | [next](#page-1952-0) | [modules](#page-3-0) | [index](#page-5606-0)

<span id="page-1948-1"></span>» 13. File [Formats](#page-1880-0) »

# 13.5. **[plistlib](#page-1948-1)** — Generate and parse Mac OS X .plist files

#### **Source code:** [Lib/plistlib.py](http://svn.python.org/view/python/branches/py3k/Lib/plistlib.py?view=markup)

This module provides an interface for reading and writing the "property list" XML files used mainly by Mac OS X.

The property list (.plist) file format is a simple XML pickle supporting basic object types, like dictionaries, lists, numbers and strings. Usually the top level object is a dictionary.

To write out and to parse a plist file, use the **[writePlist\(\)](#page-1950-0)** and **[readPlist\(\)](#page-1950-1)** functions.

To work with plist data in bytes objects, use **[writePlistToBytes\(\)](#page-1950-2)** and **[readPlistFromBytes\(\)](#page-1950-3)**.

Values can be strings, integers, floats, booleans, tuples, lists, dictionaries (but only with string keys), **[Data](#page-1950-4)** or **[datetime.datetime](#page-1370-0)** objects. String values (including dictionary keys) have to be unicode strings – they will be written out as UTF-8.

The <data> plist type is supported through the **[Data](#page-1950-4)** class. This is a thin wrapper around a Python bytes object. Use **[Data](#page-1950-4)** if your strings contain control characters.

#### **See also:**

#### **PList [manual](http://developer.apple.com/documentation/Darwin/Reference/ManPages/man5/plist.5.html) page**

Apple's documentation of the file format.

This module defines the following functions:

```
plistlib.readPlist(pathOrFile)
```
Read a plist file. *pathOrFile* may either be a file name or a (readable) file object. Return the unpacked root object (which usually is a dictionary).

The XML data is parsed using the Expat parser from **[xml.parsers.expat](#page-2883-0)** – see its documentation for possible exceptions on ill-formed XML. Unknown elements will simply be ignored by the plist parser.

### <span id="page-1950-0"></span>plistlib.**writePlist**(*rootObject*, *pathOrFile*)

Write *rootObject* to a plist file. *pathOrFile* may either be a file name or a (writable) file object.

A **[TypeError](#page-1186-0)** will be raised if the object is of an unsupported type or a container that contains objects of unsupported types.

#### <span id="page-1950-3"></span>plistlib.**readPlistFromBytes**(*data*)

Read a plist data from a bytes object. Return the root object.

#### <span id="page-1950-2"></span>plistlib.**writePlistToBytes**(*rootObject*)

Return *rootObject* as a plist-formatted bytes object.

The following class is available:

#### <span id="page-1950-4"></span>*class* plistlib.**Data**(*data*)

Return a "data" wrapper object around the bytes object *data*. This is used in functions converting from/to plists to represent the <data> type available in plists.

It has one attribute, **data**, that can be used to retrieve the Python bytes object stored in it.

# 13.5.1. Examples

Generating a plist:

```
p1 = dict(aString = "Doodah",
    aList = ["A", "B", 12, 32.1, [1, 2, 3]],aFloat = 0.1,
    anInt = 728,
    abict = dict(anotherString = "<hello & hi there!>",
         aThirdString = "M\xe4ssig, Ma\xdf",
        aTrueValue = True,
        aFalseValue = False,
    ),
    someData = Data(b"<binary gunk>"),
    someMoreData = Data(b''<lots of binary gunk>" * 10),
    aDate = datetime.datletime.fromtimestamp(time.mktime(time.gm)
writePlist(pl, fileName)
\blacktriangleleft\vert \cdot \vert
```
Parsing a plist:

pl = readPlist(pathOrFile) print(pl["aKey"])

Python v3.2 [documentation](#page-0-0) » The Python [Standard](#page-5621-0) Library [previous](#page-1939-0) | [next](#page-1952-0) | [modules](#page-3-0) | [index](#page-5606-0)

» 13. File [Formats](#page-1880-0) »

<span id="page-1952-0"></span>Python v3.2 [documentation](#page-0-0) » The Python [Standard](#page-5621-0) Library [previous](#page-1948-0) | [next](#page-1954-0) | [modules](#page-3-0) | [index](#page-5606-0)

# 14. Cryptographic Services

The modules described in this chapter implement various algorithms of a cryptographic nature. They are available at the discretion of the installation. Here's an overview:

- 14.1. **hashlib** Secure hashes and [message](#page-1954-0) digests
- 14.2. **hmac** [Keyed-Hashing](#page-1960-0) for Message Authentication

Hardcore cypherpunks will probably find the cryptographic modules written by A.M. Kuchling of further interest; the package contains modules for various encryption algorithms, most notably AES. These modules are not distributed with Python but available separately. See the URL <http://www.amk.ca/python/code/crypto.html> for more information.

Python v3.2 [documentation](#page-0-0) » The Python [Standard](#page-5621-0) Library [previous](#page-1948-0) | [next](#page-1954-0) | [modules](#page-3-0) | [index](#page-5606-0) »

<span id="page-1954-0"></span>Python v3.2 [documentation](#page-0-0) » The Python [Standard](#page-5621-0) Library [previous](#page-1952-0) | [next](#page-1960-0) | [modules](#page-3-0) | [index](#page-5606-0)

<span id="page-1954-1"></span>» 14. [Cryptographic](#page-1952-0) Services »

# 14.1. **[hashlib](#page-1954-1)** — Secure hashes and message digests

**Source code:** [Lib/hashlib.py](http://svn.python.org/view/python/branches/py3k/Lib/hashlib.py?view=markup)

This module implements a common interface to many different secure hash and message digest algorithms. Included are the FIPS secure hash algorithms SHA1, SHA224, SHA256, SHA384, and SHA512 (defined in FIPS 180-2) as well as RSA's MD5 algorithm (defined in Internet **RFC [1321](http://tools.ietf.org/html/rfc1321.html)**). The terms "secure hash" and "message digest" are interchangeable. Older algorithms were called message digests. The modern term is secure hash.

**Note:** If you want the adler32 or crc32 hash functions they are available in the **[zlib](#page-1822-0)** module.

**Warning:** Some algorithms have known hash collision weaknesses, see the FAQ at the end.

There is one constructor method named for each type of *hash*. All return a hash object with the same simple interface. For example: use **sha1()** to create a SHA1 hash object. You can now feed this object with objects conforming to the buffer interface (normally **[bytes](#page-1069-0)** objects) using the **update()** method. At any point you can ask it for the *digest* of the concatenation of the data fed to it so far using the **digest()** or **hexdigest()** methods.

**Note:** For better multithreading performance, the Python GIL is released for strings of more than 2047 bytes at object creation or on update.

**Note:** Feeding string objects is to **update()** is not supported, as hashes work on bytes, not on characters.

Constructors for hash algorithms that are always present in this module are **md5()**, **sha1()**, **sha224()**, **sha256()**, **sha384()**, and **sha512()**. Additional algorithms may also be available depending upon the OpenSSL library that Python uses on your platform.

For example, to obtain the digest of the byte string b'Nobody inspects the spammish repetition':

```
>>> import hashlib
>>> m = hashlib.md5()
>>> m.update(b"Nobody inspects")
>>> m.update(b" the spammish repetition")
>>> m.digest()
b'\xbbd\x9c\x83\xdd\x1e\xa5\xc9\xd9\xde\xc9\xa1\x8d\xf0\xff\xe9'
>>> m.digest_size
16
>>> m.block_size
64
\lceil \cdot \rceil\blacktriangleright
```
More condensed:

```
>>> hashlib.sha224(b"Nobody inspects the spammish repetition").
'a4337bc45a8fc544c03f52dc550cd6e1e87021bc896588bd79e901e2'
                                                               k,
```
<span id="page-1956-0"></span>hashlib.**new**(*name*[, *data*])

Is a generic constructor that takes the string name of the desired algorithm as its first parameter. It also exists to allow access to the above listed hashes as well as any other algorithms that your OpenSSL library may offer. The named constructors are much faster than **[new\(\)](#page-1956-0)** and should be preferred.

Using **[new\(\)](#page-1956-0)** with an algorithm provided by OpenSSL:

```
>>> h = hashlib.new('ripemd160')
>>> h.update(b"Nobody inspects the spammish repetition")
>>> h.hexdigest()
'cc4a5ce1b3df48aec5d22d1f16b894a0b894eccc'
```
Hashlib provides the following constant attributes:

#### <span id="page-1957-0"></span>hashlib.**algorithms\_guaranteed**

Contains the names of the hash algorithms guaranteed to be supported by this module on all platforms.

*New in version 3.2.*

#### hashlib.**algorithms\_available**

Contains the names of the hash algorithms that are available in the running Python interpreter. These names will be recognized when passed to **[new\(\)](#page-1956-0)**. **[algorithms\\_guaranteed](#page-1957-0)** will always be a subset. Duplicate algorithms with different name formats may appear in this set (thanks to OpenSSL).

*New in version 3.2.*

The following values are provided as constant attributes of the hash objects returned by the constructors:

#### <span id="page-1957-2"></span>hash.**digest\_size**

The size of the resulting hash in bytes.

```
hash.block_size
```
The internal block size of the hash algorithm in bytes.

A hash object has the following methods:

```
hash.update(arg)
```
Update the hash object with the object *arg*, which must be interpretable as a buffer of bytes. Repeated calls are equivalent to a single call with the concatenation of all the arguments:

 $m.update(a)$ ;  $m.update(b)$  is equivalent to  $m.update(a+b)$ .

*Changed in version 3.1:* The Python GIL is released to allow other threads to run while hash updates on data larger than 2048 bytes is taking place when using hash algorithms supplied by OpenSSL.

<span id="page-1958-0"></span>hash.**digest**()

Return the digest of the data passed to the **[update\(\)](#page-1957-1)** method so far. This is a bytes object of size **[digest\\_size](#page-1957-2)** which may contain bytes in the whole range from 0 to 255.

hash.**hexdigest**()

Like **[digest\(\)](#page-1958-0)** except the digest is returned as a string object of double length, containing only hexadecimal digits. This may be used to exchange the value safely in email or other non-binary environments.

hash.**copy**()

Return a copy ("clone") of the hash object. This can be used to efficiently compute the digests of data sharing a common initial substring.

#### **See also:**

**Module [hmac](#page-1960-1)**

A module to generate message authentication codes using hashes.

#### **Module [base64](#page-2846-0)**

Another way to encode binary hashes for non-binary environments.

**<http://csrc.nist.gov/publications/fips/fips180-2/fips180-2.pdf>** The FIPS 180-2 publication on Secure Hash Algorithms.

**[http://en.wikipedia.org/wiki/Cryptographic\\_hash\\_function#Cryptog](http://en.wikipedia.org/wiki/Cryptographic_hash_function#Cryptographic_hash_algorithms)raphic\_algorithms** Wikipedia article with information on which algorithms have known issues and what that means regarding their use.

Python v3.2 [documentation](#page-0-0) » The Python [Standard](#page-5621-0) Library [previous](#page-1952-0) | [next](#page-1960-0) | [modules](#page-3-0) | [index](#page-5606-0) » 14. [Cryptographic](#page-1952-0) Services »

<span id="page-1960-0"></span>Python v3.2 [documentation](#page-0-0) » The Python [Standard](#page-5621-0) Library [previous](#page-1954-0) | [next](#page-1963-0) | [modules](#page-3-0) | [index](#page-5606-0)

<span id="page-1960-1"></span>» 14. [Cryptographic](#page-1952-0) Services »

# 14.2. **[hmac](#page-1960-1)** — Keyed-Hashing for Message Authentication

#### **Source code:** [Lib/hmac.py](http://svn.python.org/view/python/branches/py3k/Lib/hmac.py?view=markup)

This module [implements](http://tools.ietf.org/html/rfc2104.html) the HMAC algorithm as described by **RFC 2104**.

#### hmac.**new**(*key*, *msg=None*, *digestmod=None*)

Return a new hmac object. *key* is a bytes object giving the secret key. If *msg* is present, the method call update(msg) is made. *digestmod* is the digest constructor or module for the HMAC object to use. It defaults to the **hashlib.md5()** constructor.

An HMAC object has the following methods:

```
hmac.update(msg)
```
Update the hmac object with the bytes object *msg*. Repeated calls are equivalent to a single call with the concatenation of all the arguments: m.update(a); m.update(b) is equivalent to  $m.update(a + b)$ .

#### <span id="page-1961-1"></span>hmac.**digest**()

Return the digest of the bytes passed to the **[update\(\)](#page-1961-0)** method so far. This bytes object will be the same length as the *digest\_size* of the digest given to the constructor. It may contain non-ASCII bytes, including NUL bytes.

#### hmac.**hexdigest**()

Like **[digest\(\)](#page-1961-1)** except the digest is returned as a string twice the length containing only hexadecimal digits. This may be used to exchange the value safely in email or other non-binary environments.

hmac.**copy**()

Return a copy ("clone") of the hmac object. This can be used to efficiently compute the digests of strings that share a common initial substring.

### **See also:**

**Module [hashlib](#page-1954-1)**

The Python module providing secure hash functions.

Python v3.2 [documentation](#page-0-0) » The Python [Standard](#page-5621-0) Library [previous](#page-1954-0) | [next](#page-1963-0) | [modules](#page-3-0) | [index](#page-5606-0) » 14. [Cryptographic](#page-1952-0) Services »

<span id="page-1963-0"></span>Python v3.2 [documentation](#page-0-0) » The Python [Standard](#page-5621-0) Library [previous](#page-1960-0) | [next](#page-1971-0) | [modules](#page-3-0) | [index](#page-5606-0)

# 15. Generic Operating System **Services**

The modules described in this chapter provide interfaces to operating system features that are available on (almost) all operating systems, such as files and a clock. The interfaces are generally modeled after the Unix or C interfaces, but they are available on most other systems as well. Here's an overview:

- 15.1. **os** [Miscellaneous](#page-1971-0) operating system interfaces
	- 15.1.1. File Names, Command Line Arguments, and [Environment](#page-1973-0) Variables
	- 15.1.2. Process [Parameters](#page-1974-0)
	- 15.1.3. File Object [Creation](#page-1984-0)
	- 15.1.4. File Descriptor [Operations](#page-1985-0)
		- 15.1.4.1. **open()** flag [constants](#page-1992-0)
	- 15.1.5. Files and [Directories](#page-1993-0)
	- 15.1.6. Process [Management](#page-2010-0)
	- 15.1.7. [Miscellaneous](#page-2025-0) System Information
	- 15.1.8. [Miscellaneous](#page-2029-0) Functions
- 15.2. **io** Core tools for working with [streams](#page-2031-0)
	- 15.2.1. [Overview](#page-2032-0)
		- $15.2.1.1$ . Text I/O
		- **[15.2.1.2.](#page-2034-0) Binary I/O**
		- **[15.2.1.3.](#page-2035-0) Raw I/O**
	- 15.2.2. [High-level](#page-2036-0) Module Interface
		- 15.2.2.1. [In-memory](#page-2036-1) streams
	- 15.2.3. Class [hierarchy](#page-2038-0)
		- **[15.2.3.1.](#page-2039-0) I/O Base Classes**
		- **[15.2.3.2.](#page-2046-0) Raw File I/O**
		- [15.2.3.3.](#page-2047-0) Buffered Streams
		- $15.2.3.4.$  Text I/O
- 15.2.4. [Advanced](#page-2055-0) topics
	- 15.2.4.1. [Performance](#page-2055-1)
		- $\blacksquare$  [15.2.4.1.1.](#page-2055-2) Binary I/O
		- **[15.2.4.1.2.](#page-2055-3) Text I/O**
	- 15.2.4.2. [Multi-threading](#page-2056-0)
	- 15.2.4.3. [Reentrancy](#page-2056-1)
- 15.3. **time** Time access and [conversions](#page-2057-0)
- 15.4. **argparse** Parser for command line options, arguments and [sub-commands](#page-2072-0)
	- 15.4.1. [Example](#page-2074-0)
		- [15.4.1.1.](#page-2075-0) Creating a parser
		- 15.4.1.2. Adding [arguments](#page-2075-1)
		- 15.4.1.3. Parsing [arguments](#page-2076-0)
	- 15.4.2. [ArgumentParser](#page-2077-0) objects
		- 15.4.2.1. [description](#page-2078-0)
		- **[15.4.2.2.](#page-2078-1) epilog**
		- $\blacksquare$  15.4.2.3. add help
		- **15.4.2.4. prefix chars**
		- 15.4.2.5. fromfile prefix chars
		- 15.4.2.6. argument default
		- $\blacksquare$  [15.4.2.7.](#page-2082-0) parents
		- 15.4.2.8. [formatter\\_class](#page-2083-0)
		- 15.4.2.9. [conflict\\_handler](#page-2085-0)
		- [15.4.2.10.](#page-2086-0) prog
		- [15.4.2.11.](#page-2087-0) usage
	- 15.4.3. The [add\\_argument\(\)](#page-2089-0) method
		- $\blacksquare$  [15.4.3.1.](#page-2090-0) name or flags
		- **[15.4.3.2.](#page-2090-1) action**
		- **[15.4.3.3.](#page-2093-0) nargs**
		- **[15.4.3.4.](#page-2095-0) const**
		- $\blacksquare$  [15.4.3.5.](#page-2096-0) default
		- [15.4.3.6.](#page-2097-0) type
		- $\blacksquare$  [15.4.3.7.](#page-2098-0) choices
		- $\blacksquare$  [15.4.3.8.](#page-2099-0) required
- [15.4.3.9.](#page-2100-0) help
- $\blacksquare$  [15.4.3.10.](#page-2101-0) metavar
- **[15.4.3.11.](#page-2103-0) dest**
- 15.4.4. The [parse\\_args\(\)](#page-2104-0) method
	- [15.4.4.1.](#page-2104-1) Option value syntax
	- 15.4.4.2. Invalid [arguments](#page-2105-0)
	- 15.4.4.3. [Arguments](#page-2106-0) containing **"-"**
	- 15.4.4.4. Argument [abbreviations](#page-2107-0)
	- [15.4.4.5.](#page-2107-1) Beyond **sys.argv**
	- 15.4.4.6. Custom [namespaces](#page-2108-0)
- [15.4.5.](#page-2109-0) Other utilities
	- 15.4.5.1. [Sub-commands](#page-2109-0)
	- [15.4.5.2.](#page-2113-0) FileType objects
	- 15.4.5.3. [Argument](#page-2114-0) groups
	- 15.4.5.4. Mutual [exclusion](#page-2115-0)
	- [15.4.5.5.](#page-2116-0) Parser defaults
	- $\blacksquare$  [15.4.5.6.](#page-2117-0) Printing help
	- [15.4.5.7.](#page-2118-0) Partial parsing
	- 15.4.5.8. [Customizing](#page-2118-1) file parsing
	- [15.4.5.9.](#page-2119-0) Exiting methods
- 15.4.6. [Upgrading](#page-2119-1) optparse code
- 15.5. **optparse** Parser for [command](#page-2122-0) line options
	- 15.5.1. [Background](#page-2124-0)
		- 15.5.1.1. [Terminology](#page-2125-0)
		- [15.5.1.2.](#page-2127-0) What are options for?
		- 15.5.1.3. What are positional [arguments](#page-2128-0) for?
	- 15.5.2. [Tutorial](#page-2129-0)
		- 15.5.2.1. [Understanding](#page-2131-0) option actions
		- [15.5.2.2.](#page-2132-0) The store action
		- 15.5.2.3. [Handling](#page-2133-0) boolean (flag) options
		- $\blacksquare$  [15.5.2.4.](#page-2134-0) Other actions
		- [15.5.2.5.](#page-2134-1) Default values
		- 15.5.2.6. [Generating](#page-2135-0) help
			- [15.5.2.6.1.](#page-2138-0) Grouping Options
- [15.5.2.7.](#page-2141-0) Printing a version string
- [15.5.2.8.](#page-2141-1) How **optparse** handles errors
- [15.5.2.9.](#page-2143-0) Putting it all together
- 15.5.3. [Reference](#page-2143-1) Guide
	- [15.5.3.1.](#page-2144-0) Creating the parser
	- 15.5.3.2. [Populating](#page-2146-0) the parser
	- [15.5.3.3.](#page-2146-1) Defining options
	- 15.5.3.4. Option [attributes](#page-2149-0)
	- 15.5.3.5. [Standard](#page-2151-0) option actions
	- 15.5.3.6. [Standard](#page-2156-0) option types
	- 15.5.3.7. Parsing [arguments](#page-2157-0)
	- 15.5.3.8. Querying and [manipulating](#page-2158-0) your option parser
	- [15.5.3.9.](#page-2159-0) Conflicts between options
	- **[15.5.3.10.](#page-2161-0) Cleanup**
	- [15.5.3.11.](#page-2161-1) Other methods
- 15.5.4. Option [Callbacks](#page-2162-0)
	- [15.5.4.1.](#page-2163-0) Defining a callback option
	- 15.5.4.2. How [callbacks](#page-2164-0) are called
	- [15.5.4.3.](#page-2166-0) Raising errors in a callback
	- [15.5.4.4.](#page-2166-1) Callback example 1: trivial callback
	- [15.5.4.5.](#page-2167-0) Callback example 2: check option order
	- 15.5.4.6. Callback example 3: check option order [\(generalized\)](#page-2167-1)
	- 15.5.4.7. Callback example 4: check arbitrary [condition](#page-2167-2)
	- 15.5.4.8. Callback example 5: fixed [arguments](#page-2168-0)
	- 15.5.4.9. Callback example 6: variable [arguments](#page-2169-0)
- 15.5.5. [Extending](#page-2170-0) **optparse**
	- [15.5.5.1.](#page-2171-0) Adding new types
	- [15.5.5.2.](#page-2173-0) Adding new actions
- 15.6. **getopt** C-style parser for [command](#page-2177-0) line options
- 15.7. **logging** [Logging](#page-2183-0) facility for Python
	- 15.7.1. Logger [Objects](#page-2184-0)
	- 15.7.2. [Handler](#page-2190-0) Objects
	- 15.7.3. [Formatter](#page-2193-0) Objects
- 15.7.4. Filter [Objects](#page-2196-0)
- 15.7.5. [LogRecord](#page-2198-0) Objects
- 15.7.6. [LogRecord](#page-2200-0) attributes
- 15.7.7. [LoggerAdapter](#page-2203-0) Objects
- 15.7.8. [Thread](#page-2205-0) Safety
- 15.7.9. [Module-Level](#page-2206-0) Functions
- 15.7.10. [Integration](#page-2214-0) with the warnings module
- 15.8. **logging.config** Logging [configuration](#page-2216-0)
	- 15.8.1. [Configuration](#page-2217-0) functions
	- 15.8.2. [Configuration](#page-2220-0) dictionary schema
		- 15.8.2.1. [Dictionary](#page-2221-0) Schema Details
		- 15.8.2.2. Incremental [Configuration](#page-2224-0)
		- 15.8.2.3. Object [connections](#page-2225-0)
		- 15.8.2.4. [User-defined](#page-2226-0) objects
		- [15.8.2.5.](#page-2228-0) Access to external objects
		- [15.8.2.6.](#page-2229-0) Access to internal objects
	- 15.8.3. [Configuration](#page-2231-0) file format
- 15.9. **[logging.handlers](#page-2237-0)** Logging handlers
	- 15.9.1. [StreamHandler](#page-2238-0)
	- 15.9.2. [FileHandler](#page-2239-0)
	- 15.9.3. [NullHandler](#page-2240-0)
	- 15.9.4. [WatchedFileHandler](#page-2241-0)
	- 15.9.5. [RotatingFileHandler](#page-2243-0)
	- 15.9.6. [TimedRotatingFileHandler](#page-2245-0)
	- 15.9.7. [SocketHandler](#page-2247-0)
	- 15.9.8. [DatagramHandler](#page-2250-0)
	- 15.9.9. [SysLogHandler](#page-2251-0)
	- 15.9.10. [NTEventLogHandler](#page-2254-0)
	- 15.9.11. [SMTPHandler](#page-2256-0)
	- 15.9.12. [MemoryHandler](#page-2257-0)
	- 15.9.13. [HTTPHandler](#page-2259-0)
	- 15.9.14. [QueueHandler](#page-2260-0)
	- 15.9.15. [QueueListener](#page-2263-0)
- 15.10. **getpass** Portable [password](#page-2266-0) input
- 15.11. **curses** Terminal handling for [character-cell](#page-2358-0) displays
	- 15.11.1. [Functions](#page-2271-0)
	- 15.11.2. [Window](#page-2284-0) Objects
	- 15.11.3. [Constants](#page-2298-0)
- 15.12. **[curses.textpad](#page-2304-0)** Text input widget for curses programs [15.12.1.](#page-2305-0) Textbox objects
- 15.13. **[curses.wrapper](#page-2308-0)** Terminal handler for curses programs
- 15.14. **curses.ascii** Utilities for ASCII [characters](#page-2310-0)
- 15.15. **[curses.panel](#page-2316-0)** A panel stack extension for curses
	- 15.15.1. [Functions](#page-2317-0)
	- [15.15.2.](#page-2318-0) Panel Objects
- 15.16. **platform** Access to [underlying](#page-2321-0) platform's identifying data
	- 15.16.1. Cross [Platform](#page-2323-0)
	- 15.16.2. Java [Platform](#page-2327-0)
	- 15.16.3. [Windows](#page-2328-0) Platform
		- [15.16.3.1.](#page-2328-1) Win95/98 specific
	- 15.16.4. Mac OS [Platform](#page-2329-0)
	- 15.16.5. Unix [Platforms](#page-2330-0)
- 15.17. **errno** [Standard](#page-2332-0) errno system symbols
- 15.18. **ctypes** A foreign [function](#page-2344-0) library for Python
	- [15.18.1.](#page-2345-0) ctypes tutorial
		- [15.18.1.1.](#page-2346-0) Loading dynamic link libraries
		- 15.18.1.2. [Accessing](#page-2347-0) functions from loaded dlls
		- [15.18.1.3.](#page-2349-0) Calling functions
		- 15.18.1.4. [Fundamental](#page-2350-0) data types
		- [15.18.1.5.](#page-2353-0) Calling functions, continued
		- [15.18.1.6.](#page-2354-0) Calling functions with your own custom data types
		- 15.18.1.7. Specifying the required argument types (function [prototypes\)](#page-2355-0)
		- [15.18.1.8.](#page-2356-0) Return types
		- 15.18.1.9. Passing pointers (or: passing parameters by

reference)

- [15.18.1.10.](#page-2358-1) Structures and unions
- 15.18.1.11. [Structure/union](#page-2360-0) alignment and byte order
- [15.18.1.12.](#page-2360-1) Bit fields in structures and unions
- **[15.18.1.13.](#page-2361-0) Arrays**
- [15.18.1.14.](#page-2362-0) Pointers
- 15.18.1.15. Type [conversions](#page-2365-0)
- [15.18.1.16.](#page-2366-0) Incomplete Types
- [15.18.1.17.](#page-2367-0) Callback functions
- [15.18.1.18.](#page-2372-0) Accessing values exported from dlls
- **[15.18.1.19.](#page-2373-0) Surprises**
- 15.18.1.20. [Variable-sized](#page-2375-0) data types
- 15.18.2. ctypes [reference](#page-2376-0)
	- [15.18.2.1.](#page-2377-0) Finding shared libraries
	- [15.18.2.2.](#page-2378-0) Loading shared libraries
	- [15.18.2.3.](#page-2383-0) Foreign functions
	- 15.18.2.4. Function [prototypes](#page-2385-0)
	- [15.18.2.5.](#page-2389-0) Utility functions
	- $\blacksquare$  [15.18.2.6.](#page-2394-0) Data types
	- 15.18.2.7. [Fundamental](#page-2396-0) data types
	- 15.18.2.8. [Structured](#page-2401-0) data types
	- [15.18.2.9.](#page-2404-0) Arrays and pointers

Python v3.2 [documentation](#page-0-0) » The Python [Standard](#page-5621-0) Library [previous](#page-1960-0)  $|$  [next](#page-1971-0)  $|$  [modules](#page-3-0)  $|$  [index](#page-5606-0)

<span id="page-1971-0"></span>Python v3.2 [documentation](#page-0-0) » The Python [Standard](#page-5621-0) Library [previous](#page-1963-0) | [next](#page-2031-0) | [modules](#page-3-0) | [index](#page-5606-0)

<span id="page-1971-1"></span>» 15. Generic [Operating](#page-1963-0) System Services »

# 15.1. **[os](#page-1971-1)** — Miscellaneous operating system interfaces

This module provides a portable way of using operating system dependent functionality. If you just want to read or write a file see **[open\(\)](#page-1086-0)**, if you want to manipulate paths, see the **[os.path](#page-1666-0)** module, and if you want to read all the lines in all the files on the command line see the **[fileinput](#page-1676-0)** module. For creating temporary files and directories see the **[tempfile](#page-1697-0)** module, and for high-level file and directory handling see the **[shutil](#page-1715-0)** module.

Notes on the availability of these functions:

- The design of all built-in operating system dependent modules of Python is such that as long as the same functionality is available, it uses the same interface; for example, the function os.stat(path) returns stat information about *path* in the same format (which happens to have originated with the POSIX interface).
- Extensions peculiar to a particular operating system are also available through the **[os](#page-1971-1)** module, but using them is of course a threat to portability.
- All functions accepting path or file names accept both bytes and string objects, and result in an object of the same type, if a path or file name is returned.

**Note:** If not separately noted, all functions that claim "Availability: Unix" are supported on Mac OS X, which builds on a Unix core.

An "Availability: Unix" note means that this function is commonly found on Unix systems. It does not make any claims about its existence on a specific operating system.

• If not separately noted, all functions that claim "Availability: Unix" are supported on Mac OS X, which builds on a Unix core.

**Note:** All functions in this module raise **OSE**rror in the case of invalid or inaccessible file names and paths, or other arguments that have the correct type, but are not accepted by the operating system.

#### *exception* os.**error**

An alias for the built-in oserror exception.

#### os.**name**

<span id="page-1973-0"></span>The name of the operating system dependent module imported. The following names have currently been registered: 'posix', 'nt', 'mac', 'os2', 'ce', 'java'.

# 15.1.1. File Names, Command Line Arguments, and Environment Variables

In Python, file names, command line arguments, and environment variables are represented using the string type. On some systems, decoding these strings to and from bytes is necessary before passing them to the operating system. Python uses the file system encoding to perform this conversion (see **[sys.getfilesystemencoding\(\)](#page-3835-0)**).

*Changed in version 3.1:* On some systems, conversion using the file system encoding may fail. In this case, Python uses the surrogateescape encoding error handler, which means that undecodable bytes are replaced by a Unicode character U+DCxx on decoding, and these are again translated to the original byte on encoding.

<span id="page-1974-0"></span>The file system encoding must guarantee to successfully decode all bytes below 128. If the file system encoding fails to provide this guarantee, API functions may raise UnicodeErrors.

# 15.1.2. Process Parameters

These functions and data items provide information and operate on the current process and user.

#### <span id="page-1975-0"></span>os.**environ**

A mapping object representing the string environment. For example, environ['HOME'] is the pathname of your home directory (on some platforms), and is equivalent to getenv("HOME") in C.

This mapping is captured the first time the **[os](#page-1971-1)** module is imported, typically during Python startup as part of processing site.py. Changes to the environment made after this time are not reflected in os.environ, except for changes made by modifying os.environ directly.

If the platform supports the **[putenv\(\)](#page-1980-0)** function, this mapping may be used to modify the environment as well as query the environment. **[putenv\(\)](#page-1980-0)** will be called automatically when the mapping is modified.

On Unix, keys and values use **[sys.getfilesystemencoding\(\)](#page-3835-0)** and 'surrogateescape' error handler. Use **[environb](#page-1976-0)** if you would like to use a different encoding.

**Note:** Calling **[putenv\(\)](#page-1980-0)** directly does not change os.environ, so it's better to modify os.environ.

**Note:** On some platforms, including FreeBSD and Mac OS X, setting environ may cause memory leaks. Refer to the system documentation for **putenv()**.

If **[putenv\(\)](#page-1980-0)** is not provided, a modified copy of this mapping may be passed to the appropriate process-creation functions to cause child processes to use a modified environment.

If the platform supports the **[unsetenv\(\)](#page-1984-1)** function, you can delete items in this mapping to unset environment variables. **[unsetenv\(\)](#page-1984-1)** will be called automatically when an item is deleted from os.environ, and when one of the **pop()** or **clear()** methods is called.

#### <span id="page-1976-0"></span>os.**environb**

Bytes version of **[environ](#page-1975-0)**: a mapping object representing the environment as byte strings. **[environ](#page-1975-0)** and **[environb](#page-1976-0)** are synchronized (modify **[environb](#page-1976-0)** updates **[environ](#page-1975-0)**, and vice versa).

**[environb](#page-1976-0)** is only available if **[supports\\_bytes\\_environ](#page-1983-0)** is True.

*New in version 3.2.*

- os.**chdir**(*path*)
- os.**fchdir**(*fd*)
- os.**getcwd**()

These functions are described in *Files and [Directories](#page-1993-0)*.

#### <span id="page-1976-2"></span>os.**fsencode**(*filename*)

Encode *filename* to the filesystem encoding with 'surrogateescape' error handler, or 'strict' on Windows; return **[bytes](#page-1069-0)** unchanged.

**[fsdecode\(\)](#page-1976-1)** is the reverse function.

*New in version 3.2.*

#### <span id="page-1976-1"></span>os.**fsdecode**(*filename*)

Decode *filename* from the filesystem encoding with 'surrogateescape' error handler, or 'strict' on Windows; return **[str](#page-1097-0)** unchanged.

**[fsencode\(\)](#page-1976-2)** is the reverse function.

*New in version 3.2.*

### os.**get\_exec\_path**(*env=None*)

Returns the list of directories that will be searched for a named executable, similar to a shell, when launching a process. *env*, when specified, should be an environment variable dictionary to lookup the PATH in. By default, when *env* is None, **[environ](#page-1975-0)** is used.

*New in version 3.2.*

#### os.**ctermid**()

Return the filename corresponding to the controlling terminal of the process.

Availability: Unix.

#### os.**getegid**()

Return the effective group id of the current process. This corresponds to the "set id" bit on the file being executed in the current process.

Availability: Unix.

#### os.**geteuid**()

Return the current process's effective user id.

Availability: Unix.

#### os.**getgid**()

Return the real group id of the current process.

Availability: Unix.

# os.**getgroups**()

Return list of supplemental group ids associated with the current process.

Availability: Unix.

# os.**initgroups**(*username*, *gid*)

Call the system initgroups() to initialize the group access list with all of the groups of which the specified username is a member, plus the specified group id.

Availability: Unix.

*New in version 3.2.*

# os.**getlogin**()

Return the name of the user logged in on the controlling terminal of the process. For most purposes, it is more useful to use the environment variables **LOGNAME** or **USERNAME** to find out who the user is, or pwd.getpwuid(os.getuid())[0] to get the login name of the currently effective user id.

Availability: Unix, Windows.

# os.**getpgid**(*pid*)

Return the process group id of the process with process id *pid*. If *pid* is 0, the process group id of the current process is returned.

Availability: Unix.

# os.**getpgrp**()

Return the id of the current process group.

Availability: Unix.

# os.**getpid**()

Return the current process id.

Availability: Unix, Windows.

## os.**getppid**()

Return the parent's process id. When the parent process has exited, on Unix the id returned is the one of the init process (1), on Windows it is still the same id, which may be already reused by another process.

Availability: Unix, Windows

*Changed in version 3.2:* Added support for Windows.

## os.**getresuid**()

Return a tuple (ruid, euid, suid) denoting the current process's real, effective, and saved user ids.

Availability: Unix.

*New in version 3.2.*

# os.**getresgid**()

Return a tuple (rgid, egid, sgid) denoting the current process's real, effective, and saved group ids.

Availability: Unix.

*New in version 3.2.*

#### os.**getuid**()

Return the current process's user id.
Availability: Unix.

```
os.getenv(key, default=None)
```
Return the value of the environment variable *key* if it exists, or *default* if it doesn't. *key*, *default* and the result are str.

On Unix, keys and values are decoded with **[sys.getfilesystemencoding\(\)](#page-3835-0)** and 'surrogateescape' error handler. Use **[os.getenvb\(\)](#page-1980-0)** if you would like to use a different encoding.

Availability: most flavors of Unix, Windows.

#### <span id="page-1980-0"></span>os.**getenvb**(*key*, *default=None*)

Return the value of the environment variable *key* if it exists, or *default* if it doesn't. *key*, *default* and the result are bytes.

Availability: most flavors of Unix.

*New in version 3.2.*

#### <span id="page-1980-1"></span>os.**putenv**(*key*, *value*)

Set the environment variable named *key* to the string *value*. Such changes to the environment affect subprocesses started with **[os.system\(\)](#page-2021-0)**, **popen()** or **[fork\(\)](#page-2016-0)** and **[execv\(\)](#page-2011-0)**.

Availability: most flavors of Unix, Windows.

**Note:** On some platforms, including FreeBSD and Mac OS X, setting environ may cause memory leaks. Refer to the system documentation for putenv.

When **[putenv\(\)](#page-1980-1)** is supported, assignments to items in os.environ are automatically translated into corresponding calls to **[putenv\(\)](#page-1980-1)**; however, calls to **[putenv\(\)](#page-1980-1)** don't update os.environ, so it is actually preferable to assign to items of os.environ.

os.**setegid**(*egid*)

Set the current process's effective group id.

Availability: Unix.

os.**seteuid**(*euid*)

Set the current process's effective user id.

Availability: Unix.

## os.**setgid**(*gid*)

Set the current process' group id.

Availability: Unix.

#### os.**setgroups**(*groups*)

Set the list of supplemental group ids associated with the current process to *groups*. *groups* must be a sequence, and each element must be an integer identifying a group. This operation is typically available only to the superuser.

Availability: Unix.

## os.**setpgrp**()

Call the system call **setpgrp()** or **setpgrp(0, 0)()** depending on which version is implemented (if any). See the Unix manual for the semantics.

Availability: Unix.

## os.**setpgid**(*pid*, *pgrp*)

Call the system call **setpgid()** to set the process group id of the process with id *pid* to the process group with id *pgrp*. See the Unix manual for the semantics.

Availability: Unix.

```
os.setregid(rgid, egid)
```
Set the current process's real and effective group ids.

Availability: Unix.

## os.**setresgid**(*rgid*, *egid*, *sgid*)

Set the current process's real, effective, and saved group ids.

Availability: Unix.

*New in version 3.2.*

#### os.**setresuid**(*ruid*, *euid*, *suid*)

Set the current process's real, effective, and saved user ids.

Availability: Unix.

*New in version 3.2.*

#### os.**setreuid**(*ruid*, *euid*)

Set the current process's real and effective user ids.

Availability: Unix.

os.**getsid**(*pid*)

Call the system call **getsid()**. See the Unix manual for the semantics.

Availability: Unix.

#### os.**setsid**()

Call the system call **setsid()**. See the Unix manual for the

semantics.

Availability: Unix.

os.**setuid**(*uid*)

Set the current process's user id.

Availability: Unix.

## os.**strerror**(*code*)

Return the error message corresponding to the error code in *code*. On platforms where **strerror()** returns NULL when given an unknown error number, **[ValueError](#page-1187-0)** is raised.

Availability: Unix, Windows.

#### os.**supports\_bytes\_environ**

True if the native OS type of the environment is bytes (eg. False on Windows).

*New in version 3.2.*

os.**umask**(*mask*)

Set the current numeric umask and return the previous umask.

Availability: Unix, Windows.

os.**uname**()

Return a 5-tuple containing information identifying the current operating system. The tuple contains 5 strings: (sysname, nodename, release, version, machine). Some systems truncate the nodename to 8 characters or to the leading component; a better way to get the hostname is **[socket.gethostname\(\)](#page-2615-0)** or even socket.gethostbyaddr(socket.gethostname()).

Availability: recent flavors of Unix.

## <span id="page-1984-0"></span>os.**unsetenv**(*key*)

Unset (delete) the environment variable named *key*. Such changes to the environment affect subprocesses started with **[os.system\(\)](#page-2021-0)**, **popen()** or **[fork\(\)](#page-2016-0)** and **[execv\(\)](#page-2011-0)**.

When **[unsetenv\(\)](#page-1984-0)** is supported, deletion of items in os.environ is automatically translated into a corresponding call to **[unsetenv\(\)](#page-1984-0)**; however, calls to **[unsetenv\(\)](#page-1984-0)** don't update os.environ, so it is actually preferable to delete items of os.environ.

Availability: most flavors of Unix, Windows.

# 15.1.3. File Object Creation

These functions create new *file [objects](#page-5551-0)*. (See also **[open\(\)](#page-1086-0)**.)

## <span id="page-1985-0"></span>os.**fdopen**(*fd*[, *mode*[, *bufsize*]])

Return an open file object connected to the file descriptor *fd*. The *mode* and *bufsize* arguments have the same meaning as the corresponding arguments to the built-in **[open\(\)](#page-1086-0)** function.

When specified, the *mode* argument must start with one of the letters 'r', 'w', or 'a', otherwise a **[ValueError](#page-1187-0)** is raised.

On Unix, when the *mode* argument starts with 'a', the *O\_APPEND* flag is set on the file descriptor (which the **fdopen()** implementation already does on most platforms).

Availability: Unix, Windows.

# 15.1.4. File Descriptor Operations

These functions operate on I/O streams referenced using file descriptors.

File descriptors are small integers corresponding to a file that has been opened by the current process. For example, standard input is usually file descriptor 0, standard output is 1, and standard error is 2. Further files opened by a process will then be assigned 3, 4, 5, and so forth. The name "file descriptor" is slightly deceptive; on Unix platforms, sockets and pipes are also referenced by file descriptors.

The **fileno()** method can be used to obtain the file descriptor associated with a *file [object](#page-5551-0)* when required. Note that using the file descriptor directly will bypass the file object methods, ignoring aspects such as internal buffering of data.

```
os.close(fd)
```
Close file descriptor *fd*.

Availability: Unix, Windows.

**Note:** This function is intended for low-level I/O and must be applied to a file descriptor as returned by **[os.open\(\)](#page-1990-0)** or **[pipe\(\)](#page-1990-1)**. To close a "file object" returned by the built-in function **[open\(\)](#page-1086-0)** or by **popen()** or **[fdopen\(\)](#page-1985-0)**, use its **close()** method.

```
os.closerange(fd_low, fd_high)
```
Close all file descriptors from *fd\_low* (inclusive) to *fd\_high* (exclusive), ignoring errors. Equivalent to:

```
for fd in range(fd_low, fd_high):
   try:
        os.close(fd)
```
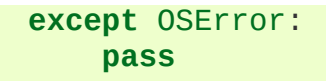

Availability: Unix, Windows.

#### os.**device\_encoding**(*fd*)

Return a string describing the encoding of the device associated with *fd* if it is connected to a terminal; else return **[None](#page-1107-0)**.

#### os.**dup**(*fd*)

Return a duplicate of file descriptor *fd*.

Availability: Unix, Windows.

## os.**dup2**(*fd*, *fd2*)

Duplicate file descriptor *fd* to *fd2*, closing the latter first if necessary.

Availability: Unix, Windows.

#### os.**fchmod**(*fd*, *mode*)

Change the mode of the file given by *fd* to the numeric *mode*. See the docs for **[chmod\(\)](#page-1996-0)** for possible values of *mode*.

Availability: Unix.

## os.**fchown**(*fd*, *uid*, *gid*)

Change the owner and group id of the file given by *fd* to the numeric *uid* and *gid*. To leave one of the ids unchanged, set it to -1.

Availability: Unix.

## os.**fdatasync**(*fd*)

Force write of file with filedescriptor *fd* to disk. Does not force update of metadata.

Availability: Unix.

**Note:** This function is not available on MacOS.

## <span id="page-1988-0"></span>os.**fpathconf**(*fd*, *name*)

Return system configuration information relevant to an open file. *name* specifies the configuration value to retrieve; it may be a string which is the name of a defined system value; these names are specified in a number of standards (POSIX.1, Unix 95, Unix 98, and others). Some platforms define additional names as well. The names known to the host operating system are given in the pathconf\_names dictionary. For configuration variables not included in that mapping, passing an integer for *name* is also accepted.

If *name* is a string and is not known, **[ValueError](#page-1187-0)** is raised. If a specific value for *name* is not supported by the host system, even if it is included in pathconf\_names, an **[OSError](#page-1183-0)** is raised with **[errno.EINVAL](#page-2335-0)** for the error number.

Availability: Unix.

## os.**fstat**(*fd*)

Return status for file descriptor *fd*, like **[stat\(\)](#page-2003-0)**.

Availability: Unix, Windows.

## os.**fstatvfs**(*fd*)

Return information about the filesystem containing the file associated with file descriptor *fd*, like **[statvfs\(\)](#page-2006-0)**.

Availability: Unix.

<span id="page-1988-1"></span>os.**fsync**(*fd*)

Force write of file with filedescriptor *fd* to disk. On Unix, this calls the native **fsync()** function; on Windows, the MS **\_commit()** function.

If you're starting with a buffered Python *file [object](#page-5551-0) f*, first do f.flush(), and then do os.fsync(f.fileno()), to ensure that all internal buffers associated with *f* are written to disk.

Availability: Unix, and Windows.

## os.**ftruncate**(*fd*, *length*)

Truncate the file corresponding to file descriptor *fd*, so that it is at most *length* bytes in size.

Availability: Unix.

#### os.**isatty**(*fd*)

Return **True** if the file descriptor *fd* is open and connected to a tty(-like) device, else **False**.

Availability: Unix.

#### <span id="page-1989-3"></span>os.**lseek**(*fd*, *pos*, *how*)

Set the current position of file descriptor *fd* to position *pos*, modified by *how*: **[SEEK\\_SET](#page-1989-0)** or 0 to set the position relative to the beginning of the file; **SEEK** CUR OF 1 to set it relative to the current position; **[os.SEEK\\_END](#page-1989-2)** or 2 to set it relative to the end of the file.

Availability: Unix, Windows.

- <span id="page-1989-0"></span>os.**SEEK\_SET**
- <span id="page-1989-1"></span>os.**SEEK\_CUR**

#### <span id="page-1989-2"></span>os.**SEEK\_END**

Parameters to the **[lseek\(\)](#page-1989-3)** function. Their values are 0, 1, and 2, respectively. Availability: Windows, Unix.

## <span id="page-1990-0"></span>os.**open**(*file*, *flags*[, *mode*])

Open the file *file* and set various flags according to *flags* and possibly its mode according to *mode*. The default *mode* is 0o777 (octal), and the current umask value is first masked out. Return the file descriptor for the newly opened file.

For a description of the flag and mode values, see the C run-time documentation; flag constants (like **[O\\_RDONLY](#page-1992-0)** and **[O\\_WRONLY](#page-1992-1)**) are defined in this module too (see *open() flag [constants](#page-1992-2)*). In particular, on Windows adding **o\_BINARY** is needed to open files in binary mode.

Availability: Unix, Windows.

**Note:** This function is intended for low-level I/O. For normal usage, use the built-in function **[open\(\)](#page-1086-0)**, which returns a *file object* with **read()** and **write()** [methods](#page-5551-0) (and many more). To wrap a file descriptor in a file object, use **[fdopen\(\)](#page-1985-0)**.

## os.**openpty**()

Open a new pseudo-terminal pair. Return a pair of file descriptors (master, slave) for the pty and the tty, respectively. For a (slightly) more portable approach, use the **[pty](#page-4198-0)** module.

Availability: some flavors of Unix.

<span id="page-1990-1"></span>os.**pipe**()

Create a pipe. Return a pair of file descriptors (r, w) usable for reading and writing, respectively.

Availability: Unix, Windows.

```
os.read(fd, n)
```
Read at most *n* bytes from file descriptor *fd*. Return a bytestring containing the bytes read. If the end of the file referred to by *fd* has been reached, an empty bytes object is returned.

Availability: Unix, Windows.

**Note:** This function is intended for low-level I/O and must be applied to a file descriptor as returned by **[os.open\(\)](#page-1990-0)** or **[pipe\(\)](#page-1990-1)**. To read a "file object" returned by the built-in function **[open\(\)](#page-1086-0)** or by **popen()** or **[fdopen\(\)](#page-1985-0)**, or **[sys.stdin](#page-3848-0)**, use its **read()** or **readline()** methods.

## os.**tcgetpgrp**(*fd*)

Return the process group associated with the terminal given by *fd* (an open file descriptor as returned by **[os.open\(\)](#page-1990-0)**).

Availability: Unix.

## os.**tcsetpgrp**(*fd*, *pg*)

Set the process group associated with the terminal given by *fd* (an open file descriptor as returned by **[os.open\(\)](#page-1990-0)**) to *pg*.

Availability: Unix.

## os.**ttyname**(*fd*)

Return a string which specifies the terminal device associated with file descriptor *fd*. If *fd* is not associated with a terminal device, an exception is raised.

Availability: Unix.

## os.**write**(*fd*, *str*)

Write the bytestring in *str* to file descriptor *fd*. Return the number of bytes actually written.

Availability: Unix, Windows.

**Note:** This function is intended for low-level I/O and must be applied to a file descriptor as returned by **[os.open\(\)](#page-1990-0)** or **[pipe\(\)](#page-1990-1)**. To write a "file object" returned by the built-in function **[open\(\)](#page-1086-0)** or by **popen()** or **[fdopen\(\)](#page-1985-0)**, or **[sys.stdout](#page-3848-1)** or **[sys.stderr](#page-3848-2)**, use its **write()** method.

# <span id="page-1992-2"></span>15.1.4.1. open() flag constants

The following constants are options for the *flags* parameter to the **[open\(\)](#page-1990-0)** function. They can be combined using the bitwise OR operator  $\Gamma$ . Some of them are not available on all platforms. For descriptions of their availability and use, consult the *open(2)* manual page on Unix or the [MSDN](http://msdn.microsoft.com/en-us/library/z0kc8e3z.aspx) on Windows.

- <span id="page-1992-0"></span>os.**O\_RDONLY**
- <span id="page-1992-1"></span>os.**O\_WRONLY**
- os.**O\_RDWR**
- os.**O\_APPEND**
- os.**O\_CREAT**
- os.**O\_EXCL**
- os.**O\_TRUNC**

These constants are available on Unix and Windows.

- os.**O\_DSYNC**
- os.**O\_RSYNC**
- os.**O\_SYNC**
- os.**O\_NDELAY**
- os.**O\_NONBLOCK**
- os.**O\_NOCTTY**
- os.**O\_SHLOCK**
- os.**O\_EXLOCK**

These constants are only available on Unix.

- <span id="page-1992-3"></span>os.**O\_BINARY**
- os.**O\_NOINHERIT**
- os.**O\_SHORT\_LIVED**
- os.**O\_TEMPORARY**
- os.**O\_RANDOM**
- os.**O\_SEQUENTIAL**
- os.**O\_TEXT**

These constants are only available on Windows.

- os.**O\_ASYNC**
- os.**O\_DIRECT**
- os.**O\_DIRECTORY**
- os.**O\_NOFOLLOW**
- os.**O\_NOATIME**

These constants are GNU extensions and not present if they are not defined by the C library.

# 15.1.5. Files and Directories

#### <span id="page-1994-3"></span>os.**access**(*path*, *mode*)

Use the real uid/gid to test for access to *path*. Note that most operations will use the effective uid/gid, therefore this routine can be used in a suid/sgid environment to test if the invoking user has the specified access to *path*. *mode* should be **[F\\_OK](#page-1994-0)** to test the existence of *path*, or it can be the inclusive OR of one or more of **[R\\_OK](#page-1994-1)**, **[W\\_OK](#page-1994-2)**, and **[X\\_OK](#page-1995-0)** to test permissions. Return **[True](#page-1107-1)** if access is allowed, **[False](#page-1107-2)** if not. See the Unix man page *access(2)* for more information.

Availability: Unix, Windows.

**Note:** Using **[access\(\)](#page-1994-3)** to check if a user is authorized to e.g. open a file before actually doing so using **[open\(\)](#page-1086-0)** creates a security hole, because the user might exploit the short time interval between checking and opening the file to manipulate it.

**Note:** I/O operations may fail even when **[access\(\)](#page-1994-3)** indicates that they would succeed, particularly for operations on network filesystems which may have permissions semantics beyond the usual POSIX permission-bit model.

#### <span id="page-1994-0"></span>os.**F\_OK**

Value to pass as the *mode* parameter of **[access\(\)](#page-1994-3)** to test the existence of *path*.

#### <span id="page-1994-1"></span>os.**R\_OK**

Value to include in the *mode* parameter of **[access\(\)](#page-1994-3)** to test the readability of *path*.

#### <span id="page-1994-2"></span>os.**W\_OK**

Value to include in the *mode* parameter of **[access\(\)](#page-1994-3)** to test the writability of *path*.

<span id="page-1995-0"></span>os.**X\_OK**

Value to include in the *mode* parameter of **[access\(\)](#page-1994-3)** to determine if *path* can be executed.

os.**chdir**(*path*)

Change the current working directory to *path*.

Availability: Unix, Windows.

#### os.**fchdir**(*fd*)

Change the current working directory to the directory represented by the file descriptor *fd*. The descriptor must refer to an opened directory, not an open file.

Availability: Unix.

## os.**getcwd**()

Return a string representing the current working directory.

Availability: Unix, Windows.

## os.**getcwdb**()

Return a bytestring representing the current working directory.

Availability: Unix, Windows.

## <span id="page-1995-1"></span>os.**chflags**(*path*, *flags*)

Set the flags of *path* to the numeric *flags*. *flags* may take a combination (bitwise OR) of the following values (as defined in the **[stat](#page-1683-0)** module):

• UF NODUMP

- UF\_IMMUTABLE
- UF\_APPEND
- UF\_OPAQUE
- UF\_NOUNLINK
- SF\_ARCHIVED
- **SF\_IMMUTABLE**
- SF\_APPEND
- **SF\_NOUNLINK**
- **SF\_SNAPSHOT**

Availability: Unix.

#### os.**chroot**(*path*)

Change the root directory of the current process to *path*. Availability: Unix.

#### <span id="page-1996-0"></span>os.**chmod**(*path*, *mode*)

Change the mode of *path* to the numeric *mode*. *mode* may take one of the following values (as defined in the **[stat](#page-1683-0)** module) or bitwise ORed combinations of them:

- **[stat.S\\_ISUID](#page-1687-0)**
- **[stat.S\\_ISGID](#page-1687-1)**
- **[stat.S\\_ENFMT](#page-1689-0)**
- **[stat.S\\_ISVTX](#page-1688-0)**
- **[stat.S\\_IREAD](#page-1689-1)**
- **[stat.S\\_IWRITE](#page-1689-2)**
- **[stat.S\\_IEXEC](#page-1689-3)**
- **[stat.S\\_IRWXU](#page-1688-1)**
- **[stat.S\\_IRUSR](#page-1688-2)**
- **[stat.S\\_IWUSR](#page-1688-3)**
- **[stat.S\\_IXUSR](#page-1688-4)**
- **[stat.S\\_IRWXG](#page-1688-5)**
- **[stat.S\\_IRGRP](#page-1688-6)**
- **[stat.S\\_IWGRP](#page-1688-7)**
- **[stat.S\\_IXGRP](#page-1688-8)**
- **[stat.S\\_IRWXO](#page-1688-9)**
- **[stat.S\\_IROTH](#page-1689-4)**
- **[stat.S\\_IWOTH](#page-1689-5)**
- **[stat.S\\_IXOTH](#page-1689-6)**

Availability: Unix, Windows.

**Note:** Although Windows supports **[chmod\(\)](#page-1996-0)**, you can only set the file's read-only flag with it (via the stat.S\_IWRITE and stat.S\_IREAD constants or a corresponding integer value). All other bits are ignored.

os.**chown**(*path*, *uid*, *gid*)

Change the owner and group id of *path* to the numeric *uid* and *gid*. To leave one of the ids unchanged, set it to -1.

Availability: Unix.

#### os.**lchflags**(*path*, *flags*)

Set the flags of *path* to the numeric *flags*, like **[chflags\(\)](#page-1995-1)**, but do not follow symbolic links.

Availability: Unix.

os.**lchmod**(*path*, *mode*)

Change the mode of *path* to the numeric *mode*. If path is a symlink, this affects the symlink rather than the target. See the docs for **[chmod\(\)](#page-1996-0)** for possible values of *mode*.

Availability: Unix.

#### os.**lchown**(*path*, *uid*, *gid*)

Change the owner and group id of *path* to the numeric *uid* and *gid*. This function will not follow symbolic links.

Availability: Unix.

#### os.**link**(*source*, *link\_name*)

Create a hard link pointing to *source* named *link\_name*.

Availability: Unix, Windows.

*Changed in version 3.2:* Added Windows support.

## <span id="page-1998-1"></span>os.**listdir**(*path='.'*)

Return a list containing the names of the entries in the directory given by *path* (default: '.'). The list is in arbitrary order. It does not include the special entries '.' and '..' even if they are present in the directory.

This function can be called with a bytes or string argument, and returns filenames of the same datatype.

Availability: Unix, Windows.

*Changed in version 3.2:* The *path* parameter became optional.

```
os.lstat(path)
```
Perform the equivalent of an **lstat()** system call on the given path. Similar to **[stat\(\)](#page-2003-0)**, but does not follow symbolic links. On platforms that do not support symbolic links, this is an alias for **[stat\(\)](#page-2003-0)**.

*Changed in version 3.2:* Added support for Windows 6.0 (Vista) symbolic links.

<span id="page-1999-0"></span>os.**mkfifo**(*path*[, *mode*])

Create a FIFO (a named pipe) named *path* with numeric mode *mode*. The default *mode* is 0o666 (octal). The current umask value is first masked out from the mode.

FIFOs are pipes that can be accessed like regular files. FIFOs exist until they are deleted (for example with **[os.unlink\(\)](#page-2007-0)**). Generally, FIFOs are used as rendezvous between "client" and "server" type processes: the server opens the FIFO for reading, and the client opens it for writing. Note that **[mkfifo\(\)](#page-1999-0)** doesn't open the FIFO — it just creates the rendezvous point.

Availability: Unix.

## os.**mknod**(*filename*[, *mode=0o600*[, *device*]])

Create a filesystem node (file, device special file or named pipe) named *filename*. *mode* specifies both the permissions to use and the type of node to be created, being combined (bitwise OR) with one of stat.S\_IFREG, stat.S\_IFCHR, stat.S\_IFBLK, and stat.S\_IFIFO (those constants are available in **[stat](#page-1683-0)**). For stat.S\_IFCHR and stat.S\_IFBLK, *device* defines the newly created device special file (probably using **[os.makedev\(\)](#page-1999-1)**), otherwise it is ignored.

os.**major**(*device*)

Extract the device major number from a raw device number (usually the **st\_dev** or **st\_rdev** field from **stat**).

os.**minor**(*device*)

Extract the device minor number from a raw device number (usually the **st\_dev** or **st\_rdev** field from **stat**).

<span id="page-1999-1"></span>os.**makedev**(*major*, *minor*)

Compose a raw device number from the major and minor device numbers.

```
os.mkdir(path[, mode])
```
Create a directory named *path* with numeric mode *mode*. The default *mode* is 0o777 (octal). On some systems, *mode* is ignored. Where it is used, the current umask value is first masked out. If the directory already exists, **[OSError](#page-1183-0)** is raised.

It is also possible to create temporary directories; see the **[tempfile](#page-1697-0)** module's **[tempfile.mkdtemp\(\)](#page-1701-0)** function.

Availability: Unix, Windows.

```
os.makedirs(path, mode=0o777, exist_ok=False)
```
Recursive directory creation function. Like **[mkdir\(\)](#page-2000-0)**, but makes all intermediate-level directories needed to contain the leaf directory. If the target directory with the same mode as specified already exists, raises an **[OSError](#page-1183-0)** exception if *exist\_ok* is False, otherwise no exception is raised. If the directory cannot be created in other cases, raises an **[OSError](#page-1183-0)** exception. The default *mode* is 0o777 (octal). On some systems, *mode* is ignored. Where it is used, the current umask value is first masked out.

**Note: [makedirs\(\)](#page-2000-1)** will become confused if the path elements to create include **[pardir](#page-2027-0)**.

This function handles UNC paths correctly.

*New in version 3.2:* The *exist\_ok* parameter.

## <span id="page-2000-2"></span>os.**pathconf**(*path*, *name*)

Return system configuration information relevant to a named file. *name* specifies the configuration value to retrieve; it may be a string which is the name of a defined system value; these names are specified in a number of standards (POSIX.1, Unix 95, Unix 98, and others). Some platforms define additional names as well. The names known to the host operating system are given in the pathconf\_names dictionary. For configuration variables not included in that mapping, passing an integer for *name* is also accepted.

If *name* is a string and is not known, **[ValueError](#page-1187-0)** is raised. If a specific value for *name* is not supported by the host system, even if it is included in pathconf\_names, an **[OSError](#page-1183-0)** is raised with **[errno.EINVAL](#page-2335-0)** for the error number.

Availability: Unix.

#### os.**pathconf\_names**

Dictionary mapping names accepted by **[pathconf\(\)](#page-2000-2)** and **[fpathconf\(\)](#page-1988-0)** to the integer values defined for those names by the host operating system. This can be used to determine the set of names known to the system. Availability: Unix.

## os.**readlink**(*path*)

Return a string representing the path to which the symbolic link points. The result may be either an absolute or relative pathname; if it is relative, it may be converted to an absolute pathname using os.path.join(os.path.dirname(path), result).

If the *path* is a string object, the result will also be a string object, and the call may raise an UnicodeDecodeError. If the *path* is a bytes object, the result will be a bytes object.

#### Availability: Unix, Windows

*Changed in version 3.2:* Added support for Windows 6.0 (Vista) symbolic links.

<span id="page-2002-2"></span>os.**remove**(*path*)

Remove (delete) the file *path*. If *path* is a directory, **OSE**rror is raised; see **[rmdir\(\)](#page-2003-1)** below to remove a directory. This is identical to the **[unlink\(\)](#page-2007-0)** function documented below. On Windows, attempting to remove a file that is in use causes an exception to be raised; on Unix, the directory entry is removed but the storage allocated to the file is not made available until the original file is no longer in use.

Availability: Unix, Windows.

#### <span id="page-2002-0"></span>os.**removedirs**(*path*)

Remove directories recursively. Works like **[rmdir\(\)](#page-2003-1)** except that, if the leaf directory is successfully removed, **[removedirs\(\)](#page-2002-0)** tries to successively remove every parent directory mentioned in *path* until an error is raised (which is ignored, because it generally means that a parent directory is not empty). For example, os.removedirs('foo/bar/baz') will first remove the directory 'foo/bar/baz', and then remove 'foo/bar' and 'foo' if they are empty. Raises **[OSError](#page-1183-0)** if the leaf directory could not be successfully removed.

#### <span id="page-2002-1"></span>os.**rename**(*src*, *dst*)

Rename the file or directory *src* to *dst*. If *dst* is a directory, **[OSError](#page-1183-0)** will be raised. On Unix, if *dst* exists and is a file, it will be replaced silently if the user has permission. The operation may fail on some Unix flavors if *src* and *dst* are on different filesystems. If successful, the renaming will be an atomic operation (this is a POSIX requirement). On Windows, if *dst* already exists, **[OSError](#page-1183-0)** will be raised even if it is a file; there may be no way to implement an atomic rename when *dst* names an existing file.

Availability: Unix, Windows.

#### os.**renames**(*old*, *new*)

Recursive directory or file renaming function. Works like **[rename\(\)](#page-2002-1)**, except creation of any intermediate directories needed to make the new pathname good is attempted first. After the rename, directories corresponding to rightmost path segments of the old name will be pruned away using **[removedirs\(\)](#page-2002-0)**.

**Note:** This function can fail with the new directory structure made if you lack permissions needed to remove the leaf directory or file.

#### <span id="page-2003-1"></span>os.**rmdir**(*path*)

Remove (delete) the directory *path*. Only works when the directory is empty, otherwise, **[OSError](#page-1183-0)** is raised. In order to remove whole directory trees, **[shutil.rmtree\(\)](#page-1719-0)** can be used.

Availability: Unix, Windows.

#### <span id="page-2003-0"></span>os.**stat**(*path*)

Perform the equivalent of a **stat()** system call on the given path. (This function follows symlinks; to stat a symlink use **[lstat\(\)](#page-1998-0)**.)

The return value is an object whose attributes correspond to the members of the **stat** structure, namely:

- **st\_mode** protection bits,
- **st\_ino** inode number,
- **st\_dev** device,
- **st\_nlink** number of hard links,
- **st\_uid** user id of owner,
- **st\_gid** group id of owner,
- **st\_size** size of file, in bytes,
- **st\_atime** time of most recent access,
- **•** st mtime time of most recent content modification,
- **st\_ctime** platform dependent; time of most recent metadata change on Unix, or the time of creation on Windows)

On some Unix systems (such as Linux), the following attributes may also be available:

- **st\_blocks** number of blocks allocated for file
- **st\_blksize** filesystem blocksize
- **st\_rdev** type of device if an inode device
- **st\_flags** user defined flags for file

On other Unix systems (such as FreeBSD), the following attributes may be available (but may be only filled out if root tries to use them):

- **st\_gen** file generation number
- **st\_birthtime** time of file creation

On Mac OS systems, the following attributes may also be available:

- **st\_rsize**
- **st\_creator**
- **st\_type**

**Note:** The exact meaning and resolution of the **st\_atime**, **st\_mtime**, and **st\_ctime** members depends on the operating system and the file system. For example, on Windows systems using the FAT or FAT32 file systems, **st\_mtime** has 2-second resolution, and **st\_atime** has only 1-day resolution. See your operating system documentation for details.

For backward compatibility, the return value of **[stat\(\)](#page-2003-0)** is also accessible as a tuple of at least 10 integers giving the most important (and portable) members of the **stat** structure, in the order **st\_mode**, **st\_ino**, **st\_dev**, **st\_nlink**, **st\_uid**, **st\_gid**, **st\_size**, **st\_atime**, **st\_mtime**, **st\_ctime**. More items may be added at the end by some implementations.

The standard module **[stat](#page-1683-0)** defines functions and constants that are useful for extracting information from a **stat** structure. (On Windows, some items are filled with dummy values.)

Example:

```
>>> import os
>>> statinfo = os.stat('somefile.txt')
>>> statinfo
posix.stat_result(st_mode=33188, st_ino=7876932, st_dev=2348
st_nlink=1, st_uid=501, st_gid=501, st_size=264, st_atime=12
st_mtime=1297230027, st_ctime=1297230027)
>>> statinfo.st_size
264
\lceil 4 \rceil\blacktriangleright
```
Availability: Unix, Windows.

## os.**stat\_float\_times**([*newvalue*])

Determine whether **stat\_result** represents time stamps as float objects. If *newvalue* is **True**, future calls to **[stat\(\)](#page-2003-0)** return floats, if it is **False**, future calls return ints. If *newvalue* is omitted, return the current setting.

For compatibility with older Python versions, accessing **stat\_result** as a tuple always returns integers.

Python now returns float values by default. Applications which do not work correctly with floating point time stamps can use this function to restore the old behaviour.

The resolution of the timestamps (that is the smallest possible fraction) depends on the system. Some systems only support second resolution; on these systems, the fraction will always be zero.

It is recommended that this setting is only changed at program startup time in the *main* module; libraries should never change this setting. If an application uses a library that works incorrectly if floating point time stamps are processed, this application should turn the feature off until the library has been corrected.

## <span id="page-2006-0"></span>os.**statvfs**(*path*)

Perform a **statvfs()** system call on the given path. The return value is an object whose attributes describe the filesystem on the given path, and correspond to the members of the **statvfs** structure, namely: **f\_bsize**, **f\_frsize**, **f\_blocks**, **f\_bfree**, **f\_bavail**, **f\_files**, **f\_ffree**, **f\_favail**, **f\_flag**, **f\_namemax**.

Two module-level constants are defined for the **f\_flag** attribute's bit-flags: if **ST\_RDONLY** is set, the filesystem is mounted read-only, and if **ST\_NOSUID** is set, the semantics of setuid/setgid bits are disabled or not supported.

*Changed in version 3.2:* The **ST\_RDONLY** and **ST\_NOSUID** constants were added.

Availability: Unix.

<span id="page-2006-1"></span>os.**symlink**(*source*, *link\_name*)

os.**symlink**(*source*, *link\_name*, *target\_is\_directory=False*) Create a symbolic link pointing to *source* named *link\_name*. On Windows, symlink version takes an additional optional parameter, *target\_is\_directory*, which defaults to **False**.

On Windows, a symlink represents a file or a directory, and does not morph to the target dynamically. For this reason, when creating a symlink on Windows, if the target is not already present, the symlink will default to being a file symlink. If *target\_is\_directory* is set to **True**, the symlink will be created as a directory symlink. This parameter is ignored if the target exists (and the symlink is created with the same type as the target).

Symbolic link support was introduced in Windows 6.0 (Vista). **[symlink\(\)](#page-2006-1)** will raise a **[NotImplementedError](#page-1183-1)** on Windows versions earlier than 6.0.

**Note:** The *SeCreateSymbolicLinkPrivilege* is required in order to successfully create symlinks. This privilege is not typically granted to regular users but is available to accounts which can escalate privileges to the administrator level. Either obtaining the privilege or running your application as an administrator are ways to successfully create symlinks.

**[OSError](#page-1183-0)** is raised when the function is called by an unprivileged user.

Availability: Unix, Windows.

*Changed in version 3.2:* Added support for Windows 6.0 (Vista) symbolic links.

<span id="page-2007-0"></span>os.**unlink**(*path*)

Remove (delete) the file *path*. This is the same function as **[remove\(\)](#page-2002-2)**; the **[unlink\(\)](#page-2007-0)** name is its traditional Unix name.

Availability: Unix, Windows.

os.**utime**(*path*, *times*)

Set the access and modified times of the file specified by *path*. If *times* is **None**, then the file's access and modified times are set to the current time. (The effect is similar to running the Unix program **touch** on the path.) Otherwise, *times* must be a 2-tuple of numbers, of the form (atime, mtime) which is used to set the access and modified times, respectively. Whether a directory can be given for *path* depends on whether the operating system implements directories as files (for example, Windows does not). Note that the exact times you set here may not be returned by a subsequent **[stat\(\)](#page-2003-0)** call, depending on the resolution with which your operating system records access and modification times; see **[stat\(\)](#page-2003-0)**.

Availability: Unix, Windows.

<span id="page-2008-0"></span>os.**walk**(*top*, *topdown=True*, *onerror=None*, *followlinks=False*) Generate the file names in a directory tree by walking the tree either top-down or bottom-up. For each directory in the tree rooted at directory *top* (including *top* itself), it yields a 3-tuple (dirpath, dirnames, filenames).

*dirpath* is a string, the path to the directory. *dirnames* is a list of the names of the subdirectories in *dirpath* (excluding '.' and '..'). *filenames* is a list of the names of the non-directory files in *dirpath*. Note that the names in the lists contain no path components. To get a full path (which begins with *top*) to a file or directory in *dirpath*, do os.path.join(dirpath, name).

If optional argument *topdown* is **True** or not specified, the triple for a directory is generated before the triples for any of its subdirectories (directories are generated top-down). If *topdown* is **False**, the triple for a directory is generated after the triples for all of its subdirectories (directories are generated bottom-up).

When *topdown* is **True**, the caller can modify the *dirnames* list inplace (perhaps using **[del](#page-1015-0)** or slice assignment), and **[walk\(\)](#page-2008-0)** will only recurse into the subdirectories whose names remain in *dirnames*; this can be used to prune the search, impose a specific order of visiting, or even to inform **[walk\(\)](#page-2008-0)** about directories the caller creates or renames before it resumes **[walk\(\)](#page-2008-0)** again. Modifying *dirnames* when *topdown* is **False** is ineffective, because in bottom-up mode the directories in *dirnames* are generated before *dirpath* itself is generated.

By default errors from the **[listdir\(\)](#page-1998-1)** call are ignored. If optional argument *onerror* is specified, it should be a function; it will be called with one argument, an **[OSError](#page-1183-0)** instance. It can report the error to continue with the walk, or raise the exception to abort the walk. Note that the filename is available as the filename attribute of the exception object.

By default, **[walk\(\)](#page-2008-0)** will not walk down into symbolic links that resolve to directories. Set *followlinks* to **True** to visit directories pointed to by symlinks, on systems that support them.

**Note:** Be aware that setting *followlinks* to **True** can lead to infinite recursion if a link points to a parent directory of itself. **[walk\(\)](#page-2008-0)** does not keep track of the directories it visited already.

**Note:** If you pass a relative pathname, don't change the current working directory between resumptions of **[walk\(\)](#page-2008-0)**. **[walk\(\)](#page-2008-0)** never changes the current directory, and assumes that its caller doesn't either.

This example displays the number of bytes taken by nondirectory files in each directory under the starting directory, except that it doesn't look under any CVS subdirectory:

```
import os
from os.path import join, getsize
for root, dirs, files in os.walk('python/Lib/email'):
    print(root, "consumes", end=" ")
    print(sum(getsize(join(root, name)) for name in files),
    print("bytes in", len(files), "non-directory files")
    if 'CVS' in dirs:
         dirs.remove('CVS') # don't visit CVS directories
\vert \cdot \vert\blacktriangleright
```
In the next example, walking the tree bottom-up is essential: **[rmdir\(\)](#page-2003-1)** doesn't allow deleting a directory before the directory is empty:

```
# Delete everything reachable from the directory named in "top",
# assuming there are no symbolic links.
# CAUTION: This is dangerous! For example, if top == '/', it
# could delete all your disk files.
import os
for root, dirs, files in os.walk(top, topdown=False):
    for name in files:
         os.remove(os.path.join(root, name))
    for name in dirs:
         os.rmdir(os.path.join(root, name))\blacktriangleleft\blacktriangleright
```
# 15.1.6. Process Management

These functions may be used to create and manage processes.

The various **exec\*()** functions take a list of arguments for the new program loaded into the process. In each case, the first of these arguments is passed to the new program as its own name rather than as an argument a user may have typed on a command line. For the C programmer, this is the argv[0] passed to a program's **main()**. For example, os.execv('/bin/echo', ['foo', 'bar']) will only print bar on standard output; foo will seem to be ignored.

os.**abort**()

Generate a **SIGABRT** signal to the current process. On Unix, the default behavior is to produce a core dump; on Windows, the process immediately returns an exit code of 3. Be aware that programs which use **[signal.signal\(\)](#page-2669-0)** to register a handler for **SIGABRT** will behave differently.

Availability: Unix, Windows.

- <span id="page-2011-5"></span>os.**execl**(*path*, *arg0*, *arg1*, *...*)
- <span id="page-2011-6"></span>os.**execle**(*path*, *arg0*, *arg1*, *...*, *env*)
- <span id="page-2011-1"></span>os.**execlp**(*file*, *arg0*, *arg1*, *...*)
- <span id="page-2011-2"></span>os.**execlpe**(*file*, *arg0*, *arg1*, *...*, *env*)
- <span id="page-2011-0"></span>os.**execv**(*path*, *args*)
- <span id="page-2011-7"></span>os.**execve**(*path*, *args*, *env*)
- <span id="page-2011-3"></span>os.**execvp**(*file*, *args*)
- <span id="page-2011-4"></span>os.**execvpe**(*file*, *args*, *env*)

These functions all execute a new program, replacing the current process; they do not return. On Unix, the new executable is loaded into the current process, and will have the same process id as the caller. Errors will be reported as **[OSError](#page-1183-0)** exceptions.

The current process is replaced immediately. Open file objects and descriptors are not flushed, so if there may be data buffered on these open files, you should flush them using **sys.stdout.flush()** or **[os.fsync\(\)](#page-1988-1)** before calling an **exec\*()** function.

The "l" and "v" variants of the **exec\*()** functions differ in how command-line arguments are passed. The "l" variants are perhaps the easiest to work with if the number of parameters is fixed when the code is written; the individual parameters simply become additional parameters to the **execl\*()** functions. The "v" variants are good when the number of parameters is variable, with the arguments being passed in a list or tuple as the *args* parameter. In either case, the arguments to the child process should start with the name of the command being run, but this is not enforced.

The variants which include a "p" near the end (**[execlp\(\)](#page-2011-1)**, **[execlpe\(\)](#page-2011-2)**, **[execvp\(\)](#page-2011-3)**, and **[execvpe\(\)](#page-2011-4)**) will use the **PATH** environment variable to locate the program *file*. When the environment is being replaced (using one of the **exec\*e()** variants, discussed in the next paragraph), the new environment is used as the source of the **PATH** variable. The other variants, **[execl\(\)](#page-2011-5)**, **[execle\(\)](#page-2011-6)**, **[execv\(\)](#page-2011-0)**, and **[execve\(\)](#page-2011-7)**, will not use the **PATH** variable to locate the executable; *path* must contain an appropriate absolute or relative path.

For **[execle\(\)](#page-2011-6)**, **[execlpe\(\)](#page-2011-2)**, **[execve\(\)](#page-2011-7)**, and **[execvpe\(\)](#page-2011-4)** (note that these all end in "e"), the *env* parameter must be a mapping which is used to define the environment variables for the new process (these are used instead of the current process' environment); the functions **[execl\(\)](#page-2011-5)**, **[execlp\(\)](#page-2011-1)**, **[execv\(\)](#page-2011-0)**, and **[execvp\(\)](#page-2011-3)** all cause the

new process to inherit the environment of the current process.

Availability: Unix, Windows.

<span id="page-2013-0"></span>os.**\_exit**(*n*)

Exit the process with status *n*, without calling cleanup handlers, flushing stdio buffers, etc.

Availability: Unix, Windows.

**Note:** The standard way to exit is sys.exit(n). **[\\_exit\(\)](#page-2013-0)** should normally only be used in the child process after a **[fork\(\)](#page-2016-0)**.

The following exit codes are defined and can be used with **[\\_exit\(\)](#page-2013-0)**, although they are not required. These are typically used for system programs written in Python, such as a mail server's external command delivery program.

**Note:** Some of these may not be available on all Unix platforms, since there is some variation. These constants are defined where they are defined by the underlying platform.

#### os.**EX\_OK**

Exit code that means no error occurred.

Availability: Unix.

#### os.**EX\_USAGE**

Exit code that means the command was used incorrectly, such as when the wrong number of arguments are given.

Availability: Unix.

#### os.**EX\_DATAERR**

Exit code that means the input data was incorrect.

Availability: Unix.

#### os.**EX\_NOINPUT**

Exit code that means an input file did not exist or was not readable.

Availability: Unix.

#### os.**EX\_NOUSER**

Exit code that means a specified user did not exist.

Availability: Unix.

#### os.**EX\_NOHOST**

Exit code that means a specified host did not exist.

Availability: Unix.

#### os.**EX\_UNAVAILABLE**

Exit code that means that a required service is unavailable.

Availability: Unix.

#### os.**EX\_SOFTWARE**

Exit code that means an internal software error was detected.

Availability: Unix.

#### os.**EX\_OSERR**

Exit code that means an operating system error was detected, such as the inability to fork or create a pipe.

Availability: Unix.

#### os.**EX\_OSFILE**

Exit code that means some system file did not exist, could not be opened, or had some other kind of error.

Availability: Unix.

#### os.**EX\_CANTCREAT**

Exit code that means a user specified output file could not be created.

Availability: Unix.

#### os.**EX\_IOERR**

Exit code that means that an error occurred while doing I/O on some file.

Availability: Unix.

#### os.**EX\_TEMPFAIL**

Exit code that means a temporary failure occurred. This indicates something that may not really be an error, such as a network connection that couldn't be made during a retryable operation.

Availability: Unix.

#### os.**EX\_PROTOCOL**

Exit code that means that a protocol exchange was illegal, invalid, or not understood.

Availability: Unix.

#### os.**EX\_NOPERM**

Exit code that means that there were insufficient permissions to perform the operation (but not intended for file system problems).

Availability: Unix.

#### os.**EX\_CONFIG**

Exit code that means that some kind of configuration error occurred.
Availability: Unix.

### os.**EX\_NOTFOUND**

Exit code that means something like "an entry was not found".

Availability: Unix.

### os.**fork**()

Fork a child process. Return  $\sigma$  in the child and the child's process id in the parent. If an error occurs **[OSError](#page-1183-0)** is raised.

Note that some platforms including FreeBSD  $\leq$  6.3, Cygwin and OS/2 EMX have known issues when using fork() from a thread.

Availability: Unix.

### os.**forkpty**()

Fork a child process, using a new pseudo-terminal as the child's controlling terminal. Return a pair of (pid, fd), where *pid* is 0 in the child, the new child's process id in the parent, and *fd* is the file descriptor of the master end of the pseudo-terminal. For a more portable approach, use the **[pty](#page-4198-0)** module. If an error occurs **[OSError](#page-1183-0)** is raised.

Availability: some flavors of Unix.

### <span id="page-2016-0"></span>os.**kill**(*pid*, *sig*)

Send signal *sig* to the process *pid*. Constants for the specific signals available on the host platform are defined in the **[signal](#page-2663-0)** module.

Windows: The signal.CTRL C\_EVENT and **[signal.CTRL\\_BREAK\\_EVENT](#page-2666-0)** signals are special signals which can only be sent to console processes which share a common console window, e.g., some subprocesses. Any other value for

*sig* will cause the process to be unconditionally killed by the TerminateProcess API, and the exit code will be set to *sig*. The Windows version of **[kill\(\)](#page-2016-0)** additionally takes process handles to be killed.

*New in version 3.2:* Windows support.

```
os.killpg(pgid, sig)
```
Send the signal *sig* to the process group *pgid*.

Availability: Unix.

```
os.nice(increment)
```
Add *increment* to the process's "niceness". Return the new niceness.

Availability: Unix.

os.**plock**(*op*)

Lock program segments into memory. The value of *op* (defined in <sys/lock.h>) determines which segments are locked.

Availability: Unix.

os.**popen**(*...*)

Run child processes, returning opened pipes for communications. These functions are described in section *File Object [Creation](#page-1984-0)*.

- <span id="page-2017-3"></span>os.**spawnl**(*mode*, *path*, *...*)
- <span id="page-2017-4"></span>os.**spawnle**(*mode*, *path*, *...*, *env*)
- <span id="page-2017-0"></span>os.**spawnlp**(*mode*, *file*, *...*)
- <span id="page-2017-1"></span>os.**spawnlpe**(*mode*, *file*, *...*, *env*)
- <span id="page-2017-5"></span>os.**spawnv**(*mode*, *path*, *args*)
- <span id="page-2017-6"></span>os.**spawnve**(*mode*, *path*, *args*, *env*)
- <span id="page-2017-2"></span>os.**spawnvp**(*mode*, *file*, *args*)

<span id="page-2018-0"></span>os.**spawnvpe**(*mode*, *file*, *args*, *env*)

Execute the program *path* in a new process.

(Note that the **[subprocess](#page-2585-0)** module provides more powerful facilities for spawning new processes and retrieving their results; using that module is preferable to using these functions. Check especially the *Replacing Older Functions with the [subprocess](#page-2599-0) Module* section.)

If *mode* is **[P\\_NOWAIT](#page-2019-0)**, this function returns the process id of the new process; if *mode* is **[P\\_WAIT](#page-2019-1)**, returns the process's exit code if it exits normally, or -signal, where *signal* is the signal that killed the process. On Windows, the process id will actually be the process handle, so can be used with the **[waitpid\(\)](#page-2022-0)** function.

The "l" and "v" variants of the **spawn\*()** functions differ in how command-line arguments are passed. The "l" variants are perhaps the easiest to work with if the number of parameters is fixed when the code is written; the individual parameters simply become additional parameters to the **spawnl\*()** functions. The "v" variants are good when the number of parameters is variable, with the arguments being passed in a list or tuple as the *args* parameter. In either case, the arguments to the child process must start with the name of the command being run.

The variants which include a second "p" near the end (**[spawnlp\(\)](#page-2017-0)**, **[spawnlpe\(\)](#page-2017-1)**, **[spawnvp\(\)](#page-2017-2)**, and **[spawnvpe\(\)](#page-2018-0)**) will use the **PATH** environment variable to locate the program *file*. When the environment is being replaced (using one of the **spawn\*e()** variants, discussed in the next paragraph), the new environment is used as the source of the **PATH** variable. The other variants, **[spawnl\(\)](#page-2017-3)**, **[spawnle\(\)](#page-2017-4)**, **[spawnv\(\)](#page-2017-5)**, and **[spawnve\(\)](#page-2017-6)**, will not use the **PATH** variable to locate the executable; *path* must contain an appropriate absolute or relative path.

For **[spawnle\(\)](#page-2017-4)**, **[spawnlpe\(\)](#page-2017-1)**, **[spawnve\(\)](#page-2017-6)**, and **[spawnvpe\(\)](#page-2018-0)** (note that these all end in "e"), the *env* parameter must be a mapping which is used to define the environment variables for the new process (they are used instead of the current process' environment); the functions **[spawnl\(\)](#page-2017-3)**, **[spawnlp\(\)](#page-2017-0)**, **[spawnv\(\)](#page-2017-5)**, and **[spawnvp\(\)](#page-2017-2)** all cause the new process to inherit the environment of the current process. Note that keys and values in the *env* dictionary must be strings; invalid keys or values will cause the function to fail, with a return value of 127.

As an example, the following calls to **[spawnlp\(\)](#page-2017-0)** and **[spawnvpe\(\)](#page-2018-0)** are equivalent:

```
import os
os.spawnlp(os.P_WAIT, 'cp', 'cp', 'index.html', '/dev/null')
L = [\text{'cp}', \text{'index.html}', \text{'}/dev/null']os.spawnvpe(os.P_WAIT, 'cp', L, os.environ)
\lceil \cdot \rceil\blacktriangleright
```
Availability: Unix, Windows. **[spawnlp\(\)](#page-2017-0)**, **[spawnlpe\(\)](#page-2017-1)**, **[spawnvp\(\)](#page-2017-2)** and **[spawnvpe\(\)](#page-2018-0)** are not available on Windows.

### <span id="page-2019-0"></span>os.**P\_NOWAIT**

### os.**P\_NOWAITO**

Possible values for the *mode* parameter to the **spawn\*()** family of functions. If either of these values is given, the **spawn\*()** functions will return as soon as the new process has been created, with the process id as the return value.

Availability: Unix, Windows.

### <span id="page-2019-1"></span>os.**P\_WAIT**

Possible value for the *mode* parameter to the **spawn\*()** family of

functions. If this is given as *mode*, the **spawn\*()** functions will not return until the new process has run to completion and will return the exit code of the process the run is successful, or -signal if a signal kills the process.

Availability: Unix, Windows.

### <span id="page-2020-0"></span>os.**P\_DETACH**

### <span id="page-2020-1"></span>os.**P\_OVERLAY**

Possible values for the *mode* parameter to the **spawn\*()** family of functions. These are less portable than those listed above. **[P\\_DETACH](#page-2020-0)** is similar to **[P\\_NOWAIT](#page-2019-0)**, but the new process is detached from the console of the calling process. If **[P\\_OVERLAY](#page-2020-1)** is used, the current process will be replaced; the **spawn\*()** function will not return.

Availability: Windows.

# <span id="page-2020-2"></span>os.**startfile**(*path*[, *operation*])

Start a file with its associated application.

When *operation* is not specified or 'open', this acts like doubleclicking the file in Windows Explorer, or giving the file name as an argument to the **start** command from the interactive command shell: the file is opened with whatever application (if any) its extension is associated.

When another *operation* is given, it must be a "command verb" that specifies what should be done with the file. Common verbs documented by Microsoft are 'print' and 'edit' (to be used on files) as well as 'explore' and 'find' (to be used on directories).

**[startfile\(\)](#page-2020-2)** returns as soon as the associated application is launched. There is no option to wait for the application to close, and no way to retrieve the application's exit status. The *path* parameter is relative to the current directory. If you want to use an absolute path, make sure the first character is not a slash ('/'); the underlying Win32 **ShellExecute()** function doesn't work if it is. Use the **[os.path.normpath\(\)](#page-1672-0)** function to ensure that the path is properly encoded for Win32.

Availability: Windows.

### <span id="page-2021-0"></span>os.**system**(*command*)

Execute the command (a string) in a subshell. This is implemented by calling the Standard C function **system()**, and has the same limitations. Changes to **[sys.stdin](#page-3848-0)**, etc. are not reflected in the environment of the executed command. If *command* generates any output, it will be sent to the interpreter standard output stream.

On Unix, the return value is the exit status of the process encoded in the format specified for **[wait\(\)](#page-2022-1)**. Note that POSIX does not specify the meaning of the return value of the C **system()** function, so the return value of the Python function is systemdependent.

On Windows, the return value is that returned by the system shell after running *command*. The shell is given by the Windows environment variable **COMSPEC**: it is usually **cmd.exe**, which returns the exit status of the command run; on systems using a non-native shell, consult your shell documentation.

The **[subprocess](#page-2585-0)** module provides more powerful facilities for spawning new processes and retrieving their results; using that module is preferable to using this function. See the *Replacing Older Functions with the [subprocess](#page-2599-0) Module* section in the **[subprocess](#page-2585-0)** documentation for some helpful recipes.

Availability: Unix, Windows.

# os.**times**()

Return a 5-tuple of floating point numbers indicating accumulated (processor or other) times, in seconds. The items are: user time, system time, children's user time, children's system time, and elapsed real time since a fixed point in the past, in that order. See the Unix manual page *times(2)* or the corresponding Windows Platform API documentation. On Windows, only the first two items are filled, the others are zero.

Availability: Unix, Windows

### <span id="page-2022-1"></span>os.**wait**()

Wait for completion of a child process, and return a tuple containing its pid and exit status indication: a 16-bit number, whose low byte is the signal number that killed the process, and whose high byte is the exit status (if the signal number is zero); the high bit of the low byte is set if a core file was produced.

Availability: Unix.

### <span id="page-2022-0"></span>os.**waitpid**(*pid*, *options*)

The details of this function differ on Unix and Windows.

On Unix: Wait for completion of a child process given by process id *pid*, and return a tuple containing its process id and exit status indication (encoded as for **[wait\(\)](#page-2022-1)**). The semantics of the call are affected by the value of the integer *options*, which should be 0 for normal operation.

If *pid* is greater than 0, **[waitpid\(\)](#page-2022-0)** requests status information for that specific process. If *pid* is 0, the request is for the status of any child in the process group of the current process. If *pid* is -1, the request pertains to any child of the current process. If *pid* is

less than -1, status is requested for any process in the process group -pid (the absolute value of *pid*).

An **[OSError](#page-1183-0)** is raised with the value of errno when the syscall returns -1.

On Windows: Wait for completion of a process given by process handle *pid*, and return a tuple containing *pid*, and its exit status shifted left by 8 bits (shifting makes cross-platform use of the function easier). A *pid* less than or equal to  $\sigma$  has no special meaning on Windows, and raises an exception. The value of integer *options* has no effect. *pid* can refer to any process whose id is known, not necessarily a child process. The **spawn()** functions called with **[P\\_NOWAIT](#page-2019-0)** return suitable process handles.

# os.**wait3**([*options*])

Similar to **[waitpid\(\)](#page-2022-0)**, except no process id argument is given and a 3-element tuple containing the child's process id, exit status indication, and resource usage information is returned. Refer to **[resource](#page-4213-0)**.**getrusage()** for details on resource usage information. The option argument is the same as that provided to **[waitpid\(\)](#page-2022-0)** and **[wait4\(\)](#page-2023-0)**.

Availability: Unix.

### <span id="page-2023-0"></span>os.**wait4**(*pid*, *options*)

Similar to **[waitpid\(\)](#page-2022-0)**, except a 3-element tuple, containing the child's process id, exit status indication, and resource usage information is returned. Refer to **[resource](#page-4213-0)**.**getrusage()** for details on resource usage information. The arguments to **[wait4\(\)](#page-2023-0)** are the same as those provided to **[waitpid\(\)](#page-2022-0)**.

Availability: Unix.

### os.**WNOHANG**

The option for **[waitpid\(\)](#page-2022-0)** to return immediately if no child process status is available immediately. The function returns (0, 0) in this case.

Availability: Unix.

### os.**WCONTINUED**

This option causes child processes to be reported if they have been continued from a job control stop since their status was last reported.

Availability: Some Unix systems.

### os.**WUNTRACED**

This option causes child processes to be reported if they have been stopped but their current state has not been reported since they were stopped.

Availability: Unix.

The following functions take a process status code as returned by **[system\(\)](#page-2021-0)**, **[wait\(\)](#page-2022-1)**, or **[waitpid\(\)](#page-2022-0)** as a parameter. They may be used to determine the disposition of a process.

os.**WCOREDUMP**(*status*)

Return **True** if a core dump was generated for the process, otherwise return **False**.

Availability: Unix.

### os.**WIFCONTINUED**(*status*)

Return **True** if the process has been continued from a job control stop, otherwise return **False**.

Availability: Unix.

### os.**WIFSTOPPED**(*status*)

Return **True** if the process has been stopped, otherwise return **False**.

Availability: Unix.

### os.**WIFSIGNALED**(*status*)

Return **True** if the process exited due to a signal, otherwise return **False**.

Availability: Unix.

### os.**WIFEXITED**(*status*)

Return **True** if the process exited using the *exit(2)* system call, otherwise return **False**.

Availability: Unix.

### os.**WEXITSTATUS**(*status*)

If WIFEXITED(status) is true, return the integer parameter to the *exit(2)* system call. Otherwise, the return value is meaningless.

Availability: Unix.

### os.**WSTOPSIG**(*status*)

Return the signal which caused the process to stop.

Availability: Unix.

### os.**WTERMSIG**(*status*)

Return the signal which caused the process to exit.

Availability: Unix.

# 15.1.7. Miscellaneous System Information

### <span id="page-2026-0"></span>os.**confstr**(*name*)

Return string-valued system configuration values. *name* specifies the configuration value to retrieve; it may be a string which is the name of a defined system value; these names are specified in a number of standards (POSIX, Unix 95, Unix 98, and others). Some platforms define additional names as well. The names known to the host operating system are given as the keys of the confstr\_names dictionary. For configuration variables not included in that mapping, passing an integer for *name* is also accepted.

If the configuration value specified by *name* isn't defined, **None** is returned.

If *name* is a string and is not known, **[ValueError](#page-1187-0)** is raised. If a specific value for *name* is not supported by the host system, even if it is included in confstr\_names, an **[OSError](#page-1183-0)** is raised with **[errno.EINVAL](#page-2335-0)** for the error number.

Availability: Unix

### os.**confstr\_names**

Dictionary mapping names accepted by **[confstr\(\)](#page-2026-0)** to the integer values defined for those names by the host operating system. This can be used to determine the set of names known to the system.

Availability: Unix.

### os.**getloadavg**()

Return the number of processes in the system run queue averaged over the last 1, 5, and 15 minutes or raises oserror if the load average was unobtainable.

Availability: Unix.

### <span id="page-2027-0"></span>os.**sysconf**(*name*)

Return integer-valued system configuration values. If the configuration value specified by *name* isn't defined, -1 is returned. The comments regarding the *name* parameter for **[confstr\(\)](#page-2026-0)** apply here as well; the dictionary that provides information on the known names is given by sysconf names.

Availability: Unix.

### os.**sysconf\_names**

Dictionary mapping names accepted by **[sysconf\(\)](#page-2027-0)** to the integer values defined for those names by the host operating system. This can be used to determine the set of names known to the system.

Availability: Unix.

The following data values are used to support path manipulation operations. These are defined for all platforms.

Higher-level operations on pathnames are defined in the **[os.path](#page-1666-0)** module.

### os.**curdir**

The constant string used by the operating system to refer to the current directory. This is '.' for Windows and POSIX. Also available via **[os.path](#page-1666-0)**.

### os.**pardir**

The constant string used by the operating system to refer to the parent directory. This is '..' for Windows and POSIX. Also available via **[os.path](#page-1666-0)**.

#### os.**sep**

The character used by the operating system to separate pathname components. This is  $'$ /' for POSIX and  $' \vee'$  for Windows. Note that knowing this is not sufficient to be able to parse or concatenate pathnames — use **[os.path.split\(\)](#page-1673-0)** and **[os.path.join\(\)](#page-1671-0)** — but it is occasionally useful. Also available via **[os.path](#page-1666-0)**.

#### os.**altsep**

An alternative character used by the operating system to separate pathname components, or **None** if only one separator character exists. This is set to '/' on Windows systems where sep is a backslash. Also available via **[os.path](#page-1666-0)**.

#### os.**extsep**

The character which separates the base filename from the extension; for example, the '.' in os.py. Also available via **[os.path](#page-1666-0)**.

#### os.**pathsep**

The character conventionally used by the operating system to separate search path components (as in **PATH**), such as ':' for POSIX or ';' for Windows. Also available via **[os.path](#page-1666-0)**.

#### os.**defpath**

The default search path used by **exec\*p\*()** and **spawn\*p\*()** if the environment doesn't have a 'PATH' key. Also available via **[os.path](#page-1666-0)**.

#### os.**linesep**

The string used to separate (or, rather, terminate) lines on the current platform. This may be a single character, such as  $\lceil \ln \rceil$  for POSIX, or multiple characters, for example, '\r\n' for Windows. Do not use *os.linesep* as a line terminator when writing files opened in text mode (the default); use a single '\n' instead, on all platforms.

#### os.**devnull**

The file path of the null device. For example: '/dev/null' for POSIX, 'nul' for Windows. Also available via **[os.path](#page-1666-0)**.

# 15.1.8. Miscellaneous Functions

### os.**urandom**(*n*)

Return a string of *n* random bytes suitable for cryptographic use.

This function returns random bytes from an OS-specific randomness source. The returned data should be unpredictable enough for cryptographic applications, though its exact quality depends on the OS implementation. On a UNIX-like system this will query /dev/urandom, and on Windows it will use CryptGenRandom. If a randomness source is not found, **[NotImplementedError](#page-1183-1)** will be raised.

Python v3.2 [documentation](#page-0-0) » The Python [Standard](#page-5621-0) Library [previous](#page-1963-0)  $|$  [next](#page-2031-0)  $|$  [modules](#page-3-0)  $|$  [index](#page-5606-0) » 15. Generic [Operating](#page-1963-0) System Services »

<span id="page-2031-0"></span>Python v3.2 [documentation](#page-0-0) » The Python [Standard](#page-5621-0) Library [previous](#page-1971-0) | [next](#page-2057-0) | [modules](#page-3-0) | [index](#page-5606-0)

<span id="page-2031-1"></span>» 15. Generic [Operating](#page-1963-0) System Services »

# 15.2. **[io](#page-2031-1)** — Core tools for working with streams

# 15.2.1. Overview

The **[io](#page-2031-1)** module provides Python's main facilities for dealing for various types of I/O. There are three main types of I/O: *text I/O*, *binary I/O*, *raw I/O*. These are generic categories, and various backing stores can be used for each of them. Concrete objects belonging to any of these categories will often be called *streams*; another common term is *file-like objects*.

Independently of its category, each concrete stream object will also have various capabilities: it can be read-only, write-only, or readwrite. It can also allow arbitrary random access (seeking forwards or backwards to any location), or only sequential access (for example in the case of a socket or pipe).

All streams are careful about the type of data you give to them. For example giving a **[str](#page-1097-0)** object to the write() method of a binary stream will raise a TypeError. So will giving a **[bytes](#page-1069-0)** object to the write() method of a text stream.

# 15.2.1.1. Text I/O

Text I/O expects and produces **[str](#page-1097-0)** objects. This means that whenever the backing store is natively made of bytes (such as in the case of a file), encoding and decoding of data is made transparently as well as optional translation of platform-specific newline characters.

The easiest way to create a text stream is with **[open\(\)](#page-1086-0)**, optionally specifying an encoding:

 $f = open("myfile.txt", "r", encoding='utf-8")$ 

In-memory text streams are also available as string **IO** objects:

```
f = io.StringIO("some initial text data")
```
The text stream API is described in detail in the documentation for the **[TextIOBase](#page-2051-0)**.

# 15.2.1.2. Binary I/O

Binary I/O (also called *buffered I/O*) expects and produces **[bytes](#page-1069-0)** objects. No encoding, decoding, or newline translation is performed. This category of streams can be used for all kinds of non-text data, and also when manual control over the handling of text data is desired.

The easiest way to create a binary stream is with **[open\(\)](#page-1086-0)** with 'b' in the mode string:

 $f = open("myfile.jpg", "rb")$ 

In-memory binary streams are also available as **[BytesIO](#page-2047-0)** objects:

```
f = io.BytesIO(b"some initial binary data: \x00\x01")
```
The binary stream API is described in detail in the docs of **[BufferedIOBase](#page-2043-0)**.

Other library modules may provide additional ways to create text or binary streams. See **[socket.socket.makefile\(\)](#page-2623-0)** for example.

# 15.2.1.3. Raw I/O

Raw I/O (also called *unbuffered I/O*) is generally used as a low-level building-block for binary and text streams; it is rarely useful to directly manipulate a raw stream from user code. Nevertheless, you can create a raw stream by opening a file in binary mode with buffering disabled:

```
f = open("myfile.jpg", "rb", buffering=0)
```
The raw stream API is described in detail in the docs of **[RawIOBase](#page-2042-0)**.

# 15.2.2. High-level Module Interface

### <span id="page-2036-2"></span>io.**DEFAULT\_BUFFER\_SIZE**

An int containing the default buffer size used by the module's buffered I/O classes. **[open\(\)](#page-1086-0)** uses the file's blksize (as obtained by **[os.stat\(\)](#page-2003-0)**) if possible.

io.**open**(*file*, *mode='r'*, *buffering=-1*, *encoding=None*, *errors=None*, *newline=None*, *closefd=True*)

This is an alias for the builtin **[open\(\)](#page-1086-0)** function.

### <span id="page-2036-0"></span>*exception* io.**BlockingIOError**

Error raised when blocking would occur on a non-blocking stream. It inherits **[IOError](#page-1182-0)**.

In addition to those of **[IOError](#page-1182-0)**, **[BlockingIOError](#page-2036-0)** has one attribute:

#### **characters\_written**

An integer containing the number of characters written to the stream before it blocked.

#### <span id="page-2036-1"></span>*exception* io.**UnsupportedOperation**

An exception inheriting **[IOError](#page-1182-0)** and **[ValueError](#page-1187-0)** that is raised when an unsupported operation is called on a stream.

# 15.2.2.1. In-memory streams

It is also possible to use a **[str](#page-1097-0)** or **[bytes](#page-1069-0)**-like object as a file for both reading and writing. For strings string o can be used like a file opened in text mode. **[BytesIO](#page-2047-0)** can be used like a file opened in binary mode. Both provide full read-write capabilities with random access.

### **See also:**

**[sys](#page-3825-0)**

contains the standard IO streams: **[sys.stdin](#page-3848-0)**, **[sys.stdout](#page-3848-1)**, and **[sys.stderr](#page-3848-2)**.

# 15.2.3. Class hierarchy

The implementation of I/O streams is organized as a hierarchy of classes. First *[abstract](#page-5546-0) base classes* (ABCs), which are used to specify the various categories of streams, then concrete classes providing the standard stream implementations.

**Note:** The abstract base classes also provide default implementations of some methods in order to help implementation of concrete stream classes. For example, **[BufferedIOBase](#page-2043-0)** provides unoptimized implementations of readinto() and readline().

At the top of the I/O hierarchy is the abstract base class **[IOBase](#page-2039-0)**. It defines the basic interface to a stream. Note, however, that there is no separation between reading and writing to streams; implementations are allowed to raise **[UnsupportedOperation](#page-2036-1)** if they do not support a given operation.

The **[RawIOBase](#page-2042-0)** ABC extends **[IOBase](#page-2039-0)**. It deals with the reading and writing of bytes to a stream. **[FileIO](#page-2046-0)** subclasses **[RawIOBase](#page-2042-0)** to provide an interface to files in the machine's file system.

The **[BufferedIOBase](#page-2043-0)** ABC deals with buffering on a raw byte stream (**[RawIOBase](#page-2042-0)**). Its subclasses, **[BufferedWriter](#page-2049-0)**, **[BufferedReader](#page-2048-0)**, and **[BufferedRWPair](#page-2050-0)** buffer streams that are readable, writable, and both readable and writable. **[BufferedRandom](#page-2050-1)** provides a buffered interface to random access streams. Another **[BufferedIOBase](#page-2043-0)** subclass, **[BytesIO](#page-2047-0)**, is a stream of in-memory bytes.

The **[TextIOBase](#page-2051-0)** ABC, another subclass of **[IOBase](#page-2039-0)**, deals with streams whose bytes represent text, and handles encoding and decoding to and from strings. **[TextIOWrapper](#page-2052-0)**, which extends it, is a buffered text interface to a buffered raw stream (**[BufferedIOBase](#page-2043-0)**). Finally, string **IO** is an in-memory stream for text.

Argument names are not part of the specification, and only the arguments of **[open\(\)](#page-1086-0)** are intended to be used as keyword arguments.

# 15.2.3.1. I/O Base Classes

### <span id="page-2039-0"></span>*class* io.**IOBase**

The abstract base class for all I/O classes, acting on streams of bytes. There is no public constructor.

This class provides empty abstract implementations for many methods that derived classes can override selectively; the default implementations represent a file that cannot be read, written or seeked.

Even though **[IOBase](#page-2039-0)** does not declare **read()**, **readinto()**, or **write()** because their signatures will vary, implementations and clients should consider those methods part of the interface. Also, implementations may raise a **[IOError](#page-1182-0)** when operations they do not support are called.

The basic type used for binary data read from or written to a file is **[bytes](#page-1069-0)**. **[bytearray](#page-1068-0)**s are accepted too, and in some cases (such as **readinto**) required. Text I/O classes work with **[str](#page-1097-0)** data.

Note that calling any method (even inquiries) on a closed stream is undefined. Implementations may raise **[IOError](#page-1182-0)** in this case.

IOBase (and its subclasses) support the iterator protocol, meaning that an **[IOBase](#page-2039-0)** object can be iterated over yielding the lines in a stream. Lines are defined slightly differently depending

on whether the stream is a binary stream (yielding bytes), or a text stream (yielding character strings). See **[readline\(\)](#page-2560-0)** below.

IOBase is also a context manager and therefore supports the **[with](#page-1043-0)** statement. In this example, *file* is closed after the **[with](#page-1043-0)** statement's suite is finished—even if an exception occurs:

```
with open('spam.txt', 'w') as file:
    file.write('Spam and eggs!')
```
**[IOBase](#page-2039-0)** provides these data attributes and methods:

# **close**()

Flush and close this stream. This method has no effect if the file is already closed. Once the file is closed, any operation on the file (e.g. reading or writing) will raise a **[ValueError](#page-1187-0)**.

As a convenience, it is allowed to call this method more than once; only the first call, however, will have an effect.

# **closed**

True if the stream is closed.

# **fileno**()

Return the underlying file descriptor (an integer) of the stream if it exists. An **[IOError](#page-1182-0)** is raised if the IO object does not use a file descriptor.

# **flush**()

Flush the write buffers of the stream if applicable. This does nothing for read-only and non-blocking streams.

# **isatty**()

Return **True** if the stream is interactive (i.e., connected to a terminal/tty device).

### **readable**()

Return **True** if the stream can be read from. If False, **read()** will raise **[IOError](#page-1182-0)**.

### **readline**(*limit=-1*)

Read and return one line from the stream. If *limit* is specified, at most *limit* bytes will be read.

The line terminator is always  $b \wedge n$  for binary files; for text files, the *newlines* argument to **[open\(\)](#page-1086-0)** can be used to select the line terminator(s) recognized.

### **readlines**(*hint=-1*)

Read and return a list of lines from the stream. *hint* can be specified to control the number of lines read: no more lines will be read if the total size (in bytes/characters) of all lines so far exceeds *hint*.

### <span id="page-2041-0"></span>**seek**(*offset*, *whence=SEEK\_SET*)

Change the stream position to the given byte *offset*. *offset* is interpreted relative to the position indicated by *whence*. Values for *whence* are:

- **SEEK\_SET** or 0 start of the stream (the default); *offset* should be zero or positive
- **SEEK CUR** or  $\overline{1}$  current stream position; *offset* may be negative
- **SEEK\_END** or 2 end of the stream; *offset* is usually negative

Return the new absolute position.

*New in version 3.1:* The SEEK\_\* constants.

### **seekable**()

Return **True** if the stream supports random access. If **False**, **[seek\(\)](#page-2041-0)**, **[tell\(\)](#page-2042-1)** and **[truncate\(\)](#page-2042-2)** will raise **[IOError](#page-1182-0)**.

# <span id="page-2042-1"></span>**tell**()

Return the current stream position.

# <span id="page-2042-2"></span>**truncate**(*size=None*)

Resize the stream to the given *size* in bytes (or the current position if *size* is not specified). The current stream position isn't changed. This resizing can extend or reduce the current file size. In case of extension, the contents of the new file area depend on the platform (on most systems, additional bytes are zero-filled, on Windows they're undetermined). The new file size is returned.

# **writable**()

Return **True** if the stream supports writing. If **False**, **write()** and **[truncate\(\)](#page-2042-2)** will raise **[IOError](#page-1182-0)**.

### **writelines**(*lines*)

Write a list of lines to the stream. Line separators are not added, so it is usual for each of the lines provided to have a line separator at the end.

### <span id="page-2042-0"></span>*class* io.**RawIOBase**

Base class for raw binary I/O. It inherits **[IOBase](#page-2039-0)**. There is no public constructor.

Raw binary I/O typically provides low-level access to an underlying OS device or API, and does not try to encapsulate it in high-level primitives (this is left to Buffered I/O and Text I/O, described later in this page).

In addition to the attributes and methods from **[IOBase](#page-2039-0)**,

RawIOBase provides the following methods:

## <span id="page-2043-2"></span>**read**(*n=-1*)

Read up to *n* bytes from the object and return them. As a convenience, if *n* is unspecified or -1, **[readall\(\)](#page-2043-1)** is called. Otherwise, only one system call is ever made. Fewer than *n* bytes may be returned if the operating system call returns fewer than *n* bytes.

If 0 bytes are returned, and *n* was not 0, this indicates end of file. If the object is in non-blocking mode and no bytes are available, **None** is returned.

# <span id="page-2043-1"></span>**readall**()

Read and return all the bytes from the stream until EOF, using multiple calls to the stream if necessary.

# **readinto**(*b*)

Read up to len(b) bytes into bytearray *b* and return the number of bytes read. If the object is in non-blocking mode and no bytes are available, **None** is returned.

# **write**(*b*)

Write the given bytes or bytearray object, *b*, to the underlying raw stream and return the number of bytes written. This can be less than len(b), depending on specifics of the underlying raw stream, and especially if it is in non-blocking mode. **None** is returned if the raw stream is set not to block and no single byte could be readily written to it.

### <span id="page-2043-0"></span>*class* io.**BufferedIOBase**

Base class for binary streams that support some kind of buffering. It inherits **[IOBase](#page-2039-0)**. There is no public constructor.

The main difference with **[RawIOBase](#page-2042-0)** is that methods **[read\(\)](#page-2045-0)**, **[readinto\(\)](#page-2045-1)** and **[write\(\)](#page-2046-1)** will try (respectively) to read as much input as requested or to consume all given output, at the expense of making perhaps more than one system call.

In addition, those methods can raise **[BlockingIOError](#page-2036-0)** if the underlying raw stream is in non-blocking mode and cannot take or give enough data; unlike their **[RawIOBase](#page-2042-0)** counterparts, they will never return **None**.

Besides, the **[read\(\)](#page-2045-0)** method does not have a default implementation that defers to **[readinto\(\)](#page-2045-1)**.

A typical **[BufferedIOBase](#page-2043-0)** implementation should not inherit from a **[RawIOBase](#page-2042-0)** implementation, but wrap one, like **[BufferedWriter](#page-2049-0)** and **[BufferedReader](#page-2048-0)** do.

**[BufferedIOBase](#page-2043-0)** provides or overrides these members in addition to those from **[IOBase](#page-2039-0)**:

**raw**

The underlying raw stream (a **[RawIOBase](#page-2042-0)** instance) that **[BufferedIOBase](#page-2043-0)** deals with. This is not part of the **[BufferedIOBase](#page-2043-0)** API and may not exist on some implementations.

<span id="page-2044-0"></span>**detach**()

Separate the underlying raw stream from the buffer and return it.

After the raw stream has been detached, the buffer is in an unusable state.

Some buffers, like **[BytesIO](#page-2047-0)**, do not have the concept of a

single raw stream to return from this method. They raise **[UnsupportedOperation](#page-2036-1)**.

*New in version 3.1.*

### <span id="page-2045-0"></span>**read**(*n=-1*)

Read and return up to *n* bytes. If the argument is omitted, **None**, or negative, data is read and returned until EOF is reached. An empty bytes object is returned if the stream is already at EOF.

If the argument is positive, and the underlying raw stream is not interactive, multiple raw reads may be issued to satisfy the byte count (unless EOF is reached first). But for interactive raw streams, at most one raw read will be issued, and a short result does not imply that EOF is imminent.

A **[BlockingIOError](#page-2036-0)** is raised if the underlying raw stream is in non blocking-mode, and has no data available at the moment.

### **read1**(*n=-1*)

Read and return up to *n* bytes, with at most one call to the underlying raw stream's **[read\(\)](#page-2043-2)** method. This can be useful if you are implementing your own buffering on top of a **[BufferedIOBase](#page-2043-0)** object.

### <span id="page-2045-1"></span>**readinto**(*b*)

Read up to len(b) bytes into bytearray *b* and return the number of bytes read.

Like **[read\(\)](#page-2045-0)**, multiple reads may be issued to the underlying raw stream, unless the latter is 'interactive'.

A **[BlockingIOError](#page-2036-0)** is raised if the underlying raw stream is in non blocking-mode, and has no data available at the moment.

### <span id="page-2046-1"></span>**write**(*b*)

Write the given bytes or bytearray object, *b* and return the number of bytes written (never less than len(b), since if the write fails an **[IOError](#page-1182-0)** will be raised). Depending on the actual implementation, these bytes may be readily written to the underlying stream, or held in a buffer for performance and latency reasons.

When in non-blocking mode, a **[BlockingIOError](#page-2036-0)** is raised if the data needed to be written to the raw stream but it couldn't accept all the data without blocking.

# 15.2.3.2. Raw File I/O

```
class io.FileIO(name, mode='r', closefd=True)
```
**[FileIO](#page-2046-0)** represents an OS-level file containing bytes data. It implements the **[RawIOBase](#page-2042-0)** interface (and therefore the **[IOBase](#page-2039-0)** interface, too).

The *name* can be one of two things:

- a character string or bytes object representing the path to the file which will be opened;
- an integer representing the number of an existing OS-level file descriptor to which the resulting **[FileIO](#page-2046-0)** object will give access.

The *mode* can be 'r', 'w' or 'a' for reading (default), writing, or appending. The file will be created if it doesn't exist when opened for writing or appending; it will be truncated when opened for writing. Add a '+' to the mode to allow simultaneous reading and writing.

The **read()** (when called with a positive argument), **readinto()**

and **write()** methods on this class will only make one system call.

In addition to the attributes and methods from **[IOBase](#page-2039-0)** and **[RawIOBase](#page-2042-0)**, **[FileIO](#page-2046-0)** provides the following data attributes and methods:

**mode**

The mode as given in the constructor.

**name**

The file name. This is the file descriptor of the file when no name is given in the constructor.

# 15.2.3.3. Buffered Streams

Buffered I/O streams provide a higher-level interface to an I/O device than raw I/O does.

```
class io.BytesIO([initial_bytes])
```
A stream implementation using an in-memory bytes buffer. It inherits **[BufferedIOBase](#page-2043-0)**.

The argument *initial\_bytes* contains optional initial **[bytes](#page-1069-0)** data.

**[BytesIO](#page-2047-0)** provides or overrides these methods in addition to those from **[BufferedIOBase](#page-2043-0)** and **[IOBase](#page-2039-0)**:

### **getbuffer**()

Return a readable and writable view over the contents of the buffer without copying them. Also, mutating the view will transparently update the contents of the buffer:

```
>>> b = io.BytesIO(b"abcdef")
>>> view = b.getbuffer()
```

```
>>> view[2:4] = b"56"
>>> b.getvalue()
b'ab56ef'
```
**Note:** As long as the view exists, the **[BytesIO](#page-2047-0)** object cannot be resized.

*New in version 3.2.*

# **getvalue**()

Return bytes containing the entire contents of the buffer.

# **read1**()

In **[BytesIO](#page-2047-0)**, this is the same as **read()**.

### <span id="page-2048-0"></span>*class* io.**BufferedReader**(*raw*,

*buffer\_size=DEFAULT\_BUFFER\_SIZE*)

A buffer providing higher-level access to a readable, sequential **[RawIOBase](#page-2042-0)** object. It inherits **[BufferedIOBase](#page-2043-0)**. When reading data from this object, a larger amount of data may be requested from the underlying raw stream, and kept in an internal buffer. The buffered data can then be returned directly on subsequent reads.

The constructor creates a **[BufferedReader](#page-2048-0)** for the given readable *raw* stream and *buffer\_size*. If *buffer\_size* is omitted, **[DEFAULT\\_BUFFER\\_SIZE](#page-2036-2)** is used.

**[BufferedReader](#page-2048-0)** provides or overrides these methods in addition to those from **[BufferedIOBase](#page-2043-0)** and **[IOBase](#page-2039-0)**:

# **peek**([*n*])

Return bytes from the stream without advancing the position. At most one single read on the raw stream is done to satisfy the call. The number of bytes returned may be less or more than requested.

# **read**([*n*])

Read and return *n* bytes, or if *n* is not given or negative, until EOF or if the read call would block in non-blocking mode.

# **read1**(*n*)

Read and return up to *n* bytes with only one call on the raw stream. If at least one byte is buffered, only buffered bytes are returned. Otherwise, one raw stream read call is made.

### <span id="page-2049-0"></span>*class* io.**BufferedWriter**(*raw*,

# *buffer\_size=DEFAULT\_BUFFER\_SIZE*)

A buffer providing higher-level access to a writeable, sequential **[RawIOBase](#page-2042-0)** object. It inherits **[BufferedIOBase](#page-2043-0)**. When writing to this object, data is normally held into an internal buffer. The buffer will be written out to the underlying **[RawIOBase](#page-2042-0)** object under various conditions, including:

- when the buffer gets too small for all pending data;
- when **[flush\(\)](#page-2049-1)** is called;
- when a **seek()** is requested (for **[BufferedRandom](#page-2050-1)** objects);
- when the **[BufferedWriter](#page-2049-0)** object is closed or destroyed.

The constructor creates a **[BufferedWriter](#page-2049-0)** for the given writeable *raw* stream. If the *buffer\_size* is not given, it defaults to **[DEFAULT\\_BUFFER\\_SIZE](#page-2036-2)**.

A third argument, *max\_buffer\_size*, is supported, but unused and deprecated.

**[BufferedWriter](#page-2049-0)** provides or overrides these methods in addition to those from **[BufferedIOBase](#page-2043-0)** and **[IOBase](#page-2039-0)**:

<span id="page-2049-1"></span>**flush**()

Force bytes held in the buffer into the raw stream. A

**[BlockingIOError](#page-2036-0)** should be raised if the raw stream blocks.

**write**(*b*)

Write the bytes or bytearray object, *b* and return the number of bytes written. When in non-blocking mode, a **[BlockingIOError](#page-2036-0)** is raised if the buffer needs to be written out but the raw stream blocks.

### <span id="page-2050-0"></span>*class* io.**BufferedRWPair**(*reader*, *writer*, *buffer\_size=DEFAULT\_BUFFER\_SIZE*)

A buffered I/O object giving a combined, higher-level access to two sequential **[RawIOBase](#page-2042-0)** objects: one readable, the other writeable. It is useful for pairs of unidirectional communication channels (pipes, for instance). It inherits **[BufferedIOBase](#page-2043-0)**.

*reader* and *writer* are **[RawIOBase](#page-2042-0)** objects that are readable and writeable respectively. If the *buffer\_size* is omitted it defaults to **[DEFAULT\\_BUFFER\\_SIZE](#page-2036-2)**.

A fourth argument, *max\_buffer\_size*, is supported, but unused and deprecated.

**[BufferedRWPair](#page-2050-0)** implements all of **[BufferedIOBase](#page-2043-0)**'s methods except for **[detach\(\)](#page-2044-0)**, which raises **[UnsupportedOperation](#page-2036-1)**.

# <span id="page-2050-1"></span>*class* io.**BufferedRandom**(*raw*,

### *buffer\_size=DEFAULT\_BUFFER\_SIZE*)

A buffered interface to random access streams. It inherits **[BufferedReader](#page-2048-0)** and **[BufferedWriter](#page-2049-0)**, and further supports **seek()** and **tell()** functionality.

The constructor creates a reader and writer for a seekable raw stream, given in the first argument. If the *buffer\_size* is omitted it defaults to **[DEFAULT\\_BUFFER\\_SIZE](#page-2036-2)**.

A third argument, *max\_buffer\_size*, is supported, but unused and deprecated.

**[BufferedRandom](#page-2050-1)** is capable of anything **[BufferedReader](#page-2048-0)** or **[BufferedWriter](#page-2049-0)** can do.

# 15.2.3.4. Text I/O

#### <span id="page-2051-0"></span>*class* io.**TextIOBase**

Base class for text streams. This class provides a character and line based interface to stream I/O. There is no **readinto()** method because Python's character strings are immutable. It inherits **[IOBase](#page-2039-0)**. There is no public constructor.

**[TextIOBase](#page-2051-0)** provides or overrides these data attributes and methods in addition to those from **[IOBase](#page-2039-0)**:

#### **encoding**

The name of the encoding used to decode the stream's bytes into strings, and to encode strings into bytes.

#### **errors**

The error setting of the decoder or encoder.

#### **newlines**

A string, a tuple of strings, or **None**, indicating the newlines translated so far. Depending on the implementation and the initial constructor flags, this may not be available.

### **buffer**

The underlying binary buffer (a **[BufferedIOBase](#page-2043-0)** instance) that **[TextIOBase](#page-2051-0)** deals with. This is not part of the **[TextIOBase](#page-2051-0)** API and may not exist on some implementations.

### **detach**()
Separate the underlying binary buffer from the **[TextIOBase](#page-2051-0)** and return it.

After the underlying buffer has been detached, the **[TextIOBase](#page-2051-0)** is in an unusable state.

Some **[TextIOBase](#page-2051-0)** implementations, like **[StringIO](#page-2053-0)**, may not have the concept of an underlying buffer and calling this method will raise **[UnsupportedOperation](#page-2036-0)**.

*New in version 3.1.*

#### **read**(*n*)

Read and return at most *n* characters from the stream as a single **[str](#page-1097-0)**. If *n* is negative or **None**, reads until EOF.

```
readline()
```
Read until newline or EOF and return a single str. If the stream is already at EOF, an empty string is returned.

**write**(*s*)

Write the string *s* to the stream and return the number of characters written.

```
class io.TextIOWrapper(buffer, encoding=None, errors=None,
newline=None, line_buffering=False)
```
A buffered text stream over a **[BufferedIOBase](#page-2043-0)** binary stream. It inherits **[TextIOBase](#page-2051-0)**.

*encoding* gives the name of the encoding that the stream will be decoded or encoded with. It defaults to **[locale.getpreferredencoding\(\)](#page-3416-0)**.

*errors* is an optional string that specifies how encoding and

decoding errors are to be handled. Pass 'strict' to raise a **[ValueError](#page-1187-0)** exception if there is an encoding error (the default of **None** has the same effect), or pass 'ignore' to ignore errors. (Note that ignoring encoding errors can lead to data loss.) 'replace' causes a replacement marker (such as '?') to be inserted where there is malformed data. When writing, 'xmlcharrefreplace' (replace with the appropriate XML character reference) or 'backslashreplace' (replace with backslashed escape sequences) can be used. Any other error handling name that has been registered with **[codecs.register\\_error\(\)](#page-1306-0)** is also valid.

*newline* can be **None**, '', '\n', '\r', or '\r\n'. It controls the handling of line endings. If it is **None**, universal newlines is enabled. With this enabled, on input, the lines endings  $\lceil \ln \eta \rceil$ , '\r', or '\r\n' are translated to '\n' before being returned to the caller. Conversely, on output, '\n' is translated to the system default line separator, **[os.linesep](#page-2028-0)**. If *newline* is any other of its legal values, that newline becomes the newline when the file is read and it is returned untranslated. On output, '\n' is converted to the *newline*.

If *line\_buffering* is **True**, **flush()** is implied when a call to write contains a newline character.

**[TextIOWrapper](#page-2052-0)** provides one attribute in addition to those of **[TextIOBase](#page-2051-0)** and its parents:

#### **line\_buffering**

Whether line buffering is enabled.

<span id="page-2053-0"></span>*class* io.**StringIO**(*initial\_value=''*, *newline=None*) An in-memory stream for text I/O.

The initial value of the buffer (an empty string by default) can be set by providing *initial\_value*. The *newline* argument works like that of **[TextIOWrapper](#page-2052-0)**. The default is to do no newline translation.

**[StringIO](#page-2053-0)** provides this method in addition to those from **[TextIOBase](#page-2051-0)** and its parents:

#### **getvalue**()

Return a str containing the entire contents of the buffer at any time before the **[StringIO](#page-2053-0)** object's **close()** method is called.

Example usage:

#### **import io**

```
output = io.Striangle(0)output.write('First line.\n')
print('Second line.', file=output)
# Retrieve file contents -- this will be
# 'First line.\nSecond line.\n'
contents = output.getvalue()# Close object and discard memory buffer --
# .getvalue() will now raise an exception.
output.close()
```
#### *class* io.**IncrementalNewlineDecoder**

A helper codec that decodes newlines for universal newlines mode. It inherits **[codecs.IncrementalDecoder](#page-1315-0)**.

## 15.2.4. Advanced topics

Here we will discuss several advanced topics pertaining to the concrete I/O implementations described above.

### 15.2.4.1. Performance

### 15.2.4.1.1. Binary I/O

By reading and writing only large chunks of data even when the user asks for a single byte, buffered I/O is designed to hide any inefficiency in calling and executing the operating system's unbuffered I/O routines. The gain will vary very much depending on the OS and the kind of I/O which is performed (for example, on some contemporary OSes such as Linux, unbuffered disk I/O can be as fast as buffered I/O). The bottom line, however, is that buffered I/O will offer you predictable performance regardless of the platform and the backing device. Therefore, it is most always preferable to use buffered I/O rather than unbuffered I/O.

### 15.2.4.1.2. Text I/O

Text I/O over a binary storage (such as a file) is significantly slower than binary I/O over the same storage, because it implies conversions from unicode to binary data using a character codec. This can become noticeable if you handle huge amounts of text data (for example very large log files). Also, **TextIOWrapper.tell()** and **TextIOWrapper.seek()** are both quite slow due to the reconstruction algorithm used.

**[StringIO](#page-2053-0)**, however, is a native in-memory unicode container and will exhibit similar speed to **[BytesIO](#page-2047-0)**.

### 15.2.4.2. Multi-threading

**[FileIO](#page-2046-0)** objects are thread-safe to the extent that the operating system calls (such as read(2) under Unix) they are wrapping are thread-safe too.

Binary buffered objects (instances of **[BufferedReader](#page-2048-0)**, **[BufferedWriter](#page-2049-0)**, **[BufferedRandom](#page-2050-0)** and **[BufferedRWPair](#page-2050-1)**) protect their internal structures using a lock; it is therefore safe to call them from multiple threads at once.

**[TextIOWrapper](#page-2052-0)** objects are not thread-safe.

### 15.2.4.3. Reentrancy

Binary buffered objects (instances of **[BufferedReader](#page-2048-0)**, **[BufferedWriter](#page-2049-0)**, **[BufferedRandom](#page-2050-0)** and **[BufferedRWPair](#page-2050-1)**) are not reentrant. While reentrant calls will not happen in normal situations, they can arise if you are doing I/O in a **[signal](#page-2663-0)** handler. If it is attempted to enter a buffered object again while already being accessed *from the same thread*, then a **[RuntimeError](#page-1184-0)** is raised.

The above implicitly extends to text files, since the **[open\(\)](#page-1086-0)** function will wrap a buffered object inside a **[TextIOWrapper](#page-2052-0)**. This includes standard streams and therefore affects the built-in function **[print\(\)](#page-1090-0)** as well.

Python v3.2 [documentation](#page-0-0) » The Python [Standard](#page-5621-0) Library [previous](#page-1971-0) | [next](#page-2057-0) | [modules](#page-3-0) | [index](#page-5606-0) » 15. Generic [Operating](#page-1963-0) System Services »

<span id="page-2057-0"></span>Python v3.2 [documentation](#page-0-0) » The Python [Standard](#page-5621-0) Library [previous](#page-2031-0) | [next](#page-2072-0) | [modules](#page-3-0) | [index](#page-5606-0)

<span id="page-2057-1"></span>» 15. Generic [Operating](#page-1963-0) System Services »

# <span id="page-2058-0"></span>15.3. **[time](#page-2057-1)** — Time access and conversions

This module provides various time-related functions. For related functionality, see also the **[datetime](#page-1352-0)** and **[calendar](#page-1404-0)** modules.

Although this module is always available, not all functions are available on all platforms. Most of the functions defined in this module call platform C library functions with the same name. It may sometimes be helpful to consult the platform documentation, because the semantics of these functions varies among platforms.

An explanation of some terminology and conventions is in order.

- The *epoch* is the point where the time starts. On January 1st of that year, at 0 hours, the "time since the epoch" is zero. For Unix, the epoch is 1970. To find out what the epoch is, look at  $q$ mtime $(0)$ .
- The functions in this module may not handle dates and times before the epoch or far in the future. The cut-off point in the future is determined by the C library; for 32-bit systems, it is typically in 2038.
- **Year 2000 (Y2K) issues**: Python depends on the platform's C library, which generally doesn't have year 2000 issues, since all dates and times are represented internally as seconds since the epoch. Function **[strptime\(\)](#page-2065-0)** can parse 2-digit years when given %y format code. When 2-digit years are parsed, they are converted according to the POSIX and ISO C standards: values 69–99 are mapped to 1969–1999, and values 0–68 are mapped to 2000–2068.

For backward compatibility, years with less than 4 digits are treated specially by **[asctime\(\)](#page-2061-0)**, **[mktime\(\)](#page-2062-0)**, and **[strftime\(\)](#page-2063-0)** functions that operate on a 9-tuple or **[struct\\_time](#page-2066-0)** values. If year (the first value in the 9-tuple) is specified with less than 4 digits, its interpretation depends on the value of accept2dyear variable.

If accept2dyear is true (default), a backward compatibility behavior is invoked as follows:

- for 2-digit year, century is guessed according to POSIX rules for  $\frac{1}{2}y$  strptime format. A deprecation warning is issued when century information is guessed in this way.
- for 3-digit or negative year, a **[ValueError](#page-1187-0)** exception is raised.

If accept2dyear is false (set by the program or as a result of a non-empty value assigned to **PYTHONY2K** environment variable) all year values are interpreted as given.

- UTC is Coordinated Universal Time (formerly known as Greenwich Mean Time, or GMT). The acronym UTC is not a mistake but a compromise between English and French.
- DST is Daylight Saving Time, an adjustment of the timezone by (usually) one hour during part of the year. DST rules are magic (determined by local law) and can change from year to year. The C library has a table containing the local rules (often it is read from a system file for flexibility) and is the only source of True Wisdom in this respect.
- The precision of the various real-time functions may be less than suggested by the units in which their value or argument is expressed. E.g. on most Unix systems, the clock "ticks" only 50 or 100 times a second.
- On the other hand, the precision of **[time\(\)](#page-2057-1)** and **[sleep\(\)](#page-2063-1)** is better than their Unix equivalents: times are expressed as floating point numbers, **[time\(\)](#page-2057-1)** returns the most accurate time available (using Unix **gettimeofday()** where available), and **[sleep\(\)](#page-2063-1)** will accept a time with a nonzero fraction (Unix **select()** is used to implement this, where available).
- The time value as returned by **[gmtime\(\)](#page-2062-1)**, **[localtime\(\)](#page-2062-2)**, and **[strptime\(\)](#page-2065-0)**, and accepted by **[asctime\(\)](#page-2061-0)**, **[mktime\(\)](#page-2062-0)** and **[strftime\(\)](#page-2063-0)**, is a sequence of 9 integers. The return values of **[gmtime\(\)](#page-2062-1)**, **[localtime\(\)](#page-2062-2)**, and **[strptime\(\)](#page-2065-0)** also offer attribute names for individual fields.

See **[struct\\_time](#page-2066-0)** for a description of these objects.

Use the following functions to convert between time representations:

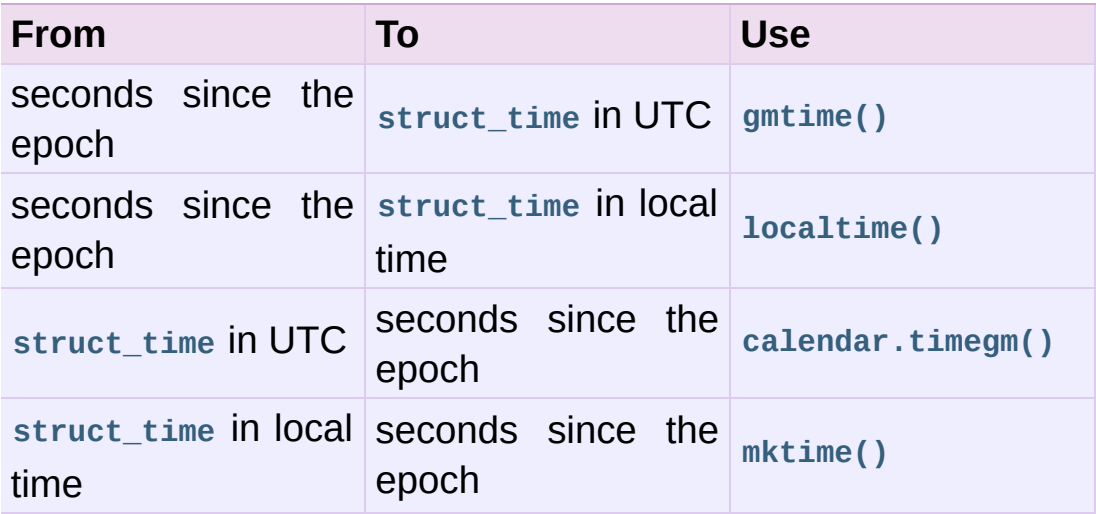

The module defines the following functions and data items:

#### time.**accept2dyear**

Boolean value indicating whether two-digit year values will be mapped to 1969–2068 range by **[asctime\(\)](#page-2061-0)**, **[mktime\(\)](#page-2062-0)**, and **[strftime\(\)](#page-2063-0)** functions. This is true by default, but will be set to false if the environment variable **[PYTHONY2K](#page-846-0)** has been set to a non-empty string. It may also be modified at run time.

*Deprecated since version 3.2:* Mapping of 2-digit year values by **[asctime\(\)](#page-2061-0)**, **[mktime\(\)](#page-2062-0)**, and **[strftime\(\)](#page-2063-0)** functions to 1969–2068 range is deprecated. Programs that need to process 2-digit years should use %y code available in **[strptime\(\)](#page-2065-0)** function or convert 2-digit year values to 4-digit themselves.

#### time.**altzone**

The offset of the local DST timezone, in seconds west of UTC, if one is defined. This is negative if the local DST timezone is east of UTC (as in Western Europe, including the UK). Only use this if daylight is nonzero.

### <span id="page-2061-0"></span>time.**asctime**([*t*])

Convert a tuple or **[struct\\_time](#page-2066-0)** representing a time as returned by **[gmtime\(\)](#page-2062-1)** or **[localtime\(\)](#page-2062-2)** to a string of the following form: 'Sun Jun 20 23:21:05 1993'. If *t* is not provided, the current time as returned by **[localtime\(\)](#page-2062-2)** is used. Locale information is not used by **[asctime\(\)](#page-2061-0)**.

**Note:** Unlike the C function of the same name, there is no trailing newline.

#### time.**clock**()

On Unix, return the current processor time as a floating point number expressed in seconds. The precision, and in fact the very definition of the meaning of "processor time", depends on that of the C function of the same name, but in any case, this is the function to use for benchmarking Python or timing algorithms.

On Windows, this function returns wall-clock seconds elapsed since the first call to this function, as a floating point number, based on the Win32 function **QueryPerformanceCounter()**. The resolution is typically better than one microsecond.

### <span id="page-2062-3"></span>time.**ctime**([*secs*])

Convert a time expressed in seconds since the epoch to a string representing local time. If *secs* is not provided or **[None](#page-1107-0)**, the current time as returned by **[time\(\)](#page-2057-1)** is used. ctime(secs) is equivalent to asctime(localtime(secs)). Locale information is not used by **[ctime\(\)](#page-2062-3)**.

#### time.**daylight**

Nonzero if a DST timezone is defined.

### <span id="page-2062-1"></span>time.**gmtime**([*secs*])

Convert a time expressed in seconds since the epoch to a **[struct\\_time](#page-2066-0)** in UTC in which the dst flag is always zero. If *secs* is not provided or **[None](#page-1107-0)**, the current time as returned by **[time\(\)](#page-2057-1)** is used. Fractions of a second are ignored. See above for a description of the **[struct\\_time](#page-2066-0)** object. See **[calendar.timegm\(\)](#page-1411-0)** for the inverse of this function.

### <span id="page-2062-2"></span>time.**localtime**([*secs*])

Like **[gmtime\(\)](#page-2062-1)** but converts to local time. If *secs* is not provided or **[None](#page-1107-0)**, the current time as returned by **[time\(\)](#page-2057-1)** is used. The dst flag is set to  $1$  when DST applies to the given time.

#### <span id="page-2062-0"></span>time.**mktime**(*t*)

This is the inverse function of **[localtime\(\)](#page-2062-2)**. Its argument is the **[struct\\_time](#page-2066-0)** or full 9-tuple (since the dst flag is needed; use -1 as the dst flag if it is unknown) which expresses the time in *local* time, not UTC. It returns a floating point number, for compatibility with **[time\(\)](#page-2057-1)**. If the input value cannot be represented as a valid time, either **[OverflowError](#page-1184-1)** or **[ValueError](#page-1187-0)** will be raised (which depends on whether the invalid value is caught by Python or the underlying C libraries). The earliest date for which it can generate a time is platform-dependent.

<span id="page-2063-1"></span>time.**sleep**(*secs*)

Suspend execution for the given number of seconds. The argument may be a floating point number to indicate a more precise sleep time. The actual suspension time may be less than that requested because any caught signal will terminate the **[sleep\(\)](#page-2063-1)** following execution of that signal's catching routine. Also, the suspension time may be longer than requested by an arbitrary amount because of the scheduling of other activity in the system.

```
time.strftime(format[, t])
```
Convert a tuple or **[struct\\_time](#page-2066-0)** representing a time as returned by **[gmtime\(\)](#page-2062-1)** or **[localtime\(\)](#page-2062-2)** to a string as specified by the *format* argument. If *t* is not provided, the current time as returned by **[localtime\(\)](#page-2062-2)** is used. *format* must be a string. **[ValueError](#page-1187-0)** is raised if any field in *t* is outside of the allowed range.

0 is a legal argument for any position in the time tuple; if it is normally illegal the value is forced to a correct one.

The following directives can be embedded in the *format* string. They are shown without the optional field width and precision specification, and are replaced by the indicated characters in the **[strftime\(\)](#page-2063-0)** result:

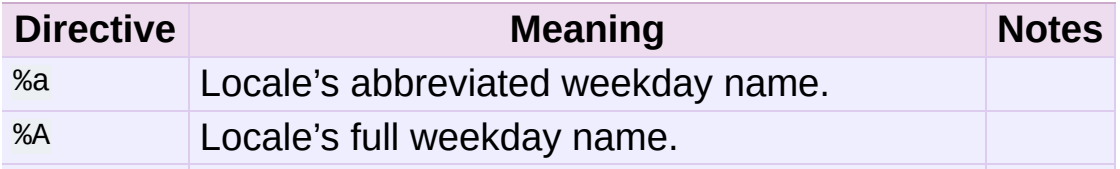

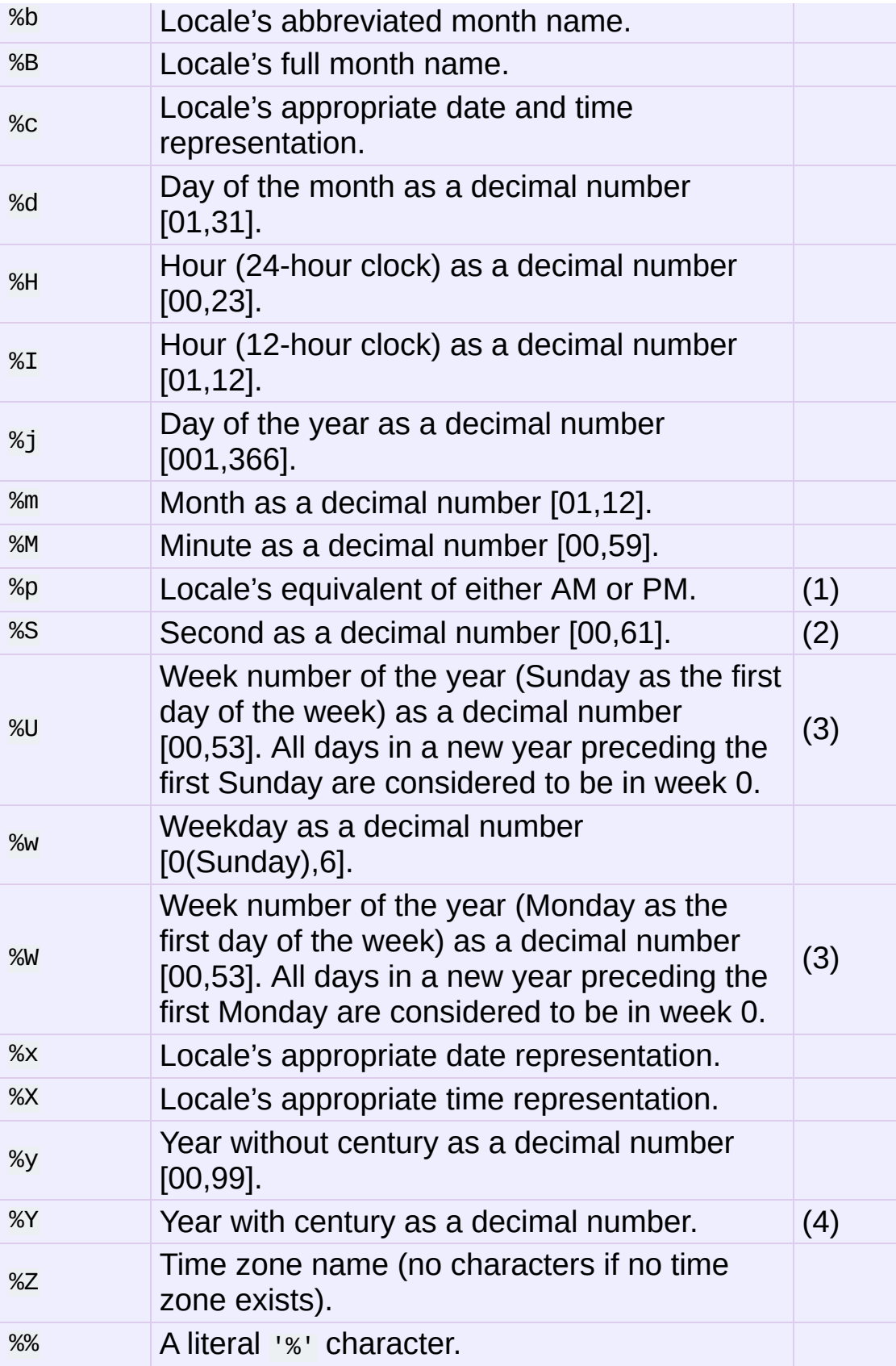

Notes:

- 1. When used with the **[strptime\(\)](#page-2065-0)** function, the %p directive only affects the output hour field if the  $\overline{\mathcal{Z}}$  directive is used to parse the hour.
- 2. The range really is  $\sigma$  to  $61$ ; value  $60$  is valid in timestamps representing leap seconds and value 61 is supported for historical reasons.
- 3. When used with the **[strptime\(\)](#page-2065-0)** function, %U and %W are only used in calculations when the day of the week and the year are specified.
- 4. Produces different results depending on the value of time.accept2dyear variable. See *Year 2000 (Y2K) [issues](#page-2058-0)* for details.

Here is an example, a format for dates compatible with that specified in the **RFC [2822](http://tools.ietf.org/html/rfc2822.html)** Internet email standard. [\[1\]](#page-2070-0)

<span id="page-2065-1"></span>**>>> from time import** gmtime, strftime **>>>** strftime("%a, %d %b %Y %H:%M:%S +0000", gmtime()) 'Thu, 28 Jun 2001 14:17:15 +0000'

Additional directives may be supported on certain platforms, but only the ones listed here have a meaning standardized by ANSI C.

On some platforms, an optional field width and precision specification can immediately follow the initial '%' of a directive in the following order; this is also not portable. The field width is normally 2 except for %j where it is 3.

### <span id="page-2065-0"></span>time.**strptime**(*string*[, *format*])

Parse a string representing a time according to a format. The return value is a **[struct\\_time](#page-2066-0)** as returned by **[gmtime\(\)](#page-2062-1)** or **[localtime\(\)](#page-2062-2)**.

The *format* parameter uses the same directives as those used by **[strftime\(\)](#page-2063-0)**; it defaults to "%a %b %d %H:%M:%S %Y" which matches the formatting returned by **[ctime\(\)](#page-2062-3)**. If *string* cannot be parsed according to *format*, or if it has excess data after parsing, **[ValueError](#page-1187-0)** is raised. The default values used to fill in any missing data when more accurate values cannot be inferred are (1900, 1, 1, 0, 0, 0, 0, 1, -1). Both *string* and *format* must be strings.

For example:

```
>>> import time
>>> time.strptime("30 Nov 00", "%d %b %y")
time.struct_time(tm_year=2000, tm_mon=11, tm_mday=30, tm_hou
                    tm sec=0, tm wday=3, tm yday=335, tm isdst=
\lceil \cdot \rceil\blacktriangleright
```
Support for the %Z directive is based on the values contained in tzname and whether daylight is true. Because of this, it is platform-specific except for recognizing UTC and GMT which are always known (and are considered to be non-daylight savings timezones).

Only the directives specified in the documentation are supported. Because strftime() is implemented per platform it can sometimes offer more directives than those listed. But strptime() is independent of any platform and thus does not necessarily support all directives available that are not documented as supported.

#### <span id="page-2066-0"></span>*class* time.**struct\_time**

The type of the time value sequence returned by **[gmtime\(\)](#page-2062-1)**, **[localtime\(\)](#page-2062-2)**, and **[strptime\(\)](#page-2065-0)**. It is an object with a *[named](#page-5559-0) tuple* interface: values can be accessed by index and by attribute name. The following values are present:

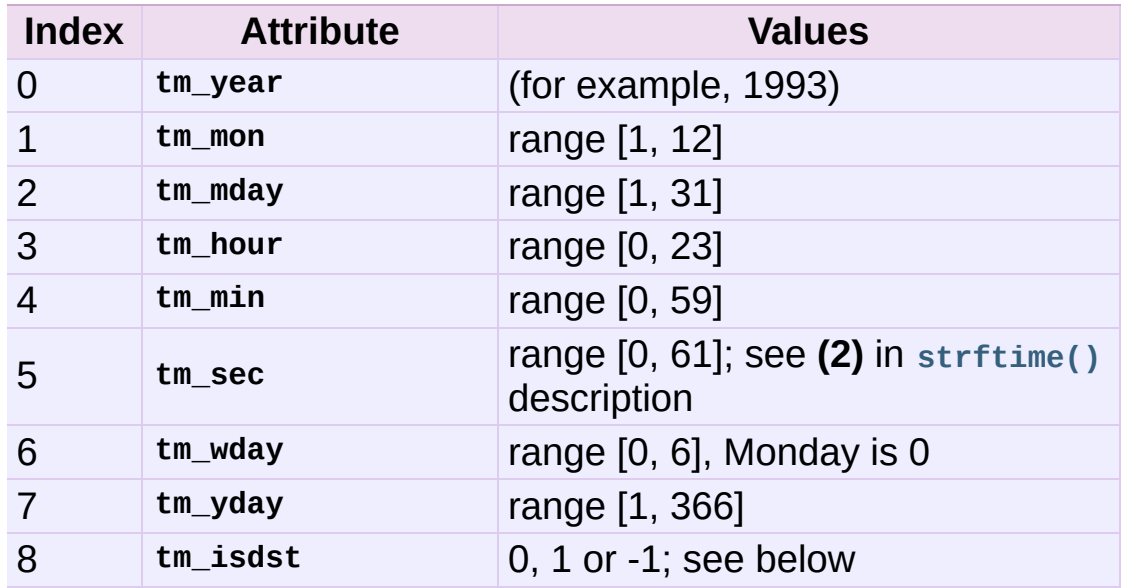

Note that unlike the C structure, the month value is a range of [1, 12], not [0, 11]. A year value will be handled as described under *Year 2000 (Y2K) [issues](#page-2058-0)* above. A -1 argument as the daylight savings flag, passed to **[mktime\(\)](#page-2062-0)** will usually result in the correct daylight savings state to be filled in.

When a tuple with an incorrect length is passed to a function expecting a **[struct\\_time](#page-2066-0)**, or having elements of the wrong type, a **[TypeError](#page-1186-0)** is raised.

#### time.**time**()

Return the time as a floating point number expressed in seconds since the epoch, in UTC. Note that even though the time is always returned as a floating point number, not all systems provide time with a better precision than 1 second. While this function normally returns non-decreasing values, it can return a lower value than a previous call if the system clock has been set back between the two calls.

#### time.**timezone**

The offset of the local (non-DST) timezone, in seconds west of UTC (negative in most of Western Europe, positive in the US, zero in the UK).

#### time.**tzname**

A tuple of two strings: the first is the name of the local non-DST timezone, the second is the name of the local DST timezone. If no DST timezone is defined, the second string should not be used.

#### <span id="page-2068-0"></span>time.**tzset**()

Resets the time conversion rules used by the library routines. The environment variable **TZ** specifies how this is done.

Availability: Unix.

**Note:** Although in many cases, changing the **TZ** environment variable may affect the output of functions like **[localtime\(\)](#page-2062-2)** without calling **[tzset\(\)](#page-2068-0)**, this behavior should not be relied on. The **TZ** environment variable should contain no whitespace.

The standard format of the **TZ** environment variable is (whitespace added for clarity):

std offset [dst [offset [,start[/time], end[/time]]]]

Where the components are:

std and dst

Three or more alphanumerics giving the timezone abbreviations. These will be propagated into time.tzname

offset

The offset has the form:  $\pm$  hh[:mm[:ss]]. This indicates the value added the local time to arrive at UTC. If preceded by a '-', the timezone is east of the Prime Meridian; otherwise, it is west. If no offset follows dst, summer time is assumed to be

one hour ahead of standard time.

```
start[/time], end[/time]
```
Indicates when to change to and back from DST. The format of the start and end dates are one of the following:

J*n*

The Julian day  $n$  (1  $\leq$   $n$   $\leq$  365). Leap days are not counted, so in all years February 28 is day 59 and March 1 is day 60.

*n*

The zero-based Julian day ( $0 \le n \le 365$ ). Leap days are counted, and it is possible to refer to February 29.

```
Mm.n.d
```
The *d*'th day ( $0 \le d \le 6$ ) or week *n* of month *m* of the year  $(1 \le n \le 5, 1 \le m \le 12,$  where week 5 means "the last *d* day in month *m*" which may occur in either the fourth or the fifth week). Week 1 is the first week in which the *d*'th day occurs. Day zero is Sunday.

time has the same format as offset except that no leading sign ('-' or '+') is allowed. The default, if time is not given, is 02:00:00.

```
>>> os.environ['TZ'] = 'EST+05EDT,M4.1.0,M10.5.0'
>>> time.tzset()
>>> time.strftime('%X %x %Z')
'02:07:36 05/08/03 EDT'
>>> os.environ['TZ'] = 'AEST-10AEDT-11,M10.5.0,M3.5.0'
>>> time.tzset()
>>> time.strftime('%X %x %Z')
'16:08:12 05/08/03 AEST'
```
On many Unix systems (including \*BSD, Linux, Solaris, and Darwin), it is more convenient to use the system's zoneinfo (*tzfile(5)*) database to specify the timezone rules. To do this, set

the **TZ** environment variable to the path of the required timezone datafile, relative to the root of the systems 'zoneinfo' timezone database, usually located at /usr/share/zoneinfo. For example, 'US/Eastern', 'Australia/Melbourne', 'Egypt' or 'Europe/Amsterdam'.

```
>>> os.environ['TZ'] = 'US/Eastern'
>>> time.tzset()
>>> time.tzname
('EST', 'EDT')
>>> os.environ['TZ'] = 'Egypt'
>>> time.tzset()
>>> time.tzname
('EET', 'EEST')
```
#### **See also:**

#### **Module [datetime](#page-1352-0)**

More object-oriented interface to dates and times.

#### **Module [locale](#page-3408-0)**

Internationalization services. The locale settings can affect the return values for some of the functions in the **[time](#page-2057-1)** module.

#### **Module [calendar](#page-1404-0)**

General calendar-related functions. **timegm()** is the inverse of **[gmtime\(\)](#page-2062-1)** from this module.

#### **Footnotes**

<span id="page-2070-0"></span>The use of %Z is now deprecated, but the %z escape that expands to the preferred hour/minute offset is not supported by all ANSI C libraries. Also, a strict reading of the original 1982

[\[1\]](#page-2065-1) **[RFC](http://tools.ietf.org/html/rfc822.html) 822** standard calls for a two-digit year (%y rather than %Y), but practice moved to 4-digit years long before the year 2000. The 4-digit year has been mandated by **RFC [2822](http://tools.ietf.org/html/rfc2822.html)**, which obsoletes **[RFC](http://tools.ietf.org/html/rfc822.html) 822**.

Python v3.2 [documentation](#page-0-0) » The Python [Standard](#page-5621-0) Library [previous](#page-2031-0) | [next](#page-2072-0) | [modules](#page-3-0) | [index](#page-5606-0)

» 15. Generic [Operating](#page-1963-0) System Services »

<span id="page-2072-0"></span>Python v3.2 [documentation](#page-0-0) » The Python [Standard](#page-5621-0) Library [previous](#page-2057-0) | [next](#page-2122-0) | [modules](#page-3-0) | [index](#page-5606-0)

<span id="page-2072-1"></span>» 15. Generic [Operating](#page-1963-0) System Services »

# 15.4. **[argparse](#page-2072-1)** — Parser for command line options, arguments and sub-commands

**Source code:** [Lib/argparse.py](http://svn.python.org/view/python/branches/py3k/Lib/argparse.py?view=markup)

*New in version 3.2.*

The **[argparse](#page-2072-1)** module makes it easy to write user friendly command line interfaces. The program defines what arguments it requires, and **[argparse](#page-2072-1)** will figure out how to parse those out of **[sys.argv](#page-3826-0)**. The **[argparse](#page-2072-1)** module also automatically generates help and usage messages and issues errors when users give the program invalid arguments.

## 15.4.1. Example

The following code is a Python program that takes a list of integers and produces either the sum or the max:

```
import argparse
parser = argparse.ArgumentParser(description='Process some inte
parser.add_argument('integers', metavar='N', type=int, nargs='+
                    help='an integer for the accumulator')
parser.add_argument('--sum', dest='accumulate', action='store_c
                    const=sum, default=max,
                    help='sum the integers (default: find the ma)args = parser.parse_args()
print(args.accumulate(args.integers))
\lceil\blacktriangleright
```
Assuming the Python code above is saved into a file called prog.py, it can be run at the command line and provides useful help messages:

```
$ prog.py -h
usage: prog.py [-h] [--sum] N [N ...]
Process some integers.
positional arguments:
N an integer for the accumulator
optional arguments:
 -h, --help show this help message and exit
 --sum sum the integers (default: find the max)
```
When run with the appropriate arguments, it prints either the sum or the max of the command-line integers:

\$ prog.py 1 2 3 4 4

\$ prog.py 1 2 3 4 --sum 10

If invalid arguments are passed in, it will issue an error:

```
$ prog.py a b c
usage: prog.py [-h] [--sum] N [N ...]prog.py: error: argument N: invalid int value: 'a'
```
The following sections walk you through this example.

### 15.4.1.1. Creating a parser

The first step in using the **[argparse](#page-2072-1)** is creating an **[ArgumentParser](#page-2077-0)** object:

```
>>> parser = argparse.ArgumentParser(description='Process some
\lceil \cdot \rceil
```
The **[ArgumentParser](#page-2077-0)** object will hold all the information necessary to parse the command line into python data types.

### 15.4.1.2. Adding arguments

Filling an **[ArgumentParser](#page-2077-0)** with information about program arguments is done by making calls to the **[add\\_argument\(\)](#page-2089-0)** method. Generally, these calls tell the **[ArgumentParser](#page-2077-0)** how to take the strings on the command line and turn them into objects. This information is stored and used when **[parse\\_args\(\)](#page-2104-0)** is called. For example:

```
>>> parser.add_argument('integers', metavar='N', type=int, narg
                            ... help='an integer for the accumulator')
>>> parser.add_argument('--sum', dest='accumulate', action='sto
                            ... const=sum, default=max,
... help='sum the integers (default: find the maximum state maximum state \frac{1}{2}\blacktriangleright
```
Later, calling **parse\_args()** will return an object with two attributes, integers and accumulate. The integers attribute will be a list of one or more ints, and the accumulate attribute will be either the **[sum\(\)](#page-1098-0)** function, if --sum was specified at the command line, or the **[max\(\)](#page-1085-0)** function if it was not.

### 15.4.1.3. Parsing arguments

**[ArgumentParser](#page-2077-0)** parses args through the **[parse\\_args\(\)](#page-2104-0)** method. This will inspect the command-line, convert each arg to the appropriate type and then invoke the appropriate action. In most cases, this means a simple namespace object will be built up from attributes parsed out of the command-line:

```
>>> parser.parse_args(['--sum', '7', '-1', '42'])
Namespace(accumulate=<built-in function sum>, integers=[7, -1,
\blacktriangleleft
```
In a script, **[parse\\_args\(\)](#page-2104-0)** will typically be called with no arguments, and the **[ArgumentParser](#page-2077-0)** will automatically determine the commandline args from **[sys.argv](#page-3826-0)**.

# 15.4.2. ArgumentParser objects

<span id="page-2077-0"></span>*class* argparse.**ArgumentParser**([*description*][, *epilog*][, *prog*][, *usage*][, *add\_help*][, *argument\_default*][, *parents*][, *prefix\_chars*][, *conflict\_handler*][, *formatter\_class*])

Create a new **[ArgumentParser](#page-2077-0)** object. Each parameter has its own more detailed description below, but in short they are:

- [description](#page-2078-0) Text to display before the argument help.
- $\bullet$  [epilog](#page-2078-1) Text to display after the argument help.
- add help Add a -h/–help option to the parser. (default: **True**)
- argument default Set the global default value for arguments. (default: **None**)
- [parents](#page-2082-0) A list of **[ArgumentParser](#page-2077-0)** objects whose arguments should also be included.
- prefix chars The set of characters that prefix optional arguments. (default: '-')
- fromfile prefix chars The set of characters that prefix files from which additional arguments should be read. (default: **None**)
- formatter class A class for customizing the help output.
- conflict handler Usually unnecessary, defines strategy for resolving conflicting optionals.
- [prog](#page-2086-0) The name of the program (default: **sys.argv[0]**)
- [usage](#page-2087-0) The string describing the program usage (default: generated)

The following sections describe how each of these are used.

### 15.4.2.1. description

<span id="page-2078-0"></span>Most calls to the **[ArgumentParser](#page-2077-0)** constructor will use the description= keyword argument. This argument gives a brief description of what the program does and how it works. In help messages, the description is displayed between the command-line usage string and the help messages for the various arguments:

```
>>> parser = argparse.ArgumentParser(description='A foo that ba
>>> parser.print_help()
usage: argparse.py [-h]
A foo that bars
optional arguments:
 -h, --help show this help message and exit
\lceil \cdot \rceil
```
By default, the description will be line-wrapped so that it fits within the given space. To change this behavior, see the [formatter\\_class](#page-2083-0) argument.

### <span id="page-2078-1"></span>15.4.2.2. epilog

Some programs like to display additional description of the program after the description of the arguments. Such text can be specified using the epilog= argument to **[ArgumentParser](#page-2077-0)**:

```
>>> parser = argparse.ArgumentParser(
... description='A foo that bars',
... epilog="And that's how you'd foo a bar")
>>> parser.print_help()
usage: argparse.py [-h]
A foo that bars
optional arguments:
 -h, --help show this help message and exit
And that's how you'd foo a bar
```
As with the [description](#page-2078-0) argument, the epilog text is by default linewrapped, but this behavior can be adjusted with the formatter class argument to **[ArgumentParser](#page-2077-0)**.

### <span id="page-2079-0"></span>15.4.2.3. add\_help

By default, ArgumentParser objects add an option which simply displays the parser's help message. For example, consider a file named myprogram.py containing the following code:

```
import argparse
parser = argparse.ArgumentParser()
parser.add_argument('--foo', help='foo help')
args = parser.parse_args()
```
If -h or --help is supplied is at the command-line, the ArgumentParser help will be printed:

```
$ python myprogram.py --help
usage: myprogram.py [-h] [--foo FOO]
optional arguments:
 -h, --help show this help message and exit
 --foo FOO foo help
```
Occasionally, it may be useful to disable the addition of this help option. This can be achieved by passing **False** as the add\_help= argument to **[ArgumentParser](#page-2077-0)**:

```
>>> parser = argparse.ArgumentParser(prog='PROG', add_help=False)
>>> parser.add_argument('--foo', help='foo help')
>>> parser.print_help()
usage: PROG [--foo FOO]
optional arguments:
 --foo FOO foo help\lceil 4 \rceilÞ.
```
The help option is typically -h/--help. The exception to this is if the prefix\_chars= is specified and does not include '-', in which case h and --help are not valid options. In this case, the first character in prefix\_chars is used to prefix the help options:

```
>>> parser = argparse.ArgumentParser(prog='PROG', prefix_chars='
>>> parser.print_help()
usage: PROG [+h]
optional arguments:
   +h, ++help show this help message and exit
\lceil 1 \rceil\blacktriangleright
```
### <span id="page-2080-0"></span>15.4.2.4. prefix\_chars

Most command-line options will use '-' as the prefix, e.g. -f/--foo. Parsers that need to support different or additional prefix characters, e.g. for options like  $+f$  or  $7f$ oo, may specify them using the prefix\_chars= argument to the ArgumentParser constructor:

```
>>> parser = argparse.ArgumentParser(prog='PROG', prefix_chars='
>>> parser.add_argument('+f')
>>> parser.add_argument('++bar')
>>> parser.parse_args('+f X ++bar Y'.split())
Namespace(bar='Y', f='X')
\blacktriangleleft
```
The prefix\_chars= argument defaults to '-'. Supplying a set of characters that does not include '-' will cause -f/--foo options to be disallowed.

### 15.4.2.5. fromfile\_prefix\_chars

Sometimes, for example when dealing with a particularly long argument lists, it may make sense to keep the list of arguments in a file rather than typing it out at the command line. If the

<span id="page-2081-1"></span>fromfile\_prefix\_chars= argument is given to the **[ArgumentParser](#page-2077-0)** constructor, then arguments that start with any of the specified characters will be treated as files, and will be replaced by the arguments they contain. For example:

```
>>> with open('args.txt', 'w') as fp:
... fp.write('-f\nbar')
>>> parser = argparse.ArgumentParser(fromfile_prefix_chars='@')
>>> parser.add_argument('-f')
>>> parser.parse_args(['-f', 'foo', '@args.txt'])
Namespace(f='bar')
\left| \cdot \right|\vert \cdot \vert
```
Arguments read from a file must by default be one per line (but see also **convert\_arg\_line\_to\_args()**) and are treated as if they were in the same place as the original file referencing argument on the command line. So in the example above, the expression  $[1 - f, 1]$ , 'foo', '@args.txt'] is considered equivalent to the expression [' f', 'foo', '-f', 'bar'].

The fromfile\_prefix\_chars= argument defaults to **None**, meaning that arguments will never be treated as file references.

### <span id="page-2081-0"></span>15.4.2.6. argument\_default

Generally, argument defaults are specified either by passing a default to **add\_argument()** or by calling the **set\_defaults()** methods with a specific set of name-value pairs. Sometimes however, it may be useful to specify a single parser-wide default for arguments. This can be accomplished by passing the argument\_default= keyword argument to **[ArgumentParser](#page-2077-0)**. For example, to globally suppress attribute creation on **parse\_args()** calls, we supply argument\_default=SUPPRESS:

```
>>> parser = argparse.ArgumentParser(argument_default=argparse.
>>> parser.add_argument('--foo')
```

```
>>> parser.add_argument('bar', nargs='?')
>>> parser.parse_args(['--foo', '1', 'BAR'])
Namespace(bar='BAR', foo='1')
>>> parser.parse_args([])
Namespace()
\vert \cdot \vert
```
### <span id="page-2082-0"></span>15.4.2.7. parents

Sometimes, several parsers share a common set of arguments. Rather than repeating the definitions of these arguments, a single parser with all the shared arguments and passed to parents= argument to **[ArgumentParser](#page-2077-0)** can be used. The parents= argument takes a list of **[ArgumentParser](#page-2077-0)** objects, collects all the positional and optional actions from them, and adds these actions to the **[ArgumentParser](#page-2077-0)** object being constructed:

 $\blacktriangleright$ 

```
>>> parent_parser = argparse.ArgumentParser(add_help=False)
>>> parent_parser.add_argument('--parent', type=int)
>>> foo_parser = argparse.ArgumentParser(parents=[parent_parser])
>>> foo_parser.add_argument('foo')
>>> foo_parser.parse_args(['--parent', '2', 'XXX'])
Namespace(foo='XXX', parent=2)
>>> bar_parser = argparse.ArgumentParser(parents=[parent_parser])
>>> bar_parser.add_argument('--bar')
>>> bar_parser.parse_args(['--bar', 'YYY'])
Namespace(bar='YYY', parent=None)
\vert \cdot \vert\vert \cdot \vert
```
Note that most parent parsers will specify add\_help=False. Otherwise, the **[ArgumentParser](#page-2077-0)** will see two -h/--help options (one in the parent and one in the child) and raise an error.

### 15.4.2.8. formatter\_class

**[ArgumentParser](#page-2077-0)** objects allow the help formatting to be customized

```
by specifying an alternate formatting class. Currently, there are three
such classes: argparse.RawDescriptionHelpFormatter,
argparse.RawTextHelpFormatter and
argparse.ArgumentDefaultsHelpFormatter. The first two allow more
control over how textual descriptions are displayed, while the last
automatically adds information about argument default values.
```
By default, **[ArgumentParser](#page-2077-0)** objects line-wrap the [description](#page-2078-0) and [epilog](#page-2078-1) texts in command-line help messages:

```
>>> parser = argparse.ArgumentParser(
... prog='PROG',
... description='''this description
... was indented weird
... but that is okay''',
       ... epilog='''
... likewise for this epilog whose whitespace will
... be cleaned up and whose words will be wrapped
... across a couple lines''')
>>> parser.print_help()
usage: PROG [-h]
this description was indented weird but that is okay
optional arguments:
-h, --help show this help message and exit
likewise for this epilog whose whitespace will be cleaned up an
will be wrapped across a couple lines
\left| \cdot \right|\blacktriangleright
```
Passing **argparse.RawDescriptionHelpFormatter** as

formatter\_class= indicates that [description](#page-2078-0) and [epilog](#page-2078-1) are already correctly formatted and should not be line-wrapped:

```
>>> parser = argparse.ArgumentParser(
... prog='PROG',
... formatter_class=argparse.RawDescriptionHelpFormatter,
... description=textwrap.dedent('''\
... Please do not mess up this text!
... --------------------------------
```

```
... I have indented it
... exactly the way
... I want it
... '''))
>>> parser.print_help()
usage: PROG [-h]
Please do not mess up this text!
--------------------------------
  I have indented it
  exactly the way
  I want it
optional arguments:
 -h, --help show this help message and exit
```
**RawTextHelpFormatter** maintains whitespace for all sorts of help text including argument descriptions.

The other formatter class available, **ArgumentDefaultsHelpFormatter**, will add information about the default value of each of the arguments:

```
>>> parser = argparse.ArgumentParser(
... prog='PROG',
... formatter_class=argparse.ArgumentDefaultsHelpFormatter)
>>> parser.add_argument('--foo', type=int, default=42, help='FO
>>> parser.add_argument('bar', nargs='*', default=[1, 2, 3], he
>>> parser.print_help()
usage: PROG [-h] [--foo FOO] [bar [bar ...]]
positional arguments:
bar BAR! (default: [1, 2, 3])
optional arguments:
 -h, --help show this help message and exit
 --foo F00    F00! (default: 42)
                                                               \blacktriangleright
```
### 15.4.2.9. conflict\_handler

**[ArgumentParser](#page-2077-0)** objects do not allow two actions with the same

<span id="page-2085-0"></span>option string. By default, **[ArgumentParser](#page-2077-0)** objects raises an exception if an attempt is made to create an argument with an option string that is already in use:

```
>>> parser = argparse.ArgumentParser(prog='PROG')
>>> parser.add_argument('-f', '--foo', help='old foo help')
>>> parser.add_argument('--foo', help='new foo help')
Traceback (most recent call last):
 ..
ArgumentError: argument --foo: conflicting option string(s): --foo
\left| \cdot \right|\blacktriangleright
```
Sometimes (e.g. when using [parents\)](#page-2082-0) it may be useful to simply override any older arguments with the same option string. To get this behavior, the value 'resolve' can be supplied to the conflict\_handler= argument of **[ArgumentParser](#page-2077-0)**:

```
>>> parser = argparse.ArgumentParser(prog='PROG', conflict_hand
>>> parser.add_argument('-f', '--foo', help='old foo help')
>>> parser.add_argument('--foo', help='new foo help')
>>> parser.print_help()
usage: PROG [-h] [-f FOO] [--foo FOO]
optional arguments:
 -h, --help show this help message and exit
 -f FOO old foo help
 --foo FOO new foo help
\lceil \cdot \rceil
```
Note that **[ArgumentParser](#page-2077-0)** objects only remove an action if all of its option strings are overridden. So, in the example above, the old -f/- -foo action is retained as the -f action, because only the --foo option string was overridden.

### 15.4.2.10. prog

By default, **[ArgumentParser](#page-2077-0)** objects uses sys.argv[0] to determine how to display the name of the program in help messages. This <span id="page-2086-0"></span>default is almost always desirable because it will make the help messages match how the program was invoked on the command line. For example, consider a file named myprogram.py with the following code:

```
import argparse
parser = argparse.ArgumentParser()
parser.add_argument('--foo', help='foo help')
args = parser.parse_args()
```
The help for this program will display myprogram.py as the program name (regardless of where the program was invoked from):

```
$ python myprogram.py --help
usage: myprogram.py [-h] [--foo FOO]
optional arguments:
-h, --help show this help message and exit
--foo FOO foo help
$ cd ..
$ python subdir\myprogram.py --help
usage: myprogram.py [-h] [--foo FOO]
optional arguments:
 -h, --help show this help message and exit
 --foo FOO foo help
```
To change this default behavior, another value can be supplied using the prog= argument to **[ArgumentParser](#page-2077-0)**:

```
>>> parser = argparse.ArgumentParser(prog='myprogram')
>>> parser.print_help()
usage: myprogram [-h]
optional arguments:
 -h, --help show this help message and exit
```
Note that the program name, whether determined from sys.argv[0] or from the prog= argument, is available to help messages using the %(prog)s format specifier.

```
>>> parser = argparse.ArgumentParser(prog='myprogram')
>>> parser.add_argument('--foo', help='foo of the %(prog)s prog
>>> parser.print_help()
usage: myprogram [-h] [--foo FOO]
optional arguments:
 -h, --help show this help message and exit
 --foo FOO foo of the myprogram program
                                                                  \blacktriangleright
```
### <span id="page-2087-0"></span>15.4.2.11. usage

By default, **[ArgumentParser](#page-2077-0)** calculates the usage message from the arguments it contains:

```
>>> parser = argparse.ArgumentParser(prog='PROG')
>>> parser.add_argument('--foo', nargs='?', help='foo help')
>>> parser.add_argument('bar', nargs='+', help='bar help')
>>> parser.print_help()
usage: PROG [-h] [--foo [FOO]] bar [bar ...]
positional arguments:
 bar bar help
optional arguments:
 -h, --help show this help message and exit
 --foo [FOO] foo help
```
The default message can be overridden with the usage= keyword argument:

```
>>> parser = argparse.ArgumentParser(prog='PROG', usage='%(prog)
>>> parser.add_argument('--foo', nargs='?', help='foo help')
>>> parser.add_argument('bar', nargs='+', help='bar help')
>>> parser.print_help()
usage: PROG [options]
positional arguments:
 bar bar help
optional arguments:
 -h, --help show this help message and exit
```
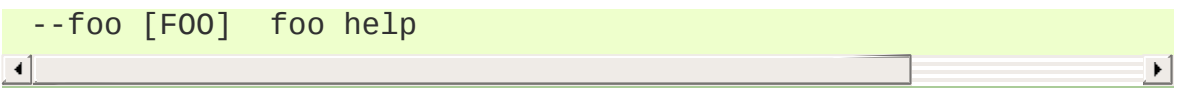

The %(prog)s format specifier is available to fill in the program name in your usage messages.

# 15.4.3. The add\_argument() method

<span id="page-2089-0"></span>ArgumentParser.**add\_argument**(*name or flags...*[, *action*][, *nargs*][, *const*][, *default*][, *type*][, *choices*][, *required*][, *help*][, *metavar*][, *dest*])

Define how a single command line argument should be parsed. Each parameter has its own more detailed description below, but in short they are:

- [name](#page-2090-0) or flags Either a name or a list of option strings, e.g. foo or -f, --foo
- [action](#page-2090-1) The basic type of action to be taken when this argument is encountered at the command-line.
- [nargs](#page-2093-0) The number of command-line arguments that should be consumed.
- [const](#page-2095-0) A constant value required by some [action](#page-2090-1) and [nargs](#page-2093-0) selections.
- [default](#page-2096-0) The value produced if the argument is absent from the command-line.
- [type](#page-2097-0) The type to which the command-line arg should be converted.
- [choices](#page-2098-0) A container of the allowable values for the argument.
- [required](#page-2099-0) Whether or not the command-line option may be omitted (optionals only).
- [help](#page-2100-0) A brief description of what the argument does.
- [metavar](#page-2101-0) A name for the argument in usage messages.
- [dest](#page-2103-0) The name of the attribute to be added to the object returned by **[parse\\_args\(\)](#page-2104-0)**.

The following sections describe how each of these are used.

### <span id="page-2090-1"></span><span id="page-2090-0"></span>15.4.3.1. name or flags

The **add\_argument()** method must know whether an optional argument, like -f or --foo, or a positional argument, like a list of filenames, is expected. The first arguments passed to **add\_argument()** must therefore be either a series of flags, or a simple argument name. For example, an optional argument could be created like:

```
>>> parser.add_argument('-f', '--foo')
```
while a positional argument could be created like:

```
>>> parser.add_argument('bar')
```
When **parse** args() is called, optional arguments will be identified by the - prefix, and the remaining arguments will be assumed to be positional:

```
>>> parser = argparse.ArgumentParser(prog='PROG')
>>> parser.add_argument('-f', '--foo')
>>> parser.add_argument('bar')
>>> parser.parse_args(['BAR'])
Namespace(bar='BAR', foo=None)
>>> parser.parse_args(['BAR', '--foo', 'FOO'])
Namespace(bar='BAR', foo='FOO')
>>> parser.parse_args(['--foo', 'FOO'])
usage: PROG [-h] [-f FOO] bar
PROG: error: too few arguments
```
### 15.4.3.2. action

**[ArgumentParser](#page-2077-0)** objects associate command-line args with actions. These actions can do just about anything with the command-line args associated with them, though most actions simply add an attribute to the object returned by **parse\_args()**. The action keyword

argument specifies how the command-line args should be handled. The supported actions are:

• 'store' - This just stores the argument's value. This is the default

action. For example:

```
>>> parser = argparse.ArgumentParser()
>>> parser.add_argument('--foo')
>>> parser.parse_args('--foo 1'.split())
Namespace(foo='1')
```
'store\_const' - This stores the value specified by the [const](#page-2095-0) keyword

argument. (Note that the [const](#page-2095-0) keyword argument defaults to the rather unhelpful **None**.) The 'store\_const' action is most commonly used with optional arguments that specify some sort of flag. For example:

```
>>> parser = argparse.ArgumentParser()
>>> parser.add_argument('--foo', action='store_const', c
>>> parser.parse_args('--foo'.split())
Namespace(foo=42)
\lceil\blacktriangleright
```
'store\_true' and 'store\_false' - These store the values **True** and **False** respectively. These are special cases of 'store\_const'. For example:

```
>>> parser = argparse.ArgumentParser()
>>> parser.add_argument('--foo', action='store_true')
>>> parser.add_argument('--bar', action='store_false')
>>> parser.parse_args('--foo --bar'.split())
Namespace(bar=False, foo=True)
```
• 'append' - This stores a list, and appends each argument value to the list. This is useful to allow an option to be specified multiple times. Example usage:

```
>>> parser = argparse.ArgumentParser()
>>> parser.add_argument('--foo', action='append')
>>> parser.parse_args('--foo 1 --foo 2'.split())
Namespace(foo=['1', '2'])
```
'append\_const' - This stores a list, and appends the value specified by the [const](#page-2095-0) keyword argument to the list. (Note that the [const](#page-2095-0) keyword argument defaults to **None**.) The 'append\_const' action is typically useful when multiple arguments need to store constants to the same list. For example:

```
>>> parser = argparse.ArgumentParser()
>>> parser.add_argument('--str', dest='types', action='appe
>>> parser.add_argument('--int', dest='types', action='appe
>>> parser.parse_args('--str --int'.split())
Namespace(types=[<type 'str'>, <type 'int'>])
\blacktriangleleftЫ
```
• 'version' - This expects a version= keyword argument in the **add\_argument()** call, and prints version information and exits when invoked.

```
>>> import argparse
>>> parser = argparse.ArgumentParser(prog='PROG')
>>> parser.add_argument('--version', action='version', version
>>> parser.parse_args(['--version'])
PROG 2.0
\blacksquare\blacktriangleright
```
You can also specify an arbitrary action by passing an object that implements the Action API. The easiest way to do this is to extend **argparse.Action**, supplying an appropriate \_\_call\_\_ method. The \_\_call\_\_ method should accept four parameters:

- parser The ArgumentParser object which contains this action.
- namespace The namespace object that will be returned by **parse\_args()**. Most actions add an attribute to this object.
- <span id="page-2093-0"></span>values - The associated command-line args, with any typeconversions applied. (Type-conversions are specified with the [type](#page-2097-0) keyword argument to **add\_argument()**.
- option\_string The option string that was used to invoke this action. The option\_string argument is optional, and will be absent if the action is associated with a positional argument.

An example of a custom action:

```
>>> class FooAction(argparse.Action):
        def _call_(self, parser, namespace, values, option_st
            print('%r %r %r' % (namespace, values, option_strin
... setattr(namespace, self.dest, values)
...
>>> parser = argparse.ArgumentParser()
>>> parser.add_argument('--foo', action=FooAction)
>>> parser.add_argument('bar', action=FooAction)
>>> args = parser.parse_args('1 --foo 2'.split())
Namespace(bar=None, foo=None) '1' None
Namespace(bar='1', foo=None) '2' '--foo'
>>> args
Namespace(bar='1', foo='2')
\blacktriangleleft\blacktriangleright
```
## 15.4.3.3. nargs

ArgumentParser objects usually associate a single command-line argument with a single action to be taken. The nargs keyword argument associates a different number of command-line arguments with a single action.. The supported values are:

• N (an integer). N args from the command-line will be gathered together into a list. For example:

```
>>> parser = argparse.ArgumentParser()
>>> parser.add_argument('--foo', nargs=2)
>>> parser.add_argument('bar', nargs=1)
>>> parser.parse_args('c --foo a b'.split())
Namespace(bar=['c'],foo=['a', 'b'])
```
Note that nargs=1 produces a list of one item. This is different from the default, in which the item is produced by itself.

'?'. One arg will be consumed from the command-line if possible, and produced as a single item. If no command-line arg is present, the value from [default](#page-2096-0) will be produced. Note that for optional arguments, there is an additional case - the option string is present but not followed by a command-line arg. In this case the value from [const](#page-2095-0) will be produced. Some examples to illustrate this:

```
>>> parser = argparse.ArgumentParser()
>>> parser.add_argument('--foo', nargs='?', const='c', defa
>>> parser.add_argument('bar', nargs='?', default='d')
>>> parser.parse_args('XX --foo YY'.split())
Namespace(bar='XX', foo='YY')
>>> parser.parse_args('XX --foo'.split())
Namespace(bar='XX', foo='c')
>>> parser.parse_args(''.split())
Namespace(bar='d', foo='d')
\blacktriangleleft\blacktriangleright
```
One of the more common uses of nargs='?' is to allow optional input and output files:

```
>>> parser = argparse.ArgumentParser()
>>> parser.add_argument('infile', nargs='?', type=argparse.
... default=sys.stdin)
>>> parser.add_argument('outfile', nargs='?', type=argparse
                        ... default=sys.stdout)
>>> parser.parse_args(['input.txt', 'output.txt'])
Namespace(infile=<_io.TextIOWrapper name='input.txt' encodi
          outfile=<_io.TextIOWrapper name='output.txt' enco
>>> parser.parse_args([])
Namespace(infile=<_io.TextIOWrapper name='<stdin>' encoding
          outfile=<_io.TextIOWrapper name='<stdout>' encodi
                                                           \blacktriangleright 1
```
• I<sup>\*</sup>'. All command-line args present are gathered into a list. Note that it generally doesn't make much sense to have more than <span id="page-2095-0"></span>one positional argument with nargs='\*', but multiple optional arguments with nargs='\*' is possible. For example:

```
>>> parser = argparse.ArgumentParser()
>>> parser.add_argument('--foo', nargs='*')
>>> parser.add_argument('--bar', nargs='*')
>>> parser.add_argument('baz', nargs='*')
>>> parser.parse_args('a b --foo x y --bar 1 2'.split())
Namespace(bar=['1', '2'], baz=['a', 'b'], foo=['x', 'y'])
```
'+'. Just like '\*', all command-line args present are gathered into a list. Additionally, an error message will be generated if there wasn't at least one command-line arg present. For example:

```
>>> parser = argparse.ArgumentParser(prog='PROG')
>>> parser.add_argument('foo', nargs='+')
>>> parser.parse_args('a b'.split())
Namespace(foo=['a', 'b'])
>>> parser.parse_args(''.split())
usage: PROG [-h] foo [foo ...]
PROG: error: too few arguments
```
If the nargs keyword argument is not provided, the number of args consumed is determined by the [action.](#page-2090-1) Generally this means a single command-line arg will be consumed and a single item (not a list) will be produced.

### 15.4.3.4. const

The const argument of **add\_argument()** is used to hold constant values that are not read from the command line but are required for the various ArgumentParser actions. The two most common uses of it are:

• When add argument() is called with action='store const' Or action='append\_const'. These actions add the const value to one of the attributes of the object returned by **parse\_args()**. See the [action](#page-2090-1) description for examples.

When **add\_argument()** is called with option strings (like -f or - foo) and nargs='?'. This creates an optional argument that can be followed by zero or one command-line args. When parsing the command-line, if the option string is encountered with no command-line arg following it, the value of const will be assumed instead. See the [nargs](#page-2093-0) description for examples.

The const keyword argument defaults to **None**.

## <span id="page-2096-0"></span>15.4.3.5. default

All optional arguments and some positional arguments may be omitted at the command-line. The default keyword argument of **add\_argument()**, whose value defaults to **None**, specifies what value should be used if the command-line arg is not present. For optional arguments, the default value is used when the option string was not present at the command line:

```
>>> parser = argparse.ArgumentParser()
>>> parser.add_argument('--foo', default=42)
>>> parser.parse_args('--foo 2'.split())
Namespace(foo='2')
>>> parser.parse_args(''.split())
Namespace(foo=42)
```
For positional arguments with [nargs](#page-2093-0) ='?' or '\*', the default value is used when no command-line arg was present:

```
>>> parser = argparse.ArgumentParser()
>>> parser.add_argument('foo', nargs='?', default=42)
>>> parser.parse_args('a'.split())
Namespace(foo='a')
>>> parser.parse_args(''.split())
Namespace(foo=42)
```
Providing default=argparse.SUPPRESS causes no attribute to be added if the command-line argument was not present.:

```
>>> parser = argparse.ArgumentParser()
>>> parser.add_argument('--foo', default=argparse.SUPPRESS)
>>> parser.parse_args([])
Namespace()
>>> parser.parse_args(['--foo', '1'])
Namespace(foo='1')
```
## <span id="page-2097-0"></span>15.4.3.6. type

By default, ArgumentParser objects read command-line args in as simple strings. However, quite often the command-line string should instead be interpreted as another type, like a **[float](#page-1078-0)** or **[int](#page-1082-0)**. The type keyword argument of **add\_argument()** allows any necessary typechecking and type-conversions to be performed. Common built-in types and functions can be used directly as the value of the type argument:

```
>>> parser = argparse.ArgumentParser()
>>> parser.add_argument('foo', type=int)
>>> parser.add_argument('bar', type=open)
>>> parser.parse_args('2 temp.txt'.split())
Namespace(bar=<_io.TextIOWrapper name='temp.txt' encoding='UTF-
\blacktriangleleft\mathbf{F}
```
To ease the use of various types of files, the argparse module provides the factory FileType which takes the mode= and bufsize= arguments of the **[open\(\)](#page-1086-0)** function. For example, FileType('w') can be used to create a writable file:

```
>>> parser = argparse.ArgumentParser()
>>> parser.add_argument('bar', type=argparse.FileType('w'))
>>> parser.parse_args(['out.txt'])
Namespace(bar=<_io.TextIOWrapper name='out.txt' encoding='UTF-8'
```
<span id="page-2098-0"></span>type= can take any callable that takes a single string argument and returns the type-converted value:

```
>>> def perfect_square(string):
        ... value = int(string)
        sqrt = \text{math}.sqrt(value)
        if sqrt != int(sqrt):
            ... msg = "%r is not a perfect square" % string
            ... raise argparse.ArgumentTypeError(msg)
... return value
...
>>> parser = argparse.ArgumentParser(prog='PROG')
>>> parser.add_argument('foo', type=perfect_square)
>>> parser.parse_args('9'.split())
Namespace(foo=9)
>>> parser.parse_args('7'.split())
usage: PROG [-h] foo
PROG: error: argument foo: '7' is not a perfect square
```
The [choices](#page-2098-0) keyword argument may be more convenient for type checkers that simply check against a range of values:

```
>>> parser = argparse.ArgumentParser(prog='PROG')
>>> parser.add_argument('foo', type=int, choices=xrange(5, 10))
>>> parser.parse_args('7'.split())
Namespace(foo=7)
>>> parser.parse_args('11'.split())
usage: PROG [-h] {5,6,7,8,9}
PROG: error: argument foo: invalid choice: 11 (choose from 5, 6
\lceil \cdot \rceil\blacktriangleright
```
See the [choices](#page-2098-0) section for more details.

### 15.4.3.7. choices

Some command-line args should be selected from a restricted set of values. These can be handled by passing a container object as the choices keyword argument to **add\_argument()**. When the commandline is parsed, arg values will be checked, and an error message will be displayed if the arg was not one of the acceptable values:

```
>>> parser = argparse.ArgumentParser(prog='PROG')
>>> parser.add_argument('foo', choices='abc')
>>> parser.parse_args('c'.split())
Namespace(foo='c')
>>> parser.parse_args('X'.split())
usage: PROG [-h] \{a,b,c\}PROG: error: argument foo: invalid choice: 'X' (choose from 'a'
\blacktriangleleft\blacktriangleright
```
Note that inclusion in the choices container is checked after any [type](#page-2097-0) conversions have been performed, so the type of the objects in the choices container should match the [type](#page-2097-0) specified:

```
>>> parser = argparse.ArgumentParser(prog='PROG')
>>> parser.add_argument('foo', type=complex, choices=[1, 1j])
>>> parser.parse_args('1j'.split())
Namespace(foo=1j)
>>> parser.parse_args('-- -4'.split())
usage: PROG [-h] {1,1j}
PROG: error: argument foo: invalid choice: (-4+0j) (choose from
\lceil \cdot \rceil\blacktriangleright
```
Any object that supports the in operator can be passed as the choices value, so **[dict](#page-1159-0)** objects, **[set](#page-1153-0)** objects, custom containers, etc. are all supported.

### <span id="page-2099-0"></span>15.4.3.8. required

In general, the argparse module assumes that flags like  $-$  f and  $$ bar indicate *optional* arguments, which can always be omitted at the command-line. To make an option *required*, **True** can be specified for the required= keyword argument to **add\_argument()**:

```
>>> parser = argparse.ArgumentParser()
>>> parser.add_argument('--foo', required=True)
>>> parser.parse_args(['--foo', 'BAR'])
Namespace(foo='BAR')
>>> parser.parse_args([])
usage: argparse.py [-h] [--foo FOO]
```

```
argparse.py: error: option --foo is required
```
As the example shows, if an option is marked as required, **parse\_args()** will report an error if that option is not present at the command line.

**Note:** Required options are generally considered bad form because users expect *options* to be *optional*, and thus they should be avoided when possible.

## <span id="page-2100-0"></span>15.4.3.9. help

The help value is a string containing a brief description of the argument. When a user requests help (usually by using -h or --help at the command-line), these help descriptions will be displayed with each argument:

```
>>> parser = argparse.ArgumentParser(prog='frobble')
>>> parser.add_argument('--foo', action='store_true',
... help='foo the bars before frobbling')
>>> parser.add_argument('bar', nargs='+',
... help='one of the bars to be frobbled')
>>> parser.parse_args('-h'.split())
usage: frobble [-h] [-f] [0] bar [h]positional arguments:
 bar one of the bars to be frobbled
optional arguments:
 -h, --help show this help message and exit
 --foo foo the bars before frobbling
```
The help strings can include various format specifiers to avoid repetition of things like the program name or the argument [default](#page-2096-0). The available specifiers include the program name, %(prog)s and most keyword arguments to **add\_argument()**, e.g. %(default)s, % (type)s, etc.:

```
>>> parser = argparse.ArgumentParser(prog='frobble')
>>> parser.add_argument('bar', nargs='?', type=int, default=42,
... help='the bar to %(prog)s (default: %(default)s)')
>>> parser.print_help()
usage: frobble [-h] [bar]
positional arguments:
 bar the bar to frobble (default: 42)
optional arguments:
 -h, --help show this help message and exit
\left| \cdot \right|
```
### 15.4.3.10. metavar

When **[ArgumentParser](#page-2077-0)** generates help messages, it need some way to refer to each expected argument. By default, ArgumentParser objects use the [dest](#page-2103-0) value as the "name" of each object. By default, for positional argument actions, the [dest](#page-2103-0) value is used directly, and for optional argument actions, the [dest](#page-2103-0) value is uppercased. So, a single positional argument with dest='bar' will that argument will be referred to as bar. A single optional argument --foo that should be followed by a single command-line arg will be referred to as Foo. An example:

```
>>> parser = argparse.ArgumentParser()
>>> parser.add_argument('--foo')
>>> parser.add_argument('bar')
>>> parser.parse_args('X --foo Y'.split())
Namespace(bar='X', foo='Y')
>>> parser.print_help()
usage: [-h] [--foo FOO] bar
positional arguments:
bar
optional arguments:
 -h, --help show this help message and exit
 --foo FOO
```
An alternative name can be specified with metavar:

```
>>> parser = argparse.ArgumentParser()
>>> parser.add_argument('--foo', metavar='YYY')
>>> parser.add_argument('bar', metavar='XXX')
>>> parser.parse_args('X --foo Y'.split())
Namespace(bar='X', foo='Y')
>>> parser.print_help()
usage: [-h] [--foo YYY] XXX
positional arguments:
XXX
optional arguments:
 -h, --help show this help message and exit
 --foo YYY
```
Note that metavar only changes the *displayed* name - the name of the attribute on the **parse\_args()** object is still determined by the [dest](#page-2103-0) value.

Different values of nargs may cause the metavar to be used multiple times. Providing a tuple to metavar specifies a different display for each of the arguments:

```
>>> parser = argparse.ArgumentParser(prog='PROG')
>>> parser.add_argument('-x', nargs=2)
>>> parser.add_argument('--foo', nargs=2, metavar=('bar', 'baz'))
>>> parser.print_help()
usage: PROG [-h] [-x \times x] [-- foo bar baz]
optional arguments:
 -h, --help show this help message and exit
 -x X X
 --foo bar baz
\lvert \cdot \rvert
```
### 15.4.3.11. dest

Most **[ArgumentParser](#page-2077-0)** actions add some value as an attribute of the

<span id="page-2103-0"></span>object returned by **parse\_args()**. The name of this attribute is determined by the dest keyword argument of **add\_argument()**. For positional argument actions, dest is normally supplied as the first argument to **add\_argument()**:

```
>>> parser = argparse.ArgumentParser()
>>> parser.add_argument('bar')
>>> parser.parse_args('XXX'.split())
Namespace(bar='XXX')
```
For optional argument actions, the value of dest is normally inferred from the option strings. **[ArgumentParser](#page-2077-0)** generates the value of dest by taking the first long option string and stripping away the initial '-- ' string. If no long option strings were supplied, dest will be derived from the first short option string by stripping the initial '-' character. Any internal '-' characters will be converted to '\_' characters to make sure the string is a valid attribute name. The examples below illustrate this behavior:

```
>>> parser = argparse.ArgumentParser()
>>> parser.add_argument('-f', '--foo-bar', '--foo')
>>> parser.add_argument('-x', '-y')
>>> parser.parse_args('-f 1 -x 2'.split())
Namespace(foo_bar='1', x='2')
>>> parser.parse_args('--foo 1 -y 2'.split())
Namespace(foo_bar='1', x='2')
```
dest allows a custom attribute name to be provided:

```
>>> parser = argparse.ArgumentParser()
>>> parser.add_argument('--foo', dest='bar')
>>> parser.parse_args('--foo XXX'.split())
Namespace(bar='XXX')
```
# 15.4.4. The parse\_args() method

<span id="page-2104-0"></span>ArgumentParser.**parse\_args**(*args=None*, *namespace=None*) Convert argument strings to objects and assign them as attributes of the namespace. Return the populated namespace.

Previous calls to **[add\\_argument\(\)](#page-2089-0)** determine exactly what objects are created and how they are assigned. See the documentation for **[add\\_argument\(\)](#page-2089-0)** for details.

By default, the arg strings are taken from **[sys.argv](#page-3826-0)**, and a new empty **Namespace** object is created for the attributes.

### 15.4.4.1. Option value syntax

The **parse\_args()** method supports several ways of specifying the value of an option (if it takes one). In the simplest case, the option and its value are passed as two separate arguments:

```
>>> parser = argparse.ArgumentParser(prog='PROG')
>>> parser.add_argument('-x')
>>> parser.add_argument('--foo')
>>> parser.parse_args('-x X'.split())
Namespace(foo=None, x='X')
>>> parser.parse_args('--foo FOO'.split())
Namespace(foo='FOO', x=None)
```
For long options (options with names longer than a single character), the option and value can also be passed as a single command line argument, using  $=$  to separate them:

```
>>> parser.parse_args('--foo=FOO'.split())
Namespace(foo='FOO', x=None)
```
For short options (options only one character long), the option and its

value can be concatenated:

```
>>> parser.parse_args('-xX'.split())
Namespace(foo=None, x='X')
```
Several short options can be joined together, using only a single prefix, as long as only the last option (or none of them) requires a value:

```
>>> parser = argparse.ArgumentParser(prog='PROG')
>>> parser.add_argument('-x', action='store_true')
>>> parser.add_argument('-y', action='store_true')
>>> parser.add_argument('-z')
>>> parser.parse_args('-xyzZ'.split())
Namespace(x=True, y=True, z='Z')
```
### 15.4.4.2. Invalid arguments

While parsing the command-line, parse args checks for a variety of errors, including ambiguous options, invalid types, invalid options, wrong number of positional arguments, etc. When it encounters such an error, it exits and prints the error along with a usage message:

```
>>> parser = argparse.ArgumentParser(prog='PROG')
>>> parser.add_argument('--foo', type=int)
>>> parser.add_argument('bar', nargs='?')
>>> # invalid type
>>> parser.parse_args(['--foo', 'spam'])
usage: PROG [-h] [--foo FOO] [bar]
PROG: error: argument --foo: invalid int value: 'spam'
>>> # invalid option
>>> parser.parse_args(['--bar'])
usage: PROG [-h] [--foo FOO] [bar]
PROG: error: no such option: --bar
>>> # wrong number of arguments
>>> parser.parse_args(['spam', 'badger'])
usage: PROG [-h] [--foo FOO] [bar]
PROG: error: extra arguments found: badger
```
### 15.4.4.3. Arguments containing "-"

The parse args method attempts to give errors whenever the user has clearly made a mistake, but some situations are inherently ambiguous. For example, the command-line arg '-1' could either be an attempt to specify an option or an attempt to provide a positional argument. The parse\_args method is cautious here: positional arguments may only begin with '-' if they look like negative numbers and there are no options in the parser that look like negative numbers:

```
>>> parser = argparse.ArgumentParser(prog='PROG')
>>> parser.add_argument('-x')
>>> parser.add_argument('foo', nargs='?')
>>> # no negative number options, so -1 is a positional argument
>>> parser.parse_args(['-x', '-1'])
Namespace(foo=None, x='-1')
>>> # no negative number options, so -1 and -5 are positional arguments
>>> parser.parse_args(['-x', '-1', '-5'])
Namespace(foo='-5', x='-1')
>>> parser = argparse.ArgumentParser(prog='PROG')
>>> parser.add_argument('-1', dest='one')
>>> parser.add_argument('foo', nargs='?')
>>> # negative number options present, so -1 is an option
>>> parser.parse_args(['-1', 'X'])
Namespace(foo=None, one='X')
>>> # negative number options present, so -2 is an option
>>> parser.parse_args(['-2'])
usage: PROG [-h] [-1 ONE] [foo]
PROG: error: no such option: -2
>>> # negative number options present, so both -1s are options
>>> parser.parse_args(['-1', '-1'])
usage: PROG [-h] [-1 ONE] [foo]
PROG: error: argument -1: expected one argument\lceil\blacktriangleright
```
 $\lceil 1 \rceil$ 

If you have positional arguments that must begin with '-' and don't look like negative numbers, you can insert the pseudo-argument '-- ' which tells parse\_args that everything after that is a positional argument:

```
>>> parser.parse_args(['--', '-f'])
Namespace(foo='-f', one=None)
```
## 15.4.4.4. Argument abbreviations

The **parse\_args()** method allows long options to be abbreviated if the abbreviation is unambiguous:

```
>>> parser = argparse.ArgumentParser(prog='PROG')
>>> parser.add_argument('-bacon')
>>> parser.add_argument('-badger')
>>> parser.parse_args('-bac MMM'.split())
Namespace(bacon='MMM', badger=None)
>>> parser.parse_args('-bad WOOD'.split())
Namespace(bacon=None, badger='WOOD')
>>> parser.parse_args('-ba BA'.split())
usage: PROG [-h] [-bacon BACON] [-badger BADGER]
PROG: error: ambiguous option: -ba could match -badger, -bacon
```
An error is produced for arguments that could produce more than one options.

## 15.4.4.5. Beyond sys.argv

Sometimes it may be useful to have an ArgumentParser parse args other than those of **[sys.argv](#page-3826-0)**. This can be accomplished by passing a list of strings to parse\_args. This is useful for testing at the interactive prompt:

```
>>> parser = argparse.ArgumentParser()
>>> parser.add_argument(
```

```
... 'integers', metavar='int', type=int, choices=xrange(10),
... nargs='+', help='an integer in the range 0..9')
>>> parser.add_argument(
...    <sup>'</sup>--sum', dest='accumulate', action='store_const', const
... default=max, help='sum the integers (default: find the ma
>>> parser.parse_args(['1', '2', '3', '4'])
Namespace(accumulate=<built-in function max>, integers=[1, 2, 3,
>>> parser.parse_args('1 2 3 4 --sum'.split())
Namespace(accumulate=<built-in function sum>, integers=[1, 2, 3,
                                                                   \blacktriangleright\blacktriangleleft
```
## 15.4.4.6. Custom namespaces

It may also be useful to have an **[ArgumentParser](#page-2077-0)** assign attributes to an already existing object, rather than the newly-created **Namespace** object that is normally used. This can be achieved by specifying the namespace= keyword argument:

```
>>> class C:
... pass
...
>>> c = C()
>>> parser = argparse.ArgumentParser()
>>> parser.add_argument('--foo')
>>> parser.parse_args(args=['--foo', 'BAR'], namespace=c)
>>> c.foo
'BAR'
```
# 15.4.5. Other utilities

### 15.4.5.1. Sub-commands

#### <span id="page-2109-0"></span>ArgumentParser.**add\_subparsers**()

Many programs split up their functionality into a number of subcommands, for example, the svn program can invoke subcommands like svn checkout, svn update, and svn commit. Splitting up functionality this way can be a particularly good idea when a program performs several different functions which require different kinds of command-line arguments. **[ArgumentParser](#page-2077-0)** supports the creation of such sub-commands with the **[add\\_subparsers\(\)](#page-2109-0)** method. The **[add\\_subparsers\(\)](#page-2109-0)** method is normally called with no arguments and returns an special action object. This object has a single method, add parser, which takes a command name and any **[ArgumentParser](#page-2077-0)** constructor arguments, and returns an **[ArgumentParser](#page-2077-0)** object that can be modified as usual.

Some example usage:

```
>>> # create the top-level parser
>>> parser = argparse.ArgumentParser(prog='PROG')
>>> parser.add_argument('--foo', action='store_true', help='
>>> subparsers = parser.add_subparsers(help='sub-command hel
>>>
>>> # create the parser for the "a" command
>>> parser_a = subparsers.add_parser('a', help='a help')
>>> parser_a.add_argument('bar', type=int, help='bar help')
>>>
>>> # create the parser for the "b" command
>>> parser_b = subparsers.add_parser('b', help='b help')
>>> parser_b.add_argument('--baz', choices='XYZ', help='baz
>>>
>>> # parse some arg lists
>>> parser.parse_args(['a', '12'])
```

```
Namespace(bar=12, foo=False)
>>> parser.parse_args(['--foo', 'b', '--baz', 'Z'])
Namespace(baz='Z', foo=True)
\left| \cdot \right|
```
Note that the object returned by **[parse\\_args\(\)](#page-2104-0)** will only contain attributes for the main parser and the subparser that was selected by the command line (and not any other subparsers). So in the example above, when the "a" command is specified, only the foo and bar attributes are present, and when the "b" command is specified, only the foo and baz attributes are present.

К

Similarly, when a help message is requested from a subparser, only the help for that particular parser will be printed. The help message will not include parent parser or sibling parser messages. (A help message for each subparser command, however, can be given by supplying the help= argument to add\_parser as above.)

```
>>> parser.parse_args(['--help'])
usage: PROG [-h] [-- foo \{a,b\} ...
positional arguments:
 {a,b} sub-command help
a a help
b b help
optional arguments:
  -h, --help show this help message and exit
  --foo foo help
>>> parser.parse_args(['a', '--help'])
usage: PROG a [-h] bar
positional arguments:
  bar bar help
optional arguments:
  -h, --help show this help message and exit
```

```
>>> parser.parse_args(['b', '--help'])
usage: PROG b [-h] [--baz \{X, Y, Z\}]
optional arguments:
  -h, --help show this help message and exit
  --baz {X,Y,Z} baz help
```
The **[add\\_subparsers\(\)](#page-2109-0)** method also supports title and description keyword arguments. When either is present, the subparser's commands will appear in their own group in the help output. For example:

```
>>> parser = argparse.ArgumentParser()
>>> subparsers = parser.add_subparsers(title='subcommands',
... description='valid subcommands' subcommands of \alpha description='valid subcommands' subcommands of \alpha... help='additional help')
>>> subparsers.add_parser('foo')
>>> subparsers.add_parser('bar')
>>> parser.parse_args(['-h'])
usage: \text{[-h]} \{foo, bar\} ...
optional arguments:
  -h, --help show this help message and exit
subcommands:
  valid subcommands
  {foo,bar} additional help
\lceil \cdot \rceil¥
```
Furthermore, add\_parser supports an additional aliases argument, which allows multiple strings to refer to the same subparser. This example, like svn, aliases co as a shorthand for checkout:

```
>>> parser = argparse.ArgumentParser()
>>> subparsers = parser.add_subparsers()
>>> checkout = subparsers.add_parser('checkout', aliases=['c
>>> checkout.add_argument('foo')
>>> parser.parse_args(['co', 'bar'])
Namespace(foo='bar')\lceil \cdot \rceil\blacktriangleright
```
One particularly effective way of handling sub-commands is to combine the use of the **[add\\_subparsers\(\)](#page-2109-0)** method with calls to **[set\\_defaults\(\)](#page-2116-0)** so that each subparser knows which Python function it should execute. For example:

```
>>> # sub-command functions
>>> def foo(args):
... print(args.x * args.y)
...
>>> def bar(args):
... print('((%s))' % args.z)
...
>>> # create the top-level parser
>>> parser = argparse.ArgumentParser()
>>> subparsers = parser.add_subparsers()
>>>
>>> # create the parser for the "foo" command
>>> parser_foo = subparsers.add_parser('foo')
>>> parser_foo.add_argument('-x', type=int, default=1)
>>> parser_foo.add_argument('y', type=float)
>>> parser_foo.set_defaults(func=foo)
>>>
>>> # create the parser for the "bar" command
>>> parser_bar = subparsers.add_parser('bar')
>>> parser_bar.add_argument('z')
>>> parser_bar.set_defaults(func=bar)
>>>
>>> # parse the args and call whatever function was selected
>>> args = parser.parse_args('foo 1 -x 2'.split())
>>> args.func(args)
2.0
>>>
>>> # parse the args and call whatever function was selected
>>> args = parser.parse_args('bar XYZYX'.split())
>>> args.func(args)
((XYZYX))
\lvert \cdot \rvert\vert \cdot \vert
```
This way, you can let **[parse\\_args\(\)](#page-2104-0)** do the job of calling the appropriate function after argument parsing is complete. Associating functions with actions like this is typically the easiest way to handle the different actions for each of your subparsers. However, if it is necessary to check the name of the subparser

that was invoked, the dest keyword argument to the **[add\\_subparsers\(\)](#page-2109-0)** call will work:

```
>>> parser = argparse.ArgumentParser()
>>> subparsers = parser.add_subparsers(dest='subparser_name')
>>> subparser1 = subparsers.add_parser('1')
>>> subparser1.add_argument('-x')
>>> subparser2 = subparsers.add_parser('2')
>>> subparser2.add_argument('y')
>>> parser.parse_args(['2', 'frobble'])
Namespace(subparser_name='2', y='frobble')
\lvert \cdot \rvert
```
### 15.4.5.2. FileType objects

<span id="page-2113-0"></span>*class* argparse.**FileType**(*mode='r'*, *bufsize=None*)

The **[FileType](#page-2113-0)** factory creates objects that can be passed to the type argument of **[ArgumentParser.add\\_argument\(\)](#page-2089-0)**. Arguments that have **[FileType](#page-2113-0)** objects as their type will open command-line args as files with the requested modes and buffer sizes:

```
>>> parser = argparse.ArgumentParser()
>>> parser.add_argument('--output', type=argparse.FileType('
>>> parser.parse_args(['--output', 'out'])
Namespace(output=<_io.BufferedWriter name='out'>)
\lceilÞ.
```
FileType objects understand the pseudo-argument '-' and automatically convert this into sys.stdin for readable **[FileType](#page-2113-0)** objects and sys.stdout for writable **[FileType](#page-2113-0)** objects:

```
>>> parser = argparse.ArgumentParser()
>>> parser.add_argument('infile', type=argparse.FileType('r'))
>>> parser.parse_args(['-'])
Namespace(infile=<_io.TextIOWrapper name='<stdin>' encoding=
\blacktriangleleft
```
## 15.4.5.3. Argument groups

```
ArgumentParser.add_argument_group(title=None,
description=None)
```
By default, **[ArgumentParser](#page-2077-0)** groups command-line arguments into "positional arguments" and "optional arguments" when displaying help messages. When there is a better conceptual grouping of arguments than this default one, appropriate groups can be created using the **[add\\_argument\\_group\(\)](#page-2114-0)** method:

```
>>> parser = argparse.ArgumentParser(prog='PROG', add_help=F
>>> group = parser.add_argument_group('group')
>>> group.add_argument('--foo', help='foo help')
>>> group.add_argument('bar', help='bar help')
>>> parser.print_help()
usage: PROG [--foo FOO] bar
group:
  bar bar help
  --foo FOO foo help
\left| \cdot \right|\blacktriangleright
```
The **[add\\_argument\\_group\(\)](#page-2114-0)** method returns an argument group object which has an **[add\\_argument\(\)](#page-2089-0)** method just like a regular **[ArgumentParser](#page-2077-0)**. When an argument is added to the group, the parser treats it just like a normal argument, but displays the argument in a separate group for help messages. The **[add\\_argument\\_group\(\)](#page-2114-0)** method accepts *title* and *description* arguments which can be used to customize this display:

```
>>> parser = argparse.ArgumentParser(prog='PROG', add_help=F
>>> group1 = parser.add_argument_group('group1', 'group1 des
>>> group1.add_argument('foo', help='foo help')
>>> group2 = parser.add_argument_group('group2', 'group2 des
>>> group2.add_argument('--bar', help='bar help')
>>> parser.print_help()
usage: PROG [--bar BAR] foo
group1:
  group1 description
  foo foo help
```

```
group2:
   group2 description
   --bar BAR bar help
\lceil \cdot \rceil
```
Note that any arguments not your user defined groups will end up back in the usual "positional arguments" and "optional arguments" sections.

### 15.4.5.4. Mutual exclusion

```
argparse.add_mutually_exclusive_group(required=False)
```
Create a mutually exclusive group. argparse will make sure that only one of the arguments in the mutually exclusive group was present on the command line:

```
>>> parser = argparse.ArgumentParser(prog='PROG')
>>> group = parser.add_mutually_exclusive_group()
>>> group.add_argument('--foo', action='store_true')
>>> group.add_argument('--bar', action='store_false')
>>> parser.parse_args(['--foo'])
Namespace(bar=True, foo=True)
>>> parser.parse_args(['--bar'])
Namespace(bar=False, foo=False)
>>> parser.parse_args(['--foo', '--bar'])
usage: PROG [-h] [--foo | --bar]
PROG: error: argument --bar: not allowed with argument --foo
\vert \cdot \vert
```
The **[add\\_mutually\\_exclusive\\_group\(\)](#page-2115-0)** method also accepts a *required* argument, to indicate that at least one of the mutually exclusive arguments is required:

```
>>> parser = argparse.ArgumentParser(prog='PROG')
>>> group = parser.add_mutually_exclusive_group(required=Tru
>>> group.add_argument('--foo', action='store_true')
>>> group.add_argument('--bar', action='store_false')
>>> parser.parse_args([])
usage: PROG [-h] (--foo | --bar)
```

```
PROG: error: one of the arguments --foo --bar is required
\lceil \cdot \rceil\vert \cdot \vert
```
Note that currently mutually exclusive argument groups do not support the *title* and *description* arguments of **add\_argument\_group()**.

### 15.4.5.5. Parser defaults

```
ArgumentParser.set_defaults(**kwargs)
```
Most of the time, the attributes of the object returned by **[parse\\_args\(\)](#page-2104-0)** will be fully determined by inspecting the command-line args and the argument actions. **[ArgumentParser.set\\_defaults\(\)](#page-2116-0)** allows some additional attributes that are determined without any inspection of the command-line to be added:

```
>>> parser = argparse.ArgumentParser()
>>> parser.add_argument('foo', type=int)
>>> parser.set_defaults(bar=42, baz='badger')
>>> parser.parse_args(['736'])
Namespace(bar=42, baz='badger', foo=736)
```
Note that parser-level defaults always override argument-level defaults:

```
>>> parser = argparse.ArgumentParser()
>>> parser.add_argument('--foo', default='bar')
>>> parser.set_defaults(foo='spam')
>>> parser.parse_args([])
Namespace(foo='spam')
```
Parser-level defaults can be particularly useful when working with multiple parsers. See the **[add\\_subparsers\(\)](#page-2109-0)** method for an example of this type.

ArgumentParser.**get\_default**(*dest*)

Get the default value for a namespace attribute, as set by either **[add\\_argument\(\)](#page-2089-0)** or by **[set\\_defaults\(\)](#page-2116-0)**:

```
>>> parser = argparse.ArgumentParser()
>>> parser.add_argument('--foo', default='badger')
>>> parser.get_default('foo')
'badger'
```
## 15.4.5.6. Printing help

In most typical applications, **parse\_args()** will take care of formatting and printing any usage or error messages. However, several formatting methods are available:

```
ArgumentParser.print_usage(file=None)
```
Print a brief description of how the **[ArgumentParser](#page-2077-0)** should be invoked on the command line. If *file* is **None**, **[sys.stdout](#page-3848-0)** is assumed.

```
ArgumentParser.print_help(file=None)
```
Print a help message, including the program usage and information about the arguments registered with the **[ArgumentParser](#page-2077-0)**. If *file* is **None**, **[sys.stdout](#page-3848-0)** is assumed.

There are also variants of these methods that simply return a string instead of printing it:

#### ArgumentParser.**format\_usage**()

Return a string containing a brief description of how the **[ArgumentParser](#page-2077-0)** should be invoked on the command line.

#### ArgumentParser.**format\_help**()

Return a string containing a help message, including the program usage and information about the arguments registered with the **[ArgumentParser](#page-2077-0)**.

## 15.4.5.7. Partial parsing

```
ArgumentParser.parse_known_args(args=None, namespace=None)
```
Sometimes a script may only parse a few of the command line arguments, passing the remaining arguments on to another script or program. In these cases, the **parse\_known\_args()** method can be useful. It works much like **[parse\\_args\(\)](#page-2104-0)** except that it does not produce an error when extra arguments are present. Instead, it returns a two item tuple containing the populated namespace and the list of remaining argument strings.

```
>>> parser = argparse.ArgumentParser()
>>> parser.add_argument('--foo', action='store_true')
>>> parser.add_argument('bar')
>>> parser.parse_known_args(['--foo', '--badger', 'BAR', 'spam'])
(Namespace(bar='BAR', foo=True), ['--badger', 'spam'])
\blacktriangleleft\blacktriangleright
```
### 15.4.5.8. Customizing file parsing

```
ArgumentParser.convert_arg_line_to_args(arg_line)
```
Arguments that are read from a file (see the *fromfile\_prefix\_chars* keyword argument to the **[ArgumentParser](#page-2077-0)** constructor) are read one argument per line. **[convert\\_arg\\_line\\_to\\_args\(\)](#page-2118-0)** can be overriden for fancier reading.

This method takes a single argument *arg\_line* which is a string read from the argument file. It returns a list of arguments parsed from this string. The method is called once per line read from the argument file, in order.

A useful override of this method is one that treats each spaceseparated word as an argument:

```
def convert_arg_line_to_args(self, arg_line):
```

```
for arg in arg_line.split():
   if not arg.strip():
        continue
    yield arg
```
## 15.4.5.9. Exiting methods

#### ArgumentParser.**exit**(*status=0*, *message=None*)

This method terminates the program, exiting with the specified *status* and, if given, it prints a *message* before that.

#### ArgumentParser.**error**(*message*)

This method prints a usage message including the *message* to the standard output and terminates the program with a status code of 2.

# 15.4.6. Upgrading optparse code

Originally, the argparse module had attempted to maintain compatibility with optparse. However, optparse was difficult to extend transparently, particularly with the changes required to support the new nargs= specifiers and better usage messages. When most everything in optparse had either been copy-pasted over or monkeypatched, it no longer seemed practical to try to maintain the backwards compatibility.

A partial upgrade path from optparse to argparse:

- Replace all add\_option() calls with **[ArgumentParser.add\\_argument\(\)](#page-2089-0)** calls.
- Replace options, args = parser.parse\_args() with args = parser.parse\_args() and add additional **[ArgumentParser.add\\_argument\(\)](#page-2089-0)** calls for the positional arguments.
- Replace callback actions and the callback \* keyword arguments with type or action arguments.
- Replace string names for type keyword arguments with the corresponding type objects (e.g. int, float, complex, etc).
- Replace **optparse.Values** with **Namespace** and **optparse.OptionError** and **optparse.OptionValueError** with **ArgumentError**.
- Replace strings with implicit arguments such as %default or %prog with the standard python syntax to use dictionaries to format strings, that is, %(default)s and %(prog)s.
- Replace the OptionParser constructor version argument with a call to parser.add\_argument('--version', action='version', version='<the version>')

Python v3.2 [documentation](#page-0-0) » The Python [Standard](#page-5621-0) Library [previous](#page-2057-0) | [next](#page-2122-0) | [modules](#page-3-0) | [index](#page-5606-0)

» 15. Generic [Operating](#page-1963-0) System Services »

<span id="page-2122-0"></span>Python v3.2 [documentation](#page-0-0) » The Python [Standard](#page-5621-0) Library [previous](#page-2072-0) | [next](#page-2177-0) | [modules](#page-3-0) | [index](#page-5606-0)

<span id="page-2122-1"></span>» 15. Generic [Operating](#page-1963-0) System Services »

# 15.5. **[optparse](#page-2122-1)** — Parser for command line options

**Source code:** [Lib/optparse.py](http://svn.python.org/view/python/branches/py3k/Lib/optparse.py?view=markup)

*Deprecated since version 2.7:* The **[optparse](#page-2122-1)** module is deprecated and will not be developed further; development will continue with the **[argparse](#page-2072-1)** module.

**[optparse](#page-2122-1)** is a more convenient, flexible, and powerful library for parsing command-line options than the old **[getopt](#page-2177-1)** module. **[optparse](#page-2122-1)** uses a more declarative style of command-line parsing: you create an instance of **[OptionParser](#page-2144-0)**, populate it with options, and parse the command line. **[optparse](#page-2122-1)** allows users to specify options in the conventional GNU/POSIX syntax, and additionally generates usage and help messages for you.

Here's an example of using **[optparse](#page-2122-1)** in a simple script:

```
from optparse import OptionParser
[...]
parser = OptionParser()
parser.add_option("-f", "--file", dest="filename",
                   help="write report to FILE", metavar="FILE")
parser.add_option("-q", "--quiet",
                   action="store_false", dest="verbose", default=True
                   help="don't print status messages to stdout")
(options, args) = parser.parse arg()\vert \cdot \vert
```
With these few lines of code, users of your script can now do the "usual thing" on the command-line, for example:
#### <yourscript> --file=outfile -q

As it parses the command line, **[optparse](#page-2122-0)** sets attributes of the options object returned by **parse\_args()** based on user-supplied command-line values. When **parse\_args()** returns from parsing this command line, options.filename will be "outfile" and options.verbose will be **False**. **[optparse](#page-2122-0)** supports both long and short options, allows short options to be merged together, and allows options to be associated with their arguments in a variety of ways. Thus, the following command lines are all equivalent to the above example:

```
<yourscript> -f outfile --quiet
<yourscript> --quiet --file outfile
<yourscript> -q -foutfile
<yourscript> -qfoutfile
```
Additionally, users can run one of

```
<yourscript> -h
<yourscript> --help
```
and **[optparse](#page-2122-0)** will print out a brief summary of your script's options:

```
Usage: <yourscript> [options]
Options:
 -h, --help show this help message and exit
 -f FILE, --file=FILE write report to FILE
 -q, --quiet don't print status messages to stdout
```
where the value of *yourscript* is determined at runtime (normally from sys.arg $v[0]$ ).

# 15.5.1. Background

**[optparse](#page-2122-0)** was explicitly designed to encourage the creation of programs with straightforward, conventional command-line interfaces. To that end, it supports only the most common commandline syntax and semantics conventionally used under Unix. If you are unfamiliar with these conventions, read this section to acquaint yourself with them.

#### 15.5.1.1. Terminology

#### argument

a string entered on the command-line, and passed by the shell to exec1() or execv(). In Python, arguments are elements of sys.argv[1:] (sys.argv[0] is the name of the program being executed). Unix shells also use the term "word".

It is occasionally desirable to substitute an argument list other than sys.argv[1:], so you should read "argument" as "an element of sys.argv $[1:]$ , or of some other list provided as a substitute for sys.argv[1:]".

option

an argument used to supply extra information to guide or customize the execution of a program. There are many different syntaxes for options; the traditional Unix syntax is a hyphen ("-") followed by a single letter, e.g.  $-x$  or  $-F$ . Also, traditional Unix syntax allows multiple options to be merged into a single argument, e.g.  $-x$  -F is equivalent to  $-xF$ . The GNU project introduced -- followed by a series of hyphen-separated words, e.g. --file or --dry-run. These are the only two option syntaxes provided by **[optparse](#page-2122-0)**.

Some other option syntaxes that the world has seen include:

- a hyphen followed by a few letters, e.g. -pf (this is *not* the same as multiple options merged into a single argument)
- a hyphen followed by a whole word, e.g. -file (this is technically equivalent to the previous syntax, but they aren't usually seen in the same program)
- a plus sign followed by a single letter, or a few letters, or a word,  $e.g. +f$ ,  $+rgb$
- a slash followed by a letter, or a few letters, or a word, e.g. /f, /file

These option syntaxes are not supported by **[optparse](#page-2122-0)**, and they never will be. This is deliberate: the first three are non-standard on any environment, and the last only makes sense if you're exclusively targeting VMS, MS-DOS, and/or Windows.

option argument

an argument that follows an option, is closely associated with that option, and is consumed from the argument list when that option is. With **[optparse](#page-2122-0)**, option arguments may either be in a separate argument from their option:

-f foo --file foo

or included in the same argument:

-ffoo --file=foo

Typically, a given option either takes an argument or it doesn't. Lots of people want an "optional option arguments" feature, meaning that some options will take an argument if they see it, and won't if they don't. This is somewhat controversial, because it makes parsing ambiguous: if -a takes an optional argument and -b is another option entirely, how do we interpret -ab? Because of this ambiguity, **[optparse](#page-2122-0)** does not support this feature.

positional argument

something leftover in the argument list after options have been parsed, i.e. after options and their arguments have been parsed and removed from the argument list.

required option

an option that must be supplied on the command-line; note that the phrase "required option" is self-contradictory in English. **[optparse](#page-2122-0)** doesn't prevent you from implementing required options, but doesn't give you much help at it either.

For example, consider this hypothetical command-line:

prog -v --report /tmp/report.txt foo bar

-v and --report are both options. Assuming that --report takes one argument, /tmp/report.txt is an option argument. foo and bar are positional arguments.

### 15.5.1.2. What are options for?

Options are used to provide extra information to tune or customize the execution of a program. In case it wasn't clear, options are usually *optional*. A program should be able to run just fine with no options whatsoever. (Pick a random program from the Unix or GNU toolsets. Can it run without any options at all and still make sense? The main exceptions are find, tar, and dd—all of which are mutant oddballs that have been rightly criticized for their non-standard syntax and confusing interfaces.)

Lots of people want their programs to have "required options". Think about it. If it's required, then it's *not optional*! If there is a piece of information that your program absolutely requires in order to run successfully, that's what positional arguments are for.

As an example of good command-line interface design, consider the humble cp utility, for copying files. It doesn't make much sense to try to copy files without supplying a destination and at least one source. Hence, cp fails if you run it with no arguments. However, it has a flexible, useful syntax that does not require any options at all:

```
cp SOURCE DEST
cp SOURCE ... DEST-DIR
```
You can get pretty far with just that. Most cp implementations provide a bunch of options to tweak exactly how the files are copied: you can preserve mode and modification time, avoid following symlinks, ask before clobbering existing files, etc. But none of this distracts from the core mission of cp, which is to copy either one file to another, or several files to another directory.

### 15.5.1.3. What are positional arguments for?

Positional arguments are for those pieces of information that your program absolutely, positively requires to run.

A good user interface should have as few absolute requirements as possible. If your program requires 17 distinct pieces of information in order to run successfully, it doesn't much matter *how* you get that information from the user—most people will give up and walk away before they successfully run the program. This applies whether the user interface is a command-line, a configuration file, or a GUI: if you make that many demands on your users, most of them will simply give up.

In short, try to minimize the amount of information that users are absolutely required to supply—use sensible defaults whenever <span id="page-2129-0"></span>possible. Of course, you also want to make your programs reasonably flexible. That's what options are for. Again, it doesn't matter if they are entries in a config file, widgets in the "Preferences" dialog of a GUI, or command-line options—the more options you implement, the more flexible your program is, and the more complicated its implementation becomes. Too much flexibility has drawbacks as well, of course; too many options can overwhelm users and make your code much harder to maintain.

# 15.5.2. Tutorial

While **[optparse](#page-2122-0)** is quite flexible and powerful, it's also straightforward to use in most cases. This section covers the code patterns that are common to any **[optparse](#page-2122-0)**-based program.

First, you need to import the OptionParser class; then, early in the main program, create an OptionParser instance:

```
from optparse import OptionParser
[...]
parser = OptionParser()
```
Then you can start defining options. The basic syntax is:

```
parser.add_option(opt_str, ...,
                  attr=value, ...)
```
Each option has one or more option strings, such as -f or --file, and several option attributes that tell **[optparse](#page-2122-0)** what to expect and what to do when it encounters that option on the command line.

Typically, each option will have one short option string and one long option string, e.g.:

```
parser.add_option("-f", "--file", ...)
```
You're free to define as many short option strings and as many long option strings as you like (including zero), as long as there is at least one option string overall.

The option strings passed to **add\_option()** are effectively labels for the option defined by that call. For brevity, we will frequently refer to *encountering an option* on the command line; in reality, **[optparse](#page-2122-0)**

encounters *option strings* and looks up options from them.

Once all of your options are defined, instruct **[optparse](#page-2122-0)** to parse your program's command line:

(options, args) = parser.parse\_args()

(If you like, you can pass a custom argument list to **parse\_args()**, but that's rarely necessary: by default it uses sys.argv[1:].)

**parse\_args()** returns two values:

- options, an object containing values for all of your options—e.g. if --file takes a single string argument, then options.file will be the filename supplied by the user, or **None** if the user did not supply that option
- args, the list of positional arguments leftover after parsing options

This tutorial section only covers the four most important option attributes: **[action](#page-2149-0)**, **[type](#page-2149-1)**, **[dest](#page-2149-2)** (destination), and **[help](#page-2151-0)**. Of these, **[action](#page-2149-0)** is the most fundamental.

#### 15.5.2.1. Understanding option actions

Actions tell **[optparse](#page-2122-0)** what to do when it encounters an option on the command line. There is a fixed set of actions hard-coded into **[optparse](#page-2122-0)**; adding new actions is an advanced topic covered in section *[Extending](#page-2170-0) optparse*. Most actions tell **[optparse](#page-2122-0)** to store a value in some variable—for example, take a string from the command line and store it in an attribute of options.

If you don't specify an option action, **[optparse](#page-2122-0)** defaults to store.

### 15.5.2.2. The store action

The most common option action is store, which tells **[optparse](#page-2122-0)** to take the next argument (or the remainder of the current argument), ensure that it is of the correct type, and store it to your chosen destination.

For example:

```
parser.add_option("-f", "--file",
                         action="store", type="string", dest="filename
\lceil \cdot \rceil\vert \cdot \vert
```
Now let's make up a fake command line and ask **[optparse](#page-2122-0)** to parse it:

```
args = [\texttt{"-f", "foo.txt"](options, args) = parser.parse_args(args)
```
When **[optparse](#page-2122-0)** sees the option string -f, it consumes the next argument, foo.txt, and stores it in options.filename. So, after this call to **parse\_args()**, options.filename is "foo.txt".

Some other option types supported by **[optparse](#page-2122-0)** are int and float. Here's an option that expects an integer argument:

```
parser.add_option("-n", type="int", dest="num")
```
Note that this option has no long option string, which is perfectly acceptable. Also, there's no explicit action, since the default is store.

Let's parse another fake command-line. This time, we'll jam the option argument right up against the option: since -n42 (one argument) is equivalent to -n 42 (two arguments), the code

```
( options, args) = parser.parse_{args}([" - n42"])print(options.num)
```
will print 42.

If you don't specify a type, **[optparse](#page-2122-0)** assumes string. Combined with the fact that the default action is store, that means our first example can be a lot shorter:

```
parser.add_option("-f", "--file", dest="filename")
```
If you don't supply a destination, **[optparse](#page-2122-0)** figures out a sensible default from the option strings: if the first long option string is --foobar, then the default destination is foo\_bar. If there are no long option strings, **[optparse](#page-2122-0)** looks at the first short option string: the default destination for -f is f.

**[optparse](#page-2122-0)** also includes the built-in complex type. Adding types is covered in section *[Extending](#page-2170-0) optparse*.

### 15.5.2.3. Handling boolean (flag) options

Flag options—set a variable to true or false when a particular option is seen —are quite common. **[optparse](#page-2122-0)** supports them with two separate actions, store\_true and store\_false. For example, you might have a verbose flag that is turned on with  $-v$  and off with  $-q$ .

```
parser.add_option("-v", action="store_true", dest="verbose")
parser.add_option("-q", action="store_false", dest="verbose")
```
Here we have two different options with the same destination, which is perfectly OK. (It just means you have to be a bit careful when setting default values— see below.)

When **[optparse](#page-2122-0)** encounters -v on the command line, it sets options.verbose to **True**; when it encounters -q, options.verbose is set to **False**.

## 15.5.2.4. Other actions

Some other actions supported by **[optparse](#page-2122-0)** are:

"store\_const" store a constant value "append" append this option's argument to a list "count" increment a counter by one "callback" call a specified function

These are covered in section *[Reference](#page-2143-0) Guide*, Reference Guide and section *Option [Callbacks](#page-2162-0)*.

## 15.5.2.5. Default values

All of the above examples involve setting some variable (the "destination") when certain command-line options are seen. What happens if those options are never seen? Since we didn't supply any defaults, they are all set to **None**. This is usually fine, but sometimes you want more control. **[optparse](#page-2122-0)** lets you supply a default value for each destination, which is assigned before the command line is parsed.

First, consider the verbose/quiet example. If we want **[optparse](#page-2122-0)** to set verbose to **True** unless -q is seen, then we can do this:

```
parser.add_option("-q", action="store_false", dest="verbose")
\lceil \cdot \rceil\blacktriangleright
```
Since default values apply to the *destination* rather than to any particular option, and these two options happen to have the same destination, this is exactly equivalent:

```
parser.add_option("-v", action="store_true", dest="verbose")
parser.add_option("-q", action="store_false", dest="verbose", d
                                                                       \blacktriangleright
```
Consider this:

```
parser.add_option("-v", action="store_true", dest="verbose", de
parser.add_option("-q", action="store_false", dest="verbose", d
                                                               ▸│
```
Again, the default value for verbose will be **True**: the last default value supplied for any particular destination is the one that counts.

A clearer way to specify default values is the **set\_defaults()** method of OptionParser, which you can call at any time before calling **parse\_args()**:

```
parser.set_defaults(verbose=True)
parser.add_option(...)
(options, args) = parser.parse_args()
```
As before, the last value specified for a given option destination is the one that counts. For clarity, try to use one method or the other of setting default values, not both.

### 15.5.2.6. Generating help

**[optparse](#page-2122-0)**'s ability to generate help and usage text automatically is useful for creating user-friendly command-line interfaces. All you have to do is supply a **[help](#page-2151-0)** value for each option, and optionally a short usage message for your whole program. Here's an OptionParser populated with user-friendly (documented) options:

```
usage = "usage: %prog [options] arg1 arg2"
parser = OptionParser(usage=usage)
parser.add_option("-v", "--verbose",
                   action="store_true", dest="verbose", default=
                   help="make lots of noise [default]")
parser.add_option("-q", "--quiet",
                   action="store_false", dest="verbose",
                   help="be vewwy quiet (I'm hunting wabbits)")
parser.add_option("-f", "--filename",
                   metavar="FILE", help="write output to FILE")
parser.add_option("-m", "--mode",
                   default="intermediate",
                   help="interaction mode: novice, intermediate,
                         "or expert [default: %default]")
\lceil \cdot \rceil\vert \cdot \vert
```
If **[optparse](#page-2122-0)** encounters either -h or --help on the command-line, or if you just call **parser.print\_help()**, it prints the following to standard output:

```
Usage: <yourscript> [options] arg1 arg2
Options:
  -h, --help show this help message and exit<br>-v, --verbose make lots of noise [default]<br>-g --guiet – he vewwy quiet (I'm hunting wab
                             make lots of noise [default]
  -q, --quiet be vewwy quiet (I'm hunting wabbits)
  -f FILE, --filename=FILE
                             write output to FILE
  -m MODE, --mode=MODE interaction mode: novice, intermediate,
                             expert [default: intermediate]
                                                                            Þ.
```
(If the help output is triggered by a help option, **[optparse](#page-2122-0)** exits after printing the help text.)

There's a lot going on here to help **[optparse](#page-2122-0)** generate the best possible help message:

• the script defines its own usage message:

```
usage = "usage: %prog [options] arg1 arg2"
```
**[optparse](#page-2122-0)** expands %prog in the usage string to the name of the current program, i.e. os.path.basename(sys.argv[0]). The expanded string is then printed before the detailed option help.

If you don't supply a usage string, **[optparse](#page-2122-0)** uses a bland but sensible default: "Usage: %prog [options]", which is fine if your script doesn't take any positional arguments.

- every option defines a help string, and doesn't worry about linewrapping— **[optparse](#page-2122-0)** takes care of wrapping lines and making the help output look good.
- options that take a value indicate this fact in their automaticallygenerated help message, e.g. for the "mode" option:

-m MODE, --mode=MODE

Here, "MODE" is called the meta-variable: it stands for the argument that the user is expected to supply to -m/--mode. By default, **[optparse](#page-2122-0)** converts the destination variable name to uppercase and uses that for the meta-variable. Sometimes, that's not what you want—for example, the --filename option explicitly sets metavar="FILE", resulting in this automaticallygenerated option description:

```
-f FILE, --filename=FILE
```
This is important for more than just saving space, though: the manually written help text uses the meta-variable FILE to clue the user in that there's a connection between the semi-formal syntax -f FILE and the informal semantic description "write output to FILE". This is a simple but effective way to make your help text a lot clearer and more useful for end users.

• options that have a default value can include  $\frac{1}{2}$  default in the help string—**[optparse](#page-2122-0)** will replace it with **[str\(\)](#page-1097-0)** of the option's default value. If an option has no default value (or the default value is **None**), %default expands to none.

#### 15.5.2.6.1. Grouping Options

When dealing with many options, it is convenient to group these options for better help output. An **[OptionParser](#page-2144-0)** can contain several option groups, each of which can contain several options.

An option group is obtained using the class optionGroup:

<span id="page-2138-0"></span>*class* optparse.**OptionGroup**(*parser*, *title*, *description=None*) where

- parser is the **[OptionParser](#page-2144-0)** instance the group will be insterted in to
- title is the group title
- description, optional, is a long description of the group

**[OptionGroup](#page-2138-0)** inherits from **OptionContainer** (like **[OptionParser](#page-2144-0)**) and so the **add\_option()** method can be used to add an option to the group.

Once all the options are declared, using the **[OptionParser](#page-2144-0)** method **add\_option\_group()** the group is added to the previously defined parser.

Continuing with the parser defined in the previous section, adding an

**[OptionGroup](#page-2138-0)** to a parser is easy:

```
group = OptionGroup(parser, "Dangerous Options",
                    "Caution: use these options at your own ris
                    "It is believed that some of them bite.")
group.add_option("-g", action="store_true", help="Group option.
parser.add_option_group(group)
```
This would result in the following help output:

```
Usage: <yourscript> [options] arg1 arg2
Options:
  -h, --help show this help message and exit
  -v, --verbose make lots of noise [default]<br>-q, --quiet be vewwy quiet (I'm hunting w
                           be vewwy quiet (I'm hunting wabbits)
  -f FILE, --filename=FILE
                          write output to FILE
  -m MODE, --mode=MODE interaction mode: novice, intermediate,
                           expert [default: intermediate]
  Dangerous Options:
     Caution: use these options at your own risk. It is believe
     of them bite.
     -g Group option.
\lceil \cdot \rceil\blacktriangleright
```
A bit more complete example might invole using more than one group: still extendind the previous example:

```
group = OptionGroup(parser, "Dangerous Options",
                    "Caution: use these options at your own ris
                    "It is believed that some of them bite.")
group.add_option("-g", action="store_true", help="Group option.
parser.add_option_group(group)
group = OptionGroup(parser, "Debug Options")
group.add_option("-d", "--debug", action="store_true",
                 help="Print debug information")
group.add_option("-s", "--sql", action="store_true",
                 help="Print all SQL statements executed")
group.add_option("-e", action="store_true", help="Print every a
```

```
parser.add_option_group(group)
\lvert \cdot \rvert
```
that results in the following output:

```
Usage: <yourscript> [options] arg1 arg2
Options:
  -h, --help show this help message and exit
  -v, --verbose make lots of noise [default]<br>-q, --quiet be vewwy quiet (I'm hunting
                         be vewwy quiet (I'm hunting wabbits)
  -f FILE, --filename=FILE
                         write output to FILE
  -m MODE, --mode=MODE interaction mode: novice, intermediate,
                          [default: intermediate]
  Dangerous Options:
    Caution: use these options at your own risk. It is believe
    of them bite.
    -g Group option.
  Debug Options:<br>-d, --debug
                        - Print debug information
    -s, --sql Print all SQL statements executed
    -e Print every action done
\left| \cdot \right|\blacktriangleright
```
 $\blacktriangleright$ 

Another interesting method, in particular when working programmatically with option groups is:

```
OptionParser.get_option_group(opt_str)
```
Return, if defined, the **[OptionGroup](#page-2138-0)** that has the title or the long description equals to *opt\_str*

# 15.5.2.7. Printing a version string

Similar to the brief usage string, **[optparse](#page-2122-0)** can also print a version string for your program. You have to supply the string as the version argument to OptionParser:

```
parser = OptionParser(usage="\%prog [-f] [-q]", version="\%prog 1.001]\blacktriangleright\lceil \cdot \rceil
```
%prog is expanded just like it is in usage. Apart from that, version can contain anything you like. When you supply it, **[optparse](#page-2122-0)** automatically adds a --version option to your parser. If it encounters this option on the command line, it expands your version string (by replacing %prog), prints it to stdout, and exits.

For example, if your script is called /usr/bin/foo:

```
$ /usr/bin/foo --version
foo 1.0
```
The following two methods can be used to print and get the version string:

```
OptionParser.print_version(file=None)
```
Print the version message for the current program (self.version) to *file* (default stdout). As with **[print\\_usage\(\)](#page-2162-1)**, any occurrence of %prog in self.version is replaced with the name of the current program. Does nothing if self.version is empty or undefined.

```
OptionParser.get_version()
```
Same as **[print\\_version\(\)](#page-2141-0)** but returns the version string instead of printing it.

#### 15.5.2.8. How **[optparse](#page-2122-0)** handles errors

There are two broad classes of errors that **[optparse](#page-2122-0)** has to worry about: programmer errors and user errors. Programmer errors are usually erroneous calls to **[OptionParser.add\\_option\(\)](#page-2147-0)**, e.g. invalid option strings, unknown option attributes, missing option attributes, etc. These are dealt with in the usual way: raise an exception (either **optparse.OptionError** or **[TypeError](#page-1186-0)**) and let the program crash.

Handling user errors is much more important, since they are guaranteed to happen no matter how stable your code is. **[optparse](#page-2122-0)** can automatically detect some user errors, such as bad option arguments (passing -n 4x where -n takes an integer argument), missing arguments (-n at the end of the command line, where -n takes an argument of any type). Also, you can call **OptionParser.error()** to signal an application-defined error condition:

```
(options, args) = parser.parse_args()
[...]
if options.a and options.b:
   parser.error("options -a and -b are mutually exclusive")
```
In either case, **[optparse](#page-2122-0)** handles the error the same way: it prints the program's usage message and an error message to standard error and exits with error status 2.

Consider the first example above, where the user passes  $4x$  to an option that takes an integer:

```
$ /usr/bin/foo -n 4x
Usage: foo [options]
foo: error: option -n: invalid integer value: '4x'
```
Or, where the user fails to pass a value at all:

```
$ /usr/bin/foo -n
Usage: foo [options]
foo: error: -n option requires an argument
```
**[optparse](#page-2122-0)**-generated error messages take care always to mention the option involved in the error; be sure to do the same when calling **OptionParser.error()** from your application code.

If **[optparse](#page-2122-0)**'s default error-handling behaviour does not suit your needs, you'll need to subclass OptionParser and override its **exit()** and/or **error()** methods.

### 15.5.2.9. Putting it all together

Here's what **[optparse](#page-2122-0)**-based scripts usually look like:

```
from optparse import OptionParser
[...]
def main():
    usage = "usage: %prog [options] arg"
    parser = OptionParser(usage)
    parser.add_option("-f", "--file", dest="filename",
                      help="read data from FILENAME")
    parser.add_option("-v", "--verbose",
                      action="store_true", dest="verbose")
    parser.add_option("-q", "--quiet",
                      action="store_false", dest="verbose")
    [...](options, args) = parser.parse_args()
    if len(arg s) != 1:
        parser.error("incorrect number of arguments")
    if options.verbose:
        print("reading %s..." % options.filename)
    [...]
if __name__ == " __main__":
    main()
```
# 15.5.3. Reference Guide

#### 15.5.3.1. Creating the parser

The first step in using **[optparse](#page-2122-0)** is to create an OptionParser instance.

```
class optparse.OptionParser(...)
```
The OptionParser constructor has no required arguments, but a number of optional keyword arguments. You should always pass them as keyword arguments, i.e. do not rely on the order in which the arguments are declared.

```
usage (default: "%prog [options]")
```
The usage summary to print when your program is run incorrectly or with a help option. When **[optparse](#page-2122-0)** prints the usage string, it expands %prog to os.path.basename(sys.argv[0]) (or to prog if you passed that keyword argument). To suppress a usage message, pass the special value **optparse.SUPPRESS\_USAGE**.

option\_list (default: [])

A list of Option objects to populate the parser with. The options in option\_list are added after any options in standard\_option\_list (a class attribute that may be set by OptionParser subclasses), but before any version or help options. Deprecated; use **[add\\_option\(\)](#page-2147-0)** after creating the parser instead.

option\_class (default: optparse.Option)

Class to use when adding options to the parser in **[add\\_option\(\)](#page-2147-0)**.

version (default: **None**)

A version string to print when the user supplies a version option. If you supply a true value for version, **[optparse](#page-2122-0)** automatically adds a version option with the single option string --version. The substring %prog is expanded the same as for usage.

conflict\_handler (default: "error")

Specifies what to do when options with conflicting option strings are added to the parser; see section *[Conflicts](#page-2159-0) between options*.

```
description (default: None)
```
A paragraph of text giving a brief overview of your program. **[optparse](#page-2122-0)** reformats this paragraph to fit the current terminal width and prints it when the user requests help (after usage, but before the list of options).

formatter (default: a new **IndentedHelpFormatter**)

An instance of optparse.HelpFormatter that will be used for printing help text. **[optparse](#page-2122-0)** provides two concrete classes for this purpose: IndentedHelpFormatter and TitledHelpFormatter.

add\_help\_option (default: **True**)

If true, **[optparse](#page-2122-0)** will add a help option (with option strings -h and --help) to the parser.

prog

The string to use when expanding %prog in usage and version instead of os.path.basename(sys.argv[0]).

epilog (default: **None**)

A paragraph of help text to print after the option help.

## 15.5.3.2. Populating the parser

There are several ways to populate the parser with options. The preferred way is by using **[OptionParser.add\\_option\(\)](#page-2147-0)**, as shown in section *[Tutorial](#page-2129-0)*. **add\_option()** can be called in one of two ways:

- pass it an Option instance (as returned by **make\_option()**)
- pass it any combination of positional and keyword arguments that are acceptable to **make\_option()** (i.e., to the Option constructor), and it will create the Option instance for you

The other alternative is to pass a list of pre-constructed Option instances to the OptionParser constructor, as in:

```
option\_list = [make_option("-f", "--filename",
                  action="store", type="string", dest="filename"),
    make_option("-q", "--quiet",
                  action="store_false", dest="verbose"),
    ]
parser = OptionParser(option_list=option_list)
\left| \cdot \right|\mathbf{F}
```
(**make\_option()** is a factory function for creating Option instances; currently it is an alias for the Option constructor. A future version of **[optparse](#page-2122-0)** may split Option into several classes, and **make\_option()** will pick the right class to instantiate. Do not instantiate Option directly.)

### 15.5.3.3. Defining options

Each Option instance represents a set of synonymous command-line option strings, e.g. -f and --file. You can specify any number of short or long option strings, but you must specify at least one overall option string.

The canonical way to create an **Option** instance is with the **add\_option()** method of **[OptionParser](#page-2144-0)**.

```
OptionParser.add_option(opt_str[, ...], attr=value, ...)
```
To define an option with only a short option string:

```
parser.add_option("-f", attr=value, ...)
```
And to define an option with only a long option string:

```
parser.add_option("--foo", attr=value, ...)
```
The keyword arguments define attributes of the new Option object. The most important option attribute is **[action](#page-2149-0)**, and it largely determines which other attributes are relevant or required. If you pass irrelevant option attributes, or fail to pass required ones, **[optparse](#page-2122-0)** raises an **OptionError** exception explaining your mistake.

An option's *action* determines what **[optparse](#page-2122-0)** does when it encounters this option on the command-line. The standard option actions hard-coded into **[optparse](#page-2122-0)** are:

"store"

store this option's argument (default)

"store\_const"

store a constant value

"store\_true"

store a true value

"store\_false"

store a false value

```
"append"
```
append this option's argument to a list

"append\_const"

append a constant value to a list

"count"

increment a counter by one

"callback"

call a specified function

"help"

print a usage message including all options and the documentation for them

(If you don't supply an action, the default is "store". For this action, you may also supply **[type](#page-2149-1)** and **[dest](#page-2149-2)** option attributes; see *[Standard](#page-2151-1) option actions*.)

As you can see, most actions involve storing or updating a value somewhere. **[optparse](#page-2122-0)** always creates a special object for this, conventionally called options (it happens to be an instance of **optparse.Values**). Option arguments (and various other values) are stored as attributes of this object, according to the **[dest](#page-2149-2)** (destination) option attribute.

For example, when you call

parser.parse\_args()

one of the first things **[optparse](#page-2122-0)** does is create the options object:

options = Values()

If one of the options in this parser is defined with

parser.add\_option("-f", "--file", action="store", type="string"  $\vert \cdot \vert$  $\blacktriangleright$ 

 $\lceil \cdot \rceil$ 

and the command-line being parsed includes any of the following:

-ffoo -f foo --file=foo --file foo

then **[optparse](#page-2122-0)**, on seeing this option, will do the equivalent of

options.filename = "foo"

The **[type](#page-2149-1)** and **[dest](#page-2149-2)** option attributes are almost as important as **[action](#page-2149-0)**, but **[action](#page-2149-0)** is the only one that makes sense for *all* options.

### 15.5.3.4. Option attributes

The following option attributes may be passed as keyword arguments to **[OptionParser.add\\_option\(\)](#page-2147-0)**. If you pass an option attribute that is not relevant to a particular option, or fail to pass a required option attribute, **[optparse](#page-2122-0)** raises **OptionError**.

```
Option.action
```

```
(default: "store")
```
Determines **[optparse](#page-2122-0)**'s behaviour when this option is seen on the command line; the available options are documented *[here](#page-2151-1)*.

```
Option.type
   (default: "string")
```
The argument type expected by this option (e.g., "string" or "int"); the available option types are documented *[here](#page-2156-0)*.

```
Option.dest
   (default: derived from option strings)
```
 $\blacktriangleright$ 

If the option's action implies writing or modifying a value somewhere, this tells **[optparse](#page-2122-0)** where to write it: **[dest](#page-2149-2)** names an attribute of the options object that **[optparse](#page-2122-0)** builds as it parses the command line.

#### Option.**default**

The value to use for this option's destination if the option is not seen on the command line. See also **[OptionParser.set\\_defaults\(\)](#page-2162-2)**.

#### <span id="page-2150-0"></span>Option.**nargs**

(default: 1)

How many arguments of type **[type](#page-2149-1)** should be consumed when this option is seen. If > 1, **[optparse](#page-2122-0)** will store a tuple of values to **[dest](#page-2149-2)**.

#### <span id="page-2150-2"></span>Option.**const**

For actions that store a constant value, the constant value to store.

#### <span id="page-2150-1"></span>Option.**choices**

For options of type "choice", the list of strings the user may choose from.

#### <span id="page-2150-3"></span>Option.**callback**

For options with action "callback", the callable to call when this option is seen. See section *Option [Callbacks](#page-2162-0)* for detail on the arguments passed to the callable.

#### <span id="page-2150-4"></span>Option.**callback\_args**

#### <span id="page-2150-5"></span>Option.**callback\_kwargs**

Additional positional and keyword arguments to pass to callback after the four standard callback arguments.

<span id="page-2151-0"></span>Option.**help**

Help text to print for this option when listing all available options after the user supplies a **[help](#page-2151-0)** option (such as --help). If no help text is supplied, the option will be listed without help text. To hide this option, use the special value **optparse.SUPPRESS\_HELP**.

#### Option.**metavar**

(default: derived from option strings)

Stand-in for the option argument(s) to use when printing help text. See section *[Tutorial](#page-2129-0)* for an example.

## <span id="page-2151-1"></span>15.5.3.5. Standard option actions

The various option actions all have slightly different requirements and effects. Most actions have several relevant option attributes which you may specify to guide **[optparse](#page-2122-0)**'s behaviour; a few have required attributes, which you must specify for any option using that action.

"store" [relevant: **[type](#page-2149-1)**, **[dest](#page-2149-2)**, **[nargs](#page-2150-0)**, **[choices](#page-2150-1)**]

The option must be followed by an argument, which is converted to a value according to **[type](#page-2149-1)** and stored in **[dest](#page-2149-2)**. If **[nargs](#page-2150-0)** > 1, multiple arguments will be consumed from the command line; all will be converted according to **[type](#page-2149-1)** and stored to **[dest](#page-2149-2)** as a tuple. See the *[Standard](#page-2156-0) option types* section.

If **[choices](#page-2150-1)** is supplied (a list or tuple of strings), the type defaults to "choice".

If **[type](#page-2149-1)** is not supplied, it defaults to "string".

If **[dest](#page-2149-2)** is not supplied, **[optparse](#page-2122-0)** derives a destination from the first long option string (e.g., --foo-bar implies foo\_bar). If there are no long option strings, **[optparse](#page-2122-0)** derives a destination from the first short option string (e.g., -f implies f).

Example:

parser.add\_option("-f") parser.add\_option("-p", type="float", nargs=3, dest="point"  $\blacktriangleleft$  $\blacktriangleright$  |

As it parses the command line

 $-f$  foo.txt  $-p$  1  $-3.5$  4  $-fbar.$ txt

**[optparse](#page-2122-0)** will set

```
options.f = "foo.txt"options.point = (1.0, -3.5, 4.0)
obtions.f = "bar.txt"
```
"store\_const" [required: **[const](#page-2150-2)**; relevant: **[dest](#page-2149-2)**]

The value **[const](#page-2150-2)** is stored in **[dest](#page-2149-2)**.

Example:

```
parser.add_option("-q", "--quiet",
                   action="store_const", const=0, dest="verb
parser.add_option("-v", "--verbose",
                   action="store_const", const=1, dest="verb
parser.add_option("--noisy",
                   action="store_const", const=2, dest="verb
\lceil▸ ႞
```
If --noisy is seen, **[optparse](#page-2122-0)** will set

options.verbose = 2

"store\_true" [relevant: **[dest](#page-2149-2)**]

A special case of "store\_const" that stores a true value to **[dest](#page-2149-2)**.

"store\_false" [relevant: **[dest](#page-2149-2)**]

Like "store\_true", but stores a false value.

Example:

```
parser.add_option("--clobber", action="store_true", dest="c
parser.add_option("--no-clobber", action="store_false", des
\lceil\blacktriangleright
```
"append" [relevant: **[type](#page-2149-1)**, **[dest](#page-2149-2)**, **[nargs](#page-2150-0)**, **[choices](#page-2150-1)**]

The option must be followed by an argument, which is appended to the list in **[dest](#page-2149-2)**. If no default value for **[dest](#page-2149-2)** is supplied, an empty list is automatically created when **[optparse](#page-2122-0)** first encounters this option on the command-line. If **[nargs](#page-2150-0)** > 1, multiple arguments are consumed, and a tuple of length **[nargs](#page-2150-0)** is appended to **[dest](#page-2149-2)**.

The defaults for **[type](#page-2149-1)** and **[dest](#page-2149-2)** are the same as for the "store" action.

Example:

```
parser.add_option("-t", "--tracks", action="append", type="
\lceil \cdot \rceil
```
If -t3 is seen on the command-line, **[optparse](#page-2122-0)** does the equivalent of:

```
options.tracks = []
options.tracks.append(int("3"))
```
If, a little later on, --tracks=4 is seen, it does:

```
options.tracks.append(int("4"))
```
"append\_const" [required: **[const](#page-2150-2)**; relevant: **[dest](#page-2149-2)**]

Like "store\_const", but the value **[const](#page-2150-2)** is appended to **[dest](#page-2149-2)**; as with "append", **[dest](#page-2149-2)** defaults to **None**, and an empty list is automatically created the first time the option is encountered.

"count" [relevant: **[dest](#page-2149-2)**]

Increment the integer stored at **[dest](#page-2149-2)**. If no default value is supplied, **[dest](#page-2149-2)** is set to zero before being incremented the first time.

Example:

```
parser.add_option("-v", action="count", dest="verbosity")
```
The first time -v is seen on the command line, **[optparse](#page-2122-0)** does the equivalent of:

```
options.verbosity = 0options.verbosity += 1
```
Every subsequent occurrence of -v results in

```
options.verbosity += 1
```
"callback" [required: **[callback](#page-2150-3)**; relevant: **[type](#page-2149-1)**, **[nargs](#page-2150-0)**, **[callback\\_args](#page-2150-4)**, **[callback\\_kwargs](#page-2150-5)**]

Call the function specified by **[callback](#page-2150-3)**, which is called as

```
func(option, opt_str, value, parser, *args, **kwargs)
```
See section *Option [Callbacks](#page-2162-0)* for more detail.

"help"

Prints a complete help message for all the options in the current option parser. The help message is constructed from the usage string passed to OptionParser's constructor and the **[help](#page-2151-0)** string passed to every option.

If no **[help](#page-2151-0)** string is supplied for an option, it will still be listed in the help message. To omit an option entirely, use the special value **optparse.SUPPRESS\_HELP**.

**[optparse](#page-2122-0)** automatically adds a **[help](#page-2151-0)** option to all OptionParsers, so you do not normally need to create one.

Example:

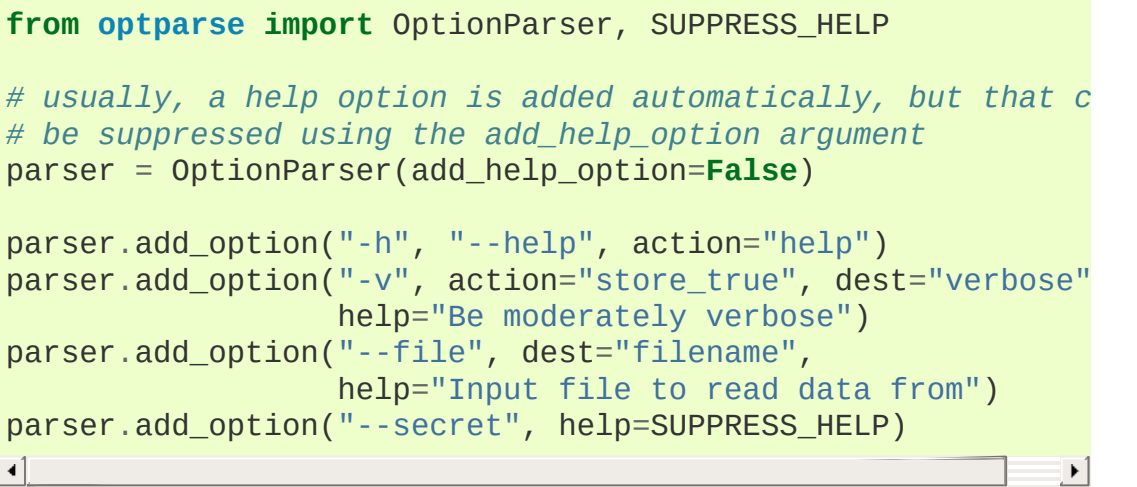

If **[optparse](#page-2122-0)** sees either -h or --help on the command line, it will print something like the following help message to stdout (assuming sys.argv[0] is "foo.py"):

```
Usage: foo.py [options]
Options:
 -h, --help Show this help message and exit
 -v Be moderately verbose
```
--file=FILENAME Input file to read data from

After printing the help message, **[optparse](#page-2122-0)** terminates your process with sys.exit(0).

"version"

Prints the version number supplied to the OptionParser to stdout and exits. The version number is actually formatted and printed by the print\_version() method of OptionParser. Generally only relevant if the version argument is supplied to the OptionParser constructor. As with **[help](#page-2151-0)** options, you will rarely create version options, since **[optparse](#page-2122-0)** automatically adds them when needed.

## <span id="page-2156-0"></span>15.5.3.6. Standard option types

**[optparse](#page-2122-0)** has five built-in option types: "string", "int", "choice", "float" and "complex". If you need to add new option types, see section *[Extending](#page-2170-0) optparse*.

Arguments to string options are not checked or converted in any way: the text on the command line is stored in the destination (or passed to the callback) as-is.

Integer arguments (type "int") are parsed as follows:

- if the number starts with  $\mathfrak{g}_X$ , it is parsed as a hexadecimal number
- $\bullet$  if the number starts with  $\overline{0}$ , it is parsed as an octal number
- $\bullet$  if the number starts with  $\overline{ob}$ , it is parsed as a binary number
- otherwise, the number is parsed as a decimal number

The conversion is done by calling **[int\(\)](#page-1082-0)** with the appropriate base (2, 8, 10, or 16). If this fails, so will **[optparse](#page-2122-0)**, although with a more useful error message.

"float" and "complex" option arguments are converted directly with **[float\(\)](#page-1078-0)** and **[complex\(\)](#page-1072-0)**, with similar error-handling.

"choice" options are a subtype of "string" options. The **[choices](#page-2150-1)** option attribute (a sequence of strings) defines the set of allowed option arguments. **optparse.check\_choice()** compares user-supplied option arguments against this master list and raises **OptionValueError** if an invalid string is given.

#### 15.5.3.7. Parsing arguments

The whole point of creating and populating an OptionParser is to call its **parse\_args()** method:

(options, args) = parser.parse\_args(args=**None**, values=**None**)

where the input parameters are

args

the list of arguments to process (default:  $sys.argv[1:])$ 

values

a **optparse.Values** object to store option arguments in (default: a new instance of **Values**) – if you give an existing object, the option defaults will not be initialized on it

and the return values are

options

the same object that was passed in as values, or the optparse.Values instance created by **[optparse](#page-2122-0)**

args

the leftover positional arguments after all options have been

processed

The most common usage is to supply neither keyword argument. If you supply values, it will be modified with repeated **[setattr\(\)](#page-1095-0)** calls (roughly one for every option argument stored to an option destination) and returned by **parse\_args()**.

If **parse\_args()** encounters any errors in the argument list, it calls the OptionParser's **error()** method with an appropriate end-user error message. This ultimately terminates your process with an exit status of 2 (the traditional Unix exit status for command-line errors).

### 15.5.3.8. Querying and manipulating your option parser

The default behavior of the option parser can be customized slightly, and you can also poke around your option parser and see what's there. OptionParser provides several methods to help you out:

```
OptionParser.disable_interspersed_args()
```
Set parsing to stop on the first non-option. For example, if -a and -b are both simple options that take no arguments, **[optparse](#page-2122-0)** normally accepts this syntax:

prog -a arg1 -b arg2

and treats it as equivalent to

prog -a -b arg1 arg2

To disable this feature, call **[disable\\_interspersed\\_args\(\)](#page-2158-0)**. This restores traditional Unix syntax, where option parsing stops with the first non-option argument.

Use this if you have a command processor which runs another

command which has options of its own and you want to make sure these options don't get confused. For example, each command might have a different set of options.

#### OptionParser.**enable\_interspersed\_args**()

Set parsing to not stop on the first non-option, allowing interspersing switches with command arguments. This is the default behavior.

```
OptionParser.get_option(opt_str)
```
Returns the Option instance with the option string *opt\_str*, or **None** if no options have that option string.

#### OptionParser.**has\_option**(*opt\_str*)

Return true if the OptionParser has an option with option string *opt\_str* (e.g., -q or --verbose).

#### OptionParser.**remove\_option**(*opt\_str*)

If the **[OptionParser](#page-2144-0)** has an option corresponding to *opt\_str*, that option is removed. If that option provided any other option strings, all of those option strings become invalid. If *opt\_str* does not occur in any option belonging to this **[OptionParser](#page-2144-0)**, raises **[ValueError](#page-1187-0)**.

#### <span id="page-2159-0"></span>15.5.3.9. Conflicts between options

If you're not careful, it's easy to define options with conflicting option strings:

```
parser.add_option("-n", "--dry-run", ...)
[...]
parser.add_option("-n", "--noisy", ...)
```
(This is particularly true if you've defined your own OptionParser subclass with some standard options.)
Every time you add an option, **[optparse](#page-2122-0)** checks for conflicts with existing options. If it finds any, it invokes the current conflict-handling mechanism. You can set the conflict-handling mechanism either in the constructor:

```
parser = OptionParser(..., conflict_handler=handler)
```
or with a separate call:

```
parser.set conflict handler(handler)
```
The available conflict handlers are:

```
"error" (default)
```
assume option conflicts are a programming error and raise **OptionConflictError**

"resolve"

resolve option conflicts intelligently (see below)

As an example, let's define an **[OptionParser](#page-2144-0)** that resolves conflicts intelligently and add conflicting options to it:

```
parser = OptionParser(conflict_handler="resolve")
parser.add_option("-n", "--dry-run", ..., help="do no harm")
parser.add_option("-n", "--noisy", ..., help="be noisy")
```
At this point, **[optparse](#page-2122-0)** detects that a previously-added option is already using the -n option string. Since conflict\_handler is "resolve", it resolves the situation by removing -n from the earlier option's list of option strings. Now --dry-run is the only way for the user to activate that option. If the user asks for help, the help message will reflect that:

```
Options:
 --dry-run do no harm
 [...]
```
-n, --noisy be noisy

It's possible to whittle away the option strings for a previously-added option until there are none left, and the user has no way of invoking that option from the command-line. In that case, **[optparse](#page-2122-0)** removes that option completely, so it doesn't show up in help text or anywhere else. Carrying on with our existing OptionParser:

```
parser.add_option("--dry-run", ..., help="new dry-run option")
```
At this point, the original -n/--dry-run option is no longer accessible, so **[optparse](#page-2122-0)** removes it, leaving this help text:

```
Options:
  [\ldots]-n, --noisy be noisy
  --dry-run new dry-run option
```
## 15.5.3.10. Cleanup

OptionParser instances have several cyclic references. This should not be a problem for Python's garbage collector, but you may wish to break the cyclic references explicitly by calling **destroy()** on your OptionParser once you are done with it. This is particularly useful in long-running applications where large object graphs are reachable from your OptionParser.

## 15.5.3.11. Other methods

OptionParser supports several other public methods:

```
OptionParser.set_usage(usage)
```
Set the usage string according to the rules described above for the usage constructor keyword argument. Passing **None** sets the default usage string; use **optparse.SUPPRESS\_USAGE** to suppress a usage message.

```
OptionParser.print_usage(file=None)
```
Print the usage message for the current program (self.usage) to *file* (default stdout). Any occurrence of the string %prog in self.usage is replaced with the name of the current program. Does nothing if self.usage is empty or not defined.

```
OptionParser.get_usage()
```
Same as **[print\\_usage\(\)](#page-2162-0)** but returns the usage string instead of printing it.

```
OptionParser.set_defaults(dest=value, ...)
```
Set default values for several option destinations at once. Using **[set\\_defaults\(\)](#page-2162-1)** is the preferred way to set default values for options, since multiple options can share the same destination. For example, if several "mode" options all set the same destination, any one of them can set the default, and the last one wins:

```
parser.add_option("--advanced", action="store_const",
                    dest="mode", const="advanced",
                    default="novice") # overridden below
parser.add_option("--novice", action="store_const",
                    dest="mode", const="novice",
                    default="advanced") # overrides above set
\left| \cdot \right|\blacktriangleright
```
To avoid this confusion, use **[set\\_defaults\(\)](#page-2162-1)**:

```
parser.set_defaults(mode="advanced")
parser.add_option("--advanced", action="store_const",
                  dest="mode", const="advanced")
parser.add_option("--novice", action="store_const",
                  dest="mode", const="novice")
```
# 15.5.4. Option Callbacks

When **[optparse](#page-2122-0)**'s built-in actions and types aren't quite enough for your needs, you have two choices: extend **[optparse](#page-2122-0)** or define a callback option. Extending **[optparse](#page-2122-0)** is more general, but overkill for a lot of simple cases. Quite often a simple callback is all you need.

There are two steps to defining a callback option:

- define the option itself using the "callback" action
- write the callback; this is a function (or method) that takes at least four arguments, as described below

## 15.5.4.1. Defining a callback option

As always, the easiest way to define a callback option is by using the **[OptionParser.add\\_option\(\)](#page-2147-0)** method. Apart from **[action](#page-2149-0)**, the only option attribute you must specify is callback, the function to call:

```
parser.add_option("-c", action="callback", callback=my_callback)
\lceil\blacktriangleright
```
callback is a function (or other callable object), so you must have already defined my\_callback() when you create this callback option. In this simple case, **[optparse](#page-2122-0)** doesn't even know if -c takes any arguments, which usually means that the option takes no arguments —the mere presence of -c on the command-line is all it needs to know. In some circumstances, though, you might want your callback to consume an arbitrary number of command-line arguments. This is where writing callbacks gets tricky; it's covered later in this section.

**[optparse](#page-2122-0)** always passes four particular arguments to your callback, and it will only pass additional arguments if you specify them via

**[callback\\_args](#page-2150-0)** and **[callback\\_kwargs](#page-2150-1)**. Thus, the minimal callback function signature is:

**def** my\_callback(option, opt, value, parser):

The four arguments to a callback are described below.

There are several other option attributes that you can supply when you define a callback option:

**[type](#page-2149-1)**

has its usual meaning: as with the "store" or "append" actions, it instructs **[optparse](#page-2122-0)** to consume one argument and convert it to **[type](#page-2149-1)**. Rather than storing the converted value(s) anywhere, though, **[optparse](#page-2122-0)** passes it to your callback function.

**[nargs](#page-2150-2)**

also has its usual meaning: if it is supplied and > 1, **[optparse](#page-2122-0)** will consume **[nargs](#page-2150-2)** arguments, each of which must be convertible to **[type](#page-2149-1)**. It then passes a tuple of converted values to your callback.

**[callback\\_args](#page-2150-0)**

a tuple of extra positional arguments to pass to the callback

**[callback\\_kwargs](#page-2150-1)**

a dictionary of extra keyword arguments to pass to the callback

### 15.5.4.2. How callbacks are called

All callbacks are called as follows:

func(option, opt\_str, value, parser, \*args, \*\*kwargs)

where

option

is the Option instance that's calling the callback

opt\_str

is the option string seen on the command-line that's triggering the callback. (If an abbreviated long option was used, opt\_str will be the full, canonical option string—e.g. if the user puts --foo on the command-line as an abbreviation for --foobar, then opt str will be "--foobar".)

value

is the argument to this option seen on the command-line. **[optparse](#page-2122-0)** will only expect an argument if **[type](#page-2149-1)** is set; the type of value will be the type implied by the option's type. If **[type](#page-2149-1)** for this option is **None** (no argument expected), then value will be **None**. If **[nargs](#page-2150-2)** > 1, value will be a tuple of values of the appropriate type.

parser

is the OptionParser instance driving the whole thing, mainly useful because you can access some other interesting data through its instance attributes:

parser.largs

the current list of leftover arguments, ie. arguments that have been consumed but are neither options nor option arguments. Feel free to modify parser.largs, e.g. by adding more arguments to it. (This list will become args, the second return value of **parse\_args()**.)

parser.rargs

the current list of remaining arguments, ie. with opt\_str and value (if applicable) removed, and only the arguments following them still there. Feel free to modify parser.rargs, e.g. by consuming more arguments.

parser.values

the object where option values are by default stored (an instance of optparse.OptionValues). This lets callbacks use the same mechanism as the rest of **[optparse](#page-2122-0)** for storing option values; you don't need to mess around with globals or closures. You can also access or modify the value(s) of any options already encountered on the command-line.

args

is a tuple of arbitrary positional arguments supplied via the **[callback\\_args](#page-2150-0)** option attribute.

kwargs

is a dictionary of arbitrary keyword arguments supplied via **[callback\\_kwargs](#page-2150-1)**.

## 15.5.4.3. Raising errors in a callback

The callback function should raise **OptionValueError** if there are any problems with the option or its argument(s). **[optparse](#page-2122-0)** catches this and terminates the program, printing the error message you supply to stderr. Your message should be clear, concise, accurate, and mention the option at fault. Otherwise, the user will have a hard time figuring out what he did wrong.

## 15.5.4.4. Callback example 1: trivial callback

Here's an example of a callback option that takes no arguments, and simply records that the option was seen:

```
def record_foo_seen(option, opt_str, value, parser):
    parser.values.saw_foo = True
parser.add_option("--foo", action="callback", callback=record_f
```
Of course, you could do that with the "store\_true" action.

15.5.4.5. Callback example 2: check option order

Here's a slightly more interesting example: record the fact that  $-a$  is seen, but blow up if it comes after -b in the command-line.

```
def check_order(option, opt_str, value, parser):
   if parser.values.b:
        raise OptionValueError("can't use -a after -b")
    parser.values.a = 1[...]
parser.add_option("-a", action="callback", callback=check_order)
parser.add_option("-b", action="store_true", dest="b")
```
## 15.5.4.6. Callback example 3: check option order (generalized)

If you want to re-use this callback for several similar options (set a flag, but blow up if  $-$ b has already been seen), it needs a bit of work: the error message and the flag that it sets must be generalized.

```
def check_order(option, opt_str, value, parser):
    if parser.values.b:
        raise OptionValueError("can't use %s after -b" % opt_st
    setattr(parser.values, option.dest, 1)
[...]
parser.add_option("-a", action="callback", callback=check_order
parser.add_option("-b", action="store_true", dest="b")
parser.add_option("-c", action="callback", callback=check_order
```
## 15.5.4.7. Callback example 4: check arbitrary condition

Of course, you could put any condition in there—you're not limited to checking the values of already-defined options. For example, if you have options that should not be called when the moon is full, all you have to do is this:

```
def check_moon(option, opt_str, value, parser):
```

```
if is_moon_full():
         raise OptionValueError("%s option invalid when moon is
                                  % opt_str)
    setattr(parser.values, option.dest, 1)
[...]
parser.add_option("--foo",
                    action="callback", callback=check_moon, dest=
\left| \cdot \right|
```
(The definition of is\_moon\_full() is left as an exercise for the reader.)

## 15.5.4.8. Callback example 5: fixed arguments

Things get slightly more interesting when you define callback options that take a fixed number of arguments. Specifying that a callback option takes arguments is similar to defining a "store" or "append" option: if you define **[type](#page-2149-1)**, then the option takes one argument that must be convertible to that type; if you further define **[nargs](#page-2150-2)**, then the option takes **[nargs](#page-2150-2)** arguments.

Here's an example that just emulates the standard "store" action:

```
def store_value(option, opt_str, value, parser):
    setattr(parser.values, option.dest, value)
[...]
parser.add_option("--foo",
                  action="callback", callback=store_value,
                  type="int", nargs=3, dest="foo")
```
Note that **[optparse](#page-2122-0)** takes care of consuming 3 arguments and converting them to integers for you; all you have to do is store them. (Or whatever; obviously you don't need a callback for this example.)

## 15.5.4.9. Callback example 6: variable arguments

Things get hairy when you want an option to take a variable number

of arguments. For this case, you must write a callback, as **[optparse](#page-2122-0)** doesn't provide any built-in capabilities for it. And you have to deal with certain intricacies of conventional Unix command-line parsing that **[optparse](#page-2122-0)** normally handles for you. In particular, callbacks should implement the conventional rules for bare -- and arguments:

- $\bullet$  either  $\overline{-}$  or  $\overline{-}$  can be option arguments
- bare  $-$  (if not the argument to some option): halt command-line processing and discard the --
- bare (if not the argument to some option): halt command-line processing but keep the - (append it to parser.largs)

If you want an option that takes a variable number of arguments, there are several subtle, tricky issues to worry about. The exact implementation you choose will be based on which trade-offs you're willing to make for your application (which is why **[optparse](#page-2122-0)** doesn't support this sort of thing directly).

Nevertheless, here's a stab at a callback for an option with variable arguments:

```
def vararg_callback(option, opt_str, value, parser):
    assert value is None
    value = \lceil \rceildef floatable(str):
        try:
            float(str)
            return True
        except ValueError:
            return False
    for arg in parser.rargs:
        # stop on --foo like options
        if arg[:2] == "--" and len(arg) > 2:
            break
        # stop on -a, but not on -3 or -3.0
```

```
if arg[:1] == "-" and len(arg) > 1 and not floatable(abreak
          value.append(arg)
     del parser.rargs[:len(value)]
     setattr(parser.values, option.dest, value)
[...]
parser.add_option("-c", "--callback", dest="vararg_attr",
                   action="callback", callback=vararg_callback)\boxed{4}\lvert \cdot \rvert
```
## 15.5.5. Extending **[optparse](#page-2122-0)**

Since the two major controlling factors in how **[optparse](#page-2122-0)** interprets command-line options are the action and type of each option, the most likely direction of extension is to add new actions and new types.

## 15.5.5.1. Adding new types

To add new types, you need to define your own subclass of **[optparse](#page-2122-0)**'s **Option** class. This class has a couple of attributes that define **[optparse](#page-2122-0)**'s types: **[TYPES](#page-2171-0)** and **[TYPE\\_CHECKER](#page-2171-1)**.

#### <span id="page-2171-0"></span>Option.**TYPES**

A tuple of type names; in your subclass, simply define a new tuple **[TYPES](#page-2171-0)** that builds on the standard one.

#### <span id="page-2171-1"></span>Option.**TYPE\_CHECKER**

A dictionary mapping type names to type-checking functions. A type-checking function has the following signature:

**def** check\_mytype(option, opt, value)

where option is an **Option** instance, opt is an option string (e.g., -f), and value is the string from the command line that must be checked and converted to your desired type. check\_mytype() should return an object of the hypothetical type mytype. The value returned by a type-checking function will wind up in the OptionValues instance returned by **OptionParser.parse\_args()**, or be passed to a callback as the value parameter.

Your type-checking function should raise optionValueError if it encounters any problems. **OptionValueError** takes a single string

argument, which is passed as-is to **[OptionParser](#page-2144-0)**'s **error()** method, which in turn prepends the program name and the string "error:" and prints everything to stderr before terminating the process.

Here's a silly example that demonstrates adding a "complex" option type to parse Python-style complex numbers on the command line. (This is even sillier than it used to be, because **[optparse](#page-2122-0)** 1.3 added built-in support for complex numbers, but never mind.)

First, the necessary imports:

```
from copy import copy
from optparse import Option, OptionValueError
```
You need to define your type-checker first, since it's referred to later (in the **[TYPE\\_CHECKER](#page-2171-1)** class attribute of your Option subclass):

```
def check_complex(option, opt, value):
     try:
          return complex(value)
     except ValueError:
          raise OptionValueError(
               "option %s: invalid complex value: %r" % (opt, valu
\lceil \cdot \rceil\blacktriangleright
```
Finally, the Option subclass:

```
class MyOption (Option):
   TYPES = Option.TYPES + ("complex",)
   TYPE CHECKER = copy(Option.TYPE CHECKER)
   TYPE_CHECKER["complex"] = check_complex
```
(If we didn't make a **[copy\(\)](#page-1495-0)** of **[Option.TYPE\\_CHECKER](#page-2171-1)**, we would end up modifying the **[TYPE\\_CHECKER](#page-2171-1)** attribute of **[optparse](#page-2122-0)**'s Option class. This being Python, nothing stops you from doing that except good manners and common sense.)

That's it! Now you can write a script that uses the new option type just like any other **[optparse](#page-2122-0)**-based script, except you have to instruct your OptionParser to use MyOption instead of Option:

```
parser = OptionParser(option_class=MyOption)
parser.add_option("-c", type="complex")
```
Alternately, you can build your own option list and pass it to OptionParser; if you don't use **add\_option()** in the above way, you don't need to tell OptionParser which option class to use:

```
option_list = [MyOption("-c", action="store", type="complex", dparser = OptionParser(option_list=option_list)
\blacktriangleleft\blacktriangleright
```
## 15.5.5.2. Adding new actions

Adding new actions is a bit trickier, because you have to understand that **[optparse](#page-2122-0)** has a couple of classifications for actions:

"store" actions

actions that result in **[optparse](#page-2122-0)** storing a value to an attribute of the current OptionValues instance; these options require a **[dest](#page-2149-2)** attribute to be supplied to the Option constructor.

"typed" actions

actions that take a value from the command line and expect it to be of a certain type; or rather, a string that can be converted to a certain type. These options require a **[type](#page-2149-1)** attribute to the Option constructor.

These are overlapping sets: some default "store" actions are "store", "store\_const", "append", and "count", while the default "typed" actions are "store", "append", and "callback".

When you add an action, you need to categorize it by listing it in at

least one of the following class attributes of Option (all are lists of strings):

#### Option.**ACTIONS**

All actions must be listed in ACTIONS.

#### <span id="page-2174-1"></span>Option.**STORE\_ACTIONS**

"store" actions are additionally listed here.

#### <span id="page-2174-2"></span>Option.**TYPED\_ACTIONS**

"typed" actions are additionally listed here.

#### <span id="page-2174-0"></span>Option.**ALWAYS\_TYPED\_ACTIONS**

Actions that always take a type (i.e. whose options always take a value) are additionally listed here. The only effect of this is that **[optparse](#page-2122-0)** assigns the default type, "string", to options with no explicit type whose action is listed in **[ALWAYS\\_TYPED\\_ACTIONS](#page-2174-0)**.

In order to actually implement your new action, you must override Option's **take\_action()** method and add a case that recognizes your action.

For example, let's add an "extend" action. This is similar to the standard "append" action, but instead of taking a single value from the command-line and appending it to an existing list, "extend" will take multiple values in a single comma-delimited string, and extend an existing list with them. That is, if --names is an "extend" option of type "string", the command line

--names=foo,bar --names blah --names ding,dong

#### would result in a list

["foo", "bar", "blah", "ding", "dong"]

Again we define a subclass of Option:

```
class MyOption(Option):
    ACTIONS = Option.ACTIONS + ("extend",)
    STORE ACTIONS = Option.STORE ACTIONS + ("extended", )TYPED_ACTIONS = Option.TYPED_ACTIONS + ("extend",)
    ALWAYS_TYPED_ACTIONS = Option.ALWAYS_TYPED_ACTIONS + ("exte)def take action(self, action, dest, opt, value, values, par
         if action == "extend":
             lvalue = value.split(",")values.ensure_value(dest, []).extend(lvalue)
         else:
             Option.take_action(
                 self, action, dest, opt, value, values, parser)
\lceil \cdot \rceil\blacktriangleright
```
Features of note:

- "extend" both expects a value on the command-line and stores that value somewhere, so it goes in both **[STORE\\_ACTIONS](#page-2174-1)** and **[TYPED\\_ACTIONS](#page-2174-2)**.
- to ensure that **[optparse](#page-2122-0)** assigns the default type of "string" to "extend" actions, we put the "extend" action in **[ALWAYS\\_TYPED\\_ACTIONS](#page-2174-0)** as well.
- **MyOption.take\_action()** implements just this one new action, and passes control back to **Option.take\_action()** for the standard **[optparse](#page-2122-0)** actions.
- values is an instance of the optparse parser. Values class, which provides the very useful **ensure\_value()** method. **ensure\_value()** is essentially **[getattr\(\)](#page-1080-0)** with a safety valve; it is called as

values.ensure\_value(attr, value)

If the attr attribute of values doesn't exist or is None, then ensure value() first sets it to value, and then returns 'value. This is very handy for actions like "extend", "append", and "count", all of which accumulate data in a variable and expect that variable to be of a certain type (a list for the first two, an integer for the latter). Using **ensure\_value()** means that scripts using your action don't have to worry about setting a default value for the option destinations in question; they can just leave the default as None and **ensure\_value()** will take care of getting it right when it's needed.

Python v3.2 [documentation](#page-0-0) » The Python [Standard](#page-5621-0) Library [previous](#page-2072-0) | [next](#page-2177-0) | [modules](#page-3-0) | [index](#page-5606-0) » 15. Generic [Operating](#page-1963-0) System Services »

<span id="page-2177-0"></span>Python v3.2 [documentation](#page-0-0) » The Python [Standard](#page-5621-0) Library [previous](#page-2122-1) | [next](#page-2183-0) | [modules](#page-3-0) | [index](#page-5606-0)

<span id="page-2177-1"></span>» 15. Generic [Operating](#page-1963-0) System Services »

# 15.6. **[getopt](#page-2177-1)** — C-style parser for command line options

#### **Source code:** [Lib/getopt.py](http://svn.python.org/view/python/branches/py3k/Lib/getopt.py?view=markup)

**Note:** The **[getopt](#page-2177-1)** module is a parser for command line options whose API is designed to be familiar to users of the C **getopt()** function. Users who are unfamiliar with the C **getopt()** function or who would like to write less code and get better help and error messages should consider using the **[argparse](#page-2072-1)** module instead.

This module helps scripts to parse the command line arguments in sys.argv. It supports the same conventions as the Unix **getopt()** function (including the special meanings of arguments of the form '-' and '--'). Long options similar to those supported by GNU software may be used as well via an optional third argument.

A more convenient, flexible, and powerful alternative is the **[optparse](#page-2122-0)** module.

This module provides two functions and an exception:

getopt.**getopt**(*args*, *shortopts*, *longopts=*[])

Parses command line options and parameter list. *args* is the argument list to be parsed, without the leading reference to the running program. Typically, this means sys.argv[1:]. *shortopts* is the string of option letters that the script wants to recognize, with options that require an argument followed by a colon  $($ ':'; i.e., the same format that Unix **getopt()** uses).

**Note:** Unlike GNU **getopt()**, after a non-option argument, all

further arguments are considered also non-options. This is similar to the way non-GNU Unix systems work.

*longopts*, if specified, must be a list of strings with the names of the long options which should be supported. The leading '--' characters should not be included in the option name. Long options which require an argument should be followed by an equal sign ('='). Optional arguments are not supported. To accept only long options, *shortopts* should be an empty string. Long options on the command line can be recognized so long as they provide a prefix of the option name that matches exactly one of the accepted options. For example, if *longopts* is ['foo', 'frob'], the option --fo will match as --foo, but --f will not match uniquely, so **[GetoptError](#page-2180-0)** will be raised.

The return value consists of two elements: the first is a list of (option, value) pairs; the second is the list of program arguments left after the option list was stripped (this is a trailing slice of *args*). Each option-and-value pair returned has the option as its first element, prefixed with a hyphen for short options (e.g., '-x') or two hyphens for long options (e.g., '--long-option'), and the option argument as its second element, or an empty string if the option has no argument. The options occur in the list in the same order in which they were found, thus allowing multiple occurrences. Long and short options may be mixed.

### getopt.**gnu\_getopt**(*args*, *shortopts*, *longopts=*[])

This function works like **[getopt\(\)](#page-2177-1)**, except that GNU style scanning mode is used by default. This means that option and non-option arguments may be intermixed. The **[getopt\(\)](#page-2177-1)** function stops processing options as soon as a non-option argument is encountered.

If the first character of the option string is  $+$ , or if the

environment variable **POSIXLY\_CORRECT** is set, then option processing stops as soon as a non-option argument is encountered.

<span id="page-2180-0"></span>*exception* getopt.**GetoptError**

This is raised when an unrecognized option is found in the argument list or when an option requiring an argument is given none. The argument to the exception is a string indicating the cause of the error. For long options, an argument given to an option which does not require one will also cause this exception to be raised. The attributes **msg** and **opt** give the error message and related option; if there is no specific option to which the exception relates, **opt** is an empty string.

*exception* getopt.**error**

Alias for **[GetoptError](#page-2180-0)**; for backward compatibility.

An example using only Unix style options:

```
>>> import getopt
>>> args = '-a -b -cfoo -d bar a1 a2'.split()
>>> args
['-a', '-b', '-cfoo', '-d', 'bar', 'a1', 'a2']
>>> optlist, args = getopt.getopt(args, 'abc:d:')
>>> optlist
[(1-a', 1'), (1-b', 1'), (1-c', 1'; [100'], (1-d', 1'>>> args
['a1', 'a2']
```
Using long option names is equally easy:

```
>>> s = '--condition=foo --testing --output-file abc.def -x a1
>>> args = s.split()
>>> args
['--condition=foo', '--testing', '--output-file', 'abc.def', '-->>> optlist, args = getopt.getopt(args, 'x', [
... 'condition=', 'output-file=', 'testing'])
>>> optlist
[(\text{'}--condition', 'foo'), (\text{'}--testing', ''), (\text{'}--output-file', '
```
**>>>** args ['a1', 'a2']  $\lceil$ 

In a script, typical usage is something like this:

```
import getopt, sys
def main():
    try:
        opts, args = getopt.getopt(sys.argv[1:], "ho:v", ["help"
    except getopt.GetoptError as err:
        # print help information and exit:
        print(err) # will print something like "option -a not r
        usage()
        sys.exit(2)
    output = None
    verbose = False
    for o, a in opts:
        if o == "-v":verbose = True
        elif o in ("-h", "--help"):
            usage()
             sys.exit()
        elif o in ("-o", "--output"):
            output = aelse:
            assert False, "unhandled option"
    # ...
if __name__ == "__main__":
    main()
\left| \cdot \right|
```
Note that an equivalent command line interface could be produced with less code and more informative help and error messages by using the **[argparse](#page-2072-1)** module:

```
import argparse
if __name__ == '__main__':parser = argparse.ArgumentParser()
   parser.add_argument('-o', '--output')
    parser.add_argument('-v', dest='verbose', action='store_tru
```

```
args = parser.parse_args()
                  # ... do something with args.output ...
                  # ... do something with args.verbose ..
\left[ \begin{array}{ccc} \mathbf{1} & \mathbf{1} &
```
**See also:**

**Module [argparse](#page-2072-1)**

Alternative command line option and argument parsing library.

 $\blacktriangleright$ 

Python v3.2 [documentation](#page-0-0) » The Python [Standard](#page-5621-0) Library [previous](#page-2122-1) | [next](#page-2183-0) | [modules](#page-3-0) | [index](#page-5606-0)

» 15. Generic [Operating](#page-1963-0) System Services »

<span id="page-2183-0"></span>Python v3.2 [documentation](#page-0-0) » The Python [Standard](#page-5621-0) Library [previous](#page-2177-0) | [next](#page-2216-0) | [modules](#page-3-0) | [index](#page-5606-0)

<span id="page-2183-1"></span>» 15. Generic [Operating](#page-1963-0) System Services »

# 15.7. **[logging](#page-2183-1)** — Logging facility for Python

This module defines functions and classes which implement a flexible event logging system for applications and libraries.

The key benefit of having the logging API provided by a standard library module is that all Python modules can participate in logging, so your application log can include your own messages integrated with messages from third-party modules.

#### **Important**

This page contains the API reference information. For tutorial information and discussion of more advanced topics, see

- *Basic [Tutorial](#page-5132-0)*
- *[Advanced](#page-5140-0) Tutorial*
- *Logging [Cookbook](#page-5163-0)*

The module provides a lot of functionality and flexibility. If you are unfamiliar with logging, the best way to get to grips with it is to see the tutorials (see the links on the right).

The basic classes defined by the module, together with their functions, are listed below.

- Loggers expose the interface that application code directly uses.
- Handlers send the log records (created by loggers) to the appropriate destination.
- Filters provide a finer grained facility for determining which log records to output.
- Formatters specify the layout of log records in the final output.

# 15.7.1. Logger Objects

Loggers have the following attributes and methods. Note that Loggers are never instantiated directly, but always through the module-level function logging.getLogger(name).

#### *class* logging.**Logger**

#### Logger.**propagate**

If this evaluates to false, logging messages are not passed by this logger or by its child loggers to the handlers of higher level (ancestor) loggers. The constructor sets this attribute to 1.

#### <span id="page-2185-0"></span>Logger.**setLevel**(*lvl*)

Sets the threshold for this logger to *lvl*. Logging messages which are less severe than *lvl* will be ignored. When a logger is created, the level is set to **NOTSET** (which causes all messages to be processed when the logger is the root logger, or delegation to the parent when the logger is a non-root logger). Note that the root logger is created with level **WARNING**.

The term 'delegation to the parent' means that if a logger has a level of NOTSET, its chain of ancestor loggers is traversed until either an ancestor with a level other than NOTSET is found, or the root is reached.

If an ancestor is found with a level other than NOTSET, then that ancestor's level is treated as the effective level of the logger where the ancestor search began, and is used to determine how a logging event is handled.

If the root is reached, and it has a level of NOTSET, then all messages will be processed. Otherwise, the root's level will be used as the effective level.

#### Logger.**isEnabledFor**(*lvl*)

Indicates if a message of severity *lvl* would be processed by this logger. This method checks first the module-level level set by logging.disable(lvl) and then the logger's effective level as determined by **[getEffectiveLevel\(\)](#page-2186-0)**.

#### <span id="page-2186-0"></span>Logger.**getEffectiveLevel**()

Indicates the effective level for this logger. If a value other than **NOTSET** has been set using **[setLevel\(\)](#page-2185-0)**, it is returned. Otherwise, the hierarchy is traversed towards the root until a value other than **NOTSET** is found, and that value is returned.

#### Logger.**getChild**(*suffix*)

Returns a logger which is a descendant to this logger, as determined by the suffix. Thus, logging.getLogger('abc').getChild('def.ghi') would return the same logger as would be returned by logging.getLogger('abc.def.ghi'). This is a convenience method, useful when the parent logger is named using e.g. \_\_name\_\_ rather than a literal string.

*New in version 3.2.*

#### Logger.**debug**(*msg*, *\*args*, *\*\*kwargs*)

Logs a message with level **DEBUG** on this logger. The *msg* is the message format string, and the *args* are the arguments which are merged into *msg* using the string formatting operator. (Note that this means that you can use keywords in the format string, together with a single dictionary argument.)

There are three keyword arguments in *kwargs* which are inspected: *exc\_info* which, if it does not evaluate as false, causes exception information to be added to the logging message. If an exception tuple (in the format returned by **[sys.exc\\_info\(\)](#page-3829-0)**) is provided, it is used; otherwise, **[sys.exc\\_info\(\)](#page-3829-0)** is called to get the exception information.

The second optional keyword argument is *stack\_info*, which defaults to False. If specified as True, stack information is added to the logging message, including the actual logging call. Note that this is not the same stack information as that displayed through specifying *exc\_info*: The former is stack frames from the bottom of the stack up to the logging call in the current thread, whereas the latter is information about stack frames which have been unwound, following an exception, while searching for exception handlers.

You can specify *stack\_info* independently of *exc\_info*, e.g. to just show how you got to a certain point in your code, even when no exceptions were raised. The stack frames are printed following a header line which says:

Stack (most recent call last):

This mimics the *Traceback (most recent call last):* which is used when displaying exception frames.

The third keyword argument is *extra* which can be used to pass a dictionary which is used to populate the dict of the LogRecord created for the logging event with user-defined attributes. These custom attributes can then be used as you like. For example, they could be incorporated into logged messages. For example:

```
FORMAT = '%(asctime)-15s %(clientip)s %(user)-8s %(message)s'
logging.basicConfig(format=FORMAT)
d = \{ 'clientip' : '192.168.0.1', 'user' : 'fbloggs' \}logger = logging.getLogger('tcpserver')
logger.warning('Protocol problem: %s', 'connection reset', e
\lceil \cdot \rceil\blacktriangleright
```
would print something like

2006-02-08 22:20:02,165 192.168.0.1 fbloggs Protocol problem:  $\lceil \cdot \rceil$  $\blacktriangleright$ 

The keys in the dictionary passed in *extra* should not clash with the keys used by the logging system. (See the **[Formatter](#page-2194-0)** documentation for more information on which keys are used by the logging system.)

If you choose to use these attributes in logged messages, you need to exercise some care. In the above example, for instance, the **[Formatter](#page-2194-0)** has been set up with a format string which expects 'clientip' and 'user' in the attribute dictionary of the LogRecord. If these are missing, the message will not be logged because a string formatting exception will occur. So in this case, you always need to pass the *extra* dictionary with these keys.

While this might be annoying, this feature is intended for use in specialized circumstances, such as multi-threaded servers where the same code executes in many contexts, and interesting conditions which arise are dependent on this context (such as remote client IP address and authenticated user name, in the above example). In such circumstances, it is likely that specialized **[Formatter](#page-2194-0)**s would be used with particular **Handler**s.

*New in version 3.2:* The *stack\_info* parameter was added.

Logger.**info**(*msg*, *\*args*, *\*\*kwargs*)

Logs a message with level **INFO** on this logger. The arguments are interpreted as for **[debug\(\)](#page-2207-0)**.

#### Logger.**warning**(*msg*, *\*args*, *\*\*kwargs*)

Logs a message with level **WARNING** on this logger. The arguments are interpreted as for **[debug\(\)](#page-2207-0)**.

Logger.**error**(*msg*, *\*args*, *\*\*kwargs*)

Logs a message with level **ERROR** on this logger. The arguments are interpreted as for **[debug\(\)](#page-2207-0)**.

#### Logger.**critical**(*msg*, *\*args*, *\*\*kwargs*)

Logs a message with level **CRITICAL** on this logger. The arguments are interpreted as for **[debug\(\)](#page-2207-0)**.

Logger.**log**(*lvl*, *msg*, *\*args*, *\*\*kwargs*)

Logs a message with integer level *lvl* on this logger. The other arguments are interpreted as for **[debug\(\)](#page-2207-0)**.

#### Logger.**exception**(*msg*, *\*args*)

Logs a message with level **ERROR** on this logger. The arguments are interpreted as for **[debug\(\)](#page-2207-0)**. Exception info is added to the logging message. This method should only be called from an exception handler.

```
Logger.addFilter(filt)
```
Adds the specified filter *filt* to this logger.

#### Logger.**removeFilter**(*filt*)

Removes the specified filter *filt* from this logger.

#### <span id="page-2189-0"></span>Logger.**filter**(*record*)

Applies this logger's filters to the record and returns a true value if the record is to be processed.

#### Logger.**addHandler**(*hdlr*)

Adds the specified handler *hdlr* to this logger.

#### Logger.**removeHandler**(*hdlr*)

Removes the specified handler *hdlr* from this logger.

#### Logger.**findCaller**(*stack\_info=False*)

Finds the caller's source filename and line number. Returns the filename, line number, function name and stack information as a 4-element tuple. The stack information is returned as *None* unless *stack\_info* is *True*.

#### Logger.**handle**(*record*)

Handles a record by passing it to all handlers associated with this logger and its ancestors (until a false value of *propagate* is found). This method is used for unpickled records received from a socket, as well as those created locally. Logger-level filtering is applied using **[filter\(\)](#page-2189-0)**.

```
Logger.makeRecord(name, lvl, fn, lno, msg, args, exc_info,
func=None, extra=None, sinfo=None)
```
This is a factory method which can be overridden in subclasses to create specialized **[LogRecord](#page-2199-0)** instances.

#### Logger.**hasHandlers**()

Checks to see if this logger has any handlers configured. This is done by looking for handlers in this logger and its parents in the logger hierarchy. Returns True if a handler was found, else False. The method stops searching up the hierarchy whenever a logger with the 'propagate' attribute set to False is found - that will be the last logger which is checked for the existence of handlers.

*New in version 3.2.*

# 15.7.2. Handler Objects

Handlers have the following attributes and methods. Note that **Handler** is never instantiated directly; this class acts as a base for more useful subclasses. However, the **[\\_\\_init\\_\\_\(\)](#page-934-0)** method in subclasses needs to call **Handler**. init ().

#### <span id="page-2191-0"></span>Handler.**\_\_init\_\_**(*level=NOTSET*)

Initializes the **Handler** instance by setting its level, setting the list of filters to the empty list and creating a lock (using **[createLock\(\)](#page-2191-1)**) for serializing access to an I/O mechanism.

#### <span id="page-2191-1"></span>Handler.**createLock**()

Initializes a thread lock which can be used to serialize access to underlying I/O functionality which may not be threadsafe.

```
Handler.acquire()
```
Acquires the thread lock created with **[createLock\(\)](#page-2191-1)**.

#### Handler.**release**()

Releases the thread lock acquired with **[acquire\(\)](#page-2191-2)**.

#### Handler.**setLevel**(*lvl*)

Sets the threshold for this handler to *lvl*. Logging messages which are less severe than *lvl* will be ignored. When a handler is created, the level is set to **NOTSET** (which causes all messages to be processed).

```
Handler.setFormatter(form)
```
Sets the **[Formatter](#page-2194-0)** for this handler to *form*.

```
Handler.addFilter(filt)
```
Adds the specified filter *filt* to this handler.

```
Handler.removeFilter(filt)
```
Removes the specified filter *filt* from this handler.

#### Handler.**filter**(*record*)

Applies this handler's filters to the record and returns a true value if the record is to be processed.

#### Handler.**flush**()

Ensure all logging output has been flushed. This version does nothing and is intended to be implemented by subclasses.

#### <span id="page-2192-0"></span>Handler.**close**()

Tidy up any resources used by the handler. This version does no output but removes the handler from an internal list of handlers which is closed when **[shutdown\(\)](#page-2212-0)** is called. Subclasses should ensure that this gets called from overridden **[close\(\)](#page-2192-0)** methods.

#### Handler.**handle**(*record*)

Conditionally emits the specified logging record, depending on filters which may have been added to the handler. Wraps the actual emission of the record with acquisition/release of the I/O thread lock.

#### Handler.**handleError**(*record*)

This method should be called from handlers when an exception is encountered during an **[emit\(\)](#page-2193-0)** call. By default it does nothing, which means that exceptions get silently ignored. This is what is mostly wanted for a logging system - most users will not care about errors in the logging system, they are more interested in application errors. You could, however, replace this with a custom handler if you wish. The specified record is the one which was being processed when the exception occurred.

#### Handler.**format**(*record*)

Do formatting for a record - if a formatter is set, use it. Otherwise, use the default formatter for the module.

<span id="page-2193-0"></span>Handler.**emit**(*record*)

Do whatever it takes to actually log the specified logging record. This version is intended to be implemented by subclasses and so raises a **[NotImplementedError](#page-1183-0)**.

For a list of handlers included as standard, see **[logging.handlers](#page-2237-0)**.

# 15.7.3. Formatter Objects

**[Formatter](#page-2194-0)** objects have the following attributes and methods. They are responsible for converting a **[LogRecord](#page-2199-0)** to (usually) a string which can be interpreted by either a human or an external system. The base **[Formatter](#page-2194-0)** allows a formatting string to be specified. If none is supplied, the default value of '%(message)s' is used.

A Formatter can be initialized with a format string which makes use of knowledge of the **[LogRecord](#page-2199-0)** attributes - such as the default value mentioned above making use of the fact that the user's message and arguments are pre-formatted into a **[LogRecord](#page-2199-0)**'s *message* attribute. This format string contains standard Python %-style mapping keys. See section *Old String Formatting [Operations](#page-1143-0)* for more information on string formatting.

The useful mapping keys in a **[LogRecord](#page-2199-0)** are given in the section on *[LogRecord](#page-2200-0) attributes*.

#### <span id="page-2194-0"></span>*class* logging.**Formatter**(*fmt=None*, *datefmt=None*)

Returns a new instance of the **[Formatter](#page-2194-0)** class. The instance is initialized with a format string for the message as a whole, as well as a format string for the date/time portion of a message. If no *fmt* is specified, '%(message)s' is used. If no *datefmt* is specified, the ISO8601 date format is used.

#### **format**(*record*)

The record's attribute dictionary is used as the operand to a string formatting operation. Returns the resulting string. Before formatting the dictionary, a couple of preparatory steps are carried out. The *message* attribute of the record is computed using *msg* % *args*. If the formatting string contains

'(asctime)', **[formatTime\(\)](#page-2195-0)** is called to format the event time. If there is exception information, it is formatted using **[formatException\(\)](#page-2195-1)** and appended to the message. Note that the formatted exception information is cached in attribute *exc\_text*. This is useful because the exception information can be pickled and sent across the wire, but you should be careful if you have more than one **[Formatter](#page-2194-0)** subclass which customizes the formatting of exception information. In this case, you will have to clear the cached value after a formatter has done its formatting, so that the next formatter to handle the event doesn't use the cached value but recalculates it afresh.

If stack information is available, it's appended after the exception information, using **[formatStack\(\)](#page-2195-2)** to transform it if necessary.

#### <span id="page-2195-0"></span>**formatTime**(*record*, *datefmt=None*)

This method should be called from **[format\(\)](#page-1079-0)** by a formatter which wants to make use of a formatted time. This method can be overridden in formatters to provide for any specific requirement, but the basic behavior is as follows: if *datefmt* (a string) is specified, it is used with **[time.strftime\(\)](#page-2063-0)** to format the creation time of the record. Otherwise, the ISO8601 format is used. The resulting string is returned.

#### <span id="page-2195-1"></span>**formatException**(*exc\_info*)

Formats the specified exception information (a standard exception tuple as returned by **[sys.exc\\_info\(\)](#page-3829-0)**) as a string. This default implementation just uses **[traceback.print\\_exception\(\)](#page-3901-0)**. The resulting string is returned.

#### <span id="page-2195-2"></span>**formatStack**(*stack\_info*)

Formats the specified stack information (a string as returned
by **[traceback.print\\_stack\(\)](#page-3902-0)**, but with the last newline removed) as a string. This default implementation just returns the input value.

# 15.7.4. Filter Objects

Filters can be used by Handlers and Loggers for more sophisticated filtering than is provided by levels. The base filter class only allows events which are below a certain point in the logger hierarchy. For example, a filter initialized with 'A.B' will allow events logged by loggers 'A.B', 'A.B.C', 'A.B.C.D', 'A.B.D' etc. but not 'A.BB', 'B.A.B' etc. If initialized with the empty string, all events are passed.

### <span id="page-2197-0"></span>*class* logging.**Filter**(*name=''*)

Returns an instance of the **[Filter](#page-2197-0)** class. If *name* is specified, it names a logger which, together with its children, will have its events allowed through the filter. If *name* is the empty string, allows every event.

### <span id="page-2197-1"></span>**filter**(*record*)

Is the specified record to be logged? Returns zero for no, nonzero for yes. If deemed appropriate, the record may be modified in-place by this method.

Note that filters attached to handlers are consulted whenever an event is emitted by the handler, whereas filters attached to loggers are consulted whenever an event is logged to the handler (using **[debug\(\)](#page-2207-0)**, **[info\(\)](#page-2209-0)**, etc.) This means that events which have been generated by descendant loggers will not be filtered by a logger's filter setting, unless the filter has also been applied to those descendant loggers.

You don't actually need to subclass Filter: you can pass any instance which has a filter method with the same semantics.

*Changed in version 3.2:* You don't need to create specialized Filter classes, or use other classes with a filter method: you can use a function (or other callable) as a filter. The filtering logic will check to see if the filter object has a filter attribute: if it does, it's assumed to be a Filter and its **[filter\(\)](#page-2197-1)** method is called. Otherwise, it's assumed to be a callable and called with the record as the single parameter. The returned value should conform to that returned by **[filter\(\)](#page-2197-1)**.

Although filters are used primarily to filter records based on more sophisticated criteria than levels, they get to see every record which is processed by the handler or logger they're attached to: this can be useful if you want to do things like counting how many records were processed by a particular logger or handler, or adding, changing or removing attributes in the LogRecord being processed. Obviously changing the LogRecord needs to be done with some care, but it does allow the injection of contextual information into logs (see *Using Filters to impart contextual [information](#page-5182-0)*).

# 15.7.5. LogRecord Objects

**[LogRecord](#page-2199-0)** instances are created automatically by the **[Logger](#page-2185-0)** every time something is logged, and can be created manually via **[makeLogRecord\(\)](#page-2211-0)** (for example, from a pickled event received over the wire).

<span id="page-2199-0"></span>*class* logging.**LogRecord**(*name*, *level*, *pathname*, *lineno*, *msg*, *args*, *exc\_info*, *func=None*, *sinfo=None*)

Contains all the information pertinent to the event being logged.

The primary information is passed in **msg** and **args**, which are combined using msg % args to create the **message** field of the record.

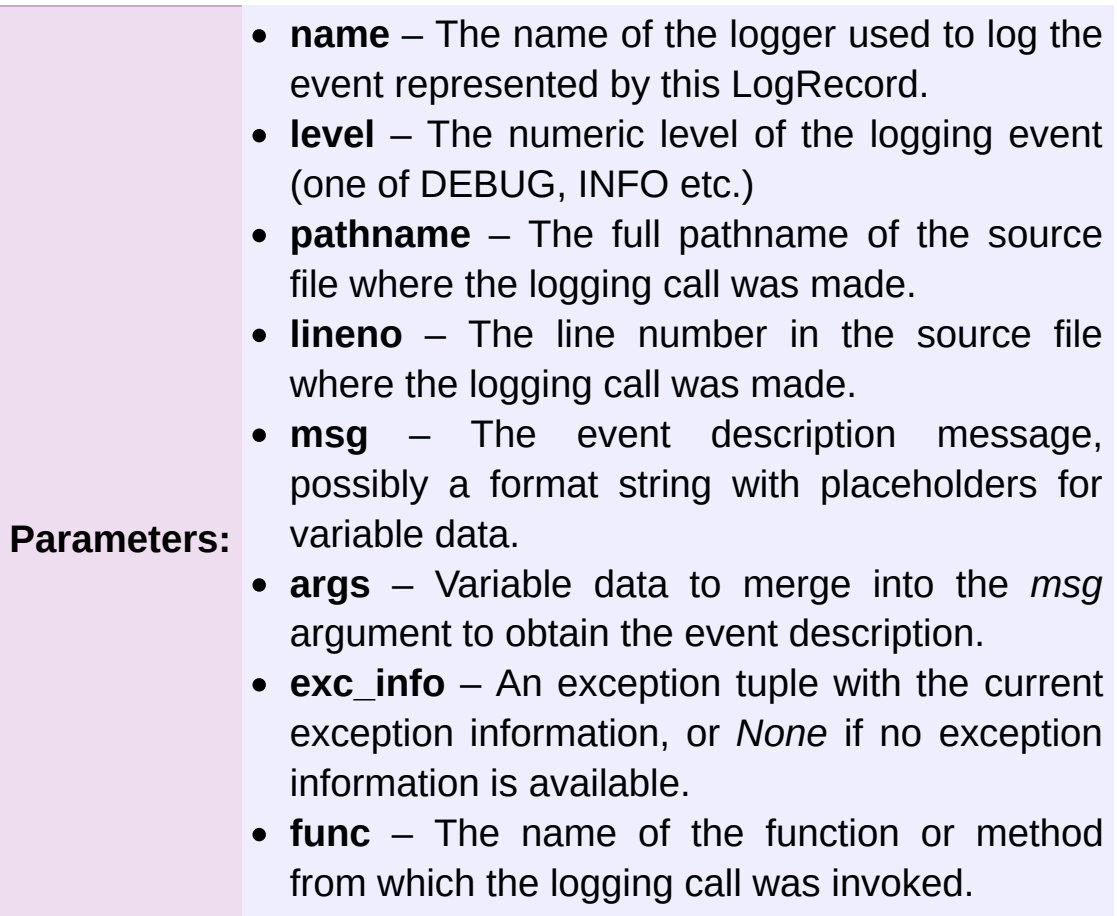

• sinfo – A text string representing stack information from the base of the stack in the current thread, up to the logging call.

### **getMessage**()

Returns the message for this **[LogRecord](#page-2199-0)** instance after merging any user-supplied arguments with the message. If the user-supplied message argument to the logging call is not a string, **[str\(\)](#page-1097-0)** is called on it to convert it to a string. This allows use of user-defined classes as messages, whose \_\_str\_\_ method can return the actual format string to be used.

*Changed in version 3.2:* The creation of a LogRecord has been made more configurable by providing a factory which is used to create the record. The factory can be set using **[getLogRecordFactory\(\)](#page-2206-0)** and **[setLogRecordFactory\(\)](#page-2212-0)** (see this for the factory's signature).

This functionality can be used to inject your own values into a LogRecord at creation time. You can use the following pattern:

```
old_factory = logging.getLogRecordFactory()
def record_factory(*args, **kwargs):
    record = old_factor(y*args, **kwargs)record.custom attribute = 0xdecafbad
    return record
logging.setLogRecordFactory(record_factory)
```
With this pattern, multiple factories could be chained, and as long as they don't overwrite each other's attributes or unintentionally overwrite the standard attributes listed above, there should be no surprises.

# 15.7.6. LogRecord attributes

The LogRecord has a number of attributes, most of which are derived from the parameters to the constructor. (Note that the names do not always correspond exactly between the LogRecord constructor parameters and the LogRecord attributes.) These attributes can be used to merge data from the record into the format string. The following table lists (in alphabetical order) the attribute names, their meanings and the corresponding placeholder in a % style format string.

If you are using {}-formatting (**[str.format\(\)](#page-1134-0)**), you can use {attrname} as the placeholder in the format string. If you are using \$-formatting (**[string.Template](#page-1214-0)**), use the form \${attrname}. In both cases, of course, replace attrname with the actual attribute name you want to use.

In the case of {}-formatting, you can specify formatting flags by placing them after the attribute name, separated from it with a colon. For example: a placeholder of {msecs:03d} would format a millisecond value of 4 as 004. Refer to the **[str.format\(\)](#page-1134-0)** documentation for full details on the options available to you.

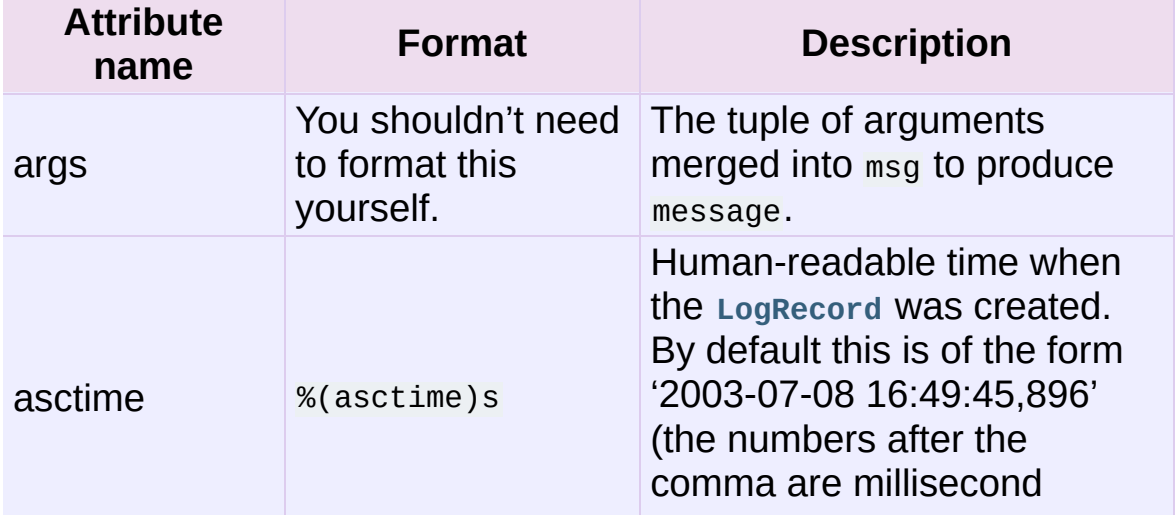

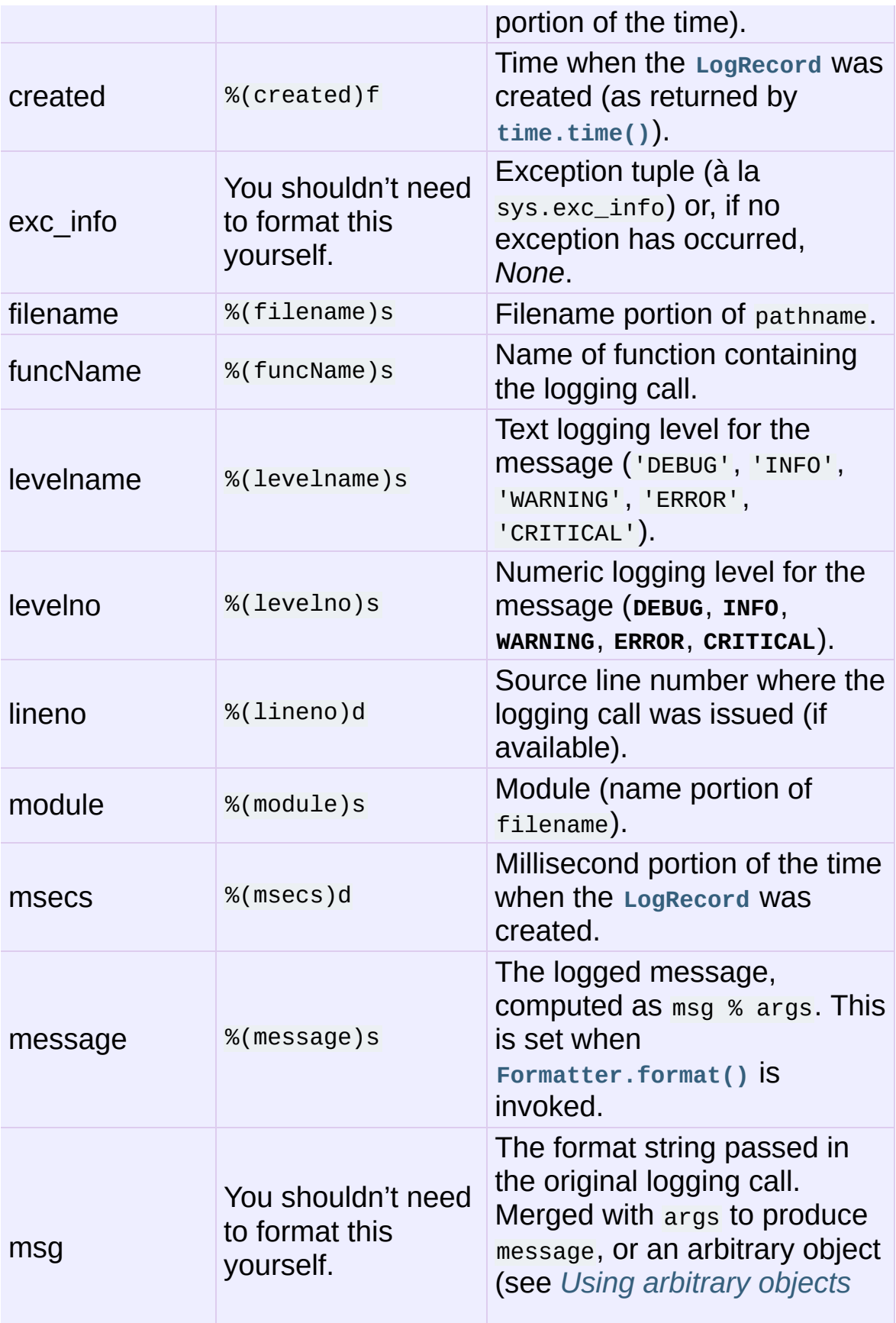

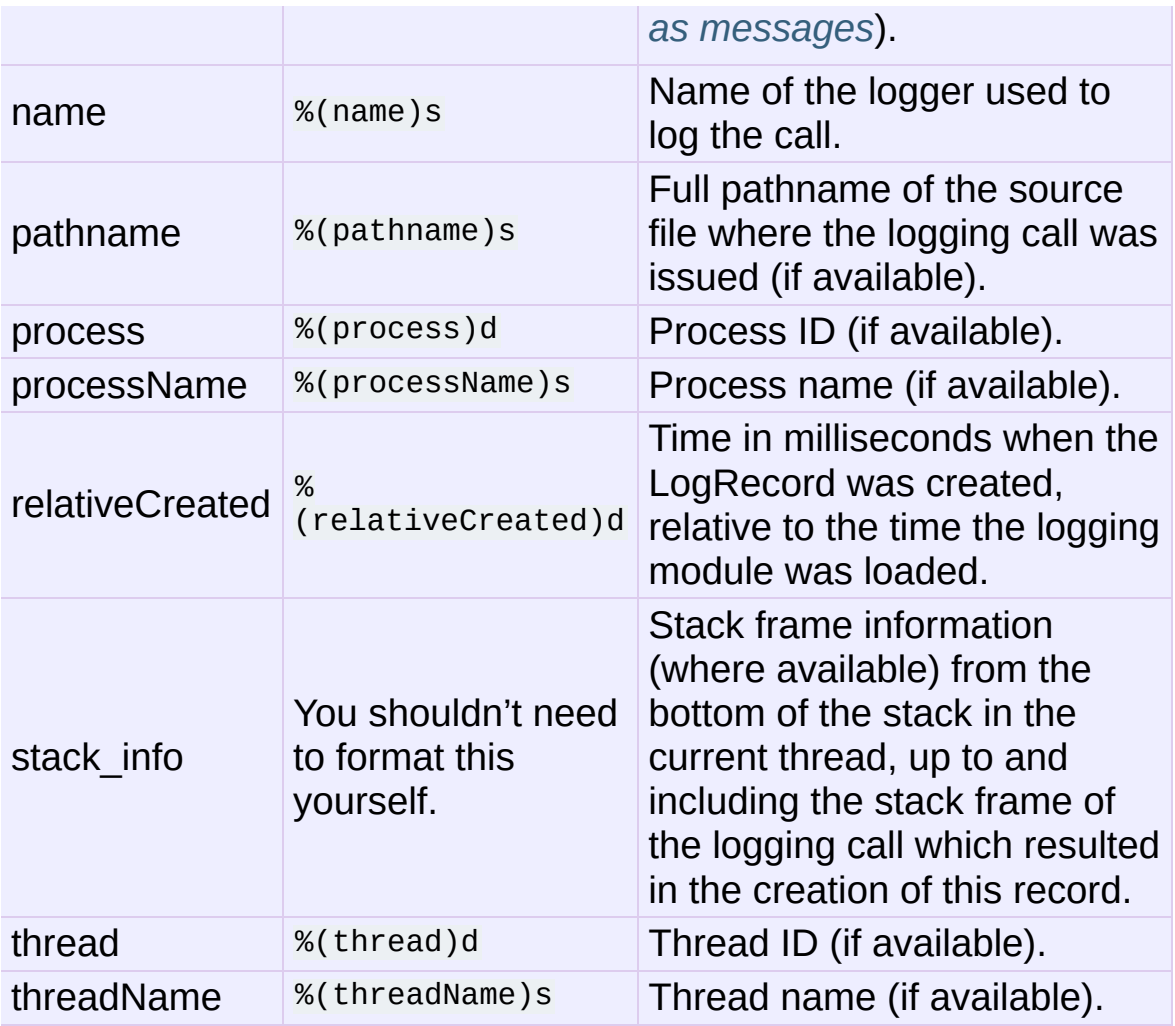

# 15.7.7. LoggerAdapter Objects

**[LoggerAdapter](#page-2204-0)** instances are used to conveniently pass contextual information into logging calls. For a usage example , see the section on *adding contextual [information](#page-5178-0) to your logging output*.

### <span id="page-2204-0"></span>*class* logging.**LoggerAdapter**(*logger*, *extra*)

Returns an instance of **[LoggerAdapter](#page-2204-0)** initialized with an underlying **[Logger](#page-2185-0)** instance and a dict-like object.

### **process**(*msg*, *kwargs*)

Modifies the message and/or keyword arguments passed to a logging call in order to insert contextual information. This implementation takes the object passed as *extra* to the constructor and adds it to *kwargs* using key 'extra'. The return value is a (*msg*, *kwargs*) tuple which has the (possibly modified) versions of the arguments passed in.

In addition to the above, **[LoggerAdapter](#page-2204-0)** supports the following methods of **[Logger](#page-2185-0)**, i.e. **[debug\(\)](#page-2207-0)**, **[info\(\)](#page-2209-0)**, **[warning\(\)](#page-2209-1)**, **[error\(\)](#page-2209-2)**, **[exception\(\)](#page-2209-3)**, **[critical\(\)](#page-2209-4)**, **[log\(\)](#page-2209-5)**, **isEnabledFor()**, **getEffectiveLevel()**, **setLevel()**, **hasHandlers()**. These methods have the same signatures as their counterparts in **[Logger](#page-2185-0)**, so you can use the two types of instances interchangeably.

*Changed in version 3.2:* The **isEnabledFor()**, **getEffectiveLevel()**, **setLevel()** and **hasHandlers()** methods were added to **[LoggerAdapter](#page-2204-0)**. These methods delegate to the underlying logger.

# 15.7.8. Thread Safety

The logging module is intended to be thread-safe without any special work needing to be done by its clients. It achieves this though using threading locks; there is one lock to serialize access to the module's shared data, and each handler also creates a lock to serialize access to its underlying I/O.

If you are implementing asynchronous signal handlers using the **[signal](#page-2663-0)** module, you may not be able to use logging from within such handlers. This is because lock implementations in the **[threading](#page-2422-0)** module are not always re-entrant, and so cannot be invoked from such signal handlers.

# 15.7.9. Module-Level Functions

In addition to the classes described above, there are a number of module- level functions.

### logging.**getLogger**(*name=None*)

Return a logger with the specified name or, if name is **None**, return a logger which is the root logger of the hierarchy. If specified, the name is typically a dot-separated hierarchical name like *'a'*, *'a.b'* or *'a.b.c.d'*. Choice of these names is entirely up to the developer who is using logging.

All calls to this function with a given name return the same logger instance. This means that logger instances never need to be passed between different parts of an application.

#### logging.**getLoggerClass**()

Return either the standard **[Logger](#page-2185-0)** class, or the last class passed to **[setLoggerClass\(\)](#page-2212-1)**. This function may be called from within a new class definition, to ensure that installing a customised **[Logger](#page-2185-0)** class will not undo customisations already applied by other code. For example:

```
class MyLogger(logging.getLoggerClass()):
   # ... override behaviour here
```
#### <span id="page-2206-0"></span>logging.**getLogRecordFactory**()

Return a callable which is used to create a **[LogRecord](#page-2199-0)**.

*New in version 3.2:* This function has been provided, along with **[setLogRecordFactory\(\)](#page-2212-0)**, to allow developers more control over how the **[LogRecord](#page-2199-0)** representing a logging event is constructed.

See **[setLogRecordFactory\(\)](#page-2212-0)** for more information about the how the factory is called.

<span id="page-2207-0"></span>logging.**debug**(*msg*, *\*args*, *\*\*kwargs*)

Logs a message with level **DEBUG** on the root logger. The *msg* is the message format string, and the *args* are the arguments which are merged into *msg* using the string formatting operator. (Note that this means that you can use keywords in the format string, together with a single dictionary argument.)

There are three keyword arguments in *kwargs* which are inspected: *exc\_info* which, if it does not evaluate as false, causes exception information to be added to the logging message. If an exception tuple (in the format returned by **[sys.exc\\_info\(\)](#page-3829-0)**) is provided, it is used; otherwise, **[sys.exc\\_info\(\)](#page-3829-0)** is called to get the exception information.

The second optional keyword argument is *stack\_info*, which defaults to False. If specified as True, stack information is added to the logging message, including the actual logging call. Note that this is not the same stack information as that displayed through specifying *exc\_info*: The former is stack frames from the bottom of the stack up to the logging call in the current thread, whereas the latter is information about stack frames which have been unwound, following an exception, while searching for exception handlers.

You can specify *stack\_info* independently of *exc\_info*, e.g. to just show how you got to a certain point in your code, even when no exceptions were raised. The stack frames are printed following a header line which says:

```
Stack (most recent call last):
```
This mimics the *Traceback (most recent call last):* which is used

when displaying exception frames.

The third optional keyword argument is *extra* which can be used to pass a dictionary which is used to populate the dict of the LogRecord created for the logging event with user-defined attributes. These custom attributes can then be used as you like. For example, they could be incorporated into logged messages. For example:

```
FORMAT = '%(asctime)-15s %(clientip)s %(user)-8s %(message)s'
logging.basicConfig(format=FORMAT)
d = {^{\circ} \text{clientip': '192.168.0.1', 'user': 'fbloggs'}}logging.warning('Protocol problem: %s', 'connection reset',
\blacktriangleleft
```
would print something like:

```
2006-02-08 22:20:02,165 192.168.0.1 fbloggs Protocol problem:
\lceil\blacktriangleright
```
The keys in the dictionary passed in *extra* should not clash with the keys used by the logging system. (See the **[Formatter](#page-2194-1)** documentation for more information on which keys are used by the logging system.)

If you choose to use these attributes in logged messages, you need to exercise some care. In the above example, for instance, the **[Formatter](#page-2194-1)** has been set up with a format string which expects 'clientip' and 'user' in the attribute dictionary of the LogRecord. If these are missing, the message will not be logged because a string formatting exception will occur. So in this case, you always need to pass the *extra* dictionary with these keys.

While this might be annoying, this feature is intended for use in specialized circumstances, such as multi-threaded servers where the same code executes in many contexts, and interesting conditions which arise are dependent on this context (such as

remote client IP address and authenticated user name, in the above example). In such circumstances, it is likely that specialized **[Formatter](#page-2194-1)**s would be used with particular **Handler**s.

*New in version 3.2:* The *stack\_info* parameter was added.

<span id="page-2209-0"></span>logging.**info**(*msg*, *\*args*, *\*\*kwargs*)

Logs a message with level **INFO** on the root logger. The arguments are interpreted as for **[debug\(\)](#page-2207-0)**.

<span id="page-2209-1"></span>logging.**warning**(*msg*, *\*args*, *\*\*kwargs*)

Logs a message with level **WARNING** on the root logger. The arguments are interpreted as for **[debug\(\)](#page-2207-0)**.

<span id="page-2209-2"></span>logging.**error**(*msg*, *\*args*, *\*\*kwargs*)

Logs a message with level **ERROR** on the root logger. The arguments are interpreted as for **[debug\(\)](#page-2207-0)**.

<span id="page-2209-4"></span>logging.**critical**(*msg*, *\*args*, *\*\*kwargs*)

Logs a message with level **CRITICAL** on the root logger. The arguments are interpreted as for **[debug\(\)](#page-2207-0)**.

<span id="page-2209-3"></span>logging.**exception**(*msg*, *\*args*)

Logs a message with level **ERROR** on the root logger. The arguments are interpreted as for **[debug\(\)](#page-2207-0)**. Exception info is added to the logging message. This function should only be called from an exception handler.

<span id="page-2209-5"></span>logging.**log**(*level*, *msg*, *\*args*, *\*\*kwargs*)

Logs a message with level *level* on the root logger. The other arguments are interpreted as for **[debug\(\)](#page-2207-0)**.

PLEASE NOTE: The above module-level functions which delegate to the root logger should *not* be used in threads, in versions of Python earlier than 2.7.1 and 3.2, unless at least one handler has been added to the root logger *before* the threads are started. These convenience functions call **[basicConfig\(\)](#page-2211-1)** to ensure that at least one handler is available; in earlier versions of Python, this can (under rare circumstances) lead to handlers being added multiple times to the root logger, which can in turn lead to multiple messages for the same event.

### logging.**disable**(*lvl*)

Provides an overriding level *lvl* for all loggers which takes precedence over the logger's own level. When the need arises to temporarily throttle logging output down across the whole application, this function can be useful. Its effect is to disable all logging calls of severity *lvl* and below, so that if you call it with a value of INFO, then all INFO and DEBUG events would be discarded, whereas those of severity WARNING and above would be processed according to the logger's effective level.

### <span id="page-2210-0"></span>logging.**addLevelName**(*lvl*, *levelName*)

Associates level *lvl* with text *levelName* in an internal dictionary, which is used to map numeric levels to a textual representation, for example when a **[Formatter](#page-2194-1)** formats a message. This function can also be used to define your own levels. The only constraints are that all levels used must be registered using this function, levels should be positive integers and they should increase in increasing order of severity.

NOTE: If you are thinking of defining your own levels, please see the section on *[Custom](#page-5155-0) Levels*.

#### logging.**getLevelName**(*lvl*)

Returns the textual representation of logging level *lvl*. If the level is one of the predefined levels **CRITICAL**, **ERROR**, **WARNING**, **INFO** or **DEBUG** then you get the corresponding string. If you have

associated levels with names using **[addLevelName\(\)](#page-2210-0)** then the name you have associated with *lvl* is returned. If a numeric value corresponding to one of the defined levels is passed in, the corresponding string representation is returned. Otherwise, the string 'Level %s' % lvl is returned.

#### <span id="page-2211-0"></span>logging.**makeLogRecord**(*attrdict*)

Creates and returns a new **[LogRecord](#page-2199-0)** instance whose attributes are defined by *attrdict*. This function is useful for taking a pickled **[LogRecord](#page-2199-0)** attribute dictionary, sent over a socket, and reconstituting it as a **[LogRecord](#page-2199-0)** instance at the receiving end.

#### <span id="page-2211-1"></span>logging.**basicConfig**(*\*\*kwargs*)

Does basic configuration for the logging system by creating a **[StreamHandler](#page-2239-0)** with a default **[Formatter](#page-2194-1)** and adding it to the root logger. The functions **[debug\(\)](#page-2207-0)**, **[info\(\)](#page-2209-0)**, **[warning\(\)](#page-2209-1)**, **[error\(\)](#page-2209-2)** and **[critical\(\)](#page-2209-4)** will call **[basicConfig\(\)](#page-2211-1)** automatically if no handlers are defined for the root logger.

This function does nothing if the root logger already has handlers configured for it.

PLEASE NOTE: This function should be called from the main thread before other threads are started. In versions of Python prior to 2.7.1 and 3.2, if this function is called from multiple threads, it is possible (in rare circumstances) that a handler will be added to the root logger more than once, leading to unexpected results such as messages being duplicated in the log.

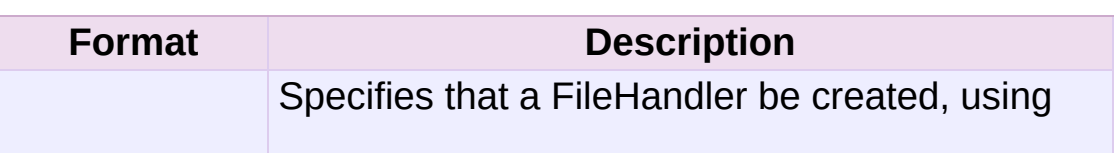

The following keyword arguments are supported.

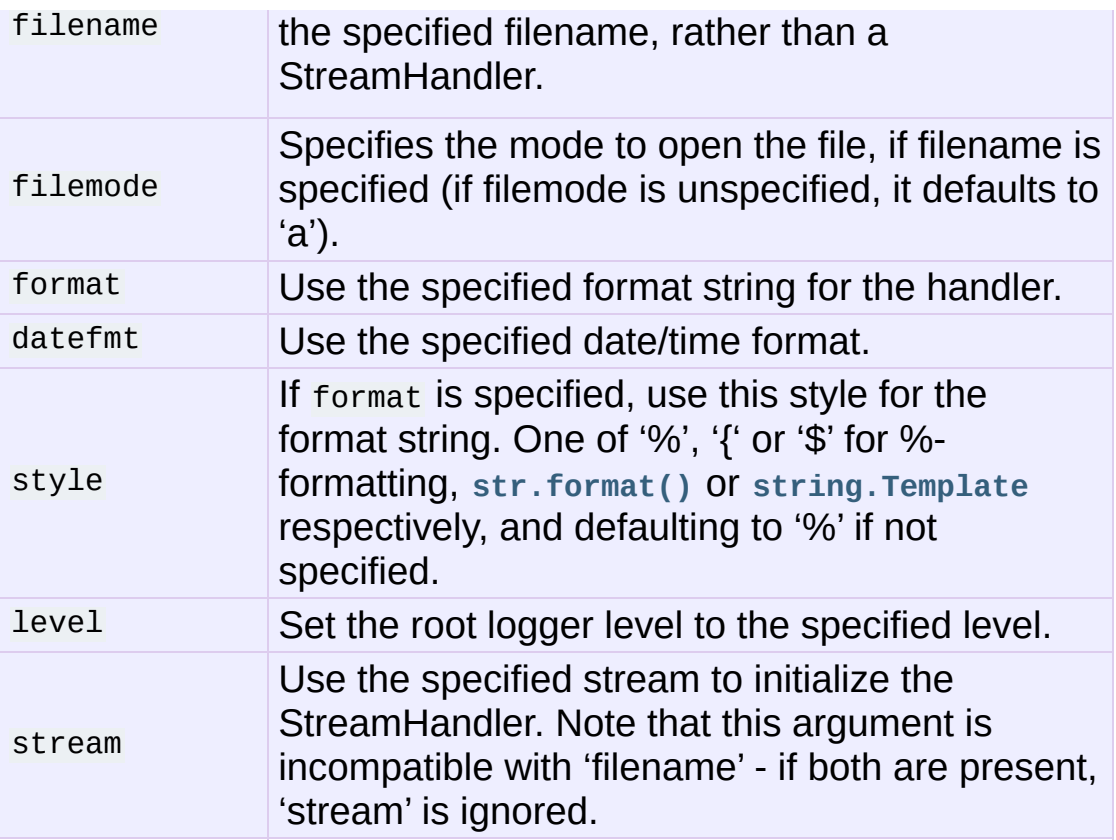

*Changed in version 3.2:* The style argument was added.

#### logging.**shutdown**()

Informs the logging system to perform an orderly shutdown by flushing and closing all handlers. This should be called at application exit and no further use of the logging system should be made after this call.

### <span id="page-2212-1"></span>logging.**setLoggerClass**(*klass*)

Tells the logging system to use the class *klass* when instantiating a logger. The class should define **[\\_\\_init\\_\\_\(\)](#page-934-0)** such that only a name argument is required, and the **[\\_\\_init\\_\\_\(\)](#page-934-0)** should call **Logger.\_\_init\_\_()**. This function is typically called before any loggers are instantiated by applications which need to use custom logger behavior.

#### <span id="page-2212-0"></span>logging.**setLogRecordFactory**(*factory*)

Set a callable which is used to create a **[LogRecord](#page-2199-0)**.

**Parameters: factory** – The factory callable to be used to instantiate a log record.

*New in version 3.2:* This function has been provided, along with **[getLogRecordFactory\(\)](#page-2206-0)**, to allow developers more control over how the **[LogRecord](#page-2199-0)** representing a logging event is constructed.

The factory has the following signature:

factory(name, level, fn, lno, msg, args, exc\_info, func=None, sinfo=None, \*\*kwargs)

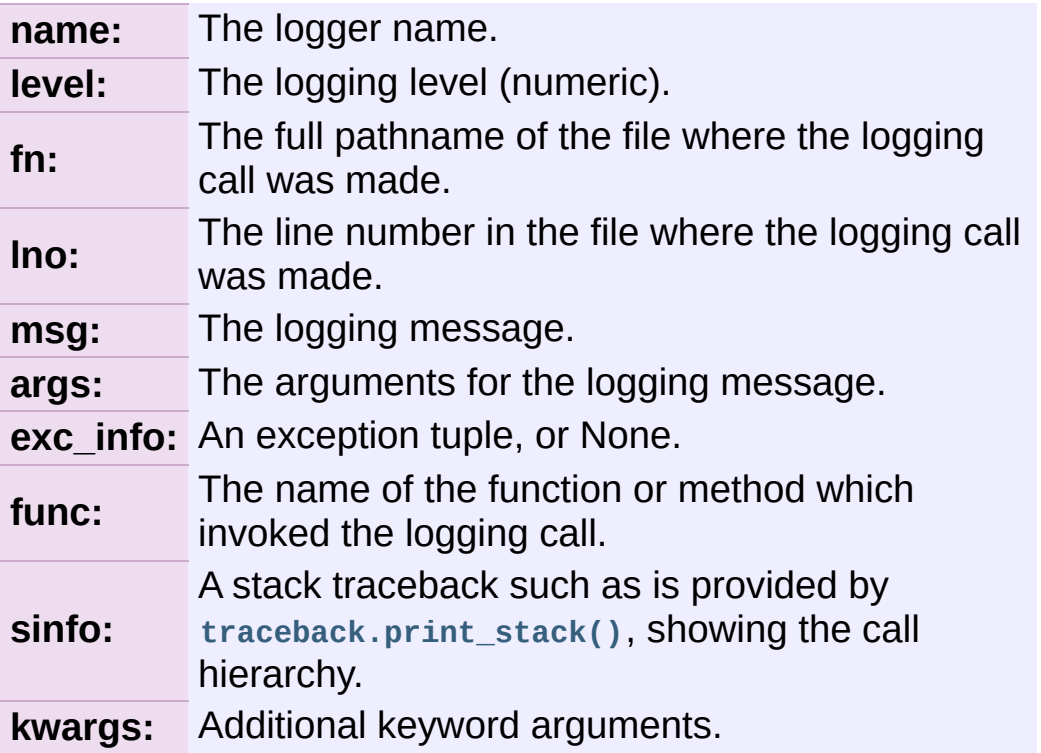

## 15.7.10. Integration with the warnings module

The **[captureWarnings\(\)](#page-2214-0)** function can be used to integrate **[logging](#page-2183-0)** with the **[warnings](#page-3867-0)** module.

#### <span id="page-2214-0"></span>logging.**captureWarnings**(*capture*)

This function is used to turn the capture of warnings by logging on and off.

If *capture* is **True**, warnings issued by the **[warnings](#page-3867-0)** module will be redirected to the logging system. Specifically, a warning will be formatted using **[warnings.formatwarning\(\)](#page-3879-0)** and the resulting string logged to a logger named 'py.warnings' with a severity of *WARNING*.

If *capture* is **False**, the redirection of warnings to the logging system will stop, and warnings will be redirected to their original destinations (i.e. those in effect before *captureWarnings(True)* was called).

#### **See also:**

#### **Module [logging.config](#page-2216-0)**

Configuration API for the logging module.

#### **Module [logging.handlers](#page-2237-0)**

Useful handlers included with the logging module.

#### **[PEP](http://www.python.org/dev/peps/pep-0282) 282 - A Logging System**

The proposal which described this feature for inclusion in the Python standard library.

#### **Original Python logging [package](http://www.red-dove.com/python_logging.html)**

This is the original source for the **[logging](#page-2183-0)** package. The version of the package available from this site is suitable for use with Python 1.5.2, 2.1.x and 2.2.x, which do not include the **[logging](#page-2183-0)** package in the standard library.

Python v3.2 [documentation](#page-0-0) » The Python [Standard](#page-5621-0) Library [previous](#page-2177-0) | [next](#page-2216-1) | [modules](#page-3-0) | [index](#page-5606-0)

» 15. Generic [Operating](#page-1963-0) System Services »

<span id="page-2216-1"></span>Python v3.2 [documentation](#page-0-0) » The Python [Standard](#page-5621-0) Library [previous](#page-2183-1) | [next](#page-2237-1) | [modules](#page-3-0) | [index](#page-5606-0)

<span id="page-2216-0"></span>» 15. Generic [Operating](#page-1963-0) System Services »

# 15.8. **[logging.config](#page-2216-0)** — Logging configuration

This section describes the API for configuring the logging module.

### **Important**

This page contains only reference information. For tutorials, please see

- *Basic [Tutorial](#page-5132-0)*
- *[Advanced](#page-5140-0) Tutorial*
- *Logging [Cookbook](#page-5163-0)*

# 15.8.1. Configuration functions

The following functions configure the logging module. They are located in the **[logging.config](#page-2216-0)** module. Their use is optional — you can configure the logging module using these functions or by making calls to the main API (defined in **[logging](#page-2183-0)** itself) and defining handlers which are declared either in **[logging](#page-2183-0)** or **[logging.handlers](#page-2237-0)**.

<span id="page-2218-0"></span>logging.config.**dictConfig**(*config*)

Takes the logging configuration from a dictionary. The contents of this dictionary are described in *[Configuration](#page-2220-0) dictionary schema* below.

If an error is encountered during configuration, this function will raise a **[ValueError](#page-1187-0)**, **[TypeError](#page-1186-0)**, **[AttributeError](#page-1181-0)** or **[ImportError](#page-1182-0)** with a suitably descriptive message. The following is a (possibly incomplete) list of conditions which will raise an error:

- A level which is not a string or which is a string not corresponding to an actual logging level.
- A propagate value which is not a boolean.
- An id which does not have a corresponding destination.
- A non-existent handler id found during an incremental call.
- An invalid logger name.
- Inability to resolve to an internal or external object.

Parsing is performed by the **DictConfigurator** class, whose constructor is passed the dictionary used for configuration, and has a **configure()** method. The **[logging.config](#page-2216-0)** module has a callable attribute **dictConfigClass** which is initially set to **DictConfigurator**. You can replace the value of **dictConfigClass** with a suitable implementation of your own.

**[dictConfig\(\)](#page-2218-0)** calls **dictConfigClass** passing the specified dictionary, and then calls the **configure()** method on the returned object to put the configuration into effect:

```
def dictConfig(config):
    dictConfigClass(config).configure()
```
For example, a subclass of **DictConfigurator** could call DictConfigurator.\_\_init\_\_() in its own **[\\_\\_init\\_\\_\(\)](#page-934-0)**, then set up custom prefixes which would be usable in the subsequent **configure()** call. **dictConfigClass** would be bound to this new subclass, and then **[dictConfig\(\)](#page-2218-0)** could be called exactly as in the default, uncustomized state.

*New in version 3.2.*

<span id="page-2219-0"></span>logging.config.**fileConfig**(*fname*[, *defaults*])

Reads the logging configuration from a **[configparser](#page-1898-0)**-format file named *fname*. This function can be called several times from an application, allowing an end user to select from various precanned configurations (if the developer provides a mechanism to present the choices and load the chosen configuration). Defaults to be passed to the ConfigParser can be specified in the *defaults* argument.

<span id="page-2219-1"></span>logging.config.**listen**(*port=DEFAULT\_LOGGING\_CONFIG\_PORT*) Starts up a socket server on the specified port, and listens for new configurations. If no port is specified, the module's default **DEFAULT\_LOGGING\_CONFIG\_PORT** is used. Logging configurations will be sent as a file suitable for processing by **[fileConfig\(\)](#page-2219-0)**. Returns a **Thread** instance on which you can call **start()** to start the

server, and which you can **join()** when appropriate. To stop the server, call **[stopListening\(\)](#page-2220-1)**.

To send a configuration to the socket, read in the configuration file and send it to the socket as a string of bytes preceded by a four-byte length string packed in binary using struct.pack('>L', n).

#### <span id="page-2220-1"></span>logging.config.**stopListening**()

<span id="page-2220-0"></span>Stops the listening server which was created with a call to **[listen\(\)](#page-2219-1)**. This is typically called before calling **join()** on the return value from **[listen\(\)](#page-2219-1)**.

# 15.8.2. Configuration dictionary schema

Describing a logging configuration requires listing the various objects to create and the connections between them; for example, you may create a handler named 'console' and then say that the logger named 'startup' will send its messages to the 'console' handler. These objects aren't limited to those provided by the **[logging](#page-2183-0)** module because you might write your own formatter or handler class. The parameters to these classes may also need to include external objects such as sys.stderr. The syntax for describing these objects and connections is defined in *Object [connections](#page-2225-0)* below.

### 15.8.2.1. Dictionary Schema Details

The dictionary passed to **[dictConfig\(\)](#page-2218-0)** must contain the following keys:

*version* - to be set to an integer value representing the schema version. The only valid value at present is 1, but having this key allows the schema to evolve while still preserving backwards compatibility.

All other keys are optional, but if present they will be interpreted as described below. In all cases below where a 'configuring dict' is mentioned, it will be checked for the special '()' key to see if a custom instantiation is required. If so, the mechanism described in *[User-defined](#page-2226-0) objects* below is used to create an instance; otherwise, the context is used to determine what to instantiate.

*formatters* - the corresponding value will be a dict in which each key is a formatter id and each value is a dict describing how to configure the corresponding Formatter instance.

The configuring dict is searched for keys format and datefmt (with defaults of **None**) and these are used to construct a **[logging.Formatter](#page-2194-1)** instance.

*filters* - the corresponding value will be a dict in which each key is a filter id and each value is a dict describing how to configure the corresponding Filter instance.

The configuring dict is searched for the key name (defaulting to the empty string) and this is used to construct a **[logging.Filter](#page-2197-0)** instance.

*handlers* - the corresponding value will be a dict in which each key is a handler id and each value is a dict describing how to configure the corresponding Handler instance.

The configuring dict is searched for the following keys:

- class (mandatory). This is the fully qualified name of the handler class.
- $\circ$  level (optional). The level of the handler.
- formatter (optional). The id of the formatter for this handler.
- filters (optional). A list of ids of the filters for this handler.

All *other* keys are passed through as keyword arguments to the handler's constructor. For example, given the snippet:

```
handlers:
 console:
   class : logging.StreamHandler
   formatter: brief
   level : INFO
   filters: [allow_foo]
   stream : ext://sys.stdout
 file:
   class : logging.handlers.RotatingFileHandler
   formatter: precise
```

```
filename: logconfig.log
maxBytes: 1024
backupCount: 3
```
the handler with id console is instantiated as a **[logging.StreamHandler](#page-2239-0)**, using sys.stdout as the underlying stream. The handler with id file is instantiated as a **[logging.handlers.RotatingFileHandler](#page-2244-0)** with the keyword arguments filename='logconfig.log', maxBytes=1024, backupCount=3.

*loggers* - the corresponding value will be a dict in which each key is a logger name and each value is a dict describing how to configure the corresponding Logger instance.

The configuring dict is searched for the following keys:

- $\circ$  level (optional). The level of the logger.
- propagate (optional). The propagation setting of the logger.
- filters (optional). A list of ids of the filters for this logger.
- handlers (optional). A list of ids of the handlers for this logger.

The specified loggers will be configured according to the level, propagation, filters and handlers specified.

- *root* this will be the configuration for the root logger. Processing of the configuration will be as for any logger, except that the propagate setting will not be applicable.
- *incremental* whether the configuration is to be interpreted as incremental to the existing configuration. This value defaults to **False**, which means that the specified configuration replaces the existing configuration with the same semantics as used by the existing **[fileConfig\(\)](#page-2219-0)** API.

If the specified value is **True**, the configuration is processed as described in the section on *Incremental [Configuration](#page-2224-0)*.

*disable\_existing\_loggers* - whether any existing loggers are to be disabled. This setting mirrors the parameter of the same name in **[fileConfig\(\)](#page-2219-0)**. If absent, this parameter defaults to **True**. This value is ignored if *incremental* is **True**.

## <span id="page-2224-0"></span>15.8.2.2. Incremental Configuration

It is difficult to provide complete flexibility for incremental configuration. For example, because objects such as filters and formatters are anonymous, once a configuration is set up, it is not possible to refer to such anonymous objects when augmenting a configuration.

Furthermore, there is not a compelling case for arbitrarily altering the object graph of loggers, handlers, filters, formatters at run-time, once a configuration is set up; the verbosity of loggers and handlers can be controlled just by setting levels (and, in the case of loggers, propagation flags). Changing the object graph arbitrarily in a safe way is problematic in a multi-threaded environment; while not impossible, the benefits are not worth the complexity it adds to the implementation.

Thus, when the incremental key of a configuration dict is present and is **True**, the system will completely ignore any formatters and filters entries, and process only the level settings in the handlers entries, and the level and propagate settings in the loggers and root entries.

Using a value in the configuration dict lets configurations to be sent over the wire as pickled dicts to a socket listener. Thus, the logging verbosity of a long-running application can be altered over time with no need to stop and restart the application.

### <span id="page-2225-0"></span>15.8.2.3. Object connections

The schema describes a set of logging objects - loggers, handlers, formatters, filters - which are connected to each other in an object graph. Thus, the schema needs to represent connections between the objects. For example, say that, once configured, a particular logger has attached to it a particular handler. For the purposes of this discussion, we can say that the logger represents the source, and the handler the destination, of a connection between the two. Of course in the configured objects this is represented by the logger holding a reference to the handler. In the configuration dict, this is done by giving each destination object an id which identifies it unambiguously, and then using the id in the source object's configuration to indicate that a connection exists between the source and the destination object with that id.

So, for example, consider the following YAML snippet:

```
formatters:
 brief:
   # configuration for formatter with id 'brief' goes here
 precise:
   # configuration for formatter with id 'precise' goes here
handlers:
 h1: #This is an id
  # configuration of handler with id 'h1' goes here
  formatter: brief
 h2: #This is another id
  # configuration of handler with id 'h2' goes here
  formatter: precise
loggers:
 foo.bar.baz:
   # other configuration for logger 'foo.bar.baz'
   handlers: [h1, h2]
```
(Note: YAML used here because it's a little more readable than the equivalent Python source form for the dictionary.)

The ids for loggers are the logger names which would be used programmatically to obtain a reference to those loggers, e.g. foo.bar.baz. The ids for Formatters and Filters can be any string value (such as brief, precise above) and they are transient, in that they are only meaningful for processing the configuration dictionary and used to determine connections between objects, and are not persisted anywhere when the configuration call is complete.

The above snippet indicates that logger named foo.bar.baz should have two handlers attached to it, which are described by the handler ids  $h_1$  and  $h_2$ . The formatter for  $h_1$  is that described by id brief, and the formatter for h2 is that described by id precise.

## <span id="page-2226-0"></span>15.8.2.4. User-defined objects

The schema supports user-defined objects for handlers, filters and formatters. (Loggers do not need to have different types for different instances, so there is no support in this configuration schema for user-defined logger classes.)

Objects to be configured are described by dictionaries which detail their configuration. In some places, the logging system will be able to infer from the context how an object is to be instantiated, but when a user-defined object is to be instantiated, the system will not know how to do this. In order to provide complete flexibility for user-defined object instantiation, the user needs to provide a 'factory' - a callable which is called with a configuration dictionary and which returns the instantiated object. This is signalled by an absolute import path to the factory being made available under the special key '()'. Here's a concrete example:

```
formatters:
  brief:
   format: '%(message)s'
  default:
```

```
format: '%(asctime)s %(levelname)-8s %(name)-15s %(message)
    datefmt: '%Y-%m-%d %H:%M:%S'
  custom:
       (): my.package.customFormatterFactory
       bar: baz
       spam: 99.9
       answer: 42
\lceil \cdot \rceilÞ.
```
The above YAML snippet defines three formatters. The first, with id brief, is a standard **[logging.Formatter](#page-2194-1)** instance with the specified format string. The second, with id default, has a longer format and also defines the time format explicitly, and will result in a **[logging.Formatter](#page-2194-1)** initialized with those two format strings. Shown in Python source form, the brief and default formatters have configuration sub-dictionaries:

```
{
  'format' : '%(message)s'
}
```
and:

```
{
   'format' : '%(asctime)s %(levelname)-8s %(name)-15s %(message
   'datefmt' : '%Y-%m-%d %H:%M:%S'
}
\vert \cdot \vert\blacktriangleright
```
respectively, and as these dictionaries do not contain the special key '()', the instantiation is inferred from the context: as a result, standard **[logging.Formatter](#page-2194-1)** instances are created. The configuration sub-dictionary for the third formatter, with id custom, is:

```
{
  '()' : 'my.package.customFormatterFactory',
  'bar' : 'baz',
  'spam' : 99.9,
  'answer' : 42
```
}

and this contains the special key '()', which means that userdefined instantiation is wanted. In this case, the specified factory callable will be used. If it is an actual callable it will be used directly otherwise, if you specify a string (as in the example) the actual callable will be located using normal import mechanisms. The callable will be called with the **remaining** items in the configuration sub-dictionary as keyword arguments. In the above example, the formatter with id custom will be assumed to be returned by the call:

```
my.package.customFormatterFactory(bar='baz', spam=99.9, answer=
\blacktriangleleft
```
The key  $(1)$  has been used as the special key because it is not a valid keyword parameter name, and so will not clash with the names of the keyword arguments used in the call. The '()' also serves as a mnemonic that the corresponding value is a callable.

## 15.8.2.5. Access to external objects

There are times where a configuration needs to refer to objects external to the configuration, for example sys.stderr. If the configuration dict is constructed using Python code, this is straightforward, but a problem arises when the configuration is provided via a text file (e.g. JSON, YAML). In a text file, there is no standard way to distinguish sys.stderr from the literal string 'sys.stderr'. To facilitate this distinction, the configuration system looks for certain special prefixes in string values and treat them specially. For example, if the literal string 'ext://sys.stderr' is provided as a value in the configuration, then the ext:// will be stripped off and the remainder of the value processed using normal import mechanisms.

The handling of such prefixes is done in a way analogous to protocol handling: there is a generic mechanism to look for prefixes which match the regular expression  $\sqrt{(?P}{|P|}$  a-z]+)://(?  $P$  < suffix  $>$ .\*) \$ whereby, if the prefix is recognised, the suffix is processed in a prefix-dependent manner and the result of the processing replaces the string value. If the prefix is not recognised, then the string value will be left as-is.

## 15.8.2.6. Access to internal objects

As well as external objects, there is sometimes also a need to refer to objects in the configuration. This will be done implicitly by the configuration system for things that it knows about. For example, the string value 'DEBUG' for a level in a logger or handler will automatically be converted to the value logging.DEBUG, and the handlers, filters and formatter entries will take an object id and resolve to the appropriate destination object.

However, a more generic mechanism is needed for user-defined objects which are not known to the **[logging](#page-2183-0)** module. For example, consider **[logging.handlers.MemoryHandler](#page-2258-0)**, which takes a target argument which is another handler to delegate to. Since the system already knows about this class, then in the configuration, the given target just needs to be the object id of the relevant target handler, and the system will resolve to the handler from the id. If, however, a user defines a my.package.MyHandler which has an alternate handler, the configuration system would not know that the alternate referred to a handler. To cater for this, a generic resolution system allows the user to specify:

handlers: file: *# configuration of file handler goes here*

```
custom:
  (): my.package.MyHandler
  alternate: cfg://handlers.file
```
The literal string 'cfg://handlers.file' will be resolved in an analogous way to strings with the ext:// prefix, but looking in the configuration itself rather than the import namespace. The mechanism allows access by dot or by index, in a similar way to that provided by str.format. Thus, given the following snippet:

```
handlers:
  email:
    class: logging.handlers.SMTPHandler
    mailhost: localhost
    fromaddr: my_app@domain.tld
    toaddrs:
      - support_team@domain.tld
      - dev_team@domain.tld
    subject: Houston, we have a problem.
```
in the configuration, the string 'cfg://handlers' would resolve to the dict with key handlers, the string 'cfg://handlers.email would resolve to the dict with key email in the handlers dict, and so on. The string 'cfg://handlers.email.toaddrs[1] would resolve to 'dev\_team.domain.tld' and the string 'cfg://handlers.email.toaddrs[0]' would resolve to the value 'support\_team@domain.tld'. The subject value could be accessed using either 'cfg://handlers.email.subject' or, equivalently, 'cfg://handlers.email[subject]'. The latter form only needs to be used if the key contains spaces or non-alphanumeric characters. If an index value consists only of decimal digits, access will be attempted using the corresponding integer value, falling back to the string value if needed.

Given a string cfg://handlers.myhandler.mykey.123, this will resolve to config\_dict['handlers']['myhandler']['mykey']['123']. If the string is specified as cfg://handlers.myhandler.mykey[123], the system will attempt to retrieve the value from config\_dict['handlers']['myhandler']['mykey'][123], and fall back to config\_dict['handlers']['myhandler']['mykey']['123'] if that fails.
## 15.8.3. Configuration file format

The configuration file format understood by **[fileConfig\(\)](#page-2219-0)** is based on **[configparser](#page-1898-0)** functionality. The file must contain sections called [loggers], [handlers] and [formatters] which identify by name the entities of each type which are defined in the file. For each such entity, there is a separate section which identifies how that entity is configured. Thus, for a logger named log01 in the [loggers] section, the relevant configuration details are held in a section [logger\_log01]. Similarly, a handler called hand01 in the [handlers] section will have its configuration held in a section called [handler\_hand01], while a formatter called form01 in the [formatters] section will have its configuration specified in a section called [formatter form01]. The root logger configuration must be specified in a section called [logger root].

Examples of these sections in the file are given below.

```
[loggers]
keys=root,log02,log03,log04,log05,log06,log07
[handlers]
keys=hand01,hand02,hand03,hand04,hand05,hand06,hand07,hand08,ha
[formatters]
keys=form01,form02,form03,form04,form05,form06,form07,form08,fo
\left| \cdot \right|\blacktriangleright
```
The root logger must specify a level and a list of handlers. An example of a root logger section is given below.

```
[logger_root]
level=NOTSET
handlers=hand01
```
The level entry can be one of DEBUG, INFO, WARNING, ERROR, CRITICAL or NOTSET. For the root logger only, NOTSET means that all messages will be logged. Level values are **[eval\(\)](#page-1075-0)**uated in the context of the logging package's namespace.

The handlers entry is a comma-separated list of handler names, which must appear in the [handlers] section. These names must appear in the [handlers] section and have corresponding sections in the configuration file.

For loggers other than the root logger, some additional information is required. This is illustrated by the following example.

```
[logger_parser]
level=DEBUG
handlers=hand01
propagate=1
qualname=compiler.parser
```
The level and handlers entries are interpreted as for the root logger, except that if a non-root logger's level is specified as NOTSET, the system consults loggers higher up the hierarchy to determine the effective level of the logger. The propagate entry is set to 1 to indicate that messages must propagate to handlers higher up the logger hierarchy from this logger, or 0 to indicate that messages are **not** propagated to handlers up the hierarchy. The qualname entry is the hierarchical channel name of the logger, that is to say the name used by the application to get the logger.

Sections which specify handler configuration are exemplified by the following.

[handler\_hand01] class=StreamHandler level=NOTSET formatter=form01

```
args=(sys.stdout,)
```
The class entry indicates the handler's class (as determined by **[eval\(\)](#page-1075-0)** in the logging package's namespace). The level is interpreted as for loggers, and NOTSET is taken to mean 'log everything'.

The formatter entry indicates the key name of the formatter for this handler. If blank, a default formatter (logging, defaultFormatter) is used. If a name is specified, it must appear in the [formatters] section and have a corresponding section in the configuration file.

The args entry, when **[eval\(\)](#page-1075-0)**uated in the context of the logging package's namespace, is the list of arguments to the constructor for the handler class. Refer to the constructors for the relevant handlers, or to the examples below, to see how typical entries are constructed.

```
[handler_hand02]
class=FileHandler
level=DEBUG
formatter=form02
args=('python.log', 'w')
[handler_hand03]
class=handlers.SocketHandler
level=INFO
formatter=form03
args=('localhost', handlers.DEFAULT_TCP_LOGGING_PORT)
[handler_hand04]
class=handlers.DatagramHandler
level=WARN
formatter=form04
args=('localhost', handlers.DEFAULT_UDP_LOGGING_PORT)
[handler_hand05]
class=handlers.SysLogHandler
level=ERROR
formatter=form05
args=(('localhost', handlers.SYSLOG_UDP_PORT), handlers.SysLogH
```

```
[handler_hand06]
class=handlers.NTEventLogHandler
level=CRITICAL
formatter=form06
args=('Python Application', '', 'Application')
[handler_hand07]
class=handlers.SMTPHandler
level=WARN
formatter=form07
args=('localhost', 'from@abc', ['user1@abc', 'user2@xyz'], 'Log
[handler_hand08]
class=handlers.MemoryHandler
level=NOTSET
formatter=form08
target=
args=(10, ERROR)
[handler_hand09]
class=handlers.HTTPHandler
level=NOTSET
formatter=form09
args=('localhost:9022', '/log', 'GET')
\lceil 4 \rceilÞ.
```
Sections which specify formatter configuration are typified by the following.

```
[formatter_form01]
format=F1 %(asctime)s %(levelname)s %(message)s
datefmt=
class=logging.Formatter
```
The format entry is the overall format string, and the datefmt entry is the **strftime()**-compatible date/time format string. If empty, the package substitutes ISO8601 format date/times, which is almost equivalent to specifying the date format string '%Y-%m-%d %H:%M:%S'. The ISO8601 format also specifies milliseconds, which are appended to the result of using the above format string, with a comma separator. An example time in ISO8601 format is 2003-01-23 00:29:50,411.

The class entry is optional. It indicates the name of the formatter's class (as a dotted module and class name.) This option is useful for instantiating a **Formatter** subclass. Subclasses of **Formatter** can present exception tracebacks in an expanded or condensed format.

#### **See also:**

**Module [logging](#page-2183-0)** API reference for the logging module.

#### **Module [logging.handlers](#page-2237-0)**

Useful handlers included with the logging module.

Python v3.2 [documentation](#page-0-0) » The Python [Standard](#page-5621-0) Library [previous](#page-2183-1) | [next](#page-2237-1) | [modules](#page-3-0) | [index](#page-5606-0) » 15. Generic [Operating](#page-1963-0) System Services »

<span id="page-2237-1"></span>Python v3.2 [documentation](#page-0-0) » The Python [Standard](#page-5621-0) Library [previous](#page-2216-0) | [next](#page-2266-0) | [modules](#page-3-0) | [index](#page-5606-0)

<span id="page-2237-0"></span>» 15. Generic [Operating](#page-1963-0) System Services »

# 15.9. **[logging.handlers](#page-2237-0)** — Logging handlers

The following useful handlers are provided in the package. Note that three of the handlers (**[StreamHandler](#page-2239-0)**, **[FileHandler](#page-2240-0)** and **[NullHandler](#page-2241-0)**) are actually defined in the **[logging](#page-2183-0)** module itself, but have been documented here along with the other handlers.

#### **Important**

This page contains only reference information. For tutorials, please see

- *Basic [Tutorial](#page-5132-0)*
- *[Advanced](#page-5140-0) Tutorial*
- *Logging [Cookbook](#page-5163-0)*

## 15.9.1. StreamHandler

The **[StreamHandler](#page-2239-0)** class, located in the core **[logging](#page-2183-0)** package, sends logging output to streams such as *sys.stdout*, *sys.stderr* or any file-like object (or, more precisely, any object which supports **write()** and **flush()** methods).

#### <span id="page-2239-0"></span>*class* logging.**StreamHandler**(*stream=None*)

Returns a new instance of the **[StreamHandler](#page-2239-0)** class. If *stream* is specified, the instance will use it for logging output; otherwise, *sys.stderr* will be used.

### **emit**(*record*)

If a formatter is specified, it is used to format the record. The record is then written to the stream with a terminator. If exception information is present, it is formatted using **[traceback.print\\_exception\(\)](#page-3901-0)** and appended to the stream.

### <span id="page-2239-1"></span>**flush**()

Flushes the stream by calling its **[flush\(\)](#page-2239-1)** method. Note that the **close()** method is inherited from **Handler** and so does no output, so an explicit **[flush\(\)](#page-2239-1)** call may be needed at times.

*Changed in version 3.2:* The StreamHandler class now has a terminator attribute, default value '\n', which is used as the terminator when writing a formatted record to a stream. If you don't want this newline termination, you can set the handler instance's terminator attribute to the empty string. In earlier versions, the terminator was hardcoded as '\n'.

## 15.9.2. FileHandler

The **[FileHandler](#page-2240-0)** class, located in the core **[logging](#page-2183-0)** package, sends logging output to a disk file. It inherits the output functionality from **[StreamHandler](#page-2239-0)**.

```
class logging.FileHandler(filename, mode='a', encoding=None,
delay=False)
```
Returns a new instance of the **[FileHandler](#page-2240-0)** class. The specified file is opened and used as the stream for logging. If *mode* is not specified, **'a'** is used. If *encoding* is not *None*, it is used to open the file with that encoding. If *delay* is true, then file opening is deferred until the first call to **[emit\(\)](#page-2240-1)**. By default, the file grows indefinitely.

**close**()

Closes the file.

<span id="page-2240-1"></span>**emit**(*record*)

Outputs the record to the file.

## 15.9.3. NullHandler

*New in version 3.1.*

The **[NullHandler](#page-2241-0)** class, located in the core **[logging](#page-2183-0)** package, does not do any formatting or output. It is essentially a 'no-op' handler for use by library developers.

#### <span id="page-2241-0"></span>*class* logging.**NullHandler**

Returns a new instance of the **[NullHandler](#page-2241-0)** class.

**emit**(*record*)

This method does nothing.

### **handle**(*record*)

This method does nothing.

### **createLock**()

This method returns **None** for the lock, since there is no underlying I/O to which access needs to be serialized.

See *[Configuring](#page-5152-0) Logging for a Library* for more information on how to use **[NullHandler](#page-2241-0)**.

## 15.9.4. WatchedFileHandler

The **[WatchedFileHandler](#page-2242-0)** class, located in the **[logging.handlers](#page-2237-0)** module, is a **FileHandler** which watches the file it is logging to. If the file changes, it is closed and reopened using the file name.

A file change can happen because of usage of programs such as *newsyslog* and *logrotate* which perform log file rotation. This handler, intended for use under Unix/Linux, watches the file to see if it has changed since the last emit. (A file is deemed to have changed if its device or inode have changed.) If the file has changed, the old file stream is closed, and the file opened to get a new stream.

This handler is not appropriate for use under Windows, because under Windows open log files cannot be moved or renamed - logging opens the files with exclusive locks - and so there is no need for such a handler. Furthermore, *ST INO* is not supported under Windows; **[stat\(\)](#page-1683-0)** always returns zero for this value.

<span id="page-2242-0"></span>*class* logging.handlers.**WatchedFileHandler**(*filename*[, *mode*[, *encoding*[, *delay*]]])

Returns a new instance of the **[WatchedFileHandler](#page-2242-0)** class. The specified file is opened and used as the stream for logging. If *mode* is not specified, **'a'** is used. If *encoding* is not *None*, it is used to open the file with that encoding. If *delay* is true, then file opening is deferred until the first call to **[emit\(\)](#page-2242-1)**. By default, the file grows indefinitely.

<span id="page-2242-1"></span>**emit**(*record*)

Outputs the record to the file, but first checks to see if the file has changed. If it has, the existing stream is flushed and closed and the file opened again, before outputting the record to the file.

## 15.9.5. RotatingFileHandler

The **[RotatingFileHandler](#page-2244-0)** class, located in the **[logging.handlers](#page-2237-0)** module, supports rotation of disk log files.

<span id="page-2244-0"></span>*class* logging.handlers.**RotatingFileHandler**(*filename*, *mode='a'*, *maxBytes=0*, *backupCount=0*, *encoding=None*, *delay=0*)

Returns a new instance of the **[RotatingFileHandler](#page-2244-0)** class. The specified file is opened and used as the stream for logging. If *mode* is not specified, 'a' is used. If *encoding* is not *None*, it is used to open the file with that encoding. If *delay* is true, then file opening is deferred until the first call to **[emit\(\)](#page-2244-1)**. By default, the file grows indefinitely.

You can use the *maxBytes* and *backupCount* values to allow the file to *rollover* at a predetermined size. When the size is about to be exceeded, the file is closed and a new file is silently opened for output. Rollover occurs whenever the current log file is nearly *maxBytes* in length; if *maxBytes* is zero, rollover never occurs. If *backupCount* is non-zero, the system will save old log files by appending the extensions '.1', '.2' etc., to the filename. For example, with a *backupCount* of 5 and a base file name of app.log, you would get app.log, app.log.1, app.log.2, up to app.log.5. The file being written to is always app.log. When this file is filled, it is closed and renamed to  $app.log.1$ , and if files app.log.1, app.log.2, etc. exist, then they are renamed to app.log.2, app.log.3 etc. respectively.

## **doRollover**()

Does a rollover, as described above.

```
emit(record)
```
Outputs the record to the file, catering for rollover as described previously.

## 15.9.6. TimedRotatingFileHandler

The **[TimedRotatingFileHandler](#page-2246-0)** class, located in the **[logging.handlers](#page-2237-0)** module, supports rotation of disk log files at certain timed intervals.

```
class logging.handlers.TimedRotatingFileHandler(filename,
when='h', interval=1, backupCount=0, encoding=None, delay=False,
utc=False)
```
Returns a new instance of the **[TimedRotatingFileHandler](#page-2246-0)** class. The specified file is opened and used as the stream for logging. On rotating it also sets the filename suffix. Rotating happens based on the product of *when* and *interval*.

You can use the *when* to specify the type of *interval*. The list of possible values is below. Note that they are not case sensitive.

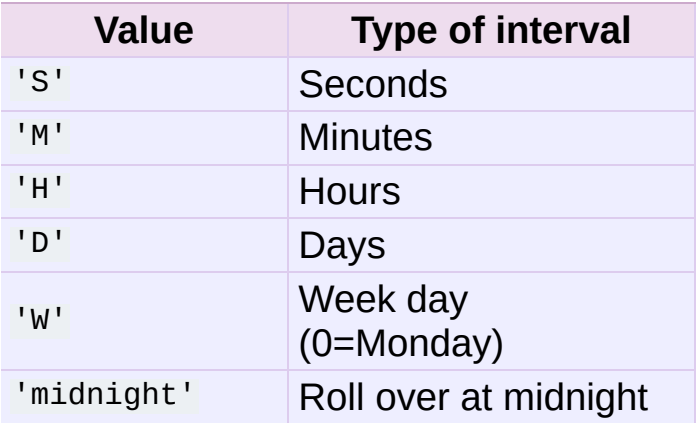

The system will save old log files by appending extensions to the filename. The extensions are date-and-time based, using the strftime format %Y-%m-%d\_%H-%M-%S or a leading portion thereof, depending on the rollover interval.

When computing the next rollover time for the first time (when the handler is created), the last modification time of an existing log file, or else the current time, is used to compute when the next rotation will occur.

If the *utc* argument is true, times in UTC will be used; otherwise local time is used.

If *backupCount* is nonzero, at most *backupCount* files will be kept, and if more would be created when rollover occurs, the oldest one is deleted. The deletion logic uses the interval to determine which files to delete, so changing the interval may leave old files lying around.

If *delay* is true, then file opening is deferred until the first call to **[emit\(\)](#page-2247-0)**.

### **doRollover**()

Does a rollover, as described above.

### <span id="page-2247-0"></span>**emit**(*record*)

Outputs the record to the file, catering for rollover as described above.

## 15.9.7. SocketHandler

The **[SocketHandler](#page-2248-0)** class, located in the **[logging.handlers](#page-2237-0)** module, sends logging output to a network socket. The base class uses a TCP socket.

### <span id="page-2248-0"></span>*class* logging.handlers.**SocketHandler**(*host*, *port*)

Returns a new instance of the **[SocketHandler](#page-2248-0)** class intended to communicate with a remote machine whose address is given by *host* and *port*.

### **close**()

Closes the socket.

<span id="page-2248-1"></span>**emit**()

Pickles the record's attribute dictionary and writes it to the socket in binary format. If there is an error with the socket, silently drops the packet. If the connection was previously lost, re-establishes the connection. To unpickle the record at the receiving end into a **LogRecord**, use the **makeLogRecord()** function.

### **handleError**()

Handles an error which has occurred during **[emit\(\)](#page-2248-1)**. The most likely cause is a lost connection. Closes the socket so that we can retry on the next event.

#### **makeSocket**()

This is a factory method which allows subclasses to define the precise type of socket they want. The default implementation creates a TCP socket (**[socket.SOCK\\_STREAM](#page-2611-0)**).

### **makePickle**(*record*)

Pickles the record's attribute dictionary in binary format with a length prefix, and returns it ready for transmission across the socket.

Note that pickles aren't completely secure. If you are concerned about security, you may want to override this method to implement a more secure mechanism. For example, you can sign pickles using HMAC and then verify them on the receiving end, or alternatively you can disable unpickling of global objects on the receiving end.

**send**(*packet*)

Send a pickled string *packet* to the socket. This function allows for partial sends which can happen when the network is busy.

#### **createSocket**()

Tries to create a socket; on failure, uses an exponential backoff algorithm. On intial failure, the handler will drop the message it was trying to send. When subsequent messages are handled by the same instance, it will not try connecting until some time has passed. The default parameters are such that the initial delay is one second, and if after that delay the connection still can't be made, the handler will double the delay each time up to a maximum of 30 seconds.

This behaviour is controlled by the following handler attributes:

- retryStart (initial delay, defaulting to 1.0 seconds).
- retryFactor (multiplier, defaulting to 2.0).
- retryMax (maximum delay, defaulting to 30.0 seconds).

This means that if the remote listener starts up *after* the handler has been used, you could lose messages (since the handler won't even attempt a connection until the delay has elapsed, but just silently drop messages during the delay period).

## 15.9.8. DatagramHandler

The **[DatagramHandler](#page-2251-0)** class, located in the **[logging.handlers](#page-2237-0)** module, inherits from **[SocketHandler](#page-2248-0)** to support sending logging messages over UDP sockets.

### <span id="page-2251-0"></span>*class* logging.handlers.**DatagramHandler**(*host*, *port*)

Returns a new instance of the **[DatagramHandler](#page-2251-0)** class intended to communicate with a remote machine whose address is given by *host* and *port*.

**emit**()

Pickles the record's attribute dictionary and writes it to the socket in binary format. If there is an error with the socket, silently drops the packet. To unpickle the record at the receiving end into a **LogRecord**, use the **makeLogRecord()** function.

### **makeSocket**()

The factory method of **[SocketHandler](#page-2248-0)** is here overridden to create a UDP socket (**[socket.SOCK\\_DGRAM](#page-2611-1)**).

### **send**(*s*)

Send a pickled string to a socket.

## 15.9.9. SysLogHandler

The **[SysLogHandler](#page-2252-0)** class, located in the **[logging.handlers](#page-2237-0)** module, supports sending logging messages to a remote or local Unix syslog.

<span id="page-2252-0"></span>*class* logging.handlers.**SysLogHandler**(*address=('localhost'*, *SYSLOG\_UDP\_PORT)*, *facility=LOG\_USER*, *socktype=socket.SOCK\_DGRAM*)

Returns a new instance of the **[SysLogHandler](#page-2252-0)** class intended to communicate with a remote Unix machine whose address is given by *address* in the form of a (host, port) tuple. If *address* is not specified, ('localhost', 514) is used. The address is used to open a socket. An alternative to providing a (host, port) tuple is providing an address as a string, for example '/dev/log'. In this case, a Unix domain socket is used to send the message to the syslog. If *facility* is not specified, **LOG\_USER** is used. The type of socket opened depends on the *socktype* argument, which defaults to **[socket.SOCK\\_DGRAM](#page-2611-1)** and thus opens a UDP socket. To open a TCP socket (for use with the newer syslog daemons such as rsyslog), specify a value of socket.sock\_STREAM.

Note that if your server is not listening on UDP port 514, **[SysLogHandler](#page-2252-0)** may appear not to work. In that case, check what address you should be using for a domain socket - it's system dependent. For example, on Linux it's usually '/dev/log' but on OS/X it's '/var/run/syslog'. You'll need to check your platform and use the appropriate address (you may need to do this check at runtime if your application needs to run on several platforms). On Windows, you pretty much have to use the UDP option.

*Changed in version 3.2: socktype* was added.

**close**()

Closes the socket to the remote host.

#### **emit**(*record*)

The record is formatted, and then sent to the syslog server. If exception information is present, it is *not* sent to the server.

#### **encodePriority**(*facility*, *priority*)

Encodes the facility and priority into an integer. You can pass in strings or integers - if strings are passed, internal mapping dictionaries are used to convert them to integers.

The symbolic LOG\_ values are defined in **[SysLogHandler](#page-2252-0)** and mirror the values defined in the sys/syslog.h header file.

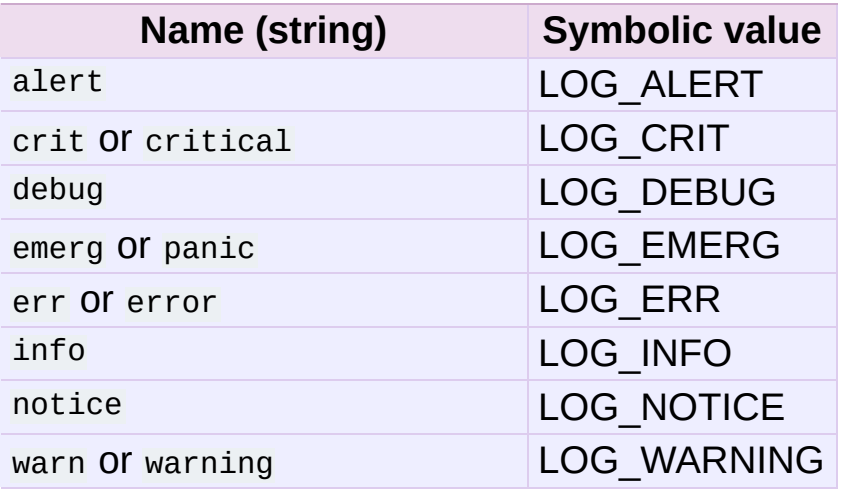

#### **Priorities**

#### **Facilities**

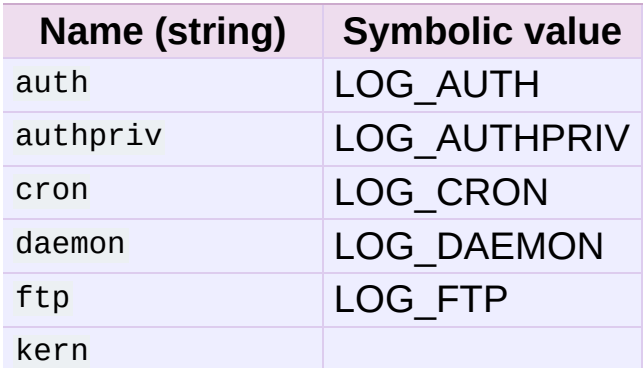

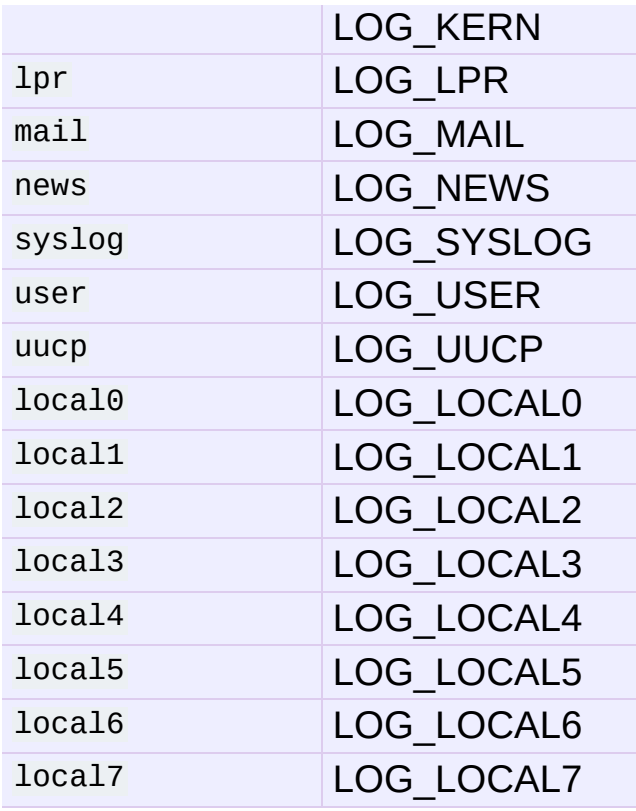

## **mapPriority**(*levelname*)

Maps a logging level name to a syslog priority name. You may need to override this if you are using custom levels, or if the default algorithm is not suitable for your needs. The default algorithm maps DEBUG, INFO, WARNING, ERROR and CRITICAL to the equivalent syslog names, and all other level names to 'warning'.

## 15.9.10. NTEventLogHandler

The **[NTEventLogHandler](#page-2255-0)** class, located in the **[logging.handlers](#page-2237-0)** module, supports sending logging messages to a local Windows NT, Windows 2000 or Windows XP event log. Before you can use it, you need Mark Hammond's Win32 extensions for Python installed.

### <span id="page-2255-0"></span>*class* logging.handlers.**NTEventLogHandler**(*appname*, *dllname=None*, *logtype='Application'*)

Returns a new instance of the **[NTEventLogHandler](#page-2255-0)** class. The *appname* is used to define the application name as it appears in the event log. An appropriate registry entry is created using this name. The *dllname* should give the fully qualified pathname of a .dll or .exe which contains message definitions to hold in the log (if not specified, 'win32service.pyd' is used - this is installed with the Win32 extensions and contains some basic placeholder message definitions. Note that use of these placeholders will make your event logs big, as the entire message source is held in the log. If you want slimmer logs, you have to pass in the name of your own .dll or .exe which contains the message definitions you want to use in the event log). The *logtype* is one of 'Application', 'System' or 'Security', and defaults to 'Application'.

## **close**()

At this point, you can remove the application name from the registry as a source of event log entries. However, if you do this, you will not be able to see the events as you intended in the Event Log Viewer - it needs to be able to access the registry to get the .dll name. The current version does not do this.

**emit**(*record*)

Determines the message ID, event category and event type, and then logs the message in the NT event log.

### **getEventCategory**(*record*)

Returns the event category for the record. Override this if you want to specify your own categories. This version returns 0.

#### **getEventType**(*record*)

Returns the event type for the record. Override this if you want to specify your own types. This version does a mapping using the handler's typemap attribute, which is set up in **[\\_\\_init\\_\\_\(\)](#page-934-0)** to a dictionary which contains mappings for **DEBUG**, **INFO**, **WARNING**, **ERROR** and **CRITICAL**. If you are using your own levels, you will either need to override this method or place a suitable dictionary in the handler's *typemap* attribute.

#### **getMessageID**(*record*)

Returns the message ID for the record. If you are using your own messages, you could do this by having the *msg* passed to the logger being an ID rather than a format string. Then, in here, you could use a dictionary lookup to get the message ID. This version returns 1, which is the base message ID in win32service.pyd.

## 15.9.11. SMTPHandler

The **[SMTPHandler](#page-2257-0)** class, located in the **[logging.handlers](#page-2237-0)** module, supports sending logging messages to an email address via SMTP.

<span id="page-2257-0"></span>*class* logging.handlers.**SMTPHandler**(*mailhost*, *fromaddr*, *toaddrs*, *subject*, *credentials=None*)

Returns a new instance of the **[SMTPHandler](#page-2257-0)** class. The instance is initialized with the from and to addresses and subject line of the email. The *toaddrs* should be a list of strings. To specify a nonstandard SMTP port, use the (host, port) tuple format for the *mailhost* argument. If you use a string, the standard SMTP port is used. If your SMTP server requires authentication, you can specify a (username, password) tuple for the *credentials* argument.

**emit**(*record*)

Formats the record and sends it to the specified addressees.

#### **getSubject**(*record*)

If you want to specify a subject line which is recorddependent, override this method.

## 15.9.12. MemoryHandler

The **[MemoryHandler](#page-2258-0)** class, located in the **[logging.handlers](#page-2237-0)** module, supports buffering of logging records in memory, periodically flushing them to a *target* handler. Flushing occurs whenever the buffer is full, or when an event of a certain severity or greater is seen.

**[MemoryHandler](#page-2258-0)** is a subclass of the more general **[BufferingHandler](#page-2258-1)**, which is an abstract class. This buffers logging records in memory. Whenever each record is added to the buffer, a check is made by calling **shouldFlush()** to see if the buffer should be flushed. If it should, then **flush()** is expected to do the needful.

### <span id="page-2258-1"></span>*class* logging.handlers.**BufferingHandler**(*capacity*)

Initializes the handler with a buffer of the specified capacity.

## **emit**(*record*)

Appends the record to the buffer. If **[shouldFlush\(\)](#page-2258-2)** returns true, calls **[flush\(\)](#page-2258-3)** to process the buffer.

## <span id="page-2258-3"></span>**flush**()

You can override this to implement custom flushing behavior. This version just zaps the buffer to empty.

## <span id="page-2258-2"></span>**shouldFlush**(*record*)

Returns true if the buffer is up to capacity. This method can be overridden to implement custom flushing strategies.

## <span id="page-2258-0"></span>*class* logging.handlers.**MemoryHandler**(*capacity*,

#### *flushLevel=ERROR*, *target=None*)

Returns a new instance of the **[MemoryHandler](#page-2258-0)** class. The instance is initialized with a buffer size of *capacity*. If *flushLevel* is not specified, **ERROR** is used. If no *target* is specified, the target will need to be set using **[setTarget\(\)](#page-2259-0)** before this handler does anything useful.

## **close**()

Calls **[flush\(\)](#page-2259-1)**, sets the target to **[None](#page-1107-0)** and clears the buffer.

## <span id="page-2259-1"></span>**flush**()

For a **[MemoryHandler](#page-2258-0)**, flushing means just sending the buffered records to the target, if there is one. The buffer is also cleared when this happens. Override if you want different behavior.

## <span id="page-2259-0"></span>**setTarget**(*target*)

Sets the target handler for this handler.

## **shouldFlush**(*record*)

Checks for buffer full or a record at the *flushLevel* or higher.

## 15.9.13. HTTPHandler

The **[HTTPHandler](#page-2260-0)** class, located in the **[logging.handlers](#page-2237-0)** module, supports sending logging messages to a Web server, using either GET or POST semantics.

<span id="page-2260-0"></span>*class* logging.handlers.**HTTPHandler**(*host*, *url*, *method='GET'*, *secure=False*, *credentials=None*)

Returns a new instance of the **[HTTPHandler](#page-2260-0)** class. The *host* can be of the form host:port, should you need to use a specific port number. If no *method* is specified, GET is used. If *secure* is True, an HTTPS connection will be used. If *credentials* is specified, it should be a 2-tuple consisting of userid and password, which will be placed in an HTTP 'Authorization' header using Basic authentication. If you specify credentials, you should also specify secure=True so that your userid and password are not passed in cleartext across the wire.

**emit**(*record*)

Sends the record to the Web server as a percent-encoded dictionary.

## 15.9.14. QueueHandler

#### *New in version 3.2.*

The **[QueueHandler](#page-2261-0)** class, located in the **[logging.handlers](#page-2237-0)** module, supports sending logging messages to a queue, such as those implemented in the **[queue](#page-1474-0)** or **[multiprocessing](#page-2453-0)** modules.

Along with the **[QueueListener](#page-2263-0)** class, **[QueueHandler](#page-2261-0)** can be used to let handlers do their work on a separate thread from the one which does the logging. This is important in Web applications and also other service applications where threads servicing clients need to respond as quickly as possible, while any potentially slow operations (such as sending an email via **[SMTPHandler](#page-2257-0)**) are done on a separate thread.

#### <span id="page-2261-0"></span>*class* logging.handlers.**QueueHandler**(*queue*)

Returns a new instance of the **[QueueHandler](#page-2261-0)** class. The instance is initialized with the queue to send messages to. The queue can be any queue- like object; it's used as-is by the **[enqueue\(\)](#page-2262-0)** method, which needs to know how to send messages to it.

**emit**(*record*)

Enqueues the result of preparing the LogRecord.

**prepare**(*record*)

Prepares a record for queuing. The object returned by this method is enqueued.

The base implementation formats the record to merge the message and arguments, and removes unpickleable items from the record in-place.

You might want to override this method if you want to convert

the record to a dict or JSON string, or send a modified copy of the record while leaving the original intact.

<span id="page-2262-0"></span>**enqueue**(*record*)

Enqueues the record on the queue using put\_nowait(); you may want to override this if you want to use blocking behaviour, or a timeout, or a customised queue implementation.

## 15.9.15. QueueListener

*New in version 3.2.*

The **[QueueListener](#page-2263-0)** class, located in the **[logging.handlers](#page-2237-0)** module, supports receiving logging messages from a queue, such as those implemented in the **[queue](#page-1474-0)** or **[multiprocessing](#page-2453-0)** modules. The messages are received from a queue in an internal thread and passed, on the same thread, to one or more handlers for processing. While **[QueueListener](#page-2263-0)** is not itself a handler, it is documented here because it works hand-in-hand with **[QueueHandler](#page-2261-0)**.

Along with the **[QueueHandler](#page-2261-0)** class, **[QueueListener](#page-2263-0)** can be used to let handlers do their work on a separate thread from the one which does the logging. This is important in Web applications and also other service applications where threads servicing clients need to respond as quickly as possible, while any potentially slow operations (such as sending an email via **[SMTPHandler](#page-2257-0)**) are done on a separate thread.

#### <span id="page-2263-0"></span>*class* logging.handlers.**QueueListener**(*queue*, *\*handlers*)

Returns a new instance of the **[QueueListener](#page-2263-0)** class. The instance is initialized with the queue to send messages to and a list of handlers which will handle entries placed on the queue. The queue can be any queue- like object; it's passed as-is to the **[dequeue\(\)](#page-2263-1)** method, which needs to know how to get messages from it.

#### <span id="page-2263-1"></span>**dequeue**(*block*)

Dequeues a record and return it, optionally blocking.

The base implementation uses get(). You may want to override this method if you want to use timeouts or work with custom queue implementations.

#### <span id="page-2264-0"></span>**prepare**(*record*)

Prepare a record for handling.

This implementation just returns the passed-in record. You may want to override this method if you need to do any custom marshalling or manipulation of the record before passing it to the handlers.

## **handle**(*record*)

Handle a record.

This just loops through the handlers offering them the record to handle. The actual object passed to the handlers is that which is returned from **[prepare\(\)](#page-2264-0)**.

### **start**()

Starts the listener.

This starts up a background thread to monitor the queue for LogRecords to process.

## **stop**()

Stops the listener.

This asks the thread to terminate, and then waits for it to do so. Note that if you don't call this before your application exits, there may be some records still left on the queue, which won't be processed.

### **See also:**

#### **Module [logging](#page-2183-0)**

API reference for the logging module.

### **Module [logging.config](#page-2216-1)**

Configuration API for the logging module.

Python v3.2 [documentation](#page-0-0) » The Python [Standard](#page-5621-0) Library [previous](#page-2216-0) | [next](#page-2266-0) | [modules](#page-3-0) | [index](#page-5606-0) » 15. Generic [Operating](#page-1963-0) System Services »

<span id="page-2266-0"></span>Python v3.2 [documentation](#page-0-0) » The Python [Standard](#page-5621-0) Library [previous](#page-2237-1) | [next](#page-2269-0) | [modules](#page-3-0) | [index](#page-5606-0)

<span id="page-2266-1"></span>» 15. Generic [Operating](#page-1963-0) System Services »

# 15.10. **[getpass](#page-2266-1)** — Portable password input

The **[getpass](#page-2266-1)** module provides two functions:

getpass.**getpass**(*prompt='Password: '*, *stream=None*)

Prompt the user for a password without echoing. The user is prompted using the string *prompt*, which defaults to 'Password: '. On Unix, the prompt is written to the file-like object *stream*. *stream* defaults to the controlling terminal ( $7$ dev/tty) or if that is unavailable to sys.stderr (this argument is ignored on Windows).

If echo free input is unavailable getpass() falls back to printing a warning message to *stream* and reading from sys.stdin and issuing a **[GetPassWarning](#page-2267-0)**.

Availability: Macintosh, Unix, Windows.

**Note:** If you call getpass from within IDLE, the input may be done in the terminal you launched IDLE from rather than the idle window itself.

#### <span id="page-2267-0"></span>*exception* getpass.**GetPassWarning**

A **[UserWarning](#page-1188-0)** subclass issued when password input may be echoed.

```
getpass.getuser()
```
Return the "login name" of the user. Availability: Unix, Windows.

This function checks the environment variables **LOGNAME**, **USER**, **LNAME** and **USERNAME**, in order, and returns the value of the first one which is set to a non-empty string. If none are set, the login
name from the password database is returned on systems which support the **[pwd](#page-4179-0)** module, otherwise, an exception is raised.

Python v3.2 [documentation](#page-0-0) » The Python [Standard](#page-5621-0) Library [previous](#page-2237-0) | [next](#page-2269-0) | [modules](#page-3-0) | [index](#page-5606-0) » 15. Generic [Operating](#page-1963-0) System Services »

<span id="page-2269-0"></span>Python v3.2 [documentation](#page-0-0) » The Python [Standard](#page-5621-0) Library [previous](#page-2266-0) | [next](#page-2310-0) | [modules](#page-3-0) | [index](#page-5606-0)

<span id="page-2269-1"></span>» 15. Generic [Operating](#page-1963-0) System Services »

# 15.11. **[curses](#page-2269-1)** — Terminal handling for character-cell displays

#### *Platforms:* Unix

The **[curses](#page-2269-1)** module provides an interface to the curses library, the de-facto standard for portable advanced terminal handling.

While curses is most widely used in the Unix environment, versions are available for DOS, OS/2, and possibly other systems as well. This extension module is designed to match the API of ncurses, an open-source curses library hosted on Linux and the BSD variants of Unix.

**Note:** Since version 5.4, the ncurses library decides how to interpret non-ASCII data using the nl\_langinfo function. That means that you have to call **[locale.setlocale\(\)](#page-3409-0)** in the application and encode Unicode strings using one of the system's available encodings. This example uses the system's default encoding:

```
import locale
locale.setlocale(locale.LC_ALL, '')
code = locale.getpreferredencoding()
```
Then use *code* as the encoding for **[str.encode\(\)](#page-1133-0)** calls.

#### **See also:**

#### **Module [curses.ascii](#page-2310-1)**

Utilities for working with ASCII characters, regardless of your locale settings.

#### **Module [curses.panel](#page-2316-0)**

A panel stack extension that adds depth to curses windows.

#### **Module [curses.textpad](#page-2304-0)**

Editable text widget for curses supporting **Emacs**-like bindings.

#### **Module [curses.wrapper](#page-2308-0)**

Convenience function to ensure proper terminal setup and resetting on application entry and exit.

#### *Curses [Programming](#page-5044-0) with Python*

Tutorial material on using curses with Python, by Andrew Kuchling and Eric Raymond.

The Tools/demo/ directory in the Python source distribution contains some example programs using the curses bindings provided by this module.

# 15.11.1. Functions

The module **[curses](#page-2269-1)** defines the following exception:

#### <span id="page-2272-3"></span>*exception* curses.**error**

Exception raised when a curses library function returns an error.

**Note:** Whenever *x* or *y* arguments to a function or a method are optional, they default to the current cursor location. Whenever *attr* is optional, it defaults to **A\_NORMAL**.

The module **[curses](#page-2269-1)** defines the following functions:

```
curses.baudrate()
```
Returns the output speed of the terminal in bits per second. On software terminal emulators it will have a fixed high value. Included for historical reasons; in former times, it was used to write output loops for time delays and occasionally to change interfaces depending on the line speed.

```
curses.beep()
```
Emit a short attention sound.

```
curses.can_change_color()
```
Returns true or false, depending on whether the programmer can change the colors displayed by the terminal.

```
curses.cbreak()
```
Enter cbreak mode. In cbreak mode (sometimes called "rare" mode) normal tty line buffering is turned off and characters are available to be read one by one. However, unlike raw mode, special characters (interrupt, quit, suspend, and flow control) retain their effects on the tty driver and calling program. Calling

first **[raw\(\)](#page-2281-0)** then **[cbreak\(\)](#page-2272-0)** leaves the terminal in cbreak mode.

## curses.**color\_content**(*color\_number*)

Returns the intensity of the red, green, and blue (RGB) components in the color *color\_number*, which must be between 0 and **COLORS**. A 3-tuple is returned, containing the R,G,B values for the given color, which will be between  $\overline{0}$  (no component) and 1000 (maximum amount of component).

## <span id="page-2273-0"></span>curses.**color\_pair**(*color\_number*)

Returns the attribute value for displaying text in the specified color. This attribute value can be combined with **A\_STANDOUT**, **A\_REVERSE**, and the other **A\_\*** attributes. **[pair\\_number\(\)](#page-2280-0)** is the counterpart to this function.

#### curses.**curs\_set**(*visibility*)

Sets the cursor state. *visibility* can be set to 0, 1, or 2, for invisible, normal, or very visible. If the terminal supports the visibility requested, the previous cursor state is returned; otherwise, an exception is raised. On many terminals, the "visible" mode is an underline cursor and the "very visible" mode is a block cursor.

#### <span id="page-2273-1"></span>curses.**def\_prog\_mode**()

Saves the current terminal mode as the "program" mode, the mode when the running program is using curses. (Its counterpart is the "shell" mode, for when the program is not in curses.) Subsequent calls to **[reset\\_prog\\_mode\(\)](#page-2281-1)** will restore this mode.

#### <span id="page-2273-2"></span>curses.**def\_shell\_mode**()

Saves the current terminal mode as the "shell" mode, the mode when the running program is not using curses. (Its counterpart is the "program" mode, when the program is using curses capabilities.) Subsequent calls to **[reset\\_shell\\_mode\(\)](#page-2281-2)** will restore this mode.

```
curses.delay_output(ms)
```
Inserts an *ms* millisecond pause in output.

```
curses.doupdate()
```
Update the physical screen. The curses library keeps two data structures, one representing the current physical screen contents and a virtual screen representing the desired next state. The **[doupdate\(\)](#page-2274-0)** ground updates the physical screen to match the virtual screen.

The virtual screen may be updated by a **noutrefresh()** call after write operations such as **addstr()** have been performed on a window. The normal **refresh()** call is simply **noutrefresh()** followed by **[doupdate\(\)](#page-2274-0)**; if you have to update multiple windows, you can speed performance and perhaps reduce screen flicker by issuing **noutrefresh()** calls on all windows, followed by a single **[doupdate\(\)](#page-2274-0)**.

```
curses.echo()
```
Enter echo mode. In echo mode, each character input is echoed to the screen as it is entered.

```
curses.endwin()
```
De-initialize the library, and return terminal to normal status.

```
curses.erasechar()
```
Returns the user's current erase character. Under Unix operating systems this is a property of the controlling tty of the curses program, and is not set by the curses library itself.

```
curses.filter()
```
The **[filter\(\)](#page-2274-1)** routine, if used, must be called before **[initscr\(\)](#page-2277-0)** is called. The effect is that, during those calls, LINES is set to 1; the capabilities clear, cup, cud, cud1, cuu1, cuu, vpa are disabled; and the home string is set to the value of cr. The effect is that the cursor is confined to the current line, and so are screen updates. This may be used for enabling character-at-a-time line editing without touching the rest of the screen.

# curses.**flash**()

Flash the screen. That is, change it to reverse-video and then change it back in a short interval. Some people prefer such as 'visible bell' to the audible attention signal produced by **[beep\(\)](#page-2272-1)**.

#### curses.**flushinp**()

Flush all input buffers. This throws away any typeahead that has been typed by the user and has not yet been processed by the program.

#### curses.**getmouse**()

After **getch()** returns **KEY\_MOUSE** to signal a mouse event, this method should be call to retrieve the queued mouse event, represented as a 5-tuple (id, x, y, z, bstate). *id* is an ID value used to distinguish multiple devices, and *x*, *y*, *z* are the event's coordinates. (*z* is currently unused.). *bstate* is an integer value whose bits will be set to indicate the type of event, and will be the bitwise OR of one or more of the following constants, where *n* is the button number from 1 to 4: **BUTTONn\_PRESSED**, **BUTTONn\_RELEASED**, **BUTTONn\_CLICKED**, **BUTTONn\_DOUBLE\_CLICKED**, **BUTTONn\_TRIPLE\_CLICKED**, **BUTTON\_SHIFT**, **BUTTON\_CTRL**, **BUTTON\_ALT**.

#### curses.**getsyx**()

Returns the current coordinates of the virtual screen cursor in y and x. If leaveok is currently true, then -1,-1 is returned.

#### <span id="page-2276-1"></span>curses.**getwin**(*file*)

Reads window related data stored in the file by an earlier **putwin()** call. The routine then creates and initializes a new window using that data, returning the new window object.

```
curses.has_colors()
```
Returns true if the terminal can display colors; otherwise, it returns false.

```
curses.has_ic()
```
Returns true if the terminal has insert- and delete- character capabilities. This function is included for historical reasons only, as all modern software terminal emulators have such capabilities.

```
curses.has_il()
```
Returns true if the terminal has insert- and delete-line capabilities, or can simulate them using scrolling regions. This function is included for historical reasons only, as all modern software terminal emulators have such capabilities.

## curses.**has\_key**(*ch*)

Takes a key value *ch*, and returns true if the current terminal type recognizes a key with that value.

#### curses.**halfdelay**(*tenths*)

Used for half-delay mode, which is similar to cbreak mode in that characters typed by the user are immediately available to the program. However, after blocking for *tenths* tenths of seconds, an exception is raised if nothing has been typed. The value of *tenths* must be a number between 1 and 255. Use **[nocbreak\(\)](#page-2280-1)** to leave half-delay mode.

#### <span id="page-2276-0"></span>curses.**init\_color**(*color\_number*, *r*, *g*, *b*)

Changes the definition of a color, taking the number of the color

to be changed followed by three RGB values (for the amounts of red, green, and blue components). The value of *color\_number* must be between  $\overline{0}$  and **colors**. Each of *r*, *g*, *b*, must be a value between 0 and 1000. When **[init\\_color\(\)](#page-2276-0)** is used, all occurrences of that color on the screen immediately change to the new definition. This function is a no-op on most terminals; it is active only if **[can\\_change\\_color\(\)](#page-2272-2)** returns 1.

# curses.**init\_pair**(*pair\_number*, *fg*, *bg*)

Changes the definition of a color-pair. It takes three arguments: the number of the color-pair to be changed, the foreground color number, and the background color number. The value of *pair number* must be between 1 and COLOR\_PAIRS - 1 (the 0 color pair is wired to white on black and cannot be changed). The value of *fg* and *bg* arguments must be between 0 and **COLORS**. If the color-pair was previously initialized, the screen is refreshed and all occurrences of that color-pair are changed to the new definition.

## <span id="page-2277-0"></span>curses.**initscr**()

Initialize the library. Returns a **WindowObject** which represents the whole screen.

**Note:** If there is an error opening the terminal, the underlying curses library may cause the interpreter to exit.

## curses.**isendwin**()

Returns true if **[endwin\(\)](#page-2274-2)** has been called (that is, the curses library has been deinitialized).

## curses.**keyname**(*k*)

Return the name of the key numbered *k*. The name of a key generating printable ASCII character is the key's character. The

name of a control-key combination is a two-character string consisting of a caret followed by the corresponding printable ASCII character. The name of an alt-key combination (128-255) is a string consisting of the prefix 'M-' followed by the name of the corresponding ASCII character.

#### curses.**killchar**()

Returns the user's current line kill character. Under Unix operating systems this is a property of the controlling tty of the curses program, and is not set by the curses library itself.

```
curses.longname()
```
Returns a string containing the terminfo long name field describing the current terminal. The maximum length of a verbose description is 128 characters. It is defined only after the call to **[initscr\(\)](#page-2277-0)**.

#### curses.**meta**(*yes*)

If *yes* is 1, allow 8-bit characters to be input. If *yes* is 0, allow only 7-bit chars.

#### curses.**mouseinterval**(*interval*)

Sets the maximum time in milliseconds that can elapse between press and release events in order for them to be recognized as a click, and returns the previous interval value. The default value is 200 msec, or one fifth of a second.

#### curses.**mousemask**(*mousemask*)

Sets the mouse events to be reported, and returns a tuple (availmask, oldmask). *availmask* indicates which of the specified mouse events can be reported; on complete failure it returns 0. *oldmask* is the previous value of the given window's mouse event mask. If this function is never called, no mouse events are ever reported.

```
curses.napms(ms)
```
Sleep for *ms* milliseconds.

## <span id="page-2279-1"></span>curses.**newpad**(*nlines*, *ncols*)

Creates and returns a pointer to a new pad data structure with the given number of lines and columns. A pad is returned as a window object.

A pad is like a window, except that it is not restricted by the screen size, and is not necessarily associated with a particular part of the screen. Pads can be used when a large window is needed, and only a part of the window will be on the screen at one time. Automatic refreshes of pads (such as from scrolling or echoing of input) do not occur. The **refresh()** and **noutrefresh()** methods of a pad require 6 arguments to specify the part of the pad to be displayed and the location on the screen to be used for the display. The arguments are pminrow, pmincol, sminrow, smincol, smaxrow, smaxcol; the p arguments refer to the upper left corner of the pad region to be displayed and the s arguments define a clipping box on the screen within which the pad region is to be displayed.

```
curses.newwin([nlines, ncols], begin_y, begin_x)
```
Return a new window, whose left-upper corner is at (begin\_y, begin\_x), and whose height/width is *nlines*/*ncols*.

By default, the window will extend from the specified position to the lower right corner of the screen.

```
curses.nl()
```
Enter newline mode. This mode translates the return key into newline on input, and translates newline into return and line-feed on output. Newline mode is initially on.

```
curses.nocbreak()
```
Leave cbreak mode. Return to normal "cooked" mode with line buffering.

```
curses.noecho()
```
Leave echo mode. Echoing of input characters is turned off.

## curses.**nonl**()

Leave newline mode. Disable translation of return into newline on input, and disable low-level translation of newline into newline/return on output (but this does not change the behavior of addch('\n'), which always does the equivalent of return and line feed on the virtual screen). With translation off, curses can sometimes speed up vertical motion a little; also, it will be able to detect the return key on input.

## <span id="page-2280-2"></span>curses.**noqiflush**()

When the noqiflush routine is used, normal flush of input and output queues associated with the INTR, QUIT and SUSP characters will not be done. You may want to call **[noqiflush\(\)](#page-2280-2)** in a signal handler if you want output to continue as though the interrupt had not occurred, after the handler exits.

## curses.**noraw**()

Leave raw mode. Return to normal "cooked" mode with line buffering.

## curses.**pair\_content**(*pair\_number*)

Returns a tuple (fg, bg) containing the colors for the requested color pair. The value of *pair\_number* must be between 1 and COLOR\_PAIRS - 1.

#### <span id="page-2280-0"></span>curses.**pair\_number**(*attr*)

Returns the number of the color-pair set by the attribute value

*attr*. **[color\\_pair\(\)](#page-2273-0)** is the counterpart to this function.

## curses.**putp**(*string*)

Equivalent to tputs(str, 1, putchar); emits the value of a specified terminfo capability for the current terminal. Note that the output of putp always goes to standard output.

# curses.**qiflush**([*flag*])

If *flag* is false, the effect is the same as calling **[noqiflush\(\)](#page-2280-2)**. If *flag* is true, or no argument is provided, the queues will be flushed when these control characters are read.

#### <span id="page-2281-0"></span>curses.**raw**()

Enter raw mode. In raw mode, normal line buffering and processing of interrupt, quit, suspend, and flow control keys are turned off; characters are presented to curses input functions one by one.

#### <span id="page-2281-1"></span>curses.**reset\_prog\_mode**()

Restores the terminal to "program" mode, as previously saved by **[def\\_prog\\_mode\(\)](#page-2273-1)**.

#### <span id="page-2281-2"></span>curses.**reset\_shell\_mode**()

Restores the terminal to "shell" mode, as previously saved by **[def\\_shell\\_mode\(\)](#page-2273-2)**.

## curses.**setsyx**(*y*, *x*)

Sets the virtual screen cursor to *y*, *x*. If *y* and *x* are both -1, then leaveok is set.

## curses.**setupterm**([*termstr*, *fd*])

Initializes the terminal. *termstr* is a string giving the terminal name; if omitted, the value of the TERM environment variable will be used. *fd* is the file descriptor to which any initialization sequences will be sent; if not supplied, the file descriptor for sys.stdout will be used.

#### <span id="page-2282-0"></span>curses.**start\_color**()

Must be called if the programmer wants to use colors, and before any other color manipulation routine is called. It is good practice to call this routine right after **[initscr\(\)](#page-2277-0)**.

**[start\\_color\(\)](#page-2282-0)** initializes eight basic colors (black, red, green, yellow, blue, magenta, cyan, and white), and two global variables in the **[curses](#page-2269-1)** module, **COLORS** and **COLOR\_PAIRS**, containing the maximum number of colors and color-pairs the terminal can support. It also restores the colors on the terminal to the values they had when the terminal was just turned on.

#### curses.**termattrs**()

Returns a logical OR of all video attributes supported by the terminal. This information is useful when a curses program needs complete control over the appearance of the screen.

#### curses.**termname**()

Returns the value of the environment variable TERM, truncated to 14 characters.

#### curses.**tigetflag**(*capname*)

Returns the value of the Boolean capability corresponding to the terminfo capability name *capname*. The value -1 is returned if *capname* is not a Boolean capability, or  $\overline{0}$  if it is canceled or absent from the terminal description.

#### curses.**tigetnum**(*capname*)

Returns the value of the numeric capability corresponding to the terminfo capability name *capname*. The value -2 is returned if *capname* is not a numeric capability, or -1 if it is canceled or absent from the terminal description.

## curses.**tigetstr**(*capname*)

Returns the value of the string capability corresponding to the terminfo capability name *capname*. **None** is returned if *capname* is not a string capability, or is canceled or absent from the terminal description.

# curses.**tparm**(*str*[, *...*])

Instantiates the string *str* with the supplied parameters, where *str* should be a parameterized string obtained from the terminfo database. E.g. tparm(tigetstr("cup"), 5, 3) could result in '\033[6;4H', the exact result depending on terminal type.

#### curses.**typeahead**(*fd*)

Specifies that the file descriptor *fd* be used for typeahead checking. If *fd* is -1, then no typeahead checking is done.

The curses library does "line-breakout optimization" by looking for typeahead periodically while updating the screen. If input is found, and it is coming from a tty, the current update is postponed until refresh or doupdate is called again, allowing faster response to commands typed in advance. This function allows specifying a different file descriptor for typeahead checking.

```
curses.unctrl(ch)
```
Returns a string which is a printable representation of the character *ch*. Control characters are displayed as a caret followed by the character, for example as  $\overline{C}$ . Printing characters are left as they are.

```
curses.ungetch(ch)
```
Push *ch* so the next **getch()** will return it.

**Note:** Only one *ch* can be pushed before **getch()** is called.

## curses.**ungetmouse**(*id*, *x*, *y*, *z*, *bstate*)

Push a **KEY\_MOUSE** event onto the input queue, associating the given state data with it.

#### curses.**use\_env**(*flag*)

If used, this function should be called before **[initscr\(\)](#page-2277-0)** or newterm are called. When *flag* is false, the values of lines and columns specified in the terminfo database will be used, even if environment variables **LINES** and **COLUMNS** (used by default) are set, or if curses is running in a window (in which case default behavior would be to use the window size if **LINES** and **COLUMNS** are not set).

#### curses.**use\_default\_colors**()

Allow use of default values for colors on terminals supporting this feature. Use this to support transparency in your application. The default color is assigned to the color number -1. After calling this function, init\_pair(x, curses.COLOR\_RED, -1) initializes, for instance, color pair *x* to a red foreground color on the default background.

# 15.11.2. Window Objects

Window objects, as returned by **[initscr\(\)](#page-2277-0)** and **[newwin\(\)](#page-2279-0)** above, have the following methods:

window.  $\mathbf{addch}([\mathbf{y}, \mathbf{x}], \mathbf{ch}[, \mathbf{attr}])$ 

**Note:** A *character* means a C character (an ASCII code), rather then a Python character (a string of length 1). (This note is true whenever the documentation mentions a character.) The built-in **[ord\(\)](#page-1090-0)** is handy for conveying strings to codes.

Paint character *ch* at (y, x) with attributes *attr*, overwriting any character previously painter at that location. By default, the character position and attributes are the current settings for the window object.

# window.**addnstr**( $[y, x]$ , *str*, *n*, *attr*))

Paint at most *n* characters of the string *str* at (y, x) with attributes *attr*, overwriting anything previously on the display.

# window.**addstr**([*y*, *x*], *str*[, *attr*])

Paint the string *str* at (y, x) with attributes *attr*, overwriting anything previously on the display.

## window.**attroff**(*attr*)

Remove attribute *attr* from the "background" set applied to all writes to the current window.

## window.**attron**(*attr*)

Add attribute *attr* from the "background" set applied to all writes to the current window.

## window.**attrset**(*attr*)

Set the "background" set of attributes to *attr*. This set is initially 0 (no attributes).

# window.**bkgd**(*ch*[, *attr*])

Sets the background property of the window to the character *ch*, with attributes *attr*. The change is then applied to every character position in that window:

- The attribute of every character in the window is changed to the new background attribute.
- Wherever the former background character appears, it is changed to the new background character.

# window.**bkgdset**(*ch*[, *attr*])

Sets the window's background. A window's background consists of a character and any combination of attributes. The attribute part of the background is combined (OR'ed) with all non-blank characters that are written into the window. Both the character and attribute parts of the background are combined with the blank characters. The background becomes a property of the character and moves with the character through any scrolling and insert/delete line/character operations.

# <span id="page-2286-0"></span>window.**border**([*ls*[, *rs*[, *ts*[, *bs*[, *tl*[, *tr*[, *bl*[, *br*]]]]]]]])

Draw a border around the edges of the window. Each parameter specifies the character to use for a specific part of the border; see the table below for more details. The characters can be specified as integers or as one-character strings.

**Note:** A 0 value for any parameter will cause the default character to be used for that parameter. Keyword parameters can *not* be used. The defaults are listed in this table:

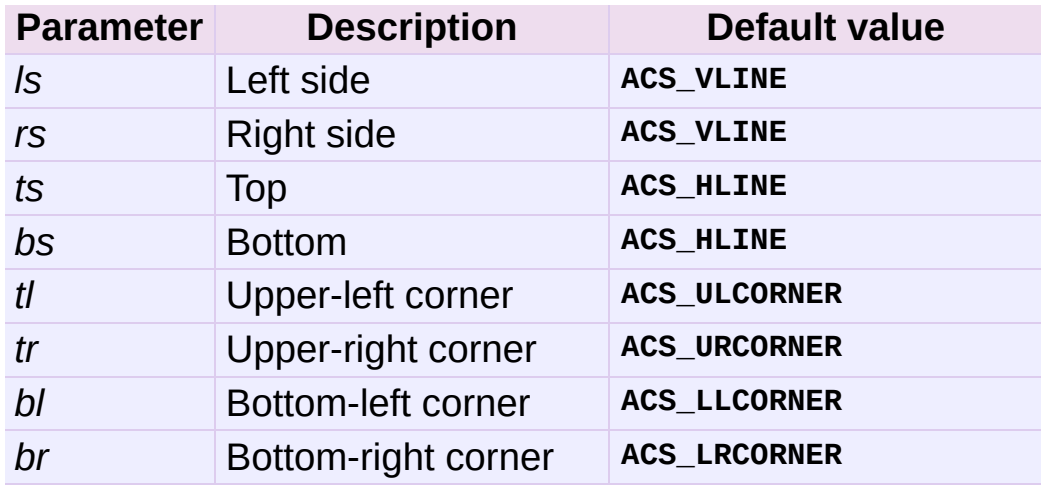

# window.**box**([*vertch*, *horch*])

Similar to **[border\(\)](#page-2286-0)**, but both *ls* and *rs* are *vertch* and both *ts* and bs are *horch*. The default corner characters are always used by this function.

# window.**chgat**(*[y, x, ] [num,] attr*)

Sets the attributes of *num* characters at the current cursor position, or at position (y, x) if supplied. If no value of *num* is given or *num* = -1, the attribute will be set on all the characters to the end of the line. This function does not move the cursor. The changed line will be touched using the **[touchline\(\)](#page-2296-0)** method so that the contents will be redisplayed by the next window refresh.

## window.**clear**()

Like **[erase\(\)](#page-2288-0)**, but also causes the whole window to be repainted upon next call to **[refresh\(\)](#page-2294-0)**.

## window.**clearok**(*yes*)

If *yes* is 1, the next call to **[refresh\(\)](#page-2294-0)** will clear the window completely.

## window.**clrtobot**()

Erase from cursor to the end of the window: all lines below the

cursor are deleted, and then the equivalent of **[clrtoeol\(\)](#page-2288-1)** is performed.

#### <span id="page-2288-1"></span>window.**clrtoeol**()

Erase from cursor to the end of the line.

#### window.**cursyncup**()

Updates the current cursor position of all the ancestors of the window to reflect the current cursor position of the window.

# window.**delch**([*y*, *x*])

Delete any character at  $(y, x)$ .

#### window.**deleteln**()

Delete the line under the cursor. All following lines are moved up by 1 line.

# <span id="page-2288-2"></span>window.**derwin**([*nlines*, *ncols*], *begin\_y*, *begin\_x*)

An abbreviation for "derive window", **[derwin\(\)](#page-2288-2)** is the same as calling **[subwin\(\)](#page-2295-0)**, except that *begin\_y* and *begin\_x* are relative to the origin of the window, rather than relative to the entire screen. Returns a window object for the derived window.

## window.**echochar**(*ch*[, *attr*])

Add character *ch* with attribute *attr*, and immediately call **[refresh\(\)](#page-2294-0)** on the window.

```
window.enclose(y, x)
```
Tests whether the given pair of screen-relative character-cell coordinates are enclosed by the given window, returning true or false. It is useful for determining what subset of the screen windows enclose the location of a mouse event.

```
window.erase()
```
Clear the window.

window.**getbegyx**()

Return a tuple  $(y, x)$  of co-ordinates of upper-left corner.

# <span id="page-2289-0"></span>window.**getch**([*y*, *x*])

Get a character. Note that the integer returned does *not* have to be in ASCII range: function keys, keypad keys and so on return numbers higher than 256. In no-delay mode, -1 is returned if there is no input, else **[getch\(\)](#page-2289-0)** waits until a key is pressed.

# window.**getkey**([*y*, *x*])

Get a character, returning a string instead of an integer, as **[getch\(\)](#page-2289-0)** does. Function keys, keypad keys and so on return a multibyte string containing the key name. In no-delay mode, an exception is raised if there is no input.

# window.**getmaxyx**()

Return a tuple  $(y, x)$  of the height and width of the window.

# window.**getparyx**()

Returns the beginning coordinates of this window relative to its parent window into two integer variables y and x. Returns -1,-1 if this window has no parent.

# window.**getstr**([*y*, *x*])

Read a string from the user, with primitive line editing capacity.

# window.**getyx**()

Return a tuple  $(y, x)$  of current cursor position relative to the window's upper-left corner.

```
window.hline([y, x], ch, n)
```
Display a horizontal line starting at (y, x) with length *n* consisting of the character *ch*.

## window.**idcok**(*flag*)

If *flag* is false, curses no longer considers using the hardware insert/delete character feature of the terminal; if *flag* is true, use of character insertion and deletion is enabled. When curses is first initialized, use of character insert/delete is enabled by default.

#### <span id="page-2290-0"></span>window.**idlok**(*yes*)

If called with *yes* equal to 1, **[curses](#page-2269-1)** will try and use hardware line editing facilities. Otherwise, line insertion/deletion are disabled.

#### window.**immedok**(*flag*)

If *flag* is true, any change in the window image automatically causes the window to be refreshed; you no longer have to call **[refresh\(\)](#page-2294-0)** yourself. However, it may degrade performance considerably, due to repeated calls to wrefresh. This option is disabled by default.

# window.**inch**( $[y, x]$ )

Return the character at the given position in the window. The bottom 8 bits are the character proper, and upper bits are the attributes.

# window.**insch**( $[y, x]$ , *ch*[, *attr*])

Paint character *ch* at (y, x) with attributes *attr*, moving the line from position *x* right by one character.

## window.**insdelln**(*nlines*)

Inserts *nlines* lines into the specified window above the current line. The *nlines* bottom lines are lost. For negative *nlines*, delete *nlines* lines starting with the one under the cursor, and move the

remaining lines up. The bottom *nlines* lines are cleared. The current cursor position remains the same.

```
window.insertln()
```
Insert a blank line under the cursor. All following lines are moved down by 1 line.

# window.**insnstr**( $[y, x]$ , *str*, *n*[, *attr*])

Insert a character string (as many characters as will fit on the line) before the character under the cursor, up to *n* characters. If *n* is zero or negative, the entire string is inserted. All characters to the right of the cursor are shifted right, with the rightmost characters on the line being lost. The cursor position does not change (after moving to *y*, *x*, if specified).

# window.**insstr**( $[y, x]$ , *str*[, *attr*])

Insert a character string (as many characters as will fit on the line) before the character under the cursor. All characters to the right of the cursor are shifted right, with the rightmost characters on the line being lost. The cursor position does not change (after moving to *y*, *x*, if specified).

# <span id="page-2291-0"></span>window.**instr**(*[y, x] [, n]*)

Returns a string of characters, extracted from the window starting at the current cursor position, or at *y*, *x* if specified. Attributes are stripped from the characters. If *n* is specified, **[instr\(\)](#page-2291-0)** returns return a string at most *n* characters long (exclusive of the trailing NUL).

## window.**is\_linetouched**(*line*)

Returns true if the specified line was modified since the last call to **[refresh\(\)](#page-2294-0)**; otherwise returns false. Raises a **[curses.error](#page-2272-3)** exception if *line* is not valid for the given window.

```
window.is_wintouched()
```
Returns true if the specified window was modified since the last call to **[refresh\(\)](#page-2294-0)**; otherwise returns false.

```
window.keypad(yes)
```
If *yes* is 1, escape sequences generated by some keys (keypad, function keys) will be interpreted by **[curses](#page-2269-1)**. If *yes* is 0, escape sequences will be left as is in the input stream.

```
window.leaveok(yes)
```
If *yes* is 1, cursor is left where it is on update, instead of being at "cursor position." This reduces cursor movement where possible. If possible the cursor will be made invisible.

If *yes* is 0, cursor will always be at "cursor position" after an update.

```
window.move(new_y, new_x)
```
Move cursor to  $(new_y, new_x)$ .

window.**mvderwin**(*y*, *x*)

Moves the window inside its parent window. The screen-relative parameters of the window are not changed. This routine is used to display different parts of the parent window at the same physical position on the screen.

```
window.mvwin(new_y, new_x)
```
Move the window so its upper-left corner is at (new\_y, new\_x).

```
window.nodelay(yes)
```
If *yes* is 1, **[getch\(\)](#page-2289-0)** will be non-blocking.

```
window.notimeout(yes)
```
If *yes* is 1, escape sequences will not be timed out.

If *yes* is 0, after a few milliseconds, an escape sequence will not be interpreted, and will be left in the input stream as is.

```
window.noutrefresh()
```
Mark for refresh but wait. This function updates the data structure representing the desired state of the window, but does not force an update of the physical screen. To accomplish that, call **[doupdate\(\)](#page-2274-0)**.

<span id="page-2293-0"></span>window.**overlay**(*destwin*[, *sminrow*, *smincol*, *dminrow*, *dmincol*, *dmaxrow*, *dmaxcol*])

Overlay the window on top of *destwin*. The windows need not be the same size, only the overlapping region is copied. This copy is non-destructive, which means that the current background character does not overwrite the old contents of *destwin*.

To get fine-grained control over the copied region, the second form of **[overlay\(\)](#page-2293-0)** can be used. *sminrow* and *smincol* are the upper-left coordinates of the source window, and the other variables mark a rectangle in the destination window.

```
window.overwrite(destwin[, sminrow, smincol, dminrow, dmincol,
dmaxrow, dmaxcol])
```
Overwrite the window on top of *destwin*. The windows need not be the same size, in which case only the overlapping region is copied. This copy is destructive, which means that the current background character overwrites the old contents of *destwin*.

To get fine-grained control over the copied region, the second form of **[overwrite\(\)](#page-2293-1)** can be used. *sminrow* and *smincol* are the upper-left coordinates of the source window, the other variables mark a rectangle in the destination window.

```
window.putwin(file)
```
Writes all data associated with the window into the provided file object. This information can be later retrieved using the **[getwin\(\)](#page-2276-1)** function.

#### window.**redrawln**(*beg*, *num*)

Indicates that the *num* screen lines, starting at line *beg*, are corrupted and should be completely redrawn on the next **[refresh\(\)](#page-2294-0)** call.

#### window.**redrawwin**()

Touches the entire window, causing it to be completely redrawn on the next **[refresh\(\)](#page-2294-0)** call.

<span id="page-2294-0"></span>window.**refresh**([*pminrow*, *pmincol*, *sminrow*, *smincol*, *smaxrow*, *smaxcol*])

Update the display immediately (sync actual screen with previous drawing/deleting methods).

The 6 optional arguments can only be specified when the window is a pad created with **[newpad\(\)](#page-2279-1)**. The additional parameters are needed to indicate what part of the pad and screen are involved. *pminrow* and *pmincol* specify the upper left-hand corner of the rectangle to be displayed in the pad. *sminrow*, *smincol*, *smaxrow*, and *smaxcol* specify the edges of the rectangle to be displayed on the screen. The lower right-hand corner of the rectangle to be displayed in the pad is calculated from the screen coordinates, since the rectangles must be the same size. Both rectangles must be entirely contained within their respective structures. Negative values of *pminrow*, *pmincol*, *sminrow*, or *smincol* are treated as if they were zero.

# window.**scroll**([*lines=1*])

Scroll the screen or scrolling region upward by *lines* lines.

#### window.**scrollok**(*flag*)

Controls what happens when the cursor of a window is moved off the edge of the window or scrolling region, either as a result of a newline action on the bottom line, or typing the last character of the last line. If *flag* is false, the cursor is left on the bottom line. If *flag* is true, the window is scrolled up one line. Note that in order to get the physical scrolling effect on the terminal, it is also necessary to call **[idlok\(\)](#page-2290-0)**.

## window.**setscrreg**(*top*, *bottom*)

Set the scrolling region from line *top* to line *bottom*. All scrolling actions will take place in this region.

#### window.**standend**()

Turn off the standout attribute. On some terminals this has the side effect of turning off all attributes.

```
window.standout()
```
Turn on attribute *A\_STANDOUT*.

# window.**subpad**([*nlines*, *ncols*], *begin\_y*, *begin\_x*)

Return a sub-window, whose upper-left corner is at (begin\_y, begin\_x), and whose width/height is *ncols*/*nlines*.

# <span id="page-2295-0"></span>window.**subwin**([*nlines*, *ncols*], *begin\_y*, *begin\_x*)

Return a sub-window, whose upper-left corner is at (begin\_y, begin\_x), and whose width/height is *ncols*/*nlines*.

By default, the sub-window will extend from the specified position to the lower right corner of the window.

#### window.**syncdown**()

Touches each location in the window that has been touched in any of its ancestor windows. This routine is called by **[refresh\(\)](#page-2294-0)**,

so it should almost never be necessary to call it manually.

# window.**syncok**(*flag*)

If called with *flag* set to true, then **[syncup\(\)](#page-2296-1)** is called automatically whenever there is a change in the window.

## <span id="page-2296-1"></span>window.**syncup**()

Touches all locations in ancestors of the window that have been changed in the window.

```
window.timeout(delay)
```
Sets blocking or non-blocking read behavior for the window. If *delay* is negative, blocking read is used (which will wait indefinitely for input). If *delay* is zero, then non-blocking read is used, and -1 will be returned by **[getch\(\)](#page-2289-0)** if no input is waiting. If *delay* is positive, then **[getch\(\)](#page-2289-0)** will block for *delay* milliseconds, and return -1 if there is still no input at the end of that time.

# <span id="page-2296-0"></span>window.**touchline**(*start*, *count*[, *changed*])

Pretend *count* lines have been changed, starting with line *start*. If *changed* is supplied, it specifies whether the affected lines are marked as having been changed (*changed*=1) or unchanged (*changed*=0).

```
window.touchwin()
```
Pretend the whole window has been changed, for purposes of drawing optimizations.

```
window.untouchwin()
```
Marks all lines in the window as unchanged since the last call to **[refresh\(\)](#page-2294-0)**.

# window.**vline**([*y*, *x*], *ch*, *n*)

Display a vertical line starting at (y, x) with length *n* consisting

of the character *ch*.

# 15.11.3. Constants

The **[curses](#page-2269-1)** module defines the following data members:

<span id="page-2298-0"></span>curses.**ERR**

Some curses routines that return an integer, such as **getch()**, return **[ERR](#page-2298-0)** upon failure.

<span id="page-2298-1"></span>curses.**OK**

Some curses routines that return an integer, such as **[napms\(\)](#page-2279-2)**, return ok upon success.

#### curses.**version**

A string representing the current version of the module. Also available as **\_\_version\_\_**.

Several constants are available to specify character cell attributes:

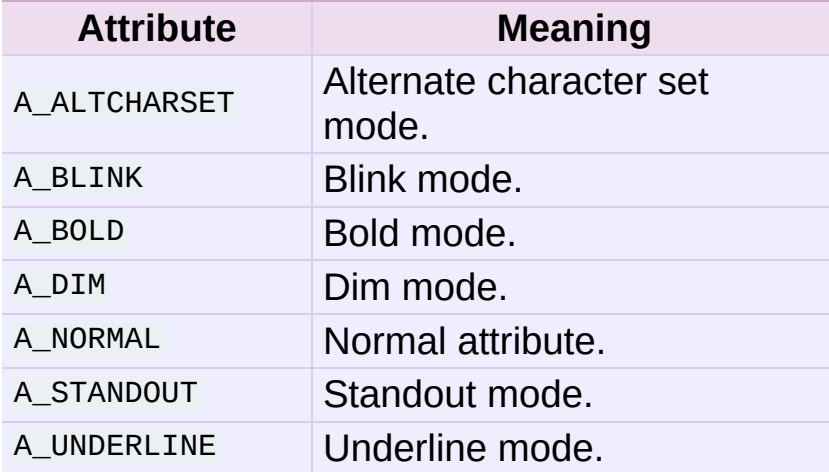

Keys are referred to by integer constants with names starting with KEY\_. The exact keycaps available are system dependent.

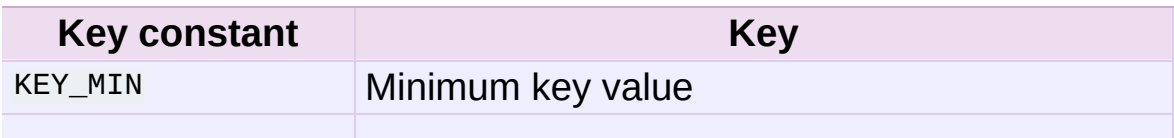

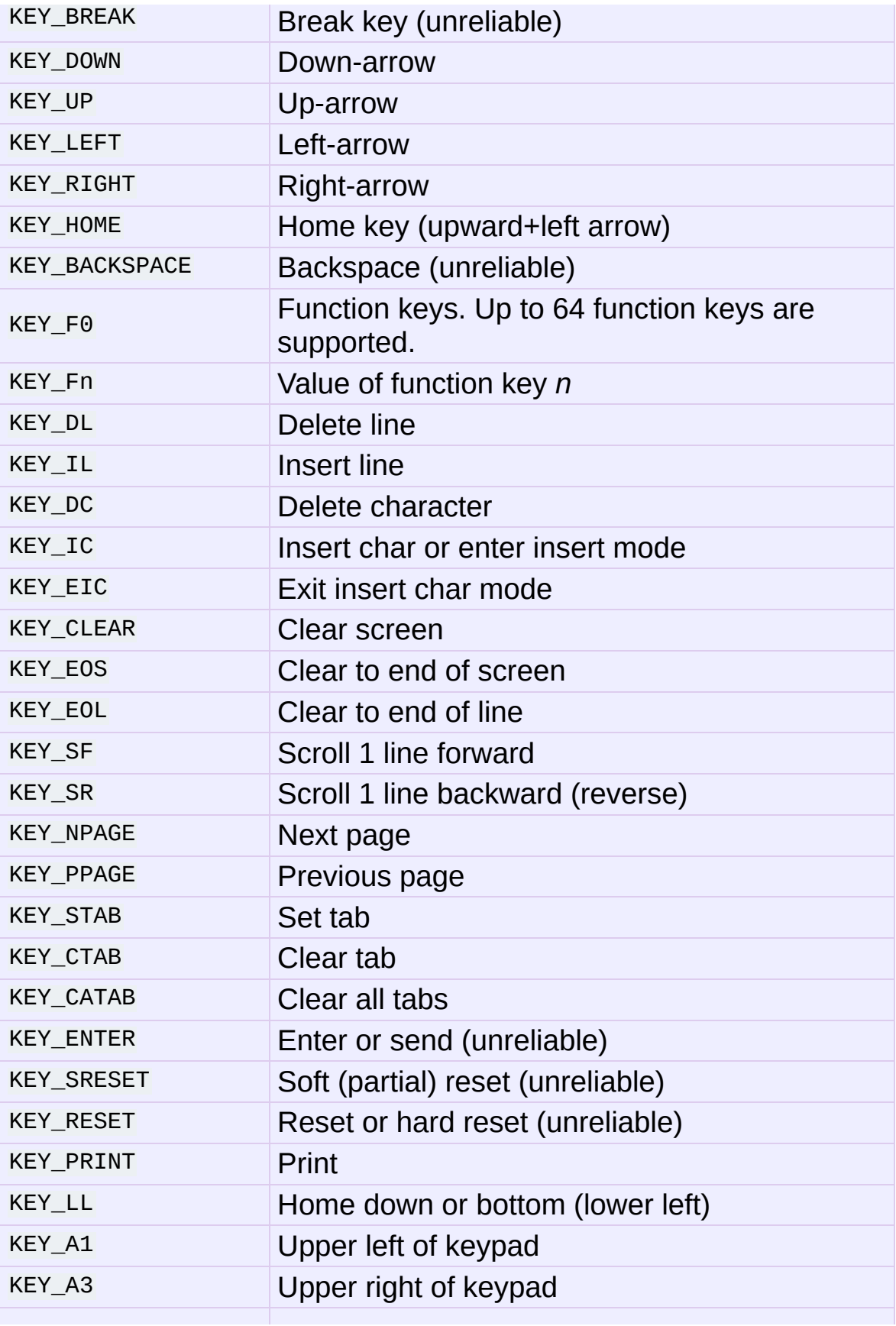

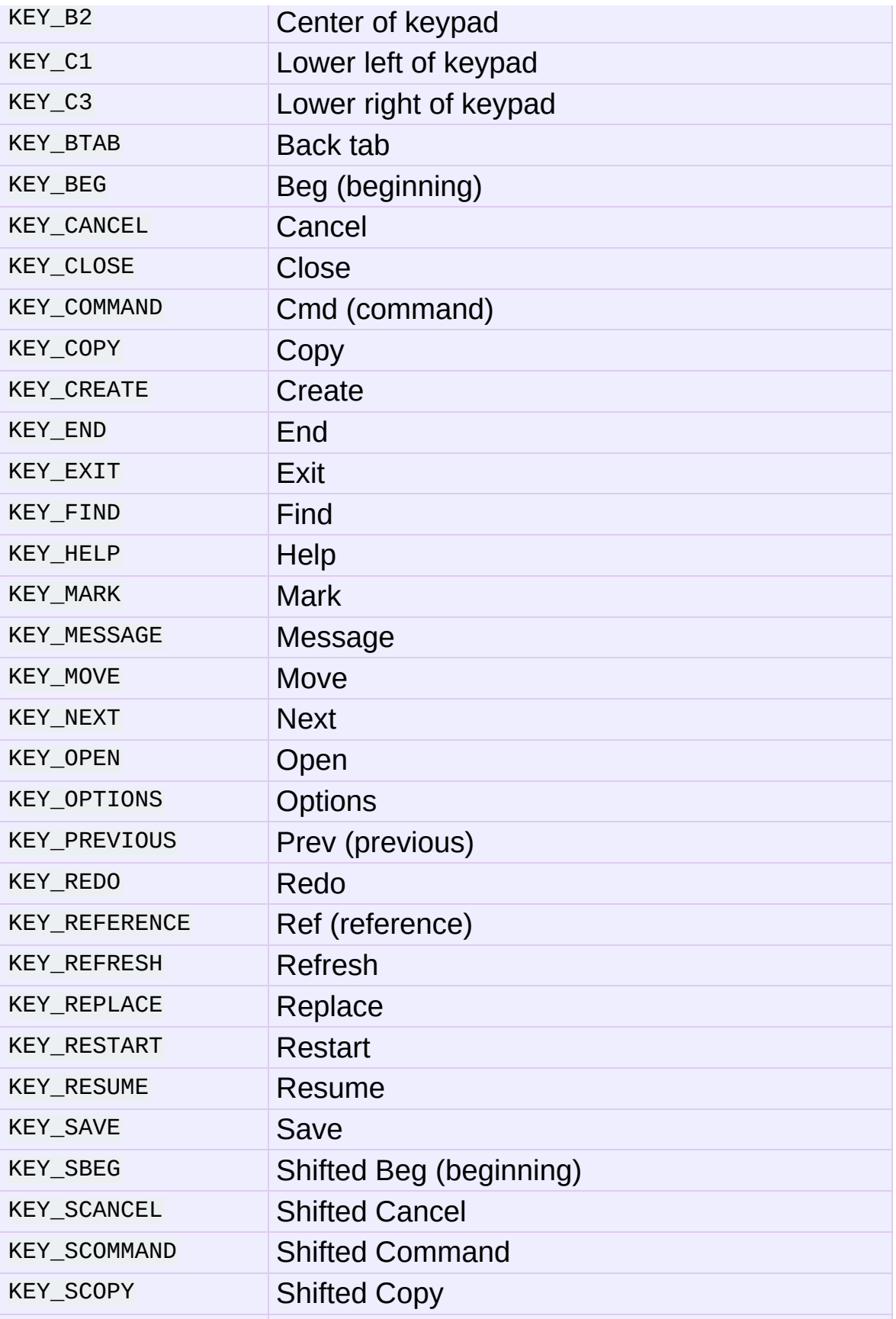

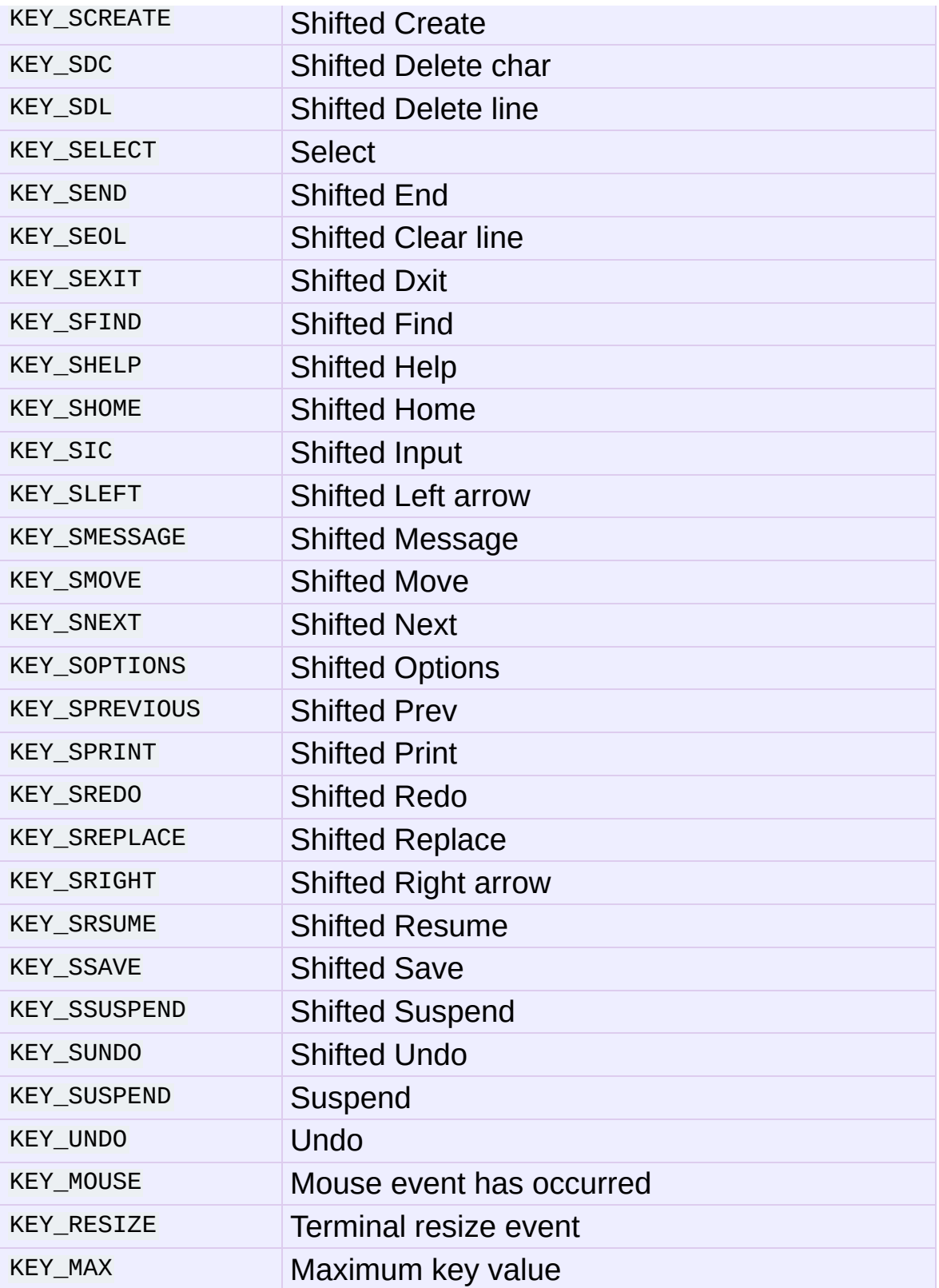

On VT100s and their software emulations, such as X terminal

emulators, there are normally at least four function keys (**KEY\_F1**, **KEY\_F2**, **KEY\_F3**, **KEY\_F4**) available, and the arrow keys mapped to **KEY\_UP**, **KEY\_DOWN**, **KEY\_LEFT** and **KEY\_RIGHT** in the obvious way. If your machine has a PC keyboard, it is safe to expect arrow keys and twelve function keys (older PC keyboards may have only ten function keys); also, the following keypad mappings are standard:

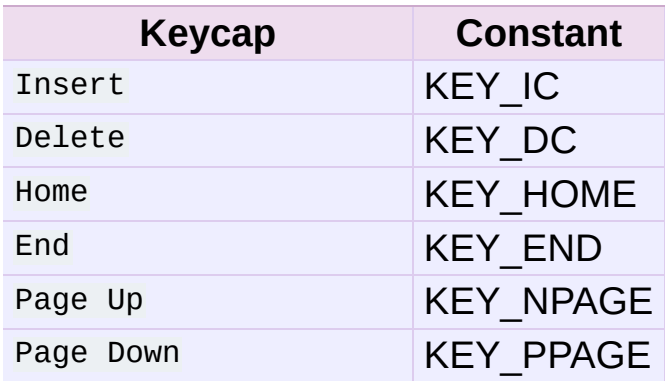

The following table lists characters from the alternate character set. These are inherited from the VT100 terminal, and will generally be available on software emulations such as X terminals. When there is no graphic available, curses falls back on a crude printable ASCII approximation.

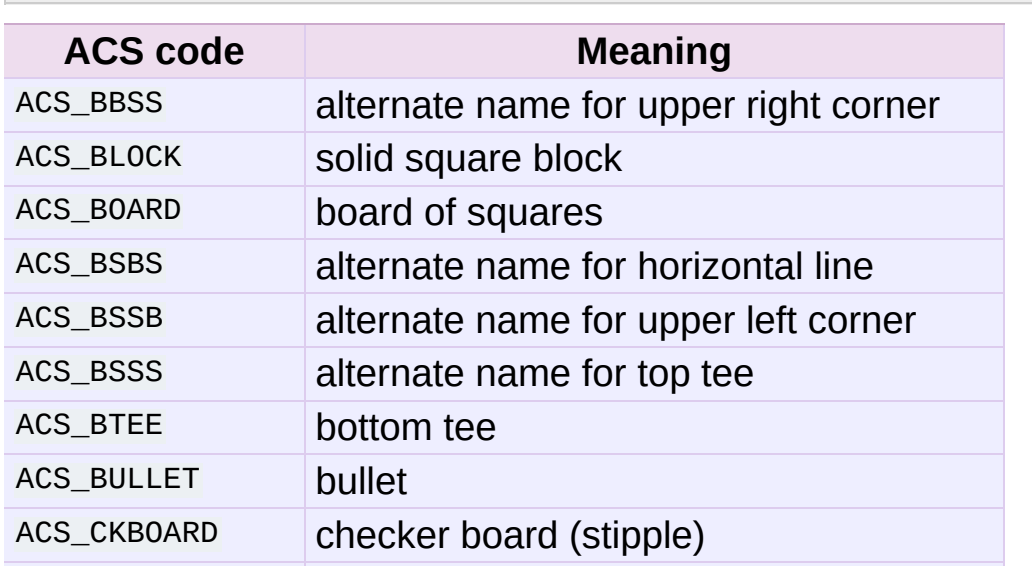

**Note:** These are available only after **[initscr\(\)](#page-2277-0)** has been called.

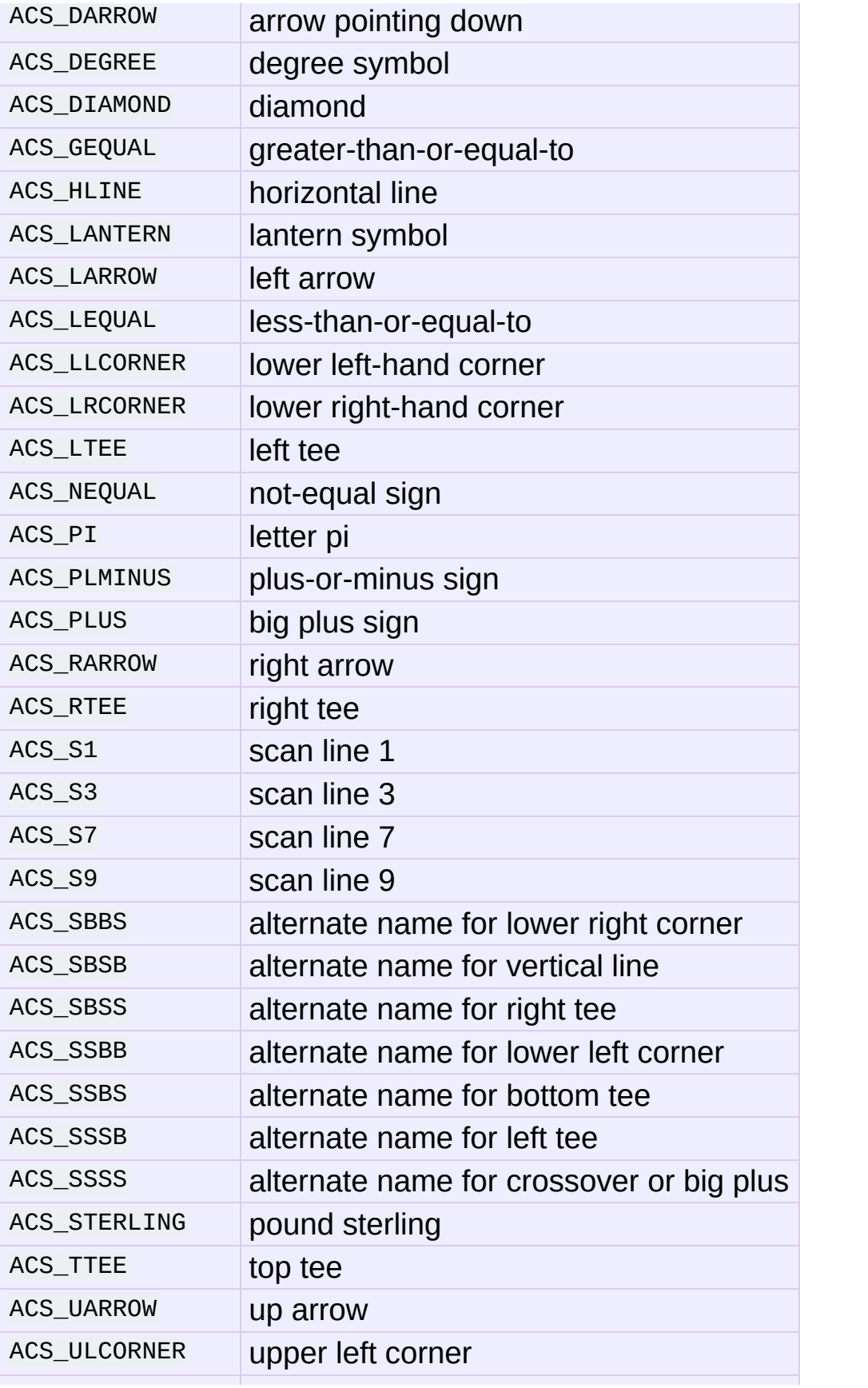
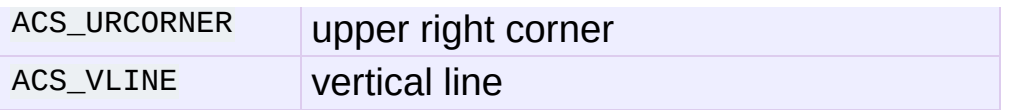

The following table lists the predefined colors:

<span id="page-2304-0"></span>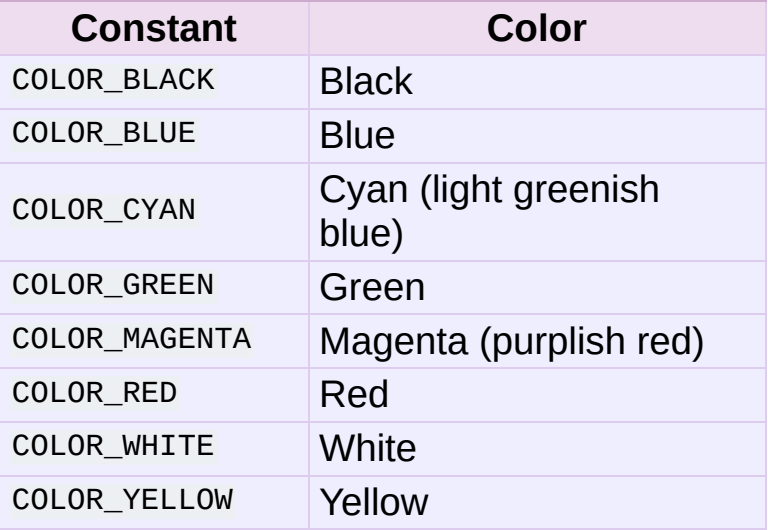

# 15.12. **[curses.textpad](#page-2304-0)** — Text input widget for curses programs

The **[curses.textpad](#page-2304-0)** module provides a **[Textbox](#page-2306-0)** class that handles elementary text editing in a curses window, supporting a set of keybindings resembling those of Emacs (thus, also of Netscape Navigator, BBedit 6.x, FrameMaker, and many other programs). The module also provides a rectangle-drawing function useful for framing text boxes or for other purposes.

The module **[curses.textpad](#page-2304-0)** defines the following function:

curses.textpad.**rectangle**(*win*, *uly*, *ulx*, *lry*, *lrx*)

Draw a rectangle. The first argument must be a window object; the remaining arguments are coordinates relative to that window. The second and third arguments are the y and x coordinates of the upper left hand corner of the rectangle to be drawn; the fourth and fifth arguments are the y and x coordinates of the lower right hand corner. The rectangle will be drawn using VT100/IBM PC forms characters on terminals that make this possible (including xterm and most other software terminal emulators). Otherwise it will be drawn with ASCII dashes, vertical bars, and plus signs.

# 15.12.1. Textbox objects

You can instantiate a **[Textbox](#page-2306-0)** object as follows:

### <span id="page-2306-0"></span>*class* curses.textpad.**Textbox**(*win*)

Return a textbox widget object. The *win* argument should be a curses **WindowObject** in which the textbox is to be contained. The edit cursor of the textbox is initially located at the upper left hand corner of the containing window, with coordinates  $(0, 0)$ . The instance's **[stripspaces](#page-2307-0)** flag is initially on.

**[Textbox](#page-2306-0)** objects have the following methods:

# **edit**([*validator*])

This is the entry point you will normally use. It accepts editing keystrokes until one of the termination keystrokes is entered. If *validator* is supplied, it must be a function. It will be called for each keystroke entered with the keystroke as a parameter; command dispatch is done on the result. This method returns the window contents as a string; whether blanks in the window are included is affected by the **[stripspaces](#page-2307-0)** member.

### **do\_command**(*ch*)

Process a single command keystroke. Here are the supported special keystrokes:

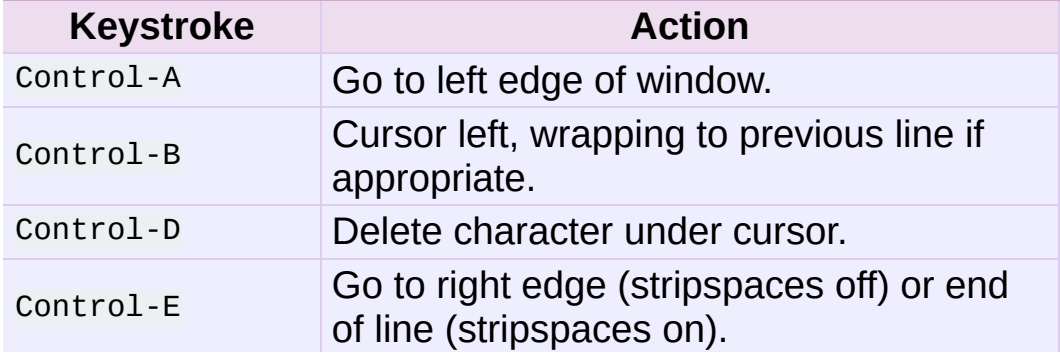

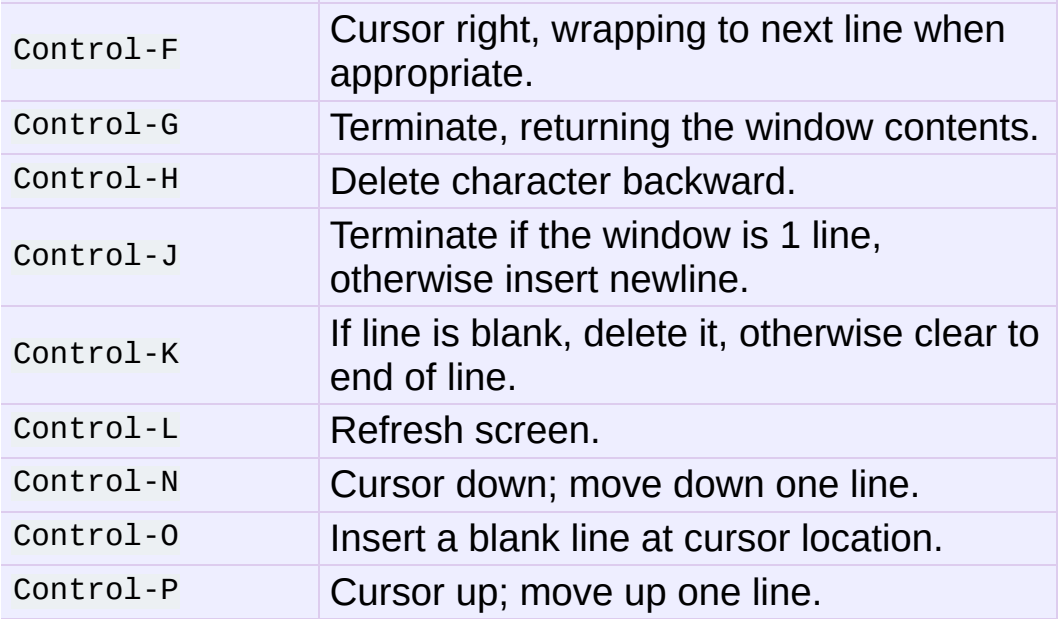

Move operations do nothing if the cursor is at an edge where the movement is not possible. The following synonyms are supported where possible:

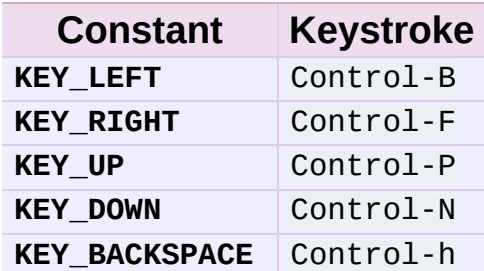

All other keystrokes are treated as a command to insert the given character and move right (with line wrapping).

## **gather**()

This method returns the window contents as a string; whether blanks in the window are included is affected by the **[stripspaces](#page-2307-0)** member.

#### <span id="page-2307-0"></span>**stripspaces**

This data member is a flag which controls the interpretation of blanks in the window. When it is on, trailing blanks on each line are ignored; any cursor motion that would land the cursor <span id="page-2308-0"></span>on a trailing blank goes to the end of that line instead, and trailing blanks are stripped when the window contents are gathered.

# 15.13. **[curses.wrapper](#page-2308-0)** — Terminal handler for curses programs

This module supplies one function, **[wrapper\(\)](#page-2309-0)**, which runs another function which should be the rest of your curses-using application. If the application raises an exception, **[wrapper\(\)](#page-2309-0)** will restore the terminal to a sane state before re-raising the exception and generating a traceback.

```
curses.wrapper.wrapper(func, ...)
```
Wrapper function that initializes curses and calls another function, *func*, restoring normal keyboard/screen behavior on error. The callable object *func* is then passed the main window 'stdscr' as its first argument, followed by any other arguments passed to **[wrapper\(\)](#page-2309-0)**.

Before calling the hook function, **[wrapper\(\)](#page-2309-0)** turns on cbreak mode, turns off echo, enables the terminal keypad, and initializes colors if the terminal has color support. On exit (whether normally or by exception) it restores cooked mode, turns on echo, and disables the terminal keypad.

Python v3.2 [documentation](#page-0-0) » The Python [Standard](#page-5621-0) Library [previous](#page-2266-0)  $|$  [next](#page-2310-0)  $|$  [modules](#page-3-0)  $|$  [index](#page-5606-0) » 15. Generic [Operating](#page-1963-0) System Services »

<span id="page-2310-0"></span>Python v3.2 [documentation](#page-0-0) » The Python [Standard](#page-5621-0) Library [previous](#page-2269-0) | [next](#page-2316-0) | [modules](#page-3-0) | [index](#page-5606-0)

<span id="page-2310-1"></span>» 15. Generic [Operating](#page-1963-0) System Services »

# 15.14. **[curses.ascii](#page-2310-1)** — Utilities for ASCII characters

The **[curses.ascii](#page-2310-1)** module supplies name constants for ASCII characters and functions to test membership in various ASCII character classes. The constants supplied are names for control characters as follows:

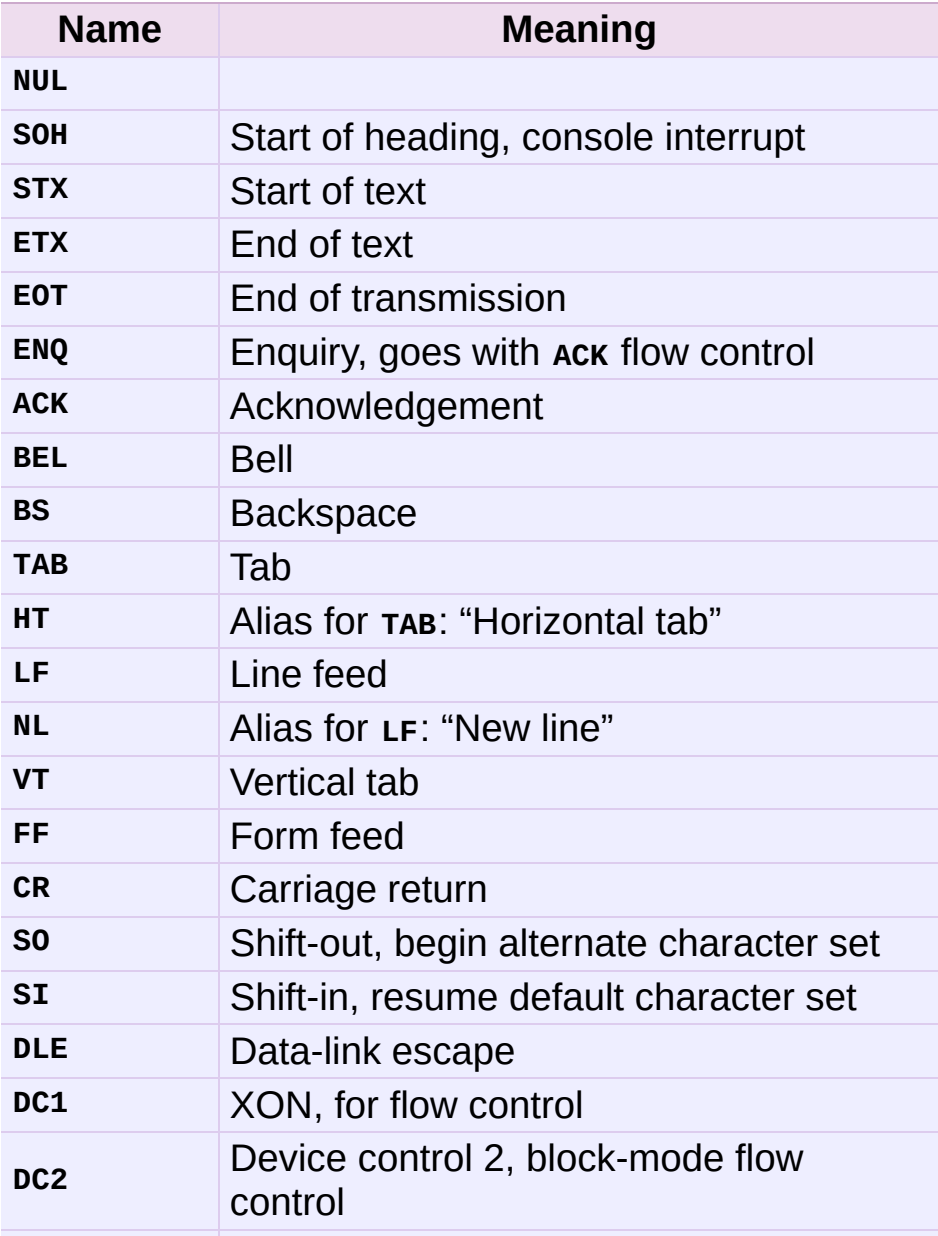

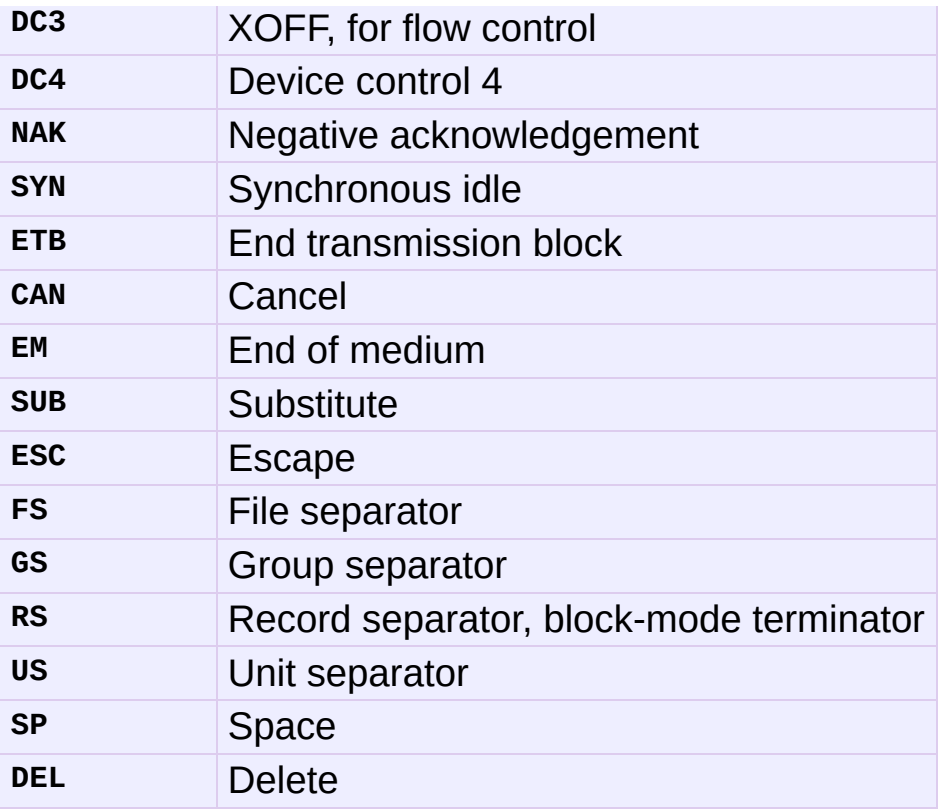

Note that many of these have little practical significance in modern usage. The mnemonics derive from teleprinter conventions that predate digital computers.

The module supplies the following functions, patterned on those in the standard C library:

```
curses.ascii.isalnum(c)
```
Checks for an ASCII alphanumeric character; it is equivalent to isalpha(c) or isdigit(c).

```
curses.ascii.isalpha(c)
```

```
Checks for an ASCII alphabetic character; it is equivalent to
isupper(c) or islower(c).
```

```
curses.ascii.isascii(c)
```
Checks for a character value that fits in the 7-bit ASCII set.

curses.ascii.**isblank**(*c*)

Checks for an ASCII whitespace character.

```
curses.ascii.iscntrl(c)
```
Checks for an ASCII control character (in the range 0x00 to 0x1f).

```
curses.ascii.isdigit(c)
```
Checks for an ASCII decimal digit, '0' through '9'. This is equivalent to c in string.digits.

```
curses.ascii.isgraph(c)
```
Checks for ASCII any printable character except space.

```
curses.ascii.islower(c)
```
Checks for an ASCII lower-case character.

```
curses.ascii.isprint(c)
```
Checks for any ASCII printable character including space.

```
curses.ascii.ispunct(c)
```
Checks for any printable ASCII character which is not a space or an alphanumeric character.

```
curses.ascii.isspace(c)
```
Checks for ASCII white-space characters; space, line feed, carriage return, form feed, horizontal tab, vertical tab.

```
curses.ascii.isupper(c)
```
Checks for an ASCII uppercase letter.

```
curses.ascii.isxdigit(c)
```
Checks for an ASCII hexadecimal digit. This is equivalent to c in string.hexdigits.

```
curses.ascii.isctrl(c)
```
Checks for an ASCII control character (ordinal values 0 to 31).

```
curses.ascii.ismeta(c)
```
Checks for a non-ASCII character (ordinal values 0x80 and above).

These functions accept either integers or strings; when the argument is a string, it is first converted using the built-in function **[ord\(\)](#page-1090-0)**.

Note that all these functions check ordinal bit values derived from the first character of the string you pass in; they do not actually know anything about the host machine's character encoding. For functions that know about the character encoding (and handle internationalization properly) see the **[string](#page-1196-0)** module.

The following two functions take either a single-character string or integer byte value; they return a value of the same type.

```
curses.ascii.ascii(c)
```
Return the ASCII value corresponding to the low 7 bits of *c*.

```
curses.ascii.ctrl(c)
```
Return the control character corresponding to the given character (the character bit value is bitwise-anded with 0x1f).

```
curses.ascii.alt(c)
```
Return the 8-bit character corresponding to the given ASCII character (the character bit value is bitwise-ored with 0x80).

The following function takes either a single-character string or integer value; it returns a string.

```
curses.ascii.unctrl(c)
```
Return a string representation of the ASCII character *c*. If *c* is

printable, this string is the character itself. If the character is a control character (0x00-0x1f) the string consists of a caret ( $'$ ') followed by the corresponding uppercase letter. If the character is an ASCII delete (0x7f) the string is  $\sqrt{2}$ . If the character has its meta bit (0x80) set, the meta bit is stripped, the preceding rules applied, and '!' prepended to the result.

#### curses.ascii.**controlnames**

A 33-element string array that contains the ASCII mnemonics for the thirty-two ASCII control characters from 0 (NUL) to 0x1f (US), in order, plus the mnemonic SP for the space character.

Python v3.2 [documentation](#page-0-0) » The Python [Standard](#page-5621-0) Library [previous](#page-2269-0) | [next](#page-2316-0) | [modules](#page-3-0) | [index](#page-5606-0) » 15. Generic [Operating](#page-1963-0) System Services »

<span id="page-2316-0"></span>Python v3.2 [documentation](#page-0-0) » The Python [Standard](#page-5621-0) Library [previous](#page-2310-0) | [next](#page-2321-0) | [modules](#page-3-0) | [index](#page-5606-0)

<span id="page-2316-1"></span>» 15. Generic [Operating](#page-1963-0) System Services »

# 15.15. **[curses.panel](#page-2316-1)** — A panel stack extension for curses

Panels are windows with the added feature of depth, so they can be stacked on top of each other, and only the visible portions of each window will be displayed. Panels can be added, moved up or down in the stack, and removed.

# 15.15.1. Functions

The module **[curses.panel](#page-2316-1)** defines the following functions:

```
curses.panel.bottom_panel()
```
Returns the bottom panel in the panel stack.

## <span id="page-2318-0"></span>curses.panel.**new\_panel**(*win*)

Returns a panel object, associating it with the given window *win*. Be aware that you need to keep the returned panel object referenced explicitly. If you don't, the panel object is garbage collected and removed from the panel stack.

### curses.panel.**top\_panel**()

Returns the top panel in the panel stack.

## curses.panel.**update\_panels**()

Updates the virtual screen after changes in the panel stack. This does not call **[curses.doupdate\(\)](#page-2274-0)**, so you'll have to do this yourself.

# 15.15.2. Panel Objects

Panel objects, as returned by **[new\\_panel\(\)](#page-2318-0)** above, are windows with a stacking order. There's always a window associated with a panel which determines the content, while the panel methods are responsible for the window's depth in the panel stack.

Panel objects have the following methods:

```
Panel.above()
```
Returns the panel above the current panel.

```
Panel.below()
```
Returns the panel below the current panel.

```
Panel.bottom()
```
Push the panel to the bottom of the stack.

```
Panel.hidden()
```
Returns true if the panel is hidden (not visible), false otherwise.

```
Panel.hide()
```
Hide the panel. This does not delete the object, it just makes the window on screen invisible.

```
Panel.move(y, x)
```
Move the panel to the screen coordinates  $(y, x)$ .

```
Panel.replace(win)
```
Change the window associated with the panel to the window *win*.

```
Panel.set_userptr(obj)
```
Set the panel's user pointer to *obj*. This is used to associate an

arbitrary piece of data with the panel, and can be any Python object.

Panel.**show**()

Display the panel (which might have been hidden).

Panel.**top**()

Push panel to the top of the stack.

Panel.**userptr**()

Returns the user pointer for the panel. This might be any Python object.

```
Panel.window()
```
Returns the window object associated with the panel.

Python v3.2 [documentation](#page-0-0) » The Python [Standard](#page-5621-0) Library [previous](#page-2310-0) | [next](#page-2321-0) | [modules](#page-3-0) | [index](#page-5606-0)

» 15. Generic [Operating](#page-1963-0) System Services »

<span id="page-2321-0"></span>Python v3.2 [documentation](#page-0-0) » The Python [Standard](#page-5621-0) Library [previous](#page-2316-0) | [next](#page-2332-0) | [modules](#page-3-0) | [index](#page-5606-0)

<span id="page-2321-1"></span>» 15. Generic [Operating](#page-1963-0) System Services »

# 15.16. **[platform](#page-2321-1)** — Access to underlying platform's identifying data

**Source code:** [Lib/platform.py](http://svn.python.org/view/python/branches/py3k/Lib/platform.py?view=markup)

**Note:** Specific platforms listed alphabetically, with Linux included in the Unix section.

# 15.16.1. Cross Platform

platform.**architecture**(*executable=sys.executable*, *bits=''*, *linkage=''*)

Queries the given executable (defaults to the Python interpreter binary) for various architecture information.

Returns a tuple (bits, linkage) which contain information about the bit architecture and the linkage format used for the executable. Both values are returned as strings.

Values that cannot be determined are returned as given by the parameter presets. If bits is given as '', the **sizeof(pointer)()** (or **sizeof(long)()** on Python version < 1.5.2) is used as indicator for the supported pointer size.

The function relies on the system's file command to do the actual work. This is available on most if not all Unix platforms and some non-Unix platforms and then only if the executable points to the Python interpreter. Reasonable defaults are used when the above needs are not met.

```
Note: On Mac OS X (and perhaps other platforms),
executable files may be universal files containing multiple
architectures.
```
To get at the "64-bitness" of the current interpreter, it is more reliable to query the **[sys.maxsize](#page-3840-0)** attribute:

```
is_64bits = sys.maxsize > 2**32
```
<span id="page-2323-0"></span>platform.**machine**()

Returns the machine type, e.g. 'i386'. An empty string is

returned if the value cannot be determined.

```
platform.node()
```
Returns the computer's network name (may not be fully qualified!). An empty string is returned if the value cannot be determined.

```
platform.platform(aliased=0, terse=0)
```
Returns a single string identifying the underlying platform with as much useful information as possible.

The output is intended to be *human readable* rather than machine parseable. It may look different on different platforms and this is intended.

If *aliased* is true, the function will use aliases for various platforms that report system names which differ from their common names, for example SunOS will be reported as Solaris. The **[system\\_alias\(\)](#page-2326-0)** function is used to implement this.

Setting *terse* to true causes the function to return only the absolute minimum information needed to identify the platform.

```
platform.processor()
```
Returns the (real) processor name, e.g. 'amdk6'.

An empty string is returned if the value cannot be determined. Note that many platforms do not provide this information or simply return the same value as for **[machine\(\)](#page-2323-0)**. NetBSD does this.

```
platform.python_build()
```
Returns a tuple (buildno, builddate) stating the Python build number and date as strings.

```
platform.python_compiler()
```
Returns a string identifying the compiler used for compiling Python.

#### platform.**python\_branch**()

Returns a string identifying the Python implementation SCM branch.

### platform.**python\_implementation**()

Returns a string identifying the Python implementation. Possible return values are: 'CPython', 'IronPython', 'Jython'.

### platform.**python\_revision**()

Returns a string identifying the Python implementation SCM revision.

#### platform.**python\_version**()

Returns the Python version as string 'major.minor.patchlevel'

Note that unlike the Python sys.version, the returned value will always include the patchlevel (it defaults to 0).

### platform.**python\_version\_tuple**()

Returns the Python version as tuple (major, minor, patchlevel) of strings.

Note that unlike the Python sys.version, the returned value will always include the patchlevel (it defaults to '0').

```
platform.release()
```
Returns the system's release, e.g. '2.2.0' or 'NT' An empty string is returned if the value cannot be determined.

```
platform.system()
```
Returns the system/OS name, e.g. 'Linux', 'Windows', or

'Java'. An empty string is returned if the value cannot be determined.

```
platform.system_alias(system, release, version)
```
Returns (system, release, version) aliased to common marketing names used for some systems. It also does some reordering of the information in some cases where it would otherwise cause confusion.

```
platform.version()
```
Returns the system's release version, e.g. '#3 on degas'. An empty string is returned if the value cannot be determined.

```
platform.uname()
```
Fairly portable uname interface. Returns a tuple of strings (system, node, release, version, machine, processor) identifying the underlying platform.

Note that unlike the **[os.uname\(\)](#page-1983-0)** function this also returns possible processor information as additional tuple entry.

Entries which cannot be determined are set to ''.

# 15.16.2. Java Platform

```
platform.java_ver(release='', vendor='', vminfo=('', '', ''), osinfo=('',
'', ''))
```
Version interface for Jython.

Returns a tuple (release, vendor, vminfo, osinfo) with *vminfo* being a tuple (vm\_name, vm\_release, vm\_vendor) and *osinfo* being a tuple (os\_name, os\_version, os\_arch). Values which cannot be determined are set to the defaults given as parameters (which all default to  $\cdot\cdot$ ).

# 15.16.3. Windows Platform

platform.**win32\_ver**(*release=''*, *version=''*, *csd=''*, *ptype=''*)

Get additional version information from the Windows Registry and return a tuple (version, csd, ptype) referring to version number, CSD level and OS type (multi/single processor).

As a hint: *ptype* is 'Uniprocessor Free' on single processor NT machines and 'Multiprocessor Free' on multi processor machines. The *'Free'* refers to the OS version being free of debugging code. It could also state *'Checked'* which means the OS version uses debugging code, i.e. code that checks arguments, ranges, etc.

**Note:** This function works best with Mark Hammond's **win32all** package installed, but also on Python 2.3 and later (support for this was added in Python 2.6). It obviously only runs on Win32 compatible platforms.

# 15.16.3.1. Win95/98 specific

<span id="page-2328-0"></span>platform.**popen**(*cmd*, *mode='r'*, *bufsize=None*)

Portable **[popen\(\)](#page-2328-0)** interface. Find a working popen implementation preferring **win32pipe.popen()**. On Windows NT, **win32pipe.popen()** should work; on Windows 9x it hangs due to bugs in the MS C library.

# 15.16.4. Mac OS Platform

platform.**mac\_ver**(*release=''*, *versioninfo=(''*, *''*, *'')*, *machine=''*) Get Mac OS version information and return it as tuple (release, versioninfo, machine) with *versioninfo* being a tuple (version, dev\_stage, non\_release\_version).

Entries which cannot be determined are set to ''. All tuple entries are strings.

Documentation for the underlying **gestalt()** API is available online at <http://www.rgaros.nl/gestalt/>.

# 15.16.5. Unix Platforms

platform.**dist**(*distname=''*, *version=''*, *id=''*, *supported\_dists= ('SuSE'*, *'debian'*, *'redhat'*, *'mandrake'*, *...)*) This is another name for **[linux\\_distribution\(\)](#page-2330-0)**.

```
platform.linux_distribution(distname='', version='', id='',
supported_dists=('SuSE', 'debian', 'redhat', 'mandrake', ...),
full_distribution_name=1)
```
Tries to determine the name of the Linux OS distribution name.

supported\_dists may be given to define the set of Linux distributions to look for. It defaults to a list of currently supported Linux distributions identified by their release file name.

If full\_distribution\_name is true (default), the full distribution read from the OS is returned. Otherwise the short name taken from supported\_dists is used.

Returns a tuple (distname, version, id) which defaults to the args given as parameters. id is the item in parentheses after the version number. It is usually the version codename.

```
platform.libc_ver(executable=sys.executable, lib='', version='',
chunksize=2048)
```
Tries to determine the libc version against which the file executable (defaults to the Python interpreter) is linked. Returns a tuple of strings (lib, version) which default to the given parameters in case the lookup fails.

Note that this function has intimate knowledge of how different libc versions add symbols to the executable is probably only usable for executables compiled using **gcc**.

The file is read and scanned in chunks of *chunksize* bytes.

Python v3.2 [documentation](#page-0-0) » The Python [Standard](#page-5621-0) Library [previous](#page-2316-0) | [next](#page-2332-0) | [modules](#page-3-0) | [index](#page-5606-0) » 15. Generic [Operating](#page-1963-0) System Services »

<span id="page-2332-0"></span>Python v3.2 [documentation](#page-0-0) » The Python [Standard](#page-5621-0) Library [previous](#page-2321-0) | [next](#page-2344-0) | [modules](#page-3-0) | [index](#page-5606-0)

<span id="page-2332-1"></span>» 15. Generic [Operating](#page-1963-0) System Services »

# 15.17. **[errno](#page-2332-1)** — Standard errno system symbols

This module makes available standard errno system symbols. The value of each symbol is the corresponding integer value. The names and descriptions are borrowed from linux/include/errno.h, which should be pretty all-inclusive.

#### errno.**errorcode**

Dictionary providing a mapping from the errno value to the string name in the underlying system. For instance, errno.errorcode[errno.EPERM] maps to 'EPERM'.

To translate a numeric error code to an error message, use **[os.strerror\(\)](#page-1983-1)**.

Of the following list, symbols that are not used on the current platform are not defined by the module. The specific list of defined symbols is available as errno.errorcode.keys(). Symbols available can include:

errno.**EPERM**

Operation not permitted

errno.**ENOENT** No such file or directory

errno.**ESRCH** No such process

errno.**EINTR** Interrupted system call

errno.**EIO**

#### I/O error

#### errno.**ENXIO**

No such device or address

#### errno.**E2BIG**

Arg list too long

#### errno.**ENOEXEC**

Exec format error

#### errno.**EBADF**

Bad file number

#### errno.**ECHILD**

No child processes

## errno.**EAGAIN**

Try again

#### errno.**ENOMEM**

Out of memory

#### errno.**EACCES**

Permission denied

#### errno.**EFAULT**

Bad address

#### errno.**ENOTBLK**

Block device required

#### errno.**EBUSY**

Device or resource busy

#### errno.**EEXIST**

File exists

errno.**EXDEV** Cross-device link

# errno.**ENODEV**

No such device

#### errno.**ENOTDIR**

Not a directory

#### errno.**EISDIR**

Is a directory

### errno.**EINVAL**

Invalid argument

#### errno.**ENFILE**

File table overflow

#### errno.**EMFILE**

Too many open files

#### errno.**ENOTTY**

Not a typewriter

#### errno.**ETXTBSY**

Text file busy

#### errno.**EFBIG**

File too large

#### errno.**ENOSPC**

No space left on device

## errno.**ESPIPE** Illegal seek

errno.**EROFS** Read-only file system

#### errno.**EMLINK**

Too many links

#### errno.**EPIPE**

Broken pipe

#### errno.**EDOM**

Math argument out of domain of func

#### errno.**ERANGE**

Math result not representable

#### errno.**EDEADLK**

Resource deadlock would occur

#### errno.**ENAMETOOLONG**

File name too long

#### errno.**ENOLCK**

No record locks available

#### errno.**ENOSYS**

Function not implemented

#### errno.**ENOTEMPTY**

Directory not empty

#### errno.**ELOOP**

Too many symbolic links encountered

#### errno.**EWOULDBLOCK**

Operation would block

#### errno.**ENOMSG**

No message of desired type

#### errno.**EIDRM**

Identifier removed

# errno.**ECHRNG**

Channel number out of range

#### errno.**EL2NSYNC**

Level 2 not synchronized

#### errno.**EL3HLT**

Level 3 halted

#### errno.**EL3RST**

Level 3 reset

#### errno.**ELNRNG**

Link number out of range

#### errno.**EUNATCH**

Protocol driver not attached

#### errno.**ENOCSI**

No CSI structure available

#### errno.**EL2HLT**

Level 2 halted

#### errno.**EBADE**

Invalid exchange

### errno.**EBADR**

Invalid request descriptor

# errno.**EXFULL**

Exchange full

# errno.**ENOANO** No anode

errno.**EBADRQC** Invalid request code errno.**EBADSLT** Invalid slot

errno.**EDEADLOCK** File locking deadlock error

#### errno.**EBFONT**

Bad font file format

#### errno.**ENOSTR**

Device not a stream

#### errno.**ENODATA**

No data available

#### errno.**ETIME**

Timer expired

#### errno.**ENOSR**

Out of streams resources

#### errno.**ENONET**

Machine is not on the network

#### errno.**ENOPKG**

Package not installed

#### errno.**EREMOTE**

Object is remote

#### errno.**ENOLINK**

Link has been severed

### errno.**EADV**

Advertise error

## errno.**ESRMNT** Srmount error

#### errno.**ECOMM**

Communication error on send

#### errno.**EPROTO**

Protocol error

#### errno.**EMULTIHOP**

Multihop attempted

#### errno.**EDOTDOT**

RFS specific error

#### errno.**EBADMSG**

Not a data message

#### errno.**EOVERFLOW**

Value too large for defined data type

#### errno.**ENOTUNIQ**

Name not unique on network

#### errno.**EBADFD**

File descriptor in bad state

#### errno.**EREMCHG**

Remote address changed

#### errno.**ELIBACC**

Can not access a needed shared library

#### errno.**ELIBBAD**

Accessing a corrupted shared library

#### errno.**ELIBSCN**

.lib section in a.out corrupted

#### errno.**ELIBMAX**

Attempting to link in too many shared libraries
#### errno.**ELIBEXEC**

Cannot exec a shared library directly

#### errno.**EILSEQ**

Illegal byte sequence

#### errno.**ERESTART**

Interrupted system call should be restarted

#### errno.**ESTRPIPE**

Streams pipe error

#### errno.**EUSERS**

Too many users

#### errno.**ENOTSOCK**

Socket operation on non-socket

#### errno.**EDESTADDRREQ**

Destination address required

#### errno.**EMSGSIZE**

Message too long

#### errno.**EPROTOTYPE**

Protocol wrong type for socket

#### errno.**ENOPROTOOPT**

Protocol not available

#### errno.**EPROTONOSUPPORT**

Protocol not supported

#### errno.**ESOCKTNOSUPPORT**

Socket type not supported

#### errno.**EOPNOTSUPP**

Operation not supported on transport endpoint

#### errno.**EPFNOSUPPORT**

Protocol family not supported

#### errno.**EAFNOSUPPORT**

Address family not supported by protocol

#### errno.**EADDRINUSE**

Address already in use

#### errno.**EADDRNOTAVAIL**

Cannot assign requested address

#### errno.**ENETDOWN**

Network is down

#### errno.**ENETUNREACH**

Network is unreachable

#### errno.**ENETRESET**

Network dropped connection because of reset

#### errno.**ECONNABORTED**

Software caused connection abort

#### errno.**ECONNRESET**

Connection reset by peer

#### errno.**ENOBUFS**

No buffer space available

#### errno.**EISCONN**

Transport endpoint is already connected

#### errno.**ENOTCONN**

Transport endpoint is not connected

#### errno.**ESHUTDOWN**

Cannot send after transport endpoint shutdown

#### errno.**ETOOMANYREFS**

Too many references: cannot splice

#### errno.**ETIMEDOUT**

Connection timed out

#### errno.**ECONNREFUSED**

Connection refused

#### errno.**EHOSTDOWN**

Host is down

#### errno.**EHOSTUNREACH**

No route to host

#### errno.**EALREADY**

Operation already in progress

#### errno.**EINPROGRESS**

Operation now in progress

#### errno.**ESTALE**

Stale NFS file handle

#### errno.**EUCLEAN**

Structure needs cleaning

#### errno.**ENOTNAM**

Not a XENIX named type file

#### errno.**ENAVAIL**

No XENIX semaphores available

#### errno.**EISNAM**

Is a named type file

### errno.**EREMOTEIO**

Remote I/O error

errno.**EDQUOT**

Quota exceeded

Python v3.2 [documentation](#page-0-0) » The Python [Standard](#page-5621-0) Library [previous](#page-2321-0) | [next](#page-2344-0) | [modules](#page-3-0) | [index](#page-5606-0)

» 15. Generic [Operating](#page-1963-0) System Services »

<span id="page-2344-0"></span>Python v3.2 [documentation](#page-0-0) » The Python [Standard](#page-5621-0) Library [previous](#page-2332-0) | [next](#page-2406-0) | [modules](#page-3-0) | [index](#page-5606-0)

<span id="page-2344-1"></span>» 15. Generic [Operating](#page-1963-0) System Services »

# 15.18. **[ctypes](#page-2344-1)** — A foreign function library for Python

**[ctypes](#page-2344-1)** is a foreign function library for Python. It provides C compatible data types, and allows calling functions in DLLs or shared libraries. It can be used to wrap these libraries in pure Python.

## 15.18.1. ctypes tutorial

Note: The code samples in this tutorial use **[doctest](#page-3615-0)** to make sure that they actually work. Since some code samples behave differently under Linux, Windows, or Mac OS X, they contain doctest directives in comments.

Note: Some code samples reference the ctypes **[c\\_int](#page-2398-0)** type. This type is an alias for the **[c\\_long](#page-2398-1)** type on 32-bit systems. So, you should not be confused if **[c\\_long](#page-2398-1)** is printed if you would expect **[c\\_int](#page-2398-0)** — they are actually the same type.

### 15.18.1.1. Loading dynamic link libraries

**[ctypes](#page-2344-1)** exports the *cdll*, and on Windows *windll* and *oledll* objects, for loading dynamic link libraries.

You load libraries by accessing them as attributes of these objects. *cdll* loads libraries which export functions using the standard cdec1 calling convention, while *windll* libraries call functions using the stdcall calling convention. *oledll* also uses the stdcall calling convention, and assumes the functions return a Windows **HRESULT** error code. The error code is used to automatically raise a **[WindowsError](#page-1187-0)** exception when the function call fails.

Here are some examples for Windows. Note that msvcrt is the MS standard C library containing most standard C functions, and uses the cdecl calling convention:

```
>>> from ctypes import *
>>> print(windll.kernel32)
<WinDLL 'kernel32', handle ... at ...>
>>> print(cdll.msvcrt)
<CDLL 'msvcrt', handle ... at ...>
```
**>>>** libc = cdll.msvcrt >>>

Windows appends the usual .dll file suffix automatically.

On Linux, it is required to specify the filename *including* the extension to load a library, so attribute access can not be used to load libraries. Either the **LoadLibrary()** method of the dll loaders should be used, or you should load the library by creating an instance of CDLL by calling the constructor:

```
>>> cdll.LoadLibrary("libc.so.6")
<CDLL 'libc.so.6', handle ... at ...>
>>> libc = CDLL("libc.so.6")
>>> libc
<CDLL 'libc.so.6', handle ... at ...>
>>>
```
### 15.18.1.2. Accessing functions from loaded dlls

Functions are accessed as attributes of dll objects:

```
>>> from ctypes import *
>>> libc.printf
<_FuncPtr object at 0x...>
>>> print(windll.kernel32.GetModuleHandleA)
<_FuncPtr object at 0x...>
>>> print(windll.kernel32.MyOwnFunction)
Traceback (most recent call last):
 File "<stdin>", line 1, in ?
 File "ctypes.py", line 239, in __getattr__
   func = _StdcallFuncPtr(name, self)
AttributeError: function 'MyOwnFunction' not found
>>>
```
Note that win32 system dlls like kernel32 and user32 often export ANSI as well as UNICODE versions of a function. The UNICODE version is exported with an  $\overline{w}$  appended to the name, while the ANSI version is exported with an  $\overline{A}$  appended to the name. The win32

GetModuleHandle function, which returns a *module handle* for a given module name, has the following C prototype, and a macro is used to expose one of them as GetModuleHandle depending on whether UNICODE is defined or not:

```
/* ANSI version */
HMODULE GetModuleHandleA(LPCSTR lpModuleName);
/* UNICODE version */
HMODULE GetModuleHandleW(LPCWSTR lpModuleName);
```
*windll* does not try to select one of them by magic, you must access the version you need by specifying GetModuleHandleA or GetModuleHandleW explicitly, and then call it with bytes or string objects respectively.

Sometimes, dlls export functions with names which aren't valid Python identifiers, like "??2@YAPAXI@Z". In this case you have to use **[getattr\(\)](#page-1080-0)** to retrieve the function:

```
>>> getattr(cdll.msvcrt, "??2@YAPAXI@Z")
<_FuncPtr object at 0x...>
>>>
```
On Windows, some dlls export functions not by name but by ordinal. These functions can be accessed by indexing the dll object with the ordinal number:

```
>>> cdll.kernel32[1]
<_FuncPtr object at 0x...>
>>> cdll.kernel32[0]
Traceback (most recent call last):
  File "<stdin>", line 1, in ?
 File "ctypes.py", line 310, in _getitem_
    func = _StdcallFuncPtr(name, self)
AttributeError: function ordinal 0 not found
>>>
```
### 15.18.1.3. Calling functions

You can call these functions like any other Python callable. This example uses the time() function, which returns system time in seconds since the Unix epoch, and the GetModuleHandleA() function, which returns a win32 module handle.

This example calls both functions with a NULL pointer (**None** should be used as the NULL pointer):

```
>>> print(libc.time(None))
1150640792
>>> print(hex(windll.kernel32.GetModuleHandleA(None)))
0x1d000000
>>>
```
**[ctypes](#page-2344-1)** tries to protect you from calling functions with the wrong number of arguments or the wrong calling convention. Unfortunately this only works on Windows. It does this by examining the stack after the function returns, so although an error is raised the function *has* been called:

```
>>> windll.kernel32.GetModuleHandleA()
Traceback (most recent call last):
  File "<stdin>", line 1, in ?
ValueError: Procedure probably called with not enough arguments
>>> windll.kernel32.GetModuleHandleA(0, 0)
Traceback (most recent call last):
  File "<stdin>", line 1, in ?
ValueError: Procedure probably called with too many arguments (
>>>
\left| \cdot \right|Þ.
```
The same exception is raised when you call an stdcall function with the cdecl calling convention, or vice versa:

```
>>> cdll.kernel32.GetModuleHandleA(None)
Traceback (most recent call last):
  File "<stdin>", line 1, in ?
ValueError: Procedure probably called with not enough arguments
```

```
>>>
>>> windll.msvcrt.printf(b"spam")
Traceback (most recent call last):
  File "<stdin>", line 1, in ?
ValueError: Procedure probably called with too many arguments (
>>>
\lceil \cdot \rceil\blacktriangleright \vert
```
To find out the correct calling convention you have to look into the C header file or the documentation for the function you want to call.

On Windows, **[ctypes](#page-2344-1)** uses win32 structured exception handling to prevent crashes from general protection faults when functions are called with invalid argument values:

```
>>> windll.kernel32.GetModuleHandleA(32)
Traceback (most recent call last):
  File "<stdin>", line 1, in ?
WindowsError: exception: access violation reading 0x00000020
>>>
```
There are, however, enough ways to crash Python with **[ctypes](#page-2344-1)**, so you should be careful anyway.

**None**, integers, bytes objects and (unicode) strings are the only native Python objects that can directly be used as parameters in these function calls. **None** is passed as a C NULL pointer, bytes objects and strings are passed as pointer to the memory block that contains their data (**char \*** or **wchar\_t \***). Python integers are passed as the platforms default C **int** type, their value is masked to fit into the C type.

Before we move on calling functions with other parameter types, we have to learn more about **[ctypes](#page-2344-1)** data types.

### 15.18.1.4. Fundamental data types

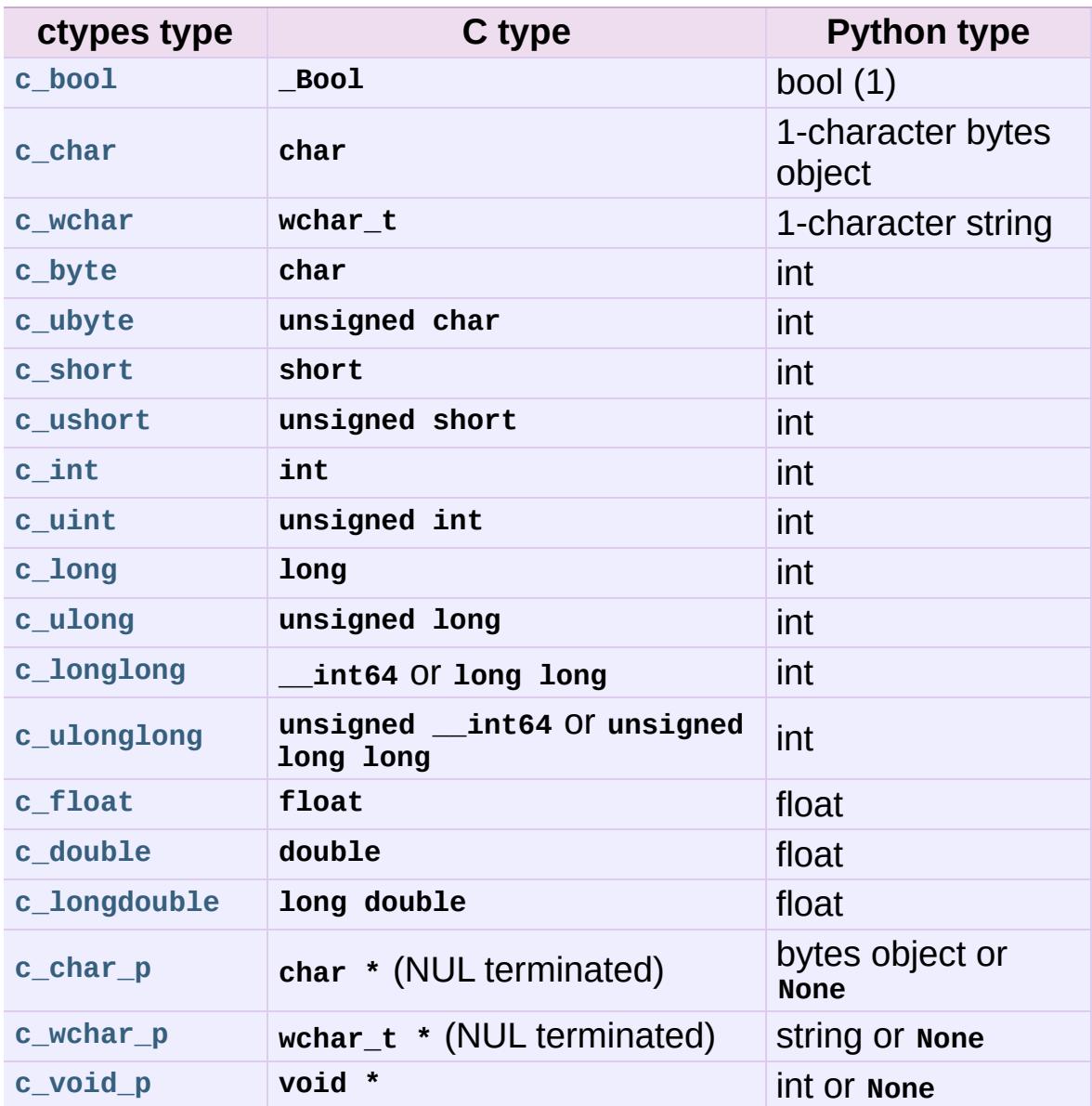

**[ctypes](#page-2344-1)** defines a number of primitive C compatible data types :

1. The constructor accepts any object with a truth value.

All these types can be created by calling them with an optional initializer of the correct type and value:

```
>>> c_int()
c_llong(0)>>> c_wchar_p("Hello, World")
c_wchar_p('Hello, World')
```

```
>>> c_ushort(-3)
c_ushort(65533)
>>>
```
Since these types are mutable, their value can also be changed afterwards:

```
\Rightarrow i = c int(42)>>> print(i)
c_llong(42)>>> print(i.value)
42
>>> i.value = -99
>>> print(i.value)
-99
>>>
```
Assigning a new value to instances of the pointer types **[c\\_char\\_p](#page-2397-4)**, **[c\\_wchar\\_p](#page-2401-1)**, and **[c\\_void\\_p](#page-2400-4)** changes the *memory location* they point to, *not the contents* of the memory block (of course not, because Python bytes objects are immutable):

```
>>> s = "Hello, World"
>>> c_s = c_wchar_p(s)
>>> print(c_s)
c_wchar_p('Hello, World')
>>> c_s.value = "Hi, there"
>>> print(c_s)
c_wchar_p('Hi, there')
>>> print(s) # first object is unchanged
Hello, World
>>>
```
You should be careful, however, not to pass them to functions expecting pointers to mutable memory. If you need mutable memory blocks, ctypes has a **[create\\_string\\_buffer\(\)](#page-2390-0)** function which creates these in various ways. The current memory block contents can be accessed (or changed) with the raw property; if you want to access it as NUL terminated string, use the value property:

```
>>> from ctypes import *
\Rightarrow p = create_string_buffer(3) \qquad # create a 3 byte bu
>>> print(sizeof(p), repr(p.raw))
3 b'\x00\x00\x00'
>>> p = create_string_buffer(b"Hello") # create a buffer containing a NUL terminated string
>>> print(sizeof(p), repr(p.raw))
6 b'Hello\x00'
>>> print(repr(p.value))
b'Hello'
>>> p = create_string_buffer(b"Hello", 10) # create a 10 byte b
>>> print(sizeof(p), repr(p.raw))
10 b'Hello\x00\x00\x00\x00\x00'
>>> p.value = b"Hi"
>>> print(sizeof(p), repr(p.raw))
10 b'Hi\x00lo\x00\x00\x00\x00\x00'
>>>
\lceilk
```
The **[create\\_string\\_buffer\(\)](#page-2390-0)** function replaces the **c\_buffer()** function (which is still available as an alias), as well as the **c\_string()** function from earlier ctypes releases. To create a mutable memory block containing unicode characters of the C type **wchar\_t** use the **[create\\_unicode\\_buffer\(\)](#page-2390-1)** function.

### 15.18.1.5. Calling functions, continued

Note that printf prints to the real standard output channel, *not* to **[sys.stdout](#page-3848-0)**, so these examples will only work at the console prompt, not from within *IDLE* or *PythonWin*:

```
>>> printf = libc.printf
>>> printf(b"Hello, %s\n", b"World!")
Hello, World!
14
>>> printf(b"Hello, %S\n", "World!")
Hello, World!
14
>>> printf(b"%d bottles of beer\n", 42)
42 bottles of beer
19
>>> printf(b"%f bottles of beer\n", 42.5)
```

```
Traceback (most recent call last):
  File "<stdin>", line 1, in ?
ArgumentError: argument 2: exceptions.TypeError: Don't know how
>>>
\left| \cdot \right|\vert \mathbf{F} \vert
```
As has been mentioned before, all Python types except integers, strings, and bytes objects have to be wrapped in their corresponding **[ctypes](#page-2344-1)** type, so that they can be converted to the required C data type:

```
>>> printf(b"An int %d, a double %f\n", 1234, c_double(3.14))
An int 1234, a double 3.140000
31
>>>
```
### 15.18.1.6. Calling functions with your own custom data types

You can also customize **[ctypes](#page-2344-1)** argument conversion to allow instances of your own classes be used as function arguments. **[ctypes](#page-2344-1)** looks for an **\_as\_parameter\_** attribute and uses this as the function argument. Of course, it must be one of integer, string, or bytes:

```
>>> class Bottles:
        ... def __init__(self, number):
... self._as_parameter_ = number
...
>>> bottles = Bottles(42)
>>> printf(b"%d bottles of beer\n", bottles)
42 bottles of beer
19
>>>
```
If you don't want to store the instance's data in the **\_as\_parameter\_** instance variable, you could define a **[property](#page-1091-0)** which makes the attribute available on request.

### 15.18.1.7. Specifying the required argument types (function prototypes)

It is possible to specify the required argument types of functions exported from DLLs by setting the **argtypes** attribute.

**argtypes** must be a sequence of C data types (the printf function is probably not a good example here, because it takes a variable number and different types of parameters depending on the format string, on the other hand this is quite handy to experiment with this feature):

```
>>> printf.argtypes = [c_char_p, c_char_p, c_int, c_double]
>>> printf(b"String '%s', Int %d, Double %f\n", b"Hi", 10, 2.2)
String 'Hi', Int 10, Double 2.200000
37
>>>
\lvert \cdot \rvert\vert \mathbf{F} \vert
```
Specifying a format protects against incompatible argument types (just as a prototype for a C function), and tries to convert the arguments to valid types:

```
>>> printf(b"%d %d %d", 1, 2, 3)
Traceback (most recent call last):
 File "<stdin>", line 1, in ?
ArgumentError: argument 2: exceptions.TypeError: wrong type
>>> printf(b"%s %d %f\n", b"X", 2, 3)
X 2 3.000000
13
>>>
```
If you have defined your own classes which you pass to function calls, you have to implement a **from\_param()** class method for them to be able to use them in the **argtypes** sequence. The **from\_param()** class method receives the Python object passed to the function call, it should do a typecheck or whatever is needed to make sure this object is acceptable, and then return the object itself, its **\_as\_parameter\_** attribute, or whatever you want to pass as the C function argument in this case. Again, the result should be an integer, string, bytes, a **[ctypes](#page-2344-1)** instance, or an object with an **\_as\_parameter\_** attribute.

### 15.18.1.8. Return types

By default functions are assumed to return the C **int** type. Other return types can be specified by setting the **restype** attribute of the function object.

Here is a more advanced example, it uses the strchr function, which expects a string pointer and a char, and returns a pointer to a string:

```
>>> strchr = libc.strchr
>>> strchr(b"abcdef", ord("d"))
8059983
>>> strchr.restype = c_char_p # c_char_p is a pointer to a st
>>> strchr(b"abcdef", ord("d"))
b'def'
>>> print(strchr(b"abcdef", ord("x")))
None
>>>
\left| \cdot \right|\blacktriangleright
```
If you want to avoid the ord("x") calls above, you can set the **argtypes** attribute, and the second argument will be converted from a single character Python bytes object into a C char:

```
>>> strchr.restype = c_char_p
>>> strchr.argtypes = [c_char_p, c_char]
>>> strchr(b"abcdef", b"d")
'def'
>>> strchr(b"abcdef", b"def")
Traceback (most recent call last):
  File "<stdin>", line 1, in ?
ArgumentError: argument 2: exceptions.TypeError: one character
>>> print(strchr(b"abcdef", b"x"))
```

```
None
>>> strchr(b"abcdef", b"d")
'def'
>>>
\lceil
```
You can also use a callable Python object (a function or a class for example) as the **restype** attribute, if the foreign function returns an integer. The callable will be called with the *integer* the C function returns, and the result of this call will be used as the result of your function call. This is useful to check for error return values and automatically raise an exception:

 $\blacktriangleright$ 

```
>>> GetModuleHandle = windll.kernel32.GetModuleHandleA
>>> def ValidHandle(value):
... if value == 0:
... raise WinError()
... return value
...
>>>
>>> GetModuleHandle.restype = ValidHandle
>>> GetModuleHandle(None)
486539264
>>> GetModuleHandle("something silly")
Traceback (most recent call last):
  File "<stdin>", line 1, in ?
  File "<stdin>", line 3, in ValidHandle
WindowsError: [Errno 126] The specified module could not be fou
>>>
\overline{4}\blacktriangleright
```
WinError is a function which will call Windows FormatMessage() api to get the string representation of an error code, and *returns* an exception. WinError takes an optional error code parameter, if no one is used, it calls **[GetLastError\(\)](#page-2392-0)** to retrieve it.

Please note that a much more powerful error checking mechanism is available through the **errcheck** attribute; see the reference manual for details.

### 15.18.1.9. Passing pointers (or: passing parameters by reference)

Sometimes a C api function expects a *pointer* to a data type as parameter, probably to write into the corresponding location, or if the data is too large to be passed by value. This is also known as *passing parameters by reference*.

**[ctypes](#page-2344-1)** exports the **[byref\(\)](#page-2389-0)** function which is used to pass parameters by reference. The same effect can be achieved with the **[pointer\(\)](#page-2393-0)** function, although **[pointer\(\)](#page-2393-0)** does a lot more work since it constructs a real pointer object, so it is faster to use **[byref\(\)](#page-2389-0)** if you don't need the pointer object in Python itself:

```
\Rightarrow i = c int()\Rightarrow \Rightarrow f = c float()>>> s = create_string_buffer(b'\000' * 32)
>>> print(i.value, f.value, repr(s.value))
0 0.0 b''
>>> libc.sscanf(b"1 3.14 Hello", b"%d %f %s",
... byref(i), byref(f), s)
3
>>> print(i.value, f.value, repr(s.value))
1 3.1400001049 b'Hello'
>>>
```
### 15.18.1.10. Structures and unions

Structures and unions must derive from the **[Structure](#page-2402-0)** and **[Union](#page-2401-2)** base classes which are defined in the **[ctypes](#page-2344-1)** module. Each subclass must define a **\_fields\_** attribute. **\_fields\_** must be a list of *2-tuples*, containing a *field name* and a *field type*.

The field type must be a **[ctypes](#page-2344-1)** type like **[c\\_int](#page-2398-0)**, or any other derived **[ctypes](#page-2344-1)** type: structure, union, array, pointer.

Here is a simple example of a POINT structure, which contains two integers named *x* and *y*, and also shows how to initialize a structure in the constructor:

```
>>> from ctypes import *
>>> class POINT(Structure):
\ldots _fields_ = (("\times", c_int),... ("y", c_int)]
...
>>> point = POINT(10, 20)
>>> print(point.x, point.y)
10 20
\Rightarrow point = POINT(y=5)>>> print(point.x, point.y)
0 5
>>> POINT(1, 2, 3)
Traceback (most recent call last):
 File "<stdin>", line 1, in ?
ValueError: too many initializers
>>>
```
You can, however, build much more complicated structures. Structures can itself contain other structures by using a structure as a field type.

Here is a RECT structure which contains two POINTs named *upperleft* and *lowerright*:

```
>>> class RECT(Structure):
... _fields_ = [("upperleft", POINT),
... ("lowerright", POINT)]
...
>>> rc = RECT(point)
>>> print(rc.upperleft.x, rc.upperleft.y)
0 5
>>> print(rc.lowerright.x, rc.lowerright.y)
0 0
>>>
```
Nested structures can also be initialized in the constructor in several ways:

```
>>> r = RECT(POINT(1, 2), POINT(3, 4))
>>> r = RECT((1, 2), (3, 4))
```
Field *[descriptor](#page-5549-0)*s can be retrieved from the *class*, they are useful for debugging because they can provide useful information:

```
>>> print(POINT.x)
<Field type=c_long, ofs=0, size=4>
>>> print(POINT.y)
<Field type=c_long, ofs=4, size=4>
>>>
```
### 15.18.1.11. Structure/union alignment and byte order

By default, Structure and Union fields are aligned in the same way the C compiler does it. It is possible to override this behavior be specifying a **\_pack\_** class attribute in the subclass definition. This must be set to a positive integer and specifies the maximum alignment for the fields. This is what  $\#$ pragma pack(n) also does in MSVC.

**[ctypes](#page-2344-1)** uses the native byte order for Structures and Unions. To build structures with non-native byte order, you can use one of the **[BigEndianStructure](#page-2401-3)**, **[LittleEndianStructure](#page-2401-4)**, **BigEndianUnion**, and **LittleEndianUnion** base classes. These classes cannot contain pointer fields.

### 15.18.1.12. Bit fields in structures and unions

It is possible to create structures and unions containing bit fields. Bit fields are only possible for integer fields, the bit width is specified as the third item in the **\_fields\_** tuples:

```
>>> class Int(Structure):
```

```
... _fields_ = [("first_16", c_int, 16),
... ("second_16", c_int, 16)]
...
>>> print(Int.first_16)
<Field type=c_long, ofs=0:0, bits=16>
>>> print(Int.second_16)
<Field type=c_long, ofs=0:16, bits=16>
>>>
```
### 15.18.1.13. Arrays

Arrays are sequences, containing a fixed number of instances of the same type.

The recommended way to create array types is by multiplying a data type with a positive integer:

TenPointsArrayType =  $POLNT * 10$ 

Here is an example of an somewhat artificial data type, a structure containing 4 POINTs among other stuff:

```
>>> from ctypes import *
>>> class POINT(Structure):
... _fields_ = ("x", c_int), ("y", c_int)
...
>>> class MyStruct(Structure):
... _fields_ = [("a", c_int),
... ("b", c_float),
... ("point_array", POINT * 4)]
>>>
>>> print(len(MyStruct().point_array))
4
>>>
```
Instances are created in the usual way, by calling the class:

```
arr = TenPointsArrayType()for pt in arr:
    print(pt.x, pt.y)
```
The above code print a series of  $\theta$   $\theta$  lines, because the array contents is initialized to zeros.

Initializers of the correct type can also be specified:

```
>>> from ctypes import *
>>> TenIntegers = c_int * 10
>>> ii = TenIntegers(1, 2, 3, 4, 5, 6, 7, 8, 9, 10)
>>> print(ii)
<c_long_Array_10 object at 0x...>
>>> for i in ii: print(i, end=" ")
...
1 2 3 4 5 6 7 8 9 10
>>>
```
### 15.18.1.14. Pointers

Pointer instances are created by calling the **[pointer\(\)](#page-2393-0)** function on a **[ctypes](#page-2344-1)** type:

```
>>> from ctypes import *
\Rightarrow i = c_{\text{int}}(42)>>> pi = pointer(i)
>>>
```
Pointer instances have a **contents** attribute which returns the object to which the pointer points, the i object above:

```
>>> pi.contents
c_llong(42)>>>
```
Note that **[ctypes](#page-2344-1)** does not have OOR (original object return), it constructs a new, equivalent object each time you retrieve an attribute:

```
>>> pi.contents is i
False
```

```
>>> pi.contents is pi.contents
False
>>>
```
Assigning another **[c\\_int](#page-2398-0)** instance to the pointer's contents attribute would cause the pointer to point to the memory location where this is stored:

 $\Rightarrow$   $i = c_{\text{int}(99)}$ **>>>** pi.contents = i **>>>** pi.contents c\_long(99) >>>

Pointer instances can also be indexed with integers:

**>>>** pi[0] 99 >>>

Assigning to an integer index changes the pointed to value:

```
>>> print(i)
c_long(99)
>>> pi[0] = 22
>>> print(i)
c_long(22)
>>>
```
It is also possible to use indexes different from 0, but you must know what you're doing, just as in C: You can access or change arbitrary memory locations. Generally you only use this feature if you receive a pointer from a C function, and you *know* that the pointer actually points to an array instead of a single item.

Behind the scenes, the **[pointer\(\)](#page-2393-0)** function does more than simply create pointer instances, it has to create pointer *types* first. This is done with the **[POINTER\(\)](#page-2392-1)** function, which accepts any **[ctypes](#page-2344-1)** type, and returns a new type:

```
>>> PI = POINTER(c_int)
>>> PI
<class 'ctypes.LP_c_long'>
>>> PI(42)
Traceback (most recent call last):
 File "<stdin>", line 1, in ?
TypeError: expected c_long instead of int
>>> PI(c_int(42))
<ctypes.LP_c_long object at 0x...>
>>>
```
Calling the pointer type without an argument creates a NULL pointer. NULL pointers have a **False** boolean value:

```
\Rightarrow \Rightarrow null ptr = POINTER(c int)()>>> print(bool(null_ptr))
False
>>>
```
**[ctypes](#page-2344-1)** checks for NULL when dereferencing pointers (but dereferencing invalid non-NULL pointers would crash Python):

```
>>> null_ptr[0]
Traceback (most recent call last):
    ....
ValueError: NULL pointer access
>>>
>>> null_ptr[0] = 1234
Traceback (most recent call last):
    ....
ValueError: NULL pointer access
>>>
```
### 15.18.1.15. Type conversions

Usually, ctypes does strict type checking. This means, if you have POINTER(c\_int) in the **argtypes** list of a function or as the type of a member field in a structure definition, only instances of exactly the same type are accepted. There are some exceptions to this rule,

where ctypes accepts other objects. For example, you can pass compatible array instances instead of pointer types. So, for POINTER(c\_int), ctypes accepts an array of c\_int:

```
>>> class Bar(Structure):
...    _fields_ = [("count", c_int), ("values", POINTER(c_int)
...
>>> bar = Bar()
>>> bar.values = (c_int * 3)(1, 2, 3)
>>> bar.count = 3
>>> for i in range(bar.count):
... print(bar.values[i])
...
1
2
3
>>>
\blacktriangleleft
```
To set a POINTER type field to NULL, you can assign **None**:

```
>>> bar.values = None
>>>
```
Sometimes you have instances of incompatible types. In C, you can cast one type into another type. **[ctypes](#page-2344-1)** provides a **[cast\(\)](#page-2390-2)** function which can be used in the same way. The Bar structure defined above accepts POINTER(c\_int) pointers or **[c\\_int](#page-2398-0)** arrays for its values field, but not instances of other types:

```
\Rightarrow bar.values = (c byte * 4)()
Traceback (most recent call last):
  File "<stdin>", line 1, in ?
TypeError: incompatible types, c_byte_Array_4 instance instead
>>>
\lvert \cdot \rvert\blacktriangleright
```
For these cases, the **[cast\(\)](#page-2390-2)** function is handy.

The **[cast\(\)](#page-2390-2)** function can be used to cast a ctypes instance into a

pointer to a different ctypes data type. **[cast\(\)](#page-2390-2)** takes two parameters, a ctypes object that is or can be converted to a pointer of some kind, and a ctypes pointer type. It returns an instance of the second argument, which references the same memory block as the first argument:

```
\Rightarrow a = (c_byte * 4)()>>> cast(a, POINTER(c_int))
<ctypes.LP_c_long object at ...>
>>>
```
So, **[cast\(\)](#page-2390-2)** can be used to assign to the values field of Bar the structure:

```
>>> bar = Bar()
>>> bar.values = cast((c_byte * 4)(), POINTER(c_int))
>>> print(bar.values[0])
\Theta>>>
```
### 15.18.1.16. Incomplete Types

*Incomplete Types* are structures, unions or arrays whose members are not yet specified. In C, they are specified by forward declarations, which are defined later:

```
struct cell; /* forward declaration */
struct {
    char *name;
    struct cell *next;
} cell;
```
The straightforward translation into ctypes code would be this, but it does not work:

```
>>> class cell(Structure):
\ldots _fields_ = ((\text{''name''}, c_{char\_p}),
```

```
... ("next", POINTER(cell))]
...
Traceback (most recent call last):
 File "<stdin>", line 1, in ?
 File "<stdin>", line 2, in cell
NameError: name 'cell' is not defined
>>>
```
because the new class cell is not available in the class statement itself. In **[ctypes](#page-2344-1)**, we can define the cell class and set the **\_fields\_** attribute later, after the class statement:

```
>>> from ctypes import *
>>> class cell(Structure):
... pass
...
>>> cell._fields_ = [("name", c_char_p),
... ("next", POINTER(cell))]
>>>
```
Lets try it. We create two instances of cell, and let them point to each other, and finally follow the pointer chain a few times:

```
>>> c1 = cell()
>>> c1.name = "foo"
>>> c2 = cell()
>>> c2.name = "bar"
\Rightarrow \geq \leq \leq \leq \leq \leq \leq \leq \leq \leq \leq \leq \leq \leq \leq \leq \leq \leq \leq \leq \leq \leq \leq \leq \leq \leq \leq \leq \leq \leq \leq \leq \leq \leq \leq \leq 
\Rightarrow \ge c2.next = pointer(c1)>>> p = c1
>>> for i in range(8):
... print(p.name, end=" ")
... p = p.next[0]
...
foo bar foo bar foo bar foo bar
>>>
```
### 15.18.1.17. Callback functions

**[ctypes](#page-2344-1)** allows to create C callable function pointers from Python callables. These are sometimes called *callback functions*.

First, you must create a class for the callback function, the class knows the calling convention, the return type, and the number and types of arguments this function will receive.

The CFUNCTYPE factory function creates types for callback functions using the normal cdecl calling convention, and, on Windows, the WINFUNCTYPE factory function creates types for callback functions using the stdcall calling convention.

Both of these factory functions are called with the result type as first argument, and the callback functions expected argument types as the remaining arguments.

I will present an example here which uses the standard C library's **qsort()** function, this is used to sort items with the help of a callback function. **qsort()** will be used to sort an array of integers:

```
\Rightarrow IntArray5 = c int * 5
>>> ia = IntArray5(5, 1, 7, 33, 99)
>>> qsort = libc.qsort
>>> qsort.restype = None
>>>
```
**qsort()** must be called with a pointer to the data to sort, the number of items in the data array, the size of one item, and a pointer to the comparison function, the callback. The callback will then be called with two pointers to items, and it must return a negative integer if the first item is smaller than the second, a zero if they are equal, and a positive integer else.

So our callback function receives pointers to integers, and must return an integer. First we create the type for the callback function:

```
>>> CMPFUNC = CFUNCTYPE(c_int, POINTER(c_int), POINTER(c_int))
>>>
```
For the first implementation of the callback function, we simply print the arguments we get, and return 0 (incremental development ;-):

```
>>> def py_cmp_func(a, b):
... print("py_cmp_func", a, b)
... return 0
...
>>>
```
Create the C callable callback:

```
>>> cmp_func = CMPFUNC(py_cmp_func)
>>>
```
And we're ready to go:

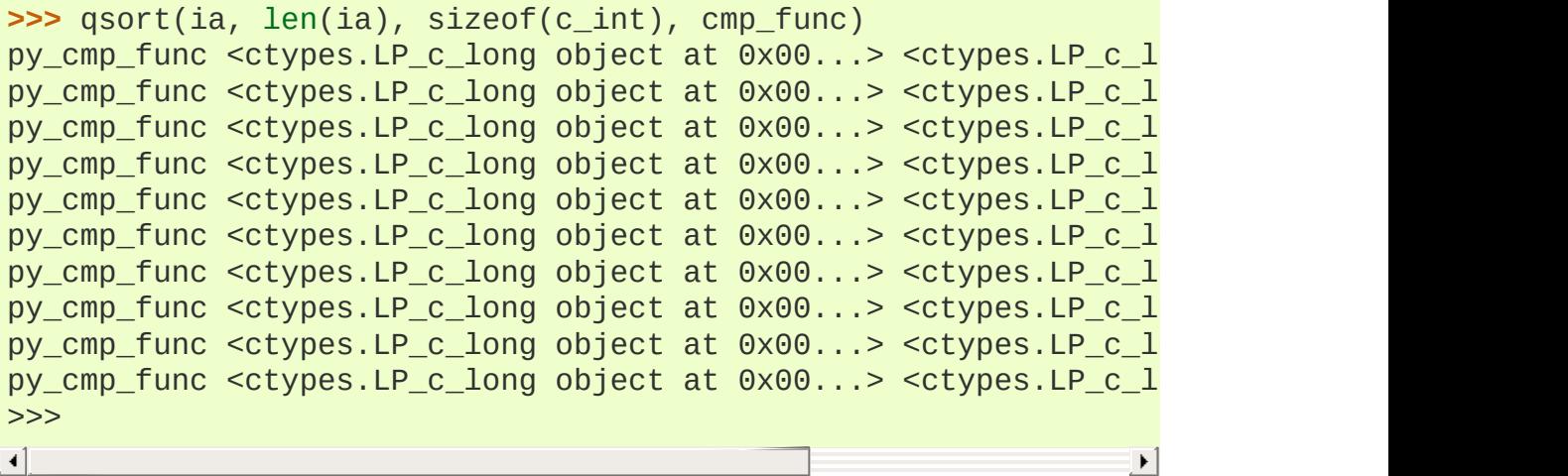

We know how to access the contents of a pointer, so lets redefine our callback:

```
>>> def py_cmp_func(a, b):
... print("py_cmp_func", a[0], b[0])
... return 0
...
>>> cmp_func = CMPFUNC(py_cmp_func)
>>>
```
Here is what we get on Windows:

```
>>> qsort(ia, len(ia), sizeof(c_int), cmp_func)
py_cmp_func 7 1
py_cmp_func 33 1
py_cmp_func 99 1
py_cmp_func 5 1
py_cmp_func 7 5
py_cmp_func 33 5
py_cmp_func 99 5
py_cmp_func 7 99
py_cmp_func 33 99
py_cmp_func 7 33
>>>
```
It is funny to see that on linux the sort function seems to work much more efficiently, it is doing less comparisons:

```
>>> qsort(ia, len(ia), sizeof(c_int), cmp_func)
py_cmp_func 5 1
py_cmp_func 33 99
py_cmp_func 7 33
py_cmp_func 5 7
py_cmp_func 1 7
>>>
```
Ah, we're nearly done! The last step is to actually compare the two items and return a useful result:

```
>>> def py_cmp_func(a, b):
... print("py_cmp_func", a[0], b[0])
... return a[0] - b[0]
...
>>>
```
Final run on Windows:

```
>>> qsort(ia, len(ia), sizeof(c_int), CMPFUNC(py_cmp_func))
py_cmp_func 33 7
py_cmp_func 99 33
py_cmp_func 5 99
py_cmp_func 1 99
py_cmp_func 33 7
py_cmp_func 1 33
py_cmp_func 5 33
```

```
py_cmp_func 5 7
py_cmp_func 1 7
py_cmp_func 5 1
>>>
```
and on Linux:

```
>>> qsort(ia, len(ia), sizeof(c_int), CMPFUNC(py_cmp_func))
py_cmp_func 5 1
py_cmp_func 33 99
py_cmp_func 7 33
py_cmp_func 1 7
py_cmp_func 5 7
>>>
```
It is quite interesting to see that the Windows **qsort()** function needs more comparisons than the linux version!

As we can easily check, our array is sorted now:

```
>>> for i in ia: print(i, end=" ")
...
1 5 7 33 99
>>>
```
#### **Important note for callback functions:**

Make sure you keep references to CFUNCTYPE objects as long as they are used from C code. **[ctypes](#page-2344-1)** doesn't, and if you don't, they may be garbage collected, crashing your program when a callback is made.

### 15.18.1.18. Accessing values exported from dlls

Some shared libraries not only export functions, they also export variables. An example in the Python library itself is the **Py\_OptimizeFlag**, an integer set to 0, 1, or 2, depending on the *[-O](#page-841-0)* or *[-OO](#page-841-1)* flag given on startup.

**[ctypes](#page-2344-1)** can access values like this with the **in\_dll()** class methods of the type. *pythonapi* is a predefined symbol giving access to the Python C api:

```
>>> opt_flag = c_int.in_dll(pythonapi, "Py_OptimizeFlag")
>>> print(opt_flag)
c\_long(0)>>>
```
If the interpreter would have been started with *[-O](#page-841-0)*, the sample would have printed c\_long(1), or c\_long(2) if *[-OO](#page-841-1)* would have been specified.

An extended example which also demonstrates the use of pointers accesses the **[PyImport\\_FrozenModules](#page-4434-0)** pointer exported by Python.

Quoting the docs for that value:

This pointer is initialized to point to an array of **struct \_frozen** records, terminated by one whose members are all *NULL* or zero. When a frozen module is imported, it is searched in this table. Third-party code could play tricks with this to provide a dynamically created collection of frozen modules.

So manipulating this pointer could even prove useful. To restrict the example size, we show only how this table can be read with **[ctypes](#page-2344-1)**:

```
>>> from ctypes import *
>>>
>>> class struct_frozen(Structure):
      \_fields_ = [('name'', c_char_p),... ("code", POINTER(c_ubyte)),
... ("size", c_int)]
...
>>>
```
We have defined the **struct \_frozen** data type, so we can get the pointer to the table:

```
>>> FrozenTable = POINTER(struct_frozen)
>>> table = FrozenTable.in dll(pythonapi, "PyImport FrozenModul
>>>
\left| \cdot \right|
```
Since table is a pointer to the array of struct\_frozen records, we can iterate over it, but we just have to make sure that our loop terminates, because pointers have no size. Sooner or later it would probably crash with an access violation or whatever, so it's better to break out of the loop when we hit the NULL entry:

```
>>> for item in table:
       ... print(item.name, item.size)
... if item.name is None:
           ... break
...
hello 104
\_phello\_ -104__phello__.spam 104
None 0
>>>
```
The fact that standard Python has a frozen module and a frozen package (indicated by the negative size member) is not well known, it is only used for testing. Try it out with import \_\_hello\_\_ for example.

### 15.18.1.19. Surprises

There are some edges in **[ctypes](#page-2344-1)** where you may be expect something else than what actually happens.

Consider the following example:

```
>>> from ctypes import *
>>> class POINT(Structure):
... _fields_ = ("x", c_int), ("y", c_int)
...
>>> class RECT(Structure):
```

```
... _fields_ = ("a", POINT), ("b", POINT)
...
>>> p1 = POINT(1, 2)
>>> p2 = POINT(3, 4)
>>> rc = RECT(p1, p2)
>>> print(rc.a.x, rc.a.y, rc.b.x, rc.b.y)
1 2 3 4
>>> # now swap the two points
>>> rc.a, rc.b = rc.b, rc.a
>>> print(rc.a.x, rc.a.y, rc.b.x, rc.b.y)
3 4 3 4
>>>
```
Hm. We certainly expected the last statement to print 3 4 1 2. What happened? Here are the steps of the  $rc.a$ ,  $rc.b$  =  $rc.b$ ,  $rc.a$  line above:

```
>>> temp0, temp1 = rc.b, rc.a
>>> rc.a = temp0
>>> rc.b = temp1
>>>
```
Note that temp0 and temp1 are objects still using the internal buffer of the rc object above. So executing  $rc.a = temp0$  copies the buffer contents of temp0 into rc 's buffer. This, in turn, changes the contents of temp1. So, the last assignment  $rc.b = temp1$ , doesn't have the expected effect.

Keep in mind that retrieving sub-objects from Structure, Unions, and Arrays doesn't *copy* the sub-object, instead it retrieves a wrapper object accessing the root-object's underlying buffer.

Another example that may behave different from what one would expect is this:

```
\Rightarrow \Rightarrow s = c char p()>>> s.value = "abc def ghi"
>>> s.value
'abc def ghi'
>>> s.value is s.value
```

```
False
>>>
```
Why is it printing **False**? ctypes instances are objects containing a memory block plus some *[descriptor](#page-5549-0)*s accessing the contents of the memory. Storing a Python object in the memory block does not store the object itself, instead the contents of the object is stored. Accessing the contents again constructs a new Python object each time!

### 15.18.1.20. Variable-sized data types

**[ctypes](#page-2344-1)** provides some support for variable-sized arrays and structures.

The **[resize\(\)](#page-2393-1)** function can be used to resize the memory buffer of an existing ctypes object. The function takes the object as first argument, and the requested size in bytes as the second argument. The memory block cannot be made smaller than the natural memory block specified by the objects type, a **[ValueError](#page-1187-1)** is raised if this is tried:

```
\Rightarrow short_array = (c_{short} * 4)(x)>>> print(sizeof(short_array))
8
>>> resize(short_array, 4)
Traceback (most recent call last):
    ...
ValueError: minimum size is 8
>>> resize(short_array, 32)
>>> sizeof(short_array)
32
>>> sizeof(type(short_array))
8
>>>
```
This is nice and fine, but how would one access the additional elements contained in this array? Since the type still only knows
about 4 elements, we get errors accessing other elements:

```
>>> short_array[:]
[0, 0, 0, 0]
>>> short_array[7]
Traceback (most recent call last):
    ...
IndexError: invalid index
>>>
```
Another way to use variable-sized data types with **[ctypes](#page-2344-0)** is to use the dynamic nature of Python, and (re-)define the data type after the required size is already known, on a case by case basis.

# 15.18.2. ctypes reference

# 15.18.2.1. Finding shared libraries

When programming in a compiled language, shared libraries are accessed when compiling/linking a program, and when the program is run.

The purpose of the **find\_library()** function is to locate a library in a way similar to what the compiler does (on platforms with several versions of a shared library the most recent should be loaded), while the ctypes library loaders act like when a program is run, and call the runtime loader directly.

The **ctypes.util** module provides a function which can help to determine the library to load.

```
ctypes.util.find_library(name)
```
Try to find a library and return a pathname. *name* is the library name without any prefix like *lib*, suffix like .so, .dylib or version number (this is the form used for the posix linker option *-l*). If no library can be found, returns **None**.

The exact functionality is system dependent.

On Linux, **find\_library()** tries to run external programs (/sbin/ldconfig, gcc, and objdump) to find the library file. It returns the filename of the library file. Here are some examples:

```
>>> from ctypes.util import find_library
>>> find_library("m")
'libm.so.6'
>>> find_library("c")
'libc.so.6'
```

```
>>> find_library("bz2")
'libbz2.so.1.0'
>>>
```
On OS X, **find\_library()** tries several predefined naming schemes and paths to locate the library, and returns a full pathname if successful:

```
>>> from ctypes.util import find_library
>>> find_library("c")
'/usr/lib/libc.dylib'
>>> find_library("m")
'/usr/lib/libm.dylib'
>>> find_library("bz2")
'/usr/lib/libbz2.dylib'
>>> find_library("AGL")
'/System/Library/Frameworks/AGL.framework/AGL'
>>>
```
On Windows, **find\_library()** searches along the system search path, and returns the full pathname, but since there is no predefined naming scheme a call like find library("c") will fail and return **None**.

If wrapping a shared library with **[ctypes](#page-2344-0)**, it *may* be better to determine the shared library name at development type, and hardcode that into the wrapper module instead of using **find\_library()** to locate the library at runtime.

# 15.18.2.2. Loading shared libraries

There are several ways to loaded shared libraries into the Python process. One way is to instantiate one of the following classes:

```
class ctypes.CDLL(name, mode=DEFAULT_MODE, handle=None,
use_errno=False, use_last_error=False)
```
Instances of this class represent loaded shared libraries.

Functions in these libraries use the standard C calling convention, and are assumed to return **int**.

<span id="page-2379-1"></span>*class* ctypes.**OleDLL**(*name*, *mode=DEFAULT\_MODE*, *handle=None*, *use\_errno=False*, *use\_last\_error=False*)

Windows only: Instances of this class represent loaded shared libraries, functions in these libraries use the stdcall calling convention, and are assumed to return the windows specific **[HRESULT](#page-2401-0)** code. **[HRESULT](#page-2401-0)** values contain information specifying whether the function call failed or succeeded, together with additional error code. If the return value signals a failure, an **[WindowsError](#page-1187-0)** is automatically raised.

<span id="page-2379-0"></span>*class* ctypes.**WinDLL**(*name*, *mode=DEFAULT\_MODE*, *handle=None*, *use\_errno=False*, *use\_last\_error=False*)

Windows only: Instances of this class represent loaded shared libraries, functions in these libraries use the stdcall calling convention, and are assumed to return **int** by default.

On Windows CE only the standard calling convention is used, for convenience the **[WinDLL](#page-2379-0)** and **[OleDLL](#page-2379-1)** use the standard calling convention on this platform.

The Python *global [interpreter](#page-5553-0) lock* is released before calling any function exported by these libraries, and reacquired afterwards.

<span id="page-2379-2"></span>*class* ctypes.**PyDLL**(*name*, *mode=DEFAULT\_MODE*, *handle=None*) Instances of this class behave like **[CDLL](#page-2378-0)** instances, except that the Python GIL is *not* released during the function call, and after the function execution the Python error flag is checked. If the error flag is set, a Python exception is raised.

Thus, this is only useful to call Python C api functions directly.

All these classes can be instantiated by calling them with at least one argument, the pathname of the shared library. If you have an existing handle to an already loaded shared library, it can be passed as the handle named parameter, otherwise the underlying platforms dlopen or LoadLibrary function is used to load the library into the process, and to get a handle to it.

The *mode* parameter can be used to specify how the library is loaded. For details, consult the *dlopen(3)* manpage, on Windows, *mode* is ignored.

The *use\_errno* parameter, when set to True, enables a ctypes mechanism that allows to access the system **[errno](#page-2332-0)** error number in a safe way. **[ctypes](#page-2344-0)** maintains a thread-local copy of the systems **[errno](#page-2332-0)** variable; if you call foreign functions created with use\_errno=True then the **[errno](#page-2332-0)** value before the function call is swapped with the ctypes private copy, the same happens immediately after the function call.

The function **[ctypes.get\\_errno\(\)](#page-2392-0)** returns the value of the ctypes private copy, and the function **[ctypes.set\\_errno\(\)](#page-2393-0)** changes the ctypes private copy to a new value and returns the former value.

The *use last error* parameter, when set to True, enables the same mechanism for the Windows error code which is managed by the **[GetLastError\(\)](#page-2392-1)** and **SetLastError()** Windows API functions; **[ctypes.get\\_last\\_error\(\)](#page-2392-2)** and **[ctypes.set\\_last\\_error\(\)](#page-2393-1)** are used to request and change the ctypes private copy of the windows error code.

#### ctypes.**RTLD\_GLOBAL**

Flag to use as *mode* parameter. On platforms where this flag is not available, it is defined as the integer zero.

ctypes.**RTLD\_LOCAL**

Flag to use as *mode* parameter. On platforms where this is not available, it is the same as *RTLD\_GLOBAL*.

#### ctypes.**DEFAULT\_MODE**

The default mode which is used to load shared libraries. On OSX 10.3, this is *RTLD\_GLOBAL*, otherwise it is the same as *RTLD\_LOCAL*.

Instances of these classes have no public methods, however **[\\_\\_getattr\\_\\_\(\)](#page-940-0)** and **[\\_\\_getitem\\_\\_\(\)](#page-951-0)** have special behavior: functions exported by the shared library can be accessed as attributes of by index. Please note that both **[\\_\\_getattr\\_\\_\(\)](#page-940-0)** and **[\\_\\_getitem\\_\\_\(\)](#page-951-0)** cache their result, so calling them repeatedly returns the same object each time.

The following public attributes are available, their name starts with an underscore to not clash with exported function names:

PyDLL.**\_handle**

The system handle used to access the library.

PyDLL.**\_name**

The name of the library passed in the constructor.

Shared libraries can also be loaded by using one of the prefabricated objects, which are instances of the **[LibraryLoader](#page-2381-0)** class, either by calling the **LoadLibrary()** method, or by retrieving the library as attribute of the loader instance.

## <span id="page-2381-0"></span>*class* ctypes.**LibraryLoader**(*dlltype*)

Class which loads shared libraries. *dlltype* should be one of the **[CDLL](#page-2378-0)**, **[PyDLL](#page-2379-2)**, **[WinDLL](#page-2379-0)**, or **[OleDLL](#page-2379-1)** types.

**[\\_\\_getattr\\_\\_\(\)](#page-940-0)** has special behavior: It allows to load a shared library by accessing it as attribute of a library loader instance.

The result is cached, so repeated attribute accesses return the same library each time.

#### **LoadLibrary**(*name*)

Load a shared library into the process and return it. This method always returns a new instance of the library.

These prefabricated library loaders are available:

ctypes.**cdll**

**Creates** *[CDLL](#page-2378-0)* instances.

ctypes.**windll**

Windows only: Creates winDLL instances.

ctypes.**oledll**

Windows only: Creates **OLEDLL** instances.

#### ctypes.**pydll**

Creates **[PyDLL](#page-2379-2)** instances.

For accessing the C Python api directly, a ready-to-use Python shared library object is available:

#### ctypes.**pythonapi**

An instance of **[PyDLL](#page-2379-2)** that exposes Python C API functions as attributes. Note that all these functions are assumed to return C **int**, which is of course not always the truth, so you have to assign the correct **restype** attribute to use these functions.

# 15.18.2.3. Foreign functions

As explained in the previous section, foreign functions can be accessed as attributes of loaded shared libraries. The function objects created in this way by default accept any number of

arguments, accept any ctypes data instances as arguments, and return the default result type specified by the library loader. They are instances of a private class:

#### *class* ctypes.**\_FuncPtr**

Base class for C callable foreign functions.

Instances of foreign functions are also C compatible data types; they represent C function pointers.

This behavior can be customized by assigning to special attributes of the foreign function object.

#### <span id="page-2383-0"></span>**restype**

Assign a ctypes type to specify the result type of the foreign function. Use **None** for **void**, a function not returning anything.

It is possible to assign a callable Python object that is not a ctypes type, in this case the function is assumed to return a C **int**, and the callable will be called with this integer, allowing to do further processing or error checking. Using this is deprecated, for more flexible post processing or error checking use a ctypes data type as **[restype](#page-2383-0)** and assign a callable to the **[errcheck](#page-2384-0)** attribute.

#### <span id="page-2383-1"></span>**argtypes**

Assign a tuple of ctypes types to specify the argument types that the function accepts. Functions using the stdcall calling convention can only be called with the same number of arguments as the length of this tuple; functions using the C calling convention accept additional, unspecified arguments as well.

When a foreign function is called, each actual argument is passed to the **from\_param()** class method of the items in the

**[argtypes](#page-2383-1)** tuple, this method allows to adapt the actual argument to an object that the foreign function accepts. For example, a **[c\\_char\\_p](#page-2397-0)** item in the **[argtypes](#page-2383-1)** tuple will convert a string passed as argument into a bytes object using ctypes conversion rules.

New: It is now possible to put items in argtypes which are not ctypes types, but each item must have a **from\_param()** method which returns a value usable as argument (integer, string, ctypes instance). This allows to define adapters that can adapt custom objects as function parameters.

#### <span id="page-2384-0"></span>**errcheck**

Assign a Python function or another callable to this attribute. The callable will be called with three or more arguments:

#### **callable**(*result*, *func*, *arguments*)

*result* is what the foreign function returns, as specified by the **[restype](#page-2383-0)** attribute.

*func* is the foreign function object itself, this allows to reuse the same callable object to check or post process the results of several functions.

*arguments* is a tuple containing the parameters originally passed to the function call, this allows to specialize the behavior on the arguments used.

The object that this function returns will be returned from the foreign function call, but it can also check the result value and raise an exception if the foreign function call failed.

#### *exception* ctypes.**ArgumentError**

This exception is raised when a foreign function call cannot convert one of the passed arguments.

# 15.18.2.4. Function prototypes

Foreign functions can also be created by instantiating function prototypes. Function prototypes are similar to function prototypes in C; they describe a function (return type, argument types, calling convention) without defining an implementation. The factory functions must be called with the desired result type and the argument types of the function.

```
ctypes.CFUNCTYPE(restype, *argtypes, use_errno=False,
use_last_error=False)
```
The returned function prototype creates functions that use the standard C calling convention. The function will release the GIL during the call. If *use\_errno* is set to True, the ctypes private copy of the system **[errno](#page-2332-0)** variable is exchanged with the real **[errno](#page-2332-0)** value before and after the call; *use\_last\_error* does the same for the Windows error code.

<span id="page-2385-0"></span>ctypes.**WINFUNCTYPE**(*restype*, *\*argtypes*, *use\_errno=False*, *use\_last\_error=False*)

Windows only: The returned function prototype creates functions that use the stdcall calling convention, except on Windows CE where **[WINFUNCTYPE\(\)](#page-2385-0)** is the same as **[CFUNCTYPE\(\)](#page-2385-1)**. The function will release the GIL during the call. *use\_errno* and *use\_last\_error* have the same meaning as above.

#### ctypes.**PYFUNCTYPE**(*restype*, *\*argtypes*)

The returned function prototype creates functions that use the Python calling convention. The function will *not* release the GIL during the call.

Function prototypes created by these factory functions can be instantiated in different ways, depending on the type and number of the parameters in the call:

# **prototype**(*address*)

Returns a foreign function at the specified address which must be an integer.

# **prototype**(*callable*)

Create a C callable function (a callback function) from a Python *callable*.

# **prototype**(*func\_spec*[, *paramflags*])

Returns a foreign function exported by a shared library. *func\_spec* must be a 2-tuple (name\_or\_ordinal, library). The first item is the name of the exported function as string, or the ordinal of the exported function as small integer. The second item is the shared library instance.

# **prototype**(*vtbl\_index*, *name*[, *paramflags*[, *iid*]])

Returns a foreign function that will call a COM method. *vtbl\_index* is the index into the virtual function table, a small non-negative integer. *name* is name of the COM method. *iid* is an optional pointer to the interface identifier which is used in extended error reporting.

COM methods use a special calling convention: They require a pointer to the COM interface as first argument, in addition to those parameters that are specified in the **argtypes** tuple.

The optional *paramflags* parameter creates foreign function wrappers with much more functionality than the features described above.

*paramflags* must be a tuple of the same length as **argtypes**.

Each item in this tuple contains further information about a parameter, it must be a tuple containing one, two, or three items.

The first item is an integer containing a combination of direction flags for the parameter:

1

Specifies an input parameter to the function.

2

Output parameter. The foreign function fills in a value.

4

Input parameter which defaults to the integer zero.

The optional second item is the parameter name as string. If this is specified, the foreign function can be called with named parameters.

The optional third item is the default value for this parameter.

This example demonstrates how to wrap the Windows MessageBoxA function so that it supports default parameters and named arguments. The C declaration from the windows header file is this:

```
WINUSERAPI int WINAPI
MessageBoxA(
    HWND hWnd,
    LPCSTR lpText,
    LPCSTR lpCaption,
    UINT uType);
```
Here is the wrapping with **[ctypes](#page-2344-0)**:

```
>>> from ctypes import c_int, WINFUNCTYPE, windll
>>> from ctypes.wintypes import HWND, LPCSTR, UINT
>>> prototype = WINFUNCTYPE(c_int, HWND, LPCSTR, LPCSTR, UINT)
\Rightarrow \Rightarrow \text{paramflags} = (1, \text{ "hwnd", 0)}, (1, \text{ "text", "Hi"), (1, \text{ "captio})}>>> MessageBox = prototype(("MessageBoxA", windll.user32), para
>>>
                                                                            \lvert \cdot \rvert
```
The MessageBox foreign function can now be called in these ways:

```
>>> MessageBox()
>>> MessageBox(text="Spam, spam, spam")
>>> MessageBox(flags=2, text="foo bar")
>>>
```
A second example demonstrates output parameters. The win32 GetWindowRect function retrieves the dimensions of a specified window by copying them into RECT structure that the caller has to supply. Here is the C declaration:

```
WINUSERAPI BOOL WINAPI
GetWindowRect(
     HWND hWnd,
     LPRECT lpRect);
```
Here is the wrapping with **[ctypes](#page-2344-0)**:

```
>>> from ctypes import POINTER, WINFUNCTYPE, windll, WinError
>>> from ctypes.wintypes import BOOL, HWND, RECT
>>> prototype = WINFUNCTYPE(BOOL, HWND, POINTER(RECT))
>>> paramflags = (1, "hwnd"), (2, "lprect")
>>> GetWindowRect = prototype(("GetWindowRect", windll.user32),
>>>
\lceil 1 \rceil\blacktriangleright
```
Functions with output parameters will automatically return the output parameter value if there is a single one, or a tuple containing the output parameter values when there are more than one, so the GetWindowRect function now returns a RECT instance, when called.

Output parameters can be combined with the **errcheck** protocol to do further output processing and error checking. The win32 GetWindowRect api function returns a BOOL to signal success or failure, so this function could do the error checking, and raises an exception when the api call failed:

```
>>> def errcheck(result, func, args):
... if not result:
... raise WinError()
```

```
... return args
...
>>> GetWindowRect.errcheck = errcheck
>>>
```
If the **errcheck** function returns the argument tuple it receives unchanged, **[ctypes](#page-2344-0)** continues the normal processing it does on the output parameters. If you want to return a tuple of window coordinates instead of a RECT instance, you can retrieve the fields in the function and return them instead, the normal processing will no longer take place:

```
>>> def errcheck(result, func, args):
... if not result:
            ... raise WinError()
... rc = args[1]
        ... return rc.left, rc.top, rc.bottom, rc.right
...
>>> GetWindowRect.errcheck = errcheck
>>>
```
# 15.18.2.5. Utility functions

```
ctypes.addressof(obj)
```
Returns the address of the memory buffer as integer. *obj* must be an instance of a ctypes type.

```
ctypes.alignment(obj_or_type)
```
Returns the alignment requirements of a ctypes type. *obj\_or\_type* must be a ctypes type or instance.

```
ctypes.byref(obj[, offset])
```
Returns a light-weight pointer to *obj*, which must be an instance of a ctypes type. *offset* defaults to zero, and must be an integer that will be added to the internal pointer value.

byref(obj, offset) corresponds to this C code:

```
(((char *)\&obj) + offset)
```
The returned object can only be used as a foreign function call parameter. It behaves similar to pointer(obj), but the construction is a lot faster.

#### ctypes.**cast**(*obj*, *type*)

This function is similar to the cast operator in C. It returns a new instance of *type* which points to the same memory block as *obj*. *type* must be a pointer type, and *obj* must be an object that can be interpreted as a pointer.

## ctypes.**create\_string\_buffer**(*init\_or\_size*, *size=None*)

This function creates a mutable character buffer. The returned object is a ctypes array of **[c\\_char](#page-2397-1)**.

*init\_or\_size* must be an integer which specifies the size of the array, or a bytes object which will be used to initialize the array items.

If a bytes object is specified as first argument, the buffer is made one item larger than its length so that the last element in the array is a NUL termination character. An integer can be passed as second argument which allows to specify the size of the array if the length of the bytes should not be used.

If the first parameter is a string, it is converted into a bytes object according to ctypes conversion rules.

#### ctypes.**create\_unicode\_buffer**(*init\_or\_size*, *size=None*)

This function creates a mutable unicode character buffer. The returned object is a ctypes array of **[c\\_wchar](#page-2400-0)**.

*init\_or\_size* must be an integer which specifies the size of the array, or a string which will be used to initialize the array items.

If a string is specified as first argument, the buffer is made one item larger than the length of the string so that the last element in the array is a NUL termination character. An integer can be passed as second argument which allows to specify the size of the array if the length of the string should not be used.

If the first parameter is a bytes object, it is converted into an unicode string according to ctypes conversion rules.

## ctypes.**DllCanUnloadNow**()

Windows only: This function is a hook which allows to implement in-process COM servers with ctypes. It is called from the DIICanUnloadNow function that the ctypes extension dll exports.

## ctypes.**DllGetClassObject**()

Windows only: This function is a hook which allows to implement in-process COM servers with ctypes. It is called from the DllGetClassObject function that the \_ctypes extension dll exports.

## ctypes.util.**find\_library**(*name*)

Try to find a library and return a pathname. *name* is the library name without any prefix like lib, suffix like .so, .dylib or version number (this is the form used for the posix linker option *-l*). If no library can be found, returns **None**.

The exact functionality is system dependent.

## ctypes.util.**find\_msvcrt**()

Windows only: return the filename of the VC runtype library used by Python, and by the extension modules. If the name of the library cannot be determined, **None** is returned.

If you need to free memory, for example, allocated by an extension module with a call to the  $free(void *)$ , it is important that you use the function in the same library that allocated the

memory.

# <span id="page-2392-3"></span>ctypes.**FormatError**([*code*])

Windows only: Returns a textual description of the error code *code*. If no error code is specified, the last error code is used by calling the Windows api function GetLastError.

## <span id="page-2392-1"></span>ctypes.**GetLastError**()

Windows only: Returns the last error code set by Windows in the calling thread. This function calls the Windows *GetLastError()* function directly, it does not return the ctypes-private copy of the error code.

#### <span id="page-2392-0"></span>ctypes.**get\_errno**()

Returns the current value of the ctypes-private copy of the system **[errno](#page-2332-0)** variable in the calling thread.

## <span id="page-2392-2"></span>ctypes.**get\_last\_error**()

Windows only: returns the current value of the ctypes-private copy of the system **LastError** variable in the calling thread.

## ctypes.**memmove**(*dst*, *src*, *count*)

Same as the standard C memmove library function: copies *count* bytes from *src* to *dst*. *dst* and *src* must be integers or ctypes instances that can be converted to pointers.

# ctypes.**memset**(*dst*, *c*, *count*)

Same as the standard C memset library function: fills the memory block at address *dst* with *count* bytes of value *c*. *dst* must be an integer specifying an address, or a ctypes instance.

## ctypes.**POINTER**(*type*)

This factory function creates and returns a new ctypes pointer type. Pointer types are cached an reused internally, so calling this function repeatedly is cheap. *type* must be a ctypes type.

## ctypes.**pointer**(*obj*)

This function creates a new pointer instance, pointing to *obj*. The returned object is of the type POINTER(type(obj)).

Note: If you just want to pass a pointer to an object to a foreign function call, you should use byref(obj) which is much faster.

```
ctypes.resize(obj, size)
```
This function resizes the internal memory buffer of *obj*, which must be an instance of a ctypes type. It is not possible to make the buffer smaller than the native size of the objects type, as given by  $sizeof(type(obj))$ , but it is possible to enlarge the buffer.

```
ctypes.set_errno(value)
```
Set the current value of the ctypes-private copy of the system **[errno](#page-2332-0)** variable in the calling thread to *value* and return the previous value.

```
ctypes.set_last_error(value)
```
Windows only: set the current value of the ctypes-private copy of the system **LastError** variable in the calling thread to *value* and return the previous value.

# <span id="page-2393-2"></span>ctypes.**sizeof**(*obj\_or\_type*)

Returns the size in bytes of a ctypes type or instance memory buffer. Does the same as the C sizeof() function.

# ctypes.**string\_at**(*address*, *size=-1*)

This function returns the C string starting at memory address address as a bytes object. If size is specified, it is used as size, otherwise the string is assumed to be zero-terminated.

## ctypes.**WinError**(*code=None*, *descr=None*)

Windows only: this function is probably the worst-named thing in ctypes. It creates an instance of WindowsError. If *code* is not specified, GetLastError is called to determine the error code. If *descr* is not specified, **[FormatError\(\)](#page-2392-3)** is called to get a textual description of the error.

## ctypes.**wstring\_at**(*address*, *size=-1*)

This function returns the wide character string starting at memory address *address* as a string. If *size* is specified, it is used as the number of characters of the string, otherwise the string is assumed to be zero-terminated.

# 15.18.2.6. Data types

#### <span id="page-2394-0"></span>*class* ctypes.**\_CData**

This non-public class is the common base class of all ctypes data types. Among other things, all ctypes type instances contain a memory block that hold C compatible data; the address of the memory block is returned by the **[addressof\(\)](#page-2389-0)** helper function. Another instance variable is exposed as **[\\_objects](#page-2396-0)**; this contains other Python objects that need to be kept alive in case the memory block contains pointers.

Common methods of ctypes data types, these are all class methods (to be exact, they are methods of the *[metaclass](#page-5558-0)*):

# **from\_buffer**(*source*[, *offset*])

This method returns a ctypes instance that shares the buffer of the *source* object. The *source* object must support the writeable buffer interface. The optional *offset* parameter specifies an offset into the source buffer in bytes; the default is zero. If the source buffer is not large enough a **[ValueError](#page-1187-1)**

is raised.

# **from\_buffer\_copy**(*source*[, *offset*])

This method creates a ctypes instance, copying the buffer from the *source* object buffer which must be readable. The optional *offset* parameter specifies an offset into the source buffer in bytes; the default is zero. If the source buffer is not large enough a **[ValueError](#page-1187-1)** is raised.

## **from\_address**(*address*)

This method returns a ctypes type instance using the memory specified by *address* which must be an integer.

## **from\_param**(*obj*)

This method adapts *obj* to a ctypes type. It is called with the actual object used in a foreign function call when the type is present in the foreign function's **argtypes** tuple; it must return an object that can be used as a function call parameter.

All ctypes data types have a default implementation of this classmethod that normally returns *obj* if that is an instance of the type. Some types accept other objects as well.

## **in\_dll**(*library*, *name*)

This method returns a ctypes type instance exported by a shared library. *name* is the name of the symbol that exports the data, *library* is the loaded shared library.

Common instance variables of ctypes data types:

#### <span id="page-2395-0"></span>**\_b\_base\_**

Sometimes ctypes data instances do not own the memory block they contain, instead they share part of the memory block of a base object. The **[\\_b\\_base\\_](#page-2395-0)** read-only member is the root ctypes object that owns the memory block.

#### **\_b\_needsfree\_**

This read-only variable is true when the ctypes data instance has allocated the memory block itself, false otherwise.

## <span id="page-2396-0"></span>**\_objects**

This member is either **None** or a dictionary containing Python objects that need to be kept alive so that the memory block contents is kept valid. This object is only exposed for debugging; never modify the contents of this dictionary.

# 15.18.2.7. Fundamental data types

## <span id="page-2396-1"></span>*class* ctypes.**\_SimpleCData**

This non-public class is the base class of all fundamental ctypes data types. It is mentioned here because it contains the common attributes of the fundamental ctypes data types. **[\\_SimpleCData](#page-2396-1)** is a subclass of **[\\_CData](#page-2394-0)**, so it inherits their methods and attributes. ctypes data types that are not and do not contain pointers can now be pickled.

Instances have a single attribute:

## **value**

This attribute contains the actual value of the instance. For integer and pointer types, it is an integer, for character types, it is a single character bytes object or string, for character pointer types it is a Python bytes object or string.

When the value attribute is retrieved from a ctypes instance, usually a new object is returned each time. **[ctypes](#page-2344-0)** does *not* implement original object return, always a new object is constructed. The same is true for all other ctypes object instances.

Fundamental data types, when returned as foreign function call

results, or, for example, by retrieving structure field members or array items, are transparently converted to native Python types. In other words, if a foreign function has a **restype** of **[c\\_char\\_p](#page-2397-0)**, you will always receive a Python bytes object, *not* a **[c\\_char\\_p](#page-2397-0)** instance.

Subclasses of fundamental data types do *not* inherit this behavior. So, if a foreign functions **restype** is a subclass of **[c\\_void\\_p](#page-2400-1)**, you will receive an instance of this subclass from the function call. Of course, you can get the value of the pointer by accessing the value attribute.

These are the fundamental ctypes data types:

```
class ctypes.c_byte
```
Represents the C **signed char** datatype, and interprets the value as small integer. The constructor accepts an optional integer initializer; no overflow checking is done.

#### <span id="page-2397-1"></span>*class* ctypes.**c\_char**

Represents the C **char** datatype, and interprets the value as a single character. The constructor accepts an optional string initializer, the length of the string must be exactly one character.

## <span id="page-2397-0"></span>*class* ctypes.**c\_char\_p**

Represents the C **char \*** datatype when it points to a zeroterminated string. For a general character pointer that may also point to binary data, POINTER(c\_char) must be used. The constructor accepts an integer address, or a bytes object.

#### <span id="page-2397-2"></span>*class* ctypes.**c\_double**

Represents the C **double** datatype. The constructor accepts an optional float initializer.

#### *class* ctypes.**c\_longdouble**

Represents the C **long double** datatype. The constructor accepts

an optional float initializer. On platforms where sizeof(long double) == sizeof(double) it is an alias to **[c\\_double](#page-2397-2)**.

```
class ctypes.c_float
```
Represents the C **float** datatype. The constructor accepts an optional float initializer.

<span id="page-2398-1"></span>*class* ctypes.**c\_int**

Represents the C **signed int** datatype. The constructor accepts an optional integer initializer; no overflow checking is done. On platforms where sizeof(int) == sizeof(long) it is an alias to **[c\\_long](#page-2398-0)**.

*class* ctypes.**c\_int8**

Represents the C 8-bit **signed int** datatype. Usually an alias for **[c\\_byte](#page-2397-3)**.

*class* ctypes.**c\_int16**

Represents the C 16-bit **signed int** datatype. Usually an alias for **[c\\_short](#page-2399-0)**.

*class* ctypes.**c\_int32**

Represents the C 32-bit **signed int** datatype. Usually an alias for **[c\\_int](#page-2398-1)**.

*class* ctypes.**c\_int64**

Represents the C 64-bit **signed int** datatype. Usually an alias for **[c\\_longlong](#page-2398-2)**.

<span id="page-2398-0"></span>*class* ctypes.**c\_long**

Represents the C **signed long** datatype. The constructor accepts an optional integer initializer; no overflow checking is done.

<span id="page-2398-2"></span>*class* ctypes.**c\_longlong**

Represents the C **signed long long** datatype. The constructor accepts an optional integer initializer; no overflow checking is done.

```
class ctypes.c_short
```
Represents the C **signed short** datatype. The constructor accepts an optional integer initializer; no overflow checking is done.

```
class ctypes.c_size_t
```
Represents the C **size\_t** datatype.

#### *class* ctypes.**c\_ssize\_t**

Represents the C **ssize\_t** datatype.

*New in version 3.2.*

#### <span id="page-2399-1"></span>*class* ctypes.**c\_ubyte**

Represents the C **unsigned char** datatype, it interprets the value as small integer. The constructor accepts an optional integer initializer; no overflow checking is done.

#### <span id="page-2399-2"></span>*class* ctypes.**c\_uint**

Represents the C **unsigned int** datatype. The constructor accepts an optional integer initializer; no overflow checking is done. On platforms where sizeof(int) == sizeof(long) it is an alias for **[c\\_ulong](#page-2400-2)**.

#### *class* ctypes.**c\_uint8**

Represents the C 8-bit **unsigned int** datatype. Usually an alias for **[c\\_ubyte](#page-2399-1)**.

#### *class* ctypes.**c\_uint16**

Represents the C 16-bit **unsigned int** datatype. Usually an alias

for **[c\\_ushort](#page-2400-3)**.

*class* ctypes.**c\_uint32**

Represents the C 32-bit **unsigned int** datatype. Usually an alias for **[c\\_uint](#page-2399-2)**.

*class* ctypes.**c\_uint64**

Represents the C 64-bit **unsigned int** datatype. Usually an alias for **[c\\_ulonglong](#page-2400-4)**.

#### <span id="page-2400-2"></span>*class* ctypes.**c\_ulong**

Represents the C **unsigned long** datatype. The constructor accepts an optional integer initializer; no overflow checking is done.

#### <span id="page-2400-4"></span>*class* ctypes.**c\_ulonglong**

Represents the C **unsigned long long** datatype. The constructor accepts an optional integer initializer; no overflow checking is done.

#### <span id="page-2400-3"></span>*class* ctypes.**c\_ushort**

Represents the C **unsigned short** datatype. The constructor accepts an optional integer initializer; no overflow checking is done.

#### <span id="page-2400-1"></span>*class* ctypes.**c\_void\_p**

Represents the C **void \*** type. The value is represented as integer. The constructor accepts an optional integer initializer.

#### <span id="page-2400-0"></span>*class* ctypes.**c\_wchar**

Represents the C **wchar\_t** datatype, and interprets the value as a single character unicode string. The constructor accepts an optional string initializer, the length of the string must be exactly one character.

#### *class* ctypes.**c\_wchar\_p**

Represents the C **wchar\_t \*** datatype, which must be a pointer to a zero-terminated wide character string. The constructor accepts an integer address, or a string.

#### *class* ctypes.**c\_bool**

Represent the C **bool** datatype (more accurately, **\_Bool** from C99). Its value can be True or False, and the constructor accepts any object that has a truth value.

#### <span id="page-2401-0"></span>*class* ctypes.**HRESULT**

Windows only: Represents a **HRESULT** value, which contains success or error information for a function or method call.

#### *class* ctypes.**py\_object**

Represents the C **[PyObject](#page-4712-0) \*** datatype. Calling this without an argument creates a NULL **[PyObject](#page-4712-0) \*** pointer.

The **ctypes.wintypes** module provides quite some other Windows specific data types, for example **HWND**, **WPARAM**, or **DWORD**. Some useful structures like **MSG** or **RECT** are also defined.

# 15.18.2.8. Structured data types

*class* ctypes.**Union**(*\*args*, *\*\*kw*)

Abstract base class for unions in native byte order.

*class* ctypes.**BigEndianStructure**(*\*args*, *\*\*kw*)

Abstract base class for structures in *big endian* byte order.

*class* ctypes.**LittleEndianStructure**(*\*args*, *\*\*kw*)

Abstract base class for structures in *little endian* byte order.

Structures with non-native byte order cannot contain pointer type

fields, or any other data types containing pointer type fields.

```
class ctypes.Structure(*args, **kw)
```
Abstract base class for structures in *native* byte order.

Concrete structure and union types must be created by subclassing one of these types, and at least define a **[\\_fields\\_](#page-2402-0)** class variable. **[ctypes](#page-2344-0)** will create *[descriptor](#page-5549-0)*s which allow reading and writing the fields by direct attribute accesses. These are the

<span id="page-2402-0"></span>**\_fields\_**

A sequence defining the structure fields. The items must be 2 tuples or 3-tuples. The first item is the name of the field, the second item specifies the type of the field; it can be any ctypes data type.

For integer type fields like **[c\\_int](#page-2398-1)**, a third optional item can be given. It must be a small positive integer defining the bit width of the field.

Field names must be unique within one structure or union. This is not checked, only one field can be accessed when names are repeated.

It is possible to define the **[\\_fields\\_](#page-2402-0)** class variable *after* the class statement that defines the Structure subclass, this allows to create data types that directly or indirectly reference themselves:

```
class List(Structure):
    pass
List.\_fields_ = [("pnext", P0INTER(List)),...
                 ]
```
The **[\\_fields\\_](#page-2402-0)** class variable must, however, be defined before

the type is first used (an instance is created, **[sizeof\(\)](#page-2393-2)** is called on it, and so on). Later assignments to the **[\\_fields\\_](#page-2402-0)** class variable will raise an AttributeError.

Structure and union subclass constructors accept both positional and named arguments. Positional arguments are used to initialize the fields in the same order as they appear in the **[\\_fields\\_](#page-2402-0)** definition, named arguments are used to initialize the fields with the corresponding name.

It is possible to defined sub-subclasses of structure types, they inherit the fields of the base class plus the **[\\_fields\\_](#page-2402-0)** defined in the sub-subclass, if any.

<span id="page-2403-0"></span>**\_pack\_**

An optional small integer that allows to override the alignment of structure fields in the instance. **[\\_pack\\_](#page-2403-0)** must already be defined when **[\\_fields\\_](#page-2402-0)** is assigned, otherwise it will have no effect.

<span id="page-2403-1"></span>**\_anonymous\_**

An optional sequence that lists the names of unnamed (anonymous) fields. **[\\_anonymous\\_](#page-2403-1)** must be already defined when **[\\_fields\\_](#page-2402-0)** is assigned, otherwise it will have no effect.

The fields listed in this variable must be structure or union type fields. **[ctypes](#page-2344-0)** will create descriptors in the structure type that allows to access the nested fields directly, without the need to create the structure or union field.

Here is an example type (Windows):

```
class _U(Union):
    _fields_ = [("lptdesc", POINTER(TYPEDESC)),
                ("lpadesc", POINTER(ARRAYDESC)),
                ("hreftype", HREFTYPE)]
```

```
class TYPEDESC(Structure):
    \text{annom} = (\text{ru}^{\text{m}})_fields_ = [("u", _U),
                   ("vt", VARTYPE)]
```
The TYPEDESC structure describes a COM data type, the vt field specifies which one of the union fields is valid. Since the u field is defined as anonymous field, it is now possible to access the members directly off the TYPEDESC instance. td.lptdesc and td.u.lptdesc are equivalent, but the former is faster since it does not need to create a temporary union instance:

```
td = TYPEDESC()td.vt = VT PTR
td.lptdesc = POINTER(some_type)
td.u.Lptdesc = POINTER(sometype)
```
It is possible to defined sub-subclasses of structures, they inherit the fields of the base class. If the subclass definition has a separate **[\\_fields\\_](#page-2402-0)** variable, the fields specified in this are appended to the fields of the base class.

Structure and union constructors accept both positional and keyword arguments. Positional arguments are used to initialize member fields in the same order as they are appear in **[\\_fields\\_](#page-2402-0)**. Keyword arguments in the constructor are interpreted as attribute assignments, so they will initialize **[\\_fields\\_](#page-2402-0)** with the same name, or create new attributes for names not present in **[\\_fields\\_](#page-2402-0)**.

# 15.18.2.9. Arrays and pointers

Not yet written - please see the sections *[Pointers](#page-2362-0)* and section *[Arrays](#page-2361-0)* in the tutorial.

Python v3.2 [documentation](#page-0-0) » The Python [Standard](#page-5621-0) Library [previous](#page-2332-1) | [next](#page-2406-0) | [modules](#page-3-0) | [index](#page-5606-0)

» 15. Generic [Operating](#page-1963-0) System Services »

<span id="page-2406-0"></span>Python v3.2 [documentation](#page-0-0) » The Python [Standard](#page-5621-0) Library [previous](#page-2344-1) | [next](#page-2410-0) | [modules](#page-3-0) | [index](#page-5606-0)

# 16. Optional Operating System **Services**

The modules described in this chapter provide interfaces to operating system features that are available on selected operating systems only. The interfaces are generally modeled after the Unix or C interfaces but they are available on some other systems as well (e.g. Windows). Here's an overview:

- 16.1. **select** Waiting for I/O [completion](#page-2410-0)
	- 16.1.1. Edge and Level Trigger Polling (epoll) [Objects](#page-2413-0)
	- 16.1.2. Polling [Objects](#page-2415-0)
	- 16.1.3. [Kqueue](#page-2417-0) Objects
	- 16.1.4. Kevent [Objects](#page-2418-0)
- 16.2. **threading** [Thread-based](#page-2422-0) parallelism
	- 16.2.1. Thread [Objects](#page-2427-0)
	- 16.2.2. Lock [Objects](#page-2432-0)
	- 16.2.3. RLock [Objects](#page-2434-0)
	- 16.2.4. [Condition](#page-2436-0) Objects
	- 16.2.5. [Semaphore](#page-2441-0) Objects
		- [16.2.5.1.](#page-2443-0) **Semaphore** Example
	- 16.2.6. Event [Objects](#page-2444-0)
	- 16.2.7. Timer [Objects](#page-2446-0)
	- 16.2.8. Barrier [Objects](#page-2448-0)
	- 16.2.9. Using locks, conditions, and [semaphores](#page-2450-0) in the **with** statement
	- 16.2.10. [Importing](#page-2451-0) in threaded code
- 16.3. **multiprocessing** [Process-based](#page-2453-0) parallelism
	- 16.3.1. [Introduction](#page-2455-0)
		- [16.3.1.1.](#page-2456-0) The **Process** class
		- 16.3.1.2. [Exchanging](#page-2457-0) objects between processes
		- 16.3.1.3. [Synchronization](#page-2458-0) between processes
- 16.3.1.4. Sharing state between [processes](#page-2459-0)
- [16.3.1.5.](#page-2461-0) Using a pool of workers
- 16.3.2. [Reference](#page-2462-0)
	- 16.3.2.1. **Process** and [exceptions](#page-2462-0)
	- [16.3.2.2.](#page-2466-0) Pipes and Queues
	- 16.3.2.3. [Miscellaneous](#page-2471-0)
	- 16.3.2.4. [Connection](#page-2472-0) Objects
	- 16.3.2.5. [Synchronization](#page-2475-0) primitives
	- [16.3.2.6.](#page-2477-0) Shared ctypes Objects
		- 16.3.2.6.1. The **[multiprocessing.sharedctypes](#page-2478-0)** module
	- $\blacksquare$  16.3.2.7. [Managers](#page-2482-0)
		- 16.3.2.7.1. [Namespace](#page-2488-0) objects
		- 16.3.2.7.2. [Customized](#page-2488-1) managers
		- [16.3.2.7.3.](#page-2489-0) Using a remote manager
	- [16.3.2.8.](#page-2490-0) Proxy Objects
		- [16.3.2.8.1.](#page-2493-0) Cleanup
	- [16.3.2.9.](#page-2493-1) Process Pools
	- [16.3.2.10.](#page-2498-0) Listeners and Clients
		- [16.3.2.10.1.](#page-2502-0) Address Formats
	- 16.3.2.11. [Authentication](#page-2503-0) keys
	- **[16.3.2.12.](#page-2503-1) Logging**
	- 16.3.2.13. The **[multiprocessing.dummy](#page-2505-0)** module
- 16.3.3. [Programming](#page-2505-1) guidelines
	- 16.3.3.1. All [platforms](#page-2506-0)
	- 16.3.3.2. [Windows](#page-2510-0)
- 16.3.4. [Examples](#page-2512-0)
- 16.4. **[concurrent.futures](#page-2538-0)** Launching parallel tasks
	- o 16.4.1. [Executor](#page-2540-0) Objects
	- 16.4.2. [ThreadPoolExecutor](#page-2542-0)
		- 16.4.2.1. [ThreadPoolExecutor](#page-2543-0) Example
	- 16.4.3. [ProcessPoolExecutor](#page-2544-0)
		- 16.4.3.1. [ProcessPoolExecutor](#page-2544-1) Example
	- 16.4.4. Future [Objects](#page-2546-0)
- 16.4.5. Module [Functions](#page-2550-0)
- 16.5. **mmap** [Memory-mapped](#page-2552-0) file support
- 16.6. **readline** GNU readline [interface](#page-2560-0)
	- 16.6.1. [Example](#page-2564-0)
- 16.7. **rlcompleter** [Completion](#page-2567-0) function for GNU readline
	- 16.7.1. [Completer](#page-2569-0) Objects
- 16.8. **[dummy\\_threading](#page-2571-0)** Drop-in replacement for the **threading** module
- 16.9. **\_thread** [Low-level](#page-2573-0) threading API
- 16.10. **\_dummy\_thread** Drop-in [replacement](#page-2579-0) for the **\_thread** module

Python v3.2 [documentation](#page-0-0) » The Python [Standard](#page-5621-0) Library [previous](#page-2344-1) | [next](#page-2410-0) | [modules](#page-3-0) | [index](#page-5606-0)

<span id="page-2410-0"></span>Python v3.2 [documentation](#page-0-0) » The Python [Standard](#page-5621-0) Library [previous](#page-2406-0) | [next](#page-2422-0) | [modules](#page-3-0) | [index](#page-5606-0)

<span id="page-2410-1"></span>» 16. Optional [Operating](#page-2406-0) System Services »

# 16.1. **[select](#page-2410-1)** — Waiting for I/O completion

This module provides access to the **select()** and **poll()** functions available in most operating systems, **epoll()** available on Linux 2.5+ and **kqueue()** available on most BSD. Note that on Windows, it only works for sockets; on other operating systems, it also works for other file types (in particular, on Unix, it works on pipes). It cannot be used on regular files to determine whether a file has grown since it was last read.

The module defines the following:

#### *exception* select.**error**

The exception raised when an error occurs. The accompanying value is a pair containing the numeric error code from **errno** and the corresponding string, as would be printed by the C function **perror()**.

# select.**epoll**(*sizehint=-1*)

(Only supported on Linux 2.5.44 and newer.) Returns an edge polling object, which can be used as Edge or Level Triggered interface for I/O events; see section *Edge and Level Trigger Polling (epoll) Objects* below for the methods [supported](#page-2413-0) by epolling objects.

#### select.**poll**()

(Not supported by all operating systems.) Returns a polling object, which supports registering and unregistering file descriptors, and then polling them for I/O events; see section *Polling [Objects](#page-2415-0)* below for the methods supported by polling objects.
select.**kqueue**()

(Only supported on BSD.) Returns a kernel queue object; see section *[Kqueue](#page-2417-0) Objects* below for the methods supported by kqueue objects.

select.**kevent**(*ident*, *filter=KQ\_FILTER\_READ*, *flags=KQ\_EV\_ADD*, *fflags=0*, *data=0*, *udata=0*)

(Only supported on BSD.) Returns a kernel event object; see section *Kevent [Objects](#page-2418-0)* below for the methods supported by kevent objects.

## select.**select**(*rlist*, *wlist*, *xlist*[, *timeout*])

This is a straightforward interface to the Unix **select()** system call. The first three arguments are sequences of 'waitable objects': either integers representing file descriptors or objects with a parameterless method named **fileno()** returning such an integer:

- *rlist*: wait until ready for reading
- *wlist*: wait until ready for writing
- *xlist*: wait for an "exceptional condition" (see the manual page for what your system considers such a condition)

Empty sequences are allowed, but acceptance of three empty sequences is platform-dependent. (It is known to work on Unix but not on Windows.) The optional *timeout* argument specifies a time-out as a floating point number in seconds. When the *timeout* argument is omitted the function blocks until at least one file descriptor is ready. A time-out value of zero specifies a poll and never blocks.

The return value is a triple of lists of objects that are ready: subsets of the first three arguments. When the time-out is reached without a file descriptor becoming ready, three empty lists are returned.

Among the acceptable object types in the sequences are Python *file [objects](#page-5551-0)* (e.g. sys.stdin, or objects returned by **[open\(\)](#page-1086-0)** or **os.popen()**), socket objects returned by **[socket.socket\(\)](#page-2616-0)**. You may also define a *wrapper* class yourself, as long as it has an appropriate **fileno()** method (that really returns a file descriptor, not just a random integer).

**Note:** File objects on Windows are not acceptable, but sockets are. On Windows, the underlying **select()** function is provided by the WinSock library, and does not handle file descriptors that don't originate from WinSock.

#### select.**PIPE\_BUF**

The minimum number of bytes which can be written without blocking to a pipe when the pipe has been reported as ready for writing by **[select\(\)](#page-2410-0)**, **[poll\(\)](#page-2411-0)** or another interface in this module. This doesn't apply to other kind of file-like objects such as sockets.

This value is guaranteed by POSIX to be at least 512. Availability: Unix.

*New in version 3.2.*

## 16.1.1. Edge and Level Trigger Polling (epoll) Objects

### <http://linux.die.net/man/4/epoll>

*eventmask*

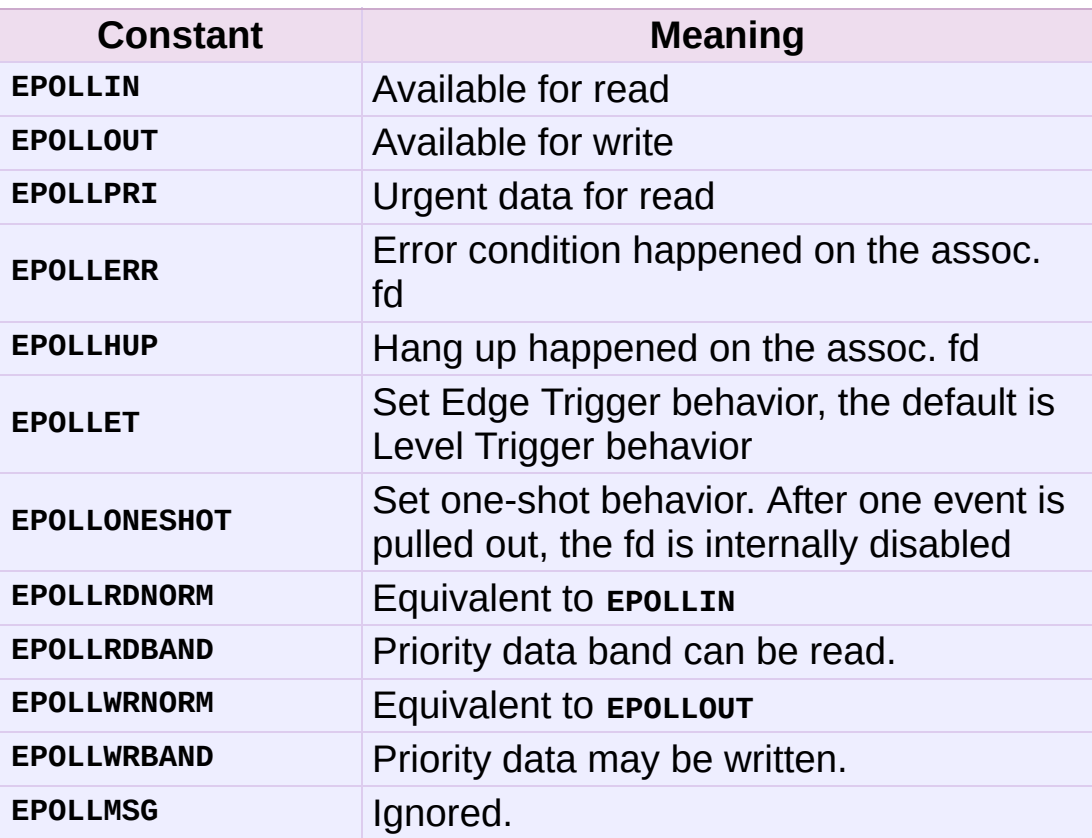

epoll.**close**()

Close the control file descriptor of the epoll object.

epoll.**fileno**()

Return the file descriptor number of the control fd.

epoll.**fromfd**(*fd*)

Create an epoll object from a given file descriptor.

epoll.**register**(*fd*[, *eventmask*])

Register a fd descriptor with the epoll object.

**Note:** Registering a file descriptor that's already registered raises an IOError – contrary to *Polling [Objects](#page-2415-0)*'s register.

epoll.**modify**(*fd*, *eventmask*)

Modify a register file descriptor.

epoll.**unregister**(*fd*)

Remove a registered file descriptor from the epoll object.

```
epoll.poll([timeout=-1[, maxevents=-1]])
   Wait for events. timeout in seconds (float)
```
## 16.1.2. Polling Objects

The **poll()** system call, supported on most Unix systems, provides better scalability for network servers that service many, many clients at the same time. **poll()** scales better because the system call only requires listing the file descriptors of interest, while **select()** builds a bitmap, turns on bits for the fds of interest, and then afterward the whole bitmap has to be linearly scanned again. **select()** is O(highest file descriptor), while **poll()** is O(number of file descriptors).

## <span id="page-2416-0"></span>poll.**register**(*fd*[, *eventmask*])

Register a file descriptor with the polling object. Future calls to the **[poll\(\)](#page-2411-0)** method will then check whether the file descriptor has any pending I/O events. *fd* can be either an integer, or an object with a **fileno()** method that returns an integer. File objects implement **fileno()**, so they can also be used as the argument.

*eventmask* is an optional bitmask describing the type of events you want to check for, and can be a combination of the constants **POLLIN**, **POLLPRI**, and **POLLOUT**, described in the table below. If not specified, the default value used will check for all 3 types of events.

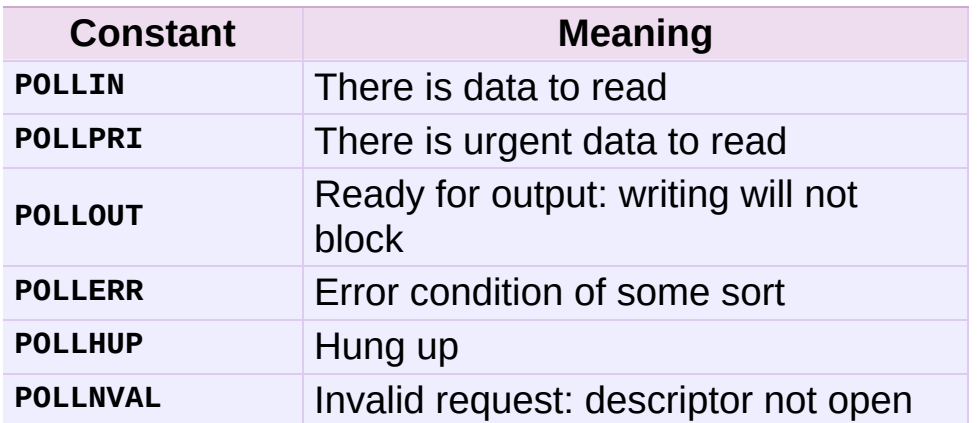

Registering a file descriptor that's already registered is not an error, and has the same effect as registering the descriptor exactly once.

poll.**modify**(*fd*, *eventmask*)

Modifies an already registered fd. This has the same effect as register(fd, eventmask). Attempting to modify a file descriptor that was never registered causes an **[IOError](#page-1182-0)** exception with errno **ENOENT** to be raised.

### poll.**unregister**(*fd*)

Remove a file descriptor being tracked by a polling object. Just like the **[register\(\)](#page-2416-0)** method, *fd* can be an integer or an object with a **fileno()** method that returns an integer.

Attempting to remove a file descriptor that was never registered causes a **[KeyError](#page-1183-0)** exception to be raised.

## poll.**poll**([*timeout*])

<span id="page-2417-0"></span>Polls the set of registered file descriptors, and returns a possiblyempty list containing (fd, event) 2-tuples for the descriptors that have events or errors to report. *fd* is the file descriptor, and *event* is a bitmask with bits set for the reported events for that descriptor — **POLLIN** for waiting input, **POLLOUT** to indicate that the descriptor can be written to, and so forth. An empty list indicates that the call timed out and no file descriptors had any events to report. If *timeout* is given, it specifies the length of time in milliseconds which the system will wait for events before returning. If *timeout* is omitted, negative, or **[None](#page-1107-0)**, the call will block until there is an event for this poll object.

## 16.1.3. Kqueue Objects

## kqueue.**close**()

Close the control file descriptor of the kqueue object.

### kqueue.**fileno**()

Return the file descriptor number of the control fd.

### kqueue.**fromfd**(*fd*)

Create a kqueue object from a given file descriptor.

kqueue.**control**(*changelist*, *max\_events*[, *timeout=None*]) → eventlist

Low level interface to kevent

- changelist must be an iterable of kevent object or None
- max events must be 0 or a positive integer
- <span id="page-2418-0"></span>• timeout in seconds (floats possible)

## 16.1.4. Kevent Objects

<http://www.freebsd.org/cgi/man.cgi?query=kqueue&sektion=2>

kevent.**ident**

Value used to identify the event. The interpretation depends on the filter but it's usually the file descriptor. In the constructor ident can either be an int or an object with a fileno() function. kevent stores the integer internally.

#### kevent.**filter**

Name of the kernel filter.

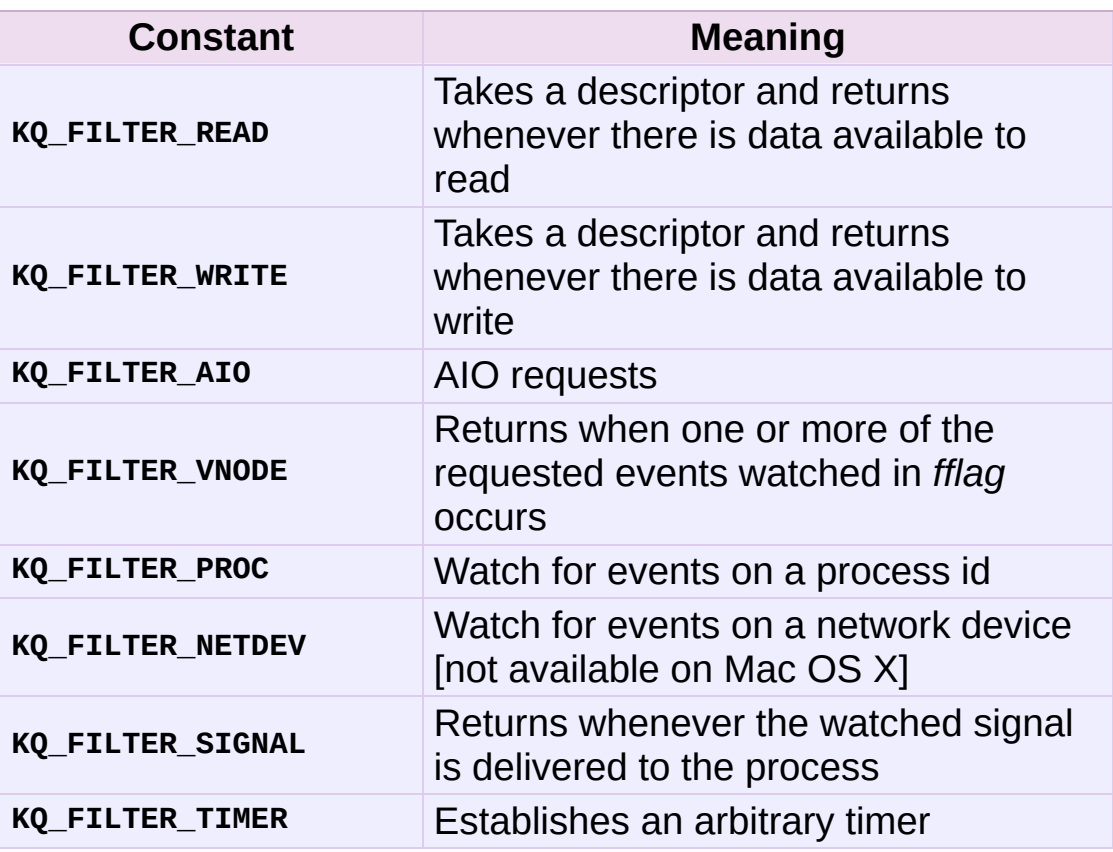

kevent.**flags**

Filter action.

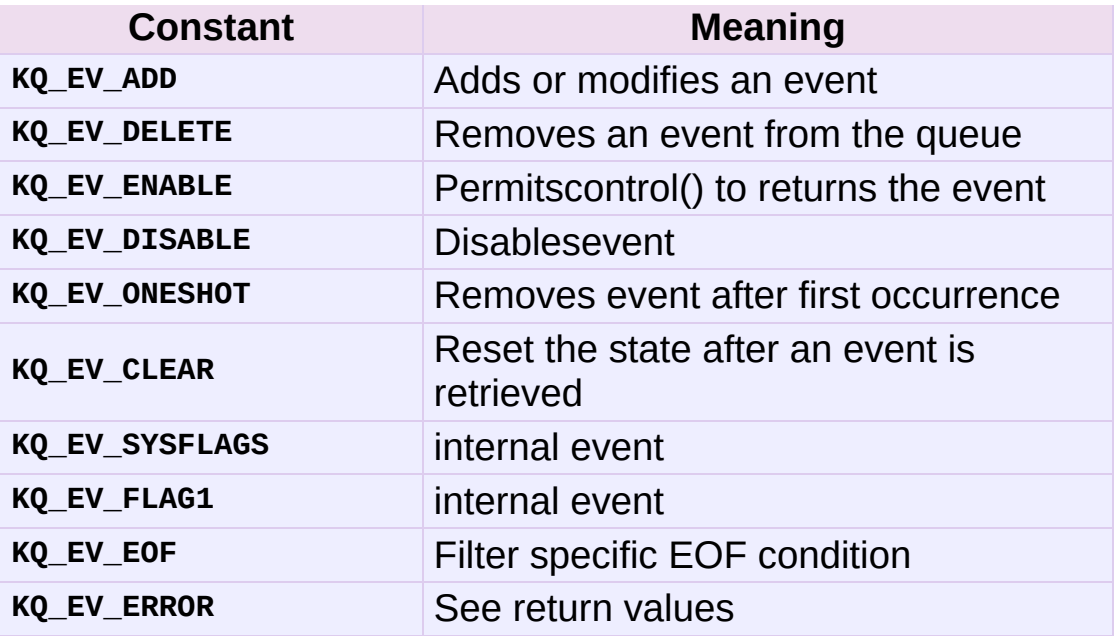

kevent.**fflags**

Filter specific flags.

### **KQ\_FILTER\_READ** and **KQ\_FILTER\_WRITE** filter flags:

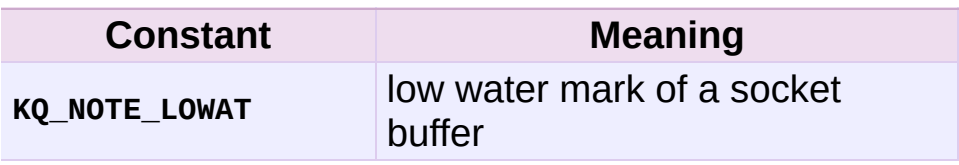

**KQ\_FILTER\_VNODE** filter flags:

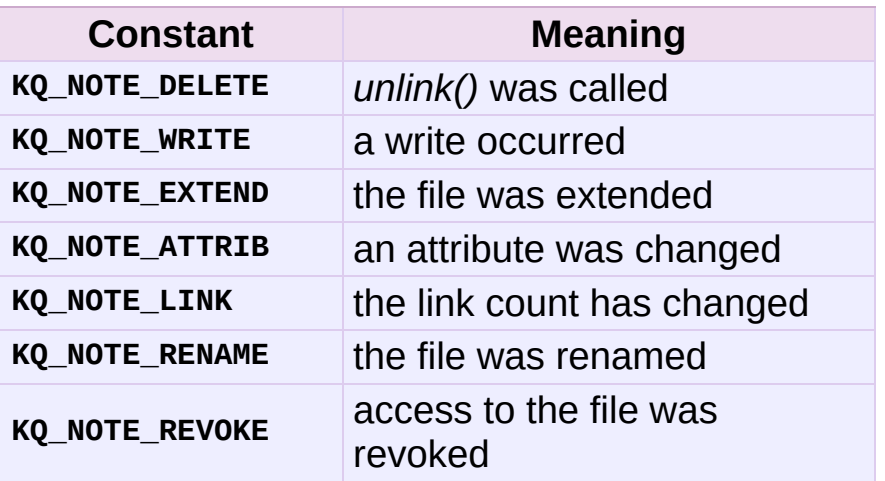

**KQ\_FILTER\_PROC** filter flags:

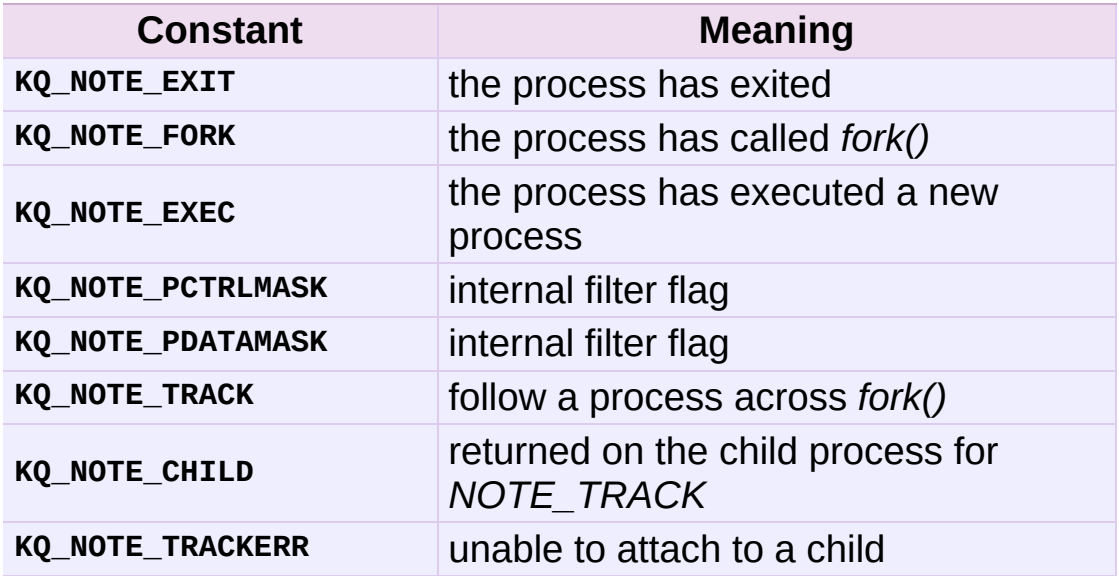

**KQ\_FILTER\_NETDEV** filter flags (not available on Mac OS X):

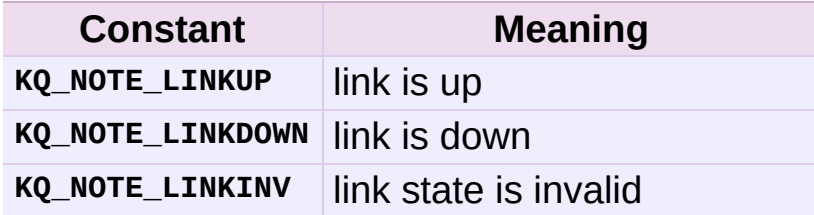

#### kevent.**data**

Filter specific data.

#### kevent.**udata**

User defined value.

Python v3.2 [documentation](#page-0-0) » The Python [Standard](#page-5621-0) Library [previous](#page-2406-0) | [next](#page-2422-0) | [modules](#page-3-0) | [index](#page-5606-0) » 16. Optional [Operating](#page-2406-0) System Services »

<span id="page-2422-0"></span>Python v3.2 [documentation](#page-0-0) » The Python [Standard](#page-5621-0) Library [previous](#page-2410-1) | [next](#page-2453-0) | [modules](#page-3-0) | [index](#page-5606-0)

<span id="page-2422-1"></span>» 16. Optional [Operating](#page-2406-0) System Services »

# 16.2. **[threading](#page-2422-1)** — Thread-based parallelism

**Source code:** [Lib/threading.py](http://svn.python.org/view/python/branches/py3k/Lib/threading.py?view=markup)

This module constructs higher-level threading interfaces on top of the lower level **[\\_thread](#page-2573-0)** module. See also the **[queue](#page-1474-0)** module.

The **[dummy\\_threading](#page-2571-0)** module is provided for situations where **[threading](#page-2422-1)** cannot be used because **[\\_thread](#page-2573-0)** is missing.

**Note:** While they are not listed below, the camelcase names used for some methods and functions in this module in the Python 2.x series are still supported by this module.

**CPython [implementation](#page-5553-0) detail:** Due to the *Global Interpreter Lock*, in CPython only one thread can execute Python code at once (even though certain performance-oriented libraries might overcome this limitation). If you want your application to make better of use of the computational resources of multi-core machines, you are advised to use **[multiprocessing](#page-2453-1)** or **[concurrent.futures.ProcessPoolExecutor](#page-2544-0)**. However, threading is still an appropriate model if you want to run multiple I/O-bound tasks simultaneously.

This module defines the following functions and objects:

```
threading.active_count()
```
Return the number of **[Thread](#page-2429-0)** objects currently alive. The returned

count is equal to the length of the list returned by **[enumerate\(\)](#page-2424-0)**.

#### threading.**Condition**()

A factory function that returns a new condition variable object. A condition variable allows one or more threads to wait until they are notified by another thread.

See *[Condition](#page-2436-0) Objects*.

#### <span id="page-2424-1"></span>threading.**current\_thread**()

Return the current **[Thread](#page-2429-0)** object, corresponding to the caller's thread of control. If the caller's thread of control was not created through the **[threading](#page-2422-1)** module, a dummy thread object with limited functionality is returned.

#### <span id="page-2424-0"></span>threading.**enumerate**()

Return a list of all **[Thread](#page-2429-0)** objects currently alive. The list includes daemonic threads, dummy thread objects created by **[current\\_thread\(\)](#page-2424-1)**, and the main thread. It excludes terminated threads and threads that have not yet been started.

#### threading.**Event**()

A factory function that returns a new event object. An event manages a flag that can be set to true with the **[set\(\)](#page-2445-0)** method and reset to false with the **clear()** method. The **wait()** method blocks until the flag is true.

#### See *Event [Objects](#page-2444-0)*.

<span id="page-2424-2"></span>*class* threading.**local**

A class that represents thread-local data. Thread-local data are data whose values are thread specific. To manage thread-local data, just create an instance of **[local](#page-2424-2)** (or a subclass) and store attributes on it:

```
mydata = threading.load()mydata.x = 1
```
The instance's values will be different for separate threads.

For more details and extensive examples, see the documentation string of the **\_threading\_local** module.

#### <span id="page-2425-0"></span>threading.**Lock**()

A factory function that returns a new primitive lock object. Once a thread has acquired it, subsequent attempts to acquire it block, until it is released; any thread may release it.

See *Lock [Objects](#page-2432-0)*.

<span id="page-2425-1"></span>threading.**RLock**()

A factory function that returns a new reentrant lock object. A reentrant lock must be released by the thread that acquired it. Once a thread has acquired a reentrant lock, the same thread may acquire it again without blocking; the thread must release it once for each time it has acquired it.

See *RLock [Objects](#page-2434-0)*.

#### threading.**Semaphore**(*value=1*)

A factory function that returns a new semaphore object. A semaphore manages a counter representing the number of **release()** calls minus the number of **acquire()** calls, plus an initial value. The **acquire()** method blocks if necessary until it can return without making the counter negative. If not given, *value* defaults to 1.

See *[Semaphore](#page-2441-0) Objects*.

threading.**BoundedSemaphore**(*value=1*)

A factory function that returns a new bounded semaphore object. A bounded semaphore checks to make sure its current value doesn't exceed its initial value. If it does, **[ValueError](#page-1187-0)** is raised. In most situations semaphores are used to guard resources with limited capacity. If the semaphore is released too many times it's a sign of a bug. If not given, *value* defaults to 1.

#### *class* threading.**Thread**

A class that represents a thread of control. This class can be safely subclassed in a limited fashion.

See *Thread [Objects](#page-2427-0)*.

#### *class* threading.**Timer**

A thread that executes a function after a specified interval has passed.

See *Timer [Objects](#page-2446-0)*.

#### threading.**settrace**(*func*)

Set a trace function for all threads started from the **[threading](#page-2422-1)** module. The *func* will be passed to **[sys.settrace\(\)](#page-3845-0)** for each thread, before its **run()** method is called.

#### threading.**setprofile**(*func*)

Set a profile function for all threads started from the **[threading](#page-2422-1)** module. The *func* will be passed to **[sys.setprofile\(\)](#page-3844-0)** for each thread, before its **run()** method is called.

## threading.**stack\_size**([*size*])

Return the thread stack size used when creating new threads. The optional *size* argument specifies the stack size to be used for subsequently created threads, and must be 0 (use platform or configured default) or a positive integer value of at least 32,768 (32kB). If changing the thread stack size is unsupported, a **ThreadError** is raised. If the specified stack size is invalid, a **[ValueError](#page-1187-0)** is raised and the stack size is unmodified. 32kB is currently the minimum supported stack size value to guarantee sufficient stack space for the interpreter itself. Note that some platforms may have particular restrictions on values for the stack size, such as requiring a minimum stack size > 32kB or requiring allocation in multiples of the system memory page size - platform documentation should be referred to for more information (4kB pages are common; using multiples of 4096 for the stack size is the suggested approach in the absence of more specific information). Availability: Windows, systems with POSIX threads.

This module also defines the following constant:

#### threading.**TIMEOUT\_MAX**

The maximum value allowed for the *timeout* parameter of blocking functions (**[Lock.acquire\(\)](#page-2433-0)**, **[RLock.acquire\(\)](#page-2435-0)**, **[Condition.wait\(\)](#page-2439-0)**, etc.). Specifying a timeout greater than this value will raise an **[OverflowError](#page-1184-0)**.

*New in version 3.2.*

Detailed interfaces for the objects are documented below.

The design of this module is loosely based on Java's threading model. However, where Java makes locks and condition variables basic behavior of every object, they are separate objects in Python. Python's **[Thread](#page-2429-0)** class supports a subset of the behavior of Java's Thread class; currently, there are no priorities, no thread groups, and threads cannot be destroyed, stopped, suspended, resumed, or interrupted. The static methods of Java's Thread class, when implemented, are mapped to module-level functions.

<span id="page-2427-0"></span>All of the methods described below are executed atomically.

## 16.2.1. Thread Objects

This class represents an activity that is run in a separate thread of control. There are two ways to specify the activity: by passing a callable object to the constructor, or by overriding the **run()** method in a subclass. No other methods (except for the constructor) should be overridden in a subclass. In other words, *only* override the **[\\_\\_init\\_\\_\(\)](#page-934-0)** and **run()** methods of this class.

Once a thread object is created, its activity must be started by calling the thread's **start()** method. This invokes the **run()** method in a separate thread of control.

Once the thread's activity is started, the thread is considered 'alive'. It stops being alive when its **run()** method terminates – either normally, or by raising an unhandled exception. The **is\_alive()** method tests whether the thread is alive.

Other threads can call a thread's **join()** method. This blocks the calling thread until the thread whose **join()** method is called is terminated.

A thread has a name. The name can be passed to the constructor, and read or changed through the **name** attribute.

A thread can be flagged as a "daemon thread". The significance of this flag is that the entire Python program exits when only daemon threads are left. The initial value is inherited from the creating thread. The flag can be set through the **daemon** property.

There is a "main thread" object; this corresponds to the initial thread of control in the Python program. It is not a daemon thread.

There is the possibility that "dummy thread objects" are created. These are thread objects corresponding to "alien threads", which are threads of control started outside the threading module, such as directly from C code. Dummy thread objects have limited functionality; they are always considered alive and daemonic, and cannot be **join()**ed. They are never deleted, since it is impossible to detect the termination of alien threads.

<span id="page-2429-0"></span>*class* threading.**Thread**(*group=None*, *target=None*, *name=None*, *args=()*, *kwargs={}*)

This constructor should always be called with keyword arguments. Arguments are:

*group* should be **None**; reserved for future extension when a **ThreadGroup** class is implemented.

*target* is the callable object to be invoked by the **[run\(\)](#page-2430-0)** method. Defaults to **None**, meaning nothing is called.

*name* is the thread name. By default, a unique name is constructed of the form "Thread-*N*" where *N* is a small decimal number.

*args* is the argument tuple for the target invocation. Defaults to  $()$ .

*kwargs* is a dictionary of keyword arguments for the target invocation. Defaults to  $\{ \}$ .

If the subclass overrides the constructor, it must make sure to invoke the base class constructor  $(Thread._{\_init_()})$  before doing anything else to the thread.

<span id="page-2429-1"></span>**start**() Start the thread's activity. It must be called at most once per thread object. It arranges for the object's **[run\(\)](#page-2430-0)** method to be invoked in a separate thread of control.

This method will raise a **[RuntimeError](#page-1184-1)** if called more than once on the same thread object.

<span id="page-2430-0"></span>**run**()

Method representing the thread's activity.

You may override this method in a subclass. The standard **[run\(\)](#page-2430-0)** method invokes the callable object passed to the object's constructor as the *target* argument, if any, with sequential and keyword arguments taken from the *args* and *kwargs* arguments, respectively.

<span id="page-2430-1"></span>**join**(*timeout=None*)

Wait until the thread terminates. This blocks the calling thread until the thread whose **[join\(\)](#page-2430-1)** method is called terminates – either normally or through an unhandled exception – or until the optional timeout occurs.

When the *timeout* argument is present and not **None**, it should be a floating point number specifying a timeout for the operation in seconds (or fractions thereof). As **[join\(\)](#page-2430-1)** always returns **None**, you must call **[is\\_alive\(\)](#page-2431-0)** after **[join\(\)](#page-2430-1)** to decide whether a timeout happened  $-$  if the thread is still alive, the **[join\(\)](#page-2430-1)** call timed out.

When the *timeout* argument is not present or **None**, the operation will block until the thread terminates.

A thread can be **[join\(\)](#page-2430-1)**ed many times.

**[join\(\)](#page-2430-1)** raises a **[RuntimeError](#page-1184-1)** if an attempt is made to join the current thread as that would cause a deadlock. It is also an error to **[join\(\)](#page-2430-1)** a thread before it has been started and attempts to do so raises the same exception.

#### <span id="page-2431-1"></span>**name**

A string used for identification purposes only. It has no semantics. Multiple threads may be given the same name. The initial name is set by the constructor.

#### **getName**()

#### **setName**()

Old getter/setter API for **[name](#page-2431-1)**; use it directly as a property instead.

#### **ident**

The 'thread identifier' of this thread or **None** if the thread has not been started. This is a nonzero integer. See the **thread.get\_ident()** function. Thread identifiers may be recycled when a thread exits and another thread is created. The identifier is available even after the thread has exited.

#### <span id="page-2431-0"></span>**is\_alive**()

Return whether the thread is alive.

This method returns **True** just before the **[run\(\)](#page-2430-0)** method starts until just after the **[run\(\)](#page-2430-0)** method terminates. The module function **[enumerate\(\)](#page-2424-0)** returns a list of all alive threads.

#### <span id="page-2431-2"></span>**daemon**

A boolean value indicating whether this thread is a daemon thread (True) or not (False). This must be set before **[start\(\)](#page-2429-1)** is called, otherwise **[RuntimeError](#page-1184-1)** is raised. Its initial value is inherited from the creating thread; the main thread is not a daemon thread and therefore all threads created in the main thread default to **[daemon](#page-2431-2)** = **False**.

The entire Python program exits when no alive non-daemon threads are left.

```
isDaemon()
```
### **setDaemon**()

<span id="page-2432-0"></span>Old getter/setter API for **[daemon](#page-2431-2)**; use it directly as a property instead.

## 16.2.2. Lock Objects

A primitive lock is a synchronization primitive that is not owned by a particular thread when locked. In Python, it is currently the lowest level synchronization primitive available, implemented directly by the **[\\_thread](#page-2573-0)** extension module.

A primitive lock is in one of two states, "locked" or "unlocked". It is created in the unlocked state. It has two basic methods, **acquire()** and **release()**. When the state is unlocked, **acquire()** changes the state to locked and returns immediately. When the state is locked, **acquire()** blocks until a call to **release()** in another thread changes it to unlocked, then the **acquire()** call resets it to locked and returns. The **release()** method should only be called in the locked state; it changes the state to unlocked and returns immediately. If an attempt is made to release an unlocked lock, a **[RuntimeError](#page-1184-1)** will be raised.

When more than one thread is blocked in **acquire()** waiting for the state to turn to unlocked, only one thread proceeds when a **release()** call resets the state to unlocked; which one of the waiting threads proceeds is not defined, and may vary across implementations.

All methods are executed atomically.

```
Lock.acquire(blocking=True, timeout=-1)
```
Acquire a lock, blocking or non-blocking.

When invoked without arguments, block until the lock is unlocked, then set it to locked, and return true.

When invoked with the *blocking* argument set to true, do the same thing as when called without arguments, and return true.

When invoked with the *blocking* argument set to false, do not block. If a call without an argument would block, return false immediately; otherwise, do the same thing as when called without arguments, and return true.

When invoked with the floating-point *timeout* argument set to a positive value, block for at most the number of seconds specified by *timeout* and as long as the lock cannot be acquired. A negative *timeout* argument specifies an unbounded wait. It is forbidden to specify a *timeout* when *blocking* is false.

The return value is **True** if the lock is acquired successfully, **False** if not (for example if the *timeout* expired).

*Changed in version 3.2:* The *timeout* parameter is new.

*Changed in version 3.2:* Lock acquires can now be interrupted by signals on POSIX.

```
Lock.release()
```
Release a lock.

When the lock is locked, reset it to unlocked, and return. If any other threads are blocked waiting for the lock to become unlocked, allow exactly one of them to proceed.

Do not call this method when the lock is unlocked.

<span id="page-2434-0"></span>There is no return value.

## 16.2.3. RLock Objects

A reentrant lock is a synchronization primitive that may be acquired multiple times by the same thread. Internally, it uses the concepts of "owning thread" and "recursion level" in addition to the locked/unlocked state used by primitive locks. In the locked state, some thread owns the lock; in the unlocked state, no thread owns it.

To lock the lock, a thread calls its **acquire()** method; this returns once the thread owns the lock. To unlock the lock, a thread calls its **release()** method. **acquire()**/**release()** call pairs may be nested; only the final **release()** (the **release()** of the outermost pair) resets the lock to unlocked and allows another thread blocked in **acquire()** to proceed.

```
RLock.acquire(blocking=True, timeout=-1)
```
Acquire a lock, blocking or non-blocking.

When invoked without arguments: if this thread already owns the lock, increment the recursion level by one, and return immediately. Otherwise, if another thread owns the lock, block until the lock is unlocked. Once the lock is unlocked (not owned by any thread), then grab ownership, set the recursion level to one, and return. If more than one thread is blocked waiting until the lock is unlocked, only one at a time will be able to grab ownership of the lock. There is no return value in this case.

When invoked with the *blocking* argument set to true, do the same thing as when called without arguments, and return true.

When invoked with the *blocking* argument set to false, do not block. If a call without an argument would block, return false immediately; otherwise, do the same thing as when called without arguments, and return true.

When invoked with the floating-point *timeout* argument set to a positive value, block for at most the number of seconds specified by *timeout* and as long as the lock cannot be acquired. Return true if the lock has been acquired, false if the timeout has elapsed.

*Changed in version 3.2:* The *timeout* parameter is new.

### RLock.**release**()

Release a lock, decrementing the recursion level. If after the decrement it is zero, reset the lock to unlocked (not owned by any thread), and if any other threads are blocked waiting for the lock to become unlocked, allow exactly one of them to proceed. If after the decrement the recursion level is still nonzero, the lock remains locked and owned by the calling thread.

Only call this method when the calling thread owns the lock. A **[RuntimeError](#page-1184-1)** is raised if this method is called when the lock is unlocked.

<span id="page-2436-0"></span>There is no return value.

## 16.2.4. Condition Objects

A condition variable is always associated with some kind of lock; this can be passed in or one will be created by default. (Passing one in is useful when several condition variables must share the same lock.)

A condition variable has **acquire()** and **release()** methods that call the corresponding methods of the associated lock. It also has a **wait()** method, and **notify()** and **notify\_all()** methods. These three must only be called when the calling thread has acquired the lock, otherwise a **[RuntimeError](#page-1184-1)** is raised.

The **wait()** method releases the lock, and then blocks until it is awakened by a **notify()** or **notify\_all()** call for the same condition variable in another thread. Once awakened, it re-acquires the lock and returns. It is also possible to specify a timeout.

The **notify()** method wakes up one of the threads waiting for the condition variable, if any are waiting. The **notify\_all()** method wakes up all threads waiting for the condition variable.

Note: the **notify()** and **notify\_all()** methods don't release the lock; this means that the thread or threads awakened will not return from their **wait()** call immediately, but only when the thread that called **notify()** or **notify\_all()** finally relinquishes ownership of the lock.

Tip: the typical programming style using condition variables uses the lock to synchronize access to some shared state; threads that are interested in a particular change of state call **wait()** repeatedly until they see the desired state, while threads that modify the state call **notify()** or **notify\_all()** when they change the state in such a way that it could possibly be a desired state for one of the waiters. For example, the following code is a generic producer-consumer

situation with unlimited buffer capacity:

```
# Consume one item
cv.acquire()
while not an_item_is_available():
   cv.wait()
get_an_available_item()
cv.release()
# Produce one item
cv.acquire()
make_an_item_available()
cv.notify()
cv.release()
```
To choose between **notify()** and **notify\_all()**, consider whether one state change can be interesting for only one or several waiting threads. E.g. in a typical producer-consumer situation, adding one item to the buffer only needs to wake up one consumer thread.

Note: Condition variables can be, depending on the implementation, subject to both spurious wakeups (when **wait()** returns without a **notify()** call) and stolen wakeups (when another thread acquires the lock before the awoken thread.) For this reason, it is always necessary to verify the state the thread is waiting for when **wait()** returns and optionally repeat the call as often as necessary.

#### *class* threading.**Condition**(*lock=None*)

If the *lock* argument is given and not **None**, it must be a **[Lock](#page-2425-0)** or **[RLock](#page-2425-1)** object, and it is used as the underlying lock. Otherwise, a new **[RLock](#page-2425-1)** object is created and used as the underlying lock.

#### **acquire**(*\*args*)

Acquire the underlying lock. This method calls the corresponding method on the underlying lock; the return value is whatever that method returns.

#### <span id="page-2439-1"></span>**release**()

Release the underlying lock. This method calls the corresponding method on the underlying lock; there is no return value.

#### <span id="page-2439-0"></span>**wait**(*timeout=None*)

Wait until notified or until a timeout occurs. If the calling thread has not acquired the lock when this method is called, a **[RuntimeError](#page-1184-1)** is raised.

This method releases the underlying lock, and then blocks until it is awakened by a **[notify\(\)](#page-2440-0)** or **[notify\\_all\(\)](#page-2441-1)** call for the same condition variable in another thread, or until the optional timeout occurs. Once awakened or timed out, it re-acquires the lock and returns.

When the *timeout* argument is present and not **None**, it should be a floating point number specifying a timeout for the operation in seconds (or fractions thereof).

When the underlying lock is an **[RLock](#page-2425-1)**, it is not released using its **[release\(\)](#page-2439-1)** method, since this may not actually unlock the lock when it was acquired multiple times recursively. Instead, an internal interface of the **[RLock](#page-2425-1)** class is used, which really unlocks it even when it has been recursively acquired several times. Another internal interface is then used to restore the recursion level when the lock is reacquired.

The return value is **True** unless a given *timeout* expired, in which case it is **False**.

*Changed in version 3.2:* Previously, the method always returned **None**.

**wait\_for**(*predicate*, *timeout=None*)

Wait until a condition evaluates to True. *predicate* should be a callable which result will be interpreted as a boolean value. A *timeout* may be provided giving the maximum time to wait.

This utility method may call **[wait\(\)](#page-2439-0)** repeatedly until the predicate is satisfied, or until a timeout occurs. The return value is the last return value of the predicate and will evaluate to **False** if the method timed out.

Ignoring the timeout feature, calling this method is roughly equivalent to writing:

```
while not predicate():
    cv.wait()
```
Therefore, the same rules apply as with **[wait\(\)](#page-2439-0)**: The lock must be held when called and is re-aquired on return. The predicate is evaluated with the lock held.

Using this method, the consumer example above can be written thus:

```
with cv:
    cv.wait_for(an_item_is_available)
    get an available item()
```
*New in version 3.2.*

#### <span id="page-2440-0"></span>**notify**()

Wake up a thread waiting on this condition, if any. If the calling thread has not acquired the lock when this method is called, a **[RuntimeError](#page-1184-1)** is raised.

This method wakes up one of the threads waiting for the condition variable, if any are waiting; it is a no-op if no threads are waiting.

The current implementation wakes up exactly one thread, if any are waiting. However, it's not safe to rely on this behavior. A future, optimized implementation may occasionally wake up more than one thread.

Note: the awakened thread does not actually return from its **[wait\(\)](#page-2439-0)** call until it can reacquire the lock. Since **[notify\(\)](#page-2440-0)** does not release the lock, its caller should.

#### <span id="page-2441-1"></span>**notify\_all**()

<span id="page-2441-0"></span>Wake up all threads waiting on this condition. This method acts like **[notify\(\)](#page-2440-0)**, but wakes up all waiting threads instead of one. If the calling thread has not acquired the lock when this method is called, a **[RuntimeError](#page-1184-1)** is raised.

## 16.2.5. Semaphore Objects

This is one of the oldest synchronization primitives in the history of computer science, invented by the early Dutch computer scientist Edsger W. Dijkstra (he used **P()** and **V()** instead of **acquire()** and **release()**).

A semaphore manages an internal counter which is decremented by each **acquire()** call and incremented by each **release()** call. The counter can never go below zero; when **acquire()** finds that it is zero, it blocks, waiting until some other thread calls **release()**.

```
class threading.Semaphore(value=1)
```
The optional argument gives the initial *value* for the internal counter; it defaults to 1. If the *value* given is less than 0, **[ValueError](#page-1187-0)** is raised.

```
acquire(blocking=True, timeout=None)
```
Acquire a semaphore.

When invoked without arguments: if the internal counter is larger than zero on entry, decrement it by one and return immediately. If it is zero on entry, block, waiting until some other thread has called **[release\(\)](#page-2443-0)** to make it larger than zero. This is done with proper interlocking so that if multiple **[acquire\(\)](#page-2442-0)** calls are blocked, **[release\(\)](#page-2443-0)** will wake exactly one of them up. The implementation may pick one at random, so the order in which blocked threads are awakened should not be relied on. Returns true (or blocks indefinitely).

When invoked with *blocking* set to false, do not block. If a call without an argument would block, return false immediately; otherwise, do the same thing as when called without arguments, and return true.

When invoked with a *timeout* other than None, it will block for at most *timeout* seconds. If acquire does not complete successfully in that interval, return false. Return true otherwise.

*Changed in version 3.2:* The *timeout* parameter is new.

<span id="page-2443-0"></span>**release**()

Release a semaphore, incrementing the internal counter by one. When it was zero on entry and another thread is waiting for it to become larger than zero again, wake up that thread.

## 16.2.5.1. **[Semaphore](#page-2442-1)** Example

Semaphores are often used to guard resources with limited capacity, for example, a database server. In any situation where the size of the resource is fixed, you should use a bounded semaphore. Before spawning any worker threads, your main thread would initialize the semaphore:

```
maxconnections = 5
...
pool_sema = BoundedSemaphore(value=maxconnections)
```
Once spawned, worker threads call the semaphore's acquire and release methods when they need to connect to the server:

```
pool_sema.acquire()
conn = connectdb()... use connection ...
conn.close()
pool_sema.release()
```
The use of a bounded semaphore reduces the chance that a programming error which causes the semaphore to be released <span id="page-2444-0"></span>more than it's acquired will go undetected.

## 16.2.6. Event Objects

This is one of the simplest mechanisms for communication between threads: one thread signals an event and other threads wait for it.

An event object manages an internal flag that can be set to true with the **[set\(\)](#page-2445-0)** method and reset to false with the **clear()** method. The **wait()** method blocks until the flag is true.

#### *class* threading.**Event**

The internal flag is initially false.

**is\_set**()

Return true if and only if the internal flag is true.

<span id="page-2445-0"></span>**set**()

Set the internal flag to true. All threads waiting for it to become true are awakened. Threads that call **[wait\(\)](#page-2445-1)** once the flag is true will not block at all.

**clear**()

Reset the internal flag to false. Subsequently, threads calling **[wait\(\)](#page-2445-1)** will block until **[set\(\)](#page-2445-0)** is called to set the internal flag to true again.

<span id="page-2445-1"></span>**wait**(*timeout=None*)

Block until the internal flag is true. If the internal flag is true on entry, return immediately. Otherwise, block until another thread calls **[set\(\)](#page-1153-0)** to set the flag to true, or until the optional timeout occurs.

When the timeout argument is present and not **None**, it should be a floating point number specifying a timeout for the operation in seconds (or fractions thereof).

This method returns the internal flag on exit, so it will always return **True** except if a timeout is given and the operation times out.

<span id="page-2446-0"></span>*Changed in version 3.1:* Previously, the method always returned **None**.

## 16.2.7. Timer Objects

This class represents an action that should be run only after a certain amount of time has passed — a timer. **[Timer](#page-2447-0)** is a subclass of **[Thread](#page-2429-0)** and as such also functions as an example of creating custom threads.

Timers are started, as with threads, by calling their **start()** method. The timer can be stopped (before its action has begun) by calling the **cancel()** method. The interval the timer will wait before executing its action may not be exactly the same as the interval specified by the user.

For example:

```
def hello():
    print("hello, world")
t = Timer(30.0, hello)t.start() # after 30 seconds, "hello, world" will be printed
```
<span id="page-2447-0"></span>*class* threading.**Timer**(*interval*, *function*, *args=*[], *kwargs={}*)

Create a timer that will run *function* with arguments *args* and keyword arguments *kwargs*, after *interval* seconds have passed.

### **cancel**()

Stop the timer, and cancel the execution of the timer's action. This will only work if the timer is still in its waiting stage.
# 16.2.8. Barrier Objects

*New in version 3.2.*

This class provides a simple synchronization primitive for use by a fixed number of threads that need to wait for each other. Each of the threads tries to pass the barrier by calling the **wait()** method and will block until all of the threads have made the call. At this points, the threads are released simultanously.

The barrier can be reused any number of times for the same number of threads.

As an example, here is a simple way to synchronize a client and server thread:

```
b = Barrier(2, timeout=5)def server():
    start_server()
    b.wait()
    while True:
        connection = accept\_connection()process_server_connection(connection)
def client():
    b.wait()
    while True:
        connection = make_connection()
        process_client_connection(connection)
```
<span id="page-2448-0"></span>*class* threading.**Barrier**(*parties*, *action=None*, *timeout=None*)

Create a barrier object for *parties* number of threads. An *action*, when provided, is a callable to be called by one of the threads when they are released. *timeout* is the default timeout value if none is specified for the **[wait\(\)](#page-2449-0)** method.

### <span id="page-2449-0"></span>**wait**(*timeout=None*)

Pass the barrier. When all the threads party to the barrier have called this function, they are all released simultaneously. If a *timeout* is provided, is is used in preference to any that was supplied to the class constructor.

The return value is an integer in the range 0 to *parties* – 1, different for each thread. This can be used to select a thread to do some special housekeeping, e.g.:

```
i = barriervait()if i == 0:
    # Only one thread needs to print this
    print("passed the barrier")
```
If an *action* was provided to the constructor, one of the threads will have called it prior to being released. Should this call raise an error, the barrier is put into the broken state.

If the call times out, the barrier is put into the broken state.

This method may raise a **[BrokenBarrierError](#page-2450-0)** exception if the barrier is broken or reset while a thread is waiting.

**reset**()

Return the barrier to the default, empty state. Any threads waiting on it will receive the **[BrokenBarrierError](#page-2450-0)** exception.

Note that using this function may can require some external synchronization if there are other threads whose state is unknown. If a barrier is broken it may be better to just leave it and create a new one.

**abort**()

Put the barrier into a broken state. This causes any active or future calls to **[wait\(\)](#page-2449-0)** to fail with the **[BrokenBarrierError](#page-2450-0)**. Use this for example if one of the needs to abort, to avoid deadlocking the application.

It may be preferable to simply create the barrier with a sensible *timeout* value to automatically guard against one of the threads going awry.

#### **parties**

The number of threads required to pass the barrier.

#### **n\_waiting**

The number of threads currently waiting in the barrier.

#### **broken**

A boolean that is **True** if the barrier is in the broken state.

#### <span id="page-2450-0"></span>*exception* threading.**BrokenBarrierError**

This exception, a subclass of **[RuntimeError](#page-1184-0)**, is raised when the **[Barrier](#page-2448-0)** object is reset or broken.

# 16.2.9. Using locks, conditions, and semaphores in the **[with](#page-1043-0)** statement

All of the objects provided by this module that have **acquire()** and **release()** methods can be used as context managers for a **[with](#page-1043-0)** statement. The **acquire()** method will be called when the block is entered, and **release()** will be called when the block is exited.

Currently, **[Lock](#page-2425-0)**, **[RLock](#page-2425-1)**, **[Condition](#page-2438-0)**, **[Semaphore](#page-2442-0)**, and **[BoundedSemaphore](#page-2425-2)** objects may be used as **[with](#page-1043-0)** statement context managers. For example:

```
import threading
some_rlock = threading.RLock()
with some_rlock:
    print("some_rlock is locked while this executes")
```
# 16.2.10. Importing in threaded code

While the import machinery is thread-safe, there are two key restrictions on threaded imports due to inherent limitations in the way that thread-safety is provided:

- Firstly, other than in the main module, an import should not have the side effect of spawning a new thread and then waiting for that thread in any way. Failing to abide by this restriction can lead to a deadlock if the spawned thread directly or indirectly attempts to import a module.
- Secondly, all import attempts must be completed before the interpreter starts shutting itself down. This can be most easily achieved by only performing imports from non-daemon threads created through the threading module. Daemon threads and threads created directly with the thread module will require some other form of synchronization to ensure they do not attempt imports after system shutdown has commenced. Failure to abide by this restriction will lead to intermittent exceptions and crashes during interpreter shutdown (as the late imports attempt to access machinery which is no longer in a valid state).

Python v3.2 [documentation](#page-0-0) » The Python [Standard](#page-5621-0) Library [previous](#page-2410-0) | [next](#page-2453-0) | [modules](#page-3-0) | [index](#page-5606-0) » 16. Optional [Operating](#page-2406-0) System Services »

<span id="page-2453-0"></span>Python v3.2 [documentation](#page-0-0) » The Python [Standard](#page-5621-0) Library [previous](#page-2422-0) | [next](#page-2538-0) | [modules](#page-3-0) | [index](#page-5606-0)

<span id="page-2453-1"></span>» 16. Optional [Operating](#page-2406-0) System Services »

# 16.3. **[multiprocessing](#page-2453-1)** — Processbased parallelism

# 16.3.1. Introduction

**[multiprocessing](#page-2453-1)** is a package that supports spawning processes using an API similar to the **[threading](#page-2422-1)** module. The **[multiprocessing](#page-2453-1)** package offers both local and remote concurrency, effectively sidestepping the *Global [Interpreter](#page-5553-0) Lock* by using subprocesses instead of threads. Due to this, the **[multiprocessing](#page-2453-1)** module allows the programmer to fully leverage multiple processors on a given machine. It runs on both Unix and Windows.

**Note:** Some of this package's functionality requires a functioning shared semaphore implementation on the host operating system. Without one, the **multiprocessing.synchronize** module will be disabled, and attempts to import it will result in an **[ImportError](#page-1182-0)**. See [issue](http://bugs.python.org/issue3770) 3770 for additional information.

**Note:** Functionality within this package requires that the <u>main</u> method be importable by the children. This is covered in *[Programming](#page-2505-0) guidelines* however it is worth pointing out here. This means that some examples, such as the **multiprocessing.Pool** examples will not work in the interactive interpreter. For example:

```
>>> from multiprocessing import Pool
\Rightarrow \frac{p}{p} = Pool(5)
>>> def f(x):
... return x*x
...
>>> p.map(f, [1,2,3])
Process PoolWorker-1:
Process PoolWorker-2:
Process PoolWorker-3:
Traceback (most recent call last):
AttributeError: 'module' object has no attribute 'f'
AttributeError: 'module' object has no attribute 'f'
AttributeError: 'module' object has no attribute 'f'
```
(If you try this it will actually output three full tracebacks interleaved in a semi-random fashion, and then you may have to stop the master process somehow.)

# 16.3.1.1. The **[Process](#page-2462-0)** class

In **[multiprocessing](#page-2453-1)**, processes are spawned by creating a **[Process](#page-2462-0)** object and then calling its **[start\(\)](#page-2463-0)** method. **[Process](#page-2462-0)** follows the API of **[threading.Thread](#page-2429-0)**. A trivial example of a multiprocess program is

```
from multiprocessing import Process
def f(name):
    print('hello', name)
if __name__ == ' __main__':
    p = Process(target=f, args=('bob',))p.start()
    p.join()
```
To show the individual process IDs involved, here is an expanded example:

```
from multiprocessing import Process
import os
def info(title):
   print(title)
   print('module name:', __name__)
   print('parent process:', os.getppid())
   print('process id:', os.getpid())
def f(name):
   info('function f')
   print('hello', name)
if name == ' main ':info('main line')
   p = Process(target=f, args=('bob',))p.start()
```
#### p.join()

For an explanation of why (on Windows) the  $if$  \_name\_ == '\_\_main\_\_' part is necessary, see *[Programming](#page-2505-0) guidelines*.

### 16.3.1.2. Exchanging objects between processes

**[multiprocessing](#page-2453-1)** supports two types of communication channel between processes:

#### **Queues**

The **[Queue](#page-2468-0)** class is a near clone of **[queue.Queue](#page-1475-0)**. For example:

```
from multiprocessing import Process, Queue
def f(q):
    q.put([42, None, 'hello'])
if __name __ == '__main__':
    q =Queue()
    p = Process(target=f, args=(q,))p.start()
    print(q.get()) # prints "[42, None, 'hello']"
    p.join()
```
Queues are thread and process safe, but note that they must never be instantiated as a side effect of importing a module: this can lead to a deadlock! (see *[Importing](#page-2451-0) in threaded code*)

#### **Pipes**

The **[Pipe\(\)](#page-2467-0)** function returns a pair of connection objects connected by a pipe which by default is duplex (two-way). For example:

```
from multiprocessing import Process, Pipe
```

```
def f(conn):
     conn.send([42, None, 'hello'])
     conn.close()
if __name__ == ' __main__':
     parent_conn, child_conn = Pipe()
     p = Process(target=f, args=(child_conn,))
     p.start()
     print(parent_conn.recv()) # prints "[42, None, 'hello']"
     p.join()
\left| \cdot \right|\blacktriangleright
```
The two connection objects returned by **[Pipe\(\)](#page-2467-0)** represent the two ends of the pipe. Each connection object has **[send\(\)](#page-2473-0)** and **[recv\(\)](#page-2473-1)** methods (among others). Note that data in a pipe may become corrupted if two processes (or threads) try to read from or write to the *same* end of the pipe at the same time. Of course there is no risk of corruption from processes using different ends of the pipe at the same time.

### 16.3.1.3. Synchronization between processes

**[multiprocessing](#page-2453-1)** contains equivalents of all the synchronization primitives from **[threading](#page-2422-1)**. For instance one can use a lock to ensure that only one process prints to standard output at a time:

```
from multiprocessing import Process, Lock
def f(l, i):
    l.acquire()
    print('hello world', i)
    l.release()
if __name__ == '__main__':
    lock = Lock()for num in range(10):
        Process(target=f, args=(lock, num)).start()
```
Without using the lock output from the different processes is liable to

get all mixed up.

### 16.3.1.4. Sharing state between processes

As mentioned above, when doing concurrent programming it is usually best to avoid using shared state as far as possible. This is particularly true when using multiple processes.

However, if you really do need to use some shared data then **[multiprocessing](#page-2453-1)** provides a couple of ways of doing so.

#### **Shared memory**

Data can be stored in a shared memory map using **[Value](#page-2477-0)** or **[Array](#page-2478-0)**. For example, the following code

```
from multiprocessing import Process, Value, Array
def f(n, a):
   n.value = 3.1415927
   for i in range(len(a)):
       a[i] = -a[i]if __name__ == '__main__':num = Value('d', 0.0)arr = Array('i', range(10))p = Process(target=f, args=(num, arr))
   p.start()
   p.join()
   print(num.value)
   print(arr[:])
```
will print

$$
\begin{array}{cccccc}\n3.1415927 & & & \\
0, -1, -2, -3, -4, -5, -6, -7, -8, -9\n\end{array}
$$

The 'd' and 'i' arguments used when creating num and arr are typecodes of the kind used by the **[array](#page-1461-0)** module: 'd' indicates a double precision float and 'i' indicates a signed integer. These shared objects will be process and thread-safe.

For more flexibility in using shared memory one can use the **[multiprocessing.sharedctypes](#page-2478-1)** module which supports the creation of arbitrary ctypes objects allocated from shared memory.

#### **Server process**

A manager object returned by **Manager()** controls a server process which holds Python objects and allows other processes to manipulate them using proxies.

A manager returned by **Manager()** will support types **[list](#page-1084-0)**, **[dict](#page-1159-0)**, **Namespace**, **[Lock](#page-2476-0)**, **[RLock](#page-2476-1)**, **[Semaphore](#page-2476-2)**, **[BoundedSemaphore](#page-2476-3)**, **[Condition](#page-2476-4)**, **[Event](#page-2476-5)**, **[Queue](#page-2468-0)**, **[Value](#page-2477-0)** and **[Array](#page-2478-0)**. For example,

```
from multiprocessing import Process, Manager
def f(d, l):
   d[1] = '1'd['2'] = 2d[0.25] = Nonel.reverse()
if __name__ == ' __main__':
   manager = Manager()
   d = manager.dict()
   l = manager.list(range(10))
   p = Process(target=f, args=(d, 1))p.start()
   p.join()
   print(d)
   print(l)
```
will print

```
{0.25: None, 1: '1', '2': 2}
[9, 8, 7, 6, 5, 4, 3, 2, 1, 0]
```
Server process managers are more flexible than using shared memory objects because they can be made to support arbitrary object types. Also, a single manager can be shared by processes on different computers over a network. They are, however, slower than using shared memory.

## 16.3.1.5. Using a pool of workers

The **Pool** class represents a pool of worker processes. It has methods which allows tasks to be offloaded to the worker processes in a few different ways.

For example:

```
from multiprocessing import Pool
def f(x):
    return x*x
if __name__ == '__main__':
    pool = Pool(processes=4) # start 4 worker processes
    result = pool.appendy_async(f, [10]) # evaluate "f(10)" a
    print(result.get(timeout=1))  # prints "100" unles
    print(pool.map(f, range(10))) # prints "[0, 1, 4,...]
\vert \cdot \vert\vert \cdot \vert
```
# 16.3.2. Reference

The **[multiprocessing](#page-2453-1)** package mostly replicates the API of the **[threading](#page-2422-1)** module.

# 16.3.2.1. **[Process](#page-2462-0)** and exceptions

<span id="page-2462-0"></span>*class* multiprocessing.**Process**([*group*[, *target*[, *name*[, *args*[, *kwargs*]]]]])

Process objects represent activity that is run in a separate process. The **[Process](#page-2462-0)** class has equivalents of all the methods of **[threading.Thread](#page-2429-0)**.

The constructor should always be called with keyword arguments. *group* should always be **None**; it exists solely for compatibility with **[threading.Thread](#page-2429-0)**. *target* is the callable object to be invoked by the **[run\(\)](#page-2462-1)** method. It defaults to **None**, meaning nothing is called. *name* is the process name. By default, a unique name is constructed of the form 'Process-N $_1$ :N $_2$ :...:N $_{\mathsf{k}}$ ' where  $\mathsf{N}_1,\mathsf{N}_2,...,\mathsf{N}_\mathsf{k}$  is a sequence of integers whose length is determined by the *generation* of the process. *args* is the argument tuple for the target invocation. *kwargs* is a dictionary of keyword arguments for the target invocation. By default, no arguments are passed to *target*.

If a subclass overrides the constructor, it must make sure it invokes the base class constructor (**Process.\_\_init\_\_()**) before doing anything else to the process.

<span id="page-2462-1"></span>**run**()

Method representing the process's activity.

You may override this method in a subclass. The standard **[run\(\)](#page-2462-1)** method invokes the callable object passed to the object's constructor as the target argument, if any, with sequential and keyword arguments taken from the *args* and *kwargs* arguments, respectively.

### <span id="page-2463-0"></span>**start**()

Start the process's activity.

This must be called at most once per process object. It arranges for the object's **[run\(\)](#page-2462-1)** method to be invoked in a separate process.

### <span id="page-2463-1"></span>**join**([*timeout*])

Block the calling thread until the process whose **[join\(\)](#page-2463-1)** method is called terminates or until the optional timeout occurs.

If *timeout* is **None** then there is no timeout.

A process can be joined many times.

A process cannot join itself because this would cause a deadlock. It is an error to attempt to join a process before it has been started.

#### **name**

The process's name.

The name is a string used for identification purposes only. It has no semantics. Multiple processes may be given the same name. The initial name is set by the constructor.

### <span id="page-2463-2"></span>**is\_alive**()

Return whether the process is alive.

Roughly, a process object is alive from the moment the **[start\(\)](#page-2463-0)** method returns until the child process terminates.

#### **daemon**

The process's daemon flag, a Boolean value. This must be set before **[start\(\)](#page-2463-0)** is called.

The initial value is inherited from the creating process.

When a process exits, it attempts to terminate all of its daemonic child processes.

Note that a daemonic process is not allowed to create child processes. Otherwise a daemonic process would leave its children orphaned if it gets terminated when its parent process exits. Additionally, these are **not** Unix daemons or services, they are normal processes that will be terminated (and not joined) if non-daemonic processes have exited.

In addition to the **Threading.Thread** API, **[Process](#page-2462-0)** objects also support the following attributes and methods:

**pid**

Return the process ID. Before the process is spawned, this will be **None**.

#### **exitcode**

The child's exit code. This will be **None** if the process has not yet terminated. A negative value *-N* indicates that the child was terminated by signal *N*.

#### <span id="page-2464-0"></span>**authkey**

The process's authentication key (a byte string).

When **[multiprocessing](#page-2453-1)** is initialized the main process is assigned a random string using **os.random()**.

When a **[Process](#page-2462-0)** object is created, it will inherit the authentication key of its parent process, although this may be changed by setting **[authkey](#page-2464-0)** to another byte string.

See *[Authentication](#page-2502-0) keys*.

#### <span id="page-2465-0"></span>**terminate**()

Terminate the process. On Unix this is done using the SIGTERM signal; on Windows **TerminateProcess()** is used. Note that exit handlers and finally clauses, etc., will not be executed.

Note that descendant processes of the process will *not* be terminated – they will simply become orphaned.

**Warning:** If this method is used when the associated process is using a pipe or queue then the pipe or queue is liable to become corrupted and may become unusable by other process. Similarly, if the process has acquired a lock or semaphore etc. then terminating it is liable to cause other processes to deadlock.

Note that the **[start\(\)](#page-2463-0)**, **[join\(\)](#page-2463-1)**, **[is\\_alive\(\)](#page-2463-2)**, **[terminate\(\)](#page-2465-0)** and **exit\_code** methods should only be called by the process that created the process object.

Example usage of some of the methods of **[Process](#page-2462-0)**:

```
>>> import multiprocessing, time, signal
>>> p = multiprocessing.Process(target=time.sleep, args=(1000,))
>>> print(p, p.is_alive())
<Process(Process-1, initial)> False
>>> p.start()
>>> print(p, p.is_alive())
<Process(Process-1, started)> True
>>> p.terminate()
>>> time.sleep(0.1)
>>> print(p, p.is_alive())
```

```
<Process(Process-1, stopped[SIGTERM])> False
>>> p.exitcode == -signal.SIGTERM
True
\lceil \cdot \rceil
```
<span id="page-2466-0"></span>*exception* multiprocessing.**BufferTooShort**

Exception raised by **[Connection.recv\\_bytes\\_into\(\)](#page-2474-0)** when the supplied buffer object is too small for the message read.

¥.

If e is an instance of **[BufferTooShort](#page-2466-0)** then e.args[0] will give the message as a byte string.

## 16.3.2.2. Pipes and Queues

When using multiple processes, one generally uses message passing for communication between processes and avoids having to use any synchronization primitives like locks.

For passing messages one can use **[Pipe\(\)](#page-2467-0)** (for a connection between two processes) or a queue (which allows multiple producers and consumers).

The **[Queue](#page-2468-0)** and **[JoinableQueue](#page-2470-0)** types are multi-producer, multiconsumer FIFO queues modelled on the **[queue.Queue](#page-1475-0)** class in the standard library. They differ in that **[Queue](#page-2468-0)** lacks the **[task\\_done\(\)](#page-1478-0)** and **[join\(\)](#page-1478-1)** methods introduced into Python 2.5's queue.oueue class.

If you use **[JoinableQueue](#page-2470-0)** then you **must** call **[JoinableQueue.task\\_done\(\)](#page-2470-1)** for each task removed from the queue or else the semaphore used to count the number of unfinished tasks may eventually overflow raising an exception.

Note that one can also create a shared queue by using a manager object – see *[Managers](#page-2482-0)*.

**Note: [multiprocessing](#page-2453-1)** uses the usual **[queue.Empty](#page-1476-0)** and **[queue.Full](#page-1476-1)** exceptions to signal a timeout. They are not available in the **[multiprocessing](#page-2453-1)** namespace so you need to import them from **[queue](#page-1474-0)**.

**Warning:** If a process is killed using **[Process.terminate\(\)](#page-2465-0)** or **[os.kill\(\)](#page-2016-0)** while it is trying to use a **[Queue](#page-2468-0)**, then the data in the queue is likely to become corrupted. This may cause any other processes to get an exception when it tries to use the queue later on.

**Warning:** As mentioned above, if a child process has put items on a queue (and it has not used

**JoinableQueue.cancel\_join\_thread()**), then that process will not terminate until all buffered items have been flushed to the pipe.

This means that if you try joining that process you may get a deadlock unless you are sure that all items which have been put on the queue have been consumed. Similarly, if the child process is non-daemonic then the parent process may hang on exit when it tries to join all its non-daemonic children.

Note that a queue created using a manager does not have this issue. See *[Programming](#page-2505-0) guidelines*.

For an example of the usage of queues for interprocess communication see *[Examples](#page-2512-0)*.

<span id="page-2467-0"></span>multiprocessing.**Pipe**([*duplex*])

Returns a pair (conn1, conn2) of **[Connection](#page-2473-2)** objects representing the ends of a pipe.

If *duplex* is **True** (the default) then the pipe is bidirectional. If

*duplex* is **False** then the pipe is unidirectional: conn1 can only be used for receiving messages and conn2 can only be used for sending messages.

<span id="page-2468-0"></span>*class* multiprocessing.**Queue**([*maxsize*])

Returns a process shared queue implemented using a pipe and a few locks/semaphores. When a process first puts an item on the queue a feeder thread is started which transfers objects from a buffer into the pipe.

The usual **[queue.Empty](#page-1476-0)** and **[queue.Full](#page-1476-1)** exceptions from the standard library's **Queue** module are raised to signal timeouts.

**[Queue](#page-2468-0)** implements all the methods of **[queue.Queue](#page-1475-0)** except for **[task\\_done\(\)](#page-1478-0)** and **[join\(\)](#page-1478-1)**.

**qsize**()

Return the approximate size of the queue. Because of multithreading/multiprocessing semantics, this number is not reliable.

Note that this may raise **[NotImplementedError](#page-1183-0)** on Unix platforms like Mac OS X where sem\_getvalue() is not implemented.

**empty**()

Return **True** if the queue is empty, **False** otherwise. Because of multithreading/multiprocessing semantics, this is not reliable.

**full**()

Return **True** if the queue is full, **False** otherwise. Because of multithreading/multiprocessing semantics, this is not reliable.

<span id="page-2469-2"></span>**put**(*item*[, *block*[, *timeout*]])

Put item into the queue. If the optional argument *block* is **True** (the default) and *timeout* is **None** (the default), block if necessary until a free slot is available. If *timeout* is a positive number, it blocks at most *timeout* seconds and raises the **[queue.Full](#page-1476-1)** exception if no free slot was available within that time. Otherwise (*block* is **False**), put an item on the queue if a free slot is immediately available, else raise the **[queue.Full](#page-1476-1)** exception (*timeout* is ignored in that case).

```
put_nowait(item)
```
Equivalent to put(item, False).

# <span id="page-2469-1"></span>**get**([*block*[, *timeout*]])

Remove and return an item from the queue. If optional args *block* is **True** (the default) and *timeout* is **None** (the default), block if necessary until an item is available. If *timeout* is a positive number, it blocks at most *timeout* seconds and raises the **[queue.Empty](#page-1476-0)** exception if no item was available within that time. Otherwise (block is **False**), return an item if one is immediately available, else raise the **[queue.Empty](#page-1476-0)** exception (*timeout* is ignored in that case).

```
get_nowait()
get_no_wait()
```
Equivalent to get(False).

**[multiprocessing.Queue](#page-2468-0)** has a few additional methods not found in **[queue.Queue](#page-1475-0)**. These methods are usually unnecessary for most code:

<span id="page-2469-0"></span>**close**()

Indicate that no more data will be put on this queue by the

current process. The background thread will quit once it has flushed all buffered data to the pipe. This is called automatically when the queue is garbage collected.

### <span id="page-2470-3"></span>**join\_thread**()

Join the background thread. This can only be used after **[close\(\)](#page-2469-0)** has been called. It blocks until the background thread exits, ensuring that all data in the buffer has been flushed to the pipe.

By default if a process is not the creator of the queue then on exit it will attempt to join the queue's background thread. The process can call **[cancel\\_join\\_thread\(\)](#page-2470-2)** to make **[join\\_thread\(\)](#page-2470-3)** do nothing.

### <span id="page-2470-2"></span>**cancel\_join\_thread**()

Prevent **[join\\_thread\(\)](#page-2470-3)** from blocking. In particular, this prevents the background thread from being joined automatically when the process exits – see **[join\\_thread\(\)](#page-2470-3)**.

### <span id="page-2470-0"></span>*class* multiprocessing.**JoinableQueue**([*maxsize*])

**[JoinableQueue](#page-2470-0)**, a **[Queue](#page-2468-0)** subclass, is a queue which additionally has **[task\\_done\(\)](#page-2470-1)** and **[join\(\)](#page-2471-0)** methods.

### <span id="page-2470-1"></span>**task\_done**()

Indicate that a formerly enqueued task is complete. Used by queue consumer threads. For each **[get\(\)](#page-2469-1)** used to fetch a task, a subsequent call to **[task\\_done\(\)](#page-2470-1)** tells the queue that the processing on the task is complete.

If a **join()** is currently blocking, it will resume when all items have been processed (meaning that a **[task\\_done\(\)](#page-2470-1)** call was received for every item that had been **[put\(\)](#page-2469-2)** into the queue).

Raises a **[ValueError](#page-1187-0)** if called more times than there were items placed in the queue.

<span id="page-2471-0"></span>**join**()

Block until all items in the queue have been gotten and processed.

The count of unfinished tasks goes up whenever an item is added to the queue. The count goes down whenever a consumer thread calls **[task\\_done\(\)](#page-2470-1)** to indicate that the item was retrieved and all work on it is complete. When the count of unfinished tasks drops to zero, **join()** unblocks.

16.3.2.3. Miscellaneous

#### multiprocessing.**active\_children**()

Return list of all live children of the current process.

Calling this has the side affect of "joining" any processes which have already finished.

```
multiprocessing.cpu_count()
```
Return the number of CPUs in the system. May raise **[NotImplementedError](#page-1183-0)**.

#### multiprocessing.**current\_process**()

Return the **[Process](#page-2462-0)** object corresponding to the current process.

An analogue of **[threading.current\\_thread\(\)](#page-2424-0)**.

#### <span id="page-2471-1"></span>multiprocessing.**freeze\_support**()

Add support for when a program which uses **[multiprocessing](#page-2453-1)** has been frozen to produce a Windows executable. (Has been tested with **py2exe**, **PyInstaller** and **cx\_Freeze**.)

One needs to call this function straight after the  $if$  \_\_name\_\_ == '\_\_main\_\_' line of the main module. For example:

```
from multiprocessing import Process, freeze_support
def f():
   print('hello world!')
if _name_ = = ' main_:
   freeze_support()
   Process(target=f).start()
```
If the freeze\_support() line is omitted then trying to run the frozen executable will raise **[RuntimeError](#page-1184-0)**.

If the module is being run normally by the Python interpreter then **[freeze\\_support\(\)](#page-2471-1)** has no effect.

```
multiprocessing.set_executable()
```
Sets the path of the Python interpreter to use when starting a child process. (By default **[sys.executable](#page-3831-0)** is used). Embedders will probably need to do some thing like

setExecutable(os.path.join(sys.exec\_prefix, 'pythonw.exe'))

before they can create child processes. (Windows only)

```
Note: multiprocessing contains no analogues of
threading.active_count(), threading.enumerate(),
threading.settrace(), threading.setprofile(), threading.Timer,
or threading.local.
```
### 16.3.2.4. Connection Objects

Connection objects allow the sending and receiving of picklable objects or strings. They can be thought of as message oriented connected sockets.

Connection objects usually created using **[Pipe\(\)](#page-2467-0)** – see also *[Listeners](#page-2498-0) and Clients*.

<span id="page-2473-2"></span>*class* multiprocessing.**Connection**

### <span id="page-2473-0"></span>**send**(*obj*)

Send an object to the other end of the connection which should be read using **[recv\(\)](#page-2473-1)**.

The object must be picklable. Very large pickles (approximately 32 MB+, though it depends on the OS) may raise a ValueError exception.

<span id="page-2473-1"></span>**recv**()

Return an object sent from the other end of the connection using **[send\(\)](#page-2473-0)**. Raises **[EOFError](#page-1182-1)** if there is nothing left to receive and the other end was closed.

### **fileno**()

Returns the file descriptor or handle used by the connection.

**close**()

Close the connection.

This is called automatically when the connection is garbage collected.

## **poll**([*timeout*])

Return whether there is any data available to be read.

If *timeout* is not specified then it will return immediately. If *timeout* is a number then this specifies the maximum time in seconds to block. If *timeout* is **None** then an infinite timeout is used.

**send\_bytes**(*buffer*[, *offset*[, *size*]])

Send byte data from an object supporting the buffer interface as a complete message.

If *offset* is given then data is read from that position in *buffer*. If *size* is given then that many bytes will be read from buffer. Very large buffers (approximately 32 MB+, though it depends on the OS) may raise a ValueError exception

### **recv\_bytes**([*maxlength*])

Return a complete message of byte data sent from the other end of the connection as a string. Raises **[EOFError](#page-1182-1)** if there is nothing left to receive and the other end has closed.

If *maxlength* is specified and the message is longer than *maxlength* then **[IOError](#page-1182-2)** is raised and the connection will no longer be readable.

### <span id="page-2474-0"></span>**recv\_bytes\_into**(*buffer*[, *offset*])

Read into *buffer* a complete message of byte data sent from the other end of the connection and return the number of bytes in the message. Raises **[EOFError](#page-1182-1)** if there is nothing left to receive and the other end was closed.

*buffer* must be an object satisfying the writable buffer interface. If *offset* is given then the message will be written into the buffer from that position. Offset must be a nonnegative integer less than the length of *buffer* (in bytes).

If the buffer is too short then a **[BufferTooShort](#page-2466-0)** exception is raised and the complete message is available as e.args[0] where  $\overline{e}$  is the exception instance.

For example:

```
>>> from multiprocessing import Pipe
>>> a, b = Pipe()
>>> a.send([1, 'hello', None])
>>> b.recv()
[1, 'hello', None]
>>> b.send_bytes(b'thank you')
>>> a.recv_bytes()
b'thank you'
>>> import array
>>> arr1 = array.array('i', range(5))
>>> arr2 = array.array('i', [0] * 10)
>>> a.send_bytes(arr1)
>>> count = b.recv_bytes_into(arr2)
>>> assert count == len(arr1) * arr1.itemsize
>>> arr2
array('i', [0, 1, 2, 3, 4, 0, 0, 0, 0, 0])
```
**Warning:** The **[Connection.recv\(\)](#page-2473-1)** method automatically unpickles the data it receives, which can be a security risk unless you can trust the process which sent the message.

Therefore, unless the connection object was produced using **[Pipe\(\)](#page-2467-0)** you should only use the **[recv\(\)](#page-2473-1)** and **[send\(\)](#page-2473-0)** methods after performing some sort of authentication. See *[Authentication](#page-2502-0) keys*.

**Warning:** If a process is killed while it is trying to read or write to a pipe then the data in the pipe is likely to become corrupted, because it may become impossible to be sure where the message boundaries lie.

# 16.3.2.5. Synchronization primitives

Generally synchronization primitives are not as necessary in a multiprocess program as they are in a multithreaded program. See the documentation for **[threading](#page-2422-1)** module.

Note that one can also create synchronization primitives by using a manager object – see *[Managers](#page-2482-0)*.

<span id="page-2476-3"></span>*class* multiprocessing.**BoundedSemaphore**([*value*])

A bounded semaphore object: a clone of **[threading.BoundedSemaphore](#page-2425-2)**.

(On Mac OS X, this is indistinguishable from **[Semaphore](#page-2476-2)** because sem\_getvalue() is not implemented on that platform).

<span id="page-2476-4"></span>*class* multiprocessing.**Condition**([*lock*])

A condition variable: a clone of **[threading.Condition](#page-2438-0)**.

If *lock* is specified then it should be a **[Lock](#page-2476-0)** or **[RLock](#page-2476-1)** object from **[multiprocessing](#page-2453-1)**.

<span id="page-2476-5"></span>*class* multiprocessing.**Event**

A clone of **[threading.Event](#page-2445-0)**. This method returns the state of the internal semaphore on exit, so it will always return **True** except if a timeout is given and the operation times out.

*Changed in version 3.1:* Previously, the method always returned **None**.

<span id="page-2476-0"></span>*class* multiprocessing.**Lock**

A non-recursive lock object: a clone of **[threading.Lock](#page-2425-0)**.

<span id="page-2476-1"></span>*class* multiprocessing.**RLock**

A recursive lock object: a clone of **[threading.RLock](#page-2425-1)**.

<span id="page-2476-2"></span>*class* multiprocessing.**Semaphore**([*value*])

A bounded semaphore object: a clone of **[threading.Semaphore](#page-2442-0)**.

**Note:** The **acquire()** method of **[BoundedSemaphore](#page-2476-3)**, **[Lock](#page-2476-0)**, **[RLock](#page-2476-1)** and **[Semaphore](#page-2476-2)** has a timeout parameter not supported by the equivalents in **[threading](#page-2422-1)**. The signature is acquire(block=True,

timeout=None) with keyword parameters being acceptable. If *block* is **True** and *timeout* is not **None** then it specifies a timeout in seconds. If *block* is **False** then *timeout* is ignored.

On Mac OS X, sem\_timedwait is unsupported, so calling acquire() with a timeout will emulate that function's behavior using a sleeping loop.

**Note:** If the SIGINT signal generated by Ctrl-C arrives while the main thread is blocked by a call to **BoundedSemaphore.acquire()**, **Lock.acquire()**, **RLock.acquire()**, **Semaphore.acquire()**, **Condition.acquire()** or **Condition.wait()** then the call will be immediately interrupted and **[KeyboardInterrupt](#page-1183-1)** will be raised.

This differs from the behaviour of **[threading](#page-2422-1)** where SIGINT will be ignored while the equivalent blocking calls are in progress.

# 16.3.2.6. Shared **[ctypes](#page-2344-0)** Objects

It is possible to create shared objects using shared memory which can be inherited by child processes.

```
multiprocessing.Value(typecode_or_type, *args[, lock])
```
Return a **[ctypes](#page-2344-0)** object allocated from shared memory. By default the return value is actually a synchronized wrapper for the object.

*typecode or type* determines the type of the returned object: it is either a ctypes type or a one character typecode of the kind used by the **[array](#page-1461-0)** module. *\*args* is passed on to the constructor for the type.

If *lock* is **True** (the default) then a new lock object is created to synchronize access to the value. If *lock* is a **[Lock](#page-2476-0)** or **[RLock](#page-2476-1)** object <span id="page-2478-1"></span>then that will be used to synchronize access to the value. If *lock* is **False** then access to the returned object will not be automatically protected by a lock, so it will not necessarily be "process-safe".

Note that *lock* is a keyword-only argument.

<span id="page-2478-0"></span>multiprocessing.**Array**(*typecode\_or\_type*, *size\_or\_initializer*, *\**, *lock=True*)

Return a ctypes array allocated from shared memory. By default the return value is actually a synchronized wrapper for the array.

*typecode\_or\_type* determines the type of the elements of the returned array: it is either a ctypes type or a one character typecode of the kind used by the **[array](#page-1461-0)** module. If *size\_or\_initializer* is an integer, then it determines the length of the array, and the array will be initially zeroed. Otherwise, *size\_or\_initializer* is a sequence which is used to initialize the array and whose length determines the length of the array.

If *lock* is **True** (the default) then a new lock object is created to synchronize access to the value. If *lock* is a **[Lock](#page-2476-0)** or **[RLock](#page-2476-1)** object then that will be used to synchronize access to the value. If *lock* is **False** then access to the returned object will not be automatically protected by a lock, so it will not necessarily be "process-safe".

Note that *lock* is a keyword only argument.

Note that an array of **[ctypes.c\\_char](#page-2397-0)** has *value* and *raw* attributes which allow one to use it to store and retrieve strings.

16.3.2.6.1. The **[multiprocessing.sharedctypes](#page-2478-1)** module

The **[multiprocessing.sharedctypes](#page-2478-1)** module provides functions for

allocating **[ctypes](#page-2344-0)** objects from shared memory which can be inherited by child processes.

**Note:** Although it is possible to store a pointer in shared memory remember that this will refer to a location in the address space of a specific process. However, the pointer is quite likely to be invalid in the context of a second process and trying to dereference the pointer from the second process may cause a crash.

```
multiprocessing.sharedctypes.RawArray(typecode_or_type,
size_or_initializer)
```
Return a ctypes array allocated from shared memory.

*typecode or type* determines the type of the elements of the returned array: it is either a ctypes type or a one character typecode of the kind used by the **[array](#page-1461-0)** module. If *size\_or\_initializer* is an integer then it determines the length of the array, and the array will be initially zeroed. Otherwise *size\_or\_initializer* is a sequence which is used to initialize the array and whose length determines the length of the array.

Note that setting and getting an element is potentially non-atomic – use **[Array\(\)](#page-2480-0)** instead to make sure that access is automatically synchronized using a lock.

<span id="page-2479-1"></span>multiprocessing.sharedctypes.**RawValue**(*typecode\_or\_type*, *\*args*) Return a ctypes object allocated from shared memory.

*typecode\_or\_type* determines the type of the returned object: it is either a ctypes type or a one character typecode of the kind used by the **[array](#page-1461-0)** module. *\*args* is passed on to the constructor for the type.

Note that setting and getting the value is potentially non-atomic –

use **[Value\(\)](#page-2480-1)** instead to make sure that access is automatically synchronized using a lock.

Note that an array of **[ctypes.c\\_char](#page-2397-0)** has value and raw attributes which allow one to use it to store and retrieve strings – see documentation for **[ctypes](#page-2344-0)**.

```
multiprocessing.sharedctypes.Array(typecode_or_type,
size_or_initializer, *args[, lock])
```
The same as **[RawArray\(\)](#page-2479-0)** except that depending on the value of *lock* a process-safe synchronization wrapper may be returned instead of a raw ctypes array.

If *lock* is **True** (the default) then a new lock object is created to synchronize access to the value. If *lock* is a **Lock** or **RLock** object then that will be used to synchronize access to the value. If *lock* is **False** then access to the returned object will not be automatically protected by a lock, so it will not necessarily be "process-safe".

Note that *lock* is a keyword-only argument.

<span id="page-2480-1"></span>multiprocessing.sharedctypes.**Value**(*typecode\_or\_type*, *\*args*[, *lock*])

The same as **[RawValue\(\)](#page-2479-1)** except that depending on the value of *lock* a process-safe synchronization wrapper may be returned instead of a raw ctypes object.

If *lock* is **True** (the default) then a new lock object is created to synchronize access to the value. If *lock* is a **Lock** or **RLock** object then that will be used to synchronize access to the value. If *lock* is **False** then access to the returned object will not be automatically protected by a lock, so it will not necessarily be "process-safe".

Note that *lock* is a keyword-only argument.

```
multiprocessing.sharedctypes.copy(obj)
```
Return a ctypes object allocated from shared memory which is a copy of the ctypes object *obj*.

```
multiprocessing.sharedctypes.synchronized(obj[, lock])
```
Return a process-safe wrapper object for a ctypes object which uses *lock* to synchronize access. If *lock* is **None** (the default) then a **[multiprocessing.RLock](#page-2476-1)** object is created automatically.

A synchronized wrapper will have two methods in addition to those of the object it wraps: **get\_obj()** returns the wrapped object and **get\_lock()** returns the lock object used for synchronization.

Note that accessing the ctypes object through the wrapper can be a lot slower than accessing the raw ctypes object.

The table below compares the syntax for creating shared ctypes objects from shared memory with the normal ctypes syntax. (In the table MyStruct is some subclass of **[ctypes.Structure](#page-2402-0)**.)

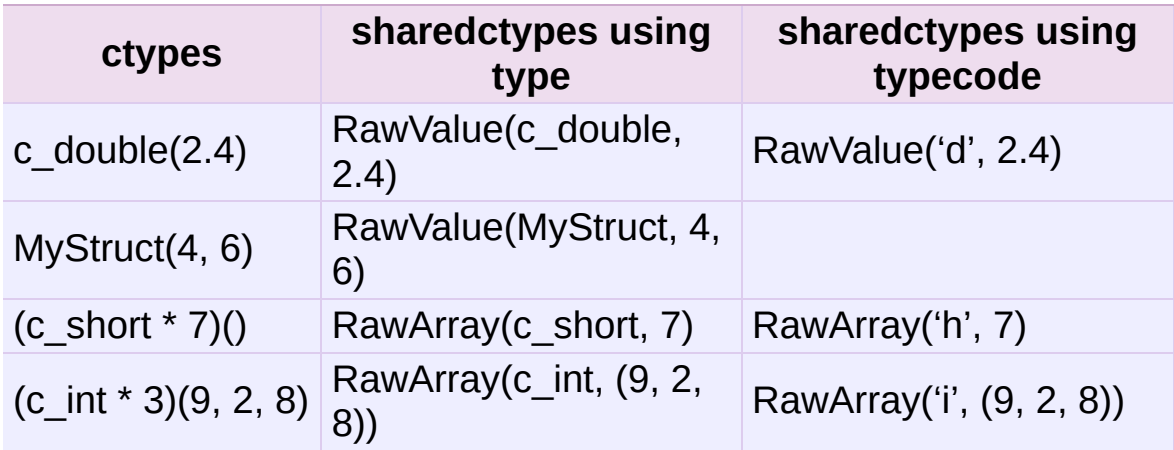

Below is an example where a number of ctypes objects are modified

by a child process:

```
from multiprocessing import Process, Lock
from multiprocessing.sharedctypes import Value, Array
from ctypes import Structure, c_double
class Point(Structure):
    _f\text{fields} = \left[ (\forall x', \text{ c_double}), (\forall y', \text{ c_double}) \right]def modify(n, x, s, A):
    n.value **= 2x.value * = 2s.value = s.value.upper()for a in A:
         a.x * = 2a. y *^* = 2if __name__ == '__main__':
    lock = Lock()n = Value('i', 7)x = Value(c_double, 1.0/3.0, lock=False)
    s = Array('c', 'hello world', lock=lock)A = Array(Point, [(1.875, -6.25), (-5.75, 2.0), (2.375, 9.5)],p = Process(target=modify, args=(n, x, s, A))p.start()
    p.join()
    print(n.value)
    print(x.value)
    print(s.value)
    print([(a.x, a.y) for a in A])
\lceil \cdot \rceil
```
The results printed are

```
49
0.111111111111111111
HELLO WORLD
[(3.515625, 39.0625), (33.0625, 4.0), (5.640625, 90.25)]
```
## <span id="page-2482-0"></span>16.3.2.7. Managers

Managers provide a way to create data which can be shared between different processes. A manager object controls a server process which manages *shared objects*. Other processes can access the shared objects by using proxies.

```
multiprocessing.Manager()
```
Returns a started **[SyncManager](#page-2486-0)** object which can be used for sharing objects between processes. The returned manager object corresponds to a spawned child process and has methods which will create shared objects and return corresponding proxies.

<span id="page-2483-0"></span>Manager processes will be shutdown as soon as they are garbage collected or their parent process exits. The manager classes are defined in the **[multiprocessing.managers](#page-2483-0)** module:

*class* multiprocessing.managers.**BaseManager**([*address*[, *authkey*]])

Create a BaseManager object.

Once created one should call **[start\(\)](#page-2483-1)** or get\_server().serve\_forever() to ensure that the manager object refers to a started manager process.

*address* is the address on which the manager process listens for new connections. If *address* is **None** then an arbitrary one is chosen.

*authkey* is the authentication key which will be used to check the validity of incoming connections to the server process. If *authkey* is **None** then current\_process().authkey. Otherwise *authkey* is used and it must be a string.

<span id="page-2483-1"></span>**start**([*initializer*[, *initargs*]])
Start a subprocess to start the manager. If *initializer* is not **None** then the subprocess will call initializer(\*initargs) when it starts.

#### **get\_server**()

Returns a **Server** object which represents the actual server under the control of the Manager. The **Server** object supports the **serve\_forever()** method:

```
>>> from multiprocessing.managers import BaseManager
>>> manager = BaseManager(address=('', 50000), authkey='a
>>> server = manager.get_server()
>>> server.serve_forever()
\lceil\blacktriangleright
```
**Server** additionally has an **[address](#page-2486-0)** attribute.

#### **connect**()

Connect a local manager object to a remote manager process:

```
>>> from multiprocessing.managers import BaseManager
>>> m = BaseManager(address=('127.0.0.1', 5000), authkey=
>>> m.connect()
\lceil \cdot \rceil\blacktriangleright
```
#### **shutdown**()

Stop the process used by the manager. This is only available if **[start\(\)](#page-2483-0)** has been used to start the server process.

This can be called multiple times.

<span id="page-2484-0"></span>**register**(*typeid*[, *callable*[, *proxytype*[, *exposed*[, *method\_to\_typeid*[, *create\_method*]]]]])

A classmethod which can be used for registering a type or callable with the manager class.

*typeid* is a "type identifier" which is used to identify a particular type of shared object. This must be a string.

*callable* is a callable used for creating objects for this type identifier. If a manager instance will be created using the **from\_address()** classmethod or if the *create\_method* argument is **False** then this can be left as **None**.

*proxytype* is a subclass of **[BaseProxy](#page-2492-0)** which is used to create proxies for shared objects with this *typeid*. If **None** then a proxy class is created automatically.

*exposed* is used to specify a sequence of method names which proxies for this typeid should be allowed to access using **BaseProxy.\_callMethod()**. (If *exposed* is **None** then **proxytype.\_exposed\_** is used instead if it exists.) In the case where no exposed list is specified, all "public methods" of the shared object will be accessible. (Here a "public method" means any attribute which has a **[\\_\\_call\\_\\_\(\)](#page-949-0)** method and whose name does not begin with  $\lceil \cdot \rceil$ .)

*method to typeid* is a mapping used to specify the return type of those exposed methods which should return a proxy. It maps method names to typeid strings. (If *method\_to\_typeid* is **None** then **proxytype.\_method\_to\_typeid\_** is used instead if it exists.) If a method's name is not a key of this mapping or if the mapping is **None** then the object returned by the method will be copied by value.

*create\_method* determines whether a method should be created with name *typeid* which can be used to tell the server process to create a new shared object and return a proxy for it. By default it is **True**.

**[BaseManager](#page-2483-1)** instances also have one read-only property:

#### <span id="page-2486-0"></span>**address**

The address used by the manager.

#### *class* multiprocessing.managers.**SyncManager**

A subclass of **[BaseManager](#page-2483-1)** which can be used for the synchronization of processes. Objects of this type are returned by **multiprocessing.Manager()**.

It also supports creation of shared lists and dictionaries.

### **BoundedSemaphore**([*value*])

Create a shared **[threading.BoundedSemaphore](#page-2425-0)** object and return a proxy for it.

## **Condition**([*lock*])

Create a shared **[threading.Condition](#page-2438-0)** object and return a proxy for it.

If *lock* is supplied then it should be a proxy for a **[threading.Lock](#page-2425-1)** or **[threading.RLock](#page-2425-2)** object.

#### **Event**()

Create a shared **[threading.Event](#page-2445-0)** object and return a proxy for it.

#### **Lock**()

Create a shared **[threading.Lock](#page-2425-1)** object and return a proxy for it.

#### <span id="page-2486-1"></span>**Namespace**()

Create a shared **[Namespace](#page-2486-1)** object and return a proxy for it.

## **Queue**([*maxsize*])

Create a shared **[queue.Queue](#page-1475-0)** object and return a proxy for it.

**RLock**()

Create a shared **[threading.RLock](#page-2425-2)** object and return a proxy for it.

## **Semaphore**([*value*])

Create a shared **[threading.Semaphore](#page-2442-0)** object and return a proxy for it.

```
Array(typecode, sequence)
```
Create an array and return a proxy for it.

```
Value(typecode, value)
```
Create an object with a writable value attribute and return a proxy for it.

```
dict()
```

```
dict(mapping)
```

```
dict(sequence)
```
Create a shared dict object and return a proxy for it.

## **list**()

```
list(sequence)
```
Create a shared list object and return a proxy for it.

**Note:** Modifications to mutable values or items in dict and list proxies will not be propagated through the manager, because the proxy has no way of knowing when its values or items are modified. To modify such an item, you can re-assign the modified object to the container proxy:

*# create a list proxy and append a mutable object (a dictionary)*

```
lproxy = managerulist()lproxy.append({})# now mutate the dictionary
d = 1proxy[0]d['a'] = 1d['b'] = 2# at this point, the changes to d are not yet synced, but by
# reassigning the dictionary, the proxy is notified of the change
lprox<sub>y</sub>[0] = d\lceil\blacktriangleright
```
#### 16.3.2.7.1. Namespace objects

A namespace object has no public methods, but does have writable attributes. Its representation shows the values of its attributes.

However, when using a proxy for a namespace object, an attribute beginning with '\_' will be an attribute of the proxy and not an attribute of the referent:

```
>>> manager = multiprocessing.Manager()
>>> Global = manager.Namespace()
>>> Global.x = 10
>>> Global.y = 'hello'
\Rightarrow Slobal. z = 12.3 # this is an attribute of the proxy
>>> print(Global)
Namespace(x=10, y='hello')
```
#### 16.3.2.7.2. Customized managers

To create one's own manager, one creates a subclass of **[BaseManager](#page-2483-1)** and use the **[register\(\)](#page-2484-0)** classmethod to register new types or callables with the manager class. For example:

```
from multiprocessing.managers import BaseManager
class MathsClass:
   def add(self, x, y):
        return x + ydef mul(self, x, y):
```

```
return x * y
class MyManager(BaseManager):
   pass
MyManager.register('Maths', MathsClass)
if name == ' main ':manager = MyManager()
   manager.start()
   maths = manager.Maths()print(maths.add(4, 3)) # prints 7
   print(maths.mul(7, 8)) # prints 56
```
#### 16.3.2.7.3. Using a remote manager

It is possible to run a manager server on one machine and have clients use it from other machines (assuming that the firewalls involved allow it).

Running the following commands creates a server for a single shared queue which remote clients can access:

```
>>> from multiprocessing.managers import BaseManager
>>> import queue
>>> queue = queue.Queue()
>>> class QueueManager(BaseManager): pass
>>> QueueManager.register('get_queue', callable=lambda:queue)
>>> m = QueueManager(address=('', 50000), authkey='abracadabra')
>>> s = m.get_server()
>>> s.serve_forever()
```
One client can access the server as follows:

```
>>> from multiprocessing.managers import BaseManager
>>> class QueueManager(BaseManager): pass
>>> QueueManager.register('get_queue')
>>> m = QueueManager(address=('foo.bar.org', 50000), authkey='a
>>> m.connect()
>>> queue = m.get_queue()
>>> queue.put('hello')\lceil\blacktriangleright
```
 $\vert \vert$ 

Another client can also use it:

```
>>> from multiprocessing.managers import BaseManager
>>> class QueueManager(BaseManager): pass
>>> QueueManager.register('get_queue')
>>> m = QueueManager(address=('foo.bar.org', 50000), authkey='a
>>> m.connect()
>>> queue = m.get_queue()
>>> queue.get()
'hello'
\blacktriangleleft
```
▸│

Local processes can also access that queue, using the code from above on the client to access it remotely:

```
>>> from multiprocessing import Process, Queue
>>> from multiprocessing.managers import BaseManager
>>> class Worker(Process):
... def __init__(self, q):
            self.q = qsuper(Worker, self).__init__()
        ... def run(self):
... self.q.put('local hello')
...
>>> queue = Queue()
>>> w = Worker(queue)
>>> w.start()
>>> class QueueManager(BaseManager): pass
...
>>> QueueManager.register('get_queue', callable=lambda: queue)
>>> m = QueueManager(address=('', 50000), authkey='abracadabra')
>>> s = m.get_server()
>>> s.serve_forever()
\lvert \cdot \rvert\blacktriangleright
```
## 16.3.2.8. Proxy Objects

A proxy is an object which *refers* to a shared object which lives (presumably) in a different process. The shared object is said to be the *referent* of the proxy. Multiple proxy objects may have the same referent.

A proxy object has methods which invoke corresponding methods of its referent (although not every method of the referent will necessarily be available through the proxy). A proxy can usually be used in most of the same ways that its referent can:

```
>>> from multiprocessing import Manager
>>> manager = Manager()
\Rightarrow 1 = manager.list(\begin{bmatrix} i^{*}i & f for i in range(10)])
\Rightarrow \text{print}(1)[0, 1, 4, 9, 16, 25, 36, 49, 64, 81]
>>> print(repr(l))
<ListProxy object, typeid 'list' at 0x...>
>>> l[4]
16
>>> l[2:5]
[4, 9, 16]
```
Notice that applying **[str\(\)](#page-1097-0)** to a proxy will return the representation of the referent, whereas applying **[repr\(\)](#page-1094-0)** will return the representation of the proxy.

An important feature of proxy objects is that they are picklable so they can be passed between processes. Note, however, that if a proxy is sent to the corresponding manager's process then unpickling it will produce the referent itself. This means, for example, that one shared object can contain a second:

```
>>> a = manager.list()
>>> b = manager.list()
>>> a.append(b) # referent of a now contains referent of b
>>> print(a, b)
[[]]>>> b.append('hello')
>>> print(a, b)
[['hello']] ['hello']
\lceil \cdot \rceil\blacktriangleright
```
**Note:** The proxy types in **[multiprocessing](#page-2453-0)** do nothing to support comparisons by value. So, for instance, we have:

```
>>> manager.list([1,2,3]) == [1,2,3]
False
```
One should just use a copy of the referent instead when making comparisons.

<span id="page-2492-0"></span>*class* multiprocessing.managers.**BaseProxy**

Proxy objects are instances of subclasses of **[BaseProxy](#page-2492-0)**.

<span id="page-2492-1"></span>**\_callmethod**(*methodname*[, *args*[, *kwds*]])

Call and return the result of a method of the proxy's referent.

If  $prox_{\gamma}$  is a proxy whose referent is  $obj$  then the expression

proxy.\_callmethod(methodname, args, kwds)

will evaluate the expression

```
getattr(obj, methodname)(*args, **kwds)
```
in the manager's process.

The returned value will be a copy of the result of the call or a proxy to a new shared object – see documentation for the *method\_to\_typeid* argument of **[BaseManager.register\(\)](#page-2484-0)**.

If an exception is raised by the call, then then is re-raised by **[\\_callmethod\(\)](#page-2492-1)**. If some other exception is raised in the manager's process then this is converted into a **RemoteError** exception and is raised by **[\\_callmethod\(\)](#page-2492-1)**.

Note in particular that an exception will be raised if *methodname* has not been *exposed*

An example of the usage of **[\\_callmethod\(\)](#page-2492-1)**:

```
\Rightarrow \frac{1}{1} = manager.list(range(10))
>>> l._callmethod('__len__')
10
>>> l._callmethod('__getslice__', (2, 7)) # equiv to `l[2:7]`
[2, 3, 4, 5, 6]
>>> l._callmethod('__getitem__', (20,)) # equiv to `l[20]`
Traceback (most recent call last):
...
IndexError: list index out of range
\vert \cdot \vert\blacktriangleright
```
#### **\_getvalue**()

Return a copy of the referent.

If the referent is unpicklable then this will raise an exception.

**\_\_repr\_\_**()

Return a representation of the proxy object.

**\_\_str\_\_**()

Return the representation of the referent.

#### 16.3.2.8.1. Cleanup

A proxy object uses a weakref callback so that when it gets garbage collected it deregisters itself from the manager which owns its referent.

A shared object gets deleted from the manager process when there are no longer any proxies referring to it.

## 16.3.2.9. Process Pools

One can create a pool of processes which will carry out tasks submitted to it with the **Pool** class.

*class* multiprocessing.**Pool**([*processes*[, *initializer*[, *initargs*[,

### *maxtasksperchild*]]]])

A process pool object which controls a pool of worker processes to which jobs can be submitted. It supports asynchronous results with timeouts and callbacks and has a parallel map implementation.

*processes* is the number of worker processes to use. If *processes* is **None** then the number returned by **cpu\_count()** is used. If *initializer* is not **None** then each worker process will call initializer(\*initargs) when it starts.

*New in version 3.2: maxtasksperchild* is the number of tasks a worker process can complete before it will exit and be replaced with a fresh worker process, to enable unused resources to be freed. The default *maxtasksperchild* is None, which means worker processes will live as long as the pool.

**Note:** Worker processes within a **Pool** typically live for the complete duration of the Pool's work queue. A frequent pattern found in other systems (such as Apache, mod\_wsgi, etc) to free resources held by workers is to allow a worker within a pool to complete only a set amount of work before being exiting, being cleaned up and a new process spawned to replace the old one. The *maxtasksperchild* argument to the **Pool** exposes this ability to the end user.

## <span id="page-2494-0"></span>**apply**(*func*[, *args*[, *kwds*]])

Call *func* with arguments *args* and keyword arguments *kwds*. It blocks till the result is ready. Given this blocks, **[apply\\_async\(\)](#page-2495-0)** is better suited for performing work in parallel. Additionally, the passed in function is only executed in one of the workers of the pool.

<span id="page-2495-0"></span>**apply\_async**(*func*[, *args*[, *kwds*[, *callback*[, *error\_callback*]]]]) A variant of the **[apply\(\)](#page-2494-0)** method which returns a result object.

If *callback* is specified then it should be a callable which accepts a single argument. When the result becomes ready *callback* is applied to it, that is unless the call failed, in which case the *error\_callback* is applied instead

If *error* callback is specified then it should be a callable which accepts a single argument. If the target function fails, then the *error\_callback* is called with the exception instance.

Callbacks should complete immediately since otherwise the thread which handles the results will get blocked.

<span id="page-2495-1"></span>**map**(*func*, *iterable*[, *chunksize*])

A parallel equivalent of the **[map\(\)](#page-1084-0)** built-in function (it supports only one *iterable* argument though). It blocks till the result is ready.

This method chops the iterable into a number of chunks which it submits to the process pool as separate tasks. The (approximate) size of these chunks can be specified by setting *chunksize* to a positive integer.

### **map\_async**(*func*, *iterable*[, *chunksize*[, *callback*]])

A variant of the **[map\(\)](#page-2495-1)** method which returns a result object.

If *callback* is specified then it should be a callable which accepts a single argument. When the result becomes ready *callback* is applied to it, that is unless the call failed, in which case the *error\_callback* is applied instead

If *error* callback is specified then it should be a callable which

accepts a single argument. If the target function fails, then the *error\_callback* is called with the exception instance.

Callbacks should complete immediately since otherwise the thread which handles the results will get blocked.

```
imap(func, iterable[, chunksize])
```
A lazier version of **[map\(\)](#page-1084-0)**.

The *chunksize* argument is the same as the one used by the **[map\(\)](#page-2495-1)** method. For very long iterables using a large value for *chunksize* can make make the job complete **much** faster than using the default value of  $\overline{1}$ .

Also if *chunksize* is 1 then the **next()** method of the iterator returned by the **[imap\(\)](#page-2496-0)** method has an optional *timeout* parameter: next(timeout) will raise **multiprocessing.TimeoutError** if the result cannot be returned within *timeout* seconds.

```
imap_unordered(func, iterable[, chunksize])
```
The same as **[imap\(\)](#page-2496-0)** except that the ordering of the results from the returned iterator should be considered arbitrary. (Only when there is only one worker process is the order guaranteed to be "correct".)

```
close()
```
Prevents any more tasks from being submitted to the pool. Once all the tasks have been completed the worker processes will exit.

#### <span id="page-2496-1"></span>**terminate**()

Stops the worker processes immediately without completing outstanding work. When the pool object is garbage collected **[terminate\(\)](#page-2496-1)** will be called immediately.

### <span id="page-2497-0"></span>**join**()

Wait for the worker processes to exit. One must call **[close\(\)](#page-2496-2)** or **[terminate\(\)](#page-2496-1)** before using **[join\(\)](#page-2497-0)**.

#### *class* multiprocessing.pool.**AsyncResult**

The class of the result returned by **Pool.apply\_async()** and **Pool.map\_async()**.

## <span id="page-2497-1"></span>**get**([*timeout*])

Return the result when it arrives. If *timeout* is not **None** and the result does not arrive within *timeout* seconds then **multiprocessing.TimeoutError** is raised. If the remote call raised an exception then that exception will be reraised by **[get\(\)](#page-2497-1)**.

## **wait**([*timeout*])

Wait until the result is available or until *timeout* seconds pass.

### **ready**()

Return whether the call has completed.

### **successful**()

Return whether the call completed without raising an exception. Will raise **[AssertionError](#page-1181-0)** if the result is not ready.

The following example demonstrates the use of a pool:

```
from multiprocessing import Pool
def f(x):
    return x*x
if __name__ == ' __main__':
```

```
pool = Pool(processes=4) # start 4 worker processes
    result = pool.appendy_async(f, (10,)) # evaluate "f(10)" as
    print(result.get(timeout=1)) # prints "100" unless
    \text{print}(\text{pool}.\text{map}(f, \text{range}(10))) # prints "[0, 1, 4, \ldots]it = poolu. map(f, range(10))print(next(it)) # prints "0"
    print(next(it)) # prints "1"
    print(it.next(timeout=1))  # prints "4" unless y
    import time
    result = pool.apply_async(time.sleep, (10,))
    print(result.get(timeout=1)) # raises TimeoutError
\lceil \cdot \rceil\blacktriangleright
```
## 16.3.2.10. Listeners and Clients

Usually message passing between processes is done using queues or by using **Connection** objects returned by **Pipe()**.

However, the **[multiprocessing.connection](#page-2498-0)** module allows some extra flexibility. It basically gives a high level message oriented API for dealing with sockets or Windows named pipes, and also has support for *digest authentication* using the **[hmac](#page-1960-0)** module.

multiprocessing.connection.**deliver\_challenge**(*connection*, *authkey*)

Send a randomly generated message to the other end of the connection and wait for a reply.

If the reply matches the digest of the message using *authkey* as the key then a welcome message is sent to the other end of the connection. Otherwise **[AuthenticationError](#page-2501-0)** is raised.

multiprocessing.connection.**answerChallenge**(*connection*, *authkey*)

Receive a message, calculate the digest of the message using *authkey* as the key, and then send the digest back.

If a welcome message is not received, then **[AuthenticationError](#page-2501-0)** is raised.

```
multiprocessing.connection.Client(address[, family[,
authenticate[, authkey]]])
```
Attempt to set up a connection to the listener which is using address *address*, returning a **[Connection](#page-2473-0)**.

The type of the connection is determined by *family* argument, but this can generally be omitted since it can usually be inferred from the format of *address*. (See *[Address](#page-2502-0) Formats*)

If *authenticate* is **True** or *authkey* is a string then digest authentication is used. The key used for authentication will be either *authkey* or current\_process().authkey) if *authkey* is **None**. If authentication fails then **[AuthenticationError](#page-2501-0)** is raised. See *[Authentication](#page-2502-1) keys*.

<span id="page-2499-1"></span>*class* multiprocessing.connection.**Listener**([*address*[, *family*[, *backlog*[, *authenticate*[, *authkey*]]]]])

A wrapper for a bound socket or Windows named pipe which is 'listening' for connections.

*address* is the address to be used by the bound socket or named pipe of the listener object.

**Note:** If an address of '0.0.0.0' is used, the address will not be a connectable end point on Windows. If you require a connectable end-point, you should use '127.0.0.1'.

*family* is the type of socket (or named pipe) to use. This can be

one of the strings 'AF\_INET' (for a TCP socket), 'AF\_UNIX' (for a Unix domain socket) or 'AF\_PIPE' (for a Windows named pipe). Of these only the first is guaranteed to be available. If *family* is **None** then the family is inferred from the format of *address*. If *address* is also **None** then a default is chosen. This default is the family which is assumed to be the fastest [available.](#page-2502-0) See *Address Formats*. Note that if *family* is 'AF\_UNIX' and address is **None** then the socket will be created in a private temporary directory created using **[tempfile.mkstemp\(\)](#page-1700-0)**.

If the listener object uses a socket then *backlog* (1 by default) is passed to the **listen()** method of the socket once it has been bound.

If *authenticate* is **True** (**False** by default) or *authkey* is not **None** then digest authentication is used.

If *authkey* is a string then it will be used as the authentication key; otherwise it must be *None*.

If *authkey* is **None** and *authenticate* is **True** then current\_process().authkey is used as the authentication key. If *authkey* is **None** and *authenticate* is **False** then no authentication is done. If authentication fails then **[AuthenticationError](#page-2501-0)** is raised. See *[Authentication](#page-2502-1) keys*.

#### **accept**()

Accept a connection on the bound socket or named pipe of the listener object and return a **Connection** object. If authentication is attempted and fails, then **[AuthenticationError](#page-2501-0)** is raised.

#### **close**()

Close the bound socket or named pipe of the listener object.

This is called automatically when the listener is garbage collected. However it is advisable to call it explicitly.

Listener objects have the following read-only properties:

#### **address**

The address which is being used by the Listener object.

#### **last\_accepted**

The address from which the last accepted connection came. If this is unavailable then it is **None**.

The module defines two exceptions:

<span id="page-2501-0"></span>*exception* multiprocessing.connection.**AuthenticationError** Exception raised when there is an authentication error.

#### **Examples**

The following server code creates a listener which uses 'secret password' as an authentication key. It then waits for a connection and sends some data to the client:

```
from multiprocessing.connection import Listener
from array import array
address = ('localhost', 6000) # family is deduced to be 'AF
listener = Listener(address, authkey=b'secret password')
conn = listener.accept()
print('connection accepted from', listener.last_accepted)
conn.send([2.25, None, 'junk', float])
conn.send_bytes(b'hello')
conn.send_bytes(array('i', [42, 1729]))
conn.close()
listener.close()\blacktriangleleft
```
 $\vert \cdot \vert$ 

The following code connects to the server and receives some data from the server:

```
from multiprocessing.connection import Client
from array import array
address = ('localhost', 6000)
conn = Client(address, authkey=b'secret password')
print(conn.recv()) # \implies [2.25, None, 'junk', f]print(conn.recv_bytes()) # => 'hello'
arr = array('i', [0, 0, 0, 0, 0])
print(conn.recv_bytes_into(arr)) # => 8
print(arr) \# \Rightarrow \arctan( 'i', [42, 1729,conn.close()
\blacktriangleleftЫ
```
#### <span id="page-2502-0"></span>16.3.2.10.1. Address Formats

- An 'AF\_INET' address is a tuple of the form (hostname, port) where *hostname* is a string and *port* is an integer.
- An 'AF\_UNIX' address is a string representing a filename on the filesystem.
- An 'AF PIPE' address is a string of the form r'\\.\pipe\*PipeName*'. To use **[Client\(\)](#page-2499-0)** to connect to a named pipe on a remote computer called *ServerName* one should use an address of the form r'\\*ServerName*\pipe\*PipeName*' instead.

<span id="page-2502-1"></span>Note that any string beginning with two backslashes is assumed by default to be an 'AF\_PIPE' address rather than an 'AF\_UNIX' address.

 $\blacktriangleright$ 

## 16.3.2.11. Authentication keys

When one uses **Connection.recv()**, the data received is automatically unpickled. Unfortunately unpickling data from an untrusted source is a security risk. Therefore **[Listener](#page-2499-1)** and **[Client\(\)](#page-2499-0)** use the **[hmac](#page-1960-0)** module to provide digest authentication.

An authentication key is a string which can be thought of as a password: once a connection is established both ends will demand proof that the other knows the authentication key. (Demonstrating that both ends are using the same key does **not** involve sending the key over the connection.)

If authentication is requested but do authentication key is specified then the return value of current\_process().authkey is used (see **[Process](#page-2462-0)**). This value will automatically inherited by any **[Process](#page-2462-0)** object that the current process creates. This means that (by default) all processes of a multi-process program will share a single authentication key which can be used when setting up connections between themselves.

Suitable authentication keys can also be generated by using **[os.urandom\(\)](#page-2030-0)**.

## 16.3.2.12. Logging

Some support for logging is available. Note, however, that the **[logging](#page-2183-0)** package does not use process shared locks so it is possible (depending on the handler type) for messages from different processes to get mixed up.

```
multiprocessing.get_logger()
```
Returns the logger used by **[multiprocessing](#page-2453-0)**. If necessary, a new one will be created.

When first created the logger has level **logging.NOTSET** and no default handler. Messages sent to this logger will not by default propagate to the root logger.

Note that on Windows child processes will only inherit the level of the parent process's logger – any other customization of the logger will not be inherited.

```
multiprocessing.log_to_stderr()
```
This function performs a call to **[get\\_logger\(\)](#page-2503-0)** but in addition to returning the logger created by get logger, it adds a handler which sends output to **[sys.stderr](#page-3848-0)** using format '[% (levelname)s/%(processName)s] %(message)s'.

Below is an example session with logging turned on:

```
>>> import multiprocessing, logging
>>> logger = multiprocessing.log_to_stderr()
>>> logger.setLevel(logging.INFO)
>>> logger.warning('doomed')
[WARNING/MainProcess] doomed
>>> m = multiprocessing.Manager()
[INFO/SyncManager-...] child process calling self.run()
[INFO/SyncManager-...] created temp directory /.../pymp-...
[INFO/SyncManager-...] manager serving at '/.../listener-...'
>>> del m
[INFO/MainProcess] sending shutdown message to manager
[INFO/SyncManager-...] manager exiting with exitcode 0
```
In addition to having these two logging functions, the multiprocessing also exposes two additional logging level attributes. These are **SUBWARNING** and **SUBDEBUG**. The table below illustrates where theses fit in the normal level hierarchy.

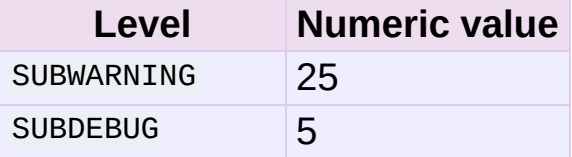

For a full table of logging levels, see the **[logging](#page-2183-0)** module.

These additional logging levels are used primarily for certain debug messages within the multiprocessing module. Below is the same example as above, except with **SUBDEBUG** enabled:

```
>>> import multiprocessing, logging
>>> logger = multiprocessing.log_to_stderr()
>>> logger.setLevel(multiprocessing.SUBDEBUG)
>>> logger.warning('doomed')
[WARNING/MainProcess] doomed
>>> m = multiprocessing.Manager()
[INFO/SyncManager-...] child process calling self.run()
[INFO/SyncManager-...] created temp directory /.../pymp-...
[INFO/SyncManager-...] manager serving at '/.../pymp-djGBXN/lis
>>> del m
[SUBDEBUG/MainProcess] finalizer calling ...
[INFO/MainProcess] sending shutdown message to manager
[DEBUG/SyncManager-...] manager received shutdown message
[SUBDEBUG/SyncManager-...] calling <Finalize object, callback=u
[SUBDEBUG/SyncManager-...] finalizer calling <built-in function
[SUBDEBUG/SyncManager-...] calling <Finalize object, dead>
[SUBDEBUG/SyncManager-...] finalizer calling <function rmtree a
[INFO/SyncManager-...] manager exiting with exitcode 0
                                                                \blacktriangleright
```
## <span id="page-2505-0"></span>16.3.2.13. The **[multiprocessing.dummy](#page-2505-0)** module

**[multiprocessing.dummy](#page-2505-0)** replicates the API of **[multiprocessing](#page-2453-0)** but is no more than a wrapper around the **[threading](#page-2422-0)** module.

# 16.3.3. Programming guidelines

There are certain guidelines and idioms which should be adhered to when using **[multiprocessing](#page-2453-0)**.

## 16.3.3.1. All platforms

#### Avoid shared state

As far as possible one should try to avoid shifting large amounts of data between processes.

It is probably best to stick to using queues or pipes for communication between processes rather than using the lower level synchronization primitives from the **[threading](#page-2422-0)** module.

**Picklability** 

Ensure that the arguments to the methods of proxies are picklable.

Thread safety of proxies

Do not use a proxy object from more than one thread unless you protect it with a lock.

(There is never a problem with different processes using the *same* proxy.)

Joining zombie processes

On Unix when a process finishes but has not been joined it becomes a zombie. There should never be very many because each time a new process starts (or **active\_children()** is called) all completed processes which have not yet been joined will be

joined. Also calling a finished process's **Process.is\_alive()** will join the process. Even so it is probably good practice to explicitly join all the processes that you start.

Better to inherit than pickle/unpickle

On Windows many types from **[multiprocessing](#page-2453-0)** need to be picklable so that child processes can use them. However, one should generally avoid sending shared objects to other processes using pipes or queues. Instead you should arrange the program so that a process which need access to a shared resource created elsewhere can inherit it from an ancestor process.

Avoid terminating processes

Using the **Process.terminate()** method to stop a process is liable to cause any shared resources (such as locks, semaphores, pipes and queues) currently being used by the process to become broken or unavailable to other processes.

Therefore it is probably best to only consider using **Process.terminate()** on processes which never use any shared resources.

Joining processes that use queues

Bear in mind that a process that has put items in a queue will wait before terminating until all the buffered items are fed by the "feeder" thread to the underlying pipe. (The child process can call the **Queue.cancel\_join\_thread()** method of the queue to avoid this behaviour.)

This means that whenever you use a queue you need to make sure that all items which have been put on the queue will eventually be removed before the process is joined. Otherwise you cannot be sure that processes which have put items on the queue will terminate. Remember also that non-daemonic processes will be automatically be joined.

An example which will deadlock is the following:

```
from multiprocessing import Process, Queue
def f(q):
   q.put('X' * 1000000)
if __name__ == ' __main__':
   queue = Queue()p = Process(target=f, args=(queue,))
   p.start()
   p.join() # this deadlocks
   obj = queue.get()
```
A fix here would be to swap the last two lines round (or simply remove the  $p$  join() line).

Explicitly pass resources to child processes

On Unix a child process can make use of a shared resource created in a parent process using a global resource. However, it is better to pass the object as an argument to the constructor for the child process.

Apart from making the code (potentially) compatible with Windows this also ensures that as long as the child process is still alive the object will not be garbage collected in the parent process. This might be important if some resource is freed when the object is garbage collected in the parent process.

So for instance

```
from multiprocessing import Process, Lock
def f():
    ... do something using "lock" ...
```

```
if __name__ == '__main__':
  lock = Lock()for i in range(10):
       Process(target=f).start()
```
should be rewritten as

```
from multiprocessing import Process, Lock
def f(l):
   ... do something using "l" ...
if name == ' main ':lock = Lock()for i in range(10):
       Process(target=f, args=(lock,)).start()
```
Beware replacing sys.stdin with a "file like object"

**[multiprocessing](#page-2453-0)** originally unconditionally called:

```
os.close(sys.stdin.fileno())
```
in the **multiprocessing.Process.\_bootstrap()** method — this resulted in issues with processes-in-processes. This has been changed to:

```
sys.stdin.close()
sys.stdin = open(os.devnull)
```
Which solves the fundamental issue of processes colliding with each other resulting in a bad file descriptor error, but introduces a potential danger to applications which replace **[sys.stdin\(\)](#page-3848-1)** with a "file-like object" with output buffering. This danger is that if multiple processes call **close()** on this file-like object, it could result in the same data being flushed to the object multiple times, resulting in corruption.

If you write a file-like object and implement your own caching, you can make it fork-safe by storing the pid whenever you append to the cache, and discarding the cache when the pid changes. For example:

```
@property
def cache(self):
    pid = os.getpid()if pid != self._pid:
        self.__pid = pidself. cache = [1]return self._cache
```
For more [information,](http://bugs.python.org/issue5331) see [issue](http://bugs.python.org/issue5155) 5155, [issue](http://bugs.python.org/issue5313) 5313 and issue 5331

## 16.3.3.2. Windows

Since Windows lacks **[os.fork\(\)](#page-2016-0)** it has a few extra restrictions:

More picklability

Ensure that all arguments to **Process.\_\_init\_\_()** are picklable. This means, in particular, that bound or unbound methods cannot be used directly as the target argument on Windows just define a function and use that instead.

Also, if you subclass **Process** then make sure that instances will be picklable when the **Process.start()** method is called.

Global variables

Bear in mind that if code run in a child process tries to access a global variable, then the value it sees (if any) may not be the same as the value in the parent process at the time that **Process.start()** was called.

However, global variables which are just module level constants cause no problems.

Safe importing of main module

Make sure that the main module can be safely imported by a new Python interpreter without causing unintended side effects (such a starting a new process).

For example, under Windows running the following module would fail with a **[RuntimeError](#page-1184-0)**:

```
from multiprocessing import Process
def foo():
    print('hello')
p = Process(target=foo)
p.start()
```
Instead one should protect the "entry point" of the program by using if  $\Box$  name ==  $\Box$  main  $\Box$ : as follows:

```
from multiprocessing import Process, freeze_support
def foo():
    print('hello')
if __name__ == '__main__':
    freeze support()
    p = Process(target=foo)
    p.start()
```
(The freeze\_support() line can be omitted if the program will be run normally instead of frozen.)

This allows the newly spawned Python interpreter to safely import the module and then run the module's foo() function.

Similar restrictions apply if a pool or manager is created in the main module.

# 16.3.4. Examples

Demonstration of how to create and use customized managers and proxies:

```
#
# This module shows how to use arbitrary callables with a subcl
# `BaseManager`.
#
# Copyright (c) 2006-2008, R Oudkerk
# All rights reserved.
#
from multiprocessing import freeze_support
from multiprocessing.managers import BaseManager, BaseProxy
import operator
##
class Foo:
    def f(self):
        print('you called Foo.f()')
    def g(self):
        print('you called Foo.g()')
    def h(self):
        print('you called Foo._h()')
# A simple generator function
def baz():
    for i in range(10):
        yield i*i
# Proxy type for generator objects
class GeneratorProxy(BaseProxy):
    \text{exposed} = (\text{next}', \text{next}'')def __iter__(self):
        return self
    def __next__(self):
        return self._callmethod('next')
    def __next__(self):
        return self._callmethod('__next__')
# Function to return the operator module
```

```
def get_operator_module():
    return operator
##
class MyManager(BaseManager):
    pass
# register the Foo class; make \hat{f}) and \hat{g}() accessible via p
MyManager.register('Foo1', Foo)
# register the Foo class; make `g()` and `_h()` accessible via
MyManager.register('Foo2', Foo, exposed=('g', '_h'))
# register the generator function baz; use `GeneratorProxy` to
MyManager.register('baz', baz, proxytype=GeneratorProxy)
# register get_operator_module(); make public functions accessi
MyManager.register('operator', get_operator_module)
##
def test():
    manager = MyManager()
    manager.start()
    print('-' * 20)
    f1 = manager. Foo1()
    f1.f()f1.9()assert not hasattr(f1, '_h')
    assert sorted(f1._exposed_) == sorted(['f', 'g'])
    print('-' * 20)
    f2 = manager. Foo2()
    f2.q()f2. h()assert not hasattr(f2, 'f')
    assert sorted(f2._exposed_) == sorted([ 'g', ' _h'] )print('-' * 20)
    it = manager.\nfor i in it:
        print('<%d>' % i, end=' ')
```

```
print()
    print('-' * 20)
    op = manager.operator()
    print('op.add(23, 45) =', op.add(23, 45))
    print('op.pow(2, 94) =', op.pow(2, 94))print('op.getslice(range(10), 2, 6) = ', op.getslice(list(ra)print('op.repeat(range(5), 3) =', op.repeat(list(range(5)),
    print('op._exposed_ =', op._exposed_)
##
if __name__ == '__main__':freeze_support()
    test()
\blacktriangleleft▶
```
#### Using **Pool**:

```
#
# A test of `multiprocessing.Pool` class
#
# Copyright (c) 2006-2008, R Oudkerk
# All rights reserved.
#
import multiprocessing
import time
import random
import sys
#
# Functions used by test code
#
def calculate(func, args):
    result = func(*args)return '%s says that %s%s = %s' % (
        multiprocessing.current_process().name,
        func.__name__, args, result
        \lambdadef calculatestar(args):
    return calculate(*args)
```

```
def mul(a, b):
    time.sleep(0.5*random.random())
    return a * b
def plus(a, b):
    time.sleep(0.5*random.random())
    return a + b
def f(x):
    return 1.0 / (x-5.0)
def pow3(x):
    return x**3
def noop(x):
    pass
#
# Test code
#
def test():
    print('cpu_count() = %d\n' % multiprocessing.cpu_count())
    #
    # Create pool
    #
    PROCESSES = 4
    print('Creating pool with %d processes\n' % PROCESSES)
    pool = multiprocessing.Pool(PROCESSES)
    print('pool = %s' % pool)print()
    #
    # Tests
    #
    TASKS = [(mul, (i, 7)) for i in range(10)] + \sqrt{2}[(plus, (i, 8)) for i in range(10)]results = [pool.apply_async(calculate, t) for t in TASKS]
    imap_it = pool.imap(calculatestar, TASKS)
    imp\_unordered\_it = pool.inap\_unordered(calculates tar, TASK)print('Ordered results using pool.apply_async():')
    for r in results:
```

```
print('\\t', r.get())print()
print('Ordered results using pool.imap():')
for x in imap_it:
    print('t', x)print()
print('Unordered results using pool.imap_unordered():')
for x in imap_unordered_it:
    print('t', x)print()
print('Ordered results using pool.map() --- will block till
for x in pool.map(calculatestar, TASKS):
    print('t', x)print()
#
# Simple benchmarks
#
N = 100000print('def pow3(x): return x**3')
t = time.time()A = list(map(pow3, range(N)))print('\\tmap(pow3, range(%d)):\\n\\t\\s seconds' % \(N, time.time() - t))t = time.time()B = pool.map(pow3, range(N))print('\tpool.map(pow3, range(%d)):\n\t\t%s seconds' % \
      (N, time.time() - t))t = time.time()C = list(pool.inap(pow3, range(N), chunksize=N/8))print('\\tilst(pool.\text{image}(pow3, range(%)), chunksize=\%0)):\n' seconds' % (N, N//8, time.time() - t))
assert A == B == C, (len(A), len(B), len(C))
print()
L = [None] * 1000000print('def noop(x): pass')
print('L = [None] * 1000000')
```

```
t = time.time()A = list(map(noop, L))print('\tmap(noop, L):\n\t\t%s seconds' % \
      (time.time() - t)t = time.time()B = poolmap(noop, L)print('\tpool.map(noop, L):\n\t\t%s seconds' % \
      (time.time() - t)t = time.time()C = list(pool.inap(noop, L, chunksize=len(L)//8))print('\tlist(pool.imap(noop, L, chunksize=%d)):\n\t\t%s se
      (len(L)//8, time.time() - t))assert A == B == C, (len(A), len(B), len(C))
print()
del A, B, C, L
#
# Test error handling
#
print('Testing error handling:')
try:
    print(pool.apply(f, (5,)))
except ZeroDivisionError:
    print(' \tfor ZeroDivisionError as expected from pool.ap)else:
    raise AssertionError('expected ZeroDivisionError')
try:
    print(pool.map(f, list(range(10))))
except ZeroDivisionError:
    print(' \tCot ZeroDivisionError as expected from pool.ma)else:
    raise AssertionError('expected ZeroDivisionError')
try:
    print(list(pool.imap(f, list(range(10)))))
except ZeroDivisionError:
    print(' \tCot ZeroDivisionError as expected from list(po)else:
    raise AssertionError('expected ZeroDivisionError')
```

```
it = pool). map(f, list(range(10)))for i in range(10):
    try:
        x = \text{next}(it)except ZeroDivisionError:
        if i == 5:
            pass
    except StopIteration:
        break
    else:
        if i == 5:
            raise AssertionError('expected ZeroDivisionErro
assert i == 9print('\tGot ZeroDivisionError as expected from IMapIterato
print()
#
# Testing timeouts
#
print('Testing ApplyResult.get() with timeout:', end=' ')
res = pool.apply_async(calculate, TASKS[0])
while 1:
    sys.stdout.flush()
    try:
        sys.stdout.write('\n\t%s' % res.get(0.02))
        break
    except multiprocessing.TimeoutError:
        sys.stdout.write('.')
print()
print()
print('Testing IMapIterator.next() with timeout:', end=' ')
it = pool.imap(calculatestar, TASKS)
while 1:
    sys.stdout.flush()
    try:
        sys.stdout.write('\n\t%s' % it.next(0.02))
    except StopIteration:
        break
    except multiprocessing.TimeoutError:
        sys.stdout.write('.')
print()
print()
#
```
```
# Testing callback
#
print('Testing callback:')
A = []
B = [56, 0, 1, 8, 27, 64, 125, 216, 343, 512, 729]
r = pool.append, asply_async(mul, (7, 8), callback=A.append)r.wait()
r = poolmap_async(pow3, list(range(10)), callback=A.extend)r.wait()
if A == B:
    print('\tcallbacks succeeded\n')
else:
    print('\\t*** callbacks failed\n\t\t%s != %s\n' % (A, B)
#
# Check there are no outstanding tasks
#
assert not pool._cache, 'cache = %r' % pool._cache
#
# Check close() methods
#
print('Testing close():')
for worker in pool._pool:
    assert worker.is_alive()
result = pool.apply_async(time.sleep, [0.5])
pool.close()
pool.join()
assert result.get() is None
for worker in pool. pool:
    assert not worker.is_alive()
print('\tclose() succeeded\n')
#
# Check terminate() method
```
#

```
print('Testing terminate():')
    pool = multiprocessing.Pool(2)
    DELTA = 0.1ignore = pool.append(y(pow3, [2])results = [pool.appendy_async(time.sleep, [DELTA]) for i in r
    pool.terminate()
    pool.join()
    for worker in pool. pool:
        assert not worker.is_alive()
    print('\tterminate() succeeded\n')
    #
   # Check garbage collection
    #
    print('Testing garbage collection:')
    pool = multiprocessing.Pool(2)
    DELTA = 0.1processes = pool._pool
    ignore = pool.append(pow3, [2])results = [pool.append_y_{async}(time.sleep, [DELTA]) for i in r
    results = pool = Nonetime.sleep(DELTA * 2)
    for worker in processes:
        assert not worker.is_alive()
    print('\tgarbage collection succeeded\n')
if __name__ == '__main__':multiprocessing.freeze_support()
    assert len(sys.argv) in (1, 2)
   if len(sys.argv) == 1 or sys.argv[1] == 'processes':
        print(' Using processes '.center(79, '-'))
    elif sys.argv[1] == 'threads':print(' Using threads '.center(79, '-'))
```

```
import multiprocessing.dummy as multiprocessing
     else:
          print('Usage:\n\t%s [processes | threads]' % sys.argv[0
          raise SystemExit(2)
     test()
\left| \cdot \right|\blacktriangleright
```
Synchronization types like locks, conditions and queues:

```
#
# A test file for the `multiprocessing` package
#
# Copyright (c) 2006-2008, R Oudkerk
# All rights reserved.
#
import time, sys, random
from queue import Empty
import multiprocessing the same of \# may get overwritten
#### TEST VALUE
def value_func(running, mutex):
    random.seed()
    time.sleep(random.random()*4)
   mutex.acquire()
    print('\\n\\t\\t' + str(multiprocessing.current-process()) +running.value -= 1
   mutex.release()
def test_value():
   TASKS = 10running = multiprocessing.Value('i', TASKS)
   mutex = multiprocessing.Lock()for i in range(TASKS):
        p = multiprocessing.Process(target=value_func, args=(ru
        p.start()
   while running.value > 0:
        time.sleep(0.08)
        mutex.acquire()
```

```
print(running.value, end=' ')
        sys.stdout.flush()
        mutex.release()
    print()
    print('No more running processes')
#### TEST_QUEUE
def queue_func(queue):
   for i in range(30):
        time.sleep(0.5 * random.random())
        queue.put(i*i)
    queue.put('STOP')
def test_queue():
    q = multiprocessing.Queue()
    p = multiprocessing.Process(target=queue_func, args=(q,))
    p.start()
    o = Nonewhile o != 'STOP':
        try:
            o = q.get(timeout=0.3)print(o, end=' ')
            sys.stdout.flush()
        except Empty:
            print('TIMEOUT')
    print()
#### TEST_CONDITION
def condition_func(cond):
    cond.acquire()
    print(' \t + str(cond))time.sleep(2)
    print('\tchild is notifying')
    print('t' + str(cond))cond.notify()
    cond.release()
def test_condition():
    cond = multiprocessing.Condition()
```

```
p = multiprocessing.Process(target=condition_func, args=(co)print(cond)
    cond.acquire()
    print(cond)
    cond.acquire()
    print(cond)
   p.start()
    print('main is waiting')
   cond.wait()
    print('main has woken up')
   print(cond)
   cond.release()
    print(cond)
   cond.release()
    p.join()
    print(cond)
#### TEST_SEMAPHORE
def semaphore_func(sema, mutex, running):
   sema.acquire()
   mutex.acquire()
    running.value += 1
   print(running.value, 'tasks are running')
   mutex.release()
    random.seed()
    time.sleep(random.random()*2)
   mutex.acquire()
    running.value -= 1
    print('%s has finished' % multiprocessing.current_process())
   mutex.release()
    sema.release()
def test_semaphore():
    sema = multiprocessing.Semaphore(3)
    mutes = multiprocessing.RLock()
```

```
running = multiprocessing.Value('i', 0)
    processes = [multiprocessing.Process(target=semaphore_func,
                                args=(sema, mutex, running))
        for i in range(10)
        \perpfor p in processes:
        p.start()
   for p in processes:
        p.join()
#### TEST_JOIN_TIMEOUT
def join_timeout_func():
   print('\tchild sleeping')
    time.sleep(5.5)
    print('\n\tchild terminating')
def test_join_timeout():
    p = multiprocessing.Process(target=join_timeout_func)
    p.start()
    print('waiting for process to finish')
   while 1:
        p.join(timeout=1)
        if not p.is_alive():
            break
        print('.', end=' ')
        sys.stdout.flush()
#### TEST_EVENT
def event_func(event):
    print('\t%r is waiting' % multiprocessing.current_process())
    event.wait()
    print('\t%r has woken up' % multiprocessing.current_process
def test_event():
   event = multiprocessing.Event()
    processes = [multiprocessing.Process(target=event_func, arg)]
```

```
for i in range(5)]
    for p in processes:
        p.start()
    print('main is sleeping')
    time.sleep(2)
    print('main is setting event')
    event.set()
    for p in processes:
        p.join()
#### TEST_SHAREDVALUES
def sharedvalues_func(values, arrays, shared_values, shared_arr
    for i in range(len(values)):
        v = values[i][1]
        sv = shared_values[i].value
        assert v == svfor i in range(len(values)):
        a = \arrays[i][1]sa = list(shared_{array[1][1])assert a == saprint('Tests passed')
def test_sharedvalues():
    values = \lceil('i', 10),
        (h', -2),('d', 1.25)
        \bf{l}arrays = [
        ('i', list(range(100))),
        ('d', [0.25 * i for i in range(100)]),
        ('H', list(range(1000)))
        \mathbf{I}shared_values = [multiprocessing.Vallow (id, v) for id, v in]shared arrays = [multiprocessing,Array(id, a) for id, a in
    p = multiprocessing.Process(
        target=sharedvalues_func,
```

```
args=(values, arrays, shared_values, shared_arrays)
        \left( \right)p.start()
    p.join()
    assert p. exitcode == 0####
def test(namespace=multiprocessing):
    global multiprocessing
    multiprocessing = namespacefor func in [ test_value, test_queue, test_condition,
                  test_semaphore, test_join_timeout, test_event,
                  test_sharedvalues ]:
        print('\\n\\t# # # # # # # %s\\n' % func.__name__)func()
    ignore = multiprocessing.active_children() # cleanup a
    if hasattr(multiprocessing, '_debug_info'):
        info = multiprocessing. debug info()if info:
            print(info)
            raise ValueError('there should be no positive refco
if __name__ == ' __main__':
    multiprocessing.freeze_support()
    assert len(sys.argv) in (1, 2)
    if len(sys.argv) == 1 or sys.argv[1] == 'processes':
        print(' Using processes '.center(79, '-'))
        namespace = multiprocessing
    elif sys.argv[1] == 'manager':
        print(' Using processes and a manager '.center(79, '-'))
        namespace = multiprocessing.Manager()
        namespace.Process = multiprocessing.Process
        namespace.current_process = multiprocessing.current_pro
        namespace.active children = multiprocessing.active chil
    elif sys.argv[1] == 'threads':print(' Using threads '.center(79, '-'))
        import multiprocessing.dummy as namespace
```

```
else:
           print('Usage:\n\t%s [processes | manager | threads]' %
           raise SystemExit(2)
      test(namespace)
\lceil \cdot \rceil\blacktriangleright
```
An example showing how to use queues to feed tasks to a collection of worker process and collect the results:

```
#
# Simple example which uses a pool of workers to carry out some tasks.
#
# Notice that the results will probably not come out of the output
# queue in the same in the same order as the corresponding tasks were
# put on the input queue. If it is important to get the result
# in the original order then consider using `Pool.map()` or
# `Pool.imap()` (which will save on the amount of code needed anyway).
#
# Copyright (c) 2006-2008, R Oudkerk
# All rights reserved.
#
import time
import random
from multiprocessing import Process, Queue, current_process, fr
#
# Function run by worker processes
#
def worker(input, output):
    for func, args in iter(input.get, 'STOP'):
        result = calculate(func, args)output.put(result)
#
# Function used to calculate result
#
def calculate(func, args):
    result = func(*args)return '%s says that %s%s = %s' % \
        (current_process().name, func.__name__, args, result)
```

```
#
# Functions referenced by tasks
#
def mul(a, b):
    time.sleep(0.5*random.random())
    return a * b
def plus(a, b):
    time.sleep(0.5*random.random())
    return a + b
#
#
#
def test():
    NUMBER_OF_PROCESSES = 4
    TASKS1 = [(mul, (i, 7)) for i in range(20)]TASKS2 = [(plus, (i, 8)) for i in range(10)]
    # Create queues
    task_queue = Queue()
    done queue = Queue()# Submit tasks
    for task in TASKS1:
        task_queue.put(task)
    # Start worker processes
    for i in range(NUMBER_OF_PROCESSES):
        Process(target=worker, args=(task_queue, done_queue)).s
    # Get and print results
    print('Unordered results:')
    for i in range(len(TASKS1)):
        print('\t', done_queue.get())
    # Add more tasks using `put()`
    for task in TASKS2:
        task_queue.put(task)
    # Get and print some more results
    for i in range(len(TASKS2)):
        print('\t', done_queue.get())
    # Tell child processes to stop
```

```
for i in range(NUMBER_OF_PROCESSES):
         task_queue.put('STOP')
if __name__ == ' __main__':
     freeze_support()
     test()
\lceil \cdot \rceil
```
An example of how a pool of worker processes can each run a **[SimpleHTTPRequestHandler](#page-3258-0)** instance while sharing a single listening socket.

 $\blacktriangleright$ 

```
#
# Example where a pool of http servers share a single listening
#
# On Windows this module depends on the ability to pickle a socket
# object so that the worker processes can inherit a copy of the server
# object. (We import `multiprocessing.reduction` to enable thi
#
# Not sure if we should synchronize access to `socket.accept()` method by
# using a process-shared lock -- does not seem to be necessary.
#
# Copyright (c) 2006-2008, R Oudkerk
# All rights reserved.
#
import os
import sys
from multiprocessing import Process, current process, freeze support
from http.server import HTTPServer
from http.server import SimpleHTTPRequestHandler
if sys.platform == 'win32':
    import multiprocessing.reduction # make sockets pickable
def note(format, *args):
    sys.stderr.write('[%s]\t%s\n' % (current_process().name, fo
class RequestHandler(SimpleHTTPRequestHandler):
    # we override log_message() to show which process is handli
    def log_message(self, format, *args):
```

```
note(format, *args)
def serve_forever(server):
    note('starting server')
    try:
        server.serve_forever()
    except KeyboardInterrupt:
        pass
def runpool(address, number_of_processes):
    # create a single server object -- children will each inher
    server = HTTPServer(address, RequestHandler)
    # create child processes to act as workers
    for i in range(number_of_processes-1):
        Process(target=serve_forever, args=(server,)).start()
    # main process also acts as a worker
    serve forever(server)
def test():
    DIR = os.path.join(os.path.dirname(file)), '..')
    ADDRESS = ('localhost', 8000)
    NUMBER OF PROCESSES = 4
    print('Serving at http://%s:%d using %d worker processes' % \
          (ADDRESS[0], ADDRESS[1], NUMBER_OF_PROCESSES))
    print('To exit press Ctrl-' + ['C', 'Break'][sys.platform==
    os.chdir(DIR)
    runpool(ADDRESS, NUMBER_OF_PROCESSES)
if name == ' main ':freeze_support()
    test()
\lceil 1 \rceil\blacktriangleright
```
Some simple benchmarks comparing **[multiprocessing](#page-2453-0)** with **[threading](#page-2422-0)**:

*# Simple benchmarks for the multiprocessing package*

*#*

```
#
# Copyright (c) 2006-2008, R Oudkerk
# All rights reserved.
#
import time, sys, multiprocessing, threading, queue, gc
if sys.platform == 'win32':
   _timer = time.clock
else:
    _time = time.timedelta = 1#### TEST_QUEUESPEED
def queuespeed_func(q, c, iterations):
    a = '0' * 256c.acquire()
    c.notify()
    c.release()
    for i in range(iterations):
        q.put(a)
    q.put('STOP')
def test_queuespeed(Process, q, c):
    elapsed = 0iterations = 1while elapsed < delta:
        iterations * = 2p = Process(target = queueespeed_func, args = (q, c, iterati)c.acquire()
        p.start()
        c.wait()
        c.release()
        result = Nonet = _timer()
        while result != 'STOP':
            result = q.get()
```

```
elapsed = _timer() - tp.join()print(iterations, 'objects passed through the queue in', el
   print('average number/sec:', iterations/elapsed)
#### TEST_PIPESPEED
def pipe_func(c, cond, iterations):
   a = '0' * 256cond.acquire()
   cond.notify()
   cond.release()
   for i in range(iterations):
       c.send(a)
   c.send('STOP')
def test_pipespeed():
   c, d = multiprocessing.Pipe()cond = multiprocessing.Condition()
   elapsed = 0iterations = 1
   while elapsed < delta:
        iterations * = 2p = multiprocessing.Process(target=pipe_func,
                                    args=(d, cond, iterations))
       cond.acquire()
        p.start()
       cond.wait()
       cond.release()
       result = Nonet = _timer()
       while result != 'STOP':
            result = c.recv()elapsed = _timer() - tp.join()
   print(iterations, 'objects passed through connection in', el
```

```
print('average number/sec:', iterations/elapsed)
#### TEST_SEQSPEED
def test_seqspeed(seq):
   elapsed = 0iterations = 1while elapsed < delta:
        iterations * = 2t = _timer()
        for i in range(iterations):
            a = seq[5]elapsed = _timer() - tprint(iterations, 'iterations in', elapsed, 'seconds')
    print('average number/sec:', iterations/elapsed)
#### TEST_LOCK
def test_lockspeed(l):
   elapsed = 0iterations = 1while elapsed < delta:
        iterations * = 2t = _timer()
        for i in range(iterations):
            l.acquire()
            l.release()
        elapsed = _time( )-tprint(iterations, 'iterations in', elapsed, 'seconds')
    print('average number/sec:', iterations/elapsed)
#### TEST_CONDITION
def conditionspeed_func(c, N):
```

```
c.acquire()
    c.notify()
    for i in range(N):
        c.wait()
        c.notify()
    c.release()
def test_conditionspeed(Process, c):
    elapsed = 0iterations = 1while elapsed < delta:
        iterations * = 2c.acquire()
        p = Process(target=conditionspeed_function, args=(c, iterat)p.start()
        c.wait()
        t = _timer()
        for i in range(iterations):
            c.notify()
            c.wait()
        elapsed = _timer() - tc.release()
        p.join()
    print(iterations * 2, 'waits in', elapsed, 'seconds')
    print('average number/sec:', iterations * 2 / elapsed)
####
def test():
    manager = multiprocessing.Manager()
    gc.disable()
    print('\n\t######## testing Queue.Queue\n')
    test_queuespeed(threading.Thread, queue.Queue(),
                    threading.Condition())
    print('\n\t######## testing multiprocessing.Queue\n')
```

```
test_queuespeed(multiprocessing.Process, multiprocessing.Qu
                multiprocessing.Condition())
print('\n\t######## testing Queue managed by server process\n'
test_queuespeed(multiprocessing.Process, manager.Queue(),
                manager.Condition())
print('\n\t######## testing multiprocessing.Pipe\n')
test_pipespeed()
print()
print('\n\t######## testing list\n')
test_seqspeed(list(range(10)))
print('\n\t######## testing list managed by server process\n')
test_seqspeed(manager.list(list(range(10))))
print('\n\t######## testing Array("i", ..., lock=False)\n')
test_seqspeed(multiprocessing.Array('i', list(range(10)), l
print('\n\t######## testing Array("i", ..., lock=True)\n')
test_seqspeed(multiprocessing.Array('i', list(range(10)), l
```
**print**()

```
print('\n\t######## testing threading.Lock\n')
test lockspeed(threading.Lock())
print('\n\t######## testing threading.RLock\n')
test_lockspeed(threading.RLock())
print('\n\t######## testing multiprocessing.Lock\n')
test_lockspeed(multiprocessing.Lock())
print('\n\t######## testing multiprocessing.RLock\n')
test_lockspeed(multiprocessing.RLock())
print('\n\t######## testing lock managed by server process\n')
test_lockspeed(manager.Lock())
print('\n\t######## testing rlock managed by server process\n'
test_lockspeed(manager.RLock())
```
**print**()

```
print('\n\t######## testing threading.Condition\n')
test conditionspeed(threading.Thread, threading.Condition()
print('\n\t######## testing multiprocessing.Condition\n')
test_conditionspeed(multiprocessing.Process, multiprocessin
print('\n\t######## testing condition managed by a server processed
test_conditionspeed(multiprocessing.Process, manager.Condit
```

```
gc.enable()
```

```
if name == ' main ':multiprocessing.freeze_support()
```
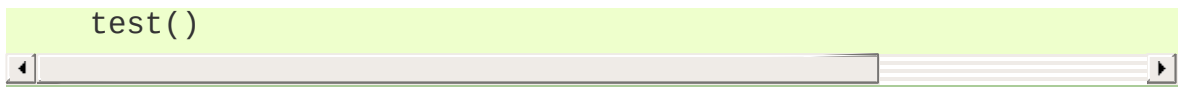

Python v3.2 [documentation](#page-0-0) » The Python [Standard](#page-5621-0) Library [previous](#page-2422-1) | [next](#page-2538-0) | [modules](#page-3-0) | [index](#page-5606-0) » 16. Optional [Operating](#page-2406-0) System Services »

<span id="page-2538-0"></span>Python v3.2 [documentation](#page-0-0) » The Python [Standard](#page-5621-0) Library [previous](#page-2453-1) | [next](#page-2552-0) | [modules](#page-3-0) | [index](#page-5606-0)

<span id="page-2538-1"></span>» 16. Optional [Operating](#page-2406-0) System Services »

# 16.4. **[concurrent.futures](#page-2538-1)** — Launching parallel tasks

**Source code:** [Lib/concurrent/futures/thread.py](http://svn.python.org/view/python/branches/py3k/Lib/concurrent/futures/thread.py?view=markup) and [Lib/concurrent/futures/process.py](http://svn.python.org/view/python/branches/py3k/Lib/concurrent/futures/process.py?view=markup)

*New in version 3.2.*

The **[concurrent.futures](#page-2538-1)** module provides a high-level interface for asynchronously executing callables.

The asynchronous execution can be be performed with threads, using **[ThreadPoolExecutor](#page-2542-0)**, or separate processes, using **[ProcessPoolExecutor](#page-2544-0)**. Both implement the same interface, which is defined by the abstract **[Executor](#page-2540-0)** class.

### 16.4.1. Executor Objects

#### <span id="page-2540-0"></span>*class* concurrent.futures.**Executor**

An abstract class that provides methods to execute calls asynchronously. It should not be used directly, but through its concrete subclasses.

#### <span id="page-2540-2"></span>**submit**(*fn*, *\*args*, *\*\*kwargs*)

Schedules the callable, *fn*, to be executed as fn(\*args \*\*kwargs) and returns a **[Future](#page-2546-0)** object representing the execution of the callable.

```
with ThreadPoolExecutor(max_workers=1) as executor:
    future = executor.submit(pow, 323, 1235)
    print(future.result())
```
#### <span id="page-2540-1"></span>**map**(*func*, *\*iterables*, *timeout=None*)

Equivalent to map(func, \*iterables) except *func* is executed asynchronously and several calls to *func* may be made concurrently. The returned iterator raises a **TimeoutError** if **\_\_next\_\_()** is called and the result isn't available after *timeout* seconds from the original call to **[Executor.map\(\)](#page-2540-1)**. *timeout* can be an int or a float. If *timeout* is not specified or **None**, there is no limit to the wait time. If a call raises an exception, then that exception will be raised when its value is retrieved from the iterator.

#### <span id="page-2540-3"></span>**shutdown**(*wait=True*)

Signal the executor that it should free any resources that it is using when the currently pending futures are done executing. Calls to **[Executor.submit\(\)](#page-2540-2)** and **[Executor.map\(\)](#page-2540-1)** made after shutdown will raise **[RuntimeError](#page-1184-0)**.

If *wait* is **True** then this method will not return until all the pending futures are done executing and the resources associated with the executor have been freed. If *wait* is **False** then this method will return immediately and the resources associated with the executor will be freed when all pending futures are done executing. Regardless of the value of *wait*, the entire Python program will not exit until all pending futures are done executing.

You can avoid having to call this method explicitly if you use the **[with](#page-1043-0)** statement, which will shutdown the **[Executor](#page-2540-0)** (waiting as if **[Executor.shutdown\(\)](#page-2540-3)** were called with *wait* set to **True**):

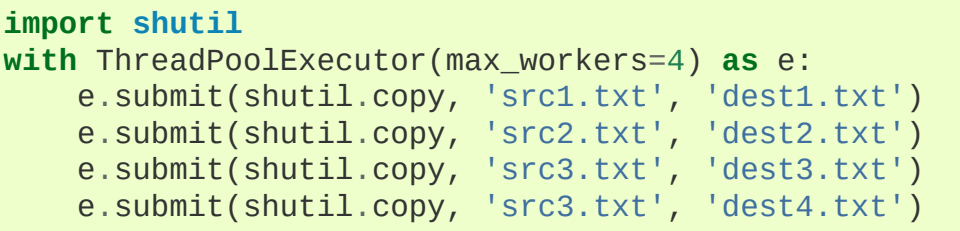

## 16.4.2. ThreadPoolExecutor

**[ThreadPoolExecutor](#page-2542-0)** is a **[Executor](#page-2540-0)** subclass that uses a pool of threads to execute calls asynchronously.

Deadlocks can occur when the callable associated with a **[Future](#page-2546-0)** waits on the results of another **[Future](#page-2546-0)**. For example:

```
import time
def wait_on_b():
    time.sleep(5)
    print(b.result()) # b will never complete because it is wait
    return 5
def wait_on_a():
    time.sleep(5)
    print(a.result()) # a will never complete because it is wait
    return 6
executor = ThreadPoolExecutor(max_workers=2)
a = executor.submit(wait on b)
b = executor.submit(wait_on_a)
\lceil 1 \rceil
```
#### And:

```
def wait_on_future():
    f = executor.submit(pow, 5, 2)
    # This will never complete because there is only one worker
    # it is executing this function.
     print(f.result())
executor = ThreadPoolExecutor(max_workers=1)
executor.submit(wait on future)
\lceil 4 \rceil\blacktriangleright
```
<span id="page-2542-0"></span>*class* concurrent.futures.**ThreadPoolExecutor**(*max\_workers*)

An **[Executor](#page-2540-0)** subclass that uses a pool of at most *max\_workers*

threads to execute calls asynchronously.

### 16.4.2.1. ThreadPoolExecutor Example

```
import concurrent.futures
import urllib.request
URLS = ['http://www.foxnews.com/',
        'http://www.cnn.com/',
         'http://europe.wsj.com/',
         'http://www.bbc.co.uk/',
         'http://some-made-up-domain.com/']
def load_url(url, timeout):
    return urllib.request.urlopen(url, timeout=timeout).read()
with concurrent.futures.ThreadPoolExecutor(max_workers=5) as ex
    future_to_url = dict((executor.submit(load_url, url, 60), u
                          for url in URLS)
    for future in concurrent.futures.as_completed(future_to_url
        url = future to url[future]if future.exception() is not None:
             print('%r generated an exception: %s' % (url,
                                                        future.exc
        else:
             print('%r page is %d bytes' % (url, len(future.resu
\vert \cdot \vert\left| \cdot \right|
```
# 16.4.3. ProcessPoolExecutor

The **[ProcessPoolExecutor](#page-2544-0)** class is an **[Executor](#page-2540-0)** subclass that uses a pool of processes to execute calls asynchronously. **[ProcessPoolExecutor](#page-2544-0)** uses the **[multiprocessing](#page-2453-0)** module, which allows it to side-step the *Global [Interpreter](#page-5553-0) Lock* but also means that only picklable objects can be executed and returned.

Calling **[Executor](#page-2540-0)** or **[Future](#page-2546-0)** methods from a callable submitted to a **[ProcessPoolExecutor](#page-2544-0)** will result in deadlock.

<span id="page-2544-0"></span>*class*

concurrent.futures.**ProcessPoolExecutor**(*max\_workers=None*)

An **[Executor](#page-2540-0)** subclass that executes calls asynchronously using a pool of at most *max\_workers* processes. If *max\_workers* is **None** or not given, it will default to the number of processors on the machine.

### 16.4.3.1. ProcessPoolExecutor Example

```
import concurrent.futures
import math
PRIMES = [
    112272535095293,
    112582705942171,
    112272535095293,
    115280095190773,
    115797848077099,
    1099726899285419]
def is_prime(n):
    if n % 2 == 0:
        return False
    sqrt n = int(math.floatmath.sqrt(n)))for i in range(3, sqrt_n + 1, 2):
```

```
if n % i = 0:
             return False
    return True
def main():
    with concurrent.futures.ProcessPoolExecutor() as executor:
        for number, prime in zip(PRIMES, executor.map(is_prime,
             print('%d is prime: %s' % (number, prime))
if __name__ == '__main__':
    main()\Box\vert \cdot \vert
```
# 16.4.4. Future Objects

The **[Future](#page-2546-0)** class encapsulates the asynchronous execution of a callable. **[Future](#page-2546-0)** instances are created by **[Executor.submit\(\)](#page-2540-2)**.

#### <span id="page-2546-0"></span>*class* concurrent.futures.**Future**

Encapsulates the asynchronous execution of a callable. **[Future](#page-2546-0)** instances are created by **[Executor.submit\(\)](#page-2540-2)** and should not be created directly except for testing.

#### <span id="page-2546-1"></span>**cancel**()

Attempt to cancel the call. If the call is currently being executed and cannot be cancelled then the method will return **False**, otherwise the call will be cancelled and the method will return **True**.

#### **cancelled**()

Return **True** if the call was successfully cancelled.

#### <span id="page-2546-2"></span>**running**()

Return **True** if the call is currently being executed and cannot be cancelled.

#### **done**()

Return **True** if the call was successfully cancelled or finished running.

#### **result**(*timeout=None*)

Return the value returned by the call. If the call hasn't yet completed then this method will wait up to *timeout* seconds. If the call hasn't completed in *timeout* seconds, then a **TimeoutError** will be raised. *timeout* can be an int

or float. If *timeout* is not specified or **None**, there is no limit to the wait time.

If the future is cancelled before completing then **CancelledError** will be raised.

If the call raised, this method will raise the same exception.

#### **exception**(*timeout=None*)

Return the exception raised by the call. If the call hasn't yet completed then this method will wait up to *timeout* seconds. If the call hasn't completed in *timeout* seconds, then a **TimeoutError** will be raised. *timeout* can be an int or float. If *timeout* is not specified or **None**, there is no limit to the wait time.

If the future is cancelled before completing then **CancelledError** will be raised.

If the call completed without raising, **None** is returned.

#### **add\_done\_callback**(*fn*)

Attaches the callable *fn* to the future. *fn* will be called, with the future as its only argument, when the future is cancelled or finishes running.

Added callables are called in the order that they were added and are always called in a thread belonging to the process that added them. If the callable raises a **[Exception](#page-1180-0)** subclass, it will be logged and ignored. If the callable raises a **[BaseException](#page-1179-0)** subclass, the behavior is undefined.

If the future has already completed or been cancelled, *fn*

will be called immediately.

The following **[Future](#page-2546-0)** methods are meant for use in unit tests and **[Executor](#page-2540-0)** implementations.

#### **set\_running\_or\_notify\_cancel**()

This method should only be called by **[Executor](#page-2540-0)** implementations before executing the work associated with the **[Future](#page-2546-0)** and by unit tests.

If the method returns **False** then the **[Future](#page-2546-0)** was cancelled, i.e. **[Future.cancel\(\)](#page-2546-1)** was called and returned *True*. Any threads waiting on the **[Future](#page-2546-0)** completing (i.e. through **[as\\_completed\(\)](#page-2550-0)** or **[wait\(\)](#page-2550-1)**) will be woken up.

If the method returns **True** then the **[Future](#page-2546-0)** was not cancelled and has been put in the running state, i.e. calls to **[Future.running\(\)](#page-2546-2)** will return *True*.

This method can only be called once and cannot be called after **[Future.set\\_result\(\)](#page-2548-0)** or **[Future.set\\_exception\(\)](#page-2548-1)** have been called.

#### <span id="page-2548-0"></span>**set\_result**(*result*)

Sets the result of the work associated with the **[Future](#page-2546-0)** to *result*.

This method should only be used by **[Executor](#page-2540-0)** implementations and unit tests.

#### <span id="page-2548-1"></span>**set\_exception**(*exception*)

Sets the result of the work associated with the **[Future](#page-2546-0)** to the **[Exception](#page-1180-0)** *exception*.

This method should only be used by [E](#page-2540-0)xecutor implementations and unit tests.

## 16.4.5. Module Functions

#### <span id="page-2550-1"></span>concurrent.futures.**wait**(*fs*, *timeout=None*, *return\_when=ALL\_COMPLETED*)

Wait for the **[Future](#page-2546-0)** instances (possibly created by different **[Executor](#page-2540-0)** instances) given by *fs* to complete. Returns a named 2 tuple of sets. The first set, named done, contains the futures that completed (finished or were cancelled) before the wait completed. The second set, named not\_done, contains uncompleted futures.

*timeout* can be used to control the maximum number of seconds to wait before returning. *timeout* can be an int or float. If *timeout* is not specified or **None**, there is no limit to the wait time.

*return\_when* indicates when this function should return. It must be one of the following constants:

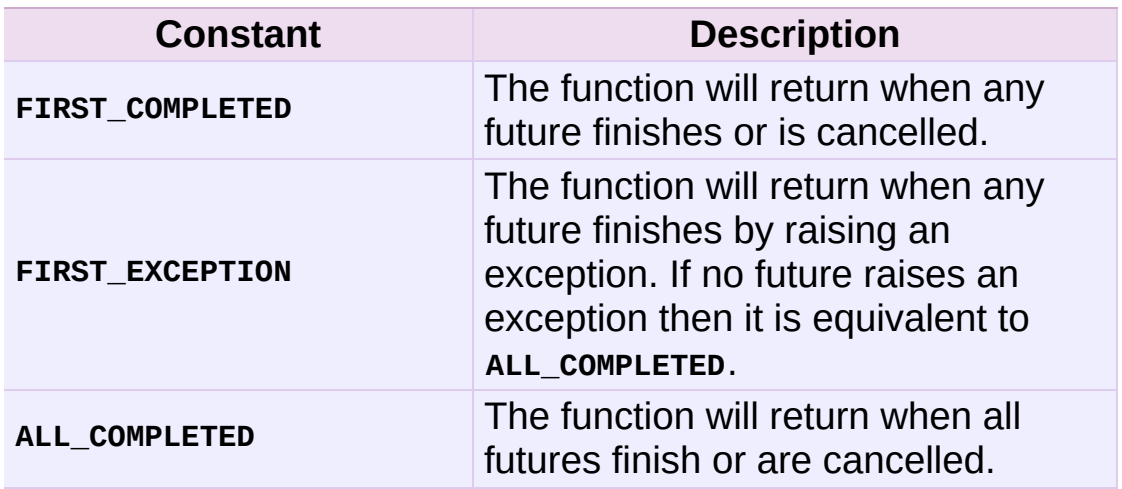

<span id="page-2550-0"></span>concurrent.futures.**as\_completed**(*fs*, *timeout=None*)

Returns an iterator over the **[Future](#page-2546-0)** instances (possibly created by different **[Executor](#page-2540-0)** instances) given by *fs* that yields futures as they complete (finished or were cancelled). Any futures that completed before **[as\\_completed\(\)](#page-2550-0)** is called will be yielded first. The returned iterator raises a **TimeoutError** if **\_\_next\_\_()** is called and the result isn't available after *timeout* seconds from the original call to **[as\\_completed\(\)](#page-2550-0)**. *timeout* can be an int or float. If *timeout* is not specified or **None**, there is no limit to the wait time.

#### **See also:**

**PEP [3148](http://www.python.org/dev/peps/pep-3148) – futures - execute computations asynchronously** The proposal which described this feature for inclusion in the Python standard library.

Python v3.2 [documentation](#page-0-0) » The Python [Standard](#page-5621-0) Library [previous](#page-2453-1)  $\vert$  [next](#page-2552-0)  $\vert$  [modules](#page-3-0)  $\vert$  [index](#page-5606-0) » 16. Optional [Operating](#page-2406-0) System Services »

<span id="page-2552-0"></span>Python v3.2 [documentation](#page-0-0) » The Python [Standard](#page-5621-0) Library [previous](#page-2538-0) | [next](#page-2560-0) | [modules](#page-3-0) | [index](#page-5606-0)

<span id="page-2552-1"></span>» 16. Optional [Operating](#page-2406-0) System Services »

# 16.5. **[mmap](#page-2552-1)** — Memory-mapped file support

[Memory-mapped](#page-5551-0) file objects behave like both **[bytearray](#page-1068-0)** and like *file objects*. You can use mmap objects in most places where **[bytearray](#page-1068-0)** are expected; for example, you can use the **[re](#page-1219-0)** module to search through a memory-mapped file. You can also change a single byte by doing  $obj[index] = 97$ , or change a subsequence by assigning to a slice:  $obj[i1:i2] = b'...'$ . You can also read and write data starting at the current file position, and **[seek\(\)](#page-2558-0)** through the file to different positions.

A memory-mapped file is created by the **[mmap](#page-2552-1)** constructor, which is different on Unix and on Windows. In either case you must provide a file descriptor for a file opened for update. If you wish to map an existing Python file object, use its **fileno()** method to obtain the correct value for the *fileno* parameter. Otherwise, you can open the file using the **[os.open\(\)](#page-1990-0)** function, which returns a file descriptor directly (the file still needs to be closed when done).

For both the Unix and Windows versions of the constructor, *access* may be specified as an optional keyword parameter. *access* accepts one of three values: **ACCESS\_READ**, **ACCESS\_WRITE**, or **ACCESS\_COPY** to specify read-only, write-through or copy-on-write memory respectively. *access* can be used on both Unix and Windows. If *access* is not specified, Windows mmap returns a write-through mapping. The initial memory values for all three access types are taken from the specified file. Assignment to an **ACCESS\_READ** memory map raises a **[TypeError](#page-1186-0)** exception. Assignment to an **ACCESS\_WRITE** memory map affects both memory and the underlying file. Assignment to an **ACCESS\_COPY** memory map affects memory but does not update the underlying file.

To map anonymous memory, -1 should be passed as the fileno along with the length.

### *class* mmap.**mmap**(*fileno*, *length*, *tagname=None*, *access=ACCESS\_DEFAULT*[, *offset*])

**(Windows version)** Maps *length* bytes from the file specified by the file handle *fileno*, and creates a mmap object. If *length* is larger than the current size of the file, the file is extended to contain *length* bytes. If *length* is 0, the maximum length of the map is the current size of the file, except that if the file is empty Windows raises an exception (you cannot create an empty mapping on Windows).

*tagname*, if specified and not **None**, is a string giving a tag name for the mapping. Windows allows you to have many different mappings against the same file. If you specify the name of an existing tag, that tag is opened, otherwise a new tag of this name is created. If this parameter is omitted or **None**, the mapping is created without a name. Avoiding the use of the tag parameter will assist in keeping your code portable between Unix and Windows.

*offset* may be specified as a non-negative integer offset. mmap references will be relative to the offset from the beginning of the file. *offset* defaults to 0. *offset* must be a multiple of the ALLOCATIONGRANULARITY.

*class* mmap.**mmap**(*fileno*, *length*, *flags=MAP\_SHARED*, *prot=PROT\_WRITE|PROT\_READ*, *access=ACCESS\_DEFAULT*[, *offset*])

**(Unix version)** Maps *length* bytes from the file specified by the file descriptor *fileno*, and returns a mmap object. If *length* is 0, the maximum length of the map will be the current size of the file when **[mmap](#page-2552-1)** is called.

*flags* specifies the nature of the mapping. **MAP\_PRIVATE** creates a private copy-on-write mapping, so changes to the contents of the mmap object will be private to this process, and **MAP\_SHARED** creates a mapping that's shared with all other processes mapping the same areas of the file. The default value is **MAP\_SHARED**.

*prot*, if specified, gives the desired memory protection; the two most useful values are **PROT\_READ** and **PROT\_WRITE**, to specify that the pages may be read or written. *prot* defaults to **PROT\_READ | PROT\_WRITE**.

*access* may be specified in lieu of *flags* and *prot* as an optional keyword parameter. It is an error to specify both *flags*, *prot* and *access*. See the description of *access* above for information on how to use this parameter.

*offset* may be specified as a non-negative integer offset. mmap references will be relative to the offset from the beginning of the file. *offset* defaults to 0. *offset* must be a multiple of the PAGESIZE or ALLOCATIONGRANULARITY.

This example shows a simple way of using **[mmap](#page-2552-1)**:

```
import mmap
# write a simple example file
with open("hello.txt", "wb") as f:
    f.write(b"Hello Python!\n")
with open("hello.txt", "r+b") as f:
    # memory-map the file, size 0 means whole file
   map = mmap.mmap(f.fileno(), 0)# read content via standard file methods
```
```
print(map.readline()) # prints b"Hello Python!\n"
# read content via slice notation
print(map[:5]) # prints b"Hello"
# update content using slice notation;
# note that new content must have same size
map[6:] = b" world! \n\angle n"# ... and read again using standard file methods
map.set(0)print(map.readline()) # prints b"Hello world!\n"
# close the map
map.close()
```
**[mmap](#page-2552-0)** can also be used as a context manager in a **[with](#page-1043-0)** statement.:

```
import mmap
with mmap.mmap(-1, 13) as map:
    map.write("Hello world!")
```
*New in version 3.2:* Context manager support.

The next example demonstrates how to create an anonymous map and exchange data between the parent and child processes:

```
import mmap
import os
map = mmap.mmap(-1, 13)map.write(b"Hello world!")
pid = os.fork()if pid == 0: # In a child process
    map.seek(0)
    print(map.readline())
    map.close()
```
Memory-mapped file objects support the following methods:

```
mmap.close()
```
Close the file. Subsequent calls to other methods of the object will result in an exception being raised.

#### mmap.**closed**

True if the file is closed.

*New in version 3.2.*

# mmap.**find**(*sub*[, *start*[, *end*]])

Returns the lowest index in the object where the subsequence *sub* is found, such that *sub* is contained in the range [*start*, *end*]. Optional arguments *start* and *end* are interpreted as in slice notation. Returns -1 on failure.

mmap.**flush**([*offset*[, *size*]])

Flushes changes made to the in-memory copy of a file back to disk. Without use of this call there is no guarantee that changes are written back before the object is destroyed. If *offset* and *size* are specified, only changes to the given range of bytes will be flushed to disk; otherwise, the whole extent of the mapping is flushed.

**(Windows version)** A nonzero value returned indicates success; zero indicates failure.

**(Unix version)** A zero value is returned to indicate success. An exception is raised when the call failed.

mmap.**move**(*dest*, *src*, *count*)

Copy the *count* bytes starting at offset *src* to the destination index *dest*. If the mmap was created with **ACCESS\_READ**, then calls to move will raise a **[TypeError](#page-1186-0)** exception.

```
mmap.read(num)
```
Return a **[bytes](#page-1069-0)** containing up to *num* bytes starting from the current file position; the file position is updated to point after the bytes that were returned.

```
mmap.read_byte()
```
Returns a byte at the current file position as an integer, and advances the file position by 1.

```
mmap.readline()
```
Returns a single line, starting at the current file position and up to the next newline.

#### mmap.**resize**(*newsize*)

Resizes the map and the underlying file, if any. If the mmap was created with **ACCESS\_READ** or **ACCESS\_COPY**, resizing the map will raise a **[TypeError](#page-1186-0)** exception.

### mmap.**rfind**(*sub*[, *start*[, *end*]])

Returns the highest index in the object where the subsequence *sub* is found, such that *sub* is contained in the range [*start*, *end*]. Optional arguments *start* and *end* are interpreted as in slice notation. Returns -1 on failure.

### mmap.**seek**(*pos*[, *whence*])

Set the file's current position. *whence* argument is optional and defaults to  $\circ$ s. SEEK\_SET or  $\circ$  (absolute file positioning); other values are os.SEEK\_CUR or 1 (seek relative to the current position) and os.SEEK\_END or 2 (seek relative to the file's end).

#### mmap.**size**()

Return the length of the file, which can be larger than the size of the memory-mapped area.

mmap.**tell**()

Returns the current position of the file pointer.

```
mmap.write(bytes)
```
Write the bytes in *bytes* into memory at the current position of the file pointer; the file position is updated to point after the bytes that were written. If the mmap was created with **ACCESS\_READ**, then writing to it will raise a **[TypeError](#page-1186-0)** exception.

#### mmap.**write\_byte**(*byte*)

Write the the integer *byte* into memory at the current position of the file pointer; the file position is advanced by  $\tau$ . If the mmap was created with **ACCESS\_READ**, then writing to it will raise a **[TypeError](#page-1186-0)** exception.

Python v3.2 [documentation](#page-0-0) » The Python [Standard](#page-5621-0) Library [previous](#page-2538-0) | [next](#page-2560-0) | [modules](#page-3-0) | [index](#page-5606-0) » 16. Optional [Operating](#page-2406-0) System Services »

<span id="page-2560-1"></span><span id="page-2560-0"></span>Python v3.2 [documentation](#page-0-0) » The Python [Standard](#page-5621-0) Library [previous](#page-2552-1) | [next](#page-2567-0) | [modules](#page-3-0) | [index](#page-5606-0)

# 16.6. **[readline](#page-2560-1)** — GNU readline interface

*Platforms:* Unix

The **[readline](#page-2560-1)** module defines a number of functions to facilitate completion and reading/writing of history files from the Python interpreter. This module can be used directly or via the **[rlcompleter](#page-2567-1)** module. Settings made using this module affect the behaviour of both the interpreter's interactive prompt and the prompts offered by the built-in **[input\(\)](#page-1081-0)** function.

**Note:** On MacOS X the **[readline](#page-2560-1)** module can be implemented using the libedit library instead of GNU readline.

The configuration file for libedit is different from that of GNU readline. If you programmatically load configuration strings you can check for the text "libedit" in **readline.\_\_doc\_\_** to differentiate between GNU readline and libedit.

The **[readline](#page-2560-1)** module defines the following functions:

```
readline.parse_and_bind(string)
```
Parse and execute single line of a readline init file.

```
readline.get_line_buffer()
```
Return the current contents of the line buffer.

readline.**insert\_text**(*string*) Insert text into the command line.

readline.**read\_init\_file**([*filename*])

Parse a readline initialization file. The default filename is the last filename used.

### readline.**read\_history\_file**([*filename*])

Load a readline history file. The default filename is ~/.history.

### <span id="page-2562-0"></span>readline.**write\_history\_file**([*filename*])

Save a readline history file. The default filename is ~/.history.

#### readline.**clear\_history**()

Clear the current history. (Note: this function is not available if the installed version of GNU readline doesn't support it.)

#### <span id="page-2562-1"></span>readline.**get\_history\_length**()

Return the desired length of the history file. Negative values imply unlimited history file size.

### readline.**set\_history\_length**(*length*)

Set the number of lines to save in the history file. **[write\\_history\\_file\(\)](#page-2562-0)** uses this value to truncate the history file when saving. Negative values imply unlimited history file size.

#### readline.**get\_current\_history\_length**()

Return the number of lines currently in the history. (This is different from **[get\\_history\\_length\(\)](#page-2562-1)**, which returns the maximum number of lines that will be written to a history file.)

#### readline.**get\_history\_item**(*index*)

Return the current contents of history item at *index*.

#### readline.**remove\_history\_item**(*pos*)

Remove history item specified by its position from the history.

#### readline.**replace\_history\_item**(*pos*, *line*)

Replace history item specified by its position with the given line.

```
readline.redisplay()
```
Change what's displayed on the screen to reflect the current contents of the line buffer.

## readline.**set\_startup\_hook**([*function*])

Set or remove the startup\_hook function. If *function* is specified, it will be used as the new startup hook function; if omitted or **None**, any hook function already installed is removed. The startup hook function is called with no arguments just before readline prints the first prompt.

# readline.**set\_pre\_input\_hook**([*function*])

Set or remove the pre input hook function. If *function* is specified, it will be used as the new pre input hook function; if omitted or **None**, any hook function already installed is removed. The pre input hook function is called with no arguments after the first prompt has been printed and just before readline starts reading input characters.

# readline.**set\_completer**([*function*])

Set or remove the completer function. If *function* is specified, it will be used as the new completer function; if omitted or **None**, any completer function already installed is removed. The completer function is called as function(text, state), for *state* in  $\overline{0}$ , 1, 2, ..., until it returns a non-string value. It should return the next possible completion starting with *text*.

#### readline.**get\_completer**()

Get the completer function, or **None** if no completer function has been set.

#### readline.**get\_completion\_type**()

Get the type of completion being attempted.

#### readline.**get\_begidx**()

Get the beginning index of the readline tab-completion scope.

#### readline.**get\_endidx**()

Get the ending index of the readline tab-completion scope.

#### readline.**set\_completer\_delims**(*string*)

Set the readline word delimiters for tab-completion.

#### readline.**get\_completer\_delims**()

Get the readline word delimiters for tab-completion.

## readline.**set\_completion\_display\_matches\_hook**([*function*])

Set or remove the completion display function. If *function* is specified, it will be used as the new completion display function; if omitted or **None**, any completion display function already installed is removed. The completion display function is called as function(substitution, [matches], longest\_match\_length) once each time matches need to be displayed.

#### readline.**add\_history**(*line*)

Append a line to the history buffer, as if it was the last line typed.

#### **See also:**

#### **Module [rlcompleter](#page-2567-1)**

Completion of Python identifiers at the interactive prompt.

# 16.6.1. Example

The following example demonstrates how to use the **[readline](#page-2560-1)** module's history reading and writing functions to automatically load and save a history file named .pyhist from the user's home directory. The code below would normally be executed automatically during interactive sessions from the user's **[PYTHONSTARTUP](#page-846-0)** file.

```
import os
import readline
histfile = os.path.join(os.environ["HOME"], ".pyhist")
try:
    readline.read_history_file(histfile)
except IOError:
   pass
import atexit
atexit.register(readline.write_history_file, histfile)
del os, histfile
```
The following example extends the **[code.InteractiveConsole](#page-3954-0)** class to support history save/restore.

```
import code
import readline
import atexit
import os
class HistoryConsole(code.InteractiveConsole):
    def __init__(self, locals=None, filename="<console>",
                 histfile=os.path.expanduser("~/.console-histor
        code.InteractiveConsole.__init__(self, locals, filename)
        self.init_history(histfile)
    def init_history(self, histfile):
        readline.parse_and_bind("tab: complete")
        if hasattr(readline, "read_history_file"):
            try:
                readline.read history file(histfile)
            except IOError:
                pass
```
#### atexit.register(self.save\_history, histfile)

 $\blacktriangleright$ 

**def** save\_history(self, histfile): readline.write\_history\_file(histfile)

 $\Box$ 

Python v3.2 [documentation](#page-0-0) » The Python [Standard](#page-5621-0) Library [previous](#page-2552-1) | [next](#page-2567-0) | [modules](#page-3-0) | [index](#page-5606-0)

<span id="page-2567-1"></span><span id="page-2567-0"></span>Python v3.2 [documentation](#page-0-0) » The Python [Standard](#page-5621-0) Library [previous](#page-2560-0) | [next](#page-2571-0) | [modules](#page-3-0) | [index](#page-5606-0)

# 16.7. **[rlcompleter](#page-2567-1)** — Completion function for GNU readline

**Source code:** [Lib/rlcompleter.py](http://svn.python.org/view/python/branches/py3k/Lib/rlcompleter.py?view=markup)

The **[rlcompleter](#page-2567-1)** module defines a completion function suitable for the **[readline](#page-2560-1)** module by completing valid Python identifiers and keywords.

When this module is imported on a Unix platform with the **[readline](#page-2560-1)** module available, an instance of the **Completer** class is automatically created and its **complete()** method is set as the **[readline](#page-2560-1)** completer.

Example:

```
>>> import rlcompleter
>>> import readline
>>> readline.parse_and_bind("tab: complete")
>>> readline. <TAB PRESSED>
readline.__doc__       readline.get_line_buffer(  readline.r
readline.__file__      readline.insert_text(    readline.s
readline.__name__ readline.parse_and_bind(
>>> readline.
\blacktriangleleft\blacktriangleright
```
The **[rlcompleter](#page-2567-1)** module is designed for use with Python's interactive mode. A user can add the following lines to his or her initialization file (identified by the **[PYTHONSTARTUP](#page-846-0)** environment variable) to get automatic Tab completion:

```
try:
    import readline
except ImportError:
    print("Module readline not available.")
else:
```

```
import rlcompleter
readline.parse_and_bind("tab: complete")
```
On platforms without **[readline](#page-2560-1)**, the **Completer** class defined by this module can still be used for custom purposes.

# 16.7.1. Completer Objects

Completer objects have the following method:

```
Completer.complete(text, state)
```
Return the *state*th completion for *text*.

If called for *text* that doesn't include a period character ('.'), it will complete from names currently defined in **[\\_\\_main\\_\\_](#page-3864-0)**, **[builtins](#page-3861-0)** and keywords (as defined by the **[keyword](#page-4057-0)** module).

If called for a dotted name, it will try to evaluate anything without obvious side-effects (functions will not be evaluated, but it can generate calls to **[\\_\\_getattr\\_\\_\(\)](#page-940-0)**) up to the last part, and find matches for the rest via the **[dir\(\)](#page-1073-0)** function. Any exception raised during the evaluation of the expression is caught, silenced and **[None](#page-1107-0)** is returned.

Python v3.2 [documentation](#page-0-0) » The Python [Standard](#page-5621-0) Library [previous](#page-2560-0)  $\vert$  [next](#page-2571-0)  $\vert$  [modules](#page-3-0)  $\vert$  [index](#page-5606-0) » 16. Optional [Operating](#page-2406-0) System Services »

<span id="page-2571-1"></span><span id="page-2571-0"></span>Python v3.2 [documentation](#page-0-0) » The Python [Standard](#page-5621-0) Library [previous](#page-2567-0) | [next](#page-2573-0) | [modules](#page-3-0) | [index](#page-5606-0)

# 16.8. **[dummy\\_threading](#page-2571-1)** — Drop-in replacement for the **[threading](#page-2422-0)** module

**Source code:** [Lib/dummy\\_threading.py](http://svn.python.org/view/python/branches/py3k/Lib/dummy_threading.py?view=markup)

This module provides a duplicate interface to the **[threading](#page-2422-0)** module. It is meant to be imported when the **[\\_thread](#page-2573-1)** module is not provided on a platform.

Suggested usage is:

**try**: **import threading except** ImportError: **import dummy\_threading**

Be careful to not use this module where deadlock might occur from a thread being created that blocks waiting for another thread to be created. This often occurs with blocking I/O.

Python v3.2 [documentation](#page-0-0) » The Python [Standard](#page-5621-0) Library [previous](#page-2567-0)  $\vert$  [next](#page-2573-0)  $\vert$  [modules](#page-3-0)  $\vert$  [index](#page-5606-0) » 16. Optional [Operating](#page-2406-0) System Services »

<span id="page-2573-1"></span><span id="page-2573-0"></span>Python v3.2 [documentation](#page-0-0) » The Python [Standard](#page-5621-0) Library [previous](#page-2571-0) | [next](#page-2579-0) | [modules](#page-3-0) | [index](#page-5606-0)

# 16.9. **[\\_thread](#page-2573-1)** — Low-level threading API

This module provides low-level primitives for working with multiple threads (also called *light-weight processes* or *tasks*) — multiple threads of control sharing their global data space. For synchronization, simple locks (also called *mutexes* or *binary semaphores*) are provided. The **[threading](#page-2422-0)** module provides an easier to use and higher-level threading API built on top of this module.

The module is optional. It is supported on Windows, Linux, SGI IRIX, Solaris 2.x, as well as on systems that have a POSIX thread (a.k.a. "pthread") implementation. For systems lacking the **[\\_thread](#page-2573-1)** module, the **[\\_dummy\\_thread](#page-2579-1)** module is available. It duplicates this module's interface and can be used as a drop-in replacement.

It defines the following constants and functions:

```
exception _thread.error
```
Raised on thread-specific errors.

\_thread.**LockType**

This is the type of lock objects.

## \_thread.**start\_new\_thread**(*function*, *args*[, *kwargs*])

Start a new thread and return its identifier. The thread executes the function *function* with the argument list *args* (which must be a tuple). The optional *kwargs* argument specifies a dictionary of keyword arguments. When the function returns, the thread silently exits. When the function terminates with an unhandled exception, a stack trace is printed and then the thread exits (but other threads continue to run).

\_thread.**interrupt\_main**()

Raise a **[KeyboardInterrupt](#page-1183-0)** exception in the main thread. A subthread can use this function to interrupt the main thread.

<span id="page-2575-0"></span>\_thread.**exit**()

Raise the **[SystemExit](#page-1185-0)** exception. When not caught, this will cause the thread to exit silently.

```
_thread.allocate_lock()
```
Return a new lock object. Methods of locks are described below. The lock is initially unlocked.

#### \_thread.**get\_ident**()

Return the 'thread identifier' of the current thread. This is a nonzero integer. Its value has no direct meaning; it is intended as a magic cookie to be used e.g. to index a dictionary of threadspecific data. Thread identifiers may be recycled when a thread exits and another thread is created.

### \_thread.**stack\_size**([*size*])

Return the thread stack size used when creating new threads. The optional *size* argument specifies the stack size to be used for subsequently created threads, and must be 0 (use platform or configured default) or a positive integer value of at least 32,768 (32kB). If changing the thread stack size is unsupported, a **ThreadError** is raised. If the specified stack size is invalid, a **[ValueError](#page-1187-0)** is raised and the stack size is unmodified. 32kB is currently the minimum supported stack size value to guarantee sufficient stack space for the interpreter itself. Note that some platforms may have particular restrictions on values for the stack size, such as requiring a minimum stack size > 32kB or requiring allocation in multiples of the system memory page size - platform documentation should be referred to for more information (4kB pages are common; using multiples of 4096 for the stack size is the suggested approach in the absence of more specific information). Availability: Windows, systems with POSIX threads.

\_thread.**TIMEOUT\_MAX**

The maximum value allowed for the *timeout* parameter of **Lock.acquire()**. Specifying a timeout greater than this value will raise an **[OverflowError](#page-1184-0)**.

*New in version 3.2.*

Lock objects have the following methods:

#### lock.**acquire**(*waitflag=1*, *timeout=-1*)

Without any optional argument, this method acquires the lock unconditionally, if necessary waiting until it is released by another thread (only one thread at a time can acquire a lock — that's their reason for existence).

If the integer *waitflag* argument is present, the action depends on its value: if it is zero, the lock is only acquired if it can be acquired immediately without waiting, while if it is nonzero, the lock is acquired unconditionally as above.

If the floating-point *timeout* argument is present and positive, it specifies the maximum wait time in seconds before returning. A negative *timeout* argument specifies an unbounded wait. You cannot specify a *timeout* if *waitflag* is zero.

The return value is **True** if the lock is acquired successfully, **False** if not.

*Changed in version 3.2:* The *timeout* parameter is new.

*Changed in version 3.2:* Lock acquires can now be interrupted by signals on POSIX.

lock.**release**()

Releases the lock. The lock must have been acquired earlier, but not necessarily by the same thread.

lock.**locked**()

Return the status of the lock: **True** if it has been acquired by some thread, **False** if not.

In addition to these methods, lock objects can also be used via the **[with](#page-1043-0)** statement, e.g.:

```
import _thread
a lock = thread.allocate lock()with a_lock:
    print("a_lock is locked while this executes")
```
#### **Caveats:**

- Threads interact strangely with interrupts: the **[KeyboardInterrupt](#page-1183-0)** exception will be received by an arbitrary thread. (When the **[signal](#page-2663-0)** module is available, interrupts always go to the main thread.)
- Calling **[sys.exit\(\)](#page-3831-0)** or raising the **[SystemExit](#page-1185-0)** exception is equivalent to calling **[\\_thread.exit\(\)](#page-2575-0)**.
- Not all built-in functions that may block waiting for I/O allow other threads to run. (The most popular ones (**[time.sleep\(\)](#page-2063-0)**, **file.read()**, **[select.select\(\)](#page-2412-0)**) work as expected.)
- It is not possible to interrupt the **acquire()** method on a lock the **[KeyboardInterrupt](#page-1183-0)** exception will happen after the lock has been acquired.
- When the main thread exits, it is system defined whether the other threads survive. On most systems, they are killed without executing **[try](#page-1040-0)** ... **[finally](#page-1040-0)** clauses or executing object

destructors.

When the main thread exits, it does not do any of its usual cleanup (except that **[try](#page-1040-0)** ... **[finally](#page-1040-0)** clauses are honored), and the standard I/O files are not flushed.

Python v3.2 [documentation](#page-0-0) » The Python [Standard](#page-5621-0) Library [previous](#page-2571-0) | [next](#page-2579-0) | [modules](#page-3-0) | [index](#page-5606-0) » 16. Optional [Operating](#page-2406-0) System Services »

<span id="page-2579-1"></span><span id="page-2579-0"></span>Python v3.2 [documentation](#page-0-0) » The Python [Standard](#page-5621-0) Library [previous](#page-2573-0) | [next](#page-2581-0) | [modules](#page-3-0) | [index](#page-5606-0)

# 16.10. **[\\_dummy\\_thread](#page-2579-1)** — Drop-in replacement for the **[\\_thread](#page-2573-1)** module

**Source code:** [Lib/\\_dummy\\_thread.py](http://svn.python.org/view/python/branches/py3k/Lib/_dummy_thread.py?view=markup)

This module provides a duplicate interface to the **[\\_thread](#page-2573-1)** module. It is meant to be imported when the **[\\_thread](#page-2573-1)** module is not provided on a platform.

Suggested usage is:

**try**: **import \_thread except** ImportError: **import dummy\_thread as \_thread**

Be careful to not use this module where deadlock might occur from a thread being created that blocks waiting for another thread to be created. This often occurs with blocking I/O.

Python v3.2 [documentation](#page-0-0) » The Python [Standard](#page-5621-0) Library [previous](#page-2573-0) | [next](#page-2581-0) | [modules](#page-3-0) | [index](#page-5606-0)

<span id="page-2581-0"></span>Python v3.2 [documentation](#page-0-0) » The Python [Standard](#page-5621-0) Library [previous](#page-2579-0) | [next](#page-2585-0) | [modules](#page-3-0) | [index](#page-5606-0)

# 17. Interprocess Communication and Networking

The modules described in this chapter provide mechanisms for different processes to communicate.

Some modules only work for two processes that are on the same machine, e.g. **[signal](#page-2663-0)** and **[subprocess](#page-2585-1)**. Other modules support networking protocols that two or more processes can used to communicate across machines.

The list of modules described in this chapter is:

- 17.1. **subprocess** Subprocess [management](#page-2585-0)
	- 17.1.1. Using the [subprocess](#page-2587-0) Module
		- 17.1.1.1. [Convenience](#page-2592-0) Functions
		- $\blacksquare$  17.1.1.2. [Exceptions](#page-2595-0)
		- $\blacksquare$  [17.1.1.3.](#page-2595-1) Security
	- o 17.1.2. Popen [Objects](#page-2597-0)
	- 17.1.3. Replacing Older Functions with the [subprocess](#page-2599-0) Module
		- 17.1.3.1. Replacing /bin/sh shell [backquote](#page-2600-0)
		- 17.1.3.2. [Replacing](#page-2600-1) shell pipeline
		- 17.1.3.3. [Replacing](#page-2601-0) **os.system()**
		- 17.1.3.4. [Replacing](#page-2601-1) the **os. spawn** family
		- 17.1.3.5. [Replacing](#page-2602-0) **os.popen()**, **os.popen2()**, **os.popen3()**
		- 17.1.3.6. [Replacing](#page-2603-0) functions from the **popen2** module
- 17.2. **socket** Low-level [networking](#page-2605-0) interface
	- 17.2.1. Socket [families](#page-2607-0)
	- 17.2.2. Module [contents](#page-2610-0)
	- 17.2.3. Socket [Objects](#page-2620-0)
- 17.2.4. Notes on socket [timeouts](#page-2627-0)
	- 17.2.4.1. [Timeouts](#page-2628-0) and the **connect** method
	- 17.2.4.2. [Timeouts](#page-2629-0) and the **accept** method
- 17.2.5. [Example](#page-2629-1)
- 17.3. **ssl** [TLS/SSL](#page-2634-0) wrapper for socket objects
	- 17.3.1. Functions, Constants, and [Exceptions](#page-2637-0)
		- [17.3.1.1.](#page-2637-0) Socket creation
		- 17.3.1.2. Random [generation](#page-2640-0)
		- 17.3.1.3. [Certificate](#page-2641-0) handling
		- $\blacksquare$  17.3.1.4. [Constants](#page-2642-0)
	- o 17.3.2. SSL [Sockets](#page-2646-0)
	- 17.3.3. SSL [Contexts](#page-2649-0)
	- 17.3.4. [Certificates](#page-2652-0)
		- 17.3.4.1. [Certificate](#page-2654-0) chains
		- 17.3.4.2. CA [certificates](#page-2655-0)
		- 17.3.4.3. [Combined](#page-2655-1) key and certificate
		- 17.3.4.4. [Self-signed](#page-2656-0) certificates
	- 17.3.5. [Examples](#page-2657-0)
		- [17.3.5.1.](#page-2657-1) Testing for SSL support
		- 17.3.5.2. [Client-side](#page-2657-0) operation
		- 17.3.5.3. [Server-side](#page-2659-0) operation
	- 17.3.6. Security [considerations](#page-2660-0)
		- 17.3.6.1. Verifying [certificates](#page-2661-0)
		- [17.3.6.2.](#page-2661-1) Protocol versions
- 17.4. **signal** Set handlers for [asynchronous](#page-2663-1) events
	- 17.4.1. [Example](#page-2669-0)
- 17.5. **asyncore** [Asynchronous](#page-2671-0) socket handler
	- 17.5.1. [asyncore](#page-2678-0) Example basic HTTP client
	- 17.5.2. [asyncore](#page-2679-0) Example basic echo server
- 17.6. **asynchat** Asynchronous socket [command/response](#page-2681-0) handler
	- 17.6.1. [asynchat](#page-2686-0) Auxiliary Classes
	- 17.6.2. [asynchat](#page-2686-1) Example

Python v3.2 [documentation](#page-0-0) » The Python [Standard](#page-5621-0) Library [previous](#page-2579-0) | [next](#page-2585-0) | [modules](#page-3-0) | [index](#page-5606-0)

<span id="page-2585-1"></span><span id="page-2585-0"></span>Python v3.2 [documentation](#page-0-0) » The Python [Standard](#page-5621-0) Library [previous](#page-2581-0) | [next](#page-2605-0) | [modules](#page-3-0) | [index](#page-5606-0) » 17. Interprocess [Communication](#page-2581-0) and Networking »

# 17.1. **[subprocess](#page-2585-1)** — Subprocess management

The **[subprocess](#page-2585-1)** module allows you to spawn new processes, connect to their input/output/error pipes, and obtain their return codes. This module intends to replace several other, older modules and functions, such as:

os.system os.spawn\*

Information about how the **[subprocess](#page-2585-1)** module can be used to replace these modules and functions can be found in the following sections.

**See also: [PEP](http://www.python.org/dev/peps/pep-0324) 324** – PEP proposing the subprocess module

# <span id="page-2587-0"></span>17.1.1. Using the subprocess Module

This module defines one class called **[Popen](#page-2587-1)**:

```
class subprocess.Popen(args, bufsize=0, executable=None,
stdin=None, stdout=None, stderr=None, preexec_fn=None,
close_fds=True, shell=False, cwd=None, env=None,
universal_newlines=False, startupinfo=None, creationflags=0,
restore_signals=True, start_new_session=False, pass_fds=())
```
Arguments are:

*args* should be a string, or a sequence of program arguments. The program to execute is normally the first item in the args sequence or the string if a string is given, but can be explicitly set by using the *executable* argument. When *executable* is given, the first item in the args sequence is still treated by most programs as the command name, which can then be different from the actual executable name. On Unix, it becomes the display name for the executing program in utilities such as **ps**.

On Unix, with *shell=False* (default): In this case, the Popen class uses **[os.execvp\(\)](#page-2011-0)** like behavior to execute the child program. *args* should normally be a sequence. If a string is specified for *args*, it will be used as the name or path of the program to execute; this will only work if the program is being given no arguments.

**Note: [shlex.split\(\)](#page-3500-0)** can be useful when determining the correct tokenization for *args*, especially in complex cases:

```
>>> import shlex, subprocess
>>> command_line = input()
/bin/vikings -input eggs.txt -output "spam spam.txt" -cmd '
>>> args = shlex.split(command_line)
>>> print(args)
```

```
['/bin/vikings', '-input', 'eggs.txt', '-output', 'spam span',
>>> p = subprocess.Popen(args) # Success!
                                                                              \blacktriangleright\blacktriangleleft
```
Note in particular that options (such as *-input*) and arguments (such as *eggs.txt*) that are separated by whitespace in the shell go in separate list elements, while arguments that need quoting or backslash escaping when used in the shell (such as filenames containing spaces or the *echo* command shown above) are single list elements.

On Unix, with *shell=True*: If args is a string, it specifies the command string to execute through the shell. This means that the string must be formatted exactly as it would be when typed at the shell prompt. This includes, for example, quoting or backslash escaping filenames with spaces in them. If *args* is a sequence, the first item specifies the command string, and any additional items will be treated as additional arguments to the shell itself. That is to say, *Popen* does the equivalent of:

```
Popen(['/bin/sh', ' - c', args[0], args[1], ...])
```
**Warning:** Executing shell commands that incorporate unsanitized input from an untrusted source makes a program vulnerable to shell [injection,](http://en.wikipedia.org/wiki/Shell_injection#Shell_injection) a serious security flaw which can result in arbitrary command execution. For this reason, the use of *shell=True* is **strongly discouraged** in cases where the command string is constructed from external input:

```
>>> from subprocess import call
>>> filename = input("What file would you like to display?'
What file would you like to display?
non_existent; rm -rf / #
>>> call("cat " + filename, shell=True) # Uh-oh. This will
\overline{4}\blacktriangleright
```
*shell=False* does not suffer from this vulnerability; the above Note may be helpful in getting code using *shell=False* to work.

On Windows: the **[Popen](#page-2587-1)** class uses CreateProcess() to execute the child program, which operates on strings. If *args* is a sequence, it will be converted to a string using the **list2cmdline()** method. Please note that not all MS Windows applications interpret the command line the same way: **list2cmdline()** is designed for applications using the same rules as the MS C runtime.

*bufsize*, if given, has the same meaning as the corresponding argument to the built-in open() function: **0** means unbuffered, **1** means line buffered, any other positive value means use a buffer of (approximately) that size. A negative *bufsize* means to use the system default, which usually means fully buffered. The default value for *bufsize* is **0** (unbuffered).

**Note:** If you experience performance issues, it is recommended that you try to enable buffering by setting *bufsize* to either -1 or a large enough positive value (such as 4096).

The *executable* argument specifies the program to execute. It is very seldom needed: Usually, the program to execute is defined by the *args* argument. If shell=True, the *executable* argument specifies which shell to use. On Unix, the default shell is /bin/sh. On Windows, the default shell is specified by the **COMSPEC** environment variable. The only reason you would need to specify shell=True on Windows is where the command you wish to execute is actually built in to the shell, eg dir, copy. You don't need shell=True to run a batch file, nor to run a console-based executable.

*stdin*, *stdout* and *stderr* specify the executed programs' standard input, standard output and standard error file handles, respectively. Valid values are **[PIPE](#page-2592-1)**, an existing file descriptor (a

positive integer), an existing *file [object](#page-5551-0)*, and **None**. **[PIPE](#page-2592-1)** indicates that a new pipe to the child should be created. With **None**, no redirection will occur; the child's file handles will be inherited from the parent. Additionally, *stderr* can be **[STDOUT](#page-2592-2)**, which indicates that the stderr data from the applications should be captured into the same file handle as for stdout.

If *preexec\_fn* is set to a callable object, this object will be called in the child process just before the child is executed. (Unix only)

**Warning:** The *preexec\_fn* parameter is not safe to use in the presence of threads in your application. The child process could deadlock before exec is called. If you must use it, keep it trivial! Minimize the number of libraries you call into.

**Note:** If you need to modify the environment for the child use the *env* parameter rather than doing it in a *preexec\_fn*. The *start\_new\_session* parameter can take the place of a previously common use of *preexec\_fn* to call os.setsid() in the child.

If *close\_fds* is true, all file descriptors except **0**, **1** and **2** will be closed before the child process is executed. (Unix only). The default varies by platform: Always true on Unix. On Windows it is true when *stdin*/*stdout*/*stderr* are **[None](#page-1107-0)**, false otherwise. On Windows, if *close\_fds* is true then no handles will be inherited by the child process. Note that on Windows, you cannot set *close\_fds* to true and also redirect the standard handles by setting *stdin*, *stdout* or *stderr*.

*Changed in version 3.2:* The default for *close\_fds* was changed from **[False](#page-1107-1)** to what is described above.

*pass\_fds* is an optional sequence of file descriptors to keep open

between the parent and child. Providing any *pass\_fds* forces *close\_fds* to be **[True](#page-1107-2)**. (Unix only)

*New in version 3.2:* The *pass\_fds* parameter was added.

If *cwd* is not **None**, the child's current directory will be changed to *cwd* before it is executed. Note that this directory is not considered when searching the executable, so you can't specify the program's path relative to *cwd*.

If *restore\_signals* is True (the default) all signals that Python has set to SIG IGN are restored to SIG DFL in the child process before the exec. Currently this includes the SIGPIPE, SIGXFZ and SIGXFSZ signals. (Unix only)

*Changed in version 3.2: restore\_signals* was added.

If *start* new session is True the setsid() system call will be made in the child process prior to the execution of the subprocess. (Unix only)

*Changed in version 3.2: start\_new\_session* was added.

If *env* is not **None**, it must be a mapping that defines the environment variables for the new process; these are used instead of the default behavior of inheriting the current process' environment.

**Note:** If specified, *env* must provide any variables required for the program to execute. On [Windows,](http://en.wikipedia.org/wiki/Side-by-Side_Assembly) in order to run a side-byside assembly the specified *env* **must** include a valid **SystemRoot**.

If *universal\_newlines* is **[True](#page-1107-2)**, the file objects stdout and stderr are opened as text files, but lines may be terminated by any of
'\n', the Unix end-of-line convention, '\r', the old Macintosh convention or '\r\n', the Windows convention. All of these external representations are seen as '\n' by the Python program.

**Note:** This feature is only available if Python is built with universal newline support (the default). Also, the newlines attribute of the file objects **[stdout](#page-2598-0)**, **[stdin](#page-2598-1)** and **[stderr](#page-2598-2)** are not updated by the **[communicate\(\)](#page-2597-0)** method.

The *startupinfo* and *creationflags*, if given, will be passed to the underlying CreateProcess() function. They can specify things such as appearance of the main window and priority for the new process. (Windows only)

Popen objects are supported as context managers via the **[with](#page-1043-0)** statement, closing any open file descriptors on exit.

```
with Popen(["ifconfig"], stdout=PIPE) as proc:
    log.write(proc.stdout.read())
```
*Changed in version 3.2:* Added context manager support.

<span id="page-2592-0"></span>subprocess.**PIPE**

Special value that can be used as the *stdin*, *stdout* or *stderr* argument to **[Popen](#page-2587-0)** and indicates that a pipe to the standard stream should be opened.

```
subprocess.STDOUT
```
Special value that can be used as the *stderr* argument to **[Popen](#page-2587-0)** and indicates that standard error should go into the same handle as standard output.

### 17.1.1.1. Convenience Functions

This module also defines four shortcut functions:

```
subprocess.call(*popenargs, **kwargs)
```
Run command with arguments. Wait for command to complete, then return the **returncode** attribute.

The arguments are the same as for the **[Popen](#page-2587-0)** constructor. Example:

```
>>> retcode = subprocess.call(["ls", "-l"])
```
**Warning:** Like **[Popen.wait\(\)](#page-2597-1)**, this will deadlock when using stdout=PIPE and/or stderr=PIPE and the child process generates enough output to a pipe such that it blocks waiting for the OS pipe buffer to accept more data.

subprocess.**check\_call**(*\*popenargs*, *\*\*kwargs*)

Run command with arguments. Wait for command to complete. If the exit code was zero then return, otherwise raise **CalledProcessError**. The **CalledProcessError** object will have the return code in the **returncode** attribute.

The arguments are the same as for the **[Popen](#page-2587-0)** constructor. Example:

```
>>> subprocess.check_call(["ls", "-l"])
\Theta
```
**Warning:** See the warning for **[call\(\)](#page-2593-0)**.

```
subprocess.check_output(*popenargs, **kwargs)
```
Run command with arguments and return its output as a byte string.

If the exit code was non-zero it raises a **CalledProcessError**. The **CalledProcessError** object will have the return code in the **returncode** attribute and output in the **output** attribute.

The arguments are the same as for the **[Popen](#page-2587-0)** constructor. Example:

```
>>> subprocess.check_output(["ls", "-l", "/dev/null"])
b'crw-rw-rw- 1 root root 1, 3 Oct 18 2007 /dev/null\n'
```
The stdout argument is not allowed as it is used internally. To capture standard error in the result, use stderr=subprocess.STDOUT:

```
>>> subprocess.check_output(
... ["/bin/sh", "-c", "ls non_existent_file; exit 0"],
... stderr=subprocess.STDOUT)
b'ls: non_existent_file: No such file or directory\n'
```
*New in version 3.1.*

#### <span id="page-2594-0"></span>subprocess.**getstatusoutput**(*cmd*)

Return (status, output) of executing *cmd* in a shell.

Execute the string *cmd* in a shell with **os.popen()** and return a 2 tuple (status, output). *cmd* is actually run as  $\{$  cmd;  $\}$  2>&1, so that the returned output will contain output or error messages. A trailing newline is stripped from the output. The exit status for the command can be interpreted according to the rules for the C function **wait()**. Example:

```
>>> subprocess.getstatusoutput('ls /bin/ls')
(0, '/bin/ls')
>>> subprocess.getstatusoutput('cat /bin/junk')
(256, 'cat: /bin/junk: No such file or directory')
>>> subprocess.getstatusoutput('/bin/junk')
(256, 'sh: /bin/junk: not found')
```
Availability: UNIX.

```
subprocess.getoutput(cmd)
```
Return output (stdout and stderr) of executing *cmd* in a shell.

Like **[getstatusoutput\(\)](#page-2594-0)**, except the exit status is ignored and the return value is a string containing the command's output. Example:

```
>>> subprocess.getoutput('ls /bin/ls')
'/bin/ls'
```
Availability: UNIX.

### 17.1.1.2. Exceptions

Exceptions raised in the child process, before the new program has started to execute, will be re-raised in the parent. Additionally, the exception object will have one extra attribute called **child\_traceback**, which is a string containing traceback information from the child's point of view.

The most common exception raised is **OSERTOR**. This occurs, for example, when trying to execute a non-existent file. Applications should prepare for *OSERROF* exceptions.

A **[ValueError](#page-1187-0)** will be raised if **[Popen](#page-2587-0)** is called with invalid arguments.

check\_call() will raise **CalledProcessError**, if the called process returns a non-zero return code.

### 17.1.1.3. Security

Unlike some other popen functions, this implementation will never call /bin/sh implicitly. This means that all characters, including shell metacharacters, can safely be passed to child processes.

# 17.1.2. Popen Objects

Instances of the **[Popen](#page-2587-0)** class have the following methods:

<span id="page-2597-2"></span>Popen.**poll**()

Check if child process has terminated. Set and return **[returncode](#page-2599-0)** attribute.

<span id="page-2597-1"></span>Popen.**wait**()

Wait for child process to terminate. Set and return **[returncode](#page-2599-0)** attribute.

**Warning:** This will deadlock when using stdout=PIPE and/or stderr=PIPE and the child process generates enough output to a pipe such that it blocks waiting for the OS pipe buffer to accept more data. Use **[communicate\(\)](#page-2597-0)** to avoid that.

<span id="page-2597-0"></span>Popen.**communicate**(*input=None*)

Interact with process: Send data to stdin. Read data from stdout and stderr, until end-of-file is reached. Wait for process to terminate. The optional *input* argument should be a byte string to be sent to the child process, or **None**, if no data should be sent to the child.

**[communicate\(\)](#page-2597-0)** returns a tuple (stdoutdata, stderrdata).

Note that if you want to send data to the process's stdin, you need to create the Popen object with stdin=PIPE. Similarly, to get anything other than **None** in the result tuple, you need to give stdout=PIPE and/or stderr=PIPE too.

**Note:** The data read is buffered in memory, so do not use this

method if the data size is large or unlimited.

```
Popen.send_signal(signal)
```
Sends the signal *signal* to the child.

**Note:** On Windows, SIGTERM is an alias for **[terminate\(\)](#page-2598-3)**. CTRL C EVENT and CTRL BREAK EVENT can be sent to processes started with a *creationflags* parameter which includes *CREATE\_NEW\_PROCESS\_GROUP*.

```
Popen.terminate()
```
Stop the child. On Posix OSs the method sends SIGTERM to the child. On Windows the Win32 API function **TerminateProcess()** is called to stop the child.

```
Popen.kill()
```
Kills the child. On Posix OSs the function sends SIGKILL to the child. On Windows **[kill\(\)](#page-2598-4)** is an alias for **[terminate\(\)](#page-2598-3)**.

The following attributes are also available:

**Warning:** Use **communicate()** rather than **.stdin.write**,

**.stdout.read** or **.stderr.read** to avoid deadlocks due to any of the other OS pipe buffers filling up and blocking the child process.

<span id="page-2598-1"></span>Popen.**stdin**

If the *stdin* argument was **[PIPE](#page-2592-0)**, this attribute is a *file [object](#page-5551-0)* that provides input to the child process. Otherwise, it is **None**.

<span id="page-2598-0"></span>Popen.**stdout**

If the *stdout* argument was **[PIPE](#page-2592-0)**, this attribute is a *file [object](#page-5551-0)* that provides output from the child process. Otherwise, it is **None**.

<span id="page-2598-2"></span>Popen.**stderr**

If the *stderr* argument was **[PIPE](#page-2592-0)**, this attribute is a *file [object](#page-5551-0)* that provides error output from the child process. Otherwise, it is **None**.

Popen.**pid**

The process ID of the child process.

Note that if you set the *shell* argument to **True**, this is the process ID of the spawned shell.

#### <span id="page-2599-0"></span>Popen.**returncode**

The child return code, set by **[poll\(\)](#page-2597-2)** and **[wait\(\)](#page-2597-1)** (and indirectly by **[communicate\(\)](#page-2597-0)**). A **None** value indicates that the process hasn't terminated yet.

A negative value -N indicates that the child was terminated by signal  $\overline{N}$  (Unix only).

# 17.1.3. Replacing Older Functions with the subprocess Module

In this section, " $a == > b$ " means that b can be used as a replacement for a.

**Note:** All functions in this section fail (more or less) silently if the executed program cannot be found; this module raises an **[OSError](#page-1183-0)** exception.

In the following examples, we assume that the subprocess module is imported with "from subprocess import \*".

### 17.1.3.1. Replacing /bin/sh shell backquote

```
output=`mycmd myarg`
==>
output = Popen(["mycmd", "myarg"], stdout=PIPE).communicate()[0]
\blacktriangleleft
```
### 17.1.3.2. Replacing shell pipeline

```
output=`dmesg | grep hda`
==>
p1 = Popen(["dmesg"], stdout=PIPE)
p2 = Popen(["grep", "hda"], stdin=p1.stdout, stdout=PIPE)
p1.stdout.close() # Allow p1 to receive a SIGPIPE if p2 exits.
output = p2.communicate()[0]\left| \cdot \right|\rightarrow
```
The p1.stdout.close() call after starting the p2 is important in order for p1 to receive a SIGPIPE if p2 exits before p1.

### 17.1.3.3. Replacing **[os.system\(\)](#page-2021-0)**

```
sts = os.system("mycmd" + " myarg")
==>
p = Popen("mycmd" + " myarg", shell=True)
sts = os.waitpid(p.pid, 0)[1]
```
Notes:

- Calling the program through the shell is usually not required.
- It's easier to look at the **returncode** attribute than the exit status.

A more realistic example would look like this:

```
try:
     retcode = call("mycmd" + " myarg", shell=True)
     if retcode < 0:
         print("Child was terminated by signal", -retcode, file=
     else:
         print("Child returned", retcode, file=sys.stderr)
except OSError as e:
     print("Execution failed:", e, file=sys.stderr)
\left| \cdot \right|\blacktriangleright
```
### 17.1.3.4. Replacing the **[os.spawn](#page-2017-0)** family

P\_NOWAIT example:

```
pid = os.spawnlp(os.P_NOWAIT, "/bin/mycmd", "mycmd", "myarg")
=pid = Popen(["/bin/mycmd", "myarg"]).pid
```
P\_WAIT example:

```
retcode = os.spawnlp(os.P_WAIT, "/bin/mycmd", "mycmd", "myarg")
==>
retcode = call(\lceil "/bin/mycmd", "myarg"])\blacktriangleright
```
Vector example:

os.spawnvp(os.P\_NOWAIT, path, args)

Popen([path] + args[1:])

Environment example:

 $=$ 

```
os.spawnlpe(os.P_NOWAIT, "/bin/mycmd", "mycmd", "myarg", env)
=Popen(["/bin/mycmd", "myarg"], env={"PATH": "/usr/bin"})
```
### 17.1.3.5. Replacing **os.popen()**, **os.popen2()**, **os.popen3()**

```
(child_stdin, child_stdout) = os.popen2(cmd, mode, bufsize)
==>
p = Popen(cmd, shell=True, bufsize=bufsize,
          stdin=PIPE, stdout=PIPE, close_fds=True)
(child_stdin, child_stdout) = (p.stdin, p.stdout)
```

```
(child_stdin,
 child_stdout,
 child_stderr) = os.popen3(cmd, mode, bufsize)
==>
p = Popen(cmd, shell=True, bufsize=bufsize,
           stdin=PIPE, stdout=PIPE, stderr=PIPE, close_fds=True)
(child_stdin,
 child_stdout,
 child_stderr) = (p.stdin, p.stdout, p.stderr)
\lvert \cdot \rvert\blacktriangleright
```

```
(child stdin, child stdout and stderr) = os.popen4(cmd, mode, b==>
p = Popen(cmd, shell=True, bufsize=bufsize,
           stdin=PIPE, stdout=PIPE, stderr=STDOUT, close_fds=Tru
(child_stdin, child_stdout_and_stderr) = (p.stdin, p.stdout)
\blacktriangleleft\blacktriangleright
```
Return code handling translates as follows:

```
pipe = os.popen(cmd, 'w')...
rc = pipe.close()if rc is not None and rc >> 8:
```

```
print("There were some errors")
==>
process = Popen(cmd, 'w', stdin=PIPE)
...
process.stdin.close()
if process.wait() != 0:
    print("There were some errors")
```
### 17.1.3.6. Replacing functions from the **popen2** module

**Note:** If the cmd argument to popen2 functions is a string, the command is executed through /bin/sh. If it is a list, the command is directly executed.

```
(cchild stdout, child std) = popen2.popen2("somestring", bufsi)=p = Popen(["somestring"], shell=True, bufsize=bufsize,
           stdin=PIPE, stdout=PIPE, close_fds=True)
(child_stdout, child_stdin) = (p.stdout, p.stdin)
\blacktriangleleft\blacktriangleright
```

```
(cchild_stdout, child_stdin) = popen2.popen2(["mycmd", "myarg"],
==>
p = Popen(["mycmd", "myarg"], bufsize=bufsize,
           stdin=PIPE, stdout=PIPE, close_fds=True)
(child_stdout, child_stdin) = (p.stdout, p.stdin)
\blacktriangleleft\blacktriangleright
```
**popen2.Popen3** and **popen2.Popen4** basically work as **[subprocess.Popen](#page-2587-0)**, except that:

- **[Popen](#page-2587-0)** raises an exception if the execution fails.
- the *capturestderr* argument is replaced with the *stderr* argument.
- stdin=PIPE and stdout=PIPE must be specified.
- popen2 closes all file descriptors by default, but you have to specify close\_fds=True with **[Popen](#page-2587-0)** to guarantee this behavior on all platforms or past Python versions.

Python v3.2 [documentation](#page-0-0) » The Python [Standard](#page-5621-0) Library [previous](#page-2581-0) | [next](#page-2605-0) | [modules](#page-3-0) | [index](#page-5606-0) » 17. Interprocess [Communication](#page-2581-0) and Networking »

<span id="page-2605-1"></span><span id="page-2605-0"></span>Python v3.2 [documentation](#page-0-0) » The Python [Standard](#page-5621-0) Library [previous](#page-2585-0) | [next](#page-2634-0) | [modules](#page-3-0) | [index](#page-5606-0) » 17. Interprocess [Communication](#page-2581-0) and Networking »

# 17.2. **[socket](#page-2605-1)** — Low-level networking interface

This module provides access to the BSD *socket* interface. It is available on all modern Unix systems, Windows, MacOS, OS/2, and probably additional platforms.

**Note:** Some behavior may be platform dependent, since calls are made to the operating system socket APIs.

The Python interface is a straightforward transliteration of the Unix system call and library interface for sockets to Python's objectoriented style: the **[socket\(\)](#page-2605-1)** function returns a *socket object* whose methods implement the various socket system calls. Parameter types are somewhat higher-level than in the C interface: as with **read()** and **write()** operations on Python files, buffer allocation on receive operations is automatic, and buffer length is implicit on send operations.

#### **See also:**

**Module [socketserver](#page-3234-0)**

Classes that simplify writing network servers.

#### **Module [ssl](#page-2634-1)**

A TLS/SSL wrapper for socket objects.

# 17.2.1. Socket families

Depending on the system and the build options, various socket families are supported by this module.

Socket addresses are represented as follows:

- A single string is used for the AF unix address family.
- A pair (host, port) is used for the **[AF\\_INET](#page-2611-1)** address family, where *host* is a string representing either a hostname in Internet domain notation like 'daring.cwi.nl' or an IPv4 address like '100.50.200.5', and *port* is an integral port number.
- For **[AF\\_INET6](#page-2611-2)** address family, a four-tuple (host, port, flowinfo, scopeid) is used, where *flowinfo* and *scopeid* represent the sin6 flowinfo and sin6 scope id members in **struct sockaddr\_in6** in C. For **[socket](#page-2605-1)** module methods, *flowinfo* and *scopeid* can be omitted just for backward compatibility. Note, however, omission of *scopeid* can cause problems in manipulating scoped IPv6 addresses.
- **AF\_NETLINK** sockets are represented as pairs (pid, groups).
- Linux-only support for TIPC is available using the **AF\_TIPC** address family. TIPC is an open, non-IP based networked protocol designed for use in clustered computer environments. Addresses are represented by a tuple, and the fields depend on the address type. The general tuple form is (addr\_type, v1, v2, v3 [, scope]), where:
	- *addr\_type* is one of TIPC\_ADDR\_NAMESEQ, TIPC ADDR NAME, or TIPC ADDR ID.

*scope* is one of TIPC\_ZONE\_SCOPE, TIPC\_CLUSTER\_SCOPE, and TIPC\_NODE\_SCOPE.

If *addr\_type* is TIPC\_ADDR\_NAME, then *v1* is the server type, *v2* is the port identifier, and *v3* should be 0.

If *addr* type is TIPC ADDR NAMESEQ, then *v1* is the server type, *v2* is the lower port number, and *v3* is the upper port number.

If *addr\_type* is TIPC\_ADDR\_ID, then *v1* is the node, *v2* is the reference, and *v3* should be set to 0.

If *addr\_type* is TIPC\_ADDR\_ID, then *v1* is the node, *v2* is the reference, and *v3* should be set to 0.

Certain other address families (**AF\_BLUETOOTH**, **AF\_PACKET**) support specific representations.

For IPv4 addresses, two special forms are accepted instead of a host address: the empty string represents **INADDR\_ANY**, and the string '<broadcast>' represents **INADDR\_BROADCAST**. This behavior is not compatible with IPv6, therefore, you may want to avoid these if you intend to support IPv6 with your Python programs.

If you use a hostname in the *host* portion of IPv4/v6 socket address, the program may show a nondeterministic behavior, as Python uses the first address returned from the DNS resolution. The socket address will be resolved differently into an actual IPv4/v6 address, depending on the results from DNS resolution and/or the host configuration. For deterministic behavior use a numeric address in *host* portion.

All errors raise exceptions. The normal exceptions for invalid argument types and out-of-memory conditions can be raised; errors related to socket or address semantics raise **[socket.error](#page-2610-0)** or one of its subclasses.

Non-blocking mode is supported through **[setblocking\(\)](#page-2626-0)**. A generalization of this based on timeouts is supported through **[settimeout\(\)](#page-2626-1)**.

# 17.2.2. Module contents

The module **[socket](#page-2605-1)** exports the following constants and functions:

#### <span id="page-2610-0"></span>*exception* socket.**error**

This exception is raised for socket-related errors. The accompanying value is either a string telling what went wrong or a pair (errno, string) representing an error returned by a system call, similar to the value accompanying **[os.error](#page-1973-0)**. See the module **[errno](#page-2332-0)**, which contains names for the error codes defined by the underlying operating system.

#### *exception* socket.**herror**

This exception is raised for address-related errors, i.e. for functions that use *h\_errno* in the C API, including **[gethostbyname\\_ex\(\)](#page-2615-0)** and **[gethostbyaddr\(\)](#page-2615-1)**.

The accompanying value is a pair (h\_errno, string) representing an error returned by a library call. *string* represents the description of *h\_errno*, as returned by the **hstrerror()** C function.

#### *exception* socket.**gaierror**

This exception is raised for address-related errors, for **[getaddrinfo\(\)](#page-2613-0)** and **[getnameinfo\(\)](#page-2616-0)**. The accompanying value is a pair (error, string) representing an error returned by a library call. *string* represents the description of *error*, as returned by the **gai\_strerror()** C function. The *error* value will match one of the **EAI\_\*** constants defined in this module.

#### <span id="page-2610-1"></span>*exception* socket.**timeout**

This exception is raised when a timeout occurs on a socket which

has had timeouts enabled via a prior call to **[settimeout\(\)](#page-2626-1)**. The accompanying value is a string whose value is currently always "timed out".

#### <span id="page-2611-1"></span><span id="page-2611-0"></span>socket.**AF\_UNIX** socket.**AF\_INET** socket.**AF\_INET6**

<span id="page-2611-2"></span>These constants represent the address (and protocol) families, used for the first argument to **[socket\(\)](#page-2605-1)**. If the **[AF\\_UNIX](#page-2611-0)** constant is not defined then this protocol is unsupported. More constants may be available depending on the system.

#### <span id="page-2611-3"></span>socket.**SOCK\_STREAM**

<span id="page-2611-4"></span>socket.**SOCK\_DGRAM**

- <span id="page-2611-5"></span>socket.**SOCK\_RAW**
- socket.**SOCK\_RDM**

#### socket.**SOCK\_SEQPACKET**

These constants represent the socket types, used for the second argument to **[socket\(\)](#page-2605-1)**. More constants may be available depending on the system. (Only **[SOCK\\_STREAM](#page-2611-3)** and **[SOCK\\_DGRAM](#page-2611-4)** appear to be generally useful.)

#### socket.**SOCK\_CLOEXEC** socket.**SOCK\_NONBLOCK**

These two constants, if defined, can be combined with the socket types and allow you to set some flags atomically (thus avoiding possible race conditions and the need for separate calls).

**See also:** Secure File [Descriptor](http://udrepper.livejournal.com/20407.html) Handling for a more thorough explanation.

Availability: Linux >= 2.6.27.

*New in version 3.2.*

#### **SO\_\***

socket.**SOMAXCONN**

```
MSG_*
SOL_*
IPPROTO_*
IPPORT_*
INADDR_*
IP_*
IPV6_*
EAI_*
AI_*
NI_*
TCP_*
```
Many constants of these forms, documented in the Unix documentation on sockets and/or the IP protocol, are also defined in the socket module. They are generally used in arguments to the **setsockopt()** and **getsockopt()** methods of socket objects. In most cases, only those symbols that are defined in the Unix header files are defined; for a few symbols, default values are provided.

### **SIO\_\***

#### **RCVALL\_\***

Constants for Windows' WSAIoctl(). The constants are used as arguments to the **ioctl()** method of socket objects.

#### **TIPC\_\***

TIPC related constants, matching the ones exported by the C socket API. See the TIPC documentation for more information.

#### socket.**has\_ipv6**

This constant contains a boolean value which indicates if IPv6 is supported on this platform.

```
socket.create_connection(address[, timeout[, source_address]])
   Convenience function. Connect to address (a 2-tuple (host,
   port)), and return the socket object. Passing the optional timeout
   parameter will set the timeout on the socket instance before
   attempting to connect. If no timeout is supplied, the global default
```
timeout setting returned by **[getdefaulttimeout\(\)](#page-2620-0)** is used.

If supplied, *source\_address* must be a 2-tuple (host, port) for the socket to bind to as its source address before connecting. If host or port are '' or 0 respectively the OS default behavior will be used.

*Changed in version 3.2: source\_address* was added.

*Changed in version 3.2:* support for the **[with](#page-1043-0)** statement was added.

<span id="page-2613-0"></span>socket.**getaddrinfo**(*host*, *port*, *family=0*, *type=0*, *proto=0*, *flags=0*) Translate the *host*/*port* argument into a sequence of 5-tuples that contain all the necessary arguments for creating a socket connected to that service. *host* is a domain name, a string representation of an IPv4/v6 address or **None**. *port* is a string service name such as 'http', a numeric port number or **None**. By passing **None** as the value of *host* and *port*, you can pass NULL to the underlying C API.

The *family*, *type* and *proto* arguments can be optionally specified in order to narrow the list of addresses returned. Passing zero as a value for each of these arguments selects the full range of results. The *flags* argument can be one or several of the AI\_\* constants, and will influence how results are computed and returned. For example, **AI\_NUMERICHOST** will disable domain name resolution and will raise an error if *host* is a domain name.

The function returns a list of 5-tuples with the following structure:

(family, type, proto, canonname, sockaddr)

In these tuples, *family*, *type*, *proto* are all integers and are meant to be passed to the **[socket\(\)](#page-2605-1)** function. *canonname* will be a string representing the canonical name of the *host* if **AI\_CANONNAME** is part of the *flags* argument; else *canonname* will be empty. *sockaddr* is a tuple describing a socket address, whose format depends on the returned *family* (a (address, port) 2-tuple for **[AF\\_INET](#page-2611-1)**, a (address, port, flow info, scope id) 4-tuple for **[AF\\_INET6](#page-2611-2)**), and is meant to be passed to the **[socket.connect\(\)](#page-2621-0)** method.

The following example fetches address information for a hypothetical TCP connection to www.python.org on port 80 (results may differ on your system if IPv6 isn't enabled):

```
>>> socket.getaddrinfo("www.python.org", 80, proto=socket.SO
[(2, 1, 6, '', ('82.94.164.162', 80)),(10, 1, 6, \cdot\cdot\cdot, (12001:888:2000:0:ia2', 80, 0, 0))]\lceil \cdot \rceil\blacktriangleright
```
*Changed in version 3.2:* parameters can now be passed as single keyword arguments.

### <span id="page-2614-1"></span>socket.**getfqdn**([*name*])

Return a fully qualified domain name for *name*. If *name* is omitted or empty, it is interpreted as the local host. To find the fully qualified name, the hostname returned by **[gethostbyaddr\(\)](#page-2615-1)** is checked, followed by aliases for the host, if available. The first name which includes a period is selected. In case no fully qualified domain name is available, the hostname as returned by **[gethostname\(\)](#page-2615-2)** is returned.

### <span id="page-2614-0"></span>socket.**gethostbyname**(*hostname*)

Translate a host name to IPv4 address format. The IPv4 address is returned as a string, such as '100.50.200.5'. If the host name is an IPv4 address itself it is returned unchanged. See **[gethostbyname\\_ex\(\)](#page-2615-0)** for a more complete interface.

**[gethostbyname\(\)](#page-2614-0)** does not support IPv6 name resolution, and **[getaddrinfo\(\)](#page-2613-0)** should be used instead for IPv4/v6 dual stack support.

#### <span id="page-2615-0"></span>socket.**gethostbyname\_ex**(*hostname*)

Translate a host name to IPv4 address format, extended interface. Return a triple (hostname, aliaslist, ipaddrlist) where *hostname* is the primary host name responding to the given *ip\_address*, *aliaslist* is a (possibly empty) list of alternative host names for the same address, and *ipaddrlist* is a list of IPv4 addresses for the same interface on the same host (often but not always a single address). **[gethostbyname\\_ex\(\)](#page-2615-0)** does not support IPv6 name resolution, and **[getaddrinfo\(\)](#page-2613-0)** should be used instead for IPv4/v6 dual stack support.

#### <span id="page-2615-2"></span>socket.**gethostname**()

Return a string containing the hostname of the machine where the Python interpreter is currently executing.

If you want to know the current machine's IP address, you may want to use gethostbyname(gethostname()). This operation assumes that there is a valid address-to-host mapping for the host, and the assumption does not always hold.

Note: **[gethostname\(\)](#page-2615-2)** doesn't always return the fully qualified domain name; use getfqdn() (see above).

#### <span id="page-2615-1"></span>socket.**gethostbyaddr**(*ip\_address*)

Return a triple (hostname, aliaslist, ipaddrlist) where *hostname* is the primary host name responding to the given *ip\_address*, *aliaslist* is a (possibly empty) list of alternative host names for the same address, and *ipaddrlist* is a list of IPv4/v6 addresses for the same interface on the same host (most likely containing only a single address). To find the fully qualified domain name, use the function **[getfqdn\(\)](#page-2614-1)**. **[gethostbyaddr\(\)](#page-2615-1)** supports both IPv4 and IPv6.

### <span id="page-2616-0"></span>socket.**getnameinfo**(*sockaddr*, *flags*)

Translate a socket address *sockaddr* into a 2-tuple (host, port). Depending on the settings of *flags*, the result can contain a fullyqualified domain name or numeric address representation in *host*. Similarly, *port* can contain a string port name or a numeric port number.

### socket.**getprotobyname**(*protocolname*)

Translate an Internet protocol name (for example, 'icmp') to a constant suitable for passing as the (optional) third argument to the **[socket\(\)](#page-2605-1)** function. This is usually only needed for sockets opened in "raw" mode (**[SOCK\\_RAW](#page-2611-5)**); for the normal socket modes, the correct protocol is chosen automatically if the protocol is omitted or zero.

### socket.**getservbyname**(*servicename*[, *protocolname*])

Translate an Internet service name and protocol name to a port number for that service. The optional protocol name, if given, should be 'tcp' or 'udp', otherwise any protocol will match.

### socket.**getservbyport**(*port*[, *protocolname*])

Translate an Internet port number and protocol name to a service name for that service. The optional protocol name, if given, should be 'tcp' or 'udp', otherwise any protocol will match.

### socket.**socket**([*family*[, *type*[, *proto*]]])

Create a new socket using the given address family, socket type and protocol number. The address family should be **[AF\\_INET](#page-2611-1)** (the default), **[AF\\_INET6](#page-2611-2)** or **[AF\\_UNIX](#page-2611-0)**. The socket type should be **[SOCK\\_STREAM](#page-2611-3)** (the default), **[SOCK\\_DGRAM](#page-2611-4)** or perhaps one of the other

SOCK\_ constants. The protocol number is usually zero and may be omitted in that case.

### socket.**socketpair**([*family*[, *type*[, *proto*]]])

Build a pair of connected socket objects using the given address family, socket type, and protocol number. Address family, socket type, and protocol number are as for the **[socket\(\)](#page-2605-1)** function above. The default family is **[AF\\_UNIX](#page-2611-0)** if defined on the platform; otherwise, the default is **[AF\\_INET](#page-2611-1)**. Availability: Unix.

*Changed in version 3.2:* The returned socket objects now support the whole socket API, rather than a subset.

### socket.**fromfd**(*fd*, *family*, *type*[, *proto*])

Duplicate the file descriptor *fd* (an integer as returned by a file object's **fileno()** method) and build a socket object from the result. Address family, socket type and protocol number are as for the **[socket\(\)](#page-2605-1)** function above. The file descriptor should refer to a socket, but this is not checked — subsequent operations on the object may fail if the file descriptor is invalid. This function is rarely needed, but can be used to get or set socket options on a socket passed to a program as standard input or output (such as a server started by the Unix inet daemon). The socket is assumed to be in blocking mode.

### socket.**ntohl**(*x*)

Convert 32-bit positive integers from network to host byte order. On machines where the host byte order is the same as network byte order, this is a no-op; otherwise, it performs a 4-byte swap operation.

### socket.**ntohs**(*x*)

Convert 16-bit positive integers from network to host byte order. On machines where the host byte order is the same as network byte order, this is a no-op; otherwise, it performs a 2-byte swap operation.

### socket.**htonl**(*x*)

Convert 32-bit positive integers from host to network byte order. On machines where the host byte order is the same as network byte order, this is a no-op; otherwise, it performs a 4-byte swap operation.

### socket.**htons**(*x*)

Convert 16-bit positive integers from host to network byte order. On machines where the host byte order is the same as network byte order, this is a no-op; otherwise, it performs a 2-byte swap operation.

### <span id="page-2618-0"></span>socket.**inet\_aton**(*ip\_string*)

Convert an IPv4 address from dotted-quad string format (for example, '123.45.67.89') to 32-bit packed binary format, as a bytes object four characters in length. This is useful when conversing with a program that uses the standard C library and needs objects of type **struct in\_addr**, which is the C type for the 32-bit packed binary this function returns.

**[inet\\_aton\(\)](#page-2618-0)** also accepts strings with less than three dots; see the Unix manual page *inet(3)* for details.

If the IPv4 address string passed to this function is invalid, **[socket.error](#page-2610-0)** will be raised. Note that exactly what is valid depends on the underlying C implementation of **inet\_aton()**.

**[inet\\_aton\(\)](#page-2618-0)** does not support IPv6, and **[inet\\_pton\(\)](#page-2619-0)** should be used instead for IPv4/v6 dual stack support.

### <span id="page-2618-1"></span>socket.**inet\_ntoa**(*packed\_ip*)

Convert a 32-bit packed IPv4 address (a bytes object four

characters in length) to its standard dotted-quad string representation (for example, '123.45.67.89'). This is useful when conversing with a program that uses the standard C library and needs objects of type **struct in\_addr**, which is the C type for the 32-bit packed binary data this function takes as an argument.

If the byte sequence passed to this function is not exactly 4 bytes in length, **[socket.error](#page-2610-0)** will be raised. **[inet\\_ntoa\(\)](#page-2618-1)** does not support IPv6, and **[inet\\_ntop\(\)](#page-2619-1)** should be used instead for IPv4/v6 dual stack support.

### <span id="page-2619-0"></span>socket.**inet\_pton**(*address\_family*, *ip\_string*)

Convert an IP address from its family-specific string format to a packed, binary format. **[inet\\_pton\(\)](#page-2619-0)** is useful when a library or network protocol calls for an object of type **struct in\_addr** (similar to **[inet\\_aton\(\)](#page-2618-0)**) or **struct in6\_addr**.

Supported values for *address\_family* are currently **[AF\\_INET](#page-2611-1)** and **[AF\\_INET6](#page-2611-2)**. If the IP address string *ip\_string* is invalid, **[socket.error](#page-2610-0)** will be raised. Note that exactly what is valid depends on both the value of *address\_family* and the underlying implementation of **inet\_pton()**.

Availability: Unix (maybe not all platforms).

### <span id="page-2619-1"></span>socket.**inet\_ntop**(*address\_family*, *packed\_ip*)

Convert a packed IP address (a bytes object of some number of characters) to its standard, family-specific string representation (for example, '7.10.0.5' or '5aef:2b::8'). **[inet\\_ntop\(\)](#page-2619-1)** is useful when a library or network protocol returns an object of type **struct in\_addr** (similar to **[inet\\_ntoa\(\)](#page-2618-1)**) or **struct in6\_addr**.

Supported values for *address\_family* are currently **[AF\\_INET](#page-2611-1)** and **[AF\\_INET6](#page-2611-2)**. If the string *packed\_ip* is not the correct length for the specified address family, **[ValueError](#page-1187-0)** will be raised. A **[socket.error](#page-2610-0)** is raised for errors from the call to **[inet\\_ntop\(\)](#page-2619-1)**.

Availability: Unix (maybe not all platforms).

### <span id="page-2620-0"></span>socket.**getdefaulttimeout**()

Return the default timeout in floating seconds for new socket objects. A value of **None** indicates that new socket objects have no timeout. When the socket module is first imported, the default is **None**.

### socket.**setdefaulttimeout**(*timeout*)

Set the default timeout in floating seconds for new socket objects. When the socket module is first imported, the default is **None**. See **[settimeout\(\)](#page-2626-1)** for possible values and their respective meanings.

#### socket.**SocketType**

This is a Python type object that represents the socket object type. It is the same as  $type(sockets(...))$ .

# 17.2.3. Socket Objects

Socket objects have the following methods. Except for **makefile()** these correspond to Unix system calls applicable to sockets.

```
socket.accept()
```
Accept a connection. The socket must be bound to an address and listening for connections. The return value is a pair (conn, address) where *conn* is a *new* socket object usable to send and receive data on the connection, and *address* is the address bound to the socket on the other end of the connection.

```
socket.bind(address)
```
Bind the socket to *address*. The socket must not already be bound. (The format of *address* depends on the address family see above.)

```
socket.close()
```
Close the socket. All future operations on the socket object will fail. The remote end will receive no more data (after queued data is flushed). Sockets are automatically closed when they are garbage-collected.

**Note: [close\(\)](#page-2621-1)** releases the resource associated with a connection but does not necessarily close the connection immediately. If you want to close the connection in a timely fashion, call **[shutdown\(\)](#page-2627-0)** before **[close\(\)](#page-2621-1)**.

### <span id="page-2621-0"></span>socket.**connect**(*address*)

Connect to a remote socket at *address*. (The format of *address* depends on the address family — see above.)

### socket.**connect\_ex**(*address*)

Like connect(address), but return an error indicator instead of raising an exception for errors returned by the C-level **connect()** call (other problems, such as "host not found," can still raise exceptions). The error indicator is  $\overline{0}$  if the operation succeeded, otherwise the value of the **errno** variable. This is useful to support, for example, asynchronous connects.

### socket.**detach**()

Put the socket object into closed state without actually closing the underlying file descriptor. The file descriptor is returned, and can be reused for other purposes.

*New in version 3.2.*

### socket.**fileno**()

Return the socket's file descriptor (a small integer). This is useful with **[select.select\(\)](#page-2412-0)**.

Under Windows the small integer returned by this method cannot be used where a file descriptor can be used (such as **[os.fdopen\(\)](#page-1985-0)**). Unix does not have this limitation.

### socket.**getpeername**()

Return the remote address to which the socket is connected. This is useful to find out the port number of a remote IPv4/v6 socket, for instance. (The format of the address returned depends on the address family — see above.) On some systems this function is not supported.

#### socket.**getsockname**()

Return the socket's own address. This is useful to find out the port number of an IPv4/v6 socket, for instance. (The format of the address returned depends on the address family — see above.)

socket.**getsockopt**(*level*, *optname*[, *buflen*])

Return the value of the given socket option (see the Unix man page *getsockopt(2)*). The needed symbolic constants (**SO\_\*** etc.) are defined in this module. If *buflen* is absent, an integer option is assumed and its integer value is returned by the function. If *buflen* is present, it specifies the maximum length of the buffer used to receive the option in, and this buffer is returned as a bytes object. It is up to the caller to decode the contents of the buffer (see the optional built-in module **[struct](#page-1258-0)** for a way to decode C structures encoded as byte strings).

```
socket.gettimeout()
```
Return the timeout in floating seconds associated with socket operations, or **None** if no timeout is set. This reflects the last call to **[setblocking\(\)](#page-2626-0)** or **[settimeout\(\)](#page-2626-1)**.

```
socket.ioctl(control, option)
```
**Platform :** Windows

The **[ioctl\(\)](#page-2623-0)** method is a limited interface to the WSAIoctl system interface. Please refer to the Win32 [documentation](http://msdn.microsoft.com/en-us/library/ms741621%28VS.85%29.aspx) for more information.

On other platforms, the generic **[fcntl.fcntl\(\)](#page-4204-0)** and **[fcntl.ioctl\(\)](#page-4205-0)** functions may be used; they accept a socket object as their first argument.

```
socket.listen(backlog)
```
Listen for connections made to the socket. The *backlog* argument specifies the maximum number of queued connections and should be at least 1; the maximum value is system-dependent (usually 5).

<span id="page-2623-1"></span>socket.**makefile**(*mode='r'*, *buffering=None*, *\**, *encoding=None*,

#### *errors=None*, *newline=None*)

Return a *file [object](#page-5551-0)* associated with the socket. The exact returned type depends on the arguments given to **[makefile\(\)](#page-2623-1)**. These arguments are interpreted the same way as by the built-in **[open\(\)](#page-1086-0)** function.

Closing the file object won't close the socket unless there are no remaining references to the socket. The socket must be in blocking mode; it can have a timeout, but the file object's internal buffer may end up in a inconsistent state if a timeout occurs.

**Note:** On Windows, the file-like object created by **[makefile\(\)](#page-2623-1)** cannot be used where a file object with a file descriptor is expected, such as the stream arguments of **[subprocess.Popen\(\)](#page-2587-0)**.

### <span id="page-2624-0"></span>socket.**recv**(*bufsize*[, *flags*])

Receive data from the socket. The return value is a bytes object representing the data received. The maximum amount of data to be received at once is specified by *bufsize*. See the Unix manual page *recv(2)* for the meaning of the optional argument *flags*; it defaults to zero.

**Note:** For best match with hardware and network realities, the value of *bufsize* should be a relatively small power of 2, for example, 4096.

### socket.**recvfrom**(*bufsize*[, *flags*])

Receive data from the socket. The return value is a pair (bytes, address) where *bytes* is a bytes object representing the data received and *address* is the address of the socket sending the data. See the Unix manual page *recv(2)* for the meaning of the

optional argument *flags*; it defaults to zero. (The format of *address* depends on the address family — see above.)

### socket.**recvfrom\_into**(*buffer*[, *nbytes*[, *flags*]])

Receive data from the socket, writing it into *buffer* instead of creating a new bytestring. The return value is a pair (nbytes, address) where *nbytes* is the number of bytes received and *address* is the address of the socket sending the data. See the Unix manual page *recv(2)* for the meaning of the optional argument *flags*; it defaults to zero. (The format of *address* depends on the address family — see above.)

### socket.**recv\_into**(*buffer*[, *nbytes*[, *flags*]])

Receive up to *nbytes* bytes from the socket, storing the data into a buffer rather than creating a new bytestring. If *nbytes* is not specified (or 0), receive up to the size available in the given buffer. Returns the number of bytes received. See the Unix manual page *recv(2)* for the meaning of the optional argument *flags*; it defaults to zero.

### <span id="page-2625-0"></span>socket.**send**(*bytes*[, *flags*])

Send data to the socket. The socket must be connected to a remote socket. The optional *flags* argument has the same meaning as for **[recv\(\)](#page-2624-0)** above. Returns the number of bytes sent. Applications are responsible for checking that all data has been sent; if only some of the data was transmitted, the application needs to attempt delivery of the remaining data.

### socket.**sendall**(*bytes*[, *flags*])

Send data to the socket. The socket must be connected to a remote socket. The optional *flags* argument has the same meaning as for **[recv\(\)](#page-2624-0)** above. Unlike **[send\(\)](#page-2625-0)**, this method continues to send data from *bytes* until either all data has been sent or an error occurs. **None** is returned on success. On error, an exception is raised, and there is no way to determine how much data, if any, was successfully sent.

### socket.**sendto**(*bytes*[, *flags*], *address*)

Send data to the socket. The socket should not be connected to a remote socket, since the destination socket is specified by *address*. The optional *flags* argument has the same meaning as for **[recv\(\)](#page-2624-0)** above. Return the number of bytes sent. (The format of *address* depends on the address family — see above.)

### <span id="page-2626-0"></span>socket.**setblocking**(*flag*)

Set blocking or non-blocking mode of the socket: if *flag* is false, the socket is set to non-blocking, else to blocking mode.

This method is a shorthand for certain **[settimeout\(\)](#page-2626-1)** calls:

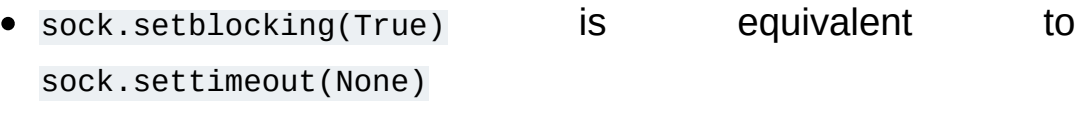

• sock.setblocking(False) is equivalent to sock.settimeout(0.0)

#### <span id="page-2626-1"></span>socket.**settimeout**(*value*)

Set a timeout on blocking socket operations. The *value* argument can be a nonnegative floating point number expressing seconds, or **None**. If a non-zero value is given, subsequent socket operations will raise a **[timeout](#page-2610-1)** exception if the timeout period *value* has elapsed before the operation has completed. If zero is given, the socket is put in non-blocking mode. If **None** is given, the socket is put in blocking mode.

For further [information,](#page-2627-1) please consult the *notes on socket timeouts*.

### socket.**setsockopt**(*level*, *optname*, *value*)

Set the value of the given socket option (see the Unix manual page *setsockopt(2)*). The needed symbolic constants are defined in the **[socket](#page-2605-1)** module (**SO\_\*** etc.). The value can be an integer or a bytes object representing a buffer. In the latter case it is up to the caller to ensure that the bytestring contains the proper bits (see the optional built-in module **[struct](#page-1258-0)** for a way to encode C structures as bytestrings).

### <span id="page-2627-0"></span>socket.**shutdown**(*how*)

Shut down one or both halves of the connection. If *how* is SHUT RD, further receives are disallowed. If *how* is **SHUT** WR, further sends are disallowed. If *how* is **SHUT RDWR**, further sends and receives are disallowed. Depending on the platform, shutting down one half of the connection can also close the opposite half (e.g. on Mac OS X, shutdown(SHUT\_WR) does not allow further reads on the other end of the connection).

Note that there are no methods **read()** or **write()**; use **[recv\(\)](#page-2624-0)** and **[send\(\)](#page-2625-0)** without *flags* argument instead.

Socket objects also have these (read-only) attributes that correspond to the values given to the **[socket](#page-2605-1)** constructor.

socket.**family** The socket family. socket.**type** The socket type.

<span id="page-2627-1"></span>socket.**proto** The socket protocol.
# 17.2.4. Notes on socket timeouts

A socket object can be in one of three modes: blocking, nonblocking, or timeout. Sockets are by default always created in blocking mode, but this can be changed by calling **[setdefaulttimeout\(\)](#page-2620-0)**.

- In *blocking mode*, operations block until complete or the system returns an error (such as connection timed out).
- In *non-blocking mode*, operations fail (with an error that is unfortunately system-dependent) if they cannot be completed immediately: functions from the **[select](#page-2410-0)** can be used to know when and whether a socket is available for reading or writing.
- In *timeout mode*, operations fail if they cannot be completed within the timeout specified for the socket (they raise a **[timeout](#page-2610-0)** exception) or if the system returns an error.

**Note:** At the operating system level, sockets in *timeout mode* are internally set in non-blocking mode. Also, the blocking and timeout modes are shared between file descriptors and socket objects that refer to the same network endpoint. This implementation detail can have visible consequences if e.g. you decide to use the **[fileno\(\)](#page-2622-0)** of a socket.

## 17.2.4.1. Timeouts and the connect method

The **[connect\(\)](#page-2621-0)** operation is also subject to the timeout setting, and in general it is recommended to call **[settimeout\(\)](#page-2626-0)** before calling **[connect\(\)](#page-2621-0)** or pass a timeout parameter to **[create\\_connection\(\)](#page-2612-0)**. However, the system network stack may also return a connection timeout error of its own regardless of any Python socket timeout setting.

## 17.2.4.2. Timeouts and the accept method

If **[getdefaulttimeout\(\)](#page-2620-1)** is not **[None](#page-1107-0)**, sockets returned by the **[accept\(\)](#page-2621-1)** method inherit that timeout. Otherwise, the behaviour depends on settings of the listening socket:

- if the listening socket is in *blocking mode* or in *timeout mode*, the socket returned by **[accept\(\)](#page-2621-1)** is in *blocking mode*;
- if the listening socket is in *non-blocking mode*, whether the socket returned by **[accept\(\)](#page-2621-1)** is in blocking or non-blocking mode is operating system-dependent. If you want to ensure crossplatform behaviour, it is recommended you manually override this setting.

# 17.2.5. Example

Here are four minimal example programs using the TCP/IP protocol: a server that echoes all data that it receives back (servicing only one client), and a client using it. Note that a server must perform the sequence **[socket\(\)](#page-2605-0)**, **[bind\(\)](#page-2621-2)**, **[listen\(\)](#page-2623-0)**, **[accept\(\)](#page-2621-1)** (possibly repeating the **[accept\(\)](#page-2621-1)** to service more than one client), while a client only needs the sequence **[socket\(\)](#page-2605-0)**, **[connect\(\)](#page-2621-0)**. Also note that the server does not **[send\(\)](#page-2625-0)**/**[recv\(\)](#page-2624-0)** on the socket it is listening on but on the new socket returned by **[accept\(\)](#page-2621-1)**.

The first two examples support IPv4 only.

```
# Echo server program
import socket
HOST = '' # Symbolic name meaning all available interfaces
                              PORT = 50007 # Arbitrary non-privileged port
s = socket.socket(socket.AF_INET, socket.SOCK_STREAM)
s.bind((HOST, PORT))
s.listen(1)
conn, addr = s \cdot accept()print('Connected by', addr)
while True:
    data = conn.recv(1024)if not data: break
    conn.send(data)
conn.close()
\lvert \cdot \rvert\blacktriangleright
```

```
# Echo client program
import socket
HOST = 'daring.cwi.nl' # The remote host
PORT = 50007 # The same port as used by the server
s = socket.socket(socket.AF_INET, socket.SOCK_STREAM)
s.connect((HOST, PORT))
s.send(b'Hello, world')
data = s.recv(1024)s.close()
```

```
print('Received', repr(data))
\lceil 4 \rceil
```
The next two examples are identical to the above two, but support both IPv4 and IPv6. The server side will listen to the first address family available (it should listen to both instead). On most of IPv6 ready systems, IPv6 will take precedence and the server may not accept IPv4 traffic. The client side will try to connect to the all addresses returned as a result of the name resolution, and sends traffic to the first one connected successfully.

 $\blacktriangleright$ 

```
# Echo server program
import socket
import sys
HOST = None # Symbolic name meaning all available interfaces
PORT = 50007 # Arbitrary non-privileged port
s = None
for res in socket.getaddrinfo(HOST, PORT, socket.AF_UNSPEC,
                              socket.SOCK_STREAM, 0, socket.AI_
    af, socktype, proto, canonname, sa = res
   try:
        s = socket.socket(af, socktype, proto)
    except socket.error as msg:
        s = None
        continue
    try:
        s.bind(sa)
        s.listen(1)
    except socket.error as msg:
        s.close()
        s = None
        continue
   break
if s is None:
    print('could not open socket')
    sys.exit(1)
conn, addr = s \cdot accept()print('Connected by', addr)
while True:
   data = conn.recv(1024)if not data: break
   conn.send(data)
conn.close()
```
 $\lceil \cdot \rceil$ 

```
# Echo client program
import socket
import sys
HOST = 'daring.cwi.nl' # The remote host
PORT = 50007 # The same port as used by the server
s = None
for res in socket.getaddrinfo(HOST, PORT, socket.AF_UNSPEC, soc
    af, socktype, proto, canonname, sa = res
    try:
         s = socket.socket(af, socktype, proto)
    except socket.error as msg:
         s = None
         continue
    try:
         s.connect(sa)
    except socket.error as msg:
         s.close()
         s = None
         continue
    break
if s is None:
    print('could not open socket')
    sys.exit(1)
s.send(b'Hello, world')
data = s.recv(1024)s.close()
print('Received', repr(data))
\lceil \cdot \rceil\blacktriangleright
```
 $\blacktriangleright$ 

The last example shows how to write a very simple network sniffer with raw sockets on Windows. The example requires administrator privileges to modify the interface:

```
import socket
# the public network interface
HOST = socket.gethostbyname(socket.gethostname())
# create a raw socket and bind it to the public interface
s = socket.socket(socket.AF_INET, socket.SOCK_RAW, socket.IPPRO
s.bind((HOST, 0))
```

```
# Include IP headers
s.setsockopt(socket.IPPROTO_IP, socket.IP_HDRINCL, 1)
# receive all packages
s.ioctl(socket.SIO_RCVALL, socket.RCVALL_ON)
# receive a package
print(s.recvfrom(65565))
# disabled promiscuous mode
s.ioctl(socket.SIO_RCVALL, socket.RCVALL_OFF)
```
**See also:** For an introduction to socket programming (in C), see the following papers:

- *An Introductory 4.3BSD Interprocess Communication Tutorial*, by Stuart Sechrest
- *An Advanced 4.3BSD Interprocess Communication Tutorial*, by Samuel J. Leffler et al,

both in the UNIX Programmer's Manual, Supplementary Documents 1 (sections PS1:7 and PS1:8). The platform-specific reference material for the various socket-related system calls are also a valuable source of information on the details of socket semantics. For Unix, refer to the manual pages; for Windows, see the WinSock (or Winsock 2) specification. For IPv6-ready APIs, readers may want to refer to **RFC [3493](http://tools.ietf.org/html/rfc3493.html)** titled Basic Socket Interface Extensions for IPv6.

Python v3.2 [documentation](#page-0-0) » The Python [Standard](#page-5621-0) Library [previous](#page-2585-0) | [next](#page-2634-0) | [modules](#page-3-0) | [index](#page-5606-0) » 17. Interprocess [Communication](#page-2581-0) and Networking »

<span id="page-2634-1"></span><span id="page-2634-0"></span>Python v3.2 [documentation](#page-0-0) » The Python [Standard](#page-5621-0) Library [previous](#page-2605-1) | [next](#page-2663-0) | [modules](#page-3-0) | [index](#page-5606-0) » 17. Interprocess [Communication](#page-2581-0) and Networking »

# 17.3. **[ssl](#page-2634-1)** — TLS/SSL wrapper for socket objects

### **Source code:** [Lib/ssl.py](http://svn.python.org/view/python/branches/py3k/Lib/ssl.py?view=markup)

This module provides access to Transport Layer Security (often known as "Secure Sockets Layer") encryption and peer authentication facilities for network sockets, both client-side and server-side. This module uses the OpenSSL library. It is available on all modern Unix systems, Windows, Mac OS X, and probably additional platforms, as long as OpenSSL is installed on that platform.

**Note:** Some behavior may be platform dependent, since calls are made to the operating system socket APIs. The installed version of OpenSSL may also cause variations in behavior.

This section documents the objects and functions in the ss1 module; for more general information about TLS, SSL, and certificates, the reader is referred to the documents in the "See Also" section at the bottom.

This module provides a class, **ssl.SSLSocket**, which is derived from the **[socket.socket](#page-2616-0)** type, and provides a socket-like wrapper that also encrypts and decrypts the data going over the socket with SSL. It supports additional methods such as **getpeercert()**, which retrieves the certificate of the other side of the connection, and **cipher()**,which retrieves the cipher being used for the secure connection.

For more sophisticated applications, the **[ssl.SSLContext](#page-2649-0)** class helps

manage settings and certificates, which can then be inherited by SSL sockets created through the **[SSLContext.wrap\\_socket\(\)](#page-2650-0)** method.

# 17.3.1. Functions, Constants, and **Exceptions**

### <span id="page-2637-0"></span>*exception* ssl.**SSLError**

Raised to signal an error from the underlying SSL implementation (currently provided by the OpenSSL library). This signifies some problem in the higher-level encryption and authentication layer that's superimposed on the underlying network connection. This error is a subtype of **[socket.error](#page-2610-1)**, which in turn is a subtype of **[IOError](#page-1182-0)**. The error code and message of **[SSLError](#page-2637-0)** instances are provided by the OpenSSL library.

### <span id="page-2637-2"></span>*exception* ssl.**CertificateError**

Raised to signal an error with a certificate (such as mismatching hostname). Certificate errors detected by OpenSSL, though, raise an **[SSLError](#page-2637-0)**.

## 17.3.1.1. Socket creation

The following function allows for standalone socket creation. Starting from Python 3.2, it can be more flexible to use **[SSLContext.wrap\\_socket\(\)](#page-2650-0)** instead.

```
ssl.wrap_socket(sock, keyfile=None, certfile=None,
server_side=False, cert_reqs=CERT_NONE, ssl_version={see
docs}, ca_certs=None, do_handshake_on_connect=True,
suppress_ragged_eofs=True, ciphers=None)
```
Takes an instance sock of **[socket.socket](#page-2616-0)**, and returns an instance of **ssl.SSLSocket**, a subtype of **[socket.socket](#page-2616-0)**, which wraps the underlying socket in an SSL context. For client-side sockets, the context construction is lazy; if the underlying socket isn't connected yet, the context construction will be performed

after **connect()** is called on the socket. For server-side sockets, if the socket has no remote peer, it is assumed to be a listening socket, and the server-side SSL wrapping is automatically performed on client connections accepted via the **accept()** method. **[wrap\\_socket\(\)](#page-2637-1)** may raise **[SSLError](#page-2637-0)**.

The keyfile and certfile parameters specify optional files which contain a certificate to be used to identify the local side of the connection. See the discussion of *[Certificates](#page-2652-0)* for more information on how the certificate is stored in the certfile.

The parameter server\_side is a boolean which identifies whether server-side or client-side behavior is desired from this socket.

The parameter cert\_reqs specifies whether a certificate is required from the other side of the connection, and whether it will be validated if provided. It must be one of the three values **[CERT\\_NONE](#page-2642-0)** (certificates ignored), **[CERT\\_OPTIONAL](#page-2642-1)** (not required, but validated if provided), or **[CERT\\_REQUIRED](#page-2643-0)** (required and validated). If the value of this parameter is not **[CERT\\_NONE](#page-2642-0)**, then the ca\_certs parameter must point to a file of CA certificates.

The ca certs file contains a set of concatenated "certification authority" certificates, which are used to validate certificates passed from the other end of the connection. See the discussion of *[Certificates](#page-2652-0)* for more information about how to arrange the certificates in this file.

The parameter ssl\_version specifies which version of the SSL protocol to use. Typically, the server chooses a particular protocol version, and the client must adapt to the server's choice. Most of the versions are not interoperable with the other versions. If not specified, for client-side operation, the default SSL version is SSLv3; for server-side operation, SSLv23. These version selections provide the most compatibility with other versions.

Here's a table showing which versions in a client (down the side) can connect to which versions in a server (along the top):

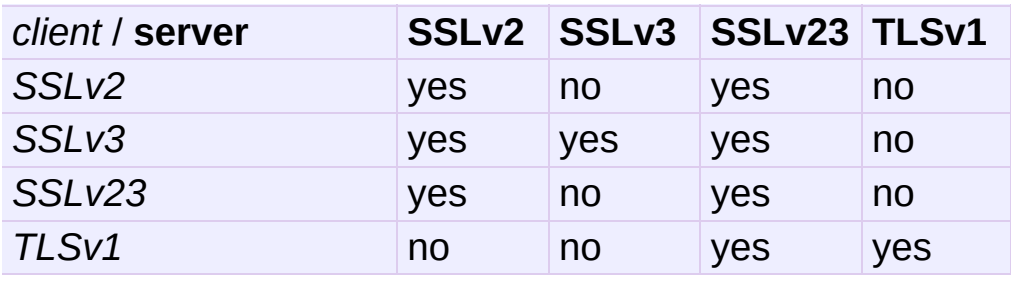

**Note:** Which connections succeed will vary depending on the version of OpenSSL. For instance, in some older versions of OpenSSL (such as 0.9.7l on OS X 10.4), an SSLv2 client could not connect to an SSLv23 server. Another example: beginning with OpenSSL 1.0.0, an SSLv23 client will not actually attempt SSLv2 connections unless you explicitly enable SSLv2 ciphers; for example, you might specify "ALL" or "SSLv2" as the *ciphers* parameter to enable them.

The *ciphers* parameter sets the available ciphers for this SSL object. It should be a string in the [OpenSSL](http://www.openssl.org/docs/apps/ciphers.html#CIPHER_LIST_FORMAT) cipher list format.

The parameter do\_handshake\_on\_connect specifies whether to do the SSL handshake automatically after doing a **socket.connect()**, or whether the application program will call it explicitly, by invoking the **[SSLSocket.do\\_handshake\(\)](#page-2646-0)** method. Calling **[SSLSocket.do\\_handshake\(\)](#page-2646-0)** explicitly gives the program control over the blocking behavior of the socket I/O involved in the handshake.

The parameter suppress\_ragged\_eofs specifies how the **SSLSocket.recv()** method should signal unexpected EOF from the other end of the connection. If specified as **[True](#page-1107-1)** (the default),

it returns a normal EOF (an empty bytes object) in response to unexpected EOF errors raised from the underlying socket; if **[False](#page-1107-2)**, it will raise the exceptions back to the caller.

*Changed in version 3.2:* New optional argument *ciphers*.

## 17.3.1.2. Random generation

## ssl.**RAND\_status**()

Returns True if the SSL pseudo-random number generator has been seeded with 'enough' randomness, and False otherwise. You can use **[ssl.RAND\\_egd\(\)](#page-2640-0)** and **[ssl.RAND\\_add\(\)](#page-2640-1)** to increase the randomness of the pseudo-random number generator.

### <span id="page-2640-0"></span>ssl.**RAND\_egd**(*path*)

If you are running an entropy-gathering daemon (EGD) somewhere, and path is the pathname of a socket connection open to it, this will read 256 bytes of randomness from the socket, and add it to the SSL pseudo-random number generator to increase the security of generated secret keys. This is typically only necessary on systems without better sources of randomness.

See <http://egd.sourceforge.net/> or <http://prngd.sourceforge.net/> for sources of entropy-gathering daemons.

## <span id="page-2640-1"></span>ssl.**RAND\_add**(*bytes*, *entropy*)

Mixes the given bytes into the SSL pseudo-random number generator. The parameter entropy (a float) is a lower bound on the entropy contained in string (so you can always use **0.0**). See **RFC [1750](http://tools.ietf.org/html/rfc1750.html)** for more information on sources of entropy.

## 17.3.1.3. Certificate handling

```
ssl.match_hostname(cert, hostname)
```
Verify that *cert* (in decoded format as returned by **[SSLSocket.getpeercert\(\)](#page-2647-0)**) matches the given *hostname*. The rules applied are those for checking the identity of HTTPS servers as outlined in **RFC [2818](http://tools.ietf.org/html/rfc2818.html)**, except that IP addresses are not currently supported. In addition to HTTPS, this function should be suitable for checking the identity of servers in various SSL-based protocols such as FTPS, IMAPS, POPS and others.

**[CertificateError](#page-2637-2)** is raised on failure. On success, the function returns nothing:

```
>>> cert = {'subject': ((('commonName', 'example.com'),),)}
>>> ssl.match_hostname(cert, "example.com")
>>> ssl.match_hostname(cert, "example.org")
Traceback (most recent call last):
  File "<stdin>", line 1, in <module>
  File "/home/py3k/Lib/ssl.py", line 130, in match_hostname
ssl.CertificateError: hostname 'example.org' doesn't match '
\lvert \cdot \rvert\blacktriangleright
```
*New in version 3.2.*

### ssl.**cert\_time\_to\_seconds**(*timestring*)

Returns a floating-point value containing a normal seconds-afterthe-epoch time value, given the time-string representing the "notBefore" or "notAfter" date from a certificate.

Here's an example:

```
>>> import ssl
>>> ssl.cert_time_to_seconds("May 9 00:00:00 2007 GMT")
1178694000.0
>>> import time
>>> time.ctime(ssl.cert_time_to_seconds("May 9 00:00:00 200
'Wed May 9 00:00:00 2007'
\lceil\blacktriangleright
```
ssl.**get\_server\_certificate**(*addr*,

## *ssl\_version=PROTOCOL\_SSLv3*, *ca\_certs=None*)

Given the address addr of an SSL-protected server, as a (*hostname*, *port-number*) pair, fetches the server's certificate, and returns it as a PEM-encoded string. If ssl\_version is specified, uses that version of the SSL protocol to attempt to connect to the server. If ca\_certs is specified, it should be a file containing a list of root certificates, the same format as used for the same parameter in **[wrap\\_socket\(\)](#page-2637-1)**. The call will attempt to validate the server certificate against that set of root certificates, and will fail if the validation attempt fails.

## ssl.**DER\_cert\_to\_PEM\_cert**(*DER\_cert\_bytes*)

Given a certificate as a DER-encoded blob of bytes, returns a PEM-encoded string version of the same certificate.

## ssl.**PEM\_cert\_to\_DER\_cert**(*PEM\_cert\_string*)

Given a certificate as an ASCII PEM string, returns a DERencoded sequence of bytes for that same certificate.

## 17.3.1.4. Constants

#### <span id="page-2642-0"></span>ssl.**CERT\_NONE**

Possible value for **[SSLContext.verify\\_mode](#page-2652-1)**, or the cert\_reqs parameter to **[wrap\\_socket\(\)](#page-2637-1)**. In this mode (the default), no certificates will be required from the other side of the socket connection. If a certificate is received from the other end, no attempt to validate it is made.

See the discussion of *Security [considerations](#page-2660-0)* below.

#### <span id="page-2642-1"></span>ssl.**CERT\_OPTIONAL**

Possible value for **[SSLContext.verify\\_mode](#page-2652-1)**, or the cert\_reqs parameter to **[wrap\\_socket\(\)](#page-2637-1)**. In this mode no certificates will be required from the other side of the socket connection; but if they are provided, validation will be attempted and an **[SSLError](#page-2637-0)** will be raised on failure.

Use of this setting requires a valid set of CA certificates to be passed, either to **[SSLContext.load\\_verify\\_locations\(\)](#page-2649-1)** or as a value of the ca\_certs parameter to **[wrap\\_socket\(\)](#page-2637-1)**.

#### <span id="page-2643-0"></span>ssl.**CERT\_REQUIRED**

Possible value for **[SSLContext.verify\\_mode](#page-2652-1)**, or the cert\_reqs parameter to **[wrap\\_socket\(\)](#page-2637-1)**. In this mode, certificates are required from the other side of the socket connection; an **[SSLError](#page-2637-0)** will be raised if no certificate is provided, or if its validation fails.

Use of this setting requires a valid set of CA certificates to be passed, either to **[SSLContext.load\\_verify\\_locations\(\)](#page-2649-1)** or as a value of the ca\_certs parameter to **[wrap\\_socket\(\)](#page-2637-1)**.

#### ssl.**PROTOCOL\_SSLv2**

Selects SSL version 2 as the channel encryption protocol.

**Warning:** SSL version 2 is insecure. Its use is highly discouraged.

#### <span id="page-2643-1"></span>ssl.**PROTOCOL\_SSLv23**

Selects SSL version 2 or 3 as the channel encryption protocol. This is a setting to use with servers for maximum compatibility with the other end of an SSL connection, but it may cause the specific ciphers chosen for the encryption to be of fairly low quality.

#### ssl.**PROTOCOL\_SSLv3**

Selects SSL version 3 as the channel encryption protocol. For clients, this is the maximally compatible SSL variant.

#### ssl.**PROTOCOL\_TLSv1**

Selects TLS version 1 as the channel encryption protocol. This is the most modern version, and probably the best choice for maximum protection, if both sides can speak it.

#### <span id="page-2644-1"></span>ssl.**OP\_ALL**

Enables workarounds for various bugs present in other SSL implementations. This option is set by default.

*New in version 3.2.*

#### <span id="page-2644-2"></span>ssl.**OP\_NO\_SSLv2**

Prevents an SSLv2 connection. This option is only applicable in conjunction with **[PROTOCOL\\_SSLv23](#page-2643-1)**. It prevents the peers from choosing SSLv2 as the protocol version.

*New in version 3.2.*

#### ssl.**OP\_NO\_SSLv3**

Prevents an SSLv3 connection. This option is only applicable in conjunction with **[PROTOCOL\\_SSLv23](#page-2643-1)**. It prevents the peers from choosing SSLv3 as the protocol version.

*New in version 3.2.*

#### ssl.**OP\_NO\_TLSv1**

Prevents a TLSv1 connection. This option is only applicable in conjunction with **[PROTOCOL\\_SSLv23](#page-2643-1)**. It prevents the peers from choosing TLSv1 as the protocol version.

*New in version 3.2.*

#### <span id="page-2644-0"></span>ssl.**HAS\_SNI**

Whether the OpenSSL library has built-in support for the *Server Name Indication* extension to the SSLv3 and TLSv1 protocols (as defined in **RFC [4366](http://tools.ietf.org/html/rfc4366.html)**). When true, you can use the

*server\_hostname* argument to **[SSLContext.wrap\\_socket\(\)](#page-2650-0)**.

*New in version 3.2.*

#### ssl.**OPENSSL\_VERSION**

The version string of the OpenSSL library loaded by the interpreter:

```
>>> ssl.OPENSSL_VERSION
'OpenSSL 0.9.8k 25 Mar 2009'
```
*New in version 3.2.*

#### ssl.**OPENSSL\_VERSION\_INFO**

A tuple of five integers representing version information about the OpenSSL library:

```
>>> ssl.OPENSSL_VERSION_INFO
(0, 9, 8, 11, 15)
```
*New in version 3.2.*

#### ssl.**OPENSSL\_VERSION\_NUMBER**

The raw version number of the OpenSSL library, as a single integer:

```
>>> ssl.OPENSSL_VERSION_NUMBER
9470143
>>> hex(ssl.OPENSSL_VERSION_NUMBER)
'0x9080bf'
```
*New in version 3.2.*

# 17.3.2. SSL Sockets

SSL sockets provide the following methods of *Socket [Objects](#page-2620-2)*:

- **[accept\(\)](#page-2621-1)**
- **[bind\(\)](#page-2621-2)**
- **[close\(\)](#page-2621-3)**
- **[connect\(\)](#page-2621-0)**
- **[detach\(\)](#page-2622-1)**
- **[fileno\(\)](#page-2622-0)**
- **[getpeername\(\)](#page-2622-2)**, **[getsockname\(\)](#page-2622-3)**
- **[getsockopt\(\)](#page-2623-1)**, **[setsockopt\(\)](#page-2627-0)**
- **[gettimeout\(\)](#page-2623-2)**, **[settimeout\(\)](#page-2626-0)**, **[setblocking\(\)](#page-2626-1)**
- **[listen\(\)](#page-2623-0)**
- **[makefile\(\)](#page-2623-3)**
- **[recv\(\)](#page-2624-0)**, **[recv\\_into\(\)](#page-2625-1)** (but passing a non-zero flags argument is not allowed)
- **[send\(\)](#page-2625-0)**, **[sendall\(\)](#page-2625-2)** (with the same limitation)
- **[shutdown\(\)](#page-2627-1)**

They also have the following additional methods and attributes:

```
SSLSocket.do_handshake()
```
Performs the SSL setup handshake. If the socket is non-blocking, this method may raise **[SSLError](#page-2637-0)** with the value of the exception instance's args[0] being either **SSL\_ERROR\_WANT\_READ** or **SSL\_ERROR\_WANT\_WRITE**, and should be called again until it stops raising those exceptions. Here's an example of how to do that:

```
while True:
    try:
        sock.do_handshake()
```

```
break
except ssl.SSLError as err:
    if err.args[0] == ssl.SSL_ERROR_WANT_READ:
        select.select([sock], [], [])
    elif err.args[0] == ssl.SSL_ERROR_WANT_WRITE:
        select.select([], [sock], [])
    else:
        raise
```
## <span id="page-2647-0"></span>SSLSocket.**getpeercert**(*binary\_form=False*)

If there is no certificate for the peer on the other end of the connection, returns **None**.

If the parameter binary\_form is **[False](#page-1107-2)**, and a certificate was received from the peer, this method returns a **[dict](#page-1159-0)** instance. If the certificate was not validated, the dict is empty. If the certificate was validated, it returns a dict with the keys subject (the principal for which the certificate was issued), and notafter (the time after which the certificate should not be trusted). If a certificate contains an instance of the *Subject Alternative Name* extension (see **RFC [3280](http://tools.ietf.org/html/rfc3280.html)**), there will also be a subjectAltName key in the dictionary.

The "subject" field is a tuple containing the sequence of relative distinguished names (RDNs) given in the certificate's data structure for the principal, and each RDN is a sequence of namevalue pairs:

```
{'notAfter': 'Feb 16 16:54:50 2013 GMT',
 'subject': ((('countryName', 'US'),),
               (('stateOrProvinceName', 'Delaware'),),
               (('localityName', 'Wilmington'),),
               (('organizationName', 'Python Software Foundati
               (('organizationalUnitName', 'SSL'),),
               (('commonName', 'somemachine.python.org'),))}
\blacktriangleleft\blacktriangleright
```
If the binary\_form parameter is **[True](#page-1107-1)**, and a certificate was

provided, this method returns the DER-encoded form of the entire certificate as a sequence of bytes, or **[None](#page-1107-0)** if the peer did not provide a certificate. This return value is independent of validation; if validation was required (**[CERT\\_OPTIONAL](#page-2642-1)** or **[CERT\\_REQUIRED](#page-2643-0)**), it will have been validated, but if **[CERT\\_NONE](#page-2642-0)** was used to establish the connection, the certificate, if present, will not have been validated.

*Changed in version 3.2:* The returned dictionary includes additional items such as issuer and notBefore.

## <span id="page-2648-0"></span>SSLSocket.**cipher**()

Returns a three-value tuple containing the name of the cipher being used, the version of the SSL protocol that defines its use, and the number of secret bits being used. If no connection has been established, returns **None**.

### SSLSocket.**unwrap**()

Performs the SSL shutdown handshake, which removes the TLS layer from the underlying socket, and returns the underlying socket object. This can be used to go from encrypted operation over a connection to unencrypted. The returned socket should always be used for further communication with the other side of the connection, rather than the original socket.

#### SSLSocket.**context**

The **[SSLContext](#page-2649-0)** object this SSL socket is tied to. If the SSL socket was created using the top-level **[wrap\\_socket\(\)](#page-2637-1)** function (rather than **[SSLContext.wrap\\_socket\(\)](#page-2650-0)**), this is a custom context object created for this SSL socket.

*New in version 3.2.*

# 17.3.3. SSL Contexts

### *New in version 3.2.*

An SSL context holds various data longer-lived than single SSL connections, such as SSL configuration options, certificate(s) and private key(s). It also manages a cache of SSL sessions for serverside sockets, in order to speed up repeated connections from the same clients.

## <span id="page-2649-0"></span>*class* ssl.**SSLContext**(*protocol*)

Create a new SSL context. You must pass *protocol* which must be one of the PROTOCOL\_\* constants defined in this module. **[PROTOCOL\\_SSLv23](#page-2643-1)** is recommended for maximum interoperability.

**[SSLContext](#page-2649-0)** objects have the following methods and attributes:

## <span id="page-2649-2"></span>SSLContext.**load\_cert\_chain**(*certfile*, *keyfile=None*)

Load a private key and the corresponding certificate. The *certfile* string must be the path to a single file in PEM format containing the certificate as well as any number of CA certificates needed to establish the certificate's authenticity. The *keyfile* string, if present, must point to a file containing the private key in. Otherwise the private key will be taken from *certfile* as well. See the discussion of *[Certificates](#page-2652-0)* for more information on how the certificate is stored in the *certfile*.

An **[SSLError](#page-2637-0)** is raised if the private key doesn't match with the certificate.

<span id="page-2649-1"></span>SSLContext.**load\_verify\_locations**(*cafile=None*, *capath=None*) Load a set of "certification authority" (CA) certificates used to validate other peers' certificates when **[verify\\_mode](#page-2652-1)** is other than **[CERT\\_NONE](#page-2642-0)**. At least one of *cafile* or *capath* must be specified.

The *cafile* string, if present, is the path to a file of concatenated CA certificates in PEM format. See the discussion of *[Certificates](#page-2652-0)* for more information about how to arrange the certificates in this file.

The *capath* string, if present, is the path to a directory containing several CA [certificates](http://www.openssl.org/docs/ssl/SSL_CTX_load_verify_locations.html) in PEM format, following an OpenSSL specific layout.

## SSLContext.**set\_default\_verify\_paths**()

Load a set of default "certification authority" (CA) certificates from a filesystem path defined when building the OpenSSL library. Unfortunately, there's no easy way to know whether this method succeeds: no error is returned if no certificates are to be found. When the OpenSSL library is provided as part of the operating system, though, it is likely to be configured properly.

### SSLContext.**set\_ciphers**(*ciphers*)

Set the available ciphers for sockets created with this context. It should be a string in the [OpenSSL](http://www.openssl.org/docs/apps/ciphers.html#CIPHER_LIST_FORMAT) cipher list format. If no cipher can be selected (because compile-time options or other configuration forbids use of all the specified ciphers), an **[SSLError](#page-2637-0)** will be raised.

**Note:** when connected, the **[SSLSocket.cipher\(\)](#page-2648-0)** method of SSL sockets will give the currently selected cipher.

```
SSLContext.wrap_socket(sock, server_side=False,
do_handshake_on_connect=True, suppress_ragged_eofs=True,
server_hostname=None)
```
Wrap an existing Python socket *sock* and return an **SSLSocket** object. The SSL socket is tied to the context, its settings and

certificates. The parameters *server\_side*, *do\_handshake\_on\_connect* and *suppress\_ragged\_eofs* have the same meaning as in the top-level **[wrap\\_socket\(\)](#page-2637-1)** function.

On client connections, the optional parameter *server\_hostname* specifies the hostname of the service which we are connecting to. This allows a single server to host multiple SSL-based services with distinct certificates, quite similarly to HTTP virtual hosts. Specifying *server\_hostname* will raise a **[ValueError](#page-1187-0)** if the OpenSSL library doesn't have support for it (that is, if **[HAS\\_SNI](#page-2644-0)** is **[False](#page-1107-2)**). Specifying *server\_hostname* will also raise a **[ValueError](#page-1187-0)** if *server\_side* is true.

```
SSLContext.session_stats()
```
Get statistics about the SSL sessions created or managed by this context. A dictionary is returned which maps the names of each piece of [information](http://www.openssl.org/docs/ssl/SSL_CTX_sess_number.html) to their numeric values. For example, here is the total number of hits and misses in the session cache since the context was created:

```
>>> stats = context.session_stats()
>>> stats['hits'], stats['misses']
(0, 0)
```
## <span id="page-2651-0"></span>SSLContext.**options**

An integer representing the set of SSL options enabled on this context. The default value is **[OP\\_ALL](#page-2644-1)**, but you can specify other options such as **[OP\\_NO\\_SSLv2](#page-2644-2)** by ORing them together.

**Note:** With versions of OpenSSL older than 0.9.8m, it is only possible to set options, not to clear them. Attempting to clear an option (by resetting the corresponding bits) will raise a ValueError.

### SSLContext.**protocol**

The protocol version chosen when constructing the context. This attribute is read-only.

#### <span id="page-2652-1"></span>SSLContext.**verify\_mode**

<span id="page-2652-0"></span>Whether to try to verify other peers' certificates and how to behave if verification fails. This attribute must be one of **[CERT\\_NONE](#page-2642-0)**, **[CERT\\_OPTIONAL](#page-2642-1)** or **[CERT\\_REQUIRED](#page-2643-0)**.

# 17.3.4. Certificates

Certificates in general are part of a public-key / private-key system. In this system, each *principal*, (which may be a machine, or a person, or an organization) is assigned a unique two-part encryption key. One part of the key is public, and is called the *public key*; the other part is kept secret, and is called the *private key*. The two parts are related, in that if you encrypt a message with one of the parts, you can decrypt it with the other part, and **only** with the other part.

A certificate contains information about two principals. It contains the name of a *subject*, and the subject's public key. It also contains a statement by a second principal, the *issuer*, that the subject is who he claims to be, and that this is indeed the subject's public key. The issuer's statement is signed with the issuer's private key, which only the issuer knows. However, anyone can verify the issuer's statement by finding the issuer's public key, decrypting the statement with it, and comparing it to the other information in the certificate. The certificate also contains information about the time period over which it is valid. This is expressed as two fields, called "notBefore" and "notAfter".

In the Python use of certificates, a client or server can use a certificate to prove who they are. The other side of a network connection can also be required to produce a certificate, and that certificate can be validated to the satisfaction of the client or server that requires such validation. The connection attempt can be set to raise an exception if the validation fails. Validation is done automatically, by the underlying OpenSSL framework; the application need not concern itself with its mechanics. But the application does usually need to provide sets of certificates to allow this process to take place.

Python uses files to contain certificates. They should be formatted as

"PEM" (see **RFC [1422](http://tools.ietf.org/html/rfc1422.html)**), which is a base-64 encoded form wrapped with a header line and a footer line:

```
-----BEGIN CERTIFICATE-----
... (certificate in base64 PEM encoding) ...
-----END CERTIFICATE-----
```
## 17.3.4.1. Certificate chains

The Python files which contain certificates can contain a sequence of certificates, sometimes called a *certificate chain*. This chain should start with the specific certificate for the principal who "is" the client or server, and then the certificate for the issuer of that certificate, and then the certificate for the issuer of *that* certificate, and so on up the chain till you get to a certificate which is *self-signed*, that is, a certificate which has the same subject and issuer, sometimes called a *root certificate*. The certificates should just be concatenated together in the certificate file. For example, suppose we had a three certificate chain, from our server certificate to the certificate of the certification authority that signed our server certificate, to the root certificate of the agency which issued the certification authority's certificate:

```
-----BEGIN CERTIFICATE-----
... (certificate for your server)...
-----END CERTIFICATE-----
-----BEGIN CERTIFICATE-----
... (the certificate for the CA)...
-----END CERTIFICATE-----
-----BEGIN CERTIFICATE-----
... (the root certificate for the CA's issuer)...
-----END CERTIFICATE-----
```
## 17.3.4.2. CA certificates

If you are going to require validation of the other side of the connection's certificate, you need to provide a "CA certs" file, filled with the certificate chains for each issuer you are willing to trust. Again, this file just contains these chains concatenated together. For validation, Python will use the first chain it finds in the file which matches. Some "standard" root certificates are available from various certification authorities: [CACert.org,](http://www.cacert.org/index.php?id=3) [Thawte](http://www.thawte.com/roots/), [Verisign,](http://www.verisign.com/support/roots.html) [Positive](http://www.PositiveSSL.com/ssl-certificate-support/cert_installation/UTN-USERFirst-Hardware.crt) SSL (used by python.org), Equifax and [GeoTrust](http://www.geotrust.com/resources/root_certificates/index.asp).

In general, if you are using SSL3 or TLS1, you don't need to put the full chain in your "CA certs" file; you only need the root certificates, and the remote peer is supposed to furnish the other certificates necessary to chain from its certificate to a root certificate. See **RFC 4158** for more discussion of the way in which [certification](http://tools.ietf.org/html/rfc4158.html) chains can be built.

## 17.3.4.3. Combined key and certificate

Often the private key is stored in the same file as the certificate; in this case, only the certfile parameter to **[SSLContext.load\\_cert\\_chain\(\)](#page-2649-2)** and **[wrap\\_socket\(\)](#page-2637-1)** needs to be passed. If the private key is stored with the certificate, it should come before the first certificate in the certificate chain:

```
-----BEGIN RSA PRIVATE KEY-----
... (private key in base64 encoding) ...
-----END RSA PRIVATE KEY-----
-----BEGIN CERTIFICATE-----
... (certificate in base64 PEM encoding) ...
-----END CERTIFICATE-----
```
## 17.3.4.4. Self-signed certificates

If you are going to create a server that provides SSL-encrypted connection services, you will need to acquire a certificate for that service. There are many ways of acquiring appropriate certificates, such as buying one from a certification authority. Another common practice is to generate a self-signed certificate. The simplest way to do this is with the OpenSSL package, using something like the following:

```
% openssl req -new -x509 -days 365 -nodes -out cert.pem -keyout
Generating a 1024 bit RSA private key
.......++++++
.............................++++++
writing new private key to 'cert.pem'
\omega=\omega=\omegaYou are about to be asked to enter information that will be inc
into your certificate request.
What you are about to enter is what is called a Distinguished N
There are quite a few fields but you can leave some blank
For some fields there will be a default value,
If you enter '.', the field will be left blank.
-----
Country Name (2 letter code) [AU]:US
State or Province Name (full name) [Some-State]:MyState
Locality Name (eg, city) []:Some City
Organization Name (eg, company) [Internet Widgits Pty Ltd]:My O
Organizational Unit Name (eg, section) []:My Group
Common Name (eg, YOUR name) []:myserver.mygroup.myorganization.
Email Address []:ops@myserver.mygroup.myorganization.com
%
\blacktriangleleft\blacktriangleright
```
The disadvantage of a self-signed certificate is that it is its own root certificate, and no one else will have it in their cache of known (and trusted) root certificates.

# 17.3.5. Examples

## 17.3.5.1. Testing for SSL support

To test for the presence of SSL support in a Python installation, user code should use the following idiom:

```
try:
    import ssl
except ImportError:
    pass
else:
    ... # do something that requires SSL support
```
## 17.3.5.2. Client-side operation

This example connects to an SSL server and prints the server's certificate:

```
import socket, ssl, pprint
s = socket.socket(socket.AF_INET, socket.SOCK_STREAM)
# require a certificate from the server
ssl_sock = ssl.wrap_socket(s,
                             ca_certs="/etc/ca_certs_file",
                             cert_reqs=ssl.CERT_REQUIRED)
ssl_sock.connect(('www.verisign.com', 443))
pprint.pprint(ssl_sock.getpeercert())
# note that closing the SSLSocket will also close the underlying socket
ssl sock.close()
-41
                                                                   \blacktriangleright
```
As of October 6, 2010, the certificate printed by this program looks like this:

```
{'notAfter': 'May 25 23:59:59 2012 GMT',
 'subject': ((('1.3.6.1.4.1.311.60.2.1.3', 'US'),),
```
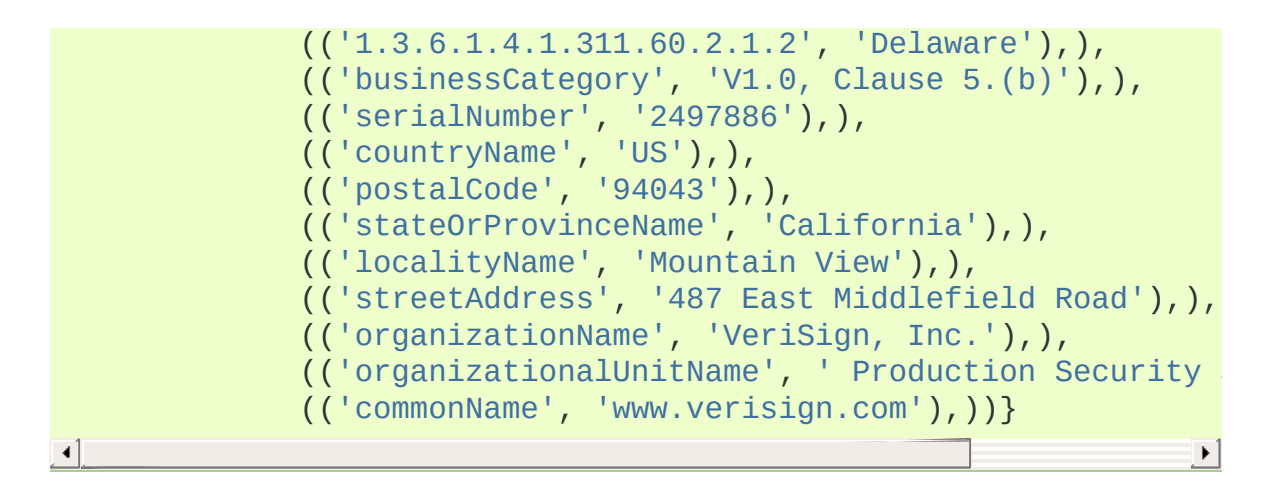

This other example first creates an SSL context, instructs it to verify certificates sent by peers, and feeds it a set of recognized certificate authorities (CA):

```
>>> context = ssl.SSLContext(ssl.PROTOCOL_SSLv23)
>>> context.verify_mode = ssl.CERT_REQUIRED
>>> context.load_verify_locations("/etc/ssl/certs/ca-bundle.crt")
\lceil
```
(it is assumed your operating system places a bundle of all CA certificates in /etc/ssl/certs/ca-bundle.crt; if not, you'll get an error and have to adjust the location)

When you use the context to connect to a server, **[CERT\\_REQUIRED](#page-2643-0)** validates the server certificate: it ensures that the server certificate was signed with one of the CA certificates, and checks the signature for correctness:

```
>>> conn = context.wrap_socket(socket.socket(socket.AF_INET))
>>> conn.connect(("linuxfr.org", 443))
```
You should then fetch the certificate and check its fields for conformity:

```
>>> cert = conn.getpeercert()
>>> ssl.match_hostname(cert, "linuxfr.org")
```
Visual inspection shows that the certificate does identify the desired service (that is, the HTTPS host linuxfr.org):

```
>>> pprint.pprint(cert)
{'notAfter': 'Jun 26 21:41:46 2011 GMT',
 'subject': ((('commonName', 'linuxfr.org'),),),
 'subjectAltName': (('DNS', 'linuxfr.org'), ('othername', '<uns
```
Now that you are assured of its authenticity, you can proceed to talk with the server:

```
>>> conn.sendall(b"HEAD / HTTP/1.0\r\nHost: linuxfr.org\r\n\r\n")
>>> pprint.pprint(conn.recv(1024).split(b"\r\n"))
[b'HTTP/1.1 302 Found',
 b'Date: Sun, 16 May 2010 13:43:28 GMT',
 b'Server: Apache/2.2',
 b'Location: https://linuxfr.org/pub/',
 b'Vary: Accept-Encoding',
 b'Connection: close',
 b'Content-Type: text/html; charset=iso-8859-1',
 b',
 b'<sup>'</sup>]
\lvert \cdot \rvert
```
See the discussion of *Security [considerations](#page-2660-0)* below.

## 17.3.5.3. Server-side operation

For server operation, typically you'll need to have a server certificate, and private key, each in a file. You'll first create a context holding the key and the certificate, so that clients can check your authenticity. Then you'll open a socket, bind it to a port, call **listen()** on it, and start waiting for clients to connect:

```
import socket, ssl
context = ssl.SSLContext(ssl.PROTOCOL_TLSv1)
context.load_cert_chain(certfile="mycertfile", kevfile="mykevfi
```

```
bindsocket = socket.socket()bindsocket.bind(('myaddr.mydomain.com', 10023))
bindsocket.listen(5)
\lceil
```
When a client connects, you'll call **accept()** on the socket to get the new socket from the other end, and use the context's **[SSLContext.wrap\\_socket\(\)](#page-2650-0)** method to create a server-side SSL socket for the connection:

```
while True:
    newsocket, fromaddr = bindsocket.accept()
    connstream = context.wrap_socket(newsocket, server_side=True)
    try:
         deal_with_client(connstream)
    finally:
         connstream.shutdown(socket.SHUT_RDWR)
         connstream.close()
\left| \cdot \right|
```
Then you'll read data from the connstream and do something with it till you are finished with the client (or the client is finished with you):

```
def deal_with_client(connstream):
    data = connstream.recv(1024)# empty data means the client is finished with us
    while data:
        if not do_something(connstream, data):
            # we'll assume do_something returns False
            # when we're finished with client
            break
        data = connstream.recv(1024)# finished with client
```
<span id="page-2660-0"></span>And go back to listening for new client connections (of course, a real server would probably handle each client connection in a separate thread, or put the sockets in non-blocking mode and use an event loop).

# 17.3.6. Security considerations

## 17.3.6.1. Verifying certificates

**CERT NONE** is the default. Since it does not authenticate the other peer, it can be insecure, especially in client mode where most of time you would like to ensure the authenticity of the server you're talking to. Therefore, when in client mode, it is highly recommended to use **[CERT\\_REQUIRED](#page-2643-0)**. However, it is in itself not sufficient; you also have to check that the server certificate, which can be obtained by calling **[SSLSocket.getpeercert\(\)](#page-2647-0)**, matches the desired service. For many protocols and applications, the service can be identified by the hostname; in this case, the **[match\\_hostname\(\)](#page-2641-0)** function can be used.

In server mode, if you want to authenticate your clients using the SSL layer (rather than using a higher-level authentication mechanism), you'll also have to specify **[CERT\\_REQUIRED](#page-2643-0)** and similarly check the client certificate.

**Note:** In client mode, **[CERT\\_OPTIONAL](#page-2642-1)** and **[CERT\\_REQUIRED](#page-2643-0)** are equivalent unless anonymous ciphers are enabled (they are disabled by default).

## 17.3.6.2. Protocol versions

SSL version 2 is considered insecure and is therefore dangerous to use. If you want maximum compatibility between clients and servers, it is recommended to use **[PROTOCOL\\_SSLv23](#page-2643-1)** as the protocol version and then disable SSLv2 explicitly using the **[SSLContext.options](#page-2651-0)** attribute:

```
context.options |= ssl.OP_NO_SSLv2
```
The SSL context created above will allow SSLv3 and TLSv1 connections, but not SSLv2.

#### **See also:**

**Class [socket.socket](#page-2616-0)** Documentation of underlying **[socket](#page-2605-0)** class **[Introducing](http://old.pseudonym.org/ssl/wwwj-index.html) SSL and Certificates using OpenSSL** Frederick J. Hirsch **RFC 1422: Privacy Enhancement for Internet Electronic Mail: Part II: [Certificate-Based](http://www.ietf.org/rfc/rfc1422) Key Management** Steve Kent **RFC 1750: Randomness [Recommendations](http://www.ietf.org/rfc/rfc1750) for Security** D. Eastlake et. al. **RFC 3280: Internet X.509 Public Key [Infrastructure](http://www.ietf.org/rfc/rfc3280) Certificate and CRL Profile** Housley et. al. **RFC 4366: Transport Layer Security (TLS) [Extensions](http://www.ietf.org/rfc/rfc4366)** Blake-Wilson et. al.

Python v3.2 [documentation](#page-0-0) » The Python [Standard](#page-5621-0) Library [previous](#page-2605-1) | [next](#page-2663-0) | [modules](#page-3-0) | [index](#page-5606-0) » 17. Interprocess [Communication](#page-2581-0) and Networking »

<span id="page-2663-0"></span>Python v3.2 [documentation](#page-0-0) » The Python [Standard](#page-5621-0) Library [previous](#page-2634-0) | [next](#page-2671-0) | [modules](#page-3-0) | [index](#page-5606-0) » 17. Interprocess [Communication](#page-2581-0) and Networking »
# 17.4. **[signal](#page-2663-0)** — Set handlers for asynchronous events

This module provides mechanisms to use signal handlers in Python. Some general rules for working with signals and their handlers:

- A handler for a particular signal, once set, remains installed until it is explicitly reset (Python emulates the BSD style interface regardless of the underlying implementation), with the exception of the handler for **SIGCHLD**, which follows the underlying implementation.
- There is no way to "block" signals temporarily from critical sections (since this is not supported by all Unix flavors).
- Although Python signal handlers are called asynchronously as far as the Python user is concerned, they can only occur between the "atomic" instructions of the Python interpreter. This means that signals arriving during long calculations implemented purely in C (such as regular expression matches on large bodies of text) may be delayed for an arbitrary amount of time.
- When a signal arrives during an I/O operation, it is possible that the I/O operation raises an exception after the signal handler returns. This is dependent on the underlying Unix system's semantics regarding interrupted system calls.
- Because the C signal handler always returns, it makes little sense to catch synchronous errors like **SIGFPE** or **SIGSEGV**.
- Python installs a small number of signal handlers by default: **SIGPIPE** is ignored (so write errors on pipes and sockets can be reported as ordinary Python exceptions) and **SIGINT** is translated into a **[KeyboardInterrupt](#page-1183-0)** exception. All of these can be overridden.
- Some care must be taken if both signals and threads are used

in the same program. The fundamental thing to remember in using signals and threads simultaneously is: always perform **[signal\(\)](#page-2663-0)** operations in the main thread of execution. Any thread can perform an **[alarm\(\)](#page-2667-0)**, **[getsignal\(\)](#page-2667-1)**, **[pause\(\)](#page-2667-2)**, **[setitimer\(\)](#page-2667-3)** or **[getitimer\(\)](#page-2668-0)**; only the main thread can set a new signal handler, and the main thread will be the only one to receive signals (this is enforced by the Python **[signal](#page-2663-0)** module, even if the underlying thread implementation supports sending signals to individual threads). This means that signals can't be used as a means of inter-thread communication. Use locks instead.

The variables defined in the **[signal](#page-2663-0)** module are:

#### <span id="page-2665-1"></span>signal.**SIG\_DFL**

This is one of two standard signal handling options; it will simply perform the default function for the signal. For example, on most systems the default action for **SIGQUIT** is to dump core and exit, while the default action for **SIGCHLD** is to simply ignore it.

### <span id="page-2665-0"></span>signal.**SIG\_IGN**

This is another standard signal handler, which will simply ignore the given signal.

### **SIG\***

All the signal numbers are defined symbolically. For example, the hangup signal is defined as signal. SIGHUP; the variable names are identical to the names used in C programs, as found in <signal.h>. The Unix man page for '**signal()**' lists the existing signals (on some systems this is *signal(2)*, on others the list is in *signal(7)*). Note that not all systems define the same set of signal names; only those names defined by the system are defined by this module.

### signal.**CTRL\_C\_EVENT**

The signal corresponding to the CTRL+C keystroke event. This

signal can only be used with **[os.kill\(\)](#page-2016-0)**.

Availability: Windows.

*New in version 3.2.*

#### signal.**CTRL\_BREAK\_EVENT**

The signal corresponding to the CTRL+BREAK keystroke event. This signal can only be used with **[os.kill\(\)](#page-2016-0)**.

Availability: Windows.

*New in version 3.2.*

#### signal.**NSIG**

One more than the number of the highest signal number.

#### <span id="page-2666-0"></span>signal.**ITIMER\_REAL**

Decrements interval timer in real time, and delivers **SIGALRM** upon expiration.

#### <span id="page-2666-1"></span>signal.**ITIMER\_VIRTUAL**

Decrements interval timer only when the process is executing, and delivers SIGVTALRM upon expiration.

#### <span id="page-2666-2"></span>signal.**ITIMER\_PROF**

Decrements interval timer both when the process executes and when the system is executing on behalf of the process. Coupled with ITIMER VIRTUAL, this timer is usually used to profile the time spent by the application in user and kernel space. SIGPROF is delivered upon expiration.

The **[signal](#page-2663-0)** module defines one exception:

#### <span id="page-2666-3"></span>*exception* signal.**ItimerError**

Raised to signal an error from the underlying **[setitimer\(\)](#page-2667-3)** or

**[getitimer\(\)](#page-2668-0)** implementation. Expect this error if an invalid interval timer or a negative time is passed to **[setitimer\(\)](#page-2667-3)**. This error is a subtype of **[IOError](#page-1182-0)**.

The **[signal](#page-2663-0)** module defines the following functions:

## <span id="page-2667-0"></span>signal.**alarm**(*time*)

If *time* is non-zero, this function requests that a **SIGALRM** signal be sent to the process in *time* seconds. Any previously scheduled alarm is canceled (only one alarm can be scheduled at any time). The returned value is then the number of seconds before any previously set alarm was to have been delivered. If *time* is zero, no alarm is scheduled, and any scheduled alarm is canceled. If the return value is zero, no alarm is currently scheduled. (See the Unix man page *alarm(2)*.) Availability: Unix.

## <span id="page-2667-1"></span>signal.**getsignal**(*signalnum*)

Return the current signal handler for the signal *signalnum*. The returned value may be a callable Python object, or one of the special values **[signal.SIG\\_IGN](#page-2665-0)**, **[signal.SIG\\_DFL](#page-2665-1)** or **[None](#page-1107-0)**. Here, signal.SIG IGN means that the signal was previously ignored, **[signal.SIG\\_DFL](#page-2665-1)** means that the default way of handling the signal was previously in use, and **None** means that the previous signal handler was not installed from Python.

## <span id="page-2667-2"></span>signal.**pause**()

Cause the process to sleep until a signal is received; the appropriate handler will then be called. Returns nothing. Not on Windows. (See the Unix man page *signal(2)*.)

## <span id="page-2667-3"></span>signal.**setitimer**(*which*, *seconds*[, *interval*])

Sets given interval timer (one of **[signal.ITIMER\\_REAL](#page-2666-0)**, **[signal.ITIMER\\_VIRTUAL](#page-2666-1)** or **[signal.ITIMER\\_PROF](#page-2666-2)**) specified by *which* to fire after *seconds* (float is accepted, different from **[alarm\(\)](#page-2667-0)**) and after that every *interval* seconds. The interval timer specified by *which* can be cleared by setting seconds to zero.

When an interval timer fires, a signal is sent to the process. The signal sent is dependent on the timer being used; **[signal.ITIMER\\_REAL](#page-2666-0)** will deliver **SIGALRM**, **[signal.ITIMER\\_VIRTUAL](#page-2666-1)** sends **SIGVTALRM**, and **[signal.ITIMER\\_PROF](#page-2666-2)** will deliver **SIGPROF**.

The old values are returned as a tuple: (delay, interval).

Attempting to pass an invalid interval timer will cause an **[ItimerError](#page-2666-3)**. Availability: Unix.

```
signal.getitimer(which)
```
Returns current value of a given interval timer specified by *which*. Availability: Unix.

### signal.**set\_wakeup\_fd**(*fd*)

Set the wakeup fd to *fd*. When a signal is received, a '\0' byte is written to the fd. This can be used by a library to wakeup a poll or select call, allowing the signal to be fully processed.

The old wakeup fd is returned. *fd* must be non-blocking. It is up to the library to remove any bytes before calling poll or select again.

When threads are enabled, this function can only be called from the main thread; attempting to call it from other threads will cause a **[ValueError](#page-1187-0)** exception to be raised.

### signal.**siginterrupt**(*signalnum*, *flag*)

Change system call restart behaviour: if *flag* is **[False](#page-1107-1)**, system calls will be restarted when interrupted by signal *signalnum*, otherwise system calls will be interrupted. Returns nothing. Availability: Unix (see the man page *siginterrupt(3)* for further

information).

Note that installing a signal handler with **[signal\(\)](#page-2663-0)** will reset the restart behaviour to interruptible by implicitly calling **siginterrupt()** with a true *flag* value for the given signal.

## signal.**signal**(*signalnum*, *handler*)

Set the handler for signal *signalnum* to the function *handler*. *handler* can be a callable Python object taking two arguments (see below), or one of the special values **[signal.SIG\\_IGN](#page-2665-0)** or **[signal.SIG\\_DFL](#page-2665-1)**. The previous signal handler will be returned (see the description of **[getsignal\(\)](#page-2667-1)** above). (See the Unix man page *signal(2)*.)

When threads are enabled, this function can only be called from the main thread; attempting to call it from other threads will cause a **[ValueError](#page-1187-0)** exception to be raised.

The *handler* is called with two arguments: the signal number and the current stack frame (**None** or a frame object; for a description of frame objects, see the *[description](#page-930-0) in the type hierarchy* or see the attribute descriptions in the **[inspect](#page-3920-0)** module).

On Windows, **[signal\(\)](#page-2663-0)** can only be called with **SIGABRT**, **SIGFPE**, **SIGILL**, **SIGINT**, **SIGSEGV**, or **SIGTERM**. A **[ValueError](#page-1187-0)** will be raised in any other case.

## 17.4.1. Example

Here is a minimal example program. It uses the **[alarm\(\)](#page-2667-0)** function to limit the time spent waiting to open a file; this is useful if the file is for a serial device that may not be turned on, which would normally cause the **[os.open\(\)](#page-1990-0)** to hang indefinitely. The solution is to set a 5 second alarm before opening the file; if the operation takes too long, the alarm signal will be sent, and the handler raises an exception.

```
import signal, os
```

```
def handler(signum, frame):
   print('Signal handler called with signal', signum)
   raise IOError("Couldn't open device!")
# Set the signal handler and a 5-second alarm
signal.signal(signal.SIGALRM, handler)
signal.alarm(5)
# This open() may hang indefinitely
fd = os.open('/dev/ttys0', os.0_RDWR)signal.alarm(0) # Disable the alarm
```
Python v3.2 [documentation](#page-0-0) » The Python [Standard](#page-5621-0) Library [previous](#page-2634-0) | [next](#page-2671-0) | [modules](#page-3-0) | [index](#page-5606-0) » 17. Interprocess [Communication](#page-2581-0) and Networking »

<span id="page-2671-1"></span><span id="page-2671-0"></span>Python v3.2 [documentation](#page-0-0) » The Python [Standard](#page-5621-0) Library [previous](#page-2663-1) | [next](#page-2681-0) | [modules](#page-3-0) | [index](#page-5606-0) » 17. Interprocess [Communication](#page-2581-0) and Networking »

# 17.5. **[asyncore](#page-2671-1)** — Asynchronous socket handler

#### **Source code:** [Lib/asyncore.py](http://svn.python.org/view/python/branches/py3k/Lib/asyncore.py?view=markup)

This module provides the basic infrastructure for writing asynchronous socket service clients and servers.

There are only two ways to have a program on a single processor do "more than one thing at a time." Multi-threaded programming is the simplest and most popular way to do it, but there is another very different technique, that lets you have nearly all the advantages of multi-threading, without actually using multiple threads. It's really only practical if your program is largely I/O bound. If your program is processor bound, then pre-emptive scheduled threads are probably what you really need. Network servers are rarely processor bound, however.

If your operating system supports the **select()** system call in its I/O library (and nearly all do), then you can use it to juggle multiple communication channels at once; doing other work while your I/O is taking place in the "background." Although this strategy can seem strange and complex, especially at first, it is in many ways easier to understand and control than multi-threaded programming. The **[asyncore](#page-2671-1)** module solves many of the difficult problems for you, making the task of building sophisticated high-performance network servers and clients a snap. For "conversational" applications and protocols the companion **[asynchat](#page-2681-1)** module is invaluable.

The basic idea behind both modules is to create one or more network *channels*, instances of class **[asyncore.dispatcher](#page-2673-0)** and **[asynchat.async\\_chat](#page-2682-0)**. Creating the channels adds them to a global map, used by the **[loop\(\)](#page-2673-1)** function if you do not provide it with your own *map*.

Once the initial channel(s) is(are) created, calling the **[loop\(\)](#page-2673-1)** function activates channel service, which continues until the last channel (including any that have been added to the map during asynchronous service) is closed.

## <span id="page-2673-1"></span>asyncore.**loop**([*timeout*[, *use\_poll*[, *map*[, *count*]]]])

Enter a polling loop that terminates after count passes or all open channels have been closed. All arguments are optional. The *count* parameter defaults to None, resulting in the loop terminating only when all channels have been closed. The *timeout* argument sets the timeout parameter for the appropriate **[select\(\)](#page-2410-0)** or **poll()** call, measured in seconds; the default is 30 seconds. The *use\_poll* parameter, if true, indicates that **poll()** should be used in preference to **[select\(\)](#page-2410-0)** (the default is **False**).

The *map* parameter is a dictionary whose items are the channels to watch. As channels are closed they are deleted from their map. If *map* is omitted, a global map is used. Channels (instances of **[asyncore.dispatcher](#page-2673-0)**, **[asynchat.async\\_chat](#page-2682-0)** and subclasses thereof) can freely be mixed in the map.

### <span id="page-2673-0"></span>*class* asyncore.**dispatcher**

The **[dispatcher](#page-2673-0)** class is a thin wrapper around a low-level socket object. To make it more useful, it has a few methods for eventhandling which are called from the asynchronous loop. Otherwise, it can be treated as a normal non-blocking socket object.

The firing of low-level events at certain times or in certain connection states tells the asynchronous loop that certain higherlevel events have taken place. For example, if we have asked for

a socket to connect to another host, we know that the connection has been made when the socket becomes writable for the first time (at this point you know that you may write to it with the expectation of success). The implied higher-level events are:

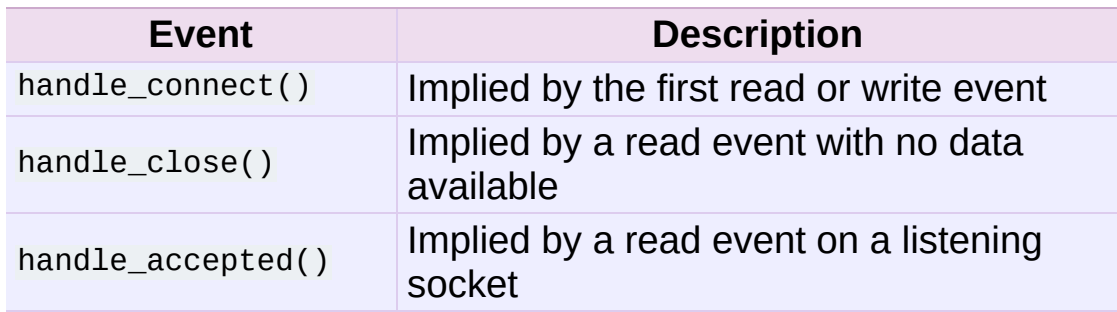

During asynchronous processing, each mapped channel's **[readable\(\)](#page-2675-0)** and **[writable\(\)](#page-2676-0)** methods are used to determine whether the channel's socket should be added to the list of channels **select()**ed or **poll()**ed for read and write events.

Thus, the set of channel events is larger than the basic socket events. The full set of methods that can be overridden in your subclass follows:

## **handle\_read**()

Called when the asynchronous loop detects that a **read()** call on the channel's socket will succeed.

## **handle\_write**()

Called when the asynchronous loop detects that a writable socket can be written. Often this method will implement the necessary buffering for performance. For example:

```
def handle_write(self):
    sent = self.send(self.buffer)
    self.buffer = self.buffer[sent:]
```
## **handle\_expt**()

Called when there is out of band (OOB) data for a socket

connection. This will almost never happen, as OOB is tenuously supported and rarely used.

## **handle\_connect**()

Called when the active opener's socket actually makes a connection. Might send a "welcome" banner, or initiate a protocol negotiation with the remote endpoint, for example.

## **handle\_close**()

Called when the socket is closed.

## **handle\_error**()

Called when an exception is raised and not otherwise handled. The default version prints a condensed traceback.

## **handle\_accept**()

Called on listening channels (passive openers) when a connection can be established with a new remote endpoint that has issued a **[connect\(\)](#page-2676-1)** call for the local endpoint. Deprecated in version 3.2; use **[handle\\_accepted\(\)](#page-2675-1)** instead.

*Deprecated since version 3.2.*

## <span id="page-2675-1"></span>**handle\_accepted**(*sock*, *addr*)

Called on listening channels (passive openers) when a connection has been established with a new remote endpoint that has issued a **[connect\(\)](#page-2676-1)** call for the local endpoint. *conn* is a *new* socket object usable to send and receive data on the connection, and *address* is the address bound to the socket on the other end of the connection.

*New in version 3.2.*

<span id="page-2675-0"></span>**readable**()

Called each time around the asynchronous loop to determine whether a channel's socket should be added to the list on which read events can occur. The default method simply returns **True**, indicating that by default, all channels will be interested in read events.

## <span id="page-2676-0"></span>**writable**()

Called each time around the asynchronous loop to determine whether a channel's socket should be added to the list on which write events can occur. The default method simply returns **True**, indicating that by default, all channels will be interested in write events.

In addition, each channel delegates or extends many of the socket methods. Most of these are nearly identical to their socket partners.

## **create\_socket**(*family*, *type*)

This is identical to the creation of a normal socket, and will use the same options for creation. Refer to the **[socket](#page-2605-0)** documentation for information on creating sockets.

## <span id="page-2676-1"></span>**connect**(*address*)

As with the normal socket object, *address* is a tuple with the first element the host to connect to, and the second the port number.

## **send**(*data*)

Send *data* to the remote end-point of the socket.

## **recv**(*buffer\_size*)

Read at most *buffer\_size* bytes from the socket's remote endpoint. An empty string implies that the channel has been closed from the other end.

## **listen**(*backlog*)

Listen for connections made to the socket. The *backlog* argument specifies the maximum number of queued connections and should be at least 1; the maximum value is system-dependent (usually 5).

## **bind**(*address*)

Bind the socket to *address*. The socket must not already be bound. (The format of *address* depends on the address family — refer to the **[socket](#page-2605-0)** documentation for more information.) To mark the socket as re-usable (setting the **SO\_REUSEADDR** option), call the **[dispatcher](#page-2673-0)** object's **set\_reuse\_addr()** method.

## **accept**()

Accept a connection. The socket must be bound to an address and listening for connections. The return value can be either **None** or a pair (conn, address) where *conn* is a *new* socket object usable to send and receive data on the connection, and *address* is the address bound to the socket on the other end of the connection. When **None** is returned it means the connection didn't take place, in which case the server should just ignore this event and keep listening for further incoming connections.

## **close**()

Close the socket. All future operations on the socket object will fail. The remote end-point will receive no more data (after queued data is flushed). Sockets are automatically closed when they are garbage-collected.

## *class* asyncore.**dispatcher\_with\_send**

A **[dispatcher](#page-2673-0)** subclass which adds simple buffered output capability, useful for simple clients. For more sophisticated usage use **[asynchat.async\\_chat](#page-2682-0)**.

#### <span id="page-2678-1"></span>*class* asyncore.**file\_dispatcher**

A file\_dispatcher takes a file descriptor or *file [object](#page-5551-0)* along with an optional map argument and wraps it for use with the **poll()** or **loop()** functions. If provided a file object or anything with a **fileno()** method, that method will be called and passed to the **[file\\_wrapper](#page-2678-0)** constructor. Availability: UNIX.

#### <span id="page-2678-0"></span>*class* asyncore.**file\_wrapper**

A file\_wrapper takes an integer file descriptor and calls **[os.dup\(\)](#page-1987-0)** to duplicate the handle so that the original handle may be closed independently of the file wrapper. This class implements sufficient methods to emulate a socket for use by the **[file\\_dispatcher](#page-2678-1)** class. Availability: UNIX.

# 17.5.1. asyncore Example basic HTTP client

Here is a very basic HTTP client that uses the **[dispatcher](#page-2673-0)** class to implement its socket handling:

```
import asyncore, socket
class HTTPClient(asyncore.dispatcher):
    def __init__(self, host, path):
        asyncore.dispatcher.__init__(self)
        self.create_socket(socket.AF_INET, socket.SOCK_STREAM)
        self.connect( (host, 80) )
        self.buffer = bytes('GET %s HTTP/1.0\r\n\n\|' % path, 'def handle_connect(self):
        pass
    def handle_close(self):
        self.close()
    def handle_read(self):
        print(self.recv(8192))
    def writable(self):
        return (len(self.buffer) > 0)
    def handle_write(self):
        sent = self.send(self.buffer)
        self.buffer = self.buffer[sent:]
 client = HTTPClient('www.python.org', '')')asyncore.loop()\lvert \cdot \rvert
```
# 17.5.2. asyncore Example basic echo server

Here is abasic echo server that uses the **[dispatcher](#page-2673-0)** class to accept connections and dispatches the incoming connections to a handler:

```
import asyncore
import socket
class EchoHandler(asyncore.dispatcher_with_send):
    def handle_read(self):
        data = self.recv(8192)self.send(data)
class EchoServer(asyncore.dispatcher):
    def __init__(self, host, port):
        asyncore.dispatcher.__init__(self)
        self.create_socket(socket.AF_INET, socket.SOCK_STREAM)
        self.set_reuse_addr()
        self.bind((host, port))
        self.listen(5)
    def handle_accepted(self, sock, addr):
        print('Incoming connection from %s' % repr(addr))
        handler = EchoHandler(sock)
server = EchoServer('localhost', 8080)
asyncore.loop()
```
Python v3.2 [documentation](#page-0-0) » The Python [Standard](#page-5621-0) Library [previous](#page-2663-1) | [next](#page-2681-0) | [modules](#page-3-0) | [index](#page-5606-0) » 17. Interprocess [Communication](#page-2581-0) and Networking »

<span id="page-2681-1"></span><span id="page-2681-0"></span>Python v3.2 [documentation](#page-0-0) » The Python [Standard](#page-5621-0) Library [previous](#page-2671-0) | [next](#page-2689-0) | [modules](#page-3-0) | [index](#page-5606-0) » 17. Interprocess [Communication](#page-2581-0) and Networking »

# 17.6. **[asynchat](#page-2681-1)** — Asynchronous socket command/response handler

### **Source code:** [Lib/asynchat.py](http://svn.python.org/view/python/branches/py3k/Lib/asynchat.py?view=markup)

This module builds on the **[asyncore](#page-2671-1)** infrastructure, simplifying asynchronous clients and servers and making it easier to handle protocols whose elements are terminated by arbitrary strings, or are of variable length. **[asynchat](#page-2681-1)** defines the abstract class **[async\\_chat](#page-2682-0)** that you subclass, providing implementations of the **collect\_incoming\_data()** and **found\_terminator()** methods. It uses the same asynchronous loop as **[asyncore](#page-2671-1)**, and the two types of channel, **[asyncore.dispatcher](#page-2673-0)** and **[asynchat.async\\_chat](#page-2682-0)**, can freely be mixed in the channel map. Typically an **[asyncore.dispatcher](#page-2673-0)** server channel generates new **[asynchat.async\\_chat](#page-2682-0)** channel objects as it receives incoming connection requests.

#### <span id="page-2682-0"></span>*class* asynchat.**async\_chat**

This class is an abstract subclass of **[asyncore.dispatcher](#page-2673-0)**. To make practical use of the code you must subclass **[async\\_chat](#page-2682-0)**, providing meaningful **[collect\\_incoming\\_data\(\)](#page-2683-0)** and **[found\\_terminator\(\)](#page-2684-0)** methods. The **[asyncore.dispatcher](#page-2673-0)** methods can be used, although not all make sense in a message/response context.

Like **[asyncore.dispatcher](#page-2673-0)**, **[async\\_chat](#page-2682-0)** defines a set of events that are generated by an analysis of socket conditions after a **select()** call. Once the polling loop has been started the **[async\\_chat](#page-2682-0)** object's methods are called by the event-processing framework with no action on the part of the programmer.

Two class attributes can be modified, to improve performance, or possibly even to conserve memory.

#### **ac\_in\_buffer\_size**

The asynchronous input buffer size (default 4096).

#### **ac\_out\_buffer\_size**

The asynchronous output buffer size (default 4096).

Unlike **[asyncore.dispatcher](#page-2673-0)**, **[async\\_chat](#page-2682-0)** allows you to define a first-in-first-out queue (fifo) of *producers*. A producer need have only one method, **more()**, which should return data to be transmitted on the channel. The producer indicates exhaustion (*i.e.* that it contains no more data) by having its **more()** method return the empty string. At this point the **[async\\_chat](#page-2682-0)** object removes the producer from the fifo and starts using the next producer, if any. When the producer fifo is empty the **handle\_write()** method does nothing. You use the channel object's **[set\\_terminator\(\)](#page-2684-1)** method to describe how to recognize the end of, or an important breakpoint in, an incoming transmission from the remote endpoint.

To build a functioning **[async\\_chat](#page-2682-0)** subclass your input methods **[collect\\_incoming\\_data\(\)](#page-2683-0)** and **[found\\_terminator\(\)](#page-2684-0)** must handle the data that the channel receives asynchronously. The methods are described below.

### async\_chat.**close\_when\_done**()

Pushes a **None** on to the producer fifo. When this producer is popped off the fifo it causes the channel to be closed.

## <span id="page-2683-0"></span>async\_chat.**collect\_incoming\_data**(*data*)

Called with *data* holding an arbitrary amount of received data. The default method, which must be overridden, raises a **[NotImplementedError](#page-1183-1)** exception.

## async\_chat.**discard\_buffers**()

In emergencies this method will discard any data held in the input and/or output buffers and the producer fifo.

#### <span id="page-2684-0"></span>async\_chat.**found\_terminator**()

Called when the incoming data stream matches the termination condition set by **[set\\_terminator\(\)](#page-2684-1)**. The default method, which must be overridden, raises a **[NotImplementedError](#page-1183-1)** exception. The buffered input data should be available via an instance attribute.

## async\_chat.**get\_terminator**()

Returns the current terminator for the channel.

### async\_chat.**push**(*data*)

Pushes data on to the channel's fifo to ensure its transmission. This is all you need to do to have the channel write the data out to the network, although it is possible to use your own producers in more complex schemes to implement encryption and chunking, for example.

### async\_chat.**push\_with\_producer**(*producer*)

Takes a producer object and adds it to the producer fifo associated with the channel. When all currently-pushed producers have been exhausted the channel will consume this producer's data by calling its **more()** method and send the data to the remote endpoint.

### <span id="page-2684-1"></span>async\_chat.**set\_terminator**(*term*)

Sets the terminating condition to be recognized on the channel. term may be any of three types of value, corresponding to three different ways to handle incoming protocol data.

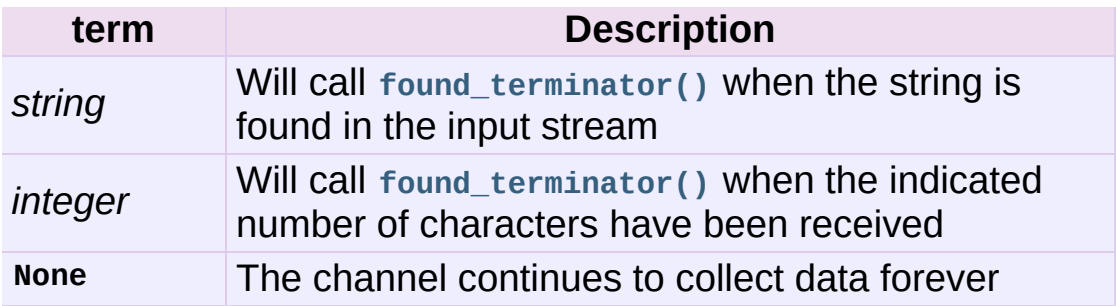

Note that any data following the terminator will be available for reading by the channel after **[found\\_terminator\(\)](#page-2684-0)** is called.

## 17.6.1. asynchat - Auxiliary Classes

## <span id="page-2686-0"></span>*class* asynchat.**fifo**(*list=None*)

A **[fifo](#page-2686-0)** holding data which has been pushed by the application but not yet popped for writing to the channel. A **[fifo](#page-2686-0)** is a list used to hold data and/or producers until they are required. If the *list* argument is provided then it should contain producers or data items to be written to the channel.

## **is\_empty**()

Returns **True** if and only if the fifo is empty.

**first**()

Returns the least-recently **[push\(\)](#page-2686-1)**ed item from the fifo.

## <span id="page-2686-1"></span>**push**(*data*)

Adds the given data (which may be a string or a producer object) to the producer fifo.

## **pop**()

If the fifo is not empty, returns True, first(), deleting the popped item. Returns False, None for an empty fifo.

# 17.6.2. asynchat Example

The following partial example shows how HTTP requests can be read with **[async\\_chat](#page-2682-0)**. A web server might create an **http\_request\_handler** object for each incoming client connection. Notice that initially the channel terminator is set to match the blank line at the end of the HTTP headers, and a flag indicates that the headers are being read.

Once the headers have been read, if the request is of type POST (indicating that further data are present in the input stream) then the Content-Length: header is used to set a numeric terminator to read the right amount of data from the channel.

The **handle\_request()** method is called once all relevant input has been marshalled, after setting the channel terminator to **None** to ensure that any extraneous data sent by the web client are ignored.

```
class http_request_handler(asynchat.async_chat):
   def __init__(self, sock, addr, sessions, log):
        asynchat.async_chat.__init__(self, sock=sock)
        self.addr = addrself.sessions = sessions
        self.ibuffer = []self.obuffer = b""
        self.set_terminator(b"\r\n\r\n")
        self.reading_headers = True
        self.handling = False
        self.cgi_data = None
        self.log = logdef collect_incoming_data(self, data):
        """Buffer the data"""
        self.ibuffer.append(data)
   def found_terminator(self):
        if self.reading headers:
```
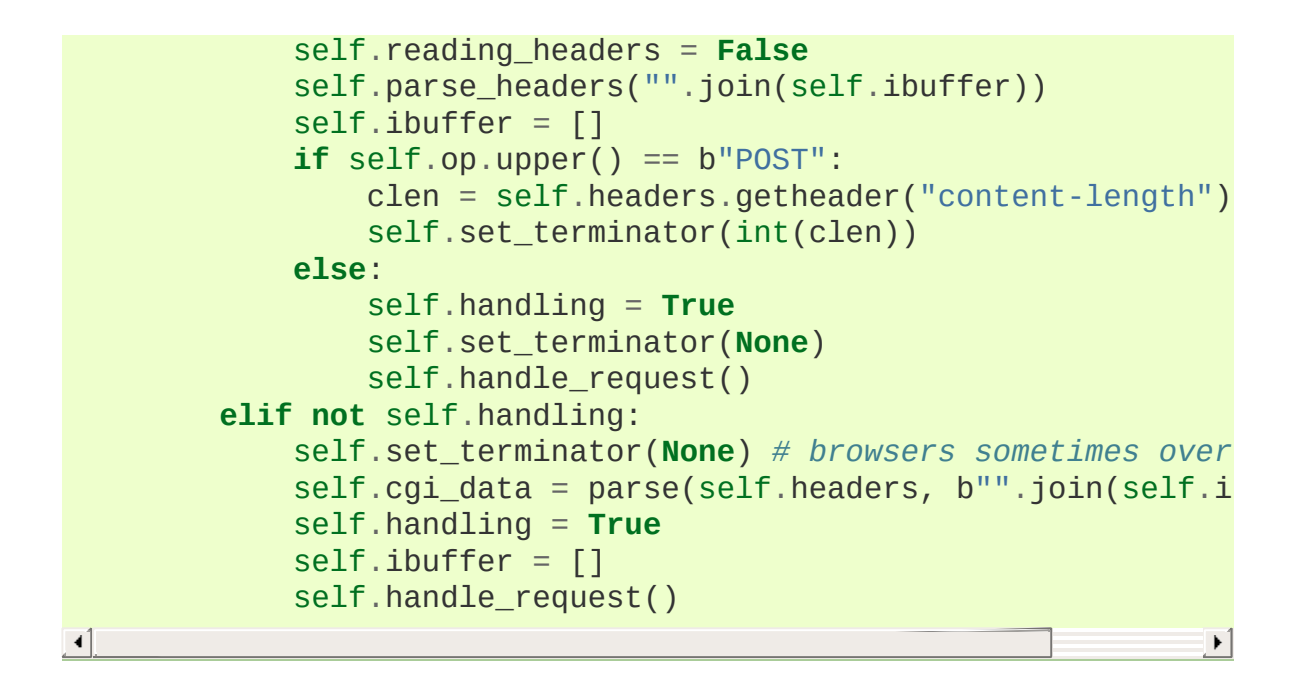

Python v3.2 [documentation](#page-0-0) » The Python [Standard](#page-5621-0) Library [previous](#page-2671-0) | [next](#page-2689-0) | [modules](#page-3-0) | [index](#page-5606-0) » 17. Interprocess [Communication](#page-2581-0) and Networking »

<span id="page-2689-0"></span>Python v3.2 [documentation](#page-0-0) » The Python [Standard](#page-5621-0) Library [previous](#page-2681-0) | [next](#page-2692-0) | [modules](#page-3-0) | [index](#page-5606-0)

# 18. Internet Data Handling

This chapter describes modules which support handling data formats commonly used on the Internet.

- 18.1. **email** An email and MIME handling [package](#page-2692-0)
	- 18.1.1. **email**: [Representing](#page-2705-0) an email message
	- 18.1.2. **email**: Parsing email [messages](#page-2721-0)
		- 18.1.2.1. [FeedParser](#page-2724-0) API
		- [18.1.2.2.](#page-2726-0) Parser class API
		- 18.1.2.3. [Additional](#page-2730-0) notes
	- 18.1.3. **email**: [Generating](#page-2732-0) MIME documents
	- 18.1.4. **email**: [Creating](#page-2739-0) email and MIME objects from scratch
	- 18.1.5. **email**: [Internationalized](#page-2745-0) headers
	- 18.1.6. **email**: [Representing](#page-2752-0) character sets
	- 18.1.7. **email**: [Encoders](#page-2759-0)
	- 18.1.8. **email**: [Exception](#page-2762-0) and Defect classes
	- 18.1.9. **email**: [Miscellaneous](#page-2766-0) utilities
	- 18.1.10. **email**: [Iterators](#page-2772-0)
	- 18.1.11. **email**: [Examples](#page-2775-0)
	- o 18.1.12. [Package](#page-2695-0) History
	- 18.1.13. [Differences](#page-2701-0) from **mimelib**
- 18.2. **json** JSON [encoder](#page-2784-0) and decoder
	- [18.2.1.](#page-2788-0) Basic Usage
	- 18.2.2. [Encoders](#page-2791-0) and decoders
- 18.3. **mailcap** Mailcap file [handling](#page-2796-0)
- 18.4. **mailbox** [Manipulate](#page-2800-0) mailboxes in various formats
	- 18.4.1. **Mailbox** [objects](#page-2801-0)
		- [18.4.1.1.](#page-2808-0) **Maildir**
		- [18.4.1.2.](#page-2812-0) mbox
- [18.4.1.3.](#page-2813-0) **MH**
- [18.4.1.4.](#page-2817-0) **Baby1**
- [18.4.1.5.](#page-2818-0) **MMDF**
- 18.4.2. **Message** [objects](#page-2819-0)
	- 18.4.2.1. **[MaildirMessage](#page-2820-0)**
	- 18.4.2.2. [mboxMessage](#page-2824-0)
	- [18.4.2.3.](#page-2827-0) **MHMessage**
	- 18.4.2.4. **[BabylMessage](#page-2829-0)**
	- 18.4.2.5. **[MMDFMessage](#page-2831-0)**
- 18.4.3. [Exceptions](#page-2835-0)
- 18.4.4. [Examples](#page-2835-1)
- 18.5. **mimetypes** Map [filenames](#page-2838-0) to MIME types
	- o 18.5.1. [MimeTypes](#page-2843-0) Objects
- 18.6. **base64** RFC 3548: Base16, Base32, Base64 Data **[Encodings](#page-2846-0)**
- 18.7. **binhex** Encode and decode [binhex4](#page-2852-0) files [18.7.1.](#page-2854-0) Notes
	-
- 18.8. **binascii** Convert [between](#page-2856-0) binary and ASCII
- 18.9. **quopri** Encode and decode MIME [quoted-printable](#page-2862-0) data
- 18.10. **uu** Encode and decode [uuencode](#page-2865-0) files

Python v3.2 [documentation](#page-0-0) » The Python [Standard](#page-5621-0) Library [previous](#page-2681-0) | [next](#page-2692-0) | [modules](#page-3-0) | [index](#page-5606-0)

<span id="page-2692-0"></span>Python v3.2 [documentation](#page-0-0) » The Python [Standard](#page-5621-0) Library [previous](#page-2689-0) | [next](#page-2705-0) | [modules](#page-3-0) | [index](#page-5606-0)

<span id="page-2692-1"></span>» 18. Internet Data [Handling](#page-2689-0) »

# 18.1. **[email](#page-2692-1)** — An email and MIME handling package

The **[email](#page-2692-1)** package is a library for managing email messages, including MIME and other **RFC [2822](http://tools.ietf.org/html/rfc2822.html)**-based message documents. It is specifically *not* designed to do any sending of email messages to SMTP (**RFC [2821](http://tools.ietf.org/html/rfc2821.html)**), NNTP, or other servers; those are functions of modules such as **[smtplib](#page-3196-0)** and **[nntplib](#page-3180-0)**. The **[email](#page-2692-1)** package attempts to be as [RFC-compliant](http://tools.ietf.org/html/rfc2822.html) as possible, supporting in addition to **RFC 2822**, such [MIME-related](http://tools.ietf.org/html/rfc2047.html) RFCs as **RFC [2045](http://tools.ietf.org/html/rfc2045.html)**, **RFC [2046](http://tools.ietf.org/html/rfc2046.html)**, **RFC 2047**, and **RFC [2231](http://tools.ietf.org/html/rfc2231.html)**.

The primary distinguishing feature of the **[email](#page-2692-1)** package is that it splits the parsing and generating of email messages from the internal *object model* representation of email. Applications using the **[email](#page-2692-1)** package deal primarily with objects; you can add sub-objects to messages, remove sub-objects from messages, completely rearrange the contents, etc. There is a separate parser and a separate generator which handles the transformation from flat text to the object model, and then back to flat text again. There are also handy subclasses for some common MIME object types, and a few miscellaneous utilities that help with such common tasks as extracting and parsing message field values, creating RFC-compliant dates, etc.

The following sections describe the functionality of the **[email](#page-2692-1)** package. The ordering follows a progression that should be common in applications: an email message is read as flat text from a file or other source, the text is parsed to produce the object structure of the email message, this structure is manipulated, and finally, the object tree is rendered back into flat text.

It is perfectly feasible to create the object structure out of whole cloth

— i.e. completely from scratch. From there, a similar progression can be taken as above.

Also included are detailed specifications of all the classes and modules that the **[email](#page-2692-1)** package provides, the exception classes you might encounter while using the **[email](#page-2692-1)** package, some auxiliary utilities, and a few examples. For users of the older **mimelib** package, or previous versions of the **[email](#page-2692-1)** package, a section on differences and porting is provided.

Contents of the **[email](#page-2692-1)** package documentation:

- 18.1.1. **email**: [Representing](#page-2705-0) an email message
- 18.1.2. **email**: Parsing email [messages](#page-2721-0)
	- 18.1.2.1. [FeedParser](#page-2724-0) API
	- [18.1.2.2.](#page-2726-0) Parser class API
	- 18.1.2.3. [Additional](#page-2730-0) notes
- 18.1.3. **email**: [Generating](#page-2732-0) MIME documents
- 18.1.4. **email**: [Creating](#page-2739-0) email and MIME objects from scratch
- 18.1.5. **email**: [Internationalized](#page-2745-0) headers
- 18.1.6. **email**: [Representing](#page-2752-0) character sets
- 18.1.7. **email**: [Encoders](#page-2759-0)
- 18.1.8. **email**: [Exception](#page-2762-0) and Defect classes
- 18.1.9. **email**: [Miscellaneous](#page-2766-0) utilities
- 18.1.10. **email**: [Iterators](#page-2772-0)
- 18.1.11. **email**: [Examples](#page-2775-0)

### **See also:**

**Module [smtplib](#page-3196-0)**

SMTP protocol client

## **Module [nntplib](#page-3180-0)**

NNTP protocol client

# 18.1.12. Package History

This table describes the release history of the email package, corresponding to the version of Python that the package was released with. For purposes of this document, when you see a note about change or added versions, these refer to the Python version the change was made in, *not* the email package version. This table also describes the Python compatibility of each version of the package.

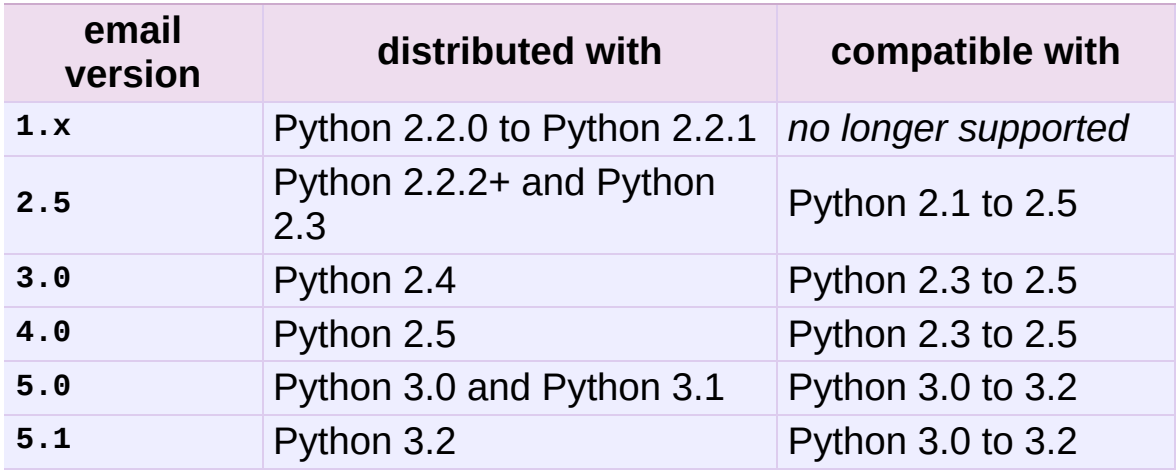

Here are the major differences between **[email](#page-2692-1)** version 5.1 and version 5.0:

- It is once again possible to parse messages containing non-ASCII bytes, and to reproduce such messages if the data containing the non-ASCII bytes is not modified.
- New functions [message\\_from\\_bytes\(\)](#page-2728-0) and **[message\\_from\\_binary\\_file\(\)](#page-2729-0)**, and new classes **[BytesFeedParser](#page-2725-0)** and **[BytesParser](#page-2727-0)** allow binary message data to be parsed into model objects.
- Given bytes input to the model, **[get\\_payload\(\)](#page-2708-0)** will by default decode a message body that has a *Content-Transfer-Encoding*

of 8bit using the charset specified in the MIME headers and return the resulting string.

- Given bytes input to the model, **[Generator](#page-2733-0)** will convert message bodies that have a *Content-Transfer-Encoding* of 8bit to instead have a 7bit Content-Transfer-Encoding.
- New class **[BytesGenerator](#page-2735-0)** produces bytes as output, preserving any unchanged non-ASCII data that was present in the input used to build the model, including message bodies with a *Content-Transfer-Encoding* of 8bit.

Here are the major differences between **[email](#page-2692-1)** version 5.0 and version 4:

All operations are on unicode strings. Text inputs must be strings, text outputs are strings. Outputs are limited to the ASCII character set and so can be encoded to ASCII for transmission. Inputs are also limited to ASCII; this is an acknowledged limitation of email 5.0 and means it can only be used to parse email that is 7bit clean.

Here are the major differences between **[email](#page-2692-1)** version 4 and version 3:

- All modules have been renamed according to **[PEP](http://www.python.org/dev/peps/pep-0008) 8** standards. For example, the version 3 module **email.Message** was renamed to **[email.message](#page-2705-1)** in version 4.
- A new subpackage **[email.mime](#page-2739-1)** was added and all the version 3 **email.MIME\*** modules were renamed and situated into the **[email.mime](#page-2739-1)** subpackage. For example, the version 3 module **email.MIMEText** was renamed to **email.mime.text**.

*Note that the version 3 names will continue to work until Python 2.6*.

- The **email.mime.application** module was added, which contains the **MIMEApplication** class.
- Methods that were deprecated in version 3 have been removed. These include **Generator.\_\_call\_\_()**, **Message.get\_type()**, **Message.get\_main\_type()**, **Message.get\_subtype()**.
- Fixes have been added for **RFC [2231](http://tools.ietf.org/html/rfc2231.html)** support which can change some of the return types for **Message.get\_param()** and friends. Under some circumstances, values which used to return a 3-tuple now return simple strings (specifically, if all extended parameter segments were unencoded, there is no language and charset designation expected, so the return type is now a simple string). Also, %-decoding used to be done for both encoded and unencoded segments; this decoding is now done only for encoded segments.

Here are the major differences between **[email](#page-2692-1)** version 3 and version  $2:$ 

- The **FeedParser** class was introduced, and the **Parser** class was implemented in terms of the **FeedParser**. All parsing therefore is non-strict, and parsing will make a best effort never to raise an exception. Problems found while parsing messages are stored in the message's *defect* attribute.
- All aspects of the API which raised **[DeprecationWarning](#page-1188-0)**s in version 2 have been removed. These include the *encoder* argument to the **MIMEText** constructor, the **Message.add\_payload()** method, the **Utils.dump\_address\_pair()** function, and the functions **Utils.decode()** and **Utils.encode()**.
- New **[DeprecationWarning](#page-1188-0)**s have been added to: **Generator.\_\_call\_\_()**, **Message.get\_type()**, **Message.get\_main\_type()**, **Message.get\_subtype()**, and the *strict*

argument to the **Parser** class. These are expected to be removed in future versions.

• Support for Pythons earlier than 2.3 has been removed.

Here are the differences between **[email](#page-2692-1)** version 2 and version 1:

- The **email.Header** and **email.Charset** modules have been added.
- The pickle format for **Message** instances has changed. Since this was never (and still isn't) formally defined, this isn't considered a backward incompatibility. However if your application pickles and unpickles **Message** instances, be aware that in **[email](#page-2692-1)** version 2, **Message** instances now have private variables *\_charset* and *\_default\_type*.
- Several methods in the **Message** class have been deprecated, or their signatures changed. Also, many new methods have been added. See the documentation for the **Message** class for details. The changes should be completely backward compatible.
- The object structure has changed in the face of *message/rfc822* content types. In **[email](#page-2692-1)** version 1, such a type would be represented by a scalar payload, i.e. the container message's **is\_multipart()** returned false, **get\_payload()** was not a list object, but a single **Message** instance.

This structure was inconsistent with the rest of the package, so the object representation for *message/rfc822* content types was changed. In **[email](#page-2692-1)** version 2, the container *does* return **True** from **is\_multipart()**, and **get\_payload()** returns a list containing a single **Message** item.

Note that this is one place that backward compatibility could not
be completely maintained. However, if you're already testing the return type of **get\_payload()**, you should be fine. You just need to make sure your code doesn't do a **set\_payload()** with a **Message** instance on a container with a content type of *message/rfc822*.

- The **Parser** constructor's *strict* argument was added, and its **parse()** and **parsestr()** methods grew a *headersonly* argument. The *strict* flag was also added to functions **[email.message\\_from\\_file\(\)](#page-2729-0)** and **[email.message\\_from\\_string\(\)](#page-2728-0)**.
- **Generator.\_\_call\_\_()** is deprecated; use **Generator.flatten()** instead. The **Generator** class has also grown the **clone()** method.
- The **DecodedGenerator** class in the **email.Generator** module was added.
- The intermediate base classes **MIMENonMultipart** and **MIMEMultipart** have been added, and interposed in the class hierarchy for most of the other MIME-related derived classes.
- The *encoder* argument to the **MIMETEXT** constructor has been deprecated. Encoding now happens implicitly based on the *\_charset* argument.
- The following functions in the **email.Utils** module have been deprecated: **dump\_address\_pairs()**, **decode()**, and **encode()**. The following functions have been added to the module: **make\_msgid()**, **decode\_rfc2231()**, **encode\_rfc2231()**, and **decode\_params()**.
- The non-public function **email.Iterators.\_structure()** was added.

# 18.1.13. Differences from **mimelib**

The **[email](#page-2692-0)** package was originally prototyped as a separate library called [mimelib.](http://mimelib.sf.net/) Changes have been made so that method names are more consistent, and some methods or modules have either been added or removed. The semantics of some of the methods have also changed. For the most part, any functionality available in **mimelib** is still available in the **[email](#page-2692-0)** package, albeit often in a different way. Backward compatibility between the **mimelib** package and the **[email](#page-2692-0)** package was not a priority.

Here is a brief description of the differences between the **mimelib** and the **[email](#page-2692-0)** packages, along with hints on how to port your applications.

Of course, the most visible difference between the two packages is that the package name has been changed to **[email](#page-2692-0)**. In addition, the top-level package has the following differences:

- **messageFromString()** has been renamed to **[message\\_from\\_string\(\)](#page-2728-0)**.
- **messageFromFile()** has been renamed to **[message\\_from\\_file\(\)](#page-2729-0)**.

The **Message** class has the following differences:

- The method **asString()** was renamed to **as\_string()**.
- The method **ismultipart()** was renamed to **is\_multipart()**.
- The **get\_payload()** method has grown a *decode* optional argument.
- The method **getall()** was renamed to **get\_all()**.
- The method **addheader()** was renamed to **add\_header()**.
- The method **gettype()** was renamed to **get\_type()**.
- The method **getmaintype()** was renamed to **get\_main\_type()**.
- The method **getsubtype()** was renamed to **get\_subtype()**.
- The method **getparams()** was renamed to **get\_params()**. Also, whereas **getparams()** returned a list of strings, **get\_params()** returns a list of 2-tuples, effectively the key/value pairs of the parameters, split on the '=' sign.
- The method **getparam()** was renamed to **get\_param()**.
- The method **getcharsets()** was renamed to **get\_charsets()**.
- The method **getfilename()** was renamed to **get\_filename()**.
- The method **getboundary()** was renamed to **get\_boundary()**.
- The method **setboundary()** was renamed to **set\_boundary()**.
- The method **getdecodedpayload()** was removed. To get similar functionality, pass the value 1 to the *decode* flag of the get\_payload() method.
- The method **getpayloadastext()** was removed. Similar functionality is supported by the **DecodedGenerator** class in the **[email.generator](#page-2732-0)** module.
- The method **getbodyastext()** was removed. You can get similar functionality by creating an iterator with **typed\_subpart\_iterator()** in the **[email.iterators](#page-2772-0)** module.

The **Parser** class has no differences in its public interface. It does have some additional smarts to recognize *message/delivery-status* type messages, which it represents as a **Message** instance containing separate **Message** subparts for each header block in the delivery status notification [\[1\].](#page-2703-0)

<span id="page-2702-0"></span>The **Generator** class has no differences in its public interface. There is a new class in the **[email.generator](#page-2732-0)** module though, called **DecodedGenerator** which provides most of the functionality previously available in the **Message.getpayloadastext()** method.

The following modules and classes have been changed:

- The **MIMEBase** class constructor arguments *major* and *minor* have changed to *\_maintype* and *\_subtype* respectively.
- The Image class/module has been renamed to MIMEImage. The *\_minor* argument has been renamed to *\_subtype*.
- The Text class/module has been renamed to MIMEText. The *\_minor* argument has been renamed to *\_subtype*.
- The MessageRFC822 class/module has been renamed to MIMEMessage. Note that an earlier version of **mimelib** called this class/module RFC822, but that clashed with the Python standard library module **rfc822** on some case-insensitive file systems.

Also, the **MIMEMessage** class now represents any kind of MIME message with main type *message*. It takes an optional argument *\_subtype* which is used to set the MIME subtype. *\_subtype* defaults to *rfc822*.

**mimelib** provided some utility functions in its **address** and **date** modules. All of these functions have been moved to the **[email.utils](#page-2766-0)** module.

The MsgReader class/module has been removed. Its functionality is most closely supported in the **body\_line\_iterator()** function in the **[email.iterators](#page-2772-0)** module.

#### **Footnotes**

<span id="page-2703-0"></span>[\[1\]](#page-2702-0) Delivery Status Notifications (DSN) are defined in **RFC [1894](http://tools.ietf.org/html/rfc1894.html)**.

» 18. Internet Data [Handling](#page-2689-0) »

<span id="page-2705-1"></span><span id="page-2705-0"></span>Python v3.2 [documentation](#page-0-0) » The Python [Standard](#page-5621-0) Library [previous](#page-2692-1) | [next](#page-2721-0) | [modules](#page-3-0) | [index](#page-5606-0) » 18. Internet Data [Handling](#page-2689-0) » 18.1. **email** — An email and MIME handling [package](#page-2692-1) »

# 18.1.1. **[email](#page-2692-0)**: Representing an email message

The central class in the **[email](#page-2692-0)** package is the **[Message](#page-2706-0)** class, imported from the **[email.message](#page-2705-1)** module. It is the base class for the **[email](#page-2692-0)** object model. **[Message](#page-2706-0)** provides the core functionality for setting and querying header fields, and for accessing message bodies.

Conceptually, a **[Message](#page-2706-0)** object consists of *headers* and *payloads*. Headers are **RFC [2822](http://tools.ietf.org/html/rfc2822.html)** style field names and values where the field name and value are separated by a colon. The colon is not part of either the field name or the field value.

Headers are stored and returned in case-preserving form but are matched case-insensitively. There may also be a single envelope header, also known as the *Unix-From* header or the From\_ header. The payload is either a string in the case of simple message objects or a list of **[Message](#page-2706-0)** objects for MIME container documents (e.g. *multipart/\** and *message/rfc822*).

**[Message](#page-2706-0)** objects provide a mapping style interface for accessing the message headers, and an explicit interface for accessing both the headers and the payload. It provides convenience methods for generating a flat text representation of the message object tree, for accessing commonly used header parameters, and for recursively walking over the object tree.

Here are the methods of the **[Message](#page-2706-0)** class:

<span id="page-2706-0"></span>*class* email.message.**Message**

The constructor takes no arguments.

<span id="page-2706-1"></span>**as\_string**(*unixfrom=False*, *maxheaderlen=0*)

Return the entire message flattened as a string. When optional *unixfrom* is **True**, the envelope header is included in the returned string. *unixfrom* defaults to **False**. Flattening the message may trigger changes to the **[Message](#page-2706-0)** if defaults need to be filled in to complete the transformation to a string (for example, MIME boundaries may be generated or modified).

Note that this method is provided as a convenience and may not always format the message the way you want. For example, by default it mangles lines that begin with From. For more flexibility, instantiate a **[Generator](#page-2733-0)** instance and use its **flatten()** method directly. For example:

```
from io import StringIO
from email.generator import Generator
fp = StringIO()g = Generator(fp, mangle_from_=False, maxheaderlen=60)
g.flatten(msg)
text = fp.getvalue()
```
# <span id="page-2707-1"></span>**\_\_str\_\_**()

Equivalent to as\_string(unixfrom=True).

## <span id="page-2707-0"></span>**is\_multipart**()

Return **True** if the message's payload is a list of sub-**[Message](#page-2706-0)** objects, otherwise return **False**. When **[is\\_multipart\(\)](#page-2707-0)** returns False, the payload should be a string object.

## **set\_unixfrom**(*unixfrom*)

Set the message's envelope header to *unixfrom*, which should be a string.

## **get\_unixfrom**()

Return the message's envelope header. Defaults to **None** if the envelope header was never set.

#### **attach**(*payload*)

Add the given *payload* to the current payload, which must be **None** or a list of **[Message](#page-2706-0)** objects before the call. After the call, the payload will always be a list of **[Message](#page-2706-0)** objects. If you want to set the payload to a scalar object (e.g. a string), use **[set\\_payload\(\)](#page-2709-0)** instead.

#### <span id="page-2708-0"></span>**get\_payload**(*i=None*, *decode=False*)

Return the current payload, which will be a list of **[Message](#page-2706-0)** objects when **[is\\_multipart\(\)](#page-2707-0)** is **True**, or a string when **[is\\_multipart\(\)](#page-2707-0)** is **False**. If the payload is a list and you mutate the list object, you modify the message's payload in place.

With optional argument *i*, **[get\\_payload\(\)](#page-2708-0)** will return the *i*-th element of the payload, counting from zero, if **[is\\_multipart\(\)](#page-2707-0)** is **True**. An **[IndexError](#page-1182-0)** will be raised if *i* is less than 0 or greater than or equal to the number of items in the payload. If the payload is a string (i.e. **[is\\_multipart\(\)](#page-2707-0)** is **False**) and *i* is given, a **[TypeError](#page-1186-0)** is raised.

Optional *decode* is a flag indicating whether the payload should be decoded or not, according to the *Content-Transfer-Encoding* header. When **True** and the message is not a multipart, the payload will be decoded if this header's value is quoted-printable or base64. If some other encoding is used, or *Content-Transfer-Encoding* header is missing, or if the payload has bogus base64 data, the payload is returned as-is (undecoded). In all cases the returned value is binary data. If the message is a multipart and the *decode* flag is **True**, then **None** is returned.

When *decode* is **False** (the default) the body is returned as a

string without decoding the *Content-Transfer-Encoding*. However, for a *Content-Transfer-Encoding* of 8bit, an attempt is made to decode the original bytes using the charset specified by the *Content-Type* header, using the replace error handler. If no charset is specified, or if the charset given is not recognized by the email package, the body is decoded using the default ASCII charset.

## <span id="page-2709-0"></span>**set\_payload**(*payload*, *charset=None*)

Set the entire message object's payload to *payload*. It is the client's responsibility to ensure the payload invariants. Optional *charset* sets the message's default character set; see **[set\\_charset\(\)](#page-2709-1)** for details.

## <span id="page-2709-1"></span>**set\_charset**(*charset*)

Set the character set of the payload to *charset*, which can either be a **[Charset](#page-2753-0)** instance (see **[email.charset](#page-2752-0)**), a string naming a character set, or **None**. If it is a string, it will be converted to a **[Charset](#page-2753-0)** instance. If *charset* is **None**, the charset parameter will be removed from the *Content-Type* header. Anything else will generate a **[TypeError](#page-1186-0)**.

The message will be assumed to be of type *text/\** encoded with *charset.input charset*. It will be converted to *charset.output\_charset* and encoded properly, if needed, when generating the plain text representation of the message. MIME headers (*MIME-Version*, *Content-Type*, *Content-Transfer-Encoding*) will be added as needed.

# <span id="page-2709-2"></span>**get\_charset**()

Return the **[Charset](#page-2753-0)** instance associated with the message's payload.

The following methods implement a mapping-like interface for

accessing the message's **RFC [2822](http://tools.ietf.org/html/rfc2822.html)** headers. Note that there are some semantic differences between these methods and a normal mapping (i.e. dictionary) interface. For example, in a dictionary there are no duplicate keys, but here there may be duplicate message headers. Also, in dictionaries there is no guaranteed order to the keys returned by **[keys\(\)](#page-2711-0)**, but in a **[Message](#page-2706-0)** object, headers are always returned in the order they appeared in the original message, or were added to the message later. Any header deleted and then re-added are always appended to the end of the header list.

These semantic differences are intentional and are biased toward maximal convenience.

Note that in all cases, any envelope header present in the message is not included in the mapping interface.

In a model generated from bytes, any header values that (in contravention of the RFCs) contain non-ASCII bytes will, when retrieved through this interface, be represented as **[Header](#page-2747-0)** objects with a charset of *unknown-8bit*.

**\_\_len\_\_**()

Return the total number of headers, including duplicates.

**\_\_contains\_\_**(*name*)

Return true if the message object has a field named *name*. Matching is done case-insensitively and *name* should not include the trailing colon. Used for the in operator, e.g.:

```
if 'message-id' in myMessage:
  print('Message-ID:', myMessage['message-id'])
```
<span id="page-2710-0"></span>**\_\_getitem\_\_**(*name*)

Return the value of the named header field. *name* should not

include the colon field separator. If the header is missing, **None** is returned; a **[KeyError](#page-1183-0)** is never raised.

Note that if the named field appears more than once in the message's headers, exactly which of those field values will be returned is undefined. Use the **[get\\_all\(\)](#page-2712-0)** method to get the values of all the extant named headers.

<span id="page-2711-1"></span>**\_\_setitem\_\_**(*name*, *val*)

Add a header to the message with field name *name* and value *val*. The field is appended to the end of the message's existing fields.

Note that this does *not* overwrite or delete any existing header with the same name. If you want to ensure that the new header is the only one present in the message with field name *name*, delete the field first, e.g.:

```
del msg['subject']
msg['subject'] = 'Python roolz!'
```
**\_\_delitem\_\_**(*name*)

Delete all occurrences of the field with name *name* from the message's headers. No exception is raised if the named field isn't present in the headers.

**\_\_contains\_\_**(*name*)

Return true if the message contains a header field named *name*, otherwise return false.

<span id="page-2711-0"></span>**keys**()

Return a list of all the message's header field names.

**values**()

Return a list of all the message's field values.

**items**()

Return a list of 2-tuples containing all the message's field headers and values.

**get**(*name*, *failobj=None*)

Return the value of the named header field. This is identical to **[\\_\\_getitem\\_\\_\(\)](#page-2710-0)** except that optional *failobj* is returned if the named header is missing (defaults to **None**).

Here are some additional useful methods:

<span id="page-2712-0"></span>**get\_all**(*name*, *failobj=None*)

Return a list of all the values for the field named *name*. If there are no such named headers in the message, *failobj* is returned (defaults to **None**).

#### <span id="page-2712-1"></span>**add\_header**(*\_name*, *\_value*, *\*\*\_params*)

Extended header setting. This method is similar to **[\\_\\_setitem\\_\\_\(\)](#page-2711-1)** except that additional header parameters can be provided as keyword arguments. *name* is the header field to add and *\_value* is the *primary* value for the header.

For each item in the keyword argument dictionary *params*, the key is taken as the parameter name, with underscores converted to dashes (since dashes are illegal in Python identifiers). Normally, the parameter will be added as key="value" unless the value is **None**, in which case only the key will be added. If the value contains non-ASCII characters, it can be specified as a three tuple in the format (CHARSET, LANGUAGE, VALUE), where CHARSET is a string naming the charset to be used to encode the value, LANGUAGE can usually be set to **None** or the empty string (see **RFC [2231](http://tools.ietf.org/html/rfc2231.html)** for other possibilities), and VALUE is the string value containing non-ASCII code points. If a three tuple is not passed and the value

contains non-ASCII characters, it is automatically encoded in **RFC [2231](http://tools.ietf.org/html/rfc2231.html)** format using a CHARSET of utf-8 and a LANGUAGE of **None**.

Here's an example:

```
msg.add header('Content-Disposition', 'attachment', filen
\left| \cdot \right|\blacktriangleright
```
This will add a header that looks like

```
Content-Disposition: attachment; filename="bud.gif"
```
An example with with non-ASCII characters:

```
msg.add_header('Content-Disposition', 'attachment',
                     filename=('iso-8859-1', '', 'Fußballer.ppt'
\vert \cdot \vert\blacktriangleright
```
Which produces

```
Content-Disposition: attachment; filename*="iso-8859-1''F
⊣
                                                           ▸ ႞
```
#### **replace\_header**(*\_name*, *\_value*)

Replace a header. Replace the first header found in the message that matches *name*, retaining header order and field name case. If no matching header was found, a **[KeyError](#page-1183-0)** is raised.

#### <span id="page-2713-0"></span>**get\_content\_type**()

Return the message's content type. The returned string is coerced to lower case of the form *maintype/subtype*. If there was no *Content-Type* header in the message the default type as given by **[get\\_default\\_type\(\)](#page-2714-0)** will be returned. Since according to **RFC [2045](http://tools.ietf.org/html/rfc2045.html)**, messages always have a default type, **[get\\_content\\_type\(\)](#page-2713-0)** will always return a value.

**RFC [2045](http://tools.ietf.org/html/rfc2045.html)** defines a message's default type to be *text/plain* unless it appears inside a *multipart/digest* container, in which case it would be *message/rfc822*. If the *Content-Type* header has an invalid type specification, **RFC [2045](http://tools.ietf.org/html/rfc2045.html)** mandates that the default type be *text/plain*.

#### **get\_content\_maintype**()

Return the message's main content type. This is the *maintype* part of the string returned by **[get\\_content\\_type\(\)](#page-2713-0)**.

#### **get\_content\_subtype**()

Return the message's sub-content type. This is the *subtype* part of the string returned by **[get\\_content\\_type\(\)](#page-2713-0)**.

#### <span id="page-2714-0"></span>**get\_default\_type**()

Return the default content type. Most messages have a default content type of *text/plain*, except for messages that are subparts of *multipart/digest* containers. Such subparts have a default content type of *message/rfc822*.

#### **set\_default\_type**(*ctype*)

Set the default content type. *ctype* should either be *text/plain* or *message/rfc822*, although this is not enforced. The default content type is not stored in the *Content-Type* header.

**get\_params**(*failobj=None*, *header='content-type'*, *unquote=True*) Return the message's *Content-Type* parameters, as a list. The elements of the returned list are 2-tuples of key/value pairs, as split on the  $\cdot$ = sign. The left hand side of the  $\cdot$ = is the key, while the right hand side is the value. If there is no '=' sign in the parameter the value is the empty string, otherwise the value is as described in **[get\\_param\(\)](#page-2715-0)** and is unquoted if optional *unquote* is **True** (the default).

Optional *failobj* is the object to return if there is no *Content-Type* header. Optional *header* is the header to search instead of *Content-Type*.

<span id="page-2715-0"></span>**get\_param**(*param*, *failobj=None*, *header='content-type'*, *unquote=True*)

Return the value of the *Content-Type* header's parameter *param* as a string. If the message has no *Content-Type* header or if there is no such parameter, then *failobj* is returned (defaults to **None**).

Optional *header* if given, specifies the message header to use instead of *Content-Type*.

Parameter keys are always compared case insensitively. The return value can either be a string, or a 3-tuple if the parameter was **RFC [2231](http://tools.ietf.org/html/rfc2231.html)** encoded. When it's a 3-tuple, the elements of the value are of the form (CHARSET, LANGUAGE, VALUE). Note that both CHARSET and LANGUAGE can be **None**, in which case you should consider VALUE to be encoded in the us-ascii charset. You can usually ignore LANGUAGE.

If your application doesn't care whether the parameter was encoded as in **RFC [2231](http://tools.ietf.org/html/rfc2231.html)**, you can collapse the parameter value by calling **[email.utils.collapse\\_rfc2231\\_value\(\)](#page-2770-0)**, passing in the return value from **[get\\_param\(\)](#page-2715-0)**. This will return a suitably decoded Unicode string when the value is a tuple, or the original string unquoted if it isn't. For example:

```
rawparam = msg.get_param('foo')
param = email.utils.collapse rfc2231 value(rawparam)
```
In any case, the parameter value (either the returned string, or the VALUE item in the 3-tuple) is always unquoted, unless *unquote* is set to **False**.

**set\_param**(*param*, *value*, *header='Content-Type'*, *requote=True*, *charset=None*, *language=''*)

Set a parameter in the *Content-Type* header. If the parameter already exists in the header, its value will be replaced with *value*. If the *Content-Type* header as not yet been defined for this message, it will be set to *text/plain* and the new parameter value will be appended as per **RFC [2045](http://tools.ietf.org/html/rfc2045.html)**.

Optional *header* specifies an alternative header to *Content-Type*, and all parameters will be quoted as necessary unless optional *requote* is **False** (the default is **True**).

If optional *charset* is specified, the parameter will be encoded according to **RFC [2231](http://tools.ietf.org/html/rfc2231.html)**. Optional *language* specifies the RFC 2231 language, defaulting to the empty string. Both *charset* and *language* should be strings.

**del\_param**(*param*, *header='content-type'*, *requote=True*)

Remove the given parameter completely from the *Content-Type* header. The header will be re-written in place without the parameter or its value. All values will be quoted as necessary unless *requote* is **False** (the default is **True**). Optional *header* specifies an alternative to *Content-Type*.

**set\_type**(*type*, *header='Content-Type'*, *requote=True*)

Set the main type and subtype for the *Content-Type* header. *type* must be a string in the form *maintype/subtype*, otherwise a **[ValueError](#page-1187-0)** is raised.

This method replaces the *Content-Type* header, keeping all the parameters in place. If *requote* is **False**, this leaves the existing header's quoting as is, otherwise the parameters will be quoted (the default).

An alternative header can be specified in the *header* argument. When the *Content-Type* header is set a *MIME-Version* header is also added.

#### **get\_filename**(*failobj=None*)

Return the value of the filename parameter of the *Content-Disposition* header of the message. If the header does not have a filename parameter, this method falls back to looking for the name parameter on the *Content-Type* header. If neither is found, or the header is missing, then *failobj* is returned. The returned string will always be unquoted as per **[email.utils.unquote\(\)](#page-2767-0)**.

#### **get\_boundary**(*failobj=None*)

Return the value of the boundary parameter of the *Content-Type* header of the message, or *failobj* if either the header is missing, or has no boundary parameter. The returned string will always be unquoted as per **[email.utils.unquote\(\)](#page-2767-0)**.

## <span id="page-2717-0"></span>**set\_boundary**(*boundary*)

Set the boundary parameter of the *Content-Type* header to *boundary*. **[set\\_boundary\(\)](#page-2717-0)** will always quote *boundary* if necessary. A **HeaderParseError** is raised if the message object has no *Content-Type* header.

Note that using this method is subtly different than deleting the old *Content-Type* header and adding a new one with the new boundary via **[add\\_header\(\)](#page-2712-1)**, because **[set\\_boundary\(\)](#page-2717-0)** preserves the order of the *Content-Type* header in the list of headers. However, it does *not* preserve any continuation lines which may have been present in the original *Content-Type* header.

#### **get\_content\_charset**(*failobj=None*)

Return the charset parameter of the *Content-Type* header, coerced to lower case. If there is no *Content-Type* header, or if that header has no charset parameter, *failobj* is returned.

Note that this method differs from **[get\\_charset\(\)](#page-2709-2)** which returns the **[Charset](#page-2753-0)** instance for the default encoding of the message body.

#### **get\_charsets**(*failobj=None*)

Return a list containing the character set names in the message. If the message is a *multipart*, then the list will contain one element for each subpart in the payload, otherwise, it will be a list of length 1.

Each item in the list will be a string which is the value of the charset parameter in the *Content-Type* header for the represented subpart. However, if the subpart has no *Content-Type* header, no charset parameter, or is not of the *text* main MIME type, then that item in the returned list will be *failobj*.

<span id="page-2718-0"></span>**walk**()

The **[walk\(\)](#page-2718-0)** method is an all-purpose generator which can be used to iterate over all the parts and subparts of a message object tree, in depth-first traversal order. You will typically use **[walk\(\)](#page-2718-0)** as the iterator in a for loop; each iteration returns the next subpart.

Here's an example that prints the MIME type of every part of a multipart message structure:

```
>>> for part in msg.walk():
... print(part.get_content_type())
multipart/report
text/plain
message/delivery-status
text/plain
```
**[Message](#page-2706-0)** objects can also optionally contain two instance attributes, which can be used when generating the plain text of a MIME message.

#### **preamble**

The format of a MIME document allows for some text between the blank line following the headers, and the first multipart boundary string. Normally, this text is never visible in a MIMEaware mail reader because it falls outside the standard MIME armor. However, when viewing the raw text of the message, or when viewing the message in a non-MIME aware reader, this text can become visible.

The *preamble* attribute contains this leading extra-armor text for MIME documents. When the **[Parser](#page-2726-0)** discovers some text after the headers but before the first boundary string, it assigns this text to the message's *preamble* attribute. When the **[Generator](#page-2733-0)** is writing out the plain text representation of a MIME message, and it finds the message has a *preamble* attribute, it will write this text in the area between the headers and the first boundary. See **[email.parser](#page-2721-1)** and **[email.generator](#page-2732-0)** for details.

Note that if the message object has no preamble, the *preamble* attribute will be **None**.

#### **epilogue**

The *epilogue* attribute acts the same way as the *preamble* attribute, except that it contains text that appears between the last boundary and the end of the message.

You do not need to set the epilogue to the empty string in

order for the **Generator** to print a newline at the end of the file.

#### **defects**

The *defects* attribute contains a list of all the problems found when parsing this message. See **[email.errors](#page-2762-0)** for a detailed description of the possible parsing defects.

Python v3.2 [documentation](#page-0-0) » The Python [Standard](#page-5621-0) Library [previous](#page-2692-1) | [next](#page-2721-0) | [modules](#page-3-0) | [index](#page-5606-0) » 18. Internet Data [Handling](#page-2689-0) » 18.1. **email** — An email and MIME handling [package](#page-2692-1) »

<span id="page-2721-1"></span><span id="page-2721-0"></span>Python v3.2 [documentation](#page-0-0) » The Python [Standard](#page-5621-0) Library [previous](#page-2705-0) | [next](#page-2732-1) | [modules](#page-3-0) | [index](#page-5606-0) » 18. Internet Data [Handling](#page-2689-0) » 18.1. **email** — An email and MIME handling [package](#page-2692-1) »

# 18.1.2. **[email](#page-2692-0)**: Parsing email messages

Message object structures can be created in one of two ways: they can be created from whole cloth by instantiating **[Message](#page-2706-0)** objects and stringing them together via **attach()** and **set\_payload()** calls, or they can be created by parsing a flat text representation of the email message.

The **[email](#page-2692-0)** package provides a standard parser that understands most email document structures, including MIME documents. You can pass the parser a string or a file object, and the parser will return to you the root **[Message](#page-2706-0)** instance of the object structure. For simple, non-MIME messages the payload of this root object will likely be a string containing the text of the message. For MIME messages, the root object will return **True** from its **is\_multipart()** method, and the subparts can be accessed via the **get\_payload()** and **walk()** methods.

There are actually two parser interfaces available for use, the classic **[Parser](#page-2726-0)** API and the incremental **[FeedParser](#page-2724-0)** API. The classic **[Parser](#page-2726-0)** API is fine if you have the entire text of the message in memory as a string, or if the entire message lives in a file on the file system. **[FeedParser](#page-2724-0)** is more appropriate for when you're reading the message from a stream which might block waiting for more input (e.g. reading an email message from a socket). The **[FeedParser](#page-2724-0)** can consume and parse the message incrementally, and only returns the root object when you close the parser [\[1\]](#page-2730-0).

<span id="page-2722-0"></span>Note that the parser can be extended in limited ways, and of course you can implement your own parser completely from scratch. There is no magical connection between the **[email](#page-2692-0)** package's bundled

parser and the **[Message](#page-2706-0)** class, so your custom parser can create message object trees any way it finds necessary.

# 18.1.2.1. FeedParser API

The **[FeedParser](#page-2724-0)**, imported from the **email.feedparser** module, provides an API that is conducive to incremental parsing of email messages, such as would be necessary when reading the text of an email message from a source that can block (e.g. a socket). The **[FeedParser](#page-2724-0)** can of course be used to parse an email message fully contained in a string or a file, but the classic **[Parser](#page-2726-0)** API may be more convenient for such use cases. The semantics and results of the two parser APIs are identical.

The **[FeedParser](#page-2724-0)**'s API is simple; you create an instance, feed it a bunch of text until there's no more to feed it, then close the parser to retrieve the root message object. The **[FeedParser](#page-2724-0)** is extremely accurate when parsing standards-compliant messages, and it does a very good job of parsing non-compliant messages, providing information about how a message was deemed broken. It will populate a message object's *defects* attribute with a list of any problems it found in a message. See the **[email.errors](#page-2762-0)** module for the list of defects that it can find.

Here is the API for the **[FeedParser](#page-2724-0)**:

<span id="page-2724-0"></span>*class* email.parser.**FeedParser**(*\_factory=email.message.Message*) Create a **[FeedParser](#page-2724-0)** instance. Optional *\_factory* is a no-argument callable that will be called whenever a new message object is needed. It defaults to the **[email.message.Message](#page-2706-0)** class.

<span id="page-2724-1"></span>**feed**(*data*)

Feed the **[FeedParser](#page-2724-0)** some more data. *data* should be a string containing one or more lines. The lines can be partial and the **[FeedParser](#page-2724-0)** will stitch such partial lines together properly. The

lines in the string can have any of the common three line endings, carriage return, newline, or carriage return and newline (they can even be mixed).

**close**()

Closing a **[FeedParser](#page-2724-0)** completes the parsing of all previously fed data, and returns the root message object. It is undefined what happens if you feed more data to a closed **[FeedParser](#page-2724-0)**.

*class*

email.parser.**BytesFeedParser**(*\_factory=email.message.Message*) Works exactly like **[FeedParser](#page-2724-0)** except that the input to the **[feed\(\)](#page-2724-1)** method must be bytes and not string.

*New in version 3.2.*

# 18.1.2.2. Parser class API

The **[Parser](#page-2726-0)** class, imported from the **[email.parser](#page-2721-1)** module, provides an API that can be used to parse a message when the complete contents of the message are available in a string or file. The **[email.parser](#page-2721-1)** module also provides a second class, called **HeaderParser** which can be used if you're only interested in the headers of the message. **HeaderParser** can be much faster in these situations, since it does not attempt to parse the message body, instead setting the payload to the raw body as a string. **HeaderParser** has the same API as the **[Parser](#page-2726-0)** class.

<span id="page-2726-0"></span>*class* email.parser.**Parser**(*\_class=email.message.Message*, *strict=None*)

The constructor for the **[Parser](#page-2726-0)** class takes an optional argument *\_class*. This must be a callable factory (such as a function or a class), and it is used whenever a sub-message object needs to be created. It defaults to **[Message](#page-2706-0)** (see **[email.message](#page-2705-1)**). The factory will be called without arguments.

The optional *strict* flag is ignored.

*Deprecated since version 2.4:* Because the **[Parser](#page-2726-0)** class is a backward compatible API wrapper around the new-in-Python 2.4 **[FeedParser](#page-2724-0)**, *all* parsing is effectively non-strict. You should simply stop passing a *strict* flag to the **[Parser](#page-2726-0)** constructor.

The other public **[Parser](#page-2726-0)** methods are:

#### <span id="page-2726-1"></span>**parse**(*fp*, *headersonly=False*)

Read all the data from the file-like object *fp*, parse the resulting text, and return the root message object. *fp* must support both the **[readline\(\)](#page-2560-0)** and the **read()** methods on filelike objects.

The text contained in *fp* must be formatted as a block of **RFC 2822** style headers and header [continuation](http://tools.ietf.org/html/rfc2822.html) lines, optionally preceded by a envelope header. The header block is terminated either by the end of the data or by a blank line. Following the header block is the body of the message (which may contain MIME-encoded subparts).

Optional *headersonly* is as with the **[parse\(\)](#page-2726-1)** method.

**parsestr**(*text*, *headersonly=False*)

Similar to the **[parse\(\)](#page-2726-1)** method, except it takes a string object instead of a file-like object. Calling this method on a string is exactly equivalent to wrapping *text* in a **[StringIO](#page-2053-0)** instance first and calling **[parse\(\)](#page-2726-1)**.

Optional *headersonly* is a flag specifying whether to stop parsing after reading the headers or not. The default is **False**, meaning it parses the entire contents of the file.

*class* email.parser.**BytesParser**(*\_class=email.message.Message*, *strict=None*)

This class is exactly parallel to **[Parser](#page-2726-0)**, but handles bytes input. The *class* and *strict* arguments are interpreted in the same way as for the **[Parser](#page-2726-0)** constructor. *strict* is supported only to make porting code easier; it is deprecated.

<span id="page-2727-0"></span>**parse**(*fp*, *headeronly=False*)

Read all the data from the binary file-like object *fp*, parse the resulting bytes, and return the message object. *fp* must support both the **[readline\(\)](#page-2560-0)** and the **read()** methods on filelike objects.

The bytes contained in *fp* must be formatted as a block of **RFC [2822](http://tools.ietf.org/html/rfc2822.html)** style headers and header continuation lines, optionally preceded by a envelope header. The header block is terminated either by the end of the data or by a blank line. Following the header block is the body of the message (which may contain MIME-encoded subparts, including subparts with a *Content-Transfer-Encoding* of 8bit.

Optional *headersonly* is a flag specifying whether to stop parsing after reading the headers or not. The default is **False**, meaning it parses the entire contents of the file.

## **parsebytes**(*bytes*, *headersonly=False*)

Similar to the **[parse\(\)](#page-2727-0)** method, except it takes a byte string object instead of a file-like object. Calling this method on a byte string is exactly equivalent to wrapping *text* in a **[BytesIO](#page-2047-0)** instance first and calling **[parse\(\)](#page-2727-0)**.

Optional *headersonly* is as with the **[parse\(\)](#page-2727-0)** method.

*New in version 3.2.*

Since creating a message object structure from a string or a file object is such a common task, four functions are provided as a convenience. They are available in the top-level **[email](#page-2692-0)** package namespace.

<span id="page-2728-0"></span>email.**message\_from\_string**(*s*, *\_class=email.message.Message*, *strict=None*)

Return a message object structure from a string. This is exactly equivalent to Parser().parsestr(s). Optional *\_class* and *strict* are interpreted as with the **Parser** class constructor.

email.**message\_from\_bytes**(*s*, *\_class=email.message.Message*,

*strict=None*)

Return a message object structure from a byte string. This is exactly equivalent to BytesParser().parsebytes(s). Optional *\_class* and *strict* are interpreted as with the **Parser** class constructor.

*New in version 3.2.*

```
email.message_from_file(fp, _class=email.message.Message,
strict=None)
```
Return a message object structure tree from an open *file [object](#page-5551-0)*. This is exactly equivalent to Parser().parse(fp). Optional *\_class* and *strict* are interpreted as with the **Parser** class constructor.

```
email.message_from_binary_file(fp,
```

```
_class=email.message.Message, strict=None)
```
Return a message object structure tree from an open binary *file object*. This is exactly equivalent to [BytesParser\(\).parse\(fp\)](#page-5551-0). Optional *\_class* and *strict* are interpreted as with the **Parser** class constructor.

*New in version 3.2.*

Here's an example of how you might use this at an interactive Python prompt:

```
>>> import email
>>> msg = email.message_from_string(myString)
```
# 18.1.2.3. Additional notes

Here are some notes on the parsing semantics:

- Most non-*multipart* type messages are parsed as a single message object with a string payload. These objects will return **False** for **is\_multipart()**. Their **get\_payload()** method will return a string object.
- All *multipart* type messages will be parsed as a container message object with a list of sub-message objects for their payload. The outer container message will return **True** for **is\_multipart()** and their **get\_payload()** method will return the list of **[Message](#page-2706-0)** subparts.
- Most messages with a content type of *message/\** (e.g. *message/delivery-status* and *message/rfc822*) will also be parsed as container object containing a list payload of length 1. Their **is\_multipart()** method will return **True**. The single element in the list payload will be a sub-message object.
- Some non-standards compliant messages may not be internally consistent about their *multipart*-edness. Such messages may have a *Content-Type* header of type *multipart*, but their **is\_multipart()** method may return **False**. If such messages were parsed with the **FeedParser**, they will have an instance of the **MultipartInvariantViolationDefect** class in their *defects* attribute list. See **[email.errors](#page-2762-0)** for details.

#### **Footnotes**

<span id="page-2730-0"></span>[\[1\]](#page-2722-0) As of email package version 3.0, introduced in Python 2.4, the classic **Parser** was re-implemented in terms of the **FeedParser**, so the semantics and results are identical between the two parsers.

Python v3.2 [documentation](#page-0-0) » The Python [Standard](#page-5621-0) Library [previous](#page-2705-0) | [next](#page-2732-1) | [modules](#page-3-0) | [index](#page-5606-0) » 18. Internet Data [Handling](#page-2689-0) » 18.1. **email** — An email and MIME handling [package](#page-2692-1) »

<span id="page-2732-1"></span><span id="page-2732-0"></span>Python v3.2 [documentation](#page-0-0) » The Python [Standard](#page-5621-0) Library [previous](#page-2721-0) | [next](#page-2739-0) | [modules](#page-3-0) | [index](#page-5606-0) » 18. Internet Data [Handling](#page-2689-0) » 18.1. **email** — An email and MIME handling [package](#page-2692-1) »

# 18.1.3. **[email](#page-2692-0)**: Generating MIME documents

One of the most common tasks is to generate the flat text of the email message represented by a message object structure. You will need to do this if you want to send your message via the **[smtplib](#page-3196-0)** module or the *[nntplib](#page-3180-0)* module, or print the message on the console. Taking a message object structure and producing a flat text document is the job of the **[Generator](#page-2733-0)** class.

Again, as with the **[email.parser](#page-2721-1)** module, you aren't limited to the functionality of the bundled generator; you could write one from scratch yourself. However the bundled generator knows how to generate most email in a standards-compliant way, should handle MIME and non-MIME email messages just fine, and is designed so that the transformation from flat text, to a message structure via the **[Parser](#page-2726-0)** class, and back to flat text, is idempotent (the input is identical to the output). On the other hand, using the Generator on a **[Message](#page-2706-0)** constructed by program may result in changes to the **[Message](#page-2706-0)** object as defaults are filled in.

**[bytes](#page-1069-0)** output can be generated using the **[BytesGenerator](#page-2735-0)** class. If the message object structure contains non-ASCII bytes, this generator's **[flatten\(\)](#page-2736-0)** method will emit the original bytes. Parsing a binary message and then flattening it with **[BytesGenerator](#page-2735-0)** should be idempotent for standards compliant messages.

Here are the public methods of the **[Generator](#page-2733-0)** class, imported from the **[email.generator](#page-2732-0)** module:

<span id="page-2733-0"></span>*class* email.generator.**Generator**(*outfp*, *mangle\_from\_=True*, *maxheaderlen=78*)

The constructor for the **[Generator](#page-2733-0)** class takes a *[file-like](#page-5551-1) object* called *outfp* for an argument. *outfp* must support the **[write\(\)](#page-2735-1)** method and be usable as the output file for the **[print\(\)](#page-1090-0)** function.

Optional *mangle\_from\_* is a flag that, when **True**, puts a > character in front of any line in the body that starts exactly as From, i.e. From followed by a space at the beginning of the line. This is the only guaranteed portable way to avoid having such lines be mistaken for a Unix mailbox format envelope header separator (see WHY THE [CONTENT-LENGTH](http://www.jwz.org/doc/content-length.html) FORMAT IS BAD for details). *mangle\_from\_* defaults to **True**, but you might want to set this to **False** if you are not writing Unix mailbox format files.

Optional *maxheaderlen* specifies the longest length for a noncontinued header. When a header line is longer than *maxheaderlen* (in characters, with tabs expanded to 8 spaces), the header will be split as defined in the **[Header](#page-2747-0)** class. Set to zero to disable header wrapping. The default is 78, as recommended (but not required) by **RFC [2822](http://tools.ietf.org/html/rfc2822.html)**.

The other public **[Generator](#page-2733-0)** methods are:

## **flatten**(*msg*, *unixfrom=False*, *linesep='\n'*)

Print the textual representation of the message object structure rooted at *msg* to the output file specified when the **[Generator](#page-2733-0)** instance was created. Subparts are visited depthfirst and the resulting text will be properly MIME encoded.

Optional *unixfrom* is a flag that forces the printing of the envelope header delimiter before the first **RFC [2822](http://tools.ietf.org/html/rfc2822.html)** header of the root message object. If the root object has no envelope header, a standard one is crafted. By default, this is set to **False** to inhibit the printing of the envelope delimiter.

Note that for subparts, no envelope header is ever printed.

Optional *linesep* specifies the line separator character used to terminate lines in the output. It defaults to  $\overline{a}$  because that is the most useful value for Python application code (other library packages expect  $\ln$  separated lines). Linesep= $\ln$ can be used to generate output with RFC-compliant line separators.

Messages parsed with a Bytes parser that have a *Content-Transfer-Encoding* of 8bit will be converted to a use a 7bit Content-Transfer-Encoding. Non-ASCII bytes in the headers will be **RFC [2047](http://tools.ietf.org/html/rfc2047.html)** encoded with a charset of *unknown-8bit*.

*Changed in version 3.2:* Added support for re-encoding 8bit message bodies, and the *linesep* argument.

**clone**(*fp*)

Return an independent clone of this **[Generator](#page-2733-0)** instance with the exact same options.

<span id="page-2735-1"></span>**write**(*s*)

Write the string *s* to the underlying file object, i.e. *outfp* passed to **[Generator](#page-2733-0)**'s constructor. This provides just enough file-like API for **[Generator](#page-2733-0)** instances to be used in the **[print\(\)](#page-1090-0)** function.

As a convenience, see the **[Message](#page-2706-0)** methods **[as\\_string\(\)](#page-2706-1)** and str(aMessage), a.k.a. **[\\_\\_str\\_\\_\(\)](#page-2707-1)**, which simplify the generation of a formatted string representation of a message object. For more detail, see **[email.message](#page-2705-1)**.

<span id="page-2735-0"></span>*class* email.generator.**BytesGenerator**(*outfp*, *mangle\_from\_=True*, *maxheaderlen=78*)
The constructor for the **[BytesGenerator](#page-5551-0)** class takes a binary *filelike object* called *outfp* for an argument. *outfp* must support a **[write\(\)](#page-2737-0)** method that accepts binary data.

Optional *mangle\_from\_* is a flag that, when **True**, puts a > character in front of any line in the body that starts exactly as From, i.e. From followed by a space at the beginning of the line. This is the only guaranteed portable way to avoid having such lines be mistaken for a Unix mailbox format envelope header separator (see WHY THE [CONTENT-LENGTH](http://www.jwz.org/doc/content-length.html) FORMAT IS BAD for details). *mangle\_from\_* defaults to **True**, but you might want to set this to **False** if you are not writing Unix mailbox format files.

Optional *maxheaderlen* specifies the longest length for a noncontinued header. When a header line is longer than *maxheaderlen* (in characters, with tabs expanded to 8 spaces), the header will be split as defined in the **[Header](#page-2747-0)** class. Set to zero to disable header wrapping. The default is 78, as recommended (but not required) by **RFC [2822](http://tools.ietf.org/html/rfc2822.html)**.

The other public **[BytesGenerator](#page-2735-0)** methods are:

## **flatten**(*msg*, *unixfrom=False*, *linesep='n'*)

Print the textual representation of the message object structure rooted at *msg* to the output file specified when the **[BytesGenerator](#page-2735-0)** instance was created. Subparts are visited depth-first and the resulting text will be properly MIME encoded. If the input that created the *msg* contained bytes with the high bit set and those bytes have not been modified, they will be copied faithfully to the output, even if doing so is not strictly RFC compliant. (To produce strictly RFC compliant output, use the **[Generator](#page-2733-0)** class.)

Messages parsed with a Bytes parser that have a *Content-*

*Transfer-Encoding* of 8bit will be reconstructed as 8bit if they have not been modified.

Optional *unixfrom* is a flag that forces the printing of the envelope header delimiter before the first **RFC [2822](http://tools.ietf.org/html/rfc2822.html)** header of the root message object. If the root object has no envelope header, a standard one is crafted. By default, this is set to **False** to inhibit the printing of the envelope delimiter.

Note that for subparts, no envelope header is ever printed.

Optional *linesep* specifies the line separator character used to terminate lines in the output. It defaults to  $\sqrt{n}$  because that is the most useful value for Python application code (other library packages expect  $\ln$  separated lines). Linesep= $\ln$ can be used to generate output with RFC-compliant line separators.

**clone**(*fp*)

Return an independent clone of this **[BytesGenerator](#page-2735-0)** instance with the exact same options.

<span id="page-2737-0"></span>**write**(*s*)

Write the string *s* to the underlying file object. *s* is encoded using the ASCII codec and written to the *write* method of the *outfp outfp* passed to the **[BytesGenerator](#page-2735-0)**'s constructor. This provides just enough file-like API for **[BytesGenerator](#page-2735-0)** instances to be used in the **[print\(\)](#page-1090-0)** function.

*New in version 3.2.*

The **[email.generator](#page-2732-0)** module also provides a derived class, called **[DecodedGenerator](#page-2738-0)** which is like the **[Generator](#page-2733-0)** base class, except that non-*text* parts are substituted with a format string representing the part.

<span id="page-2738-0"></span>*class* email.generator.**DecodedGenerator**(*outfp[, mangle\_from\_=True, maxheaderlen=78, fmt=None*)

This class, derived from **[Generator](#page-2733-0)** walks through all the subparts of a message. If the subpart is of main type *text*, then it prints the decoded payload of the subpart. Optional *\_mangle\_from\_* and *maxheaderlen* are as with the **[Generator](#page-2733-0)** base class.

If the subpart is not of main type *text*, optional *fmt* is a format string that is used instead of the message payload. *fmt* is expanded with the following keywords, %(keyword)s format:

- type Full MIME type of the non-*text* part
- maintype Main MIME type of the non-*text* part
- subtype Sub-MIME type of the non-*text* part
- filename Filename of the non-*text* part
- description Description associated with the non-*text* part
- encoding Content transfer encoding of the non-*text* part

The default value for *fmt* is **None**, meaning

```
[Non-text (%(type)s) part of message omitted, filename %(fil
\blacktriangleleft\blacktriangleright
```
Python v3.2 [documentation](#page-0-0) » The Python [Standard](#page-5621-0) Library [previous](#page-2721-0) | [next](#page-2739-0) | [modules](#page-3-0) | [index](#page-5606-0) » 18. Internet Data [Handling](#page-2689-0) » 18.1. **email** — An email and MIME handling [package](#page-2692-0) »

# 18.1.4. **[email](#page-2692-1)**: Creating email and MIME objects from scratch

Ordinarily, you get a message object structure by passing a file or some text to a parser, which parses the text and returns the root message object. However you can also build a complete message structure from scratch, or even individual **[Message](#page-2706-0)** objects by hand. In fact, you can also take an existing structure and add new **[Message](#page-2706-0)** objects, move them around, etc. This makes a very convenient interface for slicing-and-dicing MIME messages.

You can create a new object structure by creating **[Message](#page-2706-0)** instances, adding attachments and all the appropriate headers manually. For MIME messages though, the **[email](#page-2692-1)** package provides some convenient subclasses to make things easier.

Here are the classes:

<span id="page-2740-0"></span>*class* email.mime.base.**MIMEBase**(*\_maintype*, *\_subtype*, *\*\*\_params*) Module: **email.mime.base**

This is the base class for all the MIME-specific subclasses of **[Message](#page-2706-0)**. Ordinarily you won't create instances specifically of **[MIMEBase](#page-2740-0)**, although you could. **[MIMEBase](#page-2740-0)** is provided primarily as a convenient base class for more specific MIME-aware subclasses.

*\_maintype* is the *Content-Type* major type (e.g. *text* or *image*), and *\_subtype* is the *Content-Type* minor type (e.g. *plain* or *gif*). *\_params* is a parameter key/value dictionary and is passed directly to **Message.add\_header()**.

The **[MIMEBase](#page-2740-0)** class always adds a *Content-Type* header (based on *\_maintype*, *\_subtype*, and *\_params*), and a *MIME-Version* header (always set to  $1.0$ ).

<span id="page-2741-0"></span>*class* email.mime.nonmultipart.**MIMENonMultipart** Module: **email.mime.nonmultipart**

A subclass of **[MIMEBase](#page-2740-0)**, this is an intermediate base class for MIME messages that are not *multipart*. The primary purpose of this class is to prevent the use of the **attach()** method, which only makes sense for *multipart* messages. If **attach()** is called, a **[MultipartConversionError](#page-2764-0)** exception is raised.

```
class email.mime.multipart.MIMEMultipart(_subtype='mixed',
boundary=None, _subparts=None, **_params)
   Module: email.mime.multipart
```
A subclass of **[MIMEBase](#page-2740-0)**, this is an intermediate base class for MIME messages that are *multipart*. Optional *\_subtype* defaults to *mixed*, but can be used to specify the subtype of the message. A *Content-Type* header of *multipart/\_subtype* will be added to the message object. A *MIME-Version* header will also be added.

Optional *boundary* is the multipart boundary string. When **None** (the default), the boundary is calculated when needed (for example, when the message is serialized).

*\_subparts* is a sequence of initial subparts for the payload. It must be possible to convert this sequence to a list. You can always attach new subparts to the message by using the **Message.attach()** method.

Additional parameters for the *Content-Type* header are taken from the keyword arguments, or passed into the *\_params* argument, which is a keyword dictionary.

*class* email.mime.application.**MIMEApplication**(*\_data*,

<span id="page-2742-0"></span>*\_subtype='octet-stream'*, *\_encoder=email.encoders.encode\_base64*, *\*\*\_params*)

Module: **email.mime.application**

A subclass of **[MIMENonMultipart](#page-2741-0)**, the **[MIMEApplication](#page-2742-0)** class is used to represent MIME message objects of major type *application. data* is a string containing the raw byte data. Optional *\_subtype* specifies the MIME subtype and defaults to *octet-stream*.

Optional *\_encoder* is a callable (i.e. function) which will perform the actual encoding of the data for transport. This callable takes one argument, which is the **[MIMEApplication](#page-2742-0)** instance. It should use **get\_payload()** and **set\_payload()** to change the payload to encoded form. It should also add any *Content-Transfer-Encoding* or other headers to the message object as necessary. The default encoding is base64. See the **[email.encoders](#page-2759-0)** module for a list of the built-in encoders.

*\_params* are passed straight through to the base class constructor.

<span id="page-2742-1"></span>*class* email.mime.audio.**MIMEAudio**(*\_audiodata*, *\_subtype=None*, *\_encoder=email.encoders.encode\_base64*, *\*\*\_params*)

Module: **email.mime.audio**

A subclass of **[MIMENonMultipart](#page-2741-0)**, the **[MIMEAudio](#page-2742-1)** class is used to create MIME message objects of major type *audio*. *\_audiodata* is a string containing the raw audio data. If this data can be decoded by the standard Python module **[sndhdr](#page-3369-0)**, then the subtype will be automatically included in the *Content-Type* header. Otherwise you can explicitly specify the audio subtype via the *\_subtype* parameter. If the minor type could not be guessed and *\_subtype* was not given, then **[TypeError](#page-1186-0)** is raised.

Optional *\_encoder* is a callable (i.e. function) which will perform the actual encoding of the audio data for transport. This callable takes one argument, which is the **[MIMEAudio](#page-2742-1)** instance. It should use **get\_payload()** and **set\_payload()** to change the payload to encoded form. It should also add any *Content-Transfer-Encoding* or other headers to the message object as necessary. The default encoding is base64. See the **[email.encoders](#page-2759-0)** module for a list of the built-in encoders.

*\_params* are passed straight through to the base class constructor.

<span id="page-2743-0"></span>*class* email.mime.image.**MIMEImage**(*\_imagedata*, *\_subtype=None*, *\_encoder=email.encoders.encode\_base64*, *\*\*\_params*)

Module: **email.mime.image**

A subclass of **[MIMENonMultipart](#page-2741-0)**, the **[MIMEImage](#page-2743-0)** class is used to create MIME message objects of major type *image*. *\_imagedata* is a string containing the raw image data. If this data can be decoded by the standard Python module **[imghdr](#page-3366-0)**, then the subtype will be automatically included in the *Content-Type* header. Otherwise you can explicitly specify the image subtype via the *\_subtype* parameter. If the minor type could not be guessed and *\_subtype* was not given, then **[TypeError](#page-1186-0)** is raised.

Optional *\_encoder* is a callable (i.e. function) which will perform the actual encoding of the image data for transport. This callable takes one argument, which is the **[MIMEImage](#page-2743-0)** instance. It should use **get\_payload()** and **set\_payload()** to change the payload to encoded form. It should also add any *Content-Transfer-Encoding* or other headers to the message object as necessary. The default encoding is base64. See the **[email.encoders](#page-2759-0)** module for a list of the built-in encoders.

*\_params* are passed straight through to the **[MIMEBase](#page-2740-0)** constructor.

<span id="page-2744-0"></span>*class* email.mime.message.**MIMEMessage**(*\_msg*, *\_subtype='rfc822'*) Module: **email.mime.message**

A subclass of **[MIMENonMultipart](#page-2741-0)**, the **[MIMEMessage](#page-2744-0)** class is used to create MIME objects of main type *message*. *\_msg* is used as the payload, and must be an instance of class **[Message](#page-2706-0)** (or a subclass thereof), otherwise a **[TypeError](#page-1186-0)** is raised.

Optional *\_subtype* sets the subtype of the message; it defaults to *rfc822*.

```
class email.mime.text.MIMEText(_text, _subtype='plain',
_charset='us-ascii')
```
Module: **email.mime.text**

A subclass of **[MIMENonMultipart](#page-2741-0)**, the **[MIMEText](#page-2744-1)** class is used to create MIME objects of major type *text*. *\_text* is the string for the payload. *\_subtype* is the minor type and defaults to *plain*. *\_charset* is the character set of the text and is passed as a parameter to the **[MIMENonMultipart](#page-2741-0)** constructor; it defaults to usascii. No guessing or encoding is performed on the text data.

# 18.1.5. **[email](#page-2692-1)**: Internationalized headers

**RFC [2822](http://tools.ietf.org/html/rfc2822.html)** is the base standard that describes the format of email messages. It derives from the older **[RFC](http://tools.ietf.org/html/rfc822.html) 822** standard which came into widespread use at a time when most email was composed of ASCII characters only. **RFC [2822](http://tools.ietf.org/html/rfc2822.html)** is a specification written assuming email contains only 7-bit ASCII characters.

Of course, as email has been deployed worldwide, it has become internationalized, such that language specific character sets can now be used in email messages. The base standard still requires email messages to be transferred using only 7-bit ASCII characters, so a slew of RFCs have been written describing how to encode email containing non-ASCII characters into **RFC [2822](http://tools.ietf.org/html/rfc2822.html)**-compliant format. These RFCs include **RFC [2045](http://tools.ietf.org/html/rfc2045.html)**, **RFC [2046](http://tools.ietf.org/html/rfc2046.html)**, **RFC [2047](http://tools.ietf.org/html/rfc2047.html)**, and **RFC 2231**. The **[email](#page-2692-1)** package supports these [standards](http://tools.ietf.org/html/rfc2231.html) in its **[email.header](#page-2745-1)** and **[email.charset](#page-2752-1)** modules.

If you want to include non-ASCII characters in your email headers, say in the *Subject* or *To* fields, you should use the **[Header](#page-2747-0)** class and assign the field in the **[Message](#page-2706-0)** object to an instance of **[Header](#page-2747-0)** instead of using a string for the header value. Import the **[Header](#page-2747-0)** class from the **[email.header](#page-2745-1)** module. For example:

```
>>> from email.message import Message
>>> from email.header import Header
>>> msg = Message()
>>> h = Header('p\xf6stal', 'iso-8859-1')
>>> msg['Subject'] = h
>>> print(msg.as_string())
Subject: =?iso-8859-1?q?p=F6stal?=
```
Notice here how we wanted the *Subject* field to contain a non-ASCII

character? We did this by creating a **[Header](#page-2747-0)** instance and passing in the character set that the byte string was encoded in. When the subsequent **[Message](#page-2706-0)** instance was flattened, the *Subject* field was properly **RFC [2047](http://tools.ietf.org/html/rfc2047.html)** encoded. MIME-aware mail readers would show this header using the embedded ISO-8859-1 character.

Here is the **[Header](#page-2747-0)** class description:

```
class email.header.Header(s=None, charset=None,
maxlinelen=None, header_name=None, continuation_ws=' ',
errors='strict')
```
Create a MIME-compliant header that can contain strings in different character sets.

Optional *s* is the initial header value. If **None** (the default), the initial header value is not set. You can later append to the header with **[append\(\)](#page-2748-0)** method calls. *s* may be an instance of **[bytes](#page-1069-0)** or **[str](#page-1097-0)**, but see the **[append\(\)](#page-2748-0)** documentation for semantics.

Optional *charset* serves two purposes: it has the same meaning as the *charset* argument to the **[append\(\)](#page-2748-0)** method. It also sets the default character set for all subsequent **[append\(\)](#page-2748-0)** calls that omit the *charset* argument. If *charset* is not provided in the constructor (the default), the us-ascii character set is used both as *s*'s initial charset and as the default for subsequent **[append\(\)](#page-2748-0)** calls.

The maximum line length can be specified explicitly via *maxlinelen*. For splitting the first line to a shorter value (to account for the field header which isn't included in *s*, e.g. *Subject*) pass in the name of the field in *header name*. The default *maxlinelen* is 76, and the default value for *header\_name* is **None**, meaning it is not taken into account for the first line of a long, split header.

Optional *continuation\_ws* must be **RFC [2822](http://tools.ietf.org/html/rfc2822.html)**-compliant folding whitespace, and is usually either a space or a hard tab character. This character will be prepended to continuation lines. *continuation\_ws* defaults to a single space character.

Optional *errors* is passed straight through to the **[append\(\)](#page-2748-0)** method.

```
append(s, charset=None, errors='strict')
```
Append the string *s* to the MIME header.

Optional *charset*, if given, should be a **[Charset](#page-2753-0)** instance (see **[email.charset](#page-2752-1)**) or the name of a character set, which will be converted to a **[Charset](#page-2753-0)** instance. A value of **None** (the default) means that the *charset* given in the constructor is used.

*s* may be an instance of **[bytes](#page-1069-0)** or **[str](#page-1097-0)**. If it is an instance of **[bytes](#page-1069-0)**, then *charset* is the encoding of that byte string, and a **[UnicodeError](#page-1186-1)** will be raised if the string cannot be decoded with that character set.

If *s* is an instance of **[str](#page-1097-0)**, then *charset* is a hint specifying the character set of the characters in the string.

In either case, when producing an **RFC [2822](http://tools.ietf.org/html/rfc2822.html)**-compliant header using **RFC [2047](http://tools.ietf.org/html/rfc2047.html)** rules, the string will be encoded using the output codec of the charset. If the string cannot be encoded using the output codec, a UnicodeError will be raised.

Optional *errors* is passed as the errors argument to the decode call if *s* is a byte string.

**encode**(*splitchars=';*, *\t'*, *maxlinelen=None*, *linesep='\n'*) Encode a message header into an RFC-compliant format, possibly wrapping long lines and encapsulating non-ASCII parts in base64 or quoted-printable encodings. Optional *splitchars* is a string containing characters to split long ASCII lines on, in rough support of **RFC [2822](http://tools.ietf.org/html/rfc2822.html)**'s *highest level syntactic breaks*. This doesn't affect **RFC [2047](http://tools.ietf.org/html/rfc2047.html)** encoded lines.

*maxlinelen*, if given, overrides the instance's value for the maximum line length.

*linesep* specifies the characters used to separate the lines of the folded header. It defaults to the most useful value for Python application code (\n), but \r\n can be specified in order to produce headers with RFC-compliant line separators.

*Changed in version 3.2:* Added the *linesep* argument.

The **[Header](#page-2747-0)** class also provides a number of methods to support standard operators and built-in functions.

**\_\_str\_\_**()

Returns an approximation of the **[Header](#page-2747-0)** as a string, using an unlimited line length. All pieces are converted to unicode using the specified encoding and joined together appropriately. Any pieces with a charset of *unknown-8bit* are decoded as *ASCII* using the *replace* error handler.

*Changed in version 3.2:* Added handling for the *unknown-8bit* charset.

**\_\_eq\_\_**(*other*)

This method allows you to compare two **[Header](#page-2747-0)** instances for equality.

**\_\_ne\_\_**(*other*)

This method allows you to compare two **[Header](#page-2747-0)** instances for

inequality.

The **[email.header](#page-2745-1)** module also provides the following convenient functions.

<span id="page-2750-0"></span>email.header.**decode\_header**(*header*)

Decode a message header value without converting the character set. The header value is in *header*.

This function returns a list of (decoded\_string, charset) pairs containing each of the decoded parts of the header. *charset* is **None** for non-encoded parts of the header, otherwise a lower case string containing the name of the character set specified in the encoded string.

Here's an example:

```
>>> from email.header import decode_header
>>> decode_header('=?iso-8859-1?q?p=F6stal?=')
[('p\xf6stal', 'iso-8859-1')]
```

```
email.header.make_header(decoded_seq, maxlinelen=None,
header_name=None, continuation_ws=' ')
```
Create a **[Header](#page-2747-0)** instance from a sequence of pairs as returned by **[decode\\_header\(\)](#page-2750-0)**.

**[decode\\_header\(\)](#page-2750-0)** takes a header value string and returns a sequence of pairs of the format (decoded\_string, charset) where *charset* is the name of the character set.

This function takes one of those sequence of pairs and returns a **[Header](#page-2747-0)** instance. Optional *maxlinelen*, *header\_name*, and *continuation\_ws* are as in the **[Header](#page-2747-0)** constructor.

## 18.1.6. **[email](#page-2692-1)**: Representing character sets

This module provides a class **[Charset](#page-2753-0)** for representing character sets and character set conversions in email messages, as well as a character set registry and several convenience methods for manipulating this registry. Instances of **[Charset](#page-2753-0)** are used in several other modules within the **[email](#page-2692-1)** package.

Import this class from the **[email.charset](#page-2752-1)** module.

<span id="page-2753-0"></span>*class* email.charset.**Charset**(*input\_charset=DEFAULT\_CHARSET*) Map character sets to their email properties.

This class provides information about the requirements imposed on email for a specific character set. It also provides convenience routines for converting between character sets, given the availability of the applicable codecs. Given a character set, it will do its best to provide information on how to use that character set in an email message in an RFC-compliant way.

Certain character sets must be encoded with quoted-printable or base64 when used in email headers or bodies. Certain character sets must be converted outright, and are not allowed in email.

Optional *input\_charset* is as described below; it is always coerced to lower case. After being alias normalized it is also used as a lookup into the registry of character sets to find out the header encoding, body encoding, and output conversion codec to be used for the character set. For example, if *input\_charset* is iso-8859-1, then headers and bodies will be encoded using quoted-printable and no output conversion codec is necessary. If *input\_charset* is euc-jp, then headers will be encoded with base64, bodies will not be encoded, but output text will be converted from the euc-jp character set to the iso-2022-jp character set.

**[Charset](#page-2753-0)** instances have the following data attributes:

#### **input\_charset**

The initial character set specified. Common aliases are converted to their *official* email names (e.g. latin\_1 is converted to iso-8859-1). Defaults to 7-bit us-ascii.

## **header\_encoding**

If the character set must be encoded before it can be used in an email header, this attribute will be set to Charset.QP (for quoted-printable), Charset.BASE64 (for base64 encoding), or Charset.SHORTEST for the shortest of QP or BASE64 encoding. Otherwise, it will be **None**.

#### **body\_encoding**

Same as *header\_encoding*, but describes the encoding for the mail message's body, which indeed may be different than the header encoding. Charset.SHORTEST is not allowed for *body\_encoding*.

#### **output\_charset**

Some character sets must be converted before they can be used in email headers or bodies. If the *input\_charset* is one of them, this attribute will contain the name of the character set output will be converted to. Otherwise, it will be **None**.

#### **input\_codec**

The name of the Python codec used to convert the *input\_charset* to Unicode. If no conversion codec is necessary, this attribute will be **None**.

#### **output\_codec**

The name of the Python codec used to convert Unicode to the *output\_charset*. If no conversion codec is necessary, this attribute will have the same value as the *input\_codec*.

**[Charset](#page-2753-0)** instances also have the following methods:

## **get\_body\_encoding**()

Return the content transfer encoding used for body encoding.

This is either the string quoted-printable or base64 depending on the encoding used, or it is a function, in which case you should call the function with a single argument, the Message object being encoded. The function should then set the *Content-Transfer-Encoding* header itself to whatever is appropriate.

Returns the string quoted-printable if *body\_encoding* is QP, returns the string base64 if *body\_encoding* is BASE64, and returns the string 7bit otherwise.

## **get\_output\_charset**()

Return the output character set.

This is the *output\_charset* attribute if that is not **None**, otherwise it is *input\_charset*.

## <span id="page-2755-0"></span>**header\_encode**(*string*)

Header-encode the string *string*.

The type of encoding (base64 or quoted-printable) will be based on the *header\_encoding* attribute.

## **header\_encode\_lines**(*string*, *maxlengths*)

Header-encode a *string* by converting it first to bytes.

This is similar to **[header\\_encode\(\)](#page-2755-0)** except that the string is fit into maximum line lengths as given by the argument *maxlengths*, which must be an iterator: each element returned from this iterator will provide the next maximum line length.

```
body_encode(string)
```
Body-encode the string *string*.

The type of encoding (base64 or quoted-printable) will be based on the *body\_encoding* attribute.

The **[Charset](#page-2753-0)** class also provides a number of methods to support standard operations and built-in functions.

<span id="page-2756-0"></span>**\_\_str\_\_**()

Returns *input\_charset* as a string coerced to lower case. **[\\_\\_repr\\_\\_\(\)](#page-936-0)** is an alias for **[\\_\\_str\\_\\_\(\)](#page-2756-0)**.

**\_\_eq\_\_**(*other*)

This method allows you to compare two **[Charset](#page-2753-0)** instances for equality.

**\_\_ne\_\_**(*other*)

This method allows you to compare two **[Charset](#page-2753-0)** instances for inequality.

The **[email.charset](#page-2752-1)** module also provides the following functions for adding new entries to the global character set, alias, and codec registries:

```
email.charset.add_charset(charset, header_enc=None,
body_enc=None, output_charset=None)
```
Add character properties to the global registry.

*charset* is the input character set, and must be the canonical

name of a character set.

Optional *header\_enc* and *body\_enc* is either Charset.QP for quoted-printable, Charset.BASE64 for base64 encoding, Charset.SHORTEST for the shortest of quoted-printable or base64 encoding, or **None** for no encoding. SHORTEST is only valid for *header\_enc*. The default is **None** for no encoding.

Optional *output\_charset* is the character set that the output should be in. Conversions will proceed from input charset, to Unicode, to the output charset when the method **Charset.convert()** is called. The default is to output in the same character set as the input.

Both *input\_charset* and *output\_charset* must have Unicode codec entries in the module's character set-to-codec mapping; use **[add\\_codec\(\)](#page-2757-0)** to add codecs the module does not know about. See the **[codecs](#page-1302-0)** module's documentation for more information.

The global character set registry is kept in the module global dictionary CHARSETS.

email.charset.**add\_alias**(*alias*, *canonical*)

Add a character set alias. *alias* is the alias name, e.g. latin-1. *canonical* is the character set's canonical name, e.g. iso-8859-1.

The global charset alias registry is kept in the module global dictionary ALIASES.

<span id="page-2757-0"></span>email.charset.**add\_codec**(*charset*, *codecname*)

Add a codec that map characters in the given character set to and from Unicode.

*charset* is the canonical name of a character set. *codecname* is

the name of a Python codec, as appropriate for the second argument to the **[str](#page-1097-0)**'s **decode()** method

## 18.1.7. **[email](#page-2692-1)**: Encoders

When creating **[Message](#page-2706-0)** objects from scratch, you often need to encode the payloads for transport through compliant mail servers. This is especially true for *image/\** and *text/\** type messages containing binary data.

The **[email](#page-2692-1)** package provides some convenient encodings in its **encoders** module. These encoders are actually used by the **[MIMEAudio](#page-2742-1)** and **[MIMEImage](#page-2743-0)** class constructors to provide default encodings. All encoder functions take exactly one argument, the message object to encode. They usually extract the payload, encode it, and reset the payload to this newly encoded value. They should also set the *Content-Transfer-Encoding* header as appropriate.

Here are the encoding functions provided:

<span id="page-2760-1"></span>email.encoders.**encode\_quopri**(*msg*)

<span id="page-2760-0"></span>Encodes the payload into quoted-printable form and sets the *Content-Transfer-Encoding* header to quoted-printable [\[1\]](#page-2761-0). This is a good encoding to use when most of your payload is normal printable data, but contains a few unprintable characters.

## email.encoders.**encode\_base64**(*msg*)

Encodes the payload into base64 form and sets the *Content-Transfer-Encoding* header to base64. This is a good encoding to use when most of your payload is unprintable data since it is a more compact form than quoted-printable. The drawback of base64 encoding is that it renders the text non-human readable.

## email.encoders.**encode\_7or8bit**(*msg*)

This doesn't actually modify the message's payload, but it does set the *Content-Transfer-Encoding* header to either 7bit or 8bit as appropriate, based on the payload data.

email.encoders.**encode\_noop**(*msg*)

This does nothing; it doesn't even set the *Content-Transfer-Encoding* header.

## **Footnotes**

<span id="page-2761-0"></span>[\[1\]](#page-2760-0) Note that encoding with **[encode\\_quopri\(\)](#page-2760-1)** also encodes all tabs and space characters in the data.

## 18.1.8. **[email](#page-2692-1)**: Exception and Defect classes

The following exception classes are defined in the **[email.errors](#page-2762-1)** module:

<span id="page-2763-0"></span>*exception* email.errors.**MessageError**

This is the base class for all exceptions that the **[email](#page-2692-1)** package can raise. It is derived from the standard **[Exception](#page-1180-0)** class and defines no additional methods.

#### <span id="page-2763-1"></span>*exception* email.errors.**MessageParseError**

This is the base class for exceptions raised by the **[Parser](#page-2726-0)** class. It is derived from **[MessageError](#page-2763-0)**.

#### *exception* email.errors.**HeaderParseError**

Raised under some error conditions when parsing the **RFC [2822](http://tools.ietf.org/html/rfc2822.html)** headers of a message, this class is derived from **[MessageParseError](#page-2763-1)**. It can be raised from the **Parser.parse()** or **Parser.parsestr()** methods.

Situations where it can be raised include finding an envelope header after the first **RFC [2822](http://tools.ietf.org/html/rfc2822.html)** header of the message, finding a continuation line before the first **RFC [2822](http://tools.ietf.org/html/rfc2822.html)** header is found, or finding a line in the headers which is neither a header or a continuation line.

#### *exception* email.errors.**BoundaryError**

Raised under some error conditions when parsing the **RFC [2822](http://tools.ietf.org/html/rfc2822.html)** headers of a message, this class is derived from **[MessageParseError](#page-2763-1)**. It can be raised from the **Parser.parse()** or **Parser.parsestr()** methods.

Situations where it can be raised include not being able to find the starting or terminating boundary in a *multipart/\** message when strict parsing is used.

<span id="page-2764-0"></span>*exception* email.errors.**MultipartConversionError**

Raised when a payload is added to a **Message** object using **add\_payload()**, but the payload is already a scalar and the message's *Content-Type* main type is not either *multipart* or missing. **[MultipartConversionError](#page-2764-0)** multiply inherits from **[MessageError](#page-2763-0)** and the built-in **[TypeError](#page-1186-0)**.

Since **Message.add\_payload()** is deprecated, this exception is rarely raised in practice. However the exception may also be raised if the **attach()** method is called on an instance of a class derived from **[MIMENonMultipart](#page-2741-0)** (e.g. **[MIMEImage](#page-2743-0)**).

Here's the list of the defects that the **FeedParser** can find while parsing messages. Note that the defects are added to the message where the problem was found, so for example, if a message nested inside a *multipart/alternative* had a malformed header, that nested message object would have a defect, but the containing messages would not.

All defect classes are subclassed from **email.errors.MessageDefect**, but this class is *not* an exception!

- **NoBoundaryInMultipartDefect** A message claimed to be a multipart, but had no *boundary* parameter.
- **StartBoundaryNotFoundDefect** The start boundary claimed in the *Content-Type* header was never found.
- **FirstHeaderLineIsContinuationDefect** The message had a continuation line as its first header line.
- **MisplacedEnvelopeHeaderDefect** A "Unix From" header was found in the middle of a header block.
- **MalformedHeaderDefect** A header was found that was missing a colon, or was otherwise malformed.
- **MultipartInvariantViolationDefect** A message claimed to be a *multipart*, but no subparts were found. Note that when a message has this defect, its **is\_multipart()** method may return false even though its content type claims to be *multipart*.

## 18.1.9. **[email](#page-2692-1)**: Miscellaneous utilities

There are several useful utilities provided in the **[email.utils](#page-2766-1)** module:

## email.utils.**quote**(*str*)

Return a new string with backslashes in *str* replaced by two backslashes, and double quotes replaced by backslash-double quote.

#### email.utils.**unquote**(*str*)

Return a new string which is an *unquoted* version of *str*. If *str* ends and begins with double quotes, they are stripped off. Likewise if *str* ends and begins with angle brackets, they are stripped off.

## <span id="page-2767-0"></span>email.utils.**parseaddr**(*address*)

Parse address – which should be the value of some addresscontaining field such as *To* or *Cc* – into its constituent *realname* and *email address* parts. Returns a tuple of that information, unless the parse fails, in which case a 2-tuple of  $($ '', '') is returned.

## email.utils.**formataddr**(*pair*)

The inverse of **[parseaddr\(\)](#page-2767-0)**, this takes a 2-tuple of the form (realname, email\_address) and returns the string value suitable for a *To* or *Cc* header. If the first element of *pair* is false, then the second element is returned unmodified.

## email.utils.**getaddresses**(*fieldvalues*)

This method returns a list of 2-tuples of the form returned by parseaddr(). *fieldvalues* is a sequence of header field values as might be returned by **Message.get\_all()**. Here's a simple example that gets all the recipients of a message:

```
from email.utils import getaddresses
tos = msg.get_and!('to', [])ccs = msg.get_all('cc', [])resent\_tos = msg.get\_all('resent-to', [])resent ccs = msg.get_all('resent-cc', [])all\_recipients = getaddresses(tos + ccs + resent\_tos + resen\lvert \cdot \rvert\blacktriangleright
```
## <span id="page-2768-0"></span>email.utils.**parsedate**(*date*)

Attempts to parse a date according to the rules in **RFC [2822](http://tools.ietf.org/html/rfc2822.html)**. however, some mailers don't follow that format as specified, so **[parsedate\(\)](#page-2768-0)** tries to guess correctly in such cases. *date* is a string containing an **RFC [2822](http://tools.ietf.org/html/rfc2822.html)** date, such as "Mon, 20 Nov 1995 19:12:08 -0500". If it succeeds in parsing the date, **[parsedate\(\)](#page-2768-0)** returns a 9-tuple that can be passed directly to **[time.mktime\(\)](#page-2062-0)**; otherwise **None** will be returned. Note that indexes 6, 7, and 8 of the result tuple are not usable.

## <span id="page-2768-1"></span>email.utils.**parsedate\_tz**(*date*)

<span id="page-2768-3"></span>Performs the same function as **[parsedate\(\)](#page-2768-0)**, but returns either **None** or a 10-tuple; the first 9 elements make up a tuple that can be passed directly to **[time.mktime\(\)](#page-2062-0)**, and the tenth is the offset of the date's timezone from UTC (which is the official term for Greenwich Mean Time) [\[1\].](#page-2770-0) If the input string has no timezone, the last element of the tuple returned is **None**. Note that indexes 6, 7, and 8 of the result tuple are not usable.

## <span id="page-2768-2"></span>email.utils.**mktime\_tz**(*tuple*)

Turn a 10-tuple as returned by **[parsedate\\_tz\(\)](#page-2768-1)** into a UTC timestamp. It the timezone item in the tuple is **None**, assume local time. Minor deficiency: **[mktime\\_tz\(\)](#page-2768-2)** interprets the first 8 elements of *tuple* as a local time and then compensates for the timezone difference. This may yield a slight error around changes in daylight savings time, though not worth worrying about for common use.

```
email.utils.formatdate(timeval=None, localtime=False,
usegmt=False)
```
Returns a date string as per **RFC [2822](http://tools.ietf.org/html/rfc2822.html)**, e.g.:

Fri, 09 Nov 2001 01:08:47 -0000

Optional *timeval* if given is a floating point time value as accepted by **[time.gmtime\(\)](#page-2062-1)** and **[time.localtime\(\)](#page-2062-2)**, otherwise the current time is used.

Optional *localtime* is a flag that when **True**, interprets *timeval*, and returns a date relative to the local timezone instead of UTC, properly taking daylight savings time into account. The default is **False** meaning UTC is used.

Optional *usegmt* is a flag that when **True**, outputs a date string with the timezone as an ascii string GMT, rather than a numeric -0000. This is needed for some protocols (such as HTTP). This only applies when *localtime* is **False**. The default is **False**.

email.utils.**make\_msgid**(*idstring=None*, *domain=None*)

Returns a string suitable for an **RFC [2822](http://tools.ietf.org/html/rfc2822.html)**-compliant *Message-ID* header. Optional *idstring* if given, is a string used to strengthen the uniqueness of the message id. Optional *domain* if given provides the portion of the msgid after the ' $@'$ . The default is the local hostname. It is not normally necessary to override this default, but may be useful certain cases, such as a constructing distributed system that uses a consistent domain name across multiple hosts.

*Changed in version 3.2:* domain keyword added

```
email.utils.decode_rfc2231(s)
```
Decode the string *s* according to **RFC [2231](http://tools.ietf.org/html/rfc2231.html)**.

email.utils.**encode\_rfc2231**(*s*, *charset=None*, *language=None*) Encode the string *s* according to **RFC [2231](http://tools.ietf.org/html/rfc2231.html)**. Optional *charset* and *language*, if given is the character set name and language name to use. If neither is given, *s* is returned as-is. If *charset* is given but *language* is not, the string is encoded using the empty string for *language*.

```
email.utils.collapse_rfc2231_value(value, errors='replace',
fallback_charset='us-ascii')
```
When a header parameter is encoded in **RFC [2231](http://tools.ietf.org/html/rfc2231.html)** format, **Message.get\_param()** may return a 3-tuple containing the character set, language, and value. **[collapse\\_rfc2231\\_value\(\)](#page-2770-1)** turns this into a unicode string. Optional *errors* is passed to the *errors* argument of **[str](#page-1097-0)**'s **encode()** method; it defaults to 'replace'. Optional *fallback\_charset* specifies the character set to use if the one in the **RFC [2231](http://tools.ietf.org/html/rfc2231.html)** header is not known by Python; it defaults to 'us-ascii'.

For convenience, if the *value* passed to **[collapse\\_rfc2231\\_value\(\)](#page-2770-1)** is not a tuple, it should be a string and it is returned unquoted.

```
email.utils.decode_params(params)
```
Decode parameters list according to **RFC [2231](http://tools.ietf.org/html/rfc2231.html)**. *params* is a sequence of 2-tuples containing elements of the form (contenttype, string-value).

## **Footnotes**

<span id="page-2770-0"></span> $[1]$  latter variable follows the POSIX standard while this module Note that the sign of the timezone offset is the opposite of the sign of the time.timezone variable for the same timezone; the follows **RFC [2822](http://tools.ietf.org/html/rfc2822.html)**.
<span id="page-2772-1"></span><span id="page-2772-0"></span>Python v3.2 [documentation](#page-0-0) » The Python [Standard](#page-5621-0) Library [previous](#page-2766-0) | [next](#page-2775-0) | [modules](#page-3-0) | [index](#page-5606-0) » 18. Internet Data [Handling](#page-2689-0) » 18.1. **email** — An email and MIME handling [package](#page-2692-0) »

## 18.1.10. **[email](#page-2692-1)**: Iterators

Iterating over a message object tree is fairly easy with the **Message.walk()** method. The **[email.iterators](#page-2772-0)** module provides some useful higher level iterations over message object trees.

#### email.iterators.**body\_line\_iterator**(*msg*, *decode=False*)

This iterates over all the payloads in all the subparts of *msg*, returning the string payloads line-by-line. It skips over all the subpart headers, and it skips over any subpart with a payload that isn't a Python string. This is somewhat equivalent to reading the flat text representation of the message from a file using **[readline\(\)](#page-2560-0)**, skipping over all the intervening headers.

Optional *decode* is passed through to **Message.get\_payload()**.

<span id="page-2773-0"></span>email.iterators.**typed\_subpart\_iterator**(*msg*, *maintype='text'*, *subtype=None*)

This iterates over all the subparts of *msg*, returning only those subparts that match the MIME type specified by *maintype* and *subtype*.

Note that *subtype* is optional; if omitted, then subpart MIME type matching is done only with the main type. *maintype* is optional too; it defaults to *text*.

Thus, by default **[typed\\_subpart\\_iterator\(\)](#page-2773-0)** returns each subpart that has a MIME type of *text/\**.

The following function has been added as a useful debugging tool. It should *not* be considered part of the supported public interface for the package.

```
email.iterators._structure(msg, fp=None, level=0,
```
*include\_default=False*)

Prints an indented representation of the content types of the message object structure. For example:

```
>>> msg = email.message_from_file(somefile)
>>> _structure(msg)
multipart/mixed
    text/plain
    text/plain
    multipart/digest
        message/rfc822
            text/plain
        message/rfc822
            text/plain
        message/rfc822
            text/plain
        message/rfc822
            text/plain
        message/rfc822
            text/plain
    text/plain
```
Optional *fp* is a file-like object to print the output to. It must be suitable for Python's **[print\(\)](#page-1090-0)** function. *level* is used internally. *include\_default*, if true, prints the default type as well.

Python v3.2 [documentation](#page-0-0) » The Python [Standard](#page-5621-0) Library [previous](#page-2766-0) | [next](#page-2775-0) | [modules](#page-3-0) | [index](#page-5606-0) » 18. Internet Data [Handling](#page-2689-0) » 18.1. **email** — An email and MIME handling [package](#page-2692-0) »

<span id="page-2775-0"></span>Python v3.2 [documentation](#page-0-0) » The Python [Standard](#page-5621-0) Library [previous](#page-2772-1) | [next](#page-2784-0) | [modules](#page-3-0) | [index](#page-5606-0) » 18. Internet Data [Handling](#page-2689-0) » 18.1. **email** — An email and MIME handling [package](#page-2692-0) »

## 18.1.11. **[email](#page-2692-1)**: Examples

Here are a few examples of how to use the **[email](#page-2692-1)** package to read, write, and send simple email messages, as well as more complex MIME messages.

First, let's see how to create and send a simple text message:

```
# Import smtplib for the actual sending function
import smtplib
# Import the email modules we'll need
from email.mime.text import MIMEText
# Open a plain text file for reading. For this example, assume that
# the text file contains only ASCII characters.
fp = open(textfile, 'rb')# Create a text/plain message
msg = MIMEText(fp.read())fp.close()
# me == the sender's email address
# you == the recipient's email address
msg['Subject'] = 'The contents of %s' % textfilemsg['From'] = memsq['To'] = you# Send the message via our own SMTP server.
s = smtplib.SMTP()s.sendmail(msg)
s.quit()
\lceil \cdot \rceilЫ
```
And parsing RFC822 headers can easily be done by the parse(filename) or parsestr(message\_as\_string) methods of the Parser() class:

```
# Import the email modules we'll need
from email.parser import Parser
# If the e-mail headers are in a file, uncomment this line:
```

```
#headers = Parser().parse(open(messagefile, 'r'))
# Or for parsing headers in a string, use:
headers = Parser().parsestr('From: <user@example.com>\n'
        'To: <someone_else@example.com>\n'
        'Subject: Test message\n'
        '\n'
        'Body would go here\n')
# Now the header items can be accessed as a dictionary:
print('To: %s' % headers['to'])
print('From: %s' % headers['from'])
print('Subject: %s' % headers['subject'])
```
Here's an example of how to send a MIME message containing a bunch of family pictures that may be residing in a directory:

```
# Import smtplib for the actual sending function
import smtplib
# Here are the email package modules we'll need
from email.mime.image import MIMEImage
from email.mime.multipart import MIMEMultipart
COMMASPACE = ', '
# Create the container (outer) email message.
msg = MIMEMultipart()msg['Subject'] = 'Our family reunion'
# me == the sender's email address
# family = the list of all recipients' email addresses
msg['From'] = memsg['To'] = COMMASPACE.join(family)msg.preamble = 'Our family reunion'
# Assume we know that the image files are all in PNG format
for file in pngfiles:
    # Open the files in binary mode. Let the MIMEImage class automatically
    # guess the specific image type.
    fp = open(file, 'rb')img = MIMEImage(fp.read())fp.close()
    msg.attach(img)
# Send the email via our own SMTP server.
```

```
s = smtplib.SMTP()s.send_message(msg)
s.quit()
\lceil 1 \rceil
```
<span id="page-2778-0"></span>Here's an example of how to send the entire contents of a directory as an email message: [\[1\]](#page-2783-0)

¥.

```
#!/usr/bin/env python3
"""Send the contents of a directory as a MIME message."""
import os
import sys
import smtplib
# For guessing MIME type based on file name extension
import mimetypes
from optparse import OptionParser
from email import encoders
from email.message import Message
from email.mime.audio import MIMEAudio
from email.mime.base import MIMEBase
from email.mime.image import MIMEImage
from email.mime.multipart import MIMEMultipart
from email.mime.text import MIMEText
COMMASPACE = ', '
def main():
    parser = OptionParser(usage="""\
Send the contents of a directory as a MIME message.
Usage: %prog [options]
Unless the -o option is given, the email is sent by forwarding
SMTP server, which then does the normal delivery process. Your
must be running an SMTP server.
""")
    parser.add_option('-d', '--directory',
                      type='string', action='store',
                      help="""Mail the contents of the specifie
                      otherwise use the current directory. Only
                      files in the directory are sent, and we d
```

```
subdirectories.""")
parser.add_option('-o', '--output',
                  type='string', action='store', metavar='F
                  help="""Print the composed message to FIL
                  sending the message to the SMTP server.""
parser.add_option('-s', '--sender',
                  type='string', action='store', metavar='S
                  help='The value of the From: header (regu)parser.add_option('-r', '--recipient',
                  type='string', action='append', metavar='
                  default=[], dest='recipients',
                  help='A To: header value (at least one re
opts, args = parser.parse_args()
if not opts.sender or not opts.recipients:
    parser.print_help()
    sys.exit(1)
directory = opts.directory
if not directory:
    directory = '.'# Create the enclosing (outer) message
outer = MIMEMultipart()
outer['Subject'] = 'Contents of directory %s' % os.path.absouter['To'] = COMMASPACE.join(opts.recipients)
outer['From'] = opts.sender
outer.preamble = 'You will not see this in a MIME-aware mailfor filename in os.listdir(directory):
    path = os.path.join(directory, filename)
    if not os.path.isfile(path):
        continue
    # Guess the content type based on the file's extension. Encoding
    # will be ignored, although we should check for simple things like
    # gzip'd or compressed files.
    ctype, encoding = mimetypes.guess type(path)
    if ctype is None or encoding is not None:
        # No guess could be made, or the file is encoded (compressed), so
        # use a generic bag-of-bits type.
        ctype = 'application/octet-stream'
    maintype, subtype = ctype.split('/', 1)if maintype == 'text':fp = open(path)# Note: we should handle calculating the charset
        msg = MIMEText(fp.read(), _subtype=subtype)fp.close()
    elif maintype == 'image':
        fp = open(path, 'rb')msg = MIMEImage(fp.read(), _subtype=subtype)
```

```
fp.close()
        elif maintype == 'audio':
             fp = open(path, 'rb')msg = MIMEAudio(fp.read(), _subtype=subtype)
            fp.close()
        else:
            fp = open(path, 'rb')msg = MIMEBase(maintype, subtype)
            msg.set_payload(fp.read())
            fp.close()
            # Encode the payload using Base64
             encoders.encode_base64(msg)
        # Set the filename parameter
        msg.add_header('Content-Disposition', 'attachment', fil
        outer.attach(msg)
    # Now send or store the message
    composed = outer.as_string()if opts.output:
        fp = open(opts.output, 'w')fp.write(composed)
        fp.close()
    else:
        s = smtplib.SMTP()s.sendmail(opts.sender, opts.recipients, composed)
        s.quit()
if __name__ == ' __main__':
    main()
\lceil \cdot \rceil
```
Here's an example of how to unpack a MIME message like the one above, into a directory of files:

```
#!/usr/bin/env python3
"""Unpack a MIME message into a directory of files."""
import os
import sys
import email
import errno
import mimetypes
from optparse import OptionParser
```

```
def main():
    parser = OptionParser(usage="""\
Unpack a MIME message into a directory of files.
Usage: %prog [options] msgfile
""")
    parser.add_option('-d', '--directory',
                      type='string', action='store',
                      help="""Unpack the MIME message into the
                      directory, which will be created if it do
                      exist.""")
    opts, args = parser.parse_args()
    if not opts.directory:
        parser.print_help()
        sys.exit(1)
    try:
        msgfile = args[0]except IndexError:
        parser.print_help()
        sys.exit(1)
    try:
        os.mkdir(opts.directory)
    except OSError as e:
        # Ignore directory exists error
        if e.errno != errno.EEXIST:
            raise
    fp = open(msgfile)msg = email.message from file(fp)fp.close()
    counter = 1for part in msg.walk():
        # multipart/* are just containers
        if part.get content maintype() == 'multipart:
            continue
        # Applications should really sanitize the given filename so that an
        # email message can't be used to overwrite important files
        filename = part.get_filename()
        if not filename:
            ext = mimetypes.quesz extension(part.get content_t)if not ext:
                # Use a generic bag-of-bits extension
                ext = ' .bin'
```

```
filename = 'part-%03d%s' % (counter, ext)
          counter += 1fp = open(os.path.join(opts.directory, filename), 'wb')
          fp.write(part.get_payload(decode=True))
          fp.close()
if name == ' main ':main()
\left| \bullet \right| and \left| \bullet \right|\blacktriangleright
```
Here's an example of how to create an HTML message with an alternative plain text version: [\[2\]](#page-2783-1)

```
#!/usr/bin/env python3
import smtplib
from email.mime.multipart import MIMEMultipart
from email.mime.text import MIMEText
# me == my email address
# you == recipient's email address
me = "my@email.com"you = "your@email.com"
# Create message container - the correct MIME type is multipart/alternative.
msg = MIMEMultipart('alternative')
msg['Subject'] = "Link"
msg['From'] = memsg['To'] = you# Create the body of the message (a plain-text and an HTML version.
text = "Hi!\nHow are you?\nHere is the link you wanted:\nhttp:/
html = """<html><head></head>
  <body>
    <p>Hi!<br>
       How are you?<br>
       Here is the <a href="http://www.python.org">link</a> you
    </p>
  </body>
</html>
"'' """
```

```
# Record the MIME types of both parts - text/plain and text/html.
part1 = MIMEText(text, 'plain')
part2 = MIMEText(html, 'html')
# Attach parts into message container.
# According to RFC 2046, the last part of a multipart message, in this case
# the HTML message, is best and preferred.
msg.attach(part1)
msg.attach(part2)
# Send the message via local SMTP server.
s = smtplib.SMTP('localhost')
# sendmail function takes 3 arguments: sender's address, recipi
# and message to send - here it is sent as one string.
s.sendmail(me, you, msg.as_string())
s.quit()
\blacksquare¥.
```
#### **Footnotes**

- <span id="page-2783-0"></span>[\[1\]](#page-2778-0) Thanks to Matthew Dixon Cowles for the original inspiration and examples.
- <span id="page-2783-1"></span>[\[2\]](#page-2782-0) Contributed by Martin Matejek.

Python v3.2 [documentation](#page-0-0) » The Python [Standard](#page-5621-0) Library [previous](#page-2772-1) | [next](#page-2784-0) | [modules](#page-3-0) | [index](#page-5606-0) » 18. Internet Data [Handling](#page-2689-0) » 18.1. **email** — An email and MIME handling [package](#page-2692-0) »

<span id="page-2784-0"></span>Python v3.2 [documentation](#page-0-0) » The Python [Standard](#page-5621-0) Library [previous](#page-2775-0) | [next](#page-2796-0) | [modules](#page-3-0) | [index](#page-5606-0)

<span id="page-2784-1"></span>» 18. Internet Data [Handling](#page-2689-0) »

# 18.2. **[json](#page-2784-1)** — JSON encoder and decoder

JSON (JavaScript Object Notation) [<http://json.org](http://json.org)> is a subset of JavaScript syntax (ECMA-262 3rd edition) used as a lightweight data interchange format.

**[json](#page-2784-1)** exposes an API familiar to users of the standard library **[marshal](#page-1768-0)** and **[pickle](#page-1733-0)** modules.

Encoding basic Python object hierarchies:

```
>>> import json
>>> json.dumps(['foo', {'bar': ('baz', None, 1.0, 2)}])
'["foo", {"bar": ["baz", null, 1.0, 2]}]'
>>> print(json.dumps("\"foo\bar"))
"\"foo\bar"
>>> print(json.dumps('\u1234'))
"\u1234"
>>> print(json.dumps('\\'))
\mathbf{u}\times\mathbf{u}>>> print(json.dumps({"c": 0, "b": 0, "a": 0}, sort_keys=True))
{"a": 0, "b": 0, "c": 0}
>>> from io import StringIO
>>> io = StringIO()
>>> json.dump(['streaming API'], io)
>>> io.getvalue()
'["streaming API"]'
\mathbf{I}
```
Compact encoding:

```
>>> import json
>>> json.dumps([1,2,3,{'4': 5, '6': 7}], separators=(',',':'))
'[1,2,3,{"4":5,"6":7}]'
```
Pretty printing:

```
>>> import json
>>> print(json.dumps({'4': 5, '6': 7}, sort_keys=True, indent=4))
{
     "4": 5,
     "6": 7
}
\lceil\blacktriangleright
```
Decoding JSON:

```
>>> import json
>>> json.loads('["foo", {"bar":["baz", null, 1.0, 2]}]')
['foo', {'bar': ['baz', None, 1.0, 2]}]
>>> json.loads('"\\"foo\\bar"')
'"foo\x08ar'
>>> from io import StringIO
>>> io = StringIO('["streaming API"]')
>>> json.load(io)
['streaming API']
```
Specializing JSON object decoding:

```
>>> import json
>>> def as_complex(dct):
        ... if '__complex__' in dct:
            ... return complex(dct['real'], dct['imag'])
... return dct
...
>>> json.loads('{"__complex__": true, "real": 1, "imag": 2}',
... object_hook=as_complex)
(1+2j)>>> import decimal
>>> json.loads('1.1', parse_float=decimal.Decimal)
Decimal('1.1')
```
Extending **[JSONEncoder](#page-2793-0)**:

```
>>> import json
>>> class ComplexEncoder(json.JSONEncoder):
       ... def default(self, obj):
           if isinstance(obj, complex):
... return [obj.real, obj.imag]
            ... return json.JSONEncoder.default(self, obj)
```

```
...
>>> json.dumps(2 + 1j, cls=ComplexEncoder)
'[2.0, 1.0]'
>>> ComplexEncoder().encode(2 + 1j)
'[2.0, 1.0]'
>>> list(ComplexEncoder().iterencode(2 + 1j))
['[2.0', ', 1.0', ']']
```
Using json.tool from the shell to validate and pretty-print:

```
$ echo '{"json":"obj"}' | python -mjson.tool
{
    "json": "obj"
}
$ echo '{ 1.2:3.4}' | python -mjson.tool
Expecting property name: line 1 column 2 (char 2)
```
**Note:** The JSON produced by this module's default settings is a subset of YAML, so it may be used as a serializer for that as well.

### 18.2.1. Basic Usage

```
json.dump(obj, fp, skipkeys=False, ensure_ascii=True,
check_circular=True, allow_nan=True, cls=None, indent=None,
separators=None, default=None, **kw)
```
Serialize *obj* as a JSON formatted stream to *fp* (a .write() supporting file-like object).

If *skipkeys* is **True** (default: **False**), then dict keys that are not of a basic type (**[str](#page-1097-0)**, **[int](#page-1082-0)**, **[float](#page-1078-0)**, **[bool](#page-1068-0)**, **None**) will be skipped instead of raising a **[TypeError](#page-1186-0)**.

The **[json](#page-2784-1)** module always produces **[str](#page-1097-0)** objects, not **[bytes](#page-1069-0)** objects. Therefore, fp.write() must support **[str](#page-1097-0)** input.

If *check\_circular* is **False** (default: **True**), then the circular reference check for container types will be skipped and a circular reference will result in an **[OverflowError](#page-1184-0)** (or worse).

If *allow\_nan* is **False** (default: **True**), then it will be a **[ValueError](#page-1187-0)** to serialize out of range **[float](#page-1078-0)** values (nan, inf, -inf) in strict compliance of the JSON specification, instead of using the JavaScript equivalents (NaN, Infinity, -Infinity).

If *indent* is a non-negative integer or string, then JSON array elements and object members will be pretty-printed with that indent level. An indent level of 0 or "" will only insert newlines. **None** (the default) selects the most compact representation. Using an integer indent indents that many spaces per level. If *indent* is a string (such at 't'), that string is used to indent each level.

If *separators* is an (item\_separator, dict\_separator) tuple, then

it will be used instead of the default  $($ ', ', ': ') separators. (',', ':') is the most compact JSON representation.

*default(obj)* is a function that should return a serializable version of *obj* or raise **[TypeError](#page-1186-0)**. The default simply raises **[TypeError](#page-1186-0)**.

To use a custom **[JSONEncoder](#page-2793-0)** subclass (e.g. one that overrides the **default()** method to serialize additional types), specify it with the *cls* kwarg; otherwise **[JSONEncoder](#page-2793-0)** is used.

```
json.dumps(obj, skipkeys=False, ensure_ascii=True,
check_circular=True, allow_nan=True, cls=None, indent=None,
separators=None, default=None, **kw)
```
Serialize *obj* to a JSON formatted **[str](#page-1097-0)**. The arguments have the same meaning as in **[dump\(\)](#page-2788-0)**.

```
json.load(fp, cls=None, object_hook=None, parse_float=None,
parse_int=None, parse_constant=None, object_pairs_hook=None,
**kw)
```
Deserialize *fp* (a .read()-supporting file-like object containing a JSON document) to a Python object.

*object\_hook* is an optional function that will be called with the result of any object literal decoded (a **[dict](#page-1159-0)**). The return value of *object\_hook* will be used instead of the **[dict](#page-1159-0)**. This feature can be used to implement custom decoders (e.g. JSON-RPC class hinting).

*object\_pairs\_hook* is an optional function that will be called with the result of any object literal decoded with an ordered list of pairs. The return value of *object\_pairs\_hook* will be used instead of the **[dict](#page-1159-0)**. This feature can be used to implement custom decoders that rely on the order that the key and value pairs are decoded (for example, **[collections.OrderedDict\(\)](#page-1434-0)** will remember

the order of insertion). If *object\_hook* is also defined, the *object\_pairs\_hook* takes priority.

*Changed in version 3.1:* Added support for *object\_pairs\_hook*.

*parse\_float*, if specified, will be called with the string of every JSON float to be decoded. By default, this is equivalent to float(num\_str). This can be used to use another datatype or parser for JSON floats (e.g. **[decimal.Decimal](#page-1557-0)**).

*parse\_int*, if specified, will be called with the string of every JSON int to be decoded. By default, this is equivalent to int(num\_str). This can be used to use another datatype or parser for JSON integers (e.g. **[float](#page-1078-0)**).

*parse\_constant*, if specified, will be called with one of the following strings: '-Infinity', 'Infinity', 'NaN', 'null', 'true', 'false'. This can be used to raise an exception if invalid JSON numbers are encountered.

To use a custom **[JSONDecoder](#page-2791-0)** subclass, specify it with the cls kwarg; otherwise **[JSONDecoder](#page-2791-0)** is used. Additional keyword arguments will be passed to the constructor of the class.

```
json.loads(s, encoding=None, cls=None, object_hook=None,
parse_float=None, parse_int=None, parse_constant=None,
object_pairs_hook=None, **kw)
```
Deserialize *s* (a **[str](#page-1097-0)** instance containing a JSON document) to a Python object.

The other arguments have the same meaning as in **[load\(\)](#page-2789-0)**, except *encoding* which is ignored and deprecated.

### 18.2.2. Encoders and decoders

<span id="page-2791-0"></span>*class* json.**JSONDecoder**(*object\_hook=None*, *parse\_float=None*, *parse\_int=None*, *parse\_constant=None*, *strict=True*, *object\_pairs\_hook=None*)

Simple JSON decoder.

Performs the following translations in decoding by default:

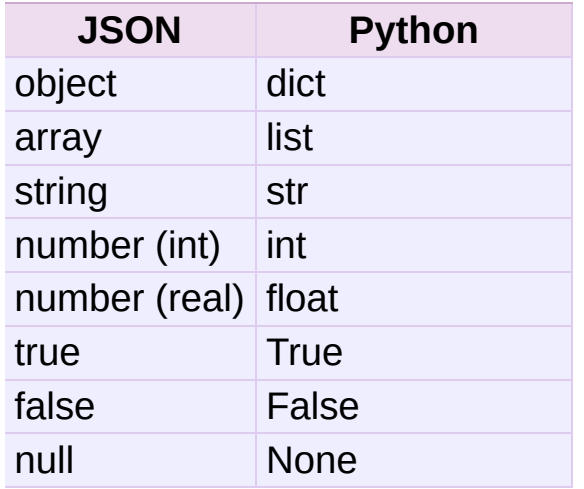

It also understands NaN, Infinity, and -Infinity as their corresponding float values, which is outside the JSON spec.

*object\_hook*, if specified, will be called with the result of every JSON object decoded and its return value will be used in place of the given **[dict](#page-1159-0)**. This can be used to provide custom deserializations (e.g. to support JSON-RPC class hinting).

*object\_pairs\_hook*, if specified will be called with the result of every JSON object decoded with an ordered list of pairs. The return value of *object\_pairs\_hook* will be used instead of the **[dict](#page-1159-0)**. This feature can be used to implement custom decoders that rely on the order that the key and value pairs are decoded (for example, **[collections.OrderedDict\(\)](#page-1434-0)** will remember the order

of insertion). If *object\_hook* is also defined, the *object\_pairs\_hook* takes priority.

*Changed in version 3.1:* Added support for *object\_pairs\_hook*.

*parse\_float*, if specified, will be called with the string of every JSON float to be decoded. By default, this is equivalent to float(num\_str). This can be used to use another datatype or parser for JSON floats (e.g. **[decimal.Decimal](#page-1557-0)**).

*parse\_int*, if specified, will be called with the string of every JSON int to be decoded. By default, this is equivalent to int(num\_str). This can be used to use another datatype or parser for JSON integers (e.g. **[float](#page-1078-0)**).

*parse\_constant*, if specified, will be called with one of the following strings: '-Infinity', 'Infinity', 'NaN', 'null', 'true', 'false'. This can be used to raise an exception if invalid JSON numbers are encountered.

If *strict* is **False** (**True** is the default), then control characters will be allowed inside strings. Control characters in this context are those with character codes in the 0-31 range, including  $\lceil \cdot \cdot \rceil$  $(tab)$ , '\n', '\r' and '\0'.

#### **decode**(*s*)

Return the Python representation of *s* (a **[str](#page-1097-0)** instance containing a JSON document)

#### **raw\_decode**(*s*)

Decode a JSON document from *s* (a **[str](#page-1097-0)** beginning with a JSON document) and return a 2-tuple of the Python representation and the index in *s* where the document ended.

This can be used to decode a JSON document from a string that may have extraneous data at the end.

```
class json.JSONEncoder(skipkeys=False, ensure_ascii=True,
check_circular=True, allow_nan=True, sort_keys=False,
indent=None, separators=None, default=None)
```
Extensible JSON encoder for Python data structures.

Supports the following objects and types by default:

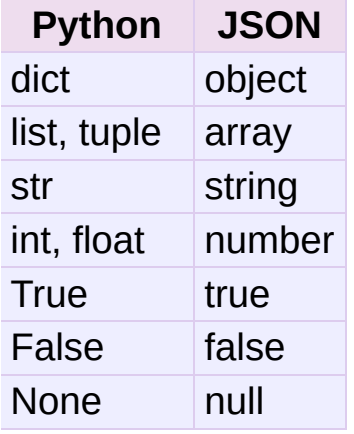

To extend this to recognize other objects, subclass and implement a **[default\(\)](#page-2794-0)** method with another method that returns a serializable object for  $\overline{o}$  if possible, otherwise it should call the superclass implementation (to raise **[TypeError](#page-1186-0)**).

If *skipkeys* is **False** (the default), then it is a **[TypeError](#page-1186-0)** to attempt encoding of keys that are not str, int, float or None. If *skipkeys* is **True**, such items are simply skipped.

If *ensure\_ascii* is **True** (the default), the output is guaranteed to have all incoming non-ASCII characters escaped. If *ensure\_ascii* is **False**, these characters will be output as-is.

If *check\_circular* is **True** (the default), then lists, dicts, and custom encoded objects will be checked for circular references during encoding to prevent an infinite recursion (which would cause an **[OverflowError](#page-1184-0)**). Otherwise, no such check takes place.

If *allow\_nan* is **True** (the default), then NaN, Infinity, and - Infinity will be encoded as such. This behavior is not JSON specification compliant, but is consistent with most JavaScript based encoders and decoders. Otherwise, it will be a **[ValueError](#page-1187-0)** to encode such floats.

If *sort\_keys* is **True** (default **False**), then the output of dictionaries will be sorted by key; this is useful for regression tests to ensure that JSON serializations can be compared on a day-to-day basis.

If *indent* is a non-negative integer (it is **None** by default), then JSON array elements and object members will be pretty-printed with that indent level. An indent level of 0 will only insert newlines. **None** is the most compact representation.

If specified, *separators* should be an (item\_separator, key\_separator) tuple. The default is  $($ ', ', ': '). To get the most compact JSON representation, you should specify (',', ':') to eliminate whitespace.

If specified, *default* is a function that gets called for objects that can't otherwise be serialized. It should return a JSON encodable version of the object or raise a **[TypeError](#page-1186-0)**.

#### <span id="page-2794-0"></span>**default**(*o*)

Implement this method in a subclass such that it returns a serializable object for *o*, or calls the base implementation (to raise a **[TypeError](#page-1186-0)**).

For example, to support arbitrary iterators, you could implement default like this:

```
def default(self, o):
   try:
       iterable = iter(o)except TypeError:
       pass
   else:
       return list(iterable)
   return json.JSONEncoder.default(self, o)
```
#### **encode**(*o*)

Return a JSON string representation of a Python data structure, *o*. For example:

```
>>> json.JSONEncoder().encode({"foo": ["bar", "baz"]})
'{"foo": ["bar", "baz"]}'
```
**iterencode**(*o*)

Encode the given object, *o*, and yield each string representation as available. For example:

**for** chunk **in** json.JSONEncoder().iterencode(bigobject): mysocket.write(chunk)

Python v3.2 [documentation](#page-0-0) » The Python [Standard](#page-5621-0) Library [previous](#page-2775-0) | [next](#page-2796-0) | [modules](#page-3-0) | [index](#page-5606-0) » 18. Internet Data [Handling](#page-2689-0) »

<span id="page-2796-0"></span>Python v3.2 [documentation](#page-0-0) » The Python [Standard](#page-5621-0) Library [previous](#page-2784-0) | [next](#page-2800-0) | [modules](#page-3-0) | [index](#page-5606-0)

<span id="page-2796-1"></span>» 18. Internet Data [Handling](#page-2689-0) »

# 18.3. **[mailcap](#page-2796-1)** — Mailcap file handling

#### **Source code:** [Lib/mailcap.py](http://svn.python.org/view/python/branches/py3k/Lib/mailcap.py?view=markup)

Mailcap files are used to configure how MIME-aware applications such as mail readers and Web browsers react to files with different MIME types. (The name "mailcap" is derived from the phrase "mail capability".) For example, a mailcap file might contain a line like video/mpeg; xmpeg %s. Then, if the user encounters an email message or Web document with the MIME type *video/mpeg*, %s will be replaced by a filename (usually one belonging to a temporary file) and the **xmpeg** program can be automatically started to view the file.

The mailcap format is documented in **RFC [1524](http://tools.ietf.org/html/rfc1524.html)**, "A User Agent Configuration Mechanism For Multimedia Mail Format Information," but is not an Internet standard. However, mailcap files are supported on most Unix systems.

```
mailcap.findmatch(caps, MIMEtype, key='view',
```

```
filename='/dev/null', plist=[])
```
Return a 2-tuple; the first element is a string containing the command line to be executed (which can be passed to **[os.system\(\)](#page-2021-0)**), and the second element is the mailcap entry for a given MIME type. If no matching MIME type can be found, (None, None) is returned.

*key* is the name of the field desired, which represents the type of activity to be performed; the default value is 'view', since in the most common case you simply want to view the body of the MIME-typed data. Other possible values might be 'compose' and

'edit', if you wanted to create a new body of the given MIME type or alter the existing body data. See **RFC [1524](http://tools.ietf.org/html/rfc1524.html)** for a complete list of these fields.

*filename* is the filename to be substituted for %s in the command line; the default value is '/dev/null' which is almost certainly not what you want, so usually you'll override it by specifying a filename.

*plist* can be a list containing named parameters; the default value is simply an empty list. Each entry in the list must be a string containing the parameter name, an equals sign ('='), and the parameter's value. Mailcap entries can contain named parameters like %{foo}, which will be replaced by the value of the parameter named 'foo'. For example, if the command line showpartial %{id} %{number} %{total} was in a mailcap file, and plist was set to ['id=1', 'number=2', 'total=3'], the resulting command line would be 'showpartial 1 2 3'.

In a mailcap file, the "test" field can optionally be specified to test some external condition (such as the machine architecture, or the window system in use) to determine whether or not the mailcap line applies. **[findmatch\(\)](#page-2797-0)** will automatically check such conditions and skip the entry if the check fails.

#### mailcap.**getcaps**()

Returns a dictionary mapping MIME types to a list of mailcap file entries. This dictionary must be passed to the **[findmatch\(\)](#page-2797-0)** function. An entry is stored as a list of dictionaries, but it shouldn't be necessary to know the details of this representation.

The information is derived from all of the mailcap files found on the system. Settings in the user's mailcap file \$HOME/.mailcap will override settings in the system mailcap files /etc/mailcap,

/usr/etc/mailcap, and /usr/local/etc/mailcap.

An example usage:

```
>>> import mailcap
>>> d=mailcap.getcaps()
>>> mailcap.findmatch(d, 'video/mpeg', filename='/tmp/tmp1223')
('xmpeg /tmp/tmp1223', {'view': 'xmpeg %s'})
\blacksquare\blacktriangleright
```
Python v3.2 [documentation](#page-0-0) » The Python [Standard](#page-5621-0) Library [previous](#page-2784-0) | [next](#page-2800-0) | [modules](#page-3-0) | [index](#page-5606-0) » 18. Internet Data [Handling](#page-2689-0) »

<span id="page-2800-0"></span>Python v3.2 [documentation](#page-0-0) » The Python [Standard](#page-5621-0) Library [previous](#page-2796-0) | [next](#page-2838-0) | [modules](#page-3-0) | [index](#page-5606-0)

<span id="page-2800-1"></span>» 18. Internet Data [Handling](#page-2689-0) »

# 18.4. **[mailbox](#page-2800-1)** — Manipulate mailboxes in various formats

This module defines two classes, **[Mailbox](#page-2802-0)** and **[Message](#page-2820-0)**, for accessing and manipulating on-disk mailboxes and the messages they contain. **[Mailbox](#page-2802-0)** offers a dictionary-like mapping from keys to messages. **[Message](#page-2820-0)** extends the **email.Message** module's **[Message](#page-2820-0)** class with format-specific state and behavior. Supported mailbox formats are Maildir, mbox, MH, Babyl, and MMDF.

#### **See also:**

#### **Module [email](#page-2692-1)**

Represent and manipulate messages.

### 18.4.1. **[Mailbox](#page-2802-0)** objects

<span id="page-2802-0"></span>*class* mailbox.**Mailbox**

A mailbox, which may be inspected and modified.

The **[Mailbox](#page-2802-0)** class defines an interface and is not intended to be instantiated. Instead, format-specific subclasses should inherit from **[Mailbox](#page-2802-0)** and your code should instantiate a particular subclass.

The **[Mailbox](#page-2802-0)** interface is dictionary-like, with small keys corresponding to messages. Keys are issued by the **[Mailbox](#page-2802-0)** instance with which they will be used and are only meaningful to that **[Mailbox](#page-2802-0)** instance. A key continues to identify a message even if the corresponding message is modified, such as by replacing it with another message.

Messages may be added to a **[Mailbox](#page-2802-0)** instance using the set-like method **[add\(\)](#page-2803-0)** and removed using a del statement or the set-like methods **[remove\(\)](#page-2804-0)** and **[discard\(\)](#page-2804-1)**.

**[Mailbox](#page-2802-0)** interface semantics differ from dictionary semantics in some noteworthy ways. Each time a message is requested, a new representation (typically a **[Message](#page-2820-0)** instance) is generated based upon the current state of the mailbox. Similarly, when a message is added to a **[Mailbox](#page-2802-0)** instance, the provided message representation's contents are copied. In neither case is a reference to the message representation kept by the **[Mailbox](#page-2802-0)** instance.

The default **[Mailbox](#page-2802-0)** iterator iterates over message representations, not keys as the default dictionary iterator does. Moreover, modification of a mailbox during iteration is safe and well-defined. Messages added to the mailbox after an iterator is created will not be seen by the iterator. Messages removed from the mailbox before the iterator yields them will be silently skipped, though using a key from an iterator may result in a **[KeyError](#page-1183-0)** exception if the corresponding message is subsequently removed.

**Warning:** Be very cautious when modifying mailboxes that might be simultaneously changed by some other process. The safest mailbox format to use for such tasks is Maildir; try to avoid using single-file formats such as mbox for concurrent writing. If you're modifying a mailbox, you *must* lock it by calling the **[lock\(\)](#page-2808-0)** and **[unlock\(\)](#page-2808-1)** methods *before* reading any messages in the file or making any changes by adding or deleting a message. Failing to lock the mailbox runs the risk of losing messages or corrupting the entire mailbox.

**[Mailbox](#page-2802-0)** instances have the following methods:

<span id="page-2803-0"></span>**add**(*message*)

Add *message* to the mailbox and return the key that has been assigned to it.

Parameter *message* may be a **[Message](#page-2820-0)** instance, an **email.Message.Message** instance, a string, a byte string, or a file-like object (which should be open in binary mode). If *message* is an instance of the appropriate format-specific **[Message](#page-2820-0)** subclass (e.g., if it's an **[mboxMessage](#page-2824-0)** instance and this is an **[mbox](#page-2812-0)** instance), its format-specific information is used. Otherwise, reasonable defaults for format-specific information are used.

*Changed in version 3.2:* support for binary input

#### <span id="page-2804-0"></span>**remove**(*key*)

<span id="page-2804-2"></span>**\_\_delitem\_\_**(*key*)

#### <span id="page-2804-1"></span>**discard**(*key*)

Delete the message corresponding to *key* from the mailbox.

If no such message exists, a **[KeyError](#page-1183-0)** exception is raised if the method was called as **[remove\(\)](#page-2804-0)** or **[\\_\\_delitem\\_\\_\(\)](#page-2804-2)** but no exception is raised if the method was called as **[discard\(\)](#page-2804-1)**. The behavior of **[discard\(\)](#page-2804-1)** may be preferred if the underlying mailbox format supports concurrent modification by other processes.

<span id="page-2804-7"></span>**\_\_setitem\_\_**(*key*, *message*)

Replace the message corresponding to *key* with *message*. Raise a **[KeyError](#page-1183-0)** exception if no message already corresponds to *key*.

As with **[add\(\)](#page-2803-0)**, parameter *message* may be a **[Message](#page-2820-0)** instance, an **email.Message.Message** instance, a string, a byte string, or a file-like object (which should be open in binary mode). If *message* is an instance of the appropriate formatspecific **[Message](#page-2820-0)** subclass (e.g., if it's an **[mboxMessage](#page-2824-0)** instance and this is an **[mbox](#page-2812-0)** instance), its format-specific information is used. Otherwise, the format-specific information of the message that currently corresponds to *key* is left unchanged.

#### <span id="page-2804-3"></span>**iterkeys**()

<span id="page-2804-4"></span>**keys**()

Return an iterator over all keys if called as **[iterkeys\(\)](#page-2804-3)** or return a list of keys if called as **[keys\(\)](#page-2804-4)**.

<span id="page-2804-6"></span><span id="page-2804-5"></span>**itervalues**() **\_\_iter\_\_**()

#### <span id="page-2805-0"></span>**values**()

Return an iterator over representations of all messages if called as **[itervalues\(\)](#page-2804-5)** or **[\\_\\_iter\\_\\_\(\)](#page-2804-6)** or return a list of such representations if called as **[values\(\)](#page-2805-0)**. The messages are represented as instances of the appropriate format-specific **[Message](#page-2820-0)** subclass unless a custom message factory was specified when the **[Mailbox](#page-2802-0)** instance was initialized.

**Note:** The behavior of **[\\_\\_iter\\_\\_\(\)](#page-2804-6)** is unlike that of dictionaries, which iterate over keys.

#### <span id="page-2805-1"></span>**iteritems**()

#### <span id="page-2805-2"></span>**items**()

Return an iterator over (*key*, *message*) pairs, where *key* is a key and *message* is a message representation, if called as **[iteritems\(\)](#page-2805-1)** or return a list of such pairs if called as **[items\(\)](#page-2805-2)**. The messages are represented as instances of the appropriate format-specific **[Message](#page-2820-0)** subclass unless a custom message factory was specified when the **[Mailbox](#page-2802-0)** instance was initialized.

#### <span id="page-2805-3"></span>**get**(*key*, *default=None*)

#### <span id="page-2805-4"></span>**\_\_getitem\_\_**(*key*)

Return a representation of the message corresponding to *key*. If no such message exists, *default* is returned if the method was called as **[get\(\)](#page-2805-3)** and a **[KeyError](#page-1183-0)** exception is raised if the method was called as **[\\_\\_getitem\\_\\_\(\)](#page-2805-4)**. The message is represented as an instance of the appropriate format-specific **[Message](#page-2820-0)** subclass unless a custom message factory was specified when the **[Mailbox](#page-2802-0)** instance was initialized.

#### **get\_message**(*key*)

Return a representation of the message corresponding to *key*

as an instance of the appropriate format-specific **[Message](#page-2820-0)** subclass, or raise a **[KeyError](#page-1183-0)** exception if no such message exists.

#### **get\_bytes**(*key*)

Return a byte representation of the message corresponding to *key*, or raise a **[KeyError](#page-1183-0)** exception if no such message exists.

*New in version 3.2.*

#### **get\_string**(*key*)

Return a string representation of the message corresponding to *key*, or raise a **[KeyError](#page-1183-0)** exception if no such message exists. The message is processed through **[email.message.Message](#page-2706-0)** to convert it to a 7bit clean representation.

#### **get\_file**(*key*)

Return a file-like representation of the message corresponding to *key*, or raise a **[KeyError](#page-1183-0)** exception if no such message exists. The file-like object behaves as if open in binary mode. This file should be closed once it is no longer needed.

*Changed in version 3.2:* The file object really is a binary file; previously it was incorrectly returned in text mode. Also, the file-like object now supports the context manager protocol: you can use a **[with](#page-1043-0)** statement to automatically close it.

**Note:** Unlike other representations of messages, file-like representations are not necessarily independent of the **[Mailbox](#page-2802-0)** instance that created them or of the underlying mailbox. More specific documentation is provided by each subclass.

**\_\_contains\_\_**(*key*)

Return **True** if *key* corresponds to a message, **False** otherwise.

**\_\_len\_\_**()

Return a count of messages in the mailbox.

**clear**()

Delete all messages from the mailbox.

#### **pop**(*key*, *default=None*)

Return a representation of the message corresponding to *key* and delete the message. If no such message exists, return *default*. The message is represented as an instance of the appropriate format-specific **[Message](#page-2820-0)** subclass unless a custom message factory was specified when the **[Mailbox](#page-2802-0)** instance was initialized.

#### **popitem**()

Return an arbitrary (*key*, *message*) pair, where *key* is a key and *message* is a message representation, and delete the corresponding message. If the mailbox is empty, raise a **[KeyError](#page-1183-0)** exception. The message is represented as an instance of the appropriate format-specific **[Message](#page-2820-0)** subclass unless a custom message factory was specified when the **[Mailbox](#page-2802-0)** instance was initialized.

#### **update**(*arg*)

Parameter *arg* should be a *key*-to-*message* mapping or an iterable of (*key*, *message*) pairs. Updates the mailbox so that, for each given *key* and *message*, the message corresponding to *key* is set to *message* as if by using **[\\_\\_setitem\\_\\_\(\)](#page-2804-7)**. As with **[\\_\\_setitem\\_\\_\(\)](#page-2804-7)**, each *key* must already correspond to a
message in the mailbox or else a **[KeyError](#page-1183-0)** exception will be raised, so in general it is incorrect for *arg* to be a **[Mailbox](#page-2802-0)** instance.

**Note:** Unlike with dictionaries, keyword arguments are not supported.

### <span id="page-2808-0"></span>**flush**()

Write any pending changes to the filesystem. For some **[Mailbox](#page-2802-0)** subclasses, changes are always written immediately and **[flush\(\)](#page-2808-0)** does nothing, but you should still make a habit of calling this method.

**lock**()

Acquire an exclusive advisory lock on the mailbox so that other processes know not to modify it. An **[ExternalClashError](#page-2835-0)** is raised if the lock is not available. The particular locking mechanisms used depend upon the mailbox format. You should *always* lock the mailbox before making any modifications to its contents.

# **unlock**()

Release the lock on the mailbox, if any.

```
close()
```
Flush the mailbox, unlock it if necessary, and close any open files. For some **[Mailbox](#page-2802-0)** subclasses, this method does nothing.

# 18.4.1.1. **[Maildir](#page-2808-1)**

<span id="page-2808-1"></span>*class* mailbox.**Maildir**(*dirname*, *factory=None*, *create=True*) A subclass of **[Mailbox](#page-2802-0)** for mailboxes in Maildir format. Parameter *factory* is a callable object that accepts a file-like message representation (which behaves as if opened in binary mode) and returns a custom representation. If *factory* is **None**, **[MaildirMessage](#page-2821-0)** is used as the default message representation. If *create* is **True**, the mailbox is created if it does not exist.

It is for historical reasons that *dirname* is named as such rather than *path*.

Maildir is a directory-based mailbox format invented for the qmail mail transfer agent and now widely supported by other programs. Messages in a Maildir mailbox are stored in separate files within a common directory structure. This design allows Maildir mailboxes to be accessed and modified by multiple unrelated programs without data corruption, so file locking is unnecessary.

Maildir mailboxes contain three subdirectories, namely: tmp, new, and cur. Messages are created momentarily in the tmp subdirectory and then moved to the new subdirectory to finalize delivery. A mail user agent may subsequently move the message to the cur subdirectory and store information about the state of the message in a special "info" section appended to its file name.

Folders of the style introduced by the Courier mail transfer agent are also supported. Any subdirectory of the main mailbox is considered a folder if '.' is the first character in its name. Folder names are represented by **[Maildir](#page-2808-1)** without the leading '.'. Each folder is itself a Maildir mailbox but should not contain other folders. Instead, a logical nesting is indicated using '.' to delimit levels, e.g., "Archived.2005.07".

**Note:** The Maildir specification requires the use of a colon (':') in certain message file names. However, some operating systems do not permit this character in file names, If you wish to use a Maildir-like format on such an operating system, you should specify another character to use instead. The exclamation point ('!') is a popular choice. For example:

```
import mailbox
mailbox.Maildir.colon = '!'
```
The **colon** attribute may also be set on a per-instance basis.

**[Maildir](#page-2808-1)** instances have all of the methods of **[Mailbox](#page-2802-0)** in addition to the following:

#### **list\_folders**()

Return a list of the names of all folders.

#### **get\_folder**(*folder*)

Return a **[Maildir](#page-2808-1)** instance representing the folder whose name is *folder*. A **[NoSuchMailboxError](#page-2835-1)** exception is raised if the folder does not exist.

#### **add\_folder**(*folder*)

Create a folder whose name is *folder* and return a **[Maildir](#page-2808-1)** instance representing it.

#### **remove\_folder**(*folder*)

Delete the folder whose name is *folder*. If the folder contains any messages, a **[NotEmptyError](#page-2835-2)** exception will be raised and the folder will not be deleted.

#### **clean**()

Delete temporary files from the mailbox that have not been accessed in the last 36 hours. The Maildir specification says that mail-reading programs should do this occasionally.

Some **[Mailbox](#page-2802-0)** methods implemented by **[Maildir](#page-2808-1)** deserve special

remarks:

**add**(*message*) **\_\_setitem\_\_**(*key*, *message*) **update**(*arg*)

> **Warning:** These methods generate unique file names based upon the current process ID. When using multiple threads, undetected name clashes may occur and cause corruption of the mailbox unless threads are coordinated to avoid using these methods to manipulate the same mailbox simultaneously.

### **flush**()

All changes to Maildir mailboxes are immediately applied, so this method does nothing.

```
lock()
```
**unlock**()

Maildir mailboxes do not support (or require) locking, so these methods do nothing.

**close**()

**[Maildir](#page-2808-1)** instances do not keep any open files and the underlying mailboxes do not support locking, so this method does nothing.

**get\_file**(*key*)

Depending upon the host platform, it may not be possible to modify or remove the underlying message while the returned file remains open.

#### **See also:**

**[maildir](http://www.qmail.org/man/man5/maildir.html) man page from qmail**

The original specification of the format.

#### **Using [maildir](http://cr.yp.to/proto/maildir.html) format**

Notes on Maildir by its inventor. Includes an updated namecreation scheme and details on "info" semantics.

#### **maildir man page from [Courier](http://www.courier-mta.org/maildir.html)**

Another specification of the format. Describes a common extension for supporting folders.

# 18.4.1.2. **[mbox](#page-2812-0)**

#### <span id="page-2812-0"></span>*class* mailbox.**mbox**(*path*, *factory=None*, *create=True*)

A subclass of **[Mailbox](#page-2802-0)** for mailboxes in mbox format. Parameter *factory* is a callable object that accepts a file-like message representation (which behaves as if opened in binary mode) and returns a custom representation. If *factory* is **None**, **[mboxMessage](#page-2824-0)** is used as the default message representation. If *create* is **True**, the mailbox is created if it does not exist.

The mbox format is the classic format for storing mail on Unix systems. All messages in an mbox mailbox are stored in a single file with the beginning of each message indicated by a line whose first five characters are "From ".

Several variations of the mbox format exist to address perceived shortcomings in the original. In the interest of compatibility, **[mbox](#page-2812-0)** implements the original format, which is sometimes referred to as *mboxo*. This means that the *Content-Length* header, if present, is ignored and that any occurrences of "From " at the beginning of a line in a message body are transformed to ">From " when storing the message, although occurrences of ">From " are not transformed to "From " when reading the message.

Some **[Mailbox](#page-2802-0)** methods implemented by **[mbox](#page-2812-0)** deserve special

remarks:

#### **get\_file**(*key*)

Using the file after calling **flush()** or **close()** on the **[mbox](#page-2812-0)** instance may yield unpredictable results or raise an exception.

## **lock**()

## **unlock**()

Three locking mechanisms are used—dot locking and, if available, the **flock()** and **lockf()** system calls.

#### **See also:**

#### **[mbox](http://www.qmail.org/man/man5/mbox.html) man page from qmail**

A specification of the format and its variations.

#### **[mbox](http://www.tin.org/bin/man.cgi?section=5&topic=mbox) man page from tin**

Another specification of the format, with details on locking.

**Configuring Netscape Mail on Unix: Why The [Content-Length](http://www.jwz.org/doc/content-length.html) Format is Bad**

An argument for using the original mbox format rather than a variation.

**"mbox" is a family of several mutually [incompatible](http://homepages.tesco.net./~J.deBoynePollard/FGA/mail-mbox-formats.html) mailbox formats**

A history of mbox variations.

# 18.4.1.3. **[MH](#page-2813-0)**

#### <span id="page-2813-0"></span>*class* mailbox.**MH**(*path*, *factory=None*, *create=True*)

A subclass of **[Mailbox](#page-2802-0)** for mailboxes in MH format. Parameter *factory* is a callable object that accepts a file-like message representation (which behaves as if opened in binary mode) and

returns a custom representation. If *factory* is **None**, **[MHMessage](#page-2827-0)** is used as the default message representation. If *create* is **True**, the mailbox is created if it does not exist.

MH is a directory-based mailbox format invented for the MH Message Handling System, a mail user agent. Each message in an MH mailbox resides in its own file. An MH mailbox may contain other MH mailboxes (called *folders*) in addition to messages. Folders may be nested indefinitely. MH mailboxes also support *sequences*, which are named lists used to logically group messages without moving them to sub-folders. Sequences are defined in a file called .mh\_sequences in each folder.

The **[MH](#page-2813-0)** class manipulates MH mailboxes, but it does not attempt to emulate all of **mh**'s behaviors. In particular, it does not modify and is not affected by the context or .mh\_profile files that are used by **mh** to store its state and configuration.

**[MH](#page-2813-0)** instances have all of the methods of **[Mailbox](#page-2802-0)** in addition to the following:

#### **list\_folders**()

Return a list of the names of all folders.

#### **get\_folder**(*folder*)

Return an [MH](#page-2813-0) instance representing the folder whose name is *folder*. A **[NoSuchMailboxError](#page-2835-1)** exception is raised if the folder does not exist.

#### **add\_folder**(*folder*)

Create a folder whose name is *folder* and return an **[MH](#page-2813-0)** instance representing it.

#### **remove\_folder**(*folder*)

Delete the folder whose name is *folder*. If the folder contains any messages, a **[NotEmptyError](#page-2835-2)** exception will be raised and the folder will not be deleted.

```
get_sequences()
```
Return a dictionary of sequence names mapped to key lists. If there are no sequences, the empty dictionary is returned.

```
set_sequences(sequences)
```
Re-define the sequences that exist in the mailbox based upon *sequences*, a dictionary of names mapped to key lists, like returned by **[get\\_sequences\(\)](#page-2815-0)**.

# **pack**()

Rename messages in the mailbox as necessary to eliminate gaps in numbering. Entries in the sequences list are updated correspondingly.

**Note:** Already-issued keys are invalidated by this operation and should not be subsequently used.

Some **[Mailbox](#page-2802-0)** methods implemented by [MH](#page-2813-0) deserve special remarks:

```
remove(key)
__delitem__(key)
```

```
discard(key)
```
These methods immediately delete the message. The MH convention of marking a message for deletion by prepending a comma to its name is not used.

# **lock**()

<span id="page-2815-1"></span>**unlock**()

Three locking mechanisms are used—dot locking and, if

available, the **flock()** and **lockf()** system calls. For MH mailboxes, locking the mailbox means locking the .mh\_sequences file and, only for the duration of any operations that affect them, locking individual message files.

#### **get\_file**(*key*)

Depending upon the host platform, it may not be possible to remove the underlying message while the returned file remains open.

### **flush**()

All changes to MH mailboxes are immediately applied, so this method does nothing.

## **close**()

**[MH](#page-2813-0)** instances do not keep any open files, so this method is equivalent to **[unlock\(\)](#page-2815-1)**.

#### **See also:**

#### **nmh - Message [Handling](http://www.nongnu.org/nmh/) System**

Home page of **nmh**, an updated version of the original **mh**.

#### **MH & nmh: Email for Users & [Programmers](http://rand-mh.sourceforge.net/book/)**

A GPL-licensed book on **mh** and **nmh**, with some information on the mailbox format.

# 18.4.1.4. **[Babyl](#page-2816-0)**

```
class mailbox.Babyl(path, factory=None, create=True)
```
A subclass of **[Mailbox](#page-2802-0)** for mailboxes in Babyl format. Parameter *factory* is a callable object that accepts a file-like message representation (which behaves as if opened in binary mode) and

returns a custom representation. If *factory* is **None**, **[BabylMessage](#page-2829-0)** is used as the default message representation. If *create* is **True**, the mailbox is created if it does not exist.

Babyl is a single-file mailbox format used by the Rmail mail user agent included with Emacs. The beginning of a message is indicated by a line containing the two characters Control-Underscore ('\037') and Control-L ('\014'). The end of a message is indicated by the start of the next message or, in the case of the last message, a line containing a Control-Underscore  $($ '\037') character.

Messages in a Babyl mailbox have two sets of headers, original headers and so-called visible headers. Visible headers are typically a subset of the original headers that have been reformatted or abridged to be more attractive. Each message in a Babyl mailbox also has an accompanying list of *labels*, or short strings that record extra information about the message, and a list of all user-defined labels found in the mailbox is kept in the Babyl options section.

**[Babyl](#page-2816-0)** instances have all of the methods of **[Mailbox](#page-2802-0)** in addition to the following:

#### **get\_labels**()

Return a list of the names of all user-defined labels used in the mailbox.

**Note:** The actual messages are inspected to determine which labels exist in the mailbox rather than consulting the list of labels in the Babyl options section, but the Babyl section is updated whenever the mailbox is modified.

Some **[Mailbox](#page-2802-0)** methods implemented by **[Babyl](#page-2816-0)** deserve special

remarks:

#### **get\_file**(*key*)

In Babyl mailboxes, the headers of a message are not stored contiguously with the body of the message. To generate a filelike representation, the headers and body are copied together into a **StringIO** instance (from the **StringIO** module), which has an API identical to that of a file. As a result, the file-like object is truly independent of the underlying mailbox but does not save memory compared to a string representation.

## **lock**()

#### **unlock**()

Three locking mechanisms are used—dot locking and, if available, the **flock()** and **lockf()** system calls.

#### **See also:**

**Format of [Version](http://quimby.gnus.org/notes/BABYL) 5 Babyl Files**

A specification of the Babyl format.

#### **[Reading](http://www.gnu.org/software/emacs/manual/html_node/emacs/Rmail.html) Mail with Rmail**

The Rmail manual, with some information on Babyl semantics.

# 18.4.1.5. **[MMDF](#page-2818-0)**

#### <span id="page-2818-0"></span>*class* mailbox.**MMDF**(*path*, *factory=None*, *create=True*)

A subclass of **[Mailbox](#page-2802-0)** for mailboxes in MMDF format. Parameter *factory* is a callable object that accepts a file-like message representation (which behaves as if opened in binary mode) and returns a custom representation. If *factory* is **None**, **[MMDFMessage](#page-2831-0)** is used as the default message representation. If *create* is **True**, the mailbox is created if it does not exist.

MMDF is a single-file mailbox format invented for the Multichannel Memorandum Distribution Facility, a mail transfer agent. Each message is in the same form as an mbox message but is bracketed before and after by lines containing four Control-A ('\001') characters. As with the mbox format, the beginning of each message is indicated by a line whose first five characters are "From ", but additional occurrences of "From " are not transformed to ">From " when storing messages because the extra message separator lines prevent mistaking such occurrences for the starts of subsequent messages.

Some **[Mailbox](#page-2802-0)** methods implemented by **[MMDF](#page-2818-0)** deserve special remarks:

```
get_file(key)
```
Using the file after calling **flush()** or **close()** on the **[MMDF](#page-2818-0)** instance may yield unpredictable results or raise an exception.

# **lock**()

# **unlock**()

Three locking mechanisms are used—dot locking and, if available, the **flock()** and **lockf()** system calls.

## **See also:**

## **[mmdf](http://www.tin.org/bin/man.cgi?section=5&topic=mmdf) man page from tin**

A specification of MMDF format from the documentation of tin, a newsreader.

## **[MMDF](http://en.wikipedia.org/wiki/MMDF)**

A Wikipedia article describing the Multichannel Memorandum Distribution Facility.

# 18.4.2. **[Message](#page-2820-0)** objects

#### <span id="page-2820-0"></span>*class* mailbox.**Message**(*message=None*)

A subclass of the **email.Message** module's **[Message](#page-2820-0)**. Subclasses of **[mailbox.Message](#page-2820-0)** add mailbox-format-specific state and behavior.

If *message* is omitted, the new instance is created in a default, empty state. If *message* is an **email.Message.Message** instance, its contents are copied; furthermore, any format-specific information is converted insofar as possible if *message* is a **[Message](#page-2820-0)** instance. If *message* is a string, a byte string, or a file, it should contain an **RFC [2822](http://tools.ietf.org/html/rfc2822.html)**-compliant message, which is read and parsed. Files should be open in binary mode, but text mode files are accepted for backward compatibility.

The format-specific state and behaviors offered by subclasses vary, but in general it is only the properties that are not specific to a particular mailbox that are supported (although presumably the properties are specific to a particular mailbox format). For example, file offsets for single-file mailbox formats and file names for directory-based mailbox formats are not retained, because they are only applicable to the original mailbox. But state such as whether a message has been read by the user or marked as important is retained, because it applies to the message itself.

There is no requirement that **[Message](#page-2820-0)** instances be used to represent messages retrieved using **[Mailbox](#page-2802-0)** instances. In some situations, the time and memory required to generate **[Message](#page-2820-0)** representations might not not acceptable. For such situations, **[Mailbox](#page-2802-0)** instances also offer string and file-like representations, and a custom message factory may be specified when a **[Mailbox](#page-2802-0)** instance is initialized.

# 18.4.2.1. **[MaildirMessage](#page-2821-0)**

#### <span id="page-2821-0"></span>*class* mailbox.**MaildirMessage**(*message=None*)

A message with Maildir-specific behaviors. Parameter *message* has the same meaning as with the **[Message](#page-2820-0)** constructor.

Typically, a mail user agent application moves all of the messages in the new subdirectory to the cur subdirectory after the first time the user opens and closes the mailbox, recording that the messages are old whether or not they've actually been read. Each message in cur has an "info" section added to its file name to store information about its state. (Some mail readers may also add an "info" section to messages in new.) The "info" section may take one of two forms: it may contain "2," followed by a list of standardized flags (e.g., "2,FR") or it may contain "1," followed by so-called experimental information. Standard flags for Maildir messages are as follows:

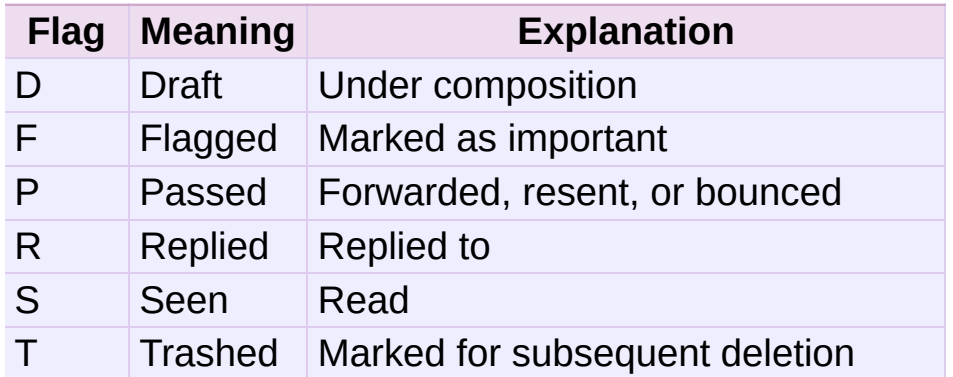

**[MaildirMessage](#page-2821-0)** instances offer the following methods:

#### **get\_subdir**()

Return either "new" (if the message should be stored in the new subdirectory) or "cur" (if the message should be stored in the cur subdirectory).

**Note:** A message is typically moved from new to cur after its mailbox has been accessed, whether or not the message is has been read. A message msg has been read if "S" in msg.get\_flags() is **True**.

#### **set\_subdir**(*subdir*)

Set the subdirectory the message should be stored in. Parameter *subdir* must be either "new" or "cur".

#### **get\_flags**()

Return a string specifying the flags that are currently set. If the message complies with the standard Maildir format, the result is the concatenation in alphabetical order of zero or one occurrence of each of 'D', 'F', 'P', 'R', 'S', and 'T'. The empty string is returned if no flags are set or if "info" contains experimental semantics.

#### **set\_flags**(*flags*)

Set the flags specified by *flags* and unset all others.

#### **add\_flag**(*flag*)

Set the flag(s) specified by *flag* without changing other flags. To add more than one flag at a time, *flag* may be a string of more than one character. The current "info" is overwritten whether or not it contains experimental information rather than flags.

#### **remove\_flag**(*flag*)

Unset the flag(s) specified by *flag* without changing other flags. To remove more than one flag at a time, *flag* maybe a string of more than one character. If "info" contains experimental information rather than flags, the current "info" is not modified.

#### **get\_date**()

Return the delivery date of the message as a floating-point number representing seconds since the epoch.

#### **set\_date**(*date*)

Set the delivery date of the message to *date*, a floating-point number representing seconds since the epoch.

### **get\_info**()

Return a string containing the "info" for a message. This is useful for accessing and modifying "info" that is experimental (i.e., not a list of flags).

### **set\_info**(*info*)

Set "info" to *info*, which should be a string.

When a **[MaildirMessage](#page-2821-0)** instance is created based upon an **[mboxMessage](#page-2824-0)** or **[MMDFMessage](#page-2831-0)** instance, the *Status* and *X-Status* headers are omitted and the following conversions take place:

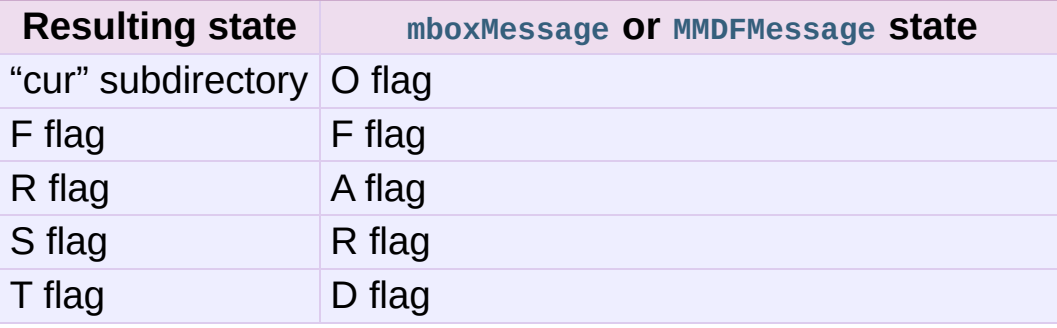

When a **[MaildirMessage](#page-2821-0)** instance is created based upon an **[MHMessage](#page-2827-0)** instance, the following conversions take place:

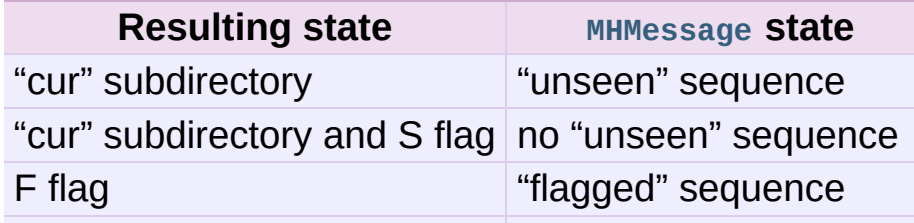

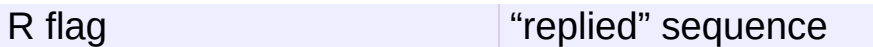

When a **[MaildirMessage](#page-2821-0)** instance is created based upon a **[BabylMessage](#page-2829-0)** instance, the following conversions take place:

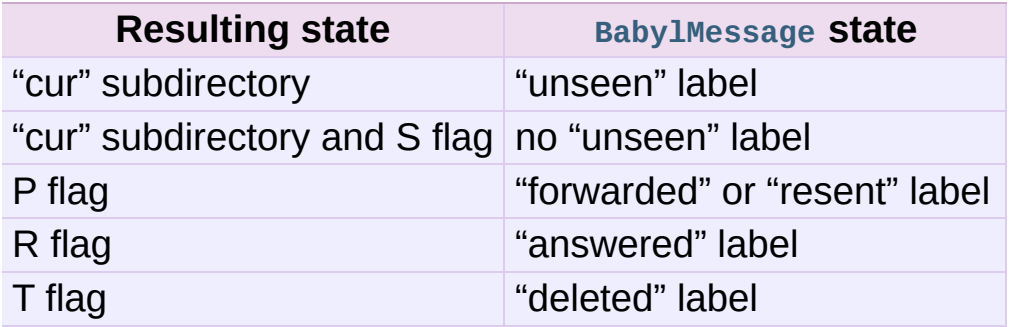

# 18.4.2.2. **[mboxMessage](#page-2824-0)**

<span id="page-2824-0"></span>*class* mailbox.**mboxMessage**(*message=None*)

A message with mbox-specific behaviors. Parameter *message* has the same meaning as with the **[Message](#page-2820-0)** constructor.

Messages in an mbox mailbox are stored together in a single file. The sender's envelope address and the time of delivery are typically stored in a line beginning with "From " that is used to indicate the start of a message, though there is considerable variation in the exact format of this data among mbox implementations. Flags that indicate the state of the message, such as whether it has been read or marked as important, are typically stored in *Status* and *X-Status* headers.

Conventional flags for mbox messages are as follows:

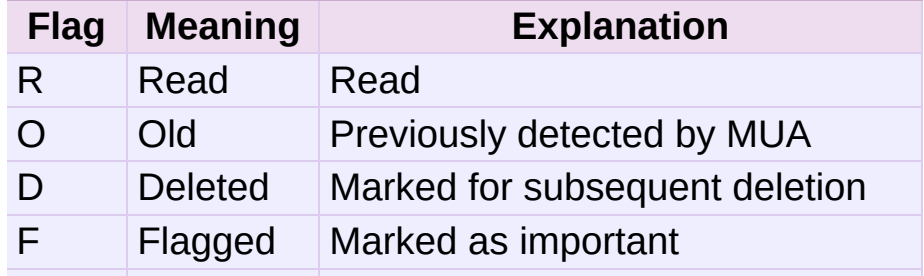

#### A Answered Replied to

The "R" and "O" flags are stored in the *Status* header, and the "D", "F", and "A" flags are stored in the *X-Status* header. The flags and headers typically appear in the order mentioned.

**[mboxMessage](#page-2824-0)** instances offer the following methods:

#### **get\_from**()

Return a string representing the "From " line that marks the start of the message in an mbox mailbox. The leading "From " and the trailing newline are excluded.

#### **set\_from**(*from\_*, *time\_=None*)

Set the "From " line to *from\_*, which should be specified without a leading "From " or trailing newline. For convenience, *time\_* may be specified and will be formatted appropriately and appended to *from\_*. If *time\_* is specified, it should be a **struct\_time** instance, a tuple suitable for passing to **[time.strftime\(\)](#page-2063-0)**, or **True** (to use **[time.gmtime\(\)](#page-2062-0)**).

#### **get\_flags**()

Return a string specifying the flags that are currently set. If the message complies with the conventional format, the result is the concatenation in the following order of zero or one occurrence of each of 'R', 'O', 'D', 'F', and 'A'.

#### **set\_flags**(*flags*)

Set the flags specified by *flags* and unset all others. Parameter *flags* should be the concatenation in any order of zero or more occurrences of each of 'R', 'O', 'D', 'F', and 'A'.

## **add\_flag**(*flag*)

Set the flag(s) specified by *flag* without changing other flags.

To add more than one flag at a time, *flag* may be a string of more than one character.

#### **remove\_flag**(*flag*)

Unset the flag(s) specified by *flag* without changing other flags. To remove more than one flag at a time, *flag* maybe a string of more than one character.

When an **[mboxMessage](#page-2824-0)** instance is created based upon a **[MaildirMessage](#page-2821-0)** instance, a "From " line is generated based upon the **[MaildirMessage](#page-2821-0)** instance's delivery date, and the following conversions take place:

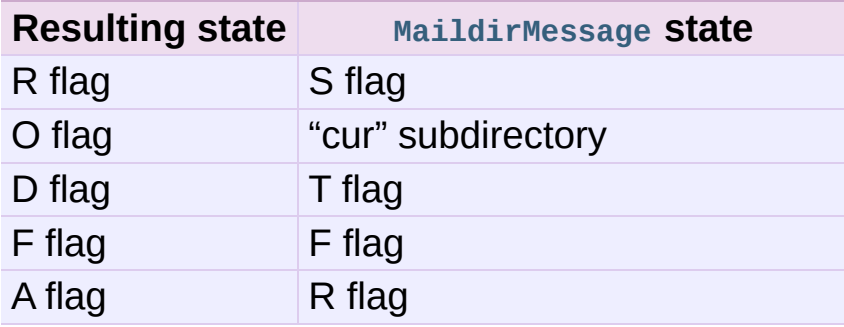

When an **[mboxMessage](#page-2824-0)** instance is created based upon an **[MHMessage](#page-2827-0)** instance, the following conversions take place:

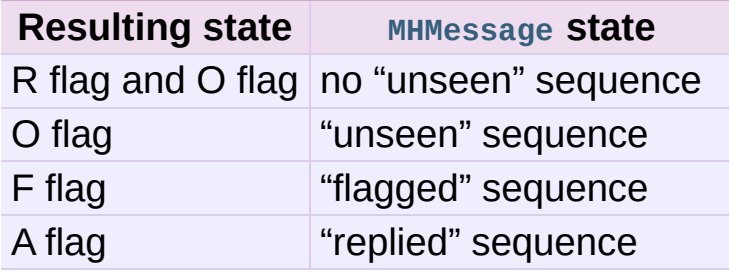

When an **[mboxMessage](#page-2824-0)** instance is created based upon a **[BabylMessage](#page-2829-0)** instance, the following conversions take place:

**Resulting state [BabylMessage](#page-2829-0) state** R flag and O flag no "unseen" label

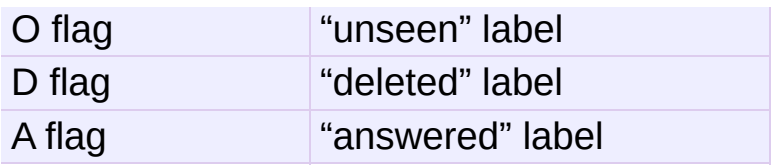

When a [Message](#page-2820-0) instance is created based upon an [MMDFMessage](#page-2831-0) instance, the "From " line is copied and all flags directly correspond:

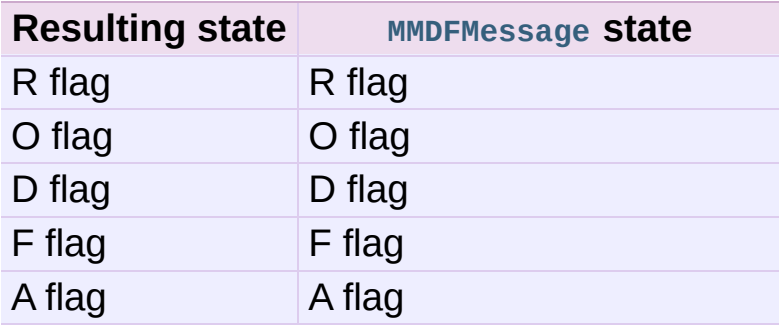

# 18.4.2.3. **[MHMessage](#page-2827-0)**

<span id="page-2827-0"></span>*class* mailbox.**MHMessage**(*message=None*)

A message with MH-specific behaviors. Parameter *message* has the same meaning as with the **[Message](#page-2820-0)** constructor.

MH messages do not support marks or flags in the traditional sense, but they do support sequences, which are logical groupings of arbitrary messages. Some mail reading programs (although not the standard **mh** and **nmh**) use sequences in much the same way flags are used with other formats, as follows:

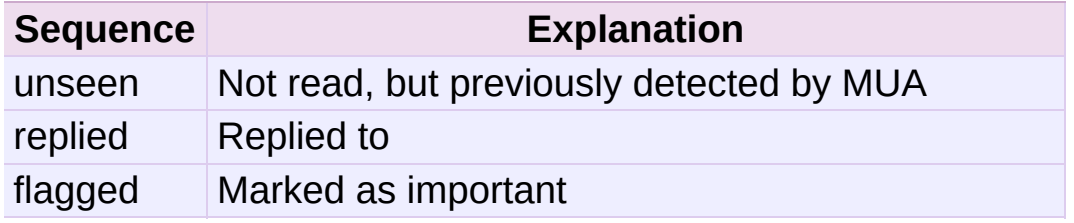

**[MHMessage](#page-2827-0)** instances offer the following methods:

```
get_sequences()
```
Return a list of the names of sequences that include this message.

#### **set\_sequences**(*sequences*)

Set the list of sequences that include this message.

#### **add\_sequence**(*sequence*)

Add *sequence* to the list of sequences that include this message.

#### **remove\_sequence**(*sequence*)

Remove *sequence* from the list of sequences that include this message.

When an **[MHMessage](#page-2827-0)** instance is created based upon a **[MaildirMessage](#page-2821-0)** instance, the following conversions take place:

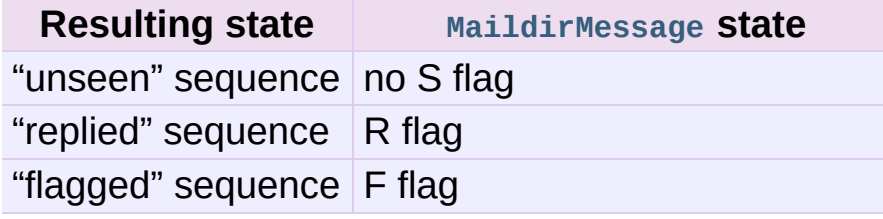

When an **[MHMessage](#page-2827-0)** instance is created based upon an **[mboxMessage](#page-2824-0)** or **[MMDFMessage](#page-2831-0)** instance, the *Status* and *X-Status* headers are omitted and the following conversions take place:

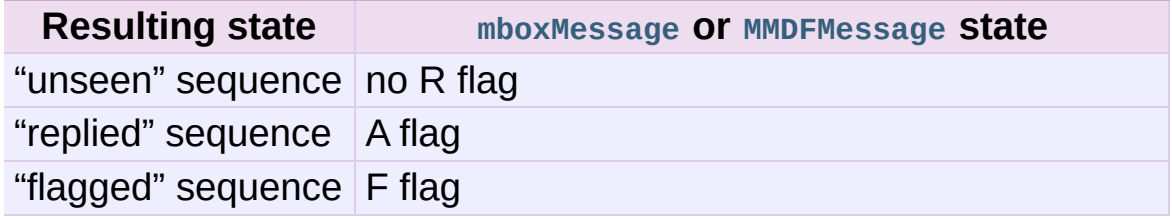

When an **[MHMessage](#page-2827-0)** instance is created based upon a **[BabylMessage](#page-2829-0)** instance, the following conversions take place:

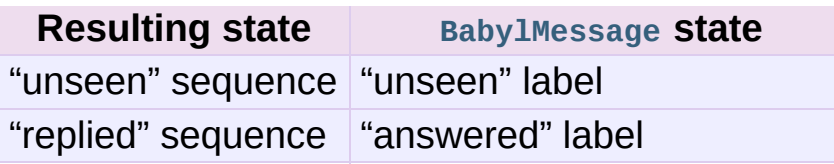

# 18.4.2.4. **[BabylMessage](#page-2829-0)**

#### <span id="page-2829-0"></span>*class* mailbox.**BabylMessage**(*message=None*)

A message with Babyl-specific behaviors. Parameter *message* has the same meaning as with the **[Message](#page-2820-0)** constructor.

Certain message labels, called *attributes*, are defined by convention to have special meanings. The attributes are as follows:

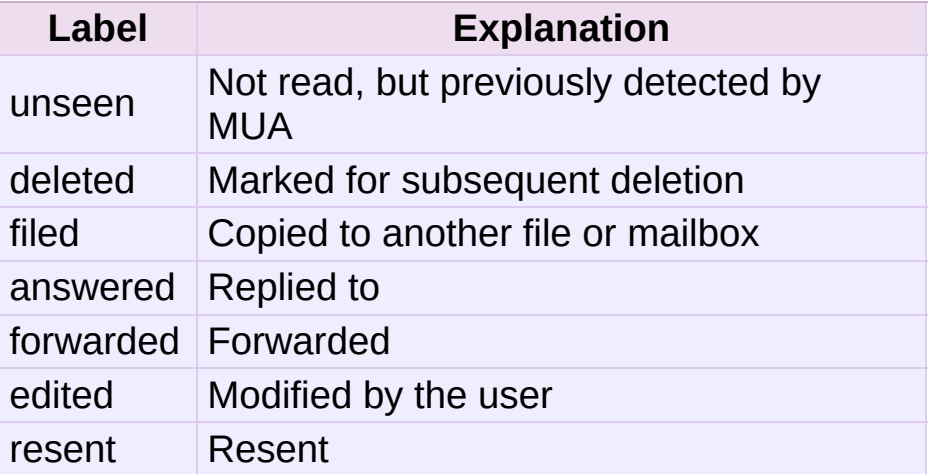

By default, Rmail displays only visible headers. The **[BabylMessage](#page-2829-0)** class, though, uses the original headers because they are more complete. Visible headers may be accessed explicitly if desired.

**[BabylMessage](#page-2829-0)** instances offer the following methods:

```
get_labels()
```
Return a list of labels on the message.

```
set_labels(labels)
```
Set the list of labels on the message to *labels*.

## **add\_label**(*label*)

Add *label* to the list of labels on the message.

## **remove\_label**(*label*)

Remove *label* from the list of labels on the message.

# **get\_visible**()

Return an **[Message](#page-2820-0)** instance whose headers are the message's visible headers and whose body is empty.

## **set\_visible**(*visible*)

Set the message's visible headers to be the same as the headers in *message*. Parameter *visible* should be a **[Message](#page-2820-0)** instance, an **email.Message.Message** instance, a string, or a file-like object (which should be open in text mode).

## **update\_visible**()

When a **[BabylMessage](#page-2829-0)** instance's original headers are modified, the visible headers are not automatically modified to correspond. This method updates the visible headers as follows: each visible header with a corresponding original header is set to the value of the original header, each visible header without a corresponding original header is removed, and any of *Date*, *From*, *Reply-To*, *To*, *CC*, and *Subject* that are present in the original headers but not the visible headers are added to the visible headers.

When a **[BabylMessage](#page-2829-0)** instance is created based upon a **[MaildirMessage](#page-2821-0)** instance, the following conversions take place:

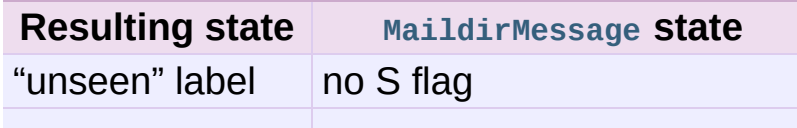

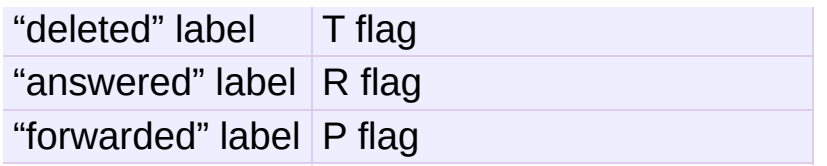

When a **[BabylMessage](#page-2829-0)** instance is created based upon an **[mboxMessage](#page-2824-0)** or **[MMDFMessage](#page-2831-0)** instance, the *Status* and *X-Status* headers are omitted and the following conversions take place:

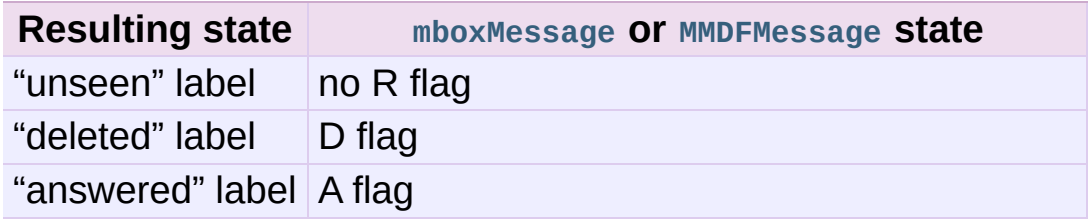

When a **[BabylMessage](#page-2829-0)** instance is created based upon an **[MHMessage](#page-2827-0)** instance, the following conversions take place:

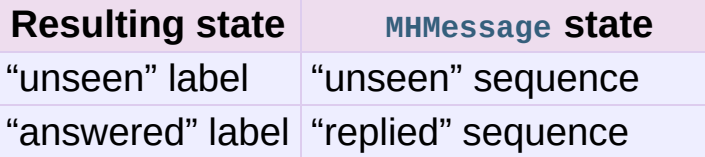

# 18.4.2.5. **[MMDFMessage](#page-2831-0)**

<span id="page-2831-0"></span>*class* mailbox.**MMDFMessage**(*message=None*)

A message with MMDF-specific behaviors. Parameter *message* has the same meaning as with the **[Message](#page-2820-0)** constructor.

As with message in an mbox mailbox, MMDF messages are stored with the sender's address and the delivery date in an initial line beginning with "From ". Likewise, flags that indicate the state of the message are typically stored in *Status* and *X-Status* headers.

Conventional flags for MMDF messages are identical to those of mbox message and are as follows:

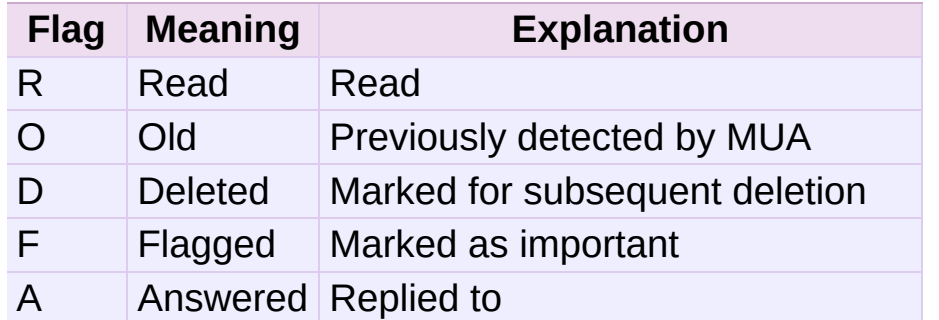

The "R" and "O" flags are stored in the *Status* header, and the "D", "F", and "A" flags are stored in the *X-Status* header. The flags and headers typically appear in the order mentioned.

**[MMDFMessage](#page-2831-0)** instances offer the following methods, which are identical to those offered by **[mboxMessage](#page-2824-0)**:

### **get\_from**()

Return a string representing the "From " line that marks the start of the message in an mbox mailbox. The leading "From " and the trailing newline are excluded.

#### **set\_from**(*from\_*, *time\_=None*)

Set the "From " line to *from\_*, which should be specified without a leading "From " or trailing newline. For convenience, *time\_* may be specified and will be formatted appropriately and appended to *from\_*. If *time\_* is specified, it should be a **struct\_time** instance, a tuple suitable for passing to **[time.strftime\(\)](#page-2063-0)**, or **True** (to use **[time.gmtime\(\)](#page-2062-0)**).

## **get\_flags**()

Return a string specifying the flags that are currently set. If the message complies with the conventional format, the result is the concatenation in the following order of zero or one occurrence of each of 'R', 'O', 'D', 'F', and 'A'.

#### **set\_flags**(*flags*)

Set the flags specified by *flags* and unset all others. Parameter *flags* should be the concatenation in any order of zero or more occurrences of each of 'R', 'O', 'D', 'F', and 'A'.

## **add\_flag**(*flag*)

Set the flag(s) specified by *flag* without changing other flags. To add more than one flag at a time, *flag* may be a string of more than one character.

#### **remove\_flag**(*flag*)

Unset the flag(s) specified by *flag* without changing other flags. To remove more than one flag at a time, *flag* maybe a string of more than one character.

When an **[MMDFMessage](#page-2831-0)** instance is created based upon a **[MaildirMessage](#page-2821-0)** instance, a "From " line is generated based upon the **[MaildirMessage](#page-2821-0)** instance's delivery date, and the following conversions take place:

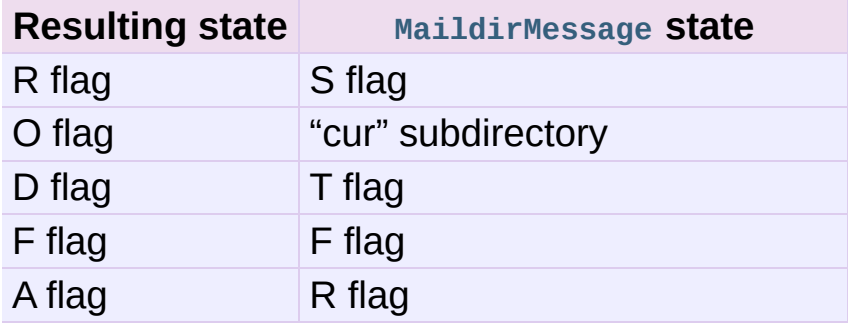

When an **[MMDFMessage](#page-2831-0)** instance is created based upon an **[MHMessage](#page-2827-0)** instance, the following conversions take place:

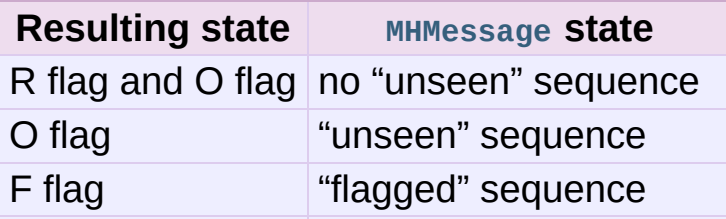

A flag **example 1** "replied" sequence

When an **[MMDFMessage](#page-2831-0)** instance is created based upon a **[BabylMessage](#page-2829-0)** instance, the following conversions take place:

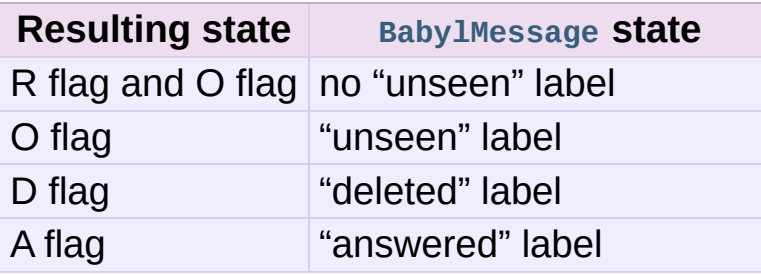

When an **[MMDFMessage](#page-2831-0)** instance is created based upon an **[mboxMessage](#page-2824-0)** instance, the "From " line is copied and all flags directly correspond:

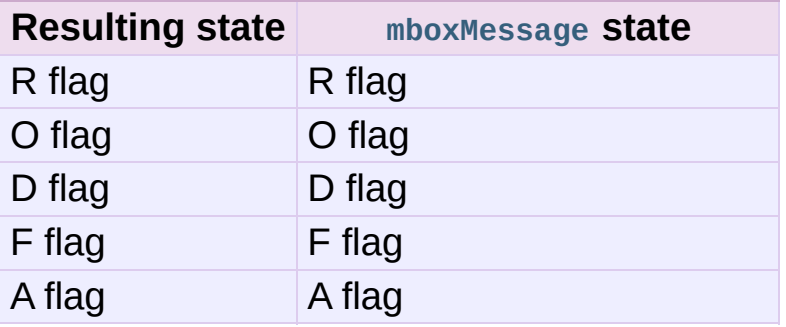

# 18.4.3. Exceptions

The following exception classes are defined in the **[mailbox](#page-2800-0)** module:

#### *exception* mailbox.**Error**

The based class for all other module-specific exceptions.

#### <span id="page-2835-1"></span>*exception* mailbox.**NoSuchMailboxError**

Raised when a mailbox is expected but is not found, such as when instantiating a **[Mailbox](#page-2802-0)** subclass with a path that does not exist (and with the *create* parameter set to **False**), or when opening a folder that does not exist.

#### <span id="page-2835-2"></span>*exception* mailbox.**NotEmptyError**

Raised when a mailbox is not empty but is expected to be, such as when deleting a folder that contains messages.

#### <span id="page-2835-0"></span>*exception* mailbox.**ExternalClashError**

Raised when some mailbox-related condition beyond the control of the program causes it to be unable to proceed, such as when failing to acquire a lock that another program already holds a lock, or when a uniquely-generated file name already exists.

#### *exception* mailbox.**FormatError**

Raised when the data in a file cannot be parsed, such as when an **[MH](#page-2813-0)** instance attempts to read a corrupted .mh\_sequences file.

# 18.4.4. Examples

A simple example of printing the subjects of all messages in a mailbox that seem interesting:

```
import mailbox
for message in mailbox.mbox('~/mbox'):
     subject = message['subject'] # Could possibly be None.
     if subject and 'python' in subject.lower():
          print(subject)
\left| \cdot \right|\blacktriangleright
```
To copy all mail from a Babyl mailbox to an MH mailbox, converting all of the format-specific information that can be converted:

```
import mailbox
destination = mailbox.MH('~/Mail')
destination.lock()
for message in mailbox.Babyl('~/RMAIL'):
    destination.add(mailbox.MHMessage(message))
destination.flush()
destination.unlock()
```
This example sorts mail from several mailing lists into different mailboxes, being careful to avoid mail corruption due to concurrent modification by other programs, mail loss due to interruption of the program, or premature termination due to malformed messages in the mailbox:

```
import mailbox
import email.Errors
list_names = ('python-list', 'python-dev', 'python-bugs')
boxes = {name: mailbox.mbox('~/email/%s' % name) for name in li
inbox = mailbox.Maildir('~/Maildir', factory=None)
for key in inbox.iterkeys():
   try:
```

```
message = inbox[key]except email.Errors.MessageParseError:
        continue # The message is malformed. Just leave it.
    for name in list_names:
        list_id = message['list-id']if list_id and name in list_id:
            # Get mailbox to use
            box = boxes[name]# Write copy to disk before removing original.
            # If there's a crash, you might duplicate a message, but
            # that's better than losing a message completely.
            box.lock()
            box.add(message)
            box.flush()
            box.unlock()
            # Remove original message
            inbox.lock()
            inbox.discard(key)
            inbox.flush()
            inbox.unlock()
            break # Found destination, so stop looking.
for box in boxes.itervalues():
    box.close()
\lceil 4 \rceil\blacktriangleright
```
Python v3.2 [documentation](#page-0-0) » The Python [Standard](#page-5621-0) Library [previous](#page-2796-0) | [next](#page-2838-0) | [modules](#page-3-0) | [index](#page-5606-0)

» 18. Internet Data [Handling](#page-2689-0) »

<span id="page-2838-0"></span>Python v3.2 [documentation](#page-0-0) » The Python [Standard](#page-5621-0) Library [previous](#page-2800-1) | [next](#page-2846-0) | [modules](#page-3-0) | [index](#page-5606-0)

<span id="page-2838-1"></span>» 18. Internet Data [Handling](#page-2689-0) »

# 18.5. **[mimetypes](#page-2838-1)** — Map filenames to MIME types

**Source code:** [Lib/mimetypes.py](http://svn.python.org/view/python/branches/py3k/Lib/mimetypes.py?view=markup)

The **[mimetypes](#page-2838-1)** module converts between a filename or URL and the MIME type associated with the filename extension. Conversions are provided from filename to MIME type and from MIME type to filename extension; encodings are not supported for the latter conversion.

The module provides one class and a number of convenience functions. The functions are the normal interface to this module, but some applications may be interested in the class as well.

The functions described below provide the primary interface for this module. If the module has not been initialized, they will call **[init\(\)](#page-2840-0)** if they rely on the information **[init\(\)](#page-2840-0)** sets up.

```
mimetypes.guess_type(url, strict=True)
```
Guess the type of a file based on its filename or URL, given by *filename*. The return value is a tuple (type, encoding) where *type* is **None** if the type can't be guessed (missing or unknown suffix) or a string of the form 'type/subtype', usable for a MIME *content-type* header.

*encoding* is **None** for no encoding or the name of the program used to encode (e.g. **compress** or **gzip**). The encoding is suitable for use as a *Content-Encoding* header, *not* as a *Content-Transfer-Encoding* header. The mappings are table driven. Encoding suffixes are case sensitive; type suffixes are first tried case sensitively, then case insensitively.

Optional *strict* is a flag specifying whether the list of known MIME types is limited to only the official types [registered](http://www.iana.org/assignments/media-types/) with IANA are recognized. When *strict* is true (the default), only the IANA types are supported; when *strict* is false, some additional non-standard but commonly used MIME types are also recognized.

#### mimetypes.**guess\_all\_extensions**(*type*, *strict=True*)

Guess the extensions for a file based on its MIME type, given by *type*. The return value is a list of strings giving all possible filename extensions, including the leading dot ('.'). The extensions are not guaranteed to have been associated with any particular data stream, but would be mapped to the MIME type *type* by **[guess\\_type\(\)](#page-2839-0)**.

Optional *strict* has the same meaning as with the **[guess\\_type\(\)](#page-2839-0)** function.

#### mimetypes.**guess\_extension**(*type*, *strict=True*)

Guess the extension for a file based on its MIME type, given by *type*. The return value is a string giving a filename extension, including the leading dot ('.'). The extension is not guaranteed to have been associated with any particular data stream, but would be mapped to the MIME type *type* by **[guess\\_type\(\)](#page-2839-0)**. If no extension can be guessed for *type*, **None** is returned.

Optional *strict* has the same meaning as with the **[guess\\_type\(\)](#page-2839-0)** function.

Some additional functions and data items are available for controlling the behavior of the module.

#### <span id="page-2840-0"></span>mimetypes.**init**(*files=None*)

Initialize the internal data structures. If given, *files* must be a sequence of file names which should be used to augment the default type map. If omitted, the file names to use are taken from **[knownfiles](#page-2841-0)**; on Windows, the current registry settings are loaded. Each file named in *files* or **[knownfiles](#page-2841-0)** takes precedence over those named before it. Calling **[init\(\)](#page-2840-0)** repeatedly is allowed.

*Changed in version 3.2:* Previously, Windows registry settings were ignored.

#### mimetypes.**read\_mime\_types**(*filename*)

Load the type map given in the file *filename*, if it exists. The type map is returned as a dictionary mapping filename extensions, including the leading dot ('.'), to strings of the form 'type/subtype'. If the file *filename* does not exist or cannot be read, **None** is returned.

#### mimetypes.**add\_type**(*type*, *ext*, *strict=True*)

Add a mapping from the mimetype *type* to the extension *ext*. When the extension is already known, the new type will replace the old one. When the type is already known the extension will be added to the list of known extensions.

When *strict* is True (the default), the mapping will added to the official MIME types, otherwise to the non-standard ones.

#### mimetypes.**inited**

Flag indicating whether or not the global data structures have been initialized. This is set to true by **[init\(\)](#page-2840-0)**.

#### <span id="page-2841-0"></span>mimetypes.**knownfiles**

List of type map file names commonly installed. These files are typically named mime.types and are installed in different locations by different packages.

#### mimetypes.**suffix\_map**

Dictionary mapping suffixes to suffixes. This is used to allow

recognition of encoded files for which the encoding and the type are indicated by the same extension. For example, the .tgz extension is mapped to .tar.gz to allow the encoding and type to be recognized separately.

#### mimetypes.**encodings\_map**

Dictionary mapping filename extensions to encoding types.

#### mimetypes.**types\_map**

Dictionary mapping filename extensions to MIME types.

#### mimetypes.**common\_types**

Dictionary mapping filename extensions to non-standard, but commonly found MIME types.

The **[MimeTypes](#page-2842-0)** class may be useful for applications which may want more than one MIME-type database:

<span id="page-2842-0"></span>*class* mimetypes.**MimeTypes**(*filenames=()*, *strict=True*)

This class represents a MIME-types database. By default, it provides access to the same database as the rest of this module. The initial database is a copy of that provided by the module, and may be extended by loading additional mime.types-style files into the database using the **[read\(\)](#page-2845-0)** or **[readfp\(\)](#page-2845-1)** methods. The mapping dictionaries may also be cleared before loading additional data if the default data is not desired.

The optional *filenames* parameter can be used to cause additional files to be loaded "on top" of the default database.

An example usage of the module:

```
>>> import mimetypes
>>> mimetypes.init()
>>> mimetypes.knownfiles
['/etc/mime.types', '/etc/httpd/mime.types', ... ]
>>> mimetypes.suffix_map['.tgz']
```

```
'.tar.gz'
>>> mimetypes.encodings_map['.gz']
'gzip' >>> mimetypes.types_map['.tgz'] 'application/x-tar-gz'
```
# 18.5.1. MimeTypes Objects

**[MimeTypes](#page-2842-0)** instances provide an interface which is very like that of the **[mimetypes](#page-2838-0)** module.

#### MimeTypes.**suffix\_map**

Dictionary mapping suffixes to suffixes. This is used to allow recognition of encoded files for which the encoding and the type are indicated by the same extension. For example, the .tgz extension is mapped to .tar.gz to allow the encoding and type to be recognized separately. This is initially a copy of the global suffix map defined in the module.

#### MimeTypes.**encodings\_map**

Dictionary mapping filename extensions to encoding types. This is initially a copy of the global encodings\_map defined in the module.

#### MimeTypes.**types\_map**

Dictionary mapping filename extensions to MIME types. This is initially a copy of the global types\_map defined in the module.

#### MimeTypes.**common\_types**

Dictionary mapping filename extensions to non-standard, but commonly found MIME types. This is initially a copy of the global common\_types defined in the module.

#### MimeTypes.**guess\_extension**(*type*, *strict=True*)

Similar to the **[guess\\_extension\(\)](#page-2840-0)** function, using the tables stored as part of the object.

#### MimeTypes.**guess\_type**(*url*, *strict=True*)

Similar to the **[guess\\_type\(\)](#page-2839-0)** function, using the tables stored as

part of the object.

MimeTypes.**read**(*path*)

Load MIME information from a file named *path*. This uses **[readfp\(\)](#page-2845-0)** to parse the file.

<span id="page-2845-0"></span>MimeTypes.**readfp**(*file*)

Load MIME type information from an open file. The file must have the format of the standard mime.types files.

# MimeTypes.**read\_windows\_registry**()

Load MIME type information from the Windows registry. Availability: Windows.

*New in version 3.2.*

Python v3.2 [documentation](#page-0-0) » The Python [Standard](#page-5621-0) Library [previous](#page-2800-0) | [next](#page-2846-0) | [modules](#page-3-0) | [index](#page-5606-0)

# 18.6. **[base64](#page-2846-1)** — RFC 3548: Base16, Base32, Base64 Data Encodings

This module provides data encoding and decoding as specified in **RFC [3548](http://tools.ietf.org/html/rfc3548.html)**. This standard defines the Base16, Base32, and Base64 algorithms for encoding and decoding arbitrary binary strings into ASCII-only byte strings that can be safely sent by email, used as parts of URLs, or included as part of an HTTP POST request. The encoding algorithm is not the same as the **uuencode** program.

There are two interfaces provided by this module. The modern interface supports encoding and decoding ASCII byte string objects using all three alphabets. The legacy interface provides for encoding and decoding to and from file-like objects as well as byte strings, but only using the Base64 standard alphabet.

The modern interface provides:

```
base64.b64encode(s, altchars=None)
```
Encode a byte string using Base64.

*s* is the string to encode. Optional *altchars* must be a string of at least length 2 (additional characters are ignored) which specifies an alternative alphabet for the  $\overline{+}$  and  $\overline{7}$  characters. This allows an application to e.g. generate URL or filesystem safe Base64 strings. The default is **None**, for which the standard Base64 alphabet is used.

The encoded byte string is returned.

```
base64.b64decode(s, altchars=None, validate=False)
   Decode a Base64 encoded byte string.
```
*s* is the byte string to decode. Optional *altchars* must be a string of at least length 2 (additional characters are ignored) which specifies the alternative alphabet used instead of the  $+$  and  $\vee$ characters.

The decoded string is returned. A *binascii.Error* is raised if *s* is incorrectly padded.

If *validate* is **False** (the default), non-base64-alphabet characters are discarded prior to the padding check. If *validate* is **True**, nonbase64-alphabet characters in the input result in a **[binascii.Error](#page-2860-0)**.

#### base64.**standard\_b64encode**(*s*)

Encode byte string *s* using the standard Base64 alphabet.

#### base64.**standard\_b64decode**(*s*)

Decode byte string *s* using the standard Base64 alphabet.

### base64.**urlsafe\_b64encode**(*s*)

Encode byte string *s* using a URL-safe alphabet, which substitutes - instead of  $+$  and  $-$  instead of  $\vee$  in the standard Base64 alphabet. The result can still contain =.

#### base64.**urlsafe\_b64decode**(*s*)

Decode byte string *s* using a URL-safe alphabet, which substitutes - instead of  $+$  and  $-$  instead of  $\vee$  in the standard Base64 alphabet.

#### base64.**b32encode**(*s*)

Encode a byte string using Base32. *s* is the string to encode. The encoded string is returned.

#### base64.**b32decode**(*s*, *casefold=False*, *map01=None*)

Decode a Base32 encoded byte string.

*s* is the byte string to decode. Optional *casefold* is a flag specifying whether a lowercase alphabet is acceptable as input. For security purposes, the default is **False**.

**RFC [3548](http://tools.ietf.org/html/rfc3548.html)** allows for optional mapping of the digit 0 (zero) to the letter O (oh), and for optional mapping of the digit 1 (one) to either the letter I (eye) or letter L (el). The optional argument *map01* when not **None**, specifies which letter the digit 1 should be mapped to (when *map01* is not **None**, the digit 0 is always mapped to the letter O). For security purposes the default is **None**, so that 0 and 1 are not allowed in the input.

The decoded byte string is returned. A **[TypeError](#page-1186-0)** is raised if *s* were incorrectly padded or if there are non-alphabet characters present in the string.

```
base64.b16encode(s)
```
Encode a byte string using Base16.

*s* is the string to encode. The encoded byte string is returned.

```
base64.b16decode(s, casefold=False)
```
Decode a Base16 encoded byte string.

*s* is the string to decode. Optional *casefold* is a flag specifying whether a lowercase alphabet is acceptable as input. For security purposes, the default is **False**.

The decoded byte string is returned. A **[TypeError](#page-1186-0)** is raised if *s* were incorrectly padded or if there are non-alphabet characters present in the string.

The legacy interface:

## base64.**decode**(*input*, *output*)

Decode the contents of the binary *input* file and write the resulting binary data to the *output* file. *input* and *output* must be *file objects*. *input* will be read until [input.read\(\)](#page-5551-0) returns an empty bytes object.

# base64.**decodebytes**(*s*)

## base64.**decodestring**(*s*)

Decode the byte string *s*, which must contain one or more lines of base64 encoded data, and return a byte string containing the resulting binary data. decodestring is a deprecated alias.

# <span id="page-2850-0"></span>base64.**encode**(*input*, *output*)

Encode the contents of the binary *input* file and write the resulting base64 encoded data to the *output* file. *input* and *output* must be *file [objects](#page-5551-0)*. *input* will be read until input.read() returns an empty bytes object. **[encode\(\)](#page-2850-0)** returns the encoded data plus a trailing newline character (b'\n').

## <span id="page-2850-1"></span>base64.**encodebytes**(*s*) base64.**encodestring**(*s*)

Encode the byte string *s*, which can contain arbitrary binary data, and return a byte string containing one or more lines of base64 encoded data. **[encodebytes\(\)](#page-2850-1)** returns a string containing one or more lines of base64-encoded data always including an extra trailing newline  $(b' \nightharpoonup n')$ . encodestring is a deprecated alias.

An example usage of the module:

```
>>> import base64
>>> encoded = base64.b64encode(b'data to be encoded')
>>> encoded
b'ZGF0YSB0byBiZSBlbmNvZGVk'
>>> data = base64.b64decode(encoded)
>>> data
```
b'data to be encoded'

#### **See also:**

#### **Module [binascii](#page-2856-0)**

Support module containing ASCII-to-binary and binary-to-ASCII conversions.

#### **RFC [1521](http://tools.ietf.org/html/rfc1521.html) - MIME (Multipurpose Internet Mail Extensions) Part One: Mechanisms for Specifying and Describing the Format of Internet Message Bodies**

Section 5.2, "Base64 Content-Transfer-Encoding," provides the definition of the base64 encoding.

Python v3.2 [documentation](#page-0-0) » The Python [Standard](#page-5621-0) Library [previous](#page-2838-1) | [next](#page-2852-0) | [modules](#page-3-0) | [index](#page-5606-0) » 18. Internet Data [Handling](#page-2689-0) »

# 18.7. **[binhex](#page-2852-1)** — Encode and decode binhex4 files

This module encodes and decodes files in binhex4 format, a format allowing representation of Macintosh files in ASCII. Only the data fork is handled.

The **[binhex](#page-2852-1)** module defines the following functions:

## binhex.**binhex**(*input*, *output*)

Convert a binary file with filename *input* to binhex file *output*. The *output* parameter can either be a filename or a file-like object (any object supporting a **write()** and **close()** method).

#### <span id="page-2853-0"></span>binhex.**hexbin**(*input*, *output*)

Decode a binhex file *input*. *input* may be a filename or a file-like object supporting **read()** and **close()** methods. The resulting file is written to a file named *output*, unless the argument is **None** in which case the output filename is read from the binhex file.

The following exception is also defined:

#### *exception* binhex.**Error**

Exception raised when something can't be encoded using the binhex format (for example, a filename is too long to fit in the filename field), or when input is not properly encoded binhex data.

#### **See also:**

#### **Module [binascii](#page-2856-0)**

Support module containing ASCII-to-binary and binary-to-ASCII conversions.

# 18.7.1. Notes

There is an alternative, more powerful interface to the coder and decoder, see the source for details.

If you code or decode textfiles on non-Macintosh platforms they will still use the old Macintosh newline convention (carriage-return as end of line).

As of this writing, **[hexbin\(\)](#page-2853-0)** appears to not work in all cases.

Python v3.2 [documentation](#page-0-0) » The Python [Standard](#page-5621-0) Library [previous](#page-2846-0) | [next](#page-2856-1) | [modules](#page-3-0) | [index](#page-5606-0) » 18. Internet Data [Handling](#page-2689-0) »

# 18.8. **[binascii](#page-2856-0)** — Convert between binary and ASCII

The **[binascii](#page-2856-0)** module contains a number of methods to convert between binary and various ASCII-encoded binary representations. Normally, you will not use these functions directly but use wrapper modules like **[uu](#page-2865-0)**, **[base64](#page-2846-1)**, or **[binhex](#page-2852-1)** instead. The **[binascii](#page-2856-0)** module contains low-level functions written in C for greater speed that are used by the higher-level modules.

**Note:** Encoding and decoding functions do not accept Unicode strings. Only bytestring and bytearray objects can be processed.

The **[binascii](#page-2856-0)** module defines the following functions:

#### binascii.**a2b\_uu**(*string*)

Convert a single line of uuencoded data back to binary and return the binary data. Lines normally contain 45 (binary) bytes, except for the last line. Line data may be followed by whitespace.

### binascii.**b2a\_uu**(*data*)

Convert binary data to a line of ASCII characters, the return value is the converted line, including a newline char. The length of *data* should be at most 45.

#### binascii.**a2b\_base64**(*string*)

Convert a block of base64 data back to binary and return the binary data. More than one line may be passed at a time.

#### binascii.**b2a\_base64**(*data*)

Convert binary data to a line of ASCII characters in base64 coding. The return value is the converted line, including a newline char. The length of *data* should be at most 57 to adhere to the base64 standard.

# binascii.**a2b\_qp**(*string*, *header=False*)

Convert a block of quoted-printable data back to binary and return the binary data. More than one line may be passed at a time. If the optional argument *header* is present and true, underscores will be decoded as spaces.

*Changed in version 3.2:* Accept only bytestring or bytearray objects as input.

binascii.**b2a\_qp**(*data*, *quotetabs=False*, *istext=True*,

### *header=False*)

Convert binary data to a line(s) of ASCII characters in quotedprintable encoding. The return value is the converted line(s). If the optional argument *quotetabs* is present and true, all tabs and spaces will be encoded. If the optional argument *istext* is present and true, newlines are not encoded but trailing whitespace will be encoded. If the optional argument *header* is present and true, spaces will be encoded as underscores per RFC1522. If the optional argument *header* is present and false, newline characters will be encoded as well; otherwise linefeed conversion might corrupt the binary data stream.

### binascii.**a2b\_hqx**(*string*)

Convert binhex4 formatted ASCII data to binary, without doing RLE-decompression. The string should contain a complete number of binary bytes, or (in case of the last portion of the binhex4 data) have the remaining bits zero.

### binascii.**rledecode\_hqx**(*data*)

Perform RLE-decompression on the data, as per the binhex4 standard. The algorithm uses 0x90 after a byte as a repeat indicator, followed by a count. A count of  $\overline{0}$  specifies a byte value of 0x90. The routine returns the decompressed data, unless data input data ends in an orphaned repeat indicator, in which case the **[Incomplete](#page-2860-1)** exception is raised.

*Changed in version 3.2:* Accept only bytestring or bytearray objects as input.

```
binascii.rlecode_hqx(data)
```
Perform binhex4 style RLE-compression on *data* and return the result.

```
binascii.b2a_hqx(data)
```
Perform hexbin4 binary-to-ASCII translation and return the resulting string. The argument should already be RLE-coded, and have a length divisible by 3 (except possibly the last fragment).

```
binascii.crc_hqx(data, crc)
```
Compute the binhex4 crc value of *data*, starting with an initial *crc* and returning the result.

```
binascii.crc32(data[, crc])
```
Compute CRC-32, the 32-bit checksum of data, starting with an initial crc. This is consistent with the ZIP file checksum. Since the algorithm is designed for use as a checksum algorithm, it is not suitable for use as a general hash algorithm. Use as follows:

```
print(binascii.crc32(b"hello world"))
# Or, in two pieces:
crc = binascii.crc32(b"hello")
crc = binascii.crc32(b" world", crc) & 0xffffffff
print('crc32 = {:\#010x}'.format(crc))
```
**Note:** To generate the same numeric value across all Python versions and platforms use crc32(data) & 0xffffffff. If you are only using the checksum in packed binary format this is not necessary as the return value is the correct 32bit binary representation regardless of sign.

#### <span id="page-2860-2"></span>binascii.**b2a\_hex**(*data*) binascii.**hexlify**(*data*)

Return the hexadecimal representation of the binary *data*. Every byte of *data* is converted into the corresponding 2-digit hex representation. The resulting string is therefore twice as long as the length of *data*.

# binascii.**a2b\_hex**(*hexstr*)

# binascii.**unhexlify**(*hexstr*)

Return the binary data represented by the hexadecimal string *hexstr*. This function is the inverse of **[b2a\\_hex\(\)](#page-2860-2)**. *hexstr* must contain an even number of hexadecimal digits (which can be upper or lower case), otherwise a **[TypeError](#page-1186-0)** is raised.

*Changed in version 3.2:* Accept only bytestring or bytearray objects as input.

### <span id="page-2860-0"></span>*exception* binascii.**Error**

Exception raised on errors. These are usually programming errors.

#### <span id="page-2860-1"></span>*exception* binascii.**Incomplete**

Exception raised on incomplete data. These are usually not programming errors, but may be handled by reading a little more data and trying again.

### **See also:**

### **Module [base64](#page-2846-1)**

Support for base64 encoding used in MIME email messages.

#### **Module [binhex](#page-2852-1)**

Support for the binhex format used on the Macintosh.

**Module [uu](#page-2865-0)**

Support for UU encoding used on Unix.

**Module [quopri](#page-2862-1)**

Support for quoted-printable encoding used in MIME email messages.

Python v3.2 [documentation](#page-0-0) » The Python [Standard](#page-5621-0) Library [previous](#page-2852-0) | [next](#page-2862-0) | [modules](#page-3-0) | [index](#page-5606-0)

# 18.9. **[quopri](#page-2862-1)** — Encode and decode MIME quoted-printable data

#### **Source code:** [Lib/quopri.py](http://svn.python.org/view/python/branches/py3k/Lib/quopri.py?view=markup)

This module performs quoted-printable transport encoding and decoding, as defined in **RFC [1521](http://tools.ietf.org/html/rfc1521.html)**: "MIME (Multipurpose Internet Mail Extensions) Part One: Mechanisms for Specifying and Describing the Format of Internet Message Bodies". The quotedprintable encoding is designed for data where there are relatively few nonprintable characters; the base64 encoding scheme available via the **[base64](#page-2846-1)** module is more compact if there are many such characters, as when sending a graphics file.

#### <span id="page-2863-0"></span>quopri.**decode**(*input*, *output*, *header=False*)

Decode the contents of the *input* file and write the resulting decoded binary data to the *output* file. *input* and *output* must be *file [objects](#page-5551-0)*. *input* will be read until input.readline() returns an empty string. If the optional argument *header* is present and true, underscore will be decoded as space. This is used to decode "Q"-encoded headers as described in **RFC [1522](http://tools.ietf.org/html/rfc1522.html)**: "MIME (Multipurpose Internet Mail Extensions) Part Two: Message Header Extensions for Non-ASCII Text".

#### <span id="page-2863-1"></span>quopri.**encode**(*input*, *output*, *quotetabs*, *header=False*)

Encode the contents of the *input* file and write the resulting quoted-printable data to the *output* file. *input* and *output* must be *file [objects](#page-5551-0)*. *input* will be read until input.readline() returns an empty string. *quotetabs* is a flag which controls whether to encode embedded spaces and tabs; when true it encodes such embedded whitespace, and when false it leaves them unencoded. Note that spaces and tabs appearing at the end of

lines are always encoded, as per **RFC [1521](http://tools.ietf.org/html/rfc1521.html)**. *header* is a flag which controls if spaces are encoded as [underscores](http://tools.ietf.org/html/rfc1522.html) as per **RFC 1522**.

```
quopri.decodestring(s, header=False)
```
Like **[decode\(\)](#page-2863-0)**, except that it accepts a source string and returns the corresponding decoded string.

# quopri.**encodestring**(*s*, *quotetabs=False*, *header=False*)

Like **[encode\(\)](#page-2863-1)**, except that it accepts a source string and returns the corresponding encoded string. *quotetabs* and *header* are optional (defaulting to **False**), and are passed straight through to **[encode\(\)](#page-2863-1)**.

#### **See also:**

**Module [base64](#page-2846-1)** Encode and decode MIME base64 data

Python v3.2 [documentation](#page-0-0) » The Python [Standard](#page-5621-0) Library [previous](#page-2856-1) | [next](#page-2865-1) | [modules](#page-3-0) | [index](#page-5606-0)

# 18.10. **[uu](#page-2865-0)** — Encode and decode uuencode files

#### **Source code:** [Lib/uu.py](http://svn.python.org/view/python/branches/py3k/Lib/uu.py?view=markup)

This module encodes and decodes files in uuencode format, allowing arbitrary binary data to be transferred over ASCII-only connections. Wherever a file argument is expected, the methods accept a file-like object. For backwards compatibility, a string containing a pathname is also accepted, and the corresponding file will be opened for reading and writing; the pathname '-' is understood to mean the standard input or output. However, this interface is deprecated; it's better for the caller to open the file itself, and be sure that, when required, the mode is 'rb' or 'wb' on Windows.

This code was contributed by Lance Ellinghouse, and modified by Jack Jansen.

The **[uu](#page-2865-0)** module defines the following functions:

uu.**encode**(*in\_file*, *out\_file*, *name=None*, *mode=None*)

Uuencode file *in\_file* into file *out\_file*. The uuencoded file will have the header specifying *name* and *mode* as the defaults for the results of decoding the file. The default defaults are taken from *in\_file*, or '-' and 0o666 respectively.

<span id="page-2866-0"></span>uu.**decode**(*in\_file*, *out\_file=None*, *mode=None*, *quiet=False*)

This call decodes uuencoded file *in\_file* placing the result on file *out\_file*. If *out\_file* is a pathname, *mode* is used to set the permission bits if the file must be created. Defaults for *out\_file* and *mode* are taken from the uuencode header. However, if the file specified in the header already exists, a **[uu.Error](#page-2867-0)** is raised.

**[decode\(\)](#page-2866-0)** may print a warning to standard error if the input was produced by an incorrect uuencoder and Python could recover from that error. Setting *quiet* to a true value silences this warning.

#### <span id="page-2867-0"></span>*exception* uu.**Error**

Subclass of **[Exception](#page-1180-0)**, this can be raised by **[uu.decode\(\)](#page-2866-0)** under various situations, such as described above, but also including a badly formatted header, or truncated input file.

**See also:**

#### **Module [binascii](#page-2856-0)**

Support module containing ASCII-to-binary and binary-to-ASCII conversions.

Python v3.2 [documentation](#page-0-0) » The Python [Standard](#page-5621-0) Library [previous](#page-2862-0)  $|$  [next](#page-2868-0)  $|$  [modules](#page-3-0)  $|$  [index](#page-5606-0)

# 19. Structured Markup Processing Tools

Python supports a variety of modules to work with various forms of structured data markup. This includes modules to work with the Standard Generalized Markup Language (SGML) and the Hypertext Markup Language (HTML), and several interfaces for working with the Extensible Markup Language (XML).

It is important to note that modules in the **xml** package require that there be at least one SAX-compliant XML parser available. The Expat parser is included with Python, so the **[xml.parsers.expat](#page-2883-0)** module will always be available.

The documentation for the **[xml.dom](#page-2905-0)** and **[xml.sax](#page-2943-0)** packages are the definition of the Python bindings for the DOM and SAX interfaces.

- 19.1. **html** [HyperText](#page-2872-0) Markup Language support
- 19.2. **[html.parser](#page-2874-0)** Simple HTML and XHTML parser
	- 19.2.1. Example HTML Parser [Application](#page-2879-0)
- 19.3. **[html.entities](#page-2881-0)** Definitions of HTML general entities
- 19.4. **[xml.parsers.expat](#page-2883-1)** Fast XML parsing using Expat
	- o 19.4.1. [XMLParser](#page-2886-0) Objects
	- 19.4.2. ExpatError [Exceptions](#page-2895-0)
	- 19.4.3. [Example](#page-2896-0)
	- 19.4.4. Content Model [Descriptions](#page-2897-0)
	- 19.4.5. Expat error [constants](#page-2899-0)
- 19.5. **xml.dom** The [Document](#page-2905-1) Object Model API
	- 19.5.1. Module [Contents](#page-2908-0)
	- 19.5.2. [Objects](#page-2909-0) in the DOM
		- 19.5.2.1. [DOMImplementation](#page-2911-0) Objects
		- [19.5.2.2.](#page-2912-0) Node Objects
- 19.5.2.3. [NodeList](#page-2915-0) Objects
- 19.5.2.4. [DocumentType](#page-2916-0) Objects
- 19.5.2.5. [Document](#page-2917-0) Objects
- [19.5.2.6.](#page-2919-0) Element Objects
- [19.5.2.7.](#page-2921-0) Attr Objects
- 19.5.2.8. [NamedNodeMap](#page-2922-0) Objects
- 19.5.2.9. [Comment](#page-2922-1) Objects
- 19.5.2.10. Text and [CDATASection](#page-2923-0) Objects
- 19.5.2.11. [ProcessingInstruction](#page-2923-1) Objects
- 19.5.2.12. [Exceptions](#page-2923-2)
- 19.5.3. [Conformance](#page-2926-0)
	- $\blacksquare$  [19.5.3.1.](#page-2927-0) Type Mapping
	- 19.5.3.2. [Accessor](#page-2927-1) Methods
- 19.6. **xml.dom.minidom** Lightweight DOM [implementation](#page-2929-0)
	- 19.6.1. DOM [Objects](#page-2932-0)
	- 19.6.2. DOM [Example](#page-2934-0)
	- 19.6.3. minidom and the DOM [standard](#page-2936-0)
- 19.7. **[xml.dom.pulldom](#page-2940-0)** Support for building partial DOM trees
	- o 19.7.1. [DOMEventStream](#page-2941-0) Objects
- 19.8. **xml.sax** [Support](#page-2943-1) for SAX2 parsers
	- o 19.8.1. [SAXException](#page-2947-0) Objects
- 19.9. **[xml.sax.handler](#page-2949-0)** Base classes for SAX handlers
	- 19.9.1. [ContentHandler](#page-2953-0) Objects
	- 19.9.2. [DTDHandler](#page-2958-0) Objects
	- 19.9.3. [EntityResolver](#page-2959-0) Objects
	- 19.9.4. [ErrorHandler](#page-2960-0) Objects
- 19.10. **[xml.sax.saxutils](#page-2963-0)** SAX Utilities
- 19.11. **[xml.sax.xmlreader](#page-2967-0)** Interface for XML parsers
	- o 19.11.1. [XMLReader](#page-2970-0) Objects
	- 19.11.2. [IncrementalParser](#page-2973-0) Objects
	- o [19.11.3.](#page-2974-0) Locator Objects
	- 19.11.4. [InputSource](#page-2975-0) Objects
	- 19.11.5. The **[Attributes](#page-2977-0)** Interface
- 19.11.6. The **[AttributesNS](#page-2978-0)** Interface
- 19.12. **[xml.etree.ElementTree](#page-2980-0)** The ElementTree XML API
	- 19.12.1. [Functions](#page-2981-0)
	- 19.12.2. [Element](#page-2985-0) Objects
	- 19.12.3. [ElementTree](#page-2990-0) Objects
	- [19.12.4.](#page-2993-0) QName Objects
	- 19.12.5. [TreeBuilder](#page-2994-0) Objects
	- 19.12.6. [XMLParser](#page-2996-0) Objects

<span id="page-2872-1"></span><span id="page-2872-0"></span>» 19. Structured Markup [Processing](#page-2868-0) Tools »

# 19.1. **[html](#page-2872-1)** — HyperText Markup Language support

*New in version 3.2.*

**Source code:** [Lib/html/\\_\\_init\\_\\_.py](http://svn.python.org/view/python/branches/py3k/Lib/html/__init__.py?view=markup)

This module defines utilities to manipulate HTML.

```
html.escape(s, quote=True)
```
Convert the characters &, < and > in string *s* to HTML-safe sequences. Use this if you need to display text that might contain such characters in HTML. If the optional flag *quote* is true, the characters (") and (') are also translated; this helps for inclusion in an HTML attribute value delimited by quotes, as in  $\leq a$ href="...">.

Python v3.2 [documentation](#page-0-0) » The Python [Standard](#page-5621-0) Library [previous](#page-2868-0) | [next](#page-2874-0) | [modules](#page-3-0) | [index](#page-5606-0) » 19. Structured Markup [Processing](#page-2868-0) Tools »

<span id="page-2874-1"></span><span id="page-2874-0"></span>» 19. Structured Markup [Processing](#page-2868-0) Tools »

# 19.2. **[html.parser](#page-2874-1)** — Simple HTML and XHTML parser

**Source code:** [Lib/html/parser.py](http://svn.python.org/view/python/branches/py3k/Lib/html/parser.py?view=markup)

This module defines a class **[HTMLParser](#page-2875-0)** which serves as the basis for parsing text files formatted in HTML (HyperText Mark-up Language) and XHTML.

```
class html.parser.HTMLParser(strict=True)
```
Create a parser instance. If *strict* is **True** (the default), invalid html results in **[HTMLParseError](#page-2875-1)** exceptions [\[1\].](#page-2880-0) If *strict* is **False**, the parser uses heuristics to make a best guess at the intention of any invalid html it encounters, similar to the way most browsers do.

An **[HTMLParser](#page-2875-0)** instance is fed HTML data and calls handler functions when tags begin and end. The **[HTMLParser](#page-2875-0)** class is meant to be overridden by the user to provide a desired behavior.

This parser does not check that end tags match start tags or call the end-tag handler for elements which are closed implicitly by closing an outer element.

*Changed in version 3.2: strict* keyword added

An exception is defined as well:

### <span id="page-2875-1"></span>*exception* html.parser.**HTMLParseError**

Exception raised by the **[HTMLParser](#page-2875-0)** class when it encounters an error while parsing. This exception provides three attributes: **msg** is a brief message explaining the error, **lineno** is the number of the line on which the broken construct was detected, and **offset** is the number of characters into the line at which the construct starts.

**[HTMLParser](#page-2875-0)** instances have the following methods:

```
HTMLParser.reset()
```
Reset the instance. Loses all unprocessed data. This is called implicitly at instantiation time.

```
HTMLParser.feed(data)
```
Feed some text to the parser. It is processed insofar as it consists of complete elements; incomplete data is buffered until more data is fed or **[close\(\)](#page-2876-0)** is called.

```
HTMLParser.close()
```
Force processing of all buffered data as if it were followed by an end-of-file mark. This method may be redefined by a derived class to define additional processing at the end of the input, but the redefined version should always call the **[HTMLParser](#page-2875-0)** base class method **[close\(\)](#page-2876-0)**.

```
HTMLParser.getpos()
```
Return current line number and offset.

```
HTMLParser.get_starttag_text()
```
Return the text of the most recently opened start tag. This should not normally be needed for structured processing, but may be useful in dealing with HTML "as deployed" or for re-generating input with minimal changes (whitespace between attributes can be preserved, etc.).

```
HTMLParser.handle_starttag(tag, attrs)
```
This method is called to handle the start of a tag. It is intended to

be overridden by a derived class; the base class implementation does nothing.

The *tag* argument is the name of the tag converted to lower case. The *attrs* argument is a list of (name, value) pairs containing the attributes found inside the tag's <> brackets. The *name* will be translated to lower case, and quotes in the *value* have been removed, and character and entity references have been replaced. For instance, for the tag <A HREF="http://www.cwi.nl/">, this method would be called as handle\_starttag('a', [('href', 'http://www.cwi.nl/')]).

All entity references from **[html.entities](#page-2881-1)** are replaced in the attribute values.

#### HTMLParser.**handle\_startendtag**(*tag*, *attrs*)

Similar to **[handle\\_starttag\(\)](#page-2876-1)**, but called when the parser encounters an XHTML-style empty tag (<a .../>). This method may be overridden by subclasses which require this particular lexical information; the default implementation simple calls **[handle\\_starttag\(\)](#page-2876-1)** and **[handle\\_endtag\(\)](#page-2877-0)**.

### <span id="page-2877-0"></span>HTMLParser.**handle\_endtag**(*tag*)

This method is called to handle the end tag of an element. It is intended to be overridden by a derived class; the base class implementation does nothing. The *tag* argument is the name of the tag converted to lower case.

#### HTMLParser.**handle\_data**(*data*)

This method is called to process arbitrary data. It is intended to be overridden by a derived class; the base class implementation does nothing.

#### HTMLParser.**handle\_charref**(*name*)

This method is called to process a character reference of the form &#ref;. It is intended to be overridden by a derived class; the base class implementation does nothing.

#### HTMLParser.**handle\_entityref**(*name*)

This method is called to process a general entity reference of the form &name; where *name* is an general entity reference. It is intended to be overridden by a derived class; the base class implementation does nothing.

#### HTMLParser.**handle\_comment**(*data*)

This method is called when a comment is encountered. The *comment* argument is a string containing the text between the - and -- delimiters, but not the delimiters themselves. For example, the comment <!--text--> will cause this method to be called with the argument 'text'. It is intended to be overridden by a derived class; the base class implementation does nothing.

### HTMLParser.**handle\_decl**(*decl*)

Method called when an SGML doctype declaration is read by the parser. The *decl* parameter will be the entire contents of the declaration inside the <!...> markup. It is intended to be overridden by a derived class; the base class implementation does nothing.

#### HTMLParser.**unknown\_decl**(*data*)

Method called when an unrecognized SGML declaration is read by the parser. The *data* parameter will be the entire contents of the declaration inside the <!...> markup. It is sometimes useful to be be overridden by a derived class; the base class implementation raises an **[HTMLParseError](#page-2875-1)**.

#### HTMLParser.**handle\_pi**(*data*)

Method called when a processing instruction is encountered. The *data* parameter will contain the entire processing instruction. For example, for the processing instruction <?proc color='red'>, this method would be called as handle\_pi("proc color='red'"). It is intended to be overridden by a derived class; the base class implementation does nothing.

<span id="page-2879-0"></span>**Note:** The **[HTMLParser](#page-2875-0)** class uses the SGML syntactic rules for processing instructions. An XHTML processing instruction using the trailing '?' will cause the '?' to be included in *data*.
## 19.2.1. Example HTML Parser Application

As a basic example, below is a very basic HTML parser that uses the **[HTMLParser](#page-2875-0)** class to print out tags as they are encountered:

```
>>> from html.parser import HTMLParser
>>>
>>> class MyHTMLParser(HTMLParser):
... def handle_starttag(self, tag, attrs):
            print("Encountered a {} start tag".format(tag))
... def handle_endtag(self, tag):
            print("Encountered a {} end tag".format(tag))
...
>>> page = """<html><h1>Title</h1><p>I'm a paragraph!</p></html
>>>
>>> myparser = MyHTMLParser()
>>> myparser.feed(page)
Encountered a html start tag
Encountered a h1 start tag
Encountered a h1 end tag
Encountered a p start tag
Encountered a p end tag
Encountered a html end tag
\blacktriangleleft
```
#### **Footnotes**

[\[1\]](#page-2875-1) exceptions for all non-compliant HTML. That is, some invalid For backward compatibility reasons *strict* mode does not raise HTML is tolerated even in *strict* mode.

Python v3.2 [documentation](#page-0-0) » The Python [Standard](#page-5621-0) Library [previous](#page-2872-0) | [next](#page-2881-0) | [modules](#page-3-0) | [index](#page-5606-0) » 19. Structured Markup [Processing](#page-2868-0) Tools »

<span id="page-2881-0"></span>Python v3.2 [documentation](#page-0-0) » The Python [Standard](#page-5621-0) Library [previous](#page-2874-0) | [next](#page-2883-0) | [modules](#page-3-0) | [index](#page-5606-0)

<span id="page-2881-1"></span>» 19. Structured Markup [Processing](#page-2868-0) Tools »

# 19.3. **[html.entities](#page-2881-1)** — Definitions of HTML general entities

#### **Source code:** [Lib/html/entities.py](http://svn.python.org/view/python/branches/py3k/Lib/html/entities.py?view=markup)

This module defines three dictionaries, name2codepoint, codepoint2name, and entitydefs. entitydefs is used to provide the **[entitydefs](#page-2882-0)** member of the **[html.parser.HTMLParser](#page-2875-0)** class. The definition provided here contains all the entities defined by XHTML 1.0 that can be handled using simple textual substitution in the Latin-1 character set (ISO-8859-1).

#### <span id="page-2882-0"></span>html.entities.**entitydefs**

A dictionary mapping XHTML 1.0 entity definitions to their replacement text in ISO Latin-1.

#### html.entities.**name2codepoint**

A dictionary that maps HTML entity names to the Unicode codepoints.

#### html.entities.**codepoint2name**

A dictionary that maps Unicode codepoints to HTML entity names.

Python v3.2 [documentation](#page-0-0) » The Python [Standard](#page-5621-0) Library [previous](#page-2874-0) | [next](#page-2883-0) | [modules](#page-3-0) | [index](#page-5606-0) » 19. Structured Markup [Processing](#page-2868-0) Tools »

<span id="page-2883-0"></span>Python v3.2 [documentation](#page-0-0) » The Python [Standard](#page-5621-0) Library [previous](#page-2881-0) | [next](#page-2905-0) | [modules](#page-3-0) | [index](#page-5606-0)

<span id="page-2883-1"></span>» 19. Structured Markup [Processing](#page-2868-0) Tools »

# 19.4. **[xml.parsers.expat](#page-2883-1)** — Fast XML parsing using Expat

The **[xml.parsers.expat](#page-2883-1)** module is a Python interface to the Expat non-validating XML parser. The module provides a single extension type, **xmlparser**, that represents the current state of an XML parser. After an **xmlparser** object has been created, various attributes of the object can be set to handler functions. When an XML document is then fed to the parser, the handler functions are called for the character data and markup in the XML document.

This module uses the **pyexpat** module to provide access to the Expat parser. Direct use of the **pyexpat** module is deprecated.

This module provides one exception and one type object:

<span id="page-2884-0"></span>*exception* xml.parsers.expat.**ExpatError**

The exception raised when Expat reports an error. See section *ExpatError [Exceptions](#page-2895-0)* for more information on interpreting Expat errors.

*exception* xml.parsers.expat.**error**

Alias for **[ExpatError](#page-2884-0)**.

xml.parsers.expat.**XMLParserType**

The type of the return values from the **[ParserCreate\(\)](#page-2884-1)** function.

The **[xml.parsers.expat](#page-2883-1)** module contains two functions:

<span id="page-2884-2"></span>xml.parsers.expat.**ErrorString**(*errno*)

Returns an explanatory string for a given error number *errno*.

<span id="page-2884-1"></span>xml.parsers.expat.**ParserCreate**(*encoding=None*,

## *namespace\_separator=None*)

Creates and returns a new **xmlparser** object. *encoding*, if specified, must be a string naming the encoding used by the XML data. Expat doesn't support as many encodings as Python does, and its repertoire of encodings can't be extended; it supports UTF-8, UTF-16, ISO-8859-1 (Latin1), and ASCII. If *encoding* [\[1\]](#page-2904-0) is given it will override the implicit or explicit encoding of the document.

Expat can optionally do XML namespace processing for you, enabled by providing a value for *namespace\_separator*. The value must be a one-character string; a **[ValueError](#page-1187-0)** will be raised if the string has an illegal length (**None** is considered the same as omission). When namespace processing is enabled, element type names and attribute names that belong to a namespace will be expanded. The element name passed to the element handlers **StartElementHandler** and **EndElementHandler** will be the concatenation of the namespace URI, the namespace separator character, and the local part of the name. If the namespace separator is a zero byte  $(\text{chr}(0))$  then the namespace URI and the local part will be concatenated without any separator.

For example, if *namespace\_separator* is set to a space character (' ') and the following document is parsed:

```
<?xml version="1.0"?>
<root xmlns = "http://default-namespace.org/"
      xmlns:py = "http://www.python.org/ns/">
  <py:elem1 /<elem2 xmlns="" />
</root>
```
**StartElementHandler** will receive the following strings for each element:

http://default-namespace.org/ root

http://www.python.org/ns/ elem1 elem2

## **See also:**

**The Expat XML [Parser](http://www.libexpat.org/)** Home page of the Expat project.

## 19.4.1. XMLParser Objects

**xmlparser** objects have the following methods:

```
xmlparser.Parse(data[, isfinal])
```
Parses the contents of the string *data*, calling the appropriate handler functions to process the parsed data. *isfinal* must be true on the final call to this method. *data* can be the empty string at any time.

```
xmlparser.ParseFile(file)
```
Parse XML data reading from the object *file*. *file* only needs to provide the read(nbytes) method, returning the empty string when there's no more data.

```
xmlparser.SetBase(base)
```
Sets the base to be used for resolving relative URIs in system identifiers in declarations. Resolving relative identifiers is left to the application: this value will be passed through as the *base* argument to the **[ExternalEntityRefHandler\(\)](#page-2895-1)**, **[NotationDeclHandler\(\)](#page-2893-0)**, and **[UnparsedEntityDeclHandler\(\)](#page-2893-1)** functions.

```
xmlparser.GetBase()
```
Returns a string containing the base set by a previous call to **[SetBase\(\)](#page-2887-0)**, or **None** if **[SetBase\(\)](#page-2887-0)** hasn't been called.

```
xmlparser.GetInputContext()
```
Returns the input data that generated the current event as a string. The data is in the encoding of the entity which contains the text. When called while an event handler is not active, the return value is **None**.

## xmlparser.**ExternalEntityParserCreate**(*context*[, *encoding*])

Create a "child" parser which can be used to parse an external parsed entity referred to by content parsed by the parent parser. The *context* parameter should be the string passed to the **[ExternalEntityRefHandler\(\)](#page-2895-1)** handler function, described below. The child parser is created with the **[ordered\\_attributes](#page-2889-0)** and **[specified\\_attributes](#page-2889-1)** set to the values of this parser.

## xmlparser.**SetParamEntityParsing**(*flag*)

Control parsing of parameter entities (including the external DTD subset). Possible *flag* values are **XML\_PARAM\_ENTITY\_PARSING\_NEVER**,

**XML\_PARAM\_ENTITY\_PARSING\_UNLESS\_STANDALONE** and **XML\_PARAM\_ENTITY\_PARSING\_ALWAYS**. Return true if setting the flag was successful.

## xmlparser.**UseForeignDTD**([*flag*])

Calling this with a true value for *flag* (the default) will cause Expat to call the **[ExternalEntityRefHandler](#page-2895-1)** with **[None](#page-1107-0)** for all arguments to allow an alternate DTD to be loaded. If the document does not contain a document type declaration, the **[ExternalEntityRefHandler](#page-2895-1)** will still be called, but the **[StartDoctypeDeclHandler](#page-2891-0)** and **[EndDoctypeDeclHandler](#page-2891-1)** will not be called.

Passing a false value for *flag* will cancel a previous call that passed a true value, but otherwise has no effect.

This method can only be called before the **[Parse\(\)](#page-2887-1)** or **[ParseFile\(\)](#page-2887-2)** methods are called; calling it after either of those have been called causes **[ExpatError](#page-2884-0)** to be raised with the **[code](#page-3953-0)** attribute to the set to set to the set to the set of the set of the set of the set of the set of the set of th errors.codes[errors.XML\_ERROR\_CANT\_CHANGE\_FEATURE\_ONCE\_PARSING] **xmlparser** objects have the following attributes:

#### xmlparser.**buffer\_size**

The size of the buffer used when buffer text is true. A new buffer size can be set by assigning a new integer value to this attribute. When the size is changed, the buffer will be flushed.

## <span id="page-2889-2"></span>xmlparser.**buffer\_text**

Setting this to true causes the **xmlparser** object to buffer textual content returned by Expat to avoid multiple calls to the **[CharacterDataHandler\(\)](#page-2892-0)** callback whenever possible. This can improve performance substantially since Expat normally breaks character data into chunks at every line ending. This attribute is false by default, and may be changed at any time.

#### xmlparser.**buffer\_used**

If **[buffer\\_text](#page-2889-2)** is enabled, the number of bytes stored in the buffer. These bytes represent UTF-8 encoded text. This attribute has no meaningful interpretation when **[buffer\\_text](#page-2889-2)** is false.

#### <span id="page-2889-0"></span>xmlparser.**ordered\_attributes**

Setting this attribute to a non-zero integer causes the attributes to be reported as a list rather than a dictionary. The attributes are presented in the order found in the document text. For each attribute, two list entries are presented: the attribute name and the attribute value. (Older versions of this module also used this format.) By default, this attribute is false; it may be changed at any time.

#### <span id="page-2889-1"></span>xmlparser.**specified\_attributes**

If set to a non-zero integer, the parser will report only those attributes which were specified in the document instance and not those which were derived from attribute declarations. Applications which set this need to be especially careful to use what additional information is available from the declarations as needed to comply with the standards for the behavior of XML processors. By default, this attribute is false; it may be changed at any time.

The following attributes contain values relating to the most recent error encountered by an **xmlparser** object, and will only have correct values once a call to **Parse()** or **ParseFile()** has raised a **[xml.parsers.expat.ExpatError](#page-2884-0)** exception.

#### xmlparser.**ErrorByteIndex**

Byte index at which an error occurred.

#### xmlparser.**ErrorCode**

Numeric code specifying the problem. This value can be passed to the **[ErrorString\(\)](#page-2884-2)** function, or compared to one of the constants defined in the errors object.

#### xmlparser.**ErrorColumnNumber**

Column number at which an error occurred.

## xmlparser.**ErrorLineNumber**

Line number at which an error occurred.

The following attributes contain values relating to the current parse location in an **xmlparser** object. During a callback reporting a parse event they indicate the location of the first of the sequence of characters that generated the event. When called outside of a callback, the position indicated will be just past the last parse event (regardless of whether there was an associated callback).

## xmlparser.**CurrentByteIndex**

Current byte index in the parser input.

## xmlparser.**CurrentColumnNumber**

Current column number in the parser input.

#### xmlparser.**CurrentLineNumber**

Current line number in the parser input.

Here is the list of handlers that can be set. To set a handler on an **xmlparser** object *o*, use o.handlername = func. *handlername* must be taken from the following list, and *func* must be a callable object accepting the correct number of arguments. The arguments are all strings, unless otherwise stated.

## xmlparser.**XmlDeclHandler**(*version*, *encoding*, *standalone*)

Called when the XML declaration is parsed. The XML declaration is the (optional) declaration of the applicable version of the XML recommendation, the encoding of the document text, and an optional "standalone" declaration. *version* and *encoding* will be strings, and *standalone* will be 1 if the document is declared standalone,  $\theta$  if it is declared not to be standalone, or  $\overline{-1}$  if the standalone clause was omitted. This is only available with Expat version 1.95.0 or newer.

## <span id="page-2891-0"></span>xmlparser.**StartDoctypeDeclHandler**(*doctypeName*, *systemId*, *publicId*, *has\_internal\_subset*)

Called when Expat begins parsing the document type declaration (<!DOCTYPE ...). The *doctypeName* is provided exactly as presented. The *systemId* and *publicId* parameters give the system and public identifiers if specified, or **None** if omitted. *has\_internal\_subset* will be true if the document contains and internal document declaration subset. This requires Expat version 1.2 or newer.

## <span id="page-2891-1"></span>xmlparser.**EndDoctypeDeclHandler**()

Called when Expat is done parsing the document type declaration. This requires Expat version 1.2 or newer.

## <span id="page-2891-2"></span>xmlparser.**ElementDeclHandler**(*name*, *model*)

Called once for each element type declaration. *name* is the name of the element type, and *model* is a representation of the content model.

xmlparser.**AttlistDeclHandler**(*elname*, *attname*, *type*, *default*, *required*)

Called for each declared attribute for an element type. If an attribute list declaration declares three attributes, this handler is called three times, once for each attribute. *elname* is the name of the element to which the declaration applies and *attname* is the name of the attribute declared. The attribute type is a string passed as *type*; the possible values are 'CDATA', 'ID', 'IDREF', ... *default* gives the default value for the attribute used when the attribute is not specified by the document instance, or **None** if there is no default value (#IMPLIED values). If the attribute is required to be given in the document instance, *required* will be true. This requires Expat version 1.95.0 or newer.

## <span id="page-2892-1"></span>xmlparser.**StartElementHandler**(*name*, *attributes*)

Called for the start of every element. *name* is a string containing the element name, and *attributes* is a dictionary mapping attribute names to their values.

## <span id="page-2892-2"></span>xmlparser.**EndElementHandler**(*name*)

Called for the end of every element.

## xmlparser.**ProcessingInstructionHandler**(*target*, *data*)

Called for every processing instruction.

## <span id="page-2892-0"></span>xmlparser.**CharacterDataHandler**(*data*)

Called for character data. This will be called for normal character data, CDATA marked content, and ignorable whitespace. Applications which must distinguish these cases can use the **[StartCdataSectionHandler](#page-2894-0)**, **[EndCdataSectionHandler](#page-2894-1)**, and

**[ElementDeclHandler](#page-2891-2)** callbacks to collect the required information.

## <span id="page-2893-1"></span>xmlparser.**UnparsedEntityDeclHandler**(*entityName*, *base*, *systemId*, *publicId*, *notationName*)

Called for unparsed (NDATA) entity declarations. This is only present for version 1.2 of the Expat library; for more recent versions, use **[EntityDeclHandler](#page-2893-2)** instead. (The underlying function in the Expat library has been declared obsolete.)

## <span id="page-2893-2"></span>xmlparser.**EntityDeclHandler**(*entityName*, *is\_parameter\_entity*, *value*, *base*, *systemId*, *publicId*, *notationName*)

Called for all entity declarations. For parameter and internal entities, *value* will be a string giving the declared contents of the entity; this will be **None** for external entities. The *notationName* parameter will be **None** for parsed entities, and the name of the notation for unparsed entities. *is\_parameter\_entity* will be true if the entity is a parameter entity or false for general entities (most applications only need to be concerned with general entities). This is only available starting with version 1.95.0 of the Expat library.

<span id="page-2893-0"></span>xmlparser.**NotationDeclHandler**(*notationName*, *base*, *systemId*, *publicId*)

Called for notation declarations. *notationName*, *base*, and *systemId*, and *publicId* are strings if given. If the public identifier is omitted, *publicId* will be **None**.

## <span id="page-2893-3"></span>xmlparser.**StartNamespaceDeclHandler**(*prefix*, *uri*)

Called when an element contains a namespace declaration. Namespace declarations are processed before the **[StartElementHandler](#page-2892-1)** is called for the element on which declarations are placed.

## xmlparser.**EndNamespaceDeclHandler**(*prefix*)

Called when the closing tag is reached for an element that contained a namespace declaration. This is called once for each namespace declaration on the element in the reverse of the order for which the **[StartNamespaceDeclHandler](#page-2893-3)** was called to indicate the start of each namespace declaration's scope. Calls to this handler are made after the corresponding **[EndElementHandler](#page-2892-2)** for the end of the element.

## xmlparser.**CommentHandler**(*data*)

Called for comments. *data* is the text of the comment, excluding the leading ' $\leq$ ! - - ' and trailing '-- $\geq$ '.

## <span id="page-2894-0"></span>xmlparser.**StartCdataSectionHandler**()

Called at the start of a CDATA section. This and **[EndCdataSectionHandler](#page-2894-1)** are needed to be able to identify the syntactical start and end for CDATA sections.

## <span id="page-2894-1"></span>xmlparser.**EndCdataSectionHandler**()

Called at the end of a CDATA section.

## <span id="page-2894-2"></span>xmlparser.**DefaultHandler**(*data*)

Called for any characters in the XML document for which no applicable handler has been specified. This means characters that are part of a construct which could be reported, but for which no handler has been supplied.

## xmlparser.**DefaultHandlerExpand**(*data*)

This is the same as the **[DefaultHandler\(\)](#page-2894-2)**, but doesn't inhibit expansion of internal entities. The entity reference will not be passed to the default handler.

## xmlparser.**NotStandaloneHandler**()

Called if the XML document hasn't been declared as being a standalone document. This happens when there is an external subset or a reference to a parameter entity, but the XML declaration does not set standalone to yes in an XML declaration. If this handler returns  $\overline{0}$ , then the parser will raise an **XML\_ERROR\_NOT\_STANDALONE** error. If this handler is not set, no exception is raised by the parser for this condition.

<span id="page-2895-1"></span>xmlparser.**ExternalEntityRefHandler**(*context*, *base*, *systemId*, *publicId*)

Called for references to external entities. *base* is the current base, as set by a previous call to **[SetBase\(\)](#page-2887-0)**. The public and system identifiers, *systemId* and *publicId*, are strings if given; if the public identifier is not given, *publicId* will be **None**. The *context* value is opaque and should only be used as described below.

For external entities to be parsed, this handler must be implemented. It is responsible for creating the sub-parser using ExternalEntityParserCreate(context), initializing it with the appropriate callbacks, and parsing the entity. This handler should return an integer; if it returns  $\overline{0}$ , the parser will raise an **XML\_ERROR\_EXTERNAL\_ENTITY\_HANDLING** error, otherwise parsing will continue.

<span id="page-2895-0"></span>If this handler is not provided, external entities are reported by the **[DefaultHandler](#page-2894-2)** callback, if provided.

## 19.4.2. ExpatError Exceptions

**[ExpatError](#page-2884-0)** exceptions have a number of interesting attributes:

```
ExpatError.code
```
Expat's internal error number for the specific error. The **[errors.messages](#page-2900-0)** dictionary maps these error numbers to Expat's error messages. For example:

```
from xml.parsers.expat import ParserCreate, ExpatError, erro
p = ParserCreate()
try:
    p.Parse(some_xml_document)
except ExpatError as err:
     print("Error:", errors.messages[err.code])
\lceil \cdot \rceil\left| \cdot \right|
```
The **errors** module also provides error message constants and a dictionary **[codes](#page-2900-1)** mapping these messages back to the error codes, see below.

```
ExpatError.lineno
```
Line number on which the error was detected. The first line is numbered 1.

```
ExpatError.offset
```
Character offset into the line where the error occurred. The first column is numbered 0.

## 19.4.3. Example

The following program defines three handlers that just print out their arguments.

```
import xml.parsers.expat
# 3 handler functions
def start_element(name, attrs):
    print('Start element:', name, attrs)
def end_element(name):
    print('End element:', name)
def char_data(data):
    print('Character data:', repr(data))
p = xml.parsers.expat.ParserCreate()
p.StartElementHandler = start_element
p.EndElementHandler = end_element
p.CharacterDataHandler = char_data
p.Parse("""<?xml version="1.0"?>
<parent id="top"><child1 name="paul">Text goes here</child1>
<child2 name="fred">More text</child2>
\langle/parent>""", 1)
```
The output from this program is:

```
Start element: parent {'id': 'top'}
Start element: child1 {'name': 'paul'}
Character data: 'Text goes here'
End element: child1
Character data: '\n'
Start element: child2 {'name': 'fred'}
Character data: 'More text'
End element: child2
Character data: '\n'
End element: parent
```
## 19.4.4. Content Model Descriptions

Content modules are described using nested tuples. Each tuple contains four values: the type, the quantifier, the name, and a tuple of children. Children are simply additional content module descriptions.

The values of the first two fields are constants defined in the **[xml.parsers.expat.model](#page-2897-0)** module. These constants can be collected in two groups: the model type group and the quantifier group.

The constants in the model type group are:

```
xml.parsers.expat.model.XML_CTYPE_ANY
```
The element named by the model name was declared to have a content model of ANY.

```
xml.parsers.expat.model.XML_CTYPE_CHOICE
```
The named element allows a choice from a number of options; this is used for content models such as  $(A \mid B \mid C)$ .

xml.parsers.expat.model.**XML\_CTYPE\_EMPTY**

Elements which are declared to be EMPTY have this model type.

xml.parsers.expat.model.**XML\_CTYPE\_MIXED**

xml.parsers.expat.model.**XML\_CTYPE\_NAME**

xml.parsers.expat.model.**XML\_CTYPE\_SEQ**

Models which represent a series of models which follow one after the other are indicated with this model type. This is used for models such as (A, B, C).

The constants in the quantifier group are:

xml.parsers.expat.model.**XML\_CQUANT\_NONE**

No modifier is given, so it can appear exactly once, as for A.

#### xml.parsers.expat.model.**XML\_CQUANT\_OPT**

The model is optional: it can appear once or not at all, as for A?.

#### xml.parsers.expat.model.**XML\_CQUANT\_PLUS**

The model must occur one or more times (like A+).

#### xml.parsers.expat.model.**XML\_CQUANT\_REP**

<span id="page-2899-0"></span>The model must occur zero or more times, as for  $A^*$ .

## 19.4.5. Expat error constants

The following constants are provided in the **[xml.parsers.expat.errors](#page-2899-0)** module. These constants are useful in interpreting some of the attributes of the **ExpatError** exception objects raised when an error has occurred. Since for backwards compatibility reasons, the constants' value is the error *message* and not the numeric error *code*, you do this by comparing its **[code](#page-3953-0)** attribute with errors.codes[errors.XML\_ERROR\_*CONSTANT\_NAME*].

The errors module has the following attributes:

<span id="page-2900-1"></span>xml.parsers.expat.errors.**codes**

A dictionary mapping numeric error codes to their string descriptions.

*New in version 3.2.*

<span id="page-2900-0"></span>xml.parsers.expat.errors.**messages**

A dictionary mapping string descriptions to their error codes.

*New in version 3.2.*

xml.parsers.expat.errors.**XML\_ERROR\_ASYNC\_ENTITY**

- xml.parsers.expat.errors.**XML\_ERROR\_ATTRIBUTE\_EXTERNAL\_ENTITY\_REF** An entity reference in an attribute value referred to an external entity instead of an internal entity.
- xml.parsers.expat.errors.**XML\_ERROR\_BAD\_CHAR\_REF** A character reference referred to a character which is illegal in XML (for example, character  $\sigma$ , or ' $\&\#$  $\sigma$ ; ').
- xml.parsers.expat.errors.**XML\_ERROR\_BINARY\_ENTITY\_REF** An entity reference referred to an entity which was declared with

a notation, so cannot be parsed.

xml.parsers.expat.errors.**XML\_ERROR\_DUPLICATE\_ATTRIBUTE** An attribute was used more than once in a start tag.

xml.parsers.expat.errors.**XML\_ERROR\_INCORRECT\_ENCODING**

- xml.parsers.expat.errors.**XML\_ERROR\_INVALID\_TOKEN** Raised when an input byte could not properly be assigned to a character; for example, a NUL byte (value 0) in a UTF-8 input stream.
- xml.parsers.expat.errors.**XML\_ERROR\_JUNK\_AFTER\_DOC\_ELEMENT** Something other than whitespace occurred after the document element.
- xml.parsers.expat.errors.**XML\_ERROR\_MISPLACED\_XML\_PI** An XML declaration was found somewhere other than the start of the input data.

xml.parsers.expat.errors.**XML\_ERROR\_NO\_ELEMENTS** The document contains no elements (XML requires all documents to contain exactly one top-level element)..

xml.parsers.expat.errors.**XML\_ERROR\_NO\_MEMORY** Expat was not able to allocate memory internally.

- xml.parsers.expat.errors.**XML\_ERROR\_PARAM\_ENTITY\_REF** A parameter entity reference was found where it was not allowed.
- xml.parsers.expat.errors.**XML\_ERROR\_PARTIAL\_CHAR** An incomplete character was found in the input.
- xml.parsers.expat.errors.**XML\_ERROR\_RECURSIVE\_ENTITY\_REF** An entity reference contained another reference to the same entity; possibly via a different name, and possibly indirectly.

xml.parsers.expat.errors.**XML\_ERROR\_SYNTAX**

Some unspecified syntax error was encountered.

xml.parsers.expat.errors.**XML\_ERROR\_TAG\_MISMATCH** An end tag did not match the innermost open start tag.

xml.parsers.expat.errors.**XML\_ERROR\_UNCLOSED\_TOKEN** Some token (such as a start tag) was not closed before the end of the stream or the next token was encountered.

xml.parsers.expat.errors.**XML\_ERROR\_UNDEFINED\_ENTITY** A reference was made to a entity which was not defined.

xml.parsers.expat.errors.**XML\_ERROR\_UNKNOWN\_ENCODING** The document encoding is not supported by Expat.

xml.parsers.expat.errors.**XML\_ERROR\_UNCLOSED\_CDATA\_SECTION** A CDATA marked section was not closed.

xml.parsers.expat.errors.**XML\_ERROR\_EXTERNAL\_ENTITY\_HANDLING**

xml.parsers.expat.errors.**XML\_ERROR\_NOT\_STANDALONE**

The parser determined that the document was not "standalone" though it declared itself to be in the XML declaration, and the **NotStandaloneHandler** was set and returned 0.

xml.parsers.expat.errors.**XML\_ERROR\_UNEXPECTED\_STATE**

xml.parsers.expat.errors.**XML\_ERROR\_ENTITY\_DECLARED\_IN\_PE**

- xml.parsers.expat.errors.**XML\_ERROR\_FEATURE\_REQUIRES\_XML\_DTD** An operation was requested that requires DTD support to be compiled in, but Expat was configured without DTD support. This should never be reported by a standard build of the **[xml.parsers.expat](#page-2883-1)** module.
- xml.parsers.expat.errors.**XML\_ERROR\_CANT\_CHANGE\_FEATURE\_ONCE\_PARSING** A behavioral change was requested after parsing started that can only be changed before parsing has started. This is (currently)

only raised by **UseForeignDTD()**.

xml.parsers.expat.errors.**XML\_ERROR\_UNBOUND\_PREFIX** An undeclared prefix was found when namespace processing was enabled.

xml.parsers.expat.errors.**XML\_ERROR\_UNDECLARING\_PREFIX** The document attempted to remove the namespace declaration associated with a prefix.

xml.parsers.expat.errors.**XML\_ERROR\_INCOMPLETE\_PE** A parameter entity contained incomplete markup.

xml.parsers.expat.errors.**XML\_ERROR\_XML\_DECL**

The document contained no document element at all.

xml.parsers.expat.errors.**XML\_ERROR\_TEXT\_DECL**

There was an error parsing a text declaration in an external entity.

xml.parsers.expat.errors.**XML\_ERROR\_PUBLICID**

Characters were found in the public id that are not allowed.

xml.parsers.expat.errors.**XML\_ERROR\_SUSPENDED**

The requested operation was made on a suspended parser, but isn't allowed. This includes attempts to provide additional input or to stop the parser.

xml.parsers.expat.errors.**XML\_ERROR\_NOT\_SUSPENDED** An attempt to resume the parser was made when the parser had not been suspended.

xml.parsers.expat.errors.**XML\_ERROR\_ABORTED**

This should not be reported to Python applications.

xml.parsers.expat.errors.**XML\_ERROR\_FINISHED**

The requested operation was made on a parser which was

finished parsing input, but isn't allowed. This includes attempts to provide additional input or to stop the parser.

xml.parsers.expat.errors.**XML\_ERROR\_SUSPEND\_PE**

## **Footnotes**

<span id="page-2904-0"></span>The encoding string included in XML output should conform to the appropriate standards. For example, "UTF-8" is valid, but

[1] "UTF8" is not. See [http://www.w3.org/TR/2006/REC-xml11-](http://www.w3.org/TR/2006/REC-xml11-20060816/#NT-EncodingDecl) 20060816/#NT-EncodingDecl and <http://www.iana.org/assignments/character-sets> .

Python v3.2 [documentation](#page-0-0) » The Python [Standard](#page-5621-0) Library [previous](#page-2881-0) | [next](#page-2905-0) | [modules](#page-3-0) | [index](#page-5606-0) » 19. Structured Markup [Processing](#page-2868-0) Tools »

<span id="page-2905-0"></span>Python v3.2 [documentation](#page-0-0) » The Python [Standard](#page-5621-0) Library [previous](#page-2883-0) | [next](#page-2929-0) | [modules](#page-3-0) | [index](#page-5606-0)

<span id="page-2905-1"></span>» 19. Structured Markup [Processing](#page-2868-0) Tools »

# 19.5. **[xml.dom](#page-2905-1)** — The Document Object Model API

The Document Object Model, or "DOM," is a cross-language API from the World Wide Web Consortium (W3C) for accessing and modifying XML documents. A DOM implementation presents an XML document as a tree structure, or allows client code to build such a structure from scratch. It then gives access to the structure through a set of objects which provided well-known interfaces.

The DOM is extremely useful for random-access applications. SAX only allows you a view of one bit of the document at a time. If you are looking at one SAX element, you have no access to another. If you are looking at a text node, you have no access to a containing element. When you write a SAX application, you need to keep track of your program's position in the document somewhere in your own code. SAX does not do it for you. Also, if you need to look ahead in the XML document, you are just out of luck.

Some applications are simply impossible in an event driven model with no access to a tree. Of course you could build some sort of tree yourself in SAX events, but the DOM allows you to avoid writing that code. The DOM is a standard tree representation for XML data.

The Document Object Model is being defined by the W3C in stages, or "levels" in their terminology. The Python mapping of the API is substantially based on the DOM Level 2 recommendation.

DOM applications typically start by parsing some XML into a DOM. How this is accomplished is not covered at all by DOM Level 1, and Level 2 provides only limited improvements: There is a **DOMImplementation** object class which provides access to **Document** creation methods, but no way to access an XML

reader/parser/Document builder in an implementation-independent way. There is also no well-defined way to access these methods without an existing **Document** object. In Python, each DOM implementation will provide a function **[getDOMImplementation\(\)](#page-2908-0)**. DOM Level 3 adds a Load/Store specification, which defines an interface to the reader, but this is not yet available in the Python standard library.

Once you have a DOM document object, you can access the parts of your XML document through its properties and methods. These properties are defined in the DOM specification; this portion of the reference manual describes the interpretation of the specification in Python.

The specification provided by the W3C defines the DOM API for Java, ECMAScript, and OMG IDL. The Python mapping defined here is based in large part on the IDL version of the specification, but strict compliance is not required (though implementations are free to support the strict mapping from IDL). See section *[Conformance](#page-2926-0)* for a detailed discussion of mapping requirements.

## **See also:**

## **Document Object Model (DOM) Level 2 [Specification](http://www.w3.org/TR/DOM-Level-2-Core/)**

The W3C recommendation upon which the Python DOM API is based.

## **Document Object Model (DOM) Level 1 [Specification](http://www.w3.org/TR/REC-DOM-Level-1/)**

The W3C recommendation for the DOM supported by **[xml.dom.minidom](#page-2929-1)**.

#### **Python Language Mapping [Specification](http://www.omg.org/spec/PYTH/1.2/PDF)**

This specifies the mapping from OMG IDL to Python.

## 19.5.1. Module Contents

The **[xml.dom](#page-2905-1)** contains the following functions:

## xml.dom.**registerDOMImplementation**(*name*, *factory*)

Register the *factory* function with the name *name*. The factory function should return an object which implements the **DOMImplementation** interface. The factory function can return the same object every time, or a new one for each call, as appropriate for the specific implementation (e.g. if that implementation supports some customization).

## <span id="page-2908-0"></span>xml.dom.**getDOMImplementation**(*name=None*, *features=()*)

Return a suitable DOM implementation. The *name* is either wellknown, the module name of a DOM implementation, or **None**. If it is not **None**, imports the corresponding module and returns a **DOMImplementation** object if the import succeeds. If no name is given, and if the environment variable **PYTHON\_DOM** is set, this variable is used to find the implementation.

If name is not given, this examines the available implementations to find one with the required feature set. If no implementation can be found, raise an **[ImportError](#page-1182-0)**. The features list must be a sequence of (feature, version) pairs which are passed to the **hasFeature()** method on available **DOMImplementation** objects.

Some convenience constants are also provided:

#### xml.dom.**EMPTY\_NAMESPACE**

The value used to indicate that no namespace is associated with a node in the DOM. This is typically found as the **namespaceURI** of a node, or used as the *namespaceURI* parameter to a namespaces-specific method.

#### xml.dom.**XML\_NAMESPACE**

The namespace URI associated with the reserved prefix xml, as defined by [Namespaces](http://www.w3.org/TR/REC-xml-names/) in XML (section 4).

#### xml.dom.**XMLNS\_NAMESPACE**

The namespace URI for namespace declarations, as defined by Document Object Model (DOM) Level 2 Core [Specification](http://www.w3.org/TR/DOM-Level-2-Core/core.html) (section 1.1.8).

#### xml.dom.**XHTML\_NAMESPACE**

The URI of the XHTML [namespace](http://www.w3.org/TR/xhtml1/) as defined by XHTML 1.0: The Extensible HyperText Markup Language (section 3.1.1).

In addition, **[xml.dom](#page-2905-1)** contains a base **Node** class and the DOM exception classes. The **Node** class provided by this module does not implement any of the methods or attributes defined by the DOM specification; concrete DOM implementations must provide those. The **Node** class provided as part of this module does provide the constants used for the **nodeType** attribute on concrete **Node** objects; they are located within the class rather than at the module level to conform with the DOM specifications.

## 19.5.2. Objects in the DOM

The definitive documentation for the DOM is the DOM specification from the W3C.

Note that DOM attributes may also be manipulated as nodes instead of as simple strings. It is fairly rare that you must do this, however, so this usage is not yet documented.

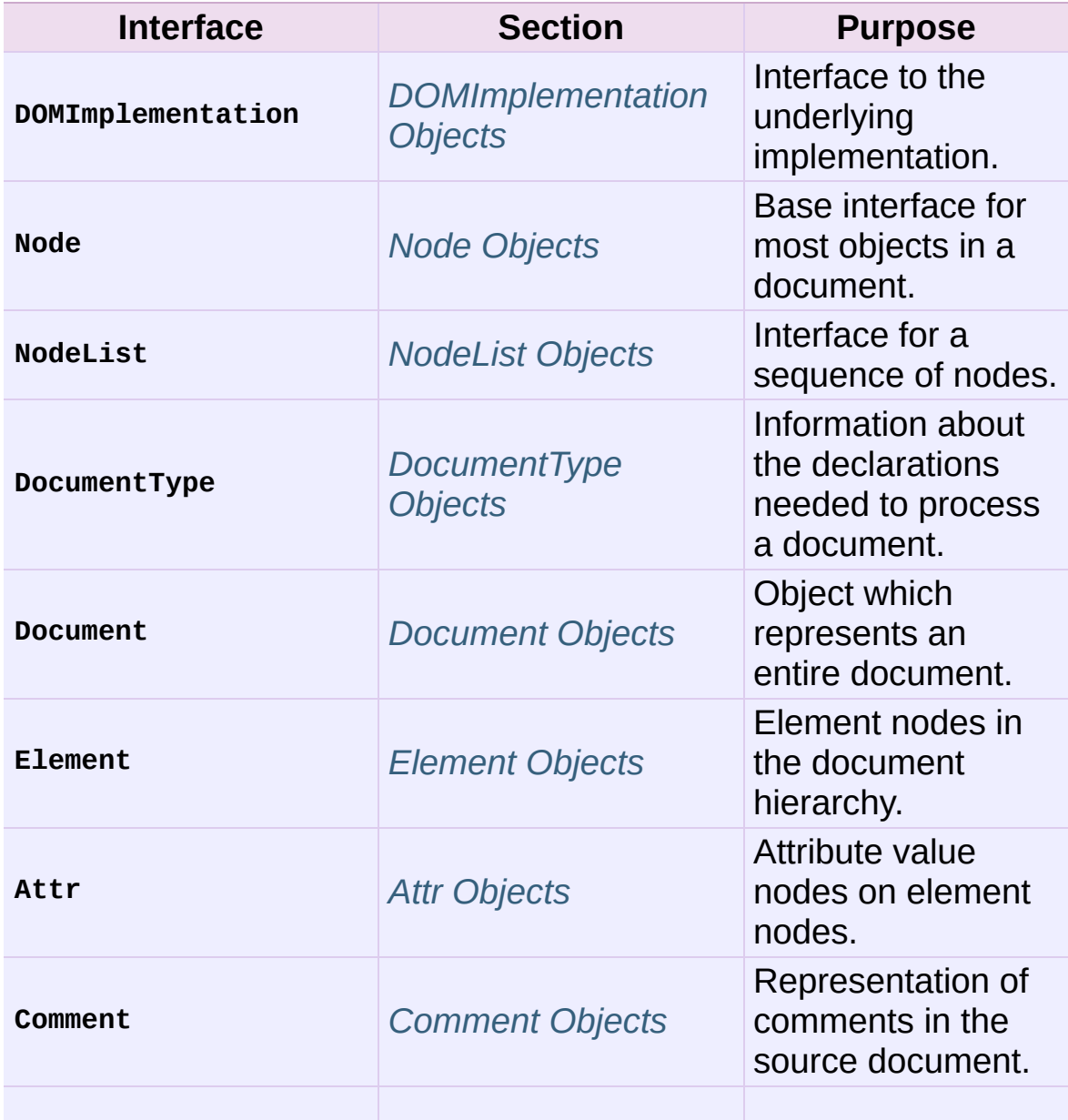

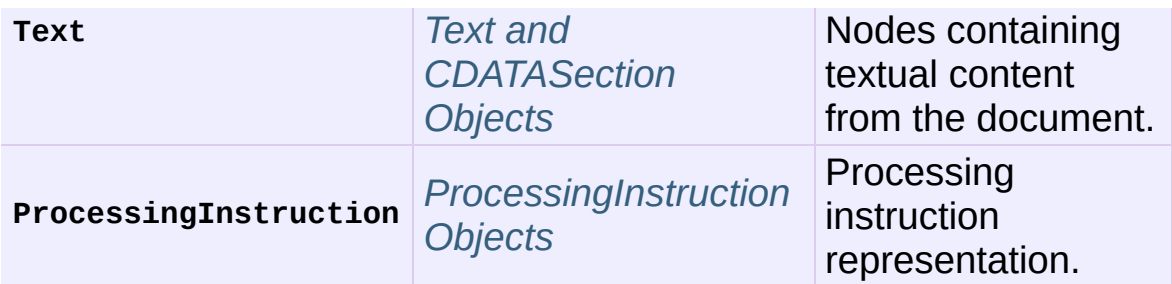

An additional section describes the exceptions defined for working with the DOM in Python.

## <span id="page-2911-0"></span>19.5.2.1. DOMImplementation Objects

The **DOMImplementation** interface provides a way for applications to determine the availability of particular features in the DOM they are using. DOM Level 2 added the ability to create new **Document** and **DocumentType** objects using the **DOMImplementation** as well.

DOMImplementation.**hasFeature**(*feature*, *version*)

Return true if the feature identified by the pair of strings *feature* and *version* is implemented.

DOMImplementation.**createDocument**(*namespaceUri*, *qualifiedName*, *doctype*)

Return a new **Document** object (the root of the DOM), with a child **Element** object having the given *namespaceUri* and *qualifiedName*. The *doctype* must be a **DocumentType** object created by **[createDocumentType\(\)](#page-2911-1)**, or **None**. In the Python DOM API, the first two arguments can also be **None** in order to indicate that no **Element** child is to be created.

<span id="page-2911-1"></span>DOMImplementation.**createDocumentType**(*qualifiedName*, *publicId*, *systemId*)

Return a new **DocumentType** object that encapsulates the given *qualifiedName*, *publicId*, and *systemId* strings, representing the

information contained in an XML document type declaration.

## <span id="page-2912-0"></span>19.5.2.2. Node Objects

All of the components of an XML document are subclasses of **Node**.

#### Node.**nodeType**

An integer representing the node type. Symbolic constants for the types are on the **Node** object: **ELEMENT\_NODE**, **ATTRIBUTE\_NODE**, **TEXT\_NODE**, **CDATA\_SECTION\_NODE**, **ENTITY\_NODE**, **PROCESSING\_INSTRUCTION\_NODE**, **COMMENT\_NODE**, **DOCUMENT\_NODE**, **DOCUMENT\_TYPE\_NODE**, **NOTATION\_NODE**. This is a read-only attribute.

#### Node.**parentNode**

The parent of the current node, or **None** for the document node. The value is always a **Node** object or **None**. For **Element** nodes, this will be the parent element, except for the root element, in which case it will be the **Document** object. For **Attr** nodes, this is always **None**. This is a read-only attribute.

#### Node.**attributes**

A **NamedNodeMap** of attribute objects. Only elements have actual values for this; others provide **None** for this attribute. This is a read-only attribute.

#### <span id="page-2912-1"></span>Node.**previousSibling**

The node that immediately precedes this one with the same parent. For instance the element with an end-tag that comes just before the *self* element's start-tag. Of course, XML documents are made up of more than just elements so the previous sibling could be text, a comment, or something else. If this node is the first child of the parent, this attribute will be **None**. This is a readonly attribute.

#### Node.**nextSibling**

The node that immediately follows this one with the same parent. See also **[previousSibling](#page-2912-1)**. If this is the last child of the parent, this attribute will be **None**. This is a read-only attribute.

#### Node.**childNodes**

A list of nodes contained within this node. This is a read-only attribute.

#### Node.**firstChild**

The first child of the node, if there are any, or **None**. This is a readonly attribute.

#### Node.**lastChild**

The last child of the node, if there are any, or **None**. This is a readonly attribute.

#### Node.**localName**

The part of the **tagName** following the colon if there is one, else the entire **tagName**. The value is a string.

#### Node.**prefix**

The part of the **tagName** preceding the colon if there is one, else the empty string. The value is a string, or **None**

#### Node.**namespaceURI**

The namespace associated with the element name. This will be a string or **None**. This is a read-only attribute.

#### <span id="page-2913-0"></span>Node.**nodeName**

This has a different meaning for each node type; see the DOM specification for details. You can always get the information you would get here from another property such as the **tagName** property for elements or the **name** property for attributes. For all node types, the value of this attribute will be either a string or

**None**. This is a read-only attribute.

#### Node.**nodeValue**

This has a different meaning for each node type; see the DOM specification for details. The situation is similar to that with **[nodeName](#page-2913-0)**. The value is a string or **None**.

## Node.**hasAttributes**()

Returns true if the node has any attributes.

## Node.**hasChildNodes**()

Returns true if the node has any child nodes.

#### Node.**isSameNode**(*other*)

Returns true if *other* refers to the same node as this node. This is especially useful for DOM implementations which use any sort of proxy architecture (because more than one object can refer to the same node).

**Note:** This is based on a proposed DOM Level 3 API which is still in the "working draft" stage, but this particular interface appears uncontroversial. Changes from the W3C will not necessarily affect this method in the Python DOM interface (though any new W3C API for this would also be supported).

## Node.**appendChild**(*newChild*)

Add a new child node to this node at the end of the list of children, returning *newChild*. If the node was already in in the tree, it is removed first.

## Node.**insertBefore**(*newChild*, *refChild*)

Insert a new child node before an existing child. It must be the case that *refChild* is a child of this node; if not, **[ValueError](#page-1187-0)** is raised. *newChild* is returned. If *refChild* is **None**, it inserts

*newChild* at the end of the children's list.

## Node.**removeChild**(*oldChild*)

Remove a child node. *oldChild* must be a child of this node; if not, **[ValueError](#page-1187-0)** is raised. *oldChild* is returned on success. If *oldChild* will not be used further, its **unlink()** method should be called.

## Node.**replaceChild**(*newChild*, *oldChild*)

Replace an existing node with a new node. It must be the case that *oldChild* is a child of this node; if not, **[ValueError](#page-1187-0)** is raised.

## Node.**normalize**()

Join adjacent text nodes so that all stretches of text are stored as single **Text** instances. This simplifies processing text from a DOM tree for many applications.

## Node.**cloneNode**(*deep*)

Clone this node. Setting *deep* means to clone all child nodes as well. This returns the clone.

## <span id="page-2915-0"></span>19.5.2.3. NodeList Objects

A **NodeList** represents a sequence of nodes. These objects are used in two ways in the DOM Core recommendation: the **Element** objects provides one as its list of child nodes, and the **getElementsByTagName()** and **getElementsByTagNameNS()** methods of **Node** return objects with this interface to represent query results.

The DOM Level 2 recommendation defines one method and one attribute for these objects:

```
NodeList.item(i)
```
Return the *i*'th item from the sequence, if there is one, or **None**. The index *i* is not allowed to be less then zero or greater than or
equal to the length of the sequence.

#### NodeList.**length**

The number of nodes in the sequence.

In addition, the Python DOM interface requires that some additional support is provided to allow **NodeList** objects to be used as Python sequences. All **NodeList** implementations must include support for **[\\_\\_len\\_\\_\(\)](#page-950-0)** and **[\\_\\_getitem\\_\\_\(\)](#page-951-0)**; this allows iteration over the **NodeList** in **[for](#page-1038-0)** statements and proper support for the **[len\(\)](#page-1083-0)** built-in function.

If a DOM implementation supports modification of the document, the **NodeList** implementation must also support the **[\\_\\_setitem\\_\\_\(\)](#page-951-1)** and **[\\_\\_delitem\\_\\_\(\)](#page-951-2)** methods.

## 19.5.2.4. DocumentType Objects

Information about the notations and entities declared by a document (including the external subset if the parser uses it and can provide the information) is available from a **DocumentType** object. The **DocumentType** for a document is available from the **Document** object's **doctype** attribute; if there is no DOCTYPE declaration for the document, the document's **doctype** attribute will be set to **None** instead of an instance of this interface.

**DocumentType** is a specialization of **Node**, and adds the following attributes:

#### DocumentType.**publicId**

The public identifier for the external subset of the document type definition. This will be a string or **None**.

#### DocumentType.**systemId**

The system identifier for the external subset of the document type

definition. This will be a URI as a string, or **None**.

#### DocumentType.**internalSubset**

A string giving the complete internal subset from the document. This does not include the brackets which enclose the subset. If the document has no internal subset, this should be **None**.

#### DocumentType.**name**

The name of the root element as given in the DOCTYPE declaration, if present.

#### DocumentType.**entities**

This is a **NamedNodeMap** giving the definitions of external entities. For entity names defined more than once, only the first definition is provided (others are ignored as required by the XML recommendation). This may be **None** if the information is not provided by the parser, or if no entities are defined.

#### DocumentType.**notations**

This is a **NamedNodeMap** giving the definitions of notations. For notation names defined more than once, only the first definition is provided (others are ignored as required by the XML recommendation). This may be **None** if the information is not provided by the parser, or if no notations are defined.

## 19.5.2.5. Document Objects

A **Document** represents an entire XML document, including its constituent elements, attributes, processing instructions, comments etc. Remember that it inherits properties from **Node**.

#### Document.**documentElement**

The one and only root element of the document.

#### Document.**createElement**(*tagName*)

Create and return a new element node. The element is not inserted into the document when it is created. You need to explicitly insert it with one of the other methods such as **insertBefore()** or **appendChild()**.

#### Document.**createElementNS**(*namespaceURI*, *tagName*)

Create and return a new element with a namespace. The *tagName* may have a prefix. The element is not inserted into the document when it is created. You need to explicitly insert it with one of the other methods such as **insertBefore()** or **appendChild()**.

#### Document.**createTextNode**(*data*)

Create and return a text node containing the data passed as a parameter. As with the other creation methods, this one does not insert the node into the tree.

#### Document.**createComment**(*data*)

Create and return a comment node containing the data passed as a parameter. As with the other creation methods, this one does not insert the node into the tree.

#### Document.**createProcessingInstruction**(*target*, *data*)

Create and return a processing instruction node containing the *target* and *data* passed as parameters. As with the other creation methods, this one does not insert the node into the tree.

#### Document.**createAttribute**(*name*)

Create and return an attribute node. This method does not associate the attribute node with any particular element. You must use **setAttributeNode()** on the appropriate **Element** object to use the newly created attribute instance.

#### Document.**createAttributeNS**(*namespaceURI*, *qualifiedName*)

Create and return an attribute node with a namespace. The *tagName* may have a prefix. This method does not associate the attribute node with any particular element. You must use **setAttributeNode()** on the appropriate **Element** object to use the newly created attribute instance.

#### Document.**getElementsByTagName**(*tagName*)

Search for all descendants (direct children, children's children, etc.) with a particular element type name.

Document.**getElementsByTagNameNS**(*namespaceURI*, *localName*) Search for all descendants (direct children, children's children, etc.) with a particular namespace URI and localname. The localname is the part of the namespace after the prefix.

## 19.5.2.6. Element Objects

**Element** is a subclass of **Node**, so inherits all the attributes of that class.

#### Element.**tagName**

The element type name. In a namespace-using document it may have colons in it. The value is a string.

#### Element.**getElementsByTagName**(*tagName*)

Same as equivalent method in the **Document** class.

Element.**getElementsByTagNameNS**(*namespaceURI*, *localName*) Same as equivalent method in the **Document** class.

Element.**hasAttribute**(*name*)

Returns true if the element has an attribute named by *name*.

Element.**hasAttributeNS**(*namespaceURI*, *localName*)

Returns true if the element has an attribute named by *namespaceURI* and *localName*.

#### Element.**getAttribute**(*name*)

Return the value of the attribute named by *name* as a string. If no such attribute exists, an empty string is returned, as if the attribute had no value.

#### Element.**getAttributeNode**(*attrname*)

Return the **Attr** node for the attribute named by *attrname*.

#### Element.**getAttributeNS**(*namespaceURI*, *localName*)

Return the value of the attribute named by *namespaceURI* and *localName* as a string. If no such attribute exists, an empty string is returned, as if the attribute had no value.

#### Element.**getAttributeNodeNS**(*namespaceURI*, *localName*)

Return an attribute value as a node, given a *namespaceURI* and *localName*.

#### Element.**removeAttribute**(*name*)

Remove an attribute by name. If there is no matching attribute, a **[NotFoundErr](#page-2925-0)** is raised.

#### Element.**removeAttributeNode**(*oldAttr*)

Remove and return *oldAttr* from the attribute list, if present. If *oldAttr* is not present, **[NotFoundErr](#page-2925-0)** is raised.

#### Element.**removeAttributeNS**(*namespaceURI*, *localName*)

Remove an attribute by name. Note that it uses a localName, not a qname. No exception is raised if there is no matching attribute.

## Element.**setAttribute**(*name*, *value*)

Set an attribute value from a string.

#### Element.**setAttributeNode**(*newAttr*)

Add a new attribute node to the element, replacing an existing attribute if necessary if the **name** attribute matches. If a replacement occurs, the old attribute node will be returned. If *newAttr* is already in use, **[InuseAttributeErr](#page-2924-0)** will be raised.

#### Element.**setAttributeNodeNS**(*newAttr*)

Add a new attribute node to the element, replacing an existing attribute if necessary if the **namespaceURI** and **localName** attributes match. If a replacement occurs, the old attribute node will be returned. If *newAttr* is already in use, **[InuseAttributeErr](#page-2924-0)** will be raised.

#### Element.**setAttributeNS**(*namespaceURI*, *qname*, *value*)

Set an attribute value from a string, given a *namespaceURI* and a *qname*. Note that a qname is the whole attribute name. This is different than above.

## 19.5.2.7. Attr Objects

**Attr** inherits from **Node**, so inherits all its attributes.

#### Attr.**name**

The attribute name. In a namespace-using document it may include a colon.

#### Attr.**localName**

The part of the name following the colon if there is one, else the entire name. This is a read-only attribute.

#### Attr.**prefix**

The part of the name preceding the colon if there is one, else the empty string.

#### Attr.**value**

The text value of the attribute. This is a synonym for the **nodeValue** attribute.

## 19.5.2.8. NamedNodeMap Objects

**NamedNodeMap** does *not* inherit from **Node**.

```
NamedNodeMap.length
```
The length of the attribute list.

```
NamedNodeMap.item(index)
```
Return an attribute with a particular index. The order you get the attributes in is arbitrary but will be consistent for the life of a DOM. Each item is an attribute node. Get its value with the **value** attribute.

There are also experimental methods that give this class more mapping behavior. You can use them or you can use the standardized **getAttribute\*()** family of methods on the **Element** objects.

## 19.5.2.9. Comment Objects

**Comment** represents a comment in the XML document. It is a subclass of **Node**, but cannot have child nodes.

Comment.**data**

The content of the comment as a string. The attribute contains all characters between the leading  $\leq -1$  and trailing  $\leq -5$ , but does not include them.

### 19.5.2.10. Text and CDATASection Objects

The **Text** interface represents text in the XML document. If the

parser and DOM implementation support the DOM's XML extension, portions of the text enclosed in CDATA marked sections are stored in **CDATASection** objects. These two interfaces are identical, but provide different values for the **nodeType** attribute.

These interfaces extend the **Node** interface. They cannot have child nodes.

Text.**data**

The content of the text node as a string.

**Note:** The use of a **CDATASection** node does not indicate that the node represents a complete CDATA marked section, only that the content of the node was part of a CDATA section. A single CDATA section may be represented by more than one node in the document tree. There is no way to determine whether two adjacent **CDATASection** nodes represent different CDATA marked sections.

## 19.5.2.11. ProcessingInstruction Objects

Represents a processing instruction in the XML document; this inherits from the **Node** interface and cannot have child nodes.

ProcessingInstruction.**target**

The content of the processing instruction up to the first whitespace character. This is a read-only attribute.

ProcessingInstruction.**data**

The content of the processing instruction following the first whitespace character.

### 19.5.2.12. Exceptions

The DOM Level 2 recommendation defines a single exception,

**[DOMException](#page-2924-1)**, and a number of constants that allow applications to determine what sort of error occurred. **[DOMException](#page-2924-1)** instances carry a **[code](#page-3953-0)** attribute that provides the appropriate value for the specific exception.

The Python DOM interface provides the constants, but also expands the set of exceptions so that a specific exception exists for each of the exception codes defined by the DOM. The implementations must raise the appropriate specific exception, each of which carries the appropriate value for the **[code](#page-3953-0)** attribute.

#### <span id="page-2924-1"></span>*exception* xml.dom.**DOMException**

Base exception class used for all specific DOM exceptions. This exception class cannot be directly instantiated.

#### <span id="page-2924-2"></span>*exception* xml.dom.**DomstringSizeErr**

Raised when a specified range of text does not fit into a string. This is not known to be used in the Python DOM implementations, but may be received from DOM implementations not written in Python.

#### <span id="page-2924-3"></span>*exception* xml.dom.**HierarchyRequestErr**

Raised when an attempt is made to insert a node where the node type is not allowed.

#### <span id="page-2924-4"></span>*exception* xml.dom.**IndexSizeErr**

Raised when an index or size parameter to a method is negative or exceeds the allowed values.

#### <span id="page-2924-0"></span>*exception* xml.dom.**InuseAttributeErr**

Raised when an attempt is made to insert an **Attr** node that is already present elsewhere in the document.

#### <span id="page-2924-5"></span>*exception* xml.dom.**InvalidAccessErr**

Raised if a parameter or an operation is not supported on the

underlying object.

#### <span id="page-2925-1"></span>*exception* xml.dom.**InvalidCharacterErr**

This exception is raised when a string parameter contains a character that is not permitted in the context it's being used in by the XML 1.0 recommendation. For example, attempting to create an **Element** node with a space in the element type name will cause this error to be raised.

#### <span id="page-2925-2"></span>*exception* xml.dom.**InvalidModificationErr**

Raised when an attempt is made to modify the type of a node.

#### <span id="page-2925-3"></span>*exception* xml.dom.**InvalidStateErr**

Raised when an attempt is made to use an object that is not defined or is no longer usable.

#### <span id="page-2925-4"></span>*exception* xml.dom.**NamespaceErr**

If an attempt is made to change any object in a way that is not permitted with regard to the [Namespaces](http://www.w3.org/TR/REC-xml-names/) in XML recommendation, this exception is raised.

#### <span id="page-2925-0"></span>*exception* xml.dom.**NotFoundErr**

Exception when a node does not exist in the referenced context. For example, **NamedNodeMap.removeNamedItem()** will raise this if the node passed in does not exist in the map.

#### <span id="page-2925-5"></span>*exception* xml.dom.**NotSupportedErr**

Raised when the implementation does not support the requested type of object or operation.

#### <span id="page-2925-6"></span>*exception* xml.dom.**NoDataAllowedErr**

This is raised if data is specified for a node which does not support data.

#### <span id="page-2925-7"></span>*exception* xml.dom.**NoModificationAllowedErr**

Raised on attempts to modify an object where modifications are not allowed (such as for read-only nodes).

#### <span id="page-2926-0"></span>*exception* xml.dom.**SyntaxErr**

Raised when an invalid or illegal string is specified.

#### <span id="page-2926-1"></span>*exception* xml.dom.**WrongDocumentErr**

Raised when a node is inserted in a different document than it currently belongs to, and the implementation does not support migrating the node from one document to the other.

The exception codes defined in the DOM recommendation map to the exceptions described above according to this table:

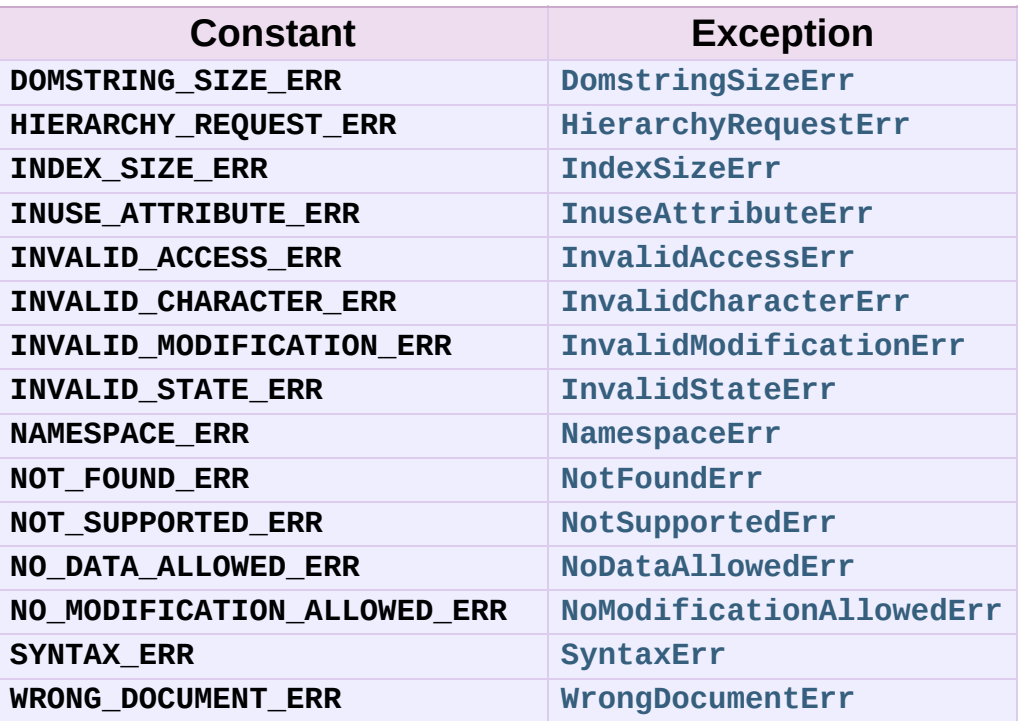

# 19.5.3. Conformance

This section describes the conformance requirements and relationships between the Python DOM API, the W3C DOM recommendations, and the OMG IDL mapping for Python.

## 19.5.3.1. Type Mapping

The IDL types used in the DOM specification are mapped to Python types according to the following table.

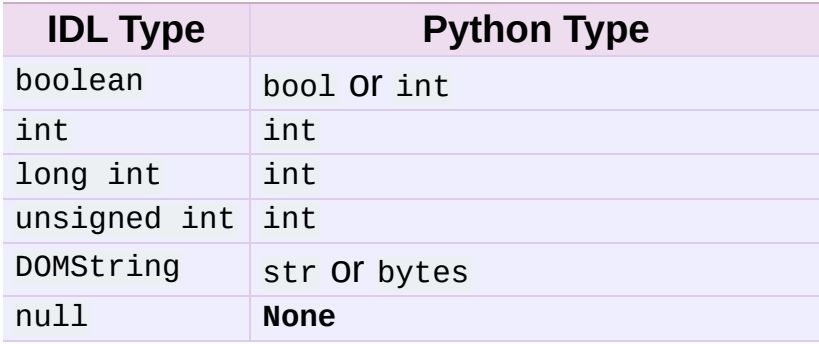

### 19.5.3.2. Accessor Methods

The mapping from OMG IDL to Python defines accessor functions for IDL attribute declarations in much the way the Java mapping does. Mapping the IDL declarations

```
readonly attribute string someValue;
         attribute string anotherValue;
```
yields three accessor functions: a "get" method for **someValue** (**\_get\_someValue()**), and "get" and "set" methods for **anotherValue** (**\_get\_anotherValue()** and **\_set\_anotherValue()**). The mapping, in particular, does not require that the IDL attributes are accessible as normal Python attributes: object.someValue is *not* required to work, and may raise an **[AttributeError](#page-1181-0)**.

The Python DOM API, however, *does* require that normal attribute access work. This means that the typical surrogates generated by Python IDL compilers are not likely to work, and wrapper objects may be needed on the client if the DOM objects are accessed via CORBA. While this does require some additional consideration for CORBA DOM clients, the implementers with experience using DOM over CORBA from Python do not consider this a problem. Attributes that are declared readonly may not restrict write access in all DOM implementations.

In the Python DOM API, accessor functions are not required. If provided, they should take the form defined by the Python IDL mapping, but these methods are considered unnecessary since the attributes are accessible directly from Python. "Set" accessors should never be provided for readonly attributes.

The IDL definitions do not fully embody the requirements of the W3C DOM API, such as the notion of certain objects, such as the return value of **getElementsByTagName()**, being "live". The Python DOM API does not require implementations to enforce such requirements.

Python v3.2 [documentation](#page-0-0) » The Python [Standard](#page-5621-0) Library [previous](#page-2883-0) | [next](#page-2929-0) | [modules](#page-3-0) | [index](#page-5606-0) » 19. Structured Markup [Processing](#page-2868-0) Tools »

<span id="page-2929-0"></span>Python v3.2 [documentation](#page-0-0) » The Python [Standard](#page-5621-0) Library [previous](#page-2905-0) | [next](#page-2940-0) | [modules](#page-3-0) | [index](#page-5606-0)

<span id="page-2929-1"></span>» 19. Structured Markup [Processing](#page-2868-0) Tools »

# 19.6. **[xml.dom.minidom](#page-2929-1)** — Lightweight DOM implementation

**Source code:** [Lib/xml/dom/minidom.py](http://svn.python.org/view/python/branches/py3k/Lib/xml/dom/minidom.py?view=markup)

**[xml.dom.minidom](#page-2929-1)** is a light-weight implementation of the Document Object Model interface. It is intended to be simpler than the full DOM and also significantly smaller.

DOM applications typically start by parsing some XML into a DOM. With  $x$ ml.dom.minidom, this is done through the parse functions:

```
from xml.dom.minidom import parse, parseString
dom1 = parse('c:\\temp\\mydata.xml') # parse an XML file by name
datasource = open('c:\\temp\\mydata.xml')
dom2 = parse(datasource) # parse an open file
dom3 = parseString('<myxml>Some data<empty/> some more data</my
\left| \cdot \right|\blacktriangleright
```
The **[parse\(\)](#page-2930-0)** function can take either a filename or an open file object.

<span id="page-2930-0"></span>xml.dom.minidom.**parse**(*filename\_or\_file*, *parser=None*, *bufsize=None*)

Return a **Document** from the given input. *filename\_or\_file* may be either a file name, or a file-like object. *parser*, if given, must be a SAX2 parser object. This function will change the document handler of the parser and activate namespace support; other parser configuration (like setting an entity resolver) must have been done in advance.

If you have XML in a string, you can use the **[parseString\(\)](#page-2931-0)** function instead:

<span id="page-2931-0"></span>xml.dom.minidom.**parseString**(*string*, *parser=None*)

Return a **Document** that represents the *string*. This method creates a **StringIO** object for the string and passes that on to **[parse\(\)](#page-2930-0)**.

Both functions return a **Document** object representing the content of the document.

What the **[parse\(\)](#page-2930-0)** and **[parseString\(\)](#page-2931-0)** functions do is connect an XML parser with a "DOM builder" that can accept parse events from any SAX parser and convert them into a DOM tree. The name of the functions are perhaps misleading, but are easy to grasp when learning the interfaces. The parsing of the document will be completed before these functions return; it's simply that these functions do not provide a parser implementation themselves.

You can also create a **Document** by calling a method on a "DOM Implementation" object. You can get this object either by calling the **getDOMImplementation()** function in the **[xml.dom](#page-2905-1)** package or the **[xml.dom.minidom](#page-2929-1)** module. Using the implementation from the **[xml.dom.minidom](#page-2929-1)** module will always return a **Document** instance from the minidom implementation, while the version from **[xml.dom](#page-2905-1)** may provide an alternate implementation (this is likely if you have the PyXML [package](http://pyxml.sourceforge.net/) installed). Once you have a **Document**, you can add child nodes to it to populate the DOM:

```
from xml.dom.minidom import getDOMImplementation
impl = getDOMImplementation()
newdoc = impl.createDocument(None, "some_tag", None)
top element = newdoc.documentElement
text = newdoc.createTextNode('Some textual content.')
top_element.appendChild(text)
```
Once you have a DOM document object, you can access the parts of your XML document through its properties and methods. These properties are defined in the DOM specification. The main property of the document object is the **documentElement** property. It gives you the main element in the XML document: the one that holds all others. Here is an example program:

```
dom3 = parseString("<myxml>Some data</myxml>")
assert dom3.documentElement.tagName == "myxml"
```
When you are finished with a DOM tree, you may optionally call the **unlink()** method to encourage early cleanup of the now-unneeded objects. **unlink()** is a **[xml.dom.minidom](#page-2929-1)**-specific extension to the DOM API that renders the node and its descendants are essentially useless. Otherwise, Python's garbage collector will eventually take care of the objects in the tree.

#### **See also:**

#### **Document Object Model (DOM) Level 1 [Specification](http://www.w3.org/TR/REC-DOM-Level-1/)**

The W3C recommendation for the DOM supported by **[xml.dom.minidom](#page-2929-1)**.

# 19.6.1. DOM Objects

The definition of the DOM API for Python is given as part of the **[xml.dom](#page-2905-1)** module documentation. This section lists the differences between the API and **[xml.dom.minidom](#page-2929-1)**.

```
Node.unlink()
```
Break internal references within the DOM so that it will be garbage collected on versions of Python without cyclic GC. Even when cyclic GC is available, using this can make large amounts of memory available sooner, so calling this on DOM objects as soon as they are no longer needed is good practice. This only needs to be called on the **Document** object, but may be called on child nodes to discard children of that node.

You can avoid calling this method explicitly by using the **[with](#page-1043-0)** statement. The following code will automatically unlink *dom* when the **[with](#page-1043-0)** block is exited:

```
with xml.dom.minidom.parse(datasource) as dom:
    ... # Work with dom.
```
Node.**writexml**(*writer*, *indent=""*, *addindent=""*, *newl=""*)

Write XML to the writer object. The writer should have a **write()** method which matches that of the file object interface. The *indent* parameter is the indentation of the current node. The *addindent* parameter is the incremental indentation to use for subnodes of the current one. The *newl* parameter specifies the string to use to terminate newlines.

For the **Document** node, an additional keyword argument *encoding* can be used to specify the encoding field of the XML header.

<span id="page-2934-0"></span>Node.**toxml**(*encoding=None*)

Return a string or byte string containing the XML represented by the DOM node.

With an explicit *encoding* [\[1\]](#page-2938-0) argument, the result is a byte string in the specified encoding. It is recommended that you always specify an encoding; you may use any encoding you like, but an argument of "utf-8" is the most common choice, avoiding **[UnicodeError](#page-1186-0)** exceptions in case of unrepresentable text data.

With no *encoding* argument, the result is a Unicode string, and the XML declaration in the resulting string does not specify an encoding. Encoding this string in an encoding other than UTF-8 is likely incorrect, since UTF-8 is the default encoding of XML.

#### Node.**toprettyxml**(*indent=""*, *newl=""*, *encoding=""*)

Return a pretty-printed version of the document. *indent* specifies the indentation string and defaults to a tabulator; *newl* specifies the string emitted at the end of each line and defaults to  $\sqrt{n}$ .

The *encoding* argument behaves like the corresponding argument of **[toxml\(\)](#page-2934-0)**.

## 19.6.2. DOM Example

This example program is a fairly realistic example of a simple program. In this particular case, we do not take much advantage of the flexibility of the DOM.

```
import xml.dom.minidom
document = """\
<slideshow>
<title>Demo slideshow</title>
<slide><title>Slide title</title>
<point>This is a demo</point>
<point>Of a program for processing slides</point>
</slide>
<slide><title>Another demo slide</title>
<point>It is important</point>
<point>To have more than</point>
<point>one slide</point>
</slide>
</slideshow>
"" "" ""
dom = xml.dom.minidom.parseString(document)
def getText(nodelist):
    rc = \lceil \rceilfor node in nodelist:
        if node.nodeType == node.TEXT NODE:
            rc.append(node.data)
    return ''.join(rc)
def handleSlideshow(slideshow):
    print("<html>")
    handleSlideshowTitle(slideshow.getElementsByTagName("title"
    slides = slideshow.getElementsByTagName("slide")
    handleToc(slides)
    handleSlides(slides)
    print("</html>")
def handleSlides(slides):
    for slide in slides:
```
handleSlide(slide)

```
def handleSlide(slide):
    handleSlideTitle(slide.getElementsByTagName("title")[0])
    handlePoints(slide.getElementsByTagName("point"))
def handleSlideshowTitle(title):
    print("<title>%s</title>" % getText(title.childNodes))
def handleSlideTitle(title):
    print("<h2>%s</h2>" % getText(title.childNodes))
def handlePoints(points):
    print("<ul>")
    for point in points:
         handlePoint(point)
    print("</ul>")
def handlePoint(point):
    print("<li>%s</li>" % getText(point.childNodes))
def handleToc(slides):
    for slide in slides:
         title = slide.getElementsByTagName("title")[0]
         print("<p>%s</p>" % getText(title.childNodes))
handleSlideshow(dom)\lceil 4 \rceil . The set of \lceil 4 \rceil\blacktriangleright
```
## 19.6.3. minidom and the DOM standard

The **[xml.dom.minidom](#page-2929-1)** module is essentially a DOM 1.0-compatible DOM with some DOM 2 features (primarily namespace features).

Usage of the DOM interface in Python is straight-forward. The following mapping rules apply:

- Interfaces are accessed through instance objects. Applications should not instantiate the classes themselves; they should use the creator functions available on the **Document** object. Derived interfaces support all operations (and attributes) from the base interfaces, plus any new operations.
- Operations are used as methods. Since the DOM uses only **[in](#page-992-0)** parameters, the arguments are passed in normal order (from left to right). There are no optional arguments. void operations return **None**.
- IDL attributes map to instance attributes. For compatibility with the OMG IDL language mapping for Python, an attribute foo can also be accessed through accessor methods **\_get\_foo()** and **\_set\_foo()**. readonly attributes must not be changed; this is not enforced at runtime.
- The types short int, unsigned int, unsigned long long, and boolean all map to Python integer objects.
- The type DOMString maps to Python strings. **[xml.dom.minidom](#page-2929-1)** supports either bytes or strings, but will normally produce strings. Values of type DOMString may also be **None** where allowed to have the IDL null value by the DOM specification from the W3C.
- const declarations map to variables in their respective scope (e.g. xml.dom.minidom.Node.PROCESSING\_INSTRUCTION\_NODE); they must not be changed.
- DOMException is currently not supported in **[xml.dom.minidom](#page-2929-1)**. Instead, **[xml.dom.minidom](#page-2929-1)** uses standard Python exceptions such as **[TypeError](#page-1186-1)** and **[AttributeError](#page-1181-0)**.
- **NodeList** objects are implemented using Python's built-in list type. These objects provide the interface defined in the DOM specification, but with earlier versions of Python they do not support the official API. They are, however, much more "Pythonic" than the interface defined in the W3C recommendations.

The following interfaces have no implementation in **[xml.dom.minidom](#page-2929-1)**:

- **DOMTimeStamp**
- **DocumentType**
- **DOMImplementation**
- **CharacterData**
- **CDATASection**
- **Notation**
- **Entity**
- **EntityReference**
- **DocumentFragment**

Most of these reflect information in the XML document that is not of general utility to most DOM users.

#### **Footnotes**

<span id="page-2938-0"></span>The encoding name included in the XML output should conform to the appropriate standards. For example, "UTF-8" is valid, but "UTF8" is not valid in an XML document's declaration, even

[1] though Python accepts it as an encoding name. See [http://www.w3.org/TR/2006/REC-xml11-20060816/#NT-](http://www.w3.org/TR/2006/REC-xml11-20060816/#NT-EncodingDecl)EncodingDecl and [http://www.iana.org/assignments/character](http://www.iana.org/assignments/character-sets)sets .

Python v3.2 [documentation](#page-0-0) » The Python [Standard](#page-5621-0) Library [previous](#page-2905-0) | [next](#page-2940-0) | [modules](#page-3-0) | [index](#page-5606-0) » 19. Structured Markup [Processing](#page-2868-0) Tools »

<span id="page-2940-0"></span>Python v3.2 [documentation](#page-0-0) » The Python [Standard](#page-5621-0) Library [previous](#page-2929-0) | [next](#page-2943-0) | [modules](#page-3-0) | [index](#page-5606-0)

<span id="page-2940-1"></span>» 19. Structured Markup [Processing](#page-2868-0) Tools »

# 19.7. **[xml.dom.pulldom](#page-2940-1)** — Support for building partial DOM trees

**Source code:** [Lib/xml/dom/pulldom.py](http://svn.python.org/view/python/branches/py3k/Lib/xml/dom/pulldom.py?view=markup)

**[xml.dom.pulldom](#page-2940-1)** allows building only selected portions of a Document Object Model representation of a document from SAX events.

*class* xml.dom.pulldom.**PullDOM**(*documentFactory=None*) **[xml.sax.handler.ContentHandler](#page-2950-0)** implementation that ...

*class* xml.dom.pulldom.**DOMEventStream**(*stream*, *parser*, *bufsize*) ...

*class* xml.dom.pulldom.**SAX2DOM**(*documentFactory=None*) **[xml.sax.handler.ContentHandler](#page-2950-0)** implementation that ...

<span id="page-2941-0"></span>xml.dom.pulldom.**parse**(*stream\_or\_string*, *parser=None*, *bufsize=None*)

...

xml.dom.pulldom.**parseString**(*string*, *parser=None*)

...

xml.dom.pulldom.**default\_bufsize**

Default value for the *bufsize* parameter to **[parse\(\)](#page-2941-0)**.

The value of this variable can be changed before calling **[parse\(\)](#page-2941-0)** and the new value will take effect.

# 19.7.1. DOMEventStream Objects

DOMEventStream.**getEvent**()

...

DOMEventStream.**expandNode**(*node*)

...

DOMEventStream.**reset**()

...

Python v3.2 [documentation](#page-0-0) » The Python [Standard](#page-5621-0) Library [previous](#page-2929-0) | [next](#page-2943-0) | [modules](#page-3-0) | [index](#page-5606-0)

» 19. Structured Markup [Processing](#page-2868-0) Tools »

<span id="page-2943-0"></span>Python v3.2 [documentation](#page-0-0) » The Python [Standard](#page-5621-0) Library [previous](#page-2940-0) | [next](#page-2949-0) | [modules](#page-3-0) | [index](#page-5606-0)

<span id="page-2943-1"></span>» 19. Structured Markup [Processing](#page-2868-0) Tools »

# 19.8. **[xml.sax](#page-2943-1)** — Support for SAX2 parsers

The **[xml.sax](#page-2943-1)** package provides a number of modules which implement the Simple API for XML (SAX) interface for Python. The package itself provides the SAX exceptions and the convenience functions which will be most used by users of the SAX API.

The convenience functions are:

```
xml.sax.make_parser(parser_list=[])
```
Create and return a SAX **XMLReader** object. The first parser found will be used. If *parser* list is provided, it must be a sequence of strings which name modules that have a function named **create\_parser()**. Modules listed in *parser\_list* will be used before modules in the default list of parsers.

```
xml.sax.parse(filename_or_stream, handler,
error_handler=handler.ErrorHandler())
```
Create a SAX parser and use it to parse a document. The document, passed in as *filename\_or\_stream*, can be a filename or a file object. The *handler* parameter needs to be a SAX **ContentHandler** instance. If *error\_handler* is given, it must be a SAX **ErrorHandler** instance; if omitted, **[SAXParseException](#page-2946-0)** will be raised on all errors. There is no return value; all work must be done by the *handler* passed in.

```
xml.sax.parseString(string, handler,
error_handler=handler.ErrorHandler())
```
Similar to **[parse\(\)](#page-2944-0)**, but parses from a buffer *string* received as a parameter.

A typical SAX application uses three kinds of objects: readers, handlers and input sources. "Reader" in this context is another term for parser, i.e. some piece of code that reads the bytes or characters from the input source, and produces a sequence of events. The events then get distributed to the handler objects, i.e. the reader invokes a method on the handler. A SAX application must therefore obtain a reader object, create or open the input sources, create the handlers, and connect these objects all together. As the final step of preparation, the reader is called to parse the input. During parsing, methods on the handler objects are called based on structural and syntactic events from the input data.

For these objects, only the interfaces are relevant; they are normally not instantiated by the application itself. Since Python does not have an explicit notion of interface, they are formally introduced as classes, but applications may use implementations which do not inherit from the provided classes. The **InputSource**, **Locator**, **Attributes**, **AttributesNS**, and **XMLReader** interfaces are defined in the module **[xml.sax.xmlreader](#page-2967-0)**. The handler interfaces are defined in **[xml.sax.handler](#page-2949-1)**. For convenience, **InputSource** (which is often instantiated directly) and the handler classes are also available from **[xml.sax](#page-2943-1)**. These interfaces are described below.

In addition to these classes, **[xml.sax](#page-2943-1)** provides the following exception classes.

#### <span id="page-2945-0"></span>*exception* xml.sax.**SAXException**(*msg*, *exception=None*)

Encapsulate an XML error or warning. This class can contain basic error or warning information from either the XML parser or the application: it can be subclassed to provide additional functionality or to add localization. Note that although the handlers defined in the **ErrorHandler** interface receive instances of this exception, it is not required to actually raise the exception — it is also useful as a container for information.

When instantiated, *msg* should be a human-readable description of the error. The optional *exception* parameter, if given, should be **None** or an exception that was caught by the parsing code and is being passed along as information.

This is the base class for the other SAX exception classes.

<span id="page-2946-0"></span>*exception* xml.sax.**SAXParseException**(*msg*, *exception*, *locator*)

Subclass of **[SAXException](#page-2945-0)** raised on parse errors. Instances of this class are passed to the methods of the SAX **ErrorHandler** interface to provide information about the parse error. This class supports the SAX **Locator** interface as well as the **[SAXException](#page-2945-0)** interface.

*exception* xml.sax.**SAXNotRecognizedException**(*msg*,

*exception=None*)

Subclass of **[SAXException](#page-2945-0)** raised when a SAX **XMLReader** is confronted with an unrecognized feature or property. SAX applications and extensions may use this class for similar purposes.

*exception* xml.sax.**SAXNotSupportedException**(*msg*, *exception=None*)

Subclass of **[SAXException](#page-2945-0)** raised when a SAX **XMLReader** is asked to enable a feature that is not supported, or to set a property to a value that the implementation does not support. SAX applications and extensions may use this class for similar purposes.

#### **See also:**

#### **SAX: The [Simple](http://www.saxproject.org/) API for XML**

This site is the focal point for the definition of the SAX API. It provides a Java implementation and online documentation. Links to implementations and historical information are also available.

**Module [xml.sax.handler](#page-2949-1)**

Definitions of the interfaces for application-provided objects.

**Module [xml.sax.saxutils](#page-2963-0)**

Convenience functions for use in SAX applications.

**Module [xml.sax.xmlreader](#page-2967-0)**

Definitions of the interfaces for parser-provided objects.

# 19.8.1. SAXException Objects

The **[SAXException](#page-2945-0)** exception class supports the following methods:

```
SAXException.getMessage()
```
Return a human-readable message describing the error condition.

#### SAXException.**getException**()

Return an encapsulated exception object, or **None**.

Python v3.2 [documentation](#page-0-0) » The Python [Standard](#page-5621-0) Library [previous](#page-2940-0) | [next](#page-2949-0) | [modules](#page-3-0) | [index](#page-5606-0) » 19. Structured Markup [Processing](#page-2868-0) Tools »

<span id="page-2949-0"></span>Python v3.2 [documentation](#page-0-0) » The Python [Standard](#page-5621-0) Library [previous](#page-2943-0) | [next](#page-2963-1) | [modules](#page-3-0) | [index](#page-5606-0)

<span id="page-2949-1"></span>» 19. Structured Markup [Processing](#page-2868-0) Tools »

# 19.9. **[xml.sax.handler](#page-2949-1)** — Base classes for SAX handlers

The SAX API defines four kinds of handlers: content handlers, DTD handlers, error handlers, and entity resolvers. Applications normally only need to implement those interfaces whose events they are interested in; they can implement the interfaces in a single object or in multiple objects. Handler implementations should inherit from the base classes provided in the module **[xml.sax.handler](#page-2949-1)**, so that all methods get default implementations.

#### <span id="page-2950-0"></span>*class* xml.sax.handler.**ContentHandler**

This is the main callback interface in SAX, and the one most important to applications. The order of events in this interface mirrors the order of the information in the document.

#### *class* xml.sax.handler.**DTDHandler**

Handle DTD events.

This interface specifies only those DTD events required for basic parsing (unparsed entities and attributes).

#### *class* xml.sax.handler.**EntityResolver**

Basic interface for resolving entities. If you create an object implementing this interface, then register the object with your Parser, the parser will call the method in your object to resolve all external entities.

#### *class* xml.sax.handler.**ErrorHandler**

Interface used by the parser to present error and warning messages to the application. The methods of this object control whether errors are immediately converted to exceptions or are handled in some other way.

In addition to these classes, **[xml.sax.handler](#page-2949-1)** provides symbolic constants for the feature and property names.

#### xml.sax.handler.**feature\_namespaces**

value: "http://xml.org/sax/features/namespaces" true: Perform Namespace processing. false: Optionally do not perform Namespace processing (implies namespace-prefixes; default). access: (parsing) read-only; (not parsing) read/write

#### xml.sax.handler.**feature\_namespace\_prefixes**

value: "http://xml.org/sax/features/namespace-prefixes"

true: Report the original prefixed names and attributes used for Namespace declarations.

false: Do not report attributes used for Namespace declarations, and optionally do not report original prefixed names (default). access: (parsing) read-only; (not parsing) read/write

#### xml.sax.handler.**feature\_string\_interning**

value: "http://xml.org/sax/features/string-interning"

true: All element names, prefixes, attribute names, Namespace URIs, and local names are interned using the built-in intern function.

false: Names are not necessarily interned, although they may be (default).

access: (parsing) read-only; (not parsing) read/write

#### xml.sax.handler.**feature\_validation**

value: "http://xml.org/sax/features/validation"

true: Report all validation errors (implies external-general-entities and external-parameter-entities).

false: Do not report validation errors.

access: (parsing) read-only; (not parsing) read/write

#### xml.sax.handler.**feature\_external\_ges**
value: "http://xml.org/sax/features/external-general-

entities"

true: Include all external general (text) entities.

false: Do not include external general entities.

access: (parsing) read-only; (not parsing) read/write

#### xml.sax.handler.**feature\_external\_pes**

value: "http://xml.org/sax/features/external-parameterentities"

true: Include all external parameter entities, including the external DTD subset.

false: Do not include any external parameter entities, even the external DTD subset.

access: (parsing) read-only; (not parsing) read/write

#### xml.sax.handler.**all\_features**

List of all features.

#### xml.sax.handler.**property\_lexical\_handler**

value: "http://xml.org/sax/properties/lexical-handler"

data type: xml.sax.sax2lib.LexicalHandler (not supported in Python 2)

description: An optional extension handler for lexical events like comments.

access: read/write

### xml.sax.handler.**property\_declaration\_handler**

value: "http://xml.org/sax/properties/declaration-handler"

data type: xml.sax.sax2lib.DeclHandler (not supported in Python 2)

description: An optional extension handler for DTD-related events other than notations and unparsed entities. access: read/write

xml.sax.handler.**property\_dom\_node**

value: "http://xml.org/sax/properties/dom-node"

data type: org.w3c.dom.Node (not supported in Python 2) description: When parsing, the current DOM node being visited if this is a DOM iterator; when not parsing, the root DOM node for iteration.

access: (parsing) read-only; (not parsing) read/write

#### xml.sax.handler.**property\_xml\_string**

value: "http://xml.org/sax/properties/xml-string"

data type: String

description: The literal string of characters that was the source for the current event.

access: read-only

#### xml.sax.handler.**all\_properties**

List of all known property names.

# 19.9.1. ContentHandler Objects

Users are expected to subclass **[ContentHandler](#page-2950-0)** to support their application. The following methods are called by the parser on the appropriate events in the input document:

#### <span id="page-2954-0"></span>ContentHandler.**setDocumentLocator**(*locator*)

Called by the parser to give the application a locator for locating the origin of document events.

SAX parsers are strongly encouraged (though not absolutely required) to supply a locator: if it does so, it must supply the locator to the application by invoking this method before invoking any of the other methods in the DocumentHandler interface.

The locator allows the application to determine the end position of any document-related event, even if the parser is not reporting an error. Typically, the application will use this information for reporting its own errors (such as character content that does not match an application's business rules). The information returned by the locator is probably not sufficient for use with a search engine.

Note that the locator will return correct information only during the invocation of the events in this interface. The application should not attempt to use it at any other time.

#### ContentHandler.**startDocument**()

Receive notification of the beginning of a document.

The SAX parser will invoke this method only once, before any other methods in this interface or in DTDHandler (except for **[setDocumentLocator\(\)](#page-2954-0)**).

ContentHandler.**endDocument**()

Receive notification of the end of a document.

The SAX parser will invoke this method only once, and it will be the last method invoked during the parse. The parser shall not invoke this method until it has either abandoned parsing (because of an unrecoverable error) or reached the end of input.

### <span id="page-2955-0"></span>ContentHandler.**startPrefixMapping**(*prefix*, *uri*)

Begin the scope of a prefix-URI Namespace mapping.

The information from this event is not necessary for normal Namespace processing: the SAX XML reader will automatically replace prefixes for element and attribute names when the feature\_namespaces feature is enabled (the default).

There are cases, however, when applications need to use prefixes in character data or in attribute values, where they cannot safely be expanded automatically; the **[startPrefixMapping\(\)](#page-2955-0)** and **[endPrefixMapping\(\)](#page-2955-1)** events supply the information to the application to expand prefixes in those contexts itself, if necessary.

Note that **[startPrefixMapping\(\)](#page-2955-0)** and **[endPrefixMapping\(\)](#page-2955-1)** events are not guaranteed to be properly nested relative to each-other: all **[startPrefixMapping\(\)](#page-2955-0)** events will occur before the corresponding **[startElement\(\)](#page-2956-0)** event, and all **[endPrefixMapping\(\)](#page-2955-1)** events will occur after the corresponding **[endElement\(\)](#page-2956-1)** event, but their order is not guaranteed.

## <span id="page-2955-1"></span>ContentHandler.**endPrefixMapping**(*prefix*)

End the scope of a prefix-URI mapping.

See [startPrefixMapping\(\)](#page-2955-0) for details. This event will always

occur after the corresponding **[endElement\(\)](#page-2956-1)** event, but the order of **[endPrefixMapping\(\)](#page-2955-1)** events is not otherwise guaranteed.

```
ContentHandler.startElement(name, attrs)
```
Signals the start of an element in non-namespace mode.

The *name* parameter contains the raw XML 1.0 name of the element type as a string and the *attrs* parameter holds an object of the **Attributes** interface (see *The [Attributes](#page-2977-0) Interface*) containing the attributes of the element. The object passed as *attrs* may be re-used by the parser; holding on to a reference to it is not a reliable way to keep a copy of the attributes. To keep a copy of the attributes, use the **[copy\(\)](#page-1495-0)** method of the *attrs* object.

<span id="page-2956-1"></span>ContentHandler.**endElement**(*name*)

Signals the end of an element in non-namespace mode.

The *name* parameter contains the name of the element type, just as with the **[startElement\(\)](#page-2956-0)** event.

<span id="page-2956-2"></span>ContentHandler.**startElementNS**(*name*, *qname*, *attrs*)

Signals the start of an element in namespace mode.

The *name* parameter contains the name of the element type as a (uri, localname) tuple, the *qname* parameter contains the raw XML 1.0 name used in the source document, and the *attrs* parameter holds an instance of the **Attributesns** interface (see *The [AttributesNS](#page-2978-0) Interface*) containing the attributes of the element. If no namespace is associated with the element, the *uri* component of *name* will be **None**. The object passed as *attrs* may be re-used by the parser; holding on to a reference to it is not a reliable way to keep a copy of the attributes. To keep a copy of the attributes, use the **[copy\(\)](#page-1495-0)** method of the *attrs* object.

Parsers may set the *qname* parameter to **None**, unless the feature\_namespace\_prefixes feature is activated.

ContentHandler.**endElementNS**(*name*, *qname*)

Signals the end of an element in namespace mode.

The *name* parameter contains the name of the element type, just as with the **[startElementNS\(\)](#page-2956-2)** method, likewise the *qname* parameter.

ContentHandler.**characters**(*content*)

Receive notification of character data.

The Parser will call this method to report each chunk of character data. SAX parsers may return all contiguous character data in a single chunk, or they may split it into several chunks; however, all of the characters in any single event must come from the same external entity so that the Locator provides useful information.

*content* may be a string or bytes instance; the expat reader module always produces strings.

**Note:** The earlier SAX 1 interface provided by the Python XML Special Interest Group used a more Java-like interface for this method. Since most parsers used from Python did not take advantage of the older interface, the simpler signature was chosen to replace it. To convert old code to the new interface, use *content* instead of slicing content with the old *offset* and *length* parameters.

ContentHandler.**ignorableWhitespace**(*whitespace*)

Receive notification of ignorable whitespace in element content.

Validating Parsers must use this method to report each chunk of

ignorable whitespace (see the W3C XML 1.0 recommendation, section 2.10): non-validating parsers may also use this method if they are capable of parsing and using content models.

SAX parsers may return all contiguous whitespace in a single chunk, or they may split it into several chunks; however, all of the characters in any single event must come from the same external entity, so that the Locator provides useful information.

# ContentHandler.**processingInstruction**(*target*, *data*)

Receive notification of a processing instruction.

The Parser will invoke this method once for each processing instruction found: note that processing instructions may occur before or after the main document element.

A SAX parser should never report an XML declaration (XML 1.0, section 2.8) or a text declaration (XML 1.0, section 4.3.1) using this method.

## ContentHandler.**skippedEntity**(*name*)

Receive notification of a skipped entity.

The Parser will invoke this method once for each entity skipped. Non-validating processors may skip entities if they have not seen the declarations (because, for example, the entity was declared in an external DTD subset). All processors may skip external entities, depending on the values of the feature\_external\_ges and the feature\_external\_pes properties.

# 19.9.2. DTDHandler Objects

**[DTDHandler](#page-2950-1)** instances provide the following methods:

- DTDHandler.**notationDecl**(*name*, *publicId*, *systemId*) Handle a notation declaration event.
- DTDHandler.**unparsedEntityDecl**(*name*, *publicId*, *systemId*, *ndata*) Handle an unparsed entity declaration event.

# 19.9.3. EntityResolver Objects

# EntityResolver.**resolveEntity**(*publicId*, *systemId*)

Resolve the system identifier of an entity and return either the system identifier to read from as a string, or an InputSource to read from. The default implementation returns *systemId*.

# 19.9.4. ErrorHandler Objects

Objects with this interface are used to receive error and warning information from the **XMLReader**. If you create an object that implements this interface, then register the object with your **XMLReader**, the parser will call the methods in your object to report all warnings and errors. There are three levels of errors available: warnings, (possibly) recoverable errors, and unrecoverable errors. All methods take a **SAXParseException** as the only parameter. Errors and warnings may be converted to an exception by raising the passed-in exception object.

### ErrorHandler.**error**(*exception*)

Called when the parser encounters a recoverable error. If this method does not raise an exception, parsing may continue, but further document information should not be expected by the application. Allowing the parser to continue may allow additional errors to be discovered in the input document.

#### ErrorHandler.**fatalError**(*exception*)

Called when the parser encounters an error it cannot recover from; parsing is expected to terminate when this method returns.

### ErrorHandler.**warning**(*exception*)

Called when the parser presents minor warning information to the application. Parsing is expected to continue when this method returns, and document information will continue to be passed to the application. Raising an exception in this method will cause parsing to end.

» 19. Structured Markup [Processing](#page-2868-0) Tools »

<span id="page-2963-0"></span>Python v3.2 [documentation](#page-0-0) » The Python [Standard](#page-5621-0) Library [previous](#page-2949-0) | [next](#page-2967-0) | [modules](#page-3-0) | [index](#page-5606-0)

<span id="page-2963-1"></span>» 19. Structured Markup [Processing](#page-2868-0) Tools »

# 19.10. **[xml.sax.saxutils](#page-2963-1)** — SAX **Utilities**

The module **[xml.sax.saxutils](#page-2963-1)** contains a number of classes and functions that are commonly useful when creating SAX applications, either in direct use, or as base classes.

```
xml.sax.saxutils.escape(data, entities={})
   Escape '&', '<', and '>' in a string of data.
```
You can escape other strings of data by passing a dictionary as the optional *entities* parameter. The keys and values must all be strings; each key will be replaced with its corresponding value. The characters '&', '<' and '>' are always escaped, even if *entities* is provided.

```
xml.sax.saxutils.unescape(data, entities={})
```
Unescape ' $\&;$ ', ' $\<;$ ', and ' $\>$ ' in a string of data.

You can unescape other strings of data by passing a dictionary as the optional *entities* parameter. The keys and values must all be strings; each key will be replaced with its corresponding value. '&amp', '<', and '&gt;' are always unescaped, even if *entities* is provided.

```
xml.sax.saxutils.quoteattr(data, entities={})
```
Similar to **[escape\(\)](#page-2964-0)**, but also prepares *data* to be used as an attribute value. The return value is a quoted version of *data* with any additional required replacements. **[quoteattr\(\)](#page-2964-1)** will select a quote character based on the content of *data*, attempting to avoid encoding any quote characters in the string. If both single- and double-quote characters are already in *data*, the double-quote

characters will be encoded and *data* will be wrapped in doublequotes. The resulting string can be used directly as an attribute value:

```
>>> print("<element attr=%s>" % quoteattr("ab ' cd \" ef"))
<element attr="ab ' cd &quot; ef">
```
This function is useful when generating attribute values for HTML or any SGML using the reference concrete syntax.

# <span id="page-2965-0"></span>*class* xml.sax.saxutils.**XMLGenerator**(*out=None*, *encoding='iso-8859-1'*, *short\_empty\_elements=False*)

This class implements the **ContentHandler** interface by writing SAX events back into an XML document. In other words, using an **[XMLGenerator](#page-2965-0)** as the content handler will reproduce the original document being parsed. *out* should be a file-like object which will default to *sys.stdout*. *encoding* is the encoding of the output stream which defaults to 'iso-8859-1'. *short\_empty\_elements* controls the formatting of elements that contain no content: if *False* (the default) they are emitted as a pair of start/end tags, if set to *True* they are emitted as a single self-closed tag.

*New in version 3.2:* short\_empty\_elements

## *class* xml.sax.saxutils.**XMLFilterBase**(*base*)

This class is designed to sit between an **XMLReader** and the client application's event handlers. By default, it does nothing but pass requests up to the reader and events on to the handlers unmodified, but subclasses can override specific methods to modify the event stream or the configuration requests as they pass through.

xml.sax.saxutils.**prepare\_input\_source**(*source*, *base=''*) This function takes an input source and an optional base URL and returns a fully resolved **InputSource** object ready for reading. The input source can be given as a string, a file-like object, or an **InputSource** object; parsers will use this function to implement the polymorphic *source* argument to their **parse()** method.

Python v3.2 [documentation](#page-0-0) » The Python [Standard](#page-5621-0) Library [previous](#page-2949-0) | [next](#page-2967-0) | [modules](#page-3-0) | [index](#page-5606-0) » 19. Structured Markup [Processing](#page-2868-0) Tools »

<span id="page-2967-0"></span>Python v3.2 [documentation](#page-0-0) » The Python [Standard](#page-5621-0) Library [previous](#page-2963-0) | [next](#page-2980-0) | [modules](#page-3-0) | [index](#page-5606-0)

<span id="page-2967-1"></span>» 19. Structured Markup [Processing](#page-2868-0) Tools »

# 19.11. **[xml.sax.xmlreader](#page-2967-1)** — Interface for XML parsers

SAX parsers implement the **[XMLReader](#page-2968-0)** interface. They are implemented in a Python module, which must provide a function **create\_parser()**. This function is invoked by **[xml.sax.make\\_parser\(\)](#page-2944-0)** with no arguments to create a new parser object.

#### <span id="page-2968-0"></span>*class* xml.sax.xmlreader.**XMLReader**

Base class which can be inherited by SAX parsers.

#### <span id="page-2968-1"></span>*class* xml.sax.xmlreader.**IncrementalParser**

In some cases, it is desirable not to parse an input source at once, but to feed chunks of the document as they get available. Note that the reader will normally not read the entire file, but read it in chunks as well; still **parse()** won't return until the entire document is processed. So these interfaces should be used if the blocking behaviour of **parse()** is not desirable.

When the parser is instantiated it is ready to begin accepting data from the feed method immediately. After parsing has been finished with a call to close the reset method must be called to make the parser ready to accept new data, either from feed or using the parse method.

Note that these methods must *not* be called during parsing, that is, after parse has been called and before it returns.

By default, the class also implements the parse method of the XMLReader interface using the feed, close and reset methods of the IncrementalParser interface as a convenience to SAX 2.0 driver writers.

<span id="page-2969-2"></span>*class* xml.sax.xmlreader.**Locator**

Interface for associating a SAX event with a document location. A locator object will return valid results only during calls to DocumentHandler methods; at any other time, the results are unpredictable. If information is not available, methods may return **None**.

<span id="page-2969-0"></span>*class* xml.sax.xmlreader.**InputSource**(*system\_id=None*)

Encapsulation of the information needed by the **[XMLReader](#page-2968-0)** to read entities.

This class may include information about the public identifier, system identifier, byte stream (possibly with character encoding information) and/or the character stream of an entity.

Applications will create objects of this class for use in the **[XMLReader.parse\(\)](#page-2971-0)** method and for returning from EntityResolver.resolveEntity.

An **[InputSource](#page-2969-0)** belongs to the application, the **[XMLReader](#page-2968-0)** is not allowed to modify **[InputSource](#page-2969-0)** objects passed to it from the application, although it may make copies and modify those.

# <span id="page-2969-1"></span>*class* xml.sax.xmlreader.**AttributesImpl**(*attrs*)

This is an implementation of the **Attributes** interface (see section *The [Attributes](#page-2977-0) Interface*). This is a dictionary-like object which represents the element attributes in a **startElement()** call. In addition to the most useful dictionary operations, it supports a number of other methods as described by the interface. Objects of this class should be instantiated by readers; *attrs* must be a dictionary-like object containing a mapping from attribute names to attribute values.

*class* xml.sax.xmlreader.**AttributesNSImpl**(*attrs*, *qnames*)

Namespace-aware variant of **[AttributesImpl](#page-2969-1)**, which will be passed to **startElementNS()**. It is derived from **[AttributesImpl](#page-2969-1)**, but understands attribute names as two-tuples of *namespaceURI* and *localname*. In addition, it provides a number of methods expecting qualified names as they appear in the original document. This class implements the **AttributesNS** interface (see section *The [AttributesNS](#page-2978-0) Interface*).

# 19.11.1. XMLReader Objects

The **[XMLReader](#page-2968-0)** interface supports the following methods:

### <span id="page-2971-0"></span>XMLReader.**parse**(*source*)

Process an input source, producing SAX events. The *source* object can be a system identifier (a string identifying the input source – typically a file name or an URL), a file-like object, or an **[InputSource](#page-2969-0)** object. When **[parse\(\)](#page-2971-0)** returns, the input is completely processed, and the parser object can be discarded or reset. As a limitation, the current implementation only accepts byte streams; processing of character streams is for further study.

#### XMLReader.**getContentHandler**()

Return the current **ContentHandler**.

### XMLReader.**setContentHandler**(*handler*)

Set the current **ContentHandler**. If no **ContentHandler** is set, content events will be discarded.

#### XMLReader.**getDTDHandler**()

Return the current **DTDHandler**.

#### XMLReader.**setDTDHandler**(*handler*)

Set the current **DTDHandler**. If no **DTDHandler** is set, DTD events will be discarded.

#### XMLReader.**getEntityResolver**()

Return the current **EntityResolver**.

### XMLReader.**setEntityResolver**(*handler*)

Set the current **EntityResolver**. If no **EntityResolver** is set,

attempts to resolve an external entity will result in opening the system identifier for the entity, and fail if it is not available.

#### XMLReader.**getErrorHandler**()

Return the current **ErrorHandler**.

#### XMLReader.**setErrorHandler**(*handler*)

Set the current error handler. If no **ErrorHandler** is set, errors will be raised as exceptions, and warnings will be printed.

#### XMLReader.**setLocale**(*locale*)

Allow an application to set the locale for errors and warnings.

SAX parsers are not required to provide localization for errors and warnings; if they cannot support the requested locale, however, they must raise a SAX exception. Applications may request a locale change in the middle of a parse.

#### XMLReader.**getFeature**(*featurename*)

Return the current setting for feature *featurename*. If the feature is not recognized, **SAXNotRecognizedException** is raised. The wellknown featurenames are listed in the module **[xml.sax.handler](#page-2949-1)**.

#### XMLReader.**setFeature**(*featurename*, *value*)

Set the *featurename* to *value*. If the feature is not recognized, **SAXNotRecognizedException** is raised. If the feature or its setting is not supported by the parser, *SAXNotSupportedException* is raised.

### XMLReader.**getProperty**(*propertyname*)

Return the current setting for property *propertyname*. If the property is not recognized, a **SAXNotRecognizedException** is raised. The well-known propertynames are listed in the module **[xml.sax.handler](#page-2949-1)**.

# XMLReader.**setProperty**(*propertyname*, *value*)

Set the *propertyname* to *value*. If the property is not recognized, **SAXNotRecognizedException** is raised. If the property or its setting is not supported by the parser, *SAXNotSupportedException* is raised.

# 19.11.2. IncrementalParser Objects

Instances of **[IncrementalParser](#page-2968-1)** offer the following additional methods:

```
IncrementalParser.feed(data)
```
Process a chunk of *data*.

```
IncrementalParser.close()
```
Assume the end of the document. That will check wellformedness conditions that can be checked only at the end, invoke handlers, and may clean up resources allocated during parsing.

```
IncrementalParser.reset()
```
This method is called after close has been called to reset the parser so that it is ready to parse new documents. The results of calling parse or feed after close without calling reset are undefined.

# 19.11.3. Locator Objects

Instances of **[Locator](#page-2969-2)** provide these methods:

```
Locator.getColumnNumber()
```
Return the column number where the current event ends.

```
Locator.getLineNumber()
```
Return the line number where the current event ends.

```
Locator.getPublicId()
```
Return the public identifier for the current event.

```
Locator.getSystemId()
```
Return the system identifier for the current event.

# 19.11.4. InputSource Objects

#### InputSource.**setPublicId**(*id*)

Sets the public identifier of this **[InputSource](#page-2969-0)**.

#### InputSource.**getPublicId**()

Returns the public identifier of this **[InputSource](#page-2969-0)**.

InputSource.**setSystemId**(*id*)

Sets the system identifier of this **[InputSource](#page-2969-0)**.

#### InputSource.**getSystemId**()

Returns the system identifier of this **[InputSource](#page-2969-0)**.

### InputSource.**setEncoding**(*encoding*)

Sets the character encoding of this **[InputSource](#page-2969-0)**.

The encoding must be a string acceptable for an XML encoding declaration (see section 4.3.3 of the XML recommendation).

The encoding attribute of the **[InputSource](#page-2969-0)** is ignored if the **[InputSource](#page-2969-0)** also contains a character stream.

### InputSource.**getEncoding**()

Get the character encoding of this InputSource.

### InputSource.**setByteStream**(*bytefile*)

Set the byte stream (a Python file-like object which does not perform byte-to-character conversion) for this input source.

The SAX parser will ignore this if there is also a character stream specified, but it will use a byte stream in preference to opening a URI connection itself.

If the application knows the character encoding of the byte stream, it should set it with the setEncoding method.

#### InputSource.**getByteStream**()

Get the byte stream for this input source.

The getEncoding method will return the character encoding for this byte stream, or None if unknown.

### InputSource.**setCharacterStream**(*charfile*)

Set the character stream for this input source. (The stream must be a Python 1.6 Unicode-wrapped file-like that performs conversion to strings.)

If there is a character stream specified, the SAX parser will ignore any byte stream and will not attempt to open a URI connection to the system identifier.

#### InputSource.**getCharacterStream**()

<span id="page-2977-0"></span>Get the character stream for this input source.

# 19.11.5. The **Attributes** Interface

**Attributes** objects implement a portion of the mapping protocol, including the methods **[copy\(\)](#page-1495-0)**, **get()**, **[\\_\\_contains\\_\\_\(\)](#page-952-0)**, **items()**, **keys()**, and **values()**. The following methods are also provided:

```
Attributes.getLength()
```
Return the number of attributes.

```
Attributes.getNames()
```
Return the names of the attributes.

```
Attributes.getType(name)
```
Returns the type of the attribute *name*, which is normally 'CDATA'.

Attributes.**getValue**(*name*)

<span id="page-2978-0"></span>Return the value of attribute *name*.

# 19.11.6. The **AttributesNS** Interface

This interface is a subtype of the **Attributes** interface (see section *The [Attributes](#page-2977-0) Interface*). All methods supported by that interface are also available on **AttributesNS** objects.

The following methods are also available:

AttributesNS.**getValueByQName**(*name*) Return the value for a qualified name.

AttributesNS.**getNameByQName**(*name*) Return the (namespace, localname) pair for a qualified *name*.

AttributesNS.**getQNameByName**(*name*) Return the qualified name for a (namespace, localname) pair.

AttributesNS.**getQNames**()

Return the qualified names of all attributes.

Python v3.2 [documentation](#page-0-0) » The Python [Standard](#page-5621-0) Library [previous](#page-2963-0) | [next](#page-2980-0) | [modules](#page-3-0) | [index](#page-5606-0) » 19. Structured Markup [Processing](#page-2868-0) Tools »

<span id="page-2980-0"></span>Python v3.2 [documentation](#page-0-0) » The Python [Standard](#page-5621-0) Library [previous](#page-2967-0) | [next](#page-2999-0) | [modules](#page-3-0) | [index](#page-5606-0)

<span id="page-2980-1"></span>» 19. Structured Markup [Processing](#page-2868-0) Tools »

# 19.12. **[xml.etree.ElementTree](#page-2980-1)** — The ElementTree XML API

**Source code:** [Lib/xml/etree/ElementTree.py](http://svn.python.org/view/python/branches/py3k/Lib/xml/etree/ElementTree.py?view=markup)

The **[Element](#page-2986-0)** type is a flexible container object, designed to store hierarchical data structures in memory. The type can be described as a cross between a list and a dictionary.

Each element has a number of properties associated with it:

- a tag which is a string identifying what kind of data this element represents (the element type, in other words).
- a number of attributes, stored in a Python dictionary.
- a text string.
- an optional tail string.
- a number of child elements, stored in a Python sequence

To create an element instance, use the **[Element](#page-2986-0)** constructor or the **[SubElement\(\)](#page-2984-0)** factory function.

The **[ElementTree](#page-2991-0)** class can be used to wrap an element structure, and convert it from and to XML.

A C implementation of this API is available as **xml.etree.cElementTree**.

See <http://effbot.org/zone/element-index.htm> for tutorials and links to other docs. Fredrik Lundh's page is also the location of the development version of the xml.etree.ElementTree.

*Changed in version 3.2:* The ElementTree API is updated to 1.3. For more information, see Introducing [ElementTree](http://effbot.org/zone/elementtree-13-intro.htm) 1.3.

# 19.12.1. Functions

#### xml.etree.ElementTree.**Comment**(*text=None*)

Comment element factory. This factory function creates a special element that will be serialized as an XML comment by the standard serializer. The comment string can be either a bytestring or a Unicode string. *text* is a string containing the comment string. Returns an element instance representing a comment.

#### xml.etree.ElementTree.**dump**(*elem*)

Writes an element tree or element structure to sys.stdout. This function should be used for debugging only.

The exact output format is implementation dependent. In this version, it's written as an ordinary XML file.

*elem* is an element tree or an individual element.

#### xml.etree.ElementTree.**fromstring**(*text*)

Parses an XML section from a string constant. Same as **[XML\(\)](#page-2985-0)**. *text* is a string containing XML data. Returns an **[Element](#page-2986-0)** instance.

# xml.etree.ElementTree.**fromstringlist**(*sequence*, *parser=None*) Parses an XML document from a sequence of string fragments. *sequence* is a list or other sequence containing XML data fragments. *parser* is an optional parser instance. If not given, the standard **[XMLParser](#page-2997-0)** parser is used. Returns an **[Element](#page-2986-0)** instance.

*New in version 3.2.*

#### xml.etree.ElementTree.**iselement**(*element*)

Checks if an object appears to be a valid element object. *element* is an element instance. Returns a true value if this is an element

object.

<span id="page-2983-0"></span>xml.etree.ElementTree.**iterparse**(*source*, *events=None*, *parser=None*)

Parses an XML section into an element tree incrementally, and reports what's going on to the user. *source* is a filename or *file object* [containing](#page-5551-0) XML data. *events* is a list of events to report back. If omitted, only "end" events are reported. *parser* is an optional parser instance. If not given, the standard **[XMLParser](#page-2997-0)** parser is used. Returns an *[iterator](#page-5555-0)* providing (event, elem) pairs.

**Note: [iterparse\(\)](#page-2983-0)** only guarantees that it has seen the ">" character of a starting tag when it emits a "start" event, so the attributes are defined, but the contents of the text and tail attributes are undefined at that point. The same applies to the element children; they may or may not be present.

If you need a fully populated element, look for "end" events instead.

xml.etree.ElementTree.**parse**(*source*, *parser=None*)

Parses an XML section into an element tree. *source* is a filename or file object containing XML data. *parser* is an optional parser instance. If not given, the standard **[XMLParser](#page-2997-0)** parser is used. Returns an **[ElementTree](#page-2991-0)** instance.

xml.etree.ElementTree.**ProcessingInstruction**(*target*, *text=None*)

PI element factory. This factory function creates a special element that will be serialized as an XML processing instruction. *target* is a string containing the PI target. *text* is a string containing the PI contents, if given. Returns an element instance, representing a processing instruction.

xml.etree.ElementTree.**register\_namespace**(*prefix*, *uri*)

Registers a namespace prefix. The registry is global, and any existing mapping for either the given prefix or the namespace URI will be removed. *prefix* is a namespace prefix. *uri* is a namespace uri. Tags and attributes in this namespace will be serialized with the given prefix, if at all possible.

*New in version 3.2.*

<span id="page-2984-0"></span>xml.etree.ElementTree.**SubElement**(*parent*, *tag*, *attrib={}*, *\*\*extra*) Subelement factory. This function creates an element instance, and appends it to an existing element.

The element name, attribute names, and attribute values can be either bytestrings or Unicode strings. *parent* is the parent element. *tag* is the subelement name. *attrib* is an optional dictionary, containing element attributes. *extra* contains additional attributes, given as keyword arguments. Returns an element instance.

xml.etree.ElementTree.**tostring**(*element*, *encoding="us-ascii"*, *method="xml"*)

Generates a string representation of an XML element, including all subelements. *element* is an **[Element](#page-2986-0)** instance. *encoding* [\[1\]](#page-2998-0) is the output encoding (default is US-ASCII). Use encoding="unicode" to generate a Unicode string. *method* is either "xml", "html" or "text" (default is "xml"). Returns an (optionally) encoded string containing the XML data.

```
xml.etree.ElementTree.tostringlist(element, encoding="us-
ascii", method="xml")
```
Generates a string representation of an XML element, including all subelements. *element* is an **[Element](#page-2986-0)** instance. *encoding* [\[1\]](#page-2998-0) is the output encoding (default is US-ASCII). Use encoding="unicode" to generate a Unicode string. *method* is either "xml", "html" or "text" (default is "xml"). Returns a list of (optionally) encoded strings containing the XML data. It does not guarantee any specific sequence, except that "".join(tostringlist(element)) == tostring(element).

*New in version 3.2.*

<span id="page-2985-0"></span>xml.etree.ElementTree.**XML**(*text*, *parser=None*)

Parses an XML section from a string constant. This function can be used to embed "XML literals" in Python code. *text* is a string containing XML data. *parser* is an optional parser instance. If not given, the standard **[XMLParser](#page-2997-0)** parser is used. Returns an **[Element](#page-2986-0)** instance.

xml.etree.ElementTree.**XMLID**(*text*, *parser=None*)

Parses an XML section from a string constant, and also returns a dictionary which maps from element id:s to elements. *text* is a string containing XML data. *parser* is an optional parser instance. If not given, the standard **[XMLParser](#page-2997-0)** parser is used. Returns a tuple containing an **[Element](#page-2986-0)** instance and a dictionary.

# 19.12.2. Element Objects

<span id="page-2986-0"></span>*class* xml.etree.ElementTree.**Element**(*tag*, *attrib={}*, *\*\*extra*)

Element class. This class defines the Element interface, and provides a reference implementation of this interface.

The element name, attribute names, and attribute values can be either bytestrings or Unicode strings. *tag* is the element name. *attrib* is an optional dictionary, containing element attributes. *extra* contains additional attributes, given as keyword arguments.

#### **tag**

A string identifying what kind of data this element represents (the element type, in other words).

#### **text**

The *text* attribute can be used to hold additional data associated with the element. As the name implies this attribute is usually a string but may be any application-specific object. If the element is created from an XML file the attribute will contain any text found between the element tags.

#### **tail**

The *tail* attribute can be used to hold additional data associated with the element. This attribute is usually a string but may be any application-specific object. If the element is created from an XML file the attribute will contain any text found after the element's end tag and before the next tag.

#### **attrib**

A dictionary containing the element's attributes. Note that while the *attrib* value is always a real mutable Python dictionary, an ElementTree implementation may choose to use another internal representation, and create the dictionary only if someone asks for it. To take advantage of such implementations, use the dictionary methods below whenever possible.

The following dictionary-like methods work on the element attributes.

**clear**()

Resets an element. This function removes all subelements, clears all attributes, and sets the text and tail attributes to None.

**get**(*key*, *default=None*)

Gets the element attribute named *key*.

Returns the attribute value, or *default* if the attribute was not found.

**items**()

Returns the element attributes as a sequence of (name, value) pairs. The attributes are returned in an arbitrary order.

**keys**()

Returns the elements attribute names as a list. The names are returned in an arbitrary order.

**set**(*key*, *value*)

Set the attribute *key* on the element to *value*.

The following methods work on the element's children (subelements).

### **append**(*subelement*)

Adds the element *subelement* to the end of this elements internal list of subelements.
### **extend**(*subelements*)

Appends *subelements* from a sequence object with zero or more elements. Raises **[AssertionError](#page-1181-0)** if a subelement is not a valid object.

*New in version 3.2.*

**find**(*match*)

Finds the first subelement matching *match*. *match* may be a tag name or path. Returns an element instance or **None**.

### **findall**(*match*)

Finds all matching subelements, by tag name or path. Returns a list containing all matching elements in document order.

### **findtext**(*match*, *default=None*)

Finds text for the first subelement matching *match*. *match* may be a tag name or path. Returns the text content of the first matching element, or *default* if no element was found. Note that if the matching element has no text content an empty string is returned.

### **getchildren**()

*Deprecated since version 3.2:* Use list(elem) or iteration.

# **getiterator**(*tag=None*)

*Deprecated since version 3.2:* Use method **[Element.iter\(\)](#page-2988-0)** instead.

### **insert**(*index*, *element*)

Inserts a subelement at the given position in this element.

<span id="page-2988-0"></span>**iter**(*tag=None*)

Creates a tree *[iterator](#page-5555-0)* with the current element as the root. The iterator iterates over this element and all elements below it, in document (depth first) order. If *tag* is not **None** or '\*', only elements whose tag equals *tag* are returned from the iterator. If the tree structure is modified during iteration, the result is undefined.

### **iterfind**(*match*)

Finds all matching subelements, by tag name or path. Returns an iterable yielding all matching elements in document order.

*New in version 3.2.*

## **itertext**()

Creates a text iterator. The iterator loops over this element and all subelements, in document order, and returns all inner text.

*New in version 3.2.*

### **makeelement**(*tag*, *attrib*)

Creates a new element object of the same type as this element. Do not call this method, use the **[SubElement\(\)](#page-2984-0)** factory function instead.

**remove**(*subelement*)

Removes *subelement* from the element. Unlike the find\* methods this method compares elements based on the instance identity, not on tag value or contents.

**[Element](#page-2986-0)** objects also support the following sequence type methods for working with subelements: **[\\_\\_delitem\\_\\_\(\)](#page-951-0)**, **[\\_\\_getitem\\_\\_\(\)](#page-951-1)**, **[\\_\\_setitem\\_\\_\(\)](#page-951-2)**, **[\\_\\_len\\_\\_\(\)](#page-950-0)**.

Caution: Elements with no subelements will test as **False**. This

behavior will change in future versions. Use specific len(elem) or elem is None test instead.

```
element = root.find('foo')if not element: # careful!
            print("element not found, or element has no subelements")
if element is None:
           print("element not found")\left[ \begin{array}{ccc} 1 & 0 & 0 & 0 \\ 0 & 0 & 0 & 0 \\ 0 & 0 & 0 & 0 \\ 0 & 0 & 0 & 0 \\ 0 & 0 & 0 & 0 \\ 0 & 0 & 0 & 0 \\ 0 & 0 & 0 & 0 \\ 0 & 0 & 0 & 0 \\ 0 & 0 & 0 & 0 \\ 0 & 0 & 0 & 0 \\ 0 & 0 & 0 & 0 & 0 \\ 0 & 0 & 0 & 0 & 0 \\ 0 & 0 & 0 & 0 & 0 \\ 0 & 0 & 0 & 0 & 0 \\ 0 & 0 & 0 & 0 & 0 \\ 0 & 0 & 0 & 0 & 0 &\equiv \blacktriangleright \parallel
```
# 19.12.3. ElementTree Objects

*class* xml.etree.ElementTree.**ElementTree**(*element=None*, *file=None*)

ElementTree wrapper class. This class represents an entire element hierarchy, and adds some extra support for serialization to and from standard XML.

*element* is the root element. The tree is initialized with the contents of the XML *file* if given.

#### **\_setroot**(*element*)

Replaces the root element for this tree. This discards the current contents of the tree, and replaces it with the given element. Use with care. *element* is an element instance.

### **find**(*match*)

Finds the first toplevel element matching *match*. *match* may be a tag name or path. Same as getroot().find(match). Returns the first matching element, or **None** if no element was found.

#### **findall**(*match*)

Finds all matching subelements, by tag name or path. Same as getroot().findall(match). *match* may be a tag name or path. Returns a list containing all matching elements, in document order.

#### **findtext**(*match*, *default=None*)

Finds the element text for the first toplevel element with given tag. Same as getroot().findtext(match). *match* may be a tag name or path. *default* is the value to return if the element was not found. Returns the text content of the first matching

element, or the default value no element was found. Note that if the element is found, but has no text content, this method returns an empty string.

**getiterator**(*tag=None*)

*Deprecated since version 3.2:* Use method **[ElementTree.iter\(\)](#page-2992-0)** instead.

## **getroot**()

Returns the root element for this tree.

# <span id="page-2992-0"></span>**iter**(*tag=None*)

Creates and returns a tree iterator for the root element. The iterator loops over all elements in this tree, in section order. *tag* is the tag to look for (default is to return all elements)

# **iterfind**(*match*)

Finds all matching subelements, by tag name or path. Same as getroot().iterfind(match). Returns an iterable yielding all matching elements in document order.

*New in version 3.2.*

# **parse**(*source*, *parser=None*)

Loads an external XML section into this element tree. *source* is a file name or *file [object](#page-5551-0)*. *parser* is an optional parser instance. If not given, the standard XMLParser parser is used. Returns the section root element.

**write**(*file*, *encoding="us-ascii"*, *xml\_declaration=None*, *method="xml"*)

Writes the element tree to a file, as XML. *file* is a file name, or a *file [object](#page-5551-0)* opened for writing. *encoding* [\[1\]](#page-2998-0) is the output encoding (default is US-ASCII). Use encoding="unicode" to

write a Unicode string. *xml\_declaration* controls if an XML declaration should be added to the file. Use False for never, True for always, None for only if not US-ASCII or UTF-8 or Unicode (default is None). *method* is either "xml", "html" or "text" (default is "xml"). Returns an (optionally) encoded string.

This is the XML file that is going to be manipulated:

```
<html><head><title>Example page</title>
     \langlehead\rangle<body><p>Moved to <a href="http://example.org/">example.org</
         or <a href="http://example.com/">example.com</a>.</p>
     </body>
</html>
\blacktriangleleft\mathbf{F}
```
Example of changing the attribute "target" of every link in first paragraph:

```
>>> from xml.etree.ElementTree import ElementTree
>>> tree = ElementTree()
>>> tree.parse("index.xhtml")
<Element 'html' at 0xb77e6fac>
>>> p = tree.find("body/p") # Finds first occurrence of tag p in body
>>> p
<Element 'p' at 0xb77ec26c>
>>> links = list(p.iter("a")) # Returns list of all links
>>> links
[<Element 'a' at 0xb77ec2ac>, <Element 'a' at 0xb77ec1cc>]
>>> for i in links: # Iterates through all found links
... i.attrib["target"] = "blank"
>>> tree.write("output.xhtml")\left| \cdot \right|\vert \cdot \vert
```
# 19.12.4. QName Objects

### <span id="page-2994-0"></span>*class* xml.etree.ElementTree.**QName**(*text\_or\_uri*, *tag=None*)

QName wrapper. This can be used to wrap a QName attribute value, in order to get proper namespace handling on output. *text or uri* is a string containing the QName value, in the form {uri}local, or, if the tag argument is given, the URI part of a QName. If *tag* is given, the first argument is interpreted as an URI, and this argument is interpreted as a local name. **[QName](#page-2994-0)** instances are opaque.

# 19.12.5. TreeBuilder Objects

<span id="page-2995-0"></span>*class* xml.etree.ElementTree.**TreeBuilder**(*element\_factory=None*) Generic element structure builder. This builder converts a sequence of start, data, and end method calls to a well-formed element structure. You can use this class to build an element structure using a custom XML parser, or a parser for some other XML-like format. The *element\_factory* is called to create new **[Element](#page-2986-0)** instances when given.

### **close**()

Flushes the builder buffers, and returns the toplevel document element. Returns an **[Element](#page-2986-0)** instance.

# **data**(*data*)

Adds text to the current element. *data* is a string. This should be either a bytestring, or a Unicode string.

# **end**(*tag*)

Closes the current element. *tag* is the element name. Returns the closed element.

# **start**(*tag*, *attrs*)

Opens a new element. *tag* is the element name. *attrs* is a dictionary containing element attributes. Returns the opened element.

In addition, a custom **[TreeBuilder](#page-2995-0)** object can provide the following method:

# <span id="page-2995-1"></span>**doctype**(*name*, *pubid*, *system*)

Handles a doctype declaration. *name* is the doctype name. *pubid* is the public identifier. *system* is the system identifier. This method does not exist on the default **[TreeBuilder](#page-2995-0)** class.

*New in version 3.2.*

# 19.12.6. XMLParser Objects

```
class xml.etree.ElementTree.XMLParser(html=0, target=None,
encoding=None)
```
**[Element](#page-2986-0)** structure builder for XML source data, based on the expat parser. *html* are predefined HTML entities. This flag is not supported by the current implementation. *target* is the target object. If omitted, the builder uses an instance of the standard TreeBuilder class. *encoding* [\[1\]](#page-2998-0) is optional. If given, the value overrides the encoding specified in the XML file.

<span id="page-2997-1"></span>**close**()

Finishes feeding data to the parser. Returns an element structure.

**doctype**(*name*, *pubid*, *system*)

*Deprecated since version 3.2:* Define the **[TreeBuilder.doctype\(\)](#page-2995-1)** method on a custom TreeBuilder target.

### <span id="page-2997-0"></span>**feed**(*data*)

Feeds data to the parser. *data* is encoded data.

**[XMLParser.feed\(\)](#page-2997-0)** calls *target*'s **start()** method for each opening tag, its **end()** method for each closing tag, and data is processed by method **data()**. **[XMLParser.close\(\)](#page-2997-1)** calls *target*'s method **close()**. **[XMLParser](#page-2997-2)** can be used not only for building a tree structure. This is an example of counting the maximum depth of an XML file:

```
>>> from xml.etree.ElementTree import XMLParser
>>> class MaxDepth: # The target object of the parser
... maxDepth = 0
... depth = 0
```

```
... def start(self, tag, attrib): # Called for each opening
... self.depth += 1
... if self.depth > self.maxDepth:
... self.maxDepth = self.depth
       def end(self, tag): # Called for each closing
           self.depth -= 1... def data(self, data):
... pass # We do not need to do anything with data.
... def close(self): # Called when all data has been par
... return self.maxDepth
...
>>> target = MaxDepth()
>>> parser = XMLParser(target=target)
>>> exampleXml = """
... <a>
... <b>
... </b>
... <b>
... <c>
... <d>
... </d>
... </c>
... </b>
... </a>"""
>>> parser.feed(exampleXml)
>>> parser.close()
4
\blacktriangleleft\blacktriangleright
```
### **Footnotes**

<span id="page-2998-0"></span>The encoding string included in XML output should conform to the appropriate standards. For example, "UTF-8" is valid, but

[1] "UTF8" is not. See [http://www.w3.org/TR/2006/REC-xml11-](http://www.w3.org/TR/2006/REC-xml11-20060816/#NT-EncodingDecl) 20060816/#NT-EncodingDecl and <http://www.iana.org/assignments/character-sets>.

Python v3.2 [documentation](#page-0-0) » The Python [Standard](#page-5621-0) Library [previous](#page-2967-0) | [next](#page-2999-0) | [modules](#page-3-0) | [index](#page-5606-0) » 19. Structured Markup [Processing](#page-2868-0) Tools »

<span id="page-2999-0"></span>Python v3.2 [documentation](#page-0-0) » The Python [Standard](#page-5621-0) Library [previous](#page-2980-0) | [next](#page-3005-0) | [modules](#page-3-0) | [index](#page-5606-0)

# 20. Internet Protocols and Support

The modules described in this chapter implement Internet protocols and support for related technology. They are all implemented in Python. Most of these modules require the presence of the systemdependent module **[socket](#page-2605-0)**, which is currently supported on most popular platforms. Here is an overview:

- 20.1. **webbrowser** Convenient [Web-browser](#page-3005-0) controller
	- 20.1.1. Browser [Controller](#page-3009-0) Objects
- 20.2. **cgi** [Common](#page-3011-0) Gateway Interface support
	- 20.2.1. [Introduction](#page-3013-0)
	- 20.2.2. Using the cgi [module](#page-3013-1)
	- 20.2.3. Higher Level [Interface](#page-3017-0)
	- 20.2.4. [Functions](#page-3019-0)
	- 20.2.5. Caring about [security](#page-3022-0)
	- 20.2.6. [Installing](#page-3024-0) your CGI script on a Unix system
	- 20.2.7. [Testing](#page-3026-0) your CGI script
	- 20.2.8. [Debugging](#page-3027-0) CGI scripts
	- 20.2.9. Common [problems](#page-3029-0) and solutions
- 20.3. **cgitb** [Traceback](#page-3031-0) manager for CGI scripts
- 20.4. **wsgiref** WSGI Utilities and Reference [Implementation](#page-3034-0)
	- 20.4.1. **wsgiref.util** WSGI [environment](#page-3035-0) utilities
	- 20.4.2. **[wsgiref.headers](#page-3039-0)** WSGI response header tools
	- 20.4.3. **[wsgiref.simple\\_server](#page-3042-0)** a simple WSGI HTTP server
	- 20.4.4. **[wsgiref.validate](#page-3045-0)** WSGI conformance checker
	- 20.4.5. **wsgiref.handlers** [server/gateway](#page-3047-0) base classes
	- 20.4.6. [Examples](#page-3057-0)
- 20.5. **[urllib.request](#page-3058-0)** Extensible library for opening URLs
	- 20.5.1. [Request](#page-3066-0) Objects
	- 20.5.2. [OpenerDirector](#page-3069-0) Objects
- 20.5.3. [BaseHandler](#page-3072-0) Objects
- 20.5.4. [HTTPRedirectHandler](#page-3075-0) Objects
- 20.5.5. [HTTPCookieProcessor](#page-3077-0) Objects
- 20.5.6. [ProxyHandler](#page-3078-0) Objects
- 20.5.7. [HTTPPasswordMgr](#page-3079-0) Objects
- 20.5.8. [AbstractBasicAuthHandler](#page-3080-0) Objects
- 20.5.9. [HTTPBasicAuthHandler](#page-3081-0) Objects
- 20.5.10. [ProxyBasicAuthHandler](#page-3082-0) Objects
- 20.5.11. [AbstractDigestAuthHandler](#page-3083-0) Objects
- 20.5.12. [HTTPDigestAuthHandler](#page-3084-0) Objects
- 20.5.13. [ProxyDigestAuthHandler](#page-3085-0) Objects
- 20.5.14. [HTTPHandler](#page-3086-0) Objects
- 20.5.15. [HTTPSHandler](#page-3087-0) Objects
- 20.5.16. [FileHandler](#page-3088-0) Objects
- 20.5.17. [FTPHandler](#page-3089-0) Objects
- 20.5.18. [CacheFTPHandler](#page-3090-0) Objects
- 20.5.19. [UnknownHandler](#page-3091-0) Objects
- 20.5.20. [HTTPErrorProcessor](#page-3092-0) Objects
- 20.5.21. [Examples](#page-3093-0)
- 20.5.22. Legacy [interface](#page-3098-0)
- 20.5.23. **[urllib.request](#page-3103-0)** Restrictions
- 20.6. **[urllib.response](#page-3104-0)** Response classes used by urllib
- 20.7. **urllib.parse** Parse URLs into [components](#page-3106-0)
	- 20.7.1. URL [Parsing](#page-3108-0)
	- 20.7.2. Parsing ASCII [Encoded](#page-3114-0) Bytes
	- 20.7.3. [Structured](#page-3116-0) Parse Results
	- 20.7.4. URL [Quoting](#page-3120-0)
- 20.8. **urllib.error** Exception classes raised by [urllib.request](#page-3125-0)
- 20.9. **[urllib.robotparser](#page-3128-0)** Parser for robots.txt
- 20.10. **[http.client](#page-3131-0)** HTTP protocol client
	- 20.10.1. [HTTPConnection](#page-3138-0) Objects
	- 20.10.2. [HTTPResponse](#page-3141-0) Objects
	- 20.10.3. [Examples](#page-3144-0)
- 20.10.4. [HTTPMessage](#page-3145-0) Objects
- 20.11. **ftplib** FTP [protocol](#page-3147-0) client
	- [20.11.1.](#page-3151-0) FTP Objects
	- 20.11.2. [FTP\\_TLS](#page-3158-0) Objects
- 20.12. **poplib** POP3 [protocol](#page-3159-0) client
	- [20.12.1.](#page-3161-0) POP3 Objects
	- 20.12.2. POP3 [Example](#page-3164-0)
- 20.13. **imaplib** IMAP4 [protocol](#page-3166-0) client
	- [20.13.1.](#page-3169-0) IMAP4 Objects
	- 20.13.2. IMAP4 [Example](#page-3178-0)
- 20.14. **nntplib** NNTP [protocol](#page-3180-0) client
	- [20.14.1.](#page-3184-0) NNTP Objects
		- $\blacksquare$  [20.14.1.1.](#page-3185-0) Attributes
		- **[20.14.1.2.](#page-3185-1) Methods**
	- 20.14.2. Utility [functions](#page-3195-0)
- 20.15. **smtplib** SMTP [protocol](#page-3196-0) client
	- [20.15.1.](#page-3200-0) SMTP Objects
	- 20.15.2. SMTP [Example](#page-3206-0)
- 20.16. **smtpd** SMTP [Server](#page-3209-0)
	- 20.16.1. [SMTPServer](#page-3211-0) Objects
	- 20.16.2. [DebuggingServer](#page-3212-0) Objects
	- 20.16.3. [PureProxy](#page-3213-0) Objects
	- 20.16.4. [MailmanProxy](#page-3214-0) Objects
	- 20.16.5. [SMTPChannel](#page-3215-0) Objects
- 20.17. **[telnetlib](#page-3218-0)** Telnet client
	- [20.17.1.](#page-3220-0) Telnet Objects
	- 20.17.2. Telnet [Example](#page-3224-0)
- 20.18. **uuid** UUID objects [according](#page-3226-0) to RFC 4122
	- 20.18.1. [Example](#page-3231-0)
- 20.19. **[socketserver](#page-3234-0)** A framework for network servers
	- 20.19.1. Server [Creation](#page-3237-0) Notes
	- [20.19.2.](#page-3240-0) Server Objects
	- 20.19.3. [RequestHandler](#page-3244-0) Objects
- 20.19.4. [Examples](#page-3245-0)
	- 20.19.4.1. **socketserver. TCPServer** Example
	- 20.19.4.2. **socketserver. UDPServer** Example
	- 20.19.4.3. [Asynchronous](#page-3248-0) Mixins
- 20.20. **[http.server](#page-3251-0)** HTTP servers
- 20.21. **http.cookies** HTTP state [management](#page-3263-0)
	- [20.21.1.](#page-3265-0) Cookie Objects
	- [20.21.2.](#page-3267-0) Morsel Objects
	- 20.21.3. [Example](#page-3269-0)
- 20.22. **[http.cookiejar](#page-3272-0)** Cookie handling for HTTP clients
	- 20.22.1. CookieJar and [FileCookieJar](#page-3276-0) Objects
	- 20.22.2. [FileCookieJar](#page-3281-0) subclasses and co-operation with web browsers
	- 20.22.3. [CookiePolicy](#page-3282-0) Objects
	- 20.22.4. [DefaultCookiePolicy](#page-3285-0) Objects
	- [20.22.5.](#page-3291-0) Cookie Objects
	- 20.22.6. [Examples](#page-3294-0)
- 20.23. **[xmlrpc.client](#page-3296-0)** XML-RPC client access
	- 20.23.1. [ServerProxy](#page-3300-0) Objects
	- 20.23.2. [DateTime](#page-3302-0) Objects
	- [20.23.3.](#page-3304-0) Binary Objects
	- [20.23.4.](#page-3306-0) Fault Objects
	- 20.23.5. [ProtocolError](#page-3308-0) Objects
	- 20.23.6. [MultiCall](#page-3310-0) Objects
	- 20.23.7. [Convenience](#page-3312-0) Functions
	- 20.23.8. [Example](#page-3312-1) of Client Usage
	- 20.23.9. [Example](#page-3314-0) of Client and Server Usage
- 20.24. **[xmlrpc.server](#page-3315-0)** Basic XML-RPC servers
	- 20.24.1. [SimpleXMLRPCServer](#page-3317-0) Objects
		- 20.24.1.1. [SimpleXMLRPCServer](#page-3319-0) Example
	- 20.24.2. [CGIXMLRPCRequestHandler](#page-3321-0)
	- 20.24.3. [Documenting](#page-3323-0) XMLRPC server
	- 20.24.4. [DocXMLRPCServer](#page-3323-1) Objects

### 20.24.5. [DocCGIXMLRPCRequestHandler](#page-3325-0)

Python v3.2 [documentation](#page-0-0) » The Python [Standard](#page-5621-0) Library [previous](#page-2980-0) | [next](#page-3005-0) | [modules](#page-3-0) | [index](#page-5606-0)

<span id="page-3005-0"></span>Python v3.2 [documentation](#page-0-0) » The Python [Standard](#page-5621-0) Library [previous](#page-2999-0) | [next](#page-3011-0) | [modules](#page-3-0) | [index](#page-5606-0)

<span id="page-3005-1"></span>» 20. Internet [Protocols](#page-2999-0) and Support »

# 20.1. **[webbrowser](#page-3005-1)** — Convenient Web-browser controller

**Source code:** [Lib/webbrowser.py](http://svn.python.org/view/python/branches/py3k/Lib/webbrowser.py?view=markup)

The **[webbrowser](#page-3005-1)** module provides a high-level interface to allow displaying Web-based documents to users. Under most circumstances, simply calling the **[open\(\)](#page-3007-0)** function from this module will do the right thing.

Under Unix, graphical browsers are preferred under X11, but textmode browsers will be used if graphical browsers are not available or an X11 display isn't available. If text-mode browsers are used, the calling process will block until the user exits the browser.

If the environment variable **BROWSER** exists, it is interpreted to override the platform default list of browsers, as a **[os.pathsep](#page-2028-0)**-separated list of browsers to try in order. When the value of a list part contains the string %s, then it is interpreted as a literal browser command line to be used with the argument URL substituted for %s; if the part does not contain %s, it is simply interpreted as the name of the browser to launch. [\[1\]](#page-3010-0)

<span id="page-3006-0"></span>For non-Unix platforms, or when a remote browser is available on Unix, the controlling process will not wait for the user to finish with the browser, but allow the remote browser to maintain its own windows on the display. If remote browsers are not available on Unix, the controlling process will launch a new browser and wait.

The script **webbrowser** can be used as a command-line interface for the module. It accepts an URL as the argument. It accepts the following optional parameters: -n opens the URL in a new browser

window, if possible; -t opens the URL in a new browser page ("tab"). The options are, naturally, mutually exclusive.

The following exception is defined:

```
exception webbrowser.Error
```
Exception raised when a browser control error occurs.

The following functions are defined:

```
webbrowser.open(url, new=0, autoraise=True)
```
Display *url* using the default browser. If *new* is 0, the *url* is opened in the same browser window if possible. If *new* is 1, a new browser window is opened if possible. If *new* is 2, a new browser page ("tab") is opened if possible. If *autoraise* is **True**, the window is raised if possible (note that under many window managers this will occur regardless of the setting of this variable).

Note that on some platforms, trying to open a filename using this function, may work and start the operating system's associated program. However, this is neither supported nor portable.

```
webbrowser.open_new(url)
```
Open *url* in a new window of the default browser, if possible, otherwise, open *url* in the only browser window.

```
webbrowser.open_new_tab(url)
```
Open *url* in a new page ("tab") of the default browser, if possible, otherwise equivalent to **[open\\_new\(\)](#page-3007-1)**.

```
webbrowser.get(using=None)
```
Return a controller object for the browser type *using*. If *using* is **None**, return a controller for a default browser appropriate to the caller's environment.

webbrowser.**register**(*name*, *constructor*, *instance=None*)

Register the browser type *name*. Once a browser type is registered, the **[get\(\)](#page-3007-2)** function can return a controller for that browser type. If *instance* is not provided, or is **None**, *constructor* will be called without parameters to create an instance when needed. If *instance* is provided, *constructor* will never be called, and may be **None**.

This entry point is only useful if you plan to either set the **BROWSER** variable or call **[get\(\)](#page-3007-2)** with a nonempty argument matching the name of a handler you declare.

A number of browser types are predefined. This table gives the type names that may be passed to the **[get\(\)](#page-3007-2)** function and the corresponding instantiations for the controller classes, all defined in this module.

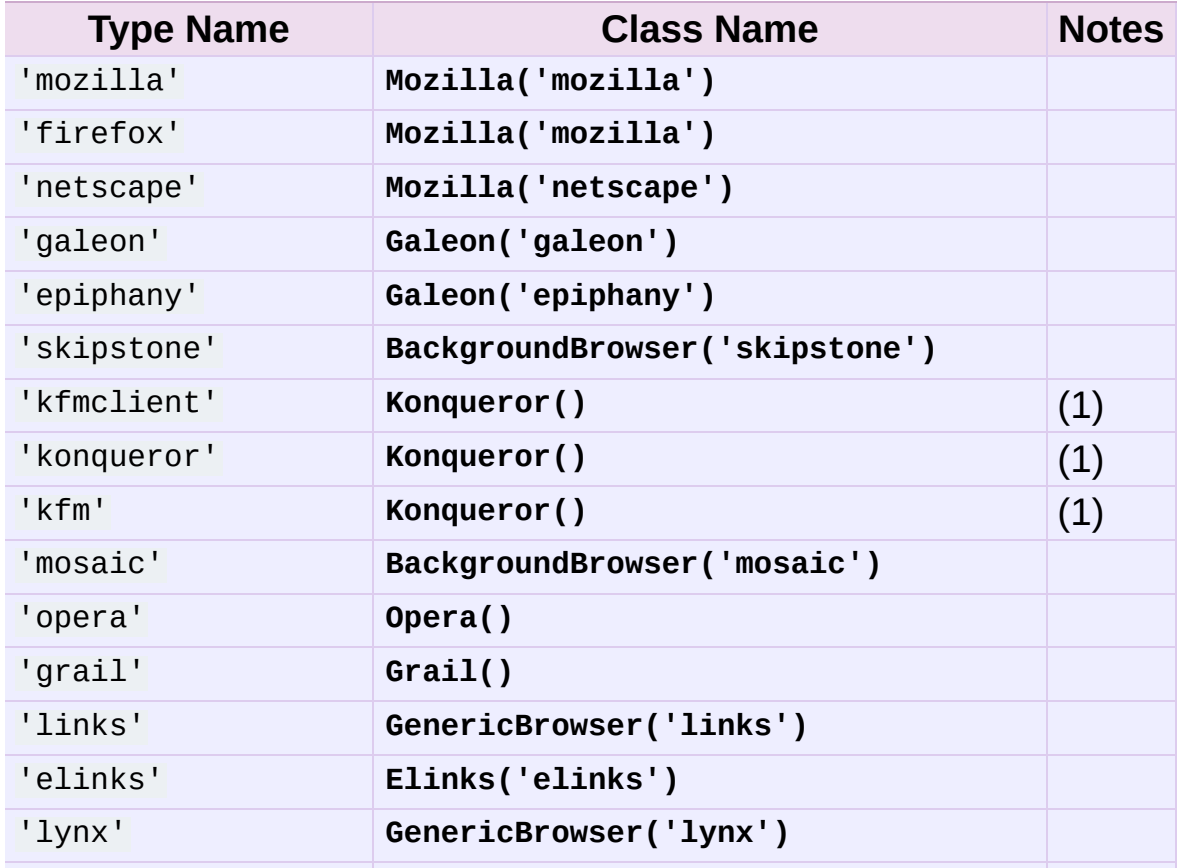

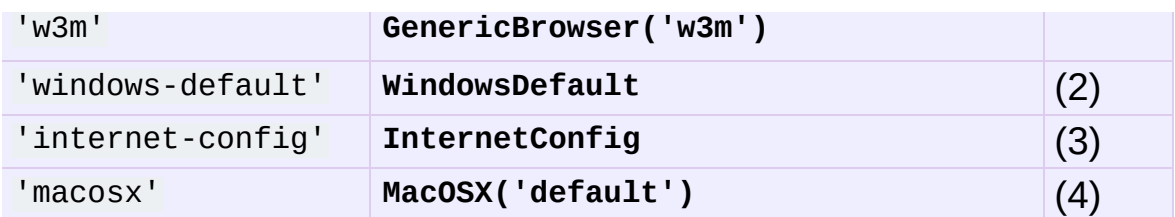

Notes:

- 1. "Konqueror" is the file manager for the KDE desktop environment for Unix, and only makes sense to use if KDE is running. Some way of reliably detecting KDE would be nice; the **KDEDIR** variable is not sufficient. Note also that the name "kfm" is used even when using the **konqueror** command with KDE 2 the implementation selects the best strategy for running Konqueror.
- 2. Only on Windows platforms.
- 3. Only on Mac OS platforms; requires the standard MacPython **ic** module.
- 4. Only on Mac OS X platform.

Here are some simple examples:

<span id="page-3009-0"></span>url = 'http://www.python.org/' *# Open URL in a new tab, if a browser window is already open.* webbrowser.open\_new\_tab(url + 'doc/') *# Open URL in new window, raising the window if possible.* webbrowser.open\_new(url)

# 20.1.1. Browser Controller Objects

Browser controllers provide these methods which parallel three of the module-level convenience functions:

```
controller.open(url, new=0, autoraise=True)
```
Display *url* using the browser handled by this controller. If *new* is 1, a new browser window is opened if possible. If *new* is 2, a new browser page ("tab") is opened if possible.

```
controller.open_new(url)
```
Open *url* in a new window of the browser handled by this controller, if possible, otherwise, open *url* in the only browser window. Alias **[open\\_new\(\)](#page-3007-1)**.

```
controller.open_new_tab(url)
```
Open *url* in a new page ("tab") of the browser handled by this controller, if possible, otherwise equivalent to **[open\\_new\(\)](#page-3007-1)**.

#### **Footnotes**

<span id="page-3010-0"></span>[\[1\]](#page-3006-0) Executables named here without a full path will be searched in the directories given in the **PATH** environment variable.

```
documentationStandardprevious \vertnext \vertmodules \vertindex
» 20. Internet Protocols and Support »
```
<span id="page-3011-0"></span>Python v3.2 [documentation](#page-0-0) » The Python [Standard](#page-5621-0) Library [previous](#page-3005-0) | [next](#page-3031-0) | [modules](#page-3-0) | [index](#page-5606-0)

<span id="page-3011-1"></span>» 20. Internet [Protocols](#page-2999-0) and Support »

# 20.2. **[cgi](#page-3011-1)** — Common Gateway Interface support

#### **Source code:** [Lib/cgi.py](http://svn.python.org/view/python/branches/py3k/Lib/cgi.py?view=markup)

Support module for Common Gateway Interface (CGI) scripts.

This module defines a number of utilities for use by CGI scripts written in Python.

# <span id="page-3013-0"></span>20.2.1. Introduction

A CGI script is invoked by an HTTP server, usually to process user input submitted through an HTML <FORM> or <ISINDEX> element.

Most often, CGI scripts live in the server's special cgi-bin directory. The HTTP server places all sorts of information about the request (such as the client's hostname, the requested URL, the query string, and lots of other goodies) in the script's shell environment, executes the script, and sends the script's output back to the client.

The script's input is connected to the client too, and sometimes the form data is read this way; at other times the form data is passed via the "query string" part of the URL. This module is intended to take care of the different cases and provide a simpler interface to the Python script. It also provides a number of utilities that help in debugging scripts, and the latest addition is support for file uploads from a form (if your browser supports it).

The output of a CGI script should consist of two sections, separated by a blank line. The first section contains a number of headers, telling the client what kind of data is following. Python code to generate a minimal header section looks like this:

```
print("Content-Type: text/html") # HTML is following
print() # blank line, end of headers
                                                Þ.
```
The second section is usually HTML, which allows the client software to display nicely formatted text with header, in-line images, etc. Here's Python code that prints a simple piece of HTML:

```
print("<TITLE>CGI script output</TITLE>")
print("<H1>This is my first CGI script</H1>")
print("Hello, world!")
```
# 20.2.2. Using the cgi module

Begin by writing import cgi.

When you write a new script, consider adding these lines:

**import cgitb** cgitb.enable()

This activates a special exception handler that will display detailed reports in the Web browser if any errors occur. If you'd rather not show the guts of your program to users of your script, you can have the reports saved to files instead, with code like this:

```
import cgitb
cgitb.enable(display=0, logdir="/tmp")
```
It's very helpful to use this feature during script development. The reports produced by **[cgitb](#page-3031-1)** provide information that can save you a lot of time in tracking down bugs. You can always remove the cgitb line later when you have tested your script and are confident that it works correctly.

To get at submitted form data, use the **FieldStorage** class. Instantiate it exactly once, without arguments. This reads the form contents from standard input or the environment (depending on the value of various environment variables set according to the CGI standard). Since it may consume standard input, it should be instantiated only once.

The **FieldStorage** instance can be indexed like a Python dictionary. It allows membership testing with the **[in](#page-992-0)** operator, and also supports the standard dictionary method **keys()** and the built-in function **[len\(\)](#page-1083-0)**. Form fields containing empty strings are ignored and do not appear in the dictionary; to keep such values, provide a true value for the optional *keep\_blank\_values* keyword parameter when creating the **FieldStorage** instance.

For instance, the following code (which assumes that the *Content-Type* header and blank line have already been printed) checks that the fields name and addr are both set to a non-empty string:

```
form = cgi.FieldStorage()
if "name" not in form or "addr" not in form:
    print("<H1>Error</H1>")
    print("Please fill in the name and addr fields.")
    return
print("<p>name:", form["name"].value)
print("<p>addr:", form["addr"].value)
...further form processing here...
```
Here the fields, accessed through form[key], are themselves instances of **FieldStorage** (or **MiniFieldStorage**, depending on the form encoding). The **value** attribute of the instance yields the string value of the field. The **getvalue()** method returns this string value directly; it also accepts an optional second argument as a default to return if the requested key is not present.

If the submitted form data contains more than one field with the same name, the object retrieved by form[key] is not a **FieldStorage** or **MiniFieldStorage** instance but a list of such instances. Similarly, in this situation, form.getvalue(key) would return a list of strings. If you expect this possibility (when your HTML form contains multiple fields with the same name), use the **getlist()** function, which always returns a list of values (so that you do not need to specialcase the single item case). For example, this code concatenates any number of username fields, separated by commas:

```
value = form.getlist("username")
usernames = ","".join(value)
```
If a field represents an uploaded file, accessing the value via the **value** attribute or the **getvalue()** method reads the entire file in memory as a string. This may not be what you want. You can test for an uploaded file by testing either the **filename** attribute or the **file** attribute. You can then read the data at leisure from the **file** attribute:

```
fileitem = form["userfile"]
if fileitem.file:
   # It's an uploaded file; count lines
    linecount = 0while True:
        line = fileitem.file.readline()
        if not line: break
        linecount = linecount + 1
```
If an error is encountered when obtaining the contents of an uploaded file (for example, when the user interrupts the form submission by clicking on a Back or Cancel button) the **done** attribute of the object for the field will be set to the value -1.

The file upload draft standard entertains the possibility of uploading multiple files from one field (using a recursive *multipart/\** encoding). When this occurs, the item will be a dictionary-like **FieldStorage** item. This can be determined by testing its **type** attribute, which should be *multipart/form-data* (or perhaps another MIME type matching *multipart/\**). In this case, it can be iterated over recursively just like the top-level form object.

When a form is submitted in the "old" format (as the query string or as a single data part of type *application/x-www-form-urlencoded*), the items will actually be instances of the class **MiniFieldStorage**. In this case, the **list**, **file**, and **filename** attributes are always **None**.

A form submitted via POST that also has a query string will contain both **FieldStorage** and **MiniFieldStorage** items.

# <span id="page-3017-0"></span>20.2.3. Higher Level Interface

The previous section explains how to read CGI form data using the **FieldStorage** class. This section describes a higher level interface which was added to this class to allow one to do it in a more readable and intuitive way. The interface doesn't make the techniques described in previous sections obsolete — they are still useful to process file uploads efficiently, for example.

The interface consists of two simple methods. Using the methods you can process form data in a generic way, without the need to worry whether only one or more values were posted under one name.

In the previous section, you learned to write following code anytime you expected a user to post more than one value under one name:

```
item = form.getvalue("item")
if isinstance(item, list):
   # The user is requesting more than one item.
else:
   # The user is requesting only one item.
```
This situation is common for example when a form contains a group of multiple checkboxes with the same name:

```
<input type="checkbox" name="item" value="1" />
<input type="checkbox" name="item" value="2" />
```
In most situations, however, there's only one form control with a particular name in a form and then you expect and need only one value associated with this name. So you write a script containing for example this code:

```
user = form.getvalue("user").upper()
```
The problem with the code is that you should never expect that a client will provide valid input to your scripts. For example, if a curious user appends another user=foo pair to the query string, then the script would crash, because in this situation the getvalue("user") method call returns a list instead of a string. Calling the **[upper\(\)](#page-1143-0)** method on a list is not valid (since lists do not have a method of this name) and results in an **[AttributeError](#page-1181-1)** exception.

Therefore, the appropriate way to read form data values was to always use the code which checks whether the obtained value is a single value or a list of values. That's annoying and leads to less readable scripts.

A more convenient approach is to use the methods **getfirst()** and **getlist()** provided by this higher level interface.

FieldStorage.**getfirst**(*name*, *default=None*)

This method always returns only one value associated with form field *name*. The method returns only the first value in case that more values were posted under such name. Please note that the order in which the values are received may vary from browser to browser and should not be counted on. [\[1\]](#page-3029-1) If no such form field or value exists then the method returns the value specified by the optional parameter *default*. This parameter defaults to **None** if not specified.

FieldStorage.**getlist**(*name*)

This method always returns a list of values associated with form field *name*. The method returns an empty list if no such form field or value exists for *name*. It returns a list consisting of one item if only one such value exists.

Using these methods you can write nice compact code:

```
i
m
p
o
r
t
c
g
i
form = cgi.FieldStorage()
u
s
e
r
=
f
o
r
m.g
e
t
f
i
r
s
t
(
"
u
s
e
r
"
,
"
"
).u
p
p
e
r
(
)
#
Th
i
s
wa
y
i
t
'
s
s
a
f
e
for item in form.getlist("item"):
     do_something(item)\boxed{4}\mathbf{F}
```
# 20.2.4. Functions

These are useful if you want more control, or if you want to employ some of the algorithms implemented in this module in other circumstances.

```
cgi.parse(fp=None, environ=os.environ, keep_blank_values=False,
strict_parsing=False)
```
Parse a query in the environment or from a file (the file defaults to sys.stdin). The *keep\_blank\_values* and *strict\_parsing* parameters are passed to **[urllib.parse.parse\\_qs\(\)](#page-3110-0)** unchanged.

- cgi.**parse\_qs**(*qs*, *keep\_blank\_values=False*, *strict\_parsing=False*) This function is deprecated in this module. Use **[urllib.parse.parse\\_qs\(\)](#page-3110-0)** instead. It is maintained here only for backward compatibility.
- cgi.**parse\_qsl**(*qs*, *keep\_blank\_values=False*, *strict\_parsing=False*) This function is deprecated in this module. Use **[urllib.parse.parse\\_qs\(\)](#page-3110-0)** instead. It is maintained here only for backward compatibility.

### cgi.**parse\_multipart**(*fp*, *pdict*)

Parse input of type *multipart/form-data* (for file uploads). Arguments are *fp* for the input file and *pdict* for a dictionary containing other parameters in the *Content-Type* header.

Returns a dictionary just like **[urllib.parse.parse\\_qs\(\)](#page-3110-0)** keys are the field names, each value is a list of values for that field. This is easy to use but not much good if you are expecting megabytes to be uploaded — in that case, use the **FieldStorage** class instead which is much more flexible.

Note that this does not parse nested multipart parts — use **FieldStorage** for that.

### cgi.**parse\_header**(*string*)

Parse a MIME header (such as *Content-Type*) into a main value and a dictionary of parameters.

### cgi.**test**()

Robust test CGI script, usable as main program. Writes minimal HTTP headers and formats all information provided to the script in HTML form.

#### cgi.**print\_environ**()

Format the shell environment in HTML.

#### cgi.**print\_form**(*form*)

Format a form in HTML.

#### cgi.**print\_directory**()

Format the current directory in HTML.

#### cgi.**print\_environ\_usage**()

Print a list of useful (used by CGI) environment variables in HTML.

### cgi.**escape**(*s*, *quote=False*)

Convert the characters '&', '<' and '>' in string *s* to HTML-safe sequences. Use this if you need to display text that might contain such characters in HTML. If the optional flag *quote* is true, the quotation mark character (") is also translated; this helps for inclusion in an HTML attribute value delimited by double quotes, as in <a href="...">. Note that single quotes are never translated.

<span id="page-3022-0"></span>*Deprecated since version 3.2:* This function is unsafe because *quote* is false by default, and therefore deprecated. Use **[html.escape\(\)](#page-2873-0)** instead.

# 20.2.5. Caring about security

There's one important rule: if you invoke an external program (via the **[os.system\(\)](#page-2021-0)** or **os.popen()** functions. or others with similar functionality), make very sure you don't pass arbitrary strings received from the client to the shell. This is a well-known security hole whereby clever hackers anywhere on the Web can exploit a gullible CGI script to invoke arbitrary shell commands. Even parts of the URL or field names cannot be trusted, since the request doesn't have to come from your form!

To be on the safe side, if you must pass a string gotten from a form to a shell command, you should make sure the string contains only alphanumeric characters, dashes, underscores, and periods.
# 20.2.6. Installing your CGI script on a Unix system

Read the documentation for your HTTP server and check with your local system administrator to find the directory where CGI scripts should be installed; usually this is in a directory cgi-bin in the server tree.

Make sure that your script is readable and executable by "others"; the Unix file mode should be 0o755 octal (use chmod 0755 filename). Make sure that the first line of the script contains  $\overline{H}$ ! starting in column 1 followed by the pathname of the Python interpreter, for instance:

*#!/usr/local/bin/python*

Make sure the Python interpreter exists and is executable by "others".

Make sure that any files your script needs to read or write are readable or writable, respectively, by "others" — their mode should be 0o644 for readable and 0o666 for writable. This is because, for security reasons, the HTTP server executes your script as user "nobody", without any special privileges. It can only read (write, execute) files that everybody can read (write, execute). The current directory at execution time is also different (it is usually the server's cgi-bin directory) and the set of environment variables is also different from what you get when you log in. In particular, don't count on the shell's search path for executables (**PATH**) or the Python module search path (**[PYTHONPATH](#page-845-0)**) to be set to anything interesting.

If you need to load modules from a directory which is not on Python's default module search path, you can change the path in your script, before importing other modules. For example:

```
import sys
sys.path.insert(0, "/usr/home/joe/lib/python")
sys.path.insert(0, "/usr/local/lib/python")
```
(This way, the directory inserted last will be searched first!)

Instructions for non-Unix systems will vary; check your HTTP server's documentation (it will usually have a section on CGI scripts).

# 20.2.7. Testing your CGI script

Unfortunately, a CGI script will generally not run when you try it from the command line, and a script that works perfectly from the command line may fail mysteriously when run from the server. There's one reason why you should still test your script from the command line: if it contains a syntax error, the Python interpreter won't execute it at all, and the HTTP server will most likely send a cryptic error to the client.

Assuming your script has no syntax errors, yet it does not work, you have no choice but to read the next section.

# 20.2.8. Debugging CGI scripts

First of all, check for trivial installation errors — reading the section above on installing your CGI script carefully can save you a lot of time. If you wonder whether you have understood the installation procedure correctly, try installing a copy of this module file (cgi.py) as a CGI script. When invoked as a script, the file will dump its environment and the contents of the form in HTML form. Give it the right mode etc, and send it a request. If it's installed in the standard cgi-bin directory, it should be possible to send it a request by entering a URL into your browser of the form:

http://yourhostname/cgi-bin/cgi.py?name=Joe+Blow&addr=At+Home

If this gives an error of type 404, the server cannot find the script  $$ perhaps you need to install it in a different directory. If it gives another error, there's an installation problem that you should fix before trying to go any further. If you get a nicely formatted listing of the environment and form content (in this example, the fields should be listed as "addr" with value "At Home" and "name" with value "Joe Blow"), the cgi.py script has been installed correctly. If you follow the same procedure for your own script, you should now be able to debug it.

The next step could be to call the **[cgi](#page-3011-0)** module's **[test\(\)](#page-3739-0)** function from your script: replace its main code with the single statement

cgi.test()

This should produce the same results as those gotten from installing the cgi.py file itself.

When an ordinary Python script raises an unhandled exception (for

whatever reason: of a typo in a module name, a file that can't be opened, etc.), the Python interpreter prints a nice traceback and exits. While the Python interpreter will still do this when your CGI script raises an exception, most likely the traceback will end up in one of the HTTP server's log files, or be discarded altogether.

Fortunately, once you have managed to get your script to execute *some* code, you can easily send tracebacks to the Web browser using the **[cgitb](#page-3031-0)** module. If you haven't done so already, just add the lines:

```
import cgitb
cgitb.enable()
```
to the top of your script. Then try running it again; when a problem occurs, you should see a detailed report that will likely make apparent the cause of the crash.

If you suspect that there may be a problem in importing the **[cgitb](#page-3031-0)** module, you can use an even more robust approach (which only uses built-in modules):

```
import sys
sys.stderr = sys.stdout
print("Content-Type: text/plain")
print()
...your code here...
```
This relies on the Python interpreter to print the traceback. The content type of the output is set to plain text, which disables all HTML processing. If your script works, the raw HTML will be displayed by your client. If it raises an exception, most likely after the first two lines have been printed, a traceback will be displayed. Because no HTML interpretation is going on, the traceback will be readable.

# 20.2.9. Common problems and solutions

- Most HTTP servers buffer the output from CGI scripts until the script is completed. This means that it is not possible to display a progress report on the client's display while the script is running.
- Check the installation instructions above.
- Check the HTTP server's log files. (tail -f logfile in a separate window may be useful!)
- Always check a script for syntax errors first, by doing something like python script.py.
- If your script does not have any syntax errors, try adding import cgitb; cgitb.enable() to the top of the script.
- When invoking external programs, make sure they can be found. Usually, this means using absolute path names — **PATH** is usually not set to a very useful value in a CGI script.
- When reading or writing external files, make sure they can be read or written by the userid under which your CGI script will be running: this is typically the userid under which the web server is running, or some explicitly specified userid for a web server's suexec feature.
- Don't try to give a CGI script a set-uid mode. This doesn't work on most systems, and is a security liability as well.

### **Footnotes**

[\[1\]](#page-3018-0) knowing whether a request was received from a conforming Note that some recent versions of the HTML specification do state what order the field values should be supplied in, but browser, or even from a browser at all, is tedious and errorprone.

Python v3.2 [documentation](#page-0-0) » The Python [Standard](#page-5621-0) Library [previous](#page-3005-0) | [next](#page-3031-1) | [modules](#page-3-0) | [index](#page-5606-0)

» 20. Internet [Protocols](#page-2999-0) and Support »

<span id="page-3031-1"></span>Python v3.2 [documentation](#page-0-0) » The Python [Standard](#page-5621-0) Library [previous](#page-3011-1) | [next](#page-3034-0) | [modules](#page-3-0) | [index](#page-5606-0)

<span id="page-3031-0"></span>» 20. Internet [Protocols](#page-2999-0) and Support »

# 20.3. **[cgitb](#page-3031-0)** — Traceback manager for CGI scripts

The **[cgitb](#page-3031-0)** module provides a special exception handler for Python scripts. (Its name is a bit misleading. It was originally designed to display extensive traceback information in HTML for CGI scripts. It was later generalized to also display this information in plain text.) After this module is activated, if an uncaught exception occurs, a detailed, formatted report will be displayed. The report includes a traceback showing excerpts of the source code for each level, as well as the values of the arguments and local variables to currently running functions, to help you debug the problem. Optionally, you can save this information to a file instead of sending it to the browser.

To enable this feature, simply add this to the top of your CGI script:

```
import cgitb
cgitb.enable()
```
The options to the **[enable\(\)](#page-3032-0)** function control whether the report is displayed in the browser and whether the report is logged to a file for later analysis.

```
cgitb.enable(display=1, logdir=None, context=5, format="html")
```
This function causes the **[cgitb](#page-3031-0)** module to take over the interpreter's default handling for exceptions by setting the value of **[sys.excepthook](#page-3829-0)**.

The optional argument *display* defaults to 1 and can be set to 0 to suppress sending the traceback to the browser. If the argument *logdir* is present, the traceback reports are written to files. The value of *logdir* should be a directory where these files

will be placed. The optional argument *context* is the number of lines of context to display around the current line of source code in the traceback; this defaults to 5. If the optional argument *format* is "html", the output is formatted as HTML. Any other value forces plain text output. The default value is "html".

#### cgitb.**handler**(*info=None*)

This function handles an exception using the default settings (that is, show a report in the browser, but don't log to a file). This can be used when you've caught an exception and want to report it using **[cgitb](#page-3031-0)**. The optional *info* argument should be a 3-tuple containing an exception type, exception value, and traceback object, exactly like the tuple returned by **[sys.exc\\_info\(\)](#page-3829-1)**. If the *info* argument is not supplied, the current exception is obtained from **[sys.exc\\_info\(\)](#page-3829-1)**.

Python v3.2 [documentation](#page-0-0) » The Python [Standard](#page-5621-0) Library [previous](#page-3011-1) | [next](#page-3034-0) | [modules](#page-3-0) | [index](#page-5606-0) » 20. Internet [Protocols](#page-2999-0) and Support »

<span id="page-3034-0"></span>Python v3.2 [documentation](#page-0-0) » The Python [Standard](#page-5621-0) Library [previous](#page-3031-1) | [next](#page-3058-0) | [modules](#page-3-0) | [index](#page-5606-0)

<span id="page-3034-1"></span>» 20. Internet [Protocols](#page-2999-0) and Support »

# 20.4. **[wsgiref](#page-3034-1)** — WSGI Utilities and Reference Implementation

The Web Server Gateway Interface (WSGI) is a standard interface between web server software and web applications written in Python. Having a standard interface makes it easy to use an application that supports WSGI with a number of different web servers.

Only authors of web servers and programming frameworks need to know every detail and corner case of the WSGI design. You don't need to understand every detail of WSGI just to install a WSGI application or to write a web application using an existing framework.

**[wsgiref](#page-3034-1)** is a reference implementation of the WSGI specification that can be used to add WSGI support to a web server or framework. It provides utilities for manipulating WSGI environment variables and response headers, base classes for implementing WSGI servers, a demo HTTP server that serves WSGI applications, and a validation tool that checks WSGI servers and applications for conformance to the WSGI specification (**PEP [3333](http://www.python.org/dev/peps/pep-3333)**).

<span id="page-3035-0"></span>See <http://www.wsgi.org> for more information about WSGI, and links to tutorials and other resources.

# 20.4.1. **[wsgiref.util](#page-3035-0)** – WSGI environment utilities

This module provides a variety of utility functions for working with WSGI environments. A WSGI environment is a dictionary containing HTTP request variables as described in **PEP [3333](http://www.python.org/dev/peps/pep-3333)**. All of the functions taking an *environ* parameter expect a WSGI-compliant dictionary to be supplied; please see **PEP [3333](http://www.python.org/dev/peps/pep-3333)** for a detailed specification.

#### wsgiref.util.**guess\_scheme**(*environ*)

Return a guess for whether wsgi.url\_scheme should be "http" or "https", by checking for a HTTPS environment variable in the *environ* dictionary. The return value is a string.

This function is useful when creating a gateway that wraps CGI or a CGI-like protocol such as FastCGI. Typically, servers providing such protocols will include a HTTPS variable with a value of "1" "yes", or "on" when a request is received via SSL. So, this function returns "https" if such a value is found, and "http" otherwise.

#### <span id="page-3036-0"></span>wsgiref.util.**request\_uri**(*environ*, *include\_query=True*)

Return the full request URI, optionally including the query string, using the algorithm found in the "URL Reconstruction" section of **PEP [3333](http://www.python.org/dev/peps/pep-3333)**. If *include\_query* is false, the query string is not included in the resulting URI.

#### wsgiref.util.**application\_uri**(*environ*)

Similar to **[request\\_uri\(\)](#page-3036-0)**, except that the PATH\_INFO and QUERY\_STRING variables are ignored. The result is the base URI of the application object addressed by the request.

### <span id="page-3037-0"></span>wsgiref.util.**shift\_path\_info**(*environ*)

Shift a single name from PATH\_INFO to SCRIPT\_NAME and return the name. The *environ* dictionary is *modified* in-place; use a copy if you need to keep the original PATH\_INFO or SCRIPT\_NAME intact.

If there are no remaining path segments in PATH\_INFO, **None** is returned.

Typically, this routine is used to process each portion of a request URI path, for example to treat the path as a series of dictionary keys. This routine modifies the passed-in environment to make it suitable for invoking another WSGI application that is located at the target URI. For example, if there is a WSGI application at /foo, and the request URI path is /foo/bar/baz, and the WSGI application at /foo calls **[shift\\_path\\_info\(\)](#page-3037-0)**, it will receive the string "bar", and the environment will be updated to be suitable for passing to a WSGI application at /foo/bar. That is, SCRIPT NAME will change from /foo to /foo/bar, and PATH\_INFO will change from /bar/baz to /baz.

When PATH\_INFO is just a "/", this routine returns an empty string and appends a trailing slash to SCRIPT\_NAME, even though empty path segments are normally ignored, and SCRIPT\_NAME doesn't normally end in a slash. This is intentional behavior, to ensure that an application can tell the difference between URIs ending in  $\sqrt{x}$  from ones ending in  $\sqrt{x}$  when using this routine to do object traversal.

#### wsgiref.util.**setup\_testing\_defaults**(*environ*)

Update *environ* with trivial defaults for testing purposes.

This routine adds various parameters required for WSGI, including HTTP\_HOST, SERVER\_NAME, SERVER\_PORT, REQUEST\_METHOD,

SCRIPT\_NAME, PATH\_INFO, and all of the **PEP [3333](http://www.python.org/dev/peps/pep-3333)**-defined wsgi.\* variables. It only supplies default values, and does not replace any existing settings for these variables.

This routine is intended to make it easier for unit tests of WSGI servers and applications to set up dummy environments. It should NOT be used by actual WSGI servers or applications, since the data is fake!

Example usage:

```
from wsgiref.util import setup_testing_defaults
from wsgiref.simple_server import make_server
# A relatively simple WSGI application. It's going to print out the
# environment dictionary after being updated by setup_testing_defaults
def simple_app(environ, start_response):
    setup_testing_defaults(environ)
    status = b'200 OK'
    headers = [(b'Content-type', b'text/plain; characteristic]start_response(status, headers)
    ret = [("%s: %s\n" % (key, value)).encode("utf-8")
           for key, value in environ.items()]
    return ret
httpd = make_server('', 8000, simple_app)
print("Serving on port 8000...")
httpd.serve forever()
\blacktriangleleft
```
In addition to the environment functions above, the **[wsgiref.util](#page-3035-0)** module also provides these miscellaneous utilities:

```
wsgiref.util.is_hop_by_hop(header_name)
   Return true if 'header name' is an HTTP/1.1 "Hop-by-Hop"
   header, as defined by RFC 2616.
```
*class* wsgiref.util.**FileWrapper**(*filelike*, *blksize=8192*)

A wrapper to convert a file-like object to an *[iterator](#page-5555-0)*. The resulting objects support both **[\\_\\_getitem\\_\\_\(\)](#page-951-0)** and **[\\_\\_iter\\_\\_\(\)](#page-952-0)** iteration styles, for compatibility with Python 2.1 and Jython. As the object is iterated over, the optional *blksize* parameter will be repeatedly passed to the *filelike* object's **read()** method to obtain bytestrings to yield. When **read()** returns an empty bytestring, iteration is ended and is not resumable.

If *filelike* has a **close()** method, the returned object will also have a **close()** method, and it will invoke the *filelike* object's **close()** method when called.

Example usage:

```
from io import StringIO
from wsgiref.util import FileWrapper
# We're using a StringIO-buffer for as the file-like object
filelike = StringIO("This is an example file-like object"*10)
wrapper = FileWrapper(filelike, blksize=5)
for chunk in wrapper:
    print(chunk)\lceil\blacktriangleright
```
# 20.4.2. **[wsgiref.headers](#page-3039-0)** – WSGI response header tools

This module provides a single class, **[Headers](#page-3040-0)**, for convenient manipulation of WSGI response headers using a mapping-like interface.

<span id="page-3040-0"></span>*class* wsgiref.headers.**Headers**(*headers*)

Create a mapping-like object wrapping *headers*, which must be a list of header name/value tuples as described in **PEP [3333](http://www.python.org/dev/peps/pep-3333)**.

**[Headers](#page-3040-0)** objects support typical mapping operations including **[\\_\\_getitem\\_\\_\(\)](#page-951-0)**, **get()**, **[\\_\\_setitem\\_\\_\(\)](#page-951-1)**, **setdefault()**, **[\\_\\_delitem\\_\\_\(\)](#page-951-2)** and **[\\_\\_contains\\_\\_\(\)](#page-952-1)**. For each of these methods, the key is the header name (treated case-insensitively), and the value is the first value associated with that header name. Setting a header deletes any existing values for that header, then adds a new value at the end of the wrapped header list. Headers' existing order is generally maintained, with new headers added to the end of the wrapped list.

Unlike a dictionary, **[Headers](#page-3040-0)** objects do not raise an error when you try to get or delete a key that isn't in the wrapped header list. Getting a nonexistent header just returns **None**, and deleting a nonexistent header does nothing.

**[Headers](#page-3040-0)** objects also support **keys()**, **values()**, and **items()** methods. The lists returned by **keys()** and **items()** can include the same key more than once if there is a multi-valued header. The len() of a **[Headers](#page-3040-0)** object is the same as the length of its **items()**, which is the same as the length of the wrapped header list. In fact, the **items()** method just returns a copy of the wrapped header list.

Calling bytes() on a **[Headers](#page-3040-0)** object returns a formatted bytestring suitable for transmission as HTTP response headers. Each header is placed on a line with its value, separated by a colon and a space. Each line is terminated by a carriage return and line feed, and the bytestring is terminated with a blank line.

In addition to their mapping interface and formatting features, **[Headers](#page-3040-0)** objects also have the following methods for querying and adding multi-valued headers, and for adding headers with MIME parameters:

### **get\_all**(*name*)

Return a list of all the values for the named header.

The returned list will be sorted in the order they appeared in the original header list or were added to this instance, and may contain duplicates. Any fields deleted and re-inserted are always appended to the header list. If no fields exist with the given name, returns an empty list.

## **add\_header**(*name*, *value*, *\*\*\_params*)

Add a (possibly multi-valued) header, with optional MIME parameters specified via keyword arguments.

*name* is the header field to add. Keyword arguments can be used to set MIME parameters for the header field. Each parameter must be a string or **None**. Underscores in parameter names are converted to dashes, since dashes are illegal in Python identifiers, but many MIME parameter names include dashes. If the parameter value is a string, it is added to the header value parameters in the form name="value". If it is **None**, only the parameter name is added. (This is used for MIME parameters without a value.) Example usage:

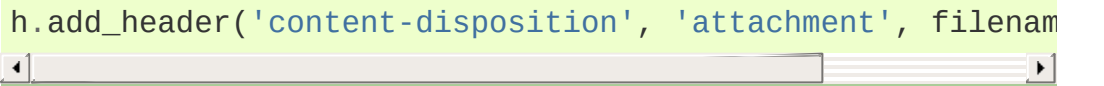

The above will add a header that looks like this:

<span id="page-3042-0"></span>Content-Disposition: attachment; filename="bud.gif"

# 20.4.3. **[wsgiref.simple\\_server](#page-3042-0)** – a simple WSGI HTTP server

This module implements a simple HTTP server (based on **[http.server](#page-3251-0)**) that serves WSGI applications. Each server instance serves a single WSGI application on a given host and port. If you want to serve multiple applications on a single host and port, you should create a WSGI application that parses PATH\_INFO to select which application to invoke for each request. (E.g., using the **shift\_path\_info()** function from **[wsgiref.util](#page-3035-0)**.)

<span id="page-3043-0"></span>wsgiref.simple\_server.**make\_server**(*host*, *port*, *app*,

*server\_class=WSGIServer*, *handler\_class=WSGIRequestHandler*)

Create a new WSGI server listening on *host* and *port*, accepting connections for *app*. The return value is an instance of the supplied *server\_class*, and will process requests using the specified *handler\_class*. *app* must be a WSGI application object, as defined by **PEP [3333](http://www.python.org/dev/peps/pep-3333)**.

Example usage:

**from wsgiref.simple\_server import** make\_server, demo\_app httpd = make\_server('', 8000, demo\_app) print("Serving HTTP on port 8000...") *# Respond to requests until process is killed* httpd.serve\_forever() *# Alternative: serve one request, then exit* httpd.handle\_request()

#### wsgiref.simple\_server.**demo\_app**(*environ*, *start\_response*)

This function is a small but complete WSGI application that returns a text page containing the message "Hello world!" and a list of the key/value pairs provided in the *environ* parameter. It's useful for verifying that a WSGI server (such as **[wsgiref.simple\\_server](#page-3042-0)**) is able to run a simple WSGI application correctly.

```
class wsgiref.simple_server.WSGIServer(server_address,
RequestHandlerClass)
```
Create a **[WSGIServer](#page-3044-0)** instance. *server\_address* should be a (host,port) tuple, and *RequestHandlerClass* should be the subclass of **[http.server.BaseHTTPRequestHandler](#page-3252-0)** that will be used to process requests.

You do not normally need to call this constructor, as the **[make\\_server\(\)](#page-3043-0)** function can handle all the details for you.

**[WSGIServer](#page-3044-0)** is a subclass of **[http.server.HTTPServer](#page-3252-1)**, so all of its methods (such as **serve\_forever()** and **handle\_request()**) are available. **[WSGIServer](#page-3044-0)** also provides these WSGI-specific methods:

```
set_app(application)
```
Sets the callable *application* as the WSGI application that will receive requests.

```
get_app()
```
Returns the currently-set application callable.

Normally, however, you do not need to use these additional methods, as **[set\\_app\(\)](#page-3044-1)** is normally called by **[make\\_server\(\)](#page-3043-0)**, and the **[get\\_app\(\)](#page-3044-2)** exists mainly for the benefit of request handler instances.

```
class wsgiref.simple_server.WSGIRequestHandler(request,
client_address, server)
```
Create an HTTP handler for the given *request* (i.e. a socket), *client\_address* (a (host,port) tuple), and *server* (**[WSGIServer](#page-3044-0)** instance).

You do not need to create instances of this class directly; they are automatically created as needed by **[WSGIServer](#page-3044-0)** objects. You can, however, subclass this class and supply it as a *handler\_class* to the **[make\\_server\(\)](#page-3043-0)** function. Some possibly relevant methods for overriding in subclasses:

# **get\_environ**()

Returns a dictionary containing the WSGI environment for a request. The default implementation copies the contents of the **[WSGIServer](#page-3044-0)** object's **base\_environ** dictionary attribute and then adds various headers derived from the HTTP request. Each call to this method should return a new dictionary containing all of the relevant CGI environment variables as specified in **PEP [3333](http://www.python.org/dev/peps/pep-3333)**.

## **get\_stderr**()

Return the object that should be used as the wsgi.errors stream. The default implementation just returns sys.stderr.

## **handle**()

<span id="page-3045-0"></span>Process the HTTP request. The default implementation creates a handler instance using a **[wsgiref.handlers](#page-3047-0)** class to implement the actual WSGI application interface.

# 20.4.4. **[wsgiref.validate](#page-3045-0)** — WSGI conformance checker

When creating new WSGI application objects, frameworks, servers, or middleware, it can be useful to validate the new code's conformance using **[wsgiref.validate](#page-3045-0)**. This module provides a function that creates WSGI application objects that validate communications between a WSGI server or gateway and a WSGI application object, to check both sides for protocol conformance.

Note that this utility does not guarantee complete **PEP [3333](http://www.python.org/dev/peps/pep-3333)** compliance; an absence of errors from this module does not necessarily mean that errors do not exist. However, if this module does produce an error, then it is virtually certain that either the server or application is not 100% compliant.

This module is based on the **paste.lint** module from Ian Bicking's "Python Paste" library.

### wsgiref.validate.**validator**(*application*)

Wrap *application* and return a new WSGI application object. The returned application will forward all requests to the original *application*, and will check that both the *application* and the server invoking it are conforming to the WSGI specification and to RFC 2616.

Any detected nonconformance results in an **[AssertionError](#page-1181-0)** being raised; note, however, that how these errors are handled is server-dependent. For example, **[wsgiref.simple\\_server](#page-3042-0)** and other servers based on **[wsgiref.handlers](#page-3047-0)** (that don't override the error handling methods to do something else) will simply output a message that an error has occurred, and dump the traceback to

sys.stderr or some other error stream.

This wrapper may also generate output using the **[warnings](#page-3867-0)** module to indicate behaviors that are questionable but which may not actually be prohibited by **PEP [3333](http://www.python.org/dev/peps/pep-3333)**. Unless they are suppressed using Python command-line options or the **[warnings](#page-3867-0)** API, any such warnings will be written to sys.stderr (*not* wsgi.errors, unless they happen to be the same object).

Example usage:

```
from wsgiref.validate import validator
from wsgiref.simple_server import make_server
# Our callable object which is intentionally not compliant to the
# standard, so the validator is going to break
def simple_app(environ, start_response):
    status = b'200 OK' # HTTP Status
    headers = [(b'Content-type', b'text/plain')] # HTTP Headstart_response(status, headers)
    # This is going to break because we need to return a list, and
    # the validator is going to inform us
    return b"Hello World"
# This is the application wrapped in a validator
validator_app = validator(simple_app)
httpd = make_server('', 8000, validator_app)
print("Listening on port 8000....")
httpd.serve forever()
\lvert \cdot \rvert\blacktriangleright
```
# 20.4.5. **[wsgiref.handlers](#page-3047-0)** – server/gateway base classes

This module provides base handler classes for implementing WSGI servers and gateways. These base classes handle most of the work of communicating with a WSGI application, as long as they are given a CGI-like environment, along with input, output, and error streams.

#### <span id="page-3048-0"></span>*class* wsgiref.handlers.**CGIHandler**

CGI-based invocation via sys.stdin, sys.stdout, sys.stderr and os.environ. This is useful when you have a WSGI application and want to run it as a CGI script. Simply invoke CGIHandler().run(app), where app is the WSGI application object you wish to invoke.

This class is a subclass of **[BaseCGIHandler](#page-3049-0)** that sets wsgi.run\_once to true, wsgi.multithread to false, and wsgi.multiprocess to true, and always uses **[sys](#page-3825-0)** and **[os](#page-1971-0)** to obtain the necessary CGI streams and environment.

#### <span id="page-3048-1"></span>*class* wsgiref.handlers.**IISCGIHandler**

A specialized alternative to **[CGIHandler](#page-3048-0)**, for use when deploying on Microsoft's IIS web server, without having set the config allowPathInfo option (IIS>=7) or metabase allowPathInfoForScriptMappings (IIS<7).

By default, IIS gives a PATH\_INFO that duplicates the SCRIPT\_NAME at the front, causing problems for WSGI applications that wish to implement routing. This handler strips any such duplicated path.

IIS can be configured to pass the correct PATH\_INFO, but this causes another bug where PATH\_TRANSLATED is wrong. Luckily this variable is rarely used and is not guaranteed by WSGI. On IIS<7, though, the setting can only be made on a vhost level, affecting all other script mappings, many of which break when exposed to the PATH\_TRANSLATED bug. For this reason IIS<7 is almost never deployed with the fix. (Even IIS7 rarely uses it because there is still no UI for it.)

There is no way for CGI code to tell whether the option was set, so a separate handler class is provided. It is used in the same way as **[CGIHandler](#page-3048-0)**, i.e., by calling IISCGIHandler().run(app), where app is the WSGI application object you wish to invoke.

*New in version 3.2.*

<span id="page-3049-0"></span>*class* wsgiref.handlers.**BaseCGIHandler**(*stdin*, *stdout*, *stderr*, *environ*, *multithread=True*, *multiprocess=False*)

Similar to **[CGIHandler](#page-3048-0)**, but instead of using the **[sys](#page-3825-0)** and **[os](#page-1971-0)** modules, the CGI environment and I/O streams are specified explicitly. The *multithread* and *multiprocess* values are used to set the wsgi.multithread and wsgi.multiprocess flags for any applications run by the handler instance.

This class is a subclass of **[SimpleHandler](#page-3049-1)** intended for use with software other than HTTP "origin servers". If you are writing a gateway protocol implementation (such as CGI, FastCGI, SCGI, etc.) that uses a Status: header to send an HTTP status, you probably want to subclass this instead of **[SimpleHandler](#page-3049-1)**.

<span id="page-3049-1"></span>*class* wsgiref.handlers.**SimpleHandler**(*stdin*, *stdout*, *stderr*, *environ*, *multithread=True*, *multiprocess=False*)

Similar to **[BaseCGIHandler](#page-3049-0)**, but designed for use with HTTP origin servers. If you are writing an HTTP server implementation, you will probably want to subclass this instead of **[BaseCGIHandler](#page-3049-0)**

This class is a subclass of **[BaseHandler](#page-3050-0)**. It overrides the **[\\_\\_init\\_\\_\(\)](#page-934-0)**, **get\_stdin()**, **get\_stderr()**, **add\_cgi\_vars()**, **\_write()**, and **\_flush()** methods to support explicitly setting the environment and streams via the constructor. The supplied environment and streams are stored in the **stdin**, **stdout**, **stderr**, and **environ** attributes.

#### <span id="page-3050-0"></span>*class* wsgiref.handlers.**BaseHandler**

This is an abstract base class for running WSGI applications. Each instance will handle a single HTTP request, although in principle you could create a subclass that was reusable for multiple requests.

**[BaseHandler](#page-3050-0)** instances have only one method intended for external use:

**run**(*app*)

Run the specified WSGI application, *app*.

All of the other **[BaseHandler](#page-3050-0)** methods are invoked by this method in the process of running the application, and thus exist primarily to allow customizing the process.

The following methods MUST be overridden in a subclass:

<span id="page-3050-1"></span>**\_write**(*data*)

Buffer the bytes *data* for transmission to the client. It's okay if this method actually transmits the data; **[BaseHandler](#page-3050-0)** just separates write and flush operations for greater efficiency when the underlying system actually has such a distinction.

## <span id="page-3050-2"></span>**\_flush**()

Force buffered data to be transmitted to the client. It's okay if this method is a no-op (i.e., if **[\\_write\(\)](#page-3050-1)** actually sends the

data).

# <span id="page-3051-0"></span>**get\_stdin**()

Return an input stream object suitable for use as the wsgi.input of the request currently being processed.

<span id="page-3051-1"></span>**get\_stderr**()

Return an output stream object suitable for use as the wsgi.errors of the request currently being processed.

# <span id="page-3051-2"></span>**add\_cgi\_vars**()

Insert CGI variables for the current request into the **environ** attribute.

Here are some other methods and attributes you may wish to override. This list is only a summary, however, and does not include every method that can be overridden. You should consult the docstrings and source code for additional information before attempting to create a customized **[BaseHandler](#page-3050-0)** subclass.

Attributes and methods for customizing the WSGI environment:

### **wsgi\_multithread**

The value to be used for the wsgi.multithread environment variable. It defaults to true in **[BaseHandler](#page-3050-0)**, but may have a different default (or be set by the constructor) in the other subclasses.

### **wsgi\_multiprocess**

The value to be used for the wsgi.multiprocess environment variable. It defaults to true in **[BaseHandler](#page-3050-0)**, but may have a different default (or be set by the constructor) in the other subclasses.

#### **wsgi\_run\_once**

The value to be used for the wsgi.run\_once environment variable. It defaults to false in **[BaseHandler](#page-3050-0)**, but **[CGIHandler](#page-3048-0)** sets it to true by default.

#### **os\_environ**

The default environment variables to be included in every request's WSGI environment. By default, this is a copy of os.environ at the time that **[wsgiref.handlers](#page-3047-0)** was imported, but subclasses can either create their own at the class or instance level. Note that the dictionary should be considered read-only, since the default value is shared between multiple classes and instances.

#### <span id="page-3052-0"></span>**server\_software**

If the **[origin\\_server](#page-3055-0)** attribute is set, this attribute's value is used to set the default SERVER SOFTWARE WSGI environment variable, and also to set a default Server: header in HTTP responses. It is ignored for handlers (such as **[BaseCGIHandler](#page-3049-0)** and **[CGIHandler](#page-3048-0)**) that are not HTTP origin servers.

#### **get\_scheme**()

Return the URL scheme being used for the current request. The default implementation uses the **guess\_scheme()** function from **[wsgiref.util](#page-3035-0)** to guess whether the scheme should be "http" or "https", based on the current request's **environ** variables.

#### **setup\_environ**()

Set the **environ** attribute to a fully-populated WSGI environment. The default implementation uses all of the above methods and attributes, plus the **[get\\_stdin\(\)](#page-3051-0)**, **[get\\_stderr\(\)](#page-3051-1)**, and **[add\\_cgi\\_vars\(\)](#page-3051-2)** methods and the **[wsgi\\_file\\_wrapper](#page-3054-0)** attribute. It also inserts a SERVER\_SOFTWARE

key if not present, as long as the **[origin\\_server](#page-3055-0)** attribute is a true value and the **[server\\_software](#page-3052-0)** attribute is set.

Methods and attributes for customizing exception handling:

### <span id="page-3053-0"></span>**log\_exception**(*exc\_info*)

Log the *exc* info tuple in the server log. *exc* info is a (type, value, traceback) tuple. The default implementation simply writes the traceback to the request's wsgi.errors stream and flushes it. Subclasses can override this method to change the format or retarget the output, mail the traceback to an administrator, or whatever other action may be deemed suitable.

#### **traceback\_limit**

The maximum number of frames to include in tracebacks output by the default **[log\\_exception\(\)](#page-3053-0)** method. If **None**, all frames are included.

#### **error\_output**(*environ*, *start\_response*)

This method is a WSGI application to generate an error page for the user. It is only invoked if an error occurs before headers are sent to the client.

This method can access the current error information using sys.exc\_info(), and should pass that information to *start\_response* when calling it (as described in the "Error Handling" section of **PEP [3333](http://www.python.org/dev/peps/pep-3333)**).

The default implementation just uses the **[error\\_status](#page-3054-1)**, **[error\\_headers](#page-3054-2)**, and **[error\\_body](#page-3054-3)** attributes to generate an output page. Subclasses can override this to produce more dynamic error output.

Note, however, that it's not recommended from a security perspective to spit out diagnostics to any old user; ideally, you should have to do something special to enable diagnostic output, which is why the default implementation doesn't include any.

#### <span id="page-3054-1"></span>**error\_status**

The HTTP status used for error responses. This should be a status string as defined in **PEP [3333](http://www.python.org/dev/peps/pep-3333)**; it defaults to a 500 code and message.

#### <span id="page-3054-2"></span>**error\_headers**

The HTTP headers used for error responses. This should be a list of WSGI response headers ((name, value) tuples), as described in **PEP [3333](http://www.python.org/dev/peps/pep-3333)**. The default list just sets the content type to text/plain.

#### <span id="page-3054-3"></span>**error\_body**

The error response body. This should be an HTTP response body bytestring. It defaults to the plain text, "A server error occurred. Please contact the administrator."

Methods and attributes for **PEP [3333](http://www.python.org/dev/peps/pep-3333)**'s "Optional Platform-Specific File Handling" feature:

#### <span id="page-3054-0"></span>**wsgi\_file\_wrapper**

A wsgi.file\_wrapper factory, or **None**. The default value of this attribute is the **FileWrapper** class from **[wsgiref.util](#page-3035-0)**.

#### **sendfile**()

Override to implement platform-specific file transmission. This method is called only if the application's return value is an instance of the class specified by the wsgi file wrapper attribute. It should return a true value if it was able to successfully transmit the file, so that the default transmission

code will not be executed. The default implementation of this method just returns a false value.

Miscellaneous methods and attributes:

#### <span id="page-3055-0"></span>**origin\_server**

This attribute should be set to a true value if the handler's **[\\_write\(\)](#page-3050-1)** and **[\\_flush\(\)](#page-3050-2)** are being used to communicate directly to the client, rather than via a CGI-like gateway protocol that wants the HTTP status in a special Status: header.

This attribute's default value is true in **[BaseHandler](#page-3050-0)**, but false in **[BaseCGIHandler](#page-3049-0)** and **[CGIHandler](#page-3048-0)**.

#### **http\_version**

If **[origin\\_server](#page-3055-0)** is true, this string attribute is used to set the HTTP version of the response set to the client. It defaults to "1.0".

### wsgiref.handlers.**read\_environ**()

Transcode CGI variables from os.environ to PEP 3333 "bytes in unicode" strings, returning a new dictionary. This function is used by **[CGIHandler](#page-3048-0)** and **[IISCGIHandler](#page-3048-1)** in place of directly using os.environ, which is not necessarily WSGI-compliant on all platforms and web servers using Python 3 – specifically, ones where the OS's actual environment is Unicode (i.e. Windows), or ones where the environment is bytes, but the system encoding used by Python to decode it is anything other than ISO-8859-1 (e.g. Unix systems using UTF-8).

If you are implementing a CGI-based handler of your own, you probably want to use this routine instead of just copying values out of os.environ directly.

*New in version 3.2.*

# 20.4.6. Examples

This is a working "Hello World" WSGI application:

```
from wsgiref.simple_server import make_server
# Every WSGI application must have an application object - a callable
# object that accepts two arguments. For that purpose, we're go
# use a function (note that you're not limited to a function, you can
# use a class for example). The first argument passed to the function
# is a dictionary containing CGI-style envrironment variables a
# second variable is the callable object (see PEP 333).
def hello_world_app(environ, start_response):
    status = b'200 OK' # HTTP Status
    headers = [(b'Content-type', b'text/plain; characteristic 49')]start_response(status, headers)
    # The returned object is going to be printed
    return [b"Hello World"]
httpd = make_server('', 8000, hello_world_app)
print("Serving on port 8000...")
# Serve until process is killed
httpd.serve forever()
\lvert \cdot \rvert\blacktriangleright
```
Python v3.2 [documentation](#page-0-0) » The Python [Standard](#page-5621-0) Library [previous](#page-3031-1) | [next](#page-3058-0) | [modules](#page-3-0) | [index](#page-5606-0) » 20. Internet [Protocols](#page-2999-0) and Support »

<span id="page-3058-0"></span>Python v3.2 [documentation](#page-0-0) » The Python [Standard](#page-5621-0) Library [previous](#page-3034-0) | [next](#page-3106-0) | [modules](#page-3-0) | [index](#page-5606-0)

<span id="page-3058-1"></span>» 20. Internet [Protocols](#page-2999-0) and Support »

# 20.5. **[urllib.request](#page-3058-1)** — Extensible library for opening URLs

The **[urllib.request](#page-3058-1)** module defines functions and classes which help in opening URLs (mostly HTTP) in a complex world — basic and digest authentication, redirections, cookies and more.

The **[urllib.request](#page-3058-1)** module defines the following functions:

urllib.request.**urlopen**(*url*, *data=None*[, *timeout*], *\**, *cafile=None*, *capath=None*)

Open the URL *url*, which can be either a string or a **[Request](#page-3062-0)** object.

*data* may be a bytes object specifying additional data to send to the server, or **None** if no such data is needed. *data* may also be an iterable object and in that case Content-Length value must be specified in the headers. Currently HTTP requests are the only ones that use *data*; the HTTP request will be a POST instead of a GET when the *data* parameter is provided. *data* should be a buffer in the standard *application/x-www-form-urlencoded* format. The **[urllib.parse.urlencode\(\)](#page-3122-0)** function takes a mapping or sequence of 2-tuples and returns a string in this format. urllib.request module uses HTTP/1.1 and includes Connection:close header in its HTTP requests.

The optional *timeout* parameter specifies a timeout in seconds for blocking operations like the connection attempt (if not specified, the global default timeout setting will be used). This actually only works for HTTP, HTTPS and FTP connections.

The optional *cafile* and *capath* parameters specify a set of trusted
CA certificates for HTTPS requests. *cafile* should point to a single file containing a bundle of CA certificates, whereas *capath* should point to a directory of hashed certificate files. More information can be found in **[ssl.SSLContext.load\\_verify\\_locations\(\)](#page-2649-0)**.

**Warning:** If neither *cafile* nor *capath* is specified, an HTTPS request will not do any verification of the server's certificate.

This function returns a file-like object with two additional methods from the **[urllib.response](#page-3104-0)** module

- **geturl()** return the URL of the resource retrieved, commonly used to determine if a redirect was followed
- **info()** return the meta-information of the page, such as headers, in the form of an **[email.message\\_from\\_string\(\)](#page-2728-0)** instance (see Quick [Reference](http://www.cs.tut.fi/~jkorpela/http.html) to HTTP Headers)

Raises **URLError** on errors.

Note that **None** may be returned if no handler handles the request (though the default installed global **[OpenerDirector](#page-3063-0)** uses **[UnknownHandler](#page-3066-0)** to ensure this never happens).

In addition, default installed **[ProxyHandler](#page-3064-0)** makes sure the requests are handled through the proxy when they are set.

The legacy urllib.urlopen function from Python 2.6 and earlier has been discontinued; **[urlopen\(\)](#page-3059-0)** corresponds to the old urllib2.urlopen. Proxy handling, which was done by passing a dictionary parameter to urllib.urlopen, can be obtained by using **[ProxyHandler](#page-3064-0)** objects.

*Changed in version 3.2: cafile* and *capath* were added.

*Changed in version 3.2:* HTTPS virtual hosts are now supported

if possible (that is, if **[ssl.HAS\\_SNI](#page-2644-0)** is true).

*New in version 3.2: data* can be an iterable object.

### urllib.request.**install\_opener**(*opener*)

Install an **[OpenerDirector](#page-3063-0)** instance as the default global opener. Installing an opener is only necessary if you want urlopen to use that opener; otherwise, simply call **[OpenerDirector.open\(\)](#page-3070-0)** instead of **[urlopen\(\)](#page-3059-0)**. The code does not check for a real **[OpenerDirector](#page-3063-0)**, and any class with the appropriate interface will work.

### <span id="page-3061-0"></span>urllib.request.**build\_opener**([*handler*, *...*])

Return an **[OpenerDirector](#page-3063-0)** instance, which chains the handlers in the order given. *handler*s can be either instances of **[BaseHandler](#page-3063-1)**, or subclasses of **[BaseHandler](#page-3063-1)** (in which case it must be possible to call the constructor without any parameters). Instances of the following classes will be in front of the *handler*s, unless the *handler*s contain them, instances of them or subclasses of them: **[ProxyHandler](#page-3064-0)**, **[UnknownHandler](#page-3066-0)**, **[HTTPHandler](#page-3066-1)**, **[HTTPDefaultErrorHandler](#page-3063-2)**, **[HTTPRedirectHandler](#page-3064-1)**, **[FTPHandler](#page-3066-2)**, **[FileHandler](#page-3066-3)**, **HTTPErrorProcessor**.

If the Python installation has SSL support (i.e., if the **[ssl](#page-2634-0)** module can be imported), **[HTTPSHandler](#page-3066-4)** will also be added.

A **[BaseHandler](#page-3063-1)** subclass may also change its **handler\_order** member variable to modify its position in the handlers list.

### urllib.request.**pathname2url**(*path*)

Convert the pathname *path* from the local syntax for a path to the form used in the path component of a URL. This does not produce a complete URL. The return value will already be quoted using the **quote()** function.

### urllib.request.**url2pathname**(*path*)

Convert the path component *path* from a percent-encoded URL to the local syntax for a path. This does not accept a complete URL. This function uses **unquote()** to decode *path*.

### urllib.request.**getproxies**()

This helper function returns a dictionary of scheme to proxy server URL mappings. It scans the environment for variables named <scheme>\_proxy for all operating systems first, and when it cannot find it, looks for proxy information from Mac OSX System Configuration for Mac OS X and Windows Systems Registry for Windows.

The following classes are provided:

```
class urllib.request.Request(url, data=None, headers={},
origin_req_host=None, unverifiable=False)
```
This class is an abstraction of a URL request.

*url* should be a string containing a valid URL.

*data* may be a string specifying additional data to send to the server, or **None** if no such data is needed. Currently HTTP requests are the only ones that use *data*; the HTTP request will be a POST instead of a GET when the *data* parameter is provided. *data* should be a buffer in the standard *application/xwww-form-urlencoded* format. The **[urllib.parse.urlencode\(\)](#page-3122-0)** function takes a mapping or sequence of 2-tuples and returns a string in this format.

*headers* should be a dictionary, and will be treated as if **[add\\_header\(\)](#page-3068-0)** was called with each key and value as arguments. This is often used to "spoof" the User-Agent header, which is used by a browser to identify itself – some HTTP servers only allow requests coming from common browsers as opposed to scripts. For example, Mozilla Firefox may identify itself as "Mozilla/5.0 (X11; U; Linux i686) Gecko/20071127 Firefox/2.0.0.11", while **urllib**'s default user agent string is "Python-urllib/2.6" (on Python 2.6).

The final two arguments are only of interest for correct handling of third-party HTTP cookies:

*origin\_req\_host* should be the request-host of the origin transaction, as defined by **RFC [2965](http://tools.ietf.org/html/rfc2965.html)**. It defaults to http.cookiejar.request\_host(self). This is the host name or IP address of the original request that was initiated by the user. For example, if the request is for an image in an HTML document, this should be the request-host of the request for the page containing the image.

*unverifiable* should indicate whether the request is unverifiable, as defined by RFC 2965. It defaults to False. An unverifiable request is one whose URL the user did not have the option to approve. For example, if the request is for an image in an HTML document, and the user had no option to approve the automatic fetching of the image, this should be true.

#### <span id="page-3063-0"></span>*class* urllib.request.**OpenerDirector**

The **[OpenerDirector](#page-3063-0)** class opens URLs via **[BaseHandler](#page-3063-1)**s chained together. It manages the chaining of handlers, and recovery from errors.

#### <span id="page-3063-1"></span>*class* urllib.request.**BaseHandler**

This is the base class for all registered handlers — and handles only the simple mechanics of registration.

#### <span id="page-3063-2"></span>*class* urllib.request.**HTTPDefaultErrorHandler**

A class which defines a default handler for HTTP error

responses; all responses are turned into **HTTPError** exceptions.

### <span id="page-3064-1"></span>*class* urllib.request.**HTTPRedirectHandler**

A class to handle redirections.

```
class urllib.request.HTTPCookieProcessor(cookiejar=None)
   A class to handle HTTP Cookies.
```
### <span id="page-3064-0"></span>*class* urllib.request.**ProxyHandler**(*proxies=None*)

Cause requests to go through a proxy. If *proxies* is given, it must be a dictionary mapping protocol names to URLs of proxies. The default is to read the list of proxies from the environment variables **<protocol>\_proxy**. If no proxy environment variables are set, in a Windows environment, proxy settings are obtained from the registry's Internet Settings section and in a Mac OS X environment, proxy information is retrieved from the OS X System Configuration Framework.

To disable autodetected proxy pass an empty dictionary.

#### <span id="page-3064-2"></span>*class* urllib.request.**HTTPPasswordMgr**

Keep a database of (realm, uri) -> (user, password) mappings.

<span id="page-3064-4"></span>*class* urllib.request.**HTTPPasswordMgrWithDefaultRealm**

```
Keep a database of (realm, uri) -> (user, password)
mappings. A realm of None is considered a catch-all realm, which
is searched if no other realm fits.
```
*class*

urllib.request.**AbstractBasicAuthHandler**(*password\_mgr=None*) This is a mixin class that helps with HTTP authentication, both to the remote host and to a proxy. *password\_mgr*, if given, should be something that is compatible with **[HTTPPasswordMgr](#page-3064-2)**; refer to section *[HTTPPasswordMgr](#page-3079-0) Objects* for information on the

interface that must be supported.

### *class*

urllib.request.**HTTPBasicAuthHandler**(*password\_mgr=None*) Handle authentication with the remote host. *password\_mgr*, if given, should be something that is compatible with **[HTTPPasswordMgr](#page-3064-2)**; refer to section *[HTTPPasswordMgr](#page-3079-0) Objects* for information on the interface that must be supported.

<span id="page-3065-0"></span>*class*

urllib.request.**ProxyBasicAuthHandler**(*password\_mgr=None*) Handle authentication with the proxy. *password\_mgr*, if given, should be something that is compatible with **[HTTPPasswordMgr](#page-3064-2)**; refer to section *[HTTPPasswordMgr](#page-3079-0) Objects* for information on the interface that must be supported.

### *class*

urllib.request.**AbstractDigestAuthHandler**(*password\_mgr=None*) This is a mixin class that helps with HTTP authentication, both to the remote host and to a proxy. *password\_mgr*, if given, should be something that is compatible with **[HTTPPasswordMgr](#page-3064-2)**; refer to section *[HTTPPasswordMgr](#page-3079-0) Objects* for information on the interface that must be supported.

### *class*

urllib.request.**HTTPDigestAuthHandler**(*password\_mgr=None*) Handle authentication with the remote host. *password\_mgr*, if given, should be something that is compatible with **[HTTPPasswordMgr](#page-3064-2)**; refer to section *[HTTPPasswordMgr](#page-3079-0) Objects* for information on the interface that must be supported.

### *class*

urllib.request.**ProxyDigestAuthHandler**(*password\_mgr=None*) Handle authentication with the proxy. *password\_mgr*, if given, should be something that is compatible with **[HTTPPasswordMgr](#page-3064-2)**;

refer to section *[HTTPPasswordMgr](#page-3079-0) Objects* for information on the interface that must be supported.

<span id="page-3066-1"></span>*class* urllib.request.**HTTPHandler**

A class to handle opening of HTTP URLs.

```
class urllib.request.HTTPSHandler(debuglevel=0, context=None,
check_hostname=None)
```
A class to handle opening of HTTPS URLs. *context* and *check\_hostname* have the same meaning as in **[http.client.HTTPSConnection](#page-3133-0)**.

*Changed in version 3.2: context* and *check\_hostname* were added.

<span id="page-3066-3"></span>*class* urllib.request.**FileHandler**

Open local files.

<span id="page-3066-2"></span>*class* urllib.request.**FTPHandler**

Open FTP URLs.

<span id="page-3066-5"></span>*class* urllib.request.**CacheFTPHandler**

Open FTP URLs, keeping a cache of open FTP connections to minimize delays.

<span id="page-3066-0"></span>*class* urllib.request.**UnknownHandler**

A catch-all class to handle unknown URLs.

## 20.5.1. Request Objects

The following methods describe **[Request](#page-3062-0)**'s public interface, and so all may be overridden in subclasses. It also defines several public attributes that can be used by clients to inspect the parsed request.

### Request.**full\_url**

The original URL passed to the constructor.

#### Request.**type**

The URI scheme.

#### Request.**host**

The URI authority, typically a host, but may also contain a port separated by a colon.

#### Request.**origin\_req\_host**

The original host for the request, without port.

#### Request.**selector**

The URI path. If the **[Request](#page-3062-0)** uses a proxy, then selector will be the full url that is passed to the proxy.

#### Request.**data**

The entity body for the request, or None if not specified.

#### Request.**unverifiable**

boolean, indicates whether the request is unverifiable as defined by RFC 2965.

#### Request.**add\_data**(*data*)

Set the **[Request](#page-3062-0)** data to *data*. This is ignored by all handlers except HTTP handlers — and there it should be a byte string, and will change the request to be POST rather than GET.

### Request.**get\_method**()

Return a string indicating the HTTP request method. This is only meaningful for HTTP requests, and currently always returns 'GET' or 'POST'.

### Request.**has\_data**()

Return whether the instance has a non-**None** data.

### Request.**get\_data**()

Return the instance's data.

### <span id="page-3068-0"></span>Request.**add\_header**(*key*, *val*)

Add another header to the request. Headers are currently ignored by all handlers except HTTP handlers, where they are added to the list of headers sent to the server. Note that there cannot be more than one header with the same name, and later calls will overwrite previous calls in case the *key* collides. Currently, this is no loss of HTTP functionality, since all headers which have meaning when used more than once have a (header-specific) way of gaining the same functionality using only one header.

### Request.**add\_unredirected\_header**(*key*, *header*)

Add a header that will not be added to a redirected request.

#### Request.**has\_header**(*header*)

Return whether the instance has the named header (checks both regular and unredirected).

#### Request.**get\_full\_url**()

Return the URL given in the constructor.

### Request.**get\_type**()

Return the type of the URL — also known as the scheme.

#### Request.**get\_host**()

Return the host to which a connection will be made.

### Request.**get\_selector**()

Return the selector — the part of the URL that is sent to the server.

### Request.**set\_proxy**(*host*, *type*)

Prepare the request by connecting to a proxy server. The *host* and *type* will replace those of the instance, and the instance's selector will be the original URL given in the constructor.

### Request.**get\_origin\_req\_host**()

Return the request-host of the origin transaction, as defined by **RFC [2965](http://tools.ietf.org/html/rfc2965.html)**. See the documentation for the **[Request](#page-3062-0)** constructor.

### Request.**is\_unverifiable**()

Return whether the request is unverifiable, as defined by RFC 2965. See the documentation for the **[Request](#page-3062-0)** constructor.

# 20.5.2. OpenerDirector Objects

**[OpenerDirector](#page-3063-0)** instances have the following methods:

### OpenerDirector.**add\_handler**(*handler*)

*handler* should be an instance of **[BaseHandler](#page-3063-1)**. The following methods are searched, and added to the possible chains (note that HTTP errors are a special case).

- **protocol\_open()** signal that the handler knows how to open *protocol* URLs.
- **http\_error\_type()** signal that the handler knows how to handle HTTP errors with HTTP error code *type*.
- **protocol\_error()** signal that the handler knows how to handle errors from (non-http) *protocol*.
- **protocol\_request()** signal that the handler knows how to pre-process *protocol* requests.
- **protocol\_response()** signal that the handler knows how to post-process *protocol* responses.

### <span id="page-3070-0"></span>OpenerDirector.**open**(*url*, *data=None*[, *timeout*])

Open the given *url* (which can be a request object or a string), optionally passing the given *data*. Arguments, return values and exceptions raised are the same as those of **[urlopen\(\)](#page-3059-0)** (which simply calls the **[open\(\)](#page-1086-0)** method on the currently installed global **[OpenerDirector](#page-3063-0)**). The optional *timeout* parameter specifies a timeout in seconds for blocking operations like the connection attempt (if not specified, the global default timeout setting will be used). The timeout feature actually works only for HTTP, HTTPS and FTP connections).

<span id="page-3070-1"></span>OpenerDirector.**error**(*proto*, *\*args*)

Handle an error of the given protocol. This will call the registered error handlers for the given protocol with the given arguments (which are protocol specific). The HTTP protocol is a special case which uses the HTTP response code to determine the specific error handler; refer to the **http\_error\_\*()** methods of the handler classes.

Return values and exceptions raised are the same as those of **[urlopen\(\)](#page-3059-0)**.

OpenerDirector objects open URLs in three stages:

The order in which these methods are called within each stage is determined by sorting the handler instances.

- 1. Every handler with a method named like **protocol\_request()** has that method called to pre-process the request.
- 2. Handlers with a method named like **protocol\_open()** are called to handle the request. This stage ends when a handler either returns a non-**[None](#page-1107-0)** value (ie. a response), or raises an exception (usually **URLError**). Exceptions are allowed to propagate.

In fact, the above algorithm is first tried for methods named **default\_open()**. If all such methods return **[None](#page-1107-0)**, the algorithm is repeated for methods named like **protocol\_open()**. If all such methods return **[None](#page-1107-0)**, the algorithm is repeated for methods named **unknown\_open()**.

Note that the implementation of these methods may involve calls of the parent **[OpenerDirector](#page-3063-0)** instance's **[open\(\)](#page-3070-0)** and **[error\(\)](#page-3070-1)** methods.

3. Every handler with a method named like **protocol\_response()**

has that method called to post-process the response.

### 20.5.3. BaseHandler Objects

**[BaseHandler](#page-3063-1)** objects provide a couple of methods that are directly useful, and others that are meant to be used by derived classes. These are intended for direct use:

BaseHandler.**add\_parent**(*director*) Add a director as parent.

```
BaseHandler.close()
```
Remove any parents.

The following members and methods should only be used by classes derived from **[BaseHandler](#page-3063-1)**.

**Note:** The convention has been adopted that subclasses defining **protocol\_request()** or **protocol\_response()** methods are named **\*Processor**; all others are named **\*Handler**.

#### <span id="page-3073-0"></span>BaseHandler.**parent**

A valid **[OpenerDirector](#page-3063-0)**, which can be used to open using a different protocol, or handle errors.

#### <span id="page-3073-1"></span>BaseHandler.**default\_open**(*req*)

This method is *not* defined in **[BaseHandler](#page-3063-1)**, but subclasses should define it if they want to catch all URLs.

This method, if implemented, will be called by the parent **[OpenerDirector](#page-3063-0)**. It should return a file-like object as described in the return value of the **[open\(\)](#page-1086-0)** of **[OpenerDirector](#page-3063-0)**, or **None**. It should raise **URLError**, unless a truly exceptional thing happens (for example, **[MemoryError](#page-1183-0)** should not be mapped to **URLError**).

This method will be called before any protocol-specific open method.

### BaseHandler.**protocol\_open**(*req*)

This method is *not* defined in **[BaseHandler](#page-3063-1)**, but subclasses should define it if they want to handle URLs with the given protocol.

This method, if defined, will be called by the parent **[OpenerDirector](#page-3063-0)**. Return values should be the same as for **default\_open()**.

#### BaseHandler.**unknown\_open**(*req*)

This method is *not* defined in **[BaseHandler](#page-3063-1)**, but subclasses should define it if they want to catch all URLs with no specific registered handler to open it.

This method, if implemented, will be called by the **[parent](#page-3073-0) [OpenerDirector](#page-3063-0)**. Return values should be the same as for **[default\\_open\(\)](#page-3073-1)**.

#### <span id="page-3074-0"></span>BaseHandler.**http\_error\_default**(*req*, *fp*, *code*, *msg*, *hdrs*)

This method is *not* defined in **[BaseHandler](#page-3063-1)**, but subclasses should override it if they intend to provide a catch-all for otherwise unhandled HTTP errors. It will be called automatically by the **[OpenerDirector](#page-3063-0)** getting the error, and should not normally be called in other circumstances.

*req* will be a **[Request](#page-3062-0)** object, *fp* will be a file-like object with the HTTP error body, *code* will be the three-digit code of the error, *msg* will be the user-visible explanation of the code and *hdrs* will be a mapping object with the headers of the error.

Return values and exceptions raised should be the same as those of **[urlopen\(\)](#page-3059-0)**.

### BaseHandler.**http\_error\_nnn**(*req*, *fp*, *code*, *msg*, *hdrs*)

*nnn* should be a three-digit HTTP error code. This method is also not defined in **[BaseHandler](#page-3063-1)**, but will be called, if it exists, on an instance of a subclass, when an HTTP error with code *nnn* occurs.

Subclasses should override this method to handle specific HTTP errors.

Arguments, return values and exceptions raised should be the same as for **[http\\_error\\_default\(\)](#page-3074-0)**.

### BaseHandler.**protocol\_request**(*req*)

This method is *not* defined in **[BaseHandler](#page-3063-1)**, but subclasses should define it if they want to pre-process requests of the given protocol.

This method, if defined, will be called by the parent **[OpenerDirector](#page-3063-0)**. *req* will be a **[Request](#page-3062-0)** object. The return value should be a **[Request](#page-3062-0)** object.

### BaseHandler.**protocol\_response**(*req*, *response*)

This method is *not* defined in **[BaseHandler](#page-3063-1)**, but subclasses should define it if they want to post-process responses of the given protocol.

This method, if defined, will be called by the parent **[OpenerDirector](#page-3063-0)**. *req* will be a **[Request](#page-3062-0)** object. *response* will be an object implementing the same interface as the return value of **[urlopen\(\)](#page-3059-0)**. The return value should implement the same interface as the return value of **[urlopen\(\)](#page-3059-0)**.

# 20.5.4. HTTPRedirectHandler Objects

**Note:** Some HTTP redirections require action from this module's client code. If this is the case, **HTTPError** is raised. See **RFC [2616](http://tools.ietf.org/html/rfc2616.html)** for details of the precise meanings of the various redirection codes.

HTTPRedirectHandler.**redirect\_request**(*req*, *fp*, *code*, *msg*, *hdrs*, *newurl*)

Return a **[Request](#page-3062-0)** or **None** in response to a redirect. This is called by the default implementations of the **http\_error\_30\*()** methods when a redirection is received from the server. If a redirection should take place, return a new **[Request](#page-3062-0)** to allow **http\_error\_30\* ()** to perform the redirect to *newurl*. Otherwise, raise **HTTPError** if no other handler should try to handle this URL, or return **None** if you can't but another handler might.

**Note:** The default implementation of this method does not strictly follow **RFC [2616](http://tools.ietf.org/html/rfc2616.html)**, which says that 301 and 302 responses to POST requests must not be automatically redirected without confirmation by the user. In reality, browsers do allow automatic redirection of these responses, changing the POST to a GET, and the default implementation reproduces this behavior.

<span id="page-3076-0"></span>HTTPRedirectHandler.**http\_error\_301**(*req*, *fp*, *code*, *msg*, *hdrs*) Redirect to the Location: or URI: URL. This method is called by the parent **[OpenerDirector](#page-3063-0)** when getting an HTTP 'moved permanently' response.

HTTPRedirectHandler.**http\_error\_302**(*req*, *fp*, *code*, *msg*, *hdrs*) The same as **[http\\_error\\_301\(\)](#page-3076-0)**, but called for the 'found' response.

HTTPRedirectHandler.**http\_error\_303**(*req*, *fp*, *code*, *msg*, *hdrs*) The same as **[http\\_error\\_301\(\)](#page-3076-0)**, but called for the 'see other' response.

HTTPRedirectHandler.**http\_error\_307**(*req*, *fp*, *code*, *msg*, *hdrs*) The same as **[http\\_error\\_301\(\)](#page-3076-0)**, but called for the 'temporary redirect' response.

# 20.5.5. HTTPCookieProcessor Objects

**[HTTPCookieProcessor](#page-3064-3)** instances have one attribute:

HTTPCookieProcessor.**cookiejar**

The **[http.cookiejar.CookieJar](#page-3274-0)** in which cookies are stored.

## 20.5.6. ProxyHandler Objects

### ProxyHandler.**protocol\_open**(*request*)

<span id="page-3079-0"></span>The **[ProxyHandler](#page-3064-0)** will have a method **protocol\_open()** for every *protocol* which has a proxy in the *proxies* dictionary given in the constructor. The method will modify requests to go through the proxy, by calling request.set\_proxy(), and call the next handler in the chain to actually execute the protocol.

## 20.5.7. HTTPPasswordMgr Objects

These methods are available on **[HTTPPasswordMgr](#page-3064-2)** and **[HTTPPasswordMgrWithDefaultRealm](#page-3064-4)** objects.

HTTPPasswordMgr.**add\_password**(*realm*, *uri*, *user*, *passwd*)

*uri* can be either a single URI, or a sequence of URIs. *realm*, *user* and *passwd* must be strings. This causes (user, passwd) to be used as authentication tokens when authentication for *realm* and a super-URI of any of the given URIs is given.

### HTTPPasswordMgr.**find\_user\_password**(*realm*, *authuri*)

Get user/password for given realm and URI, if any. This method will return (None, None) if there is no matching user/password.

For **[HTTPPasswordMgrWithDefaultRealm](#page-3064-4)** objects, the realm **None** will be searched if the given *realm* has no matching user/password.

## 20.5.8. AbstractBasicAuthHandler Objects

AbstractBasicAuthHandler.**http\_error\_auth\_reqed**(*authreq*, *host*, *req*, *headers*)

Handle an authentication request by getting a user/password pair, and re-trying the request. *authreq* should be the name of the header where the information about the realm is included in the request, *host* specifies the URL and path to authenticate for, *req* should be the (failed) **[Request](#page-3062-0)** object, and *headers* should be the error headers.

*host* is either an authority (e.g. "python.org") or a URL containing an authority component (e.g. "http://python.org/"). In either case, the authority must not contain a userinfo component (so, "python.org" and "python.org:80" are fine, "joe:password@python.org" is not).

# 20.5.9. HTTPBasicAuthHandler Objects

HTTPBasicAuthHandler.**http\_error\_401**(*req*, *fp*, *code*, *msg*, *hdrs*) Retry the request with authentication information, if available.

# 20.5.10. ProxyBasicAuthHandler Objects

ProxyBasicAuthHandler.**http\_error\_407**(*req*, *fp*, *code*, *msg*, *hdrs*) Retry the request with authentication information, if available.

# 20.5.11. AbstractDigestAuthHandler **Objects**

AbstractDigestAuthHandler.**http\_error\_auth\_reqed**(*authreq*, *host*, *req*, *headers*)

*authreq* should be the name of the header where the information about the realm is included in the request, *host* should be the host to authenticate to, *req* should be the (failed) **[Request](#page-3062-0)** object, and *headers* should be the error headers.

# 20.5.12. HTTPDigestAuthHandler Objects

HTTPDigestAuthHandler.**http\_error\_401**(*req*, *fp*, *code*, *msg*, *hdrs*) Retry the request with authentication information, if available.

# 20.5.13. ProxyDigestAuthHandler Objects

ProxyDigestAuthHandler.**http\_error\_407**(*req*, *fp*, *code*, *msg*, *hdrs*) Retry the request with authentication information, if available.

# 20.5.14. HTTPHandler Objects

HTTPHandler.**http\_open**(*req*)

Send an HTTP request, which can be either GET or POST, depending on req.has\_data().

# 20.5.15. HTTPSHandler Objects

HTTPSHandler.**https\_open**(*req*)

Send an HTTPS request, which can be either GET or POST, depending on req.has\_data().

### 20.5.16. FileHandler Objects

FileHandler.**file\_open**(*req*)

Open the file locally, if there is no host name, or the host name is 'localhost'.

This method is applicable only for local hostnames. When a remote hostname is given, an **URLError** is raised.

*Changed in version 3.2.*

# 20.5.17. FTPHandler Objects

FTPHandler.**ftp\_open**(*req*)

Open the FTP file indicated by *req*. The login is always done with empty username and password.

### 20.5.18. CacheFTPHandler Objects

**[CacheFTPHandler](#page-3066-5)** objects are **[FTPHandler](#page-3066-2)** objects with the following additional methods:

CacheFTPHandler.**setTimeout**(*t*) Set timeout of connections to *t* seconds.

CacheFTPHandler.**setMaxConns**(*m*) Set maximum number of cached connections to *m*.

# 20.5.19. UnknownHandler Objects

UnknownHandler.**unknown\_open**() Raise a **URLError** exception.

## 20.5.20. HTTPErrorProcessor Objects

HTTPErrorProcessor.**unknown\_open**()

Process HTTP error responses.

For 200 error codes, the response object is returned immediately.

For non-200 error codes, this simply passes the job on to the **protocol\_error\_code()** handler methods, via **[OpenerDirector.error\(\)](#page-3070-1)**. Eventually, **[HTTPDefaultErrorHandler](#page-3063-2)** will raise an **HTTPError** if no other handler handles the error.

### 20.5.21. Examples

This example gets the python.org main page and displays the first 300 bytes of it.

```
>>> import urllib.request
>>> f = urllib.request.urlopen('http://www.python.org/')
>>> print(f.read(300))
b'<!DOCTYPE html PUBLIC "-//W3C//DTD XHTML 1.0 Transitional//EN"
"http://www.w3.org/TR/xhtml1/DTD/xhtml1-transitional.dtd">\n\n\\xmlns="http://www.w3.org/1999/xhtml" xml:lang="en" lang="en">\n
<meta http-equiv="content-type" content="text/html; charset=utf
<title>Python Programming '
\lceil \cdot \rceil\vert \cdot \vert
```
Note that urlopen returns a bytes object. This is because there is no way for urlopen to automatically determine the encoding of the byte stream it receives from the http server. In general, a program will decode the returned bytes object to string once it determines or guesses the appropriate encoding.

The following W3C document, [http://www.w3.org/International/O](http://www.w3.org/International/O-charset)charset , lists the various ways in which a (X)HTML or a XML document could have specified its encoding information.

As python.org website uses *utf-8* encoding as specified in it's meta tag, we will use same for decoding the bytes object.

```
>>> import urllib.request
>>> f = urllib.request.urlopen('http://www.python.org/')
>>> print(f.read(100).decode('utf-8'))
<!DOCTYPE html PUBLIC "-//W3C//DTD XHTML 1.0 Transitional//EN"
"http://www.w3.org/TR/xhtml1/DTD/xhtm
```
In the following example, we are sending a data-stream to the stdin of a CGI and reading the data it returns to us. Note that this example will only work when the Python installation supports SSL.

```
>>> import urllib.request
>>> req = urllib.request.Request(url='https://localhost/cqi-bin
                            data=b'This data is passed to stdin o
>>> f = urllib.request.urlopen(req)
>>> print(f.read().decode('utf-8'))
Got Data: "This data is passed to stdin of the CGI"
\lceil\blacktriangleright
```
The code for the sample CGI used in the above example is:

```
#!/usr/bin/env python
import sys
data = sys.stdout.read()print('Content-type: text-plain\n\nGot Data: "%s"' % data)
```
Use of Basic HTTP Authentication:

```
import urllib.request
# Create an OpenerDirector with support for Basic HTTP Authentication...
auth handler = urllib.request.HTTPBasicAuthHandler()
auth_handler.add_password(realm='PDQ Application',
                            uri='https://mahler:8092/site-updates
                             user='klem',
                             passwd='kadidd!ehopper')
opener = urllib.request.build_opener(auth_handler)
# ...and install it globally so it can be used with urlopen.
urllib.request.install_opener(opener)
urllib.request.urlopen('http://www.example.com/login.html')
\lceil \cdot \rceil\blacktriangleright
```
**[build\\_opener\(\)](#page-3061-0)** provides many handlers by default, including a **[ProxyHandler](#page-3064-0)**. By default, **[ProxyHandler](#page-3064-0)** uses the environment variables named <scheme>\_proxy, where <scheme> is the URL scheme involved. For example, the **http\_proxy** environment variable is read to obtain the HTTP proxy's URL.

This example replaces the default **[ProxyHandler](#page-3064-0)** with one that uses programmatically-supplied proxy URLs, and adds proxy authorization support with **[ProxyBasicAuthHandler](#page-3065-0)**.
$proxy$  handler = urllib.request.ProxyHandler({'http': 'http://ww  $proxv$  auth handler = urllib.request.ProxyBasicAuthHandler() proxy\_auth\_handler.add\_password('realm', 'host', 'username', 'p opener = urllib.request.build opener(proxy\_handler, proxy\_auth\_ *# This time, rather than install the OpenerDirector, we use it directly:* opener.open('http://www.example.com/login.html')  $\blacktriangleleft$  $\blacktriangleright$ 

Adding HTTP headers:

Use the *headers* argument to the **[Request](#page-3062-0)** constructor, or:

```
import urllib.request
req = urllib.request.Request('http://www.example.com/')
req.add_header('Referer', 'http://www.python.org/')
r = urllib.request.urlopen(req)
```
**[OpenerDirector](#page-3063-0)** automatically adds a *User-Agent* header to every **[Request](#page-3062-0)**. To change this:

```
import urllib.request
opener = urllib.request.build_opener()
opener.addheaders = [('User-agent', 'Mozilla/5.0')]
opener.open('http://www.example.com/')
```
Also, remember that a few standard headers (*Content-Length*, *Content-Type* and *Host*) are added when the **[Request](#page-3062-0)** is passed to **[urlopen\(\)](#page-3059-0)** (or **[OpenerDirector.open\(\)](#page-3070-0)**).

<span id="page-3096-0"></span>Here is an example session that uses the GET method to retrieve a URL containing parameters:

```
>>> import urllib.request
>>> import urllib.parse
>>> params = urllib.parse.urlencode({'spam': 1, 'eggs': 2, 'bac
>>> f = urllib.request.urlopen("http://www.musi-cal.com/cqi-bin
>>> print(f.read().decode('utf-8'))\left| \cdot \right|\lvert \cdot \rvert
```
The following example uses the POST method instead. Note that params output from urlencode is encoded to bytes before it is sent to urlopen as data:

```
>>> import urllib.request
>>> import urllib.parse
>>> params = urllib.parse.urlencode({'spam': 1, 'eggs': 2, 'bac
>>> params = params.encode('utf-8')
>>> f = urllib.request.urlopen("http://www.musi-cal.com/cgi-bin
>>> print(f.read().decode('utf-8'))
\lceil 4 \rceil\blacktriangleright
```
The following example uses an explicitly specified HTTP proxy, overriding environment settings:

```
>>> import urllib.request
>>> proxies = {'http': 'http://proxy.example.com:8080/'}
>>> opener = urllib.request.FancyURLopener(proxies)
>>> f = opener.open("http://www.python.org")
>>> f.read().decode('utf-8')
```
The following example uses no proxies at all, overriding environment settings:

```
>>> import urllib.request
>>> opener = urllib.request.FancyURLopener({})
>>> f = opener.open("http://www.python.org/")
>>> f.read().decode('utf-8')
```
## 20.5.22. Legacy interface

The following functions and classes are ported from the Python 2 module urllib (as opposed to urllib2). They might become deprecated at some point in the future.

## <span id="page-3098-0"></span>urllib.request.**urlretrieve**(*url*, *filename=None*, *reporthook=None*, *data=None*)

Copy a network object denoted by a URL to a local file, if necessary. If the URL points to a local file, or a valid cached copy of the object exists, the object is not copied. Return a tuple (filename, headers) where *filename* is the local file name under which the object can be found, and *headers* is whatever the **info()** method of the object returned by **[urlopen\(\)](#page-3059-0)** returned (for a remote object, possibly cached). Exceptions are the same as for **[urlopen\(\)](#page-3059-0)**.

The second argument, if present, specifies the file location to copy to (if absent, the location will be a tempfile with a generated name). The third argument, if present, is a hook function that will be called once on establishment of the network connection and once after each block read thereafter. The hook will be passed three arguments; a count of blocks transferred so far, a block size in bytes, and the total size of the file. The third argument may be -1 on older FTP servers which do not return a file size in response to a retrieval request.

If the *url* uses the http: scheme identifier, the optional *data* argument may be given to specify a POST request (normally the request type is GET). The *data* argument must in standard *application/x-www-form-urlencoded* format; see the **urlencode()** function below.

**[urlretrieve\(\)](#page-3098-0)** will raise **ContentTooShortError** when it detects that the amount of data available was less than the expected amount (which is the size reported by a *Content-Length* header). This can occur, for example, when the download is interrupted.

The *Content-Length* is treated as a lower bound: if there's more data to read, urlretrieve reads more data, but if less data is available, it raises the exception.

You can still retrieve the downloaded data in this case, it is stored in the **content** attribute of the exception instance.

If no *Content-Length* header was supplied, urlretrieve can not check the size of the data it has downloaded, and just returns it. In this case you just have to assume that the download was successful.

```
urllib.request.urlcleanup()
```
Clear the cache that may have been built up by previous calls to **[urlretrieve\(\)](#page-3098-0)**.

<span id="page-3099-0"></span>*class* urllib.request.**URLopener**(*proxies=None*, *\*\*x509*)

Base class for opening and reading URLs. Unless you need to support opening objects using schemes other than http:, ftp:, or file:, you probably want to use **[FancyURLopener](#page-3101-0)**.

By default, the **[URLopener](#page-3099-0)** class sends a *User-Agent* header of urllib/VVV, where *VVV* is the **urllib** version number. Applications can define their own *User-Agent* header by subclassing **[URLopener](#page-3099-0)** or **[FancyURLopener](#page-3101-0)** and setting the class attribute **[version](#page-3101-1)** to an appropriate string value in the subclass definition.

The optional *proxies* parameter should be a dictionary mapping

scheme names to proxy URLs, where an empty dictionary turns proxies off completely. Its default value is **None**, in which case environmental proxy settings will be used if present, as discussed in the definition of **[urlopen\(\)](#page-3059-0)**, above.

Additional keyword parameters, collected in *x509*, may be used for authentication of the client when using the https: scheme. The keywords *key\_file* and *cert\_file* are supported to provide an SSL key and certificate; both are needed to support client authentication.

**[URLopener](#page-3099-0)** objects will raise an **[IOError](#page-1182-0)** exception if the server returns an error code.

**open**(*fullurl*, *data=None*)

Open *fullurl* using the appropriate protocol. This method sets up cache and proxy information, then calls the appropriate open method with its input arguments. If the scheme is not recognized, **[open\\_unknown\(\)](#page-3100-0)** is called. The *data* argument has the same meaning as the *data* argument of **[urlopen\(\)](#page-3059-0)**.

<span id="page-3100-0"></span>**open\_unknown**(*fullurl*, *data=None*)

Overridable interface to open unknown URL types.

**retrieve**(*url*, *filename=None*, *reporthook=None*, *data=None*)

Retrieves the contents of *url* and places it in *filename*. The return value is a tuple consisting of a local filename and either a **[email.message.Message](#page-2706-0)** object containing the response headers (for remote URLs) or **None** (for local URLs). The caller must then open and read the contents of *filename*. If *filename* is not given and the URL refers to a local file, the input filename is returned. If the URL is non-local and *filename* is not given, the filename is the output of **[tempfile.mktemp\(\)](#page-1702-0)** with a suffix that matches the suffix of the last path component of the input URL. If *reporthook* is given, it must be a function accepting three numeric parameters. It will be called after each chunk of data is read from the network. *reporthook* is ignored for local URLs.

If the *url* uses the http: scheme identifier, the optional *data* argument may be given to specify a POST request (normally the request type is GET). The *data* argument must in standard *application/x-www-form-urlencoded* format; see the **urlencode()** function below.

### <span id="page-3101-1"></span>**version**

Variable that specifies the user agent of the opener object. To get **urllib** to tell servers that it is a particular user agent, set this in a subclass as a class variable or in the constructor before calling the base constructor.

## <span id="page-3101-0"></span>*class* urllib.request.**FancyURLopener**(*...*)

**[FancyURLopener](#page-3101-0)** subclasses **[URLopener](#page-3099-0)** providing default handling for the following HTTP response codes: 301, 302, 303, 307 and 401. For the 30x response codes listed above, the *Location* header is used to fetch the actual URL. For 401 response codes (authentication required), basic HTTP authentication is performed. For the 30x response codes, recursion is bounded by the value of the *maxtries* attribute, which defaults to 10.

For all other response codes, the method **http\_error\_default()** is called which you can override in subclasses to handle the error appropriately.

**Note:** According to the letter of **RFC [2616](http://tools.ietf.org/html/rfc2616.html)**, 301 and 302

responses to POST requests must not be automatically redirected without confirmation by the user. In reality, browsers do allow automatic redirection of these responses, changing the POST to a GET, and **urllib** reproduces this behaviour.

The parameters to the constructor are the same as those for **[URLopener](#page-3099-0)**.

**Note:** When performing basic authentication, a **[FancyURLopener](#page-3101-0)** instance calls its **[prompt\\_user\\_passwd\(\)](#page-3102-0)** method. The default implementation asks the users for the required information on the controlling terminal. A subclass may override this method to support more appropriate behavior if needed.

The **[FancyURLopener](#page-3101-0)** class offers one additional method that should be overloaded to provide the appropriate behavior:

### <span id="page-3102-0"></span>**prompt\_user\_passwd**(*host*, *realm*)

Return information needed to authenticate the user at the given host in the specified security realm. The return value should be a tuple, (user, password), which can be used for basic authentication.

The implementation prompts for this information on the terminal; an application should override this method to use an appropriate interaction model in the local environment.

## 20.5.23. **[urllib.request](#page-3058-0)** Restrictions

- Currently, only the following protocols are supported: HTTP, (versions 0.9 and 1.0), FTP, and local files.
- The caching feature of **[urlretrieve\(\)](#page-3098-0)** has been disabled until I find the time to hack proper processing of Expiration time headers.
- There should be a function to query whether a particular URL is in the cache.
- For backward compatibility, if a URL appears to point to a local file but the file can't be opened, the URL is re-interpreted using the FTP protocol. This can sometimes cause confusing error messages.
- The **[urlopen\(\)](#page-3059-0)** and **[urlretrieve\(\)](#page-3098-0)** functions can cause arbitrarily long delays while waiting for a network connection to be set up. This means that it is difficult to build an interactive Web client using these functions without using threads.
- The data returned by **[urlopen\(\)](#page-3059-0)** or **[urlretrieve\(\)](#page-3098-0)** is the raw data returned by the server. This may be binary data (such as an image), plain text or (for example) HTML. The HTTP protocol provides type information in the reply header, which can be inspected by looking at the *Content-Type* header. If the returned data is HTML, you can use the module **[html.parser](#page-2874-0)** to parse it.
- The code handling the FTP protocol cannot differentiate between a file and a directory. This can lead to unexpected behavior when attempting to read a URL that points to a file that is not accessible. If the URL ends in a  $\nabla$ , it is assumed to refer to a directory and will be handled accordingly. But if an attempt to

<span id="page-3104-0"></span>read a file leads to a 550 error (meaning the URL cannot be found or is not accessible, often for permission reasons), then the path is treated as a directory in order to handle the case when a directory is specified by a URL but the trailing  $\frac{7}{10}$  has been left off. This can cause misleading results when you try to fetch a file whose read permissions make it inaccessible; the FTP code will try to read it, fail with a 550 error, and then perform a directory listing for the unreadable file. If fine-grained control is needed, consider using the **[ftplib](#page-3147-0)** module, subclassing **FancyURLOpener**, or changing *\_urlopener* to meet your needs.

# 20.6. **[urllib.response](#page-3104-0)** — Response classes used by urllib

The **[urllib.response](#page-3104-0)** module defines functions and classes which define a minimal file like interface, including read() and readline(). The typical response object is an addinfourl instance, which defines an info() method and that returns headers and a geturl() method that returns the url. Functions defined by this module are used internally by the **[urllib.request](#page-3058-0)** module.

Python v3.2 [documentation](#page-0-0) » The Python [Standard](#page-5621-0) Library [previous](#page-3034-0) | [next](#page-3106-0) | [modules](#page-3-0) | [index](#page-5606-0) » 20. Internet [Protocols](#page-2999-0) and Support »

<span id="page-3106-0"></span>Python v3.2 [documentation](#page-0-0) » The Python [Standard](#page-5621-0) Library [previous](#page-3058-1) | [next](#page-3125-0) | [modules](#page-3-0) | [index](#page-5606-0)

<span id="page-3106-1"></span>» 20. Internet [Protocols](#page-2999-0) and Support »

# 20.7. **[urllib.parse](#page-3106-1)** — Parse URLs into components

This module defines a standard interface to break Uniform Resource Locator (URL) strings up in components (addressing scheme, network location, path etc.), to combine the components back into a URL string, and to convert a "relative URL" to an absolute URL given a "base URL."

The module has been designed to match the Internet RFC on Relative Uniform Resource Locators (and discovered a bug in an earlier draft!). It supports the following URL schemes: file, ftp, gopher, hdl, http, https, imap, mailto, mms, news, nntp, prospero, rsync, rtsp, rtspu, sftp, shttp, sip, sips, snews, svn, svn+ssh, telnet, wais.

The **[urllib.parse](#page-3106-1)** module defines functions that fall into two broad categories: URL parsing and URL quoting. These are covered in detail in the following sections.

## 20.7.1. URL Parsing

The URL parsing functions focus on splitting a URL string into its components, or on combining URL components into a URL string.

```
urllib.parse.urlparse(urlstring, scheme='', allow_fragments=True)
   Parse a URL into six components, returning a 6-tuple. This
   corresponds to the general structure of a URL:
   scheme://netloc/path;parameters?query#fragment. Each tuple
   item is a string, possibly empty. The components are not broken
   up in smaller parts (for example, the network location is a single
   string), and % escapes are not expanded. The delimiters as
   shown above are not part of the result, except for a leading slash
   in the path component, which is retained if present. For example:
```

```
>>> from urllib.parse import urlparse
>>> o = urlparse('http://www.cwi.nl:80/%7Eguido/Python.html')
>>> o
ParseResult(scheme='http', netloc='www.cwi.nl:80', path='/%7
             params='', query='', fragment='')
>>> o.scheme
'http'
>>> o.port
80
>>> o.geturl()
'http://www.cwi.nl:80/%7Eguido/Python.html'
\lceil\blacktriangleright
```
Following the syntax specifications in **RFC [1808](http://tools.ietf.org/html/rfc1808.html)**, urlparse recognizes a netloc only if it is properly introduced by '//'. Otherwise the input is presumed to be a relative URL and thus to start with a path component.

```
>>> from urlparse import urlparse
>>> urlparse('//www.cwi.nl:80/%7Eguido/Python.html')
ParseResult(scheme='', netloc='www.cwi.nl:80', path='/%7Egui
           params='', query='', fragment='')
>>> urlparse('www.cwi.nl:80/%7Eguido/Python.html')
```

```
ParseResult(scheme='', netloc='', path='www.cwi.nl:80/%7Egui
            params='', query='', fragment='')
>>> urlparse('help/Python.html')
ParseResult(scheme='', netloc='', path='help/Python.html', p
            query='', fragment='')
                                                                 \vert \cdot \vert\lceil \cdot \rceil
```
If the *scheme* argument is specified, it gives the default addressing scheme, to be used only if the URL does not specify one. The default value for this argument is the empty string.

If the *allow\_fragments* argument is false, fragment identifiers are not allowed, even if the URL's addressing scheme normally does support them. The default value for this argument is **[True](#page-1107-0)**.

The return value is actually an instance of a subclass of **[tuple](#page-1100-0)**. This class has the following additional read-only convenience attributes:

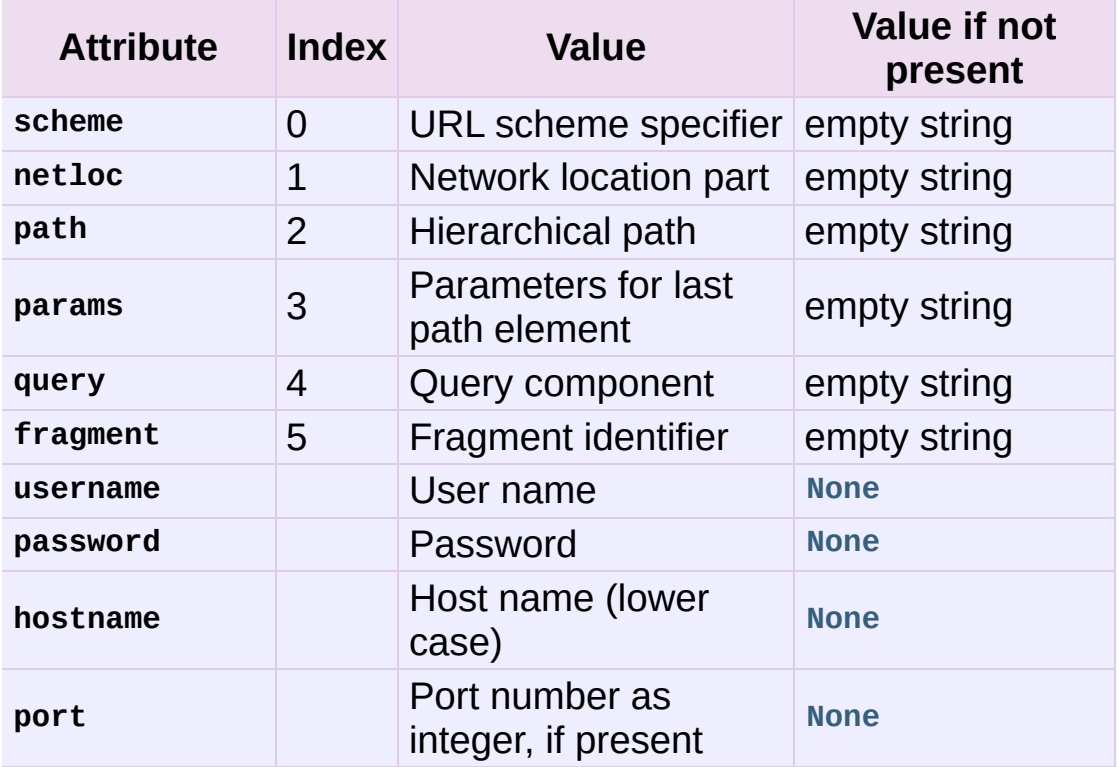

See section *[Structured](#page-3116-0) Parse Results* for more information on the result object.

*Changed in version 3.2:* Added IPv6 URL parsing capabilities.

<span id="page-3110-0"></span>urllib.parse.**parse\_qs**(*qs*, *keep\_blank\_values=False*, *strict\_parsing=False*, *encoding='utf-8'*, *errors='replace'*)

Parse a query string given as a string argument (data of type *application/x-www-form-urlencoded*). Data are returned as a dictionary. The dictionary keys are the unique query variable names and the values are lists of values for each name.

The optional argument *keep\_blank\_values* is a flag indicating whether blank values in percent-encoded queries should be treated as blank strings. A true value indicates that blanks should be retained as blank strings. The default false value indicates that blank values are to be ignored and treated as if they were not included.

The optional argument *strict\_parsing* is a flag indicating what to do with parsing errors. If false (the default), errors are silently ignored. If true, errors raise a **[ValueError](#page-1187-0)** exception.

The optional *encoding* and *errors* parameters specify how to decode percent-encoded sequences into Unicode characters, as accepted by the **[bytes.decode\(\)](#page-1151-0)** method.

Use the **[urllib.parse.urlencode\(\)](#page-3122-0)** function to convert such dictionaries into query strings.

*Changed in version 3.2:* Add *encoding* and *errors* parameters.

<span id="page-3110-1"></span>urllib.parse.**parse\_qsl**(*qs*, *keep\_blank\_values=False*, *strict\_parsing=False*, *encoding='utf-8'*, *errors='replace'*)

Parse a query string given as a string argument (data of type *application/x-www-form-urlencoded*). Data are returned as a list of name, value pairs.

The optional argument *keep\_blank\_values* is a flag indicating whether blank values in percent-encoded queries should be treated as blank strings. A true value indicates that blanks should be retained as blank strings. The default false value indicates that blank values are to be ignored and treated as if they were not included.

The optional argument *strict\_parsing* is a flag indicating what to do with parsing errors. If false (the default), errors are silently ignored. If true, errors raise a **[ValueError](#page-1187-0)** exception.

The optional *encoding* and *errors* parameters specify how to decode percent-encoded sequences into Unicode characters, as accepted by the **[bytes.decode\(\)](#page-1151-0)** method.

Use the **[urllib.parse.urlencode\(\)](#page-3122-0)** function to convert such lists of pairs into query strings.

*Changed in version 3.2:* Add *encoding* and *errors* parameters.

urllib.parse.**urlunparse**(*parts*)

Construct a URL from a tuple as returned by urlparse(). The *parts* argument can be any six-item iterable. This may result in a slightly different, but equivalent URL, if the URL that was parsed originally had unnecessary delimiters (for example, a ? with an empty query; the RFC states that these are equivalent).

<span id="page-3111-0"></span>urllib.parse.**urlsplit**(*urlstring*, *scheme=''*, *allow\_fragments=True*) This is similar to **[urlparse\(\)](#page-3108-0)**, but does not split the params from the URL. This should generally be used instead of **[urlparse\(\)](#page-3108-0)** if the more recent URL syntax allowing parameters to be applied to each segment of the *path* portion of the URL (see **RFC [2396](http://tools.ietf.org/html/rfc2396.html)**) is wanted. A separate function is needed to separate the path segments and parameters. This function returns a 5-tuple:

(addressing scheme, network location, path, query, fragment identifier).

The return value is actually an instance of a subclass of **[tuple](#page-1100-0)**. This class has the following additional read-only convenience attributes:

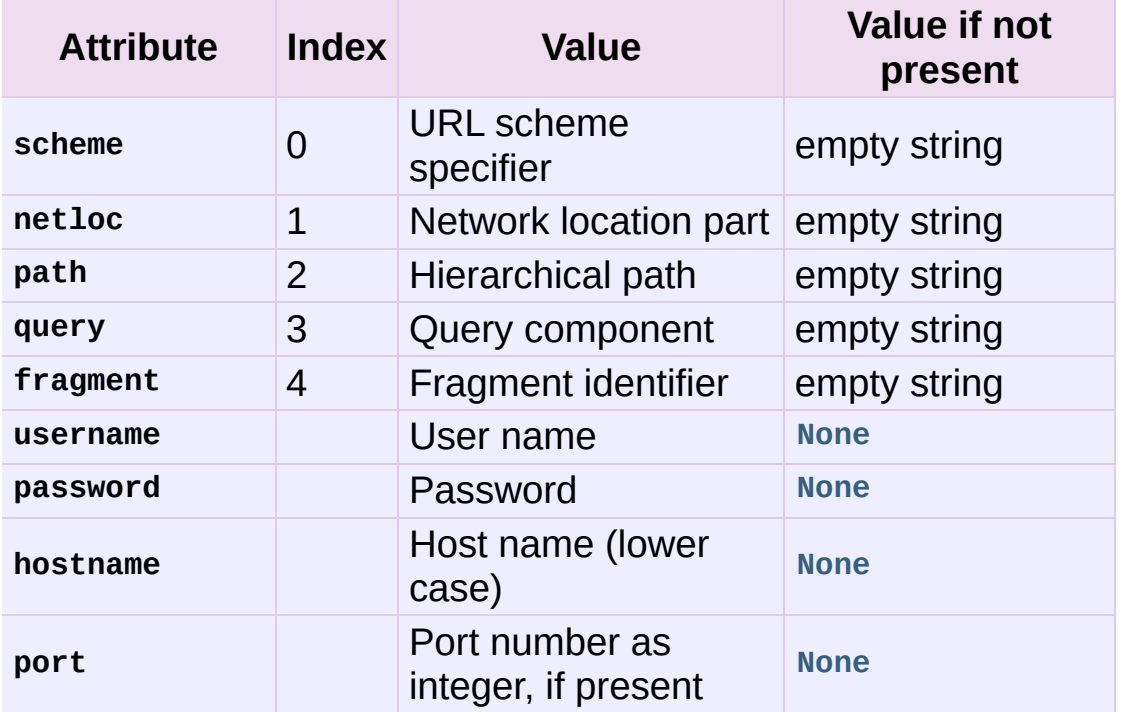

See section *[Structured](#page-3116-0) Parse Results* for more information on the result object.

## <span id="page-3112-0"></span>urllib.parse.**urlunsplit**(*parts*)

Combine the elements of a tuple as returned by **[urlsplit\(\)](#page-3111-0)** into a complete URL as a string. The *parts* argument can be any fiveitem iterable. This may result in a slightly different, but equivalent URL, if the URL that was parsed originally had unnecessary delimiters (for example, a ? with an empty query; the RFC states that these are equivalent).

urllib.parse.**urljoin**(*base*, *url*, *allow\_fragments=True*)

Construct a full ("absolute") URL by combining a "base URL"

(*base*) with another URL (*url*). Informally, this uses components of the base URL, in particular the addressing scheme, the network location and (part of) the path, to provide missing components in the relative URL. For example:

```
>>> from urllib.parse import urljoin
>>> urljoin('http://www.cwi.nl/%7Eguido/Python.html', 'FAQ.h
'http://www.cwi.nl/%7Eguido/FAQ.html'
\left| \cdot \right|¥
```
The *allow\_fragments* argument has the same meaning and default as for **[urlparse\(\)](#page-3108-0)**.

**Note:** If *url* is an absolute URL (that is, starting with // or scheme://), the *url*'s host name and/or scheme will be present in the result. For example:

```
>>> urljoin('http://www.cwi.nl/%7Eguido/Python.html',
            ... '//www.python.org/%7Eguido')
'http://www.python.org/%7Eguido'
```
If you do not want that behavior, preprocess the *url* with **[urlsplit\(\)](#page-3111-0)** and **[urlunsplit\(\)](#page-3112-0)**, removing possible *scheme* and *netloc* parts.

## <span id="page-3113-0"></span>urllib.parse.**urldefrag**(*url*)

If *url* contains a fragment identifier, return a modified version of *url* with no fragment identifier, and the fragment identifier as a separate string. If there is no fragment identifier in *url*, return *url* unmodified and an empty string.

The return value is actually an instance of a subclass of **[tuple](#page-1100-0)**. This class has the following additional read-only convenience attributes:

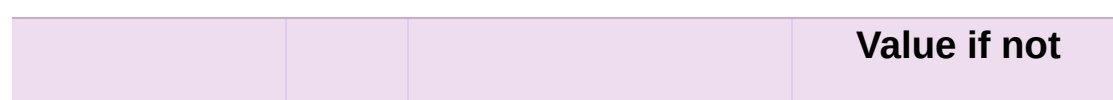

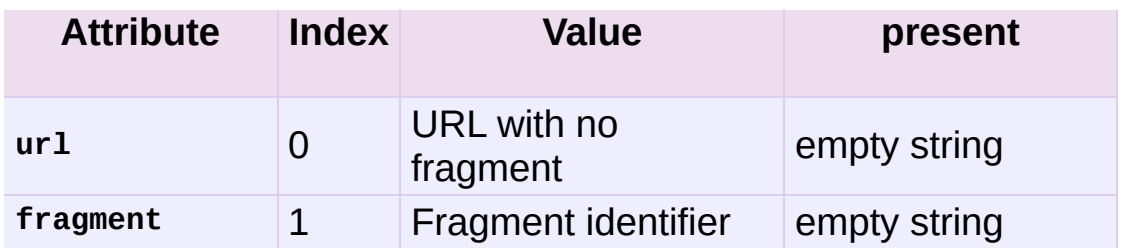

See section *[Structured](#page-3116-0) Parse Results* for more information on the result object.

*Changed in version 3.2:* Result is a structured object rather than a simple 2-tuple.

## 20.7.2. Parsing ASCII Encoded Bytes

The URL parsing functions were originally designed to operate on character strings only. In practice, it is useful to be able to manipulate properly quoted and encoded URLs as sequences of ASCII bytes. Accordingly, the URL parsing functions in this module all operate on **[bytes](#page-1069-0)** and **[bytearray](#page-1068-0)** objects in addition to **[str](#page-1097-0)** objects.

If **[str](#page-1097-0)** data is passed in, the result will also contain only **[str](#page-1097-0)** data. If **[bytes](#page-1069-0)** or **[bytearray](#page-1068-0)** data is passed in, the result will contain only **[bytes](#page-1069-0)** data.

Attempting to mix **[str](#page-1097-0)** data with **[bytes](#page-1069-0)** or **[bytearray](#page-1068-0)** in a single function call will result in a **[TypeError](#page-1186-0)** being raised, while attempting to pass in non-ASCII byte values will trigger **[UnicodeDecodeError](#page-1187-1)**.

To support easier conversion of result objects between **[str](#page-1097-0)** and **[bytes](#page-1069-0)**, all return values from URL parsing functions provide either an **encode()** method (when the result contains **[str](#page-1097-0)** data) or a **decode()** method (when the result contains **[bytes](#page-1069-0)** data). The signatures of these methods match those of the corresponding **[str](#page-1097-0)** and **[bytes](#page-1069-0)** methods (except that the default encoding is 'ascii' rather than 'utf-8'). Each produces a value of a corresponding type that contains either **[bytes](#page-1069-0)** data (for **encode()** methods) or **[str](#page-1097-0)** data (for **decode()** methods).

Applications that need to operate on potentially improperly quoted URLs that may contain non-ASCII data will need to do their own decoding from bytes to characters before invoking the URL parsing methods.

The behaviour described in this section applies only to the URL

parsing functions. The URL quoting functions use their own rules when producing or consuming byte sequences as detailed in the documentation of the individual URL quoting functions.

<span id="page-3116-0"></span>*Changed in version 3.2:* URL parsing functions now accept ASCII encoded byte sequences

## 20.7.3. Structured Parse Results

The result objects from the **[urlparse\(\)](#page-3108-0)**, **[urlsplit\(\)](#page-3111-0)** and **[urldefrag\(\)](#page-3113-0)** functions are subclasses of the **[tuple](#page-1100-0)** type. These subclasses add the attributes listed in the documentation for those functions, the encoding and decoding support described in the previous section, as well as an additional method:

```
urllib.parse.SplitResult.geturl()
```
Return the re-combined version of the original URL as a string. This may differ from the original URL in that the scheme may be normalized to lower case and empty components may be dropped. Specifically, empty parameters, queries, and fragment identifiers will be removed.

For **[urldefrag\(\)](#page-3113-0)** results, only empty fragment identifiers will be removed. For **[urlsplit\(\)](#page-3111-0)** and **[urlparse\(\)](#page-3108-0)** results, all noted changes will be made to the URL returned by this method.

The result of this method remains unchanged if passed back through the original parsing function:

```
>>> from urllib.parse import urlsplit
>>> url = 'HTTP://www.Python.org/doc/#'
>>> r1 = urlsplit(url)
>>> r1.geturl()
'http://www.Python.org/doc/'
>>> r2 = urlsplit(r1.geturl())
>>> r2.geturl()
'http://www.Python.org/doc/'
```
The following classes provide the implementations of the structured parse results when operating on **[str](#page-1097-0)** objects:

<span id="page-3117-0"></span>*class* urllib.parse.**DefragResult**(*url*, *fragment*)

Concrete class for **[urldefrag\(\)](#page-3113-0)** results containing **[str](#page-1097-0)** data. The **encode()** method returns a **[DefragResultBytes](#page-3118-0)** instance.

*New in version 3.2.*

```
class urllib.parse.ParseResult(scheme, netloc, path, params,
query, fragment)
```
Concrete class for **[urlparse\(\)](#page-3108-0)** results containing **[str](#page-1097-0)** data. The **encode()** method returns a **[ParseResultBytes](#page-3118-1)** instance.

```
class urllib.parse.SplitResult(scheme, netloc, path, query,
fragment)
```
Concrete class for **[urlsplit\(\)](#page-3111-0)** results containing **[str](#page-1097-0)** data. The **encode()** method returns a **[SplitResultBytes](#page-3118-2)** instance.

The following classes provide the implementations of the parse results when operating on **[bytes](#page-1069-0)** or **[bytearray](#page-1068-0)** objects:

<span id="page-3118-0"></span>*class* urllib.parse.**DefragResultBytes**(*url*, *fragment*)

Concrete class for **[urldefrag\(\)](#page-3113-0)** results containing **[bytes](#page-1069-0)** data. The **decode()** method returns a **[DefragResult](#page-3117-0)** instance.

*New in version 3.2.*

<span id="page-3118-1"></span>*class* urllib.parse.**ParseResultBytes**(*scheme*, *netloc*, *path*, *params*, *query*, *fragment*)

Concrete class for **[urlparse\(\)](#page-3108-0)** results containing **[bytes](#page-1069-0)** data. The **decode()** method returns a **[ParseResult](#page-3118-3)** instance.

*New in version 3.2.*

<span id="page-3118-2"></span>*class* urllib.parse.**SplitResultBytes**(*scheme*, *netloc*, *path*, *query*, *fragment*)

Concrete class for **[urlsplit\(\)](#page-3111-0)** results containing **[bytes](#page-1069-0)** data. The

**decode()** method returns a **[SplitResult](#page-3118-4)** instance.

*New in version 3.2.*

## 20.7.4. URL Quoting

The URL quoting functions focus on taking program data and making it safe for use as URL components by quoting special characters and appropriately encoding non-ASCII text. They also support reversing these operations to recreate the original data from the contents of a URL component if that task isn't already covered by the URL parsing functions above.

<span id="page-3120-0"></span>urllib.parse.**quote**(*string*, *safe='/'*, *encoding=None*, *errors=None*) Replace special characters in *string* using the %xx escape. Letters, digits, and the characters '\_.-' are never quoted. By default, this function is intended for quoting the path section of URL. The optional *safe* parameter specifies additional ASCII characters that should not be quoted — its default value is '/'.

*string* may be either a **[str](#page-1097-0)** or a **[bytes](#page-1069-0)**.

The optional *encoding* and *errors* parameters specify how to deal with non-ASCII characters, as accepted by the **[str.encode\(\)](#page-1133-0)** method. *encoding* defaults to 'utf-8'. *errors* defaults to 'strict', meaning unsupported characters raise a **[UnicodeEncodeError](#page-1187-2)**. *encoding* and *errors* must not be supplied if *string* is a **[bytes](#page-1069-0)**, or a **[TypeError](#page-1186-0)** is raised.

Note that quote(string, safe, encoding, errors) is equivalent to quote\_from\_bytes(string.encode(encoding, errors), safe).

Example: quote('/El Niño/') yields '/El%20Ni%C3%B1o/'.

<span id="page-3120-1"></span>urllib.parse.**quote\_plus**(*string*, *safe=''*, *encoding=None*, *errors=None*)

Like **[quote\(\)](#page-3120-0)**, but also replace spaces by plus signs, as required for quoting HTML form values when building up a query string to go into a URL. Plus signs in the original string are escaped unless they are included in *safe*. It also does not have *safe* default to  $\frac{1}{\sqrt{2}}$ .

Example: quote\_plus('/El Niño/') yields '%2FEl+Ni%C3%B1o%2F'.

urllib.parse.**quote\_from\_bytes**(*bytes*, *safe='/'*)

Like **[quote\(\)](#page-3120-0)**, but accepts a **[bytes](#page-1069-0)** object rather than a **[str](#page-1097-0)**, and does not perform string-to-bytes encoding.

Example: quote\_from\_bytes(b'a&\xef') yields 'a%26%EF'.

<span id="page-3121-0"></span>urllib.parse.**unquote**(*string*, *encoding='utf-8'*, *errors='replace'*) Replace %xx escapes by their single-character equivalent. The optional *encoding* and *errors* parameters specify how to decode percent-encoded sequences into Unicode characters, as accepted by the **[bytes.decode\(\)](#page-1151-0)** method.

*string* must be a **[str](#page-1097-0)**.

*encoding* defaults to 'utf-8'. *errors* defaults to 'replace', meaning invalid sequences are replaced by a placeholder character.

```
Example: unquote('/El%20Ni%C3%B1o/') yields '/El Niño/'.
```

```
urllib.parse.unquote_plus(string, encoding='utf-8',
errors='replace')
```
Like **[unquote\(\)](#page-3121-0)**, but also replace plus signs by spaces, as required for unquoting HTML form values.

*string* must be a **[str](#page-1097-0)**.

Example: unquote\_plus('/El+Ni%C3%B1o/') yields '/El Niño/'.

### urllib.parse.**unquote\_to\_bytes**(*string*)

Replace %xx escapes by their single-octet equivalent, and return a **[bytes](#page-1069-0)** object.

*string* may be either a **[str](#page-1097-0)** or a **[bytes](#page-1069-0)**.

If it is a **[str](#page-1097-0)**, unescaped non-ASCII characters in *string* are encoded into UTF-8 bytes.

Example: unquote\_to\_bytes('a%26%EF') yields b'a&\xef'.

## <span id="page-3122-0"></span>urllib.parse.**urlencode**(*query*, *doseq=False*, *safe=''*, *encoding=None*, *errors=None*)

Convert a mapping object or a sequence of two-element tuples, which may either be a **[str](#page-1097-0)** or a **[bytes](#page-1069-0)**, to a "percent-encoded" string. The resultant string must be converted to bytes using the user-specified encoding before it is sent to **urlopen()** as the optional *data* argument. The resulting string is a series of key=value pairs separated by '&' characters, where both *key* and *value* are quoted using **[quote\\_plus\(\)](#page-3120-1)** above. When a sequence of two-element tuples is used as the *query* argument, the first element of each tuple is a key and the second is a value. The value element in itself can be a sequence and in that case, if the optional parameter *doseq* is evaluates to *True*, individual key=value pairs separated by '&' are generated for each element of the value sequence for the key. The order of parameters in the encoded string will match the order of parameter tuples in the sequence.

When *query* parameter is a **[str](#page-1097-0)**, the *safe*, *encoding* and *error* parameters are passed down to **[quote\\_plus\(\)](#page-3120-1)** for encoding.

To reverse this encoding process, **[parse\\_qs\(\)](#page-3110-0)** and **[parse\\_qsl\(\)](#page-3110-1)** are provided in this module to parse query strings into Python data structures.

Refer to *urllib [examples](#page-3096-0)* to find out how urlencode method can be used for generating query string for a URL or data for POST.

*Changed in version 3.2:* Query parameter supports bytes and string objects.

#### **See also:**

### **RFC [3986](http://tools.ietf.org/html/rfc3986.html) - Uniform Resource Identifiers**

This is the current standard (STD66). Any changes to urlparse module should conform to this. Certain deviations could be observed, which are mostly for backward compatibility purposes and for certain de-facto parsing requirements as commonly observed in major browsers.

#### **RFC [2732](http://tools.ietf.org/html/rfc2732.html) - Format for Literal IPv6 Addresses in URL's.**

This specifies the parsing requirements of IPv6 URLs.

**RFC [2396](http://tools.ietf.org/html/rfc2396.html) - Uniform Resource Identifiers (URI): Generic Syntax** Document describing the generic syntactic requirements for both Uniform Resource Names (URNs) and Uniform Resource Locators (URLs).

#### **RFC [2368](http://tools.ietf.org/html/rfc2368.html) - The mailto URL scheme.**

Parsing requirements for mailto url schemes.

#### **RFC [1808](http://tools.ietf.org/html/rfc1808.html) - Relative Uniform Resource Locators**

This Request For Comments includes the rules for joining an absolute and a relative URL, including a fair number of "Abnormal Examples" which govern the treatment of border cases.

### **RFC [1738](http://tools.ietf.org/html/rfc1738.html) - Uniform Resource Locators (URL)**

This specifies the formal syntax and semantics of absolute

Python v3.2 [documentation](#page-0-0) » The Python [Standard](#page-5621-0) Library [previous](#page-3058-1) | [next](#page-3125-0) | [modules](#page-3-0) | [index](#page-5606-0)

» 20. Internet [Protocols](#page-2999-0) and Support »

<span id="page-3125-0"></span>Python v3.2 [documentation](#page-0-0) » The Python [Standard](#page-5621-0) Library [previous](#page-3106-0) | [next](#page-3128-0) | [modules](#page-3-0) | [index](#page-5606-0)

<span id="page-3125-1"></span>» 20. Internet [Protocols](#page-2999-0) and Support »

# 20.8. **[urllib.error](#page-3125-1)** — Exception classes raised by urllib.request

The **[urllib.error](#page-3125-1)** module defines the exception classes for exceptions raised by **[urllib.request](#page-3058-0)**. The base exception class is **[URLError](#page-3126-0)**, which inherits from **[IOError](#page-1182-0)**.

The following exceptions are raised by **[urllib.error](#page-3125-1)** as appropriate:

#### <span id="page-3126-0"></span>*exception* urllib.error.**URLError**

The handlers raise this exception (or derived exceptions) when they run into a problem. It is a subclass of **[IOError](#page-1182-0)**.

#### **reason**

The reason for this error. It can be a message string or another exception instance (**[socket.error](#page-2610-0)** for remote URLs, **[OSError](#page-1183-0)** for local URLs).

#### <span id="page-3126-1"></span>*exception* urllib.error.**HTTPError**

Though being an exception (a subclass of **[URLError](#page-3126-0)**), an **[HTTPError](#page-3126-1)** can also function as a non-exceptional file-like return value (the same thing that **urlopen()** returns). This is useful when handling exotic HTTP errors, such as requests for authentication.

#### **code**

An HTTP status code as defined in RFC [2616.](http://www.faqs.org/rfcs/rfc2616.html) This numeric value corresponds to a value found in the dictionary of codes as found in **[http.server.BaseHTTPRequestHandler.responses](#page-3255-0)**.

*exception* urllib.error.**ContentTooShortError**(*msg*, *content*) This exception is raised when the **urlretrieve()** function detects that the amount of the downloaded data is less than the expected amount (given by the *Content-Length* header). The **content** attribute stores the downloaded (and supposedly truncated) data.

Python v3.2 [documentation](#page-0-0) » The Python [Standard](#page-5621-0) Library [previous](#page-3106-0) | [next](#page-3128-0) | [modules](#page-3-0) | [index](#page-5606-0) » 20. Internet [Protocols](#page-2999-0) and Support »

<span id="page-3128-0"></span>Python v3.2 [documentation](#page-0-0) » The Python [Standard](#page-5621-0) Library [previous](#page-3125-0) | [next](#page-3131-0) | [modules](#page-3-0) | [index](#page-5606-0)

<span id="page-3128-1"></span>» 20. Internet [Protocols](#page-2999-0) and Support »

# 20.9. **[urllib.robotparser](#page-3128-1)** — Parser for robots.txt

This module provides a single class, **[RobotFileParser](#page-3129-0)**, which answers questions about whether or not a particular user agent can fetch a URL on the Web site that published the robots.txt file. For more details on the structure of robots.txt files, see [http://www.robotstxt.org/orig.html.](http://www.robotstxt.org/orig.html)

### <span id="page-3129-0"></span>*class* urllib.robotparser.**RobotFileParser**

This class provides a set of methods to read, parse and answer questions about a single robots.txt file.

```
set_url(url)
```
Sets the URL referring to a robots.txt file.

**read**()

Reads the robots.txt URL and feeds it to the parser.

**parse**(*lines*)

Parses the lines argument.

**can\_fetch**(*useragent*, *url*)

Returns **True** if the *useragent* is allowed to fetch the *url* according to the rules contained in the parsed robots.txt file.

```
mtime()
```
Returns the time the robots.txt file was last fetched. This is useful for long-running web spiders that need to check for new robots.txt files periodically.

```
modified()
```
Sets the time the robots.txt file was last fetched to the current time.

The following example demonstrates basic use of the RobotFileParser class.

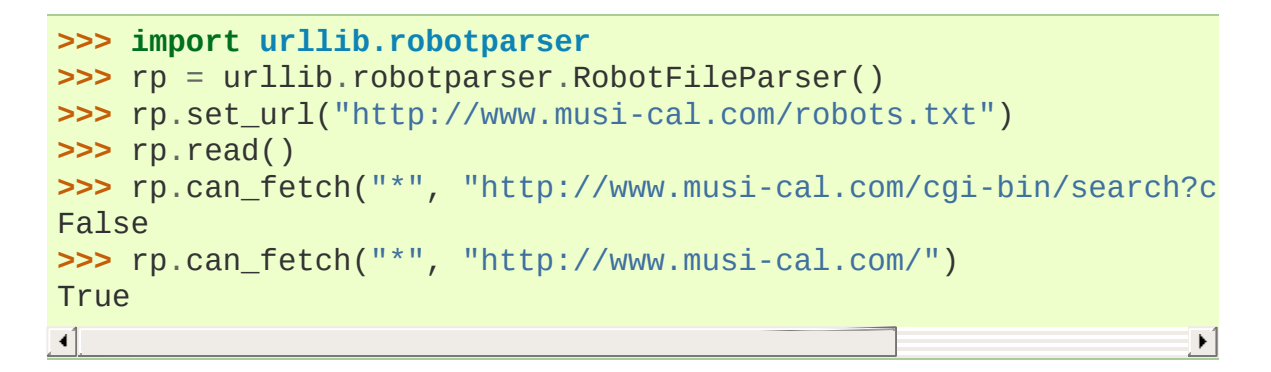

Python v3.2 [documentation](#page-0-0) » The Python [Standard](#page-5621-0) Library [previous](#page-3125-0) | [next](#page-3131-0) | [modules](#page-3-0) | [index](#page-5606-0) » 20. Internet [Protocols](#page-2999-0) and Support »

<span id="page-3131-0"></span>Python v3.2 [documentation](#page-0-0) » The Python [Standard](#page-5621-0) Library [previous](#page-3128-0) | [next](#page-3147-1) | [modules](#page-3-0) | [index](#page-5606-0)

» 20. Internet [Protocols](#page-2999-0) and Support »
# 20.10. **[http.client](#page-3131-0)** — HTTP protocol client

**Source code:** [Lib/http/client.py](http://svn.python.org/view/python/branches/py3k/Lib/http/client.py?view=markup)

This module defines classes which implement the client side of the HTTP and HTTPS protocols. It is normally not used directly — the module **[urllib.request](#page-3058-0)** uses it to handle URLs that use HTTP and HTTPS.

**Note:** HTTPS support is only available if Python was compiled with SSL support (through the **[ssl](#page-2634-0)** module).

The module provides the following classes:

<span id="page-3132-0"></span>*class* http.client.**HTTPConnection**(*host*, *port=None*[, *strict*[, *timeout*[, *source\_address*]]])

An **[HTTPConnection](#page-3132-0)** instance represents one transaction with an HTTP server. It should be instantiated passing it a host and optional port number. If no port number is passed, the port is extracted from the host string if it has the form host:port, else the default HTTP port (80) is used. If the optional *timeout* parameter is given, blocking operations (like connection attempts) will timeout after that many seconds (if it is not given, the global default timeout setting is used). The optional *source\_address* parameter may be a tuple of a (host, port) to use as the source address the HTTP connection is made from.

For example, the following calls all create instances that connect to the server at the same host and port:

```
>>> h1 = http.client.HTTPConnection('www.cwi.nl')
>>> h2 = http.client.HTTPConnection('www.cwi.nl:80')
>>> h3 = http.client.HTTPConnection('www.cwi.nl', 80)
>>> h3 = http.client.HTTPConnection('www.cwi.nl', 80, timeou
\left| \cdot \right|
```
*Changed in version 3.2: source\_address* was added.

*Changed in version 3.2:* The *strict* parameter is deprecated. HTTP 0.9-style "Simple Responses" are not supported anymore.

```
class http.client.HTTPSConnection(host, port=None,
key_file=None, cert_file=None[, strict[, timeout[, source_address]]],
*, context=None, check_hostname=None)
```
A subclass of **[HTTPConnection](#page-3132-0)** that uses SSL for communication with secure servers. Default port is 443. If *context* is specified, it must be a **[ssl.SSLContext](#page-2649-0)** instance describing the various SSL options. If *context* is specified and has a **[verify\\_mode](#page-2652-0)** of either **[CERT\\_OPTIONAL](#page-2642-0)** or **[CERT\\_REQUIRED](#page-2643-0)**, then by default *host* is matched against the host name(s) allowed by the server's certificate. If you want to change that behaviour, you can explicitly set *check\_hostname* to False.

*key\_file* and *cert\_file* are deprecated, please use **[ssl.SSLContext.load\\_cert\\_chain\(\)](#page-2649-1)** instead.

If you access arbitrary hosts on the Internet, it is recommended to require certificate checking and feed the *context* with a set of trusted CA certificates:

```
context = ssl.SSLContext(ssl.PROTOCOL TLSv1)
context.verify_mode = ssl.CERT_REQUIRED
context.load_verify_locations('/etc/pki/tls/certs/ca-bundle.
h = client.HTTPSConnection('svn.python.org', 443, context=co
                                                                \blacktriangleright
```
*Changed in version 3.2: source\_address*, *context* and

*check\_hostname* were added.

*Changed in version 3.2:* This class now supports HTTPS virtual hosts if possible (that is, if  $ss1.$  HAS SNI is true).

*Changed in version 3.2:* The *strict* parameter is deprecated. HTTP 0.9-style "Simple Responses" are not supported anymore.

<span id="page-3134-1"></span>*class* http.client.**HTTPResponse**(*sock*, *debuglevel=0*[, *strict*], *method=None*, *url=None*)

Class whose instances are returned upon successful connection. Not instantiated directly by user.

*Changed in version 3.2:* The *strict* parameter is deprecated. HTTP 0.9-style "Simple Responses" are not supported anymore.

The following exceptions are raised as appropriate:

#### <span id="page-3134-0"></span>*exception* http.client.**HTTPException**

The base class of the other exceptions in this module. It is a subclass of **[Exception](#page-1180-0)**.

#### *exception* http.client.**NotConnected**

A subclass of **[HTTPException](#page-3134-0)**.

*exception* http.client.**InvalidURL**

A subclass of **[HTTPException](#page-3134-0)**, raised if a port is given and is either non-numeric or empty.

*exception* http.client.**UnknownProtocol**

A subclass of **[HTTPException](#page-3134-0)**.

*exception* http.client.**UnknownTransferEncoding** A subclass of **[HTTPException](#page-3134-0)**.

*exception* http.client.**UnimplementedFileMode** A subclass of **[HTTPException](#page-3134-0)**.

*exception* http.client.**IncompleteRead** A subclass of **[HTTPException](#page-3134-0)**.

<span id="page-3135-0"></span>*exception* http.client.**ImproperConnectionState** A subclass of **[HTTPException](#page-3134-0)**.

*exception* http.client.**CannotSendRequest** A subclass of **[ImproperConnectionState](#page-3135-0)**.

*exception* http.client.**CannotSendHeader** A subclass of **[ImproperConnectionState](#page-3135-0)**.

*exception* http.client.**ResponseNotReady** A subclass of **[ImproperConnectionState](#page-3135-0)**.

*exception* http.client.**BadStatusLine**

A subclass of **[HTTPException](#page-3134-0)**. Raised if a server responds with a HTTP status code that we don't understand.

The constants defined in this module are:

http.client.**HTTP\_PORT**

The default port for the HTTP protocol (always 80).

http.client.**HTTPS\_PORT**

The default port for the HTTPS protocol (always 443).

and also the following constants for integer status codes:

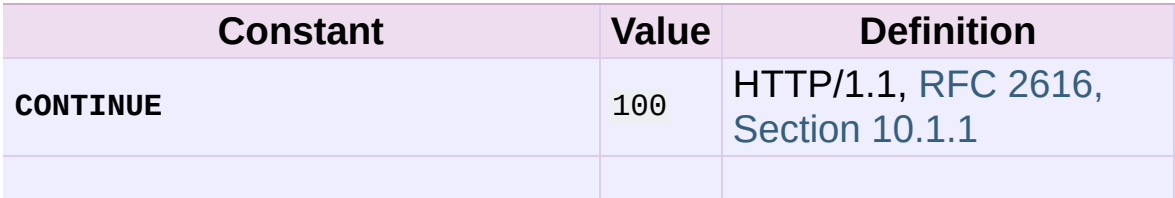

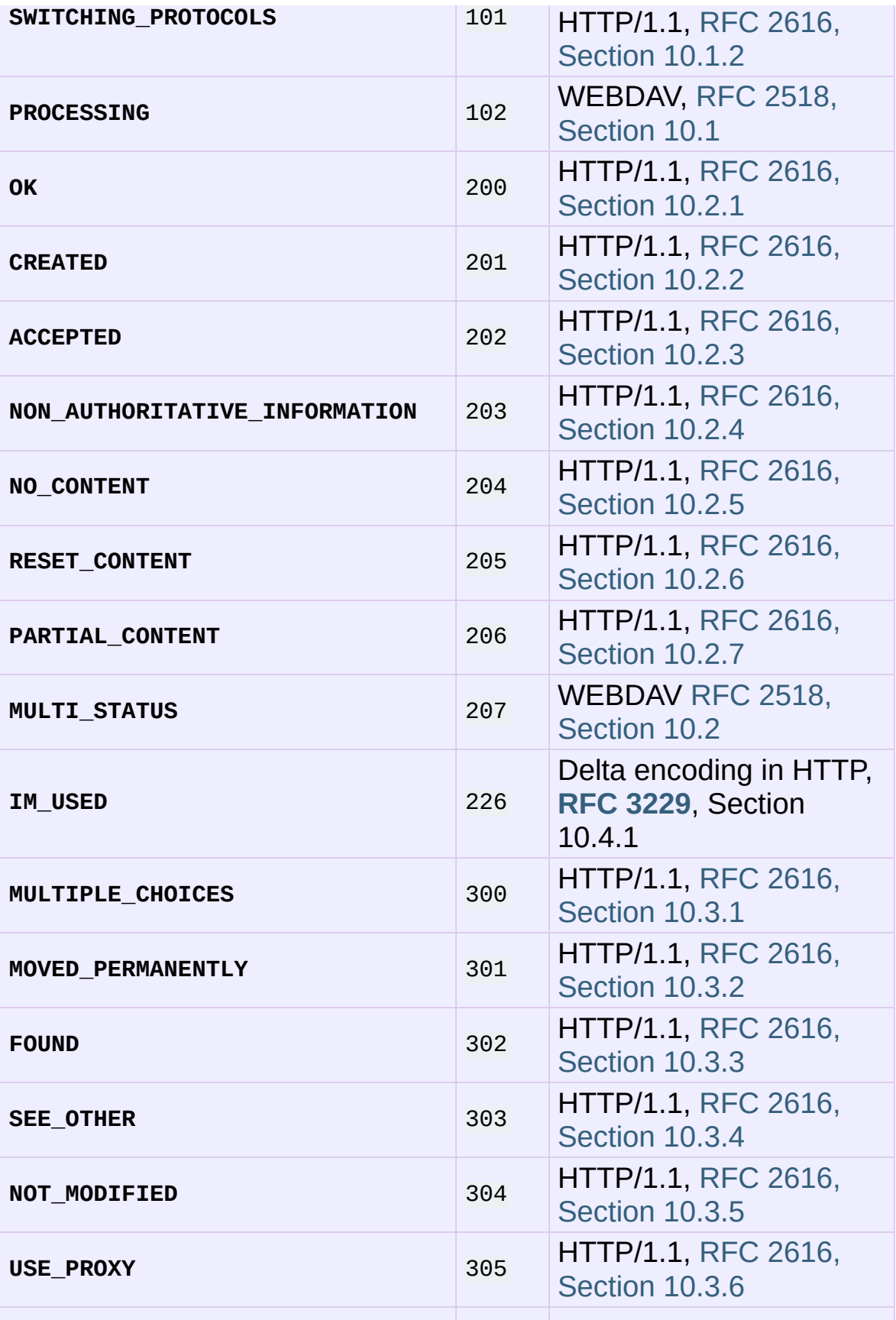

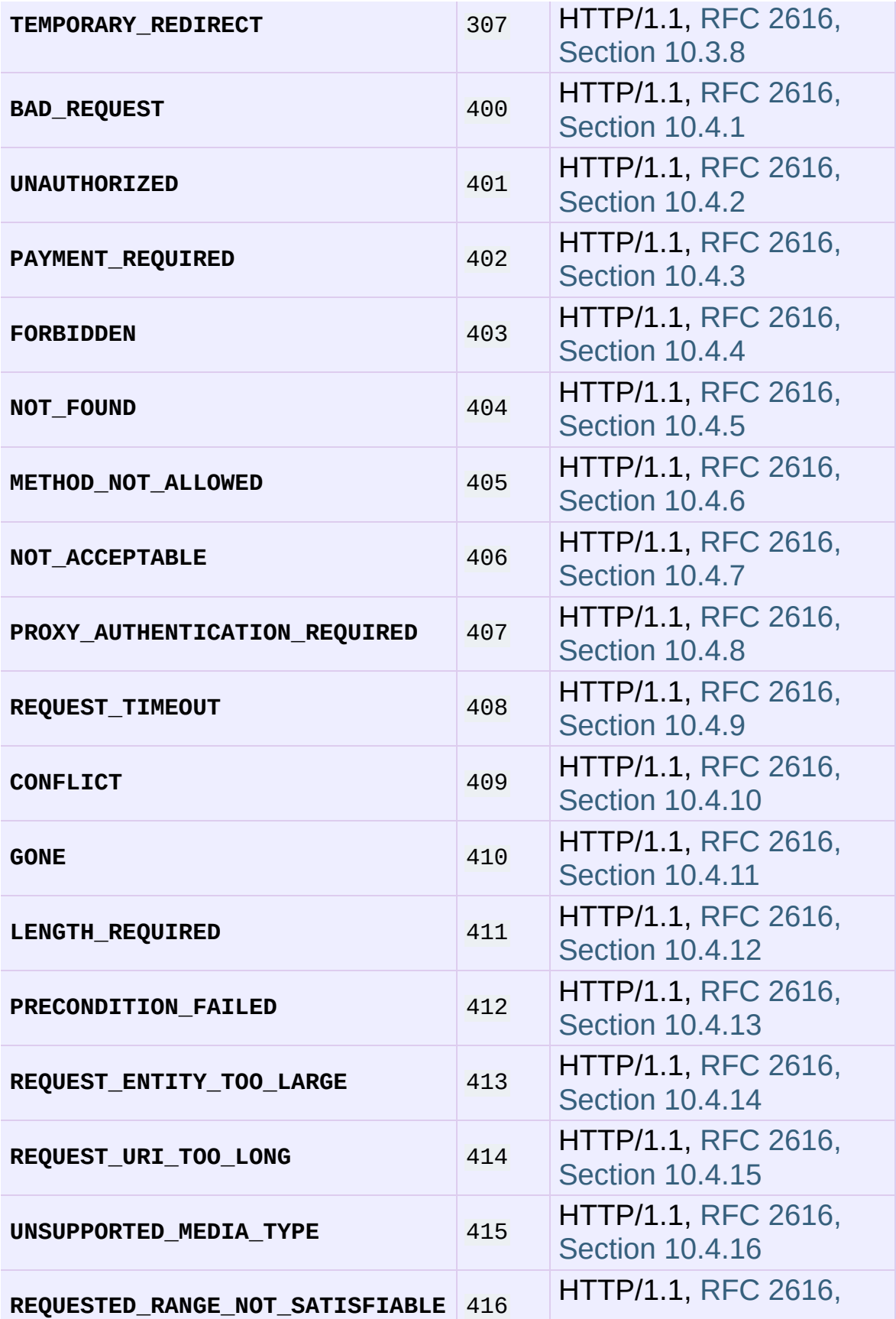

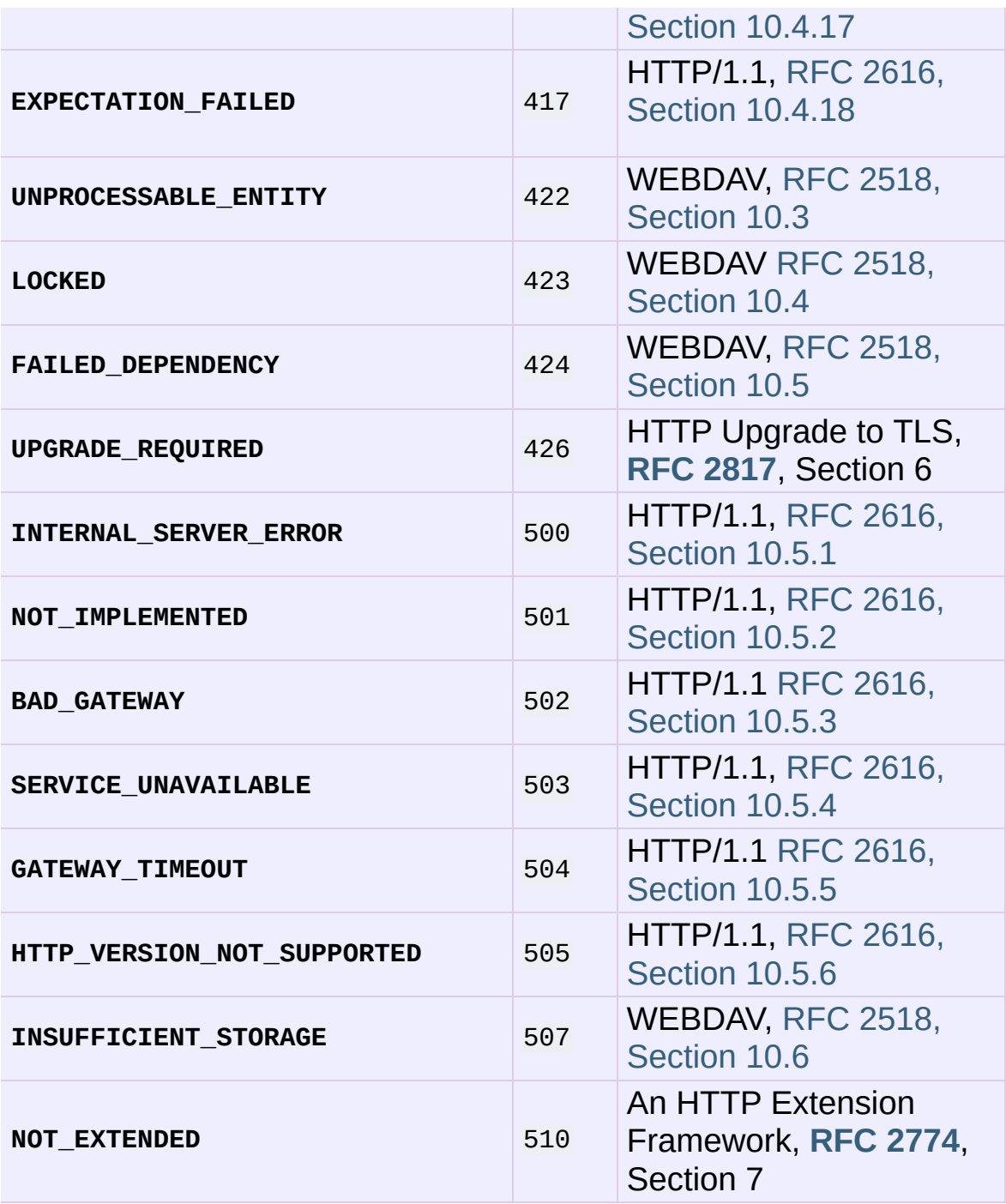

### http.client.**responses**

This dictionary maps the HTTP 1.1 status codes to the W3C names.

Example: http.client.responses[http.client.NOT\_FOUND] is 'Not Found'.

# 20.10.1. HTTPConnection Objects

**[HTTPConnection](#page-3132-0)** instances have the following methods:

#### HTTPConnection.**request**(*method*, *url*, *body=None*, *headers={}*)

This will send a request to the server using the HTTP request method *method* and the selector *url*. If the *body* argument is present, it should be string or bytes object of data to send after the headers are finished. Strings are encoded as ISO-8859-1, the default charset for HTTP. To use other encodings, pass a bytes object. The Content-Length header is set to the length of the string.

The *body* may also be an open *file [object](#page-5551-0)*, in which case the contents of the file is sent; this file object should support fileno() and read() methods. The header Content-Length is automatically set to the length of the file as reported by stat. The *body* argument may also be an iterable and Content-Length header should be explicitly provided when the body is an iterable.

The *headers* argument should be a mapping of extra HTTP headers to send with the request.

*New in version 3.2: body* can now be an iterable.

#### <span id="page-3139-0"></span>HTTPConnection.**getresponse**()

Should be called after a request is sent to get the response from the server. Returns an **[HTTPResponse](#page-3134-1)** instance.

**Note:** Note that you must have read the whole response before you can send a new request to the server.

HTTPConnection.**set\_debuglevel**(*level*)

Set the debugging level. The default debug level is  $\sigma$ , meaning no debugging output is printed. Any value greater than  $\sigma$  will cause all currently defined debug output to be printed to stdout. The debuglevel is passed to any new **[HTTPResponse](#page-3134-1)** objects that are created.

*New in version 3.1.*

HTTPConnection.**set\_tunnel**(*host*, *port=None*, *headers=None*)

Set the host and the port for HTTP Connect Tunnelling. Normally used when it is required to a HTTPS Connection through a proxy server.

The headers argument should be a mapping of extra HTTP headers to to sent with the CONNECT request.

*New in version 3.2.*

```
HTTPConnection.connect()
```
Connect to the server specified when the object was created.

```
HTTPConnection.close()
```
Close the connection to the server.

As an alternative to using the **request()** method described above, you can also send your request step by step, by using the four functions below.

HTTPConnection.**putrequest**(*request*, *selector*, *skip\_host=False*, *skip\_accept\_encoding=False*)

This should be the first call after the connection to the server has been made. It sends a line to the server consisting of the *request* string, the *selector* string, and the HTTP version (HTTP/1.1). To disable automatic sending of Host: or Accept-Encoding: headers (for example to accept additional content encodings), specify *skip\_host* or *skip\_accept\_encoding* with non-False values.

### HTTPConnection.**putheader**(*header*, *argument*[, *...*])

Send an **[RFC](http://tools.ietf.org/html/rfc822.html) 822**-style header to the server. It sends a line to the server consisting of the header, a colon and a space, and the first argument. If more arguments are given, continuation lines are sent, each consisting of a tab and an argument.

#### <span id="page-3141-0"></span>HTTPConnection.**endheaders**()

Send a blank line to the server, signalling the end of the headers.

#### HTTPConnection.**send**(*data*)

Send data to the server. This should be used directly only after the **[endheaders\(\)](#page-3141-0)** method has been called and before **[getresponse\(\)](#page-3139-0)** is called.

# 20.10.2. HTTPResponse Objects

An **[HTTPResponse](#page-3134-1)** instance wraps the HTTP response from the server. It provides access to the request headers and the entity body. The response is an iterable object and can be used in a with statement.

```
HTTPResponse.read([amt])
```
Reads and returns the response body, or up to the next *amt* bytes.

```
HTTPResponse.getheader(name, default=None)
```
Return the value of the header *name*, or *default* if there is no header matching *name*. If there is more than one header with the name *name*, return all of the values joined by ', '. If 'default' is any iterable other than a single string, its elements are similarly returned joined by commas.

```
HTTPResponse.getheaders()
```
Return a list of (header, value) tuples.

```
HTTPResponse.fileno()
```
Return the fileno of the underlying socket.

#### HTTPResponse.**msg**

A **http.client.HTTPMessage** instance containing the response headers. **http.client.HTTPMessage** is a subclass of **[email.message.Message](#page-2706-0)**.

#### HTTPResponse.**version**

HTTP protocol version used by server. 10 for HTTP/1.0, 11 for HTTP/1.1.

#### HTTPResponse.**status**

Status code returned by server.

HTTPResponse.**reason**

Reason phrase returned by server.

#### <span id="page-3143-0"></span>HTTPResponse.**debuglevel**

A debugging hook. If **[debuglevel](#page-3143-0)** is greater than zero, messages will be printed to stdout as the response is read and parsed.

### 20.10.3. Examples

Here is an example session that uses the GET method:

```
>>> import http.client
>>> conn = http.client.HTTPConnection("www.python.org")
>>> conn.request("GET", "/index.html")
>>> r1 = conn.getresponse()
>>> print(r1.status, r1.reason)
200 OK
>>> data1 = r1.read()
>>> conn.request("GET", "/parrot.spam")
>>> r2 = conn.getresponse()
>>> print(r2.status, r2.reason)
404 Not Found
>>> data2 = r2.read()
>>> conn.close()
```
Here is an example session that uses the HEAD method. Note that the HEAD method never returns any data.

```
>>> import http.client
>>> conn = http.client.HTTPConnection("www.python.org")
>>> conn.request("HEAD","/index.html")
>>> res = conn.getresponse()
>>> print(res.status, res.reason)
200 OK
>>> data = res.read()
>>> print(len(data))
\Theta>>> data == b''
True
```
Here is an example session that shows how to post requests:

```
>>> import http.client, urllib.parse
>>> params = urllib.parse.urlencode({'spam': 1, 'eggs': 2, 'bac
>>> headers = {"Content-type": "application/x-www-form-urlencod
... "Accept": "text/plain"}
>>> conn = http.client.HTTPConnection("musi-cal.mojam.com:80")
```

```
>>> conn.request("POST", "/cgi-bin/query", params, headers)
 >>> response = conn.getresponse()
 >>> print(response.status, response.reason)
 200 OK
 >>> data = response.read()
 >>> conn.close()
\mathbf{A} , and the contract of the contract of the contract of the contract of the contract of the contract of the contract of the contract of the contract of the contract of the contract of the contract of the contract o
                                                                                                                        \left| \cdot \right|
```
## 20.10.4. HTTPMessage Objects

An **http.client.HTTPMessage** instance holds the headers from an HTTP response. It is implemented using the **[email.message.Message](#page-2706-0)** class.

Python v3.2 [documentation](#page-0-0) » The Python [Standard](#page-5621-0) Library [previous](#page-3128-0) | [next](#page-3147-0) | [modules](#page-3-0) | [index](#page-5606-0) » 20. Internet [Protocols](#page-2999-0) and Support »

<span id="page-3147-0"></span>Python v3.2 [documentation](#page-0-0) » The Python [Standard](#page-5621-0) Library [previous](#page-3131-1) | [next](#page-3159-0) | [modules](#page-3-0) | [index](#page-5606-0)

<span id="page-3147-1"></span>» 20. Internet [Protocols](#page-2999-0) and Support »

# 20.11. **[ftplib](#page-3147-1)** — FTP protocol client

#### **Source code:** [Lib/ftp.py](http://svn.python.org/view/python/branches/py3k/Lib/ftp.py?view=markup)

This module defines the class **[FTP](#page-3148-0)** and a few related items. The **[FTP](#page-3148-0)** class implements the client side of the FTP protocol. You can use this to write Python programs that perform a variety of automated FTP jobs, such as mirroring other ftp servers. It is also used by the module **[urllib.request](#page-3058-0)** to handle URLs that use FTP. For more information on FTP (File Transfer Protocol), see Internet **[RFC](http://tools.ietf.org/html/rfc959.html) 959**.

Here's a sample session using the **[ftplib](#page-3147-1)** module:

```
>>> from ftplib import FTP
>>> ftp = FTP('ftp.cwi.nl') # connect to host, default port
>>> ftp.login() # user anonymous, passwd anonymous@
>>> ftp.retrlines('LIST') # list directory contents
total 24418
drwxrwsr-x 5 ftp-usr pdmaint 1536 Mar 20 09:48 .
dr-xr-srwt 105 ftp-usr pdmaint 1536 Mar 21 14:32 ..
-rw-r--r-- 1 ftp-usr pdmaint 5305 Mar 20 09:48 INDEX
 .
 .
 .
>>> ftp.retrbinary('RETR README', open('README', 'wb').write)
'226 Transfer complete.'
>>> ftp.quit()
\lceil\left| \cdot \right|
```
The module defines the following items:

```
class ftplib.FTP(host='', user='', passwd='', acct=''[, timeout])
   Return a new instance of the FTP class. When host is given, the
   method call connect(host) is made. When user is given,
   additionally the method call login(user, passwd, acct) is made
   (where passwd and acct default to the empty string when not
```
given). The optional *timeout* parameter specifies a timeout in seconds for blocking operations like the connection attempt (if is not specified, the global default timeout setting will be used).

**[FTP](#page-3148-0)** class supports the **[with](#page-1043-0)** statement. Here is a sample on how using it:

```
>>> from ftplib import FTP
>>> with FTP("ftp1.at.proftpd.org") as ftp:
... ftp.login()
... ftp.dir()
...
'230 Anonymous login ok, restrictions apply.'
dr - xr - xr -x = 9 ftp ftp 154 May 6 10:43.
dr - xr - xr -x 9 ftp ftp 154 May 6 10:43 ..
dr-xr-xr-x 5 ftp ftp 4096 May 6 10:43 CentO
dr - xr - xr -x = 3 ftp ftp 18 Jul 10 2008 Fedor
>>>
\blacktriangleleft\blacktriangleright
```
*Changed in version 3.2:* Support for the **[with](#page-1043-0)** statement was added.

<span id="page-3149-0"></span>*class* ftplib.**FTP\_TLS**(*host=''*, *user=''*, *passwd=''*, *acct=''*[, *keyfile*[, *certfile*[, *context*[, *timeout*]]]])

A **[FTP](#page-3148-0)** subclass which adds TLS support to FTP as described in **RFC [4217](http://tools.ietf.org/html/rfc4217.html)**. Connect as usual to port 21 implicitly securing the FTP control connection before authenticating. Securing the data connection requires the user to explicitly ask for it by calling the **[prot\\_p\(\)](#page-3158-0)** method. *keyfile* and *certfile* are optional – they can contain a PEM formatted private key and certificate chain file name for the SSL connection. *context* parameter is a **[ssl.SSLContext](#page-2649-0)** object which allows bundling SSL configuration options, certificates and private keys into a single (potentially long-lived) structure.

*New in version 3.2.*

Here's a sample session using the **[FTP\\_TLS](#page-3149-0)** class:

```
>>> from ftplib import FTP_TLS
>>> ftps = FTP_TLS('ftp.python.org')
>>> ftps.login() # login anonymously before securing control channel
>>> ftps.prot_p() # switch to secure data connection
>>> ftps.retrlines('LIST') # list directory content securely
total 9
drwxr-xr-x 8 root wheel 1024 Jan 3 1994 .
drwxr-xr-x 8 root wheel 1024 Jan 3 1994 ..
drwxr-xr-x 2 root wheel 1024 Jan 3 1994 bin
drwxr-xr-x 2 root wheel 1024 Jan 3 1994 etc
d-wxrwxr-x 2 ftp wheel 1024 Sep 5 13:43 incoming
drwxr-xr-x 2 root wheel 1024 Nov 17 1993 lib
drwxr-xr-x 6 1094 wheel 1024 Sep 13 19:07 pub
drwxr-xr-x 3 root wheel 1024 Jan 3 1994 usr
-rw-r--r-- 1 root root 312 Aug 1 1994 welcome.msg
'226 Transfer complete.'
>>> ftps.quit()
>>>
\left| \cdot \right|\blacktriangleright
```
#### <span id="page-3150-0"></span>*exception* ftplib.**error\_reply**

Exception raised when an unexpected reply is received from the server.

#### *exception* ftplib.**error\_temp**

Exception raised when an error code signifying a temporary error (response codes in the range 400–499) is received.

#### <span id="page-3150-1"></span>*exception* ftplib.**error\_perm**

Exception raised when an error code signifying a permanent error (response codes in the range 500–599) is received.

#### *exception* ftplib.**error\_proto**

Exception raised when a reply is received from the server that does not fit the response specifications of the File Transfer Protocol, i.e. begin with a digit in the range 1–5.

#### ftplib.**all\_errors**

The set of all exceptions (as a tuple) that methods of **[FTP](#page-3148-0)** instances may raise as a result of problems with the FTP connection (as opposed to programming errors made by the caller). This set includes the four exceptions listed above as well as **[socket.error](#page-2610-0)** and **[IOError](#page-1182-0)**.

#### **See also:**

#### **Module [netrc](#page-1935-0)**

Parser for the .netrc file format. The file .netrc is typically used by FTP clients to load user authentication information before prompting the user.

The file Tools/scripts/ftpmirror.py in the Python source distribution is a script that can mirror FTP sites, or portions thereof, using the **[ftplib](#page-3147-1)** module. It can be used as an extended example that applies this module.

# 20.11.1. FTP Objects

Several methods are available in two flavors: one for handling text files and another for binary files. These are named for the command which is used followed by lines for the text version or binary for the binary version.

**[FTP](#page-3148-0)** instances have the following methods:

#### FTP.**set\_debuglevel**(*level*)

Set the instance's debugging level. This controls the amount of debugging output printed. The default, 0, produces no debugging output. A value of  $\overline{1}$  produces a moderate amount of debugging output, generally a single line per request. A value of 2 or higher produces the maximum amount of debugging output, logging each line sent and received on the control connection.

### FTP.**connect**(*host=''*, *port=0*[, *timeout*])

Connect to the given host and port. The default port number is 21, as specified by the FTP protocol specification. It is rarely needed to specify a different port number. This function should be called only once for each instance; it should not be called at all if a host was given when the instance was created. All other methods can only be used after a connection has been made.

The optional *timeout* parameter specifies a timeout in seconds for the connection attempt. If no *timeout* is passed, the global default timeout setting will be used.

#### FTP.**getwelcome**()

Return the welcome message sent by the server in reply to the initial connection. (This message sometimes contains disclaimers or help information that may be relevant to the user.)

#### <span id="page-3153-1"></span>FTP.**login**(*user='anonymous'*, *passwd=''*, *acct=''*)

Log in as the given *user*. The *passwd* and *acct* parameters are optional and default to the empty string. If no *user* is specified, it defaults to 'anonymous'. If *user* is 'anonymous', the default *passwd* is 'anonymous@'. This function should be called only once for each instance, after a connection has been established; it should not be called at all if a host and user were given when the instance was created. Most FTP commands are only allowed after the client has logged in. The *acct* parameter supplies "accounting information"; few systems implement this.

#### FTP.**abort**()

Abort a file transfer that is in progress. Using this does not always work, but it's worth a try.

#### FTP.**sendcmd**(*cmd*)

Send a simple command string to the server and return the response string.

#### FTP.**voidcmd**(*cmd*)

Send a simple command string to the server and handle the response. Return nothing if a response code corresponding to success (codes in the range 200–299) is received. Raise **[error\\_reply](#page-3150-0)** otherwise.

#### <span id="page-3153-0"></span>FTP.**retrbinary**(*cmd*, *callback*, *blocksize=8192*, *rest=None*)

Retrieve a file in binary transfer mode. *cmd* should be an appropriate RETR command: 'RETR filename'. The *callback* function is called for each block of data received, with a single string argument giving the data block. The optional *blocksize* argument specifies the maximum chunk size to read on the lowlevel socket object created to do the actual transfer (which will also be the largest size of the data blocks passed to *callback*). A reasonable default is chosen. *rest* means the same thing as in the **[transfercmd\(\)](#page-3155-0)** method.

#### <span id="page-3154-1"></span>FTP.**retrlines**(*cmd*, *callback=None*)

Retrieve a file or directory listing in ASCII transfer mode. *cmd* should be an appropriate RETR command (see **[retrbinary\(\)](#page-3153-0)**) or a command such as LIST, NLST or MLSD (usually just the string 'LIST'). LIST retrieves a list of files and information about those files. NLST retrieves a list of file names. On some servers, MLSD retrieves a machine readable list of files and information about those files. The *callback* function is called for each line with a string argument containing the line with the trailing CRLF stripped. The default *callback* prints the line to sys.stdout.

#### FTP.**set\_pasv**(*boolean*)

Enable "passive" mode if *boolean* is true, other disable passive mode. Passive mode is on by default.

#### <span id="page-3154-0"></span>FTP.**storbinary**(*cmd*, *file*, *blocksize=8192*, *callback=None*, *rest=None*)

Store a file in binary transfer mode. *cmd* should be an [appropriate](#page-5551-0) STOR command: "STOR filename". *file* is an open *file object* which is read until EOF using its **read()** method in blocks of size *blocksize* to provide the data to be stored. The *blocksize* argument defaults to 8192. *callback* is an optional single parameter callable that is called on each block of data after it is sent. *rest* means the same thing as in the **[transfercmd\(\)](#page-3155-0)** method.

*Changed in version 3.2: rest* parameter added.

#### FTP.**storlines**(*cmd*, *file*, *callback=None*)

Store a file in ASCII transfer mode. *cmd* should be an appropriate STOR command (see **[storbinary\(\)](#page-3154-0)**). Lines are read until EOF from the open *file [object](#page-5551-0) file* using its **[readline\(\)](#page-2560-0)** method to provide the data to be stored. *callback* is an optional single parameter callable that is called on each line after it is sent.

#### <span id="page-3155-0"></span>FTP.**transfercmd**(*cmd*, *rest=None*)

Initiate a transfer over the data connection. If the transfer is active, send a EPRT or PORT command and the transfer command specified by *cmd*, and accept the connection. If the server is passive, send a EPSV or PASV command, connect to it, and start the transfer command. Either way, return the socket for the connection.

If optional *rest* is given, a REST command is sent to the server, passing *rest* as an argument. *rest* is usually a byte offset into the requested file, telling the server to restart sending the file's bytes at the requested offset, skipping over the initial bytes. Note however that RFC 959 requires only that *rest* be a string containing characters in the printable range from ASCII code 33 to ASCII code 126. The **[transfercmd\(\)](#page-3155-0)** method, therefore, converts *rest* to a string, but no check is performed on the string's contents. If the server does not recognize the REST command, an **[error\\_reply](#page-3150-0)** exception will be raised. If this happens, simply call **[transfercmd\(\)](#page-3155-0)** without a *rest* argument.

#### FTP.**ntransfercmd**(*cmd*, *rest=None*)

Like **[transfercmd\(\)](#page-3155-0)**, but returns a tuple of the data connection and the expected size of the data. If the expected size could not be computed, **None** will be returned as the expected size. *cmd* and *rest* means the same thing as in **[transfercmd\(\)](#page-3155-0)**.

### FTP.**nlst**(*argument*[, *...*])

Return a list of file names as returned by the NLST command. The optional *argument* is a directory to list (default is the current server directory). Multiple arguments can be used to pass nonstandard options to the NLST command.

### FTP.**dir**(*argument*[, *...*])

Produce a directory listing as returned by the **LIST** command, printing it to standard output. The optional *argument* is a directory to list (default is the current server directory). Multiple arguments can be used to pass non-standard options to the LIST command. If the last argument is a function, it is used as a *callback* function as for **[retrlines\(\)](#page-3154-1)**; the default prints to sys.stdout. This method returns **None**.

#### FTP.**rename**(*fromname*, *toname*)

Rename file *fromname* on the server to *toname*.

#### FTP.**delete**(*filename*)

Remove the file named *filename* from the server. If successful, returns the text of the response, otherwise raises **[error\\_perm](#page-3150-1)** on permission errors or **[error\\_reply](#page-3150-0)** on other errors.

#### FTP.**cwd**(*pathname*)

Set the current directory on the server.

#### FTP.**mkd**(*pathname*)

Create a new directory on the server.

```
FTP.pwd()
```
Return the pathname of the current directory on the server.

FTP.**rmd**(*dirname*)

Remove the directory named *dirname* on the server.

```
FTP.size(filename)
```
Request the size of the file named *filename* on the server. On success, the size of the file is returned as an integer, otherwise

**None** is returned. Note that the SIZE command is not standardized, but is supported by many common server implementations.

FTP.**quit**()

Send a <u>ourt</u> command to the server and close the connection. This is the "polite" way to close a connection, but it may raise an exception if the server responds with an error to the *quit* command. This implies a call to the **[close\(\)](#page-3157-0)** method which renders the **[FTP](#page-3148-0)** instance useless for subsequent calls (see below).

<span id="page-3157-0"></span>FTP.**close**()

Close the connection unilaterally. This should not be applied to an already closed connection such as after a successful call to **[quit\(\)](#page-1109-0)**. After this call the **[FTP](#page-3148-0)** instance should not be used any more (after a call to **[close\(\)](#page-3157-0)** or **[quit\(\)](#page-1109-0)** you cannot reopen the connection by issuing another **[login\(\)](#page-3153-1)** method).

## 20.11.2. FTP\_TLS Objects

**[FTP\\_TLS](#page-3149-0)** class inherits from **[FTP](#page-3148-0)**, defining these additional objects:

#### <span id="page-3158-1"></span>FTP\_TLS.**ssl\_version**

The SSL version to use (defaults to *TLSv1*).

#### FTP\_TLS.**auth**()

Set up secure control connection by using TLS or SSL, depending on what specified in **[ssl\\_version\(\)](#page-3158-1)** attribute.

#### <span id="page-3158-0"></span>FTP\_TLS.**prot\_p**()

Set up secure data connection.

#### FTP\_TLS.**prot\_c**()

Set up clear text data connection.

Python v3.2 [documentation](#page-0-0) » The Python [Standard](#page-5621-0) Library [previous](#page-3131-1) | [next](#page-3159-0) | [modules](#page-3-0) | [index](#page-5606-0) » 20. Internet [Protocols](#page-2999-0) and Support »

<span id="page-3159-0"></span>Python v3.2 [documentation](#page-0-0) » The Python [Standard](#page-5621-0) Library [previous](#page-3147-0) | [next](#page-3166-0) | [modules](#page-3-0) | [index](#page-5606-0)

<span id="page-3159-1"></span>» 20. Internet [Protocols](#page-2999-0) and Support »

# 20.12. **[poplib](#page-3159-1)** — POP3 protocol client

#### **Source code:** [Lib/poplib.py](http://svn.python.org/view/python/branches/py3k/Lib/poplib.py?view=markup)

This module defines a class, **[POP3](#page-3160-0)**, which encapsulates a connection to a POP3 server and [implements](http://tools.ietf.org/html/rfc1725.html) the protocol as defined in **RFC 1725**. The **[POP3](#page-3160-0)** class supports both the minimal and optional command sets. Additionally, this module provides a class **[POP3\\_SSL](#page-3160-1)**, which provides support for connecting to POP3 servers that use SSL as an underlying protocol layer.

Note that POP3, though widely supported, is obsolescent. The implementation quality of POP3 servers varies widely, and too many are quite poor. If your mailserver supports IMAP, you would be better off using the **[imaplib.IMAP4](#page-3167-0)** class, as IMAP servers tend to be better implemented.

A single class is provided by the **[poplib](#page-3159-1)** module:

### <span id="page-3160-0"></span>*class* poplib.**POP3**(*host*, *port=POP3\_PORT*[, *timeout*])

This class implements the actual POP3 protocol. The connection is created when the instance is initialized. If *port* is omitted, the standard POP3 port (110) is used. The optional *timeout* parameter specifies a timeout in seconds for the connection attempt (if not specified, the global default timeout setting will be used).

<span id="page-3160-1"></span>*class* poplib.**POP3\_SSL**(*host*, *port=POP3\_SSL\_PORT*, *keyfile=None*, *certfile=None*, *timeout=None*, *context=None*) This is a subclass of **[POP3](#page-3160-0)** that connects to the server over an SSL encrypted socket. If *port* is not specified, 995, the standard POP3-over-SSL port is used. *keyfile* and *certfile* are also optional - they can contain a PEM formatted private key and certificate chain file for the SSL connection. *timeout* works as in the **[POP3](#page-3160-0)** constructor. *context* parameter is a **[ssl.SSLContext](#page-2649-0)** object which allows bundling SSL configuration options, certificates and private keys into a single (potentially long-lived) structure.

*Changed in version 3.2: context* parameter added.

One exception is defined as an attribute of the **[poplib](#page-3159-1)** module:

#### *exception* poplib.**error\_proto**

Exception raised on any errors from this module (errors from **[socket](#page-2605-0)** module are not caught). The reason for the exception is passed to the constructor as a string.

#### **See also:**

#### **Module [imaplib](#page-3166-1)**

The standard Python IMAP module.

### **[Frequently](http://www.catb.org/~esr/fetchmail/fetchmail-FAQ.html) Asked Questions About Fetchmail**

The FAQ for the **fetchmail** POP/IMAP client collects information on POP3 server variations and RFC noncompliance that may be useful if you need to write an application based on the POP protocol.

# 20.12.1. POP3 Objects

All POP3 commands are represented by methods of the same name, in lower-case; most return the response text sent by the server.

An **[POP3](#page-3160-0)** instance has the following methods:

#### POP3.**set\_debuglevel**(*level*)

Set the instance's debugging level. This controls the amount of debugging output printed. The default,  $\overline{0}$ , produces no debugging output. A value of  $\bf{1}$  produces a moderate amount of debugging output, generally a single line per request. A value of 2 or higher produces the maximum amount of debugging output, logging each line sent and received on the control connection.

```
POP3.getwelcome()
```
Returns the greeting string sent by the POP3 server.

```
POP3.user(username)
```
Send user command, response should indicate that a password is required.

```
POP3.pass_(password)
```
Send password, response includes message count and mailbox size. Note: the mailbox on the server is locked until **[quit\(\)](#page-1109-0)** is called.

POP3.**apop**(*user*, *secret*)

Use the more secure APOP authentication to log into the POP3 server.

```
POP3.rpop(user)
```
Use RPOP authentication (similar to UNIX r-commands) to log into POP3 server.

```
POP3.stat()
```
Get mailbox status. The result is a tuple of 2 integers: (message count, mailbox size).

### POP3.**list**([*which*])

Request message list, result is in the form (response, ['mesg\_num] octets', ...], octets). If *which* is set, it is the message to list.

#### POP3.**retr**(*which*)

Retrieve whole message number *which*, and set its seen flag. Result is in form (response, ['line', ...], octets).

```
POP3.dele(which)
```
Flag message number *which* for deletion. On most servers deletions are not actually performed until QUIT (the major exception is Eudora QPOP, which deliberately violates the RFCs by doing pending deletes on any disconnect).

```
POP3.rset()
```
Remove any deletion marks for the mailbox.

POP3.**noop**()

Do nothing. Might be used as a keep-alive.

```
POP3.quit()
```
Signoff: commit changes, unlock mailbox, drop connection.

### POP3.**top**(*which*, *howmuch*)

Retrieves the message header plus *howmuch* lines of the message after the header of message number *which*. Result is in form (response, ['line', ...], octets).

The POP3 TOP command this method uses, unlike the RETR command, doesn't set the message's seen flag; unfortunately, TOP is poorly specified in the RFCs and is frequently broken in off-brand servers. Test this method by hand against the POP3 servers you will use before trusting it.

```
POP3.uidl(which=None)
```
Return message digest (unique id) list. If *which* is specified, result contains the unique id for that message in the form 'response mesgnum uid, otherwise result is list (response, ['mesgnum uid', ...], octets).

Instances of **[POP3\\_SSL](#page-3160-1)** have no additional methods. The interface of this subclass is identical to its parent.

### 20.12.2. POP3 Example

Here is a minimal example (without error checking) that opens a mailbox and retrieves and prints all messages:

```
import getpass, poplib
M = poplib.POP3('localhost')
M.user(getpass.getuser())
M.pass_(getpass.getpass())
numMessages = len(M_list()[1])for i in range(numMessages):
   for j in M.retr(i+1)[1]:
        print(j)
```
At the end of the module, there is a test section that contains a more extensive example of usage.

Python v3.2 [documentation](#page-0-0) » The Python [Standard](#page-5621-0) Library [previous](#page-3147-0) | [next](#page-3166-0) | [modules](#page-3-0) | [index](#page-5606-0) » 20. Internet [Protocols](#page-2999-0) and Support »

<span id="page-3166-0"></span>Python v3.2 [documentation](#page-0-0) » The Python [Standard](#page-5621-0) Library [previous](#page-3159-0) | [next](#page-3180-0) | [modules](#page-3-0) | [index](#page-5606-0)

<span id="page-3166-1"></span>» 20. Internet [Protocols](#page-2999-0) and Support »

# 20.13. **[imaplib](#page-3166-1)** — IMAP4 protocol client

#### **Source code:** [Lib/imaplib.py](http://svn.python.org/view/python/branches/py3k/Lib/imaplib.py?view=markup)

This module defines three classes, **[IMAP4](#page-3167-0)**, **[IMAP4\\_SSL](#page-3168-0)** and **[IMAP4\\_stream](#page-3168-1)**, which encapsulate a connection to an IMAP4 server and implement a large subset of the IMAP4rev1 client protocol as defined in **RFC [2060](http://tools.ietf.org/html/rfc2060.html)**. It is backward [compatible](http://tools.ietf.org/html/rfc1730.html) with IMAP4 (**RFC 1730**) servers, but note that the STATUS command is not supported in IMAP4.

Three classes are provided by the **[imaplib](#page-3166-1)** module, **[IMAP4](#page-3167-0)** is the base class:

#### <span id="page-3167-0"></span>*class* imaplib.**IMAP4**(*host=''*, *port=IMAP4\_PORT*)

This class implements the actual IMAP4 protocol. The connection is created and protocol version (IMAP4 or IMAP4rev1) is determined when the instance is initialized. If *host* is not specified, '' (the local host) is used. If *port* is omitted, the standard IMAP4 port (143) is used.

Three exceptions are defined as attributes of the **[IMAP4](#page-3167-0)** class:

#### <span id="page-3167-1"></span>*exception* IMAP4.**error**

Exception raised on any errors. The reason for the exception is passed to the constructor as a string.

#### *exception* IMAP4.**abort**

IMAP4 server errors cause this exception to be raised. This is a sub-class of **[IMAP4.error](#page-3167-1)**. Note that closing the instance and instantiating a new one will usually allow recovery from this
exception.

### *exception* IMAP4.**readonly**

This exception is raised when a writable mailbox has its status changed by the server. This is a sub-class of **[IMAP4.error](#page-3167-0)**. Some other client now has write permission, and the mailbox will need to be re-opened to re-obtain write permission.

There's also a subclass for secure connections:

```
class imaplib.IMAP4_SSL(host='', port=IMAP4_SSL_PORT,
keyfile=None, certfile=None)
```
This is a subclass derived from **[IMAP4](#page-3167-1)** that connects over an SSL encrypted socket (to use this class you need a socket module that was compiled with SSL support). If *host* is not specified, '' (the local host) is used. If *port* is omitted, the standard IMAP4 over-SSL port (993) is used. *keyfile* and *certfile* are also optional they can contain a PEM formatted private key and certificate chain file for the SSL connection.

The second subclass allows for connections created by a child process:

### *class* imaplib.**IMAP4\_stream**(*command*)

This is a subclass derived from **[IMAP4](#page-3167-1)** that connects to the stdin/stdout file descriptors created by passing *command* to subprocess.Popen().

The following utility functions are defined:

### imaplib.**Internaldate2tuple**(*datestr*)

Parse an IMAP4 INTERNALDATE string and return corresponding local time. The return value is a **[time.struct\\_time](#page-2066-0)** tuple or None if the string has wrong format.

### imaplib.**Int2AP**(*num*)

Converts an integer into a string representation using characters from the set  $[A \dots P]$ .

## imaplib.**ParseFlags**(*flagstr*)

Converts an IMAP4 FLAGS response to a tuple of individual flags.

## imaplib.**Time2Internaldate**(*date\_time*)

Convert *date time* to an IMAP4 INTERNALDATE representation. The return value is a string in the form: "DD-Mmm-YYYY HH:MM:SS +HHMM" (including double-quotes). The *date\_time* argument can be a number (int or float) represening seconds since epoch (as returned by **[time.time\(\)](#page-2067-0)**), a 9-tuple representing local time (as returned by **[time.localtime\(\)](#page-2062-0)**), or a double-quoted string. In the last case, it is assumed to already be in the correct format.

Note that IMAP4 message numbers change as the mailbox changes; in particular, after an EXPUNGE command performs deletions the remaining messages are renumbered. So it is highly advisable to use UIDs instead, with the UID command.

At the end of the module, there is a test section that contains a more extensive example of usage.

**See also:** Documents describing the protocol, and sources and binaries for servers implementing it, can all be found at the University of Washington's *IMAP Information Center* (<http://www.washington.edu/imap/>).

# 20.13.1. IMAP4 Objects

All IMAP4rev1 commands are represented by methods of the same name, either upper-case or lower-case.

All arguments to commands are converted to strings, except for AUTHENTICATE, and the last argument to APPEND which is passed as an IMAP4 literal. If necessary (the string contains IMAP4 protocolsensitive characters and isn't enclosed with either parentheses or double quotes) each string is quoted. However, the *password* argument to the LOGIN command is always quoted. If you want to avoid having an argument string quoted (eg: the *flags* argument to STORE) then enclose the string in parentheses (eg: r'(\Deleted)').

Each command returns a tuple: (type, [data, ...]) where *type* is usually 'OK' or 'NO', and *data* is either the text from the command response, or mandated results from the command. Each *data* is either a string, or a tuple. If a tuple, then the first part is the header of the response, and the second part contains the data (ie: 'literal' value).

The *message\_set* options to commands below is a string specifying one or more messages to be acted upon. It may be a simple message number ('1'), a range of message numbers ('2:4'), or a group of non-contiguous ranges separated by commas ('1:3,6:9'). A range can contain an asterisk to indicate an infinite upper bound  $('3:')'.$ 

An **[IMAP4](#page-3167-1)** instance has the following methods:

IMAP4.**append**(*mailbox*, *flags*, *date\_time*, *message*) Append *message* to named mailbox.

IMAP4.**authenticate**(*mechanism*, *authobject*)

Authenticate command — requires response processing.

*mechanism* specifies which authentication mechanism is to be used - it should appear in the instance variable capabilities in the form AUTH=mechanism.

*authobject* must be a callable object:

```
data = authobject(response)
```
It will be called to process server continuation responses. It should return data that will be encoded and sent to server. It should return **None** if the client abort response \* should be sent instead.

```
IMAP4.check()
```
Checkpoint mailbox on server.

```
IMAP4.close()
```
Close currently selected mailbox. Deleted messages are removed from writable mailbox. This is the recommended command before LOGOUT.

```
IMAP4.copy(message_set, new_mailbox)
```
Copy *message\_set* messages onto end of *new\_mailbox*.

IMAP4.**create**(*mailbox*)

Create new mailbox named *mailbox*.

IMAP4.**delete**(*mailbox*)

Delete old mailbox named *mailbox*.

IMAP4.**deleteacl**(*mailbox*, *who*)

Delete the ACLs (remove any rights) set for who on mailbox.

### IMAP4.**expunge**()

Permanently remove deleted items from selected mailbox. Generates an EXPUNGE response for each deleted message. Returned data contains a list of EXPUNGE message numbers in order received.

# IMAP4.**fetch**(*message\_set*, *message\_parts*)

Fetch (parts of) messages. *message\_parts* should be a string of message part names enclosed within parentheses, eg: "(UID BODY[TEXT])". Returned data are tuples of message part envelope and data.

# IMAP4.**getacl**(*mailbox*)

Get the ACLs for *mailbox*. The method is non-standard, but is supported by the cyrus server.

# IMAP4.**getannotation**(*mailbox*, *entry*, *attribute*)

Retrieve the specified ANNOTATIONs for *mailbox*. The method is non-standard, but is supported by the Cyrus server.

# IMAP4.**getquota**(*root*)

Get the quota *root*'s resource usage and limits. This method is part of the IMAP4 QUOTA extension defined in rfc2087.

# IMAP4.**getquotaroot**(*mailbox*)

Get the list of quota roots for the named *mailbox*. This method is part of the IMAP4 QUOTA extension defined in rfc2087.

# IMAP4.**list**([*directory*[, *pattern*]])

List mailbox names in *directory* matching *pattern*. *directory* defaults to the top-level mail folder, and *pattern* defaults to match anything. Returned data contains a list of LIST responses.

```
IMAP4.login(user, password)
```
Identify the client using a plaintext password. The *password* will be quoted.

# IMAP4.**login\_cram\_md5**(*user*, *password*)

Force use of CRAM-MD5 authentication when identifying the client to protect the password. Will only work if the server CAPABILITY response includes the phrase AUTH=CRAM-MD5.

# <span id="page-3173-0"></span>IMAP4.**logout**()

Shutdown connection to server. Returns server BYE response.

# IMAP4.**lsub**(*directory='""'*, *pattern='\*'*)

List subscribed mailbox names in directory matching pattern. *directory* defaults to the top level directory and *pattern* defaults to match any mailbox. Returned data are tuples of message part envelope and data.

```
IMAP4.myrights(mailbox)
```
Show my ACLs for a mailbox (i.e. the rights that I have on mailbox).

# IMAP4.**namespace**()

Returns IMAP namespaces as defined in RFC2342.

```
IMAP4.noop()
```
Send Noop to server.

# IMAP4.**open**(*host*, *port*)

Opens socket to *port* at *host*. This method is implicitly called by the **[IMAP4](#page-3167-1)** constructor. The connection objects established by this method will be used in the read, readline, send, and shutdown methods. You may override this method.

IMAP4.**partial**(*message\_num*, *message\_part*, *start*, *length*)

Fetch truncated part of a message. Returned data is a tuple of message part envelope and data.

```
IMAP4.proxyauth(user)
```
Assume authentication as *user*. Allows an authorised administrator to proxy into any user's mailbox.

```
IMAP4.read(size)
```
Reads *size* bytes from the remote server. You may override this method.

```
IMAP4.readline()
```
Reads one line from the remote server. You may override this method.

```
IMAP4.recent()
```
Prompt server for an update. Returned data is **None** if no new messages, else value of RECENT response.

```
IMAP4.rename(oldmailbox, newmailbox)
```
Rename mailbox named *oldmailbox* to *newmailbox*.

```
IMAP4.response(code)
```
Return data for response *code* if received, or **None**. Returns the given code, instead of the usual type.

# IMAP4.**search**(*charset*, *criterion*[, *...*])

Search mailbox for matching messages. *charset* may be **None**, in which case no CHARSET will be specified in the request to the server. The IMAP protocol requires that at least one criterion be specified; an exception will be raised when the server returns an error.

### Example:

```
# M is a connected IMAP4 instance...
typ, msgnums = M.search(None, 'FROM', '"LDJ"')
# or:
typ, msgnums = M.search(None, '(FROM "LDJ")')
```
## IMAP4.**select**(*mailbox='INBOX'*, *readonly=False*)

Select a mailbox. Returned data is the count of messages in *mailbox* (EXISTS response). The default *mailbox* is 'INBOX'. If the *readonly* flag is set, modifications to the mailbox are not allowed.

```
IMAP4.send(data)
```
Sends data to the remote server. You may override this method.

```
IMAP4.setacl(mailbox, who, what)
```
Set an ACL for *mailbox*. The method is non-standard, but is supported by the Cyrus server.

```
IMAP4.setannotation(mailbox, entry, attribute[, ...])
```
Set ANNOTATIONs for *mailbox*. The method is non-standard, but is supported by the cyrus server.

### IMAP4.**setquota**(*root*, *limits*)

Set the quota *root*'s resource *limits*. This method is part of the IMAP4 QUOTA extension defined in rfc2087.

```
IMAP4.shutdown()
```
Close connection established in open. This method is implicitly called by **[IMAP4.logout\(\)](#page-3173-0)**. You may override this method.

```
IMAP4.socket()
```
Returns socket instance used to connect to server.

IMAP4.**sort**(*sort\_criteria*, *charset*, *search\_criterion*[, *...*])

The sort command is a variant of search with sorting semantics for the results. Returned data contains a space separated list of matching message numbers.

Sort has two arguments before the *search\_criterion* argument(s); a parenthesized list of *sort\_criteria*, and the searching *charset*. Note that unlike search, the searching *charset* argument is mandatory. There is also a uid sort command which corresponds to sort the way that uid search corresponds to search. The sort command first searches the mailbox for messages that match the given searching criteria using the charset argument for the interpretation of strings in the searching criteria. It then returns the numbers of matching messages.

This is an IMAP4rev1 extension command.

### IMAP4.**starttls**(*ssl\_context=None*)

Send a STARTTLS command. The *ssl\_context* argument is optional and should be a **[ssl.SSLContext](#page-2649-0)** object. This will enable encryption on the IMAP connection.

*New in version 3.2.*

# IMAP4.**status**(*mailbox*, *names*)

Request named status conditions for *mailbox*.

# IMAP4.**store**(*message\_set*, *command*, *flag\_list*)

Alters flag dispositions for messages in mailbox. *command* is specified by section 6.4.6 of **RFC [2060](http://tools.ietf.org/html/rfc2060.html)** as being one of "FLAGS", "+FLAGS", or "-FLAGS", optionally with a suffix of ".SILENT".

For example, to set the delete flag on all messages:

```
typ, data = M.search(None, 'ALL')
for num in data[0].split():
   M.store(num, '+FLAGS', '\\Deleted')
M.expunge()
```
### IMAP4.**subscribe**(*mailbox*)

Subscribe to new mailbox.

IMAP4.**thread**(*threading\_algorithm*, *charset*, *search\_criterion*[, *...*]) The thread command is a variant of search with threading semantics for the results. Returned data contains a space separated list of thread members.

Thread members consist of zero or more messages numbers, delimited by spaces, indicating successive parent and child.

Thread has two arguments before the *search\_criterion* argument(s); a *threading\_algorithm*, and the searching *charset*. Note that unlike search, the searching *charset* argument is mandatory. There is also a uid thread command which corresponds to thread the way that uid search corresponds to search. The thread command first searches the mailbox for messages that match the given searching criteria using the charset argument for the interpretation of strings in the searching criteria. It then returns the matching messages threaded according to the specified threading algorithm.

This is an IMAP4rev1 extension command.

# IMAP4.**uid**(*command*, *arg*[, *...*])

Execute command args with messages identified by UID, rather than message number. Returns response appropriate to command. At least one argument must be supplied; if none are provided, the server will return an error and an exception will be raised.

IMAP4.**unsubscribe**(*mailbox*)

Unsubscribe from old mailbox.

```
IMAP4.xatom(name[, ...])
```
Allow simple extension commands notified by server in CAPABILITY response.

The following attributes are defined on instances of **[IMAP4](#page-3167-1)**:

### IMAP4.**PROTOCOL\_VERSION**

The most recent supported protocol in the CAPABILITY response from the server.

### IMAP4.**debug**

Integer value to control debugging output. The initialize value is taken from the module variable Debug. Values greater than three trace each command.

# 20.13.2. IMAP4 Example

Here is a minimal example (without error checking) that opens a mailbox and retrieves and prints all messages:

```
import getpass, imaplib
M = \text{imap}M.login(getpass.getuser(), getpass.getpass())
M.select()
typ, data = M.search(None, 'ALL')
for num in data[0].split():
    typ, data = M.Fetch(num, ' (RFC822)')print('Message %s\n%s\n' % (num, data[0][1]))
M.close()
M.logout()
```
Python v3.2 [documentation](#page-0-0) » The Python [Standard](#page-5621-0) Library [previous](#page-3159-0) | [next](#page-3180-0) | [modules](#page-3-0) | [index](#page-5606-0) » 20. Internet [Protocols](#page-2999-0) and Support »

<span id="page-3180-0"></span>Python v3.2 [documentation](#page-0-0) » The Python [Standard](#page-5621-0) Library [previous](#page-3166-0) | [next](#page-3196-0) | [modules](#page-3-0) | [index](#page-5606-0)

<span id="page-3180-1"></span>» 20. Internet [Protocols](#page-2999-0) and Support »

# 20.14. **[nntplib](#page-3180-1)** — NNTP protocol client

**Source code:** [Lib/nntplib.py](http://svn.python.org/view/python/branches/py3k/Lib/nntplib.py?view=markup)

This module defines the class **[NNTP](#page-3182-0)** which implements the client side of the Network News Transfer Protocol. It can be used to implement a news reader or poster, or automated news processors. It is [compatible](http://tools.ietf.org/html/rfc2980.html) with **RFC [3977](http://tools.ietf.org/html/rfc3977.html)** as well as the older **[RFC](http://tools.ietf.org/html/rfc977.html) 977** and **RFC 2980**.

Here are two small examples of how it can be used. To list some statistics about a newsgroup and print the subjects of the last 10 articles:

```
>>> s = nntplib.NNTP('news.gmane.org')
>>> resp, count, first, last, name = s.group('gmane.comp.python
>>> print('Group', name, 'has', count, 'articles, range', first
Group gmane.comp.python.committers has 1096 articles, range 1 to
>>> resp, overviews = s.over((last - 9, last))
>>> for id, over in overviews:
... print(id, nntplib.decode_header(over['subject']))
...
1087 Re: Commit privileges for Łukasz Langa
1088 Re: 3.2 alpha 2 freeze
1089 Re: 3.2 alpha 2 freeze
1090 Re: Commit privileges for Łukasz Langa
1091 Re: Commit privileges for Łukasz Langa
1092 Updated ssh key
1093 Re: Updated ssh key
1094 Re: Updated ssh key
1095 Hello fellow committers!
1096 Re: Hello fellow committers!
>>> s.quit()
'205 Bye!'
\blacktriangleleft
```
To post an article from a binary file (this assumes that the article has

valid headers, and that you have right to post on the particular newsgroup):

```
>>> s = nntplib.NNTP('news.gmane.org')
>>> f = open('/tmp/article.txt', 'rb')
>>> s.post(f)
'240 Article posted successfully.'
>>> s.quit()
'205 Bye!'
```
The module itself defines the following classes:

```
class nntplib.NNTP(host, port=119, user=None, password=None,
readermode=None, usenetrc=False[, timeout])
```
Return a new **[NNTP](#page-3182-0)** object, representing a connection to the NNTP server running on host *host*, listening at port *port*. An optional *timeout* can be specified for the socket connection. If the optional *user* and *password* are provided, or if suitable credentials are present in /.netrc and the optional flag *usenetrc* is true, the AUTHINFO USER and AUTHINFO PASS commands are used to identify and authenticate the user to the server. If the optional flag *readermode* is true, then a mode reader command is sent before authentication is performed. Reader mode is sometimes necessary if you are connecting to an NNTP server on the local machine and intend to call reader-specific commands, such as group. If you get unexpected **[NNTPPermanentError](#page-3183-0)**s, you might need to set *readermode*.

*Changed in version 3.2: usenetrc* is now False by default.

```
class nntplib.NNTP_SSL(host, port=563, user=None,
password=None, ssl_context=None, readermode=None,
usenetrc=False[, timeout])
```
Return a new **[NNTP\\_SSL](#page-3182-1)** object, representing an encrypted connection to the NNTP server running on host *host*, listening at

port *port*. **[NNTP\\_SSL](#page-3182-1)** objects have the same methods as **[NNTP](#page-3182-0)** objects. If *port* is omitted, port 563 (NNTPS) is used. *ssl\_context* is also optional, and is a **[SSLContext](#page-2649-0)** object. All other parameters behave the same as for **[NNTP](#page-3182-0)**.

Note that SSL-on-563 is discouraged per **RFC [4642](http://tools.ietf.org/html/rfc4642.html)**, in favor of STARTTLS as described below. However, some servers only support the former.

*New in version 3.2.*

#### *exception* nntplib.**NNTPError**

Derived from the standard exception **[Exception](#page-1180-0)**, this is the base class for all exceptions raised by the **[nntplib](#page-3180-1)** module. Instances of this class have the following attribute:

#### **response**

The response of the server if available, as a **[str](#page-1097-0)** object.

#### <span id="page-3183-1"></span>*exception* nntplib.**NNTPReplyError**

Exception raised when an unexpected reply is received from the server.

#### *exception* nntplib.**NNTPTemporaryError**

Exception raised when a response code in the range 400–499 is received.

#### <span id="page-3183-0"></span>*exception* nntplib.**NNTPPermanentError**

Exception raised when a response code in the range 500–599 is received.

### *exception* nntplib.**NNTPProtocolError**

Exception raised when a reply is received from the server that does not begin with a digit in the range 1–5.

*exception* nntplib.**NNTPDataError**

Exception raised when there is some error in the response data.

# 20.14.1. NNTP Objects

When connected, **[NNTP](#page-3182-0)** and **[NNTP\\_SSL](#page-3182-1)** objects support the following methods and attributes.

# 20.14.1.1. Attributes

### NNTP.**nntp\_version**

An integer representing the version of the NNTP protocol supported by the server. In practice, this should be 2 for servers advertising **RFC [3977](http://tools.ietf.org/html/rfc3977.html)** compliance and 1 for others.

*New in version 3.2.*

### NNTP.**nntp\_implementation**

A string describing the software name and version of the NNTP server, or **[None](#page-1107-0)** if not advertised by the server.

*New in version 3.2.*

# 20.14.1.2. Methods

The *response* that is returned as the first item in the return tuple of almost all methods is the server's response: a string beginning with a three-digit code. If the server's response indicates an error, the method raises one of the above exceptions.

Many of the following methods take an optional keyword-only argument *file*. When the *file* argument is supplied, it must be either a *file [object](#page-5551-0)* opened for binary writing, or the name of an on-disk file to be written to. The method will then write any data returned by the server (except for the response line and the terminating dot) to the file; any list of lines, tuples or objects that the method normally

returns will be empty.

*Changed in version 3.2:* Many of the following methods have been reworked and fixed, which makes them incompatible with their 3.1 counterparts.

```
NNTP.quit()
```
Send a  $QUIT$  command and close the connection. Once this method has been called, no other methods of the NNTP object should be called.

# NNTP.**getwelcome**()

Return the welcome message sent by the server in reply to the initial connection. (This message sometimes contains disclaimers or help information that may be relevant to the user.)

# NNTP.**getcapabilities**()

Return the **RFC [3977](http://tools.ietf.org/html/rfc3977.html)** capabilities advertised by the server, as a **[dict](#page-1159-0)** instance mapping capability names to (possibly empty) lists of values. On legacy servers which don't understand the CAPABILITIES command, an empty dictionary is returned instead.

```
>>> s = NNTP('news.gmane.org')
>>> 'POST' in s.getcapabilities()
True
```
*New in version 3.2.*

```
NNTP.login(user=None, password=None, usenetrc=True)
```
Send AUTHINFO commands with the user name and password. If *user* and *password* are None and *usenetrc* is True, credentials from ~/.netrc will be used if possible.

Unless intentionally delayed, login is normally performed during the **[NNTP](#page-3182-0)** object initialization and separately calling this function is unnecessary. To force authentication to be delayed, you must not set *user* or *password* when creating the object, and must set *usenetrc* to False.

*New in version 3.2.*

### NNTP.**starttls**(*ssl\_context=None*)

Send a STARTTLS command. The *ssl\_context* argument is optional and should be a **[ssl.SSLContext](#page-2649-0)** object. This will enable encryption on the NNTP connection.

Note that this may not be done after authentication information has been transmitted, and authentication occurs by default if possible during a **[NNTP](#page-3182-0)** object initialization. See **[NNTP.login\(\)](#page-3186-0)** for information on suppressing this behavior.

*New in version 3.2.*

```
NNTP.newgroups(date, *, file=None)
```
Send a NEWGROUPS command. The *date* argument should be a **[datetime.date](#page-1363-0)** or **[datetime.datetime](#page-1370-0)** object. Return a pair (response, groups) where *groups* is a list representing the groups that are new since the given *date*. If *file* is supplied, though, then *groups* will be empty.

```
>>> from datetime import date, timedelta
>>> resp, groups = s.newgroups(date.today() - timedelta(days=3))
>>> len(groups)
85
>>> groups[0]
GroupInfo(group='gmane.network.tor.devel', last='4', first='
\lvert \cdot \rvert▸│
```
### NNTP.**newnews**(*group*, *date*, *\**, *file=None*)

Send a NEWNEWS command. Here, *group* is a group name or '\*', and *date* has the same meaning as for **[newgroups\(\)](#page-3187-0)**. Return a pair (response, articles) where *articles* is a list of message ids.

This command is frequently disabled by NNTP server administrators.

NNTP.**list**(*group\_pattern=None*, *\**, *file=None*)

Send a LIST OF LIST ACTIVE command. Return a pair (response, list) where *list* is a list of tuples representing all the groups available from this NNTP server, optionally matching the pattern string *group\_pattern*. Each tuple has the form (group, last, first, flag), where *group* is a group name, *last* and *first* are the last and first article numbers, and *flag* usually takes one of these values:

- $\bullet$  y: Local postings and articles from peers are allowed.
- m: The group is moderated and all postings must be approved.
- $n:$  No local postings are allowed, only articles from peers.
- $\bullet$   $\overline{1}$ : Articles from peers are filed in the junk group instead.
- $\bullet$   $\overline{x}$ : No local postings, and articles from peers are ignored.
- =foo.bar: Articles are filed in the foo.bar group instead.

If *flag* has another value, then the status of the newsgroup should be considered unknown.

This command can return very large results, especially if *group\_pattern* is not specified. It is best to cache the results offline unless you really need to refresh them.

*Changed in version 3.2: group\_pattern* was added.

### <span id="page-3188-0"></span>NNTP.**descriptions**(*grouppattern*)

Send a LIST NEWSGROUPS command, where *grouppattern* is a wildmat string as specified in **RFC [3977](http://tools.ietf.org/html/rfc3977.html)** (it's essentially the same as DOS or UNIX shell wildcard strings). Return a pair (response, descriptions), where *descriptions* is a dictionary mapping group names to textual descriptions.

```
>>> resp, descs = s.descriptions('gmane.comp.python.*')
>>> len(descs)
295
>>> descs.popitem()
('gmane.comp.python.bio.general', 'BioPython discussion list
\lceil 1 \rceil▸│
```
## NNTP.**description**(*group*)

Get a description for a single group *group*. If more than one group matches (if 'group' is a real wildmat string), return the first match. If no group matches, return an empty string.

This elides the response code from the server. If the response code is needed, use **[descriptions\(\)](#page-3188-0)**.

NNTP.**group**(*name*)

Send a GROUP command, where *name* is the group name. The group is selected as the current group, if it exists. Return a tuple (response, count, first, last, name) where *count* is the (estimated) number of articles in the group, *first* is the first article number in the group, *last* is the last article number in the group, and *name* is the group name.

<span id="page-3189-0"></span>NNTP.**over**(*message\_spec*, *\**, *file=None*)

Send a over command, or a **XOVER** command on legacy servers. *message\_spec* can be either a string representing a message id, or a (first, last) tuple of numbers indicating a range of articles in the current group, or a (first, None) tuple indicating a range of articles starting from *first* to the last article in the current group, or **[None](#page-1107-0)** to select the current article in the current group.

Return a pair (response, overviews). *overviews* is a list of (article\_number, overview) tuples, one for each article selected by *message\_spec*. Each *overview* is a dictionary with the same number of items, but this number depends on the server. These items are either message headers (the key is then the lowercased header name) or metadata items (the key is then the metadata name prepended with ":"). The following items are guaranteed to be present by the NNTP specification:

- the subject, from, date, message-id and references headers
- the : bytes metadata: the number of bytes in the entire raw article (including headers and body)
- the : lines metadata: the number of lines in the article body

The value of each item is either a string, or **[None](#page-1107-0)** if not present.

It is advisable to use the **[decode\\_header\(\)](#page-3195-0)** function on header values when they may contain non-ASCII characters:

```
>>> _, _, first, last, _ = s.group('gmane.comp.python.devel')
>>> resp, overviews = s.over((last, last))
>>> art_num, over = overviews[0]
>>> art_num
117216
>>> list(over.keys())
['xref', 'from', ':lines', ':bytes', 'references', 'date', '
>>> over['from']
'=?UTF-8?B?Ik1hcnRpbiB2LiBMw7Z3aXMi?= <martin@v.loewis.de>'
>>> nntplib.decode_header(over['from'])
'"Martin v. Löwis" <martin@v.loewis.de>'
\left| \cdot \right|\blacktriangleright
```

```
New in version 3.2.
```
NNTP.**help**(*\**, *file=None*)

Send a HELP command. Return a pair (response, list) where *list* is a list of help strings.

NNTP.**stat**(*message\_spec=None*)

Send a STAT command, where *message\_spec* is either a message id (enclosed in '<' and '>') or an article number in the current group. If *message\_spec* is omitted or **[None](#page-1107-0)**, the current article in the current group is considered. Return a triple (response, number, id) where *number* is the article number and *id* is the message id.

```
>>> _, _, first, last, _ = s.group('gmane.comp.python.devel')
>>> resp, number, message_id = s.stat(first)
>>> number, message_id
(9099, '<20030112190404.GE29873@epoch.metaslash.com>')
\lceil \cdot \rceil\vert \cdot \vert
```
NNTP.**next**()

Send a NEXT command. Return as for **[stat\(\)](#page-1683-0)**.

NNTP.**last**()

Send a LAST command. Return as for **[stat\(\)](#page-1683-0)**.

```
NNTP.article(message_spec=None, *, file=None)
```
Send an ARTICLE command, where *message\_spec* has the same meaning as for **[stat\(\)](#page-1683-0)**. Return a tuple (response, info) where *info* is a **[namedtuple](#page-1428-0)** with three members *number*, *message\_id* and *lines* (in that order). *number* is the article number in the group (or 0 if the information is not available), *message\_id* the message id as a string, and *lines* a list of lines (without terminating newlines) comprising the raw message including headers and body.

```
>>> resp, info = s.article('<20030112190404.GE29873@epoch.me
>>> info.number
\Omega>>> info.message_id
'<20030112190404.GE29873@epoch.metaslash.com>'
>>> len(info.lines)
```

```
65
>>> info.lines[0]
b'Path: main.gmane.org!not-for-mail'
>>> info.lines[1]
b'From: Neal Norwitz <neal@metaslash.com>'
>>> info.lines[-3:]
[b'There is a patch for 2.3 as well as 2.2.', b'', b'Neal']
\lceil \cdot \rceil\blacktriangleright ]
```

```
NNTP.head(message_spec=None, *, file=None)
```
Same as **[article\(\)](#page-3191-0)**, but sends a HEAD command. The *lines* returned (or written to *file*) will only contain the message headers, not the body.

```
NNTP.body(message_spec=None, *, file=None)
```
Same as **[article\(\)](#page-3191-0)**, but sends a BODY command. The *lines* returned (or written to *file*) will only contain the message body, not the headers.

```
NNTP.post(data)
```
Post an article using the POST command. The *data* argument is either a *file [object](#page-5551-0)* opened for binary reading, or any iterable of bytes objects (representing raw lines of the article to be posted). It should represent a well-formed news article, including the required headers. The **[post\(\)](#page-3192-0)** method automatically escapes lines beginning with  $\Box$  and appends the termination line.

If the method succeeds, the server's response is returned. If the server refuses posting, a **[NNTPReplyError](#page-3183-1)** is raised.

```
NNTP.ihave(message_id, data)
```
Send an IHAVE command. *message\_id* is the id of the message to send to the server (enclosed in '<' and '>'). The *data* parameter and the return value are the same as for **[post\(\)](#page-3192-0)**.

NNTP.**date**()

Return a pair (response, date). *date* is a **[datetime](#page-1370-0)** object containing the current date and time of the server.

```
NNTP.slave()
```
Send a SLAVE command. Return the server's *response*.

## NNTP.**set\_debuglevel**(*level*)

Set the instance's debugging level. This controls the amount of debugging output printed. The default,  $\overline{0}$ , produces no debugging output. A value of  $\overline{1}$  produces a moderate amount of debugging output, generally a single line per request or response. A value of 2 or higher produces the maximum amount of debugging output, logging each line sent and received on the connection (including message text).

The following are optional NNTP extensions defined in **RFC [2980](http://tools.ietf.org/html/rfc2980.html)**. Some of them have been [superseded](http://tools.ietf.org/html/rfc3977.html) by newer commands in **RFC 3977**.

# NNTP.**xhdr**(*header*, *string*, *\**, *file=None*)

Send an XHDR command. The *header* argument is a header keyword, e.g. 'subject'. The *string* argument should have the form 'first-last' where *first* and *last* are the first and last article numbers to search. Return a pair (response, list), where *list* is a list of pairs (id, text), where *id* is an article number (as a string) and *text* is the text of the requested header for that article. If the *file* parameter is supplied, then the output of the XHDR command is stored in a file. If *file* is a string, then the method will open a file with that [name,](#page-5551-0) write to it then close it. If *file* is a *file object*, then it will start calling **write()** on it to store the lines of the command output. If *file* is supplied, then the returned *list* is an empty list.

### NNTP.**xover**(*start*, *end*, *\**, *file=None*)

Send an XOVER command. *start* and *end* are article numbers delimiting the range of articles to select. The return value is the same of for **[over\(\)](#page-3189-0)**. It is recommended to use **[over\(\)](#page-3189-0)** instead, since it will automatically use the newer over command if available.

# NNTP.**xpath**(*id*)

Return a pair (resp, path), where *path* is the directory path to the article with message ID *id*. Most of the time, this extension is not enabled by NNTP server administrators.

# 20.14.2. Utility functions

The module also defines the following utility function:

<span id="page-3195-0"></span>nntplib.**decode\_header**(*header\_str*)

Decode a header value, un-escaping any escaped non-ASCII characters. *header\_str* must be a **[str](#page-1097-0)** object. The unescaped value is returned. Using this function is recommended to display some headers in a human readable form:

```
>>> decode_header("Some subject")
'Some subject'
>>> decode_header("=?ISO-8859-15?Q?D=E9buter_en_Python?=")
'Débuter en Python'
>>> decode_header("Re: =?UTF-8?B?cHJvYmzDqG1lIGRlIG1hdHJpY2U
'Re: problème de matrice'
\left| \cdot \right|\blacktriangleright
```
Python v3.2 [documentation](#page-0-0) » The Python [Standard](#page-5621-0) Library [previous](#page-3166-0) | [next](#page-3196-0) | [modules](#page-3-0) | [index](#page-5606-0) » 20. Internet [Protocols](#page-2999-0) and Support »

<span id="page-3196-0"></span>Python v3.2 [documentation](#page-0-0) » The Python [Standard](#page-5621-0) Library [previous](#page-3180-0) | [next](#page-3209-0) | [modules](#page-3-0) | [index](#page-5606-0)

<span id="page-3196-1"></span>» 20. Internet [Protocols](#page-2999-0) and Support »

# 20.15. **[smtplib](#page-3196-1)** — SMTP protocol client

**Source code:** [Lib/smtplib.py](http://svn.python.org/view/python/branches/py3k/Lib/smtplib.py?view=markup)

The **[smtplib](#page-3196-1)** module defines an SMTP client session object that can be used to send mail to any Internet machine with an SMTP or ESMTP listener daemon. For details of SMTP and ESMTP operation, consult **[RFC](http://tools.ietf.org/html/rfc821.html) 821** (Simple Mail Transfer Protocol) and **RFC 1869** (SMTP Service [Extensions\).](http://tools.ietf.org/html/rfc1869.html)

<span id="page-3197-0"></span>*class* smtplib.**SMTP**(*host=''*, *port=0*, *local\_hostname=None*[, *timeout*])

A **[SMTP](#page-3197-0)** instance encapsulates an SMTP connection. It has methods that support a full repertoire of SMTP and ESMTP operations. If the optional host and port parameters are given, the SMTP **[connect\(\)](#page-3201-0)** method is called with those parameters during initialization. An **[SMTPConnectError](#page-3199-0)** is raised if the specified host doesn't respond correctly. The optional *timeout* parameter specifies a timeout in seconds for blocking operations like the connection attempt (if not specified, the global default timeout setting will be used).

For normal use, you should only require the initialization/connect, **[sendmail\(\)](#page-3204-0)**, and **[quit\(\)](#page-1109-0)** methods. An example is included below.

```
class smtplib.SMTP_SSL(host='', port=0, local_hostname=None,
keyfile=None, certfile=None[, timeout])
```
A **[SMTP\\_SSL](#page-3197-1)** instance behaves exactly the same as instances of **[SMTP](#page-3197-0)**. **[SMTP\\_SSL](#page-3197-1)** should be used for situations where SSL is required from the beginning of the connection and using

**starttls()** is not appropriate. If *host* is not specified, the local host is used. If *port* is zero, the standard SMTP-over-SSL port (465) is used. *keyfile* and *certfile* are also optional, and can contain a PEM formatted private key and certificate chain file for the SSL connection. The optional *timeout* parameter specifies a timeout in seconds for blocking operations like the connection attempt (if not specified, the global default timeout setting will be used).

```
class smtplib.LMTP(host='', port=LMTP_PORT,
local_hostname=None)
```
The LMTP protocol, which is very similar to ESMTP, is heavily based on the standard SMTP client. It's common to use Unix sockets for LMTP, so our **connect()** method must support that as well as a regular host:port server. To specify a Unix socket, you must use an absolute path for *host*, starting with a '/'.

Authentication is supported, using the regular SMTP mechanism. When using a Unix socket, LMTP generally don't support or require any authentication, but your mileage might vary.

A nice selection of exceptions is defined as well:

### <span id="page-3198-2"></span>*exception* smtplib.**SMTPException**

Base exception class for all exceptions raised by this module.

### <span id="page-3198-1"></span>*exception* smtplib.**SMTPServerDisconnected**

This exception is raised when the server unexpectedly disconnects, or when an attempt is made to use the **[SMTP](#page-3197-0)** instance before connecting it to a server.

### <span id="page-3198-0"></span>*exception* smtplib.**SMTPResponseException**

Base class for all exceptions that include an SMTP error code. These exceptions are generated in some instances when the SMTP server returns an error code. The error code is stored in the **smtp\_code** attribute of the error, and the **smtp\_error** attribute is set to the error message.

### *exception* smtplib.**SMTPSenderRefused**

Sender address refused. In addition to the attributes set by on all **[SMTPResponseException](#page-3198-0)** exceptions, this sets 'sender' to the string that the SMTP server refused.

#### *exception* smtplib.**SMTPRecipientsRefused**

All recipient addresses refused. The errors for each recipient are accessible through the attribute **recipients**, which is a dictionary of exactly the same sort as **[SMTP.sendmail\(\)](#page-3204-0)** returns.

#### *exception* smtplib.**SMTPDataError**

The SMTP server refused to accept the message data.

### <span id="page-3199-0"></span>*exception* smtplib.**SMTPConnectError**

Error occurred during establishment of a connection with the server.

#### <span id="page-3199-1"></span>*exception* smtplib.**SMTPHeloError**

The server refused our HELO message.

### <span id="page-3199-2"></span>*exception* smtplib.**SMTPAuthenticationError**

SMTP authentication went wrong. Most probably the server didn't accept the username/password combination provided.

### **See also:**

### **[RFC](http://tools.ietf.org/html/rfc821.html) 821 - Simple Mail Transfer Protocol**

Protocol definition for SMTP. This document covers the model, operating procedure, and protocol details for SMTP.

### **RFC [1869](http://tools.ietf.org/html/rfc1869.html) - SMTP Service Extensions**

Definition of the ESMTP extensions for SMTP. This describes a

framework for extending SMTP with new commands, supporting dynamic discovery of the commands provided by the server, and defines a few additional commands.

# 20.15.1. SMTP Objects

An **[SMTP](#page-3197-0)** instance has the following methods:

### SMTP.**set\_debuglevel**(*level*)

Set the debug output level. A true value for *level* results in debug messages for connection and for all messages sent to and received from the server.

### <span id="page-3201-0"></span>SMTP.**connect**(*host='localhost'*, *port=0*)

Connect to a host on a given port. The defaults are to connect to the local host at the standard SMTP port (25). If the hostname ends with a colon  $(':')$  followed by a number, that suffix will be stripped off and the number interpreted as the port number to use. This method is automatically invoked by the constructor if a host is specified during instantiation.

### SMTP.**docmd**(*cmd*, *args=''*)

Send a command *cmd* to the server. The optional argument *args* is simply concatenated to the command, separated by a space.

This returns a 2-tuple composed of a numeric response code and the actual response line (multiline responses are joined into one long line.)

In normal operation it should not be necessary to call this method explicitly. It is used to implement other methods and may be useful for testing private extensions.

If the connection to the server is lost while waiting for the reply, **[SMTPServerDisconnected](#page-3198-1)** will be raised.

```
SMTP.helo(name='')
```
Identify yourself to the SMTP server using HELO. The hostname argument defaults to the fully qualified domain name of the local host. The message returned by the server is stored as the **helo\_resp** attribute of the object.

In normal operation it should not be necessary to call this method explicitly. It will be implicitly called by the **[sendmail\(\)](#page-3204-0)** when necessary.

```
SMTP.ehlo(name='')
```
Identify yourself to an ESMTP server using EHLO. The hostname argument defaults to the fully qualified domain name of the local host. Examine the response for ESMTP option and store them for use by **[has\\_extn\(\)](#page-3202-0)**. Also sets several informational attributes: the message returned by the server is stored as the **ehlo\_resp** attribute, **does\_esmtp** is set to true or false depending on whether the server supports ESMTP, and **esmtp\_features** will be a dictionary containing the names of the SMTP service extensions this server supports, and their parameters (if any).

Unless you wish to use **[has\\_extn\(\)](#page-3202-0)** before sending mail, it should not be necessary to call this method explicitly. It will be implicitly called by **[sendmail\(\)](#page-3204-0)** when necessary.

# SMTP.**ehlo\_or\_helo\_if\_needed**()

This method call **[ehlo\(\)](#page-3202-1)** and or **[helo\(\)](#page-3201-1)** if there has been no previous EHLO or HELO command this session. It tries ESMTP EHLO first.

### **[SMTPHeloError](#page-3199-1)**

The server didn't reply properly to the HELO greeting.

```
SMTP.has_extn(name)
```
Return **[True](#page-1107-1)** if *name* is in the set of SMTP service extensions returned by the server, **[False](#page-1107-2)** otherwise. Case is ignored.

### SMTP.**verify**(*address*)

Check the validity of an address on this server using SMTP VRFY. Returns a tuple consisting of code 250 and a full **[RFC](http://tools.ietf.org/html/rfc822.html) 822** address (including human name) if the user address is valid. Otherwise returns an SMTP error code of 400 or greater and an error string.

**Note:** Many sites disable SMTP VRFY in order to foil spammers.

## SMTP.**login**(*user*, *password*)

Log in on an SMTP server that requires authentication. The arguments are the username and the password to authenticate with. If there has been no previous EHLO or HELO command this session, this method tries ESMTP EHLO first. This method will return normally if the authentication was successful, or may raise the following exceptions:

### **[SMTPHeloError](#page-3199-1)**

The server didn't reply properly to the HELO greeting.

### **[SMTPAuthenticationError](#page-3199-2)**

The server didn't accept the username/password combination.

**[SMTPException](#page-3198-2)**

No suitable authentication method was found.

### SMTP.**starttls**(*keyfile=None*, *certfile=None*)

Put the SMTP connection in TLS (Transport Layer Security) mode. All SMTP commands that follow will be encrypted. You
should then call **[ehlo\(\)](#page-3202-0)** again.

If *keyfile* and *certfile* are provided, these are passed to the **[socket](#page-2605-0)** module's **[ssl\(\)](#page-2634-0)** function.

If there has been no previous EHLO or HELO command this session, this method tries ESMTP EHLO first.

### **[SMTPHeloError](#page-3199-0)**

The server didn't reply properly to the HELO greeting.

### **[SMTPException](#page-3198-0)**

The server does not support the STARTTLS extension.

### **[RuntimeError](#page-1184-0)**

SSL/TLS support is not available to your Python interpreter.

<span id="page-3204-0"></span>SMTP.**sendmail**(*from\_addr*, *to\_addrs*, *msg*, *mail\_options=*[], *rcpt\_options=*[])

Send mail. The required arguments are an **[RFC](http://tools.ietf.org/html/rfc822.html) 822** fromaddress string, a list of **[RFC](http://tools.ietf.org/html/rfc822.html) 822** to-address strings (a bare string will be treated as a list with 1 address), and a message string. The caller may pass a list of ESMTP options (such as 8bitmime) to be used in MAIL FROM commands as *mail\_options*. ESMTP options (such as DSN commands) that should be used with all RCPT commands can be passed as *rcpt\_options*. (If you need to use different ESMTP options to different recipients you have to use the low-level methods such as **mail()**, **rcpt()** and **data()** to send the message.)

**Note:** The *from\_addr* and *to\_addrs* parameters are used to construct the message envelope used by the transport agents. sendmail does not modify the message headers in any way.

msg may be a string containing characters in the ASCII range, or a byte string. A string is encoded to bytes using the ascii codec, and lone  $\Gamma$  and  $\Lambda$  characters are converted to  $\Lambda$  characters. A byte string is not modified.

If there has been no previous EHLO or HELO command this session, this method tries ESMTP EHLO first. If the server does ESMTP, message size and each of the specified options will be passed to it (if the option is in the feature set the server advertises). If EHLO fails, HELO will be tried and ESMTP options suppressed.

This method will return normally if the mail is accepted for at least one recipient. Otherwise it will raise an exception. That is, if this method does not raise an exception, then someone should get your mail. If this method does not raise an exception, it returns a dictionary, with one entry for each recipient that was refused. Each entry contains a tuple of the SMTP error code and the accompanying error message sent by the server.

This method may raise the following exceptions:

#### **[SMTPRecipientsRefused](#page-3199-1)**

All recipients were refused. Nobody got the mail. The **recipients** attribute of the exception object is a dictionary with information about the refused recipients (like the one returned when at least one recipient was accepted).

#### **[SMTPHeloError](#page-3199-0)**

The server didn't reply properly to the HELO greeting.

### **[SMTPSenderRefused](#page-3199-2)**

The server didn't accept the *from\_addr*.

### **[SMTPDataError](#page-3199-3)**

The server replied with an unexpected error code (other than

a refusal of a recipient).

Unless otherwise noted, the connection will be open even after an exception is raised.

*Changed in version 3.2: msg* may be a byte string.

## <span id="page-3206-0"></span>SMTP.**send\_message**(*msg*, *from\_addr=None*, *to\_addrs=None*, *mail\_options=*[], *rcpt\_options=*[])

This is a convenience method for calling **[sendmail\(\)](#page-3204-0)** with the message represented by an **[email.message.Message](#page-2706-0)** object. The arguments have the same meaning as for **[sendmail\(\)](#page-3204-0)**, except that *msg* is a Message object.

If *from\_addr* is **None**, send\_message sets its value to the value of the *From* header from *msg*. If *to\_addrs* is **None**, send\_message combines the values (if any) of the *To*, *CC*, and *Bcc* fields from *msg*. Regardless of the values of *from\_addr* and *to\_addrs*, send\_message deletes any Bcc field from *msg*. It then serializes *msg* using **[BytesGenerator](#page-2735-0)** with \r\n as the *linesep*, and calls **[sendmail\(\)](#page-3204-0)** to transmit the resulting message.

*New in version 3.2.*

### SMTP.**quit**()

Terminate the SMTP session and close the connection. Return the result of the SMTP QUIT command.

Low-level methods corresponding to the standard SMTP/ESMTP commands HELP, RSET, NOOP, MAIL, RCPT, and DATA are also supported. Normally these do not need to be called directly, so they are not documented here. For details, consult the module code.

# 20.15.2. SMTP Example

This example prompts the user for addresses needed in the message envelope ('To' and 'From' addresses), and the message to be delivered. Note that the headers to be included with the message must be included in the message as entered; this example doesn't do any processing of the **[RFC](http://tools.ietf.org/html/rfc822.html) 822** headers. In particular, the 'To' and 'From' addresses must be included in the message headers explicitly.

```
import smtplib
def prompt(prompt):
    return input(prompt).strip()
fromaddr = prompt("From: ")
to address = prompt("To: ").split()print("Enter message, end with ^D (Unix) or ^Z (Windows):")
# Add the From: and To: headers at the start!
msg = ("From: %s\r\nTo: %s\r\n\r\n"
      % (fromaddr, ", ".join(toaddrs)))
while True:
   try:
        line = input()except EOFError:
        break
    if not line:
       break
   msg = msg + lineprint("Message length is", len(msg))
server = smtplib.SMTP('localhost')
server.set debuglevel(1)
server.sendmail(fromaddr, toaddrs, msg)
server.quit()
```
**Note:** In general, you will want to use the **[email](#page-2692-0)** package's features to construct an email message, which you can then send via **[send\\_message\(\)](#page-3206-0)**; see *email: [Examples](#page-2775-0)*.

Python v3.2 [documentation](#page-0-0) » The Python [Standard](#page-5621-0) Library [previous](#page-3180-0) | [next](#page-3209-0) | [modules](#page-3-0) | [index](#page-5606-0)

» 20. Internet [Protocols](#page-2999-0) and Support »

<span id="page-3209-0"></span>Python v3.2 [documentation](#page-0-0) » The Python [Standard](#page-5621-0) Library [previous](#page-3196-0) | [next](#page-3218-0) | [modules](#page-3-0) | [index](#page-5606-0)

<span id="page-3209-1"></span>» 20. Internet [Protocols](#page-2999-0) and Support »

# 20.16. **[smtpd](#page-3209-1)** — SMTP Server

### **Source code:** [Lib/smtpd.py](http://svn.python.org/view/python/branches/py3k/Lib/smtpd.py?view=markup)

This module offers several classes to implement SMTP (email) servers.

Several server implementations are present; one is a generic donothing implementation, which can be overridden, while the other two offer specific mail-sending strategies.

Additionally the SMTPChannel may be extended to implement very specific interaction behaviour with SMTP clients.

# 20.16.1. SMTPServer Objects

### <span id="page-3211-0"></span>*class* smtpd.**SMTPServer**(*localaddr*, *remoteaddr*)

Create a new **[SMTPServer](#page-3211-0)** object, which binds to local address *localaddr*. It will treat *remoteaddr* as an upstream SMTP relayer. It inherits from **[asyncore.dispatcher](#page-2673-0)**, and so will insert itself into **[asyncore](#page-2671-0)**'s event loop on instantiation.

### **process\_message**(*peer*, *mailfrom*, *rcpttos*, *data*)

Raise **[NotImplementedError](#page-1183-0)** exception. Override this in subclasses to do something useful with this message. Whatever was passed in the constructor as *remoteaddr* will be available as the **\_remoteaddr** attribute. *peer* is the remote host's address, *mailfrom* is the envelope originator, *rcpttos* are the envelope recipients and *data* is a string containing the contents of the e-mail (which should be in **RFC [2822](http://tools.ietf.org/html/rfc2822.html)** format).

### <span id="page-3211-1"></span>**channel\_class**

Override this in subclasses to use a custom **[SMTPChannel](#page-3215-0)** for managing SMTP clients.

# 20.16.2. DebuggingServer Objects

*class* smtpd.**DebuggingServer**(*localaddr*, *remoteaddr*)

Create a new debugging server. Arguments are as per **[SMTPServer](#page-3211-0)**. Messages will be discarded, and printed on stdout.

# 20.16.3. PureProxy Objects

*class* smtpd.**PureProxy**(*localaddr*, *remoteaddr*)

Create a new pure proxy server. Arguments are as per **[SMTPServer](#page-3211-0)**. Everything will be relayed to *remoteaddr*. Note that running this has a good chance to make you into an open relay, so please be careful.

# 20.16.4. MailmanProxy Objects

### *class* smtpd.**MailmanProxy**(*localaddr*, *remoteaddr*)

Create a new pure proxy server. Arguments are as per **[SMTPServer](#page-3211-0)**. Everything will be relayed to *remoteaddr*, unless local mailman configurations knows about an address, in which case it will be handled via mailman. Note that running this has a good chance to make you into an open relay, so please be careful.

# 20.16.5. SMTPChannel Objects

### <span id="page-3215-0"></span>*class* smtpd.**SMTPChannel**(*server*, *conn*, *addr*)

Create a new **[SMTPChannel](#page-3215-0)** object which manages the communication between the server and a single SMTP client.

To use a custom SMTPChannel implementation you need to override the **[SMTPServer.channel\\_class](#page-3211-1)** of your **[SMTPServer](#page-3211-0)**.

The **[SMTPChannel](#page-3215-0)** has the following instance variables:

### **smtp\_server**

Holds the **[SMTPServer](#page-3211-0)** that spawned this channel.

### <span id="page-3215-1"></span>**conn**

Holds the socket object connecting to the client.

### **addr**

Holds the address of the client, the second value returned by socket.accept()

### **received\_lines**

Holds a list of the line strings (decoded using UTF-8) received from the client. The lines have their "rn" line ending translated to "n".

### **smtp\_state**

Holds the current state of the channel. This will be either **COMMAND** initially and then **DATA** after the client sends a "DATA" line.

### <span id="page-3215-2"></span>**seen\_greeting**

Holds a string containing the greeting sent by the client in its "HELO".

### <span id="page-3216-0"></span>**mailfrom**

Holds a string containing the address identified in the "MAIL FROM:" line from the client.

### <span id="page-3216-1"></span>**rcpttos**

Holds a list of strings containing the addresses identified in the "RCPT TO:" lines from the client.

### <span id="page-3216-2"></span>**received\_data**

Holds a string containing all of the data sent by the client during the DATA state, up to but not including the terminating "rn.rn".

### **fqdn**

Holds the fully-qualified domain name of the server as returned by socket.getfqdn().

### **peer**

Holds the name of the client peer as returned by conn.getpeername() where conn is **[conn](#page-3215-1)**.

The **[SMTPChannel](#page-3215-0)** operates by invoking methods named smtp\_<command> upon reception of a command line from the client. Built into the base **[SMTPChannel](#page-3215-0)** class are methods for handling the following commands (and responding to them appropriately):

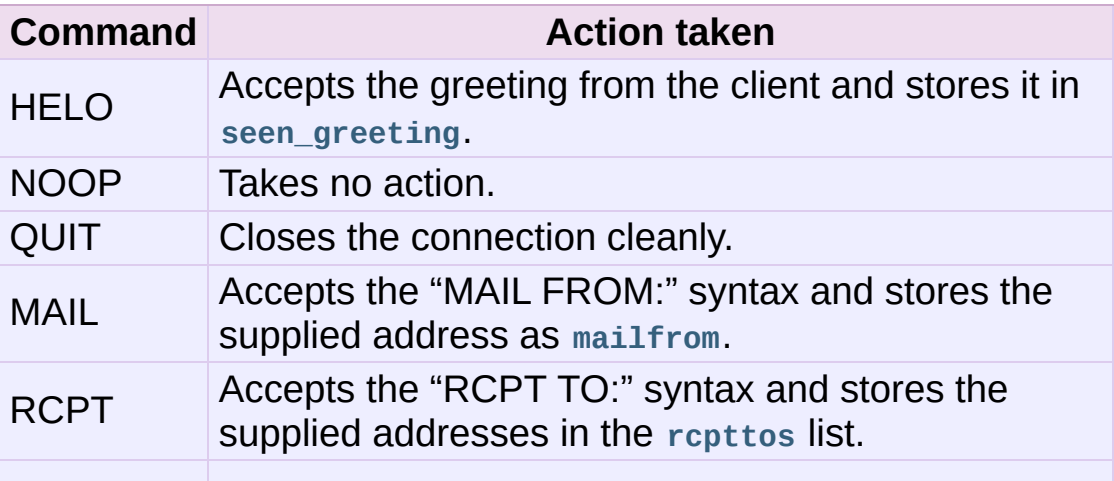

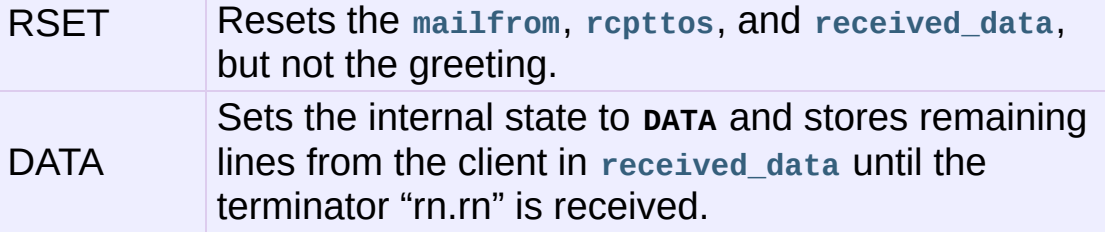

Python v3.2 [documentation](#page-0-0) » The Python [Standard](#page-5621-0) Library [previous](#page-3196-0) | [next](#page-3218-0) | [modules](#page-3-0) | [index](#page-5606-0)

» 20. Internet [Protocols](#page-2999-0) and Support »

<span id="page-3218-0"></span>Python v3.2 [documentation](#page-0-0) » The Python [Standard](#page-5621-0) Library [previous](#page-3209-0) | [next](#page-3226-0) | [modules](#page-3-0) | [index](#page-5606-0)

<span id="page-3218-1"></span>» 20. Internet [Protocols](#page-2999-0) and Support »

# 20.17. **[telnetlib](#page-3218-1)** — Telnet client

### **Source code:** [Lib/telnetlib.py](http://svn.python.org/view/python/branches/py3k/Lib/telnetlib.py?view=markup)

The **[telnetlib](#page-3218-1)** module provides a **[Telnet](#page-3219-0)** class that implements the Telnet protocol. See **[RFC](http://tools.ietf.org/html/rfc854.html) 854** for details about the protocol. In addition, it provides symbolic constants for the protocol characters (see below), and for the telnet options. The symbolic names of the telnet options follow the definitions in arpa/telnet.h, with the leading TELOPT\_ removed. For symbolic names of options which are traditionally not included in arpa/telnet.h, see the module source itself.

The symbolic constants for the telnet commands are: IAC, DONT, DO, WONT, WILL, SE (Subnegotiation End), NOP (No Operation), DM (Data Mark), BRK (Break), IP (Interrupt process), AO (Abort output), AYT (Are You There), EC (Erase Character), EL (Erase Line), GA (Go Ahead), SB (Subnegotiation Begin).

## <span id="page-3219-0"></span>*class* telnetlib.**Telnet**(*host=None*, *port=0*[, *timeout*])

**[Telnet](#page-3219-0)** represents a connection to a Telnet server. The instance is initially not connected by default; the **[open\(\)](#page-1086-0)** method must be used to establish a connection. Alternatively, the host name and optional port number can be passed to the constructor, to, in which case the connection to the server will be established before the constructor returns. The optional *timeout* parameter specifies a timeout in seconds for blocking operations like the connection attempt (if not specified, the global default timeout setting will be used).

Do not reopen an already connected instance.

This class has many **read\_\*()** methods. Note that some of them raise **[EOFError](#page-1182-0)** when the end of the connection is read, because they can return an empty string for other reasons. See the individual descriptions below.

### **See also:**

### **[RFC](http://tools.ietf.org/html/rfc854.html) 854 - Telnet Protocol Specification**

Definition of the Telnet protocol.

# 20.17.1. Telnet Objects

**[Telnet](#page-3219-0)** instances have the following methods:

```
Telnet.read_until(expected, timeout=None)
```
Read until a given byte string, *expected*, is encountered or until *timeout* seconds have passed.

When no match is found, return whatever is available instead, possibly empty bytes. Raise **[EOFError](#page-1182-0)** if the connection is closed and no cooked data is available.

```
Telnet.read_all()
```
Read all data until EOF as bytes; block until connection closed.

```
Telnet.read_some()
```
Read at least one byte of cooked data unless EOF is hit. Return b'' if EOF is hit. Block if no data is immediately available.

```
Telnet.read_very_eager()
```
Read everything that can be without blocking in I/O (eager).

Raise **[EOFError](#page-1182-0)** if connection closed and no cooked data available. Return b'' if no cooked data available otherwise. Do not block unless in the midst of an IAC sequence.

```
Telnet.read_eager()
```
Read readily available data.

Raise **[EOFError](#page-1182-0)** if connection closed and no cooked data available. Return b'' if no cooked data available otherwise. Do not block unless in the midst of an IAC sequence.

### Telnet.**read\_lazy**()

Process and return data already in the queues (lazy).

Raise **[EOFError](#page-1182-0)** if connection closed and no data available. Return b'' if no cooked data available otherwise. Do not block unless in the midst of an IAC sequence.

### Telnet.**read\_very\_lazy**()

Return any data available in the cooked queue (very lazy).

Raise **[EOFError](#page-1182-0)** if connection closed and no data available. Return b'' if no cooked data available otherwise. This method never blocks.

### Telnet.**read\_sb\_data**()

Return the data collected between a SB/SE pair (suboption begin/end). The callback should access these data when it was invoked with a SE command. This method never blocks.

## Telnet.**open**(*host*, *port=0*[, *timeout*])

Connect to a host. The optional second argument is the port number, which defaults to the standard Telnet port (23). The optional *timeout* parameter specifies a timeout in seconds for blocking operations like the connection attempt (if not specified, the global default timeout setting will be used).

Do not try to reopen an already connected instance.

```
Telnet.msg(msg, *args)
```
Print a debug message when the debug level is  $> 0$ . If extra arguments are present, they are substituted in the message using the standard string formatting operator.

### Telnet.**set\_debuglevel**(*debuglevel*)

Set the debug level. The higher the value of *debuglevel*, the more debug output you get (on sys.stdout).

```
Telnet.close()
```
Close the connection.

```
Telnet.get_socket()
```
Return the socket object used internally.

```
Telnet.fileno()
```
Return the file descriptor of the socket object used internally.

### Telnet.**write**(*buffer*)

Write a byte string to the socket, doubling any IAC characters. This can block if the connection is blocked. May raise **[socket.error](#page-2610-0)** if the connection is closed.

```
Telnet.interact()
```
Interaction function, emulates a very dumb Telnet client.

```
Telnet.mt_interact()
```
Multithreaded version of **[interact\(\)](#page-3223-0)**.

Telnet.**expect**(*list*, *timeout=None*)

Read until one from a list of a regular expressions matches.

The first argument is a list of regular expressions, either compiled (**re.RegexObject** instances) or uncompiled (byte strings). The optional second argument is a timeout, in seconds; the default is to block indefinitely.

Return a tuple of three items: the index in the list of the first regular expression that matches; the match object returned; and the bytes read up till and including the match.

If end of file is found and no bytes were read, raise **[EOFError](#page-1182-0)**. Otherwise, when nothing matches, return (-1, None, data) where *data* is the bytes received so far (may be empty bytes if a timeout happened).

If a regular expression ends with a greedy match (such as .\*) or if more than one expression can match the same input, the results are non-deterministic, and may depend on the I/O timing.

### Telnet.**set\_option\_negotiation\_callback**(*callback*)

Each time a telnet option is read on the input flow, this *callback* (if set) is called with the following parameters : callback(telnet socket, command (DO/DONT/WILL/WONT), option). No other action is done afterwards by telnetlib.

# 20.17.2. Telnet Example

A simple example illustrating typical use:

```
import getpass
import telnetlib
HOST = "localhost"
user = input("Enter your remote account: ")
password = getpass.getpass()
tn = telnetlib.Telnet(HOST)
tn.read_until(b"login: ")
tn.write(user.encode('ascii') + b"\n")
if password:
    tn.read_until(b"Password: ")
    tn.write(password.encode('ascii') + b"\n")
tn.write(b"ls\n")
tn.write(b"exit\n")
print(tn.read_all().decode('ascii'))
```
Python v3.2 [documentation](#page-0-0) » The Python [Standard](#page-5621-0) Library [previous](#page-3209-0) | [next](#page-3226-0) | [modules](#page-3-0) | [index](#page-5606-0) » 20. Internet [Protocols](#page-2999-0) and Support »

<span id="page-3226-0"></span>Python v3.2 [documentation](#page-0-0) » The Python [Standard](#page-5621-0) Library [previous](#page-3218-0) | [next](#page-3234-0) | [modules](#page-3-0) | [index](#page-5606-0)

<span id="page-3226-1"></span>» 20. Internet [Protocols](#page-2999-0) and Support »

# 20.18. **[uuid](#page-3226-1)** — UUID objects according to RFC 4122

This module provides immutable *[UUID](#page-3227-0)* objects (the **UUID** class) and the functions **[uuid1\(\)](#page-3229-0)**, **[uuid3\(\)](#page-3229-1)**, **[uuid4\(\)](#page-3229-2)**, **[uuid5\(\)](#page-3230-0)** for generating version 1, 3, 4, and 5 UUIDs as specified in **RFC [4122](http://tools.ietf.org/html/rfc4122.html)**.

If all you want is a unique ID, you should probably call **[uuid1\(\)](#page-3229-0)** or **[uuid4\(\)](#page-3229-2)**. Note that **[uuid1\(\)](#page-3229-0)** may compromise privacy since it creates a UUID containing the computer's network address. **[uuid4\(\)](#page-3229-2)** creates a random UUID.

<span id="page-3227-0"></span>*class* uuid.**UUID**(*hex=None*, *bytes=None*, *bytes\_le=None*, *fields=None*, *int=None*, *version=None*)

Create a UUID from either a string of 32 hexadecimal digits, a string of 16 bytes as the *bytes* argument, a string of 16 bytes in little-endian order as the *bytes le* argument, a tuple of six integers (32-bit *time\_low*, 16-bit *time\_mid*, 16-bit *time\_hi\_version*, 8-bit *clock\_seq\_hi\_variant*, 8-bit *clock\_seq\_low*, 48-bit *node*) as the *fields* argument, or a single 128-bit integer as the *int* argument. When a string of hex digits is given, curly braces, hyphens, and a URN prefix are all optional. For example, these expressions all yield the same UUID:

```
UUID('{12345678-1234-5678-1234-567812345678}')
UUID('12345678123456781234567812345678')
UUID('urn:uuid:12345678-1234-5678-1234-567812345678')
UUID(bytes=b'\x12\x34\x56\x78'*4)
UUID(bytes_le=b'\x78\x56\x34\x12\x34\x12\x78\x56' +
              b'\x12\x34\x56\x78\x12\x34\x56\x78')
UUID(fields=(0x12345678, 0x1234, 0x5678, 0x12, 0x34, 0x56781
UUID(int=0x12345678123456781234567812345678)
\blacktriangleleft
```
Exactly one of *hex*, *bytes*, *bytes\_le*, *fields*, or *int* must be given.

The *version* argument is optional; if given, the resulting UUID will have its variant and version number set according to RFC 4122, overriding bits in the given *hex*, *bytes*, *bytes\_le*, *fields*, or *int*.

**[UUID](#page-3227-0)** instances have these read-only attributes:

### UUID.**bytes**

The UUID as a 16-byte string (containing the six integer fields in big-endian byte order).

### UUID.**bytes\_le**

The UUID as a 16-byte string (with *time\_low*, *time\_mid*, and *time\_hi\_version* in little-endian byte order).

### UUID.**fields**

A tuple of the six integer fields of the UUID, which are also available as six individual attributes and two derived attributes:

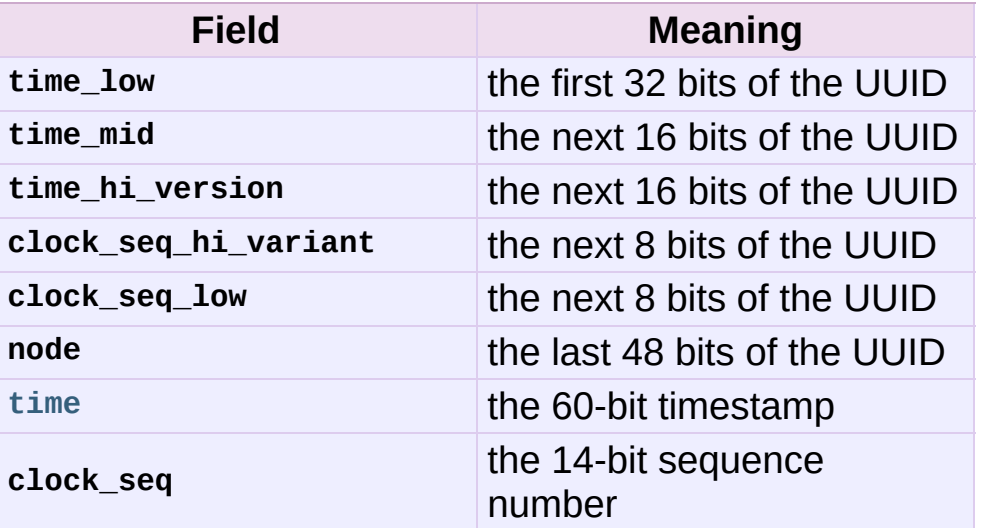

### UUID.**hex**

The UUID as a 32-character hexadecimal string.

UUID.**int**

The UUID as a 128-bit integer.

UUID.**urn**

The UUID as a URN as specified in RFC 4122.

### UUID.**variant**

The UUID variant, which determines the internal layout of the UUID. This will be one of the integer constants **[RESERVED\\_NCS](#page-3230-1)**, **[RFC\\_4122](#page-3230-2)**, **[RESERVED\\_MICROSOFT](#page-3230-3)**, or **[RESERVED\\_FUTURE](#page-3230-4)**.

UUID.**version**

The UUID version number (1 through 5, meaningful only when the variant is **[RFC\\_4122](#page-3230-2)**).

The **[uuid](#page-3226-1)** module defines the following functions:

### <span id="page-3229-3"></span>uuid.**getnode**()

Get the hardware address as a 48-bit positive integer. The first time this runs, it may launch a separate program, which could be quite slow. If all attempts to obtain the hardware address fail, we choose a random 48-bit number with its eighth bit set to 1 as recommended in RFC 4122. "Hardware address" means the MAC address of a network interface, and on a machine with multiple network interfaces the MAC address of any one of them may be returned.

### <span id="page-3229-0"></span>uuid.**uuid1**(*node=None*, *clock\_seq=None*)

Generate a UUID from a host ID, sequence number, and the current time. If *node* is not given, **[getnode\(\)](#page-3229-3)** is used to obtain the hardware address. If *clock\_seq* is given, it is used as the sequence number; otherwise a random 14-bit sequence number is chosen.

### <span id="page-3229-1"></span>uuid.**uuid3**(*namespace*, *name*)

Generate a UUID based on the MD5 hash of a namespace identifier (which is a UUID) and a name (which is a string).

```
uuid.uuid4()
```
Generate a random UUID.

### <span id="page-3230-0"></span>uuid.**uuid5**(*namespace*, *name*)

Generate a UUID based on the SHA-1 hash of a namespace identifier (which is a UUID) and a name (which is a string).

The **[uuid](#page-3226-1)** module defines the following namespace identifiers for use with **[uuid3\(\)](#page-3229-1)** or **[uuid5\(\)](#page-3230-0)**.

### uuid.**NAMESPACE\_DNS**

When this namespace is specified, the *name* string is a fullyqualified domain name.

#### uuid.**NAMESPACE\_URL**

When this namespace is specified, the *name* string is a URL.

### uuid.**NAMESPACE\_OID**

When this namespace is specified, the *name* string is an ISO OID.

#### uuid.**NAMESPACE\_X500**

When this namespace is specified, the *name* string is an X.500 DN in DER or a text output format.

The **[uuid](#page-3226-1)** module defines the following constants for the possible values of the **variant** attribute:

### <span id="page-3230-1"></span>uuid.**RESERVED\_NCS**

Reserved for NCS compatibility.

#### <span id="page-3230-2"></span>uuid.**RFC\_4122**

Specifies the UUID layout given in **RFC [4122](http://tools.ietf.org/html/rfc4122.html)**.

#### <span id="page-3230-3"></span>uuid.**RESERVED\_MICROSOFT**

Reserved for Microsoft compatibility.

#### <span id="page-3230-4"></span>uuid.**RESERVED\_FUTURE**

Reserved for future definition.

### **See also:**

### **RFC [4122](http://tools.ietf.org/html/rfc4122.html) - A Universally Unique IDentifier (UUID) URN Namespace**

This specification defines a Uniform Resource Name namespace for UUIDs, the internal format of UUIDs, and methods of generating UUIDs.

# 20.18.1. Example

Here are some examples of typical usage of the **[uuid](#page-3226-1)** module:

```
>>> import uuid
# make a UUID based on the host ID and current time
>>> uuid.uuid1()
UUID('a8098c1a-f86e-11da-bd1a-00112444be1e')
# make a UUID using an MD5 hash of a namespace UUID and a name
>>> uuid.uuid3(uuid.NAMESPACE_DNS, 'python.org')
UUID('6fa459ea-ee8a-3ca4-894e-db77e160355e')
# make a random UUID
>>> uuid.uuid4()
UUID('16fd2706-8baf-433b-82eb-8c7fada847da')
# make a UUID using a SHA-1 hash of a namespace UUID and a name
>>> uuid.uuid5(uuid.NAMESPACE_DNS, 'python.org')
UUID('886313e1-3b8a-5372-9b90-0c9aee199e5d')
# make a UUID from a string of hex digits (braces and hyphens i
>>> x = uuid.UUID('{00010203-0405-0607-0809-0a0b0c0d0e0f}')
# convert a UUID to a string of hex digits in standard form
>>> str(x)
'00010203-0405-0607-0809-0a0b0c0d0e0f'
# get the raw 16 bytes of the UUID
>>> x.bytes
b'\x00\x01\x02\x03\x04\x05\x06\x07\x08\t\n\x0b\x0c\r\x0e\x0f'
# make a UUID from a 16-byte string
>>> uuid.UUID(bytes=x.bytes)
UUID('00010203-0405-0607-0809-0a0b0c0d0e0f')
\lceil \cdot \rceil\blacktriangleright
```
Python v3.2 [documentation](#page-0-0) » The Python [Standard](#page-5621-0) Library [previous](#page-3218-0) | [next](#page-3234-0) | [modules](#page-3-0) | [index](#page-5606-0) » 20. Internet [Protocols](#page-2999-0) and Support »

<span id="page-3234-0"></span>Python v3.2 [documentation](#page-0-0) » The Python [Standard](#page-5621-0) Library [previous](#page-3226-0) | [next](#page-3251-0) | [modules](#page-3-0) | [index](#page-5606-0)

<span id="page-3234-1"></span>» 20. Internet [Protocols](#page-2999-0) and Support »

# 20.19. **[socketserver](#page-3234-1)** — A framework for network servers

**Source code:** [Lib/socketserver.py](http://svn.python.org/view/python/branches/py3k/Lib/socketserver.py?view=markup)

The **[socketserver](#page-3234-1)** module simplifies the task of writing network servers.

There are four basic server classes: **TCPServer** uses the Internet TCP protocol, which provides for continuous streams of data between the client and server. **UDPServer** uses datagrams, which are discrete packets of information that may arrive out of order or be lost while in transit. The more infrequently used **UnixStreamServer** and **UnixDatagramServer** classes are similar, but use Unix domain sockets; they're not available on non-Unix platforms. For more details on network programming, consult a book such as W. Richard Steven's UNIX Network Programming or Ralph Davis's Win32 Network Programming.

These four classes process requests *synchronously*; each request must be completed before the next request can be started. This isn't suitable if each request takes a long time to complete, because it requires a lot of computation, or because it returns a lot of data which the client is slow to process. The solution is to create a separate process or thread to handle each request; the **ForkingMixIn** and **ThreadingMixIn** mix-in classes can be used to support asynchronous behaviour.

Creating a server requires several steps. First, you must create a request handler class by subclassing the **BaseRequestHandler** class and overriding its **handle()** method; this method will process incoming requests. Second, you must instantiate one of the server classes, passing it the server's address and the request handler class. Finally, call the **handle\_request()** or **serve\_forever()** method of the server object to process one or many requests.

When inheriting from **ThreadingMixIn** for threaded connection behavior, you should explicitly declare how you want your threads to behave on an abrupt shutdown. The **ThreadingMixIn** class defines an attribute *daemon\_threads*, which indicates whether or not the server should wait for thread termination. You should set the flag explicitly if you would like threads to behave autonomously; the default is **[False](#page-1107-0)**, meaning that Python will not exit until all threads created by **ThreadingMixIn** have exited.

Server classes have the same external methods and attributes, no matter what network protocol they use.

# 20.19.1. Server Creation Notes

There are five classes in an inheritance diagram, four of which represent synchronous servers of four types:

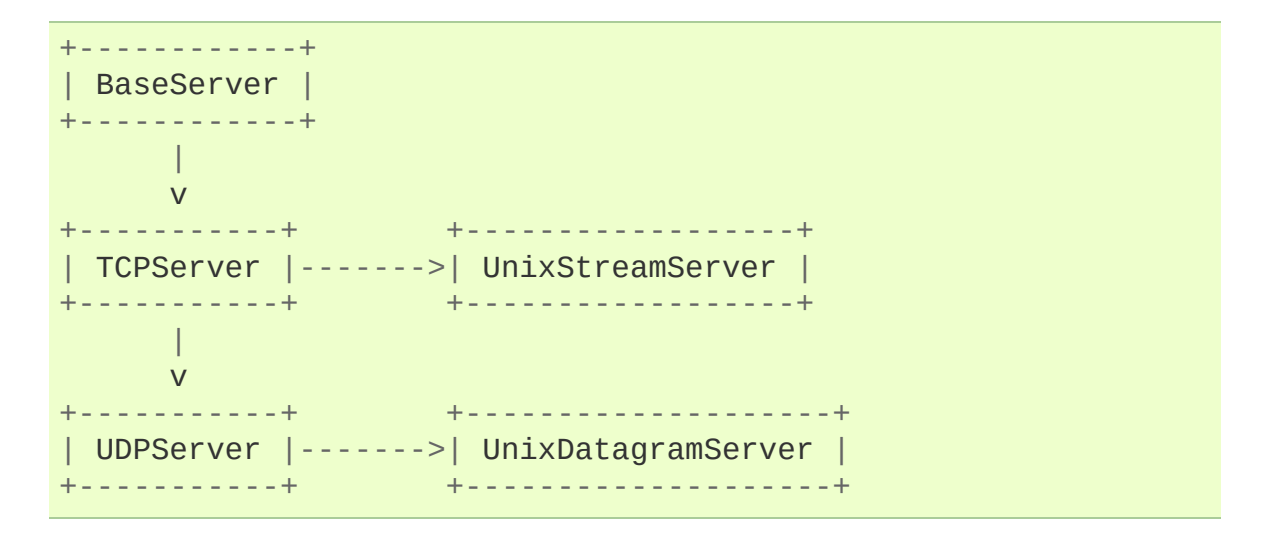

Note that **UnixDatagramServer** derives from **UDPServer**, not from **UnixStreamServer** — the only difference between an IP and a Unix stream server is the address family, which is simply repeated in both Unix server classes.

Forking and threading versions of each type of server can be created using the **ForkingMixIn** and **ThreadingMixIn** mix-in classes. For instance, a threading UDP server class is created as follows:

```
class ThreadingUDPServer(ThreadingMixIn, UDPServer): pass
```
The mix-in class must come first, since it overrides a method defined in **UDPServer**. Setting the various member variables also changes the behavior of the underlying server mechanism.

To implement a service, you must derive a class from **BaseRequestHandler** and redefine its **handle()** method. You can then run various versions of the service by combining one of the server classes with your request handler class. The request handler class must be different for datagram or stream services. This can be hidden by using the handler subclasses **StreamRequestHandler** or **DatagramRequestHandler**.

Of course, you still have to use your head! For instance, it makes no sense to use a forking server if the service contains state in memory that can be modified by different requests, since the modifications in the child process would never reach the initial state kept in the parent process and passed to each child. In this case, you can use a threading server, but you will probably have to use locks to protect the integrity of the shared data.

On the other hand, if you are building an HTTP server where all data is stored externally (for instance, in the file system), a synchronous class will essentially render the service "deaf" while one request is being handled – which may be for a very long time if a client is slow to receive all the data it has requested. Here a threading or forking server is appropriate.

In some cases, it may be appropriate to process part of a request synchronously, but to finish processing in a forked child depending on the request data. This can be implemented by using a synchronous server and doing an explicit fork in the request handler class **handle()** method.

Another approach to handling multiple simultaneous requests in an environment that supports neither threads nor **fork()** (or where these are too expensive or inappropriate for the service) is to maintain an explicit table of partially finished requests and to use **[select\(\)](#page-2410-0)** to decide which request to work on next (or whether to handle a new incoming request). This is particularly important for stream services where each client can potentially be connected for a long time (if threads or subprocesses cannot be used). See **[asyncore](#page-2671-0)** for another way to manage this.
# 20.19.2. Server Objects

#### *class* socketserver.**BaseServer**

This is the superclass of all Server objects in the module. It defines the interface, given below, but does not implement most of the methods, which is done in subclasses.

# BaseServer.**fileno**()

Return an integer file descriptor for the socket on which the server is listening. This function is most commonly passed to **[select.select\(\)](#page-2412-0)**, to allow monitoring multiple servers in the same process.

# <span id="page-3240-0"></span>BaseServer.**handle\_request**()

Process a single request. This function calls the following methods in order: **[get\\_request\(\)](#page-3242-0)**, **[verify\\_request\(\)](#page-3243-0)**, and **[process\\_request\(\)](#page-3242-1)**. If the user-provided **handle()** method of the handler class raises an exception, the server's **[handle\\_error\(\)](#page-3242-2)** method will be called. If no request is received within **self.timeout** seconds, **[handle\\_timeout\(\)](#page-3242-3)** will be called and **[handle\\_request\(\)](#page-3240-0)** will return.

# <span id="page-3240-2"></span>BaseServer.**serve\_forever**(*poll\_interval=0.5*)

Handle requests until an explicit **[shutdown\(\)](#page-3240-1)** request. Polls for shutdown every *poll\_interval* seconds.

# <span id="page-3240-1"></span>BaseServer.**shutdown**()

Tells the **[serve\\_forever\(\)](#page-3240-2)** loop to stop and waits until it does.

#### BaseServer.**address\_family**

The family of protocols to which the server's socket belongs. Common examples are **[socket.AF\\_INET](#page-2611-0)** and **[socket.AF\\_UNIX](#page-2611-1)**.

#### <span id="page-3241-1"></span>BaseServer.**RequestHandlerClass**

The user-provided request handler class; an instance of this class is created for each request.

# BaseServer.**server\_address**

The address on which the server is listening. The format of addresses varies depending on the protocol family; see the documentation for the socket module for details. For Internet protocols, this is a tuple containing a string giving the address, and an integer port number: ('127.0.0.1', 80), for example.

# BaseServer.**socket**

The socket object on which the server will listen for incoming requests.

The server classes support the following class variables:

# BaseServer.**allow\_reuse\_address**

Whether the server will allow the reuse of an address. This defaults to **[False](#page-1107-0)**, and can be set in subclasses to change the policy.

# <span id="page-3241-0"></span>BaseServer.**request\_queue\_size**

The size of the request queue. If it takes a long time to process a single request, any requests that arrive while the server is busy are placed into a queue, up to **[request\\_queue\\_size](#page-3241-0)** requests. Once the queue is full, further requests from clients will get a "Connection denied" error. The default value is usually 5, but this can be overridden by subclasses.

# BaseServer.**socket\_type**

The type of socket used by the server; **[socket.SOCK\\_STREAM](#page-2611-2)** and [socket.SOCK\\_DGRAM](#page-2611-3)\_Are two common values.

#### <span id="page-3241-2"></span>BaseServer.**timeout**

Timeout duration, measured in seconds, or **[None](#page-1107-1)** if no timeout is

desired. If **[handle\\_request\(\)](#page-3240-0)** receives no incoming requests within the timeout period, the **[handle\\_timeout\(\)](#page-3242-3)** method is called.

There are various server methods that can be overridden by subclasses of base server classes like **TCPServer**; these methods aren't useful to external users of the server object.

# <span id="page-3242-4"></span>BaseServer.**finish\_request**()

Actually processes the request by instantiating **[RequestHandlerClass](#page-3241-1)** and calling its **handle()** method.

# <span id="page-3242-0"></span>BaseServer.**get\_request**()

Must accept a request from the socket, and return a 2-tuple containing the *new* socket object to be used to communicate with the client, and the client's address.

# <span id="page-3242-2"></span>BaseServer.**handle\_error**(*request*, *client\_address*)

This function is called if the **[RequestHandlerClass](#page-3241-1)**'s **handle()** method raises an exception. The default action is to print the traceback to standard output and continue handling further requests.

# <span id="page-3242-3"></span>BaseServer.**handle\_timeout**()

This function is called when the **[timeout](#page-3241-2)** attribute has been set to a value other than **[None](#page-1107-1)** and the timeout period has passed with no requests being received. The default action for forking servers is to collect the status of any child processes that have exited, while in threading servers this method does nothing.

# <span id="page-3242-1"></span>BaseServer.**process\_request**(*request*, *client\_address*)

Calls **[finish\\_request\(\)](#page-3242-4)** to create an instance of the **[RequestHandlerClass](#page-3241-1)**. If desired, this function can create a new process or thread to handle the request; the **ForkingMixIn** and **ThreadingMixIn** classes do this.

# BaseServer.**server\_activate**()

Called by the server's constructor to activate the server. The default behavior just **listen()**s to the server's socket. May be overridden.

# BaseServer.**server\_bind**()

Called by the server's constructor to bind the socket to the desired address. May be overridden.

# <span id="page-3243-0"></span>BaseServer.**verify\_request**(*request*, *client\_address*)

Must return a Boolean value; if the value is **[True](#page-1107-2)**, the request will be processed, and if it's **[False](#page-1107-0)**, the request will be denied. This function can be overridden to implement access controls for a server. The default implementation always returns **[True](#page-1107-2)**.

# 20.19.3. RequestHandler Objects

The request handler class must define a new **handle()** method, and can override any of the following methods. A new instance is created for each request.

# <span id="page-3244-2"></span>RequestHandler.**finish**()

Called after the **[handle\(\)](#page-3244-0)** method to perform any clean-up actions required. The default implementation does nothing. If **[setup\(\)](#page-3244-1)** or **[handle\(\)](#page-3244-0)** raise an exception, this function will not be called.

# <span id="page-3244-0"></span>RequestHandler.**handle**()

This function must do all the work required to service a request. The default implementation does nothing. Several instance attributes are available to it; the request is available as **self.request**; the client address as **self.client\_address**; and the server instance as **self.server**, in case it needs access to perserver information.

The type of **self.request** is different for datagram or stream services. For stream services, **self.request** is a socket object; for datagram services, **self.request** is a pair of string and socket. However, this can be hidden by using the request handler subclasses **StreamRequestHandler** or **DatagramRequestHandler**, which override the **[setup\(\)](#page-3244-1)** and **[finish\(\)](#page-3244-2)** methods, and provide **self.rfile** and **self.wfile** attributes. **self.rfile** and **self.wfile** can be read or written, respectively, to get the request data or return data to the client.

# <span id="page-3244-1"></span>RequestHandler.**setup**()

Called before the **[handle\(\)](#page-3244-0)** method to perform any initialization actions required. The default implementation does nothing.

# 20.19.4. Examples

# 20.19.4.1. **socketserver.TCPServer** Example

This is the server side:

```
import socketserver
class MyTCPHandler(socketserver.BaseRequestHandler):
    """
    The RequestHandler class for our server.
    It is instantiated once per connection to the server, and must
    override the handle() method to implement communication to the
    client.
    \sqrt{m}def handle(self):
         # self.request is the TCP socket connected to the client
         self.data = self.request.recv(1024).strip()print("%s wrote:" % self.client_address[0])
         print(self.data)
         # just send back the same data, but upper-cased
         self.request.send(self.data.upper())
if __name__ == "__main__":HOST, PORT = "localhost", 9999
    # Create the server, binding to localhost on port 9999
    server = socketserver.TCPServer((HOST, PORT), MyTCPHandler)
    # Activate the server; this will keep running until you
    # interrupt the program with Ctrl-C
    server.serve_forever()
\lceil 4 \rceil\blacktriangleright
```
An alternative request handler class that makes use of streams (filelike objects that simplify communication by providing the standard file interface):

```
class MyTCPHandler(socketserver.StreamRequestHandler):
```

```
def handle(self):
         # self.rfile is a file-like object created by the handler;
         # we can now use e.g. readline() instead of raw recv() calls
         self.data = self.rfile.readline().strip()
         print("%s wrote:" % self.client_address[0])
         print(self.data)
         # Likewise, self.wfile is a file-like object used to write back
         # to the client
         self.wfile.write(self.data.upper())
\lceil \cdot \rceil\blacktriangleright
```
The difference is that the readline() call in the second handler will call recv() multiple times until it encounters a newline character, while the single recv() call in the first handler will just return what has been sent from the client in one send() call.

This is the client side:

```
import socket
import sys
HOST, PORT = "localhost", 9999
data = " " .join(sys.argv[1:])# Create a socket (SOCK_STREAM means a TCP socket)
sock = socket.socket(socket.AF_INET, socket.SOCK_STREAM)
# Connect to server and send data
sock.connect((HOST, PORT))
sock.send(bytes(data + "\n","utf8"))
# Receive data from the server and shut down
received = sock.recv(1024)sock.close()
print("Sent: %s" % data)
print("Received: %s" % received)
```
The output of the example should look something like this:

Server:

```
$ python TCPServer.py
127.0.0.1 wrote:
b'hello world with TCP'
127.0.0.1 wrote:
b'python is nice'
```
Client:

```
$ python TCPClient.py hello world with TCP
Sent: hello world with TCP
Received: b'HELLO WORLD WITH TCP'
$ python TCPClient.py python is nice
Sent: python is nice
Received: b'PYTHON IS NICE'
```
# 20.19.4.2. **socketserver.UDPServer** Example

This is the server side:

```
import socketserver
class MyUDPHandler(socketserver.BaseRequestHandler):
    """
    This class works similar to the TCP handler class, except t
    self.request consists of a pair of data and client socket, and since
    there is no connection the client address must be given exp.
    when sending data back via sendto().
    \overline{u}\,\overline{u}\,\overline{u}def handle(self):
         data = self.request[0].strip()socket = self.request[1]print("%s wrote:" % self.client_address[0])
         print(data)
         socket.sendto(data.upper(), self.client_address)
if name == " main ":
    HOST, PORT = "localhost", 9999
    server = socketserver.UDPServer((HOST, PORT), MyUDPHandler)
    server.serve_forever()
\left| \cdot \right|
```
This is the client side:

```
import socket
import sys
HOST, PORT = "localhost", 9999
data = " " .join(sys.argv[1:] )# SOCK_DGRAM is the socket type to use for UDP sockets
sock = socket.socket(socket.AF_INET, socket.SOCK_DGRAM)
# As you can see, there is no connect() call; UDP has no connections.
# Instead, data is directly sent to the recipient via sendto().
sock.sendto(bytes(data + "\n","utf8"), (HOST, PORT))
received = sock.recv(1024)print("Sent: %s" % data)
print("Received: %s" % received)
\lceil \cdot \rceil\blacktriangleright
```
The output of the example should look exactly like for the TCP server example.

# 20.19.4.3. Asynchronous Mixins

To build asynchronous handlers, use the **ThreadingMixIn** and **ForkingMixIn** classes.

An example for the **ThreadingMixIn** class:

```
import socket
import threading
import socketserver
class ThreadedTCPRequestHandler(socketserver.BaseRequestHandler):
    def handle(self):
        data = self.request.recv(1024)cur_thread = threading.current_thread()
        response = bytes("%s: %s" % (cur_thread.getName(), data
        self.request.send(response)
class ThreadedTCPServer(socketserver.ThreadingMixIn, socketserver.
    pass
```

```
def client(ip, port, message):
    sock = socket.socket(socket.AF_INET, socket.SOCK_STREAM)
    sock.connect((ip, port))
    sock.send(message)
    response = sock.recv(1024)print("Received: %s" % response)
    sock.close()
if __name__ == "__main__":
    # Port 0 means to select an arbitrary unused port
    HOST, PORT = "localhost", 0
    server = ThreadedTCPServer((HOST, PORT), ThreadedTCPRequest
    ip, port = server.server_address
    # Start a thread with the server -- that thread will then start one
    # more thread for each request
    server_thread = threading.Thread(target=server.serve_foreve
    # Exit the server thread when the main thread terminates
    server_thread.setDaemon(True)
    server_thread.start()
    print("Server loop running in thread:", server_thread.name)
    client(ip, port, b"Hello World 1")
    client(ip, port, b"Hello World 2")
    client(ip, port, b"Hello World 3")
    server.shutdown()
\lceil \cdot \rceil
```
The output of the example should look something like this:

```
$ python ThreadedTCPServer.py
Server loop running in thread: Thread-1
Received: b"Thread-2: b'Hello World 1'"
Received: b"Thread-3: b'Hello World 2'"
Received: b"Thread-4: b'Hello World 3'"
```
The **ForkingMixIn** class is used in the same way, except that the server will spawn a new process for each request.

Python v3.2 [documentation](#page-0-0) » The Python [Standard](#page-5621-0) Library [previous](#page-3226-0) | [next](#page-3251-0) | [modules](#page-3-0) | [index](#page-5606-0)

» 20. Internet [Protocols](#page-2999-0) and Support »

<span id="page-3251-0"></span>Python v3.2 [documentation](#page-0-0) » The Python [Standard](#page-5621-0) Library [previous](#page-3234-0) | [next](#page-3263-0) | [modules](#page-3-0) | [index](#page-5606-0)

<span id="page-3251-1"></span>» 20. Internet [Protocols](#page-2999-0) and Support »

# 20.20. **[http.server](#page-3251-1)** — HTTP servers

**Source code:** [Lib/http/server.py](http://svn.python.org/view/python/branches/py3k/Lib/http/server.py?view=markup)

This module defines classes for implementing HTTP servers (Web servers).

One class, **[HTTPServer](#page-3252-0)**, is a **socketserver.TCPServer** subclass. It creates and listens at the HTTP socket, dispatching the requests to a handler. Code to create and run the server looks like this:

```
def run(server_class=HTTPServer, handler_class=BaseHTTPRequestH
     server\_address = ('', 8000)httpd = server_class(server_address, handler_class)
     httpd.serve forever()
                                                                           \lvert \cdot \rvert\lceil \cdot \rceil
```
<span id="page-3252-0"></span>*class* http.server.**HTTPServer**(*server\_address*,

*RequestHandlerClass*)

This class builds on the **TCPServer** class by storing the server address as instance variables named **server\_name** and **server\_port**. The server is accessible by the handler, typically through the handler's **server** instance variable.

The **[HTTPServer](#page-3252-0)** must be given a *RequestHandlerClass* on instantiation, of which this module provides three different variants:

```
class http.server.BaseHTTPRequestHandler(request,
```
*client\_address*, *server*)

This class is used to handle the HTTP requests that arrive at the server. By itself, it cannot respond to any actual HTTP requests; it must be subclassed to handle each request method (e.g. GET or POST). **[BaseHTTPRequestHandler](#page-3252-1)** provides a number of class and instance variables, and methods for use by subclasses.

The handler will parse the request and the headers, then call a method specific to the request type. The method name is constructed from the request. For example, for the request method SPAM, the **do\_SPAM()** method will be called with no arguments. All of the relevant information is stored in instance variables of the handler. Subclasses should not need to override or extend the **[\\_\\_init\\_\\_\(\)](#page-934-0)** method.

**[BaseHTTPRequestHandler](#page-3252-1)** has the following instance variables:

# **client\_address**

Contains a tuple of the form (host, port) referring to the client's address.

# **server**

Contains the server instance.

# **command**

Contains the command (request type). For example, 'GET'.

# **path**

Contains the request path.

# **request\_version**

Contains the version string from the request. For example, 'HTTP/1.0'.

# **headers**

Holds an instance of the class specified by the **[MessageClass](#page-3255-0)** class variable. This instance parses and manages the headers in the HTTP request.

# **rfile**

Contains an input stream, positioned at the start of the optional input data.

#### **wfile**

Contains the output stream for writing a response back to the client. Proper adherence to the HTTP protocol must be used when writing to this stream.

**[BaseHTTPRequestHandler](#page-3252-1)** has the following class variables:

# <span id="page-3254-0"></span>**server\_version**

Specifies the server software version. You may want to override this. The format is multiple whitespace-separated strings, where each string is of the form name[/version]. For example, 'BaseHTTP/0.2'.

# <span id="page-3254-2"></span>**sys\_version**

Contains the Python system version, in a form usable by the **[version\\_string](#page-3257-0)** method and the **[server\\_version](#page-3254-0)** class variable. For example, 'Python/1.4'.

#### <span id="page-3254-1"></span>**error\_message\_format**

Specifies a format string for building an error response to the client. It uses parenthesized, keyed format specifiers, so the format operand must be a dictionary. The *code* key should be an integer, specifying the numeric HTTP error code value. *message* should be a string containing a (detailed) error message of what occurred, and *explain* should be an explanation of the error code number. Default *message* and *explain* values can found in the *responses* class variable.

# **error\_content\_type**

Specifies the Content-Type HTTP header of error responses sent to the client. The default value is "text/html".

# **protocol\_version**

This specifies the HTTP protocol version used in responses. If set to 'HTTP/1.1', the server will permit HTTP persistent

connections; however, your server *must* then include an accurate Content-Length header (using **[send\\_header\(\)](#page-3256-0)**) in all of its responses to clients. For backwards compatibility, the setting defaults to 'HTTP/1.0'.

#### <span id="page-3255-0"></span>**MessageClass**

Specifies an **[email.message.Message](#page-2706-0)**-like class to parse HTTP headers. Typically, this is not overridden, and it defaults to **http.client.HTTPMessage**.

#### **responses**

This variable contains a mapping of error code integers to two-element tuples containing a short and long message. For example, {code: (shortmessage, longmessage)}. The *shortmessage* is usually used as the *message* key in an error response, and *longmessage* as the *explain* key (see the **[error\\_message\\_format](#page-3254-1)** class variable).

A **[BaseHTTPRequestHandler](#page-3252-1)** instance has the following methods:

# **handle**()

Calls **[handle\\_one\\_request\(\)](#page-3255-1)** once (or, if persistent connections are enabled, multiple times) to handle incoming HTTP requests. You should never need to override it; instead, implement appropriate **do\_\*()** methods.

# <span id="page-3255-1"></span>**handle\_one\_request**()

This method will parse and dispatch the request to the appropriate **do\_\*()** method. You should never need to override it.

# **handle\_expect\_100**()

When a HTTP/1.1 compliant server receives a Expect: 100continue request header it responds back with a 100 Continue followed by 200 OK headers. This method can be overridden to raise an error if the server does not want the client to continue. For e.g. server can chose to send 417 Expectation Failed as a response header and return False.

*New in version 3.2.*

# **send\_error**(*code*, *message=None*)

Sends and logs a complete error reply to the client. The numeric *code* specifies the HTTP error code, with *message* as optional, more specific text. A complete set of headers is sent, followed by text composed using the **[error\\_message\\_format](#page-3254-1)** class variable.

# **send\_response**(*code*, *message=None*)

Sends a response header and logs the accepted request. The HTTP response line is sent, followed by *Server* and *Date* headers. The values for these two headers are picked up from the **[version\\_string\(\)](#page-3257-0)** and **[date\\_time\\_string\(\)](#page-3258-0)** methods, respectively.

# <span id="page-3256-0"></span>**send\_header**(*keyword*, *value*)

Stores the HTTP header to an internal buffer which will be written to the output stream when **[end\\_headers\(\)](#page-3257-1)** method is invoked. *keyword* should specify the header keyword, with *value* specifying its value.

*Changed in version 3.2:* Storing the headers in an internal buffer

# **send\_response\_only**(*code*, *message=None*)

Sends the reponse header only, used for the purposes when 100 Continue response is sent by the server to the client. The headers not buffered and sent directly the output stream.If the

*message* is not specified, the HTTP message corresponding the response *code* is sent.

*New in version 3.2.*

# <span id="page-3257-1"></span>**end\_headers**()

Write the buffered HTTP headers to the output stream and send a blank line, indicating the end of the HTTP headers in the response.

*Changed in version 3.2:* Writing the buffered headers to the output stream.

# **log\_request**(*code='-'*, *size='-'*)

Logs an accepted (successful) request. *code* should specify the numeric HTTP code associated with the response. If a size of the response is available, then it should be passed as the *size* parameter.

# **log\_error**(*...*)

Logs an error when a request cannot be fulfilled. By default, it passes the message to **[log\\_message\(\)](#page-3257-2)**, so it takes the same arguments (*format* and additional values).

# <span id="page-3257-2"></span>**log\_message**(*format*, *...*)

Logs an arbitrary message to sys.stderr. This is typically overridden to create custom error logging mechanisms. The *format* argument is a standard printf-style format string, where the additional arguments to **[log\\_message\(\)](#page-3257-2)** are applied as inputs to the formatting. The client address and current date and time are prefixed to every message logged.

# <span id="page-3257-0"></span>**version\_string**()

Returns the server software's version string. This is a combination of the **[server\\_version](#page-3254-0)** and **[sys\\_version](#page-3254-2)** class

variables.

# <span id="page-3258-0"></span>**date\_time\_string**(*timestamp=None*)

Returns the date and time given by *timestamp* (which must be None or in the format returned by **[time.time\(\)](#page-2067-0)**), formatted for a message header. If *timestamp* is omitted, it uses the current date and time.

The result looks like 'Sun, 06 Nov 1994 08:49:37 GMT'.

# **log\_date\_time\_string**()

Returns the current date and time, formatted for logging.

# **address\_string**()

Returns the client address, formatted for logging. A name lookup is performed on the client's IP address.

# <span id="page-3258-1"></span>*class* http.server.**SimpleHTTPRequestHandler**(*request*,

# *client\_address*, *server*)

This class serves files from the current directory and below, directly mapping the directory structure to HTTP requests.

A lot of the work, such as parsing the request, is done by the base class **[BaseHTTPRequestHandler](#page-3252-1)**. This class implements the **[do\\_GET\(\)](#page-3259-0)** and **[do\\_HEAD\(\)](#page-3259-1)** functions.

The following are defined as class-level attributes of **[SimpleHTTPRequestHandler](#page-3258-1)**:

# **server\_version**

This will be "SimpleHTTP/"  $+$  \_version\_, where \_version\_ is defined at the module level.

# **extensions\_map**

A dictionary mapping suffixes into MIME types. The default is

signified by an empty string, and is considered to be application/octet-stream. The mapping is used caseinsensitively, and so should contain only lower-cased keys.

The **[SimpleHTTPRequestHandler](#page-3258-1)** class defines the following methods:

<span id="page-3259-1"></span>**do\_HEAD**()

This method serves the 'HEAD' request type: it sends the headers it would send for the equivalent GET request. See the **[do\\_GET\(\)](#page-3259-0)** method for a more complete explanation of the possible headers.

<span id="page-3259-0"></span>**do\_GET**()

The request is mapped to a local file by interpreting the request as a path relative to the current working directory.

If the request was mapped to a directory, the directory is checked for a file named index.html or index.htm (in that order). If found, the file's contents are returned; otherwise a directory listing is generated by calling the **list\_directory()** method. This method uses **[os.listdir\(\)](#page-1998-0)** to scan the directory, and returns a 404 error response if the **listdir()** fails.

If the request was mapped to a file, it is opened and the contents are returned. Any **[IOError](#page-1182-0)** exception in opening the requested file is mapped to a 404, 'File not found' error. Otherwise, the content type is guessed by calling the **guess\_type()** method, which in turn uses the *extensions\_map* variable.

A 'Content-type:' header with the guessed content type is output, followed by a 'Content-Length:' header with the file's size and a 'Last-Modified:' header with the file's modification time.

Then follows a blank line signifying the end of the headers, and then the contents of the file are output. If the file's MIME type starts with text/ the file is opened in text mode; otherwise binary mode is used.

For example usage, see the implementation of the **[test\(\)](#page-3739-0)** function invocation in the **[http.server](#page-3251-1)** module.

The **[SimpleHTTPRequestHandler](#page-3258-1)** class can be used in the following manner in order to create a very basic webserver serving files relative to the current directory.

```
import http.server
import socketserver
PORT = 8000
Handler = http.server.SimpleHTTPRequestHandler
httpd = socketserver.TCPServer(("", PORT), Handler)
print("serving at port", PORT)
httpd.serve forever()
```
**[http.server](#page-3251-1)** can also be invoked directly using the *[-m](#page-838-0)* switch of the interpreter a with port number argument. Similar to the previous example, this serves files relative to the current directory.

```
python -m http.server 8000
```

```
class http.server.CGIHTTPRequestHandler(request,
client_address, server)
```
This class is used to serve either files or output of CGI scripts from the current directory and below. Note that mapping HTTP hierarchic structure to local directory structure is exactly as in **[SimpleHTTPRequestHandler](#page-3258-1)**.

**Note:** CGI scripts run by the **[CGIHTTPRequestHandler](#page-3260-0)** class cannot execute redirects (HTTP code 302), because code 200 (script output follows) is sent prior to execution of the CGI script. This pre-empts the status code.

The class will however, run the CGI script, instead of serving it as a file, if it guesses it to be a CGI script. Only directory-based CGI are used — the other common server configuration is to treat special extensions as denoting CGI scripts.

The **do\_GET()** and **do\_HEAD()** functions are modified to run CGI scripts and serve the output, instead of serving files, if the request leads to somewhere below the cgi\_directories path.

The **[CGIHTTPRequestHandler](#page-3260-0)** defines the following data member:

# **cgi\_directories**

This defaults to ['/cgi-bin', '/htbin'] and describes directories to treat as containing CGI scripts.

The **[CGIHTTPRequestHandler](#page-3260-0)** defines the following method:

# **do\_POST**()

This method serves the 'POST' request type, only allowed for CGI scripts. Error 501, "Can only POST to CGI scripts", is output when trying to POST to a non-CGI url.

Note that CGI scripts will be run with UID of user nobody, for security reasons. Problems with the CGI script will be translated to error 403.

Python v3.2 [documentation](#page-0-0) » The Python [Standard](#page-5621-0) Library [previous](#page-3234-0) | [next](#page-3263-0) | [modules](#page-3-0) | [index](#page-5606-0)

» 20. Internet [Protocols](#page-2999-0) and Support »

<span id="page-3263-0"></span>Python v3.2 [documentation](#page-0-0) » The Python [Standard](#page-5621-0) Library [previous](#page-3251-0) | [next](#page-3272-0) | [modules](#page-3-0) | [index](#page-5606-0)

<span id="page-3263-1"></span>» 20. Internet [Protocols](#page-2999-0) and Support »

# 20.21. **[http.cookies](#page-3263-1)** — HTTP state management

**Source code:** [Lib/http/cookies.py](http://svn.python.org/view/python/branches/py3k/Lib/http/cookies.py?view=markup)

The **[http.cookies](#page-3263-1)** module defines classes for abstracting the concept of cookies, an HTTP state management mechanism. It supports both simple string-only cookies, and provides an abstraction for having any serializable data-type as cookie value.

The module formerly strictly applied the parsing rules described in the **RFC [2109](http://tools.ietf.org/html/rfc2109.html)** and **RFC [2068](http://tools.ietf.org/html/rfc2068.html)** specifications. It has since been discovered that MSIE 3.0x doesn't follow the character rules outlined in those specs. As a result, the parsing rules used are a bit less strict.

**Note:** On encountering an invalid cookie, **[CookieError](#page-3264-0)** is raised, so if your cookie data comes from a browser you should always prepare for invalid data and catch **[CookieError](#page-3264-0)** on parsing.

# <span id="page-3264-0"></span>*exception* http.cookies.**CookieError**

Exception failing because of **RFC [2109](http://tools.ietf.org/html/rfc2109.html)** invalidity: incorrect attributes, incorrect *Set-Cookie* header, etc.

# <span id="page-3264-1"></span>*class* http.cookies.**BaseCookie**([*input*])

This class is a dictionary-like object whose keys are strings and whose values are **[Morsel](#page-3268-0)** instances. Note that upon setting a key to a value, the value is first converted to a **[Morsel](#page-3268-0)** containing the key and the value.

If *input* is given, it is passed to the **[load\(\)](#page-3266-0)** method.

*class* http.cookies.**SimpleCookie**([*input*])

This class derives from **[BaseCookie](#page-3264-1)** and overrides **value\_decode()** and **value\_encode()** to be the identity and **[str\(\)](#page-1097-0)** respectively.

# **See also:**

# **Module [http.cookiejar](#page-3272-1)**

HTTP cookie handling for web *clients*. The **[http.cookiejar](#page-3272-1)** and **[http.cookies](#page-3263-1)** modules do not depend on each other.

# **RFC [2109](http://tools.ietf.org/html/rfc2109.html) - HTTP State Management Mechanism**

This is the state management specification implemented by this module.

# 20.21.1. Cookie Objects

# <span id="page-3266-2"></span>BaseCookie.**value\_decode**(*val*)

Return a decoded value from a string representation. Return value can be any type. This method does nothing in **[BaseCookie](#page-3264-1)** — it exists so it can be overridden.

# <span id="page-3266-1"></span>BaseCookie.**value\_encode**(*val*)

Return an encoded value. *val* can be any type, but return value must be a string. This method does nothing in **[BaseCookie](#page-3264-1)** — it exists so it can be overridden

In general, it should be the case that **[value\\_encode\(\)](#page-3266-1)** and **[value\\_decode\(\)](#page-3266-2)** are inverses on the range of *value\_decode*.

# <span id="page-3266-3"></span>BaseCookie.**output**(*attrs=None*, *header='Set-Cookie:'*, *sep='\r\n'*)

Return a string representation suitable to be sent as HTTP headers. *attrs* and *header* are sent to each **[Morsel](#page-3268-0)**'s **[output\(\)](#page-3266-3)** method. *sep* is used to join the headers together, and is by default the combination '\r\n' (CRLF).

# BaseCookie.**js\_output**(*attrs=None*)

Return an embeddable JavaScript snippet, which, if run on a browser which supports JavaScript, will act the same as if the HTTP headers was sent.

The meaning for *attrs* is the same as in **[output\(\)](#page-3266-3)**.

# <span id="page-3266-0"></span>BaseCookie.**load**(*rawdata*)

If *rawdata* is a string, parse it as an HTTP\_COOKIE and add the values found there as **[Morsel](#page-3268-0)**s. If it is a dictionary, it is equivalent to:

**for** k, **v in** rawdata.items(): cookie[k] = v

# 20.21.2. Morsel Objects

#### <span id="page-3268-0"></span>*class* http.cookies.**Morsel**

Abstract a key/value pair, which has some **RFC [2109](http://tools.ietf.org/html/rfc2109.html)** attributes.

Morsels are dictionary-like objects, whose set of keys is constant — the valid **RFC [2109](http://tools.ietf.org/html/rfc2109.html)** attributes, which are

- expires
- $\bullet$  path
- comment
- $\bullet$  domain
- max-age
- secure
- version
- httponly

The attribute **httponly** specifies that the cookie is only transferred in HTTP requests, and is not accessible through JavaScript. This is intended to mitigate some forms of cross-site scripting.

The keys are case-insensitive.

# Morsel.**value**

The value of the cookie.

# Morsel.**coded\_value**

The encoded value of the cookie — this is what should be sent.

Morsel.**key**

The name of the cookie.

# Morsel.**set**(*key*, *value*, *coded\_value*)

Set the *key*, *value* and *coded\_value* members.

# Morsel.**isReservedKey**(*K*)

Whether *K* is a member of the set of keys of a **[Morsel](#page-3268-0)**.

# <span id="page-3269-0"></span>Morsel.**output**(*attrs=None*, *header='Set-Cookie:'*)

Return a string representation of the Morsel, suitable to be sent as an HTTP header. By default, all the attributes are included, unless *attrs* is given, in which case it should be a list of attributes to use. *header* is by default "Set-Cookie:".

# Morsel.**js\_output**(*attrs=None*)

Return an embeddable JavaScript snippet, which, if run on a browser which supports JavaScript, will act the same as if the HTTP header was sent.

The meaning for *attrs* is the same as in **[output\(\)](#page-3269-0)**.

# Morsel.**OutputString**(*attrs=None*)

Return a string representing the Morsel, without any surrounding HTTP or JavaScript.

The meaning for *attrs* is the same as in **[output\(\)](#page-3269-0)**.

# 20.21.3. Example

The following example demonstrates how to use the **[http.cookies](#page-3263-1)** module.

```
>>> from http import cookies
>>> C = cookies.SimpleCookie()
>>> C["fig"] = "newton"
>>> C["sugar"] = "wafer"
>>> print(C) # generate HTTP headers
Set-Cookie: fig=newton
Set-Cookie: sugar=wafer
>>> print(C.output()) # same thing
Set-Cookie: fig=newton
Set-Cookie: sugar=wafer
>>> C = cookies.SimpleCookie()
>>> C["rocky"] = "road"
>>> C["rocky"]["path"] = "/cookie"
>>> print(C.output(header="Cookie:"))
Cookie: rocky=road; Path=/cookie
>>> print(C.output(attrs=[], header="Cookie:"))
Cookie: rocky=road
>>> C = cookies.SimpleCookie()
>>> C.load("chips=ahoy; vienna=finger") # load from a string (H
>>> print(C)
Set-Cookie: chips=ahoy
Set-Cookie: vienna=finger
>>> C = cookies.SimpleCookie()
>>> C.load('keebler="E=everybody; L=\\"Loves\\"; fudge=\\012;";')
>>> print(C)
Set-Cookie: keebler="E=everybody; L=\"Loves\"; fudge=\012;"
>>> C = cookies.SimpleCookie()
>>> C["oreo"] = "doublestuff"
>>> C["oreo"]["path"] = "/"
>>> print(C)
Set-Cookie: oreo=doublestuff; Path=/
>>> C = cookies.SimpleCookie()
>>> C["twix"] = "none for you"
>>> C["twix"].value
'none for you'
>>> C = cookies.SimpleCookie()
>>> C["number"] = 7 # equivalent to C["number"] = str(7)
>>> C["string"] = "seven"
```

```
>>> C["number"].value
'7'
>>> C["string"].value
'seven'
>>> print(C)
Set-Cookie: number=7
Set-Cookie: string=seven
\mathbf{A} and \mathbf{A} and \mathbf{A}
```
Python v3.2 [documentation](#page-0-0) » The Python [Standard](#page-5621-0) Library [previous](#page-3251-0) | [next](#page-3272-0) | [modules](#page-3-0) | [index](#page-5606-0)

 $\blacktriangleright$ 

» 20. Internet [Protocols](#page-2999-0) and Support »

<span id="page-3272-0"></span>Python v3.2 [documentation](#page-0-0) » The Python [Standard](#page-5621-0) Library [previous](#page-3263-0) | [next](#page-3296-0) | [modules](#page-3-0) | [index](#page-5606-0)

<span id="page-3272-1"></span>» 20. Internet [Protocols](#page-2999-0) and Support »

# 20.22. **[http.cookiejar](#page-3272-1)** — Cookie handling for HTTP clients

**Source code:** [Lib/http/cookiejar.py](http://svn.python.org/view/python/branches/py3k/Lib/http/cookiejar.py?view=markup)

The **[http.cookiejar](#page-3272-1)** module defines classes for automatic handling of HTTP cookies. It is useful for accessing web sites that require small pieces of data – *cookies* – to be set on the client machine by an HTTP response from a web server, and then returned to the server in later HTTP requests.

Both the regular Netscape cookie protocol and the protocol defined by **RFC [2965](http://tools.ietf.org/html/rfc2965.html)** are handled. RFC 2965 handling is switched off by default. **RFC [2109](http://tools.ietf.org/html/rfc2109.html)** cookies are parsed as Netscape cookies and subsequently treated either as Netscape or RFC 2965 cookies according to the 'policy' in effect. Note that the great majority of cookies on the Internet are Netscape cookies. **[http.cookiejar](#page-3272-1)** attempts to follow the de-facto Netscape cookie protocol (which differs substantially from that set out in the original Netscape specification), including taking note of the max-age and port cookieattributes introduced with RFC 2965.

**Note:** The various named parameters found in *Set-Cookie* and *Set-Cookie2* headers (eg. domain and expires) are conventionally referred to as *attributes*. To distinguish them from Python attributes, the documentation for this module uses the term *cookieattribute* instead.

The module defines the following exception:

<span id="page-3273-0"></span>*exception* http.cookiejar.**LoadError**

Instances of **[FileCookieJar](#page-3274-0)** raise this exception on failure to load cookies from a file. **[LoadError](#page-3273-0)** is a subclass of **[IOError](#page-1182-0)**.

The following classes are provided:

```
class http.cookiejar.CookieJar(policy=None)
```
*policy* is an object implementing the **[CookiePolicy](#page-3274-1)** interface.

The **[CookieJar](#page-3274-2)** class stores HTTP cookies. It extracts cookies from HTTP requests, and returns them in HTTP responses. **[CookieJar](#page-3274-2)** instances automatically expire contained cookies when necessary. Subclasses are also responsible for storing and retrieving cookies from a file or database.

<span id="page-3274-0"></span>*class* http.cookiejar.**FileCookieJar**(*filename*, *delayload=None*, *policy=None*)

*policy* is an object implementing the **[CookiePolicy](#page-3274-1)** interface. For the other arguments, see the documentation for the corresponding attributes.

A **[CookieJar](#page-3274-2)** which can load cookies from, and perhaps save cookies to, a file on disk. Cookies are **NOT** loaded from the named file until either the **[load\(\)](#page-3280-0)** or **[revert\(\)](#page-3280-1)** method is called. Subclasses of this class are documented in section *[FileCookieJar](#page-3281-0) subclasses and co-operation with web browsers*.

# <span id="page-3274-1"></span>*class* http.cookiejar.**CookiePolicy**

This class is responsible for deciding whether each cookie should be accepted from / returned to the server.

# <span id="page-3274-3"></span>*class*

http.cookiejar.**DefaultCookiePolicy**(*blocked\_domains=None*, *allowed\_domains=None*, *netscape=True*, *rfc2965=False*, *rfc2109\_as\_netscape=None*, *hide\_cookie2=False*, *strict\_domain=False*, *strict\_rfc2965\_unverifiable=True*,

*strict\_ns\_unverifiable=False*, *strict\_ns\_domain=DefaultCookiePolicy.DomainLiberal*, *strict\_ns\_set\_initial\_dollar=False*, *strict\_ns\_set\_path=False*)

Constructor arguments should be passed as keyword arguments only. *blocked\_domains* is a sequence of domain names that we never accept cookies from, nor return cookies to. *allowed\_domains* if not **[None](#page-1107-1)**, this is a sequence of the only domains for which we accept and return cookies. For all other arguments, see the documentation for **[CookiePolicy](#page-3274-1)** and **[DefaultCookiePolicy](#page-3274-3)** objects.

**[DefaultCookiePolicy](#page-3274-3)** implements the standard accept / reject rules for Netscape and RFC 2965 cookies. By default, RFC 2109 cookies (ie. cookies received in a *Set-Cookie* header with a version cookie-attribute of 1) are treated according to the RFC 2965 rules. However, if RFC 2965 handling is turned off or **[rfc2109\\_as\\_netscape](#page-3288-0)** is True, RFC 2109 cookies are 'downgraded' by the **[CookieJar](#page-3274-2)** instance to Netscape cookies, by setting the **version** attribute of the **[Cookie](#page-3275-0)** instance to 0. **[DefaultCookiePolicy](#page-3274-3)** also provides some parameters to allow some fine-tuning of policy.

# <span id="page-3275-0"></span>*class* http.cookiejar.**Cookie**

This class represents Netscape, RFC 2109 and RFC 2965 cookies. It is not expected that users of **[http.cookiejar](#page-3272-1)** construct their own **[Cookie](#page-3275-0)** instances. Instead, if necessary, call **make\_cookies()** on a **[CookieJar](#page-3274-2)** instance.

# **See also:**

**Module [urllib.request](#page-3058-0)**

URL opening with automatic cookie handling.

**Module [http.cookies](#page-3263-1)**
HTTP cookie classes, principally useful for server-side code. The **[http.cookiejar](#page-3272-0)** and **[http.cookies](#page-3263-0)** modules do not depend on each other.

## **[http://wp.netscape.com/newsref/std/cookie\\_spec.html](http://wp.netscape.com/newsref/std/cookie_spec.html)**

The specification of the original Netscape cookie protocol. Though this is still the dominant protocol, the 'Netscape cookie protocol' implemented by all the major browsers (and **[http.cookiejar](#page-3272-0)**) only bears a passing resemblance to the one sketched out in cookie\_spec.html.

### **RFC [2109](http://tools.ietf.org/html/rfc2109.html) - HTTP State Management Mechanism**

Obsoleted by RFC 2965. Uses *Set-Cookie* with version=1.

#### **RFC [2965](http://tools.ietf.org/html/rfc2965.html) - HTTP State Management Mechanism**

The Netscape protocol with the bugs fixed. Uses *Set-Cookie2* in place of *Set-Cookie*. Not widely used.

## **<http://kristol.org/cookie/errata.html>**

Unfinished errata to RFC 2965.

**RFC [2964](http://tools.ietf.org/html/rfc2964.html)** - Use of HTTP State Management

## 20.22.1. CookieJar and FileCookieJar **Objects**

**[CookieJar](#page-3274-0)** objects support the *[iterator](#page-5555-0)* protocol for iterating over contained **[Cookie](#page-3275-0)** objects.

**[CookieJar](#page-3274-0)** has the following methods:

<span id="page-3277-1"></span>CookieJar.**add\_cookie\_header**(*request*) Add correct *Cookie* header to *request*.

If policy allows (ie. the **rfc2965** and **hide\_cookie2** attributes of the **[CookieJar](#page-3274-0)**'s **[CookiePolicy](#page-3274-1)** instance are true and false respectively), the *Cookie2* header is also added when appropriate.

The *request* object (usually a **urllib.request..Request** instance) must support the methods **get\_full\_url()**, **get\_host()**, **get\_type()**, **unverifiable()**, **get\_origin\_req\_host()**, **has\_header()**, **get\_header()**, **header\_items()**, and **add\_unredirected\_header()**, as documented by **[urllib.request](#page-3058-0)**.

<span id="page-3277-0"></span>CookieJar.**extract\_cookies**(*response*, *request*)

Extract cookies from HTTP *response* and store them in the **[CookieJar](#page-3274-0)**, where allowed by policy.

The **[CookieJar](#page-3274-0)** will look for allowable *Set-Cookie* and *Set-Cookie2* headers in the *response* argument, and store cookies as appropriate (subject to the **[CookiePolicy.set\\_ok\(\)](#page-3283-0)** method's approval).

The *response* object (usually the result of a call to

**[urllib.request.urlopen\(\)](#page-3059-0)**, or similar) should support an **info()** method, which returns a **[email.message.Message](#page-2706-0)** instance.

The *request* object (usually a **[urllib.request.Request](#page-3062-0)** instance) must support the methods **get\_full\_url()**, **get\_host()**, **unverifiable()**, and **get\_origin\_req\_host()**, as documented by **[urllib.request](#page-3058-0)**. The request is used to set default values for cookie-attributes as well as for checking that the cookie is allowed to be set.

### CookieJar.**set\_policy**(*policy*)

Set the **[CookiePolicy](#page-3274-1)** instance to be used.

#### CookieJar.**make\_cookies**(*response*, *request*)

Return sequence of **[Cookie](#page-3275-0)** objects extracted from *response* object.

See the documentation for **[extract\\_cookies\(\)](#page-3277-0)** for the interfaces required of the *response* and *request* arguments.

```
CookieJar.set_cookie_if_ok(cookie, request)
```
Set a **[Cookie](#page-3275-0)** if policy says it's OK to do so.

### CookieJar.**set\_cookie**(*cookie*)

Set a **[Cookie](#page-3275-0)**, without checking with policy to see whether or not it should be set.

## CookieJar.**clear**([*domain*[, *path*[, *name*]]])

Clear some cookies.

If invoked without arguments, clear all cookies. If given a single argument, only cookies belonging to that *domain* will be removed. If given two arguments, cookies belonging to the specified *domain* and URL *path* are removed. If given three arguments,

then the cookie with the specified *domain*, *path* and *name* is removed.

Raises **[KeyError](#page-1183-0)** if no matching cookie exists.

### CookieJar.**clear\_session\_cookies**()

Discard all session cookies.

Discards all contained cookies that have a true **discard** attribute (usually because they had either no max-age or expires cookieattribute, or an explicit discard cookie-attribute). For interactive browsers, the end of a session usually corresponds to closing the browser window.

Note that the **save()** method won't save session cookies anyway, unless you ask otherwise by passing a true *ignore\_discard* argument.

**[FileCookieJar](#page-3274-2)** implements the following additional methods:

```
FileCookieJar.save(filename=None, ignore_discard=False,
ignore_expires=False)
```
Save cookies to a file.

This base class raises **[NotImplementedError](#page-1183-1)**. Subclasses may leave this method unimplemented.

*filename* is the name of file in which to save cookies. If *filename* is not specified, **self.filename** is used (whose default is the value passed to the constructor, if any); if **self.filename** is **[None](#page-1107-0)**, **[ValueError](#page-1187-0)** is raised.

*ignore\_discard*: save even cookies set to be discarded. *ignore\_expires*: save even cookies that have expired

The file is overwritten if it already exists, thus wiping all the cookies it contains. Saved cookies can be restored later using the **[load\(\)](#page-3280-0)** or **[revert\(\)](#page-3280-1)** methods.

```
FileCookieJar.load(filename=None, ignore_discard=False,
ignore_expires=False)
```
Load cookies from a file.

Old cookies are kept unless overwritten by newly loaded ones.

Arguments are as for **[save\(\)](#page-3279-0)**.

The named file must be in the format understood by the class, or **[LoadError](#page-3273-0)** will be raised. Also, **[IOError](#page-1182-0)** may be raised, for example if the file does not exist.

```
FileCookieJar.revert(filename=None, ignore_discard=False,
ignore_expires=False)
```
Clear all cookies and reload cookies from a saved file.

**[revert\(\)](#page-3280-1)** can raise the same exceptions as **[load\(\)](#page-3280-0)**. If there is a failure, the object's state will not be altered.

**[FileCookieJar](#page-3274-2)** instances have the following public attributes:

FileCookieJar.**filename**

Filename of default file in which to keep cookies. This attribute may be assigned to.

FileCookieJar.**delayload**

If true, load cookies lazily from disk. This attribute should not be assigned to. This is only a hint, since this only affects performance, not behaviour (unless the cookies on disk are changing). A **[CookieJar](#page-3274-0)** object may ignore it. None of the **[FileCookieJar](#page-3274-2)** classes included in the standard library lazily loads cookies.

## 20.22.2. FileCookieJar subclasses and cooperation with web browsers

The following **[CookieJar](#page-3274-0)** subclasses are provided for reading and writing .

*class* http.cookiejar.**MozillaCookieJar**(*filename*, *delayload=None*, *policy=None*)

A **[FileCookieJar](#page-3274-2)** that can load from and save cookies to disk in the Mozilla cookies.txt file format (which is also used by the Lynx and Netscape browsers).

**Note:** This loses information about RFC 2965 cookies, and also about newer or non-standard cookie-attributes such as port.

**Warning:** Back up your cookies before saving if you have cookies whose loss / corruption would be inconvenient (there are some subtleties which may lead to slight changes in the file over a load / save round-trip).

Also note that cookies saved while Mozilla is running will get clobbered by Mozilla.

*class* http.cookiejar.**LWPCookieJar**(*filename*, *delayload=None*, *policy=None*)

A **[FileCookieJar](#page-3274-2)** that can load from and save cookies to disk in format compatible with the libwww-perl library's Set-Cookie3 file format. This is convenient if you want to store cookies in a human-readable file.

## 20.22.3. CookiePolicy Objects

Objects implementing the **[CookiePolicy](#page-3274-1)** interface have the following methods:

<span id="page-3283-0"></span>CookiePolicy.**set\_ok**(*cookie*, *request*)

Return boolean value indicating whether cookie should be accepted from server.

*cookie* is a **[Cookie](#page-3275-0)** instance. *request* is an object implementing the interface defined by the documentation for **[CookieJar.extract\\_cookies\(\)](#page-3277-0)**.

<span id="page-3283-2"></span>CookiePolicy.**return\_ok**(*cookie*, *request*)

Return boolean value indicating whether cookie should be returned to server.

*cookie* is a **[Cookie](#page-3275-0)** instance. *request* is an object implementing the interface defined by the documentation for **[CookieJar.add\\_cookie\\_header\(\)](#page-3277-1)**.

<span id="page-3283-1"></span>CookiePolicy.**domain\_return\_ok**(*domain*, *request*)

Return false if cookies should not be returned, given cookie domain.

This method is an optimization. It removes the need for checking every cookie with a particular domain (which might involve reading many files). Returning true from **[domain\\_return\\_ok\(\)](#page-3283-1)** and **[path\\_return\\_ok\(\)](#page-3284-0)** leaves all the work to **[return\\_ok\(\)](#page-3283-2)**.

If **[domain\\_return\\_ok\(\)](#page-3283-1)** returns true for the cookie domain, path return ok() is called for the cookie path. Otherwise, **[path\\_return\\_ok\(\)](#page-3284-0)** and **[return\\_ok\(\)](#page-3283-2)** are never called for that cookie domain. If **[path\\_return\\_ok\(\)](#page-3284-0)** returns true, **[return\\_ok\(\)](#page-3283-2)** is called with the **[Cookie](#page-3275-0)** object itself for a full check. Otherwise, **[return\\_ok\(\)](#page-3283-2)** is never called for that cookie path.

Note that **[domain\\_return\\_ok\(\)](#page-3283-1)** is called for every *cookie* domain, not just for the *request* domain. For example, the function might be called with both ".example.com" and "www.example.com" if the request domain is "www.example.com". The same goes for **[path\\_return\\_ok\(\)](#page-3284-0)**.

The *request* argument is as documented for **[return\\_ok\(\)](#page-3283-2)**.

### <span id="page-3284-0"></span>CookiePolicy.**path\_return\_ok**(*path*, *request*)

Return false if cookies should not be returned, given cookie path.

See the documentation for domain return ok().

In addition to implementing the methods above, implementations of the **[CookiePolicy](#page-3274-1)** interface must also supply the following attributes, indicating which protocols should be used, and how. All of these attributes may be assigned to.

```
CookiePolicy.netscape
```
Implement Netscape protocol.

```
CookiePolicy.rfc2965
   Implement RFC 2965 protocol.
```
#### CookiePolicy.**hide\_cookie2**

Don't add *Cookie2* header to requests (the presence of this header indicates to the server that we understand RFC 2965 cookies).

The most useful way to define a **[CookiePolicy](#page-3274-1)** class is by subclassing from **[DefaultCookiePolicy](#page-3274-3)** and overriding some or all of the methods above. **[CookiePolicy](#page-3274-1)** itself may be used as a 'null policy' to allow setting and receiving any and all cookies (this is unlikely to be useful).

# 20.22.4. DefaultCookiePolicy Objects

Implements the standard rules for accepting and returning cookies.

Both RFC 2965 and Netscape cookies are covered. RFC 2965 handling is switched off by default.

The easiest way to provide your own policy is to override this class and call its methods in your overridden implementations before adding your own additional checks:

```
import http.cookiejar
class MyCookiePolicy(http.cookiejar.DefaultCookiePolicy):
    def set_ok(self, cookie, request):
         if not http.cookiejar.DefaultCookiePolicy.set_ok(self,
              return False
         if i_dont_want_to_store_this_cookie(cookie):
              return False
         return True
                                                                        \blacktriangleright\left| \cdot \right|
```
In addition to the features required to implement the **[CookiePolicy](#page-3274-1)** interface, this class allows you to block and allow domains from setting and receiving cookies. There are also some strictness switches that allow you to tighten up the rather loose Netscape protocol rules a little bit (at the cost of blocking some benign cookies).

A domain blacklist and whitelist is provided (both off by default). Only domains not in the blacklist and present in the whitelist (if the whitelist is active) participate in cookie setting and returning. Use the *blocked\_domains* constructor argument, and **blocked\_domains()** and **set\_blocked\_domains()** methods (and the corresponding argument and methods for *allowed\_domains*). If you set a whitelist, you can turn it off again by setting it to **[None](#page-1107-0)**.

Domains in block or allow lists that do not start with a dot must equal the cookie domain to be matched. For example, "example.com" matches a blacklist entry of "example.com", but "www.example.com" does not. Domains that do start with a dot are matched by more specific domains too. For example, both "www.example.com" and "www.coyote.example.com" match ".example.com" (but "example.com" itself does not). IP addresses are an exception, and must match exactly. For example, if blocked\_domains contains "192.168.1.2" and ".168.1.2", 192.168.1.2 is blocked, but 193.168.1.2 is not.

**[DefaultCookiePolicy](#page-3274-3)** implements the following additional methods:

DefaultCookiePolicy.**blocked\_domains**()

Return the sequence of blocked domains (as a tuple).

DefaultCookiePolicy.**set\_blocked\_domains**(*blocked\_domains*) Set the sequence of blocked domains.

DefaultCookiePolicy.**is\_blocked**(*domain*)

Return whether *domain* is on the blacklist for setting or receiving cookies.

DefaultCookiePolicy.**allowed\_domains**()

Return **[None](#page-1107-0)**, or the sequence of allowed domains (as a tuple).

DefaultCookiePolicy.**set\_allowed\_domains**(*allowed\_domains*) Set the sequence of allowed domains, or **[None](#page-1107-0)**.

DefaultCookiePolicy.**is\_not\_allowed**(*domain*)

Return whether *domain* is not on the whitelist for setting or receiving cookies.

**[DefaultCookiePolicy](#page-3274-3)** instances have the following attributes, which are all initialised from the constructor arguments of the same name, and which may all be assigned to.

## DefaultCookiePolicy.**rfc2109\_as\_netscape**

If true, request that the **[CookieJar](#page-3274-0)** instance downgrade RFC 2109 cookies (ie. cookies received in a *Set-Cookie* header with a version cookie-attribute of 1) to Netscape cookies by setting the version attribute of the **[Cookie](#page-3275-0)** instance to 0. The default value is **[None](#page-1107-0)**, in which case RFC 2109 cookies are downgraded if and only if RFC 2965 handling is turned off. Therefore, RFC 2109 cookies are downgraded by default.

General strictness switches:

## DefaultCookiePolicy.**strict\_domain**

Don't allow sites to set two-component domains with countrycode top-level domains like .co.uk, .gov.uk, .co.nz.etc. This is far from perfect and isn't guaranteed to work!

RFC 2965 protocol strictness switches:

## DefaultCookiePolicy.**strict\_rfc2965\_unverifiable**

Follow RFC 2965 rules on unverifiable transactions (usually, an unverifiable transaction is one resulting from a redirect or a request for an image hosted on another site). If this is false, cookies are *never* blocked on the basis of verifiability

Netscape protocol strictness switches:

## DefaultCookiePolicy.**strict\_ns\_unverifiable**

apply RFC 2965 rules on unverifiable transactions even to Netscape cookies

## DefaultCookiePolicy.**strict\_ns\_domain**

Flags indicating how strict to be with domain-matching rules for Netscape cookies. See below for acceptable values.

DefaultCookiePolicy.**strict\_ns\_set\_initial\_dollar**

Ignore cookies in Set-Cookie: headers that have names starting with '\$'.

DefaultCookiePolicy.**strict\_ns\_set\_path**

Don't allow setting cookies whose path doesn't path-match request URI.

**strict\_ns\_domain** is a collection of flags. Its value is constructed by or-ing together (for example, DomainStrictNoDots|DomainStrictNonDomain means both flags are set).

DefaultCookiePolicy.**DomainStrictNoDots**

When setting cookies, the 'host prefix' must not contain a dot (eg. www.foo.bar.com can't set a cookie for .bar.com, because www.foo contains a dot).

DefaultCookiePolicy.**DomainStrictNonDomain**

Cookies that did not explicitly specify a domain cookie-attribute can only be returned to a domain equal to the domain that set the cookie (eg. spam.example.com won't be returned cookies from example.com that had no domain cookie-attribute).

DefaultCookiePolicy.**DomainRFC2965Match**

When setting cookies, require a full RFC 2965 domain-match.

The following attributes are provided for convenience, and are the most useful combinations of the above flags:

DefaultCookiePolicy.**DomainLiberal**

Equivalent to 0 (ie. all of the above Netscape domain strictness flags switched off).

DefaultCookiePolicy.**DomainStrict**

Equivalent to DomainStrictNoDots|DomainStrictNonDomain.

# 20.22.5. Cookie Objects

**[Cookie](#page-3275-0)** instances have Python attributes roughly corresponding to the standard cookie-attributes specified in the various cookie standards. The correspondence is not one-to-one, because there are complicated rules for assigning default values, because the max-age and expires cookie-attributes contain equivalent information, and because RFC 2109 cookies may be 'downgraded' by **[http.cookiejar](#page-3272-0)** from version 1 to version 0 (Netscape) cookies.

Assignment to these attributes should not be necessary other than in rare circumstances in a **[CookiePolicy](#page-3274-1)** method. The class does not enforce internal consistency, so you should know what you're doing if you do that.

```
Cookie.version
```
Integer or **[None](#page-1107-0)**. Netscape cookies have **[version](#page-3291-0)** 0. RFC 2965 and RFC 2109 cookies have a version cookie-attribute of 1. However, note that **[http.cookiejar](#page-3272-0)** may 'downgrade' RFC 2109 cookies to Netscape cookies, in which case **[version](#page-3291-0)** is 0.

Cookie.**name**

Cookie name (a string).

Cookie.**value**

Cookie value (a string), or **[None](#page-1107-0)**.

Cookie.**port**

String representing a port or a set of ports (eg. '80', or '80,8080'), or **[None](#page-1107-0)**.

Cookie.**path**

Cookie path (a string, eg. '/acme/rocket\_launchers').

#### Cookie.**secure**

True if cookie should only be returned over a secure connection.

### Cookie.**expires**

Integer expiry date in seconds since epoch, or **[None](#page-1107-0)**. See also the **[is\\_expired\(\)](#page-3293-0)** method.

### Cookie.**discard**

True if this is a session cookie.

#### Cookie.**comment**

String comment from the server explaining the function of this cookie, or **[None](#page-1107-0)**.

#### Cookie.**comment\_url**

URL linking to a comment from the server explaining the function of this cookie, or **[None](#page-1107-0)**.

#### Cookie.**rfc2109**

True if this cookie was received as an RFC 2109 cookie (ie. the cookie arrived in a *Set-Cookie* header, and the value of the Version cookie-attribute in that header was 1). This attribute is provided because **[http.cookiejar](#page-3272-0)** may 'downgrade' RFC 2109 cookies to Netscape cookies, in which case **[version](#page-3291-0)** is 0.

#### Cookie.**port\_specified**

True if a port or set of ports was explicitly specified by the server (in the *Set-Cookie* / *Set-Cookie2* header).

#### Cookie.**domain\_specified**

True if a domain was explicitly specified by the server.

#### Cookie.**domain\_initial\_dot**

True if the domain explicitly specified by the server began with a dot ('.').

Cookies may have additional non-standard cookie-attributes. These may be accessed using the following methods:

## Cookie.**has\_nonstandard\_attr**(*name*)

Return true if cookie has the named cookie-attribute.

## Cookie.**get\_nonstandard\_attr**(*name*, *default=None*)

If cookie has the named cookie-attribute, return its value. Otherwise, return *default*.

## Cookie.**set\_nonstandard\_attr**(*name*, *value*)

Set the value of the named cookie-attribute.

The **[Cookie](#page-3275-0)** class also defines the following method:

## <span id="page-3293-0"></span>Cookie.**is\_expired**([*now=None*])

True if cookie has passed the time at which the server requested it should expire. If *now* is given (in seconds since the epoch), return whether the cookie has expired at the specified time.

## 20.22.6. Examples

The first example shows the most common usage of **[http.cookiejar](#page-3272-0)**:

```
import http.cookiejar, urllib.request
cj = http.cookiejar.CookieJar()
opener = urllib.request.build opener(urllib.request.HTTPCookieP
r = opener.open("http://example.com/")
\lvert \cdot \rvert\blacktriangleright
```
This example illustrates how to open a URL using your Netscape, Mozilla, or Lynx cookies (assumes Unix/Netscape convention for location of the cookies file):

```
import os, http.cookiejar, urllib.request
cj = http.cookiejar.MozillaCookieJar()
cj.load(os.path.join(os.environ["HOME"], ".netscape/cookies.txt
opener = urllib.request.buid_opener(vrllib.request.HTTPCookiePr = opener.open("http://example.com/")
\left| \cdot \right|\blacktriangleright
```
The next example illustrates the use of **[DefaultCookiePolicy](#page-3274-3)**. Turn on RFC 2965 cookies, be more strict about domains when setting and returning Netscape cookies, and block some domains from setting cookies or having them returned:

```
import urllib.request
from http.cookiejar import CookieJar, DefaultCookiePolicy
policy = DefaultCookiePolicy(
    rfc2965=True, strict_ns_domain=Policy.DomainStrict,
    blocked_domains=["ads.net", ".ads.net"])
cj = CookieJar(policy)
opener = urllib.request.build_opener(urllib.request.HTTPCookieP
r = opener.open("http://example.com/")
                                                               Þ.
```
» 20. Internet [Protocols](#page-2999-0) and Support »

<span id="page-3296-0"></span>Python v3.2 [documentation](#page-0-0) » The Python [Standard](#page-5621-0) Library [previous](#page-3272-1) | [next](#page-3315-0) | [modules](#page-3-0) | [index](#page-5606-0)

<span id="page-3296-1"></span>» 20. Internet [Protocols](#page-2999-0) and Support »

# 20.23. **[xmlrpc.client](#page-3296-1)** — XML-RPC client access

**Source code:** [Lib/xmlrpc/client.py](http://svn.python.org/view/python/branches/py3k/Lib/xmlrpc/client.py?view=markup)

XML-RPC is a Remote Procedure Call method that uses XML passed via HTTP as a transport. With it, a client can call methods with parameters on a remote server (the server is named by a URI) and get back structured data. This module supports writing XML-RPC client code; it handles all the details of translating between conformable Python objects and XML on the wire.

```
class xmlrpc.client.ServerProxy(uri, transport=None,
encoding=None, verbose=False, allow_none=False,
use_datetime=False)
```
A **[ServerProxy](#page-3297-0)** instance is an object that manages communication with a remote XML-RPC server. The required first argument is a URI (Uniform Resource Indicator), and will normally be the URL of the server. The optional second argument is a transport factory instance; by default it is an internal **SafeTransport** instance for https: URLs and an internal HTTP **Transport** instance otherwise. The optional third argument is an encoding, by default UTF-8. The optional fourth argument is a debugging flag. If *allow\_none* is true, the Python constant **None** will be translated into XML; the default behaviour is for **None** to raise a **[TypeError](#page-1186-0)**. This is a commonly-used extension to the XML-RPC specification, but isn't supported by all clients and servers; see [http://ontosys.com/xml](http://ontosys.com/xml-rpc/extensions.php)rpc/extensions.php for a description. The *use\_datetime* flag can be used to cause date/time values to be presented as **[datetime.datetime](#page-1370-0)** objects; this is false by default. **[datetime.datetime](#page-1370-0)** objects may be passed to calls.

Both the HTTP and HTTPS transports support the URL syntax extension for HTTP Basic Authentication: http://user:pass@host:port/path. The user:pass portion will be base64-encoded as an HTTP 'Authorization' header, and sent to the remote server as part of the connection process when invoking an XML-RPC method. You only need to use this if the remote server requires a Basic Authentication user and password.

The returned instance is a proxy object with methods that can be used to invoke corresponding RPC calls on the remote server. If the remote server supports the introspection API, the proxy can also be used to query the remote server for the methods it supports (service discovery) and fetch other server-associated metadata.

**[ServerProxy](#page-3297-0)** instance methods take Python basic types and objects as arguments and return Python basic types and classes. Types that are conformable (e.g. that can be marshalled through XML), include the following (and except where noted, they are unmarshalled as the same Python type):

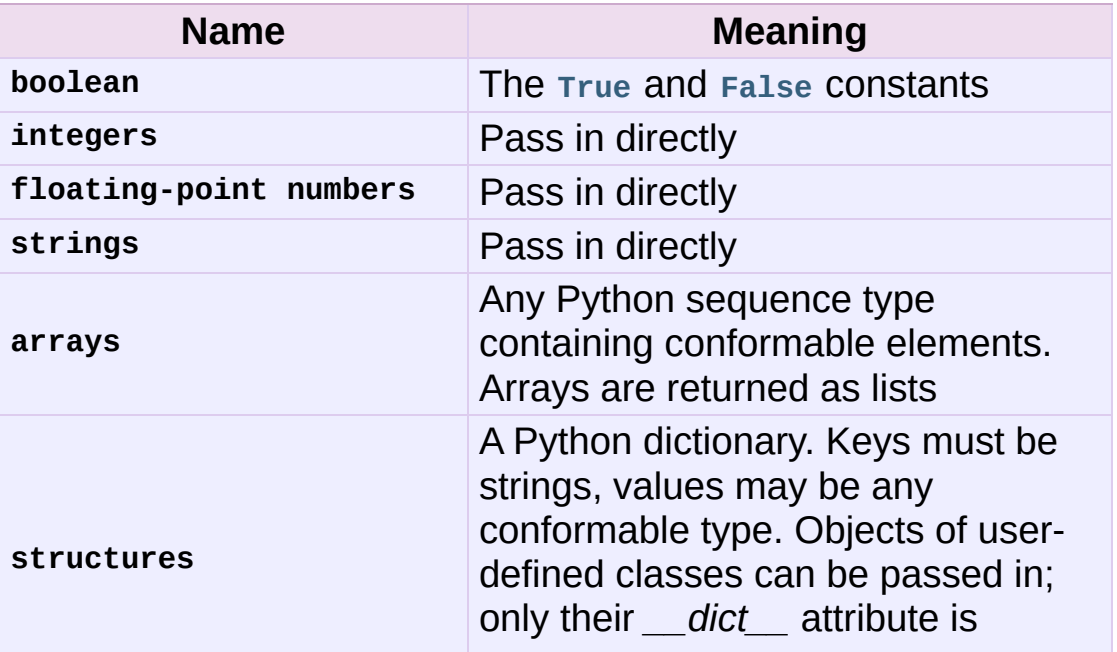

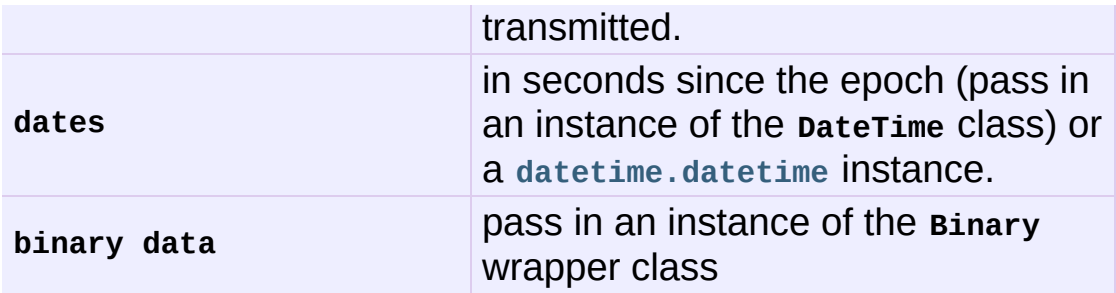

This is the full set of data types supported by XML-RPC. Method calls may also raise a special **Fault** instance, used to signal XML-RPC server errors, or **ProtocolError** used to signal an error in the HTTP/HTTPS transport layer. Both **Fault** and **ProtocolError** derive from a base class called **Error**. Note that the xmlrpc client module currently does not marshal instances of subclasses of built-in types.

When passing strings, characters special to XML such as  $\leq$ ,  $\geq$ , and & will be automatically escaped. However, it's the caller's responsibility to ensure that the string is free of characters that aren't allowed in XML, such as the control characters with ASCII values between 0 and 31 (except, of course, tab, newline and carriage return); failing to do this will result in an XML-RPC request that isn't well-formed XML. If you have to pass arbitrary strings via XML-RPC, use the **Binary** wrapper class described below.

**Server** is retained as an alias for **[ServerProxy](#page-3297-0)** for backwards compatibility. New code should use **[ServerProxy](#page-3297-0)**.

## **See also:**

## **[XML-RPC](http://www.tldp.org/HOWTO/XML-RPC-HOWTO/index.html) HOWTO**

A good description of XML-RPC operation and client software in several languages. Contains pretty much everything an XML-RPC client developer needs to know.

## **XML-RPC [Introspection](http://xmlrpc-c.sourceforge.net/introspection.html)**

Describes the XML-RPC protocol extension for introspection.

## **XML-RPC [Specification](http://www.xmlrpc.com/spec)**

The official specification.

## **Unofficial [XML-RPC](http://effbot.org/zone/xmlrpc-errata.htm) Errata**

Fredrik Lundh's "unofficial errata, intended to clarify certain details in the XML-RPC specification, as well as hint at 'best practices' to use when designing your own XML-RPC implementations."

# 20.23.1. ServerProxy Objects

A **[ServerProxy](#page-3297-0)** instance has a method corresponding to each remote procedure call accepted by the XML-RPC server. Calling the method performs an RPC, dispatched by both name and argument signature (e.g. the same method name can be overloaded with multiple argument signatures). The RPC finishes by returning a value, which may be either returned data in a conformant type or a **Fault** or **ProtocolError** object indicating an error.

Servers that support the XML introspection API support some common methods grouped under the reserved **system** member:

### ServerProxy.system.**listMethods**()

This method returns a list of strings, one for each (non-system) method supported by the XML-RPC server.

## ServerProxy.system.**methodSignature**(*name*)

This method takes one parameter, the name of a method implemented by the XML-RPC server. It returns an array of possible signatures for this method. A signature is an array of types. The first of these types is the return type of the method, the rest are parameters.

Because multiple signatures (ie. overloading) is permitted, this method returns a list of signatures rather than a singleton.

Signatures themselves are restricted to the top level parameters expected by a method. For instance if a method expects one array of structs as a parameter, and it returns a string, its signature is simply "string, array". If it expects three integers and returns a string, its signature is "string, int, int, int".

If no signature is defined for the method, a non-array value is returned. In Python this means that the type of the returned value will be something other than list.

```
ServerProxy.system.methodHelp(name)
```
This method takes one parameter, the name of a method implemented by the XML-RPC server. It returns a documentation string describing the use of that method. If no such string is available, an empty string is returned. The documentation string may contain HTML markup.

A working example follows. The server code:

```
from xmlrpc.server import SimpleXMLRPCServer
def is_even(n):
   return n\%2 == 0server = SimpleXMLRPCServer(("localhost", 8000))
print("Listening on port 8000...")
server.register_function(is_even, "is_even")
server.serve_forever()
```
The client code for the preceding server:

#### **import xmlrpc.client**

```
proxy = xmlrpc.client.ServerProxy("http://localhost:8000/")
print("3 is even: %s" % str(prows.is even(3)))print("100 is even: %s" % str(proxy.is_even(100)))
```
## 20.23.2. DateTime Objects

This class may be initialized with seconds since the epoch, a time tuple, an ISO 8601 time/date string, or a **[datetime.datetime](#page-1370-0)** instance. It has the following methods, supported mainly for internal use by the marshalling/unmarshalling code:

```
DateTime.decode(string)
```
Accept a string as the instance's new time value.

```
DateTime.encode(out)
```
Write the XML-RPC encoding of this **DateTime** item to the *out* stream object.

It also supports certain of Python's built-in operators through rich comparison and **[\\_\\_repr\\_\\_\(\)](#page-936-0)** methods.

A working example follows. The server code:

```
import datetime
from xmlrpc.server import SimpleXMLRPCServer
import xmlrpc.client
def today():
    today = datetime.datetime.today()return xmlrpc.client.DateTime(today)
server = SimpleXMLRPCServer(("localhost", 8000))
print("Listening on port 8000...")
server.register_function(today, "today")
server.serve_forever()
```
The client code for the preceding server:

```
import xmlrpc.client
import datetime
```

```
proxy = xmlrpc.client.ServerProxy("http://localhost:8000/")
today = proxy.today()# convert the ISO8601 string to a datetime object
converted = datetime.datetime.setrptime(today.value, "WYW@T%H::print("Today: %s" % converted.strftime("%d.%m.%Y, %H:%M"))\blacktriangleright
```
## 20.23.3. Binary Objects

This class may be initialized from string data (which may include NULs). The primary access to the content of a **Binary** object is provided by an attribute:

Binary.**data**

The binary data encapsulated by the **Binary** instance. The data is provided as an 8-bit string.

**Binary** objects have the following methods, supported mainly for internal use by the marshalling/unmarshalling code:

```
Binary.decode(string)
```
Accept a base64 string and decode it as the instance's new data.

```
Binary.encode(out)
```
Write the XML-RPC base 64 encoding of this binary item to the out stream object.

The encoded data will have newlines every 76 characters as per RFC 2045 [section](http://tools.ietf.org/html/rfc2045#section-6.8) 6.8, which was the de facto standard base64 specification when the XML-RPC spec was written.

It also supports certain of Python's built-in operators through **[\\_\\_eq\\_\\_\(\)](#page-937-0)** and **[\\_\\_ne\\_\\_\(\)](#page-937-1)** methods.

Example usage of the binary objects. We're going to transfer an image over XMLRPC:

```
from xmlrpc.server import SimpleXMLRPCServer
import xmlrpc.client
def python_logo():
   with open("python_logo.jpg", "rb") as handle:
```

```
return xmlrpc.client.Binary(handle.read())
server = SimpleXMLRPCServer(("localhost", 8000))
print("Listening on port 8000...")
server.register_function(python_logo, 'python_logo')
```
server.serve\_forever()

The client gets the image and saves it to a file:

**import xmlrpc.client**

```
proxy = xmlrpc.client.ServerProxy("http://localhost:8000/")
with open("fetched_python_logo.jpg", "wb") as handle:
    handle.write(proxy.python_logo().data)
```
## 20.23.4. Fault Objects

A **Fault** object encapsulates the content of an XML-RPC fault tag. Fault objects have the following members:

### Fault.**faultCode**

A string indicating the fault type.

#### Fault.**faultString**

A string containing a diagnostic message associated with the fault.

In the following example we're going to intentionally cause a **Fault** by returning a complex type object. The server code:

```
from xmlrpc.server import SimpleXMLRPCServer
# A marshalling error is going to occur because we're returning a
# complex number
def add(x,y):
    return x+y+0j
server = SimpleXMLRPCServer(("localhost", 8000))
print("Listening on port 8000...")
server.register_function(add, 'add')
server.serve_forever()
\lceil¥
```
The client code for the preceding server:

```
import xmlrpc.client
proxy = xmlrpc.client.ServerProxy("http://localhost:8000/")
try:
    proxy.add(2, 5)
except xmlrpc.client.Fault as err:
    print("A fault occurred")
    print("Fault code: %d" % err.faultCode)
```
print("Fault string: %s" % err.faultString)

## 20.23.5. ProtocolError Objects

A **ProtocolError** object describes a protocol error in the underlying transport layer (such as a 404 'not found' error if the server named by the URI does not exist). It has the following members:

ProtocolError.**url**

The URI or URL that triggered the error.

ProtocolError.**errcode**

The error code.

#### ProtocolError.**errmsg**

The error message or diagnostic string.

### ProtocolError.**headers**

A dict containing the headers of the HTTP/HTTPS request that triggered the error.

In the following example we're going to intentionally cause a **ProtocolError** by providing an invalid URI:

#### **import xmlrpc.client**

```
# create a ServerProxy with an URI that doesn't respond to XMLR
proxy = xmlrpc.client.ServerProxy("http://google.com/")
try:
    proxy.some_method()
except xmlrpc.client.ProtocolError as err:
    print("A protocol error occurred")
    print("URL: %s" % err.url)
    print("HTTP/HTTPS headers: %s" % err.headers)
    print("Error code: %d" % err.errcode)
    print("Error message: %s" % err.errmsg)\lceil \cdot \rceil\blacktriangleright
```
## 20.23.6. MultiCall Objects

In <http://www.xmlrpc.com/discuss/msgReader%241208>, an approach is presented to encapsulate multiple calls to a remote server into a single request.

```
class xmlrpc.client.MultiCall(server)
```
Create an object used to boxcar method calls. *server* is the eventual target of the call. Calls can be made to the result object, but they will immediately return **None**, and only store the call name and parameters in the **[MultiCall](#page-3310-0)** object. Calling the object itself causes all stored calls to be transmitted as a single system.multicall request. The result of this call is a *[generator](#page-5552-0)*; iterating over this generator yields the individual results.

A usage example of this class follows. The server code

```
from xmlrpc.server import SimpleXMLRPCServer
def add(x,y):
    return x+y
def subtract(x, y):
    return x-y
def multiply(x, y):
    return x*y
def divide(x, y):
    return x/y
# A simple server with simple arithmetic functions
server = SimpleXMLRPCServer(("localhost", 8000))
print("Listening on port 8000...")
server.register_multicall_functions()
server.register_function(add, 'add')
server.register_function(subtract, 'subtract')
server.register_function(multiply, 'multiply')
server.register_function(divide, 'divide')
```
server.serve\_forever()

The client code for the preceding server:

```
import xmlrpc.client
```

```
proxy = xmlrpc.client.ServerProxy("http://localhost:8000/")
multicall = xmlrpc.client.MultiCall(proxy)multicall.add(7,3)
multicall.subtract(7,3)
multicall.multiply(7,3)
multicall.divide(7,3)
result = multicall()
```
print("7+3=%d, 7-3=%d, 7\*3=%d, 7/3=%d" % tuple(result))
# 20.23.7. Convenience Functions

xmlrpc.client.**dumps**(*params*, *methodname=None*, *methodresponse=None*, *encoding=None*, *allow\_none=False*)

Convert *params* into an XML-RPC request. or into a response if *methodresponse* is true. *params* can be either a tuple of arguments or an instance of the **Fault** exception class. If *methodresponse* is true, only a single value can be returned, meaning that *params* must be of length 1. *encoding*, if supplied, is the encoding to use in the generated XML; the default is UTF-8. Python's **[None](#page-1107-0)** value cannot be used in standard XML-RPC; to allow using it via an extension, provide a true value for *allow\_none*.

xmlrpc.client.**loads**(*data*, *use\_datetime=False*)

Convert an XML-RPC request or response into Python objects, a (params, methodname). *params* is a tuple of argument; *methodname* is a string, or **None** if no method name is present in the packet. If the XML-RPC packet represents a fault condition, this function will raise a **Fault** exception. The *use\_datetime* flag can be used to cause date/time values to be presented as **[datetime.datetime](#page-1370-0)** objects; this is false by default.

# 20.23.8. Example of Client Usage

```
# simple test program (from the XML-RPC specification)
from xmlrpc.client import ServerProxy, Error
# server = ServerProxy("http://localhost:8000") # local server
server = ServerProxy("http://betty.userland.com")
print(server)
try:
    print(server.examples.getStateName(41))
except Error as v:
    print("ERROR", v)
```
To access an XML-RPC server through a proxy, you need to define a custom transport. The following example shows how:

```
import xmlrpc.client, http.client
class ProxiedTransport(xmlrpc.client.Transport):
    def set_proxy(self, proxy):
        self.proxy = proxydef make_connection(self, host):
        self.realhost = host
        h = http.client.HTTP(self.proxy)
        return h
    def send_request(self, connection, handler, request_body):
        connection.putrequest("POST", 'http://%s%s' % (self.rea
    def send_host(self, connection, host):
        connection.putheader('Host', self.realhost)
p = ProxiedTransformation(t)p.set_proxy('proxy-server:8080')
server = xmlrpc.client.Server('http://time.xmlrpc.com/RPC2', tr
print(server.currentTime.getCurrentTime())\lvert \cdot \rvert\blacktriangleright
```
# 20.23.9. Example of Client and Server Usage

See *[SimpleXMLRPCServer](#page-3319-0) Example*.

Python v3.2 [documentation](#page-0-0) » The Python [Standard](#page-5621-0) Library [previous](#page-3272-0) | [next](#page-3315-0) | [modules](#page-3-0) | [index](#page-5606-0)

» 20. Internet [Protocols](#page-2999-0) and Support »

<span id="page-3315-0"></span>Python v3.2 [documentation](#page-0-0) » The Python [Standard](#page-5621-0) Library [previous](#page-3296-0) | [next](#page-3326-0) | [modules](#page-3-0) | [index](#page-5606-0)

<span id="page-3315-1"></span>» 20. Internet [Protocols](#page-2999-0) and Support »

# 20.24. **[xmlrpc.server](#page-3315-1)** — Basic XML-RPC servers

**Source code:** [Lib/xmlrpc/server.py](http://svn.python.org/view/python/branches/py3k/Lib/xmlrpc/server.py?view=markup)

The **[xmlrpc.server](#page-3315-1)** module provides a basic server framework for XML-RPC servers written in Python. Servers can either be free standing, using **[SimpleXMLRPCServer](#page-3316-0)**, or embedded in a CGI environment, using **[CGIXMLRPCRequestHandler](#page-3317-0)**.

```
class xmlrpc.server.SimpleXMLRPCServer(addr,
requestHandler=SimpleXMLRPCRequestHandler,
logRequests=True, allow_none=False, encoding=None,
bind_and_activate=True)
```
Create a new server instance. This class provides methods for registration of functions that can be called by the XML-RPC protocol. The *requestHandler* parameter should be a factory for request handler instances; it defaults to **[SimpleXMLRPCRequestHandler](#page-3317-1)**. The *addr* and *requestHandler* parameters are passed to the **socketserver.TCPServer** constructor. If *logRequests* is true (the default), requests will be logged; setting this parameter to false will turn off logging. The *allow\_none* and *encoding* parameters are passed on to **[xmlrpc.client](#page-3296-1)** and control the XML-RPC responses that will be returned from the server. The *bind\_and\_activate* parameter controls whether **server\_bind()** and **server\_activate()** are called immediately by the constructor; it defaults to true. Setting it to false allows code to manipulate the *allow\_reuse\_address* class variable before the address is bound.

<span id="page-3317-0"></span>xmlrpc.server.**CGIXMLRPCRequestHandler**(*allow\_none=False*, *encoding=None*)

Create a new instance to handle XML-RPC requests in a CGI environment. The *allow\_none* and *encoding* parameters are passed on to **[xmlrpc.client](#page-3296-1)** and control the XML-RPC responses that will be returned from the server.

#### <span id="page-3317-1"></span>*class* xmlrpc.server.**SimpleXMLRPCRequestHandler**

Create a new request handler instance. This request handler supports POST requests and modifies logging so that the *logRequests* parameter to the **[SimpleXMLRPCServer](#page-3316-0)** constructor parameter is honored.

# 20.24.1. SimpleXMLRPCServer Objects

The **[SimpleXMLRPCServer](#page-3316-0)** class is based on **socketserver.TCPServer** and provides a means of creating simple, stand alone XML-RPC servers.

<span id="page-3318-0"></span>SimpleXMLRPCServer.**register\_function**(*function*, *name=None*)

Register a function that can respond to XML-RPC requests. If *name* is given, it will be the method name associated with *function*, otherwise function.\_\_name\_\_ will be used. *name* can be either a normal or Unicode string, and may contain characters not legal in Python identifiers, including the period character.

# SimpleXMLRPCServer.**register\_instance**(*instance*, *allow\_dotted\_names=False*)

Register an object which is used to expose method names which have not been registered using **[register\\_function\(\)](#page-3318-0)**. If *instance* contains a **\_dispatch()** method, it is called with the requested method name and the parameters from the request. Its API is def \_dispatch(self, method, params) (note that *params* does not represent a variable argument list). If it calls an underlying function to perform its task, that function is called as func(\*params), expanding the parameter list. The return value from **\_dispatch()** is returned to the client as the result. If *instance* does not have a **\_dispatch()** method, it is searched for an attribute matching the name of the requested method.

If the optional *allow\_dotted\_names* argument is true and the instance does not have a **\_dispatch()** method, then if the requested method name contains periods, each component of the method name is searched for individually, with the effect that a simple hierarchical search is performed. The value found from <span id="page-3319-0"></span>this search is then called with the parameters from the request, and the return value is passed back to the client.

**Warning:** Enabling the *allow\_dotted\_names* option allows intruders to access your module's global variables and may allow intruders to execute arbitrary code on your machine. Only use this option on a secure, closed network.

#### SimpleXMLRPCServer.**register\_introspection\_functions**()

Registers the XML-RPC introspection functions system.listMethods, system.methodHelp and system.methodSignature.

#### SimpleXMLRPCServer.**register\_multicall\_functions**()

Registers the XML-RPC multicall function system.multicall.

SimpleXMLRPCRequestHandler.**rpc\_paths**

An attribute value that must be a tuple listing valid path portions of the URL for receiving XML-RPC requests. Requests posted to other paths will result in a 404 "no such page" HTTP error. If this tuple is empty, all paths will be considered valid. The default value is ('/', '/RPC2').

# 20.24.1.1. SimpleXMLRPCServer Example

Server code:

```
from xmlrpc.server import SimpleXMLRPCServer
from xmlrpc.server import SimpleXMLRPCRequestHandler
# Restrict to a particular path.
class RequestHandler(SimpleXMLRPCRequestHandler):
    rpc\_paths = ('/RPC2', )# Create server
server = SimpleXMLRPCServer(("localhost", 8000),
```

```
requestHandler=RequestHandler)
server.register_introspection_functions()
# Register pow() function; this will use the value of
# pow.__name__ as the name, which is just 'pow'.
server.register_function(pow)
# Register a function under a different name
def adder_function(x,y):
    return x + y
server.register_function(adder_function, 'add')
# Register an instance; all the methods of the instance are
# published as XML-RPC methods (in this case, just 'mul').
class MyFuncs:
   def mul(self, x, y):
        return x * y
server.register_instance(MyFuncs())
# Run the server's main loop
server.serve_forever()
```
The following client code will call the methods made available by the preceding server:

```
import xmlrpc.client
s = xmlrpc.client.ServerProxy('http://localhost:8000')
print(s.pow(2,3)) # Returns 2^{**}3 = 8print(s.add(2,3)) # Returns 5
print(s.mul(5,2)) # Returns 5*2 = 10
# Print list of available methods
print(s.system.listMethods())
```
# 20.24.2. CGIXMLRPCRequestHandler

The **[CGIXMLRPCRequestHandler](#page-3317-0)** class can be used to handle XML-RPC requests sent to Python CGI scripts.

#### <span id="page-3321-0"></span>CGIXMLRPCRequestHandler.**register\_function**(*function*, *name=None*)

Register a function that can respond to XML-RPC requests. If *name* is given, it will be the method name associated with function, otherwise *function.\_\_name\_\_* will be used. *name* can be either a normal or Unicode string, and may contain characters not legal in Python identifiers, including the period character.

#### CGIXMLRPCRequestHandler.**register\_instance**(*instance*)

Register an object which is used to expose method names which have not been registered using **[register\\_function\(\)](#page-3321-0)**. If instance contains a **\_dispatch()** method, it is called with the requested method name and the parameters from the request; the return value is returned to the client as the result. If instance does not have a **\_dispatch()** method, it is searched for an attribute matching the name of the requested method; if the requested method name contains periods, each component of the method name is searched for individually, with the effect that a simple hierarchical search is performed. The value found from this search is then called with the parameters from the request, and the return value is passed back to the client.

# CGIXMLRPCRequestHandler.**register\_introspection\_functions**()

Register the XML-RPC introspection functions system.listMethods, system.methodHelp and system.methodSignature.

CGIXMLRPCRequestHandler.**register\_multicall\_functions**()

Register the XML-RPC multicall function system.multicall.

```
CGIXMLRPCRequestHandler.handle_request(request_text=None)
   Handle a XML-RPC request. If request_text is given, it should be
   the POST data provided by the HTTP server, otherwise the
   contents of stdin will be used.
```
Example:

```
class MyFuncs:
   def mul(self, x, y):
        return x * y
handler = CGIXMLRPCRequestHandler()
handler.register_function(pow)
handler.register_function(lambda x,y: x+y, 'add')
handler.register_introspection_functions()
handler.register_instance(MyFuncs())
handler.handle_request()
```
# 20.24.3. Documenting XMLRPC server

These classes extend the above classes to serve HTML documentation in response to HTTP GET requests. Servers can either be free standing, using **[DocXMLRPCServer](#page-3323-0)**, or embedded in a CGI environment, using **[DocCGIXMLRPCRequestHandler](#page-3323-1)**.

#### <span id="page-3323-0"></span>*class* xmlrpc.server.**DocXMLRPCServer**(*addr*,

```
requestHandler=DocXMLRPCRequestHandler, logRequests=True,
allow_none=False, encoding=None, bind_and_activate=True)
```
Create a new server instance. All parameters have the same meaning as for **[SimpleXMLRPCServer](#page-3316-0)**; *requestHandler* defaults to **[DocXMLRPCRequestHandler](#page-3323-2)**.

#### <span id="page-3323-1"></span>*class* xmlrpc.server.**DocCGIXMLRPCRequestHandler**

Create a new instance to handle XML-RPC requests in a CGI environment.

#### <span id="page-3323-2"></span>*class* xmlrpc.server.**DocXMLRPCRequestHandler**

Create a new request handler instance. This request handler supports XML-RPC POST requests, documentation GET requests, and modifies logging so that the *logRequests* parameter to the **[DocXMLRPCServer](#page-3323-0)** constructor parameter is honored.

# 20.24.4. DocXMLRPCServer Objects

The **[DocXMLRPCServer](#page-3323-0)** class is derived from **[SimpleXMLRPCServer](#page-3316-0)** and provides a means of creating self-documenting, stand alone XML-RPC servers. HTTP POST requests are handled as XML-RPC method calls. HTTP GET requests are handled by generating pydocstyle HTML documentation. This allows a server to provide its own web-based documentation.

#### DocXMLRPCServer.**set\_server\_title**(*server\_title*)

Set the title used in the generated HTML documentation. This title will be used inside the HTML "title" element.

#### DocXMLRPCServer.**set\_server\_name**(*server\_name*)

Set the name used in the generated HTML documentation. This name will appear at the top of the generated documentation inside a "h1" element.

DocXMLRPCServer.**set\_server\_documentation**(*server\_documentation*) Set the description used in the generated HTML documentation. This description will appear as a paragraph, below the server name, in the documentation.

# 20.24.5. DocCGIXMLRPCRequestHandler

The **[DocCGIXMLRPCRequestHandler](#page-3323-1)** class is derived from **[CGIXMLRPCRequestHandler](#page-3317-0)** and provides a means of creating selfdocumenting, XML-RPC CGI scripts. HTTP POST requests are handled as XML-RPC method calls. HTTP GET requests are handled by generating pydoc-style HTML documentation. This allows a server to provide its own web-based documentation.

DocCGIXMLRPCRequestHandler.**set\_server\_title**(*server\_title*) Set the title used in the generated HTML documentation. This title will be used inside the HTML "title" element.

DocCGIXMLRPCRequestHandler.**set\_server\_name**(*server\_name*) Set the name used in the generated HTML documentation. This name will appear at the top of the generated documentation inside a "h1" element.

DocCGIXMLRPCRequestHandler.**set\_server\_documentation**(*server\_documentation* Set the description used in the generated HTML documentation. This description will appear as a paragraph, below the server name, in the documentation.

Python v3.2 [documentation](#page-0-0) » The Python [Standard](#page-5621-0) Library [previous](#page-3296-0) | [next](#page-3326-0) | [modules](#page-3-0) | [index](#page-5606-0) » 20. Internet [Protocols](#page-2999-0) and Support »

<span id="page-3326-0"></span>Python v3.2 [documentation](#page-0-0) » The Python [Standard](#page-5621-0) Library [previous](#page-3315-0) | [next](#page-3328-0) | [modules](#page-3-0) | [index](#page-5606-0)

# 21. Multimedia Services

The modules described in this chapter implement various algorithms or interfaces that are mainly useful for multimedia applications. They are available at the discretion of the installation. Here's an overview:

- 21.1. **audioop** [Manipulate](#page-3328-0) raw audio data
- 21.2. **aifc** [Read](#page-3336-0) and write AIFF and AIFC files
- 21.3. **sunau** [Read](#page-3343-0) and write Sun AU files
	- 21.3.1. AU read Objects
	- o 21.3.2. AU write Objects
- 21.4. **wave** [Read](#page-3351-0) and write WAV files
	- o 21.4.1. Wave read Objects
	- o 21.4.2. Wave write Objects
- 21.5. **chunk** Read IFF [chunked](#page-3358-0) data
- 21.6. **colorsys** [Conversions](#page-3363-0) between color systems
- 21.7. **imghdr** [Determine](#page-3366-0) the type of an image
- 21.8. **sndhdr** [Determine](#page-3369-0) type of sound file
- 21.9. **ossaudiodev** Access to [OSS-compatible](#page-3372-0) audio devices
	- 21.9.1. Audio Device [Objects](#page-3374-0)
	- 21.9.2. Mixer Device [Objects](#page-3380-0)

Python v3.2 [documentation](#page-0-0) » The Python [Standard](#page-5621-0) Library [previous](#page-3315-0) | [next](#page-3328-0) | [modules](#page-3-0) | [index](#page-5606-0)

<span id="page-3328-0"></span>Python v3.2 [documentation](#page-0-0) » The Python [Standard](#page-5621-0) Library [previous](#page-3326-0) | [next](#page-3336-0) | [modules](#page-3-0) | [index](#page-5606-0)

<span id="page-3328-1"></span>» 21. [Multimedia](#page-3326-0) Services »

# 21.1. **[audioop](#page-3328-1)** — Manipulate raw audio data

The **[audioop](#page-3328-1)** module contains some useful operations on sound fragments. It operates on sound fragments consisting of signed integer samples 8, 16 or 32 bits wide, stored in Python strings. All scalar items are integers, unless specified otherwise.

This module provides support for a-LAW, u-LAW and Intel/DVI ADPCM encodings.

A few of the more complicated operations only take 16-bit samples, otherwise the sample size (in bytes) is always a parameter of the operation.

The module defines the following variables and functions:

```
exception audioop.error
```
This exception is raised on all errors, such as unknown number of bytes per sample, etc.

#### audioop.**add**(*fragment1*, *fragment2*, *width*)

Return a fragment which is the addition of the two samples passed as parameters. *width* is the sample width in bytes, either 1, 2 or 4. Both fragments should have the same length.

#### audioop.**adpcm2lin**(*adpcmfragment*, *width*, *state*)

Decode an Intel/DVI ADPCM coded fragment to a linear fragment. See the description of **[lin2adpcm\(\)](#page-3331-0)** for details on ADPCM coding. Return a tuple (sample, newstate) where the sample has the width specified in *width*.

audioop.**alaw2lin**(*fragment*, *width*)

Convert sound fragments in a-LAW encoding to linearly encoded sound fragments. a-LAW encoding always uses 8 bits samples, so *width* refers only to the sample width of the output fragment here.

```
audioop.avg(fragment, width)
```
Return the average over all samples in the fragment.

```
audioop.avgpp(fragment, width)
```
Return the average peak-peak value over all samples in the fragment. No filtering is done, so the usefulness of this routine is questionable.

# audioop.**bias**(*fragment*, *width*, *bias*)

Return a fragment that is the original fragment with a bias added to each sample.

# audioop.**cross**(*fragment*, *width*)

Return the number of zero crossings in the fragment passed as an argument.

# <span id="page-3330-0"></span>audioop.**findfactor**(*fragment*, *reference*)

Return a factor *F* such that rms(add(fragment, mul(reference, -F))) is minimal, i.e., return the factor with which you should multiply *reference* to make it match as well as possible to *fragment*. The fragments should both contain 2-byte samples.

The time taken by this routine is proportional to len(fragment).

# audioop.**findfit**(*fragment*, *reference*)

Try to match *reference* as well as possible to a portion of *fragment* (which should be the longer fragment). This is (conceptually) done by taking slices out of *fragment*, using **[findfactor\(\)](#page-3330-0)** to compute the best match, and minimizing the result. The fragments should both contain 2-byte samples. Return a tuple (offset, factor) where *offset* is the (integer) offset into *fragment* where the optimal match started and *factor* is the (floating-point) factor as per **[findfactor\(\)](#page-3330-0)**.

## audioop.**findmax**(*fragment*, *length*)

Search *fragment* for a slice of length *length* samples (not bytes!) with maximum energy, i.e., return *i* for which rms (fragment [i<sup>\*2:</sup>  $(i+length)*2]$  is maximal. The fragments should both contain 2byte samples.

The routine takes time proportional to len(fragment).

# audioop.**getsample**(*fragment*, *width*, *index*)

Return the value of sample *index* from the fragment.

## <span id="page-3331-0"></span>audioop.**lin2adpcm**(*fragment*, *width*, *state*)

Convert samples to 4 bit Intel/DVI ADPCM encoding. ADPCM coding is an adaptive coding scheme, whereby each 4 bit number is the difference between one sample and the next, divided by a (varying) step. The Intel/DVI ADPCM algorithm has been selected for use by the IMA, so it may well become a standard.

*state* is a tuple containing the state of the coder. The coder returns a tuple (adpcmfrag, newstate), and the *newstate* should be passed to the next call of **[lin2adpcm\(\)](#page-3331-0)**. In the initial call, **None** can be passed as the state. *adpcmfrag* is the ADPCM coded fragment packed 2 4-bit values per byte.

# audioop.**lin2alaw**(*fragment*, *width*)

Convert samples in the audio fragment to a-LAW encoding and return this as a Python string. a-LAW is an audio encoding format whereby you get a dynamic range of about 13 bits using only 8 bit samples. It is used by the Sun audio hardware, among others.

```
audioop.lin2lin(fragment, width, newwidth)
```
Convert samples between 1-, 2- and 4-byte formats.

**Note:** In some audio formats, such as .WAV files, 16 and 32 bit samples are signed, but 8 bit samples are unsigned. So when converting to 8 bit wide samples for these formats, you need to also add 128 to the result:

```
new frames = audioop.lin2lin(frames, old_width, 1)
new_frames = audioop.bias(new_frames, 1, 128)
```
The same, in reverse, has to be applied when converting from 8 to 16 or 32 bit width samples.

audioop.**lin2ulaw**(*fragment*, *width*)

Convert samples in the audio fragment to u-LAW encoding and return this as a Python string. u-LAW is an audio encoding format whereby you get a dynamic range of about 14 bits using only 8 bit samples. It is used by the Sun audio hardware, among others.

```
audioop.minmax(fragment, width)
```
Return a tuple consisting of the minimum and maximum values of all samples in the sound fragment.

# <span id="page-3332-1"></span>audioop.**max**(*fragment*, *width*)

Return the maximum of the *absolute value* of all samples in a fragment.

# audioop.**maxpp**(*fragment*, *width*)

Return the maximum peak-peak value in the sound fragment.

# <span id="page-3332-0"></span>audioop.**mul**(*fragment*, *width*, *factor*)

Return a fragment that has all samples in the original fragment multiplied by the floating-point value *factor*. Overflow is silently ignored.

<span id="page-3333-0"></span>audioop.**ratecv**(*fragment*, *width*, *nchannels*, *inrate*, *outrate*, *state*[, *weightA*[, *weightB*]])

Convert the frame rate of the input fragment.

*state* is a tuple containing the state of the converter. The converter returns a tuple (newfragment, newstate), and *newstate* should be passed to the next call of **[ratecv\(\)](#page-3333-0)**. The initial call should pass **None** as the state.

The *weightA* and *weightB* arguments are parameters for a simple digital filter and default to  $\bar{1}$  and  $\bar{0}$  respectively.

audioop.**reverse**(*fragment*, *width*)

Reverse the samples in a fragment and returns the modified fragment.

```
audioop.rms(fragment, width)
```
Return the root-mean-square of the fragment, i.e.  $sqrt(s_{1}^2/2)/n$ .

This is a measure of the power in an audio signal.

audioop.**tomono**(*fragment*, *width*, *lfactor*, *rfactor*)

Convert a stereo fragment to a mono fragment. The left channel is multiplied by *lfactor* and the right channel by *rfactor* before adding the two channels to give a mono signal.

```
audioop.tostereo(fragment, width, lfactor, rfactor)
```
Generate a stereo fragment from a mono fragment. Each pair of samples in the stereo fragment are computed from the mono sample, whereby left channel samples are multiplied by *lfactor* and right channel samples by *rfactor*.

audioop.**ulaw2lin**(*fragment*, *width*)

Convert sound fragments in u-LAW encoding to linearly encoded sound fragments. u-LAW encoding always uses 8 bits samples, so *width* refers only to the sample width of the output fragment here.

Note that operations such as **[mul\(\)](#page-3332-0)** or **[max\(\)](#page-3332-1)** make no distinction between mono and stereo fragments, i.e. all samples are treated equal. If this is a problem the stereo fragment should be split into two mono fragments first and recombined later. Here is an example of how to do that:

```
def mul_stereo(sample, width, lfactor, rfactor):
   lsample = audioop.tomono(sample, width, 1, 0)rsample = audioop.tomono(sample, width, 0, 1)lsample = audioop.mul(lsample, width, lfactor)
   rsample = audioop.mul(rsample, width, rfactor)
   lsample = audioop.tostereo(lsample, width, 1, 0)
    rsample = audioop.tostereo(rsample, width, 0, 1)return audioop.add(lsample, rsample, width)
```
If you use the ADPCM coder to build network packets and you want your protocol to be stateless (i.e. to be able to tolerate packet loss) you should not only transmit the data but also the state. Note that you should send the *initial* state (the one you passed to **[lin2adpcm\(\)](#page-3331-0)**) along to the decoder, not the final state (as returned by the coder). If you want to use **struct.struct()** to store the state in binary you can code the first element (the predicted value) in 16 bits and the second (the delta index) in 8.

The ADPCM coders have never been tried against other ADPCM coders, only against themselves. It could well be that I misinterpreted the standards in which case they will not be interoperable with the respective standards.

The **find\*()** routines might look a bit funny at first sight. They are primarily meant to do echo cancellation. A reasonably fast way to do this is to pick the most energetic piece of the output sample, locate that in the input sample and subtract the whole output sample from the input sample:

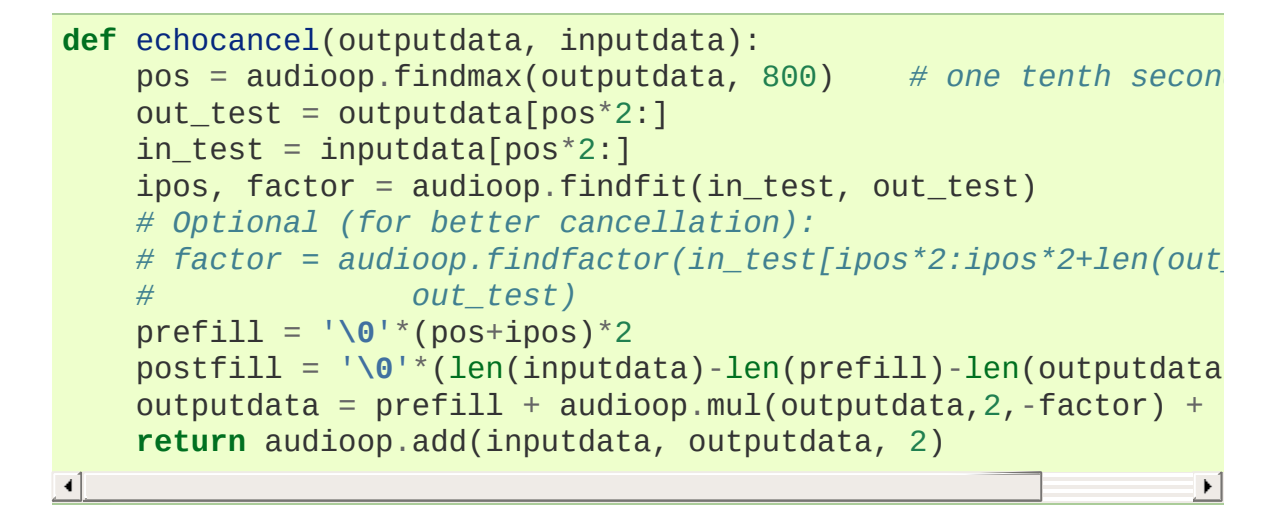

Python v3.2 [documentation](#page-0-0) » The Python [Standard](#page-5621-0) Library [previous](#page-3326-0) | [next](#page-3336-0) | [modules](#page-3-0) | [index](#page-5606-0) » 21. [Multimedia](#page-3326-0) Services »

<span id="page-3336-0"></span>Python v3.2 [documentation](#page-0-0) » The Python [Standard](#page-5621-0) Library [previous](#page-3328-0) | [next](#page-3343-0) | [modules](#page-3-0) | [index](#page-5606-0)

<span id="page-3336-1"></span>» 21. [Multimedia](#page-3326-0) Services »

# 21.2. **[aifc](#page-3336-1)** — Read and write AIFF and AIFC files

#### **Source code:** [Lib/aifc.py](http://svn.python.org/view/python/branches/py3k/Lib/aifc.py?view=markup)

This module provides support for reading and writing AIFF and AIFF-C files. AIFF is Audio Interchange File Format, a format for storing digital audio samples in a file. AIFF-C is a newer version of the format that includes the ability to compress the audio data.

**Note:** Some operations may only work under IRIX; these will raise **[ImportError](#page-1182-0)** when attempting to import the **cl** module, which is only available on IRIX.

Audio files have a number of parameters that describe the audio data. The sampling rate or frame rate is the number of times per second the sound is sampled. The number of channels indicate if the audio is mono, stereo, or quadro. Each frame consists of one sample per channel. The sample size is the size in bytes of each sample. Thus a frame consists of *nchannels*\*\*samplesize\* bytes, and a second's worth of audio consists of *nchannels*\*\*samplesize\*\*\*framerate\* bytes.

For example, CD quality audio has a sample size of two bytes (16 bits), uses two channels (stereo) and has a frame rate of 44,100 frames/second. This gives a frame size of 4 bytes (2\*2), and a second's worth occupies 2\*2\*44100 bytes (176,400 bytes).

Module **[aifc](#page-3336-1)** defines the following function:

#### <span id="page-3337-0"></span>aifc.**open**(*file*, *mode=None*)

Open an AIFF or AIFF-C file and return an object instance with

methods that are described below. The argument *file* is either a string naming a file or a *file [object](#page-5551-0)*. *mode* must be 'r' or 'rb' when the file must be opened for reading, or  $w \cdot w$  or  $w \cdot w$  when the file must be opened for writing. If omitted, file.mode is used if it exists, otherwise 'rb' is used. When used for writing, the file object should be seekable, unless you know ahead of time how many samples you are going to write in total and use **writeframesraw()** and **setnframes()**.

Objects returned by **[open\(\)](#page-3337-0)** when a file is opened for reading have the following methods:

```
aifc.getnchannels()
```
Return the number of audio channels (1 for mono, 2 for stereo).

```
aifc.getsampwidth()
```
Return the size in bytes of individual samples.

```
aifc.getframerate()
```
Return the sampling rate (number of audio frames per second).

```
aifc.getnframes()
```
Return the number of audio frames in the file.

## aifc.**getcomptype**()

Return a bytes array of length 4 describing the type of compression used in the audio file. For AIFF files, the returned value is b'NONE'.

## aifc.**getcompname**()

Return a bytes array convertible to a human-readable description of the type of compression used in the audio file. For AIFF files, the returned value is b'not compressed'.

## <span id="page-3339-2"></span>aifc.**getparams**()

Return a tuple consisting of all of the above values in the above order.

# <span id="page-3339-0"></span>aifc.**getmarkers**()

Return a list of markers in the audio file. A marker consists of a tuple of three elements. The first is the mark ID (an integer), the second is the mark position in frames from the beginning of the data (an integer), the third is the name of the mark (a string).

# aifc.**getmark**(*id*)

Return the tuple as described in **[getmarkers\(\)](#page-3339-0)** for the mark with the given *id*.

# <span id="page-3339-1"></span>aifc.**readframes**(*nframes*)

Read and return the next *nframes* frames from the audio file. The returned data is a string containing for each frame the uncompressed samples of all channels.

## aifc.**rewind**()

Rewind the read pointer. The next **[readframes\(\)](#page-3339-1)** will start from the beginning.

## aifc.**setpos**(*pos*)

Seek to the specified frame number.

# aifc.**tell**()

Return the current frame number.

# <span id="page-3339-3"></span>aifc.**close**()

Close the AIFF file. After calling this method, the object can no longer be used.

Objects returned by **[open\(\)](#page-3337-0)** when a file is opened for writing have all

the above methods, except for **readframes()** and **setpos()**. In addition the following methods exist. The **get\*()** methods can only be called after the corresponding **set\*()** methods have been called. Before the first **writeframes()** or **writeframesraw()**, all parameters except for the number of frames must be filled in.

# aifc.**aiff**()

Create an AIFF file. The default is that an AIFF-C file is created, unless the name of the file ends in  $\mathbb{I}$  aiff' in which case the default is an AIFF file.

# aifc.**aifc**()

Create an AIFF-C file. The default is that an AIFF-C file is created, unless the name of the file ends in '.aiff' in which case the default is an AIFF file.

# aifc.**setnchannels**(*nchannels*)

Specify the number of channels in the audio file.

# aifc.**setsampwidth**(*width*)

Specify the size in bytes of audio samples.

# aifc.**setframerate**(*rate*)

Specify the sampling frequency in frames per second.

# aifc.**setnframes**(*nframes*)

Specify the number of frames that are to be written to the audio file. If this parameter is not set, or not set correctly, the file needs to support seeking.

# aifc.**setcomptype**(*type*, *name*)

Specify the compression type. If not specified, the audio data will not be compressed. In AIFF files, compression is not possible. The name parameter should be a human-readable description of the compression type as a bytes array, the type parameter should be a bytes array of length 4. Currently the following compression types are supported: b'NONE', b'ULAW', b'ALAW', b'G722'.

<span id="page-3341-0"></span>aifc.**setparams**(*nchannels*, *sampwidth*, *framerate*, *comptype*, *compname*)

Set all the above parameters at once. The argument is a tuple consisting of the various parameters. This means that it is possible to use the result of a **[getparams\(\)](#page-3339-2)** call as argument to **[setparams\(\)](#page-3341-0)**.

# <span id="page-3341-1"></span>aifc.**setmark**(*id*, *pos*, *name*)

Add a mark with the given id (larger than 0), and the given name at the given position. This method can be called at any time before **[close\(\)](#page-3339-3)**.

## aifc.**tell**()

Return the current write position in the output file. Useful in combination with **[setmark\(\)](#page-3341-1)**.

#### <span id="page-3341-2"></span>aifc.**writeframes**(*data*)

Write data to the output file. This method can only be called after the audio file parameters have been set.

#### aifc.**writeframesraw**(*data*)

Like **[writeframes\(\)](#page-3341-2)**, except that the header of the audio file is not updated.

## aifc.**close**()

Close the AIFF file. The header of the file is updated to reflect the actual size of the audio data. After calling this method, the object can no longer be used.

Python v3.2 [documentation](#page-0-0) » The Python [Standard](#page-5621-0) Library [previous](#page-3328-0) | [next](#page-3343-0) | [modules](#page-3-0) | [index](#page-5606-0)

» 21. [Multimedia](#page-3326-0) Services »

<span id="page-3343-0"></span>Python v3.2 [documentation](#page-0-0) » The Python [Standard](#page-5621-0) Library [previous](#page-3336-0) | [next](#page-3351-0) | [modules](#page-3-0) | [index](#page-5606-0)

<span id="page-3343-1"></span>» 21. [Multimedia](#page-3326-0) Services »

# 21.3. **[sunau](#page-3343-1)** — Read and write Sun AU files

#### **Source code:** [Lib/sunau.py](http://svn.python.org/view/python/branches/py3k/Lib/sunau.py?view=markup)

The **[sunau](#page-3343-1)** module provides a convenient interface to the Sun AU sound format. Note that this module is interface-compatible with the modules **[aifc](#page-3336-1)** and **[wave](#page-3351-1)**.

An audio file consists of a header followed by the data. The fields of the header are:

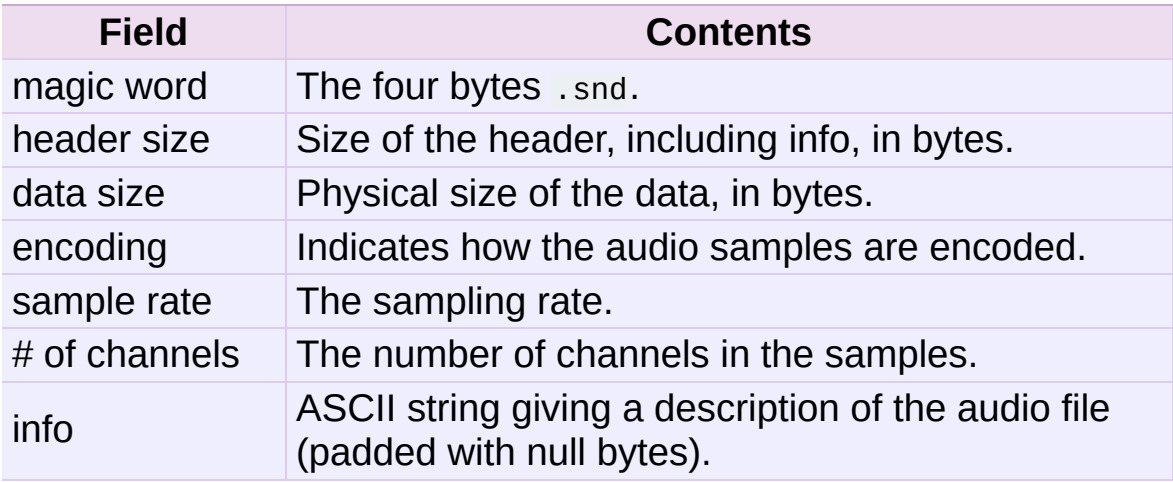

Apart from the info field, all header fields are 4 bytes in size. They are all 32-bit unsigned integers encoded in big-endian byte order.

The **[sunau](#page-3343-1)** module defines the following functions:

#### <span id="page-3344-0"></span>sunau.**open**(*file*, *mode*)

If *file* is a string, open the file by that name, otherwise treat it as a seekable file-like object. *mode* can be any of

'r'

Read only mode.

'w'

Write only mode.

Note that it does not allow read/write files.

A *mode* of 'r' returns a **AU\_read** object, while a *mode* of 'w' or 'wb' returns a **AU\_write** object.

```
sunau.openfp(file, mode)
```
A synonym for **[open\(\)](#page-3344-0)**, maintained for backwards compatibility.

The **[sunau](#page-3343-1)** module defines the following exception:

*exception* sunau.**Error**

An error raised when something is impossible because of Sun AU specs or implementation deficiency.

The **[sunau](#page-3343-1)** module defines the following data items:

#### sunau.**AUDIO\_FILE\_MAGIC**

An integer every valid Sun AU file begins with, stored in bigendian form. This is the string . snd interpreted as an integer.

```
sunau.AUDIO_FILE_ENCODING_MULAW_8
sunau.AUDIO_FILE_ENCODING_LINEAR_8
sunau.AUDIO_FILE_ENCODING_LINEAR_16
sunau.AUDIO_FILE_ENCODING_LINEAR_24
sunau.AUDIO_FILE_ENCODING_LINEAR_32
sunau.AUDIO_FILE_ENCODING_ALAW_8
```
Values of the encoding field from the AU header which are supported by this module.

sunau.**AUDIO\_FILE\_ENCODING\_FLOAT** sunau.**AUDIO\_FILE\_ENCODING\_DOUBLE** sunau.**AUDIO\_FILE\_ENCODING\_ADPCM\_G721** sunau.**AUDIO\_FILE\_ENCODING\_ADPCM\_G722**

#### sunau.**AUDIO\_FILE\_ENCODING\_ADPCM\_G723\_3** sunau.**AUDIO\_FILE\_ENCODING\_ADPCM\_G723\_5**

<span id="page-3346-0"></span>Additional known values of the encoding field from the AU header, but which are not supported by this module.

# 21.3.1. AU\_read Objects

AU\_read objects, as returned by **[open\(\)](#page-3344-0)** above, have the following methods:

```
AU_read.close()
```
Close the stream, and make the instance unusable. (This is called automatically on deletion.)

```
AU_read.getnchannels()
```
Returns number of audio channels (1 for mone, 2 for stereo).

```
AU_read.getsampwidth()
```
Returns sample width in bytes.

```
AU_read.getframerate()
```
Returns sampling frequency.

```
AU_read.getnframes()
```
Returns number of audio frames.

#### <span id="page-3347-0"></span>AU\_read.**getcomptype**()

Returns compression type. Supported compression types are 'ULAW', 'ALAW' and 'NONE'.

## AU\_read.**getcompname**()

Human-readable version of **[getcomptype\(\)](#page-3347-0)**. The supported types have the respective names 'CCITT G.711 u-law', 'CCITT G.711 A-law' and 'not compressed'.

#### AU\_read.**getparams**()

Returns a tuple (nchannels, sampwidth, framerate, nframes, comptype, compname), equivalent to output of the **get\*()** methods.
```
AU_read.readframes(n)
```
Reads and returns at most *n* frames of audio, as a string of bytes. The data will be returned in linear format. If the original data is in u-LAW format, it will be converted.

```
AU_read.rewind()
```
Rewind the file pointer to the beginning of the audio stream.

The following two methods define a term "position" which is compatible between them, and is otherwise implementation dependent.

```
AU_read.setpos(pos)
```
Set the file pointer to the specified position. Only values returned from **[tell\(\)](#page-3348-0)** should be used for *pos*.

```
AU_read.tell()
```
Return current file pointer position. Note that the returned value has nothing to do with the actual position in the file.

The following two functions are defined for compatibility with the **[aifc](#page-3336-0)**, and don't do anything interesting.

```
AU_read.getmarkers()
```
Returns **None**.

```
AU_read.getmark(id)
   Raise an error.
```
# 21.3.2. AU\_write Objects

AU\_write objects, as returned by **[open\(\)](#page-3344-0)** above, have the following methods:

```
AU_write.setnchannels(n)
   Set the number of channels.
```

```
AU_write.setsampwidth(n)
   Set the sample width (in bytes.)
```

```
AU_write.setframerate(n)
   Set the frame rate.
```

```
AU_write.setnframes(n)
```
Set the number of frames. This can be later changed, when and if more frames are written.

```
AU_write.setcomptype(type, name)
```
Set the compression type and description. Only 'NONE' and 'ULAW' are supported on output.

```
AU_write.setparams(tuple)
```
The *tuple* should be (nchannels, sampwidth, framerate, nframes, comptype, compname), with values valid for the **set\*()** methods. Set all parameters.

```
AU_write.tell()
```
Return current position in the file, with the same disclaimer for the **[AU\\_read.tell\(\)](#page-3348-0)** and **[AU\\_read.setpos\(\)](#page-3348-1)** methods.

```
AU_write.writeframesraw(data)
```
Write audio frames, without correcting *nframes*.

AU\_write.**writeframes**(*data*)

Write audio frames and make sure *nframes* is correct.

AU\_write.**close**()

Make sure *nframes* is correct, and close the file.

This method is called upon deletion.

Note that it is invalid to set any parameters after calling **writeframes()** or **writeframesraw()**.

Python v3.2 [documentation](#page-0-0) » The Python [Standard](#page-5621-0) Library [previous](#page-3336-1) | [next](#page-3351-0) | [modules](#page-3-0) | [index](#page-5606-0) » 21. [Multimedia](#page-3326-0) Services »

# 21.4. **[wave](#page-3351-1)** — Read and write WAV files

**Source code:** [Lib/wave.py](http://svn.python.org/view/python/branches/py3k/Lib/wave.py?view=markup)

The **[wave](#page-3351-1)** module provides a convenient interface to the WAV sound format. It does not support compression/decompression, but it does support mono/stereo.

The **[wave](#page-3351-1)** module defines the following function and exception:

```
wave.open(file, mode=None)
```
If *file* is a string, open the file by that name, otherwise treat it as a seekable file-like object. *mode* can be any of

```
'r', 'rb'
```
Read only mode.

```
'w', 'wb'
```
Write only mode.

Note that it does not allow read/write WAV files.

A *mode* of 'r' or 'rb' returns a **Wave\_read** object, while a *mode* of 'w' or 'wb' returns a **Wave\_write** object. If *mode* is omitted and a file-like object is passed as *file*, file.mode is used as the default value for *mode* (the 'b' flag is still added if necessary).

If you pass in a file-like object, the wave object will not close it when its **close()** method is called; it is the caller's responsibility to close the file object.

```
wave.openfp(file, mode)
```
A synonym for **[open\(\)](#page-3352-0)**, maintained for backwards compatibility.

#### <span id="page-3353-0"></span>*exception* wave.**Error**

An error raised when something is impossible because it violates the WAV specification or hits an implementation deficiency.

## 21.4.1. Wave\_read Objects

Wave read objects, as returned by [open\(\)](#page-3352-0), have the following methods:

```
Wave_read.close()
```
Close the stream if it was opened by **[wave](#page-3351-1)**, and make the instance unusable. This is called automatically on object collection.

```
Wave_read.getnchannels()
```
Returns number of audio channels (1 for mono, 2 for stereo).

```
Wave_read.getsampwidth()
```
Returns sample width in bytes.

```
Wave_read.getframerate()
```
Returns sampling frequency.

```
Wave_read.getnframes()
```
Returns number of audio frames.

```
Wave_read.getcomptype()
```
Returns compression type ('NONE' is the only supported type).

#### Wave\_read.**getcompname**()

Human-readable version of **[getcomptype\(\)](#page-3354-0)**. Usually 'not compressed' parallels 'NONE'.

#### Wave\_read.**getparams**()

Returns a tuple (nchannels, sampwidth, framerate, nframes, comptype, compname), equivalent to output of the **get\*()** methods.

```
Wave_read.readframes(n)
```
Reads and returns at most *n* frames of audio, as a string of bytes.

```
Wave_read.rewind()
```
Rewind the file pointer to the beginning of the audio stream.

The following two methods are defined for compatibility with the **[aifc](#page-3336-0)** module, and don't do anything interesting.

```
Wave_read.getmarkers()
   Returns None.
```

```
Wave_read.getmark(id)
```
Raise an error.

The following two methods define a term "position" which is compatible between them, and is otherwise implementation dependent.

```
Wave_read.setpos(pos)
```
Set the file pointer to the specified position.

```
Wave_read.tell()
```
Return current file pointer position.

## 21.4.2. Wave\_write Objects

Wave write objects, as returned by [open\(\)](#page-3352-0), have the following methods:

```
Wave_write.close()
```
Make sure *nframes* is correct, and close the file if it was opened by **[wave](#page-3351-1)**. This method is called upon object collection.

```
Wave_write.setnchannels(n)
```
Set the number of channels.

```
Wave_write.setsampwidth(n)
```
Set the sample width to *n* bytes.

```
Wave_write.setframerate(n)
```
Set the frame rate to *n*.

*Changed in version 3.2:* A non-integral input to this method is rounded to the nearest integer.

```
Wave_write.setnframes(n)
```
Set the number of frames to *n*. This will be changed later if more frames are written.

```
Wave_write.setcomptype(type, name)
```
Set the compression type and description. At the moment, only compression type NONE is supported, meaning no compression.

```
Wave_write.setparams(tuple)
```
The *tuple* should be (nchannels, sampwidth, framerate, nframes, comptype, compname), with values valid for the **set\*()** methods. Sets all parameters.

```
Wave_write.tell()
```
Return current position in the file, with the same disclaimer for the **[Wave\\_read.tell\(\)](#page-3355-0)** and **[Wave\\_read.setpos\(\)](#page-3355-1)** methods.

```
Wave_write.writeframesraw(data)
```
Write audio frames, without correcting *nframes*.

### Wave\_write.**writeframes**(*data*)

Write audio frames and make sure *nframes* is correct.

Note that it is invalid to set any parameters after calling **writeframes()** or **writeframesraw()**, and any attempt to do so will raise **[wave.Error](#page-3353-0)**.

Python v3.2 [documentation](#page-0-0) » The Python [Standard](#page-5621-0) Library [previous](#page-3343-0) | [next](#page-3358-0) | [modules](#page-3-0) | [index](#page-5606-0) » 21. [Multimedia](#page-3326-0) Services »

# 21.5. **[chunk](#page-3358-1)** — Read IFF chunked data

<span id="page-3359-1"></span>This module provides an interface for reading files that use EA IFF 85 chunks. [\[1\]](#page-3361-0) This format is used in at least the Audio Interchange File Format (AIFF/AIFF-C) and the Real Media File Format (RMFF). The WAVE audio file format is closely related and can also be read using this module.

A chunk has the following structure:

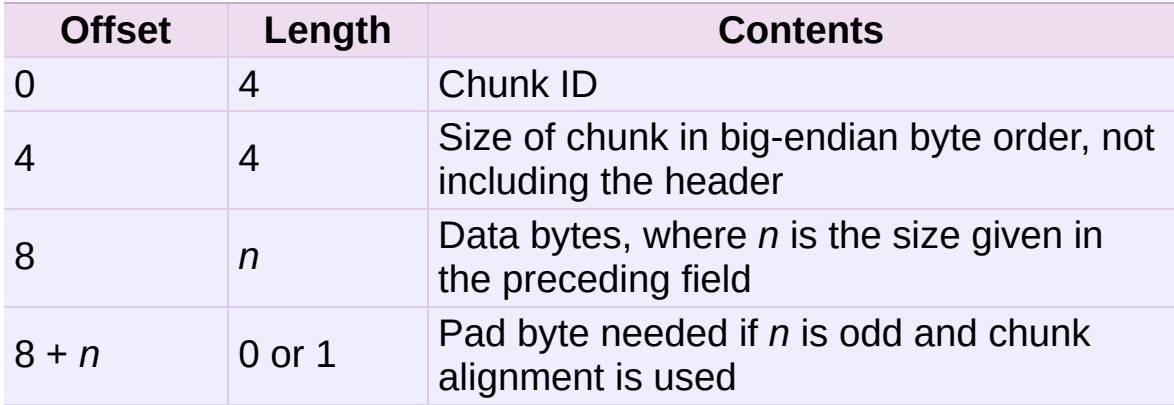

The ID is a 4-byte string which identifies the type of chunk.

The size field (a 32-bit value, encoded using big-endian byte order) gives the size of the chunk data, not including the 8-byte header.

Usually an IFF-type file consists of one or more chunks. The proposed usage of the **[Chunk](#page-3359-0)** class defined here is to instantiate an instance at the start of each chunk and read from the instance until it reaches the end, after which a new instance can be instantiated. At the end of the file, creating a new instance will fail with a **[EOFError](#page-1182-0)** exception.

<span id="page-3359-0"></span>*class* chunk.**Chunk**(*file*, *align=True*, *bigendian=True*,

*inclheader=False*)

Class which represents a chunk. The *file* argument is expected to be a file-like object. An instance of this class is specifically allowed. The only method that is needed is **[read\(\)](#page-3361-1)**. If the methods **[seek\(\)](#page-3361-2)** and **[tell\(\)](#page-3361-3)** are present and don't raise an exception, they are also used. If these methods are present and raise an exception, they are expected to not have altered the object. If the optional argument *align* is true, chunks are assumed to be aligned on 2-byte boundaries. If *align* is false, no alignment is assumed. The default value is true. If the optional argument *bigendian* is false, the chunk size is assumed to be in little-endian order. This is needed for WAVE audio files. The default value is true. If the optional argument *inclheader* is true, the size given in the chunk header includes the size of the header. The default value is false.

A **[Chunk](#page-3359-0)** object supports the following methods:

**getname**()

Returns the name (ID) of the chunk. This is the first 4 bytes of the chunk.

```
getsize()
```
Returns the size of the chunk.

```
close()
```
Close and skip to the end of the chunk. This does not close the underlying file.

The remaining methods will raise **[IOError](#page-1182-1)** if called after the **[close\(\)](#page-3360-0)** method has been called.

**isatty**()

Returns **False**.

#### <span id="page-3361-2"></span>**seek**(*pos*, *whence=0*)

Set the chunk's current position. The *whence* argument is optional and defaults to  $\sigma$  (absolute file positioning); other values are  $\overline{1}$  (seek relative to the current position) and  $\overline{2}$  (seek relative to the file's end). There is no return value. If the underlying file does not allow seek, only forward seeks are allowed.

### <span id="page-3361-3"></span>**tell**()

Return the current position into the chunk.

### <span id="page-3361-1"></span>**read**(*size=-1*)

Read at most *size* bytes from the chunk (less if the read hits the end of the chunk before obtaining *size* bytes). If the *size* argument is negative or omitted, read all data until the end of the chunk. The bytes are returned as a string object. An empty string is returned when the end of the chunk is encountered immediately.

## **skip**()

Skip to the end of the chunk. All further calls to **[read\(\)](#page-3361-1)** for the chunk will return ''. If you are not interested in the contents of the chunk, this method should be called so that the file points to the start of the next chunk.

### **Footnotes**

<span id="page-3361-0"></span> $|1|$ "EA IFF 85" Standard for Interchange Format Files, Jerry Morrison, Electronic Arts, January 1985.

Python v3.2 [documentation](#page-0-0) » The Python [Standard](#page-5621-0) Library [previous](#page-3351-0) | [next](#page-3363-0) | [modules](#page-3-0) | [index](#page-5606-0)

# 21.6. **[colorsys](#page-3363-1)** — Conversions between color systems

**Source code:** [Lib/colorsys.py](http://svn.python.org/view/python/branches/py3k/Lib/colorsys.py?view=markup)

The **[colorsys](#page-3363-1)** module defines bidirectional conversions of color values between colors expressed in the RGB (Red Green Blue) color space used in computer monitors and three other coordinate systems: YIQ, HLS (Hue Lightness Saturation) and HSV (Hue Saturation Value). Coordinates in all of these color spaces are floating point values. In the YIQ space, the Y coordinate is between 0 and 1, but the I and Q coordinates can be positive or negative. In all other spaces, the coordinates are all between 0 and 1.

**See also:** More information about color spaces can be found at <http://www.poynton.com/ColorFAQ.html> and <http://www.cambridgeincolour.com/tutorials/color-spaces.htm>.

The **[colorsys](#page-3363-1)** module defines the following functions:

```
colorsys.rgb_to_yiq(r, g, b)
```
Convert the color from RGB coordinates to YIQ coordinates.

colorsys.**yiq\_to\_rgb**(*y*, *i*, *q*)

Convert the color from YIQ coordinates to RGB coordinates.

colorsys.**rgb\_to\_hls**(*r*, *g*, *b*)

Convert the color from RGB coordinates to HLS coordinates.

### colorsys.**hls\_to\_rgb**(*h*, *l*, *s*)

Convert the color from HLS coordinates to RGB coordinates.

colorsys.**rgb\_to\_hsv**(*r*, *g*, *b*)

Convert the color from RGB coordinates to HSV coordinates.

```
colorsys.hsv_to_rgb(h, s, v)
```
Convert the color from HSV coordinates to RGB coordinates.

Example:

```
>>> import colorsys
>>> colorsys.rgb_to_hsv(.3, .4, .2)
(0.25, 0.5, 0.4)
>>> colorsys.hsv_to_rgb(0.25, 0.5, 0.4)
(0.3, 0.4, 0.2)
```
Python v3.2 [documentation](#page-0-0) » The Python [Standard](#page-5621-0) Library [previous](#page-3358-0) | [next](#page-3366-0) | [modules](#page-3-0) | [index](#page-5606-0)

# 21.7. **[imghdr](#page-3366-1)** — Determine the type of an image

#### **Source code:** [Lib/imghdr.py](http://svn.python.org/view/python/branches/py3k/Lib/imghdr.py?view=markup)

The **[imghdr](#page-3366-1)** module determines the type of image contained in a file or byte stream.

The **[imghdr](#page-3366-1)** module defines the following function:

```
imghdr.what(filename, h=None)
```
Tests the image data contained in the file named by *filename*, and returns a string describing the image type. If optional *h* is provided, the *filename* is ignored and *h* is assumed to contain the byte stream to test.

The following image types are recognized, as listed below with the return value from **[what\(\)](#page-3367-0)**:

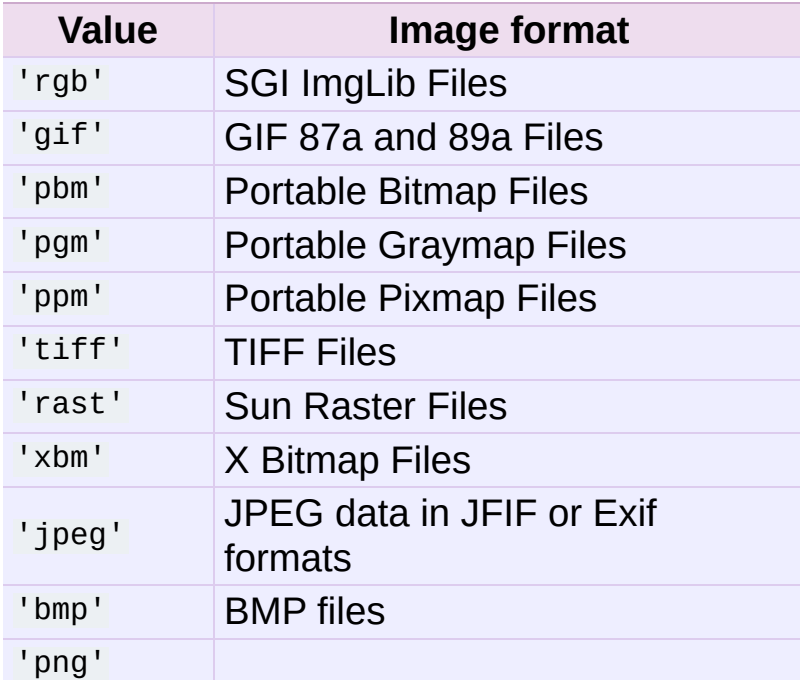

Portable Network Graphics

You can extend the list of file types **[imghdr](#page-3366-1)** can recognize by appending to this variable:

imghdr.**tests**

A list of functions performing the individual tests. Each function takes two arguments: the byte-stream and an open file-like object. When **[what\(\)](#page-3367-0)** is called with a byte-stream, the file-like object will be **None**.

The test function should return a string describing the image type if the test succeeded, or **None** if it failed.

Example:

```
>>> import imghdr
>>> imghdr.what('/tmp/bass.gif')
'gif'
```
Python v3.2 [documentation](#page-0-0) » The Python [Standard](#page-5621-0) Library [previous](#page-3363-0) | [next](#page-3369-0) | [modules](#page-3-0) | [index](#page-5606-0)

# 21.8. **[sndhdr](#page-3369-1)** — Determine type of sound file

#### **Source code:** [Lib/sndhdr.py](http://svn.python.org/view/python/branches/py3k/Lib/sndhdr.py?view=markup)

The **[sndhdr](#page-3369-1)** provides utility functions which attempt to determine the type of sound data which is in a file. When these functions are able to determine what type of sound data is stored in a file, they return a tuple (type, sampling\_rate, channels, frames, bits\_per\_sample). The value for *type* indicates the data type and will be one of the strings 'aifc', 'aiff', 'au', 'hcom', 'sndr', 'sndt', 'voc', 'wav', '8svx', 'sb', 'ub', or 'ul'. The *sampling\_rate* will be either the actual value or 0 if unknown or difficult to decode. Similarly, *channels* will be either the number of channels or  $\overline{0}$  if it cannot be determined or if the value is difficult to decode. The value for *frames* will be either the number of frames or -1. The last item in the tuple, *bits per sample*, will either be the sample size in bits or 'A' for A-LAW or "U" for u-LAW.

#### sndhdr.**what**(*filename*)

Determines the type of sound data stored in the file *filename* using **[whathdr\(\)](#page-3370-0)**. If it succeeds, returns a tuple as described above, otherwise **None** is returned.

#### <span id="page-3370-0"></span>sndhdr.**whathdr**(*filename*)

Determines the type of sound data stored in a file based on the file header. The name of the file is given by *filename*. This function returns a tuple as described above on success, or **None**.

# 21.9. **[ossaudiodev](#page-3372-1)** — Access to OSScompatible audio devices

#### *Platforms:* Linux, FreeBSD

This module allows you to access the OSS (Open Sound System) audio interface. OSS is available for a wide range of open-source and commercial Unices, and is the standard audio interface for Linux and recent versions of FreeBSD.

#### **See also:**

#### **Open Sound System [Programmer's](http://www.opensound.com/pguide/oss.pdf) Guide**

the official documentation for the OSS C API

The module defines a large number of constants supplied by the OSS device driver; see <sys/soundcard.h> on either Linux or FreeBSD for a listing .

**[ossaudiodev](#page-3372-1)** defines the following variables and functions:

#### <span id="page-3373-0"></span>*exception* ossaudiodev.**OSSAudioError**

This exception is raised on certain errors. The argument is a string describing what went wrong.

(If **[ossaudiodev](#page-3372-1)** receives an error from a system call such as **open()**, **write()**, or **ioctl()**, it raises **[IOError](#page-1182-1)**. Errors detected directly by **[ossaudiodev](#page-3372-1)** result in **[OSSAudioError](#page-3373-0)**.)

(For backwards compatibility, the exception class is also available as ossaudiodev.error.)

<span id="page-3373-1"></span>ossaudiodev.**open**([*device*], *mode*)

Open an audio device and return an OSS audio device object. This object supports many file-like methods, such as **read()**, **write()**, and **fileno()** (although there are subtle differences between conventional Unix read/write semantics and those of OSS audio devices). It also supports a number of audio-specific methods; see below for the complete list of methods.

*device* is the audio device filename to use. If it is not specified, this module first looks in the environment variable **AUDIODEV** for a device to use. If not found, it falls back to /dev/dsp.

*mode* is one of 'r' for read-only (record) access, 'w' for writeonly (playback) access and 'rw' for both. Since many sound cards only allow one process to have the recorder or player open at a time, it is a good idea to open the device only for the activity needed. Further, some sound cards are half-duplex: they can be opened for reading or writing, but not both at once.

Note the unusual calling syntax: the *first* argument is optional, and the second is required. This is a historical artifact for compatibility with the older **linuxaudiodev** module which **[ossaudiodev](#page-3372-1)** supersedes.

## ossaudiodev.**openmixer**([*device*])

Open a mixer device and return an OSS mixer device object. *device* is the mixer device filename to use. If it is not specified, this module first looks in the environment variable **MIXERDEV** for a device to use. If not found, it falls back to /dev/mixer.

# 21.9.1. Audio Device Objects

Before you can write to or read from an audio device, you must call three methods in the correct order:

- 1. **setfmt()** to set the output format
- 2. **channels()** to set the number of channels
- 3. **speed()** to set the sample rate

Alternately, you can use the **setparameters()** method to set all three audio parameters at once. This is more convenient, but may not be as flexible in all cases.

The audio device objects returned by **[open\(\)](#page-3373-1)** define the following methods and (read-only) attributes:

```
oss_audio_device.close()
```
Explicitly close the audio device. When you are done writing to or reading from an audio device, you should explicitly close it. A closed device cannot be used again.

```
oss_audio_device.fileno()
```
Return the file descriptor associated with the device.

```
oss_audio_device.read(size)
```
Read *size* bytes from the audio input and return them as a Python string. Unlike most Unix device drivers, OSS audio devices in blocking mode (the default) will block **[read\(\)](#page-3375-0)** until the entire requested amount of data is available.

```
oss_audio_device.write(data)
```
Write the Python string *data* to the audio device and return the number of bytes written. If the audio device is in blocking mode (the default), the entire string is always written (again, this is different from usual Unix device semantics). If the device is in non-blocking mode, some data may not be written —see **[writeall\(\)](#page-3376-0)**.

#### <span id="page-3376-0"></span>oss\_audio\_device.**writeall**(*data*)

Write the entire Python string *data* to the audio device: waits until the audio device is able to accept data, writes as much data as it will accept, and repeats until *data* has been completely written. If the device is in blocking mode (the default), this has the same effect as **[write\(\)](#page-3375-1)**; **[writeall\(\)](#page-3376-0)** is only useful in non-blocking mode. Has no return value, since the amount of data written is always equal to the amount of data supplied.

*Changed in version 3.2:* Audio device objects also support the context manager protocol, i.e. they can be used in a **[with](#page-1043-0)** statement.

The following methods each map to exactly one **ioctl()** system call. The correspondence is obvious: for example, **setfmt()** corresponds to the SNDCTL\_DSP\_SETFMT ioctl, and **sync()** to SNDCTL\_DSP\_SYNC (this can be useful when consulting the OSS documentation). If the underlying **ioctl()** fails, they all raise **[IOError](#page-1182-1)**.

```
oss_audio_device.nonblock()
```
Put the device into non-blocking mode. Once in non-blocking mode, there is no way to return it to blocking mode.

```
oss_audio_device.getfmts()
```
Return a bitmask of the audio output formats supported by the soundcard. Some of the formats supported by OSS are:

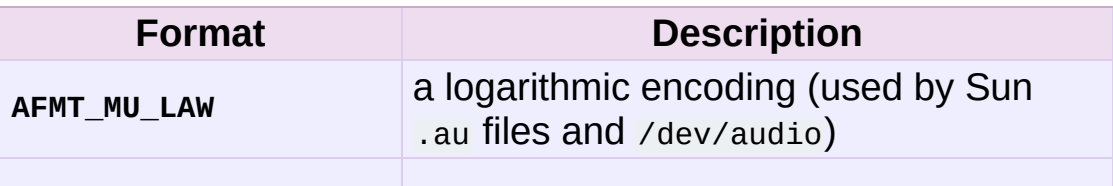

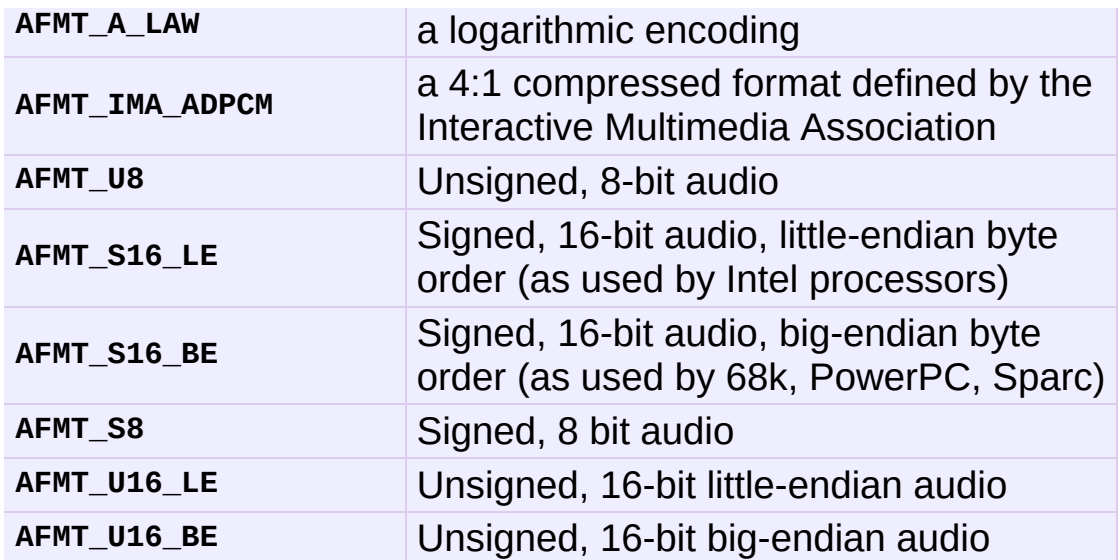

Consult the OSS documentation for a full list of audio formats, and note that most devices support only a subset of these formats. Some older devices only support **AFMT\_U8**; the most common format used today is **AFMT\_S16\_LE**.

#### <span id="page-3377-0"></span>oss\_audio\_device.**setfmt**(*format*)

Try to set the current audio format to *format*—see **[getfmts\(\)](#page-3376-1)** for a list. Returns the audio format that the device was set to, which may not be the requested format. May also be used to return the current audio format—do this by passing an "audio format" of **AFMT\_QUERY**.

### <span id="page-3377-1"></span>oss\_audio\_device.**channels**(*nchannels*)

Set the number of output channels to *nchannels*. A value of 1 indicates monophonic sound, 2 stereophonic. Some devices may have more than 2 channels, and some high-end devices may not support mono. Returns the number of channels the device was set to.

#### <span id="page-3377-2"></span>oss\_audio\_device.**speed**(*samplerate*)

Try to set the audio sampling rate to *samplerate* samples per second. Returns the rate actually set. Most sound devices don't support arbitrary sampling rates. Common rates are:

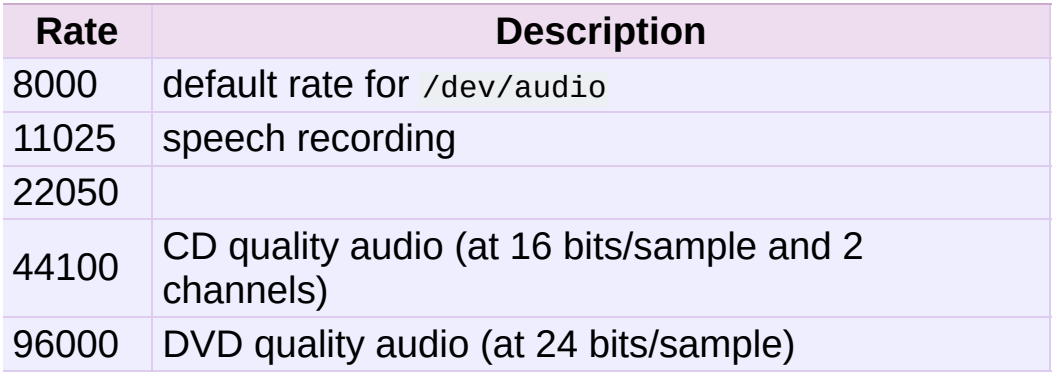

<span id="page-3378-0"></span>oss\_audio\_device.**sync**()

Wait until the sound device has played every byte in its buffer. (This happens implicitly when the device is closed.) The OSS documentation recommends closing and re-opening the device rather than using **[sync\(\)](#page-3378-0)**.

```
oss_audio_device.reset()
```
Immediately stop playing or recording and return the device to a state where it can accept commands. The OSS documentation recommends closing and re-opening the device after calling **[reset\(\)](#page-3378-1)**.

```
oss_audio_device.post()
```
Tell the driver that there is likely to be a pause in the output, making it possible for the device to handle the pause more intelligently. You might use this after playing a spot sound effect, before waiting for user input, or before doing disk I/O.

The following convenience methods combine several ioctls, or one ioctl and some simple calculations.

```
oss_audio_device.setparameters(format, nchannels, samplerate[,
strict=False])
```
Set the key audio sampling parameters—sample format, number

of channels, and sampling rate—in one method call. *format*, *nchannels*, and *samplerate* should be as specified in the **[setfmt\(\)](#page-3377-0)**, **[channels\(\)](#page-3377-1)**, and **[speed\(\)](#page-3377-2)** methods. If *strict* is true, **[setparameters\(\)](#page-3378-2)** checks to see if each parameter was actually set to the requested value, and raises **[OSSAudioError](#page-3373-0)** if not. Returns a tuple (*format*, *nchannels*, *samplerate*) indicating the parameter values that were actually set by the device driver (i.e., the same as the return values of **[setfmt\(\)](#page-3377-0)**, **[channels\(\)](#page-3377-1)**, and **[speed\(\)](#page-3377-2)**).

For example,

```
(fmt, channels, rate) = dsp.setparameters(fmt, channels, rat
\lceil \cdot \rceil\blacktriangleright
```
is equivalent to

```
fmt = dsp.setfmt(fmt)channels = dsp.channels(channels)
rate = dsp.rate(channels)
```
#### oss\_audio\_device.**bufsize**()

Returns the size of the hardware buffer, in samples.

```
oss_audio_device.obufcount()
```
Returns the number of samples that are in the hardware buffer yet to be played.

```
oss_audio_device.obuffree()
```
Returns the number of samples that could be queued into the hardware buffer to be played without blocking.

Audio device objects also support several read-only attributes:

```
oss_audio_device.closed
```
Boolean indicating whether the device has been closed.

oss\_audio\_device.**name**

String containing the name of the device file.

oss\_audio\_device.**mode**

The I/O mode for the file, either "r", "rw", or "w".

## 21.9.2. Mixer Device Objects

The mixer object provides two file-like methods:

```
oss_mixer_device.close()
```
This method closes the open mixer device file. Any further attempts to use the mixer after this file is closed will raise an **[IOError](#page-1182-1)**.

```
oss_mixer_device.fileno()
```
Returns the file handle number of the open mixer device file.

*Changed in version 3.2:* Mixer objects also support the context manager protocol.

The remaining methods are specific to audio mixing:

```
oss_mixer_device.controls()
```
This method returns a bitmask specifying the available mixer controls ("Control" being a specific mixable "channel", such as **SOUND\_MIXER\_PCM** or **SOUND\_MIXER\_SYNTH**). This bitmask indicates a subset of all available mixer controls—the **SOUND MIXER** \* constants defined at module level. To determine if, for example, the current mixer object supports a PCM mixer, use the following Python code:

```
mixer=ossaudiodev.openmixer()
if mixer.controls() & (1 << ossaudiodev.SOUND_MIXER_PCM):
   # PCM is supported
    ... code ...
```
For most purposes, the **SOUND MIXER VOLUME** (master volume) and **SOUND\_MIXER\_PCM** controls should suffice—but code that uses the mixer should be flexible when it comes to choosing mixer controls. On the Gravis Ultrasound, for example, **SOUND\_MIXER\_VOLUME** does not exist.

#### oss\_mixer\_device.**stereocontrols**()

Returns a bitmask indicating stereo mixer controls. If a bit is set, the corresponding control is stereo; if it is unset, the control is either monophonic or not supported by the mixer (use in combination with **[controls\(\)](#page-3381-0)** to determine which).

See the code example for the **[controls\(\)](#page-3381-0)** function for an example of getting data from a bitmask.

#### oss\_mixer\_device.**reccontrols**()

Returns a bitmask specifying the mixer controls that may be used to record. See the code example for **[controls\(\)](#page-3381-0)** for an example of reading from a bitmask.

#### oss\_mixer\_device.**get**(*control*)

Returns the volume of a given mixer control. The returned volume is a 2-tuple (left\_volume,right\_volume). Volumes are specified as numbers from 0 (silent) to 100 (full volume). If the control is monophonic, a 2-tuple is still returned, but both volumes are the same.

Raises **[OSSAudioError](#page-3373-0)** if an invalid control was is specified, or **[IOError](#page-1182-1)** if an unsupported control is specified.

#### oss\_mixer\_device.**set**(*control*, *(left*, *right)*)

Sets the volume for a given mixer control to (left, right). left and right must be ints and between 0 (silent) and 100 (full volume). On success, the new volume is returned as a 2-tuple. Note that this may not be exactly the same as the volume specified, because of the limited resolution of some soundcard's mixers.

Raises **[OSSAudioError](#page-3373-0)** if an invalid mixer control was specified, or if the specified volumes were out-of-range.

```
oss_mixer_device.get_recsrc()
```
This method returns a bitmask indicating which control(s) are currently being used as a recording source.

#### oss\_mixer\_device.**set\_recsrc**(*bitmask*)

Call this function to specify a recording source. Returns a bitmask indicating the new recording source (or sources) if successful; raises **[IOError](#page-1182-1)** if an invalid source was specified. To set the current recording source to the microphone input:

mixer.setrecsrc (1 << ossaudiodev.SOUND\_MIXER\_MIC)

Python v3.2 [documentation](#page-0-0) » The Python [Standard](#page-5621-0) Library [previous](#page-3369-0) | [next](#page-3384-0) | [modules](#page-3-0) | [index](#page-5606-0) » 21. [Multimedia](#page-3326-0) Services »
<span id="page-3384-0"></span>Python v3.2 [documentation](#page-0-0) » The Python [Standard](#page-5621-0) Library [previous](#page-3372-0) | [next](#page-3387-0) | [modules](#page-3-0) | [index](#page-5606-0)

# 22. Internationalization

The modules described in this chapter help you write software that is independent of language and locale by providing mechanisms for selecting a language to be used in program messages or by tailoring output to match local conventions.

The list of modules described in this chapter is:

- 22.1. **gettext** Multilingual [internationalization](#page-3387-0) services
	- 22.1.1. GNU **[gettext](#page-3389-0)** API
	- 22.1.2. [Class-based](#page-3392-0) API
		- 22.1.2.1. The **[NullTranslations](#page-3394-0)** class
		- 22.1.2.2. The **[GNUTranslations](#page-3396-0)** class
		- 22.1.2.3. Solaris [message](#page-3398-0) catalog support
		- 22.1.2.4. The Catalog [constructor](#page-3399-0)
	- 22.1.3. [Internationalizing](#page-3400-0) your programs and modules
		- 22.1.3.1. [Localizing](#page-3402-0) your module
		- 22.1.3.2. Localizing your [application](#page-3402-1)
		- 22.1.3.3. Changing [languages](#page-3403-0) on the fly
		- 22.1.3.4. Deferred [translations](#page-3403-1)
	- 22.1.4. [Acknowledgements](#page-3406-0)
- 22.2. **locale** [Internationalization](#page-3408-0) services
	- 22.2.1. [Background,](#page-3421-0) details, hints, tips and caveats
	- 22.2.2. For [extension](#page-3422-0) writers and programs that embed Python
	- 22.2.3. Access to [message](#page-3423-0) catalogs

Python v3.2 [documentation](#page-0-0) » The Python [Standard](#page-5621-0) Library [previous](#page-3372-0) | [next](#page-3387-0) | [modules](#page-3-0) | [index](#page-5606-0)

<span id="page-3387-0"></span>Python v3.2 [documentation](#page-0-0) » The Python [Standard](#page-5621-0) Library [previous](#page-3384-0) | [next](#page-3408-0) | [modules](#page-3-0) | [index](#page-5606-0)

<span id="page-3387-1"></span>» 22. [Internationalization](#page-3384-0) »

# 22.1. **[gettext](#page-3387-1)** — Multilingual internationalization services

#### **Source code:** [Lib/gettext.py](http://svn.python.org/view/python/branches/py3k/Lib/gettext.py?view=markup)

The **[gettext](#page-3387-1)** module provides internationalization (I18N) and localization (L10N) services for your Python modules and applications. It supports both the GNU gettext message catalog API and a higher level, class-based API that may be more appropriate for Python files. The interface described below allows you to write your module and application messages in one natural language, and provide a catalog of translated messages for running under different natural languages.

Some hints on localizing your Python modules and applications are also given.

## <span id="page-3389-0"></span>22.1.1. GNU **gettext** API

The **[gettext](#page-3387-1)** module defines the following API, which is very similar to the GNU **gettext** API. If you use this API you will affect the translation of your entire application globally. Often this is what you want if your application is monolingual, with the choice of language dependent on the locale of your user. If you are localizing a Python module, or if your application needs to switch languages on the fly, you probably want to use the class-based API instead.

#### <span id="page-3389-3"></span>gettext.**bindtextdomain**(*domain*, *localedir=None*)

Bind the *domain* to the locale directory *localedir*. More concretely, **[gettext](#page-3387-1)** will look for binary .mo files for the given domain using the path (on Unix): localedir/language/LC\_MESSAGES/domain.mo, where *languages* is searched for in the environment variables **LANGUAGE**, **LC\_ALL**, **LC\_MESSAGES**, and **LANG** respectively.

<span id="page-3389-4"></span>If *localedir* is omitted or **None**, then the current binding for *domain* is returned. [\[1\]](#page-3406-1)

#### <span id="page-3389-1"></span>gettext.**bind\_textdomain\_codeset**(*domain*, *codeset=None*)

Bind the *domain* to *codeset*, changing the encoding of strings returned by the **[gettext\(\)](#page-3387-1)** family of functions. If *codeset* is omitted, then the current binding is returned.

#### <span id="page-3389-2"></span>gettext.**textdomain**(*domain=None*)

Change or query the current global domain. If *domain* is **None**, then the current global domain is returned, otherwise the global domain is set to *domain*, which is returned.

#### gettext.**gettext**(*message*)

Return the localized translation of *message*, based on the current global domain, language, and locale directory. This function is usually aliased as **\_()** in the local namespace (see examples below).

```
gettext.lgettext(message)
```
Equivalent to **[gettext\(\)](#page-3387-1)**, but the translation is returned in the preferred system encoding, if no other encoding was explicitly set with **[bind\\_textdomain\\_codeset\(\)](#page-3389-1)**.

#### <span id="page-3390-0"></span>gettext.**dgettext**(*domain*, *message*)

Like **[gettext\(\)](#page-3387-1)**, but look the message up in the specified *domain*.

#### gettext.**ldgettext**(*domain*, *message*)

Equivalent to **[dgettext\(\)](#page-3390-0)**, but the translation is returned in the preferred system encoding, if no other encoding was explicitly set with **[bind\\_textdomain\\_codeset\(\)](#page-3389-1)**.

#### <span id="page-3390-1"></span>gettext.**ngettext**(*singular*, *plural*, *n*)

Like **[gettext\(\)](#page-3387-1)**, but consider plural forms. If a translation is found, apply the plural formula to *n*, and return the resulting message (some languages have more than two plural forms). If no translation is found, return *singular* if *n* is 1; return *plural* otherwise.

The Plural formula is taken from the catalog header. It is a C or Python expression that has a free variable *n*; the expression evaluates to the index of the plural in the catalog. See the GNU gettext documentation for the precise syntax to be used in .po files and the formulas for a variety of languages.

```
gettext.lngettext(singular, plural, n)
```
Equivalent to **[ngettext\(\)](#page-3390-1)**, but the translation is returned in the preferred system encoding, if no other encoding was explicitly set with **[bind\\_textdomain\\_codeset\(\)](#page-3389-1)**.

<span id="page-3391-0"></span>gettext.**dngettext**(*domain*, *singular*, *plural*, *n*)

Like **[ngettext\(\)](#page-3390-1)**, but look the message up in the specified *domain*.

gettext.**ldngettext**(*domain*, *singular*, *plural*, *n*)

Equivalent to **[dngettext\(\)](#page-3391-0)**, but the translation is returned in the preferred system encoding, if no other encoding was explicitly set with **[bind\\_textdomain\\_codeset\(\)](#page-3389-1)**.

Note that GNU **gettext** also defines a **dcgettext()** method, but this was deemed not useful and so it is currently unimplemented.

Here's an example of typical usage for this API:

```
import gettext
gettext.bindtextdomain('myapplication', '/path/to/my/language/d
gettext.textdomain('myapplication')
= gettext.gettext# ...
print(_('This is a translatable string.'))\blacktriangleright
```
## <span id="page-3392-0"></span>22.1.2. Class-based API

The class-based API of the **[gettext](#page-3387-1)** module gives you more flexibility and greater convenience than the GNU **gettext** API. It is the recommended way of localizing your Python applications and modules. **[gettext](#page-3387-1)** defines a "translations" class which implements the parsing of GNU .mo format files, and has methods for returning strings. Instances of this "translations" class can also install themselves in the built-in namespace as the function **\_()**.

<span id="page-3392-1"></span>gettext.**find**(*domain*, *localedir=None*, *languages=None*, *all=False*) This function implements the standard .mo file search algorithm. It takes a *domain*, identical to what **[textdomain\(\)](#page-3389-2)** takes. Optional *localedir* is as in **[bindtextdomain\(\)](#page-3389-3)** Optional *languages* is a list of strings, where each string is a language code.

<span id="page-3392-2"></span>If *localedir* is not given, then the default system locale directory is used. [\[2\]](#page-3406-2) If *languages* is not given, then the following environment variables are searched: **LANGUAGE**, **LC\_ALL**, **LC\_MESSAGES**, and **LANG**. The first one returning a non-empty value is used for the *languages* variable. The environment variables should contain a colon separated list of languages, which will be split on the colon to produce the expected list of language code strings.

**[find\(\)](#page-3392-1)** then expands and normalizes the languages, and then iterates through them, searching for an existing file built of these components:

#### *localedir*/*language*/LC\_MESSAGES/*domain*.mo

The first such file name that exists is returned by **[find\(\)](#page-3392-1)**. If no such file is found, then **None** is returned. If all is given, it returns a list of all file names, in the order in which they appear in the

languages list or the environment variables.

<span id="page-3393-0"></span>gettext.**translation**(*domain*, *localedir=None*, *languages=None*, *class\_=None*, *fallback=False*, *codeset=None*)

Return a **Translations** instance based on the *domain*, *localedir*, and *languages*, which are first passed to **[find\(\)](#page-3392-1)** to get a list of the associated .mo file paths. Instances with identical .mo file names are cached. The actual class instantiated is either *class\_* if provided, otherwise **GNUTranslations**. The class's constructor must take a single *file [object](#page-5551-0)* argument. If provided, *codeset* will change the charset used to encode translated strings in the **[lgettext\(\)](#page-3390-2)** and **[lngettext\(\)](#page-3390-3)** methods.

If multiple files are found, later files are used as fallbacks for earlier ones. To allow setting the fallback, **[copy.copy\(\)](#page-1496-0)** is used to clone each translation object from the cache; the actual instance data is still shared with the cache.

If no .mo file is found, this function raises **[IOError](#page-1182-0)** if *fallback* is false (which is the default), and returns a **[NullTranslations](#page-3394-1)** instance if *fallback* is true.

```
gettext.install(domain, localedir=None, codeset=None,
names=None)
```
This installs the function **\_()** in Python's builtins namespace, based on *domain*, *localedir*, and *codeset* which are passed to the function **[translation\(\)](#page-3393-0)**.

For the *names* parameter, please see the description of the translation object's **[install\(\)](#page-3396-1)** method.

As seen below, you usually mark the strings in your application that are candidates for translation, by wrapping them in a call to the **\_()** function, like this:

```
print(_('This string will be translated.'))
```
For convenience, you want the **\_()** function to be installed in Python's builtins namespace, so it is easily accessible in all modules of your application.

### 22.1.2.1. The **[NullTranslations](#page-3394-1)** class

Translation classes are what actually implement the translation of original source file message strings to translated message strings. The base class used by all translation classes is **[NullTranslations](#page-3394-1)**; this provides the basic interface you can use to write your own specialized translation classes. Here are the methods of **[NullTranslations](#page-3394-1)**:

#### <span id="page-3394-1"></span>*class* gettext.**NullTranslations**(*fp=None*)

Takes an optional *file [object](#page-5551-0) fp*, which is ignored by the base class. Initializes "protected" instance variables *\_info* and *\_charset* which are set by derived classes, as well as *\_fallback*, which is set through **[add\\_fallback\(\)](#page-3394-2)**. It then calls self.\_parse(fp) if *fp* is not **None**.

#### **\_parse**(*fp*)

No-op'd in the base class, this method takes file object *fp*, and reads the data from the file, initializing its message catalog. If you have an unsupported message catalog file format, you should override this method to parse your format.

#### <span id="page-3394-2"></span>**add\_fallback**(*fallback*)

Add *fallback* as the fallback object for the current translation object. A translation object should consult the fallback if it cannot provide a translation for a given message.

#### **gettext**(*message*)

If a fallback has been set, forward **[gettext\(\)](#page-3387-1)** to the fallback. Otherwise, return the translated message. Overridden in derived classes.

#### **lgettext**(*message*)

If a fallback has been set, forward **[lgettext\(\)](#page-3390-2)** to the fallback. Otherwise, return the translated message. Overridden in derived classes.

#### **ngettext**(*singular*, *plural*, *n*)

If a fallback has been set, forward **[ngettext\(\)](#page-3390-1)** to the fallback. Otherwise, return the translated message. Overridden in derived classes.

#### **lngettext**(*singular*, *plural*, *n*)

If a fallback has been set, forward **[ngettext\(\)](#page-3390-1)** to the fallback. Otherwise, return the translated message. Overridden in derived classes.

#### **info**()

Return the "protected" **\_info** variable.

#### **charset**()

Return the "protected" **\_charset** variable, which is the encoding of the message catalog file.

#### **output\_charset**()

Return the "protected" **\_output\_charset** variable, which defines the encoding used to return translated messages in **[lgettext\(\)](#page-3390-2)** and **[lngettext\(\)](#page-3390-3)**.

#### **set\_output\_charset**(*charset*)

Change the "protected" **\_output\_charset** variable, which defines the encoding used to return translated messages.

<span id="page-3396-1"></span><span id="page-3396-0"></span>**install**(*names=None*)

This method installs **self.gettext()** into the built-in namespace, binding it to  $\Box$ .

If the *names* parameter is given, it must be a sequence containing the names of functions you want to install in the builtins namespace in addition to **\_()**. Supported names are 'gettext' (bound to **self.gettext()**), 'ngettext' (bound to **self.ngettext()**), 'lgettext' and 'lngettext'.

Note that this is only one way, albeit the most convenient way, to make the **\_()** function available to your application. Because it affects the entire application globally, and specifically the built-in namespace, localized modules should never install **\_()**. Instead, they should use this code to make **\_()** available to their module:

```
import gettext
t = gettext.trainulation('mymodule', ...)= t.gettext
```
This puts **\_()** only in the module's global namespace and so only affects calls within this module.

### 22.1.2.2. The **GNUTranslations** class

The **[gettext](#page-3387-1)** module provides one additional class derived from **[NullTranslations](#page-3394-1)**: **GNUTranslations**. This class overrides **\_parse()** to enable reading GNU **gettext** format .mo files in both big-endian and little-endian format.

**GNUTranslations** parses optional meta-data out of the translation catalog. It is convention with GNU **gettext** to include meta-data as the translation for the empty string. This meta-data is in **[RFC](http://tools.ietf.org/html/rfc822.html) 822**-

style key: value pairs, and should contain the Project-Id-Version key. If the key Content-Type is found, then the charset property is used to initialize the "protected" **\_charset** instance variable, defaulting to **None** if not found. If the charset encoding is specified, then all message ids and message strings read from the catalog are converted to Unicode using this encoding, else ASCII encoding is assumed.

Since message ids are read as Unicode strings too, all **\*gettext()** methods will assume message ids as Unicode strings, not byte strings.

The entire set of key/value pairs are placed into a dictionary and set as the "protected" **\_info** instance variable.

If the .mo file's magic number is invalid, or if other problems occur while reading the file, instantiating a **GNUTranslations** class can raise **[IOError](#page-1182-0)**.

The following methods are overridden from the base class implementation:

```
GNUTranslations.gettext(message)
```
Look up the *message* id in the catalog and return the corresponding message string, as a Unicode string. If there is no entry in the catalog for the *message* id, and a fallback has been set, the look up is forwarded to the fallback's **[gettext\(\)](#page-3387-1)** method. Otherwise, the *message* id is returned.

#### GNUTranslations.**lgettext**(*message*)

Equivalent to **[gettext\(\)](#page-3387-1)**, but the translation is returned as a bytestring encoded in the selected output charset, or in the preferred system encoding if no encoding was explicitly set with **set\_output\_charset()**.

GNUTranslations.**ngettext**(*singular*, *plural*, *n*)

Do a plural-forms lookup of a message id. *singular* is used as the message id for purposes of lookup in the catalog, while *n* is used to determine which plural form to use. The returned message string is a Unicode string.

If the message id is not found in the catalog, and a fallback is specified, the request is forwarded to the fallback's **[ngettext\(\)](#page-3390-1)** method. Otherwise, when *n* is 1 *singular* is returned, and *plural* is returned in all other cases.

Here is an example:

```
n = len(os.listdir('.'))cat = GNUTranslations(somefile)
message = cat.ngettext('There is %(num)d file in this directory',
    'There are %(num)d files in this directory',
    n) % {'num': n}
```
GNUTranslations.**lngettext**(*singular*, *plural*, *n*)

Equivalent to **[gettext\(\)](#page-3387-1)**, but the translation is returned as a bytestring encoded in the selected output charset, or in the preferred system encoding if no encoding was explicitly set with **set\_output\_charset()**.

## <span id="page-3398-0"></span>22.1.2.3. Solaris message catalog support

The Solaris operating system defines its own binary .mo file format, but since no documentation can be found on this format, it is not supported at this time.

## 22.1.2.4. The Catalog constructor

GNOME uses a version of the **[gettext](#page-3387-1)** module by James Henstridge,

<span id="page-3399-0"></span>but this version has a slightly different API. Its documented usage was:

```
import gettext
cat = gettext.Catalog(domain, localedir)
= cat.gettextprint(_('hello world'))
```
For compatibility with this older module, the function **Catalog()** is an alias for the **[translation\(\)](#page-3393-0)** function described above.

One difference between this module and Henstridge's: his catalog objects supported access through a mapping API, but this appears to be unused and so is not currently supported.

## <span id="page-3400-0"></span>22.1.3. Internationalizing your programs and modules

Internationalization (I18N) refers to the operation by which a program is made aware of multiple languages. Localization (L10N) refers to the adaptation of your program, once internationalized, to the local language and cultural habits. In order to provide multilingual messages for your Python programs, you need to take the following steps:

- 1. prepare your program or module by specially marking translatable strings
- 2. run a suite of tools over your marked files to generate raw messages catalogs
- 3. create language specific translations of the message catalogs
- 4. use the **[gettext](#page-3387-1)** module so that message strings are properly translated

In order to prepare your code for I18N, you need to look at all the strings in your files. Any string that needs to be translated should be marked by wrapping it in  $($ '...') — that is, a call to the function **\_()**. For example:

```
filename = 'mylog.txt'message = ('writing a log message')fp = open(filename, 'w')fp.write(message)
fp.close()
```
In this example, the string 'writing a log message' is marked as a candidate for translation, while the strings 'mylog.txt' and 'w' are not.

The Python distribution comes with two tools which help you

generate the message catalogs once you've prepared your source code. These may or may not be available from a binary distribution, but they can be found in a source distribution, in the Tools/i18n directory.

<span id="page-3401-0"></span>The **pygettext** [\[3\]](#page-3406-3) program scans all your Python source code looking for the strings you previously marked as translatable. It is similar to the GNU **gettext** program except that it understands all the intricacies of Python source code, but knows nothing about C or C++ source code. You don't need GNU gettext unless you're also going to be translating C code (such as C extension modules).

**pygettext** generates textual Uniforum-style human readable message catalog .pot files, essentially structured human readable files which contain every marked string in the source code, along with a placeholder for the translation strings. **pygettext** is a command line script that supports a similar command line interface as **xgettext**; for details on its use, run:

pygettext.py --help

<span id="page-3401-1"></span>Copies of these .pot files are then handed over to the individual human translators who write language-specific versions for every supported natural language. They send you back the filled in language-specific versions as a .po file. Using the **msgfmt.py** [\[4\]](#page-3406-4) program (in the Tools/i18n directory), you take the .po files from your translators and generate the machine-readable .mo binary catalog files. The .mo files are what the **[gettext](#page-3387-1)** module uses for the actual translation processing during run-time.

How you use the **[gettext](#page-3387-1)** module in your code depends on whether you are internationalizing a single module or your entire application. The next two sections will discuss each case.

## <span id="page-3402-0"></span>22.1.3.1. Localizing your module

If you are localizing your module, you must take care not to make global changes, e.g. to the built-in namespace. You should not use the GNU gettext API but instead the class-based API.

Let's say your module is called "spam" and the module's various natural language translation .mo files reside in /usr/share/locale in GNU **gettext** format. Here's what you would put at the top of your module:

```
import gettext
t = gettext.translation('spam', '/usr/share/locale')
= = t.lgettext
```
## <span id="page-3402-1"></span>22.1.3.2. Localizing your application

If you are localizing your application, you can install the **\_()** function globally into the built-in namespace, usually in the main driver file of your application. This will let all your application-specific files just use  $($   $\cdots$   $\cdots$  ) without having to explicitly install it in each file.

In the simple case then, you need only add the following bit of code to the main driver file of your application:

```
import gettext
gettext.install('myapplication')
```
If you need to set the locale directory, you can pass these into the **[install\(\)](#page-3393-1)** function:

```
import gettext
gettext.install('myapplication', '/usr/share/locale')
```
22.1.3.3. Changing languages on the fly

<span id="page-3403-1"></span><span id="page-3403-0"></span>If your program needs to support many languages at the same time, you may want to create multiple translation instances and then switch between them explicitly, like so:

```
import gettext
lang1 = gettext.translation('myapplication', languages=['en'])
lang2 = gettext.translation('myapplication', languages=['fr'])
lang3 = gettext.translation('myapplication', languages=['de'])
# start by using language1
lang1.install()
# ... time goes by, user selects language 2
lang2.install()
# ... more time goes by, user selects language 3
lang3.install()
```
### 22.1.3.4. Deferred translations

In most coding situations, strings are translated where they are coded. Occasionally however, you need to mark strings for translation, but defer actual translation until later. A classic example is:

```
animals = ['mollusk','albatross',
            'rat',
            'penguin',
            'python', ]
# ...
for a in animals:
    print(a)
```
Here, you want to mark the strings in the animals list as being translatable, but you don't actually want to translate them until they are printed.

Here is one way you can handle this situation:

```
def _(message): return message
animals = [ ('mollusk'),
            _{-}('albatross'),
            _{-}('rat'),
            \lfloor ('penguin'),
            _{-}('python'), ]
del _
# ...
for a in animals:
    print(_(a))
```
This works because the dummy definition of **\_()** simply returns the string unchanged. And this dummy definition will temporarily override any definition of **\_()** in the built-in namespace (until the **[del](#page-1015-0)** command). Take care, though if you have a previous definition of **\_()** in the local namespace.

Note that the second use of **\_()** will not identify "a" as being translatable to the **pygettext** program, since it is not a string.

Another way to handle this is with the following example:

```
def N_(message): return message
animals = \lceil N_{\cdot}('mollusk') \rceil,
            N_('albatross'),
            N_('rat'),
            N_('penguin'),
            N_('python'), ]
# ...
for a in animals:
    print(_(a))
```
<span id="page-3404-0"></span>In this case, you are marking translatable strings with the function **N\_()**, [\[5\]](#page-3406-5) which won't conflict with any definition of **\_()**. However, you will need to teach your message extraction program to look for translatable strings marked with **N\_()**. **pygettext** and **xpot** both support this through the use of command line switches.

## <span id="page-3406-0"></span>22.1.4. Acknowledgements

The following people contributed code, feedback, design suggestions, previous implementations, and valuable experience to the creation of this module:

- Peter Funk
- James Henstridge
- Juan David Ibáñez Palomar
- Marc-André Lemburg
- Martin von Löwis
- François Pinard
- Barry Warsaw
- Gustavo Niemeyer

#### **Footnotes**

<span id="page-3406-1"></span>The default locale directory is system dependent; for example, on RedHat Linux it is /usr/share/locale, but on Solaris it is /usr/lib/locale. The **[gettext](#page-3387-1)** module does not try to support

- [\[1\]](#page-3389-4) these system dependent defaults; instead its default is sys.prefix/share/locale. For this reason, it is always best to call **[bindtextdomain\(\)](#page-3389-3)** with an explicit absolute path at the start of your application.
- <span id="page-3406-3"></span><span id="page-3406-2"></span>[\[2\]](#page-3392-2) See the footnote for **[bindtextdomain\(\)](#page-3389-3)** above.

François Pinard has written a program called **xpot** which does a

[\[3\]](#page-3401-0) similar job. It is available as part of his **po-utils** package at http ://po-utils.progiciels-bpi.ca/.

<span id="page-3406-4"></span>**msgfmt.py** is binary compatible with GNU **msgfmt** except that it provides a simpler, all-Python implementation. With this and

- [\[4\]](#page-3401-1) **pygettext.py**, you generally won't need to install the GNU **gettext** package to internationalize your Python applications.
- <span id="page-3406-5"></span>[\[5\]](#page-3404-0) The choice of **N\_()** here is totally arbitrary; it could have just as easily been **MarkThisStringForTranslation()**.

Python v3.2 [documentation](#page-0-0) » The Python [Standard](#page-5621-0) Library [previous](#page-3384-0) | [next](#page-3408-0) | [modules](#page-3-0) | [index](#page-5606-0)

» 22. [Internationalization](#page-3384-0) »

<span id="page-3408-0"></span>Python v3.2 [documentation](#page-0-0) » The Python [Standard](#page-5621-0) Library [previous](#page-3387-0) | [next](#page-3425-0) | [modules](#page-3-0) | [index](#page-5606-0)

<span id="page-3408-1"></span>» 22. [Internationalization](#page-3384-0) »

# 22.2. **[locale](#page-3408-1)** — Internationalization services

The **[locale](#page-3408-1)** module opens access to the POSIX locale database and functionality. The POSIX locale mechanism allows programmers to deal with certain cultural issues in an application, without requiring the programmer to know all the specifics of each country where the software is executed.

The **[locale](#page-3408-1)** module is implemented on top of the **\_locale** module, which in turn uses an ANSI C locale implementation if available.

The **[locale](#page-3408-1)** module defines the following exception and functions:

#### <span id="page-3409-1"></span>*exception* locale.**Error**

Exception raised when **[setlocale\(\)](#page-3409-0)** fails.

#### <span id="page-3409-0"></span>locale.**setlocale**(*category*, *locale=None*)

If *locale* is specified, it may be a string, a tuple of the form (language code, encoding), or **None**. If it is a tuple, it is converted to a string using the locale aliasing engine. If *locale* is given and not **None**, **[setlocale\(\)](#page-3409-0)** modifies the locale setting for the *category*. The available categories are listed in the data description below. The value is the name of a locale. An empty string specifies the user's default settings. If the modification of the locale fails, the exception **[Error](#page-3409-1)** is raised. If successful, the new locale setting is returned.

If *locale* is omitted or **None**, the current setting for *category* is returned.

**[setlocale\(\)](#page-3409-0)** is not thread-safe on most systems. Applications typically start with a call of

```
import locale
locale.setlocale(locale.LC_ALL, '')
```
This sets the locale for all categories to the user's default setting (typically specified in the **LANG** environment variable). If the locale is not changed thereafter, using multithreading should not cause problems.

#### <span id="page-3410-0"></span>locale.**localeconv**()

Returns the database of the local conventions as a dictionary. This dictionary has the following strings as keys:

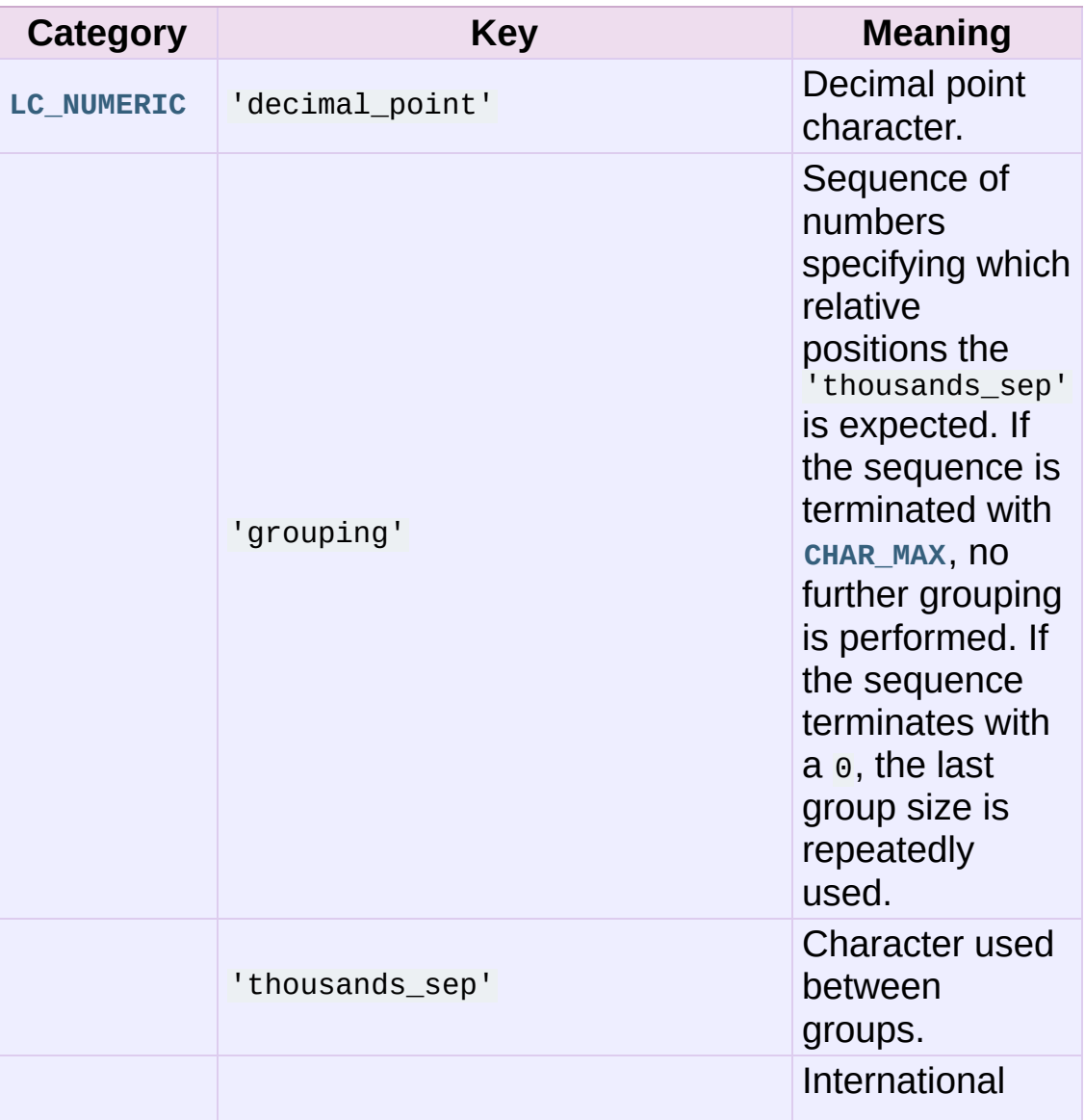

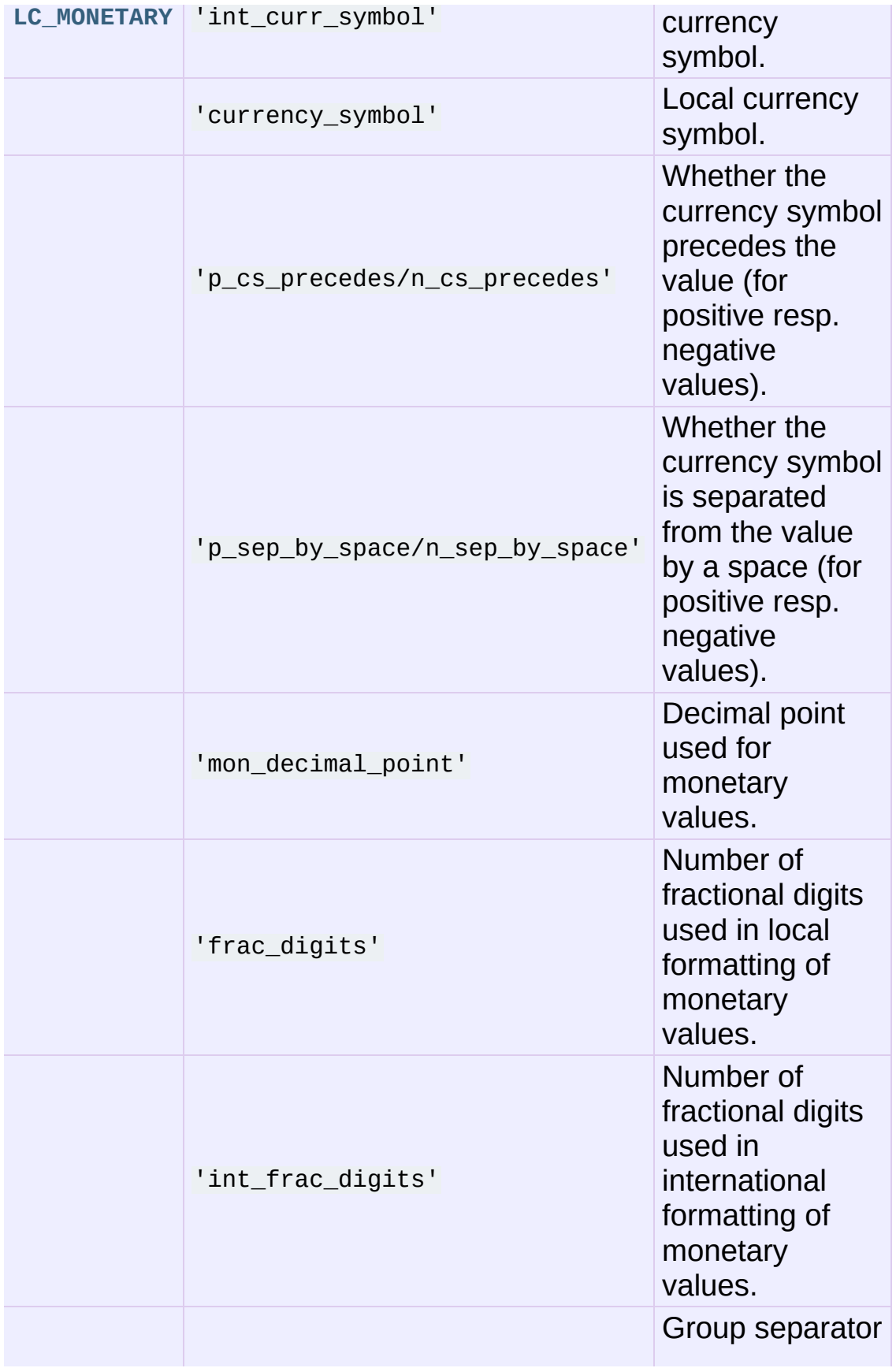

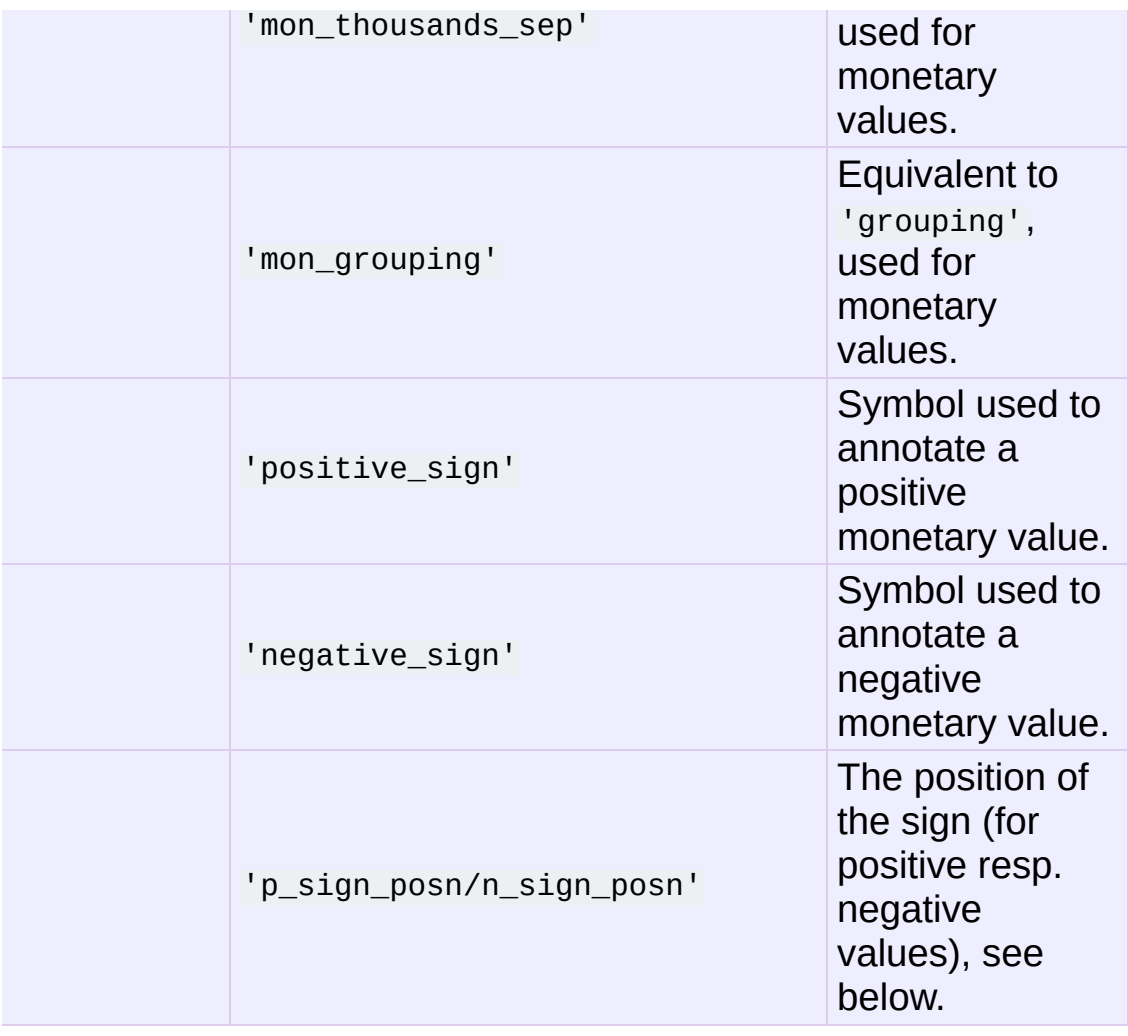

All numeric values can be set to **[CHAR\\_MAX](#page-3420-0)** to indicate that there is no value specified in this locale.

The possible values for 'p\_sign\_posn' and 'n\_sign\_posn' are given below.

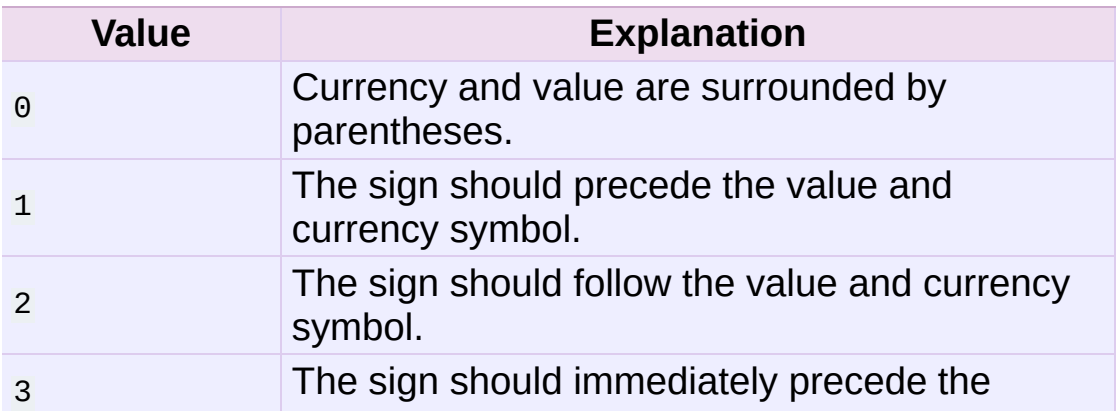

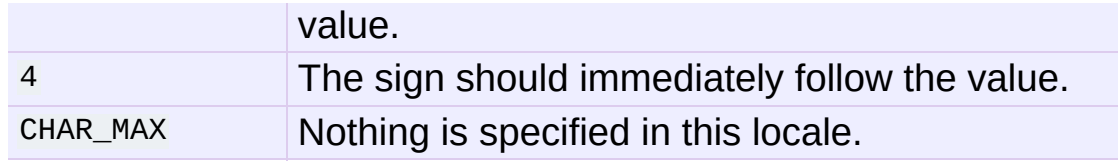

#### <span id="page-3413-0"></span>locale.**nl\_langinfo**(*option*)

Return some locale-specific information as a string. This function is not available on all systems, and the set of possible options might also vary across platforms. The possible argument values are numbers, for which symbolic constants are available in the locale module.

The **[nl\\_langinfo\(\)](#page-3413-0)** function accepts one of the following keys. Most descriptions are taken from the corresponding description in the GNU C library.

#### locale.**CODESET**

Get a string with the name of the character encoding used in the selected locale.

#### locale.**D\_T\_FMT**

Get a string that can be used as a format string for **strftime()** to represent time and date in a locale-specific way.

#### locale.**D\_FMT**

Get a string that can be used as a format string for **strftime()** to represent a date in a locale-specific way.

#### locale.**T\_FMT**

Get a string that can be used as a format string for **strftime()** to represent a time in a locale-specific way.

#### locale.**T\_FMT\_AMPM**

Get a format string for **strftime()** to represent time in the am/pm format.

#### **DAY\_1 ... DAY\_7**

Get the name of the n-th day of the week.

**Note:** This follows the US convention of **DAY\_1** being Sunday, not the international convention (ISO 8601) that Monday is the first day of the week.

#### **ABDAY\_1 ... ABDAY\_7**

Get the abbreviated name of the n-th day of the week.

#### **MON\_1 ... MON\_12**

Get the name of the n-th month.

#### **ABMON\_1 ... ABMON\_12**

Get the abbreviated name of the n-th month.

#### locale.**RADIXCHAR**

Get the radix character (decimal dot, decimal comma, etc.)

#### locale.**THOUSEP**

Get the separator character for thousands (groups of three digits).

#### locale.**YESEXPR**

Get a regular expression that can be used with the regex function to recognize a positive response to a yes/no question.

**Note:** The expression is in the syntax suitable for the **regex()** function from the C library, which might differ from the syntax used in **[re](#page-1219-0)**.

#### locale.**NOEXPR**

Get a regular expression that can be used with the regex(3) function to recognize a negative response to a yes/no question.

#### locale.**CRNCYSTR**

Get the currency symbol, preceded by "-" if the symbol should appear before the value, "+" if the symbol should appear after the value, or "." if the symbol should replace the radix character.

locale.**ERA**

Get a string that represents the era used in the current locale.

Most locales do not define this value. An example of a locale which does define this value is the Japanese one. In Japan, the traditional representation of dates includes the name of the era corresponding to the then-emperor's reign.

Normally it should not be necessary to use this value directly. Specifying the E modifier in their format strings causes the **strftime()** function to use this information. The format of the returned string is not specified, and therefore you should not assume knowledge of it on different systems.

#### locale.**ERA\_D\_T\_FMT**

Get a format string for **strftime()** to represent dates and times in a locale-specific era-based way.

#### locale.**ERA\_D\_FMT**

Get a format string for **strftime()** to represent time in a locale-specific era-based way.

#### locale.**ALT\_DIGITS**

Get a representation of up to 100 values used to represent the values 0 to 99.

### <span id="page-3415-0"></span>locale.**getdefaultlocale**([*envvars*])

Tries to determine the default locale settings and returns them as a tuple of the form (language code, encoding).

According to POSIX, a program which has not called setlocale(LC\_ALL, '') runs using the portable 'c' locale. Calling setlocale(LC\_ALL, '') lets it use the default locale as defined by the **LANG** variable. Since we do not want to interfere with the current locale setting we thus emulate the behavior in the way described above.

To maintain compatibility with other platforms, not only the **LANG** variable is tested, but a list of variables given as envvars parameter. The first found to be defined will be used. *envvars* defaults to the search path used in GNU gettext; it must always contain the variable name 'LANG'. The GNU gettext search path contains 'LC\_ALL', 'LC\_CTYPE', 'LANG' and 'LANGUAGE', in that order.

Except for the code 'C', the language code [corresponds](http://tools.ietf.org/html/rfc1766.html) to **RFC 1766**. *language code* and *encoding* may be **None** if their values cannot be determined.

#### locale.**getlocale**(*category=LC\_CTYPE*)

Returns the current setting for the given locale category as sequence containing *language code*, *encoding*. *category* may be one of the **LC\_\*** values except **[LC\\_ALL](#page-3420-1)**. It defaults to **[LC\\_CTYPE](#page-3419-2)**.

Except for the code 'C', the language code [corresponds](http://tools.ietf.org/html/rfc1766.html) to **RFC 1766**. *language code* and *encoding* may be **None** if their values cannot be determined.

#### locale.**getpreferredencoding**(*do\_setlocale=True*)

Return the encoding used for text data, according to user preferences. User preferences are expressed differently on different systems, and might not be available programmatically on some systems, so this function only returns a guess.

On some systems, it is necessary to invoke **[setlocale\(\)](#page-3409-0)** to obtain the user preferences, so this function is not thread-safe. If invoking setlocale is not necessary or desired, *do\_setlocale* should be set to **False**.

#### locale.**normalize**(*localename*)

Returns a normalized locale code for the given locale name. The returned locale code is formatted for use with **[setlocale\(\)](#page-3409-0)**. If normalization fails, the original name is returned unchanged.

If the given encoding is not known, the function defaults to the default encoding for the locale code just like **[setlocale\(\)](#page-3409-0)**.

#### locale.**resetlocale**(*category=LC\_ALL*)

Sets the locale for *category* to the default setting.

The default setting is determined by calling **[getdefaultlocale\(\)](#page-3415-0)**. *category* defaults to **[LC\\_ALL](#page-3420-1)**.

#### <span id="page-3417-0"></span>locale.**strcoll**(*string1*, *string2*)

Compares two strings according to the current **[LC\\_COLLATE](#page-3419-3)** setting. As any other compare function, returns a negative, or a positive value, or 0, depending on whether *string1* collates before or after *string2* or is equal to it.

#### <span id="page-3417-1"></span>locale.**strxfrm**(*string*)

Transforms a string to one that can be used in locale-aware comparisons. For example, strxfrm(s1) < strxfrm(s2) is equivalent to strcoll(s1, s2) < 0. This function can be used when the same string is compared repeatedly, e.g. when collating a sequence of strings.

<span id="page-3418-1"></span>locale.**format**(*format*, *val*, *grouping=False*, *monetary=False*) Formats a number *val* according to the current **[LC\\_NUMERIC](#page-3419-0)** setting. The format follows the conventions of the % operator. For floating point values, the decimal point is modified if appropriate. If *grouping* is true, also takes the grouping into account.

If *monetary* is true, the conversion uses monetary thousands separator and grouping strings.

Please note that this function will only work for exactly one %char specifier. For whole format strings, use **[format\\_string\(\)](#page-3418-0)**.

```
locale.format_string(format, val, grouping=False)
```
Processes formatting specifiers as in format % val, but takes the current locale settings into account.

```
locale.currency(val, symbol=True, grouping=False,
international=False)
```
Formats a number *val* according to the current **[LC\\_MONETARY](#page-3419-1)** settings.

The returned string includes the currency symbol if *symbol* is true, which is the default. If *grouping* is true (which is not the default), grouping is done with the value. If *international* is true (which is not the default), the international currency symbol is used.

Note that this function will not work with the 'C' locale, so you have to set a locale via **[setlocale\(\)](#page-3409-0)** first.

```
locale.str(float)
```
Formats a floating point number using the same format as the built-in function str(float), but takes the decimal point into account.

#### <span id="page-3419-5"></span>locale.**atof**(*string*)

Converts a string to a floating point number, following the **[LC\\_NUMERIC](#page-3419-0)** settings.

#### <span id="page-3419-4"></span>locale.**atoi**(*string*)

Converts a string to an integer, following the **[LC\\_NUMERIC](#page-3419-0)** conventions.

#### <span id="page-3419-2"></span>locale.**LC\_CTYPE**

Locale category for the character type functions. Depending on the settings of this category, the functions of module **[string](#page-1196-0)** dealing with case change their behaviour.

#### <span id="page-3419-3"></span>locale.**LC\_COLLATE**

Locale category for sorting strings. The functions **[strcoll\(\)](#page-3417-0)** and **[strxfrm\(\)](#page-3417-1)** of the **[locale](#page-3408-1)** module are affected.

#### locale.**LC\_TIME**

Locale category for the formatting of time. The function **[time.strftime\(\)](#page-2063-0)** follows these conventions.

#### <span id="page-3419-1"></span>locale.**LC\_MONETARY**

Locale category for formatting of monetary values. The available options are available from the **[localeconv\(\)](#page-3410-0)** function.

#### locale.**LC\_MESSAGES**

Locale category for message display. Python currently does not support application specific locale-aware messages. Messages displayed by the operating system, like those returned by **[os.strerror\(\)](#page-1983-0)** might be affected by this category.

#### <span id="page-3419-0"></span>locale.**LC\_NUMERIC**

Locale category for formatting numbers. The functions **[format\(\)](#page-3418-1)**, **[atoi\(\)](#page-3419-4)**, **[atof\(\)](#page-3419-5)** and **[str\(\)](#page-3418-2)** of the **[locale](#page-3408-1)** module are affected by that category. All other numeric formatting operations are not
affected.

#### locale.**LC\_ALL**

Combination of all locale settings. If this flag is used when the locale is changed, setting the locale for all categories is attempted. If that fails for any category, no category is changed at all. When the locale is retrieved using this flag, a string indicating the setting for all categories is returned. This string can be later used to restore the settings.

#### locale.**CHAR\_MAX**

This is a symbolic constant used for different values returned by **[localeconv\(\)](#page-3410-0)**.

#### Example:

```
>>> import locale
>>> loc = locale.getlocale() # get current locale
# use German locale; name might vary with platform
>>> locale.setlocale(locale.LC_ALL, 'de_DE')
>>> locale.strcoll('f\xe4n', 'foo') # compare a string containi
>>> locale.setlocale(locale.LC_ALL, '') # use user's preferred locale
>>> locale.setlocale(locale.LC_ALL, 'C') # use default (C) locale
>>> locale.setlocale(locale.LC_ALL, loc) # restore saved locale\left| \cdot \right|\blacktriangleright
```
# 22.2.1. Background, details, hints, tips and caveats

The C standard defines the locale as a program-wide property that may be relatively expensive to change. On top of that, some implementation are broken in such a way that frequent locale changes may cause core dumps. This makes the locale somewhat painful to use correctly.

Initially, when a program is started, the locale is the C locale, no matter what the user's preferred locale is. The program must explicitly say that it wants the user's preferred locale settings by calling setlocale(LC\_ALL, '').

It is generally a bad idea to call **[setlocale\(\)](#page-3409-0)** in some library routine, since as a side effect it affects the entire program. Saving and restoring it is almost as bad: it is expensive and affects other threads that happen to run before the settings have been restored.

If, when coding a module for general use, you need a locale independent version of an operation that is affected by the locale (such as certain formats used with **[time.strftime\(\)](#page-2063-0)**), you will have to find a way to do it without using the standard library routine. Even better is convincing yourself that using locale settings is okay. Only as a last resort should you document that your module is not compatible with non-C locale settings.

The only way to perform numeric operations according to the locale is to use the special functions defined by this module: **[atof\(\)](#page-3419-0)**, **[atoi\(\)](#page-3419-1)**, **[format\(\)](#page-3418-0)**, **[str\(\)](#page-3418-1)**.

There is no way to perform case conversions and character classifications according to the locale. For (Unicode) text strings these are done according to the character value only, while for byte strings, the conversions and classifications are done according to the ASCII value of the byte, and bytes whose high bit is set (i.e., non-ASCII bytes) are never converted or considered part of a character class such as letter or whitespace.

# 22.2.2. For extension writers and programs that embed Python

Extension modules should never call **[setlocale\(\)](#page-3409-0)**, except to find out what the current locale is. But since the return value can only be used portably to restore it, that is not very useful (except perhaps to find out whether or not the locale is C).

When Python code uses the **[locale](#page-3408-0)** module to change the locale, this also affects the embedding application. If the embedding application doesn't want this to happen, it should remove the **\_locale** extension module (which does all the work) from the table of built-in modules in the config.c file, and make sure that the **\_locale** module is not accessible as a shared library.

## 22.2.3. Access to message catalogs

The locale module exposes the C library's gettext interface on systems that provide this interface. It consists of the functions **[gettext\(\)](#page-3387-0)**, **dgettext()**, **dcgettext()**, **textdomain()**, **bindtextdomain()**, and **bind\_textdomain\_codeset()**. These are similar to the same functions in the **[gettext](#page-3387-0)** module, but use the C library's binary format for message catalogs, and the C library's search algorithms for locating message catalogs.

Python applications should normally find no need to invoke these functions, and should use **[gettext](#page-3387-0)** instead. A known exception to this rule are applications that link with additional C libraries which internally invoke **gettext()** or **dcgettext()**. For these applications, it may be necessary to bind the text domain, so that the libraries can properly locate their message catalogs.

Python v3.2 [documentation](#page-0-0) » The Python [Standard](#page-5621-0) Library [previous](#page-3387-1) | [next](#page-3425-0) | [modules](#page-3-0) | [index](#page-5606-0) » 22. [Internationalization](#page-3384-0) »

<span id="page-3425-0"></span>Python v3.2 [documentation](#page-0-0) » The Python [Standard](#page-5621-0) Library [previous](#page-3408-1) | [next](#page-3428-0) | [modules](#page-3-0) | [index](#page-5606-0)

# 23. Program Frameworks

The modules described in this chapter are frameworks that will largely dictate the structure of your program. Currently the modules described here are all oriented toward writing command-line interfaces.

The full list of modules described in this chapter is:

- 23.1. **turtle** Turtle [graphics](#page-3428-0)
	- 23.1.1. [Introduction](#page-3430-0)
	- 23.1.2. [Overview](#page-3433-0) of available Turtle and Screen methods
		- [23.1.2.1.](#page-3433-0) Turtle methods
		- 23.1.2.2. Methods of [TurtleScreen/Screen](#page-3435-0)
	- 23.1.3. Methods of [RawTurtle/Turtle](#page-3437-0) and corresponding functions
		- [23.1.3.1.](#page-3437-0) Turtle motion
		- [23.1.3.2.](#page-3444-0) Tell Turtle's state
		- 23.1.3.3. Settings for [measurement](#page-3446-0)
		- $\blacksquare$  [23.1.3.4.](#page-3447-0) Pen control
			- [23.1.3.4.1.](#page-3447-0) Drawing state
			- [23.1.3.4.2.](#page-3449-0) Color control
			- [23.1.3.4.3.](#page-3452-0) Filling
			- [23.1.3.4.4.](#page-3452-1) More drawing control
		- $\blacksquare$  [23.1.3.5.](#page-3453-0) Turtle state
			- [23.1.3.5.1.](#page-3454-0) Visibility
			- 23.1.3.5.2. [Appearance](#page-3454-1)
		- [23.1.3.6.](#page-3459-0) Using events
		- [23.1.3.7.](#page-3460-0) Special Turtle methods
		- 23.1.3.8. [Compound](#page-3462-0) shapes
	- 23.1.4. Methods of [TurtleScreen/Screen](#page-3464-0) and corresponding functions
		- [23.1.4.1.](#page-3464-0) Window control
		- 23.1.4.2. [Animation](#page-3467-0) control
- [23.1.4.3.](#page-3468-0) Using screen events
- [23.1.4.4.](#page-3470-0) Input methods
- [23.1.4.5.](#page-3471-0) Settings and special methods
- 23.1.4.6. Methods specific to Screen, not inherited from **[TurtleScreen](#page-3474-0)**
- 23.1.5. Public [classes](#page-3476-0)
- 23.1.6. Help and [configuration](#page-3479-0)
	- [23.1.6.1.](#page-3479-0) How to use help
	- 23.1.6.2. [Translation](#page-3481-0) of docstrings into different languages
	- 23.1.6.3. How to [configure](#page-3481-1) Screen and Turtles
- [23.1.7.](#page-3484-0) Demo scripts
- 23.1.8. [Changes](#page-3486-0) since Python 2.6
- 23.1.9. [Changes](#page-3487-0) since Python 3.0
- 23.2. **cmd** Support for [line-oriented](#page-3488-0) command interpreters
	- 23.2.1. Cmd [Objects](#page-3489-0)
	- 23.2.2. Cmd [Example](#page-3495-0)
- 23.3. **shlex** Simple lexical [analysis](#page-3499-0)
	- 23.3.1. shlex [Objects](#page-3501-0)
	- 23.3.2. [Parsing](#page-3506-0) Rules

Python v3.2 [documentation](#page-0-0) » The Python [Standard](#page-5621-0) Library [previous](#page-3408-1) | [next](#page-3428-0) | [modules](#page-3-0) | [index](#page-5606-0)

<span id="page-3428-0"></span>Python v3.2 [documentation](#page-0-0) » The Python [Standard](#page-5621-0) Library [previous](#page-3425-0) | [next](#page-3488-0) | [modules](#page-3-0) | [index](#page-5606-0)

<span id="page-3428-1"></span>» 23. Program [Frameworks](#page-3425-0) »

# 23.1. **[turtle](#page-3428-1)** — Turtle graphics

# <span id="page-3430-0"></span>23.1.1. Introduction

Turtle graphics is a popular way for introducing programming to kids. It was part of the original Logo programming language developed by Wally Feurzig and Seymour Papert in 1966.

Imagine a robotic turtle starting at (0, 0) in the x-y plane. Give it the command turtle.forward(15), and it moves (on-screen!) 15 pixels in the direction it is facing, drawing a line as it moves. Give it the command turtle.left(25), and it rotates in-place 25 degrees clockwise.

By combining together these and similar commands, intricate shapes and pictures can easily be drawn.

The **[turtle](#page-3428-1)** module is an extended reimplementation of the samenamed module from the Python standard distribution up to version Python 2.5.

It tries to keep the merits of the old turtle module and to be (nearly) 100% compatible with it. This means in the first place to enable the learning programmer to use all the commands, classes and methods interactively when using the module from within IDLE run with the -n switch.

The turtle module provides turtle graphics primitives, in both object-

#### **Turtle star**

Turtle can draw intricate shapes using programs that repeat simple moves.

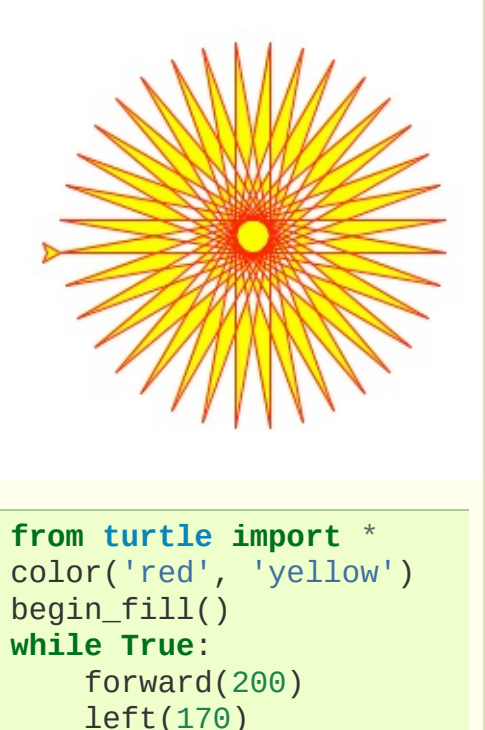

**if**  $abs(pos()) \leq 1$ :

oriented and procedure-oriented ways. Because it uses **[tkinter](#page-3514-0)** for the underlying graphics, it needs a version of Python installed with Tk support.

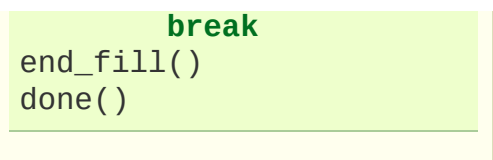

The object-oriented interface uses essentially two+two classes:

1. The **[TurtleScreen](#page-3476-1)** class defines graphics windows as a playground for the drawing turtles. Its constructor needs a **tkinter.Canvas** or a **[ScrolledCanvas](#page-3476-2)** as argument. It should be used when **[turtle](#page-3428-1)** is used as part of some application.

The function **[Screen\(\)](#page-3476-3)** returns a singleton object of a **[TurtleScreen](#page-3476-1)** subclass. This function should be used when **[turtle](#page-3428-1)** is used as a standalone tool for doing graphics. As a singleton object, inheriting from its class is not possible.

All methods of TurtleScreen/Screen also exist as functions, i.e. as part of the procedure-oriented interface.

2. **[RawTurtle](#page-3476-4)** (alias: **[RawPen](#page-3476-5)**) defines Turtle objects which draw on a **[TurtleScreen](#page-3476-1)**. Its constructor needs a Canvas, ScrolledCanvas or TurtleScreen as argument, so the RawTurtle objects know where to draw.

Derived from RawTurtle is the subclass **[Turtle](#page-3476-6)** (alias: **Pen**), which draws on "the" **[Screen](#page-3476-3)** instance which is automatically created, if not already present.

All methods of RawTurtle/Turtle also exist as functions, i.e. part of the procedure-oriented interface.

The procedural interface provides functions which are derived from the methods of the classes **[Screen](#page-3476-3)** and **[Turtle](#page-3476-6)**. They have the same names as the corresponding methods. A screen object is automatically created whenever a function derived from a Screen method is called. An (unnamed) turtle object is automatically created whenever any of the functions derived from a Turtle method is called.

To use multiple turtles on a screen one has to use the objectoriented interface.

**Note:** In the following documentation the argument list for functions is given. Methods, of course, have the additional first argument *self* which is omitted here.

# <span id="page-3433-0"></span>23.1.2. Overview of available Turtle and Screen methods

### 23.1.2.1. Turtle methods

```
Turtle motion
   Move and draw
      forward() | fd()
      backward() | bk() | back()
      right() | rt()
      left() | lt()
      goto() | setpos() | setposition()
      setx()
      sety()
      setheading() | seth()
      home()
      circle()
      dot()
      stamp()
      clearstamp()
      clearstamps()
      undo()
      speed()
   Tell Turtle's state
      position() | pos()
      towards()
      xcor()
      ycor()
      heading()
      distance()
```

```
Setting and measurement
       degrees()
       radians()
Pen control
   Drawing state
      pendown() | pd() | down()
      penup() | pu() | up()
      pensize() | width()
       pen()
       isdown()
   Color control
      color()
      pencolor()
      fillcolor()
   Filling
       filling()
      begin_fill()
      end_fill()
   More drawing control
       reset()
      clear()
      write()
Turtle state
   Visibility
      showturtle() | st()
      hideturtle() | ht()
      isvisible()
   Appearance
       shape()
       resizemode()
```

```
shapesize() | turtlesize()
      shearfactor()
      settiltangle()
      tiltangle()
      tilt()
      shapetransform()
      get_shapepoly()
Using events
   onclick()
   onrelease()
```
**[ondrag\(\)](#page-3460-1)**

Special Turtle methods

```
begin_poly()
end_poly()
get_poly()
clone()
getturtle() | getpen()
getscreen()
setundobuffer()
undobufferentries()
```
## 23.1.2.2. Methods of TurtleScreen/Screen

```
Window control
   bgcolor()
   bgpic()
   clear() | clearscreen()
   reset() | resetscreen()
   screensize()
   setworldcoordinates()
Animation control
   delay()
```

```
tracer()
   update()
Using screen events
   listen()
   onkey() | onkeyrelease()
   onkeypress()
   onclick() | onscreenclick()
   ontimer()
   mainloop()
Settings and special methods
   mode()
   colormode()
   getcanvas()
   getshapes()
   register_shape() | addshape()
   turtles()
   window_height()
   window_width()
Input methods
   textinput()
   numinput()
Methods specific to Screen
   bye()
   exitonclick()
```

```
setup()
title()
```
# <span id="page-3437-0"></span>23.1.3. Methods of RawTurtle/Turtle and corresponding functions

Most of the examples in this section refer to a Turtle instance called turtle.

### 23.1.3.1. Turtle motion

```
turtle.forward(distance)
turtle.fd(distance)
```

```
Parameters: • distance – a number (integer or float)
```
Move the turtle forward by the specified *distance*, in the direction the turtle is headed.

```
>>> turtle.position()
(0.00,0.00)
>>> turtle.forward(25)
>>> turtle.position()
(25.00,0.00)
>>> turtle.forward(-75)
>>> turtle.position()
(-50.00,0.00)
```

```
turtle.back(distance)
turtle.bk(distance)
turtle.backward(distance)
```

```
Parameters: • distance – a number
```
Move the turtle backward by *distance*, opposite to the direction the turtle is headed. Do not change the turtle's heading.

```
>>> turtle.position()
(0.00,0.00)
>>> turtle.backward(30)
>>> turtle.position()
```

```
(-30.00,0.00)
```

```
turtle.right(angle)
```
<span id="page-3438-1"></span>turtle.**rt**(*angle*)

```
Parameters: • angle – a number (integer or float)
```
Turn turtle right by *angle* units. (Units are by default degrees, but can be set via the **[degrees\(\)](#page-3446-1)** and **[radians\(\)](#page-3446-2)** functions.) Angle orientation depends on the turtle mode, see **[mode\(\)](#page-3471-1)**.

```
>>> turtle.heading()
22.0
>>> turtle.right(45)
>>> turtle.heading()
337.0
```

```
turtle.left(angle)
turtle.lt(angle)
```

```
Parameters: • angle – a number (integer or float)
```
Turn turtle left by *angle* units. (Units are by default degrees, but can be set via the **[degrees\(\)](#page-3446-1)** and **[radians\(\)](#page-3446-2)** functions.) Angle orientation depends on the turtle mode, see **[mode\(\)](#page-3471-1)**.

```
>>> turtle.heading()
22.0
>>> turtle.left(45)
>>> turtle.heading()
67.0
```

```
turtle.goto(x, y=None)
turtle.setpos(x, y=None)
turtle.setposition(x, y=None)
```
<span id="page-3438-6"></span>**Parameters:** •  $x - a$  number or a pair/vector of numbers **y** – a number or **None**

If *y* is **None**, *x* must be a pair of coordinates or a **[Vec2D](#page-3477-0)** (e.g. as

returned by **[pos\(\)](#page-3444-2)**).

Move turtle to an absolute position. If the pen is down, draw line. Do not change the turtle's orientation.

```
>>> tp = turtle.pos()
>>> tp
(0.00,0.00)
>>> turtle.setpos(60,30)
>>> turtle.pos()
(60.00,30.00)
>>> turtle.setpos((20,80))
>>> turtle.pos()
(20.00,80.00)
>>> turtle.setpos(tp)
>>> turtle.pos()
(0.00,0.00)
```
<span id="page-3439-0"></span>turtle.**setx**(*x*)

**Parameters:**  $\bullet x - a$  **number (integer or float)** 

Set the turtle's first coordinate to *x*, leave second coordinate unchanged.

```
>>> turtle.position()
(0.00,240.00)
>>> turtle.setx(10)
>>> turtle.position()
(10.00,240.00)
```
<span id="page-3439-1"></span>turtle.**sety**(*y*)

**Parameters:**  $\bullet$  $y - a$  **number (integer or float)** 

Set the turtle's second coordinate to *y*, leave first coordinate unchanged.

```
>>> turtle.position()
(0.00,40.00)
>>> turtle.sety(-10)
>>> turtle.position()
(0.00,-10.00)
```

```
turtle.setheading(to_angle)
turtle.seth(to_angle)
```
**Parameters: • to\_angle** – a number (integer or float)

Set the orientation of the turtle to *to\_angle*. Here are some common directions in degrees:

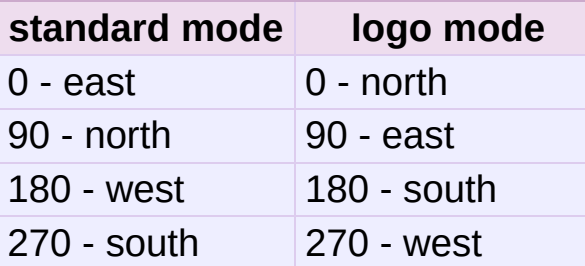

```
>>> turtle.setheading(90)
>>> turtle.heading()
90.0
```
<span id="page-3440-2"></span>turtle.**home**()

Move turtle to the origin – coordinates  $(0,0)$  – and set its heading to its start-orientation (which depends on the mode, see **[mode\(\)](#page-3471-1)**).

```
>>> turtle.heading()
90.0
>>> turtle.position()
(0.00,-10.00)
>>> turtle.home()
>>> turtle.position()
(0.00,0.00)
>>> turtle.heading()
0.0
```
<span id="page-3440-3"></span>turtle.**circle**(*radius*, *extent=None*, *steps=None*)

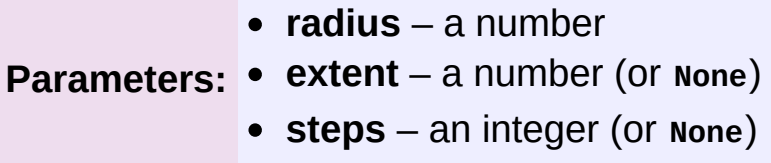

Draw a circle with given *radius*. The center is *radius* units left of

the turtle; *extent* – an angle – determines which part of the circle is drawn. If *extent* is not given, draw the entire circle. If *extent* is not a full circle, one endpoint of the arc is the current pen position. Draw the arc in counterclockwise direction if *radius* is positive, otherwise in clockwise direction. Finally the direction of the turtle is changed by the amount of *extent*.

As the circle is approximated by an inscribed regular polygon, *steps* determines the number of steps to use. If not given, it will be calculated automatically. May be used to draw regular polygons.

```
>>> turtle.home()
>>> turtle.position()
(0.00,0.00)
>>> turtle.heading()
0.0
>>> turtle.circle(50)
>>> turtle.position()
(-0.00,0.00)
>>> turtle.heading()
0.0
>>> turtle.circle(120, 180) # draw a semicircle
>>> turtle.position()
(0.00,240.00)
>>> turtle.heading()
180.0
```
<span id="page-3441-0"></span>turtle.**dot**(*size=None*, *\*color*)

**Parameters:**  $\bullet$  size – an integer  $\geq 1$  (if given) • **color** – a colorstring or a numeric color tuple

Draw a circular dot with diameter *size*, using *color*. If *size* is not given, the maximum of pensize+4 and 2\*pensize is used.

```
>>> turtle.home()
>>> turtle.dot()
>>> turtle.fd(50); turtle.dot(20, "blue"); turtle.fd(50)
>>> turtle.position()
(100.00,-0.00)
```

```
>>> turtle.heading()
0.0
```
#### <span id="page-3442-0"></span>turtle.**stamp**()

Stamp a copy of the turtle shape onto the canvas at the current turtle position. Return a stamp id for that stamp, which can be used to delete it by calling clearstamp(stamp\_id).

```
>>> turtle.color("blue")
>>> turtle.stamp()
11
>>> turtle.fd(50)
```
<span id="page-3442-1"></span>turtle.**clearstamp**(*stampid*)

| <b>Parameters:</b> | <b>• stampid</b> – an integer, must be return value of |  |  |  |  |
|--------------------|--------------------------------------------------------|--|--|--|--|
|                    | previous stamp() call                                  |  |  |  |  |

Delete stamp with given *stampid*.

```
>>> turtle.position()
(150.00,-0.00)
>>> turtle.color("blue")
>>> astamp = turtle.stamp()
>>> turtle.fd(50)
>>> turtle.position()
(200.00,-0.00)
>>> turtle.clearstamp(astamp)
>>> turtle.position()
(200.00,-0.00)
```
<span id="page-3442-2"></span>turtle.**clearstamps**(*n=None*)

**Parameters: • n** – an integer (or **None**)

Delete all or first/last *n* of turtle's stamps. If *n* is None, delete all stamps, if *n* > 0 delete first *n* stamps, else if *n* < 0 delete last *n* stamps.

```
>>> for i in range(8):
... turtle.stamp(); turtle.fd(30)
```

```
13
14
15
16
17
18
19
20
>>> turtle.clearstamps(2)
>>> turtle.clearstamps(-2)
>>> turtle.clearstamps()
```
#### <span id="page-3443-0"></span>turtle.**undo**()

Undo (repeatedly) the last turtle action(s). Number of available undo actions is determined by the size of the undobuffer.

```
\Rightarrow for i in range(4):
... turtle.fd(50); turtle.lt(80)
...
>>> for i in range(8):
... turtle.undo()
```
<span id="page-3443-1"></span>turtle.**speed**(*speed=None*)

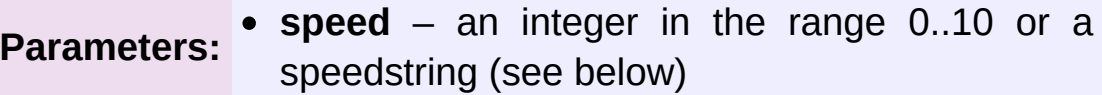

Set the turtle's speed to an integer value in the range 0..10. If no argument is given, return current speed.

If input is a number greater than 10 or smaller than 0.5, speed is set to 0. Speedstrings are mapped to speedvalues as follows:

- "fastest": 0
- "fast": 10
- "normal": 6
- $\bullet$  "slow": 3
- "slowest": 1

Speeds from 1 to 10 enforce increasingly faster animation of line drawing and turtle turning.

<span id="page-3444-0"></span>Attention: *speed* = 0 means that *no* animation takes place. forward/back makes turtle jump and likewise left/right make the turtle turn instantly.

```
>>> turtle.speed()
3
>>> turtle.speed('normal')
>>> turtle.speed()
6
>>> turtle.speed(9)
>>> turtle.speed()
9
```
### 23.1.3.2. Tell Turtle's state

```
turtle.position()
```

```
turtle.pos()
```
Return the turtle's current location (x,y) (as a **[Vec2D](#page-3477-0)** vector).

**>>>** turtle.pos() (440.00,-0.00)

```
turtle.towards(x, y=None)
```
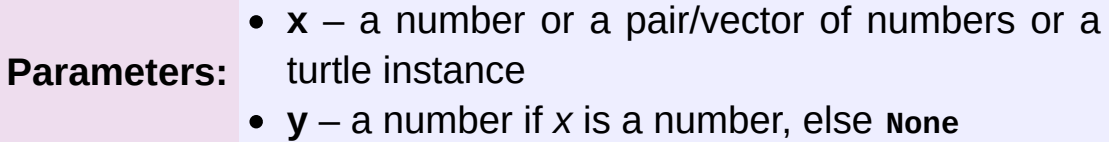

Return the angle between the line from turtle position to position specified by (x,y), the vector or the other turtle. This depends on the turtle's start orientation which depends on the mode - "standard"/"world" or "logo").

```
>>> turtle.goto(10, 10)
>>> turtle.towards(0,0)
225.0
```

```
turtle.xcor()
```
Return the turtle's x coordinate.

```
>>> turtle.home()
>>> turtle.left(50)
>>> turtle.forward(100)
>>> turtle.pos()
(64.28,76.60)
>>> print(round(turtle.xcor(), 5))
64.27876
```
#### <span id="page-3445-0"></span>turtle.**ycor**()

Return the turtle's y coordinate.

```
>>> turtle.home()
>>> turtle.left(60)
>>> turtle.forward(100)
>>> print(turtle.pos())
(50.00,86.60)
>>> print(round(turtle.ycor(), 5))
86.60254
```
#### <span id="page-3445-1"></span>turtle.**heading**()

Return the turtle's current heading (value depends on the turtle mode, see **[mode\(\)](#page-3471-1)**).

```
>>> turtle.home()
>>> turtle.left(67)
>>> turtle.heading()
67.0
```
<span id="page-3445-2"></span>turtle.**distance**(*x*, *y=None*)

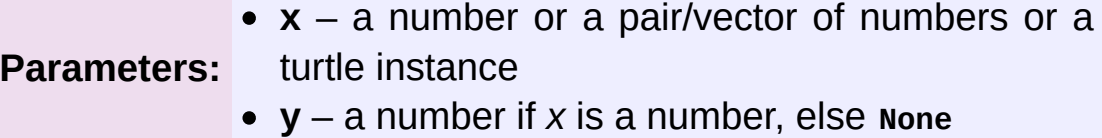

Return the distance from the turtle to  $(x,y)$ , the given vector, or the given other turtle, in turtle step units.

**>>>** turtle.home()

```
>>> turtle.distance(30,40)
50.0
>>> turtle.distance((30,40))
50.0
>>> joe = Turtle()
>>> joe.forward(77)
>>> turtle.distance(joe)
77.0
```
### <span id="page-3446-0"></span>23.1.3.3. Settings for measurement

```
turtle.degrees(fullcircle=360.0)
```

```
Parameters: • fullcircle – a number
```
Set angle measurement units, i.e. set number of "degrees" for a full circle. Default value is 360 degrees.

```
>>> turtle.home()
>>> turtle.left(90)
>>> turtle.heading()
90.0
Change angle measurement unit to grad (also known as gon,
grade, or gradian and equals 1/100-th of the right angle.)
>>> turtle.degrees(400.0)
>>> turtle.heading()
100.0
>>> turtle.degrees(360)
>>> turtle.heading()
90.0
```
#### <span id="page-3446-2"></span>turtle.**radians**()

Set the angle measurement units to radians. Equivalent to degrees(2\*math.pi).

```
>>> turtle.home()
>>> turtle.left(90)
>>> turtle.heading()
90.0
>>> turtle.radians()
>>> turtle.heading()
```
<span id="page-3447-0"></span>1.5707963267948966

### 23.1.3.4. Pen control

```
23.1.3.4.1. Drawing state
```

```
turtle.pendown()
turtle.pd()
turtle.down()
   Pull the pen down – drawing when moving.
```

```
turtle.penup()
```

```
turtle.pu()
```

```
turtle.up()
```
Pull the pen up  $-$  no drawing when moving.

```
turtle.pensize(width=None)
turtle.width(width=None)
```

```
Parameters: • width – a positive number
```
Set the line thickness to *width* or return it. If resizemode is set to "auto" and turtleshape is a polygon, that polygon is drawn with the same line thickness. If no argument is given, the current pensize is returned.

```
>>> turtle.pensize()
1
>>> turtle.pensize(10) # from here on lines of width 10 are drawn
\lceil 1 \rceil\blacktriangleright
```
<span id="page-3447-9"></span>turtle.**pen**(*pen=None*, *\*\*pendict*)

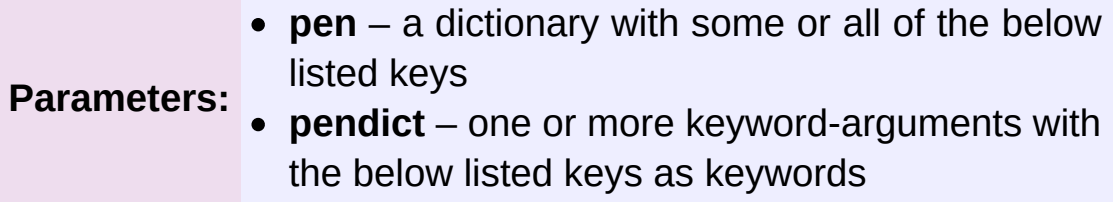

Return or set the pen's attributes in a "pen-dictionary" with the following key/value pairs:

- "shown": True/False
- "pendown": True/False
- "pencolor": color-string or color-tuple
- "fillcolor": color-string or color-tuple
- "pensize": positive number
- "speed": number in range 0..10
- "resizemode": "auto" or "user" or "noresize"
- "stretchfactor": (positive number, positive number)
- "outline": positive number
- "tilt": number

This dictionary can be used as argument for a subsequent call to **[pen\(\)](#page-3447-9)** to restore the former pen-state. Moreover one or more of these attributes can be provided as keyword-arguments. This can be used to set several pen attributes in one statement.

```
>>> turtle.pen(fillcolor="black", pencolor="red", pensize=10)
>>> sorted(turtle.pen().items())
[('fillcolor', 'black'), ('outline', 1), ('pencolor', 'red'),
('pendown', True), ('pensize', 10), ('resizemode', 'noresiz
 ('shearfactor', 0.0), ('shown', True), ('speed', 9),
 ('stretchfactor', (1.0, 1.0)), ('tilt', 0.0)]
>>> penstate=turtle.pen()
>>> turtle.color("yellow", "")
>>> turtle.penup()
>>> sorted(turtle.pen().items())[:3]
[('fillcolor', ''), ('outline', 1), ('pencolor', 'yellow')]
>>> turtle.pen(penstate, fillcolor="green")
>>> sorted(turtle.pen().items())[:3]
[('fillcolor', 'green'), ('outline', 1), ('pencolor', 'red')]
\blacktriangleleft
```
#### <span id="page-3448-0"></span>turtle.**isdown**()

Return **True** if pen is down, **False** if it's up.

```
>>> turtle.penup()
```

```
>>> turtle.isdown()
False
>>> turtle.pendown()
>>> turtle.isdown()
True
```
23.1.3.4.2. Color control

```
turtle.pencolor(*args)
```
Return or set the pencolor.

Four input formats are allowed:

pencolor()

Return the current pencolor as color specification string or as a tuple (see example). May be used as input to another color/pencolor/fillcolor call.

```
pencolor(colorstring)
```
Set pencolor to *colorstring*, which is a Tk color specification string, such as "red", "yellow", or "#33cc8c".

```
pencolor((r, g, b))
```
Set pencolor to the RGB color represented by the tuple of *r*, *g*, and *b*. Each of *r*, *g*, and *b* must be in the range 0..colormode, where colormode is either 1.0 or 255 (see **[colormode\(\)](#page-3472-0)**).

```
pencolor(r, g, b)
```
Set pencolor to the RGB color represented by *r*, *g*, and *b*. Each of *r*, *g*, and *b* must be in the range 0..colormode.

If turtleshape is a polygon, the outline of that polygon is drawn with the newly set pencolor.

```
>>> colormode()
1.0
>>> turtle.pencolor()
'red'
```

```
>>> turtle.pencolor("brown")
>>> turtle.pencolor()
'brown'
>>> tup = (0.2, 0.8, 0.55)
>>> turtle.pencolor(tup)
>>> turtle.pencolor()
(0.2, 0.8, 0.5490196078431373)
>>> colormode(255)
>>> turtle.pencolor()
(51.0, 204.0, 140.0)
>>> turtle.pencolor('#32c18f')
>>> turtle.pencolor()
(50.0, 193.0, 143.0)
```

```
turtle.fillcolor(*args)
```
Return or set the fillcolor.

Four input formats are allowed:

```
fillcolor()
```
Return the current fillcolor as color specification string, possibly in tuple format (see example). May be used as input to another color/pencolor/fillcolor call.

```
fillcolor(colorstring)
```
Set fillcolor to *colorstring*, which is a Tk color specification string, such as "red", "yellow", or "#33cc8c".

```
fillcolor((r, g, b))
```
Set fillcolor to the RGB color represented by the tuple of *r*, *g*, and *b*. Each of *r*, *g*, and *b* must be in the range 0..colormode, where colormode is either 1.0 or 255 (see **[colormode\(\)](#page-3472-0)**).

```
fillcolor(r, g, b)
```
Set fillcolor to the RGB color represented by *r*, *g*, and *b*. Each of *r*, *g*, and *b* must be in the range 0..colormode.

If turtleshape is a polygon, the interior of that polygon is drawn with the newly set fillcolor.

```
>>> turtle.fillcolor("violet")
>>> turtle.fillcolor()
'violet'
>>> col = turtle.pencolor()
>>> col
(50.0, 193.0, 143.0)
>>> turtle.fillcolor(col)
>>> turtle.fillcolor()
(50.0, 193.0, 143.0)
>>> turtle.fillcolor('#ffffff')
>>> turtle.fillcolor()
(255.0, 255.0, 255.0)
```

```
turtle.color(*args)
```
Return or set pencolor and fillcolor.

Several input formats are allowed. They use 0 to 3 arguments as follows:

```
color()
```
Return the current pencolor and the current fillcolor as a pair of color specification strings or tuples as returned by **[pencolor\(\)](#page-3449-1)** and **[fillcolor\(\)](#page-3450-0)**.

```
color(colorstring), color((r,g,b)), color(r,g,b)
```
Inputs as in **[pencolor\(\)](#page-3449-1)**, set both, fillcolor and pencolor, to the given value.

```
color(colorstring1, colorstring2), color((r1,g1,b1),
(r2,g2,b2))
```
Equivalent to pencolor(colorstring1) and fillcolor(colorstring2) and analogously if the other input format is used.

If turtleshape is a polygon, outline and interior of that polygon is drawn with the newly set colors.

```
>>> turtle.color("red", "green")
```

```
>>> turtle.color()
('red', 'green')
>>> color("#285078", "#a0c8f0")
>>> color()
((40.0, 80.0, 120.0), (160.0, 200.0, 240.0))
```
See also: Screen method **[colormode\(\)](#page-3472-0)**.

#### <span id="page-3452-0"></span>23.1.3.4.3. Filling

#### <span id="page-3452-2"></span>turtle.**filling**()

Return fillstate (**True** if filling, **False** else).

```
>>> turtle.begin_fill()
>>> if turtle.filling():
... turtle.pensize(5)
... else:
... turtle.pensize(3)
```
#### <span id="page-3452-3"></span>turtle.**begin\_fill**()

To be called just before drawing a shape to be filled.

#### <span id="page-3452-4"></span>turtle.**end\_fill**()

Fill the shape drawn after the last call to **[begin\\_fill\(\)](#page-3452-3)**.

```
>>> turtle.color("black", "red")
>>> turtle.begin_fill()
>>> turtle.circle(80)
>>> turtle.end_fill()
```
#### 23.1.3.4.4. More drawing control

```
turtle.reset()
```
Delete the turtle's drawings from the screen, re-center the turtle and set variables to the default values.

```
>>> turtle.goto(0,-22)
>>> turtle.left(100)
```

```
>>> turtle.position()
(0.00, -22.00)>>> turtle.heading()
100.0
>>> turtle.reset()
>>> turtle.position()
(0.00,0.00)
>>> turtle.heading()
0.0
```
#### <span id="page-3453-1"></span>turtle.**clear**()

Delete the turtle's drawings from the screen. Do not move turtle. State and position of the turtle as well as drawings of other turtles are not affected.

<span id="page-3453-2"></span>turtle.**write**(*arg*, *move=False*, *align="left"*, *font=("Arial"*, *8*, *"normal")*)

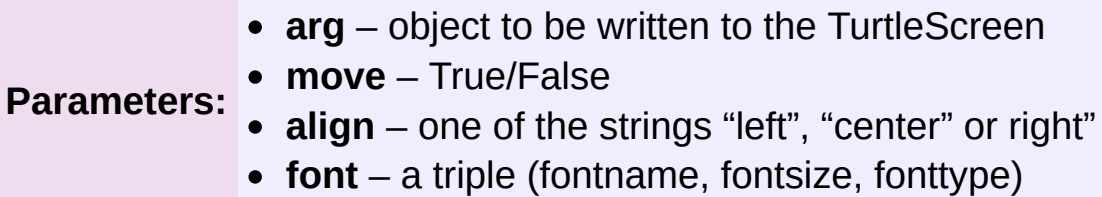

Write text - the string representation of *arg* - at the current turtle position according to *align* ("left", "center" or right") and with the given font. If *move* is True, the pen is moved to the bottom-right corner of the text. By default, *move* is False.

```
>>> turtle.write("Home = ", True, align="center")
>>> turtle.write((0,0), True)
```
### 23.1.3.5. Turtle state

23.1.3.5.1. Visibility

#### <span id="page-3453-3"></span>turtle.**hideturtle**()

<span id="page-3453-4"></span>turtle.**ht**()

Make the turtle invisible. It's a good idea to do this while you're in

<span id="page-3454-1"></span><span id="page-3454-0"></span>the middle of doing some complex drawing, because hiding the turtle speeds up the drawing observably.

```
>>> turtle.hideturtle()
```

```
turtle.showturtle()
```
<span id="page-3454-3"></span>turtle.**st**()

Make the turtle visible.

```
>>> turtle.showturtle()
```
<span id="page-3454-4"></span>turtle.**isvisible**()

Return True if the Turtle is shown, False if it's hidden.

```
>>> turtle.hideturtle()
>>> turtle.isvisible()
False
>>> turtle.showturtle()
>>> turtle.isvisible()
True
```
#### 23.1.3.5.2. Appearance

<span id="page-3454-5"></span>turtle.**shape**(*name=None*)

**Parameters: • name** – a string which is a valid shapename

Set turtle shape to shape with given *name* or, if name is not given, return name of current shape. Shape with *name* must exist in the TurtleScreen's shape dictionary. Initially there are the following polygon shapes: "arrow", "turtle", "circle", "square", "triangle", "classic". To learn about how to deal with shapes see Screen method **[register\\_shape\(\)](#page-3472-3)**.

```
>>> turtle.shape()
'classic'
>>> turtle.shape("turtle")
>>> turtle.shape()
```
'turtle'

```
turtle.resizemode(rmode=None)
```

```
Parameters:
            rmode – one of the strings "auto", "user",
              "noresize"
```
Set resizemode to one of the values: "auto", "user", "noresize". If *rmode* is not given, return current resizemode. Different resizemodes have the following effects:

- "auto": adapts the appearance of the turtle corresponding to the value of pensize.
- "user": adapts the appearance of the turtle according to the values of stretchfactor and outlinewidth (outline), which are set by **[shapesize\(\)](#page-3455-1)**.
- "noresize": no adaption of the turtle's appearance takes place.

resizemode("user") is called by **[shapesize\(\)](#page-3455-1)** when used with arguments.

```
>>> turtle.resizemode()
'noresize'
>>> turtle.resizemode("auto")
>>> turtle.resizemode()
'auto'
```

```
turtle.shapesize(stretch_wid=None, stretch_len=None,
```
*outline=None*)

```
turtle.turtlesize(stretch_wid=None, stretch_len=None,
outline=None)
```
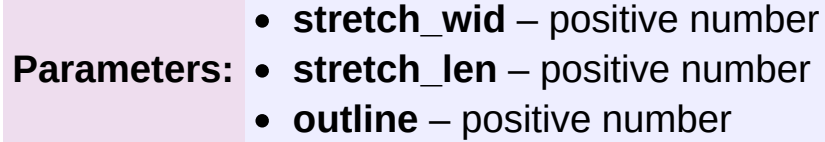

Return or set the pen's attributes x/y-stretchfactors and/or outline. Set resizemode to "user". If and only if resizemode is set to
"user", the turtle will be displayed stretched according to its stretchfactors: *stretch\_wid* is stretchfactor perpendicular to its orientation, *stretch\_len* is stretchfactor in direction of its orientation, *outline* determines the width of the shapes's outline.

```
>>> turtle.shapesize()
(1.0, 1.0, 1)>>> turtle.resizemode("user")
>>> turtle.shapesize(5, 5, 12)
>>> turtle.shapesize()
(5, 5, 12)
>>> turtle.shapesize(outline=8)
>>> turtle.shapesize()
(5, 5, 8)
```
turtle.**shearfactor**(*shear=None*)

#### **Parameters:** • shear – number (optional)

Set or return the current shearfactor. Shear the turtleshape according to the given shearfactor shear, which is the tangent of the shear angle. Do *not* change the turtle's heading (direction of movement). If shear is not given: return the current shearfactor, i. e. the tangent of the shear angle, by which lines parallel to the heading of the turtle are sheared.

```
>>> turtle.shape("circle")
>>> turtle.shapesize(5,2)
>>> turtle.shearfactor(0.5)
>>> turtle.shearfactor()
0.5
```
turtle.**tilt**(*angle*)

```
Parameters: • angle – a number
```
Rotate the turtleshape by *angle* from its current tilt-angle, but do *not* change the turtle's heading (direction of movement).

```
>>> turtle.reset()
>>> turtle.shape("circle")
```

```
>>> turtle.shapesize(5,2)
>>> turtle.tilt(30)
>>> turtle.fd(50)
>>> turtle.tilt(30)
>>> turtle.fd(50)
```

```
turtle.settiltangle(angle)
```

```
Parameters: • angle – a number
```
Rotate the turtleshape to point in the direction specified by *angle*, regardless of its current tilt-angle. *Do not* change the turtle's heading (direction of movement).

```
>>> turtle.reset()
>>> turtle.shape("circle")
>>> turtle.shapesize(5,2)
>>> turtle.settiltangle(45)
>>> turtle.fd(50)
>>> turtle.settiltangle(-45)
>>> turtle.fd(50)
```
*Deprecated since version 3.1.*

```
turtle.tiltangle(angle=None)
```

```
Parameters: • angle – a number (optional)
```

```
Set or return the current tilt-angle. If angle is given, rotate the
turtleshape to point in the direction specified by angle, regardless
of its current tilt-angle. Do not change the turtle's heading
(direction of movement). If angle is not given: return the current
tilt-angle, i. e. the angle between the orientation of the turtleshape
and the heading of the turtle (its direction of movement).
```

```
>>> turtle.reset()
>>> turtle.shape("circle")
>>> turtle.shapesize(5,2)
>>> turtle.tilt(45)
>>> turtle.tiltangle()
45.0
```
turtle.**shapetransform**(*t11=None*, *t12=None*, *t21=None*, *t22=None*)

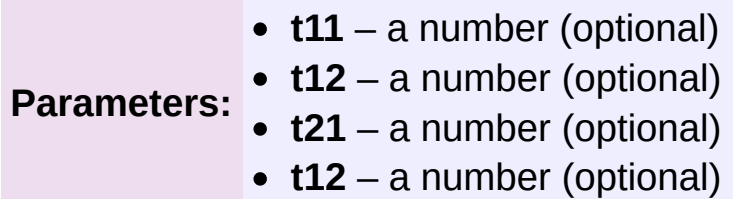

Set or return the current transformation matrix of the turtle shape.

If none of the matrix elements are given, return the transformation matrix as a tuple of 4 elements. Otherwise set the given elements and transform the turtleshape according to the matrix consisting of first row t11, t12 and second row t21, 22. The determinant t11 \* t22 - t12 \* t21 must not be zero, otherwise an error is raised. Modify stretchfactor, shearfactor and tiltangle according to the given matrix.

```
>>> turtle = Turtle()
>>> turtle.shape("square")
>>> turtle.shapesize(4,2)
>>> turtle.shearfactor(-0.5)
>>> turtle.shapetransform()
(4.0, -1.0, -0.0, 2.0)
```

```
turtle.get_shapepoly()
```
Return the current shape polygon as tuple of coordinate pairs. This can be used to define a new shape or components of a compound shape.

```
>>> turtle.shape("square")
>>> turtle.shapetransform(4, -1, 0, 2)
>>> turtle.get_shapepoly()
((50, -20), (30, 20), (-50, 20), (-30, -20))
```
## 23.1.3.6. Using events

<span id="page-3458-0"></span>turtle.**onclick**(*fun*, *btn=1*, *add=None*)

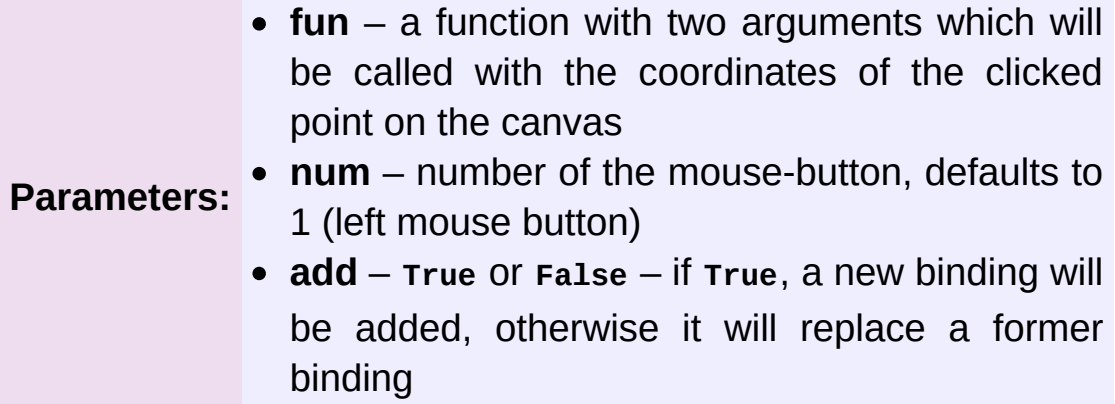

Bind *fun* to mouse-click events on this turtle. If *fun* is **None**, existing bindings are removed. Example for the anonymous turtle, i.e. the procedural way:

```
>>> def turn(x, y):
... left(180)
...
>>> onclick(turn) # Now clicking into the turtle will turn it.
>>> onclick(None) # event-binding will be removed
\lceil 4 \rceil\blacktriangleright
```
turtle.**onrelease**(*fun*, *btn=1*, *add=None*)

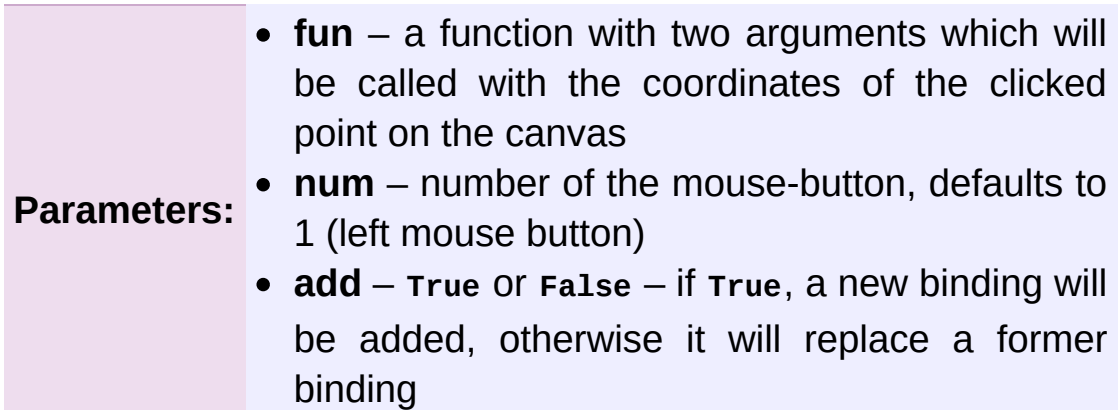

Bind *fun* to mouse-button-release events on this turtle. If *fun* is **None**, existing bindings are removed.

```
>>> class MyTurtle(Turtle):
... def glow(self,x,y):
... self.fillcolor("red")
... def unglow(self,x,y):
... self.fillcolor("")
```

```
...
>>> turtle = MyTurtle()
>>> turtle.onclick(turtle.glow) # clicking on turtle tur
>>> turtle.onrelease(turtle.unglow) # releasing turns it to
\blacksquare\vert \mathbf{F} \vert
```
<span id="page-3460-0"></span>turtle.**ondrag**(*fun*, *btn=1*, *add=None*)

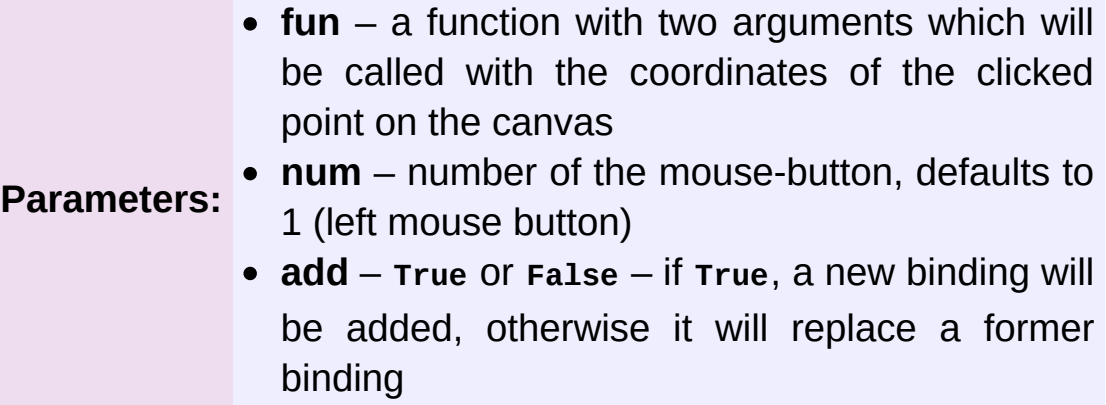

Bind *fun* to mouse-move events on this turtle. If *fun* is **None**, existing bindings are removed.

Remark: Every sequence of mouse-move-events on a turtle is preceded by a mouse-click event on that turtle.

**>>>** turtle.ondrag(turtle.goto)

Subsequently, clicking and dragging the Turtle will move it across the screen thereby producing handdrawings (if pen is down).

### 23.1.3.7. Special Turtle methods

```
turtle.begin_poly()
```
Start recording the vertices of a polygon. Current turtle position is first vertex of polygon.

```
turtle.end_poly()
```
Stop recording the vertices of a polygon. Current turtle position is last vertex of polygon. This will be connected with the first vertex.

#### turtle.**get\_poly**()

Return the last recorded polygon.

```
>>> turtle.home()
>>> turtle.begin_poly()
>>> turtle.fd(100)
>>> turtle.left(20)
>>> turtle.fd(30)
>>> turtle.left(60)
>>> turtle.fd(50)
>>> turtle.end_poly()
>>> p = turtle.get_poly()
>>> register_shape("myFavouriteShape", p)
```
#### <span id="page-3461-0"></span>turtle.**clone**()

Create and return a clone of the turtle with same position, heading and turtle properties.

```
>>> mick = Turtle()
>>> joe = mick.clone()
```
#### turtle.**getturtle**()

#### turtle.**getpen**()

Return the Turtle object itself. Only reasonable use: as a function to return the "anonymous turtle":

```
>>> pet = getturtle()
>>> pet.fd(50)
>>> pet
<turtle.Turtle object at 0x...>
```
turtle.**getscreen**()

Return the **[TurtleScreen](#page-3476-0)** object the turtle is drawing on. TurtleScreen methods can then be called for that object.

```
>>> ts = turtle.getscreen()
>>> ts
<turtle._Screen object at 0x...>
>>> ts.bgcolor("pink")
```

```
turtle.setundobuffer(size)
```
**Parameters: • size** – an integer or **None** 

Set or disable undobuffer. If *size* is an integer an empty undobuffer of given size is installed. *size* gives the maximum number of turtle actions that can be undone by the **[undo\(\)](#page-3443-0)** method/function. If *size* is **None**, the undobuffer is disabled.

```
>>> turtle.setundobuffer(42)
```
#### turtle.**undobufferentries**()

Return number of entries in the undobuffer.

```
>>> while undobufferentries():
... undo()
```
### <span id="page-3462-0"></span>23.1.3.8. Compound shapes

To use compound turtle shapes, which consist of several polygons of different color, you must use the helper class **[Shape](#page-3476-1)** explicitly as described below:

- 1. Create an empty Shape object of type "compound".
- 2. Add as many components to this object as desired, using the **addcomponent()** method.

For example:

```
>>> s = Shape("compound")
>>> poly1 = ((0,0),(10,-5),(0,10),(-10,-5))
>>> s.addcomponent(poly1, "red", "blue")
\text{y} \geq \text{y} \cdot \text{y} \cdot \text{y} = ((0, 0), (10, -5), (-10, -5))>>> s.addcomponent(poly2, "blue", "red")
```
3. Now add the Shape to the Screen's shapelist and use it:

```
>>> register_shape("myshape", s)
>>> shape("myshape")
```
**Note:** The **[Shape](#page-3476-1)** class is used internally by the **[register\\_shape\(\)](#page-3472-0)** method in different ways. The application programmer has to deal with the Shape class *only* when using compound shapes like shown above!

## 23.1.4. Methods of TurtleScreen/Screen and corresponding functions

Most of the examples in this section refer to a TurtleScreen instance called screen.

### 23.1.4.1. Window control

```
turtle.bgcolor(*args)
```
**Parameters: args** – a color string or three numbers in the range 0..colormode or a 3-tuple of such numbers

Set or return background color of the TurtleScreen.

```
>>> screen.bgcolor("orange")
>>> screen.bgcolor()
'orange'
>>> screen.bgcolor("#800080")
>>> screen.bgcolor()
(128.0, 0.0, 128.0)
```

```
turtle.bgpic(picname=None)
```

```
Parameters:
            picname – a string, name of a gif-file or
              "nopic", or None
```
Set background image or return name of current backgroundimage. If *picname* is a filename, set the corresponding image as background. If *picname* is "nopic", delete background image, if present. If *picname* is **None**, return the filename of the current backgroundimage.

```
>>> screen.bgpic()
'nopic'
>>> screen.bgpic("landscape.gif")
```

```
>>> screen.bgpic()
"landscape.gif"
```
#### turtle.**clear**() turtle.**clearscreen**()

Delete all drawings and all turtles from the TurtleScreen. Reset the now empty TurtleScreen to its initial state: white background, no background image, no event bindings and tracing on.

**Note:** This TurtleScreen method is available as a global function only under the name clearscreen. The global function clear is a different one derived from the Turtle method clear.

#### turtle.**reset**()

```
turtle.resetscreen()
```
Reset all Turtles on the Screen to their initial state.

**Note:** This TurtleScreen method is available as a global function only under the name resetscreen. The global function reset is another one derived from the Turtle method reset.

turtle.**screensize**(*canvwidth=None*, *canvheight=None*, *bg=None*)

|                    | • canvwidth $-$ positive integer, new width of                         |
|--------------------|------------------------------------------------------------------------|
| <b>Parameters:</b> | canvas in pixels                                                       |
|                    | • canvheight $-$ positive integer, new height of                       |
|                    | canvas in pixels                                                       |
|                    | • $\mathbf{b} \mathbf{g}$ – colorstring or color-tuple, new background |
|                    | color                                                                  |

If no arguments are given, return current (canvaswidth, canvasheight). Else resize the canvas the turtles are drawing on. Do not alter the drawing window. To observe hidden parts of the canvas, use the scrollbars. With this method, one can make visible those parts of a drawing which were outside the canvas before.

```
>>> screen.screensize()
(400, 300)
>>> screen.screensize(2000,1500)
>>> screen.screensize()
(2000, 1500)
```
e.g. to search for an erroneously escaped turtle ;-)

```
turtle.setworldcoordinates(llx, lly, urx, ury)
```
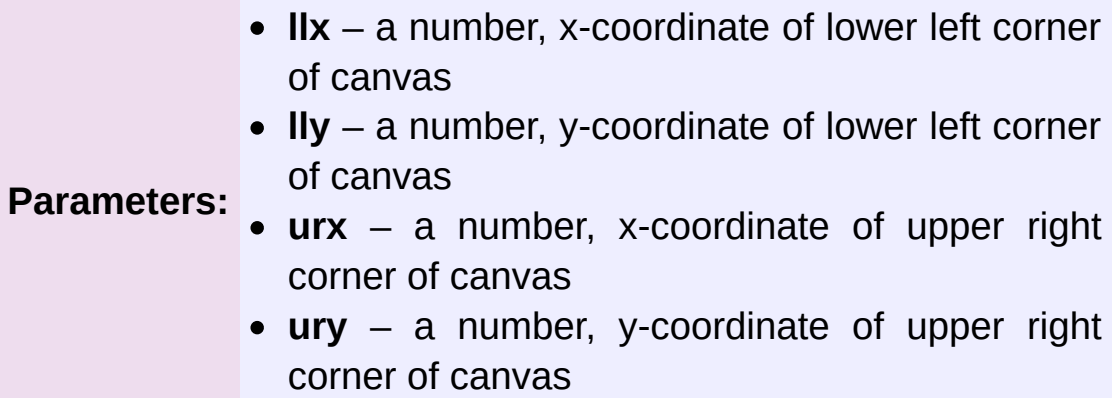

Set up user-defined coordinate system and switch to mode "world" if necessary. This performs a screen.reset(). If mode "world" is already active, all drawings are redrawn according to the new coordinates.

**ATTENTION**: in user-defined coordinate systems angles may appear distorted.

```
>>> screen.reset()
>>> screen.setworldcoordinates(-50,-7.5,50,7.5)
>>> for _ in range(72):
... left(10)
...
>>> for _ in range(8):
... left(45); fd(2) # a regular octagon
```
23.1.4.2. Animation control

<span id="page-3467-0"></span>turtle.**delay**(*delay=None*)

**Parameters: • delay** – positive integer

Set or return the drawing *delay* in milliseconds. (This is approximately the time interval between two consecutive canvas updates.) The longer the drawing delay, the slower the animation.

Optional argument:

```
>>> screen.delay()
10
>>> screen.delay(5)
>>> screen.delay()
5
```
<span id="page-3467-1"></span>turtle.**tracer**(*n=None*, *delay=None*)

**Parameters:** • **n** – nonnegative integer **delay** – nonnegative integer

Turn turtle animation on/off and set delay for update drawings. If *n* is given, only each n-th regular screen update is really performed. (Can be used to accelerate the drawing of complex graphics.) When called without arguments, returns the currently stored value of n. Second argument sets delay value (see **[delay\(\)](#page-3467-0)**).

```
>>> screen.tracer(8, 25)
>>> dist = 2
>>> for i in range(200):
... fd(dist)
... rt(90)
... dist += 2
```
#### <span id="page-3467-2"></span>turtle.**update**()

Perform a TurtleScreen update. To be used when tracer is turned off.

See also the RawTurtle/Turtle method **[speed\(\)](#page-3443-1)**.

### 23.1.4.3. Using screen events

```
turtle.listen(xdummy=None, ydummy=None)
  Set focus on TurtleScreen (in order to collect key-events).
  Dummy arguments are provided in order to be able to pass
   listen() to the onclick method.
```

```
turtle.onkey(fun, key)
turtle.onkeyrelease(fun, key)
```

```
fun – a function with no arguments or None
```

```
Parameters: • key – a string: key (e.g. "a") or key-symbol (e.g.
                "space")
```
Bind *fun* to key-release event of key. If *fun* is **None**, event bindings are removed. Remark: in order to be able to register key-events, TurtleScreen must have the focus. (See method **[listen\(\)](#page-3468-0)**.)

```
>>> def f():
       ... fd(50)
... lt(60)
...
>>> screen.onkey(f, "Up")
>>> screen.listen()
```
turtle.**onkeypress**(*fun*, *key=None*)

**fun** – a function with no arguments or **None**

**Parameters: • key** – a string: key (e.g. "a") or key-symbol (e.g. "space")

Bind *fun* to key-press event of key if key is given, or to any keypress-event if no key is given. Remark: in order to be able to register key-events, TurtleScreen must have focus. (See method **[listen\(\)](#page-3468-0)**.)

**>>> def** f(): **...** fd(50)

```
...
>>> screen.onkey(f, "Up")
>>> screen.listen()
```

```
turtle.onclick(fun, btn=1, add=None)
turtle.onscreenclick(fun, btn=1, add=None)
```
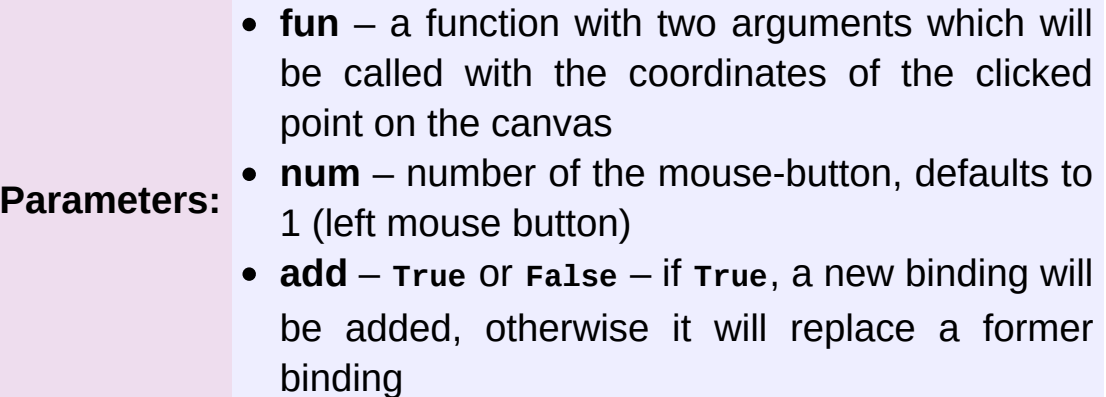

Bind *fun* to mouse-click events on this screen. If *fun* is **None**, existing bindings are removed.

Example for a TurtleScreen instance named screen and a Turtle instance named turtle:

```
>>> screen.onclick(turtle.goto) # Subsequently clicking into
>>> # make the turtle move to the clicked point.
>>> screen.onclick(None) # remove event binding again
\left| \cdot \right|\blacktriangleright
```
**Note:** This TurtleScreen method is available as a global function only under the name onscreenclick. The global function onclick is another one derived from the Turtle method onclick.

```
turtle.ontimer(fun, t=0)
```
**Parameters:** • **fun** – a function with no arguments  $t - a$  number  $\geq 0$ 

Install a timer that calls *fun* after *t* milliseconds.

```
>>> running = True
>>> def f():
... if running:
... fd(50)
... lt(60)
          ... screen.ontimer(f, 250)
>>> f() ### makes the turtle march around
>>> running = False
```
#### <span id="page-3470-0"></span>turtle.**mainloop**()

Starts event loop - calling Tkinter's mainloop function. Must be the last statement in a turtle graphics program. Must *not* be used if a script is run from within IDLE in -n mode (No subprocess) - for interactive use of turtle graphics.

```
>>> screen.mainloop()
```
## 23.1.4.4. Input methods

```
turtle.textinput(title, prompt)
```
**Parameters: title** – string **prompt** – string

Pop up a dialog window for input of a string. Parameter title is the title of the dialog window, propmt is a text mostly describing what information to input. Return the string input. If the dialog is canceled, return None.

```
>>> screen.textinput("NIM", "Name of first player:")
```
turtle.**numinput**(*title*, *prompt*, *default=None*, *minval=None*, *maxval=None*)

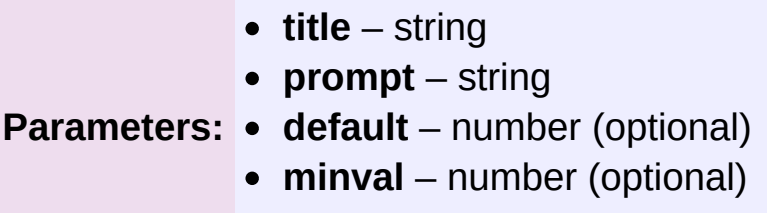

#### **maxval** – number (optional)

Pop up a dialog window for input of a number. title is the title of the dialog window, prompt is a text mostly describing what numerical information to input. default: default value, minval: minimum value for imput, maxval: maximum value for input The number input must be in the range minval .. maxval if these are given. If not, a hint is issued and the dialog remains open for correction. Return the number input. If the dialog is canceled, return None.

```
>>> screen.numinput("Poker", "Your stakes:", 1000, minval=10
\lceil \cdot \rceil\blacktriangleright 1
```
## 23.1.4.5. Settings and special methods

turtle.**mode**(*mode=None*)

**Parameters: mode** – one of the strings "standard", "logo" or "world"

Set turtle mode ("standard", "logo" or "world") and perform reset. If mode is not given, current mode is returned.

Mode "standard" is compatible with old **[turtle](#page-3428-0)**. Mode "logo" is compatible with most Logo turtle graphics. Mode "world" uses user-defined "world coordinates". **Attention**: in this mode angles appear distorted if x/y unit-ratio doesn't equal 1.

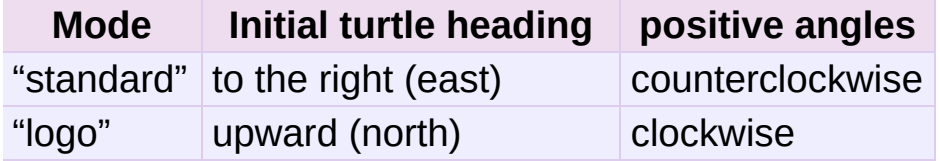

```
>>> mode("logo") # resets turtle heading to north
>>> mode()
'logo'
```
turtle.**colormode**(*cmode=None*)

**Parameters: • cmode** – one of the values 1.0 or 255

Return the colormode or set it to 1.0 or 255. Subsequently *r*, *g*, *b* values of color triples have to be in the range 0..*cmode*.

```
>>> screen.colormode(1)
>>> turtle.pencolor(240, 160, 80)
Traceback (most recent call last):
     ...
TurtleGraphicsError: bad color sequence: (240, 160, 80)
>>> screen.colormode()
1.0
>>> screen.colormode(255)
>>> screen.colormode()
255
>>> turtle.pencolor(240,160,80)
```
#### turtle.**getcanvas**()

Return the Canvas of this TurtleScreen. Useful for insiders who know what to do with a Tkinter Canvas.

```
>>> cv = screen.getcanvas()
>>> cv
<turtle.ScrolledCanvas object at ...>
```
#### turtle.**getshapes**()

Return a list of names of all currently available turtle shapes.

```
>>> screen.getshapes()
['arrow', 'blank', 'circle', ..., 'turtle']
```

```
turtle.register_shape(name, shape=None)
turtle.addshape(name, shape=None)
```
There are three different ways to call this function:

1. *name* is the name of a gif-file and *shape* is **None**: Install the corresponding image shape.

**>>>** screen.register\_shape("turtle.gif")

**Note:** Image shapes *do not* rotate when turning the turtle, so they do not display the heading of the turtle!

2. *name* is an arbitrary string and *shape* is a tuple of pairs of coordinates: Install the corresponding polygon shape.

```
>>> screen.register_shape("triangle", ((5, -3), (0, 5), (-1, 0, 5))\mathbf{A} and \mathbf{A} and \mathbf{A}\blacktriangleright
```
3. *name* is an arbitrary string and shape is a (compound) **[Shape](#page-3476-1)** object: Install the corresponding compound shape.

Add a turtle shape to TurtleScreen's shapelist. Only thusly registered shapes can be used by issuing the command shape(shapename).

turtle.**turtles**()

Return the list of turtles on the screen.

```
>>> for turtle in screen.turtles():
... turtle.color("red")
```

```
turtle.window_height()
```
Return the height of the turtle window.

```
>>> screen.window_height()
480
```
turtle.**window\_width**()

Return the width of the turtle window.

```
>>> screen.window_width()
640
```
## <span id="page-3474-0"></span>23.1.4.6. Methods specific to Screen, not inherited from TurtleScreen

turtle.**bye**()

Shut the turtlegraphics window.

#### <span id="page-3474-1"></span>turtle.**exitonclick**()

Bind bye() method to mouse clicks on the Screen.

If the value "using\_IDLE" in the configuration dictionary is **False** (default value), also enter mainloop. Remark: If IDLE with the -n switch (no subprocess) is used, this value should be set to **True** in turtle.cfg. In this case IDLE's own mainloop is active also for the client script.

```
turtle.setup(width=_CFG["width"], height=_CFG["height"],
startx=_CFG["leftright"], starty=_CFG["topbottom"])
```
Set the size and position of the main window. Default values of arguments are stored in the configuration dictionary and can be changed via a turtle.cfg file.

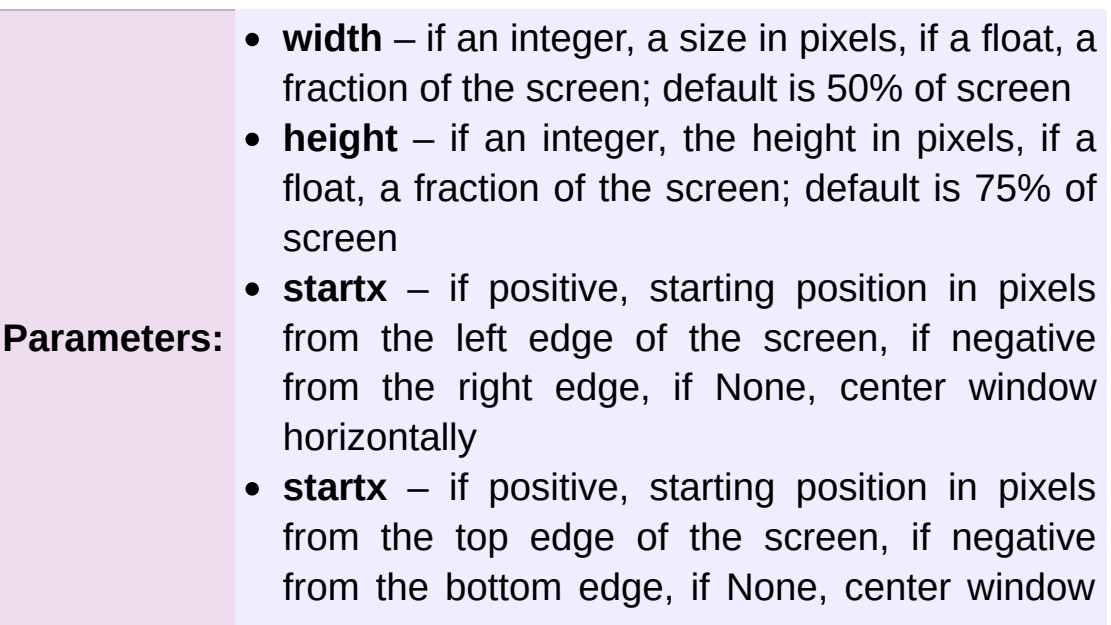

#### vertically

```
>>> screen.setup (width=200, height=200, startx=0, starty=0)
>>> # sets window to 200x200 pixels, in upper left of screen
>>> screen.setup(width=.75, height=0.5, startx=None, starty=
>>> # sets window to 75% of screen by 50% of screen and centers
\blacktriangleleft\blacktriangleright
```
### turtle.**title**(*titlestring*)

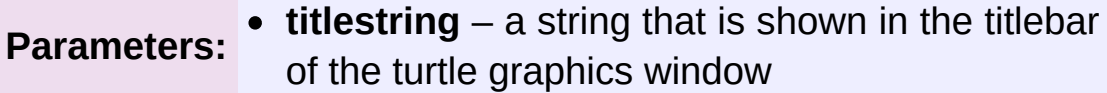

Set title of turtle window to *titlestring*.

```
>>> screen.title("Welcome to the turtle zoo!")
```
## 23.1.5. Public classes

*class* turtle.**RawTurtle**(*canvas*) *class* turtle.**RawPen**(*canvas*)

```
Parameters:
            canvas – a tkinter.Canvas, a ScrolledCanvas
              or a TurtleScreen
```
Create a turtle. The turtle has all methods described above as "methods of Turtle/RawTurtle".

```
class turtle.Turtle
```
Subclass of RawTurtle, has the same interface but draws on a default **[Screen](#page-3476-3)** object created automatically when needed for the first time.

```
class turtle.TurtleScreen(cv)
```

```
Parameters: cv – a tkinter.Canvas
```
Provides screen oriented methods like **setbg()** etc. that are described above.

```
class turtle.Screen
```
Subclass of TurtleScreen, with *four [methods](#page-3474-0) added*.

#### <span id="page-3476-2"></span>*class* turtle.**ScrolledCanvas**(*master*)

**Parameters: master** – some Tkinter widget to contain the ScrolledCanvas, i.e. a Tkinter-canvas with scrollbars added

Used by class Screen, which thus automatically provides a ScrolledCanvas as playground for the turtles.

```
class turtle.Shape(type_, data)
```
**type\_** – one of the strings "polygon", "image",

#### **Parameters:** "compound"

Data structure modeling shapes. The pair (type<sub>r</sub>, data) must follow this specification:

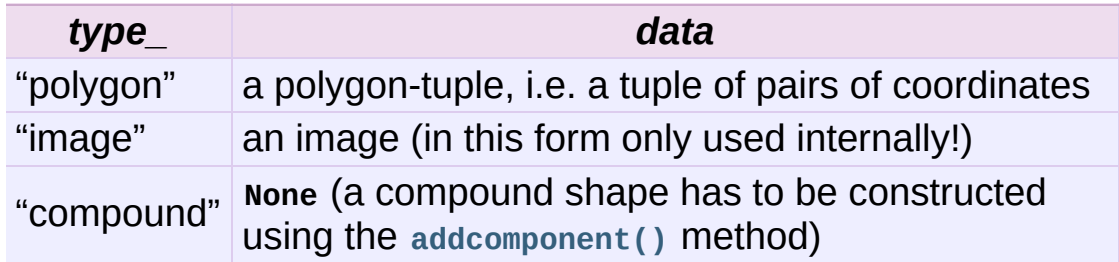

<span id="page-3477-0"></span>**addcomponent**(*poly*, *fill*, *outline=None*)

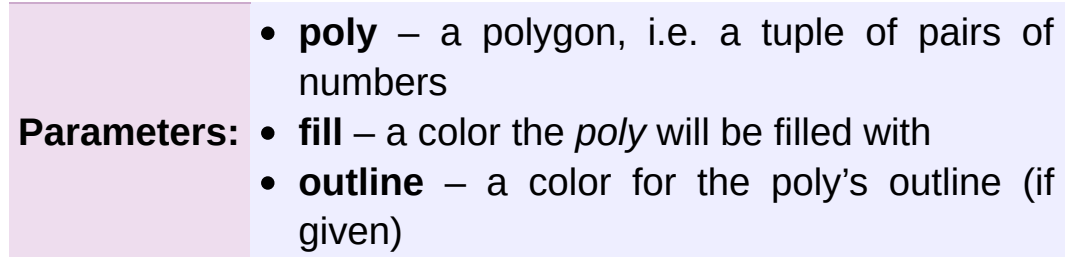

Example:

```
\text{>>} poly = ((0,0), (10, -5), (0, 10), (-10, -5))>>> s = Shape("compound")
>>> s.addcomponent(poly, "red", "blue")
>>> # ... add more components and then use register_shape()
\lceil +1
                                                                    \blacktriangleright
```
See *[Compound](#page-3462-0) shapes*.

<span id="page-3477-1"></span>*class* turtle.**Vec2D**(*x*, *y*)

A two-dimensional vector class, used as a helper class for implementing turtle graphics. May be useful for turtle graphics programs too. Derived from tuple, so a vector is a tuple!

Provides (for *a*, *b* vectors, *k* number):

- $\bullet$  a + b vector addition
- a b vector subtraction
- $a * b$  inner product
- $\bullet$  k  $\star$  a and a  $\star$  k multiplication with scalar
- abs(a) absolute value of a
- a.rotate(angle) rotation

## 23.1.6. Help and configuration

## 23.1.6.1. How to use help

The public methods of the Screen and Turtle classes are documented extensively via docstrings. So these can be used as online-help via the Python help facilities:

- When using IDLE, tooltips show the signatures and first lines of the docstrings of typed in function-/method calls.
- Calling **[help\(\)](#page-1081-0)** on methods or functions displays the docstrings:

```
>>> help(Screen.bgcolor)
Help on method bgcolor in module turtle:
bgcolor(self, *args) unbound turtle.Screen method
   Set or return backgroundcolor of the TurtleScreen.
   Arguments (if given): a color string or three numbers
   in the range 0..colormode or a 3-tuple of such numbers.
     >>> screen.bgcolor("orange")
     >>> screen.bgcolor()
     "orange"
     >>> screen.bgcolor(0.5,0,0.5)
     >>> screen.bgcolor()
      "#800080"
>>> help(Turtle.penup)
Help on method penup in module turtle:
penup(self) unbound turtle.Turtle method
   Pull the pen up -- no drawing when moving.
   Aliases: penup | pu | up
   No argument
```

```
>>> turtle.penup()
```
 $\lceil \cdot \rceil$ 

• The docstrings of the functions which are derived from methods have a modified form:

 $\blacktriangleright$ 

```
>>> help(bgcolor)
Help on function bgcolor in module turtle:
bgcolor(*args)
    Set or return backgroundcolor of the TurtleScreen.
    Arguments (if given): a color string or three numbers
    in the range 0..colormode or a 3-tuple of such numbers.
    Example::
      >>> bgcolor("orange")
      >>> bgcolor()
      "orange"
      >>> bgcolor(0.5,0,0.5)
      >>> bgcolor()
      "#800080"
>>> help(penup)
Help on function penup in module turtle:
penup()
    Pull the pen up -- no drawing when moving.
    Aliases: penup | pu | up
    No argument
    Example:
    >>> penup()
\blacktriangleleft
```
These modified docstrings are created automatically together with the function definitions that are derived from the methods at import time.

## 23.1.6.2. Translation of docstrings into different

### languages

There is a utility to create a dictionary the keys of which are the method names and the values of which are the docstrings of the public methods of the classes Screen and Turtle.

```
turtle.write_docstringdict(filename="turtle_docstringdict")
   Parameters: • filename – a string, used as filename
```
Create and write docstring-dictionary to a Python script with the given filename. This function has to be called explicitly (it is not used by the turtle graphics classes). The docstring dictionary will be written to the Python script *filename*.py. It is intended to serve as a template for translation of the docstrings into different languages.

If you (or your students) want to use **[turtle](#page-3428-0)** with online help in your native language, you have to translate the docstrings and save the resulting file as e.g. turtle\_docstringdict\_german.py.

If you have an appropriate entry in your turtle.cfg file this dictionary will be read in at import time and will replace the original English docstrings.

At the time of this writing there are docstring dictionaries in German and in Italian. (Requests please to [glingl@aon.at](mailto:glingl%40aon.at).)

## 23.1.6.3. How to configure Screen and Turtles

The built-in default configuration mimics the appearance and behaviour of the old turtle module in order to retain best possible compatibility with it.

If you want to use a different configuration which better reflects the features of this module or which better fits to your needs, e.g. for use

in a classroom, you can prepare a configuration file turtle.cfg which will be read at import time and modify the configuration according to its settings.

The built in configuration would correspond to the following turtle.cfg:

width  $= 0.5$ height  $= 0.75$ leftright = **None** topbottom = **None**  $canvwidth = 400$  $canvheight = 300$ mode = standard  $colormode = 1.0$  $delay = 10$ undobuffersize = 1000  $shape = classic$ pencolor = black  $fillcolor = black$ resizemode = noresize visible = **True**  $language = english$ exampleturtle = turtle examplescreen = screen title = Python Turtle Graphics using\_IDLE = **False**

Short explanation of selected entries:

- The first four lines correspond to the arguments of the **Screen.setup()** method.
- Line 5 and 6 correspond to the arguments of the method **Screen.screensize()**.
- *shape* can be any of the built-in shapes, e.g: arrow, turtle, etc. For more info try help(shape).
- If you want to use no fillcolor (i.e. make the turtle transparent), you have to write fillcolor = "" (but all nonempty strings must not have quotes in the cfg-file).
- If you want to reflect the turtle its state, you have to use

```
resizemode = auto.
```
- $\bullet$  If you set e.g. language = italian the docstringdict turtle\_docstringdict\_italian.py will be loaded at import time (if present on the import path, e.g. in the same directory as **[turtle](#page-3428-0)**.
- The entries *exampleturtle* and *examplescreen* define the names of these objects as they occur in the docstrings. The transformation of method-docstrings to function-docstrings will delete these names from the docstrings.
- *using\_IDLE*: Set this to **True** if you regularly work with IDLE and its -n switch ("no subprocess"). This will prevent **[exitonclick\(\)](#page-3474-1)** to enter the mainloop.

There can be a turtle.cfg file in the directory where **[turtle](#page-3428-0)** is stored and an additional one in the current working directory. The latter will override the settings of the first one.

The Lib/turtledemo directory contains a turtle.cfg file. You can study it as an example and see its effects when running the demos (preferably not from within the demo-viewer).

## 23.1.7. Demo scripts

There is a set of demo scripts in the **turtledemo** package. These scripts can be run and viewed using the supplied demo viewer as follows:

python -m turtledemo

Alternatively, you can run the demo scripts individually. For example,

python -m turtledemo.bytedesign

The **turtledemo** package directory contains:

- a set of 15 demo scripts demonstrating different features of the new module **[turtle](#page-3428-0)**;
- a demo viewer \_\_main\_\_.py which can be used to view the sourcecode of the scripts and run them at the same time. 14 of the examples can be accessed via the Examples menu; all of them can also be run standalone.
- The example **turtledemo.two\_canvases** demonstrates the simultaneous use of two canvases with the turtle module. Therefore it only can be run standalone.
- There is a turtle.cfg file in this directory, which serves as an example for how to write and use such files.

The demo scripts are:

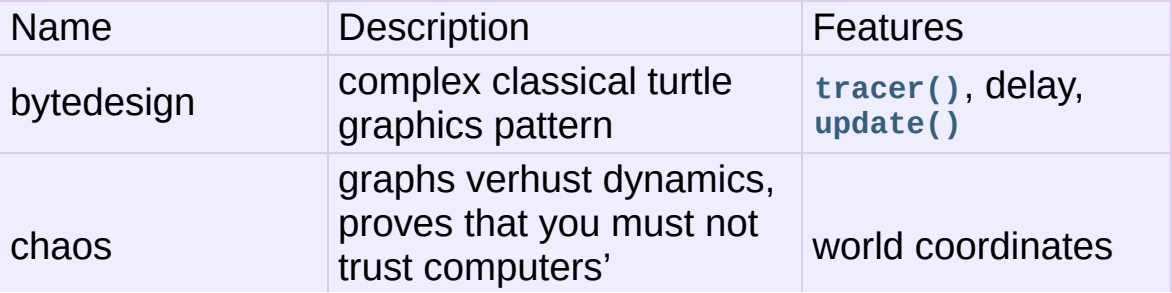

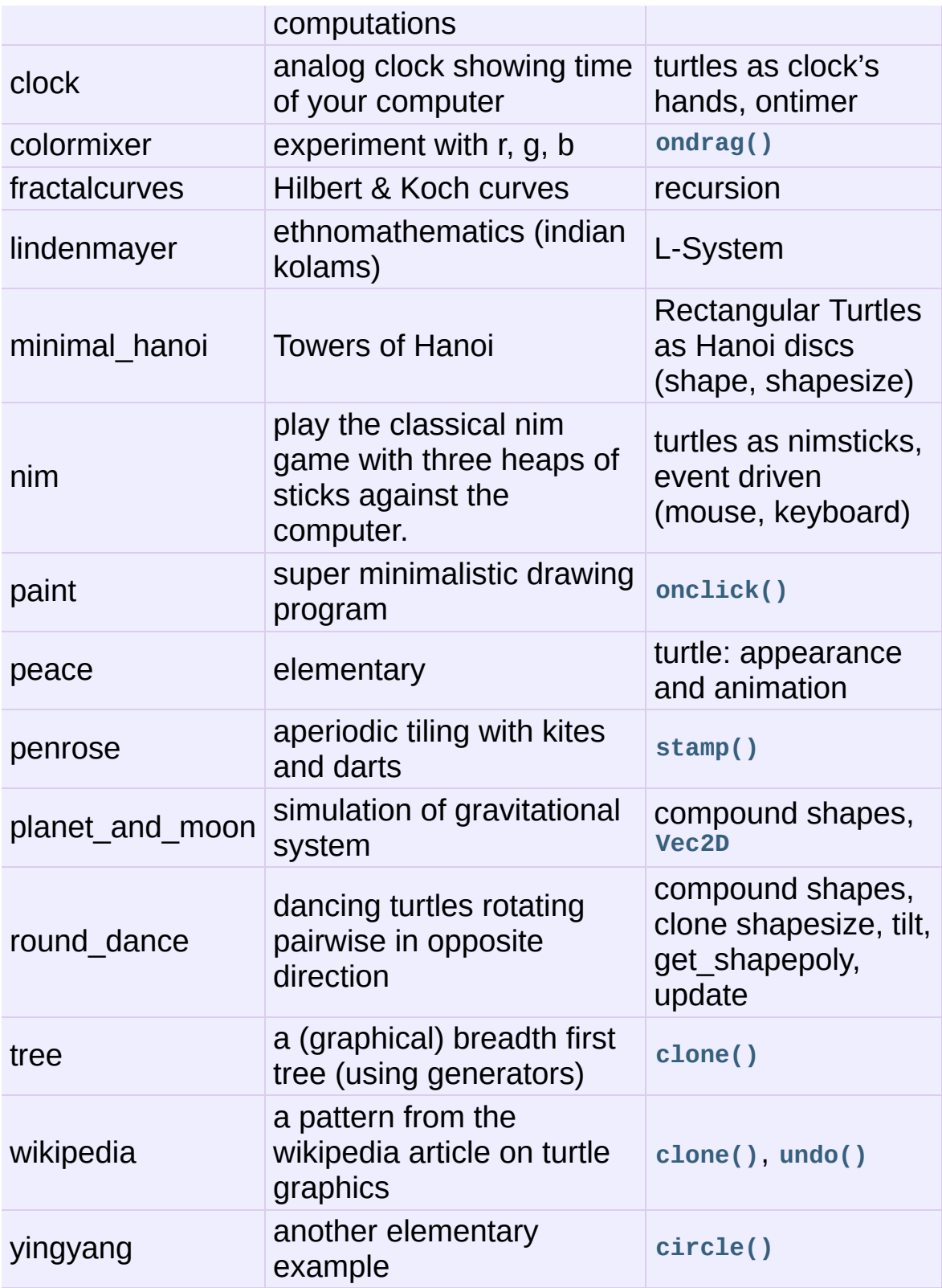

Have fun!

## 23.1.8. Changes since Python 2.6

- The methods **Turtle.tracer()**, **Turtle.window\_width()** and **Turtle.window\_height()** have been eliminated. Methods with these names and functionality are now available only as methods of **[Screen](#page-3476-3)**. The functions derived from these remain available. (In fact already in Python 2.6 these methods were merely duplications of the corresponding **[TurtleScreen](#page-3476-0)**/**[Screen](#page-3476-3)**methods.)
- The method **Turtle.fill()** has been eliminated. The behaviour of **[begin\\_fill\(\)](#page-3452-0)** and **[end\\_fill\(\)](#page-3452-1)** have changed slightly: now every filling-process must be completed with an end\_fill() call.
- A method **Turtle.filling()** has been added. It returns a boolean value: **True** if a filling process is under way, **False** otherwise. This behaviour corresponds to a fill() call without arguments in Python 2.6.

## 23.1.9. Changes since Python 3.0

- The methods **Turtle.shearfactor()**, **Turtle.shapetransform()** and **Turtle.get\_shapepoly()** have been added. Thus the full range of regular linear transforms is now available for transforming turtle shapes. **Turtle.tiltangle()** has been enhanced in functionality: it now can be used to get or set the tiltangle. **Turtle.settiltangle()** has been deprecated.
- The method **Screen.onkeypress()** has been added as a complement to **Screen.onkey()** which in fact binds actions to the keyrelease event. Accordingly the latter has got an alias: **Screen.onkeyrelease()**.
- The method **Screen.mainloop()** has been added. So when working only with Screen and Turtle objects one must not additonally import **[mainloop\(\)](#page-3470-0)** anymore.
- Two input methods has been added **Screen.textinput()** and **Screen.numinput()**. These popup input dialogs and return strings and numbers respectively.
- Two example scripts tdemo\_nim.py and tdemo\_round\_dance.py have been added to the Lib/turtledemo directory.

Python v3.2 [documentation](#page-0-0) » The Python [Standard](#page-5621-0) Library [previous](#page-3425-0)  $|$  [next](#page-3488-0)  $|$  [modules](#page-3-0)  $|$  [index](#page-5606-0) » 23. Program [Frameworks](#page-3425-0) »

<span id="page-3488-0"></span>Python v3.2 [documentation](#page-0-0) » The Python [Standard](#page-5621-0) Library [previous](#page-3428-1) | [next](#page-3499-0) | [modules](#page-3-0) | [index](#page-5606-0)

<span id="page-3488-1"></span>» 23. Program [Frameworks](#page-3425-0) »

# 23.2. **[cmd](#page-3488-1)** — Support for lineoriented command interpreters

#### **Source code:** [Lib/cmd.py](http://svn.python.org/view/python/branches/py3k/Lib/cmd.py?view=markup)

The **[Cmd](#page-3489-0)** class provides a simple framework for writing line-oriented command interpreters. These are often useful for test harnesses, administrative tools, and prototypes that will later be wrapped in a more sophisticated interface.

<span id="page-3489-0"></span>*class* cmd.**Cmd**(*completekey='tab'*, *stdin=None*, *stdout=None*)

A **[Cmd](#page-3489-0)** instance or subclass instance is a line-oriented interpreter framework. There is no good reason to instantiate **[Cmd](#page-3489-0)** itself; rather, it's useful as a superclass of an interpreter class you define yourself in order to inherit **[Cmd](#page-3489-0)**'s methods and encapsulate action methods.

The optional argument *completekey* is the **[readline](#page-2560-0)** name of a completion key; it defaults to Tab. If *completekey* is not **[None](#page-1107-0)** and **[readline](#page-2560-0)** is available, command completion is done automatically.

The optional arguments *stdin* and *stdout* specify the input and output file objects that the Cmd instance or subclass instance will use for input and output. If not specified, they will default to **[sys.stdin](#page-3848-0)** and **[sys.stdout](#page-3848-1)**.

If you want a given *stdin* to be used, make sure to set the instance's **[use\\_rawinput](#page-3494-0)** attribute to **False**, otherwise *stdin* will be ignored.

## 23.2.1. Cmd Objects

A **[Cmd](#page-3489-0)** instance has the following methods:

#### Cmd.**cmdloop**(*intro=None*)

Repeatedly issue a prompt, accept input, parse an initial prefix off the received input, and dispatch to action methods, passing them the remainder of the line as argument.

The optional argument is a banner or intro string to be issued before the first prompt (this overrides the **[intro](#page-3493-0)** class member).

If the **[readline](#page-2560-0)** module is loaded, input will automatically inherit **bash-like history-list editing (e.g. Control-P scrolls back to the** last command, Control-N forward to the next one, Control-F moves the cursor to the right non-destructively, Control-B moves the cursor to the left non-destructively, etc.).

An end-of-file on input is passed back as the string 'EOF'.

An interpreter instance will recognize a command name foo if and only if it has a method **do\_foo()**. As a special case, a line beginning with the character '?' is dispatched to the method **do\_help()**. As another special case, a line beginning with the character '!' is dispatched to the method **do\_shell()** (if such a method is defined).

This method will return when the **[postcmd\(\)](#page-3492-0)** method returns a true value. The *stop* argument to **[postcmd\(\)](#page-3492-0)** is the return value from the command's corresponding **do\_\*()** method.

If completion is enabled, completing commands will be done automatically, and completing of commands args is done by calling **complete\_foo()** with arguments *text*, *line*, *begidx*, and *endidx*. *text* is the string prefix we are attempting to match: all returned matches must begin with it. *line* is the current input line with leading whitespace removed, *begidx* and *endidx* are the beginning and ending indexes of the prefix text, which could be used to provide different completion depending upon which position the argument is in.

All subclasses of **[Cmd](#page-3489-0)** inherit a predefined **do\_help()**. This method, called with an argument 'bar', invokes the corresponding method **help\_bar()**, and if that is not present, prints the docstring of **do\_bar()**, if available. With no argument, **do\_help()** lists all available help topics (that is, all commands with corresponding **help\_\*()** methods or commands that have docstrings), and also lists any undocumented commands.

Cmd.**onecmd**(*str*)

Interpret the argument as though it had been typed in response to the prompt. This may be overridden, but should not normally need to be; see the **[precmd\(\)](#page-3492-1)** and **[postcmd\(\)](#page-3492-0)** methods for useful execution hooks. The return value is a flag indicating whether interpretation of commands by the interpreter should stop. If there is a **do\_\*()** method for the command *str*, the return value of that method is returned, otherwise the return value from the **[default\(\)](#page-3491-0)** method is returned.

#### Cmd.**emptyline**()

Method called when an empty line is entered in response to the prompt. If this method is not overridden, it repeats the last nonempty command entered.

#### <span id="page-3491-0"></span>Cmd.**default**(*line*)

Method called on an input line when the command prefix is not
recognized. If this method is not overridden, it prints an error message and returns.

## Cmd.**completedefault**(*text*, *line*, *begidx*, *endidx*)

Method called to complete an input line when no commandspecific **complete\_\*()** method is available. By default, it returns an empty list.

## <span id="page-3492-0"></span>Cmd.**precmd**(*line*)

Hook method executed just before the command line *line* is interpreted, but after the input prompt is generated and issued. This method is a stub in **[Cmd](#page-3489-0)**; it exists to be overridden by subclasses. The return value is used as the command which will be executed by the **[onecmd\(\)](#page-3491-0)** method; the **[precmd\(\)](#page-3492-0)** implementation may re-write the command or simply return *line* unchanged.

## <span id="page-3492-1"></span>Cmd.**postcmd**(*stop*, *line*)

Hook method executed just after a command dispatch is finished. This method is a stub in **[Cmd](#page-3489-0)**; it exists to be overridden by subclasses. *line* is the command line which was executed, and *stop* is a flag which indicates whether execution will be terminated after the call to **[postcmd\(\)](#page-3492-1)**; this will be the return value of the **[onecmd\(\)](#page-3491-0)** method. The return value of this method will be used as the new value for the internal flag which corresponds to *stop*; returning false will cause interpretation to continue.

## Cmd.**preloop**()

Hook method executed once when **[cmdloop\(\)](#page-3490-0)** is called. This method is a stub in **[Cmd](#page-3489-0)**; it exists to be overridden by subclasses.

## Cmd.**postloop**()

Hook method executed once when **[cmdloop\(\)](#page-3490-0)** is about to return.

This method is a stub in **[Cmd](#page-3489-0)**; it exists to be overridden by subclasses.

Instances of **[Cmd](#page-3489-0)** subclasses have some public instance variables:

Cmd.**prompt**

The prompt issued to solicit input.

#### Cmd.**identchars**

The string of characters accepted for the command prefix.

#### Cmd.**lastcmd**

The last nonempty command prefix seen.

#### Cmd.**intro**

A string to issue as an intro or banner. May be overridden by giving the **[cmdloop\(\)](#page-3490-0)** method an argument.

#### Cmd.**doc\_header**

The header to issue if the help output has a section for documented commands.

#### Cmd.**misc\_header**

The header to issue if the help output has a section for miscellaneous help topics (that is, there are **help\_\*()** methods without corresponding **do\_\*()** methods).

#### Cmd.**undoc\_header**

The header to issue if the help output has a section for undocumented commands (that is, there are **do\_\*()** methods without corresponding **help\_\*()** methods).

#### Cmd.**ruler**

The character used to draw separator lines under the helpmessage headers. If empty, no ruler line is drawn. It defaults to  $'$  =  $'$ .

Cmd.**use\_rawinput**

A flag, defaulting to true. If true, **[cmdloop\(\)](#page-3490-0)** uses **[input\(\)](#page-1081-0)** to display a prompt and read the next command; if false, **sys.stdout.write()** and **sys.stdin.readline()** are used. (This means that by importing **[readline](#page-2560-0)**, on systems that support it, the interpreter will automatically support **Emacs**-like line editing and command-history keystrokes.)

## 23.2.2. Cmd Example

The **[cmd](#page-3488-0)** module is mainly useful for building custom shells that let a user work with a program interactively.

This section presents a simple example of how to build a shell around a few of the commands in the **[turtle](#page-3428-0)** module.

Basic turtle commands such as **[forward\(\)](#page-3437-0)** are added to a **[Cmd](#page-3489-0)** subclass with method named **do\_forward()**. The argument is converted to a number and dispatched to the turtle module. The docstring is used in the help utility provided by the shell.

The example also includes a basic record and playback facility implemented with the **[precmd\(\)](#page-3492-0)** method which is responsible for converting the input to lowercase and writing the commands to a file. The **do\_playback()** method reads the file and adds the recorded commands to the **cmdqueue** for immediate playback:

```
import cmd, sys
from turtle import *
class TurtleShell(cmd.Cmd):
    intro = 'Welcome to the turtle shell. Type help or ? to <math>l</math>prompt = '(turtle) '
    file = None
   # ----- basic turtle commands -----
    def do_forward(self, arg):
        'Move the turtle forward by the specified distance: FO
        forward(*parse(arg))
    def do_right(self, arg):
        'Turn turtle right by given number of degrees: RIGHT 2
        right(*parse(arg))
    def do_left(self, arg):
        'Turn turtle left by given number of degrees: LEFT 90'
        right(*parse(arg))
    def do_goto(self, arg):
```

```
'Move turtle to an absolute position with changing orie
    goto(*parse(arg))
def do_home(self, arg):
    'Return turtle to the home postion: HOME'
    home()
def do_circle(self, arg):
    'Draw circle with given radius an options extent and st
    circle(*parse(arg))
def do_position(self, arg):
    'Print the current turle position: POSITION'
    print('Current position is %d %d\n' % position())
def do_heading(self, arg):
    'Print the current turle heading in degrees: HEADING'
    print('Current heading is %d\n' % (heading(),))
def do_color(self, arg):
    'Set the color: COLOR BLUE'
    color(arg.lower())
def do_undo(self, arg):
    'Undo (repeatedly) the last turtle action(s): UNDO'
def do_reset(self, arg):
    'Clear the screen and return turtle to center: RESET'
    reset()
def do_bye(self, arg):
    'Stop recording, close the turtle window, and exit: BY
    print('Thank you for using Turtle')
    self.close()
    bye()
    sys.exit(0)
# ----- record and playback -----
def do_record(self, arg):
    'Save future commands to filename: RECORD rose.cmd'
    self.file = open(arg, 'w')def do_playback(self, arg):
    'Playback commands from a file: PLAYBACK rose.cmd'
    self.close()
    cmds = open(arg).read().splitlines()
    self.cmdqueue.extend(cmds)
def precmd(self, line):
    line = line.lower()if self.file and 'playback' not in line:
        print(line, file=self.file)
    return line
def close(self):
    if self.file:
        self.file.close()
        self.file = None
```

```
def parse(arg):
     'Convert a series of zero or more numbers to an argument tu
     return tuple(map(int, arg.split()))
if __name__ == ' __main__':
     TurtleShell().cmdloop()
\lceil 4 \rceil\blacktriangleright ]
```
Here is a sample session with the turtle shell showing the help functions, using blank lines to repeat commands, and the simple record and playback facility:

```
Welcome to the turtle shell. Type help or ? to list commands.
(turtle) ?
Documented commands (type help <topic>):
========================================
bye color goto home playback record right
circle forward heading left position reset undo
(turtle) help forward
Move the turtle forward by the specified distance: FORWARD 10
(turtle) record spiral.cmd
(turtle) position
Current position is 0 0
(turtle) heading
Current heading is 0
(turtle) reset
(turtle) circle 20
(turtle) right 30
(turtle) circle 40
(turtle) right 30
(turtle) circle 60
(turtle) right 30
(turtle) circle 80
(turtle) right 30
(turtle) circle 100
(turtle) right 30
(turtle) circle 120
(turtle) right 30
(turtle) circle 120
```

```
(turtle) heading
Current heading is 180
(turtle) forward 100
(turtle)
(turtle) right 90
(turtle) forward 100
(turtle)
(turtle) right 90
(turtle) forward 400
(turtle) right 90
(turtle) forward 500
(turtle) right 90
(turtle) forward 400
(turtle) right 90
(turtle) forward 300
(turtle) playback spiral.cmd
Current position is 0 0
Current heading is 0
Current heading is 180
(turtle) bye
Thank you for using Turtle
\lceil \cdot \rceil
```
Python v3.2 [documentation](#page-0-0) » The Python [Standard](#page-5621-0) Library [previous](#page-3428-1) | [next](#page-3499-0) | [modules](#page-3-0) | [index](#page-5606-0) » 23. Program [Frameworks](#page-3425-0) »

 $\mathbf{F}$ 

<span id="page-3499-0"></span>Python v3.2 [documentation](#page-0-0) » The Python [Standard](#page-5621-0) Library [previous](#page-3488-1) | [next](#page-3509-0) | [modules](#page-3-0) | [index](#page-5606-0)

<span id="page-3499-1"></span>» 23. Program [Frameworks](#page-3425-0) »

# 23.3. **[shlex](#page-3499-1)** — Simple lexical analysis

## **Source code:** [Lib/shlex.py](http://svn.python.org/view/python/branches/py3k/Lib/shlex.py?view=markup)

The **[shlex](#page-3499-1)** class makes it easy to write lexical analyzers for simple syntaxes resembling that of the Unix shell. This will often be useful for writing minilanguages, (for example, in run control files for Python applications) or for parsing quoted strings.

The **[shlex](#page-3499-1)** module defines the following functions:

## <span id="page-3500-0"></span>shlex.**split**(*s*, *comments=False*, *posix=True*)

Split the string *s* using shell-like syntax. If *comments* is **[False](#page-1107-0)** (the default), the parsing of comments in the given string will be disabled (setting the **commenters** member of the **[shlex](#page-3499-1)** instance to the empty string). This function operates in POSIX mode by default, but uses non-POSIX mode if the *posix* argument is false.

**Note:** Since the **[split\(\)](#page-3500-0)** function instantiates a **[shlex](#page-3499-1)** instance, passing **None** for *s* will read the string to split from standard input.

The **[shlex](#page-3499-1)** module defines the following class:

## *class* shlex.**shlex**(*instream=None*, *infile=None*, *posix=False*)

A **[shlex](#page-3499-1)** instance or subclass instance is a lexical analyzer object. The initialization argument, if present, specifies where to read characters from. It must be a file-/stream-like object with **read()** and **[readline\(\)](#page-2560-0)** methods, or a string. If no argument is given, input will be taken from sys.stdin. The second optional argument is a filename string, which sets the initial value of the **[infile](#page-3505-0)** member. If the *instream* argument is omitted or equal to sys.stdin, this second argument defaults to "stdin". The *posix* argument defines the operational mode: when *posix* is not true (default), the **[shlex](#page-3499-1)** instance will operate in compatibility mode. When operating in POSIX mode, **[shlex](#page-3499-1)** will try to be as close as possible to the POSIX shell parsing rules.

## **See also:**

#### **Module [configparser](#page-1898-0)**

Parser for configuration files similar to the Windows . ini files.

## 23.3.1. shlex Objects

A **[shlex](#page-3499-1)** instance has the following methods:

## shlex.**get\_token**()

Return a token. If tokens have been stacked using **[push\\_token\(\)](#page-3502-0)**, pop a token off the stack. Otherwise, read one from the input stream. If reading encounters an immediate end-of-file, **self.eof** is returned (the empty string ('') in non-POSIX mode, and **None** in POSIX mode).

## <span id="page-3502-0"></span>shlex.**push\_token**(*str*)

Push the argument onto the token stack.

```
shlex.read_token()
```
Read a raw token. Ignore the pushback stack, and do not interpret source requests. (This is not ordinarily a useful entry point, and is documented here only for the sake of completeness.)

## <span id="page-3502-1"></span>shlex.**sourcehook**(*filename*)

When **[shlex](#page-3499-1)** detects a source request (see **[source](#page-3505-1)** below) this method is given the following token as argument, and expected to return a tuple consisting of a filename and an open file-like object.

Normally, this method first strips any quotes off the argument. If the result is an absolute pathname, or there was no previous source request in effect, or the previous source was a stream (such as sys.stdin), the result is left alone. Otherwise, if the result is a relative pathname, the directory part of the name of the file immediately before it on the source inclusion stack is prepended (this behavior is like the way the C preprocessor

handles #include "file.h").

The result of the manipulations is treated as a filename, and returned as the first component of the tuple, with **[open\(\)](#page-1086-0)** called on it to yield the second component. (Note: this is the reverse of the order of arguments in instance initialization!)

This hook is exposed so that you can use it to implement directory search paths, addition of file extensions, and other namespace hacks. There is no corresponding 'close' hook, but a shlex instance will call the **close()** method of the sourced input stream when it returns EOF.

For more explicit control of source stacking, use the **[push\\_source\(\)](#page-3503-0)** and **[pop\\_source\(\)](#page-3503-1)** methods.

## <span id="page-3503-0"></span>shlex.**push\_source**(*newstream*, *newfile=None*)

Push an input source stream onto the input stack. If the filename argument is specified it will later be available for use in error messages. This is the same method used internally by the **[sourcehook\(\)](#page-3502-1)** method.

```
shlex.pop_source()
```
Pop the last-pushed input source from the input stack. This is the same method used internally when the lexer reaches EOF on a stacked input stream.

## shlex.**error\_leader**(*infile=None*, *lineno=None*)

This method generates an error message leader in the format of a Unix C compiler error label; the format is '"%s", line %d: ', where the  $\frac{1}{10}$  is replaced with the name of the current source file and the %d with the current input line number (the optional arguments can be used to override these).

This convenience is provided to encourage **[shlex](#page-3499-1)** users to generate error messages in the standard, parseable format understood by Emacs and other Unix tools.

Instances of **[shlex](#page-3499-1)** subclasses have some public instance variables which either control lexical analysis or can be used for debugging:

#### shlex.**commenters**

The string of characters that are recognized as comment beginners. All characters from the comment beginner to end of line are ignored. Includes just '#' by default.

#### shlex.**wordchars**

The string of characters that will accumulate into multi-character tokens. By default, includes all ASCII alphanumerics and underscore.

#### shlex.**whitespace**

Characters that will be considered whitespace and skipped. Whitespace bounds tokens. By default, includes space, tab, linefeed and carriage-return.

#### <span id="page-3504-1"></span>shlex.**escape**

Characters that will be considered as escape. This will be only used in POSIX mode, and includes just '\' by default.

#### <span id="page-3504-0"></span>shlex.**quotes**

Characters that will be considered string quotes. The token accumulates until the same quote is encountered again (thus, different quote types protect each other as in the shell.) By default, includes ASCII single and double quotes.

#### shlex.**escapedquotes**

Characters in **[quotes](#page-3504-0)** that will interpret escape characters defined in **[escape](#page-3504-1)**. This is only used in POSIX mode, and includes just '"' by default.

## shlex.**whitespace\_split**

If **True**, tokens will only be split in whitespaces. This is useful, for example, for parsing command lines with **[shlex](#page-3499-1)**, getting tokens in a similar way to shell arguments.

## <span id="page-3505-0"></span>shlex.**infile**

The name of the current input file, as initially set at class instantiation time or stacked by later source requests. It may be useful to examine this when constructing error messages.

## shlex.**instream**

The input stream from which this **[shlex](#page-3499-1)** instance is reading characters.

## <span id="page-3505-1"></span>shlex.**source**

This member is **None** by default. If you assign a string to it, that string will be recognized as a lexical-level inclusion request similar to the source keyword in various shells. That is, the immediately following token will opened as a filename and input taken from that stream until EOF, at which point the **close()** method of that stream will be called and the input source will again become the original input stream. Source requests may be stacked any number of levels deep.

## shlex.**debug**

If this member is numeric and 1 or more, a [shlex](#page-3499-1) instance will print verbose progress output on its behavior. If you need to use this, you can read the module source code to learn the details.

## shlex.**lineno**

Source line number (count of newlines seen so far plus one).

#### shlex.**token**

The token buffer. It may be useful to examine this when catching exceptions.

shlex.**eof**

Token used to determine end of file. This will be set to the empty string (''), in non-POSIX mode, and to **None** in POSIX mode.

## 23.3.2. Parsing Rules

When operating in non-POSIX mode, **[shlex](#page-3499-1)** will try to obey to the following rules.

- Quote characters are not recognized within words (Do"Not"Separate is parsed as the single word Do"Not"Separate);
- Escape characters are not recognized;
- Enclosing characters in quotes preserve the literal value of all characters within the quotes;
- Closing quotes separate words ("Do"Separate is parsed as "Do" and Separate);
- If **whitespace\_split** is **False**, any character not declared to be a word character, whitespace, or a quote will be returned as a single-character token. If it is **True**, **[shlex](#page-3499-1)** will only split words in whitespaces;
- $\bullet$  EOF is signaled with an empty string ( $\prime\prime$ );
- It's not possible to parse empty strings, even if quoted.

When operating in POSIX mode, **[shlex](#page-3499-1)** will try to obey to the following parsing rules.

- Quotes are stripped out, and do not separate words ("Do"Not"Separate" is parsed as the single word DoNotSeparate);
- Non-quoted escape characters (e.g.  $\overline{11}$ ) preserve the literal value of the next character that follows;
- Enclosing characters in quotes which are not part of **escapedquotes** (e.g. "'") preserve the literal value of all characters within the quotes;
- Enclosing characters in quotes which are part of **escapedquotes** (e.g. '"') preserves the literal value of all characters within the quotes, with the exception of the characters mentioned in

**escape**. The escape characters retain its special meaning only when followed by the quote in use, or the escape character itself. Otherwise the escape character will be considered a normal character.

- EOF is signaled with a **[None](#page-1107-1)** value;
- Quoted empty strings ('') are allowed;

Python v3.2 [documentation](#page-0-0) » The Python [Standard](#page-5621-0) Library [previous](#page-3488-1) | [next](#page-3509-0) | [modules](#page-3-0) | [index](#page-5606-0)

» 23. Program [Frameworks](#page-3425-0) »

<span id="page-3509-0"></span>Python v3.2 [documentation](#page-0-0) » The Python [Standard](#page-5621-0) Library [previous](#page-3499-0) | [next](#page-3514-0) | [modules](#page-3-0) | [index](#page-5606-0)

# 24. Graphical User Interfaces with Tk

Tk/Tcl has long been an integral part of Python. It provides a robust and platform independent windowing toolkit, that is available to Python programmers using the **[tkinter](#page-3514-1)** package, and its extension, the **[tkinter.tix](#page-3577-0)** and the **[tkinter.ttk](#page-3539-0)** modules.

The **[tkinter](#page-3514-1)** package is a thin object-oriented layer on top of Tcl/Tk. To use **[tkinter](#page-3514-1)**, you don't need to write Tcl code, but you will need to consult the Tk documentation, and occasionally the Tcl documentation. **[tkinter](#page-3514-1)** is a set of wrappers that implement the Tk widgets as Python classes. In addition, the internal module **\_tkinter** provides a threadsafe mechanism which allows Python and Tcl to interact.

**[tkinter](#page-3514-1)**'s chief virtues are that it is fast, and that it usually comes bundled with Python. Although its standard documentation is weak, good material is available, which includes: references, tutorials, a book and others. **[tkinter](#page-3514-1)** is also famous for having an outdated look and feel, which has been vastly improved in Tk 8.5. Nevertheless, there are many other GUI libraries that you could be interested in. For more information about [alternatives,](#page-3603-0) see the *Other Graphical User Interface Packages* section.

- 24.1. **tkinter** Python [interface](#page-3514-0) to Tcl/Tk
	- 24.1.1. Tkinter [Modules](#page-3516-0)
	- 24.1.2. Tkinter Life [Preserver](#page-3518-0)
		- [24.1.2.1.](#page-3518-0) How To Use This Section
		- [24.1.2.2.](#page-3519-0) A Simple Hello World Program
	- [24.1.3.](#page-3521-0) A (Very) Quick Look at Tcl/Tk
	- 24.1.4. [Mapping](#page-3523-0) Basic Tk into Tkinter
- 24.1.5. How Tk and Tkinter are [Related](#page-3526-0)
- 24.1.6. Handy [Reference](#page-3527-0)
	- [24.1.6.1.](#page-3527-1) Setting Options
	- $\blacksquare$  [24.1.6.2.](#page-3529-0) The Packer
	- [24.1.6.3.](#page-3529-1) Packer Options
	- 24.1.6.4. Coupling Widget [Variables](#page-3530-0)
	- 24.1.6.5. The Window [Manager](#page-3531-0)
	- [24.1.6.6.](#page-3532-0) Tk Option Data Types
	- [24.1.6.7.](#page-3535-0) Bindings and Events
	- 24.1.6.8. The index [Parameter](#page-3536-0)
	- [24.1.6.9.](#page-3537-0) Images
- 24.2. **[tkinter.ttk](#page-3539-1)** Tk themed widgets
	- [24.2.1.](#page-3541-0) Using Ttk
	- 24.2.2. Ttk [Widgets](#page-3542-0)
	- 24.2.3. [Widget](#page-3543-0)
		- 24.2.3.1. [Standard](#page-3543-1) Options
		- 24.2.3.2. [Scrollable](#page-3544-0) Widget Options
		- [24.2.3.3.](#page-3544-1) Label Options
		- 24.2.3.4. [Compatibility](#page-3545-0) Options
		- [24.2.3.5.](#page-3545-1) Widget States
		- 24.2.3.6. ttk. Widget
	- 24.2.4. [Combobox](#page-3548-0)
		- **[24.2.4.1.](#page-3548-1) Options**
		- [24.2.4.2.](#page-3549-0) Virtual events
		- $\blacksquare$  24.2.4.3. [ttk.Combobox](#page-3549-1)
	- 24.2.5. [Notebook](#page-3550-0)
		- [24.2.5.1.](#page-3550-1) Options
		- [24.2.5.2.](#page-3550-0) Tab Options
		- 24.2.5.3. Tab [Identifiers](#page-3551-0)
		- [24.2.5.4.](#page-3552-0) Virtual Events
		- $\blacksquare$  24.2.5.5. ttk. Notebook
	- 24.2.6. [Progressbar](#page-3555-0)
		- [24.2.6.1.](#page-3555-1) Options
		- 24.2.6.2. [ttk.Progressbar](#page-3556-0)
- 24.2.7. [Separator](#page-3557-0)
	- [24.2.7.1.](#page-3557-1) Options
- 24.2.8. [Sizegrip](#page-3558-0)
	- 24.2.8.1. [Platform-specific](#page-3558-1) notes
	- [24.2.8.2.](#page-3558-2) Bugs
- 24.2.9. [Treeview](#page-3559-0)
	- [24.2.9.1.](#page-3559-0) Options
	- [24.2.9.2.](#page-3561-0) Item Options
	- [24.2.9.3.](#page-3561-1) Tag Options
	- 24.2.9.4. Column [Identifiers](#page-3562-0)
	- [24.2.9.5.](#page-3562-1) Virtual Events
	- 24.2.9.6. [ttk.Treeview](#page-3562-2)
- [24.2.10.](#page-3569-0) Ttk Styling
	- [24.2.10.1.](#page-3576-0) Layouts
- 24.3. **tkinter.tix** [Extension](#page-3577-1) widgets for Tk
	- [24.3.1.](#page-3580-0) Using Tix
	- 24.3.2. Tix [Widgets](#page-3582-0)
		- [24.3.2.1.](#page-3582-1) Basic Widgets
		- 24.3.2.2. File [Selectors](#page-3583-0)
		- 24.3.2.3. [Hierarchical](#page-3585-0) ListBox
		- $\blacksquare$  [24.3.2.4.](#page-3585-1) Tabular ListBox
		- 24.3.2.5. [Manager](#page-3586-0) Widgets
		- [24.3.2.6.](#page-3586-1) Image Types
		- 24.3.2.7. [Miscellaneous](#page-3587-0) Widgets
		- 24.3.2.8. Form [Geometry](#page-3587-1) Manager
	- 24.3.3. Tix [Commands](#page-3588-0)
- 24.4. **[tkinter.scrolledtext](#page-3591-0)** Scrolled Text Widget
- [24.5.](#page-3593-0) IDLE
	- [24.5.1.](#page-3595-0) Menus
		- **[24.5.1.1.](#page-3595-1) File menu**
		- [24.5.1.2.](#page-3596-0) Edit menu
		- 24.5.1.3. [Windows](#page-3597-0) menu
		- [24.5.1.4.](#page-3598-0) Debug menu (in the Python Shell window only)
- 24.5.2. Basic editing and [navigation](#page-3598-1)
	- 24.5.2.1. Automatic [indentation](#page-3599-0)
	- [24.5.2.2.](#page-3599-1) Python Shell window
- 24.5.3. [Syntax](#page-3599-2) colors
- 24.5.4. [Startup](#page-3601-0)
	- 24.5.4.1. [Command](#page-3601-1) line usage
- 24.6. Other Graphical User Interface [Packages](#page-3603-1)

Python v3.2 [documentation](#page-0-0) » The Python [Standard](#page-5621-0) Library [previous](#page-3499-0) | [next](#page-3514-0) | [modules](#page-3-0) | [index](#page-5606-0)

<span id="page-3514-0"></span>Python v3.2 [documentation](#page-0-0) » The Python [Standard](#page-5621-0) Library [previous](#page-3509-0) | [next](#page-3539-1) | [modules](#page-3-0) | [index](#page-5606-0)

<span id="page-3514-1"></span>» 24. Graphical User [Interfaces](#page-3509-0) with Tk »

# 24.1. **[tkinter](#page-3514-1)** — Python interface to Tcl/Tk

The **[tkinter](#page-3514-1)** package ("Tk interface") is the standard Python interface to the Tk GUI toolkit. Both Tk and **[tkinter](#page-3514-1)** are available on most Unix platforms, as well as on Windows systems. (Tk itself is not part of Python; it is maintained at ActiveState.) You can check that **[tkinter](#page-3514-1)** is properly installed on your system by running python -m tkinter from the command line; this should open a window demonstrating a simple Tk interface.

## **See also:**

## **Python Tkinter [Resources](http://www.python.org/topics/tkinter/)**

The Python Tkinter Topic Guide provides a great deal of information on using Tk from Python and links to other sources of information on Tk.

## **An [Introduction](http://www.pythonware.com/library/an-introduction-to-tkinter.htm) to Tkinter**

Fredrik Lundh's on-line reference material.

## **Tkinter [reference:](http://infohost.nmt.edu/tcc/help/pubs/lang.html) a GUI for Python**

On-line reference material.

## **Python and Tkinter [Programming](http://www.amazon.com/exec/obidos/ASIN/1884777813)**

The book by John Grayson (ISBN 1-884777-81-3).

## <span id="page-3516-0"></span>24.1.1. Tkinter Modules

Most of the time, **[tkinter](#page-3514-1)** is all you really need, but a number of additional modules are available as well. The Tk interface is located in a binary module named **\_tkinter**. This module contains the lowlevel interface to Tk, and should never be used directly by application programmers. It is usually a shared library (or DLL), but might in some cases be statically linked with the Python interpreter.

In addition to the Tk interface module, **[tkinter](#page-3514-1)** includes a number of Python modules, **tkinter.constants** being one of the most important. Importing **[tkinter](#page-3514-1)** will automatically import **tkinter.constants**, so, usually, to use Tkinter all you need is a simple import statement:

**import tkinter**

Or, more often:

```
from tkinter import *
```

```
class tkinter.Tk(screenName=None, baseName=None,
className='Tk', useTk=1)
```
The **[Tk](#page-3516-1)** class is instantiated without arguments. This creates a toplevel widget of Tk which usually is the main window of an application. Each instance has its own associated Tcl interpreter.

```
tkinter.Tcl(screenName=None, baseName=None,
className='Tk', useTk=0)
```
The **[Tcl\(\)](#page-3516-2)** function is a factory function which creates an object much like that created by the **[Tk](#page-3516-1)** class, except that it does not initialize the Tk subsystem. This is most often useful when driving the Tcl interpreter in an environment where one doesn't want to create extraneous toplevel windows, or where one cannot (such as Unix/Linux systems without an X server). An object created by the **[Tcl\(\)](#page-3516-2)** object can have a Toplevel window created (and the Tk subsystem initialized) by calling its **loadtk()** method.

Other modules that provide Tk support include:

## **[tkinter.scrolledtext](#page-3591-1)**

Text widget with a vertical scroll bar built in.

## **tkinter.colorchooser**

Dialog to let the user choose a color.

## **tkinter.commondialog**

Base class for the dialogs defined in the other modules listed here.

## **tkinter.filedialog**

Common dialogs to allow the user to specify a file to open or save.

## **tkinter.font**

Utilities to help work with fonts.

## **tkinter.messagebox**

Access to standard Tk dialog boxes.

## **tkinter.simpledialog**

Basic dialogs and convenience functions.

## **tkinter.dnd**

Drag-and-drop support for **[tkinter](#page-3514-1)**. This is experimental and should become deprecated when it is replaced with the Tk DND.

## **[turtle](#page-3428-0)**

Turtle graphics in a Tk window.

## <span id="page-3518-0"></span>24.1.2. Tkinter Life Preserver

This section is not designed to be an exhaustive tutorial on either Tk or Tkinter. Rather, it is intended as a stop gap, providing some introductory orientation on the system.

Credits:

- Tk was written by John Ousterhout while at Berkeley.
- Tkinter was written by Steen Lumholt and Guido van Rossum.
- This Life Preserver was written by Matt Conway at the University of Virginia.
- The HTML rendering, and some liberal editing, was produced from a FrameMaker version by Ken Manheimer.
- Fredrik Lundh elaborated and revised the class interface descriptions, to get them current with Tk 4.2.
- Mike Clarkson converted the documentation to LaTeX, and compiled the User Interface chapter of the reference manual.

## 24.1.2.1. How To Use This Section

This section is designed in two parts: the first half (roughly) covers background material, while the second half can be taken to the keyboard as a handy reference.

When trying to answer questions of the form "how do I do blah", it is often best to find out how to do"blah" in straight Tk, and then convert this back into the corresponding **[tkinter](#page-3514-1)** call. Python programmers can often guess at the correct Python command by looking at the Tk documentation. This means that in order to use Tkinter, you will have to know a little bit about Tk. This document can't fulfill that role, so the best we can do is point you to the best documentation that exists. Here are some hints:

- <span id="page-3519-0"></span>• The authors strongly suggest getting a copy of the Tk man pages. Specifically, the man pages in the mann directory are most useful. The man3 man pages describe the C interface to the Tk library and thus are not especially helpful for script writers.
- Addison-Wesley publishes a book called Tcl and the Tk Toolkit by John Ousterhout (ISBN 0-201-63337-X) which is a good introduction to Tcl and Tk for the novice. The book is not exhaustive, and for many details it defers to the man pages.
- tkinter/\_init\_.py is a last resort for most, but can be a good place to go when nothing else makes sense.

## **See also:**

## **Tcl/Tk 8.6 man [pages](http://www.tcl.tk/man/tcl8.6/)**

The Tcl/Tk manual on www.tcl.tk.

## **[ActiveState](http://tcl.activestate.com/) Tcl Home Page**

The Tk/Tcl development is largely taking place at ActiveState.

## **Tcl and the Tk [Toolkit](http://www.amazon.com/exec/obidos/ASIN/020163337X)**

The book by John Ousterhout, the inventor of Tcl .

## **Practical [Programming](http://www.amazon.com/exec/obidos/ASIN/0130220280) in Tcl and Tk**

Brent Welch's encyclopedic book.

## 24.1.2.2. A Simple Hello World Program

```
from tkinter import *
class Application(Frame):
    def say_hi(self):
        print("hi there, everyone!")
    def createWidgets(self):
        self.QUIT = Button(self)
        self.QUIT["text"] = "QUIT"
        self. OUIT["fq''] = "red"
```

```
self.QUIT["command"] = self.quit
        self.QUIT.pack({"side": "left"})
        self.hi_there = Button(self)
        self.hi_there["text"] = "Hello",
        self.hi_there["command"] = self.say_hi
        self.hi_there.pack({"side": "left"})
    def __init__(self, master=None):
        Frame.__init__(self, master)
        self.pack()
        self.createWidgets()
root = Tk()app = Application(master=root)
app.mainloop()
root.destroy()
```
## <span id="page-3521-0"></span>24.1.3. A (Very) Quick Look at Tcl/Tk

The class hierarchy looks complicated, but in actual practice, application programmers almost always refer to the classes at the very bottom of the hierarchy.

Notes:

- These classes are provided for the purposes of organizing certain functions under one namespace. They aren't meant to be instantiated independently.
- The **[Tk](#page-3516-1)** class is meant to be instantiated only once in an application. Application programmers need not instantiate one explicitly, the system creates one whenever any of the other classes are instantiated.
- The **Widget** class is not meant to be instantiated, it is meant only for subclassing to make "real" widgets (in C++, this is called an 'abstract class').

To make use of this reference material, there will be times when you will need to know how to read short passages of Tk and how to identify the various parts of a Tk command. (See section *Mapping Basic Tk into Tkinter* for the **[tkinter](#page-3514-1)** [equivalents](#page-3523-0) of what's below.)

Tk scripts are Tcl programs. Like all Tcl programs, Tk scripts are just lists of tokens separated by spaces. A Tk widget is just its *class*, the *options* that help configure it, and the *actions* that make it do useful things.

To make a widget in Tk, the command is always of the form:

```
classCommand newPathname options
```
*classCommand*

denotes which kind of widget to make (a button, a label, a menu...)

*newPathname*

is the new name for this widget. All names in Tk must be unique. To help enforce this, widgets in Tk are named with *pathnames*, just like files in a file system. The top level widget, the *root*, is called . (period) and children are delimited by more periods. For example, .myApp.controlPanel.okButton might be the name of a widget.

*options*

configure the widget's appearance and in some cases, its behavior. The options come in the form of a list of flags and values. Flags are preceded by a '-', like Unix shell command flags, and values are put in quotes if they are more than one word.

For example:

button .fred -fg red -text "hi there"  $\wedge$   $\wedge$   $\wedge$   $\searrow$   $\searrow$ | | | **class new options** command widget (-opt val -opt val ...)

Once created, the pathname to the widget becomes a new command. This new *widget command* is the programmer's handle for getting the new widget to perform some *action*. In C, you'd express this as someAction(fred, someOptions), in C++, you would express this as fred.someAction(someOptions), and in Tk, you say:

.fred someAction someOptions

Note that the object name, .fred, starts with a dot.

As you'd expect, the legal values for *someAction* will depend on the

widget's class: .fred disable works if fred is a button (fred gets greyed out), but does not work if fred is a label (disabling of labels is not supported in Tk).

<span id="page-3523-0"></span>The legal values of *someOptions* is action dependent. Some actions, like disable, require no arguments, others, like a text-entry box's delete command, would need arguments to specify what range of text to delete.

## 24.1.4. Mapping Basic Tk into Tkinter

Class commands in Tk correspond to class constructors in Tkinter.

 $b$ utton .fred  $=$   $=$  $=$  $=$  $=$  $=$  $=$  $=$  $=$  $=$  $=$  $=$  $=$  $b$ utton()

The master of an object is implicit in the new name given to it at creation time. In Tkinter, masters are specified explicitly.

button .panel.fred = =====> fred = Button(panel)

The configuration options in Tk are given in lists of hyphened tags followed by values. In Tkinter, options are specified as keywordarguments in the instance constructor, and keyword-args for configure calls or as instance indices, in dictionary style, for established instances. See section *Setting [Options](#page-3527-1)* on setting options.

```
button .fred -fg red ====>= fred = Button(panel, fg="re<br>.fred configure -fg red ====>= fred["fg"] = red
                                           ====> fred["fg"] = red
                                            OR ==> fred.config(fg="red")
\lceil 4 \rceil\vert \cdot \vert
```
In Tk, to perform an action on a widget, use the widget name as a command, and follow it with an action name, possibly with arguments (options). In Tkinter, you call methods on the class instance to invoke actions on the widget. The actions (methods) that a given widget can perform are listed in tkinter/\_\_init\_\_.py.

```
.fred invoke =====> fred.invoke()
```
To give a widget to the packer (geometry manager), you call pack with optional arguments. In Tkinter, the Pack class holds all this functionality, and the various forms of the pack command are implemented as methods. All widgets in **[tkinter](#page-3514-1)** are subclassed

from the Packer, and so inherit all the packing methods. See the **[tkinter.tix](#page-3577-0)** module documentation for additional information on the Form geometry manager.

pack .fred -side left =====> fred.pack(side="left")

## <span id="page-3526-0"></span>24.1.5. How Tk and Tkinter are Related

From the top down:

Your App Here (Python)

A Python application makes a **[tkinter](#page-3514-1)** call.

tkinter (Python Package)

This call (say, for example, creating a button widget), is implemented in the **[tkinter](#page-3514-1)** package, which is written in Python. This Python function will parse the commands and the arguments and convert them into a form that makes them look as if they had come from a Tk script instead of a Python script.

\_tkinter (C)

These commands and their arguments will be passed to a C function in the **\_tkinter** - note the underscore - extension module.

Tk Widgets (C and Tcl)

This C function is able to make calls into other C modules, including the C functions that make up the Tk library. Tk is implemented in C and some Tcl. The Tcl part of the Tk widgets is used to bind certain default behaviors to widgets, and is executed once at the point where the Python **[tkinter](#page-3514-1)** package is imported. (The user never sees this stage).

 $Tk (C)$ 

The Tk part of the Tk Widgets implement the final mapping to ...

Xlib (C)

the Xlib library to draw graphics on the screen.

## <span id="page-3527-0"></span>24.1.6. Handy Reference

## <span id="page-3527-1"></span>24.1.6.1. Setting Options

Options control things like the color and border width of a widget. Options can be set in three ways:

At object creation time, using keyword arguments

```
fred = Button(self, fg="red", bg="blue")
```
After object creation, treating the option name like a dictionary index

```
fred['fg"] = "red"fred['bq"] = "blue"
```
Use the config() method to update multiple attrs subsequent to object creation

```
fred.config(fg="red", bg="blue")
```
For a complete explanation of a given option and its behavior, see the Tk man pages for the widget in question.

Note that the man pages list "STANDARD OPTIONS" and "WIDGET SPECIFIC OPTIONS" for each widget. The former is a list of options that are common to many widgets, the latter are the options that are idiosyncratic to that particular widget. The Standard Options are documented on the *options(3)* man page.

No distinction between standard and widget-specific options is made in this document. Some options don't apply to some kinds of widgets. Whether a given widget responds to a particular option depends on the class of the widget; buttons have a command option, labels do not.
The options supported by a given widget are listed in that widget's man page, or can be queried at runtime by calling the **config()** method without arguments, or by calling the **keys()** method on that widget. The return value of these calls is a dictionary whose key is the name of the option as a string (for example, 'relief') and whose values are 5-tuples.

Some options, like bg are synonyms for common options with long names (bg is shorthand for "background"). Passing the config() method the name of a shorthand option will return a 2-tuple, not 5 tuple. The 2-tuple passed back will contain the name of the synonym and the "real" option (such as ('bg', 'background')).

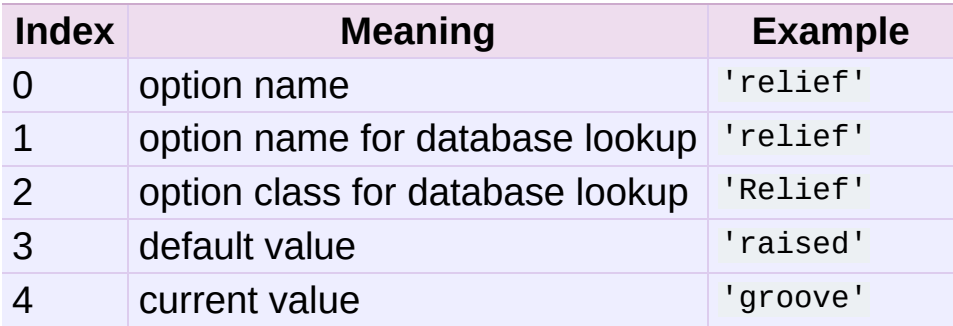

Example:

```
>>> print(fred.config())
{'relief' : ('relief', 'relief', 'Relief', 'raised', 'groove')}
                                                                          \blacktriangleright
```
Of course, the dictionary printed will include all the options available and their values. This is meant only as an example.

# 24.1.6.2. The Packer

The packer is one of Tk's geometry-management mechanisms. Geometry managers are used to specify the relative positioning of the positioning of widgets within their container - their mutual *master*.

In contrast to the more cumbersome *placer* (which is used less commonly, and we do not cover here), the packer takes qualitative relationship specification - *above*, *to the left of*, *filling*, etc - and works everything out to determine the exact placement coordinates for you.

The size of any *master* widget is determined by the size of the "slave widgets" inside. The packer is used to control where slave widgets appear inside the master into which they are packed. You can pack widgets into frames, and frames into other frames, in order to achieve the kind of layout you desire. Additionally, the arrangement is dynamically adjusted to accommodate incremental changes to the configuration, once it is packed.

Note that widgets do not appear until they have had their geometry specified with a geometry manager. It's a common early mistake to leave out the geometry specification, and then be surprised when the widget is created but nothing appears. A widget will appear only after it has had, for example, the packer's **pack()** method applied to it.

The pack() method can be called with keyword-option/value pairs that control where the widget is to appear within its container, and how it is to behave when the main application window is resized. Here are some examples:

```
fred.pack(side="left")
fred.pack(expand=1)
```

```
fred.pack() # defaults to side = "top"
```
## 24.1.6.3. Packer Options

For more extensive information on the packer and the options that it can take, see the man pages and page 183 of John Ousterhout's book.

anchor

Anchor type. Denotes where the packer is to place each slave in its parcel.

expand

Boolean, 0 or 1.

fill

Legal values: 'x', 'y', 'both', 'none'.

ipadx and ipady

A distance - designating internal padding on each side of the slave widget.

padx and pady

A distance - designating external padding on each side of the slave widget.

side

Legal values are: 'left', 'right', 'top', 'bottom'.

### 24.1.6.4. Coupling Widget Variables

The current-value setting of some widgets (like text entry widgets) can be connected directly to application variables by using special options. These options are variable, textvariable, onvalue, offvalue, and value. This connection works both ways: if the variable changes for any reason, the widget it's connected to will be updated to reflect the new value.

Unfortunately, in the current implementation of **[tkinter](#page-3514-0)** it is not possible to hand over an arbitrary Python variable to a widget through a variable or textvariable option. The only kinds of variables for which this works are variables that are subclassed from a class called Variable, defined in **[tkinter](#page-3514-0)**.

There are many useful subclasses of Variable already defined: **StringVar**, **IntVar**, **DoubleVar**, and **BooleanVar**. To read the current value of such a variable, call the **get()** method on it, and to change its value you call the **set()** method. If you follow this protocol, the widget will always track the value of the variable, with no further intervention on your part.

For example:

```
class App(Frame):
    def __init__(self, master=None):
        Frame.__init__(self, master)
        self.pack()
        self.entrythingy = Entry()self.entrythingy.pack()
        # here is the application variable
        self.contents = StringVar()
        # set it to some value
        self.contents.set("this is a variable")
        # tell the entry widget to watch this variable
        self.entrythingy["textvariable"] = self.contents
        # and here we get a callback when the user hits return.
        # we will have the program print out the value of the
        # application variable when the user hits return
        self.entrythingy.bind('<Key-Return>',
                                self.print_contents)
    def print_contents(self, event):
        print("hi. contents of entry is now ---->",
               self.contents.get())
\left| \cdot \right|\blacktriangleright
```
# 24.1.6.5. The Window Manager

In Tk, there is a utility command,  $\overline{w}$ , for interacting with the window manager. Options to the wm command allow you to control things like titles, placement, icon bitmaps, and the like. In **[tkinter](#page-3514-0)**, these commands have been implemented as methods on the **Wm** class. Toplevel widgets are subclassed from the **Wm** class, and so can call the **Wm** methods directly.

To get at the toplevel window that contains a given widget, you can often just refer to the widget's master. Of course if the widget has been packed inside of a frame, the master won't represent a toplevel window. To get at the toplevel window that contains an arbitrary widget, you can call the **\_root()** method. This method begins with an underscore to denote the fact that this function is part of the implementation, and not an interface to Tk functionality.

Here are some examples of typical usage:

```
from tkinter import *
class App(Frame):
    def __init__(self, master=None):
        Frame.__init__(self, master)
        self.pack()
# create the application
myapp = App()#
# here are method calls to the window manager class
#
myapp.master.title("My Do-Nothing Application")
myapp.master.maxsize(1000, 400)
# start the program
myapp.mainloop()
```
# 24.1.6.6. Tk Option Data Types

anchor

Legal values are points of the compass: "n", "ne", "e", "se", "s", "sw", "w", "nw", and also "center".

bitmap

There are eight built-in, named bitmaps: 'error', 'gray25',

'gray50', 'hourglass', 'info', 'questhead', 'question', 'warning'. To specify an X bitmap filename, give the full path to the file, preceded with an  $\overline{\omega}$ , as in "@/usr/contrib/bitmap/gumby.bit".

#### boolean

You can pass integers 0 or 1 or the strings "yes" or "no" .

#### callback

This is any Python function that takes no arguments. For example:

```
def print_it():
   print("hi there")
fred['command"] = print_it
```
color

Colors can be given as the names of X colors in the rgb.txt file, or as strings representing RGB values in 4 bit: "#RGB", 8 bit: "#RRGGBB", 12 bit" "#RRRGGGBBB", or 16 bit "#RRRRGGGGBBBB" ranges, where R,G,B here represent any legal hex digit. See page 160 of Ousterhout's book for details.

cursor

The standard X cursor names from cursorfont.h can be used, without the  $xc$  prefix. For example to get a hand cursor (**XC\_hand2**), use the string "hand2". You can also specify a bitmap and mask file of your own. See page 179 of Ousterhout's book.

### distance

Screen distances can be specified in either pixels or absolute distances. Pixels are given as numbers and absolute distances as strings, with the trailing character denoting units: c for centimetres,  $\pm$  for inches,  $\pm$  for millimetres,  $\pm$  for printer's points. For example, 3.5 inches is expressed as "3.5i".

Tk uses a list font name format, such as {courier 10 bold}. Font sizes with positive numbers are measured in points; sizes with negative numbers are measured in pixels.

geometry

This is a string of the form widthxheight, where width and height are measured in pixels for most widgets (in characters for widgets displaying text). For example: fred["geometry"] = "200x100".

justify

Legal values are the strings: "left", "center", "right", and "fill".

region

This is a string with four space-delimited elements, each of which is a legal distance (see above). For example: "2 3 4 5" and "3i 2i 4.5i 2i" and "3c 2c 4c 10.43c" are all legal regions.

relief

Determines what the border style of a widget will be. Legal values are: "raised", "sunken", "flat", "groove", and "ridge".

scrollcommand

This is almost always the **set()** method of some scrollbar widget,

but can be any widget method that takes a single argument.

wrap:

Must be one of: "none", "char", or "word".

### 24.1.6.7. Bindings and Events

The bind method from the widget command allows you to watch for certain events and to have a callback function trigger when that event type occurs. The form of the bind method is:

```
def bind(self, sequence, func, add=''):
```
where:

sequence

is a string that denotes the target kind of event. (See the bind man page and page 201 of John Ousterhout's book for details).

func

is a Python function, taking one argument, to be invoked when the event occurs. An Event instance will be passed as the argument. (Functions deployed this way are commonly known as *callbacks*.)

add

is optional, either '' or '+'. Passing an empty string denotes that this binding is to replace any other bindings that this event is associated with. Passing a '+' means that this function is to be added to the list of functions bound to this event type.

For example:

```
def turnRed(self, event):
   event.widget["activeforeground"] = "red"
self.button.bind("<Enter>", self.turnRed)
```
Notice how the widget field of the event is being accessed in the **turnRed()** callback. This field contains the widget that caught the X event. The following table lists the other event fields you can access, and how they are denoted in Tk, which can be useful when referring to the Tk man pages.

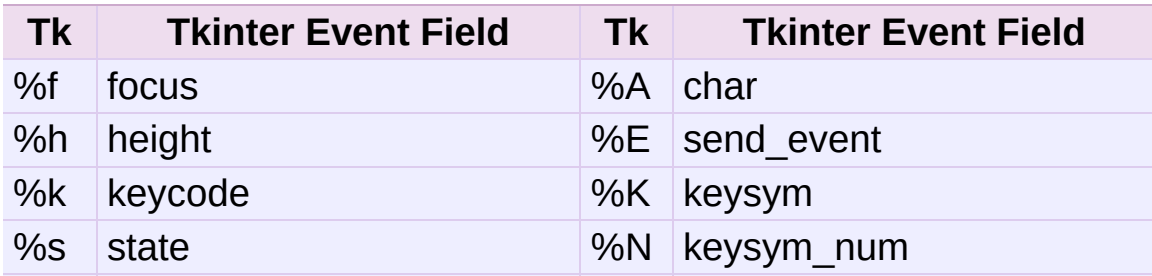

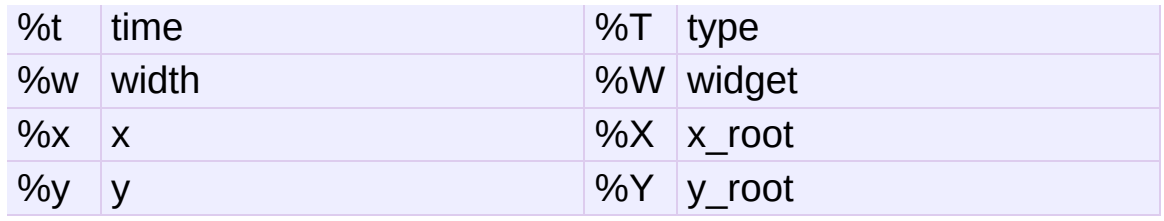

## 24.1.6.8. The index Parameter

A number of widgets require "index" parameters to be passed. These are used to point at a specific place in a Text widget, or to particular characters in an Entry widget, or to particular menu items in a Menu widget.

Entry widget indexes (index, view index, etc.)

Entry widgets have options that refer to character positions in the text being displayed. You can use these **[tkinter](#page-3514-0)** functions to access these special points in text widgets:

AtEnd()

refers to the last position in the text

AtInsert()

refers to the point where the text cursor is

AtSelFirst()

indicates the beginning point of the selected text

AtSelLast()

denotes the last point of the selected text and finally

 $At(x[, y])$ 

refers to the character at pixel location *x*, *y* (with *y* not used in the case of a text entry widget, which contains a single line of text).

Text widget indexes

The index notation for Text widgets is very rich and is best

described in the Tk man pages.

Menu indexes (menu.invoke(), menu.entryconfig(), etc.)

Some options and methods for menus manipulate specific menu entries. Anytime a menu index is needed for an option or a parameter, you may pass in:

- an integer which refers to the numeric position of the entry in the widget, counted from the top, starting with 0;
- the string "active", which refers to the menu position that is currently under the cursor;
- the string "last" which refers to the last menu item;
- An integer preceded by  $\omega$ , as in  $\omega$ <sub>6</sub>, where the integer is interpreted as a y pixel coordinate in the menu's coordinate system;
- the string "none", which indicates no menu entry at all, most often used with menu.activate() to deactivate all entries, and finally,
- a text string that is pattern matched against the label of the menu entry, as scanned from the top of the menu to the bottom. Note that this index type is considered after all the others, which means that matches for menu items labelled last, active, or none may be interpreted as the above literals, instead.

# 24.1.6.9. Images

Bitmap/Pixelmap images can be created through the subclasses of **tkinter.Image**:

- **BitmapImage** can be used for X11 bitmap data.
- **PhotoImage** can be used for GIF and PPM/PGM color bitmaps.

Either type of image is created through either the file or the data

option (other options are available as well).

The image object can then be used wherever an image option is supported by some widget (e.g. labels, buttons, menus). In these cases, Tk will not keep a reference to the image. When the last Python reference to the image object is deleted, the image data is deleted as well, and Tk will display an empty box wherever the image was used.

Python v3.2 [documentation](#page-0-0) » The Python [Standard](#page-5621-0) Library [previous](#page-3509-0) | [next](#page-3539-0) | [modules](#page-3-0) | [index](#page-5606-0) » 24. Graphical User [Interfaces](#page-3509-0) with Tk »

<span id="page-3539-0"></span>Python v3.2 [documentation](#page-0-0) » The Python [Standard](#page-5621-0) Library [previous](#page-3514-1) | [next](#page-3577-0) | [modules](#page-3-0) | [index](#page-5606-0)

<span id="page-3539-1"></span>» 24. Graphical User [Interfaces](#page-3509-0) with Tk »

# 24.2. **[tkinter.ttk](#page-3539-1)** — Tk themed widgets

The **[tkinter.ttk](#page-3539-1)** module provides access to the Tk themed widget set, introduced in Tk 8.5. If Python has not been compiled against Tk 8.5, this module can still be accessed if *Tile* has been installed. The former method using Tk 8.5 provides additional benefits including anti-aliased font rendering under X11 and window transparency (requiring a composition window manager on X11).

The basic idea for **[tkinter.ttk](#page-3539-1)** is to separate, to the extent possible, the code implementing a widget's behavior from the code implementing its appearance.

#### **See also:**

**Tk Widget Styling [Support](http://www.tcl.tk/cgi-bin/tct/tip/48)** A document introducing theming support for Tk

# 24.2.1. Using Ttk

To start using Ttk, import its module:

```
from tkinter import ttk
```
To override the basic Tk widgets, the import should follow the Tk import:

**from tkinter import** \* **from tkinter.ttk import** \*

That code causes several **[tkinter.ttk](#page-3539-1)** widgets (**Button**, **Checkbutton**, **Entry**, **Frame**, **Label**, **LabelFrame**, **Menubutton**, **PanedWindow**, **Radiobutton**, **Scale** and **Scrollbar**) to automatically replace the Tk widgets.

This has the direct benefit of using the new widgets which gives a better look and feel across platforms; however, the replacement widgets are not completely compatible. The main difference is that widget options such as "fg", "bg" and others related to widget styling are no longer present in Ttk widgets. Instead, use the **ttk.Style** class for improved styling effects.

#### **See also:**

#### **Converting existing [applications](http://tktable.sourceforge.net/tile/doc/converting.txt) to use Tile widgets**

A monograph (using Tcl terminology) about differences typically encountered when moving applications to use the new widgets.

# 24.2.2. Ttk Widgets

Ttk comes with 17 widgets, eleven of which already existed in tkinter: **Button**, **Checkbutton**, **Entry**, **Frame**, **Label**, **LabelFrame**, **Menubutton**, **PanedWindow**, **Radiobutton**, **Scale** and **Scrollbar**. The other six are new: **[Combobox](#page-3549-0)**, **[Notebook](#page-3552-0)**, **[Progressbar](#page-3556-0)**, **Separator**, **Sizegrip** and **[Treeview](#page-3563-0)**. And all them are subclasses of **[Widget](#page-3546-0)**.

Using the Ttk widgets gives the application an improved look and feel. As discussed above, there are differences in how the styling is coded.

Tk code:

```
l1 = tkinter.Label(text="Test", fg="black", bg="white")
l2 = tkinter.Label(text="Test", fg="black", bg="white")
```
Ttk code:

```
style = ttk.Style()
style.configure("BW.TLabel", foreground="black", background="wh
l1 = ttk.Label(text="Test", style="BW.TLabel")
l2 = ttk.Label(text="Test", style="BW.TLabel")
\lceil 1 \rceil\blacktriangleright
```
For more information about [TtkStyling](#page-3569-0), see the **[Style](#page-3570-0)** class documentation.

# 24.2.3. Widget

**ttk.Widget** defines standard options and methods supported by Tk themed widgets and is not supposed to be directly instantiated.

### 24.2.3.1. Standard Options

All the **ttk** Widgets accepts the following options:

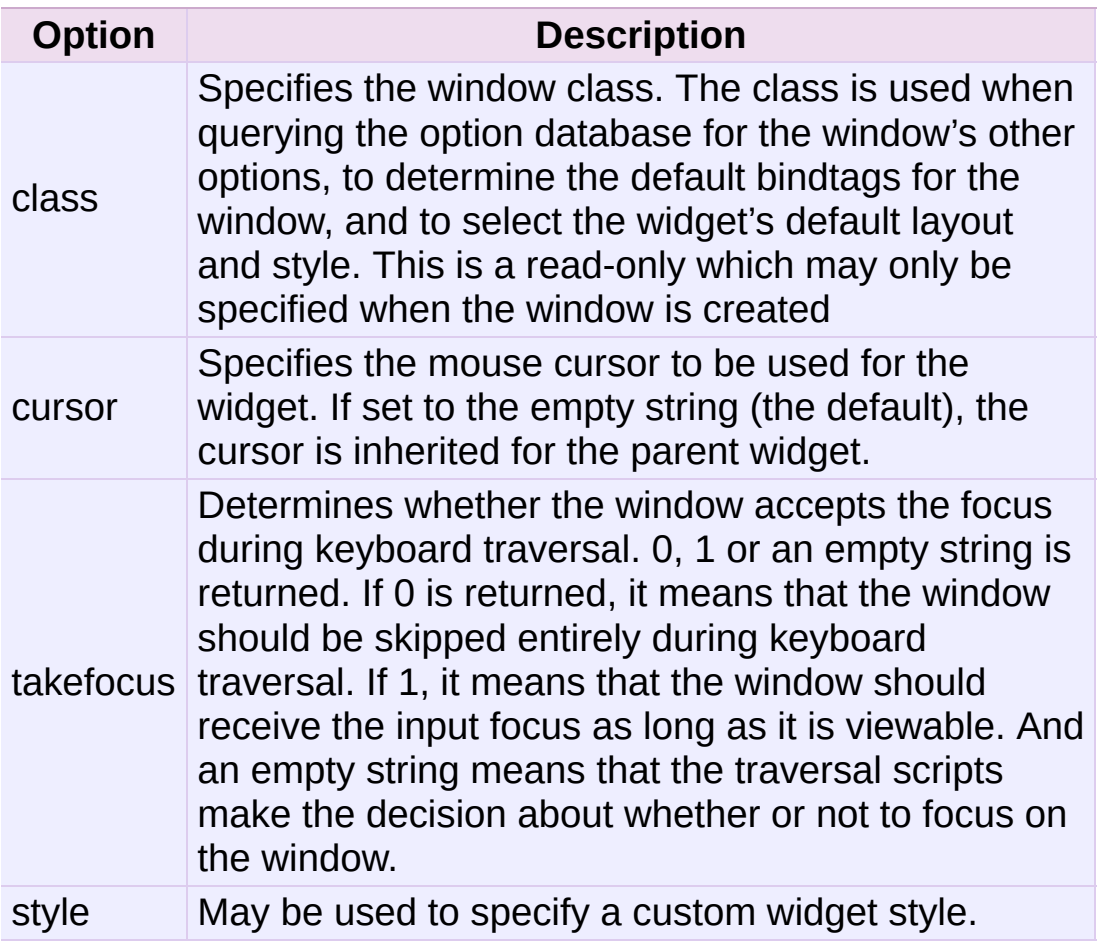

## 24.2.3.2. Scrollable Widget Options

The following options are supported by widgets that are controlled by a scrollbar.

<span id="page-3544-1"></span>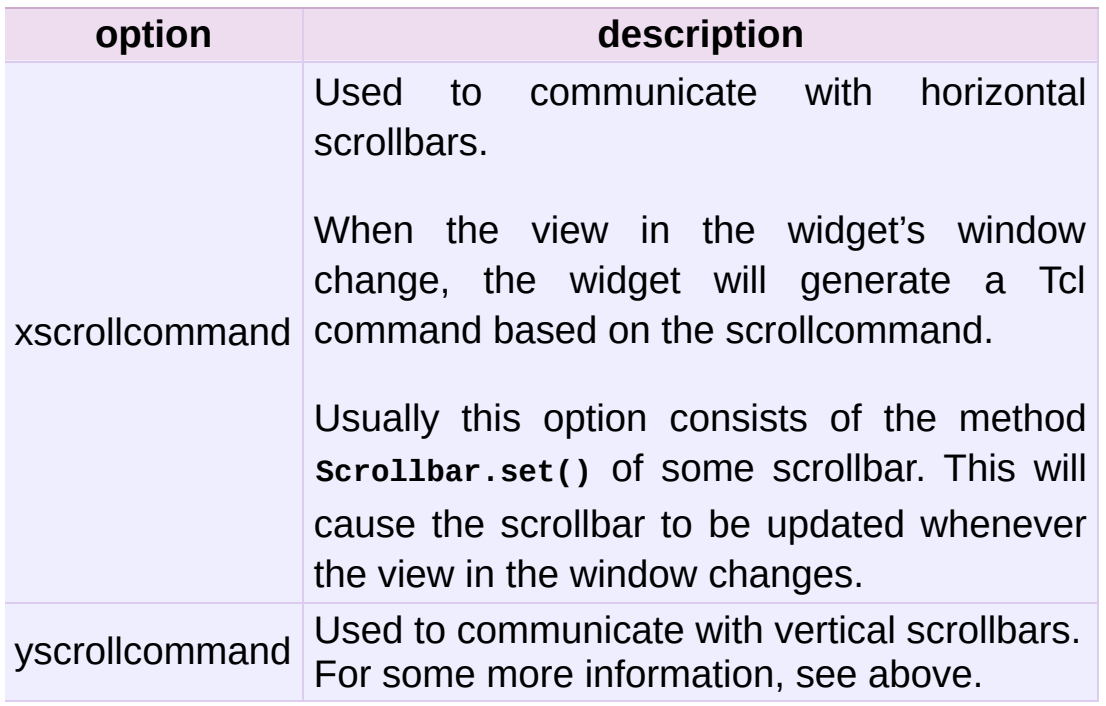

# <span id="page-3544-0"></span>24.2.3.3. Label Options

The following options are supported by labels, buttons and other button-like widgets.

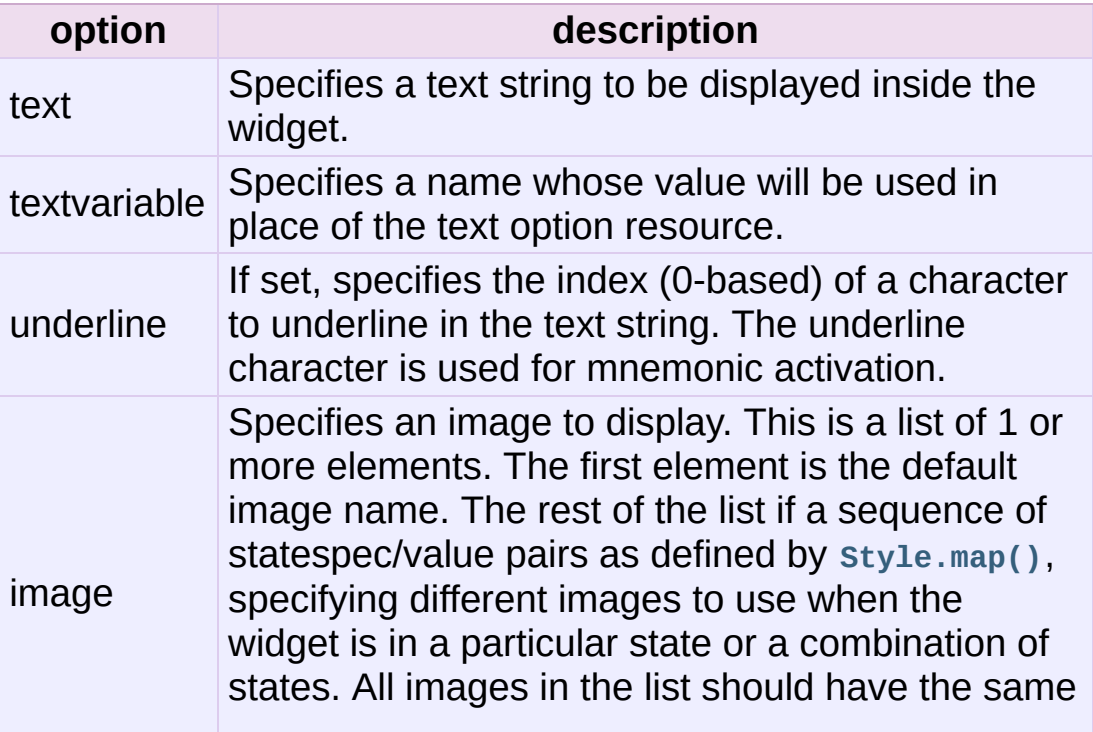

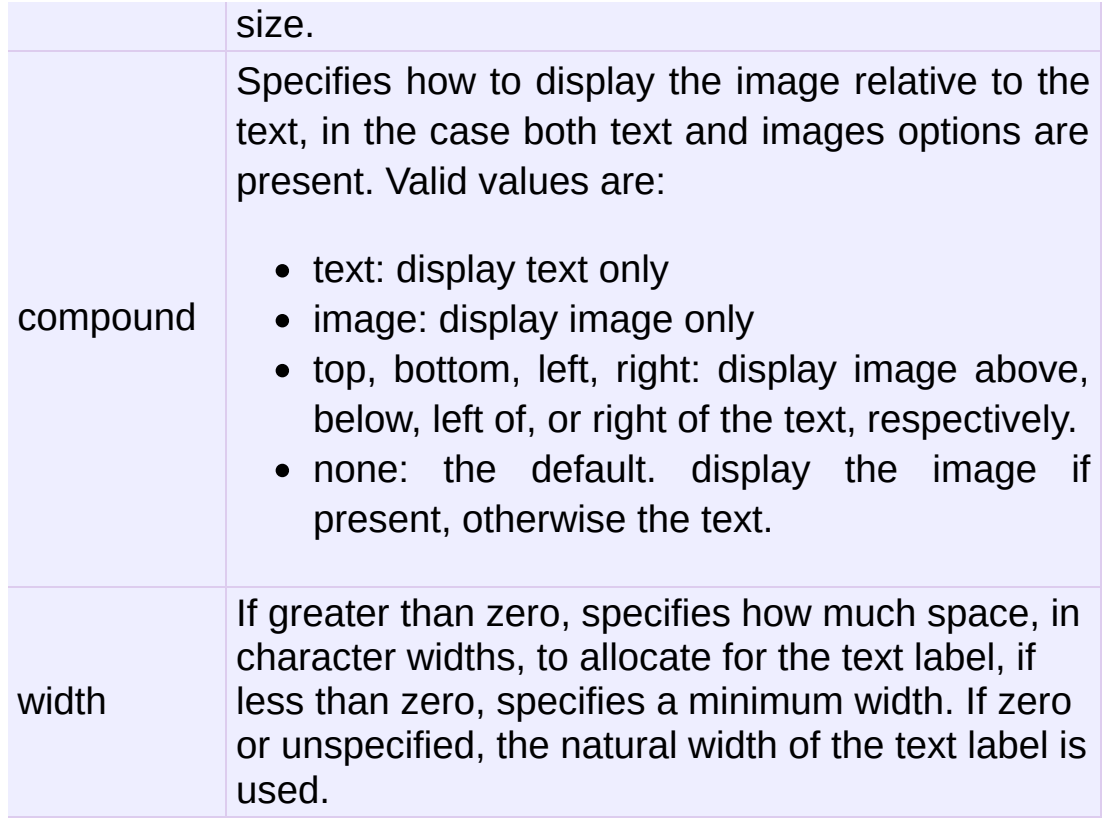

# 24.2.3.4. Compatibility Options

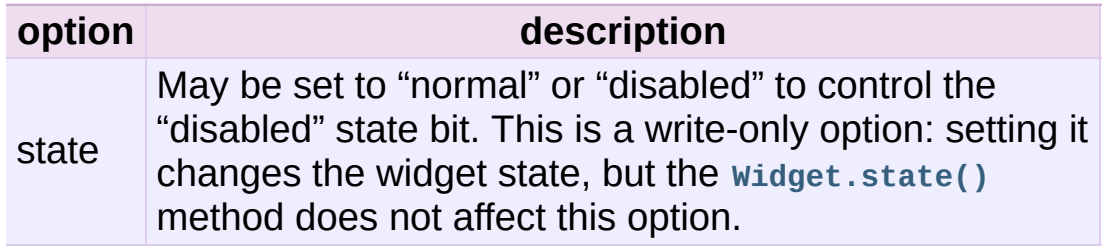

# 24.2.3.5. Widget States

The widget state is a bitmap of independent state flags.

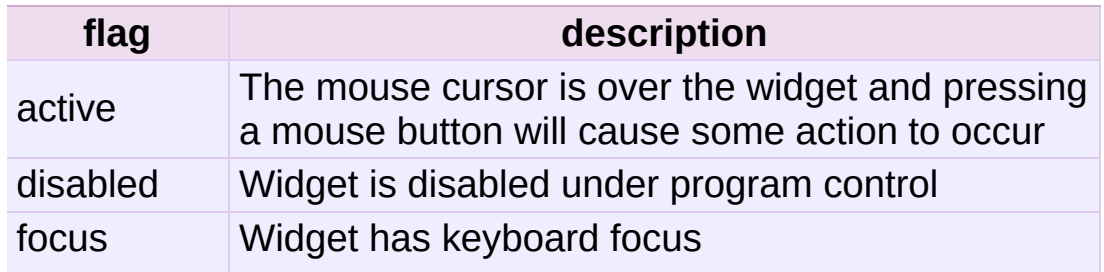

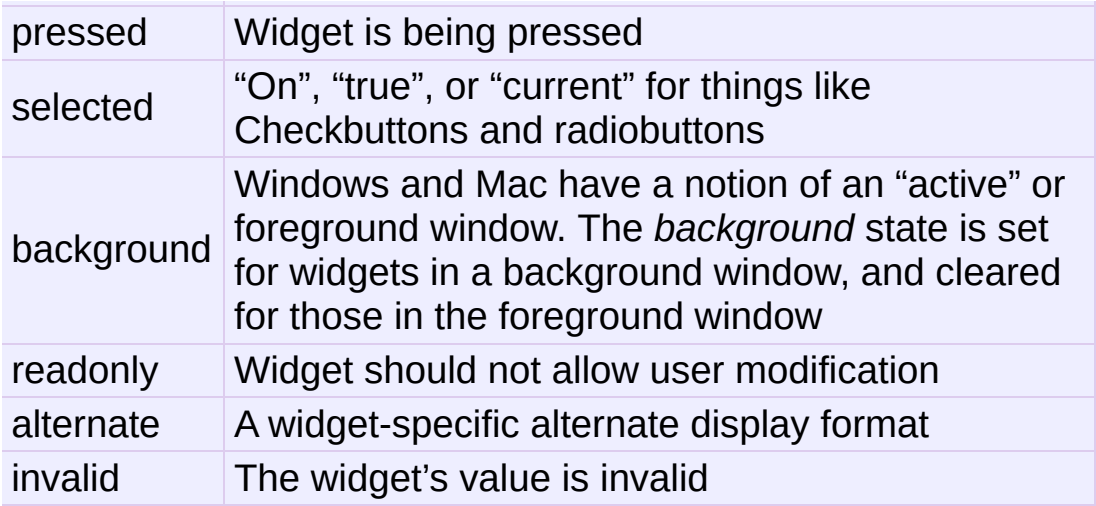

A state specification is a sequence of state names, optionally prefixed with an exclamation point indicating that the bit is off.

### 24.2.3.6. ttk.Widget

Besides the methods described below, the **ttk.Widget** supports the methods **tkinter.Widget.cget()** and **tkinter.Widget.configure()**.

#### <span id="page-3546-0"></span>*class* tkinter.ttk.**Widget**

### <span id="page-3546-2"></span> $i$ **dentify** $(x, y)$

Returns the name of the element at position *x y*, or the empty string if the point does not lie within any element.

*x* and *y* are pixel coordinates relative to the widget.

<span id="page-3546-3"></span>**instate**(*statespec*, *callback=None*, *\*args*, *\*\*kw*)

Test the widget's state. If a callback is not specified, returns True if the widget state matches *statespec* and False otherwise. If callback is specified then it is called with args if widget state matches *statespec*.

#### <span id="page-3546-1"></span>**state**(*statespec=None*)

Modify or inquire widget state. If *statespec* is specified, sets

the widget state according to it and return a new *statespec* indicating which flags were changed. If *statespec* is not specified, returns the currently-enabled state flags.

*statespec* will usually be a list or a tuple.

# 24.2.4. Combobox

The **ttk.Combobox** widget combines a text field with a pop-down list of values. This widget is a subclass of **Entry**.

Besides the methods inherited from **[Widget](#page-3546-0)**: **Widget.cget()**, **Widget.configure()**, **[Widget.identify\(\)](#page-3546-2)**, **[Widget.instate\(\)](#page-3546-3)** and **[Widget.state\(\)](#page-3546-1)**, and the following inherited from **Entry**: **Entry.bbox()**, **Entry.delete()**, **Entry.icursor()**, **Entry.index()**, **Entry.inset()**, **Entry.selection()**, **Entry.xview()**, it has some other methods, described at **ttk.Combobox**.

## 24.2.4.1. Options

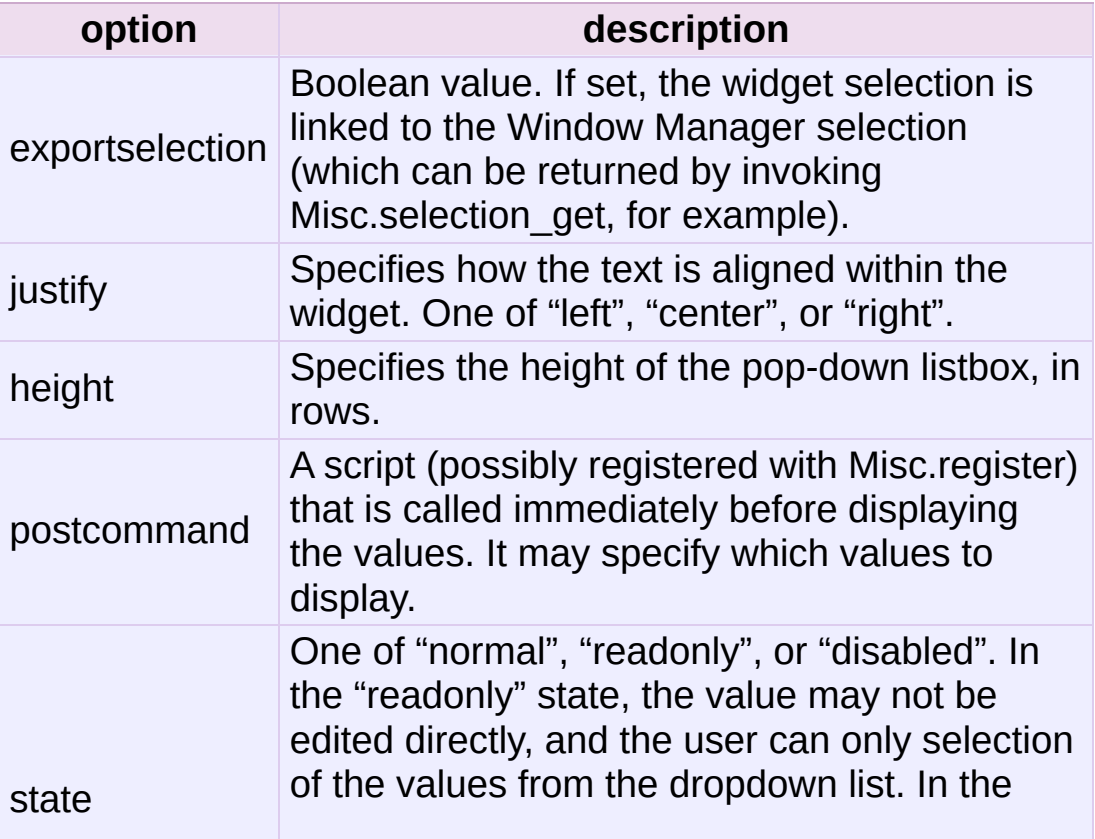

This widget accepts the following specific options:

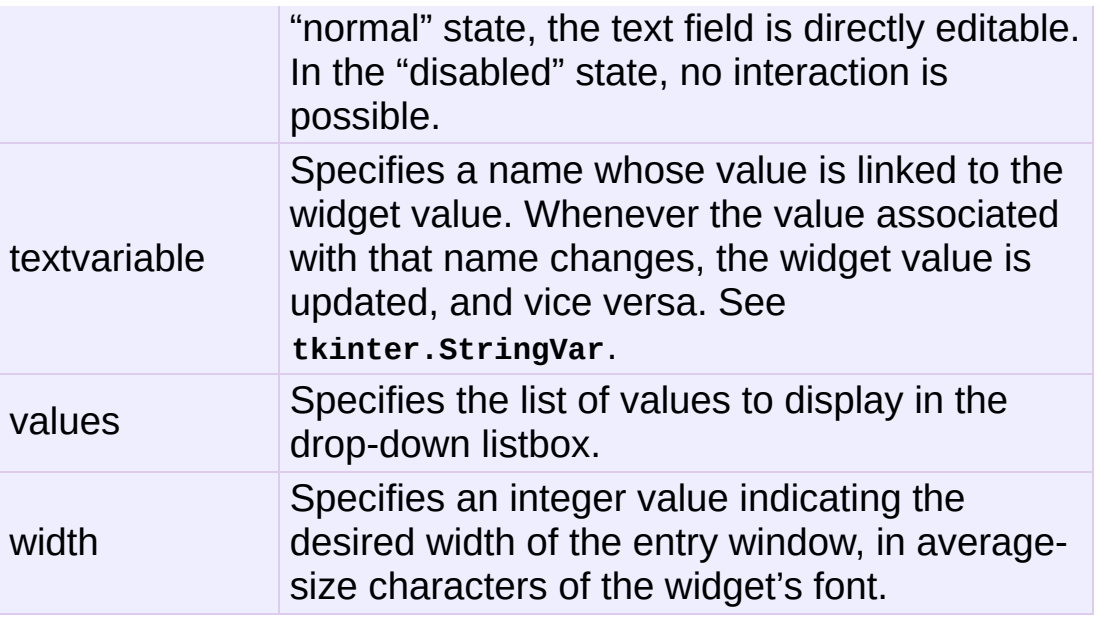

### 24.2.4.2. Virtual events

The combobox widgets generates a **<<ComboboxSelected>>** virtual event when the user selects an element from the list of values.

### 24.2.4.3. ttk.Combobox

```
class tkinter.ttk.Combobox
```

```
current(newindex=None)
```
If *newindex* is specified, sets the combobox value to the element position *newindex*. Otherwise, returns the index of the current value or -1 if the current value is not in the values list.

**get**()

Returns the current value of the combobox.

**set**(*value*)

Sets the value of the combobox to *value*.

# <span id="page-3550-0"></span>24.2.5. Notebook

Ttk Notebook widget manages a collection of windows and displays a single one at a time. Each child window is associated with a tab, which the user may select to change the currently-displayed window.

## 24.2.5.1. Options

This widget accepts the following specific options:

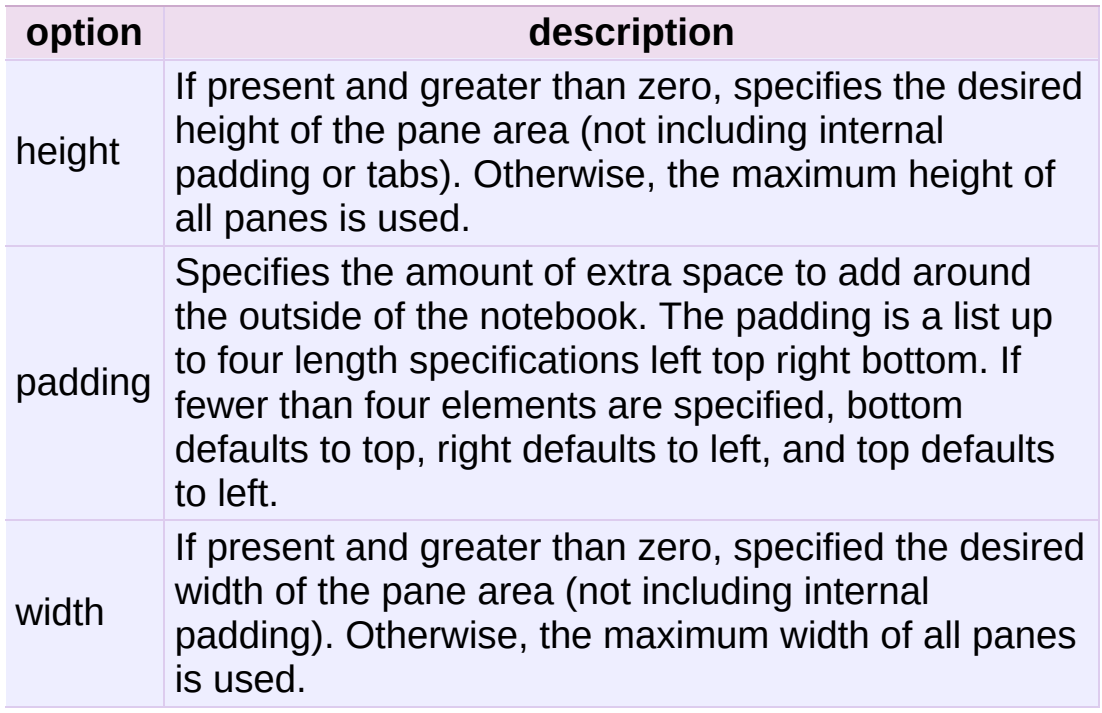

### 24.2.5.2. Tab Options

There are also specific options for tabs:

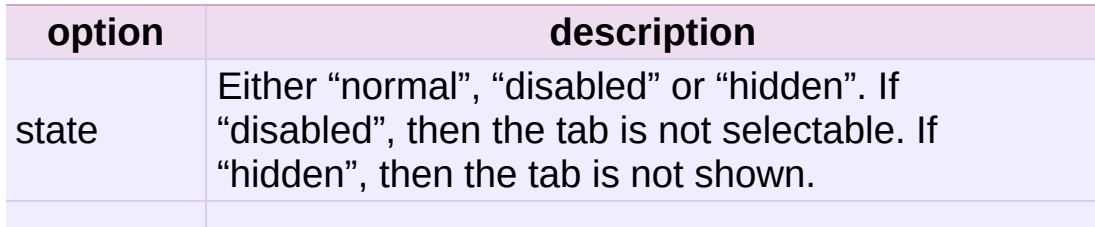

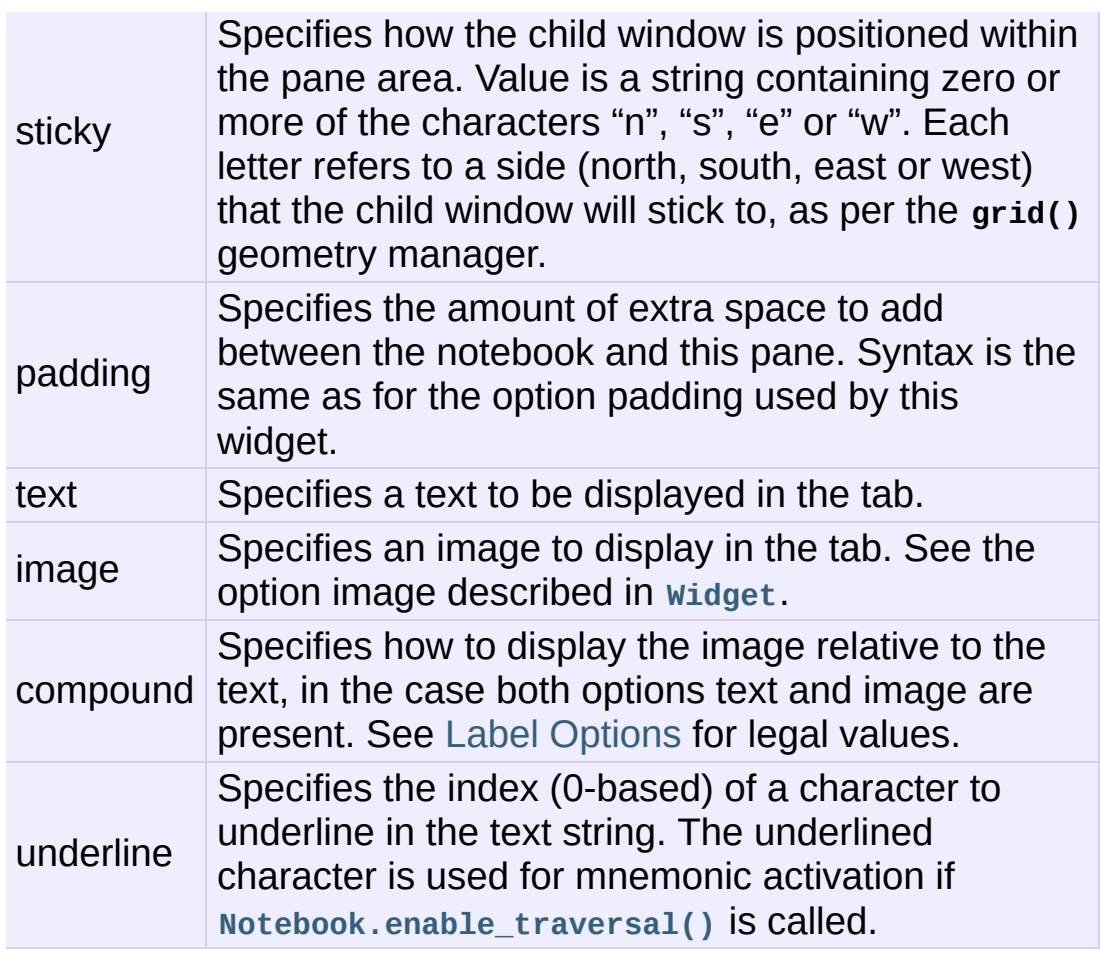

# 24.2.5.3. Tab Identifiers

The tab\_id present in several methods of **ttk.Notebook** may take any of the following forms:

- An integer between zero and the number of tabs
- The name of a child window
- A positional specification of the form " $@x,y$ ", which identifies the tab
- The literal string "current", which identifies the currently-selected tab
- The literal string "end", which returns the number of tabs (only valid for **[Notebook.index\(\)](#page-3552-1)**)

### 24.2.5.4. Virtual Events

This widget generates a **<<NotebookTabChanged>>** virtual event after a new tab is selected.

### 24.2.5.5. ttk.Notebook

```
class tkinter.ttk.Notebook
```

```
add(child, **kw)
```
Adds a new tab to the notebook.

If window is currently managed by the notebook but hidden, it is restored to its previous position.

See Tab [Options](#page-3550-0) for the list of available options.

```
forget(tab_id)
```
Removes the tab specified by *tab\_id*, unmaps and unmanages the associated window.

#### **hide**(*tab\_id*)

Hides the tab specified by *tab\_id*.

The tab will not be displayed, but the associated window remains managed by the notebook and its configuration remembered. Hidden tabs may be restored with the **[add\(\)](#page-3552-2)** command.

#### $i$ **dentify** $(x, y)$

Returns the name of the tab element at position *x*, *y*, or the empty string if none.

### <span id="page-3552-1"></span>**index**(*tab\_id*)

Returns the numeric index of the tab specified by *tab\_id*, or

the total number of tabs if *tab\_id* is the string "end".

### **insert**(*pos*, *child*, *\*\*kw*)

Inserts a pane at the specified position.

*pos* is either the string "end", an integer index, or the name of a managed child. If *child* is already managed by the notebook, moves it to the specified position.

See Tab [Options](#page-3550-0) for the list of available options.

```
select(tab_id=None)
```
Selects the specified *tab\_id*.

The associated child window will be displayed, and the previously-selected window (if different) is unmapped. If *tab\_id* is omitted, returns the widget name of the currently selected pane.

**tab**(*tab\_id*, *option=None*, *\*\*kw*)

Query or modify the options of the specific *tab\_id*.

If *kw* is not given, returns a dictionary of the tab option values. If *option* is specified, returns the value of that *option*. Otherwise, sets the options to the corresponding values.

### **tabs**()

Returns a list of windows managed by the notebook.

### <span id="page-3553-0"></span>**enable\_traversal**()

Enable keyboard traversal for a toplevel window containing this notebook.

This will extend the bindings for the toplevel window containing the notebook as follows:

- Control-Tab: selects the tab following the currently selected one.
- Shift-Control-Tab: selects the tab preceding the currently selected one.
- Alt-K: where K is the mnemonic (underlined) character of any tab, will select that tab.

Multiple notebooks in a single toplevel may be enabled for traversal, including nested notebooks. However, notebook traversal only works properly if all panes have the notebook they are in as master.

# 24.2.6. Progressbar

The **ttk.Progressbar** widget shows the status of a long-running operation. It can operate in two modes: 1) the determinate mode which shows the amount completed relative to the total amount of work to be done and 2) the indeterminate mode which provides an animated display to let the user know that work is progressing.

### 24.2.6.1. Options

This widget accepts the following specific options:

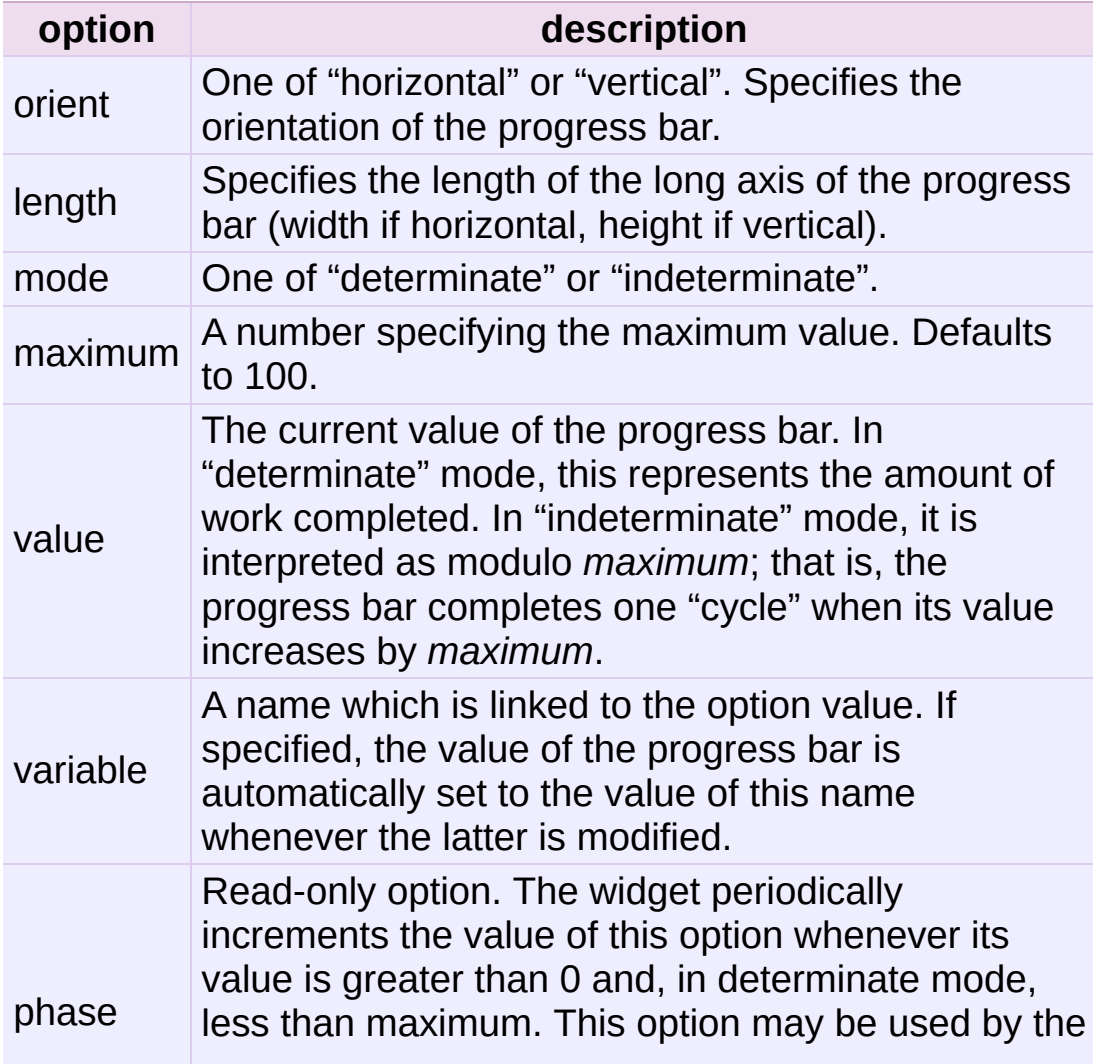

current theme to provide additional animation effects.

## 24.2.6.2. ttk.Progressbar

#### <span id="page-3556-0"></span>*class* tkinter.ttk.**Progressbar**

### <span id="page-3556-2"></span>**start**(*interval=None*)

Begin autoincrement mode: schedules a recurring timer event that calls **[Progressbar.step\(\)](#page-3556-1)** every *interval* milliseconds. If omitted, *interval* defaults to 50 milliseconds.

### <span id="page-3556-1"></span>**step**(*amount=None*)

Increments the progress bar's value by *amount*.

*amount* defaults to 1.0 if omitted.

### **stop**()

Stop autoincrement mode: cancels any recurring timer event initiated by **[Progressbar.start\(\)](#page-3556-2)** for this progress bar.

# 24.2.7. Separator

The **ttk.Separator** widget displays a horizontal or vertical separator bar.

It has no other methods besides the ones inherited from **ttk.Widget**.

## 24.2.7.1. Options

This widget accepts the following specific option:

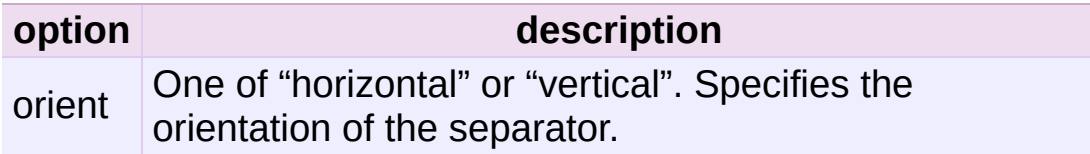

# 24.2.8. Sizegrip

The **ttk.Sizegrip** widget (also known as a grow box) allows the user to resize the containing toplevel window by pressing and dragging the grip.

This widget has neither specific options nor specific methods, besides the ones inherited from **ttk.Widget**.

### 24.2.8.1. Platform-specific notes

On MacOS X, toplevel windows automatically include a built-in size grip by default. Adding a **Sizegrip** is harmless, since the built-in grip will just mask the widget.

## 24.2.8.2. Bugs

- If the containing toplevel's position was specified relative to the right or bottom of the screen (e.g. ....), the **Sizegrip** widget will not resize the window.
- This widget supports only "southeast" resizing.

# 24.2.9. Treeview

The **ttk.Treeview** widget displays a hierarchical collection of items. Each item has a textual label, an optional image, and an optional list of data values. The data values are displayed in successive columns after the tree label.

The order in which data values are displayed may be controlled by setting the widget option displaycolumns. The tree widget can also display column headings. Columns may be accessed by number or symbolic names listed in the widget option columns. See Column **Identifiers** 

Each item is identified by an unique name. The widget will generate item IDs if they are not supplied by the caller. There is a distinguished root item, named  $\{3\}$ . The root item itself is not displayed; its children appear at the top level of the hierarchy.

Each item also has a list of tags, which can be used to associate event bindings with individual items and control the appearance of the item.

The Treeview widget supports horizontal and vertical scrolling, according to the options described in [Scrollable](#page-3544-1) Widget Options and the methods **[Treeview.xview\(\)](#page-3569-1)** and **[Treeview.yview\(\)](#page-3569-2)**.

### 24.2.9.1. Options

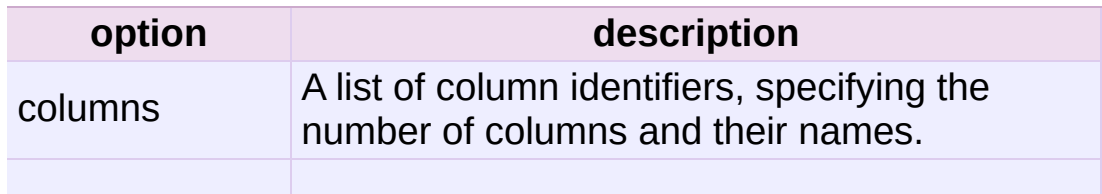

This widget accepts the following specific options:

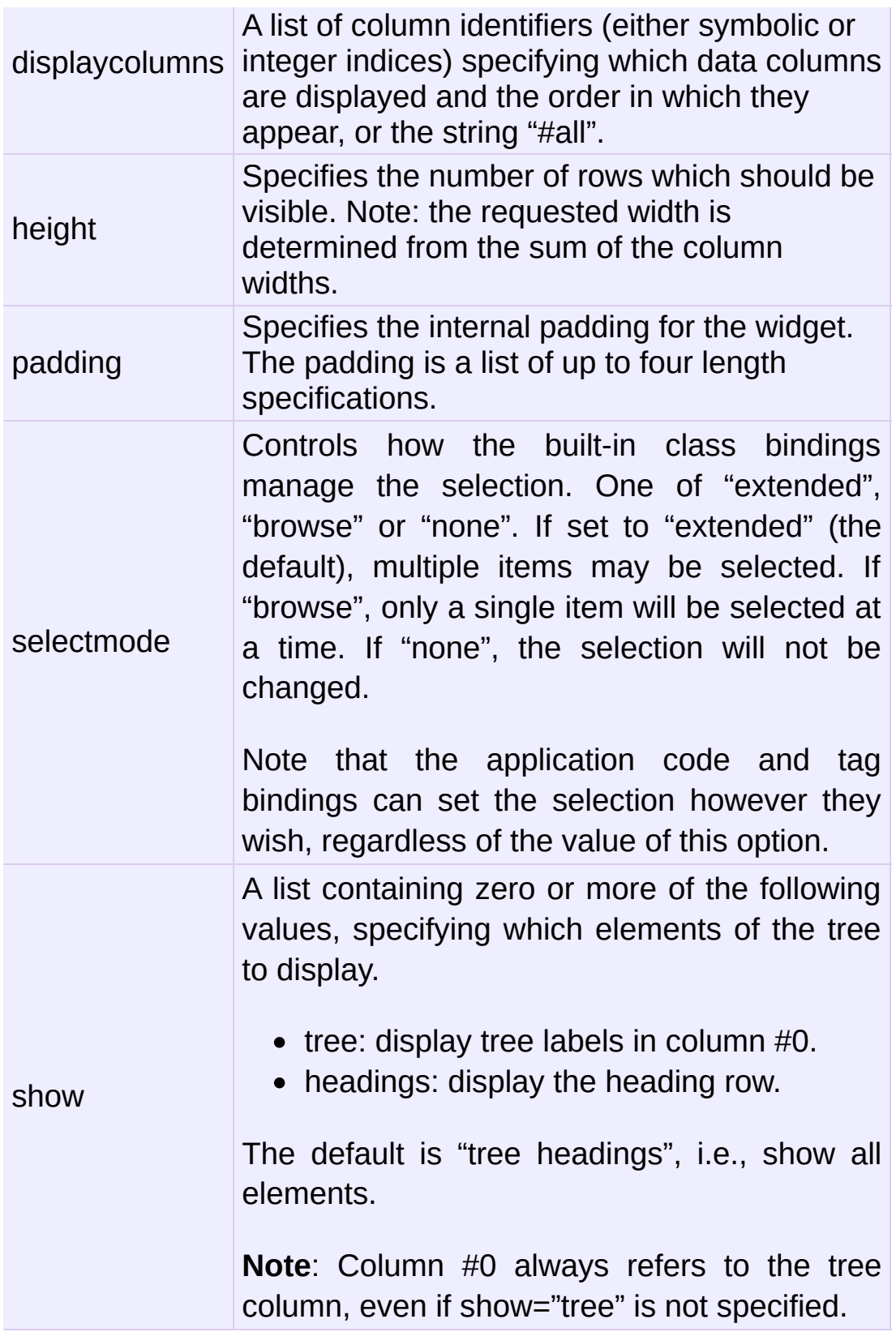

# 24.2.9.2. Item Options

The following item options may be specified for items in the insert and item widget commands.

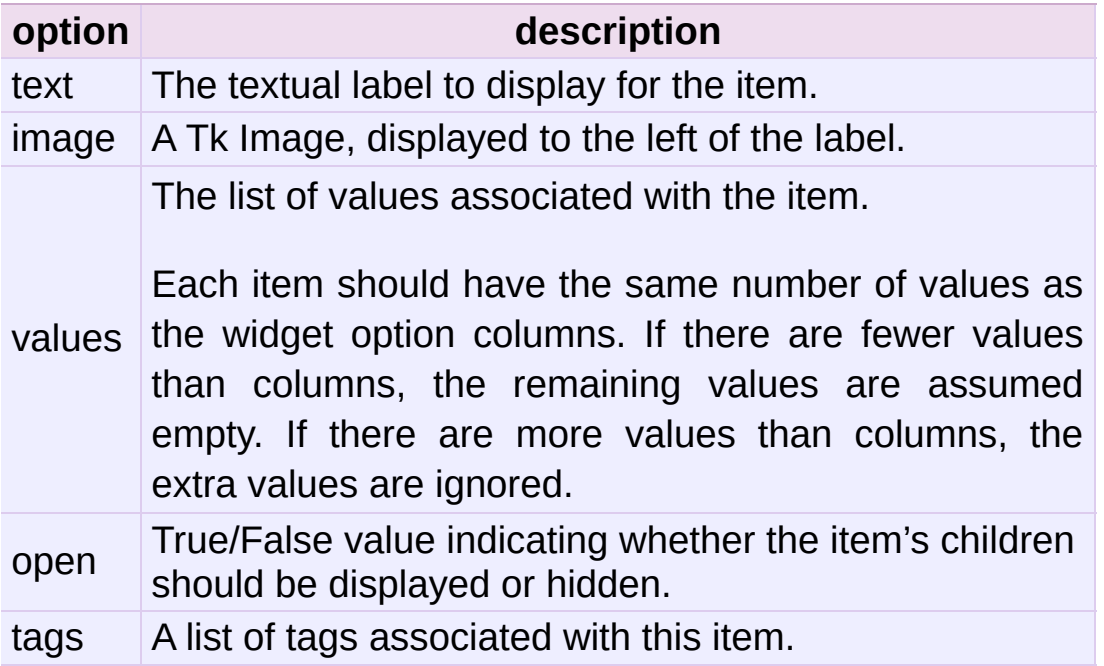

## 24.2.9.3. Tag Options

The following options may be specified on tags:

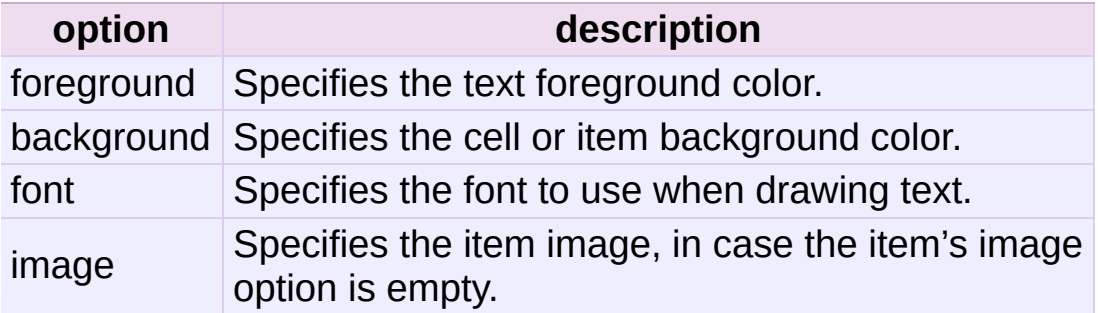

# 24.2.9.4. Column Identifiers

Column identifiers take any of the following forms:

- <span id="page-3562-0"></span>A symbolic name from the list of columns option.
- An integer n, specifying the nth data column.
- A string of the form  $\#n$ , where n is an integer, specifying the nth display column.

Notes:

- Item's option values may be displayed in a different order than the order in which they are stored.
- Column #0 always refers to the tree column, even if show="tree" is not specified.

A data column number is an index into an item's option values list; a display column number is the column number in the tree where the values are displayed. Tree labels are displayed in column #0. If option displaycolumns is not set, then data column n is displayed in column #n+1. Again, **column #0 always refers to the tree column**.

### 24.2.9.5. Virtual Events

The Treeview widget generates the following virtual events.

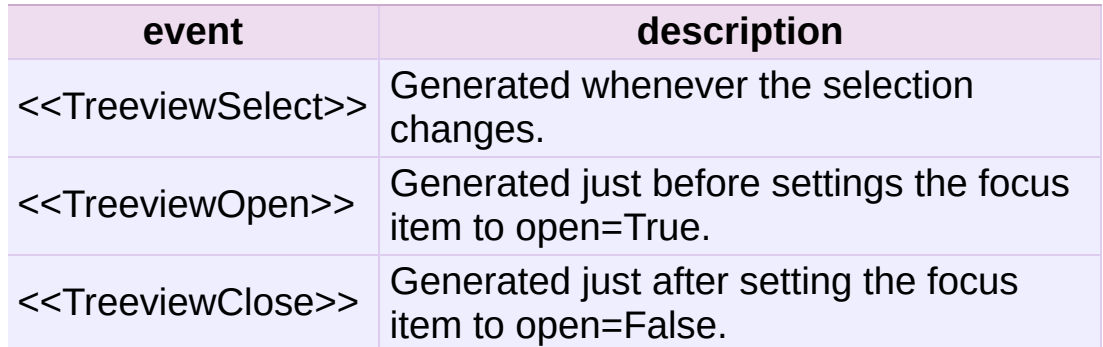

The **[Treeview.focus\(\)](#page-3564-0)** and **[Treeview.selection\(\)](#page-3568-0)** methods can be used to determine the affected item or items.

# 24.2.9.6. ttk.Treeview

#### <span id="page-3563-0"></span>*class* tkinter.ttk.**Treeview**

### **bbox**(*item*, *column=None*)

Returns the bounding box (relative to the treeview widget's window) of the specified *item* in the form (x, y, width, height).

If *column* is specified, returns the bounding box of that cell. If the *item* is not visible (i.e., if it is a descendant of a closed item or is scrolled offscreen), returns an empty string.

### **get\_children**(*item=None*)

Returns the list of children belonging to *item*.

If *item* is not specified, returns root children.

### **set\_children**(*item*, *\*newchildren*)

Replaces *item*'s child with *newchildren*.

Children present in *item* that are not present in *newchildren* are detached from the tree. No items in *newchildren* may be an ancestor of *item*. Note that not specifying *newchildren* results in detaching *item*'s children.

#### **column**(*column*, *option=None*, *\*\*kw*)

Query or modify the options for the specified *column*.

If *kw* is not given, returns a dict of the column option values. If *option* is specified then the value for that *option* is returned. Otherwise, sets the options to the corresponding values.

The valid options/values are:

id

Returns the column name. This is a read-only option.

• anchor: One of the standard Tk anchor values. Specifies how the text in this column should be
aligned with respect to the cell.

• minwidth: width

The minimum width of the column in pixels. The treeview widget will not make the column any smaller than specified by this option when the widget is resized or the user drags a column.

• stretch: True/False

Specifies whether the column's width should be adjusted when the widget is resized.

• width: width

The width of the column in pixels.

To configure the tree column, call this with column  $=$  "#0"

## **delete**(*\*items*)

Delete all specified *items* and all their descendants.

The root item may not be deleted.

## **detach**(*\*items*)

Unlinks all of the specified *items* from the tree.

The items and all of their descendants are still present, and may be reinserted at another point in the tree, but will not be displayed.

The root item may not be detached.

## **exists**(*item*)

Returns True if the specified *item* is present in the tree.

# **focus**(*item=None*)

If *item* is specified, sets the focus item to *item*. Otherwise,

returns the current focus item, or '' if there is none.

# **heading**(*column*, *option=None*, *\*\*kw*)

Query or modify the heading options for the specified *column*.

If *kw* is not given, returns a dict of the heading option values. If *option* is specified then the value for that *option* is returned. Otherwise, sets the options to the corresponding values.

The valid options/values are:

• text: text

The text to display in the column heading.

• image: imageName

Specifies an image to display to the right of the column heading.

• anchor: anchor

Specifies how the heading text should be aligned. One of the standard Tk anchor values.

• command: callback

A callback to be invoked when the heading label is pressed.

To configure the tree column heading, call this with column = " $#0"$ .

# **identify**(*component*, *x*, *y*)

Returns a description of the specified *component* under the point given by *x* and *y*, or the empty string if no such *component* is present at that position.

# **identify\_row**(*y*)

Returns the item ID of the item at position *y*.

# **identify\_column**(*x*)

Returns the data column identifier of the cell at position *x*.

The tree column has ID #0.

# **identify\_region**(*x*, *y*)

Returns one of:

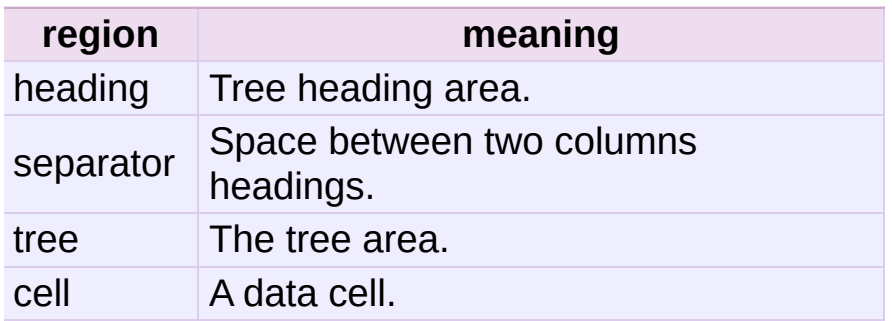

Availability: Tk 8.6.

## **identify\_element**(*x*, *y*)

Returns the element at position *x*, *y*.

Availability: Tk 8.6.

# **index**(*item*)

Returns the integer index of *item* within its parent's list of children.

# **insert**(*parent*, *index*, *iid=None*, *\*\*kw*)

Creates a new item and returns the item identifier of the newly created item.

*parent* is the item ID of the parent item, or the empty string to create a new top-level item. *index* is an integer, or the value "end", specifying where in the list of parent's children to insert the new item. If *index* is less than or equal to zero, the new node is inserted at the beginning; if *index* is greater than or

equal to the current number of children, it is inserted at the end. If *iid* is specified, it is used as the item identifier; *iid* must not already exist in the tree. Otherwise, a new unique identifier is generated.

See Item [Options](#page-3561-0) for the list of available points.

### **item**(*item*, *option=None*, *\*\*kw*)

Query or modify the options for the specified *item*.

If no options are given, a dict with options/values for the item is returned. If *option* is specified then the value for that option is returned. Otherwise, sets the options to the corresponding values as given by *kw*.

### <span id="page-3567-0"></span>**move**(*item*, *parent*, *index*)

Moves *item* to position *index* in *parent*'s list of children.

It is illegal to move an item under one of its descendants. If *index* is less than or equal to zero, *item* is moved to the beginning; if greater than or equal to the number of children, it is moved to the end. If *item* was detached it is reattached.

**next**(*item*)

Returns the identifier of *item*'s next sibling, or '' if *item* is the last child of its parent.

**parent**(*item*)

Returns the ID of the parent of *item*, or '' if *item* is at the top level of the hierarchy.

# **prev**(*item*)

Returns the identifier of *item*'s previous sibling, or '' if *item* is the first child of its parent.

**reattach**(*item*, *parent*, *index*)

An alias for **[Treeview.move\(\)](#page-3567-0)**.

## **see**(*item*)

Ensure that *item* is visible.

Sets all of *item*'s ancestors open option to True, and scrolls the widget if necessary so that *item* is within the visible portion of the tree.

## **selection**(*selop=None*, *items=None*)

If *selop* is not specified, returns selected items. Otherwise, it will act according to the following selection methods.

## **selection\_set**(*items*)

*items* becomes the new selection.

## **selection\_add**(*items*)

Add *items* to the selection.

## **selection\_remove**(*items*)

Remove *items* from the selection.

## **selection\_toggle**(*items*)

Toggle the selection state of each item in *items*.

# **set**(*item*, *column=None*, *value=None*)

With one argument, returns a dictionary of column/value pairs for the specified *item*. With two arguments, returns the current value of the specified *column*. With three arguments, sets the value of given *column* in given *item* to the specified *value*.

# **tag\_bind**(*tagname*, *sequence=None*, *callback=None*)

Bind a callback for the given event *sequence* to the tag *tagname*. When an event is delivered to an item, the callbacks for each of the item's tags option are called.

# **tag\_configure**(*tagname*, *option=None*, *\*\*kw*)

Query or modify the options for the specified *tagname*.

If *kw* is not given, returns a dict of the option settings for *tagname*. If *option* is specified, returns the value for that *option* for the specified *tagname*. Otherwise, sets the options to the corresponding values for the given *tagname*.

# **tag\_has**(*tagname*, *item=None*)

If *item* is specified, returns 1 or 0 depending on whether the specified *item* has the given *tagname*. Otherwise, returns a list of all items that have the specified tag.

Availability: Tk 8.6

# **xview**(*\*args*)

Query or modify horizontal position of the treeview.

# **yview**(*\*args*)

Query or modify vertical position of the treeview.

# 24.2.10. Ttk Styling

Each widget in **ttk** is assigned a style, which specifies the set of elements making up the widget and how they are arranged, along with dynamic and default settings for element options. By default the style name is the same as the widget's class name, but it may be overriden by the widget's style option. If you don't know the class name of a widget, use the method **Misc.winfo\_class()** (somewidget.winfo\_class()).

#### **See also:**

#### **Tcl'2004 conference [presentation](http://tktable.sourceforge.net/tile/tile-tcl2004.pdf)**

This document explains how the theme engine works

#### *class* tkinter.ttk.**Style**

This class is used to manipulate the style database.

#### <span id="page-3570-0"></span>**configure**(*style*, *query\_opt=None*, *\*\*kw*)

Query or set the default value of the specified option(s) in *style*.

Each key in *kw* is an option and each value is a string identifying the value for that option.

For example, to change every default button to be a flat button with some padding and a different background color:

```
from tkinter import ttk
import tkinter
root = tkinter.F()
ttk.Style().configure("TButton", padding=6, relief="flat",
   background="#ccc")
```

```
btn = ttk.Button(text="Sample")
btn.pack()
root.mainloop()
```
<span id="page-3571-0"></span>**map**(*style*, *query\_opt=None*, *\*\*kw*)

Query or sets dynamic values of the specified option(s) in *style*.

Each key in *kw* is an option and each value should be a list or a tuple (usually) containing statespecs grouped in tuples, lists, or some other preference. A statespec is a compound of one or more states and then a value.

An example may make it more understandable:

```
import tkinter
from tkinter import ttk
root = tkinter.Tk()
style = ttk.Style()
style.map("C.TButton",
    foreground=[('pressed', 'red'), ('active', 'blue')],
    background=[('pressed', '!disabled', 'black'), ('acti
    \mathcal{L}colored_btn = ttk.Button(text="Test", style="C.TButton").
root.mainloop()
\lceil\blacktriangleright
```
Note that the order of the (states, value) sequences for an option does matter, if the order is changed to  $\lceil$  ('active', 'blue'), ('pressed', 'red')] in the foreground option, for example, the result would be a blue foreground when the widget were in active or pressed states.

**lookup**(*style*, *option*, *state=None*, *default=None*)

Returns the value specified for *option* in *style*.

If *state* is specified, it is expected to be a sequence of one or more states. If the *default* argument is set, it is used as a fallback value in case no specification for option is found.

To check what font a Button uses by default:

```
from tkinter import ttk
print(ttk.Style().lookup("TButton", "font"))
```
<span id="page-3572-0"></span>**layout**(*style*, *layoutspec=None*)

Define the widget layout for given *style*. If *layoutspec* is omitted, return the layout specification for given style.

*layoutspec*, if specified, is expected to be a list or some other sequence type (excluding strings), where each item should be a tuple and the first item is the layout name and the second item should have the format described described in [Layouts](#page-3576-0).

To understand the format, see the following example (it is not intended to do anything useful):

```
from tkinter import ttk
import tkinter
root = tkinter.Tk()
style = ttk.Style()
style.layout("TMenubutton", [
   ("Menubutton.background", None),
   ("Menubutton.button", {"children":
       [("Menubutton.focus", {"children":
           [("Menubutton.padding", {"children":
               [("Menubutton.label", {"side": "left", "ex
           })]
       })]
  }),
])
```

```
mbtn = ttk.Menubutton(text='Text')
mbtn.pack()
root.mainloop()
\lceil
```
<span id="page-3573-0"></span>**element\_create**(*elementname*, *etype*, *\*args*, *\*\*kw*)

Create a new element in the current theme, of the given *etype* which is expected to be either "image", "from" or "vsapi". The latter is only available in Tk 8.6a for Windows XP and Vista and is not described here.

 $\blacktriangleright$ 

If "image" is used, *args* should contain the default image name followed by statespec/value pairs (this is the imagespec), and *kw* may have the following options:

• border=padding

padding is a list of up to four integers, specifying the left, top, right, and bottom borders, respectively.

height=height

Specifies a minimum height for the element. If less than zero, the base image's height is used as a default.

• padding=padding

Specifies the element's interior padding. Defaults to border's value if not specified.

• sticky=spec

Specifies how the image is placed within the final parcel. spec contains zero or more characters "n", "s", "w", or "e".

• width=width

Specifies a minimum width for the element. If less than zero, the base image's width is used as a default.

If "from" is used as the value of *etype*, **[element\\_create\(\)](#page-3573-0)** will clone an existing element. *args* is expected to contain a themename, from which the element will be cloned, and optionally an element to clone from. If this element to clone from is not specified, an empty element will be used. *kw* is discarded.

#### **element\_names**()

Returns the list of elements defined in the current theme.

#### **element\_options**(*elementname*)

Returns the list of *elementname*'s options.

#### **theme\_create**(*themename*, *parent=None*, *settings=None*)

Create a new theme.

It is an error if *themename* already exists. If *parent* is specified, the new theme will inherit styles, elements and layouts from the parent theme. If *settings* are present they are expected to have the same syntax used for **[theme\\_settings\(\)](#page-3574-0)**.

#### <span id="page-3574-0"></span>**theme\_settings**(*themename*, *settings*)

Temporarily sets the current theme to *themename*, apply specified *settings* and then restore the previous theme.

Each key in *settings* is a style and each value may contain the keys 'configure', 'map', 'layout' and 'element create' and they are expected to have the same format as specified by the methods **[Style.configure\(\)](#page-3570-0)**, **[Style.map\(\)](#page-3571-0)**, **[Style.layout\(\)](#page-3572-0)** and **[Style.element\\_create\(\)](#page-3573-0)** respectively.

As an example, let's change the Combobox for the default theme a bit:

```
from tkinter import ttk
import tkinter
root = tkinter.F(k)style = ttk.Style()
style.theme_settings("default", {
   "TCombobox": {
       "configure": {"padding": 5},
       "map": {
           "background": [("active", "green2"),
                           ("!disabled", "green4")],
           "fieldbackground": [("!disabled", "green3")],
           "foreground": [("focus", "OliveDrab1"),
                           ("!disabled", "OliveDrab2")]
       }
   }
})
combo = ttk.Combobox().pack()
root.mainloop()
```
**theme\_names**()

Returns a list of all known themes.

## **theme\_use**(*themename=None*)

If *themename* is not given, returns the theme in use. Otherwise, sets the current theme to *themename*, refreshes all widgets and emits a <<ThemeChanged>> event.

# 24.2.10.1. Layouts

A layout can be just None, if it takes no options, or a dict of options specifying how to arrange the element. The layout mechanism uses a simplified version of the pack geometry manager: given an initial cavity, each element is allocated a parcel. Valid options/values are:

<span id="page-3576-0"></span>• side: whichside

Specifies which side of the cavity to place the element; one of top, right, bottom or left. If omitted, the element occupies the entire cavity.

• sticky: nswe

Specifies where the element is placed inside its allocated parcel.

 $\bullet$  unit: 0 or 1

If set to 1, causes the element and all of its descendants to be treated as a single element for the purposes of **[Widget.identify\(\)](#page-3546-0)** et al. It's used for things like scrollbar thumbs with grips.

• children: [sublayout...]

Specifies a list of elements to place inside the element. Each element is a tuple (or other sequence type) where the first item is the layout name, and the other is a [Layout](#page-3576-0).

Python v3.2 [documentation](#page-0-0) » The Python [Standard](#page-5621-0) Library [previous](#page-3514-0) | [next](#page-3577-0) | [modules](#page-3-0) | [index](#page-5606-0) » 24. Graphical User [Interfaces](#page-3509-0) with Tk »

<span id="page-3577-0"></span>Python v3.2 [documentation](#page-0-0) » The Python [Standard](#page-5621-0) Library [previous](#page-3539-0) | [next](#page-3591-0) | [modules](#page-3-0) | [index](#page-5606-0)

<span id="page-3577-1"></span>» 24. Graphical User [Interfaces](#page-3509-0) with Tk »

# 24.3. **[tkinter.tix](#page-3577-1)** — Extension widgets for Tk

The **[tkinter.tix](#page-3577-1)** (Tk Interface Extension) module provides an additional rich set of widgets. Although the standard Tk library has many useful widgets, they are far from complete. The **[tkinter.tix](#page-3577-1)** library provides most of the commonly needed widgets that are missing from standard Tk: **[HList](#page-3585-0)**, **[ComboBox](#page-3582-0)**, **[Control](#page-3582-1)** (a.k.a. SpinBox) and an assortment of scrollable widgets. **[tkinter.tix](#page-3577-1)** also includes many more widgets that are generally useful in a wide range of applications: **[NoteBook](#page-3586-0)**, **[FileEntry](#page-3584-0)**, **[PanedWindow](#page-3585-1)**, etc; there are more than 40 of them.

With all these new widgets, you can introduce new interaction techniques into applications, creating more useful and more intuitive user interfaces. You can design your application by choosing the most appropriate widgets to match the special needs of your application and users.

#### **See also:**

#### **Tix [Homepage](http://tix.sourceforge.net/)**

The home page for **Tix**. This includes links to additional documentation and downloads.

#### **Tix Man [Pages](http://tix.sourceforge.net/dist/current/man/)**

On-line version of the man pages and reference material.

## **Tix [Programming](http://tix.sourceforge.net/dist/current/docs/tix-book/tix.book.html) Guide**

On-line version of the programmer's reference material.

# **Tix [Development](http://tix.sourceforge.net/Tixapps/src/Tide.html) Applications**

Tix applications for development of Tix and Tkinter programs. Tide applications work under Tk or Tkinter, and include **TixInspect,** an inspector to remotely modify and debug Tix/Tk/Tkinter applications.

# 24.3.1. Using Tix

```
class tkinter.tix.Tk(screenName=None, baseName=None,
className='Tix')
```
Toplevel widget of Tix which represents mostly the main window of an application. It has an associated Tcl interpreter.

Classes in the **[tkinter.tix](#page-3577-1)** module subclasses the classes in the **[tkinter](#page-3514-1)**. The former imports the latter, so to use **[tkinter.tix](#page-3577-1)** with Tkinter, all you need to do is to import one module. In general, you can just import **[tkinter.tix](#page-3577-1)**, and replace the toplevel call to **[tkinter.Tk](#page-3516-0)** with **tix.Tk**:

```
from tkinter import tix
from tkinter.constants import *
root = \text{tix}.\text{Tk}()
```
To use **[tkinter.tix](#page-3577-1)**, you must have the Tix widgets installed, usually alongside your installation of the Tk widgets. To test your installation, try the following:

```
from tkinter import tix
root = \text{tix}.\text{Tk}()root.tk.eval('package require Tix')
```
If this fails, you have a Tk installation problem which must be resolved before proceeding. Use the environment variable **TIX\_LIBRARY** to point to the installed Tix library directory, and make sure you have the dynamic object library (tix8183.dll or libtix8183.so) in the same directory that contains your Tk dynamic object library (tk8183.dll or libtk8183.so). The directory with the dynamic object library should also have a file called pkgIndex.tcl (case sensitive), which contains the line:

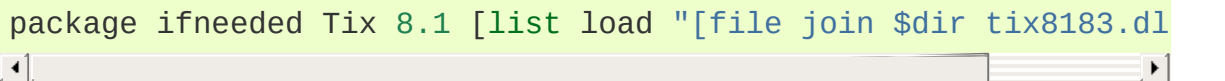

# 24.3.2. Tix Widgets

[Tix](http://tix.sourceforge.net/dist/current/man/html/TixCmd/TixIntro.htm) introduces over 40 widget classes to the **[tkinter](#page-3514-1)** repertoire.

# 24.3.2.1. Basic Widgets

#### *class* tkinter.tix.**Balloon**

A [Balloon](http://tix.sourceforge.net/dist/current/man/html/TixCmd/tixBalloon.htm) that pops up over a widget to provide help. When the user moves the cursor inside a widget to which a Balloon widget has been bound, a small pop-up window with a descriptive message will be shown on the screen.

#### *class* tkinter.tix.**ButtonBox**

The [ButtonBox](http://tix.sourceforge.net/dist/current/man/html/TixCmd/tixButtonBox.htm) widget creates a box of buttons, such as is commonly used for  $0k$  cancel.

#### <span id="page-3582-0"></span>*class* tkinter.tix.**ComboBox**

The [ComboBox](http://tix.sourceforge.net/dist/current/man/html/TixCmd/tixComboBox.htm) widget is similar to the combo box control in MS Windows. The user can select a choice by either typing in the entry subwidget or selecting from the listbox subwidget.

#### <span id="page-3582-1"></span>*class* tkinter.tix.**Control**

The [Control](http://tix.sourceforge.net/dist/current/man/html/TixCmd/tixControl.htm) widget is also known as the **SpinBox** widget. The user can adjust the value by pressing the two arrow buttons or by entering the value directly into the entry. The new value will be checked against the user-defined upper and lower limits.

#### *class* tkinter.tix.**LabelEntry**

The [LabelEntry](http://tix.sourceforge.net/dist/current/man/html/TixCmd/tixLabelEntry.htm) widget packages an entry widget and a label into one mega widget. It can be used be used to simplify the creation of "entry-form" type of interface.

#### *class* tkinter.tix.**LabelFrame**

The [LabelFrame](http://tix.sourceforge.net/dist/current/man/html/TixCmd/tixLabelFrame.htm) widget packages a frame widget and a label into one mega widget. To create widgets inside a LabelFrame widget, one creates the new widgets relative to the **frame** subwidget and manage them inside the **frame** subwidget.

#### *class* tkinter.tix.**Meter**

The [Meter](http://tix.sourceforge.net/dist/current/man/html/TixCmd/tixMeter.htm) widget can be used to show the progress of a background job which may take a long time to execute.

#### *class* tkinter.tix.**OptionMenu**

The [OptionMenu](http://tix.sourceforge.net/dist/current/man/html/TixCmd/tixOptionMenu.htm) creates a menu button of options.

#### <span id="page-3583-0"></span>*class* tkinter.tix.**PopupMenu**

The [PopupMenu](http://tix.sourceforge.net/dist/current/man/html/TixCmd/tixPopupMenu.htm) widget can be used as a replacement of the tk\_popup command. The advantage of the **Tix [PopupMenu](#page-3583-0)** widget is it requires less application code to manipulate.

#### *class* tkinter.tix.**Select**

The [Select](http://tix.sourceforge.net/dist/current/man/html/TixCmd/tixSelect.htm) widget is a container of button subwidgets. It can be used to provide radio-box or check-box style of selection options for the user.

#### *class* tkinter.tix.**StdButtonBox**

The [StdButtonBox](http://tix.sourceforge.net/dist/current/man/html/TixCmd/tixStdButtonBox.htm) widget is a group of standard buttons for Motiflike dialog boxes.

# 24.3.2.2. File Selectors

#### *class* tkinter.tix.**DirList**

The [DirList](http://tix.sourceforge.net/dist/current/man/html/TixCmd/tixDirList.htm) widget displays a list view of a directory, its previous directories and its sub-directories. The user can choose one of the directories displayed in the list or change to another directory.

#### *class* tkinter.tix.**DirTree**

The [DirTree](http://tix.sourceforge.net/dist/current/man/html/TixCmd/tixDirTree.htm) widget displays a tree view of a directory, its

previous directories and its sub-directories. The user can choose one of the directories displayed in the list or change to another directory.

#### *class* tkinter.tix.**DirSelectDialog**

The [DirSelectDialog](http://tix.sourceforge.net/dist/current/man/html/TixCmd/tixDirSelectDialog.htm) widget presents the directories in the file system in a dialog window. The user can use this dialog window to navigate through the file system to select the desired directory.

#### <span id="page-3584-1"></span>*class* tkinter.tix.**DirSelectBox**

The **[DirSelectBox](#page-3584-1)** is similar to the standard Motif(TM) directoryselection box. It is generally used for the user to choose a directory. DirSelectBox stores the directories mostly recently selected into a ComboBox widget so that they can be quickly selected again.

#### <span id="page-3584-2"></span>*class* tkinter.tix.**ExFileSelectBox**

The [ExFileSelectBox](http://tix.sourceforge.net/dist/current/man/html/TixCmd/tixExFileSelectBox.htm) widget is usually embedded in a tixExFileSelectDialog widget. It provides an convenient method for the user to select files. The style of the **[ExFileSelectBox](#page-3584-2)** widget is very similar to the standard file dialog on MS Windows 3.1.

#### *class* tkinter.tix.**FileSelectBox**

The [FileSelectBox](http://tix.sourceforge.net/dist/current/man/html/TixCmd/tixFileSelectBox.htm) is similar to the standard Motif(TM) fileselection box. It is generally used for the user to choose a file. FileSelectBox stores the files mostly recently selected into a **[ComboBox](#page-3582-0)** widget so that they can be quickly selected again.

#### <span id="page-3584-0"></span>*class* tkinter.tix.**FileEntry**

The [FileEntry](http://tix.sourceforge.net/dist/current/man/html/TixCmd/tixFileEntry.htm) widget can be used to input a filename. The user can type in the filename manually. Alternatively, the user can press the button widget that sits next to the entry, which will bring up a file selection dialog.

# 24.3.2.3. Hierarchical ListBox

#### <span id="page-3585-0"></span>*class* tkinter.tix.**HList**

The [HList](http://tix.sourceforge.net/dist/current/man/html/TixCmd/tixHList.htm) widget can be used to display any data that have a hierarchical structure, for example, file system directory trees. The list entries are indented and connected by branch lines according to their places in the hierarchy.

#### *class* tkinter.tix.**CheckList**

The [CheckList](http://tix.sourceforge.net/dist/current/man/html/TixCmd/tixCheckList.htm) widget displays a list of items to be selected by the user. CheckList acts similarly to the Tk checkbutton or radiobutton widgets, except it is capable of handling many more items than checkbuttons or radiobuttons.

#### *class* tkinter.tix.**Tree**

The [Tree](http://tix.sourceforge.net/dist/current/man/html/TixCmd/tixTree.htm) widget can be used to display hierarchical data in a tree form. The user can adjust the view of the tree by opening or closing parts of the tree.

# 24.3.2.4. Tabular ListBox

#### <span id="page-3585-2"></span>*class* tkinter.tix.**TList**

The [TList](http://tix.sourceforge.net/dist/current/man/html/TixCmd/tixTList.htm) widget can be used to display data in a tabular format. The list entries of a **[TList](#page-3585-2)** widget are similar to the entries in the Tk listbox widget. The main differences are (1) the **[TList](#page-3585-2)** widget can display the list entries in a two dimensional format and (2) you can use graphical images as well as multiple colors and fonts for the list entries.

# 24.3.2.5. Manager Widgets

#### <span id="page-3585-1"></span>*class* tkinter.tix.**PanedWindow**

The [PanedWindow](http://tix.sourceforge.net/dist/current/man/html/TixCmd/tixPanedWindow.htm) widget allows the user to interactively manipulate the sizes of several panes. The panes can be arranged either vertically or horizontally. The user changes the sizes of the panes by dragging the resize handle between two panes.

#### *class* tkinter.tix.**ListNoteBook**

The [ListNoteBook](http://tix.sourceforge.net/dist/current/man/html/TixCmd/tixListNoteBook.htm) widget is very similar to the **TixNoteBook** widget: it can be used to display many windows in a limited space using a notebook metaphor. The notebook is divided into a stack of pages (windows). At one time only one of these pages can be shown. The user can navigate through these pages by choosing the name of the desired page in the **hlist** subwidget.

## <span id="page-3586-0"></span>*class* tkinter.tix.**NoteBook**

The [NoteBook](http://tix.sourceforge.net/dist/current/man/html/TixCmd/tixNoteBook.htm) widget can be used to display many windows in a limited space using a notebook metaphor. The notebook is divided into a stack of pages. At one time only one of these pages can be shown. The user can navigate through these pages by choosing the visual "tabs" at the top of the NoteBook widget.

# 24.3.2.6. Image Types

The **[tkinter.tix](#page-3577-1)** module adds:

- [pixmap](http://tix.sourceforge.net/dist/current/man/html/TixCmd/pixmap.htm) capabilities to all **[tkinter.tix](#page-3577-1)** and **[tkinter](#page-3514-1)** widgets to create color images from XPM files.
- [Compound](http://tix.sourceforge.net/dist/current/man/html/TixCmd/compound.htm) image types can be used to create images that consists of multiple horizontal lines; each line is composed of a series of items (texts, bitmaps, images or spaces) arranged from left to right. For example, a compound image can be used to display a bitmap and a text string simultaneously in a Tk **Button** widget.

# 24.3.2.7. Miscellaneous Widgets

#### *class* tkinter.tix.**InputOnly**

The [InputOnly](http://tix.sourceforge.net/dist/current/man/html/TixCmd/tixInputOnly.htm) widgets are to accept inputs from the user, which can be done with the bind command (Unix only).

# 24.3.2.8. Form Geometry Manager

In addition, **[tkinter.tix](#page-3577-1)** augments **[tkinter](#page-3514-1)** by providing:

#### *class* tkinter.tix.**Form**

The [Form](http://tix.sourceforge.net/dist/current/man/html/TixCmd/tixForm.htm) geometry manager based on attachment rules for all Tk widgets.

# 24.3.3. Tix Commands

#### *class* tkinter.tix.**tixCommand**

The tix [commands](http://tix.sourceforge.net/dist/current/man/html/TixCmd/tix.htm) provide access to miscellaneous elements of **Tix**'s internal state and the **Tix** application context. Most of the information manipulated by these methods pertains to the application as a whole, or to a screen or display, rather than to a particular window.

To view the current settings, the common usage is:

```
from tkinter import tix
root = \text{tix}.\text{Tk}()print(root.tix_configure())
```

```
tixCommand.tix_configure([cnf], **kw)
```
Query or modify the configuration options of the Tix application context. If no option is specified, returns a dictionary all of the available options. If option is specified with no value, then the method returns a list describing the one named option (this list will be identical to the corresponding sublist of the value returned if no option is specified). If one or more option-value pairs are specified, then the method modifies the given option(s) to have the given value(s); in this case the method returns an empty string. Option may be any of the configuration options.

```
tixCommand.tix_cget(option)
```
Returns the current value of the configuration option given by *option*. Option may be any of the configuration options.

## <span id="page-3588-0"></span>tixCommand.**tix\_getbitmap**(*name*)

Locates a bitmap file of the name name.xpm or name in one of the bitmap directories (see the **[tix\\_addbitmapdir\(\)](#page-3589-0)** method). By using **[tix\\_getbitmap\(\)](#page-3588-0)**, you can avoid hard coding the pathnames of the bitmap files in your application. When successful, it returns the complete pathname of the bitmap file, prefixed with the character @. The returned value can be used to configure the bitmap option of the Tk and Tix widgets.

#### <span id="page-3589-0"></span>tixCommand.**tix\_addbitmapdir**(*directory*)

Tix maintains a list of directories under which the **[tix\\_getimage\(\)](#page-3589-1)** and **[tix\\_getbitmap\(\)](#page-3588-0)** methods will search for image files. The standard bitmap directory is  $STIX$  LIBRARY/bitmaps. The **[tix\\_addbitmapdir\(\)](#page-3589-0)** method adds *directory* into this list. By using this method, the image files of an applications can also be located using the **[tix\\_getimage\(\)](#page-3589-1)** or **[tix\\_getbitmap\(\)](#page-3588-0)** method.

# <span id="page-3589-2"></span>tixCommand.**tix\_filedialog**([*dlgclass*])

Returns the file selection dialog that may be shared among different calls from this application. This method will create a file selection dialog widget when it is called the first time. This dialog will be returned by all subsequent calls to **[tix\\_filedialog\(\)](#page-3589-2)**. An optional dlgclass parameter can be passed as a string to specified what type of file selection dialog widget is desired. Possible options are tix, FileSelectDialog or tixExFileSelectDialog.

#### <span id="page-3589-1"></span>tixCommand.**tix\_getimage**(*self*, *name*)

Locates an image file of the name name.xpm, name.xbm or name.ppm in one of the bitmap directories (see the **[tix\\_addbitmapdir\(\)](#page-3589-0)** method above). If more than one file with the same name (but different extensions) exist, then the image type is chosen according to the depth of the X display: xbm images are chosen on monochrome displays and color images are chosen on color displays. By using **[tix\\_getimage\(\)](#page-3589-1)**, you can avoid hard coding the pathnames of the image files in your application. When successful, this method returns the name of the newly created image, which can be used to configure the image option of the Tk and Tix widgets.

## tixCommand.**tix\_option\_get**(*name*)

Gets the options maintained by the Tix scheme mechanism.

# <span id="page-3590-0"></span>tixCommand.**tix\_resetoptions**(*newScheme*, *newFontSet*[, *newScmPrio*])

Resets the scheme and fontset of the Tix application to *newScheme* and *newFontSet*, respectively. This affects only those widgets created after this call. Therefore, it is best to call the resetoptions method before the creation of any widgets in a Tix application.

The optional parameter *newScmPrio* can be given to reset the priority level of the Tk options set by the Tix schemes.

Because of the way Tk handles the X option database, after Tix has been has imported and inited, it is not possible to reset the color schemes and font sets using the **tix\_config()** method. Instead, the **[tix\\_resetoptions\(\)](#page-3590-0)** method must be used.

Python v3.2 [documentation](#page-0-0) » The Python [Standard](#page-5621-0) Library [previous](#page-3539-0)  $\vert$  [next](#page-3591-0)  $\vert$  [modules](#page-3-0)  $\vert$  [index](#page-5606-0) » 24. Graphical User [Interfaces](#page-3509-0) with Tk »

<span id="page-3591-0"></span>Python v3.2 [documentation](#page-0-0) » The Python [Standard](#page-5621-0) Library [previous](#page-3577-0) | [next](#page-3593-0) | [modules](#page-3-0) | [index](#page-5606-0)

<span id="page-3591-1"></span>» 24. Graphical User [Interfaces](#page-3509-0) with Tk »

# 24.4. **[tkinter.scrolledtext](#page-3591-1)** — Scrolled Text Widget

## *Platforms:* Tk

The **[tkinter.scrolledtext](#page-3591-1)** module provides a class of the same name which implements a basic text widget which has a vertical scroll bar configured to do the "right thing." Using the **ScrolledText** class is a lot easier than setting up a text widget and scroll bar directly. The constructor is the same as that of the **tkinter.Text** class.

The text widget and scrollbar are packed together in a **Frame**, and the methods of the **Grid** and **Pack** geometry managers are acquired from the **Frame** object. This allows the **ScrolledText** widget to be used directly to achieve most normal geometry management behavior.

Should more specific control be necessary, the following attributes are available:

ScrolledText.**frame**

The frame which surrounds the text and scroll bar widgets.

ScrolledText.**vbar**

The scroll bar widget.

Python v3.2 [documentation](#page-0-0) » The Python [Standard](#page-5621-0) Library [previous](#page-3577-0) | [next](#page-3593-0) | [modules](#page-3-0) | [index](#page-5606-0) » 24. Graphical User [Interfaces](#page-3509-0) with Tk »

<span id="page-3593-0"></span>Python v3.2 [documentation](#page-0-0) » The Python [Standard](#page-5621-0) Library [previous](#page-3591-0) | [next](#page-3603-0) | [modules](#page-3-0) | [index](#page-5606-0)

» 24. Graphical User [Interfaces](#page-3509-0) with Tk »

# 24.5. IDLE

IDLE is the Python IDE built with the **[tkinter](#page-3514-1)** GUI toolkit.

IDLE has the following features:

- coded in 100% pure Python, using the **[tkinter](#page-3514-1)** GUI toolkit
- cross-platform: works on Windows and Unix
- multi-window text editor with multiple undo, Python colorizing and many other features, e.g. smart indent and call tips
- Python shell window (a.k.a. interactive interpreter)
- debugger (not complete, but you can set breakpoints, view and step)

# 24.5.1. Menus

# 24.5.1.1. File menu

New window

create a new editing window

Open...

open an existing file

Open module...

open an existing module (searches sys.path)

Class browser

show classes and methods in current file

Path browser

show sys.path directories, modules, classes and methods

Save

save current window to the associated file (unsaved windows have a \* before and after the window title)

Save As...

save current window to new file, which becomes the associated file

Save Copy As...

save current window to different file without changing the associated file

**Close** 

close current window (asks to save if unsaved)

Exit

close all windows and quit IDLE (asks to save if unsaved)

# 24.5.1.2. Edit menu

Undo

Undo last change to current window (max 1000 changes)

Redo

Redo last undone change to current window

Cut

Copy selection into system-wide clipboard; then delete selection

Copy

Copy selection into system-wide clipboard

Paste

Insert system-wide clipboard into window

Select All

Select the entire contents of the edit buffer

Find...

Open a search dialog box with many options

Find again

Repeat last search

Find selection

Search for the string in the selection

Find in Files...

Open a search dialog box for searching files

Replace...

Open a search-and-replace dialog box

Go to line

Ask for a line number and show that line

Indent region

Shift selected lines right 4 spaces

Dedent region

Shift selected lines left 4 spaces

Comment out region

Insert ## in front of selected lines

Uncomment region

Remove leading # or ## from selected lines

Tabify region

Turns *leading* stretches of spaces into tabs

Untabify region

Turn *all* tabs into the right number of spaces

Expand word

Expand the word you have typed to match another word in the same buffer; repeat to get a different expansion

Format Paragraph

Reformat the current blank-line-separated paragraph

Import module

Import or reload the current module

Run script

Execute the current file in the \_\_main\_\_ namespace

# 24.5.1.3. Windows menu

Zoom Height

toggles the window between normal size (24x80) and maximum height.

The rest of this menu lists the names of all open windows; select one to bring it to the foreground (deiconifying it if necessary).

# 24.5.1.4. Debug menu (in the Python Shell window only)

Go to file/line

look around the insert point for a filename and linenumber, open the file, and show the line.

Open stack viewer

show the stack traceback of the last exception

Debugger toggle

Run commands in the shell under the debugger

JIT Stack viewer toggle

Open stack viewer on traceback

# 24.5.2. Basic editing and navigation

- Backspace deletes to the left; Del deletes to the right
- Arrow keys and Page Up/Page Down to move around
- Home/End go to begin/end of line
- C-Home/C-End go to begin/end of file
- Some **Emacs** bindings may also work, including C-B, C-P, C-A, C-E, C-D, C-L

# 24.5.2.1. Automatic indentation

After a block-opening statement, the next line is indented by 4 spaces (in the Python Shell window by one tab). After certain keywords (break, return etc.) the next line is dedented. In leading indentation, Backspace deletes up to 4 spaces if they are there. Tab inserts 1-4 spaces (in the Python Shell window one tab). See also the indent/dedent region commands in the edit menu.

# 24.5.2.2. Python Shell window

- c-c interrupts executing command
- C-D sends end-of-file; closes window if typed at a >>> prompt
- Alt-p retrieves previous command matching what you have typed
- Alt-n retrieves next
- Return while on any previous command retrieves that command
- Alt-/ (Expand word) is also useful here
# 24.5.3. Syntax colors

The coloring is applied in a background "thread," so you may occasionally see uncolorized text. To change the color scheme, edit the [Colors] section in config.txt.

Python syntax colors: Keywords orange **Strings** green **Comments** red **Definitions** blue Shell colors: Console output brown stdout blue stderr dark green stdin black

## 24.5.4. Startup

Upon startup with the -s option, IDLE will execute the file referenced by the environment variables **IDLESTARTUP** or **[PYTHONSTARTUP](#page-846-0)**. Idle first checks for IDLESTARTUP; if IDLESTARTUP is present the file referenced is run. If IDLESTARTUP is not present, Idle checks for PYTHONSTARTUP. Files referenced by these environment variables are convenient places to store functions that are used frequently from the Idle shell, or for executing import statements to import common modules.

In addition,  $TK$  also loads a startup file if it is present. Note that the Tk file is loaded unconditionally. This additional file is .Idle.py and is looked for in the user's home directory. Statements in this file will be executed in the Tk namespace, so this file is not useful for importing functions to be used from Idle's Python shell.

### 24.5.4.1. Command line usage

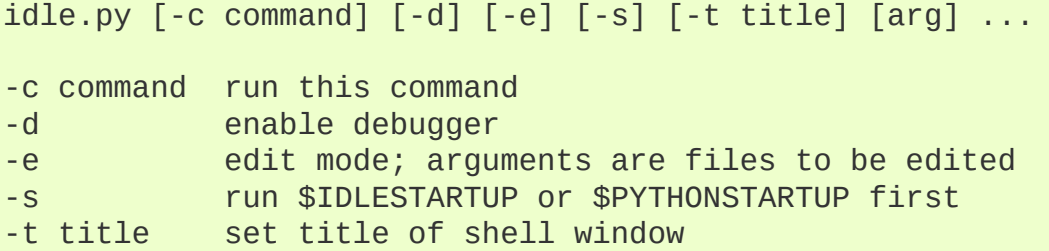

If there are arguments:

- 1. If -e is used, arguments are files opened for editing and sys.argv reflects the arguments passed to IDLE itself.
- 2. Otherwise, if -c is used, all arguments are placed in  $sys.argv[1:\ldots]$ , with  $sys.argv[0]$  set to '-c'.
- 3. Otherwise, if neither -e nor -c is used, the first argument is a script which is executed with the remaining arguments in

sys.argv[1:...] and sys.argv[0] set to the script name. If the script name is '-', no script is executed but an interactive Python session is started; the arguments are still available in sys.argv.

Python v3.2 [documentation](#page-0-0) » The Python [Standard](#page-5621-0) Library [previous](#page-3591-0) | [next](#page-3603-0) | [modules](#page-3-0) | [index](#page-5606-0) » 24. Graphical User [Interfaces](#page-3509-0) with Tk »

<span id="page-3603-0"></span>Python v3.2 [documentation](#page-0-0) » The Python [Standard](#page-5621-0) Library [previous](#page-3593-0) | [next](#page-3607-0) | [modules](#page-3-0) | [index](#page-5606-0)

» 24. Graphical User [Interfaces](#page-3509-0) with Tk »

# 24.6. Other Graphical User Interface Packages

There are an number of extension widget sets to **[tkinter](#page-3514-0)**.

### **See also:**

### **Python [megawidgets](http://pmw.sourceforge.net/)**

is a toolkit for building high-level compound widgets in Python using the **[tkinter](#page-3514-0)** package. It consists of a set of base classes and a library of flexible and extensible megawidgets built on this foundation. These megawidgets include notebooks, comboboxes, selection widgets, paned widgets, scrolled widgets, dialog windows, etc. Also, with the Pmw.Blt interface to BLT, the busy, graph, stripchart, tabset and vector commands are be available.

The initial ideas for Pmw were taken from the Tk itcl **extensions** [incr Tk] by Michael McLennan and [incr] widgets] by Mark Ulferts. Several of the megawidgets are direct translations from the itcl to Python. It offers most of the range of widgets that [incr Widgets] does, and is almost as complete as Tix, lacking however Tix's fast **HList** widget for drawing trees.

### **Tkinter3000 Widget [Construction](http://tkinter.effbot.org/) Kit (WCK)**

is a library that allows you to write new Tkinter widgets in pure Python. The WCK framework gives you full control over widget creation, configuration, screen appearance, and event handling. WCK widgets can be very fast and light-weight, since they can operate directly on Python data structures, without having to transfer data through the Tk/Tcl layer.

The major cross-platform (Windows, Mac OS X, Unix-like) GUI toolkits that are also available for Python:

### **See also:**

### **[PyGTK](http://www.pygtk.org/)**

is a set of bindings for the [GTK](http://www.gtk.org/) widget set. It provides an object oriented interface that is slightly higher level than the C one. It comes with many more widgets than Tkinter provides, and has good Python-specific reference documentation. There are also bindings to [GNOME.](http://www.gnome.org) One well known PyGTK application is [PythonCAD.](http://www.pythoncad.org/) An online [tutorial](http://www.pygtk.org/pygtk2tutorial/index.html) is available.

### **[PyQt](http://www.riverbankcomputing.co.uk/software/pyqt/)**

PyQt is a **sip**-wrapped binding to the Qt toolkit. Qt is an extensive C++ GUI application development framework that is available for Unix, Windows and Mac OS X. **sip** is a tool for generating bindings for C++ libraries as Python classes, and is specifically designed for Python. The *PyQt3* bindings have a book, GUI [Programming](http://www.commandprompt.com/community/pyqt/) with Python: QT Edition by Boudewijn Rempt. The *PyQt4* bindings also have a book, Rapid GUI [Programming](http://www.qtrac.eu/pyqtbook.html) with Python and Qt, by Mark Summerfield.

### **[wxPython](http://www.wxpython.org)**

wxPython is a cross-platform GUI toolkit for Python that is built around the popular [wxWidgets](http://www.wxwidgets.org/) (formerly wxWindows) C++ toolkit. It provides a native look and feel for applications on Windows, Mac OS X, and Unix systems by using each platform's native widgets where ever possible, (GTK+ on Unixlike systems). In addition to an extensive set of widgets, wxPython provides classes for online documentation and context sensitive help, printing, HTML viewing, low-level device context drawing, drag and drop, system clipboard access, an XML-based resource format and more, including an ever growing library of user-contributed modules. wxPython has a book, [wxPython](http://www.amazon.com/exec/obidos/ASIN/1932394621) in Action, by Noel Rappin and Robin Dunn.

PyGTK, PyQt, and wxPython, all have a modern look and feel and more widgets than Tkinter. In addition, there are many other GUI toolkits for Python, both cross-platform, and platform-specific. See the GUI [Programming](http://wiki.python.org/moin/GuiProgramming) page in the Python Wiki for a much more complete list, and also for links to documents where the different GUI toolkits are compared.

Python v3.2 [documentation](#page-0-0) » The Python [Standard](#page-5621-0) Library [previous](#page-3593-0) | [next](#page-3607-0) | [modules](#page-3-0) | [index](#page-5606-0) » 24. Graphical User [Interfaces](#page-3509-0) with Tk »

<span id="page-3607-0"></span>Python v3.2 [documentation](#page-0-0) » The Python [Standard](#page-5621-0) Library [previous](#page-3603-0) | [next](#page-3611-0) | [modules](#page-3-0) | [index](#page-5606-0)

# 25. Development Tools

The modules described in this chapter help you write software. For example, the **[pydoc](#page-3611-1)** module takes a module and generates documentation based on the module's contents. The **[doctest](#page-3615-0)** and **[unittest](#page-3666-0)** modules contains frameworks for writing unit tests that automatically exercise code and verify that the expected output is produced. **2to3** can translate Python 2.x source code into valid Python 3.x code.

The list of modules described in this chapter is:

- 25.1. **pydoc** [Documentation](#page-3611-0) generator and online help system
- 25.2. **doctest** Test [interactive](#page-3615-1) Python examples
	- 25.2.1. Simple Usage: Checking Examples in [Docstrings](#page-3618-0)
	- 25.2.2. Simple Usage: Checking [Examples](#page-3620-0) in a Text File
	- [25.2.3.](#page-3622-0) How It Works
		- 25.2.3.1. Which Docstrings Are [Examined?](#page-3623-0)
		- 25.2.3.2. How are Docstring Examples [Recognized?](#page-3623-1)
		- 25.2.3.3. What's the [Execution](#page-3626-0) Context?
		- 25.2.3.4. What About [Exceptions?](#page-3626-1)
		- 25.2.3.5. Option Flags and [Directives](#page-3629-0)
		- 25.2.3.6. [Warnings](#page-3635-0)
	- [25.2.4.](#page-3636-0) Basic API
	- 25.2.5. [Unittest](#page-3641-0) API
	- 25.2.6. [Advanced](#page-3646-0) API
		- [25.2.6.1.](#page-3648-0) DocTest Objects
		- 25.2.6.2. [Example](#page-3649-0) Objects
		- 25.2.6.3. [DocTestFinder](#page-3651-0) objects
		- 25.2.6.4. [DocTestParser](#page-3652-0) objects
		- 25.2.6.5. [DocTestRunner](#page-3653-0) objects
		- 25.2.6.6. [OutputChecker](#page-3656-0) objects
	- 25.2.7. [Debugging](#page-3657-0)
- 25.2.8. [Soapbox](#page-3663-0)
- 25.3. **unittest** Unit testing [framework](#page-3666-1)
	- 25.3.1. Basic [example](#page-3669-0)
	- 25.3.2. [Command-Line](#page-3672-0) Interface
		- 25.3.2.1. [Command-line](#page-3674-0) options
	- 25.3.3. Test [Discovery](#page-3674-1)
	- 25.3.4. [Organizing](#page-3676-0) test code
	- 25.3.5. [Re-using](#page-3682-0) old test code
	- 25.3.6. Skipping tests and [expected](#page-3684-0) failures
	- 25.3.7. Classes and [functions](#page-3687-0)
		- **[25.3.7.1.](#page-3688-0) Test cases** 
			- 25.3.7.1.1. [Deprecated](#page-3705-0) aliases
		- 25.3.7.2. [Grouping](#page-3706-0) tests
		- [25.3.7.3.](#page-3708-0) Loading and running tests
			- [25.3.7.3.1.](#page-3718-0) load tests Protocol
	- 25.3.8. Class and Module [Fixtures](#page-3721-0)
		- 25.3.8.1. setUpClass and [tearDownClass](#page-3722-0)
		- 25.3.8.2. setUpModule and [tearDownModule](#page-3722-1)
	- 25.3.9. Signal [Handling](#page-3724-0)
- 25.4. 2to3 [Automated](#page-3726-0) Python 2 to 3 code translation
	- [25.4.1.](#page-3727-0) Using 2to3
	- [25.4.2.](#page-3730-0) Fixers
	- [25.4.3.](#page-3737-0) **lib2to3** 2to3's library
- 25.5. **test** [Regression](#page-3739-0) tests package for Python
	- 25.5.1. Writing Unit Tests for the **test** [package](#page-3740-0)
	- 25.5.2. Running tests using the [command-line](#page-3744-0) interface
- 25.6. **[test.support](#page-3745-0)** Utility functions for tests

Python v3.2 [documentation](#page-0-0) » The Python [Standard](#page-5621-0) Library [previous](#page-3603-0) | [next](#page-3611-0) | [modules](#page-3-0) | [index](#page-5606-0)

<span id="page-3611-0"></span>Python v3.2 [documentation](#page-0-0) » The Python [Standard](#page-5621-0) Library [previous](#page-3607-0) | [next](#page-3615-1) | [modules](#page-3-0) | [index](#page-5606-0)

<span id="page-3611-1"></span>» 25. [Development](#page-3607-0) Tools »

# 25.1. **[pydoc](#page-3611-1)** — Documentation generator and online help system

### **Source code:** [Lib/pydoc.py](http://svn.python.org/view/python/branches/py3k/Lib/pydoc.py?view=markup)

The **[pydoc](#page-3611-1)** module automatically generates documentation from Python modules. The documentation can be presented as pages of text on the console, served to a Web browser, or saved to HTML files.

The built-in function **[help\(\)](#page-1081-0)** invokes the online help system in the interactive interpreter, which uses **[pydoc](#page-3611-1)** to generate its documentation as text on the console. The same text documentation can also be viewed from outside the Python interpreter by running **pydoc** as a script at the operating system's command prompt. For example, running

pydoc sys

at a shell prompt will display documentation on the **[sys](#page-3825-0)** module, in a style similar to the manual pages shown by the Unix **man** command. The argument to **pydoc** can be the name of a function, module, or package, or a dotted reference to a class, method, or function within a module or module in a package. If the argument to **pydoc** looks like a path (that is, it contains the path separator for your operating system, such as a slash in Unix), and refers to an existing Python source file, then documentation is produced for that file.

**Note:** In order to find objects and their documentation, **[pydoc](#page-3611-1)** imports the module(s) to be documented. Therefore, any code on module level will be executed on that occasion. Use an if

 $\_$ name $\_$  ==  $\lq\_$ main $\_$ ': <code>guard</code> to only execute code when a file is  $\lq$ invoked as a script and not just imported.

Specifying a -w flag before the argument will cause HTML documentation to be written out to a file in the current directory, instead of displaying text on the console.

Specifying a -k flag before the argument will search the synopsis lines of all available modules for the keyword given as the argument, again in a manner similar to the Unix **man** command. The synopsis line of a module is the first line of its documentation string.

You can also use **pydoc** to start an HTTP server on the local machine that will serve documentation to visiting Web browsers. **pydoc -p 1234** will start a HTTP server on port 1234, allowing you to browse the documentation at http://localhost:1234/ in your preferred Web browser. Specifying 0 as the port number will select an arbitrary unused port.

**pydoc -g** will start the server and additionally bring up a small **[tkinter](#page-3514-0)**-based graphical interface to help you search for documentation pages. The -g option is deprecated, since the server can now be controlled directly from HTTP clients.

**pydoc -b** will start the server and additionally open a web browser to a module index page. Each served page has a navigation bar at the top where you can *Get* help on an individual item, *Search* all modules with a keyword in their synopsis line, and go to the *Module index*, *Topics* and *Keywords* pages.

When **pydoc** generates documentation, it uses the current environment and path to locate modules. Thus, invoking **pydoc spam** documents precisely the version of the module you would get if you started the Python interpreter and typed import spam.

Module docs for core modules are assumed to reside in http://docs.python.org/X.Y/library/ where x and Y are the major and minor version numbers of the Python interpreter. This can be overridden by setting the **PYTHONDOCS** environment variable to a different URL or to a local directory containing the Library Reference Manual pages.

*Changed in version 3.2:* Added the -b option, deprecated the -g option.

Python v3.2 [documentation](#page-0-0) » The Python [Standard](#page-5621-0) Library [previous](#page-3607-0) | [next](#page-3615-1) | [modules](#page-3-0) | [index](#page-5606-0) » 25. [Development](#page-3607-0) Tools »

<span id="page-3615-1"></span>Python v3.2 [documentation](#page-0-0) » The Python [Standard](#page-5621-0) Library [previous](#page-3611-0) | [next](#page-3666-1) | [modules](#page-3-0) | [index](#page-5606-0)

<span id="page-3615-0"></span>» 25. [Development](#page-3607-0) Tools »

# 25.2. **[doctest](#page-3615-0)** — Test interactive Python examples

The **[doctest](#page-3615-0)** module searches for pieces of text that look like interactive Python sessions, and then executes those sessions to verify that they work exactly as shown. There are several common ways to use doctest:

- To check that a module's docstrings are up-to-date by verifying that all interactive examples still work as documented.
- To perform regression testing by verifying that interactive examples from a test file or a test object work as expected.
- To write tutorial documentation for a package, liberally illustrated with input-output examples. Depending on whether the examples or the expository text are emphasized, this has the flavor of "literate testing" or "executable documentation".

Here's a complete but small example module:

```
"""
This is the "example" module.
The example module supplies one function, factorial(). For example module supplies one function, factorial().
>>> factorial(5)
120
"''"''"''"def factorial(n):
    """Return the factorial of n, an exact integer >= 0.
    >>> [factorial(n) for n in range(6)]
    [1, 1, 2, 6, 24, 120]
    >>> factorial(30)
    265252859812191058636308480000000
    >>> factorial(-1)
    Traceback (most recent call last):
         ...
```

```
ValueError: n must be >= 0
    Factorials of floats are OK, but the float must be an exact integer:
    >>> factorial(30.1)
    Traceback (most recent call last):
         ...
    ValueError: n must be exact integer
    >>> factorial(30.0)
    265252859812191058636308480000000
    It must also not be ridiculously large:
    >>> factorial(1e100)
    Traceback (most recent call last):
         ...
     OverflowError: n too large
     \overline{u}\,\overline{u}\,\overline{u}import math
    if not n >= 0:
         raise ValueError("n must be >= 0")
    if math.floor(n) != n:
         raise ValueError("n must be exact integer")
    if n+1 == n: # catch a value like 1e300
         raise OverflowError("n too large")
    result = 1factor = 2while factor <= n:
         result *= factor
         factor += 1return result
if name == "main":
    import doctest
    doctest.testmod()
\lceil \cdot \rceil
```
If you run example.py directly from the command line, **[doctest](#page-3615-0)** works its magic:

\$ python example.py \$

There's no output! That's normal, and it means all the examples

worked. Pass -v to the script, and **[doctest](#page-3615-0)** prints a detailed log of what it's trying, and prints a summary at the end:

```
$ python example.py -v
Trying:
    factorial(5)
Expecting:
    120
ok
Trying:
    [factorial(n) for n in range(6)]
Expecting:
    [1, 1, 2, 6, 24, 120]
ok
```
And so on, eventually ending with:

```
Trying:
    factorial(1e100)
Expecting:
    Traceback (most recent call last):
        ...
    OverflowError: n too large
ok
2 items passed all tests:
   1 tests in __main__
   8 tests in __main__.factorial
9 tests in 2 items.
9 passed and 0 failed.
Test passed.
$
```
<span id="page-3618-0"></span>That's all you need to know to start making productive use of **[doctest](#page-3615-0)**! Jump in. The following sections provide full details. Note that there are many examples of doctests in the standard Python test suite and libraries. Especially useful examples can be found in the standard test file Lib/test/test\_doctest.py.

## 25.2.1. Simple Usage: Checking Examples in Docstrings

The simplest way to start using doctest (but not necessarily the way you'll continue to do it) is to end each module **M** with:

```
if name == "main ":
   import doctest
   doctest.testmod()
```
**[doctest](#page-3615-0)** then examines docstrings in module **M**.

Running the module as a script causes the examples in the docstrings to get executed and verified:

python M.py

This won't display anything unless an example fails, in which case the failing example(s) and the cause(s) of the failure(s) are printed to stdout, and the final line of output is \*\*\*Test Failed\*\*\* N failures., where *N* is the number of examples that failed.

Run it with the -v switch instead:

python M.py -v

and a detailed report of all examples tried is printed to standard output, along with assorted summaries at the end.

You can force verbose mode by passing verbose=True to **[testmod\(\)](#page-3639-0)**, or prohibit it by passing verbose=False. In either of those cases, sys.argv is not examined by **[testmod\(\)](#page-3639-0)** (so passing -v or not has no effect).

There is also a command line shortcut for running **[testmod\(\)](#page-3639-0)**. You can instruct the Python interpreter to run the doctest module directly from the standard library and pass the module name(s) on the command line:

```
python -m doctest -v example.py
```
This will import example.py as a standalone module and run **[testmod\(\)](#page-3639-0)** on it. Note that this may not work correctly if the file is part of a package and imports other submodules from that package.

<span id="page-3620-0"></span>For more information on **[testmod\(\)](#page-3639-0)**, see section *[Basic](#page-3636-0) API*.

## 25.2.2. Simple Usage: Checking Examples in a Text File

Another simple application of doctest is testing interactive examples in a text file. This can be done with the **[testfile\(\)](#page-3637-0)** function:

```
import doctest
doctest.testfile("example.txt")
```
That short script executes and verifies any interactive Python examples contained in the file example.txt. The file content is treated as if it were a single giant docstring; the file doesn't need to contain a Python program! For example, perhaps example.txt contains this:

```
The ``example`` module
=======================
Using ``factorial``
-------------------
This is an example text file in reStructuredText format. First
``factorial`` from the ``example`` module:
    >>> from example import factorial
Now use it:
    >>> factorial(6)
    120
\left| \cdot \right|\blacktriangleright
```
Running doctest.testfile("example.txt") then finds the error in this documentation:

```
File "./example.txt", line 14, in example.txt
Failed example:
   factorial(6)
```
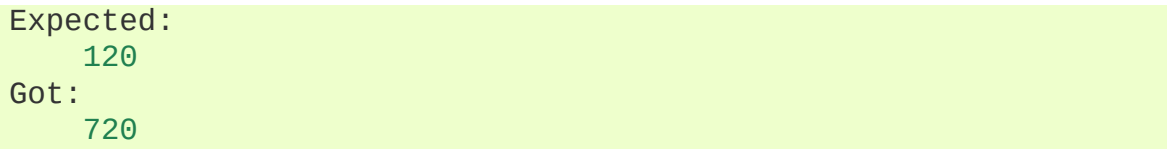

As with **[testmod\(\)](#page-3639-0)**, **[testfile\(\)](#page-3637-0)** won't display anything unless an example fails. If an example does fail, then the failing example(s) and the cause(s) of the failure(s) are printed to stdout, using the same format as **[testmod\(\)](#page-3639-0)**.

By default, **[testfile\(\)](#page-3637-0)** looks for files in the calling module's directory. See section *[Basic](#page-3636-0) API* for a description of the optional arguments that can be used to tell it to look for files in other locations.

Like **[testmod\(\)](#page-3639-0)**, **[testfile\(\)](#page-3637-0)**'s verbosity can be set with the -v command-line switch or with the optional keyword argument *verbose*.

There is also a command line shortcut for running **[testfile\(\)](#page-3637-0)**. You can instruct the Python interpreter to run the doctest module directly from the standard library and pass the file name(s) on the command line:

```
python -m doctest -v example.txt
```
Because the file name does not end with .py, **[doctest](#page-3615-0)** infers that it must be run with **[testfile\(\)](#page-3637-0)**, not **[testmod\(\)](#page-3639-0)**.

<span id="page-3622-0"></span>For more information on **[testfile\(\)](#page-3637-0)**, see section *[Basic](#page-3636-0) API*.

## <span id="page-3623-1"></span>25.2.3. How It Works

This section examines in detail how doctest works: which docstrings it looks at, how it finds interactive examples, what execution context it uses, how it handles exceptions, and how option flags can be used to control its behavior. This is the information that you need to know to write doctest examples; for information about actually running doctest on these examples, see the following sections.

### <span id="page-3623-0"></span>25.2.3.1. Which Docstrings Are Examined?

The module docstring, and all function, class and method docstrings are searched. Objects imported into the module are not searched.

In addition, if M. \_\_test\_\_ exists and "is true", it must be a dict, and each entry maps a (string) name to a function object, class object, or string. Function and class object docstrings found from M. \_\_test\_\_ are searched, and strings are treated as if they were docstrings. In output, a key  $\kappa$  in  $\kappa$ . test appears with name

<name of M>.\_test\_k

Any classes found are recursively searched similarly, to test docstrings in their contained methods and nested classes.

### 25.2.3.2. How are Docstring Examples Recognized?

In most cases a copy-and-paste of an interactive console session works fine, but doctest isn't trying to do an exact emulation of any specific Python shell.

```
>>> # comments are ignored
```

```
\Rightarrow \times = 12
>>> x
12
>>> if x == 13:
... print("yes")
... else:
... print("no")
... print("NO")
... print("NO!!!")
...
no
NO
NO!!!
>>>
```
Any expected output must immediately follow the final '>>> ' or '... ' line containing the code, and the expected output (if any) extends to the next '>>> ' or all-whitespace line.

The fine print:

- Expected output cannot contain an all-whitespace line, since such a line is taken to signal the end of expected output. If expected output does contain a blank line, put <BLANKLINE> in your doctest example each place a blank line is expected.
- All hard tab characters are expanded to spaces, using 8-column tab stops. Tabs in output generated by the tested code are not modified. Because any hard tabs in the sample output *are* expanded, this means that if the code output includes hard tabs, the only way the doctest can pass is if the **[NORMALIZE\\_WHITESPACE](#page-3630-0)** option or directive is in effect. Alternatively, the test can be rewritten to capture the output and compare it to an expected value as part of the test. This handling of tabs in the source was arrived at through trial and error, and has proven to be the least error prone way of handling them. It is possible to use a different algorithm for handling tabs by writing a custom **[DocTestParser](#page-3652-1)** class.
- Output to stdout is captured, but not output to stderr (exception tracebacks are captured via a different means).
- If you continue a line via backslashing in an interactive session, or for any other reason use a backslash, you should use a raw docstring, which will preserve your backslashes exactly as you type them:

```
>>> def f(x):
... r'''Backslashes in a raw docstring: m\n'''
>>> print(f.__doc__)
Backslashes in a raw docstring: m\n
```
Otherwise, the backslash will be interpreted as part of the string. For example, the "\" above would be interpreted as a newline character. Alternatively, you can double each backslash in the doctest version (and not use a raw string):

```
>>> def f(x):
... '''Backslashes in a raw docstring: m\\n'''
>>> print(f.__doc__)
Backslashes in a raw docstring: m\n
```
• The starting column doesn't matter:

```
>>> assert "Easy!"
     >>> import math
          >>> math.floor(1.9)
          1
```
and as many leading whitespace characters are stripped from the expected output as appeared in the initial  $\rightarrow$   $\rightarrow$   $\rightarrow$   $\rightarrow$  line that started the example.

### 25.2.3.3. What's the Execution Context?

By default, each time **[doctest](#page-3615-0)** finds a docstring to test, it uses a

<span id="page-3626-1"></span><span id="page-3626-0"></span>*shallow copy* of **M**'s globals, so that running tests doesn't change the module's real globals, and so that one test in **M** can't leave behind crumbs that accidentally allow another test to work. This means examples can freely use any names defined at top-level in **M**, and names defined earlier in the docstring being run. Examples cannot see names defined in other docstrings.

You can force use of your own dict as the execution context by passing globs=your\_dict to **[testmod\(\)](#page-3639-0)** or **[testfile\(\)](#page-3637-0)** instead.

### 25.2.3.4. What About Exceptions?

No problem, provided that the traceback is the only output produced by the example: just paste in the traceback. [\[1\]](#page-3665-0) Since tracebacks contain details that are likely to change rapidly (for example, exact file paths and line numbers), this is one case where doctest works hard to be flexible in what it accepts.

Simple example:

```
>>> [1, 2, 3].remove(42)
Traceback (most recent call last):
  File "<stdin>", line 1, in ?
ValueError: list.remove(x): x not in list
```
That doctest succeeds if **[ValueError](#page-1187-0)** is raised, with the list.remove(x): x not in list detail as shown.

The expected output for an exception must start with a traceback header, which may be either of the following two lines, indented the same as the first line of the example:

```
Traceback (most recent call last):
Traceback (innermost last):
```
The traceback header is followed by an optional traceback stack,

whose contents are ignored by doctest. The traceback stack is typically omitted, or copied verbatim from an interactive session.

The traceback stack is followed by the most interesting part: the line(s) containing the exception type and detail. This is usually the last line of a traceback, but can extend across multiple lines if the exception has a multi-line detail:

```
>>> raise ValueError('multi\n line\ndetail')
Traceback (most recent call last):
  File "<stdin>", line 1, in ?
ValueError: multi
    line
detail
```
The last three lines (starting with **[ValueError](#page-1187-0)**) are compared against the exception's type and detail, and the rest are ignored.

Best practice is to omit the traceback stack, unless it adds significant documentation value to the example. So the last example is probably better as:

```
>>> raise ValueError('multi\n line\ndetail')
Traceback (most recent call last):
    ...
ValueError: multi
   line
detail
```
Note that tracebacks are treated very specially. In particular, in the rewritten example, the use of ... is independent of doctest's **[ELLIPSIS](#page-3630-1)** option. The ellipsis in that example could be left out, or could just as well be three (or three hundred) commas or digits, or an indented transcript of a Monty Python skit.

Some details you should read once, but won't need to remember:

Doctest can't guess whether your expected output came from

an exception traceback or from ordinary printing. So, e.g., an example that expects ValueError: 42 is prime will pass whether **[ValueError](#page-1187-0)** is actually raised or if the example merely prints that traceback text. In practice, ordinary output rarely begins with a traceback header line, so this doesn't create real problems.

- Each line of the traceback stack (if present) must be indented further than the first line of the example, *or* start with a nonalphanumeric character. The first line following the traceback header indented the same and starting with an alphanumeric is taken to be the start of the exception detail. Of course this does the right thing for genuine tracebacks.
- When the **[IGNORE\\_EXCEPTION\\_DETAIL](#page-3630-2)** doctest option is specified, everything following the leftmost colon and any module information in the exception name is ignored.
- The interactive shell omits the traceback header line for some **[SyntaxError](#page-1185-0)**s. But doctest uses the traceback header line to distinguish exceptions from non-exceptions. So in the rare case where you need to test a **[SyntaxError](#page-1185-0)** that omits the traceback header, you will need to manually add the traceback header line to your test example.
- For some **[SyntaxError](#page-1185-0)**s, Python displays the character position of the syntax error, using a  $\land$  marker:

```
>> 11File "<stdin>", line 1
    1 1
      \wedgeSyntaxError: invalid syntax
```
Since the lines showing the position of the error come before the exception type and detail, they are not checked by doctest. For <span id="page-3629-0"></span>example, the following test would pass, even though it puts the  $\overline{\wedge}$  marker in the wrong location:

```
>>> 1 1
Traceback (most recent call last):
  File "<stdin>", line 1
    1 1
    \wedgeSyntaxError: invalid syntax
```
### 25.2.3.5. Option Flags and Directives

A number of option flags control various aspects of doctest's behavior. Symbolic names for the flags are supplied as module constants, which can be or'ed together and passed to various functions. The names can also be used in doctest directives (see below).

The first group of options define test semantics, controlling aspects of how doctest decides whether actual output matches an example's expected output:

### <span id="page-3629-1"></span>doctest.**DONT\_ACCEPT\_TRUE\_FOR\_1**

By default, if an expected output block contains just  $\tau$ , an actual output block containing just 1 or just **True** is considered to be a match, and similarly for 0 versus **False**. When **[DONT\\_ACCEPT\\_TRUE\\_FOR\\_1](#page-3629-1)** is specified, neither substitution is allowed. The default behavior caters to that Python changed the return type of many functions from integer to boolean; doctests expecting "little integer" output still work in these cases. This option will probably go away, but not for several years.

### <span id="page-3629-2"></span>doctest.**DONT\_ACCEPT\_BLANKLINE**

By default, if an expected output block contains a line containing only the string <BLANKLINE>, then that line will match a blank line in the actual output. Because a genuinely blank line delimits the expected output, this is the only way to communicate that a blank line is expected. When **[DONT\\_ACCEPT\\_BLANKLINE](#page-3629-2)** is specified, this substitution is not allowed.

#### <span id="page-3630-0"></span>doctest.**NORMALIZE\_WHITESPACE**

When specified, all sequences of whitespace (blanks and newlines) are treated as equal. Any sequence of whitespace within the expected output will match any sequence of whitespace within the actual output. By default, whitespace must match exactly. **[NORMALIZE\\_WHITESPACE](#page-3630-0)** is especially useful when a line of expected output is very long, and you want to wrap it across multiple lines in your source.

#### <span id="page-3630-1"></span>doctest.**ELLIPSIS**

When specified, an ellipsis marker (...) in the expected output can match any substring in the actual output. This includes substrings that span line boundaries, and empty substrings, so it's best to keep usage of this simple. Complicated uses can lead to the same kinds of "oops, it matched too much!" surprises that .\* is prone to in regular expressions.

#### <span id="page-3630-2"></span>doctest.**IGNORE\_EXCEPTION\_DETAIL**

When specified, an example that expects an exception passes if an exception of the expected type is raised, even if the exception detail does not match. For example, an example expecting ValueError: 42 will pass if the actual exception raised is ValueError: 3\*14, but will fail, e.g., if **[TypeError](#page-1186-0)** is raised.

It will also ignore the module name used in Python 3 doctest reports. Hence both these variations will work regardless of whether the test is run under Python 2.7 or Python 3.2 (or later versions):

```
>>> raise CustomError('message')
Traceback (most recent call last):
```
**CustomError**: message

```
>>> raise CustomError('message')
Traceback (most recent call last):
my_module.CustomError: message
```
Note that **[ELLIPSIS](#page-3630-1)** can also be used to ignore the details of the exception message, but such a test may still fail based on whether or not the module details are printed as part of the exception name. Using **[IGNORE\\_EXCEPTION\\_DETAIL](#page-3630-2)** and the details from Python 2.3 is also the only clear way to write a doctest that doesn't care about the exception detail yet continues to pass under Python 2.3 or earlier (those releases do not support doctest directives and ignore them as irrelevant comments). For example,

```
\Rightarrow (1, 2)[3] = 'moo'
Traceback (most recent call last):
  File "<stdin>", line 1, in ?
TypeError: object doesn't support item assignment
```
passes under Python 2.3 and later Python versions, even though the detail changed in Python 2.4 to say "does not" instead of "doesn't".

*Changed in version 3.2:* **[IGNORE\\_EXCEPTION\\_DETAIL](#page-3630-2)** now also ignores any information relating to the module containing the exception under test.

doctest.**SKIP**

When specified, do not run the example at all. This can be useful in contexts where doctest examples serve as both documentation and test cases, and an example should be included for documentation purposes, but should not be checked. E.g., the example's output might be random; or the example might depend on resources which would be unavailable to the test driver.

The SKIP flag can also be used for temporarily "commenting out" examples.

#### doctest.**COMPARISON\_FLAGS**

A bitmask or'ing together all the comparison flags above.

The second group of options controls how test failures are reported:

### doctest.**REPORT\_UDIFF**

When specified, failures that involve multi-line expected and actual outputs are displayed using a unified diff.

#### doctest.**REPORT\_CDIFF**

When specified, failures that involve multi-line expected and actual outputs will be displayed using a context diff.

### doctest.**REPORT\_NDIFF**

When specified, differences are computed by difflib.Differ, using the same algorithm as the popular ndiff.py utility. This is the only method that marks differences within lines as well as across lines. For example, if a line of expected output contains digit  $\overline{1}$  where actual output contains letter  $\overline{1}$ , a line is inserted with a caret marking the mismatching column positions.

### <span id="page-3632-0"></span>doctest.**REPORT\_ONLY\_FIRST\_FAILURE**

When specified, display the first failing example in each doctest, but suppress output for all remaining examples. This will prevent doctest from reporting correct examples that break because of earlier failures; but it might also hide incorrect examples that fail independently of the first failure. When REPORT ONLY FIRST FAILURE IS Specified, the remaining examples are still run, and still count towards the total number of failures reported; only the output is suppressed.

#### doctest.**REPORTING\_FLAGS**

A bitmask or'ing together all the reporting flags above.

"Doctest directives" may be used to modify the option flags for individual examples. Doctest directives are expressed as a special Python comment following an example's source code:

```
directive ::= "#" "doctest:" directive options
directive_options ::= directive_option ("," directive_option
directive_option ::= on_or_off directive_option_name
on_or_off ::= "+" \| "-"
directive_option_name ::= "DONT_ACCEPT_BLANKLINE" \| "NORMALIZ
\lceil \cdot \rceil\blacktriangleright
```
<span id="page-3633-3"></span>Whitespace is not allowed between the  $+$  or  $-$  and the directive option name. The directive option name can be any of the option flag names explained above.

An example's doctest directives modify doctest's behavior for that single example. Use  $+$  to enable the named behavior, or  $-$  to disable it.

For example, this test passes:

**>>>** print(list(range(20))) [0, 1, 2, 3, 4, 5, 6, 7, 8, 9, 10, 11, 12, 13, 14, 15, 16, 17, 18, 19]

Without the directive it would fail, both because the actual output doesn't have two blanks before the single-digit list elements, and because the actual output is on a single line. This test also passes, and also requires a directive to do so:

**>>>** print(list(range(20)))  $[0, 1, \ldots, 18, 19]$ 

Multiple directives can be used on a single physical line, separated by commas:

```
>>> print(list(range(20)))
[0, 1, ..., 18, 19]
```
If multiple directive comments are used for a single example, then they are combined:

```
>>> print(list(range(20)))
...
[0, 1, ..., 18, 19]
```
As the previous example shows, you can add ... lines to your example containing only directives. This can be useful when an example is too long for a directive to comfortably fit on the same line:

```
>>> print(list(range(5)) + list(range(10, 20)) + list(range(30, 40)...
[0, \ldots, 4, 10, \ldots, 19, 30, \ldots, 39]\blacktriangleright\left| \cdot \right|
```
Note that since all options are disabled by default, and directives apply only to the example they appear in, enabling options (via  $\overline{+}$  in a directive) is usually the only meaningful choice. However, option flags can also be passed to functions that run doctests, establishing different defaults. In such cases, disabling an option via - in a directive can be useful.

There's also a way to register new option flag names, although this isn't useful unless you intend to extend **[doctest](#page-3615-0)** internals via subclassing:

```
doctest.register_optionflag(name)
```
Create a new option flag with a given name, and return the new flag's integer value. **[register\\_optionflag\(\)](#page-3634-0)** can be used when subclassing **[OutputChecker](#page-3656-1)** or **[DocTestRunner](#page-3653-1)** to create new options that are supported by your subclasses. **[register\\_optionflag\(\)](#page-3634-0)** should always be called using the following idiom:

```
MY_FLAG = register_optionflag('MY_FLAG')
```
### <span id="page-3635-0"></span>25.2.3.6. Warnings

**[doctest](#page-3615-0)** is serious about requiring exact matches in expected output. If even a single character doesn't match, the test fails. This will probably surprise you a few times, as you learn exactly what Python does and doesn't guarantee about output. For example, when printing a dict, Python doesn't guarantee that the key-value pairs will be printed in any particular order, so a test like

```
>>> foo()
{"Hermione": "hippogryph", "Harry": "broomstick"}
```
is vulnerable! One workaround is to do

```
>>> foo() == {"Hermione": "hippogryph", "Harry": "broomstick"}
True
```
instead. Another is to do

```
>>> d = sorted(foo().items())
>>> d
[('Harry', 'broomstick'), ('Hermione', 'hippogryph')]
```
There are others, but you get the idea.

Another bad idea is to print things that embed an object address, like

```
>>> id(1.0) # certain to fail some of the time
7948648
>>> class C: pass
>>> C() # the default repr() for instances embeds an address
<__main__.C instance at 0x00AC18F0>
```
The **[ELLIPSIS](#page-3630-1)** directive gives a nice approach for the last example:

**>>>** C() <\_\_main\_\_.C instance at 0x...>
Floating-point numbers are also subject to small output variations across platforms, because Python defers to the platform C library for float formatting, and C libraries vary widely in quality here.

```
>>> 1./7 # risky
0.14285714285714285
>>> print(1./7) # safer
0.142857142857
>>> print(round(1./7, 6)) # much safer
0.142857
```
Numbers of the form I/2.\*\*J are safe across all platforms, and I often contrive doctest examples to produce numbers of that form:

**>>>** 3./4 *# utterly safe* 0.75

Simple fractions are also easier for people to understand, and that makes for better documentation.

## 25.2.4. Basic API

The functions **[testmod\(\)](#page-3639-0)** and **[testfile\(\)](#page-3637-0)** provide a simple interface to doctest that should be sufficient for most basic uses. For a less formal [introduction](#page-3618-0) to these two functions, see sections *Simple Usage: Checking Examples in [Docstrings](#page-3620-0)* and *Simple Usage: Checking Examples in a Text File*.

```
doctest.testfile(filename, module_relative=True, name=None,
package=None, globs=None, verbose=None, report=True,
optionflags=0, extraglobs=None, raise_on_error=False,
parser=DocTestParser(), encoding=None)
```
All arguments except *filename* are optional, and should be specified in keyword form.

Test examples in the file named *filename*. Return (failure\_count, test\_count).

Optional argument *module\_relative* specifies how the filename should be interpreted:

- If *module\_relative* is **True** (the default), then *filename* specifies an OS-independent module-relative path. By default, this path is relative to the calling module's directory; but if the *package* argument is specified, then it is relative to that package. To ensure OS-independence, *filename* should use  $\overline{V}$  characters to separate path segments, and may not be an absolute path (i.e., it may not begin with  $\frac{7}{2}$ ).
- If *module\_relative* is **False**, then *filename* specifies an OSspecific path. The path may be absolute or relative; relative paths are resolved with respect to the current working directory.

Optional argument *name* gives the name of the test; by default,

or if **None**, os.path.basename(filename) is used.

Optional argument *package* is a Python package or the name of a Python package whose directory should be used as the base directory for a module-relative filename. If no package is specified, then the calling module's directory is used as the base directory for module-relative filenames. It is an error to specify *package* if *module\_relative* is **False**.

Optional argument *globs* gives a dict to be used as the globals when executing examples. A new shallow copy of this dict is created for the doctest, so its examples start with a clean slate. By default, or if **None**, a new empty dict is used.

Optional argument *extraglobs* gives a dict merged into the globals used to execute examples. This works like **[dict.update\(\)](#page-1163-0)**: if *globs* and *extraglobs* have a common key, the associated value in *extraglobs* appears in the combined dict. By default, or if **None**, no extra globals are used. This is an advanced feature that allows parameterization of doctests. For example, a doctest can be written for a base class, using a generic name for the class, then reused to test any number of subclasses by passing an *extraglobs* dict mapping the generic name to the subclass to be tested.

Optional argument *verbose* prints lots of stuff if true, and prints only failures if false; by default, or if **None**, it's true if and only if  $\cdot$ v' is in sys.argv.

Optional argument *report* prints a summary at the end when true, else prints nothing at the end. In verbose mode, the summary is detailed, else the summary is very brief (in fact, empty if all tests passed).

Optional argument *optionflags* or's together option flags. See

section *Option Flags and [Directives](#page-3629-0)*.

Optional argument *raise\_on\_error* defaults to false. If true, an exception is raised upon the first failure or unexpected exception in an example. This allows failures to be post-mortem debugged. Default behavior is to continue running examples.

Optional argument *parser* specifies a **[DocTestParser](#page-3652-0)** (or subclass) that should be used to extract tests from the files. It defaults to a normal parser (i.e., DocTestParser()).

Optional argument *encoding* specifies an encoding that should be used to convert the file to unicode.

```
doctest.testmod(m=None, name=None, globs=None,
verbose=None, report=True, optionflags=0, extraglobs=None,
raise_on_error=False, exclude_empty=False)
```
All arguments are optional, and all except for *m* should be specified in keyword form.

Test examples in docstrings in functions and classes reachable from module *m* (or module **[\\_\\_main\\_\\_](#page-3864-0)** if *m* is not supplied or is **None**), starting with m. doc.

Also test examples reachable from dict m. \_\_test\_\_, if it exists and is not **None**. m.\_\_test\_\_ maps names (strings) to functions, classes and strings; function and class docstrings are searched for examples; strings are searched directly, as if they were docstrings.

Only docstrings attached to objects belonging to module *m* are searched.

Return (failure\_count, test\_count).

Optional argument *name* gives the name of the module; by default, or if **None**, m.\_\_name\_\_ is used.

Optional argument *exclude\_empty* defaults to false. If true, objects for which no doctests are found are excluded from consideration. The default is a backward compatibility hack, so that code still using **doctest.master.summarize()** in conjunction with **[testmod\(\)](#page-3639-0)** continues to get output for objects with no tests. The *exclude\_empty* argument to the newer **[DocTestFinder](#page-3650-0)** constructor defaults to true.

Optional arguments *extraglobs*, *verbose*, *report*, *optionflags*, *raise\_on\_error*, and *globs* are the same as for function **[testfile\(\)](#page-3637-0)** above, except that *globs* defaults to m.\_\_dict\_\_.

There's also a function to run the doctests associated with a single object. This function is provided for backward compatibility. There are no plans to deprecate it, but it's rarely useful:

doctest.**run\_docstring\_examples**(*f*, *globs*, *verbose=False*, *name="NoName"*, *compileflags=None*, *optionflags=0*)

Test examples associated with object *f*; for example, *f* may be a module, function, or class object.

A shallow copy of dictionary argument *globs* is used for the execution context.

Optional argument *name* is used in failure messages, and defaults to "NoName".

If optional argument *verbose* is true, output is generated even if there are no failures. By default, output is generated only in case of an example failure.

Optional argument *compileflags* gives the set of flags that should

be used by the Python compiler when running the examples. By default, or if **None**, flags are deduced corresponding to the set of future features found in *globs*.

Optional argument *optionflags* works as for function **[testfile\(\)](#page-3637-0)** above.

## 25.2.5. Unittest API

As your collection of doctest'ed modules grows, you'll want a way to run all their doctests systematically. **[doctest](#page-3615-0)** provides two functions that can be used to create **[unittest](#page-3666-0)** test suites from modules and text files containing doctests. To integrate with **[unittest](#page-3666-0)** test discovery, include a **load\_tests()** function in your test module:

```
import unittest
import doctest
import my_module_with_doctests
def load_tests(loader, tests, ignore):
     tests.addTests(doctest.DocTestSuite(my_module_with_doctests))
     return tests
\lceil 4 \rceil\blacktriangleright
```
There are two main functions for creating **[unittest.TestSuite](#page-3706-0)** instances from text files and modules with doctests:

```
doctest.DocFileSuite(*paths, module_relative=True,
package=None, setUp=None, tearDown=None, globs=None,
optionflags=0, parser=DocTestParser(), encoding=None)
```
Convert doctest tests from one or more text files to a **[unittest.TestSuite](#page-3706-0)**.

The returned **[unittest.TestSuite](#page-3706-0)** is to be run by the unittest framework and runs the interactive examples in each file. If an example in any file fails, then the synthesized unit test fails, and a **failureException** exception is raised showing the name of the file containing the test and a (sometimes approximate) line number.

Pass one or more paths (as strings) to text files to be examined.

Options may be provided as keyword arguments:

Optional argument *module\_relative* specifies how the filenames in *paths* should be interpreted:

- If *module relative* is **True** (the default), then each filename in *paths* specifies an OS-independent module-relative path. By default, this path is relative to the calling module's directory; but if the *package* argument is specified, then it is relative to that package. To ensure OS-independence, each filename should use  $\vee$  characters to separate path segments, and may not be an absolute path (i.e., it may not begin with  $\frac{7}{2}$ ).
- If *module\_relative* is **False**, then each filename in *paths* specifies an OS-specific path. The path may be absolute or relative; relative paths are resolved with respect to the current working directory.

Optional argument *package* is a Python package or the name of a Python package whose directory should be used as the base directory for module-relative filenames in *paths*. If no package is specified, then the calling module's directory is used as the base directory for module-relative filenames. It is an error to specify *package* if *module\_relative* is **False**.

Optional argument *setUp* specifies a set-up function for the test suite. This is called before running the tests in each file. The *setUp* function will be passed a **[DocTest](#page-3648-0)** object. The setUp function can access the test globals as the *globs* attribute of the test passed.

Optional argument *tearDown* specifies a tear-down function for the test suite. This is called after running the tests in each file. The *tearDown* function will be passed a **[DocTest](#page-3648-0)** object. The setUp function can access the test globals as the *globs* attribute of the test passed.

Optional argument *globs* is a dictionary containing the initial global variables for the tests. A new copy of this dictionary is created for each test. By default, *globs* is a new empty dictionary.

Optional argument *optionflags* specifies the default doctest options for the tests, created by or-ing together individual option flags. See section *Option Flags and [Directives](#page-3629-0)*. See function **[set\\_unittest\\_reportflags\(\)](#page-3646-0)** below for a better way to set reporting options.

Optional argument *parser* specifies a **[DocTestParser](#page-3652-0)** (or subclass) that should be used to extract tests from the files. It defaults to a normal parser (i.e., DocTestParser()).

Optional argument *encoding* specifies an encoding that should be used to convert the file to unicode.

The global  $_f$ ile is added to the globals provided to doctests loaded from a text file using **[DocFileSuite\(\)](#page-3642-0)**.

```
doctest.DocTestSuite(module=None, globs=None,
extraglobs=None, test_finder=None, setUp=None, tearDown=None,
checker=None)
```
Convert doctest tests for a module to a **[unittest.TestSuite](#page-3706-0)**.

The returned **[unittest.TestSuite](#page-3706-0)** is to be run by the unittest framework and runs each doctest in the module. If any of the doctests fail, then the synthesized unit test fails, and a **failureException** exception is raised showing the name of the file containing the test and a (sometimes approximate) line number.

Optional argument *module* provides the module to be tested. It can be a module object or a (possibly dotted) module name. If not specified, the module calling this function is used.

Optional argument *globs* is a dictionary containing the initial global variables for the tests. A new copy of this dictionary is created for each test. By default, *globs* is a new empty dictionary.

Optional argument *extraglobs* specifies an extra set of global variables, which is merged into *globs*. By default, no extra globals are used.

Optional argument *test\_finder* is the **[DocTestFinder](#page-3650-0)** object (or a drop-in replacement) that is used to extract doctests from the module.

Optional arguments *setUp*, *tearDown*, and *optionflags* are the same as for function **[DocFileSuite\(\)](#page-3642-0)** above.

This function uses the same search technique as **[testmod\(\)](#page-3639-0)**.

Under the covers, **[DocTestSuite\(\)](#page-3644-0)** creates a **[unittest.TestSuite](#page-3706-0)** out of **doctest.DocTestCase** instances, and **DocTestCase** is a subclass of **[unittest.TestCase](#page-3688-0)**. **DocTestCase** isn't documented here (it's an internal detail), but studying its code can answer questions about the exact details of **[unittest](#page-3666-0)** integration.

Similarly, **[DocFileSuite\(\)](#page-3642-0)** creates a **[unittest.TestSuite](#page-3706-0)** out of **doctest.DocFileCase** instances, and **DocFileCase** is a subclass of **DocTestCase**.

So both ways of creating a **[unittest.TestSuite](#page-3706-0)** run instances of **DocTestCase**. This is important for a subtle reason: when you run **[doctest](#page-3615-0)** functions yourself, you can control the **[doctest](#page-3615-0)** options in use directly, by passing option flags to **[doctest](#page-3615-0)** functions. However, if you're writing a **[unittest](#page-3666-0)** framework, **[unittest](#page-3666-0)** ultimately controls when and how tests get run. The framework author typically wants to control **[doctest](#page-3615-0)** reporting options (perhaps, e.g., specified by command line options), but there's no way to pass options through **[unittest](#page-3666-0)** to **[doctest](#page-3615-0)** test runners.

For this reason, **[doctest](#page-3615-0)** also supports a notion of **[doctest](#page-3615-0)** reporting flags specific to **[unittest](#page-3666-0)** support, via this function:

<span id="page-3646-0"></span>doctest.**set\_unittest\_reportflags**(*flags*)

Set the **[doctest](#page-3615-0)** reporting flags to use.

[Argument](#page-3629-0) *flags* or's together option flags. See section *Option Flags and Directives*. Only "reporting flags" can be used.

This is a module-global setting, and affects all future doctests run by module **[unittest](#page-3666-0)**: the **runTest()** method of **DocTestCase** looks at the option flags specified for the test case when the **DocTestCase** instance was constructed. If no reporting flags were specified (which is the typical and expected case), **[doctest](#page-3615-0)**'s **[unittest](#page-3666-0)** reporting flags are or'ed into the option flags, and the option flags so augmented are passed to the **[DocTestRunner](#page-3653-0)** instance created to run the doctest. If any reporting flags were specified when the **DocTestCase** instance was constructed, **[doctest](#page-3615-0)**'s **[unittest](#page-3666-0)** reporting flags are ignored.

<span id="page-3646-1"></span>The value of the **[unittest](#page-3666-0)** reporting flags in effect before the function was called is returned by the function.

## 25.2.6. Advanced API

The basic API is a simple wrapper that's intended to make doctest easy to use. It is fairly flexible, and should meet most users' needs; however, if you require more fine-grained control over testing, or wish to extend doctest's capabilities, then you should use the advanced API.

The advanced API revolves around two container classes, which are used to store the interactive examples extracted from doctest cases:

- **[Example](#page-3649-0)**: A single Python *[statement](#page-5562-0)*, paired with its expected output.
- **[DocTest](#page-3648-0)**: A collection of **[Example](#page-3649-0)**s, typically extracted from a single docstring or text file.

Additional processing classes are defined to find, parse, and run, and check doctest examples:

- **[DocTestFinder](#page-3650-0)**: Finds all docstrings in a given module, and uses a **[DocTestParser](#page-3652-0)** to create a **[DocTest](#page-3648-0)** from every docstring that contains interactive examples.
- **[DocTestParser](#page-3652-0)**: Creates a **[DocTest](#page-3648-0)** object from a string (such as an object's docstring).
- **[DocTestRunner](#page-3653-0)**: Executes the examples in a **[DocTest](#page-3648-0)**, and uses an **[OutputChecker](#page-3656-0)** to verify their output.
- **[OutputChecker](#page-3656-0)**: Compares the actual output from a doctest example with the expected output, and decides whether they match.

The relationships among these processing classes are summarized in the following diagram:

```
list of:
+------+ +---------+
|module| --DocTestFinder-> | DocTest | --DocTestRunner-> results
+------+ | ^ +---------+ | ^ (printed)
                     Examplev | | ... | v |
        DocTestParser | Example | OutputChecker
                    +---------+
                                              ▶
```
### 25.2.6.1. DocTest Objects

```
class doctest.DocTest(examples, globs, name, filename, lineno,
docstring)
```
A collection of doctest examples that should be run in a single namespace. The constructor arguments are used to initialize the member variables of the same names.

**[DocTest](#page-3648-0)** defines the following member variables. They are initialized by the constructor, and should not be modified directly.

#### **examples**

A list of **[Example](#page-3649-0)** objects encoding the individual interactive Python examples that should be run by this test.

#### <span id="page-3648-1"></span>**globs**

The namespace (aka globals) that the examples should be run in. This is a dictionary mapping names to values. Any changes to the namespace made by the examples (such as binding new variables) will be reflected in **[globs](#page-3648-1)** after the test is run.

#### **name**

A string name identifying the **[DocTest](#page-3648-0)**. Typically, this is the name of the object or file that the test was extracted from.

#### <span id="page-3648-2"></span>**filename**

The name of the file that this **[DocTest](#page-3648-0)** was extracted from; or **None** if the filename is unknown, or if the **[DocTest](#page-3648-0)** was not extracted from a file.

#### **lineno**

The line number within **[filename](#page-3648-2)** where this **[DocTest](#page-3648-0)** begins, or **None** if the line number is unavailable. This line number is zero-based with respect to the beginning of the file.

#### **docstring**

The string that the test was extracted from, or 'None' if the string is unavailable, or if the test was not extracted from a string.

### 25.2.6.2. Example Objects

```
class doctest.Example(source, want, exc_msg=None, lineno=0,
indent=0, options=None)
```
A single interactive example, consisting of a Python statement and its expected output. The constructor arguments are used to initialize the member variables of the same names.

**[Example](#page-3649-0)** defines the following member variables. They are initialized by the constructor, and should not be modified directly.

#### **source**

A string containing the example's source code. This source code consists of a single Python statement, and always ends with a newline; the constructor adds a newline when necessary.

<span id="page-3649-1"></span>**want**

The expected output from running the example's source code (either from stdout, or a traceback in case of exception). **[want](#page-3649-1)** ends with a newline unless no output is expected, in which

case it's an empty string. The constructor adds a newline when necessary.

#### <span id="page-3650-1"></span>**exc\_msg**

The exception message generated by the example, if the example is expected to generate an exception; or **None** if it is not expected to generate an exception. This exception message is compared against the return value of **[traceback.format\\_exception\\_only\(\)](#page-3903-0)**. **[exc\\_msg](#page-3650-1)** ends with a newline unless it's **None**. The constructor adds a newline if needed.

#### **lineno**

The line number within the string containing this example where the example begins. This line number is zero-based with respect to the beginning of the containing string.

#### **indent**

The example's indentation in the containing string, i.e., the number of space characters that precede the example's first prompt.

#### **options**

A dictionary mapping from option flags to **True** or **False**, which is used to override default options for this example. Any option flags not contained in this dictionary are left at their default value (as specified by the **[DocTestRunner](#page-3653-0)**'s **optionflags**). By default, no options are set.

### 25.2.6.3. DocTestFinder objects

<span id="page-3650-0"></span>*class* doctest.**DocTestFinder**(*verbose=False*,

*parser=DocTestParser()*, *recurse=True*, *exclude\_empty=True*)

A processing class used to extract the **[DocTest](#page-3648-0)**s that are relevant

to a given object, from its docstring and the docstrings of its contained objects. **[DocTest](#page-3648-0)**s can currently be extracted from the following object types: modules, functions, classes, methods, staticmethods, classmethods, and properties.

The optional argument *verbose* can be used to display the objects searched by the finder. It defaults to **False** (no output).

The optional argument *parser* specifies the **[DocTestParser](#page-3652-0)** object (or a drop-in replacement) that is used to extract doctests from docstrings.

If the optional argument *recurse* is false, then **[DocTestFinder.find\(\)](#page-3651-0)** will only examine the given object, and not any contained objects.

If the optional argument *exclude\_empty* is false, then **[DocTestFinder.find\(\)](#page-3651-0)** will include tests for objects with empty docstrings.

**[DocTestFinder](#page-3650-0)** defines the following method:

<span id="page-3651-0"></span>**find**(*obj[, name][, module][, globs][, extraglobs]*)

Return a list of the **[DocTest](#page-3648-0)**s that are defined by *obj*'s docstring, or by any of its contained objects' docstrings.

The optional argument *name* specifies the object's name; this name will be used to construct names for the returned **[DocTest](#page-3648-0)**s. If *name* is not specified, then obj.\_\_name\_\_ is used.

The optional parameter *module* is the module that contains the given object. If the module is not specified or is None, then the test finder will attempt to automatically determine the correct module. The object's module is used:

- As a default namespace, if *globs* is not specified.
- To prevent the DocTestFinder from extracting DocTests from objects that are imported from other modules. (Contained objects with modules other than *module* are ignored.)
- To find the name of the file containing the object.
- To help find the line number of the object within its file.

If *module* is **False**, no attempt to find the module will be made. This is obscure, of use mostly in testing doctest itself: if *module* is **False**, or is **None** but cannot be found automatically, then all objects are considered to belong to the (non-existent) module, so all contained objects will (recursively) be searched for doctests.

The globals for each **[DocTest](#page-3648-0)** is formed by combining *globs* and *extraglobs* (bindings in *extraglobs* override bindings in *globs*). A new shallow copy of the globals dictionary is created for each **[DocTest](#page-3648-0)**. If *globs* is not specified, then it defaults to the module's *\_\_dict\_\_*, if specified, or {} otherwise. If *extraglobs* is not specified, then it defaults to {}.

### 25.2.6.4. DocTestParser objects

#### <span id="page-3652-0"></span>*class* doctest.**DocTestParser**

A processing class used to extract interactive examples from a string, and use them to create a **[DocTest](#page-3648-0)** object.

**[DocTestParser](#page-3652-0)** defines the following methods:

#### **get\_doctest**(*string*, *globs*, *name*, *filename*, *lineno*)

Extract all doctest examples from the given string, and collect them into a **[DocTest](#page-3648-0)** object.

*globs*, *name*, *filename*, and *lineno* are attributes for the new **[DocTest](#page-3648-0)** object. See the documentation for **[DocTest](#page-3648-0)** for more information.

#### **get\_examples**(*string*, *name='<string>'*)

Extract all doctest examples from the given string, and return them as a list of **[Example](#page-3649-0)** objects. Line numbers are 0-based. The optional argument *name* is a name identifying this string, and is only used for error messages.

#### **parse**(*string*, *name='<string>'*)

Divide the given string into examples and intervening text, and return them as a list of alternating **[Example](#page-3649-0)**s and strings. Line numbers for the **[Example](#page-3649-0)**s are 0-based. The optional argument *name* is a name identifying this string, and is only used for error messages.

### 25.2.6.5. DocTestRunner objects

<span id="page-3653-0"></span>*class* doctest.**DocTestRunner**(*checker=None*, *verbose=None*, *optionflags=0*)

A processing class used to execute and verify the interactive examples in a **[DocTest](#page-3648-0)**.

The comparison between expected outputs and actual outputs is done by an **[OutputChecker](#page-3656-0)**. This comparison may be customized with a number of option flags; see section *Option Flags and Directives* for more [information.](#page-3629-0) If the option flags are insufficient, then the comparison may also be customized by passing a subclass of **[OutputChecker](#page-3656-0)** to the constructor.

The test runner's display output can be controlled in two ways. First, an output function can be passed to **TestRunner.run()**; this function will be called with strings that should be displayed. It

defaults to sys.stdout.write. If capturing the output is not sufficient, then the display output can be also customized by subclassing DocTestRunner, and overriding the methods **[report\\_start\(\)](#page-3654-0)**, **[report\\_success\(\)](#page-3655-0)**, **[report\\_unexpected\\_exception\(\)](#page-3655-1)**, and **[report\\_failure\(\)](#page-3655-2)**.

The optional keyword argument *checker* specifies the **[OutputChecker](#page-3656-0)** object (or drop-in replacement) that should be used to compare the expected outputs to the actual outputs of doctest examples.

The optional keyword argument *verbose* controls the **[DocTestRunner](#page-3653-0)**'s verbosity. If *verbose* is **True**, then information is printed about each example, as it is run. If *verbose* is **False**, then only failures are printed. If *verbose* is unspecified, or **None**, then verbose output is used iff the command-line switch  $-\overline{v}$  is used.

The optional keyword argument *optionflags* can be used to control how the test runner compares expected output to actual output, and how it displays failures. For more information, see section *Option Flags and [Directives](#page-3629-0)*.

**[DocTestParser](#page-3652-0)** defines the following methods:

#### <span id="page-3654-0"></span>**report\_start**(*out*, *test*, *example*)

Report that the test runner is about to process the given example. This method is provided to allow subclasses of **[DocTestRunner](#page-3653-0)** to customize their output; it should not be called directly.

*example* is the example about to be processed. *test* is the test *containing example*. *out* is the output function that was passed to **[DocTestRunner.run\(\)](#page-3655-3)**.

#### <span id="page-3655-0"></span>**report\_success**(*out*, *test*, *example*, *got*)

Report that the given example ran successfully. This method is provided to allow subclasses of **[DocTestRunner](#page-3653-0)** to customize their output; it should not be called directly.

*example* is the example about to be processed. *got* is the actual output from the example. *test* is the test containing *example*. *out* is the output function that was passed to **[DocTestRunner.run\(\)](#page-3655-3)**.

#### <span id="page-3655-2"></span>**report\_failure**(*out*, *test*, *example*, *got*)

Report that the given example failed. This method is provided to allow subclasses of **[DocTestRunner](#page-3653-0)** to customize their output; it should not be called directly.

*example* is the example about to be processed. *got* is the actual output from the example. *test* is the test containing *example*. *out* is the output function that was passed to **[DocTestRunner.run\(\)](#page-3655-3)**.

#### <span id="page-3655-1"></span>**report\_unexpected\_exception**(*out*, *test*, *example*, *exc\_info*)

Report that the given example raised an unexpected exception. This method is provided to allow subclasses of **[DocTestRunner](#page-3653-0)** to customize their output; it should not be called directly.

*example* is the example about to be processed. *exc\_info* is a tuple containing information about the unexpected exception (as returned by **[sys.exc\\_info\(\)](#page-3829-0)**). *test* is the test containing *example*. *out* is the output function that was passed to **[DocTestRunner.run\(\)](#page-3655-3)**.

<span id="page-3655-3"></span>**run**(*test*, *compileflags=None*, *out=None*, *clear\_globs=True*) Run the examples in *test* (a **[DocTest](#page-3648-0)** object), and display the results using the writer function *out*.

The examples are run in the namespace test.globs. If *clear\_globs* is true (the default), then this namespace will be cleared after the test runs, to help with garbage collection. If you would like to examine the namespace after the test completes, then use *clear\_globs=False*.

*compileflags* gives the set of flags that should be used by the Python compiler when running the examples. If not specified, then it will default to the set of future-import flags that apply to *globs*.

The output of each example is checked using the **[DocTestRunner](#page-3653-0)**'s output checker, and the results are formatted by the **DocTestRunner.report\_\*()** methods.

#### **summarize**(*verbose=None*)

Print a summary of all the test cases that have been run by this DocTestRunner, and return a *[named](#page-5559-0) tuple* TestResults(failed, attempted).

The optional *verbose* argument controls how detailed the summary is. If the verbosity is not specified, then the **[DocTestRunner](#page-3653-0)**'s verbosity is used.

### 25.2.6.6. OutputChecker objects

#### <span id="page-3656-0"></span>*class* doctest.**OutputChecker**

A class used to check the whether the actual output from a doctest example matches the expected output. **[OutputChecker](#page-3656-0)** defines two methods: **[check\\_output\(\)](#page-3657-0)**, which compares a given pair of outputs, and returns true if they match; and **[output\\_difference\(\)](#page-3657-1)**, which returns a string describing the

differences between two outputs.

**[OutputChecker](#page-3656-0)** defines the following methods:

#### <span id="page-3657-0"></span>**check\_output**(*want*, *got*, *optionflags*)

Return **True** iff the actual output from an example (*got*) matches the expected output (*want*). These strings are always considered to match if they are identical; but depending on what option flags the test runner is using, several non-exact match types are also possible. See section *Option Flags and Directives* for more [information](#page-3629-0) about option flags.

#### <span id="page-3657-1"></span>**output\_difference**(*example*, *got*, *optionflags*)

Return a string describing the differences between the expected output for a given example (*example*) and the actual output (*got*). *optionflags* is the set of option flags used to compare *want* and *got*.

## 25.2.7. Debugging

Doctest provides several mechanisms for debugging doctest examples:

- Several functions convert doctests to executable Python programs, which can be run under the Python debugger, **[pdb](#page-3767-0)**.
- The **[DebugRunner](#page-3662-0)** class is a subclass of **[DocTestRunner](#page-3653-0)** that raises an exception for the first failing example, containing information about that example. This information can be used to perform post-mortem debugging on the example.
- The **[unittest](#page-3666-0)** cases generated by **[DocTestSuite\(\)](#page-3644-0)** support the **[debug\(\)](#page-3660-0)** method defined by **[unittest.TestCase](#page-3688-0)**.
- You can add a call to **[pdb.set\\_trace\(\)](#page-3770-0)** in a doctest example, and you'll drop into the Python debugger when that line is executed. Then you can inspect current values of variables, and so on. For example, suppose a.py contains just this module docstring:

```
\pi\pi\pi>>> def f(x):
... g(x*2)
>>> def g(x):
... print(x+3)
... import pdb; pdb.set_trace()
>>> f(3)
9
"""
```
Then an interactive Python session may look like this:

```
>>> import a, doctest
>>> doctest.testmod(a)
--Return--
> <doctest a[1]>(3)g()->None
```

```
-> import pdb; pdb.set_trace()
(Pdb) list
 1 def g(x):
 2 print(x+3)
 3 -> import pdb; pdb.set_trace()
[EOF]
(Pdb) p x
6
(Pdb) step
--Return--
> <doctest a[0]>(2)f()->None
-> g(x^*2)(Pdb) list
 1 def f(x):
 2 -> g(x^*2)[EOF]
(Pdb) p x
3
(Pdb) step
--Return--
> <doctest a[2]>(1)?()->None
-> f(3)(Pdb) cont
(0, 3)
>>>
```
Functions that convert doctests to Python code, and possibly run the synthesized code under the debugger:

```
doctest.script_from_examples(s)
```
Convert text with examples to a script.

Argument *s* is a string containing doctest examples. The string is converted to a Python script, where doctest examples in *s* are converted to regular code, and everything else is converted to Python comments. The generated script is returned as a string. For example,

```
import doctest
print(doctest.script_from_examples(r"""
   Set x and y to 1 and 2.
   >> x, y = 1, 2
```

```
Print their sum:
   \gg print(x+y)
    3
"""))
```
displays:

```
# Set x and y to 1 and 2.
x, y = 1, 2#
# Print their sum:
print(x+y)# Expected:
## 3
```
This function is used internally by other functions (see below), but can also be useful when you want to transform an interactive Python session into a Python script.

```
doctest.testsource(module, name)
```
Convert the doctest for an object to a script.

```
Argument module is a module object, or dotted name of a
module, containing the object whose doctests are of interest.
Argument name is the name (within the module) of the object
with the doctests of interest. The result is a string, containing the
object's docstring converted to a Python script, as described for
script_from_examples() above. For example, if module a.py
contains a top-level function f(), then
```

```
import a, doctest
print(doctest.testsource(a, "a.f"))
```
prints a script version of function **f()**'s docstring, with doctests converted to code, and the rest placed in comments.

```
doctest.debug(module, name, pm=False)
   Debug the doctests for an object.
```
The *module* and *name* arguments are the same as for function **[testsource\(\)](#page-3660-1)** above. The synthesized Python script for the named object's docstring is written to a temporary file, and then that file is run under the control of the Python debugger, **[pdb](#page-3767-0)**.

A shallow copy of module.\_\_dict\_\_ is used for both local and global execution context.

Optional argument *pm* controls whether post-mortem debugging is used. If *pm* has a true value, the script file is run directly, and the debugger gets involved only if the script terminates via raising an unhandled exception. If it does, then post-mortem debugging is invoked, via **[pdb.post\\_mortem\(\)](#page-3770-1)**, passing the traceback object from the unhandled exception. If *pm* is not specified, or is false, the script is run under the debugger from the start, via passing an appropriate **[exec\(\)](#page-1076-0)** call to **[pdb.run\(\)](#page-3769-0)**.

```
doctest.debug_src(src, pm=False, globs=None)
```
Debug the doctests in a string.

This is like function **[debug\(\)](#page-3660-0)** above, except that a string containing doctest examples is specified directly, via the *src* argument.

Optional argument *pm* has the same meaning as in function **[debug\(\)](#page-3660-0)** above.

Optional argument *globs* gives a dictionary to use as both local and global execution context. If not specified, or **None**, an empty dictionary is used. If specified, a shallow copy of the dictionary is used.

The **[DebugRunner](#page-3662-0)** class, and the special exceptions it may raise, are of most interest to testing framework authors, and will only be sketched here. See the source code, and especially **[DebugRunner](#page-3662-0)**'s docstring (which is a doctest!) for more details:

```
class doctest.DebugRunner(checker=None, verbose=None,
optionflags=0)
```
A subclass of **[DocTestRunner](#page-3653-0)** that raises an exception as soon as a failure is encountered. If an unexpected exception occurs, an **[UnexpectedException](#page-3663-0)** exception is raised, containing the test, the example, and the original exception. If the output doesn't match, then a **[DocTestFailure](#page-3662-1)** exception is raised, containing the test, the example, and the actual output.

For information about the constructor parameters and methods, see the [documentation](#page-3646-1) for **[DocTestRunner](#page-3653-0)** in section *Advanced API*.

There are two exceptions that may be raised by **[DebugRunner](#page-3662-0)** instances:

#### <span id="page-3662-1"></span>*exception* doctest.**DocTestFailure**(*test*, *example*, *got*)

An exception raised by **[DocTestRunner](#page-3653-0)** to signal that a doctest example's actual output did not match its expected output. The constructor arguments are used to initialize the member variables of the same names.

**[DocTestFailure](#page-3662-1)** defines the following member variables:

DocTestFailure.**test**

The **[DocTest](#page-3648-0)** object that was being run when the example failed.

#### DocTestFailure.**example**

The **[Example](#page-3649-0)** that failed.

#### DocTestFailure.**got**

The example's actual output.

<span id="page-3663-0"></span>*exception* doctest.**UnexpectedException**(*test*, *example*, *exc\_info*) An exception raised by **[DocTestRunner](#page-3653-0)** to signal that a doctest example raised an unexpected exception. The constructor arguments are used to initialize the member variables of the same names.

**[UnexpectedException](#page-3663-0)** defines the following member variables:

UnexpectedException.**test**

The **[DocTest](#page-3648-0)** object that was being run when the example failed.

#### UnexpectedException.**example**

The **[Example](#page-3649-0)** that failed.

UnexpectedException.**exc\_info**

A tuple containing information about the unexpected exception, as returned by **[sys.exc\\_info\(\)](#page-3829-0)**.

## 25.2.8. Soapbox

As mentioned in the introduction, **[doctest](#page-3615-0)** has grown to have three primary uses:

- 1. Checking examples in docstrings.
- 2. Regression testing.
- 3. Executable documentation / literate testing.

These uses have different requirements, and it is important to distinguish them. In particular, filling your docstrings with obscure test cases makes for bad documentation.

When writing a docstring, choose docstring examples with care. There's an art to this that needs to be learned—it may not be natural at first. Examples should add genuine value to the documentation. A good example can often be worth many words. If done with care, the examples will be invaluable for your users, and will pay back the time it takes to collect them many times over as the years go by and things change. I'm still amazed at how often one of my **[doctest](#page-3615-0)** examples stops working after a "harmless" change.

Doctest also makes an excellent tool for regression testing, especially if you don't skimp on explanatory text. By interleaving prose and examples, it becomes much easier to keep track of what's actually being tested, and why. When a test fails, good prose can make it much easier to figure out what the problem is, and how it should be fixed. It's true that you could write extensive comments in code-based testing, but few programmers do. Many have found that using doctest approaches instead leads to much clearer tests. Perhaps this is simply because doctest makes writing prose a little easier than writing code, while writing comments in code is a little harder. I think it goes deeper than just that: the natural attitude when writing a doctest-based test is that you want to explain the fine points of your software, and illustrate them with examples. This in turn naturally leads to test files that start with the simplest features, and logically progress to complications and edge cases. A coherent narrative is the result, instead of a collection of isolated functions that test isolated bits of functionality seemingly at random. It's a different attitude, and produces different results, blurring the distinction between testing and explaining.

Regression testing is best confined to dedicated objects or files. There are several options for organizing tests:

- Write text files containing test cases as interactive examples, and test the files using **[testfile\(\)](#page-3637-0)** or **[DocFileSuite\(\)](#page-3642-0)**. This is recommended, although is easiest to do for new projects, designed from the start to use doctest.
- Define functions named regritest\_topic that consist of single docstrings, containing test cases for the named topics. These functions can be included in the same file as the module, or separated out into a separate test file.
- Define a <u>test</u> dictionary mapping from regression test topics to docstrings containing test cases.

#### **Footnotes**

[\[1\]](#page-3626-0) Examples containing both expected output and an exception are not supported. Trying to guess where one ends and the other begins is too error-prone, and that also makes for a confusing test.

Python v3.2 [documentation](#page-0-0) » The Python [Standard](#page-5621-0) Library [previous](#page-3611-0)  $\vert$  [next](#page-3666-1)  $\vert$  [modules](#page-3-0)  $\vert$  [index](#page-5606-0) » 25. [Development](#page-3607-0) Tools »

<span id="page-3666-1"></span>Python v3.2 [documentation](#page-0-0) » The Python [Standard](#page-5621-0) Library [previous](#page-3615-1) | [next](#page-3726-0) | [modules](#page-3-0) | [index](#page-5606-0)

<span id="page-3666-0"></span>» 25. [Development](#page-3607-0) Tools »

# 25.3. **[unittest](#page-3666-0)** — Unit testing framework

(If you are already familiar with the basic concepts of testing, you might want to skip to *the list of assert [methods](#page-3691-0)*.)

The Python unit testing framework, sometimes referred to as "PyUnit," is a Python language version of JUnit, by Kent Beck and Erich Gamma. JUnit is, in turn, a Java version of Kent's Smalltalk testing framework. Each is the de facto standard unit testing framework for its respective language.

**[unittest](#page-3666-0)** supports test automation, sharing of setup and shutdown code for tests, aggregation of tests into collections, and independence of the tests from the reporting framework. The **[unittest](#page-3666-0)** module provides classes that make it easy to support these qualities for a set of tests.

To achieve this, **[unittest](#page-3666-0)** supports some important concepts:

test fixture

A *test fixture* represents the preparation needed to perform one or more tests, and any associate cleanup actions. This may involve, for example, creating temporary or proxy databases, directories, or starting a server process.

test case

A *test case* is the smallest unit of testing. It checks for a specific response to a particular set of inputs. **[unittest](#page-3666-0)** provides a base class, **[TestCase](#page-3688-0)**, which may be used to create new test cases.

test suite

A *test suite* is a collection of test cases, test suites, or both. It is used to aggregate tests that should be executed together.

test runner

A *test runner* is a component which orchestrates the execution of tests and provides the outcome to the user. The runner may use a graphical interface, a textual interface, or return a special value to indicate the results of executing the tests.

The test case and test fixture concepts are supported through the **[TestCase](#page-3688-0)** and **[FunctionTestCase](#page-3705-0)** classes; the former should be used when creating new tests, and the latter can be used when integrating existing test code with a **[unittest](#page-3666-0)**-driven framework. When building test fixtures using **[TestCase](#page-3688-0)**, the **[setUp\(\)](#page-3689-0)** and **[tearDown\(\)](#page-3689-1)** methods can be overridden to provide initialization and cleanup for the fixture. With **[FunctionTestCase](#page-3705-0)**, existing functions can be passed to the constructor for these purposes. When the test is run, the fixture initialization is run first; if it succeeds, the cleanup method is run after the test has been executed, regardless of the outcome of the test. Each instance of the **[TestCase](#page-3688-0)** will only be used to run a single test method, so a new fixture is created for each test.

Test suites are implemented by the **[TestSuite](#page-3706-0)** class. This class allows individual tests and test suites to be aggregated; when the suite is executed, all tests added directly to the suite and in "child" test suites are run.

A test runner is an object that provides a single method, **run()**, which accepts a **[TestCase](#page-3688-0)** or **[TestSuite](#page-3706-0)** object as a parameter, and returns a result object. The class **[TestResult](#page-3711-0)** is provided for use as the result object. **[unittest](#page-3666-0)** provides the **[TextTestRunner](#page-3716-0)** as an example test runner which reports test results on the standard error stream by default. Alternate runners can be implemented for other environments (such as graphical environments) without any need to derive from a specific class.

#### **See also:**

#### **Module [doctest](#page-3615-0)**

Another test-support module with a very different flavor.

**[unittest2:](http://pypi.python.org/pypi/unittest2) A backport of new unittest features for Python 2.4- 2.6**

Many new features were added to unittest in Python 2.7, including test discovery. unittest2 allows you to use these features with earlier versions of Python.

#### **Simple [Smalltalk](http://www.XProgramming.com/testfram.htm) Testing: With Patterns**

Kent Beck's original paper on testing frameworks using the pattern shared by **[unittest](#page-3666-0)**.

#### **[Nose](http://code.google.com/p/python-nose/) and [py.test](http://pytest.org)**

Third-party unittest frameworks with a lighter-weight syntax for writing tests. For example, assert  $func(10) == 42$ .

#### **The Python Testing Tools [Taxonomy](http://pycheesecake.org/wiki/PythonTestingToolsTaxonomy)**

An extensive list of Python testing tools including functional testing frameworks and mock object libraries.

#### **[Testing](http://lists.idyll.org/listinfo/testing-in-python) in Python Mailing List**

A special-interest-group for discussion of testing, and testing tools, in Python.

The script Tools/unittestgui/unittestgui.py in the Python source distribution is a GUI tool for test discovery and execution. This is intended largely for ease of use for those new to unit testing. For production environments it is recommended that tests be driven by a continuous integration system such as [Hudson](http://hudson-ci.org/) or [Buildbot](http://buildbot.net/trac).

## 25.3.1. Basic example

The **[unittest](#page-3666-0)** module provides a rich set of tools for constructing and running tests. This section demonstrates that a small subset of the tools suffice to meet the needs of most users.

Here is a short script to test three functions from the **[random](#page-1605-0)** module:

```
import random
import unittest
class TestSequenceFunctions(unittest.TestCase):
    def setUp(self):
        self.\,seq = list(range(10))def test_shuffle(self):
        # make sure the shuffled sequence does not lose any elements
        random.shuffle(self.seq)
        self.seq.sort()
        self.assertEqual(self.seq, list(range(10)))
        # should raise an exception for an immutable sequence
        self.assertRaises(TypeError, random.shuffle, (1, 2, 3))
    def test_choice(self):
        element = random.choice(self.seq)self.assertTrue(element in self.seq)
    def test_sample(self):
        with self.assertRaises(ValueError):
             random.sample(self.seq, 20)
        for element in random.sample(self.seq, 5):
             self.assertTrue(element in self.seq)
if __name__ == ' __main__':
    unittest.main()
\lceil 4 \rceil
```
A testcase is created by subclassing **[unittest.TestCase](#page-3688-0)**. The three individual tests are defined with methods whose names start with the letters test. This naming convention informs the test runner about which methods represent tests.

The crux of each test is a call to **[assertEqual\(\)](#page-3691-1)** to check for an expected result; **[assertTrue\(\)](#page-3692-0)** to verify a condition; or **[assertRaises\(\)](#page-3693-0)** to verify that an expected exception gets raised. These methods are used instead of the **[assert](#page-1013-0)** statement so the test runner can accumulate all test results and produce a report.

When a **[setUp\(\)](#page-3689-0)** method is defined, the test runner will run that method prior to each test. Likewise, if a **[tearDown\(\)](#page-3689-1)** method is defined, the test runner will invoke that method after each test. In the example, **[setUp\(\)](#page-3689-0)** was used to create a fresh sequence for each test.

The final block shows a simple way to run the tests. **[unittest.main\(\)](#page-3717-0)** provides a command-line interface to the test script. When run from the command line, the above script produces an output that looks like this:

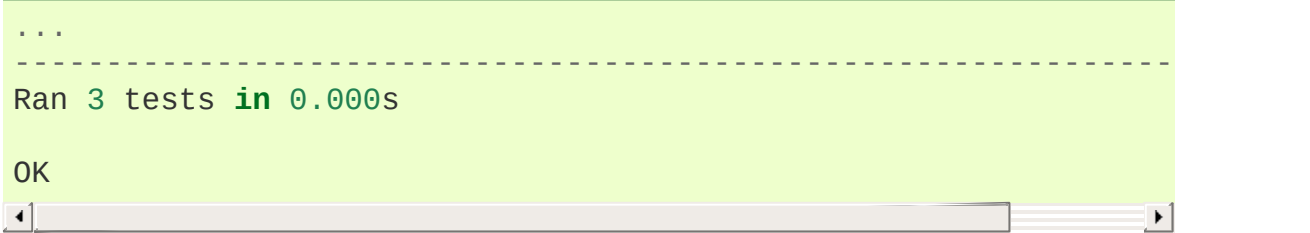

Instead of **[unittest.main\(\)](#page-3717-0)**, there are other ways to run the tests with a finer level of control, less terse output, and no requirement to be run from the command line. For example, the last two lines may be replaced with:

```
suite = unittest.TestLoader().loadTestsFromTestCase(TestSequenc
unittest.TextTestRunner(verbosity=2).run(suite)
\blacktriangleleft\blacktriangleright
```
Running the revised script from the interpreter or another script
produces the following output:

```
test_choice (__main__.TestSequenceFunctions) ... ok
test_sample (__main__.TestSequenceFunctions) ... ok
test_shuffle (__main__.TestSequenceFunctions) ... ok
----------------------------------------------------------------------
Ran 3 tests in 0.110s
OK
\mathbf{I}\blacktriangleright
```
The above examples show the most commonly used **[unittest](#page-3666-0)** features which are sufficient to meet many everyday testing needs. The remainder of the documentation explores the full feature set from first principles.

# 25.3.2. Command-Line Interface

The unittest module can be used from the command line to run tests from modules, classes or even individual test methods:

```
python -m unittest test_module1 test_module2
python -m unittest test_module.TestClass
python -m unittest test_module.TestClass.test_method
```
You can pass in a list with any combination of module names, and fully qualified class or method names.

Test modules can be specified by file path as well:

python -m unittest tests/test\_something.py

This allows you to use the shell filename completion to specify the test module. The file specified must still be importable as a module. The path is converted to a module name by removing the '.py' and converting path separators into '.'. If you want to execute a test file that isn't importable as a module you should execute the file directly instead.

You can run tests with more detail (higher verbosity) by passing in the -v flag:

```
python -m unittest -v test_module
```
When executed without arguments *Test [Discovery](#page-3674-0)* is started:

python -m unittest

For a list of all the command-line options:

python -m unittest -h

*Changed in version 3.2:* In earlier versions it was only possible to run individual test methods and not modules or classes.

# 25.3.2.1. Command-line options

**unittest** supports these command-line options:

#### **-b** , **--buffer**

The standard output and standard error streams are buffered during the test run. Output during a passing test is discarded. Output is echoed normally on test fail or error and is added to the failure messages.

#### **-c** , **--catch**

Control-C during the test run waits for the current test to end and then reports all the results so far. A second control-C raises the normal **[KeyboardInterrupt](#page-1183-0)** exception.

See Signal [Handling](#page-3724-0) for the functions that provide this functionality.

#### **-f** , **--failfast**

Stop the test run on the first error or failure.

*New in version 3.2:* The command-line options -b, -c and -f were added.

<span id="page-3674-0"></span>The command line can also be used for test discovery, for running all of the tests in a project or just a subset.

# 25.3.3. Test Discovery

*New in version 3.2.*

Unittest supports simple test discovery. For a project's tests to be compatible with test discovery they must all be importable from the top level directory of the project (in other words, they must all be in Python packages).

Test discovery is implemented in **[TestLoader.discover\(\)](#page-3710-0)**, but can also be used from the command line. The basic command-line usage is:

```
cd project_directory
python -m unittest discover
```
**Note:** As a shortcut, python -m unittest is the equivalent of python -m unittest discover. If you want to pass arguments to test discovery the *discover* sub-command must be used explicitly.

The discover sub-command has the following options:

**-v** , **--verbose**

Verbose output

<span id="page-3675-0"></span>**-s** directory

Directory to start discovery ('.' default)

<span id="page-3675-1"></span>**-p** pattern

Pattern to match test files ('test\*.py' default)

<span id="page-3675-2"></span>**-t** directory

Top level directory of project (defaults to start directory)

The *[-s](#page-3675-0)*, *[-p](#page-3675-1)*, and *[-t](#page-3675-2)* options can be passed in as positional arguments

in that order. The following two command lines are equivalent:

```
python -m unittest discover -s project_directory -p '*_test.py'
python -m unittest discover project_directory '*_test.py'
\blacktriangleleft\blacktriangleright
```
As well as being a path it is possible to pass a package name, for example myproject.subpackage.test, as the start directory. The package name you supply will then be imported and its location on the filesystem will be used as the start directory.

**Caution:** Test discovery loads tests by importing them. Once test discovery has found all the test files from the start directory you specify it turns the paths into package names to import. For example foo/bar/baz.py will be imported as foo.bar.baz.

If you have a package installed globally and attempt test discovery on a different copy of the package then the import *could* happen from the wrong place. If this happens test discovery will warn you and exit.

If you supply the start directory as a package name rather than a path to a directory then discover assumes that whichever location it imports from is the location you intended, so you will not get the warning.

Test modules and packages can customize test loading and discovery by through the load tests protocol.

# 25.3.4. Organizing test code

The basic building blocks of unit testing are *test cases* — single scenarios that must be set up and checked for correctness. In **[unittest](#page-3666-0)**, test cases are represented by **[unittest.TestCase](#page-3688-0)** instances. To make your own test cases you must write subclasses of **[TestCase](#page-3688-0)** or use **[FunctionTestCase](#page-3705-0)**.

An instance of a **[TestCase](#page-3688-0)**-derived class is an object that can completely run a single test method, together with optional set-up and tidy-up code.

The testing code of a **[TestCase](#page-3688-0)** instance should be entirely self contained, such that it can be run either in isolation or in arbitrary combination with any number of other test cases.

The simplest **[TestCase](#page-3688-0)** subclass will simply override the **runTest()** method in order to perform specific testing code:

```
import unittest
class DefaultWidgetSizeTestCase(unittest.TestCase):
    def runTest(self):
         widget = Widget('The widget')
         self.assertEqual(widget.size(), (50, 50), 'incorrect de
\blacktriangleleft
```
Note that in order to test something, we use the one of the **assert\*()** methods provided by the **[TestCase](#page-3688-0)** base class. If the test fails, an exception will be raised, and **[unittest](#page-3666-0)** will identify the test case as a *failure*. Any other exceptions will be treated as *errors*. This helps you identify where the problem is: *failures* are caused by incorrect results - a 5 where you expected a 6. *Errors* are caused by incorrect code e.g., a **[TypeError](#page-1186-0)** caused by an incorrect function call.

The way to run a test case will be described later. For now, note that to construct an instance of such a test case, we call its constructor without arguments:

```
testCase = DefaultWidgetSizeTestCase()
```
Now, such test cases can be numerous, and their set-up can be repetitive. In the above case, constructing a **Widget** in each of 100 Widget test case subclasses would mean unsightly duplication.

Luckily, we can factor out such set-up code by implementing a method called **[setUp\(\)](#page-3689-0)**, which the testing framework will automatically call for us when we run the test:

```
import unittest
class SimpleWidgetTestCase(unittest.TestCase):
   def setUp(self):
        self.widget = Widget('The widget')
class DefaultWidgetSizeTestCase(SimpleWidgetTestCase):
   def runTest(self):
        self.assertEqual(self.widget.size(), (50,50),
                         'incorrect default size')
class WidgetResizeTestCase(SimpleWidgetTestCase):
   def runTest(self):
        self.widget.resize(100,150)
        self.assertEqual(self.widget.size(), (100,150),
                         'wrong size after resize')
```
If the **[setUp\(\)](#page-3689-0)** method raises an exception while the test is running, the framework will consider the test to have suffered an error, and the **runTest()** method will not be executed.

Similarly, we can provide a **[tearDown\(\)](#page-3689-1)** method that tidies up after the **runTest()** method has been run:

```
import unittest
```

```
class SimpleWidgetTestCase(unittest.TestCase):
   def setUp(self):
        self.widget = Widget('The widget')def tearDown(self):
        self.widget.dispose()
        self.widget = None
```
If **[setUp\(\)](#page-3689-0)** succeeded, the **[tearDown\(\)](#page-3689-1)** method will be run whether **runTest()** succeeded or not.

Such a working environment for the testing code is called a *fixture*.

Often, many small test cases will use the same fixture. In this case, we would end up subclassing **SimpleWidgetTestCase** into many small one-method classes such as **DefaultWidgetSizeTestCase**. This is time-consuming and discouraging, so in the same vein as JUnit, **[unittest](#page-3666-0)** provides a simpler mechanism:

```
import unittest
class WidgetTestCase(unittest.TestCase):
    def setUp(self):
        self.widget = Widget('The widget')
    def tearDown(self):
        self.widget.dispose()
        self.widget = None
    def test_default_size(self):
        self.assertEqual(self.widget.size(), (50,50),
                         'incorrect default size')
    def test_resize(self):
        self.widget.resize(100,150)
        self.assertEqual(self.widget.size(), (100,150),
                         'wrong size after resize')
```
Here we have not provided a **runTest()** method, but have instead provided two different test methods. Class instances will now each run one of the **test\_\*()** methods, with self.widget created and destroyed separately for each instance. When creating an instance we must specify the test method it is to run. We do this by passing the method name in the constructor:

```
defaultSizeTestCase = WidgetTestCase('test_default_size')
resizeTestCase = WidgetTestCase('test_resize')
```
Test case instances are grouped together according to the features they test. **[unittest](#page-3666-0)** provides a mechanism for this: the *test suite*, represented by **[unittest](#page-3666-0)**'s **[TestSuite](#page-3706-0)** class:

```
widgetTestSuite = unittest.TestSuite()
widgetTestSuite.addTest(WidgetTestCase('test_default_size'))
widgetTestSuite.addTest(WidgetTestCase('test_resize'))
```
For the ease of running tests, as we will see later, it is a good idea to provide in each test module a callable object that returns a pre-built test suite:

```
def suite():
    suite = unittest.TestSuite()
    suite.addTest(WidgetTestCase('test_default_size'))
    suite.addTest(WidgetTestCase('test resize'))
    return suite
```
or even:

```
def suite():
    tests = ['test_default_size', 'test_resize']
    return unittest.TestSuite(map(WidgetTestCase, tests))
```
Since it is a common pattern to create a **[TestCase](#page-3688-0)** subclass with many similarly named test functions, **[unittest](#page-3666-0)** provides a **[TestLoader](#page-3708-0)** class that can be used to automate the process of creating a test suite and populating it with individual tests. For example,

```
suite = unittest.TestLoader().loadTestsFromTestCase(WidgetTestC
\begin{bmatrix} 4 \end{bmatrix} and \begin{bmatrix} 1 & 0 \\ 0 & 1 \end{bmatrix}\blacktriangleright
```
will create a test suite that will run WidgetTestCase.test\_default\_size() and WidgetTestCase.test\_resize. **[TestLoader](#page-3708-0)** uses the 'test' method name prefix to identify test methods automatically.

Note that the order in which the various test cases will be run is determined by sorting the test function names with respect to the built-in ordering for strings.

Often it is desirable to group suites of test cases together, so as to run tests for the whole system at once. This is easy, since **[TestSuite](#page-3706-0)** instances can be added to a **[TestSuite](#page-3706-0)** just as **[TestCase](#page-3688-0)** instances can be added to a **[TestSuite](#page-3706-0)**:

```
suite1 = module1.TheTestSuite()
suite2 = module2.TheTestSuite()
alltests = unittest.TestSuite([suite1, suite2])
```
You can place the definitions of test cases and test suites in the same modules as the code they are to test (such as widget.py), but there are several advantages to placing the test code in a separate module, such as test widget.py:

- The test module can be run standalone from the command line.
- The test code can more easily be separated from shipped code.
- There is less temptation to change test code to fit the code it tests without a good reason.
- Test code should be modified much less frequently than the code it tests.
- Tested code can be refactored more easily.
- Tests for modules written in C must be in separate modules anyway, so why not be consistent?

If the testing strategy changes, there is no need to change the source code.

# 25.3.5. Re-using old test code

Some users will find that they have existing test code that they would like to run from **[unittest](#page-3666-0)**, without converting every old test function to a **[TestCase](#page-3688-0)** subclass.

For this reason, **[unittest](#page-3666-0)** provides a **[FunctionTestCase](#page-3705-0)** class. This subclass of **[TestCase](#page-3688-0)** can be used to wrap an existing test function. Set-up and tear-down functions can also be provided.

Given the following test function:

```
def testSomething():
    something = makeSomething()
    assert something.name is not None
   # ...
```
one can create an equivalent test case instance as follows:

```
testcase = unittest.FunctionTestCase(testSomething)
```
If there are additional set-up and tear-down methods that should be called as part of the test case's operation, they can also be provided like so:

```
testcase = unittest.FunctionTestCase(testSomething,
                                              setUp=makeSomethingDB,
                                              tearDown=deleteSomethingDB)
\lceil 1 \rceil\mathbf{F}
```
To make migrating existing test suites easier, **[unittest](#page-3666-0)** supports tests raising **[AssertionError](#page-1181-0)** to indicate test failure. However, it is recommended that you use the explicit **TestCase.fail\*()** and **TestCase.assert\*()** methods instead, as future versions of **[unittest](#page-3666-0)** may treat **[AssertionError](#page-1181-0)** differently.

**Note:** Even though **[FunctionTestCase](#page-3705-0)** can be used to quickly convert an existing test base over to a **[unittest](#page-3666-0)**-based system, this approach is not recommended. Taking the time to set up proper **[TestCase](#page-3688-0)** subclasses will make future test refactorings infinitely easier.

<span id="page-3684-0"></span>In some cases, the existing tests may have been written using the **[doctest](#page-3615-0)** module. If so, **[doctest](#page-3615-0)** provides a **DocTestSuite** class that can automatically build **[unittest.TestSuite](#page-3706-0)** instances from the existing **[doctest](#page-3615-0)**-based tests.

# 25.3.6. Skipping tests and expected failures

*New in version 3.1.*

Unittest supports skipping individual test methods and even whole classes of tests. In addition, it supports marking a test as a "expected failure," a test that is broken and will fail, but shouldn't be counted as a failure on a **[TestResult](#page-3711-0)**.

Skipping a test is simply a matter of using the **[skip\(\)](#page-3686-0)** *[decorator](#page-5548-0)* or one of its conditional variants.

Basic skipping looks like this:

```
class MyTestCase(unittest.TestCase):
    @unittest.skip("demonstrating skipping")
    def test_nothing(self):
         self.fail("shouldn't happen")
    @unittest.skipIf(mylib.__version__ < (1, 3),
                       "not supported in this library version")
    def test_format(self):
         # Tests that work for only a certain version of the lib
         pass
    @unittest.skipUnless(sys.platform.startswith("win"), "requi
    def test_windows_support(self):
         # windows specific testing code
         pass
\lceil \cdot \rceil\blacktriangleright
```
This is the output of running the example above in verbose mode:

test\_format (\_\_main\_\_.MyTestCase) ... skipped 'not supported in test\_nothing (\_\_main\_\_.MyTestCase) ... skipped 'demonstrating s test\_windows\_support (\_\_main\_\_.MyTestCase) ... skipped 'require ---------------------------------------------------------------------- Ran 3 tests **in** 0.005s

```
OK (skipped=3)
```
Classes can be skipped just like methods:

```
@skip("showing class skipping")
class MySkippedTestCase(unittest.TestCase):
    def test_not_run(self):
        pass
```
**[TestCase.setUp\(\)](#page-3689-0)** can also skip the test. This is useful when a resource that needs to be set up is not available.

Expected failures use the **[expectedFailure\(\)](#page-3687-0)** decorator.

```
class ExpectedFailureTestCase(unittest.TestCase):
   @unittest.expectedFailure
   def test_fail(self):
        self.assertEqual(1, 0, "broken")
```
It's easy to roll your own skipping decorators by making a decorator that calls **[skip\(\)](#page-3686-0)** on the test when it wants it to be skipped. This decorator skips the test unless the passed object has a certain attribute:

```
def skipUnlessHasattr(obj, attr):
     if hasattr(obj, attr):
          return lambda func: func
     return unittest.skip("{0!r} doesn't have {1!r}".format(obj,
\left| \cdot \right|\blacktriangleright
```
The following decorators implement test skipping and expected failures:

```
@unittest.skip(reason)
```
Unconditionally skip the decorated test. *reason* should describe why the test is being skipped.

@unittest.**skipIf**(*condition*, *reason*) Skip the decorated test if *condition* is true.

@unittest.**skipUnless**(*condition*, *reason*)

Skip the decorated test unless *condition* is true.

#### <span id="page-3687-0"></span>@unittest.**expectedFailure**

Mark the test as an expected failure. If the test fails when run, the test is not counted as a failure.

Skipped tests will not have **setUp()** or **tearDown()** run around them. Skipped classes will not have **setUpClass()** or **tearDownClass()** run.

# 25.3.7. Classes and functions

This section describes in depth the API of **[unittest](#page-3666-0)**.

# 25.3.7.1. Test cases

```
class unittest.TestCase(methodName='runTest')
```
Instances of the **[TestCase](#page-3688-0)** class represent the smallest testable units in the **[unittest](#page-3666-0)** universe. This class is intended to be used as a base class, with specific tests being implemented by concrete subclasses. This class implements the interface needed by the test runner to allow it to drive the test, and methods that the test code can use to check for and report various kinds of failure.

Each instance of **[TestCase](#page-3688-0)** will run a single test method: the method named *methodName*. If you remember, we had an earlier example that went something like this:

```
def suite():
    suite = unittest.TestSuite()
    suite.addTest(WidgetTestCase('test_default_size'))
    suite.addTest(WidgetTestCase('test_resize'))
    return suite
```
Here, we create two instances of **WidgetTestCase**, each of which runs a single test.

*Changed in version `TestCase`:* can be instantiated successfully without providing a method name. This makes it easier to experiment with *TestCase* from the interactive interpreter.

*methodName* defaults to **runTest()**.

**[TestCase](#page-3688-0)** instances provide three groups of methods: one group used to run the test, another used by the test implementation to check conditions and report failures, and some inquiry methods allowing information about the test itself to be gathered.

Methods in the first group (running the test) are:

# <span id="page-3689-0"></span>**setUp**()

Method called to prepare the test fixture. This is called immediately before calling the test method; any exception raised by this method will be considered an error rather than a test failure. The default implementation does nothing.

# <span id="page-3689-1"></span>**tearDown**()

Method called immediately after the test method has been called and the result recorded. This is called even if the test method raised an exception, so the implementation in subclasses may need to be particularly careful about checking internal state. Any exception raised by this method will be considered an error rather than a test failure. This method will only be called if the **[setUp\(\)](#page-3689-0)** succeeds, regardless of the outcome of the test method. The default implementation does nothing.

# **setUpClass**()

A class method called before tests in an individual class run. setUpClass is called with the class as the only argument and must be decorated as a **[classmethod\(\)](#page-1070-0)**:

```
@classmethod
def setUpClass(cls):
    ...
```
See Class and Module [Fixtures](#page-3721-0) for more details.

*New in version 3.2.*

## **tearDownClass**()

A class method called after tests in an individual class have run. tearDownClass is called with the class as the only argument and must be decorated as a **[classmethod\(\)](#page-1070-0)**:

```
@classmethod
def tearDownClass(cls):
    ...
```
See Class and Module [Fixtures](#page-3721-0) for more details.

*New in version 3.2.*

#### <span id="page-3690-0"></span>**run**(*result=None*)

Run the test, collecting the result into the test result object passed as *result*. If *result* is omitted or **None**, a temporary result object is created (by calling the **[defaultTestResult\(\)](#page-3703-0)** method) and used. The result object is not returned to **[run\(\)](#page-3690-0)**'s caller.

The same effect may be had by simply calling the **[TestCase](#page-3688-0)** instance.

#### **skipTest**(*reason*)

Calling this during a test method or **[setUp\(\)](#page-3689-0)** skips the current test. See *Skipping tests and [expected](#page-3684-0) failures* for more information.

*New in version 3.1.*

### **debug**()

Run the test without collecting the result. This allows exceptions raised by the test to be propagated to the caller,

and can be used to support running tests under a [debugger.](#page-3699-1)

<span id="page-3691-1"></span>The **[TestCase](#page-3688-0)** class provides a number of methods to check for and report failures, such as:

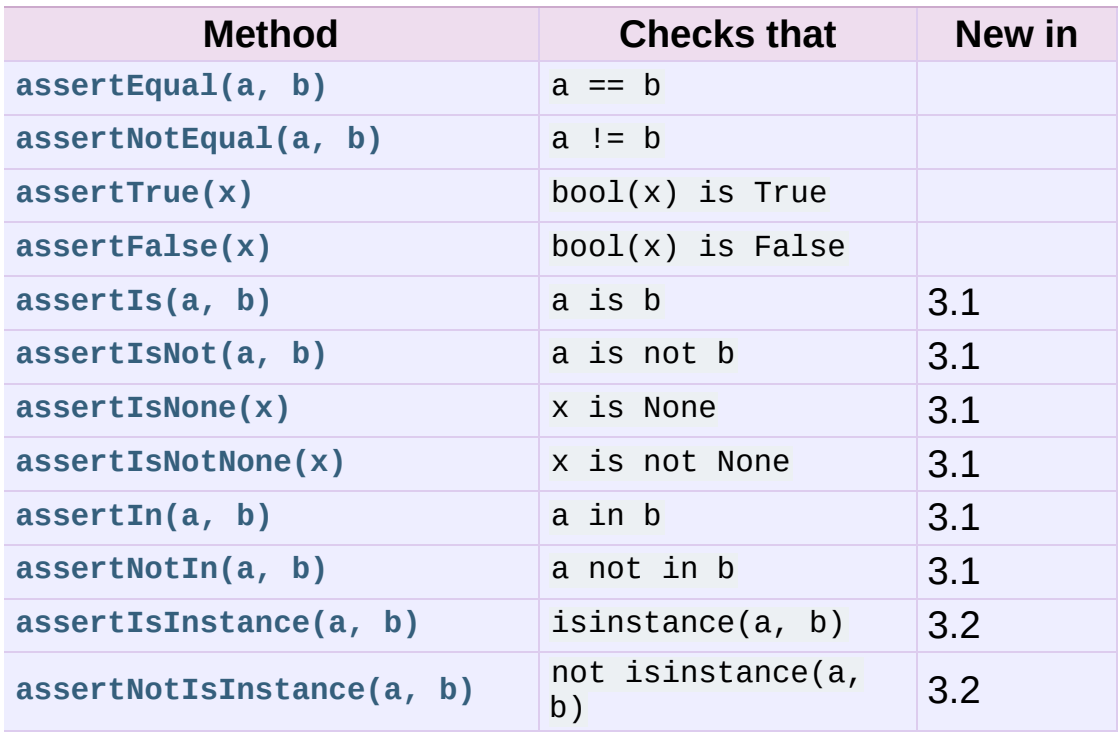

All the assert methods (except **[assertRaises\(\)](#page-3693-4)**, **[assertRaisesRegex\(\)](#page-3694-0)**, **[assertWarns\(\)](#page-3695-0)**, **[assertWarnsRegex\(\)](#page-3696-0)**) accept a *msg* argument that, if specified, is used as the error message on failure (see also **[longMessage](#page-3702-0)**).

#### <span id="page-3691-0"></span>**assertEqual**(*first*, *second*, *msg=None*)

Test that *first* and *second* are equal. If the values do not compare equal, the test will fail.

In addition, if *first* and *second* are the exact same type and one of list, tuple, dict, set, frozenset or str or any type that a subclass registers with **[addTypeEqualityFunc\(\)](#page-3699-0)** the type specific equality function will be called in order to generate a more useful default error message (see also the *list of type-* *specific methods*).

*Changed in version 3.1:* Added the automatic calling of type specific equality function.

*Changed in version 3.2:* **[assertMultiLineEqual\(\)](#page-3700-0)** added as the default type equality function for comparing strings.

```
assertNotEqual(first, second, msg=None)
```
Test that *first* and *second* are not equal. If the values do compare equal, the test will fail.

```
assertTrue(expr, msg=None)
```

```
assertFalse(expr, msg=None)
```
Test that *expr* is true (or false).

Note that this is equivalent to bool(expr) is True and not to expr is True (use assertIs(expr, True) for the latter). This method should also be avoided when more specific methods are available (e.g. assertEqual(a, b) instead of assertTrue(a  $=$  b)), because they provide a better error message in case of failure.

```
assertIs(first, second, msg=None)
```
<span id="page-3692-4"></span>**assertIsNot**(*first*, *second*, *msg=None*)

Test that *first* and *second* evaluate (or don't evaluate) to the same object.

*New in version 3.1.*

```
assertIsNone(expr, msg=None)
assertIsNotNone(expr, msg=None)
   Test that expr is (or is not) None.
```
*New in version 3.1.*

<span id="page-3693-1"></span><span id="page-3693-0"></span>**assertIn**(*first*, *second*, *msg=None*) **assertNotIn**(*first*, *second*, *msg=None*) Test that *first* is (or is not) in *second*.

*New in version 3.1.*

```
assertIsInstance(obj, cls, msg=None)
assertNotIsInstance(obj, cls, msg=None)
```
Test that *obj* is (or is not) an instance of *cls* (which can be a class or a tuple of classes, as supported by **[isinstance\(\)](#page-1082-0)**).

*New in version 3.2.*

It is also possible to check that exceptions and warnings are raised using the following methods:

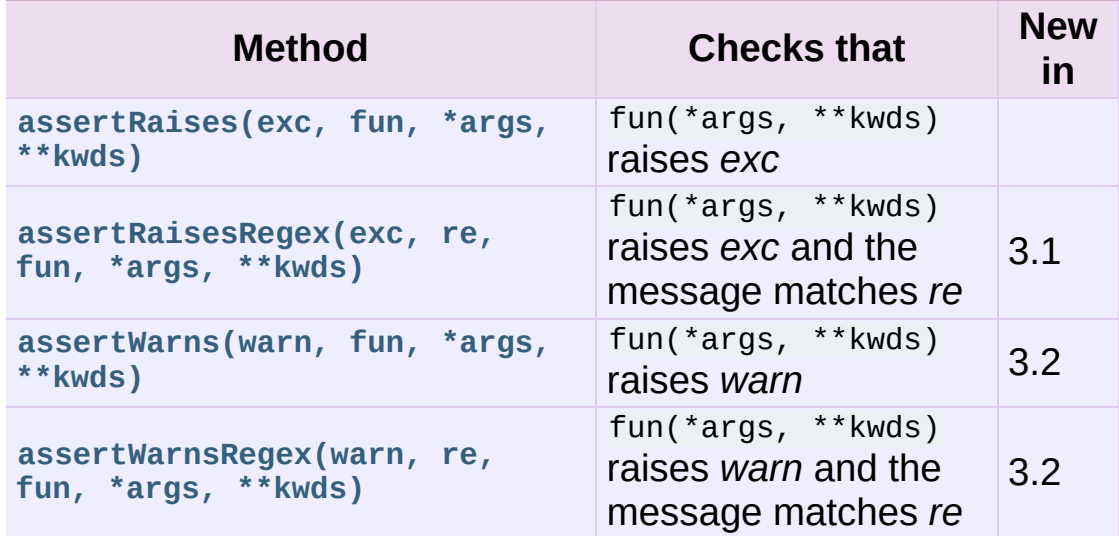

<span id="page-3693-4"></span>**assertRaises**(*exception*, *callable*, *\*args*, *\*\*kwds*) **assertRaises**(*exception*)

Test that an exception is raised when *callable* is called with any positional or keyword arguments that are also passed to **[assertRaises\(\)](#page-3693-4)**. The test passes if *exception* is raised, is an error if another exception is raised, or fails if no exception is raised. To catch any of a group of exceptions, a tuple containing the exception classes may be passed as *exception*.

If only the *exception* argument is given, returns a context manager so that the code under test can be written inline rather than as a function:

```
with self.assertRaises(SomeException):
    do_something()
```
The context manager will store the caught exception object in its **exception** attribute. This can be useful if the intention is to perform additional checks on the exception raised:

```
with self.assertRaises(SomeException) as cm:
    do_something()
```

```
the exception = cm.exception
self.assertEqual(the_exception.error_code, 3)
```
*Changed in version 3.1:* Added the ability to use **[assertRaises\(\)](#page-3693-4)** as a context manager.

*Changed in version 3.2:* Added the **exception** attribute.

<span id="page-3694-0"></span>**assertRaisesRegex**(*exception*, *regex*, *callable*, *\*args*, *\*\*kwds*) **assertRaisesRegex**(*exception*, *regex*)

Like **[assertRaises\(\)](#page-3693-4)** but also tests that *regex* matches on the string representation of the raised exception. *regex* may be a regular expression object or a string containing a regular expression suitable for use by **[re.search\(\)](#page-1236-0)**. Examples:

```
self.assertRaisesRegex(ValueError, 'invalid literal for.*
                             int, 'XYZ')
\lceil \cdot \rceil
```
or:

```
with self.assertRaisesRegex(ValueError, 'literal'):
   int('XYZ')
```
*New in version 3.1:* under the name assertRaisesRegexp.

*Changed in version 3.2:* Renamed to **[assertRaisesRegex\(\)](#page-3694-0)**.

```
assertWarns(warning, callable, *args, **kwds)
assertWarns(warning)
```
Test that a warning is triggered when *callable* is called with any positional or keyword arguments that are also passed to **[assertWarns\(\)](#page-3695-0)**. The test passes if *warning* is triggered and fails if it isn't. Also, any unexpected exception is an error. To catch any of a group of warnings, a tuple containing the warning classes may be passed as *warnings*.

If only the *warning* argument is given, returns a context manager so that the code under test can be written inline rather than as a function:

```
with self.assertWarns(SomeWarning):
    do_something()
```
The context manager will store the caught warning object in its **warning** attribute, and the source line which triggered the warnings in the **filename** and **lineno** attributes. This can be useful if the intention is to perform additional checks on the exception raised:

```
with self.assertWarns(SomeWarning) as cm:
    do_something()
self.assertIn('myfile.py', cm.filename)
self.assertEqual(320, cm.lineno)
```
This method works regardless of the warning filters in place when it is called.

*New in version 3.2.*

<span id="page-3696-0"></span>**assertWarnsRegex**(*warning*, *regex*, *callable*, *\*args*, *\*\*kwds*) **assertWarnsRegex**(*warning*, *regex*)

Like **[assertWarns\(\)](#page-3695-0)** but also tests that *regex* matches on the message of the triggered warning. *regex* may be a regular expression object or a string containing a regular expression suitable for use by **[re.search\(\)](#page-1236-0)**. Example:

```
self.assertWarnsRegex(DeprecationWarning,
                             r'legacy_function\setminus(\setminus) is deprecated
                             legacy_function, 'XYZ')
\lceil \cdot \rceil
```
 $\blacktriangleright$ 

or:

```
with self.assertWarnsRegex(RuntimeWarning, 'unsafe frobni
      frobnicate('/etc/passwd')
                                                                            \vert \cdot \vert\lceil \cdot \rceil
```
*New in version 3.2.*

There are also other methods used to perform more specific checks, such as:

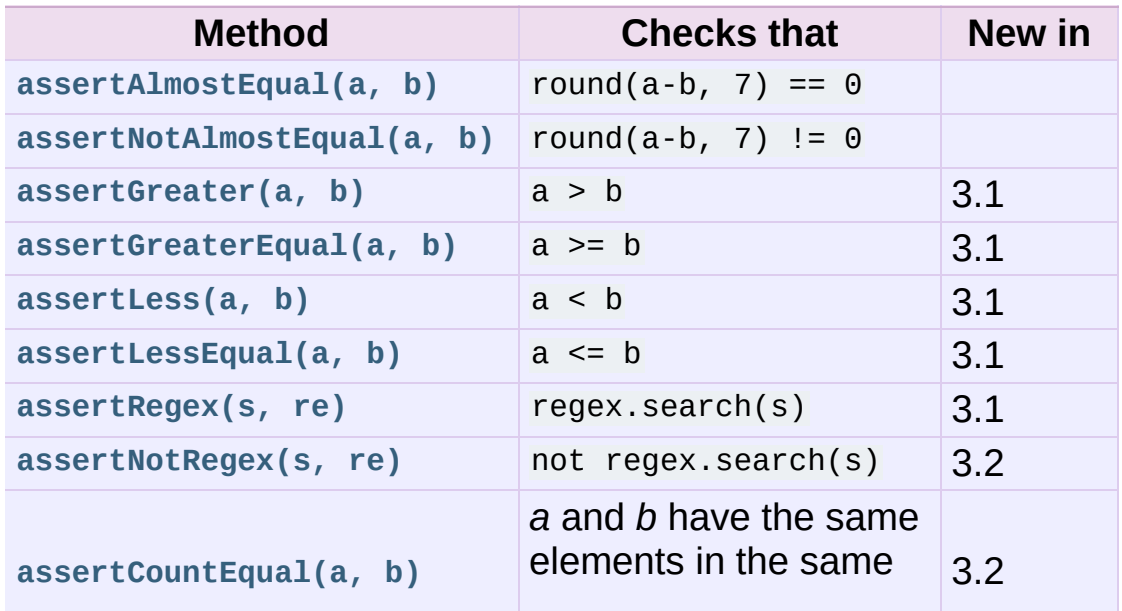

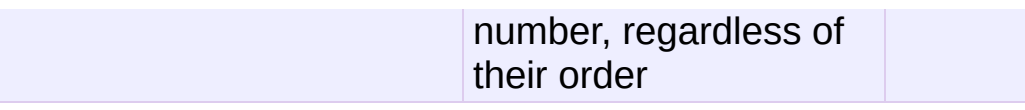

<span id="page-3697-0"></span>**assertAlmostEqual**(*first*, *second*, *places=7*, *msg=None*, *delta=None*)

<span id="page-3697-1"></span>**assertNotAlmostEqual**(*first*, *second*, *places=7*, *msg=None*, *delta=None*)

Test that *first* and *second* are approximately (or not approximately) equal by computing the difference, rounding to the given number of decimal *places* (default 7), and comparing to zero. Note that these methods round the values to the given number of *decimal places* (i.e. like the **[round\(\)](#page-1094-0)** function) and not *significant digits*.

If *delta* is supplied instead of *places* then the difference between *first* and *second* must be less (or more) than *delta*.

Supplying both *delta* and *places* raises a TypeError.

*Changed in version 3.2:* **[assertAlmostEqual\(\)](#page-3697-0)** automatically considers almost equal objects that compare equal. **[assertNotAlmostEqual\(\)](#page-3697-1)** automatically fails if the objects compare equal. Added the *delta* keyword argument.

```
assertGreater(first, second, msg=None)
assertGreaterEqual(first, second, msg=None)
assertLess(first, second, msg=None)
assertLessEqual(first, second, msg=None)
```
<span id="page-3697-5"></span>Test that *first* is respectively >, >=, < or <= than *second* depending on the method name. If not, the test will fail:

```
>>> self.assertGreaterEqual(3, 4)
AssertionError: "3" unexpectedly not greater than or equa
                                                             \mathbf{F}
```
*New in version 3.1.*

```
assertRegex(text, regex, msg=None)
assertNotRegex(text, regex, msg=None)
```
Test that a *regex* search matches (or does not match) *text*. In case of failure, the error message will include the pattern and the *text* (or the pattern and the part of *text* that unexpectedly matched). *regex* may be a regular expression object or a string containing a regular expression suitable for use by **[re.search\(\)](#page-1236-0)**.

*New in version 3.1:* under the name assertRegexpMatches.

*Changed in version 3.2:* The method assertRegexpMatches() has been renamed to **[assertRegex\(\)](#page-3698-0)**.

*New in version 3.2:* **[assertNotRegex\(\)](#page-3698-1)**.

#### **assertDictContainsSubset**(*subset*, *dictionary*, *msg=None*)

Tests whether the key/value pairs in *dictionary* are a superset of those in *subset*. If not, an error message listing the missing keys and mismatched values is generated.

Note, the arguments are in the opposite order of what the method name dictates. Instead, consider using the setmethods on *[dictionary](#page-1163-0) views*, for example: d.keys() <= e.keys() Of  $d.items() \leq d.items()$ .

*New in version 3.1.*

*Deprecated since version 3.2.*

## <span id="page-3698-2"></span>**assertCountEqual**(*first*, *second*, *msg=None*)

Test that sequence *first* contains the same elements as *second*, regardless of their order. When they don't, an error message listing the differences between the sequences will be generated.

Duplicate elements are *not* ignored when comparing *first* and *second*. It verifies whether each element has the same count in both sequences. Equivalent to: assertEqual(Counter(list(first)), Counter(list(second))) but works with sequences of unhashable objects as well.

*New in version 3.2.*

#### **assertSameElements**(*first*, *second*, *msg=None*)

Test that sequence *first* contains the same elements as *second*, regardless of their order. When they don't, an error message listing the differences between the sequences will be generated.

Duplicate elements are ignored when comparing *first* and *second*. It is the equivalent of assertEqual(set(first), set(second)) but it works with sequences of unhashable objects as well. Because duplicates are ignored, this method has been deprecated in favour of **[assertCountEqual\(\)](#page-3698-2)**.

*New in version 3.1.*

*Deprecated since version 3.2.*

<span id="page-3699-1"></span>The **[assertEqual\(\)](#page-3691-0)** method dispatches the equality check for objects of the same type to different type-specific methods. These methods are already implemented for most of the built-in types, but it's also possible to register new methods using **[addTypeEqualityFunc\(\)](#page-3699-0)**:

#### <span id="page-3699-0"></span>**addTypeEqualityFunc**(*typeobj*, *function*)

Registers a type-specific method called by **[assertEqual\(\)](#page-3691-0)** to

check if two objects of exactly the same *typeobj* (not subclasses) compare equal. *function* must take two positional arguments and a third msg=None keyword argument just as **[assertEqual\(\)](#page-3691-0)** does. It must raise **[self.failureException\(msg\)](#page-3702-1)** when inequality between the first two parameters is detected – possibly providing useful information and explaining the inequalities in details in the error message.

*New in version 3.1.*

The list of type-specific methods automatically used by **[assertEqual\(\)](#page-3691-0)** are summarized in the following table. Note that it's usually not necessary to invoke these methods directly.

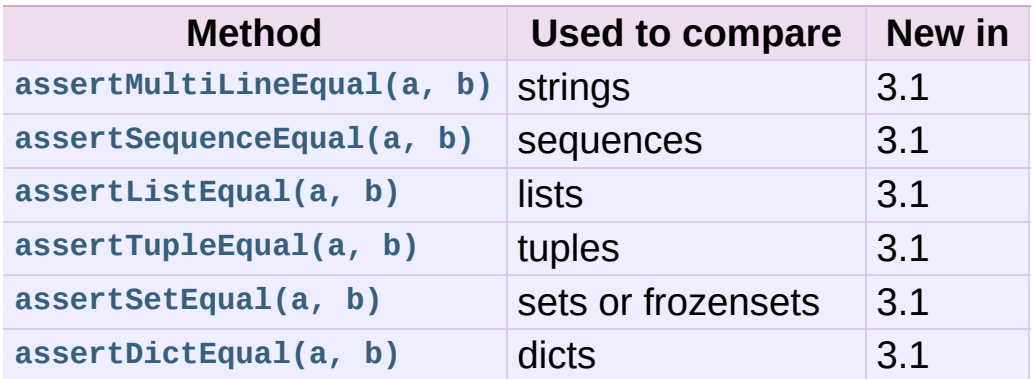

#### <span id="page-3700-0"></span>**assertMultiLineEqual**(*first*, *second*, *msg=None*)

Test that the multiline string *first* is equal to the string *second*. When not equal a diff of the two strings highlighting the differences will be included in the error message. This method is used by default when comparing strings with **[assertEqual\(\)](#page-3691-0)**.

*New in version 3.1.*

<span id="page-3700-1"></span>**assertSequenceEqual**(*first*, *second*, *msg=None*, *seq\_type=None*)

Tests that two sequences are equal. If a *seq\_type* is supplied,

both *first* and *second* must be instances of *seq\_type* or a failure will be raised. If the sequences are different an error message is constructed that shows the difference between the two.

This method is not called directly by **[assertEqual\(\)](#page-3691-0)**, but it's used to implement **[assertListEqual\(\)](#page-3701-0)** and **[assertTupleEqual\(\)](#page-3701-1)**.

*New in version 3.1.*

## <span id="page-3701-1"></span><span id="page-3701-0"></span>**assertListEqual**(*first*, *second*, *msg=None*) **assertTupleEqual**(*first*, *second*, *msg=None*)

Tests that two lists or tuples are equal. If not an error message is constructed that shows only the differences between the two. An error is also raised if either of the parameters are of the wrong type. These methods are used by default when comparing lists or tuples with **[assertEqual\(\)](#page-3691-0)**.

*New in version 3.1.*

## <span id="page-3701-2"></span>**assertSetEqual**(*first*, *second*, *msg=None*)

Tests that two sets are equal. If not, an error message is constructed that lists the differences between the sets. This method is used by default when comparing sets or frozensets with **[assertEqual\(\)](#page-3691-0)**.

Fails if either of *first* or *second* does not have a **[set.difference\(\)](#page-1155-0)** method.

*New in version 3.1.*

#### <span id="page-3701-3"></span>**assertDictEqual**(*first*, *second*, *msg=None*)

Test that two dictionaries are equal. If not, an error message is constructed that shows the differences in the dictionaries.

This method will be used by default to compare dictionaries in calls to **[assertEqual\(\)](#page-3691-0)**.

*New in version 3.1.*

Finally the **[TestCase](#page-3688-0)** provides the following methods and attributes:

**fail**(*msg=None*)

Signals a test failure unconditionally, with *msg* or **None** for the error message.

#### <span id="page-3702-1"></span>**failureException**

This class attribute gives the exception raised by the test method. If a test framework needs to use a specialized exception, possibly to carry additional information, it must subclass this exception in order to "play fair" with the framework. The initial value of this attribute is **[AssertionError](#page-1181-0)**.

#### <span id="page-3702-0"></span>**longMessage**

If set to **True** then any explicit failure message you pass in to the *assert [methods](#page-3691-1)* will be appended to the end of the normal failure message. The normal messages contain useful information about the objects involved, for example the message from assertEqual shows you the repr of the two unequal objects. Setting this attribute to **True** allows you to have a custom error message in addition to the normal one.

This attribute defaults to **True**. If set to False then a custom message passed to an assert method will silence the normal message.

The class setting can be overridden in individual tests by assigning an instance attribute to **True** or **False** before calling the assert methods.

*New in version 3.1.*

#### **maxDiff**

This attribute controls the maximum length of diffs output by assert methods that report diffs on failure. It defaults to 80\*8 characters. Assert methods affected by this attribute are **[assertSequenceEqual\(\)](#page-3700-1)** (including all the sequence comparison methods that delegate to it), **[assertDictEqual\(\)](#page-3701-3)** and **[assertMultiLineEqual\(\)](#page-3700-0)**.

Setting maxDiff to None means that there is no maximum length of diffs.

*New in version 3.2.*

Testing frameworks can use the following methods to collect information on the test:

### **countTestCases**()

Return the number of tests represented by this test object. For **[TestCase](#page-3688-0)** instances, this will always be 1.

### <span id="page-3703-0"></span>**defaultTestResult**()

Return an instance of the test result class that should be used for this test case class (if no other result instance is provided to the **[run\(\)](#page-3690-0)** method).

For **[TestCase](#page-3688-0)** instances, this will always be an instance of **[TestResult](#page-3711-0)**; subclasses of **[TestCase](#page-3688-0)** should override this as necessary.

**id**()

Return a string identifying the specific test case. This is usually the full name of the test method, including the module and class name.

#### **shortDescription**()

Returns a description of the test, or **None** if no description has been provided. The default implementation of this method returns the first line of the test method's docstring, if available, or **None**.

*Changed in version 3.1:* In 3.1 this was changed to add the test name to the short description even in the presence of a docstring. This caused compatibility issues with unittest extensions and adding the test name was moved to the **[TextTestResult](#page-3715-0)** in Python 3.2.

### <span id="page-3704-0"></span>**addCleanup**(*function*, *\*args*, *\*\*kwargs*)

Add a function to be called after **[tearDown\(\)](#page-3689-1)** to cleanup resources used during the test. Functions will be called in reverse order to the order they are added (LIFO). They are called with any arguments and keyword arguments passed into **[addCleanup\(\)](#page-3704-0)** when they are added.

If **[setUp\(\)](#page-3689-0)** fails, meaning that **[tearDown\(\)](#page-3689-1)** is not called, then any cleanup functions added will still be called.

*New in version 3.2.*

### <span id="page-3704-1"></span>**doCleanups**()

This method is called unconditionally after **[tearDown\(\)](#page-3689-1)**, or after **[setUp\(\)](#page-3689-0)** if **[setUp\(\)](#page-3689-0)** raises an exception.

It is responsible for calling all the cleanup functions added by **[addCleanup\(\)](#page-3704-0)**. If you need cleanup functions to be called *prior* to **[tearDown\(\)](#page-3689-1)** then you can call **[doCleanups\(\)](#page-3704-1)** yourself.

**[doCleanups\(\)](#page-3704-1)** pops methods off the stack of cleanup functions one at a time, so it can be called at any time.

*New in version 3.2.*

<span id="page-3705-0"></span>*class* unittest.**FunctionTestCase**(*testFunc*, *setUp=None*, *tearDown=None*, *description=None*)

This class implements the portion of the **[TestCase](#page-3688-0)** interface which allows the test runner to drive the test, but does not provide the methods which test code can use to check and report errors. This is used to create test cases using legacy test code, allowing it to be integrated into a **[unittest](#page-3666-0)**-based test framework.

## 25.3.7.1.1. Deprecated aliases

For historical reasons, some of the **[TestCase](#page-3688-0)** methods had one or more aliases that are now deprecated. The following table lists the correct names along with their deprecated aliases:

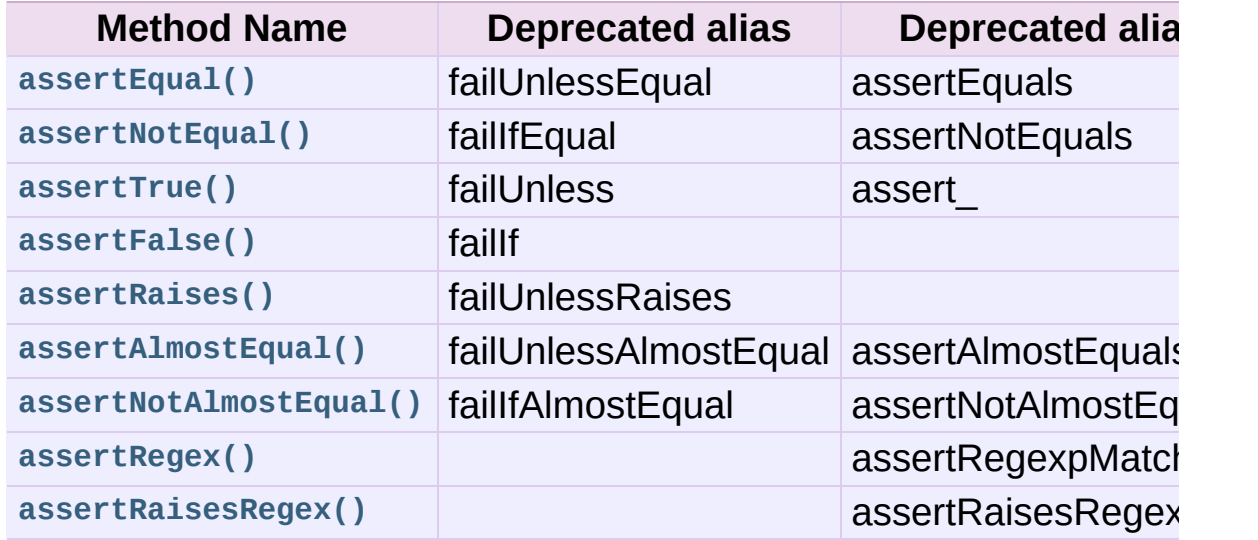

*Deprecated since version 3.1, will be removed in version 3.3:* the fail\* aliases listed in the second column.

*Deprecated since version 3.2:* the assert\* aliases listed in the third column.

*Deprecated since version 3.2:* assertRegexpMatches and assertRaisesRegexp have been renamed to **[assertRegex\(\)](#page-3698-0)** and **[assertRaisesRegex\(\)](#page-3694-0)**

# 25.3.7.2. Grouping tests

#### <span id="page-3706-0"></span>*class* unittest.**TestSuite**(*tests=()*)

This class represents an aggregation of individual tests cases and test suites. The class presents the interface needed by the test runner to allow it to be run as any other test case. Running a **[TestSuite](#page-3706-0)** instance is the same as iterating over the suite, running each test individually.

If *tests* is given, it must be an iterable of individual test cases or other test suites that will be used to build the suite initially. Additional methods are provided to add test cases and suites to the collection later on.

**[TestSuite](#page-3706-0)** objects behave much like **[TestCase](#page-3688-0)** objects, except they do not actually implement a test. Instead, they are used to aggregate tests into groups of tests that should be run together. Some additional methods are available to add tests to **[TestSuite](#page-3706-0)** instances:

#### <span id="page-3706-1"></span>**addTest**(*test*)

Add a **[TestCase](#page-3688-0)** or **[TestSuite](#page-3706-0)** to the suite.

#### **addTests**(*tests*)

Add all the tests from an iterable of **[TestCase](#page-3688-0)** and **[TestSuite](#page-3706-0)** instances to this test suite.

This is equivalent to iterating over *tests*, calling **[addTest\(\)](#page-3706-1)** for each element.

**[TestSuite](#page-3706-0)** shares the following methods with **[TestCase](#page-3688-0)**:

#### <span id="page-3707-0"></span>**run**(*result*)

Run the tests associated with this suite, collecting the result into the test result object passed as *result*. Note that unlike **[TestCase.run\(\)](#page-3690-0)**, **[TestSuite.run\(\)](#page-3707-0)** requires the result object to be passed in.

## **debug**()

Run the tests associated with this suite without collecting the result. This allows exceptions raised by the test to be propagated to the caller and can be used to support running tests under a debugger.

### **countTestCases**()

Return the number of tests represented by this test object, including all individual tests and sub-suites.

<span id="page-3707-1"></span>**\_\_iter\_\_**()

Tests grouped by a **[TestSuite](#page-3706-0)** are always accessed by iteration. Subclasses can lazily provide tests by overriding **[\\_\\_iter\\_\\_\(\)](#page-3707-1)**. Note that this method maybe called several times on a single suite (for example when counting tests or comparing for equality) so the tests returned must be the same for repeated iterations.

*Changed in version 3.2:* In earlier versions the **[TestSuite](#page-3706-0)** accessed tests directly rather than through iteration, so overriding **[\\_\\_iter\\_\\_\(\)](#page-3707-1)** wasn't sufficient for providing tests.

In the typical usage of a **[TestSuite](#page-3706-0)** object, the **[run\(\)](#page-3707-0)** method is invoked by a **TestRunner** rather than by the end-user test harness.
# 25.3.7.3. Loading and running tests

#### <span id="page-3708-0"></span>*class* unittest.**TestLoader**

The **[TestLoader](#page-3708-0)** class is used to create test suites from classes and modules. Normally, there is no need to create an instance of this class; the **[unittest](#page-3666-0)** module provides an instance that can be shared as unittest.defaultTestLoader. Using a subclass or instance, however, allows customization of some configurable properties.

**[TestLoader](#page-3708-0)** objects have the following methods:

#### **loadTestsFromTestCase**(*testCaseClass*)

Return a suite of all tests cases contained in the **[TestCase](#page-3688-0)**derived **testCaseClass**.

#### <span id="page-3708-1"></span>**loadTestsFromModule**(*module*)

Return a suite of all tests cases contained in the given module. This method searches *module* for classes derived from **[TestCase](#page-3688-0)** and creates an instance of the class for each test method defined for the class.

**Note:** While using a hierarchy of **[TestCase](#page-3688-0)**-derived classes can be convenient in sharing fixtures and helper functions, defining test methods on base classes that are not intended to be instantiated directly does not play well with this method. Doing so, however, can be useful when the fixtures are different and defined in subclasses.

If a module provides a load\_tests function it will be called to load the tests. This allows modules to customize test loading. This is the load tests protocol.

*Changed in version 3.2:* Support for load\_tests added.

### <span id="page-3709-0"></span>**loadTestsFromName**(*name*, *module=None*)

Return a suite of all tests cases given a string specifier.

The specifier *name* is a "dotted name" that may resolve either to a module, a test case class, a test method within a test case class, a **[TestSuite](#page-3706-0)** instance, or a callable object which returns a **[TestCase](#page-3688-0)** or **[TestSuite](#page-3706-0)** instance. These checks are applied in the order listed here; that is, a method on a possible test case class will be picked up as "a test method within a test case class", rather than "a callable object".

For example, if you have a module **SampleTests** containing a **[TestCase](#page-3688-0)**-derived class **SampleTestCase** with three test methods (**test\_one()**, **test\_two()**, and **test\_three()**), the specifier 'SampleTests.SampleTestCase' would cause this method to return a suite which will run all three test methods. Using the specifier 'SampleTests.SampleTestCase.test\_two' would cause it to return a test suite which will run only the **test\_two()** test method. The specifier can refer to modules and packages which have not been imported; they will be imported as a side-effect.

The method optionally resolves *name* relative to the given *module*.

# **loadTestsFromNames**(*names*, *module=None*)

Similar to **[loadTestsFromName\(\)](#page-3709-0)**, but takes a sequence of names rather than a single name. The return value is a test suite which supports all the tests defined for each name.

# <span id="page-3709-1"></span>**getTestCaseNames**(*testCaseClass*)

Return a sorted sequence of method names found within

*testCaseClass*; this should be a subclass of **[TestCase](#page-3688-0)**.

# <span id="page-3710-0"></span>**discover**(*start\_dir*, *pattern='test\*.py'*, *top\_level\_dir=None*)

Find and return all test modules from the specified start directory, recursing into subdirectories to find them. Only test files that match *pattern* will be loaded. (Using shell style pattern matching.) Only module names that are importable (i.e. are valid Python identifiers) will be loaded.

All test modules must be importable from the top level of the project. If the start directory is not the top level directory then the top level directory must be specified separately.

If importing a module fails, for example due to a syntax error, then this will be recorded as a single error and discovery will continue.

If a test package name (directory with  $\text{__init__}.py)$  matches the pattern then the package will be checked for a load\_tests function. If this exists then it will be called with *loader*, *tests*, *pattern*.

If load\_tests exists then discovery does *not* recurse into the package, load\_tests is responsible for loading all tests in the package.

The pattern is deliberately not stored as a loader attribute so that packages can continue discovery themselves. *top\_level\_dir* is stored so load\_tests does not need to pass this argument in to loader.discover().

*start\_dir* can be a dotted module name as well as a directory.

*New in version 3.2.*

The following attributes of a **[TestLoader](#page-3708-0)** can be configured either by subclassing or assignment on an instance:

#### **testMethodPrefix**

String giving the prefix of method names which will be interpreted as test methods. The default value is 'test'.

This affects **[getTestCaseNames\(\)](#page-3709-1)** and all the **loadTestsFrom\*()** methods.

#### **sortTestMethodsUsing**

Function to be used to compare method names when sorting them in **[getTestCaseNames\(\)](#page-3709-1)** and all the **loadTestsFrom\*()** methods.

#### **suiteClass**

Callable object that constructs a test suite from a list of tests. No methods on the resulting object are needed. The default value is the **[TestSuite](#page-3706-0)** class.

This affects all the **loadTestsFrom\*()** methods.

#### <span id="page-3711-0"></span>*class* unittest.**TestResult**

This class is used to compile information about which tests have succeeded and which have failed.

A **[TestResult](#page-3711-0)** object stores the results of a set of tests. The **[TestCase](#page-3688-0)** and **[TestSuite](#page-3706-0)** classes ensure that results are properly recorded; test authors do not need to worry about recording the outcome of tests.

Testing frameworks built on top of **[unittest](#page-3666-0)** may want access to the **[TestResult](#page-3711-0)** object generated by running a set of tests for reporting purposes; a **[TestResult](#page-3711-0)** instance is returned by the **TestRunner.run()** method for this purpose.

**[TestResult](#page-3711-0)** instances have the following attributes that will be of interest when inspecting the results of running a set of tests:

<span id="page-3712-1"></span>**errors**

A list containing 2-tuples of **[TestCase](#page-3688-0)** instances and strings holding formatted tracebacks. Each tuple represents a test which raised an unexpected exception.

#### <span id="page-3712-2"></span>**failures**

A list containing 2-tuples of **[TestCase](#page-3688-0)** instances and strings holding formatted tracebacks. Each tuple represents a test where a failure was explicitly signalled using the **TestCase.fail\*()** or **TestCase.assert\*()** methods.

### <span id="page-3712-3"></span>**skipped**

A list containing 2-tuples of **[TestCase](#page-3688-0)** instances and strings holding the reason for skipping the test.

*New in version 3.1.*

# <span id="page-3712-4"></span>**expectedFailures**

A list containing 2-tuples of **[TestCase](#page-3688-0)** instances and strings holding formatted tracebacks. Each tuple represents an expected failure of the test case.

# <span id="page-3712-5"></span>**unexpectedSuccesses**

A list containing **[TestCase](#page-3688-0)** instances that were marked as expected failures, but succeeded.

# <span id="page-3712-0"></span>**shouldStop**

Set to **True** when the execution of tests should stop by **[stop\(\)](#page-3713-0)**.

#### **testsRun**

The total number of tests run so far.

#### **buffer**

If set to true, sys.stdout and sys.stderr will be buffered in between **[startTest\(\)](#page-3714-0)** and **[stopTest\(\)](#page-3714-1)** being called. Collected output will only be echoed onto the real sys.stdout and sys.stderr if the test fails or errors. Any output is also attached to the failure / error message.

*New in version 3.2.*

# **failfast**

If set to true **[stop\(\)](#page-3713-0)** will be called on the first failure or error, halting the test run.

*New in version 3.2.*

# **wasSuccessful**()

Return **True** if all tests run so far have passed, otherwise returns **False**.

# <span id="page-3713-0"></span>**stop**()

This method can be called to signal that the set of tests being run should be aborted by setting the **[shouldStop](#page-3712-0)** attribute to **True**. **TestRunner** objects should respect this flag and return without running any additional tests.

For example, this feature is used by the **[TextTestRunner](#page-3716-0)** class to stop the test framework when the user signals an interrupt from the keyboard. Interactive tools which provide **TestRunner** implementations can use this in a similar manner.

The following methods of the **[TestResult](#page-3711-0)** class are used to maintain the internal data structures, and may be extended in subclasses to support additional reporting requirements. This is particularly useful in building tools which support interactive reporting while tests are being run.

# <span id="page-3714-0"></span>**startTest**(*test*)

Called when the test case *test* is about to be run.

# <span id="page-3714-1"></span>**stopTest**(*test*)

Called after the test case *test* has been executed, regardless of the outcome.

### **startTestRun**(*test*)

Called once before any tests are executed.

*New in version 3.2.*

# **stopTestRun**(*test*)

Called once after all tests are executed.

*New in version 3.2.*

# **addError**(*test*, *err*)

Called when the test case *test* raises an unexpected exception *err* is a tuple of the form returned by **[sys.exc\\_info\(\)](#page-3829-0)**: (type, value, traceback).

The default implementation appends a tuple (test, formatted\_err) to the instance's **[errors](#page-3712-1)** attribute, where *formatted\_err* is a formatted traceback derived from *err*.

# **addFailure**(*test*, *err*)

Called when the test case *test* signals a failure. *err* is a tuple of the form returned by **[sys.exc\\_info\(\)](#page-3829-0)**: (type, value, traceback).

The default implementation appends a tuple (test, formatted\_err) to the instance's **[failures](#page-3712-2)** attribute, where *formatted\_err* is a formatted traceback derived from *err*.

### **addSuccess**(*test*)

Called when the test case *test* succeeds.

The default implementation does nothing.

### **addSkip**(*test*, *reason*)

Called when the test case *test* is skipped. *reason* is the reason the test gave for skipping.

The default implementation appends a tuple (test, reason) to the instance's **[skipped](#page-3712-3)** attribute.

#### **addExpectedFailure**(*test*, *err*)

Called when the test case *test* fails, but was marked with the **[expectedFailure\(\)](#page-3687-0)** decorator.

The default implementation appends a tuple (test, formatted\_err) to the instance's **[expectedFailures](#page-3712-4)** attribute, where *formatted\_err* is a formatted traceback derived from *err*.

### **addUnexpectedSuccess**(*test*)

Called when the test case *test* was marked with the **[expectedFailure\(\)](#page-3687-0)** decorator, but succeeded.

The default implementation appends the test to the instance's **[unexpectedSuccesses](#page-3712-5)** attribute.

#### <span id="page-3715-0"></span>*class* unittest.**TextTestResult**(*stream*, *descriptions*, *verbosity*)

A concrete implementation of **[TestResult](#page-3711-0)** used by the **[TextTestRunner](#page-3716-0)**.

*New in version 3.2:* This class was previously named

\_TextTestResult. The old name still exists as an alias but is deprecated.

#### unittest.**defaultTestLoader**

Instance of the **[TestLoader](#page-3708-0)** class intended to be shared. If no customization of the **[TestLoader](#page-3708-0)** is needed, this instance can be used instead of repeatedly creating new instances.

# <span id="page-3716-0"></span>*class* unittest.**TextTestRunner**(*stream=None*, *descriptions=True*, *verbosity=1*, *runnerclass=None*, *warnings=None*)

A basic test runner implementation that outputs results to a stream. If *stream* is *None*, the default, *sys.stderr* is used as the output stream. This class has a few configurable parameters, but is essentially very simple. Graphical applications which run test suites should provide alternate implementations.

By default this runner shows **[DeprecationWarning](#page-1188-0)**, **[PendingDeprecationWarning](#page-1188-1)**, and **[ImportWarning](#page-1188-2)** even if they are *[ignored](#page-3875-0) by default*. Deprecation warnings caused by *deprecated unittest methods* are also [special-cased](#page-3705-0) and, when the warning filters are 'default' or 'always', they will appear only once permodule, in order to avoid too many warning messages. This behavior can be overridden using the *-Wd* or *-Wa* options and leaving *warnings* to **None**.

*Changed in version 3.2:* Added the warnings argument.

*Changed in version 3.2:* The default stream is set to *sys.stderr* at instantiation time rather than import time.

# **\_makeResult**()

This method returns the instance of TestResult used by **run()**. It is not intended to be called directly, but can be overridden in subclasses to provide a custom TestResult.

 $\_$ makeResult() instantiates the class or callable passed in the TextTestRunner constructor as the resultclass argument. It defaults to **[TextTestResult](#page-3715-0)** if no resultclass is provided. The result class is instantiated with the following arguments:

```
stream, descriptions, verbosity
```

```
unittest.main(module='__main__', defaultTest=None, argv=None,
testRunner=None, testLoader=unittest.loader.defaultTestLoader,
exit=True, verbosity=1, failfast=None, catchbreak=None,
buffer=None, warnings=None)
```
A command-line program that runs a set of tests; this is primarily for making test modules conveniently executable. The simplest use for this function is to include the following line at the end of a test script:

```
if name == ' main ':unittest.main()
```
You can run tests with more detailed information by passing in the verbosity argument:

```
if name == ' main ':unittest.main(verbosity=2)
```
The *testRunner* argument can either be a test runner class or an already created instance of it. By default main calls **[sys.exit\(\)](#page-3831-0)** with an exit code indicating success or failure of the tests run.

main supports being used from the interactive interpreter by passing in the argument exit=False. This displays the result on standard output without calling **[sys.exit\(\)](#page-3831-0)**:

```
>>> from unittest import main
>>> main(module='test_module', exit=False)
```
<span id="page-3718-0"></span>The failfast, catchbreak and buffer parameters have the same effect as the same-name [command-line](#page-3674-0) options.

The *warning* argument specifies the *[warning](#page-3870-0) filter* that should be used while running the tests. If it's not specified, it will remain **None** if a *-W* option is passed to **python**, otherwise it will be set to 'default'.

Calling main actually returns an instance of the TestProgram class. This stores the result of the tests run as the result attribute.

*Changed in version 3.1:* The exit parameter was added.

*Changed in version 3.2:* The verbosity, failfast, catchbreak, buffer and warnings parameters were added.

25.3.7.3.1. load\_tests Protocol

*New in version 3.2.*

Modules or packages can customize how tests are loaded from them during normal test runs or test discovery by implementing a function called load\_tests.

If a test module defines load\_tests it will be called by **[TestLoader.loadTestsFromModule\(\)](#page-3708-1)** with the following arguments:

load\_tests(loader, standard\_tests, **None**)

It should return a **[TestSuite](#page-3706-0)**.

*loader* is the instance of **[TestLoader](#page-3708-0)** doing the loading. *standard\_tests* are the tests that would be loaded by default from the module. It is common for test modules to only want to add or remove tests from the standard set of tests. The third argument is used when loading packages as part of test discovery.

A typical load tests function that loads tests from a specific set of **[TestCase](#page-3688-0)** classes may look like:

```
test_cases = (TestCase1, TestCase2, TestCase3)
def load_tests(loader, tests, pattern):
    suite = TestSuite()
   for test_class in test_cases:
        tests = loader.loadTestsFromTestCase(test_class)
        suite.addTests(tests)
    return suite
```
If discovery is started, either from the command line or by calling **[TestLoader.discover\(\)](#page-3710-0)**, with a pattern that matches a package name then the package \_\_init\_\_.py will be checked for load\_tests.

**Note:** The default pattern is 'test\*.py'. This matches all Python files that start with 'test' but *won't* match any test directories.

A pattern like 'test\*' will match test packages as well as modules.

If the package \_\_init\_\_.py defines load\_tests then it will be called and discovery not continued into the package. load\_tests is called with the following arguments:

```
load_tests(loader, standard_tests, pattern)
```
This should return a **[TestSuite](#page-3706-0)** representing all the tests from the package. (standard\_tests will only contain tests collected from  $\_init$ .py.)

Because the pattern is passed into load\_tests the package is free to continue (and potentially modify) test discovery. A 'do nothing' load\_tests function for a test package would look like:

```
def load_tests(loader, standard_tests, pattern):
    # top level directory cached on loader instance
    this\_dir = os.path.dirname(\_file\_)package_tests = loader.discover(stat_dir=this_dir, patternstandard_tests.addTests(package_tests)
    return standard_tests\left| \cdot \right|\blacktriangleright
```
# 25.3.8. Class and Module Fixtures

Class and module level fixtures are implemented in **[TestSuite](#page-3706-0)**. When the test suite encounters a test from a new class then **tearDownClass()** from the previous class (if there is one) is called, followed by **setUpClass()** from the new class.

Similarly if a test is from a different module from the previous test then tearDownModule from the previous module is run, followed by setUpModule from the new module.

After all the tests have run the final tearDownClass and tearDownModule are run.

Note that shared fixtures do not play well with [potential] features like test parallelization and they break test isolation. They should be used with care.

The default ordering of tests created by the unittest test loaders is to group all tests from the same modules and classes together. This will lead to setUpClass / setUpModule (etc) being called exactly once per class and module. If you randomize the order, so that tests from different modules and classes are adjacent to each other, then these shared fixture functions may be called multiple times in a single test run.

Shared fixtures are not intended to work with suites with nonstandard ordering. A BaseTestSuite still exists for frameworks that don't want to support shared fixtures.

If there are any exceptions raised during one of the shared fixture functions the test is reported as an error. Because there is no corresponding test instance an \_ErrorHolder object (that has the

same interface as a **[TestCase](#page-3688-0)**) is created to represent the error. If you are just using the standard unittest test runner then this detail doesn't matter, but if you are a framework author it may be relevant.

# 25.3.8.1. setUpClass and tearDownClass

These must be implemented as class methods:

```
import unittest
class Test(unittest.TestCase):
   @classmethod
    def setUpClass(cls):
        cls._connection = createExpensiveConnectionObject()
    @classmethod
    def tearDownClass(cls):
        cls._connection.destroy()
```
If you want the setUpClass and tearDownClass on base classes called then you must call up to them yourself. The implementations in **[TestCase](#page-3688-0)** are empty.

If an exception is raised during a setUpClass then the tests in the class are not run and the tearDownClass is not run. Skipped classes will not have setUpClass or tearDownClass run. If the exception is a SkipTest exception then the class will be reported as having been skipped instead of as an error.

# 25.3.8.2. setUpModule and tearDownModule

These should be implemented as functions:

```
def setUpModule():
    createConnection()
def tearDownModule():
```
closeConnection()

If an exception is raised in a setupModule then none of the tests in the module will be run and the tearDownModule will not be run. If the exception is a SkipTest exception then the module will be reported as having been skipped instead of as an error.

# 25.3.9. Signal Handling

*New in version 3.2.*

The *[-c/--catch](#page-3674-1)* command-line option to unittest, along with the catchbreak parameter to **[unittest.main\(\)](#page-3717-0)**, provide more friendly handling of control-C during a test run. With catch break behavior enabled control-C will allow the currently running test to complete, and the test run will then end and report all the results so far. A second control-c will raise a **[KeyboardInterrupt](#page-1183-0)** in the usual way.

The control-c handling signal handler attempts to remain compatible with code or tests that install their own signal. SIGINT handler. If the unittest handler is called but *isn't* the installed signal.SIGINT handler, i.e. it has been replaced by the system under test and delegated to, then it calls the default handler. This will normally be the expected behavior by code that replaces an installed handler and delegates to it. For individual tests that need unittest control-c handling disabled the remove Handler() decorator can be used.

There are a few utility functions for framework authors to enable control-c handling functionality within test frameworks.

# unittest.**installHandler**()

Install the control-c handler. When a **signal.SIGINT** is received (usually in response to the user pressing control-c) all registered results have **[stop\(\)](#page-3713-0)** called.

# unittest.**registerResult**(*result*)

Register a **[TestResult](#page-3711-0)** object for control-c handling. Registering a result stores a weak reference to it, so it doesn't prevent the result from being garbage collected.

Registering a **[TestResult](#page-3711-0)** object has no side-effects if control-c handling is not enabled, so test frameworks can unconditionally register all results they create independently of whether or not handling is enabled.

```
unittest.removeResult(result)
```
Remove a registered result. Once a result has been removed then **[stop\(\)](#page-3713-0)** will no longer be called on that result object in response to a control-c.

```
unittest.removeHandler(function=None)
```
When called without arguments this function removes the controlc handler if it has been installed. This function can also be used as a test decorator to temporarily remove the handler whilst the test is being executed:

```
@unittest.removeHandler
def test_signal_handling(self):
    ...
```
Python v3.2 [documentation](#page-0-0) » The Python [Standard](#page-5621-0) Library [previous](#page-3615-0)  $\vert$  [next](#page-3726-0)  $\vert$  [modules](#page-3-0)  $\vert$  [index](#page-5606-0)

» 25. [Development](#page-3607-0) Tools »

<span id="page-3726-0"></span>Python v3.2 [documentation](#page-0-0) » The Python [Standard](#page-5621-0) Library [previous](#page-3666-1) | [next](#page-3739-0) | [modules](#page-3-0) | [index](#page-5606-0)

» 25. [Development](#page-3607-0) Tools »

# 25.4. 2to3 - Automated Python 2 to 3 code translation

<span id="page-3727-0"></span>2to3 is a Python program that reads Python 2.x source code and applies a series of *fixers* to transform it into valid Python 3.x code. The standard library contains a rich set of fixers that will handle almost all code. 2to3 supporting library **[lib2to3](#page-3737-0)** is, however, a flexible and generic library, so it is possible to write your own fixers for 2to3. **[lib2to3](#page-3737-0)** could also be adapted to custom applications in which Python code needs to be edited automatically.

# 25.4.1. Using 2to3

2to3 will usually be installed with the Python interpreter as a script. It is also located in the Tools/scripts directory of the Python root.

2to3's basic arguments are a list of files or directories to transform. The directories are to recursively traversed for Python sources.

Here is a sample Python 2.x source file, example.py:

```
def greet(name):
   print "Hello, {0}!".format(name)
print "What's your name?"
name = raw\_input()greet(name)
```
It can be converted to Python 3.x code via 2to3 on the command line:

```
$ 2to3 example.py
```
A diff against the original source file is printed. 2to3 can also write the needed modifications right back to the source file. (A backup of the original file is made unless *-n* is also given.) Writing the changes back is enabled with the *-w* flag:

```
$ 2to3 -w example.py
```
After transformation, example.py looks like this:

```
def greet(name):
    print("Hello, {0}!".format(name))
print("What's your name?")
name = input()greet(name)
```
Comments and exact indentation are preserved throughout the translation process.

By default, 2to3 runs a set of *[predefined](#page-3730-0) fixers*. The *-l* flag lists all available fixers. An explicit set of fixers to run can be given with *-f*. Likewise the *[-x](#page-844-0)* explicitly disables a fixer. The following example runs only the imports and has\_key fixers:

```
$ 2to3 -f imports -f has_key example.py
```
This command runs every fixer except the apply fixer:

```
$ 2to3 -x apply example.py
```
Some fixers are *explicit*, meaning they aren't run by default and must be listed on the command line to be run. Here, in addition to the default fixers, the idioms fixer is run:

\$ 2to3 -f all -f idioms example.py

Notice how passing all enables all default fixers.

Sometimes 2to3 will find a place in your source code that needs to be changed, but 2to3 cannot fix automatically. In this case, 2to3 will print a warning beneath the diff for a file. You should address the warning in order to have compliant 3.x code.

2to3 can also refactor doctests. To enable this mode, use the *[-d](#page-841-0)* flag. Note that *only* doctests will be refactored. This also doesn't require the module to be valid Python. For example, doctest like examples in a reST document could also be refactored with this option.

The *[-v](#page-842-0)* option enables output of more information on the translation process.

Since some print statements can be parsed as function calls or

<span id="page-3730-0"></span>statements, 2to3 cannot always read files containing the print function. When 2to3 detects the presence of the from \_\_future\_\_ import print\_function compiler directive, it modifies its internal grammar to interpret **[print\(\)](#page-1090-0)** as a function. This change can also be enabled manually with the *-p* flag. Use *-p* to run fixers on code that already has had its print statements converted.

# 25.4.2. Fixers

Each step of transforming code is encapsulated in a fixer. The command 2to3 -l lists them. As *[documented](#page-3727-0) above*, each can be turned on and off individually. They are described here in more detail.

#### **apply**

Removes usage of **apply()**. For example apply(function, \*args, \*\*kwargs) is converted to function(\*args, \*\*kwargs).

#### **basestring**

Converts **basestring** to **[str](#page-1097-0)**.

#### **buffer**

Converts **buffer** to **[memoryview](#page-1166-0)**. This fixer is optional because the **[memoryview](#page-1166-0)** API is similar but not exactly the same as that of **buffer**.

#### **callable**

Converts callable(x) to isinstance(x, collections.Callable), adding an import to **[collections](#page-1413-0)** if needed.

#### **dict**

Fixes dictionary iteration methods. **dict.iteritems()** is converted to **[dict.items\(\)](#page-1162-0)**, **dict.iterkeys()** to **[dict.keys\(\)](#page-1162-1)**, and **dict.itervalues()** to **[dict.values\(\)](#page-1163-0)**. Similarly, **dict.viewitems()**, **dict.viewkeys()** and **dict.viewvalues()** are converted respectively to **[dict.items\(\)](#page-1162-0)**, **[dict.keys\(\)](#page-1162-1)** and **[dict.values\(\)](#page-1163-0)**. It also wraps existing usages of **[dict.items\(\)](#page-1162-0)**, **[dict.keys\(\)](#page-1162-1)**, and **[dict.values\(\)](#page-1163-0)** in a call to **[list](#page-1084-0)**.

#### **except**

Converts except X, T to except X as T.

#### **exec**

Converts the exec statement to the **[exec\(\)](#page-1076-0)** function.

#### **execfile**

Removes usage of **execfile()**. The argument to **execfile()** is wrapped in calls to **[open\(\)](#page-1086-0)**, **[compile\(\)](#page-1071-0)**, and **[exec\(\)](#page-1076-0)**.

#### **exitfunc**

Changes assignment of **sys.exitfunc** to use of the **[atexit](#page-3895-0)** module.

#### **filter**

Wraps **[filter\(\)](#page-1077-0)** usage in a **[list](#page-1084-0)** call.

#### **funcattrs**

Fixes function attributes that have been renamed. For example, my function.func closure is converted to my\_function. closure .

#### **future**

Removes from future import new feature statements.

#### **getcwdu**

Renames **os.getcwdu()** to **[os.getcwd\(\)](#page-1995-0)**.

#### **has\_key**

Changes dict.has\_key(key) to key in dict.

#### **idioms**

This optional fixer performs several transformations that make Python code more idiomatic. Type comparisons like  $type(x)$  is SomeClass and type(x) == SomeClass are converted to isinstance(x, SomeClass). while 1 becomes while True. This fixer also tries to make use of **[sorted\(\)](#page-1096-0)** in appropriate places. For example, this block

```
L = list(some\_iterable)L.sort()
```
is changed to

 $L = sorted(someiterable)$ 

#### **import**

Detects sibling imports and converts them to relative imports.

#### <span id="page-3733-0"></span>**imports**

Handles module renames in the standard library.

#### **imports2**

Handles other modules renames in the standard library. It is separate from the **[imports](#page-3733-0)** fixer only because of technical limitations.

#### **input**

```
Converts input(prompt) to eval(input(prompt))
```
#### **intern**

Converts **intern()** to **[sys.intern\(\)](#page-3839-0)**.

#### **isinstance**

```
Fixes duplicate types in the second argument of isinstance().
For example, isinstance(x, (int, int)) is converted to
isinstance(x, (int)).
```
#### **itertools\_imports**

Removes imports of **itertools.ifilter()**, **itertools.izip()**, and **itertools.imap()**. Imports of **itertools.ifilterfalse()** are also changed to **[itertools.filterfalse\(\)](#page-1627-0)**.

#### **itertools**

Changes usage of **itertools.ifilter()**, **itertools.izip()**, and **itertools.imap()** to their built-in equivalents. **itertools.ifilterfalse()** is changed to **[itertools.filterfalse\(\)](#page-1627-0)**.

#### **long**

Strips the L prefix on long literals and renames **long** to **[int](#page-1082-1)**.

#### **map**

```
Wraps map() in a list call. It also changes map(None, x) to
list(x). Using from future_builtins import map disables this
fixer.
```
#### **metaclass**

Converts the old metaclass syntax  $($  metaclass  $)$  = Meta in the class body) to the new (class X(metaclass=Meta)).

#### **methodattrs**

Fixes old method attribute names. For example, meth.im\_func is converted to meth. \_\_func\_\_.

#### **ne**

Converts the old not-equal syntax,  $\langle \rangle$ , to  $\vert \rangle$ .

#### **next**

Converts the use of iterator's **next()** methods to the **[next\(\)](#page-1085-0)** function. It also renames **[next\(\)](#page-1085-0)** methods to **\_\_next\_\_()**.

#### **nonzero**

Renames **\_\_nonzero\_\_()** to **[\\_\\_bool\\_\\_\(\)](#page-939-0)**.

#### **numliterals**

Converts octal literals into the new syntax.

#### **operator**

Converts calls to various functions in the **[operator](#page-1649-0)** module to other, but equivalent, function calls. When needed, the appropriate import statements are added, e.g. import collections. The following mapping are made:

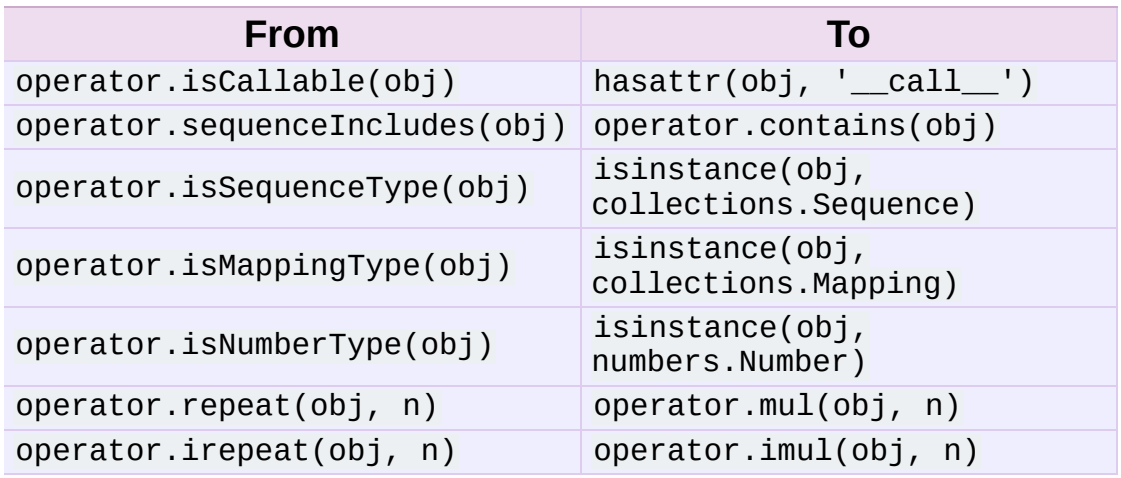

#### **paren**

Add extra parenthesis where they are required in list comprehensions. For example,  $[x \text{ for } x \text{ in } 1, 2]$  becomes  $[x \text{ for } x \text{ in } 2]$ for  $x \in (1, 2)$ ].

#### **print**

Converts the print statement to the **[print\(\)](#page-1090-0)** function.

#### **raise**

Converts raise E,  $V$  to raise  $E(V)$ , and raise E,  $V$ , T to raise  $E(V)$ .with\_traceback(T). If E is a tuple, the translation will be incorrect because substituting tuples for exceptions has been removed in 3.0.

#### **raw\_input**

Converts **raw\_input()** to **[input\(\)](#page-1081-0)**.

#### **reduce**

Handles the move of **reduce()** to **[functools.reduce\(\)](#page-1645-0)**.

#### **renames**

Changes **sys.maxint** to **[sys.maxsize](#page-3840-0)**.

#### **repr**

Replaces backtick repr with the **[repr\(\)](#page-1094-0)** function.

#### **set\_literal**

Replaces use of the **[set](#page-1153-0)** constructor with set literals. This fixer is optional.

#### **standard\_error**

Renames **StandardError** to **[Exception](#page-1180-0)**.

#### **sys\_exc**

Changes the deprecated **sys.exc\_value**, **sys.exc\_type**, **sys.exc\_traceback** to use **[sys.exc\\_info\(\)](#page-3829-0)**.

#### **throw**

Fixes the API change in generator's **throw()** method.

#### **tuple\_params**

Removes implicit tuple parameter unpacking. This fixer inserts temporary variables.

#### **types**

Fixes code broken from the removal of some members in the **[types](#page-1491-0)** module.

#### **unicode**

Renames **unicode** to **[str](#page-1097-0)**.

#### **urllib**

Handles the rename of **urllib** and **urllib2** to the **urllib** package.

#### **ws\_comma**

Removes excess whitespace from comma separated items. This fixer is optional.

#### **xrange**

Renames **xrange()** to **[range\(\)](#page-1092-0)** and wraps existing **[range\(\)](#page-1092-0)** calls with **[list](#page-1084-0)**.

#### **xreadlines**

Changes for x in file.xreadlines() to for x in file.

#### **zip**

<span id="page-3737-0"></span>Wraps **[zip\(\)](#page-1101-0)** usage in a **[list](#page-1084-0)** call. This is disabled when from future\_builtins import zip appears.

# 25.4.3. **[lib2to3](#page-3737-0)** - 2to3's library

**Note:** The **[lib2to3](#page-3737-0)** API should be considered unstable and may change drastically in the future.

Python v3.2 [documentation](#page-0-0) » The Python [Standard](#page-5621-0) Library [previous](#page-3666-1) | [next](#page-3739-0) | [modules](#page-3-0) | [index](#page-5606-0)

» 25. [Development](#page-3607-0) Tools »

<span id="page-3739-0"></span>Python v3.2 [documentation](#page-0-0) » The Python [Standard](#page-5621-0) Library [previous](#page-3726-0) | [next](#page-3753-0) | [modules](#page-3-0) | [index](#page-5606-0)

<span id="page-3739-1"></span>» 25. [Development](#page-3607-0) Tools »

# 25.5. **[test](#page-3739-1)** — Regression tests package for Python

**Note:** The **[test](#page-3739-1)** package is meant for internal use by Python only. It is documented for the benefit of the core developers of Python. Any use of this package outside of Python's standard library is discouraged as code mentioned here can change or be removed without notice between releases of Python.

The **[test](#page-3739-1)** package contains all regression tests for Python as well as the modules **[test.support](#page-3745-0)** and **test.regrtest**. **[test.support](#page-3745-0)** is used to enhance your tests while **test.regrtest** drives the testing suite.

Each module in the **[test](#page-3739-1)** package whose name starts with test\_ is a testing suite for a specific module or feature. All new tests should be written using the **[unittest](#page-3666-0)** or **[doctest](#page-3615-1)** module. Some older tests are written using a "traditional" testing style that compares output printed to sys.stdout; this style of test is considered deprecated.

#### **See also:**

**Module [unittest](#page-3666-0)**

Writing PyUnit regression tests.

#### **Module [doctest](#page-3615-1)**

Tests embedded in documentation strings.

# 25.5.1. Writing Unit Tests for the **[test](#page-3739-1)** package

It is preferred that tests that use the **[unittest](#page-3666-0)** module follow a few guidelines. One is to name the test module by starting it with test\_ and end it with the name of the module being tested. The test methods in the test module should start with test and end with a description of what the method is testing. This is needed so that the methods are recognized by the test driver as test methods. Also, no documentation string for the method should be included. A comment (such as # Tests function returns only True or False) should be used to provide documentation for test methods. This is done because documentation strings get printed out if they exist and thus what test is being run is not stated.

A basic boilerplate is often used:

```
import unittest
from test import support
class MyTestCase1(unittest.TestCase):
   # Only use setUp() and tearDown() if necessary
    def setUp(self):
        ... code to execute in preparation for tests ...
    def tearDown(self):
        ... code to execute to clean up after tests ...
    def test_feature_one(self):
        # Test feature one.
        ... testing code ...
    def test_feature_two(self):
        # Test feature two.
        ... testing code ...
```

```
... more test methods ...
class MyTestCase2(unittest.TestCase):
    ... same structure as MyTestCase1 ...
... more test classes ...
def test_main():
    support.run_unittest(MyTestCase1,
                                MyTestCase2,
                                ... list other tests ...
                               \mathcal{L}if __name__ == ' __main_':
    test_main()
```
This boilerplate code allows the testing suite to be run by **test.regrtest** as well as on its own as a script.

The goal for regression testing is to try to break code. This leads to a few guidelines to be followed:

- The testing suite should exercise all classes, functions, and constants. This includes not just the external API that is to be presented to the outside world but also "private" code.
- Whitebox testing (examining the code being tested when the tests are being written) is preferred. Blackbox testing (testing only the published user interface) is not complete enough to make sure all boundary and edge cases are tested.
- Make sure all possible values are tested including invalid ones. This makes sure that not only all valid values are acceptable but also that improper values are handled correctly.
- Exhaust as many code paths as possible. Test where branching occurs and thus tailor input to make sure as many different paths through the code are taken.
- Add an explicit test for any bugs discovered for the tested code. This will make sure that the error does not crop up again if the code is changed in the future.
- Make sure to clean up after your tests (such as close and remove all temporary files).
- If a test is dependent on a specific condition of the operating system then verify the condition already exists before attempting the test.
- Import as few modules as possible and do it as soon as possible. This minimizes external dependencies of tests and also minimizes possible anomalous behavior from side-effects of importing a module.
- Try to maximize code reuse. On occasion, tests will vary by something as small as what type of input is used. Minimize code duplication by subclassing a basic test class with a class that specifies the input:

```
class TestFuncAcceptsSequences(unittest.TestCase):
   func = mySuperWhammyFunction
   def test_func(self):
        self.func(self.arg)
class AcceptLists(TestFuncAcceptsSequences):
   arg = [1, 2, 3]class AcceptStrings(TestFuncAcceptsSequences):
   arg = 'abc'class AcceptTuples(TestFuncAcceptsSequences):
   arg = (1, 2, 3)
```
**See also:**
# **Test Driven Development**

A book by Kent Beck on writing tests before code.

# 25.5.2. Running tests using the commandline interface

The **[test](#page-3739-0)** package can be run as a script to drive Python's regression test suite, thanks to the *[-m](#page-838-0)* option: **python -m test**. Under the hood, it uses **test.regrtest**; the call **python -m test.regrtest** used in previous Python versions still works). Running the script by itself automatically starts running all regression tests in the **[test](#page-3739-0)** package. It does this by finding all modules in the package whose name starts with test\_, importing them, and executing the function **test\_main()** if present. The names of tests to execute may also be passed to the script. Specifying a single regression test (**python -m test test spam**) will minimize output and only print whether the test passed or failed and thus minimize output.

Running **[test](#page-3739-0)** directly allows what resources are available for tests to use to be set. You do this by using the -u command-line option. Run **python -m** test **-uall** to turn on all resources; specifying all as an option for -u enables all possible resources. If all but one resource is desired (a more common case), a comma-separated list of resources that are not desired may be listed after all. The command **python -m test -uall,-audio,-largefile** will run **[test](#page-3739-0)** with all resources except the audio and largefile resources. For a list of all resources and more command-line options, run **python -m test -h**.

<span id="page-3745-0"></span>Some other ways to execute the regression tests depend on what platform the tests are being executed on. On Unix, you can run **make test** at the top-level directory where Python was built. On Windows, executing **rt.bat** from your PCBuild directory will run all regression tests.

# 25.6. **[test.support](#page-3745-0)** — Utility functions for tests

The **[test.support](#page-3745-0)** module provides support for Python's regression tests.

This module defines the following exceptions:

```
exception test.support.TestFailed
```
Exception to be raised when a test fails. This is deprecated in favor of **[unittest](#page-3666-0)**-based tests and **[unittest.TestCase](#page-3688-0)**'s assertion methods.

<span id="page-3746-0"></span>*exception* test.support.**ResourceDenied**

Subclass of **unittest.SkipTest**. Raised when a resource (such as a network connection) is not available. Raised by the **[requires\(\)](#page-3747-0)** function.

The **[test.support](#page-3745-0)** module defines the following constants:

```
test.support.verbose
```
**[True](#page-1107-0)** when verbose output is enabled. Should be checked when more detailed information is desired about a running test. *verbose* is set by **test.regrtest**.

```
test.support.is_jython
```
**[True](#page-1107-0)** if the running interpreter is Jython.

```
test.support.TESTFN
```
Set to a name that is safe to use as the name of a temporary file. Any temporary file that is created should be closed and unlinked (removed).

The **[test.support](#page-3745-0)** module defines the following functions:

#### test.support.**forget**(*module\_name*)

Remove the module named *module\_name* from sys.modules and delete any byte-compiled files of the module.

#### test.support.**is\_resource\_enabled**(*resource*)

Return **[True](#page-1107-0)** if *resource* is enabled and available. The list of available resources is only set when **test.regrtest** is executing the tests.

# <span id="page-3747-0"></span>test.support.**requires**(*resource*, *msg=None*)

Raise **[ResourceDenied](#page-3746-0)** if *resource* is not available. *msg* is the argument to **[ResourceDenied](#page-3746-0)** if it is raised. Always returns **[True](#page-1107-0)** if called by a function whose \_\_\_name \_\_\_ is '\_\_\_main\_\_\_\_'. Used when tests are executed by **test.regrtest**.

#### test.support.**findfile**(*filename*)

Return the path to the file named *filename*. If no match is found *filename* is returned. This does not equal a failure since it could be the path to the file.

#### test.support.**run\_unittest**(*\*classes*)

Execute **[unittest.TestCase](#page-3688-0)** subclasses passed to the function. The function scans the classes for methods starting with the prefix test\_ and executes the tests individually.

It is also legal to pass strings as parameters; these should be keys in sys.modules. Each associated module will be scanned by unittest.TestLoader.loadTestsFromModule(). This is usually seen in the following **test\_main()** function:

```
def test_main():
    support.run_unittest(__name__)
```
This will run all tests defined in the named module.

<span id="page-3748-0"></span>test.support.**check\_warnings**(*\*filters*, *quiet=True*)

A convenience wrapper for **[warnings.catch\\_warnings\(\)](#page-3881-0)** that makes it easier to test that a warning was correctly raised. It is approximately equivalent to calling warnings.catch\_warnings(record=True) with **[warnings.simplefilter\(\)](#page-3880-0)** set to always and with the option to automatically validate the results that are recorded.

check\_warnings accepts 2-tuples of the form ("message regexp", WarningCategory) as positional arguments. If one or more *filters* are provided, or if the optional keyword argument *quiet* is **[False](#page-1107-1)**, it checks to make sure the warnings are as expected: each specified filter must match at least one of the warnings raised by the enclosed code or the test fails, and if any warnings are raised that do not match any of the specified filters the test fails. To disable the first of these checks, set *quiet* to **[True](#page-1107-0)**.

If no arguments are specified, it defaults to:

check\_warnings(("", Warning), quiet=**True**)

In this case all warnings are caught and no errors are raised.

On entry to the context manager, a **WarningRecorder** instance is returned. The underlying warnings list from **[catch\\_warnings\(\)](#page-3881-0)** is available via the recorder object's **[warnings](#page-3867-0)** attribute. As a convenience, the attributes of the object representing the most recent warning can also be accessed directly through the recorder object (see example below). If no warning has been raised, then any of the attributes that would otherwise be expected on an object representing a warning will return **[None](#page-1107-2)**.

The recorder object also has a **reset()** method, which clears the warnings list.

The context manager is designed to be used like this:

```
with check_warnings(("assertion is always true", SyntaxWarni
                         ("", UserWarning)):
     exec('assert(False, "Hey!")')
     warnings.warn(UserWarning("Hide me!"))
\left| \cdot \right|\blacktriangleright
```
In this case if either warning was not raised, or some other warning was raised, **[check\\_warnings\(\)](#page-3748-0)** would raise an error.

When a test needs to look more deeply into the warnings, rather than just checking whether or not they occurred, code like this can be used:

```
with check_warnings(quiet=True) as w:
    warnings.warn("foo")
    \textsf{assert} \ \textsf{str}(w.\textsf{args}[0]) == \textsf{``foo''}warnings.warn("bar")
    assert str(w.args[0]) == "bar"
    assert str(w.warnings[0].args[0]) == "foo"
    assert str(w.warnings[1].args[0]) == "bar"
    w.reset()
    assert len(w.warnings) == 0
```
Here all warnings will be caught, and the test code tests the captured warnings directly.

*Changed in version 3.2:* New optional arguments *filters* and *quiet*.

```
test.support.captured_stdout()
```
This is a context manager that runs the **[with](#page-1043-0)** statement body using a **StringIO.StringIO** object as sys.stdout. That object can be retrieved using the as clause of the **[with](#page-1043-0)** statement.

Example use:

```
with captured_stdout() as s:
    print("hello")
assert s.getvalue() == "hello"
```
test.support.**import\_module**(*name*, *deprecated=False*)

This function imports and returns the named module. Unlike a normal import, this function raises **unittest.SkipTest** if the module cannot be imported.

Module and package deprecation messages are suppressed during this import if *deprecated* is **[True](#page-1107-0)**.

*New in version 3.1.*

test.support.**import\_fresh\_module**(*name*, *fresh=()*, *blocked=()*, *deprecated=False*)

This function imports and returns a fresh copy of the named Python module by removing the named module from sys.modules before doing the import. Note that unlike **reload()**, the original module is not affected by this operation.

*fresh* is an iterable of additional module names that are also removed from the sys.modules cache before doing the import.

*blocked* is an iterable of module names that are replaced with **0** in the module cache during the import to ensure that attempts to import them raise **[ImportError](#page-1182-0)**.

The named module and any modules named in the *fresh* and *blocked* parameters are saved before starting the import and then reinserted into sys.modules when the fresh import is complete.

Module and package deprecation messages are suppressed during this import if *deprecated* is **[True](#page-1107-0)**.

This function will raise **unittest.SkipTest** is the named module cannot be imported.

Example use:

```
# Get copies of the warnings module for testing without
# affecting the version being used by the rest of the test s
# One copy uses the C implementation, the other is forced to use
# the pure Python fallback implementation
py_warnings = import_fresh_module('warnings', blocked=['_war
c_warnings = import_fresh_module('warnings', fresh=['_warnin
\lceil\blacktriangleright
```
*New in version 3.1.*

The **[test.support](#page-3745-0)** module defines the following classes:

```
class test.support.TransientResource(exc, **kwargs)
```
Instances are a context manager that raises **[ResourceDenied](#page-3746-0)** if the specified exception type is raised. Any keyword arguments are treated as attribute/value pairs to be compared against any exception raised within the **[with](#page-1043-0)** statement. Only if all pairs match properly against attributes on the exception is **[ResourceDenied](#page-3746-0)** raised.

#### *class* test.support.**EnvironmentVarGuard**

Class used to temporarily set or unset environment variables. Instances can be used as a context manager and have a complete dictionary interface for querying/modifying the underlying os.environ. After exit from the context manager all changes to environment variables done through this instance will be rolled back.

*Changed in version 3.1:* Added dictionary interface.

EnvironmentVarGuard.**set**(*envvar*, *value*)

Temporarily set the environment variable envvar to the value of

value.

EnvironmentVarGuard.**unset**(*envvar*)

Temporarily unset the environment variable envvar.

*class* test.support.**WarningsRecorder**

Class used to record warnings for unit tests. See documentation of **[check\\_warnings\(\)](#page-3748-0)** above for more details.

Python v3.2 [documentation](#page-0-0) » The Python [Standard](#page-5621-0) Library [previous](#page-3726-0) | [next](#page-3753-0) | [modules](#page-3-0) | [index](#page-5606-0)

» 25. [Development](#page-3607-0) Tools »

<span id="page-3753-0"></span>Python v3.2 [documentation](#page-0-0) » The Python [Standard](#page-5621-0) Library [previous](#page-3739-1) | [next](#page-3756-0) | [modules](#page-3-0) | [index](#page-5606-0)

# 26. Debugging and Profiling

These libraries help you with Python development: the debugger enables you to step through code, analyze stack frames and set breakpoints etc., and the profilers run code and give you a detailed breakdown of execution times, allowing you to identify bottlenecks in your programs.

- 26.1. **bdb** Debugger [framework](#page-3756-0)
- 26.2. **pdb** The Python [Debugger](#page-3767-0)
	- 26.2.1. Debugger [Commands](#page-3772-0)
- 26.3. The Python [Profilers](#page-3782-0)
	- 26.3.1. [Introduction](#page-3783-0) to the profilers
	- 26.3.2. Instant User's [Manual](#page-3785-0)
	- 26.3.3. What Is [Deterministic](#page-3789-0) Profiling?
	- 26.3.4. [Reference](#page-3790-0) Manual **profile** and **cProfile**
		- [26.3.4.1.](#page-3793-0) The **Stats** Class
	- 26.3.5. [Limitations](#page-3797-0)
	- 26.3.6. [Calibration](#page-3798-0)
	- 26.3.7. [Extensions](#page-3800-0) Deriving Better Profilers
	- 26.3.8. [Copyright](#page-3803-0) and License Notices
- 26.4. **timeit** Measure [execution](#page-3805-0) time of small code snippets
	- 26.4.1. [Command](#page-3810-0) Line Interface
	- 26.4.2. [Examples](#page-3812-0)
- 26.5. **trace** Trace or track Python [statement](#page-3814-0) execution
	- 26.5.1. [Command-Line](#page-3815-0) Usage
		- [26.5.1.1.](#page-3816-0) Main options
		- $\blacksquare$  26.5.1.2. [Modifiers](#page-3817-0)
		- **[26.5.1.3.](#page-3818-0) Filters**
	- 26.5.2. [Programmatic](#page-3818-1) Interface

<span id="page-3756-0"></span>Python v3.2 [documentation](#page-0-0) » The Python [Standard](#page-5621-0) Library [previous](#page-3753-0) | [next](#page-3767-0) | [modules](#page-3-0) | [index](#page-5606-0)

<span id="page-3756-1"></span>» 26. [Debugging](#page-3753-0) and Profiling »

# 26.1. **[bdb](#page-3756-1)** — Debugger framework

#### **Source code:** [Lib/bdb.py](http://svn.python.org/view/python/branches/py3k/Lib/bdb.py?view=markup)

The **[bdb](#page-3756-1)** module handles basic debugger functions, like setting breakpoints or managing execution via the debugger.

The following exception is defined:

```
exception bdb.BdbQuit
```
Exception raised by the **[Bdb](#page-3758-0)** class for quitting the debugger.

The **[bdb](#page-3756-1)** module also defines two classes:

```
class bdb.Breakpoint(self, file, line, temporary=0, cond=None,
funcname=None)
```
This class implements temporary breakpoints, ignore counts, disabling and (re-)enabling, and conditionals.

Breakpoints are indexed by number through a list called **bpbynumber** and by (file, line) pairs through **bplist**. The former points to a single instance of class **[Breakpoint](#page-3757-0)**. The latter points to a list of such instances since there may be more than one breakpoint per line.

When creating a breakpoint, its associated filename should be in canonical form. If a *funcname* is defined, a breakpoint hit will be counted when the first line of that function is executed. A conditional breakpoint always counts a hit.

**[Breakpoint](#page-3757-0)** instances have the following methods:

```
deleteMe()
```
Delete the breakpoint from the list associated to a file/line. If it is the last breakpoint in that position, it also deletes the entry for the file/line.

# **enable**()

Mark the breakpoint as enabled.

# **disable**()

Mark the breakpoint as disabled.

# <span id="page-3758-1"></span>**bpformat**()

Return a string with all the information about the breakpoint, nicely formatted:

- The breakpoint number.
- If it is temporary or not.
- Its file, line position.
- The condition that causes a break.
- If it must be ignored the next N times.
- The breakpoint hit count.

*New in version 3.2.*

# **bpprint**(*out=None*)

Print the output of **[bpformat\(\)](#page-3758-1)** to the file *out*, or if it is **None**, to standard output.

# <span id="page-3758-0"></span>*class* bdb.**Bdb**(*skip=None*)

The **[Bdb](#page-3758-0)** class acts as a generic Python debugger base class.

This class takes care of the details of the trace facility; a derived class should implement user interaction. The standard debugger class (**[pdb.Pdb](#page-3771-0)**) is an example.

The *skip* argument, if given, must be an iterable of glob-style

module name patterns. The debugger will not step into frames that originate in a module that matches one of these patterns. Whether a frame is considered to originate in a certain module is determined by the \_\_name\_\_ in the frame globals.

*New in version 3.1:* The *skip* argument.

The following methods of **[Bdb](#page-3758-0)** normally don't need to be overridden.

```
canonic(filename)
```
Auxiliary method for getting a filename in a canonical form, that is, as a case-normalized (on case-insensitive filesystems) absolute path, stripped of surrounding angle brackets.

```
reset()
```
Set the **botframe**, **stopframe**, **returnframe** and **quitting** attributes with values ready to start debugging.

```
trace_dispatch(frame, event, arg)
```
This function is installed as the trace function of debugged frames. Its return value is the new trace function (in most cases, that is, itself).

The default implementation decides how to dispatch a frame, depending on the type of event (passed as a string) that is about to be executed. *event* can be one of the following:

- "line": A new line of code is going to be executed.
- "call": A function is about to be called, or another code block entered.
- "return": A function or other code block is about to return.
- "exception": An exception has occurred.
- "c\_call": A C\_function is about to be called.
- "c\_return": A C function has returned.
- "c\_exception": A C function has raised an exception.

For the Python events, specialized functions (see below) are called. For the C events, no action is taken.

The *arg* parameter depends on the previous event.

See the documentation for **[sys.settrace\(\)](#page-3845-0)** for more information on the trace function. For more information on code and frame objects, refer to *The standard type [hierarchy](#page-913-0)*.

#### <span id="page-3760-1"></span>**dispatch\_line**(*frame*)

If the debugger should stop on the current line, invoke the **[user\\_line\(\)](#page-3762-0)** method (which should be overridden in subclasses). Raise a **[BdbQuit](#page-3757-1)** exception if the **Bdb.quitting** flag is set (which can be set from **[user\\_line\(\)](#page-3762-0)**). Return a reference to the trace dispatch() method for further tracing in that scope.

# <span id="page-3760-0"></span>**dispatch\_call**(*frame*, *arg*)

If the debugger should stop on this function call, invoke the **[user\\_call\(\)](#page-3761-0)** method (which should be overridden in subclasses). Raise a **[BdbQuit](#page-3757-1)** exception if the **Bdb.quitting** flag is set (which can be set from **[user\\_call\(\)](#page-3761-0)**). Return a reference to the **[trace\\_dispatch\(\)](#page-3759-0)** method for further tracing in that scope.

#### <span id="page-3760-2"></span>**dispatch\_return**(*frame*, *arg*)

If the debugger should stop on this function return, invoke the **[user\\_return\(\)](#page-3762-1)** method (which should be overridden in subclasses). Raise a **[BdbQuit](#page-3757-1)** exception if the **Bdb.quitting** flag is set (which can be set from **[user\\_return\(\)](#page-3762-1)**). Return a reference to the **[trace\\_dispatch\(\)](#page-3759-0)** method for further tracing in that scope.

# <span id="page-3761-3"></span>**dispatch\_exception**(*frame*, *arg*)

If the debugger should stop at this exception, invokes the **[user\\_exception\(\)](#page-3762-2)** method (which should be overridden in subclasses). Raise a **[BdbQuit](#page-3757-1)** exception if the **Bdb.quitting** flag is set (which can be set from **[user\\_exception\(\)](#page-3762-2)**). Return a reference to the **[trace\\_dispatch\(\)](#page-3759-0)** method for further tracing in that scope.

Normally derived classes don't override the following methods, but they may if they want to redefine the definition of stopping and breakpoints.

# <span id="page-3761-1"></span>**stop\_here**(*frame*)

This method checks if the *frame* is somewhere below **botframe** in the call stack. **botframe** is the frame in which debugging started.

# <span id="page-3761-2"></span>**break\_here**(*frame*)

This method checks if there is a breakpoint in the filename and line belonging to *frame* or, at least, in the current function. If the breakpoint is a temporary one, this method deletes it.

#### **break\_anywhere**(*frame*)

This method checks if there is a breakpoint in the filename of the current frame.

Derived classes should override these methods to gain control over debugger operation.

#### <span id="page-3761-0"></span>**user\_call**(*frame*, *argument\_list*)

This method is called from **[dispatch\\_call\(\)](#page-3760-0)** when there is the

possibility that a break might be necessary anywhere inside the called function.

```
user_line(frame)
```
This method is called from **[dispatch\\_line\(\)](#page-3760-1)** when either **[stop\\_here\(\)](#page-3761-1)** or **[break\\_here\(\)](#page-3761-2)** yields True.

# <span id="page-3762-1"></span>**user\_return**(*frame*, *return\_value*)

This method is called from **[dispatch\\_return\(\)](#page-3760-2)** when **[stop\\_here\(\)](#page-3761-1)** yields True.

#### <span id="page-3762-2"></span>**user\_exception**(*frame*, *exc\_info*)

This method is called from **[dispatch\\_exception\(\)](#page-3761-3)** when **[stop\\_here\(\)](#page-3761-1)** yields True.

# **do\_clear**(*arg*)

Handle how a breakpoint must be removed when it is a temporary one.

This method must be implemented by derived classes.

Derived classes and clients can call the following methods to affect the stepping state.

#### **set\_step**()

Stop after one line of code.

#### **set\_next**(*frame*)

Stop on the next line in or below the given frame.

#### **set\_return**(*frame*)

Stop when returning from the given frame.

#### **set\_until**(*frame*)

Stop when the line with the line no greater than the current

one is reached or when returning from current frame

# **set\_trace**([*frame*])

Start debugging from *frame*. If *frame* is not specified, debugging starts from caller's frame.

# **set\_continue**()

Stop only at breakpoints or when finished. If there are no breakpoints, set the system trace function to None.

# **set\_quit**()

Set the **quitting** attribute to True. This raises **[BdbQuit](#page-3757-1)** in the next call to one of the **dispatch\_\*()** methods.

Derived classes and clients can call the following methods to manipulate breakpoints. These methods return a string containing an error message if something went wrong, or **None** if all is well.

# **set\_break**(*filename*, *lineno*, *temporary=0*, *cond*, *funcname*)

Set a new breakpoint. If the *lineno* line doesn't exist for the *filename* passed as argument, return an error message. The *filename* should be in canonical form, as described in the **[canonic\(\)](#page-3759-1)** method.

# **clear\_break**(*filename*, *lineno*)

Delete the breakpoints in *filename* and *lineno*. If none were set, an error message is returned.

# **clear\_bpbynumber**(*arg*)

Delete the breakpoint which has the index *arg* in the **Breakpoint.bpbynumber**. If *arg* is not numeric or out of range, return an error message.

#### **clear\_all\_file\_breaks**(*filename*)

Delete all breakpoints in *filename*. If none were set, an error message is returned.

#### **clear\_all\_breaks**()

Delete all existing breakpoints.

#### **get\_bpbynumber**(*arg*)

Return a breakpoint specified by the given number. If *arg* is a string, it will be converted to a number. If *arg* is a non-numeric string, if the given breakpoint never existed or has been deleted, a **[ValueError](#page-1187-0)** is raised.

*New in version 3.2.*

#### **get\_break**(*filename*, *lineno*)

Check if there is a breakpoint for *lineno* of *filename*.

#### **get\_breaks**(*filename*, *lineno*)

Return all breakpoints for *lineno* in *filename*, or an empty list if none are set.

#### **get\_file\_breaks**(*filename*)

Return all breakpoints in *filename*, or an empty list if none are set.

#### **get\_all\_breaks**()

Return all breakpoints that are set.

Derived classes and clients can call the following methods to get a data structure representing a stack trace.

#### **get\_stack**(*f*, *t*)

Get a list of records for a frame and all higher (calling) and lower frames, and the size of the higher part.

# **format\_stack\_entry**(*frame\_lineno*, *lprefix=': '*)

Return a string with information about a stack entry, identified by a (frame, lineno) tuple:

- The canonical form of the filename which contains the frame.
- The function name, or "<lambda>".
- The input arguments.
- The return value.
- The line of code (if it exists).

The following two methods can be called by clients to use a debugger to debug a *[statement](#page-5562-0)*, given as a string.

<span id="page-3765-0"></span>**run**(*cmd*, *globals=None*, *locals=None*)

Debug a statement executed via the **[exec\(\)](#page-1076-0)** function. *globals* defaults to **\_\_main\_\_.\_\_dict\_\_**, *locals* defaults to *globals*.

**runeval**(*expr*, *globals=None*, *locals=None*)

Debug an expression executed via the **[eval\(\)](#page-1075-0)** function. *globals* and *locals* have the same meaning as in **[run\(\)](#page-3765-0)**.

**runctx**(*cmd*, *globals*, *locals*)

For backwards compatibility. Calls the **[run\(\)](#page-3765-0)** method.

**runcall**(*func*, *\*args*, *\*\*kwds*)

Debug a single function call, and return its result.

Finally, the module defines the following functions:

# bdb.**checkfuncname**(*b*, *frame*)

Check whether we should break here, depending on the way the breakpoint *b* was set.

If it was set via line number, it checks if b.line is the same as the

one in the frame also passed as argument. If the breakpoint was set via function name, we have to check we are in the right frame (the right function) and if we are in its first executable line.

#### bdb.**effective**(*file*, *line*, *frame*)

Determine if there is an effective (active) breakpoint at this line of code. Return a tuple of the breakpoint and a boolean that indicates if it is ok to delete a temporary breakpoint. Return (None, None) if there is no matching breakpoint.

#### bdb.**set\_trace**()

Start debugging with a **[Bdb](#page-3758-0)** instance from caller's frame.

Python v3.2 [documentation](#page-0-0) » The Python [Standard](#page-5621-0) Library [previous](#page-3753-0) | [next](#page-3767-0) | [modules](#page-3-0) | [index](#page-5606-0) » 26. [Debugging](#page-3753-0) and Profiling »

<span id="page-3767-0"></span>Python v3.2 [documentation](#page-0-0) » The Python [Standard](#page-5621-0) Library [previous](#page-3756-0) | [next](#page-3782-0) | [modules](#page-3-0) | [index](#page-5606-0)

<span id="page-3767-1"></span>» 26. [Debugging](#page-3753-0) and Profiling »

# 26.2. **[pdb](#page-3767-1)** — The Python Debugger

The module **[pdb](#page-3767-1)** defines an interactive source code debugger for Python programs. It supports setting (conditional) breakpoints and single stepping at the source line level, inspection of stack frames, source code listing, and evaluation of arbitrary Python code in the context of any stack frame. It also supports post-mortem debugging and can be called under program control.

The debugger is extensible  $-$  it is actually defined as the class  $P$ db. This is currently undocumented but easily understood by reading the source. The extension interface uses the modules **[bdb](#page-3756-1)** and **[cmd](#page-3488-0)**.

The debugger's prompt is (Pdb). Typical usage to run a program under control of the debugger is:

```
>>> import pdb
>>> import mymodule
>>> pdb.run('mymodule.test()')
> <string>(0)?()(Pdb) continue
> <string>(1)?()(Pdb) continue
NameError: 'spam'
> <string>(1)?()(Pdb)
```
pdb.py can also be invoked as a script to debug other scripts. For example:

python3 -m pdb myscript.py

When invoked as a script, pdb will automatically enter post-mortem debugging if the program being debugged exits abnormally. After post-mortem debugging (or after normal exit of the program), pdb will restart the program. Automatic restarting preserves pdb's state (such

as breakpoints) and in most cases is more useful than quitting the debugger upon program's exit.

*New in version 3.2:* pdb.py now accepts a -c option that executes commands as if given in a .pdbrc file, see *Debugger [Commands](#page-3772-0)*.

The typical usage to break into the debugger from a running program is to insert

```
import pdb; pdb.set_trace()
```
at the location you want to break into the debugger. You can then step through the code following this statement, and continue running without the debugger using the **[continue](#page-3777-0)** command.

The typical usage to inspect a crashed program is:

```
>>> import pdb
>>> import mymodule
>>> mymodule.test()
Traceback (most recent call last):
  File "<stdin>", line 1, in ?
  File "./mymodule.py", line 4, in test
    test2()
  File "./mymodule.py", line 3, in test2
    print(spam)
NameError: spam
>>> pdb.pm()
> ./mymodule.py(3)test2()
-> print(spam)
(Pdb)
```
The module defines the following functions; each enters the debugger in a slightly different way:

```
pdb.run(statement, globals=None, locals=None)
```
Execute the *statement* (given as a string or a code object) under debugger control. The debugger prompt appears before any code

is executed; you can set breakpoints and type **[continue](#page-3777-0)**, or you can step through the statement using **[step](#page-3777-1)** or **[next](#page-3777-2)** (all these commands are explained below). The optional *globals* and *locals* arguments specify the environment in which the code is executed; by default the dictionary of the module **[\\_\\_main\\_\\_](#page-3864-0)** is used. (See the explanation of the built-in **[exec\(\)](#page-1076-0)** or **[eval\(\)](#page-1075-0)** functions.)

# <span id="page-3770-0"></span>pdb.**runeval**(*expression*, *globals=None*, *locals=None*)

Evaluate the *expression* (given as a string or a code object) under debugger control. When **[runeval\(\)](#page-3770-0)** returns, it returns the value of the expression. Otherwise this function is similar to **[run\(\)](#page-3769-0)**.

<span id="page-3770-1"></span>pdb.**runcall**(*function*, *\*args*, *\*\*kwds*)

Call the *function* (a function or method object, not a string) with the given arguments. When **[runcall\(\)](#page-3770-1)** returns, it returns whatever the function call returned. The debugger prompt appears as soon as the function is entered.

```
pdb.set_trace()
```
Enter the debugger at the calling stack frame. This is useful to hard-code a breakpoint at a given point in a program, even if the code is not otherwise being debugged (e.g. when an assertion fails).

# pdb.**post\_mortem**(*traceback=None*)

Enter post-mortem debugging of the given *traceback* object. If no *traceback* is given, it uses the one of the exception that is currently being handled (an exception must be being handled if the default is to be used).

```
pdb.pm()
```
Enter post-mortem debugging of the traceback found in

**[sys.last\\_traceback](#page-3840-0)**.

The run\* functions and **[set\\_trace\(\)](#page-3770-2)** are aliases for instantiating the **[Pdb](#page-3771-0)** class and calling the method of the same name. If you want to access further features, you have to do this yourself:

```
class pdb.Pdb(completekey='tab', stdin=None, stdout=None,
skip=None, nosigint=False)
```
**[Pdb](#page-3771-0)** is the debugger class.

The *completekey*, *stdin* and *stdout* arguments are passed to the underlying **[cmd.Cmd](#page-3489-0)** class; see the description there.

The *skip* argument, if given, must be an iterable of glob-style module name patterns. The debugger will not step into frames that originate in a module that matches one of these patterns. [\[1\]](#page-3781-0)

By default, Pdb sets a handler for the SIGINT signal (which is sent when the user presses Ctrl-C on the console) when you give a continue command. This allows you to break into the debugger again by pressing Ctrl-C. If you want Pdb not to touch the SIGINT handler, set *nosigint* tot true.

Example call to enable tracing with *skip*:

```
import pdb; pdb.Pdb(skip=['django.*']).set_trace()
```
*New in version 3.1:* The *skip* argument.

*New in version 3.2:* The *nosigint* argument. Previously, a SIGINT handler was never set by Pdb.

```
run(statement, globals=None, locals=None)
runeval(expression, globals=None, locals=None)
runcall(function, *args, **kwds)
```
#### **s e t \_ t r a c e** ( )

<span id="page-3772-0"></span>See the documentation for the functions explained above.

# 26.2.1. Debugger Commands

The commands recognized by the debugger are listed below. Most commands can be abbreviated to one or two letters as indicated; e.g. h(elp) means that either h or help can be used to enter the help command (but not he or hel, nor H or Help or HELP). Arguments to commands must be separated by whitespace (spaces or tabs). Optional arguments are enclosed in square brackets ([]) in the command syntax; the square brackets must not be typed. Alternatives in the command syntax are separated by a vertical bar  $($ | $).$ 

Entering a blank line repeats the last command entered. Exception: if the last command was a **[list](#page-3778-0)** command, the next 11 lines are listed.

Commands that the debugger doesn't recognize are assumed to be Python statements and are executed in the context of the program being debugged. Python statements can also be prefixed with an exclamation point  $(1)$ . This is a powerful way to inspect the program being debugged; it is even possible to change a variable or call a function. When an exception occurs in such a statement, the exception name is printed but the debugger's state is not changed.

The debugger supports *[aliases](#page-3779-0)*. Aliases can have parameters which allows one a certain level of adaptability to the context under examination.

Multiple commands may be entered on a single line, separated by  $;$ ;. (A single ; is not used as it is the separator for multiple commands in a line that is passed to the Python parser.) No intelligence is applied to separating the commands; the input is split at the first  $\gamma$  pair, even if it is in the middle of a quoted string.

If a file .pdbrc exists in the user's home directory or in the current directory, it is read in and executed as if it had been typed at the debugger prompt. This is particularly useful for aliases. If both files exist, the one in the home directory is read first and aliases defined there can be overridden by the local file.

*Changed in version 3.2:* .pdbrc can now contain commands that continue debugging, such as **[continue](#page-3777-0)** or **[next](#page-3777-2)**. Previously, these commands had no effect.

#### **h(elp)** [command]

Without argument, print the list of available commands. With a *command* as argument, print help about that command. help pdb displays the full documentation (the docstring of the **[pdb](#page-3767-1)** module). Since the *command* argument must be an identifier, help exec must be entered to get help on the **!** command.

#### **w(here)**

Print a stack trace, with the most recent frame at the bottom. An arrow indicates the current frame, which determines the context of most commands.

#### **d(own)** [count]

Move the current frame *count* (default one) levels down in the stack trace (to a newer frame).

#### **u(p)** [count]

Move the current frame *count* (default one) levels up in the stack trace (to an older frame).

#### <span id="page-3774-0"></span>**b(reak)** [([filename:]lineno | function) [, condition]]

With a *lineno* argument, set a break there in the current file. With a *function* argument, set a break at the first executable statement within that function. The line number may be prefixed with a filename and a colon, to specify a breakpoint in another file (probably one that hasn't been loaded yet). The file is searched on **[sys.path](#page-3841-0)**. Note that each breakpoint is assigned a number to which all the other breakpoint commands refer.

If a second argument is present, it is an expression which must evaluate to true before the breakpoint is honored.

Without argument, list all breaks, including for each breakpoint, the number of times that breakpoint has been hit, the current ignore count, and the associated condition if any.

**tbreak** [([filename:]lineno | function) [, condition]] Temporary breakpoint, which is removed automatically when it is first hit. The arguments are the same as for **[break](#page-3774-0)**.

**cl(ear)** [filename:lineno | bpnumber [bpnumber ...]] With a *filename:lineno* argument, clear all the breakpoints at this line. With a space separated list of breakpoint numbers, clear those breakpoints. Without argument, clear all breaks (but first ask confirmation).

**disable** [bpnumber [bpnumber ...]]

Disable the breakpoints given as a space separated list of breakpoint numbers. Disabling a breakpoint means it cannot cause the program to stop execution, but unlike clearing a breakpoint, it remains in the list of breakpoints and can be (re- )enabled.

**enable** [bpnumber [bpnumber ...]] Enable the breakpoints specified.

**ignore** bpnumber [count]

Set the ignore count for the given breakpoint number. If count is omitted, the ignore count is set to 0. A breakpoint becomes active when the ignore count is zero. When non-zero, the count is decremented each time the breakpoint is reached and the breakpoint is not disabled and any associated condition evaluates to true.

#### **condition** bpnumber [condition]

Set a new *condition* for the breakpoint, an expression which must evaluate to true before the breakpoint is honored. If *condition* is absent, any existing condition is removed; i.e., the breakpoint is made unconditional.

#### **commands** [bpnumber]

Specify a list of commands for breakpoint number *bpnumber*. The commands themselves appear on the following lines. Type a line containing just end to terminate the commands. An example:

```
(Pdb) commands 1
(com) print some_variable
(com) end
(Pdb)
```
To remove all commands from a breakpoint, type commands and follow it immediately with end; that is, give no commands.

With no *bpnumber* argument, commands refers to the last breakpoint set.

You can use breakpoint commands to start your program up again. Simply use the continue command, or step, or any other command that resumes execution.

Specifying any command resuming execution (currently continue, step, next, return, jump, quit and their abbreviations) terminates the command list (as if that command was immediately followed by end). This is because any time you resume execution (even with a simple next or step), you may encounter another breakpoint–which could have its own command list, leading to ambiguities about which list to execute.

If you use the 'silent' command in the command list, the usual message about stopping at a breakpoint is not printed. This may be desirable for breakpoints that are to print a specific message and then continue. If none of the other commands print anything, you see no sign that the breakpoint was reached.

# <span id="page-3777-1"></span>**s(tep)**

Execute the current line, stop at the first possible occasion (either in a function that is called or on the next line in the current function).

# <span id="page-3777-2"></span>**n(ext)**

Continue execution until the next line in the current function is reached or it returns. (The difference between **[next](#page-3777-2)** and **[step](#page-3777-1)** is that **[step](#page-3777-1)** stops inside a called function, while **[next](#page-3777-2)** executes called functions at (nearly) full speed, only stopping at the next line in the current function.)

# **unt(il)** [lineno]

Without argument, continue execution until the line with a number greater than the current one is reached.

With a line number, continue execution until a line with a number greater or equal to that is reached. In both cases, also stop when the current frame returns.

*Changed in version 3.2:* Allow giving an explicit line number.

# **r(eturn)**

Continue execution until the current function returns.

# <span id="page-3777-0"></span>**c(ont(inue))**

Continue execution, only stop when a breakpoint is encountered.

#### **j(ump)** lineno

Set the next line that will be executed. Only available in the

bottom-most frame. This lets you jump back and execute code again, or jump forward to skip code that you don't want to run.

It should be noted that not all jumps are allowed – for instance it is not possible to jump into the middle of a **[for](#page-1038-0)** loop or out of a **[finally](#page-1040-0)** clause.

# <span id="page-3778-0"></span>**l(ist)** [first[, last]]

List source code for the current file. Without arguments, list 11 lines around the current line or continue the previous listing. With . as argument, list 11 lines around the current line. With one argument, list 11 lines around at that line. With two arguments, list the given range; if the second argument is less than the first, it is interpreted as a count.

The current line in the current frame is indicated by ->. If an exception is being debugged, the line where the exception was originally raised or propagated is indicated by >>, if it differs from the current line.

*New in version 3.2:* The >> marker.

#### **ll** | longlist

List all source code for the current function or frame. Interesting lines are marked as for **[list](#page-3778-0)**.

*New in version 3.2.*

#### **a(rgs)**

Print the argument list of the current function.

#### <span id="page-3778-1"></span>**p(rint)** expression

Evaluate the *expression* in the current context and print its value.

**pp** expression

Like the **[print](#page-3778-1)** command, except the value of the expression is

pretty-printed using the **[pprint](#page-1499-0)** module.

**whatis** expression

Print the type of the *expression*.

#### **source** expression

Try to get source code for the given object and display it.

*New in version 3.2.*

#### **display** [expression]

Display the value of the expression if it changed, each time execution stops in the current frame.

Without expression, list all display expressions for the current frame.

*New in version 3.2.*

#### **undisplay** [expression]

Do not display the expression any more in the current frame. Without expression, clear all display expressions for the current frame.

*New in version 3.2.*

#### **interact**

Start an interative interpreter (using the **[code](#page-3953-0)** module) whose global namespace contains all the (global and local) names found in the current scope.

*New in version 3.2.*

#### <span id="page-3779-0"></span>**alias** [name [command]]

Create an alias called *name* that executes *command*. The command must *not* be enclosed in quotes. Replaceable parameters can be indicated by  $\frac{1}{2}$ ,  $\frac{1}{2}$ , and so on, while  $\frac{1}{2}$  is
replaced by all the parameters. If no command is given, the current alias for *name* is shown. If no arguments are given, all aliases are listed.

Aliases may be nested and can contain anything that can be legally typed at the pdb prompt. Note that internal pdb commands *can* be overridden by aliases. Such a command is then hidden until the alias is removed. Aliasing is recursively applied to the first word of the command line; all other words in the line are left alone.

As an example, here are two useful aliases (especially when placed in the .pdbrc file):

```
# Print instance variables (usage "pi classInst")
alias pi for k in %1. _dict__.keys(): print("%1.", k, "=", %1.
# Print instance variables in self
alias ps pi self
\lceil \cdot \rceil\blacktriangleright
```
**unalias** name

Delete the specified alias.

**!** statement

Execute the (one-line) *statement* in the context of the current stack frame. The exclamation point can be omitted unless the first word of the statement resembles a debugger command. To set a global variable, you can prefix the assignment command with a **[global](#page-1030-0)** statement on the same line, e.g.:

```
(Pdb) global list_options; list_options = ['-l']
(Pdb)
```

```
run [args ...]
restart [args ...]
```
Restart the debugged Python program. If an argument is supplied, it is split with **[shlex](#page-3499-0)** and the result is used as the new **[sys.argv](#page-3826-0)**. History, breakpoints, actions and debugger options are preserved. **[restart](#page-3780-0)** is an alias for **[run](#page-3780-1)**.

**q(uit)**

Quit from the debugger. The program being executed is aborted.

#### **Footnotes**

 $[1]$  Whether a frame is considered to originate in a certain module is determined by the \_\_name\_\_ in the frame globals.

Python v3.2 [documentation](#page-0-0) » The Python [Standard](#page-5621-0) Library [previous](#page-3756-0) | [next](#page-3782-0) | [modules](#page-3-0) | [index](#page-5606-0) » 26. [Debugging](#page-3753-0) and Profiling »

<span id="page-3782-0"></span>Python v3.2 [documentation](#page-0-0) » The Python [Standard](#page-5621-0) Library [previous](#page-3767-0) | [next](#page-3805-0) | [modules](#page-3-0) | [index](#page-5606-0)

<span id="page-3782-1"></span>» 26. [Debugging](#page-3753-0) and Profiling »

# 26.3. The Python Profilers

**Source code:** [Lib/profile.py](http://svn.python.org/view/python/branches/py3k/Lib/profile.py?view=markup) and [Lib/pstats.py](http://svn.python.org/view/python/branches/py3k/Lib/pstats.py?view=markup)

## 26.3.1. Introduction to the profilers

A *profiler* is a program that describes the run time performance of a program, providing a variety of statistics. This documentation describes the profiler functionality provided in the modules **[cProfile](#page-3790-0)**, **[profile](#page-3782-1)** and **[pstats](#page-3793-0)**. This profiler provides *deterministic profiling* of Python programs. It also provides a series of report generation tools to allow users to rapidly examine the results of a profile operation.

The Python standard library provides two different profilers:

- 1. **[cProfile](#page-3790-0)** is recommended for most users; it's a C extension with reasonable overhead that makes it suitable for profiling longrunning programs. Based on **lsprof**, contributed by Brett Rosen and Ted Czotter.
- 2. **[profile](#page-3782-1)**, a pure Python module whose interface is imitated by **[cProfile](#page-3790-0)**. Adds significant overhead to profiled programs. If you're trying to extend the profiler in some way, the task might be easier with this module. Copyright © 1994, by InfoSeek Corporation.

The **[profile](#page-3782-1)** and **[cProfile](#page-3790-0)** modules export the same interface, so they are mostly interchangeable; **[cProfile](#page-3790-0)** has a much lower overhead but is newer and might not be available on all systems. **[cProfile](#page-3790-0)** is really a compatibility layer on top of the internal **\_lsprof** module.

**Note:** The profiler modules are designed to provide an execution profile for a given program, not for benchmarking purposes (for that, there is **[timeit](#page-3805-1)** for resonably accurate results). This particularly applies to benchmarking Python code against C code: the profilers introduce overhead for Python code, but not for C-

level functions, and so the C code would seem faster than any Python one.

### 26.3.2. Instant User's Manual

This section is provided for users that "don't want to read the manual." It provides a very brief overview, and allows a user to rapidly perform profiling on an existing application.

To profile an application with a main entry point of **foo()**, you would add the following to your module:

**import cProfile** cProfile.run('foo()')

(Use **[profile](#page-3782-1)** instead of **[cProfile](#page-3790-0)** if the latter is not available on your system.)

The above action would cause **foo()** to be run, and a series of informative lines (the profile) to be printed. The above approach is most useful when working with the interpreter. If you would like to save the results of a profile into a file for later examination, you can supply a file name as the second argument to the **run()** function:

```
import cProfile
cProfile.run('foo()', 'fooprof')
```
The file cProfile.py can also be invoked as a script to profile another script. For example:

python -m cProfile myscript.py

cProfile.py accepts two optional arguments on the command line:

```
cProfile.py [-o output_file] [-s sort_order]
```
 $-$ s only applies to standard output ( $-$ o is not supplied). Look in the

**Stats** documentation for valid sort values.

When you wish to review the profile, you should use the methods in the **[pstats](#page-3793-0)** module. Typically you would load the statistics data as follows:

**import pstats** p = pstats.Stats('fooprof')

The class **Stats** (the above code just created an instance of this class) has a variety of methods for manipulating and printing the data that was just read into p. When you ran **[cProfile.run\(\)](#page-3791-0)** above, what was printed was the result of three method calls:

p.strip\_dirs().sort\_stats(-1).print\_stats()

The first method removed the extraneous path from all the module names. The second method sorted all the entries according to the standard module/line/name string that is printed. The third method printed out all the statistics. You might try the following sort calls:

```
p.sort_stats('name')
p.print_stats()
```
The first call will actually sort the list by function name, and the second call will print out the statistics. The following are some interesting calls to experiment with:

```
p.sort_stats('cumulative').print_stats(10)
```
This sorts the profile by cumulative time in a function, and then only prints the ten most significant lines. If you want to understand what algorithms are taking time, the above line is what you would use.

If you were looking to see what functions were looping a lot, and taking a lot of time, you would do:

```
p.sort_stats('time').print_stats(10)
```
to sort according to time spent within each function, and then print the statistics for the top ten functions.

You might also try:

```
p.sort_stats('file').print_stats('__init__')
```
This will sort all the statistics by file name, and then print out statistics for only the class init methods (since they are spelled with  $\frac{1}{2}$  in them). As one final example, you could try:

```
p.sort_stats('time', 'cum').print_stats(.5, 'init')
```
This line sorts statistics with a primary key of time, and a secondary key of cumulative time, and then prints out some of the statistics. To be specific, the list is first culled down to 50% (re: .5) of its original size, then only lines containing init are maintained, and that subsub-list is printed.

If you wondered what functions called the above functions, you could now ( $\bar{p}$  is still sorted according to the last criteria) do:

```
p.print_callers(.5, 'init')
```
and you would get a list of callers for each of the listed functions.

If you want more functionality, you're going to have to read the manual, or guess what the following functions do:

```
p.print_callees()
p.add('fooprof')
```
Invoked as a script, the **[pstats](#page-3793-0)** module is a statistics browser for reading and examining profile dumps. It has a simple line-oriented interface (implemented using **[cmd](#page-3488-0)**) and interactive help.

## 26.3.3. What Is Deterministic Profiling?

*Deterministic profiling* is meant to reflect the fact that all *function call*, *function return*, and *exception* events are monitored, and precise timings are made for the intervals between these events (during which time the user's code is executing). In contrast, *statistical profiling* (which is not done by this module) randomly samples the effective instruction pointer, and deduces where time is being spent. The latter technique traditionally involves less overhead (as the code does not need to be instrumented), but provides only relative indications of where time is being spent.

In Python, since there is an interpreter active during execution, the presence of instrumented code is not required to do deterministic profiling. Python automatically provides a *hook* (optional callback) for each event. In addition, the interpreted nature of Python tends to add so much overhead to execution, that deterministic profiling tends to only add small processing overhead in typical applications. The result is that deterministic profiling is not that expensive, yet provides extensive run time statistics about the execution of a Python program.

<span id="page-3790-0"></span>Call count statistics can be used to identify bugs in code (surprising counts), and to identify possible inline-expansion points (high call counts). Internal time statistics can be used to identify "hot loops" that should be carefully optimized. Cumulative time statistics should be used to identify high level errors in the selection of algorithms. Note that the unusual handling of cumulative times in this profiler allows statistics for recursive implementations of algorithms to be directly compared to iterative implementations.

### 26.3.4. Reference Manual – **[profile](#page-3782-1)** and **[cProfile](#page-3790-0)**

The primary entry point for the profiler is the global function **profile.run()** (resp. **[cProfile.run\(\)](#page-3791-0)**). It is typically used to create any profile information. The reports are formatted and printed using methods of the class **[pstats.Stats](#page-3793-0)**. The following is a description of all of these standard entry points and functions. For a more in-depth view of some of the code, consider reading the later section on Profiler Extensions, which includes discussion of how to derive "better" profilers from the classes presented, or reading the source code for these modules.

```
cProfile.run(command, filename=None, sort=-1)
```
This function takes a single argument that can be passed to the **[exec\(\)](#page-1076-0)** function, and an optional file name. In all cases this routine attempts to **[exec\(\)](#page-1076-0)** its first argument, and gather profiling statistics from the execution. If no file name is present, then this function automatically prints a simple profiling report, sorted by the standard name string (file/line/function-name) that is presented in each line. The following is a typical output from such a call:

```
2706 function calls (2004 primitive calls) in 4.504 CP
Ordered by: standard name
ncalls tottime percall cumtime percall filename: lineno(f
    2 0.006 0.003 0.953 0.477 pobject.py:75(sav
  43/3 0.533 0.012 0.749 0.250 pobject.py:99(eva
 ...
\blacksquare\blacktriangleright
```
The first line indicates that 2706 calls were monitored. Of those calls, 2004 were *primitive*. We define *primitive* to mean that the

call was not induced via recursion. The next line: Ordered by: standard name, indicates that the text string in the far right column was used to sort the output. The column headings include:

ncalls

for the number of calls,

tottime

for the total time spent in the given function (and excluding time made in calls to sub-functions),

percall

is the quotient of tottime divided by ncalls

cumtime

is the total time spent in this and all subfunctions (from invocation till exit). This figure is accurate *even* for recursive functions.

percall

is the quotient of cumtime divided by primitive calls

filename:lineno(function)

provides the respective data of each function

When there are two numbers in the first column (for example, 43/3), then the latter is the number of primitive calls, and the former is the actual number of calls. Note that when the function does not recurse, these two values are the same, and only the single figure is printed.

If *sort* is given, it can be one of 'stdname' (sort by filename:lineno), 'calls' (sort by number of calls), 'time' (sort by total time) or 'cumulative' (sort by cumulative time). The default is 'stdname'.

cProfile.**runctx**(*command*, *globals*, *locals*, *filename=None*)

This function is similar to **[run\(\)](#page-3791-0)**, with added arguments to supply the globals and locals dictionaries for the *command* string.

Analysis of the profiler data is done using the **[pstats.Stats](#page-3793-0)** class.

<span id="page-3793-0"></span>*class* pstats.**Stats**(*\*filenames*, *stream=sys.stdout*)

This class constructor creates an instance of a "statistics object" from a *filename* (or set of filenames). **[Stats](#page-3793-0)** objects are manipulated by methods, in order to print useful reports. You may specify an alternate output stream by giving the keyword argument, stream.

The file selected by the above constructor must have been created by the corresponding version of **[profile](#page-3782-1)** or **[cProfile](#page-3790-0)**. To be specific, there is *no* file compatibility guaranteed with future versions of this profiler, and there is no compatibility with files produced by other profilers. If several files are provided, all the statistics for identical functions will be coalesced, so that an overall view of several processes can be considered in a single report. If additional files need to be combined with data in an existing **[Stats](#page-3793-0)** object, the **[add\(\)](#page-3794-0)** method can be used.

### 26.3.4.1. The **[Stats](#page-3793-0)** Class

**[Stats](#page-3793-0)** objects have the following methods:

#### <span id="page-3793-1"></span>Stats.**strip\_dirs**()

This method for the **[Stats](#page-3793-0)** class removes all leading path information from file names. It is very useful in reducing the size of the printout to fit within (close to) 80 columns. This method modifies the object, and the stripped information is lost. After performing a strip operation, the object is considered to have its entries in a "random" order, as it was just after object initialization and loading. If **[strip\\_dirs\(\)](#page-3793-1)** causes two function names to be

indistinguishable (they are on the same line of the same filename, and have the same function name), then the statistics for these two entries are accumulated into a single entry.

### <span id="page-3794-0"></span>Stats.**add**(*\*filenames*)

This method of the **[Stats](#page-3793-0)** class accumulates additional profiling information into the current profiling object. Its arguments should refer to filenames created by the corresponding version of **profile.run()** or **[cProfile.run\(\)](#page-3791-0)**. Statistics for identically named (re: file, line, name) functions are automatically accumulated into single function statistics.

### Stats.**dump\_stats**(*filename*)

Save the data loaded into the **[Stats](#page-3793-0)** object to a file named *filename*. The file is created if it does not exist, and is overwritten if it already exists. This is equivalent to the method of the same name on the **profile.Profile** and **cProfile.Profile** classes.

### <span id="page-3794-1"></span>Stats.**sort\_stats**(*\*keys*)

This method modifies the **[Stats](#page-3793-0)** object by sorting it according to the supplied criteria. The argument is typically a string identifying the basis of a sort (example: 'time' or 'name').

When more than one key is provided, then additional keys are used as secondary criteria when there is equality in all keys selected before them. For example, sort\_stats('name', 'file') will sort all the entries according to their function name, and resolve all ties (identical function names) by sorting by file name.

Abbreviations can be used for any key names, as long as the abbreviation is unambiguous. The following are the keys currently defined:

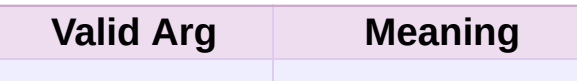

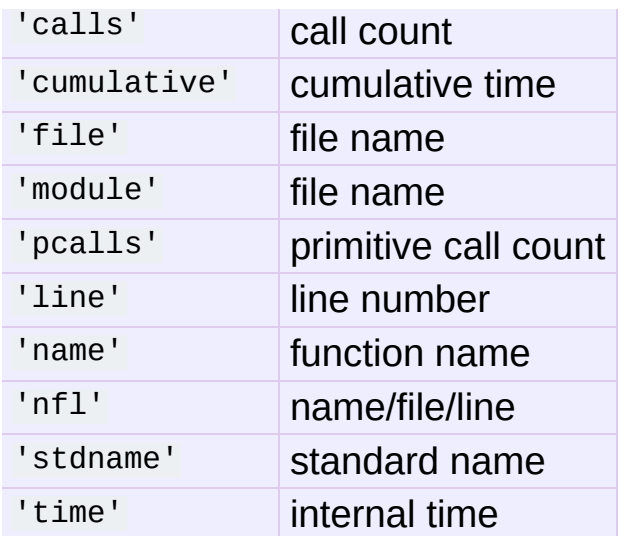

Note that all sorts on statistics are in descending order (placing most time consuming items first), where as name, file, and line number searches are in ascending order (alphabetical). The subtle distinction between 'nfl' and 'stdname' is that the standard name is a sort of the name as printed, which means that the embedded line numbers get compared in an odd way. For example, lines 3, 20, and 40 would (if the file names were the same) appear in the string order 20, 3 and 40. In contrast, 'nfl' does a numeric compare of the line numbers. In fact, sort\_stats('nfl') is the same as sort\_stats('name', 'file', 'line').

For backward-compatibility reasons, the numeric arguments  $-1$ , 0, 1, and 2 are permitted. They are interpreted as 'stdname', 'calls', 'time', and 'cumulative' respectively. If this old style format (numeric) is used, only one sort key (the numeric key) will be used, and additional arguments will be silently ignored.

#### Stats.**reverse\_order**()

This method for the **[Stats](#page-3793-0)** class reverses the ordering of the basic list within the object. Note that by default ascending vs descending order is properly selected based on the sort key of choice.

```
Stats.print_stats(*restrictions)
```
This method for the **[Stats](#page-3793-0)** class prints out a report as described in the **profile.run()** definition.

The order of the printing is based on the last **[sort\\_stats\(\)](#page-3794-1)** operation done on the object (subject to caveats in **[add\(\)](#page-3794-0)** and **[strip\\_dirs\(\)](#page-3793-1)**).

The arguments provided (if any) can be used to limit the list down to the significant entries. Initially, the list is taken to be the complete set of profiled functions. Each restriction is either an integer (to select a count of lines), or a decimal fraction between 0.0 and 1.0 inclusive (to select a percentage of lines), or a regular expression (to pattern match the standard name that is printed; as of Python 1.5b1, this uses the Perl-style regular expression syntax defined by the **[re](#page-1219-0)** module). If several restrictions are provided, then they are applied sequentially. For example:

print\_stats(.1, 'foo:')

would first limit the printing to first 10% of list, and then only print functions that were part of filename .\*foo:. In contrast, the command:

print\_stats('foo:', .1)

would limit the list to all functions having file names .\*foo:, and then proceed to only print the first 10% of them.

#### <span id="page-3796-1"></span>Stats.**print\_callers**(*\*restrictions*)

This method for the **[Stats](#page-3793-0)** class prints a list of all functions that called each function in the profiled database. The ordering is

identical to that provided by **[print\\_stats\(\)](#page-3796-0)**, and the definition of the restricting argument is also identical. Each caller is reported on its own line. The format differs slightly depending on the profiler that produced the stats:

- With **[profile](#page-3782-1)**, a number is shown in parentheses after each caller to show how many times this specific call was made. For convenience, a second non-parenthesized number repeats the cumulative time spent in the function at the right.
- With **[cProfile](#page-3790-0)**, each caller is preceded by three numbers: the number of times this specific call was made, and the total and cumulative times spent in the current function while it was invoked by this specific caller.

#### Stats.**print\_callees**(*\*restrictions*)

This method for the **[Stats](#page-3793-0)** class prints a list of all function that were called by the indicated function. Aside from this reversal of direction of calls (re: called vs was called by), the arguments and ordering are identical to the **[print\\_callers\(\)](#page-3796-1)** method.

### 26.3.5. Limitations

One limitation has to do with accuracy of timing information. There is a fundamental problem with deterministic profilers involving accuracy. The most obvious restriction is that the underlying "clock" is only ticking at a rate (typically) of about .001 seconds. Hence no measurements will be more accurate than the underlying clock. If enough measurements are taken, then the "error" will tend to average out. Unfortunately, removing this first error induces a second source of error.

The second problem is that it "takes a while" from when an event is dispatched until the profiler's call to get the time actually *gets* the state of the clock. Similarly, there is a certain lag when exiting the profiler event handler from the time that the clock's value was obtained (and then squirreled away), until the user's code is once again executing. As a result, functions that are called many times, or call many functions, will typically accumulate this error. The error that accumulates in this fashion is typically less than the accuracy of the clock (less than one clock tick), but it *can* accumulate and become very significant.

The problem is more important with **[profile](#page-3782-1)** than with the loweroverhead **[cProfile](#page-3790-0)**. For this reason, **[profile](#page-3782-1)** provides a means of calibrating itself for a given platform so that this error can be probabilistically (on the average) removed. After the profiler is calibrated, it will be more accurate (in a least square sense), but it will sometimes produce negative numbers (when call counts are exceptionally low, and the gods of probability work against you :-). ) Do *not* be alarmed by negative numbers in the profile. They should *only* appear if you have calibrated your profiler, and the results are actually better than without calibration.

### 26.3.6. Calibration

The profiler of the **[profile](#page-3782-1)** module subtracts a constant from each event handling time to compensate for the overhead of calling the time function, and socking away the results. By default, the constant is 0. The following procedure can be used to obtain a better constant for a given platform (see discussion in section Limitations above).

```
import profile
pr = profile.Profile()
for i in range(5):
    print(pr.calibrate(10000))
```
The method executes the number of Python calls given by the argument, directly and again under the profiler, measuring the time for both. It then computes the hidden overhead per profiler event, and returns that as a float. For example, on an 800 MHz Pentium running Windows 2000, and using Python's time.clock() as the timer, the magical number is about 12.5e-6.

The object of this exercise is to get a fairly consistent result. If your computer is *very* fast, or your timer function has poor resolution, you might have to pass 100000, or even 1000000, to get consistent results.

When you have a consistent answer, there are three ways you can use it:

```
import profile
```

```
# 1. Apply computed bias to all Profile instances created herea
profile.Profile.bias = your computed bias# 2. Apply computed bias to a specific Profile instance.
pr = profile.Profile()pr.bias = your_computed_bias
```

```
# 3. Specify computed bias in instance constructor.
pr = profile.Profile(bias=your_computed_bias)
\overline{1}
```
If you have a choice, you are better off choosing a smaller constant, and then your results will "less often" show up as negative in profile statistics.

 $\blacktriangleright$ 

### 26.3.7. Extensions — Deriving Better Profilers

The **Profile** class of both modules, **[profile](#page-3782-1)** and **[cProfile](#page-3790-0)**, were written so that derived classes could be developed to extend the profiler. The details are not described here, as doing this successfully requires an expert understanding of how the **Profile** class works internally. Study the source code of the module carefully if you want to pursue this.

If all you want to do is change how current time is determined (for example, to force use of wall-clock time or elapsed process time), pass the timing function you want to the **Profile** class constructor:

```
pr = profile.Profile(your_time_func)
```
The resulting profiler will then call **your\_time\_func()**.

#### **profile.Profile**

**your\_time\_func()** should return a single number, or a list of numbers whose sum is the current time (like what **[os.times\(\)](#page-2022-0)** returns). If the function returns a single time number, or the list of returned numbers has length 2, then you will get an especially fast version of the dispatch routine.

Be warned that you should calibrate the profiler class for the timer function that you choose. For most machines, a timer that returns a lone integer value will provide the best results in terms of low overhead during profiling. (**[os.times\(\)](#page-2022-0)** is *pretty* bad, as it returns a tuple of floating point values). If you want to substitute a better timer in the cleanest fashion, derive a class and hardwire a replacement dispatch method that best handles your timer call, along with the appropriate calibration constant.

#### **cProfile.Profile**

**your\_time\_func()** should return a single number. If it returns integers, you can also invoke the class constructor with a second argument specifying the real duration of one unit of time. For example, if **your\_integer\_time\_func()** returns times measured in thousands of seconds, you would construct the **Profile** instance as follows:

```
pr = profile.Profile(your_integer_time_func, 0.001)
```
As the **cProfile.Profile** class cannot be calibrated, custom timer functions should be used with care and should be as fast as possible. For the best results with a custom timer, it might be necessary to hard-code it in the C source of the internal **\_lsprof** module.

### 26.3.8. Copyright and License Notices

Copyright © 1994, by InfoSeek Corporation, all rights reserved.

Permission to use, copy, modify, and distribute this Python software and its associated documentation for any purpose (subject to the restriction in the following sentence) without fee is hereby granted, provided that the above copyright notice appears in all copies, and that both that copyright notice and this permission notice appear in supporting documentation, and that the name of InfoSeek not be used in advertising or publicity pertaining to distribution of the software without specific, written prior permission. This permission is explicitly restricted to the copying and modification of the software to remain in Python, compiled Python, or other languages (such as C) wherein the modified or derived code is exclusively imported into a Python module.

INFOSEEK CORPORATION DISCLAIMS ALL WARRANTIES WITH REGARD TO THIS SOFTWARE, INCLUDING ALL IMPLIED WARRANTIES OF MERCHANTABILITY AND FITNESS. IN NO EVENT SHALL INFOSEEK CORPORATION BE LIABLE FOR ANY SPECIAL, INDIRECT OR CONSEQUENTIAL DAMAGES OR ANY DAMAGES WHATSOEVER RESULTING FROM LOSS OF USE, DATA OR PROFITS, WHETHER IN AN ACTION OF CONTRACT, NEGLIGENCE OR OTHER TORTIOUS ACTION, ARISING OUT OF OR IN CONNECTION WITH THE USE OR PERFORMANCE OF THIS SOFTWARE.

Python v3.2 [documentation](#page-0-0) » The Python [Standard](#page-5621-0) Library [previous](#page-3767-0) | [next](#page-3805-0) | [modules](#page-3-0) | [index](#page-5606-0) » 26. [Debugging](#page-3753-0) and Profiling »

<span id="page-3805-0"></span>Python v3.2 [documentation](#page-0-0) » The Python [Standard](#page-5621-0) Library [previous](#page-3782-0) | [next](#page-3814-0) | [modules](#page-3-0) | [index](#page-5606-0)

<span id="page-3805-1"></span>» 26. [Debugging](#page-3753-0) and Profiling »

# 26.4. **[timeit](#page-3805-1)** — Measure execution time of small code snippets

#### **Source code:** [Lib/timeit.py](http://svn.python.org/view/python/branches/py3k/Lib/timeit.py?view=markup)

This module provides a simple way to time small bits of Python code. It has both command line as well as callable interfaces. It avoids a number of common traps for measuring execution times. See also Tim Peters' introduction to the "Algorithms" chapter in the Python Cookbook, published by O'Reilly.

The module defines the following public class:

```
class timeit.Timer(stmt='pass', setup='pass', timer=<timer
function>)
```
Class for timing execution speed of small code snippets.

The constructor takes a statement to be timed, an additional statement used for setup, and a timer function. Both statements default to 'pass'; the timer function is platform-dependent (see the module doc string). *stmt* and *setup* may also contain multiple statements separated by ; or newlines, as long as they don't contain multi-line string literals.

To measure the execution time of the first statement, use the **[timeit\(\)](#page-3805-1)** method. The **[repeat\(\)](#page-3808-0)** method is a convenience to call **[timeit\(\)](#page-3805-1)** multiple times and return a list of results.

The *stmt* and *setup* parameters can also take objects that are callable without arguments. This will embed calls to them in a timer function that will then be executed by **[timeit\(\)](#page-3805-1)**. Note that the timing overhead is a little larger in this case because of the extra function calls.

```
Timer.print_exc(file=None)
```
Helper to print a traceback from the timed code.

Typical use:

```
t = Timer(...) # outside the try/except
try:
   t.timeit(...) # or t.repeat(...)
except:
   t.print_exc()
```
The advantage over the standard traceback is that source lines in the compiled template will be displayed. The optional *file* argument directs where the traceback is sent; it defaults to sys.stderr.

```
Timer.repeat(repeat=3, number=1000000)
```
Call **[timeit\(\)](#page-3805-1)** a few times.

This is a convenience function that calls the **[timeit\(\)](#page-3805-1)** repeatedly, returning a list of results. The first argument specifies how many times to call **[timeit\(\)](#page-3805-1)**. The second argument specifies the *number* argument for **[timeit\(\)](#page-3805-1)**.

**Note:** It's tempting to calculate mean and standard deviation from the result vector and report these. However, this is not very useful. In a typical case, the lowest value gives a lower bound for how fast your machine can run the given code snippet; higher values in the result vector are typically not caused by variability in Python's speed, but by other processes interfering with your timing accuracy. So the **[min\(\)](#page-1085-0)** of the result is probably the only number you should be interested in. After that, you should look at the entire vector and apply common sense rather than statistics.

```
Timer.timeit(number=1000000)
```
Time *number* executions of the main statement. This executes the setup statement once, and then returns the time it takes to execute the main statement a number of times, measured in seconds as a float. The argument is the number of times through the loop, defaulting to one million. The main statement, the setup statement and the timer function to be used are passed to the constructor.

**Note:** By default, **[timeit\(\)](#page-3805-1)** [temporarily](#page-5552-0) turns off *garbage collection* during the timing. The advantage of this approach is that it makes independent timings more comparable. This disadvantage is that GC may be an important component of the performance of the function being measured. If so, GC can be re-enabled as the first statement in the *setup* string. For example:

```
timeit.Timer('for i in range(10): oct(i)', 'gc.enable()').t
\vert \cdot \vert\mathbf{F}
```
The module also defines two convenience functions:

```
timeit.repeat(stmt='pass', setup='pass', timer=<default timer>,
repeat=3, number=1000000)
```
Create a **[Timer](#page-3806-0)** instance with the given statement, setup code and timer function and run its **[repeat\(\)](#page-3808-0)** method with the given repeat count and *number* executions.

```
timeit.timeit(stmt='pass', setup='pass', timer=<default timer>,
number=1000000)
```
Create a **[Timer](#page-3806-0)** instance with the given statement, setup code and timer function and run its **[timeit\(\)](#page-3805-1)** method with *number* executions.

## 26.4.1. Command Line Interface

When called as a program from the command line, the following form is used:

python -m timeit [-n N] [-r N] [-s S] [-t] [-c] [-h] [statement  $\lceil \cdot \rceil$  $\blacktriangleright$ 

Where the following options are understood:

- <span id="page-3810-1"></span>**-n** N, **--number**=N how many times to execute 'statement'
- <span id="page-3810-2"></span>**-r** N, **--repeat**=N

how many times to repeat the timer (default 3)

<span id="page-3810-0"></span>**-s** S, **--setup**=S

statement to be executed once initially (default pass)

**-t** , **--time**

use **[time.time\(\)](#page-2067-0)** (default on all platforms but Windows)

**-c** , **--clock**

use **[time.clock\(\)](#page-2061-0)** (default on Windows)

#### **-v** , **--verbose**

print raw timing results; repeat for more digits precision

**-h** , **--help**

print a short usage message and exit

A multi-line statement may be given by specifying each line as a separate statement argument; indented lines are possible by enclosing an argument in quotes and using leading spaces. Multiple *[-s](#page-3810-0)* options are treated similarly.

If *[-n](#page-3810-1)* is not given, a suitable number of loops is calculated by trying successive powers of 10 until the total time is at least 0.2 seconds.

The default timer function is platform dependent. On Windows, **[time.clock\(\)](#page-2061-0)** has microsecond granularity but **[time.time\(\)](#page-2067-0)**'s granularity is 1/60th of a second; on Unix, **[time.clock\(\)](#page-2061-0)** has 1/100th of a second granularity and **[time.time\(\)](#page-2067-0)** is much more precise. On either platform, the default timer functions measure wall clock time, not the CPU time. This means that other processes running on the same computer may interfere with the timing. The best thing to do when accurate timing is necessary is to repeat the timing a few times and use the best time. The *[-r](#page-3810-2)* option is good for this; the default of 3 repetitions is probably enough in most cases. On Unix, you can use **[time.clock\(\)](#page-2061-0)** to measure CPU time.

**Note:** There is a certain baseline overhead associated with executing a pass statement. The code here doesn't try to hide it, but you should be aware of it. The baseline overhead can be measured by invoking the program without arguments.

The baseline overhead differs between Python versions! Also, to fairly compare older Python versions to Python 2.3, you may want to use Python's *-O* option for the older versions to avoid timing SET LINENO INSTRUCTIONS.

### 26.4.2. Examples

Here are two example sessions (one using the command line, one using the module interface) that compare the cost of using **[hasattr\(\)](#page-1080-0)** vs. **[try](#page-1040-0)**/**[except](#page-1040-0)** to test for missing and present object attributes.

```
% timeit.py 'try:' ' str.__bool__' 'except AttributeError:' '
100000 loops, best of 3: 15.7 usec per loop
% timeit.py 'if hasattr(str, "__bool__"): pass'
100000 loops, best of 3: 4.26 usec per loop
% timeit.py 'try:' ' int.__bool__' 'except AttributeError:' '
1000000 loops, best of 3: 1.43 usec per loop
% timeit.py 'if hasattr(int, "__bool__"): pass'
100000 loops, best of 3: 2.23 usec per loop
\lceil\vert \mathbf{F} \vert
```

```
>>> import timeit
>>s = """... try:
... str.__bool__
... except AttributeError:
... pass
... """
>>> t = timeit.Timer(stmt=s)
>>> print("%.2f usec/pass" % (1000000 * t.timeit(number=100000)
17.09 usec/pass
>>s = """... if hasattr(str, '__bool__'): pass
... """
>>> t = timeit.Timer(stmt=s)
>>> print("%.2f usec/pass" % (1000000 * t.timeit(number=100000)
4.85 usec/pass
>>s = """... try:
... int.__bool__
... except AttributeError:
... pass
... """
>>> t = timeit.Timer(stmt=s)
>>> print("%.2f usec/pass" % (1000000 * t.timeit(number=100000)
1.97 usec/pass
>>s = """
```

```
... if hasattr(int, '__bool__'): pass
... """
>>> t = timeit.Timer(stmt=s)
>>> print("%.2f usec/pass" % (1000000 * t.timeit(number=100000)
3.15 usec/pass
\Box\blacktriangleright
```
To give the **[timeit](#page-3805-1)** module access to functions you define, you can pass a setup parameter which contains an import statement:

```
def test():
    "Stupid test function"
    L = \{i for i in range(100)]
if __name__=='__main__':
    from timeit import Timer
   t = Timer("test()", "from <u>main</u> import test")print(t.timeit())
```
Python v3.2 [documentation](#page-0-0) » The Python [Standard](#page-5621-0) Library [previous](#page-3782-0) | [next](#page-3814-0) | [modules](#page-3-0) | [index](#page-5606-0) » 26. [Debugging](#page-3753-0) and Profiling »

<span id="page-3814-0"></span>Python v3.2 [documentation](#page-0-0) » The Python [Standard](#page-5621-0) Library [previous](#page-3805-0) | [next](#page-3822-0) | [modules](#page-3-0) | [index](#page-5606-0)

<span id="page-3814-1"></span>» 26. [Debugging](#page-3753-0) and Profiling »

## 26.5. **[trace](#page-3814-1)** — Trace or track Python statement execution

**Source code:** [Lib/trace.py](http://svn.python.org/view/python/branches/py3k/Lib/trace.py?view=markup)

The **[trace](#page-3814-1)** module allows you to trace program execution, generate annotated statement coverage listings, print caller/callee relationships and list functions executed during a program run. It can be used in another program or from the command line.
# 26.5.1. Command-Line Usage

The **[trace](#page-3814-0)** module can be invoked from the command line. It can be as simple as

python -m trace --count -C . somefile.py ...

The above will execute somefile.py and generate annotated listings of all Python modules imported during the execution into the current directory.

#### **--help**

Display usage and exit.

**--version**

Display the version of the module and exit.

# 26.5.1.1. Main options

At least one of the following options must be specified when invoking **[trace](#page-3814-0)**. The *[--listfuncs](#page-3816-0)* option is mutually exclusive with the *[--trace](#page-3816-1)* and *[--counts](#page-3816-2)* options . When *[--listfuncs](#page-3816-0)* is provided, neither *[--counts](#page-3816-2)* nor *[--trace](#page-3816-1)* are accepted, and vice versa.

## <span id="page-3816-2"></span>**-c** , **--count**

Produce a set of annotated listing files upon program completion that shows how many times each statement was executed. See also *[--coverdir](#page-3817-0)*, *[--file](#page-3817-1)* and *[--no-report](#page-3817-2)* below.

## <span id="page-3816-1"></span>**-t** , **--trace**

Display lines as they are executed.

## <span id="page-3816-0"></span>**-l** , **--listfuncs**

Display the functions executed by running the program.

#### <span id="page-3817-3"></span>**-r** , **--report**

Produce an annotated list from an earlier program run that used the *[--count](#page-3816-2)* and *[--file](#page-3817-1)* option. This does not execute any code.

## **-T** , **--trackcalls**

Display the calling relationships exposed by running the program.

## 26.5.1.2. Modifiers

## <span id="page-3817-1"></span>**-f** , **--file**=<file>

Name of a file to accumulate counts over several tracing runs. Should be used with the *[--count](#page-3816-2)* option.

#### <span id="page-3817-0"></span>**-C** , **--coverdir**=<dir>

Directory where the report files go. The coverage report for package.module is written to file *dir*/*package*/*module*.cover.

#### **-m** , **--missing**

When generating annotated listings, mark lines which were not executed with >>>>>>.

#### **-s** , **--summary**

When using *[--count](#page-3816-2)* or *[--report](#page-3817-3)*, write a brief summary to stdout for each file processed.

## <span id="page-3817-2"></span>**-R** , **--no-report**

Do not generate annotated listings. This is useful if you intend to make several runs with *[--count](#page-3816-2)*, and then produce a single set of annotated listings at the end.

## **-g** , **--timing**

Prefix each line with the time since the program started. Only used while tracing.

# 26.5.1.3. Filters

These options may be repeated multiple times.

**--ignore-module**=<mod>

Ignore each of the given module names and its submodules (if it is a package). The argument can be a list of names separated by a comma.

**--ignore-dir**=<dir>

Ignore all modules and packages in the named directory and subdirectories. The argument can be a list of directories separated by **[os.pathsep](#page-2028-0)**.

# 26.5.2. Programmatic Interface

<span id="page-3819-0"></span>*class* trace.**Trace**(*count=1*, *trace=1*, *countfuncs=0*, *countcallers=0*, *ignoremods=()*, *ignoredirs=()*, *infile=None*, *outfile=None*, *timing=False*)

Create an object to trace execution of a single statement or expression. All parameters are optional. *count* enables counting of line numbers. *trace* enables line execution tracing. *countfuncs* enables listing of the functions called during the run. *countcallers* enables call relationship tracking. *ignoremods* is a list of modules or packages to ignore. *ignoredirs* is a list of directories whose modules or packages should be ignored. *infile* is the name of the file from which to read stored count information. *outfile* is the name of the file in which to write updated count information. *timing* enables a timestamp relative to when tracing was started to be displayed.

**run**(*cmd*)

Execute the command and gather statistics from the execution with the current tracing parameters. *cmd* must be a string or code object, suitable for passing into **[exec\(\)](#page-1076-0)**.

## **runctx**(*cmd*, *globals=None*, *locals=None*)

Execute the command and gather statistics from the execution with the current tracing parameters, in the defined global and local environments. If not defined, *globals* and *locals* default to empty dictionaries.

## **runfunc**(*func*, *\*args*, *\*\*kwds*)

Call *func* with the given arguments under control of the **[Trace](#page-3819-0)** object with the current tracing parameters.

## <span id="page-3820-1"></span>**results**()

Return a **[CoverageResults](#page-3820-0)** object that contains the cumulative results of all previous calls to run, runctx and runfunc for the given **[Trace](#page-3819-0)** instance. Does not reset the accumulated trace results.

## <span id="page-3820-0"></span>*class* trace.**CoverageResults**

A container for coverage results, created by **[Trace.results\(\)](#page-3820-1)**. Should not be created directly by the user.

```
update(other)
```
Merge in data from another **[CoverageResults](#page-3820-0)** object.

```
write_results(show_missing=True, summary=False,
coverdir=None)
```
Write coverage results. Set *show\_missing* to show lines that had no hits. Set *summary* to include in the output the coverage summary per module. *coverdir* specifies the directory into which the coverage result files will be output. If **None**, the results for each source file are placed in its directory.

A simple example demonstrating the use of the programmatic interface:

```
import sys
import trace
# create a Trace object, telling it what to ignore, and whether to
# do tracing or line-counting or both.
tracer = trace.Trace(
    ignoredirs=[sys.prefix, sys.exec_prefix],
    trace=0,
    count=1)
# run the new command using the given tracer
tracer.run('main()')
```

```
# make a report, placing output in /tmp
r = \text{tracer}.\text{results}()r.write_results(show_missing=True, coverdir="/tmp")
\lceil 4 \rceil\vert \cdot \vert
```
Python v3.2 [documentation](#page-0-0) » The Python [Standard](#page-5621-0) Library [previous](#page-3805-0) | [next](#page-3822-0) | [modules](#page-3-0) | [index](#page-5606-0)

» 26. [Debugging](#page-3753-0) and Profiling »

<span id="page-3822-0"></span>Python v3.2 [documentation](#page-0-0) » The Python [Standard](#page-5621-0) Library [previous](#page-3814-1) | [next](#page-3825-0) | [modules](#page-3-0) | [index](#page-5606-0)

# 27. Python Runtime Services

The modules described in this chapter provide a wide range of services related to the Python interpreter and its interaction with its environment. Here's an overview:

- 27.1. **sys** [System-specific](#page-3825-0) parameters and functions
- 27.2. **sysconfig** Provide access to Python's [configuration](#page-3852-0) information
	- 27.2.1. [Configuration](#page-3854-0) variables
	- 27.2.2. [Installation](#page-3855-0) paths
	- 27.2.3. Other [functions](#page-3858-0)
	- 27.2.4. Using **[sysconfig](#page-3860-0)** as a script
- 27.3. **builtins** Built-in [objects](#page-3861-0)
- 27.4. **\_\_main\_\_** Top-level script [environment](#page-3864-0)
- 27.5. **warnings** [Warning](#page-3866-0) control
	- 27.5.1. Warning [Categories](#page-3868-0)
	- 27.5.2. The [Warnings](#page-3870-0) Filter
		- [27.5.2.1.](#page-3872-0) Default Warning Filters
	- 27.5.3. Temporarily [Suppressing](#page-3872-1) Warnings
	- 27.5.4. Testing [Warnings](#page-3873-0)
	- 27.5.5. [Updating](#page-3875-0) Code For New Versions of Python
	- 27.5.6. Available [Functions](#page-3877-0)
	- 27.5.7. Available Context [Managers](#page-3881-0)
- 27.6. **contextlib** Utilities for **with**[-statement](#page-3882-0) contexts
- 27.7. **abc** [Abstract](#page-3888-0) Base Classes
- 27.8. **atexit** Exit [handlers](#page-3895-0)
	- 27.8.1. **atexit** [Example](#page-3897-0)
- 27.9. **traceback** Print or retrieve a stack [traceback](#page-3900-0) 27.9.1. [Traceback](#page-3904-0) Examples
- 27.10. **future** Future statement [definitions](#page-3909-0)
- 27.11. **gc** Garbage [Collector](#page-3913-0) interface
- 27.12. **inspect** [Inspect](#page-3920-0) live objects
	- 27.12.1. Types and [members](#page-3921-0)
	- 27.12.2. [Retrieving](#page-3927-0) source code
	- 27.12.3. Classes and [functions](#page-3929-0)
	- 27.12.4. The [interpreter](#page-3932-0) stack
	- 27.12.5. Fetching [attributes](#page-3936-0) statically
	- 27.12.6. Current State of a [Generator](#page-3938-0)
- 27.13. **site** Site-specific [configuration](#page-3939-0) hook
- 27.14. **fpectl** Floating point [exception](#page-3944-0) control
	- 27.14.1. [Example](#page-3946-0)
	- 27.14.2. Limitations and other [considerations](#page-3947-0)
- 27.15. **distutils** Building and [installing](#page-3949-0) Python modules

Python v3.2 [documentation](#page-0-0) » The Python [Standard](#page-5621-0) Library [previous](#page-3814-1) | [next](#page-3825-0) | [modules](#page-3-0) | [index](#page-5606-0)

<span id="page-3825-0"></span>Python v3.2 [documentation](#page-0-0) » The Python [Standard](#page-5621-0) Library [previous](#page-3822-0) | [next](#page-3852-0) | [modules](#page-3-0) | [index](#page-5606-0)

<span id="page-3825-1"></span>» 27. Python Runtime [Services](#page-3822-0) »

# 27.1. **[sys](#page-3825-1)** — System-specific parameters and functions

This module provides access to some variables used or maintained by the interpreter and to functions that interact strongly with the interpreter. It is always available.

#### sys.**abiflags**

On POSIX systems where Python is build with the standard configure script, this contains the ABI flags as [specified](http://www.python.org/dev/peps/pep-3149) by **PEP 3149**.

*New in version 3.2.*

#### sys.**argv**

The list of command line arguments passed to a Python script.  $argv[0]$  is the script name (it is operating system dependent whether this is a full pathname or not). If the command was executed using the *[-c](#page-838-0)* command line option to the interpreter, argy $[0]$  is set to the string  $\cdot$ -c $\cdot$ . If no script name was passed to the Python interpreter,  $\frac{argv[0]}{s}$  is the empty string.

To loop over the standard input, or the list of files given on the command line, see the **[fileinput](#page-1676-0)** module.

#### sys.**byteorder**

An indicator of the native byte order. This will have the value 'big' on big-endian (most-significant byte first) platforms, and 'little' on little-endian (least-significant byte first) platforms.

#### sys.**subversion**

A triple (repo, branch, version) representing the Subversion information of the Python interpreter. *repo* is the name of the

repository, 'CPython'. *branch* is a string of one of the forms 'trunk', 'branches/name' or 'tags/name'. *version* is the output of svnversion, if the interpreter was built from a Subversion checkout; it contains the revision number (range) and possibly a trailing 'M' if there were local modifications. If the tree was exported (or svnversion was not available), it is the revision of Include/patchlevel.h if the branch is a tag. Otherwise, it is **None**.

## sys.**builtin\_module\_names**

A tuple of strings giving the names of all modules that are compiled into this Python interpreter. (This information is not available in any other way — modules.keys() only lists the imported modules.)

## sys.**call\_tracing**(*func*, *args*)

Call func(\*args), while tracing is enabled. The tracing state is saved, and restored afterwards. This is intended to be called from a debugger from a checkpoint, to recursively debug some other code.

## sys.**copyright**

A string containing the copyright pertaining to the Python interpreter.

## sys.**\_clear\_type\_cache**()

Clear the internal type cache. The type cache is used to speed up attribute and method lookups. Use the function *only* to drop unnecessary references during reference leak debugging.

This function should be used for internal and specialized purposes only.

## sys.**\_current\_frames**()

Return a dictionary mapping each thread's identifier to the topmost stack frame currently active in that thread at the time the function is called. Note that functions in the **[traceback](#page-3900-1)** module can build the call stack given such a frame.

This is most useful for debugging deadlock: this function does not require the deadlocked threads' cooperation, and such threads' call stacks are frozen for as long as they remain deadlocked. The frame returned for a non-deadlocked thread may bear no relationship to that thread's current activity by the time calling code examines the frame.

This function should be used for internal and specialized purposes only.

#### sys.**dllhandle**

Integer specifying the handle of the Python DLL. Availability: Windows.

## sys.**displayhook**(*value*)

If *value* is not **None**, this function prints repr(value) to sys.stdout, and saves *value* in builtins.\_. If repr(value) is not encodable to sys.stdout.encoding with sys.stdout.errors error handler (which is probably 'strict'), encode it to sys.stdout.encoding with 'backslashreplace' error handler.

sys.displayhook is called on the result of evaluating an *[expression](#page-5550-0)* entered in an interactive Python session. The display of these values can be customized by assigning another oneargument function to sys.displayhook.

Pseudo-code:

```
def displayhook(value):
   if value is None:
        return
    # Set '_' to None to avoid recursion
    builtins._ = None
```

```
text = repr(value)try:
         sys.stdout.write(text)
    except UnicodeEncodeError:
         bytes = text.encode(sys.stdout.encode) 'backslashr
         if hasattr(sys.stdout, 'buffer'):
             sys.stdout.buffer.write(bytes)
         else:
             text = bytes.decode(sys.stdout.encoding, 'strict'
             sys.stdout.write(text)
    sys.stdout.write("\n")
    buiItins. = value
\lceil 1 \rceil\blacktriangleright
```
*Changed in version 3.2:* Use 'backslashreplace' error handler on **[UnicodeEncodeError](#page-1187-0)**.

## sys.**excepthook**(*type*, *value*, *traceback*)

This function prints out a given traceback and exception to sys.stderr.

When an exception is raised and uncaught, the interpreter calls sys.excepthook with three arguments, the exception class, exception instance, and a traceback object. In an interactive session this happens just before control is returned to the prompt; in a Python program this happens just before the program exits. The handling of such top-level exceptions can be customized by assigning another three-argument function to sys.excepthook.

## sys.**\_\_displayhook\_\_**

## sys.**\_\_excepthook\_\_**

These objects contain the original values of displayhook and excepthook at the start of the program. They are saved so that displayhook and excepthook can be restored in case they happen to get replaced with broken objects.

## <span id="page-3829-0"></span>sys.**exc\_info**()

This function returns a tuple of three values that give information

about the exception that is currently being handled. The information returned is specific both to the current thread and to the current stack frame. If the current stack frame is not handling an exception, the information is taken from the calling stack frame, or its caller, and so on until a stack frame is found that is handling an exception. Here, "handling an exception" is defined as "executing an except clause." For any stack frame, only information about the exception being currently handled is accessible.

If no exception is being handled anywhere on the stack, a tuple containing three **None** values is returned. Otherwise, the values returned are (type, value, traceback). Their meaning is: *type* gets the type of the exception being handled (a subclass of **[BaseException](#page-1179-0)**); *value* gets the exception instance (an instance of the exception type); *traceback* gets a traceback object (see the Reference Manual) which encapsulates the call stack at the point where the exception originally occurred.

**Warning:** Assigning the *traceback* return value to a local variable in a function that is handling an exception will cause a circular reference. Since most functions don't need access to the traceback, the best solution is to use something like exctype, value = sys.exc\_info() $\lceil$ :2] to extract only the exception type and value. If you do need the traceback, make sure to delete it after use (best done with a **[try](#page-1040-0)** ... **[finally](#page-1040-0)** statement) or to call **[exc\\_info\(\)](#page-3829-0)** in a function that does not itself handle an exception.

Such cycles are normally automatically reclaimed when garbage collection is enabled and they become unreachable, but it remains more efficient to avoid creating cycles.

A string giving the site-specific directory prefix where the platform-dependent Python files are installed; by default, this is also '/usr/local'. This can be set at build time with the --execprefix argument to the **configure** script. Specifically, all configuration files (e.g. the pyconfig.h header file) are installed in the directory exec\_prefix + '/lib/pythonversion/config', and shared library modules are installed in exec\_prefix + '/lib/pythonversion/lib-dynload', where *version* is equal to version[:3].

## sys.**executable**

A string giving the name of the executable binary for the Python interpreter, on systems where this makes sense.

# sys.**exit**([*arg*])

Exit from Python. This is implemented by raising the **[SystemExit](#page-1185-0)** exception, so cleanup actions specified by finally clauses of **[try](#page-1040-0)** statements are honored, and it is possible to intercept the exit attempt at an outer level.

The optional argument *arg* can be an integer giving the exit status (defaulting to zero), or another type of object. If it is an integer, zero is considered "successful termination" and any nonzero value is considered "abnormal termination" by shells and the like. Most systems require it to be in the range 0-127, and produce undefined results otherwise. Some systems have a convention for assigning specific meanings to specific exit codes, but these are generally underdeveloped; Unix programs generally use 2 for command line syntax errors and 1 for all other kind of errors. If another type of object is passed, **None** is equivalent to passing zero, and any other object is printed to **[stderr](#page-3848-0)** and results in an exit code of 1. In particular, sys.exit("some error message") is a quick way to exit a program when an error occurs.

Since **[exit\(\)](#page-1109-0)** ultimately "only" raises an exception, it will only exit the process when called from the main thread, and the exception is not intercepted.

## sys.**flags**

The struct sequence *flags* exposes the status of command line flags. The attributes are read only.

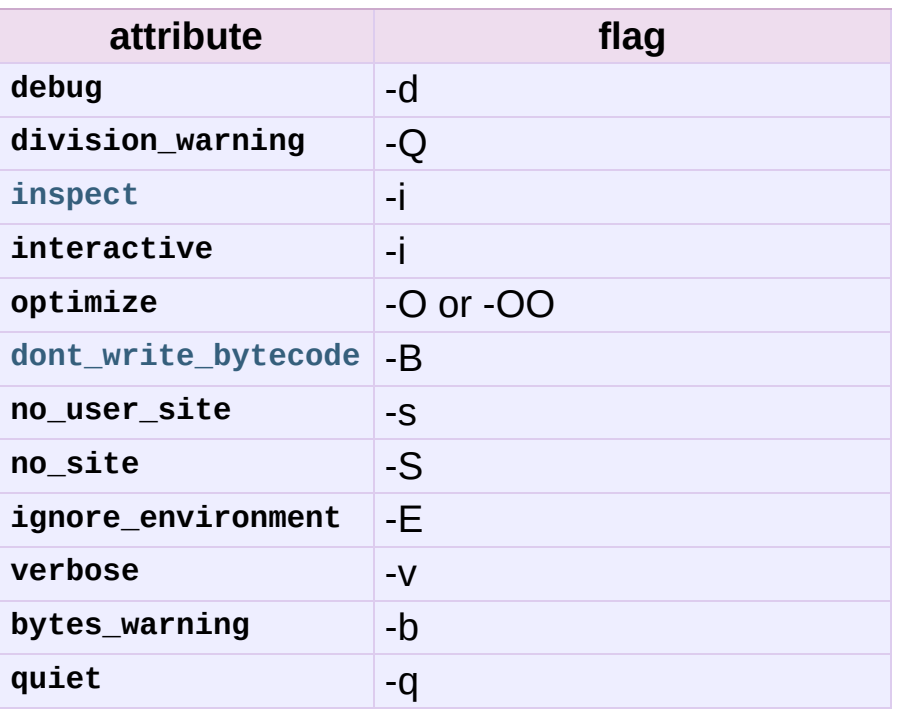

*Changed in version 3.2:* Added quiet attribute for the new *[-q](#page-841-0)* flag.

## sys.**float\_info**

A structseq holding information about the float type. It contains low level information about the precision and internal representation. The values correspond to the various floatingpoint constants defined in the standard header file float.h for the 'C' programming language; see section 5.2.4.2.2 of the 1999 ISO/IEC C standard [\[C99\],](#page-3851-0) 'Characteristics of floating types', for details.

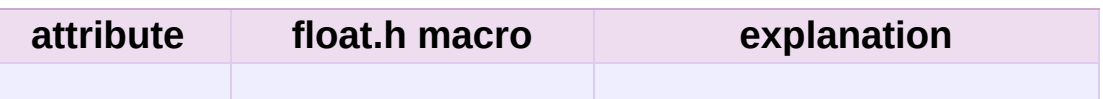

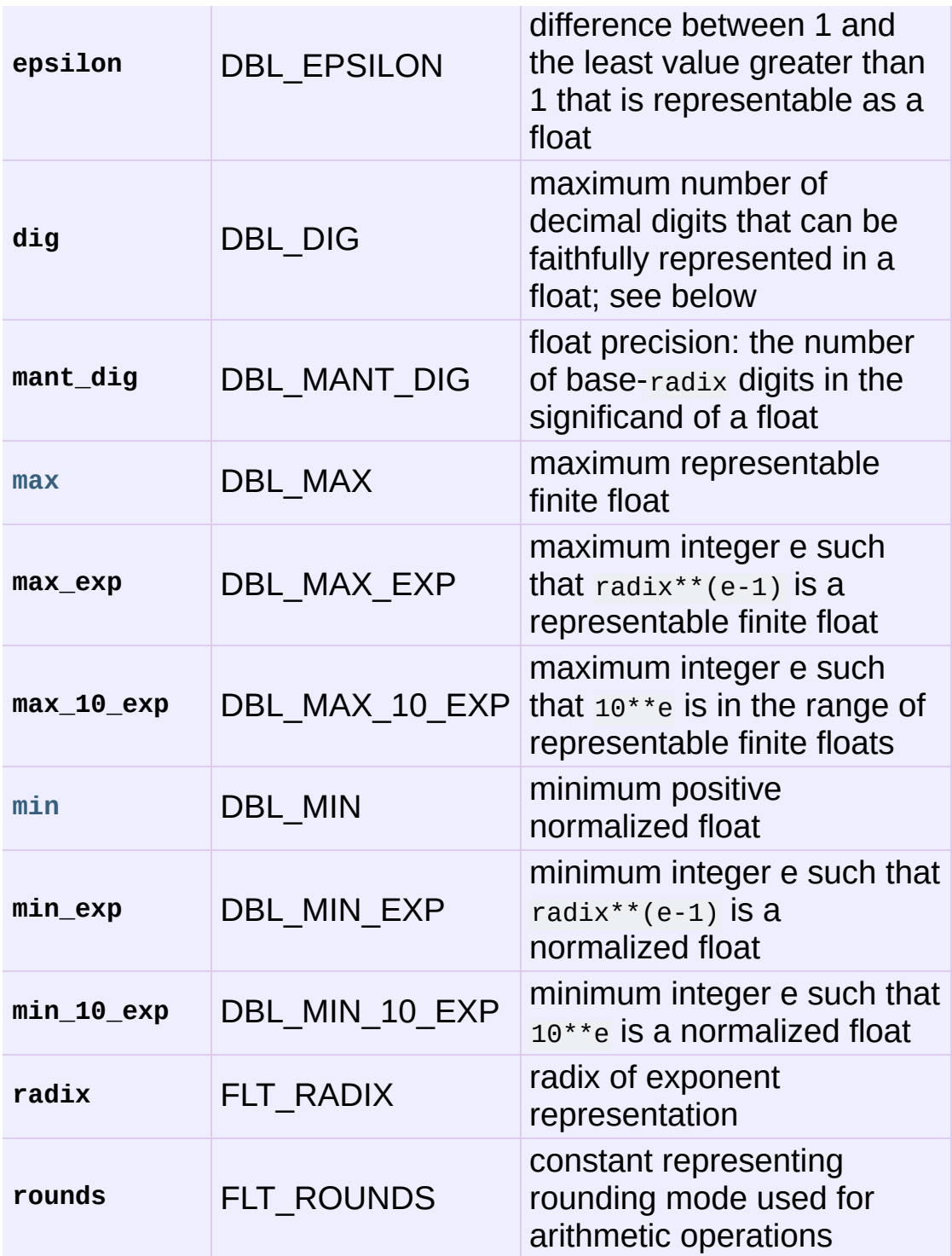

The attribute **sys.float\_info.dig** needs further explanation. If s is any string representing a decimal number with at most **sys.float\_info.dig** significant digits, then converting s to a float and back again will recover a string representing the same

decimal value:

```
>>> import sys
>>> sys.float_info.dig
15
>>> s = '3.14159265358979' # decimal string with 15 signi
\Rightarrow 50 format(float(s), '.15g') # convert to float and back \rightarrow'3.14159265358979'
\lceil\blacktriangleright
```
But for strings with more than **sys.float\_info.dig** significant digits, this isn't always true:

```
>>> s = '9876543211234567' # 16 significant digits is too many!
>>> format(float(s), '.16g') # conversion changes value
'9876543211234568'
\lceil\blacktriangleright
```
## sys.**float\_repr\_style**

A string indicating how the **[repr\(\)](#page-1094-0)** function behaves for floats. If the string has value 'short' then for a finite float  $\overline{x}$ , repr( $\overline{x}$ ) aims to produce a short string with the property that  $f$ loat(repr(x)) == x. This is the usual behaviour in Python 3.1 and later. Otherwise, float\_repr\_style has value 'legacy' and  $repr(x)$  behaves in the same way as it did in versions of Python prior to 3.1.

*New in version 3.1.*

## sys.**getcheckinterval**()

Return the interpreter's "check interval"; see **[setcheckinterval\(\)](#page-3843-1)**.

*Deprecated since version 3.2:* Use **[getswitchinterval\(\)](#page-3836-0)** instead.

## sys.**getdefaultencoding**()

Return the name of the current default string encoding used by the Unicode implementation.

## sys.**getdlopenflags**()

Return the current value of the flags that are used for **dlopen()** calls. The flag constants are defined in the **[ctypes](#page-2344-0)** and **DLFCN** modules. Availability: Unix.

## <span id="page-3835-0"></span>sys.**getfilesystemencoding**()

Return the name of the encoding used to convert Unicode filenames into system file names. The result value depends on the operating system:

- On Mac OS X, the encoding is 'utf-8'.
- On Unix, the encoding is the user's preference according to the result of nl langinfo(CODESET), or 'utf-8' if nl langinfo(CODESET) failed.
- On Windows NT+, file names are Unicode natively, so no conversion is performed. **[getfilesystemencoding\(\)](#page-3835-0)** still returns 'mbcs', as this is the encoding that applications should use when they explicitly want to convert Unicode strings to byte strings that are equivalent when used as file names.
- On Windows 9x, the encoding is 'mbcs'.

*Changed in version 3.2:* On Unix, use 'utf-8' instead of **None** if nl\_langinfo(CODESET) failed. **[getfilesystemencoding\(\)](#page-3835-0)** result cannot be **None**.

## <span id="page-3835-1"></span>sys.**getrefcount**(*object*)

Return the reference count of the *object*. The count returned is generally one higher than you might expect, because it includes the (temporary) reference as an argument to **[getrefcount\(\)](#page-3835-1)**.

## sys.**getrecursionlimit**()

Return the current value of the recursion limit, the maximum depth of the Python interpreter stack. This limit prevents infinite recursion from causing an overflow of the C stack and crashing Python. It can be set by **[setrecursionlimit\(\)](#page-3845-0)**.

## <span id="page-3836-1"></span>sys.**getsizeof**(*object*[, *default*])

Return the size of an object in bytes. The object can be any type of object. All built-in objects will return correct results, but this does not have to hold true for third-party extensions as it is implementation specific.

If given, *default* will be returned if the object does not provide means to retrieve the size. Otherwise a **[TypeError](#page-1186-0)** will be raised.

**[getsizeof\(\)](#page-3836-1)** calls the object's \_\_sizeof\_\_ method and adds an additional garbage collector overhead if the object is managed by the garbage collector.

See [recursive](http://code.activestate.com/recipes/577504) sizeof recipe for an example of using **[getsizeof\(\)](#page-3836-1)** recursively to find the size of containers and all their contents.

```
sys.getswitchinterval()
```
Return the interpreter's "thread switch interval"; see **[setswitchinterval\(\)](#page-3845-1)**.

*New in version 3.2.*

## sys.**\_getframe**([*depth*])

Return a frame object from the call stack. If optional integer *depth* is given, return the frame object that many calls below the top of the stack. If that is deeper than the call stack, **[ValueError](#page-1187-1)** is raised. The default for *depth* is zero, returning the frame at the top of the call stack.

**CPython implementation detail:** This function should be used for internal and specialized purposes only. It is not guaranteed to exist in all implementations of Python.

## sys.**getprofile**()

Get the profiler function as set by **[setprofile\(\)](#page-3844-0)**.

## <span id="page-3837-0"></span>sys.**gettrace**()

Get the trace function as set by **[settrace\(\)](#page-3845-2)**.

**CPython implementation detail:** The **[gettrace\(\)](#page-3837-0)** function is intended only for implementing debuggers, profilers, coverage tools and the like. Its behavior is part of the implementation platform, rather than part of the language definition, and thus may not be available in all Python implementations.

## sys.**getwindowsversion**()

Return a named tuple describing the Windows version currently running. The named elements are *major*, *minor*, *build*, *platform*, *service\_pack*, *service\_pack\_minor*, *service\_pack\_major*, *suite\_mask*, and *product\_type*. *service\_pack* contains a string while all other values are integers. The components can also be accessed by name, so sys.getwindowsversion()[0] is equivalent to sys.getwindowsversion().major. For compatibility with prior versions, only the first 5 elements are retrievable by indexing.

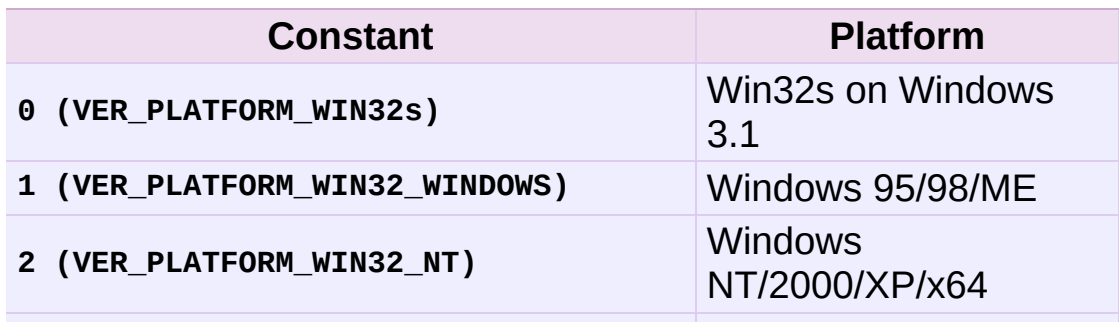

*platform* may be one of the following values:

**3 (VER\_PLATFORM\_WIN32\_CE)** Windows CE

*product\_type* may be one of the following values:

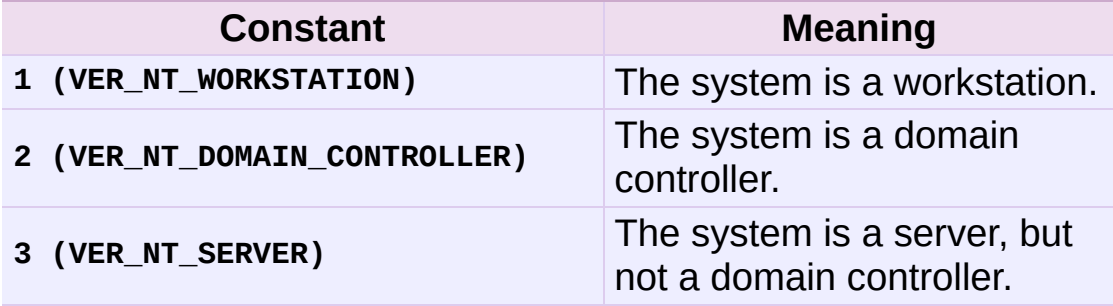

This function wraps the Win32 **GetVersionEx()** function; see the Microsoft documentation on **OSVERSIONINFOEX()** for more information about these fields.

Availability: Windows.

*Changed in version 3.2:* Changed to a named tuple and added *service\_pack\_minor*, *service\_pack\_major*, *suite\_mask*, and *product\_type*.

#### sys.**hash\_info**

A structseq giving parameters of the numeric hash implementation. For more details about hashing of numeric types, see *[Hashing](#page-1124-0) of numeric types*.

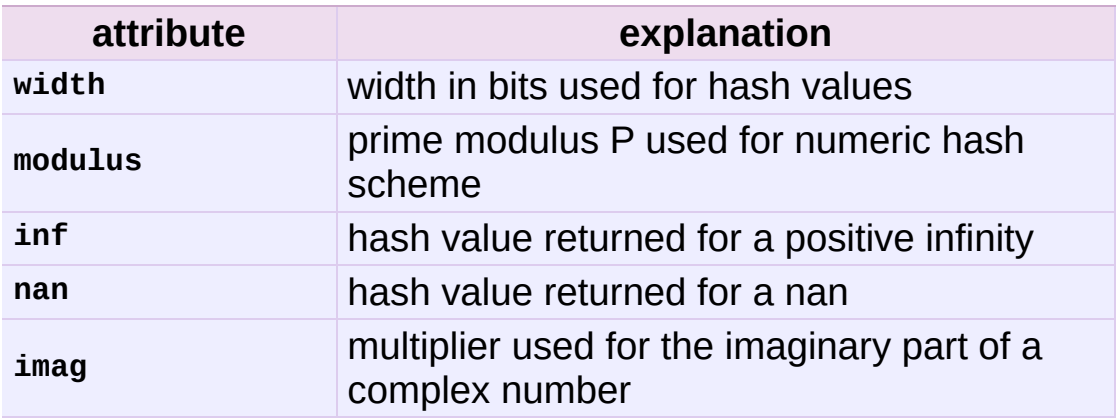

*New in version 3.2.*

sys.**hexversion**

The version number encoded as a single integer. This is guaranteed to increase with each version, including proper support for non-production releases. For example, to test that the Python interpreter is at least version 1.5.2, use:

```
if sys.hexversion >= 0x010502F0:
    # use some advanced feature
    ...
else:
    # use an alternative implementation or warn the user
    ...
```
This is called hexversion since it only really looks meaningful when viewed as the result of passing it to the built-in **[hex\(\)](#page-1081-0)** function. The version\_info value may be used for a more human-friendly encoding of the same information.

## sys.**int\_info**

A struct sequence that holds information about Python's internal representation of integers. The attributes are read only.

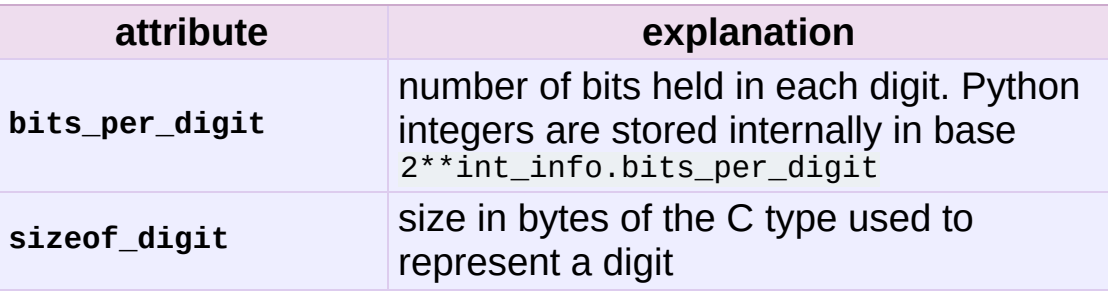

*New in version 3.1.*

## <span id="page-3839-0"></span>sys.**intern**(*string*)

Enter *string* in the table of "interned" strings and return the interned string – which is *string* itself or a copy. Interning strings is useful to gain a little performance on dictionary lookup – if the keys in a dictionary are interned, and the lookup key is interned, the key comparisons (after hashing) can be done by a pointer

compare instead of a string compare. Normally, the names used in Python programs are automatically interned, and the dictionaries used to hold module, class or instance attributes have interned keys.

Interned strings are not immortal; you must keep a reference to the return value of **[intern\(\)](#page-3839-0)** around to benefit from it.

#### sys.**last\_type**

#### sys.**last\_value**

## sys.**last\_traceback**

These three variables are not always defined; they are set when an exception is not handled and the interpreter prints an error message and a stack traceback. Their intended use is to allow an interactive user to import a debugger module and engage in postmortem debugging without having to re-execute the command that caused the error. (Typical use is import pdb; pdb.pm() to enter the post-mortem debugger; see **[pdb](#page-3767-0)** module for more information.)

The meaning of the variables is the same as that of the return values from **[exc\\_info\(\)](#page-3829-0)** above.

#### sys.**maxsize**

An integer giving the maximum value a variable of type **Py\_ssize\_t** can take. It's usually 2\*\*31 - 1 on a 32-bit platform and  $2**63 - 1$  on a 64-bit platform.

#### sys.**maxunicode**

An integer giving the largest supported code point for a Unicode character. The value of this depends on the configuration option that specifies whether Unicode characters are stored as UCS-2 or UCS-4.

#### <span id="page-3840-0"></span>sys.**meta\_path**

A list of *[finder](#page-5551-0)* objects that have their **find\_module()** methods called to see if one of the objects can find the module to be imported. The **find\_module()** method is called at least with the absolute name of the module being imported. If the module to be imported is contained in package then the parent package's **\_\_path\_\_** attribute is passed in as a second argument. The method returns **None** if the module cannot be found, else returns a *[loader](#page-5558-0)*.

**[sys.meta\\_path](#page-3840-0)** is searched before any implicit default finders or **[sys.path](#page-3841-0)**.

See **[PEP](http://www.python.org/dev/peps/pep-0302) 302** for the original specification.

#### sys.**modules**

This is a dictionary that maps module names to modules which have already been loaded. This can be manipulated to force reloading of modules and other tricks.

## <span id="page-3841-0"></span>sys.**path**

A list of strings that specifies the search path for modules. Initialized from the environment variable **[PYTHONPATH](#page-845-0)**, plus an installation-dependent default.

As initialized upon program startup, the first item of this list, path[0], is the directory containing the script that was used to invoke the Python interpreter. If the script directory is not available (e.g. if the interpreter is invoked interactively or if the script is read from standard input), path[0] is the empty string, which directs Python to search modules in the current directory first. Notice that the script directory is inserted *before* the entries inserted as a result of **[PYTHONPATH](#page-845-0)**.

A program is free to modify this list for its own purposes.

**See also:** Module **[site](#page-3939-1)** This describes how to use .pth files to extend **[sys.path](#page-3841-0)**.

#### <span id="page-3842-0"></span>sys.**path\_hooks**

A list of callables that take a path argument to try to create a *[finder](#page-5551-0)* for the path. If a finder can be created, it is to be returned by the callable, else raise **[ImportError](#page-1182-0)**.

Originally specified in **[PEP](http://www.python.org/dev/peps/pep-0302) 302**.

## sys.**path\_importer\_cache**

A dictionary acting as a cache for *[finder](#page-5551-0)* objects. The keys are paths that have been passed to **[sys.path\\_hooks](#page-3842-0)** and the values are the finders that are found. If a path is a valid file system path but no explicit finder is found on **[sys.path\\_hooks](#page-3842-0)** then **None** is stored to represent the implicit default finder should be used. If the path is not an existing path then **[imp.NullImporter](#page-3972-0)** is set.

Originally specified in **[PEP](http://www.python.org/dev/peps/pep-0302) 302**.

## sys.**platform**

This string contains a platform identifier that can be used to append platform-specific components to **[sys.path](#page-3841-0)**, for instance.

For Unix systems, this is the lowercased OS name as returned by uname -s with the first part of the version as returned by uname -r appended, e.g. 'sunos5' or 'linux2', *at the time when Python was built*. For other systems, the values are:

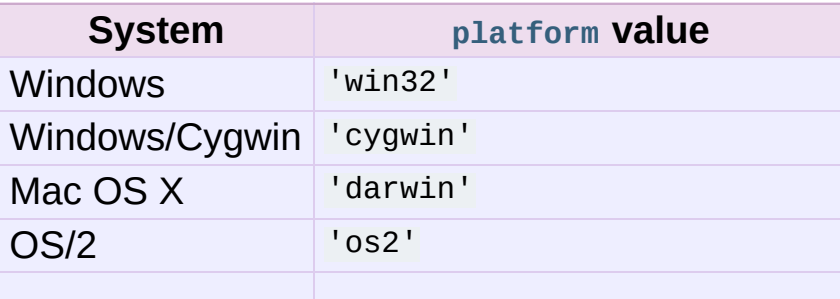

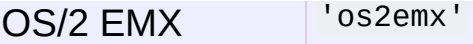

#### sys.**prefix**

A string giving the site-specific directory prefix where the platform independent Python files are installed; by default, this is the string '/usr/local'. This can be set at build time with the --prefix argument to the **configure** script. The main collection of Python library modules is installed in the directory  $prefix +$ '/lib/pythonversion' while the platform independent header files (all except pyconfig.h) are stored in prefix + '/include/pythonversion', where *version* is equal to version[:3].

#### sys.**ps1**

#### sys.**ps2**

Strings specifying the primary and secondary prompt of the interpreter. These are only defined if the interpreter is in interactive mode. Their initial values in this case are '>>> ' and '... '. If a non-string object is assigned to either variable, its **[str\(\)](#page-1097-0)** is re-evaluated each time the interpreter prepares to read a new interactive command; this can be used to implement a dynamic prompt.

#### <span id="page-3843-0"></span>sys.**dont\_write\_bytecode**

If this is true, Python won't try to write .pyc or .pyo files on the import of source modules. This value is initially set to **True** or **False** depending on the -B command line option and the PYTHONDONTWRITEBYTECODE environment variable, but you can set it yourself to control bytecode file generation.

## <span id="page-3843-1"></span>sys.**setcheckinterval**(*interval*)

Set the interpreter's "check interval". This integer value determines how often the interpreter checks for periodic things such as thread switches and signal handlers. The default is 100,

meaning the check is performed every 100 Python virtual instructions. Setting it to a larger value may increase performance for programs using threads. Setting it to a value <= 0 checks every virtual instruction, maximizing responsiveness as well as overhead.

*Deprecated since version 3.2:* This function doesn't have an effect anymore, as the internal logic for thread switching and asynchronous tasks has been rewritten. Use **[setswitchinterval\(\)](#page-3845-1)** instead.

## sys.**setdlopenflags**(*n*)

Set the flags used by the interpreter for **dlopen()** calls, such as when the interpreter loads extension modules. Among other things, this will enable a lazy resolving of symbols when importing a module, if called as sys.setdlopenflags(0). To share symbols across extension modules, call as sys.setdlopenflags(ctypes.RTLD\_GLOBAL). Symbolic names for the flag modules can be either found in the **[ctypes](#page-2344-0)** module, or in the **DLFCN** module. If **DLFCN** is not available, it can be generated from /usr/include/dlfcn.h using the **h2py** script. Availability: Unix.

## <span id="page-3844-0"></span>sys.**setprofile**(*profilefunc*)

Set the system's profile function, which allows you to implement a Python source code profiler in Python. See chapter *The Python Profilers* for more [information](#page-3782-0) on the Python profiler. The system's profile function is called similarly to the system's trace function (see **[settrace\(\)](#page-3845-2)**), but it isn't called for each executed line of code (only on call and return, but the return event is reported even when an exception has been set). The function is threadspecific, but there is no way for the profiler to know about context switches between threads, so it does not make sense to use this in the presence of multiple threads. Also, its return value is not used, so it can simply return **None**.

## <span id="page-3845-0"></span>sys.**setrecursionlimit**(*limit*)

Set the maximum depth of the Python interpreter stack to *limit*. This limit prevents infinite recursion from causing an overflow of the C stack and crashing Python.

The highest possible limit is platform-dependent. A user may need to set the limit higher when she has a program that requires deep recursion and a platform that supports a higher limit. This should be done with care, because a too-high limit can lead to a crash.

## <span id="page-3845-1"></span>sys.**setswitchinterval**(*interval*)

Set the interpreter's thread switch interval (in seconds). This floating-point value determines the ideal duration of the "timeslices" allocated to concurrently running Python threads. Please note that the actual value can be higher, especially if longrunning internal functions or methods are used. Also, which thread becomes scheduled at the end of the interval is the operating system's decision. The interpreter doesn't have its own scheduler.

*New in version 3.2.*

## <span id="page-3845-2"></span>sys.**settrace**(*tracefunc*)

Set the system's trace function, which allows you to implement a Python source code debugger in Python. The function is threadspecific; for a debugger to support multiple threads, it must be registered using **[settrace\(\)](#page-3845-2)** for each thread being debugged.

Trace functions should have three arguments: *frame*, *event*, and *arg*. *frame* is the current stack frame. *event* is a string: 'call', 'line', 'return', 'exception', 'c\_call', 'c\_return', or 'c\_exception'. *arg* depends on the event type.

The trace function is invoked (with *event* set to 'call') whenever a new local scope is entered; it should return a reference to a local trace function to be used that scope, or **None** if the scope shouldn't be traced.

The local trace function should return a reference to itself (or to another function for further tracing in that scope), or **None** to turn off tracing in that scope.

The events have the following meaning:

'call'

A function is called (or some other code block entered). The global trace function is called; *arg* is **None**; the return value specifies the local trace function.

'line'

The interpreter is about to execute a new line of code or reexecute the condition of a loop. The local trace function is called; *arg* is **None**; the return value specifies the new local trace function. See Objects/lnotab\_notes.txt for a detailed explanation of how this works.

'return'

A function (or other code block) is about to return. The local trace function is called; *arg* is the value that will be returned, or **None** if the event is caused by an exception being raised. The trace function's return value is ignored.

'exception'

An exception has occurred. The local trace function is called; *arg* is a tuple (exception, value, traceback); the return value specifies the new local trace function.

'c\_call'

A C function is about to be called. This may be an extension function or a built-in. *arg* is the C function object.

'c\_return'

A C function has returned. *arg* is the C function object.

'c\_exception'

A C function has raised an exception. *arg* is the C function object.

Note that as an exception is propagated down the chain of callers, an 'exception' event is generated at each level.

For more [information](#page-913-0) on code and frame objects, refer to *The standard type hierarchy*.

**CPython implementation detail:** The **[settrace\(\)](#page-3845-2)** function is intended only for implementing debuggers, profilers, coverage tools and the like. Its behavior is part of the implementation platform, rather than part of the language definition, and thus may not be available in all Python implementations.

sys.**settscdump**(*on\_flag*)

Activate dumping of VM measurements using the Pentium timestamp counter, if *on\_flag* is true. Deactivate these dumps if *on\_flag* is off. The function is available only if Python was compiled with --with-tsc. To understand the output of this dump, read Python/ceval.c in the Python sources.

**CPython implementation detail:** This function is intimately bound to CPython implementation details and thus not likely to be implemented elsewhere.

#### <span id="page-3848-2"></span><span id="page-3848-1"></span>sys.**stdin** sys.**stdout** sys.**stderr**

<span id="page-3848-0"></span>*File [objects](#page-5551-1)* corresponding to the interpreter's standard input, output and error streams. stdin is used for all interpreter input except for scripts but including calls to **[input\(\)](#page-1081-1)**. stdout is used for the output of **[print\(\)](#page-1090-0)** and *[expression](#page-5550-0)* statements and for the prompts of **[input\(\)](#page-1081-1)**. The interpreter's own prompts and (almost all of) its error messages go to stderr. stdout and stderr needn't be built-in file objects: any object is acceptable as long as it has a **write()** method that takes a string argument. (Changing these objects doesn't affect the standard I/O streams of processes executed by **os.popen()**, **[os.system\(\)](#page-2021-0)** or the **exec\*()** family of functions in the **[os](#page-1971-0)** module.)

The standard streams are in text mode by default. To write or read binary data to these, use the underlying binary buffer. For example, to write bytes to **[stdout](#page-3848-1)**, use sys.stdout.buffer.write(b'abc'). Using **[io.TextIOBase.detach\(\)](#page-2051-0)** streams can be made binary by default. This function sets **[stdin](#page-3848-2)** and **[stdout](#page-3848-1)** to binary:

```
def make_streams_binary():
    sys.stdin = sys.stdin.detach()
    sys.stdout = sys.stdout.detach()
```
Note that the streams can be replaced with objects (like **[io.StringIO](#page-2053-0)**) that do not support the **buffer** attribute or the **[detach\(\)](#page-2044-0)** method and can raise **[AttributeError](#page-1181-0)** or **[io.UnsupportedOperation](#page-2036-0)**.

```
sys.__stdin__
sys.__stdout__
```

```
sys.__stderr__
```
These objects contain the original values of stdin, stderr and

stdout at the start of the program. They are used during finalization, and could be useful to print to the actual standard stream no matter if the sys.std\* object has been redirected.

It can also be used to restore the actual files to known working file objects in case they have been overwritten with a broken object. However, the preferred way to do this is to explicitly save the previous stream before replacing it, and restore the saved object.

**Note:** Under some conditions stdin, stdout and stderr as well as the original values \_\_stdin\_\_, \_\_stdout\_\_ and \_\_stderr\_\_ can be None. It is usually the case for Windows GUI apps that aren't connected to a console and Python apps started with **pythonw**.

#### sys.**tracebacklimit**

When this variable is set to an integer value, it determines the maximum number of levels of traceback information printed when an unhandled exception occurs. The default is 1000. When set to 0 or less, all traceback information is suppressed and only the exception type and value are printed.

#### <span id="page-3849-0"></span>sys.**version**

A string containing the version number of the Python interpreter plus additional information on the build number and compiler used. This string is displayed when the interactive interpreter is started. Do not extract version information out of it, rather, use **[version\\_info](#page-3850-0)** and the functions provided by the **[platform](#page-2321-0)** module.

#### sys.**api\_version**

The C API version for this interpreter. Programmers may find this useful when debugging version conflicts between Python and extension modules.

#### <span id="page-3850-0"></span>sys.**version\_info**

A tuple containing the five components of the version number: *major*, *minor*, *micro*, *releaselevel*, and *serial*. All values except *releaselevel* are integers; the release level is 'alpha', 'beta', 'candidate', or 'final'. The version\_info value corresponding to the Python version 2.0 is  $(2, 0, 0, 1)$  final', 0). The components can also be accessed by name, so sys.version\_info[0] is equivalent to sys.version\_info.major and so on.

*Changed in version 3.1:* Added named component attributes.

## sys.**warnoptions**

This is an implementation detail of the warnings framework; do not modify this value. Refer to the **[warnings](#page-3867-0)** module for more information on the warnings framework.

#### sys.**winver**

The version number used to form registry keys on Windows platforms. This is stored as string resource 1000 in the Python DLL. The value is normally the first three characters of **[version](#page-3849-0)**. It is provided in the **[sys](#page-3825-1)** module for informational purposes; modifying this value has no effect on the registry keys used by Python. Availability: Windows.

## sys.**\_xoptions**

A dictionary of the various implementation-specific flags passed through the *[-X](#page-844-0)* command-line option. Option names are either mapped to their values, if given explicitly, or to **[True](#page-1107-0)**. Example:

```
$ ./python -Xa=b -Xc
Python 3.2a3+ (py3k, Oct 16 2010, 20:14:50)
[GCC 4.4.3] on linux2
Type "help", "copyright", "credits" or "license" for more in
>>> import sys
>>> sys._xoptions
```
{'a': 'b', 'c': True}  $\lceil 1 \rceil$ 

**CPython implementation detail:** This is a CPython-specific way of accessing options passed through *[-X](#page-844-0)*. Other implementations may export them through other means, or not at all.

 $\vert \cdot \vert$ 

*New in version 3.2.*

## **Citations**

<span id="page-3851-0"></span>[\[C99\]](#page-3825-0) draft of this standard is available at http://www.open-ISO/IEC 9899:1999. "Programming languages – C." A public [std.org/jtc1/sc22/wg14/www/docs/n1256.pdf](http://www.open-std.org/jtc1/sc22/wg14/www/docs/n1256.pdf) .

Python v3.2 [documentation](#page-0-0) » The Python [Standard](#page-5621-0) Library [previous](#page-3822-0) | [next](#page-3852-0) | [modules](#page-3-0) | [index](#page-5606-0) » 27. Python Runtime [Services](#page-3822-0) »
<span id="page-3852-1"></span>Python v3.2 [documentation](#page-0-0) » The Python [Standard](#page-5621-0) Library [previous](#page-3825-0) | [next](#page-3861-0) | [modules](#page-3-0) | [index](#page-5606-0)

<span id="page-3852-0"></span>» 27. Python Runtime [Services](#page-3822-0) »

# 27.2. **[sysconfig](#page-3852-0)** — Provide access to Python's configuration information

**Source code:** [Lib/sysconfig.py](http://svn.python.org/view/python/branches/py3k/Lib/sysconfig.py?view=markup)

*New in version 3.2.*

The **[sysconfig](#page-3852-0)** module provides access to Python's configuration information like the list of installation paths and the configuration variables relevant for the current platform.

## 27.2.1. Configuration variables

A Python distribution contains a Makefile and a pyconfig.h header file that are necessary to build both the Python binary itself and thirdparty C extensions compiled using **[distutils](#page-3949-0)**.

**[sysconfig](#page-3852-0)** puts all variables found in these files in a dictionary that can be accessed using **[get\\_config\\_vars\(\)](#page-3854-0)** or **[get\\_config\\_var\(\)](#page-3854-1)**.

Notice that on Windows, it's a much smaller set.

```
sysconfig.get_config_vars(*args)
```
With no arguments, return a dictionary of all configuration variables relevant for the current platform.

With arguments, return a list of values that result from looking up each argument in the configuration variable dictionary.

For each argument, if the value is not found, return **None**.

```
sysconfig.get_config_var(name)
```
Return the value of a single variable *name*. Equivalent to get\_config\_vars().get(name).

If *name* is not found, return **None**.

Example of usage:

```
>>> import sysconfig
>>> sysconfig.get_config_var('Py_ENABLE_SHARED')
\Theta>>> sysconfig.get_config_var('LIBDIR')
'/usr/local/lib'
>>> sysconfig.get_config_vars('AR', 'CXX')
['ar', 'g++']
```
## 27.2.2. Installation paths

Python uses an installation scheme that differs depending on the platform and on the installation options. These schemes are stored in **[sysconfig](#page-3852-0)** under unique identifiers based on the value returned by **[os.name](#page-1973-0)**.

Every new component that is installed using **[distutils](#page-3949-0)** or a Distutilsbased system will follow the same scheme to copy its file in the right places.

Python currently supports seven schemes:

- *posix\_prefix*: scheme for Posix platforms like Linux or Mac OS X. This is the default scheme used when Python or a component is installed.
- *posix\_home*: scheme for Posix platforms used when a *home* option is used upon installation. This scheme is used when a component is installed through Distutils with a specific home prefix.
- *posix\_user*: scheme for Posix platforms used when a component is installed through Distutils and the *user* option is used. This scheme defines paths located under the user home directory.
- *nt*: scheme for NT platforms like Windows.
- *nt\_user*: scheme for NT platforms, when the *user* option is used.
- *os2*: scheme for OS/2 platforms.
- *os2\_home*: scheme for OS/2 patforms, when the *user* option is used.

Each scheme is itself composed of a series of paths and each path has a unique identifier. Python currently uses eight paths:

*stdlib*: directory containing the standard Python library files that

are not platform-specific.

- *platstdlib*: directory containing the standard Python library files that are platform-specific.
- *platlib*: directory for site-specific, platform-specific files.
- *purelib*: directory for site-specific, non-platform-specific files.
- *include*: directory for non-platform-specific header files.
- *platinclude*: directory for platform-specific header files.
- *scripts*: directory for script files.
- *data*: directory for data files.

**[sysconfig](#page-3852-0)** provides some functions to determine these paths.

### sysconfig.**get\_scheme\_names**()

Return a tuple containing all schemes currently supported in **[sysconfig](#page-3852-0)**.

### <span id="page-3856-0"></span>sysconfig.**get\_path\_names**()

Return a tuple containing all path names currently supported in **[sysconfig](#page-3852-0)**.

### <span id="page-3856-1"></span>sysconfig.**get\_path**(*name*[, *scheme*[, *vars*[, *expand*]]])

Return an installation path corresponding to the path *name*, from the install scheme named *scheme*.

*name* has to be a value from the list returned by **[get\\_path\\_names\(\)](#page-3856-0)**.

**[sysconfig](#page-3852-0)** stores installation paths corresponding to each path name, for each platform, with variables to be expanded. For instance the *stdlib* path for the *nt* scheme is: {base}/Lib.

**[get\\_path\(\)](#page-3856-1)** will use the variables returned by **[get\\_config\\_vars\(\)](#page-3854-0)** to expand the path. All variables have default values for each platform so one may call this function and get the default value.

If *scheme* is provided, it must be a value from the list returned by **[get\\_path\\_names\(\)](#page-3856-0)**. Otherwise, the default scheme for the current platform is used.

If *vars* is provided, it must be a dictionary of variables that will update the dictionary return by **[get\\_config\\_vars\(\)](#page-3854-0)**.

If *expand* is set to **False**, the path will not be expanded using the variables.

If *name* is not found, return **None**.

### <span id="page-3857-0"></span>sysconfig.**get\_paths**([*scheme*[, *vars*[, *expand*]]])

Return a dictionary containing all installation paths corresponding to an installation scheme. See **[get\\_path\(\)](#page-3856-1)** for more information.

If *scheme* is not provided, will use the default scheme for the current platform.

If *vars* is provided, it must be a dictionary of variables that will update the dictionary used to expand the paths.

If *expand* is set to False, the paths will not be expanded.

If *scheme* is not an existing scheme, **[get\\_paths\(\)](#page-3857-0)** will raise a **[KeyError](#page-1183-0)**.

## 27.2.3. Other functions

### <span id="page-3858-1"></span>sysconfig.**get\_python\_version**()

Return the MAJOR.MINOR Python version number as a string. Similar to sys.version[:3].

### <span id="page-3858-0"></span>sysconfig.**get\_platform**()

Return a string that identifies the current platform.

This is used mainly to distinguish platform-specific build directories and platform-specific built distributions. Typically includes the OS name and version and the architecture (as supplied by **[os.uname\(\)](#page-1983-0)**), although the exact information included depends on the OS; e.g. for IRIX the architecture isn't particularly important (IRIX only runs on SGI hardware), but for Linux the kernel version isn't particularly important.

Examples of returned values:

- $\bullet$  linux-i586
- $\bullet$  linux-alpha  $(?)$
- solaris-2.6-sun4u
- $\bullet$  irix-5.3
- $\bullet$  irix64-6.2

Windows will return one of:

- win-amd64 (64bit Windows on AMD64 (aka x86\_64, Intel64, EM64T, etc)
- win-ia64 (64bit Windows on Itanium)
- win32 (all others specifically, sys.platform is returned)

Mac OS X can return:

• macosx-10.6-ppc

- macosx-10.4-ppc64
- macosx-10.3-i386
- macosx-10.4-fat

For other non-POSIX platforms, currently just returns **[sys.platform](#page-3842-0)**.

#### sysconfig.**is\_python\_build**()

Return **True** if the current Python installation was built from source.

### sysconfig.**parse\_config\_h**(*fp*[, *vars*])

Parse a config.h-style file.

fp is a file-like object pointing to the config.h-like file.

A dictionary containing name/value pairs is returned. If an optional dictionary is passed in as the second argument, it is used instead of a new dictionary, and updated with the values read in the file.

### sysconfig.**get\_config\_h\_filename**()

Return the path of pyconfig.h.

### sysconfig.**get\_makefile\_filename**()

Return the path of Makefile.

### 27.2.4. Using **[sysconfig](#page-3852-0)** as a script

You can use **[sysconfig](#page-3852-0)** as a script with Python's *-m* option:

```
$ python -m sysconfig
Platform: "macosx-10.4-i386"
Python version: "3.2"
Current installation scheme: "posix_prefix"
Paths:
         data = "/usr/local"include = "/Users/tarek/Dev/svn.python.org/py3k/Include"
         platinclude = "."
         platlib = "/usr/local/lib/python3.2/site-packages"
         platstdlib = "/usr/local/lib/python3.2"
         purelib = "/usr/local/lib/python3.2/site-packages"
         scripts = "/usr/local/bin"
         stdlib = "/usr/local/lib/python3.2"
Variables:
        AC_APPLE_UNIVERSAL_BUILD = "0"
         AIX GENUINE CPLUSPLUS = "0"
        AR = "ar"ARFLAGS = "rc"
         ASDLGEN = "./Parser/asdl_c.py"
         ...
\lceil \cdot \rceil\mathbf{F}
```
This call will print in the standard output the information returned by **[get\\_platform\(\)](#page-3858-0)**, **[get\\_python\\_version\(\)](#page-3858-1)**, **[get\\_path\(\)](#page-3856-1)** and **[get\\_config\\_vars\(\)](#page-3854-0)**.

Python v3.2 [documentation](#page-0-0) » The Python [Standard](#page-5621-0) Library [previous](#page-3825-0) | [next](#page-3861-0) | [modules](#page-3-0) | [index](#page-5606-0) » 27. Python Runtime [Services](#page-3822-0) »

<span id="page-3861-0"></span>Python v3.2 [documentation](#page-0-0) » The Python [Standard](#page-5621-0) Library [previous](#page-3852-1) | [next](#page-3864-0) | [modules](#page-3-0) | [index](#page-5606-0)

<span id="page-3861-1"></span>» 27. Python Runtime [Services](#page-3822-0) »

# 27.3. **[builtins](#page-3861-1)** — Built-in objects

This module provides direct access to all 'built-in' identifiers of Python; for example, builtins.open is the full name for the built-in function **[open\(\)](#page-1086-0)**.

This module is not normally accessed explicitly by most applications, but can be useful in modules that provide objects with the same name as a built-in value, but in which the built-in of that name is also needed. For example, in a module that wants to implement an **[open\(\)](#page-1086-0)** function that wraps the built-in **[open\(\)](#page-1086-0)**, this module can be used directly:

```
import builtins
def open(path):
     f = \text{building.open}(\text{path}, 'r')return UpperCaser(f)
class UpperCaser:
     '''Wrapper around a file that converts output to upper-case.'''
     def __init__(self, f):
          self. f = fdef read(self, count=-1):
          return self._f.read(count).upper()
     # ...
\left| 4 \right|\blacktriangleright
```
As an implementation detail, most modules have the name \_\_builtins\_\_ made available as part of their globals. The value of \_\_builtins\_\_ is normally either this module or the value of this modules's **\_\_dict\_\_** attribute. Since this is an implementation detail, it may not be used by alternate implementations of Python.

Python v3.2 [documentation](#page-0-0) » The Python [Standard](#page-5621-0) Library [previous](#page-3852-1) | [next](#page-3864-0) | [modules](#page-3-0) | [index](#page-5606-0)

» 27. Python Runtime [Services](#page-3822-0) »

<span id="page-3864-0"></span>Python v3.2 [documentation](#page-0-0) » The Python [Standard](#page-5621-0) Library [previous](#page-3861-0) | [next](#page-3866-0) | [modules](#page-3-0) | [index](#page-5606-0)

<span id="page-3864-1"></span>» 27. Python Runtime [Services](#page-3822-0) »

# 27.4. **[\\_\\_main\\_\\_](#page-3864-1)** — Top-level script environment

This module represents the (otherwise anonymous) scope in which the interpreter's main program executes — commands read either from standard input, from a script file, or from an interactive prompt. It is this environment in which the idiomatic "conditional script" stanza causes a script to run:

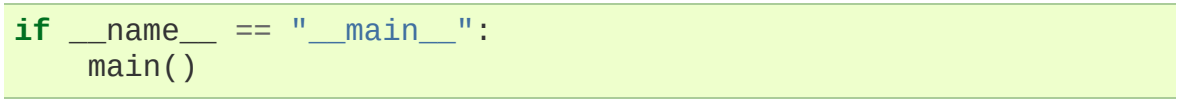

Python v3.2 [documentation](#page-0-0) » The Python [Standard](#page-5621-0) Library [previous](#page-3861-0)  $|$  [next](#page-3866-0)  $|$  [modules](#page-3-0)  $|$  [index](#page-5606-0) » 27. Python Runtime [Services](#page-3822-0) »

<span id="page-3866-0"></span>Python v3.2 [documentation](#page-0-0) » The Python [Standard](#page-5621-0) Library [previous](#page-3864-0) | [next](#page-3882-0) | [modules](#page-3-0) | [index](#page-5606-0)

» 27. Python Runtime [Services](#page-3822-0) »

# 27.5. **[warnings](#page-3867-0)** — Warning control

#### <span id="page-3867-0"></span>**Source code:** [Lib/warnings.py](http://svn.python.org/view/python/branches/py3k/Lib/warnings.py?view=markup)

Warning messages are typically issued in situations where it is useful to alert the user of some condition in a program, where that condition (normally) doesn't warrant raising an exception and terminating the program. For example, one might want to issue a warning when a program uses an obsolete module.

Python programmers issue warnings by calling the **[warn\(\)](#page-3878-0)** function defined in this module. (C programmers use **[PyErr\\_WarnEx\(\)](#page-4406-0)**; see *[Exception](#page-4399-0) Handling* for details).

Warning messages are normally written to sys.stderr, but their disposition can be changed flexibly, from ignoring all warnings to turning them into exceptions. The disposition of warnings can vary based on the warning category (see below), the text of the warning message, and the source location where it is issued. Repetitions of a particular warning for the same source location are typically suppressed.

There are two stages in warning control: first, each time a warning is issued, a determination is made whether a message should be issued or not; next, if a message is to be issued, it is formatted and printed using a user-settable hook.

The determination whether to issue a warning message is controlled by the warning filter, which is a sequence of matching rules and actions. Rules can be added to the filter by calling **[filterwarnings\(\)](#page-3879-0)** and reset to its default state by calling **[resetwarnings\(\)](#page-3880-0)**.

The printing of warning messages is done by calling **[showwarning\(\)](#page-3879-1)**,

which may be overridden; the default implementation of this function formats the message by calling **[formatwarning\(\)](#page-3879-2)**, which is also available for use by custom implementations.

## 27.5.1. Warning Categories

There are a number of built-in exceptions that represent warning categories. This categorization is useful to be able to filter out groups of warnings. The following warnings category classes are currently defined:

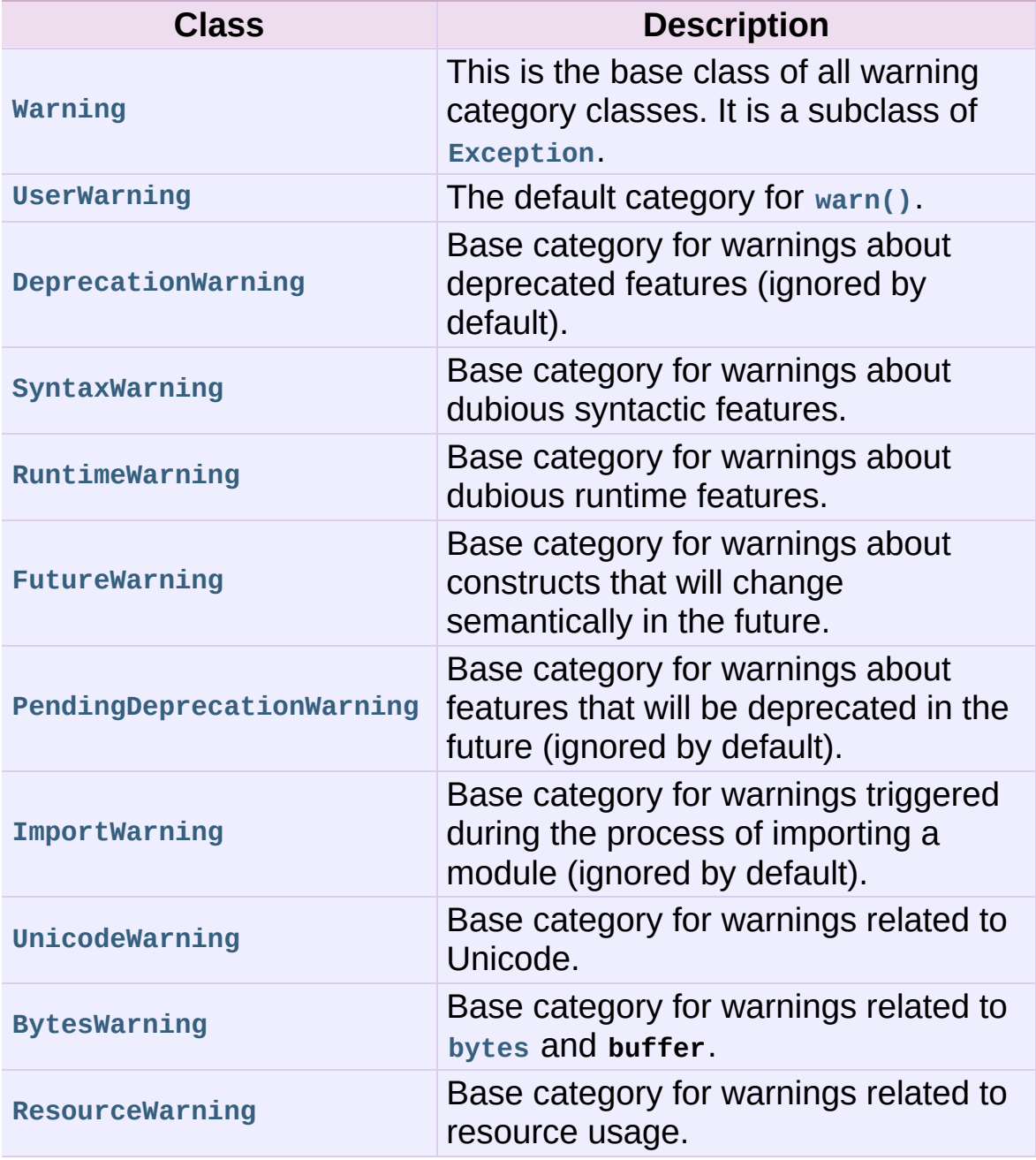

While these are technically built-in exceptions, they are documented here, because conceptually they belong to the warnings mechanism.

<span id="page-3870-0"></span>User code can define additional warning categories by subclassing one of the standard warning categories. A warning category must always be a subclass of the **[Warning](#page-1188-0)** class.

## 27.5.2. The Warnings Filter

The warnings filter controls whether warnings are ignored, displayed, or turned into errors (raising an exception).

Conceptually, the warnings filter maintains an ordered list of filter specifications; any specific warning is matched against each filter specification in the list in turn until a match is found; the match determines the disposition of the match. Each entry is a tuple of the form (*action*, *message*, *category*, *module*, *lineno*), where:

*action* is one of the following strings:

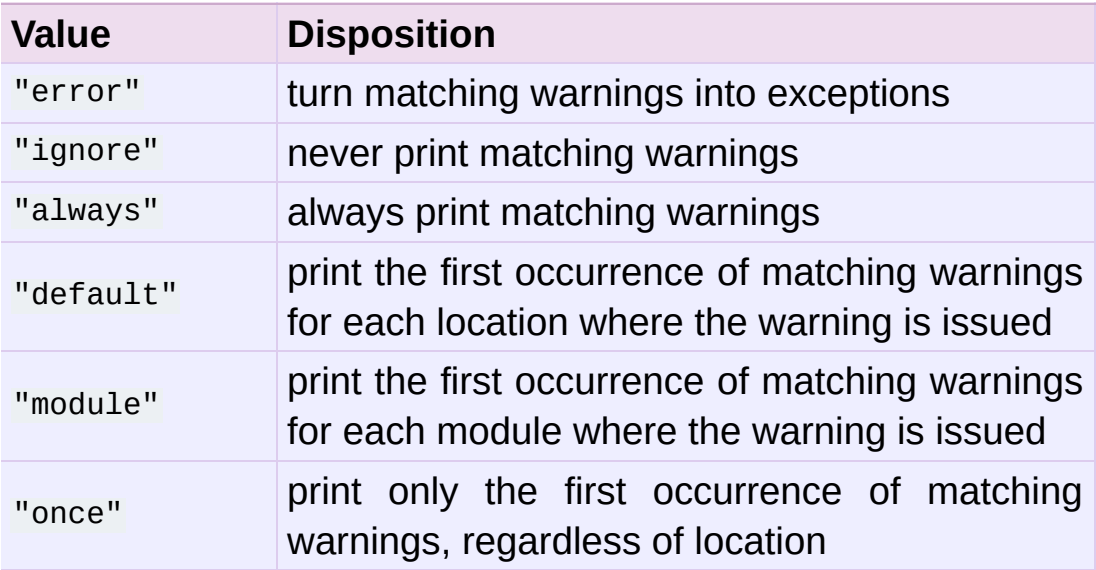

- *message* is a string containing a regular expression that the warning message must match (the match is compiled to always be case-insensitive).
- *category* is a class (a subclass of **[Warning](#page-1188-0)**) of which the warning category must be a subclass in order to match.
- *module* is a string containing a regular expression that the module name must match (the match is compiled to be case-

sensitive).

*lineno* is an integer that the line number where the warning occurred must match, or  $\overline{0}$  to match all line numbers.

Since the **[Warning](#page-1188-0)** class is derived from the built-in **[Exception](#page-1180-0)** class, to turn a warning into an error we simply raise category(message).

The warnings filter is initialized by *[-W](#page-842-0)* options passed to the Python interpreter command line. The interpreter saves the arguments for all *[-W](#page-842-0)* options without interpretation in sys.warnoptions; the **[warnings](#page-3867-0)** module parses these when it is first imported (invalid options are ignored, after printing a message to sys.stderr).

### 27.5.2.1. Default Warning Filters

By default, Python installs several warning filters, which can be overridden by the command-line options passed to *[-W](#page-842-0)* and calls to **[filterwarnings\(\)](#page-3879-0)**.

- **[DeprecationWarning](#page-1188-2)** and **[PendingDeprecationWarning](#page-1188-6)**, and **[ImportWarning](#page-1188-7)** are ignored.
- **[BytesWarning](#page-1189-0)** is ignored unless the *[-b](#page-840-0)* option is given once or twice; in this case this warning is either printed (-b) or turned into an exception (-bb).
- **[ResourceWarning](#page-1189-1)** is ignored unless Python was built in debug mode.

*Changed in version 3.2:* **[DeprecationWarning](#page-1188-2)** is now ignored by default in addition to **[PendingDeprecationWarning](#page-1188-6)**.

## 27.5.3. Temporarily Suppressing Warnings

If you are using code that you know will raise a warning, such as a deprecated function, but do not want to see the warning, then it is possible to suppress the warning using the **[catch\\_warnings](#page-3881-0)** context manager:

```
import warnings
def fxn():
   warnings.warn("deprecated", DeprecationWarning)
with warnings.catch_warnings():
   warnings.simplefilter("ignore")
    fxn()
```
While within the context manager all warnings will simply be ignored. This allows you to use known-deprecated code without having to see the warning while not suppressing the warning for other code that might not be aware of its use of deprecated code. Note: this can only be guaranteed in a single-threaded application. If two or more threads use the **[catch\\_warnings](#page-3881-0)** context manager at the same time, the behavior is undefined.

## 27.5.4. Testing Warnings

To test warnings raised by code, use the **[catch\\_warnings](#page-3881-0)** context manager. With it you can temporarily mutate the warnings filter to facilitate your testing. For instance, do the following to capture all raised warnings to check:

```
import warnings
def fxn():
   warnings.warn("deprecated", DeprecationWarning)
with warnings.catch_warnings(record=True) as w:
    # Cause all warnings to always be triggered.
   warnings.simplefilter("always")
   # Trigger a warning.
   fxn()
   # Verify some things
   assert len(w) == 1assert issubclass(w[-1].category, DeprecationWarning)
    assert "deprecated" in str(w[-1].message)
```
One can also cause all warnings to be exceptions by using error instead of always. One thing to be aware of is that if a warning has already been raised because of a once/default rule, then no matter what filters are set the warning will not be seen again unless the warnings registry related to the warning has been cleared.

Once the context manager exits, the warnings filter is restored to its state when the context was entered. This prevents tests from changing the warnings filter in unexpected ways between tests and leading to indeterminate test results. The **[showwarning\(\)](#page-3879-1)** function in the module is also restored to its original value. Note: this can only be guaranteed in a single-threaded application. If two or more threads use the **[catch\\_warnings](#page-3881-0)** context manager at the same time, the behavior is undefined.

When testing multiple operations that raise the same kind of warning, it is important to test them in a manner that confirms each operation is raising a new warning (e.g. set warnings to be raised as exceptions and check the operations raise exceptions, check that the length of the warning list continues to increase after each operation, or else delete the previous entries from the warnings list before each new operation).

## 27.5.5. Updating Code For New Versions of Python

Warnings that are only of interest to the developer are ignored by default. As such you should make sure to test your code with typically ignored warnings made visible. You can do this from the command-line by passing *-Wd* to the interpreter (this is shorthand for *-W default*). This enables default handling for all warnings, including those that are ignored by default. To change what action is taken for encountered warnings you simply change what argument is passed to *[-W](#page-842-0)*, e.g. *-W error*. See the *[-W](#page-842-0)* flag for more details on what is possible.

To programmatically do the same as *-Wd*, use:

warnings.simplefilter('default')

Make sure to execute this code as soon as possible. This prevents the registering of what warnings have been raised from unexpectedly influencing how future warnings are treated.

Having certain warnings ignored by default is done to prevent a user from seeing warnings that are only of interest to the developer. As you do not necessarily have control over what interpreter a user uses to run their code, it is possible that a new version of Python will be released between your release cycles. The new interpreter release could trigger new warnings in your code that were not there in an older interpreter, e.g. **[DeprecationWarning](#page-1188-2)** for a module that you are using. While you as a developer want to be notified that your code is using a deprecated module, to a user this information is essentially noise and provides no benefit to them.

The **[unittest](#page-3666-0)** module has been also updated to use the 'default'

filter while running tests.

## 27.5.6. Available Functions

```
warnings.warn(message, category=None, stacklevel=1)
```
Issue a warning, or maybe ignore it or raise an exception. The *category* argument, if given, must be a warning category class (see above); it defaults to **[UserWarning](#page-1188-1)**. Alternatively *message* can be a **[Warning](#page-1188-0)** instance, in which case *category* will be ignored and message. \_\_class\_\_ will be used. In this case the message text will be str(message). This function raises an exception if the particular warning issued is changed into an error by the warnings filter see above. The *stacklevel* argument can be used by wrapper functions written in Python, like this:

```
def deprecation(message):
     warnings.warn(message, DeprecationWarning, stacklevel=2)
\mathbf{I}\blacktriangleright
```
This makes the warning refer to **deprecation()**'s caller, rather than to the source of **deprecation()** itself (since the latter would defeat the purpose of the warning message).

```
warnings.warn_explicit(message, category, filename, lineno,
module=None, registry=None, module_globals=None)
```
This is a low-level interface to the functionality of **[warn\(\)](#page-3878-0)**, passing in explicitly the message, category, filename and line number, and optionally the module name and the registry (which should be the warningregistry dictionary of the module). The module name defaults to the filename with .py stripped; if no registry is passed, the warning is never suppressed. *message* must be a string and *category* a subclass of **[Warning](#page-1188-0)** or *message* may be a **[Warning](#page-1188-0)** instance, in which case *category* will be ignored.

*module\_globals*, if supplied, should be the global namespace in use by the code for which the warning is issued. (This argument is used to support displaying source for modules found in zipfiles or other non-filesystem import sources).

```
warnings.showwarning(message, category, filename, lineno,
file=None, line=None)
```
Write a warning to a file. The default implementation calls formatwarning(message, category, filename, lineno, line) and writes the resulting string to *file*, which defaults to sys.stderr. You may replace this function with an alternative implementation by assigning to warnings.showwarning. *line* is a line of source code to be included in the warning message; if *line* is not supplied, **[showwarning\(\)](#page-3879-1)** will try to read the line specified by *filename* and *lineno*.

```
warnings.formatwarning(message, category, filename, lineno,
line=None)
```
Format a warning the standard way. This returns a string which may contain embedded newlines and ends in a newline. *line* is a line of source code to be included in the warning message; if *line* is not supplied, **[formatwarning\(\)](#page-3879-2)** will try to read the line specified by *filename* and *lineno*.

```
warnings.filterwarnings(action, message='', category=Warning,
module='', lineno=0, append=False)
```
Insert an entry into the list of *warnings filter [specifications](#page-3870-0)*. The entry is inserted at the front by default; if *append* is true, it is inserted at the end. This checks the types of the arguments, compiles the *message* and *module* regular expressions, and inserts them as a tuple in the list of warnings filters. Entries closer to the front of the list override entries later in the list, if both match a particular warning. Omitted arguments default to a value that matches everything.

<span id="page-3880-1"></span>warnings.**simplefilter**(*action*, *category=Warning*, *lineno=0*, *append=False*)

Insert a simple entry into the list of *warnings filter [specifications](#page-3870-0)*. The meaning of the function parameters is as for **[filterwarnings\(\)](#page-3879-0)**, but regular expressions are not needed as the filter inserted always matches any message in any module as long as the category and line number match.

### <span id="page-3880-0"></span>warnings.**resetwarnings**()

Reset the warnings filter. This discards the effect of all previous calls to **[filterwarnings\(\)](#page-3879-0)**, including that of the *[-W](#page-842-0)* command line options and calls to **[simplefilter\(\)](#page-3880-1)**.

### 27.5.7. Available Context Managers

<span id="page-3881-0"></span>*class* warnings.**catch\_warnings**(*\**, *record=False*, *module=None*) A context manager that copies and, upon exit, restores the warnings filter and the **[showwarning\(\)](#page-3879-1)** function. If the *record* argument is **[False](#page-1107-0)** (the default) the context manager returns **[None](#page-1107-1)** on entry. If *record* is **[True](#page-1107-2)**, a list is returned that is progressively populated with objects as seen by a custom **[showwarning\(\)](#page-3879-1)** function (which also suppresses output to sys.stdout). Each object in the list has attributes with the same names as the arguments to **[showwarning\(\)](#page-3879-1)**.

The *module* argument takes a module that will be used instead of the module returned when you import **[warnings](#page-3867-0)** whose filter will be protected. This argument exists primarily for testing the **[warnings](#page-3867-0)** module itself.

**Note:** The **[catch\\_warnings](#page-3881-0)** manager works by replacing and then later restoring the module's **[showwarning\(\)](#page-3879-1)** function and internal list of filter specifications. This means the context manager is modifying global state and therefore is not threadsafe.

Python v3.2 [documentation](#page-0-0) » The Python [Standard](#page-5621-0) Library [previous](#page-3864-0)  $\vert$  [next](#page-3882-0)  $\vert$  [modules](#page-3-0)  $\vert$  [index](#page-5606-0) » 27. Python Runtime [Services](#page-3822-0) »

<span id="page-3882-0"></span>Python v3.2 [documentation](#page-0-0) » The Python [Standard](#page-5621-0) Library [previous](#page-3866-0) | [next](#page-3888-0) | [modules](#page-3-0) | [index](#page-5606-0)

<span id="page-3882-1"></span>» 27. Python Runtime [Services](#page-3822-0) »

## 27.6. **[contextlib](#page-3882-1)** — Utilities for **[with](#page-1043-0)**statement contexts

**Source code:** [Lib/contextlib.py](http://svn.python.org/view/python/branches/py3k/Lib/contextlib.py?view=markup)

This module provides utilities for common tasks involving the **[with](#page-1043-0)** statement. For more information see also *Context [Manager](#page-1169-0) Types* and *With [Statement](#page-956-0) Context Managers*.

Functions provided:

#### <span id="page-3883-0"></span>@contextlib.**contextmanager**

This function is a *[decorator](#page-5548-0)* that can be used to define a factory function for **[with](#page-1043-0)** statement context managers, without needing to create a class or separate **[\\_\\_enter\\_\\_\(\)](#page-956-1)** and **[\\_\\_exit\\_\\_\(\)](#page-957-0)** methods.

A simple example (this is not recommended as a real way of generating HTML!):

```
from contextlib import contextmanager
@contextmanager
def tag(name):
   print("<%s>" % name)
   yield
   print("</%s>" % name)
>>> with tag("h1"):
... print("foo")
...
<h1>
foo
</h1>
```
The function being decorated must return a *[generator](#page-5552-0)*-iterator when called. This iterator must yield exactly one value, which will be bound to the targets in the **[with](#page-1043-0)** statement's **[as](#page-1043-0)** clause, if any.

At the point where the generator yields, the block nested in the **[with](#page-1043-0)** statement is executed. The generator is then resumed after the block is exited. If an unhandled exception occurs in the block, it is reraised inside the generator at the point where the yield occurred. Thus, you can use a **[try](#page-1040-0)**...**[except](#page-1040-0)**...**[finally](#page-1040-0)** statement to trap the error (if any), or ensure that some cleanup takes place. If an exception is trapped merely in order to log it or to perform some action (rather than to suppress it entirely), the generator must reraise that exception. Otherwise the generator context manager will indicate to the **[with](#page-1043-0)** statement that the exception has been handled, and execution will resume with the statement immediately following the **[with](#page-1043-0)** statement.

contextmanager uses **[ContextDecorator](#page-3885-0)** so the context managers it creates can be used as decorators as well as in **[with](#page-1043-0)** statements.

*Changed in version 3.2:* Use of **[ContextDecorator](#page-3885-0)**.

```
contextlib.closing(thing)
```
Return a context manager that closes *thing* upon completion of the block. This is basically equivalent to:

```
from contextlib import contextmanager
@contextmanager
def closing(thing):
    try:
        yield thing
    finally:
        thing.close()
```
And lets you write code like this:

**from contextlib import** closing

```
from urllib.request import urlopen
```

```
with closing(urlopen('http://www.python.org')) as page:
    for line in page:
        print(line)
```
without needing to explicitly close page. Even if an error occurs, page.close() will be called when the **[with](#page-1043-0)** block is exited.

### <span id="page-3885-0"></span>*class* contextlib.**ContextDecorator**

A base class that enables a context manager to also be used as a decorator.

Context managers inheriting from ContextDecorator have to implement \_\_enter\_\_ and \_\_exit\_\_ as normal. \_\_exit\_\_ retains its optional exception handling even when used as a decorator.

ContextDecorator is used by **[contextmanager\(\)](#page-3883-0)**, so you get this functionality automatically.

Example of ContextDecorator:

```
from contextlib import ContextDecorator
class mycontext(ContextDecorator):
    def __enter__(self):
        print('Starting')
        return self
    def __exit__(self, *exc):
        print('Finishing')
        return False
>>> @mycontext()
... def function():
... print('The bit in the middle')
...
>>> function()
Starting
The bit in the middle
Finishing
```

```
>>> with mycontext():
... print('The bit in the middle')
...
Starting
The bit in the middle
Finishing
```
This change is just syntactic sugar for any construct of the following form:

**def** f(): **with** cm(): *# Do stuff*

ContextDecorator lets you instead write:

**@cm**() **def** f(): *# Do stuff*

It makes it clear that the cm applies to the whole function, rather than just a piece of it (and saving an indentation level is nice, too).

Existing context managers that already have a base class can be extended by using ContextDecorator as a mixin class:

```
from contextlib import ContextDecorator
class mycontext(ContextBaseClass, ContextDecorator):
    def __enter__(self):
       return self
    def __exit__(self, *exc):
        return False
```
*New in version 3.2.*

**See also:**

### **PEP [0343](http://www.python.org/dev/peps/pep-0343) - The "with" statement**

The specification, background, and examples for the Python **[with](#page-1043-0)** statement.

Python v3.2 [documentation](#page-0-0) » The Python [Standard](#page-5621-0) Library [previous](#page-3866-0) | [next](#page-3888-0) | [modules](#page-3-0) | [index](#page-5606-0) » 27. Python Runtime [Services](#page-3822-0) »
# 27.7. **[abc](#page-3888-0)** — Abstract Base Classes

### **Source code:** [Lib/abc.py](http://svn.python.org/view/python/branches/py3k/Lib/abc.py?view=markup)

This module provides the [infrastructure](#page-5546-0) for defining an *abstract base class* (ABCs) in Python, as outlined in **PEP [3119](http://www.python.org/dev/peps/pep-3119)**; see the PEP for why this was added to Python. (See also **PEP [3141](http://www.python.org/dev/peps/pep-3141)** and the **[numbers](#page-1516-0)** module regarding a type hierarchy for numbers based on ABCs.)

The **[collections](#page-1413-0)** module has some concrete classes that derive from ABCs; these can, of course, be further derived. In addition the **[collections](#page-1413-0)** module has some ABCs that can be used to test whether a class or instance provides a particular interface, for example, is it hashable or a mapping.

This module provides the following class:

#### <span id="page-3889-0"></span>*class* abc.**ABCMeta**

Metaclass for defining Abstract Base Classes (ABCs).

Use this metaclass to create an ABC. An ABC can be subclassed directly, and then acts as a mix-in class. You can also register unrelated concrete classes (even built-in classes) and unrelated ABCs as "virtual subclasses" – these and their descendants will be considered subclasses of the registering ABC by the built-in **[issubclass\(\)](#page-1083-0)** function, but the registering ABC won't show up in their MRO (Method Resolution Order) nor will method implementations defined by the registering ABC be callable (not even via **[super\(\)](#page-1098-0)**). [\[1\]](#page-3894-0)

<span id="page-3889-1"></span>Classes created with a metaclass of **[ABCMeta](#page-3889-0)** have the following method:

### <span id="page-3890-0"></span>**register**(*subclass*)

Register *subclass* as a "virtual subclass" of this ABC. For example:

```
from abc import ABCMeta
class MyABC(metaclass=ABCMeta):
    pass
MyABC.register(tuple)
assert issubclass(tuple, MyABC)
assert isinstance((), MyABC)
```
You can also override this method in an abstract base class:

### <span id="page-3890-1"></span>**\_\_subclasshook\_\_**(*subclass*)

(Must be defined as a class method.)

Check whether *subclass* is considered a subclass of this ABC. This means that you can customize the behavior of issubclass further without the need to call **[register\(\)](#page-3890-0)** on every class you want to consider a subclass of the ABC. (This class method is called from the **\_\_subclasscheck\_\_()** method of the ABC.)

This method should return **True**, **False** or NotImplemented. If it returns **True**, the *subclass* is considered a subclass of this ABC. If it returns **False**, the *subclass* is not considered a subclass of this ABC, even if it would normally be one. If it returns NotImplemented, the subclass check is continued with the usual mechanism.

For a demonstration of these concepts, look at this example ABC definition:

#### **class Foo**:

```
def __getitem__(self, index):
         ...
    def __len__(self):
         ...
    def get_iterator(self):
         return iter(self)
class MyIterable(metaclass=ABCMeta):
    @abstractmethod
    def __iter__(self):
         while False:
             yield None
    def get_iterator(self):
         return self.__iter__()
    @classmethod
    def __subclasshook__(cls, C):
         if cls is MyIterable:
             if any("__iter__" in B.__dict__ for B in C.__mro__):
                  return True
         return NotImplemented
MyIterable.register(Foo)
\lceil 1 \rceil\vert \cdot \vert
```
The ABC MyIterable defines the standard iterable method, **[\\_\\_iter\\_\\_\(\)](#page-952-0)**, as an abstract method. The implementation given here can still be called from subclasses. The **get\_iterator()** method is also part of the MyIterable abstract base class, but it does not have to be overridden in non-abstract derived classes.

The **[\\_\\_subclasshook\\_\\_\(\)](#page-3890-1)** class method defined here says that any class that has an **[\\_\\_iter\\_\\_\(\)](#page-952-0)** method in its **\_\_dict\_\_** (or in that of one of its base classes, accessed via the **\_\_mro\_\_** list) is considered a MyIterable too.

Finally, the last line makes Foo a virtual subclass of MyIterable, even though it does not define an **[\\_\\_iter\\_\\_\(\)](#page-952-0)** method (it uses the old-style iterable protocol, defined in terms of **[\\_\\_len\\_\\_\(\)](#page-950-0)** and **[\\_\\_getitem\\_\\_\(\)](#page-951-0)**). Note that this will not make get\_iterator available as a method of Foo, so it is provided separately.

It also provides the following decorators:

### <span id="page-3892-0"></span>@abc.**abstractmethod**(*function*)

A decorator indicating abstract methods.

Using this decorator requires that the class's metaclass is **[ABCMeta](#page-3889-0)** or is derived from it. A class that has a metaclass derived from **[ABCMeta](#page-3889-0)** cannot be instantiated unless all of its abstract methods and properties are overridden. The abstract methods can be called using any of the normal 'super' call mechanisms.

Dynamically adding abstract methods to a class, or attempting to modify the abstraction status of a method or class once it is created, are not supported. The **[abstractmethod\(\)](#page-3892-0)** only affects subclasses derived using regular inheritance; "virtual subclasses" registered with the ABC's **register()** method are not affected.

Usage:

```
class C(metaclass=ABCMeta):
    @abstractmethod
    def my_abstract_method(self, ...):
        ...
```
**Note:** Unlike Java abstract methods, these abstract methods may have an implementation. This implementation can be called via the **[super\(\)](#page-1098-0)** mechanism from the class that overrides it. This could be useful as an end-point for a super-call in a framework that uses cooperative multiple-inheritance.

### @abc.**abstractclassmethod**(*function*)

A subclass of the built-in **[classmethod\(\)](#page-1070-0)**, indicating an abstract

classmethod. Otherwise it is similar to **[abstractmethod\(\)](#page-3892-0)**.

Usage:

```
class C(metaclass=ABCMeta):
    @abstractclassmethod
    def my_abstract_classmethod(cls, ...):
        ...
```
*New in version 3.2.*

### @abc.**abstractstaticmethod**(*function*)

A subclass of the built-in **[staticmethod\(\)](#page-1096-0)**, indicating an abstract staticmethod. Otherwise it is similar to **[abstractmethod\(\)](#page-3892-0)**.

Usage:

```
class C(metaclass=ABCMeta):
    @abstractstaticmethod
    def my_abstract_staticmethod(...):
        ...
```
*New in version 3.2.*

abc.**abstractproperty**(*fget=None*, *fset=None*, *fdel=None*,

*doc=None*)

A subclass of the built-in **[property\(\)](#page-1091-0)**, indicating an abstract property.

Using this function requires that the class's metaclass is **[ABCMeta](#page-3889-0)** or is derived from it. A class that has a metaclass derived from **[ABCMeta](#page-3889-0)** cannot be instantiated unless all of its abstract methods and properties are overridden. The abstract properties can be called using any of the normal 'super' call mechanisms.

Usage:

```
class C(metaclass=ABCMeta):
    @abstractproperty
    def my_abstract_property(self):
        ...
```
This defines a read-only property; you can also define a readwrite abstract property using the 'long' form of property declaration:

```
class C(metaclass=ABCMeta):
    def getx(self): ...
    def setx(self, value): ...
    x = abstractproperty(getx, setx)
```
### **Footnotes**

<span id="page-3894-0"></span> $\begin{bmatrix} 1 \end{bmatrix}$  C++ programmers should note that Python's virtual base class concept is not the same as C++'s.

Python v3.2 [documentation](#page-0-0) » The Python [Standard](#page-5621-0) Library [previous](#page-3882-0)  $|$  [next](#page-3895-0)  $|$  [modules](#page-3-0)  $|$  [index](#page-5606-0) » 27. Python Runtime [Services](#page-3822-0) »

# 27.8. **[atexit](#page-3895-1)** — Exit handlers

The **[atexit](#page-3895-1)** module defines functions to register and unregister cleanup functions. Functions thus registered are automatically executed upon normal interpreter termination.

Note: the functions registered via this module are not called when the program is killed by a signal not handled by Python, when a Python fatal internal error is detected, or when **[os.\\_exit\(\)](#page-2013-0)** is called.

### <span id="page-3896-0"></span>atexit.**register**(*func*, *\*args*, *\*\*kargs*)

Register *func* as a function to be executed at termination. Any optional arguments that are to be passed to *func* must be passed as arguments to **[register\(\)](#page-3896-0)**.

At normal program termination (for instance, if **[sys.exit\(\)](#page-3831-0)** is called or the main module's execution completes), all functions registered are called in last in, first out order. The assumption is that lower level modules will normally be imported before higher level modules and thus must be cleaned up later.

If an exception is raised during execution of the exit handlers, a traceback is printed (unless **[SystemExit](#page-1185-0)** is raised) and the exception information is saved. After all exit handlers have had a chance to run the last exception to be raised is re-raised.

This function returns *func* which makes it possible to use it as a decorator without binding the original name to **None**.

### <span id="page-3896-1"></span>atexit.**unregister**(*func*)

Remove a function *func* from the list of functions to be run at interpreter- shutdown. After calling **[unregister\(\)](#page-3896-1)**, *func* is guaranteed not to be called when the interpreter shuts down.

## **See also:**

### **Module [readline](#page-2560-0)**

Useful example of **[atexit](#page-3895-1)** to read and write **[readline](#page-2560-0)** history files.

# 27.8.1. **[atexit](#page-3895-1)** Example

The following simple example demonstrates how a module can initialize a counter from a file when it is imported and save the counter's updated value automatically when the program terminates without relying on the application making an explicit call into this module at termination.

```
try:
    _count = int(open("/tmp/counter").read())
except IOError:
   \_count = 0def incrcounter(n):
    global _count
    \_count = _count + ndef savecounter():
   open("/tmp/counter", "w").write("%d" % _count)
import atexit
atexit.register(savecounter)
```
Positional and keyword arguments may also be passed to **[register\(\)](#page-3896-0)** to be passed along to the registered function when it is called:

```
def goodbye(name, adjective):
    print('Goodbye, %s, it was %s to meet you.' % (name, adject
import atexit
atexit.register(goodbye, 'Donny', 'nice')
# or:
atexit.register(goodbye, adjective='nice', name='Donny')
\lceil
```
Usage as a *[decorator](#page-5548-0)*:

```
import atexit
@atexit.register
def goodbye():
    print("You are now leaving the Python sector.")
```
This obviously only works with functions that don't take arguments.

Python v3.2 [documentation](#page-0-0) » The Python [Standard](#page-5621-0) Library [previous](#page-3888-1) | [next](#page-3900-0) | [modules](#page-3-0) | [index](#page-5606-0) » 27. Python Runtime [Services](#page-3822-0) »

# 27.9. **[traceback](#page-3900-1)** — Print or retrieve a stack traceback

This module provides a standard interface to extract, format and print stack traces of Python programs. It exactly mimics the behavior of the Python interpreter when it prints a stack trace. This is useful when you want to print stack traces under program control, such as in a "wrapper" around the interpreter.

The module uses traceback objects — this is the object type that is stored in the **[sys.last\\_traceback](#page-3840-0)** variable and returned as the third item from **[sys.exc\\_info\(\)](#page-3829-0)**.

The module defines the following functions:

```
traceback.print_tb(traceback, limit=None, file=None)
```
Print up to *limit* stack trace entries from *traceback*. If *limit* is omitted or **None**, all entries are printed. If *file* is omitted or **None**, the output goes to sys.stderr; otherwise it should be an open file or file-like object to receive the output.

```
traceback.print_exception(type, value, traceback, limit=None,
file=None, chain=True)
```
Print exception information and up to *limit* stack trace entries from *traceback* to *file*. This differs from **[print\\_tb\(\)](#page-3901-0)** in the following ways:

- if *traceback* is not **None**, it prints a header Traceback (most recent call last):
- it prints the exception *type* and *value* after the stack trace
- if *type* is **[SyntaxError](#page-1185-1)** and *value* has the appropriate format, it prints the line where the syntax error occurred with a caret

indicating the approximate position of the error.

If *chain* is true (the default), then chained exceptions (the **\_\_cause\_\_** or **\_\_context\_\_** attributes of the exception) will be printed as well, like the interpreter itself does when printing an unhandled exception.

traceback.**print\_exc**(*limit=None*, *file=None*, *chain=True*) This is a shorthand for print exception(\*sys.exc\_info()).

### traceback.**print\_last**(*limit=None*, *file=None*, *chain=True*)

This is a shorthand for print\_exception(sys.last\_type, sys.last\_value, sys.last\_traceback, limit, file). In general it will work only after an exception has reached an interactive prompt (see **[sys.last\\_type](#page-3840-1)**).

<span id="page-3902-1"></span>traceback.**print\_stack**(*f=None*, *limit=None*, *file=None*)

This function prints a stack trace from its invocation point. The optional *f* argument can be used to specify an alternate stack frame to start. The optional *limit* and *file* arguments have the same meaning as for **[print\\_exception\(\)](#page-3901-1)**.

### <span id="page-3902-0"></span>traceback.**extract\_tb**(*traceback*, *limit=None*)

Return a list of up to *limit* "pre-processed" stack trace entries extracted from the traceback object *traceback*. It is useful for alternate formatting of stack traces. If *limit* is omitted or **None**, all entries are extracted. A "pre-processed" stack trace entry is a quadruple (*filename*, *line number*, *function name*, *text*) representing the information that is usually printed for a stack trace. The *text* is a string with leading and trailing whitespace stripped; if the source is not available it is **None**.

### <span id="page-3902-2"></span>traceback.**extract\_stack**(*f=None*, *limit=None*)

Extract the raw traceback from the current stack frame. The

return value has the same format as for **[extract\\_tb\(\)](#page-3902-0)**. The optional *f* and *limit* arguments have the same meaning as for **[print\\_stack\(\)](#page-3902-1)**.

### traceback.**format\_list**(*list*)

Given a list of tuples as returned by **[extract\\_tb\(\)](#page-3902-0)** or **[extract\\_stack\(\)](#page-3902-2)**, return a list of strings ready for printing. Each string in the resulting list corresponds to the item with the same index in the argument list. Each string ends in a newline; the strings may contain internal newlines as well, for those items whose source text line is not **None**.

### traceback.**format\_exception\_only**(*type*, *value*)

Format the exception part of a traceback. The arguments are the exception type and value such as given by sys.last\_type and sys.last\_value. The return value is a list of strings, each ending in a newline. Normally, the list contains a single string; however, for **[SyntaxError](#page-1185-1)** exceptions, it contains several lines that (when printed) display detailed information about where the syntax error occurred. The message indicating which exception occurred is the always last string in the list.

### traceback.**format\_exception**(*type*, *value*, *tb*, *limit=None*, *chain=True*)

Format a stack trace and the exception information. The arguments have the same meaning as the corresponding arguments to **[print\\_exception\(\)](#page-3901-1)**. The return value is a list of strings, each ending in a newline and some containing internal newlines. When these lines are concatenated and printed, exactly the same text is printed as does **[print\\_exception\(\)](#page-3901-1)**.

### traceback.**format\_exc**(*limit=None*, *chain=True*)

This is like print\_exc(limit) but returns a string instead of

printing to a file.

traceback.**format\_tb**(*tb*, *limit=None*) A shorthand for format\_list(extract\_tb(tb, limit)).

traceback.**format\_stack**(*f=None*, *limit=None*)

A shorthand for format\_list(extract\_stack(f, limit)).

# 27.9.1. Traceback Examples

This simple example implements a basic read-eval-print loop, similar to (but less useful than) the standard Python interactive interpreter loop. For a more complete implementation of the interpreter loop, refer to the **[code](#page-3953-0)** module.

```
import sys, traceback
def run_user_code(envdir):
    source = input(">>"')try:
        exec(source, envdir)
    except:
        print("Exception in user code:")
        print("-"*60)
        traceback.print_exc(file=sys.stdout)
        print("-"*60)
envdir = \{\}while True:
    run_user_code(envdir)
```
The following example demonstrates the different ways to print and format the exception and traceback:

```
import sys, traceback
def lumberjack():
    bright_side_of_death()
def bright_side_of_death():
    return tuple()[0]
try:
    lumberjack()
except IndexError:
    exc_type, exc_value, exc_traceback = sys.exc_info()
    print("*** print_tb:")
    traceback.print_tb(exc_traceback, limit=1, file=sys.stdout)
    print("*** print_exception:")
```

```
traceback.print_exception(exc_type, exc_value, exc_traceback,
                               limit=2, file=sys.stdout)
    print("*** print exc:")
    traceback.print_exc()
    print("*** format_exc, first and last line:")
    formatted_lines = traceback.format_exc().splitlines()
    print(formatted_lines[0])
    print(formatted_lines[-1])
    print("*** format_exception:")
    print(repr(traceback.format_exception(exc_type, exc_value,
                                           exc_traceback)))
    print("*** extract_tb:")
    print(repr(traceback.extract_tb(exc_traceback)))
    print("*** format_tb:")
    print(repr(traceback.format_tb(exc_traceback)))
    print("*** tb_lineno:", exc_traceback.tb_lineno)
\lceil 1 \rceil
```
The output for the example would look similar to this:

```
*** print_tb:
  File "<doctest...>", line 10, in <module>
    lumberjack()
*** print_exception:
Traceback (most recent call last):
  File "<doctest...>", line 10, in <module>
    lumberjack()
  File "<doctest...>", line 4, in lumberjack
    bright_side_of_death()
IndexError: tuple index out of range
*** print exc:
Traceback (most recent call last):
  File "<doctest...>", line 10, in <module>
    lumberjack()
  File "<doctest...>", line 4, in lumberjack
    bright_side_of_death()
IndexError: tuple index out of range
*** format_exc, first and last line:
Traceback (most recent call last):
IndexError: tuple index out of range
*** format_exception:
['Traceback (most recent call last):\n',
 ' File "<doctest...>", line 10, in <module>\n lumberjack()\n',
 ' File "<doctest...>", line 4, in lumberjack\n   bright_side<br>' File "<doctest...>", line 7, in bright_side_of_death\n    r
 'IndexError: tuple index out of range\n']
```

```
*** extract tb:
[('<doctest...>', 10, '<module>', 'lumberjack()'),
 ('<doctest...>', 4, 'lumberjack', 'bright_side_of_death()'),
 ('<doctest...>', 7, 'bright_side_of_death', 'return tuple()[0]')]
*** format tb:
[' File "<doctest...>", line 10, in <module>\n lumberjack()
  ' File "<doctest...>", line 4, in lumberjack\n    bright_side_
  ' File "<doctest...>", line 7, in bright_side_of_death\n   r
*** tb lineno: 10
\left| \mathbf{A} \right| and \left| \mathbf{A} \right|\vert \mathbf{F} \vert
```
The following example shows the different ways to print and format the stack:

```
>>> import traceback
>>> def another_function():
... lumberstack()
...
>>> def lumberstack():
         ... traceback.print_stack()
... print(repr(traceback.extract_stack()))
         ... print(repr(traceback.format_stack()))
...
>>> another_function()
  File "<doctest>", line 10, in <module>
    another function()
  File "<doctest>", line 3, in another_function
    lumberstack()
  File "<doctest>", line 6, in lumberstack
    traceback.print_stack()
[(\text{'<dot} > \text{'=dot} > \text{'-}, \text{ 10, '&lt;=dot} > \text{'-}, \text{'another\_function()'})('<doctest>', 3, 'another_function', 'lumberstack()'),
 ('sdoctest>', 3, 'dhother_ranction', 'idmberstack()');<br>('<doctest>', 7, 'lumberstack', 'print(repr(traceback.extract_
[' File "<doctest>", line 10, in <module>\n another_functio
 ' File "<doctest>", line 3, in another_function\n lumberstack()\n',
 ' File "<doctest>", line 8, in lumberstack\n  print(repr(tr
\blacktriangleleft\mathbf{E}
```
This last example demonstrates the final few formatting functions:

```
>>> import traceback
>>> traceback.format_list([('spam.py', 3, '<module>', 'spam.egg
                         ('eggs.py', 42, 'eggs', 'return "bac
[' File "spam.py", line 3, in <module>\n spam.eggs()\n',
 ' File "eggs.py", line 42, in eggs\n return "bacon"\n']
```

```
>>> an_error = IndexError('tuple index out of range')
>>> traceback.format_exception_only(type(an_error), an_error)
['IndexError: tuple index out of range\n']
\mathbb{R}^n and \mathbb{R}^n
```
# 27.10. **future** — Future statement definitions

**Source code:** [Lib/\\_\\_future\\_\\_.py](http://svn.python.org/view/python/branches/py3k/Lib/__future__.py?view=markup)

**[\\_\\_future\\_\\_](#page-3909-1)** is a real module, and serves three purposes:

- To avoid confusing existing tools that analyze import statements and expect to find the modules they're importing.
- To ensure that *future [statements](#page-1028-0)* run under releases prior to 2.1 at least yield runtime exceptions (the import of **[\\_\\_future\\_\\_](#page-3909-1)** will fail, because there was no module of that name prior to 2.1).
- To document when incompatible changes were introduced, and when they will be — or were — made mandatory. This is a form of executable documentation, and can be inspected programmatically via importing **[\\_\\_future\\_\\_](#page-3909-1)** and examining its contents.

Each statement in  $\vert$  future . py is of the form:

```
FeatureName = _Feature(OptionalRelease, MandatoryRelease,
                       CompilerFlag)
```
where, normally, *OptionalRelease* is less than *MandatoryRelease*, and both are 5-tuples of the same form as sys. version info:

```
(PY_MAJOR_VERSION, # the 2 in 2.1.0a3; an int
 PY_MINOR_VERSION, # the 1; an int
 PY_MICRO_VERSION, # the 0; an int
 PY_RELEASE_LEVEL, # "alpha", "beta", "candidate" or "final"; s
 PY_RELEASE_SERIAL # the 3; an int
)\blacktriangleleft\blacktriangleright
```
*OptionalRelease* records the first release in which the feature was accepted.

In the case of a *MandatoryRelease* that has not yet occurred, *MandatoryRelease* predicts the release in which the feature will become part of the language.

Else *MandatoryRelease* records when the feature became part of the language; in releases at or after that, modules no longer need a future statement to use the feature in question, but may continue to use such imports.

*MandatoryRelease* may also be **None**, meaning that a planned feature got dropped.

Instances of class **\_Feature** have two corresponding methods, **getOptionalRelease()** and **getMandatoryRelease()**.

*CompilerFlag* is the (bitfield) flag that should be passed in the fourth argument to the built-in function **[compile\(\)](#page-1071-0)** to enable the feature in dynamically compiled code. This flag is stored in the **compiler\_flag** attribute on **\_Feature** instances.

No feature description will ever be deleted from **[\\_\\_future\\_\\_](#page-3909-1)**. Since its introduction in Python 2.1 the following features have found their way into the language using this mechanism:

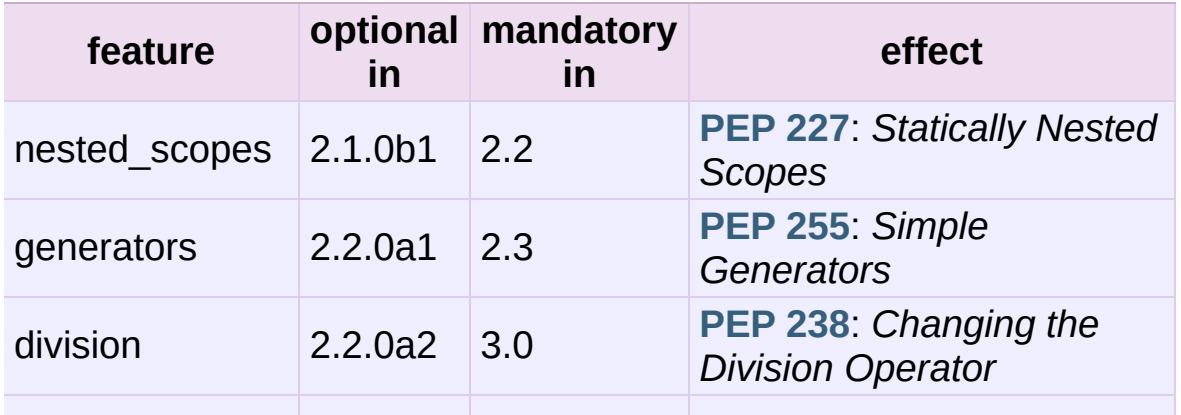

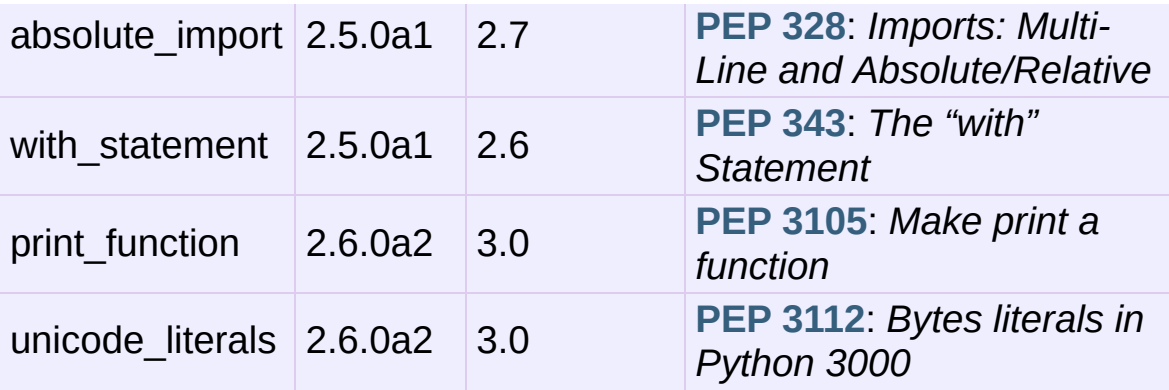

## **See also:**

### *Future [statements](#page-1028-0)*

How the compiler treats future imports.

Python v3.2 [documentation](#page-0-0) » The Python [Standard](#page-5621-0) Library [previous](#page-3900-0) | [next](#page-3913-0) | [modules](#page-3-0) | [index](#page-5606-0)

# 27.11. **[gc](#page-3913-1)** — Garbage Collector interface

This module provides an interface to the optional garbage collector. It provides the ability to disable the collector, tune the collection frequency, and set debugging options. It also provides access to unreachable objects that the collector found but cannot free. Since the collector supplements the reference counting already used in Python, you can disable the collector if you are sure your program does not create reference cycles. Automatic collection can be disabled by calling gc.disable(). To debug a leaking program call gc.set\_debug(gc.DEBUG\_LEAK). Notice that this includes gc.DEBUG\_SAVEALL, causing garbage-collected objects to be saved in gc.garbage for inspection.

The **[gc](#page-3913-1)** module provides the following functions:

gc.**enable**()

Enable automatic garbage collection.

gc.**disable**()

Disable automatic garbage collection.

gc.**isenabled**()

Returns true if automatic collection is enabled.

<span id="page-3914-0"></span>gc.**collect**(*generations=2*)

With no arguments, run a full collection. The optional argument *generation* may be an integer specifying which generation to collect (from 0 to 2). A **[ValueError](#page-1187-0)** is raised if the generation number is invalid. The number of unreachable objects found is returned.

The free lists maintained for a number of built-in types are cleared whenever a full collection or collection of the highest generation (2) is run. Not all items in some free lists may be freed due to the particular implementation, in particular **[float](#page-1078-0)**.

## <span id="page-3915-0"></span>gc.**set\_debug**(*flags*)

Set the garbage collection debugging flags. Debugging information will be written to sys.stderr. See below for a list of debugging flags which can be combined using bit operations to control debugging.

## gc.**get\_debug**()

Return the debugging flags currently set.

## gc.**get\_objects**()

Returns a list of all objects tracked by the collector, excluding the list returned.

## gc.**set\_threshold**(*threshold0*[, *threshold1*[, *threshold2*]])

Set the garbage collection thresholds (the collection frequency). Setting *threshold0* to zero disables collection.

The GC classifies objects into three generations depending on how many collection sweeps they have survived. New objects are placed in the youngest generation (generation 0). If an object survives a collection it is moved into the next older generation. Since generation  $\overline{2}$  is the oldest generation, objects in that generation remain there after a collection. In order to decide when to run, the collector keeps track of the number object allocations and deallocations since the last collection. When the number of allocations minus the number of deallocations exceeds *threshold0*, collection starts. Initially only generation 0 is examined. If generation  $\overline{0}$  has been examined more than *threshold1* times since generation 1 has been examined, then generation 1 is examined as well. Similarly, *threshold2* controls the number of collections of generation  $\bar{1}$  before collecting generation 2.

### gc.**get\_count**()

Return the current collection counts as a tuple of (count0, count1, count2).

### gc.**get\_threshold**()

Return the current collection thresholds as a tuple of (threshold0, threshold1, threshold2).

### <span id="page-3916-0"></span>gc.**get\_referrers**(*\*objs*)

Return the list of objects that directly refer to any of objs. This function will only locate those containers which support garbage collection; extension types which do refer to other objects but do not support garbage collection will not be found.

Note that objects which have already been dereferenced, but which live in cycles and have not yet been collected by the garbage collector can be listed among the resulting referrers. To get only currently live objects, call **[collect\(\)](#page-3914-0)** before calling **[get\\_referrers\(\)](#page-3916-0)**.

Care must be taken when using objects returned by **[get\\_referrers\(\)](#page-3916-0)** because some of them could still be under construction and hence in a temporarily invalid state. Avoid using **[get\\_referrers\(\)](#page-3916-0)** for any purpose other than debugging.

### gc.**get\_referents**(*\*objs*)

Return a list of objects directly referred to by any of the arguments. The referents returned are those objects visited by the arguments' C-level **tp\_traverse** methods (if any), and may not be all objects actually directly reachable. **tp\_traverse** methods are supported only by objects that support garbage collection, and are only required to visit objects that may be involved in a cycle. So, for example, if an integer is directly reachable from an argument, that integer object may or may not appear in the result list.

```
gc.is_tracked(obj)
```
Returns True if the object is currently tracked by the garbage collector, False otherwise. As a general rule, instances of atomic types aren't tracked and instances of non-atomic types (containers, user-defined objects...) are. However, some typespecific optimizations can be present in order to suppress the garbage collector footprint of simple instances (e.g. dicts containing only atomic keys and values):

```
>>> gc.is_tracked(0)
False
>>> gc.is_tracked("a")
False
>>> gc.is_tracked([])
True
>>> gc.is_tracked({})
False
>>> gc.is_tracked({"a": 1})
False
>>> gc.is_tracked({"a": []})
True
```
*New in version 3.1.*

The following variable is provided for read-only access (you can mutate its value but should not rebind it):

### <span id="page-3917-0"></span>gc.**garbage**

A list of objects which the collector found to be unreachable but could not be freed (uncollectable objects). By default, this list contains only objects with **[\\_\\_del\\_\\_\(\)](#page-934-0)** methods. Objects that have **[\\_\\_del\\_\\_\(\)](#page-934-0)** methods and are part of a reference cycle cause the entire reference cycle to be uncollectable, including objects not necessarily in the cycle but reachable only from it. Python doesn't collect such cycles automatically because, in general, it isn't possible for Python to guess a safe order in which to run the **[\\_\\_del\\_\\_\(\)](#page-934-0)** methods. If you know a safe order, you can force the issue by examining the *garbage* list, and explicitly breaking cycles due to your objects within the list. Note that these objects are kept alive even so by virtue of being in the *garbage* list, so they should be removed from *garbage* too. For example, after breaking cycles, do del gc.garbage[:] to empty the list. It's generally better to avoid the issue by not creating cycles containing objects with **[\\_\\_del\\_\\_\(\)](#page-934-0)** methods, and *garbage* can be examined in that case to verify that no such cycles are being created.

If **[DEBUG\\_SAVEALL](#page-3919-0)** is set, then all unreachable objects will be added to this list rather than freed.

*Changed in version 3.2:* If this list is non-empty at interpreter shutdown, a **[ResourceWarning](#page-1189-0)** is emitted, which is silent by default. If **[DEBUG\\_UNCOLLECTABLE](#page-3918-0)** is set, in addition all uncollectable objects are printed.

The following constants are provided for use with **[set\\_debug\(\)](#page-3915-0)**:

### gc.**DEBUG\_STATS**

Print statistics during collection. This information can be useful when tuning the collection frequency.

#### gc.**DEBUG\_COLLECTABLE**

Print information on collectable objects found.

### <span id="page-3918-0"></span>gc.**DEBUG\_UNCOLLECTABLE**

Print information of uncollectable objects found (objects which are not reachable but cannot be freed by the collector). These objects will be added to the garbage list.

*Changed in version 3.2:* Also print the contents of the **[garbage](#page-3917-0)** list at interpreter shutdown, if it isn't empty.

### <span id="page-3919-0"></span>gc.**DEBUG\_SAVEALL**

When set, all unreachable objects found will be appended to *garbage* rather than being freed. This can be useful for debugging a leaking program.

### gc.**DEBUG\_LEAK**

The debugging flags necessary for the collector to print information about a leaking program (equal to DEBUG\_COLLECTABLE | DEBUG\_UNCOLLECTABLE | DEBUG\_SAVEALL).

Python v3.2 [documentation](#page-0-0) » The Python [Standard](#page-5621-0) Library [previous](#page-3909-0) | [next](#page-3920-0) | [modules](#page-3-0) | [index](#page-5606-0) » 27. Python Runtime [Services](#page-3822-0) »

# 27.12. **[inspect](#page-3920-1)** — Inspect live objects

**Source code:** [Lib/inspect.py](http://svn.python.org/view/python/branches/py3k/Lib/inspect.py?view=markup)

The **[inspect](#page-3920-1)** module provides several useful functions to help get information about live objects such as modules, classes, methods, functions, tracebacks, frame objects, and code objects. For example, it can help you examine the contents of a class, retrieve the source code of a method, extract and format the argument list for a function, or get all the information you need to display a detailed traceback.

There are four main kinds of services provided by this module: type checking, getting source code, inspecting classes and functions, and examining the interpreter stack.

# 27.12.1. Types and members

The **[getmembers\(\)](#page-3924-0)** function retrieves the members of an object such as a class or module. The sixteen functions whose names begin with "is" are mainly provided as convenient choices for the second argument to **[getmembers\(\)](#page-3924-0)**. They also help you determine when you can expect to find the following special attributes:

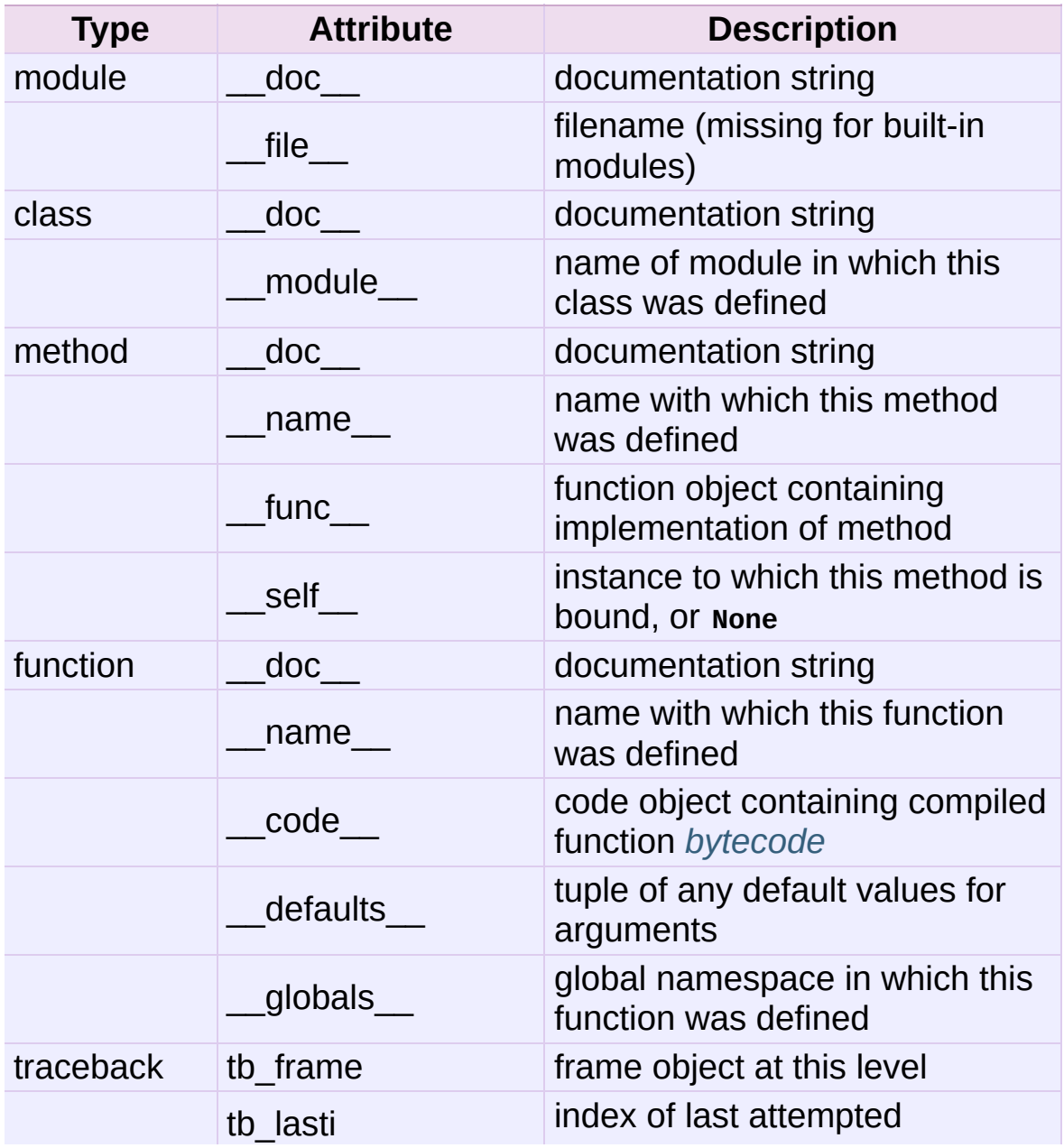

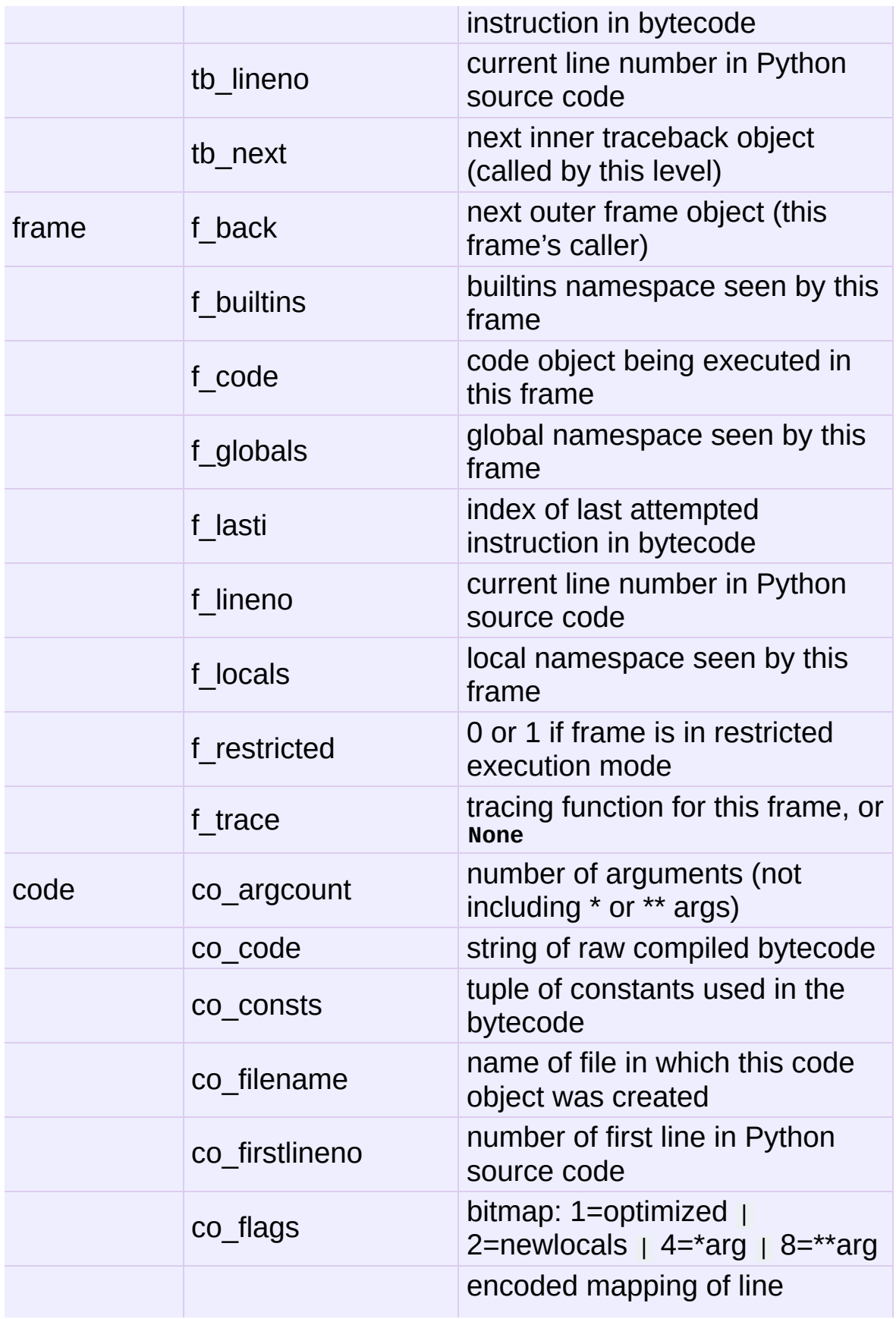
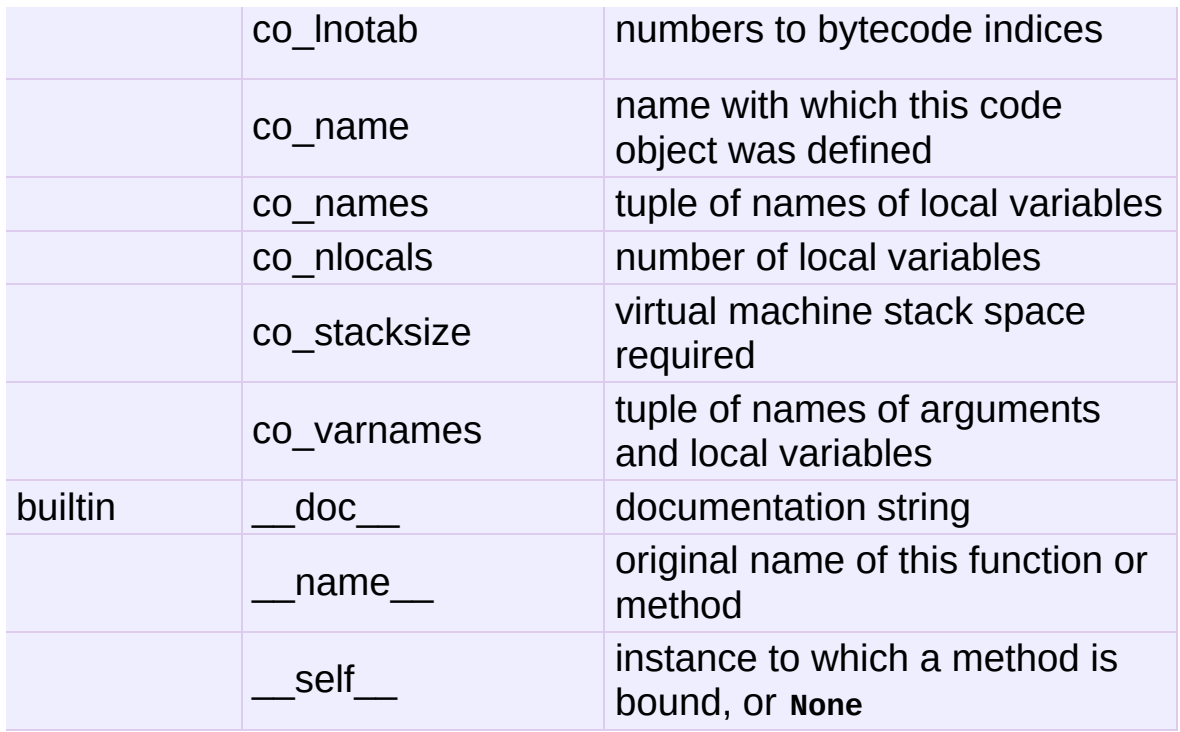

## <span id="page-3924-0"></span>inspect.**getmembers**(*object*[, *predicate*])

Return all the members of an object in a list of (name, value) pairs sorted by name. If the optional *predicate* argument is supplied, only members for which the predicate returns a true value are included.

**Note: [getmembers\(\)](#page-3924-0)** does not return metaclass attributes when the argument is a class (this behavior is inherited from the **[dir\(\)](#page-1073-0)** function).

## inspect.**getmoduleinfo**(*path*)

Returns a *[named](#page-5559-0) tuple* ModuleInfo(name, suffix, mode, module\_type) of values that describe how Python will interpret the file identified by *path* if it is a module, or **None** if it would not be identified as a module. In that tuple, *name* is the name of the module without the name of any enclosing package, *suffix* is the trailing part of the file name (which may not be a dot-delimited

extension), *mode* is the **[open\(\)](#page-1086-0)** mode that would be used ('r' or 'rb'), and *module\_type* is an integer giving the type of the module. *module\_type* will have a value which can be compared to the constants defined in the **[imp](#page-3965-0)** module; see the documentation for that module for more information on module types.

### inspect.**getmodulename**(*path*)

Return the name of the module named by the file *path*, without including the names of enclosing packages. This uses the same algorithm as the interpreter uses when searching for modules. If the name cannot be matched according to the interpreter's rules, **None** is returned.

## inspect.**ismodule**(*object*)

Return true if the object is a module.

## <span id="page-3925-1"></span>inspect.**isclass**(*object*)

Return true if the object is a class, whether built-in or created in Python code.

#### <span id="page-3925-0"></span>inspect.**ismethod**(*object*)

Return true if the object is a bound method written in Python.

## <span id="page-3925-2"></span>inspect.**isfunction**(*object*)

Return true if the object is a Python function, which includes functions created by a *[lambda](#page-5557-0)* expression.

## inspect.**isgeneratorfunction**(*object*)

Return true if the object is a Python generator function.

#### inspect.**isgenerator**(*object*)

Return true if the object is a generator.

inspect.**istraceback**(*object*)

Return true if the object is a traceback.

inspect.**isframe**(*object*) Return true if the object is a frame.

inspect.**iscode**(*object*)

Return true if the object is a code.

<span id="page-3926-0"></span>inspect.**isbuiltin**(*object*)

Return true if the object is a built-in function or a bound built-in method.

#### inspect.**isroutine**(*object*)

Return true if the object is a user-defined or built-in function or method.

inspect.**isabstract**(*object*)

Return true if the object is an abstract base class.

#### <span id="page-3926-1"></span>inspect.**ismethoddescriptor**(*object*)

Return true if the object is a method descriptor, but not if **[ismethod\(\)](#page-3925-0)**, **[isclass\(\)](#page-3925-1)**, **[isfunction\(\)](#page-3925-2)** or **[isbuiltin\(\)](#page-3926-0)** are true.

This, for example, is true of int. \_\_add\_\_. An object passing this test has a **\_\_get\_\_** attribute but not a **\_\_set\_\_** attribute, but beyond that the set of attributes varies. **\_\_name\_\_** is usually sensible, and **\_\_doc\_\_** often is.

Methods implemented via descriptors that also pass one of the other tests return false from the **[ismethoddescriptor\(\)](#page-3926-1)** test, simply because the other tests promise more – you can, e.g., count on having the **\_\_func\_\_** attribute (etc) when an object passes **[ismethod\(\)](#page-3925-0)**.

inspect.**isdatadescriptor**(*object*)

Return true if the object is a data descriptor.

Data descriptors have both a **\_\_get\_\_** and a **\_\_set\_\_** attribute. Examples are properties (defined in Python), getsets, and members. The latter two are defined in C and there are more specific tests available for those types, which is robust across Python implementations. Typically, data descriptors will also have **\_\_name\_\_** and **\_\_doc\_\_** attributes (properties, getsets, and members have both of these attributes), but this is not guaranteed.

#### inspect.**isgetsetdescriptor**(*object*)

Return true if the object is a getset descriptor.

**CPython implementation detail:** getsets are attributes defined in extension modules via **PyGetSetDef** structures. For Python implementations without such types, this method will always return **False**.

#### inspect.**ismemberdescriptor**(*object*)

Return true if the object is a member descriptor.

**CPython implementation detail:** Member descriptors are attributes defined in extension modules via **[PyMemberDef](#page-4717-0)** structures. For Python implementations without such types, this method will always return **False**.

# 27.12.2. Retrieving source code

#### inspect.**getdoc**(*object*)

Get the documentation string for an object, cleaned up with **[cleandoc\(\)](#page-3929-0)**.

#### inspect.**getcomments**(*object*)

Return in a single string any lines of comments immediately preceding the object's source code (for a class, function, or method), or at the top of the Python source file (if the object is a module).

#### inspect.**getfile**(*object*)

Return the name of the (text or binary) file in which an object was defined. This will fail with a **[TypeError](#page-1186-0)** if the object is a built-in module, class, or function.

#### inspect.**getmodule**(*object*)

Try to guess which module an object was defined in.

#### inspect.**getsourcefile**(*object*)

Return the name of the Python source file in which an object was defined. This will fail with a **[TypeError](#page-1186-0)** if the object is a built-in module, class, or function.

#### inspect.**getsourcelines**(*object*)

Return a list of source lines and starting line number for an object. The argument may be a module, class, method, function, traceback, frame, or code object. The source code is returned as a list of the lines corresponding to the object and the line number indicates where in the original source file the first line of code was found. An **[IOError](#page-1182-0)** is raised if the source code cannot be retrieved.

## inspect.**getsource**(*object*)

Return the text of the source code for an object. The argument may be a module, class, method, function, traceback, frame, or code object. The source code is returned as a single string. An **[IOError](#page-1182-0)** is raised if the source code cannot be retrieved.

#### <span id="page-3929-0"></span>inspect.**cleandoc**(*doc*)

Clean up indentation from docstrings that are indented to line up with blocks of code. Any whitespace that can be uniformly removed from the second line onwards is removed. Also, all tabs are expanded to spaces.

# 27.12.3. Classes and functions

#### inspect.**getclasstree**(*classes*, *unique=False*)

Arrange the given list of classes into a hierarchy of nested lists. Where a nested list appears, it contains classes derived from the class whose entry immediately precedes the list. Each entry is a 2-tuple containing a class and a tuple of its base classes. If the *unique* argument is true, exactly one entry appears in the returned structure for each class in the given list. Otherwise, classes using multiple inheritance and their descendants will appear multiple times.

#### <span id="page-3930-1"></span>inspect.**getargspec**(*func*)

Get the names and default values of a Python function's arguments. A *[named](#page-5559-0) tuple* ArgSpec(args, varargs, keywords, defaults) is returned. *args* is a list of the argument names. *varargs* and *keywords* are the names of the \* and \*\* arguments or **None**. *defaults* is a tuple of default argument values or None if there are no default arguments; if this tuple has *n* elements, they correspond to the last *n* elements listed in *args*.

*Deprecated since version 3.0:* Use **[getfullargspec\(\)](#page-3930-0)** instead, which provides information about keyword-only arguments and annotations.

#### <span id="page-3930-0"></span>inspect.**getfullargspec**(*func*)

Get the names and default values of a Python function's arguments. A *[named](#page-5559-0) tuple* is returned:

FullArgSpec(args, varargs, varkw, defaults, kwonlyargs, kwonlydefaults, annotations)

*args* is a list of the argument names. *varargs* and *varkw* are the names of the \* and \*\* arguments or **None**. *defaults* is an n-tuple of the default values of the last n arguments. *kwonlyargs* is a list of keyword-only argument names. *kwonlydefaults* is a dictionary mapping names from kwonlyargs to defaults. *annotations* is a dictionary mapping argument names to annotations.

The first four items in the tuple correspond to **[getargspec\(\)](#page-3930-1)**.

## <span id="page-3931-0"></span>inspect.**getargvalues**(*frame*)

Get information about arguments passed into a particular frame. A *[named](#page-5559-0) tuple* ArgInfo(args, varargs, keywords, locals) is returned. *args* is a list of the argument names. *varargs* and *keywords* are the names of the \* and \*\* arguments or **None**. *locals* is the locals dictionary of the given frame.

inspect.**formatargspec**(*args*[, *varargs*, *varkw*, *defaults*, *formatarg*, *formatvarargs*, *formatvarkw*, *formatvalue*])

Format a pretty argument spec from the four values returned by **[getargspec\(\)](#page-3930-1)**. The format\* arguments are the corresponding optional formatting functions that are called to turn names and values into strings.

## inspect.**formatargvalues**(*args*[, *varargs*, *varkw*, *locals*, *formatarg*, *formatvarargs*, *formatvarkw*, *formatvalue*])

Format a pretty argument spec from the four values returned by **[getargvalues\(\)](#page-3931-0)**. The format\* arguments are the corresponding optional formatting functions that are called to turn names and values into strings.

```
inspect.getmro(cls)
```
Return a tuple of class cls's base classes, including cls, in method resolution order. No class appears more than once in this tuple. Note that the method resolution order depends on cls's type. Unless a very peculiar user-defined metatype is in use, cls will be the first element of the tuple.

```
inspect.getcallargs(func[, *args][, **kwds])
```
Bind the *args* and *kwds* to the argument names of the Python function or method *func*, as if it was called with them. For bound methods, bind also the first argument (typically named self) to the associated instance. A dict is returned, mapping the argument names (including the names of the \* and \*\* arguments, if any) to their values from *args* and *kwds*. In case of invoking *func* incorrectly, i.e. whenever func(\*args, \*\*kwds) would raise an exception because of incompatible signature, an exception of the same type and the same or similar message is raised. For example:

```
>>> from inspect import getcallargs
>>> def f(a, b=1, *pos, **named):
... pass
>>> getcallargs(f, 1, 2, 3)
{'a': 1, 'named': {}, 'b': 2, 'pos': (3,)}
>>> getcallargs(f, a=2, x=4)
{'a': 2, 'named': {'x': 4}, 'b': 1, 'pos': ()}
>>> getcallargs(f)
Traceback (most recent call last):
...
TypeError: f() takes at least 1 argument (0 given)
```
*New in version 3.2.*

# 27.12.4. The interpreter stack

When the following functions return "frame records," each record is a tuple of six items: the frame object, the filename, the line number of the current line, the function name, a list of lines of context from the source code, and the index of the current line within that list.

**Note:** Keeping references to frame objects, as found in the first element of the frame records these functions return, can cause your program to create reference cycles. Once a reference cycle has been created, the lifespan of all objects which can be accessed from the objects which form the cycle can become much longer even if Python's optional cycle detector is enabled. If such cycles must be created, it is important to ensure they are explicitly broken to avoid the delayed destruction of objects and increased memory consumption which occurs.

Though the cycle detector will catch these, destruction of the frames (and local variables) can be made deterministic by removing the cycle in a **[finally](#page-1040-0)** clause. This is also important if the cycle detector was disabled when Python was compiled or using **[gc.disable\(\)](#page-3914-0)**. For example:

```
def handle stackframe without leak():
    frame = inspect.currentframe()try:
       # do something with the frame
   finally:
        del frame
```
The optional *context* argument supported by most of these functions specifies the number of lines of context to return, which are centered around the current line.

### inspect.**getframeinfo**(*frame*, *context=1*)

Get information about a frame or traceback object. A *[named](#page-5559-0) tuple* Traceback(filename, lineno, function, code\_context, index) is returned.

### inspect.**getouterframes**(*frame*, *context=1*)

Get a list of frame records for a frame and all outer frames. These frames represent the calls that lead to the creation of *frame*. The first entry in the returned list represents *frame*; the last entry represents the outermost call on *frame*'s stack.

#### inspect.**getinnerframes**(*traceback*, *context=1*)

Get a list of frame records for a traceback's frame and all inner frames. These frames represent calls made as a consequence of *frame*. The first entry in the list represents *traceback*; the last entry represents where the exception was raised.

#### inspect.**currentframe**()

Return the frame object for the caller's stack frame.

**CPython implementation detail:** This function relies on Python stack frame support in the interpreter, which isn't guaranteed to exist in all implementations of Python. If running in an implementation without Python stack frame support this function returns **None**.

#### inspect.**stack**(*context=1*)

Return a list of frame records for the caller's stack. The first entry in the returned list represents the caller; the last entry represents the outermost call on the stack.

#### inspect.**trace**(*context=1*)

Return a list of frame records for the stack between the current

frame and the frame in which an exception currently being handled was raised in. The first entry in the list represents the caller; the last entry represents where the exception was raised.

# 27.12.5. Fetching attributes statically

Both **[getattr\(\)](#page-1080-0)** and **[hasattr\(\)](#page-1080-1)** can trigger code execution when fetching or checking for the existence of attributes. Descriptors, like properties, will be invoked and **[\\_\\_getattr\\_\\_\(\)](#page-940-0)** and **[\\_\\_getattribute\\_\\_\(\)](#page-940-1)** may be called.

For cases where you want passive introspection, like documentation tools, this can be inconvenient. *getattr\_static* has the same signature as **[getattr\(\)](#page-1080-0)** but avoids executing code when it fetches attributes.

#### inspect.**getattr\_static**(*obj*, *attr*, *default=None*)

Retrieve attributes without triggering dynamic lookup via the descriptor protocol, *\_\_getattr\_\_* or *\_\_getattribute\_\_*.

Note: this function may not be able to retrieve all attributes that getattr can fetch (like dynamically created attributes) and may find attributes that getattr can't (like descriptors that raise AttributeError). It can also return descriptors objects instead of instance members.

*New in version 3.2.*

The only known case that can cause *getattr\_static* to trigger code execution, and cause it to return incorrect results (or even break), is where a class uses slots and provides a *dict* member using a property or descriptor. If you find other cases please report them so they can be fixed or documented.

*getattr\_static* does not resolve descriptors, for example slot descriptors or getset descriptors on objects implemented in C. The descriptor object is returned instead of the underlying attribute.

You can handle these with code like the following. Note that for

arbitrary getset descriptors invoking these may trigger code execution:

```
# example code for resolving the builtin descriptor types
class _foo:
    \Sigmaslots\square = ['foo']
slot\_description = type(_foo.foo)getset\_description = type(type(open(\_file\_)) .name)wrapper\_description = type(str.__dict__['\_add__']descriptor_types = (slot_descriptor, getset_descriptor, wrapper
result = getattr_static(some_object, 'foo')
if type(result) in descriptor_types:
    try:
         result = result. get ()
    except AttributeError:
        # descriptors can raise AttributeError to
        # indicate there is no underlying value
        # in which case the descriptor itself will
        # have to do
        pass\lceil \cdot \rceil\blacktriangleright
```
# 27.12.6. Current State of a Generator

When implementing coroutine schedulers and for other advanced uses of generators, it is useful to determine whether a generator is currently executing, is waiting to start or resume or execution, or has already terminated. **[getgeneratorstate\(\)](#page-3938-0)** allows the current state of a generator to be determined easily.

#### <span id="page-3938-0"></span>inspect.**getgeneratorstate**(*generator*)

Get current state of a generator-iterator.

Possible states are:

- GEN CREATED: Waiting to start execution.
- GEN RUNNING: Currently being executed by the interpreter.
- GEN\_SUSPENDED: Currently suspended at a yield expression.
- GEN CLOSED: Execution has completed.

*New in version 3.2.*

**Python v3.2 [documentation](#page-0-0) »** The Python [Standard](#page-5621-0) Library [previous](#page-3913-0)  $|$  [next](#page-3939-0)  $|$  [modules](#page-3-0)  $|$  [index](#page-5606-0)

» 27. Python Runtime [Services](#page-3822-0) »

<span id="page-3939-0"></span>Python v3.2 [documentation](#page-0-0) » The Python [Standard](#page-5621-0) Library [previous](#page-3920-0) | [next](#page-3944-0) | [modules](#page-3-0) | [index](#page-5606-0)

<span id="page-3939-1"></span>» 27. Python Runtime [Services](#page-3822-0) »

# 27.13. **[site](#page-3939-1)** — Site-specific configuration hook

#### **Source code:** [Lib/site.py](http://svn.python.org/view/python/branches/py3k/Lib/site.py?view=markup)

**This module is automatically imported during initialization.** The automatic import can be suppressed using the interpreter's *[-S](#page-842-0)* option.

Importing this module will append site-specific paths to the module search path.

It starts by constructing up to four directories from a head and a tail part. For the head part, it uses sys.prefix and sys.exec\_prefix; empty heads are skipped. For the tail part, it uses the empty string and then lib/site-packages (on Windows) or lib/python|version|/site-packages and then lib/site-python (on Unix and Macintosh). For each of the distinct head-tail combinations, it sees if it refers to an existing directory, and if so, adds it to sys.path and also inspects the newly added path for configuration files.

A path configuration file is a file whose name has the form package.pth and exists in one of the four directories mentioned above; its contents are additional items (one per line) to be added to sys.path. Non-existing items are never added to sys.path, but no check is made that the item refers to a directory (rather than a file). No item is added to sys.path more than once. Blank lines and lines beginning with  $#$  are skipped. Lines starting with import (followed by space or tab) are executed.

For example, suppose sys.prefix and sys.exec\_prefix are set to

/usr/local. The Python X.Y library is then installed in /usr/local/lib/python*X.Y* (where only the first three characters of sys.version are used to form the installation path name). Suppose this has a subdirectory /usr/local/lib/python*X.Y*/site-packages with three subsubdirectories, foo, bar and spam, and two path configuration files, foo.pth and bar.pth. Assume foo.pth contains the following:

*# foo package configuration* foo bar bletch

and bar.pth contains:

*# bar package configuration*

bar

Then the following version-specific directories are added to sys.path, in this order:

```
/usr/local/lib/pythonX.Y/site-packages/bar
/usr/local/lib/pythonX.Y/site-packages/foo
```
Note that bletch is omitted because it doesn't exist; the bar directory precedes the foo directory because bar.pth comes alphabetically before foo.pth; and spam is omitted because it is not mentioned in either path configuration file.

After these path manipulations, an attempt is made to import a module named **sitecustomize**, which can perform arbitrary sitespecific customizations. If this import fails with an **[ImportError](#page-1182-1)** exception, it is silently ignored.

Note that for some non-Unix systems, sys.prefix and sys.exec\_prefix are empty, and the path manipulations are skipped; however the import of **sitecustomize** is still attempted.

#### site.**PREFIXES**

A list of prefixes for site package directories

#### site.**ENABLE\_USER\_SITE**

Flag showing the status of the user site directory. True means the user site directory is enabled and added to sys.path. When the flag is None the user site directory is disabled for security reasons.

#### site.**USER\_SITE**

Path to the user site directory for the current Python version or None

#### site.**USER\_BASE**

Path to the base directory for user site directories

#### **PYTHONNOUSERSITE**

#### **PYTHONUSERBASE**

#### site.**addsitedir**(*sitedir*, *known\_paths=None*)

Adds a directory to sys.path and processes its pth files.

#### site.**getsitepackages**()

Returns a list containing all global site-packages directories (and possibly site-python).

*New in version 3.2.*

#### site.**getuserbase**()

Returns the "user base" directory path.

The "user base" directory can be used to store data. If the global

variable USER\_BASE is not initialized yet, this function will also set it.

*New in version 3.2.*

#### site.**getusersitepackages**()

Returns the user-specific site-packages directory path.

If the global variable USER\_SITE is not initialized yet, this function will also set it.

*New in version 3.2.*

Python v3.2 [documentation](#page-0-0) » The Python [Standard](#page-5621-0) Library [previous](#page-3920-0) | [next](#page-3944-0) | [modules](#page-3-0) | [index](#page-5606-0) » 27. Python Runtime [Services](#page-3822-0) »

<span id="page-3944-0"></span>Python v3.2 [documentation](#page-0-0) » The Python [Standard](#page-5621-0) Library [previous](#page-3939-0) | [next](#page-3949-0) | [modules](#page-3-0) | [index](#page-5606-0)

<span id="page-3944-1"></span>» 27. Python Runtime [Services](#page-3822-0) »

# 27.14. **[fpectl](#page-3944-1)** — Floating point exception control

*Platforms:* Unix

**Note:** The **[fpectl](#page-3944-1)** module is not built by default, and its usage is discouraged and may be dangerous except in the hands of experts. See also the section *Limitations and other [considerations](#page-3947-0)* on limitations for more details.

Most computers carry out floating point operations in conformance with the so-called IEEE-754 standard. On any real computer, some floating point operations produce results that cannot be expressed as a normal floating point value. For example, try

```
>>> import math
>>> math.exp(1000)
inf
>>> math.exp(1000) / math.exp(1000)
nan
```
(The example above will work on many platforms. DEC Alpha may be one exception.) "Inf" is a special, non-numeric value in IEEE-754 that stands for "infinity", and "nan" means "not a number." Note that, other than the non-numeric results, nothing special happened when you asked Python to carry out those calculations. That is in fact the default behaviour prescribed in the IEEE-754 standard, and if it works for you, stop reading now.

In some circumstances, it would be better to raise an exception and stop processing at the point where the faulty operation was attempted. The **[fpectl](#page-3944-1)** module is for use in that situation. It provides control over floating point units from several hardware

manufacturers, allowing the user to turn on the generation of **SIGFPE** whenever any of the IEEE-754 exceptions Division by Zero, Overflow, or Invalid Operation occurs. In tandem with a pair of wrapper macros that are inserted into the C code comprising your python system, **SIGFPE** is trapped and converted into the Python **[FloatingPointError](#page-1182-2)** exception.

The **[fpectl](#page-3944-1)** module defines the following functions and may raise the given exception:

```
fpectl.turnon_sigfpe()
```
Turn on the generation of **SIGFPE**, and set up an appropriate signal handler.

#### fpectl.**turnoff\_sigfpe**()

Reset default handling of floating point exceptions.

#### *exception* fpectl.**FloatingPointError**

After **[turnon\\_sigfpe\(\)](#page-3946-0)** has been executed, a floating point operation that raises one of the IEEE-754 exceptions Division by Zero, Overflow, or Invalid operation will in turn raise this standard Python exception.

# 27.14.1. Example

The following example demonstrates how to start up and test operation of the **[fpectl](#page-3944-1)** module.

```
>>> import fpectl
>>> import fpetest
>>> fpectl.turnon_sigfpe()
>>> fpetest.test()
overflow PASS
FloatingPointError: Overflow
div by 0 PASS
FloatingPointError: Division by zero
  [ more output from test elided ]
>>> import math
>>> math.exp(1000)
Traceback (most recent call last):
  File "<stdin>", line 1, in ?
FloatingPointError: in math_1
```
# 27.14.2. Limitations and other considerations

Setting up a given processor to trap IEEE-754 floating point errors currently requires custom code on a per-architecture basis. You may have to modify **[fpectl](#page-3944-1)** to control your particular hardware.

Conversion of an IEEE-754 exception to a Python exception requires that the wrapper macros PyFPE\_START\_PROTECT and PyFPE\_END\_PROTECT be inserted into your code in an appropriate fashion. Python itself has been modified to support the **[fpectl](#page-3944-1)** module, but many other codes of interest to numerical analysts have not.

The **[fpectl](#page-3944-1)** module is not thread-safe.

**See also:** Some files in the source distribution may be interesting in learning more about how this module operates. The include file Include/pyfpe.h discusses the implementation of this module at some length. Modules/fpetestmodule.c gives several examples of use. Many additional examples can be found in Objects/floatobject.c.

Python v3.2 [documentation](#page-0-0) » The Python [Standard](#page-5621-0) Library [previous](#page-3939-0) | [next](#page-3949-0) | [modules](#page-3-0) | [index](#page-5606-0) » 27. Python Runtime [Services](#page-3822-0) »

<span id="page-3949-0"></span>Python v3.2 [documentation](#page-0-0) » The Python [Standard](#page-5621-0) Library [previous](#page-3944-0) | [next](#page-3951-0) | [modules](#page-3-0) | [index](#page-5606-0)

<span id="page-3949-1"></span>» 27. Python Runtime [Services](#page-3822-0) »

# 27.15. **[distutils](#page-3949-1)** — Building and installing Python modules

The **[distutils](#page-3949-1)** package provides support for building and installing additional modules into a Python installation. The new modules may be either 100%-pure Python, or may be extension modules written in C, or may be collections of Python packages which include modules coded in both Python and C.

This package is discussed in two separate chapters:

#### **See also:**

#### *[Distributing](#page-5680-0) Python Modules*

The manual for developers and packagers of Python modules. This describes how to prepare **[distutils](#page-3949-1)**-based packages so that they may be easily installed into an existing Python installation.

#### *[Installing](#page-5649-0) Python Modules*

An "administrators" manual which includes information on installing modules into an existing Python installation. You do not need to be a Python programmer to read this manual.

Python v3.2 [documentation](#page-0-0) » The Python [Standard](#page-5621-0) Library [previous](#page-3944-0)  $\vert$  [next](#page-3951-0)  $\vert$  [modules](#page-3-0)  $\vert$  [index](#page-5606-0) » 27. Python Runtime [Services](#page-3822-0) »

<span id="page-3951-0"></span>Python v3.2 [documentation](#page-0-0) » The Python [Standard](#page-5621-0) Library [previous](#page-3949-0) | [next](#page-3953-0) | [modules](#page-3-0) | [index](#page-5606-0)

# 28. Custom Python Interpreters

The modules described in this chapter allow writing interfaces similar to Python's interactive interpreter. If you want a Python interpreter that supports some special feature in addition to the Python language, you should look at the **[code](#page-3953-1)** module. (The **[codeop](#page-3960-0)** module is lower-level, used to support compiling a possibly-incomplete chunk of Python code.)

The full list of modules described in this chapter is:

- 28.1. **code** [Interpreter](#page-3953-0) base classes
	- 28.1.1. [Interactive](#page-3955-0) Interpreter Objects
	- 28.1.2. [Interactive](#page-3957-0) Console Objects
- 28.2. **codeop** [Compile](#page-3960-1) Python code

Python v3.2 [documentation](#page-0-0) » The Python [Standard](#page-5621-0) Library [previous](#page-3949-0) | [next](#page-3953-0) | [modules](#page-3-0) | [index](#page-5606-0)

<span id="page-3953-0"></span>Python v3.2 [documentation](#page-0-0) » The Python [Standard](#page-5621-0) Library [previous](#page-3951-0) | [next](#page-3960-1) | [modules](#page-3-0) | [index](#page-5606-0)

<span id="page-3953-1"></span>» 28. Custom Python [Interpreters](#page-3951-0) »

# 28.1. **[code](#page-3953-1)** — Interpreter base classes

The code module provides facilities to implement read-eval-print loops in Python. Two classes and convenience functions are included which can be used to build applications which provide an interactive interpreter prompt.

#### <span id="page-3954-0"></span>*class* code.**InteractiveInterpreter**(*locals=None*)

This class deals with parsing and interpreter state (the user's namespace); it does not deal with input buffering or prompting or input file naming (the filename is always passed in explicitly). The optional *locals* argument specifies the dictionary in which code will be executed; it defaults to a newly created dictionary with key '\_\_name\_\_' set to '\_\_console\_\_' and key '\_\_doc\_\_' set to **None**.

<span id="page-3954-1"></span>*class* code.**InteractiveConsole**(*locals=None*, *filename=" <console>"*)

Closely emulate the behavior of the interactive Python interpreter. This class builds on **[InteractiveInterpreter](#page-3954-0)** and adds prompting using the familiar sys.ps1 and sys.ps2, and input buffering.

#### <span id="page-3954-2"></span>code.**interact**(*banner=None*, *readfunc=None*, *local=None*)

Convenience function to run a read-eval-print loop. This creates a new instance of **[InteractiveConsole](#page-3954-1)** and sets *readfunc* to be used as the **raw\_input()** method, if provided. If *local* is provided, it is passed to the **[InteractiveConsole](#page-3954-1)** constructor for use as the default namespace for the interpreter loop. The **[interact\(\)](#page-3954-2)** method of the instance is then run with *banner* passed as the banner to use, if provided. The console object is discarded after use.

```
code.compile_command(source, filename="<input>",
symbol="single")
```
This function is useful for programs that want to emulate Python's interpreter main loop (a.k.a. the read-eval-print loop). The tricky part is to determine when the user has entered an incomplete command that can be completed by entering more text (as opposed to a complete command or a syntax error). This function *almost* always makes the same decision as the real interpreter main loop.

*source* is the source string; *filename* is the optional filename from which source was read, defaulting to '<input>'; and *symbol* is the optional grammar start symbol, which should be either 'single' (the default) or 'eval'.

<span id="page-3955-0"></span>Returns a code object (the same as compile(source, filename, symbol)) if the command is complete and valid; **None** if the command is incomplete; raises **[SyntaxError](#page-1185-0)** if the command is complete and contains a syntax error, or raises **[OverflowError](#page-1184-0)** or **[ValueError](#page-1187-0)** if the command contains an invalid literal.

# 28.1.1. Interactive Interpreter Objects

<span id="page-3956-0"></span>InteractiveInterpreter.**runsource**(*source*, *filename="<input>"*, *symbol="single"*)

Compile and run some source in the interpreter. Arguments are the same as for **[compile\\_command\(\)](#page-3955-1)**; the default for *filename* is '<input>', and for *symbol* is 'single'. One several things can happen:

- The input is incorrect; **[compile\\_command\(\)](#page-3955-1)** raised an exception (**[SyntaxError](#page-1185-0)** or **[OverflowError](#page-1184-0)**). A syntax traceback will be printed by calling the **[showsyntaxerror\(\)](#page-3957-1)** method. **[runsource\(\)](#page-3956-0)** returns **False**.
- The input is incomplete, and more input is required; **[compile\\_command\(\)](#page-3955-1)** returned **None**. **[runsource\(\)](#page-3956-0)** returns **True**.
- The input is complete; **[compile\\_command\(\)](#page-3955-1)** returned a code object. The code is executed by calling the **[runcode\(\)](#page-3956-1)** (which also handles run-time exceptions, except for **[SystemExit](#page-1185-1)**). **[runsource\(\)](#page-3956-0)** returns **False**.

The return value can be used to decide whether to use sys.ps1 or sys.ps2 to prompt the next line.

#### <span id="page-3956-1"></span>InteractiveInterpreter.**runcode**(*code*)

Execute a code object. When an exception occurs, **[showtraceback\(\)](#page-3957-2)** is called to display a traceback. All exceptions are caught except **[SystemExit](#page-1185-1)**, which is allowed to propagate.

A note about **[KeyboardInterrupt](#page-1183-0)**: this exception may occur elsewhere in this code, and may not always be caught. The caller should be prepared to deal with it.

#### <span id="page-3957-1"></span>InteractiveInterpreter.**showsyntaxerror**(*filename=None*)

Display the syntax error that just occurred. This does not display a stack trace because there isn't one for syntax errors. If *filename* is given, it is stuffed into the exception instead of the default filename provided by Python's parser, because it always uses '<string>' when reading from a string. The output is written by the **[write\(\)](#page-3957-3)** method.

#### <span id="page-3957-2"></span>InteractiveInterpreter.**showtraceback**()

Display the exception that just occurred. We remove the first stack item because it is within the interpreter object implementation. The output is written by the **[write\(\)](#page-3957-3)** method.

#### <span id="page-3957-3"></span>InteractiveInterpreter.**write**(*data*)

<span id="page-3957-0"></span>Write a string to the standard error stream (sys.stderr). Derived classes should override this to provide the appropriate output handling as needed.

# 28.1.2. Interactive Console Objects

The **[InteractiveConsole](#page-3954-1)** class is a subclass of **[InteractiveInterpreter](#page-3954-0)**, and so offers all the methods of the interpreter objects as well as the following additions.

## InteractiveConsole.**interact**(*banner=None*)

Closely emulate the interactive Python console. The optional banner argument specify the banner to print before the first interaction; by default it prints a banner similar to the one printed by the standard Python interpreter, followed by the class name of the console object in parentheses (so as not to confuse this with the real interpreter – since it's so close!).

### InteractiveConsole.**push**(*line*)

Push a line of source text to the interpreter. The line should not have a trailing newline; it may have internal newlines. The line is appended to a buffer and the interpreter's **runsource()** method is called with the concatenated contents of the buffer as source. If this indicates that the command was executed or invalid, the buffer is reset; otherwise, the command is incomplete, and the buffer is left as it was after the line was appended. The return value is **True** if more input is required, **False** if the line was dealt with in some way (this is the same as **runsource()**).

#### InteractiveConsole.**resetbuffer**()

Remove any unhandled source text from the input buffer.

#### InteractiveConsole.**raw\_input**(*prompt=""*)

Write a prompt and read a line. The returned line does not include the trailing newline. When the user enters the EOF key sequence, **[EOFError](#page-1182-3)** is raised. The base implementation reads

from sys.stdin; a subclass may replace this with a different implementation.

Python v3.2 [documentation](#page-0-0) » The Python [Standard](#page-5621-0) Library [previous](#page-3951-0) | [next](#page-3960-1) | [modules](#page-3-0) | [index](#page-5606-0) » 28. Custom Python [Interpreters](#page-3951-0) »
<span id="page-3960-1"></span><span id="page-3960-0"></span>» 28. Custom Python [Interpreters](#page-3951-0) »

# 28.2. **[codeop](#page-3960-0)** — Compile Python code

The **[codeop](#page-3960-0)** module provides utilities upon which the Python readeval-print loop can be emulated, as is done in the **[code](#page-3953-1)** module. As a result, you probably don't want to use the module directly; if you want to include such a loop in your program you probably want to use the **[code](#page-3953-1)** module instead.

There are two parts to this job:

- 1. Being able to tell if a line of input completes a Python statement: in short, telling whether to print '>>>' or '...' next.
- 2. Remembering which future statements the user has entered, so subsequent input can be compiled with these in effect.

The **[codeop](#page-3960-0)** module provides a way of doing each of these things, and a way of doing them both.

To do just the former:

```
codeop.compile_command(source, filename="<input>",
symbol="single")
```
Tries to compile *source*, which should be a string of Python code and return a code object if *source* is valid Python code. In that case, the filename attribute of the code object will be *filename*, which defaults to '<input>'. Returns **None** if *source* is *not* valid Python code, but is a prefix of valid Python code.

If there is a problem with *source*, an exception will be raised. **[SyntaxError](#page-1185-0)** is raised if there is invalid Python syntax, and **[OverflowError](#page-1184-0)** or **[ValueError](#page-1187-0)** if there is an invalid literal.

The *symbol* argument determines whether *source* is compiled as a statement ('single', the default) or as an *[expression](#page-5550-0)* ('eval'). Any other value will cause **[ValueError](#page-1187-0)** to be raised.

**Note:** It is possible (but not likely) that the parser stops parsing with a successful outcome before reaching the end of the source; in this case, trailing symbols may be ignored instead of causing an error. For example, a backslash followed by two newlines may be followed by arbitrary garbage. This will be fixed once the API for the parser is better.

#### *class* codeop.**Compile**

Instances of this class have **[\\_\\_call\\_\\_\(\)](#page-949-0)** methods identical in signature to the built-in function **[compile\(\)](#page-1071-0)**, but with the difference that if the instance compiles program text containing a **[\\_\\_future\\_\\_](#page-3909-0)** statement, the instance 'remembers' and compiles all subsequent program texts with the statement in force.

#### *class* codeop.**CommandCompiler**

Instances of this class have **[\\_\\_call\\_\\_\(\)](#page-949-0)** methods identical in signature to **[compile\\_command\(\)](#page-3961-0)**; the difference is that if the instance compiles program text containing a *\_\_future* statement, the instance 'remembers' and compiles all subsequent program texts with the statement in force.

Python v3.2 [documentation](#page-0-0) » The Python [Standard](#page-5621-0) Library [previous](#page-3953-0)  $|$  [next](#page-3963-0)  $|$  [modules](#page-3-0)  $|$  [index](#page-5606-0) » 28. Custom Python [Interpreters](#page-3951-0) »

# 29. Importing Modules

The modules described in this chapter provide new ways to import other Python modules and hooks for customizing the import process.

The full list of modules described in this chapter is:

- 29.1. **imp** Access the **import** [internals](#page-3965-0)
	- 29.1.1. [Examples](#page-3972-0)
- 29.2. **zipimport** Import [modules](#page-3974-0) from Zip archives
	- 29.2.1. [zipimporter](#page-3976-0) Objects
	- 29.2.2. [Examples](#page-3978-0)
- 29.3. **pkgutil** Package [extension](#page-3980-0) utility
- 29.4. **[modulefinder](#page-3987-0)** Find modules used by a script
	- 29.4.1. Example usage of **[ModuleFinder](#page-3989-0)**
- 29.5. **runpy** Locating and [executing](#page-3992-0) Python modules
- 29.6. **importlib** An [implementation](#page-3998-0) of **import**
	- 29.6.1. [Introduction](#page-4000-0)
	- 29.6.2. [Functions](#page-4002-0)
	- 29.6.3. **[importlib.abc](#page-4002-1)** Abstract base classes related to import
	- 29.6.4. **[importlib.machinery](#page-4011-0)** Importers and path hooks
	- 29.6.5. **[importlib.util](#page-4013-0)** Utility code for importers

Python v3.2 [documentation](#page-0-0) » The Python [Standard](#page-5621-0) Library [previous](#page-3960-1) | [next](#page-3965-0) | [modules](#page-3-0) | [index](#page-5606-0)

<span id="page-3965-1"></span><span id="page-3965-0"></span>» 29. [Importing](#page-3963-0) Modules »

# 29.1. **[imp](#page-3965-1)** — Access the **[import](#page-1023-0)** internals

This module provides an interface to the mechanisms used to implement the **[import](#page-1023-0)** statement. It defines the following constants and functions:

```
imp.get_magic()
```
Return the magic string value used to recognize byte-compiled code files (.pyc files). (This value may be different for each Python version.)

# <span id="page-3966-0"></span>imp.**get\_suffixes**()

Return a list of 3-element tuples, each describing a particular type of module. Each triple has the form (suffix, mode, type), where *suffix* is a string to be appended to the module name to form the filename to search for, *mode* is the mode string to pass to the built-in **[open\(\)](#page-1086-0)** function to open the file (this can be 'r' for text files or 'rb' for binary files), and *type* is the file type, which has one of the values **[PY\\_SOURCE](#page-3972-1)**, **[PY\\_COMPILED](#page-3972-2)**, or **[C\\_EXTENSION](#page-3972-3)**, described below.

# <span id="page-3966-1"></span>imp.**find\_module**(*name*[, *path*])

Try to find the module *name*. If *path* is omitted or **None**, the list of directory names given by sys.path is searched, but first a few special places are searched: the function tries to find a built-in module with the given name (**[C\\_BUILTIN](#page-3972-4)**), then a frozen module (**[PY\\_FROZEN](#page-3972-5)**), and on some systems some other places are looked in as well (on Windows, it looks in the registry which may point to a specific file).

Otherwise, *path* must be a list of directory names; each directory is searched for files with any of the suffixes returned by **[get\\_suffixes\(\)](#page-3966-0)** above. Invalid names in the list are silently ignored (but all list items must be strings).

If search is successful, the return value is a 3-element tuple (file, pathname, description):

*file* is an open *file [object](#page-5551-0)* positioned at the beginning, *pathname* is the pathname of the file found, and *description* is a 3-element tuple as contained in the list returned by **[get\\_suffixes\(\)](#page-3966-0)** describing the kind of module found.

If the module does not live in a file, the returned *file* is **None**, *pathname* is the empty string, and the *description* tuple contains empty strings for its suffix and mode; the module type is indicated as given in parentheses above. If the search is unsuccessful, **[ImportError](#page-1182-0)** is raised. Other exceptions indicate problems with the arguments or environment.

If the module is a package, *file* is **None**, *pathname* is the package path and the last item in the *description* tuple is **[PKG\\_DIRECTORY](#page-3972-6)**.

This function does not handle hierarchical module names (names containing dots). In order to find *P*.\*M\*, that is, submodule *M* of package *P*, use **[find\\_module\(\)](#page-3966-1)** and **[load\\_module\(\)](#page-3967-0)** to find and load package *P*, and then use **[find\\_module\(\)](#page-3966-1)** with the *path* argument set to P.\_\_path\_\_. When *P* itself has a dotted name, apply this recipe recursively.

# <span id="page-3967-0"></span>imp.**load\_module**(*name*, *file*, *pathname*, *description*)

Load a module that was previously found by **[find\\_module\(\)](#page-3966-1)** (or by an otherwise conducted search yielding compatible results). This function does more than importing the module: if the module was

already imported, it will reload the module! The *name* argument indicates the full module name (including the package name, if this is a submodule of a package). The *file* argument is an open file, and *pathname* is the corresponding file name; these can be **None** and '', respectively, when the module is a package or not being loaded from a file. The *description* argument is a tuple, as would be returned by **[get\\_suffixes\(\)](#page-3966-0)**, describing what kind of module must be loaded.

If the load is successful, the return value is the module object; otherwise, an exception (usually **[ImportError](#page-1182-0)**) is raised.

**Important:** the caller is responsible for closing the *file* argument, if it was not **None**, even when an exception is raised. This is best done using a **[try](#page-1040-0)** ... **[finally](#page-1040-0)** statement.

```
imp.new_module(name)
```
Return a new empty module object called *name*. This object is *not* inserted in sys.modules.

```
imp.lock_held()
```
Return **True** if the import lock is currently held, else **False**. On platforms without threads, always return **False**.

On platforms with threads, a thread executing an import holds an internal lock until the import is complete. This lock blocks other threads from doing an import until the original import completes, which in turn prevents other threads from seeing incomplete module objects constructed by the original thread while in the process of completing its import (and the imports, if any, triggered by that).

# imp.**acquire\_lock**()

Acquire the interpreter's import lock for the current thread. This

lock should be used by import hooks to ensure thread-safety when importing modules.

Once a thread has acquired the import lock, the same thread may acquire it again without blocking; the thread must release it once for each time it has acquired it.

On platforms without threads, this function does nothing.

# imp.**release\_lock**()

Release the interpreter's import lock. On platforms without threads, this function does nothing.

# <span id="page-3969-0"></span>imp.**reload**(*module*)

Reload a previously imported *module*. The argument must be a module object, so it must have been successfully imported before. This is useful if you have edited the module source file using an external editor and want to try out the new version without leaving the Python interpreter. The return value is the module object (the same as the *module* argument).

When reload(module) is executed:

- Python modules' code is recompiled and the module-level code reexecuted, defining a new set of objects which are bound to names in the module's dictionary. The init function of extension modules is not called a second time.
- As with all other objects in Python the old objects are only reclaimed after their reference counts drop to zero.
- The names in the module namespace are updated to point to any new or changed objects.
- Other references to the old objects (such as names external to the module) are not rebound to refer to the new objects and must be updated in each namespace where they occur if that is desired.

There are a number of other caveats:

If a module is syntactically correct but its initialization fails, the first **[import](#page-1023-0)** statement for it does not bind its name locally, but does store a (partially initialized) module object in sys.modules. To reload the module you must first **[import](#page-1023-0)** it again (this will bind the name to the partially initialized module object) before you can **[reload\(\)](#page-3969-0)** it.

When a module is reloaded, its dictionary (containing the module's global variables) is retained. Redefinitions of names will override the old definitions, so this is generally not a problem. If the new version of a module does not define a name that was defined by the old version, the old definition remains. This feature can be used to the module's advantage if it maintains a global table or cache of objects — with a **[try](#page-1040-0)** statement it can test for the table's presence and skip its initialization if desired:

```
try:
    cache
except NameError:
    cache = \{ \}
```
It is legal though generally not very useful to reload built-in or dynamically loaded modules, except for **[sys](#page-3825-0)**, **[\\_\\_main\\_\\_](#page-3864-0)** and **\_\_builtin\_\_**. In many cases, however, extension modules are not designed to be initialized more than once, and may fail in arbitrary ways when reloaded.

If a module imports objects from another module using **[from](#page-1023-0)** ... **[import](#page-1023-0)** ..., calling **[reload\(\)](#page-3969-0)** for the other module does not redefine the objects imported from it — one way around this is to reexecute the **[from](#page-1023-0)** statement, another is to use **[import](#page-1023-0)** and qualified names (*module*.\*name\*) instead.

If a module instantiates instances of a class, reloading the module that defines the class does not affect the method definitions of the instances — they continue to use the old class definition. The same is true for derived classes.

The following functions are conveniences for handling **PEP [3147](http://www.python.org/dev/peps/pep-3147)** byte-compiled file paths.

*New in version 3.2.*

### imp.**cache\_from\_source**(*path*, *debug\_override=None*)

Return the **PEP [3147](http://www.python.org/dev/peps/pep-3147)** path to the byte-compiled file associated with the source *path*. For example, if *path* is /foo/bar/baz.py the return value would be /foo/bar/\_\_pycache\_\_/baz.cpython-32.pyc for Python 3.2. The cpython-32 string comes from the current magic tag (see **[get\\_tag\(\)](#page-3971-0)**). The returned path will end in .pyc when  $\equiv$  debug is True or . pyo for an optimized Python (i.e. \_\_debug\_\_ is False). By passing in True or False for *debug\_override* you can override the system's value for debug for extension selection.

*path* need not exist.

### imp.**source\_from\_cache**(*path*)

Given the *path* to a **PEP [3147](http://www.python.org/dev/peps/pep-3147)** file name, return the associated source code file path. For example, if *path* is /foo/bar/\_\_pycache\_\_/baz.cpython-32.pyc the returned path would be /foo/bar/baz.py. *path* need not exist, however if it does not conform to **PEP [3147](http://www.python.org/dev/peps/pep-3147)** format, a ValueError is raised.

# <span id="page-3971-0"></span>imp.**get\_tag**()

Return the **PEP [3147](http://www.python.org/dev/peps/pep-3147)** magic tag string matching this version of Python's magic number, as returned by **[get\\_magic\(\)](#page-3966-2)**.

The following constants with integer values, defined in this module, are used to indicate the search result of **[find\\_module\(\)](#page-3966-1)**.

#### <span id="page-3972-1"></span>imp.**PY\_SOURCE**

The module was found as a source file.

#### <span id="page-3972-2"></span>imp.**PY\_COMPILED**

The module was found as a compiled code object file.

#### <span id="page-3972-3"></span>imp.**C\_EXTENSION**

The module was found as dynamically loadable shared library.

#### <span id="page-3972-6"></span>imp.**PKG\_DIRECTORY**

The module was found as a package directory.

#### <span id="page-3972-4"></span>imp.**C\_BUILTIN**

The module was found as a built-in module.

#### <span id="page-3972-5"></span>imp.**PY\_FROZEN**

The module was found as a frozen module (see **init\_frozen()**).

### <span id="page-3972-7"></span>*class* imp.**NullImporter**(*path\_string*)

The **[NullImporter](#page-3972-7)** type is a **[PEP](http://www.python.org/dev/peps/pep-0302) 302** import hook that handles non-directory path strings by failing to find any modules. Calling this type with an existing directory or empty string raises **[ImportError](#page-1182-0)**. Otherwise, a **[NullImporter](#page-3972-7)** instance is returned.

Python adds instances of this type to sys.path\_importer\_cache for any path entries that are not directories and are not handled by any other path hooks on sys.path\_hooks. Instances have only one method:

# **find\_module**(*fullname*[, *path*])

<span id="page-3972-0"></span>This method always returns **None**, indicating that the requested module could not be found.

# 29.1.1. Examples

The following function emulates what was the standard import statement up to Python 1.4 (no hierarchical module names). (This *implementation* wouldn't work in that version, since **[find\\_module\(\)](#page-3966-1)** has been extended and **[load\\_module\(\)](#page-3967-0)** has been added in 1.4.)

```
import imp
import sys
def __import__(name, globals=None, locals=None, fromlist=None):
    # Fast path: see if the module has already been imported.
    try:
         return sys.modules[name]
    except KeyError:
         pass
    # If any of the following calls raises an exception,
    # there's a problem we can't handle -- let the caller handle it.
    fp, pathname, description = imp.find_module(name)
    try:
         return imp.load_module(name, fp, pathname, description)
    finally:
         # Since we may exit via an exception, close fp explicit.
         if fp:
             fp.close()
\left| \cdot \right|\blacktriangleright
```
**Python v3.2 [documentation](#page-0-0) »** The Python [Standard](#page-5621-0) Library [previous](#page-3963-0)  $|$  [next](#page-3974-0)  $|$  [modules](#page-3-0)  $|$  [index](#page-5606-0) » 29. [Importing](#page-3963-0) Modules »

<span id="page-3974-1"></span><span id="page-3974-0"></span>» 29. [Importing](#page-3963-0) Modules »

# 29.2. **[zipimport](#page-3974-1)** — Import modules from Zip archives

This module adds the ability to import Python modules (\*.py, \*.py[co]) and packages from ZIP-format archives. It is usually not needed to use the **[zipimport](#page-3974-1)** module explicitly; it is automatically used by the built-in **[import](#page-1023-0)** mechanism for sys.path items that are paths to ZIP archives.

Typically, sys.path is a list of directory names as strings. This module also allows an item of sys.path to be a string naming a ZIP file archive. The ZIP archive can contain a subdirectory structure to support package imports, and a path within the archive can be specified to only import from a subdirectory. For example, the path /tmp/example.zip/lib/ would only import from the lib/ subdirectory within the archive.

Any files may be present in the ZIP archive, but only files .py and .py[co] are available for import. ZIP import of dynamic modules (.pyd, .so) is disallowed. Note that if an archive only contains .py files, Python will not attempt to modify the archive by adding the corresponding .pyc or .pyo file, meaning that if a ZIP archive doesn't contain .pyc files, importing may be rather slow.

ZIP archives with an archive comment are currently not supported.

### **See also:**

### **PKZIP [Application](http://www.pkware.com/documents/casestudies/APPNOTE.TXT) Note**

Documentation on the ZIP file format by Phil Katz, the creator of the format and algorithms used.

### **[PEP](http://www.python.org/dev/peps/pep-0273) 273 - Import Modules from Zip Archives**

Written by James C. Ahlstrom, who also provided an implementation. Python 2.3 follows the specification in PEP 273, but uses an implementation written by Just van Rossum that uses the import hooks described in PEP 302.

### **[PEP](http://www.python.org/dev/peps/pep-0302) 302 - New Import Hooks**

The PEP to add the import hooks that help this module work.

This module defines an exception:

#### <span id="page-3976-1"></span>*exception* zipimport.**ZipImportError**

<span id="page-3976-0"></span>Exception raised by zipimporter objects. It's a subclass of **[ImportError](#page-1182-0)**, so it can be caught as **[ImportError](#page-1182-0)**, too.

# 29.2.1. zipimporter Objects

**[zipimporter](#page-3977-0)** is the class for importing ZIP files.

## <span id="page-3977-0"></span>*class* zipimport.**zipimporter**(*archivepath*)

Create a new zipimporter instance. *archivepath* must be a path to a ZIP file, or to a specific path within a ZIP file. For example, an *archivepath* of foo/bar.zip/lib will look for modules in the lib directory inside the ZIP file foo/bar.zip (provided that it exists).

**[ZipImportError](#page-3976-1)** is raised if *archivepath* doesn't point to a valid ZIP archive.

# **find\_module**(*fullname*[, *path*])

Search for a module specified by *fullname*. *fullname* must be the fully qualified (dotted) module name. It returns the zipimporter instance itself if the module was found, or **[None](#page-1107-0)** if it wasn't. The optional *path* argument is ignored—it's there for compatibility with the importer protocol.

# **get\_code**(*fullname*)

Return the code object for the specified module. Raise **[ZipImportError](#page-3976-1)** if the module couldn't be found.

# **get\_data**(*pathname*)

Return the data associated with *pathname*. Raise **[IOError](#page-1182-1)** if the file wasn't found.

# **get\_filename**(*fullname*)

Return the value **Letule** would be set to if the specified module was imported. Raise **[ZipImportError](#page-3976-1)** if the module couldn't be found.

*New in version 3.1.*

## **get\_source**(*fullname*)

Return the source code for the specified module. Raise **[ZipImportError](#page-3976-1)** if the module couldn't be found, return **[None](#page-1107-0)** if the archive does contain the module, but has no source for it.

# **is\_package**(*fullname*)

Return True if the module specified by *fullname* is a package. Raise **[ZipImportError](#page-3976-1)** if the module couldn't be found.

# **load\_module**(*fullname*)

Load the module specified by *fullname*. *fullname* must be the fully qualified (dotted) module name. It returns the imported module, or raises **[ZipImportError](#page-3976-1)** if it wasn't found.

#### <span id="page-3978-1"></span>**archive**

The file name of the importer's associated ZIP file, without a possible subpath.

#### <span id="page-3978-2"></span>**prefix**

The subpath within the ZIP file where modules are searched. This is the empty string for zipimporter objects which point to the root of the ZIP file.

<span id="page-3978-0"></span>The **[archive](#page-3978-1)** and **[prefix](#page-3978-2)** attributes, when combined with a slash, equal the original *archivepath* argument given to the **[zipimporter](#page-3977-0)** constructor.

# 29.2.2. Examples

Here is an example that imports a module from a ZIP archive - note that the **[zipimport](#page-3974-1)** module is not explicitly used.

```
$ unzip -l /tmp/example.zip
Archive: /tmp/example.zip
  Length Date Time Name
 -------- ---- ---- ----
    8467 11-26-02 22:30 jwzthreading.py
 -------- -------
    8467 1 file
$ ./python
Python 2.3 (#1, Aug 1 2003, 19:54:32)
>>> import sys
\gg> sys.path.insert(0, '/tmp/example.zip') # Add .zip file to
>>> import jwzthreading
>>> jwzthreading.__file__
'/tmp/example.zip/jwzthreading.py'
\lceil\blacktriangleright
```
Python v3.2 [documentation](#page-0-0) » The Python [Standard](#page-5621-0) Library [previous](#page-3965-0) | [next](#page-3980-0) | [modules](#page-3-0) | [index](#page-5606-0) » 29. [Importing](#page-3963-0) Modules »

<span id="page-3980-1"></span><span id="page-3980-0"></span>» 29. [Importing](#page-3963-0) Modules »

# 29.3. **[pkgutil](#page-3980-1)** — Package extension utility

#### **Source code:** [Lib/pkgutil.py](http://svn.python.org/view/python/branches/py3k/Lib/pkgutil.py?view=markup)

This module provides utilities for the import system, in particular package support.

#### pkgutil.**extend\_path**(*path*, *name*)

Extend the search path for the modules which comprise a package. Intended use is to place the following code in a package's \_\_init\_\_.py:

**from pkgutil import** extend\_path  $\_path$  = extend\_path( $\_path$ ,  $\_name$ )

This will add to the package's \_\_path\_\_ all subdirectories of directories on sys.path named after the package. This is useful if one wants to distribute different parts of a single logical package as multiple directories.

It also looks for \*.pkg files beginning where \* matches the *name* argument. This feature is similar to \*.pth files (see the **[site](#page-3939-0)** module for more information), except that it doesn't special-case lines starting with import. A  $*$  pkg file is trusted at face value: apart from checking for duplicates, all entries found in a  $*$ . pkg file are added to the path, regardless of whether they exist on the filesystem. (This is a feature.)

If the input path is not a list (as is the case for frozen packages) it is returned unchanged. The input path is not modified; an extended copy is returned. Items are only appended to the copy at the end.

It is assumed that **[sys.path](#page-3841-0)** is a sequence. Items of **[sys.path](#page-3841-0)** that are not strings referring to existing directories are ignored. Unicode items on **[sys.path](#page-3841-0)** that cause errors when used as filenames may cause this function to raise an exception (in line with **[os.path.isdir\(\)](#page-1670-0)** behavior).

### <span id="page-3982-0"></span>*class* pkgutil.**ImpImporter**(*dirname=None*)

**[PEP](http://www.python.org/dev/peps/pep-0302) 302** Importer that wraps Python's "classic" import algorithm.

If *dirname* is a string, a **[PEP](http://www.python.org/dev/peps/pep-0302) 302** importer is created that searches that directory. If *dirname* is **None**, a **[PEP](http://www.python.org/dev/peps/pep-0302) 302** importer is created that searches the current **[sys.path](#page-3841-0)**, plus any modules that are frozen or built-in.

Note that **[ImpImporter](#page-3982-0)** does not currently support being used by placement on **[sys.meta\\_path](#page-3840-0)**.

### *class* pkgutil.**ImpLoader**(*fullname*, *file*, *filename*, *etc*)

**[PEP](http://www.python.org/dev/peps/pep-0302) 302** Loader that wraps Python's "classic" import algorithm.

### pkgutil.**find\_loader**(*fullname*)

Find a **[PEP](http://www.python.org/dev/peps/pep-0302) 302** "loader" object for *fullname*.

If *fullname* contains dots, path must be the containing package's \_\_path\_\_. Returns **None** if the module cannot be found or imported. This function uses **[iter\\_importers\(\)](#page-3983-0)**, and is thus subject to the same limitations regarding platform-specific special import locations such as the Windows registry.

pkgutil.**get\_importer**(*path\_item*)

Retrieve a **[PEP](http://www.python.org/dev/peps/pep-0302) 302** importer for the given *path\_item*.

The returned importer is cached in **[sys.path\\_importer\\_cache](#page-3842-0)** if it was newly created by a path hook.

If there is no importer, a wrapper around the basic import machinery is returned. This wrapper is never inserted into the importer cache (**None** is inserted instead).

The cache (or part of it) can be cleared manually if a rescan of **[sys.path\\_hooks](#page-3842-1)** is necessary.

pkgutil.**get\_loader**(*module\_or\_name*)

Get a **[PEP](http://www.python.org/dev/peps/pep-0302) 302** "loader" object for *module\_or\_name*.

If the module or package is accessible via the normal import mechanism, a wrapper around the relevant part of that machinery is returned. Returns **None** if the module cannot be found or imported. If the named module is not already imported, its containing package (if any) is imported, in order to establish the package \_\_path\_\_.

This function uses **[iter\\_importers\(\)](#page-3983-0)**, and is thus subject to the same limitations regarding platform-specific special import locations such as the Windows registry.

# <span id="page-3983-0"></span>pkgutil.**iter\_importers**(*fullname=''*)

Yield **[PEP](http://www.python.org/dev/peps/pep-0302) 302** importers for the given module name.

If fullname contains a '.', the importers will be for the package containing fullname, otherwise they will be importers for **[sys.meta\\_path](#page-3840-0)**, **[sys.path](#page-3841-0)**, and Python's "classic" import machinery, in that order. If the named module is in a package, that package is imported as a side effect of invoking this function.

Non-**[PEP](http://www.python.org/dev/peps/pep-0302) 302** mechanisms (e.g. the Windows registry) used by the standard import machinery to find files in alternative locations

are partially supported, but are searched *after* **[sys.path](#page-3841-0)**. Normally, these locations are searched *before* **[sys.path](#page-3841-0)**, preventing **[sys.path](#page-3841-0)** entries from shadowing them.

For this to cause a visible difference in behaviour, there must be a module or package name that is accessible via both **[sys.path](#page-3841-0)** and one of the non-**[PEP](http://www.python.org/dev/peps/pep-0302) 302** file system mechanisms. In this case, the emulation will find the former version, while the builtin import mechanism will find the latter.

Items of the following types can be affected by this discrepancy: imp.C\_EXTENSION, imp.PY\_SOURCE, imp.PY\_COMPILED, imp.PKG\_DIRECTORY.

### pkgutil.**iter\_modules**(*path=None*, *prefix=''*)

Yields (module\_loader, name, ispkg) for all submodules on *path*, or, if path is **None**, all top-level modules on sys.path.

*path* should be either **None** or a list of paths to look for modules in.

*prefix* is a string to output on the front of every module name on output.

```
pkgutil.walk_packages(path=None, prefix='', onerror=None)
```
Yields (module\_loader, name, ispkg) for all modules recursively on *path*, or, if path is **None**, all accessible modules.

*path* should be either **None** or a list of paths to look for modules in.

*prefix* is a string to output on the front of every module name on output.

Note that this function must import all *packages* (*not* all modules!)

on the given *path*, in order to access the \_\_path\_\_ attribute to find submodules.

*onerror* is a function which gets called with one argument (the name of the package which was being imported) if any exception occurs while trying to import a package. If no *onerror* function is supplied, **[ImportError](#page-1182-0)**s are caught and ignored, while all other exceptions are propagated, terminating the search.

Examples:

```
# list all modules python can access
walk_packages()
# list all submodules of ctypes
walk_packages(ctypes._path_, ctypes._name_ + '.')
```
### <span id="page-3985-0"></span>pkgutil.**get\_data**(*package*, *resource*)

Get a resource from a package.

This is a wrapper for the **[PEP](http://www.python.org/dev/peps/pep-0302) 302** loader **[get\\_data\(\)](#page-3985-0)** API. The *package* argument should be the name of a package, in standard module format (foo.bar). The *resource* argument should be in the form of a relative filename, using  $\overline{\phantom{a}}$  as the path separator. The parent directory name .. is not allowed, and nor is a rooted name (starting with a  $\frac{7}{2}$ ).

The function returns a binary string that is the contents of the specified resource.

For packages located in the filesystem, which have already been imported, this is the rough equivalent of:

```
d = os.path.dirname(sys.modules[package].data = open(os.path.join(d, resource), 'rb').read()
```
If the package cannot be located or loaded, or it uses a **[PEP](http://www.python.org/dev/peps/pep-0302) 302** loader which does not support **[get\\_data\(\)](#page-3985-0)**, then **None** is returned.

Python v3.2 [documentation](#page-0-0) » The Python [Standard](#page-5621-0) Library [previous](#page-3974-0) | [next](#page-3987-0) | [modules](#page-3-0) | [index](#page-5606-0) » 29. [Importing](#page-3963-0) Modules »

<span id="page-3987-1"></span><span id="page-3987-0"></span>» 29. [Importing](#page-3963-0) Modules »

# 29.4. **[modulefinder](#page-3987-1)** — Find modules used by a script

**Source code:** [Lib/modulefinder.py](http://svn.python.org/view/python/branches/py3k/Lib/modulefinder.py?view=markup)

This module provides a **[ModuleFinder](#page-3988-0)** class that can be used to determine the set of modules imported by a script. modulefinder.py can also be run as a script, giving the filename of a Python script as its argument, after which a report of the imported modules will be printed.

```
modulefinder.AddPackagePath(pkg_name, path)
```
Record that the package named *pkg\_name* can be found in the specified *path*.

# modulefinder.**ReplacePackage**(*oldname*, *newname*)

Allows specifying that the module named *oldname* is in fact the package named *newname*. The most common usage would be to handle how the **\_xmlplus** package replaces the **xml** package.

<span id="page-3988-0"></span>*class* modulefinder.**ModuleFinder**(*path=None*, *debug=0*, *excludes=*

[], *replace\_paths=*[])

This class provides **[run\\_script\(\)](#page-3989-1)** and **[report\(\)](#page-3989-2)** methods to determine the set of modules imported by a script. *path* can be a list of directories to search for modules; if not specified, sys.path is used. *debug* sets the debugging level; higher values make the class print debugging messages about what it's doing. *excludes* is a list of module names to exclude from the analysis. *replace\_paths* is a list of (oldpath, newpath) tuples that will be replaced in module paths.

# <span id="page-3989-2"></span>**report**()

Print a report to standard output that lists the modules imported by the script and their paths, as well as modules that are missing or seem to be missing.

# <span id="page-3989-1"></span>**run\_script**(*pathname*)

Analyze the contents of the *pathname* file, which must contain Python code.

#### **modules**

<span id="page-3989-0"></span>A dictionary mapping module names to modules. See *Example usage of [ModuleFinder](#page-3989-0)*

# 29.4.1. Example usage of **[ModuleFinder](#page-3988-0)**

The script that is going to get analyzed later on (bacon.py):

```
import re, itertools
try:
    import baconhameggs
except ImportError:
    pass
try:
    import guido.python.ham
except ImportError:
    pass
```
The script that will output the report of bacon.py:

```
from modulefinder import ModuleFinder
finder = ModuleFinder()
finder.run_script('bacon.py')
print('Loaded modules:')
for name, mod in finder.modules.items():
    print('%s: ' % name, end=')
    print(','.join(list(mod.globalnames.keys())[:3]))
print('-'*50)
print('Modules not imported:')
print('\n'.join(finder.badmodules.keys()))
```
Sample output (may vary depending on the architecture):

```
Loaded modules:
_ttypes:
copyreg: _inverted_registry,_slotnames,__all__
sre_compile: isstring,_sre,_optimize_unicode
_sre:
sre_constants: REPEAT_ONE,makedict,AT_END_LINE
sys:
```

```
re: __module__,finditer,_expand
itertools:
__main__: re,itertools,baconhameggs
sre_parse: __getslice__,_PATTERNENDERS,SRE_FLAG_UNICODE
array:
types: __module__,IntType,TypeType
---------------------------------------------------
Modules not imported:
guido.python.ham
baconhameggs
```
» 29. [Importing](#page-3963-0) Modules »

<span id="page-3992-1"></span><span id="page-3992-0"></span>» 29. [Importing](#page-3963-0) Modules »

# 29.5. **[runpy](#page-3992-1)** — Locating and executing Python modules

### **Source code:** [Lib/runpy.py](http://svn.python.org/view/python/branches/py3k/Lib/runpy.py?view=markup)

The **[runpy](#page-3992-1)** module is used to locate and run Python modules without importing them first. Its main use is to implement the *[-m](#page-838-0)* command line switch that allows scripts to be located using the Python module namespace rather than the filesystem.

The **[runpy](#page-3992-1)** module provides two functions:

# <span id="page-3993-0"></span>runpy.**run\_module**(*mod\_name*, *init\_globals=None*, *run\_name=None*, *alter\_sys=False*)

Execute the code of the specified module and return the resulting module globals dictionary. The module's code is first located using the standard import mechanism (refer to **[PEP](http://www.python.org/dev/peps/pep-0302) 302** for details) and then executed in a fresh module namespace.

If the supplied module name refers to a package rather than a normal module, then that package is imported and the <u>main</u> submodule within that package is then executed and the resulting module globals dictionary returned.

The optional dictionary argument *init\_globals* may be used to prepopulate the module's globals dictionary before the code is executed. The supplied dictionary will not be modified. If any of the special global variables below are defined in the supplied dictionary, those definitions are overridden by **[run\\_module\(\)](#page-3993-0)**.

The special global variables \_name\_, \_file\_, \_cached\_, \_\_loader\_\_ and \_\_package\_\_ are set in the globals dictionary

before the module code is executed (Note that this is a minimal set of variables - other variables may be set implicitly as an interpreter implementation detail).

\_\_name\_\_ is set to *run\_name* if this optional argument is not **[None](#page-1107-0)**, to mod name  $+$  '. main  $\overline{ }$  if the named module is a package and to the *mod\_name* argument otherwise.

\_\_file\_\_ is set to the name provided by the module loader. If the loader does not make filename information available, this variable is set to **[None](#page-1107-0)**.

\_\_cached\_\_ will be set to **None**.

\_\_loader\_\_ is set to the **[PEP](http://www.python.org/dev/peps/pep-0302) 302** module loader used to retrieve the code for the module (This loader may be a wrapper around the standard import mechanism).

\_\_package\_\_ is set to *mod\_name* if the named module is a package and to mod\_name.rpartition('.')[0] otherwise.

If the argument *alter\_sys* is supplied and evaluates to **[True](#page-1107-1)**, then sys.argv<sup>[0]</sup> is updated with the value of \_\_file\_\_ and sys.modules[\_name\_] is updated with a temporary module object for the module being executed. Both sys.argv[0] and sys.modules[\_name\_] are restored to their original values before the function returns.

Note that this manipulation of **[sys](#page-3825-0)** is not thread-safe. Other threads may see the partially initialised module, as well as the altered list of arguments. It is recommended that the **[sys](#page-3825-0)** module be left alone when invoking this function from threaded code.

*Changed in version 3.1:* Added ability to execute packages by

looking for a \_\_main\_\_ submodule.

*Changed in version 3.2:* Added \_\_cached\_\_ global variable (see **PEP [3147](http://www.python.org/dev/peps/pep-3147)**).

<span id="page-3995-0"></span>runpy.**run\_path**(*file\_path*, *init\_globals=None*, *run\_name=None*)

Execute the code at the named filesystem location and return the resulting module globals dictionary. As with a script name supplied to the CPython command line, the supplied path may refer to a Python source file, a compiled bytecode file or a valid sys.path entry containing a <u>main</u> module (e.g. a zipfile containing a top-level \_\_main\_\_\_.py file).

For a simple script, the specified code is simply executed in a fresh module namespace. For a valid sys.path entry (typically a zipfile or directory), the entry is first added to the beginning of sys.path. The function then looks for and executes a **[\\_\\_main\\_\\_](#page-3864-0)** module using the updated path. Note that there is no special protection against invoking an existing **[\\_\\_main\\_\\_](#page-3864-0)** entry located elsewhere on sys.path if there is no such module at the specified location.

The optional dictionary argument *init\_globals* may be used to prepopulate the module's globals dictionary before the code is executed. The supplied dictionary will not be modified. If any of the special global variables below are defined in the supplied dictionary, those definitions are overridden by **[run\\_path\(\)](#page-3995-0)**.

The special global variables \_\_name\_\_, \_\_file\_\_, \_\_loader\_\_ and \_\_package\_\_ are set in the globals dictionary before the module code is executed (Note that this is a minimal set of variables other variables may be set implicitly as an interpreter implementation detail).
\_\_name\_\_ is set to *run\_name* if this optional argument is not **[None](#page-1107-0)** and to '<run\_path>' otherwise.

 $\blacksquare$  file  $\blacksquare$  is set to the name provided by the module loader. If the loader does not make filename information available, this variable is set to **[None](#page-1107-0)**. For a simple script, this will be set to file\_path.

\_\_loader\_\_ is set to the **[PEP](http://www.python.org/dev/peps/pep-0302) 302** module loader used to retrieve the code for the module (This loader may be a wrapper around the standard import mechanism). For a simple script, this will be set to **[None](#page-1107-0)**.

 $\_\_$ package $\_\_$  is set to  $\_\_$ name $\_\_$ .rpartition('.')[0].

A number of alterations are also made to the **[sys](#page-3825-0)** module. Firstly, sys.path may be altered as described above. sys.argv[0] is updated with the value of  $file\_path$  and sys.modules  $[$  \_\_name\_\_] is updated with a temporary module object for the module being executed. All modifications to items in **[sys](#page-3825-0)** are reverted before the function returns.

Note that, unlike **[run\\_module\(\)](#page-3993-0)**, the alterations made to **[sys](#page-3825-0)** are not optional in this function as these adjustments are essential to allowing the execution of sys.path entries. As the thread-safety limitations still apply, use of this function in threaded code should be either serialised with the import lock or delegated to a separate process.

*New in version 3.2.*

#### **See also:**

#### **[PEP](http://www.python.org/dev/peps/pep-0338) 338 - Executing modules as scripts**

PEP written and implemented by Nick Coghlan.

# **[PEP](http://www.python.org/dev/peps/pep-0366) 366 - Main module explicit relative imports** PEP written and implemented by Nick Coghlan.

*Command line and [environment](#page-835-0)* - CPython command line details

Python v3.2 [documentation](#page-0-0) » The Python [Standard](#page-5621-0) Library [previous](#page-3987-0) | [next](#page-3998-0) | [modules](#page-3-0) | [index](#page-5606-0) » 29. [Importing](#page-3963-0) Modules »

<span id="page-3998-0"></span>Python v3.2 [documentation](#page-0-0) » The Python [Standard](#page-5621-0) Library [previous](#page-3992-0) | [next](#page-4016-0) | [modules](#page-3-0) | [index](#page-5606-0)

<span id="page-3998-1"></span>» 29. [Importing](#page-3963-0) Modules »

# 29.6. **[importlib](#page-3998-1)** – An implementation of **[import](#page-1023-0)**

*New in version 3.1.*

# 29.6.1. Introduction

The purpose of the **[importlib](#page-3998-1)** package is two-fold. One is to provide an implementation of the **[import](#page-1023-0)** statement (and thus, by extension, the **[\\_\\_import\\_\\_\(\)](#page-1102-0)** function) in Python source code. This provides an implementation of **[import](#page-1023-0)** which is portable to any Python interpreter. This also provides a reference implementation which is easier to comprehend than one implemented in a programming language other than Python.

Two, the components to implement **[import](#page-1023-0)** are exposed in this package, making it easier for users to create their own custom objects (known generically as an *[importer](#page-5554-0)*) to participate in the import process. Details on custom importers can be found in **[PEP](http://www.python.org/dev/peps/pep-0302) 302**.

### **See also:**

### *The import [statement](#page-1023-0)*

The language reference for the **[import](#page-1023-0)** statement.

### **Packages [specification](http://www.python.org/doc/essays/packages.html)**

Original specification of packages. Some semantics have changed since the writing of this document (e.g. redirecting based on **None** in **[sys.modules](#page-3841-0)**).

### **The [\\_\\_import\\_\\_\(\)](#page-4002-0) function**

The **[import](#page-1023-0)** statement is syntactic sugar for this function.

#### **[PEP](http://www.python.org/dev/peps/pep-0235) 235**

Import on Case-Insensitive Platforms

#### **[PEP](http://www.python.org/dev/peps/pep-0263) 263**

Defining Python Source Code Encodings

**[PEP](http://www.python.org/dev/peps/pep-0302) 302**

New Import Hooks

**[PEP](http://www.python.org/dev/peps/pep-0328) 328**

Imports: Multi-Line and Absolute/Relative

**[PEP](http://www.python.org/dev/peps/pep-0366) 366**

Main module explicit relative imports

**PEP [3120](http://www.python.org/dev/peps/pep-3120)**

Using UTF-8 as the Default Source Encoding

**PEP [3147](http://www.python.org/dev/peps/pep-3147)**

PYC Repository Directories

# 29.6.2. Functions

<span id="page-4002-0"></span>importlib.**\_\_import\_\_**(*name*, *globals={}*, *locals={}*, *fromlist=list()*, *level=0*)

An implementation of the built-in **[\\_\\_import\\_\\_\(\)](#page-1102-0)** function.

### <span id="page-4002-1"></span>importlib.**import\_module**(*name*, *package=None*)

Import a module. The *name* argument specifies what module to import in absolute or relative terms (e.g. either pkg.mod or ..mod). If the name is specified in relative terms, then the *package* argument must be set to the name of the package which is to act as the anchor for resolving the package name (e.g. import\_module('..mod', 'pkg.subpkg') will import pkg.mod).

<span id="page-4002-2"></span>The **[import\\_module\(\)](#page-4002-1)** function acts as a simplifying wrapper around **[importlib.\\_\\_import\\_\\_\(\)](#page-4002-0)**. This means all semantics of the function are derived from **[importlib.\\_\\_import\\_\\_\(\)](#page-4002-0)**, including requiring the package from which an import is occurring to have been previously imported (i.e., *package* must already be imported). The most important difference is that **[import\\_module\(\)](#page-4002-1)** returns the most nested package or module that was imported (e.g. pkg.mod), while **[\\_\\_import\\_\\_\(\)](#page-1102-0)** returns the top-level package or module (e.g. pkg).

# 29.6.3. **[importlib.abc](#page-4002-2)** – Abstract base classes related to import

The **[importlib.abc](#page-4002-2)** module contains all of the core abstract base classes used by **[import](#page-1023-0)**. Some subclasses of the core abstract base classes are also provided to help in implementing the core ABCs.

#### <span id="page-4003-1"></span>*class* importlib.abc.**Finder**

An abstract base class representing a *[finder](#page-5551-0)*. See **[PEP](http://www.python.org/dev/peps/pep-0302) 302** for the exact definition for a finder.

#### **find\_module**(*fullname*, *path=None*)

An abstract method for finding a *[loader](#page-5558-0)* for the specified module. If the *[finder](#page-5551-0)* is found on **[sys.meta\\_path](#page-3840-0)** and the module to be searched for is a subpackage or module then *path* will be the value of **\_\_path\_\_** from the parent package. If a loader cannot be found, **None** is returned.

#### *class* importlib.abc.**Loader**

An abstract base class for a *[loader](#page-5558-0)*. See **[PEP](http://www.python.org/dev/peps/pep-0302) 302** for the exact definition for a loader.

#### <span id="page-4003-0"></span>**load\_module**(*fullname*)

An abstract method for loading a module. If the module cannot be loaded, **[ImportError](#page-1182-0)** is raised, otherwise the loaded module is returned.

If the requested module already exists in **[sys.modules](#page-3841-0)**, that module should be used and reloaded. Otherwise the loader should create a new module and insert it into **[sys.modules](#page-3841-0)** before any loading begins, to prevent recursion from the import. If the loader inserted a module and the load fails, it

must be removed by the loader from **[sys.modules](#page-3841-0)**; modules already in **[sys.modules](#page-3841-0)** before the loader began execution should be left alone. The **[importlib.util.module\\_for\\_loader\(\)](#page-4014-0)** decorator handles all of these details.

The loader should set several attributes on the module. (Note that some of these attributes can change when a module is reloaded.)

**\_\_name\_\_**

The name of the module.

**\_\_file\_\_**

The path to where the module data is stored (not set for built-in modules).

**\_\_path\_\_**

A list of strings specifying the search path within a package. This attribute is not set on modules.

**\_\_package\_\_**

The parent package for the module/package. If the module is top-level then it has a value of the empty string. The **[importlib.util.set\\_package\(\)](#page-4015-0)** decorator can handle the details for **\_\_package\_\_**.

**\_\_loader\_\_**

The loader used to load the module. (This is not set by the built-in import machinery, but it should be set whenever a *[loader](#page-5558-0)* is used.)

### <span id="page-4004-0"></span>*class* importlib.abc.**ResourceLoader**

An abstract base class for a *[loader](#page-5558-0)* which implements the

optional **[PEP](http://www.python.org/dev/peps/pep-0302) 302** protocol for loading arbitrary resources from the storage back-end.

# <span id="page-4005-2"></span>**get\_data**(*path*)

An abstract method to return the bytes for the data located at *path*. Loaders that have a file-like storage back-end that allows storing arbitrary data can implement this abstract method to give direct access to the data stored. **IDE FRICT 10 INCO** be raised if the *path* cannot be found. The *path* is expected to be constructed using a module's **\_\_file\_\_** attribute or an item from a package's **\_\_path\_\_**.

### <span id="page-4005-0"></span>*class* importlib.abc.**InspectLoader**

An abstract base class for a *[loader](#page-5558-0)* which implements the optional **[PEP](http://www.python.org/dev/peps/pep-0302) 302** protocol for loaders that inspect modules.

# <span id="page-4005-3"></span>**get\_code**(*fullname*)

An abstract method to return the **[code](#page-3953-0)** object for a module. **None** is returned if the module does not have a code object (e.g. built-in module). **[ImportError](#page-1182-0)** is raised if loader cannot find the requested module.

# <span id="page-4005-4"></span>**get\_source**(*fullname*)

An abstract method to return the source of a module. It is returned as a text string with universal newlines. Returns **None** if no source is available (e.g. a built-in module). Raises **[ImportError](#page-1182-0)** if the loader cannot find the module specified.

## <span id="page-4005-5"></span>**is\_package**(*fullname*)

An abstract method to return a true value if the module is a package, a false value otherwise. **[ImportError](#page-1182-0)** is raised if the *[loader](#page-5558-0)* cannot find the module.

#### <span id="page-4005-1"></span>*class* importlib.abc.**ExecutionLoader**

An abstract base class which inherits from **[InspectLoader](#page-4005-0)** that, when implemented, helps a module to be executed as a script. The ABC represents an optional **[PEP](http://www.python.org/dev/peps/pep-0302) 302** protocol.

## <span id="page-4006-0"></span>**get\_filename**(*fullname*)

An abstract method that is to return the value of **\_\_file\_\_** for the specified module. If no path is available, **[ImportError](#page-1182-0)** is raised.

If source code is available, then the method should return the path to the source file, regardless of whether a bytecode was used to load the module.

#### <span id="page-4006-1"></span>*class* importlib.abc.**SourceLoader**

An abstract base class for implementing source (and optionally bytecode) file loading. The class inherits from both **[ResourceLoader](#page-4004-0)** and **[ExecutionLoader](#page-4005-1)**, requiring the implementation of:

- **[ResourceLoader.get\\_data\(\)](#page-4005-2)**
- **[ExecutionLoader.get\\_filename\(\)](#page-4006-0)**

Should only return the path to the source file; sourceless loading is not supported.

The abstract methods defined by this class are to add optional bytecode file support. Not implementing these optional methods causes the loader to only work with source code. Implementing the methods allows the loader to work with source *and* bytecode files; it does not allow for *sourceless* loading where only bytecode is provided. Bytecode files are an optimization to speed up loading by removing the parsing step of Python's compiler, and so no bytecode-specific API is exposed.

**path\_mtime**(*self*, *path*)

Optional abstract method which returns the modification time for the specified path.

### **set\_data**(*self*, *path*, *data*)

Optional abstract method which writes the specified bytes to a file path. Any intermediate directories which do not exist are to be created automatically.

When writing to the path fails because the path is read-only (**[errno.EACCES](#page-2334-0)**), do not propagate the exception.

#### **get\_code**(*self*, *fullname*)

Concrete implementation of **[InspectLoader.get\\_code\(\)](#page-4005-3)**.

### **load\_module**(*self*, *fullname*)

Concrete implementation of **[Loader.load\\_module\(\)](#page-4003-0)**.

#### **get\_source**(*self*, *fullname*)

Concrete implementation of **[InspectLoader.get\\_source\(\)](#page-4005-4)**.

#### **is\_package**(*self*, *fullname*)

Concrete implementation of **[InspectLoader.is\\_package\(\)](#page-4005-5)**. A module is determined to be a package if its file path is a file named \_\_init \_\_when the file extension is removed.

#### <span id="page-4007-0"></span>*class* importlib.abc.**PyLoader**

An abstract base class inheriting from **[ExecutionLoader](#page-4005-1)** and **[ResourceLoader](#page-4004-0)** designed to ease the loading of Python source modules (bytecode is not handled; see **[SourceLoader](#page-4006-1)** for a source/bytecode ABC). A subclass implementing this ABC will only need to worry about exposing how the source code is stored; all other details for loading Python source code will be handled by the concrete implementations of key methods.

*Deprecated since version 3.2:* This class has been deprecated in favor of **[SourceLoader](#page-4006-1)** and is slated for removal in Python 3.4. See below for how to create a subclass that is compatible with Python 3.1 onwards.

If compatibility with Python 3.1 is required, then use the following idiom to implement a subclass that will work with Python 3.1 onwards (make sure to implement **[ExecutionLoader.get\\_filename\(\)](#page-4006-0)**):

```
try:
    from importlib.abc import SourceLoader
except ImportError:
    from importlib.abc import PyLoader as SourceLoader
class CustomLoader(SourceLoader):
    def get_filename(self, fullname):
        """Return the path to the source file."""
        # Implement ...
    def source_path(self, fullname):
        """Implement source_path in terms of get_filename."""
        try:
             return self.get_filename(fullname)
        except ImportError:
             return None
    def is_package(self, fullname):
         """Implement is_package by looking for an __init__ file
        name as returned by get_filename."""
        filename = os.path.basename(self.get_filename(fullna)return os.path.splitext(filename)[0] == '__init__'
\blacktriangleleft\blacktriangleright
```
## <span id="page-4008-0"></span>**source\_path**(*fullname*)

An abstract method that returns the path to the source code for a module. Should return **None** if there is no source code. Raises **[ImportError](#page-1182-0)** if the loader knows it cannot handle the module.

#### **get\_filename**(*fullname*)

A concrete implementation of **[importlib.abc.ExecutionLoader.get\\_filename\(\)](#page-4006-0)** that relies on **[source\\_path\(\)](#page-4008-0)**. If **[source\\_path\(\)](#page-4008-0)** returns **None**, then **[ImportError](#page-1182-0)** is raised.

### **load\_module**(*fullname*)

A concrete implementation of **[importlib.abc.Loader.load\\_module\(\)](#page-4003-0)** that loads Python source code. All needed information comes from the abstract methods required by this ABC. The only pertinent assumption made by this method is that when loading a package **\_\_path\_\_** is set to [os.path.dirname(\_\_file\_\_)].

### **get\_code**(*fullname*)

A concrete implementation of **[importlib.abc.InspectLoader.get\\_code\(\)](#page-4005-3)** that creates code objects from Python source code, by requesting the source code (using **[source\\_path\(\)](#page-4008-0)** and **get\_data()**) and compiling it with the built-in **[compile\(\)](#page-1071-0)** function.

## **get\_source**(*fullname*)

A concrete implementation of **[importlib.abc.InspectLoader.get\\_source\(\)](#page-4005-4)**. Uses **[importlib.abc.ResourceLoader.get\\_data\(\)](#page-4005-2)** and **[source\\_path\(\)](#page-4008-0)** to get the source code. It tries to guess the source encoding using **[tokenize.detect\\_encoding\(\)](#page-4062-0)**.

#### *class* importlib.abc.**PyPycLoader**

An abstract base class inheriting from **[PyLoader](#page-4007-0)**. This ABC is meant to help in creating loaders that support both Python source and bytecode.

*Deprecated since version 3.2:* This class has been deprecated in favor of **[SourceLoader](#page-4006-1)** and to properly support **PEP [3147](http://www.python.org/dev/peps/pep-3147)**. If compatibility is required with Python 3.1, implement both **[SourceLoader](#page-4006-1)** and **[PyLoader](#page-4007-0)**; instructions on how to do so are included in the documentation for **[PyLoader](#page-4007-0)**. Do note that this solution will not support sourceless/bytecode-only loading; only source *and* bytecode loading.

### **source\_mtime**(*fullname*)

An abstract method which returns the modification time for the source code of the specified module. The modification time should be an integer. If there is no source code, return **None**. If the module cannot be found then **[ImportError](#page-1182-0)** is raised.

### <span id="page-4010-0"></span>**bytecode\_path**(*fullname*)

An abstract method which returns the path to the bytecode for the specified module, if it exists. It returns **None** if no bytecode exists (yet). Raises **[ImportError](#page-1182-0)** if the loader knows it cannot handle the module.

#### **get\_filename**(*fullname*)

A concrete implementation of **[ExecutionLoader.get\\_filename\(\)](#page-4006-0)** that relies on **[PyLoader.source\\_path\(\)](#page-4008-0)** and **[bytecode\\_path\(\)](#page-4010-0)**. If **source\_path()** returns a path, then that value is returned. Else if **[bytecode\\_path\(\)](#page-4010-0)** returns a path, that path will be returned. If a path is not available from both methods, **[ImportError](#page-1182-0)** is raised.

### **write\_bytecode**(*fullname*, *bytecode*)

An abstract method which has the loader write *bytecode* for future use. If the bytecode is written, return **True**. Return

<span id="page-4011-0"></span>**False** if the bytecode could not be written. This method should not be called if **[sys.dont\\_write\\_bytecode](#page-3843-0)** is true. The *bytecode* argument should be a bytes string or bytes array.

# 29.6.4. **[importlib.machinery](#page-4011-0)** – Importers and path hooks

This module contains the various objects that help **[import](#page-1023-0)** find and load modules.

*class* importlib.machinery.**BuiltinImporter**

An *[importer](#page-5554-0)* for built-in modules. All known built-in modules are listed in **[sys.builtin\\_module\\_names](#page-3827-0)**. This class implements the **[importlib.abc.Finder](#page-4003-1)** and **[importlib.abc.InspectLoader](#page-4005-0)** ABCs.

Only class methods are defined by this class to alleviate the need for instantiation.

*class* importlib.machinery.**FrozenImporter**

An *[importer](#page-5554-0)* for frozen modules. This class implements the **[importlib.abc.Finder](#page-4003-1)** and **[importlib.abc.InspectLoader](#page-4005-0)** ABCs.

Only class methods are defined by this class to alleviate the need for instantiation.

*class* importlib.machinery.**PathFinder**

*[Finder](#page-5551-0)* for **[sys.path](#page-3841-1)**. This class implements the **[importlib.abc.Finder](#page-4003-1)** ABC.

This class does not perfectly mirror the semantics of **[import](#page-1023-0)** in terms of **[sys.path](#page-3841-1)**. No implicit path hooks are assumed for simplification of the class and its semantics.

Only class methods are defined by this class to alleviate the need for instantiation.

*classmethod* **find\_module**(*fullname*, *path=None*)

<span id="page-4013-0"></span>Class method that attempts to find a *[loader](#page-5558-0)* for the module specified by *fullname* on **[sys.path](#page-3841-1)** or, if defined, on *path*. For each path entry that is searched, **[sys.path\\_importer\\_cache](#page-3842-0)** is checked. If an non-false object is found then it is used as the *[finder](#page-5551-0)* to look for the module being searched for. If no entry is found in **[sys.path\\_importer\\_cache](#page-3842-0)**, then **[sys.path\\_hooks](#page-3842-1)** is searched for a finder for the path entry and, if found, is stored in **[sys.path\\_importer\\_cache](#page-3842-0)** along with being queried about the module. If no finder is ever found then **None** is returned.

# 29.6.5. **[importlib.util](#page-4013-0)** – Utility code for importers

This module contains the various objects that help in the construction of an *[importer](#page-5554-0)*.

#### <span id="page-4014-0"></span>@importlib.util.**module\_for\_loader**

A *[decorator](#page-5548-0)* for a *[loader](#page-5558-0)* method, to handle selecting the proper module object to load with. The decorated method is expected to have a call signature taking two positional arguments (e.g. load\_module(self, module)) for which the second argument will be the module **object** to be used by the loader. Note that the decorator will not work on static methods because of the assumption of two arguments.

The decorated method will take in the **name** of the module to be loaded as expected for a *[loader](#page-5558-0)*. If the module is not found in **[sys.modules](#page-3841-0)** then a new one is constructed with its **\_\_name\_\_** attribute set. Otherwise the module found in **[sys.modules](#page-3841-0)** will be passed into the method. If an exception is raised by the decorated method and a module was added to **[sys.modules](#page-3841-0)** it will be removed to prevent a partially initialized module from being in left in **[sys.modules](#page-3841-0)**. If the module was already in **[sys.modules](#page-3841-0)** then it is left alone.

Use of this decorator handles all the details of which module object a loader should initialize as specified by **[PEP](http://www.python.org/dev/peps/pep-0302) 302**.

#### @importlib.util.**set\_loader**

A *[decorator](#page-5548-0)* for a *[loader](#page-5558-0)* method, to set the **\_\_loader\_\_** attribute on loaded modules. If the attribute is already set the decorator does nothing. It is assumed that the first positional argument to the wrapped method is what **\_\_loader\_\_** should be set to.

#### <span id="page-4015-0"></span>@importlib.util.**set\_package**

A *[decorator](#page-5548-0)* for a *[loader](#page-5558-0)* to set the **\_\_package\_\_** attribute on the module returned by the loader. If **\_\_package\_\_** is set and has a value other than **None** it will not be changed. Note that the module returned by the loader is what has the attribute set on and not the module found in **[sys.modules](#page-3841-0)**.

Reliance on this decorator is discouraged when it is possible to set **\_\_package\_\_** before the execution of the code is possible. By setting it before the code for the module is executed it allows the attribute to be used at the global level of the module during initialization.

Python v3.2 [documentation](#page-0-0) » The Python [Standard](#page-5621-0) Library [previous](#page-3992-0) | [next](#page-4016-0) | [modules](#page-3-0) | [index](#page-5606-0) » 29. [Importing](#page-3963-0) Modules »

<span id="page-4016-0"></span>Python v3.2 [documentation](#page-0-0) » The Python [Standard](#page-5621-0) Library [previous](#page-3998-0) | [next](#page-4019-0) | [modules](#page-3-0) | [index](#page-5606-0)

# 30. Python Language Services

Python provides a number of modules to assist in working with the Python language. These modules support tokenizing, parsing, syntax analysis, bytecode disassembly, and various other facilities.

These modules include:

- 30.1. **parser** [Access](#page-4019-0) Python parse trees
	- 30.1.1. [Creating](#page-4022-0) ST Objects
	- 30.1.2. [Converting](#page-4024-0) ST Objects
	- 30.1.3. [Queries](#page-4026-0) on ST Objects
	- 30.1.4. [Exceptions](#page-4027-0) and Error Handling
	- 30.1.5. ST [Objects](#page-4028-0)
	- 30.1.6. Example: [Emulation](#page-4030-0) of **compile()**
- 30.2. **ast** [Abstract](#page-4032-0) Syntax Trees
	- 30.2.1. Node [classes](#page-4034-0)
	- 30.2.2. Abstract [Grammar](#page-4035-0)
	- 30.2.3. **ast** [Helpers](#page-4039-0)
- 30.3. **symtable** Access to the [compiler's](#page-4043-0) symbol tables
	- 30.3.1. [Generating](#page-4045-0) Symbol Tables
	- 30.3.2. [Examining](#page-4046-0) Symbol Tables
- 30.4. **symbol** [Constants](#page-4051-0) used with Python parse trees
- 30.5. **token** [Constants](#page-4053-0) used with Python parse trees
- 30.6. **keyword** Testing for Python [keywords](#page-4057-0)
- 30.7. **tokenize** [Tokenizer](#page-4059-0) for Python source
- 30.8. **tabnanny** Detection of [ambiguous](#page-4065-0) indentation
- 30.9. **pyclbr** Python class [browser](#page-4068-0) support
	- 30.9.1. Class [Objects](#page-4069-0)
	- 30.9.2. [Function](#page-4070-0) Objects
- 30.10. **[py\\_compile](#page-4072-0)** Compile Python source files
- 30.11. **compileall** [Byte-compile](#page-4076-0) Python libraries
- 30.11.1. [Command-line](#page-4078-0) use
- 30.11.2. Public [functions](#page-4080-0)
- 30.12. **dis** [Disassembler](#page-4083-0) for Python bytecode
	- 30.12.1. Python Bytecode [Instructions](#page-4087-0)
- 30.13. **pickletools** Tools for pickle [developers](#page-4102-0)
	- 30.13.1. [Command](#page-4104-0) line usage
		- 30.13.1.1. [Command](#page-4104-1) line options
	- 30.13.2. [Programmatic](#page-4106-0) Interface

Python v3.2 [documentation](#page-0-0) » The Python [Standard](#page-5621-0) Library [previous](#page-3998-0) | [next](#page-4019-0) | [modules](#page-3-0) | [index](#page-5606-0)

<span id="page-4019-0"></span>Python v3.2 [documentation](#page-0-0) » The Python [Standard](#page-5621-0) Library [previous](#page-4016-0) | [next](#page-4032-0) | [modules](#page-3-0) | [index](#page-5606-0)

<span id="page-4019-1"></span>» 30. Python [Language](#page-4016-0) Services »

# 30.1. **[parser](#page-4019-1)** — Access Python parse trees

The **[parser](#page-4019-1)** module provides an interface to Python's internal parser and byte-code compiler. The primary purpose for this interface is to allow Python code to edit the parse tree of a Python expression and create executable code from this. This is better than trying to parse and modify an arbitrary Python code fragment as a string because parsing is performed in a manner identical to the code forming the application. It is also faster.

**Note:** From Python 2.5 onward, it's much more convenient to cut in at the Abstract Syntax Tree (AST) generation and compilation stage, using the **[ast](#page-4032-1)** module.

There are a few things to note about this module which are important to making use of the data structures created. This is not a tutorial on editing the parse trees for Python code, but some examples of using the **[parser](#page-4019-1)** module are presented.

Most importantly, a good understanding of the Python grammar processed by the internal parser is required. For full information on the language syntax, refer to *The Python Language [Reference](#page-5633-0)*. The parser itself is created from a grammar specification defined in the file Grammar/Grammar in the standard Python distribution. The parse trees stored in the ST objects created by this module are the actual output from the internal parser when created by the **[expr\(\)](#page-4023-0)** or **[suite\(\)](#page-4023-1)** functions, described below. The ST objects created by **[sequence2st\(\)](#page-4023-2)** faithfully simulate those structures. Be aware that the values of the sequences which are considered "correct" will vary from one version of Python to another as the formal grammar for the language is revised. However, transporting code from one Python version to another as source text will always allow correct parse trees to be created in the target version, with the only restriction being that migrating to an older version of the interpreter will not support more recent language constructs. The parse trees are not typically compatible from one version to another, whereas source code has always been forward-compatible.

Each element of the sequences returned by **[st2list\(\)](#page-4025-0)** or **[st2tuple\(\)](#page-4025-1)** has a simple form. Sequences representing non-terminal elements in the grammar always have a length greater than one. The first element is an integer which identifies a production in the grammar. These integers are given symbolic names in the C header file Include/graminit.h and the Python module **[symbol](#page-4051-1)**. Each additional element of the sequence represents a component of the production as recognized in the input string: these are always sequences which have the same form as the parent. An important aspect of this structure which should be noted is that keywords used to identify the parent node type, such as the keyword **[if](#page-1036-0)** in an **if\_stmt**, are included in the node tree without any special treatment. For example, the [if](#page-1036-0) keyword is represented by the tuple  $(1, 'if')$ . where 1 is the numeric value associated with all **NAME** tokens, including variable and function names defined by the user. In an alternate form returned when line number information is requested, the same token might be represented as  $(1, 'if', 12)$ , where the 12 represents the line number at which the terminal symbol was found.

Terminal elements are represented in much the same way, but without any child elements and the addition of the source text which was identified. The example of the **[if](#page-1036-0)** keyword above is representative. The various types of terminal symbols are defined in the C header file Include/token.h and the Python module **[token](#page-4053-1)**.

The ST objects are not required to support the functionality of this

module, but are provided for three purposes: to allow an application to amortize the cost of processing complex parse trees, to provide a parse tree representation which conserves memory space when compared to the Python list or tuple representation, and to ease the creation of additional modules in C which manipulate parse trees. A simple "wrapper" class may be created in Python to hide the use of ST objects.

The **[parser](#page-4019-1)** module defines functions for a few distinct purposes. The most important purposes are to create ST objects and to convert ST objects to other representations such as parse trees and compiled code objects, but there are also functions which serve to query the type of parse tree represented by an ST object.

### **See also:**

#### **Module [symbol](#page-4051-1)**

Useful constants representing internal nodes of the parse tree.

### **Module [token](#page-4053-1)**

<span id="page-4022-0"></span>Useful constants representing leaf nodes of the parse tree and functions for testing node values.

# 30.1.1. Creating ST Objects

ST objects may be created from source code or from a parse tree. When creating an ST object from source, different functions are used to create the 'eval' and 'exec' forms.

## <span id="page-4023-0"></span>parser.**expr**(*source*)

The **[expr\(\)](#page-4023-0)** function parses the parameter *source* as if it were an input to compile(source, 'file.py', 'eval'). If the parse succeeds, an ST object is created to hold the internal parse tree representation, otherwise an appropriate exception is raised.

### <span id="page-4023-1"></span>parser.**suite**(*source*)

The **[suite\(\)](#page-4023-1)** function parses the parameter *source* as if it were an input to compile(source, 'file.py', 'exec'). If the parse succeeds, an ST object is created to hold the internal parse tree representation, otherwise an appropriate exception is raised.

### <span id="page-4023-2"></span>parser.**sequence2st**(*sequence*)

This function accepts a parse tree represented as a sequence and builds an internal representation if possible. If it can validate that the tree conforms to the Python grammar and all nodes are valid node types in the host version of Python, an ST object is created from the internal representation and returned to the called. If there is a problem creating the internal representation, or if the tree cannot be validated, a **[ParserError](#page-4028-1)** exception is raised. An ST object created this way should not be assumed to compile correctly; normal exceptions raised by compilation may still be initiated when the ST object is passed to **[compilest\(\)](#page-4026-1)**. This may indicate problems not related to syntax (such as a **[MemoryError](#page-1183-0)** exception), but may also be due to constructs such as the result of parsing del  $f(0)$ , which escapes the Python

parser but is checked by the bytecode compiler.

Sequences representing terminal tokens may be represented as either two-element lists of the form  $(1, 'name')$  or as threeelement lists of the form  $(1, 'name', 56)$ . If the third element is present, it is assumed to be a valid line number. The line number may be specified for any subset of the terminal symbols in the input tree.

```
parser.tuple2st(sequence)
```
<span id="page-4024-0"></span>This is the same function as **[sequence2st\(\)](#page-4023-2)**. This entry point is maintained for backward compatibility.

# 30.1.2. Converting ST Objects

ST objects, regardless of the input used to create them, may be converted to parse trees represented as list- or tuple- trees, or may be compiled into executable code objects. Parse trees may be extracted with or without line numbering information.

# <span id="page-4025-0"></span>parser.**st2list**(*st*, *line\_info=False*, *col\_info=False*)

This function accepts an ST object from the caller in *st* and returns a Python list representing the equivalent parse tree. The resulting list representation can be used for inspection or the creation of a new parse tree in list form. This function does not fail so long as memory is available to build the list representation. If the parse tree will only be used for inspection, **[st2tuple\(\)](#page-4025-1)** should be used instead to reduce memory consumption and fragmentation. When the list representation is required, this function is significantly faster than retrieving a tuple representation and converting that to nested lists.

If *line\_info* is true, line number information will be included for all terminal tokens as a third element of the list representing the token. Note that the line number provided specifies the line on which the token *ends*. This information is omitted if the flag is false or omitted.

## <span id="page-4025-1"></span>parser.**st2tuple**(*st*, *line\_info=False*, *col\_info=False*)

This function accepts an ST object from the caller in *st* and returns a Python tuple representing the equivalent parse tree. Other than returning a tuple instead of a list, this function is identical to **[st2list\(\)](#page-4025-0)**.

If *line\_info* is true, line number information will be included for all terminal tokens as a third element of the list representing the token. This information is omitted if the flag is false or omitted.

# <span id="page-4026-1"></span>parser.**compilest**(*st*, *filename='<syntax-tree>'*)

The Python byte compiler can be invoked on an ST object to produce code objects which can be used as part of a call to the built-in **[exec\(\)](#page-1076-0)** or **[eval\(\)](#page-1075-0)** functions. This function provides the interface to the compiler, passing the internal parse tree from *st* to the parser, using the source file name specified by the *filename* parameter. The default value supplied for *filename* indicates that the source was an ST object.

<span id="page-4026-0"></span>Compiling an ST object may result in exceptions related to compilation; an example would be a **[SyntaxError](#page-1185-0)** caused by the parse tree for  $del f(0)$ : this statement is considered legal within the formal grammar for Python but is not a legal language construct. The **[SyntaxError](#page-1185-0)** raised for this condition is actually generated by the Python byte-compiler normally, which is why it can be raised at this point by the **[parser](#page-4019-1)** module. Most causes of compilation failure can be diagnosed programmatically by inspection of the parse tree.

# 30.1.3. Queries on ST Objects

Two functions are provided which allow an application to determine if an ST was created as an expression or a suite. Neither of these functions can be used to determine if an ST was created from source code via **[expr\(\)](#page-4023-0)** or **[suite\(\)](#page-4023-1)** or from a parse tree via **[sequence2st\(\)](#page-4023-2)**.

# <span id="page-4027-1"></span>parser.**isexpr**(*st*)

When *st* represents an 'eval' form, this function returns true, otherwise it returns false. This is useful, since code objects normally cannot be queried for this information using existing built-in functions. Note that the code objects created by **[compilest\(\)](#page-4026-1)** cannot be queried like this either, and are identical to those created by the built-in **[compile\(\)](#page-1071-0)** function.

# parser.**issuite**(*st*)

<span id="page-4027-0"></span>This function mirrors **[isexpr\(\)](#page-4027-1)** in that it reports whether an ST object represents an 'exec' form, commonly known as a "suite." It is not safe to assume that this function is equivalent to not isexpr(st), as additional syntactic fragments may be supported in the future.

# 30.1.4. Exceptions and Error Handling

The parser module defines a single exception, but may also pass other built-in exceptions from other portions of the Python runtime environment. See each function for information about the exceptions it can raise.

#### <span id="page-4028-1"></span>*exception* parser.**ParserError**

Exception raised when a failure occurs within the parser module. This is generally produced for validation failures rather than the built-in **[SyntaxError](#page-1185-0)** raised during normal parsing. The exception argument is either a string describing the reason of the failure or a tuple containing a sequence causing the failure from a parse tree passed to **[sequence2st\(\)](#page-4023-2)** and an explanatory string. Calls to **[sequence2st\(\)](#page-4023-2)** need to be able to handle either type of exception, while calls to other functions in the module will only need to be aware of the simple string values.

<span id="page-4028-0"></span>Note that the functions **[compilest\(\)](#page-4026-1)**, **[expr\(\)](#page-4023-0)**, and **[suite\(\)](#page-4023-1)** may raise exceptions which are normally raised by the parsing and compilation process. These include the built in exceptions **[MemoryError](#page-1183-0)**, **[OverflowError](#page-1184-0)**, **[SyntaxError](#page-1185-0)**, and **[SystemError](#page-1185-1)**. In these cases, these exceptions carry all the meaning normally associated with them. Refer to the descriptions of each function for detailed information.

# 30.1.5. ST Objects

Ordered and equality comparisons are supported between ST objects. Pickling of ST objects (using the **[pickle](#page-1733-0)** module) is also supported.

parser.**STType**

The type of the objects returned by **[expr\(\)](#page-4023-0)**, **[suite\(\)](#page-4023-1)** and **[sequence2st\(\)](#page-4023-2)**.

- ST objects have the following methods:
- ST.**compile**(*filename='<syntax-tree>'*) Same as compilest(st, filename).
- ST.**isexpr**() Same as isexpr(st).
- ST.**issuite**() Same as issuite(st).
- ST.**tolist**(*line\_info=False*, *col\_info=False*) Same as st2list(st, line\_info, col\_info).
- ST.**totuple**(*line\_info=False*, *col\_info=False*) Same as st2tuple(st, line\_info, col\_info).

# <span id="page-4030-0"></span>30.1.6. Example: Emulation of **[compile\(\)](#page-1071-0)**

While many useful operations may take place between parsing and bytecode generation, the simplest operation is to do nothing. For this purpose, using the **[parser](#page-4019-1)** module to produce an intermediate data structure is equivalent to the code

```
>>> code = compile('a + 5', 'file.py', 'eval')
>>> a = 5
>>> eval(code)
10
```
The equivalent operation using the **[parser](#page-4019-1)** module is somewhat longer, and allows the intermediate internal parse tree to be retained as an ST object:

```
>>> import parser
>>> st = parser.expr('a + 5')
>>> code = st.compile('file.py')
>>> a = 5
>>> eval(code)
10
```
An application which needs both ST and code objects can package this code into readily available functions:

```
import parser
def load_suite(source_string):
    st = parser.suite(source_string)
    return st, st.compile()
def load_expression(source_string):
    st = parser.expr(source_string)
    return st, st.compile()
```
» 30. Python [Language](#page-4016-0) Services »
# 30.2. **[ast](#page-4032-0)** — Abstract Syntax Trees

#### **Source code:** [Lib/ast.py](http://svn.python.org/view/python/branches/py3k/Lib/ast.py?view=markup)

The **[ast](#page-4032-0)** module helps Python applications to process trees of the Python abstract syntax grammar. The abstract syntax itself might change with each Python release; this module helps to find out programmatically what the current grammar looks like.

An abstract syntax tree can be generated by passing **ast.PyCF\_ONLY\_AST** as a flag to the **[compile\(\)](#page-1071-0)** built-in function, or using the **[parse\(\)](#page-4039-0)** helper provided in this module. The result will be a tree of objects whose classes all inherit from **[ast.AST](#page-4034-0)**. An abstract syntax tree can be compiled into a Python code object using the built-in **[compile\(\)](#page-1071-0)** function.

## 30.2.1. Node classes

<span id="page-4034-0"></span>*class* ast.**AST**

This is the base of all AST node classes. The actual node classes are derived from the Parser/Python.asdl file, which is reproduced *[below](#page-4035-0)*. They are defined in the **\_ast** C module and re-exported in **[ast](#page-4032-0)**.

There is one class defined for each left-hand side symbol in the abstract grammar (for example, **ast.stmt** or **ast.expr**). In addition, there is one class defined for each constructor on the right-hand side; these classes inherit from the classes for the lefthand side trees. For example, **ast.BinOp** inherits from **ast.expr**. For production rules with alternatives (aka "sums"), the left-hand side class is abstract: only instances of specific constructor nodes are ever created.

#### <span id="page-4034-1"></span>**\_fields**

Each concrete class has an attribute **[\\_fields](#page-4034-1)** which gives the names of all child nodes.

Each instance of a concrete class has one attribute for each child node, of the type as defined in the grammar. For example, **ast.BinOp** instances have an attribute **left** of type **ast.expr**.

If these attributes are marked as optional in the grammar (using a question mark), the value might be **None**. If the attributes can have zero-or-more values (marked with an asterisk), the values are represented as Python lists. All possible attributes must be present and have valid values when compiling an AST with **[compile\(\)](#page-1071-0)**.

#### <span id="page-4035-2"></span><span id="page-4035-1"></span>**lineno col\_offset**

Instances of **ast.expr** and **ast.stmt** subclasses have **[lineno](#page-4035-1)** and **[col\\_offset](#page-4035-2)** attributes. The **[lineno](#page-4035-1)** is the line number of source text (1-indexed so the first line is line 1) and the **[col\\_offset](#page-4035-2)** is the UTF-8 byte offset of the first token that generated the node. The UTF-8 offset is recorded because the parser uses UTF-8 internally.

The constructor of a class **ast.T** parses its arguments as follows:

- If there are positional arguments, there must be as many as there are items in **T.\_fields**; they will be assigned as attributes of these names.
- If there are keyword arguments, they will set the attributes of the same names to the given values.

For example, to create and populate an ast. Unaryop node, you could use

```
node = ast.UnaryOp()node_op = ast.USub()node.openand = ast.num()node.openand.n = 5node.openandu. lineno = 0node.openand.co1_ofSet = 0nodeuineno = 0
node,col offset = 0
```
or the more compact

```
node = ast.UnaryOp(ast.USub(), ast.Num(5, lineno=0, col_offs)lineno=0, col_offset=0)\lceil\blacktriangleright
```
## 30.2.2. Abstract Grammar

The module defines a string constant \_\_version\_\_ which is the decimal Subversion revision number of the file shown below.

The abstract grammar is currently defined as follows:

```
-- ASDL's four builtin types are identifier, int, string, objec
module Python version "$Revision: 82163 $"
{
        mod = Module(start * body)| Interactive(stmt* body)
            | Expression(expr body)
            -- not really an actual node but useful in Jython's
            | Suite(stmt* body)
        stmt = FunctionDef(identifier name, arguments args,
                           stmt* body, expr* decorator_list, ex
              | ClassDef(identifier name,
                         expr* bases,
                         keyword* keywords,
                         expr? starargs,
                         expr? kwargs,
                         stmt* body,
                         expr* decorator_list)
              | Return(expr? value)
              | Delete(expr* targets)
              | Assign(expr* targets, expr value)
              | AugAssign(expr target, operator op, expr value)
              -- use 'orelse' because else is a keyword in target
              | For(expr target, expr iter, stmt* body, stmt* o
              | While(expr test, stmt* body, stmt* orelse)
              | If(expr test, stmt* body, stmt* orelse)
              | With(expr context_expr, expr? optional_vars, st
              | Raise(expr? exc, expr? cause)
              | TryExcept(stmt* body, excepthandler* handlers,
              | TryFinally(stmt* body, stmt* finalbody)
              | Assert(expr test, expr? msg)
```
| Import(alias\* names) | ImportFrom(identifier? module, alias\* names, in | Global(identifier\* names) | Nonlocal(identifier\* names) | Expr(expr value) | Pass | Break | Continue -- XXX Jython will be different -- col\_offset is the byte offset in the utf8 stri attributes (int lineno, int col\_offset) -- BoolOp() can use left & right? expr = BoolOp(boolop op, expr\* values) | BinOp(expr left, operator op, expr right) | UnaryOp(unaryop op, expr operand) | Lambda(arguments args, expr body) | IfExp(expr test, expr body, expr orelse) | Dict(expr\* keys, expr\* values) | Set(expr\* elts) | ListComp(expr elt, comprehension\* generators) | SetComp(expr elt, comprehension\* generators) | DictComp(expr key, expr value, comprehension\* ge | GeneratorExp(expr elt, comprehension\* generators) -- the grammar constrains where yield expressions | Yield(expr? value) -- need sequences for compare to distinguish betwe  $-x < 4 < 3$  and  $(x < 4) < 3$ | Compare(expr left, cmpop\* ops, expr\* comparators) | Call(expr func, expr\* args, keyword\* keywords, expr? starargs, expr? kwargs) | Num(object n) -- a number as a PyObject. | Str(string s) -- need to specify raw, unicode, e | Bytes(string s) | Ellipsis -- other literals? bools? -- the following expression can appear in assignme | Attribute(expr value, identifier attr, expr\_cont | Subscript(expr value, slice slice, expr\_context | Starred(expr value, expr\_context ctx) | Name(identifier id, expr\_context ctx) | List(expr\* elts, expr\_context ctx) | Tuple(expr\* elts, expr\_context ctx)

-- col\_offset is the byte offset in the utf8 stri

```
attributes (int lineno, int col_offset)
expr context = Load | Store | Del | Augusto|slice = Slice(expr? lower, expr? upper, expr? step)
      | ExtSlice(slice* dims)
      | Index(expr value)
boolean = And | Or
operator = Add | Sub | Mult | Div | Mod | Pow | LShift
         | RShift | BitOr | BitXor | BitAnd | FloorDiv
unaryop = Invert | Not | UAdd | USub
cmp = Eq | NotEq | Lt | LtE | Gt | GtE | Is | IsNot |
comprehension = (expr target, expr iter, expr * ifs)-- not sure what to call the first argument for raise a
excepthandler = ExceptHandler(expr? type, identifier? nattributes (int lineno, int col_offset)
arguments = (arg* arg, identifier? vararg, expr? varar
             arg* kwonlyargs, identifier? kwarg,
             expr? kwargannotation, expr* defaults,
             expr* kw_defaults)
arg = (identifier arg, expr? annotation)
-- keyword arguments supplied to call
keyword = (identifier arg, expr value)
-- import name with optional 'as' alias.
alias = (identifier name, identifier? asname)
                                                      \blacktriangleright
```
}

 $\left| \cdot \right|$ 

## 30.2.3. **[ast](#page-4032-0)** Helpers

Apart from the node classes, **[ast](#page-4032-0)** module defines these utility functions and classes for traversing abstract syntax trees:

```
ast.parse(source, filename='<unknown>', mode='exec')
```
Parse the source into an AST node. Equivalent to compile(source, filename, mode, ast.PyCF\_ONLY\_AST).

## ast.**literal\_eval**(*node\_or\_string*)

Safely evaluate an expression node or a string containing a Python expression. The string or node provided may only consist of the following Python literal structures: strings, bytes, numbers, tuples, lists, dicts, sets, booleans, and **None**.

This can be used for safely evaluating strings containing Python expressions from untrusted sources without the need to parse the values oneself.

*Changed in version 3.2:* Now allows bytes and set literals.

#### ast.**get\_docstring**(*node*, *clean=True*)

Return the docstring of the given *node* (which must be a **FunctionDef**, **ClassDef** or **Module** node), or **None** if it has no docstring. If *clean* is true, clean up the docstring's indentation with **[inspect.cleandoc\(\)](#page-3929-0)**.

#### ast.**fix\_missing\_locations**(*node*)

When you compile a node tree with **[compile\(\)](#page-1071-0)**, the compiler expects **lineno** and **col\_offset** attributes for every node that supports them. This is rather tedious to fill in for generated nodes, so this helper adds these attributes recursively where not already set, by setting them to the values of the parent node. It

works recursively starting at *node*.

## ast.**increment\_lineno**(*node*, *n=1*)

Increment the line number of each node in the tree starting at *node* by *n*. This is useful to "move code" to a different location in a file.

## ast.**copy\_location**(*new\_node*, *old\_node*)

Copy source location (**lineno** and **col\_offset**) from *old\_node* to *new\_node* if possible, and return *new\_node*.

## ast.**iter\_fields**(*node*)

Yield a tuple of (fieldname, value) for each field in node.\_fields that is present on *node*.

## ast.**iter\_child\_nodes**(*node*)

Yield all direct child nodes of *node*, that is, all fields that are nodes and all items of fields that are lists of nodes.

## ast.**walk**(*node*)

Recursively yield all descendant nodes in the tree starting at *node* (including *node* itself), in no specified order. This is useful if you only want to modify nodes in place and don't care about the context.

#### <span id="page-4040-1"></span>*class* ast.**NodeVisitor**

A node visitor base class that walks the abstract syntax tree and calls a visitor function for every node found. This function may return a value which is forwarded by the **[visit\(\)](#page-4040-0)** method.

This class is meant to be subclassed, with the subclass adding visitor methods.

## <span id="page-4040-0"></span>**visit**(*node*)

Visit a node. The default implementation calls the method

called self.visit\_*classname* where *classname* is the name of the node class, or **[generic\\_visit\(\)](#page-4041-0)** if that method doesn't exist.

#### <span id="page-4041-0"></span>**generic\_visit**(*node*)

This visitor calls **[visit\(\)](#page-4040-0)** on all children of the node.

Note that child nodes of nodes that have a custom visitor method won't be visited unless the visitor calls **[generic\\_visit\(\)](#page-4041-0)** or visits them itself.

Don't use the **[NodeVisitor](#page-4040-1)** if you want to apply changes to nodes during traversal. For this a special visitor exists (**[NodeTransformer](#page-4041-1)**) that allows modifications.

#### <span id="page-4041-1"></span>*class* ast.**NodeTransformer**

A **[NodeVisitor](#page-4040-1)** subclass that walks the abstract syntax tree and allows modification of nodes.

The **[NodeTransformer](#page-4041-1)** will walk the AST and use the return value of the visitor methods to replace or remove the old node. If the return value of the visitor method is **None**, the node will be removed from its location, otherwise it is replaced with the return value. The return value may be the original node in which case no replacement takes place.

Here is an example transformer that rewrites all occurrences of name lookups (foo) to data['foo']:

```
class RewriteName(NodeTransformer):
    def visit_Name(self, node):
        return copy_location(Subscript(
            value=Name(id='data', ctx=Load()),
            slice=Index(value=Str(s=node.id)),
            ctx=node.ctx
```
), node)

Keep in mind that if the node you're operating on has child nodes you must either transform the child nodes yourself or call the **generic\_visit()** method for the node first.

For nodes that were part of a collection of statements (that applies to all statement nodes), the visitor may also return a list of nodes rather than just a single node.

Usually you use the transformer like this:

```
node = YourTransformer().visit(node)
```
ast.**dump**(*node*, *annotate\_fields=True*, *include\_attributes=False*)

Return a formatted dump of the tree in *node*. This is mainly useful for debugging purposes. The returned string will show the names and the values for fields. This makes the code impossible to evaluate, so if evaluation is wanted *annotate\_fields* must be set to False. Attributes such as line numbers and column offsets are not dumped by default. If this is wanted, *include\_attributes* can be set to **True**.

Python v3.2 [documentation](#page-0-0) » The Python [Standard](#page-5621-0) Library [previous](#page-4019-0) | [next](#page-4043-0) | [modules](#page-3-0) | [index](#page-5606-0) » 30. Python [Language](#page-4016-0) Services »

# 30.3. **[symtable](#page-4043-1)** — Access to the compiler's symbol tables

Symbol tables are generated by the compiler from AST just before bytecode is generated. The symbol table is responsible for calculating the scope of every identifier in the code. **[symtable](#page-4043-1)** provides an interface to examine these tables.

## 30.3.1. Generating Symbol Tables

symtable.**symtable**(*code*, *filename*, *compile\_type*)

Return the toplevel **[SymbolTable](#page-4046-0)** for the Python source *code*. *filename* is the name of the file containing the code. *compile\_type* is like the *mode* argument to **[compile\(\)](#page-1071-0)**.

## 30.3.2. Examining Symbol Tables

#### <span id="page-4046-0"></span>*class* symtable.**SymbolTable**

A namespace table for a block. The constructor is not public.

<span id="page-4046-1"></span>**get\_type**()

Return the type of the symbol table. Possible values are 'class', 'module', and 'function'.

## **get\_id**()

Return the table's identifier.

## **get\_name**()

Return the table's name. This is the name of the class if the table is for a class, the name of the function if the table is for a function, or 'top' if the table is global (**[get\\_type\(\)](#page-4046-1)** returns 'module').

## **get\_lineno**()

Return the number of the first line in the block this table represents.

## **is\_optimized**()

Return **True** if the locals in this table can be optimized.

```
is nested()
```
Return **True** if the block is a nested class or function.

## **has\_children**()

Return **True** if the block has nested namespaces within it. These can be obtained with **[get\\_children\(\)](#page-4047-0)**.

```
has_exec()
```
Return **True** if the block uses exec.

#### **has\_import\_star**()

Return **True** if the block uses a starred from-import.

## **get\_identifiers**()

Return a list of names of symbols in this table.

## **lookup**(*name*)

Lookup *name* in the table and return a **[Symbol](#page-4048-0)** instance.

## **get\_symbols**()

Return a list of **[Symbol](#page-4048-0)** instances for names in the table.

## <span id="page-4047-0"></span>**get\_children**()

Return a list of the nested symbol tables.

#### *class* symtable.**Function**

A namespace for a function or method. This class inherits **[SymbolTable](#page-4046-0)**.

#### **get\_parameters**()

Return a tuple containing names of parameters to this function.

## **get\_locals**()

Return a tuple containing names of locals in this function.

## **get\_globals**()

Return a tuple containing names of globals in this function.

## **get\_frees**()

Return a tuple containing names of free variables in this function.

*class* symtable.**Class**

A namespace of a class. This class inherits **[SymbolTable](#page-4046-0)**.

## **get\_methods**()

Return a tuple containing the names of methods declared in the class.

## <span id="page-4048-0"></span>*class* symtable.**Symbol**

An entry in a **[SymbolTable](#page-4046-0)** corresponding to an identifier in the source. The constructor is not public.

## **get\_name**()

Return the symbol's name.

## **is\_referenced**()

Return **True** if the symbol is used in its block.

## **is\_imported**()

Return **True** if the symbol is created from an import statement.

## **is\_parameter**()

Return **True** if the symbol is a parameter.

## **is\_global**()

Return **True** if the symbol is global.

## **is\_declared\_global**()

Return **True** if the symbol is declared global with a global statement.

## **is\_local**()

Return **True** if the symbol is local to its block.

## **is\_free**()

Return **True** if the symbol is referenced in its block, but not assigned to.

#### **is\_assigned**()

Return **True** if the symbol is assigned to in its block.

#### **is\_namespace**()

Return **True** if name binding introduces new namespace.

If the name is used as the target of a function or class statement, this will be true.

For example:

```
>>> table = symtable.symtable("def some_func(): pass", "s
>>> table.lookup("some_func").is_namespace()
True
\lceil \cdot \rceil\blacktriangleright
```
Note that a single name can be bound to multiple objects. If the result is **True**, the name may also be bound to other objects, like an int or list, that does not introduce a new namespace.

#### **get\_namespaces**()

Return a list of namespaces bound to this name.

```
get_namespace()
```
Return the namespace bound to this name. If more than one namespace is bound, a **[ValueError](#page-1187-0)** is raised.

Python v3.2 [documentation](#page-0-0) » The Python [Standard](#page-5621-0) Library [previous](#page-4032-1) | [next](#page-4051-0) | [modules](#page-3-0) | [index](#page-5606-0) » 30. Python [Language](#page-4016-0) Services »

# 30.4. **[symbol](#page-4051-1)** — Constants used with Python parse trees

#### **Source code:** [Lib/symbol.py](http://svn.python.org/view/python/branches/py3k/Lib/symbol.py?view=markup)

This module provides constants which represent the numeric values of internal nodes of the parse tree. Unlike most Python constants, these use lower-case names. Refer to the file Grammar/Grammar in the Python distribution for the definitions of the names in the context of the language grammar. The specific numeric values which the names map to may change between Python versions.

This module also provides one additional data object:

#### symbol.**sym\_name**

Dictionary mapping the numeric values of the constants defined in this module back to name strings, allowing more humanreadable representation of parse trees to be generated.

#### **See also:**

#### **Module [parser](#page-4019-1)**

The second example for the **[parser](#page-4019-1)** module shows how to use the **[symbol](#page-4051-1)** module.

Python v3.2 [documentation](#page-0-0) » The Python [Standard](#page-5621-0) Library [previous](#page-4043-0) | [next](#page-4053-0) | [modules](#page-3-0) | [index](#page-5606-0) » 30. Python [Language](#page-4016-0) Services »

# 30.5. **[token](#page-4053-1)** — Constants used with Python parse trees

#### **Source code:** [Lib/token.py](http://svn.python.org/view/python/branches/py3k/Lib/token.py?view=markup)

This module provides constants which represent the numeric values of leaf nodes of the parse tree (terminal tokens). Refer to the file Grammar/Grammar in the Python distribution for the definitions of the names in the context of the language grammar. The specific numeric values which the names map to may change between Python versions.

The module also provides a mapping from numeric codes to names and some functions. The functions mirror definitions in the Python C header files.

#### token.**tok\_name**

Dictionary mapping the numeric values of the constants defined in this module back to name strings, allowing more humanreadable representation of parse trees to be generated.

#### token.**ISTERMINAL**(*x*)

Return true for terminal token values.

#### token.**ISNONTERMINAL**(*x*)

Return true for non-terminal token values.

#### token.**ISEOF**(*x*)

Return true if *x* is the marker indicating the end of input.

The token constants are:

#### token.**ENDMARKER**

token.**NAME** token.**NUMBER** token.**STRING** token.**NEWLINE** token.**INDENT** token.**DEDENT** token.**LPAR** token.**RPAR** token.**LSQB** token.**RSQB** token.**COLON** token.**COMMA** token.**SEMI** token.**PLUS** token.**MINUS** token.**STAR** token.**SLASH** token.**VBAR** token.**AMPER** token.**LESS** token.**GREATER** token.**EQUAL** token.**DOT** token.**PERCENT** token.**BACKQUOTE** token.**LBRACE** token.**RBRACE** token.**EQEQUAL** token.**NOTEQUAL** token.**LESSEQUAL** token.**GREATEREQUAL** token.**TILDE** token.**CIRCUMFLEX** token.**LEFTSHIFT** token.**RIGHTSHIFT** token.**DOUBLESTAR** token.**PLUSEQUAL** token.**MINEQUAL** token.**STAREQUAL** token.**SLASHEQUAL** token.**PERCENTEQUAL** token.**AMPEREQUAL**

token.**VBAREQUAL** token.**CIRCUMFLEXEQUAL** token.**LEFTSHIFTEQUAL** token.**RIGHTSHIFTEQUAL** token.**DOUBLESTAREQUAL** token.**DOUBLESLASH** token.**DOUBLESLASHEQUAL** token.**AT** token.**OP** token.**ERRORTOKEN** token.**N\_TOKENS** token.**NT\_OFFSET**

#### **See also:**

#### **Module [parser](#page-4019-1)**

The second example for the **[parser](#page-4019-1)** module shows how to use the **[symbol](#page-4051-1)** module.

Python v3.2 [documentation](#page-0-0) » The Python [Standard](#page-5621-0) Library [previous](#page-4051-0) | [next](#page-4057-0) | [modules](#page-3-0) | [index](#page-5606-0) » 30. Python [Language](#page-4016-0) Services »

# 30.6. **[keyword](#page-4057-1)** — Testing for Python keywords

**Source code:** [Lib/keyword.py](http://svn.python.org/view/python/branches/py3k/Lib/keyword.py?view=markup)

This module allows a Python program to determine if a string is a keyword.

```
keyword.iskeyword(s)
```
Return true if *s* is a Python keyword.

keyword.**kwlist**

Sequence containing all the keywords defined for the interpreter. If any keywords are defined to only be active when particular **[\\_\\_future\\_\\_](#page-3909-0)** statements are in effect, these will be included as well.

Python v3.2 [documentation](#page-0-0) » The Python [Standard](#page-5621-0) Library [previous](#page-4053-0) | [next](#page-4059-0) | [modules](#page-3-0) | [index](#page-5606-0) » 30. Python [Language](#page-4016-0) Services »

# 30.7. **[tokenize](#page-4059-1)** — Tokenizer for Python source

**Source code:** [Lib/tokenize.py](http://svn.python.org/view/python/branches/py3k/Lib/tokenize.py?view=markup)

The **[tokenize](#page-4059-1)** module provides a lexical scanner for Python source code, implemented in Python. The scanner in this module returns comments as tokens as well, making it useful for implementing "pretty-printers," including colorizers for on-screen displays.

The primary entry point is a *[generator](#page-5552-0)*:

#### <span id="page-4060-0"></span>tokenize.**tokenize**(*readline*)

The **[tokenize\(\)](#page-4059-1)** generator requires one argument, *readline*, which must be a callable object which provides the same interface as the **[io.IOBase.readline\(\)](#page-2041-0)** method of file objects. Each call to the function should return one line of input as bytes.

The generator produces 5-tuples with these members: the token type; the token string; a 2-tuple (srow, scol) of ints specifying the row and column where the token begins in the source; a 2 tuple (erow, ecol) of ints specifying the row and column where the token ends in the source; and the line on which the token was found. The line passed (the last tuple item) is the *logical* line; continuation lines are included. The 5 tuple is returned as a *[named](#page-5559-0) tuple* with the field names: type string start end line.

*Changed in version 3.1:* Added support for named tuples.

**[tokenize\(\)](#page-4059-1)** determines the source encoding of the file by looking for a UTF-8 BOM or encoding cookie, according to **[PEP](http://www.python.org/dev/peps/pep-0263) 263**.

All constants from the **[token](#page-4053-1)** module are also exported from **[tokenize](#page-4059-1)**, as are three additional token type values:

#### tokenize.**COMMENT**

Token value used to indicate a comment.

#### tokenize.**NL**

Token value used to indicate a non-terminating newline. The NEWLINE token indicates the end of a logical line of Python code; NL tokens are generated when a logical line of code is continued over multiple physical lines.

#### tokenize.**ENCODING**

Token value that indicates the encoding used to decode the source bytes into text. The first token returned by **[tokenize\(\)](#page-4059-1)** will always be an ENCODING token.

Another function is provided to reverse the tokenization process. This is useful for creating tools that tokenize a script, modify the token stream, and write back the modified script.

#### tokenize.**untokenize**(*iterable*)

Converts tokens back into Python source code. The *iterable* must return sequences with at least two elements, the token type and the token string. Any additional sequence elements are ignored.

The reconstructed script is returned as a single string. The result is guaranteed to tokenize back to match the input so that the conversion is lossless and round-trips are assured. The guarantee applies only to the token type and token string as the spacing between tokens (column positions) may change.

It returns bytes, encoded using the ENCODING token, which is the first token sequence output by **[tokenize\(\)](#page-4059-1)**.

**[tokenize\(\)](#page-4059-1)** needs to detect the encoding of source files it tokenizes. The function it uses to do this is available:

#### <span id="page-4062-0"></span>tokenize.**detect\_encoding**(*readline*)

The **[detect\\_encoding\(\)](#page-4062-0)** function is used to detect the encoding that should be used to decode a Python source file. It requires one argument, readline, in the same way as the **[tokenize\(\)](#page-4059-1)** generator.

It will call readline a maximum of twice, and return the encoding used (as a string) and a list of any lines (not decoded from bytes) it has read in.

It detects the encoding from the presence of a UTF-8 BOM or an encoding cookie as specified in **[PEP](http://www.python.org/dev/peps/pep-0263) 263**. If both a BOM and a cookie are present, but disagree, a SyntaxError will be raised. Note that if the BOM is found, 'utf-8-sig' will be returned as an encoding.

If no encoding is specified, then the default of 'utf-8' will be returned.

Use **[open\(\)](#page-1086-0)** to open Python source files: it uses **[detect\\_encoding\(\)](#page-4062-0)** to detect the file encoding.

```
tokenize.open(filename)
```
Open a file in read only mode using the encoding detected by **[detect\\_encoding\(\)](#page-4062-0)**.

*New in version 3.2.*

Example of a script rewriter that transforms float literals into Decimal objects:

from **tokenize import** tokenize, untokenize, NUMBER, STRING, NAME

```
from io import BytesIO
def decistmt(s):
     """Substitute Decimals for floats in a string of statements.
    >>> from decimal import Decimal
     >>> s = 'print(+21.3e-5*-.1234/81.7)'
    >>> decistmt(s)
     "print (+Decimal ('21.3e-5')*-Decimal ('.1234')/Decimal ('81.7'))"
     The format of the exponent is inherited from the platform C library.
    Known cases are "e-007" (Windows) and "e-07" (not Windows).
    we're only showing 12 digits, and the 13th isn't close to 5, the
     rest of the output should be platform-independent.
    >>> exec(s) #doctest: +ELLIPSIS
     -3.21716034272e-0...7
    Output from calculations with Decimal should be identical a
    platforms.
    >>> exec(decistmt(s))
     -3.217160342717258261933904529E-7
     \overline{u} \overline{u} \overline{u}result = \lceil]
     q = tokenize(BytesIO(s.encode('utf-8')).readline) # tokeniz
     for toknum, tokval, \frac{1}{x}, \frac{1}{x} in g:
         if toknum == NUMBER and '.' in tokval: # replace NUMBE
              result.extend([
                  (NAME, 'Decimal'),
                  (OP, '('),(STRING, repr(tokval)),
                  (OP, '')')])
         else:
              result.append((toknum, tokval))
     return untokenize(result).decode('utf-8')
\lceil \cdot \rceil\blacktriangleright
```
Python v3.2 [documentation](#page-0-0) » The Python [Standard](#page-5621-0) Library [previous](#page-4057-0) | [next](#page-4065-0) | [modules](#page-3-0) | [index](#page-5606-0) » 30. Python [Language](#page-4016-0) Services »

## 30.8. **[tabnanny](#page-4065-1)** — Detection of ambiguous indentation

#### **Source code:** [Lib/tabnanny.py](http://svn.python.org/view/python/branches/py3k/Lib/tabnanny.py?view=markup)

For the time being this module is intended to be called as a script. However it is possible to import it into an IDE and use the function **[check\(\)](#page-4066-0)** described below.

**Note:** The API provided by this module is likely to change in future releases; such changes may not be backward compatible.

#### <span id="page-4066-0"></span>tabnanny.**check**(*file\_or\_dir*)

If *file\_or\_dir* is a directory and not a symbolic link, then recursively descend the directory tree named by *file\_or\_dir*, checking all .py files along the way. If *file\_or\_dir* is an ordinary Python source file, it is checked for whitespace related problems. The diagnostic messages are written to standard output using the **[print\(\)](#page-1090-0)** function.

#### tabnanny.**verbose**

Flag indicating whether to print verbose messages. This is incremented by the -v option if called as a script.

#### tabnanny.**filename\_only**

Flag indicating whether to print only the filenames of files containing whitespace related problems. This is set to true by the -q option if called as a script.

#### *exception* tabnanny.**NannyNag**

Raised by **[tokeneater\(\)](#page-4067-0)** if detecting an ambiguous indent.

Captured and handled in **[check\(\)](#page-4066-0)**.

<span id="page-4067-0"></span>tabnanny.**tokeneater**(*type*, *token*, *start*, *end*, *line*)

This function is used by **[check\(\)](#page-4066-0)** as a callback parameter to the function **[tokenize.tokenize\(\)](#page-4060-0)**.

#### **See also:**

**Module [tokenize](#page-4059-1)**

Lexical scanner for Python source code.

Python v3.2 [documentation](#page-0-0) » The Python [Standard](#page-5621-0) Library [previous](#page-4059-0) | [next](#page-4068-0) | [modules](#page-3-0) | [index](#page-5606-0) » 30. Python [Language](#page-4016-0) Services »
<span id="page-4068-1"></span><span id="page-4068-0"></span>Python v3.2 [documentation](#page-0-0) » The Python [Standard](#page-5621-0) Library [previous](#page-4065-0) | [next](#page-4072-0) | [modules](#page-3-0) | [index](#page-5606-0)

# 30.9. **[pyclbr](#page-4068-0)** — Python class browser support

## **Source code:** [Lib/pyclbr.py](http://svn.python.org/view/python/branches/py3k/Lib/pyclbr.py?view=markup)

The **[pyclbr](#page-4068-0)** module can be used to determine some limited information about the classes, methods and top-level functions defined in a module. The information provided is sufficient to implement a traditional three-pane class browser. The information is extracted from the source code rather than by importing the module, so this module is safe to use with untrusted code. This restriction makes it impossible to use this module with modules not implemented in Python, including all standard and optional extension modules.

## <span id="page-4069-0"></span>pyclbr.**readmodule**(*module*, *path=None*)

Read a module and return a dictionary mapping class names to class descriptor objects. The parameter *module* should be the name of a module as a string; it may be the name of a module within a package. The *path* parameter should be a sequence, and is used to augment the value of sys.path, which is used to locate module source code.

## <span id="page-4069-1"></span>pyclbr.**readmodule\_ex**(*module*, *path=None*)

Like **[readmodule\(\)](#page-4069-0)**, but the returned dictionary, in addition to mapping class names to class descriptor objects, also maps toplevel function names to function descriptor objects. Moreover, if the module being read is a package, the key  $\frac{1}{2}$  path  $\frac{1}{2}$  in the returned dictionary has as its value a list which contains the package search path.

## 30.9.1. Class Objects

The **Class** objects used as values in the dictionary returned by **[readmodule\(\)](#page-4069-0)** and **[readmodule\\_ex\(\)](#page-4069-1)** provide the following data members:

#### Class.**module**

The name of the module defining the class described by the class descriptor.

#### Class.**name**

The name of the class.

#### Class.**super**

A list of **Class** objects which describe the immediate base classes of the class being described. Classes which are named as superclasses but which are not discoverable by **[readmodule\(\)](#page-4069-0)** are listed as a string with the class name instead of as **Class** objects.

#### Class.**methods**

A dictionary mapping method names to line numbers.

#### <span id="page-4070-0"></span>Class.**file**

Name of the file containing the class statement defining the class.

#### Class.**lineno**

The line number of the class statement within the file named by **[file](#page-4070-0)**.

## 30.9.2. Function Objects

The **Function** objects used as values in the dictionary returned by **[readmodule\\_ex\(\)](#page-4069-1)** provide the following data members:

#### Function.**module**

The name of the module defining the function described by the function descriptor.

#### Function.**name**

The name of the function.

<span id="page-4071-0"></span>Function.**file**

Name of the file containing the def statement defining the function.

#### Function.**lineno**

The line number of the def statement within the file named by **[file](#page-4071-0)**.

Python v3.2 [documentation](#page-0-0) » The Python [Standard](#page-5621-0) Library [previous](#page-4065-0) | [next](#page-4072-0) | [modules](#page-3-0) | [index](#page-5606-0) » 30. Python [Language](#page-4016-0) Services »

<span id="page-4072-1"></span><span id="page-4072-0"></span>Python v3.2 [documentation](#page-0-0) » The Python [Standard](#page-5621-0) Library [previous](#page-4068-1) | [next](#page-4076-0) | [modules](#page-3-0) | [index](#page-5606-0)

# 30.10. **[py\\_compile](#page-4072-1)** — Compile Python source files

**Source code:** [Lib/py\\_compile.py](http://svn.python.org/view/python/branches/py3k/Lib/py_compile.py?view=markup)

The **[py\\_compile](#page-4072-1)** module provides a function to generate a byte-code file from a source file, and another function used when the module source file is invoked as a script.

Though not often needed, this function can be useful when installing modules for shared use, especially if some of the users may not have permission to write the byte-code cache files in the directory containing the source code.

```
exception py_compile.PyCompileError
```
Exception raised when an error occurs while attempting to compile the file.

py\_compile.**compile**(*file*, *cfile=None*, *dfile=None*, *doraise=False*, *optimize=-1*)

Compile a source file to byte-code and write out the byte-code cache file. The source code is loaded from the file name *file*. The byte-code is written to *cfile*, which defaults to the **PEP [3147](http://www.python.org/dev/peps/pep-3147)** path, ending in .pyc (.pyo if optimization is enabled in the current interpreter). For example, if *file* is /foo/bar/baz.py *cfile* will default to /foo/bar/\_\_pycache\_\_/baz.cpython-32.pyc for Python 3.2. If *dfile* is specified, it is used as the name of the source file in error messages when instead of *file*. If *doraise* is true, a **[PyCompileError](#page-4073-0)** is raised when an error is encountered while compiling *file*. If *doraise* is false (the default), an error string is written to sys.stderr, but no exception is raised. This function returns the path to byte-compiled file, i.e. whatever *cfile* value was used.

*optimize* controls the optimization level and is passed to the builtin **[compile\(\)](#page-1071-0)** function. The default of -1 selects the optimization level of the current interpreter.

*Changed in version 3.2:* Changed default value of *cfile* to be **PEP 3147**[-compliant.](http://www.python.org/dev/peps/pep-3147) Previous default was *file* + 'c' ('o' if optimization was enabled). Also added the *optimize* parameter.

<span id="page-4074-0"></span>py\_compile.**main**(*args=None*)

Compile several source files. The files named in *args* (or on the command line, if *args* is **None**) are compiled and the resulting bytecode is cached in the normal manner. This function does not search a directory structure to locate source files; it only compiles files named explicitly. If  $\overline{1}$  is the only parameter in args, the list of files is taken from standard input.

*Changed in version 3.2:* Added support for '-'.

When this module is run as a script, the **[main\(\)](#page-4074-0)** is used to compile all the files named on the command line. The exit status is nonzero if one of the files could not be compiled.

## **See also:**

**Module [compileall](#page-4076-1)**

Utilities to compile all Python source files in a directory tree.

Python v3.2 [documentation](#page-0-0) » The Python [Standard](#page-5621-0) Library [previous](#page-4068-1) | [next](#page-4076-0) | [modules](#page-3-0) | [index](#page-5606-0)

<span id="page-4076-1"></span><span id="page-4076-0"></span>Python v3.2 [documentation](#page-0-0) » The Python [Standard](#page-5621-0) Library [previous](#page-4072-0) | [next](#page-4083-0) | [modules](#page-3-0) | [index](#page-5606-0)

# 30.11. **[compileall](#page-4076-1)** — Byte-compile Python libraries

This module provides some utility functions to support installing Python libraries. These functions compile Python source files in a directory tree. This module can be used to create the cached bytecode files at library installation time, which makes them available for use even by users who don't have write permission to the library directories.

## 30.11.1. Command-line use

This module can work as a script (using **python -m compileall**) to compile Python sources.

## **[directory|file]...**

Positional arguments are files to compile or directories that contain source files, traversed recursively. If no argument is given, behave as if the command line was -l <directories from sys.path>.

**-l**

Do not recurse into subdirectories, only compile source code files directly contained in the named or implied directories.

**-f**

Force rebuild even if timestamps are up-to-date.

**-q**

Do not print the list of files compiled, print only error messages.

**-d** destdir

Directory prepended to the path to each file being compiled. This will appear in compilation time tracebacks, and is also compiled in to the byte-code file, where it will be used in tracebacks and other messages in cases where the source file does not exist at the time the byte-code file is executed.

**-x** regex

regex is used to search the full path to each file considered for compilation, and if the regex produces a match, the file is skipped.

**-i** list

Read the file list and add each line that it contains to the list of

files and directories to compile. If list is -, read lines from stdin.

**-b**

Write the byte-code files to their legacy locations and names, which may overwrite byte-code files created by another version of Python. The default is to write files to their **PEP [3147](http://www.python.org/dev/peps/pep-3147)** locations and names, which allows byte-code files from multiple versions of Python to coexist.

*Changed in version 3.2:* Added the -i, -b and -h options.

## 30.11.2. Public functions

<span id="page-4080-0"></span>compileall.**compile\_dir**(*dir*, *maxlevels=10*, *ddir=None*, *force=False*, *rx=None*, *quiet=False*, *legacy=False*, *optimize=-1*) Recursively descend the directory tree named by *dir*, compiling all .py files along the way.

The *maxlevels* parameter is used to limit the depth of the recursion; it defaults to 10.

If *ddir* is given, it is prepended to the path to each file being compiled for use in compilation time tracebacks, and is also compiled in to the byte-code file, where it will be used in tracebacks and other messages in cases where the source file does not exist at the time the byte-code file is executed.

If *force* is true, modules are re-compiled even if the timestamps are up to date.

If *rx* is given, its search method is called on the complete path to each file considered for compilation, and if it returns a true value, the file is skipped.

If *quiet* is true, nothing is printed to the standard output unless errors occur.

If *legacy* is true, byte-code files are written to their legacy locations and names, which may overwrite byte-code files created by another version of Python. The default is to write files to their **PEP [3147](http://www.python.org/dev/peps/pep-3147)** locations and names, which allows byte-code files from multiple versions of Python to coexist.

*optimize* specifies the optimization level for the compiler. It is passed to the built-in **[compile\(\)](#page-1071-0)** function.

*Changed in version 3.2:* Added the *legacy* and *optimize* parameter.

compileall.**compile\_file**(*fullname*, *ddir=None*, *force=False*, *rx=None*, *quiet=False*, *legacy=False*, *optimize=-1*)

Compile the file with path *fullname*.

If *ddir* is given, it is prepended to the path to the file being compiled for use in compilation time tracebacks, and is also compiled in to the byte-code file, where it will be used in tracebacks and other messages in cases where the source file does not exist at the time the byte-code file is executed.

If *rx* is given, its search method is passed the full path name to the file being compiled, and if it returns a true value, the file is not compiled and **True** is returned.

If *quiet* is true, nothing is printed to the standard output unless errors occur.

If *legacy* is true, byte-code files are written to their legacy locations and names, which may overwrite byte-code files created by another version of Python. The default is to write files to their **PEP [3147](http://www.python.org/dev/peps/pep-3147)** locations and names, which allows byte-code files from multiple versions of Python to coexist.

*optimize* specifies the optimization level for the compiler. It is passed to the built-in **[compile\(\)](#page-1071-0)** function.

*New in version 3.2.*

```
compileall.compile_path(skip_curdir=True, maxlevels=0,
force=False, legacy=False, optimize=-1)
```
Byte-compile all the .py files found along sys.path. If *skip\_curdir* is true (the default), the current directory is not included in the search. All other parameters are passed to the **[compile\\_dir\(\)](#page-4080-0)** function. Note that unlike the other compile functions, maxlevels defaults to 0.

*Changed in version 3.2:* Added the *legacy* and *optimize* parameter.

To force a recompile of all the .py files in the Lib/ subdirectory and all its subdirectories:

**import compileall**

```
compileall.compile_dir('Lib/', force=True)
```
*# Perform same compilation, excluding files in .svn directories.* **import re** compileall.compile\_dir('Lib/', rx=re.compile('/[.]svn'), force=<sup>1</sup>  $\left| \cdot \right|$  $\vert \cdot \vert$ 

#### **See also:**

**Module [py\\_compile](#page-4072-1)** Byte-compile a single source file.

Python v3.2 [documentation](#page-0-0) » The Python [Standard](#page-5621-0) Library [previous](#page-4072-0)  $\vert$  [next](#page-4083-0)  $\vert$  [modules](#page-3-0)  $\vert$  [index](#page-5606-0)

<span id="page-4083-1"></span><span id="page-4083-0"></span>Python v3.2 [documentation](#page-0-0) » The Python [Standard](#page-5621-0) Library [previous](#page-4076-0) | [next](#page-4102-0) | [modules](#page-3-0) | [index](#page-5606-0)

# 30.12. **[dis](#page-4083-1)** — Disassembler for Python bytecode

## **Source code:** [Lib/dis.py](http://svn.python.org/view/python/branches/py3k/Lib/dis.py?view=markup)

The **[dis](#page-4083-1)** module supports the analysis of CPython *[bytecode](#page-5547-0)* by disassembling it. The CPython bytecode which this module takes as an input is defined in the file Include/opcode.h and used by the compiler and the interpreter.

**CPython implementation detail:** Bytecode is an implementation detail of the CPython interpreter. No guarantees are made that bytecode will not be added, removed, or changed between versions of Python. Use of this module should not be considered to work across Python VMs or Python releases.

Example: Given the function **myfunc()**:

```
def myfunc(alist):
    return len(alist)
```
the following command can be used to get the disassembly of **myfunc()**:

```
>>> dis.dis(myfunc)
 2 0 LOAD_GLOBAL 0 (len)
         3 LOAD_FAST 0 (alist)
         6 CALL FUNCTION 1
         9 RETURN_VALUE
```
(The "2" is a line number).

The **[dis](#page-4083-1)** module defines the following functions and constants:

```
dis.code_info(x)
```
Return a formatted multi-line string with detailed code object information for the supplied function, method, source code string or code object.

Note that the exact contents of code info strings are highly implementation dependent and they may change arbitrarily across Python VMs or Python releases.

*New in version 3.2.*

## dis.**show\_code**(*x*)

Print detailed code object information for the supplied function, method, source code string or code object to stdout.

This is a convenient shorthand for  $print(code_info(x))$ , intended for interactive exploration at the interpreter prompt.

*New in version 3.2.*

## dis.**dis**(*x=None*)

Disassemble the *x* object. *x* can denote either a module, a class, a method, a function, a code object, a string of source code or a byte sequence of raw bytecode. For a module, it disassembles all functions. For a class, it disassembles all methods. For a code object or sequence of raw bytecode, it prints one line per bytecode instruction. Strings are first compiled to code objects with the **[compile\(\)](#page-1071-0)** built-in function before being disassembled. If no object is provided, this function disassembles the last traceback.

## dis.**distb**(*tb=None*)

Disassemble the top-of-stack function of a traceback, using the

last traceback if none was passed. The instruction causing the exception is indicated.

## dis.**disassemble**(*code*, *lasti=-1*)

dis.**disco**(*code*, *lasti=-1*)

Disassemble a code object, indicating the last instruction if *lasti* was provided. The output is divided in the following columns:

- 1. the line number, for the first instruction of each line
- 2. the current instruction, indicated as -->,
- 3. a labelled instruction, indicated with >>,
- 4. the address of the instruction,
- 5. the operation code name,
- 6. operation parameters, and
- 7. interpretation of the parameters in parentheses.

The parameter interpretation recognizes local and global variable names, constant values, branch targets, and compare operators.

## dis.**findlinestarts**(*code*)

This generator function uses the co\_firstlineno and co\_lnotab attributes of the code object *code* to find the offsets which are starts of lines in the source code. They are generated as (offset, lineno) pairs.

## dis.**findlabels**(*code*)

Detect all offsets in the code object *code* which are jump targets, and return a list of these offsets.

## dis.**opname**

Sequence of operation names, indexable using the bytecode.

## dis.**opmap**

Dictionary mapping operation names to bytecodes.

#### dis.**cmp\_op**

Sequence of all compare operation names.

#### dis.**hasconst**

Sequence of bytecodes that have a constant parameter.

## dis.**hasfree**

Sequence of bytecodes that access a free variable.

#### dis.**hasname**

Sequence of bytecodes that access an attribute by name.

#### dis.**hasjrel**

Sequence of bytecodes that have a relative jump target.

#### dis.**hasjabs**

Sequence of bytecodes that have an absolute jump target.

#### dis.**haslocal**

Sequence of bytecodes that access a local variable.

#### dis.**hascompare**

Sequence of bytecodes of Boolean operations.

## 30.12.1. Python Bytecode Instructions

The Python compiler currently generates the following bytecode instructions.

## **General instructions**

#### **STOP\_CODE**

Indicates end-of-code to the compiler, not used by the interpreter.

#### **NOP**

Do nothing code. Used as a placeholder by the bytecode optimizer.

#### <span id="page-4088-0"></span>**POP\_TOP**

Removes the top-of-stack (TOS) item.

#### **ROT\_TWO**

Swaps the two top-most stack items.

## **ROT\_THREE**

Lifts second and third stack item one position up, moves top down to position three.

#### **DUP\_TOP**

Duplicates the reference on top of the stack.

## **DUP\_TOP\_TWO**

Duplicates the two references on top of the stack, leaving them in the same order.

## **Unary operations**

Unary operations take the top of the stack, apply the operation, and push the result back on the stack.

#### **UNARY\_POSITIVE**

Implements TOS = +TOS.

#### **UNARY\_NEGATIVE**

Implements TOS = -TOS.

#### **UNARY\_NOT**

Implements TOS = not TOS.

#### **UNARY\_INVERT**

Implements  $\text{tos} = -\text{tos}$ .

#### **GET\_ITER**

Implements TOS = iter(TOS).

## **Binary operations**

Binary operations remove the top of the stack (TOS) and the second top-most stack item (TOS1) from the stack. They perform the operation, and put the result back on the stack.

#### **BINARY\_POWER**

Implements TOS = TOS1 \*\* TOS.

#### **BINARY\_MULTIPLY**

Implements TOS = TOS1 \* TOS.

#### **BINARY\_FLOOR\_DIVIDE**

Implements TOS = TOS1 // TOS.

#### **BINARY\_TRUE\_DIVIDE**

Implements  $TOS = TOS1 / TOS$ .

#### **BINARY\_MODULO**

Implements TOS = TOS1 % TOS.

#### **BINARY\_ADD**

Implements  $TOS = TOS1 + TOS$ .

#### **BINARY\_SUBTRACT**

Implements TOS = TOS1 - TOS.

#### **BINARY\_SUBSCR**

Implements TOS = TOS1[TOS].

#### **BINARY\_LSHIFT**

Implements TOS = TOS1 << TOS.

#### **BINARY\_RSHIFT**

Implements TOS = TOS1 >> TOS.

#### **BINARY\_AND**

Implements TOS = TOS1 & TOS.

#### **BINARY\_XOR**

Implements  $TOS = TOS1 \land TOS$ .

#### **BINARY\_OR**

Implements  $TOS = TOS1$  | TOS.

#### **In-place operations**

In-place operations are like binary operations, in that they remove TOS and TOS1, and push the result back on the stack, but the operation is done in-place when TOS1 supports it, and the resulting TOS may be (but does not have to be) the original TOS1.

#### **INPLACE\_POWER**

Implements in-place TOS = TOS1 \*\* TOS.

#### **INPLACE\_MULTIPLY**

Implements in-place  $\text{tos} = \text{ros}_1 \cdot \text{ros}$ .

#### **INPLACE\_FLOOR\_DIVIDE**

Implements in-place TOS = TOS1 // TOS.

#### **INPLACE\_TRUE\_DIVIDE**

Implements in-place TOS = TOS1 / TOS.

#### **INPLACE\_MODULO**

Implements in-place TOS = TOS1 % TOS.

#### **INPLACE\_ADD**

Implements in-place  $\text{tos} = \text{tos}_1 + \text{tos}.$ 

#### **INPLACE\_SUBTRACT**

Implements in-place TOS = TOS1 - TOS.

#### **INPLACE\_LSHIFT**

Implements in-place TOS = TOS1 << TOS.

#### **INPLACE\_RSHIFT**

Implements in-place TOS = TOS1 >> TOS.

#### **INPLACE\_AND**

Implements in-place TOS = TOS1 & TOS.

#### **INPLACE\_XOR**

Implements in-place  $\text{tos} = \text{tos}_1 \land \text{tos}.$ 

#### **INPLACE\_OR**

Implements in-place TOS = TOS1 | TOS.

#### **STORE\_SUBSCR**

Implements TOS1[TOS] = TOS2.

#### **DELETE\_SUBSCR**

Implements del TOS1[TOS].

### **Miscellaneous opcodes**

#### **PRINT\_EXPR**

Implements the expression statement for the interactive mode. TOS is removed from the stack and printed. In non-interactive mode, an expression statement is terminated with POP STACK.

#### **BREAK\_LOOP**

Terminates a loop due to a **[break](#page-1021-0)** statement.

## **CONTINUE\_LOOP**(*target*)

Continues a loop due to a **[continue](#page-1022-0)** statement. *target* is the address to jump to (which should be a FOR\_ITER instruction).

## **SET\_ADD**(*i*)

Calls set.add(TOS1[-i], TOS). Used to implement set comprehensions.

## **LIST\_APPEND**(*i*)

Calls list.append(TOS[-i], TOS). Used to implement list comprehensions.

## **MAP\_ADD**(*i*)

Calls dict.setitem(TOS1[-i], TOS, TOS1). Used to implement dict comprehensions.

For all of the SET\_ADD, LIST\_APPEND and MAP\_ADD instructions, while the added value or key/value pair is popped off, the container object remains on the stack so that it is available for further iterations of the loop.

#### **RETURN\_VALUE**

Returns with TOS to the caller of the function.

#### **YIELD\_VALUE**

Pops TOS and yields it from a *[generator](#page-5552-0)*.

#### **IMPORT\_STAR**

Loads all symbols not starting with '\_' directly from the module TOS to the local namespace. The module is popped after loading all names. This opcode implements from module import \*.

#### **POP\_BLOCK**

Removes one block from the block stack. Per frame, there is a stack of blocks, denoting nested loops, try statements, and such.

#### **POP\_EXCEPT**

Removes one block from the block stack. The popped block must be an exception handler block, as implicitly created when entering an except handler. In addition to popping extraneous values from the frame stack, the last three popped values are used to restore the exception state.

#### **END\_FINALLY**

Terminates a **[finally](#page-1040-0)** clause. The interpreter recalls whether the exception has to be re-raised, or whether the function returns, and continues with the outer-next block.

#### **LOAD\_BUILD\_CLASS**

Pushes **builtins.\_\_build\_class\_\_()** onto the stack. It is later called by CALL FUNCTION to construct a class.

## **SETUP\_WITH**(*delta*)

This opcode performs several operations before a with block starts. First, it loads **[\\_\\_exit\\_\\_\(\)](#page-957-0)** from the context manager and pushes it onto the stack for later use by **[WITH\\_CLEANUP](#page-4094-0)**. Then, **[\\_\\_enter\\_\\_\(\)](#page-956-0)** is called, and a finally block pointing to *delta* is pushed. Finally, the result of calling the enter method is pushed onto the stack. The next opcode will either ignore it (**[POP\\_TOP](#page-4088-0)**), or store it in (a) variable(s) (**[STORE\\_FAST](#page-4098-0)**, **[STORE\\_NAME](#page-4094-1)**, or **[UNPACK\\_SEQUENCE](#page-4095-0)**).

#### <span id="page-4094-0"></span>**WITH\_CLEANUP**

Cleans up the stack when a **[with](#page-1043-0)** statement block exits. TOS is the context manager's **[\\_\\_exit\\_\\_\(\)](#page-957-0)** bound method. Below TOS are 1–3 values indicating how/why the finally clause was entered:

- SECOND = **None**
- $\bullet$  (SECOND, THIRD) = (WHY\_{RETURN, CONTINUE}), retval
- $\bullet$  SECOND = WHY \*; no retval below it
- $\bullet$  (SECOND, THIRD, FOURTH) = exc\_info()

In the last case, TOS(SECOND, THIRD, FOURTH) is called, otherwise TOS(None, None, None). In addition, TOS is removed from the stack.

If the stack represents an exception, *and* the function call returns a 'true' value, this information is "zapped" and replaced with a single WHY\_SILENCED to prevent END\_FINALLY from re-raising the exception. (But non-local gotos will still be resumed.)

## **STORE\_LOCALS**

Pops TOS from the stack and stores it as the current frame's f\_locals. This is used in class construction.

All of the following opcodes expect arguments. An argument is two bytes, with the more significant byte last.

## <span id="page-4094-1"></span>**STORE\_NAME**(*namei*)

Implements name = TOS. *namei* is the index of *name* in the attribute **co\_names** of the code object. The compiler tries to use STORE\_FAST or STORE\_GLOBAL if possible.

## **DELETE\_NAME**(*namei*)

Implements del name, where *namei* is the index into **co\_names** attribute of the code object.

## <span id="page-4095-0"></span>**UNPACK\_SEQUENCE**(*count*)

Unpacks TOS into *count* individual values, which are put onto the stack right-to-left.

## **UNPACK\_EX**(*counts*)

Implements assignment with a starred target: Unpacks an iterable in TOS into individual values, where the total number of values can be smaller than the number of items in the iterable: one the new values will be a list of all leftover items.

The low byte of *counts* is the number of values before the list value, the high byte of *counts* the number of values after it. The resulting values are put onto the stack right-to-left.

## **STORE\_ATTR**(*namei*)

Implements TOS.name = TOS1, where *namei* is the index of name in **co\_names**.

## **DELETE\_ATTR**(*namei*)

Implements del TOS.name, using *namei* as index into **co\_names**.

## **STORE\_GLOBAL**(*namei*)

Works as STORE, NAME, but stores the name as a global.

## **DELETE\_GLOBAL**(*namei*)

Works as DELETE NAME, but deletes a global name.

## **LOAD\_CONST**(*consti*)

Pushes co\_consts[consti] onto the stack.

## **LOAD\_NAME**(*namei*)

Pushes the value associated with co\_names[namei] onto the stack.

## **BUILD\_TUPLE**(*count*)

Creates a tuple consuming *count* items from the stack, and pushes the resulting tuple onto the stack.

## **BUILD\_LIST**(*count*)

Works as BUILD\_TUPLE, but creates a list.

## **BUILD\_SET**(*count*)

Works as BUILD TUPLE, but creates a set.

## **BUILD\_MAP**(*count*)

Pushes a new dictionary object onto the stack. The dictionary is pre-sized to hold *count* entries.

## **LOAD\_ATTR**(*namei*)

Replaces TOS with getattr(TOS, co\_names[namei]).

## **COMPARE\_OP**(*opname*)

Performs a Boolean operation. The operation name can be found in cmp\_op[opname].

## **IMPORT\_NAME**(*namei*)

Imports the module co\_names[namei]. TOS and TOS1 are popped and provide the *fromlist* and *level* arguments of **[\\_\\_import\\_\\_\(\)](#page-1102-0)**. The module object is pushed onto the stack. The current namespace is not affected: for a proper import statement, a subsequent STORE\_FAST instruction modifies the namespace.

## **IMPORT\_FROM**(*namei*)

Loads the attribute co\_names[namei] from the module found in TOS. The resulting object is pushed onto the stack, to be subsequently stored by a STORE\_FAST instruction.

## **JUMP\_FORWARD**(*delta*)

Increments bytecode counter by *delta*.

## **POP\_JUMP\_IF\_TRUE**(*target*)

If TOS is true, sets the bytecode counter to *target*. TOS is popped.

## **POP\_JUMP\_IF\_FALSE**(*target*)

If TOS is false, sets the bytecode counter to *target*. TOS is popped.

## **JUMP\_IF\_TRUE\_OR\_POP**(*target*)

If TOS is true, sets the bytecode counter to *target* and leaves TOS on the stack. Otherwise (TOS is false), TOS is popped.

## **JUMP\_IF\_FALSE\_OR\_POP**(*target*)

If TOS is false, sets the bytecode counter to *target* and leaves TOS on the stack. Otherwise (TOS is true), TOS is popped.

## **JUMP\_ABSOLUTE**(*target*)

Set bytecode counter to *target*.

## **FOR\_ITER**(*delta*)

TOS is an *[iterator](#page-5555-0)*. Call its **\_\_next\_\_()** method. If this yields a new value, push it on the stack (leaving the iterator below it). If the iterator indicates it is exhausted TOS is popped, and the byte code counter is incremented by *delta*.

## **LOAD\_GLOBAL**(*namei*)

Loads the global named co\_names[namei] onto the stack.

## **SETUP\_LOOP**(*delta*)

Pushes a block for a loop onto the block stack. The block spans from the current instruction with a size of *delta* bytes.

## **SETUP\_EXCEPT**(*delta*)

Pushes a try block from a try-except clause onto the block stack. *delta* points to the first except block.

## **SETUP\_FINALLY**(*delta*)

Pushes a try block from a try-except clause onto the block stack. *delta* points to the finally block.

## **STORE\_MAP**

Store a key and value pair in a dictionary. Pops the key and value while leaving the dictionary on the stack.

## **LOAD\_FAST**(*var\_num*)

Pushes a reference to the local co\_varnames[var\_num] onto the stack.

## <span id="page-4098-0"></span>**STORE\_FAST**(*var\_num*)

Stores TOS into the local co\_varnames[var\_num].

## **DELETE\_FAST**(*var\_num*)

Deletes local co\_varnames[var\_num].

## **LOAD\_CLOSURE**(*i*)

Pushes a reference to the cell contained in slot *i* of the cell and free variable storage. The name of the variable is co\_cellvars[i] if *i* is less than the length of *co\_cellvars*. Otherwise it is co\_freevars[i - len(co\_cellvars)].

## **LOAD\_DEREF**(*i*)

Loads the cell contained in slot *i* of the cell and free variable storage. Pushes a reference to the object the cell contains on the stack.

## **STORE\_DEREF**(*i*)

Stores TOS into the cell contained in slot *i* of the cell and free

variable storage.

## **DELETE\_DEREF**(*i*)

Empties the cell contained in slot *i* of the cell and free variable storage. Used by the **[del](#page-1015-0)** statement.

## **RAISE\_VARARGS**(*argc*)

Raises an exception. *argc* indicates the number of parameters to the raise statement, ranging from 0 to 3. The handler will find the traceback as TOS2, the parameter as TOS1, and the exception as TOS.

## **CALL\_FUNCTION**(*argc*)

Calls a function. The low byte of *argc* indicates the number of positional parameters, the high byte the number of keyword parameters. On the stack, the opcode finds the keyword parameters first. For each keyword argument, the value is on top of the key. Below the keyword parameters, the positional parameters are on the stack, with the right-most parameter on top. Below the parameters, the function object to call is on the stack. Pops all function arguments, and the function itself off the stack, and pushes the return value.

## **MAKE\_FUNCTION**(*argc*)

Pushes a new function object on the stack. TOS is the code associated with the function. The function object is defined to have *argc* default parameters, which are found below TOS.

## **MAKE\_CLOSURE**(*argc*)

Creates a new function object, sets its *\_\_closure\_\_* slot, and pushes it on the stack. TOS is the code associated with the function, TOS1 the tuple containing cells for the closure's free variables. The function also has *argc* default parameters, which are found below the cells.

## **BUILD\_SLICE**(*argc*)

Pushes a slice object on the stack. *argc* must be 2 or 3. If it is 2, slice(TOS1, TOS) is pushed; if it is 3, slice(TOS2, TOS1, TOS) is pushed. See the **[slice\(\)](#page-1095-0)** built-in function for more information.

## **EXTENDED\_ARG**(*ext*)

Prefixes any opcode which has an argument too big to fit into the default two bytes. *ext* holds two additional bytes which, taken together with the subsequent opcode's argument, comprise a four-byte argument, *ext* being the two most-significant bytes.

## **CALL\_FUNCTION\_VAR**(*argc*)

Calls a function. *argc* is interpreted as in CALL\_FUNCTION. The top element on the stack contains the variable argument list, followed by keyword and positional arguments.

## **CALL\_FUNCTION\_KW**(*argc*)

Calls a function. *argc* is interpreted as in CALL\_FUNCTION. The top element on the stack contains the keyword arguments dictionary, followed by explicit keyword and positional arguments.

## **CALL\_FUNCTION\_VAR\_KW**(*argc*)

Calls a function. *argc* is interpreted as in CALL\_FUNCTION. The top element on the stack contains the keyword arguments dictionary, followed by the variable-arguments tuple, followed by explicit keyword and positional arguments.

## **HAVE\_ARGUMENT**

This is not really an opcode. It identifies the dividing line between opcodes which don't take arguments  $\leq$  HAVE ARGUMENT and those which  $do \geq$  have argument.

<span id="page-4102-1"></span><span id="page-4102-0"></span>Python v3.2 [documentation](#page-0-0) » The Python [Standard](#page-5621-0) Library [previous](#page-4083-0) | [next](#page-4108-0) | [modules](#page-3-0) | [index](#page-5606-0)

# 30.13. **[pickletools](#page-4102-1)** — Tools for pickle developers

**Source code:** [Lib/pickletools.py](http://svn.python.org/view/python/branches/py3k/Lib/pickletools.py?view=markup)

This module contains various constants relating to the intimate details of the **[pickle](#page-1733-0)** module, some lengthy comments about the implementation, and a few useful functions for analyzing pickled data. The contents of this module are useful for Python core developers who are working on the **[pickle](#page-1733-0)**; ordinary users of the **[pickle](#page-1733-0)** module probably won't find the **[pickletools](#page-4102-1)** module relevant.
# 30.13.1. Command line usage

*New in version 3.2.*

When invoked from the command line, python -m pickletools will disassemble the contents of one or more pickle files. Note that if you want to see the Python object stored in the pickle rather than the details of pickle format, you may want to use -m pickle instead. However, when the pickle file that you want to examine comes from an untrusted source, -m pickletools is a safer option because it does not execute pickle bytecode.

For example, with a tuple  $(1, 2)$  pickled in file x.pickle:

```
$ python -m pickle x.pickle
(1, 2)$ python -m pickletools x.pickle
   0: \x80 PROTO 3
   2: K BININT1 1
   4: K BININT1 2
   6: \x86 TUPLE2
   7: q BINPUT 0
   9: . STOP
highest protocol among opcodes = 2
```
## 30.13.1.1. Command line options

#### **-a** , **--annotate**

Annotate each line with a short opcode description.

#### **-o** , **--output**=<file>

Name of a file where the output should be written.

#### **-l** , **--indentlevel**=<num>

The number of blanks by which to indent a new MARK level.

#### **-m** , **--memo**

When multiple objects are disassembled, preserve memo between disassemblies.

#### **-p** , **--preamble**=<preamble>

When more than one pickle file are specified, print given preamble before each disassembly.

# 30.13.2. Programmatic Interface

pickletools.**dis**(*pickle*, *out=None*, *memo=None*, *indentlevel=4*, *annotate=0*)

Outputs a symbolic disassembly of the pickle to the file-like object *out*, defaulting to sys.stdout. *pickle* can be a string or a file-like object. *memo* can be a Python dictionary that will be used as the pickle's memo; it can be used to perform disassemblies across multiple pickles created by the same pickler. Successive levels, indicated by MARK opcodes in the stream, are indented by *indentlevel* spaces. If a nonzero value is given to *annotate*, each opcode in the output is annotated with a short description. The value of *annotate* is used as a hint for the column where annotation should start.

*New in version 3.2:* The *annotate* argument.

#### pickletools.**genops**(*pickle*)

Provides an *[iterator](#page-5555-0)* over all of the opcodes in a pickle, returning a sequence of (opcode, arg, pos) triples. *opcode* is an instance of an **OpcodeInfo** class; *arg* is the decoded value, as a Python object, of the opcode's argument; *pos* is the position at which this opcode is located. *pickle* can be a string or a file-like object.

### pickletools.**optimize**(*picklestring*)

Returns a new equivalent pickle string after eliminating unused PUT opcodes. The optimized pickle is shorter, takes less transmission time, requires less storage space, and unpickles more efficiently.

» 30. Python [Language](#page-4016-0) Services »

<span id="page-4108-0"></span>Python v3.2 [documentation](#page-0-0) » The Python [Standard](#page-5621-0) Library [previous](#page-4102-0) | [next](#page-4110-0) | [modules](#page-3-0) | [index](#page-5606-0)

# 31. Miscellaneous Services

The modules described in this chapter provide miscellaneous services that are available in all Python versions. Here's an overview:

- 31.1. **formatter** Generic output [formatting](#page-4110-0)
	- 31.1.1. The [Formatter](#page-4111-0) Interface
	- 31.1.2. Formatter [Implementations](#page-4115-0)
	- 31.1.3. The Writer [Interface](#page-4116-0)
	- 31.1.4. Writer [Implementations](#page-4119-0)

Python v3.2 [documentation](#page-0-0) » The Python [Standard](#page-5621-0) Library [previous](#page-4102-0) | [next](#page-4110-0) | [modules](#page-3-0) | [index](#page-5606-0)

<span id="page-4110-0"></span>Python v3.2 [documentation](#page-0-0) » The Python [Standard](#page-5621-0) Library [previous](#page-4108-0) | [next](#page-4121-0) | [modules](#page-3-0) | [index](#page-5606-0)

<span id="page-4110-1"></span>» 31. [Miscellaneous](#page-4108-0) Services »

# 31.1. **[formatter](#page-4110-1)** — Generic output formatting

This module supports two interface definitions, each with multiple implementations: The *formatter* interface, and the *writer* interface which is required by the formatter interface.

Formatter objects transform an abstract flow of formatting events into specific output events on writer objects. Formatters manage several stack structures to allow various properties of a writer object to be changed and restored; writers need not be able to handle relative changes nor any sort of "change back" operation. Specific writer properties which may be controlled via formatter objects are horizontal alignment, font, and left margin indentations. A mechanism is provided which supports providing arbitrary, nonexclusive style settings to a writer as well. Additional interfaces facilitate formatting events which are not reversible, such as paragraph separation.

<span id="page-4111-0"></span>Writer objects encapsulate device interfaces. Abstract devices, such as file formats, are supported as well as physical devices. The provided implementations all work with abstract devices. The interface makes available mechanisms for setting the properties which formatter objects manage and inserting data into the output.

# 31.1.1. The Formatter Interface

Interfaces to create formatters are dependent on the specific formatter class being instantiated. The interfaces described below are the required interfaces which all formatters must support once initialized.

One data element is defined at the module level:

<span id="page-4112-0"></span>formatter.**AS\_IS**

Value which can be used in the font specification passed to the push font() method described below, or as the new value to any other push\_property() method. Pushing the AS\_IS value allows the corresponding pop\_property() method to be called without having to track whether the property was changed.

The following attributes are defined for formatter instance objects:

formatter.**writer**

The writer instance with which the formatter interacts.

```
formatter.end_paragraph(blanklines)
```
Close any open paragraphs and insert at least *blanklines* before the next paragraph.

```
formatter.add_line_break()
```
Add a hard line break if one does not already exist. This does not break the logical paragraph.

```
formatter.add_hor_rule(*args, **kw)
```
Insert a horizontal rule in the output. A hard break is inserted if there is data in the current paragraph, but the logical paragraph is not broken. The arguments and keywords are passed on to the writer's **send\_line\_break()** method.

#### <span id="page-4113-0"></span>formatter.**add\_flowing\_data**(*data*)

Provide data which should be formatted with collapsed whitespace. Whitespace from preceding and successive calls to **[add\\_flowing\\_data\(\)](#page-4113-0)** is considered as well when the whitespace collapse is performed. The data which is passed to this method is expected to be word-wrapped by the output device. Note that any word-wrapping still must be performed by the writer object due to the need to rely on device and font information.

### formatter.**add\_literal\_data**(*data*)

Provide data which should be passed to the writer unchanged. Whitespace, including newline and tab characters, are considered legal in the value of *data*.

### formatter.**add\_label\_data**(*format*, *counter*)

Insert a label which should be placed to the left of the current left margin. This should be used for constructing bulleted or numbered lists. If the *format* value is a string, it is interpreted as a format specification for *counter*, which should be an integer. The result of this formatting becomes the value of the label; if *format* is not a string it is used as the label value directly. The label value is passed as the only argument to the writer's **send\_label\_data()** method. Interpretation of non-string label values is dependent on the associated writer.

Format specifications are strings which, in combination with a counter value, are used to compute label values. Each character in the format string is copied to the label value, with some characters recognized to indicate a transform on the counter value. Specifically, the character '1' represents the counter value formatter as an Arabic number, the characters 'A' and 'a' represent alphabetic representations of the counter value in upper and lower case, respectively, and 'I' and 'i' represent the counter value in Roman numerals, in upper and lower case.

Note that the alphabetic and roman transforms require that the counter value be greater than zero.

### formatter.**flush\_softspace**()

Send any pending whitespace buffered from a previous call to **[add\\_flowing\\_data\(\)](#page-4113-0)** to the associated writer object. This should be called before any direct manipulation of the writer object.

### formatter.**push\_alignment**(*align*)

Push a new alignment setting onto the alignment stack. This may be **[AS\\_IS](#page-4112-0)** if no change is desired. If the alignment value is changed from the previous setting, the writer's **new\_alignment()** method is called with the *align* value.

#### formatter.**pop\_alignment**()

Restore the previous alignment.

### formatter.**push\_font**(*(size*, *italic*, *bold*, *teletype)*)

Change some or all font properties of the writer object. Properties which are not set to  $AS$  is are set to the values passed in while others are maintained at their current settings. The writer's **new\_font()** method is called with the fully resolved font specification.

#### formatter.**pop\_font**()

Restore the previous font.

#### formatter.**push\_margin**(*margin*)

Increase the number of left margin indentations by one, associating the logical tag *margin* with the new indentation. The initial margin level is  $\overline{0}$ . Changed values of the logical tag must be true values; false values other than **[AS\\_IS](#page-4112-0)** are not sufficient to change the margin.

formatter.**pop\_margin**()

Restore the previous margin.

### <span id="page-4115-1"></span>formatter.**push\_style**(*\*styles*)

Push any number of arbitrary style specifications. All styles are pushed onto the styles stack in order. A tuple representing the entire stack, including **[AS\\_IS](#page-4112-0)** values, is passed to the writer's **new\_styles()** method.

### formatter.**pop\_style**(*n=1*)

Pop the last *n* style specifications passed to **[push\\_style\(\)](#page-4115-1)**. A tuple representing the revised stack, including **[AS\\_IS](#page-4112-0)** values, is passed to the writer's **new\_styles()** method.

### formatter.**set\_spacing**(*spacing*)

Set the spacing style for the writer.

### formatter.**assert\_line\_data**(*flag=1*)

<span id="page-4115-0"></span>Inform the formatter that data has been added to the current paragraph out-of-band. This should be used when the writer has been manipulated directly. The optional *flag* argument can be set to false if the writer manipulations produced a hard line break at the end of the output.

# 31.1.2. Formatter Implementations

Two implementations of formatter objects are provided by this module. Most applications may use one of these classes without modification or subclassing.

#### <span id="page-4116-1"></span>*class* formatter.**NullFormatter**(*writer=None*)

A formatter which does nothing. If *writer* is omitted, a **[NullWriter](#page-4120-0)** instance is created. No methods of the writer are called by **[NullFormatter](#page-4116-1)** instances. Implementations should inherit from this class if implementing a writer interface but don't need to inherit any implementation.

#### <span id="page-4116-2"></span>*class* formatter.**AbstractFormatter**(*writer*)

<span id="page-4116-0"></span>The standard formatter. This implementation has demonstrated wide applicability to many writers, and may be used directly in most circumstances. It has been used to implement a fullfeatured World Wide Web browser.

# 31.1.3. The Writer Interface

Interfaces to create writers are dependent on the specific writer class being instantiated. The interfaces described below are the required interfaces which all writers must support once initialized. Note that while most applications can use the **[AbstractFormatter](#page-4116-2)** class as a formatter, the writer must typically be provided by the application.

```
writer.flush()
```
Flush any buffered output or device control events.

### writer.**new\_alignment**(*align*)

Set the alignment style. The *align* value can be any object, but by convention is a string or **None**, where **None** indicates that the writer's "preferred" alignment should be used. Conventional *align* values are 'left', 'center', 'right', and 'justify'.

### writer.**new\_font**(*font*)

Set the font style. The value of *font* will be **None**, indicating that the device's default font should be used, or a tuple of the form (size, italic, bold, teletype). Size will be a string indicating the size of font that should be used; specific strings and their interpretation must be defined by the application. The *italic*, *bold*, and *teletype* values are Boolean values specifying which of those font attributes should be used.

writer.**new\_margin**(*margin*, *level*)

Set the margin level to the integer *level* and the logical tag to *margin*. Interpretation of the logical tag is at the writer's discretion; the only restriction on the value of the logical tag is that it not be a false value for non-zero values of *level*.

writer.**new\_spacing**(*spacing*)

Set the spacing style to *spacing*.

#### writer.**new\_styles**(*styles*)

Set additional styles. The *styles* value is a tuple of arbitrary values; the value **[AS\\_IS](#page-4112-0)** should be ignored. The *styles* tuple may be interpreted either as a set or as a stack depending on the requirements of the application and writer implementation.

#### <span id="page-4118-0"></span>writer.**send\_line\_break**()

Break the current line.

#### writer.**send\_paragraph**(*blankline*)

Produce a paragraph separation of at least *blankline* blank lines, or the equivalent. The *blankline* value will be an integer. Note that the implementation will receive a call to **[send\\_line\\_break\(\)](#page-4118-0)** before this call if a line break is needed; this method should not include ending the last line of the paragraph. It is only responsible for vertical spacing between paragraphs.

### writer.**send\_hor\_rule**(*\*args*, *\*\*kw*)

Display a horizontal rule on the output device. The arguments to this method are entirely application- and writer-specific, and should be interpreted with care. The method implementation may assume that a line break has already been issued via **[send\\_line\\_break\(\)](#page-4118-0)**.

### writer.**send\_flowing\_data**(*data*)

Output character data which may be word-wrapped and re-flowed as needed. Within any sequence of calls to this method, the writer may assume that spans of multiple whitespace characters have been collapsed to single space characters.

#### writer.**send\_literal\_data**(*data*)

Output character data which has already been formatted for

display. Generally, this should be interpreted to mean that line breaks indicated by newline characters should be preserved and no new line breaks should be introduced. The data may contain embedded newline and tab characters, unlike data provided to the **send\_formatted\_data()** interface.

#### writer.**send\_label\_data**(*data*)

<span id="page-4119-0"></span>Set *data* to the left of the current left margin, if possible. The value of *data* is not restricted; treatment of non-string values is entirely application- and writer-dependent. This method will only be called at the beginning of a line.

# 31.1.4. Writer Implementations

Three implementations of the writer object interface are provided as examples by this module. Most applications will need to derive new writer classes from the **[NullWriter](#page-4120-0)** class.

#### <span id="page-4120-0"></span>*class* formatter.**NullWriter**

A writer which only provides the interface definition; no actions are taken on any methods. This should be the base class for all writers which do not need to inherit any implementation methods.

#### *class* formatter.**AbstractWriter**

A writer which can be used in debugging formatters, but not much else. Each method simply announces itself by printing its name and arguments on standard output.

#### *class* formatter.**DumbWriter**(*file=None*, *maxcol=72*)

Simple writer class which writes output on the *file [object](#page-5551-0)* passed in as *file* or, if *file* is omitted, on standard output. The output is simply word-wrapped to the number of columns specified by *maxcol*. This class is suitable for reflowing a sequence of paragraphs.

Python v3.2 [documentation](#page-0-0) » The Python [Standard](#page-5621-0) Library [previous](#page-4108-0)  $\vert$  [next](#page-4121-0)  $\vert$  [modules](#page-3-0)  $\vert$  [index](#page-5606-0)

» 31. [Miscellaneous](#page-4108-0) Services »

<span id="page-4121-0"></span>Python v3.2 [documentation](#page-0-0) » The Python [Standard](#page-5621-0) Library [previous](#page-4110-0) | [next](#page-4124-0) | [modules](#page-3-0) | [index](#page-5606-0)

# 32. MS Windows Specific Services

This chapter describes modules that are only available on MS Windows platforms.

- 32.1. msilib Read and write [Microsoft](#page-4124-0) Installer files
	- 32.1.1. [Database](#page-4127-0) Objects
	- 32.1.2. View [Objects](#page-4128-0)
	- 32.1.3. Summary [Information](#page-4130-0) Objects
	- 32.1.4. Record [Objects](#page-4131-0)
	- [32.1.5.](#page-4132-0) Errors
	- 32.1.6. CAB [Objects](#page-4133-0)
	- 32.1.7. [Directory](#page-4134-0) Objects
	- 32.1.8. [Features](#page-4136-0)
	- 32.1.9. GUI [classes](#page-4137-0)
	- 32.1.10. [Precomputed](#page-4139-0) tables
- 32.2. **msvcrt** Useful [routines](#page-4141-0) from the MS VC++ runtime
	- 32.2.1. File [Operations](#page-4142-0)
	- 32.2.2. [Console](#page-4144-0) I/O
	- 32.2.3. Other [Functions](#page-4146-0)
- 32.3. **winreg** [Windows](#page-4148-0) registry access
	- 32.3.1. [Constants](#page-4160-0)
		- 32.3.1.1. HKEY \* [Constants](#page-4161-0)
		- [32.3.1.2.](#page-4162-0) Access Rights
			- [32.3.1.2.1.](#page-4163-0) 64-bit Specific
		- [32.3.1.3.](#page-4163-1) Value Types
	- 32.3.2. [Registry](#page-4164-0) Handle Objects
- 32.4. **winsound** [Sound-playing](#page-4167-0) interface for Windows

<span id="page-4124-0"></span>Python v3.2 [documentation](#page-0-0) » The Python [Standard](#page-5621-0) Library [previous](#page-4121-0) | [next](#page-4141-0) | [modules](#page-3-0) | [index](#page-5606-0)

<span id="page-4124-1"></span>» 32. MS [Windows](#page-4121-0) Specific Services »

# 32.1. **[msilib](#page-4124-1)** — Read and write Microsoft Installer files

#### *Platforms:* Windows

The **[msilib](#page-4124-1)** supports the creation of Microsoft Installer (.msi) files. Because these files often contain an embedded "cabinet" file (.cab), it also exposes an API to create CAB files. Support for reading .cab files is currently not implemented; read support for the .msi database is possible.

This package aims to provide complete access to all tables in an .msi file, therefore, it is a fairly low-level API. Two primary applications of this package are the **[distutils](#page-3949-0)** command bdist\_msi, and the creation of Python installer package itself (although that currently uses a different version of msilib).

The package contents can be roughly split into four parts: low-level CAB routines, low-level MSI routines, higher-level MSI routines, and standard table structures.

#### msilib.**FCICreate**(*cabname*, *files*)

Create a new CAB file named *cabname*. *files* must be a list of tuples, each containing the name of the file on disk, and the name of the file inside the CAB file.

The files are added to the CAB file in the order they appear in the list. All files are added into a single CAB file, using the MSZIP compression algorithm.

Callbacks to Python for the various steps of MSI creation are currently not exposed.

#### msilib.**UuidCreate**()

Return the string representation of a new unique identifier. This wraps the Windows API functions **UuidCreate()** and **UuidToString()**.

### msilib.**OpenDatabase**(*path*, *persist*)

Return a new database object by calling MsiOpenDatabase. *path* is the file name of the MSI file; *persist* can be one of the constants MSIDBOPEN\_CREATEDIRECT, MSIDBOPEN\_CREATE, MSIDBOPEN\_DIRECT, MSIDBOPEN\_READONLY, or MSIDBOPEN\_TRANSACT, and may include the flag MSIDBOPEN\_PATCHFILE. See the Microsoft documentation for the meaning of these flags; depending on the flags, an existing database is opened, or a new one created.

### msilib.**CreateRecord**(*count*)

Return a new record object by calling **MSICreateRecord()**. *count* is the number of fields of the record.

### msilib.**init\_database**(*name*, *schema*, *ProductName*, *ProductCode*, *ProductVersion*, *Manufacturer*)

Create and return a new database *name*, initialize it with *schema*, and set the properties *ProductName*, *ProductCode*, *ProductVersion*, and *Manufacturer*.

*schema* must be a module object containing tables and \_Validation\_records attributes; typically, **[msilib.schema](#page-4140-0)** should be used.

The database will contain just the schema and the validation records when this function returns.

### <span id="page-4126-0"></span>msilib.**add\_data**(*database*, *table*, *records*)

Add all *records* to the table named *table* in *database*.

The *table* argument must be one of the predefined tables in the MSI schema, e.g. 'Feature', 'File', 'Component', 'Dialog', 'Control', etc.

*records* should be a list of tuples, each one containing all fields of a record according to the schema of the table. For optional fields, **None** can be passed.

Field values can be int or long numbers, strings, or instances of the Binary class.

```
class msilib.Binary(filename)
```
Represents entries in the Binary table; inserting such an object using **[add\\_data\(\)](#page-4126-0)** reads the file named *filename* into the table.

```
msilib.add_tables(database, module)
```
Add all table content from *module* to *database*. *module* must contain an attribute *tables* listing all tables for which content should be added, and one attribute per table that has the actual content.

This is typically used to install the sequence tables.

```
msilib.add_stream(database, name, path)
```
Add the file *path* into the \_Stream table of *database*, with the stream name *name*.

```
msilib.gen_uuid()
```
Return a new UUID, in the format that MSI typically requires (i.e. in curly braces, and with all hexdigits in upper-case).

#### <span id="page-4127-0"></span>**See also:** [FCICreateFile](http://msdn.microsoft.com/library/default.asp?url=/library/en-us/devnotes/winprog/fcicreate.asp) [UuidCreate](http://msdn.microsoft.com/library/default.asp?url=/library/en-us/rpc/rpc/uuidcreate.asp) [UuidToString](http://msdn.microsoft.com/library/default.asp?url=/library/en-us/rpc/rpc/uuidtostring.asp)

# 32.1.1. Database Objects

```
Database.OpenView(sql)
```
Return a view object, by calling **MSIDatabaseOpenView()**. *sql* is the SQL statement to execute.

Database.**Commit**()

Commit the changes pending in the current transaction, by calling **MSIDatabaseCommit()**.

### Database.**GetSummaryInformation**(*count*)

Return a new summary information object, by calling **MsiGetSummaryInformation()**. *count* is the maximum number of updated values.

<span id="page-4128-0"></span>**See also:** [MSIDatabaseOpenView](http://msdn.microsoft.com/library/default.asp?url=/library/en-us/msi/setup/msidatabaseopenview.asp) [MSIDatabaseCommit](http://msdn.microsoft.com/library/default.asp?url=/library/en-us/msi/setup/msidatabasecommit.asp) [MSIGetSummaryInformation](http://msdn.microsoft.com/library/default.asp?url=/library/en-us/msi/setup/msigetsummaryinformation.asp)

# 32.1.2. View Objects

```
View.Execute(params)
```
Execute the SQL query of the view, through **MSIViewExecute()**. If *params* is not **None**, it is a record describing actual values of the parameter tokens in the query.

```
View.GetColumnInfo(kind)
```
Return a record describing the columns of the view, through calling **MsiViewGetColumnInfo()**. *kind* can be either MSICOLINFO\_NAMES or MSICOLINFO\_TYPES.

### View.**Fetch**()

Return a result record of the query, through calling **MsiViewFetch()**.

### View.**Modify**(*kind*, *data*)

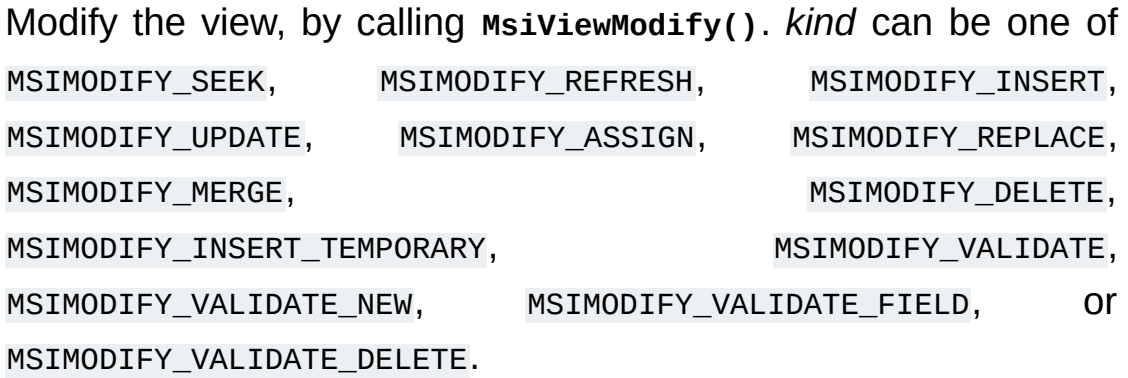

*data* must be a record describing the new data.

View.**Close**()

Close the view, through **MsiViewClose()**.

**See also:** [MsiViewExecute](http://msdn.microsoft.com/library/default.asp?url=/library/en-us/msi/setup/msiviewexecute.asp) [MSIViewGetColumnInfo](http://msdn.microsoft.com/library/default.asp?url=/library/en-us/msi/setup/msiviewgetcolumninfo.asp) [MsiViewFetch](http://msdn.microsoft.com/library/default.asp?url=/library/en-us/msi/setup/msiviewfetch.asp) [MsiViewModify](http://msdn.microsoft.com/library/default.asp?url=/library/en-us/msi/setup/msiviewmodify.asp) [MsiViewClose](http://msdn.microsoft.com/library/default.asp?url=/library/en-us/msi/setup/msiviewclose.asp)

## 32.1.3. Summary Information Objects

#### <span id="page-4131-1"></span>SummaryInformation.**GetProperty**(*field*)

Return a property of the summary, through **MsiSummaryInfoGetProperty()**. *field* is the name of the property, and can be one of the constants PID CODEPAGE, PID TITLE, PID\_SUBJECT, PID\_AUTHOR, PID\_KEYWORDS, PID\_COMMENTS, PID\_TEMPLATE, PID\_LASTAUTHOR, PID\_REVNUMBER, PID\_LASTPRINTED, PID\_CREATE\_DTM, PID\_LASTSAVE\_DTM, PID\_PAGECOUNT, PID\_WORDCOUNT, PID\_CHARCOUNT, PID\_APPNAME, or PID\_SECURITY.

#### SummaryInformation.**GetPropertyCount**()

Return the number of summary properties, through **MsiSummaryInfoGetPropertyCount()**.

#### SummaryInformation.**SetProperty**(*field*, *value*)

Set a property through **MsiSummaryInfoSetProperty()**. *field* can have the same values as in **[GetProperty\(\)](#page-4131-1)**, *value* is the new value of the property. Possible value types are integer and string.

SummaryInformation.**Persist**()

Write the modified properties to the summary information stream, using **MsiSummaryInfoPersist()**.

<span id="page-4131-0"></span>**See also:** [MsiSummaryInfoGetProperty](http://msdn.microsoft.com/library/default.asp?url=/library/en-us/msi/setup/msisummaryinfogetproperty.asp) [MsiSummaryInfoGetPropertyCount](http://msdn.microsoft.com/library/default.asp?url=/library/en-us/msi/setup/msisummaryinfogetpropertycount.asp) [MsiSummaryInfoSetProperty](http://msdn.microsoft.com/library/default.asp?url=/library/en-us/msi/setup/msisummaryinfosetproperty.asp) [MsiSummaryInfoPersist](http://msdn.microsoft.com/library/default.asp?url=/library/en-us/msi/setup/msisummaryinfopersist.asp)

# 32.1.4. Record Objects

```
Record.GetFieldCount()
```
Return the number of fields of the record, through **MsiRecordGetFieldCount()**.

```
Record.GetInteger(field)
```
Return the value of *field* as an integer where possible. *field* must be an integer.

### Record.**GetString**(*field*)

Return the value of *field* as a string where possible. *field* must be an integer.

### Record.**SetString**(*field*, *value*)

Set *field* to *value* through **MsiRecordSetString()**. *field* must be an integer; *value* a string.

### Record.**SetStream**(*field*, *value*)

Set *field* to the contents of the file named *value*, through **MsiRecordSetStream()**. *field* must be an integer; *value* a string.

### Record.**SetInteger**(*field*, *value*)

Set *field* to *value* through **MsiRecordSetInteger()**. Both *field* and *value* must be an integer.

### Record.**ClearData**()

Set all fields of the record to 0, through **MsiRecordClearData()**.

<span id="page-4132-0"></span>**See also:** [MsiRecordGetFieldCount](http://msdn.microsoft.com/library/default.asp?url=/library/en-us/msi/setup/msirecordgetfieldcount.asp) [MsiRecordSetString](http://msdn.microsoft.com/library/default.asp?url=/library/en-us/msi/setup/msirecordsetstring.asp) [MsiRecordSetStream](http://msdn.microsoft.com/library/default.asp?url=/library/en-us/msi/setup/msirecordsetstream.asp) [MsiRecordSetInteger](http://msdn.microsoft.com/library/default.asp?url=/library/en-us/msi/setup/msirecordsetinteger.asp) [MsiRecordClear](http://msdn.microsoft.com/library/default.asp?url=/library/en-us/msi/setup/msirecordclear.asp)

# 32.1.5. Errors

<span id="page-4133-0"></span>All wrappers around MSI functions raise **MsiError**; the string inside the exception will contain more detail.

# 32.1.6. CAB Objects

#### <span id="page-4134-1"></span>*class* msilib.**CAB**(*name*)

The class **[CAB](#page-4134-1)** represents a CAB file. During MSI construction, files will be added simultaneously to the Files table, and to a CAB file. Then, when all files have been added, the CAB file can be written, then added to the MSI file.

*name* is the name of the CAB file in the MSI file.

#### **append**(*full*, *file*, *logical*)

Add the file with the pathname *full* to the CAB file, under the name *logical*. If there is already a file named *logical*, a new file name is created.

Return the index of the file in the CAB file, and the new name of the file inside the CAB file.

#### **commit**(*database*)

<span id="page-4134-0"></span>Generate a CAB file, add it as a stream to the MSI file, put it into the Media table, and remove the generated file from the disk.

# 32.1.7. Directory Objects

## <span id="page-4135-1"></span>*class* msilib.**Directory**(*database*, *cab*, *basedir*, *physical*, *logical*, *default*[, *componentflags*])

Create a new directory in the Directory table. There is a current component at each point in time for the directory, which is either explicitly created through **[start\\_component\(\)](#page-4135-0)**, or implicitly when files are added for the first time. Files are added into the current component, and into the cab file. To create a directory, a base directory object needs to be specified (can be **None**), the path to the physical directory, and a logical directory name. *default* specifies the DefaultDir slot in the directory table. *componentflags* specifies the default flags that new components get.

### <span id="page-4135-0"></span>**start\_component**(*component=None*, *feature=None*, *flags=None*, *keyfile=None*, *uuid=None*)

Add an entry to the Component table, and make this component the current component for this directory. If no component name is given, the directory name is used. If no *feature* is given, the current feature is used. If no *flags* are given, the directory's default flags are used. If no *keyfile* is given, the KeyPath is left null in the Component table.

### **add\_file**(*file*, *src=None*, *version=None*, *language=None*)

Add a file to the current component of the directory, starting a new one if there is no current component. By default, the file name in the source and the file table will be identical. If the *src* file is specified, it is interpreted relative to the current directory. Optionally, a *version* and a *language* can be specified for the entry in the File table.

**glob**(*pattern*, *exclude=None*)

Add a list of files to the current component as specified in the glob pattern. Individual files can be excluded in the *exclude* list.

```
remove_pyc()
```
Remove .pyc/.pyo files on uninstall.

<span id="page-4136-0"></span>**See also:** [Directory](http://msdn.microsoft.com/library/default.asp?url=/library/en-us/msi/setup/directory_table.asp) Table File [Table](http://msdn.microsoft.com/library/default.asp?url=/library/en-us/msi/setup/file_table.asp) [Component](http://msdn.microsoft.com/library/default.asp?url=/library/en-us/msi/setup/component_table.asp) Table [FeatureComponents](http://msdn.microsoft.com/library/default.asp?url=/library/en-us/msi/setup/featurecomponents_table.asp) Table

## 32.1.8. Features

*class* msilib.**Feature**(*db*, *id*, *title*, *desc*, *display*, *level=1*, *parent=None*, *directory=None*, *attributes=0*)

Add a new record to the Feature table, using the values *id*, *parent.id*, *title*, *desc*, *display*, *level*, *directory*, and *attributes*. The resulting feature object can be passed to the **start\_component()** method of **[Directory](#page-4135-1)**.

#### **set\_current**()

Make this feature the current feature of **[msilib](#page-4124-1)**. New components are automatically added to the default feature, unless a feature is explicitly specified.

<span id="page-4137-0"></span>**See also:** [Feature](http://msdn.microsoft.com/library/default.asp?url=/library/en-us/msi/setup/feature_table.asp) Table

# 32.1.9. GUI classes

**[msilib](#page-4124-1)** provides several classes that wrap the GUI tables in an MSI database. However, no standard user interface is provided; use **bdist\_msi** to create MSI files with a user-interface for installing Python packages.

#### <span id="page-4138-1"></span>*class* msilib.**Control**(*dlg*, *name*)

Base class of the dialog controls. *dlg* is the dialog object the control belongs to, and *name* is the control's name.

**event**(*event*, *argument*, *condition=1*, *ordering=None*) Make an entry into the ControlEvent table for this control.

### **mapping**(*event*, *attribute*)

Make an entry into the EventMapping table for this control.

#### **condition**(*action*, *condition*)

Make an entry into the ControlCondition table for this control.

### *class* msilib.**RadioButtonGroup**(*dlg*, *name*, *property*)

Create a radio button control named *name*. *property* is the installer property that gets set when a radio button is selected.

#### **add**(*name*, *x*, *y*, *width*, *height*, *text*, *value=None*)

Add a radio button named *name* to the group, at the coordinates *x*, *y*, *width*, *height*, and with the label *text*. If *value* is **None**, it defaults to *name*.

<span id="page-4138-0"></span>*class* msilib.**Dialog**(*db*, *name*, *x*, *y*, *w*, *h*, *attr*, *title*, *first*, *default*, *cancel*)

Return a new **[Dialog](#page-4138-0)** object. An entry in the Dialog table is made, with the specified coordinates, dialog attributes, title, name of the first, default, and cancel controls.

**control**(*name*, *type*, *x*, *y*, *width*, *height*, *attributes*, *property*, *text*, *control\_next*, *help*)

Return a new **[Control](#page-4138-1)** object. An entry in the Control table is made with the specified parameters.

This is a generic method; for specific types, specialized methods are provided.

**text**(*name*, *x*, *y*, *width*, *height*, *attributes*, *text*) Add and return a Text control.

**bitmap**(*name*, *x*, *y*, *width*, *height*, *text*) Add and return a Bitmap control.

**line**(*name*, *x*, *y*, *width*, *height*) Add and return a Line control.

**pushbutton**(*name*, *x*, *y*, *width*, *height*, *attributes*, *text*, *next\_control*)

Add and return a PushButton control.

**radiogroup**(*name*, *x*, *y*, *width*, *height*, *attributes*, *property*, *text*, *next\_control*)

Add and return a RadioButtonGroup control.

**checkbox**(*name*, *x*, *y*, *width*, *height*, *attributes*, *property*, *text*, *next\_control*)

Add and return a CheckBox control.

<span id="page-4139-0"></span>**See also:** [Dialog](http://msdn.microsoft.com/library/default.asp?url=/library/en-us/msi/setup/dialog_table.asp) Table [Control](http://msdn.microsoft.com/library/default.asp?url=/library/en-us/msi/setup/control_table.asp) Table [Control](http://msdn.microsoft.com/library/default.asp?url=/library/en-us/msi/setup/controls.asp) Types [ControlCondition](http://msdn.microsoft.com/library/default.asp?url=/library/en-us/msi/setup/controlcondition_table.asp) Table [ControlEvent](http://msdn.microsoft.com/library/default.asp?url=/library/en-us/msi/setup/controlevent_table.asp) Table [EventMapping](http://msdn.microsoft.com/library/default.asp?url=/library/en-us/msi/setup/eventmapping_table.asp) Table [RadioButton](http://msdn.microsoft.com/library/default.asp?url=/library/en-us/msi/setup/radiobutton_table.asp) Table
### 32.1.10. Precomputed tables

**[msilib](#page-4124-0)** provides a few subpackages that contain only schema and table definitions. Currently, these definitions are based on MSI version 2.0.

#### msilib.**schema**

This is the standard MSI schema for MSI 2.0, with the *tables* variable providing a list of table definitions, and *\_Validation\_records* providing the data for MSI validation.

#### msilib.**sequence**

This module contains table contents for the standard sequence tables: *AdminExecuteSequence*, *AdminUISequence*, *AdvtExecuteSequence*, *InstallExecuteSequence*, and *InstallUISequence*.

#### msilib.**text**

This module contains definitions for the UIText and ActionText tables, for the standard installer actions.

Python v3.2 [documentation](#page-0-0) » The Python [Standard](#page-5621-0) Library [previous](#page-4121-0) | [next](#page-4141-0) | [modules](#page-3-0) | [index](#page-5606-0)

» 32. MS [Windows](#page-4121-0) Specific Services »

<span id="page-4141-0"></span>Python v3.2 [documentation](#page-0-0) » The Python [Standard](#page-5621-0) Library [previous](#page-4124-1) | [next](#page-4148-0) | [modules](#page-3-0) | [index](#page-5606-0)

<span id="page-4141-1"></span>» 32. MS [Windows](#page-4121-0) Specific Services »

# 32.2. **[msvcrt](#page-4141-1)** – Useful routines from the MS VC++ runtime

*Platforms:* Windows

These functions provide access to some useful capabilities on Windows platforms. Some higher-level modules use these functions to build the Windows implementations of their services. For example, the **[getpass](#page-2266-0)** module uses this in the implementation of the **[getpass\(\)](#page-2266-0)** function.

Further documentation on these functions can be found in the Platform API documentation.

The module implements both the normal and wide char variants of the console I/O api. The normal API deals only with ASCII characters and is of limited use for internationalized applications. The wide char API should be used where ever possible

### 32.2.1. File Operations

#### msvcrt.**locking**(*fd*, *mode*, *nbytes*)

Lock part of a file based on file descriptor *fd* from the C runtime. Raises **[IOError](#page-1182-0)** on failure. The locked region of the file extends from the current file position for *nbytes* bytes, and may continue beyond the end of the file. *mode* must be one of the **LK\_\*** constants listed below. Multiple regions in a file may be locked at the same time, but may not overlap. Adjacent regions are not merged; they must be unlocked individually.

#### msvcrt.**LK\_LOCK**

#### msvcrt.**LK\_RLCK**

Locks the specified bytes. If the bytes cannot be locked, the program immediately tries again after 1 second. If, after 10 attempts, the bytes cannot be locked, **[IOError](#page-1182-0)** is raised.

#### msvcrt.**LK\_NBLCK**

#### msvcrt.**LK\_NBRLCK**

Locks the specified bytes. If the bytes cannot be locked, **[IOError](#page-1182-0)** is raised.

#### msvcrt.**LK\_UNLCK**

Unlocks the specified bytes, which must have been previously locked.

#### msvcrt.**setmode**(*fd*, *flags*)

Set the line-end translation mode for the file descriptor *fd*. To set it to text mode, *flags* should be **[os.O\\_TEXT](#page-1993-0)**; for binary, it should be **[os.O\\_BINARY](#page-1992-0)**.

#### msvcrt.**open\_osfhandle**(*handle*, *flags*)

Create a C runtime file descriptor from the file handle *handle*. The

*flags* parameter should be a bitwise OR of **[os.O\\_APPEND](#page-1992-1)**, **[os.O\\_RDONLY](#page-1992-2)**, and **[os.O\\_TEXT](#page-1993-0)**. The returned file descriptor may be used as a parameter to **[os.fdopen\(\)](#page-1985-0)** to create a file object.

#### msvcrt.**get\_osfhandle**(*fd*)

Return the file handle for the file descriptor *fd*. Raises **[IOError](#page-1182-0)** if *fd* is not recognized.

### 32.2.2. Console I/O

msvcrt.**kbhit**()

Return true if a keypress is waiting to be read.

<span id="page-4145-0"></span>msvcrt.**getch**()

Read a keypress and return the resulting character as a byte string. Nothing is echoed to the console. This call will block if a keypress is not already available, but will not wait for Enter to be pressed. If the pressed key was a special function key, this will return '\000' or '\xe0'; the next call will return the keycode. The Control-C keypress cannot be read with this function.

msvcrt.**getwch**()

Wide char variant of **[getch\(\)](#page-4145-0)**, returning a Unicode value.

```
msvcrt.getche()
```
Similar to **[getch\(\)](#page-4145-0)**, but the keypress will be echoed if it represents a printable character.

```
msvcrt.getwche()
```
Wide char variant of **[getche\(\)](#page-4145-1)**, returning a Unicode value.

```
msvcrt.putch(char)
```
Print the byte string *char* to the console without buffering.

```
msvcrt.putwch(unicode_char)
```
Wide char variant of **[putch\(\)](#page-4145-2)**, accepting a Unicode value.

```
msvcrt.ungetch(char)
```
Cause the byte string *char* to be "pushed back" into the console buffer; it will be the next character read by **[getch\(\)](#page-4145-0)** or **[getche\(\)](#page-4145-1)**.

msvcrt.**ungetwch**(*unicode\_char*)

Wide char variant of **[ungetch\(\)](#page-4145-3)**, accepting a Unicode value.

## 32.2.3. Other Functions

msvcrt.**heapmin**()

Force the **malloc()** heap to clean itself up and return unused blocks to the operating system. On failure, this raises **[IOError](#page-1182-0)**.

Python v3.2 [documentation](#page-0-0) » The Python [Standard](#page-5621-0) Library [previous](#page-4124-1) | [next](#page-4148-0) | [modules](#page-3-0) | [index](#page-5606-0) » 32. MS [Windows](#page-4121-0) Specific Services »

<span id="page-4148-0"></span>Python v3.2 [documentation](#page-0-0) » The Python [Standard](#page-5621-0) Library [previous](#page-4141-0) | [next](#page-4167-0) | [modules](#page-3-0) | [index](#page-5606-0)

<span id="page-4148-1"></span>» 32. MS [Windows](#page-4121-0) Specific Services »

# 32.3. **[winreg](#page-4148-1)** – Windows registry access

*Platforms:* Windows

These functions expose the Windows registry API to Python. Instead of using an integer as the registry handle, a *[handle](#page-4164-0) object* is used to ensure that the handles are closed correctly, even if the programmer neglects to explicitly close them.

This module offers the following functions:

```
winreg.CloseKey(hkey)
```
Closes a previously opened registry key. The *hkey* argument specifies a previously opened key.

**Note:** If *hkey* is not closed using this method (or via **[hkey.Close\(\)](#page-4165-0)**), it is closed when the *hkey* object is destroyed by Python.

```
winreg.ConnectRegistry(computer_name, key)
```
Establishes a connection to a predefined registry handle on another computer, and returns a *[handle](#page-4164-0) object*.

*computer\_name* is the name of the remote computer, of the form r"\\computername". If **None**, the local computer is used.

*key* is the predefined handle to connect to.

The return value is the handle of the opened key. If the function fails, a **[WindowsError](#page-1187-0)** exception is raised.

<span id="page-4149-2"></span>winreg.**CreateKey**(*key*, *sub\_key*)

Creates or opens the specified key, returning a *[handle](#page-4164-0) object*.

*key* is an already open key, or one of the [predefined](#page-4161-0) *HKEY\_\* constants*.

*sub* key is a string that names the key this method opens or creates.

If *key* is one of the predefined keys, *sub\_key* may be **None**. In that case, the handle returned is the same key handle passed in to the function.

If the key already exists, this function opens the existing key.

The return value is the handle of the opened key. If the function fails, a **[WindowsError](#page-1187-0)** exception is raised.

```
winreg.CreateKeyEx(key, sub_key, reserved=0,
access=KEY_ALL_ACCESS)
```
Creates or opens the specified key, returning a *[handle](#page-4164-0) object*.

*key* is an already open key, or one of the [predefined](#page-4161-0) *HKEY\_\* constants*.

*sub\_key* is a string that names the key this method opens or creates.

*res* is a reserved integer, and must be zero. The default is zero.

*sam* is an integer that specifies an access mask that describes the desired security access for the key. Default is **[KEY\\_ALL\\_ACCESS](#page-4162-0)**. See *[Access](#page-4162-1) Rights* for other allowed values.

If *key* is one of the predefined keys, *sub\_key* may be **None**. In that case, the handle returned is the same key handle passed in to the function.

If the key already exists, this function opens the existing key.

The return value is the handle of the opened key. If the function fails, a **[WindowsError](#page-1187-0)** exception is raised.

*New in version 3.2.*

```
winreg.DeleteKey(key, sub_key)
```
Deletes the specified key.

*key* is an already open key, or one of the [predefined](#page-4161-0) *HKEY\_\* constants*.

*sub\_key* is a string that must be a subkey of the key identified by the *key* parameter. This value must not be **None**, and the key may not have subkeys.

*This method can not delete keys with subkeys.*

If the method succeeds, the entire key, including all of its values, is removed. If the method fails, a **[WindowsError](#page-1187-0)** exception is raised.

```
winreg.DeleteKeyEx(key, sub_key, access=KEY_ALL_ACCESS,
reserved=0)
```
Deletes the specified key.

**Note:** The **[DeleteKeyEx\(\)](#page-4151-0)** function is implemented with the RegDeleteKeyEx Windows API function, which is specific to 64- bit versions of Windows. See the [RegDeleteKeyEx](http://msdn.microsoft.com/en-us/library/ms724847%28VS.85%29.aspx) documentation.

*key* is an already open key, or one of the [predefined](#page-4161-0) *HKEY\_\* constants*.

*sub\_key* is a string that must be a subkey of the key identified by

the *key* parameter. This value must not be **None**, and the key may not have subkeys.

*res* is a reserved integer, and must be zero. The default is zero.

*sam* is an integer that specifies an access mask that describes the desired security access for the key. Default is **[KEY\\_ALL\\_ACCESS](#page-4162-0)**. See *[Access](#page-4162-1) Rights* for other allowed values.

*This method can not delete keys with subkeys.*

If the method succeeds, the entire key, including all of its values, is removed. If the method fails, a **[WindowsError](#page-1187-0)** exception is raised.

On unsupported Windows versions, **[NotImplementedError](#page-1183-0)** is raised.

*New in version 3.2.*

#### winreg.**DeleteValue**(*key*, *value*)

Removes a named value from a registry key.

*key* is an already open key, or one of the [predefined](#page-4161-0) *HKEY\_\* constants*.

*value* is a string that identifies the value to remove.

#### winreg.**EnumKey**(*key*, *index*)

Enumerates subkeys of an open registry key, returning a string.

*key* is an already open key, or one of the [predefined](#page-4161-0) *HKEY\_\* constants*.

*index* is an integer that identifies the index of the key to retrieve.

The function retrieves the name of one subkey each time it is called. It is typically called repeatedly until a **[WindowsError](#page-1187-0)** exception is raised, indicating, no more values are available.

winreg.**EnumValue**(*key*, *index*)

Enumerates values of an open registry key, returning a tuple.

*key* is an already open key, or one of the [predefined](#page-4161-0) *HKEY\_\* constants*.

*index* is an integer that identifies the index of the value to retrieve.

The function retrieves the name of one subkey each time it is called. It is typically called repeatedly, until a **[WindowsError](#page-1187-0)** exception is raised, indicating no more values.

The result is a tuple of 3 items:

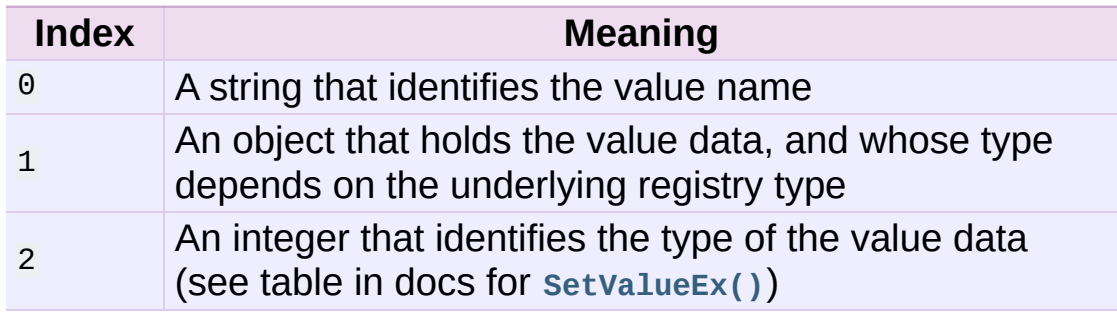

winreg.**ExpandEnvironmentStrings**(*str*)

Expands environment variable placeholders %NAME% in strings like **[REG\\_EXPAND\\_SZ](#page-4164-1)**:

```
>>> ExpandEnvironmentStrings('%windir%')
'C:\\Windows'
```
#### <span id="page-4153-0"></span>winreg.**FlushKey**(*key*)

Writes all the attributes of a key to the registry.

*key* is an already open key, or one of the [predefined](#page-4161-0) *HKEY\_\* constants*.

It is not necessary to call **[FlushKey\(\)](#page-4153-0)** to change a key. Registry changes are flushed to disk by the registry using its lazy flusher. Registry changes are also flushed to disk at system shutdown. Unlike **[CloseKey\(\)](#page-4149-0)**, the **[FlushKey\(\)](#page-4153-0)** method returns only when all the data has been written to the registry. An application should only call **[FlushKey\(\)](#page-4153-0)** if it requires absolute certainty that registry changes are on disk.

**Note:** If you don't know whether a **[FlushKey\(\)](#page-4153-0)** call is required, it probably isn't.

<span id="page-4154-0"></span>winreg.**LoadKey**(*key*, *sub\_key*, *file\_name*)

Creates a subkey under the specified key and stores registration information from a specified file into that subkey.

*key* is a handle returned by **[ConnectRegistry\(\)](#page-4149-1)** or one of the constants **[HKEY\\_USERS](#page-4161-1)** or **[HKEY\\_LOCAL\\_MACHINE](#page-4161-2)**.

*sub\_key* is a string that identifies the subkey to load.

*file\_name* is the name of the file to load registry data from. This file must have been created with the **[SaveKey\(\)](#page-4157-0)** function. Under the file allocation table (FAT) file system, the filename may not have an extension.

A call to **[LoadKey\(\)](#page-4154-0)** fails if the calling process does not have the **SE\_RESTORE\_PRIVILEGE** privilege. Note that privileges are different from permissions – see the RegLoadKey [documentation](http://msdn.microsoft.com/en-us/library/ms724889%28v=VS.85%29.aspx) for more details.

If *key* is a handle returned by **[ConnectRegistry\(\)](#page-4149-1)**, then the path

specified in *file\_name* is relative to the remote computer.

```
winreg.OpenKey(key, sub_key, reserved=0,
access=KEY_ALL_ACCESS)
```
Opens the specified key, returning a *[handle](#page-4164-0) object*.

*key* is an already open key, or one of the [predefined](#page-4161-0) *HKEY\_\* constants*.

*sub key* is a string that identifies the sub key to open.

*res* is a reserved integer, and must be zero. The default is zero.

*sam* is an integer that specifies an access mask that describes the desired security access for the key. Default is **[KEY\\_READ](#page-4162-2)**. See *[Access](#page-4162-1) Rights* for other allowed values.

The result is a new handle to the specified key.

If the function fails, **[WindowsError](#page-1187-0)** is raised.

*Changed in version 3.2:* Allow the use of named arguments.

```
winreg.OpenKeyEx()
```
The functionality of **[OpenKeyEx\(\)](#page-4155-0)** is provided via **[OpenKey\(\)](#page-4155-1)**, by the use of default arguments.

#### winreg.**QueryInfoKey**(*key*)

Returns information about a key, as a tuple.

*key* is an already open key, or one of the [predefined](#page-4161-0) *HKEY\_\* constants*.

The result is a tuple of 3 items:

#### **Index Meaning**

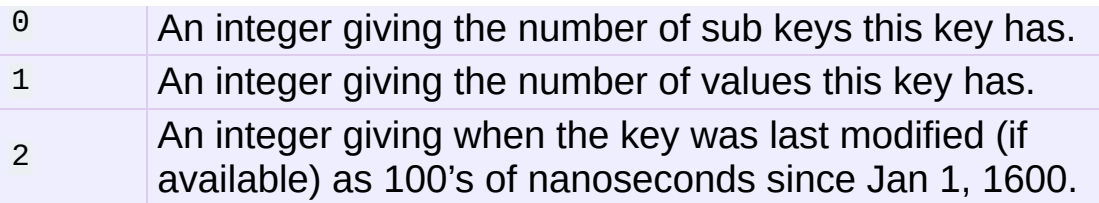

#### winreg.**QueryValue**(*key*, *sub\_key*)

Retrieves the unnamed value for a key, as a string.

*key* is an already open key, or one of the [predefined](#page-4161-0) *HKEY\_\* constants*.

*sub\_key* is a string that holds the name of the subkey with which the value is associated. If this parameter is **None** or empty, the function retrieves the value set by the **[SetValue\(\)](#page-4157-1)** method for the key identified by *key*.

Values in the registry have name, type, and data components. This method retrieves the data for a key's first value that has a NULL name. But the underlying API call doesn't return the type, so always use **[QueryValueEx\(\)](#page-4156-0)** if possible.

#### <span id="page-4156-0"></span>winreg.**QueryValueEx**(*key*, *value\_name*)

Retrieves the type and data for a specified value name associated with an open registry key.

*key* is an already open key, or one of the [predefined](#page-4161-0) *HKEY\_\* constants*.

*value\_name* is a string indicating the value to query.

The result is a tuple of 2 items:

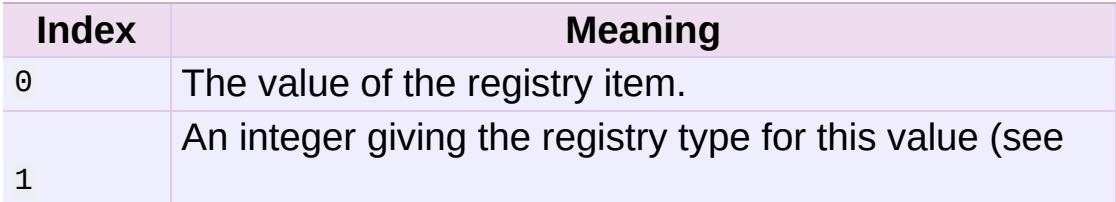

table in docs for **[SetValueEx\(\)](#page-4158-0)**)

#### <span id="page-4157-0"></span>winreg.**SaveKey**(*key*, *file\_name*)

Saves the specified key, and all its subkeys to the specified file.

*key* is an already open key, or one of the [predefined](#page-4161-0) *HKEY\_\* constants*.

*file\_name* is the name of the file to save registry data to. This file cannot already exist. If this filename includes an extension, it cannot be used on file allocation table (FAT) file systems by the **[LoadKey\(\)](#page-4154-0)** method.

If *key* represents a key on a remote computer, the path described by *file\_name* is relative to the remote computer. The caller of this method must possess the **SeBackupPrivilege** security privilege. Note that privileges are different than permissions – see the Conflicts Between User Rights and Permissions [documentation](http://msdn.microsoft.com/en-us/library/ms724878%28v=VS.85%29.aspx) for more details.

This function passes NULL for *security\_attributes* to the API.

<span id="page-4157-1"></span>winreg.**SetValue**(*key*, *sub\_key*, *type*, *value*)

Associates a value with a specified key.

*key* is an already open key, or one of the [predefined](#page-4161-0) *HKEY\_\* constants*.

*sub* key is a string that names the subkey with which the value is associated.

*type* is an integer that specifies the type of the data. Currently this must be **[REG\\_SZ](#page-4164-2)**, meaning only strings are supported. Use the **[SetValueEx\(\)](#page-4158-0)** function for support for other data types.

*value* is a string that specifies the new value.

If the key specified by the *sub\_key* parameter does not exist, the SetValue function creates it.

Value lengths are limited by available memory. Long values (more than 2048 bytes) should be stored as files with the filenames stored in the configuration registry. This helps the registry perform efficiently.

The key identified by the *key* parameter must have been opened with **[KEY\\_SET\\_VALUE](#page-4162-3)** access.

<span id="page-4158-0"></span>winreg.**SetValueEx**(*key*, *value\_name*, *reserved*, *type*, *value*) Stores data in the value field of an open registry key.

*key* is an already open key, or one of the [predefined](#page-4161-0) *HKEY\_\* constants*.

*value\_name* is a string that names the subkey with which the value is associated.

*type* is an integer that specifies the type of the data. See *Value Types* for the [available](#page-4163-0) types.

*reserved* can be anything – zero is always passed to the API.

*value* is a string that specifies the new value.

This method can also set additional value and type information for the specified key. The key identified by the key parameter must have been opened with **[KEY\\_SET\\_VALUE](#page-4162-3)** access.

To open the key, use the **[CreateKey\(\)](#page-4149-2)** or **[OpenKey\(\)](#page-4155-1)** methods.

Value lengths are limited by available memory. Long values (more than 2048 bytes) should be stored as files with the filenames stored in the configuration registry. This helps the registry perform efficiently.

#### winreg.**DisableReflectionKey**(*key*)

Disables registry reflection for 32-bit processes running on a 64 bit operating system.

*key* is an already open key, or one of the [predefined](#page-4161-0) *HKEY\_\* constants*.

Will generally raise **[NotImplemented](#page-1107-0)** if executed on a 32-bit operating system.

If the key is not on the reflection list, the function succeeds but has no effect. Disabling reflection for a key does not affect reflection of any subkeys.

#### winreg.**EnableReflectionKey**(*key*)

Restores registry reflection for the specified disabled key.

*key* is an already open key, or one of the [predefined](#page-4161-0) *HKEY\_\* constants*.

Will generally raise **[NotImplemented](#page-1107-0)** if executed on a 32-bit operating system.

Restoring reflection for a key does not affect reflection of any subkeys.

#### winreg.**QueryReflectionKey**(*key*)

Determines the reflection state for the specified key.

*key* is an already open key, or one of the [predefined](#page-4161-0) *HKEY\_\* constants*.

Returns **True** if reflection is disabled.

Will generally raise [N](#page-1107-0)otImplemented if executed on a 32-bit operating system.

### 32.3.1. Constants

The following constants are defined for use in many **\_winreg** functions.

### <span id="page-4161-0"></span>32.3.1.1. HKEY\_\* Constants

#### winreg.**HKEY\_CLASSES\_ROOT**

Registry entries subordinate to this key define types (or classes) of documents and the properties associated with those types. Shell and COM applications use the information stored under this key.

#### winreg.**HKEY\_CURRENT\_USER**

Registry entries subordinate to this key define the preferences of the current user. These preferences include the settings of environment variables, data about program groups, colors, printers, network connections, and application preferences.

#### <span id="page-4161-2"></span>winreg.**HKEY\_LOCAL\_MACHINE**

Registry entries subordinate to this key define the physical state of the computer, including data about the bus type, system memory, and installed hardware and software.

#### <span id="page-4161-1"></span>winreg.**HKEY\_USERS**

Registry entries subordinate to this key define the default user configuration for new users on the local computer and the user configuration for the current user.

#### winreg.**HKEY\_PERFORMANCE\_DATA**

Registry entries subordinate to this key allow you to access performance data. The data is not actually stored in the registry; the registry functions cause the system to collect the data from its source.

#### winreg.**HKEY\_CURRENT\_CONFIG**

Contains information about the current hardware profile of the local computer system.

#### winreg.**HKEY\_DYN\_DATA**

This key is not used in versions of Windows after 98.

### <span id="page-4162-1"></span>32.3.1.2. Access Rights

For more information, see [Registry](http://msdn.microsoft.com/en-us/library/ms724878%28v=VS.85%29.aspx) Key Security and Access.

#### <span id="page-4162-0"></span>winreg.**KEY\_ALL\_ACCESS**

Combines the STANDARD RIGHTS REQUIRED, **[KEY\\_QUERY\\_VALUE](#page-4162-4)**, **[KEY\\_SET\\_VALUE](#page-4162-3)**, **[KEY\\_CREATE\\_SUB\\_KEY](#page-4162-5)**, **[KEY\\_ENUMERATE\\_SUB\\_KEYS](#page-4163-1)**, **[KEY\\_NOTIFY](#page-4163-2)**, and **[KEY\\_CREATE\\_LINK](#page-4163-3)** access rights.

#### winreg.**KEY\_WRITE**

Combines the STANDARD\_RIGHTS\_WRITE, **[KEY\\_SET\\_VALUE](#page-4162-3)**, and **[KEY\\_CREATE\\_SUB\\_KEY](#page-4162-5)** access rights.

#### <span id="page-4162-2"></span>winreg.**KEY\_READ**

Combines the STANDARD\_RIGHTS\_READ, **[KEY\\_QUERY\\_VALUE](#page-4162-4)**, **[KEY\\_ENUMERATE\\_SUB\\_KEYS](#page-4163-1)**, and **[KEY\\_NOTIFY](#page-4163-2)** values.

#### winreg.**KEY\_EXECUTE**

Equivalent to **[KEY\\_READ](#page-4162-2)**.

#### <span id="page-4162-4"></span>winreg.**KEY\_QUERY\_VALUE**

Required to query the values of a registry key.

#### <span id="page-4162-3"></span>winreg.**KEY\_SET\_VALUE**

Required to create, delete, or set a registry value.

#### <span id="page-4162-5"></span>winreg.**KEY\_CREATE\_SUB\_KEY**

Required to create a subkey of a registry key.

<span id="page-4163-1"></span><span id="page-4163-0"></span>winreg.**KEY\_ENUMERATE\_SUB\_KEYS**

Required to enumerate the subkeys of a registry key.

#### <span id="page-4163-2"></span>winreg.**KEY\_NOTIFY**

Required to request change notifications for a registry key or for subkeys of a registry key.

#### <span id="page-4163-3"></span>winreg.**KEY\_CREATE\_LINK**

Reserved for system use.

### 32.3.1.2.1. 64-bit Specific

For more information, see [Accessing](http://msdn.microsoft.com/en-us/library/aa384129(v=VS.85).aspx) an Alternate Registry View.

#### winreg.**KEY\_WOW64\_64KEY**

Indicates that an application on 64-bit Windows should operate on the 64-bit registry view.

#### winreg.**KEY\_WOW64\_32KEY**

Indicates that an application on 64-bit Windows should operate on the 32-bit registry view.

### 32.3.1.3. Value Types

For more information, see [Registry](http://msdn.microsoft.com/en-us/library/ms724884%28v=VS.85%29.aspx) Value Types.

winreg.**REG\_BINARY**

Binary data in any form.

#### winreg.**REG\_DWORD**

32-bit number.

#### winreg.**REG\_DWORD\_LITTLE\_ENDIAN**

A 32-bit number in little-endian format.

#### winreg.**REG\_DWORD\_BIG\_ENDIAN**

A 32-bit number in big-endian format.

#### <span id="page-4164-1"></span>winreg.**REG\_EXPAND\_SZ**

Null-terminated string containing references to environment variables (%PATH%).

#### winreg.**REG\_LINK**

A Unicode symbolic link.

#### winreg.**REG\_MULTI\_SZ**

A sequence of null-terminated strings, terminated by two null characters. (Python handles this termination automatically.)

#### winreg.**REG\_NONE**

No defined value type.

#### winreg.**REG\_RESOURCE\_LIST**

A device-driver resource list.

#### winreg.**REG\_FULL\_RESOURCE\_DESCRIPTOR**

A hardware setting.

#### winreg.**REG\_RESOURCE\_REQUIREMENTS\_LIST**

A hardware resource list.

#### <span id="page-4164-2"></span>winreg.**REG\_SZ**

<span id="page-4164-0"></span>A null-terminated string.

### 32.3.2. Registry Handle Objects

This object wraps a Windows HKEY object, automatically closing it when the object is destroyed. To guarantee cleanup, you can call either the **[Close\(\)](#page-4165-0)** method on the object, or the **[CloseKey\(\)](#page-4149-0)** function.

All registry functions in this module return one of these objects.

All registry functions in this module which accept a handle object also accept an integer, however, use of the handle object is encouraged.

Handle objects provide semantics for **bool** () – thus

**if** handle: print("Yes")

will print Yes if the handle is currently valid (has not been closed or detached).

The object also support comparison semantics, so handle objects will compare true if they both reference the same underlying Windows handle value.

Handle objects can be converted to an integer (e.g., using the built-in **[int\(\)](#page-1082-0)** function), in which case the underlying Windows handle value is returned. You can also use the **[Detach\(\)](#page-4166-0)** method to return the integer handle, and also disconnect the Windows handle from the handle object.

#### <span id="page-4165-0"></span>PyHKEY.**Close**()

Closes the underlying Windows handle.

If the handle is already closed, no error is raised.

```
PyHKEY.Detach()
```
Detaches the Windows handle from the handle object.

The result is an integer that holds the value of the handle before it is detached. If the handle is already detached or closed, this will return zero.

After calling this function, the handle is effectively invalidated, but the handle is not closed. You would call this function when you need the underlying Win32 handle to exist beyond the lifetime of the handle object.

```
PyHKEY. enter ()PyHKEY.__exit__(*exc_info)
```
The HKEY object implements **[\\_\\_enter\\_\\_\(\)](#page-956-0)** and **[\\_\\_exit\\_\\_\(\)](#page-957-0)** and thus supports the context protocol for the **[with](#page-1043-0)** statement:

```
with OpenKey(HKEY_LOCAL_MACHINE, "foo") as key:
    ... # work with key
```
will automatically close *key* when control leaves the **[with](#page-1043-0)** block.

Python v3.2 [documentation](#page-0-0) » The Python [Standard](#page-5621-0) Library [previous](#page-4141-0) | [next](#page-4167-0) | [modules](#page-3-0) | [index](#page-5606-0) » 32. MS [Windows](#page-4121-0) Specific Services »

<span id="page-4167-0"></span>Python v3.2 [documentation](#page-0-0) » The Python [Standard](#page-5621-0) Library [previous](#page-4148-0) | [next](#page-4172-0) | [modules](#page-3-0) | [index](#page-5606-0)

<span id="page-4167-1"></span>» 32. MS [Windows](#page-4121-0) Specific Services »

# 32.4. **[winsound](#page-4167-1)** — Sound-playing interface for Windows

#### *Platforms:* Windows

The **[winsound](#page-4167-1)** module provides access to the basic sound-playing machinery provided by Windows platforms. It includes functions and several constants.

#### winsound.**Beep**(*frequency*, *duration*)

Beep the PC's speaker. The *frequency* parameter specifies frequency, in hertz, of the sound, and must be in the range 37 through 32,767. The *duration* parameter specifies the number of milliseconds the sound should last. If the system is not able to beep the speaker, **[RuntimeError](#page-1184-0)** is raised.

#### <span id="page-4168-0"></span>winsound.**PlaySound**(*sound*, *flags*)

Call the underlying **PlaySound()** function from the Platform API. The *sound* parameter may be a filename, audio data as a string, or **None**. Its interpretation depends on the value of *flags*, which can be a bitwise ORed combination of the constants described below. If the *sound* parameter is **None**, any currently playing waveform sound is stopped. If the system indicates an error, **[RuntimeError](#page-1184-0)** is raised.

#### winsound.**MessageBeep**(*type=MB\_OK*)

Call the underlying **MessageBeep()** function from the Platform API. This plays a sound as specified in the registry. The *type* argument specifies which sound to play; possible values are -1, MB\_ICONASTERISK, \_\_\_\_\_\_\_\_ MB\_ICONEXCLAMATION, \_\_\_\_\_\_\_ MB\_ICONHAND, MB\_ICONQUESTION, and MB\_OK, all described below. The value -1 produces a "simple beep"; this is the final fallback if a sound cannot be played otherwise.

#### <span id="page-4169-1"></span>winsound.**SND\_FILENAME**

The *sound* parameter is the name of a WAV file. Do not use with **[SND\\_ALIAS](#page-4169-0)**.

#### <span id="page-4169-0"></span>winsound.**SND\_ALIAS**

The *sound* parameter is a sound association name from the registry. If the registry contains no such name, play the system default sound unless **[SND\\_NODEFAULT](#page-4170-0)** is also specified. If no default sound is registered, raise **[RuntimeError](#page-1184-0)**. Do not use with **[SND\\_FILENAME](#page-4169-1)**.

All Win32 systems support at least the following; most systems support many more:

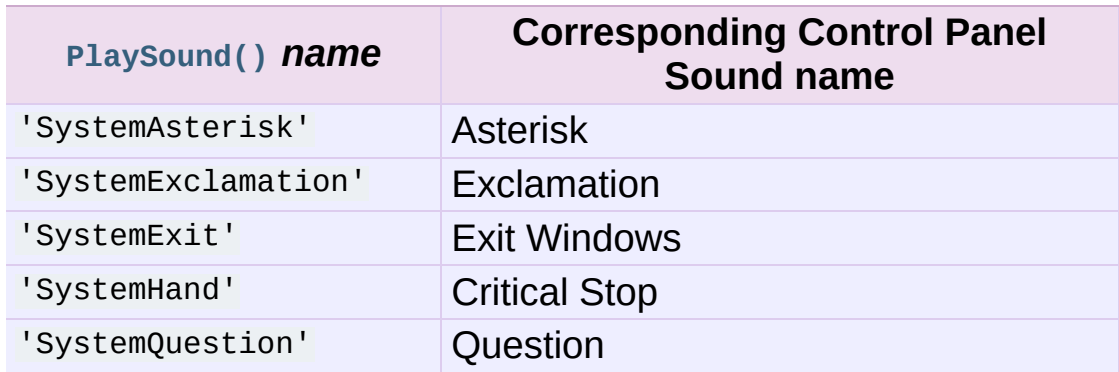

For example:

```
import winsound
# Play Windows exit sound.
winsound.PlaySound("SystemExit", winsound.SND_ALIAS)
# Probably play Windows default sound, if any is registered (because
# "*" probably isn't the registered name of any sound).
winsound.PlaySound("*", winsound.SND_ALIAS)
\blacktriangleleft\blacktriangleright
```
#### winsound.**SND\_LOOP**

Play the sound repeatedly. The sND\_ASYNC flag must also be used

to avoid blocking. Cannot be used with **[SND\\_MEMORY](#page-4170-2)**.

#### <span id="page-4170-2"></span>winsound.**SND\_MEMORY**

The *sound* parameter to **[PlaySound\(\)](#page-4168-0)** is a memory image of a WAV file, as a string.

**Note:** This module does not support playing from a memory image asynchronously, so a combination of this flag and **[SND\\_ASYNC](#page-4170-1)** will raise **[RuntimeError](#page-1184-0)**.

#### winsound.**SND\_PURGE**

Stop playing all instances of the specified sound.

**Note:** This flag is not supported on modern Windows platforms.

#### <span id="page-4170-1"></span>winsound.**SND\_ASYNC**

Return immediately, allowing sounds to play asynchronously.

#### <span id="page-4170-0"></span>winsound.**SND\_NODEFAULT**

If the specified sound cannot be found, do not play the system default sound.

#### winsound.**SND\_NOSTOP**

Do not interrupt sounds currently playing.

#### winsound.**SND\_NOWAIT**

Return immediately if the sound driver is busy.

#### winsound.**MB\_ICONASTERISK**

Play the SystemDefault sound.

#### winsound.**MB\_ICONEXCLAMATION**

Play the SystemExclamation sound.

#### winsound.**MB\_ICONHAND**

Play the systemHand sound.

#### winsound.**MB\_ICONQUESTION**

Play the SystemQuestion sound.

#### winsound.**MB\_OK**

Play the systemDefault sound.

Python v3.2 [documentation](#page-0-0) » The Python [Standard](#page-5621-0) Library [previous](#page-4148-0) | [next](#page-4172-0) | [modules](#page-3-0) | [index](#page-5606-0) » 32. MS [Windows](#page-4121-0) Specific Services »

<span id="page-4172-0"></span>Python v3.2 [documentation](#page-0-0) » The Python [Standard](#page-5621-0) Library [previous](#page-4167-0) | [next](#page-4175-0) | [modules](#page-3-0) | [index](#page-5606-0)

# 33. Unix Specific Services

The modules described in this chapter provide interfaces to features that are unique to the Unix operating system, or in some cases to some or many variants of it. Here's an overview:

- 33.1. **posix** The most [common](#page-4175-0) POSIX system calls
	- 33.1.1. Large File [Support](#page-4176-0)
	- 33.1.2. Notable Module [Contents](#page-4177-0)
- 33.2. **pwd** The [password](#page-4179-0) database
- 33.3. **spwd** The shadow [password](#page-4182-0) database
- 33.4. **grp** The group [database](#page-4185-0)
- 33.5. **crypt** Function to check Unix [passwords](#page-4188-0)
- 33.6. **termios** [POSIX](#page-4191-0) style tty control
	- 33.6.1. [Example](#page-4193-0)
- 33.7. **tty** Terminal control [functions](#page-4195-0)
- 33.8. **pty** [Pseudo-terminal](#page-4198-0) utilities
	- 33.8.1. [Example](#page-4201-0)
- 33.9. **fcntl** The **fcntl()** and **ioctl()** [system](#page-4203-0) calls
- 33.10. **pipes** Interface to shell [pipelines](#page-4209-0)
	- 33.10.1. [Template](#page-4210-0) Objects
- 33.11. **resource** Resource usage [information](#page-4213-0)
	- 33.11.1. [Resource](#page-4215-0) Limits
	- 33.11.2. [Resource](#page-4218-0) Usage
- 33.12. **nis** [Interface](#page-4221-0) to Sun's NIS (Yellow Pages)
- 33.13. **syslog** Unix syslog library [routines](#page-4224-0)
	- 33.13.1. [Examples](#page-4228-0)
		- [33.13.1.1.](#page-4228-1) Simple example

<span id="page-4175-0"></span>Python v3.2 [documentation](#page-0-0) » The Python [Standard](#page-5621-0) Library [previous](#page-4172-0) | [next](#page-4179-0) | [modules](#page-3-0) | [index](#page-5606-0)

» 33. Unix Specific [Services](#page-4172-0) »
## 33.1. **[posix](#page-4175-0)** — The most common POSIX system calls

*Platforms:* Unix

This module provides access to operating system functionality that is standardized by the C Standard and the POSIX standard (a thinly disguised Unix interface).

**Do not import this module directly.** Instead, import the module **[os](#page-1971-0)**, which provides a *portable* version of this interface. On Unix, the **[os](#page-1971-0)** module provides a superset of the **[posix](#page-4175-0)** interface. On non-Unix operating systems the **[posix](#page-4175-0)** module is not available, but a subset is always available through the **[os](#page-1971-0)** interface. Once **[os](#page-1971-0)** is imported, there is *no* performance penalty in using it instead of **[posix](#page-4175-0)**. In addition, **[os](#page-1971-0)** provides some additional functionality, such as automatically calling **putenv()** when an entry in os.environ is changed.

Errors are reported as exceptions; the usual exceptions are given for type errors, while errors reported by the system calls raise oserror.

### 33.1.1. Large File Support

Several operating systems (including AIX, HP-UX, Irix and Solaris) provide support for files that are larger than 2 GB from a C programming model where **int** and **long** are 32-bit values. This is typically accomplished by defining the relevant size and offset types as 64-bit values. Such files are sometimes referred to as *large files*.

Large file support is enabled in Python when the size of an **off\_t** is larger than a **long** and the **long long** type is available and is at least as large as an **off\_t**. It may be necessary to configure and compile Python with certain compiler flags to enable this mode. For example, it is enabled by default with recent versions of Irix, but with Solaris 2.6 and 2.7 you need to do something like:

```
CFLAGS="`getconf LFS_CFLAGS`" OPT="-g -O2 $CFLAGS" \
        ./configure
```
On large-file-capable Linux systems, this might work:

```
CFLAGS='-D_LARGEFILE64_SOURCE -D_FILE_OFFSET_BITS=64' OPT="-g -
        ./configure▸│
```
### 33.1.2. Notable Module Contents

In addition to many functions described in the **[os](#page-1971-0)** module documentation, **[posix](#page-4175-0)** defines the following data item:

#### posix.**environ**

A dictionary representing the string environment at the time the interpreter was started. Keys and values are bytes on Unix and str on Windows. For example, environ[b'HOME'] (environ['HOME'] on Windows) is the pathname of your home directory, equivalent to getenv("HOME") in C.

Modifying this dictionary does not affect the string environment passed on by **execv()**, **popen()** or **system()**; if you need to change the environment, pass environ to **execve()** or add variable assignments and export statements to the command string for **system()** or **popen()**.

*Changed in version 3.2:* On Unix, keys and values are bytes.

**Note:** The **[os](#page-1971-0)** module provides an alternate implementation of environ which updates the environment on modification. Note also that updating **[os.environ](#page-1975-0)** will render this dictionary obsolete. Use of the **[os](#page-1971-0)** module version of this is recommended over direct access to the **[posix](#page-4175-0)** module.

Python v3.2 [documentation](#page-0-0) » The Python [Standard](#page-5621-0) Library [previous](#page-4172-0) | [next](#page-4179-0) | [modules](#page-3-0) | [index](#page-5606-0) » 33. Unix Specific [Services](#page-4172-0) »

# 33.2. **[pwd](#page-4179-1)** — The password database

#### *Platforms:* Unix

This module provides access to the Unix user account and password database. It is available on all Unix versions.

Password database entries are reported as a tuple-like object, whose attributes correspond to the members of the passwd structure (Attribute field below, see  $\leq_{\text{pwd}}$ .h>):

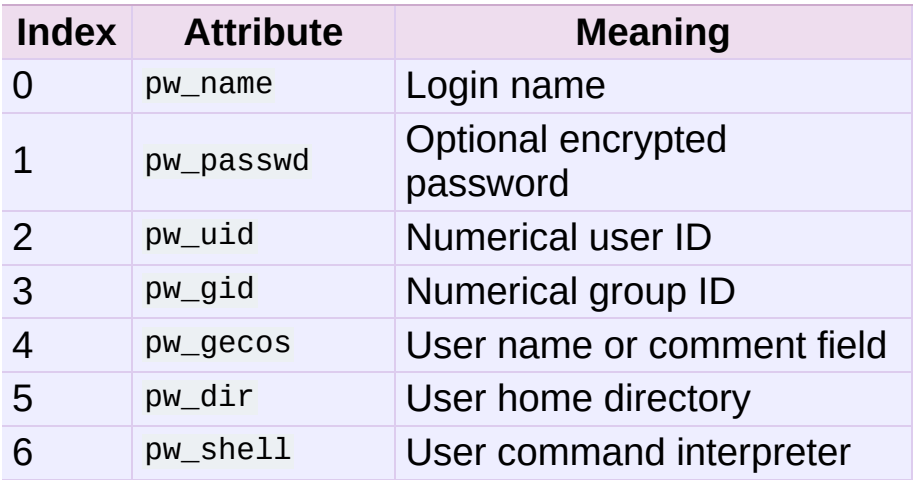

The uid and gid items are integers, all others are strings. **[KeyError](#page-1183-1)** is raised if the entry asked for cannot be found.

**Note:** In traditional Unix the field pw\_passwd usually contains a password encrypted with a DES derived algorithm (see module **[crypt](#page-4188-0)**). However most modern unices use a so-called *shadow password* system. On those unices the *pw\_passwd* field only contains an asterisk ('\*') or the letter 'x' where the encrypted password is stored in a file /etc/shadow which is not world readable. Whether the *pw\_passwd* field contains anything useful is

system-dependent. If available, the **[spwd](#page-4182-1)** module should be used where access to the encrypted password is required.

It defines the following items:

```
pwd.getpwuid(uid)
```
Return the password database entry for the given numeric user ID.

```
pwd.getpwnam(name)
```
Return the password database entry for the given user name.

```
pwd.getpwall()
```
Return a list of all available password database entries, in arbitrary order.

#### **See also:**

**Module [grp](#page-4185-0)**

An interface to the group database, similar to this.

#### **Module [spwd](#page-4182-1)**

An interface to the shadow password database, similar to this.

Python v3.2 [documentation](#page-0-0) » The Python [Standard](#page-5621-0) Library [previous](#page-4175-1) | [next](#page-4182-0) | [modules](#page-3-0) | [index](#page-5606-0)

# 33.3. **[spwd](#page-4182-1)** — The shadow password database

*Platforms:* Unix

This module provides access to the Unix shadow password database. It is available on various Unix versions.

You must have enough privileges to access the shadow password database (this usually means you have to be root).

Shadow password database entries are reported as a tuple-like object, whose attributes correspond to the members of the spwd structure (Attribute field below, see <shadow.h>):

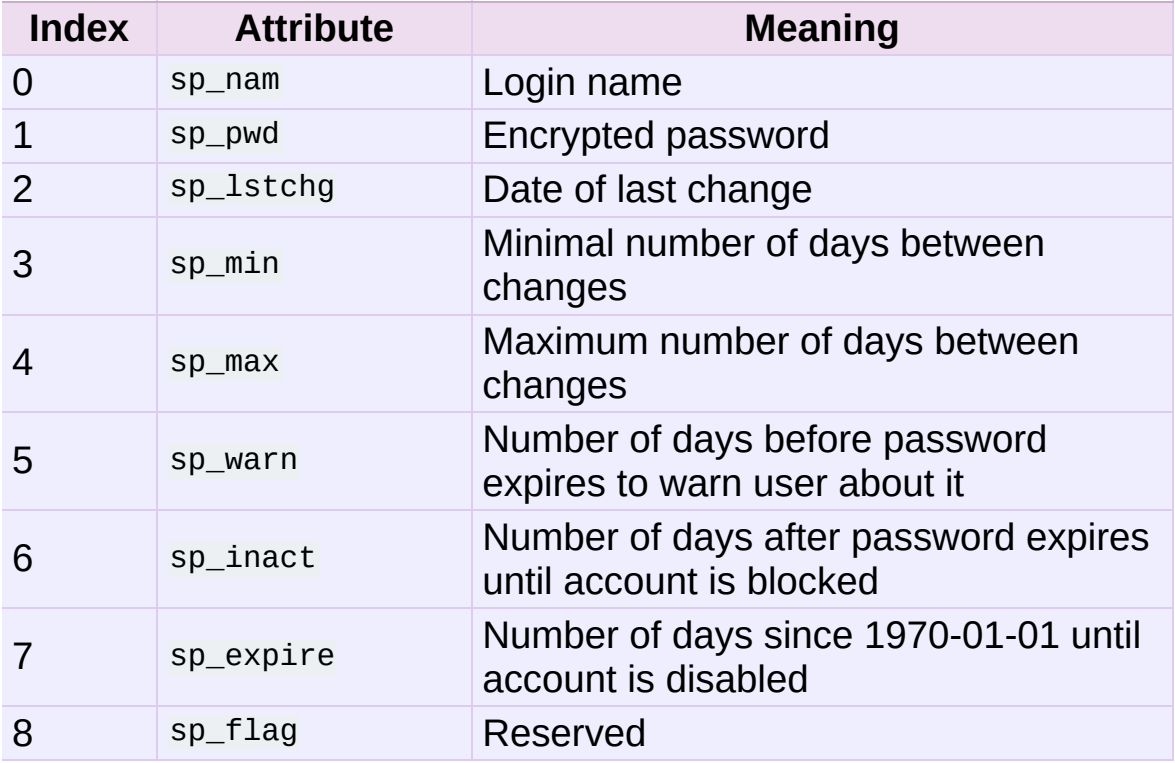

The sp\_nam and sp\_pwd items are strings, all others are integers. **[KeyError](#page-1183-1)** is raised if the entry asked for cannot be found.

The following functions are defined:

```
spwd.getspnam(name)
```
Return the shadow password database entry for the given user name.

```
spwd.getspall()
```
Return a list of all available shadow password database entries, in arbitrary order.

**See also:**

**Module [grp](#page-4185-0)**

An interface to the group database, similar to this.

#### **Module [pwd](#page-4179-1)**

An interface to the normal password database, similar to this.

Python v3.2 [documentation](#page-0-0) » The Python [Standard](#page-5621-0) Library [previous](#page-4179-0) | [next](#page-4185-1) | [modules](#page-3-0) | [index](#page-5606-0)

# 33.4. **[grp](#page-4185-0)** — The group database

*Platforms:* Unix

This module provides access to the Unix group database. It is available on all Unix versions.

Group database entries are reported as a tuple-like object, whose attributes correspond to the members of the group structure (Attribute field below, see <pwd.h>):

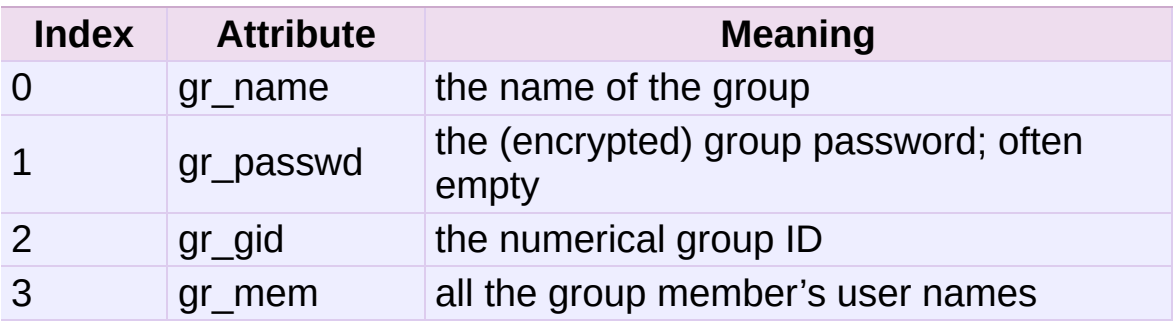

The gid is an integer, name and password are strings, and the member list is a list of strings. (Note that most users are not explicitly listed as members of the group they are in according to the password database. Check both databases to get complete membership information. Also note that a gr\_name that starts with a  $+$ or - is likely to be a YP/NIS reference and may not be accessible via **[getgrnam\(\)](#page-4186-0)** or **[getgrgid\(\)](#page-4186-1)**.)

It defines the following items:

#### <span id="page-4186-1"></span>grp.**getgrgid**(*gid*)

Return the group database entry for the given numeric group ID. **[KeyError](#page-1183-1)** is raised if the entry asked for cannot be found.

```
grp.getgrnam(name)
```
Return the group database entry for the given group name.

**[KeyError](#page-1183-1)** is raised if the entry asked for cannot be found.

grp.**getgrall**()

Return a list of all available group entries, in arbitrary order.

#### **See also:**

#### **Module [pwd](#page-4179-1)**

An interface to the user database, similar to this.

#### **Module [spwd](#page-4182-1)**

An interface to the shadow password database, similar to this.

Python v3.2 [documentation](#page-0-0) » The Python [Standard](#page-5621-0) Library [previous](#page-4182-0) | [next](#page-4188-1) | [modules](#page-3-0) | [index](#page-5606-0)

# 33.5. **[crypt](#page-4188-0)** — Function to check Unix passwords

*Platforms:* Unix

This module implements an interface to the *crypt(3)* routine, which is a one-way hash function based upon a modified DES algorithm; see the Unix man page for further details. Possible uses include allowing Python scripts to accept typed passwords from the user, or attempting to crack Unix passwords with a dictionary.

Notice that the behavior of this module depends on the actual implementation of the *crypt(3)* routine in the running system. Therefore, any extensions available on the current implementation will also be available on this module.

```
crypt.crypt(word, salt)
```
*word* will usually be a user's password as typed at a prompt or in a graphical interface. *salt* is usually a random two-character string which will be used to perturb the DES algorithm in one of 4096 ways. The characters in *salt* must be in the set [./a-zA-Z0- 9]. Returns the hashed password as a string, which will be composed of characters from the same alphabet as the salt (the first two characters represent the salt itself).

Since a few *crypt(3)* extensions allow different values, with different sizes in the *salt*, it is recommended to use the full crypted password as salt when checking for a password.

A simple example illustrating typical use:

```
import crypt, getpass, pwd
def login():
```

```
username = input('Python login:')
    cryptedpasswd = pwd.getpwnam(username)[1]if cryptedpasswd:
        if cryptedpasswd == 'x' or cryptedpasswd == '*':
            raise "Sorry, currently no support for shadow passw
        cleartext = getpass.getpass()return crypt.crypt(cleartext, cryptedpasswd) == crypted
    else:
        return 1
\mathbf{F}\blacktriangleright
```
# 33.6. **[termios](#page-4191-1)** — POSIX style tty control

*Platforms:* Unix

This module provides an interface to the POSIX calls for tty I/O control. For a complete description of these calls, see the POSIX or Unix manual pages. It is only available for those Unix versions that support POSIX *termios* style tty I/O control (and then only if configured at installation time).

All functions in this module take a file descriptor *fd* as their first argument. This can be an integer file descriptor, such as returned by sys.stdin.fileno(), or a *file [object](#page-5551-0)*, such as sys.stdin itself.

This module also defines all the constants needed to work with the functions provided here; these have the same name as their counterparts in C. Please refer to your system documentation for more information on using these terminal control interfaces.

The module defines the following functions:

```
termios.tcgetattr(fd)
```
Return a list containing the tty attributes for file descriptor *fd*, as follows: [iflag, oflag, cflag, lflag, ispeed, ospeed, cc] where *cc* is a list of the tty special characters (each a string of length 1, except the items with indices **VMIN** and **VTIME**, which are integers when these fields are defined). The interpretation of the flags and the speeds as well as the indexing in the *cc* array must be done using the symbolic constants defined in the **[termios](#page-4191-1)** module.

<span id="page-4192-1"></span>termios.**tcsetattr**(*fd*, *when*, *attributes*)

Set the tty attributes for file descriptor *fd* from the *attributes*, which is a list like the one returned by **[tcgetattr\(\)](#page-4192-0)**. The *when* argument determines when the attributes are changed: **TCSANOW** to change immediately, **TCSADRAIN** to change after transmitting all queued output, or **TCSAFLUSH** to change after transmitting all queued output and discarding all queued input.

#### termios.**tcsendbreak**(*fd*, *duration*)

Send a break on file descriptor *fd*. A zero *duration* sends a break for 0.25 –0.5 seconds; a nonzero *duration* has a system dependent meaning.

#### termios.**tcdrain**(*fd*)

Wait until all output written to file descriptor *fd* has been transmitted.

#### termios.**tcflush**(*fd*, *queue*)

Discard queued data on file descriptor *fd*. The *queue* selector specifies which queue: **TCIFLUSH** for the input queue, **TCOFLUSH** for the output queue, or **TCIOFLUSH** for both queues.

#### termios.**tcflow**(*fd*, *action*)

Suspend or resume input or output on file descriptor *fd*. The *action* argument can be **TCOOFF** to suspend output, **TCOON** to restart output, **TCIOFF** to suspend input, or **TCION** to restart input.

#### **See also:**

#### **Module [tty](#page-4195-1)**

Convenience functions for common terminal control operations.

### 33.6.1. Example

Here's a function that prompts for a password with echoing turned off. Note the technique using a separate **[tcgetattr\(\)](#page-4192-0)** call and a **[try](#page-1040-0)** ... **[finally](#page-1040-0)** statement to ensure that the old tty attributes are restored exactly no matter what happens:

```
def getpass(prompt="Password: "):
   import termios, sys
   fd = sys.stdin.fileno()
   old = termins.tcgetattr(fd)new = terminos.tcgetattr(fd)new[3] = new[3] & ~termios.ECHO # lflags
   try:
        termios.tcsetattr(fd, termios.TCSADRAIN, new)
       passwd = input(prompt)finally:
       termios.tcsetattr(fd, termios.TCSADRAIN, old)
   return passwd
```
Python v3.2 [documentation](#page-0-0) » The Python [Standard](#page-5621-0) Library [previous](#page-4188-1) | [next](#page-4195-0) | [modules](#page-3-0) | [index](#page-5606-0) » 33. Unix Specific [Services](#page-4172-0) »

## 33.7. **[tty](#page-4195-1)** — Terminal control functions

*Platforms:* Unix

The **[tty](#page-4195-1)** module defines functions for putting the tty into cbreak and raw modes.

Because it requires the **[termios](#page-4191-1)** module, it will work only on Unix.

The **[tty](#page-4195-1)** module defines the following functions:

```
tty.setraw(fd, when=termios.TCSAFLUSH)
```
Change the mode of the file descriptor *fd* to raw. If *when* is omitted, it defaults to **termios.TCSAFLUSH**, and is passed to **[termios.tcsetattr\(\)](#page-4192-1)**.

```
tty.setcbreak(fd, when=termios.TCSAFLUSH)
```
Change the mode of file descriptor *fd* to cbreak. If *when* is omitted, it defaults to **termios.TCSAFLUSH**, and is passed to **[termios.tcsetattr\(\)](#page-4192-1)**.

#### **See also:**

#### **Module [termios](#page-4191-1)**

Low-level terminal control interface.

Python v3.2 [documentation](#page-0-0) » The Python [Standard](#page-5621-0) Library [previous](#page-4191-0) | [next](#page-4198-0) | [modules](#page-3-0) | [index](#page-5606-0) » 33. Unix Specific [Services](#page-4172-0) »

# 33.8. **[pty](#page-4198-1)** — Pseudo-terminal utilities

#### *Platforms:* Linux

The **[pty](#page-4198-1)** module defines operations for handling the pseudo-terminal concept: starting another process and being able to write to and read from its controlling terminal programmatically.

Because pseudo-terminal handling is highly platform dependent, there is code to do it only for Linux. (The Linux code is supposed to work on other platforms, but hasn't been tested yet.)

The **[pty](#page-4198-1)** module defines the following functions:

### pty.**fork**()

Fork. Connect the child's controlling terminal to a pseudoterminal. Return value is (pid, fd). Note that the child gets *pid* 0, and the *fd* is *invalid*. The parent's return value is the *pid* of the child, and *fd* is a file descriptor connected to the child's controlling terminal (and also to the child's standard input and output).

### pty.**openpty**()

Open a new pseudo-terminal pair, using **[os.openpty\(\)](#page-1990-0)** if possible, or emulation code for generic Unix systems. Return a pair of file descriptors (master, slave), for the master and the slave end, respectively.

### pty.**spawn**(*argv*[, *master\_read*[, *stdin\_read*]])

Spawn a process, and connect its controlling terminal with the current process's standard io. This is often used to baffle programs which insist on reading from the controlling terminal.

The functions *master\_read* and *stdin\_read* should be functions which read from a file descriptor. The defaults try to read 1024 bytes each time they are called.

### 33.8.1. Example

The following program acts like the Unix command *script(1)*, using a pseudo-terminal to record all input and output of a terminal session in a "typescript".

```
import sys, os, time, getopt
import pty
mode = 'wb'shell = 'sh'filename = 'typescript'
if 'SHELL' in os.environ:
    shell = os.environ['SHEL']try:
    opts, args = getopt.getopt(sys.argv[1:], 'ap')
except getopt.error as msg:
    print('%s: %s' % (sys.argv[0], msg))
    sys.exit(2)
for opt, arg in opts:
    # option -a: append to typescript file
    if opt == '-a':
        mode = 'ab'# option -p: use a Python shell as the terminal command
    elif opt == --p':
        shell = sys.executableif args:
    filename = args[0]script = open(filename, mode)
def read(fd):
    data = os.read(fd, 1024)script.write(data)
    return data
sys.stdout.write('Script started, file is %s\n' % filename)
script.write(('Script started on %s\n' % time.asctime()).encode())
pty.spawn(shell, read)
script.write(('Script done on %s\n' % time.asctime()).encode())
sys.stdout.write('Script done, file is %s\n' % filename)\blacktriangleleft\blacktriangleright
```
Python v3.2 [documentation](#page-0-0) » The Python [Standard](#page-5621-0) Library [previous](#page-4195-0) | [next](#page-4203-0) | [modules](#page-3-0) | [index](#page-5606-0) » 33. Unix Specific [Services](#page-4172-0) »

# 33.9. **[fcntl](#page-4203-1)** — The **[fcntl\(\)](#page-4203-1)** and **ioctl()** system calls

#### *Platforms:* Unix

This module performs file control and I/O control on file descriptors. It is an interface to the **fcntl()** and **ioctl()** Unix routines.

All functions in this module take a file descriptor *fd* as their first argument. This can be an integer file descriptor, such as returned by sys.stdin.fileno(), or a **[io.IOBase](#page-2039-0)** object, such as sys.stdin itself, which provides a **fileno()** that returns a genuine file descriptor.

The module defines the following functions:

### fcntl.**fcntl**(*fd*, *op*[, *arg*])

Perform the requested operation on file descriptor *fd* (file objects providing a **fileno()** method are accepted as well). The operation is defined by *op* and is operating system dependent. These codes are also found in the **[fcntl](#page-4203-1)** module. The argument *arg* is optional, and defaults to the integer value 0. When present, it can either be an integer value, or a string. With the argument missing or an integer value, the return value of this function is the integer return value of the C **fcntl()** call. When the argument is a string it represents a binary structure, e.g. created by **[struct.pack\(\)](#page-1260-0)**. The binary data is copied to a buffer whose address is passed to the C **fcntl()** call. The return value after a successful call is the contents of the buffer, converted to a string object. The length of the returned string will be the same as the length of the *arg* argument. This is limited to 1024 bytes. If the information returned in the buffer by the operating system is larger than 1024 bytes, this is most likely to result in a segmentation violation or a more subtle data corruption.

If the **fcntl()** fails, an **[IOError](#page-1182-0)** is raised.

### <span id="page-4205-0"></span>fcntl.**ioctl**(*fd*, *op*[, *arg*[, *mutate\_flag*]])

This function is identical to the **[fcntl\(\)](#page-4203-1)** function, except that the argument handling is even more complicated.

The op parameter is limited to values that can fit in 32-bits.

The parameter *arg* can be one of an integer, absent (treated identically to the integer  $\Theta$ ), an object supporting the read-only buffer interface (most likely a plain Python string) or an object supporting the read-write buffer interface.

In all but the last case, behaviour is as for the **[fcntl\(\)](#page-4203-1)** function.

If a mutable buffer is passed, then the behaviour is determined by the value of the *mutate\_flag* parameter.

If it is false, the buffer's mutability is ignored and behaviour is as for a read-only buffer, except that the 1024 byte limit mentioned above is avoided – so long as the buffer you pass is as least as long as what the operating system wants to put there, things should work.

If *mutate\_flag* is true (the default), then the buffer is (in effect) passed to the underlying **[ioctl\(\)](#page-4205-0)** system call, the latter's return code is passed back to the calling Python, and the buffer's new contents reflect the action of the **[ioctl\(\)](#page-4205-0)**. This is a slight simplification, because if the supplied buffer is less than 1024 bytes long it is first copied into a static buffer 1024 bytes long which is then passed to **[ioctl\(\)](#page-4205-0)** and copied back into the supplied buffer.

An example:

```
>>> import array, fcntl, struct, termios, os
>>> os.getpgrp()
13341
>>> struct.unpack('h', fcntl.ioctl(0, termios.TIOCGPGRP, "
13341
>>> buf = array.array('h', [0])
>>> fcntl.ioctl(0, termios.TIOCGPGRP, buf, 1)
\Theta>>> buf
array('h', [13341])
\lvert \cdot \rvert\blacktriangleright
```
<span id="page-4206-0"></span>fcntl.**flock**(*fd*, *op*)

Perform the lock operation *op* on file descriptor *fd* (file objects providing a **fileno()** method are accepted as well). See the Unix manual *flock(2)* for details. (On some systems, this function is emulated using **fcntl()**.)

```
fcntl.lockf(fd, operation[, length[, start[, whence]]])
```
This is essentially a wrapper around the **[fcntl\(\)](#page-4203-1)** locking calls. *fd* is the file descriptor of the file to lock or unlock, and *operation* is one of the following values:

- LOCK UN unlock
- **LOCK\_SH** acquire a shared lock
- **LOCK\_EX** acquire an exclusive lock

When *operation* is **LOCK\_SH** or **LOCK\_EX**, it can also be bitwise ORed with LOCK\_NB to avoid blocking on lock acquisition. If **LOCK\_NB** is used and the lock cannot be acquired, an **[IOError](#page-1182-0)** will be raised and the exception will have an *errno* attribute set to **EACCES** or **EAGAIN** (depending on the operating system; for portability, check for both values). On at least some systems, **LOCK\_EX** can only be used if the file descriptor refers to a file

opened for writing.

*length* is the number of bytes to lock, *start* is the byte offset at which the lock starts, relative to *whence*, and *whence* is as with **fileobj.seek()**, specifically:

- **0** relative to the start of the file (**SEEK\_SET**)
- **1** relative to the current buffer position (**SEEK\_CUR**)
- **2** relative to the end of the file (**SEEK\_END**)

The default for *start* is 0, which means to start at the beginning of the file. The default for *length* is 0 which means to lock to the end of the file. The default for *whence* is also 0.

Examples (all on a SVR4 compliant system):

```
import struct, fcntl, os
f = open(...)rv = fcntl.fcntl(f, fcntl.F_SETFL, os.O_NDELAY)
lockdata = struct.pack('hhllhh', fcntl.F_WRLCK, 0, 0, 0, 0, 0)
rv = fcntl.fcntl(f, fcntl.F_SETLKW, lockdata)
```
Note that in the first example the return value variable *rv* will hold an integer value; in the second example it will hold a string value. The structure lay-out for the *lockdata* variable is system dependent therefore using the **[flock\(\)](#page-4206-0)** call may be better.

#### **See also:**

#### **Module [os](#page-1971-0)**

If the locking flags **O\_SHLOCK** and **O\_EXLOCK** are present in the **[os](#page-1971-0)** module (on BSD only), the **[os.open\(\)](#page-1990-1)** function provides an alternative to the **[lockf\(\)](#page-4206-1)** and **[flock\(\)](#page-4206-0)** functions.

## 33.10. **[pipes](#page-4209-1)** — Interface to shell pipelines

*Platforms:* Unix

**Source code:** [Lib/pipes.py](http://svn.python.org/view/python/branches/py3k/Lib/pipes.py?view=markup)

The **[pipes](#page-4209-1)** module defines a class to abstract the concept of a *pipeline* — a sequence of converters from one file to another.

Because the module uses **/bin/sh** command lines, a POSIX or compatible shell for **[os.system\(\)](#page-2021-0)** and **os.popen()** is required.

The **[pipes](#page-4209-1)** module defines the following class:

*class* pipes.**Template**

An abstraction of a pipeline.

Example:

```
>>> import pipes
>>> t=pipes.Template()
>>> t.append('tr a-z A-Z', '--')
>>> f=t.open('/tmp/1', 'w')
>>> f.write('hello world')
>>> f.close()
>>> open('/tmp/1').read()
'HELLO WORLD'
```
### 33.10.1. Template Objects

Template objects following methods:

```
Template.reset()
```
Restore a pipeline template to its initial state.

```
Template.clone()
```
Return a new, equivalent, pipeline template.

```
Template.debug(flag)
```
If *flag* is true, turn debugging on. Otherwise, turn debugging off. When debugging is on, commands to be executed are printed, and the shell is given set -x command to be more verbose.

```
Template.append(cmd, kind)
```
Append a new action at the end. The *cmd* variable must be a valid bourne shell command. The *kind* variable consists of two letters.

The first letter can be either of '-' (which means the command reads its standard input), 'f' (which means the commands reads a given file on the command line) or '.' (which means the commands reads no input, and hence must be first.)

Similarly, the second letter can be either of '-' (which means the command writes to standard output), 'f' (which means the command writes a file on the command line) or '.' (which means the command does not write anything, and hence must be last.)

Template.**prepend**(*cmd*, *kind*)

Add a new action at the beginning. See **[append\(\)](#page-4211-0)** for explanations of the arguments.
#### Template.**open**(*file*, *mode*)

Return a file-like object, open to *file*, but read from or written to by the pipeline. Note that only one of 'r', 'w' may be given.

### Template.**copy**(*infile*, *outfile*)

Copy *infile* to *outfile* through the pipe.

Python v3.2 [documentation](#page-0-0) » The Python [Standard](#page-5621-0) Library [previous](#page-4203-0) | [next](#page-4213-0) | [modules](#page-3-0) | [index](#page-5606-0)

» 33. Unix Specific [Services](#page-4172-0) »

<span id="page-4213-0"></span>Python v3.2 [documentation](#page-0-0) » The Python [Standard](#page-5621-0) Library [previous](#page-4209-0) | [next](#page-4221-0) | [modules](#page-3-0) | [index](#page-5606-0)

<span id="page-4213-1"></span>» 33. Unix Specific [Services](#page-4172-0) »

# 33.11. **[resource](#page-4213-1)** — Resource usage information

*Platforms:* Unix

This module provides basic mechanisms for measuring and controlling system resources utilized by a program.

Symbolic constants are used to specify particular system resources and to request usage information about either the current process or its children.

A single exception is defined for errors:

#### <span id="page-4214-0"></span>*exception* resource.**error**

The functions described below may raise this error if the underlying system call failures unexpectedly.

## 33.11.1. Resource Limits

Resources usage can be limited using the **[setrlimit\(\)](#page-4215-0)** function described below. Each resource is controlled by a pair of limits: a soft limit and a hard limit. The soft limit is the current limit, and may be lowered or raised by a process over time. The soft limit can never exceed the hard limit. The hard limit can be lowered to any value greater than the soft limit, but not raised. (Only processes with the effective UID of the super-user can raise a hard limit.)

The specific resources that can be limited are system dependent. They are described in the *getrlimit(2)* man page. The resources listed below are supported when the underlying operating system supports them; resources which cannot be checked or controlled by the operating system are not defined in this module for those platforms.

```
resource.getrlimit(resource)
```
Returns a tuple (soft, hard) with the current soft and hard limits of *resource*. Raises **[ValueError](#page-1187-0)** if an invalid resource is specified, or **[error](#page-4214-0)** if the underlying system call fails unexpectedly.

#### <span id="page-4215-0"></span>resource.**setrlimit**(*resource*, *limits*)

Sets new limits of consumption of *resource*. The *limits* argument must be a tuple (soft, hard) of two integers describing the new limits. A value of -1 can be used to specify the maximum possible upper limit.

Raises **[ValueError](#page-1187-0)** if an invalid resource is specified, if the new soft limit exceeds the hard limit, or if a process tries to raise its hard limit (unless the process has an effective UID of superuser). Can also raise **[error](#page-4214-0)** if the underlying system call fails.

These symbols define resources whose consumption can be controlled using the **[setrlimit\(\)](#page-4215-0)** and **[getrlimit\(\)](#page-4215-1)** functions described below. The values of these symbols are exactly the constants used by C programs.

The Unix man page for *getrlimit(2)* lists the available resources. Note that not all systems use the same symbol or same value to denote the same resource. This module does not attempt to mask platform differences — symbols not defined for a platform will not be available from this module on that platform.

#### resource.**RLIMIT\_CORE**

The maximum size (in bytes) of a core file that the current process can create. This may result in the creation of a partial core file if a larger core would be required to contain the entire process image.

#### resource.**RLIMIT\_CPU**

The maximum amount of processor time (in seconds) that a process can use. If this limit is exceeded, a **SIGXCPU** signal is sent to the process. (See the **[signal](#page-2663-0)** module documentation for information about how to catch this signal and do something useful, e.g. flush open files to disk.)

#### resource.**RLIMIT\_FSIZE**

The maximum size of a file which the process may create. This only affects the stack of the main thread in a multi-threaded process.

#### resource.**RLIMIT\_DATA**

The maximum size (in bytes) of the process's heap.

#### resource.**RLIMIT\_STACK**

The maximum size (in bytes) of the call stack for the current process.

#### resource.**RLIMIT\_RSS**

The maximum resident set size that should be made available to the process.

#### resource.**RLIMIT\_NPROC**

The maximum number of processes the current process may create.

#### <span id="page-4217-0"></span>resource.**RLIMIT\_NOFILE**

The maximum number of open file descriptors for the current process.

#### resource.**RLIMIT\_OFILE**

The BSD name for **[RLIMIT\\_NOFILE](#page-4217-0)**.

#### resource.**RLIMIT\_MEMLOCK**

The maximum address space which may be locked in memory.

#### resource.**RLIMIT\_VMEM**

The largest area of mapped memory which the process may occupy.

#### resource.**RLIMIT\_AS**

The maximum area (in bytes) of address space which may be taken by the process.

## 33.11.2. Resource Usage

These functions are used to retrieve resource usage information:

#### <span id="page-4218-0"></span>resource.**getrusage**(*who*)

This function returns an object that describes the resources consumed by either the current process or its children, as specified by the *who* parameter. The *who* parameter should be specified using one of the **RUSAGE\_\*** constants described below.

The fields of the return value each describe how a particular system resource has been used, e.g. amount of time spent running is user mode or number of times the process was swapped out of main memory. Some values are dependent on the clock tick internal, e.g. the amount of memory the process is using.

For backward compatibility, the return value is also accessible as a tuple of 16 elements.

The fields **ru\_utime** and **ru\_stime** of the return value are floating point values representing the amount of time spent executing in user mode and the amount of time spent executing in system mode, respectively. The remaining values are integers. Consult the *getrusage(2)* man page for detailed information about these values. A brief summary is presented here:

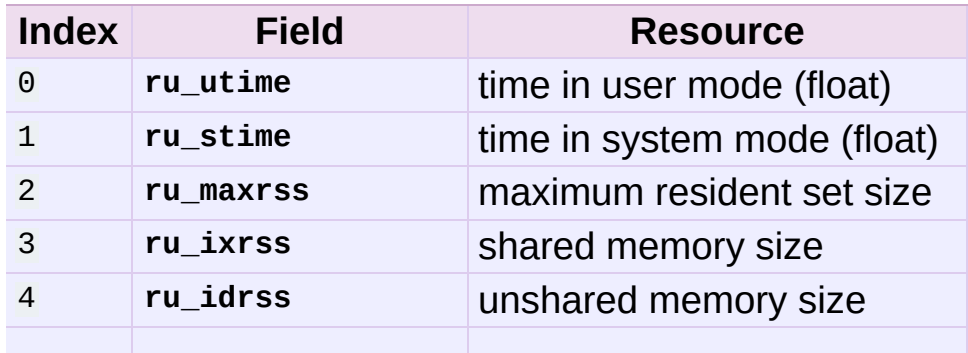

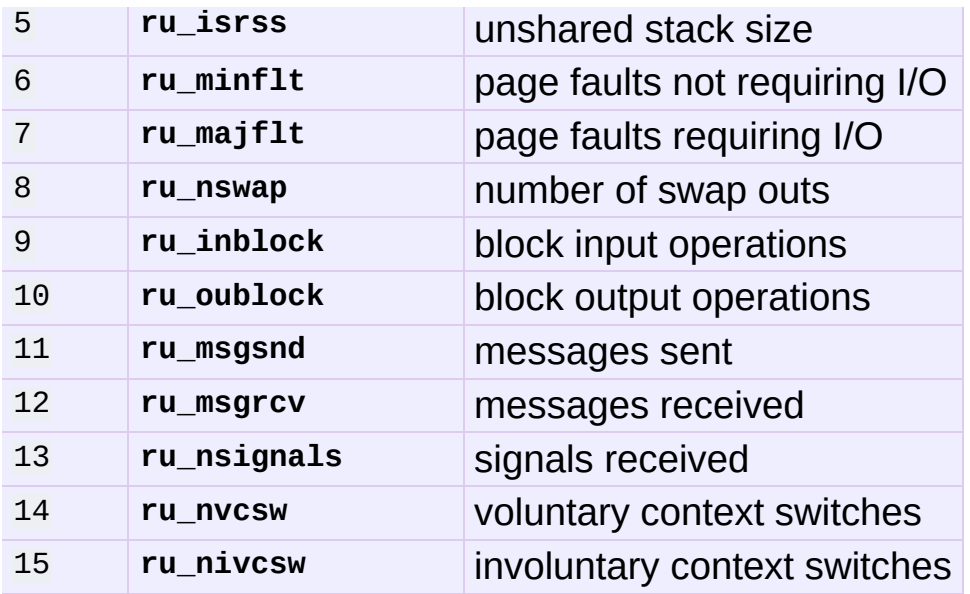

This function will raise a **[ValueError](#page-1187-0)** if an invalid *who* parameter is specified. It may also raise **[error](#page-4214-0)** exception in unusual circumstances.

```
resource.getpagesize()
```
Returns the number of bytes in a system page. (This need not be the same as the hardware page size.) This function is useful for determining the number of bytes of memory a process is using. The third element of the tuple returned by **[getrusage\(\)](#page-4218-0)** describes memory usage in pages; multiplying by page size produces number of bytes.

The following **RUSAGE\_\*** symbols are passed to the **[getrusage\(\)](#page-4218-0)** function to specify which processes information should be provided for.

```
resource.RUSAGE_SELF
```
Pass to **[getrusage\(\)](#page-4218-0)** to request resources consumed by the calling process, which is the sum of resources used by all threads in the process.

#### resource.**RUSAGE\_CHILDREN**

Pass to **[getrusage\(\)](#page-4218-0)** to request resources consumed by child processes of the calling process which have been terminated and waited for.

#### resource.**RUSAGE\_BOTH**

Pass to **[getrusage\(\)](#page-4218-0)** to request resources consumed by both the current process and child processes. May not be available on all systems.

#### resource.**RUSAGE\_THREAD**

Pass to **[getrusage\(\)](#page-4218-0)** to request resources consumed by the current thread. May not be available on all systems.

*New in version 3.2.*

Python v3.2 [documentation](#page-0-0) » The Python [Standard](#page-5621-0) Library [previous](#page-4209-0) | [next](#page-4221-0) | [modules](#page-3-0) | [index](#page-5606-0)

» 33. Unix Specific [Services](#page-4172-0) »

<span id="page-4221-0"></span>Python v3.2 [documentation](#page-0-0) » The Python [Standard](#page-5621-0) Library [previous](#page-4213-0) | [next](#page-4224-0) | [modules](#page-3-0) | [index](#page-5606-0)

<span id="page-4221-1"></span>» 33. Unix Specific [Services](#page-4172-0) »

# 33.12. **[nis](#page-4221-1)** — Interface to Sun's NIS (Yellow Pages)

*Platforms:* Unix

The **[nis](#page-4221-1)** module gives a thin wrapper around the NIS library, useful for central administration of several hosts.

Because NIS exists only on Unix systems, this module is only available for Unix.

The **[nis](#page-4221-1)** module defines the following functions:

nis.**match**(*key*, *mapname*[, *domain=default\_domain*])

Return the match for *key* in map *mapname*, or raise an error (**[nis.error](#page-4223-0)**) if there is none. Both should be strings, *key* is 8-bit clean. Return value is an arbitrary array of bytes (may contain NULL and other joys).

Note that *mapname* is first checked if it is an alias to another name.

The *domain* argument allows to override the NIS domain used for the lookup. If unspecified, lookup is in the default NIS domain.

### nis.**cat**(*mapname*[, *domain=default\_domain*])

Return a dictionary mapping *key* to *value* such that match(key, mapname)==value. Note that both keys and values of the dictionary are arbitrary arrays of bytes.

Note that *mapname* is first checked if it is an alias to another name.

The *domain* argument allows to override the NIS domain used for the lookup. If unspecified, lookup is in the default NIS domain.

```
nis.maps([domain=default_domain])
```
Return a list of all valid maps.

The *domain* argument allows to override the NIS domain used for the lookup. If unspecified, lookup is in the default NIS domain.

```
nis.get_default_domain()
```
Return the system default NIS domain.

The **[nis](#page-4221-1)** module defines the following exception:

<span id="page-4223-0"></span>*exception* nis.**error**

An error raised when a NIS function returns an error code.

Python v3.2 [documentation](#page-0-0) » The Python [Standard](#page-5621-0) Library [previous](#page-4213-0) | [next](#page-4224-0) | [modules](#page-3-0) | [index](#page-5606-0) » 33. Unix Specific [Services](#page-4172-0) »

<span id="page-4224-0"></span>Python v3.2 [documentation](#page-0-0) » The Python [Standard](#page-5621-0) Library [previous](#page-4221-0) | [next](#page-4229-0) | [modules](#page-3-0) | [index](#page-5606-0)

<span id="page-4224-1"></span>» 33. Unix Specific [Services](#page-4172-0) »

# 33.13. **[syslog](#page-4224-1)** — Unix syslog library routines

*Platforms:* Unix

This module provides an interface to the Unix syslog library routines. Refer to the Unix manual pages for a detailed description of the syslog facility.

This module wraps the system syslog family of routines. A pure Python library that can speak to a syslog server is available in the **[logging.handlers](#page-2237-0)** module as **SysLogHandler**.

The module defines the following functions:

syslog.**syslog**([*priority*], *message*)

Send the string *message* to the system logger. A trailing newline is added if necessary. Each message is tagged with a priority composed of a *facility* and a *level*. The optional *priority* argument, which defaults to **LOG\_INFO**, determines the message priority. If the facility is not encoded in *priority* using logical-or (LOG\_INFO | LOG\_USER), the value given in the **[openlog\(\)](#page-4225-0)** call is used.

If **[openlog\(\)](#page-4225-0)** has not been called prior to the call to **[syslog\(\)](#page-4224-1)**, openlog() will be called with no arguments.

### <span id="page-4225-0"></span>syslog.**openlog**([*ident*[, *logopt*[, *facility*]]])

Logging options of subsequent **[syslog\(\)](#page-4224-1)** calls can be set by calling **[openlog\(\)](#page-4225-0)**. **[syslog\(\)](#page-4224-1)** will call **[openlog\(\)](#page-4225-0)** with no arguments if the log is not currently open.

The optional *ident* keyword argument is a string which is

prepended to every message, and defaults to sys.argv[0] with leading path components stripped. The optional *logopt* keyword argument (default is 0) is a bit field – see below for possible values to combine. The optional *facility* keyword argument (default is **LOG\_USER**) sets the default facility for messages which do not have a facility explicitly encoded.

*Changed in version 3.2:* In previous versions, keyword arguments were not allowed, and *ident* was required. The default for *ident* was dependent on the system libraries, and often was python instead of the name of the python program file.

```
syslog.closelog()
```
Reset the syslog module values and call the system library closelog().

This causes the module to behave as it does when initially imported. For example, **[openlog\(\)](#page-4225-0)** will be called on the first **[syslog\(\)](#page-4224-1)** call (if **[openlog\(\)](#page-4225-0)** hasn't already been called), and *ident* and other **[openlog\(\)](#page-4225-0)** parameters are reset to defaults.

```
syslog.setlogmask(maskpri)
```
Set the priority mask to *maskpri* and return the previous mask value. Calls to **[syslog\(\)](#page-4224-1)** with a priority level not set in *maskpri* are ignored. The default is to log all priorities. The function LOG\_MASK(pri) calculates the mask for the individual priority *pri*. The function  $Log\_UPTO(pri)$  calculates the mask for all priorities up to and including *pri*.

The module defines the following constants:

Priority levels (high to low):

```
LOG_EMERG, LOG_ALERT, LOG_CRIT, LOG_ERR, LOG_WARNING,
LOG_NOTICE, LOG_INFO, LOG_DEBUG.
```
Facilities:

**LOG\_KERN**, **LOG\_USER**, **LOG\_MAIL**, **LOG\_DAEMON**, **LOG\_AUTH**, **LOG\_LPR**, **LOG\_NEWS**, **LOG\_UUCP**, **LOG\_CRON** and **LOG\_LOCAL0** to **LOG\_LOCAL7**.

Log options:

**LOG\_PID**, **LOG\_CONS**, **LOG\_NDELAY**, **LOG\_NOWAIT** and **LOG\_PERROR** if defined in <syslog.h>.

## 33.13.1. Examples

### 33.13.1.1. Simple example

A simple set of examples:

```
import syslog
syslog.syslog('Processing started')
if error:
    syslog.syslog(syslog.LOG_ERR, 'Processing started')
```
An example of setting some log options, these would include the process ID in logged messages, and write the messages to the destination facility used for mail logging:

```
syslog.openlog(logopt=syslog.LOG_PID, facility=syslog.LOG_MAIL)
syslog.syslog('E-mail processing initiated...')
\blacktriangleleft\blacktriangleright
```
Python v3.2 [documentation](#page-0-0) » The Python [Standard](#page-5621-0) Library [previous](#page-4221-0) | [next](#page-4229-0) | [modules](#page-3-0) | [index](#page-5606-0) » 33. Unix Specific [Services](#page-4172-0) »

<span id="page-4229-0"></span>Python v3.2 [documentation](#page-0-0) » The Python [Standard](#page-5621-0) Library [previous](#page-4224-0) | [next](#page-5642-0) | [modules](#page-3-0) | [index](#page-5606-0)

# 34. Undocumented Modules

Here's a quick listing of modules that are currently undocumented, but that should be documented. Feel free to contribute documentation for them! (Send via email to [docs@python.org.](mailto:docs%40python.org))

The idea and original contents for this chapter were taken from a posting by Fredrik Lundh; the specific contents of this chapter have been substantially revised.

## 34.1. Platform specific modules

These modules are used to implement the **[os.path](#page-1666-0)** module, and are not documented beyond this mention. There's little need to document these.

**ntpath**

— Implementation of **[os.path](#page-1666-0)** on Win32, Win64, WinCE, and OS/2 platforms.

**posixpath**

— Implementation of **[os.path](#page-1666-0)** on POSIX.

Python v3.2 [documentation](#page-0-0) » The Python [Standard](#page-5621-0) Library [previous](#page-4224-0) | [next](#page-5642-0) | [modules](#page-3-0) | [index](#page-5606-0)

Python v3.2 [documentatio](#page-0-0)[n](#page-5642-0) » Extending and Embedding [previous](#page-5642-0) | [next](#page-4275-0) | [modules](#page-3-0) | [index](#page-5606-0) the Python Interpreter »

# 1. Extending Python with C or C++

It is quite easy to add new built-in modules to Python, if you know how to program in C. Such *extension modules* can do two things that can't be done directly in Python: they can implement new built-in object types, and they can call C library functions and system calls.

To support extensions, the Python API (Application Programmers Interface) defines a set of functions, macros and variables that provide access to most aspects of the Python run-time system. The Python API is incorporated in a C source file by including the header "Python.h".

The compilation of an extension module depends on its intended use as well as on your system setup; details are given in later chapters.

Do note that if your use case is calling C library functions or system calls, you should consider using the **[ctypes](#page-2344-0)** module rather than writing custom C code. Not only does **[ctypes](#page-2344-0)** let you write Python code to interface with C code, but it is more portable between implementations of Python than writing and compiling an extension module which typically ties you to CPython.

## 1.1. A Simple Example

Let's create an extension module called spam (the favorite food of Monty Python fans...) and let's say we want to create a Python interface to the C library function **system()**. [\[1\]](#page-4274-0) This function takes a null-terminated character string as argument and returns an integer. We want this function to be callable from Python as follows:

```
>>> import spam
>>> status = spam.system("ls -l")
```
Begin by creating a file spammodule.c. (Historically, if a module is called spam, the C file containing its implementation is called spammodule.c; if the module name is very long, like spammify, the module name can be just spammify.c.)

The first line of our file can be:

#include <Python.h>

which pulls in the Python API (you can add a comment describing the purpose of the module and a copyright notice if you like).

**Note:** Since Python may define some pre-processor definitions which affect the standard headers on some systems, you *must* include Python.h before any standard headers are included.

All user-visible symbols defined by Python.h have a prefix of Py or PY, except those defined in standard header files. For convenience, and since they are used extensively by the Python interpreter, "Python.h" includes a few standard header files: <stdio.h>, <string.h>, <errno.h>, and <stdlib.h>. If the latter header file does

not exist on your system, it declares the functions **malloc()**, **free()** and **realloc()** directly.

The next thing we add to our module file is the C function that will be called when the Python expression spam.system(string) is evaluated (we'll see shortly how it ends up being called):

```
static PyObject *
spam_system(PyObject *self, PyObject *args)
{
    const char *command;
    int sts;
    if (!PyArg_ParseTuple(args, "s", &command))
        return NULL;
    sts = system(command);
    return PyLong_FromLong(sts);
}
```
There is a straightforward translation from the argument list in Python (for example, the single expression "ls -l") to the arguments passed to the C function. The C function always has two arguments, conventionally named *self* and *args*.

The *self* argument points to the module object for module-level functions; for a method it would point to the object instance.

The *args* argument will be a pointer to a Python tuple object containing the arguments. Each item of the tuple corresponds to an argument in the call's argument list. The arguments are Python objects — in order to do anything with them in our C function we have to convert them to C values. The function **[PyArg\\_ParseTuple\(\)](#page-4452-0)** in the Python API checks the argument types and converts them to C values. It uses a template string to determine the required types of the arguments as well as the types of the C variables into which to store the converted values. More about this later.

**[PyArg\\_ParseTuple\(\)](#page-4452-0)** returns true (nonzero) if all arguments have the right type and its components have been stored in the variables whose addresses are passed. It returns false (zero) if an invalid argument list was passed. In the latter case it also raises an appropriate exception so the calling function can return *NULL* immediately (as we saw in the example).

## 1.2. Intermezzo: Errors and Exceptions

An important convention throughout the Python interpreter is the following: when a function fails, it should set an exception condition and return an error value (usually a *NULL* pointer). Exceptions are stored in a static global variable inside the interpreter; if this variable is *NULL* no exception has occurred. A second global variable stores the "associated value" of the exception (the second argument to **[raise](#page-1019-0)**). A third variable contains the stack traceback in case the error originated in Python code. These three variables are the C equivalents of the result in Python of **[sys.exc\\_info\(\)](#page-3829-0)** (see the section on module **[sys](#page-3825-0)** in the Python Library Reference). It is important to know about them to understand how errors are passed around.

The Python API defines a number of functions to set various types of exceptions.

The most common one is **[PyErr\\_SetString\(\)](#page-4403-0)**. Its arguments are an exception object and a C string. The exception object is usually a predefined object like **PyExc\_ZeroDivisionError**. The C string indicates the cause of the error and is converted to a Python string object and stored as the "associated value" of the exception.

Another useful function is **[PyErr\\_SetFromErrno\(\)](#page-4404-0)**, which only takes an exception argument and constructs the associated value by inspection of the global variable **errno**. The most general function is **[PyErr\\_SetObject\(\)](#page-4403-1)**, which takes two object arguments, the exception and its associated value. You don't need to **[Py\\_INCREF\(\)](#page-4397-0)** the objects passed to any of these functions.

You can test non-destructively whether an exception has been set with **[PyErr\\_Occurred\(\)](#page-4401-0)**. This returns the current exception object, or *NULL* if no exception has occurred. You normally don't need to call **[PyErr\\_Occurred\(\)](#page-4401-0)** to see whether an error occurred in a function call, since you should be able to tell from the return value.

When a function *f* that calls another function *g* detects that the latter fails, *f* should itself return an error value (usually *NULL* or -1). It should *not* call one of the **PyErr\_\*()** functions — one has already been called by *g*. *f*'s caller is then supposed to also return an error indication to *its* caller, again *without* calling **PyErr\_\*()**, and so on the most detailed cause of the error was already reported by the function that first detected it. Once the error reaches the Python interpreter's main loop, this aborts the currently executing Python code and tries to find an exception handler specified by the Python programmer.

(There are situations where a module can actually give a more detailed error message by calling another **PyErr\_\*()** function, and in such cases it is fine to do so. As a general rule, however, this is not necessary, and can cause information about the cause of the error to be lost: most operations can fail for a variety of reasons.)

To ignore an exception set by a function call that failed, the exception condition must be cleared explicitly by calling **[PyErr\\_Clear\(\)](#page-4402-0)**. The only time C code should call **[PyErr\\_Clear\(\)](#page-4402-0)** is if it doesn't want to pass the error on to the interpreter but wants to handle it completely by itself (possibly by trying something else, or pretending nothing went wrong).

Every failing **malloc()** call must be turned into an exception — the direct caller of **malloc()** (or **realloc()**) must call **[PyErr\\_NoMemory\(\)](#page-4404-1)** and return a failure indicator itself. All the object-creating functions (for example, **[PyLong\\_FromLong\(\)](#page-4534-0)**) already do this, so this note is only relevant to those who call **malloc()** directly.

Also note that, with the important exception of **[PyArg\\_ParseTuple\(\)](#page-4452-0)** and friends, functions that return an integer status usually return a positive value or zero for success and -1 for failure, like Unix system calls.

Finally, be careful to clean up garbage (by making **[Py\\_XDECREF\(\)](#page-4397-1)** or **[Py\\_DECREF\(\)](#page-4397-2)** calls for objects you have already created) when you return an error indicator!

The choice of which exception to raise is entirely yours. There are predeclared C objects corresponding to all built-in Python exceptions, such as **PyExc\_ZeroDivisionError**, which you can use directly. Of course, you should choose exceptions wisely — don't use **PyExc\_TypeError** to mean that a file couldn't be opened (that should probably be **PyExc\_IOError**). If something's wrong with the argument list, the **[PyArg\\_ParseTuple\(\)](#page-4452-0)** function usually raises **PyExc\_TypeError**. If you have an argument whose value must be in a particular range or must satisfy other conditions, **PyExc\_ValueError** is appropriate.

You can also define a new exception that is unique to your module. For this, you usually declare a static object variable at the beginning of your file:

```
static PyObject *SpamError;
```
and initialize it in your module's initialization function (**PyInit\_spam()**) with an exception object (leaving out the error checking for now):

```
PyMODINIT_FUNC
PyInit_spam(void)
{
   PyObject *m;
   m = PyModule Create(\&spammodule);if (m == NULL)
```

```
return NULL;
```
}

```
SpamError = PyErr_NewException("spam.error", NULL, NULL);
Py_INCREF(SpamError);
PyModule_AddObject(m, "error", SpamError);
return m;
```
Note that the Python name for the exception object is **spam.error**. The **[PyErr\\_NewException\(\)](#page-4409-0)** function may create a class with the base class being **[Exception](#page-1180-0)** (unless another class is passed in instead of *NULL*), described in *Built-in [Exceptions](#page-1178-0)*.

Note also that the **SpamError** variable retains a reference to the newly created exception class; this is intentional! Since the exception could be removed from the module by external code, an owned reference to the class is needed to ensure that it will not be discarded, causing **SpamError** to become a dangling pointer. Should it become a dangling pointer, C code which raises the exception could cause a core dump or other unintended side effects.

We discuss the use of PyMODINIT FUNC as a function return type later in this sample.

The **spam.error** exception can be raised in your extension module using a call to **[PyErr\\_SetString\(\)](#page-4403-0)** as shown below:

```
static PyObject *
spam_system(PyObject *self, PyObject *args)
{
    const char *command;
   int sts;
   if (!PyArg_ParseTuple(args, "s", &command))
        return NULL;
    sts = system(command);
    if (sts \leq 0) {
        PyErr_SetString(SpamError, "System command failed");
        return NULL;
```
}**return** PyLong\_FromLong(sts);

}

## 1.3. Back to the Example

Going back to our example function, you should now be able to understand this statement:

```
if (!PyArg_ParseTuple(args, "s", &command))
    return NULL;
```
It returns *NULL* (the error indicator for functions returning object pointers) if an error is detected in the argument list, relying on the exception set by **[PyArg\\_ParseTuple\(\)](#page-4452-0)**. Otherwise the string value of the argument has been copied to the local variable **command**. This is a pointer assignment and you are not supposed to modify the string to which it points (so in Standard C, the variable **command** should properly be declared as const char \*command).

The next statement is a call to the Unix function **system()**, passing it the string we just got from **[PyArg\\_ParseTuple\(\)](#page-4452-0)**:

```
sts = system(command);
```
Our **spam.system()** function must return the value of **sts** as a Python object. This is done using the function **[PyLong\\_FromLong\(\)](#page-4534-0)**.

```
return PyLong_FromLong(sts);
```
In this case, it will return an integer object. (Yes, even integers are objects on the heap in Python!)

If you have a C function that returns no useful argument (a function returning **void**), the corresponding Python function must return **None**. You need this idiom to do so (which is implemented by the **[Py\\_RETURN\\_NONE](#page-4532-0)** macro):

Py\_INCREF(Py\_None); **return** Py\_None;

**[Py\\_None](#page-4532-1)** is the C name for the special Python object **None**. It is a genuine Python object rather than a *NULL* pointer, which means "error" in most contexts, as we have seen.

## 1.4. The Module's Method Table and Initialization Function

I promised to show how **spam\_system()** is called from Python programs. First, we need to list its name and address in a "method table":

```
static PyMethodDef SpamMethods[] = {
    ...
   {"system", spam_system, METH_VARARGS,
    "Execute a shell command."},
    ...
   {NULL, NULL, 0, NULL} /* Sentinel */
};
```
Note the third entry (METH\_VARARGS). This is a flag telling the interpreter the calling convention to be used for the C function. It should normally always be METH\_VARARGS OF METH\_VARARGS | METH KEYWORDS; a value of  $\overline{0}$  means that an obsolete variant of **[PyArg\\_ParseTuple\(\)](#page-4452-0)** is used.

When using only METH VARARGS, the function should expect the Python-level parameters to be passed in as a tuple acceptable for parsing via **[PyArg\\_ParseTuple\(\)](#page-4452-0)**; more information on this function is provided below.

The **[METH\\_KEYWORDS](#page-4715-0)** bit may be set in the third field if keyword arguments should be passed to the function. In this case, the C function should accept a third  $PyObject \setminus *$  parameter which will be a dictionary of keywords. Use **[PyArg\\_ParseTupleAndKeywords\(\)](#page-4452-1)** to parse the arguments to such a function.

The method table must be referenced in the module definition structure:

```
static struct PyModuleDef spammodule = {
  PyModuleDef_HEAD_INIT,
  "spam", /* name of module */
  spam_doc, /* module documentation, may be NULL */
  -1, /* size of per-interpreter state of the module,
               or -1 if the module keeps state in global varia
  SpamMethods
};
                                                             Þ.
```
This structure, in turn, must be passed to the interpreter in the module's initialization function. The initialization function must be named **PyInit\_name()**, where *name* is the name of the module, and should be the only non-static item defined in the module file:

```
PyMODINIT_FUNC
PyInit_spam(void)
\mathcal{L}return PyModule_Create(&spammodule);
}
```
Note that PyMODINIT FUNC declares the function as PyObject \* return type, declares any special linkage declarations required by the platform, and for C++ declares the function as extern "C".

When the Python program imports module **spam** for the first time, **PyInit\_spam()** is called. (See below for comments about embedding Python.) It calls **[PyModule\\_Create\(\)](#page-4628-0)**, which returns a module object, and inserts built-in function objects into the newly created module based upon the table (an array of **[PyMethodDef](#page-4714-0)** structures) found in the module definition. **[PyModule\\_Create\(\)](#page-4628-0)** returns a pointer to the module object that it creates. It may abort with a fatal error for certain errors, or return *NULL* if the module could not be initialized satisfactorily. The init function must return the module object to its caller, so that it then gets inserted into sys.modules.

When embedding Python, the **PyInit spam()** function is not called

automatically unless there's an entry in the **PyImport\_Inittab** table. To add the module to the initialization table, use PyImport AppendInittab(), optionally followed by an import of the module:

```
int
main(int \, argc, \, char \, *argv[]{
   /* Add a built-in module, before Py_Initialize */
   PyImport_AppendInittab("spam", PyInit_spam);
   /* Pass argv[0] to the Python interpreter */
   Py_SetProgramName(argv[0]);
   /* Initialize the Python interpreter. Required. */
   Py_Initialize();
   /* Optionally import the module; alternatively,
       import can be deferred until the embedded script
       imports it. */
    PyImport_ImportModule("spam");
```
An example may be found in the file Demo/embed/demo.c in the Python source distribution.

**Note:** Removing entries from sys.modules or importing compiled modules into multiple interpreters within a process (or following a **fork()** without an intervening **exec()**) can create problems for some extension modules. Extension module authors should exercise caution when initializing internal data structures.

A more substantial example module is included in the Python source distribution as Modules/xxmodule.c. This file may be used as a template or simply read as an example.

## 1.5. Compilation and Linkage

There are two more things to do before you can use your new extension: compiling and linking it with the Python system. If you use dynamic loading, the details may depend on the style of dynamic loading your system uses; see the chapters about building extension modules (chapter *Building C and C++ [Extensions](#page-4335-0) with distutils*) and additional information that pertains only to building on Windows (chapter *Building C and C++ [Extensions](#page-4340-0) on Windows*) for more information about this.

If you can't use dynamic loading, or if you want to make your module a permanent part of the Python interpreter, you will have to change the configuration setup and rebuild the interpreter. Luckily, this is very simple on Unix: just place your file (spammodule.c for example) in the Modules/ directory of an unpacked source distribution, add a line to the file Modules/Setup.local describing your file:

spam spammodule.o

and rebuild the interpreter by running **make** in the toplevel directory. You can also run **make** in the Modules/ subdirectory, but then you must first rebuild Makefile there by running '**make** Makefile'. (This is necessary each time you change the Setup file.)

If your module requires additional libraries to link with, these can be listed on the line in the configuration file as well, for instance:

spam spammodule.o -lX11
## 1.6. Calling Python Functions from C

So far we have concentrated on making C functions callable from Python. The reverse is also useful: calling Python functions from C. This is especially the case for libraries that support so-called "callback" functions. If a C interface makes use of callbacks, the equivalent Python often needs to provide a callback mechanism to the Python programmer; the implementation will require calling the Python callback functions from a C callback. Other uses are also imaginable.

Fortunately, the Python interpreter is easily called recursively, and there is a standard interface to call a Python function. (I won't dwell on how to call the Python parser with a particular string as input — if you're interested, have a look at the implementation of the *[-c](#page-838-0)* command line option in Modules/main.c from the Python source code.)

Calling a Python function is easy. First, the Python program must somehow pass you the Python function object. You should provide a function (or some other interface) to do this. When this function is called, save a pointer to the Python function object (be careful to **[Py\\_INCREF\(\)](#page-4397-0)** it!) in a global variable — or wherever you see fit. For example, the following function might be part of a module definition:

```
static PyObject *my_callback = NULL;
static PyObject *
my_set_callback(PyObject *dummy, PyObject *args)
{
   PyObject *result = NULL;PyObject *temp;
   if (PyArg_ParseTuple(args, "O:set_callback", &temp)) {
        if (!PyCallable_Check(temp)) {
            PyErr_SetString(PyExc_TypeError, "parameter must be
```

```
return NULL;
        }
        Py_XINCREF(temp); /* Add a reference to new callback */
        Py_XDECREF(my_callback); /* Dispose of previous callback */
        my_callback = temp; /* Remember new callback */
        /* Boilerplate to return "None" */
        Py_INCREF(Py_None);
        result = Py_None;
    }
    return result;
}
                                                                \blacktriangleright
```
This function must be registered with the interpreter using the **[METH\\_VARARGS](#page-4715-0)** flag; this is described in section *The Module's Method Table and Initialization Function*. The **[PyArg\\_ParseTuple\(\)](#page-4243-0)** function and its arguments are [documented](#page-4251-0) in section *Extracting Parameters in Extension Functions*.

The macros **[Py\\_XINCREF\(\)](#page-4397-1)** and **[Py\\_XDECREF\(\)](#page-4397-2)** increment/decrement the reference count of an object and are safe in the presence of *NULL* pointers (but note that *temp* will not be *NULL* in this context). More info on them in section *[Reference](#page-4257-0) Counts*.

Later, when it is time to call the function, you call the C function **[PyObject\\_CallObject\(\)](#page-4481-0)**. This function has two arguments, both pointers to arbitrary Python objects: the Python function, and the argument list. The argument list must always be a tuple object, whose length is the number of arguments. To call the Python function with no arguments, pass in NULL, or an empty tuple; to call it with one argument, pass a singleton tuple. **[Py\\_BuildValue\(\)](#page-4455-0)** returns a tuple when its format string consists of zero or more format codes between parentheses. For example:

```
int arg;
PyObject *arglist;
PyObject *result;
...
arg = 123;
```

```
...
/* Time to call the callback */
arglist = Py_BuildValue("i)", arg);result = PyObject_CallObject(my_callback, arglist);
Py_DECREF(arglist);
```
**[PyObject\\_CallObject\(\)](#page-4481-0)** returns a Python object pointer: this is the return value of the Python function. **[PyObject\\_CallObject\(\)](#page-4481-0)** is "reference-count-neutral" with respect to its arguments. In the example a new tuple was created to serve as the argument list, which is **[Py\\_DECREF\(\)](#page-4397-3)**-ed immediately after the call.

The return value of **[PyObject\\_CallObject\(\)](#page-4481-0)** is "new": either it is a brand new object, or it is an existing object whose reference count has been incremented. So, unless you want to save it in a global variable, you should somehow **[Py\\_DECREF\(\)](#page-4397-3)** the result, even (especially!) if you are not interested in its value.

Before you do this, however, it is important to check that the return value isn't *NULL*. If it is, the Python function terminated by raising an exception. If the C code that called **[PyObject\\_CallObject\(\)](#page-4481-0)** is called from Python, it should now return an error indication to its Python caller, so the interpreter can print a stack trace, or the calling Python code can handle the exception. If this is not possible or desirable, the exception should be cleared by calling **[PyErr\\_Clear\(\)](#page-4402-0)**. For example:

```
if (result == NULL)
    return NULL; /* Pass error back */
...use result...
Py_DECREF(result);
```
Depending on the desired interface to the Python callback function, you may also have to provide an argument list to **[PyObject\\_CallObject\(\)](#page-4481-0)**. In some cases the argument list is also provided by the Python program, through the same interface that

specified the callback function. It can then be saved and used in the same manner as the function object. In other cases, you may have to construct a new tuple to pass as the argument list. The simplest way to do this is to call **[Py\\_BuildValue\(\)](#page-4455-0)**. For example, if you want to pass an integral event code, you might use the following code:

```
PyObject *arglist;
...
arglist = Py\_BuildValue("1)", eventcode);
result = PyObject_CallObject(my_callback, arglist);
Py_DECREF(arglist);
if (result == NULL)
    return NULL; /* Pass error back */
/* Here maybe use the result */
Py_DECREF(result);
```
Note the placement of Py\_DECREF(arglist) immediately after the call, before the error check! Also note that strictly speaking this code is not complete: **[Py\\_BuildValue\(\)](#page-4455-0)** may run out of memory, and this should be checked.

You may also call a function with keyword arguments by using **[PyObject\\_Call\(\)](#page-4480-0)**, which supports arguments and keyword arguments. As in the above example, we use **[Py\\_BuildValue\(\)](#page-4455-0)** to construct the dictionary.

```
PyObject *dict;
...
dict = Py_BuildValue("s:i", "name", val);result = PyObject_Call(my_callback, NULL, dict);
Py_DECREF(dict);
if (result == NULL)
    return NULL; /* Pass error back */
/* Here maybe use the result */
Py_DECREF(result);
```
## 1.7. Extracting Parameters in Extension **Functions**

The **[PyArg\\_ParseTuple\(\)](#page-4452-0)** function is declared as follows:

int PyArg\_ParseTuple(PyObject \*arg, char \*format, ...);

The *arg* argument must be a tuple object containing an argument list passed from Python to a C function. The *format* argument must be a format string, whose syntax is explained in *Parsing [arguments](#page-4440-0) and building values* in the Python/C API Reference Manual. The remaining arguments must be addresses of variables whose type is determined by the format string.

Note that while **[PyArg\\_ParseTuple\(\)](#page-4452-0)** checks that the Python arguments have the required types, it cannot check the validity of the addresses of C variables passed to the call: if you make mistakes there, your code will probably crash or at least overwrite random bits in memory. So be careful!

Note that any Python object references which are provided to the caller are *borrowed* references; do not decrement their reference count!

Some example calls:

```
#define PY_SSIZE_T_CLEAN /* Make "s#" use Py_ssize_t rather than int. */
#include <Python.h>
\blacksquare\blacktriangleright
```
int ok; int i, j; long  $k, 1;$ **const** char \*s; Py\_ssize\_t size; ok = PyArg\_ParseTuple(args, ""); */\* No arguments \*/ /\* Python call: f() \*/*

ok = PyArg\_ParseTuple(args, "s", &s); */\* A string \*/ /\* Possible Python call: f('whoops!') \*/*

```
ok = PyArg_ParseTuple(args, "lls", &k, &l, &s); /* Two longs an
   /* Possible Python call: f(1, 2, 'three') */
```
 $\vert \cdot \vert$ 

 $\blacktriangleright$ 

 $\left| \cdot \right|$ 

```
ok = PyArg_ParseTuple(args, "(ii)s#", &i, &j, &s, &size);
    /* A pair of ints and a string, whose size is also returned */
    /* Possible Python call: f((1, 2), 'three') */
```
 $\lceil \cdot \rceil$ 

{

}

{

}

```
{
    const char *file;
    const char *mode = "r";
    int bufsize = 0;
    ok = PyArg_ParseTuple(args, "s|si", &file, &mode, &bufsize);
    /* A string, and optionally another string and an integer */
    /* Possible Python calls:
        f('spam')
        f('spam', 'w')
        f('spam', 'wb', 100000) */
}
\vert \cdot \vert\blacktriangleright
```

```
int left, top, right, bottom, h, v;
ok = PyArg_ParseTuple(args, "((ii)(ii))(ii)",
         &left, &top, &right, &bottom, &h, &v);
/* A rectangle and a point */
/* Possible Python call:
  f(((0, 0), (400, 300)), (10, 10)) */
```

```
Py_complex c;
ok = PyArg_ParseTuple(args, "D:myfunction", &c);
/* a complex, also providing a function name for errors */
/* Possible Python call: myfunction(1+2j) */
```
## 1.8. Keyword Parameters for Extension **Functions**

The **[PyArg\\_ParseTupleAndKeywords\(\)](#page-4452-1)** function is declared as follows:

```
int PyArg_ParseTupleAndKeywords(PyObject *arg, PyObject *kwdict,
                                          char *format, char *kwlist[], .
\lceil 4 \rceil\blacktriangleright
```
The *arg* and *format* parameters are identical to those of the **[PyArg\\_ParseTuple\(\)](#page-4452-0)** function. The *kwdict* parameter is the dictionary of keywords received as the third parameter from the Python runtime. The *kwlist* parameter is a *NULL*-terminated list of strings which identify the parameters; the names are matched with the type information from *format* from left to right. On success, **[PyArg\\_ParseTupleAndKeywords\(\)](#page-4452-1)** returns true, otherwise it returns false and raises an appropriate exception.

**Note:** Nested tuples cannot be parsed when using keyword arguments! Keyword parameters passed in which are not present in the *kwlist* will cause **[TypeError](#page-1186-0)** to be raised.

Here is an example module which uses keywords, based on an example by Geoff Philbrick [\(philbrick@hks.com](mailto:philbrick%40hks.com)):

```
#include "Python.h"
static PyObject *
keywdarg_parrot(PyObject *self, PyObject *args, PyObject *keywd
{
    int voltage;
    char *state = "a stiff";
    char * action = "voom";
    char *type = "Norwegian Blue";static char *kwlist[] = {"voltage", "state", "action", "type"
```

```
if (!PyArg_ParseTupleAndKeywords(args, keywds, "i|sss", kwl
                                       &voltage, &state, &action,
        return NULL;
    printf("-- This parrot wouldn't %s if you put %i Volts through
           action, voltage);
    printf("-- Lovely plumage, the %s -- It's %s!\n", type, sta
    Py_INCREF(Py_None);
    return Py_None;
}
static PyMethodDef keywdarg_methods[] = {
    /* The cast of the function is necessary since PyCFunction values
     * only take two PyObject* parameters, and keywdarg_parrot() takes
     * three.
     */
    {"parrot", (PyCFunction)keywdarg_parrot, METH_VARARGS | MET
     "Print a lovely skit to standard output."},
    {NULL, NULL, 0, NULL} /* sentinel */
};
\lceil\blacktrianglerightvoid
```

```
initkeywdarg(void)
{
 /* Create the module and add the functions */
 Py_InitModule("keywdarg", keywdarg_methods);
}
```
## 1.9. Building Arbitrary Values

This function is the counterpart to **[PyArg\\_ParseTuple\(\)](#page-4452-0)**. It is declared as follows:

PyObject \*Py\_BuildValue(char \*format, ...);

It recognizes a set of format units similar to the ones recognized by **[PyArg\\_ParseTuple\(\)](#page-4452-0)**, but the arguments (which are input to the function, not output) must not be pointers, just values. It returns a new Python object, suitable for returning from a C function called from Python.

One difference with **[PyArg\\_ParseTuple\(\)](#page-4452-0)**: while the latter requires its first argument to be a tuple (since Python argument lists are always represented as tuples internally), **[Py\\_BuildValue\(\)](#page-4455-0)** does not always build a tuple. It builds a tuple only if its format string contains two or more format units. If the format string is empty, it returns **None**; if it contains exactly one format unit, it returns whatever object is described by that format unit. To force it to return a tuple of size 0 or one, parenthesize the format string.

Examples (to the left the call, to the right the resulting Python value):

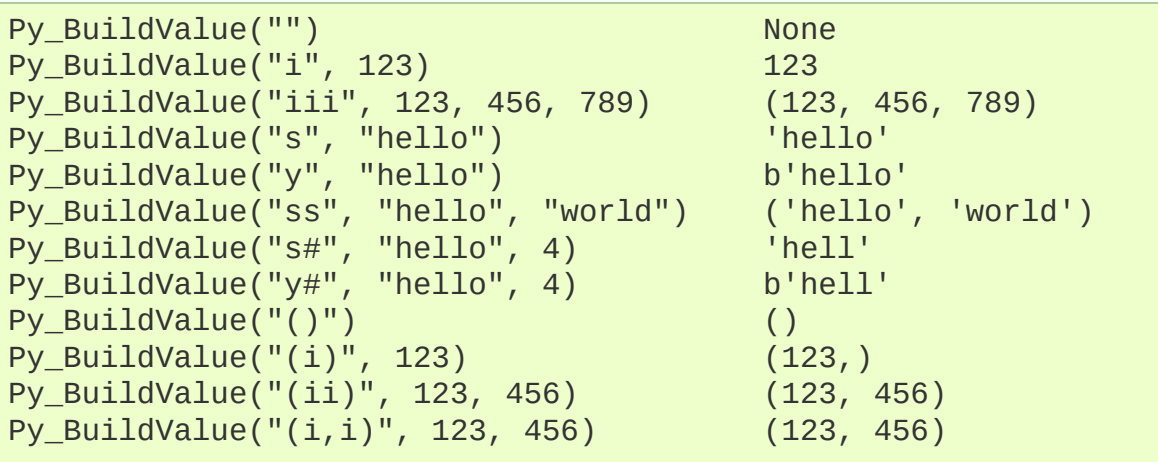

<span id="page-4257-0"></span>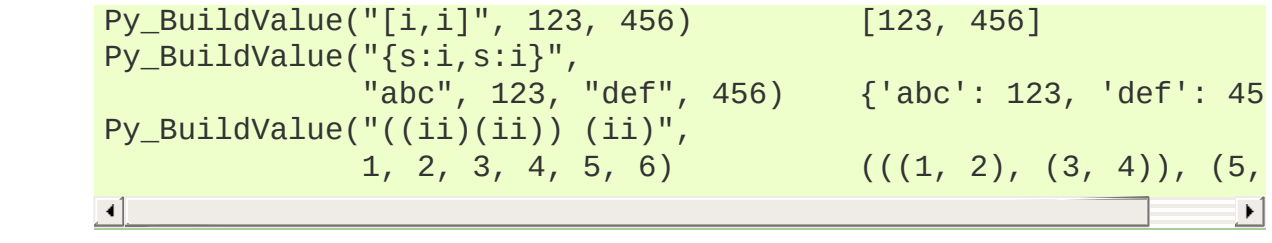

## 1.10. Reference Counts

In languages like C or C++, the programmer is responsible for dynamic allocation and deallocation of memory on the heap. In C, this is done using the functions **malloc()** and **free()**. In C++, the operators new and delete are used with essentially the same meaning and we'll restrict the following discussion to the C case.

Every block of memory allocated with **malloc()** should eventually be returned to the pool of available memory by exactly one call to **free()**. It is important to call **free()** at the right time. If a block's address is forgotten but **free()** is not called for it, the memory it occupies cannot be reused until the program terminates. This is called a *memory leak*. On the other hand, if a program calls **free()** for a block and then continues to use the block, it creates a conflict with re-use of the block through another **malloc()** call. This is called *using freed memory*. It has the same bad consequences as referencing uninitialized data — core dumps, wrong results, mysterious crashes.

Common causes of memory leaks are unusual paths through the code. For instance, a function may allocate a block of memory, do some calculation, and then free the block again. Now a change in the requirements for the function may add a test to the calculation that detects an error condition and can return prematurely from the function. It's easy to forget to free the allocated memory block when taking this premature exit, especially when it is added later to the code. Such leaks, once introduced, often go undetected for a long time: the error exit is taken only in a small fraction of all calls, and most modern machines have plenty of virtual memory, so the leak only becomes apparent in a long-running process that uses the leaking function frequently. Therefore, it's important to prevent leaks from happening by having a coding convention or strategy that minimizes this kind of errors.

Since Python makes heavy use of **malloc()** and **free()**, it needs a strategy to avoid memory leaks as well as the use of freed memory. The chosen method is called *reference counting*. The principle is simple: every object contains a counter, which is incremented when a reference to the object is stored somewhere, and which is decremented when a reference to it is deleted. When the counter reaches zero, the last reference to the object has been deleted and the object is freed.

An alternative strategy is called *automatic garbage collection*. (Sometimes, reference counting is also referred to as a garbage collection strategy, hence my use of "automatic" to distinguish the two.) The big advantage of automatic garbage collection is that the user doesn't need to call **free()** explicitly. (Another claimed advantage is an improvement in speed or memory usage — this is no hard fact however.) The disadvantage is that for C, there is no truly portable automatic garbage collector, while reference counting can be implemented portably (as long as the functions **malloc()** and **free()** are available — which the C Standard guarantees). Maybe some day a sufficiently portable automatic garbage collector will be available for C. Until then, we'll have to live with reference counts.

While Python uses the traditional reference counting implementation, it also offers a cycle detector that works to detect reference cycles. This allows applications to not worry about creating direct or indirect circular references; these are the weakness of garbage collection implemented using only reference counting. Reference cycles consist of objects which contain (possibly indirect) references to themselves, so that each object in the cycle has a reference count which is non-zero. Typical reference counting implementations are not able to reclaim the memory belonging to any objects in a reference cycle, or referenced from the objects in the cycle, even though there are no further references to the cycle itself.

The cycle detector is able to detect garbage cycles and can reclaim them so long as there are no finalizers implemented in Python (**[\\_\\_del\\_\\_\(\)](#page-934-0)** methods). When there are such finalizers, the detector exposes the cycles through the **[gc](#page-3913-0)** module (specifically, the garbage variable in that module). The **[gc](#page-3913-0)** module also exposes a way to run the detector (the **collect()** function), as well as configuration interfaces and the ability to disable the detector at runtime. The cycle detector is considered an optional component; though it is included by default, it can be disabled at build time using the *--without-cyclegc* option to the **configure** script on Unix platforms (including Mac OS X). If the cycle detector is disabled in this way, the **[gc](#page-3913-0)** module will not be available.

#### 1.10.1. Reference Counting in Python

There are two macros,  $Py\_INCREF(x)$  and  $Py\_DECREF(x)$ , which handle the incrementing and decrementing of the reference count. **[Py\\_DECREF\(\)](#page-4397-3)** also frees the object when the count reaches zero. For flexibility, it doesn't call **free()** directly — rather, it makes a call through a function pointer in the object's *type object*. For this purpose (and others), every object also contains a pointer to its type object.

The big question now remains: when to use  $Py_{\text{N}}$  and  $x$ Py\_DECREF(x)? Let's first introduce some terms. Nobody "owns" an object; however, you can *own a reference* to an object. An object's reference count is now defined as the number of owned references to it. The owner of a reference is responsible for calling **[Py\\_DECREF\(\)](#page-4397-3)** when the reference is no longer needed. Ownership of a reference can be transferred. There are three ways to dispose of an owned

reference: pass it on, store it, or call **[Py\\_DECREF\(\)](#page-4397-3)**. Forgetting to dispose of an owned reference creates a memory leak.

<span id="page-4261-0"></span>It is also possible to *borrow* [\[2\]](#page-4274-0) a reference to an object. The borrower of a reference should not call **[Py\\_DECREF\(\)](#page-4397-3)**. The borrower must not hold on to the object longer than the owner from which it was borrowed. Using a borrowed reference after the owner has disposed of it risks using freed memory and should be avoided completely. [\[3\]](#page-4274-1)

<span id="page-4261-1"></span>The advantage of borrowing over owning a reference is that you don't need to take care of disposing of the reference on all possible paths through the code — in other words, with a borrowed reference you don't run the risk of leaking when a premature exit is taken. The disadvantage of borrowing over owning is that there are some subtle situations where in seemingly correct code a borrowed reference can be used after the owner from which it was borrowed has in fact disposed of it.

A borrowed reference can be changed into an owned reference by calling **[Py\\_INCREF\(\)](#page-4397-0)**. This does not affect the status of the owner from which the reference was borrowed — it creates a new owned reference, and gives full owner responsibilities (the new owner must dispose of the reference properly, as well as the previous owner).

#### 1.10.2. Ownership Rules

Whenever an object reference is passed into or out of a function, it is part of the function's interface specification whether ownership is transferred with the reference or not.

Most functions that return a reference to an object pass on ownership with the reference. In particular, all functions whose function it is to create a new object, such as **[PyLong\\_FromLong\(\)](#page-4534-0)** and

**[Py\\_BuildValue\(\)](#page-4455-0)**, pass ownership to the receiver. Even if the object is not actually new, you still receive ownership of a new reference to that object. For instance, **[PyLong\\_FromLong\(\)](#page-4534-0)** maintains a cache of popular values and can return a reference to a cached item.

Many functions that extract objects from other objects also transfer ownership with the reference, for instance **[PyObject\\_GetAttrString\(\)](#page-4476-0)**. The picture is less clear, here, however, since a few common routines are exceptions:  $PyTuple\_GetItem()$ , **[PyList\\_GetItem\(\)](#page-4600-0)**, **[PyDict\\_GetItem\(\)](#page-4605-0)**, and **[PyDict\\_GetItemString\(\)](#page-4606-0)** all return references that you borrow from the tuple, list or dictionary.

The function **[PyImport\\_AddModule\(\)](#page-4431-0)** also returns a borrowed reference, even though it may actually create the object it returns: this is possible because an owned reference to the object is stored in sys.modules.

When you pass an object reference into another function, in general, the function borrows the reference from you — if it needs to store it, it will use **[Py\\_INCREF\(\)](#page-4397-0)** to become an independent owner. There are exactly two important exceptions to this rule: **[PyTuple\\_SetItem\(\)](#page-4596-1)** and **[PyList\\_SetItem\(\)](#page-4600-1)**. These functions take over ownership of the item passed to them — even if they fail! (Note that **[PyDict\\_SetItem\(\)](#page-4605-1)** and friends don't take over ownership — they are "normal.")

When a C function is called from Python, it borrows references to its arguments from the caller. The caller owns a reference to the object, so the borrowed reference's lifetime is guaranteed until the function returns. Only when such a borrowed reference must be stored or passed on, it must be turned into an owned reference by calling **[Py\\_INCREF\(\)](#page-4397-0)**.

The object reference returned from a C function that is called from Python must be an owned reference — ownership is transferred from the function to its caller.

#### 1.10.3. Thin Ice

There are a few situations where seemingly harmless use of a borrowed reference can lead to problems. These all have to do with implicit invocations of the interpreter, which can cause the owner of a reference to dispose of it.

The first and most important case to know about is using **[Py\\_DECREF\(\)](#page-4397-3)** on an unrelated object while borrowing a reference to a list item. For instance:

```
void
bug(PyObject *list)
\{PyObject *item = PyList_GetItem(list, 0);
    PyList_SetItem(list, 1, PyLong_FromLong(0L));
    PyObject_Print(item, stdout, 0); /* BUG! */
}
```
This function first borrows a reference to  $list[0]$ , then replaces  $list[1]$  with the value  $\overline{0}$ , and finally prints the borrowed reference. Looks harmless, right? But it's not!

Let's follow the control flow into **[PyList\\_SetItem\(\)](#page-4600-1)**. The list owns references to all its items, so when item 1 is replaced, it has to dispose of the original item 1. Now let's suppose the original item 1 was an instance of a user-defined class, and let's further suppose that the class defined a **[\\_\\_del\\_\\_\(\)](#page-934-0)** method. If this class instance has a reference count of 1, disposing of it will call its **[\\_\\_del\\_\\_\(\)](#page-934-0)** method.

Since it is written in Python, the del () method can execute arbitrary Python code. Could it perhaps do something to invalidate the reference to item in **bug()**? You bet! Assuming that the list passed into **bug()** is accessible to the **[\\_\\_del\\_\\_\(\)](#page-934-0)** method, it could execute a statement to the effect of del list  $[0]$ , and assuming this was the last reference to that object, it would free the memory associated with it, thereby invalidating item.

The solution, once you know the source of the problem, is easy: temporarily increment the reference count. The correct version of the function reads:

```
void
no_bug(PyObject *list)
{
    PyObject *item = PyList_GetItem(list, 0);
    Py_INCREF(item);
    PyList_SetItem(list, 1, PyLong_FromLong(0L));
    PyObject_Print(item, stdout, 0);
    Py_DECREF(item);
}
```
This is a true story. An older version of Python contained variants of this bug and someone spent a considerable amount of time in a C debugger to figure out why his **[\\_\\_del\\_\\_\(\)](#page-934-0)** methods would fail...

The second case of problems with a borrowed reference is a variant involving threads. Normally, multiple threads in the Python interpreter can't get in each other's way, because there is a global lock protecting Python's entire object space. However, it is possible to temporarily release this lock using the macro **[Py\\_BEGIN\\_ALLOW\\_THREADS](#page-4684-0)**, and to re-acquire it using **[Py\\_END\\_ALLOW\\_THREADS](#page-4684-1)**. This is common around blocking I/O calls, to let other threads use the processor while waiting for the I/O to complete. Obviously, the following function has the same problem as the previous one:

```
void
bug(PyObject *list)
```

```
PyObject *item = PyList_Getttem(list, 0);Py_BEGIN_ALLOW_THREADS
...some blocking I/O call...
Py_END_ALLOW_THREADS
PyObject_Print(item, stdout, 0); /* BUG! */
```
### 1.10.4. NULL Pointers

{

}

In general, functions that take object references as arguments do not expect you to pass them *NULL* pointers, and will dump core (or cause later core dumps) if you do so. Functions that return object references generally return *NULL* only to indicate that an exception occurred. The reason for not testing for *NULL* arguments is that functions often pass the objects they receive on to other function if each function were to test for *NULL*, there would be a lot of redundant tests and the code would run more slowly.

It is better to test for *NULL* only at the "source:" when a pointer that may be *NULL* is received, for example, from **malloc()** or from a function that may raise an exception.

The macros **[Py\\_INCREF\(\)](#page-4397-0)** and **[Py\\_DECREF\(\)](#page-4397-3)** do not check for *NULL* pointers — however, their variants **[Py\\_XINCREF\(\)](#page-4397-1)** and **[Py\\_XDECREF\(\)](#page-4397-2)** do.

The macros for checking for a particular object type (Pytype\_Check()) don't check for *NULL* pointers — again, there is much code that calls several of these in a row to test an object against various different expected types, and this would generate redundant tests. There are no variants with *NULL* checking.

<span id="page-4265-0"></span>The C function calling mechanism guarantees that the argument list passed to C functions (args in the examples) is never *NULL* — in fact it guarantees that it is always a tuple. [\[4\]](#page-4274-2)

It is a severe error to ever let a *NULL* pointer "escape" to the Python user.

## 1.11. Writing Extensions in C++

It is possible to write extension modules in C++. Some restrictions apply. If the main program (the Python interpreter) is compiled and linked by the C compiler, global or static objects with constructors cannot be used. This is not a problem if the main program is linked by the C++ compiler. Functions that will be called by the Python interpreter (in particular, module initialization functions) have to be declared using extern "C". It is unnecessary to enclose the Python header files in extern "C"  $\{\ldots\}$  — they use this form already if the symbol cplusplus is defined (all recent C++ compilers define this symbol).

## 1.12. Providing a C API for an Extension Module

Many extension modules just provide new functions and types to be used from Python, but sometimes the code in an extension module can be useful for other extension modules. For example, an extension module could implement a type "collection" which works like lists without order. Just like the standard Python list type has a C API which permits extension modules to create and manipulate lists, this new collection type should have a set of C functions for direct manipulation from other extension modules.

At first sight this seems easy: just write the functions (without declaring them static, of course), provide an appropriate header file, and document the C API. And in fact this would work if all extension modules were always linked statically with the Python interpreter. When modules are used as shared libraries, however, the symbols defined in one module may not be visible to another module. The details of visibility depend on the operating system; some systems use one global namespace for the Python interpreter and all extension modules (Windows, for example), whereas others require an explicit list of imported symbols at module link time (AIX is one example), or offer a choice of different strategies (most Unices). And even if symbols are globally visible, the module whose functions one wishes to call might not have been loaded yet!

Portability therefore requires not to make any assumptions about symbol visibility. This means that all symbols in extension modules should be declared static, except for the module's initialization function, in order to avoid name clashes with other extension modules (as discussed in section *The Module's Method Table and [Initialization](#page-4243-0) Function*). And it means that symbols that *should* be accessible from other extension modules must be exported in a different way.

Python provides a special mechanism to pass C-level information (pointers) from one extension module to another one: Capsules. A Capsule is a Python data type which stores a pointer (**void \***). Capsules can only be created and accessed via their C API, but they can be passed around like any other Python object. In particular, they can be assigned to a name in an extension module's namespace. Other extension modules can then import this module, retrieve the value of this name, and then retrieve the pointer from the Capsule.

There are many ways in which Capsules can be used to export the C API of an extension module. Each function could get its own Capsule, or all C API pointers could be stored in an array whose address is published in a Capsule. And the various tasks of storing and retrieving the pointers can be distributed in different ways between the module providing the code and the client modules.

Whichever method you choose, it's important to name your Capsules properly. The function **[PyCapsule\\_New\(\)](#page-4647-0)** takes a name parameter (**const char \***); you're permitted to pass in a *NULL* name, but we strongly encourage you to specify a name. Properly named Capsules provide a degree of runtime type-safety; there is no feasible way to tell one unnamed Capsule from another.

In particular, Capsules used to expose C APIs should be given a name following this convention:

modulename.attributename

The convenience function **[PyCapsule\\_Import\(\)](#page-4649-0)** makes it easy to load a C API provided via a Capsule, but only if the Capsule's name matches this convention. This behavior gives C API users a high degree of certainty that the Capsule they load contains the correct C

API.

The following example demonstrates an approach that puts most of the burden on the writer of the exporting module, which is appropriate for commonly used library modules. It stores all C API pointers (just one in the example!) in an array of **void** pointers which becomes the value of a Capsule. The header file corresponding to the module provides a macro that takes care of importing the module and retrieving its C API pointers; client modules only have to call this macro before accessing the C API.

The exporting module is a modification of the **spam** module from section *A Simple [Example](#page-4233-0)*. The function **spam.system()** does not call the C library function **system()** directly, but a function **PySpam\_System()**, which would of course do something more complicated in reality (such as adding "spam" to every command). This function **PySpam\_System()** is also exported to other extension modules.

The function **PySpam\_System()** is a plain C function, declared static like everything else:

```
static int
PySpam_System(const char *command)
\{return system(command);
}
```
The function **spam\_system()** is modified in a trivial way:

```
static PyObject *
spam_system(PyObject *self, PyObject *args)
\{const char *command;
   int sts;
   if (!PyArg_ParseTuple(args, "s", &command))
```

```
return NULL;
    sts = PySpam_System(command);
    return PyLong_FromLong(sts);
}
```
In the beginning of the module, right after the line

#include "Python.h"

two more lines must be added:

#define SPAM\_MODULE #include "spammodule.h"

The #define is used to tell the header file that it is being included in the exporting module, not a client module. Finally, the module's initialization function must take care of initializing the C API pointer array:

```
PyMODINIT_FUNC
PyInit_spam(void)
{
    PyObject *m;
    static void *PySpam_API[PySpam_API_pointers];
    PyObject *c_api_object;
    m = PyModule Create(\&spammodule);if (m == NULL)
         return NULL;
    /* Initialize the C API pointer array */
    PySpam_API[PySpam_System_NUM] = (void *)PySpam_System;
    /* Create a Capsule containing the API pointer array's address */
    c<sub>_api_object</sub> = PyCapsule_New((void *)PySpam_API, "spam. c<sup>_</sup>A
    if (c_api_object := NULL)PyModule_AddObject(m, "_C_API", c_api_object);
    return m;
}\lceil\blacktriangleright
```
Note that PySpam\_API is declared static; otherwise the pointer array would disappear when **PyInit\_spam()** terminates!

The bulk of the work is in the header file spammodule.h, which looks like this:

```
#ifndef Py_SPAMMODULE_H
#define Py_SPAMMODULE_H
#ifdef __cplusplus
extern "C" {
#endif
/* Header file for spammodule */
/* C API functions */
#define PySpam_System_NUM 0
#define PySpam_System_RETURN int
#define PySpam_System_PROTO (const char *command)
/* Total number of C API pointers */
#define PySpam API pointers 1
#ifdef SPAM_MODULE
/* This section is used when compiling spammodule.c */
static PySpam_System_RETURN PySpam_System PySpam_System_PROTO;
#else
/* This section is used in modules that use spammodule's API */
static void **PySpam_API;
#define PySpam_System \
(*(PySpam_System_RETURN (*)PySpam_System_PROTO) PySpam_API[PyS
/* Return -1 on error, 0 on success.
 * PyCapsule_Import will set an exception if there's an error.
 */
static int
import_spam(void)
{
   PySpam_API = (void **)PyCapsule_Import("spam._C_API", 0);
   return (PySpam_API != NULL) ? 0 : -1;
}
```
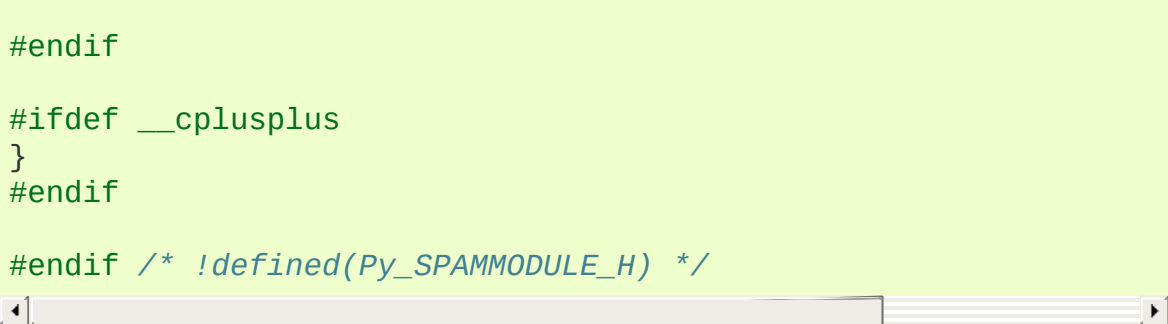

All that a client module must do in order to have access to the function **PySpam\_System()** is to call the function (or rather macro) **import\_spam()** in its initialization function:

```
PyMODINIT_FUNC
PyInit_client(void)
{
    PyObject *m;
    m = PyModule_Create(&clientmodule);
    if (m == NULL)
        return NULL;
    if (import_spam() < 0)
        return NULL;
    /* additional initialization can happen here */
    return m;
}
```
The main disadvantage of this approach is that the file spammodule.h is rather complicated. However, the basic structure is the same for each function that is exported, so it has to be learned only once.

Finally it should be mentioned that Capsules offer additional functionality, which is especially useful for memory allocation and deallocation of the pointer stored in a Capsule. The details are described in the Python/C API Reference Manual in the section *[Capsules](#page-4646-0)* and in the implementation of Capsules (files Include/pycapsule.h and Objects/pycapsule.c in the Python source code distribution).

#### **Footnotes**

An interface for this function already exists in the standard

- [\[1\]](#page-4234-0) module **[os](#page-1971-0)** it was chosen as a simple and straightforward example.
- <span id="page-4274-0"></span>[\[2\]](#page-4261-0) The metaphor of "borrowing" a reference is not completely correct: the owner still has a copy of the reference.
	- Checking that the reference count is at least 1 **does not work**
- <span id="page-4274-1"></span>[\[3\]](#page-4261-1) — the reference count itself could be in freed memory and may thus be reused for another object!
- <span id="page-4274-2"></span>[\[4\]](#page-4265-0) These guarantees don't hold when you use the "old" style calling convention — this is still found in much existing code.

Python v3.2 [documentation](#page-5642-0) » Extending and Embedding [previous](#page-5642-0) | [next](#page-4275-0) | [modules](#page-3-0) | [index](#page-5606-0) the Python Interpreter »

<span id="page-4275-0"></span>Python v3.2 [documentatio](#page-0-0)[n](#page-5642-0) » Extending and Embedding [previous](#page-4232-0) | [next](#page-4335-0) | [modules](#page-3-0) | [index](#page-5606-0) the Python Interpreter »

# 2. Defining New Types

As mentioned in the last chapter, Python allows the writer of an extension module to define new types that can be manipulated from Python code, much like strings and lists in core Python.

This is not hard; the code for all extension types follows a pattern, but there are some details that you need to understand before you can get started.

## 2.1. The Basics

The Python runtime sees all Python objects as variables of type **[PyObject\\*](#page-4712-0)**. A **[PyObject](#page-4712-0)** is not a very magnificent object - it just contains the refcount and a pointer to the object's "type object". This is where the action is; the type object determines which (C) functions get called when, for instance, an attribute gets looked up on an object or it is multiplied by another object. These C functions are called "type methods" to distinguish them from things like [].append (which we call "object methods").

So, if you want to define a new object type, you need to create a new type object.

This sort of thing can only be explained by example, so here's a minimal, but complete, module that defines a new type:

```
#include <Python.h>
typedef struct {
  PyObject_HEAD
  /* Type-specific fields go here. */
} noddy_NoddyObject;
static PyTypeObject noddy_NoddyType = {
  PyVarObject_HEAD_INIT(NULL, 0)
  "noddy.Noddy", /* tp_name */
  sizeof(noddy_NoddyObject), /* tp_basicsize */
  0, /* tp_itemsize */
  0, /* tp_dealloc */
  0, /* tp_print */
  0, /* tp_getattr */
  0, /* tp_setattr */
  0, /* tp_reserved */
  0, /* tp_repr */
  0, /* tp_as_number */
  0, /* tp_as_sequence */
  0, /* tp_as_mapping */
  0, /* tp_hash */
```

```
0, /* tp_call */
   0, /* tp_str */
   0, /* tp_getattro */
   0, /* tp_setattro */
   0, /* tp_as_buffer */
   Py_TPFLAGS_DEFAULT, /* tp_flags */
   "Noddy objects", /* tp_doc */
};
static PyModuleDef noddymodule = {
   PyModuleDef_HEAD_INIT,
   "noddy",
   "Example module that creates an extension type.",
   -1,
   NULL, NULL, NULL, NULL, NULL
};
PyMODINIT_FUNC
PyInit_noddy(void)
\{PyObject* m;
   noddy_NoddyType.tp_new = PyType_GenericNew;
   if (PyType_Ready(&noddy_NoddyType) < 0)
       return NULL;
   m = PyModule_Create(&noddymodule);
   if (m == NULL)
       return NULL;
   Py_INCREF(&noddy_NoddyType);
   PyModule_AddObject(m, "Noddy", (PyObject *)&noddy_NoddyType);
   return m;
}
\lceil \cdot \rceil\left| \cdot \right|
```
Now that's quite a bit to take in at once, but hopefully bits will seem familiar from the last chapter.

The first bit that will be new is:

```
typedef struct {
   PyObject_HEAD
} noddy_NoddyObject;
```
This is what a Noddy object will contain—in this case, nothing more than every Python object contains, namely a refcount and a pointer to a type object. These are the fields the PyObject\_HEAD macro brings in. The reason for the macro is to standardize the layout and to enable special debugging fields in debug builds. Note that there is no semicolon after the PyObject\_HEAD macro; one is included in the macro definition. Be wary of adding one by accident; it's easy to do from habit, and your compiler might not complain, but someone else's probably will! (On Windows, MSVC is known to call this an error and refuse to compile the code.)

For contrast, let's take a look at the corresponding definition for standard Python floats:

```
typedef struct {
    PyObject_HEAD
    double ob_fval;
} PyFloatObject;
```
Moving on, we come to the crunch — the type object.

```
static PyTypeObject noddy_NoddyType = {
  PyVarObject_HEAD_INIT(NULL, 0)
  "noddy.Noddy", /* tp_name */
  sizeof(noddy_NoddyObject), /* tp_basicsize */
  0, /* tp_itemsize */
  0, /* tp_dealloc */
  0, /* tp_print */
  0, /* tp_getattr */
  0, /* tp_setattr */
  0, /* tp_reserved */
  0, /* tp_repr */
  0, /* tp_as_number */
  0, /* tp_as_sequence */
  0, /* tp_as_mapping */
  0, /* tp_hash */
  0, /* tp_call */
  0, /* tp_str */
  0, /* tp_getattro */
  0, /* tp_setattro */
  0, /* tp_as_buffer */
```

```
Py_TPFLAGS_DEFAULT, /* tp_flags */
   "Noddy objects", /* tp_doc */
};
```
Now if you go and look up the definition of **[PyTypeObject](#page-4529-0)** in object.h you'll see that it has many more fields that the definition above. The remaining fields will be filled with zeros by the C compiler, and it's common practice to not specify them explicitly unless you need them.

This is so important that we're going to pick the top of it apart still further:

```
PyVarObject HEAD INIT(NULL, 0)
```
This line is a bit of a wart; what we'd like to write is:

PyVarObject\_HEAD\_INIT(&PyType\_Type, 0)

as the type of a type object is "type", but this isn't strictly conforming C and some compilers complain. Fortunately, this member will be filled in for us by **[PyType\\_Ready\(\)](#page-4530-0)**.

```
"noddy.Noddy", /* tp_name */
```
The name of our type. This will appear in the default textual representation of our objects and in some error messages, for example:

```
>>> "" + noddy.new_noddy()
Traceback (most recent call last):
  File "<stdin>", line 1, in ?
TypeError: cannot add type "noddy.Noddy" to string
```
Note that the name is a dotted name that includes both the module name and the name of the type within the module. The module in this case is **noddy** and the type is **Noddy**, so we set the type name to

**noddy.Noddy**.

```
sizeof(noddy_NoddyObject), /* tp_basicsize */
```
This is so that Python knows how much memory to allocate when you call **[PyObject\\_New\(\)](#page-4709-0)**.

**Note:** If you want your type to be subclassable from Python, and your type has the same **tp\_basicsize** as its base type, you may have problems with multiple inheritance. A Python subclass of your type will have to list your type first in its **\_\_bases\_\_**, or else it will not be able to call your type's **[\\_\\_new\\_\\_\(\)](#page-933-0)** method without getting an error. You can avoid this problem by ensuring that your type has a larger value for **tp\_basicsize** than its base type does. Most of the time, this will be true anyway, because either your base type will be **[object](#page-1086-0)**, or else you will be adding data members to your base type, and therefore increasing its size.

0, */\* tp\_itemsize \*/*

This has to do with variable length objects like lists and strings. Ignore this for now.

Skipping a number of type methods that we don't provide, we set the class flags to **[Py\\_TPFLAGS\\_DEFAULT](#page-4733-0)**.

Py\_TPFLAGS\_DEFAULT, */\* tp\_flags \*/*

All types should include this constant in their flags. It enables all of the members defined by the current version of Python.

We provide a doc string for the type in **tp\_doc**.

```
"Noddy objects", /* tp_doc */
```
Now we get into the type methods, the things that make your objects different from the others. We aren't going to implement any of these in this version of the module. We'll expand this example later to have more interesting behavior.

For now, all we want to be able to do is to create new **Noddy** objects. To enable object creation, we have to provide a **tp\_new** implementation. In this case, we can just use the default implementation provided by the API function **[PyType\\_GenericNew\(\)](#page-4530-1)**. We'd like to just assign this to the **tp\_new** slot, but we can't, for portability sake, On some platforms or compilers, we can't statically initialize a structure member with a function defined in another C module, so, instead, we'll assign the **tp\_new** slot in the module initialization function just before calling **[PyType\\_Ready\(\)](#page-4530-0)**:

```
noddy_NoddyType.tp_new = PyType_GenericNew;
if (PyType_Ready(&noddy_NoddyType) < 0)
    return;
```
All the other type methods are *NULL*, so we'll go over them later that's for a later section!

Everything else in the file should be familiar, except for some code in **PyInit\_noddy()**:

```
if (PyType_Ready(&noddy_NoddyType) < 0)
    return;
```
This initializes the **Noddy** type, filing in a number of members, including **ob\_type** that we initially set to *NULL*.

```
PyModule_AddObject(m, "Noddy", (PyObject *)&noddy_NoddyType);
```
This adds the type to the module dictionary. This allows us to create **Noddy** instances by calling the **Noddy** class:

```
>>> import noddy
\Rightarrow mynoddy = noddy.Noddy()
```
That's it! All that remains is to build it; put the above code in a file called noddy.c and

```
from distutils.core import setup, Extension
setup(name="noddy", version="1.0",
      ext_modules=[Extension("noddy", ["noddy.c"])])
```
in a file called setup.py; then typing

\$ python setup.py build

at a shell should produce a file noddy.so in a subdirectory; move to that directory and fire up Python — you should be able to import noddy and play around with Noddy objects.

That wasn't so hard, was it?

Of course, the current Noddy type is pretty uninteresting. It has no data and doesn't do anything. It can't even be subclassed.

#### 2.1.1. Adding data and methods to the Basic example

Let's expend the basic example to add some data and methods. Let's also make the type usable as a base class. We'll create a new module, **noddy2** that adds these capabilities:

```
#include <Python.h>
#include "structmember.h"
typedef struct {
   PyObject_HEAD
   PyObject *first; /* first name */
   PyObject *last; /* last name */
```
```
int number;
} Noddy;
static void
Noddy_dealloc(Noddy* self)
{
   Py_XDECREF(self->first);
   Py_XDECREF(self->last);
   Py_TYPE(self)->tp_free((PyObject*)self);
}
static PyObject *
Noddy_new(PyTypeObject *type, PyObject *args, PyObject *kwds)
{
   Noddy *self;
   self = (Noddy *)type -tp\_alloc(type, 0);if (self != NULL)self->first = PyUnicode_FromString("");
        if (self->first == NULL){
           Py_DECREF(self);
           return NULL;
          }
        self->last = PyUnicode FromString("");
        if (self->last == NULL){
           Py_DECREF(self);
           return NULL;
          }
       self->number = 0;
   }
   return (PyObject *)self;
}
static int
Noddy_init(Noddy *self, PyObject *args, PyObject *kwds)
{
   PyObject *first=NULL, *last=NULL, *tmp;
   static char *kwlist[] = {"first", "last", "number", NULL};
   if (! PyArg_ParseTupleAndKeywords(args, kwds, "|OOi", kwlis
                                      &first, &last,
```

```
&self->number))
        return -1;
    if (first) {
        tmp = self->first;
        Py_INCREF(first);
        self->first = first;
        Py_XDECREF(tmp);
    }
    if (last) {
        tmp = self->last;Py_INCREF(last);
        self->last = last;
        Py_XDECREF(tmp);
    }
    return 0;
}
static PyMemberDef Noddy_members[] = {
    {"first", T_OBJECT_EX, offsetof(Noddy, first), 0,
     "first name"},
    {"last", T_OBJECT_EX, offsetof(Noddy, last), 0,
     "last name"},
    {"number", T_INT, offsetof(Noddy, number), 0,
     "noddy number"},
    {NULL} /* Sentinel */
};
static PyObject *
Noddy_name(Noddy* self)
{
    static PyObject *format = NULL;
    PyObject *args, *result;
    if (format == NULL) {
        format = PyUnicode_FromString("%s %s");
        if (format == NULL)return NULL;
    }
    if (self->first == NULL)PyErr_SetString(PyExc_AttributeError, "first");
        return NULL;
    }
```

```
if (self->last == NULL)PyErr_SetString(PyExc_AttributeError, "last");
     return NULL;
  }
  args = Py_BuildValue("OO", self->first, self->last);
  if (args == NULL)
     return NULL;
  result = PyUnicode_Format(format, args);
  Py_DECREF(args);
  return result;
}
static PyMethodDef Noddy_methods[] = {
  {"name", (PyCFunction)Noddy_name, METH_NOARGS,
   "Return the name, combining the first and last name"
  },
  {NULL} /* Sentinel */
};
static PyTypeObject NoddyType = {
  PyVarObject_HEAD_INIT(NULL, 0)
  "noddy.Noddy", /* tp_name */
  sizeof(Noddy), /* tp_basicsize */
  0, /* tp_itemsize */
  (destructor)Noddy_dealloc, /* tp_dealloc */
  0, /* tp_print */
  0, /* tp_getattr */
  0, /* tp_setattr */
  0, /* tp_reserved */
  0, /* tp_repr */
  0, /* tp_as_number */
  0, /* tp_as_sequence */
  0, /* tp_as_mapping */
  0, /* tp_hash */
  0, /* tp_call */
  0, /* tp_str */
  0, /* tp_getattro */
  0, /* tp_setattro */
  0, /* tp_as_buffer */
  Py_TPFLAGS_DEFAULT |
     Py_TPFLAGS_BASETYPE, /* tp_flags */
  "Noddy objects", /* tp_doc */
  0, /* tp_traverse */
```

```
0, /* tp_clear */
  0, /* tp_richcompare */
  0, /* tp_weaklistoffset */
  0, /* tp_iter */
  0, /* tp_iternext */
  Noddy_methods, /* tp_methods */
  Noddy_members, /* tp_members */
  0, /* tp_getset */
  0, /* tp_base */
  0, /* tp_dict */
  0, /* tp_descr_get */
  0, /* tp_descr_set */
  0, /* tp_dictoffset */
   (initproc)Noddy_init, /* tp_init */
  0, /* tp_alloc */
  Noddy_new, /* tp_new */
};
static PyModuleDef noddy2module = {
  PyModuleDef_HEAD_INIT,
   "noddy2",
   "Example module that creates an extension type.",
   -1,
  NULL, NULL, NULL, NULL, NULL
};
PyMODINIT_FUNC
PyInit_noddy2(void)
{
  PyObject* m;
  if (PyType_Ready(&NoddyType) < 0)
     return NULL;
  m = PyModule_Create(&noddy2module);
  if (m == NULL)
     return NULL;
  Py_INCREF(&NoddyType);
  PyModule_AddObject(m, "Noddy", (PyObject *)&NoddyType);
  return m;
}
                                            \vert \cdot \vert
```
This version of the module has a number of changes.

We've added an extra include:

#include <structmember.h>

This include provides declarations that we use to handle attributes, as described a bit later.

The name of the **Noddy** object structure has been shortened to **Noddy**. The type object name has been shortened to **NoddyType**.

The **Noddy** type now has three data attributes, *first*, *last*, and *number*. The *first* and *last* variables are Python strings containing first and last names. The *number* attribute is an integer.

The object structure is updated accordingly:

```
typedef struct {
    PyObject_HEAD
    PyObject *first;
    PyObject *last;
    int number;
} Noddy;
```
Because we now have data to manage, we have to be more careful about object allocation and deallocation. At a minimum, we need a deallocation method:

```
static void
Noddy_dealloc(Noddy* self)
{
    Py_XDECREF(self->first);
   Py_XDECREF(self->last);
    Py_TYPE(self)->tp_free((PyObject*)self);
}
```
which is assigned to the **tp\_dealloc** member:

(destructor)Noddy\_dealloc, */\*tp\_dealloc\*/*

This method decrements the reference counts of the two Python attributes. We use **[Py\\_XDECREF\(\)](#page-4397-0)** here because the **first** and **last** members could be *NULL*. It then calls the **tp\_free** member of the object's type to free the object's memory. Note that the object's type might not be **NoddyType**, because the object may be an instance of a subclass.

We want to make sure that the first and last names are initialized to empty strings, so we provide a new method:

```
static PyObject *
Noddy_new(PyTypeObject *type, PyObject *args, PyObject *kwds)
{
    Noddy *self;
    self = (Noddy *) type - \frac{\pm 1}{\pm 1} \cdot \frac{\pm 1}{\pm 1}if (self != NULL)self->first = PyString_FromString("");
        if (self->first == NULL)\{Py_DECREF(self);
             return NULL;
          }
        self->last = PyString FromString("");
        if (self->last == NULL){
             Py_DECREF(self);
             return NULL;
          }
        self->number = 0;
    }
    return (PyObject *)self;
}
```
and install it in the **tp\_new** member:

Noddy\_new, */\* tp\_new \*/*

The new member is responsible for creating (as opposed to initializing) objects of the type. It is exposed in Python as the **[\\_\\_new\\_\\_\(\)](#page-933-0)** method. See the paper titled "Unifying types and classes in Python" for a detailed discussion of the **[\\_\\_new\\_\\_\(\)](#page-933-0)** method. One reason to implement a new method is to assure the initial values of instance variables. In this case, we use the new method to make sure that the initial values of the members **first** and **last** are not *NULL*. If we didn't care whether the initial values were *NULL*, we could have used **[PyType\\_GenericNew\(\)](#page-4530-0)** as our new method, as we did before. **[PyType\\_GenericNew\(\)](#page-4530-0)** initializes all of the instance variable members to *NULL*.

The new method is a static method that is passed the type being instantiated and any arguments passed when the type was called, and that returns the new object created. New methods always accept positional and keyword arguments, but they often ignore the arguments, leaving the argument handling to initializer methods. Note that if the type supports subclassing, the type passed may not be the type being defined. The new method calls the tp\_alloc slot to allocate memory. We don't fill the **tp\_alloc** slot ourselves. Rather **[PyType\\_Ready\(\)](#page-4530-1)** fills it for us by inheriting it from our base class, which is **[object](#page-1086-0)** by default. Most types use the default allocation.

**Note:** If you are creating a co-operative **tp\_new** (one that calls a base type's **tp\_new** or **[\\_\\_new\\_\\_\(\)](#page-933-0)**), you must *not* try to determine what method to call using method resolution order at runtime. Always statically determine what type you are going to call, and call its **tp\_new** directly, or via type->tp\_base->tp\_new. If you do not do this, Python subclasses of your type that also inherit from other Python-defined classes may not work correctly. (Specifically, you may not be able to create instances of such subclasses without getting a **[TypeError](#page-1186-0)**.)

We provide an initialization function:

```
static int
Noddy_init(Noddy *self, PyObject *args, PyObject *kwds)
{
    PyObject *first=NULL, *last=NULL, *tmp;
    static char *kwlist[] = {"first", "last", "number", NULL};
    if (! PyArg_ParseTupleAndKeywords(args, kwds, "|OOi", kwlis
                                       &first, &last,
                                       &self->number))
        return -1;
    if (first) {
        tmp = self->first;
        Py_INCREF(first);
        self->first = first;
        Py_XDECREF(tmp);
    }
    if (last) {
        tmp = self->last;Py INCREF(last);
        self->last = last;
        Py_XDECREF(tmp);
    }
    return 0;
}
```
by filling the **tp\_init** slot.

(initproc)Noddy\_init, */\* tp\_init \*/*

The **tp\_init** slot is exposed in Python as the **[\\_\\_init\\_\\_\(\)](#page-934-0)** method. It is used to initialize an object after it's created. Unlike the new method, we can't guarantee that the initializer is called. The initializer isn't called when unpickling objects and it can be overridden. Our initializer accepts arguments to provide initial values for our instance. Initializers always accept positional and keyword arguments.

Initializers can be called multiple times. Anyone can call the **[\\_\\_init\\_\\_\(\)](#page-934-0)** method on our objects. For this reason, we have to be extra careful when assigning the new values. We might be tempted, for example to assign the **first** member like this:

```
if (first) {
   Py_XDECREF(self->first);
   Py_INCREF(first);
   self->first = first;
}
```
But this would be risky. Our type doesn't restrict the type of the **first** member, so it could be any kind of object. It could have a destructor that causes code to be executed that tries to access the **first** member. To be paranoid and protect ourselves against this possibility, we almost always reassign members before decrementing their reference counts. When don't we have to do this?

- when we absolutely know that the reference count is greater than 1
- when we know that deallocation of the object  $[1]$  will not cause any calls back into our type's code
- when decrementing a reference count in a **tp\_dealloc** handler when garbage-collections is not supported [\[2\]](#page-4334-1)

We want to expose our instance variables as attributes. There are a number of ways to do that. The simplest way is to define member definitions:

```
static PyMemberDef Noddy_members[] = {
    {"first", T_OBJECT_EX, offsetof(Noddy, first), 0,
     "first name"},
    {"last", T_OBJECT_EX, offsetof(Noddy, last), 0,
     "last name"},
    {"number", T_INT, offsetof(Noddy, number), 0,
    "noddy number"},
    {NULL} /* Sentinel */
};
```
and put the definitions in the **tp\_members** slot:

Noddy\_members, */\* tp\_members \*/*

Each member definition has a member name, type, offset, access flags and [documentation](#page-4323-0) string. See the *Generic Attribute Management* section below for details.

A disadvantage of this approach is that it doesn't provide a way to restrict the types of objects that can be assigned to the Python attributes. We expect the first and last names to be strings, but any Python objects can be assigned. Further, the attributes can be deleted, setting the C pointers to *NULL*. Even though we can make sure the members are initialized to non-*NULL* values, the members can be set to *NULL* if the attributes are deleted.

We define a single method, **name()**, that outputs the objects name as the concatenation of the first and last names.

```
static PyObject *
Noddy_name(Noddy* self)
{
    static PyObject *format = NULL;
   PyObject *args, *result;
    if (format == NULL) {
        format = PyString_FromString("%s %s");
        if (format == NULL)
            return NULL;
   }
    if (self->first == NULL)PyErr_SetString(PyExc_AttributeError, "first");
        return NULL;
    }
    if (self->last == NULL)PyErr_SetString(PyExc_AttributeError, "last");
        return NULL;
    }
```

```
args = Py_BuildValue("OO", self->first, self->last);
    if (args == NULL)
        return NULL;
    result = PyString_Format(format, args);
    Py_DECREF(args);
    return result;
}
```
The method is implemented as a C function that takes a **Noddy** (or **Noddy** subclass) instance as the first argument. Methods always take an instance as the first argument. Methods often take positional and keyword arguments as well, but in this cased we don't take any and don't need to accept a positional argument tuple or keyword argument dictionary. This method is equivalent to the Python method:

```
def name(self):
   return "%s %s" % (self.first, self.last)
```
Note that we have to check for the possibility that our **first** and **last** members are *NULL*. This is because they can be deleted, in which case they are set to *NULL*. It would be better to prevent deletion of these attributes and to restrict the attribute values to be strings. We'll see how to do that in the next section.

Now that we've defined the method, we need to create an array of method definitions:

```
static PyMethodDef Noddy_methods[] = {
    {"name", (PyCFunction)Noddy_name, METH_NOARGS,
     "Return the name, combining the first and last name"
    },
   {NULL} /* Sentinel */
};
```
and assign them to the **tp\_methods** slot:

Note that we used the [METH\\_NOARGS](#page-4715-0) flag to indicate that the method is passed no arguments.

Finally, we'll make our type usable as a base class. We've written our methods carefully so far so that they don't make any assumptions about the type of the object being created or used, so all we need to do is to add the **[Py\\_TPFLAGS\\_BASETYPE](#page-4733-0)** to our class flag definition:

Py\_TPFLAGS\_DEFAULT | Py\_TPFLAGS\_BASETYPE, */\*tp\_flags\*/*

We rename **PyInit\_noddy()** to **PyInit\_noddy2()** and update the module name in the **[PyModuleDef](#page-4628-0)** struct.

Finally, we update our setup.py file to build the new module:

```
from distutils.core import setup, Extension
setup(name="noddy", version="1.0",
      ext_modules=[
         Extension("noddy", ["noddy.c"]),
         Extension("noddy2", ["noddy2.c"]),
         ])
```
## 2.1.2. Providing finer control over data attributes

In this section, we'll provide finer control over how the **first** and **last** attributes are set in the **Noddy** example. In the previous version of our module, the instance variables **first** and **last** could be set to non-string values or even deleted. We want to make sure that these attributes always contain strings.

```
#include <Python.h>
#include "structmember.h"
typedef struct {
```

```
PyObject_HEAD
    PyObject *first;
    PyObject *last;
    int number;
} Noddy;
static void
Noddy_dealloc(Noddy* self)
{
    Py_XDECREF(self->first);
    Py_XDECREF(self->last);
   Py_TYPE(self)->tp_free((PyObject*)self);
}
static PyObject *
Noddy_new(PyTypeObject *type, PyObject *args, PyObject *kwds)
{
    Noddy *self;
    self = (Noddy *) type - \frac{1}{2}alloc(type, 0);if (self != NULL) {
        self->first = PyUnicode_FromString("");
        if (self->first == NULL)
          \{Py_DECREF(self);
            return NULL;
          }
        self->last = PyUnicode_FromString("");
        if (self->last == NULL)\{Py_DECREF(self);
           return NULL;
          }
        self->number = 0;
    }
    return (PyObject *)self;
}
static int
Noddy_init(Noddy *self, PyObject *args, PyObject *kwds)
{
    PyObject *first=NULL, *last=NULL, *tmp;
    static char *kwlist[] = {"first", "last", "number", NULL};
```

```
if (! PyArg_ParseTupleAndKeywords(args, kwds, "|SSi", kwlist,
                                       &first, &last,
                                       &self->number))
        return -1;
    if (first) {
        tmp = self->first;
        Py_INCREF(first);
        self->first = first;
        Py_DECREF(tmp);
    }
    if (last) {
        tmp = self->last;Py_INCREF(last);
        self->last = last;
        Py_DECREF(tmp);
    }
    return 0;
}
static PyMemberDef Noddy_members[] = {
    {"number", T_INT, offsetof(Noddy, number), 0,
     "noddy number"},
    {NULL} /* Sentinel */
};
static PyObject *
Noddy_getfirst(Noddy *self, void *closure)
{
    Py_INCREF(self->first);
    return self->first;
}
static int
Noddy_setfirst(Noddy *self, PyObject *value, void *closure)
{
  if (value == NULL) {
   PyErr_SetString(PyExc_TypeError, "Cannot delete the first a
   return -1;
  }
  if (! PyUnicode_Check(value)) {
   PyErr_SetString(PyExc_TypeError,
                    "The first attribute value must be a string
```

```
return -1;
  }
  Py_DECREF(self->first);
 Py_INCREF(value);
  self->first = value;
 return 0;
}
static PyObject *
Noddy_getlast(Noddy *self, void *closure)
{
    Py_INCREF(self->last);
    return self->last;
}
static int
Noddy_setlast(Noddy *self, PyObject *value, void *closure)
{
  if (value == NULL) {
   PyErr_SetString(PyExc_TypeError, "Cannot delete the last at
   return -1;
  }
  if (! PyUnicode_Check(value)) {
    PyErr_SetString(PyExc_TypeError,
                    "The last attribute value must be a string"
    return -1;
  }
  Py_DECREF(self->last);
  Py_INCREF(value);
  self->last = value;
 return 0;
}
static PyGetSetDef Noddy_getseters[] = {
    {"first",
     (getter)Noddy_getfirst, (setter)Noddy_setfirst,
     "first name",
    NULL},
    {"last",
     (getter)Noddy_getlast, (setter)Noddy_setlast,
     "last name",
     NULL},
```

```
{NULL} /* Sentinel */
};
static PyObject *
Noddy_name(Noddy* self)
{
   static PyObject *format = NULL;
   PyObject *args, *result;
   if (format == NULL) {
      format = PyUnicode_FromString("%s %s");
      if (format == NULL)return NULL;
   }
   args = Py_BuildValue("OO", self->first, self->last);
   if (args == NULL)
      return NULL;
   result = PyUnicode_Format(format, args);
   Py_DECREF(args);
   return result;
}
static PyMethodDef Noddy_methods[] = {
   {"name", (PyCFunction)Noddy_name, METH_NOARGS,
   "Return the name, combining the first and last name"
   },
   {NULL} /* Sentinel */
};
static PyTypeObject NoddyType = {
   PyVarObject_HEAD_INIT(NULL, 0)
   "noddy.Noddy", /* tp_name */
   sizeof(Noddy), /* tp_basicsize */
   0, /* tp_itemsize */
   (destructor)Noddy_dealloc, /* tp_dealloc */
   0, /* tp_print */
   0, /* tp_getattr */
   0, /* tp_setattr */
   0, /* tp_reserved */
   0, /* tp_repr */
   0, /* tp_as_number */
   0, /* tp_as_sequence */
   0, /* tp_as_mapping */
   0, /* tp_hash */
```

```
0, /* tp_call */
  0, /* tp_str */
  0, /* tp_getattro */
  0, /* tp_setattro */
  0, /* tp_as_buffer */
  Py_TPFLAGS_DEFAULT |
     Py_TPFLAGS_BASETYPE, /* tp_flags */
  "Noddy objects",
  0, /* tp_traverse */
  0, /* tp_clear */
  0, /* tp_richcompare */
  0, /* tp_weaklistoffset */
  0, /* tp_iter */
  0, /* tp_iternext */
                    Noddy_methods, /* tp_methods */
  Noddy_members, /* tp_members */
  Noddy_getseters, /* tp_getset */
  0, /* tp_base */
  0, /* tp_dict */
  0, /* tp_descr_get */
  0, /* tp_descr_set */
  0, /* tp_dictoffset */
  (initproc)Noddy_init, /* tp_init */
  0, /* tp_alloc */
  Noddy_new, /* tp_new */
};
static PyModuleDef noddy3module = {
  PyModuleDef_HEAD_INIT,
  "noddy3",
  "Example module that creates an extension type.",
  -1,
  NULL, NULL, NULL, NULL, NULL
};
PyMODINIT_FUNC
PyInit_noddy3(void)
{
  PyObject* m;
  if (PyType_Ready(&NoddyType) < 0)
     return NULL;
  m = PyModule_Create(&noddy3module);
  if (m == NULL)
     return NULL;
```

```
Py_INCREF(&NoddyType);
    PyModule_AddObject(m, "Noddy", (PyObject *)&NoddyType);
    return m;
}
```
To provide greater control, over the **first** and **last** attributes, we'll use custom getter and setter functions. Here are the functions for getting and setting the **first** attribute:

 $\blacktriangleright$ 

```
Noddy_getfirst(Noddy *self, void *closure)
{
    Py_INCREF(self->first);
    return self->first;
}
static int
Noddy_setfirst(Noddy *self, PyObject *value, void *closure)
{
  if (value == NULL) {
    PyErr_SetString(PyExc_TypeError, "Cannot delete the first a
    return -1;
  }
  if (! PyString_Check(value)) {
    PyErr_SetString(PyExc_TypeError,
                      "The first attribute value must be a string
    return -1;
  }
  Py_DECREF(self->first);
  Py_INCREF(value);
  self->first = value;
  return 0;
}
                                                                     \blacktriangleright\left| \cdot \right|
```
The getter function is passed a **Noddy** object and a "closure", which is void pointer. In this case, the closure is ignored. (The closure supports an advanced usage in which definition data is passed to the getter and setter. This could, for example, be used to allow a single set of getter and setter functions that decide the attribute to get or set based on data in the closure.)

The setter function is passed the **Noddy** object, the new value, and the closure. The new value may be *NULL*, in which case the attribute is being deleted. In our setter, we raise an error if the attribute is deleted or if the attribute value is not a string.

We create an array of **PyGetSetDef** structures:

```
static PyGetSetDef Noddy_getseters[] = {
    {"first",
     (getter)Noddy_getfirst, (setter)Noddy_setfirst,
     "first name",
     NULL},
    {"last",
     (getter)Noddy_getlast, (setter)Noddy_setlast,
     "last name",
     NULL},
    {NULL} /* Sentinel */
};
```
and register it in the **tp\_getset** slot:

Noddy\_getseters, */\* tp\_getset \*/*

to register our attribute getters and setters.

The last item in a **PyGetSetDef** structure is the closure mentioned above. In this case, we aren't using the closure, so we just pass *NULL*.

We also remove the member definitions for these attributes:

```
static PyMemberDef Noddy_members[] = {
    {"number", T_INT, offsetof(Noddy, number), 0,
     "noddy number"},
    {NULL} /* Sentinel */
};
```
We also need to update the **tp\_init** handler to only allow strings [\[3\]](#page-4334-2) to be passed:

```
static int
Noddy_init(Noddy *self, PyObject *args, PyObject *kwds)
{
    PyObject *first=NULL, *last=NULL, *tmp;
    static char *kwlist[] = {"first", "last", "number", NULL};
    if (! PyArg ParseTupleAndKeywords(args, kwds, "|SSi", kwlis
                                       &first, &last,
                                       &self->number))
        return -1;
    if (first) {
        tmp = self->first;
        Py_INCREF(first);
        self->first = first;
        Py_DECREF(tmp);
    }
    if (last) {
        tmp = self->last;Py_INCREF(last);
        self->last = last;
        Py_DECREF(tmp);
    }
    return 0;
}
\lceil
```
With these changes, we can assure that the **first** and **last** members are never *NULL* so we can remove checks for *NULL* values in almost all cases. This means that most of the **[Py\\_XDECREF\(\)](#page-4397-0)** calls can be converted to **[Py\\_DECREF\(\)](#page-4397-1)** calls. The only place we can't change these calls is in the deallocator, where there is the possibility that the initialization of these members failed in the constructor.

We also rename the module initialization function and module name in the initialization function, as we did before, and we add an extra definition to the setup.py file.

### 2.1.3. Supporting cyclic garbage collection

Python has a cyclic-garbage collector that can identify unneeded objects even when their reference counts are not zero. This can happen when objects are involved in cycles. For example, consider:

```
\gg > 1 = \lceil \rceil\gg 1.append(1)
\gg del l
```
In this example, we create a list that contains itself. When we delete it, it still has a reference from itself. Its reference count doesn't drop to zero. Fortunately, Python's cyclic-garbage collector will eventually figure out that the list is garbage and free it.

In the second version of the **Noddy** example, we allowed any kind of object to be stored in the **first** or **last** attributes. [\[4\]](#page-4334-3) This means that **Noddy** objects can participate in cycles:

```
>>> import noddy2
\Rightarrow n = noddy2.Noddy()
\gg \ge \ge \lceil n \rceil\gg n.first = 1
```
This is pretty silly, but it gives us an excuse to add support for the cyclic-garbage collector to the **Noddy** example. To support cyclic garbage collection, types need to fill two slots and set a class flag that enables these slots:

```
#include <Python.h>
#include "structmember.h"
typedef struct {
   PyObject_HEAD
   PyObject *first;
```

```
PyObject *last;
   int number;
} Noddy;
static int
Noddy_traverse(Noddy *self, visitproc visit, void *arg)
{
    int vret;
    if (self->first) {
        vret = visit(self->first, arg);if (vret != 0)
            return vret;
    }
    if (self->last) {
        vret = visit(self - >last, arg);if (vret != 0)
            return vret;
    }
    return 0;
}
static int
Noddy_clear(Noddy *self)
{
    PyObject *tmp;
    tmp = self->first;
    self->first = NULL;
    Py_XDECREF(tmp);
    tmp = self->last;self->last = NULL;
   Py_XDECREF(tmp);
    return 0;
}
static void
Noddy_dealloc(Noddy* self)
{
    Noddy_clear(self);
   Py_TYPE(self)->tp_free((PyObject*)self);
}
static PyObject *
```

```
Noddy_new(PyTypeObject *type, PyObject *args, PyObject *kwds)
{
    Noddy *self;
    self = (Noddy *) type - \frac{\pm 1}{\pm 1} O(fy)if (self != NULL)self->first = PyUnicode_FromString("");
        if (self->first == NULL)\{Py_DECREF(self);
            return NULL;
          }
        self->last = PyUnicode_FromString("");
        if (self->last == NULL)\{Py_DECREF(self);
            return NULL;
          }
        self->number = 0;
    }
    return (PyObject *)self;
}
static int
Noddy_init(Noddy *self, PyObject *args, PyObject *kwds)
{
    PyObject *first=NULL, *last=NULL, *tmp;
    static char *kwlist[] = {"first", "last", "number", NULL};
    if (! PyArg_ParseTupleAndKeywords(args, kwds, "|OOi", kwlis
                                       &first, &last,
                                       &self->number))
        return -1;
    if (first) {
        tmp = self->first;
        Py_INCREF(first);
        self->first = first;
        Py_XDECREF(tmp);
    }
    if (last) {
        tmp = self->last;
```

```
Py_INCREF(last);
        self->last = last;
        Py_XDECREF(tmp);
    }
    return 0;
}
static PyMemberDef Noddy_members[] = {
    {"first", T_OBJECT_EX, offsetof(Noddy, first), 0,
     "first name"},
    {"last", T_OBJECT_EX, offsetof(Noddy, last), 0,
     "last name"},
    {"number", T_INT, offsetof(Noddy, number), 0,
     "noddy number"},
   {NULL} /* Sentinel */
};
static PyObject *
Noddy_name(Noddy* self)
{
    static PyObject *format = NULL;
    PyObject *args, *result;
    if (format == NULL) {
        format = PyUnicode_FromString("%s %s");
        if (format == NULL)
            return NULL;
    }
    if (self->first == NULL)PyErr_SetString(PyExc_AttributeError, "first");
        return NULL;
    }
    if (self->last == NULL) {
        PyErr SetString(PyExc AttributeError, "last");
        return NULL;
    }
    args = Py_BuildValue("OO", self->first, self->last);
    if (args == NULL)
        return NULL;
    result = PyUnicode_Format(format, args);
    Py_DECREF(args);
```

```
return result;
}
static PyMethodDef Noddy_methods[] = {
  {"name", (PyCFunction)Noddy_name, METH_NOARGS,
   "Return the name, combining the first and last name"
  },
  {NULL} /* Sentinel */
};
static PyTypeObject NoddyType = {
  PyVarObject_HEAD_INIT(NULL, 0)
  "noddy.Noddy", /* tp_name */
  sizeof(Noddy), /* tp_basicsize */
  0, /* tp_itemsize */
  (destructor)Noddy_dealloc, /* tp_dealloc */
  0, /* tp_print */
  0, /* tp_getattr */
  0, /* tp_setattr */
  0, /* tp_reserved */
  0, /* tp_repr */
  0, /* tp_as_number */
  0, /* tp_as_sequence */
  0, /* tp_as_mapping */
  0, /* tp_hash */
  0, /* tp_call */
  0, /* tp_str */
  0, /* tp_getattro */
  0, /* tp_setattro */
  0, /* tp_as_buffer */
  Py_TPFLAGS_DEFAULT |
     Py_TPFLAGS_BASETYPE |
     Py_TPFLAGS_HAVE_GC, /* tp_flags */
  "Noddy objects", /* tp_doc */
  (traverseproc)Noddy_traverse, /* tp_traverse */
  (inquiry)Noddy_clear, /* tp_clear */
  0, /* tp_richcompare */
  0, /* tp_weaklistoffset */
  0, /* tp_iter */
  0, /* tp_iternext */
  Noddy_methods, /* tp_methods */
  Noddy_members, /* tp_members */
  0, /* tp_getset */
  0, /* tp_base */
  0, /* tp_dict */
  0, /* tp_descr_get */
```

```
0, /* tp_descr_set */
   0, /* tp_dictoffset */
   (initproc)Noddy_init, /* tp_init */
   0, /* tp_alloc */
   Noddy_new, /* tp_new */
};
static PyModuleDef noddy4module = {
   PyModuleDef_HEAD_INIT,
   "noddy4",
   "Example module that creates an extension type.",
   -1,NULL, NULL, NULL, NULL, NULL
};
PyMODINIT_FUNC
PyInit_noddy4(void)
{
   PyObject* m;
   if (PyType_Ready(&NoddyType) < 0)
       return NULL;
   m = PyModule Create(\&noddy4module);
   if (m == NULL)
       return NULL;
   Py_INCREF(&NoddyType);
   PyModule_AddObject(m, "Noddy", (PyObject *)&NoddyType);
   return m;
}
\lceil\mathbf{F}
```
The traversal method provides access to subobjects that could participate in cycles:

```
static int
Noddy_traverse(Noddy *self, visitproc visit, void *arg)
{
   int vret;
   if (self->first) {
       vret = visit(self->first, arg);if (vret != 0)return vret;
   }
```

```
if (self->last) {
        vret = visit(self - >last, arg);if (vret != 0)
            return vret;
    }
    return 0;
}
```
For each subobject that can participate in cycles, we need to call the **visit()** function, which is passed to the traversal method. The **visit()** function takes as arguments the subobject and the extra argument *arg* passed to the traversal method. It returns an integer value that must be returned if it is non-zero.

Python provides a **[Py\\_VISIT\(\)](#page-4759-0)** macro that automates calling visit functions. With **[Py\\_VISIT\(\)](#page-4759-0)**, **Noddy\_traverse()** can be simplified:

```
static int
Noddy_traverse(Noddy *self, visitproc visit, void *arg)
{
    Py_VISIT(self->first);
    Py_VISIT(self->last);
   return 0;
}
```
**Note:** Note that the **tp\_traverse** implementation must name its arguments exactly *visit* and *arg* in order to use **[Py\\_VISIT\(\)](#page-4759-0)**. This is to encourage uniformity across these boring implementations.

We also need to provide a method for clearing any subobjects that can participate in cycles. We implement the method and reimplement the deallocator to use it:

```
static int
Noddy_clear(Noddy *self)
{
    PyObject *tmp;
```

```
tmp = self->first;
    self->first = NULL;
    Py_XDECREF(tmp);
    tmp = self->last;self->last = NULL;
    Py_XDECREF(tmp);
    return 0;
}
static void
Noddy_dealloc(Noddy* self)
{
    Noddy_clear(self);
   Py_TYPE(self)->tp_free((PyObject*)self);
}
```
Notice the use of a temporary variable in **Noddy\_clear()**. We use the temporary variable so that we can set each member to *NULL* before decrementing its reference count. We do this because, as was discussed earlier, if the reference count drops to zero, we might cause code to run that calls back into the object. In addition, because we now support garbage collection, we also have to worry about code being run that triggers garbage collection. If garbage collection is run, our **tp\_traverse** handler could get called. We can't take a chance of having **Noddy\_traverse()** called when a member's reference count has dropped to zero and its value hasn't been set to *NULL*.

Python provides a **[Py\\_CLEAR\(\)](#page-4398-0)** that automates the careful decrementing of reference counts. With **[Py\\_CLEAR\(\)](#page-4398-0)**, the **Noddy\_clear()** function can be simplified:

```
static int
Noddy_clear(Noddy *self)
{
    Py_CLEAR(self->first);
   Py_CLEAR(self->last);
    return 0;
```
}

Finally, we add the **[Py\\_TPFLAGS\\_HAVE\\_GC](#page-4733-1)** flag to the class flags:

```
Py_TPFLAGS_DEFAULT | Py_TPFLAGS_BASETYPE | Py_TPFLAGS_HAVE_GC,
\lceil 1 \rceil\blacktriangleright
```
That's pretty much it. If we had written custom **tp\_alloc** or **tp\_free** slots, we'd need to modify them for cyclic-garbage collection. Most extensions will use the versions automatically provided.

#### 2.1.4. Subclassing other types

It is possible to create new extension types that are derived from existing types. It is easiest to inherit from the built in types, since an extension can easily use the **PyTypeObject** it needs. It can be difficult to share these **PyTypeObject** structures between extension modules.

In this example we will create a **Shoddy** type that inherits from the built-in **[list](#page-1084-0)** type. The new type will be completely compatible with regular lists, but will have an additional **increment()** method that increases an internal counter.

```
>>> import shoddy
\Rightarrow s = shoddy. Shoddy(range(3))
>>> s.extend(s)
>>> print(len(s))
6
>>> print(s.increment())
1
>>> print(s.increment())
2
```
#include <Python.h>

```
typedef struct {
   PyListObject list;
    int state;
```

```
} Shoddy;
```

```
static PyObject *
Shoddy_increment(Shoddy *self, PyObject *unused)
{
  self->state++;
  return PyLong_FromLong(self->state);
}
static PyMethodDef Shoddy_methods[] = {
  {"increment", (PyCFunction)Shoddy_increment, METH_NOARGS,
   PyDoc_STR("increment state counter")},
  {NULL, NULL},
};
static int
Shoddy_init(Shoddy *self, PyObject *args, PyObject *kwds)
{
  if (PyList_Type.tp_init((PyObject *)self, args, kwds) < 0)
     return -1;
  self->state = 0;
  return 0;
}
static PyTypeObject ShoddyType = {
  PyObject_HEAD_INIT(NULL)
  "shoddy.Shoddy", /* tp_name */
  sizeof(Shoddy), /* tp_basicsize */
  0, /* tp_itemsize */
  0, /* tp_dealloc */
  0, /* tp_print */
  0, /* tp_getattr */
  0, /* tp_setattr */
  0, /* tp_reserved */
  0, /* tp_repr */
  0, /* tp_as_number */
  0, /* tp_as_sequence */
  0, /* tp_as_mapping */
  0, /* tp_hash */
  0, /* tp_call */
  0, /* tp_str */
  0, /* tp_getattro */
  0, /* tp_setattro */
  0, /* tp_as_buffer */
```

```
Py_TPFLAGS_DEFAULT |
     Py_TPFLAGS_BASETYPE, /* tp_flags */
  0, /* tp_doc */
  0, /* tp_traverse */
  0, /* tp_clear */
  0, /* tp_richcompare */
  0, /* tp_weaklistoffset */
  0, /* tp_iter */
  0, /* tp_iternext */
  Shoddy_methods, /* tp_methods */
  0, /* tp_members */
  0, /* tp_getset */
  0, /* tp_base */
  0, /* tp_dict */
  0, /* tp_descr_get */
  0, /* tp_descr_set */
  0, /* tp_dictoffset */
  (initproc)Shoddy_init, /* tp_init */
  0, /* tp_alloc */
  0, /* tp_new */
};
static PyModuleDef shoddymodule = {
  PyModuleDef_HEAD_INIT,
  "shoddy",
  "Shoddy module",
  -1,
  NULL, NULL, NULL, NULL, NULL
};
PyMODINIT_FUNC
PyInit_shoddy(void)
{
  PyObject *m;
  ShoddyType.tp_base = &PyList Type;
  if (PyType_Ready(&ShoddyType) < 0)
     return NULL;
  m = PyModule Create(\&shoddymodule);if (m == NULL)
     return NULL;
  Py_INCREF(&ShoddyType);
  PyModule_AddObject(m, "Shoddy", (PyObject *) &ShoddyType);
  return m;
```

```
}
```
As you can see, the source code closely resembles the **Noddy** examples in previous sections. We will break down the main differences between them.

```
typedef struct {
   PyListObject list;
   int state;
} Shoddy;
```
The primary difference for derived type objects is that the base type's object structure must be the first value. The base type will already include the **[PyObject\\_HEAD\(\)](#page-4712-0)** at the beginning of its structure.

When a Python object is a **Shoddy** instance, its *PyObject\** pointer can be safely cast to both *PyListObject\** and *Shoddy\**.

```
static int
Shoddy_init(Shoddy *self, PyObject *args, PyObject *kwds)
{
    if (PyList_Type.tp_init((PyObject *)self, args, kwds) < 0)
       return -1;
    self->state = 0;
    return 0;
}
```
In the **\_\_init\_\_** method for our type, we can see how to call through to the **\_\_init\_\_** method of the base type.

This pattern is important when writing a type with custom **new** and **dealloc** methods. The **new** method should not actually create the memory for the object with **tp\_alloc**, that will be handled by the base class when calling its **tp\_new**.

When filling out the **[PyTypeObject\(\)](#page-4529-0)** for the **Shoddy** type, you see a slot for **tp\_base()**. Due to cross platform compiler issues, you can't fill that field directly with the **[PyList\\_Type\(\)](#page-4599-0)**; it can be done later in the module's **init()** function.

```
PyMODINIT_FUNC
PyInit_shoddy(void)
{
   PyObject *m;
   ShoddyType.tp_base = &PyList_Type;
   if (PyType_Ready(&ShoddyType) < 0)
        return NULL;
   m = PyModule_Create(&shoddymodule);
    if (m == NULL)
        return NULL;
   Py_INCREF(&ShoddyType);
   PyModule_AddObject(m, "Shoddy", (PyObject *) &ShoddyType);
    return m;
}
```
Before calling **[PyType\\_Ready\(\)](#page-4530-1)**, the type structure must have the **tp\_base** slot filled in. When we are deriving a new type, it is not necessary to fill out the **tp\_alloc** slot with **[PyType\\_GenericNew\(\)](#page-4530-0)** – the allocate function from the base type will be inherited.

After that, calling **[PyType\\_Ready\(\)](#page-4530-1)** and adding the type object to the module is the same as with the basic **Noddy** examples.

# 2.2. Type Methods

This section aims to give a quick fly-by on the various type methods you can implement and what they do.

Here is the definition of **[PyTypeObject](#page-4529-0)**, with some fields only used in debug builds omitted:

```
typedef struct _typeobject {
   PyObject_VAR_HEAD
    char *tp_name; /* For printing, in format "<module>.<name>" */
    int tp_basicsize, tp_itemsize; /* For allocation */
   /* Methods to implement standard operations */
    destructor tp_dealloc;
    printfunc tp_print;
    getattrfunc tp_getattr;
    setattrfunc tp_setattr;
   void *tp_reserved;
    reprfunc tp_repr;
   /* Method suites for standard classes */
    PyNumberMethods *tp_as_number;
    PySequenceMethods *tp_as_sequence;
    PyMappingMethods *tp_as_mapping;
   /* More standard operations (here for binary compatibility) */
    hashfunc tp_hash;
    ternaryfunc tp_call;
    reprfunc tp_str;
    getattrofunc tp_getattro;
    setattrofunc tp_setattro;
    /* Functions to access object as input/output buffer */
    PyBufferProcs *tp_as_buffer;
    /* Flags to define presence of optional/expanded features */
    long tp_flags;
```

```
char *tp_doc; /* Documentation string */
    /* call function for all accessible objects */
    traverseproc tp_traverse;
    /* delete references to contained objects */
    inquiry tp_clear;
    /* rich comparisons */
    richcmpfunc tp_richcompare;
    /* weak reference enabler */
    long tp_weaklistoffset;
    /* Iterators */
    getiterfunc tp_iter;
    iternextfunc tp_iternext;
    /* Attribute descriptor and subclassing stuff */
    struct PyMethodDef *tp_methods;
    struct PyMemberDef *tp_members;
    struct PyGetSetDef *tp_getset;
    struct _typeobject *tp_base;
    PyObject *tp_dict;
    descrgetfunc tp_descr_get;
    descrsetfunc tp_descr_set;
    long tp_dictoffset;
    initproc tp_init;
    allocfunc tp_alloc;
    newfunc tp_new;
    freefunc tp_free; /* Low-level free-memory routine */
    inquiry tp_is_gc; /* For PyObject_IS_GC */
    PyObject *tp_bases;
    PyObject *tp_mro; /* method resolution order */
    PyObject *tp_cache;
    PyObject *tp_subclasses;
    PyObject *tp_weaklist;
} PyTypeObject;
\lceil 4 \rceil
```
Now that's a *lot* of methods. Don't worry too much though - if you have a type you want to define, the chances are very good that you will only implement a handful of these.

As you probably expect by now, we're going to go over this and give more information about the various handlers. We won't go in the order they are defined in the structure, because there is a lot of historical baggage that impacts the ordering of the fields; be sure your type initialization keeps the fields in the right order! It's often easiest to find an example that includes all the fields you need (even if they're initialized to  $\overline{0}$ ) and then change the values to suit your new type.

char \*tp\_name; */\* For printing \*/*

The name of the type - as mentioned in the last section, this will appear in various places, almost entirely for diagnostic purposes. Try to choose something that will be helpful in such a situation!

int tp\_basicsize, tp\_itemsize; */\* For allocation \*/*

These fields tell the runtime how much memory to allocate when new objects of this type are created. Python has some built-in support for variable length structures (think: strings, lists) which is where the **tp** itemsize field comes in. This will be dealt with later.

char \*tp\_doc;

Here you can put a string (or its address) that you want returned when the Python script references obj. doc to retrieve the doc string.

Now we come to the basic type methods—the ones most extension types will implement.

#### 2.2.1. Finalization and De-allocation

```
destructor tp_dealloc;
```
This function is called when the reference count of the instance of your type is reduced to zero and the Python interpreter wants to reclaim it. If your type has memory to free or other clean-up to perform, put it here. The object itself needs to be freed here as well. Here is an example of this function:

```
static void
newdatatype_dealloc(newdatatypeobject * obj)
{
    free(obj->obj_UnderlyingDatatypePtr);
    Py_TYPE(obj)->tp_free(obj);
}
```
One important requirement of the deallocator function is that it leaves any pending exceptions alone. This is important since deallocators are frequently called as the interpreter unwinds the Python stack; when the stack is unwound due to an exception (rather than normal returns), nothing is done to protect the deallocators from seeing that an exception has already been set. Any actions which a deallocator performs which may cause additional Python code to be executed may detect that an exception has been set. This can lead to misleading errors from the interpreter. The proper way to protect against this is to save a pending exception before performing the unsafe action, and restoring it when done. This can be done using the **[PyErr\\_Fetch\(\)](#page-4402-0)** and **[PyErr\\_Restore\(\)](#page-4402-1)** functions:

```
static void
my_dealloc(PyObject *obj)
{
   MyObject *self = (MyObject * ) obj;PyObject *cbresult;
   if (self->my\_callback != NULL)PyObject *err_type, *err_value, *err_traceback;
        int have_error = PyErr\_Occurred() ? 1 : 0;if (have_error)
           PyErr_Fetch(&err_type, &err_value, &err_traceback);
```

```
cbresult = PyObject_CallObject(self->my_callback, NULL)
        if (obsusult == NULL)PyErr_WriteUnraisable(self->my_callback);
        else
            Py_DECREF(cbresult);
        if (have_error)
             PyErr_Restore(err_type, err_value, err_traceback);
        Py_DECREF(self->my_callback);
    }
    Py_TYPE(obj)->tp_free((PyObject*)self);
}
                                                                   \blacktriangleright
```
## 2.2.2. Object Presentation

In Python, there are two ways to generate a textual representation of an object: the **[repr\(\)](#page-1094-0)** function, and the **[str\(\)](#page-1097-0)** function. (The **[print\(\)](#page-1090-0)** function just calls **[str\(\)](#page-1097-0)**.) These handlers are both optional.

```
reprfunc tp_repr;
reprfunc tp_str;
```
The **tp\_repr** handler should return a string object containing a representation of the instance for which it is called. Here is a simple example:

```
static PyObject *
newdatatype_repr(newdatatypeobject * obj)
{
    return PyString_FromFormat("Repr-ified_newdatatype{{size:\%d}}"
                                   obj->obj_UnderlyingDatatypePtr->
}
                                                                       \vert \cdot \vert
```
If no **tp\_repr** handler is specified, the interpreter will supply a representation that uses the type's **tp\_name** and a uniquelyidentifying value for the object.

The **tp\_str** handler is to **[str\(\)](#page-1097-0)** what the **tp\_repr** handler described above is to **[repr\(\)](#page-1094-0)**; that is, it is called when Python code calls **[str\(\)](#page-1097-0)** on an instance of your object. Its implementation is very similar to the **tp\_repr** function, but the resulting string is intended for human consumption. If **tp\_str** is not specified, the **tp\_repr** handler is used instead.

Here is a simple example:

```
static PyObject *
newdatatype_str(newdatatypeobject * obj)
{
    return PyString_FromFormat("Stringified_newdatatype{{size:\'
                                    obj->obj_UnderlyingDatatypePtr->
}
\lceil\blacktriangleright
```
## 2.2.3. Attribute Management

For every object which can support attributes, the corresponding type must provide the functions that control how the attributes are resolved. There needs to be a function which can retrieve attributes (if any are defined), and another to set attributes (if setting attributes is allowed). Removing an attribute is a special case, for which the new value passed to the handler is *NULL*.

Python supports two pairs of attribute handlers; a type that supports attributes only needs to implement the functions for one pair. The difference is that one pair takes the name of the attribute as a **char\***, while the other accepts a **[PyObject\\*](#page-4712-0)**. Each type can use whichever pair makes more sense for the implementation's convenience.

```
getattrfunc tp_getattr; /* char * version */
setattrfunc tp_setattr;
/* ... */
getattrofunc tp_getattro; /* PyObject * version */
setattrofunc tp_setattro;
```
If accessing attributes of an object is always a simple operation (this will be explained shortly), there are generic implementations which can be used to provide the **[PyObject\\*](#page-4712-0)** version of the attribute management functions. The actual need for type-specific attribute handlers almost completely disappeared starting with Python 2.2, though there are many examples which have not been updated to use some of the new generic mechanism that is available.

#### 2.2.3.1. Generic Attribute Management

Most extension types only use *simple* attributes. So, what makes the attributes simple? There are only a couple of conditions that must be met:

- 1. The name of the attributes must be known when **[PyType\\_Ready\(\)](#page-4530-0)** is called.
- 2. No special processing is needed to record that an attribute was looked up or set, nor do actions need to be taken based on the value.

Note that this list does not place any restrictions on the values of the attributes, when the values are computed, or how relevant data is stored.

When **[PyType\\_Ready\(\)](#page-4530-0)** is called, it uses three tables referenced by the type object to create *[descriptor](#page-5549-0)*s which are placed in the dictionary of the type object. Each descriptor controls access to one attribute of the instance object. Each of the tables is optional; if all three are *NULL*, instances of the type will only have attributes that are inherited from their base type, and should leave the **tp\_getattro** and **tp\_setattro** fields *NULL* as well, allowing the base type to handle attributes.

The tables are declared as three fields of the type object:

```
struct PyMethodDef *tp_methods;
struct PyMemberDef *tp_members;
struct PyGetSetDef *tp_getset;
```
If **tp\_methods** is not *NULL*, it must refer to an array of **[PyMethodDef](#page-4714-0)** structures. Each entry in the table is an instance of this structure:

```
typedef struct PyMethodDef {
   char *ml_name; /* method name */
   PyCFunction ml_meth; /* implementation function */
   int ml_flags; /* flags */
   char *ml_doc; /* docstring */
} PyMethodDef;
```
One entry should be defined for each method provided by the type; no entries are needed for methods inherited from a base type. One additional entry is needed at the end; it is a sentinel that marks the end of the array. The **ml\_name** field of the sentinel must be *NULL*.

XXX Need to refer to some unified discussion of the structure fields, shared with the next section.

The second table is used to define attributes which map directly to data stored in the instance. A variety of primitive C types are supported, and access may be read-only or read-write. The structures in the table are defined as:

```
typedef struct PyMemberDef {
   char *name;
   int type;
   int offset;
   int flags;
   char *doc;
} PyMemberDef;
```
For each entry in the table, a *[descriptor](#page-5549-0)* will be constructed and added to the type which will be able to extract a value from the instance structure. The **[type](#page-1100-0)** field should contain one of the type

codes defined in the structmember.h header; the value will be used to determine how to convert Python values to and from C values. The **flags** field is used to store flags which control how the attribute can be accessed.

XXX Need to move some of this to a shared section!

The following flag constants are defined in structmember.h; they may be combined using bitwise-OR.

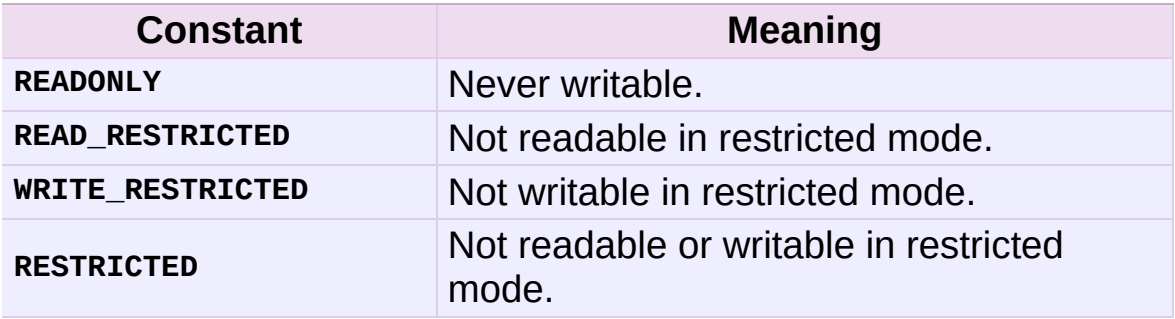

An interesting advantage of using the **tp\_members** table to build descriptors that are used at runtime is that any attribute defined this way can have an associated doc string simply by providing the text in the table. An application can use the introspection API to retrieve the descriptor from the class object, and get the doc string using its **\_\_doc\_\_** attribute.

As with the **tp\_methods** table, a sentinel entry with a **name** value of *NULL* is required.

#### 2.2.3.2. Type-specific Attribute Management

For simplicity, only the **char\*** version will be demonstrated here; the type of the name parameter is the only difference between the **char\*** and **[PyObject\\*](#page-4712-0)** flavors of the interface. This example effectively does the same thing as the generic example above, but does not use the generic support added in Python 2.2. It explains how the handler

functions are called, so that if you do need to extend their functionality, you'll understand what needs to be done.

The **tp** getattr handler is called when the object requires an attribute look-up. It is called in the same situations where the **[\\_\\_getattr\\_\\_\(\)](#page-940-0)** method of a class would be called.

Here is an example:

```
static PyObject *
newdatatype_getattr(newdatatypeobject *obj, char *name)
{
    if (strcmp(name, "data") == \theta)
    \{return PyInt_FromLong(obj->data);
    }
    PyErr_Format(PyExc_AttributeError,
                 "'%.50s' object has no attribute '%.400s'",
                 tp->tp_name, name);
    return NULL;
}
```
The **tp\_setattr** handler is called when the **[\\_\\_setattr\\_\\_\(\)](#page-941-0)** or **[\\_\\_delattr\\_\\_\(\)](#page-941-1)** method of a class instance would be called. When an attribute should be deleted, the third parameter will be *NULL*. Here is an example that simply raises an exception; if this were really all you wanted, the **tp\_setattr** handler should be set to *NULL*.

```
static int
newdatatype_setattr(newdatatypeobject *obj, char *name, PyObjec
{
     (void)PyErr_Format(PyExc_RuntimeError, "Read-only attribute: \%s"
    return -1;
}
                                                                         \blacktriangleright⊣
```
## 2.2.4. Object Comparison

richcmpfunc tp\_richcompare;

The **tp\_richcompare** handler is called when comparisons are needed. It is analogous to the *rich [comparison](#page-937-0) methods*, like **[\\_\\_lt\\_\\_\(\)](#page-937-0)**, and also called by **[PyObject\\_RichCompare\(\)](#page-4478-0)** and **[PyObject\\_RichCompareBool\(\)](#page-4478-1)**.

This function is called with two Python objects and the operator as arguments, where the operator is one of  $Py_{EQ}$ ,  $Py_{NE}$ ,  $Py_{LE}$ ,  $Py_{GT}$ , Py\_LT or Py\_GT. It should compare the two objects with respect to the specified operator and return Py\_True or Py\_False if the comparison is successful, Py\_NotImplemented to indicate that comparison is not implemented and the other object's comparison method should be tried, or *NULL* if an exception was set.

Here is a sample implementation, for a datatype that is considered equal if the size of an internal pointer is equal:

```
static int
newdatatype_richcmp(PyObject *obj1, PyObject *obj2, int op)
{
   PyObject *result;
   int c, size1, size2;
    /* code to make sure that both arguments are of type
       newdatatype omitted */
    size1 = obj1->obj_UnderlyingDatatypePtr->size;
    size2 = obj2->obj_UnderlyingDatatypePtr->size;
    switch (op) {
    case Py_LT: c = size1 < size2; break;
    case Py_LE: c = size1 <= size2; break;
    case Py_EQ: c = size1 == size2; break;
    case Py_NE: c = size1 != size2; break;
    case Py_GT: c = size1 > size2; break;
    case Py_GE: c = size1 >= size2; break;
    }
    result = c ? Py_True : Py_False;
    Py_INCREF(result);
```
**return** result;

}

### 2.2.5. Abstract Protocol Support

Python supports a variety of *abstract* 'protocols;' the specific interfaces provided to use these interfaces are documented in *[Abstract](#page-4473-0) Objects Layer*.

A number of these abstract interfaces were defined early in the development of the Python implementation. In particular, the number, mapping, and sequence protocols have been part of Python since the beginning. Other protocols have been added over time. For protocols which depend on several handler routines from the type implementation, the older protocols have been defined as optional blocks of handlers referenced by the type object. For newer protocols there are additional slots in the main type object, with a flag bit being set to indicate that the slots are present and should be checked by the interpreter. (The flag bit does not indicate that the slot values are non-*NULL*. The flag may be set to indicate the presence of a slot, but a slot may still be unfilled.)

PyNumberMethods tp\_as\_number; PySequenceMethods tp\_as\_sequence; PyMappingMethods tp\_as\_mapping;

If you wish your object to be able to act like a number, a sequence, or a mapping object, then you place the address of a structure that implements the C type **[PyNumberMethods](#page-4749-0)**, **[PySequenceMethods](#page-4752-0)**, or **[PyMappingMethods](#page-4751-0)**, respectively. It is up to you to fill in this structure with appropriate values. You can find examples of the use of each of these in the Objects directory of the Python source distribution.

hashfunc tp\_hash;

This function, if you choose to provide it, should return a hash number for an instance of your data type. Here is a moderately pointless example:

```
static long
newdatatype_hash(newdatatypeobject *obj)
{
    long result;
    result = obj->obj_UnderlyingDatatypePtr->size;
    result = result * 3;return result;
}
```

```
ternaryfunc tp_call;
```
This function is called when an instance of your data type is "called", for example, if  $obj1$  is an instance of your data type and the Python script contains obj1('hello'), the **tp\_call** handler is invoked.

This function takes three arguments:

- 1. *arg1* is the instance of the data type which is the subject of the call. If the call is obj1('hello'), then *arg1* is obj1.
- 2. *arg2* is a tuple containing the arguments to the call. You can use **[PyArg\\_ParseTuple\(\)](#page-4452-0)** to extract the arguments.
- 3. *arg3* is a dictionary of keyword arguments that were passed. If this is non-*NULL* and you support keyword arguments, use **[PyArg\\_ParseTupleAndKeywords\(\)](#page-4452-1)** to extract the arguments. If you do not want to support keyword arguments and this is non-*NULL*, raise a **[TypeError](#page-1186-0)** with a message saying that keyword arguments are not supported.

Here is a desultory example of the implementation of the call function.

```
/* Implement the call function.
      * obj1 is the instance receiving the call.
```

```
* obj2 is a tuple containing the arguments to the call, in this
            * case 3 strings.
 */
static PyObject *
newdatatype_call(newdatatypeobject *obj, PyObject *args, PyObje
{
    PyObject *result;
    char *arg1;
    char *arg2;
    char *arg3;
    if (!PyArg_ParseTuple(args, "sss:call", &arg1, &arg2, &arg3))
         return NULL;
    }
    result = PyString_FromFormat(
         "Returning -- value: [\%d] arg1: [\%s] arg2: [\%s] arg3
         obj->obj_UnderlyingDatatypePtr->size,
         arg1, arg2, arg3);
    printf("\%s", PyString_AS_STRING(result));
    return result;
}
\blacktriangleleft\vert \cdot \vert
```
XXX some fields need to be added here...

*/\* Iterators \*/* getiterfunc tp\_iter; iternextfunc tp\_iternext;

These functions provide support for the iterator protocol. Any object which wishes to support iteration over its contents (which may be generated during iteration) must implement the tp\_iter handler. Objects which are returned by a tp\_iter handler must implement both the tp\_iter and tp\_iternext handlers. Both handlers take exactly one parameter, the instance for which they are being called, and return a new reference. In the case of an error, they should set an exception and return *NULL*.

For an object which represents an iterable collection, the tp\_iter handler must return an iterator object. The iterator object is responsible for maintaining the state of the iteration. For collections which can support multiple iterators which do not interfere with each other (as lists and tuples do), a new iterator should be created and returned. Objects which can only be iterated over once (usually due to side effects of iteration) should implement this handler by returning a new reference to themselves, and should also implement the tp iternext handler. File objects are an example of such an iterator.

Iterator objects should implement both handlers. The tp\_iter handler should return a new reference to the iterator (this is the same as the tp iter handler for objects which can only be iterated over destructively). The tp\_iternext handler should return a new reference to the next object in the iteration if there is one. If the iteration has reached the end, it may return *NULL* without setting an exception or it may set **[StopIteration](#page-1184-0)**; avoiding the exception can yield slightly better performance. If an actual error occurs, it should set an exception and return *NULL*.

## 2.2.6. Weak Reference Support

One of the goals of Python's weak-reference implementation is to allow any type to participate in the weak reference mechanism without incurring the overhead on those objects which do not benefit by weak referencing (such as numbers).

For an object to be weakly referencable, the extension must include a **[PyObject\\*](#page-4712-0)** field in the instance structure for the use of the weak reference mechanism; it must be initialized to *NULL* by the object's constructor. It must also set the **tp\_weaklistoffset** field of the corresponding type object to the offset of the field. For example, the instance type is defined with the following structure:

```
typedef struct {
   PyObject_HEAD
   PyClassObject *in_class; /* The class object */
```

```
PyObject *in_dict; /* A dictionary */
                  *in_weakreflist; /* List of weak references
} PyInstanceObject;
\lceil\blacktriangleright
```
The statically-declared type object for instances is defined this way:

```
PyTypeObject PyInstance_Type = {
   PyVarObject_HEAD_INIT(&PyType_Type, 0)
   \Theta,
   "module.instance",
  /* Lots of stuff omitted for brevity... */
  Py_TPFLAGS_DEFAULT, /* tp_flags */
   0, /* tp_doc */
   0, /* tp_traverse */
   0, /* tp_clear */
   0, /* tp_richcompare */
   offsetof(PyInstanceObject, in_weakreflist), /* tp_weaklistoffset */
};
\blacktriangleleft\blacktriangleright
```
The type constructor is responsible for initializing the weak reference list to *NULL*:

```
static PyObject *
instance_new() {
    /* Other initialization stuff omitted for brevity */
    self->in weakreflist = NULL;
    return (PyObject *) self;
}
```
The only further addition is that the destructor needs to call the weak reference manager to clear any weak references. This should be done before any other parts of the destruction have occurred, but is only required if the weak reference list is non-*NULL*:

```
static void
instance_dealloc(PyInstanceObject *inst)
```
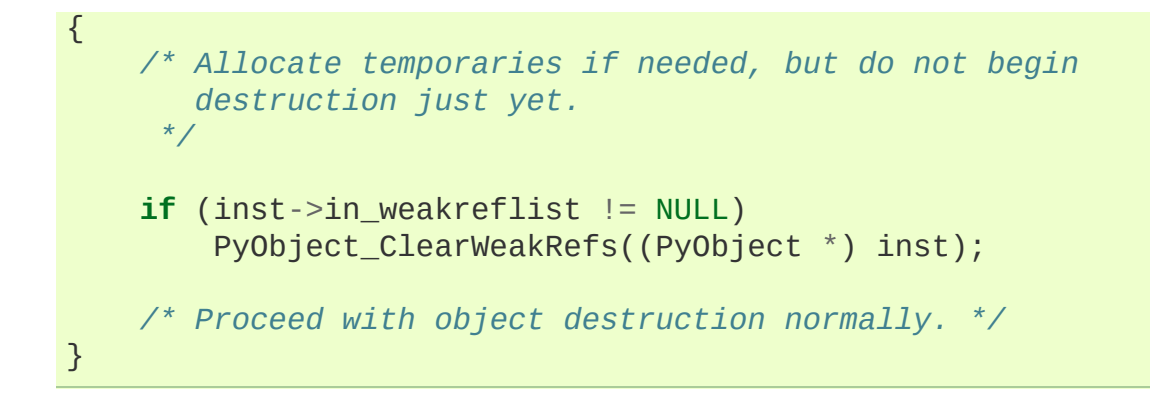

## 2.2.7. More Suggestions

Remember that you can omit most of these functions, in which case you provide  $\overline{0}$  as a value. There are type definitions for each of the functions you must provide. They are in object.h in the Python include directory that comes with the source distribution of Python.

In order to learn how to implement any specific method for your new data type, do the following: Download and unpack the Python source distribution. Go to the Objects directory, then search the C source files for tp\_ plus the function you want (for example, tp\_richcompare). You will find examples of the function you want to implement.

When you need to verify that an object is an instance of the type you are implementing, use the **[PyObject\\_TypeCheck\(\)](#page-4483-0)** function. A sample of its use might be something like the following:

```
if (! PyObject_TypeCheck(some_object, &MyType)) {
    PyErr_SetString(PyExc_TypeError, "arg #1 not a mything");
    return NULL;
}
```
#### **Footnotes**

This is true when we know that the object is a basic type, like a

#### [\[1\]](#page-4292-0) string or a float.

We relied on this in the **tp\_dealloc** handler in this example, because our type doesn't support garbage collection. Even if a

[\[2\]](#page-4292-1) type supports garbage collection, there are calls that can be made to "untrack" the object from garbage collection, however, these calls are advanced and not covered here. We now know that the first and last members are strings, so

perhaps we could be less careful about decrementing their

- [\[3\]](#page-4303-0) reference counts, however, we accept instances of string subclasses. Even though deallocating normal strings won't call back into our objects, we can't guarantee that deallocating an instance of a string subclass won't call back into our objects. Even in the third version, we aren't guaranteed to avoid cycles.
- [\[4\]](#page-4304-0) Instances of string subclasses are allowed and string subclasses could allow cycles even if normal strings don't.

**Python v3.2 [documentation](#page-5642-0) »** Extending and Embedding [previous](#page-4232-0) | [next](#page-4335-0) | [modules](#page-3-0) | [index](#page-5606-0) the Python Interpreter »

<span id="page-4335-0"></span>Python v3.2 [documentatio](#page-0-0)[n](#page-5642-0) » Extending and Embedding [previous](#page-4275-0) | [next](#page-4340-0) | [modules](#page-3-0) | [index](#page-5606-0) the Python Interpreter »

# 3. Building C and C++ Extensions with distutils

Starting in Python 1.4, Python provides, on Unix, a special make file for building make files for building dynamically-linked extensions and custom interpreters. Starting with Python 2.0, this mechanism (known as related to Makefile.pre.in, and Setup files) is no longer supported. Building custom interpreters was rarely used, and extension modules can be built using distutils.

Building an extension module using distutils requires that distutils is installed on the build machine, which is included in Python 2.x and available separately for Python 1.5. Since distutils also supports creation of binary packages, users don't necessarily need a compiler and distutils to install the extension.

A distutils package contains a driver script, setup.py. This is a plain Python file, which, in the most simple case, could look like this:

```
from distutils.core import setup, Extension
module1 = Extension('demo',
                    sources = ['demo.c']setup (name = 'PackageName',
      version = '1.0',
       description = 'This is a demo package',
       ext_modules = [module1])
```
With this setup.py, and a file demo.c, running

python setup.py build

will compile demo.c, and produce an extension module named demo in the build directory. Depending on the system, the module file will end up in a subdirectory build/lib.system, and may have a name like demo.so or demo.pyd.

In the setup.py, all execution is performed by calling the setup function. This takes a variable number of keyword arguments, of which the example above uses only a subset. Specifically, the example specifies meta-information to build packages, and it specifies the contents of the package. Normally, a package will contain of addition modules, like Python source modules, documentation, subpackages, etc. Please refer to the distutils documentation in *[Distributing](#page-5680-0) Python Modules* to learn more about the features of distutils; this section explains building extension modules only.

It is common to pre-compute arguments to **setup()**, to better structure the driver script. In the example above, theext\_modules argument to **setup()** is a list of extension modules, each of which is an instance of the **Extension**. In the example, the instance defines an extension named demo which is build by compiling a single source file, demo.c.

In many cases, building an extension is more complex, since additional preprocessor defines and libraries may be needed. This is demonstrated in the example below.

```
from distutils.core import setup, Extension
module1 = Extension('demo',
                       define_m across = [('MAJOR_VERSION', '1'),('MINOR_VERSION', '0')],
                       include_dirs = ['/usr/local/include'],
                       libraries = ['tcl83'],
                       \text{library\_dirs} = \lceil \frac{1}{\text{usr}/\text{local}/\text{lib'}} \rceil,sources = ['demo.c']setup (name = 'PackageName',
       version = '1.0',
```

```
description = 'This is a demo package',
       author = 'Martin v. Loewis',
       author_email = 'martin@v.loewis.de',
       url = 'http://docs.python.org/extending/building',
       long description = '''
This is really just a demo package.
\mathbf{u}ext_modeles = [module1])
```
In this example, **setup()** is called with additional meta-information, which is recommended when distribution packages have to be built. For the extension itself, it specifies preprocessor defines, include directories, library directories, and libraries. Depending on the compiler, distutils passes this information in different ways to the compiler. For example, on Unix, this may result in the compilation commands

```
gcc -DNDEBUG -g -03 -Wall -Wstrict-prototypes -fPIC -DMAJOR_VER
gcc -shared build/temp.linux-i686-2.2/demo.o -L/usr/local/lib -
\boxed{4}\vert \cdot \vert
```
These lines are for demonstration purposes only; distutils users should trust that distutils gets the invocations right.

## 3.1. Distributing your extension modules

When an extension has been successfully build, there are three ways to use it.

End-users will typically want to install the module, they do so by running

python setup.py install

Module maintainers should produce source packages; to do so, they run

python setup.py sdist

In some cases, additional files need to be included in a source distribution; this is done through a MANIFEST.in file; see the distutils documentation for details.

If the source distribution has been build successfully, maintainers can also create binary distributions. Depending on the platform, one of the following commands can be used to do so.

```
python setup.py bdist_wininst
python setup.py bdist_rpm
python setup.py bdist_dumb
```
**Python v3.2 [documentatio](#page-0-0)[n](#page-5642-0) »** Extending and Embedding [previous](#page-4275-0)  $\vert$  [next](#page-4340-0)  $\vert$  [modules](#page-3-0)  $\vert$  [index](#page-5606-0) the Python Interpreter »

<span id="page-4340-0"></span>Python v3.2 [documentatio](#page-0-0)[n](#page-5642-0) » Extending and Embedding [previous](#page-4335-0) | [next](#page-4351-0) | [modules](#page-3-0) | [index](#page-5606-0) the Python Interpreter »

# 4. Building C and C++ Extensions on Windows

This chapter briefly explains how to create a Windows extension module for Python using Microsoft Visual C++, and follows with more detailed background information on how it works. The explanatory material is useful for both the Windows programmer learning to build Python extensions and the Unix programmer interested in producing software which can be successfully built on both Unix and Windows.

Module authors are encouraged to use the distutils approach for building extension modules, instead of the one described in this section. You will still need the C compiler that was used to build Python; typically Microsoft Visual C++.

**Note:** This chapter mentions a number of filenames that include an encoded Python version number. These filenames are represented with the version number shown as XY; in practice, 'X' will be the major version number and 'Y' will be the minor version number of the Python release you're working with. For example, if you are using Python 2.2.1, XY will actually be 22.

# 4.1. A Cookbook Approach

There are two approaches to building extension modules on Windows, just as there are on Unix: use the **[distutils](#page-3949-0)** package to control the build process, or do things manually. The distutils approach works well for most extensions; documentation on using **[distutils](#page-3949-0)** to build and package extension modules is available in *[Distributing](#page-5680-0) Python Modules*. This section describes the manual approach to building Python extensions written in C or C++.

To build extensions using these instructions, you need to have a copy of the Python sources of the same version as your installed Python. You will need Microsoft Visual C++ "Developer Studio"; project files are supplied for VC++ version 7.1, but you can use older versions of VC++. Notice that you should use the same version of VC++that was used to build Python itself. The example files described here are distributed with the Python sources in the PC\example\_nt\ directory.

- 1. **Copy the example files** The example\_nt directory is a subdirectory of the PC directory, in order to keep all the PCspecific files under the same directory in the source distribution. However, the example\_nt directory can't actually be used from this location. You first need to copy or move it up one level, so that example\_nt is a sibling of the PC and Include directories. Do all your work from within this new location.
- 2. **Open the project** From VC++, use the *File* ‣ *Open Solution* dialog (not *File* ‣ *Open*!). Navigate to and select the file example.sln, in the *copy* of the example\_nt directory you made above. Click Open.
- 3. **Build the example DLL** In order to check that everything is

set up right, try building:

- 4. Select a configuration. This step is optional. Choose *Build* ‣ *Configuration Manager* ‣ *Active Solution Configuration* and select either *Release* or *Debug*. If you skip this step, VC++ will use the Debug configuration by default.
- 5. Build the DLL. Choose *Build* ‣ *Build Solution*. This creates all intermediate and result files in a subdirectory called either Debug or Release, depending on which configuration you selected in the preceding step.
- 6. **Testing the debug-mode DLL** Once the Debug build has succeeded, bring up a DOS box, and change to the example nt\Debug directory. You should now be able to repeat the following session (C> is the DOS prompt, >>> is the Python prompt; note that build information and various debug output from Python may not match this screen dump exactly):

```
C>..\..\PCbuild\python_d
Adding parser accelerators ...
Done.
Python 2.2 (#28, Dec 19 2001, 23:26:37) [MSC 32 bit (Intel)
Type "copyright", "credits" or "license" for more informati
>>> import example
[4897 refs]
>>> example.foo()
Hello, world
[4903 refs]
>>>
\lceil \cdot \rceil
```
Congratulations! You've successfully built your first Python extension module.

7. **Creating your own project** — Choose a name and create a directory for it. Copy your C sources into it. Note that the module source file name does not necessarily have to match the module

name, but the name of the initialization function should match the module name — you can only import a module **spam** if its initialization function is called **initspam()**, and it should call **Py\_InitModule()** with the string "spam" as its first argument (use the minimal example.c in this directory as a guide). By convention, it lives in a file called spam.c or spammodule.c. The output file should be called spam.pyd (in Release mode) or spam d.pyd (in Debug mode). The extension .pyd was chosen to avoid confusion with a system library spam.dll to which your module could be a Python interface.

Now your options are:

- 8. Copy example.sln and example.vcproj, rename them to spam.\*, and edit them by hand, or
- 9. Create a brand new project; instructions are below.

In either case, copy example\_nt\example.def to spam\spam.def, and edit the new spam.def so its second line contains the string 'initspam'. If you created a new project yourself, add the file spam.def to the project now. (This is an annoying little file with only two lines. An alternative approach is to forget about the .def file, and add the option */export:initspam* somewhere to the Link settings, by manually editing the setting in Project Properties dialog).

10. **Creating a brand new project** — Use the *File* ‣ *New* ‣ *Project* dialog to create a new Project Workspace. Select *Visual C++ Projects/Win32/ Win32 Project*, enter the name (spam), and make sure the Location is set to parent of the spam directory you have created (which should be a direct subdirectory of the Python build tree, a sibling of Include and PC). Select Win32 as the platform (in my version, this is the only choice). Make sure the Create new workspace radio button is selected. Click OK.

You should now create the file spam.def as instructed in the previous section. Add the source files to the project, using *Project* ‣ *Add Existing Item*. Set the pattern to \*.\* and select both spam.c and spam.def and click OK. (Inserting them one by one is fine too.)

Now open the *Project* ‣ *spam properties* dialog. You only need to change a few settings. Make sure *All Configurations* is selected from the *Settings for:* dropdown list. Select the C/C++ tab. Choose the General category in the popup menu at the top. Type the following text in the entry box labeled *Additional Include Directories*:

..\Include,..\PC

Then, choose the General category in the Linker tab, and enter

..\PCbuild

in the text box labelled *Additional library Directories*.

Now you need to add some mode-specific settings:

Select *Release* in the *Configuration* dropdown list. Choose the *Link* tab, choose the *Input* category, and append pythonXY.lib to the list in the *Additional Dependencies* box.

Select *Debug* in the *Configuration* dropdown list, and append pythonXY\_d.lib to the list in the *Additional Dependencies* box. Then click the C/C++ tab, select *Code Generation*, and select *Multi-threaded Debug DLL* from the *Runtime library* dropdown list.

Select *Release* again from the *Configuration* dropdown list. Select *Multi-threaded DLL* from the *Runtime library* dropdown list.

If your module creates a new type, you may have trouble with this line:

```
PyVarObject_HEAD_INIT(&PyType_Type, 0)
```
Static type object initializers in extension modules may cause compiles to fail with an error message like "initializer not a constant". This shows up when building DLL under MSVC. Change it to:

```
PyVarObject_HEAD_INIT(NULL, 0)
```
and add the following to the module initialization function:

```
if (PyType_Ready(&MyObject_Type) < 0)
     return NULL;
```
# 4.2. Differences Between Unix and **Windows**

Unix and Windows use completely different paradigms for run-time loading of code. Before you try to build a module that can be dynamically loaded, be aware of how your system works.

In Unix, a shared object (.so) file contains code to be used by the program, and also the names of functions and data that it expects to find in the program. When the file is joined to the program, all references to those functions and data in the file's code are changed to point to the actual locations in the program where the functions and data are placed in memory. This is basically a link operation.

In Windows, a dynamic-link library (.dll) file has no dangling references. Instead, an access to functions or data goes through a lookup table. So the DLL code does not have to be fixed up at runtime to refer to the program's memory; instead, the code already uses the DLL's lookup table, and the lookup table is modified at runtime to point to the functions and data.

In Unix, there is only one type of library file (.a) which contains code from several object files (.o). During the link step to create a shared object file (.so), the linker may find that it doesn't know where an identifier is defined. The linker will look for it in the object files in the libraries; if it finds it, it will include all the code from that object file.

In Windows, there are two types of library, a static library and an import library (both called .1ib). A static library is like a Unix .a file; it contains code to be included as necessary. An import library is basically used only to reassure the linker that a certain identifier is legal, and will be present in the program when the DLL is loaded. So the linker uses the information from the import library to build the

lookup table for using identifiers that are not included in the DLL. When an application or a DLL is linked, an import library may be generated, which will need to be used for all future DLLs that depend on the symbols in the application or DLL.

Suppose you are building two dynamic-load modules, B and C, which should share another block of code A. On Unix, you would *not* pass A.a to the linker for B.so and C.so; that would cause it to be included twice, so that B and C would each have their own copy. In Windows, building A.dll will also build A.lib. You *do* pass A.lib to the linker for B and C. A.lib does not contain code; it just contains information which will be used at runtime to access A's code.

In Windows, using an import library is sort of like using import spam; it gives you access to spam's names, but does not create a separate copy. On Unix, linking with a library is more like from spam import \*; it does create a separate copy.

## 4.3. Using DLLs in Practice

Windows Python is built in Microsoft Visual C++; using other compilers may or may not work (though Borland seems to). The rest of this section is MSVC++ specific.

When creating DLLs in Windows, you must pass pythonXY. Lib to the linker. To build two DLLs, spam and ni (which uses C functions found in spam), you could use these commands:

```
cl /LD /I/python/include spam.c ../libs/pythonXY.lib
cl /LD /I/python/include ni.c spam.lib ../libs/pythonXY.lib
```
The first command created three files: spam.obj, spam.dll and spam.lib. Spam.dll does not contain any Python functions (such as **[PyArg\\_ParseTuple\(\)](#page-4452-0)**), but it does know how to find the Python code thanks to pythonXY.lib.

The second command created ni.dll (and .obj and .lib), which knows how to find the necessary functions from spam, and also from the Python executable.

Not every identifier is exported to the lookup table. If you want any other modules (including Python) to be able to see your identifiers, you have to say \_declspec(dllexport), as in void declspec(dllexport) initspam(void) Or PyObject \_declspec(dllexport) \*NiGetSpamData(void).

Developer Studio will throw in a lot of import libraries that you do not really need, adding about 100K to your executable. To get rid of them, use the Project Settings dialog, Link tab, to specify *ignore default libraries*. Add the correct msvcrtxx.lib to the list of libraries.

Python v3.2 [documentation](#page-5642-0) » Extending and Embedding [previous](#page-4335-0) | [next](#page-4351-0) | [modules](#page-3-0) | [index](#page-5606-0) the Python Interpreter »

<span id="page-4351-0"></span>Python v3.2 [documentatio](#page-0-0)[n](#page-5642-0) » Extending and Embedding [previous](#page-4340-0) | [next](#page-5645-0) | [modules](#page-3-0) | [index](#page-5606-0) the Python Interpreter »

# 5. Embedding Python in Another Application

The previous chapters discussed how to extend Python, that is, how to extend the functionality of Python by attaching a library of C functions to it. It is also possible to do it the other way around: enrich your C/C++ application by embedding Python in it. Embedding provides your application with the ability to implement some of the functionality of your application in Python rather than C or C++. This can be used for many purposes; one example would be to allow users to tailor the application to their needs by writing some scripts in Python. You can also use it yourself if some of the functionality can be written in Python more easily.

Embedding Python is similar to extending it, but not quite. The difference is that when you extend Python, the main program of the application is still the Python interpreter, while if you embed Python, the main program may have nothing to do with Python — instead, some parts of the application occasionally call the Python interpreter to run some Python code.

So if you are embedding Python, you are providing your own main program. One of the things this main program has to do is initialize the Python interpreter. At the very least, you have to call the function **[Py\\_Initialize\(\)](#page-4668-0)**. There are optional calls to pass command line arguments to Python. Then later you can call the interpreter from any part of the application.

There are several different ways to call the interpreter: you can pass a string containing Python statements to **[PyRun\\_SimpleString\(\)](#page-4387-0)**, or you can pass a stdio file pointer and a file name (for identification in error messages only) to **[PyRun\\_SimpleFile\(\)](#page-4388-0)**. You can also call the lower-level operations described in the previous chapters to

construct and use Python objects.

#### **See also:**

#### *Python/C API [Reference](#page-5645-1) Manual*

The details of Python's C interface are given in this manual. A great deal of necessary information can be found here.

# 5.1. Very High Level Embedding

The simplest form of embedding Python is the use of the very high level interface. This interface is intended to execute a Python script without needing to interact with the application directly. This can for example be used to perform some operation on a file.

```
#include <Python.h>
int
main(int argc, char *argv[])
{
  Py_Initialize();
 PyRun_SimpleString("from time import time,ctime\n"
                     "print('Today is', ctime(time()))\n");
  Py_Finalize();
  return 0;
}
```
The above code first initializes the Python interpreter with **[Py\\_Initialize\(\)](#page-4668-0)**, followed by the execution of a hard-coded Python script that print the date and time. Afterwards, the **[Py\\_Finalize\(\)](#page-4668-1)** call shuts the interpreter down, followed by the end of the program. In a real program, you may want to get the Python script from another source, perhaps a text-editor routine, a file, or a database. Getting the Python code from a file can better be done by using the **[PyRun\\_SimpleFile\(\)](#page-4388-0)** function, which saves you the trouble of allocating memory space and loading the file contents.

# 5.2. Beyond Very High Level Embedding: An overview

The high level interface gives you the ability to execute arbitrary pieces of Python code from your application, but exchanging data values is quite cumbersome to say the least. If you want that, you should use lower level calls. At the cost of having to write more C code, you can achieve almost anything.

It should be noted that extending Python and embedding Python is quite the same activity, despite the different intent. Most topics discussed in the previous chapters are still valid. To show this, consider what the extension code from Python to C really does:

- 1. Convert data values from Python to C,
- 2. Perform a function call to a C routine using the converted values, and
- 3. Convert the data values from the call from C to Python.

When embedding Python, the interface code does:

- 1. Convert data values from C to Python,
- 2. Perform a function call to a Python interface routine using the converted values, and
- 3. Convert the data values from the call from Python to C.

As you can see, the data conversion steps are simply swapped to accommodate the different direction of the cross-language transfer. The only difference is the routine that you call between both data conversions. When extending, you call a C routine, when embedding, you call a Python routine.

This chapter will not discuss how to convert data from Python to C and vice versa. Also, proper use of references and dealing with
errors is assumed to be understood. Since these aspects do not differ from extending the interpreter, you can refer to earlier chapters for the required information.

### 5.3. Pure Embedding

The first program aims to execute a function in a Python script. Like in the section about the very high level interface, the Python interpreter does not directly interact with the application (but that will change in the next section).

The code to run a function defined in a Python script is:

```
#include <Python.h>
int
main(int argc, char *argv[])
{
    PyObject *pName, *pModule, *pDict, *pFunc;
    PyObject *pArgs, *pValue;
    int i;
    if (argc \leq 3) {
        fprintf(stderr,"Usage: call pythonfile funcname [args]\n");
        return 1;
    }
    Py Initialize();
    pName = PyUnicode_FromString(argv[1]);
    /* Error checking of pName left out */
    pModule = PyImport_Import(pName);
    Py_DECREF(pName);
    if (pModule != NULL)pFunc = PyObject_GetAttrString(pModule, argv[2]);
        /* pFunc is a new reference */
        if (pFunc && PyCallable_Check(pFunc)) {
            pArgs = PyTuple\_New(argc - 3);for (i = 0; i < argc - 3; ++i) {
                pValue = PyLong_FromLong(atoi(argv[i + 3]));if('pValue)Py_DECREF(pArgs);
                    Py_DECREF(pModule);
                    fprintf(stderr, "Cannot convert argument\n");
```

```
return 1;
```

```
}
                 /* pValue reference stolen here: */
                 PyTuple_SetItem(pArgs, i, pValue);
             }
             pValue = PyObject_CallObject(pFunc, pArgs);
             Py_DECREF(pArgs);
             if (pValue != NULL)printf("Result of call: %ld\n", PyLong_AsLong(p)
                 Py_DECREF(pValue);
             }
             else {
                 Py_DECREF(pFunc);
                 Py_DECREF(pModule);
                 PyErr_Print();
                 fprintf(stderr,"Call failed\n");
                 return 1;
             }
         }
         else {
             if (PyErr_Occurred())
                 PyErr_Print();
             fprintf(stderr, "Cannot find function \"%s\"\n", ar
         }
         Py_XDECREF(pFunc);
         Py_DECREF(pModule);
    }
    else {
         PyErr_Print();
         fprintf(stderr, "Failed to load \"%s\"\n", argv[1]);
         return 1;
    }
    Py_Finalize();
    return 0;
}
\lceil \cdot \rceil\blacktriangleright
```
This code loads a Python script using argv[1], and calls the function named in  $argy[2]$ . Its integer arguments are the other values of the argv array. If you compile and link this program (let's call the finished executable **call**), and use it to execute a Python script, such as:

```
def multiply(a,b):
    print("Will compute", a, "times", b)
```

```
c = 0for i in range(0, a):
   c = c + breturn c
```
then the result should be:

```
$ call multiply multiply 3 2
Will compute 3 times 2
Result of call: 6
```
Although the program is quite large for its functionality, most of the code is for data conversion between Python and C, and for error reporting. The interesting part with respect to embedding Python starts with

```
Py_Initialize();
pName = PyString_FromString(argv[1]);/* Error checking of pName left out */
pModule = PyImport_Import(pName);
```
After initializing the interpreter, the script is loaded using **[PyImport\\_Import\(\)](#page-4430-0)**. This routine needs a Python string as its argument, which is constructed using the **PyString\_FromString()** data conversion routine.

```
pFunc = PyObject_GetAttrString(pModule, argv[2]);
/* pFunc is a new reference */
if (pFunc && PyCallable_Check(pFunc)) {
    ...
}
Py_XDECREF(pFunc);
```
Once the script is loaded, the name we're looking for is retrieved using **[PyObject\\_GetAttrString\(\)](#page-4476-0)**. If the name exists, and the object returned is callable, you can safely assume that it is a function. The program then proceeds by constructing a tuple of arguments as normal. The call to the Python function is then made with:

```
pValue = PyObject_CallObject(pFunc, pArgs);
```
Upon return of the function, pValue is either *NULL* or it contains a reference to the return value of the function. Be sure to release the reference after examining the value.

### 5.4. Extending Embedded Python

Until now, the embedded Python interpreter had no access to functionality from the application itself. The Python API allows this by extending the embedded interpreter. That is, the embedded interpreter gets extended with routines provided by the application. While it sounds complex, it is not so bad. Simply forget for a while that the application starts the Python interpreter. Instead, consider the application to be a set of subroutines, and write some glue code that gives Python access to those routines, just like you would write a normal Python extension. For example:

```
static int numargs=0;
/* Return the number of arguments of the application command line */
static PyObject*
emb_numargs(PyObject *self, PyObject *args)
{
    if(!PyArg_ParseTuple(args, ":numargs"))
        return NULL;
    return PyLong_FromLong(numargs);
}
static PyMethodDef EmbMethods[] = {
    {"numargs", emb_numargs, METH_VARARGS,
     "Return the number of arguments received by the process."},
    {NULL, NULL, 0, NULL}
};
static PyModuleDef EmbModule = {
    PyModuleDef_HEAD_INIT, "emb", NULL, -1, EmbMethods,
    NULL, NULL, NULL, NULL
};
static PyObject*
PyInit_emb(void)
{
    return PyModule_Create(&EmbModule);
}
```
Insert the above code just above the **main()** function. Also, insert the following two statements before the call to **[Py\\_Initialize\(\)](#page-4668-0)**:

```
numargs = argc;PyImport_AppendInittab("emb", &PyInit_emb);
```
These two lines initialize the numargs variable, and make the **emb.numargs()** function accessible to the embedded Python interpreter. With these extensions, the Python script can do things like

```
import emb
print("Number of arguments", emb.numargs())
```
In a real application, the methods will expose an API of the application to Python.

## 5.5. Embedding Python in C++

It is also possible to embed Python in a C++ program; precisely how this is done will depend on the details of the C++ system used; in general you will need to write the main program in C++, and use the C++ compiler to compile and link your program. There is no need to recompile Python itself using C++.

### 5.6. Linking R[equirements](#page-5642-0)

While the **configure** script shipped with the Python sources will correctly build Python to export the symbols needed by dynamically linked extensions, this is not automatically inherited by applications which embed the Python library statically, at least on Unix. This is an issue when the application is linked to the static runtime library (libpython.a) and needs to load dynamic extensions (implemented as .so files).

The problem is that some entry points are defined by the Python runtime solely for extension modules to use. If the embedding application does not use any of these entry points, some linkers will not include those entries in the symbol table of the finished executable. Some additional options are needed to inform the linker not to remove these symbols.

Determining the right options to use for any given platform can be quite difficult, but fortunately the Python configuration already has those values. To retrieve them from an installed Python interpreter, start an interactive interpreter and have a short session like this:

```
>>> import distutils.sysconfig
>>> distutils.sysconfig.get_config_var('LINKFORSHARED')
'-Xlinker -export-dynamic'
```
The contents of the string presented will be the options that should be used. If the string is empty, there's no need to add any additional options. The **LINKFORSHARED** definition corresponds to the variable of the same name in Python's top-level Makefile.

the Python Interpreter »

<span id="page-4366-0"></span>Python v3.2 [documentatio](#page-0-0)[n](#page-5645-0) » Python/C API Reference [previous](#page-5645-0) | [next](#page-4385-0) | [modules](#page-3-0) | [index](#page-5606-0) Manual »

# Introduction

The Application Programmer's Interface to Python gives C and C++ programmers access to the Python interpreter at a variety of levels. The API is equally usable from C++, but for brevity it is generally referred to as the Python/C API. There are two fundamentally different reasons for using the Python/C API. The first reason is to write *extension modules* for specific purposes; these are C modules that extend the Python interpreter. This is probably the most common use. The second reason is to use Python as a component in a larger application; this technique is generally referred to as *embedding* Python in an application.

Writing an extension module is a relatively well-understood process, where a "cookbook" approach works well. There are several tools that automate the process to some extent. While people have embedded Python in other applications since its early existence, the process of embedding Python is less straightforward than writing an extension.

Many API functions are useful independent of whether you're embedding or extending Python; moreover, most applications that embed Python will need to provide a custom extension as well, so it's probably a good idea to become familiar with writing an extension before attempting to embed Python in a real application.

### Include Files

All function, type and macro definitions needed to use the Python/C API are included in your code by the following line:

#include "Python.h"

This implies inclusion of the following standard headers: <stdio.h>, <string.h>, <errno.h>, <limits.h>, <assert.h> and <stdlib.h> (if available).

**Note:** Since Python may define some pre-processor definitions which affect the standard headers on some systems, you *must* include Python.h before any standard headers are included.

All user visible names defined by Python.h (except those defined by the included standard headers) have one of the prefixes  $\overline{Py}$  or  $\overline{Py}$ . Names beginning with  $p_y$  are for internal use by the Python implementation and should not be used by extension writers. Structure member names do not have a reserved prefix.

**Important:** user code should never define names that begin with Py or \_Py. This confuses the reader, and jeopardizes the portability of the user code to future Python versions, which may define additional names beginning with one of these prefixes.

The header files are typically installed with Python. On Unix, these are located in the directories *prefix*/include/pythonversion/ and *exec\_prefix*/include/pythonversion/, where **prefix** and **exec\_prefix** are defined by the corresponding parameters to Python's **configure** script and *version* is sys.version[:3]. On Windows, the headers are installed in *prefix*/include, where **prefix**

is the installation directory specified to the installer.

To include the headers, place both directories (if different) on your compiler's search path for includes. Do *not* place the parent directories on the search path and then use #include <pythonX.Y/Python.h>; this will break on multi-platform builds since the platform independent headers under **prefix** include the platform specific headers from **exec\_prefix**.

C++ users should note that though the API is defined entirely using C, the header files do properly declare the entry points to be extern "C", so there is no need to do anything special to use the API from  $C++$ .

### Objects, Types and Reference Counts

Most Python/C API functions have one or more arguments as well as a return value of type **[PyObject\\*](#page-4712-0)**. This type is a pointer to an opaque data type representing an arbitrary Python object. Since all Python object types are treated the same way by the Python language in most situations (e.g., assignments, scope rules, and argument passing), it is only fitting that they should be represented by a single C type. Almost all Python objects live on the heap: you never declare an automatic or static variable of type **[PyObject](#page-4712-0)**, only pointer variables of type **[PyObject\\*](#page-4712-0)** can be declared. The sole exception are the type objects; since these must never be deallocated, they are typically static **[PyTypeObject](#page-4529-0)** objects.

All Python objects (even Python integers) have a *type* and a *reference count*. An object's type determines what kind of object it is (e.g., an integer, a list, or a user-defined function; there are many more as explained in *The standard type [hierarchy](#page-913-0)*). For each of the well-known types there is a macro to check whether an object is of that type; for instance, PyList\_Check(a) is true if (and only if) the object pointed to by *a* is a Python list.

#### Reference Counts

The reference count is important because today's computers have a finite (and often severely limited) memory size; it counts how many different places there are that have a reference to an object. Such a place could be another object, or a global (or static) C variable, or a local variable in some C function. When an object's reference count becomes zero, the object is deallocated. If it contains references to other objects, their reference count is decremented. Those other objects may be deallocated in turn, if this decrement makes their

reference count become zero, and so on. (There's an obvious problem with objects that reference each other here; for now, the solution is "don't do that.")

Reference counts are always manipulated explicitly. The normal way is to use the macro **[Py\\_INCREF\(\)](#page-4397-0)** to increment an object's reference count by one, and **[Py\\_DECREF\(\)](#page-4397-1)** to decrement it by one. The **[Py\\_DECREF\(\)](#page-4397-1)** macro is considerably more complex than the incref one, since it must check whether the reference count becomes zero and then cause the object's deallocator to be called. The deallocator is a function pointer contained in the object's type structure. The type-specific deallocator takes care of decrementing the reference counts for other objects contained in the object if this is a compound object type, such as a list, as well as performing any additional finalization that's needed. There's no chance that the reference count can overflow; at least as many bits are used to hold the reference count as there are distinct memory locations in virtual memory (assuming sizeof(Py\_ssize\_t) >= sizeof(void\*)). Thus, the reference count increment is a simple operation.

It is not necessary to increment an object's reference count for every local variable that contains a pointer to an object. In theory, the object's reference count goes up by one when the variable is made to point to it and it goes down by one when the variable goes out of scope. However, these two cancel each other out, so at the end the reference count hasn't changed. The only real reason to use the reference count is to prevent the object from being deallocated as long as our variable is pointing to it. If we know that there is at least one other reference to the object that lives at least as long as our variable, there is no need to increment the reference count temporarily. An important situation where this arises is in objects that are passed as arguments to C functions in an extension module that are called from Python; the call mechanism guarantees to hold a reference to every argument for the duration of the call.

However, a common pitfall is to extract an object from a list and hold on to it for a while without incrementing its reference count. Some other operation might conceivably remove the object from the list, decrementing its reference count and possible deallocating it. The real danger is that innocent-looking operations may invoke arbitrary Python code which could do this; there is a code path which allows control to flow back to the user from a **[Py\\_DECREF\(\)](#page-4397-1)**, so almost any operation is potentially dangerous.

A safe approach is to always use the generic operations (functions whose name begins with PyObject\_, PyNumber\_, PySequence\_ or PyMapping\_). These operations always increment the reference count of the object they return. This leaves the caller with the responsibility to call **[Py\\_DECREF\(\)](#page-4397-1)** when they are done with the result; this soon becomes second nature.

#### Reference Count Details

The reference count behavior of functions in the Python/C API is best explained in terms of *ownership of references*. Ownership pertains to references, never to objects (objects are not owned: they are always shared). "Owning a reference" means being responsible for calling Py DECREF on it when the reference is no longer needed. Ownership can also be transferred, meaning that the code that receives ownership of the reference then becomes responsible for eventually decref'ing it by calling **[Py\\_DECREF\(\)](#page-4397-1)** or **[Py\\_XDECREF\(\)](#page-4397-2)** when it's no longer needed—or passing on this responsibility (usually to its caller). When a function passes ownership of a reference on to its caller, the caller is said to receive a *new* reference. When no ownership is transferred, the caller is said to *borrow* the reference. Nothing needs to be done for a borrowed reference.

Conversely, when a calling function passes in a reference to an

object, there are two possibilities: the function *steals* a reference to the object, or it does not. *Stealing a reference* means that when you pass a reference to a function, that function assumes that it now owns that reference, and you are not responsible for it any longer.

Few functions steal references; the two notable exceptions are **[PyList\\_SetItem\(\)](#page-4600-0)** and **[PyTuple\\_SetItem\(\)](#page-4596-0)**, which steal a reference to the item (but not to the tuple or list into which the item is put!). These functions were designed to steal a reference because of a common idiom for populating a tuple or list with newly created objects; for example, the code to create the tuple (1, 2, "three") could look like this (forgetting about error handling for the moment; a better way to code this is shown below):

```
PyObject *t;
t = PyTuple\_New(3);PyTuple_SetItem(t, 0, PyLong_FromLong(1L));
PyTuple_SetItem(t, 1, PyLong_FromLong(2L));
PyTuple SetItem(t, 2, PyString FromString("three"));
```
Here, **[PyLong\\_FromLong\(\)](#page-4534-0)** returns a new reference which is immediately stolen by **[PyTuple\\_SetItem\(\)](#page-4596-0)**. When you want to keep using an object although the reference to it will be stolen, use **[Py\\_INCREF\(\)](#page-4397-0)** to grab another reference before calling the referencestealing function.

Incidentally, **[PyTuple\\_SetItem\(\)](#page-4596-0)** is the *only* way to set tuple items; **[PySequence\\_SetItem\(\)](#page-4496-0)** and **[PyObject\\_SetItem\(\)](#page-4484-0)** refuse to do this since tuples are an immutable data type. You should only use **[PyTuple\\_SetItem\(\)](#page-4596-0)** for tuples that you are creating yourself.

Equivalent code for populating a list can be written using **[PyList\\_New\(\)](#page-4599-0)** and **[PyList\\_SetItem\(\)](#page-4600-0)**.

However, in practice, you will rarely use these ways of creating and

populating a tuple or list. There's a generic function, **[Py\\_BuildValue\(\)](#page-4455-0)**, that can create most common objects from C values, directed by a *format string*. For example, the above two blocks of code could be replaced by the following (which also takes care of the error checking):

```
PyObject *tuple, *list;
tuple = Py\_BuildValue(" (iis)", 1, 2, "three");list = Py\_BuildValue("[iis]", 1, 2, "three");
```
It is much more common to use **[PyObject\\_SetItem\(\)](#page-4484-0)** and friends with items whose references you are only borrowing, like arguments that were passed in to the function you are writing. In that case, their behaviour regarding reference counts is much saner, since you don't have to increment a reference count so you can give a reference away ("have it be stolen"). For example, this function sets all items of a list (actually, any mutable sequence) to a given item:

```
int
set_all(PyObject *target, PyObject *item)
{
    int i, n;
    n = PyObject_Length(target);
    if (n < 0)return -1;
    for (i = 0; i < n; i++) {
        PyObject *index = PyLong FromLong(i);if (!index)
            return -1;
        if (PyObject_SetItem(target, index, item) < 0)
            return -1;
        Py_DECREF(index);
    }
    return 0;
}
```
The situation is slightly different for function return values. While passing a reference to most functions does not change your ownership responsibilities for that reference, many functions that return a reference to an object give you ownership of the reference. The reason is simple: in many cases, the returned object is created on the fly, and the reference you get is the only reference to the object. Therefore, the generic functions that return object references, like **[PyObject\\_GetItem\(\)](#page-4484-1)** and **[PySequence\\_GetItem\(\)](#page-4496-1)**, always return a new reference (the caller becomes the owner of the reference).

It is important to realize that whether you own a reference returned by a function depends on which function you call only — *the plumage* (the type of the object passed as an argument to the function) *doesn't enter into it!* Thus, if you extract an item from a list using **[PyList\\_GetItem\(\)](#page-4600-1)**, you don't own the reference — but if you obtain the same item from the same list using **[PySequence\\_GetItem\(\)](#page-4496-1)** (which happens to take exactly the same arguments), you do own a reference to the returned object.

Here is an example of how you could write a function that computes the sum of the items in a list of integers; once using **[PyList\\_GetItem\(\)](#page-4600-1)**, and once using **[PySequence\\_GetItem\(\)](#page-4496-1)**.

```
long
sum_list(PyObject *list)
\{int i, n;
    long total = 0;
    PyObject *item;
    n = PyList_Size(list);
    if (n < 0)return -1; /* Not a list */
    for (i = 0; i < n; i++) {
         item = PyList_GetItem(list, i); /* Can't fail */
         if (!PyLong_Check(item)) continue; /* Skip non-integers */
         total += PyLong_AsLong(item);
    }
    return total;
}\vert \cdot \vert\blacktriangleright
```

```
long
sum_sequence(PyObject *sequence)
{
    int i, n;
    long total = 0;
    PyObject *item;
    n = PySequence_Length(sequence);
    if (n < 0)return -1; /* Has no length */
    for (i = 0; i < n; i++) {
        item = PySequence_GetItem(sequence, i);
        if (item == NULL)
            return -1; /* Not a sequence, or other failure */
        if (PyLong_Check(item))
            total += PyLong_AsLong(item);
        Py_DECREF(item); /* Discard reference ownership */
    }
    return total;
}
```
#### Types

There are few other data types that play a significant role in the Python/C API; most are simple C types such as **int**, **long**, **double** and **char\***. A few structure types are used to describe static tables used to list the functions exported by a module or the data attributes of a new object type, and another is used to describe the value of a complex number. These will be discussed together with the functions that use them.

### **Exceptions**

The Python programmer only needs to deal with exceptions if specific error handling is required; unhandled exceptions are automatically propagated to the caller, then to the caller's caller, and so on, until they reach the top-level interpreter, where they are reported to the user accompanied by a stack traceback.

For C programmers, however, error checking always has to be explicit. All functions in the Python/C API can raise exceptions, unless an explicit claim is made otherwise in a function's documentation. In general, when a function encounters an error, it sets an exception, discards any object references that it owns, and returns an error indicator. If not documented otherwise, this indicator is either *NULL* or  $-1$ , depending on the function's return type. A few functions return a Boolean true/false result, with false indicating an error. Very few functions return no explicit error indicator or have an ambiguous return value, and require explicit testing for errors with **[PyErr\\_Occurred\(\)](#page-4401-0)**. These exceptions are always explicitly documented.

Exception state is maintained in per-thread storage (this is equivalent to using global storage in an unthreaded application). A thread can be in one of two states: an exception has occurred, or not. The function **[PyErr\\_Occurred\(\)](#page-4401-0)** can be used to check for this: it returns a borrowed reference to the exception type object when an exception has occurred, and *NULL* otherwise. There are a number of functions to set the exception state: **[PyErr\\_SetString\(\)](#page-4403-0)** is the most common (though not the most general) function to set the exception state, and **[PyErr\\_Clear\(\)](#page-4402-0)** clears the exception state.

The full exception state consists of three objects (all of which can be *NULL*): the exception type, the corresponding exception value, and the traceback. These have the same meanings as the Python result of sys.exc\_info(); however, they are not the same: the Python objects represent the last exception being handled by a Python **[try](#page-1040-0)** ... **[except](#page-1040-0)** statement, while the C level exception state only exists while an exception is being passed on between C functions until it reaches the Python bytecode interpreter's main loop, which takes care of transferring it to sys.exc\_info() and friends.

Note that starting with Python 1.5, the preferred, thread-safe way to access the exception state from Python code is to call the function **[sys.exc\\_info\(\)](#page-3829-0)**, which returns the per-thread exception state for Python code. Also, the semantics of both ways to access the exception state have changed so that a function which catches an exception will save and restore its thread's exception state so as to preserve the exception state of its caller. This prevents common bugs in exception handling code caused by an innocent-looking function overwriting the exception being handled; it also reduces the often unwanted lifetime extension for objects that are referenced by the stack frames in the traceback.

As a general principle, a function that calls another function to perform some task should check whether the called function raised an exception, and if so, pass the exception state on to its caller. It should discard any object references that it owns, and return an error indicator, but it should *not* set another exception — that would overwrite the exception that was just raised, and lose important information about the exact cause of the error.

A simple example of detecting exceptions and passing them on is shown in the **sum\_sequence()** example above. It so happens that that example doesn't need to clean up any owned references when it detects an error. The following example function shows some error cleanup. First, to remind you why you like Python, we show the equivalent Python code:

```
def incr_item(dict, key):
   try:
        item = dict[key]except KeyError:
        item = 0dict[key] = item + 1
```
Here is the corresponding C code, in all its glory:

```
int
incr_item(PyObject *dict, PyObject *key)
{
   /* Objects all initialized to NULL for Py_XDECREF */
   PyObject *item = NULL, *const\_one = NULL, *incremented\_itemint rv = -1; /* Return value initialized to -1 (failure) */
   item = PyObjectGetItem(dict, key);if (item == NULL) {
        /* Handle KeyError only: */
       if (!PyErr_ExceptionMatches(PyExc_KeyError))
            goto error;
        /* Clear the error and use zero: */
        PyErr_Clear();
       item = PyLong_FromLong(0L);
       if (item == NULL)
            goto error;
   }
   const one = PyLong FromLong(1L);
   if (const_one == NULL)
        goto error;
   incremented item = PyNumberAdditem, const one);if (incremented_item == NULL)
       goto error;
   if (PyObject SetItem(dict, key, incremented item) \leq 0)
       goto error;
   rv = 0; /* Success */
   /* Continue with cleanup code */
error:
   /* Cleanup code, shared by success and failure path */
   /* Use Py_XDECREF() to ignore NULL references */
```

```
Py_XDECREF(item);
    Py_XDECREF(const_one);
    Py_XDECREF(incremented_item);
    return rv; /* -1 for error, 0 for success */
}
\blacktriangleleft
```
К

This example represents an endorsed use of the goto statement in C! It illustrates the use of **[PyErr\\_ExceptionMatches\(\)](#page-4401-1)** and **[PyErr\\_Clear\(\)](#page-4402-0)** to handle specific exceptions, and the use of **[Py\\_XDECREF\(\)](#page-4397-2)** to dispose of owned references that may be *NULL* (note the 'X' in the name; **[Py\\_DECREF\(\)](#page-4397-1)** would crash when confronted with a *NULL* reference). It is important that the variables used to hold owned references are initialized to *NULL* for this to work; likewise, the proposed return value is initialized to  $-1$  (failure) and only set to success after the final call made is successful.

### Embedding Python

The one important task that only embedders (as opposed to extension writers) of the Python interpreter have to worry about is the initialization, and possibly the finalization, of the Python interpreter. Most functionality of the interpreter can only be used after the interpreter has been initialized.

The basic initialization function is **[Py\\_Initialize\(\)](#page-4668-0)**. This initializes the table of loaded modules, and creates the fundamental modules **[builtins](#page-3861-0)**, **[\\_\\_main\\_\\_](#page-3864-0)**, **[sys](#page-3825-0)**, and **exceptions**. It also initializes the module search path (sys.path).

**[Py\\_Initialize\(\)](#page-4668-0)** does not set the "script argument list" (sys.argv). If this variable is needed by Python code that will be executed later, it must be set explicitly with a call to PySys\_SetArgvEx(argc, argv, updatepath) after the call to **[Py\\_Initialize\(\)](#page-4668-0)**.

On most systems (in particular, on Unix and Windows, although the details are slightly different), **[Py\\_Initialize\(\)](#page-4668-0)** calculates the module search path based upon its best guess for the location of the standard Python interpreter executable, assuming that the Python library is found in a fixed location relative to the Python interpreter executable. In particular, it looks for a directory named lib/python*X.Y* relative to the parent directory where the executable named python is found on the shell command search path (the environment variable **PATH**).

For instance, if the Python executable is found in /usr/local/bin/python, it will assume that the libraries are in /usr/local/lib/python*X.Y*. (In fact, this particular path is also the "fallback" location, used when no executable file named python is found along **PATH**.) The user can override this behavior by setting the environment variable **[PYTHONHOME](#page-845-0)**, or insert additional directories in front of the standard path by setting **[PYTHONPATH](#page-845-1)**.

The embedding application can steer the search by calling Py\_SetProgramName(file) *before* calling **[Py\\_Initialize\(\)](#page-4668-0)**. Note that **[PYTHONHOME](#page-845-0)** still overrides this and **[PYTHONPATH](#page-845-1)** is still inserted in front of the standard path. An application that requires total control has to provide its own implementation of **[Py\\_GetPath\(\)](#page-4672-0)**, **[Py\\_GetPrefix\(\)](#page-4670-0)**, **[Py\\_GetExecPrefix\(\)](#page-4670-1)**, and **[Py\\_GetProgramFullPath\(\)](#page-4672-1)** (all defined in Modules/getpath.c).

Sometimes, it is desirable to "uninitialize" Python. For instance, the application may want to start over (make another call to **[Py\\_Initialize\(\)](#page-4668-0)**) or the application is simply done with its use of Python and wants to free memory allocated by Python. This can be accomplished by calling **[Py\\_Finalize\(\)](#page-4668-1)**. The function **[Py\\_IsInitialized\(\)](#page-4668-2)** returns true if Python is currently in the initialized state. More information about these functions is given in a later chapter. Notice that **[Py\\_Finalize\(\)](#page-4668-1)** does *not* free all memory allocated by the Python interpreter, e.g. memory allocated by extension modules currently cannot be released.

## Debugging Builds

Python can be built with several macros to enable extra checks of the interpreter and extension modules. These checks tend to add a large amount of overhead to the runtime so they are not enabled by default.

A full list of the various types of debugging builds is in the file Misc/SpecialBuilds.txt in the Python source distribution. Builds are available that support tracing of reference counts, debugging the memory allocator, or low-level profiling of the main interpreter loop. Only the most frequently-used builds will be described in the remainder of this section.

Compiling the interpreter with the **Py\_DEBUG** macro defined produces what is generally meant by "a debug build" of Python. **Py\_DEBUG** is enabled in the Unix build by adding *--with-pydebug* to the configure command. It is also implied by the presence of the not-Pythonspecific **\_DEBUG** macro. When **Py\_DEBUG** is enabled in the Unix build, compiler optimization is disabled.

In addition to the reference count debugging described below, the following extra checks are performed:

- Extra checks are added to the object allocator.
- Extra checks are added to the parser and compiler.
- Downcasts from wide types to narrow types are checked for loss of information.
- A number of assertions are added to the dictionary and set implementations. In addition, the set object acquires a **test\_c\_api()** method.
- Sanity checks of the input arguments are added to frame creation.
- The storage for ints is initialized with a known invalid pattern to catch reference to uninitialized digits.
- Low-level tracing and extra exception checking are added to the runtime virtual machine.
- Extra checks are added to the memory arena implementation.
- Extra debugging is added to the thread module.

There may be additional checks not mentioned here.

Defining **Py\_TRACE\_REFS** enables reference tracing. When defined, a circular doubly linked list of active objects is maintained by adding two extra fields to every **[PyObject](#page-4712-0)**. Total allocations are tracked as well. Upon exit, all existing references are printed. (In interactive mode this happens after every statement run by the interpreter.) Implied by **Py\_DEBUG**.

Please refer to Misc/SpecialBuilds.txt in the Python source distribution for more detailed information.

Python v3.2 [documentation](#page-5645-0) » Python/C API Reference [previous](#page-5645-0)  $|$  [next](#page-4385-0)  $|$  [modules](#page-3-0)  $|$  [index](#page-5606-0) Manual »

<span id="page-4385-0"></span>Python v3.2 [documentatio](#page-0-0)[n](#page-5645-0) » Python/C API Reference [previous](#page-4366-0) | [next](#page-4396-0) | [modules](#page-3-0) | [index](#page-5606-0) Manual »

# The Very High Level Layer

The functions in this chapter will let you execute Python source code given in a file or a buffer, but they will not let you interact in a more detailed way with the interpreter.

Several of these functions accept a start symbol from the grammar as a parameter. The available start symbols are **Py\_eval\_input**, **Py\_file\_input**, and **Py\_single\_input**. These are described following the functions which accept them as parameters.

Note also that several of these functions take **FILE\*** parameters. One particular issue which needs to be handled carefully is that the **FILE** structure for different C libraries can be different and incompatible. Under Windows (at least), it is possible for dynamically linked extensions to actually use different libraries, so care should be taken that **FILE\*** parameters are only passed to these functions if it is certain that they were created by the same library that the Python runtime is using.

int **Py\_Main**(int *argc*, wchar\_t *\*\*argv*)

The main program for the standard interpreter. This is made available for programs which embed Python. The *argc* and *argv* parameters should be prepared exactly as those which are passed to a C program's **main()** function (converted to wchar\_t according to the user's locale). It is important to note that the argument list may be modified (but the contents of the strings pointed to by the argument list are not). The return value will be the integer passed to the  $sys.exit()$  function,  $\overline{1}$  if the interpreter exits due to an exception, or 2 if the parameter list does not represent a valid Python command line.

Note that if an otherwise unhandled **[SystemError](#page-1185-0)** is raised, this

function will not return  $\overline{1}$ , but exit the process, as long as Py\_InspectFlag is not set.

#### int **PyRun\_AnyFile**(FILE *\*fp*, const char *\*filename*)

This is a simplified interface to **[PyRun\\_AnyFileExFlags\(\)](#page-4387-0)** below, leaving *closeit* set to 0 and *flags* set to *NULL*.

#### int **PyRun\_AnyFileFlags**(FILE *\*fp*, const char *\*filename*,

[PyCompilerFlags](#page-4394-0) *\*flags*)

This is a simplified interface to **[PyRun\\_AnyFileExFlags\(\)](#page-4387-0)** below, leaving the *closeit* argument set to 0.

int **PyRun\_AnyFileEx**(FILE *\*fp*, const char *\*filename*, int *closeit*) This is a simplified interface to **[PyRun\\_AnyFileExFlags\(\)](#page-4387-0)** below, leaving the *flags* argument set to *NULL*.

<span id="page-4387-0"></span>int **PyRun\_AnyFileExFlags**(FILE *\*fp*, const char *\*filename*, int *closeit*, [PyCompilerFlags](#page-4394-0) *\*flags*)

If *fp* refers to a file associated with an interactive device (console or terminal input or Unix pseudo-terminal), return the value of **[PyRun\\_InteractiveLoop\(\)](#page-4389-0)**, otherwise return the result of **[PyRun\\_SimpleFile\(\)](#page-4388-0)**. *filename* is decoded from the filesystem encoding (**[sys.getfilesystemencoding\(\)](#page-3835-0)**). If *filename* is *NULL*, this function uses "???" as the filename.

#### int **PyRun\_SimpleString**(const char *\*command*)

This is a simplified interface to **[PyRun\\_SimpleStringFlags\(\)](#page-4387-1)** below, leaving the *PyCompilerFlags\** argument set to NULL.

#### <span id="page-4387-1"></span>int **PyRun\_SimpleStringFlags**(const char *\*command*,

#### [PyCompilerFlags](#page-4394-0) *\*flags*)

Executes the Python source code from *command* in the <u>main</u> module according to the *flags* argument. If **[\\_\\_main\\_\\_](#page-3864-0)** does not

already exist, it is created. Returns  $\sigma$  on success or  $-1$  if an exception was raised. If there was an error, there is no way to get the exception information. For the meaning of *flags*, see below.

Note that if an otherwise unhandled **[SystemError](#page-1185-0)** is raised, this function will not return  $-1$ , but exit the process, as long as Py\_InspectFlag is not set.

```
int PyRun_SimpleFile(FILE *fp, const char *filename)
```
This is a simplified interface to **[PyRun\\_SimpleFileExFlags\(\)](#page-4388-1)** below, leaving *closeit* set to 0 and *flags* set to *NULL*.

int **PyRun\_SimpleFileFlags**(FILE *\*fp*, const char *\*filename*,

[PyCompilerFlags](#page-4394-0) *\*flags*)

This is a simplified interface to **[PyRun\\_SimpleFileExFlags\(\)](#page-4388-1)** below, leaving *closeit* set to 0.

int **PyRun\_SimpleFileEx**(FILE *\*fp*, const char *\*filename*, int *closeit*) This is a simplified interface to **[PyRun\\_SimpleFileExFlags\(\)](#page-4388-1)** below, leaving *flags* set to *NULL*.

<span id="page-4388-1"></span>int **PyRun\_SimpleFileExFlags**(FILE *\*fp*, const char *\*filename*, int *closeit*, [PyCompilerFlags](#page-4394-0) *\*flags*)

Similar to **[PyRun\\_SimpleStringFlags\(\)](#page-4387-1)**, but the Python source code is read from *fp* instead of an in-memory string. *filename* should be the name of the file, it is decoded from the filesystem encoding (**[sys.getfilesystemencoding\(\)](#page-3835-0)**). If *closeit* is true, the file is closed before PyRun\_SimpleFileExFlags returns.

int **PyRun\_InteractiveOne**(FILE *\*fp*, const char *\*filename*)

This is a simplified interface to **[PyRun\\_InteractiveOneFlags\(\)](#page-4389-1)** below, leaving *flags* set to *NULL*.

<span id="page-4389-1"></span>int **PyRun\_InteractiveOneFlags**(FILE *\*fp*, const char *\*filename*, [PyCompilerFlags](#page-4394-0) *\*flags*)

Read and execute a single statement from a file associated with an interactive device according to the *flags* argument. The user will be prompted using sys.ps1 and sys.ps2. *filename* is decoded from the filesystem encoding (**[sys.getfilesystemencoding\(\)](#page-3835-0)**).

Returns  $\overline{0}$  when the input was executed successfully,  $-1$  if there was an exception, or an error code from the errcode.h include file distributed as part of Python if there was a parse error. (Note that errcode.h is not included by Python.h, so must be included specifically if needed.)

```
int PyRun_InteractiveLoop(FILE *fp, const char *filename)
```
This is a simplified interface to **[PyRun\\_InteractiveLoopFlags\(\)](#page-4389-2)** below, leaving *flags* set to *NULL*.

<span id="page-4389-2"></span>int **PyRun\_InteractiveLoopFlags**(FILE *\*fp*, const char *\*filename*, [PyCompilerFlags](#page-4394-0) *\*flags*)

Read and execute statements from a file associated with an interactive device until EOF is reached. The user will be prompted using sys.ps1 and sys.ps2. *filename* is decoded from the filesystem encoding (**[sys.getfilesystemencoding\(\)](#page-3835-0)**). Returns 0 at EOF.

struct \_node\* **PyParser\_SimpleParseString**(const char *\*str*, int *start*)

This is a simplified interface to **[PyParser\\_SimpleParseStringFlagsFilename\(\)](#page-4390-0)** below, leaving *filename* set to *NULL* and *flags* set to 0.

struct \_node\* **PyParser\_SimpleParseStringFlags**(const char *\*str*, int *start*, int *flags*)

This is a simplified interface to **[PyParser\\_SimpleParseStringFlagsFilename\(\)](#page-4390-0)** below, leaving *filename* set to *NULL*.

<span id="page-4390-0"></span>struct \_node\* **PyParser\_SimpleParseStringFlagsFilename**(const char *\*str*, const char *\*filename*, int *start*, int *flags*)

Parse Python source code from *str* using the start token *start* according to the *flags* argument. The result can be used to create a code object which can be evaluated efficiently. This is useful if a code fragment must be evaluated many times. *filename* is decoded from the filesystem encoding (**[sys.getfilesystemencoding\(\)](#page-3835-0)**).

struct \_node\* **PyParser\_SimpleParseFile**(FILE *\*fp*, const char *\*filename*, int *start*)

This is a simplified interface to **[PyParser\\_SimpleParseFileFlags\(\)](#page-4390-1)** below, leaving *flags* set to  $\overline{0}$ 

<span id="page-4390-1"></span>struct \_node\* **PyParser\_SimpleParseFileFlags**(FILE *\*fp*, const char *\*filename*, int *start*, int *flags*)

Similar to **[PyParser\\_SimpleParseStringFlagsFilename\(\)](#page-4390-0)**, but the Python source code is read from *fp* instead of an in-memory string.

[PyObject\\*](#page-4712-0) **PyRun\_String**(const char *\*str*, int *start*, [PyObject](#page-4712-0) *\*globals*, [PyObject](#page-4712-0) *\*locals*)

*Return value: New reference.*

This is a simplified interface to **[PyRun\\_StringFlags\(\)](#page-4390-2)** below, leaving *flags* set to *NULL*.

<span id="page-4390-2"></span>[PyObject\\*](#page-4712-0) **PyRun\_StringFlags**(const char *\*str*, int *start*, [PyObject](#page-4712-0) *\*globals*, [PyObject](#page-4712-0) *\*locals*, [PyCompilerFlags](#page-4394-0) *\*flags*)

*Return value: New reference.*

Execute Python source code from *str* in the context specified by

the dictionaries *globals* and *locals* with the compiler flags specified by *flags*. The parameter *start* specifies the start token that should be used to parse the source code.

Returns the result of executing the code as a Python object, or *NULL* if an exception was raised.

[PyObject\\*](#page-4712-0) **PyRun\_File**(FILE *\*fp*, const char *\*filename*, int *start*, [PyObject](#page-4712-0) *\*globals*, [PyObject](#page-4712-0) *\*locals*)

*Return value: New reference.*

This is a simplified interface to **[PyRun\\_FileExFlags\(\)](#page-4391-0)** below, leaving *closeit* set to 0 and *flags* set to *NULL*.

[PyObject\\*](#page-4712-0) **PyRun\_FileEx**(FILE *\*fp*, const char *\*filename*, int *start*, [PyObject](#page-4712-0) *\*globals*, [PyObject](#page-4712-0) *\*locals*, int *closeit*)

*Return value: New reference.*

This is a simplified interface to **[PyRun\\_FileExFlags\(\)](#page-4391-0)** below, leaving *flags* set to *NULL*.

[PyObject\\*](#page-4712-0) **PyRun\_FileFlags**(FILE *\*fp*, const char *\*filename*, int *start*, [PyObject](#page-4712-0) *\*globals*, [PyObject](#page-4712-0) *\*locals*, [PyCompilerFlags](#page-4394-0) *\*flags*) *Return value: New reference.*

This is a simplified interface to **[PyRun\\_FileExFlags\(\)](#page-4391-0)** below, leaving *closeit* set to 0.

<span id="page-4391-0"></span>[PyObject\\*](#page-4712-0) **PyRun\_FileExFlags**(FILE *\*fp*, const char *\*filename*, int *start*, [PyObject](#page-4712-0) *\*globals*, [PyObject](#page-4712-0) *\*locals*, int *closeit*, [PyCompilerFlags](#page-4394-0) *\*flags*)

#### *Return value: New reference.*

Similar to **[PyRun\\_StringFlags\(\)](#page-4390-2)**, but the Python source code is read from *fp* instead of an in-memory string. *filename* should be the name of the file, it is decoded from the filesystem encoding (**[sys.getfilesystemencoding\(\)](#page-3835-0)**). If *closeit* is true, the file is closed before **[PyRun\\_FileExFlags\(\)](#page-4391-0)** returns.
<span id="page-4392-2"></span>[PyObject\\*](#page-4712-0) **Py\_CompileString**(const char *\*str*, const char *\*filename*, int *start*)

#### *Return value: New reference.*

This is a simplified interface to **[Py\\_CompileStringFlags\(\)](#page-4392-0)** below, leaving *flags* set to *NULL*.

<span id="page-4392-0"></span>[PyObject\\*](#page-4712-0) **Py\_CompileStringFlags**(const char *\*str*, const char *\*filename*, int *start*, [PyCompilerFlags](#page-4394-0) *\*flags*)

#### *Return value: New reference.*

This is a simplified interface to **[Py\\_CompileStringExFlags\(\)](#page-4392-1)** below, with *optimize* set to -1.

<span id="page-4392-1"></span>[PyObject\\*](#page-4712-0) **Py\_CompileStringExFlags**(const char *\*str*, const char *\*filename*, int *start*, [PyCompilerFlags](#page-4394-0) *\*flags*, int *optimize*)

Parse and compile the Python source code in *str*, returning the resulting code object. The start token is given by *start*; this can be used to constrain the code which can be compiled and should be **Py\_eval\_input**, **Py\_file\_input**, or **Py\_single\_input**. The filename specified by *filename* is used to construct the code object and may appear in tracebacks or **[SyntaxError](#page-1185-0)** exception messages, it is decoded from the filesystem encoding (**[sys.getfilesystemencoding\(\)](#page-3835-0)**). This returns *NULL* if the code cannot be parsed or compiled.

The integer *optimize* specifies the optimization level of the compiler; a value of -1 selects the optimization level of the interpreter as given by *[-O](#page-841-0)* options. Explicit levels are 0 (no optimization; \_\_debug\_\_ is true), 1 (asserts are removed, \_\_debug\_\_ is false) or 2 (docstrings are removed too).

*New in version 3.2.*

[PyObject\\*](#page-4712-0) **PyEval\_EvalCode**([PyObject](#page-4712-0) *\*co*, [PyObject](#page-4712-0) *\*globals*,

[PyObject](#page-4712-0) *\*locals*)

#### *Return value: New reference.*

This is a simplified interface to **[PyEval\\_EvalCodeEx\(\)](#page-4393-0)**, with just the code object, and the dictionaries of global and local variables. The other arguments are set to *NULL*.

<span id="page-4393-0"></span>[PyObject\\*](#page-4712-0) **PyEval\_EvalCodeEx**([PyObject](#page-4712-0) *\*co*, [PyObject](#page-4712-0) *\*globals*, [PyObject](#page-4712-0) *\*locals*, [PyObject](#page-4712-0) *\*\*args*, int *argcount*, [PyObject](#page-4712-0) *\*\*kws*, int *kwcount*, [PyObject](#page-4712-0) *\*\*defs*, int *defcount*, [PyObject](#page-4712-0) *\*closure*)

Evaluate a precompiled code object, given a particular environment for its evaluation. This environment consists of dictionaries of global and local variables, arrays of arguments, keywords and defaults, and a closure tuple of cells.

#### [PyObject\\*](#page-4712-0) **PyEval\_EvalFrame**(PyFrameObject *\*f*)

Evaluate an execution frame. This is a simplified interface to PyEval EvalFrameEx, for backward compatibility.

#### [PyObject\\*](#page-4712-0) **PyEval\_EvalFrameEx**(PyFrameObject *\*f*, int *throwflag*)

This is the main, unvarnished function of Python interpretation. It is literally 2000 lines long. The code object associated with the execution frame *f* is executed, interpreting bytecode and executing calls as needed. The additional *throwflag* parameter can mostly be ignored - if true, then it causes an exception to immediately be thrown; this is used for the **throw()** methods of generator objects.

#### int **PyEval\_MergeCompilerFlags**([PyCompilerFlags](#page-4394-0) *\*cf*)

This function changes the flags of the current evaluation frame, and returns true on success, false on failure.

#### int **Py\_eval\_input**

The start symbol from the Python grammar for isolated expressions; for use with **[Py\\_CompileString\(\)](#page-4392-2)**.

#### int **Py\_file\_input**

The start symbol from the Python grammar for sequences of statements as read from a file or other source; for use with **[Py\\_CompileString\(\)](#page-4392-2)**. This is the symbol to use when compiling arbitrarily long Python source code.

#### int **Py\_single\_input**

The start symbol from the Python grammar for a single statement; for use with **[Py\\_CompileString\(\)](#page-4392-2)**. This is the symbol used for the interactive interpreter loop.

#### <span id="page-4394-0"></span>struct **PyCompilerFlags**

This is the structure used to hold compiler flags. In cases where code is only being compiled, it is passed as int flags, and in cases where code is being executed, it is passed as PyCompilerFlags \*flags. In this case, from \_\_future\_\_ import can modify *flags*.

Whenever PyCompilerFlags \*flags is *NULL*, **cf\_flags** is treated as equal to  $\theta$ , and any modification due to from future import is discarded.

```
struct PyCompilerFlags {
   int cf_flags;
}
```
#### int **CO\_FUTURE\_DIVISION**

This bit can be set in *flags* to cause division operator / to be interpreted as "true division" according to **[PEP](http://www.python.org/dev/peps/pep-0238) 238**.

<span id="page-4396-0"></span>Python v3.2 [documentatio](#page-0-0)[n](#page-5645-0) » Python/C API Reference [previous](#page-4385-0) | [next](#page-4399-0) | [modules](#page-3-0) | [index](#page-5606-0) Manual »

# Reference Counting

The macros in this section are used for managing reference counts of Python objects.

```
void Py_INCREF(PyObject *o)
```
Increment the reference count for object *o*. The object must not be *NULL*; if you aren't sure that it isn't *NULL*, use **[Py\\_XINCREF\(\)](#page-4397-0)**.

# <span id="page-4397-0"></span>void **Py\_XINCREF**([PyObject](#page-4712-0) *\*o*)

Increment the reference count for object *o*. The object may be *NULL*, in which case the macro has no effect.

# <span id="page-4397-2"></span>void **Py\_DECREF**([PyObject](#page-4712-0) *\*o*)

Decrement the reference count for object *o*. The object must not be *NULL*; if you aren't sure that it isn't *NULL*, use **[Py\\_XDECREF\(\)](#page-4397-1)**. If the reference count reaches zero, the object's type's deallocation function (which must not be *NULL*) is invoked.

**Warning:** The deallocation function can cause arbitrary Python code to be invoked (e.g. when a class instance with a **[\\_\\_del\\_\\_\(\)](#page-934-0)** method is deallocated). While exceptions in such code are not propagated, the executed code has free access to all Python global variables. This means that any object that is reachable from a global variable should be in a consistent state before **[Py\\_DECREF\(\)](#page-4397-2)** is invoked. For example, code to delete an object from a list should copy a reference to the deleted object in a temporary variable, update the list data structure, and then call **[Py\\_DECREF\(\)](#page-4397-2)** for the temporary variable.

## <span id="page-4397-1"></span>void **Py\_XDECREF**([PyObject](#page-4712-0) *\*o*)

Decrement the reference count for object *o*. The object may be *NULL*, in which case the macro has no effect; otherwise the effect is the same as for **[Py\\_DECREF\(\)](#page-4397-2)**, and the same warning applies.

void **Py\_CLEAR**([PyObject](#page-4712-0) *\*o*)

Decrement the reference count for object *o*. The object may be *NULL*, in which case the macro has no effect; otherwise the effect is the same as for **[Py\\_DECREF\(\)](#page-4397-2)**, except that the argument is also set to *NULL*. The warning for **[Py\\_DECREF\(\)](#page-4397-2)** does not apply with respect to the object passed because the macro carefully uses a temporary variable and sets the argument to *NULL* before decrementing its reference count.

It is a good idea to use this macro whenever decrementing the value of a variable that might be traversed during garbage collection.

The following functions are for runtime dynamic embedding of Python: Py\_IncRef(PyObject \*o), Py\_DecRef(PyObject \*o). They are simply exported function versions of **[Py\\_XINCREF\(\)](#page-4397-0)** and **[Py\\_XDECREF\(\)](#page-4397-1)**, respectively.

The following functions or macros are only for use within the interpreter core: **\_Py\_Dealloc()**, **\_Py\_ForgetReference()**, **\_Py\_NewReference()**, as well as the global variable **\_Py\_RefTotal**.

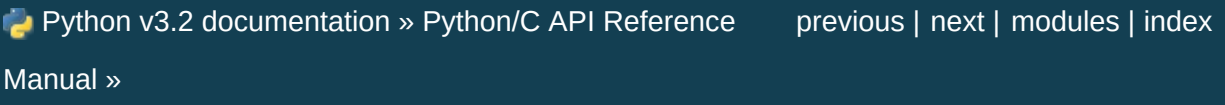

<span id="page-4399-0"></span>Python v3.2 [documentatio](#page-0-0)[n](#page-5645-0) » Python/C API Reference [previous](#page-4396-0) | [next](#page-4419-0) | [modules](#page-3-0) | [index](#page-5606-0) Manual »

# Exception Handling

The functions described in this chapter will let you handle and raise Python exceptions. It is important to understand some of the basics of Python exception handling. It works somewhat like the Unix **errno** variable: there is a global indicator (per thread) of the last error that occurred. Most functions don't clear this on success, but will set it to indicate the cause of the error on failure. Most functions also return an error indicator, usually *NULL* if they are supposed to return a pointer, or -1 if they return an integer (exception: the **PyArg\_\*()** functions return  $1$  for success and  $0$  for failure).

When a function must fail because some function it called failed, it generally doesn't set the error indicator; the function it called already set it. It is responsible for either handling the error and clearing the exception or returning after cleaning up any resources it holds (such as object references or memory allocations); it should *not* continue normally if it is not prepared to handle the error. If returning due to an error, it is important to indicate to the caller that an error has been set. If the error is not handled or carefully propagated, additional calls into the Python/C API may not behave as intended and may fail in mysterious ways.

The error indicator consists of three Python objects corresponding to the result of sys.exc\_info(). API functions exist to interact with the error indicator in various ways. There is a separate error indicator for each thread.

#### void **PyErr\_PrintEx**(int *set\_sys\_last\_vars*)

Print a standard traceback to sys.stderr and clear the error indicator. Call this function only when the error indicator is set. (Otherwise it will cause a fatal error!)

If *set\_sys\_last\_vars* is nonzero, the variables **[sys.last\\_type](#page-3840-0)**, **[sys.last\\_value](#page-3840-1)** and **[sys.last\\_traceback](#page-3840-2)** will be set to the type, value and traceback of the printed exception, respectively.

```
void PyErr_Print()
```
Alias for PyErr\_PrintEx(1).

#### [PyObject\\*](#page-4712-0) **PyErr\_Occurred**()

#### *Return value: Borrowed reference.*

Test whether the error indicator is set. If set, return the exception *type* (the first argument to the last call to one of the **PyErr\_Set\*()** functions or to **[PyErr\\_Restore\(\)](#page-4402-0)**). If not set, return *NULL*. You do not own a reference to the return value, so you do not need to **[Py\\_DECREF\(\)](#page-4397-2)** it.

**Note:** Do not compare the return value to a specific exception; use **[PyErr\\_ExceptionMatches\(\)](#page-4401-0)** instead, shown below. (The comparison could easily fail since the exception may be an instance instead of a class, in the case of a class exception, or it may the a subclass of the expected exception.)

#### <span id="page-4401-0"></span>int **PyErr\_ExceptionMatches**([PyObject](#page-4712-0) *\*exc*)

Equivalent to PyErr GivenExceptionMatches(PyErr Occurred(), exc). This should only be called when an exception is actually set; a memory access violation will occur if no exception has been raised.

#### int **PyErr\_GivenExceptionMatches**([PyObject](#page-4712-0) *\*given*, [PyObject](#page-4712-0) *\*exc*)

Return true if the *given* exception matches the exception in *exc*. If *exc* is a class object, this also returns true when *given* is an instance of a subclass. If *exc* is a tuple, all exceptions in the tuple (and recursively in subtuples) are searched for a match.

void **PyErr\_NormalizeException**([PyObject\\*](#page-4712-0)\*exc, [PyObject\\*](#page-4712-0)\*val, [PyObject\\*](#page-4712-0)\*tb)

Under certain circumstances, the values returned by **[PyErr\\_Fetch\(\)](#page-4402-1)** below can be "unnormalized", meaning that \*exc is a class object but  $\star$ val is not an instance of the same class. This function can be used to instantiate the class in that case. If the values are already normalized, nothing happens. The delayed normalization is implemented to improve performance.

#### void **PyErr\_Clear**()

Clear the error indicator. If the error indicator is not set, there is no effect.

<span id="page-4402-1"></span>void **PyErr\_Fetch**([PyObject](#page-4712-0) *\*\*ptype*, [PyObject](#page-4712-0) *\*\*pvalue*, [PyObject](#page-4712-0) *\*\*ptraceback*)

Retrieve the error indicator into three variables whose addresses are passed. If the error indicator is not set, set all three variables to *NULL*. If it is set, it will be cleared and you own a reference to each object retrieved. The value and traceback object may be *NULL* even when the type object is not.

**Note:** This function is normally only used by code that needs to handle exceptions or by code that needs to save and restore the error indicator temporarily.

<span id="page-4402-0"></span>void **PyErr\_Restore**([PyObject](#page-4712-0) *\*type*, [PyObject](#page-4712-0) *\*value*, [PyObject](#page-4712-0) *\*traceback*)

Set the error indicator from the three objects. If the error indicator is already set, it is cleared first. If the objects are *NULL*, the error indicator is cleared. Do not pass a *NULL* type and non-*NULL* value or traceback. The exception type should be a class. Do not pass an invalid exception type or value. (Violating these rules will cause subtle problems later.) This call takes away a reference to

each object: you must own a reference to each object before the call and after the call you no longer own these references. (If you don't understand this, don't use this function. I warned you.)

**Note:** This function is normally only used by code that needs to save and restore the error indicator temporarily; use **[PyErr\\_Fetch\(\)](#page-4402-1)** to save the current exception state.

<span id="page-4403-0"></span>void **PyErr\_SetString**([PyObject](#page-4712-0) *\*type*, const char *\*message*)

This is the most common way to set the error indicator. The first argument specifies the exception type; it is normally one of the standard exceptions, e.g. **PyExc\_RuntimeError**. You need not increment its reference count. The second argument is an error message; it is decoded from 'utf-8'.

void **PyErr\_SetObject**([PyObject](#page-4712-0) *\*type*, [PyObject](#page-4712-0) *\*value*)

This function is similar to **[PyErr\\_SetString\(\)](#page-4403-0)** but lets you specify an arbitrary Python object for the "value" of the exception.

[PyObject\\*](#page-4712-0) **PyErr\_Format**([PyObject](#page-4712-0) *\*exception*, const char *\*format*, ...)

## *Return value: Always NULL.*

This function sets the error indicator and returns *NULL*. *exception* should be a Python exception class. The *format* and subsequent parameters help format the error message; they have the same meaning and values as in **[PyUnicode\\_FromFormat\(\)](#page-4568-0)**. *format* is an ASCII-encoded string.

void **PyErr\_SetNone**([PyObject](#page-4712-0) *\*type*)

This is a shorthand for PyErr\_SetObject(type, Py\_None).

#### int **PyErr\_BadArgument**()

This is a shorthand for PyErr\_SetString(PyExc\_TypeError,

message), where *message* indicates that a built-in operation was invoked with an illegal argument. It is mostly for internal use.

#### [PyObject\\*](#page-4712-0) **PyErr\_NoMemory**()

#### *Return value: Always NULL.*

This is a shorthand for PyErr\_SetNone(PyExc\_MemoryError); it returns *NULL* so an object allocation function can write return PyErr\_NoMemory(); when it runs out of memory.

# <span id="page-4404-0"></span>[PyObject\\*](#page-4712-0) **PyErr\_SetFromErrno**([PyObject](#page-4712-0) *\*type*)

#### *Return value: Always NULL.*

This is a convenience function to raise an exception when a C library function has returned an error and set the C variable **errno**. It constructs a tuple object whose first item is the integer **errno** value and whose second item is the corresponding error message (gotten from **strerror()**), and then calls PyErr\_SetObject(type, object). On Unix, when the **errno** value is **EINTR**, indicating an interrupted system call, this calls **[PyErr\\_CheckSignals\(\)](#page-4408-0)**, and if that set the error indicator, leaves it set to that. The function always returns *NULL*, so a wrapper function around a system call can write return PyErr\_SetFromErrno(type); when the system call returns an error.

#### [PyObject\\*](#page-4712-0) **PyErr\_SetFromErrnoWithFilename**([PyObject](#page-4712-0) *\*type*,

const char *\*filename*)

#### *Return value: Always NULL.*

Similar to **[PyErr\\_SetFromErrno\(\)](#page-4404-0)**, with the additional behavior that if *filename* is not *NULL*, it is passed to the constructor of *type* as a third parameter. In the case of exceptions such as **[IOError](#page-1182-0)** and **[OSError](#page-1183-0)**, this is used to define the **filename** attribute of the exception instance. *filename* is decoded from the filesystem encoding (**[sys.getfilesystemencoding\(\)](#page-3835-0)**).

#### <span id="page-4405-0"></span>[PyObject\\*](#page-4712-0) **PyErr\_SetFromWindowsErr**(int *ierr*)

### *Return value: Always NULL.*

This is a convenience function to raise **[WindowsError](#page-1187-0)**. If called with *ierr* of **0**, the error code returned by a call to **GetLastError()** is used instead. It calls the Win32 function **FormatMessage()** to retrieve the Windows description of error code given by *ierr* or **GetLastError()**, then it constructs a tuple object whose first item is the *ierr* value and whose second item is the corresponding error message (gotten from **FormatMessage()**), and then calls PyErr\_SetObject(PyExc\_WindowsError, object). This function always returns *NULL*. Availability: Windows.

# [PyObject\\*](#page-4712-0) **PyErr\_SetExcFromWindowsErr**([PyObject](#page-4712-0) *\*type*, int *ierr*) *Return value: Always NULL.*

Similar to **[PyErr\\_SetFromWindowsErr\(\)](#page-4405-0)**, with an additional parameter specifying the exception type to be raised. Availability: Windows.

<span id="page-4405-1"></span>[PyObject\\*](#page-4712-0) **PyErr\_SetFromWindowsErrWithFilename**(int *ierr*, const char *\*filename*)

#### *Return value: Always NULL.*

Similar to **[PyErr\\_SetFromWindowsErr\(\)](#page-4405-0)**, with the additional behavior that if *filename* is not *NULL*, it is passed to the constructor of **[WindowsError](#page-1187-0)** as a third parameter. *filename* is decoded from the filesystem encoding (**[sys.getfilesystemencoding\(\)](#page-3835-0)**). Availability: Windows.

[PyObject\\*](#page-4712-0) **PyErr\_SetExcFromWindowsErrWithFilename**([PyObject](#page-4712-0) *\*type*, int *ierr*, char *\*filename*)

#### *Return value: Always NULL.*

Similar to **[PyErr\\_SetFromWindowsErrWithFilename\(\)](#page-4405-1)**, with an additional parameter specifying the exception type to be raised. Availability: Windows.

void **PyErr\_SyntaxLocationEx**(char *\*filename*, int *lineno*, int *col\_offset*)

Set file, line, and offset information for the current exception. If the current exception is not a **[SyntaxError](#page-1185-0)**, then it sets additional attributes, which make the exception printing subsystem think the exception is a **[SyntaxError](#page-1185-0)**. *filename* is decoded from the filesystem encoding (**[sys.getfilesystemencoding\(\)](#page-3835-0)**).

*New in version 3.2.*

```
void PyErr_SyntaxLocation(char *filename, int lineno)
```
Like **PyErr\_SyntaxLocationExc()**, but the col\_offset parameter is omitted.

#### void **PyErr\_BadInternalCall**()

This is a shorthand for PyErr\_SetString(PyExc\_SystemError, message), where *message* indicates that an internal operation (e.g. a Python/C API function) was invoked with an illegal argument. It is mostly for internal use.

<span id="page-4406-0"></span>int **PyErr\_WarnEx**([PyObject](#page-4712-0) *\*category*, char *\*message*, int *stack\_level*)

Issue a warning message. The *category* argument is a warning category (see below) or *NULL*; the *message* argument is an UTF-8 encoded string. *stack\_level* is a positive number giving a number of stack frames; the warning will be issued from the currently executing line of code in that stack frame. A *stack\_level* of 1 is the function calling **[PyErr\\_WarnEx\(\)](#page-4406-0)**, 2 is the function above that, and so forth.

This function normally prints a warning message to *sys.stderr*; however, it is also possible that the user has specified that warnings are to be turned into errors, and in that case this will raise an exception. It is also possible that the function raises an exception because of a problem with the warning machinery (the implementation imports the **[warnings](#page-3867-0)** module to do the heavy lifting). The return value is  $\overline{0}$  if no exception is raised, or  $-1$  if an exception is raised. (It is not possible to determine whether a warning message is actually printed, nor what the reason is for the exception; this is intentional.) If an exception is raised, the caller should do its normal exception handling (for example, **[Py\\_DECREF\(\)](#page-4397-2)** owned references and return an error value).

Warning categories must be subclasses of **Warning**; the default warning category is **RuntimeWarning**. The standard Python warning categories are available as global variables whose names are PyExc\_ followed by the Python exception name. These have the type **[PyObject\\*](#page-4712-0)**; they are all class objects. Their names are **PyExc\_Warning**, **PyExc\_UserWarning**, **PyExc\_UnicodeWarning**, **PyExc\_DeprecationWarning**, **PyExc\_SyntaxWarning**, **PyExc\_RuntimeWarning**, and **PyExc\_FutureWarning**. **PyExc\_Warning** is a subclass of **PyExc\_Exception**; the other warning categories are subclasses of **PyExc\_Warning**.

For information about warning control, see the documentation for the **[warnings](#page-3867-0)** module and the *[-W](#page-842-0)* option in the command line documentation. There is no C API for warning control.

int **PyErr\_WarnExplicit**([PyObject](#page-4712-0) *\*category*, const char *\*message*, const char *\*filename*, int *lineno*, const char *\*module*, [PyObject](#page-4712-0) *\*registry*)

Issue a warning message with explicit control over all warning attributes. This is a straightforward wrapper around the Python function **[warnings.warn\\_explicit\(\)](#page-3878-0)**, see there for more information. The *module* and *registry* arguments may be set to *NULL* to get the default effect described there. *message* and *module* are UTF-8 encoded strings, *filename* is decoded from the filesystem encoding (**[sys.getfilesystemencoding\(\)](#page-3835-0)**).

int **PyErr\_WarnFormat**([PyObject](#page-4712-0) *\*category*, Py\_ssize\_t *stack\_level*, const char *\*format*, ...)

Function similar to **[PyErr\\_WarnEx\(\)](#page-4406-0)**, but use **[PyUnicode\\_FromFormat\(\)](#page-4568-0)** to format the warning message. *format* is an ASCII-encoded string.

*New in version 3.2.*

#### <span id="page-4408-0"></span>int **PyErr\_CheckSignals**()

This function interacts with Python's signal handling. It checks whether a signal has been sent to the processes and if so, invokes the corresponding signal handler. If the **[signal](#page-2663-0)** module is supported, this can invoke a signal handler written in Python. In all cases, the default effect for **SIGINT** is to raise the **[KeyboardInterrupt](#page-1183-1)** exception. If an exception is raised the error indicator is set and the function returns -1; otherwise the function returns 0. The error indicator may or may not be cleared if it was previously set.

#### void **PyErr\_SetInterrupt**()

This function simulates the effect of a **SIGINT** signal arriving the next time **[PyErr\\_CheckSignals\(\)](#page-4408-0)** is called, **[KeyboardInterrupt](#page-1183-1)** will be raised. It may be called without holding the interpreter lock.

#### int **PySignal\_SetWakeupFd**(int *fd*)

This utility function specifies a file descriptor to which a '\0' byte will be written whenever a signal is received. It returns the previous such file descriptor. The value -1 disables the feature; this is the initial state. This is equivalent to **[signal.set\\_wakeup\\_fd\(\)](#page-2668-0)** in Python, but without any error

checking. *fd* should be a valid file descriptor. The function should only be called from the main thread.

<span id="page-4409-0"></span>[PyObject\\*](#page-4712-0) **PyErr\_NewException**(char *\*name*, [PyObject](#page-4712-0) *\*base*, [PyObject](#page-4712-0) *\*dict*)

*Return value: New reference.*

This utility function creates and returns a new exception object. The *name* argument must be the name of the new exception, a C string of the form module.class. The *base* and *dict* arguments are normally *NULL*. This creates a class object derived from **[Exception](#page-1180-0)** (accessible in C as **PyExc\_Exception**).

The **\_\_module\_\_** attribute of the new class is set to the first part (up to the last dot) of the *name* argument, and the class name is set to the last part (after the last dot). The *base* argument can be used to specify alternate base classes; it can either be only one class or a tuple of classes. The *dict* argument can be used to specify a dictionary of class variables and methods.

[PyObject\\*](#page-4712-0) **PyErr\_NewExceptionWithDoc**(char *\*name*, char *\*doc*, [PyObject](#page-4712-0) *\*base*, [PyObject](#page-4712-0) *\*dict*)

#### *Return value: New reference.*

Same as **[PyErr\\_NewException\(\)](#page-4409-0)**, except that the new exception class can easily be given a docstring: If *doc* is non-*NULL*, it will be used as the docstring for the exception class.

*New in version 3.2.*

#### void **PyErr\_WriteUnraisable**([PyObject](#page-4712-0) *\*obj*)

This utility function prints a warning message to sys.stderr when an exception has been set but it is impossible for the interpreter to actually raise the exception. It is used, for example, when an exception occurs in an **[\\_\\_del\\_\\_\(\)](#page-934-0)** method.

The function is called with a single argument *obj* that identifies the context in which the unraisable exception occurred. The repr of *obj* will be printed in the warning message.

# Exception Objects

#### [PyObject\\*](#page-4712-0) **PyException\_GetTraceback**([PyObject](#page-4712-0) *\*ex*)

Return the traceback associated with the exception as a new reference, as accessible from Python through **\_\_traceback\_\_**. If there is no traceback associated, this returns *NULL*.

### int **PyException\_SetTraceback**([PyObject](#page-4712-0) *\*ex*, [PyObject](#page-4712-0) *\*tb*)

Set the traceback associated with the exception to *tb*. Use Py\_None to clear it.

#### [PyObject\\*](#page-4712-0) **PyException\_GetContext**([PyObject](#page-4712-0) *\*ex*)

Return the context (another exception instance during whose handling *ex* was raised) associated with the exception as a new reference, as accessible from Python through **\_\_context\_\_**. If there is no context associated, this returns *NULL*.

#### void **PyException\_SetContext**([PyObject](#page-4712-0) *\*ex*, [PyObject](#page-4712-0) *\*ctx*)

Set the context associated with the exception to *ctx*. Use *NULL* to clear it. There is no type check to make sure that *ctx* is an exception instance. This steals a reference to *ctx*.

#### [PyObject\\*](#page-4712-0) **PyException\_GetCause**([PyObject](#page-4712-0) *\*ex*)

Return the cause (another exception instance set by raise ... from ...) associated with the exception as a new reference, as accessible from Python through **\_\_cause\_\_**. If there is no cause associated, this returns *NULL*.

#### void **PyException\_SetCause**([PyObject](#page-4712-0) *\*ex*, [PyObject](#page-4712-0) *\*ctx*)

Set the cause associated with the exception to *ctx*. Use *NULL* to clear it. There is no type check to make sure that *ctx* is an exception instance. This steals a reference to *ctx*.

# Unicode Exception Objects

The following functions are used to create and modify Unicode exceptions from C.

[PyObject\\*](#page-4712-0) **PyUnicodeDecodeError\_Create**(const char *\*encoding*, const char *\*object*, Py\_ssize\_t *length*, Py\_ssize\_t *start*, Py\_ssize\_t *end*, const char *\*reason*)

Create a **[UnicodeDecodeError](#page-1187-1)** object with the attributes *encoding*, *object*, *length*, *start*, *end* and *reason*. *encoding* and *reason* are UTF-8 encoded strings.

[PyObject\\*](#page-4712-0) **PyUnicodeEncodeError\_Create**(const char *\*encoding*, const [Py\\_UNICODE](#page-4564-0) *\*object*, Py\_ssize\_t *length*, Py\_ssize\_t *start*, Py\_ssize\_t *end*, const char *\*reason*)

Create a **[UnicodeEncodeError](#page-1187-2)** object with the attributes *encoding*, *object*, *length*, *start*, *end* and *reason*. *encoding* and *reason* are UTF-8 encoded strings.

[PyObject\\*](#page-4712-0) **PyUnicodeTranslateError\_Create**(const [Py\\_UNICODE](#page-4564-0) *\*object*, Py\_ssize\_t *length*, Py\_ssize\_t *start*, Py\_ssize\_t *end*, const char *\*reason*)

Create a **[UnicodeTranslateError](#page-1187-3)** object with the attributes *object*, *length*, *start*, *end* and *reason*. *reason* is an UTF-8 encoded string.

[PyObject\\*](#page-4712-0) **PyUnicodeDecodeError\_GetEncoding**([PyObject](#page-4712-0) *\*exc*) [PyObject\\*](#page-4712-0) **PyUnicodeEncodeError\_GetEncoding**([PyObject](#page-4712-0) *\*exc*)

Return the *encoding* attribute of the given exception object.

[PyObject\\*](#page-4712-0) **PyUnicodeDecodeError\_GetObject**([PyObject](#page-4712-0) *\*exc*) [PyObject\\*](#page-4712-0) **PyUnicodeEncodeError\_GetObject**([PyObject](#page-4712-0) *\*exc*) [PyObject\\*](#page-4712-0) **PyUnicodeTranslateError\_GetObject**([PyObject](#page-4712-0) *\*exc*) Return the *object* attribute of the given exception object.

int **PyUnicodeDecodeError\_GetStart**([PyObject](#page-4712-0) *\*exc*, Py\_ssize\_t *\*start*)

int **PyUnicodeEncodeError\_GetStart**([PyObject](#page-4712-0) *\*exc*, Py\_ssize\_t *\*start*)

int **PyUnicodeTranslateError\_GetStart**([PyObject](#page-4712-0) *\*exc*,

Py\_ssize\_t *\*start*)

Get the *start* attribute of the given exception object and place it into *\*start*. *start* must not be *NULL*. Return 0 on success, -1 on failure.

int **PyUnicodeDecodeError\_SetStart**([PyObject](#page-4712-0) *\*exc*, Py\_ssize\_t *start*)

int **PyUnicodeEncodeError\_SetStart**([PyObject](#page-4712-0) *\*exc*, Py\_ssize\_t *start*)

int **PyUnicodeTranslateError\_SetStart**([PyObject](#page-4712-0) *\*exc*,

Py\_ssize\_t *start*)

Set the *start* attribute of the given exception object to *start*. Return  $\theta$  on success, -1 on failure.

int **PyUnicodeDecodeError\_GetEnd**([PyObject](#page-4712-0) *\*exc*, Py\_ssize\_t *\*end*)

int **PyUnicodeEncodeError\_GetEnd**([PyObject](#page-4712-0) *\*exc*, Py\_ssize\_t *\*end*)

int **PyUnicodeTranslateError\_GetEnd**([PyObject](#page-4712-0) *\*exc*, Py\_ssize\_t *\*end*)

Get the *end* attribute of the given exception object and place it into *\*end*. *end* must not be *NULL*. Return 0 on success, -1 on failure.

int **PyUnicodeDecodeError\_SetEnd**([PyObject](#page-4712-0) *\*exc*, Py\_ssize\_t *end*) int **PyUnicodeEncodeError\_SetEnd**([PyObject](#page-4712-0) *\*exc*, Py\_ssize\_t *end*) int **PyUnicodeTranslateError\_SetEnd**([PyObject](#page-4712-0) *\*exc*, Py\_ssize\_t *end*)

Set the *end* attribute of the given exception object to *end*. Return 0 on success, -1 on failure.

[PyObject\\*](#page-4712-0) **PyUnicodeDecodeError\_GetReason**([PyObject](#page-4712-0) *\*exc*) [PyObject\\*](#page-4712-0) **PyUnicodeEncodeError\_GetReason**([PyObject](#page-4712-0) *\*exc*) [PyObject\\*](#page-4712-0) **PyUnicodeTranslateError\_GetReason**([PyObject](#page-4712-0) *\*exc*)

Return the *reason* attribute of the given exception object.

int **PyUnicodeDecodeError\_SetReason**([PyObject](#page-4712-0) *\*exc*, const char *\*reason*)

int **PyUnicodeEncodeError\_SetReason**([PyObject](#page-4712-0) *\*exc*, const char *\*reason*)

int **PyUnicodeTranslateError\_SetReason**([PyObject](#page-4712-0) *\*exc*, const char *\*reason*)

Set the *reason* attribute of the given exception object to *reason*. Return  $\theta$  on success, -1 on failure.

# Recursion Control

These two functions provide a way to perform safe recursive calls at the C level, both in the core and in extension modules. They are needed if the recursive code does not necessarily invoke Python code (which tracks its recursion depth automatically).

#### <span id="page-4415-0"></span>int **Py\_EnterRecursiveCall**(char *\*where*)

Marks a point where a recursive C-level call is about to be performed.

If **USE\_STACKCHECK** is defined, this function checks if the the OS stack overflowed using **Pyos\_checkStack()**. In this is the case, it sets a **[MemoryError](#page-1183-2)** and returns a nonzero value.

The function then checks if the recursion limit is reached. If this is the case, a **[RuntimeError](#page-1184-0)** is set and a nonzero value is returned. Otherwise, zero is returned.

*where* should be a string such as " in instance check" to be concatenated to the **[RuntimeError](#page-1184-0)** message caused by the recursion depth limit.

#### void **Py\_LeaveRecursiveCall**()

Ends a **[Py\\_EnterRecursiveCall\(\)](#page-4415-0)**. Must be called once for each *successful* invocation of **[Py\\_EnterRecursiveCall\(\)](#page-4415-0)**.

Properly implementing **tp\_repr** for container types requires special recursion handling. In addition to protecting the stack, **tp\_repr** also needs to track objects to prevent cycles. The following two functions facilitate this functionality. Effectively, these are the C equivalent to **[reprlib.recursive\\_repr\(\)](#page-1509-0)**.

#### <span id="page-4416-0"></span>int **Py\_ReprEnter**([PyObject](#page-4712-0) *\*object*)

Called at the beginning of the **tp\_repr** implementation to detect cycles.

If the object has already been processed, the function returns a positive integer. In that case the **tp\_repr** implementation should return a string object indicating a cycle. As examples, **[dict](#page-1159-0)** objects return {...} and **[list](#page-1084-0)** objects return [...].

The function will return a negative integer if the recursion limit is reached. In that case the **tp\_repr** implementation should typically return NULL.

Otherwise, the function returns zero and the **tp\_repr** implementation can continue normally.

```
void Py_ReprLeave(PyObject *object)
```
Ends a **[Py\\_ReprEnter\(\)](#page-4416-0)**. Must be called once for each invocation of **[Py\\_ReprEnter\(\)](#page-4416-0)** that returns zero.

# Standard Exceptions

All standard Python exceptions are available as global variables whose names are PyExc\_ followed by the Python exception name. These have the type **[PyObject\\*](#page-4712-0)**; they are all class objects. For completeness, here are all the variables:

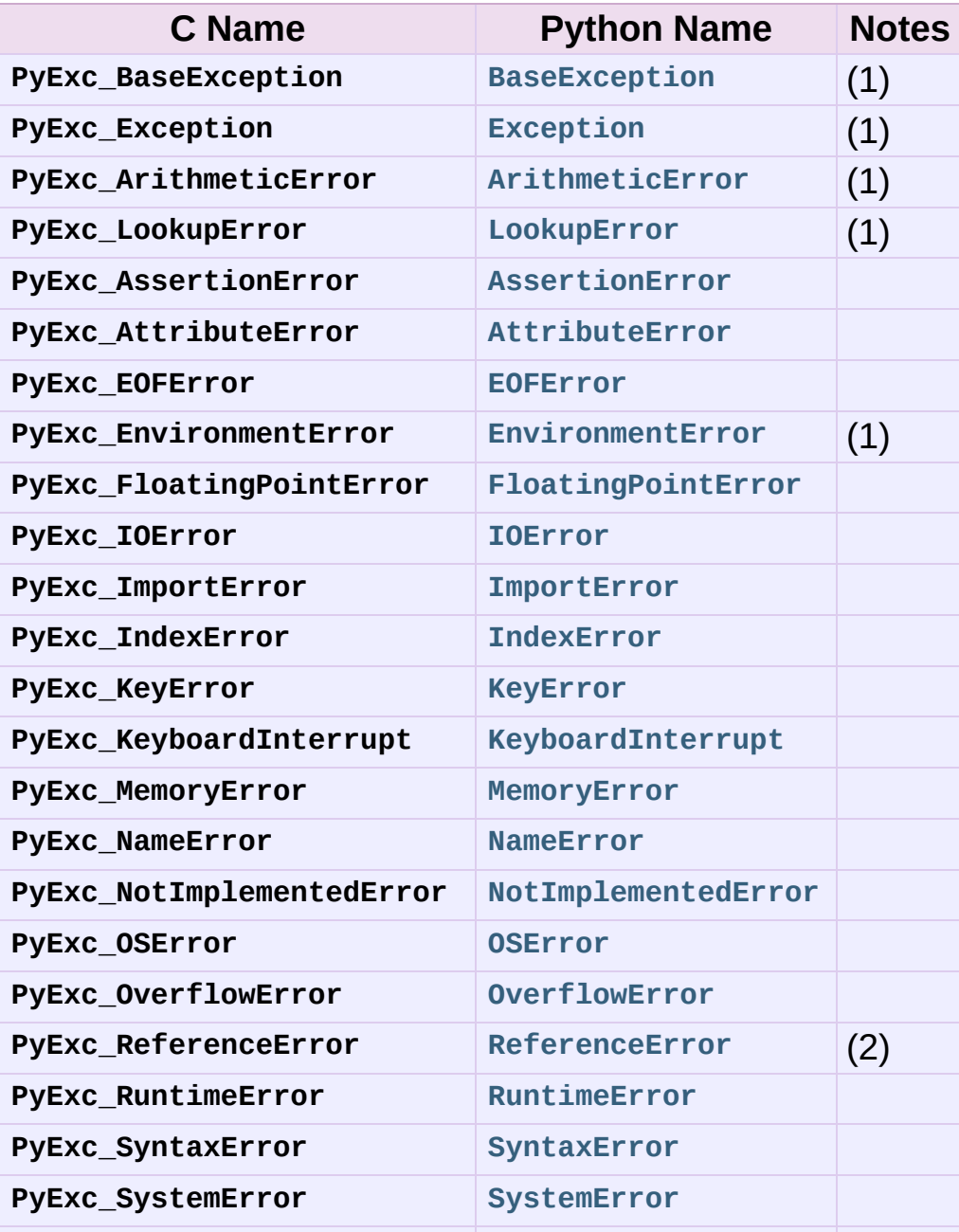

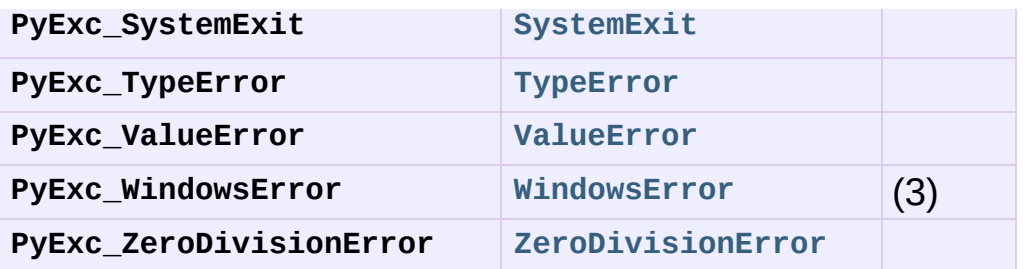

Notes:

- 1. This is a base class for other standard exceptions.
- 2. This is the same as **[weakref.ReferenceError](#page-1487-0)**.
- 3. Only defined on Windows; protect code that uses this by testing that the preprocessor macro MS\_WINDOWS is defined.

Python v3.2 [documentatio](#page-0-0)[n](#page-5645-0) » Python/C API Reference [previous](#page-4396-0) | [next](#page-4419-0) | [modules](#page-3-0) | [index](#page-5606-0) Manual »

<span id="page-4419-0"></span>Python v3.2 [documentatio](#page-0-0)[n](#page-5645-0) » Python/C API Reference [previous](#page-4399-0) | [next](#page-4421-0) | [modules](#page-3-0) | [index](#page-5606-0) Manual »

# **Utilities**

The functions in this chapter perform various utility tasks, ranging from helping C code be more portable across platforms, using Python modules from C, and parsing function arguments and constructing Python values from C values.

- [Operating](#page-4421-0) System Utilities
- System [Functions](#page-4423-0)
- [Process](#page-4426-0) Control
- [Importing](#page-4428-0) Modules
- Data [marshalling](#page-4436-0) support
- Parsing [arguments](#page-4440-0) and building values
	- Parsing [arguments](#page-4442-0)
		- [Strings](#page-4442-0) and buffers
		- [Numbers](#page-4448-0)
		- **Other [objects](#page-4449-0)**
		- **API [Functions](#page-4452-0)**
	- [Building](#page-4455-0) values
- String [conversion](#page-4460-0) and formatting
- [Reflection](#page-4465-0)
- Codec registry and support [functions](#page-4468-0)
	- Codec [lookup](#page-4470-0) API
	- Registry API for Unicode [encoding](#page-4471-0) error handlers

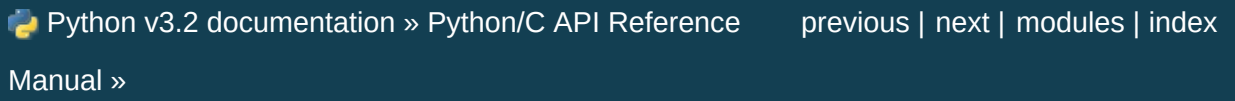

<span id="page-4421-0"></span>Python v3.2 [documentatio](#page-0-0)[n](#page-5645-0) » Python/C API Reference [previous](#page-4419-0) | [next](#page-4428-0) | [modules](#page-3-0) | [index](#page-5606-0)

Manual » [Utilities](#page-4419-0) »

# Operating System Utilities

# int **Py\_FdIsInteractive**(FILE *\*fp*, const char *\*filename*)

Return true (nonzero) if the standard I/O file *fp* with name *filename* is deemed interactive. This is the case for files for which isatty(fileno(fp)) is true. If the global flag **Py\_InteractiveFlag** is true, this function also returns true if the *filename* pointer is *NULL* or if the name is equal to one of the strings '<stdin>' or '???'.

## void **PyOS\_AfterFork**()

Function to update some internal state after a process fork; this should be called in the new process if the Python interpreter will continue to be used. If a new executable is loaded into the new process, this function does not need to be called.

#### <span id="page-4422-0"></span>int **PyOS\_CheckStack**()

Return true when the interpreter runs out of stack space. This is a reliable check, but is only available when **USE\_STACKCHECK** is defined (currently on Windows using the Microsoft Visual C++ compiler). **USE\_STACKCHECK** will be defined automatically; you should never change the definition in your own code.

## PyOS\_sighandler\_t **PyOS\_getsig**(int *i*)

Return the current signal handler for signal *i*. This is a thin wrapper around either **sigaction()** or **signal()**. Do not call those functions directly! **PyOS\_sighandler\_t** is a typedef alias for **void (\*)(int)**.

## PyOS\_sighandler\_t **PyOS\_setsig**(int *i*, PyOS\_sighandler\_t *h*) Set the signal handler for signal *i* to be *h*; return the old signal handler. This is a thin wrapper around either **sigaction()** or

<span id="page-4423-0"></span>**signal()**. Do not call those functions directly! **PyOS\_sighandler\_t** is a typedef alias for **void (\*)(int)**.

# System Functions

These are utility functions that make functionality from the **[sys](#page-3825-0)** module accessible to C code. They all work with the current interpreter thread's **[sys](#page-3825-0)** module's dict, which is contained in the internal thread state structure.

### [PyObject](#page-4712-0) \***PySys\_GetObject**(char *\*name*)

#### *Return value: Borrowed reference.*

Return the object *name* from the **[sys](#page-3825-0)** module or *NULL* if it does not exist, without setting an exception.

### FILE \***PySys\_GetFile**(char *\*name*, FILE *\*def*)

Return the **FILE\*** associated with the object *name* in the **[sys](#page-3825-0)** module, or *def* if *name* is not in the module or is not associated with a **FILE\***.

## int **PySys\_SetObject**(char *\*name*, [PyObject](#page-4712-0) *\*v*)

Set *name* in the **[sys](#page-3825-0)** module to *v* unless *v* is *NULL*, in which case *name* is deleted from the sys module. Returns  $\theta$  on success, -1 on error.

#### void **PySys\_ResetWarnOptions**()

Reset **[sys.warnoptions](#page-3850-0)** to an empty list.

#### void **PySys\_AddWarnOption**(wchar\_t *\*s*)

Append *s* to **[sys.warnoptions](#page-3850-0)**.

#### void **PySys\_AddWarnOptionUnicode**([PyObject](#page-4712-0) *\*unicode*)

Append *unicode* to **[sys.warnoptions](#page-3850-0)**.

#### void **PySys\_SetPath**(wchar\_t *\*path*)

Set **[sys.path](#page-3841-0)** to a list object of paths found in *path* which should

be a list of paths separated with the platform's search path delimiter (: on Unix, ; on Windows).

<span id="page-4425-0"></span>void **PySys\_WriteStdout**(const char *\*format*, ...)

Write the output string described by *format* to **[sys.stdout](#page-3848-0)**. No exceptions are raised, even if truncation occurs (see below).

*format* should limit the total size of the formatted output string to 1000 bytes or less – after 1000 bytes, the output string is truncated. In particular, this means that no unrestricted "%s" formats should occur; these should be limited using "%.<N>s" where <N> is a decimal number calculated so that <N> plus the maximum size of other formatted text does not exceed 1000 bytes. Also watch out for "%f", which can print hundreds of digits for very large numbers.

If a problem occurs, or **[sys.stdout](#page-3848-0)** is unset, the formatted message is written to the real (C level) *stdout*.

```
void PySys_WriteStderr(const char *format, ...)
```
As **[PySys\\_WriteStdout\(\)](#page-4425-0)**, but write to **[sys.stderr](#page-3848-1)** or *stderr* instead.

<span id="page-4425-1"></span>void **PySys\_FormatStdout**(const char *\*format*, ...)

Function similar to PySys\_WriteStdout() but format the message using **[PyUnicode\\_FromFormatV\(\)](#page-4570-0)** and don't truncate the message to an arbitrary length.

*New in version 3.2.*

```
void PySys_FormatStderr(const char *format, ...)
```
As **[PySys\\_FormatStdout\(\)](#page-4425-1)**, but write to **[sys.stderr](#page-3848-1)** or *stderr* instead.

*New in version 3.2.*

#### void **PySys\_AddXOption**(const wchar\_t *\*s*)

Parse *s* as a set of *[-X](#page-844-0)* options and add them to the current options mapping as returned by **[PySys\\_GetXOptions\(\)](#page-4426-1)**.

*New in version 3.2.*

#### <span id="page-4426-1"></span>[PyObject](#page-4712-0) \***PySys\_GetXOptions**()

*Return value: Borrowed reference.*

Return the current dictionary of *[-X](#page-844-0)* options, similarly to **[sys.\\_xoptions](#page-3850-1)**. On error, *NULL* is returned and an exception is set.

<span id="page-4426-0"></span>*New in version 3.2.*

# Process Control

# void **Py\_FatalError**(const char *\*message*)

Print a fatal error message and kill the process. No cleanup is performed. This function should only be invoked when a condition is detected that would make it dangerous to continue using the Python interpreter; e.g., when the object administration appears to be corrupted. On Unix, the standard C library function **abort()** is called which will attempt to produce a core file.

#### void **Py\_Exit**(int *status*)

Exit the current process. This calls **[Py\\_Finalize\(\)](#page-4668-0)** and then calls the standard C library function exit(status).

# <span id="page-4427-0"></span>int **Py\_AtExit**(void (\*func) *()*)

Register a cleanup function to be called by **[Py\\_Finalize\(\)](#page-4668-0)**. The cleanup function will be called with no arguments and should return no value. At most 32 cleanup functions can be registered. When the registration is successful, **[Py\\_AtExit\(\)](#page-4427-0)** returns 0; on failure, it returns -1. The cleanup function registered last is called first. Each cleanup function will be called at most once. Since Python's internal finalization will have completed before the cleanup function, no Python APIs should be called by *func*.

#### Python v3.2 [documentation](#page-5645-0) » Python/C API Reference [previous](#page-4419-0) | [next](#page-4428-0) | [modules](#page-3-0) | [index](#page-5606-0) Manual » [Utilities](#page-4419-0) »
<span id="page-4428-0"></span>Python v3.2 [documentatio](#page-0-0)[n](#page-5645-0) » Python/C API Reference [previous](#page-4421-0) | [next](#page-4436-0) | [modules](#page-3-0) | [index](#page-5606-0)

Manual » [Utilities](#page-4419-0) »

# Importing Modules

### <span id="page-4429-1"></span>[PyObject\\*](#page-4712-0) **PyImport\_ImportModule**(const char *\*name*)

# *Return value: New reference.*

This is a simplified interface to **[PyImport\\_ImportModuleEx\(\)](#page-4429-0)** below, leaving the *globals* and *locals* arguments set to *NULL* and *level* set to 0. When the *name* argument contains a dot (when it specifies a submodule of a package), the *fromlist* argument is set to the list  $[\cdot^{\star}]$  so that the return value is the named module rather than the top-level package containing it as would otherwise be the case. (Unfortunately, this has an additional side effect when *name* in fact specifies a subpackage instead of a submodule: the submodules specified in the package's  $\Box$  all variable are loaded.) Return a new reference to the imported module, or *NULL* with an exception set on failure. A failing import of a module doesn't leave the module in **[sys.modules](#page-3841-0)**.

This function always uses absolute imports.

### <span id="page-4429-2"></span>[PyObject\\*](#page-4712-0) **PyImport\_ImportModuleNoBlock**(const char *\*name*)

This version of **[PyImport\\_ImportModule\(\)](#page-4429-1)** does not block. It's intended to be used in C functions that import other modules to execute a function. The import may block if another thread holds the import lock. The function **[PyImport\\_ImportModuleNoBlock\(\)](#page-4429-2)** never blocks. It first tries to fetch the module from sys.modules and falls back to **[PyImport\\_ImportModule\(\)](#page-4429-1)** unless the lock is held, in which case the function will raise an **[ImportError](#page-1182-0)**.

<span id="page-4429-0"></span>[PyObject\\*](#page-4712-0) **PyImport\_ImportModuleEx**(char *\*name*, [PyObject](#page-4712-0) *\*globals*, [PyObject](#page-4712-0) *\*locals*, [PyObject](#page-4712-0) *\*fromlist*)

#### *Return value: New reference.*

Import a module. This is best described by referring to the built-in

Python function **[\\_\\_import\\_\\_\(\)](#page-1102-0)**, as the standard **[\\_\\_import\\_\\_\(\)](#page-1102-0)** function calls this function directly.

The return value is a new reference to the imported module or top-level package, or *NULL* with an exception set on failure. Like for **[\\_\\_import\\_\\_\(\)](#page-1102-0)**, the return value when a submodule of a package was requested is normally the top-level package, unless a non-empty *fromlist* was given.

Failing imports remove incomplete module objects, like with **[PyImport\\_ImportModule\(\)](#page-4429-1)**.

[PyObject\\*](#page-4712-0) **PyImport\_ImportModuleLevel**(char *\*name*, [PyObject](#page-4712-0) *\*globals*, [PyObject](#page-4712-0) *\*locals*, [PyObject](#page-4712-0) *\*fromlist*, int *level*)

#### *Return value: New reference.*

Import a module. This is best described by referring to the built-in Python function **[\\_\\_import\\_\\_\(\)](#page-1102-0)**, as the standard **[\\_\\_import\\_\\_\(\)](#page-1102-0)** function calls this function directly.

The return value is a new reference to the imported module or top-level package, or *NULL* with an exception set on failure. Like for **[\\_\\_import\\_\\_\(\)](#page-1102-0)**, the return value when a submodule of a package was requested is normally the top-level package, unless a non-empty *fromlist* was given.

#### [PyObject\\*](#page-4712-0) **PyImport\_Import**([PyObject](#page-4712-0) *\*name*)

#### *Return value: New reference.*

This is a higher-level interface that calls the current "import hook function" (with an explicit *level* of 0, meaning absolute import). It invokes the **[\\_\\_import\\_\\_\(\)](#page-1102-0)** function from the \_\_builtins\_\_ of the current globals. This means that the import is done using whatever import hooks are installed in the current environment.

This function always uses absolute imports.

#### <span id="page-4431-1"></span>[PyObject\\*](#page-4712-0) **PyImport\_ReloadModule**([PyObject](#page-4712-0) *\*m*)

#### *Return value: New reference.*

Reload a module. Return a new reference to the reloaded module, or *NULL* with an exception set on failure (the module still exists in this case).

### [PyObject\\*](#page-4712-0) **PyImport\_AddModule**(const char *\*name*)

#### *Return value: Borrowed reference.*

Return the module object corresponding to a module name. The *name* argument may be of the form package.module. First check the modules dictionary if there's one there, and if not, create a new one and insert it in the modules dictionary. Return *NULL* with an exception set on failure.

**Note:** This function does not load or import the module; if the module wasn't already loaded, you will get an empty module object. Use **[PyImport\\_ImportModule\(\)](#page-4429-1)** or one of its variants to import a module. Package structures implied by a dotted name for *name* are not created if not already present.

# <span id="page-4431-0"></span>[PyObject\\*](#page-4712-0) **PyImport\_ExecCodeModule**(char *\*name*, [PyObject](#page-4712-0) *\*co*) *Return value: New reference.*

Given a module name (possibly of the form package.module) and a code object read from a Python bytecode file or obtained from the built-in function **[compile\(\)](#page-1071-0)**, load the module. Return a new reference to the module object, or *NULL* with an exception set if an error occurred. *name* is removed from **[sys.modules](#page-3841-0)** in error cases, even if *name* was already in **[sys.modules](#page-3841-0)** on entry to **[PyImport\\_ExecCodeModule\(\)](#page-4431-0)**. Leaving incompletely initialized modules in **[sys.modules](#page-3841-0)** is dangerous, as imports of such modules have no way to know that the module object is an unknown (and probably damaged with respect to the module author's intents) state.

The module's **\_\_file\_\_** attribute will be set to the code object's **co\_filename**.

This function will reload the module if it was already imported. See **[PyImport\\_ReloadModule\(\)](#page-4431-1)** for the intended way to reload a module.

If *name* points to a dotted name of the form package.module, any package structures not already created will still not be created.

See also **PyImport** ExecCodeModuleEx() and **[PyImport\\_ExecCodeModuleWithPathnames\(\)](#page-4432-1)**.

<span id="page-4432-0"></span>[PyObject\\*](#page-4712-0) **PyImport\_ExecCodeModuleEx**(char *\*name*, [PyObject](#page-4712-0) *\*co*, char *\*pathname*)

*Return value: New reference.*

Like **[PyImport\\_ExecCodeModule\(\)](#page-4431-0)**, but the **\_\_file\_\_** attribute of the module object is set to *pathname* if it is non-NULL.

See also **[PyImport\\_ExecCodeModuleWithPathnames\(\)](#page-4432-1)**.

<span id="page-4432-1"></span>[PyObject\\*](#page-4712-0) **PyImport\_ExecCodeModuleWithPathnames**(char *\*name*, [PyObject](#page-4712-0) *\*co*, char *\*pathname*, char *\*cpathname*)

Like **[PyImport\\_ExecCodeModuleEx\(\)](#page-4432-0)**, but the **\_\_cached\_\_** attribute of the module object is set to *cpathname* if it is non-NULL. Of the three functions, this is the preferred one to use.

*New in version 3.2.*

#### long **PyImport\_GetMagicNumber**()

Return the magic number for Python bytecode files (a.k.a. .pyc and .pyo files). The magic number should be present in the first four bytes of the bytecode file, in little-endian byte order.

# const char \* **PyImport\_GetMagicTag**()

Return the magic tag string for **PEP [3147](http://www.python.org/dev/peps/pep-3147)** format Python bytecode file names.

*New in version 3.2.*

### [PyObject\\*](#page-4712-0) **PyImport\_GetModuleDict**()

#### *Return value: Borrowed reference.*

Return the dictionary used for the module administration (a.k.a. sys.modules). Note that this is a per-interpreter variable.

# [PyObject\\*](#page-4712-0) **PyImport\_GetImporter**([PyObject](#page-4712-0) *\*path*)

Return an importer object for a **[sys.path](#page-3841-1)**/**pkg.\_\_path\_\_** item *path*, possibly by fetching it from the **[sys.path\\_importer\\_cache](#page-3842-0)** dict. If it wasn't yet cached, traverse **[sys.path\\_hooks](#page-3842-1)** until a hook is found that can handle the path item. Return **None** if no hook could; this tells our caller it should fall back to the built-in import mechanism. Cache the result in **[sys.path\\_importer\\_cache](#page-3842-0)**. Return a new reference to the importer object.

### void **\_PyImport\_Init**()

Initialize the import mechanism. For internal use only.

### void **PyImport\_Cleanup**()

Empty the module table. For internal use only.

# void **\_PyImport\_Fini**()

Finalize the import mechanism. For internal use only.

# [PyObject\\*](#page-4712-0) **\_PyImport\_FindExtension**(char *\**, char *\**)

For internal use only.

# [PyObject\\*](#page-4712-0) **\_PyImport\_FixupExtension**(char *\**, char *\**) For internal use only.

# int **PyImport\_ImportFrozenModule**(char *\*name*)

Load a frozen module named *name*. Return 1 for success, o if the module is not found, and -1 with an exception set if the initialization failed. To access the imported module on a successful load, use **[PyImport\\_ImportModule\(\)](#page-4429-1)**. (Note the misnomer — this function would reload the module if it was already imported.)

# <span id="page-4434-0"></span>struct **\_frozen**

This is the structure type definition for frozen module descriptors, as generated by the **freeze** utility (see Tools/freeze/ in the Python source distribution). Its definition, found in Include/import.h, is:

```
struct frozen {
   char *name;
   unsigned char *code;
   int size;
};
```
### struct [\\_frozen\\*](#page-4434-0) **PyImport\_FrozenModules**

This pointer is initialized to point to an array of **struct \_frozen** records, terminated by one whose members are all *NULL* or zero. When a frozen module is imported, it is searched in this table. Third-party code could play tricks with this to provide a dynamically created collection of frozen modules.

int **PyImport\_AppendInittab**(const char *\*name*, [PyObject\\*](#page-4712-0)

# *(\*initfunc)(void)*)

Add a single module to the existing table of built-in modules. This is a convenience wrapper around **[PyImport\\_ExtendInittab\(\)](#page-4435-0)**, returning -1 if the table could not be extended. The new module can be imported by the name *name*, and uses the function *initfunc* as the initialization function called on the first attempted import. This should be called before **[Py\\_Initialize\(\)](#page-4668-0)**.

```
struct _inittab
```
Structure describing a single entry in the list of built-in modules. Each of these structures gives the name and initialization function for a module built into the interpreter. Programs which embed Python may use an array of these structures in conjunction with **[PyImport\\_ExtendInittab\(\)](#page-4435-0)** to provide additional built-in modules. The structure is defined in Include/import.h as:

```
struct _inittab {
    char *name;
    PyObject* (*initfunc)(void);
};
```
# <span id="page-4435-0"></span>int **PyImport\_ExtendInittab**(struct [\\_inittab](#page-4435-1) *\*newtab*)

Add a collection of modules to the table of built-in modules. The *newtab* array must end with a sentinel entry which contains *NULL* for the **name** field; failure to provide the sentinel value can result in a memory fault. Returns  $\overline{0}$  on success or  $-1$  if insufficient memory could be allocated to extend the internal table. In the event of failure, no modules are added to the internal table. This should be called before **[Py\\_Initialize\(\)](#page-4668-0)**.

Python v3.2 [documentation](#page-5645-0) » Python/C API Reference [previous](#page-4421-0) | [next](#page-4436-0) | [modules](#page-3-0) | [index](#page-5606-0) Manual » [Utilities](#page-4419-0) »

<span id="page-4436-0"></span>Python v3.2 [documentatio](#page-0-0)[n](#page-5645-0) » Python/C API Reference [previous](#page-4428-0) | [next](#page-4440-0) | [modules](#page-3-0) | [index](#page-5606-0)

Manual » [Utilities](#page-4419-0) »

# Data marshalling support

These routines allow C code to work with serialized objects using the same data format as the **[marshal](#page-1768-0)** module. There are functions to write data into the serialization format, and additional functions that can be used to read the data back. Files used to store marshalled data must be opened in binary mode.

Numeric values are stored with the least significant byte first.

The module supports two versions of the data format: version 0 is the historical version, version 1 shares interned strings in the file, and upon unmarshalling. Version 2 uses a binary format for floating point numbers. *Py\_MARSHAL\_VERSION* indicates the current file format (currently 2).

void **PyMarshal\_WriteLongToFile**(long *value*, FILE *\*file*, int *version*)

Marshal a **long** integer, *value*, to *file*. This will only write the leastsignificant 32 bits of *value*; regardless of the size of the native **long** type. *version* indicates the file format.

void **PyMarshal\_WriteObjectToFile**([PyObject](#page-4712-0) *\*value*, FILE *\*file*, int *version*)

Marshal a Python object, *value*, to *file*. *version* indicates the file format.

[PyObject\\*](#page-4712-0) **PyMarshal\_WriteObjectToString**([PyObject](#page-4712-0) *\*value*, int *version*)

#### *Return value: New reference.*

Return a string object containing the marshalled representation of *value*. *version* indicates the file format.

The following functions allow marshalled values to be read back in.

XXX What about error detection? It appears that reading past the end of the file will always result in a negative numeric value (where that's relevant), but it's not clear that negative values won't be handled properly when there's no error. What's the right way to tell? Should only non-negative values be written using these routines?

# long **PyMarshal\_ReadLongFromFile**(FILE *\*file*)

Return a C **long** from the data stream in a **FILE\*** opened for reading. Only a 32-bit value can be read in using this function, regardless of the native size of **long**.

# int **PyMarshal\_ReadShortFromFile**(FILE *\*file*)

Return a C **short** from the data stream in a **FILE\*** opened for reading. Only a 16-bit value can be read in using this function, regardless of the native size of **short**.

# <span id="page-4438-0"></span>[PyObject\\*](#page-4712-0) **PyMarshal\_ReadObjectFromFile**(FILE *\*file*)

# *Return value: New reference.*

Return a Python object from the data stream in a **FILE\*** opened for reading. On error, sets the appropriate exception (**[EOFError](#page-1182-1)** or **[TypeError](#page-1186-0)**) and returns *NULL*.

# [PyObject\\*](#page-4712-0) **PyMarshal\_ReadLastObjectFromFile**(FILE *\*file*)

### *Return value: New reference.*

Return a Python object from the data stream in a **FILE\*** opened for reading. Unlike **[PyMarshal\\_ReadObjectFromFile\(\)](#page-4438-0)**, this function assumes that no further objects will be read from the file, allowing it to aggressively load file data into memory so that the deserialization can operate from data in memory rather than reading a byte at a time from the file. Only use these variant if you are certain that you won't be reading anything else from the file. On error, sets the appropriate exception (**[EOFError](#page-1182-1)** or **[TypeError](#page-1186-0)**) and returns *NULL*.

[PyObject\\*](#page-4712-0) **PyMarshal\_ReadObjectFromString**(char *\*string*,

Py\_ssize\_t *len*)

*Return value: New reference.*

Return a Python object from the data stream in a character buffer containing *len* bytes pointed to by *string*. On error, sets the appropriate exception (**[EOFError](#page-1182-1)** or **[TypeError](#page-1186-0)**) and returns *NULL*.

Python v3.2 [documentatio](#page-0-0)[n](#page-5645-0) » Python/C API Reference [previous](#page-4428-0) | [next](#page-4440-0) | [modules](#page-3-0) | [index](#page-5606-0) Manual » [Utilities](#page-4419-0) »

<span id="page-4440-0"></span>Python v3.2 [documentatio](#page-0-0)[n](#page-5645-0) » Python/C API Reference [previous](#page-4436-0) | [next](#page-4460-0) | [modules](#page-3-0) | [index](#page-5606-0)

Manual » [Utilities](#page-4419-0) »

# Parsing arguments and building values

These functions are useful when creating your own extensions functions and methods. Additional information and examples are available in *Extending and [Embedding](#page-5642-0) the Python Interpreter*.

The first three of these functions described, **[PyArg\\_ParseTuple\(\)](#page-4452-0)**, **[PyArg\\_ParseTupleAndKeywords\(\)](#page-4452-1)**, and **[PyArg\\_Parse\(\)](#page-4452-2)**, all use *format strings* which are used to tell the function about the expected arguments. The format strings use the same syntax for each of these functions.

# Parsing arguments

A format string consists of zero or more "format units." A format unit describes one Python object; it is usually a single character or a parenthesized sequence of format units. With a few exceptions, a format unit that is not a parenthesized sequence normally corresponds to a single address argument to these functions. In the following description, the quoted form is the format unit; the entry in (round) parentheses is the Python object type that matches the format unit; and the entry in [square] brackets is the type of the C variable(s) whose address should be passed.

# Strings and buffers

These formats allow to access an object as a contiguous chunk of memory. You don't have to provide raw storage for the returned unicode or bytes area. Also, you won't have to release any memory yourself, except with the  $es$ ,  $es#$ ,  $et$  and  $et#$  formats.

However, when a **[Py\\_buffer](#page-4509-0)** structure gets filled, the underlying buffer is locked so that the caller can subsequently use the buffer even inside a **[Py\\_BEGIN\\_ALLOW\\_THREADS](#page-4684-0)** block without the risk of mutable data being resized or destroyed. As a result, **you have to call [PyBuffer\\_Release\(\)](#page-4515-0)** after you have finished processing the data (or in any early abort case).

Unless otherwise stated, buffers are not NUL-terminated.

**Note:** For all # variants of formats (s#, y#, etc.), the type of the length argument (int or **Py\_ssize\_t**) is controlled by defining the macro **PY\_SSIZE\_T\_CLEAN** before including Python.h. If the macro was defined, length is a **Py\_ssize\_t** rather than an **int**. This

behavior will change in a future Python version to only support **Py\_ssize\_t** and drop **int** support. It is best to always define PY SSIZE T CLEAN.

s (**[str](#page-1097-0)**) [const char \*]

Convert a Unicode object to a C pointer to a character string. A pointer to an existing string is stored in the character pointer variable whose address you pass. The C string is NULterminated. The Python string must not contain embedded NUL bytes; if it does, a **[TypeError](#page-1186-0)** exception is raised. Unicode objects are converted to C strings using 'utf-8' encoding. If this conversion fails, a **[UnicodeError](#page-1186-1)** is raised.

**Note:** This format does not accept bytes-like objects. If you want to accept filesystem paths and convert them to C character strings, it is preferable to use the O& format with **[PyUnicode\\_FSConverter\(\)](#page-4572-0)** as *converter*.

s\* (**[str](#page-1097-0)**, **[bytes](#page-1069-0)**, **[bytearray](#page-1068-0)** or buffer compatible object) [Py\_buffer] This format accepts Unicode objects as well as objects supporting the buffer protocol. It fills a **[Py\\_buffer](#page-4509-0)** structure provided by the caller. In this case the resulting C string may contain embedded NUL bytes. Unicode objects are converted to C strings using 'utf-8' encoding.

s# (**[str](#page-1097-0)**, **[bytes](#page-1069-0)** or read-only buffer compatible object) [const char \*, int or **Py\_ssize\_t**]

Like  $s<sup>*</sup>$ , except that it doesn't accept mutable buffer-like objects such as **[bytearray](#page-1068-0)**. The result is stored into two C variables, the first one a pointer to a C string, the second one its length. The string may contain embedded null bytes. Unicode objects are converted to C strings using 'utf-8' encoding.

```
z (str or None) [const char *]
```
Like s, but the Python object may also be **None**, in which case the C pointer is set to *NULL*.

z\* (**[str](#page-1097-0)**, **[bytes](#page-1069-0)**, **[bytearray](#page-1068-0)**, buffer compatible object or **None**) [Py\_buffer]

Like s\*, but the Python object may also be **None**, in which case the buf member of the **[Py\\_buffer](#page-4509-0)** structure is set to *NULL*.

z# (**[str](#page-1097-0)**, **[bytes](#page-1069-0)**, read-only buffer compatible object or **None**) [const char \*, int]

Like s#, but the Python object may also be **None**, in which case the C pointer is set to *NULL*.

y (**[bytes](#page-1069-0)**) [const char \*]

This format converts a bytes-like object to a C pointer to a character string; it does not accept Unicode objects. The bytes buffer must not contain embedded NUL bytes; if it does, a **[TypeError](#page-1186-0)** exception is raised.

y\* (**[bytes](#page-1069-0)**, **[bytearray](#page-1068-0)** or buffer compatible object) [Py\_buffer] This variant on s\* doesn't accept Unicode objects, only objects supporting the buffer protocol. **This is the recommended way to accept binary data.**

y# (**[bytes](#page-1069-0)**) [const char \*, int]

This variant on s# doesn't accept Unicode objects, only bytes-like objects.

S (**[bytes](#page-1069-0)**) [PyBytesObject \*]

Requires that the Python object is a **[bytes](#page-1069-0)** object, without attempting any conversion. Raises **[TypeError](#page-1186-0)** if the object is not a bytes object. The C variable may also be declared as **[PyObject\\*](#page-4712-0)**.

Y (**[bytearray](#page-1068-0)**) [PyByteArrayObject \*]

Requires that the Python object is a **[bytearray](#page-1068-0)** object, without attempting any conversion. Raises **[TypeError](#page-1186-0)** if the object is not a **[bytearray](#page-1068-0)** object. The C variable may also be declared as **[PyObject\\*](#page-4712-0)**.

u (**[str](#page-1097-0)**) [Py\_UNICODE \*]

Convert a Python Unicode object to a C pointer to a NULterminated buffer of Unicode characters. You must pass the address of a **[Py\\_UNICODE](#page-4564-0)** pointer variable, which will be filled with the pointer to an existing Unicode buffer. Please note that the width of a **[Py\\_UNICODE](#page-4564-0)** character depends on compilation options (it is either 16 or 32 bits). The Python string must not contain embedded NUL characters; if it does, a **[TypeError](#page-1186-0)** exception is raised.

**Note:** Since u doesn't give you back the length of the string, and it may contain embedded NUL characters, it is recommended to use  $u#$  or  $u$  instead.

u# (**[str](#page-1097-0)**) [Py\_UNICODE \*, int]

This variant on  $\overline{u}$  stores into two C variables, the first one a pointer to a Unicode data buffer, the second one its length.

```
Z (str or None) [Py_UNICODE *]
```
Like  $\overline{u}$ , but the Python object may also be **None**, in which case the **[Py\\_UNICODE](#page-4564-0)** pointer is set to *NULL*.

Z# (**[str](#page-1097-0)** or **None**) [Py\_UNICODE \*, int] Like u#, but the Python object may also be **None**, in which case the **[Py\\_UNICODE](#page-4564-0)** pointer is set to *NULL*.

U (**[str](#page-1097-0)**) [PyUnicodeObject \*]

Requires that the Python object is a Unicode object, without attempting any conversion. Raises **[TypeError](#page-1186-0)** if the object is not a Unicode object. The C variable may also be declared as **[PyObject\\*](#page-4712-0)**.

w\* (**[bytearray](#page-1068-0)** or read-write byte-oriented buffer) [Py\_buffer] This format accepts any object which implements the read-write buffer interface. It fills a **[Py\\_buffer](#page-4509-0)** structure provided by the caller. The buffer may contain embedded null bytes. The caller have to call **[PyBuffer\\_Release\(\)](#page-4515-0)** when it is done with the buffer.

es (**[str](#page-1097-0)**) [const char \*encoding, char \*\*buffer]

This variant on s is used for encoding Unicode into a character buffer. It only works for encoded data without embedded NUL bytes.

This format requires two arguments. The first is only used as input, and must be a **const char\*** which points to the name of an encoding as a NUL-terminated string, or *NULL*, in which case 'utf-8' encoding is used. An exception is raised if the named encoding is not known to Python. The second argument must be a **char\*\***; the value of the pointer it references will be set to a buffer with the contents of the argument text. The text will be encoded in the encoding specified by the first argument.

**[PyArg\\_ParseTuple\(\)](#page-4452-0)** will allocate a buffer of the needed size, copy the encoded data into this buffer and adjust *\*buffer* to reference the newly allocated storage. The caller is responsible for calling **[PyMem\\_Free\(\)](#page-4702-0)** to free the allocated buffer after use.

- et (**[str](#page-1097-0)**, **[bytes](#page-1069-0)** or **[bytearray](#page-1068-0)**) [const char \*encoding, char \*\*buffer] Same as es except that byte string objects are passed through without recoding them. Instead, the implementation assumes that the byte string object uses the encoding passed in as parameter.
- es# (**[str](#page-1097-0)**) [const char \*encoding, char \*\*buffer, int \*buffer\_length] This variant on  $s#$  is used for encoding Unicode into a character buffer. Unlike the es format, this variant allows input data which contains NUL characters.

It requires three arguments. The first is only used as input, and must be a **const char\*** which points to the name of an encoding as a NUL-terminated string, or *NULL*, in which case 'utf-8' encoding is used. An exception is raised if the named encoding is not known to Python. The second argument must be a **char\*\***; the value of the pointer it references will be set to a buffer with the contents of the argument text. The text will be encoded in the encoding specified by the first argument. The third argument must be a pointer to an integer; the referenced integer will be set to the number of bytes in the output buffer.

There are two modes of operation:

If *\*buffer* points a *NULL* pointer, the function will allocate a buffer of the needed size, copy the encoded data into this buffer and set *\*buffer* to reference the newly allocated storage. The caller is responsible for calling **[PyMem\\_Free\(\)](#page-4702-0)** to free the allocated buffer after usage.

If *\*buffer* points to a non-*NULL* pointer (an already allocated buffer), **[PyArg\\_ParseTuple\(\)](#page-4452-0)** will use this location as the buffer and interpret the initial value of *\*buffer\_length* as the buffer size. It will then copy the encoded data into the buffer and NULterminate it. If the buffer is not large enough, a **[ValueError](#page-1187-0)** will be set.

In both cases, *\*buffer\_length* is set to the length of the encoded data without the trailing NUL byte.

et# (**[str](#page-1097-0)**, **[bytes](#page-1069-0)** or **[bytearray](#page-1068-0)**) [const char \*encoding, char \*\*buffer, int \*buffer\_length]

Same as  $est$  except that byte string objects are passed through without recoding them. Instead, the implementation assumes that the byte string object uses the encoding passed in as parameter.

# Numbers

b (**[int](#page-1082-0)**) [unsigned char]

Convert a nonnegative Python integer to an unsigned tiny int, stored in a C **unsigned char**.

B (**[int](#page-1082-0)**) [unsigned char]

Convert a Python integer to a tiny int without overflow checking, stored in a C **unsigned char**.

h (**[int](#page-1082-0)**) [short int]

Convert a Python integer to a C **short int**.

H (**[int](#page-1082-0)**) [unsigned short int]

Convert a Python integer to a C **unsigned short int**, without overflow checking.

i (**[int](#page-1082-0)**) [int]

Convert a Python integer to a plain C **int**.

I (**[int](#page-1082-0)**) [unsigned int]

Convert a Python integer to a C **unsigned int**, without overflow checking.

l (**[int](#page-1082-0)**) [long int]

Convert a Python integer to a C **long int**.

k (**[int](#page-1082-0)**) [unsigned long]

Convert a Python integer to a C **unsigned long** without overflow checking.

L (**[int](#page-1082-0)**) [PY\_LONG\_LONG]

Convert a Python integer to a C **long long**. This format is only available on platforms that support **long long** (or **\_int64** on Windows).

K (**[int](#page-1082-0)**) [unsigned PY\_LONG\_LONG]

Convert a Python integer to a C **unsigned long long** without overflow checking. This format is only available on platforms that support **unsigned long long** (or **unsigned \_int64** on Windows).

n (**[int](#page-1082-0)**) [Py\_ssize\_t]

Convert a Python integer to a C **Py\_ssize\_t**.

c (**[bytes](#page-1069-0)** of length 1) [char]

Convert a Python byte, represented as a **[bytes](#page-1069-0)** object of length 1, to a C **char**.

C (**[str](#page-1097-0)** of length 1) [int]

Convert a Python character, represented as a **[str](#page-1097-0)** object of length 1, to a C **int**.

f (**[float](#page-1078-0)**) [float]

Convert a Python floating point number to a C **float**.

d (**[float](#page-1078-0)**) [double]

Convert a Python floating point number to a C **double**.

D (**[complex](#page-1072-0)**) [Py\_complex]

Convert a Python complex number to a C **[Py\\_complex](#page-4547-0)** structure.

# Other objects

O (object) [PyObject \*]

Store a Python object (without any conversion) in a C object pointer. The C program thus receives the actual object that was passed. The object's reference count is not increased. The pointer stored is not *NULL*.

O! (object) [*typeobject*, PyObject \*]

Store a Python object in a C object pointer. This is similar to  $\overline{o}$ , but takes two C arguments: the first is the address of a Python type object, the second is the address of the C variable (of type **[PyObject\\*](#page-4712-0)**) into which the object pointer is stored. If the Python object does not have the required type, **[TypeError](#page-1186-0)** is raised.

O& (object) [*converter*, *anything*]

Convert a Python object to a C variable through a *converter*

function. This takes two arguments: the first is a function, the second is the address of a C variable (of arbitrary type), converted to **void \***. The *converter* function in turn is called as follows:

```
status = converter(object, address);
```
where *object* is the Python object to be converted and *address* is the **void\*** argument that was passed to the **[PyArg\\_Parse\\*\(\)](#page-4452-2)** function. The returned *status* should be 1 for a successful conversion and 0 if the conversion has failed. When the conversion fails, the *converter* function should raise an exception and leave the content of *address* unmodified.

If the *converter* returns Py\_CLEANUP\_SUPPORTED, it may get called a second time if the argument parsing eventually fails, giving the converter a chance to release any memory that it had already allocated. In this second call, the *object* parameter will be NULL; *address* will have the same value as in the original call.

*Changed in version 3.1:* Py\_CLEANUP\_SUPPORTED was added.

(items) (**[tuple](#page-1100-0)**) [*matching-items*]

The object must be a Python sequence whose length is the number of format units in *items*. The C arguments must correspond to the individual format units in *items*. Format units for sequences may be nested.

It is possible to pass "long" integers (integers whose value exceeds the platform's **LONG\_MAX**) however no proper range checking is done — the most significant bits are silently truncated when the receiving field is too small to receive the value (actually, the semantics are inherited from downcasts in  $C -$  your mileage may vary).

A few other characters have a meaning in a format string. These

may not occur inside nested parentheses. They are:

 $\blacksquare$ 

Indicates that the remaining arguments in the Python argument list are optional. The C variables corresponding to optional arguments should be initialized to their default value — when an optional argument is not specified, **[PyArg\\_ParseTuple\(\)](#page-4452-0)** does not touch the contents of the corresponding C variable(s).

:

The list of format units ends here; the string after the colon is used as the function name in error messages (the "associated value" of the exception that **[PyArg\\_ParseTuple\(\)](#page-4452-0)** raises).

;

The list of format units ends here; the string after the semicolon is used as the error message *instead* of the default error message. : and ; mutually exclude each other.

Note that any Python object references which are provided to the caller are *borrowed* references; do not decrement their reference count!

Additional arguments passed to these functions must be addresses of variables whose type is determined by the format string; these are used to store values from the input tuple. There are a few cases, as described in the list of format units above, where these parameters are used as input values; they should match what is specified for the corresponding format unit in that case.

For the conversion to succeed, the *arg* object must match the format and the format must be exhausted. On success, the **[PyArg\\_Parse\\*\(\)](#page-4452-2)** functions return true, otherwise they return false and raise an appropriate exception. When the **[PyArg\\_Parse\\*\(\)](#page-4452-2)** functions fail due to conversion failure in one of the format units, the variables at the addresses corresponding to that and the following format units are

left untouched.

# API Functions

<span id="page-4452-0"></span>int **PyArg\_ParseTuple**([PyObject](#page-4712-0) *\*args*, const char *\*format*, ...) Parse the parameters of a function that takes only positional parameters into local variables. Returns true on success; on failure, it returns false and raises the appropriate exception.

int **PyArg\_VaParse**([PyObject](#page-4712-0) *\*args*, const char *\*format*, va\_list *vargs*)

Identical to **[PyArg\\_ParseTuple\(\)](#page-4452-0)**, except that it accepts a va\_list rather than a variable number of arguments.

<span id="page-4452-1"></span>int **PyArg\_ParseTupleAndKeywords**([PyObject](#page-4712-0) *\*args*, [PyObject](#page-4712-0) *\*kw*, const char *\*format*, char *\*keywords[]*, ...)

Parse the parameters of a function that takes both positional and keyword parameters into local variables. Returns true on success; on failure, it returns false and raises the appropriate exception.

int **PyArg\_VaParseTupleAndKeywords**([PyObject](#page-4712-0) *\*args*, [PyObject](#page-4712-0) *\*kw*, const char *\*format*, char *\*keywords[]*, va\_list *vargs*)

Identical to **[PyArg\\_ParseTupleAndKeywords\(\)](#page-4452-1)**, except that it accepts a va list rather than a variable number of arguments.

### int **PyArg\_ValidateKeywordArguments**([PyObject](#page-4712-0) *\**)

Ensure that the keys in the keywords argument dictionary are strings. This is only needed if **[PyArg\\_ParseTupleAndKeywords\(\)](#page-4452-1)** is not used, since the latter already does this check.

*New in version 3.2.*

<span id="page-4452-2"></span>int **PyArg\_Parse**([PyObject](#page-4712-0) *\*args*, const char *\*format*, ...)

Function used to deconstruct the argument lists of "old-style" functions — these are functions which use the **METH OLDARGS** parameter parsing method. This is not recommended for use in parameter parsing in new code, and most code in the standard interpreter has been modified to no longer use this for that purpose. It does remain a convenient way to decompose other tuples, however, and may continue to be used for that purpose.

### <span id="page-4453-0"></span>int **PyArg\_UnpackTuple**([PyObject](#page-4712-0) *\*args*, const char *\*name*,

# Py ssize t *min*, Py ssize t *max*, ...)

A simpler form of parameter retrieval which does not use a format string to specify the types of the arguments. Functions which use this method to retrieve their parameters should be declared as **[METH\\_VARARGS](#page-4715-0)** in function or method tables. The tuple containing the actual parameters should be passed as *args*; it must actually be a tuple. The length of the tuple must be at least *min* and no more than *max*; *min* and *max* may be equal. Additional arguments must be passed to the function, each of which should be a pointer to a **[PyObject\\*](#page-4712-0)** variable; these will be filled in with the values from *args*; they will contain borrowed references. The variables which correspond to optional parameters not given by *args* will not be filled in; these should be initialized by the caller. This function returns true on success and false if *args* is not a tuple or contains the wrong number of elements; an exception will be set if there was a failure.

This is an example of the use of this function, taken from the sources for the **\_weakref** helper module for weak references:

```
static PyObject *
weakref_ref(PyObject *self, PyObject *args)
{
    PyObject *object;
    PyObject *callback = NULL;
    PyObject *result = NULL;
```
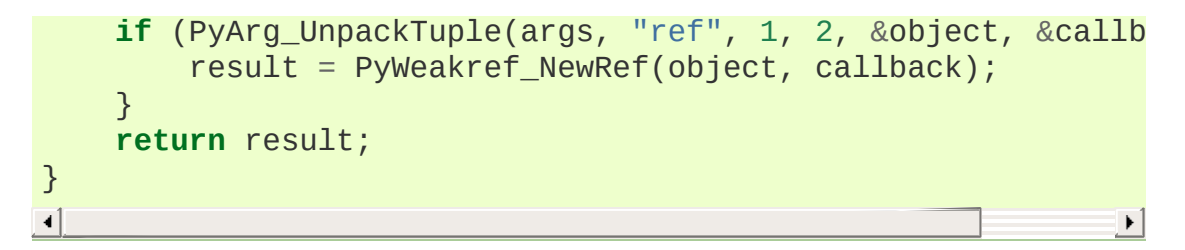

The call to **[PyArg\\_UnpackTuple\(\)](#page-4453-0)** in this example is entirely equivalent to this call to **[PyArg\\_ParseTuple\(\)](#page-4452-0)**:

PyArg\_ParseTuple(args, "O|O:ref", &object, &callback)

# Building values

### <span id="page-4455-0"></span>[PyObject\\*](#page-4712-0) **Py\_BuildValue**(const char *\*format*, ...)

### *Return value: New reference.*

Create a new value based on a format string similar to those accepted by the **[PyArg\\_Parse\\*\(\)](#page-4452-2)** family of functions and a sequence of values. Returns the value or *NULL* in the case of an error; an exception will be raised if *NULL* is returned.

**[Py\\_BuildValue\(\)](#page-4455-0)** does not always build a tuple. It builds a tuple only if its format string contains two or more format units. If the format string is empty, it returns **None**; if it contains exactly one format unit, it returns whatever object is described by that format unit. To force it to return a tuple of size 0 or one, parenthesize the format string.

When memory buffers are passed as parameters to supply data to build objects, as for the  $\overline{s}$  and  $\overline{s}$  formats, the required data is copied. Buffers provided by the caller are never referenced by the objects created by **[Py\\_BuildValue\(\)](#page-4455-0)**. In other words, if your code invokes **malloc()** and passes the allocated memory to **[Py\\_BuildValue\(\)](#page-4455-0)**, your code is responsible for calling **free()** for that memory once **[Py\\_BuildValue\(\)](#page-4455-0)** returns.

In the following description, the quoted form is the format unit; the entry in (round) parentheses is the Python object type that the format unit will return; and the entry in [square] brackets is the type of the C value(s) to be passed.

The characters space, tab, colon and comma are ignored in format strings (but not within format units such as  $s#$ ). This can be used to make long format strings a tad more readable.

s (**[str](#page-1097-0)** or **None**) [char \*]

Convert a null-terminated C string to a Python **[str](#page-1097-0)** object using 'utf-8' encoding. If the C string pointer is *NULL*, **None** is used.

```
s# (str or None) [char *, int]
```
Convert a C string and its length to a Python **[str](#page-1097-0)** object using 'utf-8' encoding. If the C string pointer is *NULL*, the length is ignored and **None** is returned.

y (**[bytes](#page-1069-0)**) [char \*]

This converts a C string to a Python **[bytes\(\)](#page-1069-0)** object. If the C string pointer is *NULL*, **None** is returned.

y# (**[bytes](#page-1069-0)**) [char \*, int]

This converts a C string and its lengths to a Python object. If the C string pointer is *NULL*, **None** is returned.

```
z (str or None) [char *]
```
Same as s.

```
z# (str or None) [char *, int]
```
Same as s#.

u (**[str](#page-1097-0)**) [Py\_UNICODE \*]

Convert a null-terminated buffer of Unicode (UCS-2 or UCS-4) data to a Python Unicode object. If the Unicode buffer pointer is *NULL*, **None** is returned.

```
u# (str) [Py_UNICODE *, int]
```
Convert a Unicode (UCS-2 or UCS-4) data buffer and its length to a Python Unicode object. If the Unicode buffer pointer is *NULL*, the length is ignored and **None** is returned.

U (**[str](#page-1097-0)** or **None**) [char \*]

Same as s.

- U# (**[str](#page-1097-0)** or **None**) [char \*, int] Same as s#.
- i (**[int](#page-1082-0)**) [int]

Convert a plain C **int** to a Python integer object.

b (**[int](#page-1082-0)**) [char]

Convert a plain C **char** to a Python integer object.

h (**[int](#page-1082-0)**) [short int]

Convert a plain C **short int** to a Python integer object.

l (**[int](#page-1082-0)**) [long int]

Convert a C **long int** to a Python integer object.

B (**[int](#page-1082-0)**) [unsigned char]

Convert a C **unsigned char** to a Python integer object.

H (**[int](#page-1082-0)**) [unsigned short int]

Convert a C **unsigned short int** to a Python integer object.

I (**[int](#page-1082-0)**) [unsigned int]

Convert a C **unsigned int** to a Python integer object.

k (**[int](#page-1082-0)**) [unsigned long]

Convert a C **unsigned long** to a Python integer object.

L (**[int](#page-1082-0)**) [PY\_LONG\_LONG]

Convert a C **long long** to a Python integer object. Only available on platforms that support **long long** (or **\_int64** on Windows).

K (**[int](#page-1082-0)**) [unsigned PY\_LONG\_LONG]

Convert a C **unsigned long long** to a Python integer object. Only available on platforms that support **unsigned long long** (or **unsigned \_int64** on Windows).

n (**[int](#page-1082-0)**) [Py\_ssize\_t]

Convert a C **Py\_ssize\_t** to a Python integer.

c (**[bytes](#page-1069-0)** of length 1) [char]

Convert a C **int** representing a byte to a Python **[bytes](#page-1069-0)** object of length 1.

C (**[str](#page-1097-0)** of length 1) [int]

Convert a C **int** representing a character to Python **[str](#page-1097-0)** object of length 1.

d (**[float](#page-1078-0)**) [double]

Convert a C **double** to a Python floating point number.

f (**[float](#page-1078-0)**) [float]

Convert a C **float** to a Python floating point number.

D (**[complex](#page-1072-0)**) [Py\_complex \*]

Convert a C **[Py\\_complex](#page-4547-0)** structure to a Python complex number.

O (object) [PyObject \*]

Pass a Python object untouched (except for its reference count, which is incremented by one). If the object passed in is a *NULL* pointer, it is assumed that this was caused because the call producing the argument found an error and set an exception. Therefore, **[Py\\_BuildValue\(\)](#page-4455-0)** will return *NULL* but won't raise an exception. If no exception has been raised yet, **[SystemError](#page-1185-0)** is set.

S (object) [PyObject \*]

Same as O.

```
N (object) [PyObject *]
```
Same as O, except it doesn't increment the reference count on the object. Useful when the object is created by a call to an object constructor in the argument list.

O& (object) [*converter*, *anything*]

Convert *anything* to a Python object through a *converter* function. The function is called with *anything* (which should be compatible with **void \***) as its argument and should return a "new" Python object, or *NULL* if an error occurred.

(items) (**[tuple](#page-1100-0)**) [*matching-items*]

Convert a sequence of C values to a Python tuple with the same number of items.

[items] (**[list](#page-1084-0)**) [*matching-items*]

Convert a sequence of C values to a Python list with the same number of items.

{items} (**[dict](#page-1159-0)**) [*matching-items*]

Convert a sequence of C values to a Python dictionary. Each pair of consecutive C values adds one item to the dictionary, serving as key and value, respectively.

If there is an error in the format string, the **[SystemError](#page-1185-0)** exception is set and *NULL* returned.

[PyObject\\*](#page-4712-0) **Py\_VaBuildValue**(const char *\*format*, va\_list *vargs*) Identical to **[Py\\_BuildValue\(\)](#page-4455-0)**, except that it accepts a va\_list rather than a variable number of arguments.

Python v3.2 [documentation](#page-5645-0) » Python/C API Reference [previous](#page-4436-0) | [next](#page-4460-0) | [modules](#page-3-0) | [index](#page-5606-0) Manual » [Utilities](#page-4419-0) »

<span id="page-4460-0"></span>Python v3.2 [documentatio](#page-0-0)[n](#page-5645-0) » Python/C API Reference [previous](#page-4440-0) | [next](#page-4465-0) | [modules](#page-3-0) | [index](#page-5606-0)

Manual » [Utilities](#page-4419-0) »

# String conversion and formatting

Functions for number conversion and formatted string output.

<span id="page-4461-0"></span>int **PyOS\_snprintf**(char *\*str*, size\_t *size*, const char *\*format*, ...)

Output not more than *size* bytes to *str* according to the format string *format* and the extra arguments. See the Unix man page *snprintf(2)*.

<span id="page-4461-1"></span>int **PyOS\_vsnprintf**(char *\*str*, size\_t *size*, const char *\*format*, va\_list *va*)

Output not more than *size* bytes to *str* according to the format string *format* and the variable argument list *va*. Unix man page *vsnprintf(2)*.

**[PyOS\\_snprintf\(\)](#page-4461-0)** and **[PyOS\\_vsnprintf\(\)](#page-4461-1)** wrap the Standard C library functions **snprintf()** and **vsnprintf()**. Their purpose is to guarantee consistent behavior in corner cases, which the Standard C functions do not.

The wrappers ensure that *str\*[\*size-1*] is always '\0' upon return. They never write more than *size* bytes (including the trailing '\0') into str. Both functions require that  $str := NULL$ , size  $> 0$  and format  $!=$  NULL.

If the platform doesn't have **vsnprintf()** and the buffer size needed to avoid truncation exceeds *size* by more than 512 bytes, Python aborts with a *Py\_FatalError*.

The return value (*rv*) for these functions should be interpreted as follows:

• When  $\theta \leq r \leq \text{size}$ , the output conversion was successful

and *rv* characters were written to *str* (excluding the trailing '\0' byte at *str\*[\*rv*]).

- When ry  $>=$  size, the output conversion was truncated and a buffer with  $rv + 1$  bytes would have been needed to succeed. *str\*[\*size*-1] is '\0' in this case.
- When rv < 0, "something bad happened." *str\*[\*size*-1] is '\0' in this case too, but the rest of *str* is undefined. The exact cause of the error depends on the underlying platform.

The following functions provide locale-independent string to number conversions.

double **PyOS\_string\_to\_double**(const char *\*s*, char *\*\*endptr*, [PyObject](#page-4712-0) *\*overflow\_exception*)

Convert a string s to a **double**, raising a Python exception on failure. The set of accepted strings corresponds to the set of strings accepted by Python's **[float\(\)](#page-1078-0)** constructor, except that s must not have leading or trailing whitespace. The conversion is independent of the current locale.

If endptr is NULL, convert the whole string. Raise ValueError and return -1.0 if the string is not a valid representation of a floatingpoint number.

If endptr is not NULL, convert as much of the string as possible and set \*endptr to point to the first unconverted character. If no initial segment of the string is the valid representation of a floating-point number, set \*endptr to point to the beginning of the string, raise ValueError, and return -1.0.

If s represents a value that is too large to store in a float (for example, "1e500" is such a string on many platforms) then if overflow exception is NULL return Py\_HUGE\_VAL (with an appropriate sign) and don't set any exception. Otherwise, overflow\_exception must point to a Python exception object; raise that exception and return -1.0. In both cases, set \*endptr to point to the first character after the converted value.

If any other error occurs during the conversion (for example an out-of-memory error), set the appropriate Python exception and return -1.0.

*New in version 3.1.*

char\* **PyOS\_double\_to\_string**(double *val*, char *format\_code*, int *precision*, int *flags*, int *\*ptype*)

Convert a **double** *val* to a string using supplied *format\_code*, *precision*, and *flags*.

*format\_code* must be one of 'e', 'E', 'f', 'F', 'g', 'G' or 'r'. For 'r', the supplied *precision* must be 0 and is ignored. The 'r' format code specifies the standard **[repr\(\)](#page-1094-0)** format.

*flags* can be zero or more of the values *Py\_DTSF\_SIGN*, *Py\_DTSF\_ADD\_DOT\_0*, or *Py\_DTSF\_ALT*, or-ed together:

- *Py\_DTSF\_SIGN* means to always precede the returned string with a sign character, even if *val* is non-negative.
- *Py\_DTSF\_ADD\_DOT\_0* means to ensure that the returned string will not look like an integer.
- *Py\_DTSF\_ALT* means to apply "alternate" formatting rules. See the documentation for the **[PyOS\\_snprintf\(\)](#page-4461-0)** '#' specifier for details.

If *ptype* is non-NULL, then the value it points to will be set to one of *Py\_DTST\_FINITE*, *Py\_DTST\_INFINITE*, or *Py\_DTST\_NAN*, signifying that *val* is a finite number, an infinite number, or not a number, respectively.
The return value is a pointer to *buffer* with the converted string or *NULL* if the conversion failed. The caller is responsible for freeing the returned string by calling **[PyMem\\_Free\(\)](#page-4702-0)**.

*New in version 3.1.*

#### char\* **PyOS\_stricmp**(char *\*s1*, char *\*s2*)

Case insensitive comparison of strings. The function works almost identically to **strcmp()** except that it ignores the case.

char\* **PyOS\_strnicmp**(char *\*s1*, char *\*s2*, Py\_ssize\_t *size*)

Case insensitive comparison of strings. The function works almost identically to **strncmp()** except that it ignores the case.

Python v3.2 [documentation](#page-5645-0) » Python/C API Reference [previous](#page-4440-0) | [next](#page-4465-0) | [modules](#page-3-0) | [index](#page-5606-0) Manual » [Utilities](#page-4419-0) »

<span id="page-4465-0"></span>Python v3.2 [documentatio](#page-0-0)[n](#page-5645-0) » Python/C API Reference [previous](#page-4460-0) | [next](#page-4468-0) | [modules](#page-3-0) | [index](#page-5606-0)

Manual » [Utilities](#page-4419-0) »

# Reflection

### [PyObject\\*](#page-4712-0) **PyEval\_GetBuiltins**()

#### *Return value: Borrowed reference.*

Return a dictionary of the builtins in the current execution frame, or the interpreter of the thread state if no frame is currently executing.

#### [PyObject\\*](#page-4712-0) **PyEval\_GetLocals**()

#### *Return value: Borrowed reference.*

Return a dictionary of the local variables in the current execution frame, or *NULL* if no frame is currently executing.

### [PyObject\\*](#page-4712-0) **PyEval\_GetGlobals**()

#### *Return value: Borrowed reference.*

Return a dictionary of the global variables in the current execution frame, or *NULL* if no frame is currently executing.

#### PyFrameObject\* **PyEval\_GetFrame**()

#### *Return value: Borrowed reference.*

Return the current thread state's frame, which is *NULL* if no frame is currently executing.

#### int **PyFrame\_GetLineNumber**(PyFrameObject *\*frame*)

Return the line number that *frame* is currently executing.

#### <span id="page-4466-0"></span>const char\* **PyEval\_GetFuncName**([PyObject](#page-4712-0) *\*func*)

Return the name of *func* if it is a function, class or instance object, else the name of *func*s type.

#### const char\* **PyEval\_GetFuncDesc**([PyObject](#page-4712-0) *\*func*)

Return a description string, depending on the type of *func*. Return values include "()" for functions and methods, " constructor", " instance", and " object". Concatenated with the result of **[PyEval\\_GetFuncName\(\)](#page-4466-0)**, the result will be a description of *func*.

Python v3.2 [documentation](#page-5645-0) » Python/C API Reference [previous](#page-4460-0) | [next](#page-4468-0) | [modules](#page-3-0) | [index](#page-5606-0) Manual » [Utilities](#page-4419-0) »

<span id="page-4468-0"></span>Python v3.2 [documentatio](#page-0-0)[n](#page-5645-0) » Python/C API Reference [previous](#page-4465-0) | [next](#page-4473-0) | [modules](#page-3-0) | [index](#page-5606-0)

Manual » [Utilities](#page-4419-0) »

# Codec registry and support functions

#### int **PyCodec\_Register**([PyObject](#page-4712-0) *\*search\_function*)

Register a new codec search function.

As side effect, this tries to load the **encodings** package, if not yet done, to make sure that it is always first in the list of search functions.

#### int **PyCodec\_KnownEncoding**(const char *\*encoding*)

Return 1 or  $\sigma$  depending on whether there is a registered codec for the given *encoding*.

[PyObject\\*](#page-4712-0) **PyCodec\_Encode**([PyObject](#page-4712-0) *\*object*, const char *\*encoding*, const char *\*errors*)

Generic codec based encoding API.

*object* is passed through the encoder function found for the given *encoding* using the error handling method defined by *errors*. *errors* may be *NULL* to use the default method defined for the codec. Raises a **[LookupError](#page-1180-0)** if no encoder can be found.

[PyObject\\*](#page-4712-0) **PyCodec\_Decode**([PyObject](#page-4712-0) *\*object*, const char *\*encoding*, const char *\*errors*)

Generic codec based decoding API.

*object* is passed through the decoder function found for the given *encoding* using the error handling method defined by *errors*. *errors* may be *NULL* to use the default method defined for the codec. Raises a **[LookupError](#page-1180-0)** if no encoder can be found.

# Codec lookup API

In the following functions, the *encoding* string is looked up converted to all lower-case characters, which makes encodings looked up through this mechanism effectively case-insensitive. If no codec is found, a **[KeyError](#page-1183-0)** is set and *NULL* returned.

[PyObject\\*](#page-4712-0) **PyCodec\_Encoder**(const char *\*encoding*) Get an encoder function for the given *encoding*.

[PyObject\\*](#page-4712-0) **PyCodec\_Decoder**(const char *\*encoding*) Get a decoder function for the given *encoding*.

[PyObject\\*](#page-4712-0) **PyCodec\_IncrementalEncoder**(const char *\*encoding*, const char *\*errors*)

Get an **IncrementalEncoder** object for the given *encoding*.

[PyObject\\*](#page-4712-0) **PyCodec\_IncrementalDecoder**(const char *\*encoding*, const char *\*errors*)

Get an **IncrementalDecoder** object for the given *encoding*.

[PyObject\\*](#page-4712-0) **PyCodec\_StreamReader**(const char *\*encoding*, [PyObject](#page-4712-0) *\*stream*, const char *\*errors*)

Get a **StreamReader** factory function for the given *encoding*.

[PyObject\\*](#page-4712-0) **PyCodec\_StreamWriter**(const char *\*encoding*, [PyObject](#page-4712-0) *\*stream*, const char *\*errors*)

Get a **StreamWriter** factory function for the given *encoding*.

# Registry API for Unicode encoding error handlers

#### int **PyCodec\_RegisterError**(const char *\*name*, [PyObject](#page-4712-0) *\*error*)

Register the error handling callback function *error* under the given *name*. This callback function will be called by a codec when it encounters unencodable characters/undecodable bytes and *name* is specified as the error parameter in the call to the encode/decode function.

The callback gets a single argument, an instance of **[UnicodeEncodeError](#page-1187-0)**, **[UnicodeDecodeError](#page-1187-1)** or **[UnicodeTranslateError](#page-1187-2)** that holds information about the problematic sequence of characters or bytes and their offset in the original string (see *Unicode [Exception](#page-4411-0) Objects* for functions to extract this information). The callback must either raise the given exception, or return a two-item tuple containing the replacement for the problematic sequence, and an integer giving the offset in the original string at which encoding/decoding should be resumed.

Return  $\theta$  on success, -1 on error.

#### [PyObject\\*](#page-4712-0) **PyCodec\_LookupError**(const char *\*name*)

Lookup the error handling callback function registered under *name*. As a special case *NULL* can be passed, in which case the error handling callback for "strict" will be returned.

[PyObject\\*](#page-4712-0) **PyCodec\_StrictErrors**([PyObject](#page-4712-0) *\*exc*)

Raise *exc* as an exception.

### [PyObject\\*](#page-4712-0) **PyCodec\_IgnoreErrors**([PyObject](#page-4712-0) *\*exc*) Ignore the unicode error, skipping the faulty input.

# [PyObject\\*](#page-4712-0) **PyCodec\_ReplaceErrors**([PyObject](#page-4712-0) *\*exc*)

Replace the unicode encode error with ? or U+FFFD.

- [PyObject\\*](#page-4712-0) **PyCodec\_XMLCharRefReplaceErrors**([PyObject](#page-4712-0) *\*exc*) Replace the unicode encode error with XML character references.
- [PyObject\\*](#page-4712-0) **PyCodec\_BackslashReplaceErrors**([PyObject](#page-4712-0) *\*exc*) Replace the unicode encode error with backslash escapes  $(\x,$  $\mathcal{U}$  and  $\mathcal{U}$ ).

Python v3.2 [documentatio](#page-0-0)[n](#page-5645-0) » Python/C API Reference [previous](#page-4465-0) | [next](#page-4473-0) | [modules](#page-3-0) | [index](#page-5606-0) Manual » [Utilities](#page-4419-0) »

<span id="page-4473-0"></span>Python v3.2 [documentatio](#page-0-0)[n](#page-5645-0) » Python/C API Reference [previous](#page-4468-0) | [next](#page-4475-0) | [modules](#page-3-0) | [index](#page-5606-0) Manual »

# Abstract Objects Layer

The functions in this chapter interact with Python objects regardless of their type, or with wide classes of object types (e.g. all numerical types, or all sequence types). When used on object types for which they do not apply, they will raise a Python exception.

It is not possible to use these functions on objects that are not properly initialized, such as a list object that has been created by **[PyList\\_New\(\)](#page-4599-0)**, but whose items have not been set to some non-NULL value yet.

- Object [Protocol](#page-4475-0)
- Number [Protocol](#page-4486-0)
- [Sequence](#page-4494-0) Protocol
- [Mapping](#page-4500-0) Protocol
- Iterator [Protocol](#page-4503-0)
- Buffer [Protocol](#page-4506-0)
	- The buffer [structure](#page-4509-0)
	- [Buffer-related](#page-4512-0) functions
- Old Buffer [Protocol](#page-4517-0)

Python v3.2 [documentation](#page-5645-0) » Python/C API Reference [previous](#page-4468-0) | [next](#page-4475-0) | [modules](#page-3-0) | [index](#page-5606-0)

Manual »

<span id="page-4475-0"></span>Python v3.2 [documentatio](#page-0-0)[n](#page-5645-0) » Python/C API Reference [previous](#page-4473-0) | [next](#page-4486-0) | [modules](#page-3-0) | [index](#page-5606-0)

Manual » [Abstract](#page-4473-0) Objects Layer »

# Object Protocol

# int **PyObject\_Print**([PyObject](#page-4712-0) *\*o*, FILE *\*fp*, int *flags*)

Print an object *o*, on file *fp*. Returns -1 on error. The flags argument is used to enable certain printing options. The only option currently supported is **Py\_PRINT\_RAW**; if given, the **[str\(\)](#page-1097-0)** of the object is written instead of the **[repr\(\)](#page-1094-0)**.

# int **PyObject\_HasAttr**([PyObject](#page-4712-0) *\*o*, [PyObject](#page-4712-0) *\*attr\_name*)

Returns 1 if *o* has the attribute *attr\_name*, and 0 otherwise. This is equivalent to the Python expression hasattr(o, attr\_name). This function always succeeds.

int **PyObject\_HasAttrString**([PyObject](#page-4712-0) *\*o*, const char *\*attr\_name*) Returns 1 if *o* has the attribute *attr\_name*, and 0 otherwise. This is equivalent to the Python expression hasattr( $o$ , attr name). This function always succeeds.

# [PyObject\\*](#page-4712-0) **PyObject\_GetAttr**([PyObject](#page-4712-0) *\*o*, [PyObject](#page-4712-0) *\*attr\_name*) *Return value: New reference.*

Retrieve an attribute named *attr\_name* from object *o*. Returns the attribute value on success, or *NULL* on failure. This is the equivalent of the Python expression o.attr\_name.

[PyObject\\*](#page-4712-0) **PyObject\_GetAttrString**([PyObject](#page-4712-0) *\*o*, const char *\*attr\_name*)

### *Return value: New reference.*

Retrieve an attribute named *attr\_name* from object *o*. Returns the attribute value on success, or *NULL* on failure. This is the equivalent of the Python expression o.attr\_name.

[PyObject\\*](#page-4712-0) **PyObject\_GenericGetAttr**([PyObject](#page-4712-0) *\*o*, [PyObject](#page-4712-0)

*\*name*)

Generic attribute getter function that is meant to be put into a type object's tp\_getattro slot. It looks for a descriptor in the dictionary of classes in the object's MRO as well as an attribute in the object's **\_\_dict\_\_** (if present). As outlined in *[Implementing](#page-941-0) Descriptors*, data descriptors take preference over instance attributes, while non-data descriptors don't. Otherwise, an **[AttributeError](#page-1181-0)** is raised.

# int **PyObject\_SetAttr**([PyObject](#page-4712-0) *\*o*, [PyObject](#page-4712-0) *\*attr\_name*, [PyObject](#page-4712-0) *\*v*)

Set the value of the attribute named *attr\_name*, for object *o*, to the value *v*. Returns -1 on failure. This is the equivalent of the Python statement  $o$  attr name = v.

int **PyObject\_SetAttrString**([PyObject](#page-4712-0) *\*o*, const char *\*attr\_name*, [PyObject](#page-4712-0) *\*v*)

Set the value of the attribute named *attr\_name*, for object *o*, to the value *v*. Returns -1 on failure. This is the equivalent of the Python statement  $o$  attr\_name =  $v$ .

int **PyObject\_GenericSetAttr**([PyObject](#page-4712-0) *\*o*, [PyObject](#page-4712-0) *\*name*,

[PyObject](#page-4712-0) *\*value*)

Generic attribute setter function that is meant to be put into a type object's tp\_setattro slot. It looks for a data descriptor in the dictionary of classes in the object's MRO, and if found it takes preference over setting the attribute in the instance dictionary. Otherwise, the attribute is set in the object's **\_\_dict\_\_** (if present). Otherwise, an **[AttributeError](#page-1181-0)** is raised and -1 is returned.

# int **PyObject\_DelAttr**([PyObject](#page-4712-0) *\*o*, [PyObject](#page-4712-0) *\*attr\_name*)

Delete attribute named *attr\_name*, for object *o*. Returns -1 on failure. This is the equivalent of the Python statement del

o.attr\_name.

int **PyObject\_DelAttrString**([PyObject](#page-4712-0) *\*o*, const char *\*attr\_name*) Delete attribute named *attr\_name*, for object *o*. Returns -1 on failure. This is the equivalent of the Python statement del o.attr\_name.

[PyObject\\*](#page-4712-0) **PyObject\_RichCompare**([PyObject](#page-4712-0) *\*o1*, [PyObject](#page-4712-0) *\*o2*, int *opid*)

#### *Return value: New reference.*

Compare the values of *o1* and *o2* using the operation specified by *opid*, which must be one of **Py\_LT**, **Py\_LE**, **Py\_EQ**, **Py\_NE**, **Py\_GT**, or  $Py\_GE$ , corresponding to  $\lt$ ,  $\lt =$ ,  $\lt =$ ,  $\lt =$ ,  $\lt$ ,  $\lt$ ,  $\lt$ ,  $\lt$ ,  $\lt$ ,  $\lt =$ ,  $\lt$ ,  $\lt$ ,  $\lt$ ,  $\lt$ ,  $\lt$ ,  $\lt$ ,  $\lt$ ,  $\lt$ ,  $\lt$ ,  $\lt$ ,  $\lt$ ,  $\lt$ ,  $\lt$ ,  $\lt$ ,  $\lt$ ,  $\lt$ ,  $\lt$ ,  $\lt$ ,  $\lt$ ,  $\lt$ ,  $\lt$ ,  $\lt$ This is the equivalent of the Python expression  $\sigma_1$  op  $\sigma_2$ , where op is the operator corresponding to *opid*. Returns the value of the comparison on success, or *NULL* on failure.

<span id="page-4478-0"></span>int **PyObject\_RichCompareBool**([PyObject](#page-4712-0) *\*o1*, [PyObject](#page-4712-0) *\*o2*, int *opid*)

Compare the values of *o1* and *o2* using the operation specified by *opid*, which must be one of **Py\_LT**, **Py\_LE**, **Py\_EQ**, **Py\_NE**, **Py\_GT**, or  $Py\_GE$ , corresponding to  $\lt$ ,  $\lt =$ ,  $\lt =$ ,  $\lt =$ ,  $\lt$ ,  $\lt$ ,  $\lt$ ,  $\lt$ ,  $\lt$ ,  $\lt$ ,  $\lt =$ ,  $\lt$ ,  $\lt$ ,  $\lt$ ,  $\lt$ ,  $\lt$ ,  $\lt$ ,  $\lt$ ,  $\lt$ ,  $\lt$ ,  $\lt$ ,  $\lt$ ,  $\lt$ ,  $\lt$ ,  $\lt$ ,  $\lt$ ,  $\lt$ ,  $\lt$ ,  $\lt$ ,  $\lt$ ,  $\lt$ ,  $\lt$ Returns  $-1$  on error,  $\theta$  if the result is false,  $\theta$  otherwise. This is the equivalent of the Python expression o1 op o2, where op is the operator corresponding to *opid*.

```
Note: If o1 and o2 are the same object,
PyObject_RichCompareBool() will always return 1 for Py_EQ and 0
for Py_NE.
```
<span id="page-4478-1"></span>[PyObject\\*](#page-4712-0) **PyObject\_Repr**([PyObject](#page-4712-0) *\*o*) *Return value: New reference.*

Compute a string representation of object *o*. Returns the string representation on success, *NULL* on failure. This is the equivalent of the Python expression repr(o). Called by the **[repr\(\)](#page-1094-0)** built-in function.

# [PyObject\\*](#page-4712-0) **PyObject\_ASCII**([PyObject](#page-4712-0) *\*o*)

As **[PyObject\\_Repr\(\)](#page-4478-1)**, compute a string representation of object *o*, but escape the non-ASCII characters in the string returned by **[PyObject\\_Repr\(\)](#page-4478-1)** with  $\overline{x}$ ,  $\overline{u}$  or  $\overline{u}$  escapes. This generates a string similar to that returned by **[PyObject\\_Repr\(\)](#page-4478-1)** in Python 2. Called by the **[ascii\(\)](#page-1068-0)** built-in function.

#### [PyObject\\*](#page-4712-0) **PyObject\_Str**([PyObject](#page-4712-0) *\*o*)

#### *Return value: New reference.*

Compute a string representation of object *o*. Returns the string representation on success, *NULL* on failure. This is the equivalent of the Python expression str(o). Called by the **[str\(\)](#page-1097-0)** built-in function and, therefore, by the **[print\(\)](#page-1090-0)** function.

### [PyObject\\*](#page-4712-0) **PyObject\_Bytes**([PyObject](#page-4712-0) *\*o*)

Compute a bytes representation of object *o*. *NULL* is returned on failure and a bytes object on success. This is equivalent to the Python expression bytes(o), when *o* is not an integer. Unlike bytes(o), a TypeError is raised when *o* is an integer instead of a zero-initialized bytes object.

### <span id="page-4479-0"></span>int **PyObject\_IsInstance**([PyObject](#page-4712-0) *\*inst*, [PyObject](#page-4712-0) *\*cls*)

Returns 1 if *inst* is an instance of the class *cls* or a subclass of *cls*, or 0 if not. On error, returns -1 and sets an exception. If *cls* is a type object rather than a class object, **[PyObject\\_IsInstance\(\)](#page-4479-0)** returns 1 if *inst* is of type *cls*. If *cls* is a tuple, the check will be done against every entry in *cls*. The result will be 1 when at least one of the checks returns 1, otherwise it will be 0. If *inst* is not a class instance and *cls* is neither a type object, nor a class object, nor a tuple, *inst* must have a **\_\_class\_\_** attribute — the class relationship of the value of that attribute with *cls* will be used to determine the result of this function.

Subclass determination is done in a fairly straightforward way, but includes a wrinkle that implementors of extensions to the class system may want to be aware of. If **A** and **B** are class objects, **B** is a subclass of **A** if it inherits from **A** either directly or indirectly. If either is not a class object, a more general mechanism is used to determine the class relationship of the two objects. When testing if *B* is a subclass of *A*, if *A* is *B*, **[PyObject\\_IsSubclass\(\)](#page-4480-0)** returns true. If *A* and *B* are different objects, *B*'s **\_\_bases\_\_** attribute is searched in a depth-first fashion for *A* — the presence of the **\_\_bases\_\_** attribute is considered sufficient for this determination.

#### <span id="page-4480-0"></span>int **PyObject\_IsSubclass**([PyObject](#page-4712-0) *\*derived*, [PyObject](#page-4712-0) *\*cls*)

Returns 1 if the class *derived* is identical to or derived from the class *cls*, otherwise returns 0. In case of an error, returns -1. If *cls* is a tuple, the check will be done against every entry in *cls*. The result will be 1 when at least one of the checks returns 1. otherwise it will be 0. If either *derived* or *cls* is not an actual class object (or tuple), this function uses the generic algorithm described above.

#### int **PyCallable\_Check**([PyObject](#page-4712-0) *\*o*)

Determine if the object *o* is callable. Return 1 if the object is callable and  $\theta$  otherwise. This function always succeeds.

# [PyObject\\*](#page-4712-0) **PyObject\_Call**([PyObject](#page-4712-0) *\*callable\_object*, [PyObject](#page-4712-0) *\*args*, [PyObject](#page-4712-0) *\*kw*)

#### *Return value: New reference.*

Call a callable Python object *callable\_object*, with arguments

given by the tuple *args*, and named arguments given by the dictionary *kw*. If no named arguments are needed, *kw* may be *NULL*. *args* must not be *NULL*, use an empty tuple if no arguments are needed. Returns the result of the call on success, or *NULL* on failure. This is the equivalent of the Python expression callable\_object(\*args, \*\*kw).

# [PyObject\\*](#page-4712-0) **PyObject\_CallObject**([PyObject](#page-4712-0) *\*callable\_object*, [PyObject](#page-4712-0) *\*args*)

#### *Return value: New reference.*

Call a callable Python object *callable\_object*, with arguments given by the tuple *args*. If no arguments are needed, then *args* may be *NULL*. Returns the result of the call on success, or *NULL* on failure. This is the equivalent of the Python expression callable\_object(\*args).

#### [PyObject\\*](#page-4712-0) **PyObject\_CallFunction**([PyObject](#page-4712-0) *\*callable*, char *\*format*, ...)

#### *Return value: New reference.*

Call a callable Python object *callable*, with a variable number of C arguments. The C arguments are described using a **[Py\\_BuildValue\(\)](#page-4455-0)** style format string. The format may be *NULL*, indicating that no arguments are provided. Returns the result of the call on success, or *NULL* on failure. This is the equivalent of the Python expression callable(\*args). Note that if you only pass **[PyObject](#page-4712-0) \*** args, **[PyObject\\_CallFunctionObjArgs\(\)](#page-4482-0)** is a faster alternative.

[PyObject\\*](#page-4712-0) **PyObject\_CallMethod**([PyObject](#page-4712-0) *\*o*, char *\*method*, char *\*format*, ...)

#### *Return value: New reference.*

Call the method named *method* of object *o* with a variable number of C arguments. The C arguments are described by a **[Py\\_BuildValue\(\)](#page-4455-0)** format string that should produce a tuple. The format may be *NULL*, indicating that no arguments are provided. Returns the result of the call on success, or *NULL* on failure. This is the equivalent of the Python expression o.method(args). Note that if you only pass **[PyObject](#page-4712-0) \*** args, **[PyObject\\_CallMethodObjArgs\(\)](#page-4482-1)** is a faster alternative.

<span id="page-4482-0"></span>[PyObject\\*](#page-4712-0) **PyObject\_CallFunctionObjArgs**([PyObject](#page-4712-0) *\*callable*, ..., NULL)

### *Return value: New reference.*

Call a callable Python object *callable*, with a variable number of **[PyObject\\*](#page-4712-0)** arguments. The arguments are provided as a variable number of parameters followed by *NULL*. Returns the result of the call on success, or *NULL* on failure.

<span id="page-4482-1"></span>[PyObject\\*](#page-4712-0) **PyObject\_CallMethodObjArgs**([PyObject](#page-4712-0) *\*o*, [PyObject](#page-4712-0) *\*name*, ..., NULL)

#### *Return value: New reference.*

Calls a method of the object *o*, where the name of the method is given as a Python string object in *name*. It is called with a variable number of **[PyObject\\*](#page-4712-0)** arguments. The arguments are provided as a variable number of parameters followed by *NULL*. Returns the result of the call on success, or *NULL* on failure.

# Py\_hash\_t **PyObject\_Hash**([PyObject](#page-4712-0) *\*o*)

Compute and return the hash value of an object *o*. On failure, return -1. This is the equivalent of the Python expression hash(o).

*Changed in version 3.2.*

#### Py\_hash\_t **PyObject\_HashNotImplemented**([PyObject](#page-4712-0) *\*o*)

Set a **[TypeError](#page-1186-0)** indicating that type(o) is not hashable and return -1. This function receives special treatment when stored in

a tp\_hash slot, allowing a type to explicitly indicate to the interpreter that it is not hashable.

### int **PyObject\_IsTrue**([PyObject](#page-4712-0) *\*o*)

Returns 1 if the object *o* is considered to be true, and 0 otherwise. This is equivalent to the Python expression not not o. On failure, return -1.

# int **PyObject\_Not**([PyObject](#page-4712-0) *\*o*)

Returns  $\overline{0}$  if the object  $\overline{0}$  is considered to be true, and  $\overline{1}$ otherwise. This is equivalent to the Python expression not o. On failure, return -1.

# [PyObject\\*](#page-4712-0) **PyObject\_Type**([PyObject](#page-4712-0) *\*o*)

### *Return value: New reference.*

When *o* is non-*NULL*, returns a type object corresponding to the object type of object *o*. On failure, raises **[SystemError](#page-1185-0)** and returns *NULL*. This is equivalent to the Python expression type(o). This function increments the reference count of the return value. There's really no reason to use this function instead of the common expression o->ob\_type, which returns a pointer of type **[PyTypeObject\\*](#page-4529-0)**, except when the incremented reference count is needed.

# int **PyObject\_TypeCheck**([PyObject](#page-4712-0) *\*o*, [PyTypeObject](#page-4529-0) *\*type*)

Return true if the object *o* is of type *type* or a subtype of *type*. Both parameters must be non-*NULL*.

### Py\_ssize\_t **PyObject\_Length**([PyObject](#page-4712-0) *\*o*)

# Py\_ssize\_t **PyObject\_Size**([PyObject](#page-4712-0) *\*o*)

Return the length of object *o*. If the object *o* provides either the sequence and mapping protocols, the sequence length is returned. On error, -1 is returned. This is the equivalent to the Python expression len(o).

# [PyObject\\*](#page-4712-0) **PyObject\_GetItem**([PyObject](#page-4712-0) *\*o*, [PyObject](#page-4712-0) *\*key*) *Return value: New reference.*

Return element of *o* [corresponding](#page-5645-0) to the object *key* or *NULL* on failure. This is the equivalent of the Python expression of key].

#### int **PyObject\_SetItem**([PyObject](#page-4712-0) *\*o*, [PyObject](#page-4712-0) *\*key*, [PyObject](#page-4712-0) *\*v*)

Map the object *key* to the value *v*. Returns -1 on failure. This is the equivalent of the Python statement of key  $= v$ .

#### int **PyObject\_DelItem**([PyObject](#page-4712-0) *\*o*, [PyObject](#page-4712-0) *\*key*)

Delete the mapping for *key* from *o*. Returns  $-1$  on failure. This is the equivalent of the Python statement del  $o$ [key].

# [PyObject\\*](#page-4712-0) **PyObject\_Dir**([PyObject](#page-4712-0) *\*o*)

#### *Return value: New reference.*

This is equivalent to the Python expression  $dir(0)$ , returning a (possibly empty) list of strings appropriate for the object argument, or *NULL* if there was an error. If the argument is *NULL*, this is like the Python dir(), returning the names of the current locals; in this case, if no execution frame is active then *NULL* is returned but **[PyErr\\_Occurred\(\)](#page-4401-0)** will return false.

### [PyObject\\*](#page-4712-0) **PyObject\_GetIter**([PyObject](#page-4712-0) *\*o*)

#### *Return value: New reference.*

This is equivalent to the Python expression  $iter(0)$ . It returns a new iterator for the object argument, or the object itself if the object is already an iterator. Raises **[TypeError](#page-1186-0)** and returns *NULL* if the object cannot be iterated.

Manual » [Abstract](#page-4473-0) Objects Layer »

<span id="page-4486-0"></span>Python v3.2 [documentatio](#page-0-0)[n](#page-5645-0) » Python/C API Reference [previous](#page-4475-0) | [next](#page-4494-0) | [modules](#page-3-0) | [index](#page-5606-0)

Manual » [Abstract](#page-4473-0) Objects Layer »

# Number Protocol

# int **PyNumber\_Check**([PyObject](#page-4712-0) *\*o*)

Returns 1 if the object *o* provides numeric protocols, and false otherwise. This function always succeeds.

#### [PyObject\\*](#page-4712-0) **PyNumber\_Add**([PyObject](#page-4712-0) *\*o1*, [PyObject](#page-4712-0) *\*o2*)

#### *Return value: New reference.*

Returns the result of adding *o1* and *o2*, or *NULL* on failure. This is the equivalent of the Python expression  $\overline{01}$  +  $\overline{02}$ .

#### [PyObject\\*](#page-4712-0) **PyNumber\_Subtract**([PyObject](#page-4712-0) *\*o1*, [PyObject](#page-4712-0) *\*o2*)

#### *Return value: New reference.*

Returns the result of subtracting *o2* from *o1*, or *NULL* on failure. This is the equivalent of the Python expression o1 - o2.

# [PyObject\\*](#page-4712-0) **PyNumber\_Multiply**([PyObject](#page-4712-0) *\*o1*, [PyObject](#page-4712-0) *\*o2*)

#### *Return value: New reference.*

Returns the result of multiplying *o1* and *o2*, or *NULL* on failure. This is the equivalent of the Python expression  $o1 * o2$ .

#### [PyObject\\*](#page-4712-0) **PyNumber\_FloorDivide**([PyObject](#page-4712-0) *\*o1*, [PyObject](#page-4712-0) *\*o2*)

#### *Return value: New reference.*

Return the floor of *o1* divided by *o2*, or *NULL* on failure. This is equivalent to the "classic" division of integers.

# [PyObject\\*](#page-4712-0) **PyNumber\_TrueDivide**([PyObject](#page-4712-0) *\*o1*, [PyObject](#page-4712-0) *\*o2*)

#### *Return value: New reference.*

Return a reasonable approximation for the mathematical value of *o1* divided by *o2*, or *NULL* on failure. The return value is "approximate" because binary floating point numbers are approximate; it is not possible to represent all real numbers in base two. This function can return a floating point value when passed two integers.

[PyObject\\*](#page-4712-0) **PyNumber\_Remainder**([PyObject](#page-4712-0) *\*o1*, [PyObject](#page-4712-0) *\*o2*) *Return value: New reference.*

Returns the remainder of dividing *o1* by *o2*, or *NULL* on failure. This is the equivalent of the Python expression o1 % o2.

#### [PyObject\\*](#page-4712-0) **PyNumber\_Divmod**([PyObject](#page-4712-0) *\*o1*, [PyObject](#page-4712-0) *\*o2*) *Return value: New reference.*

See the built-in function **[divmod\(\)](#page-1075-0)**. Returns *NULL* on failure. This is the equivalent of the Python expression divmod(o1, o2).

[PyObject\\*](#page-4712-0) **PyNumber\_Power**([PyObject](#page-4712-0) *\*o1*, [PyObject](#page-4712-0) *\*o2*, [PyObject](#page-4712-0) *\*o3*)

#### *Return value: New reference.*

See the built-in function **[pow\(\)](#page-1090-1)**. Returns *NULL* on failure. This is the equivalent of the Python expression pow(o1, o2, o3), where *o3* is optional. If *o3* is to be ignored, pass **[Py\\_None](#page-4532-0)** in its place (passing *NULL* for *o3* would cause an illegal memory access).

#### [PyObject\\*](#page-4712-0) **PyNumber\_Negative**([PyObject](#page-4712-0) *\*o*)

#### *Return value: New reference.*

Returns the negation of *o* on success, or *NULL* on failure. This is the equivalent of the Python expression -o.

#### [PyObject\\*](#page-4712-0) **PyNumber\_Positive**([PyObject](#page-4712-0) *\*o*)

#### *Return value: New reference.*

Returns *o* on success, or *NULL* on failure. This is the equivalent of the Python expression +o.

#### [PyObject\\*](#page-4712-0) **PyNumber\_Absolute**([PyObject](#page-4712-0) *\*o*)

#### *Return value: New reference.*

Returns the absolute value of *o*, or *NULL* on failure. This is the equivalent of the Python expression abs(o).

# [PyObject\\*](#page-4712-0) **PyNumber\_Invert**([PyObject](#page-4712-0) *\*o*)

#### *Return value: New reference.*

Returns the bitwise negation of *o* on success, or *NULL* on failure. This is the equivalent of the Python expression  $\sim$ o.

# [PyObject\\*](#page-4712-0) **PyNumber\_Lshift**([PyObject](#page-4712-0) *\*o1*, [PyObject](#page-4712-0) *\*o2*)

#### *Return value: New reference.*

Returns the result of left shifting *o1* by *o2* on success, or *NULL* on failure. This is the equivalent of the Python expression o1 << o2.

# [PyObject\\*](#page-4712-0) **PyNumber\_Rshift**([PyObject](#page-4712-0) *\*o1*, [PyObject](#page-4712-0) *\*o2*)

### *Return value: New reference.*

Returns the result of right shifting *o1* by *o2* on success, or *NULL* on failure. This is the equivalent of the Python expression  $o1 \gg$ o2.

### [PyObject\\*](#page-4712-0) **PyNumber\_And**([PyObject](#page-4712-0) *\*o1*, [PyObject](#page-4712-0) *\*o2*)

### *Return value: New reference.*

Returns the "bitwise and" of *o1* and *o2* on success and *NULL* on failure. This is the equivalent of the Python expression o1 & o2.

# [PyObject\\*](#page-4712-0) **PyNumber\_Xor**([PyObject](#page-4712-0) *\*o1*, [PyObject](#page-4712-0) *\*o2*)

### *Return value: New reference.*

Returns the "bitwise exclusive or" of *o1* by *o2* on success, or *NULL* on failure. This is the equivalent of the Python expression  $01 \land 02.$ 

### [PyObject\\*](#page-4712-0) **PyNumber\_Or**([PyObject](#page-4712-0) *\*o1*, [PyObject](#page-4712-0) *\*o2*)

### *Return value: New reference.*

Returns the "bitwise or" of *o1* and *o2* on success, or *NULL* on failure. This is the equivalent of the Python expression  $o1 \mid o2$ .

#### [PyObject\\*](#page-4712-0) **PyNumber\_InPlaceAdd**([PyObject](#page-4712-0) *\*o1*, [PyObject](#page-4712-0) *\*o2*)

#### *Return value: New reference.*

Returns the result of adding *o1* and *o2*, or *NULL* on failure. The operation is done *in-place* when *o1* supports it. This is the equivalent of the Python statement  $o1$  +=  $o2$ .

#### [PyObject\\*](#page-4712-0) **PyNumber\_InPlaceSubtract**([PyObject](#page-4712-0) *\*o1*, [PyObject](#page-4712-0) *\*o2*)

#### *Return value: New reference.*

Returns the result of subtracting *o2* from *o1*, or *NULL* on failure. The operation is done *in-place* when *o1* supports it. This is the equivalent of the Python statement  $o1 - = o2$ .

### [PyObject\\*](#page-4712-0) **PyNumber\_InPlaceMultiply**([PyObject](#page-4712-0) *\*o1*, [PyObject](#page-4712-0) *\*o2*)

#### *Return value: New reference.*

Returns the result of multiplying *o1* and *o2*, or *NULL* on failure. The operation is done *in-place* when *o1* supports it. This is the equivalent of the Python statement  $o1 \div = o2$ .

# [PyObject\\*](#page-4712-0) **PyNumber\_InPlaceFloorDivide**([PyObject](#page-4712-0) *\*o1*, [PyObject](#page-4712-0) *\*o2*)

#### *Return value: New reference.*

Returns the mathematical floor of dividing *o1* by *o2*, or *NULL* on failure. The operation is done *in-place* when *o1* supports it. This is the equivalent of the Python statement of  $1/5$  o2.

[PyObject\\*](#page-4712-0) **PyNumber\_InPlaceTrueDivide**([PyObject](#page-4712-0) *\*o1*, [PyObject](#page-4712-0) *\*o2*)

#### *Return value: New reference.*

Return a reasonable approximation for the mathematical value of *o1* divided by *o2*, or *NULL* on failure. The return value is "approximate" because binary floating point numbers are approximate; it is not possible to represent all real numbers in base two. This function can return a floating point value when passed two integers. The operation is done *in-place* when *o1* supports it.

[PyObject\\*](#page-4712-0) **PyNumber\_InPlaceRemainder**([PyObject](#page-4712-0) *\*o1*, [PyObject](#page-4712-0) *\*o2*)

*Return value: New reference.*

Returns the remainder of dividing *o1* by *o2*, or *NULL* on failure. The operation is done *in-place* when *o1* supports it. This is the equivalent of the Python statement o1 %= 02.

[PyObject\\*](#page-4712-0) **PyNumber\_InPlacePower**([PyObject](#page-4712-0) *\*o1*, [PyObject](#page-4712-0) *\*o2*, [PyObject](#page-4712-0) *\*o3*)

*Return value: New reference.*

See the built-in function **[pow\(\)](#page-1090-1)**. Returns *NULL* on failure. The operation is done *in-place* when *o1* supports it. This is the equivalent of the Python statement  $o1$  \*\*=  $o2$  when  $o3$  is **[Py\\_None](#page-4532-0)**, or an in-place variant of pow(o1, o2, o3) otherwise. If *o3* is to be ignored, pass **[Py\\_None](#page-4532-0)** in its place (passing *NULL* for *o3* would cause an illegal memory access).

[PyObject\\*](#page-4712-0) **PyNumber\_InPlaceLshift**([PyObject](#page-4712-0) *\*o1*, [PyObject](#page-4712-0) *\*o2*)

#### *Return value: New reference.*

Returns the result of left shifting *o1* by *o2* on success, or *NULL* on failure. The operation is done *in-place* when *o1* supports it. This is the equivalent of the Python statement  $o1 \leq s = o2$ .

[PyObject\\*](#page-4712-0) **PyNumber\_InPlaceRshift**([PyObject](#page-4712-0) *\*o1*, [PyObject](#page-4712-0) *\*o2*) *Return value: New reference.*

Returns the result of right shifting *o1* by *o2* on success, or *NULL* on failure. The operation is done *in-place* when *o1* supports it. This is the equivalent of the Python statement  $o1 \gg o2$ .

[PyObject\\*](#page-4712-0) **PyNumber\_InPlaceAnd**([PyObject](#page-4712-0) *\*o1*, [PyObject](#page-4712-0) *\*o2*)

#### *Return value: New reference.*

Returns the "bitwise and" of *o1* and *o2* on success and *NULL* on failure. The operation is done *in-place* when *o1* supports it. This is the equivalent of the Python statement  $o1$  &=  $o2$ .

#### [PyObject\\*](#page-4712-0) **PyNumber\_InPlaceXor**([PyObject](#page-4712-0) *\*o1*, [PyObject](#page-4712-0) *\*o2*)

#### *Return value: New reference.*

Returns the "bitwise exclusive or" of *o1* by *o2* on success, or *NULL* on failure. The operation is done *in-place* when *o1* supports it. This is the equivalent of the Python statement  $o_1 \sim$ o2.

#### [PyObject\\*](#page-4712-0) **PyNumber\_InPlaceOr**([PyObject](#page-4712-0) *\*o1*, [PyObject](#page-4712-0) *\*o2*)

#### *Return value: New reference.*

Returns the "bitwise or" of *o1* and *o2* on success, or *NULL* on failure. The operation is done *in-place* when *o1* supports it. This is the equivalent of the Python statement  $o1$  |=  $o2$ .

#### [PyObject\\*](#page-4712-0) **PyNumber\_Long**([PyObject](#page-4712-0) *\*o*)

#### *Return value: New reference.*

Returns the *o* converted to an integer object on success, or *NULL* on failure. This is the equivalent of the Python expression  $int(0)$ .

#### [PyObject\\*](#page-4712-0) **PyNumber\_Float**([PyObject](#page-4712-0) *\*o*)

#### *Return value: New reference.*

Returns the *o* converted to a float object on success, or *NULL* on failure. This is the equivalent of the Python expression float(o).

#### <span id="page-4492-0"></span>[PyObject\\*](#page-4712-0) **PyNumber\_Index**([PyObject](#page-4712-0) *\*o*)

Returns the *o* converted to a Python int on success or *NULL* with a **[TypeError](#page-1186-0)** exception raised on failure.

#### [PyObject\\*](#page-4712-0) **PyNumber\_ToBase**([PyObject](#page-4712-0) *\*n*, int *base*)

Returns the integer *n* converted to *base* as a string with a base

marker of '0b', '0o', or '0x' if applicable. When *base* is not 2, 8, 10, or 16, the format is 'x#num' where x is the base. If *n* is not an int object, it is converted with **[PyNumber\\_Index\(\)](#page-4492-0)** first.

#### Py\_ssize\_t **PyNumber\_AsSsize\_t**([PyObject](#page-4712-0) *\*o*, [PyObject](#page-4712-0) *\*exc*)

Returns *o* converted to a Py\_ssize\_t value if *o* can be interpreted as an integer. If *o* can be converted to a Python int but the attempt to convert to a Py\_ssize\_t value would raise an **[OverflowError](#page-1184-0)**, then the *exc* argument is the type of exception that will be raised (usually **[IndexError](#page-1182-0)** or **[OverflowError](#page-1184-0)**). If *exc* is *NULL*, then the exception is cleared and the value is clipped to *PY\_SSIZE\_T\_MIN* for a negative integer or *PY\_SSIZE\_T\_MAX* for a positive integer.

#### int **PyIndex\_Check**([PyObject](#page-4712-0) *\*o*)

Returns True if *o* is an index integer (has the nb\_index slot of the tp\_as\_number structure filled in).

Python v3.2 [documentatio](#page-0-0)[n](#page-5645-0) » Python/C API Reference [previous](#page-4475-0) | [next](#page-4494-0) | [modules](#page-3-0) | [index](#page-5606-0) Manual » [Abstract](#page-4473-0) Objects Layer »

<span id="page-4494-0"></span>Python v3.2 [documentatio](#page-0-0)[n](#page-5645-0) » Python/C API Reference [previous](#page-4486-0) | [next](#page-4500-0) | [modules](#page-3-0) | [index](#page-5606-0)

Manual » [Abstract](#page-4473-0) Objects Layer »

# Sequence Protocol

# int **PySequence\_Check**([PyObject](#page-4712-0) *\*o*)

Return  $1$  if the object provides sequence protocol, and  $0$ otherwise. This function always succeeds.

# <span id="page-4495-0"></span>Py\_ssize\_t **PySequence\_Size**([PyObject](#page-4712-0) *\*o*)

# Py\_ssize\_t **PySequence\_Length**([PyObject](#page-4712-0) *\*o*)

Returns the number of objects in sequence *o* on success, and -1 on failure. For objects that do not provide sequence protocol, this is equivalent to the Python expression len(o).

#### [PyObject\\*](#page-4712-0) **PySequence\_Concat**([PyObject](#page-4712-0) *\*o1*, [PyObject](#page-4712-0) *\*o2*) *Return value: New reference.*

Return the concatenation of *o1* and *o2* on success, and *NULL* on failure. This is the equivalent of the Python expression  $o1 + o2$ .

#### [PyObject\\*](#page-4712-0) **PySequence\_Repeat**([PyObject](#page-4712-0) *\*o*, Py\_ssize\_t *count*) *Return value: New reference.*

Return the result of repeating sequence object *o count* times, or *NULL* on failure. This is the equivalent of the Python expression o \* count.

# [PyObject\\*](#page-4712-0) **PySequence\_InPlaceConcat**([PyObject](#page-4712-0) *\*o1*, [PyObject](#page-4712-0) *\*o2*)

### *Return value: New reference.*

Return the concatenation of *o1* and *o2* on success, and *NULL* on failure. The operation is done *in-place* when *o1* supports it. This is the equivalent of the Python expression  $o1$  +=  $o2$ .

# [PyObject\\*](#page-4712-0) **PySequence\_InPlaceRepeat**([PyObject](#page-4712-0) *\*o*, Py\_ssize\_t *count*)

*Return value: New reference.*

Return the result of repeating sequence object *o count* times, or *NULL* on failure. The operation is done *in-place* when *o* supports it. This is the equivalent of the Python expression  $o^*$  = count.

# <span id="page-4496-0"></span>[PyObject\\*](#page-4712-0) **PySequence\_GetItem**([PyObject](#page-4712-0) *\*o*, Py\_ssize\_t *i*)

#### *Return value: New reference.*

Return the *i*th element of *o*, or *NULL* on failure. This is the equivalent of the Python expression  $o[i]$ .

[PyObject\\*](#page-4712-0) **PySequence\_GetSlice**([PyObject](#page-4712-0) *\*o*, Py\_ssize\_t *i1*, Py\_ssize\_t *i2*)

### *Return value: New reference.*

Return the slice of sequence object *o* between *i1* and *i2*, or *NULL* on failure. This is the equivalent of the Python expression o[i1:i2].

#### int **PySequence\_SetItem**([PyObject](#page-4712-0) *\*o*, Py\_ssize\_t *i*, [PyObject](#page-4712-0) *\*v*)

Assign object *v* to the *i*th element of *o*. Returns -1 on failure. This is the equivalent of the Python statement  $o[i] = v$ . This function *does not* steal a reference to *v*.

### int **PySequence\_DelItem**([PyObject](#page-4712-0) *\*o*, Py\_ssize\_t *i*)

Delete the *i*th element of object *o*. Returns -1 on failure. This is the equivalent of the Python statement del  $o[i]$ .

int **PySequence\_SetSlice**([PyObject](#page-4712-0) *\*o*, Py\_ssize\_t *i1*, Py\_ssize\_t

```
i2, PyObject *v)
```
Assign the sequence object *v* to the slice in sequence object *o* from *i1* to *i2*. This is the equivalent of the Python statement  $o[i1:i2] = v.$ 

int **PySequence\_DelSlice**([PyObject](#page-4712-0) *\*o*, Py\_ssize\_t *i1*, Py\_ssize\_t *i2*)

Delete the slice in sequence object *o* from *i1* to *i2*. Returns -1 on failure. This is the equivalent of the Python statement del o[i1:i2].

Py\_ssize\_t **PySequence\_Count**([PyObject](#page-4712-0) *\*o*, [PyObject](#page-4712-0) *\*value*) Return the number of occurrences of *value* in *o*, that is, return the number of keys for which  $o[key] == value$ . On failure, return -1. This is equivalent to the Python expression o.count(value).

#### int **PySequence\_Contains**([PyObject](#page-4712-0) *\*o*, [PyObject](#page-4712-0) *\*value*)

Determine if *o* contains *value*. If an item in *o* is equal to *value*, return 1, otherwise return 0. On error, return -1. This is equivalent to the Python expression value in o.

Py\_ssize\_t **PySequence\_Index**([PyObject](#page-4712-0) *\*o*, [PyObject](#page-4712-0) *\*value*)

Return the first index *i* for which  $o[i] == value$ . On error, return -1. This is equivalent to the Python expression o.index(value).

### [PyObject\\*](#page-4712-0) **PySequence\_List**([PyObject](#page-4712-0) *\*o*)

#### *Return value: New reference.*

Return a list object with the same contents as the arbitrary sequence *o*. The returned list is guaranteed to be new.

#### [PyObject\\*](#page-4712-0) **PySequence\_Tuple**([PyObject](#page-4712-0) *\*o*)

#### *Return value: New reference.*

Return a tuple object with the same contents as the arbitrary sequence *o* or *NULL* on failure. If *o* is a tuple, a new reference will be returned, otherwise a tuple will be constructed with the appropriate contents. This is equivalent to the Python expression tuple(o).

<span id="page-4497-0"></span>[PyObject\\*](#page-4712-0) **PySequence\_Fast**([PyObject](#page-4712-0) *\*o*, const char *\*m*) *Return value: New reference.*

Returns the sequence *o* as a tuple, unless it is already a tuple or list, in which case *o* is returned. Use **[PySequence\\_Fast\\_GET\\_ITEM\(\)](#page-4498-0)** to access the members of the result. Returns *NULL* on failure. If the object is not a sequence, raises **[TypeError](#page-1186-0)** with *m* as the message text.

# <span id="page-4498-0"></span>[PyObject\\*](#page-4712-0) **PySequence\_Fast\_GET\_ITEM**([PyObject](#page-4712-0) *\*o*, Py\_ssize\_t *i*) *Return value: Borrowed reference.*

Return the *i*th element of *o*, assuming that *o* was returned by **[PySequence\\_Fast\(\)](#page-4497-0)**, *o* is not *NULL*, and that *i* is within bounds.

### [PyObject\\*](#page-4712-0)\* **PySequence\_Fast\_ITEMS**([PyObject](#page-4712-0) *\*o*)

Return the underlying array of PyObject pointers. Assumes that *o* was returned by **[PySequence\\_Fast\(\)](#page-4497-0)** and *o* is not *NULL*.

Note, if a list gets resized, the reallocation may relocate the items array. So, only use the underlying array pointer in contexts where the sequence cannot change.

# [PyObject\\*](#page-4712-0) **PySequence\_ITEM**([PyObject](#page-4712-0) *\*o*, Py\_ssize\_t *i*)

#### *Return value: New reference.*

Return the *i*th element of *o* or *NULL* on failure. Macro form of **[PySequence\\_GetItem\(\)](#page-4496-0)** but without checking that **PySequence\_Check(o)()** is true and without adjustment for negative indices.

### <span id="page-4498-1"></span>Py\_ssize\_t **PySequence\_Fast\_GET\_SIZE**([PyObject](#page-4712-0) *\*o*)

Returns the length of *o*, assuming that *o* was returned by **[PySequence\\_Fast\(\)](#page-4497-0)** and that *o* is not *NULL*. The size can also be gotten by calling **[PySequence\\_Size\(\)](#page-4495-0)** on *o*, but **[PySequence\\_Fast\\_GET\\_SIZE\(\)](#page-4498-1)** is faster because it can assume *o* is a list or tuple.

Python v3.2 [documentatio](#page-0-0)[n](#page-5645-0) » Python/C API Reference [previous](#page-4486-0) | [next](#page-4500-0) | [modules](#page-3-0) | [index](#page-5606-0)

Manual » [Abstract](#page-4473-0) Objects Layer »
<span id="page-4500-0"></span>Python v3.2 [documentatio](#page-0-0)[n](#page-5645-0) » Python/C API Reference [previous](#page-4494-0) | [next](#page-4503-0) | [modules](#page-3-0) | [index](#page-5606-0)

Manual » [Abstract](#page-4473-0) Objects Layer »

# Mapping Protocol

## int **PyMapping\_Check**([PyObject](#page-4712-0) *\*o*)

Return  $1$  if the object provides mapping protocol, and  $0$ otherwise. This function always succeeds.

## Py\_ssize\_t **PyMapping\_Size**([PyObject](#page-4712-0) *\*o*)

## Py\_ssize\_t **PyMapping\_Length**([PyObject](#page-4712-0) *\*o*)

Returns the number of keys in object *o* on success, and -1 on failure. For objects that do not provide mapping protocol, this is equivalent to the Python expression  $len(o)$ .

## int **PyMapping\_DelItemString**([PyObject](#page-4712-0) *\*o*, char *\*key*)

Remove the mapping for object *key* from the object *o*. Return -1 on failure. This is equivalent to the Python statement del  $o$ [key].

## int **PyMapping\_DelItem**([PyObject](#page-4712-0) *\*o*, [PyObject](#page-4712-0) *\*key*)

Remove the mapping for object *key* from the object *o*. Return -1 on failure. This is equivalent to the Python statement del  $o$ [key].

## int **PyMapping\_HasKeyString**([PyObject](#page-4712-0) *\*o*, char *\*key*)

On success, return 1 if the mapping object has the key *key* and 0 otherwise. This is equivalent to the Python expression key in o. This function always succeeds.

## int **PyMapping\_HasKey**([PyObject](#page-4712-0) *\*o*, [PyObject](#page-4712-0) *\*key*)

Return 1 if the mapping object has the key *key* and 0 otherwise. This is equivalent to the Python expression key in o. This function always succeeds.

## [PyObject\\*](#page-4712-0) **PyMapping\_Keys**([PyObject](#page-4712-0) *\*o*) *Return value: New reference.*

On success, return a list of the keys in object *o*. On failure, return *NULL*. This is equivalent to the Python expression list(o.keys()).

#### [PyObject\\*](#page-4712-0) **PyMapping\_Values**([PyObject](#page-4712-0) *\*o*)

#### *Return value: New reference.*

On success, return a list of the values in object *o*. On failure, return *NULL*. This is equivalent to the Python expression list(o.values()).

### [PyObject\\*](#page-4712-0) **PyMapping\_Items**([PyObject](#page-4712-0) *\*o*)

#### *Return value: New reference.*

On success, return a list of the items in object *o*, where each item is a tuple containing a key-value pair. On failure, return *NULL*. This is equivalent to the Python expression  $list(o.items())$ .

## [PyObject\\*](#page-4712-0) **PyMapping\_GetItemString**([PyObject](#page-4712-0) *\*o*, char *\*key*) *Return value: New reference.*

Return element of *o* corresponding to the object *key* or *NULL* on failure. This is the equivalent of the Python expression  $\sigma$ [key].

## int **PyMapping\_SetItemString**([PyObject](#page-4712-0) *\*o*, char *\*key*, [PyObject](#page-4712-0) *\*v*) Map the object *key* to the value *v* in object *o*. Returns -1 on failure. This is the equivalent of the Python statement of key  $= v$ .

Python v3.2 [documentation](#page-5645-0) » Python/C API Reference [previous](#page-4494-0) | [next](#page-4503-0) | [modules](#page-3-0) | [index](#page-5606-0) Manual » [Abstract](#page-4473-0) Objects Layer »

<span id="page-4503-0"></span>Python v3.2 [documentatio](#page-0-0)[n](#page-5645-0) » Python/C API Reference [previous](#page-4500-0) | [next](#page-4506-0) | [modules](#page-3-0) | [index](#page-5606-0)

Manual » [Abstract](#page-4473-0) Objects Layer »

# Iterator Protocol

There are only a couple of functions specifically for working with iterators.

```
int PyIter_Check(PyObject *o)
```
Return true if the object *o* supports the iterator protocol.

```
PyObject* PyIter_Next(PyObject *o)
```
## *Return value: New reference.*

Return the next value from the iteration *o*. If the object is an iterator, this retrieves the next value from the iteration, and returns *NULL* with no exception set if there are no remaining items. If the object is not an iterator, **[TypeError](#page-1186-0)** is raised, or if there is an error in retrieving the item, returns *NULL* and passes along the exception.

To write a loop which iterates over an iterator, the C code should look something like this:

```
PyObject *iterator = PyObject GetIter(obj);
PyObject *item;
if (iterator == NULL) {
   /* propagate error */
}
while (item = PyIter_Next(iterator)) {
   /* do something with item */
    ...
    /* release reference when done */
    Py_DECREF(item);
}
Py_DECREF(iterator);
if (PyErr_Occurred()) {
   /* propagate error */
}
```
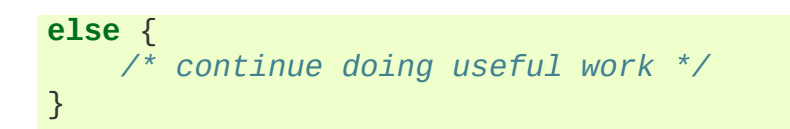

Python v3.2 [documentation](#page-5645-0) » Python/C API Reference [previous](#page-4500-0) | [next](#page-4506-0) | [modules](#page-3-0) | [index](#page-5606-0) Manual » [Abstract](#page-4473-0) Objects Layer »

<span id="page-4506-0"></span>Python v3.2 [documentatio](#page-0-0)[n](#page-5645-0) » Python/C API Reference [previous](#page-4503-0) | [next](#page-4517-0) | [modules](#page-3-0) | [index](#page-5606-0)

<span id="page-4506-1"></span>Manual » [Abstract](#page-4473-0) Objects Layer »

# Buffer Protocol

Certain objects available in Python wrap access to an underlying memory array or *buffer*. Such objects include the built-in **[bytes](#page-1069-0)** and **[bytearray](#page-1068-0)**, and some extension types like **[array.array](#page-1463-0)**. Third-party libraries may define their own types for special purposes, such as image processing or numeric analysis.

While each of these types have their own semantics, they share the common characteristic of being backed by a possibly large memory buffer. It is then desireable, in some situations, to access that buffer directly and without intermediate copying.

Python provides such a facility at the C level in the form of the *buffer protocol*. This protocol has two sides:

- on the producer side, a type can export a "buffer interface" which allows objects of that type to expose information about their underlying buffer. This interface is described in the section *Buffer Object [Structures](#page-4753-0)*;
- on the consumer side, several means are available to obtain a pointer to the raw underlying data of an object (for example a method parameter).

Simple objects such as **[bytes](#page-1069-0)** and **[bytearray](#page-1068-0)** expose their underlying buffer in byte-oriented form. Other forms are possible; for example, the elements exposed by a **[array.array](#page-1463-0)** can be multi-byte values.

An example consumer of the buffer interface is the **[write\(\)](#page-2046-0)** method of file objects: any object that can export a series of bytes through the buffer interface can be written to a file. While **write()** only needs read-only access to the internal contents of the object passed to it, other methods such as **[readinto\(\)](#page-2045-0)** need write access to the contents of their argument. The buffer interface allows objects to selectively allow or reject exporting of read-write and read-only buffers.

There are two ways for a consumer of the buffer interface to acquire a buffer over a target object:

- call **[PyObject\\_GetBuffer\(\)](#page-4512-0)** with the right parameters;
- call **[PyArg\\_ParseTuple\(\)](#page-4452-0)** (or one of its siblings) with one of the y\*, w\* or s\* *[format](#page-4440-0) codes*.

In both cases, **[PyBuffer\\_Release\(\)](#page-4515-0)** must be called when the buffer isn't needed anymore. Failure to do so could lead to various issues such as resource leaks.

## The buffer structure

Buffer structures (or simply "buffers") are useful as a way to expose the binary data from another object to the Python programmer. They can also be used as a zero-copy slicing mechanism. Using their ability to reference a block of memory, it is possible to expose any data to the Python programmer quite easily. The memory could be a large, constant array in a C extension, it could be a raw block of memory for manipulation before passing to an operating system library, or it could be used to pass around structured data in its native, in-memory format.

Contrary to most data types exposed by the Python interpreter, buffers are not **[PyObject](#page-4712-0)** pointers but rather simple C structures. This allows them to be created and copied very simply. When a generic wrapper around a buffer is needed, a *[memoryview](#page-4640-0)* object can be created.

#### <span id="page-4509-0"></span>**Py\_buffer**

#### void \***buf**

A pointer to the start of the memory for the object.

#### Py\_ssize\_t **len**

The total length of the memory in bytes.

#### int **readonly**

An indicator of whether the buffer is read only.

#### const char \***format**

A *NULL* terminated string in **[struct](#page-1258-0)** module style syntax giving the contents of the elements available through the buffer. If this is *NULL*, "B" (unsigned bytes) is assumed.

<span id="page-4510-2"></span>int **ndim**

The number of dimensions the memory represents as a multidimensional array. If it is 0, **[strides](#page-4510-0)** and **[suboffsets](#page-4510-1)** must be *NULL*.

### Py\_ssize\_t \***shape**

An array of **Py\_ssize\_t**s the length of **[ndim](#page-4510-2)** giving the shape of the memory as a multi-dimensional array. Note that ((\*shape)  $[0]$  \*  $\ldots$  \* (\*shape)[ndims-1])\*itemsize should be equal to **len**.

### <span id="page-4510-0"></span>Py\_ssize\_t \***strides**

An array of **Py\_ssize\_t**s the length of **[ndim](#page-4510-2)** giving the number of bytes to skip to get to a new element in each dimension.

### <span id="page-4510-1"></span>Py\_ssize\_t \***suboffsets**

An array of **Py\_ssize\_t**s the length of **[ndim](#page-4510-2)**. If these suboffset numbers are greater than or equal to 0, then the value stored along the indicated dimension is a pointer and the suboffset value dictates how many bytes to add to the pointer after dereferencing. A suboffset value that it negative indicates that no de-referencing should occur (striding in a contiguous memory block).

Here is a function that returns a pointer to the element in an N-D array pointed to by an N-dimensional index when there are both non-NULL strides and suboffsets:

```
void *get_item_pointer(int ndim, void *buf, Py_ssize_t *s
    Py_ssize_t *suboffsets, Py_ssize_t *indices) {
    char *pointer = (char*)buf;
    int i;
    for (i = 0; i < ndim; i^{++}) {
        pointer += strides[i] * indices[i];
        if (suboffsets[i] >=0 ) {
             pointer = *(({char}^*)\text{pointer}) + \text{suboffsets[i]};
```
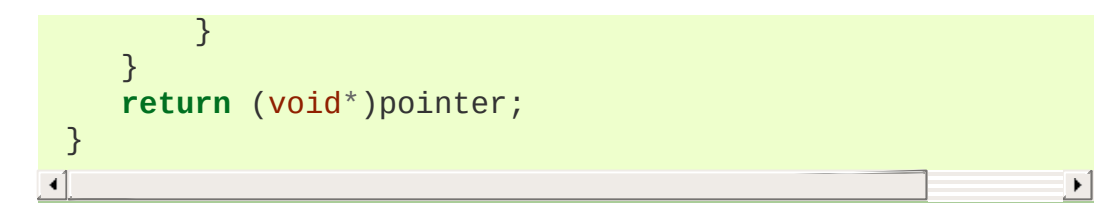

## Py\_ssize\_t **itemsize**

This is a storage for the itemsize (in bytes) of each element of the shared memory. It is technically un-necessary as it can be obtained using **[PyBuffer\\_SizeFromFormat\(\)](#page-4515-1)**, however an exporter may know this information without parsing the format string and it is necessary to know the itemsize for proper interpretation of striding. Therefore, storing it is more convenient and faster.

#### void \***internal**

This is for use internally by the exporting object. For example, this might be re-cast as an integer by the exporter and used to store flags about whether or not the shape, strides, and suboffsets arrays must be freed when the buffer is released. The consumer should never alter this value.

## Buffer-related functions

### int **PyObject\_CheckBuffer**([PyObject](#page-4712-0) *\*obj*)

Return 1 if *obj* supports the buffer interface otherwise 0. When 1 is returned, it doesn't guarantee that **[PyObject\\_GetBuffer\(\)](#page-4512-0)** will succeed.

<span id="page-4512-0"></span>int **PyObject\_GetBuffer**([PyObject](#page-4712-0) *\*obj*, [Py\\_buffer](#page-4509-0) *\*view*, int *flags*)

Export a view over some internal data from the target object *obj*. *obj* must not be NULL, and *view* must point to an existing **[Py\\_buffer](#page-4509-0)** structure allocated by the caller (most uses of this function will simply declare a local variable of type **[Py\\_buffer](#page-4509-0)**). The *flags* argument is a bit field indicating what kind of buffer is requested. The buffer interface allows for complicated memory layout possibilities; however, some callers won't want to handle all the complexity and instead request a simple view of the target object (using **[PyBUF\\_SIMPLE](#page-4513-0)** for a read-only view and **[PyBUF\\_WRITABLE](#page-4513-1)** for a read-write view).

Some exporters may not be able to share memory in every possible way and may need to raise errors to signal to some consumers that something is just not possible. These errors should be a **[BufferError](#page-1180-0)** unless there is another error that is actually causing the problem. The exporter can use flags information to simplify how much of the **[Py\\_buffer](#page-4509-0)** structure is filled in with non-default values and/or raise an error if the object can't support a simpler view of its memory.

On success, 0 is returned and the *view* structure is filled with useful values. On error, -1 is returned and an exception is raised; the *view* is left in an undefined state.

The following are the possible values to the *flags* arguments.

#### <span id="page-4513-0"></span>**PyBUF\_SIMPLE**

This is the default flag. The returned buffer exposes a readonly memory area. The format of data is assumed to be raw unsigned bytes, without any particular structure. This is a "stand-alone" flag constant. It never needs to be '|'d to the others. The exporter will raise an error if it cannot provide such a contiguous buffer of bytes.

#### <span id="page-4513-1"></span>**PyBUF\_WRITABLE**

Like **[PyBUF\\_SIMPLE](#page-4513-0)**, but the returned buffer is writable. If the exporter doesn't support writable buffers, an error is raised.

#### <span id="page-4513-3"></span>**PyBUF\_STRIDES**

This implies **[PyBUF\\_ND](#page-4513-2)**. The returned buffer must provide strides information (i.e. the strides cannot be NULL). This would be used when the consumer can handle strided, discontiguous arrays. Handling strides automatically assumes you can handle shape. The exporter can raise an error if a strided representation of the data is not possible (i.e. without the suboffsets).

#### <span id="page-4513-2"></span>**PyBUF\_ND**

The returned buffer must provide shape information. The memory will be assumed C-style contiguous (last dimension varies the fastest). The exporter may raise an error if it cannot provide this kind of contiguous buffer. If this is not given then shape will be *NULL*.

#### **PyBUF\_C\_CONTIGUOUS PyBUF\_F\_CONTIGUOUS PyBUF\_ANY\_CONTIGUOUS**

These flags indicate that the contiguity returned buffer must be respectively, C-contiguous (last dimension varies the fastest), Fortran contiguous (first dimension varies the fastest) or either one. All of these flags imply **[PyBUF\\_STRIDES](#page-4513-3)** and

guarantee that the strides buffer info structure will be filled in correctly.

#### **PyBUF\_INDIRECT**

This flag indicates the returned buffer must have suboffsets information (which can be NULL if no suboffsets are needed). This can be used when the consumer can handle indirect array referencing implied by these suboffsets. This implies **[PyBUF\\_STRIDES](#page-4513-3)**.

#### **PyBUF\_FORMAT**

The returned buffer must have true format information if this flag is provided. This would be used when the consumer is going to be checking for what 'kind' of data is actually stored. An exporter should always be able to provide this information if requested. If format is not explicitly requested then the format must be returned as *NULL* (which means 'B', or unsigned bytes).

#### **PyBUF\_STRIDED**

This is equivalent to (PyBUF\_STRIDES | PyBUF\_WRITABLE).

#### **PyBUF\_STRIDED\_RO**

This is equivalent to (PyBUF\_STRIDES).

#### **PyBUF\_RECORDS**

This is equivalent to (PyBUF\_STRIDES | PyBUF\_FORMAT | PyBUF\_WRITABLE).

#### **PyBUF\_RECORDS\_RO**

This is equivalent to (PyBUF\_STRIDES | PyBUF\_FORMAT).

#### **PyBUF\_FULL**

This is equivalent to (PyBUF\_INDIRECT | PyBUF\_FORMAT | PyBUF\_WRITABLE).

#### **PyBUF\_FULL\_RO**

This is equivalent to (PyBUF\_INDIRECT | PyBUF\_FORMAT).

#### **PyBUF\_CONTIG**

This is equivalent to (PyBUF\_ND | PyBUF\_WRITABLE).

#### **PyBUF\_CONTIG\_RO**

This is equivalent to (PyBUF ND).

## <span id="page-4515-0"></span>void **PyBuffer\_Release**([Py\\_buffer](#page-4509-0) *\*view*)

Release the buffer *view*. This should be called when the buffer is no longer being used as it may free memory from it.

## <span id="page-4515-1"></span>Py\_ssize\_t **PyBuffer\_SizeFromFormat**(const char *\**)

Return the implied **~Py\_buffer.itemsize** from the struct-stype **~Py\_buffer.format**.

int **PyObject\_CopyToObject**([PyObject](#page-4712-0) *\*obj*, void *\*buf*, Py\_ssize\_t *len*, char *fortran*)

Copy *len* bytes of data pointed to by the contiguous chunk of memory pointed to by *buf* into the buffer exported by obj. The buffer must of course be writable. Return 0 on success and return -1 and raise an error on failure. If the object does not have a writable buffer, then an error is raised. If *fortran* is 'F', then if the object is multi-dimensional, then the data will be copied into the array in Fortran-style (first dimension varies the fastest). If *fortran* is 'C', then the data will be copied into the array in C-style (last dimension varies the fastest). If *fortran* is 'A', then it does not matter and the copy will be made in whatever way is more efficient.

## int **PyBuffer\_IsContiguous**([Py\\_buffer](#page-4509-0) *\*view*, char *fortran*)

Return 1 if the memory defined by the *view* is C-style (*fortran* is 'C') or Fortran-style (*fortran* is 'F') contiguous or either one (*fortran* is 'A'). Return 0 otherwise.

void **PyBuffer\_FillContiguousStrides**(int *ndim*, Py\_ssize\_t *\*shape*, Py\_ssize\_t *\*strides*, Py\_ssize\_t *itemsize*, char *fortran*) Fill the *strides* array with byte-strides of a contiguous (C-style if *fortran* is 'C' or Fortran-style if *fortran* is 'F' array of the given shape with the given number of bytes per element.

int **PyBuffer\_FillInfo**([Py\\_buffer](#page-4509-0) *\*view*, [PyObject](#page-4712-0) *\*obj*, void *\*buf*, Py\_ssize\_t *len*, int *readonly*, int *infoflags*)

Fill in a buffer-info structure, *view*, correctly for an exporter that can only share a contiguous chunk of memory of "unsigned bytes" of the given length. Return 0 on success and -1 (with raising an error) on error.

Python v3.2 [documentatio](#page-0-0)[n](#page-5645-0) » Python/C API Reference [previous](#page-4503-0) | [next](#page-4517-0) | [modules](#page-3-0) | [index](#page-5606-0) Manual » [Abstract](#page-4473-0) Objects Layer »

<span id="page-4517-0"></span>Python v3.2 [documentatio](#page-0-0)[n](#page-5645-0) » Python/C API Reference [previous](#page-4506-0) | [next](#page-4520-0) | [modules](#page-3-0) | [index](#page-5606-0)

Manual » [Abstract](#page-4473-0) Objects Layer »

# Old Buffer Protocol

## *Deprecated since version 3.0.*

These functions were part of the "old buffer protocol" API in Python 2. In Python 3, this protocol doesn't exist anymore but the functions are still exposed to ease porting 2.x code. They act as a compatibility wrapper around the *new buffer [protocol](#page-4506-1)*, but they don't give you control over the lifetime of the resources acquired when a buffer is exported.

Therefore, it is recommended that you call **[PyObject\\_GetBuffer\(\)](#page-4512-0)** (or the y\* or w\* *[format](#page-4440-0) codes* with the **[PyArg\\_ParseTuple\(\)](#page-4452-0)** family of functions) to get a buffer view over an object, and **[PyBuffer\\_Release\(\)](#page-4515-0)** when the buffer view can be released.

int **PyObject\_AsCharBuffer**([PyObject](#page-4712-0) *\*obj*, const char *\*\*buffer*, Py\_ssize\_t *\*buffer\_len*)

Returns a pointer to a read-only memory location usable as character-based input. The *obj* argument must support the singlesegment character buffer interface. On success, returns 0, sets *buffer* to the memory location and *buffer\_len* to the buffer length. Returns -1 and sets a **[TypeError](#page-1186-0)** on error.

int **PyObject\_AsReadBuffer**([PyObject](#page-4712-0) *\*obj*, const void *\*\*buffer*,

Py\_ssize\_t *\*buffer\_len*)

Returns a pointer to a read-only memory location containing arbitrary data. The *obj* argument must support the singlesegment readable buffer interface. On success, returns 0, sets *buffer* to the memory location and *buffer\_len* to the buffer length. Returns -1 and sets a **[TypeError](#page-1186-0)** on error.

int **PyObject\_CheckReadBuffer**([PyObject](#page-4712-0) *\*o*)

Returns 1 if *o* supports the single-segment readable buffer interface. Otherwise returns 0.

#### int **PyObject\_AsWriteBuffer**([PyObject](#page-4712-0) *\*obj*, void *\*\*buffer*,

Py\_ssize\_t *\*buffer\_len*)

Returns a pointer to a writable memory location. The *obj* argument must support the single-segment, character buffer interface. On success, returns 0, sets *buffer* to the memory location and *buffer\_len* to the buffer length. Returns -1 and sets a **[TypeError](#page-1186-0)** on error.

Python v3.2 [documentation](#page-5645-0) » Python/C API Reference [previous](#page-4506-0) | [next](#page-4520-0) | [modules](#page-3-0) | [index](#page-5606-0) Manual » [Abstract](#page-4473-0) Objects Layer »

<span id="page-4520-0"></span>Python v3.2 [documentatio](#page-0-0)[n](#page-5645-0) » Python/C API Reference [previous](#page-4517-0) | [next](#page-4528-0) | [modules](#page-3-0) | [index](#page-5606-0) Manual »

# Concrete Objects Layer

The functions in this chapter are specific to certain Python object types. Passing them an object of the wrong type is not a good idea; if you receive an object from a Python program and you are not sure that it has the right type, you must perform a type check first; for example, to check that an object is a dictionary, use **[PyDict\\_Check\(\)](#page-4604-0)**. The chapter is structured like the "family tree" of Python object types.

**Warning:** While the functions described in this chapter carefully check the type of the objects which are passed in, many of them do not check for *NULL* being passed instead of a valid object. Allowing *NULL* to be passed in can cause memory access violations and immediate termination of the interpreter.

## Fundamental Objects

This section describes Python type objects and the singleton object **None**.

- Type [Objects](#page-4528-0)
- The None [Object](#page-4531-0)

## Numeric Objects

- Integer [Objects](#page-4533-0)
- [Boolean](#page-4539-0) Objects
- [Floating](#page-4542-0) Point Objects
- [Complex](#page-4545-0) Number Objects
	- Complex Numbers as C [Structures](#page-4547-0)
	- Complex [Numbers](#page-4549-0) as Python Objects

## Sequence Objects

Generic operations on sequence objects were discussed in the previous chapter; this section deals with the specific kinds of sequence objects that are intrinsic to the Python language.

- Bytes [Objects](#page-4551-0)
- Byte Array [Objects](#page-4557-0)
	- Type check [macros](#page-4559-0)
	- Direct API [functions](#page-4560-0)
	- [Macros](#page-4561-0)
- [Unicode](#page-4562-0) Objects and Codecs
	- [Unicode](#page-4564-0) Objects
		- **[Unicode](#page-4564-1) Type**
		- **Unicode Character [Properties](#page-4566-0)**
		- **Plain [Py\\_UNICODE](#page-4567-0)**
		- **File System [Encoding](#page-4572-0)**
		- wchar\_t [Support](#page-4574-0)
	- Built-in [Codecs](#page-4574-1)
		- [Generic](#page-4575-0) Codecs
		- **UTF-8 [Codecs](#page-4576-0)**
		- **[UTF-32](#page-4577-0) Codecs**
		- [UTF-16](#page-4579-0) Codecs
		- **UTF-7 [Codecs](#page-4581-0)**
		- **[Unicode-Escape](#page-4582-0) Codecs**
		- [Raw-Unicode-Escape](#page-4583-0) Codecs
		- Latin-1 [Codecs](#page-4584-0)
		- ASCII [Codecs](#page-4584-1)
		- [Character](#page-4585-0) Map Codecs
		- MBCS codecs for [Windows](#page-4587-0)
		- [Methods](#page-4588-0) & Slots
	- Methods and Slot [Functions](#page-4588-1)
- Tuple [Objects](#page-4594-0)

## • List [Objects](#page-4598-0)

# Mapping Objects

• [Dictionary](#page-4603-0) Objects

## Other Objects

- Set [Objects](#page-4609-0)
- [Function](#page-4614-0) Objects
- [Instance](#page-4618-0) Method Objects
- Method [Objects](#page-4619-0)
- File [Objects](#page-4622-0)
- Module [Objects](#page-4625-0)
	- o [Initializing](#page-4628-0) C modules
- Iterator [Objects](#page-4631-0)
- [Descriptor](#page-4634-0) Objects
- Slice [Objects](#page-4637-0)
- [MemoryView](#page-4640-1) objects
- Weak [Reference](#page-4643-0) Objects
- [Capsules](#page-4646-0)
- Cell [Objects](#page-4652-0)
- [Generator](#page-4655-0) Objects
- [DateTime](#page-4657-0) Objects
- Code [Objects](#page-4663-0)

Python v3.2 [documentatio](#page-0-0)[n](#page-5645-0) » Python/C API Reference [previous](#page-4517-0) | [next](#page-4528-0) | [modules](#page-3-0) | [index](#page-5606-0)

Manual »

<span id="page-4528-0"></span>Python v3.2 [documentatio](#page-0-0)[n](#page-5645-0) » Python/C API Reference [previous](#page-4520-0) | [next](#page-4531-0) | [modules](#page-3-0) | [index](#page-5606-0)

Manual » [Concrete](#page-4520-0) Objects Layer »

# Type Objects

## <span id="page-4529-0"></span>**PyTypeObject**

The C structure of the objects used to describe built-in types.

#### [PyObject\\*](#page-4712-0) **PyType\_Type**

This is the type object for type objects; it is the same object as **[type](#page-1100-0)** in the Python layer.

## int **PyType\_Check**([PyObject](#page-4712-0) *\*o*)

Return true if the object *o* is a type object, including instances of types derived from the standard type object. Return false in all other cases.

## int **PyType\_CheckExact**([PyObject](#page-4712-0) *\*o*)

Return true if the object *o* is a type object, but not a subtype of the standard type object. Return false in all other cases.

## unsigned int **PyType\_ClearCache**()

Clear the internal lookup cache. Return the current version tag.

## long **PyType\_GetFlags**([PyTypeObject\\*](#page-4529-0) *type*)

Return the **tp\_flags** member of *type*. This function is primarily meant for use with *Py LIMITED API*; the individual flag bits are guaranteed to be stable across Python releases, but access to **tp\_flags** itself is not part of the limited API.

*New in version 3.2.*

## void **PyType\_Modified**([PyTypeObject](#page-4529-0) *\*type*)

Invalidate the internal lookup cache for the type and all of its subtypes. This function must be called after any manual modification of the attributes or base classes of the type.

int **PyType\_HasFeature**([PyObject](#page-4712-0) *\*o*, int *feature*)

Return true if the type object *o* sets the feature *feature*. Type features are denoted by single bit flags.

```
int PyType_IS_GC(PyObject *o)
```
Return true if the type object includes support for the cycle detector; this tests the type flag **[Py\\_TPFLAGS\\_HAVE\\_GC](#page-4733-0)**.

```
int PyType_IsSubtype(PyTypeObject *a, PyTypeObject *b)
```
Return true if *a* is a subtype of *b*.

[PyObject\\*](#page-4712-0) **PyType\_GenericAlloc**([PyTypeObject](#page-4529-0) *\*type*, Py\_ssize\_t *nitems*)

*Return value: New reference.* XXX: Document.

[PyObject\\*](#page-4712-0) **PyType\_GenericNew**([PyTypeObject](#page-4529-0) *\*type*, [PyObject](#page-4712-0)

*\*args*, [PyObject](#page-4712-0) *\*kwds*)

*Return value: New reference.* XXX: Document.

## int **PyType\_Ready**([PyTypeObject](#page-4529-0) *\*type*)

Finalize a type object. This should be called on all type objects to finish their initialization. This function is responsible for adding inherited slots from a type's base class. Return  $\overline{0}$  on success, or return -1 and sets an exception on error.

Python v3.2 [documentation](#page-5645-0) » Python/C API Reference [previous](#page-4520-0) | [next](#page-4531-0) | [modules](#page-3-0) | [index](#page-5606-0) Manual » [Concrete](#page-4520-0) Objects Layer »

<span id="page-4531-0"></span>Python v3.2 [documentatio](#page-0-0)[n](#page-5645-0) » Python/C API Reference [previous](#page-4528-0) | [next](#page-4533-0) | [modules](#page-3-0) | [index](#page-5606-0)

Manual » [Concrete](#page-4520-0) Objects Layer »

# The None Object

Note that the **[PyTypeObject](#page-4529-0)** for **None** is not directly exposed in the Python/C API. Since **None** is a singleton, testing for object identity (using == in C) is sufficient. There is no **PyNone\_Check()** function for the same reason.

#### <span id="page-4532-0"></span>[PyObject\\*](#page-4712-0) **Py\_None**

The Python **None** object, denoting lack of value. This object has no methods. It needs to be treated just like any other object with respect to reference counts.

#### **Py\_RETURN\_NONE**

Properly handle returning **[Py\\_None](#page-4532-0)** from within a C function (that is, increment the reference count of None and return it.)

Python v3.2 [documentation](#page-5645-0) » Python/C API Reference [previous](#page-4528-0) | [next](#page-4533-0) | [modules](#page-3-0) | [index](#page-5606-0) Manual » [Concrete](#page-4520-0) Objects Layer »

<span id="page-4533-0"></span>Python v3.2 [documentatio](#page-0-0)[n](#page-5645-0) » Python/C API Reference [previous](#page-4531-0) | [next](#page-4539-0) | [modules](#page-3-0) | [index](#page-5606-0)

Manual » [Concrete](#page-4520-0) Objects Layer »

# Integer Objects

All integers are implemented as "long" integer objects of arbitrary size.

#### <span id="page-4534-0"></span>**PyLongObject**

This subtype of **[PyObject](#page-4712-0)** represents a Python integer object.

### [PyTypeObject](#page-4529-0) **PyLong\_Type**

This instance of **[PyTypeObject](#page-4529-0)** represents the Python integer type. This is the same object as **[int](#page-1082-0)** in the Python layer.

### int **PyLong\_Check**([PyObject](#page-4712-0) *\*p*)

Return true if its argument is a **[PyLongObject](#page-4534-0)** or a subtype of **[PyLongObject](#page-4534-0)**.

#### int **PyLong\_CheckExact**([PyObject](#page-4712-0) *\*p*)

Return true if its argument is a **[PyLongObject](#page-4534-0)**, but not a subtype of **[PyLongObject](#page-4534-0)**.

## [PyObject\\*](#page-4712-0) **PyLong\_FromLong**(long *v*)

#### *Return value: New reference.*

Return a new **[PyLongObject](#page-4534-0)** object from *v*, or *NULL* on failure.

The current implementation keeps an array of integer objects for all integers between -5 and 256, when you create an int in that range you actually just get back a reference to the existing object. So it should be possible to change the value of  $\overline{1}$ . I suspect the behaviour of Python in this case is undefined. :-)

## [PyObject\\*](#page-4712-0) **PyLong\_FromUnsignedLong**(unsigned long *v*)

#### *Return value: New reference.*

Return a new **[PyLongObject](#page-4534-0)** object from a C **unsigned long**, or

*NULL* on failure.

[PyObject\\*](#page-4712-0) **PyLong\_FromSsize\_t**(Py\_ssize\_t *v*)

Return a new **[PyLongObject](#page-4534-0)** object from a C **Py\_ssize\_t**, or *NULL* on failure.

#### [PyObject\\*](#page-4712-0) **PyLong\_FromSize\_t**(size\_t *v*)

Return a new **[PyLongObject](#page-4534-0)** object from a C **size\_t**, or *NULL* on failure.

[PyObject\\*](#page-4712-0) **PyLong\_FromLongLong**(PY\_LONG\_LONG *v*)

*Return value: New reference.*

Return a new **[PyLongObject](#page-4534-0)** object from a C **long long**, or *NULL* on failure.

[PyObject\\*](#page-4712-0) **PyLong\_FromUnsignedLongLong**(unsigned

PY\_LONG\_LONG *v*)

#### *Return value: New reference.*

Return a new **[PyLongObject](#page-4534-0)** object from a C **unsigned long long**, or *NULL* on failure.

#### [PyObject\\*](#page-4712-0) **PyLong\_FromDouble**(double *v*)

#### *Return value: New reference.*

Return a new **[PyLongObject](#page-4534-0)** object from the integer part of *v*, or *NULL* on failure.

[PyObject\\*](#page-4712-0) **PyLong\_FromString**(char *\*str*, char *\*\*pend*, int *base*)

#### *Return value: New reference.*

Return a new **[PyLongObject](#page-4534-0)** based on the string value in *str*, which is interpreted according to the radix in *base*. If *pend* is non-*NULL*, *\*pend* will point to the first character in *str* which follows the representation of the number. If *base* is 0, the radix will be determined based on the leading characters of *str*: if *str* starts with '0x' or '0X', radix 16 will be used; if *str* starts with '0o' or
'0O', radix 8 will be used; if *str* starts with '0b' or '0B', radix 2 will be used; otherwise radix 10 will be used. If *base* is not 0, it must be between 2 and 36, inclusive. Leading spaces are ignored. If there are no digits, **[ValueError](#page-1187-0)** will be raised.

# [PyObject\\*](#page-4712-0) **PyLong\_FromUnicode**([Py\\_UNICODE](#page-4564-0) *\*u*, Py\_ssize\_t *length*, int *base*)

# *Return value: New reference.*

Convert a sequence of Unicode digits to a Python integer value. The Unicode string is first encoded to a byte string using **PyUnicode\_EncodeDecimal()** and then converted using **[PyLong\\_FromString\(\)](#page-4535-0)**.

# <span id="page-4536-0"></span>[PyObject\\*](#page-4712-0) **PyLong\_FromVoidPtr**(void *\*p*)

#### *Return value: New reference.*

Create a Python integer from the pointer *p*. The pointer value can be retrieved from the resulting value using **[PyLong\\_AsVoidPtr\(\)](#page-4538-0)**.

# long **PyLong\_AsLong**([PyObject](#page-4712-0) *\*pylong*)

Return a C **long** representation of the contents of *pylong*. If *pylong* is greater than **LONG\_MAX**, raise an **[OverflowError](#page-1184-0)**, and return -1. Convert non-long objects automatically to long first, and return -1 if that raises exceptions.

# long **PyLong\_AsLongAndOverflow**([PyObject](#page-4712-0) *\*pylong*, int *\*overflow*)

Return a C **long** representation of the contents of *pylong*. If *pylong* is greater than **LONG\_MAX** or less than **LONG\_MIN**, set *\*overflow* to 1 or -1, respectively, and return -1; otherwise, set *\*overflow* to 0. If any other exception occurs (for example a TypeError or MemoryError), then -1 will be returned and *\*overflow* will be 0.

# PY\_LONG\_LONG **PyLong\_AsLongLongAndOverflow**([PyObject](#page-4712-0)

#### *\*pylong*, int *\*overflow*)

Return a C **long long** representation of the contents of *pylong*. If *pylong* is greater than **PY\_LLONG\_MAX** or less than **PY\_LLONG\_MIN**, set *\*overflow* to 1 or -1, respectively, and return -1; otherwise, set *\*overflow* to 0. If any other exception occurs (for example a TypeError or MemoryError), then -1 will be returned and \**overflow* will be  $\overline{0}$ .

*New in version 3.2.*

# Py\_ssize\_t **PyLong\_AsSsize\_t**([PyObject](#page-4712-0) *\*pylong*)

Return a C **Py\_ssize\_t** representation of the contents of *pylong*. If *pylong* is greater than **PY\_SSIZE\_T\_MAX**, an **[OverflowError](#page-1184-0)** is raised and -1 will be returned.

#### unsigned long **PyLong\_AsUnsignedLong**([PyObject](#page-4712-0) *\*pylong*)

Return a C **unsigned long** representation of the contents of *pylong*. If *pylong* is greater than **ULONG\_MAX**, an **[OverflowError](#page-1184-0)** is raised.

### size\_t **PyLong\_AsSize\_t**([PyObject](#page-4712-0) *\*pylong*)

Return a **size\_t** representation of the contents of *pylong*. If *pylong* is greater than the maximum value for a **size\_t**, an **[OverflowError](#page-1184-0)** is raised.

### PY\_LONG\_LONG **PyLong\_AsLongLong**([PyObject](#page-4712-0) *\*pylong*)

Return a C **long long** from a Python integer. If *pylong* cannot be represented as a **long long**, an **[OverflowError](#page-1184-0)** is raised and -1 is returned.

unsigned PY\_LONG\_LONG

#### **PyLong\_AsUnsignedLongLong**([PyObject](#page-4712-0) *\*pylong*)

Return a C **unsigned long long** from a Python integer. If *pylong*

cannot be represented as an **unsigned long long**, an **[OverflowError](#page-1184-0)** is raised and (unsigned long long)-1 is returned.

*Changed in version 3.1:* A negative *pylong* now raises **[OverflowError](#page-1184-0)**, not **[TypeError](#page-1186-0)**.

#### unsigned long **PyLong\_AsUnsignedLongMask**([PyObject](#page-4712-0) *\*io*)

Return a C **unsigned long** from a Python integer, without checking for overflow.

#### unsigned PY\_LONG\_LONG

#### **PyLong\_AsUnsignedLongLongMask**([PyObject](#page-4712-0) *\*io*)

Return a C **unsigned long long** from a Python integer, without checking for overflow.

#### double **PyLong\_AsDouble**([PyObject](#page-4712-0) *\*pylong*)

Return a C **double** representation of the contents of *pylong*. If *pylong* cannot be approximately represented as a **double**, an **[OverflowError](#page-1184-0)** exception is raised and -1.0 will be returned.

#### <span id="page-4538-0"></span>void\* **PyLong\_AsVoidPtr**([PyObject](#page-4712-0) *\*pylong*)

Convert a Python integer *pylong* to a C **void** pointer. If *pylong* cannot be converted, an **[OverflowError](#page-1184-0)** will be raised. This is only assured to produce a usable **void** pointer for values created with **[PyLong\\_FromVoidPtr\(\)](#page-4536-0)**.

Python v3.2 [documentation](#page-5645-0) » Python/C API Reference [previous](#page-4531-0) | [next](#page-4539-0) | [modules](#page-3-0) | [index](#page-5606-0) Manual » [Concrete](#page-4520-0) Objects Layer »

# Boolean Objects

Booleans in Python are implemented as a subclass of integers. There are only two booleans, **Py\_False** and **Py\_True**. As such, the normal creation and deletion functions don't apply to booleans. The following macros are available, however.

#### int **PyBool\_Check**([PyObject](#page-4712-0) *\*o*)

Return true if *o* is of type **PyBool\_Type**.

#### [PyObject\\*](#page-4712-0) **Py\_False**

The Python **False** object. This object has no methods. It needs to be treated just like any other object with respect to reference counts.

#### [PyObject\\*](#page-4712-0) **Py\_True**

The Python **True** object. This object has no methods. It needs to be treated just like any other object with respect to reference counts.

#### **Py\_RETURN\_FALSE**

Return **Py\_False** from a function, properly incrementing its reference count.

#### **Py\_RETURN\_TRUE**

Return **Py\_True** from a function, properly incrementing its reference count.

#### [PyObject\\*](#page-4712-0) **PyBool\_FromLong**(long *v*)

#### *Return value: New reference.*

Return a new reference to **Py\_True** or **Py\_False** depending on the truth value of *v*.

# Floating Point Objects

# <span id="page-4543-0"></span>**PyFloatObject**

This subtype of **[PyObject](#page-4712-0)** represents a Python floating point object.

## [PyTypeObject](#page-4529-0) **PyFloat\_Type**

This instance of **[PyTypeObject](#page-4529-0)** represents the Python floating point type. This is the same object as **[float](#page-1078-0)** in the Python layer.

# int **PyFloat\_Check**([PyObject](#page-4712-0) *\*p*)

Return true if its argument is a **[PyFloatObject](#page-4543-0)** or a subtype of **[PyFloatObject](#page-4543-0)**.

# int **PyFloat\_CheckExact**([PyObject](#page-4712-0) *\*p*)

Return true if its argument is a **[PyFloatObject](#page-4543-0)**, but not a subtype of **[PyFloatObject](#page-4543-0)**.

# [PyObject\\*](#page-4712-0) **PyFloat\_FromString**([PyObject](#page-4712-0) *\*str*)

#### *Return value: New reference.*

Create a **[PyFloatObject](#page-4543-0)** object based on the string value in *str*, or *NULL* on failure.

### [PyObject\\*](#page-4712-0) **PyFloat\_FromDouble**(double *v*)

#### *Return value: New reference.*

Create a **[PyFloatObject](#page-4543-0)** object from *v*, or *NULL* on failure.

#### double **PyFloat\_AsDouble**([PyObject](#page-4712-0) *\*pyfloat*)

Return a C **double** representation of the contents of *pyfloat*. If *pyfloat* is not a Python floating point object but has a **[\\_\\_float\\_\\_\(\)](#page-956-0)** method, this method will first be called to convert *pyfloat* into a float.

# double **PyFloat\_AS\_DOUBLE**([PyObject](#page-4712-0) *\*pyfloat*)

Return a C **double** representation of the contents of *pyfloat*, but without error checking.

# [PyObject\\*](#page-4712-0) **PyFloat\_GetInfo**(void)

Return a structseq instance which contains information about the precision, minimum and maximum values of a float. It's a thin wrapper around the header file float.h.

# double **PyFloat\_GetMax**()

Return the maximum representable finite float *DBL\_MAX* as C **double**.

# double **PyFloat\_GetMin**()

Return the minimum normalized positive float *DBL\_MIN* as C **double**.

# int **PyFloat\_ClearFreeList**()

Clear the float free list. Return the number of items that could not be freed.

Python v3.2 [documentatio](#page-0-0)[n](#page-5645-0) » Python/C API Reference [previous](#page-4539-0) | [next](#page-4545-0) | [modules](#page-3-0) | [index](#page-5606-0) Manual » [Concrete](#page-4520-0) Objects Layer »

# Complex Number Objects

Python's complex number objects are implemented as two distinct types when viewed from the C API: one is the Python object exposed to Python programs, and the other is a C structure which represents the actual complex number value. The API provides functions for working with both.

# Complex Numbers as C Structures

Note that the functions which accept these structures as parameters and return them as results do so *by value* rather than dereferencing them through pointers. This is consistent throughout the API.

#### <span id="page-4547-0"></span>**Py\_complex**

The C structure which corresponds to the value portion of a Python complex number object. Most of the functions for dealing with complex number objects use structures of this type as input or output values, as appropriate. It is defined as:

```
typedef struct {
   double real;
   double imag;
} Py_complex;
```
[Py\\_complex](#page-4547-0) **\_Py\_c\_sum**([Py\\_complex](#page-4547-0) *left*, [Py\\_complex](#page-4547-0) *right*) Return the sum of two complex numbers, using the C **[Py\\_complex](#page-4547-0)** representation.

[Py\\_complex](#page-4547-0) **\_Py\_c\_diff**([Py\\_complex](#page-4547-0) *left*, [Py\\_complex](#page-4547-0) *right*)

Return the difference between two complex numbers, using the C **[Py\\_complex](#page-4547-0)** representation.

[Py\\_complex](#page-4547-0) **\_Py\_c\_neg**([Py\\_complex](#page-4547-0) *complex*)

Return the negation of the complex number *complex*, using the C **[Py\\_complex](#page-4547-0)** representation.

[Py\\_complex](#page-4547-0) **\_Py\_c\_prod**([Py\\_complex](#page-4547-0) *left*, [Py\\_complex](#page-4547-0) *right*) Return the product of two complex numbers, using the C **[Py\\_complex](#page-4547-0)** representation.

[Py\\_complex](#page-4547-0) **\_Py\_c\_quot**([Py\\_complex](#page-4547-0) *dividend*, [Py\\_complex](#page-4547-0)

*divisor*)

Return the quotient of two complex numbers, using the C **[Py\\_complex](#page-4547-0)** representation.

[Py\\_complex](#page-4547-0) **\_Py\_c\_pow**([Py\\_complex](#page-4547-0) *num*, [Py\\_complex](#page-4547-0) *exp*)

Return the exponentiation of *num* by *exp*, using the C **[Py\\_complex](#page-4547-0)** representation.

# Complex Numbers as Python Objects

#### <span id="page-4549-0"></span>**PyComplexObject**

This subtype of **[PyObject](#page-4712-0)** represents a Python complex number object.

#### [PyTypeObject](#page-4529-0) **PyComplex\_Type**

This instance of **[PyTypeObject](#page-4529-0)** represents the Python complex number type. It is the same object as **[complex](#page-1072-0)** in the Python layer.

#### int **PyComplex\_Check**([PyObject](#page-4712-0) *\*p*)

Return true if its argument is a **[PyComplexObject](#page-4549-0)** or a subtype of **[PyComplexObject](#page-4549-0)**.

# int **PyComplex\_CheckExact**([PyObject](#page-4712-0) *\*p*)

Return true if its argument is a **[PyComplexObject](#page-4549-0)**, but not a subtype of **[PyComplexObject](#page-4549-0)**.

#### [PyObject\\*](#page-4712-0) **PyComplex\_FromCComplex**([Py\\_complex](#page-4547-0) *v*)

#### *Return value: New reference.*

Create a new Python complex number object from a C **[Py\\_complex](#page-4547-0)** value.

[PyObject\\*](#page-4712-0) **PyComplex\_FromDoubles**(double *real*, double *imag*) *Return value: New reference.* Return a new **[PyComplexObject](#page-4549-0)** object from *real* and *imag*.

## double **PyComplex\_RealAsDouble**([PyObject](#page-4712-0) *\*op*) Return the real part of *op* as a C **double**.

double **PyComplex\_ImagAsDouble**([PyObject](#page-4712-0) *\*op*) Return the imaginary part of *op* as a C **double**.

## [Py\\_complex](#page-4547-0) **PyComplex\_AsCComplex**([PyObject](#page-4712-0) *\*op*)

Return the **[Py\\_complex](#page-4547-0)** value of the complex number *op*.

If *op* is not a Python complex number object but has a **[\\_\\_complex\\_\\_\(\)](#page-956-1)** method, this method will first be called to convert *op* to a Python complex number object.

Python v3.2 [documentation](#page-5645-0) » Python/C API Reference [previous](#page-4542-0) | [next](#page-4551-0) | [modules](#page-3-0) | [index](#page-5606-0) Manual » [Concrete](#page-4520-0) Objects Layer »

# Bytes Objects

These functions raise **[TypeError](#page-1186-0)** when expecting a bytes parameter and are called with a non-bytes parameter.

#### **PyBytesObject**

This subtype of **[PyObject](#page-4712-0)** represents a Python bytes object.

# [PyTypeObject](#page-4529-0) **PyBytes\_Type**

This instance of **[PyTypeObject](#page-4529-0)** represents the Python bytes type; it is the same object as **[bytes](#page-1069-0)** in the Python layer.

#### int **PyBytes\_Check**([PyObject](#page-4712-0) *\*o*)

Return true if the object *o* is a bytes object or an instance of a subtype of the bytes type.

# int **PyBytes\_CheckExact**([PyObject](#page-4712-0) *\*o*)

Return true if the object *o* is a bytes object, but not an instance of a subtype of the bytes type.

#### [PyObject\\*](#page-4712-0) **PyBytes\_FromString**(const char *\*v*)

Return a new bytes object with a copy of the string *v* as value on success, and *NULL* on failure. The parameter *v* must not be *NULL*; it will not be checked.

# [PyObject\\*](#page-4712-0) **PyBytes\_FromStringAndSize**(const char *\*v*, Py\_ssize\_t *len*)

Return a new bytes object with a copy of the string *v* as value and length *len* on success, and *NULL* on failure. If *v* is *NULL*, the contents of the bytes object are uninitialized.

# <span id="page-4552-0"></span>[PyObject\\*](#page-4712-0) **PyBytes\_FromFormat**(const char *\*format*, ...)

Take a C **printf()**-style *format* string and a variable number of arguments, calculate the size of the resulting Python bytes object

and return a bytes object with the values formatted into it. The variable arguments must be C types and must correspond exactly to the format characters in the *format* string. The following format characters are allowed:

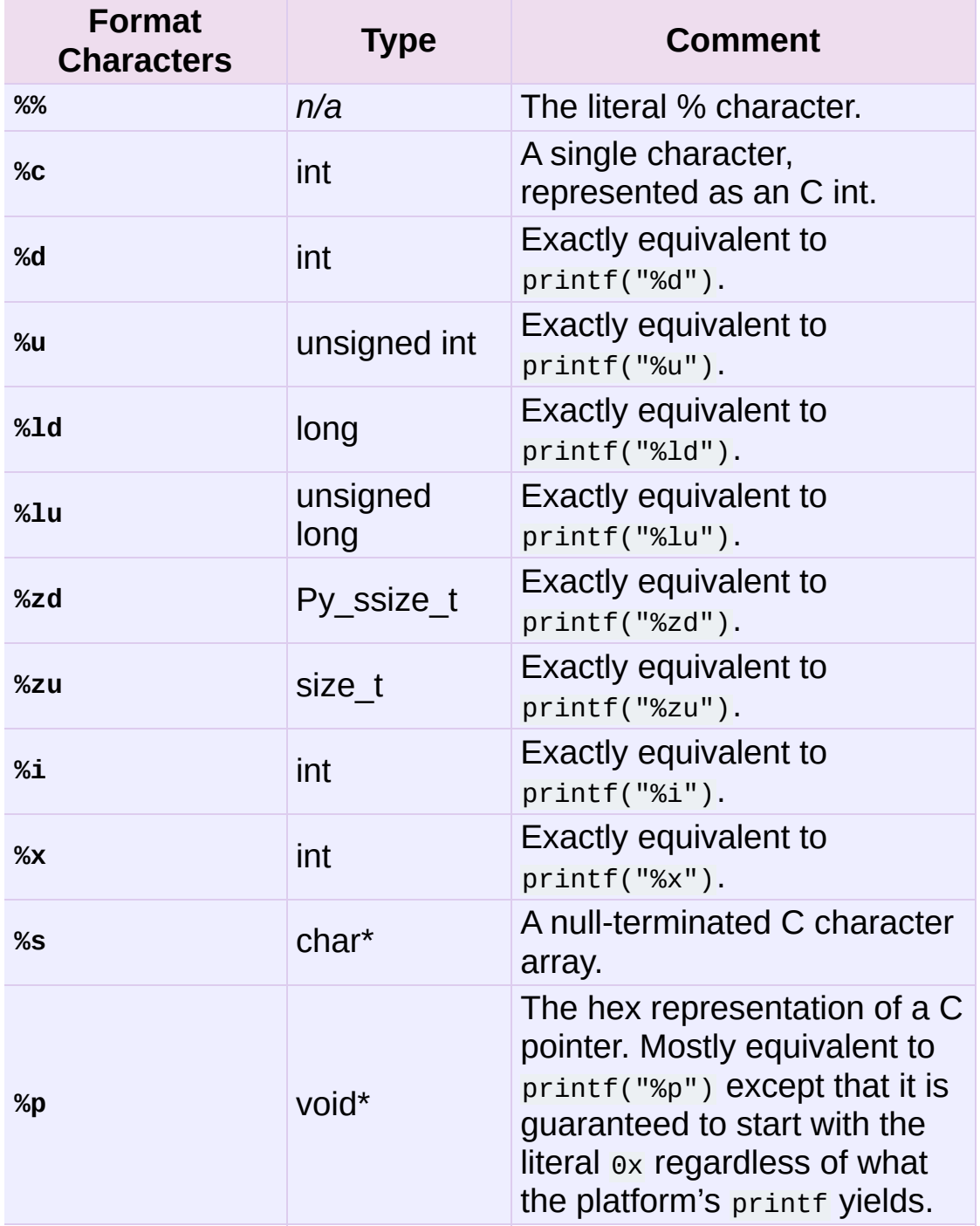

An unrecognized format character causes all the rest of the

format string to be copied as-is to the result string, and any extra arguments discarded.

[PyObject\\*](#page-4712-0) **PyBytes\_FromFormatV**(const char *\*format*, va\_list *vargs*) Identical to **[PyBytes\\_FromFormat\(\)](#page-4552-0)** except that it takes exactly two arguments.

# [PyObject\\*](#page-4712-0) **PyBytes\_FromObject**([PyObject](#page-4712-0) *\*o*)

Return the bytes representation of object *o* that implements the buffer protocol.

# <span id="page-4554-0"></span>Py\_ssize\_t **PyBytes\_Size**([PyObject](#page-4712-0) *\*o*)

Return the length of the bytes in bytes object *o*.

# Py\_ssize\_t **PyBytes\_GET\_SIZE**([PyObject](#page-4712-0) *\*o*)

Macro form of **[PyBytes\\_Size\(\)](#page-4554-0)** but without error checking.

# <span id="page-4554-1"></span>char\* **PyBytes\_AsString**([PyObject](#page-4712-0) *\*o*)

Return a NUL-terminated representation of the contents of *o*. The pointer refers to the internal buffer of *o*, not a copy. The data must not be modified in any way, unless the string was just created using PyBytes\_FromStringAndSize(NULL, size). It must not be deallocated. If *o* is not a string object at all, **[PyBytes\\_AsString\(\)](#page-4554-1)** returns *NULL* and raises **[TypeError](#page-1186-0)**.

# char\* **PyBytes\_AS\_STRING**([PyObject](#page-4712-0) *\*string*)

Macro form of **[PyBytes\\_AsString\(\)](#page-4554-1)** but without error checking.

# <span id="page-4554-2"></span>int **PyBytes\_AsStringAndSize**([PyObject](#page-4712-0) *\*obj*, char *\*\*buffer*,

# Py\_ssize\_t *\*length*)

Return a NUL-terminated representation of the contents of the object *obj* through the output variables *buffer* and *length*.

If *length* is *NULL*, the resulting buffer may not contain NUL

characters; if it does, the function returns -1 and a **[TypeError](#page-1186-0)** is raised.

The buffer refers to an internal string buffer of *obj*, not a copy. The data must not be modified in any way, unless the string was just created using PyBytes\_FromStringAndSize(NULL, size). It must not be deallocated. If *string* is not a string object at all, **[PyBytes\\_AsStringAndSize\(\)](#page-4554-2)** returns -1 and raises **[TypeError](#page-1186-0)**.

# void **PyBytes\_Concat**([PyObject](#page-4712-0) *\*\*bytes*, [PyObject](#page-4712-0) *\*newpart*)

Create a new bytes object in *\*bytes* containing the contents of *newpart* appended to *bytes*; the caller will own the new reference. The reference to the old value of *bytes* will be stolen. If the new string cannot be created, the old reference to *bytes* will still be discarded and the value of *\*bytes* will be set to *NULL*; the appropriate exception will be set.

void **PyBytes\_ConcatAndDel**([PyObject](#page-4712-0) *\*\*bytes*, [PyObject](#page-4712-0) *\*newpart*) Create a new string object in *\*bytes* containing the contents of *newpart* appended to *bytes*. This version decrements the reference count of *newpart*.

int **\_PyBytes\_Resize**([PyObject](#page-4712-0) *\*\*bytes*, Py\_ssize\_t *newsize*)

A way to resize a bytes object even though it is "immutable". Only use this to build up a brand new bytes object; don't use this if the bytes may already be known in other parts of the code. It is an error to call this function if the refcount on the input bytes object is not one. Pass the address of an existing bytes object as an lvalue (it may be written into), and the new size desired. On success, *\*bytes* holds the resized bytes object and  $\sigma$  is returned; the address in *\*bytes* may differ from its input value. If the reallocation fails, the original bytes object at *\*bytes* is deallocated, *\*bytes* is set to *NULL*, a memory exception is set, and -1 is returned.

Python v3.2 [documentation](#page-5645-0) » Python/C API Reference [previous](#page-4545-0) | [next](#page-4557-0) | [modules](#page-3-0) | [index](#page-5606-0)

# Byte Array Objects

### **PyByteArrayObject**

This subtype of **Pyobject** represents a Python bytearray object.

# [PyTypeObject](#page-4529-0) **PyByteArray\_Type**

This instance of **[PyTypeObject](#page-4529-0)** represents the Python bytearray type; it is the same object as **[bytearray](#page-1068-0)** in the Python layer.

# Type check macros

# int **PyByteArray\_Check**([PyObject](#page-4712-0) *\*o*)

Return true if the object *o* is a bytearray object or an instance of a subtype of the bytearray type.

# int **PyByteArray\_CheckExact**([PyObject](#page-4712-0) *\*o*)

Return true if the object *o* is a bytearray object, but not an instance of a subtype of the bytearray type.

# Direct API functions

# [PyObject\\*](#page-4712-0) **PyByteArray\_FromObject**([PyObject](#page-4712-0) *\*o*)

Return a new bytearray object from any object, *o*, that implements the buffer protocol.

[PyObject\\*](#page-4712-0) **PyByteArray\_FromStringAndSize**(const char *\*string*,

# Py\_ssize\_t *len*)

Create a new bytearray object from *string* and its length, *len*. On failure, *NULL* is returned.

[PyObject\\*](#page-4712-0) **PyByteArray\_Concat**([PyObject](#page-4712-0) *\*a*, [PyObject](#page-4712-0) *\*b*)

Concat bytearrays *a* and *b* and return a new bytearray with the result.

# <span id="page-4560-1"></span>Py\_ssize\_t **PyByteArray\_Size**([PyObject](#page-4712-0) *\*bytearray*)

Return the size of *bytearray* after checking for a *NULL* pointer.

# <span id="page-4560-0"></span>char\* **PyByteArray\_AsString**([PyObject](#page-4712-0) *\*bytearray*)

Return the contents of *bytearray* as a char array after checking for a *NULL* pointer.

int **PyByteArray\_Resize**([PyObject](#page-4712-0) *\*bytearray*, Py\_ssize\_t *len*) Resize the internal buffer of *bytearray* to *len*.

# **Macros**

These macros trade safety for speed and they don't check pointers.

- char\* **PyByteArray\_AS\_STRING**([PyObject](#page-4712-0) *\*bytearray*) Macro version of **[PyByteArray\\_AsString\(\)](#page-4560-0)**.
- Py\_ssize\_t **PyByteArray\_GET\_SIZE**([PyObject](#page-4712-0) *\*bytearray*) Macro version of **[PyByteArray\\_Size\(\)](#page-4560-1)**.

Python v3.2 [documentation](#page-5645-0) » Python/C API Reference [previous](#page-4551-0) | [next](#page-4562-0) | [modules](#page-3-0) | [index](#page-5606-0) Manual » [Concrete](#page-4520-0) Objects Layer »

# Unicode Objects and Codecs

# Unicode Objects

# Unicode Type

These are the basic Unicode object types used for the Unicode implementation in Python:

#### <span id="page-4564-0"></span>**Py\_UNICODE**

This type represents the storage type which is used by Python internally as basis for holding Unicode ordinals. Python's default builds use a 16-bit type for **[Py\\_UNICODE](#page-4564-0)** and store Unicode values internally as UCS2. It is also possible to build a UCS4 version of Python (most recent Linux distributions come with UCS4 builds of Python). These builds then use a 32-bit type for **[Py\\_UNICODE](#page-4564-0)** and store Unicode data internally as UCS4. On platforms where **wchar\_t** is available and compatible with the chosen Python Unicode build variant, **[Py\\_UNICODE](#page-4564-0)** is a typedef alias for **wchar\_t** to enhance native platform compatibility. On all other platforms, **[Py\\_UNICODE](#page-4564-0)** is a typedef alias for either **unsigned short** (UCS2) or **unsigned long** (UCS4).

Note that UCS2 and UCS4 Python builds are not binary compatible. Please keep this in mind when writing extensions or interfaces.

#### <span id="page-4564-1"></span>**PyUnicodeObject**

This subtype of **[PyObject](#page-4712-0)** represents a Python Unicode object.

#### [PyTypeObject](#page-4529-0) **PyUnicode\_Type**

This instance of **[PyTypeObject](#page-4529-0)** represents the Python Unicode type. It is exposed to Python code as str.

The following APIs are really C macros and can be used to do fast checks and to access internal read-only data of Unicode objects:

### int **PyUnicode\_Check**([PyObject](#page-4712-0) *\*o*)

Return true if the object *o* is a Unicode object or an instance of a Unicode subtype.

# int **PyUnicode\_CheckExact**([PyObject](#page-4712-0) *\*o*)

Return true if the object *o* is a Unicode object, but not an instance of a subtype.

# Py\_ssize\_t **PyUnicode\_GET\_SIZE**([PyObject](#page-4712-0) *\*o*)

Return the size of the object. *o* has to be a **[PyUnicodeObject](#page-4564-1)** (not checked).

#### Py\_ssize\_t **PyUnicode\_GET\_DATA\_SIZE**([PyObject](#page-4712-0) *\*o*)

Return the size of the object's internal buffer in bytes. *o* has to be a **[PyUnicodeObject](#page-4564-1)** (not checked).

#### [Py\\_UNICODE\\*](#page-4564-0) **PyUnicode\_AS\_UNICODE**([PyObject](#page-4712-0) *\*o*)

Return a pointer to the internal **Py** unicode buffer of the object. *o* has to be a **[PyUnicodeObject](#page-4564-1)** (not checked).

#### const char\* **PyUnicode\_AS\_DATA**([PyObject](#page-4712-0) *\*o*)

Return a pointer to the internal buffer of the object. *o* has to be a **[PyUnicodeObject](#page-4564-1)** (not checked).

#### int **PyUnicode\_ClearFreeList**()

Clear the free list. Return the total number of freed items.

# Unicode Character Properties

Unicode provides many different character properties. The most often needed ones are available through these macros which are mapped to C functions depending on the Python configuration.

```
int Py_UNICODE_ISSPACE(Py_UNICODE ch)
```
Return 1 or 0 depending on whether *ch* is a whitespace character.

# int **Py\_UNICODE\_ISLOWER**([Py\\_UNICODE](#page-4564-0) *ch*)

Return 1 or 0 depending on whether *ch* is a lowercase character.

# int **Py\_UNICODE\_ISUPPER**([Py\\_UNICODE](#page-4564-0) *ch*)

Return 1 or 0 depending on whether *ch* is an uppercase character.

#### int **Py\_UNICODE\_ISTITLE**([Py\\_UNICODE](#page-4564-0) *ch*)

Return 1 or 0 depending on whether *ch* is a titlecase character.

#### int **Py\_UNICODE\_ISLINEBREAK**([Py\\_UNICODE](#page-4564-0) *ch*)

Return 1 or 0 depending on whether *ch* is a linebreak character.

#### int **Py\_UNICODE\_ISDECIMAL**([Py\\_UNICODE](#page-4564-0) *ch*)

Return 1 or 0 depending on whether *ch* is a decimal character.

#### int **Py\_UNICODE\_ISDIGIT**([Py\\_UNICODE](#page-4564-0) *ch*)

Return 1 or 0 depending on whether *ch* is a digit character.

#### int **Py\_UNICODE\_ISNUMERIC**([Py\\_UNICODE](#page-4564-0) *ch*)

Return 1 or 0 depending on whether *ch* is a numeric character.

#### int **Py\_UNICODE\_ISALPHA**([Py\\_UNICODE](#page-4564-0) *ch*)

Return 1 or 0 depending on whether *ch* is an alphabetic character.

#### int **Py\_UNICODE\_ISALNUM**([Py\\_UNICODE](#page-4564-0) *ch*)

Return 1 or 0 depending on whether *ch* is an alphanumeric character.

# int **Py\_UNICODE\_ISPRINTABLE**([Py\\_UNICODE](#page-4564-0) *ch*)

Return 1 or 0 depending on whether *ch* is a printable character.

Nonprintable characters are those characters defined in the Unicode character database as "Other" or "Separator", excepting the ASCII space (0x20) which is considered printable. (Note that printable characters in this context are those which should not be escaped when **[repr\(\)](#page-1094-0)** is invoked on a string. It has no bearing on the handling of strings written to **[sys.stdout](#page-3848-0)** or **[sys.stderr](#page-3848-1)**.)

These APIs can be used for fast direct character conversions:

[Py\\_UNICODE](#page-4564-0) **Py\_UNICODE\_TOLOWER**([Py\\_UNICODE](#page-4564-0) *ch*) Return the character *ch* converted to lower case.

[Py\\_UNICODE](#page-4564-0) **Py\_UNICODE\_TOUPPER**([Py\\_UNICODE](#page-4564-0) *ch*) Return the character *ch* converted to upper case.

[Py\\_UNICODE](#page-4564-0) **Py\_UNICODE\_TOTITLE**([Py\\_UNICODE](#page-4564-0) *ch*) Return the character *ch* converted to title case.

# int **Py\_UNICODE\_TODECIMAL**([Py\\_UNICODE](#page-4564-0) *ch*)

Return the character *ch* converted to a decimal positive integer. Return -1 if this is not possible. This macro does not raise exceptions.

# int **Py\_UNICODE\_TODIGIT**([Py\\_UNICODE](#page-4564-0) *ch*)

Return the character *ch* converted to a single digit integer. Return -1 if this is not possible. This macro does not raise exceptions.

### double **Py\_UNICODE\_TONUMERIC**([Py\\_UNICODE](#page-4564-0) *ch*)

Return the character *ch* converted to a double. Return -1.0 if this is not possible. This macro does not raise exceptions.

# Plain Py\_UNICODE

To create Unicode objects and access their basic sequence

properties, use these APIs:

# [PyObject\\*](#page-4712-0) **PyUnicode\_FromUnicode**(const [Py\\_UNICODE](#page-4564-0) *\*u*, Py ssize t size)

# *Return value: New reference.*

Create a Unicode object from the Py\_UNICODE buffer *u* of the given size. *u* may be *NULL* which causes the contents to be undefined. It is the user's responsibility to fill in the needed data. The buffer is copied into the new object. If the buffer is not *NULL*, the return value might be a shared object. Therefore, modification of the resulting Unicode object is only allowed when *u* is *NULL*.

[PyObject\\*](#page-4712-0) **PyUnicode\_FromStringAndSize**(const char *\*u*,

Py\_ssize\_t *size*)

Create a Unicode object from the char buffer *u*. The bytes will be interpreted as being UTF-8 encoded. *u* may also be *NULL* which causes the contents to be undefined. It is the user's responsibility to fill in the needed data. The buffer is copied into the new object. If the buffer is not *NULL*, the return value might be a shared object. Therefore, modification of the resulting Unicode object is only allowed when *u* is *NULL*.

#### [PyObject](#page-4712-0) \***PyUnicode\_FromString**(const char *\*u*)

Create a Unicode object from an UTF-8 encoded null-terminated char buffer *u*.

# <span id="page-4568-0"></span>[PyObject\\*](#page-4712-0) **PyUnicode\_FromFormat**(const char *\*format*, ...)

Take a C **printf()**-style *format* string and a variable number of arguments, calculate the size of the resulting Python unicode string and return a string with the values formatted into it. The variable arguments must be C types and must correspond exactly to the format characters in the *format* ASCII-encoded string. The following format characters are allowed:

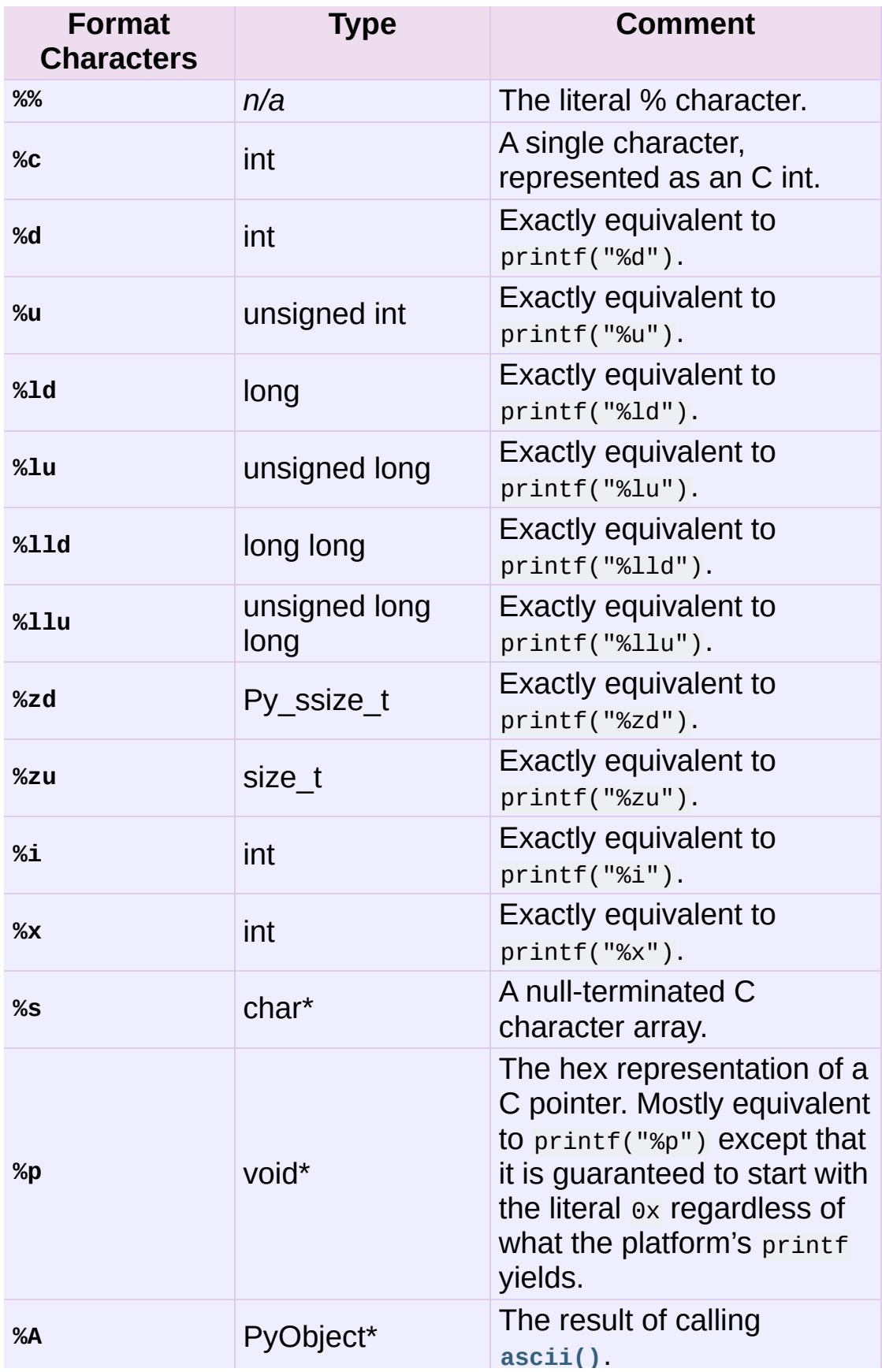

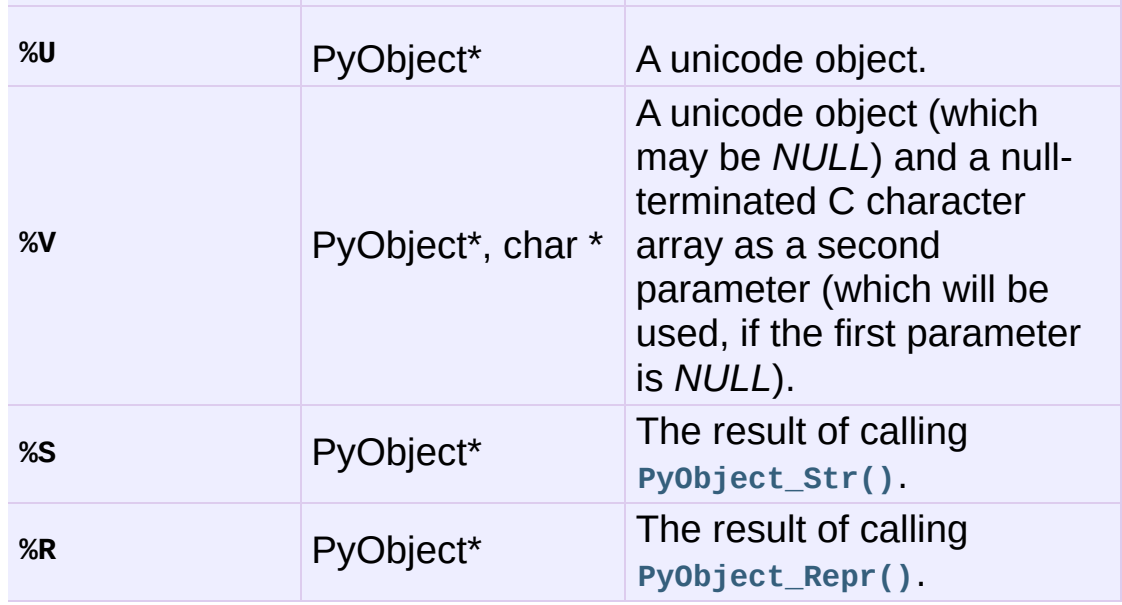

**ascii()**.

An unrecognized format character causes all the rest of the format string to be copied as-is to the result string, and any extra arguments discarded.

**Note:** The *"%lld"* and *"%llu"* format specifiers are only available when **HAVE\_LONG\_LONG** is defined.

*Changed in version 3.2:* Support for "%lld" and "%llu" added.

[PyObject\\*](#page-4712-0) **PyUnicode\_FromFormatV**(const char *\*format*, va\_list *vargs*)

Identical to **[PyUnicode\\_FromFormat\(\)](#page-4568-0)** except that it takes exactly two arguments.

[PyObject\\*](#page-4712-0) **PyUnicode\_TransformDecimalToASCII**([Py\\_UNICODE](#page-4564-0)

*\*s*, Py\_ssize\_t *size*)

Create a Unicode object by replacing all decimal digits in **[Py\\_UNICODE](#page-4564-0)** buffer of the given size by ASCII digits 0–9 according to their decimal value. Return *NULL* if an exception occurs.

[Py\\_UNICODE\\*](#page-4564-0) **PyUnicode\_AsUnicode**([PyObject](#page-4712-0) *\*unicode*) Return a read-only pointer to the Unicode object's internal **[Py\\_UNICODE](#page-4564-0)** buffer, *NULL* if *unicode* is not a Unicode object.

[Py\\_UNICODE\\*](#page-4564-0) **PyUnicode\_AsUnicodeCopy**([PyObject](#page-4712-0) *\*unicode*) Create a copy of a unicode string ending with a nul character. Return *NULL* and raise a **[MemoryError](#page-1183-0)** exception on memory allocation failure, otherwise return a new allocated buffer (use **[PyMem\\_Free\(\)](#page-4702-0)** to free the buffer).

*New in version 3.2.*

Py\_ssize\_t **PyUnicode\_GetSize**([PyObject](#page-4712-0) *\*unicode*) Return the length of the Unicode object.

[PyObject\\*](#page-4712-0) **PyUnicode\_FromEncodedObject**([PyObject](#page-4712-0) *\*obj*, const char *\*encoding*, const char *\*errors*)

#### *Return value: New reference.*

Coerce an encoded object *obj* to an Unicode object and return a reference with incremented refcount.

**[bytes](#page-1069-0)**, **[bytearray](#page-1068-0)** and other char buffer compatible objects are decoded according to the given encoding and using the error handling defined by errors. Both can be *NULL* to have the interface use the default values (see the next section for details).

All other objects, including Unicode objects, cause a **[TypeError](#page-1186-0)** to be set.

The API returns *NULL* if there was an error. The caller is responsible for decref'ing the returned objects.

# [PyObject\\*](#page-4712-0) **PyUnicode\_FromObject**([PyObject](#page-4712-0) *\*obj*)

# *Return value: New reference.*

Shortcut for PyUnicode\_FromEncodedObject(obj, NULL, "strict") which is used throughout the interpreter whenever coercion to Unicode is needed.
If the platform supports **wchar\_t** and provides a header file wchar.h, Python can interface directly to this type using the following functions. Support is optimized if Python's own **[Py\\_UNICODE](#page-4564-0)** type is identical to the system's **wchar\_t**.

# File System Encoding

To encode and decode file names and other environment strings, **Py\_FileSystemEncoding** should be used as the encoding, and "surrogateescape" should be used as the error handler (**[PEP](http://www.python.org/dev/peps/pep-0383) 383**). To encode file names during argument parsing, the "O&" converter should be used, passing **[PyUnicode\\_FSConverter\(\)](#page-4572-0)** as the conversion function:

## <span id="page-4572-0"></span>int **PyUnicode\_FSConverter**([PyObject](#page-4712-0)\* *obj*, void\* *result*)

ParseTuple converter: encode **[str](#page-1097-0)** objects to **[bytes](#page-1069-0)** using **[PyUnicode\\_EncodeFSDefault\(\)](#page-4573-0)**; **[bytes](#page-1069-0)** objects are output as-is. *result* must be a **[PyBytesObject\\*](#page-4552-0)** which must be released when it is no longer used.

*New in version 3.1.*

To decode file names during argument parsing, the "O&" converter should be used, passing **[PyUnicode\\_FSDecoder\(\)](#page-4572-1)** as the conversion function:

## <span id="page-4572-1"></span>int **PyUnicode\_FSDecoder**([PyObject\\*](#page-4712-0) *obj*, void\* *result*)

ParseTuple converter: decode **[bytes](#page-1069-0)** objects to **[str](#page-1097-0)** using **[PyUnicode\\_DecodeFSDefaultAndSize\(\)](#page-4573-1)**; **[str](#page-1097-0)** objects are output asis. *result* must be a **[PyUnicodeObject\\*](#page-4564-1)** which must be released when it is no longer used.

*New in version 3.2.*

<span id="page-4573-1"></span>[PyObject\\*](#page-4712-0) **PyUnicode\_DecodeFSDefaultAndSize**(const char *\*s*, Py\_ssize\_t *size*)

Decode a string using **Py\_FileSystemDefaultEncoding** and the 'surrogateescape' error handler, or 'strict' on Windows.

If **Py\_FileSystemDefaultEncoding** is not set, fall back to the locale encoding.

*Changed in version 3.2:* Use 'strict' error handler on Windows.

[PyObject\\*](#page-4712-0) **PyUnicode\_DecodeFSDefault**(const char *\*s*)

Decode a null-terminated string using **Py\_FileSystemDefaultEncoding** and the 'surrogateescape' error handler, or 'strict' on Windows.

If **Py\_FileSystemDefaultEncoding** is not set, fall back to the locale encoding.

Use **[PyUnicode\\_DecodeFSDefaultAndSize\(\)](#page-4573-1)** if you know the string length.

*Changed in version 3.2:* Use 'strict' error handler on Windows.

<span id="page-4573-0"></span>[PyObject\\*](#page-4712-0) **PyUnicode\_EncodeFSDefault**([PyObject](#page-4712-0) *\*unicode*) Encode a Unicode object to **Py\_FileSystemDefaultEncoding** with the 'surrogateescape' error handler, or 'strict' on Windows, and return **[bytes](#page-1069-0)**.

If **Py\_FileSystemDefaultEncoding** is not set, fall back to the locale encoding.

*New in version 3.2.*

# wchar\_t Support

wchar t support for platforms which support it:

[PyObject\\*](#page-4712-0) **PyUnicode\_FromWideChar**(const wchar\_t *\*w*, Py\_ssize\_t *size*)

## *Return value: New reference.*

Create a Unicode object from the **wchar\_t** buffer *w* of the given size. Passing -1 as the size indicates that the function must itself compute the length, using wcslen. Return *NULL* on failure.

## Py\_ssize\_t **PyUnicode\_AsWideChar**([PyUnicodeObject](#page-4564-1) *\*unicode*, wchar t *\*w*, Py ssize t *size*)

Copy the Unicode object contents into the **wchar\_t** buffer *w*. At most *size* **wchar\_t** characters are copied (excluding a possibly trailing 0-termination character). Return the number of **wchar\_t** characters copied or -1 in case of an error. Note that the resulting **wchar\_t** string may or may not be 0-terminated. It is the responsibility of the caller to make sure that the **wchar\_t** string is 0-terminated in case this is required by the application.

wchar\_t\* **PyUnicode\_AsWideCharString**([PyObject](#page-4712-0) *\*unicode*,

Py\_ssize\_t *\*size*)

Convert the Unicode object to a wide character string. The output string always ends with a nul character. If *size* is not *NULL*, write the number of wide characters (excluding the trailing 0 termination character) into *\*size*.

Returns a buffer allocated by **PyMem\_Alloc()** (use **[PyMem\\_Free\(\)](#page-4702-0)** to free it) on success. On error, returns *NULL*, *\*size* is undefined and raises a **[MemoryError](#page-1183-0)**.

*New in version 3.2.*

# Built-in Codecs

Python provides a set of built-in codecs which are written in C for speed. All of these codecs are directly usable via the following functions.

Many of the following APIs take two arguments encoding and errors. These parameters encoding and errors have the same semantics as the ones of the built-in **[str\(\)](#page-1097-0)** string object constructor.

Setting encoding to *NULL* causes the default encoding to be used which is ASCII. The file system calls should use **[PyUnicode\\_FSConverter\(\)](#page-4572-0)** for encoding file names. This uses the variable **Py\_FileSystemDefaultEncoding** internally. This variable should be treated as read-only: On some systems, it will be a pointer to a static string, on others, it will change at run-time (such as when the application invokes setlocale).

Error handling is set by errors which may also be set to *NULL* meaning to use the default handling defined for the codec. Default error handling for all built-in codecs is "strict" (**[ValueError](#page-1187-0)** is raised).

The codecs all use a similar interface. Only deviation from the following generic ones are documented for simplicity.

## Generic Codecs

These are the generic codec APIs:

[PyObject\\*](#page-4712-0) **PyUnicode\_Decode**(const char *\*s*, Py\_ssize\_t *size*, const char *\*encoding*, const char *\*errors*)

## *Return value: New reference.*

Create a Unicode object by decoding *size* bytes of the encoded

string *s*. *encoding* and *errors* have the same meaning as the parameters of the same name in the **unicode()** built-in function. The codec to be used is looked up using the Python codec registry. Return *NULL* if an exception was raised by the codec.

[PyObject\\*](#page-4712-0) **PyUnicode\_Encode**(const [Py\\_UNICODE](#page-4564-0) *\*s*, Py\_ssize\_t *size*, const char *\*encoding*, const char *\*errors*)

#### *Return value: New reference.*

Encode the **[Py\\_UNICODE](#page-4564-0)** buffer of the given size and return a Python bytes object. *encoding* and *errors* have the same meaning as the parameters of the same name in the Unicode **encode()** method. The codec to be used is looked up using the Python codec registry. Return *NULL* if an exception was raised by the codec.

[PyObject\\*](#page-4712-0) **PyUnicode\_AsEncodedString**([PyObject](#page-4712-0) *\*unicode*, const char *\*encoding*, const char *\*errors*)

#### *Return value: New reference.*

Encode a Unicode object and return the result as Python bytes object. *encoding* and *errors* have the same meaning as the parameters of the same name in the Unicode **encode()** method. The codec to be used is looked up using the Python codec registry. Return *NULL* if an exception was raised by the codec.

## UTF-8 Codecs

These are the UTF-8 codec APIs:

<span id="page-4576-0"></span>[PyObject\\*](#page-4712-0) **PyUnicode\_DecodeUTF8**(const char *\*s*, Py\_ssize\_t *size*, const char *\*errors*)

#### *Return value: New reference.*

Create a Unicode object by decoding *size* bytes of the UTF-8 encoded string *s*. Return *NULL* if an exception was raised by the codec.

## [PyObject\\*](#page-4712-0) **PyUnicode\_DecodeUTF8Stateful**(const char *\*s*,

Py\_ssize\_t *size*, const char *\*errors*, Py\_ssize\_t *\*consumed*)

*Return value: New reference.*

If *consumed* is *NULL*, behave like **[PyUnicode\\_DecodeUTF8\(\)](#page-4576-0)**. If *consumed* is not *NULL*, trailing incomplete UTF-8 byte sequences will not be treated as an error. Those bytes will not be decoded and the number of bytes that have been decoded will be stored in *consumed*.

## [PyObject\\*](#page-4712-0) **PyUnicode\_EncodeUTF8**(const [Py\\_UNICODE](#page-4564-0) *\*s*,

Py\_ssize\_t *size*, const char *\*errors*)

*Return value: New reference.*

Encode the **[Py\\_UNICODE](#page-4564-0)** buffer of the given size using UTF-8 and return a Python bytes object. Return *NULL* if an exception was raised by the codec.

## [PyObject\\*](#page-4712-0) **PyUnicode\_AsUTF8String**([PyObject](#page-4712-0) *\*unicode*)

## *Return value: New reference.*

Encode a Unicode object using UTF-8 and return the result as Python bytes object. Error handling is "strict". Return *NULL* if an exception was raised by the codec.

# UTF-32 Codecs

These are the UTF-32 codec APIs:

<span id="page-4577-0"></span>[PyObject\\*](#page-4712-0) **PyUnicode\_DecodeUTF32**(const char *\*s*, Py\_ssize\_t *size*, const char *\*errors*, int *\*byteorder*)

Decode *length* bytes from a UTF-32 encoded buffer string and return the corresponding Unicode object. *errors* (if non-*NULL*) defines the error handling. It defaults to "strict".

If *byteorder* is non-*NULL*, the decoder starts decoding using the given byte order:

```
*byteorder == -1: little endian
*byteorder == 0: native order
*byteorder == 1: big endian
```
If \*byteorder is zero, and the first four bytes of the input data are a byte order mark (BOM), the decoder switches to this byte order and the BOM is not copied into the resulting Unicode string. If \*byteorder is  $-1$  or  $1$ , any byte order mark is copied to the output.

After completion, *\*byteorder* is set to the current byte order at the end of input data.

In a narrow build codepoints outside the BMP will be decoded as surrogate pairs.

If *byteorder* is *NULL*, the codec starts in native order mode.

Return *NULL* if an exception was raised by the codec.

<span id="page-4578-0"></span>[PyObject\\*](#page-4712-0) **PyUnicode\_DecodeUTF32Stateful**(const char *\*s*, Py\_ssize\_t *size*, const char *\*errors*, int *\*byteorder*, Py\_ssize\_t *\*consumed*)

If *consumed* is *NULL*, behave like **[PyUnicode\\_DecodeUTF32\(\)](#page-4577-0)**. If *consumed* is not *NULL*, **[PyUnicode\\_DecodeUTF32Stateful\(\)](#page-4578-0)** will not treat trailing incomplete UTF-32 byte sequences (such as a number of bytes not divisible by four) as an error. Those bytes will not be decoded and the number of bytes that have been decoded will be stored in *consumed*.

[PyObject\\*](#page-4712-0) **PyUnicode\_EncodeUTF32**(const [Py\\_UNICODE](#page-4564-0) *\*s*,

Py\_ssize\_t *size*, const char *\*errors*, int *byteorder*)

Return a Python bytes object holding the UTF-32 encoded value of the Unicode data in *s*. Output is written according to the following byte order:

```
byteorder == -1: little endian
byteorder == 0: native byte order (writes a BOM mark)
byteorder == 1: big endian
```
If byteorder is  $\theta$ , the output string will always start with the Unicode BOM mark (U+FEFF). In the other two modes, no BOM mark is prepended.

If *Py\_UNICODE\_WIDE* is not defined, surrogate pairs will be output as a single codepoint.

Return *NULL* if an exception was raised by the codec.

```
PyObject* PyUnicode_AsUTF32String(PyObject *unicode)
```
Return a Python byte string using the UTF-32 encoding in native byte order. The string always starts with a BOM mark. Error handling is "strict". Return *NULL* if an exception was raised by the codec.

# UTF-16 Codecs

These are the UTF-16 codec APIs:

```
PyObject* PyUnicode_DecodeUTF16(const char *s, Py_ssize_t size,
const char *errors, int *byteorder)
```
*Return value: New reference.*

Decode *length* bytes from a UTF-16 encoded buffer string and return the corresponding Unicode object. *errors* (if non-*NULL*) defines the error handling. It defaults to "strict".

If *byteorder* is non-*NULL*, the decoder starts decoding using the given byte order:

```
*byteorder == -1: little endian
*byteorder == 0: native order
*byteorder == 1: big endian
```
If \*byteorder is zero, and the first two bytes of the input data are a byte order mark (BOM), the decoder switches to this byte order and the BOM is not copied into the resulting Unicode string. If \*byteorder is -1 or 1, any byte order mark is copied to the output (where it will result in either a \ufeff or a \ufffe character).

After completion, *\*byteorder* is set to the current byte order at the end of input data.

If *byteorder* is *NULL*, the codec starts in native order mode.

Return *NULL* if an exception was raised by the codec.

<span id="page-4580-0"></span>[PyObject\\*](#page-4712-0) **PyUnicode\_DecodeUTF16Stateful**(const char *\*s*, Py\_ssize\_t *size*, const char *\*errors*, int *\*byteorder*, Py\_ssize\_t *\*consumed*)

## *Return value: New reference.*

If *consumed* is *NULL*, behave like **[PyUnicode\\_DecodeUTF16\(\)](#page-4579-0)**. If *consumed* is not *NULL*, **[PyUnicode\\_DecodeUTF16Stateful\(\)](#page-4580-0)** will not treat trailing incomplete UTF-16 byte sequences (such as an odd number of bytes or a split surrogate pair) as an error. Those bytes will not be decoded and the number of bytes that have been decoded will be stored in *consumed*.

[PyObject\\*](#page-4712-0) **PyUnicode\_EncodeUTF16**(const [Py\\_UNICODE](#page-4564-0) *\*s*,

Py\_ssize\_t *size*, const char *\*errors*, int *byteorder*)

## *Return value: New reference.*

Return a Python bytes object holding the UTF-16 encoded value of the Unicode data in *s*. Output is written according to the following byte order:

```
byteorder == -1: little endian
byteorder == 0: native byte order (writes a BOM mark)
byteorder == 1: big endian
```
If byteorder is  $\overline{0}$ , the output string will always start with the Unicode BOM mark (U+FEFF). In the other two modes, no BOM mark is prepended.

If *Py\_UNICODE\_WIDE* is defined, a single **[Py\\_UNICODE](#page-4564-0)** value may get represented as a surrogate pair. If it is not defined, each **[Py\\_UNICODE](#page-4564-0)** values is interpreted as an UCS-2 character.

Return *NULL* if an exception was raised by the codec.

```
PyObject* PyUnicode_AsUTF16String(PyObject *unicode)
```
#### *Return value: New reference.*

Return a Python byte string using the UTF-16 encoding in native byte order. The string always starts with a BOM mark. Error handling is "strict". Return *NULL* if an exception was raised by the codec.

# UTF-7 Codecs

These are the UTF-7 codec APIs:

```
PyObject* PyUnicode_DecodeUTF7(const char *s, Py_ssize_t size,
const char *errors)
```
Create a Unicode object by decoding *size* bytes of the UTF-7 encoded string *s*. Return *NULL* if an exception was raised by the codec.

[PyObject\\*](#page-4712-0) **PyUnicode\_DecodeUTF7Stateful**(const char *\*s*,

Py\_ssize\_t *size*, const char *\*errors*, Py\_ssize\_t *\*consumed*)

If *consumed* is *NULL*, behave like **[PyUnicode\\_DecodeUTF7\(\)](#page-4581-0)**. If *consumed* is not *NULL*, trailing incomplete UTF-7 base-64 sections will not be treated as an error. Those bytes will not be decoded and the number of bytes that have been decoded will be stored in *consumed*.

[PyObject\\*](#page-4712-0) **PyUnicode\_EncodeUTF7**(const [Py\\_UNICODE](#page-4564-0) *\*s*,

Py\_ssize\_t *size*, int *base64SetO*, int *base64WhiteSpace*, const char *\*errors*)

Encode the **[Py\\_UNICODE](#page-4564-0)** buffer of the given size using UTF-7 and return a Python bytes object. Return *NULL* if an exception was raised by the codec.

If *base64SetO* is nonzero, "Set O" (punctuation that has no otherwise special meaning) will be encoded in base-64. If *base64WhiteSpace* is nonzero, whitespace will be encoded in base-64. Both are set to zero for the Python "utf-7" codec.

# Unicode-Escape Codecs

These are the "Unicode Escape" codec APIs:

[PyObject\\*](#page-4712-0) **PyUnicode\_DecodeUnicodeEscape**(const char *\*s*,

Py\_ssize\_t *size*, const char *\*errors*)

#### *Return value: New reference.*

Create a Unicode object by decoding *size* bytes of the Unicode-Escape encoded string *s*. Return *NULL* if an exception was raised by the codec.

[PyObject\\*](#page-4712-0) **PyUnicode\_EncodeUnicodeEscape**(const [Py\\_UNICODE](#page-4564-0)

*\*s*, Py\_ssize\_t *size*)

## *Return value: New reference.*

Encode the **[Py\\_UNICODE](#page-4564-0)** buffer of the given size using Unicode-Escape and return a Python string object. Return *NULL* if an exception was raised by the codec.

[PyObject\\*](#page-4712-0) **PyUnicode\_AsUnicodeEscapeString**([PyObject](#page-4712-0)

*\*unicode*)

## *Return value: New reference.*

Encode a Unicode object using Unicode-Escape and return the

result as Python string object. Error handling is "strict". Return *NULL* if an exception was raised by the codec.

# Raw-Unicode-Escape Codecs

These are the "Raw Unicode Escape" codec APIs:

## [PyObject\\*](#page-4712-0) **PyUnicode\_DecodeRawUnicodeEscape**(const char *\*s*,

Py\_ssize\_t *size*, const char *\*errors*)

## *Return value: New reference.*

Create a Unicode object by decoding *size* bytes of the Raw-Unicode-Escape encoded string *s*. Return *NULL* if an exception was raised by the codec.

## [PyObject\\*](#page-4712-0) **PyUnicode\_EncodeRawUnicodeEscape**(const

[Py\\_UNICODE](#page-4564-0) *\*s*, Py\_ssize\_t *size*, const char *\*errors*)

## *Return value: New reference.*

Encode the **[Py\\_UNICODE](#page-4564-0)** buffer of the given size using Raw-Unicode-Escape and return a Python string object. Return *NULL* if an exception was raised by the codec.

## [PyObject\\*](#page-4712-0) **PyUnicode\_AsRawUnicodeEscapeString**([PyObject](#page-4712-0) *\*unicode*)

## *Return value: New reference.*

Encode a Unicode object using Raw-Unicode-Escape and return the result as Python string object. Error handling is "strict". Return *NULL* if an exception was raised by the codec.

# Latin-1 Codecs

These are the Latin-1 codec APIs: Latin-1 corresponds to the first 256 Unicode ordinals and only these are accepted by the codecs during encoding.

[PyObject\\*](#page-4712-0) **PyUnicode\_DecodeLatin1**(const char *\*s*, Py\_ssize\_t *size*, const char *\*errors*)

#### *Return value: New reference.*

Create a Unicode object by decoding *size* bytes of the Latin-1 encoded string *s*. Return *NULL* if an exception was raised by the codec.

#### [PyObject\\*](#page-4712-0) **PyUnicode\_EncodeLatin1**(const [Py\\_UNICODE](#page-4564-0) *\*s*,

Py\_ssize\_t *size*, const char *\*errors*)

#### *Return value: New reference.*

Encode the **[Py\\_UNICODE](#page-4564-0)** buffer of the given size using Latin-1 and return a Python bytes object. Return *NULL* if an exception was raised by the codec.

## [PyObject\\*](#page-4712-0) **PyUnicode\_AsLatin1String**([PyObject](#page-4712-0) *\*unicode*)

#### *Return value: New reference.*

Encode a Unicode object using Latin-1 and return the result as Python bytes object. Error handling is "strict". Return *NULL* if an exception was raised by the codec.

# ASCII Codecs

These are the ASCII codec APIs. Only 7-bit ASCII data is accepted. All other codes generate errors.

[PyObject\\*](#page-4712-0) **PyUnicode\_DecodeASCII**(const char *\*s*, Py\_ssize\_t *size*, const char *\*errors*)

#### *Return value: New reference.*

Create a Unicode object by decoding *size* bytes of the ASCII encoded string *s*. Return *NULL* if an exception was raised by the codec.

[PyObject\\*](#page-4712-0) **PyUnicode\_EncodeASCII**(const [Py\\_UNICODE](#page-4564-0) *\*s*,

Py\_ssize\_t *size*, const char *\*errors*)

#### *Return value: New reference.*

Encode the **[Py\\_UNICODE](#page-4564-0)** buffer of the given size using ASCII and return a Python bytes object. Return *NULL* if an exception was raised by the codec.

#### [PyObject\\*](#page-4712-0) **PyUnicode\_AsASCIIString**([PyObject](#page-4712-0) *\*unicode*)

#### *Return value: New reference.*

Encode a Unicode object using ASCII and return the result as Python bytes object. Error handling is "strict". Return *NULL* if an exception was raised by the codec.

## Character Map Codecs

These are the mapping codec APIs:

This codec is special in that it can be used to implement many different codecs (and this is in fact what was done to obtain most of the standard codecs included in the **encodings** package). The codec uses mapping to encode and decode characters.

Decoding mappings must map single string characters to single Unicode characters, integers (which are then interpreted as Unicode ordinals) or None (meaning "undefined mapping" and causing an error).

Encoding mappings must map single Unicode characters to single string characters, integers (which are then interpreted as Latin-1 ordinals) or None (meaning "undefined mapping" and causing an error).

The mapping objects provided must only support the getitem mapping interface.

If a character lookup fails with a LookupError, the character is copied as-is meaning that its ordinal value will be interpreted as Unicode or

Latin-1 ordinal resp. Because of this, mappings only need to contain those mappings which map characters to different code points.

[PyObject\\*](#page-4712-0) **PyUnicode\_DecodeCharmap**(const char *\*s*, Py\_ssize\_t *size*, [PyObject](#page-4712-0) *\*mapping*, const char *\*errors*)

## *Return value: New reference.*

Create a Unicode object by decoding *size* bytes of the encoded string *s* using the given *mapping* object. Return *NULL* if an exception was raised by the codec. If *mapping* is *NULL* latin-1 decoding will be done. Else it can be a dictionary mapping byte or a unicode string, which is treated as a lookup table. Byte values greater that the length of the string and U+FFFE "characters" are treated as "undefined mapping".

## [PyObject\\*](#page-4712-0) **PyUnicode\_EncodeCharmap**(const [Py\\_UNICODE](#page-4564-0) *\*s*,

Py\_ssize\_t *size*, [PyObject](#page-4712-0) *\*mapping*, const char *\*errors*)

#### *Return value: New reference.*

Encode the **[Py\\_UNICODE](#page-4564-0)** buffer of the given size using the given *mapping* object and return a Python string object. Return *NULL* if an exception was raised by the codec.

[PyObject\\*](#page-4712-0) **PyUnicode\_AsCharmapString**([PyObject](#page-4712-0) *\*unicode*, [PyObject](#page-4712-0) *\*mapping*)

## *Return value: New reference.*

Encode a Unicode object using the given *mapping* object and return the result as Python string object. Error handling is "strict". Return *NULL* if an exception was raised by the codec.

The following codec API is special in that maps Unicode to Unicode.

[PyObject\\*](#page-4712-0) **PyUnicode\_TranslateCharmap**(const [Py\\_UNICODE](#page-4564-0) *\*s*,

Py\_ssize\_t *size*, [PyObject](#page-4712-0) *\*table*, const char *\*errors*)

#### *Return value: New reference.*

Translate a **[Py\\_UNICODE](#page-4564-0)** buffer of the given length by applying a

character mapping *table* to it and return the resulting Unicode object. Return *NULL* when an exception was raised by the codec.

The *mapping* table must map Unicode ordinal integers to Unicode ordinal integers or None (causing deletion of the character).

Mapping tables need only provide the **[\\_\\_getitem\\_\\_\(\)](#page-951-0)** interface; dictionaries and sequences work well. Unmapped character ordinals (ones which cause a **[LookupError](#page-1180-0)**) are left untouched and are copied as-is.

These are the MBCS codec APIs. They are currently only available on Windows and use the Win32 MBCS converters to implement the conversions. Note that MBCS (or DBCS) is a class of encodings, not just one. The target encoding is defined by the user settings on the machine running the codec.

# MBCS codecs for Windows

<span id="page-4587-0"></span>[PyObject\\*](#page-4712-0) **PyUnicode\_DecodeMBCS**(const char *\*s*, Py\_ssize\_t *size*, const char *\*errors*)

*Return value: New reference.*

Create a Unicode object by decoding *size* bytes of the MBCS encoded string *s*. Return *NULL* if an exception was raised by the codec.

<span id="page-4587-1"></span>[PyObject\\*](#page-4712-0) **PyUnicode\_DecodeMBCSStateful**(const char *\*s*, int *size*, const char *\*errors*, int *\*consumed*)

If *consumed* is *NULL*, behave like **[PyUnicode\\_DecodeMBCS\(\)](#page-4587-0)**. If *consumed* is not *NULL*, **[PyUnicode\\_DecodeMBCSStateful\(\)](#page-4587-1)** will not decode trailing lead byte and the number of bytes that have been decoded will be stored in *consumed*.

## [PyObject\\*](#page-4712-0) **PyUnicode\_EncodeMBCS**(const [Py\\_UNICODE](#page-4564-0) *\*s*,

Py\_ssize\_t *size*, const char *\*errors*)

## *Return value: New reference.*

Encode the **[Py\\_UNICODE](#page-4564-0)** buffer of the given size using MBCS and return a Python bytes object. Return *NULL* if an exception was raised by the codec.

## [PyObject\\*](#page-4712-0) **PyUnicode\_AsMBCSString**([PyObject](#page-4712-0) *\*unicode*)

## *Return value: New reference.*

Encode a Unicode object using MBCS and return the result as Python bytes object. Error handling is "strict". Return *NULL* if an exception was raised by the codec.

# Methods & Slots

# Methods and Slot Functions

The following APIs are capable of handling Unicode objects and strings on input (we refer to them as strings in the descriptions) and return Unicode objects or integers as appropriate.

They all return *NULL* or  $-1$  if an exception occurs.

[PyObject\\*](#page-4712-0) **PyUnicode\_Concat**([PyObject](#page-4712-0) *\*left*, [PyObject](#page-4712-0) *\*right*) *Return value: New reference.*

Concat two strings giving a new Unicode string.

[PyObject\\*](#page-4712-0) **PyUnicode\_Split**([PyObject](#page-4712-0) *\*s*, [PyObject](#page-4712-0) *\*sep*,

Py\_ssize\_t *maxsplit*)

#### *Return value: New reference.*

Split a string giving a list of Unicode strings. If sep is *NULL*, splitting will be done at all whitespace substrings. Otherwise, splits occur at the given separator. At most *maxsplit* splits will be done. If negative, no limit is set. Separators are not included in the resulting list.

## [PyObject\\*](#page-4712-0) **PyUnicode\_Splitlines**([PyObject](#page-4712-0) *\*s*, int *keepend*)

#### *Return value: New reference.*

Split a Unicode string at line breaks, returning a list of Unicode strings. CRLF is considered to be one line break. If *keepend* is 0, the Line break characters are not included in the resulting strings.

[PyObject\\*](#page-4712-0) **PyUnicode\_Translate**([PyObject](#page-4712-0) *\*str*, [PyObject](#page-4712-0) *\*table*, const char *\*errors*)

#### *Return value: New reference.*

Translate a string by applying a character mapping table to it and return the resulting Unicode object.

The mapping table must map Unicode ordinal integers to Unicode ordinal integers or None (causing deletion of the character).

Mapping tables need only provide the **[\\_\\_getitem\\_\\_\(\)](#page-951-0)** interface; dictionaries and sequences work well. Unmapped character ordinals (ones which cause a **[LookupError](#page-1180-0)**) are left untouched and are copied as-is.

*errors* has the usual meaning for codecs. It may be *NULL* which indicates to use the default error handling.

## [PyObject\\*](#page-4712-0) **PyUnicode\_Join**([PyObject](#page-4712-0) *\*separator*, [PyObject](#page-4712-0) *\*seq*) *Return value: New reference.*

Join a sequence of strings using the given separator and return the resulting Unicode string.

```
int PyUnicode_Tailmatch(PyObject *str, PyObject *substr,
```
Py\_ssize\_t *start*, Py\_ssize\_t *end*, int *direction*)

Return 1 if *substr* matches *str\*[\*start*:*end*] at the given tail end (*direction* == -1 means to do a prefix match, *direction* == 1 a suffix match), 0 otherwise. Return -1 if an error occurred.

Py\_ssize\_t **PyUnicode\_Find**([PyObject](#page-4712-0) *\*str*, [PyObject](#page-4712-0) *\*substr*,

Py\_ssize\_t *start*, Py\_ssize\_t *end*, int *direction*)

Return the first position of *substr* in *str\*[\*start*:*end*] using the given *direction* (*direction* == 1 means to do a forward search, *direction* == -1 a backward search). The return value is the index of the first match; a value of  $-1$  indicates that no match was found, and -2 indicates that an error occurred and an exception has been set.

```
Py_ssize_t PyUnicode_Count(PyObject *str, PyObject *substr,
Py_ssize_t start, Py_ssize_t end)
```
Return the number of non-overlapping occurrences of *substr* in str[start:end]. Return -1 if an error occurred.

[PyObject\\*](#page-4712-0) **PyUnicode\_Replace**([PyObject](#page-4712-0) *\*str*, [PyObject](#page-4712-0) *\*substr*, [PyObject](#page-4712-0) *\*replstr*, Py\_ssize\_t *maxcount*)

*Return value: New reference.*

Replace at most *maxcount* occurrences of *substr* in *str* with *replstr* and return the resulting Unicode object. *maxcount* == -1 means replace all occurrences.

int **PyUnicode\_Compare**([PyObject](#page-4712-0) *\*left*, [PyObject](#page-4712-0) *\*right*)

Compare two strings and return -1, 0, 1 for less than, equal, and greater than, respectively.

int **PyUnicode\_CompareWithASCIIString**([PyObject](#page-4712-0) *\*uni*, char *\*string*)

Compare a unicode object, *uni*, with *string* and return -1, 0, 1 for less than, equal, and greater than, respectively. It is best to pass only ASCII-encoded strings, but the function interprets the input string as ISO-8859-1 if it contains non-ASCII characters".

int **PyUnicode\_RichCompare**([PyObject](#page-4712-0) *\*left*, [PyObject](#page-4712-0) *\*right*, int *op*) Rich compare two unicode strings and return one of the following:

- NULL in case an exception was raised
- **Py True Of Py False for successful comparisons**
- **Py NotImplemented** in case the type combination is unknown

Note that **Py\_EQ** and **Py\_NE** comparisons can cause a **[UnicodeWarning](#page-1188-0)** in case the conversion of the arguments to Unicode fails with a **[UnicodeDecodeError](#page-1187-1)**.

Possible values for *op* are **Py\_GT**, **Py\_GE**, **Py\_EQ**, **Py\_NE**, **Py\_LT**, and **Py\_LE**.

## [PyObject\\*](#page-4712-0) **PyUnicode\_Format**([PyObject](#page-4712-0) *\*format*, [PyObject](#page-4712-0) *\*args*) *Return value: New reference.*

Return a new string object from *format* and *args*; this is analogous to format % args. The *args* argument must be a tuple.

## int **PyUnicode\_Contains**([PyObject](#page-4712-0) *\*container*, [PyObject](#page-4712-0) *\*element*) Check whether *element* is contained in *container* and return true or false accordingly.

*element* has to coerce to a one element Unicode string. -1 is returned if there was an error.

## <span id="page-4592-0"></span>void **PyUnicode\_InternInPlace**([PyObject](#page-4712-0) *\*\*string*)

Intern the argument *\*string* in place. The argument must be the address of a pointer variable pointing to a Python unicode string object. If there is an existing interned string that is the same as *\*string*, it sets *\*string* to it (decrementing the reference count of the old string object and incrementing the reference count of the interned string object), otherwise it leaves *\*string* alone and interns it (incrementing its reference count). (Clarification: even though there is a lot of talk about reference counts, think of this function as reference-count-neutral; you own the object after the call if and only if you owned it before the call.)

## [PyObject\\*](#page-4712-0) **PyUnicode\_InternFromString**(const char *\*v*)

A combination of **PyUnicode FromString()** and **[PyUnicode\\_InternInPlace\(\)](#page-4592-0)**, returning either a new unicode string object that has been interned, or a new ("owned") reference to an earlier interned string object with the same value.

<span id="page-4594-0"></span>Python v3.2 [documentatio](#page-0-0)[n](#page-5645-0) » Python/C API Reference [previous](#page-4562-0) | [next](#page-4598-0) | [modules](#page-3-0) | [index](#page-5606-0)

Manual » [Concrete](#page-4520-0) Objects Layer »

# Tuple Objects

## **PyTupleObject**

This subtype of **[PyObject](#page-4712-0)** represents a Python tuple object.

## [PyTypeObject](#page-4529-0) **PyTuple\_Type**

This instance of **[PyTypeObject](#page-4529-0)** represents the Python tuple type; it is the same object as **[tuple](#page-1100-0)** in the Python layer.

## int **PyTuple\_Check**([PyObject](#page-4712-0) *\*p*)

Return true if *p* is a tuple object or an instance of a subtype of the tuple type.

## int **PyTuple\_CheckExact**([PyObject](#page-4712-0) *\*p*)

Return true if *p* is a tuple object, but not an instance of a subtype of the tuple type.

## [PyObject\\*](#page-4712-0) **PyTuple\_New**(Py\_ssize\_t *len*)

## *Return value: New reference.*

Return a new tuple object of size *len*, or *NULL* on failure.

## [PyObject\\*](#page-4712-0) **PyTuple\_Pack**(Py\_ssize\_t *n*, ...)

## *Return value: New reference.*

Return a new tuple object of size *n*, or *NULL* on failure. The tuple values are initialized to the subsequent *n* C arguments pointing to Python objects. PyTuple\_Pack(2, a, b) is equivalent to Py\_BuildValue("(OO)", a, b).

## Py\_ssize\_t **PyTuple\_Size**([PyObject](#page-4712-0) *\*p*)

Take a pointer to a tuple object, and return the size of that tuple.

## Py\_ssize\_t **PyTuple\_GET\_SIZE**([PyObject](#page-4712-0) *\*p*)

Return the size of the tuple *p*, which must be non-*NULL* and point

to a tuple; no error checking is performed.

<span id="page-4596-0"></span>[PyObject\\*](#page-4712-0) **PyTuple\_GetItem**([PyObject](#page-4712-0) *\*p*, Py\_ssize\_t *pos*) *Return value: Borrowed reference.*

Return the object at position *pos* in the tuple pointed to by *p*. If *pos* is out of bounds, return *NULL* and sets an **[IndexError](#page-1182-0)** exception.

```
PyObject* PyTuple_GET_ITEM(PyObject *p, Py_ssize_t pos)
```
*Return value: Borrowed reference.*

Like **[PyTuple\\_GetItem\(\)](#page-4596-0)**, but does no checking of its arguments.

[PyObject\\*](#page-4712-0) **PyTuple\_GetSlice**([PyObject](#page-4712-0) *\*p*, Py\_ssize\_t *low*,

Py\_ssize\_t *high*)

*Return value: New reference.*

Take a slice of the tuple pointed to by *p* from *low* to *high* and return it as a new tuple.

<span id="page-4596-1"></span>int **PyTuple\_SetItem**([PyObject](#page-4712-0) *\*p*, Py\_ssize\_t *pos*, [PyObject](#page-4712-0) *\*o*) Insert a reference to object *o* at position *pos* of the tuple pointed to by  $p$ . Return  $\overline{0}$  on success.

**Note:** This function "steals" a reference to *o*.

void **PyTuple\_SET\_ITEM**([PyObject](#page-4712-0) *\*p*, Py\_ssize\_t *pos*, [PyObject](#page-4712-0) *\*o*) Like **[PyTuple\\_SetItem\(\)](#page-4596-1)**, but does no error checking, and should *only* be used to fill in brand new tuples.

**Note:** This function "steals" a reference to *o*.

int **\_PyTuple\_Resize**([PyObject](#page-4712-0) *\*\*p*, Py\_ssize\_t *newsize*)

Can be used to resize a tuple. *newsize* will be the new length of the tuple. Because tuples are *supposed* to be immutable, this should only be used if there is only one reference to the object. Do *not* use this if the tuple may already be known to some other part of the code. The tuple will always grow or shrink at the end. Think of this as destroying the old tuple and creating a new one, only more efficiently. Returns o on success. Client code should never assume that the resulting value of  $*p$  will be the same as before calling this function. If the object referenced by  $\ast_{p}$  is replaced, the original  $*_p$  is destroyed. On failure, returns  $-1$  and sets \*p to *NULL*, and raises **[MemoryError](#page-1183-0)** or **[SystemError](#page-1185-0)**.

#### int **PyTuple\_ClearFreeList**()

Clear the free list. Return the total number of freed items.

Python v3.2 [documentatio](#page-0-0)[n](#page-5645-0) » Python/C API Reference [previous](#page-4562-0) | [next](#page-4598-0) | [modules](#page-3-0) | [index](#page-5606-0) Manual » [Concrete](#page-4520-0) Objects Layer »

<span id="page-4598-0"></span>Python v3.2 [documentatio](#page-0-0)[n](#page-5645-0) » Python/C API Reference [previous](#page-4594-0) | [next](#page-4603-0) | [modules](#page-3-0) | [index](#page-5606-0)

Manual » [Concrete](#page-4520-0) Objects Layer »

# List Objects

## <span id="page-4599-1"></span>**PyListObject**

This subtype of **[PyObject](#page-4712-0)** represents a Python list object.

## [PyTypeObject](#page-4529-0) **PyList\_Type**

This instance of **[PyTypeObject](#page-4529-0)** represents the Python list type. This is the same object as **[list](#page-1084-0)** in the Python layer.

## int **PyList\_Check**([PyObject](#page-4712-0) *\*p*)

Return true if *p* is a list object or an instance of a subtype of the list type.

## int **PyList\_CheckExact**([PyObject](#page-4712-0) *\*p*)

Return true if *p* is a list object, but not an instance of a subtype of the list type.

## [PyObject\\*](#page-4712-0) **PyList\_New**(Py\_ssize\_t *len*)

## *Return value: New reference.*

Return a new list of length *len* on success, or *NULL* on failure.

**Note:** If *len* is greater than zero, the returned list object's items are set to NULL. Thus you cannot use abstract API functions such as **[PySequence\\_SetItem\(\)](#page-4496-0)** or expose the object to Python code before setting all items to a real object with **[PyList\\_SetItem\(\)](#page-4600-0)**.

## <span id="page-4599-0"></span>Py\_ssize\_t **PyList\_Size**([PyObject](#page-4712-0) *\*list*)

Return the length of the list object in *list*; this is equivalent to len(list) on a list object.

## Py\_ssize\_t **PyList\_GET\_SIZE**([PyObject](#page-4712-0) *\*list*)

Macro form of **[PyList\\_Size\(\)](#page-4599-0)** without error checking.

<span id="page-4600-1"></span>[PyObject\\*](#page-4712-0) **PyList\_GetItem**([PyObject](#page-4712-0) *\*list*, Py\_ssize\_t *index*) *Return value: Borrowed reference.*

Return the object at position *index* in the list pointed to by *list*. The position must be positive, indexing from the end of the list is not supported. If *index* is out of bounds, return *NULL* and set an **[IndexError](#page-1182-0)** exception.

[PyObject\\*](#page-4712-0) **PyList\_GET\_ITEM**([PyObject](#page-4712-0) *\*list*, Py\_ssize\_t *i*)

*Return value: Borrowed reference.*

Macro form of **[PyList\\_GetItem\(\)](#page-4600-1)** without error checking.

<span id="page-4600-0"></span>int **PyList\_SetItem**([PyObject](#page-4712-0) *\*list*, Py\_ssize\_t *index*, [PyObject](#page-4712-0) *\*item*)

Set the *item at index index* in list to *item*. Return  $\theta$  on success or -1 on failure.

**Note:** This function "steals" a reference to *item* and discards a reference to an item already in the list at the affected position.

void **PyList\_SET\_ITEM**([PyObject](#page-4712-0) *\*list*, Py\_ssize\_t *i*, [PyObject](#page-4712-0) *\*o*)

Macro form of **[PyList\\_SetItem\(\)](#page-4600-0)** without error checking. This is normally only used to fill in new lists where there is no previous content.

**Note:** This macro "steals" a reference to *item*, and, unlike **[PyList\\_SetItem\(\)](#page-4600-0)**, does *not* discard a reference to any item that is being replaced; any reference in *list* at position *i* will be leaked.

int **PyList\_Insert**([PyObject](#page-4712-0) *\*list*, Py\_ssize\_t *index*, [PyObject](#page-4712-0) *\*item*) Insert the item *item* into list *list* in front of index *index*. Return 0 if successful; return -1 and set an exception if unsuccessful.

Analogous to list.insert(index, item).

## int **PyList\_Append**([PyObject](#page-4712-0) *\*list*, [PyObject](#page-4712-0) *\*item*)

Append the object *item* at the end of list *list*. Return 0 if successful; return -1 and set an exception if unsuccessful. Analogous to list.append(item).

[PyObject\\*](#page-4712-0) **PyList\_GetSlice**([PyObject](#page-4712-0) *\*list*, Py\_ssize\_t *low*,

Py\_ssize\_t *high*)

## *Return value: New reference.*

Return a list of the objects in *list* containing the objects *between low* and *high*. Return *NULL* and set an exception if unsuccessful. Analogous to list[low:high]. Negative indices, as when slicing from Python, are not supported.

## int **PyList\_SetSlice**([PyObject](#page-4712-0) *\*list*, Py\_ssize\_t *low*, Py\_ssize\_t *high*, [PyObject](#page-4712-0) *\*itemlist*)

Set the slice of *list* between *low* and *high* to the contents of *itemlist*. Analogous to list[low:high] = itemlist. The *itemlist* may be *NULL*, indicating the assignment of an empty list (slice deletion). Return 0 on success, -1 on failure. Negative indices, as when slicing from Python, are not supported.

## int **PyList\_Sort**([PyObject](#page-4712-0) *\*list*)

Sort the items of *list* in place. Return 0 on success,  $-1$  on failure. This is equivalent to list.sort().

## int **PyList\_Reverse**([PyObject](#page-4712-0) *\*list*)

Reverse the items of *list* in place. Return 0 on success, -1 on failure. This is the equivalent of list.reverse().

[PyObject\\*](#page-4712-0) **PyList\_AsTuple**([PyObject](#page-4712-0) *\*list*) *Return value: New reference.*

Return a new tuple object containing the contents of *list*; equivalent to tuple(list).

Python v3.2 [documentation](#page-5645-0) » Python/C API Reference [previous](#page-4594-0) | [next](#page-4603-0) | [modules](#page-3-0) | [index](#page-5606-0) Manual » [Concrete](#page-4520-0) Objects Layer »

<span id="page-4603-0"></span>Python v3.2 [documentatio](#page-0-0)[n](#page-5645-0) » Python/C API Reference [previous](#page-4598-0) | [next](#page-4609-0) | [modules](#page-3-0) | [index](#page-5606-0)

Manual » [Concrete](#page-4520-0) Objects Layer »

# Dictionary Objects

## **PyDictObject**

This subtype of **[PyObject](#page-4712-0)** represents a Python dictionary object.

## [PyTypeObject](#page-4529-0) **PyDict\_Type**

This instance of **[PyTypeObject](#page-4529-0)** represents the Python dictionary type. This is the same object as **[dict](#page-1159-0)** in the Python layer.

## int **PyDict\_Check**([PyObject](#page-4712-0) *\*p*)

Return true if *p* is a dict object or an instance of a subtype of the dict type.

## int **PyDict\_CheckExact**([PyObject](#page-4712-0) *\*p*)

Return true if *p* is a dict object, but not an instance of a subtype of the dict type.

## [PyObject\\*](#page-4712-0) **PyDict\_New**()

#### *Return value: New reference.*

Return a new empty dictionary, or *NULL* on failure.

## [PyObject\\*](#page-4712-0) **PyDictProxy\_New**([PyObject](#page-4712-0) *\*dict*)

## *Return value: New reference.*

Return a proxy object for a mapping which enforces read-only behavior. This is normally used to create a proxy to prevent modification of the dictionary for non-dynamic class types.

## void **PyDict\_Clear**([PyObject](#page-4712-0) *\*p*)

Empty an existing dictionary of all key-value pairs.

## int **PyDict\_Contains**([PyObject](#page-4712-0) *\*p*, [PyObject](#page-4712-0) *\*key*)

Determine if dictionary *p* contains *key*. If an item in *p* is matches *key*, return 1, otherwise return 0. On error, return -1. This is equivalent to the Python expression key in p.

```
PyObject* PyDict_Copy(PyObject *p)
```
## *Return value: New reference.*

Return a new dictionary that contains the same key-value pairs as *p*.

int **PyDict\_SetItem**([PyObject](#page-4712-0) *\*p*, [PyObject](#page-4712-0) *\*key*, [PyObject](#page-4712-0) *\*val*)

Insert *value* into the dictionary *p* with a key of *key*. *key* must be *[hashable](#page-5554-0)*; if it isn't, **[TypeError](#page-1186-0)** will be raised. Return 0 on success or -1 on failure.

int **PyDict\_SetItemString**([PyObject](#page-4712-0) *\*p*, const char *\*key*, [PyObject](#page-4712-0) *\*val*)

Insert *value* into the dictionary *p* using *key* as a key. *key* should be a **char\***. The key object is created using PyUnicode  $FromString(key)$ . Return  $\overline{0}$  on success or  $-1$  on failure.

int **PyDict\_DelItem**([PyObject](#page-4712-0) *\*p*, [PyObject](#page-4712-0) *\*key*)

Remove the entry in dictionary *p* with key *key*. *key* must be hashable; if it isn't, **[TypeError](#page-1186-0)** is raised. Return 0 on success or -1 on failure.

## int **PyDict\_DelItemString**([PyObject](#page-4712-0) *\*p*, char *\*key*)

Remove the entry in dictionary *p* which has a key specified by the string *key*. Return  $\overline{0}$  on success or -1 on failure.

## <span id="page-4605-0"></span>[PyObject\\*](#page-4712-0) **PyDict\_GetItem**([PyObject](#page-4712-0) *\*p*, [PyObject](#page-4712-0) *\*key*)

*Return value: Borrowed reference.*

Return the object from dictionary *p* which has a key *key*. Return *NULL* if the key *key* is not present, but *without* setting an exception.

[PyObject\\*](#page-4712-0) **PyDict\_GetItemWithError**([PyObject](#page-4712-0) *\*p*, [PyObject](#page-4712-0) *\*key*)

Variant of **[PyDict\\_GetItem\(\)](#page-4605-0)** that does not suppress exceptions. Return *NULL* **with** an exception set if an exception occurred. Return *NULL* **without** an exception set if the key wasn't present.

[PyObject\\*](#page-4712-0) **PyDict\_GetItemString**([PyObject](#page-4712-0) *\*p*, const char *\*key*) *Return value: Borrowed reference.*

This is the same as **[PyDict\\_GetItem\(\)](#page-4605-0)**, but *key* is specified as a **char\***, rather than a **[PyObject\\*](#page-4712-0)**.

## [PyObject\\*](#page-4712-0) **PyDict\_Items**([PyObject](#page-4712-0) *\*p*)

#### *Return value: New reference.*

Return a **[PyListObject](#page-4599-1)** containing all the items from the dictionary.

## [PyObject\\*](#page-4712-0) **PyDict\_Keys**([PyObject](#page-4712-0) *\*p*)

#### *Return value: New reference.*

Return a **[PyListObject](#page-4599-1)** containing all the keys from the dictionary.

## [PyObject\\*](#page-4712-0) **PyDict\_Values**([PyObject](#page-4712-0) *\*p*)

## *Return value: New reference.*

Return a **[PyListObject](#page-4599-1)** containing all the values from the dictionary *p*.

## Py\_ssize\_t **PyDict\_Size**([PyObject](#page-4712-0) *\*p*)

Return the number of items in the dictionary. This is equivalent to  $len(p)$  on a dictionary.

## int **PyDict\_Next**([PyObject](#page-4712-0) *\*p*, Py\_ssize\_t *\*ppos*, [PyObject](#page-4712-0) *\*\*pkey*, [PyObject](#page-4712-0) *\*\*pvalue*)

Iterate over all key-value pairs in the dictionary *p*. The **Py\_ssize\_t** referred to by *ppos* must be initialized to 0 prior to the first call to this function to start the iteration; the function returns true for each pair in the dictionary, and false once all pairs have been reported. The parameters *pkey* and *pvalue* should either point to **[PyObject\\*](#page-4712-0)** variables that will be filled in with each key and value, respectively, or may be *NULL*. Any references returned through them are borrowed. *ppos* should not be altered during iteration. Its value represents offsets within the internal dictionary structure, and since the structure is sparse, the offsets are not consecutive.

For example:

```
PyObject *key, *value;
Py_ssize_t pos = 0;
while (PyDict_Next(self->dict, &pos, &key, &value)) {
    /* do something interesting with the values... */
    ...
}
```
The dictionary *p* should not be mutated during iteration. It is safe to modify the values of the keys as you iterate over the dictionary, but only so long as the set of keys does not change. For example:

```
PyObject *key, *value;
Py_ssize_t pos = 0;
while (PyDict_Next(self->dict, &pos, &key, &value)) {
    long_i = PyLong AsLong(value);if (i == -1 && PyErr_Occurred()) {
        return -1;
    }
    PyObject *o = PyLong FromLong(i + 1);if (o == NULL)return -1;
    if (PyDict_SetItem(self->dict, key, o) < 0) {
        Py_DECREF(o);
        return -1;
    }
    Py_DECREF(o);
}
```
int **PyDict\_Merge**([PyObject](#page-4712-0) *\*a*, [PyObject](#page-4712-0) *\*b*, int *override*) Iterate over mapping object *b* adding key-value pairs to dictionary
*a*. *b* may be a dictionary, or any object supporting **[PyMapping\\_Keys\(\)](#page-4501-0)** and **[PyObject\\_GetItem\(\)](#page-4484-0)**. If *override* is true, existing pairs in *a* will be replaced if a matching key is found in *b*, otherwise pairs will only be added if there is not a matching key in *a*. Return 0 on success or -1 if an exception was raised.

# int **PyDict\_Update**([PyObject](#page-4712-0) *\*a*, [PyObject](#page-4712-0) *\*b*)

This is the same as  $PyDict_Merge(a, b, 1)$  in C, or a.update(b) in Python. Return  $\overline{0}$  on success or  $-1$  if an exception was raised.

```
int PyDict_MergeFromSeq2(PyObject *a, PyObject *seq2, int
override)
```
Update or merge into dictionary *a*, from the key-value pairs in *seq2*. *seq2* must be an iterable object producing iterable objects of length 2, viewed as key-value pairs. In case of duplicate keys, the last wins if *override* is true, else the first wins. Return  $\overline{0}$  on success or -1 if an exception was raised. Equivalent Python (except for the return value):

```
def PyDict_MergeFromSeq2(a, seq2, override):
    for key, value in seq2:
        if override or key not in a:
            a[key] = value
```
Python v3.2 [documentation](#page-5645-0) » Python/C API Reference [previous](#page-4598-0) | [next](#page-4609-0) | [modules](#page-3-0) | [index](#page-5606-0) Manual » [Concrete](#page-4520-0) Objects Layer »

# Set Objects

This section details the public API for **[set](#page-1153-0)** and **[frozenset](#page-1153-1)** objects. Any functionality not listed below is best accessed using the either the abstract object protocol (including **[PyObject\\_CallMethod\(\)](#page-4481-0)**, **[PyObject\\_RichCompareBool\(\)](#page-4478-0)**, **[PyObject\\_Hash\(\)](#page-4482-0)**, **[PyObject\\_Repr\(\)](#page-4478-1)**, **[PyObject\\_IsTrue\(\)](#page-4483-0)**, **[PyObject\\_Print\(\)](#page-4476-0)**, and **[PyObject\\_GetIter\(\)](#page-4484-1)**) or the abstract number protocol (including **[PyNumber\\_And\(\)](#page-4489-0)**, **[PyNumber\\_Subtract\(\)](#page-4487-0)**, **[PyNumber\\_Or\(\)](#page-4489-1)**, **[PyNumber\\_Xor\(\)](#page-4489-2)**, **[PyNumber\\_InPlaceAnd\(\)](#page-4491-0)**, **[PyNumber\\_InPlaceSubtract\(\)](#page-4490-0)**, **[PyNumber\\_InPlaceOr\(\)](#page-4492-0)**, and **[PyNumber\\_InPlaceXor\(\)](#page-4492-1)**).

### **PySetObject**

This subtype of **[PyObject](#page-4712-0)** is used to hold the internal data for both **[set](#page-1153-0)** and **[frozenset](#page-1153-1)** objects. It is like a **[PyDictObject](#page-4604-0)** in that it is a fixed size for small sets (much like tuple storage) and will point to a separate, variable sized block of memory for medium and large sized sets (much like list storage). None of the fields of this structure should be considered public and are subject to change. All access should be done through the documented API rather than by manipulating the values in the structure.

### [PyTypeObject](#page-4529-0) **PySet\_Type**

This is an instance of **[PyTypeObject](#page-4529-0)** representing the Python **[set](#page-1153-0)** type.

#### [PyTypeObject](#page-4529-0) **PyFrozenSet\_Type**

This is an instance of **[PyTypeObject](#page-4529-0)** representing the Python **[frozenset](#page-1153-1)** type.

The following type check macros work on pointers to any Python object. Likewise, the constructor functions work with any iterable Python object.

int **PySet\_Check**([PyObject](#page-4712-0) *\*p*)

Return true if *p* is a **[set](#page-1153-0)** object or an instance of a subtype.

# int **PyFrozenSet\_Check**([PyObject](#page-4712-0) *\*p*)

Return true if *p* is a **[frozenset](#page-1153-1)** object or an instance of a subtype.

### int **PyAnySet\_Check**([PyObject](#page-4712-0) *\*p*)

Return true if *p* is a **[set](#page-1153-0)** object, a **[frozenset](#page-1153-1)** object, or an instance of a subtype.

# int **PyAnySet\_CheckExact**([PyObject](#page-4712-0) *\*p*)

Return true if *p* is a **[set](#page-1153-0)** object or a **[frozenset](#page-1153-1)** object but not an instance of a subtype.

# int **PyFrozenSet\_CheckExact**([PyObject](#page-4712-0) *\*p*)

Return true if *p* is a **[frozenset](#page-1153-1)** object but not an instance of a subtype.

### [PyObject\\*](#page-4712-0) **PySet\_New**([PyObject](#page-4712-0) *\*iterable*)

#### *Return value: New reference.*

Return a new **[set](#page-1153-0)** containing objects returned by the *iterable*. The *iterable* may be *NULL* to create a new empty set. Return the new set on success or *NULL* on failure. Raise **[TypeError](#page-1186-0)** if *iterable* is not actually iterable. The constructor is also useful for copying a  $Set(c=set(s)).$ 

### [PyObject\\*](#page-4712-0) **PyFrozenSet\_New**([PyObject](#page-4712-0) *\*iterable*)

### *Return value: New reference.*

Return a new **[frozenset](#page-1153-1)** containing objects returned by the *iterable*. The *iterable* may be *NULL* to create a new empty frozenset. Return the new set on success or *NULL* on failure. Raise **[TypeError](#page-1186-0)** if *iterable* is not actually iterable.

The following functions and macros are available for instances of **[set](#page-1153-0)** or **[frozenset](#page-1153-1)** or instances of their subtypes.

# <span id="page-4612-0"></span>Py\_ssize\_t **PySet\_Size**([PyObject](#page-4712-0) *\*anyset*)

Return the length of a **[set](#page-1153-0)** or **[frozenset](#page-1153-1)** object. Equivalent to len(anyset). Raises a **PyExc\_SystemError** if *anyset* is not a **[set](#page-1153-0)**, **[frozenset](#page-1153-1)**, or an instance of a subtype.

Py\_ssize\_t **PySet\_GET\_SIZE**([PyObject](#page-4712-0) *\*anyset*) Macro form of **[PySet\\_Size\(\)](#page-4612-0)** without error checking.

# int **PySet\_Contains**([PyObject](#page-4712-0) *\*anyset*, [PyObject](#page-4712-0) *\*key*)

Return 1 if found, 0 if not found, and -1 if an error is encountered. Unlike the Python **[\\_\\_contains\\_\\_\(\)](#page-952-0)** method, this function does not automatically convert unhashable sets into temporary frozensets. Raise a **[TypeError](#page-1186-0)** if the *key* is unhashable. Raise **PyExc\_SystemError** if *anyset* is not a **[set](#page-1153-0)**, **[frozenset](#page-1153-1)**, or an instance of a subtype.

# int **PySet\_Add**([PyObject](#page-4712-0) *\*set*, [PyObject](#page-4712-0) *\*key*)

Add *key* to a **[set](#page-1153-0)** instance. Also works with **[frozenset](#page-1153-1)** instances (like **[PyTuple\\_SetItem\(\)](#page-4596-0)** it can be used to fill-in the values of brand new frozensets before they are exposed to other code). Return 0 on success or -1 on failure. Raise a **[TypeError](#page-1186-0)** if the *key* is unhashable. Raise a **[MemoryError](#page-1183-0)** if there is no room to grow. Raise a **[SystemError](#page-1185-0)** if *set* is an not an instance of **[set](#page-1153-0)** or its subtype.

The following functions are available for instances of **[set](#page-1153-0)** or its subtypes but not for instances of **[frozenset](#page-1153-1)** or its subtypes.

```
int PySet_Discard(PyObject *set, PyObject *key)
```
Return 1 if found and removed, 0 if not found (no action taken),

and -1 if an error is encountered. Does not raise **[KeyError](#page-1183-1)** for missing keys. Raise a **[TypeError](#page-1186-0)** if the *key* is unhashable. Unlike the Python **discard()** method, this function does not automatically convert unhashable sets into temporary frozensets. Raise **PyExc\_SystemError** if *set* is an not an instance of **[set](#page-1153-0)** or its subtype.

#### [PyObject\\*](#page-4712-0) **PySet\_Pop**([PyObject](#page-4712-0) *\*set*)

#### *Return value: New reference.*

Return a new reference to an arbitrary object in the *set*, and removes the object from the *set*. Return *NULL* on failure. Raise **[KeyError](#page-1183-1)** if the set is empty. Raise a **[SystemError](#page-1185-0)** if *set* is an not an instance of **[set](#page-1153-0)** or its subtype.

### int **PySet\_Clear**([PyObject](#page-4712-0) *\*set*)

Empty an existing set of all elements.

Python v3.2 [documentation](#page-5645-0) » Python/C API Reference [previous](#page-4603-0) | [next](#page-4614-0) | [modules](#page-3-0) | [index](#page-5606-0) Manual » [Concrete](#page-4520-0) Objects Layer »

# Function Objects

There are a few functions specific to Python functions.

### **PyFunctionObject**

The C structure used for functions.

# <span id="page-4615-0"></span>[PyTypeObject](#page-4529-0) **PyFunction\_Type**

This is an instance of **[PyTypeObject](#page-4529-0)** and represents the Python function type. It is exposed to Python programmers as types.FunctionType.

# int **PyFunction\_Check**([PyObject](#page-4712-0) *\*o*)

Return true if *o* is a function object (has type **[PyFunction\\_Type](#page-4615-0)**). The parameter must not be *NULL*.

# [PyObject\\*](#page-4712-0) **PyFunction\_New**([PyObject](#page-4712-0) *\*code*, [PyObject](#page-4712-0) *\*globals*)

### *Return value: New reference.*

Return a new function object associated with the code object *code*. *globals* must be a dictionary with the global variables accessible to the function.

The function's docstring, name and *\_\_module\_\_* are retrieved from the code object, the argument defaults and closure are set to *NULL*.

# [PyObject\\*](#page-4712-0) **PyFunction\_GetCode**([PyObject](#page-4712-0) *\*op*)

#### *Return value: Borrowed reference.*

Return the code object associated with the function object *op*.

# [PyObject\\*](#page-4712-0) **PyFunction\_GetGlobals**([PyObject](#page-4712-0) *\*op*)

### *Return value: Borrowed reference.*

Return the globals dictionary associated with the function object *op*.

### [PyObject\\*](#page-4712-0) **PyFunction\_GetModule**([PyObject](#page-4712-0) *\*op*)

#### *Return value: Borrowed reference.*

Return the *\_\_module\_\_* attribute of the function object *op*. This is normally a string containing the module name, but can be set to any other object by Python code.

# [PyObject\\*](#page-4712-0) **PyFunction\_GetDefaults**([PyObject](#page-4712-0) *\*op*)

### *Return value: Borrowed reference.*

Return the argument default values of the function object *op*. This can be a tuple of arguments or *NULL*.

# int **PyFunction\_SetDefaults**([PyObject](#page-4712-0) *\*op*, [PyObject](#page-4712-0) *\*defaults*)

Set the argument default values for the function object *op*. *defaults* must be *Py\_None* or a tuple.

Raises **[SystemError](#page-1185-0)** and returns -1 on failure.

# [PyObject\\*](#page-4712-0) **PyFunction\_GetClosure**([PyObject](#page-4712-0) *\*op*)

### *Return value: Borrowed reference.*

Return the closure associated with the function object *op*. This can be *NULL* or a tuple of cell objects.

# int **PyFunction\_SetClosure**([PyObject](#page-4712-0) *\*op*, [PyObject](#page-4712-0) *\*closure*)

Set the closure associated with the function object *op*. *closure* must be *Py\_None* or a tuple of cell objects.

Raises **[SystemError](#page-1185-0)** and returns -1 on failure.

# [PyObject](#page-4712-0) \***PyFunction\_GetAnnotations**([PyObject](#page-4712-0) *\*op*)

Return the annotations of the function object *op*. This can be a mutable dictionary or *NULL*.

# int **PyFunction\_SetAnnotations**([PyObject](#page-4712-0) *\*op*, [PyObject](#page-4712-0)

*\*annotations*)

Set the annotations for the function object *op*. *annotations* must

be a dictionary or *Py\_None*.

Raises **[SystemError](#page-1185-0)** and returns -1 on failure.

Python v3.2 [documentatio](#page-0-0)[n](#page-5645-0) » Python/C API Reference [previous](#page-4609-0) | [next](#page-4618-0) | [modules](#page-3-0) | [index](#page-5606-0) Manual » [Concrete](#page-4520-0) Objects Layer »

# Instance Method Objects

An instance method is a wrapper for a **[PyCFunction](#page-4714-0)** and the new way to bind a **[PyCFunction](#page-4714-0)** to a class object. It replaces the former call PyMethod New(func, NULL, class).

#### <span id="page-4619-0"></span>[PyTypeObject](#page-4529-0) **PyInstanceMethod\_Type**

This instance of **[PyTypeObject](#page-4529-0)** represents the Python instance method type. It is not exposed to Python programs.

# int **PyInstanceMethod\_Check**([PyObject](#page-4712-0) *\*o*)

Return true if *o* is an instance method object (has type **[PyInstanceMethod\\_Type](#page-4619-0)**). The parameter must not be *NULL*.

# [PyObject\\*](#page-4712-0) **PyInstanceMethod\_New**([PyObject](#page-4712-0) *\*func*)

Return a new instance method object, with *func* being any callable object *func* is is the function that will be called when the instance method is called.

### <span id="page-4619-1"></span>[PyObject\\*](#page-4712-0) **PyInstanceMethod\_Function**([PyObject](#page-4712-0) *\*im*)

Return the function object associated with the instance method *im*.

### [PyObject\\*](#page-4712-0) **PyInstanceMethod\_GET\_FUNCTION**([PyObject](#page-4712-0) *\*im*)

Macro version of **[PyInstanceMethod\\_Function\(\)](#page-4619-1)** which avoids error checking.

# Method Objects

Methods are bound function objects. Methods are always bound to an instance of an user-defined class. Unbound methods (methods bound to a class object) are no longer available.

# <span id="page-4620-0"></span>[PyTypeObject](#page-4529-0) **PyMethod\_Type**

This instance of **[PyTypeObject](#page-4529-0)** represents the Python method type. This is exposed to Python programs as types. MethodType.

### int **PyMethod\_Check**([PyObject](#page-4712-0) *\*o*)

Return true if *o* is a method object (has type **[PyMethod\\_Type](#page-4620-0)**). The parameter must not be *NULL*.

#### [PyObject\\*](#page-4712-0) **PyMethod\_New**([PyObject](#page-4712-0) *\*func*, [PyObject](#page-4712-0) *\*self*)

#### *Return value: New reference.*

Return a new method object, with *func* being any callable object and *self* the instance the method should be bound. *func* is is the function that will be called when the method is called. *self* must not be *NULL*.

### <span id="page-4620-1"></span>[PyObject\\*](#page-4712-0) **PyMethod\_Function**([PyObject](#page-4712-0) *\*meth*)

*Return value: Borrowed reference.* Return the function object associated with the method *meth*.

### [PyObject\\*](#page-4712-0) **PyMethod\_GET\_FUNCTION**([PyObject](#page-4712-0) *\*meth*)

#### *Return value: Borrowed reference.*

Macro version of **[PyMethod\\_Function\(\)](#page-4620-1)** which avoids error checking.

### <span id="page-4620-2"></span>[PyObject\\*](#page-4712-0) **PyMethod\_Self**([PyObject](#page-4712-0) *\*meth*)

*Return value: Borrowed reference.*

Return the instance associated with the method *meth*.

# [PyObject\\*](#page-4712-0) **PyMethod\_GET\_SELF**([PyObject](#page-4712-0) *\*meth*)

*Return value: Borrowed reference.*

Macro version of **[PyMethod\\_Self\(\)](#page-4620-2)** which avoids error checking.

# int **PyMethod\_ClearFreeList**()

Clear the free list. Return the total number of freed items.

Python v3.2 [documentation](#page-5645-0) » Python/C API Reference [previous](#page-4614-0) | [next](#page-4622-0) | [modules](#page-3-0) | [index](#page-5606-0) Manual » [Concrete](#page-4520-0) Objects Layer »

# File Objects

These APIs are a minimal emulation of the Python 2 C API for builtin file objects, which used to rely on the buffered I/O (**FILE\***) support from the C standard library. In Python 3, files and streams use the new **[io](#page-2031-0)** module, which defines several layers over the low-level unbuffered I/O of the operating system. The functions described below are convenience C wrappers over these new APIs, and meant mostly for internal error reporting in the interpreter; third-party code is advised to access the **[io](#page-2031-0)** APIs instead.

**PyFile\_FromFd**(int *fd*, char *\*name*, char *\*mode*, int *buffering*, char *\*encoding*, char *\*errors*, char *\*newline*, int *closefd*)

Create a Python file object from the file descriptor of an already opened file *fd*. The arguments *name*, *encoding*, *errors* and *newline* can be *NULL* to use the defaults; *buffering* can be *-1* to use the default. *name* is ignored and kept for backward compatibility. Return *NULL* on failure. For a more comprehensive description of the arguments, please refer to the **[io.open\(\)](#page-2036-0)** function documentation.

**Warning:** Since Python streams have their own buffering layer, mixing them with OS-level file descriptors can produce various issues (such as unexpected ordering of data).

*Changed in version 3.2:* Ignore *name* attribute.

# int **PyObject\_AsFileDescriptor**([PyObject](#page-4712-0) *\*p*)

Return the file descriptor associated with *p* as an **int**. If the object is an integer, its value is returned. If not, the object's **fileno()** method is called if it exists; the method must return an integer, which is returned as the file descriptor value. Sets an exception and returns -1 on failure.

# [PyObject\\*](#page-4712-0) **PyFile\_GetLine**([PyObject](#page-4712-0) *\*p*, int *n*)

# *Return value: New reference.*

Equivalent to  $p.readline([n])$ , this function reads one line from the object *p*. *p* may be a file object or any object with a [readline\(\)](#page-2560-0) method. If *n* is  $\overline{0}$ , exactly one line is read, regardless of the length of the line. If *n* is greater than 0, no more than *n* bytes will be read from the file; a partial line can be returned. In both cases, an empty string is returned if the end of the file is reached immediately. If  $n$  is less than  $\overline{0}$ , however, one line is read regardless of length, but **[EOFError](#page-1182-0)** is raised if the end of the file is reached immediately.

# int **PyFile\_WriteObject**([PyObject](#page-4712-0) *\*obj*, [PyObject](#page-4712-0) *\*p*, int *flags*)

Write object *obj* to file object *p*. The only supported flag for *flags* is **Py\_PRINT\_RAW**; if given, the **[str\(\)](#page-1097-0)** of the object is written instead of the **[repr\(\)](#page-1094-0)**. Return 0 on success or -1 on failure; the appropriate exception will be set.

# int **PyFile\_WriteString**(const char *\*s*, [PyObject](#page-4712-0) *\*p*)

Write string *s* to file object *p*. Return **o** on success or -1 on failure; the appropriate exception will be set.

Python v3.2 [documentation](#page-5645-0) » Python/C API Reference [previous](#page-4618-0) | [next](#page-4625-0) | [modules](#page-3-0) | [index](#page-5606-0) Manual » [Concrete](#page-4520-0) Objects Layer »

# Module Objects

There are only a few functions special to module objects.

### <span id="page-4626-0"></span>[PyTypeObject](#page-4529-0) **PyModule\_Type**

This instance of **[PyTypeObject](#page-4529-0)** represents the Python module type. This is exposed to Python programs as types. ModuleType.

### int **PyModule\_Check**([PyObject](#page-4712-0) *\*p*)

Return true if *p* is a module object, or a subtype of a module object.

### int **PyModule\_CheckExact**([PyObject](#page-4712-0) *\*p*)

Return true if *p* is a module object, but not a subtype of **[PyModule\\_Type](#page-4626-0)**.

### [PyObject\\*](#page-4712-0) **PyModule\_New**(const char *\*name*)

### *Return value: New reference.*

Return a new module object with the **\_\_name\_\_** attribute set to *name*. Only the module's **\_\_doc\_\_** and **\_\_name\_\_** attributes are filled in; the caller is responsible for providing a file attribute.

### [PyObject\\*](#page-4712-0) **PyModule\_GetDict**([PyObject](#page-4712-0) *\*module*)

### *Return value: Borrowed reference.*

Return the dictionary object that implements *module*'s namespace; this object is the same as the **\_\_dict\_\_** attribute of the module object. This function never fails. It is recommended extensions use other **PyModule\_\*()** and **PyObject\_\*()** functions rather than directly manipulate a module's **\_\_dict\_\_**.

# char\* **PyModule\_GetName**([PyObject](#page-4712-0) *\*module*)

Return *module*'s **\_\_name\_\_** value. If the module does not provide

one, or if it is not a string, **[SystemError](#page-1185-0)** is raised and *NULL* is returned.

# <span id="page-4627-1"></span>char\* **PyModule\_GetFilename**([PyObject](#page-4712-0) *\*module*)

Similar to **[PyModule\\_GetFilenameObject\(\)](#page-4627-0)** but return the filename encoded to 'utf-8'.

*Deprecated since version 3.2:* **[PyModule\\_GetFilename\(\)](#page-4627-1)** raises **UnicodeEncodeError** on unencodable filenames, use **[PyModule\\_GetFilenameObject\(\)](#page-4627-0)** instead.

# <span id="page-4627-0"></span>[PyObject\\*](#page-4712-0) **PyModule\_GetFilenameObject**([PyObject](#page-4712-0) *\*module*)

Return the name of the file from which *module* was loaded using *module*'s **\_\_file\_\_** attribute. If this is not defined, or if it is not a unicode string, raise **[SystemError](#page-1185-0)** and return *NULL*; otherwise return a reference to a **[PyUnicodeObject](#page-4564-0)**.

*New in version 3.2.*

# <span id="page-4627-2"></span>void\* **PyModule\_GetState**([PyObject](#page-4712-0) *\*module*)

Return the "state" of the module, that is, a pointer to the block of memory allocated at module creation time, or *NULL*. See **PyModuleDef.m\_size**.

# [PyModuleDef\\*](#page-4628-0) **PyModule\_GetDef**([PyObject](#page-4712-0) *\*module*)

Return a pointer to the **[PyModuleDef](#page-4628-0)** struct from which the module was created, or *NULL* if the module wasn't created with **[PyModule\\_Create\(\)](#page-4628-1)**.

# Initializing C modules

These functions are usually used in the module initialization function.

```
PyObject* PyModule_Create(PyModuleDef *module)
```
Create a new module object, given the definition in *module*. This behaves like **[PyModule\\_Create2\(\)](#page-4628-2)** with *module\_api\_version* set to **PYTHON\_API\_VERSION**.

```
PyObject* PyModule_Create2(PyModuleDef *module, int
```
*module\_api\_version*)

Create a new module object, given the definition in *module*, assuming the API version *module\_api\_version*. If that version does not match the version of the running interpreter, a **[RuntimeWarning](#page-1188-0)** is emitted.

**Note:** Most uses of this function should be using **[PyModule\\_Create\(\)](#page-4628-1)** instead; only use this if you are sure you need it.

### <span id="page-4628-0"></span>**PyModuleDef**

This struct holds all information that is needed to create a module object. There is usually only one static variable of that type for each module, which is statically initialized and then passed to **[PyModule\\_Create\(\)](#page-4628-1)** in the module initialization function.

### PyModuleDef\_Base **m\_base**

Always initialize this member to **PyModuleDef\_HEAD\_INIT**.

char\* **m\_name**

Name for the new module.

char\* **m\_doc**

Docstring for the module; usually a docstring variable created with **PyDoc\_STRVAR()** is used.

#### Py\_ssize\_t **m\_size**

If the module object needs additional memory, this should be set to the number of bytes to allocate; a pointer to the block of memory can be retrieved with **[PyModule\\_GetState\(\)](#page-4627-2)**. If no memory is needed, set this to -1.

This memory should be used, rather than static globals, to hold per-module state, since it is then safe for use in multiple sub-interpreters. It is freed when the module object is deallocated, after the **[m\\_free](#page-4629-0)** function has been called, if present.

#### [PyMethodDef](#page-4714-1)\* **m\_methods**

A pointer to a table of module-level functions, described by **[PyMethodDef](#page-4714-1)** values. Can be *NULL* if no functions are present.

#### [inquiry](#page-4760-0) **m\_reload**

Currently unused, should be *NULL*.

#### [traverseproc](#page-4759-0) **m\_traverse**

A traversal function to call during GC traversal of the module object, or *NULL* if not needed.

#### [inquiry](#page-4760-0) **m\_clear**

A clear function to call during GC clearing of the module object, or *NULL* if not needed.

#### <span id="page-4629-0"></span>freefunc **m\_free**

A function to call during deallocation of the module object, or *NULL* if not needed.

int **PyModule\_AddObject**([PyObject](#page-4712-0) *\*module*, const char *\*name*,

# [PyObject](#page-4712-0) *\*value*)

Add an object to *module* as *name*. This is a convenience function which can be used from the module's initialization function. This steals a reference to *value*. Return -1 on error, 0 on success.

int **PyModule\_AddIntConstant**([PyObject](#page-4712-0) *\*module*, const char *\*name*, long *value*)

Add an integer constant to *module* as *name*. This convenience function can be used from the module's initialization function. Return -1 on error, o on success.

int **PyModule\_AddStringConstant**([PyObject](#page-4712-0) *\*module*, const char *\*name*, const char *\*value*)

Add a string constant to *module* as *name*. This convenience function can be used from the module's initialization function. The string *value* must be null-terminated. Return -1 on error, 0 on success.

### int **PyModule\_AddIntMacro**([PyObject](#page-4712-0) *\*module*, macro)

Add an int constant to *module*. The name and the value are taken from *macro*. For example PyModule AddConstant(module, AF\_INET) adds the int constant *AF\_INET* with the value of *AF\_INET* to *module*. Return -1 on error, 0 on success.

# int **PyModule\_AddStringMacro**([PyObject](#page-4712-0) *\*module*, macro) Add a string constant to *module*.

Python v3.2 [documentation](#page-5645-0) » Python/C API Reference [previous](#page-4622-0) | [next](#page-4631-0) | [modules](#page-3-0) | [index](#page-5606-0) Manual » [Concrete](#page-4520-0) Objects Layer »

# Iterator Objects

Python provides two general-purpose iterator objects. The first, a sequence iterator, works with an arbitrary sequence supporting the **[\\_\\_getitem\\_\\_\(\)](#page-951-0)** method. The second works with a callable object and a sentinel value, calling the callable for each item in the sequence, and ending the iteration when the sentinel value is returned.

### <span id="page-4632-1"></span>[PyTypeObject](#page-4529-0) **PySeqIter\_Type**

Type object for iterator objects returned by **[PySeqIter\\_New\(\)](#page-4632-0)** and the one-argument form of the **[iter\(\)](#page-1083-0)** built-in function for built-in sequence types.

#### int **PySeqIter\_Check**(op)

Return true if the type of *op* is **[PySeqIter\\_Type](#page-4632-1)**.

### <span id="page-4632-0"></span>[PyObject\\*](#page-4712-0) **PySeqIter\_New**([PyObject](#page-4712-0) *\*seq*)

#### *Return value: New reference.*

Return an iterator that works with a general sequence object, *seq*. The iteration ends when the sequence raises **[IndexError](#page-1182-1)** for the subscripting operation.

### <span id="page-4632-3"></span>[PyTypeObject](#page-4529-0) **PyCallIter\_Type**

Type object for iterator objects returned by **[PyCallIter\\_New\(\)](#page-4632-2)** and the two-argument form of the **[iter\(\)](#page-1083-0)** built-in function.

### int **PyCallIter\_Check**(op)

Return true if the type of *op* is **[PyCallIter\\_Type](#page-4632-3)**.

# <span id="page-4632-2"></span>[PyObject\\*](#page-4712-0) **PyCallIter\_New**([PyObject](#page-4712-0) *\*callable*, [PyObject](#page-4712-0) *\*sentinel*) *Return value: New reference.*

Return a new iterator. The first parameter, *callable*, can be any Python callable object that can be called with no parameters;

each call to it should return the next item in the iteration. When *callable* returns a value equal to *sentinel*, the iteration will be terminated.

Python v3.2 [documentatio](#page-0-0)[n](#page-5645-0) » Python/C API Reference [previous](#page-4625-0) | [next](#page-4634-0) | [modules](#page-3-0) | [index](#page-5606-0)

# Descriptor Objects

"Descriptors" are objects that describe some attribute of an object. They are found in the dictionary of type objects.

# [PyTypeObject](#page-4529-0) **PyProperty\_Type**

The type object for the built-in descriptor types.

[PyObject\\*](#page-4712-0) **PyDescr\_NewGetSet**([PyTypeObject](#page-4529-0) *\*type*, struct PyGetSetDef *\*getset*)

*Return value: New reference.*

[PyObject\\*](#page-4712-0) **PyDescr\_NewMember**([PyTypeObject](#page-4529-0) *\*type*, struct [PyMemberDef](#page-4717-0) *\*meth*)

*Return value: New reference.*

[PyObject\\*](#page-4712-0) **PyDescr\_NewMethod**([PyTypeObject](#page-4529-0) *\*type*, struct [PyMethodDef](#page-4714-1) *\*meth*)

*Return value: New reference.*

[PyObject\\*](#page-4712-0) **PyDescr\_NewWrapper**([PyTypeObject](#page-4529-0) *\*type*, struct wrapperbase *\*wrapper*, void *\*wrapped*)

*Return value: New reference.*

[PyObject\\*](#page-4712-0) **PyDescr\_NewClassMethod**([PyTypeObject](#page-4529-0) *\*type*, [PyMethodDef](#page-4714-1) *\*method*)

*Return value: New reference.*

#### int **PyDescr\_IsData**([PyObject](#page-4712-0) *\*descr*)

Return true if the descriptor objects *descr* describes a data attribute, or false if it describes a method. *descr* must be a descriptor object; there is no error checking.

[PyObject\\*](#page-4712-0) **PyWrapper\_New**([PyObject](#page-4712-0) *\**, [PyObject](#page-4712-0) *\**)

*Return value: New reference.*

Python v3.2 [documentatio](#page-0-0)[n](#page-5645-0) » Python/C API Reference [previous](#page-4631-0) | [next](#page-4637-0) | [modules](#page-3-0) | [index](#page-5606-0) Manual » [Concrete](#page-4520-0) Objects Layer »

# Slice Objects

# [PyTypeObject](#page-4529-0) **PySlice\_Type**

The type object for slice objects. This is the same as **[slice](#page-1095-0)** in the Python layer.

# int **PySlice\_Check**([PyObject](#page-4712-0) *\*ob*)

Return true if *ob* is a slice object; *ob* must not be *NULL*.

```
PyObject* PySlice_New(PyObject *start, PyObject *stop, PyObject
*step)
```
# *Return value: New reference.*

Return a new slice object with the given values. The *start*, *stop*, and *step* parameters are used as the values of the slice object attributes of the same names. Any of the values may be *NULL*, in which case the **None** will be used for the corresponding attribute. Return *NULL* if the new object could not be allocated.

<span id="page-4638-0"></span>int **PySlice\_GetIndices**([PyObject](#page-4712-0) *\*slice*, Py\_ssize\_t *length*,

Py\_ssize\_t *\*start*, Py\_ssize\_t *\*stop*, Py\_ssize\_t *\*step*)

Retrieve the start, stop and step indices from the slice object *slice*, assuming a sequence of length *length*. Treats indices greater than *length* as errors.

Returns 0 on success and -1 on error with no exception set (unless one of the indices was not **[None](#page-1107-0)** and failed to be converted to an integer, in which case -1 is returned with an exception set).

You probably do not want to use this function.

*Changed in version 3.2:* The parameter type for the *slice* parameter was PySliceObject\* before.

int **PySlice\_GetIndicesEx**([PyObject](#page-4712-0) *\*slice*, Py\_ssize\_t *length*, Py\_ssize\_t *\*start*, Py\_ssize\_t *\*stop*, Py\_ssize\_t *\*step*, Py\_ssize\_t *\*slicelength*)

Usable replacement for **[PySlice\\_GetIndices\(\)](#page-4638-0)**. Retrieve the start, stop, and step indices from the slice object *slice* assuming a sequence of length *length*, and store the length of the slice in *slicelength*. Out of bounds indices are clipped in a manner consistent with the handling of normal slices.

Returns 0 on success and -1 on error with exception set.

*Changed in version 3.2:* The parameter type for the *slice* parameter was PySliceObject\* before.

**Python v3.2 [documentation](#page-5645-0) » Python/C API Reference** [previous](#page-4634-0) | [next](#page-4640-0) | [modules](#page-3-0) | [index](#page-5606-0) Manual » [Concrete](#page-4520-0) Objects Layer »

# MemoryView objects

A **[memoryview](#page-1166-0)** object exposes the C level *buffer [interface](#page-4506-0)* as a Python object which can then be passed around like any other object.

# [PyObject](#page-4712-0) \***PyMemoryView\_FromObject**([PyObject](#page-4712-0) *\*obj*)

Create a memoryview object from an object that provides the buffer interface. If *obj* supports writable buffer exports, the memoryview object will be readable and writable, other it will be read-only.

# [PyObject](#page-4712-0) \***PyMemoryView\_FromBuffer**([Py\\_buffer](#page-4509-0) *\*view*)

Create a memoryview object wrapping the given buffer structure *view*. The memoryview object then owns the buffer represented by *view*, which means you shouldn't try to call **[PyBuffer\\_Release\(\)](#page-4515-0)** yourself: it will be done on deallocation of the memoryview object.

# [PyObject](#page-4712-0) \***PyMemoryView\_GetContiguous**([PyObject](#page-4712-0) *\*obj*, int *buffertype*, char *order*)

Create a memoryview object to a contiguous chunk of memory (in either 'C' or 'F'ortran *order*) from an object that defines the buffer interface. If memory is contiguous, the memoryview object points to the original memory. Otherwise copy is made and the memoryview points to a new bytes object.

# int **PyMemoryView\_Check**([PyObject](#page-4712-0) *\*obj*)

Return true if the object *obj* is a memoryview object. It is not currently allowed to create subclasses of **[memoryview](#page-1166-0)**.

# [Py\\_buffer](#page-4509-0) \***PyMemoryView\_GET\_BUFFER**([PyObject](#page-4712-0) *\*obj*)

Return a pointer to the buffer structure wrapped by the given memoryview object. The object **must** be a memoryview instance;

this macro doesn't check its type, you must do it yourself or you will risk crashes.

Python v3.2 [documentation](#page-5645-0) » Python/C API Reference [previous](#page-4637-0) | [next](#page-4643-0) | [modules](#page-3-0) | [index](#page-5606-0) Manual » [Concrete](#page-4520-0) Objects Layer »
# Weak Reference Objects

Python supports *weak references* as first-class objects. There are two specific object types which directly implement weak references. The first is a simple reference object, and the second acts as a proxy for the original object as much as it can.

#### int **PyWeakref\_Check**(ob)

Return true if *ob* is either a reference or proxy object.

#### int **PyWeakref\_CheckRef**(ob)

Return true if *ob* is a reference object.

#### int **PyWeakref\_CheckProxy**(ob)

Return true if *ob* is a proxy object.

# [PyObject\\*](#page-4712-0) **PyWeakref\_NewRef**([PyObject](#page-4712-0) *\*ob*, [PyObject](#page-4712-0) *\*callback*) *Return value: New reference.*

Return a weak reference object for the object *ob*. This will always return a new reference, but is not guaranteed to create a new object; an existing reference object may be returned. The second parameter, *callback*, can be a callable object that receives notification when *ob* is garbage collected; it should accept a single parameter, which will be the weak reference object itself. *callback* may also be **None** or *NULL*. If *ob* is not a weaklyreferencable object, or if *callback* is not callable, **None**, or *NULL*, this will return *NULL* and raise **[TypeError](#page-1186-0)**.

# [PyObject\\*](#page-4712-0) **PyWeakref\_NewProxy**([PyObject](#page-4712-0) *\*ob*, [PyObject](#page-4712-0) *\*callback*) *Return value: New reference.*

Return a weak reference proxy object for the object *ob*. This will always return a new reference, but is not guaranteed to create a new object; an existing proxy object may be returned. The

second parameter, *callback*, can be a callable object that receives notification when *ob* is garbage collected; it should accept a single parameter, which will be the weak reference object itself. *callback* may also be **None** or *NULL*. If *ob* is not a weakly-referencable object, or if *callback* is not callable, **None**, or *NULL*, this will return *NULL* and raise **[TypeError](#page-1186-0)**.

#### <span id="page-4645-0"></span>[PyObject\\*](#page-4712-0) **PyWeakref\_GetObject**([PyObject](#page-4712-0) *\*ref*)

#### *Return value: Borrowed reference.*

Return the referenced object from a weak reference, *ref*. If the referent is no longer live, returns **Py\_None**.

**Warning:** This function returns a **borrowed reference** to the referenced object. This means that you should always call **[Py\\_INCREF\(\)](#page-4397-0)** on the object except if you know that it cannot be destroyed while you are still using it.

# [PyObject\\*](#page-4712-0) **PyWeakref\_GET\_OBJECT**([PyObject](#page-4712-0) *\*ref*)

#### *Return value: Borrowed reference.*

Similar to **[PyWeakref\\_GetObject\(\)](#page-4645-0)**, but implemented as a macro that does no error checking.

Python v3.2 [documentation](#page-5645-0) » Python/C API Reference [previous](#page-4640-0) | [next](#page-4646-0) | [modules](#page-3-0) | [index](#page-5606-0) Manual » [Concrete](#page-4520-0) Objects Layer »

<span id="page-4646-0"></span>Python v3.2 [documentatio](#page-0-0)[n](#page-5645-0) » Python/C API Reference [previous](#page-4643-0) | [next](#page-4652-0) | [modules](#page-3-0) | [index](#page-5606-0)

Manual » [Concrete](#page-4520-0) Objects Layer »

# **Capsules**

Refer to *Providing a C API for an [Extension](#page-4267-0) Module* for more information on using these objects.

#### <span id="page-4647-1"></span>**PyCapsule**

This subtype of **[PyObject](#page-4712-0)** represents an opaque value, useful for C extension modules who need to pass an opaque value (as a **void\*** pointer) through Python code to other C code. It is often used to make a C function pointer defined in one module available to other modules, so the regular import mechanism can be used to access C APIs defined in dynamically loaded modules.

#### <span id="page-4647-2"></span>**PyCapsule\_Destructor**

The type of a destructor callback for a capsule. Defined as:

**typedef** void (\*PyCapsule\_Destructor)(PyObject \*);

See **[PyCapsule\\_New\(\)](#page-4647-0)** for the semantics of PyCapsule\_Destructor callbacks.

```
int PyCapsule_CheckExact(PyObject *p)
```
Return true if its argument is a **[PyCapsule](#page-4647-1)**.

<span id="page-4647-0"></span>[PyObject\\*](#page-4712-0) **PyCapsule\_New**(void *\*pointer*, const char *\*name*, [PyCapsule\\_Destructor](#page-4647-2) *destructor*)

#### *Return value: New reference.*

Create a **[PyCapsule](#page-4647-1)** encapsulating the *pointer*. The *pointer* argument may not be *NULL*.

On failure, set an exception and return *NULL*.

The *name* string may either be *NULL* or a pointer to a valid C

string. If non-*NULL*, this string must outlive the capsule. (Though it is permitted to free it inside the *destructor*.)

If the *destructor* argument is not *NULL*, it will be called with the capsule as its argument when it is destroyed.

If this capsule will be stored as an attribute of a module, the *name* should be specified as modulename.attributename. This will enable other modules to import the capsule using **[PyCapsule\\_Import\(\)](#page-4649-0)**.

<span id="page-4648-0"></span>void\* **PyCapsule\_GetPointer**([PyObject](#page-4712-0) *\*capsule*, const char *\*name*)

Retrieve the *pointer* stored in the capsule. On failure, set an exception and return *NULL*.

The *name* parameter must compare exactly to the name stored in the capsule. If the name stored in the capsule is *NULL*, the *name* passed in must also be *NULL*. Python uses the C function **strcmp()** to compare capsule names.

[PyCapsule\\_Destructor](#page-4647-2) **PyCapsule\_GetDestructor**([PyObject](#page-4712-0)

*\*capsule*)

Return the current destructor stored in the capsule. On failure, set an exception and return *NULL*.

It is legal for a capsule to have a *NULL* destructor. This makes a *NULL* return code somewhat ambiguous; use **[PyCapsule\\_IsValid\(\)](#page-4649-1)** or **[PyErr\\_Occurred\(\)](#page-4401-0)** to disambiguate.

## void\* **PyCapsule\_GetContext**([PyObject](#page-4712-0) *\*capsule*)

Return the current context stored in the capsule. On failure, set an exception and return *NULL*.

It is legal for a capsule to have a *NULL* context. This makes a

*NULL* return code somewhat ambiguous; use **[PyCapsule\\_IsValid\(\)](#page-4649-1)** or **[PyErr\\_Occurred\(\)](#page-4401-0)** to disambiguate.

#### const char\* **PyCapsule\_GetName**([PyObject](#page-4712-0) *\*capsule*)

Return the current name stored in the capsule. On failure, set an exception and return *NULL*.

It is legal for a capsule to have a *NULL* name. This makes a *NULL* return code somewhat ambiguous; use **[PyCapsule\\_IsValid\(\)](#page-4649-1)** or **[PyErr\\_Occurred\(\)](#page-4401-0)** to disambiguate.

#### <span id="page-4649-0"></span>void\* **PyCapsule\_Import**(const char *\*name*, int *no\_block*)

Import a pointer to a C object from a capsule attribute in a module. The *name* parameter should specify the full name to the attribute, as in module.attribute. The *name* stored in the capsule must match this string exactly. If *no\_block* is true, import the module without blocking (using **[PyImport\\_ImportModuleNoBlock\(\)](#page-4429-0)**). If *no\_block* is false, import the module conventionally (using **[PyImport\\_ImportModule\(\)](#page-4429-1)**).

Return the capsule's internal *pointer* on success. On failure, set an exception and return *NULL*. However, if **[PyCapsule\\_Import\(\)](#page-4649-0)** failed to import the module, and *no\_block* was true, no exception is set.

#### <span id="page-4649-1"></span>int **PyCapsule\_IsValid**([PyObject](#page-4712-0) *\*capsule*, const char *\*name*)

Determines whether or not *capsule* is a valid capsule. A valid capsule is non-*NULL*, passes **[PyCapsule\\_CheckExact\(\)](#page-4647-3)**, has a non-*NULL* pointer stored in it, and its internal name matches the *name* parameter. (See **[PyCapsule\\_GetPointer\(\)](#page-4648-0)** for information on how capsule names are compared.)

In other words, if **[PyCapsule\\_IsValid\(\)](#page-4649-1)** returns a true value, calls to any of the accessors (any function starting with **PyCapsule\_Get()**) are [guaranteed](#page-5645-0) to succeed.

Return a nonzero value if the object is valid and matches the name passed in. Return 0 otherwise. This function will not fail.

int **PyCapsule\_SetContext**([PyObject](#page-4712-0) *\*capsule*, void *\*context*) Set the context pointer inside *capsule* to *context*.

Return 0 on success. Return nonzero and set an exception on failure.

#### int **PyCapsule\_SetDestructor**([PyObject](#page-4712-0) *\*capsule*,

[PyCapsule\\_Destructor](#page-4647-2) *destructor*)

Set the destructor inside *capsule* to *destructor*.

Return 0 on success. Return nonzero and set an exception on failure.

int **PyCapsule\_SetName**([PyObject](#page-4712-0) *\*capsule*, const char *\*name*)

Set the name inside *capsule* to *name*. If non-*NULL*, the name must outlive the capsule. If the previous *name* stored in the capsule was not *NULL*, no attempt is made to free it.

Return 0 on success. Return nonzero and set an exception on failure.

int **PyCapsule\_SetPointer**([PyObject](#page-4712-0) *\*capsule*, void *\*pointer*) Set the void pointer inside *capsule* to *pointer*. The pointer may not be *NULL*.

Return 0 on success. Return nonzero and set an exception on failure.

Manual » [Concrete](#page-4520-0) Objects Layer »

<span id="page-4652-0"></span>Python v3.2 [documentatio](#page-0-0)[n](#page-5645-0) » Python/C API Reference [previous](#page-4646-0) | [next](#page-4655-0) | [modules](#page-3-0) | [index](#page-5606-0)

Manual » [Concrete](#page-4520-0) Objects Layer »

# Cell Objects

"Cell" objects are used to implement variables referenced by multiple scopes. For each such variable, a cell object is created to store the value; the local variables of each stack frame that references the value contains a reference to the cells from outer scopes which also use that variable. When the value is accessed, the value contained in the cell is used instead of the cell object itself. This de-referencing of the cell object requires support from the generated byte-code; these are not automatically de-referenced when accessed. Cell objects are not likely to be useful elsewhere.

#### **PyCellObject**

The C structure used for cell objects.

## [PyTypeObject](#page-4529-0) **PyCell\_Type**

The type object corresponding to cell objects.

#### int **PyCell\_Check**(ob)

Return true if *ob* is a cell object; *ob* must not be *NULL*.

#### [PyObject\\*](#page-4712-0) **PyCell\_New**([PyObject](#page-4712-0) *\*ob*)

#### *Return value: New reference.*

Create and return a new cell object containing the value *ob*. The parameter may be *NULL*.

## [PyObject\\*](#page-4712-0) **PyCell\_Get**([PyObject](#page-4712-0) *\*cell*)

*Return value: New reference.* Return the contents of the cell *cell*.

#### [PyObject\\*](#page-4712-0) **PyCell\_GET**([PyObject](#page-4712-0) *\*cell*)

#### *Return value: Borrowed reference.*

Return the contents of the cell *cell*, but without checking that *cell* is non-*NULL* and a cell object.

#### int **PyCell\_Set**([PyObject](#page-4712-0) *\*cell*, [PyObject](#page-4712-0) *\*value*)

Set the contents of the cell object *cell* to *value*. This releases the reference to any current content of the cell. *value* may be *NULL*. *cell* must be non-*NULL*; if it is not a cell object, -1 will be returned. On success, o will be returned.

#### void **PyCell\_SET**([PyObject](#page-4712-0) *\*cell*, [PyObject](#page-4712-0) *\*value*)

Sets the value of the cell object *cell* to *value*. No reference counts are adjusted, and no checks are made for safety; *cell* must be non-*NULL* and must be a cell object.

Python v3.2 [documentatio](#page-0-0)[n](#page-5645-0) » Python/C API Reference [previous](#page-4646-0) | [next](#page-4655-0) | [modules](#page-3-0) | [index](#page-5606-0) Manual » [Concrete](#page-4520-0) Objects Layer »

<span id="page-4655-0"></span>Python v3.2 [documentatio](#page-0-0)[n](#page-5645-0) » Python/C API Reference [previous](#page-4652-0) | [next](#page-4657-0) | [modules](#page-3-0) | [index](#page-5606-0)

Manual » [Concrete](#page-4520-0) Objects Layer »

# Generator Objects

Generator objects are what Python uses to implement generator iterators. They are normally created by iterating over a function that yields values, rather than explicitly calling **[PyGen\\_New\(\)](#page-4656-0)**.

#### **PyGenObject**

The C structure used for generator objects.

#### [PyTypeObject](#page-4529-0) **PyGen\_Type**

The type object corresponding to generator objects

#### int **PyGen\_Check**(ob)

Return true if *ob* is a generator object; *ob* must not be *NULL*.

## int **PyGen\_CheckExact**(ob)

Return true if *ob*'s type is *PyGen\_Type* is a generator object; *ob* must not be *NULL*.

## <span id="page-4656-0"></span>[PyObject\\*](#page-4712-0) **PyGen\_New**(PyFrameObject *\*frame*)

#### *Return value: New reference.*

Create and return a new generator object based on the *frame* object. A reference to *frame* is stolen by this function. The parameter must not be *NULL*.

Python v3.2 [documentation](#page-5645-0) » Python/C API Reference [previous](#page-4652-0) | [next](#page-4657-0) | [modules](#page-3-0) | [index](#page-5606-0) Manual » [Concrete](#page-4520-0) Objects Layer »

<span id="page-4657-0"></span>Python v3.2 [documentatio](#page-0-0)[n](#page-5645-0) » Python/C API Reference [previous](#page-4655-0) | [next](#page-4663-0) | [modules](#page-3-0) | [index](#page-5606-0)

Manual » [Concrete](#page-4520-0) Objects Layer »

# DateTime Objects

Various date and time objects are supplied by the **[datetime](#page-1352-0)** module. Before using any of these functions, the header file datetime.h must be included in your source (note that this is not included by Python.h), and the macro **PyDateTime\_IMPORT** must be invoked, usually as part of the module initialisation function. The macro puts a pointer to a C structure into a static variable, **PyDateTimeAPI**, that is used by the following macros.

Type-check macros:

#### int **PyDate\_Check**([PyObject](#page-4712-0) *\*ob*)

Return true if *ob* is of type **PyDateTime\_DateType** or a subtype of **PyDateTime\_DateType**. *ob* must not be *NULL*.

# int **PyDate\_CheckExact**([PyObject](#page-4712-0) *\*ob*)

Return true if *ob* is of type **PyDateTime\_DateType**. *ob* must not be *NULL*.

#### int **PyDateTime\_Check**([PyObject](#page-4712-0) *\*ob*)

Return true if *ob* is of type **PyDateTime\_DateTimeType** or a subtype of **PyDateTime\_DateTimeType**. *ob* must not be *NULL*.

#### int **PyDateTime\_CheckExact**([PyObject](#page-4712-0) *\*ob*)

Return true if *ob* is of type **PyDateTime\_DateTimeType**. *ob* must not be *NULL*.

#### int **PyTime\_Check**([PyObject](#page-4712-0) *\*ob*)

Return true if *ob* is of type **PyDateTime\_TimeType** or a subtype of **PyDateTime\_TimeType**. *ob* must not be *NULL*.

int **PyTime\_CheckExact**([PyObject](#page-4712-0) *\*ob*)

Return true if *ob* is of type **PyDateTime\_TimeType**. *ob* must not be *NULL*.

int **PyDelta\_Check**([PyObject](#page-4712-0) *\*ob*)

Return true if *ob* is of type **PyDateTime\_DeltaType** or a subtype of **PyDateTime\_DeltaType**. *ob* must not be *NULL*.

## int **PyDelta\_CheckExact**([PyObject](#page-4712-0) *\*ob*)

Return true if *ob* is of type **PyDateTime\_DeltaType**. *ob* must not be *NULL*.

#### int **PyTZInfo\_Check**([PyObject](#page-4712-0) *\*ob*)

Return true if *ob* is of type **PyDateTime\_TZInfoType** or a subtype of **PyDateTime\_TZInfoType**. *ob* must not be *NULL*.

#### int **PyTZInfo\_CheckExact**([PyObject](#page-4712-0) *\*ob*)

Return true if *ob* is of type **PyDateTime\_TZInfoType**. *ob* must not be *NULL*.

Macros to create objects:

[PyObject\\*](#page-4712-0) **PyDate\_FromDate**(int *year*, int *month*, int *day*)

*Return value: New reference.*

Return a datetime.date object with the specified year, month and day.

[PyObject\\*](#page-4712-0) **PyDateTime\_FromDateAndTime**(int *year*, int *month*, int *day*, int *hour*, int *minute*, int *second*, int *usecond*)

#### *Return value: New reference.*

Return a datetime.datetime object with the specified year, month, day, hour, minute, second and microsecond.

[PyObject\\*](#page-4712-0) **PyTime\_FromTime**(int *hour*, int *minute*, int *second*, int *usecond*)

#### *Return value: New reference.*

Return a datetime.time object with the specified hour, minute, second and microsecond.

[PyObject\\*](#page-4712-0) **PyDelta\_FromDSU**(int *days*, int *seconds*, int *useconds*) *Return value: New reference.*

Return a datetime.timedelta object representing the given number of days, seconds and microseconds. Normalization is performed so that the resulting number of microseconds and seconds lie in the ranges documented for datetime.timedelta objects.

Macros to extract fields from date objects. The argument must be an instance of **PyDateTime\_Date**, including subclasses (such as **PyDateTime\_DateTime**). The argument must not be *NULL*, and the type is not checked:

int **PyDateTime\_GET\_YEAR**(PyDateTime\_Date *\*o*) Return the year, as a positive int.

- int **PyDateTime\_GET\_MONTH**(PyDateTime\_Date *\*o*) Return the month, as an int from 1 through 12.
- int **PyDateTime\_GET\_DAY**(PyDateTime\_Date *\*o*) Return the day, as an int from 1 through 31.

Macros to extract fields from datetime objects. The argument must be an instance of **PyDateTime\_DateTime**, including subclasses. The argument must not be *NULL*, and the type is not checked:

int **PyDateTime\_DATE\_GET\_HOUR**(PyDateTime\_DateTime *\*o*) Return the hour, as an int from 0 through 23.

int **PyDateTime\_DATE\_GET\_MINUTE**(PyDateTime\_DateTime *\*o*)

Return the minute, as an int from 0 through 59.

- int **PyDateTime\_DATE\_GET\_SECOND**(PyDateTime\_DateTime *\*o*) Return the second, as an int from 0 through 59.
- int **PyDateTime\_DATE\_GET\_MICROSECOND**(PyDateTime\_DateTime *\*o*) Return the microsecond, as an int from 0 through 999999.

Macros to extract fields from time objects. The argument must be an instance of **PyDateTime\_Time**, including subclasses. The argument must not be *NULL*, and the type is not checked:

- int **PyDateTime\_TIME\_GET\_HOUR**(PyDateTime\_Time *\*o*) Return the hour, as an int from 0 through 23.
- int **PyDateTime\_TIME\_GET\_MINUTE**(PyDateTime\_Time *\*o*) Return the minute, as an int from 0 through 59.
- int **PyDateTime\_TIME\_GET\_SECOND**(PyDateTime\_Time *\*o*) Return the second, as an int from 0 through 59.
- int **PyDateTime\_TIME\_GET\_MICROSECOND**(PyDateTime\_Time *\*o*) Return the microsecond, as an int from 0 through 999999.

Macros for the convenience of modules implementing the DB API:

[PyObject\\*](#page-4712-0) **PyDateTime\_FromTimestamp**([PyObject](#page-4712-0) *\*args*) *Return value: New reference.*

Create and return a new datetime.datetime object given an argument tuple suitable for passing to datetime.datetime.fromtimestamp().

# [PyObject\\*](#page-4712-0) **PyDate\_FromTimestamp**([PyObject](#page-4712-0) *\*args*) *Return value: New reference.*

Create and return a new datetime.date object given an argument

tuple suitable for passing to datetime.date.fromtimestamp().

Python v3.2 [documentation](#page-5645-0) » Python/C API Reference [previous](#page-4655-0) | [next](#page-4663-0) | [modules](#page-3-0) | [index](#page-5606-0) Manual » [Concrete](#page-4520-0) Objects Layer »

<span id="page-4663-0"></span>Python v3.2 [documentatio](#page-0-0)[n](#page-5645-0) » Python/C API Reference [previous](#page-4657-0) | [next](#page-4666-0) | [modules](#page-3-0) | [index](#page-5606-0)

Manual » [Concrete](#page-4520-0) Objects Layer »

# Code Objects

Code objects are a low-level detail of the CPython implementation. Each one represents a chunk of executable code that hasn't yet been bound into a function.

#### <span id="page-4664-0"></span>**PyCodeObject**

The C structure of the objects used to describe code objects. The fields of this type are subject to change at any time.

#### [PyTypeObject](#page-4529-0) **PyCode\_Type**

This is an instance of **[PyTypeObject](#page-4529-0)** representing the Python **[code](#page-3953-0)** type.

#### int **PyCode\_Check**([PyObject](#page-4712-0) *\*co*)

Return true if *co* is a **[code](#page-3953-0)** object

#### int **PyCode\_GetNumFree**([PyObject](#page-4712-0) *\*co*)

Return the number of free variables in *co*.

```
PyCodeObject *PyCode_New(int argcount, int nlocals, int stacksize,
int flags, PyObject *code, PyObject *consts, PyObject *names,
PyObject *varnames, PyObject *freevars, PyObject *cellvars,
PyObject *filename, PyObject *name, int firstlineno, PyObject
*lnotab)
```
Return a new code object. If you need a dummy code object to create a frame, use **[PyCode\\_NewEmpty\(\)](#page-4664-1)** instead. Calling **[PyCode\\_New\(\)](#page-4664-2)** directly can bind you to a precise Python version since the definition of the bytecode changes often.

<span id="page-4664-1"></span>int **PyCode\_NewEmpty**(const char *\*filename*, const char *\*funcname*, int *firstlineno*)

Return a new empty code object with the specified filename, function name, and first line number. It is illegal to **[exec\(\)](#page-1076-0)** or

**[eval\(\)](#page-1075-0)** the resulting code object.

Python v3.2 [documentation](#page-5645-0) » Python/C API Reference [previous](#page-4657-0) | [next](#page-4666-0) | [modules](#page-3-0) | [index](#page-5606-0) Manual » [Concrete](#page-4520-0) Objects Layer »

<span id="page-4666-0"></span>Python v3.2 [documentatio](#page-0-0)[n](#page-5645-0) » Python/C API Reference [previous](#page-4663-0) | [next](#page-4698-0) | [modules](#page-3-0) | [index](#page-5606-0) Manual »

# Initialization, Finalization, and **Threads**

# Initializing and finalizing the interpreter

## <span id="page-4668-1"></span>void **Py\_Initialize**()

Initialize the Python interpreter. In an application embedding Python, this should be called before using any other Python/C API functions; with the exception of **[Py\\_SetProgramName\(\)](#page-4670-0)**, **[Py\\_SetPath\(\)](#page-4672-0)**, and **[PyEval\\_InitThreads\(\)](#page-4681-0)**. This initializes the table of loaded modules (sys.modules), and creates the fundamental modules **[builtins](#page-3861-0)**, **[\\_\\_main\\_\\_](#page-3864-0)** and **[sys](#page-3825-0)**. It also initializes the module search path (sys.path). It does not set sys.argv; use **[PySys\\_SetArgvEx\(\)](#page-4674-0)** for that. This is a no-op when called for a second time (without calling **[Py\\_Finalize\(\)](#page-4668-0)** first). There is no return value; it is a fatal error if the initialization fails.

# void **Py\_InitializeEx**(int *initsigs*)

This function works like **[Py\\_Initialize\(\)](#page-4668-1)** if *initsigs* is 1. If *initsigs* is 0, it skips initialization registration of signal handlers, which might be useful when Python is embedded.

#### int **Py\_IsInitialized**()

Return true (nonzero) when the Python interpreter has been initialized, false (zero) if not. After **[Py\\_Finalize\(\)](#page-4668-0)** is called, this returns false until **[Py\\_Initialize\(\)](#page-4668-1)** is called again.

## <span id="page-4668-0"></span>void **Py\_Finalize**()

Undo all initializations made by **[Py\\_Initialize\(\)](#page-4668-1)** and subsequent use of Python/C API functions, and destroy all sub-interpreters (see **[Py\\_NewInterpreter\(\)](#page-4688-0)** below) that were created and not yet destroyed since the last call to **[Py\\_Initialize\(\)](#page-4668-1)**. Ideally, this frees all memory allocated by the Python interpreter. This is a no-op when called for a second time (without calling **[Py\\_Initialize\(\)](#page-4668-1)**

again first). There is no return value; errors during finalization are ignored.

This function is provided for a number of reasons. An embedding application might want to restart Python without having to restart the application itself. An application that has loaded the Python interpreter from a dynamically loadable library (or DLL) might want to free all memory allocated by Python before unloading the DLL. During a hunt for memory leaks in an application a developer might want to free all memory allocated by Python before exiting from the application.

**Bugs and caveats:** The destruction of modules and objects in modules is done in random order; this may cause destructors (**[\\_\\_del\\_\\_\(\)](#page-934-0)** methods) to fail when they depend on other objects (even functions) or modules. Dynamically loaded extension modules loaded by Python are not unloaded. Small amounts of memory allocated by the Python interpreter may not be freed (if you find a leak, please report it). Memory tied up in circular references between objects is not freed. Some memory allocated by extension modules may not be freed. Some extensions may not work properly if their initialization routine is called more than once; this can happen if an application calls **[Py\\_Initialize\(\)](#page-4668-1)** and **[Py\\_Finalize\(\)](#page-4668-0)** more than once.

# Process-wide parameters

# <span id="page-4670-0"></span>void **Py\_SetProgramName**(wchar\_t *\*name*)

This function should be called before **[Py\\_Initialize\(\)](#page-4668-1)** is called for the first time, if it is called at all. It tells the interpreter the value of the argv[0] argument to the **main()** function of the program (converted to wide characters). This is used by **[Py\\_GetPath\(\)](#page-4672-1)** and some other functions below to find the Python run-time libraries relative to the interpreter executable. The default value is 'python'. The argument should point to a zero-terminated wide character string in static storage whose contents will not change for the duration of the program's execution. No code in the Python interpreter will change the contents of this storage.

## wchar\* **Py\_GetProgramName**()

Return the program name set with **[Py\\_SetProgramName\(\)](#page-4670-0)**, or the default. The returned string points into static storage; the caller should not modify its value.

# wchar\_t\* **Py\_GetPrefix**()

Return the *prefix* for installed platform-independent files. This is derived through a number of complicated rules from the program name set with **[Py\\_SetProgramName\(\)](#page-4670-0)** and some environment variables; for example, if the program name is '/usr/local/bin/python', the prefix is '/usr/local'. The returned string points into static storage; the caller should not modify its value. This corresponds to the **prefix** variable in the top-level Makefile and the *--prefix* argument to the **configure** script at build time. The value is available to Python code as sys.prefix. It is only useful on Unix. See also the next function.

## wchar\_t\* **Py\_GetExecPrefix**()

Return the *exec-prefix* for installed platform-*dependent* files. This is derived through a number of complicated rules from the program name set with **[Py\\_SetProgramName\(\)](#page-4670-0)** and some environment variables; for example, if the program name is '/usr/local/bin/python', the exec-prefix is '/usr/local'. The returned string points into static storage; the caller should not modify its value. This corresponds to the **exec\_prefix** variable in the top-level Makefile and the *--exec-prefix* argument to the **configure** script at build time. The value is available to Python code as sys.exec\_prefix. It is only useful on Unix.

Background: The exec-prefix differs from the prefix when platform dependent files (such as executables and shared libraries) are installed in a different directory tree. In a typical installation, platform dependent files may be installed in the /usr/local/plat subtree while platform independent may be installed in /usr/local.

Generally speaking, a platform is a combination of hardware and software families, e.g. Sparc machines running the Solaris 2.x operating system are considered the same platform, but Intel machines running Solaris 2.x are another platform, and Intel machines running Linux are yet another platform. Different major revisions of the same operating system generally also form different platforms. Non-Unix operating systems are a different story; the installation strategies on those systems are so different that the prefix and exec-prefix are meaningless, and set to the empty string. Note that compiled Python bytecode files are platform independent (but not independent from the Python version by which they were compiled!).

System administrators will know how to configure the **mount** or **automount** programs to share /usr/local between platforms while having /usr/local/plat be a different filesystem for each platform.

# wchar\_t\* **Py\_GetProgramFullPath**()

Return the full program name of the Python executable; this is computed as a side-effect of deriving the default module search path from the program name (set by **[Py\\_SetProgramName\(\)](#page-4670-0)** above). The returned string points into static storage; the caller should not modify its value. The value is available to Python code as sys.executable.

# <span id="page-4672-1"></span>wchar\_t\* **Py\_GetPath**()

Return the default module search path; this is computed from the program name (set by **[Py\\_SetProgramName\(\)](#page-4670-0)** above) and some environment variables. The returned string consists of a series of directory names separated by a platform dependent delimiter character. The delimiter character is ':' on Unix and Mac OS X, ';' on Windows. The returned string points into static storage; the caller should not modify its value. The list **[sys.path](#page-3841-0)** is initialized with this value on interpreter startup; it can be (and usually is) modified later to change the search path for loading modules.

# <span id="page-4672-0"></span>void **Py\_SetPath**(const wchar\_t *\**)

Set the default module search path. If this function is called before **[Py\\_Initialize\(\)](#page-4668-1)**, then **[Py\\_GetPath\(\)](#page-4672-1)** won't attempt to compute a default search path but uses the one provided instead. This is useful if Python is embedded by an application that has full knowledge of the location of all modules. The path components should be separated by semicolons.

This also causes **[sys.executable](#page-3831-0)** to be set only to the raw program name (see **[Py\\_SetProgramName\(\)](#page-4670-0)**) and for **[sys.prefix](#page-3843-0)** and **[sys.exec\\_prefix](#page-3830-0)** to be empty. It is up to the caller to modify these if required after calling **[Py\\_Initialize\(\)](#page-4668-1)**.

#### const char\* **Py\_GetVersion**()

Return the version of this Python interpreter. This is a string that looks something like

"3.0a5+ (py3k:63103M, May 12 2008, 00:53:55) **\n**[GCC 4.2.3]"

The first word (up to the first space character) is the current Python version; the first three characters are the major and minor version separated by a period. The returned string points into static storage; the caller should not modify its value. The value is available to Python code as **[sys.version](#page-3849-0)**.

#### const char\* **Py\_GetPlatform**()

Return the platform identifier for the current platform. On Unix, this is formed from the "official" name of the operating system, converted to lower case, followed by the major revision number; e.g., for Solaris 2.x, which is also known as SunOS 5.x, the value is 'sunos5'. On Mac OS X, it is 'darwin'. On Windows, it is 'win'. The returned string points into static storage; the caller should not modify its value. The value is available to Python code as sys.platform.

#### const char\* **Py\_GetCopyright**()

Return the official copyright string for the current Python version, for example

'Copyright 1991-1995 Stichting Mathematisch Centrum, Amsterdam'

The returned string points into static storage; the caller should not modify its value. The value is available to Python code as sys.copyright.

#### const char\* **Py\_GetCompiler**()

Return an indication of the compiler used to build the current Python version, in square brackets, for example:

"[GCC 2.7.2.2]"

The returned string points into static storage; the caller should not modify its value. The value is available to Python code as part of the variable sys.version.

## const char\* **Py\_GetBuildInfo**()

Return information about the sequence number and build date and time of the current Python interpreter instance, for example

"#67, Aug 1 1997, 22:34:28"

The returned string points into static storage; the caller should not modify its value. The value is available to Python code as part of the variable sys.version.

<span id="page-4674-0"></span>void **PySys\_SetArgvEx**(int *argc*, wchar\_t *\*\*argv*, int *updatepath*)

Set **[sys.argv](#page-3826-0)** based on *argc* and *argv*. These parameters are similar to those passed to the program's **main()** function with the difference that the first entry should refer to the script file to be executed rather than the executable hosting the Python interpreter. If there isn't a script that will be run, the first entry in *argv* can be an empty string. If this function fails to initialize **[sys.argv](#page-3826-0)**, a fatal condition is signalled using **[Py\\_FatalError\(\)](#page-4427-0)**.

If *updatepath* is zero, this is all the function does. If *updatepath* is non-zero, the function also modifies **[sys.path](#page-3841-0)** according to the following algorithm:

If the name of an existing script is passed in  $argv[0]$ , the absolute path of the directory where the script is located is prepended to **[sys.path](#page-3841-0)**.

Otherwise (that is, if *argc* is 0 or argv[0] doesn't point to an existing file name), an empty string is prepended to **[sys.path](#page-3841-0)**, which is the same as prepending the current working directory (".").

**Note:** It is recommended that applications embedding the Python interpreter for purposes other than executing a single script pass 0 as *updatepath*, and update **[sys.path](#page-3841-0)** themselves if desired. See [CVE-2008-5983.](http://cve.mitre.org/cgi-bin/cvename.cgi?name=CVE-2008-5983)

On versions before 3.1.3, you can achieve the same effect by manually popping the first **[sys.path](#page-3841-0)** element after having called **[PySys\\_SetArgv\(\)](#page-4675-0)**, for example using:

```
PyRun_SimpleString("import sys; sys.path.pop(0)\n");
```
*New in version 3.1.3.*

```
void PySys_SetArgv(int argc, wchar_t **argv)
```
This function works like **[PySys\\_SetArgvEx\(\)](#page-4674-0)** with *updatepath* set to 1.

<span id="page-4675-1"></span>void **Py\_SetPythonHome**(wchar\_t *\*home*)

Set the default "home" directory, that is, the location of the standard Python libraries. See **[PYTHONHOME](#page-845-0)** for the meaning of the argument string.

The argument should point to a zero-terminated character string in static storage whose contents will not change for the duration of the program's execution. No code in the Python interpreter will change the contents of this storage.

```
w_char* Py_GetPythonHome()
```
Return the default "home", that is, the value set by a previous call

to [P](#page-845-0)y\_SetPythonHome(), or the value of the PYTHONHOME environment variable if it is set.

# Thread State and the Global Interpreter Lock

The Python interpreter is not fully thread-safe. In order to support multi-threaded Python programs, there's a global lock, called the *global [interpreter](#page-5553-0) lock* or *[GIL](#page-5553-1)*, that must be held by the current thread before it can safely access Python objects. Without the lock, even the simplest operations could cause problems in a multi-threaded program: for example, when two threads simultaneously increment the reference count of the same object, the reference count could end up being incremented only once instead of twice.

Therefore, the rule exists that only the thread that has acquired the *[GIL](#page-5553-1)* may operate on Python objects or call Python/C API functions. In order to emulate concurrency of execution, the interpreter regularly tries to switch threads (see **[sys.setswitchinterval\(\)](#page-3845-0)**). The lock is also released around potentially blocking I/O operations like reading or writing a file, so that other Python threads can run in the meantime.

The Python interpreter keeps some thread-specific bookkeeping information inside a data structure called **[PyThreadState](#page-4681-1)**. There's also one global variable pointing to the current **[PyThreadState](#page-4681-1)**: it can be retrieved using **[PyThreadState\\_Get\(\)](#page-4682-0)**.

# Releasing the GIL from extension code

Most extension code manipulating the *[GIL](#page-5553-1)* has the following simple structure:

```
Save the thread state in a local variable.
Release the global interpreter lock.
... Do some blocking I/O operation ...
```

```
Reacquire the global interpreter lock.
Restore the thread state from the local variable.
```
This is so common that a pair of macros exists to simplify it:

```
Py_BEGIN_ALLOW_THREADS
... Do some blocking I/O operation ...
Py_END_ALLOW_THREADS
```
The **[Py\\_BEGIN\\_ALLOW\\_THREADS](#page-4684-0)** macro opens a new block and declares a hidden local variable; the **[Py\\_END\\_ALLOW\\_THREADS](#page-4684-1)** macro closes the block. These two macros are still available when Python is compiled without thread support (they simply have an empty expansion).

When thread support is enabled, the block above expands to the following code:

```
PyThreadState *_save;
_save = PyEval_SaveThread();
...Do some blocking I/O operation...
PyEval RestoreThread( save);
```
Here is how these functions work: the global interpreter lock is used to protect the pointer to the current thread state. When releasing the lock and saving the thread state, the current thread state pointer must be retrieved before the lock is released (since another thread could immediately acquire the lock and store its own thread state in the global variable). Conversely, when acquiring the lock and restoring the thread state, the lock must be acquired before storing the thread state pointer.

**Note:** Calling system I/O functions is the most common use case for releasing the GIL, but it can also be useful before calling longrunning computations which don't need access to Python objects, such as compression or cryptographic functions operating over memory buffers. For example, the standard **[zlib](#page-1822-0)** and **[hashlib](#page-1954-0)**

modules release the GIL when compressing or hashing data.

# Non-Python created threads

When threads are created using the dedicated Python APIs (such as the **[threading](#page-2422-0)** module), a thread state is automatically associated to them and the code showed above is therefore correct. However, when threads are created from C (for example by a third-party library with its own thread management), they don't hold the GIL, nor is there a thread state structure for them.

If you need to call Python code from these threads (often this will be part of a callback API provided by the aforementioned third-party library), you must first register these threads with the interpreter by creating a thread state data structure, then acquiring the GIL, and finally storing their thread state pointer, before you can start using the Python/C API. When you are done, you should reset the thread state pointer, release the GIL, and finally free the thread state data structure.

The **[PyGILState\\_Ensure\(\)](#page-4683-0)** and **[PyGILState\\_Release\(\)](#page-4683-1)** functions do all of the above automatically. The typical idiom for calling into Python from a C thread is:

```
PyGILState STATE gstate;
gstate = PyGILState_Ensure();
/* Perform Python actions here. */
result = CallSomeFunction();
/* evaluate result or handle exception */
/* Release the thread. No Python API allowed beyond this point. */
PyGILState Release(gstate);
\blacktriangleleft\blacktriangleright
```
Note that the **PyGILState\_\*()** functions assume there is only one global interpreter (created automatically by **[Py\\_Initialize\(\)](#page-4668-1)**). Python
supports the creation of additional interpreters (using **[Py\\_NewInterpreter\(\)](#page-4688-0)**), but mixing multiple interpreters and the **PyGILState\_\*()** API is unsupported.

Another important thing to note about threads is their behaviour in the face of the C **fork()** call. On most systems with **fork()**, after a process forks only the thread that issued the fork will exist. That also means any locks held by other threads will never be released. Python solves this for **[os.fork\(\)](#page-2016-0)** by acquiring the locks it uses internally before the fork, and releasing them afterwards. In addition, it resets any *Lock [Objects](#page-2432-0)* in the child. When extending or embedding Python, there is no way to inform Python of additional (non-Python) locks that need to be acquired before or reset after a fork. OS facilities such as **posix\_atfork()** would need to be used to accomplish the same thing. Additionally, when extending or embedding Python, calling **fork()** directly rather than through **[os.fork\(\)](#page-2016-0)** (and returning to or calling into Python) may result in a deadlock by one of Python's internal locks being held by a thread that is defunct after the fork. **[PyOS\\_AfterFork\(\)](#page-4422-0)** tries to reset the necessary locks, but is not always able to.

# High-level API

These are the most commonly used types and functions when writing C extension code, or when embedding the Python interpreter:

## <span id="page-4680-0"></span>**PyInterpreterState**

This data structure represents the state shared by a number of cooperating threads. Threads belonging to the same interpreter share their module administration and a few other internal items. There are no public members in this structure.

Threads belonging to different interpreters initially share nothing, except process state like available memory, open file descriptors

and such. The global interpreter lock is also shared by all threads, regardless of to which interpreter they belong.

#### <span id="page-4681-1"></span>**PyThreadState**

This data structure represents the state of a single thread. The only public data member is **[PyInterpreterState](#page-4680-0) \*interp**, which points to this thread's interpreter state.

## <span id="page-4681-0"></span>void **PyEval\_InitThreads**()

Initialize and acquire the global interpreter lock. It should be called in the main thread before creating a second thread or engaging in any other thread operations such as PyEval\_ReleaseThread(tstate). It is not needed before calling **[PyEval\\_SaveThread\(\)](#page-4682-0)** or **[PyEval\\_RestoreThread\(\)](#page-4682-1)**.

This is a no-op when called for a second time. It is safe to call this function before calling **[Py\\_Initialize\(\)](#page-4668-0)**.

**Note:** When only the main thread exists, no GIL operations are needed. This is a common situation (most Python programs do not use threads), and the lock operations slow the interpreter down a bit. Therefore, the lock is not created initially. This situation is equivalent to having acquired the lock: when there is only a single thread, all object accesses are safe. Therefore, when this function initializes the global interpreter lock, it also acquires it. Before the Python **[\\_thread](#page-2573-0)** module creates a new thread, knowing that either it has the lock or the lock hasn't been created yet, it calls **[PyEval\\_InitThreads\(\)](#page-4681-0)**. When this call returns, it is guaranteed that the lock has been created and that the calling thread has acquired it. It is **not** safe to call this function when it is unknown which

thread (if any) currently has the global interpreter lock.

This function is not available when thread support is disabled at compile time.

## int **PyEval\_ThreadsInitialized**()

Returns a non-zero value if **[PyEval\\_InitThreads\(\)](#page-4681-0)** has been called. This function can be called without holding the GIL, and therefore can be used to avoid calls to the locking API when running single-threaded. This function is not available when thread support is disabled at compile time.

# <span id="page-4682-0"></span>[PyThreadState](#page-4681-1)\* **PyEval\_SaveThread**()

Release the global interpreter lock (if it has been created and thread support is enabled) and reset the thread state to *NULL*, returning the previous thread state (which is not *NULL*). If the lock has been created, the current thread must have acquired it. (This function is available even when thread support is disabled at compile time.)

# <span id="page-4682-1"></span>void **PyEval\_RestoreThread**([PyThreadState](#page-4681-1) *\*tstate*)

Acquire the global interpreter lock (if it has been created and thread support is enabled) and set the thread state to *tstate*, which must not be *NULL*. If the lock has been created, the current thread must not have acquired it, otherwise deadlock ensues. (This function is available even when thread support is disabled at compile time.)

# [PyThreadState](#page-4681-1)\* **PyThreadState\_Get**()

Return the current thread state. The global interpreter lock must be held. When the current thread state is *NULL*, this issues a fatal error (so that the caller needn't check for *NULL*).

# <span id="page-4682-2"></span>[PyThreadState](#page-4681-1)\* **PyThreadState\_Swap**([PyThreadState](#page-4681-1) *\*tstate*)

Swap the current thread state with the thread state given by the argument *tstate*, which may be *NULL*. The global interpreter lock must be held and is not released.

# void **PyEval\_ReInitThreads**()

This function is called from **[PyOS\\_AfterFork\(\)](#page-4422-0)** to ensure that newly created child processes don't hold locks referring to threads which are not running in the child process.

The following functions use thread-local storage, and are not compatible with sub-interpreters:

# <span id="page-4683-1"></span>PyGILState\_STATE **PyGILState\_Ensure**()

Ensure that the current thread is ready to call the Python C API regardless of the current state of Python, or of the global interpreter lock. This may be called as many times as desired by a thread as long as each call is matched with a call to **[PyGILState\\_Release\(\)](#page-4683-0)**. In general, other thread-related APIs may be used between **[PyGILState\\_Ensure\(\)](#page-4683-1)** and **[PyGILState\\_Release\(\)](#page-4683-0)** calls as long as the thread state is restored to its previous state before the Release(). For example, normal usage of the **[Py\\_BEGIN\\_ALLOW\\_THREADS](#page-4684-0)** and **[Py\\_END\\_ALLOW\\_THREADS](#page-4684-1)** macros is acceptable.

The return value is an opaque "handle" to the thread state when **[PyGILState\\_Ensure\(\)](#page-4683-1)** was called, and must be passed to **[PyGILState\\_Release\(\)](#page-4683-0)** to ensure Python is left in the same state. Even though recursive calls are allowed, these handles *cannot* be shared - each unique call to **[PyGILState\\_Ensure\(\)](#page-4683-1)** must save the handle for its call to **[PyGILState\\_Release\(\)](#page-4683-0)**.

When the function returns, the current thread will hold the GIL and be able to call arbitrary Python code. Failure is a fatal error.

# <span id="page-4683-0"></span>void **PyGILState\_Release**(PyGILState\_STATE)

Release any resources previously acquired. After this call, Python's state will be the same as it was prior to the corresponding **[PyGILState\\_Ensure\(\)](#page-4683-1)** call (but generally this state

will be unknown to the caller, hence the use of the GILState API).

Every call to **[PyGILState\\_Ensure\(\)](#page-4683-1)** must be matched by a call to **[PyGILState\\_Release\(\)](#page-4683-0)** on the same thread.

The following macros are normally used without a trailing semicolon; look for example usage in the Python source distribution.

#### <span id="page-4684-0"></span>**Py\_BEGIN\_ALLOW\_THREADS**

This macro expands to  $\{$  PyThreadState  $*$ \_save; \_save = PyEval\_SaveThread();. Note that it contains an opening brace; it must be matched with a following **[Py\\_END\\_ALLOW\\_THREADS](#page-4684-1)** macro. See above for further discussion of this macro. It is a no-op when thread support is disabled at compile time.

#### <span id="page-4684-1"></span>**Py\_END\_ALLOW\_THREADS**

This macro expands to PyEval\_RestoreThread(\_save); }. Note that it contains a closing brace; it must be matched with an earlier **[Py\\_BEGIN\\_ALLOW\\_THREADS](#page-4684-0)** macro. See above for further discussion of this macro. It is a no-op when thread support is disabled at compile time.

#### **Py\_BLOCK\_THREADS**

This macro expands to PyEval\_RestoreThread(\_save);: it is equivalent to **[Py\\_END\\_ALLOW\\_THREADS](#page-4684-1)** without the closing brace. It is a no-op when thread support is disabled at compile time.

#### **Py\_UNBLOCK\_THREADS**

This macro expands to  $\text{ }$  \_save = PyEval\_SaveThread(); it is equivalent to **[Py\\_BEGIN\\_ALLOW\\_THREADS](#page-4684-0)** without the opening brace and variable declaration. It is a no-op when thread support is disabled at compile time.

# Low-level API

All of the following functions are only available when thread support is enabled at compile time, and must be called only when the global interpreter lock has been created.

# [PyInterpreterState](#page-4680-0)\* **PyInterpreterState\_New**()

Create a new interpreter state object. The global interpreter lock need not be held, but may be held if it is necessary to serialize calls to this function.

# <span id="page-4685-0"></span>void **PyInterpreterState\_Clear**([PyInterpreterState](#page-4680-0) *\*interp*)

Reset all information in an interpreter state object. The global interpreter lock must be held.

# void **PyInterpreterState\_Delete**([PyInterpreterState](#page-4680-0) *\*interp*)

Destroy an interpreter state object. The global interpreter lock need not be held. The interpreter state must have been reset with a previous call to **[PyInterpreterState\\_Clear\(\)](#page-4685-0)**.

# [PyThreadState](#page-4681-1)\* **PyThreadState\_New**([PyInterpreterState](#page-4680-0) *\*interp*)

Create a new thread state object belonging to the given interpreter object. The global interpreter lock need not be held, but may be held if it is necessary to serialize calls to this function.

# <span id="page-4685-1"></span>void **PyThreadState\_Clear**([PyThreadState](#page-4681-1) *\*tstate*)

Reset all information in a thread state object. The global interpreter lock must be held.

# void **PyThreadState\_Delete**([PyThreadState](#page-4681-1) *\*tstate*)

Destroy a thread state object. The global interpreter lock need not be held. The thread state must have been reset with a previous call to **[PyThreadState\\_Clear\(\)](#page-4685-1)**.

# [PyObject\\*](#page-4712-0) **PyThreadState\_GetDict**()

*Return value: Borrowed reference.*

Return a dictionary in which extensions can store thread-specific state information. Each extension should use a unique key to use to store state in the dictionary. It is okay to call this function when no current thread state is available. If this function returns *NULL*, no exception has been raised and the caller should assume no current thread state is available.

# int **PyThreadState\_SetAsyncExc**(long *id*, [PyObject](#page-4712-0) *\*exc*)

Asynchronously raise an exception in a thread. The *id* argument is the thread id of the target thread; *exc* is the exception object to be raised. This function does not steal any references to *exc*. To prevent naive misuse, you must write your own C extension to call this. Must be called with the GIL held. Returns the number of thread states modified; this is normally one, but will be zero if the thread id isn't found. If *exc* is **NULL**, the pending exception (if any) for the thread is cleared. This raises no exceptions.

# <span id="page-4686-0"></span>void **PyEval\_AcquireThread**([PyThreadState](#page-4681-1) *\*tstate*)

Acquire the global interpreter lock and set the current thread state to *tstate*, which should not be *NULL*. The lock must have been created earlier. If this thread already has the lock, deadlock ensues.

**[PyEval\\_RestoreThread\(\)](#page-4682-1)** is a higher-level function which is always available (even when thread support isn't enabled or when threads have not been initialized).

# <span id="page-4686-1"></span>void **PyEval\_ReleaseThread**([PyThreadState](#page-4681-1) *\*tstate*)

Reset the current thread state to *NULL* and release the global interpreter lock. The lock must have been created earlier and must be held by the current thread. The *tstate* argument, which must not be *NULL*, is only used to check that it represents the current thread state — if it isn't, a fatal error is reported.

**[PyEval\\_SaveThread\(\)](#page-4682-0)** is a higher-level function which is always available (even when thread support isn't enabled or when threads have not been initialized).

#### void **PyEval\_AcquireLock**()

Acquire the global interpreter lock. The lock must have been created earlier. If this thread already has the lock, a deadlock ensues.

*Deprecated since version 3.2:* This function does not update the current thread state. Please use **[PyEval\\_RestoreThread\(\)](#page-4682-1)** or **[PyEval\\_AcquireThread\(\)](#page-4686-0)** instead.

#### void **PyEval\_ReleaseLock**()

Release the global interpreter lock. The lock must have been created earlier.

*Deprecated since version 3.2:* This function does not update the current thread state. Please use **[PyEval\\_SaveThread\(\)](#page-4682-0)** or **[PyEval\\_ReleaseThread\(\)](#page-4686-1)** instead.

# Sub-interpreter support

While in most uses, you will only embed a single Python interpreter, there are cases where you need to create several independent interpreters in the same process and perhaps even in the same thread. Sub-interpreters allow you to do that. You can switch between sub-interpreters using the **[PyThreadState\\_Swap\(\)](#page-4682-2)** function. You can create and destroy them using the following functions:

#### <span id="page-4688-0"></span>[PyThreadState](#page-4681-1)\* **Py\_NewInterpreter**()

Create a new sub-interpreter. This is an (almost) totally separate environment for the execution of Python code. In particular, the new interpreter has separate, independent versions of all imported modules, including the fundamental modules **[builtins](#page-3861-0)**, **[\\_\\_main\\_\\_](#page-3864-0)** and **[sys](#page-3825-0)**. The table of loaded modules (sys.modules) and the module search path (sys.path) are also separate. The new environment has no sys.argv variable. It has new standard I/O stream file objects sys.stdin, sys.stdout and sys.stderr (however these refer to the same underlying file descriptors).

The return value points to the first thread state created in the new sub-interpreter. This thread state is made in the current thread state. Note that no actual thread is created; see the discussion of thread states below. If creation of the new interpreter is unsuccessful, *NULL* is returned; no exception is set since the exception state is stored in the current thread state and there may not be a current thread state. (Like all other Python/C API functions, the global interpreter lock must be held before calling this function and is still held when it returns; however, unlike most other Python/C API functions, there needn't be a current thread state on entry.)

Extension modules are shared between (sub-)interpreters as

follows: the first time a particular extension is imported, it is initialized normally, and a (shallow) copy of its module's dictionary is squirreled away. When the same extension is imported by another (sub-)interpreter, a new module is initialized and filled with the contents of this copy; the extension's init function is not called. Note that this is different from what happens when an extension is imported after the interpreter has been completely re-initialized by calling **[Py\\_Finalize\(\)](#page-4668-1)** and **[Py\\_Initialize\(\)](#page-4668-0)**; in that case, the extension's initmodule function *is* called again.

## void **Py\_EndInterpreter**([PyThreadState](#page-4681-1) *\*tstate*)

Destroy the (sub-)interpreter represented by the given thread state. The given thread state must be the current thread state. See the discussion of thread states below. When the call returns, the current thread state is *NULL*. All thread states associated with this interpreter are destroyed. (The global interpreter lock must be held before calling this function and is still held when it returns.) **[Py\\_Finalize\(\)](#page-4668-1)** will destroy all sub-interpreters that haven't been explicitly destroyed at that point.

# Bugs and caveats

Because sub-interpreters (and the main interpreter) are part of the same process, the insulation between them isn't perfect — for example, using low-level file operations like **[os.close\(\)](#page-1986-0)** they can (accidentally or maliciously) affect each other's open files. Because of the way extensions are shared between (sub-)interpreters, some extensions may not work properly; this is especially likely when the extension makes use of (static) global variables, or when the extension manipulates its module's dictionary after its initialization. It is possible to insert objects created in one sub-interpreter into a namespace of another sub-interpreter; this should be done with great care to avoid sharing user-defined functions, methods, instances or classes between sub-interpreters, since import operations executed by such objects may affect the wrong (sub- )interpreter's dictionary of loaded modules.

Also note that combining this functionality with **PyGILState\_\*()** APIs is delicate, become these APIs assume a bijection between Python thread states and OS-level threads, an assumption broken by the presence of sub-interpreters. It is highly recommended that you don't switch sub-interpreters between a pair of matching **[PyGILState\\_Ensure\(\)](#page-4683-1)** and **[PyGILState\\_Release\(\)](#page-4683-0)** calls. Furthermore, extensions (such as **[ctypes](#page-2344-0)**) using these APIs to allow calling of Python code from non-Python created threads will probably be broken when using sub-interpreters.

# Asynchronous Notifications

A mechanism is provided to make asynchronous notifications to the main interpreter thread. These notifications take the form of a function pointer and a void argument.

Every check interval, when the global interpreter lock is released and reacquired, Python will also call any such provided functions. This can be used for example by asynchronous IO handlers. The notification can be scheduled from a worker thread and the actual call than made at the earliest convenience by the main thread where it has possession of the global interpreter lock and can perform any Python API calls.

void **Py\_AddPendingCall**(int (\*func)(void *\**, void *\*arg)*)

Post a notification to the Python main thread. If successful, *func* will be called with the argument *arg* at the earliest convenience. *func* will be called having the global interpreter lock held and can thus use the full Python API and can take any action such as setting object attributes to signal IO completion. It must return 0 on success, or -1 signalling an exception. The notification function won't be interrupted to perform another asynchronous notification recursively, but it can still be interrupted to switch threads if the global interpreter lock is released, for example, if it calls back into Python code.

This function returns 0 on success in which case the notification has been scheduled. Otherwise, for example if the notification buffer is full, it returns -1 without setting any exception.

This function can be called on any thread, be it a Python thread or some other system thread. If it is a Python thread, it doesn't matter if it holds the global interpreter lock or not.

*New in version 3.1.*

# Profiling and Tracing

The Python interpreter provides some low-level support for attaching profiling and execution tracing facilities. These are used for profiling, debugging, and coverage analysis tools.

This C interface allows the profiling or tracing code to avoid the overhead of calling through Python-level callable objects, making a direct C function call instead. The essential attributes of the facility have not changed; the interface allows trace functions to be installed per-thread, and the basic events reported to the trace function are the same as had been reported to the Python-level trace functions in previous versions.

<span id="page-4693-0"></span>int **(\*Py\_tracefunc)**([PyObject](#page-4712-0) *\*obj*, PyFrameObject *\*frame*, int *what*, [PyObject](#page-4712-0) *\*arg*)

The type of the trace function registered using **[PyEval\\_SetProfile\(\)](#page-4695-0)** and **[PyEval\\_SetTrace\(\)](#page-4695-1)**. The first parameter is the object passed to the registration function as *obj*, *frame* is the frame object to which the event pertains, *what* is one of the constants **PyTrace\_CALL**, **PyTrace\_EXCEPTION**, **PyTrace\_LINE**, **PyTrace\_RETURN**, **PyTrace\_C\_CALL**, **PyTrace\_C\_EXCEPTION**, or **PyTrace\_C\_RETURN**, and *arg* depends on the value of *what*:

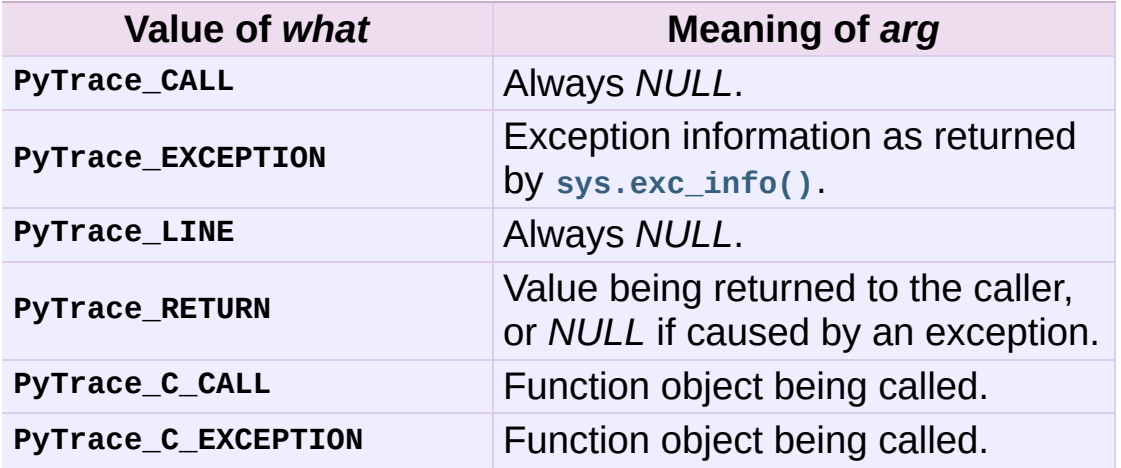

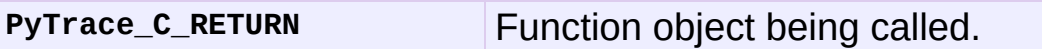

#### int **PyTrace\_CALL**

The value of the *what* parameter to a **[Py\\_tracefunc](#page-4693-0)** function when a new call to a function or method is being reported, or a new entry into a generator. Note that the creation of the iterator for a generator function is not reported as there is no control transfer to the Python bytecode in the corresponding frame.

#### int **PyTrace\_EXCEPTION**

The value of the *what* parameter to a **[Py\\_tracefunc](#page-4693-0)** function when an exception has been raised. The callback function is called with this value for *what* when after any bytecode is processed after which the exception becomes set within the frame being executed. The effect of this is that as exception propagation causes the Python stack to unwind, the callback is called upon return to each frame as the exception propagates. Only trace functions receives these events; they are not needed by the profiler.

#### int **PyTrace\_LINE**

The value passed as the *what* parameter to a trace function (but not a profiling function) when a line-number event is being reported.

#### int **PyTrace\_RETURN**

The value for the *what* parameter to **[Py\\_tracefunc](#page-4693-0)** functions when a call is returning without propagating an exception.

#### int **PyTrace\_C\_CALL**

The value for the *what* parameter to **[Py\\_tracefunc](#page-4693-0)** functions when a C function is about to be called.

#### int **PyTrace\_C\_EXCEPTION**

The value for the *what* parameter to **[Py\\_tracefunc](#page-4693-0)** functions when

a C function has raised an exception.

#### int **PyTrace\_C\_RETURN**

The value for the *what* parameter to **[Py\\_tracefunc](#page-4693-0)** functions when a C function has returned.

# <span id="page-4695-0"></span>void **PyEval\_SetProfile**([Py\\_tracefunc](#page-4693-0) *func*, [PyObject](#page-4712-0) *\*obj*)

Set the profiler function to *func*. The *obj* parameter is passed to the function as its first parameter, and may be any Python object, or *NULL*. If the profile function needs to maintain state, using a different value for *obj* for each thread provides a convenient and thread-safe place to store it. The profile function is called for all monitored events except the line-number events.

# <span id="page-4695-1"></span>void **PyEval\_SetTrace**([Py\\_tracefunc](#page-4693-0) *func*, [PyObject](#page-4712-0) *\*obj*)

Set the tracing function to *func*. This is similar to **[PyEval\\_SetProfile\(\)](#page-4695-0)**, except the tracing function does receive line-number events.

## [PyObject\\*](#page-4712-0) **PyEval\_GetCallStats**([PyObject](#page-4712-0) *\*self*)

Return a tuple of function call counts. There are constants defined for the positions within the tuple:

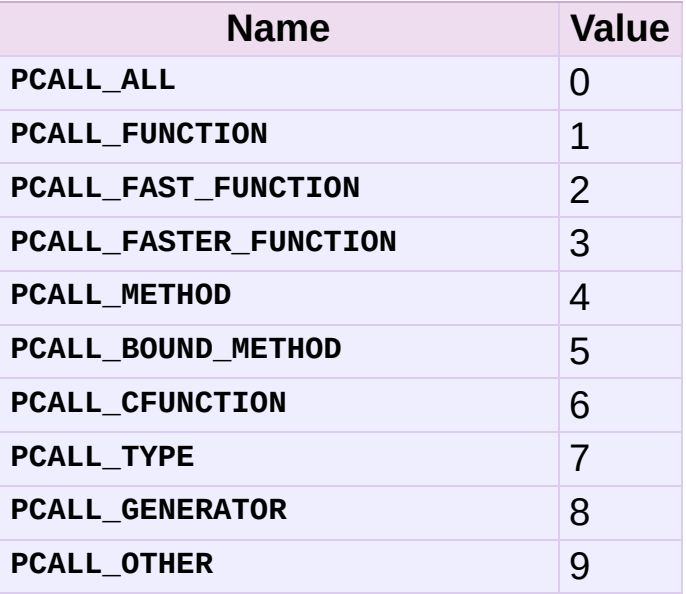

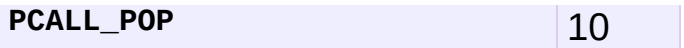

**PCALL\_FAST\_FUNCTION** means no argument tuple needs to be created. **PCALL\_FASTER\_FUNCTION** means that the fast-path frame setup code is used.

If there is a method call where the call can be optimized by changing the argument tuple and calling the function directly, it gets recorded twice.

This function is only present if Python is compiled with **CALL\_PROFILE** defined.

# Advanced Debugger Support

These functions are only intended to be used by advanced debugging tools.

### [PyInterpreterState](#page-4680-0)\* **PyInterpreterState\_Head**()

Return the interpreter state object at the head of the list of all such objects.

# [PyInterpreterState](#page-4680-0)\* **PyInterpreterState\_Next**([PyInterpreterState](#page-4680-0) *\*interp*)

Return the next interpreter state object after *interp* from the list of all such objects.

#### [PyThreadState](#page-4681-1) \*

## **PyInterpreterState\_ThreadHead**([PyInterpreterState](#page-4680-0) *\*interp*)

Return the a pointer to the first **[PyThreadState](#page-4681-1)** object in the list of threads associated with the interpreter *interp*.

## [PyThreadState](#page-4681-1)\* **PyThreadState\_Next**([PyThreadState](#page-4681-1) *\*tstate*)

Return the next thread state object after *tstate* from the list of all such objects belonging to the same **[PyInterpreterState](#page-4680-0)** object.

Python v3.2 [documentation](#page-5645-0) » Python/C API Reference [previous](#page-4663-0) | [next](#page-4698-0) | [modules](#page-3-0) | [index](#page-5606-0) Manual »

<span id="page-4698-0"></span>Python v3.2 [documentatio](#page-0-0)[n](#page-5645-0) » Python/C API Reference [previous](#page-4666-0) | [next](#page-4706-0) | [modules](#page-3-0) | [index](#page-5606-0) Manual »

<span id="page-4699-0"></span>Memory Management

# **Overview**

Memory management in Python involves a private heap containing all Python objects and data structures. The management of this private heap is ensured internally by the *Python memory manager*. The Python memory manager has different components which deal with various dynamic storage management aspects, like sharing, segmentation, preallocation or caching.

At the lowest level, a raw memory allocator ensures that there is enough room in the private heap for storing all Python-related data by interacting with the memory manager of the operating system. On top of the raw memory allocator, several object-specific allocators operate on the same heap and implement distinct memory management policies adapted to the peculiarities of every object type. For example, integer objects are managed differently within the heap than strings, tuples or dictionaries because integers imply different storage requirements and speed/space tradeoffs. The Python memory manager thus delegates some of the work to the object-specific allocators, but ensures that the latter operate within the bounds of the private heap.

It is important to understand that the management of the Python heap is performed by the interpreter itself and that the user has no control over it, even if she regularly manipulates object pointers to memory blocks inside that heap. The allocation of heap space for Python objects and other internal buffers is performed on demand by the Python memory manager through the Python/C API functions listed in this document.

To avoid memory corruption, extension writers should never try to operate on Python objects with the functions exported by the C library: **malloc()**, **calloc()**, **realloc()** and **free()**. This will result in

mixed calls between the C allocator and the Python memory manager with fatal consequences, because they implement different algorithms and operate on different heaps. However, one may safely allocate and release memory blocks with the C library allocator for individual purposes, as shown in the following example:

```
PyObject *res;
char *buf = (char *) malloc(BUFSIZ); /* for I/O */
if (buf == NULL)
    return PyErr_NoMemory();
...Do some I/O operation involving buf...
res = PyString_FromString(buf);
free(buf); /* malloc'ed */
return res;
```
In this example, the memory request for the I/O buffer is handled by the C library allocator. The Python memory manager is involved only in the allocation of the string object returned as a result.

In most situations, however, it is recommended to allocate memory from the Python heap specifically because the latter is under control of the Python memory manager. For example, this is required when the interpreter is extended with new object types written in C. Another reason for using the Python heap is the desire to *inform* the Python memory manager about the memory needs of the extension module. Even when the requested memory is used exclusively for internal, highly-specific purposes, delegating all memory requests to the Python memory manager causes the interpreter to have a more accurate image of its memory footprint as a whole. Consequently, under certain circumstances, the Python memory manager may or may not trigger appropriate actions, like garbage collection, memory compaction or other preventive procedures. Note that by using the C library allocator as shown in the previous example, the allocated memory for the I/O buffer escapes completely the Python memory manager.

# Memory Interface

The following function sets, modeled after the ANSI C standard, but specifying behavior when requesting zero bytes, are available for allocating and releasing memory from the Python heap:

#### <span id="page-4702-0"></span>void\* **PyMem\_Malloc**(size\_t *n*)

Allocates *n* bytes and returns a pointer of type **void\*** to the allocated memory, or *NULL* if the request fails. Requesting zero bytes returns a distinct non-*NULL* pointer if possible, as if **PyMem\_Malloc(1)()** had been called instead. The memory will not have been initialized in any way.

### <span id="page-4702-1"></span>void\* **PyMem\_Realloc**(void *\*p*, size\_t *n*)

Resizes the memory block pointed to by *p* to *n* bytes. The contents will be unchanged to the minimum of the old and the new sizes. If *p* is *NULL*, the call is equivalent to **PyMem\_Malloc(n) ()**; else if *n* is equal to zero, the memory block is resized but is not freed, and the returned pointer is non-*NULL*. Unless *p* is *NULL*, it must have been returned by a previous call to **[PyMem\\_Malloc\(\)](#page-4702-0)** or **[PyMem\\_Realloc\(\)](#page-4702-1)**. If the request fails, **[PyMem\\_Realloc\(\)](#page-4702-1)** returns *NULL* and *p* remains a valid pointer to the previous memory area.

## <span id="page-4702-2"></span>void **PyMem\_Free**(void *\*p*)

Frees the memory block pointed to by *p*, which must have been returned by a previous call to **[PyMem\\_Malloc\(\)](#page-4702-0)** or **[PyMem\\_Realloc\(\)](#page-4702-1)**. Otherwise, or if **PyMem\_Free(p)()** has been called before, undefined behavior occurs. If *p* is *NULL*, no operation is performed.

The following type-oriented macros are provided for convenience.

Note that *TYPE* refers to any C type.

```
TYPE* PyMem_New(TYPE, size_t n)
```
Same as  $PyMem\_Malloc()$ , but allocates (n \* sizeof(TYPE)) bytes of memory. Returns a pointer cast to **TYPE\***. The memory will not have been initialized in any way.

TYPE\* **PyMem\_Resize**(void *\*p*, TYPE, size\_t *n*)

Same as **[PyMem\\_Realloc\(\)](#page-4702-1)**, but the memory block is resized to (n) \* sizeof(TYPE)) bytes. Returns a pointer cast to **TYPE\***. On return, *p* will be a pointer to the new memory area, or *NULL* in the event of failure. This is a C preprocessor macro; p is always reassigned. Save the original value of p to avoid losing memory when handling errors.

void **PyMem\_Del**(void *\*p*)

Same as **[PyMem\\_Free\(\)](#page-4702-2)**.

In addition, the following macro sets are provided for calling the Python memory allocator directly, without involving the C API functions listed above. However, note that their use does not preserve binary compatibility across Python versions and is therefore deprecated in extension modules.

```
PyMem_MALLOC(), PyMem_REALLOC(), PyMem_FREE().
```
**PyMem\_NEW()**, **PyMem\_RESIZE()**, **PyMem\_DEL()**.

# Examples

Here is the example from section *[Overview](#page-4699-0)*, rewritten so that the I/O buffer is allocated from the Python heap by using the first function set:

```
PyObject *res;
char *buf = (char *) PyMem_Malloc(BUFSIZ); /* for I/O */
if (buf == NULL)
    return PyErr_NoMemory();
/* ...Do some I/O operation involving buf... */
res = PyString_FromString(buf);
PyMem_Free(buf); /* allocated with PyMem_Malloc */
return res;
```
The same code using the type-oriented function set:

```
PyObject *res;
char *buf = PyMem_New(char, BUFSIZ); /* for I/O */
if (buf == NULL)
    return PyErr_NoMemory();
/* ...Do some I/O operation involving buf... */
res = PyString_FromString(buf);
PyMem_Del(buf); /* allocated with PyMem_New */
return res;
```
Note that in the two examples above, the buffer is always manipulated via functions belonging to the same set. Indeed, it is required to use the same memory API family for a given memory block, so that the risk of mixing different allocators is reduced to a minimum. The following code sequence contains two errors, one of which is labeled as *fatal* because it mixes two different allocators operating on different heaps.

```
char *buf1 = PyMem_New(char, BUFSIZ);
char *buf2 = (char *) malloc(BUFSIZ);
```

```
char *buf3 = (char *) PyMem_Malloc(BUFSIZ);
...
PyMem_Del(buf3); /* Wrong -- should be PyMem_Free() */
free(buf2); /* Right -- allocated via malloc() */
free(buf1); /* Fatal -- should be PyMem_Del() */
```
In addition to the functions aimed at handling raw memory blocks from the Python heap, objects in Python are allocated and released with **[PyObject\\_New\(\)](#page-4709-0)**, **[PyObject\\_NewVar\(\)](#page-4709-1)** and **[PyObject\\_Del\(\)](#page-4710-0)**.

These will be explained in the next chapter on defining and implementing new object types in C.

```
documentationpreviousnextmodulesindex
Manual »
```
<span id="page-4706-0"></span>Python v3.2 [documentatio](#page-0-0)[n](#page-5645-0) » Python/C API Reference [previous](#page-4698-0) | [next](#page-4708-0) | [modules](#page-3-0) | [index](#page-5606-0) Manual »

# Object Implementation Support

This chapter describes the functions, types, and macros used when defining new object types.

- [Allocating](#page-4708-0) Objects on the Heap
- Common Object [Structures](#page-4711-0)
- Type [Objects](#page-4719-0)
- Number Object [Structures](#page-4748-0)
- Mapping Object [Structures](#page-4750-0)
- Sequence Object [Structures](#page-4751-0)
- Buffer Object [Structures](#page-4753-0)
- [Supporting](#page-4756-0) Cyclic Garbage Collection

Python v3.2 [documentation](#page-5645-0) » Python/C API Reference [previous](#page-4698-0) | [next](#page-4708-0) | [modules](#page-3-0) | [index](#page-5606-0) Manual »

<span id="page-4708-0"></span>Python v3.2 [documentation](#page-0-0) » Python/C API Reference [previous](#page-4706-0) | [next](#page-4711-0) | [modules](#page-3-0) | [index](#page-5606-0) Manual » Object [Implementation](#page-5645-0) Support »

# Allocating Objects on the Heap

[PyObject\\*](#page-4712-0) **\_PyObject\_New**([PyTypeObject](#page-4529-0) *\*type*) *Return value: New reference.*

[PyVarObject](#page-4712-1)\* **\_PyObject\_NewVar**([PyTypeObject](#page-4529-0) *\*type*, Py\_ssize\_t *size*)

*Return value: New reference.*

# <span id="page-4709-2"></span>[PyObject\\*](#page-4712-0) **PyObject\_Init**([PyObject](#page-4712-0) *\*op*, [PyTypeObject](#page-4529-0) *\*type*) *Return value: Borrowed reference.*

Initialize a newly-allocated object *op* with its type and initial reference. Returns the initialized object. If *type* indicates that the object participates in the cyclic garbage detector, it is added to the detector's set of observed objects. Other fields of the object are not affected.

[PyVarObject](#page-4712-1)\* **PyObject\_InitVar**([PyVarObject](#page-4712-1) *\*op*, [PyTypeObject](#page-4529-0) *\*type*, Py\_ssize\_t *size*)

## *Return value: Borrowed reference.*

This does everything **[PyObject\\_Init\(\)](#page-4709-2)** does, and also initializes the length information for a variable-size object.

# <span id="page-4709-0"></span>TYPE\* **PyObject\_New**(TYPE, [PyTypeObject](#page-4529-0) *\*type*)

#### *Return value: New reference.*

Allocate a new Python object using the C structure type *TYPE* and the Python type object *type*. Fields not defined by the Python object header are not initialized; the object's reference count will be one. The size of the memory allocation is determined from the **tp\_basicsize** field of the type object.

<span id="page-4709-1"></span>TYPE\* **PyObject\_NewVar**(TYPE, [PyTypeObject](#page-4529-0) *\*type*, Py\_ssize\_t *size*)

#### *Return value: New reference.*

Allocate a new Python object using the C structure type *TYPE* and the Python type object *type*. Fields not defined by the Python object header are not initialized. The allocated memory allows for the *TYPE* structure plus *size* fields of the size given by the **tp\_itemsize** field of *type*. This is useful for implementing objects like tuples, which are able to determine their size at construction time. Embedding the array of fields into the same allocation decreases the number of allocations, improving the memory management efficiency.

# <span id="page-4710-0"></span>void **PyObject\_Del**([PyObject](#page-4712-0) *\*op*)

Releases memory allocated to an object using **[PyObject\\_New\(\)](#page-4709-0)** or **[PyObject\\_NewVar\(\)](#page-4709-1)**. This is normally called from the **tp\_dealloc** handler specified in the object's type. The fields of the object should not be accessed after this call as the memory is no longer a valid Python object.

#### [PyObject](#page-4712-0) **\_Py\_NoneStruct**

Object which is visible in Python as **None**. This should only be accessed using the **[Py\\_None](#page-4532-0)** macro, which evaluates to a pointer to this object.

#### **See also:**

#### **[PyModule\\_Create\(\)](#page-4628-0)**

To allocate and create extension modules.

Python v3.2 [documentation](#page-0-0) » Python/C API Reference [previous](#page-4706-0) | [next](#page-4711-0) | [modules](#page-3-0) | [index](#page-5606-0) Manual » Object [Implementation](#page-5645-0) Support »

<span id="page-4711-0"></span>Python v3.2 [documentation](#page-0-0) » Python/C API Reference [previous](#page-4708-0) | [next](#page-4719-0) | [modules](#page-3-0) | [index](#page-5606-0) Manual » Object [Implementation](#page-5645-0) Support »

# Common Object Structures

There are a large number of structures which are used in the definition of object types for Python. This section describes these structures and how they are used.

All Python objects ultimately share a small number of fields at the beginning of the object's representation in memory. These are represented by the **[PyObject](#page-4712-0)** and **[PyVarObject](#page-4712-1)** types, which are defined, in turn, by the expansions of some macros also used, whether directly or indirectly, in the definition of all other Python objects.

#### <span id="page-4712-0"></span>**PyObject**

All object types are extensions of this type. This is a type which contains the information Python needs to treat a pointer to an object as an object. In a normal "release" build, it contains only the object's reference count and a pointer to the corresponding type object. It corresponds to the fields defined by the expansion of the Pyobject HEAD macro.

#### <span id="page-4712-1"></span>**PyVarObject**

This is an extension of **[PyObject](#page-4712-0)** that adds the **ob\_size** field. This is only used for objects that have some notion of *length*. This type does not often appear in the Python/C API. It corresponds to the fields defined by the expansion of the PyObject\_VAR\_HEAD macro.

These macros are used in the definition of **[PyObject](#page-4712-0)** and **[PyVarObject](#page-4712-1)**:

#### <span id="page-4712-2"></span>**PyObject\_HEAD**

This is a macro which expands to the declarations of the fields of the **[PyObject](#page-4712-0)** type; it is used when declaring new types which represent objects without a varying length. The specific fields it

expands to depend on the definition of **Py\_TRACE\_REFS**. By default, that macro is not defined, and **[PyObject\\_HEAD](#page-4712-2)** expands to:

```
Py_ssize_t ob_refcnt;
PyTypeObject *ob_type;
```
When **Py\_TRACE\_REFS** is defined, it expands to:

```
PyObject *_ob_next, *_ob_prev;
Py_ssize_t ob_refcnt;
PyTypeObject *ob_type;
```
#### **PyObject\_VAR\_HEAD**

This is a macro which expands to the declarations of the fields of the **[PyVarObject](#page-4712-1)** type; it is used when declaring new types which represent objects with a length that varies from instance to instance. This macro always expands to:

PyObject\_HEAD Py\_ssize\_t ob\_size;

Note that **[PyObject\\_HEAD](#page-4712-2)** is part of the expansion, and that its own expansion varies depending on the definition of **Py\_TRACE\_REFS**.

#### **PyObject\_HEAD\_INIT**(type)

This is a macro which expands to initialization values for a new **[PyObject](#page-4712-0)** type. This macro expands to:

```
_PyObject_EXTRA_INIT
1, type,
```
#### **PyVarObject\_HEAD\_INIT**(type, size)

This is a macro which expands to initialization values for a new **[PyVarObject](#page-4712-1)** type, including the **ob\_size** field. This macro expands to:

```
_PyObject_EXTRA_INIT
1, type, size,
```
#### <span id="page-4714-0"></span>**PyCFunction**

Type of the functions used to implement most Python callables in C. Functions of this type take two **[PyObject\\*](#page-4712-0)** parameters and return one such value. If the return value is *NULL*, an exception shall have been set. If not *NULL*, the return value is interpreted as the return value of the function as exposed in Python. The function must return a new reference.

#### <span id="page-4714-1"></span>**PyCFunctionWithKeywords**

Type of the functions used to implement Python callables in C that take keyword arguments: they take three **[PyObject\\*](#page-4712-0)** parameters and return one such value. See **[PyCFunction](#page-4714-0)** above for the meaning of the return value.

#### **PyMethodDef**

Structure used to describe a method of an extension type. This structure has four fields:

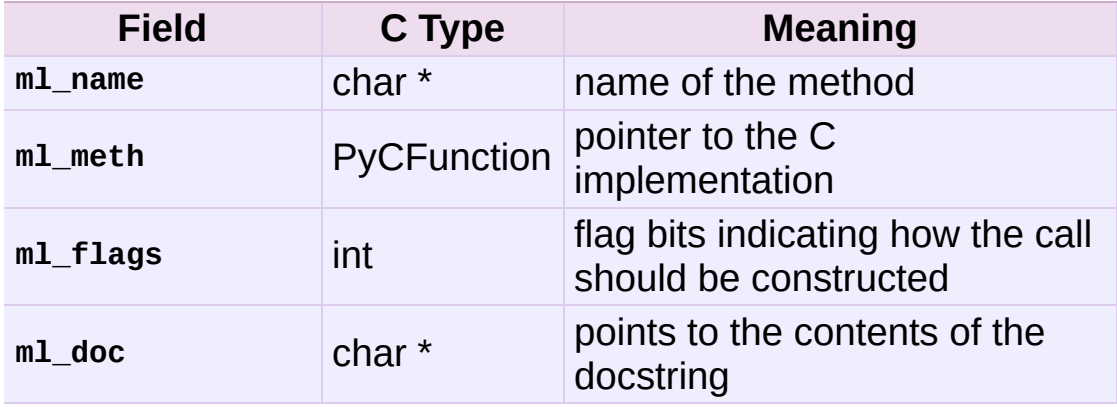

The **ml\_meth** is a C function pointer. The functions may be of different types, but they always return **[PyObject\\*](#page-4712-0)**. If the function is not of the **[PyCFunction](#page-4714-0)**, the compiler will require a cast in the method table. Even though **[PyCFunction](#page-4714-0)** defines the first parameter as **[PyObject\\*](#page-4712-0)**, it is common that the method implementation uses a the specific C

type of the *self* object.

The **ml\_flags** field is a bitfield which can include the following flags. The individual flags indicate either a calling convention or a binding convention. Of the calling convention flags, only **[METH\\_VARARGS](#page-4715-0)** and **[METH\\_KEYWORDS](#page-4715-1)** can be combined (but note that **[METH\\_KEYWORDS](#page-4715-1)** alone is equivalent to METH\_VARARGS | METH\_KEYWORDS). Any of the calling convention flags can be combined with a binding flag.

#### <span id="page-4715-0"></span>**METH\_VARARGS**

This is the typical calling convention, where the methods have the type **[PyCFunction](#page-4714-0)**. The function expects two **[PyObject\\*](#page-4712-0)** values. The first one is the *self* object for methods; for module functions, it is the module object. The second parameter (often called *args*) is a tuple object representing all arguments. This parameter is typically processed using **[PyArg\\_ParseTuple\(\)](#page-4452-0)** or **[PyArg\\_UnpackTuple\(\)](#page-4453-0)**.

#### <span id="page-4715-1"></span>**METH\_KEYWORDS**

Methods with these flags must be of type **[PyCFunctionWithKeywords](#page-4714-1)**. The function expects three parameters: *self*, *args*, and a dictionary of all the keyword arguments. The flag is typically combined with **[METH\\_VARARGS](#page-4715-0)**, and the parameters are typically processed using **[PyArg\\_ParseTupleAndKeywords\(\)](#page-4452-1)**.

#### <span id="page-4715-2"></span>**METH\_NOARGS**

Methods without parameters don't need to check whether arguments are given if they are listed with the **[METH\\_NOARGS](#page-4715-2)** flag. They need to be of type **[PyCFunction](#page-4714-0)**. The first parameter is typically named *self* and will hold a reference to the module or object instance. In all cases the second parameter will be *NULL*.
Methods with a single object argument can be listed with the **[METH\\_O](#page-4715-0)** flag, instead of invoking **[PyArg\\_ParseTuple\(\)](#page-4452-0)** with a "O" argument. They have the type **[PyCFunction](#page-4714-0)**, with the *self* parameter, and a **[PyObject\\*](#page-4712-0)** parameter representing the single argument.

These two constants are not used to indicate the calling convention but the binding when use with methods of classes. These may not be used for functions defined for modules. At most one of these flags may be set for any given method.

#### **METH\_CLASS**

The method will be passed the type object as the first parameter rather than an instance of the type. This is used to create *class methods*, similar to what is created when using the **[classmethod\(\)](#page-1070-0)** built-in function.

#### **METH\_STATIC**

The method will be passed *NULL* as the first parameter rather than an instance of the type. This is used to create *static methods*, similar to what is created when using the **[staticmethod\(\)](#page-1096-0)** built-in function.

One other constant controls whether a method is loaded in place of another definition with the same method name.

#### **METH\_COEXIST**

The method will be loaded in place of existing definitions. Without *METH\_COEXIST*, the default is to skip repeated definitions. Since slot wrappers are loaded before the method table, the existence of a *sq\_contains* slot, for example, would generate a wrapped method named **[\\_\\_contains\\_\\_\(\)](#page-952-0)** and preclude the loading of a corresponding PyCFunction with the same name. With the flag defined, the PyCFunction will be loaded in place of the wrapper object and will co-exist with the slot. This is helpful because calls to PyCFunctions are optimized more than wrapper object calls.

#### <span id="page-4717-0"></span>**PyMemberDef**

Structure which describes an attribute of a type which corresponds to a C struct member. Its fields are:

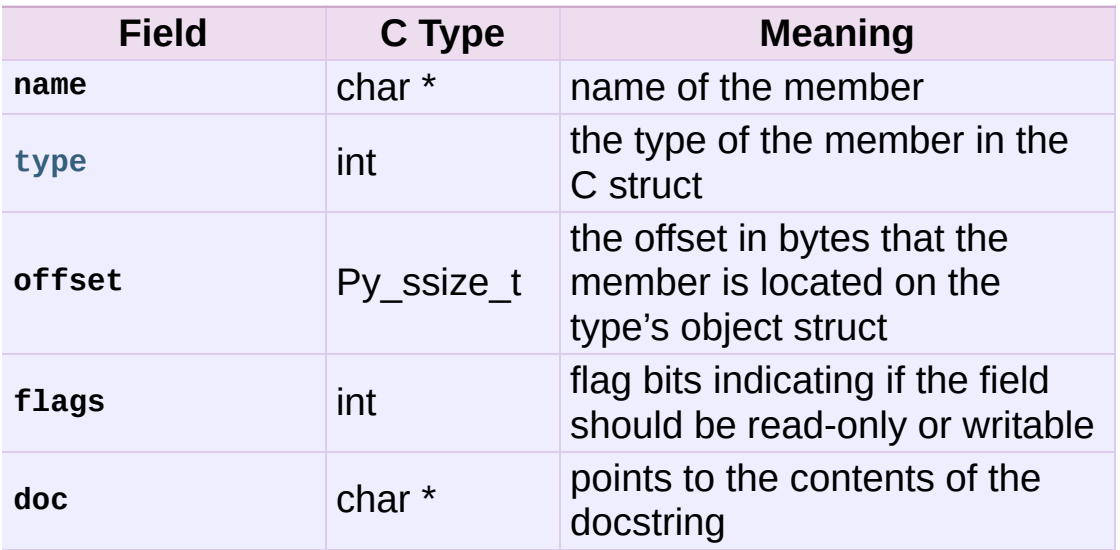

**[type](#page-1100-0)** can be one of many T\_ macros corresponding to various C types. When the member is accessed in Python, it will be converted to the equivalent Python type.

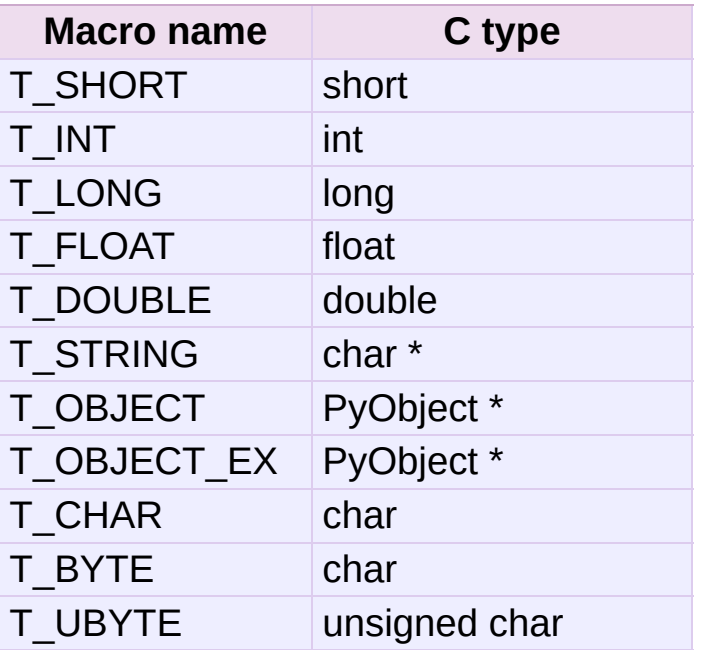

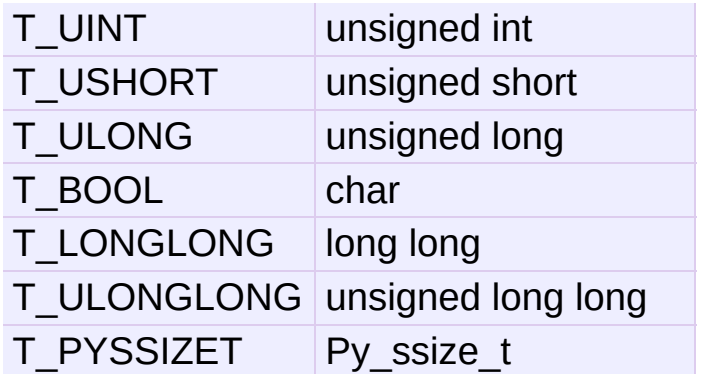

**T\_OBJECT** and **T\_OBJECT\_EX** differ in that **T\_OBJECT** returns **None** if the member is *NULL* and **T\_OBJECT\_EX** raises an **[AttributeError](#page-1181-0)**. Try to use **T\_OBJECT\_EX** over **T\_OBJECT** because **T\_OBJECT\_EX** handles use of the **[del](#page-1015-0)** statement on that attribute more correctly than **T\_OBJECT**.

**flags** can be 0 for write and read access or **READONLY** for readonly access. Using **T\_STRING** for **[type](#page-1100-0)** implies **READONLY**. Only **T\_OBJECT** and **T\_OBJECT\_EX** members can be deleted. (They are set to *NULL*).

Python v3.2 [documentation](#page-0-0) » Python/C API Reference [previous](#page-4708-0) | [next](#page-4719-0) | [modules](#page-3-0) | [index](#page-5606-0) Manual » Object [Implementation](#page-5645-0) Support »

<span id="page-4719-0"></span>Python v3.2 [documentation](#page-0-0) » Python/C API Reference [previous](#page-4711-0) | [next](#page-4756-0) | [modules](#page-3-0) | [index](#page-5606-0) Manual » Object [Implementation](#page-5645-0) Support »

# Type Objects

Perhaps one of the most important structures of the Python object system is the structure that defines a new type: the **[PyTypeObject](#page-4529-0)** structure. Type objects can be handled using any of the **PyObject\_\* ()** or **PyType\_\*()** functions, but do not offer much that's interesting to most Python applications. These objects are fundamental to how objects behave, so they are very important to the interpreter itself and to any extension module that implements new types.

Type objects are fairly large compared to most of the standard types. The reason for the size is that each type object stores a large number of values, mostly C function pointers, each of which implements a small part of the type's functionality. The fields of the type object are examined in detail in this section. The fields will be described in the order in which they occur in the structure.

Typedefs: unaryfunc, binaryfunc, ternaryfunc, inquiry, intargfunc, intintargfunc, intobjargproc, intintobjargproc, objobjargproc, destructor, freefunc, printfunc, getattrfunc, getattrofunc, setattrfunc, setattrofunc, reprfunc, hashfunc

The structure definition for **[PyTypeObject](#page-4529-0)** can be found in Include/object.h. For convenience of reference, this repeats the definition found there:

```
typedef struct _typeobject {
    PyObject_VAR_HEAD
    char *tp_name; /* For printing, in format "<module>.<name>" */
    int tp_basicsize, tp_itemsize; /* For allocation */
   /* Methods to implement standard operations */
    destructor tp_dealloc;
    printfunc tp_print;
    getattrfunc tp_getattr;
```

```
setattrfunc tp_setattr;
void *tp_reserved;
reprfunc tp_repr;
/* Method suites for standard classes */
PyNumberMethods *tp_as_number;
PySequenceMethods *tp_as_sequence;
PyMappingMethods *tp_as_mapping;
/* More standard operations (here for binary compatibility) */
hashfunc tp_hash;
ternaryfunc tp_call;
reprfunc tp_str;
getattrofunc tp_getattro;
setattrofunc tp_setattro;
/* Functions to access object as input/output buffer */
PyBufferProcs *tp_as_buffer;
/* Flags to define presence of optional/expanded features */
long tp_flags;
char *tp_doc; /* Documentation string */
/* call function for all accessible objects */
traverseproc tp_traverse;
/* delete references to contained objects */
inquiry tp_clear;
/* rich comparisons */
richcmpfunc tp_richcompare;
/* weak reference enabler */
long tp_weaklistoffset;
/* Iterators */
getiterfunc tp_iter;
iternextfunc tp_iternext;
/* Attribute descriptor and subclassing stuff */
struct PyMethodDef *tp_methods;
struct PyMemberDef *tp_members;
struct PyGetSetDef *tp_getset;
struct _typeobject *tp_base;
```

```
PyObject *tp_dict;
    descrgetfunc tp_descr_get;
    descrsetfunc tp_descr_set;
    long tp_dictoffset;
    initproc tp_init;
    allocfunc tp_alloc;
    newfunc tp_new;
    freefunc tp_free; /* Low-level free-memory routine */
    inquiry tp_is_gc; /* For PyObject_IS_GC */
    PyObject *tp_bases;
    PyObject *tp_mro; /* method resolution order */
    PyObject *tp_cache;
    PyObject *tp_subclasses;
    PyObject *tp_weaklist;
} PyTypeObject;
```
The type object structure extends the **[PyVarObject](#page-4712-1)** structure. The **ob\_size** field is used for dynamic types (created by **type\_new()**, usually called from a class statement). Note that **[PyType\\_Type](#page-4529-1)** (the metatype) initializes **tp\_itemsize**, which means that its instances (i.e. type objects) *must* have the **ob\_size** field.

# [PyObject\\*](#page-4712-0) **PyObject.\_ob\_next** [PyObject\\*](#page-4712-0) **PyObject.\_ob\_prev**

These fields are only present when the macro Py\_TRACE\_REFS is defined. Their initialization to *NULL* is taken care of by the PyObject\_HEAD\_INIT macro. For statically allocated objects, these fields always remain *NULL*. For dynamically allocated objects, these two fields are used to link the object into a doubly-linked list of *all* live objects on the heap. This could be used for various debugging purposes; currently the only use is to print the objects that are still alive at the end of a run when the environment variable **[PYTHONDUMPREFS](#page-848-0)** is set.

These fields are not inherited by subtypes.

# Py\_ssize\_t **PyObject.ob\_refcnt**

This is the type object's reference count, initialized to  $1$  by the PyObject\_HEAD\_INIT macro. Note that for statically allocated type objects, the type's instances (objects whose **ob\_type** points back to the type) do *not* count as references. But for dynamically allocated type objects, the instances *do* count as references.

This field is not inherited by subtypes.

# [PyTypeObject\\*](#page-4529-0) **PyObject.ob\_type**

This is the type's type, in other words its metatype. It is initialized by the argument to the PyObject\_HEAD\_INIT macro, and its value should normally be &PyType\_Type. However, for dynamically loadable extension modules that must be usable on Windows (at least), the compiler complains that this is not a valid initializer. Therefore, the convention is to pass *NULL* to the PyObject\_HEAD\_INIT macro and to initialize this field explicitly at the start of the module's initialization function, before doing anything else. This is typically done like this:

```
Foo_Type.ob_type = &PyType_Type;
```
This should be done before any instances of the type are created. **[PyType\\_Ready\(\)](#page-4530-0)** checks if **ob\_type** is *NULL*, and if so, initializes it to the **ob\_type** field of the base class. **[PyType\\_Ready\(\)](#page-4530-0)** will not change this field if it is non-zero.

This field is inherited by subtypes.

# Py\_ssize\_t **PyVarObject.ob\_size**

For statically allocated type objects, this should be initialized to zero. For dynamically allocated type objects, this field has a special internal meaning.

This field is not inherited by subtypes.

#### char\* **PyTypeObject.tp\_name**

Pointer to a NUL-terminated string containing the name of the type. For types that are accessible as module globals, the string should be the full module name, followed by a dot, followed by the type name; for built-in types, it should be just the type name. If the module is a submodule of a package, the full package name is part of the full module name. For example, a type named **T** defined in module **M** in subpackage **Q** in package **P** should have the **tp\_name** initializer "P.Q.M.T".

For dynamically allocated type objects, this should just be the type name, and the module name explicitly stored in the type dict as the value for key '\_\_module\_\_'.

For statically allocated type objects, the tp name field should contain a dot. Everything before the last dot is made accessible as the **\_\_module\_\_** attribute, and everything after the last dot is made accessible as the **name** attribute.

If no dot is present, the entire **tp\_name** field is made accessible as the **\_\_name\_\_** attribute, and the **\_\_module\_\_** attribute is undefined (unless explicitly set in the dictionary, as explained above). This means your type will be impossible to pickle.

This field is not inherited by subtypes.

#### Py\_ssize\_t **PyTypeObject.tp\_basicsize** Py\_ssize\_t **PyTypeObject.tp\_itemsize**

These fields allow calculating the size in bytes of instances of the type.

There are two kinds of types: types with fixed-length instances have a zero **tp\_itemsize** field, types with variable-length instances have a non-zero **tp\_itemsize** field. For a type with fixed-length instances, all instances have the same size, given in **tp\_basicsize**.

For a type with variable-length instances, the instances must have an **ob\_size** field, and the instance size is **tp\_basicsize** plus N times **tp\_itemsize**, where N is the "length" of the object. The value of N is typically stored in the instance's **ob\_size** field. There are exceptions: for example, ints use a negative **ob\_size** to indicate a negative number, and N is abs(ob\_size) there. Also, the presence of an **ob\_size** field in the instance layout doesn't mean that the instance structure is variable-length (for example, the structure for the list type has fixed-length instances, yet those instances have a meaningful **ob\_size** field).

The basic size includes the fields in the instance declared by the macro **[PyObject\\_HEAD](#page-4712-2)** or **[PyObject\\_VAR\\_HEAD](#page-4713-0)** (whichever is used to declare the instance struct) and this in turn includes the **\_ob\_prev** and **\_ob\_next** fields if they are present. This means that the only correct way to get an initializer for the **tp\_basicsize** is to use the sizeof operator on the struct used to declare the instance layout. The basic size does not include the GC header size.

These fields are inherited separately by subtypes. If the base type has a non-zero **tp\_itemsize**, it is generally not safe to set **tp\_itemsize** to a different non-zero value in a subtype (though this depends on the implementation of the base type).

A note about alignment: if the variable items require a particular alignment, this should be taken care of by the value of **tp\_basicsize**. Example: suppose a type implements an array of double. **tp\_itemsize** is sizeof(double). It is the programmer's responsibility that **tp\_basicsize** is a multiple of sizeof(double) (assuming this is the alignment requirement for double).

#### destructor **PyTypeObject.tp\_dealloc**

A pointer to the instance destructor function. This function must be defined unless the type guarantees that its instances will never be deallocated (as is the case for the singletons **None** and Ellipsis).

The destructor function is called by the **[Py\\_DECREF\(\)](#page-4397-0)** and **[Py\\_XDECREF\(\)](#page-4397-1)** macros when the new reference count is zero. At this point, the instance is still in existence, but there are no references to it. The destructor function should free all references which the instance owns, free all memory buffers owned by the instance (using the freeing function corresponding to the allocation function used to allocate the buffer), and finally (as its last action) call the type's **tp\_free** function. If the type is not subtypable (doesn't have the **[Py\\_TPFLAGS\\_BASETYPE](#page-4733-0)** flag bit set), it is permissible to call the object deallocator directly instead of via **tp\_free**. The object deallocator should be the one used to allocate the instance; this is normally **[PyObject\\_Del\(\)](#page-4710-0)** if the instance was allocated using **[PyObject\\_New\(\)](#page-4709-0)** or **PyObject\_VarNew()**, or **[PyObject\\_GC\\_Del\(\)](#page-4758-0)** if the instance was allocated using **[PyObject\\_GC\\_New\(\)](#page-4757-0)** or **[PyObject\\_GC\\_NewVar\(\)](#page-4757-1)**.

This field is inherited by subtypes.

# printfunc **PyTypeObject.tp\_print**

An optional pointer to the instance print function.

The print function is only called when the instance is printed to a *real* file; when it is printed to a pseudo-file (like a **StringIO** instance), the instance's **tp\_repr** or **tp\_str** function is called to convert it to a string. These are also called when the type's **tp\_print** field is *NULL*. A type should never implement **tp\_print** in a way that produces different output than **tp\_repr** or **tp\_str**

would.

The print function is called with the same signature as **[PyObject\\_Print\(\)](#page-4476-0)**: int tp\_print(PyObject \*self, FILE \*file, int flags). The *self* argument is the instance to be printed. The *file* argument is the stdio file to which it is to be printed. The *flags* argument is composed of flag bits. The only flag bit currently defined is **Py\_PRINT\_RAW**. When the **Py\_PRINT\_RAW** flag bit is set, the instance should be printed the same way as **tp\_str** would format it; when the **Py\_PRINT\_RAW** flag bit is clear, the instance should be printed the same was as **tp\_repr** would format it. It should return -1 and set an exception condition when an error occurred during the comparison.

It is possible that the **tp\_print** field will be deprecated. In any case, it is recommended not to define **tp\_print**, but instead to rely on **tp\_repr** and **tp\_str** for printing.

This field is inherited by subtypes.

# getattrfunc **PyTypeObject.tp\_getattr**

An optional pointer to the get-attribute-string function.

This field is deprecated. When it is defined, it should point to a function that acts the same as the **tp\_getattro** function, but taking a C string instead of a Python string object to give the attribute name. The signature is the same as for **[PyObject\\_GetAttrString\(\)](#page-4476-1)**.

This field is inherited by subtypes together with **tp\_getattro**: a subtype inherits both **tp\_getattr** and **tp\_getattro** from its base type when the subtype's **tp\_getattr** and **tp\_getattro** are both *NULL*.

#### setattrfunc **PyTypeObject.tp\_setattr**

An optional pointer to the set-attribute-string function.

This field is deprecated. When it is defined, it should point to a function that acts the same as the **tp\_setattro** function, but taking a C string instead of a Python string object to give the attribute name. The signature is the same as for **[PyObject\\_SetAttrString\(\)](#page-4477-0)**.

This field is inherited by subtypes together with **tp\_setattro**: a subtype inherits both **tp\_setattr** and **tp\_setattro** from its base type when the subtype's **tp\_setattr** and **tp\_setattro** are both *NULL*.

#### void\* **PyTypeObject.tp\_reserved**

Reserved slot, formerly known as tp\_compare.

# reprfunc **PyTypeObject.tp\_repr**

An optional pointer to a function that implements the built-in function **[repr\(\)](#page-1094-0)**.

The signature is the same as for **[PyObject\\_Repr\(\)](#page-4478-0)**; it must return a string or a Unicode object. Ideally, this function should return a string that, when passed to **[eval\(\)](#page-1075-0)**, given a suitable environment, returns an object with the same value. If this is not feasible, it should return a string starting with '<' and ending with '>' from which both the type and the value of the object can be deduced.

When this field is not set, a string of the form <%s object at %p> is returned, where  $\overline{\mathcal{L}}$  is replaced by the type name, and  $\overline{\mathcal{L}}$  by the object's memory address.

This field is inherited by subtypes.

# [PyNumberMethods\\*](#page-4749-0) **tp\_as\_number**

Pointer to an additional structure that contains fields relevant only to objects which implement the number protocol. These fields are documented in *Number Object [Structures](#page-4748-0)*.

The **tp** as number field is not inherited, but the contained fields are inherited individually.

#### [PySequenceMethods](#page-4752-0)\* **tp\_as\_sequence**

Pointer to an additional structure that contains fields relevant only to objects which implement the sequence protocol. These fields are documented in *Sequence Object [Structures](#page-4751-0)*.

The **tp\_as\_sequence** field is not inherited, but the contained fields are inherited individually.

#### [PyMappingMethods\\*](#page-4751-1) **tp\_as\_mapping**

Pointer to an additional structure that contains fields relevant only to objects which implement the mapping protocol. These fields are documented in *Mapping Object [Structures](#page-4750-0)*.

The **tp** as mapping field is not inherited, but the contained fields are inherited individually.

#### hashfunc **PyTypeObject.tp\_hash**

An optional pointer to a function that implements the built-in function **[hash\(\)](#page-1080-0)**.

The signature is the same as for **[PyObject\\_Hash\(\)](#page-4482-0)**; it must return a value of the type Py hash t. The value  $-1$  should not be returned as a normal return value; when an error occurs during the computation of the hash value, the function should set an exception and return -1.

This field can be set explicitly to **[PyObject\\_HashNotImplemented\(\)](#page-4482-1)** to block inheritance of the hash method from a parent type. This

is interpreted as the equivalent of \_\_hash\_\_ = None at the Python level, causing isinstance(o, collections.Hashable) to correctly return **False**. Note that the converse is also true - setting  $_{\rm{hash}}$  = None on a class at the Python level will result in the tp\_hash slot being set to **[PyObject\\_HashNotImplemented\(\)](#page-4482-1)**.

When this field is not set, an attempt to take the hash of the object raises **[TypeError](#page-1186-0)**.

This field is inherited by subtypes together with **tp\_richcompare**: a subtype inherits both of **tp\_richcompare** and **tp\_hash**, when the subtype's **tp\_richcompare** and **tp\_hash** are both *NULL*.

#### ternaryfunc **PyTypeObject.tp\_call**

An optional pointer to a function that implements calling the object. This should be *NULL* if the object is not callable. The signature is the same as for **[PyObject\\_Call\(\)](#page-4480-0)**.

This field is inherited by subtypes.

#### reprfunc **PyTypeObject.tp\_str**

An optional pointer to a function that implements the built-in operation **[str\(\)](#page-1097-0)**. (Note that **[str](#page-1097-0)** is a type now, and **[str\(\)](#page-1097-0)** calls the constructor for that type. This constructor calls **[PyObject\\_Str\(\)](#page-4479-0)** to do the actual work, and **[PyObject\\_Str\(\)](#page-4479-0)** will call this handler.)

The signature is the same as for **[PyObject\\_Str\(\)](#page-4479-0)**; it must return a string or a Unicode object. This function should return a "friendly" string representation of the object, as this is the representation that will be used, among other things, by the **[print\(\)](#page-1090-0)** function.

When this field is not set, **[PyObject\\_Repr\(\)](#page-4478-0)** is called to return a string representation.

This field is inherited by subtypes.

# getattrofunc **PyTypeObject.tp\_getattro**

An optional pointer to the get-attribute function.

The signature is the same as for **[PyObject\\_GetAttr\(\)](#page-4476-2)**. It is usually convenient to set this field to **[PyObject\\_GenericGetAttr\(\)](#page-4476-3)**, which implements the normal way of looking for object attributes.

This field is inherited by subtypes together with **tp\_getattr**: a subtype inherits both **tp\_getattr** and **tp\_getattro** from its base type when the subtype's **tp\_getattr** and **tp\_getattro** are both *NULL*.

# setattrofunc **PyTypeObject.tp\_setattro**

An optional pointer to the set-attribute function.

The signature is the same as for **[PyObject\\_SetAttr\(\)](#page-4477-1)**. It is usually convenient to set this field to **[PyObject\\_GenericSetAttr\(\)](#page-4477-2)**, which implements the normal way of setting object attributes.

This field is inherited by subtypes together with **tp\_setattr**: a subtype inherits both **tp\_setattr** and **tp\_setattro** from its base type when the subtype's **tp\_setattr** and **tp\_setattro** are both *NULL*.

# [PyBufferProcs](#page-4754-0)\* **PyTypeObject.tp\_as\_buffer**

Pointer to an additional structure that contains fields relevant only to objects which implement the buffer interface. These fields are documented in *Buffer Object [Structures](#page-4753-0)*.

The **tp\_as\_buffer** field is not inherited, but the contained fields are inherited individually.

# long **PyTypeObject.tp\_flags**

This field is a bit mask of various flags. Some flags indicate variant semantics for certain situations; others are used to indicate that certain fields in the type object (or in the extension structures referenced via **tp\_as\_number**, **tp\_as\_sequence**, **tp\_as\_mapping**, and **tp\_as\_buffer**) that were historically not always present are valid; if such a flag bit is clear, the type fields it guards must not be accessed and must be considered to have a zero or *NULL* value instead.

Inheritance of this field is complicated. Most flag bits are inherited individually, i.e. if the base type has a flag bit set, the subtype inherits this flag bit. The flag bits that pertain to extension structures are strictly inherited if the extension structure is inherited, i.e. the base type's value of the flag bit is copied into the subtype together with a pointer to the extension structure. The **[Py\\_TPFLAGS\\_HAVE\\_GC](#page-4733-1)** flag bit is inherited together with the **tp\_traverse** and **tp\_clear** fields, i.e. if the **[Py\\_TPFLAGS\\_HAVE\\_GC](#page-4733-1)** flag bit is clear in the subtype and the **tp\_traverse** and **tp\_clear** fields in the subtype exist and have *NULL* values.

The following bit masks are currently defined; these can be ORed together using the | operator to form the value of the **tp\_flags** field. The macro **[PyType\\_HasFeature\(\)](#page-4530-1)** takes a type and a flags value, *tp* and *f*, and checks whether tp->tp\_flags & f is nonzero.

#### **Py\_TPFLAGS\_HEAPTYPE**

This bit is set when the type object itself is allocated on the heap. In this case, the **ob\_type** field of its instances is considered a reference to the type, and the type object is INCREF'ed when a new instance is created, and DECREF'ed when an instance is destroyed (this does not apply to instances of subtypes; only the type referenced by the instance's ob type gets INCREF'ed or DECREF'ed).

#### <span id="page-4733-0"></span>**Py\_TPFLAGS\_BASETYPE**

This bit is set when the type can be used as the base type of another type. If this bit is clear, the type cannot be subtyped (similar to a "final" class in Java).

#### **Py\_TPFLAGS\_READY**

This bit is set when the type object has been fully initialized by **[PyType\\_Ready\(\)](#page-4530-0)**.

#### **Py\_TPFLAGS\_READYING**

This bit is set while **[PyType\\_Ready\(\)](#page-4530-0)** is in the process of initializing the type object.

#### <span id="page-4733-1"></span>**Py\_TPFLAGS\_HAVE\_GC**

This bit is set when the object supports garbage collection. If this bit is set, instances must be created using **[PyObject\\_GC\\_New\(\)](#page-4757-0)** and destroyed using **[PyObject\\_GC\\_Del\(\)](#page-4758-0)**. More [information](#page-4756-1) in section *Supporting Cyclic Garbage Collection*. This bit also implies that the GC-related fields **tp\_traverse** and **tp\_clear** are present in the type object.

#### **Py\_TPFLAGS\_DEFAULT**

This is a bitmask of all the bits that pertain to the existence of certain fields in the type object and its extension structures. Currently, it includes the following bits: **Py\_TPFLAGS\_HAVE\_STACKLESS\_EXTENSION**,

**Py\_TPFLAGS\_HAVE\_VERSION\_TAG**.

#### char\* **PyTypeObject.tp\_doc**

An optional pointer to a NUL-terminated C string giving the docstring for this type object. This is exposed as the **\_\_doc\_\_** attribute on the type and instances of the type.

This field is *not* inherited by subtypes.

#### [traverseproc](#page-4759-0) **PyTypeObject.tp\_traverse**

An optional pointer to a traversal function for the garbage collector. This is only used if the **[Py\\_TPFLAGS\\_HAVE\\_GC](#page-4733-1)** flag bit is set. More information about Python's garbage collection scheme can be found in section *[Supporting](#page-4756-1) Cyclic Garbage Collection*.

The **tp\_traverse** pointer is used by the garbage collector to detect reference cycles. A typical implementation of a **tp\_traverse** function simply calls **[Py\\_VISIT\(\)](#page-4759-1)** on each of the instance's members that are Python objects. For example, this is function **local\_traverse()** from the **[\\_thread](#page-2573-0)** extension module:

```
static int
local_traverse(localobject *self, visitproc visit, void *arg)
{
    Py_VISIT(self->args);
    Py_VISIT(self->kw);
    Py_VISIT(self->dict);
    return 0;
}
\lceil\vert \cdot \vert
```
Note that **[Py\\_VISIT\(\)](#page-4759-1)** is called only on those members that can participate in reference cycles. Although there is also a self->key member, it can only be *NULL* or a Python string and therefore cannot be part of a reference cycle.

On the other hand, even if you know a member can never be part of a cycle, as a debugging aid you may want to visit it anyway just so the **[gc](#page-3913-0)** module's **get\_referents()** function will include it.

Note that **[Py\\_VISIT\(\)](#page-4759-1)** requires the *visit* and *arg* parameters to **local traverse()** to have these specific names; don't name them just anything.

This field is inherited by subtypes together with **tp\_clear** and the

**[Py\\_TPFLAGS\\_HAVE\\_GC](#page-4733-1)** flag bit: the flag bit, **tp\_traverse**, and **tp\_clear** are all inherited from the base type if they are all zero in the subtype.

#### [inquiry](#page-4760-0) **PyTypeObject.tp\_clear**

An optional pointer to a clear function for the garbage collector. This is only used if the **[Py\\_TPFLAGS\\_HAVE\\_GC](#page-4733-1)** flag bit is set.

The **tp\_clear** member function is used to break reference cycles in cyclic garbage detected by the garbage collector. Taken together, all **tp\_clear** functions in the system must combine to break all reference cycles. This is subtle, and if in any doubt supply a **tp\_clear** function. For example, the tuple type does not implement a **tp\_clear** function, because it's possible to prove that no reference cycle can be composed entirely of tuples. Therefore the **tp\_clear** functions of other types must be sufficient to break any cycle containing a tuple. This isn't immediately obvious, and there's rarely a good reason to avoid implementing **tp\_clear**.

Implementations of **tp\_clear** should drop the instance's references to those of its members that may be Python objects, and set its pointers to those members to *NULL*, as in the following example:

```
static int
local clear(localobject *self)
{
    Py_CLEAR(self->key);
   Py_CLEAR(self->args);
   Py_CLEAR(self->kw);
   Py_CLEAR(self->dict);
    return 0;
}
```
The **[Py\\_CLEAR\(\)](#page-4398-0)** macro should be used, because clearing

references is delicate: the reference to the contained object must not be decremented until after the pointer to the contained object is set to *NULL*. This is because decrementing the reference count may cause the contained object to become trash, triggering a chain of reclamation activity that may include invoking arbitrary Python code (due to finalizers, or weakref callbacks, associated with the contained object). If it's possible for such code to reference *self* again, it's important that the pointer to the contained object be *NULL* at that time, so that *self* knows the contained object can no longer be used. The **[Py\\_CLEAR\(\)](#page-4398-0)** macro performs the operations in a safe order.

Because the goal of **tp\_clear** functions is to break reference cycles, it's not necessary to clear contained objects like Python strings or Python integers, which can't participate in reference cycles. On the other hand, it may be convenient to clear all contained Python objects, and write the type's **tp\_dealloc** function to invoke **tp\_clear**.

More information about Python's garbage collection scheme can be found in section *[Supporting](#page-4756-1) Cyclic Garbage Collection*.

This field is inherited by subtypes together with **tp\_traverse** and the **[Py\\_TPFLAGS\\_HAVE\\_GC](#page-4733-1)** flag bit: the flag bit, **tp\_traverse**, and **tp\_clear** are all inherited from the base type if they are all zero in the subtype.

#### richcmpfunc **PyTypeObject.tp\_richcompare**

An optional pointer to the rich comparison function, whose signature is PyObject \*tp\_richcompare(PyObject \*a, PyObject \*b, int op).

The function should return the result of the comparison (usually Py\_True or Py\_False). If the comparison is undefined, it must return Py\_NotImplemented, if another error occurred it must return NULL and set an exception condition.

**Note:** If you want to implement a type for which only a limited set of comparisons makes sense (e.g. == and !=, but not < and friends), directly raise **[TypeError](#page-1186-0)** in the rich comparison function.

This field is inherited by subtypes together with **tp\_hash**: a subtype inherits **tp\_richcompare** and **tp\_hash** when the subtype's **tp\_richcompare** and **tp\_hash** are both *NULL*.

The following constants are defined to be used as the third argument for **tp\_richcompare** and for **[PyObject\\_RichCompare\(\)](#page-4478-1)**:

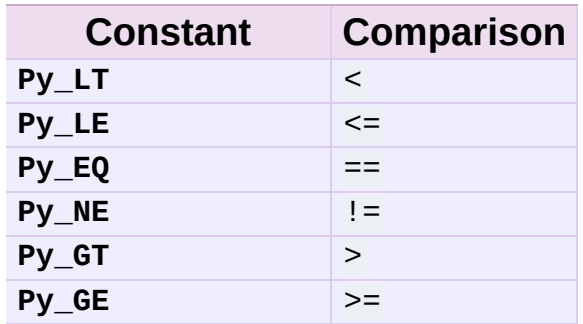

# long **PyTypeObject.tp\_weaklistoffset**

If the instances of this type are weakly referenceable, this field is greater than zero and contains the offset in the instance structure of the weak reference list head (ignoring the GC header, if present); this offset is used by **PyObject\_ClearWeakRefs()** and the **PyWeakref\_\*()** functions. The instance structure needs to include a field of type **[PyObject\\*](#page-4712-0)** which is initialized to *NULL*.

Do not confuse this field with **tp\_weaklist**; that is the list head for weak references to the type object itself.

This field is inherited by subtypes, but see the rules listed below.

A subtype may override this offset; this means that the subtype uses a different weak reference list head than the base type. Since the list head is always found via **tp\_weaklistoffset**, this should not be a problem.

When a type defined by a class statement has no **\_\_slots\_\_** declaration, and none of its base types are weakly referenceable, the type is made weakly referenceable by adding a weak reference list head slot to the instance layout and setting the **tp\_weaklistoffset** of that slot's offset.

When a type's **\_\_slots\_\_** declaration contains a slot named **\_\_weakref\_\_**, that slot becomes the weak reference list head for instances of the type, and the slot's offset is stored in the type's **tp\_weaklistoffset**.

When a type's **\_\_slots\_\_** declaration does not contain a slot named weakref, the type inherits its tp weaklistoffset from its base type.

#### getiterfunc **PyTypeObject.tp\_iter**

An optional pointer to a function that returns an iterator for the object. Its presence normally signals that the instances of this type are iterable (although sequences may be iterable without this function).

This function has the same signature as **[PyObject\\_GetIter\(\)](#page-4484-0)**.

This field is inherited by subtypes.

# iternextfunc **PyTypeObject.tp\_iternext**

An optional pointer to a function that returns the next item in an iterator. When the iterator is exhausted, it must return *NULL*; a **[StopIteration](#page-1184-0)** exception may or may not be set. When another error occurs, it must return *NULL* too. Its presence signals that the instances of this type are iterators.

Iterator types should also define the **tp\_iter** function, and that function should return the iterator instance itself (not a new iterator instance).

This function has the same signature as **[PyIter\\_Next\(\)](#page-4504-0)**.

This field is inherited by subtypes.

#### struct [PyMethodDef\\*](#page-4714-1) **PyTypeObject.tp\_methods**

An optional pointer to a static *NULL*-terminated array of **[PyMethodDef](#page-4714-1)** structures, declaring regular methods of this type.

For each entry in the array, an entry is added to the type's dictionary (see **tp\_dict** below) containing a method descriptor.

This field is not inherited by subtypes (methods are inherited through a different mechanism).

#### struct [PyMemberDef\\*](#page-4717-0) **PyTypeObject.tp\_members**

An optional pointer to a static *NULL*-terminated array of **[PyMemberDef](#page-4717-0)** structures, declaring regular data members (fields or slots) of instances of this type.

For each entry in the array, an entry is added to the type's dictionary (see **tp\_dict** below) containing a member descriptor.

This field is not inherited by subtypes (members are inherited through a different mechanism).

#### struct PyGetSetDef\* **PyTypeObject.tp\_getset**

An optional pointer to a static *NULL*-terminated array of **PyGetSetDef** structures, declaring computed attributes of instances of this type.

For each entry in the array, an entry is added to the type's dictionary (see **tp\_dict** below) containing a getset descriptor.

This field is not inherited by subtypes (computed attributes are inherited through a different mechanism).

Docs for PyGetSetDef:

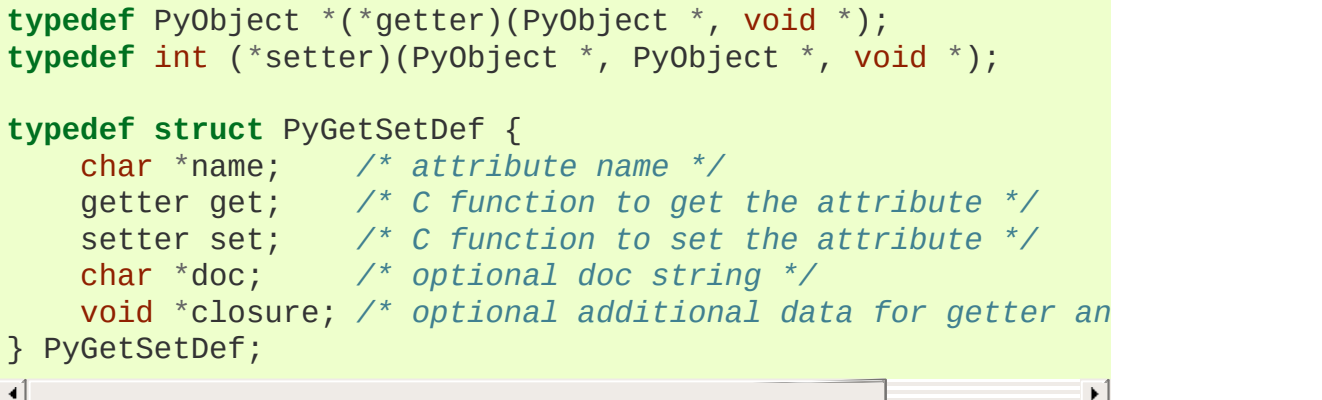

#### [PyTypeObject\\*](#page-4529-0) **PyTypeObject.tp\_base**

An optional pointer to a base type from which type properties are inherited. At this level, only single inheritance is supported; multiple inheritance require dynamically creating a type object by calling the metatype.

This field is not inherited by subtypes (obviously), but it defaults to &PyBaseObject\_Type (which to Python programmers is known as the type **[object](#page-1086-0)**).

#### [PyObject\\*](#page-4712-0) **PyTypeObject.tp\_dict**

The type's dictionary is stored here by **[PyType\\_Ready\(\)](#page-4530-0)**.

This field should normally be initialized to *NULL* before PyType\_Ready is called; it may also be initialized to a dictionary containing initial attributes for the type. Once **[PyType\\_Ready\(\)](#page-4530-0)** has initialized the type, extra attributes for the type may be added to this dictionary only if they don't correspond to overloaded

operations (like **[\\_\\_add\\_\\_\(\)](#page-953-0)**).

This field is not inherited by subtypes (though the attributes defined in here are inherited through a different mechanism).

descrgetfunc **PyTypeObject.tp\_descr\_get**

An optional pointer to a "descriptor get" function.

The function signature is

```
PyObject * tp_descr_get(PyObject *self, PyObject *obj, PyObject
\lceil 1 \rceil▶ │
```
This field is inherited by subtypes.

#### descrsetfunc **PyTypeObject.tp\_descr\_set**

An optional pointer to a "descriptor set" function.

The function signature is

```
int tp_descr_set(PyObject *self, PyObject *obj, PyObject *va
\left\vert \cdot\right\vert and the contract of the contract of the contract of the contract of the contract of the contract of the contract of the contract of the contract of the contract of the contract of the contract of the contract
                                                                                                                                                                                    \blacktriangleright
```
This field is inherited by subtypes.

#### long **PyTypeObject.tp\_dictoffset**

If the instances of this type have a dictionary containing instance variables, this field is non-zero and contains the offset in the instances of the type of the instance variable dictionary; this offset is used by **[PyObject\\_GenericGetAttr\(\)](#page-4476-3)**.

Do not confuse this field with **tp\_dict**; that is the dictionary for attributes of the type object itself.

If the value of this field is greater than zero, it specifies the offset from the start of the instance structure. If the value is less than zero, it specifies the offset from the *end* of the instance structure.

A negative offset is more expensive to use, and should only be used when the instance structure contains a variable-length part. This is used for example to add an instance variable dictionary to subtypes of **[str](#page-1097-0)** or **[tuple](#page-1100-1)**. Note that the **tp\_basicsize** field should account for the dictionary added to the end in that case, even though the dictionary is not included in the basic object layout. On a system with a pointer size of 4 bytes, **tp\_dictoffset** should be set to -4 to indicate that the dictionary is at the very end of the structure.

The real dictionary offset in an instance can be computed from a negative **tp\_dictoffset** as follows:

```
dictoffset = tp_basicsize + abs(obj_zie) *tp_itemsize + tp_diif dictoffset is not aligned on sizeof(void*):
     round up to sizeof(void*)
\mathbf{I}\blacktriangleright
```
where **tp\_basicsize**, **tp\_itemsize** and **tp\_dictoffset** are taken from the type object, and **ob\_size** is taken from the instance. The absolute value is taken because ints use the sign of **ob\_size** to store the sign of the number. (There's never a need to do this calculation yourself; it is done for you by **\_PyObject\_GetDictPtr()**.)

This field is inherited by subtypes, but see the rules listed below. A subtype may override this offset; this means that the subtype instances store the dictionary at a difference offset than the base type. Since the dictionary is always found via **tp\_dictoffset**, this should not be a problem.

When a type defined by a class statement has no **\_\_slots\_\_** declaration, and none of its base types has an instance variable dictionary, a dictionary slot is added to the instance layout and the **tp\_dictoffset** is set to that slot's offset.

When a type defined by a class statement has a **\_\_slots\_\_** declaration, the type inherits its **tp\_dictoffset** from its base type.

(Adding a slot named **\_\_dict\_\_** to the **\_\_slots\_\_** declaration does not have the expected effect, it just causes confusion. Maybe this should be added as a feature just like **\_\_weakref\_\_** though.)

#### initproc **PyTypeObject.tp\_init**

An optional pointer to an instance initialization function.

This function corresponds to the **[\\_\\_init\\_\\_\(\)](#page-934-0)** method of classes. Like **init** (), it is possible to create an instance without calling **[\\_\\_init\\_\\_\(\)](#page-934-0)**, and it is possible to reinitialize an instance by calling its **[\\_\\_init\\_\\_\(\)](#page-934-0)** method again.

The function signature is

int tp\_init(PyObject \*self, PyObject \*args, PyObject \*kwds)

The self argument is the instance to be initialized; the *args* and *kwds* arguments represent positional and keyword arguments of the call to **[\\_\\_init\\_\\_\(\)](#page-934-0)**.

The **tp\_init** function, if not *NULL*, is called when an instance is created normally by calling its type, after the type's **tp\_new** function has returned an instance of the type. If the tp new function returns an instance of some other type that is not a subtype of the original type, no **tp\_init** function is called; if **tp\_new** returns an instance of a subtype of the original type, the subtype's **tp\_init** is called.

This field is inherited by subtypes.

allocfunc **PyTypeObject.tp\_alloc**

An optional pointer to an instance allocation function.

The function signature is

PyObject \*tp\_alloc(PyTypeObject \*self, Py\_ssize\_t nitems)

The purpose of this function is to separate memory allocation from memory initialization. It should return a pointer to a block of memory of adequate length for the instance, suitably aligned, and initialized to zeros, but with **ob\_refcnt** set to 1 and **ob\_type** set to the type argument. If the type's **tp\_itemsize** is non-zero, the object's **ob\_size** field should be initialized to *nitems* and the length of the allocated memory block should be tp\_basicsize + nitems\*tp\_itemsize, rounded up to a multiple of sizeof(void\*); otherwise, *nitems* is not used and the length of the block should be **tp\_basicsize**.

Do not use this function to do any other instance initialization, not even to allocate additional memory; that should be done by **tp\_new**.

This field is inherited by static subtypes, but not by dynamic subtypes (subtypes created by a class statement); in the latter, this field is always set to **[PyType\\_GenericAlloc\(\)](#page-4530-2)**, to force a standard heap allocation strategy. That is also the recommended value for statically defined types.

# newfunc **PyTypeObject.tp\_new**

An optional pointer to an instance creation function.

If this function is *NULL* for a particular type, that type cannot be called to create new instances; presumably there is some other way to create instances, like a factory function.

The function signature is

```
PyObject *tp_new(PyTypeObject *subtype, PyObject *args, PyOb
\left| \cdot \right|\blacktriangleright
```
The subtype argument is the type of the object being created; the *args* and *kwds* arguments represent positional and keyword arguments of the call to the type. Note that subtype doesn't have to equal the type whose **tp\_new** function is called; it may be a subtype of that type (but not an unrelated type).

The **tp\_new** function should call subtype->tp\_alloc(subtype, nitems) to allocate space for the object, and then do only as much further initialization as is absolutely necessary. Initialization that can safely be ignored or repeated should be placed in the **tp\_init** handler. A good rule of thumb is that for immutable types, all initialization should take place in **tp\_new**, while for mutable types, most initialization should be deferred to **tp\_init**.

This field is inherited by subtypes, except it is not inherited by static types whose **tp\_base** is *NULL* or &PyBaseObject\_Type.

#### destructor **PyTypeObject.tp\_free**

An optional pointer to an instance deallocation function. Its signature is **freefunc**:

```
void tp_free(void *)
```
An initializer that is compatible with this signature is **PyObject\_Free()**.

This field is inherited by static subtypes, but not by dynamic subtypes (subtypes created by a class statement); in the latter, this field is set to a deallocator suitable to match **[PyType\\_GenericAlloc\(\)](#page-4530-2)** and the value of the **[Py\\_TPFLAGS\\_HAVE\\_GC](#page-4733-1)** flag bit.

#### [inquiry](#page-4760-0) **PyTypeObject.tp\_is\_gc**

An optional pointer to a function called by the garbage collector.

The garbage collector needs to know whether a particular object is collectible or not. Normally, it is sufficient to look at the object's type's **tp\_flags** field, and check the **[Py\\_TPFLAGS\\_HAVE\\_GC](#page-4733-1)** flag bit. But some types have a mixture of statically and dynamically allocated instances, and the statically allocated instances are not collectible. Such types should define this function; it should return 1 for a collectible instance, and 0 for a non-collectible instance. The signature is

```
int tp_is_gc(PyObject *self)
```
(The only example of this are types themselves. The metatype, **[PyType\\_Type](#page-4529-1)**, defines this function to distinguish between statically and dynamically allocated types.)

This field is inherited by subtypes.

# [PyObject\\*](#page-4712-0) **PyTypeObject.tp\_bases**

Tuple of base types.

This is set for types created by a class statement. It should be *NULL* for statically defined types.

This field is not inherited.

# [PyObject\\*](#page-4712-0) **PyTypeObject.tp\_mro**

Tuple containing the expanded set of base types, starting with the type itself and ending with **[object](#page-1086-0)**, in Method Resolution Order.

This field is not inherited; it is calculated fresh by **[PyType\\_Ready\(\)](#page-4530-0)**.

# [PyObject\\*](#page-4712-0) **PyTypeObject.tp\_cache**

Unused. Not inherited. Internal use only.

# [PyObject\\*](#page-4712-0) **PyTypeObject.tp\_subclasses**

List of weak references to subclasses. Not inherited. Internal use only.

# [PyObject\\*](#page-4712-0) **PyTypeObject.tp\_weaklist**

Weak reference list head, for weak references to this type object. Not inherited. Internal use only.

The remaining fields are only defined if the feature test macro **COUNT\_ALLOCS** is defined, and are for internal use only. They are documented here for completeness. None of these fields are inherited by subtypes.

# Py\_ssize\_t **PyTypeObject.tp\_allocs**

Number of allocations.

Py\_ssize\_t **PyTypeObject.tp\_frees** Number of frees.

# Py\_ssize\_t **PyTypeObject.tp\_maxalloc**

Maximum simultaneously allocated objects.

# [PyTypeObject\\*](#page-4529-0) **PyTypeObject.tp\_next**

Pointer to the next type object with a non-zero **tp\_allocs** field.

Also, note that, in a garbage collected Python, tp dealloc may be called from any Python thread, not just the thread which created the object (if the object becomes part of a refcount cycle, that cycle might be collected by a garbage collection on any thread). This is not a problem for Python API calls, since the thread on which tp\_dealloc is called will own the Global Interpreter Lock (GIL). However, if the object being destroyed in turn destroys objects from some other C or C++ library, care should be taken to ensure that destroying those objects on the thread which called tp dealloc will not violate any <span id="page-4748-0"></span>assumptions of the library.

# Number Object Structures

#### <span id="page-4749-0"></span>**PyNumberMethods**

This structure holds pointers to the functions which an object uses to implement the number protocol. Each function is used by the function of similar name documented in the *Number [Protocol](#page-4486-0)* section.

Here is the structure definition:

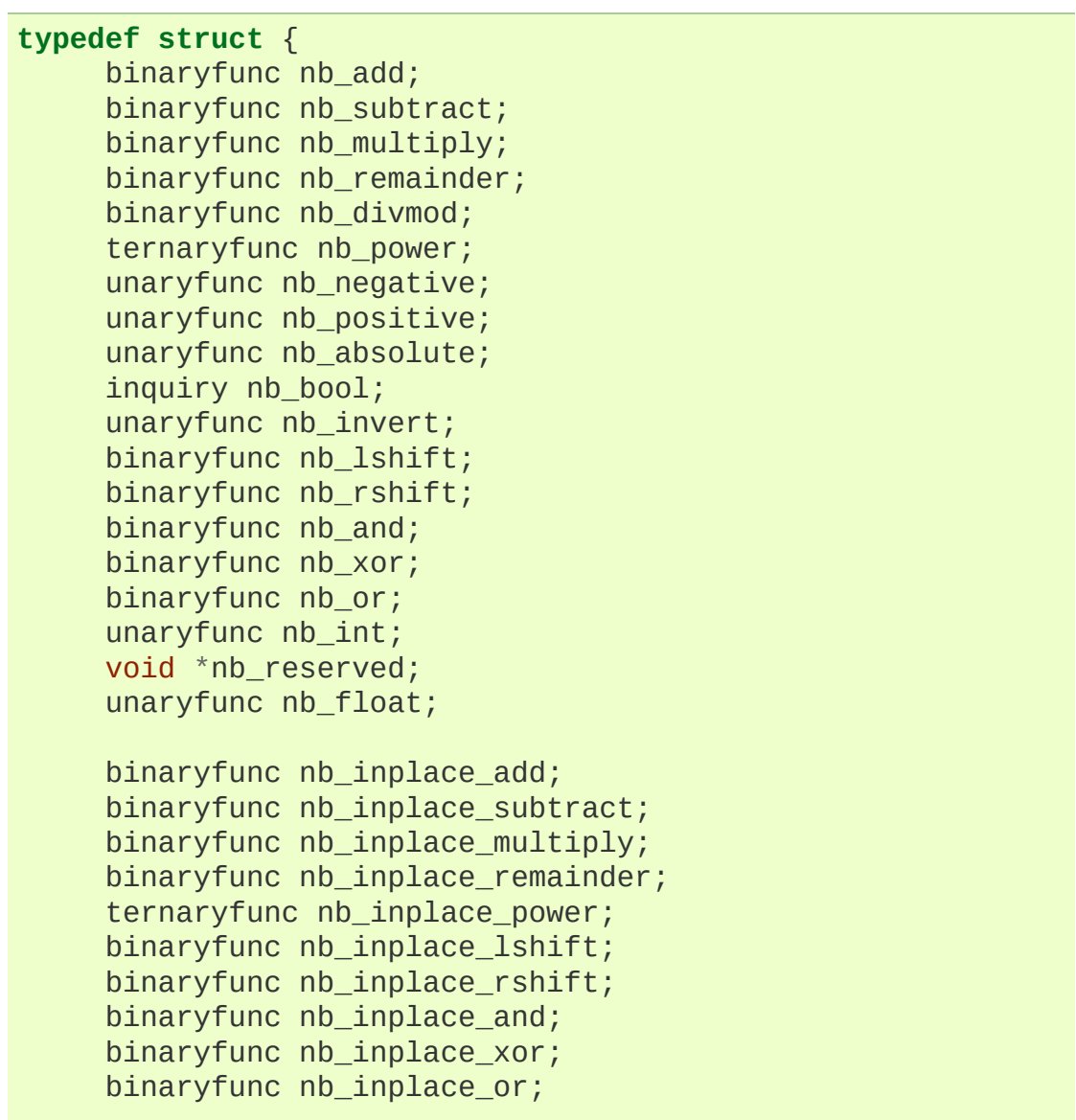

```
binaryfunc nb_floor_divide;
binaryfunc nb_true_divide;
binaryfunc nb_inplace_floor_divide;
binaryfunc nb_inplace_true_divide;
```
unaryfunc nb\_index; } PyNumberMethods;

**Note:** Binary and ternary functions must check the type of all their operands, and implement the necessary conversions (at least one of the operands is an instance of the defined type). If the operation is not defined for the given operands, binary and ternary functions must return Py\_NotImplemented, if another error occurred they must return NULL and set an exception.

<span id="page-4750-0"></span>**Note:** The nb\_reserved field should always be NULL. It was previously called **nb\_long**, and was renamed in Python 3.0.1.

# Mapping Object Structures

#### <span id="page-4751-1"></span>**PyMappingMethods**

This structure holds pointers to the functions which an object uses to implement the mapping protocol. It has three members:

#### lenfunc **PyMappingMethods.mp\_length**

This function is used by **[PyMapping\\_Length\(\)](#page-4501-0)** and **[PyObject\\_Size\(\)](#page-4483-0)**, and has the same signature. This slot may be set to *NULL* if the object has no defined length.

#### binaryfunc **PyMappingMethods.mp\_subscript**

This function is used by **[PyObject\\_GetItem\(\)](#page-4484-1)** and has the same signature. This slot must be filled for the **[PyMapping\\_Check\(\)](#page-4501-1)** function to return 1, it can be *NULL* otherwise.

#### objobjargproc **PyMappingMethods.mp\_ass\_subscript**

<span id="page-4751-0"></span>This function is used by **[PyObject\\_SetItem\(\)](#page-4484-2)** and has the same signature. If this slot is *NULL*, the object does not support item assignment.
# Sequence Object Structures

#### **PySequenceMethods**

This structure holds pointers to the functions which an object uses to implement the sequence protocol.

### lenfunc **PySequenceMethods.sq\_length**

This function is used by **[PySequence\\_Size\(\)](#page-4495-0)** and **[PyObject\\_Size\(\)](#page-4483-0)**, and has the same signature.

### binaryfunc **PySequenceMethods.sq\_concat**

This function is used by **[PySequence\\_Concat\(\)](#page-4495-1)** and has the same signature. It is also used by the  $+$  operator, after trying the numeric addition via the **tp\_as\_number.nb\_add** slot.

### ssizeargfunc **PySequenceMethods.sq\_repeat**

This function is used by **[PySequence\\_Repeat\(\)](#page-4495-2)** and has the same signature. It is also used by the  $\overline{f}$  operator, after trying numeric multiplication via the **tp\_as\_number.nb\_mul** slot.

### ssizeargfunc **PySequenceMethods.sq\_item**

This function is used by **[PySequence\\_GetItem\(\)](#page-4496-0)** and has the same signature. This slot must be filled for the **[PySequence\\_Check\(\)](#page-4495-3)** function to return 1, it can be *NULL* otherwise.

Negative indexes are handled as follows: if the **sq\_length** slot is filled, it is called and the sequence length is used to compute a positive index which is passed to **sq\_item**. If **sq\_length** is *NULL*, the index is passed as is to the function.

### ssizeobjargproc **PySequenceMethods.sq\_ass\_item**

This function is used by **[PySequence\\_SetItem\(\)](#page-4496-1)** and has the same signature. This slot may be left to *NULL* if the object does not support item assignment.

### objobjproc **PySequenceMethods.sq\_contains**

This function may be used by **[PySequence\\_Contains\(\)](#page-4497-0)** and has the same signature. This slot may be left to *NULL*, in this case **[PySequence\\_Contains\(\)](#page-4497-0)** simply traverses the sequence until it finds a match.

### binaryfunc **PySequenceMethods.sq\_inplace\_concat**

This function is used by **[PySequence\\_InPlaceConcat\(\)](#page-4495-4)** and has the same signature. It should modify its first operand, and return it.

### ssizeargfunc **PySequenceMethods.sq\_inplace\_repeat**

This function is used by **[PySequence\\_InPlaceRepeat\(\)](#page-4495-5)** and has the same signature. It should modify its first operand, and return it.

# Buffer Object Structures

The *buffer [interface](#page-4506-0)* exports a model where an object can expose its internal data.

If an object does not export the buffer interface, then its **tp\_as\_buffer** member in the **[PyTypeObject](#page-4529-0)** structure should be *NULL*. Otherwise, the **tp\_as\_buffer** will point to a **[PyBufferProcs](#page-4754-0)** structure.

#### <span id="page-4754-0"></span>**PyBufferProcs**

Structure used to hold the function pointers which define an implementation of the buffer protocol.

#### <span id="page-4754-1"></span>getbufferproc **bf\_getbuffer**

This should fill a **[Py\\_buffer](#page-4509-0)** with the necessary data for exporting the type. The signature of **getbufferproc** is int (PyObject \*obj, Py\_buffer \*view, int flags). *obj* is the object to export, *view* is the **[Py\\_buffer](#page-4509-0)** struct to fill, and *flags* gives the conditions the caller wants the memory under. (See **[PyObject\\_GetBuffer\(\)](#page-4512-0)** for all flags.) **[bf\\_getbuffer](#page-4754-1)** is responsible for filling *view* with the appropriate information. (**PyBuffer\_FillView()** can be used in simple cases.) See **[Py\\_buffer](#page-4509-0)**s docs for what needs to be filled in.

### <span id="page-4754-2"></span>releasebufferproc **bf\_releasebuffer**

This should release the resources of the buffer. The signature of **releasebufferproc** is void (PyObject \*obj, Py\_buffer \*view). If the **[bf\\_releasebuffer](#page-4754-2)** function is not provided (i.e. it is *NULL*), then it does not ever need to be called.

The exporter of the buffer interface must make sure that any memory pointed to in the **[Py\\_buffer](#page-4509-0)** structure remains valid until releasebuffer is called. Exporters will need to define a **[bf\\_releasebuffer](#page-4754-2)** function if they can re-allocate their memory, strides, shape, suboffsets, or format variables which they might share through the struct bufferinfo.

See **[PyBuffer\\_Release\(\)](#page-4515-0)**.

Python v3.2 [documentation](#page-5645-0) » Python/C API Reference [previous](#page-4711-0) | [next](#page-4756-0) | [modules](#page-3-0) | [index](#page-5606-0) Manual » Object [Implementation](#page-4706-0) Support »

<span id="page-4756-0"></span>Python v3.2 [documentation](#page-0-0) » Python/C API Reference [previous](#page-4719-0) | [next](#page-5680-0) | [modules](#page-3-0) | [index](#page-5606-0) Manual » Object [Implementation](#page-5645-0) Support »

# Supporting Cyclic Garbage Collection

Python's support for detecting and collecting garbage which involves circular references requires support from object types which are "containers" for other objects which may also be containers. Types which do not store references to other objects, or which only store references to atomic types (such as numbers or strings), do not need to provide any explicit support for garbage collection.

To create a container type, the **tp\_flags** field of the type object must include the **[Py\\_TPFLAGS\\_HAVE\\_GC](#page-4733-0)** and provide an implementation of the **tp\_traverse** handler. If instances of the type are mutable, a **tp\_clear** implementation must also be provided.

### **Py\_TPFLAGS\_HAVE\_GC**

Objects with a type with this flag set must conform with the rules documented here. For convenience these objects will be referred to as container objects.

Constructors for container types must conform to two rules:

- 1. The memory for the object must be allocated using **[PyObject\\_GC\\_New\(\)](#page-4757-0)** or **[PyObject\\_GC\\_NewVar\(\)](#page-4757-1)**.
- 2. Once all the fields which may contain references to other containers are initialized, it must call **[PyObject\\_GC\\_Track\(\)](#page-4758-0)**.

### <span id="page-4757-0"></span>TYPE\* **PyObject\_GC\_New**(TYPE, [PyTypeObject](#page-4529-0) *\*type*)

Analogous to **[PyObject\\_New\(\)](#page-4709-0)** but for container objects with the **[Py\\_TPFLAGS\\_HAVE\\_GC](#page-4733-0)** flag set.

<span id="page-4757-1"></span>TYPE\* **PyObject\_GC\_NewVar**(TYPE, [PyTypeObject](#page-4529-0) *\*type*, Py ssize t size)

Analogous to **[PyObject\\_NewVar\(\)](#page-4709-1)** but for container objects with the **[Py\\_TPFLAGS\\_HAVE\\_GC](#page-4733-0)** flag set.

TYPE\* **PyObject\_GC\_Resize**(TYPE, [PyVarObject](#page-4712-0) *\*op*, Py\_ssize\_t *newsize*)

Resize an object allocated by **[PyObject\\_NewVar\(\)](#page-4709-1)**. Returns the resized object or *NULL* on failure.

### <span id="page-4758-0"></span>void **PyObject\_GC\_Track**([PyObject](#page-4712-1) *\*op*)

Adds the object *op* to the set of container objects tracked by the collector. The collector can run at unexpected times so objects must be valid while being tracked. This should be called once all the fields followed by the **tp\_traverse** handler become valid, usually near the end of the constructor.

### void **\_PyObject\_GC\_TRACK**([PyObject](#page-4712-1) *\*op*)

A macro version of **[PyObject\\_GC\\_Track\(\)](#page-4758-0)**. It should not be used for extension modules.

Similarly, the deallocator for the object must conform to a similar pair of rules:

- 1. Before fields which refer to other containers are invalidated, **[PyObject\\_GC\\_UnTrack\(\)](#page-4758-1)** must be called.
- 2. The object's memory must be deallocated using **[PyObject\\_GC\\_Del\(\)](#page-4758-2)**.

### <span id="page-4758-2"></span>void **PyObject\_GC\_Del**(void *\*op*)

Releases memory allocated to an object using **[PyObject\\_GC\\_New\(\)](#page-4757-0)** or **[PyObject\\_GC\\_NewVar\(\)](#page-4757-1)**.

### <span id="page-4758-1"></span>void **PyObject\_GC\_UnTrack**(void *\*op*)

Remove the object *op* from the set of container objects tracked by the collector. Note that **[PyObject\\_GC\\_Track\(\)](#page-4758-0)** can be called

again on this object to add it back to the set of tracked objects. The deallocator (**tp\_dealloc** handler) should call this for the object before any of the fields used by the **tp\_traverse** handler become invalid.

### void **\_PyObject\_GC\_UNTRACK**([PyObject](#page-4712-1) *\*op*)

A macro version of **[PyObject\\_GC\\_UnTrack\(\)](#page-4758-1)**. It should not be used for extension modules.

The **tp\_traverse** handler accepts a function parameter of this type:

```
int (*visitproc)(PyObject *object, void *arg)
```
Type of the visitor function passed to the **tp\_traverse** handler. The function should be called with an object to traverse as *object* and the third parameter to the **tp\_traverse** handler as *arg*. The Python core uses several visitor functions to implement cyclic garbage detection; it's not expected that users will need to write their own visitor functions.

The **tp\_traverse** handler must have the following type:

### int **(\*traverseproc)**([PyObject](#page-4712-1) *\*self*, [visitproc](#page-4759-0) *visit*, void *\*arg*)

Traversal function for a container object. Implementations must call the *visit* function for each object directly contained by *self*, with the parameters to *visit* being the contained object and the *arg* value passed to the handler. The *visit* function must not be called with a *NULL* object argument. If *visit* returns a non-zero value that value should be returned immediately.

To simplify writing **tp\_traverse** handlers, a **[Py\\_VISIT\(\)](#page-4759-1)** macro is provided. In order to use this macro, the **tp\_traverse** implementation must name its arguments exactly *visit* and *arg*:

```
void Py_VISIT(PyObject *o)
```
Call the *visit* callback, with arguments *o* and *arg*. If *visit* returns a non-zero value, then return it. Using this macro, **tp\_traverse** handlers look like:

```
static int
my_traverse(Noddy *self, visitproc visit, void *arg)
{
    Py_VISIT(self->foo);
    Py_VISIT(self->bar);
    return 0;
}
```
The **tp\_clear** handler must be of the **[inquiry](#page-4760-0)** type, or *NULL* if the object is immutable.

```
int (*inquiry)(PyObject *self)
```
Drop references that may have created reference cycles. Immutable objects do not have to define this method since they can never directly create reference cycles. Note that the object must still be valid after calling this method (don't just call **[Py\\_DECREF\(\)](#page-4397-0)** on a reference). The collector will call this method if it detects that this object is involved in a reference cycle.

Python v3.2 [documentation](#page-0-0) » Python/C API Reference [previous](#page-4719-0) | [next](#page-5680-0) | [modules](#page-3-0) | [index](#page-5606-0) Manual » Object [Implementation](#page-5645-0) Support »

<span id="page-4761-0"></span>Python v3.2 [documentation](#page-0-0) » [Distributing](#page-5680-0) Python Modules [previous](#page-5680-0) | [next](#page-4770-0) | [modules](#page-3-0) | [index](#page-5606-0)

# 1. An Introduction to Distutils

This document covers using the Distutils to distribute your Python modules, concentrating on the role of developer/distributor: if you're looking for information on installing Python modules, you should refer to the *[Installing](#page-5649-0) Python Modules* chapter.

## 1.1. Concepts & Terminology

Using the Distutils is quite simple, both for module developers and for users/administrators installing third-party modules. As a developer, your responsibilities (apart from writing solid, welldocumented and well-tested code, of course!) are:

- write a setup script (setup.py by convention)
- (optional) write a setup configuration file
- create a source distribution
- (optional) create one or more built (binary) distributions

Each of these tasks is covered in this document.

<span id="page-4763-0"></span>Not all module developers have access to a multitude of platforms, so it's not always feasible to expect them to create a multitude of built distributions. It is hoped that a class of intermediaries, called *packagers*, will arise to address this need. Packagers will take source distributions released by module developers, build them on one or more platforms, and release the resulting built distributions. Thus, users on the most popular platforms will be able to install most popular Python module distributions in the most natural way for their platform, without having to run a single setup script or compile a line of code.

## 1.2. A Simple Example

The setup script is usually quite simple, although since it's written in Python, there are no arbitrary limits to what you can do with it, though you should be careful about putting arbitrarily expensive operations in your setup script. Unlike, say, Autoconf-style configure scripts, the setup script may be run multiple times in the course of building and installing your module distribution.

If all you want to do is distribute a module called **foo**, contained in a file foo.py, then your setup script can be as simple as this:

```
from distutils.core import setup
setup(name='foo',
      version='1.0',
      py_modules=['foo'],
      \lambda
```
Some observations:

- most information that you supply to the Distutils is supplied as keyword arguments to the **setup()** function
- those keyword arguments fall into two categories: package metadata (name, version number) and information about what's in the package (a list of pure Python modules, in this case)
- modules are specified by module name, not filename (the same will hold true for packages and extensions)
- it's recommended that you supply a little more metadata, in particular your name, email address and a URL for the project (see section *[Writing](#page-4770-1) the Setup Script* for an example)

To create a source distribution for this module, you would create a setup script, setup.py, containing the above code, and run:

which will create an archive file (e.g., tarball on Unix, ZIP file on Windows) containing your setup script setup.py, and your module foo.py. The archive file will be named foo-1.0.tar.gz (or .zip), and will unpack into a directory foo-1.0.

If an end-user wishes to install your **foo** module, all she has to do is download foo-1.0.tar.gz (or .zip), unpack it, and—from the foo-1.0 directory—run

python setup.py install

which will ultimately copy foo.py to the appropriate directory for third-party modules in their Python installation.

This simple example demonstrates some fundamental concepts of the Distutils. First, both developers and installers have the same basic user interface, i.e. the setup script. The difference is which Distutils *commands* they use: the **sdist** command is almost exclusively for module developers, while **install** is more often for installers (although most developers will want to install their own code occasionally).

If you want to make things really easy for your users, you can create one or more built distributions for them. For instance, if you are running on a Windows machine, and want to make things easy for other Windows users, you can create an executable installer (the most appropriate type of built distribution for this platform) with the **bdist** wininst command. For example:

python setup.py bdist\_wininst

will create an executable installer, foo-1.0.win32.exe, in the current directory.

Other useful built distribution formats are RPM, implemented by the **bdist\_rpm** command, Solaris **pkgtool** (**bdist\_pkgtool**), and HP-UX **swinstall** (**bdist\_sdux**). For example, the following command will create an RPM file called foo-1.0.noarch.rpm:

python setup.py bdist\_rpm

(The **bdist\_rpm** command uses the **rpm** executable, therefore this has to be run on an RPM-based system such as Red Hat Linux, SuSE Linux, or Mandrake Linux.)

You can find out what distribution formats are available at any time by running

```
python setup.py bdist --help-formats
```
## 1.3. General Python terminology

If you're reading this document, you probably have a good idea of what modules, extensions, and so forth are. Nevertheless, just to be sure that everyone is operating from a common starting point, we offer the following glossary of common Python terms:

### module

the basic unit of code reusability in Python: a block of code imported by some other code. Three types of modules concern us here: pure Python modules, extension modules, and packages.

### pure Python module

a module written in Python and contained in a single .py file (and possibly associated .pyc and/or .pyo files). Sometimes referred to as a "pure module."

extension module

a module written in the low-level language of the Python implementation: C/C++ for Python, Java for Jython. Typically contained in a single dynamically loadable pre-compiled file, e.g. a shared object (.so) file for Python extensions on Unix, a DLL (given the .pyd extension) for Python extensions on Windows, or a Java class file for Jython extensions. (Note that currently, the Distutils only handles C/C++ extensions for Python.)

package

a module that contains other modules; typically contained in a directory in the filesystem and distinguished from other directories by the presence of a file  $\_\text{init\_\,py}$ .

root package

the root of the hierarchy of packages. (This isn't really a package, since it doesn't have an \_\_init\_\_.py file. But we have to call it something.) The vast majority of the standard library is in the root package, as are many small, standalone third-party modules that don't belong to a larger module collection. Unlike regular packages, modules in the root package can be found in many directories: in fact, every directory listed in sys.path contributes modules to the root package.

## 1.4. Distutils-specific terminology

The following terms apply more specifically to the domain of distributing Python modules using the Distutils:

module distribution

a collection of Python modules distributed together as a single downloadable resource and meant to be installed *en masse*. Examples of some well-known module distributions are Numeric Python, PyXML, PIL (the Python Imaging Library), or mxBase. (This would be called a *package*, except that term is already taken in the Python context: a single module distribution may contain zero, one, or many Python packages.)

pure module distribution

a module distribution that contains only pure Python modules and packages. Sometimes referred to as a "pure distribution."

non-pure module distribution

a module distribution that contains at least one extension module. Sometimes referred to as a "non-pure distribution."

distribution root

the top-level directory of your source tree (or source distribution); the directory where setup.py exists. Generally setup.py will be run from this directory.

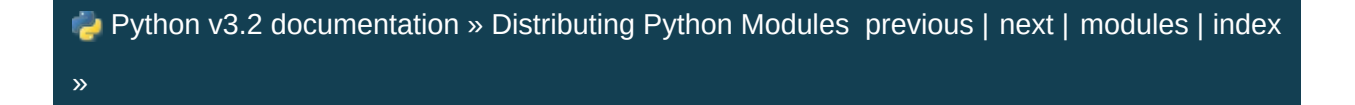

<span id="page-4770-1"></span><span id="page-4770-0"></span>Python v3.2 [documentation](#page-0-0) » [Distributing](#page-5680-0) Python Modules [previous](#page-4761-0) | [next](#page-4794-0) | [modules](#page-3-0) | [index](#page-5606-0)

# 2. Writing the Setup Script

The setup script is the centre of all activity in building, distributing, and installing modules using the Distutils. The main purpose of the setup script is to describe your module distribution to the Distutils, so that the various commands that operate on your modules do the right thing. As we saw in section *A Simple [Example](#page-4763-0)* above, the setup script consists mainly of a call to **setup()**, and most information supplied to the Distutils by the module developer is supplied as keyword arguments to **setup()**.

Here's a slightly more involved example, which we'll follow for the next couple of sections: the Distutils' own setup script. (Keep in mind that although the Distutils are included with Python 1.6 and later, they also have an independent existence so that Python 1.5.2 users can use them to install other module distributions. The Distutils' own setup script, shown here, is used to install the package into Python 1.5.2.)

```
#!/usr/bin/env python
from distutils.core import setup
setup(name='Distutils',
      version='1.0',
      description='Python Distribution Utilities',
      author='Greg Ward',
      author_email='gward@python.net',
      url='http://www.python.org/sigs/distutils-sig/',
      packages=['distutils', 'distutils.command'],
     \lambda
```
There are only two differences between this and the trivial one-file distribution presented in section *A Simple [Example](#page-4763-0)*: more metadata, and the specification of pure Python modules by package, rather than by module. This is important since the Distutils consist of a couple of dozen modules split into (so far) two packages; an explicit list of every module would be tedious to generate and difficult to maintain. For more information on the additional meta-data, see section *Additional [meta-data](#page-4789-0)*.

Note that any pathnames (files or directories) supplied in the setup script should be written using the Unix convention, i.e. slashseparated. The Distutils will take care of converting this platformneutral representation into whatever is appropriate on your current platform before actually using the pathname. This makes your setup script portable across operating systems, which of course is one of the major goals of the Distutils. In this spirit, all pathnames in this document are slash-separated.

This, of course, only applies to pathnames given to Distutils functions. If you, for example, use standard Python functions such as **[glob.glob\(\)](#page-1706-0)** or **[os.listdir\(\)](#page-1998-0)** to specify files, you should be careful to write portable code instead of hardcoding path separators:

```
glob.glob(os.path.join('mydir', 'subdir', '*.html'))
os.listdir(os.path.join('mydir', 'subdir'))
```
## 2.1. Listing whole packages

The *packages* option tells the Distutils to process (build, distribute, install, etc.) all pure Python modules found in each package mentioned in the *packages* list. In order to do this, of course, there has to be a correspondence between package names and directories in the filesystem. The default correspondence is the most obvious one, i.e. package **[distutils](#page-3949-0)** is found in the directory distutils relative to the distribution root. Thus, when you say  $package = \lceil$ 'foo'] in your setup script, you are promising that the Distutils will find a file foo/\_\_init\_\_.py (which might be spelled differently on your system, but you get the idea) relative to the directory where your setup script lives. If you break this promise, the Distutils will issue a warning but still process the broken package anyways.

If you use a different convention to lay out your source directory, that's no problem: you just have to supply the *package\_dir* option to tell the Distutils about your convention. For example, say you keep all Python source under Lib, so that modules in the "root package" (i.e., not in any package at all) are in lib, modules in the **foo** package are in lib/foo, and so forth. Then you would put

 $package\_dir = {\'': 'lib'}$ 

in your setup script. The keys to this dictionary are package names, and an empty package name stands for the root package. The values are directory names relative to your distribution root. In this case, when you say packages =  $['foo']$ , you are promising that the file lib/foo/ init .py exists.

Another possible convention is to put the **foo** package right in lib,

the **foo.bar** package in lib/bar, etc. This would be written in the setup script as

 $package\_dir = { 'foo': 'lib'} }$ 

A package: dir entry in the *package\_dir* dictionary implicitly applies to all packages below *package*, so the **foo.bar** case is automatically handled here. In this example, having packages =  $[160, 160]$ 'foo.bar'] tells the Distutils to look for lib/\_\_init\_\_.py and lib/bar/\_\_init\_\_.py. (Keep in mind that although *package\_dir* applies recursively, you must explicitly list all packages in *packages*: the Distutils will *not* recursively scan your source tree looking for any directory with an \_\_init\_\_.py file.)

## 2.2. Listing individual modules

For a small module distribution, you might prefer to list all modules rather than listing packages—especially the case of a single module that goes in the "root package" (i.e., no package at all). This simplest case was shown in section *A Simple [Example](#page-4763-0)*; here is a slightly more involved example:

```
py_{modules} = ['mod1', 'pkg.mod2']
```
This describes two modules, one of them in the "root" package, the other in the **pkg** package. Again, the default package/directory layout implies that these two modules can be found in  $mod1.py$  and pkg/mod2.py, and that pkg/\_\_init\_\_.py exists as well. And again, you can override the package/directory correspondence using the *package\_dir* option.

## 2.3. Describing extension modules

Just as writing Python extension modules is a bit more complicated than writing pure Python modules, describing them to the Distutils is a bit more complicated. Unlike pure modules, it's not enough just to list modules or packages and expect the Distutils to go out and find the right files; you have to specify the extension name, source file(s), and any compile/link requirements (include directories, libraries to link with, etc.).

All of this is done through another keyword argument to **setup()**, the *ext\_modules* option. *ext\_modules* is just a list of **Extension** instances, each of which describes a single extension module. Suppose your distribution includes a single extension, called **foo** and implemented by foo.c. If no additional instructions to the compiler/linker are needed, describing this extension is quite simple:

```
Extension('foo', ['foo.c'])
```
The **Extension** class can be imported from **[distutils.core](#page-4852-0)** along with **setup()**. Thus, the setup script for a module distribution that contains only this one extension and nothing else might be:

```
from distutils.core import setup, Extension
setup(name='foo',
      version='1.0',
      ext_modules=[Extension('foo', ['foo.c'])],
      \lambda
```
The **Extension** class (actually, the underlying extension-building machinery implemented by the **build ext** command) supports a great deal of flexibility in describing Python extensions, which is explained in the following sections.

### 2.3.1. Extension names and packages

The first argument to the **Extension** constructor is always the name of the extension, including any package names. For example,

Extension('foo', ['src/foo1.c', 'src/foo2.c'])

describes an extension that lives in the root package, while

```
Extension('pkg.foo', ['src/foo1.c', 'src/foo2.c'])
```
describes the same extension in the **pkg** package. The source files and resulting object code are identical in both cases; the only difference is where in the filesystem (and therefore where in Python's namespace hierarchy) the resulting extension lives.

If you have a number of extensions all in the same package (or all under the same base package), use the *ext\_package* keyword argument to **setup()**. For example,

```
setup(...,
      ext_package='pkg',
      ext_modules=[Extension('foo', ['foo.c']),
                     Extension('subpkg.bar', ['bar.c'])],
     \mathcal{L}
```
will compile foo.c to the extension **pkg.foo**, and bar.c to **pkg.subpkg.bar**.

### 2.3.2. Extension source files

The second argument to the **Extension** constructor is a list of source files. Since the Distutils currently only support C, C++, and Objective-C extensions, these are normally C/C++/Objective-C source files. (Be sure to use appropriate extensions to distinguish C++source files: .cc and .cpp seem to be recognized by both Unix and Windows compilers.)

However, you can also include SWIG interface  $(.i)$  files in the list; the **build\_ext** command knows how to deal with SWIG extensions: it will run SWIG on the interface file and compile the resulting C/C++ file into your extension.

This warning notwithstanding, options to SWIG can be currently passed like this:

```
setup(...,
         ext_modules=[Extension('_foo', ['foo.i'],
                                            swig\_opts=[\text{ '-modern', ' -I . .}/includ]py_modules=['foo'],
       \mathcal{L}\blacktriangleleft\blacktriangleright
```
Or on the commandline like this:

```
> python setup.py build_ext --swig-opts="-modern -I../include"
```
On some platforms, you can include non-source files that are processed by the compiler and included in your extension. Currently, this just means Windows message text (.mc) files and resource definition (.rc) files for Visual C++. These will be compiled to binary resource (.res) files and linked into the executable.

### 2.3.3. Preprocessor options

Three optional arguments to **Extension** will help if you need to specify include directories to search or preprocessor macros to define/undefine: include\_dirs, define\_macros, and undef\_macros.

For example, if your extension requires header files in the include directory under your distribution root, use the include\_dirs option:

Extension('foo', ['foo.c'], include\_dirs=['include'])

You can specify absolute directories there; if you know that your extension will only be built on Unix systems with X11R6 installed to /usr, you can get away with

Extension('foo', ['foo.c'], include\_dirs=['/usr/include/X11'])

You should avoid this sort of non-portable usage if you plan to distribute your code: it's probably better to write C code like

*#include <X11/Xlib.h>*

If you need to include header files from some other Python extension, you can take advantage of the fact that header files are installed in a consistent way by the Distutils **install\_header** command. For example, the Numerical Python header files are installed (on a standard Unix installation) to /usr/local/include/python1.5/Numerical. (The exact location will differ according to your platform and Python installation.) Since the Python include directory—/usr/local/include/python1.5 in this case —is always included in the search path when building Python extensions, the best approach is to write C code like

```
#include <Numerical/arrayobject.h>
```
If you must put the Numerical include directory right into your header search path, though, you can find that directory using the Distutils **[distutils.sysconfig](#page-4899-0)** module:

```
from distutils.sysconfig import get_python_inc
incdir = os.path.join(get\_python\_inc(plat\_specific=1), 'Numericsetup(...,
       Extension(..., include_dirs=[incdir]),
       )\blacktriangleleft\blacktriangleright
```
Even though this is quite portable—it will work on any Python installation, regardless of platform—it's probably easier to just write your C code in the sensible way.

You can define and undefine pre-processor macros with the define macros and undef macros options. define macros takes a list of (name, value) tuples, where name is the name of the macro to define (a string) and value is its value: either a string or **None**. (Defining a macro FOO to **None** is the equivalent of a bare #define FOO in your C source: with most compilers, this sets Foo to the string  $\overline{1}$ .) undef macros is just a list of macros to undefine.

For example:

```
Extension(...,
          define_macros=[('NDEBUG', '1'),
                         ('HAVE_STRFTIME', None)],
          undef_macros=['HAVE_FOO', 'HAVE_BAR'])
```
is the equivalent of having this at the top of every C source file:

```
#define NDEBUG 1
#define HAVE_STRFTIME
#undef HAVE_FOO
#undef HAVE_BAR
```
### 2.3.4. Library options

You can also specify the libraries to link against when building your extension, and the directories to search for those libraries. The libraries option is a list of libraries to link against, library\_dirs is a list of directories to search for libraries at link-time, and runtime\_library\_dirs is a list of directories to search for shared (dynamically loaded) libraries at run-time.

For example, if you need to link against libraries known to be in the

standard library search path on target systems

```
Extension(...,
          libraries=['gdbm', 'readline'])
```
If you need to link with libraries in a non-standard location, you'll have to include the location in library\_dirs:

```
Extension(...,
          library_dirs=['/usr/X11R6/lib'],
          libraries=['X11', 'Xt'])
```
(Again, this sort of non-portable construct should be avoided if you intend to distribute your code.)

### 2.3.5. Other options

There are still some other options which can be used to handle special cases.

The *optional* option is a boolean; if it is true, a build failure in the extension will not abort the build process, but instead simply not install the failing extension.

The *extra\_objects* option is a list of object files to be passed to the linker. These files must not have extensions, as the default extension for the compiler is used.

*extra\_compile\_args* and *extra\_link\_args* can be used to specify additional command line options for the respective compiler and linker command lines.

*export\_symbols* is only useful on Windows. It can contain a list of symbols (functions or variables) to be exported. This option is not needed when building compiled extensions: Distutils will automatically add initmodule to the list of exported symbols.

The *depends* option is a list of files that the extension depends on (for example header files). The build command will call the compiler on the sources to rebuild extension if any on this files has been modified since the previous build.

## 2.4. Relationships between Distributions and Packages

A distribution may relate to packages in three specific ways:

- 1. It can require packages or modules.
- 2. It can provide packages or modules.
- 3. It can obsolete packages or modules.

These relationships can be specified using keyword arguments to the **[distutils.core.setup\(\)](#page-4853-0)** function.

Dependencies on other Python modules and packages can be specified by supplying the *requires* keyword argument to **setup()**. The value must be a list of strings. Each string specifies a package that is required, and optionally what versions are sufficient.

To specify that any version of a module or package is required, the string should consist entirely of the module or package name. Examples include 'mymodule' and 'xml.parsers.expat'.

If specific versions are required, a sequence of qualifiers can be supplied in parentheses. Each qualifier may consist of a comparison operator and a version number. The accepted comparison operators are:

 $\langle \quad \rangle$  ==  $\Leftarrow$   $\gt =$   $\parallel$   $\equiv$ 

These can be combined by using multiple qualifiers separated by commas (and optional whitespace). In this case, all of the qualifiers must be matched; a logical AND is used to combine the evaluations.

Let's look at a bunch of examples:

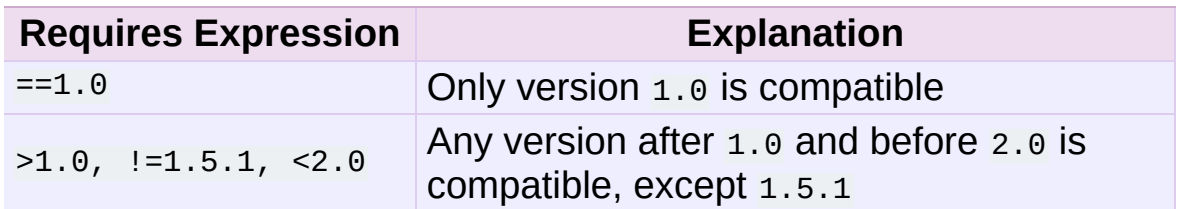

Now that we can specify dependencies, we also need to be able to specify what we provide that other distributions can require. This is done using the *provides* keyword argument to **setup()**. The value for this keyword is a list of strings, each of which names a Python module or package, and optionally identifies the version. If the version is not specified, it is assumed to match that of the distribution.

Some examples:

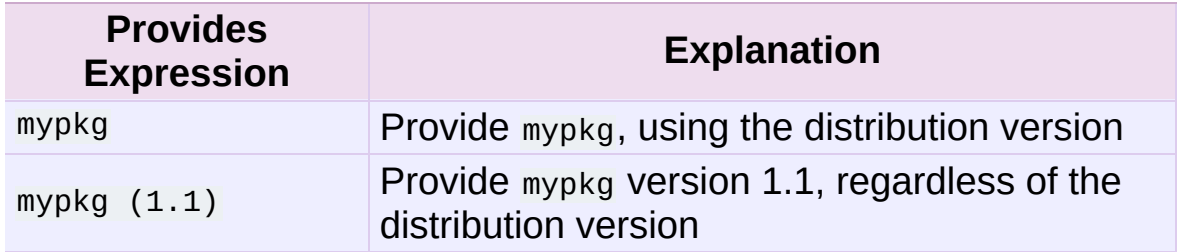

A package can declare that it obsoletes other packages using the *obsoletes* keyword argument. The value for this is similar to that of the *requires* keyword: a list of strings giving module or package specifiers. Each specifier consists of a module or package name optionally followed by one or more version qualifiers. Version qualifiers are given in parentheses after the module or package name.

The versions identified by the qualifiers are those that are obsoleted by the distribution being described. If no qualifiers are given, all versions of the named module or package are understood to be obsoleted.

## 2.5. Installing Scripts

So far we have been dealing with pure and non-pure Python modules, which are usually not run by themselves but imported by scripts.

Scripts are files containing Python source code, intended to be started from the command line. Scripts don't require Distutils to do anything very complicated. The only clever feature is that if the first line of the script starts with  $\#$ ! and contains the word "python", the Distutils will adjust the first line to refer to the current interpreter location. By default, it is replaced with the current interpreter location. The *--executable* (or *-e*) option will allow the interpreter path to be explicitly overridden.

The *scripts* option simply is a list of files to be handled in this way. From the PyXML setup script:

```
setup(...,
      scripts=['scripts/xmlproc_parse', 'scripts/xmlproc_val']
      \lambda
```
*Changed in version 3.1:* All the scripts will also be added to the MANIFEST file if no template is provided. See *[Specifying](#page-4800-0) the files to distribute*.

## 2.6. Installing Package Data

Often, additional files need to be installed into a package. These files are often data that's closely related to the package's implementation, or text files containing documentation that might be of interest to programmers using the package. These files are called *package data*.

Package data can be added to packages using the package\_data keyword argument to the **setup()** function. The value must be a mapping from package name to a list of relative path names that should be copied into the package. The paths are interpreted as relative to the directory containing the package (information from the package\_dir mapping is used if appropriate); that is, the files are expected to be part of the package in the source directories. They may contain glob patterns as well.

The path names may contain directory portions; any necessary directories will be created in the installation.

For example, if a package should contain a subdirectory with several data files, the files can be arranged like this in the source tree:

```
setup.py
src/
    mypkg/
         _init_.py
        module.py
        data/
            tables.dat
            spoons.dat
            forks.dat
```
The corresponding call to **setup()** might be:

setup(...,

```
packages=['mypkg'],
package_dir={'mypkg': 'src/mypkg'},
package_data={'mypkg': ['data/*.dat']},
\lambda
```
*Changed in version 3.1:* All the files that match package\_data will be added to the MANIFEST file if no template is provided. See *[Specifying](#page-4800-0) the files to distribute*.
## 2.7. Installing Additional Files

The *data\_files* option can be used to specify additional files needed by the module distribution: configuration files, message catalogs, data files, anything which doesn't fit in the previous categories.

*data\_files* specifies a sequence of (*directory*, *files*) pairs in the following way:

```
setup(...,
      data_files=[('bitmaps', ['bm/b1.gif', 'bm/b2.gif']),
                  ('config', ['cfg/data.cfg']),
                  ('/etc/init.d', ['init-script'])]
     )
```
Note that you can specify the directory names where the data files will be installed, but you cannot rename the data files themselves.

Each (*directory*, *files*) pair in the sequence specifies the installation directory and the files to install there. If *directory* is a relative path, it is interpreted relative to the installation prefix (Python's sys.prefix for pure-Python packages, sys.exec\_prefix for packages that contain extension modules). Each file name in *files* is [interpreted](#page-4800-0) relative to the setup.py script at the top of the package source distribution. No directory information from *files* is used to determine the final location of the installed file; only the name of the file is used.

You can specify the *data\_files* options as a simple sequence of files without specifying a target directory, but this is not recommended, and the **install** command will print a warning in this case. To install data files directly in the target directory, an empty string should be given as the directory.

*Changed in version 3.1:* All the files that match data\_files will be added to the MANIFEST file if no template is provided. See *Specifying* *the files to distribute*.

## 2.8. Additional meta-data

The setup script may include additional meta-data beyond the name and version. This information includes:

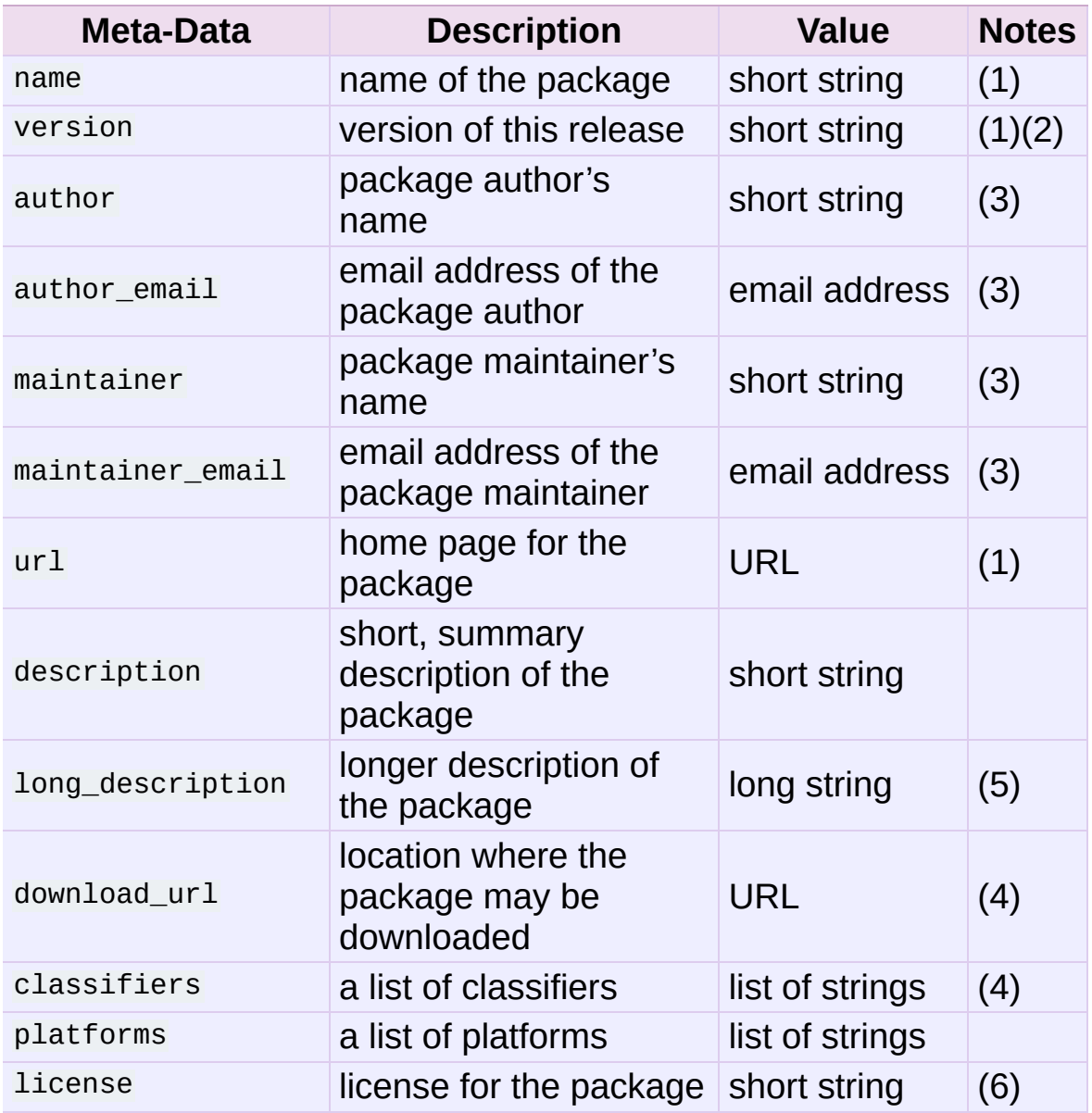

#### Notes:

- 1. These fields are required.
- 2. It is recommended that versions take the form

*major.minor[.patch[.sub]]*.

- 3. Either the author or the maintainer must be identified.
- 4. These fields should not be used if your package is to be compatible with Python versions prior to 2.2.3 or 2.3. The list is available from the PyPI [website.](http://pypi.python.org/pypi)
- 5. The long\_description field is used by PyPI when you are registering a package, to build its home page.
- 6. The license field is a text indicating the license covering the package where the license is not a selection from the "License" Trove classifiers. See the Classifier field. Notice that there's a licence distribution option which is deprecated but still acts as an alias for license.

'short string'

A single line of text, not more than 200 characters.

'long string'

Multiple lines of plain text in reStructuredText format (see [http://docutils.sf.net/\)](http://docutils.sf.net/).

'list of strings'

See below.

Encoding the version information is an art in itself. Python packages generally adhere to the version format *major.minor[.patch][sub]*. The major number is 0 for initial, experimental releases of software. It is incremented for releases that represent major milestones in a package. The minor number is incremented when important new features are added to the package. The patch number increments when bug-fix releases are made. Additional trailing version information is sometimes used to indicate sub-releases. These are "a1,a2,...,aN" (for alpha releases, where functionality and API may change), "b1,b2,...,bN" (for beta releases, which only fix bugs) and "pr1,pr2,...,prN" (for final pre-release release testing). Some examples:

0.1.0

the first, experimental release of a package

1.0.1a2

the second alpha release of the first patch version of 1.0

*classifiers* are specified in a Python list:

```
setup(...,
      classifiers=[
           'Development Status :: 4 - Beta',
           'Environment :: Console',
           'Environment :: Web Environment',
           'Intended Audience :: End Users/Desktop',
           'Intended Audience :: Developers',
           'Intended Audience :: System Administrators',
           'License :: OSI Approved :: Python Software Foundatio
           'Operating System :: MacOS :: MacOS X',
           'Operating System :: Microsoft :: Windows',
           'Operating System :: POSIX',
           'Programming Language :: Python',
           'Topic :: Communications :: Email',
           'Topic :: Office/Business',
           'Topic :: Software Development :: Bug Tracking',
           ],
       )
\left| \cdot \right|\blacktriangleright
```
If you wish to include classifiers in your setup.py file and also wish to remain backwards-compatible with Python releases prior to 2.2.3, then you can include the following code fragment in your setup.py before the **setup()** call.

```
# patch distutils if it can't cope with the "classifiers" or
# "download_url" keywords
from sys import version
if version < '2.2.3':
    from distutils.dist import DistributionMetadata
    DistributionMetadata.classifiers = None
    DistributionMetadata.download_url = None
```
### 2.9. Debugging the setup script

Sometimes things go wrong, and the setup script doesn't do what the developer wants.

Distutils catches any exceptions when running the setup script, and print a simple error message before the script is terminated. The motivation for this behaviour is to not confuse administrators who don't know much about Python and are trying to install a package. If they get a big long traceback from deep inside the guts of Distutils, they may think the package or the Python installation is broken because they don't read all the way down to the bottom and see that it's a permission problem.

On the other hand, this doesn't help the developer to find the cause of the failure. For this purpose, the DISTUTILS\_DEBUG environment variable can be set to anything except an empty string, and distutils will now print detailed information what it is doing, and prints the full traceback in case an exception occurs.

Python v3.2 [documentation](#page-0-0) » [Distributing](#page-5680-0) Python Modules [previous](#page-4761-0) | [next](#page-4794-0) | [modules](#page-3-0) | [index](#page-5606-0)

»

<span id="page-4794-1"></span><span id="page-4794-0"></span>Python v3.2 [documentation](#page-0-0) » [Distributing](#page-5680-0) Python Modules [previous](#page-4770-0) | [next](#page-4799-0) | [modules](#page-3-0) | [index](#page-5606-0)

# 3. Writing the Setup Configuration File

Often, it's not possible to write down everything needed to build a distribution *a priori*: you may need to get some information from the user, or from the user's system, in order to proceed. As long as that information is fairly simple—a list of directories to search for C header files or libraries, for example—then providing a configuration file, setup.cfg, for users to edit is a cheap and easy way to solicit it. Configuration files also let you provide default values for any command option, which the installer can then override either on the command-line or by editing the config file.

<span id="page-4795-0"></span>The setup configuration file is a useful middle-ground between the setup script —which, ideally, would be opaque to installers [\[1\]](#page-4798-0)—and the command-line to the setup script, which is outside of your control and entirely up to the installer. In fact, setup.cfg (and any other Distutils configuration files present on the target system) are processed after the contents of the setup script, but before the command-line. This has several useful consequences:

- installers can override some of what you put in setup.py by editing setup.cfg
- you can provide non-standard defaults for options that are not easily set in setup.py
- installers can override anything in setup.cfg using the command-line options to setup.py

The basic syntax of the configuration file is simple:

```
[command]
option=value
...
```
where *command* is one of the Distutils commands (e.g. **build\_py**, **install**), and *option* is one of the options that command supports. Any number of options can be supplied for each command, and any number of command sections can be included in the file. Blank lines are ignored, as are comments, which run from a  $\frac{1}{4}$  character until the end of the line. Long option values can be split across multiple lines simply by indenting the continuation lines.

You can find out the list of options supported by a particular command with the universal *[--help](#page-840-0)* option, e.g.

```
> python setup.py --help build_ext
[\ldots]Options for 'build_ext' command:
                      directory for compiled extension modules
  --build-temp (-t) directory for temporary files (build by-
  --inplace (-i) ignore build-lib and put compiled extens
                      source directory alongside your pure Pyt
  --include-dirs (-I) list of directories to search for header
  --define (-D) C preprocessor macros to define
  --undef (-U) C preprocessor macros to undefine
  --swig-opts list of SWIG command line options
[...]\left| \cdot \right|Þ.
```
Note that an option spelled *--foo-bar* on the command-line is spelled *foo\_bar* in configuration files.

For example, say you want your extensions to be built "in-place" that is, you have an extension **pkg.ext**, and you want the compiled extension file (ext.so on Unix, say) to be put in the same source directory as your pure Python modules **pkg.mod1** and **pkg.mod2**. You can always use the *--inplace* option on the command-line to ensure this:

```
python setup.py build_ext --inplace
```
But this requires that you always specify the **build\_ext** command

explicitly, and remember to provide *--inplace*. An easier way is to "set and forget" this option, by encoding it in setup.cfg, the configuration file for this distribution:

[build\_ext] inplace=1

This will affect all builds of this module distribution, whether or not you explicitly specify **build ext**. If you include setup.cfg in your source distribution, it will also affect end-user builds—which is probably a bad idea for this option, since always building extensions in-place would break installation of the module distribution. In certain peculiar cases, though, modules are built right in their installation directory, so this is conceivably a useful ability. (Distributing extensions that expect to be built in their installation directory is almost always a bad idea, though.)

Another example: certain commands take a lot of options that don't change from run to run; for example, **bdist\_rpm** needs to know everything required to generate a "spec" file for creating an RPM distribution. Some of this information comes from the setup script, and some is automatically generated by the Distutils (such as the list of files installed). But some of it has to be supplied as options to **bdist rpm**, which would be very tedious to do on the command-line for every run. Hence, here is a snippet from the Distutils' own setup.cfg:

```
[bdist_rpm]
release = 1packager = Greg Ward <gward@python.net>
doc_files = CHANGES.txt
            README.txt
            USAGE.txt
            doc/
            examples/
```
Note that the *doc\_files* option is simply a whitespace-separated

string split across multiple lines for readability.

#### **See also:**

#### *[Syntax](#page-5671-0) of config files* **in "Installing Python Modules"**

More information on the configuration files is available in the manual for system administrators.

#### **Footnotes**

<span id="page-4798-0"></span>[\[1\]](#page-4795-0) This ideal probably won't be achieved until auto-configuration is fully supported by the Distutils.

Python v3.2 [documentation](#page-0-0) » [Distributing](#page-5680-0) Python Modules [previous](#page-4770-0) | [next](#page-4799-0) | [modules](#page-3-0) | [index](#page-5606-0)

<span id="page-4799-0"></span>Python v3.2 [documentation](#page-0-0) » [Distributing](#page-5680-0) Python Modules [previous](#page-4794-0) | [next](#page-4806-0) | [modules](#page-3-0) | [index](#page-5606-0)

# 4. Creating a Source Distribution

As shown in section *A Simple [Example](#page-4763-0)*, you use the **sdist** command to create a source distribution. In the simplest case,

```
python setup.py sdist
```
(assuming you haven't specified any **sdist** options in the setup script or config file), **sdist** creates the archive of the default format for the current platform. The default format is a gzip'ed tar file (.tar.gz) on Unix, and ZIP file on Windows.

You can specify as many formats as you like using the *--formats* option, for example:

python setup.py sdist --formats=gztar,zip

to create a gzipped tarball and a zip file. The available formats are:

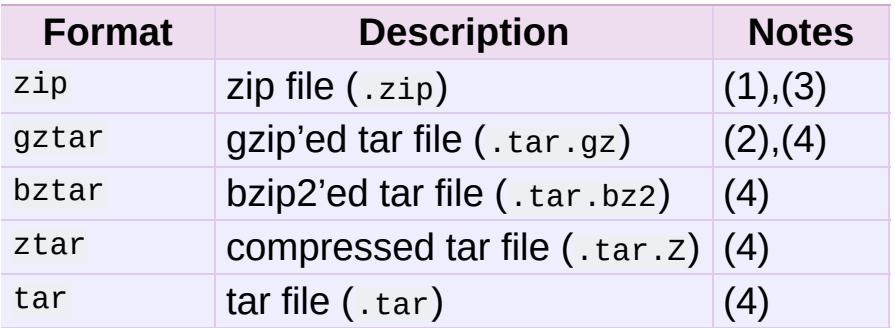

Notes:

- 1. default on Windows
- 2. default on Unix
- 3. requires either external **zip** utility or **[zipfile](#page-1844-0)** module (part of the standard Python library since Python 1.6)
- <span id="page-4800-0"></span>4. requires external utilities: **tar** and possibly one of **gzip**, **bzip2**, or **compress**

## 4.1. Specifying the files to distribute

If you don't supply an explicit list of files (or instructions on how to generate one), the **sdist** command puts a minimal default set into the source distribution:

- all Python source files implied by the *py\_modules* and *packages* options
- all C source files mentioned in the *ext\_modules* or *libraries* options (
- scripts identified by the *scripts* option See *[Installing](#page-4784-0) Scripts*.
- anything that looks like a test script: test/test\*.py (currently, the Distutils don't do anything with test scripts except include them in source distributions, but in the future there will be a standard for testing Python module distributions)
- README.txt (or README), setup.py (or whatever you called your setup script), and setup.cfg
- all files that matches the [package\\_data](#page-4785-0) metadata. See *Installing Package Data*.
- all files that matches the data\_files [metadata.](#page-4787-0) See *Installing Additional Files*.

Sometimes this is enough, but usually you will want to specify additional files to distribute. The typical way to do this is to write a *manifest template*, called MANIFEST.in by default. The manifest template is just a list of instructions for how to generate your manifest file, MANIFEST, which is the exact list of files to include in your source distribution. The **sdist** command processes this template and generates a manifest based on its instructions and what it finds in the filesystem.

If you prefer to roll your own manifest file, the format is simple: one filename per line, regular files (or symlinks to them) only. If you do supply your own MANIFEST, you must specify everything: the default set of files described above does not apply in this case.

*New in version 3.1:* MANIFEST files start with a comment indicating they are generated. Files without this comment are not overwritten or removed.

The manifest template has one command per line, where each command specifies a set of files to include or exclude from the source distribution. For an example, again we turn to the Distutils' own manifest template:

```
include *.txt
recursive-include examples *.txt *.py
prune examples/sample?/build
```
The meanings should be fairly clear: include all files in the distribution root matching \*.txt, all files anywhere under the examples directory matching \*.txt or \*.py, and exclude all directories matching examples/sample?/build. All of this is done *after* the standard include set, so you can exclude files from the standard set with explicit instructions in the manifest template. (Or, you can use the *--no-defaults* option to disable the standard set entirely.) There are several other commands available in the manifest template [mini-language;](#page-4848-0) see section *Creating a source distribution: the sdist command*.

The order of commands in the manifest template matters: initially, we have the list of default files as described above, and each command in the template adds to or removes from that list of files. Once we have fully processed the manifest template, we remove files that should not be included in the source distribution:

- all files in the Distutils "build" tree (default build/)
- all files in directories named RCS, CVS, .svn, .hg, .git, .bzr Or

\_darcs

Now we have our complete list of files, which is written to the manifest for future reference, and then used to build the source distribution archive(s).

You can disable the default set of included files with the *--no-defaults* option, and you can disable the standard exclude set with *--noprune*.

Following the Distutils' own manifest template, let's trace how the **sdist** command builds the list of files to include in the Distutils source distribution:

- 1. include all Python source files in the distutils and distutils/command subdirectories (because packages corresponding to those two directories were mentioned in the *packages* option in the setup [script—see](#page-4770-1) section *Writing the Setup Script*)
- 2. include README.txt, setup.py, and setup.cfg (standard files)
- 3. include test/test\*.py (standard files)
- 4. include \*.txt in the distribution root (this will find README.txt a second time, but such redundancies are weeded out later)
- 5. include anything matching  $*$ .txt or  $*$ .py in the sub-tree under examples,
- 6. exclude all files in the sub-trees starting at directories matching examples/sample?/build—this may exclude files included by the previous two steps, so it's important that the prune command in the manifest template comes after the recursive-include command
- 7. exclude the entire build tree, and any RCS, CVS, .svn, .hg, .git, .bzr and \_darcs directories

Just like in the setup script, file and directory names in the manifest

template should always be slash-separated; the Distutils will take care of converting them to the standard representation on your platform. That way, the manifest template is portable across operating systems.

#### 4.2. Manifest-related options

The normal course of operations for the **sdist** command is as follows:

- if the manifest file, MANIFEST doesn't exist, read MANIFEST. in and create the manifest
- if neither MANIFEST nor MANIFEST. in exist, create a manifest with just the default file set
- use the list of files now in MANIFEST (either just generated or read in) to create the source distribution archive(s)

There are a couple of options that modify this behaviour. First, use the *--no-defaults* and *--no-prune* to disable the standard "include" and "exclude" sets.

Second, you might just want to (re)generate the manifest, but not create a source distribution:

```
python setup.py sdist --manifest-only
```

```
-o is a shortcut for --manifest-only.
```
*Changed in version 3.1:* An existing generated MANIFEST will be regenerated without **sdist** comparing its modification time to the one of MANIFEST.in or setup.py.

```
Python v3.2 documentation » Distributing Python Modules previous | next | modules | index
```
<span id="page-4806-0"></span>Python v3.2 [documentation](#page-0-0) » [Distributing](#page-5680-0) Python Modules [previous](#page-4799-0) | [next](#page-4820-0) | [modules](#page-3-0) | [index](#page-5606-0)

# 5. Creating Built Distributions

A "built distribution" is what you're probably used to thinking of either as a "binary package" or an "installer" (depending on your background). It's not necessarily binary, though, because it might contain only Python source code and/or byte-code; and we don't call it a package, because that word is already spoken for in Python. (And "installer" is a term specific to the world of mainstream desktop systems.)

A built distribution is how you make life as easy as possible for installers of your module distribution: for users of RPM-based Linux systems, it's a binary RPM; for Windows users, it's an executable installer; for Debian-based Linux users, it's a Debian package; and so forth. Obviously, no one person will be able to create built distributions for every platform under the sun, so the Distutils are designed to enable module developers to concentrate on their specialty—writing code and creating source distributions—while an intermediary species called *packagers* springs up to turn source distributions into built distributions for as many platforms as there are packagers.

Of course, the module developer could be his own packager; or the packager could be a volunteer "out there" somewhere who has access to a platform which the original developer does not; or it could be software periodically grabbing new source distributions and turning them into built distributions for as many platforms as the software has access to. Regardless of who they are, a packager uses the setup script and the **bdist** command family to generate built distributions.

As a simple example, if I run the following command in the Distutils source tree:

then the Distutils builds my module distribution (the Distutils itself in this case), does a "fake" installation (also in the build directory), and creates the default type of built distribution for my platform. The default format for built distributions is a "dumb" tar file on Unix, and a simple executable installer on Windows. (That tar file is considered "dumb" because it has to be unpacked in a specific location to work.)

Thus, the above command on a Unix system creates Distutils-1.0.*plat*.tar.gz; unpacking this tarball from the right place installs the Distutils just as though you had downloaded the source distribution and run python setup.py install. (The "right place" is either the root of the filesystem or Python's *prefix* directory, depending on the options given to the **bdist\_dumb** command; the default is to make dumb distributions relative to *prefix*.)

Obviously, for pure Python distributions, this isn't any simpler than just running python setup.py install—but for non-pure distributions, which include extensions that would need to be compiled, it can mean the difference between someone being able to use your extensions or not. And creating "smart" built distributions, such as an RPM package or an executable installer for Windows, is far more convenient for users even if your distribution doesn't include any extensions.

The **bdist** command has a *--formats* option, similar to the **sdist** command, which you can use to select the types of built distribution to generate: for example,

```
python setup.py bdist --format=zip
```
would, when run on a Unix system, create Distutils-1.0.*plat*.zip again, this archive would be unpacked from the root directory to install the Distutils.

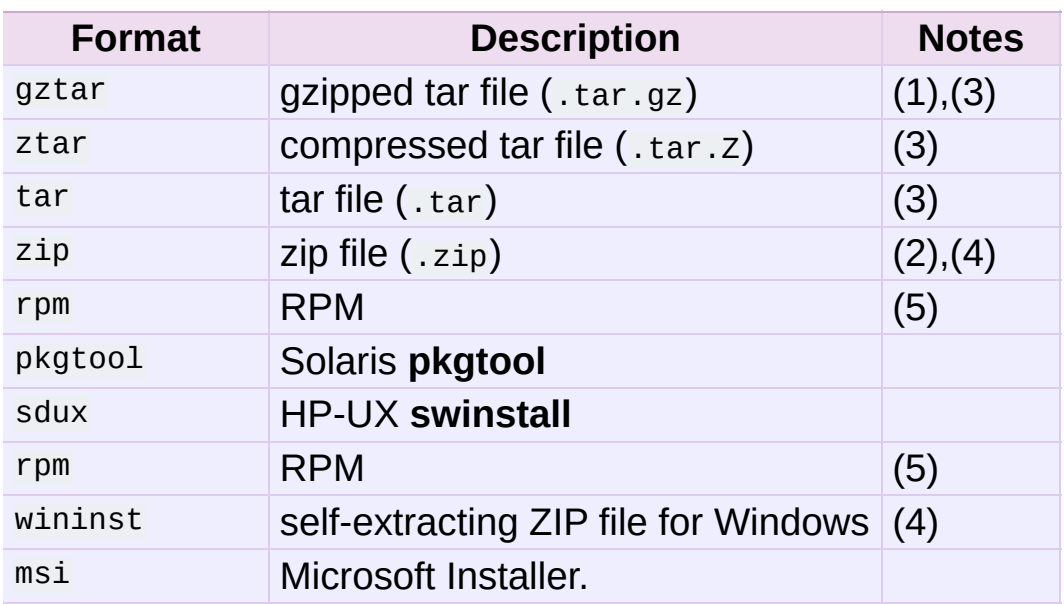

The available formats for built distributions are:

Notes:

- 1. default on Unix
- 2. default on Windows
- 3. requires external utilities: **tar** and possibly one of **gzip**, **bzip2**, or **compress**
- 4. requires either external **zip** utility or **[zipfile](#page-1844-0)** module (part of the standard Python library since Python 1.6)
- 5. requires external **rpm** utility, version 3.0.4 or better (use rpm version to find out which version you have)

You don't have to use the **bdist** command with the *--formats* option; you can also use the command that directly implements the format you're interested in. Some of these **bdist** "sub-commands" actually generate several similar formats; for instance, the **bdist\_dumb** command generates all the "dumb" archive formats (tar, ztar, gztar, and zip), and **bdist\_rpm** generates both binary and source RPMs. The **bdist** sub-commands, and the formats generated by each, are:

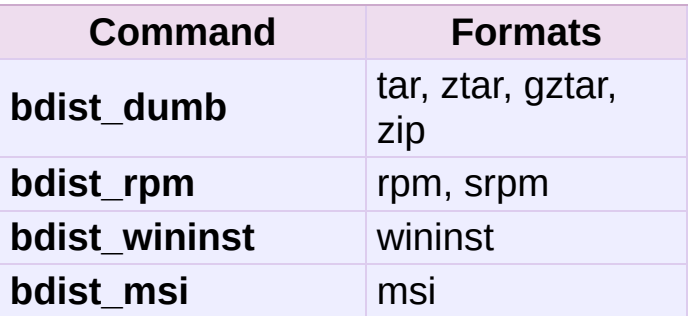

The following sections give details on the individual **bdist\_\*** commands.

### 5.1. Creating RPM packages

The RPM format is used by many popular Linux distributions, including Red Hat, SuSE, and Mandrake. If one of these (or any of the other RPM-based Linux distributions) is your usual environment, creating RPM packages for other users of that same distribution is trivial. Depending on the complexity of your module distribution and differences between Linux distributions, you may also be able to create RPMs that work on different RPM-based distributions.

The usual way to create an RPM of your module distribution is to run the **bdist\_rpm** command:

```
python setup.py bdist_rpm
```
or the **bdist** command with the *--format* option:

```
python setup.py bdist --formats=rpm
```
The former allows you to specify RPM-specific options; the latter allows you to easily specify multiple formats in one run. If you need to do both, you can explicitly specify multiple **bdist\_\*** commands and their options:

```
python setup.py bdist_rpm --packager="John Doe <jdoe@example.org>
                      bdist_wininst --target-version="2.0"
\lceil \cdot \rceil\blacktriangleright
```
Creating RPM packages is driven by a .spec file, much as using the Distutils is driven by the setup script. To make your life easier, the **bdist rpm** command normally creates a .spec file based on the information you supply in the setup script, on the command line, and in any Distutils configuration files. Various options and sections in the .spec file are derived from options in the setup script as follows:

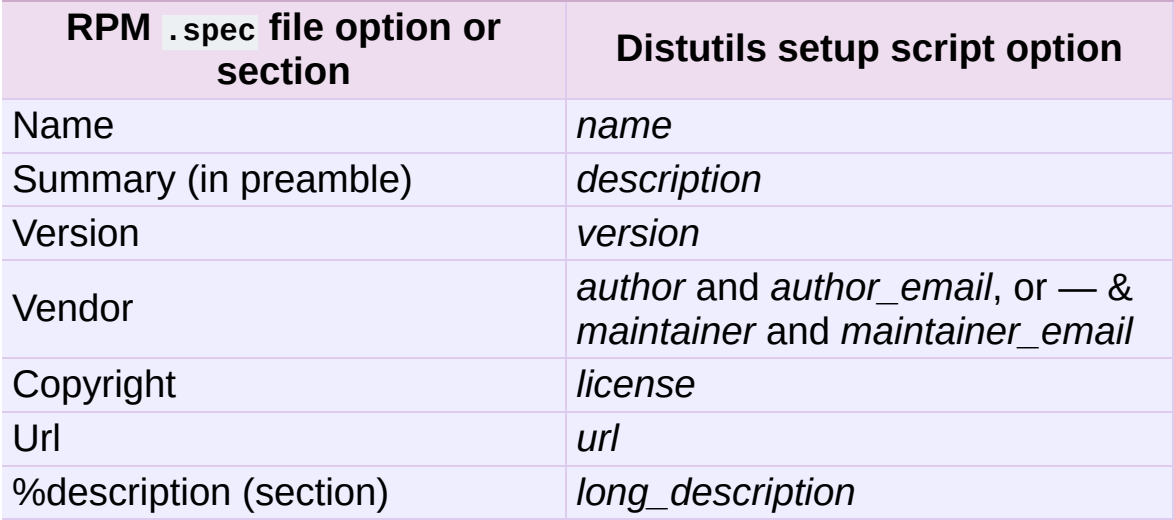

Additionally, there are many options in .spec files that don't have corresponding options in the setup script. Most of these are handled through options to the **bdist\_rpm** command as follows:

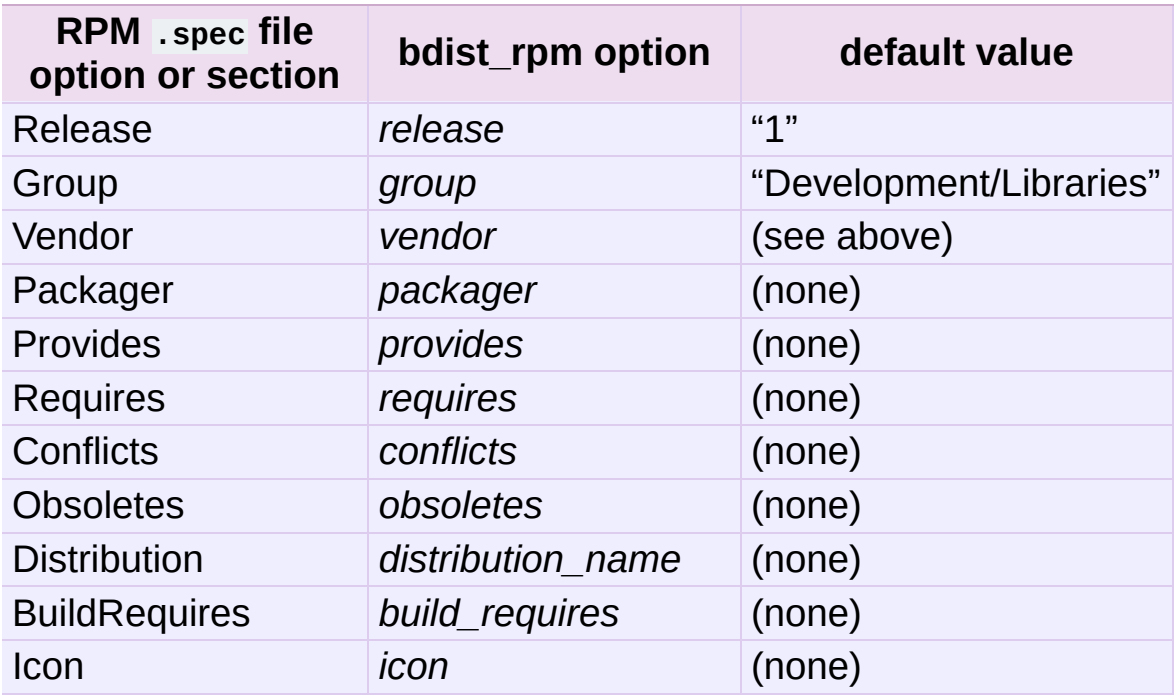

Obviously, supplying even a few of these options on the commandline would be tedious and error-prone, so it's usually best to put them in the setup [configuration](#page-4794-1) file, setup.cfg—see section *Writing the Setup Configuration File*. If you distribute or package many Python module distributions, you might want to put options that apply to all of them in your personal Distutils configuration file (~/.pydistutils.cfg).

There are three steps to building a binary RPM package, all of which are handled automatically by the Distutils:

- 1. create a .spec file, which describes the package (analogous to the Distutils setup script; in fact, much of the information in the setup script winds up in the .spec file)
- 2. create the source RPM
- 3. create the "binary" RPM (which may or may not contain binary code, depending on whether your module distribution contains Python extensions)

Normally, RPM bundles the last two steps together; when you use the Distutils, all three steps are typically bundled together.

If you wish, you can separate these three steps. You can use the *- spec-only* option to make **bdist\_rpm** just create the .spec file and exit; in this case, the .spec file will be written to the "distribution directory"—normally dist/, but customizable with the *--dist-dir* option. (Normally, the .spec file winds up deep in the "build tree," in a temporary directory created by **bdist\_rpm**.)

## 5.2. Creating Windows Installers

Executable installers are the natural format for binary distributions on Windows. They display a nice graphical user interface, display some information about the module distribution to be installed taken from the metadata in the setup script, let the user select a few options, and start or cancel the installation.

Since the metadata is taken from the setup script, creating Windows installers is usually as easy as running:

python setup.py bdist\_wininst

or the **bdist** command with the *--formats* option:

python setup.py bdist --formats=wininst

If you have a pure module distribution (only containing pure Python modules and packages), the resulting installer will be version independent and have a name like foo-1.0.win32.exe. These installers can even be created on Unix platforms or Mac OS X.

If you have a non-pure distribution, the extensions can only be created on a Windows platform, and will be Python version dependent. The installer filename will reflect this and now has the form foo-1.0.win32-py2.0.exe. You have to create a separate installer for every Python version you want to support.

The installer will try to compile pure modules into *[bytecode](#page-5547-0)* after installation on the target system in normal and optimizing mode. If you don't want this to happen for some reason, you can run the **bdist\_wininst** command with the *--no-target-compile* and/or the *- no-target-optimize* option.

By default the installer will display the cool "Python Powered" logo when it is run, but you can also supply your own 152x261 bitmap which must be a Windows .bmp file with the *--bitmap* option.

The installer will also display a large title on the desktop background window when it is run, which is constructed from the name of your distribution and the version number. This can be changed to another text by using the *--title* option.

The installer file will be written to the "distribution directory" normally dist/, but customizable with the *--dist-dir* option.

#### 5.3. Cross-compiling on Windows

Starting with Python 2.6, distutils is capable of cross-compiling between Windows platforms. In practice, this means that with the correct tools installed, you can use a 32bit version of Windows to create 64bit extensions and vice-versa.

To build for an alternate platform, specify the *--plat-name* option to the build command. Valid values are currently 'win32', 'win-amd64' and 'win-ia64'. For example, on a 32bit version of Windows, you could execute:

```
python setup.py build --plat-name=win-amd64
```
to build a 64bit version of your extension. The Windows Installers also support this option, so the command:

python setup.py build --plat-name=win-amd64 bdist\_wininst

would create a 64bit installation executable on your 32bit version of Windows.

To cross-compile, you must download the Python source code and cross-compile Python itself for the platform you are targetting - it is not possible from a binary installation of Python (as the .lib etc file for other platforms are not included.) In practice, this means the user of a 32 bit operating system will need to use Visual Studio 2008 to open the PCBuild/PCbuild.sln solution in the Python source tree and build the "x64" configuration of the 'pythoncore' project before crosscompiling extensions is possible.

Note that by default, Visual Studio 2008 does not install 64bit compilers or tools. You may need to reexecute the Visual Studio setup process and select these tools (using Control Panel->

[Add/Remove] Programs is a convenient way to check or modify your existing install.)

#### 5.3.1. The Postinstallation script

Starting with Python 2.3, a postinstallation script can be specified with the *--install-script* option. The basename of the script must be specified, and the script filename must also be listed in the scripts argument to the setup function.

This script will be run at installation time on the target system after all the files have been copied, with argv[1] set to *-install*, and again at uninstallation time before the files are removed with argv[1] set to  *remove*.

The installation script runs embedded in the windows installer, every output (sys.stdout, sys.stderr) is redirected into a buffer and will be displayed in the GUI after the script has finished.

Some functions especially useful in this context are available as additional built-in functions in the installation script.

#### **directory\_created**(*path*)

#### **file\_created**(*path*)

These functions should be called when a directory or file is created by the postinstall script at installation time. It will register *path* with the uninstaller, so that it will be removed when the distribution is uninstalled. To be safe, directories are only removed if they are empty.

#### **get\_special\_folder\_path**(*csidl\_string*)

This function can be used to retrieve special folder locations on Windows like the Start Menu or the Desktop. It returns the full path to the folder. *csidl\_string* must be one of the following strings:

```
"CSIDL_APPDATA"
```

```
"CSIDL_COMMON_STARTMENU"
"CSIDL_STARTMENU"
"CSIDL_COMMON_DESKTOPDIRECTORY"
"CSIDL_DESKTOPDIRECTORY"
"CSIDL_COMMON_STARTUP"
"CSIDL_STARTUP"
"CSIDL_COMMON_PROGRAMS"
"CSIDL_PROGRAMS"
"CSIDL_FONTS"
```
If the folder cannot be retrieved, **[OSError](#page-1183-0)** is raised.

Which folders are available depends on the exact Windows version, and probably also the configuration. For details refer to Microsoft's documentation of the **SHGetSpecialFolderPath()** function.

```
create_shortcut(target, description, filename[, arguments[,
workdir[, iconpath[, iconindex]]]])
```
This function creates a shortcut. *target* is the path to the program to be started by the shortcut. *description* is the description of the shortcut. *filename* is the title of the shortcut that the user will see. *arguments* specifies the command line arguments, if any. *workdir* is the working directory for the program. *iconpath* is the file containing the icon for the shortcut, and *iconindex* is the index of the icon in the file *iconpath*. Again, for details consult the Microsoft documentation for the **IShellLink** interface.

#### 5.4. Vista User Access Control (UAC)

Starting with Python 2.6, bdist\_wininst supports a *--user-accesscontrol* option. The default is 'none' (meaning no UAC handling is done), and other valid values are 'auto' (meaning prompt for UAC elevation if Python was installed for all users) and 'force' (meaning always prompt for elevation).

Python v3.2 [documentation](#page-0-0) » [Distributing](#page-5680-0) Python Modules [previous](#page-4799-0) | [next](#page-4820-0) | [modules](#page-3-0) | [index](#page-5606-0)

»

<span id="page-4820-0"></span>Python v3.2 [documentation](#page-0-0) » [Distributing](#page-5680-0) Python Modules [previous](#page-4806-0) | [next](#page-4825-0) | [modules](#page-3-0) | [index](#page-5606-0)

## 6. Registering with the Package Index

The Python Package Index (PyPI) holds meta-data describing distributions packaged with distutils. The distutils command **register** is used to submit your distribution's meta-data to the index. It is invoked as follows:

```
python setup.py register
```
Distutils will respond with the following prompt:

```
running register
We need to know who you are, so please choose either:
    1. use your existing login,
    2. register as a new user,
    3. have the server generate a new password for you (and email
    4. quit
Your selection [default 1]:
\lceil \cdot \rceil\blacktriangleright
```
Note: if your username and password are saved locally, you will not see this menu.

If you have not registered with PyPI, then you will need to do so now. You should choose option 2, and enter your details as required. Soon after submitting your details, you will receive an email which will be used to confirm your registration.

Once you are registered, you may choose option 1 from the menu. You will be prompted for your PyPI username and password, and **register** will then submit your meta-data to the index.

You may submit any number of versions of your distribution to the index. If you alter the meta-data for a particular version, you may submit it again and the index will be updated.

PyPI holds a record for each (name, version) combination submitted. The first user to submit information for a given name is designated the Owner of that name. They may submit changes through the **register** command or through the web interface. They may also designate other users as Owners or Maintainers. Maintainers may edit the package information, but not designate other Owners or Maintainers.

By default PyPI will list all versions of a given package. To hide certain versions, the Hidden property should be set to yes. This must be edited through the web interface.

### 6.1. The .pypirc file

The format of the Lipypirc file is as follows:

```
[distutils]
index-servers =
    pypi
[pypi]
repository: <repository-url>
username: <username>
password: <password>
```
The *distutils* section defines a *index-servers* variable that lists the name of all sections describing a repository.

Each section describing a repository defines three variables:

- *repository*, that defines the url of the PyPI server. Defaults to http://www.python.org/pypi.
- *username*, which is the registered username on the PyPI server.
- *password*, that will be used to authenticate. If omitted the user will be prompt to type it when needed.

If you want to define another server a new section can be created and listed in the *index-servers* variable:

```
[distutils]
index-servers =
    pypi
   other
[pypi]
repository: <repository-url>
username: <username>
password: <password>
```
[other] repository: http://example.com/pypi username: <username> password: <password>

**register** can then be called with the -r option to point the repository to work with:

```
python setup.py register -r http://example.com/pypi
```
For convenience, the name of the section that describes the repository may also be used:

```
python setup.py register -r other
```
Python v3.2 [documentation](#page-0-0) » [Distributing](#page-5680-0) Python Modules [previous](#page-4806-0) | [next](#page-4825-0) | [modules](#page-3-0) | [index](#page-5606-0)

»

# 7. Uploading Packages to the Package Index

The Python Package Index (PyPI) not only stores the package info, but also the package data if the author of the package wishes to. The distutils command **upload** pushes the distribution files to PyPI.

The command is invoked immediately after building one or more distribution files. For example, the command

python setup.py sdist bdist\_wininst upload

will cause the source distribution and the Windows installer to be uploaded to PyPI. Note that these will be uploaded even if they are built using an earlier invocation of setup.py, but that only distributions named on the command line for the invocation including the **upload** command are uploaded.

The **upload** command uses the username, password, and repository URL from the \$HOME/.pypirc file (see section *The [.pypirc](#page-4822-0) file* for more on this file). If a **register** command was previously called in the same command, and if the password was entered in the prompt, **upload** will reuse the entered password. This is useful if you do not want to store a clear text password in the \$HOME/.pypirc file.

You can specify another PyPI server with the *--repository=\*url\** option:

```
python setup.py sdist bdist wininst upload -r http://example.com
\lceil \cdot \rceil\blacktriangleright
```
See section *The [.pypirc](#page-4822-0) file* for more on defining several servers.

You can use the *--sign* option to tell **upload** to sign each uploaded

file using GPG (GNU Privacy Guard). The **gpg** program must be available for execution on the system **PATH**. You can also specify which key to use for signing using the *--identity=\*name\** option.

Other **upload** options include *--repository=* or *--repository=* where *url* is the url of the server and *section* the name of the section in \$HOME/.pypirc, and *--show-response* (which displays the full response text from the PyPI server for help in debugging upload problems).

## 7.1. PyPI package display

The long description field plays a special role at PyPI. It is used by the server to display a home page for the registered package.

If you use the [reStructuredText](http://docutils.sourceforge.net/rst.html) syntax for this field, PyPI will parse it and display an HTML output for the package home page.

The long description field can be attached to a text file located in the package:

```
from distutils.core import setup
setup(name='Distutils',
      long_description=open('README.txt'))
```
»

In that case, README.txt is a regular reStructured Text text file located in the root of the package besides setup.py.

To prevent registering broken reStructuredText content, you can use the **rst2html** program that is provided by the **docutils** package and check the long\_description from the command line:

```
$ python setup.py --long-description | rst2html.py > output.html
\vert \cdot \vert\blacktriangleright
```
**docutils** will display a warning if there's something wrong with your syntax.

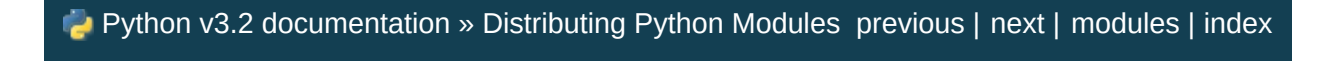

# 8. Examples

This chapter provides a number of basic examples to help get started with distutils. Additional information about using distutils can be found in the Distutils Cookbook.

#### **See also:**

#### **Distutils [Cookbook](http://wiki.python.org/moin/Distutils/Cookbook)**

Collection of recipes showing how to achieve more control over distutils.

## 8.1. Pure Python distribution (by module)

If you're just distributing a couple of modules, especially if they don't live in a particular package, you can specify them individually using the *py\_modules* option in the setup script.

In the simplest case, you'll have two files to worry about: a setup script and the single module you're distributing, foo.py in this example:

```
<root>/
        setup.py
        foo.py
```
(In all diagrams in this section, *<root>* will refer to the distribution root directory.) A minimal setup script to describe this situation would be:

```
from distutils.core import setup
setup(name='foo',
      version='1.0',
      py_modules=['foo'],
       \mathcal{L}
```
Note that the name of the distribution is specified independently with the *name* option, and there's no rule that says it has to be the same as the name of the sole module in the distribution (although that's probably a good convention to follow). However, the distribution name is used to generate filenames, so you should stick to letters, digits, underscores, and hyphens.

Since *py\_modules* is a list, you can of course specify multiple modules, eg. if you're distributing modules **foo** and **bar**, your setup might look like this:

```
<root>/
       setup.py
```
foo.py bar.py

and the setup script might be

```
from distutils.core import setup
setup(name='foobar',
      version='1.0',
      py_modules=['foo', 'bar'],
      \lambda
```
You can put module source files into another directory, but if you have enough modules to do that, it's probably easier to specify modules by package rather than listing them individually.

## 8.2. Pure Python distribution (by package)

If you have more than a couple of modules to distribute, especially if they are in multiple packages, it's probably easier to specify whole packages rather than individual modules. This works even if your modules are not in a package; you can just tell the Distutils to process modules from the root package, and that works the same as any other package (except that you don't have to have an  $\__$ init $\__$ .py file).

The setup script from the last example could also be written as

```
from distutils.core import setup
setup(name='foobar',
      version='1.0',
       packages=[''],
       \left( \right)
```
(The empty string stands for the root package.)

If those two files are moved into a subdirectory, but remain in the root package, e.g.:

```
<root>/
       setup.py
       src/ foo.py
                bar.py
```
then you would still specify the root package, but you have to tell the Distutils where source files in the root package live:

```
from distutils.core import setup
setup(name='foobar',
      version='1.0',
      package_dir={'': 'src'},
      packages=[''],
      )
```
More typically, though, you will want to distribute multiple modules in the same package (or in sub-packages). For example, if the **foo** and **bar** modules belong in package **foobar**, one way to layout your source tree is

```
<root>/
        setup.py
        foobar/
                  \_init.py
                 foo.py
                 bar.py
```
This is in fact the default layout expected by the Distutils, and the one that requires the least work to describe in your setup script:

```
from distutils.core import setup
setup(name='foobar',
      version='1.0',
      packages=['foobar'],
      \lambda
```
If you want to put modules in directories not named for their package, then you need to use the *package\_dir* option again. For example, if the src directory holds modules in the **foobar** package:

```
<root>/
       setup.py
        src/
                 _init_.py
                 foo.py
                 bar.py
```
an appropriate setup script would be

```
from distutils.core import setup
setup(name='foobar',
      version='1.0',
      package_dir={'foobar': 'src'},
      packages=['foobar'],
      \lambda
```
Or, you might put modules from your main package right in the distribution root:

```
<root>/
        setup.py
        \_init\_.py
        foo.py
        bar.py
```
in which case your setup script would be

```
from distutils.core import setup
setup(name='foobar',
      version='1.0',
      package_dir={'foobar': ''},
      packages=['foobar'],
      \lambda
```
(The empty string also stands for the current directory.)

If you have sub-packages, they must be explicitly listed in *packages*, but any entries in *package\_dir* automatically extend to subpackages. (In other words, the Distutils does *not* scan your source tree, trying to figure out which directories correspond to Python packages by looking for *\_\_init\_\_.py* files.) Thus, if the default layout grows a sub-package:

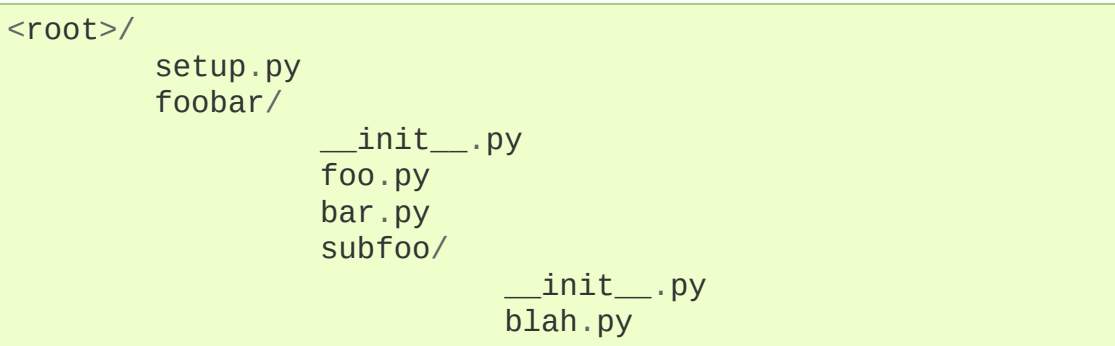

then the corresponding setup script would be

**from distutils.core import** setup

```
setup(name='foobar',
       version='1.0',
       packages=['foobar', 'foobar.subfoo'],
       \left( \right)
```
(Again, the empty string in *package\_dir* stands for the current directory.)

## 8.3. Single extension module

Extension modules are specified using the *ext\_modules* option. *package\_dir* has no effect on where extension source files are found; it only affects the source for pure Python modules. The simplest case, a single extension module in a single C source file, is:

```
<root>/
        setup.py
        foo.c
```
If the **foo** extension belongs in the root package, the setup script for this could be

```
from distutils.core import setup
from distutils.extension import Extension
setup(name='foobar',
      version='1.0',
      ext_modules=[Extension('foo', ['foo.c'])],
      \lambda
```
If the extension actually belongs in a package, say **foopkg**, then

With exactly the same source tree layout, this extension can be put in the **foopkg** package simply by changing the name of the extension:

```
from distutils.core import setup
from distutils.extension import Extension
setup(name='foobar',
      version='1.0',
      ext_modules=[Extension('foopkg.foo', ['foo.c'])],
      \left( \right)
```
## 8.4. Checking a package

The check command allows you to verify if your package meta-data meet the minimum requirements to build a distribution.

To run it, just call it using your setup.py script. If something is missing, check will display a warning.

Let's take an example with a simple script:

```
from distutils.core import setup
```
setup(name='foobar')

Running the check command will display some warnings:

```
$ python setup.py check
running check
warning: check: missing required meta-data: version, url
warning: check: missing meta-data: either (author and author_em
          (maintainer and maintainer email) must be supplied
                                                                   \blacktriangleright
```
If you use the reStructuredText syntax in the long\_description field and [docutils](http://docutils.sourceforge.net) is installed you can check if the syntax is fine with the check command, using the restructuredtext option.

For example, if the setup.py script is changed like this:

```
from distutils.core import setup
\text{desc} = \text{""}My description
=============
This is the description of the ``foobar`` package.
"'' ""
```

```
setup(name='foobar', version='1', author='tarek',
   author_email='tarek@ziade.org',
    url='http://example.com', long_description=desc)
```
Where the long description is broken, check will be able to detect it by using the **docutils** parser:

```
$ pythontrunk setup.py check --restructuredtext
running check
warning: check: Title underline too short. (line 2)
warning: check: Could not finish the parsing.
```
# 9. Extending Distutils

Distutils can be extended in various ways. Most extensions take the form of new commands or replacements for existing commands. New commands may be written to support new types of platformspecific packaging, for example, while replacements for existing commands may be made to modify details of how the command operates on a package.

Most extensions of the distutils are made within setup.py scripts that want to modify existing commands; many simply add a few file extensions that should be copied into packages in addition to .py files as a convenience.

Most distutils command implementations are subclasses of the **Command** class from **[distutils.cmd](#page-4907-0)**. New commands may directly inherit from **Command**, while replacements often derive from **Command** indirectly, directly subclassing the command they are replacing. Commands are required to derive from **Command**.

## 9.1. Integrating new commands

There are different ways to integrate new command implementations into distutils. The most difficult is to lobby for the inclusion of the new features in distutils itself, and wait for (and require) a version of Python that provides that support. This is really hard for many reasons.

The most common, and possibly the most reasonable for most needs, is to include the new implementations with your setup.py script, and cause the **[distutils.core.setup\(\)](#page-4853-0)** function use them:

```
from distutils.command.build_py import build_py as _build_py
from distutils.core import setup
class build_py(_build_py):
    """Specialized Python source builder."""
   # implement whatever needs to be different...
setup(cmdclass={'build_py': build_py},
      ...)
```
This approach is most valuable if the new implementations must be used to use a particular package, as everyone interested in the package will need to have the new command implementation.

Beginning with Python 2.4, a third option is available, intended to allow new commands to be added which can support existing setup.py scripts without requiring modifications to the Python installation. This is expected to allow third-party extensions to provide support for additional packaging systems, but the commands can be used for anything distutils commands can be used for. A new configuration option, *command\_packages* (command-line option *- command-packages*), can be used to specify additional packages to be searched for modules implementing commands. Like all distutils

options, this can be specified on the command line or in a configuration file. This option can only be set in the [global] section of a configuration file, or before any commands on the command line. If set in a configuration file, it can be overridden from the command line; setting it to an empty string on the command line causes the default to be used. This should never be set in a configuration file provided with a package.

This new option can be used to add any number of packages to the list of packages searched for command implementations; multiple package names should be separated by commas. When not specified, the search is only performed in the **[distutils.command](#page-4908-0)** package. When setup.py is run with the option *--commandpackages distcmds,buildcmds*, however, the packages **[distutils.command](#page-4908-0)**, **distcmds**, and **buildcmds** will be searched in that order. New commands are expected to be implemented in modules of the same name as the command by classes sharing the same name. Given the example command line option above, the command **bdist\_openpkg** could be implemented by the class **distcmds.bdist\_openpkg.bdist\_openpkg** or **buildcmds.bdist\_openpkg.bdist\_openpkg**.

## 9.2. Adding new distribution types

Commands that create distributions (files in the dist/ directory) need to add (command, filename) pairs to self.distribution.dist\_files so that **upload** can upload it to PyPI. The *filename* in the pair contains no path information, only the name of the file itself. In dry-run mode, pairs should still be added to represent what would have been created.

## 10. Command Reference

## 10.1. Installing modules: the **install** command family

The install command ensures that the build commands have been run and then runs the subcommands **install\_lib**, **install\_data** and **install\_scripts**.

### 10.1.1. **install\_data**

This command installs all data files provided with the distribution.

### 10.1.2. **install\_scripts**

This command installs all (Python) scripts in the distribution.

### 10.2. Creating a source distribution: the **sdist** command

The manifest template commands are:

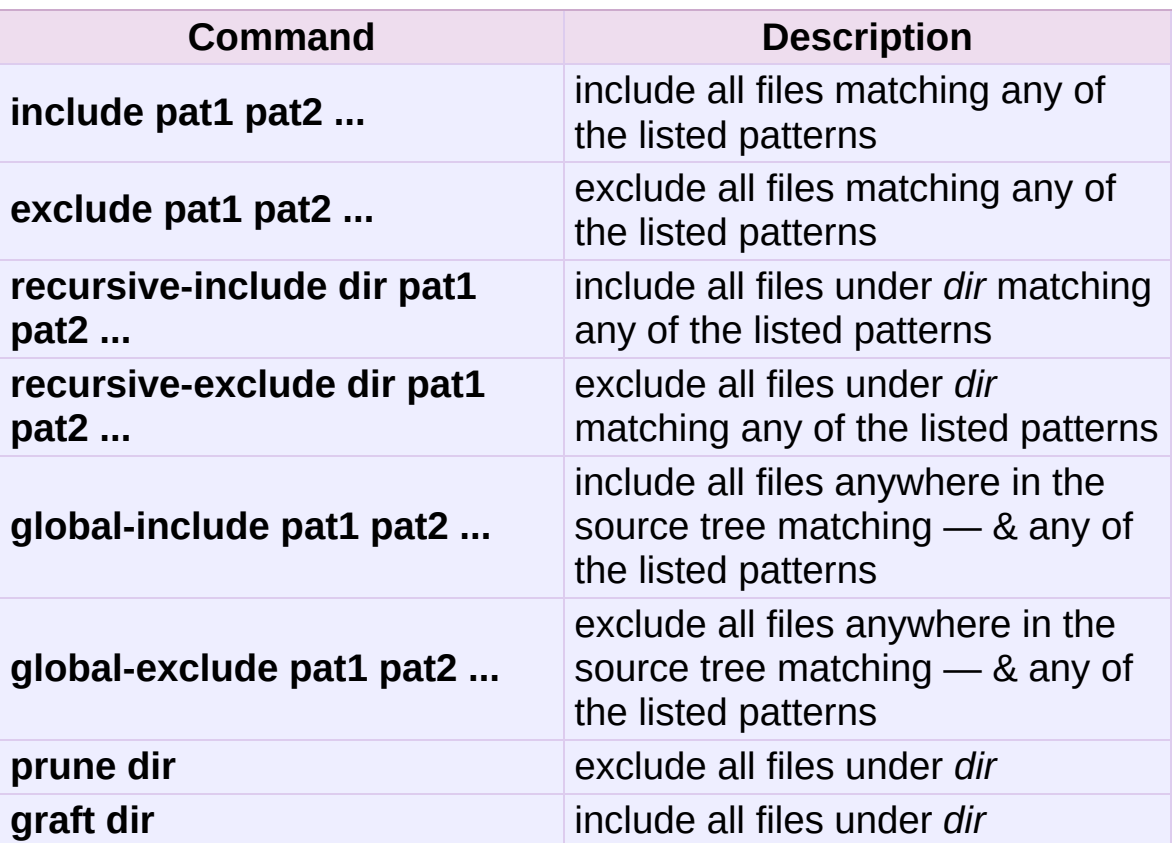

The patterns here are Unix-style "glob" patterns: \* matches any sequence of regular filename characters, ? matches any single regular filename character, and [range] matches any of the characters in *range* (e.g., a-z, a-zA-Z, a-f0-9\_.). The definition of "regular filename character" is platform-specific: on Unix it is anything except slash; on Windows anything except backslash or colon.

## <span id="page-4852-0"></span>11. API Reference

### 11.1. **[distutils.core](#page-4852-0)** — Core Distutils functionality

The **[distutils.core](#page-4852-0)** module is the only module that needs to be installed to use the Distutils. It provides the **[setup\(\)](#page-4853-0)** (which is called from the setup script). Indirectly provides the **distutils.dist.Distribution** and **[distutils.cmd.Command](#page-4908-1)** class.

#### <span id="page-4853-0"></span>distutils.core.**setup**(*arguments*)

The basic do-everything function that does most everything you could ever ask for from a Distutils method. See XXXXX

The setup function takes a large number of arguments. These are laid out in the following table.

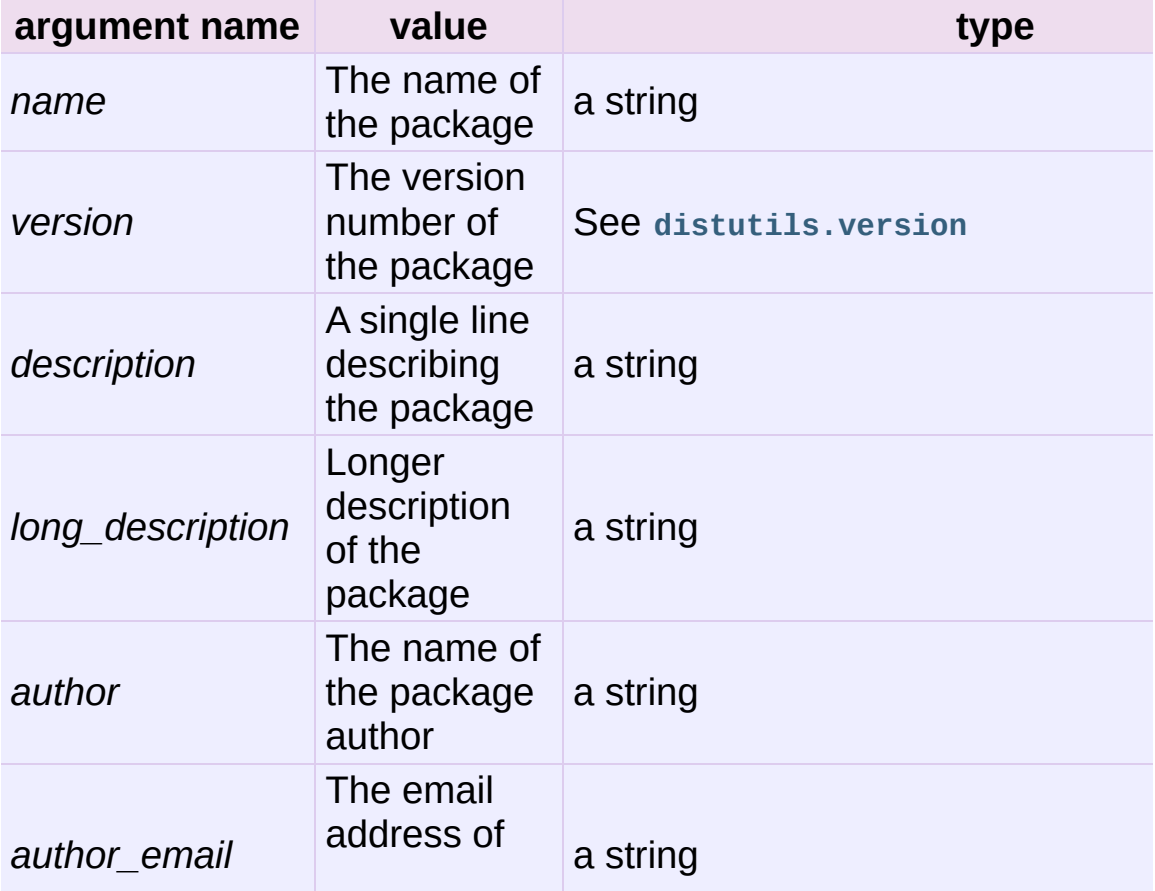

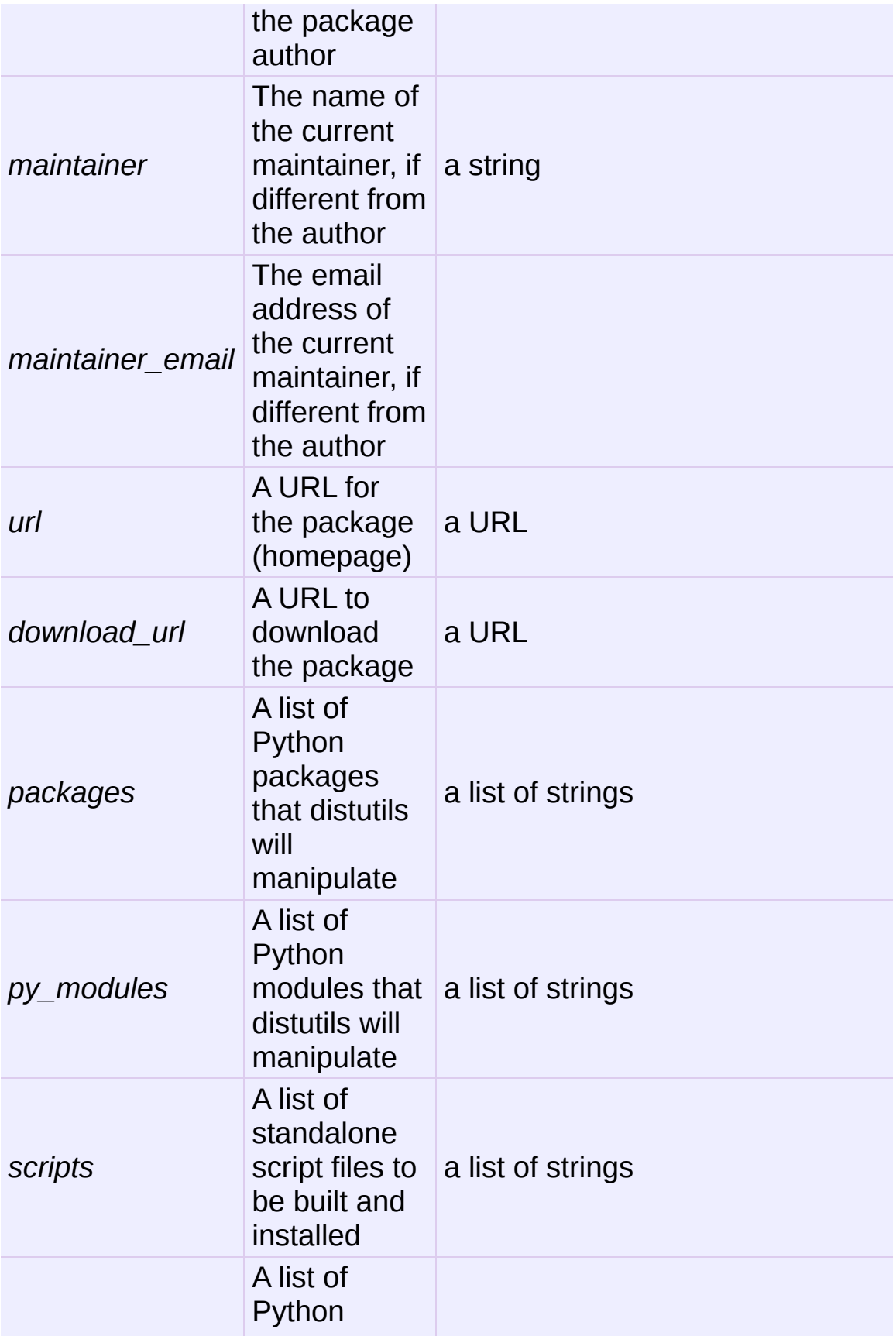

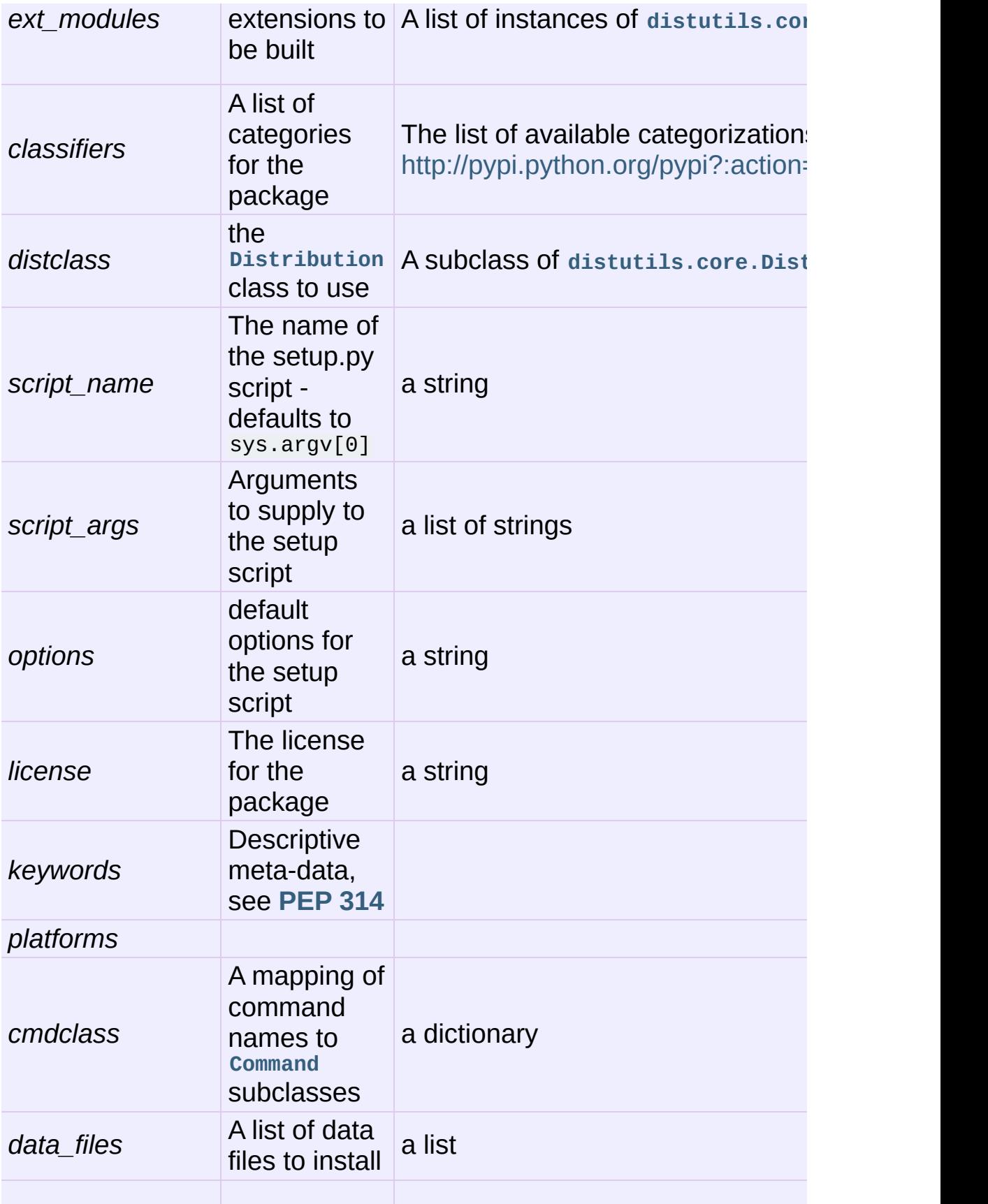

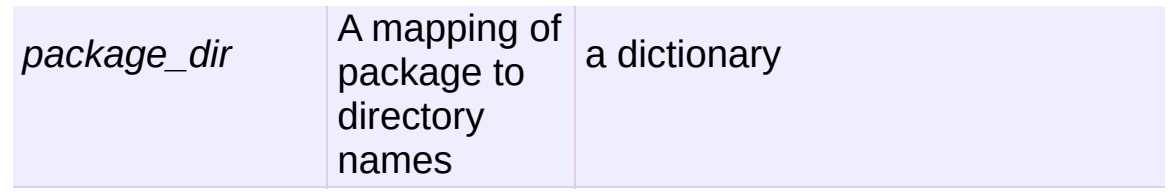

distutils.core.**run\_setup**(*script\_name*[, *script\_args=None*,

#### *stop\_after='run'*])

Run a setup script in a somewhat controlled environment, and return the **distutils.dist.Distribution** instance that drives things. This is useful if you need to find out the distribution metadata (passed as keyword args from *script* to **[setup\(\)](#page-4853-0)**), or the contents of the config files or command-line.

*script\_name* is a file that will be read and run with **[exec\(\)](#page-1076-0)**. sys.argv[0] will be replaced with *script* for the duration of the call. *script* args is a list of strings; if supplied, sys.argv[1:] will be replaced by *script\_args* for the duration of the call.

*stop\_after* tells **[setup\(\)](#page-4853-0)** when to stop processing; possible values:

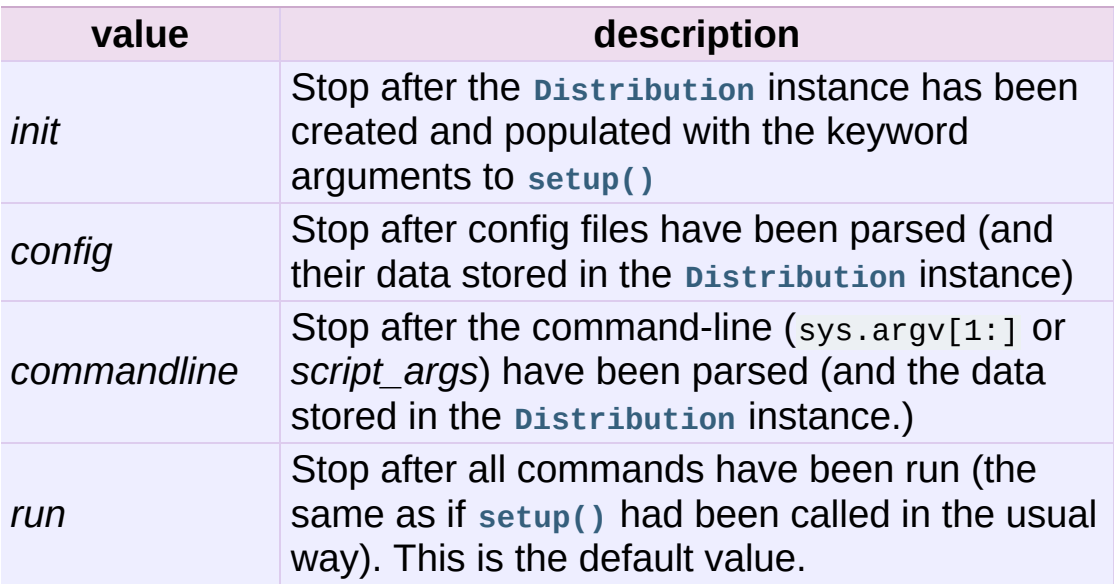

In addition, the **[distutils.core](#page-4852-0)** module exposed a number of classes that live elsewhere.

- **[Extension](#page-4857-0)** from **[distutils.extension](#page-4891-0)**
- **[Command](#page-4860-1)** from **[distutils.cmd](#page-4907-0)**
- **[Distribution](#page-4860-0)** from **[distutils.dist](#page-4890-0)**

A short description of each of these follows, but see the relevant module for the full reference.

#### <span id="page-4857-0"></span>*class* distutils.core.**Extension**

The Extension class describes a single C or C++extension module in a setup script. It accepts the following keyword arguments in its constructor

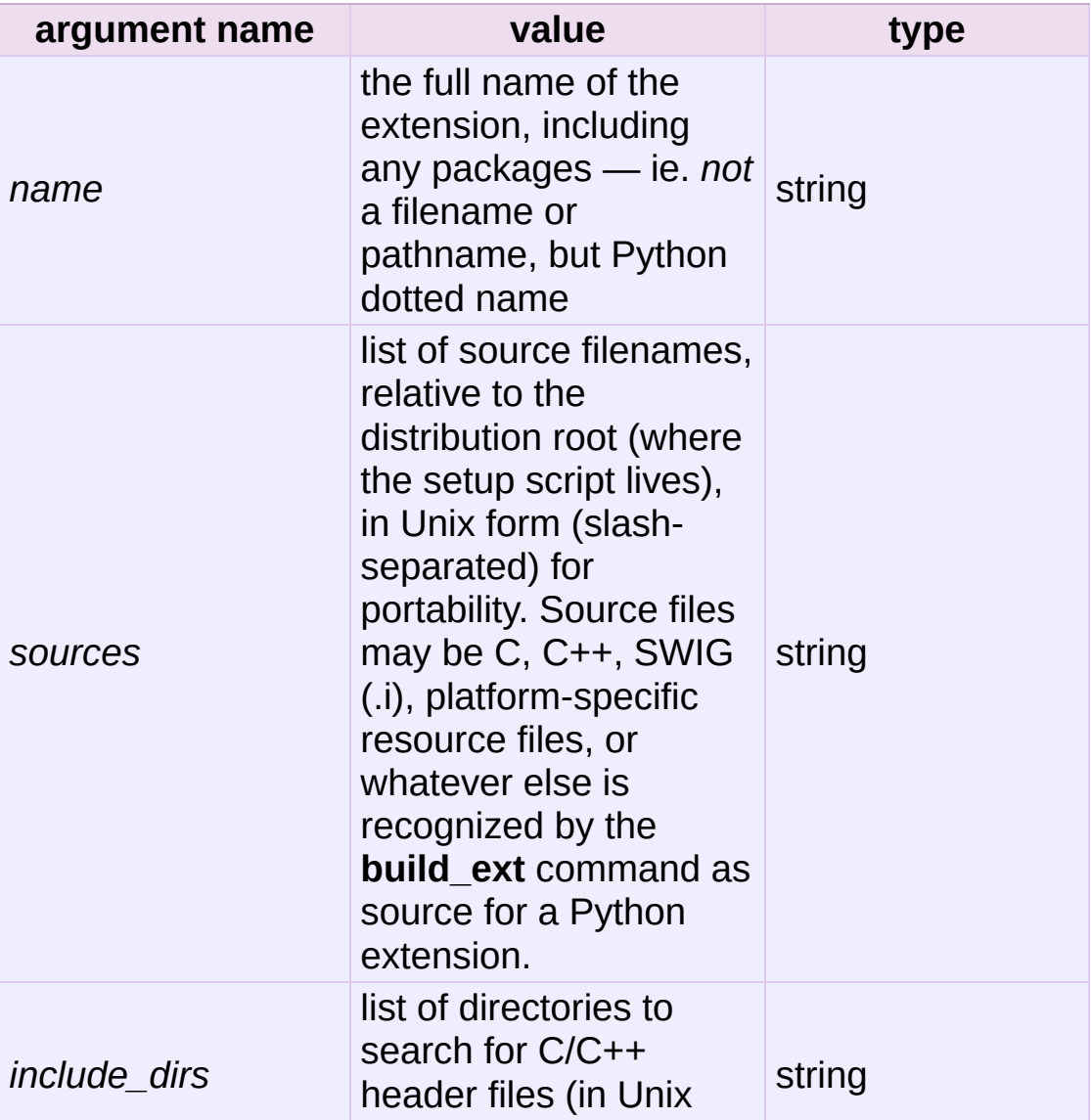

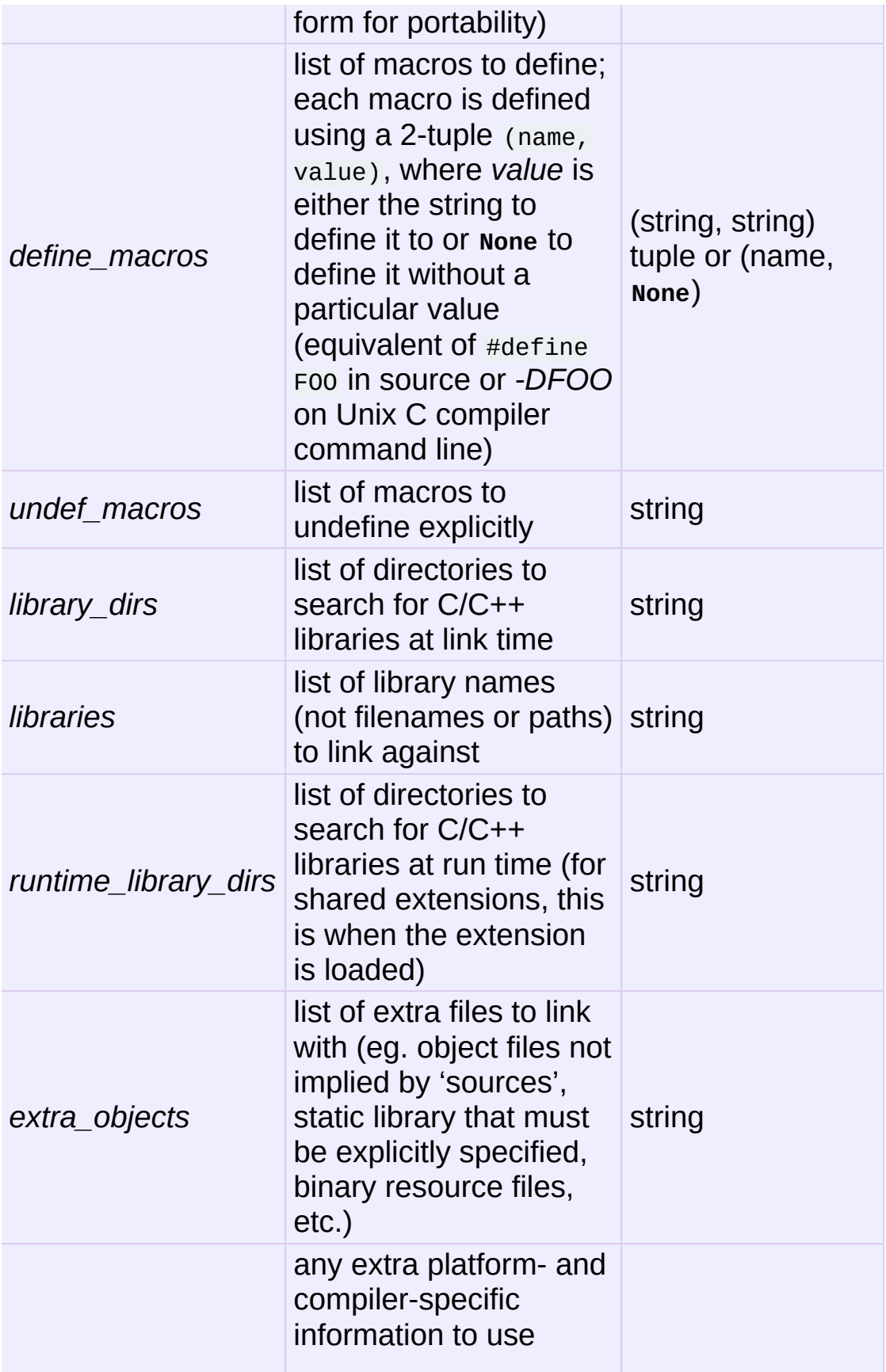

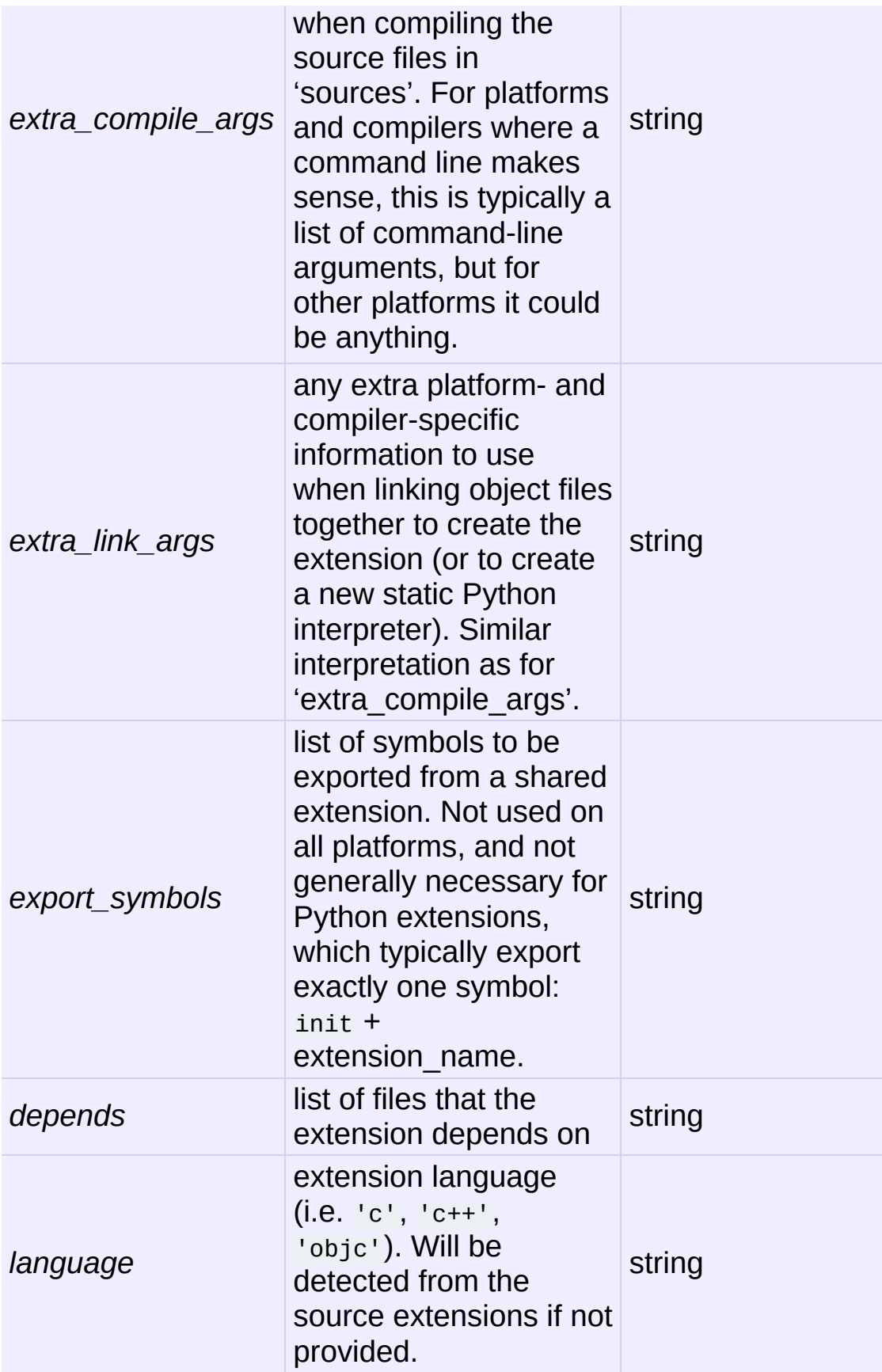
#### <span id="page-4860-0"></span>*class* distutils.core.**Distribution**

A **[Distribution](#page-4860-0)** describes how to build, install and package up a Python software package.

See the **[setup\(\)](#page-4853-0)** function for a list of keyword arguments accepted by the Distribution constructor. **[setup\(\)](#page-4853-0)** creates a Distribution instance.

#### <span id="page-4860-1"></span>*class* distutils.core.**Command**

<span id="page-4860-2"></span>A **[Command](#page-4860-1)** class (or rather, an instance of one of its subclasses) implement a single distutils command.

# 11.2. **[distutils.ccompiler](#page-4860-2)** — CCompiler base class

This module provides the abstract base class for the ccompiler classes. A **[CCompiler](#page-4862-0)** instance can be used for all the compile and link steps needed to build a single project. Methods are provided to set options for the compiler — macro definitions, include directories, link path, libraries and the like.

This module provides the following functions.

```
distutils.ccompiler.gen_lib_options(compiler, library_dirs,
runtime_library_dirs, libraries)
```
Generate linker options for searching library directories and linking with specific libraries. *libraries* and *library\_dirs* are, respectively, lists of library names (not filenames!) and search directories. Returns a list of command-line options suitable for use with some compiler (depending on the two format strings passed in).

```
distutils.ccompiler.gen_preprocess_options(macros,
include_dirs)
```
Generate C pre-processor options (*-D*, *-U*, *-I*) as used by at least two types of compilers: the typical Unix compiler and Visual C++. *macros* is the usual thing, a list of 1- or 2-tuples, where (name,) means undefine (*-U*) macro *name*, and (name, value) means define (*-D*) macro *name* to *value*. *include\_dirs* is just a list of directory names to be added to the header file search path (*-I*). Returns a list of command-line options suitable for either Unix compilers or Visual C++.

distutils.ccompiler.**get\_default\_compiler**(*osname*, *platform*)

Determine the default compiler to use for the given platform.

*osname* should be one of the standard Python OS names (i.e. the ones returned by os.name) and *platform* the common value returned by sys.platform for the platform in question.

The default values are os.name and sys.platform in case the parameters are not given.

```
distutils.ccompiler.new_compiler(plat=None, compiler=None,
verbose=0, dry_run=0, force=0)
```
Factory function to generate an instance of some CCompiler subclass for the supplied platform/compiler combination. *plat* defaults to os.name (eg. 'posix', 'nt'), and *compiler* defaults to the default compiler for that platform. Currently only 'posix' and 'nt' are supported, and the default compilers are "traditional Unix interface" (**UnixCCompiler** class) and Visual C++ (**MSVCCompiler** class). Note that it's perfectly possible to ask for a Unix compiler object under Windows, and a Microsoft compiler object under Unix—if you supply a value for *compiler*, *plat* is ignored.

```
distutils.ccompiler.show_compilers()
```
Print list of available compilers (used by the *--help-compiler* options to **build**, **build\_ext**, **build\_clib**).

<span id="page-4862-0"></span>*class* distutils.ccompiler.**CCompiler**([*verbose=0*, *dry\_run=0*, *force=0*])

The abstract base class **[CCompiler](#page-4862-0)** defines the interface that must be implemented by real compiler classes. The class also has some utility methods used by several compiler classes.

The basic idea behind a compiler abstraction class is that each

instance can be used for all the compile/link steps in building a single project. Thus, attributes common to all of those compile and link steps — include directories, macros to define, libraries to link against, etc. — are attributes of the compiler instance. To allow for variability in how individual files are treated, most of those attributes may be varied on a per-compilation or per-link basis.

The constructor for each subclass creates an instance of the Compiler object. Flags are *verbose* (show verbose output), *dry\_run* (don't actually execute the steps) and *force* (rebuild everything, regardless of dependencies). All of these flags default to  $\overline{0}$  (off). Note that you probably don't want to instantiate **[CCompiler](#page-4862-0)** or one of its subclasses directly - use the **distutils.CCompiler.new\_compiler()** factory function instead.

The following methods allow you to manually alter compiler options for the instance of the Compiler class.

### <span id="page-4863-0"></span>**add\_include\_dir**(*dir*)

Add *dir* to the list of directories that will be searched for header files. The compiler is instructed to search directories in the order in which they are supplied by successive calls to **[add\\_include\\_dir\(\)](#page-4863-0)**.

#### <span id="page-4863-1"></span>**set\_include\_dirs**(*dirs*)

Set the list of directories that will be searched to *dirs* (a list of strings). Overrides any preceding calls to **[add\\_include\\_dir\(\)](#page-4863-0)**; subsequent calls to **[add\\_include\\_dir\(\)](#page-4863-0)** add to the list passed to **[set\\_include\\_dirs\(\)](#page-4863-1)**. This does not affect any list of standard include directories that the compiler may search by default.

### <span id="page-4863-2"></span>**add\_library**(*libname*)

Add *libname* to the list of libraries that will be included in all links driven by this compiler object. Note that *libname* should \*not\* be the name of a file containing a library, but the name of the library itself: the actual filename will be inferred by the linker, the compiler, or the compiler class (depending on the platform).

The linker will be instructed to link against libraries in the order they were supplied to **[add\\_library\(\)](#page-4863-2)** and/or **[set\\_libraries\(\)](#page-4864-0)**. It is perfectly valid to duplicate library names; the linker will be instructed to link against libraries as many times as they are mentioned.

#### <span id="page-4864-0"></span>**set\_libraries**(*libnames*)

Set the list of libraries to be included in all links driven by this compiler object to *libnames* (a list of strings). This does not affect any standard system libraries that the linker may include by default.

#### <span id="page-4864-1"></span>**add\_library\_dir**(*dir*)

Add *dir* to the list of directories that will be searched for libraries specified to **[add\\_library\(\)](#page-4863-2)** and **[set\\_libraries\(\)](#page-4864-0)**. The linker will be instructed to search for libraries in the order they are supplied to **[add\\_library\\_dir\(\)](#page-4864-1)** and/or **[set\\_library\\_dirs\(\)](#page-4864-2)**.

#### <span id="page-4864-2"></span>**set\_library\_dirs**(*dirs*)

Set the list of library search directories to *dirs* (a list of strings). This does not affect any standard library search path that the linker may search by default.

#### **add\_runtime\_library\_dir**(*dir*)

Add *dir* to the list of directories that will be searched for shared libraries at runtime.

#### **set\_runtime\_library\_dirs**(*dirs*)

Set the list of directories to search for shared libraries at runtime to *dirs* (a list of strings). This does not affect any standard search path that the runtime linker may search by default.

### <span id="page-4865-0"></span>**define\_macro**(*name*[, *value=None*])

Define a preprocessor macro for all compilations driven by this compiler object. The optional parameter *value* should be a string; if it is not supplied, then the macro will be defined without an explicit value and the exact outcome depends on the compiler used (XXX true? does ANSI say anything about this?)

#### <span id="page-4865-1"></span>**undefine\_macro**(*name*)

Undefine a preprocessor macro for all compilations driven by this compiler object. If the same macro is defined by **[define\\_macro\(\)](#page-4865-0)** and undefined by **[undefine\\_macro\(\)](#page-4865-1)** the last call takes precedence (including multiple redefinitions or undefinitions). If the macro is redefined/undefined on a percompilation basis (ie. in the call to **[compile\(\)](#page-1071-0)**), then that takes precedence.

### <span id="page-4865-2"></span>**add\_link\_object**(*object*)

Add *object* to the list of object files (or analogues, such as explicitly named library files or the output of "resource compilers") to be included in every link driven by this compiler object.

#### <span id="page-4865-3"></span>**set\_link\_objects**(*objects*)

Set the list of object files (or analogues) to be included in every link to *objects*. This does not affect any standard object files that the linker may include by default (such as system libraries).

The following methods implement methods for autodetection of compiler options, providing some functionality similar to GNU **autoconf**.

### **detect\_language**(*sources*)

Detect the language of a given file, or list of files. Uses the instance attributes **language\_map** (a dictionary), and **language\_order** (a list) to do the job.

## **find\_library\_file**(*dirs*, *lib*[, *debug=0*])

Search the specified list of directories for a static or shared library file *lib* and return the full path to that file. If *debug* is true, look for a debugging version (if that makes sense on the current platform). Return **None** if *lib* wasn't found in any of the specified directories.

## **has\_function**(*funcname*[, *includes=None*, *include\_dirs=None*, *libraries=None*, *library\_dirs=None*])

Return a boolean indicating whether *funcname* is supported on the current platform. The optional arguments can be used to augment the compilation environment by providing additional include files and paths and libraries and paths.

### **library\_dir\_option**(*dir*)

Return the compiler option to add *dir* to the list of directories searched for libraries.

### **library\_option**(*lib*)

Return the compiler option to add *dir* to the list of libraries linked into the shared library or executable.

### **runtime\_library\_dir\_option**(*dir*)

Return the compiler option to add *dir* to the list of directories searched for runtime libraries.

#### **set\_executables**(*\*\*args*)

Define the executables (and options for them) that will be run to perform the various stages of compilation. The exact set of executables that may be specified here depends on the compiler class (via the 'executables' class attribute), but most will have:

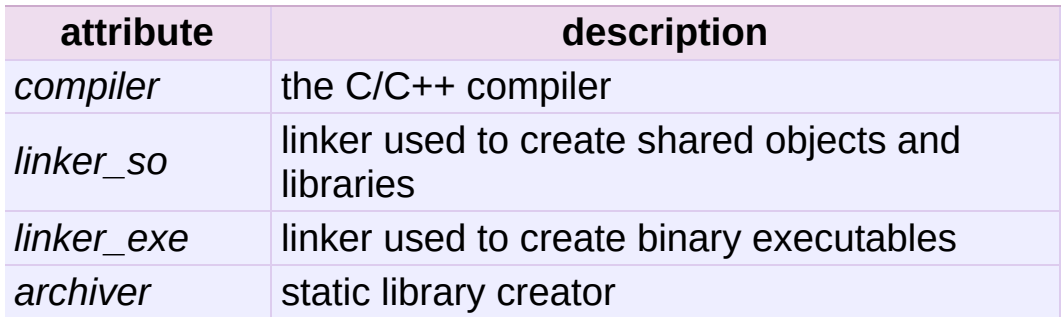

On platforms with a command-line (Unix, DOS/Windows), each of these is a string that will be split into executable name and (optional) list of arguments. (Splitting the string is done similarly to how Unix shells operate: words are delimited by spaces, but quotes and backslashes can override this. See **[distutils.util.split\\_quoted\(\)](#page-4888-0)**.)

The following methods invoke stages in the build process.

**compile**(*sources*[, *output\_dir=None*, *macros=None*, *include\_dirs=None*, *debug=0*, *extra\_preargs=None*, *extra\_postargs=None*, *depends=None*])

Compile one or more source files. Generates object files (e.g. transforms a  $\cdot$  c file to a  $\cdot$  o file.)

*sources* must be a list of filenames, most likely C/C++ files, but in reality anything that can be handled by a particular compiler and compiler class (eg. **MSVCCompiler** can handle resource files in *sources*). Return a list of object filenames,

one per source filename in *sources*. Depending on the implementation, not all source files will necessarily be compiled, but all corresponding object filenames will be returned.

If *output\_dir* is given, object files will be put under it, while retaining their original path component. That is, foo/bar.c normally compiles to foo/bar.o (for a Unix implementation); if *output dir is build*, then it would compile to build/foo/bar.o.

*macros*, if given, must be a list of macro definitions. A macro definition is either a (name, value) 2-tuple or a (name,) 1 tuple. The former defines a macro; if the value is **None**, the macro is defined without an explicit value. The 1-tuple case undefines a macro. Later definitions/redefinitions/undefinitions take precedence.

*include\_dirs*, if given, must be a list of strings, the directories to add to the default include file search path for this compilation only.

*debug* is a boolean; if true, the compiler will be instructed to output debug symbols in (or alongside) the object file(s).

*extra\_preargs* and *extra\_postargs* are implementationdependent. On platforms that have the notion of a commandline (e.g. Unix, DOS/Windows), they are most likely lists of strings: extra command-line arguments to prepend/append to the compiler command line. On other platforms, consult the implementation class documentation. In any event, they are intended as an escape hatch for those occasions when the abstract compiler framework doesn't cut the mustard.

*depends*, if given, is a list of filenames that all targets depend on. If a source file is older than any file in depends, then the

source file will be recompiled. This supports dependency tracking, but only at a coarse granularity.

Raises **CompileError** on failure.

<span id="page-4869-0"></span>**create\_static\_lib**(*objects*, *output\_libname*[, *output\_dir=None*, *debug=0*, *target\_lang=None*])

Link a bunch of stuff together to create a static library file. The "bunch of stuff" consists of the list of object files supplied as *objects*, the extra object files supplied to **[add\\_link\\_object\(\)](#page-4865-2)** and/or **[set\\_link\\_objects\(\)](#page-4865-3)**, the libraries supplied to **[add\\_library\(\)](#page-4863-2)** and/or **[set\\_libraries\(\)](#page-4864-0)**, and the libraries supplied as *libraries* (if any).

*output libname* should be a library name, not a filename; the filename will be inferred from the library name. *output\_dir* is the directory where the library file will be put. XXX defaults to what?

*debug* is a boolean; if true, debugging information will be included in the library (note that on most platforms, it is the compile step where this matters: the *debug* flag is included here just for consistency).

*target lang* is the target language for which the given objects are being compiled. This allows specific linkage time treatment of certain languages.

Raises **LibError** on failure.

<span id="page-4869-1"></span>**link**(*target\_desc*, *objects*, *output\_filename*[, *output\_dir=None*, *libraries=None*, *library\_dirs=None*, *runtime\_library\_dirs=None*, *export\_symbols=None*, *debug=0*, *extra\_preargs=None*, *extra\_postargs=None*, *build\_temp=None*, *target\_lang=None*])

Link a bunch of stuff together to create an executable or shared library file.

The "bunch of stuff" consists of the list of object files supplied as *objects*. *output\_filename* should be a filename. If *output\_dir* is supplied, *output\_filename* is relative to it (i.e. *output\_filename* can provide directory components if needed).

*libraries* is a list of libraries to link against. These are library names, not filenames, since they're translated into filenames in a platform-specific way (eg. *foo* becomes libfoo.a on Unix and foo.lib on DOS/Windows). However, they can include a directory component, which means the linker will look in that specific directory rather than searching all the normal locations.

*library\_dirs*, if supplied, should be a list of directories to search for libraries that were specified as bare library names (ie. no directory component). These are on top of the system default and those supplied to **[add\\_library\\_dir\(\)](#page-4864-1)** and/or **[set\\_library\\_dirs\(\)](#page-4864-2)**. *runtime\_library\_dirs* is a list of directories that will be embedded into the shared library and used to search for other shared libraries that \*it\* depends on at runtime. (This may only be relevant on Unix.)

*export\_symbols* is a list of symbols that the shared library will export. (This appears to be relevant only on Windows.)

*debug* is as for **[compile\(\)](#page-1071-0)** and **[create\\_static\\_lib\(\)](#page-4869-0)**, with the slight distinction that it actually matters on most platforms (as opposed to **[create\\_static\\_lib\(\)](#page-4869-0)**, which includes a *debug* flag mostly for form's sake).

*extra\_preargs* and *extra\_postargs* are as for **[compile\(\)](#page-1071-0)** (except of course that they supply command-line arguments for the particular linker being used).

*target lang* is the target language for which the given objects are being compiled. This allows specific linkage time treatment of certain languages.

Raises **LinkError** on failure.

**link\_executable**(*objects*, *output\_progname*[, *output\_dir=None*, *libraries=None*, *library\_dirs=None*, *runtime\_library\_dirs=None*, *debug=0*, *extra\_preargs=None*, *extra\_postargs=None*, *target\_lang=None*])

Link an executable. *output\_progname* is the name of the file executable, while *objects* are a list of object filenames to link in. Other arguments are as for the **[link\(\)](#page-4869-1)** method.

**link\_shared\_lib**(*objects*, *output\_libname*[, *output\_dir=None*, *libraries=None*, *library\_dirs=None*, *runtime\_library\_dirs=None*, *export\_symbols=None*, *debug=0*, *extra\_preargs=None*, *extra\_postargs=None*, *build\_temp=None*, *target\_lang=None*])

Link a shared library. *output\_libname* is the name of the output library, while *objects* is a list of object filenames to link in. Other arguments are as for the **[link\(\)](#page-4869-1)** method.

**link\_shared\_object**(*objects*, *output\_filename*[, *output\_dir=None*, *libraries=None*, *library\_dirs=None*, *runtime\_library\_dirs=None*, *export\_symbols=None*, *debug=0*, *extra\_preargs=None*, *extra\_postargs=None*, *build\_temp=None*, *target\_lang=None*])

Link a shared object. *output\_filename* is the name of the shared object that will be created, while *objects* is a list of object filenames to link in. Other arguments are as for the **[link\(\)](#page-4869-1)** method.

**preprocess**(*source*[, *output\_file=None*, *macros=None*, *include\_dirs=None*, *extra\_preargs=None*, *extra\_postargs=None*]) Preprocess a single C/C++ source file, named in *source*. Output will be written to file named *output\_file*, or *stdout* if *output\_file* not supplied. *macros* is a list of macro definitions as for **[compile\(\)](#page-1071-0)**, which will augment the macros set with **[define\\_macro\(\)](#page-4865-0)** and **[undefine\\_macro\(\)](#page-4865-1)**. *include\_dirs* is a list of directory names that will be added to the default list, in the same way as **[add\\_include\\_dir\(\)](#page-4863-0)**.

Raises **PreprocessError** on failure.

The following utility methods are defined by the *ccompiler* class, for use by the various concrete subclasses.

**executable\_filename**(*basename*[, *strip\_dir=0*, *output\_dir=''*])

Returns the filename of the executable for the given *basename*. Typically for non-Windows platforms this is the same as the basename, while Windows will get a lexe added.

**library\_filename**(*libname*[, *lib\_type='static'*, *strip\_dir=0*, *output\_dir=''*])

Returns the filename for the given library name on the current platform. On Unix a library with *lib\_type* of 'static' will typically be of the form liblibname.a, while a *lib\_type* of 'dynamic' will be of the form liblibname.so.

### **object\_filenames**(*source\_filenames*[, *strip\_dir=0*, *output\_dir=''*])

Returns the name of the object files for the given source files. *source\_filenames* should be a list of filenames.

*output\_dir=''*])

Returns the name of a shared object file for the given file name *basename*.

```
execute(func, args[, msg=None, level=1])
```
Invokes **[distutils.util.execute\(\)](#page-4889-0)** This method invokes a Python function *func* with the given arguments *args*, after logging and taking into account the *dry\_run* flag. XXX see also.

```
spawn(cmd)
```
Invokes **distutils.util.spawn()**. This invokes an external process to run the given command. XXX see also.

```
mkpath(name[, mode=511])
```
Invokes **[distutils.dir\\_util.mkpath\(\)](#page-4882-0)**. This creates a directory and any missing ancestor directories. XXX see also.

```
move_file(src, dst)
```
Invokes **[distutils.file\\_util.move\\_file\(\)](#page-4884-0)**. Renames *src* to *dst*. XXX see also.

## **announce**(*msg*[, *level=1*])

Write a message using **distutils.log.debug()**. XXX see also.

**warn**(*msg*)

Write a warning message *msg* to standard error.

## **debug\_print**(*msg*)

<span id="page-4873-0"></span>If the *debug* flag is set on this **[CCompiler](#page-4862-0)** instance, print *msg* to standard output, otherwise do nothing.

# 11.3. **[distutils.unixccompiler](#page-4873-0)** — Unix C **Compiler**

This module provides the **UnixCCompiler** class, a subclass of **CCompiler** that handles the typical Unix-style command-line C compiler:

- macros defined with *-Dname[=value]*
- macros undefined with *-Uname*
- include search directories specified with *-Idir*
- libraries specified with *-llib*
- library search directories specified with *-Ldir*
- compile handled by **cc** (or similar) executable with *[-c](#page-838-0)* option: compiles .c to .o
- link static library handled by **ar** command (possibly with **ranlib**)
- <span id="page-4874-0"></span>link shared library handled by **cc** *-shared*

# 11.4. **[distutils.msvccompiler](#page-4874-0)** — Microsoft **Compiler**

This module provides **MSVCCompiler**, an implementation of the abstract **ccompiler** class for Microsoft Visual Studio. Typically, extension modules need to be compiled with the same compiler that was used to compile Python. For Python 2.3 and earlier, the compiler was Visual Studio 6. For Python 2.4 and 2.5, the compiler is Visual Studio .NET 2003. The AMD64 and Itanium binaries are created using the Platform SDK.

<span id="page-4875-0"></span>**MSVCCompiler** will normally choose the right compiler, linker etc. on its own. To override this choice, the environment variables *DISTUTILS\_USE\_SDK* and *MSSdk* must be both set. *MSSdk* indicates that the current environment has been setup by the SDK's SetEnv.Cmd script, or that the environment variables had been registered when the SDK was installed; *DISTUTILS\_USE\_SDK* indicates that the distutils user has made an explicit choice to override the compiler selection by **MSVCCompiler**.

# 11.5. **[distutils.bcppcompiler](#page-4875-0)** — Borland **Compiler**

This module provides **BorlandCCompiler**, an subclass of the abstract **CCompiler** class for the Borland C++ compiler.

# 11.6. **distutils.cygwincompiler** — Cygwin **Compiler**

<span id="page-4877-0"></span>This module provides the **CygwinCCompiler** class, a subclass of **UnixCCompiler** that handles the Cygwin port of the GNU C compiler to Windows. It also contains the Mingw32CCompiler class which handles the mingw32 port of GCC (same as cygwin in no-cygwin mode).

# 11.7. **[distutils.emxccompiler](#page-4877-0)** — OS/2 EMX **Compiler**

<span id="page-4878-0"></span>This module provides the EMXCCompiler class, a subclass of **UnixCCompiler** that handles the EMX port of the GNU C compiler to OS/2.

# 11.8. **[distutils.archive\\_util](#page-4878-0)** — Archiving utilities

This module provides a few functions for creating archive files, such as tarballs or zipfiles.

distutils.archive\_util.**make\_archive**(*base\_name*, *format*[, *root\_dir=None*, *base\_dir=None*, *verbose=0*, *dry\_run=0*])

Create an archive file (eg. zip or tar). *base\_name* is the name of the file to create, minus any format-specific extension; *format* is the archive format: one of zip, tar, ztar, or gztar. *root\_dir* is a directory that will be the root directory of the archive; ie. we typically chdir into *root\_dir* before creating the archive. *base\_dir* is the directory where we start archiving from; ie. *base\_dir* will be the common prefix of all files and directories in the archive. *root\_dir* and *base\_dir* both default to the current directory. Returns the name of the archive file.

```
distutils.archive_util.make_tarball(base_name, base_dir[,
compress='gzip', verbose=0, dry_run=0])
```
'Create an (optional compressed) archive as a tar file from all files in and under *base\_dir*. *compress* must be 'gzip' (the default), 'compress', 'bzip2', or **None**. Both **tar** and the compression utility named by *compress* must be on the default program search path, so this is probably Unix-specific. The output tar file will be named base\_dir.tar, possibly plus the appropriate compression extension (.gz, .bz2 or .Z). Return the output filename.

distutils.archive\_util.**make\_zipfile**(*base\_name*, *base\_dir*[,

## *verbose=0*, *dry\_run=0*])

<span id="page-4880-0"></span>Create a zip file from all files in and under *base\_dir*. The output zip file will be named *base\_name* + .zip. Uses either the **[zipfile](#page-1844-0)** Python module (if available) or the InfoZIP zip utility (if installed and found on the default search path). If neither tool is available, raises **DistutilsExecError**. Returns the name of the output zip file.

# 11.9. **[distutils.dep\\_util](#page-4880-0)** — Dependency checking

This module provides functions for performing simple, timestampbased dependency of files and groups of files; also, functions based entirely on such timestamp dependency analysis.

```
distutils.dep_util.newer(source, target)
```
Return true if *source* exists and is more recently modified than *target*, or if *source* exists and *target* doesn't. Return false if both exist and *target* is the same age or newer than *source*. Raise **DistutilsFileError** if *source* does not exist.

distutils.dep\_util.**newer\_pairwise**(*sources*, *targets*)

Walk two filename lists in parallel, testing if each source is newer than its corresponding target. Return a pair of lists (*sources*, *targets*) where source is newer than target, according to the semantics of **[newer\(\)](#page-4881-0)**

<span id="page-4881-1"></span>distutils.dep\_util.**newer\_group**(*sources*, *target*[, *missing='error'*]) Return true if *target* is out-of-date with respect to any file listed in *sources* In other words, if *target* exists and is newer than every file in *sources*, return false; otherwise return true. *missing* controls what we do when a source file is missing; the default ('error') is to blow up with an **[OSError](#page-1183-0)** from inside **[os.stat\(\)](#page-2003-0)**; if it is 'ignore', we silently drop any missing source files; if it is 'newer', any missing source files make us assume that *target* is out-of-date (this is handy in "dry-run" mode: it'll make you pretend to carry out commands that wouldn't work because inputs are missing, but that doesn't matter because you're not actually going to run the commands).

# 11.10. **[distutils.dir\\_util](#page-4881-1)** — Directory tree operations

This module provides functions for operating on directories and trees of directories.

```
distutils.dir_util.mkpath(name[, mode=0o777, verbose=0,
dry_run=0])
```
Create a directory and any missing ancestor directories. If the directory already exists (or if *name* is the empty string, which means the current directory, which of course exists), then do nothing. Raise **DistutilsFileError** if unable to create some directory along the way (eg. some sub-path exists, but is a file rather than a directory). If *verbose* is true, print a one-line summary of each mkdir to stdout. Return the list of directories actually created.

distutils.dir\_util.**create\_tree**(*base\_dir*, *files*[, *mode=0o777*, *verbose=0*, *dry\_run=0*])

Create all the empty directories under *base\_dir* needed to put *files* there. *base\_dir* is just the a name of a directory which doesn't necessarily exist yet; *files* is a list of filenames to be interpreted relative to *base\_dir*. *base\_dir* + the directory portion of every file in *files* will be created if it doesn't already exist. *mode*, *verbose* and *dry\_run* flags are as for **[mkpath\(\)](#page-4882-0)**.

```
distutils.dir_util.copy_tree(src, dst[, preserve_mode=1,
preserve_times=1, preserve_symlinks=0, update=0, verbose=0,
dry_run=0])
```
Copy an entire directory tree *src* to a new location *dst*. Both *src* and *dst* must be directory names. If *src* is not a directory, raise

**DistutilsFileError**. If *dst* does not exist, it is created with **[mkpath\(\)](#page-4882-0)**. The end result of the copy is that every file in *src* is copied to *dst*, and directories under *src* are recursively copied to *dst*. Return the list of files that were copied or might have been copied, using their output name. The return value is unaffected by *update* or *dry\_run*: it is simply the list of all files under *src*, with the names changed to be under *dst*.

*preserve\_mode* and *preserve\_times* are the same as for **copy\_file()** in **[distutils.file\\_util](#page-4883-0)**; note that they only apply to regular files, not to directories. If *preserve\_symlinks* is true, symlinks will be copied as symlinks (on platforms that support them!); otherwise (the default), the destination of the symlink will be copied. *update* and *verbose* are the same as for **copy\_file()**.

```
distutils.dir_util.remove_tree(directory[, verbose=0,
```
*dry\_run=0*])

<span id="page-4883-0"></span>Recursively remove *directory* and all files and directories underneath it. Any errors are ignored (apart from being reported to sys.stdout if *verbose* is true).

# 11.11. **[distutils.file\\_util](#page-4883-0)** — Single file operations

This module contains some utility functions for operating on individual files.

```
distutils.file_util.copy_file(src, dst[, preserve_mode=1,
```
*preserve\_times=1*, *update=0*, *link=None*, *verbose=0*, *dry\_run=0*])

Copy file *src* to *dst*. If *dst* is a directory, then *src* is copied there with the same name; otherwise, it must be a filename. (If the file exists, it will be ruthlessly clobbered.) If *preserve\_mode* is true (the default), the file's mode (type and permission bits, or whatever is analogous on the current platform) is copied. If *preserve\_times* is true (the default), the last-modified and lastaccess times are copied as well. If *update* is true, *src* will only be copied if *dst* does not exist, or if *dst* does exist but is older than *src*.

*link* allows you to make hard links (using **[os.link\(\)](#page-1998-0)**) or symbolic links (using **[os.symlink\(\)](#page-2006-0)**) instead of copying: set it to 'hard' or 'sym'; if it is **None** (the default), files are copied. Don't set *link* on systems that don't support it: **[copy\\_file\(\)](#page-4884-1)** doesn't check if hard or symbolic linking is available. It uses **\_copy\_file\_contents()** to copy file contents.

Return a tuple (dest\_name, copied): *dest\_name* is the actual name of the output file, and *copied* is true if the file was copied (or would have been copied, if *dry\_run* true).

```
distutils.file_util.move_file(src, dst[, verbose, dry_run])
   Move file src to dst. If dst is a directory, the file will be moved into
   it with the same name; otherwise, src is just renamed to dst.
```
Returns the new full name of the file.

**Warning:** Handles cross-device moves on Unix using **[copy\\_file\(\)](#page-4884-1)**. What about other systems?

distutils.file\_util.**write\_file**(*filename*, *contents*)

<span id="page-4885-0"></span>Create a file called *filename* and write *contents* (a sequence of strings without line terminators) to it.

# 11.12. **[distutils.util](#page-4885-0)** — Miscellaneous other utility functions

This module contains other assorted bits and pieces that don't fit into any other utility module.

```
distutils.util.get_platform()
```
Return a string that identifies the current platform. This is used mainly to distinguish platform-specific build directories and platform-specific built distributions. Typically includes the OS name and version and the architecture (as supplied by 'os.uname()'), although the exact information included depends on the OS; eg. for IRIX the architecture isn't particularly important (IRIX only runs on SGI hardware), but for Linux the kernel version isn't particularly important.

Examples of returned values:

- $\bullet$  linux-i586
- linux-alpha
- solaris-2.6-sun4u
- $\bullet$  irix-5.3
- $\bullet$  irix64-6.2

For non-POSIX platforms, currently just returns sys.platform.

For Mac OS X systems the OS version reflects the minimal version on which binaries will run (that is, the value of MACOSX DEPLOYMENT TARGET during the build of Python), not the OS version of the current system.

For universal binary builds on Mac OS X the architecture value reflects the univeral binary status instead of the architecture of the current processor. For 32-bit universal binaries the architecture is fat, for 64-bit universal binaries the architecture is fat64, and for 4-way universal binaries the architecture is universal. Starting from Python 2.7 and Python 3.2 the architecture fat3 is used for a 3-way universal build (ppc, i386, x86\_64) and intel is used for a univeral build with the i386 and x86\_64 architectures

Examples of returned values on Mac OS X:

- macosx-10.3-ppc
- macosx-10.3-fat
- macosx-10.5-universal
- macosx-10.6-intel

#### distutils.util.**convert\_path**(*pathname*)

Return 'pathname' as a name that will work on the native filesystem, i.e. split it on '/' and put it back together again using the current directory separator. Needed because filenames in the setup script are always supplied in Unix style, and have to be converted to the local convention before we can actually use them in the filesystem. Raises **[ValueError](#page-1187-0)** on non-Unix-ish systems if *pathname* either starts or ends with a slash.

### distutils.util.**change\_root**(*new\_root*, *pathname*)

Return *pathname* with *new\_root* prepended. If *pathname* is relative, this is equivalent to os.path.join(new\_root,pathname) Otherwise, it requires making *pathname* relative and then joining the two, which is tricky on DOS/Windows.

#### <span id="page-4887-0"></span>distutils.util.**check\_environ**()

Ensure that 'os.environ' has all the environment variables we guarantee that users can use in config files, command-line options, etc. Currently this includes:

- **HOME** user's home directory (Unix only)
- **PLAT** description of the current platform, including hardware and OS (see **[get\\_platform\(\)](#page-4886-0)**)

#### distutils.util.**subst\_vars**(*s*, *local\_vars*)

Perform shell/Perl-style variable substitution on *s*. Every occurrence of \$ followed by a name is considered a variable, and variable is substituted by the value found in the *local\_vars* dictionary, or in os.environ if it's not in *local\_vars*. *os.environ* is first checked/augmented to guarantee that it contains certain values: see **[check\\_environ\(\)](#page-4887-0)**. Raise **[ValueError](#page-1187-0)** for any variables not found in either *local\_vars* or os.environ.

Note that this is not a fully-fledged string interpolation function. A valid \$variable can consist only of upper and lower case letters, numbers and an underscore. No  $\{ \}$  or () style quoting is available.

distutils.util.**grok\_environment\_error**(*exc*[, *prefix='error: '*])

Generate a useful error message from an **[EnvironmentError](#page-1181-0)** (**[IOError](#page-1182-0)** or **[OSError](#page-1183-0)**) exception object. Handles Python 1.5.1 and later styles, and does what it can to deal with exception objects that don't have a filename (which happens when the error is due to a two-file operation, such as **rename()** or **link()**). Returns the error message as a string prefixed with *prefix*.

#### <span id="page-4888-0"></span>distutils.util.**split\_quoted**(*s*)

Split a string up according to Unix shell-like rules for quotes and backslashes. In short: words are delimited by spaces, as long as those spaces are not escaped by a backslash, or inside a quoted string. Single and double quotes are equivalent, and the quote characters can be backslash-escaped. The backslash is stripped from any two-character escape sequence, leaving only the

escaped character. The quote characters are stripped from any quoted string. Returns a list of words.

```
distutils.util.execute(func, args[, msg=None, verbose=0,
dry_run=0])
```
Perform some action that affects the outside world (for instance, writing to the filesystem). Such actions are special because they are disabled by the *dry\_run* flag. This method takes care of all that bureaucracy for you; all you have to do is supply the function to call and an argument tuple for it (to embody the "external action" being performed), and an optional message to print.

distutils.util.**strtobool**(*val*)

Convert a string representation of truth to true (1) or false (0).

True values are y, yes, t, true, on and 1; false values are n, no, f, false, off and 0. Raises **[ValueError](#page-1187-0)** if *val* is anything else.

<span id="page-4889-1"></span>distutils.util.**byte\_compile**(*py\_files*[, *optimize=0*, *force=0*,

*prefix=None*, *base\_dir=None*, *verbose=1*, *dry\_run=0*, *direct=None*])

Byte-compile a collection of Python source files to either .pyc or .pyo files in the same directory. *py\_files* is a list of files to compile; any files that don't end in .py are silently skipped. *optimize* must be one of the following:

- $\bullet$   $\circ$  don't optimize (generate .pyc)
- $\bullet$  1 normal optimization (like python  $-0$ )
- $\bullet$  2 extra optimization (like python  $-00$ )

If *force* is true, all files are recompiled regardless of timestamps.

The source filename encoded in each *[bytecode](#page-5547-0)* file defaults to the filenames listed in *py\_files*; you can modify these with *prefix* and *basedir*. *prefix* is a string that will be stripped off of each

source filename, and *base\_dir* is a directory name that will be prepended (after *prefix* is stripped). You can supply either or both (or neither) of *prefix* and *base\_dir*, as you wish.

If *dry* run is true, doesn't actually do anything that would affect the filesystem.

Byte-compilation is either done directly in this interpreter process with the standard **[py\\_compile](#page-4072-0)** module, or indirectly by writing a temporary script and executing it. Normally, you should let **[byte\\_compile\(\)](#page-4889-1)** figure out to use direct compilation or not (see the source for details). The *direct* flag is used by the script generated in indirect mode; unless you know what you're doing, leave it set to **None**.

#### distutils.util.**rfc822\_escape**(*header*)

<span id="page-4890-0"></span>Return a version of *header* escaped for inclusion in an **[RFC](http://tools.ietf.org/html/rfc822.html) 822** header, by ensuring there are 8 spaces space after each newline. Note that it does no other modification of the string.

# 11.13. **[distutils.dist](#page-4890-0)** — The Distribution class

<span id="page-4891-0"></span>This module provides the **Distribution** class, which represents the module distribution being built/installed/distributed.

# 11.14. **[distutils.extension](#page-4891-0)** — The Extension class

<span id="page-4892-0"></span>This module provides the **Extension** class, used to describe C/C++ extension modules in setup scripts.

# 11.15. **[distutils.debug](#page-4892-0)** — Distutils debug mode

<span id="page-4893-0"></span>This module provides the DEBUG flag.

# 11.16. **[distutils.errors](#page-4893-0)** — Distutils exceptions

Provides exceptions used by the Distutils modules. Note that Distutils modules may raise standard exceptions; in particular, SystemExit is usually raised for errors that are obviously the enduser's fault (eg. bad command-line arguments).

<span id="page-4894-0"></span>This module is safe to use in from ... import \* mode; it only exports symbols whose names start with Distutils and end with Error.

# 11.17. **[distutils.fancy\\_getopt](#page-4894-0)** — Wrapper around the standard getopt module

This module provides a wrapper around the standard **[getopt](#page-2177-0)** module that provides the following additional features:

- short and long options are tied together
- options have help strings, so **[fancy\\_getopt\(\)](#page-4895-0)** could potentially create a complete usage summary
- options set attributes of a passed-in object
- boolean options can have "negative aliases" eg. if *--quiet* is the "negative alias" of *--verbose*, then *--quiet* on the command line sets *verbose* to false.

<span id="page-4895-0"></span>distutils.fancy\_getopt.**fancy\_getopt**(*options*, *negative\_opt*, *object*, *args*)

Wrapper function. *options* is a list of (long\_option, short\_option, help\_string) 3-tuples as described in the constructor for **[FancyGetopt](#page-4895-1)**. *negative\_opt* should be a dictionary mapping option names to option names, both the key and value should be in the *options* list. *object* is an object which will be used to store values (see the **[getopt\(\)](#page-2177-0)** method of the **[FancyGetopt](#page-4895-1)** class). *args* is the argument list. Will use sys.argv[1:] if you pass **None** as *args*.

distutils.fancy\_getopt.**wrap\_text**(*text*, *width*) Wraps *text* to less than *width* wide.

<span id="page-4895-1"></span>*class* distutils.fancy\_getopt.**FancyGetopt**([*option\_table=None*]) The option table is a list of 3-tuples: (long-option, short\_option, help\_string)
If an option takes an argument, its *long\_option* should have '=' appended; *short\_option* should just be a single character, no ':' in any case. *short\_option* should be **None** if a *long\_option* doesn't have a corresponding *short\_option*. All option tuples must have long options.

The **[FancyGetopt](#page-4895-0)** class provides the following methods:

```
FancyGetopt.getopt([args=None, object=None])
```
Parse command-line options in args. Store as attributes on *object*.

If *args* is **None** or not supplied, uses sys.argv[1:]. If *object* is **None** or not supplied, creates a new **OptionDummy** instance, stores option values there, and returns a tuple (args, object). If *object* is supplied, it is modified in place and **[getopt\(\)](#page-2177-0)** just returns *args*; in both cases, the returned *args* is a modified copy of the passedin *args* list, which is left untouched.

```
FancyGetopt.get_option_order()
```
Returns the list of (option, value) tuples processed by the previous run of **[getopt\(\)](#page-2177-0)** Raises **[RuntimeError](#page-1184-0)** if **[getopt\(\)](#page-2177-0)** hasn't been called yet.

```
FancyGetopt.generate_help([header=None])
```
Generate help text (a list of strings, one per suggested line of output) from the option table for this **[FancyGetopt](#page-4895-0)** object.

<span id="page-4896-0"></span>If supplied, prints the supplied *header* at the top of the help.

## 11.18. **[distutils.filelist](#page-4896-0)** — The FileList class

<span id="page-4897-0"></span>This module provides the **FileList** class, used for poking about the filesystem and building lists of files.

# <span id="page-4898-0"></span>11.19. distutils.log - Simple PEP 282style logging

## 11.20. **[distutils.spawn](#page-4898-0)** — Spawn a subprocess

<span id="page-4899-0"></span>This module provides the **spawn()** function, a front-end to various platform-specific functions for launching another program in a subprocess. Also provides **find\_executable()** to search the path for a given executable name.

## 11.21. **[distutils.sysconfig](#page-4899-0)** — System configuration information

The **[distutils.sysconfig](#page-4899-0)** module provides access to Python's lowlevel configuration information. The specific configuration variables available depend heavily on the platform and configuration. The specific variables depend on the build process for the specific version of Python being run; the variables are those found in the Makefile and configuration header that are installed with Python on Unix systems. The configuration header is called pyconfig.h for Python versions starting with 2.2, and config.h for earlier versions of Python.

Some additional functions are provided which perform some useful manipulations for other parts of the **[distutils](#page-3949-0)** package.

#### <span id="page-4900-0"></span>distutils.sysconfig.**PREFIX**

The result of os.path.normpath(sys.prefix).

<span id="page-4900-1"></span>distutils.sysconfig.**EXEC\_PREFIX**

The result of os.path.normpath(sys.exec\_prefix).

#### distutils.sysconfig.**get\_config\_var**(*name*)

Return the value of a single variable. This is equivalent to get\_config\_vars().get(name).

### distutils.sysconfig.**get\_config\_vars**(*...*)

Return a set of variable definitions. If there are no arguments, this returns a dictionary mapping names of configuration variables to values. If arguments are provided, they should be strings, and the return value will be a sequence giving the associated values. If a given name does not have a corresponding value, **None** will be

included for that variable.

### distutils.sysconfig.**get\_config\_h\_filename**()

Return the full path name of the configuration header. For Unix, this will be the header generated by the **configure** script; for other platforms the header will have been supplied directly by the Python source distribution. The file is a platform-specific text file.

### distutils.sysconfig.**get\_makefile\_filename**()

Return the full path name of the Makefile used to build Python. For Unix, this will be a file generated by the **configure** script; the meaning for other platforms will vary. The file is a platformspecific text file, if it exists. This function is only useful on POSIX platforms.

### distutils.sysconfig.**get\_python\_inc**([*plat\_specific*[, *prefix*]])

Return the directory for either the general or platform-dependent C include files. If *plat\_specific* is true, the platform-dependent include directory is returned; if false or omitted, the platformindependent directory is returned. If *prefix* is given, it is used as either the prefix instead of **[PREFIX](#page-4900-0)**, or as the exec-prefix instead of **[EXEC\\_PREFIX](#page-4900-1)** if *plat\_specific* is true.

### distutils.sysconfig.**get\_python\_lib**([*plat\_specific*[,

### *standard\_lib*[, *prefix*]]])

Return the directory for either the general or platform-dependent library installation. If *plat\_specific* is true, the platform-dependent include directory is returned; if false or omitted, the platformindependent directory is returned. If *prefix* is given, it is used as either the prefix instead of **[PREFIX](#page-4900-0)**, or as the exec-prefix instead of **[EXEC\\_PREFIX](#page-4900-1)** if *plat\_specific* is true. If *standard\_lib* is true, the directory for the standard library is returned rather than the directory for the installation of third-party extensions.

The following function is only intended for use within the **[distutils](#page-3949-0)** package.

distutils.sysconfig.**customize\_compiler**(*compiler*) Do any platform-specific customization of a **[distutils.ccompiler.CCompiler](#page-4862-0)** instance.

This function is only needed on Unix at this time, but should be called consistently to support forward-compatibility. It inserts the information that varies across Unix flavors and is stored in Python's Makefile. This information includes the selected compiler, compiler and linker options, and the extension used by the linker for shared objects.

This function is even more special-purpose, and should only be used from Python's own build procedures.

### distutils.sysconfig.**set\_python\_build**()

<span id="page-4902-0"></span>Inform the **[distutils.sysconfig](#page-4899-0)** module that it is being used as part of the build process for Python. This changes a lot of relative locations for files, allowing them to be located in the build area rather than in an installed Python.

### 11.22. **[distutils.text\\_file](#page-4902-0)** — The TextFile class

This module provides the **[TextFile](#page-4903-0)** class, which gives an interface to text files that (optionally) takes care of stripping comments, ignoring blank lines, and joining lines with backslashes.

```
class distutils.text_file.TextFile([filename=None, file=None,
**options])
```
This class provides a file-like object that takes care of all the things you commonly want to do when processing a text file that has some line-by-line syntax: strip comments (as long as  $\#$  is your comment character), skip blank lines, join adjacent lines by escaping the newline (ie. backslash at end of line), strip leading and/or trailing whitespace. All of these are optional and independently controllable.

The class provides a **[warn\(\)](#page-4905-0)** method so you can generate warning messages that report physical line number, even if the logical line in question spans multiple physical lines. Also provides **[unreadline\(\)](#page-4906-0)** for implementing line-at-a-time lookahead.

**[TextFile](#page-4903-0)** instances are create with either *filename*, *file*, or both. **[RuntimeError](#page-1184-0)** is raised if both are **None**. *filename* should be a string, and *file* a file object (or something that provides **[readline\(\)](#page-2560-0)** and **[close\(\)](#page-4905-1)** methods). It is recommended that you supply at least *filename*, so that **[TextFile](#page-4903-0)** can include it in warning messages. If *file* is not supplied, **[TextFile](#page-4903-0)** creates its own using the **[open\(\)](#page-1086-0)** built-in function.

The options are all boolean, and affect the values returned by

#### **[readline\(\)](#page-2560-0)**

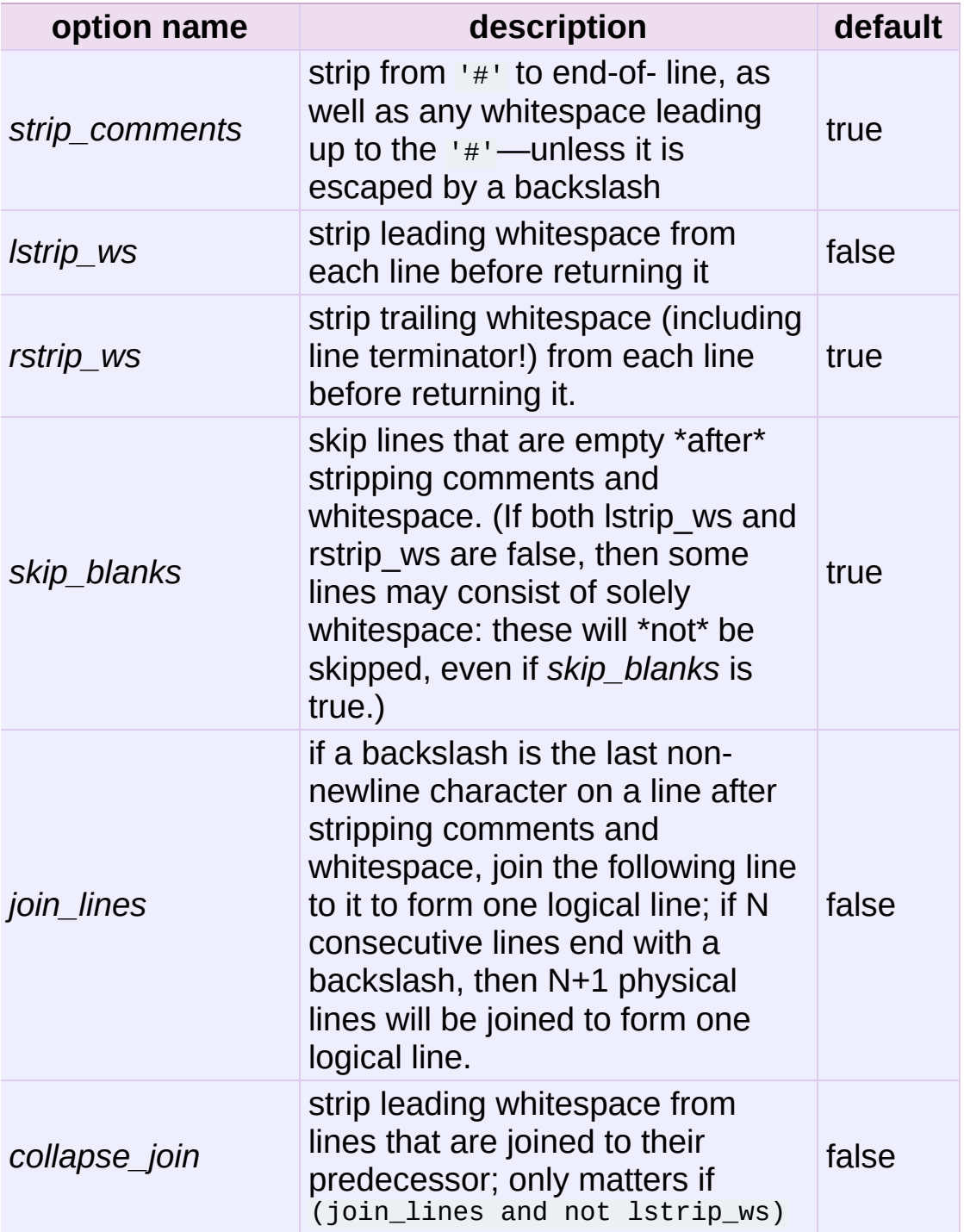

Note that since *rstrip\_ws* can strip the trailing newline, the semantics of **[readline\(\)](#page-2560-0)** must differ from those of the built-in file object's **[readline\(\)](#page-2560-0)** method! In particular, **[readline\(\)](#page-2560-0)** returns

**None** for end-of-file: an empty string might just be a blank line (or an all-whitespace line), if *rstrip\_ws* is true but *skip\_blanks* is not.

**open**(*filename*)

Open a new file *filename*. This overrides any *file* or *filename* constructor arguments.

<span id="page-4905-1"></span>**close**()

Close the current file and forget everything we know about it (including the filename and the current line number).

### <span id="page-4905-0"></span>**warn**(*msg*[, *line=None*])

Print (to stderr) a warning message tied to the current logical line in the current file. If the current logical line in the file spans multiple physical lines, the warning refers to the whole range, such as "lines 3-5". If *line* is supplied, it overrides the current line number; it may be a list or tuple to indicate a range of physical lines, or an integer for a single physical line.

### **readline**()

Read and return a single logical line from the current file (or from an internal buffer if lines have previously been "unread" with **[unreadline\(\)](#page-4906-0)**). If the *join\_lines* option is true, this may involve reading multiple physical lines concatenated into a single string. Updates the current line number, so calling **[warn\(\)](#page-4905-0)** after **[readline\(\)](#page-2560-0)** emits a warning about the physical line(s) just read. Returns **None** on end-of-file, since the empty string can occur if *rstrip\_ws* is true but *strip\_blanks* is not.

### **readlines**()

Read and return the list of all logical lines remaining in the current file. This updates the current line number to the last line of the file.

<span id="page-4906-0"></span>**unreadline**(*line*)

<span id="page-4906-1"></span>Push *line* (a string) onto an internal buffer that will be checked by future **[readline\(\)](#page-2560-0)** calls. Handy for implementing a parser with line-at-a-time lookahead. Note that lines that are "unread" with **[unreadline\(\)](#page-4906-0)** are not subsequently re-cleansed (whitespace stripped, or whatever) when read with **[readline\(\)](#page-2560-0)**. If multiple calls are made to **[unreadline\(\)](#page-4906-0)** before a call to **[readline\(\)](#page-2560-0)**, the lines will be returned most in most recent first order.

# <span id="page-4907-0"></span>11.23. distutils.version - Version number classes

### 11.24. **[distutils.cmd](#page-4907-0)** — Abstract base class for Distutils commands

This module supplies the abstract base class **[Command](#page-4908-0)**.

<span id="page-4908-0"></span>*class* distutils.cmd.**Command**(*dist*)

Abstract base class for defining command classes, the "worker bees" of the Distutils. A useful analogy for command classes is to think of them as subroutines with local variables called *options*. The options are declared in **initialize\_options()** and defined (given their final values) in **finalize\_options()**, both of which must be defined by every command class. The distinction between the two is necessary because option values might come from the outside world (command line, config file, ...), and any options dependent on other options must be computed after these outside influences have been processed — hence **finalize\_options()**. The body of the subroutine, where it does all its work based on the values of its options, is the **run()** method, which must also be implemented by every command class.

<span id="page-4908-1"></span>The class constructor takes a single argument *dist*, a **Distribution** instance.

## <span id="page-4909-0"></span>11.25. distutils.command - Individual **Distutils commands**

## <span id="page-4910-0"></span>11.26. distutils.command.bdist - Build a binary installer

<span id="page-4911-0"></span>11.27. distutils.command.bdist\_packager -Abstract base class for packagers

<span id="page-4912-0"></span>11.28. distutils.command.bdist\_dumb - Build a "dumb" installer

### 11.29. **[distutils.command.bdist\\_msi](#page-4912-0)** — Build a Microsoft Installer binary package

*class* distutils.command.bdist\_msi.**bdist\_msi**(*Command*) Builds a [Windows](http://msdn.microsoft.com/en-us/library/cc185688(VS.85).aspx) Installer (.msi) binary package.

<span id="page-4913-0"></span>In most cases, the bdist\_msi installer is a better choice than the bdist\_wininst installer, because it provides better support for Win64 platforms, allows administrators to perform non-interactive installations, and allows installation through group policies.

### <span id="page-4914-0"></span>11.30. distutils.command.bdist\_rpm - Build a binary distribution as a Redhat RPM and **SRPM**

<span id="page-4915-0"></span>11.31. distutils.command.bdist\_wininst  $-$ **Build a Windows installer** 

## <span id="page-4916-0"></span>11.32. distutils.command.sdist - Build a source distribution

<span id="page-4917-0"></span>11.33. distutils.command.build - Build all files of a package

<span id="page-4918-0"></span>11.34. distutils.command.build\_clib - Build any C libraries in a package

<span id="page-4919-0"></span>11.35. distutils.command.build\_ext - Build any extensions in a package

### 11.36. **[distutils.command.build\\_py](#page-4919-0)** — Build the .py/.pyc files of a package

```
class distutils.command.build_py.build_py(Command)
```

```
class distutils.command.build_py.build_py_2to3(build_py)
```
Alternative implementation of build\_py which also runs the 2to3 conversion library on each .py file that is going to be installed. To use this in a setup.py file for a distribution that is designed to run with both Python 2.x and 3.x, add:

```
try:
    from distutils.command.build_py import build_py_2to3 as b
except ImportError:
   from distutils.command.build_py import build_py
\left| \cdot \right|\blacktriangleright
```
to your setup.py, and later:

cmdclass = {'build\_py': build\_py}

<span id="page-4920-0"></span>to the invocation of setup().

<span id="page-4921-0"></span>11.37. **[distutils.command.build\\_scripts](#page-4920-0)** — Build the scripts of a package

<span id="page-4922-0"></span>11.38. distutils.command.clean — Clean a package build area

<span id="page-4923-0"></span>11.39. distutils.command.config - Perform package configuration

# <span id="page-4924-0"></span>11.40. distutils.command.install - Install a package

<span id="page-4925-0"></span> $11.41.$  distutils.command.install\_data  $-$ Install data files from a package

<span id="page-4926-0"></span>11.42. **[distutils.command.install\\_headers](#page-4925-0)** — Install C/C++ header files from a package <span id="page-4927-0"></span>11.43. distutils.command.install\_lib - Install library files from a package

<span id="page-4928-0"></span> $11.44.$  distutils.command.install\_scripts  $-$ Install script files from a package

### 11.45. **[distutils.command.register](#page-4928-0)** — Register a module with the Python Package Index

<span id="page-4929-0"></span>The register command registers the package with the Python Package Index. This is described in more detail in **[PEP](http://www.python.org/dev/peps/pep-0301) 301**.

## 11.46. **[distutils.command.check](#page-4929-0)** — Check the meta-data of a package

The check command performs some tests on the meta-data of a package. For example, it verifies that all required meta-data are provided as the arguments passed to the **setup()** function.

### 11.47. Creating a new Distutils command

This section outlines the steps to create a new Distutils command.

A new command lives in a module in the **[distutils.command](#page-4908-1)** package. There is a sample template in that directory called command\_template. Copy this file to a new module with the same name as the new command you're implementing. This module should implement a class with the same name as the module (and the command). So, for instance, to create the command peel\_banana (so that users can run setup.py peel\_banana), you'd copy command\_template to distutils/command/peel\_banana.py, then edit it so that it's implementing the class **peel\_banana**, a subclass of **[distutils.cmd.Command](#page-4908-0)**.

Subclasses of **Command** must define the following methods.

#### <span id="page-4931-0"></span>Command.**initialize\_options**()

Set default values for all the options that this command supports. Note that these defaults may be overridden by other commands, by the setup script, by config files, or by the command-line. Thus, this is not the place to code dependencies between options; generally, **[initialize\\_options\(\)](#page-4931-0)** implementations are just a bunch of self.foo = None assignments.

#### Command.**finalize\_options**()

Set final values for all the options that this command supports. This is always called as late as possible, ie. after any option assignments from the command-line or from other commands have been done. Thus, this is the place to to code option dependencies: if *foo* depends on *bar*, then it is safe to set *foo* from *bar* as long as *foo* still has the same value it was assigned
```
in initialize_options().
```
### <span id="page-4932-0"></span>Command.**run**()

A command's raison d'etre: carry out the action it exists to perform, controlled by the options initialized in initialize options(), customized by other commands, the setup script, the command-line, and config files, and finalized in **[finalize\\_options\(\)](#page-4931-1)**. All terminal output and filesystem interaction should be done by **[run\(\)](#page-4932-0)**.

*sub\_commands* formalizes the notion of a "family" of commands, eg. install as the parent with sub-commands install\_lib, install headers, etc. The parent of a family of commands defines *sub\_commands* as a class attribute; it's a list of 2-tuples (command\_name, predicate), with *command\_name* a string and *predicate* a function, a string or None. *predicate* is a method of the parent command that determines whether the corresponding command is applicable in the current situation. (Eg. we install\_headers is only applicable if we have any C header files to install.) If *predicate* is None, that command is always applicable.

*sub\_commands* is usually defined at the \*end\* of a class, because predicates can be methods of the class, so they must already have been defined. The canonical example is the **install** command.

Python v3.2 [documentation](#page-0-0) » [Distributing](#page-5680-0) Python Modules [previous](#page-4846-0) | [next](#page-5649-0) | [modules](#page-3-0) | [index](#page-5606-0)

<span id="page-4933-0"></span>Python v3.2 [documentation](#page-0-0) » [Documenting](#page-5685-0) Python » [previous](#page-5685-0) | [next](#page-4936-0) | [modules](#page-3-0) | [index](#page-5606-0)

# 1. Introduction

Python's documentation has long been considered to be good for a free programming language. There are a number of reasons for this, the most important being the early commitment of Python's creator, Guido van Rossum, to providing documentation on the language and its libraries, and the continuing involvement of the user community in providing assistance for creating and maintaining documentation.

The involvement of the community takes many forms, from authoring to bug reports to just plain complaining when the documentation could be more complete or easier to use.

This document is aimed at authors and potential authors of documentation for Python. More specifically, it is for people contributing to the standard documentation and developing additional documents using the same tools as the standard documents. This guide will be less useful for authors using the Python documentation tools for topics other than Python, and less useful still for authors not using the tools at all.

If your interest is in contributing to the Python documentation, but you don't have the time or inclination to learn reStructuredText and the markup structures documented here, there's a welcoming place for you among the Python contributors as well. Any time you feel that you can clarify existing documentation or provide documentation that's missing, the existing documentation team will gladly work with you to integrate your text, dealing with the markup for you. Please don't let the material in this document stand between the documentation and your desire to help out!

<span id="page-4936-0"></span>Python v3.2 [documentation](#page-0-0) » [Documenting](#page-5685-0) Python » [previous](#page-4933-0) | [next](#page-4942-0) | [modules](#page-3-0) | [index](#page-5606-0)

# 2. Style guide

The Python [documentation](http://developer.apple.com/mac/library/documentation/UserExperience/Conceptual/APStyleGuide/APSG_2009.pdf) should follow the Apple Publications Style Guide wherever possible. This particular style guide was selected mostly because it seems reasonable and is easy to get online.

Topics which are either not covered in Apple's style guide or treated differently in Python documentation will be discussed in this document.

### 2.1. Use of whitespace

All reST files use an indentation of 3 spaces. The maximum line length is 80 characters for normal text, but tables, deeply indented code samples and long links may extend beyond that.

Make generous use of blank lines where applicable; they help grouping things together.

A sentence-ending period may be followed by one or two spaces; while reST ignores the second space, it is customarily put in by some users, for example to aid Emacs' auto-fill mode.

### 2.2. Footnotes

Footnotes are generally discouraged, though they may be used when they are the best way to present specific information. When a footnote reference is added at the end of the sentence, it should follow the sentence-ending punctuation. The reST markup should appear something like this:

```
This sentence has a footnote reference. \lceil # \rceil This is the next s
\left| \cdot \right|\blacktriangleright
```
Footnotes should be gathered at the end of a file, or if the file is very long, at the end of a section. The docutils will automatically create backlinks to the footnote reference.

Footnotes may appear in the middle of sentences where appropriate.

### 2.3. Capitalization

Apple style guide recommends the use of title case in section titles. However, rules for which words should be capitalized in title case vary greaty between publications.

In Python documentation, use of sentence case in section titles is preferable, but consistency within a unit is more important than following this rule. If you add a section to the

#### **Sentence case**

Sentence case is a set of capitalization rules used in English sentences: the first word is always capitalized and other words are only capitalized if there is a specific rule requiring it.

chapter where most sections are in title case you can either convert all titles to sentence case or use the dominant style in the new section title.

Sentences that start with a word for which specific rules require starting it with a lower case letter should be avoided in titles and elsewhere.

**Note:** Sections that describe a library module often have titles in the form of "modulename — Short description of the module." In this case, the description should be capitalized as a stand-alone sentence.

Many special names are used in the Python documentation, including the names of operating systems, programming languages, standards bodies, and the like. Most of these entities are not assigned any special markup, but the preferred spellings are given here to aid authors in maintaining the consistency of presentation in the Python documentation.

Other terms and words deserve special mention as well; these conventions should be used to ensure consistency throughout the documentation:

CPU

For "central processing unit." Many style guides say this should be spelled out on the first use (and if you must use it, do so!). For the Python documentation, this abbreviation should be avoided since there's no reasonable way to predict which occurrence will be the first seen by the reader. It is better to use the word "processor" instead.

**POSIX** 

The name assigned to a particular group of standards. This is always uppercase.

Python

The name of our favorite programming language is always capitalized.

reST

For "reStructuredText," an easy to read, plaintext markup syntax used to produce Python documentation. When spelled out, it is always one word and both forms start with a lower case 'r'.

Unicode

The name of a character coding system. This is always written capitalized.

Unix

The name of the operating system developed at AT&T Bell Labs in the early 1970s.

<span id="page-4942-0"></span>Python v3.2 [documentation](#page-0-0) » [Documenting](#page-5685-0) Python » [previous](#page-4936-0) | [next](#page-4956-0) | [modules](#page-3-0) | [index](#page-5606-0)

# 3. reStructuredText Primer

This section is a brief introduction to reStructuredText (reST) concepts and syntax, intended to provide authors with enough information to author documents productively. Since reST was designed to be a simple, unobtrusive markup language, this will not take too long.

**See also:** The authoritative [reStructuredText](http://docutils.sourceforge.net/rst.html) User Documentation.

### 3.1. Paragraphs

The paragraph is the most basic block in a reST document. Paragraphs are simply chunks of text separated by one or more blank lines. As in Python, indentation is significant in reST, so all lines of the same paragraph must be left-aligned to the same level of indentation.

### 3.2. Inline markup

The standard reST inline markup is quite simple: use

- $\bullet$  one asterisk: \*text\* for emphasis (italics),
- two asterisks: \*\*text\*\* for strong emphasis (boldface), and
- backquotes: ``text`` for code samples.

If asterisks or backquotes appear in running text and could be confused with inline markup delimiters, they have to be escaped with a backslash.

Be aware of some restrictions of this markup:

- it may not be nested,
- content may not start or end with whitespace: \* text\* is wrong,
- it must be separated from surrounding text by non-word characters. Use a backslash escaped space to work around that: thisis\ \*one\*\ word.

These restrictions may be lifted in future versions of the docutils.

reST also allows for custom "interpreted text roles"', which signify that the enclosed text should be interpreted in a specific way. Sphinx uses this to provide semantic markup and cross-referencing of identifiers, as described in the appropriate section. The general syntax is : rolename: `content`.

### 3.3. Lists and Quotes

List markup is natural: just place an asterisk at the start of a paragraph and indent properly. The same goes for numbered lists; they can also be autonumbered using a  $\overline{H}$  sign:

```
* This is a bulleted list.
* It has two items, the second
 item uses two lines.
1. This is a numbered list.
2. It has two items too.
#. This is a numbered list.
#. It has two items too.
```
Nested lists are possible, but be aware that they must be separated from the parent list items by blank lines:

```
* this is
* a list
  * with a nested list
  * and some subitems
* and here the parent list continues
```
Definition lists are created as follows:

```
term (up to a line of text)
   Definition of the term, which must be indented
   and can even consist of multiple paragraphs
next term
   Description.
```
Paragraphs are quoted by just indenting them more than the surrounding paragraphs.

### 3.4. Source Code

Literal code blocks are introduced by ending a paragraph with the special marker ::. The literal block must be indented:

```
This is a normal text paragraph. The next paragraph is a code s
   It is not processed in any way, except
   that the indentation is removed.
   It can span multiple lines.
This is a normal text paragraph again.
\mathbf{A} and \mathbf{A}\blacktriangleright
```
The handling of the :: marker is smart:

- If it occurs as a paragraph of its own, that paragraph is completely left out of the document.
- If it is preceded by whitespace, the marker is removed.
- If it is preceded by non-whitespace, the marker is replaced by a single colon.

That way, the second sentence in the above example's first paragraph would be rendered as "The next paragraph is a code sample:".

# 3.5. Hyperlinks

### 3.5.1. External links

Use `Link text <http://target>`\_ for inline web links. If the link text should be the web address, you don't need special markup at all, the parser finds links and mail addresses in ordinary text.

### 3.5.2. Internal links

Internal linking is done via a special reST role, see the section on specific markup, *[Cross-linking](#page-4974-0) markup*.

### 3.6. Sections

Section headers are created by underlining (and optionally overlining) the section title with a punctuation character, at least as long as the text:

**================= This is a heading =================**

Normally, there are no heading levels assigned to certain characters as the structure is determined from the succession of headings. However, for the Python documentation, we use this convention:

- $\bullet$  # with overline, for parts
- $\bullet$  \* with overline, for chapters
- $\bullet$  =, for sections
- $-$ , for subsections
- $\bullet$   $\wedge$ , for subsubsections
- ", for paragraphs

# 3.7. Explicit Markup

"Explicit markup" is used in reST for most constructs that need special handling, such as footnotes, specially-highlighted paragraphs, comments, and generic directives.

An explicit markup block begins with a line starting with .. followed by whitespace and is terminated by the next paragraph at the same level of indentation. (There needs to be a blank line between explicit markup and normal paragraphs. This may all sound a bit complicated, but it is intuitive enough when you write it.)

### 3.8. Directives

A directive is a generic block of explicit markup. Besides roles, it is one of the extension mechanisms of reST, and Sphinx makes heavy use of it.

Basically, a directive consists of a name, arguments, options and content. (Keep this terminology in mind, it is used in the next chapter describing custom directives.) Looking at this example,

```
.. function:: foo(x)
             foo(y, z):bar: no
  Return a line of text input from the user.
```
function is the directive name. It is given two arguments here, the remainder of the first line and the second line, as well as one option bar (as you can see, options are given in the lines immediately following the arguments and indicated by the colons).

The directive content follows after a blank line and is indented relative to the directive start.

### 3.9. Footnotes

For footnotes, use  $[*+*]<sub>-</sub>$  to mark the footnote location, and add the footnote body at the bottom of the document after a "Footnotes" rubric heading, like so:

```
Lorem ipsum [#]_ dolor sit amet ... [#]_.. rubric:: Footnotes
.. [#] Text of the first footnote.
.. [#] Text of the second footnote.
```
You can also explicitly number the footnotes for better context.

# 3.10. Comments

Every explicit markup block which isn't a valid markup construct (like the footnotes above) is regarded as a comment.

## 3.11. Source encoding

Since the easiest way to include special characters like em dashes or copyright signs in reST is to directly write them as Unicode characters, one has to specify an encoding:

All Python documentation source files must be in UTF-8 encoding, and the HTML documents written from them will be in that encoding as well.

## 3.12. Gotchas

There are some problems one commonly runs into while authoring reST documents:

**Separation of inline markup:** As said above, inline markup spans must be separated from the surrounding text by non-word characters, you have to use an escaped space to get around that.

Python v3.2 [documentation](#page-0-0) » [Documenting](#page-5685-0) Python » [previous](#page-4936-0) | [next](#page-4956-0) | [modules](#page-3-0) | [index](#page-5606-0)

<span id="page-4956-0"></span>Python v3.2 [documentation](#page-0-0) » [Documenting](#page-5685-0) Python » [previous](#page-4942-0) | [next](#page-4986-0) | [modules](#page-3-0) | [index](#page-5606-0)

# 4. Additional Markup Constructs

Sphinx adds a lot of new directives and interpreted text roles to standard reST markup. This section contains the reference material for these facilities. Documentation for "standard" reST constructs is not included here, though they are used in the Python documentation.

**Note:** This is just an overview of Sphinx' extended markup capabilities; full coverage can be found in its own [documentation](http://sphinx.pocoo.org/contents.html).

### 4.1. Meta-information markup

### **sectionauthor**

Identifies the author of the current section. The argument should include the author's name such that it can be used for presentation (though it isn't) and email address. The domain name portion of the address should be lower case. Example:

```
.. sectionauthor:: Guido van Rossum <guido@python.org>
```
Currently, this markup isn't reflected in the output in any way, but it helps keep track of contributions.

### 4.2. Module-specific markup

The markup described in this section is used to provide information about a module being documented. Each module should be documented in its own file. Normally this markup appears after the title heading of that file; a typical file might start like this:

```
:mod:`parrot` -- Dead parrot access
===================================
.. module:: parrot
  :platform: Unix, Windows
  :synopsis: Analyze and reanimate dead parrots.
.. moduleauthor:: Eric Cleese <eric@python.invalid>
.. moduleauthor:: John Idle <john@python.invalid>
```
As you can see, the module-specific markup consists of two directives, the module directive and the moduleauthor directive.

### **module**

This directive marks the beginning of the description of a module, package, or submodule. The name should be fully qualified (i.e. including the package name for submodules).

The platform option, if present, is a comma-separated list of the platforms on which the module is available (if it is available on all platforms, the option should be omitted). The keys are short identifiers; examples that are in use include "IRIX", "Mac", "Windows", and "Unix". It is important to use a key which has already been used when applicable.

The synopsis option should consist of one sentence describing the module's purpose – it is currently only used in the Global Module Index.

The deprecated option can be given (with no value) to mark a

module as deprecated; it will be designated as such in various locations then.

### **moduleauthor**

The moduleauthor directive, which can appear multiple times, names the authors of the module code, just like sectionauthor names the author(s) of a piece of documentation. It too does not result in any output currently.

**Note:** It is important to make the section title of a moduledescribing file meaningful since that value will be inserted in the table-of-contents trees in overview files.

### 4.3. Information units

There are a number of directives used to describe specific features provided by modules. Each directive requires one or more signatures to provide basic information about what is being described, and the content should be the description. The basic version makes entries in the general index; if no index entry is desired, you can give the directive option flag :noindex:. The following example shows all of the features of this directive type:

```
.. function:: spam(eggs)
              ham(eggs)
   :noindex:
  Spam or ham the foo.
```
The signatures of object methods or data attributes should always include the type name  $(\ldots)$  method:: FileInput.input $(\ldots)$ ), even if it is obvious from the context which type they belong to; this is to enable consistent cross-references. If you describe methods belonging to an abstract protocol, such as "context managers", include a (pseudo-)type name too to make the index entries more informative.

The directives are:

### **c:function**

Describes a C function. The signature should be given as in C, e.g.:

```
.. c:function:: PyObject* PyType_GenericAlloc(PyTypeObject *
\lceil \cdot \rceil\blacktriangleright
```
This is also used to describe function-like preprocessor macros. The names of the arguments should be given so they may be used in the description.

Note that you don't have to backslash-escape asterisks in the signature, as it is not parsed by the reST inliner.

#### **c:member**

Describes a C struct member. Example signature:

.. **c:member**:: PyObject\* PyTypeObject.tp\_bases

The text of the description should include the range of values allowed, how the value should be interpreted, and whether the value can be changed. References to structure members in text should use the member role.

#### **c:macro**

Describes a "simple" C macro. Simple macros are macros which are used for code expansion, but which do not take arguments so cannot be described as functions. This is not to be used for simple constant definitions. Examples of its use in the Python documentation include **[PyObject\\_HEAD](#page-4712-0)** and **[Py\\_BEGIN\\_ALLOW\\_THREADS](#page-4684-0)**.

#### **c:type**

Describes a C type. The signature should just be the type name.

#### **c:var**

Describes a global C variable. The signature should include the type, such as:

.. **cvar**:: PyObject\* PyClass\_Type

### **data**

Describes global data in a module, including both variables and values used as "defined constants." Class and object attributes are not documented using this environment.

#### **exception**

Describes an exception class. The signature can, but need not include parentheses with constructor arguments.

### **function**

Describes a module-level function. The signature should include the parameters, enclosing optional parameters in brackets. Default values can be given if it enhances clarity. For example:

```
.. function:: Timer.repeat([repeat=3[, number=1000000]])
```
Object methods are not documented using this directive. Bound object methods placed in the module namespace as part of the public interface of the module are documented using this, as they are equivalent to normal functions for most purposes.

The description should include information about the parameters required and how they are used (especially whether mutable objects passed as parameters are modified), side effects, and possible exceptions. A small example may be provided.

### **decorator**

Describes a decorator function. The signature should *not* represent the signature of the actual function, but the usage as a decorator. For example, given the functions

```
def removename(func):
    func._{\_}name__ = ' 'return func
def setnewname(name):
    def decorator(func):
        func._{}name_{} = name
        return func
    return decorator
```
the descriptions should look like this:

```
.. decorator:: removename
  Remove name of the decorated function.
.. decorator:: setnewname(name)
  Set name of the decorated function to *name*.
```
There is no deco role to link to a decorator that is marked up with this directive; rather, use the :func: role.

### **class**

Describes a class. The signature can include parentheses with parameters which will be shown as the constructor arguments.

#### **attribute**

Describes an object data attribute. The description should include information about the type of the data to be expected and whether it may be changed directly.

#### **method**

Describes an object method. The parameters should not include the self parameter. The description should include similar information to that described for function.

#### **decoratormethod**

Same as decorator, but for decorators that are methods.

Refer to a decorator method using the :meth: role.

#### **opcode**

Describes a Python *[bytecode](#page-5547-0)* instruction.

#### **cmdoption**

Describes a Python command line option or switch. Option argument names should be enclosed in angle brackets. Example:

Run a module as a script.

#### **envvar**

Describes an environment variable that Python uses or defines.

There is also a generic version of these directives:

#### **describe**

This directive produces the same formatting as the specific ones explained above but does not create index entries or crossreferencing targets. It is used, for example, to describe the directives in this document. Example:

```
.. describe:: opcode
  Describes a Python bytecode instruction.
```
### 4.4. Showing code examples

Examples of Python source code or interactive sessions are represented using standard reST literal blocks. They are started by a  $\therefore$  at the end of the preceding paragraph and delimited by indentation.

Representing an interactive session requires including the prompts and output along with the Python code. No special markup is required for interactive sessions. After the last line of input or output presented, there should not be an "unused" primary prompt; this is an example of what *not* to do:

 $>> 1 + 1$ 2 >>>

Syntax highlighting is handled in a smart way:

- There is a "highlighting language" for each source file. Per default, this is 'python' as the majority of files will have to highlight Python snippets.
- Within Python highlighting mode, interactive sessions are recognized automatically and highlighted appropriately.
- The highlighting language can be changed using the highlightlang directive, used as follows:

.. **highlightlang**:: c

This language is used until the next highlightlang directive is encountered.

The values normally used for the highlighting language are:

- python (the default)
- $\circ$  c
- rest
- none (no highlighting)
- If highlighting with the current language fails, the block is not highlighted in any way.

Longer displays of verbatim text may be included by storing the example text in an external file containing only plain text. The file may be included using the literalinclude directive. [\[1\]](#page-4985-0) For example, to include the Python source file example.py, use:

```
.. literalinclude:: example.py
```
The file name is relative to the current file's path. Documentationspecific include files should be placed in the Doc/includes subdirectory.
# 4.5. Inline markup

As said before, Sphinx uses interpreted text roles to insert semantic markup in documents.

Names of local variables, such as function/method arguments, are an exception, they should be marked simply with \*var\*.

For all other roles, you have to write : rolename: `content`.

There are some additional facilities that make cross-referencing roles more versatile:

- You may supply an explicit title and reference target, like in reST direct hyperlinks: :role:`title <target>` will refer to *target*, but the link text will be *title*.
- If you prefix the content with  $\overline{I}$ , no reference/hyperlink will be created.
- For the Python object roles, if you prefix the content with  $\sim$ , the link text will only be the last component of the target. For example, :meth:`~Queue.Queue.get` will refer to Queue.Queue.get but only display get as the link text.

In HTML output, the link's title attribute (that is e.g. shown as a tool-tip on mouse-hover) will always be the full target name.

The following roles refer to objects in modules and are possibly hyperlinked if a matching identifier is found:

**mod**

The name of a module; a dotted name may be used. This should also be used for package names.

### **func**

The name of a Python function; dotted names may be used. The role text should not include trailing parentheses to enhance readability. The parentheses are stripped when searching for identifiers.

#### **data**

The name of a module-level variable or constant.

### **const**

The name of a "defined" constant. This may be a C-language #define or a Python variable that is not intended to be changed.

#### **class**

A class name; a dotted name may be used.

#### **meth**

The name of a method of an object. The role text should include the type name and the method name. A dotted name may be used.

#### **attr**

The name of a data attribute of an object.

#### **exc**

The name of an exception. A dotted name may be used.

The name enclosed in this markup can include a module name and/or a class name. For example, : func: `filter` could refer to a function named filter in the current module, or the built-in function of that name. In contrast, :func:`foo.filter` clearly refers to the filter function in the foo module.

Normally, names in these roles are searched first without any further qualification, then with the current module name prepended, then with the current module and class name (if any) prepended. If you

prefix the name with a dot, this order is reversed. For example, in the documentation of the **[codecs](#page-1302-0)** module, :func:`open` always refers to the built-in function, while :func:`.open` refers to **[codecs.open\(\)](#page-1308-0)**.

A similar heuristic is used to determine whether the name is an attribute of the currently documented class.

The following roles create cross-references to C-language constructs if they are defined in the API documentation:

#### **c:data**

The name of a C-language variable.

#### **c:func**

The name of a C-language function. Should include trailing parentheses.

#### **c:macro**

The name of a "simple" C macro, as defined above.

#### **c:type**

The name of a C-language type.

#### **c:member**

The name of a C type member, as defined above.

The following role does possibly create a cross-reference, but does not refer to objects:

#### **token**

The name of a grammar token (used in the reference manual to create links between production displays).

The following role creates a cross-reference to the term in the glossary:

#### **term**

Reference to a term in the glossary. The glossary is created using the glossary directive containing a definition list with terms and definitions. It does not have to be in the same file as the term markup, in fact, by default the Python docs have one global glossary in the glossary.rst file.

If you use a term that's not explained in a glossary, you'll get a warning during build.

The following roles don't do anything special except formatting the text in a different style:

#### **command**

The name of an OS-level command, such as rm.

#### **dfn**

Mark the defining instance of a term in the text. (No index entries are generated.)

#### **envvar**

An environment variable. Index entries are generated.

#### **file**

The name of a file or directory. Within the contents, you can use curly braces to indicate a "variable" part, for example:

```
... is installed in :file: /usr/lib/python2.{x}/site-package
\blacksquare\blacktriangleright
```
In the built documentation, the  $\times$  will be displayed differently to indicate that it is to be replaced by the Python minor version.

#### **guilabel**

Labels presented as part of an interactive user interface should be marked using guilabel. This includes labels from text-based

interfaces such as those created using **[curses](#page-2269-0)** or other text-based libraries. Any label used in the interface should be marked with this role, including button labels, window titles, field names, menu and menu selection names, and even values in selection lists.

#### **kbd**

Mark a sequence of keystrokes. What form the key sequence takes may depend on platform- or application-specific conventions. When there are no relevant conventions, the names of modifier keys should be spelled out, to improve accessibility for new users and non-native speakers. For example, an *xemacs* key sequence may be marked like : kbd: `C-x  $C-F$ `, but without reference to a specific application or platform, the same sequence should be marked as : kbd: `Control-x Control-f`.

#### **keyword**

The name of a keyword in Python.

#### **mailheader**

The name of an RFC 822-style mail header. This markup does not imply that the header is being used in an email message, but can be used to refer to any header of the same "style." This is also used for headers defined by the various MIME specifications. The header name should be entered in the same way it would normally be found in practice, with the camel-casing conventions being preferred where there is more than one common usage. For example: :mailheader:`Content-Type`.

#### **makevar**

The name of a **make** variable.

#### **manpage**

A reference to a Unix manual page including the section, e.g. :manpage: `ls(1) .

#### **menuselection**

Menu selections should be marked using the menuselection role. This is used to mark a complete sequence of menu selections, including selecting submenus and choosing a specific operation, or any subsequence of such a sequence. The names of individual selections should be separated by -->.

For example, to mark the selection "Start > Programs", use this markup:

```
:menuselection:`Start --> Programs`
```
When including a selection that includes some trailing indicator, such as the ellipsis some operating systems use to indicate that the command opens a dialog, the indicator should be omitted from the selection name.

#### **mimetype**

The name of a MIME type, or a component of a MIME type (the major or minor portion, taken alone).

#### **newsgroup**

The name of a Usenet newsgroup.

#### **option**

A command-line option of Python. The leading hyphen(s) must be included. If a matching cmdoption directive exists, it is linked to. For options of other programs or scripts, use simple codective markup.

#### **program**

The name of an executable program. This may differ from the file name for the executable for some platforms. In particular, the .exe (or other) extension should be omitted for Windows programs.

#### **regexp**

A regular expression. Quotes should not be included.

**samp**

A piece of literal text, such as code. Within the contents, you can use curly braces to indicate a "variable" part, as in :file:.

If you don't need the "variable part" indication, use the standard ``code`` instead.

The following roles generate external links:

**pep**

A reference to a Python Enhancement Proposal. This generates appropriate index entries. The text "PEP *number*" is generated; in the HTML output, this text is a hyperlink to an online copy of the specified PEP.

### **rfc**

A reference to an Internet Request for Comments. This generates appropriate index entries. The text "RFC *number*" is generated; in the HTML output, this text is a hyperlink to an online copy of the specified RFC.

Note that there are no special roles for including hyperlinks as you can use the standard reST markup for that purpose.

# 4.6. Cross-linking markup

To support cross-referencing to arbitrary sections in the documentation, the standard reST labels are "abused" a bit: Every label must precede a section title; and every label name must be unique throughout the entire documentation source.

You can then reference to these sections using the :ref: labelname` role.

Example:

```
.. _my-reference-label:
Section to cross-reference
 --------------------------
This is the text of the section.
It refers to the section itself, see :ref: `my-reference-label`.
\mathcal{A} and the set of the set of the set of the set of the set of the set of the set of the set of the set of the set of the set of the set of the set of the set of the set of the set of the set of the set of the set of
                                                                                                               \Box
```
The :ref: invocation is replaced with the section title.

Alternatively, you can reference any label (not just section titles) if you provide the link text : ref: `link text <reference-label>`.

# 4.7. Paragraph-level markup

These directives create short paragraphs and can be used inside information units as well as normal text:

#### **note**

An especially important bit of information about an API that a user should be aware of when using whatever bit of API the note pertains to. The content of the directive should be written in complete sentences and include all appropriate punctuation.

Example:

```
.. note::
```
This function is not suitable for sending spam e-mails.

#### **warning**

An important bit of information about an API that a user should be aware of when using whatever bit of API the warning pertains to. The content of the directive should be written in complete sentences and include all appropriate punctuation. In the interest of not scaring users away from pages filled with warnings, this directive should only be chosen over note for information regarding the possibility of crashes, data loss, or security implications.

#### **versionadded**

This directive documents the version of Python which added the described feature to the library or C API. When this applies to an entire module, it should be placed at the top of the module section before any prose.

The first argument must be given and is the version in question; you can add a second argument consisting of a *brief* explanation of the change.

Example:

```
.. versionadded:: 3.1
  The *spam* parameter.
```
Note that there must be no blank line between the directive head and the explanation; this is to make these blocks visually continuous in the markup.

#### **versionchanged**

Similar to versionadded, but describes when and what changed in the named feature in some way (new parameters, changed side effects, etc.).

#### **impl-detail**

This directive is used to mark CPython-specific information. Use either with a block content or a single sentence as an argument, i.e. either

```
.. impl-detail::
```
This describes some implementation detail.

More explanation.

or

```
.. impl-detail:: This shortly mentions an implementation det
\lceil \cdot \rceil\vert \cdot \vert
```
"**CPython implementation detail:**" is automatically prepended to the content.

#### **seealso**

Many sections include a list of references to module

documentation or external documents. These lists are created using the seealso directive.

The seealso directive is typically placed in a section just before any sub-sections. For the HTML output, it is shown boxed off from the main flow of the text.

The content of the seealso directive should be a reST definition list. Example:

```
.. seealso::
   Module :mod:`zipfile`
       Documentation of the :mod:`zipfile` standard module.
   `GNU tar manual, Basic Tar Format <http://link>`_
       Documentation for tar archive files, including GNU tar
\left| \cdot \right|\blacktriangleright 1
```
#### **rubric**

This directive creates a paragraph heading that is not used to create a table of contents node. It is currently used for the "Footnotes" caption.

#### **centered**

This directive creates a centered boldfaced paragraph. Use it as follows:

```
.. centered::
  Paragraph contents.
```
# 4.8. Table-of-contents markup

Since reST does not have facilities to interconnect several documents, or split documents into multiple output files, Sphinx uses a custom directive to add relations between the single files the documentation is made of, as well as tables of contents. The toctree directive is the central element.

#### **toctree**

This directive inserts a "TOC tree" at the current location, using the individual TOCs (including "sub-TOC trees") of the files given in the directive body. A numeric maxdepth option may be given to indicate the depth of the tree; by default, all levels are included.

Consider this example (taken from the library reference index):

```
.. toctree::
  :maxdepth: 2
  intro
  strings
  datatypes
  numeric
  (many more files listed here)
```
This accomplishes two things:

- Tables of contents from all those files are inserted, with a maximum depth of two, that means one nested heading. toctree directives in those files are also taken into account.
- Sphinx knows that the relative order of the files intro, strings and so forth, and it knows that they are children of the shown file, the library index. From this information it generates "next chapter", "previous chapter" and "parent chapter" links.

In the end, all files included in the build process must occur in one toctree directive; Sphinx will emit a warning if it finds a file that is not included, because that means that this file will not be reachable through standard navigation.

The special file contents.rst at the root of the source directory is the "root" of the TOC tree hierarchy; from it the "Contents" page is generated.

# 4.9. Index-generating markup

Sphinx automatically creates index entries from all information units (like functions, classes or attributes) like discussed before.

However, there is also an explicit directive available, to make the index more comprehensive and enable index entries in documents where information is not mainly contained in information units, such as the language reference.

The directive is index and contains one or more index entries. Each entry consists of a type and a value, separated by a colon.

For example:

```
.. index::
  single: execution; context
  module: __main__
  module: sys
  triple: module; search; path
```
This directive contains five entries, which will be converted to entries in the generated index which link to the exact location of the index statement (or, in case of offline media, the corresponding page number).

The possible entry types are:

single

Creates a single index entry. Can be made a subentry by separating the subentry text with a semicolon (this notation is also used below to describe what entries are created).

pair

pair: loop; statement is a shortcut that creates two index entries, namely loop; statement and statement; loop.

triple

Likewise, triple: module; search; path is a shortcut that creates three index entries, which are module; search path, search; path, module and path; module search.

module, keyword, operator, object, exception, statement, builtin These all create two index entries. For example, module: hashlib creates the entries module; hashlib and hashlib; module.

For index directives containing only "single" entries, there is a shorthand notation:

```
.. index:: BNF, grammar, syntax, notation
```
This creates four index entries.

# 4.10. Grammar production displays

Special markup is available for displaying the productions of a formal grammar. The markup is simple and does not attempt to model all aspects of BNF (or any derived forms), but provides enough to allow context-free grammars to be displayed in a way that causes uses of a symbol to be rendered as hyperlinks to the definition of the symbol. There is this directive:

#### **productionlist**

This directive is used to enclose a group of productions. Each production is given on a single line and consists of a name, separated by a colon from the following definition. If the definition spans multiple lines, each continuation line must begin with a colon placed at the same column as in the first line.

Blank lines are not allowed within productionlist directive arguments.

The definition can contain token names which are marked as interpreted text (e.g. unaryneg  $::= "--"$  integer)  $-$  this generates cross-references to the productions of these tokens.

Note that no further reST parsing is done in the production, so that you don't have to escape  $\bar{\mathbf{r}}$  or  $\bar{\mathbf{r}}$  characters.

The following is an example taken from the Python Reference Manual:

```
.. productionlist::
  try_stmt: try1_stmt | try2_stmt
  try1_stmt: "try" ":" `suite`
           : ("except" [`expression` ["," `target`]] ":" `suit
           : ["else" ":" `suite`]
           : ["finally" ":" `suite`]
  try2_stmt: "try" ":" `suite`
```
: "finally" ":" `suite`

 $\boxed{1}$ 

 $\overline{\mathbf{F}}$ 

# 4.11. Substitutions

The documentation system provides three substitutions that are defined by default. They are set in the build configuration file conf.py.

### **|release|**

Replaced by the Python release the documentation refers to. This is the full version string including alpha/beta/release candidate tags, e.g. 2.5.2b3.

### **|version|**

Replaced by the Python version the documentation refers to. This consists only of the major and minor version parts, e.g. 2.5, even for version 2.5.1.

### **|today|**

Replaced by either today's date, or the date set in the build configuration file. Normally has the format April 14, 2007.

### **Footnotes**

[\[1\]](#page-4967-0) There is a standard .. include directive, but it raises errors if the file is not found. This one only emits a warning.

**Python v3.2 [documentation](#page-0-0) » [Documenting](#page-5685-0) Python »** [previous](#page-4942-0) | [next](#page-4986-0) | [modules](#page-3-0) | [index](#page-5606-0)

<span id="page-4986-0"></span>Python v3.2 [documentation](#page-0-0) » [Documenting](#page-5685-0) Python » [previous](#page-4956-0) | [next](#page-4994-0) | [modules](#page-3-0) | [index](#page-5606-0)

# 5. Differences to the LaTeX markup

Though the markup language is different, most of the concepts and markup types of the old LaTeX docs have been kept – environments as reST directives, inline commands as reST roles and so forth.

However, there are some differences in the way these work, partly due to the differences in the markup languages, partly due to improvements in Sphinx. This section lists these differences, in order to give those familiar with the old format a quick overview of what they might run into.

# 5.1. Inline markup

These changes have been made to inline markup:

### **Cross-reference roles**

Most of the following semantic roles existed previously as inline commands, but didn't do anything except formatting the content as code. Now, they cross-reference to known targets (some names have also been shortened):

*mod* (previously *refmodule* or *module*) *func* (previously *function*) *data* (new) *const class meth* (previously *method*) *attr* (previously *member*) *exc* (previously *exception*) *cdata cfunc* (previously *cfunction*) *cmacro* (previously *csimplemacro*) *ctype*

Also different is the handling of *func* and *meth*: while previously parentheses were added to the callable name (like  $\frac{1}{\frac{1}{\sqrt{1-\frac{1}{\sqrt{1-\frac{1}{\sqrt{$ appending them in the source will result in double parentheses. This also means that :func:`str(object)` will not work as expected – use ``str(object)`` instead!

### **Inline commands implemented as directives**

These were inline commands in LaTeX, but are now directives in

reST:

*deprecated versionadded versionchanged*

These are used like so:

```
.. deprecated:: 2.5
  Reason of deprecation.
```
Also, no period is appended to the text for *versionadded* and *versionchanged*.

*note warning*

These are used like so:

```
.. note::
```
Content of note.

#### **Otherwise changed commands**

The *samp* command previously formatted code and added quotation marks around it. The *samp* role, however, features a new highlighting system just like *file* does:

```
:samp:`open({filename}, {mode})` results in
open(filename, mode)
```
#### **Dropped commands**

These were commands in LaTeX, but are not available as roles:

*bfcode*

```
character (use ``'c'``)
citetitle (use `Title <URL>`_)
code (use ``code``)
email (just write the address in body text)
filenq
filevar (use the {...} highlighting feature of file)
programopt, longprogramopt (use option)
ulink (use `Title <URL>`_)
url (just write the URL in body text)
var (use *var*)
infinity, plusminus (use the Unicode character)
shortversion, version (use the |version| and |release|
substitutions)
emph, strong (use the reST markup)
```
### **Backslash escaping**

In reST, a backslash must be escaped in normal text, and in the content of roles. However, in code literals and literal blocks, it must not be escaped. Example: :file: `C:\\Temp\\my.tmp` VS.

```
\lceil``open("C:\Temp\my.tmp")``.
```
# 5.2. Information units

Information units (*...desc* environments) have been made reST directives. These changes to information units should be noted:

### **New names**

"desc" has been removed from every name. Additionally, these directives have new names:

*cfunction* (previously *cfuncdesc*) *cmacro* (previously *csimplemacrodesc*) *exception* (previously *excdesc*) *function* (previously *funcdesc*) *attribute* (previously *memberdesc*)

The *classdesc\** and *excclassdesc* environments have been dropped, the *class* and *exception* directives support classes documented with and without constructor arguments.

### **Multiple objects**

The equivalent of the *...line* commands is:

```
.. function:: do_foo(bar)
             do_bar(baz)
  Description of the functions.
```
IOW, just give one signatures per line, at the same indentation level.

### **Arguments**

There is no *optional* command. Just give function signatures like they should appear in the output:

.. **function**:: open(filename[, mode[, buffering]])

```
Description.
```
Note: markup in the signature is not supported.

#### **Indexing**

The *...descni* environments have been dropped. To mark an information unit as unsuitable for index entry generation, use the *noindex* option like so:

```
.. function:: foo_*
  :noindex:
  Description.
```
#### **New information units**

There are new generic information units: One is called "describe" and can be used to document things that are not covered by the other units:

```
.. describe:: a == b
```

```
The equals operator.
```
The others are:

```
.. cmdoption:: -O
```
Describes a command-line option.

```
.. envvar:: PYTHONINSPECT
```
Describes an environment variable.

## 5.3. Structure

The LaTeX docs were split in several toplevel manuals. Now, all files are part of the same documentation tree, as indicated by the *toctree* directives in the sources (though individual output formats may choose to split them up into parts again). Every *toctree* directive embeds other files as subdocuments of the current file (this structure is not necessarily mirrored in the filesystem layout). The toplevel file is contents.rst.

However, most of the old directory structure has been kept, with the directories renamed as follows:

- $api$  ->  $c$ -api
- dist -> distutils, with the single TeX file split up
- doc -> documenting
- $\bullet$  ext -> extending
- inst -> installing
- lib -> library
- mac -> merged into library, with mac/using.tex moved to using/mac.rst
- ref -> reference
- tut -> tutorial, with the single TeX file split up

**Python v3.2 [documentation](#page-0-0) » [Documenting](#page-5685-0) Python »** [previous](#page-4956-0) | [next](#page-4994-0) | [modules](#page-3-0) | [index](#page-5606-0)

<span id="page-4994-0"></span>Python v3.2 [documentation](#page-0-0) » [Documenting](#page-5685-0) Python » [previous](#page-4986-0) | [next](#page-5640-0) | [modules](#page-3-0) | [index](#page-5606-0)

# 6. Building the documentation

You need to have Python 2.4 or higher installed; the toolset used to build the docs is written in Python. It is called *Sphinx*, it is not included in this tree, but maintained separately. Also needed are the docutils, supplying the base markup that Sphinx uses, Jinja, a templating engine, and optionally Pygments, a code highlighter.

# 6.1. Using make

Luckily, a Makefile has been prepared so that on Unix, provided you have installed Python and Subversion, you can just run

make html

to check out the necessary toolset in the tools/ subdirectory and build the HTML output files. To view the generated HTML, point your favorite browser at the top-level index build/html/index.html after running "make".

Available make targets are:

- "html", which builds standalone HTML files for offline viewing.
- "htmlhelp", which builds HTML files and a HTML Help project file usable to convert them into a single Compiled HTML (.chm) file – these are popular under Microsoft Windows, but very handy on every platform.

To create the CHM file, you need to run the Microsoft HTML Help Workshop over the generated project (.hhp) file.

- "latex", which builds LaTeX source files as input to "pdflatex" to produce PDF documents.
- "text", which builds a plain text file for each source file.
- "linkcheck", which checks all external references to see whether they are broken, redirected or malformed, and outputs this information to stdout as well as a plain-text (.txt) file.
- "changes", which builds an overview over all versionadded/versionchanged/ deprecated items in the current version. This is meant as a help for the writer of the "What's New" document.
- "coverage", which builds a coverage overview for standard library modules and C API.
- "pydoc-topics", which builds a Python module containing a dictionary with plain text documentation for the labels defined in tools/sphinxext/pyspecific.py – pydoc needs these to show topic and keyword help.

A "make update" updates the Subversion checkouts in tools/.

# 6.2. Without make

You'll need to install the Sphinx package, either by checking it out via

```
svn co http://svn.python.org/projects/external/Sphinx-0.6.5/sph
```
or by installing it from PyPI.

Then, you need to install Docutils, either by checking it out via

```
svn co http://svn.python.org/projects/external/docutils-0.6/doc
                                                                                         \blacktriangleright\lceil 4 \rceil
```
or by installing it from <http://docutils.sf.net/>.

You also need Jinja2, either by checking it out via

```
svn co http://svn.python.org/projects/external/Jinja-2.3.1/jinj
\blacktriangleleft\blacktriangleright
```
or by installing it from PyPI.

You can optionally also install Pygments, either as a checkout via

```
svn co http://svn.python.org/projects/external/Pygments-1.3.1/p
\blacktriangleleft\blacktriangleright ]
```
or from PyPI at <http://pypi.python.org/pypi/Pygments>.

Then, make an output directory, e.g. under *build/*, and run

```
python tools/sphinx-build.py -b<br/>builder> . build/<outputdirecto
\left| \cdot \right|\blacktriangleright
```
where *<builder>* is one of html, text, latex, or htmlhelp (for explanations see the make targets above).

Python v3.2 [documentation](#page-0-0) » [Documenting](#page-5685-0) Python » [previous](#page-4986-0) | [next](#page-5640-0) | [modules](#page-3-0) | [index](#page-5606-0)

Python v3.2 [documentation](#page-0-0) » Python [HOWTOs](#page-5640-0) » [previous](#page-5640-0) | [next](#page-5013-0) | [modules](#page-3-0) | [index](#page-5606-0)

# Python Advocacy HOWTO

**Author:** A.M. Kuchling **Release:** 0.03

### **Abstract**

It's usually difficult to get your management to accept open source software, and Python is no exception to this rule. This document discusses reasons to use Python, strategies for winning acceptance, facts and arguments you can use, and cases where you *shouldn't* try to use Python.

# Reasons to Use Python

There are several reasons to incorporate a scripting language into your development process, and this section will discuss them, and why Python has some properties that make it a particularly good choice.

## Programmability

Programs are often organized in a modular fashion. Lower-level operations are grouped together, and called by higher-level functions, which may in turn be used as basic operations by still further upper levels.

For example, the lowest level might define a very low-level set of functions for accessing a hash table. The next level might use hash tables to store the headers of a mail message, mapping a header name like Date to a value such as Tue, 13 May 1997 20:00:54 -0400. A yet higher level may operate on message objects, without knowing or caring that message headers are stored in a hash table, and so forth.

Often, the lowest levels do very simple things; they implement a data structure such as a binary tree or hash table, or they perform some simple computation, such as converting a date string to a number. The higher levels then contain logic connecting these primitive operations. Using the approach, the primitives can be seen as basic building blocks which are then glued together to produce the complete product.

Why is this design approach relevant to Python? Because Python is well suited to functioning as such a glue language. A common approach is to write a Python module that implements the lower level operations; for the sake of speed, the implementation might be in C, Java, or even Fortran. Once the primitives are available to Python programs, the logic underlying higher level operations is written in the form of Python code. The high-level logic is then more understandable, and easier to modify.

John Ousterhout wrote a paper that explains this idea at greater length, entitled "Scripting: Higher Level Programming for the 21st Century". I recommend that you read this paper; see the references for the URL. Ousterhout is the inventor of the Tcl language, and therefore argues that Tcl should be used for this purpose; he only briefly refers to other languages such as Python, Perl, and Lisp/Scheme, but in reality, Ousterhout's argument applies to scripting languages in general, since you could equally write extensions for any of the languages mentioned above.

## Prototyping

In *The Mythical Man-Month*, Fredrick Brooks suggests the following rule when planning software projects: "Plan to throw one away; you will anyway." Brooks is saying that the first attempt at a software design often turns out to be wrong; unless the problem is very simple or you're an extremely good designer, you'll find that new requirements and features become apparent once development has actually started. If these new requirements can't be cleanly incorporated into the program's structure, you're presented with two unpleasant choices: hammer the new features into the program somehow, or scrap everything and write a new version of the program, taking the new features into account from the beginning.

Python provides you with a good environment for quickly developing an initial prototype. That lets you get the overall program structure and logic right, and you can fine-tune small details in the fast development cycle that Python provides. Once you're satisfied with the GUI interface or program output, you can translate the Python
code into C++, Fortran, Java, or some other compiled language.

Prototyping means you have to be careful not to use too many Python features that are hard to implement in your other language. Using eval(), or regular expressions, or the **[pickle](#page-1733-0)** module, means that you're going to need C or Java libraries for formula evaluation, regular expressions, and serialization, for example. But it's not hard to avoid such tricky code, and in the end the translation usually isn't very difficult. The resulting code can be rapidly debugged, because any serious logical errors will have been removed from the prototype, leaving only more minor slip-ups in the translation to track down.

This strategy builds on the earlier discussion of programmability. Using Python as glue to connect lower-level components has obvious relevance for constructing prototype systems. In this way Python can help you with development, even if end users never come in contact with Python code at all. If the performance of the Python version is adequate and corporate politics allow it, you may not need to do a translation into C or Java, but it can still be faster to develop a prototype and then translate it, instead of attempting to produce the final version immediately.

One example of this development strategy is Microsoft Merchant Server. Version 1.0 was written in pure Python, by a company that subsequently was purchased by Microsoft. Version 2.0 began to translate the code into C++, shipping with some C++code and some Python code. Version 3.0 didn't contain any Python at all; all the code had been translated into C++. Even though the product doesn't contain a Python interpreter, the Python language has still served a useful purpose by speeding up development.

This is a very common use for Python. Past conference papers have also described this approach for developing high-level numerical algorithms; see David M. Beazley and Peter S. Lomdahl's paper

"Feeding a Large-scale Physics Application to Python" in the references for a good example. If an algorithm's basic operations are things like "Take the inverse of this 4000x4000 matrix", and are implemented in some lower-level language, then Python has almost no additional performance cost; the extra time required for Python to evaluate an expression like m.invert() is dwarfed by the cost of the actual computation. It's particularly good for applications where seemingly endless tweaking is required to get things right. GUI interfaces and Web sites are prime examples.

The Python code is also shorter and faster to write (once you're familiar with Python), so it's easier to throw it away if you decide your approach was wrong; if you'd spent two weeks working on it instead of just two hours, you might waste time trying to patch up what you've got out of a natural reluctance to admit that those two weeks were wasted. Truthfully, those two weeks haven't been wasted, since you've learnt something about the problem and the technology you're using to solve it, but it's human nature to view this as a failure of some sort.

## Simplicity and Ease of Understanding

Python is definitely *not* a toy language that's only usable for small tasks. The language features are general and powerful enough to enable it to be used for many different purposes. It's useful at the small end, for 10- or 20-line scripts, but it also scales up to larger systems that contain thousands of lines of code.

However, this expressiveness doesn't come at the cost of an obscure or tricky syntax. While Python has some dark corners that can lead to obscure code, there are relatively few such corners, and proper design can isolate their use to only a few classes or modules. It's certainly possible to write confusing code by using too many features with too little concern for clarity, but most Python code can

look a lot like a slightly-formalized version of human-understandable pseudocode.

In *The New Hacker's Dictionary*, Eric S. Raymond gives the following definition for "compact":

Compact *adj.* Of a design, describes the valuable property that it can all be apprehended at once in one's head. This generally means the thing created from the design can be used with greater facility and fewer errors than an equivalent tool that is not compact. Compactness does not imply triviality or lack of power; for example, C is compact and FORTRAN is not, but C is more powerful than FORTRAN. Designs become non-compact through accreting features and cruft that don't merge cleanly into the overall design scheme (thus, some fans of Classic C maintain that ANSI C is no longer compact).

(From [http://www.catb.org/~esr/jargon/html/C/compact.html\)](http://www.catb.org/~esr/jargon/html/C/compact.html)

In this sense of the word, Python is quite compact, because the language has just a few ideas, which are used in lots of places. Take namespaces, for example. Import a module with import math, and you create a new namespace called math. Classes are also namespaces that share many of the properties of modules, and have a few of their own; for example, you can create instances of a class. Instances? They're yet another namespace. Namespaces are currently implemented as Python dictionaries, so they have the same methods as the standard dictionary data type: .keys() returns all the keys, and so forth.

This simplicity arises from Python's development history. The language syntax derives from different sources; ABC, a relatively obscure teaching language, is one primary influence, and Modula-3 is another. (For more information about ABC and Modula-3, consult their respective Web sites at <http://www.cwi.nl/~steven/abc/> and [http://www.m3.org.](http://www.m3.org)) Other features have come from C, Icon, Algol-68, and even Perl. Python hasn't really innovated very much, but instead has tried to keep the language small and easy to learn, building on ideas that have been tried in other languages and found useful.

Simplicity is a virtue that should not be underestimated. It lets you learn the language more quickly, and then rapidly write code – code that often works the first time you run it.

## Java Integration

If you're working with Java, Jython [\(http://www.jython.org/\)](http://www.jython.org/) is definitely worth your attention. Jython is a re-implementation of Python in Java that compiles Python code into Java bytecodes. The resulting environment has very tight, almost seamless, integration with Java. It's trivial to access Java classes from Python, and you can write Python classes that subclass Java classes. Jython can be used for prototyping Java applications in much the same way CPython is used, and it can also be used for test suites for Java code, or embedded in a Java application to add scripting capabilities.

## Arguments and Rebuttals

Let's say that you've decided upon Python as the best choice for your application. How can you convince your management, or your fellow developers, to use Python? This section lists some common arguments against using Python, and provides some possible rebuttals.

#### **Python is freely available software that doesn't cost anything. How good can it be?**

Very good, indeed. These days Linux and Apache, two other pieces of open source software, are becoming more respected as alternatives to commercial software, but Python hasn't had all the publicity.

Python has been around for several years, with many users and developers. Accordingly, the interpreter has been used by many people, and has gotten most of the bugs shaken out of it. While bugs are still discovered at intervals, they're usually either quite obscure (they'd have to be, for no one to have run into them before) or they involve interfaces to external libraries. The internals of the language itself are quite stable.

Having the source code should be viewed as making the software available for peer review; people can examine the code, suggest (and implement) improvements, and track down bugs. To find out more about the idea of open source code, along with arguments and case studies supporting it, go to <http://www.opensource.org>.

#### **Who's going to support it?**

Python has a sizable community of developers, and the number is still growing. The Internet community surrounding the language is an active one, and is worth being considered another one of Python's advantages. Most questions posted to the comp.lang.python newsgroup are quickly answered by someone.

Should you need to dig into the source code, you'll find it's clear and well-organized, so it's not very difficult to write extensions and track down bugs yourself. If you'd prefer to pay for support, there are companies and individuals who offer commercial support for Python.

#### **Who uses Python for serious work?**

Lots of people; one interesting thing about Python is the surprising diversity of applications that it's been used for. People are using Python to:

- Run Web sites
- Write GUI interfaces
- Control number-crunching code on supercomputers
- Make a commercial application scriptable by embedding the Python interpreter inside it
- Process large XML data sets
- Build test suites for C or Java code

Whatever your application domain is, there's probably someone who's used Python for something similar. Yet, despite being useable for such high-end applications, Python's still simple enough to use for little jobs.

See <http://wiki.python.org/moin/OrganizationsUsingPython> for a list of some of the organizations that use Python.

#### **What are the restrictions on Python's use?**

They're practically nonexistent. Consult the Misc/COPYRIGHT file in the source distribution, or the section *History and [License](#page-5580-0)* for the full language, but it boils down to three conditions:

- You have to leave the copyright notice on the software; if you don't include the source code in a product, you have to put the copyright notice in the supporting documentation.
- Don't claim that the institutions that have developed Python endorse your product in any way.
- If something goes wrong, you can't sue for damages. Practically all software licenses contain this condition.

Notice that you don't have to provide source code for anything that contains Python or is built with it. Also, the Python interpreter and accompanying documentation can be modified and redistributed in any way you like, and you don't have to pay anyone any licensing fees at all.

#### **Why should we use an obscure language like Python instead of well-known language X?**

I hope this HOWTO, and the documents listed in the final section, will help convince you that Python isn't obscure, and has a healthily growing user base. One word of advice: always present Python's positive advantages, instead of concentrating on language X's failings. People want to know why a solution is good, rather than why all the other solutions are bad. So instead of attacking a competing solution on various grounds, simply show how Python's virtues can help.

## Useful Resources

#### <http://www.pythonology.com/success>

The Python Success Stories are a collection of stories from successful users of Python, with the emphasis on business and corporate users.

#### <http://home.pacbell.net/ouster/scripting.html>

John Ousterhout's white paper on scripting is a good argument for the utility of scripting languages, though naturally enough, he emphasizes Tcl, the language he developed. Most of the arguments would apply to any scripting language.

<http://www.python.org/workshops/1997-10/proceedings/beazley.html>

The authors, David M. Beazley and Peter S. Lomdahl, describe their use of Python at Los Alamos National Laboratory. It's another good example of how Python can help get real work done. This quotation from the paper has been echoed by many people:

Originally developed as a large monolithic application for massively parallel processing systems, we have used Python to transform our application into a flexible, highly modular, and extremely powerful system for performing simulation, data analysis, and visualization. In addition, we describe how Python has solved a number of important problems related to the development, debugging, deployment, and maintenance of scientific software.

#### [http://pythonjournal.cognizor.com/pyj1/Everitt-Feit\\_interview98-](http://pythonjournal.cognizor.com/pyj1/Everitt-Feit_interview98-V1.html) V1.html

This interview with Andy Feit, discussing Infoseek's use of Python, can be used to show that choosing Python didn't introduce any difficulties into a company's development process,

and provided some substantial benefits.

#### <http://www.python.org/workshops/1997-10/proceedings/stein.ps>

For the 6th Python conference, Greg Stein presented a paper that traced Python's adoption and usage at a startup called eShop, and later at Microsoft.

#### <http://www.opensource.org>

Management may be doubtful of the reliability and usefulness of software that wasn't written commercially. This site presents arguments that show how open source software can have considerable advantages over closed-source software.

<http://www.faqs.org/docs/Linux-mini/Advocacy.html>

The Linux Advocacy mini-HOWTO was the inspiration for this document, and is also well worth reading for general suggestions on winning acceptance for a new technology, such as Linux or Python. In general, you won't make much progress by simply attacking existing systems and complaining about their inadequacies; this often ends up looking like unfocused whining. It's much better to point out some of the many areas where Python is an improvement over other systems.

**Python v3.2 [documentation](#page-0-0) » Python [HOWTOs](#page-5640-0) »** [previous](#page-5640-0) | [next](#page-5013-0) | [modules](#page-3-0) | [index](#page-5606-0)

<span id="page-5013-0"></span>Python v3.2 [documentation](#page-0-0) » Python [HOWTOs](#page-5640-0) » [previous](#page-5000-0) | [next](#page-5035-0) | [modules](#page-3-0) | [index](#page-5606-0)

# Porting Python 2 Code to Python 3

#### **author:** Brett Cannon

#### **Abstract**

With Python 3 being the future of Python while Python 2 is still in active use, it is good to have your project available for both major releases of Python. This guide is meant to help you choose which strategy works best for your project to support both Python 2 & 3 along with how to execute that strategy.

If you are looking to port an extension module instead of pure Python code, please see *Porting [Extension](#page-5035-1) Modules to 3.0*.

## Choosing a Strategy

When a project makes the decision that it's time to support both Python 2 & 3, a decision needs to be made as to how to go about accomplishing that goal. The chosen strategy will depend on how large the project's existing codebase is and how much divergence you want from your Python 2 codebase from your Python 3 one (e.g., starting a new version with Python 3).

If your project is brand-new or does not have a large codebase, then you may want to consider [writing/porting](#page-5017-0) *all of your code for Python 3 and use 3to2* to port your code for Python 2.

If you would prefer to maintain a codebase which is semantically **and** syntactically compatible with Python 2 & 3 simultaneously, you can write *Python 2/3 [Compatible](#page-5030-0) Source*. While this tends to lead to somewhat non-idiomatic code, it does mean you keep a rapid development process for you, the developer.

Finally, you do have the option of *[using](#page-5018-0) 2to3* to translate Python 2 code into Python 3 code (with some manual help). This can take the form of branching your code and using 2to3 to start a Python 3 branch. You can also have users perform the translation as installation time automatically so that you only have to maintain a Python 2 codebase.

Regardless of which approach you choose, porting is not as hard or time-consuming as you might initially think. You can also tackle the problem piece-meal as a good portion of porting is simply updating your code to follow current best practices in a Python 2/3 compatible way.

## Universal Bits of Advice

Regardless of what strategy you pick, there are a few things you should consider.

One is make sure you have a robust test suite. You need to make sure everything continues to work, just like when you support a new minor version of Python. This means making sure your test suite is thorough and is ported properly between Python 2 & 3. You will also most likely want to use something like [tox](http://codespeak.net/tox/) to automate testing between both a Python 2 and Python 3 VM.

Two, once your project has Python 3 support, make sure to add the proper classifier on the [Cheeseshop](http://pypi.python.org/) ([PyPI](http://pypi.python.org/)). To have your project listed as Python 3 compatible it must have the Python 3 [classifier](http://pypi.python.org/pypi?:action=browse&c=533) (from [http://techspot.zzzeek.org/2011/01/24/zzzeek-s-guide-to](http://techspot.zzzeek.org/2011/01/24/zzzeek-s-guide-to-python-3-porting/)python-3-porting/):

```
setup(
 name='Your Library',
 version='1.0',
  classifiers=[
      # make sure to use :: Python *and* :: Python :: 3 so
      # that pypi can list the package on the python 3 page
      'Programming Language :: Python',
      'Programming Language :: Python :: 3'
  \cdotpackages=['yourlibrary'],
 # make sure to add custom_fixers to the MANIFEST.in
 include_package_data=True,
 # ...
\lambda
```
Doing so will cause your project to show up in the Python 3 [packages](http://pypi.python.org/pypi?:action=browse&c=533&show=all) list. You will know you set the classifier properly as visiting your project page on the Cheeseshop will show a Python 3 logo in the upper-left corner of the page.

Three, the [six](http://packages.python.org/six) project provides a library which helps iron out differences between Python 2 & 3. If you find there is a sticky point that is a continual point of contention in your translation or maintenance of code, consider using a source-compatible solution relying on six. If you have to create your own Python 2/3 compatible solution, you can use sys.version\_info[0] >= 3 as a guard.

Four, read all the approaches. Just because some bit of advice applies to one approach more than another doesn't mean that some advice doesn't apply to other strategies.

<span id="page-5017-0"></span>Five, drop support for older Python versions if possible. [Python](http://www.python.org/2.5.x) 2.5 introduced a lot of useful syntax and libraries which have become idiomatic in Python 3. [Python](http://www.python.org/2.6.x) 2.6 introduced future statements which makes compatibility much easier if you are going from Python 2 to 3. [Python](http://www.python.org/2.7.x) 2.7 continues the trend in the stdlib. So choose the newest version of Python which you believe can be your minimum support version and work from there.

## Python 3 and 3to2

If you are starting a new project or your codebase is small enough, you may want to consider writing your code for Python 3 and backporting to Python 2 using [3to2](https://bitbucket.org/amentajo/lib3to2/overview). Thanks to Python 3 being more strict about things than Python 2 (e.g., bytes vs. strings), the source translation can be easier and more straightforward than from Python 2 to 3. Plus it gives you more direct experience developing in Python 3 which, since it is the future of Python, is a good thing long-term.

<span id="page-5018-0"></span>A drawback of this approach is that 3to2 is a third-party project. This means that the Python core developers (and thus this guide) can make no promises about how well 3to2 works at any time. There is nothing to suggest, though, that 3to2 is not a high-quality project.

## Python 2 and 2to3

Included with Python since 2.6, the [2to3](http://docs.python.org/py3k/library/2to3.html) tool (and **[lib2to3](#page-3737-0)** module) helps with porting Python 2 to Python 3 by performing various source translations. This is a perfect solution for projects which wish to branch their Python 3 code from their Python 2 codebase and maintain them as independent codebases. You can even begin preparing to use this approach today by writing future-compatible Python code which works cleanly in Python 2 in conjunction with 2to3; all steps outlined below will work with Python 2 code up to the point when the actual use of 2to3 occurs.

Use of 2to3 as an on-demand translation step at install time is also possible, preventing the need to maintain a separate Python 3 codebase, but this approach does come with some drawbacks. While users will only have to pay the translation cost once at installation, you as a developer will need to pay the cost regularly during development. If your codebase is sufficiently large enough then the translation step ends up acting like a compilation step, robbing you of the rapid development process you are used to with Python. Obviously the time required to translate a project will vary, so do an experimental translation just to see how long it takes to evaluate whether you prefer this approach compared to using *Python 2/3 [Compatible](#page-5030-0) Source* or simply keeping a separate Python 3 codebase.

Below are the typical steps taken by a project which uses a 2to3 based approach to supporting Python 2 & 3.

### Support Python 2.7

As a first step, make sure that your project is [compatible](http://www.python.org/2.7.x) with Python 2.7. This is just good to do as Python 2.7 is the last release of

Python 2 and thus will be used for a rather long time. It also allows for use of the -3 flag to Python to help discover places in your code which 2to3 cannot handle but are known to cause issues.

## Try to Support [Python](http://www.python.org/2.6.x) 2.6 and Newer Only

While not possible for all projects, if you can support [Python](http://www.python.org/2.6.x) 2.6 and newer **only**, your life will be much easier. Various future statements, stdlib additions, etc. exist only in Python 2.6 and later which greatly assist in porting to Python 3. But if you project must keep support for [Python](http://www.python.org/2.5.x) 2.5 (or even [Python](http://www.python.org/2.4.x) 2.4) then it is still possible to port to Python 3.

Below are the benefits you gain if you only have to support Python 2.6 and newer. Some of these options are personal choice while others are **strongly** recommended (the ones that are more for personal choice are labeled as such). If you continue to support older versions of Python then you at least need to watch out for situations that these solutions fix.

#### from \_\_future\_\_ import print\_function

This is a personal choice. 2to3 handles the translation from the print statement to the print function rather well so this is an optional step. This future statement does help, though, with getting used to typing print('Hello, World') instead of print 'Hello, World'.

#### from \_\_future\_\_ import unicode\_literals

Another personal choice. You can always mark what you want to be a (unicode) string with a  $\overline{u}$  prefix to get the same effect. But regardless of whether you use this future statement or not, you **must** make sure you know exactly which Python 2 strings you want to be bytes, and which are to be strings. This means you should, **at minimum** mark all strings that are meant to be text strings with a u

prefix if you do not use this future statement.

#### Bytes literals

This is a **very** important one. The ability to prefix Python 2 strings that are meant to contain bytes with a  $\overline{b}$  prefix help to very clearly delineate what is and is not a Python 3 string. When you run 2to3 on code, all Python 2 strings become Python 3 strings **unless** they are prefixed with b.

There are some differences between byte literals in Python 2 and those in Python 3 thanks to the bytes type just being an alias to str in Python 2. Probably the biggest "gotcha" is that indexing results in different values. In Python 2, the value of  $b'py'[1]$  is 'y', while in Python 3 it's 121. You can avoid this disparity by always slicing at the size of a single element:  $b'py'[1:2]$  is 'y' in Python 2 and  $b'y'$  in Python 3 (i.e., close enough).

You cannot concatenate bytes and strings in Python 3. But since in Python 2 has bytes aliased to str, it will succeed: b'a' + u'b' works in Python 2, but b'a' + 'b' in Python 3 is a **[TypeError](#page-1186-0)**. A similar issue also comes about when doing comparisons between bytes and strings.

## Supporting [Python](http://www.python.org/2.5.x) 2.5 and Newer Only

If you are supporting [Python](http://www.python.org/2.5.x) 2.5 and newer there are still some features of Python that you can utilize.

#### from \_\_future\_\_ import absolute\_imports

Implicit relative imports (e.g., importing spam.bacon from within spam.eggs with the statement import bacon) does not work in Python 3. This future statement moves away from that and allows the use of explicit relative imports (e.g., from . import bacon).

In [Python](http://www.python.org/2.5.x) 2.5 you must use the  $\frac{1}{2}$  future statement to get to use explicit relative imports and prevent implicit ones. In [Python](http://www.python.org/2.6.x) 2.6 explicit relative imports are available without the statement, but you still want the \_\_future\_\_ statement to prevent implicit relative imports. In [Python](http://www.python.org/2.7.x) 2.7 the future statement is not needed. In other words, unless you are only supporting Python 2.7 or a version earlier than Python 2.5, use the future statement.

### Handle Common "Gotchas"

There are a few things that just consistently come up as sticking points for people which 2to3 cannot handle automatically or can easily be done in Python 2 to help modernize your code.

#### from \_\_future\_\_ import division

While the exact same outcome can be had by using the -Qnew argument to Python, using this future statement lifts the requirement that your users use the flag to get the expected behavior of division in Python 3 (e.g.,  $1/2 = 0.5$ ;  $1//2 = 0$ ).

#### Specify when opening a file as binary

Unless you have been working on Windows, there is a chance you have not always bothered to add the **b** mode when opening a binary file (e.g., rb for binary reading). Under Python 3, binary files and text files are clearly distinct and mutually incompatible; see the **[io](#page-2031-0)** module for details. Therefore, you **must** make a decision of whether a file will be used for binary access (allowing to read and/or write bytes data) or text access (allowing to read and/or write unicode data).

#### Text files

Text files created using open() under Python 2 return byte strings, while under Python 3 they return unicode strings. Depending on your porting strategy, this can be an issue.

If you want text files to return unicode strings in Python 2, you have two possibilities:

- Under Python 2.6 and higher, use **[io.open\(\)](#page-2036-0)**. Since **[io.open\(\)](#page-2036-0)** is essentially the same function in both Python 2 and Python 3, it will help iron out any issues that might arise.
- If pre-2.6 compatibility is needed, then you should use **[codecs.open\(\)](#page-1308-0)** instead. This will make sure that you get back unicode strings in Python 2.

#### Subclass object

New-style classes have been around since [Python](http://www.python.org/2.2.x) 2.2. You need to make sure you are subclassing from object to avoid odd edge cases involving method resolution order, etc. This continues to be totally valid in Python 3 (although unneeded as all classes implicitly inherit from object).

#### Deal With the Bytes/String Dichotomy

One of the biggest issues people have when porting code to Python 3 is handling the bytes/string dichotomy. Because Python 2 allowed the str type to hold textual data, people have over the years been rather loose in their delineation of what str instances held text compared to bytes. In Python 3 you cannot be so care-free anymore and need to properly handle the difference. The key handling this issue to to make sure that **every** string literal in your Python 2 code is either syntactically of functionally marked as either bytes or text data. After this is done you then need to make sure your APIs are designed to either handle a specific type or made to be properly polymorphic.

#### Mark Up Python 2 String Literals

First thing you must do is designate every single string literal in Python 2 as either textual or bytes data. If you are only supporting Python 2.6 or newer, this can be accomplished by marking bytes literals with a  $\overline{b}$  prefix and then designating textual data with a  $\overline{u}$ prefix or using the unicode\_literals future statement.

If your project supports versions of Python pre-dating 2.6, then you should use the [six](http://packages.python.org/six) project and its  $b()$  function to denote bytes literals. For text literals you can either use six's u() function or use a u prefix.

#### Decide what APIs Will Accept

In Python 2 it was very easy to accidentally create an API that accepted both bytes and textual data. But in Python 3, thanks to the more strict handling of disparate types, this loose usage of bytes and text together tends to fail.

Take the dict {b'a': 'bytes', u'a': 'text'} in Python 2.6. It creates the dict  $\{u'a': 'text'\}$  since  $b'a' == u'a'.$  But in Python 3 the equivalent dict creates {b'a': 'bytes', 'a': 'text'}, i.e., no lost data. Similar issues can crop up when transitioning Python 2 code to Python 3.

This means you need to choose what an API is going to accept and create and consistently stick to that API in both Python 2 and 3.

#### Bytes / Unicode Comparison

In Python 3, mixing bytes and unicode is forbidden in most situations; it will raise a **[TypeError](#page-1186-0)** where Python 2 would have attempted an implicit coercion between types. However, there is one case where it doesn't and it can be very misleading:

**>>>** b"" == "" False

This is because an equality comparison is required by the language to always succeed (and return **False** for incompatible types). However, this also means that code incorrectly ported to Python 3 can display buggy behaviour if such comparisons are silently executed. To detect such situations, Python 3 has a -b flag that will display a warning:

```
$ python3 -b
>> b"" == ""
__main__:1: BytesWarning: Comparison between bytes and string
False
```
To turn the warning into an exception, use the -bb flag instead:

```
$ python3 -bb
\gg b"" == ""
Traceback (most recent call last):
  File "<stdin>", line 1, in <module>
BytesWarning: Comparison between bytes and string
```
Indexing bytes objects

Another potentially surprising change is the indexing behaviour of bytes objects in Python 3:

**>>>** b"xyz"[0] 120

Indeed, Python 3 bytes objects (as well as **[bytearray](#page-1068-0)** objects) are

sequences of integers. But code converted from Python 2 will often assume that indexing a bytestring produces another bytestring, not an integer. To reconcile both behaviours, use slicing:

```
>>> b"xyz"[0:1]
b'x'
>>> n = 1
>>> b"xyz"[n:n+1]
b'v'
```
The only remaining gotcha is that an out-of-bounds slice returns an empty bytes object instead of raising IndexError:

```
>>> b"xyz"[3]
Traceback (most recent call last):
  File "<stdin>", line 1, in <module>
IndexError: index out of range
>>> b"xyz"[3:4]
h^{\dagger}
```
#### $\textcolor{red}{\texttt{\_str\_}}($   $\textcolor{blue}{\textbf{(}}$   $\textcolor{blue}{\textbf{(}}$   $\textcolor{blue}{\textbf{(}}$   $\textcolor{blue}{\textbf{(}}$   $\textcolor{blue}{\textbf{(}}$   $\textcolor{blue}{\textbf{(}}$   $\textcolor{blue}{\textbf{(}}$   $\textcolor{blue}{\textbf{(}}$   $\textcolor{blue}{\textbf{(}}$   $\textcolor{blue}{\textbf{(}}$   $\textcolor{blue}{\textbf{(}}$   $\textcolor{blue}{\textbf{(}}$   $\textcolor{blue}{\textbf{(}}$   $\textcolor{blue}{\textbf{(}}$   $\textcolor{blue}{$

In Python 2, objects can specify both a string and unicode representation of themselves. In Python 3, though, there is only a string representation. This becomes an issue as people can inadvertently do things in their  $\text{Istr}(x)$  methods which have unpredictable results (e.g., infinite recursion if you happen to use the unicode(self).encode('utf8') idiom as the body of your \_\_str\_() method).

There are two ways to solve this issue. One is to use a custom 2to3 fixer. The blog post at [http://lucumr.pocoo.org/2011/1/22/forwards](http://lucumr.pocoo.org/2011/1/22/forwards-compatible-python/)compatible-python/ specifies how to do this. That will allow 2to3 to change all instances of def \_\_unicode(self): ... to def  ${\sf Lstr\_}(\sf self)$ : .... This does require you define your  ${\sf Lstr\_}(\sf)$ method in Python 2 before your **Lunicode** () method.

The other option is to use a mixin class. This allows you to only define a \_unicode\_() method for your class and let the mixin derive str () for you (code from <http://lucumr.pocoo.org/2011/1/22/forwards-compatible-python/>):

```
import sys
class UnicodeMixin(object):
  """Mixin class to handle defining the proper __str__/__unicode__
  methods in Python 2 or 3."""
  if sys.version_info[0] >= 3: # Python 3
      def __str__(self):
           return self.__unicode__()
  else: # Python 2
      def __str__(self):
           return self.__unicode__().encode('utf8')
class Spam(UnicodeMixin):
  def __unicode__(self):
      return u'spam-spam-bacon-spam' # 2to3 will remove the 'u' prefix
\left| \cdot \right|\vert \cdot \vert
```
Don't Index on Exceptions

In Python 2, the following worked:

```
>>> exc = Exception(1, 2, 3)
>>> exc.args[1]
2
>>> exc[1] # Python 2 only!
2
```
But in Python 3, indexing directly on an exception is an error. You need to make sure to only index on the **[BaseException.args](#page-1180-0)** attribute which is a sequence containing all arguments passed to the **[\\_\\_init\\_\\_\(\)](#page-934-0)** method.

Even better is to use the documented attributes the exception provides.

#### Don't use qetslice & Friends

Been deprecated for a while, but Python 3 finally drops support for \_\_getslice\_\_(), etc. Move completely over to **[\\_\\_getitem\\_\\_\(\)](#page-951-0)** and friends.

#### Updating doctests

[2to3](http://docs.python.org/py3k/library/2to3.html) will attempt to generate fixes for doctests that it comes across. It's not perfect, though. If you wrote a monolithic set of doctests (e.g., a single docstring containing all of your doctests), you should at least consider breaking the doctests up into smaller pieces to make it more manageable to fix. Otherwise it might very well be worth your time and effort to port your tests to **[unittest](#page-3666-0)**.

### Eliminate -3 Warnings

When you run your application's test suite, run it using the -3 flag passed to Python. This will cause various warnings to be raised during execution about things that 2to3 cannot handle automatically (e.g., modules that have been removed). Try to eliminate those warnings to make your code even more portable to Python 3.

### Run 2to3

Once you have made your Python 2 code future-compatible with Python 3, it's time to use [2to3](http://docs.python.org/py3k/library/2to3.html) to actually port your code.

#### **Manually**

To manually convert source code using [2to3](http://docs.python.org/py3k/library/2to3.html), you use the 2to3 script

that is installed with Python 2.6 and later.:

```
2to3 <directory or file to convert>
```
This will cause 2to3 to write out a diff with all of the fixers applied for the converted source code. If you would like 2to3 to go ahead and apply the changes you can pass it the -w flag:

```
2to3 -w <stuff to convert>
```
There are other flags available to control exactly which fixers are applied, etc.

During Installation

When a user installs your project for Python 3, you can have either **[distutils](#page-3949-0)** or [Distribute](http://packages.python.org/distribute/) run [2to3](http://docs.python.org/py3k/library/2to3.html) on your behalf. For distutils, use the following idiom:

```
try: # Python 3
  from distutils.command.build_py import build_py_2to3 as build_py
except ImportError: # Python 2
  from distutils.command.build_py import build_py
setup(cmdclass = {'build.py': build_by},# ...
)
```
For Distribute:

```
setup(use_2to3=True,
  # ...
\lambda
```
This will allow you to not have to distribute a separate Python 3 version of your project. It does require, though, that when you perform development that you at least build your project and use the built Python 3 source for testing.

## Verify & Test

<span id="page-5030-0"></span>At this point you should (hopefully) have your project converted in such a way that it works in Python 3. Verify it by running your unit tests and making sure nothing has gone awry. If you miss something then figure out how to fix it in Python 3, backport to your Python 2 code, and run your code through 2to3 again to verify the fix transforms properly.

## Python 2/3 Compatible Source

While it may seem counter-intuitive, you can write Python code which is source-compatible between Python 2 & 3. It does lead to code that is not entirely idiomatic Python (e.g., having to extract the currently raised exception from sys.exc\_info()[1]), but it can be run under Python 2 **and** Python 3 without using [2to3](http://docs.python.org/py3k/library/2to3.html) as a translation step (although the tool should be used to help find potential portability problems). This allows you to continue to have a rapid development process regardless of whether you are developing under Python 2 or Python 3. Whether this approach or using *Python 2 and 2to3* works best for you will be a [per-project](#page-5018-0) decision.

To get a complete idea of what issues you will need to deal with, see the What's New in [Python](http://docs.python.org/release/3.0/whatsnew/3.0.html) 3.0. Others have reorganized the data in other **formats** such as [http://docs.pythonsprints.com/python3\\_porting/py-porting.html](http://docs.pythonsprints.com/python3_porting/py-porting.html) .

The following are some steps to take to try to support both Python 2 & 3 from the same source code.

## Follow The Steps for Using [2to3](http://docs.python.org/py3k/library/2to3.html)

All of the steps outlined in how to *port [Python](#page-5018-0) 2 code with 2to3* apply to creating a Python 2/3 codebase. This includes trying only support Python 2.6 or newer (the **[\\_\\_future\\_\\_](#page-3909-0)** statements work in Python 3 without issue), eliminating warnings that are triggered by -3, etc.

You should even consider running [2to3](http://docs.python.org/py3k/library/2to3.html) over your code (without committing the changes). This will let you know where potential pain points are within your code so that you can fix them properly before they become an issue.

### Use [six](http://packages.python.org/six)

The [six](http://packages.python.org/six) project contains many things to help you write portable Python code. You should make sure to read its documentation from beginning to end and use any and all features it provides. That way you will minimize any mistakes you might make in writing crossversion code.

## Capturing the Currently Raised Exception

One change between Python 2 and 3 that will require changing how you code (if you support [Python](http://www.python.org/2.5.x) 2.5 and earlier) is accessing the currently raised exception. In Python 2.5 and earlier the syntax to access the current exception is:

```
try:
  raise Exception()
except Exception, exc:
 # Current exception is 'exc'
  pass
```
This syntax changed in Python 3 (and backported to [Python](http://www.python.org/2.6.x) 2.6 and later) to:

```
try:
  raise Exception()
except Exception as exc:
  # Current exception is 'exc'
  # In Python 3, 'exc' is restricted to the block; Python 2.6 will "leak"
  pass
\lceilk.
```
Because of this syntax change you must change to capturing the current exception to:

**try**: **raise** Exception() **except** Exception:

```
import sys
exc = sys.exe_info()[1]# Current exception is 'exc'
pass
```
You can get more information about the raised exception from **[sys.exc\\_info\(\)](#page-3829-0)** than simply the current exception instance, but you most likely don't need it.

**Note:** In Python 3, the traceback is attached to the exception instance through the \_\_traceback\_\_ attribute. If the instance is saved in a local variable that persists outside of the except block, the traceback will create a reference cycle with the current frame and its dictionary of local variables. This will delay reclaiming dead resources until the next cyclic *garbage [collection](#page-5552-0)* pass.

In Python 2, this problem only occurs if you save the traceback itself (e.g. the third element of the tuple returned by **[sys.exc\\_info\(\)](#page-3829-0)**) in a variable.

## Other Resources

The authors of the following blog posts, wiki pages, and books deserve special thanks for making public their tips for porting Python 2 code to Python 3 (and thus helping provide information for this document):

- <http://python3porting.com/>
- [http://docs.pythonsprints.com/python3\\_porting/py-porting.html](http://docs.pythonsprints.com/python3_porting/py-porting.html)
- [http://techspot.zzzeek.org/2011/01/24/zzzeek-s-guide-to-python-](http://techspot.zzzeek.org/2011/01/24/zzzeek-s-guide-to-python-3-porting/)3-porting/
- [http://dabeaz.blogspot.com/2011/01/porting-py65-and-my](http://dabeaz.blogspot.com/2011/01/porting-py65-and-my-superboard-to.html)superboard-to.html
- <http://lucumr.pocoo.org/2011/1/22/forwards-compatible-python/>
- <http://lucumr.pocoo.org/2010/2/11/porting-to-python-3-a-guide/>
- <http://wiki.python.org/moin/PortingPythonToPy3k>

If you feel there is something missing from this document that should be added, please email the [python-porting](http://mail.python.org/mailman/listinfo/python-porting) mailing list.

**Python v3.2 [documentation](#page-0-0) » Python [HOWTOs](#page-5640-0) »** [previous](#page-5000-0) | [next](#page-5035-0) | [modules](#page-3-0) | [index](#page-5606-0)

<span id="page-5035-1"></span><span id="page-5035-0"></span>Python v3.2 [documentation](#page-0-0) » Python [HOWTOs](#page-5640-0) » [previous](#page-5013-0) | [next](#page-5044-0) | [modules](#page-3-0) | [index](#page-5606-0)

# Porting Extension Modules to 3.0

**author:** Benjamin Peterson

### **Abstract**

Although changing the C-API was not one of Python 3.0's objectives, the many Python level changes made leaving 2.x's API intact impossible. In fact, some changes such as **[int\(\)](#page-1082-0)** and **long()** unification are more obvious on the C level. This document endeavors to document incompatibilities and how they can be worked around.

## Conditional compilation

The easiest way to compile only some code for 3.0 is to check if **PY\_MAJOR\_VERSION** is greater than or equal to 3.

```
#if PY_MAJOR_VERSION >= 3
#define IS_PY3K
#endif
```
API functions that are not present can be aliased to their equivalents within conditional blocks.

## Changes to Object APIs

Python 3.0 merged together some types with similar functions while cleanly separating others.

### str/unicode Unification

Python 3.0's **[str\(\)](#page-1097-0)** (PyString\_\* functions in C) type is equivalent to 2.x's **unicode()** (PyUnicode\_\*). The old 8-bit string type has become **[bytes\(\)](#page-1069-0)**. Python 2.6 and later provide a compatibility header, bytesobject.h, mapping PyBytes names to PyString ones. For best compatibility with 3.0, **PyUnicode** should be used for textual data and **PyBytes** for binary data. It's also important to remember that **PyBytes** and **PyUnicode** in 3.0 are not interchangeable like **PyString** and **PyUnicode** are in 2.x. The following example shows best practices with regards to **PyUnicode**, **PyString**, and **PyBytes**.

```
#include "stdlib.h"
#include "Python.h"
#include "bytesobject.h"
/* text example */
static PyObject *
say_hello(PyObject *self, PyObject *args) {
    PyObject *name, *result;
    if (!PyArg_ParseTuple(args, "U:say_hello", &name))
        return NULL;
    result = PyUnicode_FromFormat("Hello, %S!", name);
    return result;
}
/* just a forward */
static char * do_encode(PyObject *);
/* bytes example */
```

```
static PyObject *
encode_object(PyObject *self, PyObject *args) {
    char *encoded;
    PyObject *result, *myobj;
    if (!PyArg_ParseTuple(args, "O:encode_object", &myobj))
        return NULL;
    encoded = do_encode(myobj);
    if (encoded == NULL)
        return NULL;
    result = PyBytes_FromString(encoded);
    free(encoded);
    return result;
}
```
## long/int Unification

In Python 3.0, there is only one integer type. It is called **[int\(\)](#page-1082-0)** on the Python level, but actually corresponds to 2.x's **long()** type. In the C-API, PyInt\_\* functions are replaced by their PyLong\_\* neighbors. The best course of action here is using the PyInt\_\* functions aliased to PyLong\_\* found in intobject.h. The abstract PyNumber\_\* APIs can also be used in some cases.

```
#include "Python.h"
#include "intobject.h"
static PyObject *
add_ints(PyObject *self, PyObject *args) {
    int one, two;
   PyObject *result;
   if (!PyArg_ParseTuple(args, "ii:add_ints", &one, &two))
        return NULL;
   return PyInt_FromLong(one + two);
}
```
#### Module initialization and state

Python 3.0 has a revamped extension module initialization system. (See **PEP [3121](http://www.python.org/dev/peps/pep-3121)**.) Instead of storing module state in globals, they should be stored in an interpreter specific structure. Creating modules that act correctly in both 2.x and 3.0 is tricky. The following simple example demonstrates how.

```
#include "Python.h"
struct module state {
    PyObject *error;
};
#if PY MAJOR VERSION >= 3
#define GETSTATE(m) ((struct module_state*)PyModule_GetState(m))
#else
#define GETSTATE(m) (&_state)
static struct module_state _state;
#endif
static PyObject *
error_out(PyObject *m) {
    struct module_state *st = GETSTATE(m);
    PyErr_SetString(st->error, "something bad happened");
    return NULL;
}
static PyMethodDef myextension_methods[] = {
    {"error_out", (PyCFunction)error_out, METH_NOARGS, NULL},
    {NULL, NULL}
};
#if PY MAJOR VERSION >= 3
static int myextension_traverse(PyObject *m, visitproc visit, v
    Py_VISIT(GETSTATE(m)->error);
    return 0;
}
static int myextension_clear(PyObject *m) {
    Py_CLEAR(GETSTATE(m)->error);
```

```
return 0;
```
}

```
static struct PyModuleDef moduledef = {
        PyModuleDef_HEAD_INIT,
        "myextension",
        NULL,
        sizeof(struct module_state),
        myextension_methods,
        NULL,
        myextension_traverse,
        myextension_clear,
        NULL
};
#define INITERROR return NULL
PyObject *
PyInit_myextension(void)
#else
#define INITERROR return
void
initmyextension(void)
#endif
{
#if PY_MAJOR_VERSION >= 3
    PyObject *module = PyModule Create(&moduledef);
#else
    PyObject *module = Py_{{\text{InitModule}}}("myextension", myextension
#endif
    if (module == NULL)INITERROR;
    struct module_state *st = GETSTATE(module);
    st->error = PyErr_NewException("myextension.Error", NULL, N
    if (st->error == NULL) {
        Py_DECREF(module);
        INITERROR;
    }
#if PY MAJOR VERSION >= 3
    return module;
#endif
```
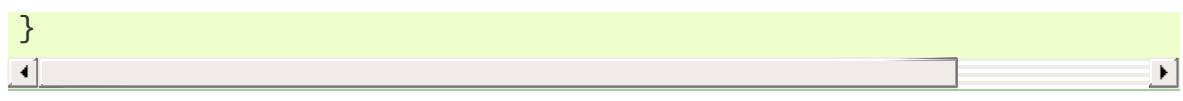

### Other options

If you are writing a new extension module, you might consider [Cython.](http://www.cython.org) It translates a Python-like language to C. The extension modules it creates are compatible with Python 3.x and 2.x.

Python v3.2 [documentation](#page-0-0) » Python [HOWTOs](#page-5640-0) » [previous](#page-5013-0) | [next](#page-5044-0) | [modules](#page-3-0) | [index](#page-5606-0)

<span id="page-5044-0"></span>Python v3.2 [documentation](#page-0-0) » Python [HOWTOs](#page-5640-0) » [previous](#page-5035-0) | [next](#page-5061-0) | [modules](#page-3-0) | [index](#page-5606-0)

# Curses Programming with Python

**Author:** A.M. Kuchling, Eric S. Raymond **Release:** 2.03

#### **Abstract**

This document describes how to write text-mode programs with Python 2.x, using the **[curses](#page-2269-0)** extension module to control the display.

#### What is curses?

The curses library supplies a terminal-independent screen-painting and keyboard-handling facility for text-based terminals; such terminals include VT100s, the Linux console, and the simulated terminal provided by X11 programs such as xterm and rxvt. Display terminals support various control codes to perform common operations such as moving the cursor, scrolling the screen, and erasing areas. Different terminals use widely differing codes, and often have their own minor quirks.

In a world of X displays, one might ask "why bother"? It's true that character-cell display terminals are an obsolete technology, but there are niches in which being able to do fancy things with them are still valuable. One is on small-footprint or embedded Unixes that don't carry an X server. Another is for tools like OS installers and kernel configurators that may have to run before X is available.

The curses library hides all the details of different terminals, and provides the programmer with an abstraction of a display, containing multiple non-overlapping windows. The contents of a window can be changed in various ways– adding text, erasing it, changing its appearance–and the curses library will automagically figure out what control codes need to be sent to the terminal to produce the right output.

The curses library was originally written for BSD Unix; the later System V versions of Unix from AT&T added many enhancements and new functions. BSD curses is no longer maintained, having been replaced by ncurses, which is an open-source implementation of the AT&T interface. If you're using an open-source Unix such as Linux or FreeBSD, your system almost certainly uses ncurses. Since most current commercial Unix versions are based on System V code, all the functions described here will probably be available. The older

versions of curses carried by some proprietary Unixes may not support everything, though.

No one has made a Windows port of the curses module. On a Windows platform, try the Console module written by Fredrik Lundh. The Console module provides cursor-addressable text output, plus full support for mouse and keyboard input, and is available from [http://effbot.org/zone/console-index.htm.](http://effbot.org/zone/console-index.htm)

#### The Python curses module

Thy Python module is a fairly simple wrapper over the C functions provided by curses; if you're already familiar with curses programming in C, it's really easy to transfer that knowledge to Python. The biggest difference is that the Python interface makes things simpler, by merging different C functions such as **addstr()**, **mvaddstr()**, **mvwaddstr()**, into a single **addstr()** method. You'll see this covered in more detail later.

This HOWTO is simply an introduction to writing text-mode programs with curses and Python. It doesn't attempt to be a complete guide to the curses API; for that, see the Python library guide's section on ncurses, and the C manual pages for ncurses. It will, however, give you the basic ideas.

# Starting and ending a curses application

Before doing anything, curses must be initialized. This is done by calling the **initscr()** function, which will determine the terminal type, send any required setup codes to the terminal, and create various internal data structures. If successful, **initscr()** returns a window object representing the entire screen; this is usually called stdscr, after the name of the corresponding C variable.

```
import curses
stdscr = curses.initscr()
```
Usually curses applications turn off automatic echoing of keys to the screen, in order to be able to read keys and only display them under certain circumstances. This requires calling the **noecho()** function.

curses.noecho()

Applications will also commonly need to react to keys instantly, without requiring the Enter key to be pressed; this is called cbreak mode, as opposed to the usual buffered input mode.

curses.cbreak()

Terminals usually return special keys, such as the cursor keys or navigation keys such as Page Up and Home, as a multibyte escape sequence. While you could write your application to expect such sequences and process them accordingly, curses can do it for you, returning a special value such as **curses.KEY\_LEFT**. To get curses to do the job, you'll have to enable keypad mode.

```
stdscr.keypad(1)
```
Terminating a curses application is much easier than starting one.

You'll need to call

```
curses.nocbreak(); stdscr.keypad(0); curses.echo()
```
to reverse the curses-friendly terminal settings. Then call the **endwin()** function to restore the terminal to its original operating mode.

```
curses.endwin()
```
A common problem when debugging a curses application is to get your terminal messed up when the application dies without restoring the terminal to its previous state. In Python this commonly happens when your code is buggy and raises an uncaught exception. Keys are no longer be echoed to the screen when you type them, for example, which makes using the shell difficult.

In Python you can avoid these complications and make debugging much easier by importing the module **[curses.wrapper](#page-2308-0)**. It supplies a **wrapper()** function that takes a callable. It does the initializations described above, and also initializes colors if color support is present. It then runs your provided callable and finally deinitializes appropriately. The callable is called inside a try-catch clause which catches exceptions, performs curses deinitialization, and then passes the exception upwards. Thus, your terminal won't be left in a funny state on exception.

# Windows and Pads

Windows are the basic abstraction in curses. A window object represents a rectangular area of the screen, and supports various methods to display text, erase it, allow the user to input strings, and so forth.

The stdscr object returned by the **initscr()** function is a window object that covers the entire screen. Many programs may need only this single window, but you might wish to divide the screen into smaller windows, in order to redraw or clear them separately. The **newwin()** function creates a new window of a given size, returning the new window object.

```
beginx = 20; begin_y = 7height = 5 ; width = 40win = curses.newwin(height, width, begin y, begin x)
```
A word about the coordinate system used in curses: coordinates are always passed in the order *y,x*, and the top-left corner of a window is coordinate (0,0). This breaks a common convention for handling coordinates, where the *x* coordinate usually comes first. This is an unfortunate difference from most other computer applications, but it's been part of curses since it was first written, and it's too late to change things now.

When you call a method to display or erase text, the effect doesn't immediately show up on the display. This is because curses was originally written with slow 300-baud terminal connections in mind; with these terminals, minimizing the time required to redraw the screen is very important. This lets curses accumulate changes to the screen, and display them in the most efficient manner. For example, if your program displays some characters in a window, and then clears the window, there's no need to send the original characters

because they'd never be visible.

Accordingly, curses requires that you explicitly tell it to redraw windows, using the **refresh()** method of window objects. In practice, this doesn't really complicate programming with curses much. Most programs go into a flurry of activity, and then pause waiting for a keypress or some other action on the part of the user. All you have to do is to be sure that the screen has been redrawn before pausing to wait for user input, by simply calling stdscr.refresh() or the **refresh()** method of some other relevant window.

A pad is a special case of a window; it can be larger than the actual display screen, and only a portion of it displayed at a time. Creating a pad simply requires the pad's height and width, while refreshing a pad requires giving the coordinates of the on-screen area where a subsection of the pad will be displayed.

```
pad = curveses.newpad(100, 100)# These loops fill the pad with letters; this is
# explained in the next section
for y in range(0, 100):
    for \times in range(0, 100):
        try: pad.addch(y, x, ord('a') + (x*x+y*y) % 26)except curses.error: pass
# Displays a section of the pad in the middle of the screen
pad.refresh( 0,0, 5,5, 20,75)
```
The **refresh()** call displays a section of the pad in the rectangle extending from coordinate (5,5) to coordinate (20,75) on the screen; the upper left corner of the displayed section is coordinate (0,0) on the pad. Beyond that difference, pads are exactly like ordinary windows and support the same methods.

If you have multiple windows and pads on screen there is a more efficient way to go, which will prevent annoying screen flicker at refresh time. Use the **noutrefresh()** method of each window to

update the data structure representing the desired state of the screen; then change the physical screen to match the desired state in one go with the function **doupdate()**. The normal **refresh()** method calls **doupdate()** as its last act.

# Displaying Text

From a C programmer's point of view, curses may sometimes look like a twisty maze of functions, all subtly different. For example, **addstr()** displays a string at the current cursor location in the stdscr window, while **mvaddstr()** moves to a given y,x coordinate first before displaying the string. **waddstr()** is just like **addstr()**, but allows specifying a window to use, instead of using stdscr by default. **mvwaddstr()** follows similarly.

Fortunately the Python interface hides all these details; stdscr is a window object like any other, and methods like **addstr()** accept multiple argument forms. Usually there are four different forms.

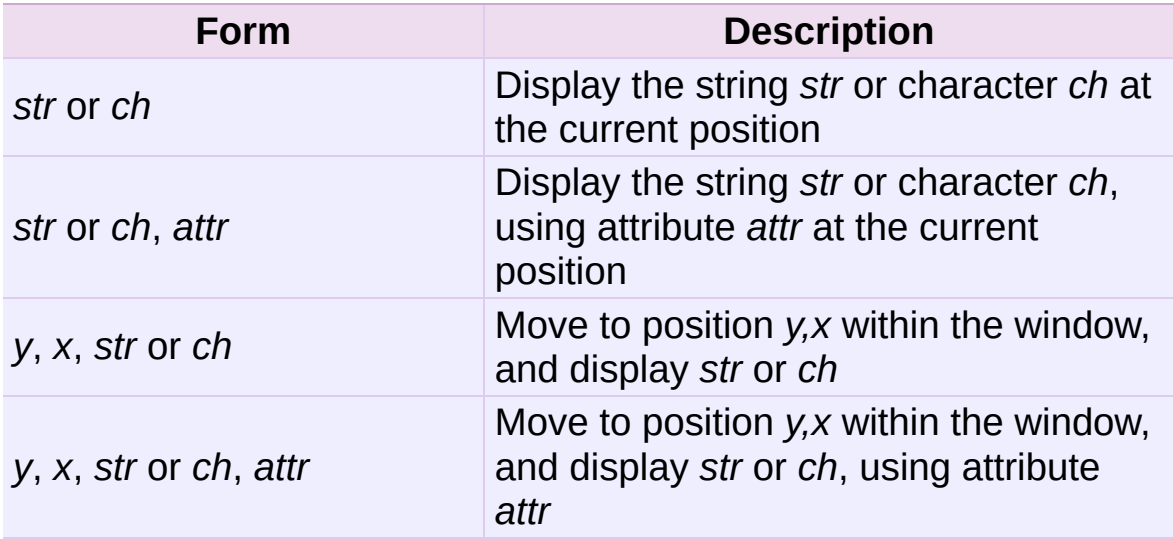

Attributes allow displaying text in highlighted forms, such as in boldface, underline, reverse code, or in color. They'll be explained in more detail in the next subsection.

The **addstr()** function takes a Python string as the value to be displayed, while the **addch()** functions take a character, which can be either a Python string of length 1 or an integer. If it's a string, you're

limited to displaying characters between 0 and 255. SVr4 curses provides constants for extension characters; these constants are integers greater than 255. For example, **ACS\_PLMINUS** is a +/- symbol, and **ACS** ULCORNER is the upper left corner of a box (handy for drawing borders).

Windows remember where the cursor was left after the last operation, so if you leave out the *y,x* coordinates, the string or character will be displayed wherever the last operation left off. You can also move the cursor with the move(y, x) method. Because some terminals always display a flashing cursor, you may want to ensure that the cursor is positioned in some location where it won't be distracting; it can be confusing to have the cursor blinking at some apparently random location.

If your application doesn't need a blinking cursor at all, you can call curs\_set(0) to make it invisible. Equivalently, and for compatibility with older curses versions, there's a leaveok(bool) function. When *bool* is true, the curses library will attempt to suppress the flashing cursor, and you won't need to worry about leaving it in odd locations.

#### Attributes and Color

Characters can be displayed in different ways. Status lines in a textbased application are commonly shown in reverse video; a text viewer may need to highlight certain words. curses supports this by allowing you to specify an attribute for each cell on the screen.

An attribute is a integer, each bit representing a different attribute. You can try to display text with multiple attribute bits set, but curses doesn't guarantee that all the possible combinations are available, or that they're all visually distinct. That depends on the ability of the terminal being used, so it's safest to stick to the most commonly available attributes, listed here.

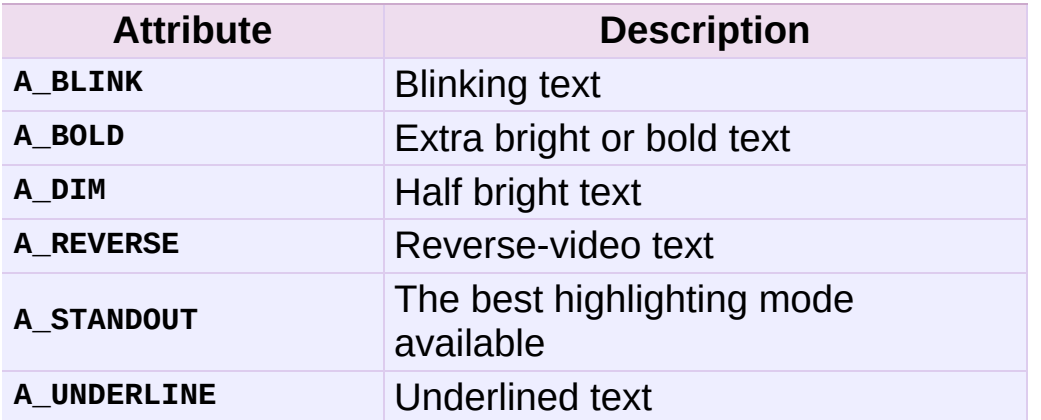

So, to display a reverse-video status line on the top line of the screen, you could code:

```
stdscr.addstr(0, 0, "Current mode: Typing mode",
              curses.A_REVERSE)
stdscr.refresh()
```
The curses library also supports color on those terminals that provide it, The most common such terminal is probably the Linux console, followed by color xterms.

To use color, you must call the **start\_color()** function soon after calling **initscr()**, to initialize the default color set (the **[curses.wrapper.wrapper\(\)](#page-2309-0)** function does this automatically). Once that's done, the **has\_colors()** function returns TRUE if the terminal in use can actually display color. (Note: curses uses the American spelling 'color', instead of the Canadian/British spelling 'colour'. If you're used to the British spelling, you'll have to resign yourself to misspelling it for the sake of these functions.)

The curses library maintains a finite number of color pairs, containing a foreground (or text) color and a background color. You can get the attribute value corresponding to a color pair with the **color\_pair()** function; this can be bitwise-OR'ed with other attributes such as **A\_REVERSE**, but again, such combinations are not guaranteed to work on all terminals.

An example, which displays a line of text using color pair 1:

```
stdscr.addstr( "Pretty text", curses.color_pair(1) )
stdscr.refresh()
```
As I said before, a color pair consists of a foreground and background color. **start\_color()** initializes 8 basic colors when it activates color mode. They are: 0:black, 1:red, 2:green, 3:yellow, 4:blue, 5:magenta, 6:cyan, and 7:white. The curses module defines named constants for each of these colors: **curses.COLOR\_BLACK**, **curses.COLOR\_RED**, and so forth.

The init\_pair(n, f, b) function changes the definition of color pair *n*, to foreground color f and background color b. Color pair 0 is hardwired to white on black, and cannot be changed.

Let's put all this together. To change color 1 to red text on a white background, you would call:

```
curses.init_pair(1, curses.COLOR_RED, curses.COLOR_WHITE)
```
When you change a color pair, any text already displayed using that color pair will change to the new colors. You can also display new text in this color with:

```
stdscr.addstr(0,0, "RED ALERT!", curses.color_pair(1) )
```
Very fancy terminals can change the definitions of the actual colors to a given RGB value. This lets you change color 1, which is usually red, to purple or blue or any other color you like. Unfortunately, the Linux console doesn't support this, so I'm unable to try it out, and can't provide any examples. You can check if your terminal can do this by calling **can\_change\_color()**, which returns TRUE if the capability is there. If you're lucky enough to have such a talented terminal, consult your system's man pages for more information.

# User Input

The curses library itself offers only very simple input mechanisms. Python's support adds a text-input widget that makes up some of the lack.

The most common way to get input to a window is to use its **getch()** method. **getch()** pauses and waits for the user to hit a key, displaying it if **echo()** has been called earlier. You can optionally specify a coordinate to which the cursor should be moved before pausing.

It's possible to change this behavior with the method **nodelay()**. After nodelay(1), **getch()** for the window becomes non-blocking and returns curses.ERR (a value of -1) when no input is ready. There's also a **halfdelay()** function, which can be used to (in effect) set a timer on each **getch()**; if no input becomes available within a specified delay (measured in tenths of a second), curses raises an exception.

The **getch()** method returns an integer; if it's between 0 and 255, it represents the ASCII code of the key pressed. Values greater than 255 are special keys such as Page Up, Home, or the cursor keys. You can compare the value returned to constants such as **curses.KEY\_PPAGE**, **curses.KEY\_HOME**, or **curses.KEY\_LEFT**. Usually the main loop of your program will look something like this:

```
while True:
    c = stdscr.getch()if c == ord('p'): PrintDocument()
    elif c == ord('q'): break #Exit the while()elif c == curves.KEY_HOME: <math>x = y = 0</math>
```
The **[curses.ascii](#page-2310-0)** module supplies ASCII class membership

functions that take either integer or 1-character-string arguments; these may be useful in writing more readable tests for your command interpreters. It also supplies conversion functions that take either integer or 1-character-string arguments and return the same type. For example, **[curses.ascii.ctrl\(\)](#page-2314-0)** returns the control character corresponding to its argument.

There's also a method to retrieve an entire string, **getstr()**. It isn't used very often, because its functionality is quite limited; the only editing keys available are the backspace key and the Enter key, which terminates the string. It can optionally be limited to a fixed number of characters.

```
curses.echo() # Enable echoing of characters
# Get a 15-character string, with the cursor on the top line
s = stdscr.getstr(0, 0, 15)
```
The Python **[curses.textpad](#page-2304-0)** module supplies something better. With it, you can turn a window into a text box that supports an Emacs-like set of keybindings. Various methods of **Textbox** class support editing with input validation and gathering the edit results either with or without trailing spaces. See the library documentation on **[curses.textpad](#page-2304-0)** for the details.

# For More Information

This HOWTO didn't cover some advanced topics, such as screenscraping or capturing mouse events from an xterm instance. But the Python library page for the curses modules is now pretty complete. You should browse it next.

If you're in doubt about the detailed behavior of any of the ncurses entry points, consult the manual pages for your curses implementation, whether it's ncurses or a proprietary Unix vendor's. The manual pages will document any quirks, and provide complete lists of all the functions, attributes, and **ACS\_\*** characters available to you.

Because the curses API is so large, some functions aren't supported in the Python interface, not because they're difficult to implement, but because no one has needed them yet. Feel free to add them and then submit a patch. Also, we don't yet have support for the menu library associated with ncurses; feel free to add that.

If you write an interesting little program, feel free to contribute it as another demo. We can always use more of them!

The ncurses FAQ: <http://invisible-island.net/ncurses/ncurses.faq.html>

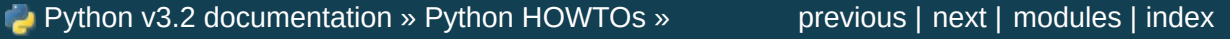

<span id="page-5061-0"></span>Python v3.2 [documentation](#page-0-0) » Python [HOWTOs](#page-5640-0) » [previous](#page-5044-0) | [next](#page-5078-0) | [modules](#page-3-0) | [index](#page-5606-0)

# <span id="page-5062-1"></span>[Descriptor](#page-5062-0) HowTo Guide

**Author:** Raymond Hettinger **Contact:** <python at rcn dot com>

#### **Contents**

- <span id="page-5062-9"></span><span id="page-5062-8"></span><span id="page-5062-7"></span><span id="page-5062-6"></span><span id="page-5062-5"></span><span id="page-5062-4"></span><span id="page-5062-3"></span><span id="page-5062-2"></span><span id="page-5062-0"></span>[Descriptor](#page-5062-1) HowTo Guide
	- [Abstract](#page-5063-0)
	- Definition and [Introduction](#page-5064-0)
	- [Descriptor](#page-5065-0) Protocol
	- **o** Invoking [Descriptors](#page-5066-0)
	- [Descriptor](#page-5068-0) Example
	- [Properties](#page-5070-0)
	- [Functions](#page-5072-0) and Methods
	- Static [Methods](#page-5074-0) and Class Methods

### <span id="page-5063-0"></span>[Abstract](#page-5062-2)

Defines descriptors, summarizes the protocol, and shows how descriptors are called. Examines a custom descriptor and several built-in python descriptors including functions, properties, static methods, and class methods. Shows how each works by giving a pure Python equivalent and a sample application.

Learning about descriptors not only provides access to a larger toolset, it creates a deeper understanding of how Python works and an appreciation for the elegance of its design.

# <span id="page-5064-0"></span>Definition and [Introduction](#page-5062-3)

In general, a descriptor is an object attribute with "binding behavior", one whose attribute access has been overridden by methods in the descriptor protocol. Those methods are **[\\_\\_get\\_\\_\(\)](#page-942-0)**, **[\\_\\_set\\_\\_\(\)](#page-942-1)**, and **[\\_\\_delete\\_\\_\(\)](#page-942-2)**. If any of those methods are defined for an object, it is said to be a descriptor.

The default behavior for attribute access is to get, set, or delete the attribute from an object's dictionary. For instance, a.x has a lookup chain starting with  $a.__dict__['x'],$  then type $(a).__dict__['x'],$ and continuing through the base classes of type(a) excluding metaclasses. If the looked-up value is an object defining one of the descriptor methods, then Python may override the default behavior and invoke the descriptor method instead. Where this occurs in the precedence chain depends on which descriptor methods were defined. Note that descriptors are only invoked for new style objects or classes (a class is new style if it inherits from **[object](#page-1086-0)** or **[type](#page-1100-0)**).

Descriptors are a powerful, general purpose protocol. They are the mechanism behind properties, methods, static methods, class methods, and **[super\(\)](#page-1098-0)**. They are used used throughout Python itself to implement the new style classes introduced in version 2.2. Descriptors simplify the underlying C-code and offer a flexible set of new tools for everyday Python programs.

<span id="page-5065-0"></span>[Descriptor](#page-5062-4) Protocol

descr.\_\_get\_\_(self, obj, type=None) --> value

descr.\_\_set\_\_(self, obj, value) --> None

```
descr.__delete__(self, obj) --> None
```
That is all there is to it. Define any of these methods and an object is considered a descriptor and can override default behavior upon being looked up as an attribute.

If an object defines both **[\\_\\_get\\_\\_\(\)](#page-942-0)** and **[\\_\\_set\\_\\_\(\)](#page-942-1)**, it is considered a data descriptor. Descriptors that only define **[\\_\\_get\\_\\_\(\)](#page-942-0)** are called non-data descriptors (they are typically used for methods but other uses are possible).

Data and non-data descriptors differ in how overrides are calculated with respect to entries in an instance's dictionary. If an instance's dictionary has an entry with the same name as a data descriptor, the data descriptor takes precedence. If an instance's dictionary has an entry with the same name as a non-data descriptor, the dictionary entry takes precedence.

To make a read-only data descriptor, define both **[\\_\\_get\\_\\_\(\)](#page-942-0)** and **[\\_\\_set\\_\\_\(\)](#page-942-1)** with the **[\\_\\_set\\_\\_\(\)](#page-942-1)** raising an **[AttributeError](#page-1181-0)** when called. Defining the **[\\_\\_set\\_\\_\(\)](#page-942-1)** method with an exception raising placeholder is enough to make it a data descriptor.

# <span id="page-5066-0"></span>Invoking [Descriptors](#page-5062-5)

A descriptor can be called directly by its method name. For example,  $d._{\tt \_get\_\_}(obj).$ 

Alternatively, it is more common for a descriptor to be invoked automatically upon attribute access. For example, obj.d looks up d in the dictionary of obj. If d defines the method **[\\_\\_get\\_\\_\(\)](#page-942-0)**, then d. get (obj) is invoked according to the precedence rules listed below.

The details of invocation depend on whether obj is an object or a class. Either way, descriptors only work for new style objects and classes. A class is new style if it is a subclass of **[object](#page-1086-0)**.

For objects, the machinery is in **[object.\\_\\_getattribute\\_\\_\(\)](#page-940-0)** which transforms  $b.x$  into type(b).  $dict$   $['x']$ .  $get$   $(b, type(b))$ . The implementation works through a precedence chain that gives data descriptors priority over instance variables, instance variables priority over non-data descriptors, and assigns lowest priority to **[\\_\\_getattr\\_\\_\(\)](#page-940-1)** if provided. The full C implementation can be found in **[PyObject\\_GenericGetAttr\(\)](#page-4476-0)** in [Objects/object.c](http://svn.python.org/view/python/trunk/Objects/object.c?view=markup).

For classes, the machinery is in **type.\_\_getattribute\_\_()** which transforms  $B.x$  into  $B.__dict__['x'].__get__(None, B).$  In pure Python, it looks like:

```
def __getattribute__(self, key):
    "Emulate type_getattro() in Objects/typeobject.c"
    v = object \nvert . \nvert . getattribute (self, key)if hasattr(v, '__get__'):
       return v.__get__(None, self)
    return v
```
The important points to remember are:

- descriptors are invoked by the **[\\_\\_getattribute\\_\\_\(\)](#page-940-0)** method
- overriding **[\\_\\_getattribute\\_\\_\(\)](#page-940-0)** prevents automatic descriptor calls
- **[\\_\\_getattribute\\_\\_\(\)](#page-940-0)** is only available with new style classes and objects
- **[object.\\_\\_getattribute\\_\\_\(\)](#page-940-0)** and **type.\_\_getattribute\_\_()** make different calls to **[\\_\\_get\\_\\_\(\)](#page-942-0)**.
- data descriptors always override instance dictionaries.
- non-data descriptors may be overridden by instance dictionaries.

The object returned by super() also has a custom **[\\_\\_getattribute\\_\\_\(\)](#page-940-0)** method for invoking descriptors. The call super(B, obj).m() searches obj.\_class\_\_.\_mro\_ for the base class A immediately following B and then returns  $A.__dict__['m']...get__(obj, A].$  If not a descriptor, m is returned unchanged. If not in the dictionary, m reverts to a search using **[object.\\_\\_getattribute\\_\\_\(\)](#page-940-0)**.

Note, in Python 2.2, super(B, obj).m() would only invoke **[\\_\\_get\\_\\_\(\)](#page-942-0)** if m was a data descriptor. In Python 2.3, non-data descriptors also get invoked unless an old-style class is involved. The implementation details are in **super\_getattro()** in [Objects/typeobject.c](http://svn.python.org/view/python/trunk/Objects/typeobject.c?view=markup) and a pure Python equivalent can be found in [Guido's](http://www.python.org/2.2.3/descrintro.html#cooperation) Tutorial.

The details above show that the mechanism for descriptors is embedded in the **[\\_\\_getattribute\\_\\_\(\)](#page-940-0)** methods for **[object](#page-1086-0)**, **[type](#page-1100-0)**, and **[super\(\)](#page-1098-0)**. Classes inherit this machinery when they derive from **[object](#page-1086-0)** or if they have a meta-class providing similar functionality. Likewise, classes can turn-off descriptor invocation by overriding **[\\_\\_getattribute\\_\\_\(\)](#page-940-0)**.

#### <span id="page-5068-0"></span>[Descriptor](#page-5062-6) Example

The following code creates a class whose objects are data descriptors which print a message for each get or set. Overriding **[\\_\\_getattribute\\_\\_\(\)](#page-940-0)** is alternate approach that could do this for every attribute. However, this descriptor is useful for monitoring just a few chosen attributes:

```
class RevealAccess(object):
    """A data descriptor that sets and returns values
       normally and prints a message logging their access.
    """
    def __init__(self, initval=None, name='var'):
        self.val = initvalself.name = namedef __get__(self, obj, objtype):
        print('Retrieving', self.name)
        return self.val
   def __set__(self, obj, val):
        print('Updating', self.name)
        self.val = val>>> class MyClass(object):
   x = RevealAccess(10, 'var "x"')
   y = 5\gg>\,m = MyClass()>> m.x
Retrieving var "x"
10
>> m.x = 20Updating var "x"
>> m.x
Retrieving var "x"
20
>> m.y
5
```
The protocol is simple and offers exciting possibilities. Several use cases are so common that they have been packaged into individual function calls. Properties, bound and unbound methods, static methods, and class methods are all based on the descriptor protocol.

#### <span id="page-5070-0"></span>**[Properties](#page-5062-7)**

Calling **[property\(\)](#page-1091-0)** is a succinct way of building a data descriptor that triggers function calls upon access to an attribute. Its signature is:

```
property(fget=None, fset=None, fdel=None, doc=None) -> property
                                                                                  \blacktriangleright 1
```
The documentation shows a typical use to define a managed attribute x:

```
class C(object):
   def getx(self): return self.__x
   def setx(self, value): self.__x = value
   def delx(self): del self.__x
   x = property(getx, setx, delx, "I'm the 'x' property.")
```
To see how **[property\(\)](#page-1091-0)** is implemented in terms of the descriptor protocol, here is a pure Python equivalent:

```
class Property(object):
    "Emulate PyProperty_Type() in Objects/descrobject.c"
   def __init__(self, fget=None, fset=None, fdel=None, doc=None):
        self.fget = fgetself.fset = fsetself.fdel = fdelself._ doc_ = docdef __get__(self, obj, objtype=None):
        if obj is None:
            return self
        if self.fget is None:
            raise AttributeError, "unreadable attribute"
        return self.fget(obj)
   def __set__(self, obj, value):
        if self.fset is None:
            raise AttributeError, "can't set attribute"
        self.fset(obj, value)
```

```
def __delete__(self, obj):
    if self.fdel is None:
        raise AttributeError, "can't delete attribute"
    self.fdel(obj)
```
 $\blacktriangleright$ 

The **[property\(\)](#page-1091-0)** builtin helps whenever a user interface has granted attribute access and then subsequent changes require the intervention of a method.

 $\lceil \cdot \rceil$ 

For instance, a spreadsheet class may grant access to a cell value through Cell('b10').value. Subsequent improvements to the program require the cell to be recalculated on every access; however, the programmer does not want to affect existing client code accessing the attribute directly. The solution is to wrap access to the value attribute in a property data descriptor:

```
class Cell(object):
    . . .
   def getvalue(self, obj):
        "Recalculate cell before returning value"
        self.recalc()
        return obj._value
   value = property(getvalue)
```
# <span id="page-5072-0"></span>[Functions](#page-5062-8) and Methods

Python's object oriented features are built upon a function based environment. Using non-data descriptors, the two are merged seamlessly.

Class dictionaries store methods as functions. In a class definition, methods are written using **[def](#page-1045-0)** and **[lambda](#page-998-0)**, the usual tools for creating functions. The only difference from regular functions is that the first argument is reserved for the object instance. By Python convention, the instance reference is called *self* but may be called *this* or any other variable name.

To support method calls, functions include the **[\\_\\_get\\_\\_\(\)](#page-942-0)** method for binding methods during attribute access. This means that all functions are non-data descriptors which return bound or unbound methods depending whether they are invoked from an object or a class. In pure python, it works like this:

```
class Function(object):
    . . .
    def __get__(self, obj, objtype=None):
        "Simulate func_descr_get() in Objects/funcobject.c"
        return types.MethodType(self, obj, objtype)
```
Running the interpreter shows how the function descriptor works in practice:

```
>>> class D(object):
    def f(self, x):
         return x
>>> d = D()
>>> D.__dict__['f'] # Stored internally as a function
<function f at 0x00C45070>
>>> D.f # Get from a class becomes an unbound method
<unbound method D.f>
```

```
>>> d.f # Get from an instance becomes a bound method
<bound method D.f of <__main__.D object at 0x00B18C90>>
\lceil\blacktriangleright
```
The output suggests that bound and unbound methods are two different types. While they could have been implemented that way, the actual C implementation of **[PyMethod\\_Type](#page-4620-0)** in [Objects/classobject.c](http://svn.python.org/view/python/trunk/Objects/classobject.c?view=markup) is a single object with two different representations depending on whether the **im\_self** field is set or is *NULL* (the C equivalent of *None*).

Likewise, the effects of calling a method object depend on the **im\_self** field. If set (meaning bound), the original function (stored in the **im\_func** field) is called as expected with the first argument set to the instance. If unbound, all of the arguments are passed unchanged to the original function. The actual C implementation of **instancemethod\_call()** is only slightly more complex in that it includes some type checking.

### <span id="page-5074-0"></span>Static [Methods](#page-5062-9) and Class Methods

Non-data descriptors provide a simple mechanism for variations on the usual patterns of binding functions into methods.

To recap, functions have a **[\\_\\_get\\_\\_\(\)](#page-942-0)** method so that they can be converted to a method when accessed as attributes. The non-data descriptor transforms a obj.f(\*args) call into f(obj, \*args). Calling klass.f(\*args) becomes f(\*args).

This chart summarizes the binding and its two most useful variants:

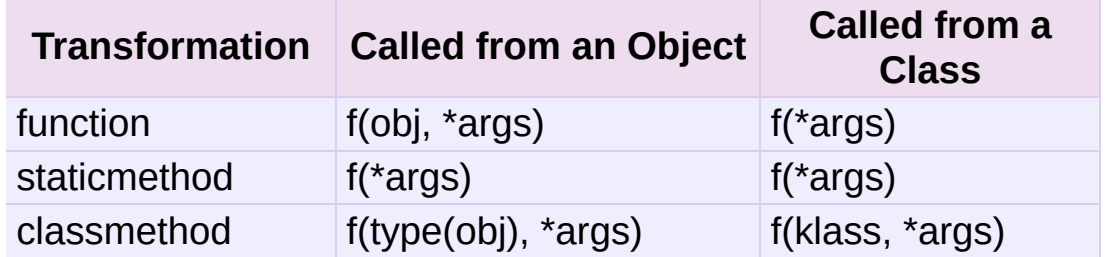

Static methods return the underlying function without changes. Calling either c.f or C.f is the equivalent of a direct lookup into object. getattribute  $(c, "f")$  or object. getattribute  $(c, c)$ "f"). As a result, the function becomes identically accessible from either an object or a class.

Good candidates for static methods are methods that do not reference the self variable.

For instance, a statistics package may include a container class for experimental data. The class provides normal methods for computing the average, mean, median, and other descriptive statistics that depend on the data. However, there may be useful functions which are conceptually related but do not depend on the data. For instance,  $erf(x)$  is handy conversion routine that comes up in statistical work but does not directly depend on a particular dataset. It can be called either from an object or the class: s.erf(1.5) --> .9332 or Sample.erf(1.5) --> .9332.

Since staticmethods return the underlying function with no changes, the example calls are unexciting:

```
>>> class E(object):
     def f(x):
          print(x)
     f = staticmethod(f)
>>> print(E.f(3))
3
>>> print(E().f(3))
3
```
Using the non-data descriptor protocol, a pure Python version of **[staticmethod\(\)](#page-1096-0)** would look like this:

```
class StaticMethod(object):
"Emulate PyStaticMethod_Type() in Objects/funcobject.c"
def __init__(self, f):
     self.f = fdef __get__(self, obj, objtype=None):
      return self.f
```
Unlike static methods, class methods prepend the class reference to the argument list before calling the function. This format is the same for whether the caller is an object or a class:

```
>>> class E(object):
     def f(klass, x):
          return klass.__name__, x
     f = classmethod(f)
>>> print(E.f(3))
('E', 3)>>> print(E().f(3))
```
$(E', 3)$ 

This behavior is useful whenever the function only needs to have a class reference and does not care about any underlying data. One use for classmethods is to create alternate class constructors. In Python 2.3, the classmethod **[dict.fromkeys\(\)](#page-1162-0)** creates a new dictionary from a list of keys. The pure Python equivalent is:

```
class Dict:
    . . .
    def fromkeys(klass, iterable, value=None):
        "Emulate dict_fromkeys() in Objects/dictobject.c"
        d = klass()for key in iterable:
            d[key] = valuereturn d
    fromkeys = classmethod(fromkeys)
```
Now a new dictionary of unique keys can be constructed like this:

```
>>> Dict.fromkeys('abracadabra')
{'a': None, 'r': None, 'b': None, 'c': None, 'd': None}
```
Using the non-data descriptor protocol, a pure Python version of **[classmethod\(\)](#page-1070-0)** would look like this:

```
class ClassMethod(object):
     "Emulate PyClassMethod_Type() in Objects/funcobject.c"
     def __init__(self, f):
          self.f = fdef __get__(self, obj, klass=None):
          if klass is None:
               klass = type(obj)def newfunc(*args):
               return self.f(klass, *args)
          return newfunc
```
Python v3.2 [documentation](#page-0-0) » Python [HOWTOs](#page-5640-0) » [previous](#page-5044-0) | [next](#page-5078-0) | [modules](#page-3-0) | [index](#page-5606-0)

<span id="page-5078-0"></span>Python v3.2 [documentation](#page-0-0) » Python [HOWTOs](#page-5640-0) » [previous](#page-5061-0) | [next](#page-5090-0) | [modules](#page-3-0) | [index](#page-5606-0)

# Idioms and Anti-Idioms in Python

**Author:** Moshe Zadka

This document is placed in the public domain.

#### **Abstract**

This document can be considered a companion to the tutorial. It shows how to use Python, and even more importantly, how *not* to use Python.

# Language Constructs You Should Not Use

While Python has relatively few gotchas compared to other languages, it still has some constructs which are only useful in corner cases, or are plain dangerous.

#### from module import \*

#### Inside Function Definitions

from module import \* is *invalid* inside function definitions. While many versions of Python do not check for the invalidity, it does not make it more valid, no more than having a smart lawyer makes a man innocent. Do not use it like that ever. Even in versions where it was accepted, it made the function execution slower, because the compiler could not be certain which names are local and which are global. In Python 2.1 this construct causes warnings, and sometimes even errors.

#### At Module Level

While it is valid to use from module import \* at module level it is usually a bad idea. For one, this loses an important property Python otherwise has — you can know where each toplevel name is defined by a simple "search" function in your favourite editor. You also open yourself to trouble in the future, if some module grows additional functions or classes.

One of the most awful question asked on the newsgroup is why this code:

 $f = open('www'')$ f.read()

does not work. Of course, it works just fine (assuming you have a file called "www".) But it does not work if somewhere in the module, the statement from os import \* is present. The **[os](#page-1971-0)** module has a function called **[open\(\)](#page-1086-0)** which returns an integer. While it is very useful, shadowing a builtin is one of its least useful properties.

Remember, you can never know for sure what names a module exports, so either take what you need — from module import name1, name2, or keep them in the module and access on a per-need basis — import module; print(module.name).

#### When It Is Just Fine

There are situations in which from module import \* is just fine:

- The interactive prompt. For example, from math import \* makes Python an amazing scientific calculator.
- When extending a module in C with a module in Python.
- When the module advertises itself as from import \* safe.

### from module import name1, name2

This is a "don't" which is much weaker than the previous "don't"s but is still something you should not do if you don't have good reasons to do that. The reason it is usually bad idea is because you suddenly have an object which lives in two separate namespaces. When the binding in one namespace changes, the binding in the other will not, so there will be a discrepancy between them. This happens when, for example, one module is reloaded, or changes the definition of a function at runtime.

Bad example:

*# foo.py*  $a = 1$ 

```
# bar.py
from foo import a
if something():
    a = 2 # danger: foo.a != a
```
Good example:

```
# foo.py
a = 1# bar.py
import foo
if something():
    foo.a = 2
```
#### except:

Python has the except: clause, which catches all exceptions. Since *every* error in Python raises an exception, using except: can make many programming errors look like runtime problems, which hinders the debugging process.

The following code shows a great example of why this is bad:

```
try:
   foo = opne("file") # misspelled "open"
except:
    sys.exit("could not open file!")
```
The second line triggers a **[NameError](#page-1183-0)**, which is caught by the except clause. The program will exit, and the error message the program prints will make you think the problem is the readability of "file" when in fact the real error has nothing to do with "file".

A better way to write the above is

**try**: foo = opne("file")

```
except IOError:
    sys.exit("could not open file")
```
When this is run, Python will produce a traceback showing the **[NameError](#page-1183-0)**, and it will be immediately apparent what needs to be fixed.

Because except: catches *all* exceptions, including **[SystemExit](#page-1185-0)**, **[KeyboardInterrupt](#page-1183-1)**, and **[GeneratorExit](#page-1182-0)** (which is not an error and should not normally be caught by user code), using a bare except: is almost never a good idea. In situations where you need to catch all "normal" errors, such as in a framework that runs callbacks, you can catch the base class for all normal exceptions, **[Exception](#page-1180-0)**.

# **Exceptions**

Exceptions are a useful feature of Python. You should learn to raise them whenever something unexpected occurs, and catch them only where you can do something about them.

The following is a very popular anti-idiom

```
def get_status(file):
    if not os.path.exists(file):
        print("file not found")
        sys.exit(1)
    return open(file).readline()
```
Consider the case where the file gets deleted between the time the call to **[os.path.exists\(\)](#page-1668-0)** is made and the time **[open\(\)](#page-1086-0)** is called. In that case the last line will raise an **[IOError](#page-1182-1)**. The same thing would happen if *file* exists but has no read permission. Since testing this on a normal machine on existent and non-existent files makes it seem bugless, the test results will seem fine, and the code will get shipped. Later an unhandled **[IOError](#page-1182-1)** (or perhaps some other **[EnvironmentError](#page-1181-0)**) escapes to the user, who gets to watch the ugly traceback.

Here is a somewhat better way to do it.

```
def get_status(file):
    try:
        return open(file).readline()
    except EnvironmentError as err:
        print("Unable to open file: {}".format(err))
        sys.exit(1)
```
In this version, *either* the file gets opened and the line is read (so it works even on flaky NFS or SMB connections), or an error message is printed that provides all the available information on why the open failed, and the application is aborted.

However, even this version of **get\_status()** makes too many assumptions — that it will only be used in a short running script, and not, say, in a long running server. Sure, the caller could do something like

```
try:
    status = get_status(log)
except SystemExit:
    status = None
```
But there is a better way. You should try to use as few except clauses in your code as you can — the ones you do use will usually be inside calls which should always succeed, or a catch-all in a main function.

So, an even better version of **get\_status()** is probably

```
def get_status(file):
    return open(file).readline()
```
The caller can deal with the exception if it wants (for example, if it tries several files in a loop), or just let the exception filter upwards to *its* caller.

But the last version still has a serious problem — due to implementation details in CPython, the file would not be closed when an exception is raised until the exception handler finishes; and, worse, in other implementations (e.g., Jython) it might not be closed at all regardless of whether or not an exception is raised.

The best version of this function uses the open() call as a context manager, which will ensure that the file gets closed as soon as the function returns:

**def** get\_status(file): **with** open(file) **a s** f p: **return** fp.readline ( )

# Using the Batteries

Every so often, people seem to be writing stuff in the Python library again, usually poorly. While the occasional module has a poor interface, it is usually much better to use the rich standard library and data types that come with Python than inventing your own.

A useful module very few people know about is **[os.path](#page-1666-0)**. It always has the correct path arithmetic for your operating system, and will usually be much better than whatever you come up with yourself.

Compare:

```
# ugh!
return dir+"/"+file
# better
return os.path.join(dir, file)
```
More useful functions in **[os.path](#page-1666-0)**: **basename()**, **dirname()** and **splitext()**.

There are also many useful built-in functions people seem not to be aware of for some reason: **[min\(\)](#page-1085-0)** and **[max\(\)](#page-1085-1)** can find the minimum/maximum of any sequence with comparable semantics, for example, yet many people write their own **[max\(\)](#page-1085-1)**/**[min\(\)](#page-1085-0)**. Another highly useful function is **[functools.reduce\(\)](#page-1645-0)** which can be used to repeatly apply a binary operation to a sequence, reducing it to a single value. For example, compute a factorial with a series of multiply operations:

```
\Rightarrow \ge n = 4
>>> import operator, functools
>>> functools.reduce(operator.mul, range(1, n+1))
24
```
When it comes to parsing numbers, note that **[float\(\)](#page-1078-0)**, **[int\(\)](#page-1082-0)** and **long()** all accept string arguments and will reject ill-formed strings by raising an **[ValueError](#page-1187-0)**.

# Using Backslash to Continue Statements

Since Python treats a newline as a statement terminator, and since statements are often more than is comfortable to put in one line, many people do:

```
if foo.bar()['first'][0] == baz.quux(1, 2)[5:9] and \setminuscalculate_number(10, 20) != forbulate(500, 360):pass
```
You should realize that this is dangerous: a stray space after the  $\sqrt{ }$ would make this line wrong, and stray spaces are notoriously hard to see in editors. In this case, at least it would be a syntax error, but if the code was:

```
value = foo.bar()['first'][0]*baz.quux(1, 2)[5:9] \setminus+ calculate_number(10, 20)*forbulate(500, 360)
```
then it would just be subtly wrong.

It is usually much better to use the implicit continuation inside parenthesis:

This version is bulletproof:

```
value = (foo, bar()['first'][0] * baz.quux(1, 2)[5:9]+ calculate_number(10, 20)*forbulate(500, 360))
```
**Python v3.2 [documentation](#page-0-0) » Python [HOWTOs](#page-5640-0) »** [previous](#page-5061-0) | [next](#page-5090-0) | [modules](#page-3-0) | [index](#page-5606-0)

<span id="page-5090-0"></span>Python v3.2 [documentation](#page-0-0) » Python [HOWTOs](#page-5640-0) » [previous](#page-5078-0) | [next](#page-5131-0) | [modules](#page-3-0) | [index](#page-5606-0)

# Functional Programming HOWTO

**Author:** A. M. Kuchling **Release:** 0.31

In this document, we'll take a tour of Python's features suitable for implementing programs in a functional style. After an introduction to the concepts of functional programming, we'll look at language features such as *[iterator](#page-5555-0)*s and *[generator](#page-5552-0)*s and relevant library modules such as **[itertools](#page-1618-0)** and **[functools](#page-1640-0)**.

# Introduction

This section explains the basic concept of functional programming; if you're just interested in learning about Python language features, skip to the next section.

Programming languages support decomposing problems in several different ways:

- Most programming languages are **procedural**: programs are lists of instructions that tell the computer what to do with the program's input. C, Pascal, and even Unix shells are procedural languages.
- In **declarative** languages, you write a specification that describes the problem to be solved, and the language implementation figures out how to perform the computation efficiently. SQL is the declarative language you're most likely to be familiar with; a SQL query describes the data set you want to retrieve, and the SQL engine decides whether to scan tables or use indexes, which subclauses should be performed first, etc.
- **Object-oriented** programs manipulate collections of objects. Objects have internal state and support methods that query or modify this internal state in some way. Smalltalk and Java are object-oriented languages. C++ and Python are languages that support object-oriented programming, but don't force the use of object-oriented features.
- **Functional** programming decomposes a problem into a set of functions. Ideally, functions only take inputs and produce outputs, and don't have any internal state that affects the output produced for a given input. Well-known functional languages include the ML family (Standard ML, OCaml, and other variants) and Haskell.

The designers of some computer languages choose to emphasize

one particular approach to programming. This often makes it difficult to write programs that use a different approach. Other languages are multi-paradigm languages that support several different approaches. Lisp, C++, and Python are multi-paradigm; you can write programs or libraries that are largely procedural, object-oriented, or functional in all of these languages. In a large program, different sections might be written using different approaches; the GUI might be objectoriented while the processing logic is procedural or functional, for example.

In a functional program, input flows through a set of functions. Each function operates on its input and produces some output. Functional style discourages functions with side effects that modify internal state or make other changes that aren't visible in the function's return value. Functions that have no side effects at all are called **purely functional**. Avoiding side effects means not using data structures that get updated as a program runs; every function's output must only depend on its input.

Some languages are very strict about purity and don't even have assignment statements such as  $a=3$  or  $c = a + b$ , but it's difficult to avoid all side effects. Printing to the screen or writing to a disk file are side effects, for example. For example, in Python a call to the **[print\(\)](#page-1090-0)** or **[time.sleep\(\)](#page-2063-0)** function both return no useful value; they're only called for their side effects of sending some text to the screen or pausing execution for a second.

Python programs written in functional style usually won't go to the extreme of avoiding all I/O or all assignments; instead, they'll provide a functional-appearing interface but will use non-functional features internally. For example, the implementation of a function will still use assignments to local variables, but won't modify global variables or have other side effects.

Functional programming can be considered the opposite of object-

oriented programming. Objects are little capsules containing some internal state along with a collection of method calls that let you modify this state, and programs consist of making the right set of state changes. Functional programming wants to avoid state changes as much as possible and works with data flowing between functions. In Python you might combine the two approaches by writing functions that take and return instances representing objects in your application (e-mail messages, transactions, etc.).

Functional design may seem like an odd constraint to work under. Why should you avoid objects and side effects? There are theoretical and practical advantages to the functional style:

- Formal provability.
- Modularity.
- Composability.
- Ease of debugging and testing.

#### Formal provability

A theoretical benefit is that it's easier to construct a mathematical proof that a functional program is correct.

For a long time researchers have been interested in finding ways to mathematically prove programs correct. This is different from testing a program on numerous inputs and concluding that its output is usually correct, or reading a program's source code and concluding that the code looks right; the goal is instead a rigorous proof that a program produces the right result for all possible inputs.

The technique used to prove programs correct is to write down **invariants**, properties of the input data and of the program's variables that are always true. For each line of code, you then show that if invariants X and Y are true **before** the line is executed, the slightly different invariants X' and Y' are true **after** the line is

executed. This continues until you reach the end of the program, at which point the invariants should match the desired conditions on the program's output.

Functional programming's avoidance of assignments arose because assignments are difficult to handle with this technique; assignments can break invariants that were true before the assignment without producing any new invariants that can be propagated onward.

Unfortunately, proving programs correct is largely impractical and not relevant to Python software. Even trivial programs require proofs that are several pages long; the proof of correctness for a moderately complicated program would be enormous, and few or none of the programs you use daily (the Python interpreter, your XML parser, your web browser) could be proven correct. Even if you wrote down or generated a proof, there would then be the question of verifying the proof; maybe there's an error in it, and you wrongly believe you've proved the program correct.

#### **Modularity**

A more practical benefit of functional programming is that it forces you to break apart your problem into small pieces. Programs are more modular as a result. It's easier to specify and write a small function that does one thing than a large function that performs a complicated transformation. Small functions are also easier to read and to check for errors.

### Ease of debugging and testing

Testing and debugging a functional-style program is easier.

Debugging is simplified because functions are generally small and clearly specified. When a program doesn't work, each function is an interface point where you can check that the data are correct. You can look at the intermediate inputs and outputs to quickly isolate the function that's responsible for a bug.

Testing is easier because each function is a potential subject for a unit test. Functions don't depend on system state that needs to be replicated before running a test; instead you only have to synthesize the right input and then check that the output matches expectations.

### **Composability**

As you work on a functional-style program, you'll write a number of functions with varying inputs and outputs. Some of these functions will be unavoidably specialized to a particular application, but others will be useful in a wide variety of programs. For example, a function that takes a directory path and returns all the XML files in the directory, or a function that takes a filename and returns its contents, can be applied to many different situations.

Over time you'll form a personal library of utilities. Often you'll assemble new programs by arranging existing functions in a new configuration and writing a few functions specialized for the current task.

### **Iterators**

I'll start by looking at a Python language feature that's an important foundation for writing functional-style programs: iterators.

An iterator is an object representing a stream of data; this object returns the data one element at a time. A Python iterator must support a method called \_\_next\_\_() that takes no arguments and always returns the next element of the stream. If there are no more elements in the stream, \_next\_() must raise the stopIteration exception. Iterators don't have to be finite, though; it's perfectly reasonable to write an iterator that produces an infinite stream of data.

The built-in **[iter\(\)](#page-1083-0)** function takes an arbitrary object and tries to return an iterator that will return the object's contents or elements, raising **[TypeError](#page-1186-0)** if the object doesn't support iteration. Several of Python's built-in data types support iteration, the most common being lists and dictionaries. An object is called an **iterable** object if you can get an iterator for it.

You can experiment with the iteration interface manually:

```
\Rightarrow L = [1, 2, 3]>>> it = iter(L)
>>> it
<...iterator object at ...>
>>> it.__next__()
1
>>> next(it)
2
>>> next(it)
3
>>> next(it)
Traceback (most recent call last):
  File "<stdin>", line 1, in ?
StopIteration
```
>>>

Python expects iterable objects in several different contexts, the most important being the for statement. In the statement for x in  $\overline{Y}$ , Y must be an iterator or some object for which iter() can create an iterator. These two statements are equivalent:

```
for i in iter(obj):
    print(i)
for i in obj:
    print(i)
```
Iterators can be materialized as lists or tuples by using the **[list\(\)](#page-1084-0)** or **[tuple\(\)](#page-1100-0)** constructor functions:

```
\Rightarrow L = [1, 2, 3]>>> iterator = iter(L)
>>> t = tuple(iterator)
>>> t
(1, 2, 3)
```
Sequence unpacking also supports iterators: if you know an iterator will return N elements, you can unpack them into an N-tuple:

```
\Rightarrow L = [1, 2, 3]>>> iterator = iter(L)
>>> a,b,c = iterator
>>> a,b,c
(1, 2, 3)
```
Built-in functions such as **[max\(\)](#page-1085-1)** and **[min\(\)](#page-1085-0)** can take a single iterator argument and will return the largest or smallest element. The "in" and "not in" operators also support iterators: X in iterator is true if  $X$  is found in the stream returned by the iterator. You'll run into obvious problems if the iterator is infinite; max(), min(), and "not in" will never return, and if the element X never appears in the stream,

the "in" operator won't return either.

Note that you can only go forward in an iterator; there's no way to get the previous element, reset the iterator, or make a copy of it. Iterator objects can optionally provide these additional capabilities, but the iterator protocol only specifies the next() method. Functions may therefore consume all of the iterator's output, and if you need to do something different with the same stream, you'll have to create a new iterator.

### Data Types That Support Iterators

We've already seen how lists and tuples support iterators. In fact, any Python sequence type, such as strings, will automatically support creation of an iterator.

Calling **[iter\(\)](#page-1083-0)** on a dictionary returns an iterator that will loop over the dictionary's keys:

```
>>> m = {'Jan': 1, 'Feb': 2, 'Mar': 3, 'Apr': 4, 'May': 5, 'Jun':
...     'Jul': 7, 'Aug': 8, 'Sep': 9, 'Oct': 10, 'Nov': 11, 'D
>>> for key in m:
... print(key, m[key])
Mar 3
Feb 2
Aug 8
Sep 9
Apr 4
Jun 6
Jul 7
Jan 1
May 5
Nov 11
Dec 12
Oct 10
```
Note that the order is essentially random, because it's based on the hash ordering of the objects in the dictionary.

Applying **[iter\(\)](#page-1083-0)** to a dictionary always loops over the keys, but dictionaries have methods that return other iterators. If you want to iterate over values or key/value pairs, you can explicitly call the **values()** or **items()** methods to get an appropriate iterator.

The **[dict\(\)](#page-1159-0)** constructor can accept an iterator that returns a finite stream of (key, value) tuples:

```
\Rightarrow L = [(\text{Italy}', \text{ 'Rome}', \text{ ('France}', \text{ 'Paris}'), (\text{ 'US}', \text{ 'Washington})>>> dict(iter(L))
{'Italy': 'Rome', 'US': 'Washington DC', 'France': 'Paris'}
\lceil \cdot \rceil\vert \cdot \vert
```
Files also support iteration by calling the readline() method until there are no more lines in the file. This means you can read each line of a file like this:

```
for line in file:
    # do something for each line
    ...
```
Sets can take their contents from an iterable and let you iterate over the set's elements:

```
S = \{2, 3, 5, 7, 11, 13\}for i in S:
    print(i)
```
# Generator expressions and list comprehensions

Two common operations on an iterator's output are 1) performing some operation for every element, 2) selecting a subset of elements that meet some condition. For example, given a list of strings, you might want to strip off trailing whitespace from each line or extract all the strings containing a given substring.

List comprehensions and generator expressions (short form: "listcomps" and "genexps") are a concise notation for such operations, borrowed from the functional programming language Haskell ([http://www.haskell.org/\)](http://www.haskell.org/). You can strip all the whitespace from a stream of strings with the following code:

 $line\_list = ['$  line  $1\forall n', 'line 2 \forall n', ...]$ *# Generator expression -- returns iterator* stripped\_iter = (line.strip() **for** line **in** line\_list) *# List comprehension -- returns list* stripped\_list = [line.strip() **for** line **in** line\_list]

You can select only certain elements by adding an "if" condition:

```
stripped_list = [line.strip() for line in line_list
                 if line != ""]
```
With a list comprehension, you get back a Python list; stripped\_list is a list containing the resulting lines, not an iterator. Generator expressions return an iterator that computes the values as necessary, not needing to materialize all the values at once. This means that list comprehensions aren't useful if you're working with iterators that return an infinite stream or a very large amount of data. Generator expressions are preferable in these situations.

Generator expressions are surrounded by parentheses ("()") and list comprehensions are surrounded by square brackets ("[]"). Generator expressions have the form:

```
( expression for expr in sequence1
             if condition1
             for expr2 in sequence2
             if condition2
             for expr3 in sequence3 ...
             if condition3
             for exprN in sequenceN
             if conditionN )
```
Again, for a list comprehension only the outside brackets are different (square brackets instead of parentheses).

The elements of the generated output will be the successive values of expression. The if clauses are all optional; if present, expression is only evaluated and added to the result when condition is true.

Generator expressions always have to be written inside parentheses, but the parentheses signalling a function call also count. If you want to create an iterator that will be immediately passed to a function you can write:

obj\_total = sum(obj.count **for** obj **in** list\_all\_objects())

The for...in clauses contain the sequences to be iterated over. The sequences do not have to be the same length, because they are iterated over from left to right, **not** in parallel. For each element in sequence1, sequence2 is looped over from the beginning. sequence3 is then looped over for each resulting pair of elements from sequence1 and sequence2.

To put it another way, a list comprehension or generator expression is equivalent to the following Python code:

```
for expr1 in sequence1:
    if not (condition1):
        continue # Skip this element
    for expr2 in sequence2:
        if not (condition2):
           continue # Skip this element
        ...
       for exprN in sequenceN:
             if not (conditionN):
                 continue # Skip this element
             # Output the value of
             # the expression.
```
This means that when there are multiple for...in clauses but no if clauses, the length of the resulting output will be equal to the product of the lengths of all the sequences. If you have two lists of length 3, the output list is 9 elements long:

```
>>> seq1 = 'abc'
>>> seq2 = (1,2,3)
\Rightarrow \left[ (x, y) for x in seq1 for y in seq2]
[(a', 1), (a', 2), (a', 3),('b', 1), ('b', 2), ('b', 3),
 ('c', 1), ('c', 2), ('c', 3)]
```
To avoid introducing an ambiguity into Python's grammar, if expression is creating a tuple, it must be surrounded with parentheses. The first list comprehension below is a syntax error, while the second one is correct:

```
# Syntax error
[ x,y for x in seq1 for y in seq2]
# Correct
\left[\begin{array}{ccc} (x,y) & \text{for } x \text{ in } \text{seq1} & \text{for } y \text{ in } \text{seq2} \end{array}\right]
```
# **Generators**

Generators are a special class of functions that simplify the task of writing iterators. Regular functions compute a value and return it, but generators return an iterator that returns a stream of values.

You're doubtless familiar with how regular function calls work in Python or C. When you call a function, it gets a private namespace where its local variables are created. When the function reaches a return statement, the local variables are destroyed and the value is returned to the caller. A later call to the same function creates a new private namespace and a fresh set of local variables. But, what if the local variables weren't thrown away on exiting a function? What if you could later resume the function where it left off? This is what generators provide; they can be thought of as resumable functions.

Here's the simplest example of a generator function:

```
def generate_ints(N):
    for i in range(N):
        yield i
```
Any function containing a yield keyword is a generator function; this is detected by Python's *[bytecode](#page-5547-0)* compiler which compiles the function specially as a result.

When you call a generator function, it doesn't return a single value; instead it returns a generator object that supports the iterator protocol. On executing the yield expression, the generator outputs the value of i, similar to a return statement. The big difference between yield and a return statement is that on reaching a yield the generator's state of execution is suspended and local variables are preserved. On the next call to the generator's  $l_{\text{max}}(t)$ method, the function will resume executing.

Here's a sample usage of the generate\_ints() generator:

```
>>> gen = generate_ints(3)
>>> gen
<generator object generate_ints at ...>
>>> next(gen)
\Theta>>> next(gen)
1
>>> next(gen)
2
>>> next(gen)
Traceback (most recent call last):
  File "stdin", line 1, in ?
  File "stdin", line 2, in generate_ints
StopIteration
```
You could equally write for i in generate ints(5), or  $a, b, c =$ generate\_ints(3).

Inside a generator function, the return statement can only be used without a value, and signals the end of the procession of values; after executing a return the generator cannot return any further values. return with a value, such as return 5, is a syntax error inside a generator function. The end of the generator's results can also be indicated by raising StopIteration manually, or by just letting the flow of execution fall off the bottom of the function.

You could achieve the effect of generators manually by writing your own class and storing all the local variables of the generator as instance variables. For example, returning a list of integers could be done by setting self.count to 0, and having the \_\_next\_\_() method increment self.count and return it. However, for a moderately complicated generator, writing a corresponding class can be much messier.

The test suite included with Python's library, test\_generators.py,

contains a number of more interesting examples. Here's one generator that implements an in-order traversal of a tree using generators recursively.

```
# A recursive generator that generates Tree leaves in in-order.
def inorder(t):
    if t:
         for x in inorder(t.left):
             yield x
         yield t.label
         for x in inorder(t.right):
             yield x
\vert \cdot \vert
```
Two other examples in test\_generators.py produce solutions for the N-Queens problem (placing N queens on an NxN chess board so that no queen threatens another) and the Knight's Tour (finding a route that takes a knight to every square of an NxN chessboard without visiting any square twice).

#### Passing values into a generator

In Python 2.4 and earlier, generators only produced output. Once a generator's code was invoked to create an iterator, there was no way to pass any new information into the function when its execution is resumed. You could hack together this ability by making the generator look at a global variable or by passing in some mutable object that callers then modify, but these approaches are messy.

In Python 2.5 there's a simple way to pass values into a generator. **[yield](#page-1017-0)** became an expression, returning a value that can be assigned to a variable or otherwise operated on:

```
val = (yield i)
```
I recommend that you **always** put parentheses around a yield expression when you're doing something with the returned value, as in the above example. The parentheses aren't always necessary, but it's easier to always add them instead of having to remember when they're needed.

(PEP 342 explains the exact rules, which are that a yieldexpression must always be parenthesized except when it occurs at the top-level expression on the right-hand side of an assignment. This means you can write  $val = yield i but have to use$ parentheses when there's an operation, as in val =  $(yield i) + 12$ .

Values are sent into a generator by calling its send(value) method. This method resumes the generator's code and the yield expression returns the specified value. If the regular  $|$  next () method is called, the yield returns **None**.

Here's a simple counter that increments by 1 and allows changing the value of the internal counter.

```
def counter (maximum):
    i = 0while i < maximum:
        val = (yield i)# If value provided, change counter
        if val is not None:
           i = valelse:
           i += 1
```
And here's an example of changing the counter:

```
>>> it = counter(10)
>>> next(it)
\Theta>>> next(it)
1
>>> it.send(8)
```

```
8
>>> next(it)
9
>>> next(it)
Traceback (most recent call last):
  File "t.py", line 15, in ?
    it.next()
StopIteration
```
Because yield will often be returning **None**, you should always check for this case. Don't just use its value in expressions unless you're sure that the send() method will be the only method used resume your generator function.

In addition to send(), there are two other new methods on generators:

- throw(type, value=None, traceback=None) is used to raise an exception inside the generator; the exception is raised by the yield expression where the generator's execution is paused.
- close() raises a **[GeneratorExit](#page-1182-0)** exception inside the generator to terminate the iteration. On receiving this exception, the generator's code must either raise **[GeneratorExit](#page-1182-0)** or **[StopIteration](#page-1184-0)**; catching the exception and doing anything else is illegal and will trigger a **[RuntimeError](#page-1184-1)**. close() will also be called by Python's garbage collector when the generator is garbage-collected.

If you need to run cleanup code when a **[GeneratorExit](#page-1182-0)** occurs, I suggest using a try: ... finally: suite instead of catching **[GeneratorExit](#page-1182-0)**.

The cumulative effect of these changes is to turn generators from one-way producers of information into both producers and consumers.

Generators also become **coroutines**, a more generalized form of subroutines. Subroutines are entered at one point and exited at another point (the top of the function, and a return statement), but coroutines can be entered, exited, and resumed at many different points (the yield statements).

# Built-in functions

Let's look in more detail at built-in functions often used with iterators.

Two of Python's built-in functions, **[map\(\)](#page-1084-1)** and **[filter\(\)](#page-1077-0)** duplicate the features of generator expressions:

```
map(f, iterA, iterB, ...) returns an iterator over the sequence
   f(iterA[0], iterB[0]), f(iterA[1], iterB[1]), f(iterA[2],
   iterB[2]), \ldots.
```

```
>>> def upper(s):
         ... return s.upper()
```

```
>>> list(map(upper, ['sentence', 'fragment']))
['SENTENCE', 'FRAGMENT']
>>> [upper(s) for s in ['sentence', 'fragment']]
['SENTENCE', 'FRAGMENT']
```
You can of course achieve the same effect with a list comprehension.

filter(predicate, iter) returns an iterator over all the sequence elements that meet a certain condition, and is similarly duplicated by list comprehensions. A **predicate** is a function that returns the truth value of some condition; for use with **[filter\(\)](#page-1077-0)**, the predicate must take a single value.

```
\Rightarrow b def is even(x):
... return (x % 2) == 0
>>> list(filter(is_even, range(10)))
[0, 2, 4, 6, 8]
```
This can also be written as a list comprehension:

```
\Rightarrow list(x for x in range(10) if is_even(x))
[0, 2, 4, 6, 8]
```
enumerate(iter) counts off the elements in the iterable, returning 2 tuples containing the count and each element.

```
>>> for item in enumerate(['subject', 'verb', 'object']):
... print(item)
(0, 'subject')
(1, 'verb')
(2, 'object')
```
**[enumerate\(\)](#page-1075-0)** is often used when looping through a list and recording the indexes at which certain conditions are met:

```
f = open('data.txt', 'r')for i, line in enumerate(f):
    if line.strip() == '':
        print('Blank line at line #%i' % i)
```
sorted(iterable, [key=None], [reverse=False]) collects all the elements of the iterable into a list, sorts the list, and returns the sorted result. The key, and reverse arguments are passed through to the constructed list's .sort() method.

```
>>> import random
>>> # Generate 8 random numbers between [0, 10000)
>>> rand_list = random.sample(range(10000), 8)
>>> rand_list
[769, 7953, 9828, 6431, 8442, 9878, 6213, 2207]
>>> sorted(rand_list)
[769, 2207, 6213, 6431, 7953, 8442, 9828, 9878]
>>> sorted(rand_list, reverse=True)
[9878, 9828, 8442, 7953, 6431, 6213, 2207, 769]
```
(For a more detailed discussion of sorting, see the Sorting mini-HOWTO in the Python wiki at <http://wiki.python.org/moin/HowTo/Sorting>.)
The any(iter) and all(iter) built-ins look at the truth values of an iterable's contents. **[any\(\)](#page-1068-0)** returns True if any element in the iterable is a true value, and **[all\(\)](#page-1067-0)** returns True if all of the elements are true values:

```
>>> any([0,1,0])
True
>>> any([0,0,0])
False
>>> any([1,1,1])
True
>>> all([0,1,0])
False
>>> all([0,0,0])
False
>>> all([1,1,1])
True
```
zip(iterA, iterB, ...) takes one element from each iterable and returns them in a tuple:

```
zip(['a', 'b', 'c'], (1, 2, 3)) =>
  ('a', 1), ('b', 2), ('c', 3)
```
It doesn't construct an in-memory list and exhaust all the input iterators before returning; instead tuples are constructed and returned only if they're requested. (The technical term for this behaviour is lazy [evaluation](http://en.wikipedia.org/wiki/Lazy_evaluation).)

This iterator is intended to be used with iterables that are all of the same length. If the iterables are of different lengths, the resulting stream will be the same length as the shortest iterable.

```
zip([ 'a', 'b'], (1, 2, 3)) =>(\bar{a}, 1), (\bar{b}, 2)
```
You should avoid doing this, though, because an element may be taken from the longer iterators and discarded. This means you can't go on to use the iterators further because you risk skipping a discarded element.

### The itertools module

The **[itertools](#page-1618-0)** module contains a number of commonly-used iterators as well as functions for combining several iterators. This section will introduce the module's contents by showing small examples.

The module's functions fall into a few broad classes:

- Functions that create a new iterator based on an existing iterator.
- Functions for treating an iterator's elements as function arguments.
- Functions for selecting portions of an iterator's output.
- A function for grouping an iterator's output.

### Creating new iterators

itertools.count(n) returns an infinite stream of integers, increasing by 1 each time. You can optionally supply the starting number, which defaults to 0:

```
itertools.count() =>
  0, 1, 2, 3, 4, 5, 6, 7, 8, 9, ...
itertools.count(10) =>
  10, 11, 12, 13, 14, 15, 16, 17, 18, 19, ...
```
itertools.cycle(iter) saves a copy of the contents of a provided iterable and returns a new iterator that returns its elements from first to last. The new iterator will repeat these elements infinitely.

```
itertools.cycle([1, 2, 3, 4, 5]) =>
  1, 2, 3, 4, 5, 1, 2, 3, 4, 5, ...
```
itertools.repeat(elem, [n]) returns the provided element n times, or returns the element endlessly if  $\overline{n}$  is not provided.

```
itertools.repeat('abc') =>
  abc, abc, abc, abc, abc, abc, abc, abc, abc, abc, ...
itertools.repeat('abc', 5) =>
  abc, abc, abc, abc, abc
```
itertools.chain(iterA, iterB, ...) takes an arbitrary number of iterables as input, and returns all the elements of the first iterator, then all the elements of the second, and so on, until all of the iterables have been exhausted.

```
itertools.chain([ 'a', 'b', 'c' ], (1, 2, 3) ) \Rightarrowa, b, c, 1, 2, 3
```
itertools.islice(iter, [start], stop, [step]) returns a stream that's a slice of the iterator. With a single stop argument, it will return the first stop elements. If you supply a starting index, you'll get stopstart elements, and if you supply a value for step, elements will be skipped accordingly. Unlike Python's string and list slicing, you can't use negative values for start, stop, or step.

```
itertools.islice(range(10), 8) =>
  0, 1, 2, 3, 4, 5, 6, 7
itertools.islice(range(10), 2, 8) =>
  2, 3, 4, 5, 6, 7
itertools.islice(range(10), 2, 8, 2) =>
  2, 4, 6
```
itertools.tee(iter, [n]) replicates an iterator; it returns n independent iterators that will all return the contents of the source iterator. If you don't supply a value for n, the default is 2. Replicating iterators requires saving some of the contents of the source iterator, so this can consume significant memory if the iterator is large and one of the new iterators is consumed more than the others.

```
itertools.tee( itertools.count() ) =>
  iterA, iterB
where iterA ->
  0, 1, 2, 3, 4, 5, 6, 7, 8, 9, ...
and iterB ->
  0, 1, 2, 3, 4, 5, 6, 7, 8, 9, ...
```
### Calling functions on elements

The operator module contains a set of functions corresponding to Python's operators. Some examples are operator.add(a, b) (adds two values), operator.ne(a, b) (same as a!=b), and operator.attrgetter('id') (returns a callable that fetches the "id" attribute).

itertools.starmap(func, iter) assumes that the iterable will return a stream of tuples, and calls  $f()$  using these tuples as the arguments:

```
itertools.starmap(os.path.join,
                    [('/usr', 'bin', 'java'), ('/bin', 'python'),
                     \left('/usr', 'bin', 'perl'),('/usr', 'bin', 'rub
=>
  /usr/bin/java, /bin/python, /usr/bin/perl, /usr/bin/ruby
                                                                      \blacktriangleright
```
### Selecting elements

Another group of functions chooses a subset of an iterator's elements based on a predicate.

itertools.filterfalse(predicate, iter) is the opposite, returning all elements for which the predicate returns false:

itertools.filterfalse(is\_even, itertools.count()) =>

1, 3, 5, 7, 9, 11, 13, 15, ...

itertools.takewhile(predicate, iter) returns elements for as long as the predicate returns true. Once the predicate returns false, the iterator will signal the end of its results.

```
def less_than_10(x):
    return (x < 10)itertools.takewhile(less_than_10, itertools.count()) =>
  0, 1, 2, 3, 4, 5, 6, 7, 8, 9
itertools.takewhile(is_even, itertools.count()) =>
  \Theta
```
itertools.dropwhile(predicate, iter) discards elements while the predicate returns true, and then returns the rest of the iterable's results.

```
itertools.dropwhile(less_than_10, itertools.count()) =>
  10, 11, 12, 13, 14, 15, 16, 17, 18, 19, ...
itertools.dropwhile(is_even, itertools.count()) =>
  1, 2, 3, 4, 5, 6, 7, 8, 9, 10, ...
```
### Grouping elements

The last function I'll discuss, itertools.groupby(iter, key\_func=None), is the most complicated. key\_func(elem) is a function that can compute a key value for each element returned by the iterable. If you don't supply a key function, the key is simply each element itself.

groupby() collects all the consecutive elements from the underlying iterable that have the same key value, and returns a stream of 2 tuples containing a key value and an iterator for the elements with that key.

```
city_list = [('Decatur', 'AL'), ('Huntsville', 'AL'), ('Selma', 'AL'
              ('Anchorage', 'AK'), ('Nome', 'AK'),
              ('Flagstaff', 'AZ'), ('Phoenix', 'AZ'), ('Tucson', 'AZ'
               ...
             ]
def get_state (city_state):
    return city_state[1]
itertools.groupby(city_list, get_state) =>
  ('AL', iterator-1),
  ('AK', iterator-2),
  ('AZ', iterator-3), ...where
iterator-1 =>
  ('Decatur', 'AL'), ('Huntsville', 'AL'), ('Selma', 'AL')
iterator-2 =>
  ('Anchorage', 'AK'), ('Nome', 'AK')
iterator-3 =>
  ('Flagstaff', 'AZ'), ('Phoenix', 'AZ'), ('Tucson', 'AZ')
\lceil 4 \rceil\blacktriangleright
```
groupby() assumes that the underlying iterable's contents will already be sorted based on the key. Note that the returned iterators also use the underlying iterable, so you have to consume the results of iterator-1 before requesting iterator-2 and its corresponding key.

# The functools module

The **[functools](#page-1640-0)** module in Python 2.5 contains some higher-order functions. A **higher-order function** takes one or more functions as input and returns a new function. The most useful tool in this module is the **[functools.partial\(\)](#page-1644-0)** function.

For programs written in a functional style, you'll sometimes want to construct variants of existing functions that have some of the parameters filled in. Consider a Python function  $f(a, b, c)$ ; you may wish to create a new function  $g(b, c)$  that's equivalent to  $f(1, b, c)$ c); you're filling in a value for one of f()'s parameters. This is called "partial function application".

The constructor for partial takes the arguments (function, arg1, arg2, ... kwarg1=value1, kwarg2=value2). The resulting object is callable, so you can just call it to invoke function with the filled-in arguments.

Here's a small but realistic example:

```
import functools
def log (message, subsystem):
    "Write the contents of 'message' to the specified subsystem
    print('%s: %s' % (subsystem, message))
    ...
server_log = functools.partial(log, subsystem='server')
server_log('Unable to open socket')
\lceil
```
functools.reduce(func, iter, [initial\_value]) cumulatively performs an operation on all the iterable's elements and, therefore, can't be applied to infinite iterables. (Note it is not in **[builtins](#page-3861-0)**, but in the **[functools](#page-1640-0)** module.) func must be a function that takes two elements and returns a single value. **[functools.reduce\(\)](#page-1645-0)** takes the first two elements A and B returned by the iterator and calculates func(A, B). It then requests the third element, C, calculates func(func(A, B), C), combines this result with the fourth element returned, and continues until the iterable is exhausted. If the iterable returns no values at all, a **[TypeError](#page-1186-0)** exception is raised. If the initial value is supplied, it's used as a starting point and func(initial\_value, A) is the first calculation.

```
>>> import operator, functools
>>> functools.reduce(operator.concat, ['A', 'BB', 'C'])
'ABBC'
>>> functools.reduce(operator.concat, [])
Traceback (most recent call last):
TypeError: reduce() of empty sequence with no initial value
>>> functools.reduce(operator.mul, [1,2,3], 1)
6
>>> functools.reduce(operator.mul, [], 1)
1
```
If you use **[operator.add\(\)](#page-1651-0)** with **[functools.reduce\(\)](#page-1645-0)**, you'll add up all the elements of the iterable. This case is so common that there's a special built-in called **[sum\(\)](#page-1098-0)** to compute it:

```
>>> import functools
>>> functools.reduce(operator.add, [1,2,3,4], 0)
10
>>> sum([1,2,3,4])
10
>>> sum([])
\Theta
```
For many uses of **[functools.reduce\(\)](#page-1645-0)**, though, it can be clearer to just write the obvious **[for](#page-1038-0)** loop:

**import functools**

```
# Instead of:
product = functions.readuce(operator.mul, [1, 2, 3], 1)# You can write:
product = 1for i in [1,2,3]:
    product *= i
```
### The operator module

The **[operator](#page-1649-0)** module was mentioned earlier. It contains a set of functions corresponding to Python's operators. These functions are often useful in functional-style code because they save you from writing trivial functions that perform a single operation.

Some of the functions in this module are:

- Math operations: add(), sub(), mul(), floordiv(), abs(), ...
- Logical operations: not<sub>()</sub>, truth().
- $\bullet$  Bitwise operations: and (), or (), invert().
- Comparisons:  $eq()$ ,  $ne()$ ,  $lt()$ ,  $le()$ ,  $gt()$ , and  $ge()$ .
- Object identity:  $is_{-}($ ),  $is_{-}not()$ .

Consult the operator module's documentation for a complete list.

#### The functional module

Collin Winter's [functional](http://oakwinter.com/code/functional/) module provides a number of more advanced tools for functional programming. It also reimplements several Python built-ins, trying to make them more intuitive to those used to functional programming in other languages.

This section contains an introduction to some of the most important functions in functional; full [documentation](http://oakwinter.com/code/functional/documentation/) can be found at the project's website.

compose(outer, inner, unpack=False)

The compose() function implements function composition. In other words, it returns a wrapper around the outer and inner callables, such that the return value from inner is fed directly to outer. That is,

```
>>> def add(a, b):
... return a + b
...
>>> def double(a):
... return 2 * a
...
>>> compose(double, add)(5, 6)
22
```
is equivalent to

**>>>** double(add(5, 6)) 22

The unpack keyword is provided to work around the fact that Python functions are not always fully [curried.](http://en.wikipedia.org/wiki/Currying) By default, it is expected that the inner function will return a single object and that the outer function will take a single argument. Setting the unpack argument causes compose to expect a tuple from inner which will be expanded before being passed to outer. Put simply,

 $compose(f, g)(5, 6)$ 

is equivalent to:

 $f(g(5, 6))$ 

while

compose(f, g, unpack=**True**)(5, 6)

is equivalent to:

 $f({}^{*}g(5, 6))$ 

Even though compose() only accepts two functions, it's trivial to build up a version that will compose any number of functions. We'll use **[functools.reduce\(\)](#page-1645-0)**, compose() and partial() (the last of which is provided by both functional and functools).

```
from functional import compose, partial
import functools
```
multi\_compose = partial(functools.reduce, compose)

We can also use map(), compose() and partial() to craft a version of "".join(...) that converts its arguments to string:

```
from functional import compose, partial
join = compose("".join, partial(map, str))
```
flip(func)

flip() wraps the callable in func and causes it to receive its nonkeyword arguments in reverse order.

```
>>> def triple(a, b, c):
... return (a, b, c)
...
>>> triple(5, 6, 7)
(5, 6, 7)
>>>
>>> flipped_triple = flip(triple)
>>> flipped_triple(5, 6, 7)
(7, 6, 5)
```
foldl(func, start, iterable)

foldl() takes a binary function, a starting value (usually some kind of 'zero'), and an iterable. The function is applied to the starting value and the first element of the list, then the result of that and the second element of the list, then the result of that and the third element of the list, and so on.

This means that a call such as:

foldl(f, 0, [1, 2, 3])

is equivalent to:

 $f(f(f(0, 1), 2), 3)$ 

 $fold()$  is roughly equivalent to the following recursive function:

```
def foldl(func, start, seq):
   if len(seq) == 0:
        return start
    return foldl(func, func(start, seq[0]), seq[1:])
```
Speaking of equivalence, the above foldl call can be expressed in terms of the built-in **[functools.reduce\(\)](#page-1645-0)** like so:

```
import functools
functools.reduce(f, [1, 2, 3], 0)
```
We can use foldl(), operator.concat() and partial() to write a cleaner, more aesthetically-pleasing version of Python's "".join(...) idiom:

```
from functional import foldl, partial from operator import conc
join = partial(foldl, concat, "")\lceil 4 \rceil\blacktriangleright
```
### Small functions and the lambda expression

When writing functional-style programs, you'll often need little functions that act as predicates or that combine elements in some way.

If there's a Python built-in or a module function that's suitable, you don't need to define a new function at all:

```
stripped_lines = [line.strip() for line in lines]
existing_files = filter(os.path.exists, file_list)
```
If the function you need doesn't exist, you need to write it. One way to write small functions is to use the lambda statement. lambda takes a number of parameters and an expression combining these parameters, and creates a small function that returns the value of the expression:

```
lowercase = lambda x: x.lower()print_assign = lambda name, value: name + '=' + str(value)
adder = \text{lambda } x, y: x+y
```
An alternative is to just use the def statement and define a function in the usual way:

```
def lowercase(x):
    return x.lower()
def print_assign(name, value):
    return name + '=' + str(value)
def adder(x,y):
    return x + y
```
Which alternative is preferable? That's a style question; my usual

course is to avoid using lambda.

One reason for my preference is that lambda is quite limited in the functions it can define. The result has to be computable as a single expression, which means you can't have multiway if... elif... else comparisons or try... except statements. If you try to do too much in a lambda statement, you'll end up with an overly complicated expression that's hard to read. Quick, what's the following code doing?

```
import functools
total = functools.reduce(lambda a, b: (0, a[1] + b[1]), items)[
\lceil 4 \rceil\blacktriangleright
```
You can figure it out, but it takes time to disentangle the expression to figure out what's going on. Using a short nested def statements makes things a little bit better:

```
import functools
def combine (a, b):
    return 0, a[1] + b[1]
total = functions.readuce(combine, items)[1]
```
But it would be best of all if I had simply used a for loop:

```
total = 0for a, b in items:
    total += b
```
Or the **[sum\(\)](#page-1098-0)** built-in and a generator expression:

 $total = sum(b for a, b in items)$ 

Many uses of **[functools.reduce\(\)](#page-1645-0)** are clearer when written as for loops.

Fredrik Lundh once suggested the following set of rules for refactoring uses of lambda:

- 1. Write a lambda function.
- 2. Write a comment explaining what the heck that lambda does.
- 3. Study the comment for a while, and think of a name that captures the essence of the comment.
- 4. Convert the lambda to a def statement, using that name.
- 5. Remove the comment.

I really like these rules, but you're free to disagree about whether this lambda-free style is better.

### Revision History and Acknowledgements

The author would like to thank the following people for offering suggestions, corrections and assistance with various drafts of this article: Ian Bicking, Nick Coghlan, Nick Efford, Raymond Hettinger, Jim Jewett, Mike Krell, Leandro Lameiro, Jussi Salmela, Collin Winter, Blake Winton.

Version 0.1: posted June 30 2006.

Version 0.11: posted July 1 2006. Typo fixes.

Version 0.2: posted July 10 2006. Merged genexp and listcomp sections into one. Typo fixes.

Version 0.21: Added more references suggested on the tutor mailing list.

Version 0.30: Adds a section on the functional module written by Collin Winter; adds short section on the operator module; a few other edits.

### **References**

### **General**

**Structure and Interpretation of Computer Programs**, by Harold Abelson and Gerald Jay Sussman with Julie Sussman. Full text at <http://mitpress.mit.edu/sicp/>. In this classic textbook of computer science, chapters 2 and 3 discuss the use of sequences and streams to organize the data flow inside a program. The book uses Scheme for its examples, but many of the design approaches described in these chapters are applicable to functional-style Python code.

<http://www.defmacro.org/ramblings/fp.html>: A general introduction to functional programming that uses Java examples and has a lengthy historical introduction.

http://en.wikipedia.org/wiki/Functional programming: General Wikipedia entry describing functional programming.

[http://en.wikipedia.org/wiki/Coroutine:](http://en.wikipedia.org/wiki/Coroutine) Entry for coroutines.

[http://en.wikipedia.org/wiki/Currying:](http://en.wikipedia.org/wiki/Currying) Entry for the concept of currying.

### Python-specific

[http://gnosis.cx/TPiP/:](http://gnosis.cx/TPiP/) The first chapter of David Mertz's book *Text Processing in Python* discusses functional programming for text processing, in the section titled "Utilizing Higher-Order Functions in Text Processing".

Mertz also wrote a 3-part series of articles on functional programming for IBM's DeveloperWorks site; see [part](http://www-128.ibm.com/developerworks/library/l-prog.html) 1, [part](http://www-128.ibm.com/developerworks/library/l-prog2.html) 2, and [part](http://www-128.ibm.com/developerworks/linux/library/l-prog3.html) 3,

### Python documentation

Documentation for the **[itertools](#page-1618-0)** module.

Documentation for the **[operator](#page-1649-0)** module.

**[PEP](http://www.python.org/dev/peps/pep-0289) 289**: "Generator Expressions"

**[PEP](http://www.python.org/dev/peps/pep-0342) 342**: "Coroutines via Enhanced Generators" describes the new generator features in Python 2.5.

**Python v3.2 [documentation](#page-0-0) » Python [HOWTOs](#page-5640-0) »** [previous](#page-5078-0) | [next](#page-5131-0) | [modules](#page-3-0) | [index](#page-5606-0)

<span id="page-5131-0"></span>Python v3.2 [documentation](#page-0-0) » Python [HOWTOs](#page-5640-0) » [previous](#page-5090-0) | [next](#page-5163-0) | [modules](#page-3-0) | [index](#page-5606-0)

# Logging HOWTO

**Author:** Vinay Sajip <vinay\_sajip at red-dove dot com>

# Basic Logging Tutorial

Logging is a means of tracking events that happen when some software runs. The software's developer adds logging calls to their code to indicate that certain events have occurred. An event is described by a descriptive message which can optionally contain variable data (i.e. data that is potentially different for each occurrence of the event). Events also have an importance which the developer ascribes to the event; the importance can also be called the *level* or *severity*.

### When to use logging

Logging provides a set of convenience functions for simple logging usage. These are **[debug\(\)](#page-2207-0)**, **[info\(\)](#page-2209-0)**, **[warning\(\)](#page-2209-1)**, **[error\(\)](#page-2209-2)** and **[critical\(\)](#page-2209-3)**. To determine when to use logging, see the table below, which states, for each of a set of common tasks, the best tool to use for it.

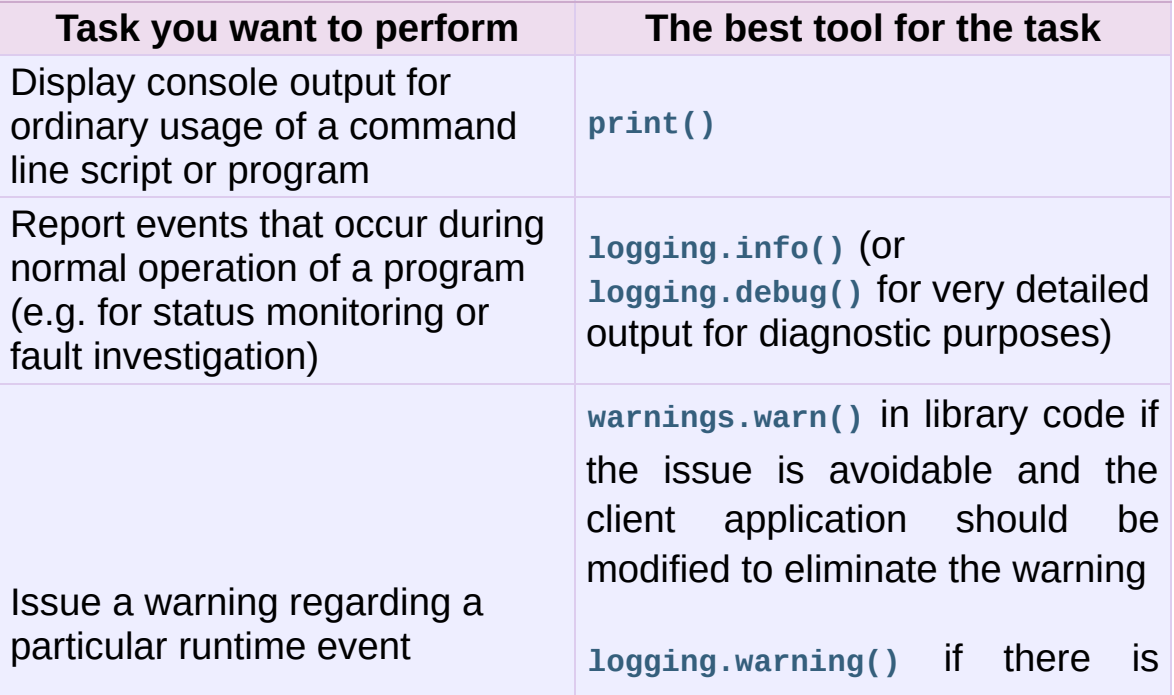

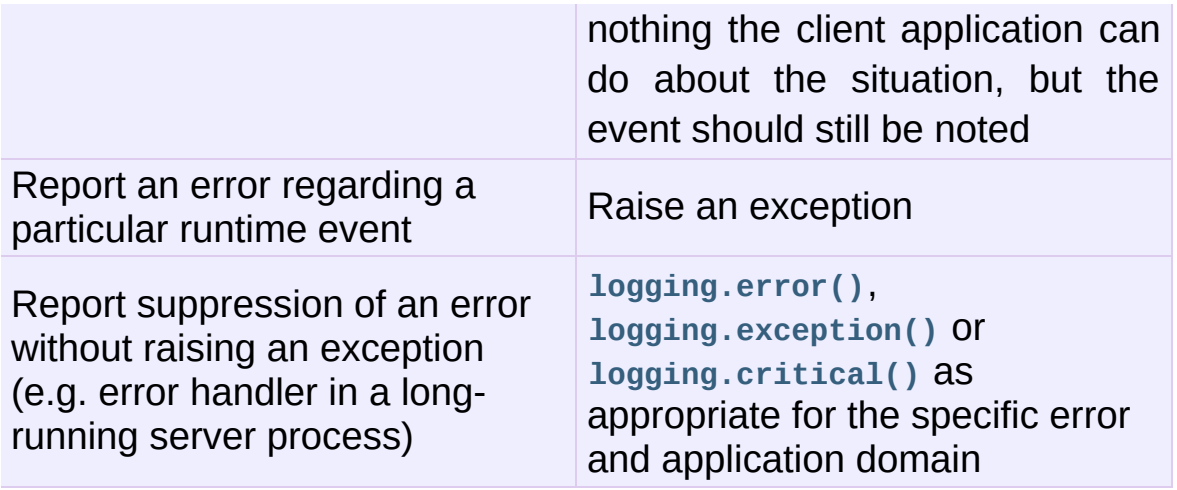

The logging functions are named after the level or severity of the events they are used to track. The standard levels and their applicability are described below (in increasing order of severity):

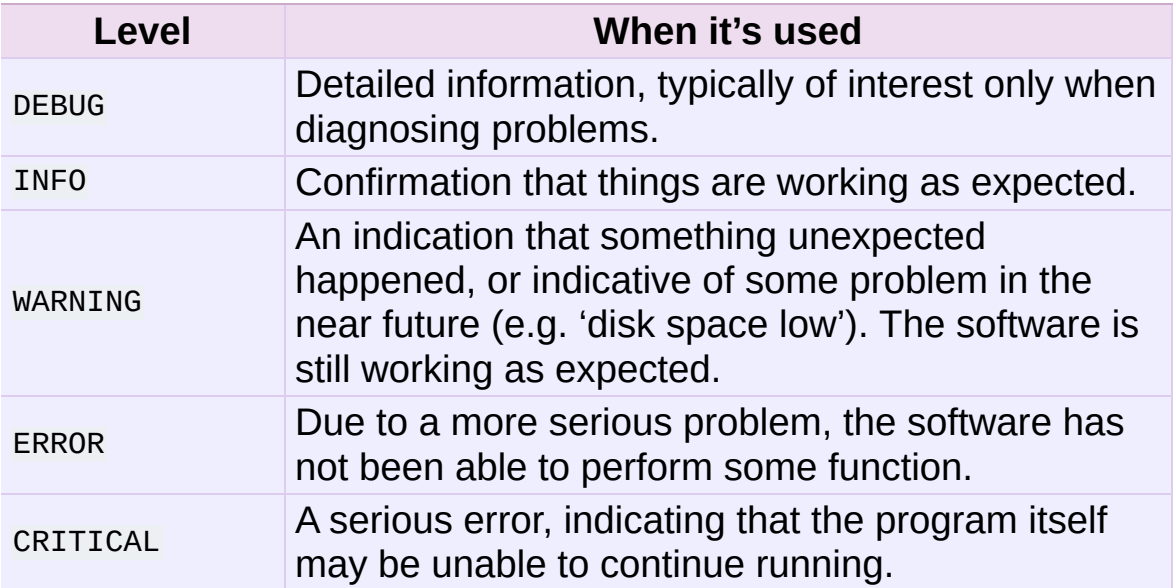

The default level is WARNING, which means that only events of this level and above will be tracked, unless the logging package is configured to do otherwise.

Events that are tracked can be handled in different ways. The simplest way of handling tracked events is to print them to the console. Another common way is to write them to a disk file.

### A simple example

A very simple example is:

```
import logging
logging.warning('Watch out!') # will print a message to the console
logging.info('I told you so') # will not print anything
\lceil
```
If you type these lines into a script and run it, you'll see:

WARNING: root: Watch out!

printed out on the console. The INFO message doesn't appear because the default level is WARNING. The printed message includes the indication of the level and the description of the event provided in the logging call, i.e. 'Watch out!'. Don't worry about the 'root' part for now: it will be explained later. The actual output can be formatted quite flexibly if you need that; formatting options will also be explained later.

#### Logging to a file

A very common situation is that of recording logging events in a file, so let's look at that next:

```
import logging
logging.basicConfig(filename='example.log',level=logging.DEBUG)
logging.debug('This message should go to the log file')
logging.info('So should this')
logging.warning('And this, too')
\lceil \cdot \rceil\blacktriangleright
```
And now if we open the file and look at what we have, we should find the log messages:

DEBUG:root:This message should go to the log file

INFO:root:So should this WARNING:root:And this, too

This example also shows how you can set the logging level which acts as the threshold for tracking. In this case, because we set the threshold to DEBUG, all of the messages were printed.

If you want to set the logging level from a command-line option such as:

--log=INFO

and you have the value of the parameter passed for --log in some variable *loglevel*, you can use:

getattr(logging, loglevel.upper())

to get the value which you'll pass to **[basicConfig\(\)](#page-2211-0)** via the *level* argument. You may want to error check any user input value, perhaps as in the following example:

```
# assuming loglevel is bound to the string value obtained from the
# command line argument. Convert to upper case to allow the user to
# specify --log=DEBUG or --log=debug
numeric_level = getattr(logging, loglevel.upper(), None)
if not isinstance(numeric_level, int):
    raise ValueError('Invalid log level: %s' % loglevel)
logging.basicConfig(level=numeric_level, ...)
\lceil
```
The call to **[basicConfig\(\)](#page-2211-0)** should come *before* any calls to **[debug\(\)](#page-2207-0)**, **[info\(\)](#page-2209-0)** etc. As it's intended as a one-off simple configuration facility, only the first call will actually do anything: subsequent calls are effectively no-ops.

If you run the above script several times, the messages from successive runs are appended to the file *example.log*. If you want each run to start afresh, not remembering the messages from earlier runs, you can specify the *filemode* argument, by changing the call in the above example to:

```
logging.basicConfig(filename='example.log', filemode='w', level
\lceil \cdot \rceil\blacktriangleright
```
The output will be the same as before, but the log file is no longer appended to, so the messages from earlier runs are lost.

### Logging from multiple modules

If your program consists of multiple modules, here's an example of how you could organize logging in it:

```
# myapp.py
import logging
import mylib
def main():
    logging.basicConfig(filename='myapp.log', level=logging.INF
    logging.info('Started')
    mylib.do_something()
    logging.info('Finished')
if name == ' main ':main()
\left| \cdot \right|# mylib.py
```

```
import logging
def do_something():
    logging.info('Doing something')
```
If you run *myapp.py*, you should see this in *myapp.log*:

INFO:root:Started INFO:root:Doing something INFO:root:Finished

which is hopefully what you were expecting to see. You can generalize this to multiple modules, using the pattern in *mylib.py*. Note that for this simple usage pattern, you won't know, by looking in the log file, *where* in your application your messages came from, apart from looking at the event description. If you want to track the location of your messages, you'll need to refer to the documentation beyond the tutorial level – see *[Advanced](#page-5140-0) Logging Tutorial*.

### Logging variable data

To log variable data, use a format string for the event description message and append the variable data as arguments. For example:

**import logging** logging.warning('%s before you %s', 'Look', 'leap!')

will display:

WARNING:root:Look before you leap!

As you can see, merging of variable data into the event description message uses the old, %-style of string formatting. This is for backwards compatibility: the logging package pre-dates newer formatting options such as **[str.format\(\)](#page-1134-0)** and **[string.Template](#page-1214-0)**. These newer formatting options *are* supported, but exploring them is outside the scope of this tutorial.

### Changing the format of displayed messages

To change the format which is used to display messages, you need to specify the format you want to use:

```
import logging
logging.basicConfig(format='%(levelname)s:%(message)s', level=1
logging.debug('This message should appear on the console')
logging.info('So should this')
```

```
logging.warning('And this, too')
\overline{4}
```
which would print:

```
DEBUG:This message should appear on the console
INFO:So should this
WARNING:And this, too
```
Notice that the 'root' which appeared in earlier examples has disappeared. For a full set of things that can appear in format strings, you can refer to the documentation for *[LogRecord](#page-2200-0) attributes*, but for simple usage, you just need the *levelname* (severity), *message* (event description, including variable data) and perhaps to display when the event occurred. This is described in the next section.

 $\blacktriangleright$ 

### Displaying the date/time in messages

To display the date and time of an event, you would place '% (asctime)s' in your format string:

```
import logging
logging.basicConfig(format='%(asctime)s %(message)s')
logging.warning('is when this event was logged.')
```
which should print something like this:

2010-12-12 11:41:42,612 **is** when this event was logged.

The default format for date/time display (shown above) is ISO8601. If you need more control over the formatting of the date/time, provide a *datefmt* argument to basicConfig, as in this example:

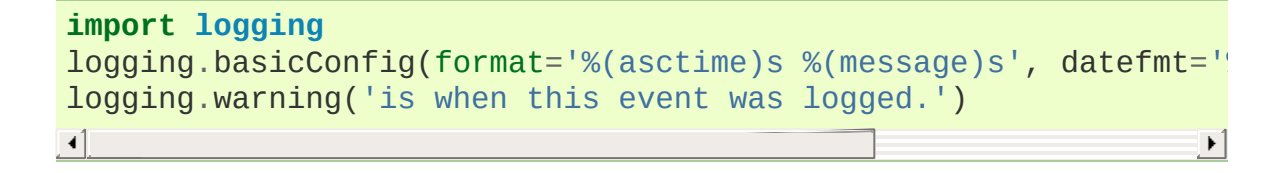

which would display something like this:

12/12/2010 11:46:36 AM **is** when this event was logged.

The format of the *datefmt* argument is the same as supported by **[time.strftime\(\)](#page-2063-0)**.

### Next Steps

That concludes the basic tutorial. It should be enough to get you up and running with logging. There's a lot more that the logging package offers, but to get the best out of it, you'll need to invest a little more of your time in reading the following sections. If you're ready for that, grab some of your favourite beverage and carry on.

If your logging needs are simple, then use the above examples to incorporate logging into your own scripts, and if you run into problems or don't understand something, please post a question on the comp.lang.python Usenet group (available at <http://groups.google.com/group/comp.lang.python>) and you should receive help before too long.

<span id="page-5140-0"></span>Still here? You can carry on reading the next few sections, which provide a slightly more advanced/in-depth tutorial than the basic one above. After that, you can take a look at the *Logging [Cookbook](#page-5163-1)*.

# Advanced Logging Tutorial

The logging library takes a modular approach and offers several categories of components: loggers, handlers, filters, and formatters.

- Loggers expose the interface that application code directly uses.
- Handlers send the log records (created by loggers) to the appropriate destination.
- Filters provide a finer grained facility for determining which log records to output.
- Formatters specify the layout of log records in the final output.

Logging is performed by calling methods on instances of the **[Logger](#page-2185-0)** class (hereafter called *loggers*). Each instance has a name, and they are conceptually arranged in a namespace hierarchy using dots (periods) as separators. For example, a logger named 'scan' is the parent of loggers 'scan.text', 'scan.html' and 'scan.pdf'. Logger names can be anything you want, and indicate the area of an application in which a logged message originates.

A good convention to use when naming loggers is to use a modulelevel logger, in each module which uses logging, named as follows:

```
logger = logging.getLogger(__name__)
```
This means that logger names track the package/module hierarchy, and it's intuitively obvious where events are logged just from the logger name.

The root of the hierarchy of loggers is called the root logger. That's the logger used by the functions **[debug\(\)](#page-2207-0)**, **[info\(\)](#page-2209-0)**, **[warning\(\)](#page-2209-1)**, **[error\(\)](#page-2209-2)** and **[critical\(\)](#page-2209-3)**, which just call the same-named method of the root logger. The functions and the methods have the same signatures. The root logger's name is printed as 'root' in the logged output.

It is, of course, possible to log messages to different destinations. Support is included in the package for writing log messages to files, HTTP GET/POST locations, email via SMTP, generic sockets, queues, or OS-specific logging mechanisms such as syslog or the Windows NT event log. Destinations are served by *handler* classes. You can create your own log destination class if you have special requirements not met by any of the built-in handler classes.

By default, no destination is set for any logging messages. You can specify a destination (such as console or file) by using **[basicConfig\(\)](#page-2211-0)** as in the tutorial examples. If you call the functions **[debug\(\)](#page-2207-0)**, **[info\(\)](#page-2209-0)**, **[warning\(\)](#page-2209-1)**, **[error\(\)](#page-2209-2)** and **[critical\(\)](#page-2209-3)**, they will check to see if no destination is set; and if one is not set, they will set a destination of the console (sys.stderr) and a default format for the displayed message before delegating to the root logger to do the actual message output.

The default format set by **[basicConfig\(\)](#page-2211-0)** for messages is:

severity:logger name:message

You can change this by passing a format string to **[basicConfig\(\)](#page-2211-0)** with the *format* keyword argument. For all options regarding how a format string is constructed, see *[Formatter](#page-2193-0) Objects*.

#### Loggers

**[Logger](#page-2185-0)** objects have a threefold job. First, they expose several methods to application code so that applications can log messages at runtime. Second, logger objects determine which log messages to act upon based upon severity (the default filtering facility) or filter objects. Third, logger objects pass along relevant log messages to all interested log handlers.

The most widely used methods on logger objects fall into two categories: configuration and message sending.

These are the most common configuration methods:

- **[Logger.setLevel\(\)](#page-2185-1)** specifies the lowest-severity log message a logger will handle, where debug is the lowest built-in severity level and critical is the highest built-in severity. For example, if the severity level is INFO, the logger will handle only INFO, WARNING, ERROR, and CRITICAL messages and will ignore DEBUG messages.
- **[Logger.addHandler\(\)](#page-2189-0)** and **[Logger.removeHandler\(\)](#page-2189-1)** add and remove handler objects from the logger object. Handlers are covered in more detail in *[Handlers](#page-5145-0)*.
- **[Logger.addFilter\(\)](#page-2189-2)** and **[Logger.removeFilter\(\)](#page-2189-3)** add and remove filter objects from the logger object. Filters are covered in more detail in *Filter [Objects](#page-2196-0)*.

You don't need to always call these methods on every logger you create. See the last two paragraphs in this section.

With the logger object configured, the following methods create log messages:

**[Logger.debug\(\)](#page-2186-0)**, **[Logger.info\(\)](#page-2188-0)**, **[Logger.warning\(\)](#page-2188-1)**, **[Logger.error\(\)](#page-2189-4)**, and **[Logger.critical\(\)](#page-2189-5)** all create log records with a message and a level that corresponds to their respective method names. The message is actually a format string, which may contain the standard string substitution syntax of **%s**, **%d**, **%f**, and so on. The rest of their arguments is a list of objects that correspond with the substitution fields in the message. With regard to **\*\*kwargs**, the logging methods care only about a keyword of **exc\_info** and use it to determine whether to log exception information.

- **[Logger.exception\(\)](#page-2189-6)** creates a log message similar to **[Logger.error\(\)](#page-2189-4)**. The difference is that **[Logger.exception\(\)](#page-2189-6)** dumps a stack trace along with it. Call this method only from an exception handler.
- **[Logger.log\(\)](#page-2189-7)** takes a log level as an explicit argument. This is a little more verbose for logging messages than using the log level convenience methods listed above, but this is how to log at custom log levels.

**[getLogger\(\)](#page-2206-0)** returns a reference to a logger instance with the specified name if it is provided, or root if not. The names are periodseparated hierarchical structures. Multiple calls to **[getLogger\(\)](#page-2206-0)** with the same name will return a reference to the same logger object. Loggers that are further down in the hierarchical list are children of loggers higher up in the list. For example, given a logger with a name of foo, loggers with names of foo.bar, foo.bar.baz, and foo.bam are all descendants of foo.

Loggers have a concept of *effective level*. If a level is not explicitly set on a logger, the level of its parent is used instead as its effective level. If the parent has no explicit level set, *its* parent is examined, and so on - all ancestors are searched until an explicitly set level is found. The root logger always has an explicit level set (WARNING by default). When deciding whether to process an event, the effective level of the logger is used to determine whether the event is passed to the logger's handlers.

Child loggers propagate messages up to the handlers associated with their ancestor loggers. Because of this, it is unnecessary to define and configure handlers for all the loggers an application uses. It is sufficient to configure handlers for a top-level logger and create child loggers as needed. (You can, however, turn off propagation by setting the *propagate* attribute of a logger to *False*.)

### <span id="page-5145-0"></span>**Handlers**

**Handler** objects are responsible for dispatching the appropriate log messages (based on the log messages' severity) to the handler's specified destination. Logger objects can add zero or more handler objects to themselves with an **addHandler()** method. As an example scenario, an application may want to send all log messages to a log file, all log messages of error or higher to stdout, and all messages of critical to an email address. This scenario requires three individual handlers where each handler is responsible for sending messages of a specific severity to a specific location.

The standard library includes quite a few handler types (see *Useful Handlers*); the tutorials use mainly **[StreamHandler](#page-5155-0)** and **[FileHandler](#page-2240-0)** in its examples.

There are very few methods in a handler for application developers to concern themselves with. The only handler methods that seem relevant for application developers who are using the built-in handler objects (that is, not creating custom handlers) are the following configuration methods:

- The **[Handler.setLevel\(\)](#page-2191-0)** method, just as in logger objects, specifies the lowest severity that will be dispatched to the appropriate destination. Why are there two **setLevel()** methods? The level set in the logger determines which severity of messages it will pass to its handlers. The level set in each handler determines which messages that handler will send on.
- **setFormatter()** selects a Formatter object for this handler to use.
- **addFilter()** and **removeFilter()** respectively configure and deconfigure filter objects on handlers.

Application code should not directly instantiate and use instances of

**Handler**. Instead, the **Handler** class is a base class that defines the interface that all handlers should have and establishes some default behavior that child classes can use (or override).

### **Formatters**

Formatter objects configure the final order, structure, and contents of the log message. Unlike the base **logging.Handler** class, application code may instantiate formatter classes, although you could likely subclass the formatter if your application needs special behavior. The constructor takes three optional arguments – a message format string, a date format string and a style indicator.

logging.Formatter.**\_\_init\_\_**(*fmt=None*, *datefmt=None*, *style='%'*)

If there is no message format string, the default is to use the raw message. If there is no date format string, the default date format is:

%Y-%m-%d %H:%M:%S

with the milliseconds tacked on at the end. The style is one of *%*, '{' or '\$'. If one of these is not specified, then '%' will be used.

If the style is '%', the message format string uses %(<dictionary key>)s styled string substitution; the possible keys are documented in *[LogRecord](#page-2200-0) attributes*. If the style is '{', the message format string is assumed to be compatible with **[str.format\(\)](#page-1134-0)** (using keyword arguments), while if the style is '\$' then the message format string should conform to what is expected by **[string.Template.substitute\(\)](#page-1214-1)**.

*Changed in version 3.2:* Added the style parameter.

The following message format string will log the time in a humanreadable format, the severity of the message, and the contents of the message, in that order:

'%(asctime)s - %(levelname)s - %(message)s'

Formatters use a user-configurable function to convert the creation time of a record to a tuple. By default, **[time.localtime\(\)](#page-2062-0)** is used; to change this for a particular formatter instance, set the converter attribute of the instance to a function with the same signature as **[time.localtime\(\)](#page-2062-0)** or **[time.gmtime\(\)](#page-2062-1)**. To change it for all formatters, for example if you want all logging times to be shown in GMT, set the converter attribute in the Formatter class (to time.gmtime for GMT display).

### Configuring Logging

Programmers can configure logging in three ways:

- 1. Creating loggers, handlers, and formatters explicitly using Python code that calls the configuration methods listed above.
- 2. Creating a logging config file and reading it using the **[fileConfig\(\)](#page-2219-0)** function.
- 3. Creating a dictionary of configuration information and passing it to the **[dictConfig\(\)](#page-2218-0)** function.

For the reference documentation on the last two options, see *[Configuration](#page-2217-0) functions*. The following example configures a very simple logger, a console handler, and a simple formatter using Python code:

```
import logging
# create logger
logger = logging.getLogger('simple_example')
logger.setLevel(logging.DEBUG)
# create console handler and set level to debug
```
```
ch = logging.StreamHandler()
ch.setLevel(logging.DEBUG)
# create formatter
formatter = logging.Formatter('%(asctime)s - %(name)s - %(level# add formatter to ch
ch.setFormatter(formatter)
# add ch to logger
logger.addHandler(ch)
# 'application' code
logger.debug('debug message')
logger.info('info message')
logger.warn('warn message')
logger.error('error message')
logger.critical('critical message')
\blacktriangleleft\blacktriangleright
```
Running this module from the command line produces the following output:

```
$ python simple_logging_module.py
2005-03-19 15:10:26,618 - simple_example - DEBUG - debug messag
2005-03-19 15:10:26,620 - simple_example - INFO - info message
2005-03-19 15:10:26,695 - simple_example - WARNING - warn messa
2005-03-19 15:10:26,697 - simple_example - ERROR - error messag
2005-03-19 15:10:26,773 - simple_example - CRITICAL - critical message
\lceil\blacktriangleright
```
The following Python module creates a logger, handler, and formatter nearly identical to those in the example listed above, with the only difference being the names of the objects:

```
import logging
import logging.config
logging.config.fileConfig('logging.conf')
# create logger
logger = logging.getLogger('simpleExample')
# 'application' code
```

```
logger.debug('debug message')
logger.info('info message')
logger.warn('warn message')
logger.error('error message')
logger.critical('critical message')
```
Here is the logging.conf file:

[loggers] keys=root,simpleExample [handlers] keys=consoleHandler [formatters] keys=simpleFormatter [logger\_root] level=DEBUG handlers=consoleHandler [logger\_simpleExample] level=DEBUG handlers=consoleHandler qualname=simpleExample propagate=0 [handler\_consoleHandler] class=StreamHandler level=DEBUG formatter=simpleFormatter args=(sys.stdout,) [formatter\_simpleFormatter] format=%(asctime)s - %(name)s - %(levelname)s - %(message)s datefmt=

The output is nearly identical to that of the non-config-file-based example:

```
$ python simple_logging_config.py
2005-03-19 15:38:55,977 - simpleExample - DEBUG - debug message
2005-03-19 15:38:55,979 - simpleExample - INFO - info message
2005-03-19 15:38:56,054 - simpleExample - WARNING - warn message
```

```
2005-03-19 15:38:56,055 - simpleExample - ERROR - error message
2005-03-19 15:38:56,130 - simpleExample - CRITICAL - critical m
\blacktriangleleft\blacktriangleright
```
You can see that the config file approach has a few advantages over the Python code approach, mainly separation of configuration and code and the ability of noncoders to easily modify the logging properties.

Note that the class names referenced in config files need to be either relative to the logging module, or absolute values which can be resolved using normal import mechanisms. Thus, you could use either **[WatchedFileHandler](#page-2242-0)** (relative to the logging module) or mypackage.mymodule.MyHandler (for a class defined in package mypackage and module mymodule, where mypackage is available on the Python import path).

In Python 3.2, a new means of configuring logging has been introduced, using dictionaries to hold configuration information. This provides a superset of the functionality of the config-file-based approach outlined above, and is the recommended configuration method for new applications and deployments. Because a Python dictionary is used to hold configuration information, and since you can populate that dictionary using different means, you have more options for configuration. For example, you can use a configuration file in JSON format, or, if you have access to YAML processing functionality, a file in YAML format, to populate the configuration dictionary. Or, of course, you can construct the dictionary in Python code, receive it in pickled form over a socket, or use whatever approach makes sense for your application.

Here's an example of the same configuration as above, in YAML format for the new dictionary-based approach:

```
version: 1
formatters:
```

```
simple:
    format: format=%(asctime)s - %(name)s - %(levelname)s - %(m
handlers:
  console:
    class: logging.StreamHandler
    level: DEBUG
    formatter: simple
    stream: ext://sys.stdout
loggers:
  simpleExample:
    level: DEBUG
    handlers: [console]
    propagate: no
root:
  level: DEBUG
  handlers: [console]
\left| \cdot \right|
```
For more information about logging using a dictionary, see *[Configuration](#page-2217-0) functions*.

#### What happens if no configuration is provided

If no logging configuration is provided, it is possible to have a situation where a logging event needs to be output, but no handlers can be found to output the event. The behaviour of the logging package in these circumstances is dependent on the Python version.

For versions of Python prior to 3.2, the behaviour is as follows:

- If *logging.raiseExceptions* is *False* (production mode), the event is silently dropped.
- If *logging.raiseExceptions* is *True* (development mode), a message 'No handlers could be found for logger X.Y.Z' is printed once.

In Python 3.2 and later, the behaviour is as follows:

• The event is output using a 'handler of last resort', stored in logging.lastResort. This internal handler is not associated with

any logger, and acts like a **[StreamHandler](#page-2239-0)** which writes the event description message to the current value of sys.stderr (therefore respecting any redirections which may be in effect). No formatting is done on the message - just the bare event description message is printed. The handler's level is set to WARNING, so all events at this and greater severities will be output.

To obtain the pre-3.2 behaviour, logging.lastResort can be set to *None*.

#### <span id="page-5152-0"></span>Configuring Logging for a Library

When developing a library which uses logging, you should take care to document how the library uses logging - for example, the names of loggers used. Some consideration also needs to be given to its logging configuration. If the using application does not use logging, and library code makes logging calls, then (as described in the previous section) events of severity WARNING and greater will be printed to sys.stderr. This is regarded as the best default behaviour.

If for some reason you *don't* want these messages printed in the absence of any logging configuration, you can attach a do-nothing handler to the top-level logger for your library. This avoids the message being printed, since a handler will be always be found for the library's events: it just doesn't produce any output. If the library user configures logging for application use, presumably that configuration will add some handlers, and if levels are suitably configured then logging calls made in library code will send output to those handlers, as normal.

A do-nothing handler is included in the logging package: **[NullHandler](#page-2241-0)** (since Python 3.1). An instance of this handler could be added to the top-level logger of the logging namespace used by the library (*if* you

want to prevent your library's logged events being output to sys.stderr in the absence of logging configuration). If all logging by a library *foo* is done using loggers with names matching 'foo.x', 'foo.x.y', etc. then the code:

**import logging** logging.getLogger('foo').addHandler(logging.NullHandler())

should have the desired effect. If an organisation produces a number of libraries, then the logger name specified can be 'orgname.foo' rather than just 'foo'.

**PLEASE NOTE:** It is strongly advised that you *do not add any handlers other than* **[NullHandler](#page-2241-0)** *to your library's loggers*. This is because the configuration of handlers is the prerogative of the application developer who uses your library. The application developer knows their target audience and what handlers are most appropriate for their application: if you add handlers 'under the hood', you might well interfere with their ability to carry out unit tests and deliver logs which suit their requirements.

## Logging Levels

The numeric values of logging levels are given in the following table. These are primarily of interest if you want to define your own levels, and need them to have specific values relative to the predefined levels. If you define a level with the same numeric value, it overwrites the predefined value; the predefined name is lost.

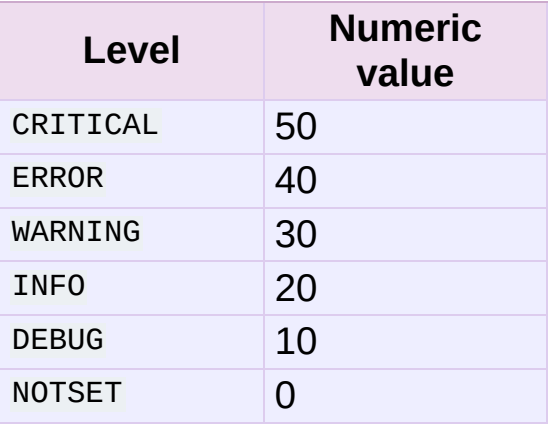

Levels can also be associated with loggers, being set either by the developer or through loading a saved logging configuration. When a logging method is called on a logger, the logger compares its own level with the level associated with the method call. If the logger's level is higher than the method call's, no logging message is actually generated. This is the basic mechanism controlling the verbosity of logging output.

Logging messages are encoded as instances of the **[LogRecord](#page-2199-0)** class. When a logger decides to actually log an event, a **[LogRecord](#page-2199-0)** instance is created from the logging message.

Logging messages are subjected to a dispatch mechanism through the use of *handlers*, which are instances of subclasses of the **Handler** class. Handlers are responsible for ensuring that a logged message (in the form of a **[LogRecord](#page-2199-0)**) ends up in a particular location

(or set of locations) which is useful for the target audience for that message (such as end users, support desk staff, system administrators, developers). Handlers are passed **[LogRecord](#page-2199-0)** instances intended for particular destinations. Each logger can have zero, one or more handlers associated with it (via the [addHandler\(\)](#page-2189-0) method of **[Logger](#page-2185-0)**). In addition to any handlers directly associated with a logger, *all handlers associated with all ancestors of the logger* are called to dispatch the message (unless the *propagate* flag for a logger is set to a false value, at which point the passing to ancestor handlers stops).

Just as for loggers, handlers can have levels associated with them. A handler's level acts as a filter in the same way as a logger's level does. If a handler decides to actually dispatch an event, the **[emit\(\)](#page-2193-0)** method is used to send the message to its destination. Most userdefined subclasses of **Handler** will need to override this **[emit\(\)](#page-2193-0)**.

#### Custom Levels

Defining your own levels is possible, but should not be necessary, as the existing levels have been chosen on the basis of practical experience. However, if you are convinced that you need custom levels, great care should be exercised when doing this, and it is possibly *a very bad idea to define custom levels if you are developing a library*. That's because if multiple library authors all define their own custom levels, there is a chance that the logging output from such multiple libraries used together will be difficult for the using developer to control and/or interpret, because a given numeric value might mean different things for different libraries.

#### Useful Handlers

In addition to the base **Handler** class, many useful subclasses are provided:

- 1. **[StreamHandler](#page-2239-0)** instances send messages to streams (file-like objects).
- 2. **[FileHandler](#page-2240-0)** instances send messages to disk files.
- 3. **BaseRotatingHandler** is the base class for handlers that rotate log files at a certain point. It is not meant to be instantiated directly. Instead, use **[RotatingFileHandler](#page-2244-0)** or **[TimedRotatingFileHandler](#page-2246-0)**.
- 4. **[RotatingFileHandler](#page-2244-0)** instances send messages to disk files, with support for maximum log file sizes and log file rotation.
- 5. **[TimedRotatingFileHandler](#page-2246-0)** instances send messages to disk files, rotating the log file at certain timed intervals.
- 6. **[SocketHandler](#page-2248-0)** instances send messages to TCP/IP sockets.
- 7. **[DatagramHandler](#page-2251-0)** instances send messages to UDP sockets.
- 8. **[SMTPHandler](#page-2257-0)** instances send messages to a designated email address.
- 9. **[SysLogHandler](#page-2252-0)** instances send messages to a Unix syslog daemon, possibly on a remote machine.
- 10. **[NTEventLogHandler](#page-2255-0)** instances send messages to a Windows NT/2000/XP event log.
- 11. **[MemoryHandler](#page-2258-0)** instances send messages to a buffer in memory, which is flushed whenever specific criteria are met.
- 12. **[HTTPHandler](#page-2260-0)** instances send messages to an HTTP server using either GET or POST semantics.
- 13. **[WatchedFileHandler](#page-2242-0)** instances watch the file they are logging to. If the file changes, it is closed and reopened using the file name. This handler is only useful on Unix-like systems; Windows does

not support the underlying mechanism used.

- 14. **[QueueHandler](#page-2261-0)** instances send messages to a queue, such as those implemented in the **[queue](#page-1474-0)** or **[multiprocessing](#page-2453-0)** modules.
- 15. **[NullHandler](#page-2241-0)** instances do nothing with error messages. They are used by library developers who want to use logging, but want to avoid the 'No handlers could be found for logger XXX' message which can be displayed if the library user has not configured logging. See *[Configuring](#page-5152-0) Logging for a Library* for more information.

*New in version 3.1:* The **[NullHandler](#page-2241-0)** class.

*New in version 3.2:* The **[QueueHandler](#page-2261-0)** class.

The **[NullHandler](#page-2241-0)**, **[StreamHandler](#page-2239-0)** and **[FileHandler](#page-2240-0)** classes are defined in the core logging package. The other handlers are defined in a sub- module, **[logging.handlers](#page-2237-0)**. (There is also another submodule, **[logging.config](#page-2216-0)**, for configuration functionality.)

Logged messages are formatted for presentation through instances of the **[Formatter](#page-2194-0)** class. They are initialized with a format string suitable for use with the % operator and a dictionary.

For formatting multiple messages in a batch, instances of **BufferingFormatter** can be used. In addition to the format string (which is applied to each message in the batch), there is provision for header and trailer format strings.

When filtering based on logger level and/or handler level is not enough, instances of **[Filter](#page-2197-0)** can be added to both **[Logger](#page-2185-0)** and **Handler** instances (through their **addFilter()** method). Before deciding to process a message further, both loggers and handlers consult all their filters for permission. If any filter returns a false value, the message is not processed further.

The basic **[Filter](#page-2197-0)** functionality allows filtering by specific logger name. If this feature is used, messages sent to the named logger and its children are allowed through the filter, and all others dropped.

## Exceptions raised during logging

The logging package is designed to swallow exceptions which occur while logging in production. This is so that errors which occur while handling logging events - such as logging misconfiguration, network or other similar errors - do not cause the application using logging to terminate prematurely.

**[SystemExit](#page-1185-0)** and **[KeyboardInterrupt](#page-1183-0)** exceptions are never swallowed. Other exceptions which occur during the **emit()** method of a **Handler** subclass are passed to its **handleError()** method.

The default implementation of **handleError()** in **Handler** checks to see if a module-level variable, **raiseExceptions**, is set. If set, a traceback is printed to **[sys.stderr](#page-3848-0)**. If not set, the exception is swallowed.

**Note:** The default value of **raiseExceptions** is **True**. This is because during development, you typically want to be notified of any exceptions that occur. It's advised that you set **raiseExceptions** to **False** for production usage.

## Using arbitrary objects as messages

In the preceding sections and examples, it has been assumed that the message passed when logging the event is a string. However, this is not the only possibility. You can pass an arbitrary object as a message, and its **[\\_\\_str\\_\\_\(\)](#page-936-0)** method will be called when the logging system needs to convert it to a string representation. In fact, if you want to, you can avoid computing a string representation altogether for example, the **SocketHandler** emits an event by pickling it and sending it over the wire.

## **Optimization**

Formatting of message arguments is deferred until it cannot be avoided. However, computing the arguments passed to the logging method can also be expensive, and you may want to avoid doing it if the logger will just throw away your event. To decide what to do, you can call the **isEnabledFor()** method which takes a level argument and returns true if the event would be created by the Logger for that level of call. You can write code like this:

```
if logger.isEnabledFor(logging.DEBUG):
    logger.debug('Message with %s, %s', expensive_func1(),
                                        expensive func2())
```
so that if the logger's threshold is set above DEBUG, the calls to **expensive\_func1()** and **expensive\_func2()** are never made.

There are other optimizations which can be made for specific applications which need more precise control over what logging information is collected. Here's a list of things you can do to avoid processing during logging which you don't need:

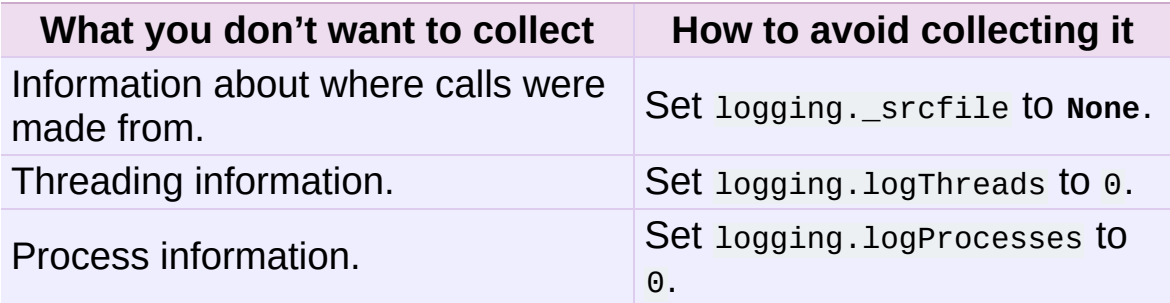

Also note that the core logging module only includes the basic handlers. If you don't import **[logging.handlers](#page-2237-0)** and **[logging.config](#page-2216-0)**, they won't take up any memory.

#### **See also:**

**Module [logging](#page-2183-0)** API reference for the logging module. **Module [logging.config](#page-2216-0)** Configuration API for the logging module. **Module [logging.handlers](#page-2237-0)** Useful handlers included with the logging module.

*A logging [cookbook](#page-5163-0)*

Python v3.2 [documentation](#page-0-0) » Python [HOWTOs](#page-5640-0) » [previous](#page-5090-0) | [next](#page-5163-1) | [modules](#page-3-0) | [index](#page-5606-0)

<span id="page-5163-1"></span><span id="page-5163-0"></span>Python v3.2 [documentation](#page-0-0) » Python [HOWTOs](#page-5640-0) » [previous](#page-5131-0) | [next](#page-5195-0) | [modules](#page-3-0) | [index](#page-5606-0)

# Logging Cookbook

**Author:** Vinay Sajip <vinay\_sajip at red-dove dot com>

This page contains a number of recipes related to logging, which have been found useful in the past.

## Using logging in multiple modules

Multiple calls to logging.getLogger('someLogger') return a reference to the same logger object. This is true not only within the same module, but also across modules as long as it is in the same Python interpreter process. It is true for references to the same object; additionally, application code can define and configure a parent logger in one module and create (but not configure) a child logger in a separate module, and all logger calls to the child will pass up to the parent. Here is a main module:

```
import logging
import auxiliary_module
# create logger with 'spam_application'
logger = logging.getLogger('spam_application')
logger.setLevel(logging.DEBUG)
# create file handler which logs even debug messages
fh = logging.FileHandler('spam.log')
fh.setLevel(logging.DEBUG)
# create console handler with a higher log level
ch = logging.StreamHandler()
ch.setLevel(logging.ERROR)
# create formatter and add it to the handlers
formatter = \logging.Formatter('%(asctime)s - %(name)s - %(level
fh.setFormatter(formatter)
ch.setFormatter(formatter)
# add the handlers to the logger
logger.addHandler(fh)
logger.addHandler(ch)
logger.info('creating an instance of auxiliary_module.Auxiliary')
a = auxiliary_module.Auxiliary()
logger.info('created an instance of auxiliary_module.Auxiliary')
logger.info('calling auxiliary_module.Auxiliary.do_something')
a.do_something()
logger.info('finished auxiliary_module.Auxiliary.do_something')
logger.info('calling auxiliary_module.some_function()')
auxiliary module.some function()
logger.info('done with auxiliary_module.some_function()')\blacktriangleright
```
Here is the auxiliary module:

```
import logging
```

```
# create logger
module_logger = logging.getLogger('spam_application.auxiliary')
class Auxiliary:
    def __init__(self):
        self.logger = logging.getLogger('spam_application.auxil)self.logger.info('creating an instance of Auxiliary')
    def do_something(self):
        self.logger.info('doing something')
        a = 1 + 1self.logger.info('done doing something')
def some_function():
    module logger.info('received a call to "some function"')
\lceil
```
The output looks like this:

```
2005-03-23 23:47:11,663 - spam_application - INFO -
   creating an instance of auxiliary_module.Auxiliary
2005-03-23 23:47:11,665 - span\_application.auxiliary.Auxiliarycreating an instance of Auxiliary
2005-03-23 23:47:11,665 - spam_application - INFO -
   created an instance of auxiliary_module.Auxiliary
2005-03-23 23:47:11,668 - spam_application - INFO -
   calling auxiliary_module.Auxiliary.do_something
2005-03-23 23:47:11,668 - span\_application.auxiliary.Auxiliarydoing something
2005 - 03 - 23 23:47:11,669 - spam\_\text{application.auxiliary. Auxiliary}done doing something
2005-03-23 23:47:11,670 - spam_application - INFO -
   finished auxiliary_module.Auxiliary.do_something
2005-03-23 23:47:11,671 - spam_application - INFO -
   calling auxiliary module.some function()
2005-03-23 23:47:11,672 - spam_application.auxiliary - INFO -
   received a call to 'some_function'
2005-03-23 23:47:11,673 - spam_application - INFO -
   done with auxiliary module.some function()
\blacktriangleleft
```
#### Multiple handlers and formatters

Loggers are plain Python objects. The **addHandler()** method has no minimum or maximum quota for the number of handlers you may add. Sometimes it will be beneficial for an application to log all messages of all severities to a text file while simultaneously logging errors or above to the console. To set this up, simply configure the appropriate handlers. The logging calls in the application code will remain unchanged. Here is a slight modification to the previous simple module-based configuration example:

```
import logging
```

```
logger = logging.getLogger('simple_example')
logger.setLevel(logging.DEBUG)
# create file handler which logs even debug messages
fh = logging.FileHandler('spam.log')
fh.setLevel(logging.DEBUG)
# create console handler with a higher log level
ch = logging.StreamHandler()
ch.setLevel(logging.ERROR)
# create formatter and add it to the handlers
formatter = logging.Formatter('% (asctime)s - % (name)s - % (levelch.setFormatter(formatter)
fh.setFormatter(formatter)
# add the handlers to logger
logger.addHandler(ch)
logger.addHandler(fh)
# 'application' code
logger.debug('debug message')
logger.info('info message')
logger.warn('warn message')
logger.error('error message')
logger.critical('critical message')
\blacktriangleleft\blacktriangleright
```
Notice that the 'application' code does not care about multiple handlers. All that changed was the addition and configuration of a new handler named *fh*.

The ability to create new handlers with higher- or lower-severity filters can be very helpful when writing and testing an application. Instead of using many print statements for debugging, use logger.debug: Unlike the print statements, which you will have to delete or comment out later, the logger.debug statements can remain intact in the source code and remain dormant until you need them again. At that time, the only change that needs to happen is to modify the severity level of the logger and/or handler to debug.

### Logging to multiple destinations

Let's say you want to log to console and file with different message formats and in differing circumstances. Say you want to log messages with levels of DEBUG and higher to file, and those messages at level INFO and higher to the console. Let's also assume that the file should contain timestamps, but the console messages should not. Here's how you can achieve this:

```
import logging
```

```
# set up logging to file - see previous section for more details
logging.basicConfig(level=logging.DEBUG,
                     format='% (asetime) s % (name) -12s % (levelname)datefmt='%m-%d %H:%M',
                     filename='/temp/myapp.log',
                     filemode='w')
# define a Handler which writes INFO messages or higher to the sys.stderr
console = logging.StreamHandler()
console.setLevel(logging.INFO)
# set a format which is simpler for console use
formatter = logging.Formatter('%(name)-12s: %(levelname)-8s %(m)# tell the handler to use this format
console.setFormatter(formatter)
# add the handler to the root logger
logging.getLogger('').addHandler(console)
# Now, we can log to the root logger, or any other logger. First the root...
logging.info('Jackdaws love my big sphinx of quartz.')
# Now, define a couple of other loggers which might represent areas in your
# application:
logger1 = logging.getLogger('myapp.area1')
logger2 = logging.getLogger('myapp.area2')
logger1.debug('Quick zephyrs blow, vexing daft Jim.')
logger1.info('How quickly daft jumping zebras vex.')
logger2.warning('Jail zesty vixen who grabbed pay from quack.')
logger2.error('The five boxing wizards jump quickly.')\lceilК
```
When you run this, on the console you will see

root : INFO Jackdaws love my big sphinx of quartz. myapp.area1 : INFO How quickly daft jumping zebras vex. myapp.area2 : WARNING Jail zesty vixen who grabbed pay from qu myapp.area2 : ERROR The five boxing wizards jump quickly.  $\lceil$  $\blacktriangleright$ 

and in the file you will see something like

10-22 22:19 root INFO Jackdaws love my big sphinx of 10-22 22:19 myapp.area1 DEBUG Quick zephyrs blow, vexing da 10-22 22:19 myapp.area1 INFO How quickly daft jumping zebras 10-22 22:19 myapp.area2 WARNING Jail zesty vixen who grabbed  $10-22$  22:19 myapp.area2 ERROR The five boxing wizards jump  $\blacksquare$  $\blacktriangleright$ 

As you can see, the DEBUG message only shows up in the file. The other messages are sent to both destinations.

This example uses console and file handlers, but you can use any number and combination of handlers you choose.

#### Configuration server example

Here is an example of a module using the logging configuration server:

```
import logging
import logging.config
import time
import os
# read initial config file
logging.config.fileConfig('logging.conf')
# create and start listener on port 9999
t = logging.config.listen(9999)
t.start()
logger = logging.getLogger('simpleExample')
try:
    # loop through logging calls to see the difference
    # new configurations make, until Ctrl+C is pressed
    while True:
        logger.debug('debug message')
        logger.info('info message')
        logger.warn('warn message')
        logger.error('error message')
        logger.critical('critical message')
        time.sleep(5)
except KeyboardInterrupt:
    # cleanup
    logging.config.stopListening()
    t.join()
```
And here is a script that takes a filename and sends that file to the server, properly preceded with the binary-encoded length, as the new logging configuration:

*#!/usr/bin/env python* **import socket**, **sys**, **struct**

```
with open(sys.argv[1], 'rb') as f:
    data_to_send = f.read()HOST = 'localhost'
PORT = 9999
s = socket.socket(socket.AF_INET, socket.SOCK_STREAM)
print('connecting...')
s.connect((HOST, PORT))
print('sending config...')
s.send(struct.pack('>L', len(data_to_send)))
s.send(data_to_send)
s.close()
print('complete')
```
## Dealing with handlers that block

Sometimes you have to get your logging handlers to do their work without blocking the thread you're logging from. This is common in Web applications, though of course it also occurs in other scenarios.

A common culprit which demonstrates sluggish behaviour is the **[SMTPHandler](#page-2257-0)**: sending emails can take a long time, for a number of reasons outside the developer's control (for example, a poorly performing mail or network infrastructure). But almost any networkbased handler can block: Even a **[SocketHandler](#page-2248-0)** operation may do a DNS query under the hood which is too slow (and this query can be deep in the socket library code, below the Python layer, and outside your control).

One solution is to use a two-part approach. For the first part, attach only a **[QueueHandler](#page-2261-0)** to those loggers which are accessed from performance-critical threads. They simply write to their queue, which can be sized to a large enough capacity or initialized with no upper bound to their size. The write to the queue will typically be accepted quickly, though you will probably need to catch the **[queue.Full](#page-1476-0)** exception as a precaution in your code. If you are a library developer who has performance-critical threads in their code, be sure to document this (together with a suggestion to attach only QueueHandlers to your loggers) for the benefit of other developers who will use your code.

The second part of the solution is **[QueueListener](#page-2263-0)**, which has been designed as the counterpart to **[QueueHandler](#page-2261-0)**. A **[QueueListener](#page-2263-0)** is very simple: it's passed a queue and some handlers, and it fires up an internal thread which listens to its queue for LogRecords sent from QueueHandlers (or any other source of LogRecords, for that matter). The LogRecords are removed from the queue and passed to the handlers for processing.

The advantage of having a separate **[QueueListener](#page-2263-0)** class is that you can use the same instance to service multiple QueueHandlers. This is more resource-friendly than, say, having threaded versions of the existing handler classes, which would eat up one thread per handler for no particular benefit.

An example of using these two classes follows (imports omitted):

```
que = queue.Queue(-1) # no limit on size
queue_handler = QueueHandler(que)
handler = logging.StreamHandler()
listener = QueueListener(que, handler)
root = logging.getLogger()
root.addHandler(queue_handler)
formatter = logging.Formatter('%(threadName)s: %(message)s')
handler.setFormatter(formatter)
listener.start()
# The log output will display the thread which generated
# the event (the main thread) rather than the internal
# thread which monitors the internal queue. This is what
# you want to happen.
root.warning('Look out!')
listener.stop()
```
which, when run, will produce:

MainThread: Look out!

#### Sending and receiving logging events across a network

Let's say you want to send logging events across a network, and handle them at the receiving end. A simple way of doing this is attaching a **[SocketHandler](#page-2248-0)** instance to the root logger at the sending end:

```
import logging, logging.handlers
rootLogger = logging.getLogger('')
rootLogger.setLevel(logging.DEBUG)
socketHandler = logging.handlers.SocketHandler('localhost',
                      logging.handlers.DEFAULT_TCP_LOGGING_PORT)
# don't bother with a formatter, since a socket handler sends the event as
# an unformatted pickle
rootLogger.addHandler(socketHandler)
# Now, we can log to the root logger, or any other logger. Firs
logging.info('Jackdaws love my big sphinx of quartz.')
# Now, define a couple of other loggers which might represent areas in your
# application:
logger1 = logging.getLogger('myapp.area1')
logger2 = logging.getLogger('myapp.area2')
logger1.debug('Quick zephyrs blow, vexing daft Jim.')
logger1.info('How quickly daft jumping zebras vex.')
logger2.warning('Jail zesty vixen who grabbed pay from quack.')
logger2.error('The five boxing wizards jump quickly.')
\lceil 1 \rceil\blacktriangleright
```
At the receiving end, you can set up a receiver using the **[socketserver](#page-3234-0)** module. Here is a basic working example:

**import pickle import logging import logging.handlers import socketserver**

#### **import struct**

```
class LogRecordStreamHandler(socketserver.StreamRequestHandler):
    """Handler for a streaming logging request.
    This basically logs the record using whatever logging polic
    configured locally.
    """
    def handle(self):
         \overline{u} \overline{u} \overline{u}Handle multiple requests - each expected to be a 4-byte length,
        followed by the LogRecord in pickle format. Logs the re
        according to whatever policy is configured locally.
        \overline{u}\,\overline{u}\,\overline{u}while True:
             chunk = self.concurrention.recv(4)if len(chunk) < 4:
                 break
             slen = struct.unpack('>L', chunk)[0]chunk = self.concurrention.recv(slen)while len(chunk) < slen:
                 chunk = chunk + self.concurrent connection.recv(slen - len
             obj = self.unPickle(chunk)
             record = logging.makeLogRecord(obj)
             self.handleLogRecord(record)
    def unPickle(self, data):
        return pickle.loads(data)
    def handleLogRecord(self, record):
        # if a name is specified, we use the named logger rathe
        # implied by the record.
        if self.server.logname is not None:
             name = self.server.logname
        else:
             name = record.name
        logger = logging.getLogger(name)
        # N.B. EVERY record gets logged. This is because Logger.handle
        # is normally called AFTER logger-level filtering. If you want
        # to do filtering, do it at the client end to save wasting
        # cycles and network bandwidth!
        logger.handle(record)
class LogRecordSocketReceiver(socketserver.ThreadingTCPServer):
```

```
"""
```

```
Simple TCP socket-based logging receiver suitable for testi
    ^{\prime\prime} ^{\prime\prime} ^{\prime\prime}allow reuse address = 1def __init__(self, host='localhost',
                   port=logging.handlers.DEFAULT_TCP_LOGGING_PORT,
                   handler=LogRecordStreamHandler):
         socketserver.ThreadingTCPServer.__init__(self, (host, p
         self.about = 0self.timeout = 1self.logname = None
    def serve_until_stopped(self):
         import select
         abort = 0while not abort:
             rd, wr, ex = select.select([self.socket.fileno()],
                                            [], [],
                                            self.timeout)
             if rd:
                  self.handle_request()
             abort = self.aboutdef main():
    logging.basicConfig(
         format='% (relativeCreate)5d % (name) -15s % (level name) -8tcpserver = LogRecordSocketReceiver()
    print('About to start TCP server...')
    tcpserver.serve until stopped()
if __name__ == ' __main__':
    main()
\left| \cdot \right|\blacktriangleright
```
First run the server, and then the client. On the client side, nothing is printed on the console; on the server side, you should see something like:

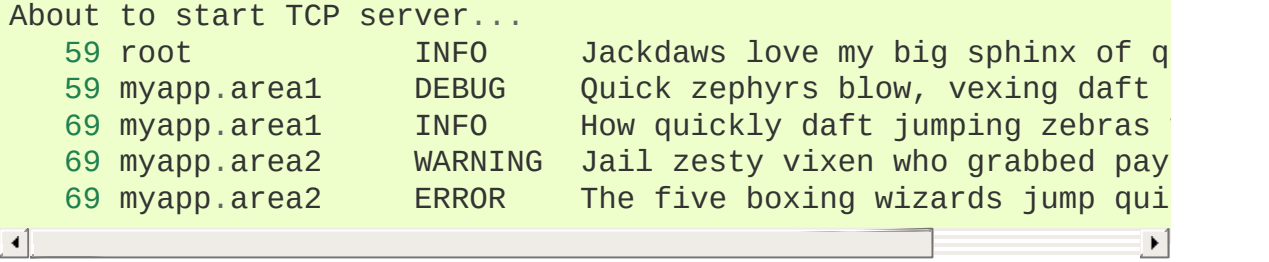

Note that there are some security issues with pickle in some scenarios. If these affect you, you can use an alternative serialization scheme by overriding the **makePickle()** method and implementing your alternative there, as well as adapting the above script to use your alternative serialization.

## Adding contextual information to your logging output

Sometimes you want logging output to contain contextual information in addition to the parameters passed to the logging call. For example, in a networked application, it may be desirable to log clientspecific information in the log (e.g. remote client's username, or IP address). Although you could use the *extra* parameter to achieve this, it's not always convenient to pass the information in this way. While it might be tempting to create **Logger** instances on a perconnection basis, this is not a good idea because these instances are not garbage collected. While this is not a problem in practice, when the number of **Logger** instances is dependent on the level of granularity you want to use in logging an application, it could be hard to manage if the number of **Logger** instances becomes effectively unbounded.

#### Using LoggerAdapters to impart contextual information

An easy way in which you can pass contextual information to be output along with logging event information is to use the **LoggerAdapter** class. This class is designed to look like a **Logger**, so that you can call **debug()**, **info()**, **warning()**, **error()**, **exception()**, **critical()** and **log()**. These methods have the same signatures as their counterparts in **Logger**, so you can use the two types of instances interchangeably.

When you create an instance of **LoggerAdapter**, you pass it a **Logger** instance and a dict-like object which contains your contextual information. When you call one of the logging methods on an

instance of **LoggerAdapter**, it delegates the call to the underlying instance of **Logger** passed to its constructor, and arranges to pass the contextual information in the delegated call. Here's a snippet from the code of **LoggerAdapter**:

```
def debug(self, msg, *args, **kwargs):
    """
    Delegate a debug call to the underlying logger, after adding
    contextual information from this adapter instance.
     """
    msg, kwargs = self.process(msg, kwargs)
    self.logger.debug(msg, *args, **kwargs)
\left| \cdot \right|
```
The **process()** method of **LoggerAdapter** is where the contextual information is added to the logging output. It's passed the message and keyword arguments of the logging call, and it passes back (potentially) modified versions of these to use in the call to the underlying logger. The default implementation of this method leaves the message alone, but inserts an 'extra' key in the keyword argument whose value is the dict-like object passed to the constructor. Of course, if you had passed an 'extra' keyword argument in the call to the adapter, it will be silently overwritten.

The advantage of using 'extra' is that the values in the dict-like object are merged into the **LogRecord** instance's \_\_dict\_\_, allowing you to use customized strings with your **Formatter** instances which know about the keys of the dict-like object. If you need a different method, e.g. if you want to prepend or append the contextual information to the message string, you just need to subclass **LoggerAdapter** and override **process()** to do what you need. Here's an example script which uses this class, which also illustrates what dict-like behaviour is needed from an arbitrary 'dict-like' object for use in the constructor:

**import logging**

**class ConnInfo**:

```
"""
    An example class which shows how an arbitrary class can be used as
    the 'extra' context information repository passed to a Logg
     "''''''"''"def __getitem__(self, name):
         """
         To allow this instance to look like a dict.
         """
         from random import choice
         if name == 'ip':
             result = choice([127.0.0.1', 192.168.0.1'])
         elif name == 'user':
             result = choice(['jim', 'fred', 'sheila'])
         else:
             result = self.__dict__.get(name, '?')
         return result
    def __iter__(self):
         """
         To allow iteration over keys, which will be merged into
         the LogRecord dict before formatting and output.
         "''''''"''"keys = ['ip', 'user']keys.extend(self.__dict__.keys())
         return keys.__iter__()
if __name__ == '__main__':
    from random import choice
    levels = (logging.DEBUG, logging.INFO, logging.WARNING, logging
    a1 = logging.LoggerAdapter(logging.getLogger('a.b.c'),
                                 \{ 'ip' : '123.231.231.123', 'use
    logging.basicConfig(level=logging.DEBUG,
                          format='% (asetime)-15s % (name)-5s % (lev)a1.debug('A debug message')
    a1.info('An info message with %s', 'some parameters')
    a2 = logging. LoggerAdapter(logging.getLogger('d.e.f'), Conn
    for x in range(10):
         1vl = choice(levels)lvlname = logqing.getLevelName(1vl)a2.log(1vl, 'A message at %s level with %d %s', Ivlname)\lceil 1 \rceil\blacktriangleright
```
When this script is run, the output should look something like this:

2008-01-18 14:49:54,023 a.b.c DEBUG IP: 123.231.231.123 User

```
2008-01-18 14:49:54,023 a.b.c INFO IP: 123.231.231.123 User
2008-01-18 14:49:54,023 d.e.f CRITICAL IP: 192.168.0.1 User: jim
2008-01-18 14:49:54,033 d.e.f INFO IP: 192.168.0.1 User
2008-01-18 14:49:54,033 d.e.f WARNING IP: 192.168.0.1 User
2008-01-18 14:49:54,033 d.e.f ERROR IP: 127.0.0.1 User
2008-01-18 14:49:54,033 d.e.f ERROR IP: 127.0.0.1 User
2008-01-18 14:49:54,033 d.e.f WARNING IP: 192.168.0.1 User
2008-01-18 14:49:54,033 d.e.f WARNING IP: 192.168.0.1 User: jim
2008-01-18 14:49:54,033 d.e.f INFO IP: 192.168.0.1 User
2008-01-18 14:49:54,033 d.e.f WARNING IP: 192.168.0.1 User
2008-01-18 14:49:54,033 d.e.f WARNING IP: 127.0.0.1 User
                                                            \blacktriangleright\blacktriangleleft
```
#### Using Filters to impart contextual information

You can also add contextual information to log output using a userdefined **Filter**. Filter instances are allowed to modify the LogRecords passed to them, including adding additional attributes which can then be output using a suitable format string, or if needed a custom **Formatter**.

For example in a web application, the request being processed (or at least, the interesting parts of it) can be stored in a threadlocal (**[threading.local](#page-2424-0)**) variable, and then accessed from a Filter to add, say, information from the request - say, the remote IP address and remote user's username - to the LogRecord, using the attribute names 'ip' and 'user' as in the LoggerAdapter example above. In that case, the same format string can be used to get similar output to that shown above. Here's an example script:

```
import logging
from random import choice
class ContextFilter(logging.Filter):
    """
    This is a filter which injects contextual information into the log.
    Rather than use actual contextual information, we just use
    data in this demo.
```

```
USERS = ['jim', 'fred', 'sheila']
    IPS = ['123.231.231.123', '127.0.0.1', '192.168.0.1']
    def filter(self, record):
        record.ip = choice(ContextFilter.IPS)
        record.user = choice(ContextFilter.USERS)
        return True
if name == ' main ':levels = (logging.DEBUG, logging.INFO, logging.WARNING, logging
   a1 = logging.LoggerAdapter(logging.getLogger('a.b.c'),
                               \{ 'ip' : '123.231.231.123', 'user
   logging.basicConfig(level=logging.DEBUG,
                        format='% (asetime) -15s % (name) -5s % (level)a1 = logging.getLogger('a.b.c')
   a2 = logging.getLogger('d.e.f')
   f = ContextFilter()
   a1.addFilter(f)
   a2.addFilter(f)
   a1.debug('A debug message')
   a1.info('An info message with %s', 'some parameters')
   for \times in range(10):
       lvl = choice(levels)lvlname = logqing.getLevelName(1vl)a2.log(lvl, 'A message at %s level with %d %s', lvlname,
\lceil +
```
which, when run, produces something like:

*"""*

```
2010-09-06 22:38:15,292 a.b.c DEBUG IP: 123.231.231.123 User
2010-09-06 22:38:15,300 a.b.c INFO IP: 192.168.0.1 User
2010-09-06 22:38:15,300 d.e.f CRITICAL IP: 127.0.0.1 User
2010-09-06 22:38:15,300 d.e.f ERROR IP: 127.0.0.1 User
2010-09-06 22:38:15,300 d.e.f DEBUG IP: 127.0.0.1 User
2010-09-06 22:38:15,300 d.e.f ERROR IP: 123.231.231.123 User
2010-09-06 22:38:15,300 d.e.f CRITICAL IP: 192.168.0.1 User
2010-09-06 22:38:15,300 d.e.f CRITICAL IP: 127.0.0.1 User
2010-09-06 22:38:15,300 d.e.f DEBUG IP: 192.168.0.1 User
2010-09-06 22:38:15,301 d.e.f ERROR IP: 127.0.0.1 User
2010-09-06 22:38:15,301 d.e.f DEBUG IP: 123.231.231.123 User<br>2010-09-06 22:38:15 301 d.e.f TNEO TP: 123.231.231.123 User
2010-09-06 22:38:15,301 d.e.f INFO IP: 123.231.231.123 User
                                                               \vert \cdot \vert
```
# Logging to a single file from multiple processes

Although logging is thread-safe, and logging to a single file from multiple threads in a single process *is* supported, logging to a single file from *multiple processes* is *not* supported, because there is no standard way to serialize access to a single file across multiple processes in Python. If you need to log to a single file from multiple processes, one way of doing this is to have all the processes log to a **[SocketHandler](#page-2248-0)**, and have a separate process which implements a socket server which reads from the socket and logs to file. (If you prefer, you can dedicate one thread in one of the existing processes to perform this function.) The following section documents this approach in more detail and includes a working socket receiver which can be used as a starting point for you to adapt in your own applications.

If you are using a recent version of Python which includes the **[multiprocessing](#page-2453-0)** module, you could write your own handler which uses the **Lock** class from this module to serialize access to the file from your processes. The existing **FileHandler** and subclasses do not make use of **[multiprocessing](#page-2453-0)** at present, though they may do so in the future. Note that at present, the **[multiprocessing](#page-2453-0)** module does not provide working lock functionality on all platforms (see <http://bugs.python.org/issue3770>).

Alternatively, you can use a Queue and a **[QueueHandler](#page-2261-0)** to send all logging events to one of the processes in your multi-process application. The following example script demonstrates how you can do this; in the example a separate listener process listens for events sent by other processes and logs them according to its own logging configuration. Although the example only demonstrates one way of doing it (for example, you may want to use a listener thread rather than a separate listener process – the implementation would be analogous) it does allow for completely different logging configurations for the listener and the other processes in your application, and can be used as the basis for code meeting your own specific requirements:

```
# You'll need these imports in your own code
import logging
import logging.handlers
import multiprocessing
# Next two import lines for this demo only
from random import choice, random
import time
#
# Because you'll want to define the logging configurations for listener and workers, the
# listener and worker process functions take a configurer param
# for configuring logging for that process. These functions are
# which they use for communication.
#
# In practice, you can configure the listener however you want, but note that in this
# simple example, the listener does not apply level or filter 1
# In practice, you would probably want to do this logic in the worker processes, to avoid
# sending events which would be filtered out between processes.
#
# The size of the rotated files is made small so you can see the results easily.
def listener_configurer():
    root = <i>logging.getLogger()</i>h = logging.handlers.RotatingFileHandler('/tmp/mptest.log',
    f = logging.Formatter('%(asctime)s %(processName)-10s %(nam
    h.setFormatter(f)
    root.addHandler(h)
# This is the listener process top-level loop: wait for logging events
# (LogRecords)on the queue and handle them, quit when you get a
# LogRecord.
def listener_process(queue, configurer):
    configurer()
    while True:
        try:
             record = queue.get()if record is None: # We send this as a sentinel to
```

```
break
             logger = logging.getLogger(record.name)
             logger.handle(record) # No level or filter logic applied - just do it!
        except (KeyboardInterrupt, SystemExit):
             raise
        except:
             import sys, traceback
             print >> sys.stderr, 'Whoops! Problem:'
             traceback.print_exc(file=sys.stderr)
# Arrays used for random selections in this demo
LEVELS = [logging.DEBUG, logging.INFO, logging.WARNING,
           logging.ERROR, logging.CRITICAL]
LOGGERS = ['a.b.c', 'd.e.f']MESSAGES = \Gamma'Random message #1',
    'Random message #2',
    'Random message #3',
\mathbf{I}# The worker configuration is done at the start of the worker process run.
# Note that on Windows you can't rely on fork semantics, so each process
# will run the logging configuration code when it starts.
def worker_configurer(queue):
    h = logging.handlers.QueueHandler(queue) # Just the one han
    root = <math>logqing.getLogger()</math>root.addHandler(h)
    root.setLevel(logging.DEBUG) # send all messages, for demo; no other level or filter logic applied.
# This is the worker process top-level loop, which just logs ten events with
# random intervening delays before terminating.
# The print messages are just so you know it's doing something!
def worker_process(queue, configurer):
    configurer(queue)
    name = multiprocessing.current_process().name
    print('Worker started: %s' % name)
    for i in range(10):
        time.sleep(random())
        logger = logging.getLogger(choice(LOGGERS))
        level = choice(LEVELS)message = choice(MESSAGES)
        logger.log(level, message)
    print('Worker finished: %s' % name)
```

```
# Here's where the demo gets orchestrated. Create the queue, create and start
# the listener, create ten workers and start them, wait for them to finish,
# then send a None to the queue to tell the listener to finish.
def main():
    queue = multiprocessing.Queue(-1)listener = multiprocessing.Process(target=listener_process,
                                            args=(queue, listener_co
    listener.start()
    workers = \lceil]
    for i in range(10):
         worker = multiprocessing.Process(target=worker_process,
                                            args=(queue, worker_conf
         workers.append(worker)
         worker.start()
    for w in workers:
         w.join()
    queue.put_nowait(None)
    listener.join()
if __name__ == '__main__':main()
\lbrack \bullet \rbrack\vert \cdot \vert
```
A variant of the above script keeps the logging in the main process, in a separate thread:

```
import logging
import logging.config
import logging.handlers
from multiprocessing import Process, Queue
import random
import threading
import time
def logger_thread(q):
   while True:
        record = q.get()if record is None:
            break
        logger = logging.getLogger(record.name)
        logger.handle(record)
def worker_process(q):
    qh = logging.handlers.QueueHandler(q)
    root = logging.getLogger()
```

```
root.setLevel(logging.DEBUG)
    root.addHandler(qh)
    levels = [logging.DEBUG, logging.INFO, logging.WARNING, logging
              logging.CRITICAL]
    loggers = ['foo', 'foobar', 'foobar','spam', 'spam.ham', 'spam.ham.eggs']
    for i in range(100):
        1vl = random.\nchoice(levels)logger = logging.getLogger(random.choice(loggers))
        logger.log(lvl, 'Message no. %d', i)
if __name__ == ' __main__':
    q =Queue()
    d = f'version': 1,
        'formatters': {
            'detailed': {
                 'class': 'logging.Formatter',
                'format': '%(asctime)s %(name)-15s %(levelname)
            }
        },
        'handlers': {
            'console': {
                'class': 'logging.StreamHandler',
                'level': 'INFO',
            },
            'file': {
                'class': 'logging.FileHandler',
                'filename': 'mplog.log',
                'mode': 'w',
                'formatter': 'detailed',
            },
            'foofile': {
                'class': 'logging.FileHandler',
                'filename': 'mplog-foo.log',
                'mode': 'w',
                'formatter': 'detailed',
            },
            'errors': {
                'class': 'logging.FileHandler',
                'filename': 'mplog-errors.log',
                'mode': 'w',
                'level': 'ERROR',
                'formatter': 'detailed',
            },
        },
        'loggers': {
```

```
'foo': {
                  'handlers' : ['foofile']
             }
         },
         'root': {
              'level': 'DEBUG',
              'handlers': ['console', 'file', 'errors']
         },
    }
    workers = []for i in range(5):
         wp = Process(target=worker_process, name='worker %d' % (i
         workers.append(wp)
         wp.start()
    logging.config.dictConfig(d)
    lp = thresholding.Thread(target=logger_thread, args=(q,))lp.start()
    # At this point, the main process could do some useful work of its own
    # Once it's done that, it can wait for the workers to termi
    for wp in workers:
         wp.join()
    # And now tell the logging thread to finish up, too
    q.put(None)
    lp.join()
\lceil 1 \rceil\blacktriangleright
```
This variant shows how you can e.g. apply configuration for particular loggers - e.g. the foo logger has a special handler which stores all events in the foo subsystem in a file mplog-foo.log. This will be used by the logging machinery in the main process (even though the logging events are generated in the worker processes) to direct the messages to the appropriate destinations.

# Using file rotation

Sometimes you want to let a log file grow to a certain size, then open a new file and log to that. You may want to keep a certain number of these files, and when that many files have been created, rotate the files so that the number of files and the size of the files both remain bounded. For this usage pattern, the logging package provides a **[RotatingFileHandler](#page-2244-0)**:

```
import glob
import logging
import logging.handlers
LOG_FILENAME = 'logging_rotatingfile_example.out'
# Set up a specific logger with our desired output level
my_logger = logging.getLogger('MyLogger')
my_logger.setLevel(logging.DEBUG)
# Add the log message handler to the logger
handler = logging.handlers.RotatingFileHandler(
              LOG_FILENAME, maxBytes=20, backupCount=5)
my_logger.addHandler(handler)
# Log some messages
for i in range(20):
    my\text{logger.debug('i = %d' % i)}# See what files are created
logfiles = glob.glob('%s*' % LOG_FILENAME)
for filename in logfiles:
    print(filename)
```
The result should be 6 separate files, each with part of the log history for the application:

```
logging_rotatingfile_example.out
logging_rotatingfile_example.out.1
```

```
logging_rotatingfile_example.out.2
logging_rotatingfile_example.out.3
logging_rotatingfile_example.out.4
logging_rotatingfile_example.out.5
```
The most current file is always logging\_rotatingfile\_example.out, and each time it reaches the size limit it is renamed with the suffix .1. Each of the existing backup files is renamed to increment the suffix (.1 becomes .2, etc.) and the .6 file is erased.

Obviously this example sets the log length much much too small as an extreme example. You would want to set *maxBytes* to an appropriate value.

# Subclassing QueueHandler - a ZeroMQ example

You can use a **[QueueHandler](#page-2261-0)** subclass to send messages to other kinds of queues, for example a ZeroMQ 'publish' socket. In the example below,the socket is created separately and passed to the handler (as its 'queue'):

```
import zmq # using pyzmq, the Python binding for ZeroMQ
import json # for serializing records portably
ctx = zmq.Context()sock = zmq.Socket(ctx, zmq.PUB) # or zmq.PUSH, or other suitable
sock.bind('tcp://*:5556') # or wherever
class ZeroMQSocketHandler(QueueHandler):
   def enqueue(self, record):
        data = json.dumps(record.__dict__)self.queue.send(data)
handler = ZeroMQSocketHandler(sock)
```
Of course there are other ways of organizing this, for example passing in the data needed by the handler to create the socket:

```
class ZeroMQSocketHandler(QueueHandler):
    def __init__(self, uri, socktype=zmq.PUB, ctx=None):
        self.ctx = ctx or zmq.Context()
        socket = zmq.Socket(self.ctx, socktype)
        socket.bind(uri)
        QueueHandler.__init__(self, socket)
    def enqueue(self, record):
        data = json.dumps(record.dict)
        self.queue.send(data)
    def close(self):
        self.queue.close()
```
# Subclassing QueueListener - a ZeroMQ example

You can also subclass **[QueueListener](#page-2263-0)** to get messages from other kinds of queues, for example a ZeroMQ 'subscribe' socket. Here's an example:

```
class ZeroMQSocketListener(QueueListener):
    def __init__(self, uri, *handlers, **kwargs):
        self.ctx = kwargs.get('ctx') or zmq.Context()
        socket = zmq.Socket(self.ctx, zmq.SUB)
        socket.setsockopt(zmq.SUBSCRIBE, '') # subscribe to eve
        socket.connect(uri)
    def dequeue(self):
        msg = self.queue.recv()return logging.makeLogRecord(json.loads(msg))
                                                                  \blacktriangleright
```

```
See also:
```
**Module [logging](#page-2183-0)** API reference for the logging module.

**Module [logging.config](#page-2216-0)**

Configuration API for the logging module.

```
Module logging.handlers
```
Useful handlers included with the logging module.

*A basic [logging](#page-5132-0) tutorial*

*A more [advanced](#page-5140-0) logging tutorial*

Python v3.2 [documentation](#page-0-0) » Python [HOWTOs](#page-5640-0) » [previous](#page-5131-0) | [next](#page-5195-0) | [modules](#page-3-0) | [index](#page-5606-0)

<span id="page-5195-0"></span>Python v3.2 [documentation](#page-0-0) » Python [HOWTOs](#page-5640-0) » [previous](#page-5163-0) | [next](#page-5236-0) | [modules](#page-3-0) | [index](#page-5606-0)

# Regular Expression HOWTO

Author: A.M. Kuchling <[amk@amk.ca](mailto:amk%40amk.ca)>

#### **Abstract**

This document is an introductory tutorial to using regular expressions in Python with the **[re](#page-1219-0)** module. It provides a gentler introduction than the corresponding section in the Library Reference.

# Introduction

Regular expressions (called REs, or regexes, or regex patterns) are essentially a tiny, highly specialized programming language embedded inside Python and made available through the **[re](#page-1219-0)** module. Using this little language, you specify the rules for the set of possible strings that you want to match; this set might contain English sentences, or e-mail addresses, or TeX commands, or anything you like. You can then ask questions such as "Does this string match the pattern?", or "Is there a match for the pattern anywhere in this string?". You can also use REs to modify a string or to split it apart in various ways.

Regular expression patterns are compiled into a series of bytecodes which are then executed by a matching engine written in C. For advanced use, it may be necessary to pay careful attention to how the engine will execute a given RE, and write the RE in a certain way in order to produce bytecode that runs faster. Optimization isn't covered in this document, because it requires that you have a good understanding of the matching engine's internals.

The regular expression language is relatively small and restricted, so not all possible string processing tasks can be done using regular expressions. There are also tasks that *can* be done with regular expressions, but the expressions turn out to be very complicated. In these cases, you may be better off writing Python code to do the processing; while Python code will be slower than an elaborate regular expression, it will also probably be more understandable.

# Simple Patterns

We'll start by learning about the simplest possible regular expressions. Since regular expressions are used to operate on strings, we'll begin with the most common task: matching characters.

For a detailed explanation of the computer science underlying regular expressions (deterministic and non-deterministic finite automata), you can refer to almost any textbook on writing compilers.

### Matching Characters

Most letters and characters will simply match themselves. For example, the regular expression test will match the string test exactly. (You can enable a case-insensitive mode that would let this RE match Test or TEST as well; more about this later.)

There are exceptions to this rule; some characters are special *metacharacters*, and don't match themselves. Instead, they signal that some out-of-the-ordinary thing should be matched, or they affect other portions of the RE by repeating them or changing their meaning. Much of this document is devoted to discussing various metacharacters and what they do.

Here's a complete list of the metacharacters; their meanings will be discussed in the rest of this HOWTO.

#### .  $\wedge$  \$ \* + ? { [ ] \ | ( )

The first metacharacters we'll look at are  $\Gamma$  and  $\Gamma$ . They're used for specifying a character class, which is a set of characters that you wish to match. Characters can be listed individually, or a range of characters can be indicated by giving two characters and separating them by a '-'. For example, [abc] will match any of the characters a, b, or  $\overline{c}$ ; this is the same as  $[a-c]$ , which uses a range to express the same set of characters. If you wanted to match only lowercase letters, your RE would be  $[a-z]$ .

Metacharacters are not active inside classes. For example, [akm\$] will match any of the characters 'a', 'k', 'm', or '\$'; '\$' is usually a metacharacter, but inside a character class it's stripped of its special nature.

You can match the characters not listed within the class by *complementing* the set. This is indicated by including a '^' as the first character of the class;  $\frac{1}{10}$  outside a character class will simply match the '<sup> $\overline{)}$ </sup> character. For example, [^5] will match any character except '5'.

Perhaps the most important metacharacter is the backslash,  $\vee$ . As in Python string literals, the backslash can be followed by various characters to signal various special sequences. It's also used to escape all the metacharacters so you can still match them in patterns; for example, if you need to match a  $\Gamma$  or  $\Gamma$ , you can precede them with a backslash to remove their special meaning:  $\nabla$ [ or  $\setminus \setminus$ .

Some of the special sequences beginning with '\' represent predefined sets of characters that are often useful, such as the set of digits, the set of letters, or the set of anything that isn't whitespace. The following predefined special sequences are a subset of those available. The equivalent classes are for bytes patterns. For a complete list of sequences and expanded class definitions for Unicode string patterns, see the last part of *Regular [Expression](#page-1221-0) Syntax*.

\d

Matches any decimal digit; this is equivalent to the class [0-9].

\D

Matches any non-digit character; this is equivalent to the class  $[^{\wedge}0-9]$ .

 $\setminus$ 

Matches any whitespace character; this is equivalent to the class  $\lceil \quad \text{t\nu}.$ 

 $\setminus$ 

Matches any non-whitespace character; this is equivalent to the class [^ \t\n\r\f\v].

\w

Matches any alphanumeric character; this is equivalent to the class  $[a-zA-z0-9]$ .

\W

Matches any non-alphanumeric character; this is equivalent to the class  $\lceil$  ^a-zA-Z0-9<sup>-1</sup>.

These sequences can be included inside a character class. For example,  $[\sqrt{s}, \sqrt{s}]$  is a character class that will match any whitespace character, or ',' or '.'.

The final metacharacter in this section is .. It matches anything except a newline character, and there's an alternate mode (re.DOTALL) where it will match even a newline. '.' is often used where you want to match "any character".

### Repeating Things

Being able to match varying sets of characters is the first thing regular expressions can do that isn't already possible with the methods available on strings. However, if that was the only additional capability of regexes, they wouldn't be much of an advance. Another

capability is that you can specify that portions of the RE must be repeated a certain number of times.

The first metacharacter for repeating things that we'll look at is  $*$ .  $*$ doesn't match the literal character  $\ast$ ; instead, it specifies that the previous character can be matched zero or more times, instead of exactly once.

For example,  $ca*t$  will match  $ct$  (0 a characters),  $cat$  (1 a),  $ca$ aaat (3 a characters), and so forth. The RE engine has various internal limitations stemming from the size of C's int type that will prevent it from matching over 2 billion a characters; you probably don't have enough memory to construct a string that large, so you shouldn't run into that limit.

Repetitions such as \* are *greedy*; when repeating a RE, the matching engine will try to repeat it as many times as possible. If later portions of the pattern don't match, the matching engine will then back up and try again with few repetitions.

A step-by-step example will make this more obvious. Let's consider the expression  $a[bcd]^*b$ . This matches the letter 'a', zero or more letters from the class [bcd], and finally ends with a 'b'. Now imagine matching this RE against the string abcbd.

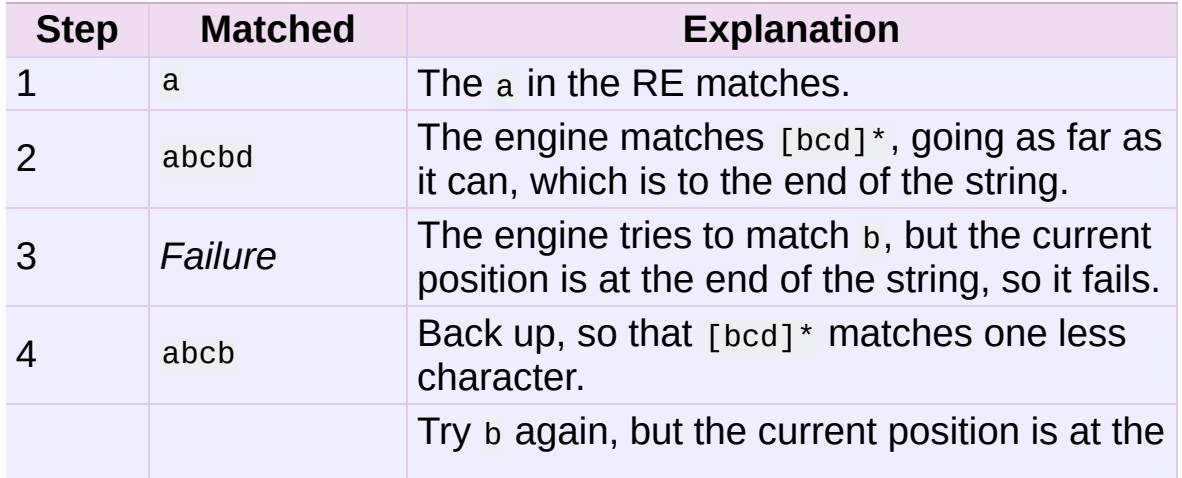

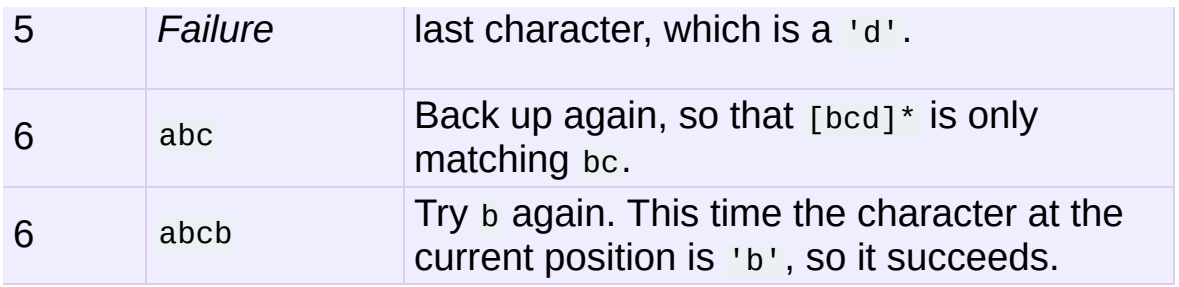

The end of the RE has now been reached, and it has matched abcb. This demonstrates how the matching engine goes as far as it can at first, and if no match is found it will then progressively back up and retry the rest of the RE again and again. It will back up until it has tried zero matches for [bcd]\*, and if that subsequently fails, the engine will conclude that the string doesn't match the RE at all.

Another repeating metacharacter is  $\overline{+}$ , which matches one or more times. Pay careful attention to the difference between  $*$  and  $+; *$ matches *zero* or more times, so whatever's being repeated may not be present at all, while + requires at least *one* occurrence. To use a similar example, ca+t will match cat (1 a), caaat (3 a's), but won't match ct.

There are two more repeating qualifiers. The question mark character, ?, matches either once or zero times; you can think of it as marking something as being optional. For example, home-?brew matches either homebrew or home-brew.

The most complicated repeated qualifier is {m,n}, where *m* and *n* are decimal integers. This qualifier means there must be at least *m* repetitions, and at most *n*. For example, a/{1,3}b will match a/b,  $a$ //b, and  $a$ ///b. It won't match ab, which has no slashes, or  $a$ ////b, which has four.

You can omit either *m* or *n*; in that case, a reasonable value is assumed for the missing value. Omitting *m* is interpreted as a lower limit of 0, while omitting *n* results in an upper bound of infinity actually, the upper bound is the 2-billion limit mentioned earlier, but that might as well be infinity.

Readers of a reductionist bent may notice that the three other qualifiers can all be expressed using this notation.  ${0,}$  is the same as  $\ast$ ,  $\{1, \}$  is equivalent to  $\ast$ , and  $\{0, 1\}$  is the same as ?. It's better to use \*, +, or ? when you can, simply because they're shorter and easier to read.

# Using Regular Expressions

Now that we've looked at some simple regular expressions, how do we actually use them in Python? The **[re](#page-1219-0)** module provides an interface to the regular expression engine, allowing you to compile REs into objects and then perform matches with them.

### Compiling Regular Expressions

Regular expressions are compiled into pattern objects, which have methods for various operations such as searching for pattern matches or performing string substitutions.

```
>>> import re
\Rightarrow \Rightarrow p = re.compile('ab'')>>> p
<_sre.SRE_Pattern object at 0x...>
```
**[re.compile\(\)](#page-1234-0)** also accepts an optional *flags* argument, used to enable various special features and syntax variations. We'll go over the available settings later, but for now a single example will do:

**>>>** p = re.compile('ab\*', re.IGNORECASE)

The RE is passed to **[re.compile\(\)](#page-1234-0)** as a string. REs are handled as strings because regular expressions aren't part of the core Python language, and no special syntax was created for expressing them. (There are applications that don't need REs at all, so there's no need to bloat the language specification by including them.) Instead, the **[re](#page-1219-0)** module is simply a C extension module included with Python, just like the **[socket](#page-2605-0)** or **[zlib](#page-1822-0)** modules.

Putting REs in strings keeps the Python language simpler, but has one disadvantage which is the topic of the next section.

### The Backslash Plague

As stated earlier, regular expressions use the backslash character ('\') to indicate special forms or to allow special characters to be used without invoking their special meaning. This conflicts with Python's usage of the same character for the same purpose in string literals.

Let's say you want to write a RE that matches the string \section, which might be found in a LaTeX file. To figure out what to write in the program code, start with the desired string to be matched. Next, you must escape any backslashes and other metacharacters by preceding them with a backslash, resulting in the string *Nection*. The resulting string that must be passed to **[re.compile\(\)](#page-1234-0)** must be \\section. However, to express this as a Python string literal, both backslashes must be escaped *again*.

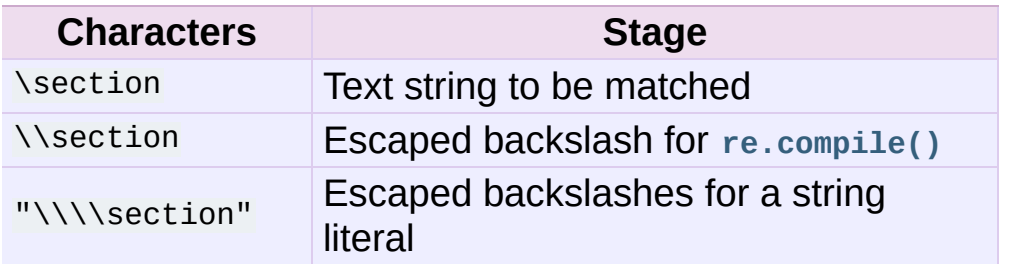

In short, to match a literal backslash, one has to write  $\forall x \in \mathbb{R}$  as the RE string, because the regular expression must be  $\nabla \cdot$ , and each backslash must be expressed as  $\forall$  inside a regular Python string literal. In REs that feature backslashes repeatedly, this leads to lots of repeated backslashes and makes the resulting strings difficult to understand.

The solution is to use Python's raw string notation for regular expressions; backslashes are not handled in any special way in a string literal prefixed with 'r', so r"\n" is a two-character string

containing '\' and 'n', while "\n" is a one-character string containing a newline. Regular expressions will often be written in Python code using this raw string notation.

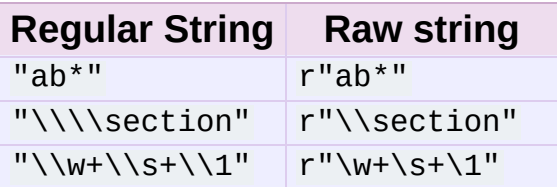

### Performing Matches

Once you have an object representing a compiled regular expression, what do you do with it? Pattern objects have several methods and attributes. Only the most significant ones will be covered here; consult the **[re](#page-1219-0)** docs for a complete listing.

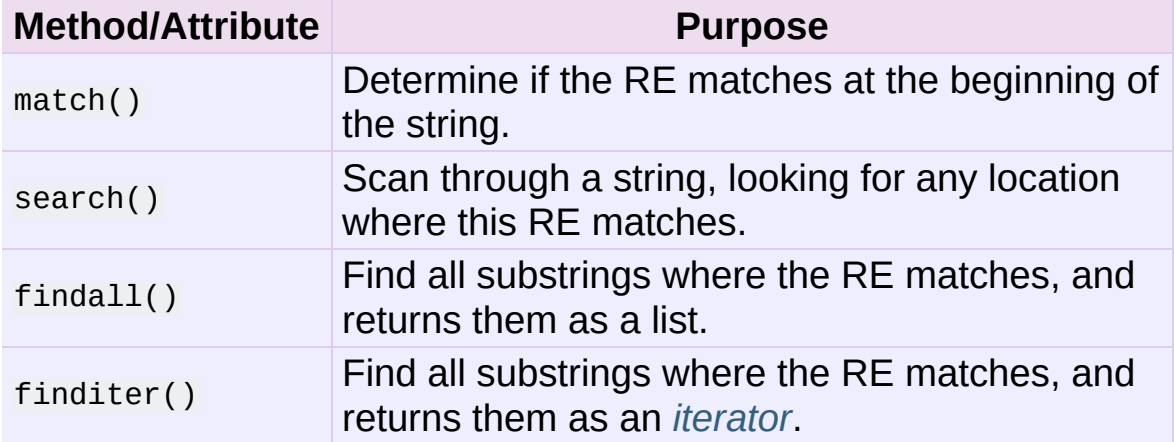

**match()** and **search()** return **None** if no match can be found. If they're successful, a MatchObject instance is returned, containing information about the match: where it starts and ends, the substring it matched, and more.

You can learn about this by interactively experimenting with the **[re](#page-1219-0)** module. If you have **[tkinter](#page-3514-0)** available, you may also want to look at Tools/demo/redemo.py, a demonstration program included with the Python distribution. It allows you to enter REs and strings, and displays whether the RE matches or fails. redemo.py can be quite useful when trying to debug a complicated RE. Phil Schwartz's [Kodos](http://kodos.sourceforge.net/) is also an interactive tool for developing and testing RE patterns.

This HOWTO uses the standard Python interpreter for its examples. First, run the Python interpreter, import the **[re](#page-1219-0)** module, and compile a RE:

```
>>> import re
\Rightarrow p = re.compile('[a-z]+')>>> p
<_sre.SRE_Pattern object at 0x...>
```
Now, you can try matching various strings against the RE [a-z]+. An empty string shouldn't match at all, since  $\pm$  means 'one or more repetitions'. **match()** should return **None** in this case, which will cause the interpreter to print no output. You can explicitly print the result of **match()** to make this clear.

```
>>> p.match("")
>>> print(p.match(""))
None
```
Now, let's try it on a string that it should match, such as tempo. In this case, **match()** will return a **MatchObject**, so you should store the result in a variable for later use.

```
>>> m = p.match('tempo')
>>> m
<_sre.SRE_Match object at 0x...>
```
Now you can query the **MatchObject** for information about the matching string. **MatchObject** instances also have several methods and attributes; the most important ones are:

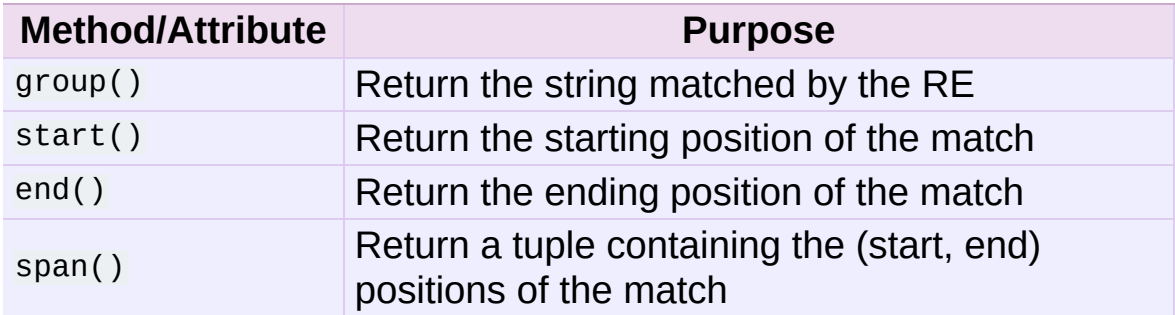

Trying these methods will soon clarify their meaning:

```
>>> m.group()
'tempo'
>>> m.start(), m.end()
(0, 5)>>> m.span()
(0, 5)
```
**group()** returns the substring that was matched by the RE. **start()** and **end()** return the starting and ending index of the match. **span()** returns both start and end indexes in a single tuple. Since the **match()** method only checks if the RE matches at the start of a string, **start()** will always be zero. However, the **search()** method of patterns scans through the string, so the match may not start at zero in that case.

```
>>> print(p.match('::: message'))
None
>>> m = p.search('::: message') ; print(m)
<_sre.SRE_Match object at 0x...>
>>> m.group()
'message'
>>> m.span()
(4, 11)
```
In actual programs, the most common style is to store the **MatchObject** in a variable, and then check if it was **None**. This usually looks like:

 $p = re.compile( ... )$ 

```
m = p.\text{match} 'string goes here')
if m:
    print('Match found: ', m.group())
else:
    print('No match')
```
Two pattern methods return all of the matches for a pattern. **findall()** returns a list of matching strings:

```
\Rightarrow p = re.compile('\\d+')>>> p.findall('12 drummers drumming, 11 pipers piping, 10 lords
['12', '11', '10']
\lceil\blacktriangleright
```
**findall()** has to create the entire list before it can be returned as the result. The **finditer()** method returns a sequence of **MatchObject** instances as an *[iterator](#page-5555-0)*:

```
>>> iterator = p.finditer('12 drummers drumming, 11 ... 10 ...')
>>> iterator
<callable_iterator object at 0x...>
>>> for match in iterator:
... print(match.span())
...
(0, 2)
(22, 24)
(29, 31)
                                                                     \blacktriangleright
```
#### Module-Level Functions

You don't have to create a pattern object and call its methods; the **[re](#page-1219-0)** module also provides top-level functions called **match()**, **search()**, **findall()**, **sub()**, and so forth. These functions take the same arguments as the corresponding pattern method, with the RE string added as the first argument, and still return either **None** or a **MatchObject** instance.

```
>>> print(re.match(r'From\s+', 'Fromage amk'))
None
>>> re.match(r'From\s+', 'From amk Thu May 14 19:12:10 1998')
<_sre.SRE_Match object at 0x...>
```
Under the hood, these functions simply create a pattern object for you and call the appropriate method on it. They also store the compiled object in a cache, so future calls using the same RE are faster.

Should you use these module-level functions, or should you get the pattern and call its methods yourself? That choice depends on how frequently the RE will be used, and on your personal coding style. If the RE is being used at only one point in the code, then the module functions are probably more convenient. If a program contains a lot of regular expressions, or re-uses the same ones in several locations, then it might be worthwhile to collect all the definitions in one place, in a section of code that compiles all the REs ahead of time. To take an example from the standard library, here's an extract from the now deprecated xmllib.py:

```
ref = re.compile( ... )entityref = re.compile( ... )charref = re.compile( ... )starttagopen = re.compile( ... )
```
I generally prefer to work with the compiled object, even for one-time uses, but few people will be as much of a purist about this as I am.

### Compilation Flags

Compilation flags let you modify some aspects of how regular expressions work. Flags are available in the **[re](#page-1219-0)** module under two names, a long name such as **IGNORECASE** and a short, one-letter form such as **I**. (If you're familiar with Perl's pattern modifiers, the oneletter forms use the same letters; the short form of re. VERBOSE is

**[re.X](#page-1236-1)**, for example.) Multiple flags can be specified by bitwise OR-ing them; re.I | re.M sets both the **I** and **M** flags, for example.

Here's a table of the available flags, followed by a more detailed explanation of each one.

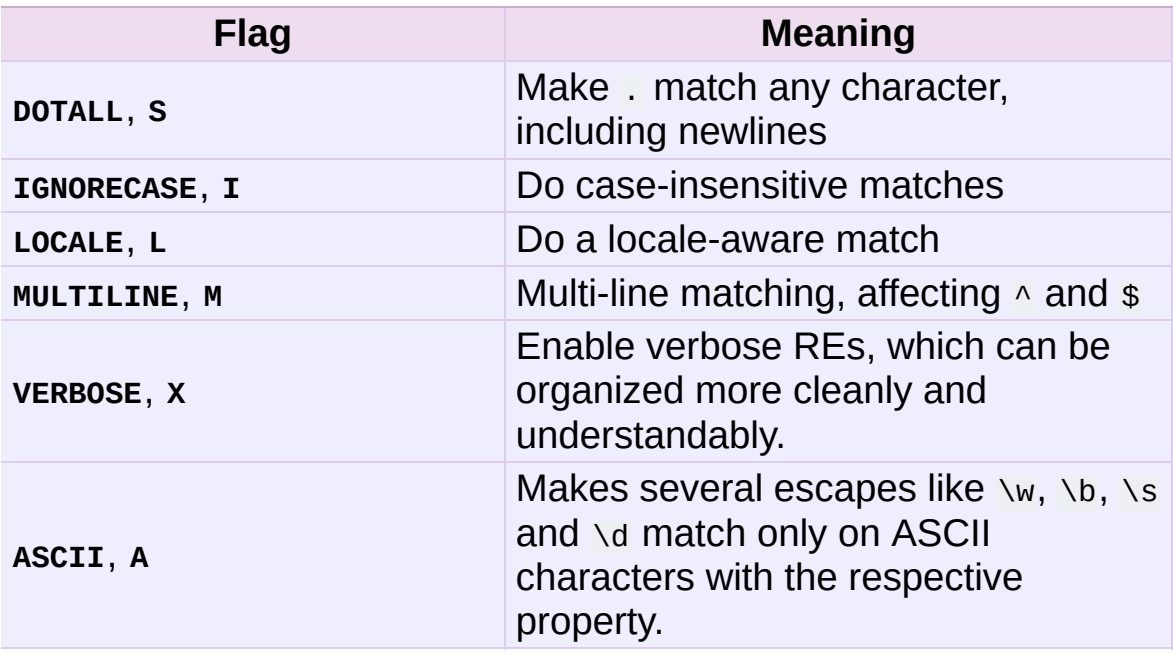

### **I**

#### **IGNORECASE**

Perform case-insensitive matching; character class and literal strings will match letters by ignoring case. For example, [A-Z] will match lowercase letters, too, and Spam will match Spam, spam, or spAM. This lowercasing doesn't take the current locale into account; it will if you also set the **LOCALE** flag.

### **L**

#### **LOCALE**

Make  $\wedge w$ ,  $\wedge w$ ,  $\wedge b$ , and  $\wedge B$ , dependent on the current locale.

Locales are a feature of the C library intended to help in writing programs that take account of language differences. For example, if you're processing French text, you'd want to be able to write  $\sqrt{w+}$  to match words, but  $\sqrt{w}$  only matches the character class  $[A-za-z]$ ; it won't match 'é' or 'ç'. If your system is configured properly and a French locale is selected, certain C functions will tell the program that 'é' should also be considered a letter. Setting the **LOCALE** flag when compiling a regular expression will cause the resulting compiled object to use these C functions for  $\wedge w$ ; this is slower, but also enables  $\wedge w$ + to match French words as you'd expect.

#### **M**

#### **MULTILINE**

 $(\wedge$  and  $\phi$  haven't been explained yet; they'll be introduced in section *More [Metacharacters](#page-5214-0)*.)

Usually  $\overline{P}$  matches only at the beginning of the string, and  $\overline{\overline{S}}$ matches only at the end of the string and immediately before the newline (if any) at the end of the string. When this flag is specified,  $\land$  matches at the beginning of the string and at the beginning of each line within the string, immediately following each newline. Similarly, the \$ metacharacter matches either at the end of the string and at the end of each line (immediately preceding each newline).

#### **S**

#### **DOTALL**

Makes the '.' special character match any character at all, including a newline; without this flag, '.' will match anything *except* a newline.

#### **A**

#### **ASCII**

Make  $\wedge w$ ,  $\wedge w$ ,  $\wedge b$ ,  $\wedge B$ ,  $\wedge s$  and  $\wedge s$  perform ASCII-only matching instead of full Unicode matching. This is only meaningful for Unicode patterns, and is ignored for byte patterns.

### **VERBOSE**

This flag allows you to write regular expressions that are more readable by granting you more flexibility in how you can format them. When this flag has been specified, whitespace within the RE string is ignored, except when the whitespace is in a character class or preceded by an unescaped backslash; this lets you organize and indent the RE more clearly. This flag also lets you put comments within a RE that will be ignored by the engine; comments are marked by a '#' that's neither in a character class or preceded by an unescaped backslash.

For example, here's a RE that uses **[re.VERBOSE](#page-1236-0)**; see how much easier it is to read?

```
charref = re.compile(r"""\&[#] \qquad # Start of a numeric entity reference
   (
               0[0-7]+ # Octal form
         \begin{array}{ccc} \hline \end{array} \begin{array}{ccc} \hline \end{array} \begin{array}{ccc} \hline \end{array} \begin{array}{ccc} \hline \end{array} \begin{array}{ccc} \hline \end{array} \begin{array}{ccc} \hline \end{array} \begin{array}{ccc} \hline \end{array} \begin{array}{ccc} \hline \end{array} \begin{array}{ccc} \hline \end{array} \begin{array}{ccc} \hline \end{array} \begin{array}{ccc} \hline \end{array} \begin{array}{ccc} \hline \end{array} \begin{array| x[0-9a-fA-F]+  # Hexadecimal form\left( \right)# Trailing semicolon
""", re.VERBOSE)
```
Without the verbose setting, the RE would look like this:

```
charref = re.compile("&\#(0[0-7]+")"|[0-9]+"
                     "|x[0-9a-fA-F]+;")
```
In the above example, Python's automatic concatenation of string literals has been used to break up the RE into smaller pieces, but it's still more difficult to understand than the version using **[re.VERBOSE](#page-1236-0)**.

#### **X**

# <span id="page-5214-0"></span>More Pattern Power

So far we've only covered a part of the features of regular expressions. In this section, we'll cover some new metacharacters, and how to use groups to retrieve portions of the text that was matched.

### More Metacharacters

There are some metacharacters that we haven't covered yet. Most of them will be covered in this section.

Some of the remaining metacharacters to be discussed are *zerowidth assertions*. They don't cause the engine to advance through the string; instead, they consume no characters at all, and simply succeed or fail. For example,  $\overline{b}$  is an assertion that the current position is located at a word boundary; the position isn't changed by the  $\overline{b}$  at all. This means that zero-width assertions should never be repeated, because if they match once at a given location, they can obviously be matched an infinite number of times.

 $\blacksquare$ 

Alternation, or the "or" operator. If A and B are regular expressions, A|B will match any string that matches either A or B.  $\Gamma$  has very low precedence in order to make it work reasonably when you're alternating multi-character strings. Crowlservo will match either Crow or Servo, not Cro, a 'w' or an 'S', and ervo.

To match a literal  $\|\cdot\|$ , use  $\|\cdot\|$ , or enclose it inside a character class, as in  $[1]$ .

 $\boldsymbol{\wedge}$ 

Matches at the beginning of lines. Unless the **MULTILINE** flag has

been set, this will only match at the beginning of the string. In **MULTILINE** mode, this also matches immediately after each newline within the string.

For example, if you wish to match the word From only at the beginning of a line, the RE to use is  $\wedge$ From.

```
>>> print(re.search('^From', 'From Here to Eternity'))
< sre.SRE Match object at 0x...>
>>> print(re.search('^From', 'Reciting From Memory'))
None
```
#### \$

Matches at the end of a line, which is defined as either the end of the string, or any location followed by a newline character.

```
>>> print(re.search('}$', '{block}'))
< sre.SRE Match object at 0x...>
>>> print(re.search('}$', '{block} '))
None
>>> print(re.search('}$', '{block}\n'))
<_sre.SRE_Match object at 0x...>
```
To match a literal ' $\frac{1}{2}$ ', use  $\frac{1}{2}$  or enclose it inside a character class, as in  $\lceil $ \rceil$ .

#### $\lambda$

Matches only at the start of the string. When not in **MULTILINE** mode, \A and ^ are effectively the same. In **MULTILINE** mode, they're different:  $\overline{A}$  still matches only at the beginning of the string, but  $\land$  may match at any location inside the string that follows a newline character.

 $\chi$ 

Matches only at the end of the string.

 $\mathcal{A}$ 

Word boundary. This is a zero-width assertion that matches only at the beginning or end of a word. A word is defined as a

sequence of alphanumeric characters, so the end of a word is indicated by whitespace or a non-alphanumeric character.

The following example matches class only when it's a complete word; it won't match when it's contained inside another word.

```
\Rightarrow p = re.compile(r'\hbox{bclass}\b')>>> print(p.search('no class at all'))
<_sre.SRE_Match object at 0x...>
>>> print(p.search('the declassified algorithm'))
None
>>> print(p.search('one subclass is'))
None
```
There are two subtleties you should remember when using this special sequence. First, this is the worst collision between Python's string literals and regular expression sequences. In Python's string literals,  $\overline{b}$  is the backspace character, ASCII value 8. If you're not using raw strings, then Python will convert the  $\overline{b}$  to a backspace, and your RE won't match as you expect it to. The following example looks the same as our previous RE, but omits the 'r' in front of the RE string.

```
\Rightarrow p = re.compile('\bclass\b')>>> print(p.search('no class at all'))
None
>>> print(p.search('\b' + 'class' + '\b') )
< sre.SRE Match object at 0x...>
```
Second, inside a character class, where there's no use for this assertion, \b represents the backspace character, for compatibility with Python's string literals.

 $\setminus$ B

Another zero-width assertion, this is the opposite of  $\overline{b}$ , only matching when the current position is not at a word boundary.

### **Grouping**

Frequently you need to obtain more information than just whether the RE matched or not. Regular expressions are often used to dissect strings by writing a RE divided into several subgroups which match different components of interest. For example, an RFC-822 header line is divided into a header name and a value, separated by a ':', like this:

```
From: author@example.com
User-Agent: Thunderbird 1.5.0.9 (X11/20061227)
MIME-Version: 1.0
To: editor@example.com
```
This can be handled by writing a regular expression which matches an entire header line, and has one group which matches the header name, and another group which matches the header's value.

Groups are marked by the  $(1, 1)$ ' metacharacters.  $(1, 2)$ ' have much the same meaning as they do in mathematical expressions; they group together the expressions contained inside them, and you can repeat the contents of a group with a repeating qualifier, such as  $*$ ,  $+$ ,  $\overline{?}$ , or  $\{m,n\}$ . For example,  $(ab)^*$  will match zero or more repetitions of ab.

```
>>> p = re.compile('(ab) *')>>> print(p.match('ababababab').span())
(0, 10)
```
Groups indicated with '(', ')' also capture the starting and ending index of the text that they match; this can be retrieved by passing an argument to **group()**, **start()**, **end()**, and **span()**. Groups are numbered starting with 0. Group 0 is always present; it's the whole RE, so **MatchObject** methods all have group 0 as their default argument. Later we'll see how to express groups that don't capture the span of text that they match.

```
\Rightarrow p = re.compile('(a)b')>>> m = p.match('ab')
>>> m.group()
'ab'
>>> m.group(0)
'ab'
```
Subgroups are numbered from left to right, from 1 upward. Groups can be nested; to determine the number, just count the opening parenthesis characters, going from left to right.

```
>>> p = re.compile('(a(b)c)d')
>>> m = p.match('abcd')
>>> m.group(0)
'abcd'
>>> m.group(1)
'abc'
>>> m.group(2)
'b'
```
**group()** can be passed multiple group numbers at a time, in which case it will return a tuple containing the corresponding values for those groups.

**>>>** m.group(2,1,2) ('b', 'abc', 'b')

The **groups()** method returns a tuple containing the strings for all the subgroups, from 1 up to however many there are.

```
>>> m.groups()
('abc', 'b')
```
Backreferences in a pattern allow you to specify that the contents of an earlier capturing group must also be found at the current location in the string. For example,  $\setminus$ 1 will succeed if the exact contents of group 1 can be found at the current position, and fails otherwise.

Remember that Python's string literals also use a backslash followed by numbers to allow including arbitrary characters in a string, so be sure to use a raw string when incorporating backreferences in a RE.

For example, the following RE detects doubled words in a string.

```
\Rightarrow p = re.compile(r'(\b\w+))s+\1')>>> p.search('Paris in the the spring').group()
'the the'
```
Backreferences like this aren't often useful for just searching through a string — there are few text formats which repeat data in this way — but you'll soon find out that they're *very* useful when performing string substitutions.

### Non-capturing and Named Groups

Elaborate REs may use many groups, both to capture substrings of interest, and to group and structure the RE itself. In complex REs, it becomes difficult to keep track of the group numbers. There are two features which help with this problem. Both of them use a common syntax for regular expression extensions, so we'll look at that first.

Perl 5 added several additional features to standard regular expressions, and the Python **[re](#page-1219-0)** module supports most of them. It would have been difficult to choose new single-keystroke metacharacters or new special sequences beginning with  $\overline{\wedge}$  to represent the new features without making Perl's regular expressions confusingly different from standard REs. If you chose & as a new metacharacter, for example, old expressions would be assuming that & was a regular character and wouldn't have escaped it by writing  $\&$  or  $\lceil \&right|$ .

The solution chosen by the Perl developers was to use  $(2...)$  as the extension syntax. ? immediately after a parenthesis was a syntax
error because the ? would have nothing to repeat, so this didn't introduce any compatibility problems. The characters immediately after the ? indicate what extension is being used, so (?=foo) is one thing (a positive lookahead assertion) and (?:foo) is something else (a non-capturing group containing the subexpression foo).

Python adds an extension syntax to Perl's extension syntax. If the first character after the question mark is a  $\overline{P}$ , you know that it's an extension that's specific to Python. Currently there are two such extensions: (?P<name>...) defines a named group, and (?P=name) is a backreference to a named group. If future versions of Perl 5 add similar features using a different syntax, the **[re](#page-1219-0)** module will be changed to support the new syntax, while preserving the Pythonspecific syntax for compatibility's sake.

Now that we've looked at the general extension syntax, we can return to the features that simplify working with groups in complex REs. Since groups are numbered from left to right and a complex expression may use many groups, it can become difficult to keep track of the correct numbering. Modifying such a complex RE is annoying, too: insert a new group near the beginning and you change the numbers of everything that follows it.

Sometimes you'll want to use a group to collect a part of a regular expression, but aren't interested in retrieving the group's contents. You can make this fact explicit by using a non-capturing group:  $(?:...),$  where you can replace the ... with any other regular expression.

```
>>> m = re.match("([abc])+", "abc")
>>> m.groups()
('c',)>>> m = re.match("(?:[abc])+", "abc")
>>> m.groups()
()
```
Except for the fact that you can't retrieve the contents of what the group matched, a non-capturing group behaves exactly the same as a capturing group; you can put anything inside it, repeat it with a repetition metacharacter such as  $\overline{a}$ , and nest it within other groups (capturing or non-capturing).  $(2:...)$  is particularly useful when modifying an existing pattern, since you can add new groups without changing how all the other groups are numbered. It should be mentioned that there's no performance difference in searching between capturing and non-capturing groups; neither form is any faster than the other.

A more significant feature is named groups: instead of referring to them by numbers, groups can be referenced by a name.

The syntax for a named group is one of the Python-specific extensions: (?P<name>...). *name* is, obviously, the name of the group. Named groups also behave exactly like capturing groups, and additionally associate a name with a group. The **MatchObject** methods that deal with capturing groups all accept either integers that refer to the group by number or strings that contain the desired group's name. Named groups are still given numbers, so you can retrieve information about a group in two ways:

```
\Rightarrow p = re.compile(r'(?P<word>\b\w+b)')>>> m = p.search( '(((( Lots of punctuation )))' )
>>> m.group('word')
'Lots'
>>> m.group(1)
'Lots'
```
Named groups are handy because they let you use easilyremembered names, instead of having to remember numbers. Here's an example RE from the **[imaplib](#page-3166-0)** module:

```
InternalDate = re.compile(r'INTERNALDATE "'
       r'(?P<day>[ 123][0-9])-(?P<mon>[A-Z][a-z][a-z])-'
```
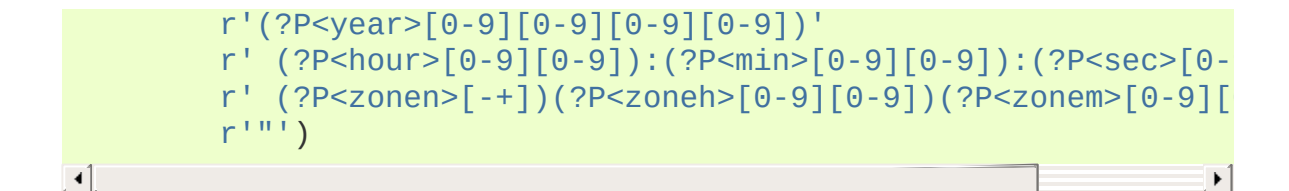

It's obviously much easier to retrieve m.group('zonem'), instead of having to remember to retrieve group 9.

The syntax for backreferences in an expression such as  $( \ldots )$  1 refers to the number of the group. There's naturally a variant that uses the group name instead of the number. This is another Python extension: (?P=name) indicates that the contents of the group called *name* should again be matched at the current point. The regular expression for finding doubled words,  $(\b\wedge w^+) \s + \1$  can also be written as (?P<word>\b\w+)\s+(?P=word):

```
\Rightarrow p = re.compile(r'(?P<word>\b\w+))s+(?P=word)')>>> p.search('Paris in the the spring').group()
'the the'
```
# Lookahead Assertions

Another zero-width assertion is the lookahead assertion. Lookahead assertions are available in both positive and negative form, and look like this:

```
( ?= . . . )
```
Positive lookahead assertion. This succeeds if the contained regular expression, represented here by ..., successfully matches at the current location, and fails otherwise. But, once the contained expression has been tried, the matching engine doesn't advance at all; the rest of the pattern is tried right where the assertion started.

 $(?)! \ldots)$ 

Negative lookahead assertion. This is the opposite of the positive

assertion; it succeeds if the contained expression *doesn't* match at the current position in the string.

To make this concrete, let's look at a case where a lookahead is useful. Consider a simple pattern to match a filename and split it apart into a base name and an extension, separated by a .. For example, in news.rc, news is the base name, and rc is the filename's extension.

The pattern to match this is quite simple:

#### $.*$ [.].\*\$

Notice that the . needs to be treated specially because it's a metacharacter; I've put it inside a character class. Also notice the trailing \$; this is added to ensure that all the rest of the string must be included in the extension. This regular expression matches foo.bar and autoexec.bat and sendmail.cf and printers.conf.

Now, consider complicating the problem a bit; what if you want to match filenames where the extension is not bat? Some incorrect attempts:

 $\cdot$ \* $\lceil \cdot$ .  $\lceil \cdot \cdot \cdot \rceil$ . The first attempt above tries to exclude bat by requiring that the first character of the extension is not a  $\overline{b}$ . This is wrong, because the pattern also doesn't match foo.bar.

#### .\*[.]([^b]..|.[^a].|..[^t])\$

The expression gets messier when you try to patch up the first solution by requiring one of the following cases to match: the first character of the extension isn't b; the second character isn't a; or the third character isn't t. This accepts foo.bar and rejects autoexec.bat, but it requires a three-letter extension and won't

accept a filename with a two-letter extension such as sendmail.cf. We'll complicate the pattern again in an effort to fix it.

#### .\*[.]( $[\wedge b]$ .?.?|. $[\wedge a]$ ?.?|..? $[\wedge t]$ ?)\$

In the third attempt, the second and third letters are all made optional in order to allow matching extensions shorter than three characters, such as sendmail.cf.

The pattern's getting really complicated now, which makes it hard to read and understand. Worse, if the problem changes and you want to exclude both bat and exe as extensions, the pattern would get even more complicated and confusing.

A negative lookahead cuts through all this confusion:

.\*[.](?!bat\$).\*\$ The negative lookahead means: if the expression bat doesn't match at this point, try the rest of the pattern; if bats does match, the whole pattern will fail. The trailing  $\frac{1}{2}$  is required to ensure that something like sample.batch, where the extension only starts with bat, will be allowed.

Excluding another filename extension is now easy; simply add it as an alternative inside the assertion. The following pattern excludes filenames that end in either bat or exe:

.\*[.](?!bat\$|exe\$).\*\$

# Modifying Strings

Up to this point, we've simply performed searches against a static string. Regular expressions are also commonly used to modify strings in various ways, using the following pattern methods:

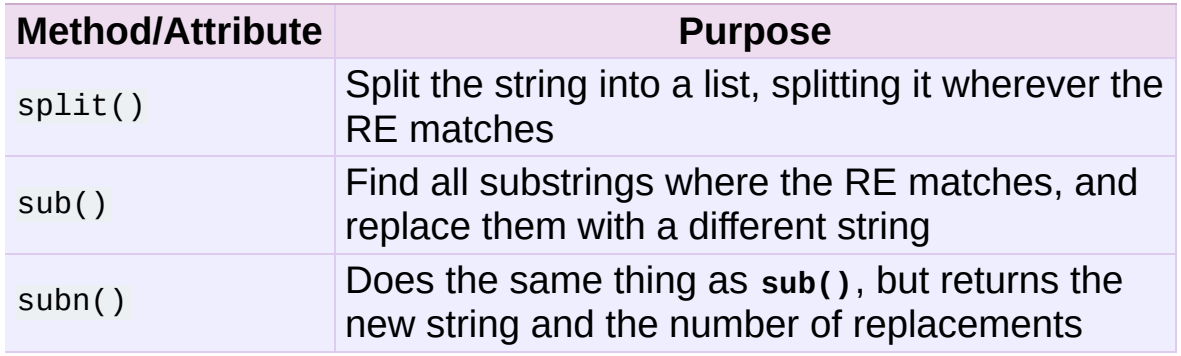

# Splitting Strings

The **split()** method of a pattern splits a string apart wherever the RE matches, returning a list of the pieces. It's similar to the **split()** method of strings but provides much more generality in the delimiters that you can split by; **split()** only supports splitting by whitespace or by a fixed string. As you'd expect, there's a modulelevel **[re.split\(\)](#page-1237-0)** function, too.

### .**split**(*string*[, *maxsplit=0*])

Split *string* by the matches of the regular expression. If capturing parentheses are used in the RE, then their contents will also be returned as part of the resulting list. If *maxsplit* is nonzero, at most *maxsplit* splits are performed.

You can limit the number of splits made, by passing a value for *maxsplit*. When *maxsplit* is nonzero, at most *maxsplit* splits will be made, and the remainder of the string is returned as the final element of the list. In the following example, the delimiter is any sequence of non-alphanumeric characters.

```
\Rightarrow p = re.compile(r'\W'')>>> p.split('This is a test, short and sweet, of split().')
['This', 'is', 'a', 'test', 'short', 'and', 'sweet', 'of', 'spl
>>> p.split('This is a test, short and sweet, of split().', 3)
['This', 'is', 'a', 'test, short and sweet, of split().']
\lceil\blacktriangleright
```
Sometimes you're not only interested in what the text between delimiters is, but also need to know what the delimiter was. If capturing parentheses are used in the RE, then their values are also returned as part of the list. Compare the following calls:

```
\Rightarrow p = re.compile(r'\W'')>>> p2 = re.compile(r'(\W+)^T)>>> p.split('This... is a test.')
['This', 'is', 'a', 'test', '']
>>> p2.split('This... is a test.')
['This', '... ', 'is', ' ', 'a', ' ', 'test', '.', '']
```
The module-level function **[re.split\(\)](#page-1237-0)** adds the RE to be used as the first argument, but is otherwise the same.

```
>>> re.split('[\W]+', 'Words, words, words.')
['Words', 'words', 'words', '']
>>> re.split('([\W]+)', 'Words, words, words.')
['Words', ', ', 'words', ', ', 'words', '.', '']
>>> re.split('[\W]+', 'Words, words, words.', 1)
['Words', 'words, words.']
```
# Search and Replace

Another common task is to find all the matches for a pattern, and replace them with a different string. The **sub()** method takes a replacement value, which can be either a string or a function, and the string to be processed.

```
.sub(replacement, string[, count=0])
```
Returns the string obtained by replacing the leftmost nonoverlapping occurrences of the RE in *string* by the replacement *replacement*. If the pattern isn't found, *string* is returned unchanged.

The optional argument *count* is the maximum number of pattern occurrences to be replaced; *count* must be a non-negative integer. The default value of 0 means to replace all occurrences.

Here's a simple example of using the **sub()** method. It replaces colour names with the word colour:

```
>>> p = re.compile( '(blue|white|red)')
>>> p.sub( 'colour', 'blue socks and red shoes')
'colour socks and colour shoes'
>>> p.sub( 'colour', 'blue socks and red shoes', count=1)
'colour socks and red shoes'
```
The **subn()** method does the same work, but returns a 2-tuple containing the new string value and the number of replacements that were performed:

```
>>> p = re.compile( '(blue|white|red)')
>>> p.subn( 'colour', 'blue socks and red shoes')
('colour socks and colour shoes', 2)
>>> p.subn( 'colour', 'no colours at all')
('no colours at all', 0)
```
Empty matches are replaced only when they're not adjacent to a previous match.

```
\Rightarrow p = re.compile('x^+))>>> p.sub('-', 'abxd')
' - a - b - d - '
```
If *replacement* is a string, any backslash escapes in it are processed. That is,  $\overline{a}$  is converted to a single newline character,  $\overline{a}$  is converted to a carriage return, and so forth. Unknown escapes such as  $\forall j$  are left alone. Backreferences, such as \6, are replaced with the substring matched by the corresponding group in the RE. This lets you incorporate portions of the original text in the resulting replacement string.

This example matches the word section followed by a string enclosed in  $\{,\}$ , and changes section to subsection:

```
\Rightarrow \Rightarrow p = re.compile('section{ ( ^{\Lambda}}]^*) ', re.VERBOSE)>>> p.sub(r'subsection{\1}','section{First} section{second}')
'subsection{First} subsection{second}'
```
There's also a syntax for referring to named groups as defined by the (?P<name>...) syntax. \g<name> will use the substring matched by the group named name, and \g<number> uses the corresponding group number.  $\sqrt{q}$  is therefore equivalent to  $\sqrt{2}$ , but isn't ambiguous in a replacement string such as  $\qquad \leq 2 > 0$ . ( $\geq 0$  would be interpreted as a reference to group 20, not a reference to group 2 followed by the literal character '0'.) The following substitutions are all equivalent, but use all three variations of the replacement string.

```
\Rightarrow \Rightarrow p = re.compile('section{ ( ?P < name > [^]{ * }) ' }', re.VERBOSE)>>> p.sub(r'subsection{\1}','section{First}')
'subsection{First}'
>>> p.sub(r'subsection{\g<1>}','section{First}')
'subsection{First}'
>>> p.sub(r'subsection{\g<name>}','section{First}')
'subsection{First}'
```
*replacement* can also be a function, which gives you even more control. If *replacement* is a function, the function is called for every non-overlapping occurrence of *pattern*. On each call, the function is passed a **MatchObject** argument for the match and can use this information to compute the desired replacement string and return it.

In the following example, the replacement function translates decimals into hexadecimal:

```
>>> def hexrepl( match ):
... "Return the hex string for a decimal number"
... value = int( match.group() )
         ... return hex(value)
...
\Rightarrow p = re.compile(r'\ddot{d}^+')>>> p.sub(hexrepl, 'Call 65490 for printing, 49152 for user cod
'Call 0xffd2 for printing, 0xc000 for user code.'
\left| \cdot \right|\blacktriangleright
```
When using the module-level **[re.sub\(\)](#page-1238-0)** function, the pattern is passed as the first argument. The pattern may be provided as an object or as a string; if you need to specify regular expression flags, you must either use a pattern object as the first parameter, or use embedded modifiers in the pattern string, e.g. sub("(?i)b+", "x", "bbbb BBBB") returns 'x x'.

# Common Problems

Regular expressions are a powerful tool for some applications, but in some ways their behaviour isn't intuitive and at times they don't behave the way you may expect them to. This section will point out some of the most common pitfalls.

# Use String Methods

Sometimes using the **[re](#page-1219-0)** module is a mistake. If you're matching a fixed string, or a single character class, and you're not using any **[re](#page-1219-0)** features such as the **IGNORECASE** flag, then the full power of regular expressions may not be required. Strings have several methods for performing operations with fixed strings and they're usually much faster, because the implementation is a single small C loop that's been optimized for the purpose, instead of the large, more generalized regular expression engine.

One example might be replacing a single fixed string with another one; for example, you might replace word with deed. re.sub() seems like the function to use for this, but consider the **replace()** method. Note that **replace()** will also replace word inside words, turning swordfish into sdeedfish, but the naive RE word would have done that, too. (To avoid performing the substitution on parts of words, the pattern would have to be \bword\b, in order to require that word have a word boundary on either side. This takes the job beyond **replace()**'s abilities.)

Another common task is deleting every occurrence of a single character from a string or replacing it with another single character. You might do this with something like re.sub('\n', ' ', s), but **translate()** is capable of doing both tasks and will be faster than any regular expression operation can be.

In short, before turning to the **[re](#page-1219-0)** module, consider whether your problem can be solved with a faster and simpler string method.

### match() versus search()

The **match()** function only checks if the RE matches at the beginning of the string while **search()** will scan forward through the string for a match. It's important to keep this distinction in mind. Remember, **match()** will only report a successful match which will start at 0; if the match wouldn't start at zero, **match()** will *not* report it.

```
>>> print(re.match('super', 'superstition').span())
(0, 5)>>> print(re.match('super', 'insuperable'))
None
```
On the other hand, **search()** will scan forward through the string, reporting the first match it finds.

```
>>> print(re.search('super', 'superstition').span())
(0, 5)
>>> print(re.search('super', 'insuperable').span())
(2, 7)
```
Sometimes you'll be tempted to keep using **[re.match\(\)](#page-1236-0)**, and just add .\* to the front of your RE. Resist this temptation and use **[re.search\(\)](#page-1236-1)** instead. The regular expression compiler does some analysis of REs in order to speed up the process of looking for a match. One such analysis figures out what the first character of a match must be; for example, a pattern starting with Crow must match starting with a 'C'. The analysis lets the engine quickly scan through the string looking for the starting character, only trying the full match if a 'C' is found.

Adding .\* defeats this optimization, requiring scanning to the end of the string and then backtracking to find a match for the rest of the RE. Use **[re.search\(\)](#page-1236-1)** instead.

### Greedy versus Non-Greedy

When repeating a regular expression, as in  $a^*$ , the resulting action is to consume as much of the pattern as possible. This fact often bites you when you're trying to match a pair of balanced delimiters, such as the angle brackets surrounding an HTML tag. The naive pattern for matching a single HTML tag doesn't work because of the greedy nature of .\*.

```
>>> s = '<html><head><title>Title</title>'
>>> len(s)
32
>>> print(re.match('<.*>', s).span())
(0, 32)
>>> print(re.match('<.*>', s).group())
<html><head><title>Title</title>
```
The RE matches the '<' in <html>, and the .\* consumes the rest of the string. There's still more left in the RE, though, and the  $>$  can't match at the end of the string, so the regular expression engine has to backtrack character by character until it finds a match for the >. The final match extends from the  $\leq$  in  $\leq$  to the  $\leq$  in </title>, which isn't what you want.

In this case, the solution is to use the non-greedy qualifiers  $\ast$ ?,  $\ast$ ?, ??, or {m,n}?, which match as *little* text as possible. In the above example, the '>' is tried immediately after the first '<' matches, and when it fails, the engine advances a character at a time, retrying the '>' at every step. This produces just the right result:

```
>>> print(re.match('<.*?>', s).group())
```
(Note that parsing HTML or XML with regular expressions is painful. Quick-and-dirty patterns will handle common cases, but HTML and XML have special cases that will break the obvious regular expression; by the time you've written a regular expression that handles all of the possible cases, the patterns will be *very* complicated. Use an HTML or XML parser module for such tasks.)

# Using re.VERBOSE

By now you've probably noticed that regular expressions are a very compact notation, but they're not terribly readable. REs of moderate complexity can become lengthy collections of backslashes, parentheses, and metacharacters, making them difficult to read and understand.

For such REs, specifying the re. VERBOSE flag when compiling the regular expression can be helpful, because it allows you to format the regular expression more clearly.

The re.VERBOSE flag has several effects. Whitespace in the regular expression that *isn't* inside a character class is ignored. This means that an expression such as  $\log$  | cat is equivalent to the less readable dog|cat, but [a b] will still match the characters  $[a', 'b',$ or a space. In addition, you can also put comments inside a RE; comments extend from a  $#$  character to the next newline. When used with triple-quoted strings, this enables REs to be formatted more neatly:

```
pat = re.compile(r"""\s* # Skip leading whitespace
(?P < header > [^{\wedge} : ]+ \# Header name
\setminuss* : \parallel # Whitespace, and a colon
(?P<value>.*?) # The header's value -- *? used to
                    # lose the following trailing whitespace
```
 $\sqrt{s*}\$   $\qquad$   $\qquad$   $\q$ """, re.VERBOSE)

This is far more readable than:

```
pat = re.compile(r"\s*(?P<header>[^1]:])\s':(?P<value>.*?))\s*\$"')\begin{bmatrix} 1 & 1 \\ 1 & 1 \end{bmatrix}\Box
```
# Feedback

Regular expressions are a complicated topic. Did this document help you understand them? Were there parts that were unclear, or Problems you encountered that weren't covered here? If so, please send suggestions for improvements to the author.

The most complete book on regular expressions is almost certainly Jeffrey Friedl's Mastering Regular Expressions, published by O'Reilly. Unfortunately, it exclusively concentrates on Perl and Java's flavours of regular expressions, and doesn't contain any Python material at all, so it won't be useful as a reference for programming in Python. (The first edition covered Python's now-removed **regex** module, which won't help you much.) Consider checking it out from your library.

Python v3.2 [documentation](#page-0-0) » Python [HOWTOs](#page-5640-0) » [previous](#page-5163-0) | [next](#page-5236-0) | [modules](#page-3-0) | [index](#page-5606-0)

<span id="page-5236-0"></span>Python v3.2 [documentation](#page-0-0) » Python [HOWTOs](#page-5640-0) » [previous](#page-5195-0) | [next](#page-5253-0) | [modules](#page-3-0) | [index](#page-5606-0)

# Socket Programming HOWTO

**Author:** Gordon McMillan

### **Abstract**

Sockets are used nearly everywhere, but are one of the most severely misunderstood technologies around. This is a 10,000 foot overview of sockets. It's not really a tutorial - you'll still have work to do in getting things operational. It doesn't cover the fine points (and there are a lot of them), but I hope it will give you enough background to begin using them decently.

# **Sockets**

Sockets are used nearly everywhere, but are one of the most severely misunderstood technologies around. This is a 10,000 foot overview of sockets. It's not really a tutorial - you'll still have work to do in getting things working. It doesn't cover the fine points (and there are a lot of them), but I hope it will give you enough background to begin using them decently.

I'm only going to talk about INET sockets, but they account for at least 99% of the sockets in use. And I'll only talk about STREAM sockets - unless you really know what you're doing (in which case this HOWTO isn't for you!), you'll get better behavior and performance from a STREAM socket than anything else. I will try to clear up the mystery of what a socket is, as well as some hints on how to work with blocking and non-blocking sockets. But I'll start by talking about blocking sockets. You'll need to know how they work before dealing with non-blocking sockets.

Part of the trouble with understanding these things is that "socket" can mean a number of subtly different things, depending on context. So first, let's make a distinction between a "client" socket - an endpoint of a conversation, and a "server" socket, which is more like a switchboard operator. The client application (your browser, for example) uses "client" sockets exclusively; the web server it's talking to uses both "server" sockets and "client" sockets.

### **History**

Of the various forms of IPC (*Inter Process Communication*), sockets are by far the most popular. On any given platform, there are likely to be other forms of IPC that are faster, but for cross-platform communication, sockets are about the only game in town.

They were invented in Berkeley as part of the BSD flavor of Unix. They spread like wildfire with the Internet. With good reason — the combination of sockets with INET makes talking to arbitrary machines around the world unbelievably easy (at least compared to other schemes).

# Creating a Socket

Roughly speaking, when you clicked on the link that brought you to this page, your browser did something like the following:

```
#create an INET, STREAMing socket
s = socket.socket(socket.AF_INET, socket.SOCK_STREAM)
#now connect to the web server on port 80
# - the normal http port
s.connect(("www.mcmillan-inc.com", 80))
```
When the connect completes, the socket s can now be used to send in a request for the text of this page. The same socket will read the reply, and then be destroyed. That's right - destroyed. Client sockets are normally only used for one exchange (or a small set of sequential exchanges).

What happens in the web server is a bit more complex. First, the web server creates a "server socket".

```
#create an INET, STREAMing socket
serversocket = socket.socket(
    socket.AF_INET, socket.SOCK_STREAM)
#bind the socket to a public host,
# and a well-known port
serversocket.bind((socket.gethostname(), 80))
#become a server socket
serversocket.listen(5)
```
A couple things to notice: we used socket.gethostname() so that the socket would be visible to the outside world. If we had used s.bind(('', 80)) Or s.bind(('localhost', 80)) Or s.bind(('127.0.0.1', 80)) we would still have a "server" socket, but one that was only visible within the same machine.

A second thing to note: low number ports are usually reserved for

"well known" services (HTTP, SNMP etc). If you're playing around, use a nice high number (4 digits).

Finally, the argument to Listen tells the socket library that we want it to queue up as many as 5 connect requests (the normal max) before refusing outside connections. If the rest of the code is written properly, that should be plenty.

OK, now we have a "server" socket, listening on port 80. Now we enter the mainloop of the web server:

```
while True:
   #accept connections from outside
    (clientsocket, address) = serversocket.accept()
   #now do something with the clientsocket
   #in this case, we'll pretend this is a threaded server
    ct = client_thread(clientsocket)
    ct.run()
```
There's actually 3 general ways in which this loop could work dispatching a thread to handle clientsocket, create a new process to handle clientsocket, or restructure this app to use non-blocking sockets, and mulitplex between our "server" socket and any active clientsockets using select. More about that later. The important thing to understand now is this: this is *all* a "server" socket does. It doesn't send any data. It doesn't receive any data. It just produces "client" sockets. Each clientsocket is created in response to some *other* "client" socket doing a connect() to the host and port we're bound to. As soon as we've created that clientsocket, we go back to listening for more connections. The two "clients" are free to chat it up - they are using some dynamically allocated port which will be recycled when the conversation ends.

### IPC

If you need fast IPC between two processes on one machine, you

should look into whatever form of shared memory the platform offers. A simple protocol based around shared memory and locks or semaphores is by far the fastest technique.

If you do decide to use sockets, bind the "server" socket to 'localhost'. On most platforms, this will take a shortcut around a couple of layers of network code and be quite a bit faster.

# Using a Socket

The first thing to note, is that the web browser's "client" socket and the web server's "client" socket are identical beasts. That is, this is a "peer to peer" conversation. Or to put it another way, *as the designer, you will have to decide what the rules of etiquette are for a conversation*. Normally, the connecting socket starts the conversation, by sending in a request, or perhaps a signon. But that's a design decision - it's not a rule of sockets.

Now there are two sets of verbs to use for communication. You can use send and recv, or you can transform your client socket into a filelike beast and use read and write. The latter is the way Java presents their sockets. I'm not going to talk about it here, except to warn you that you need to use flush on sockets. These are buffered "files", and a common mistake is to write something, and then read for a reply. Without a flush in there, you may wait forever for the reply, because the request may still be in your output buffer.

Now we come the major stumbling block of sockets - send and recv operate on the network buffers. They do not necessarily handle all the bytes you hand them (or expect from them), because their major focus is handling the network buffers. In general, they return when the associated network buffers have been filled (send) or emptied (recv). They then tell you how many bytes they handled. It is *your* responsibility to call them again until your message has been completely dealt with.

When a recv returns 0 bytes, it means the other side has closed (or is in the process of closing) the connection. You will not receive any more data on this connection. Ever. You may be able to send data successfully; I'll talk about that some on the next page.

A protocol like HTTP uses a socket for only one transfer. The client sends a request, the reads a reply. That's it. The socket is discarded. This means that a client can detect the end of the reply by receiving 0 bytes.

But if you plan to reuse your socket for further transfers, you need to realize that *there is no "EOT" (End of Transfer) on a socket.* I repeat: if a socket send or recv returns after handling 0 bytes, the connection has been broken. If the connection has *not* been broken, you may wait on a recv forever, because the socket will *not* tell you that there's nothing more to read (for now). Now if you think about that a bit, you'll come to realize a fundamental truth of sockets: *messages must either be fixed length* (yuck), *or be delimited* (shrug), *or indicate how long they are* (much better), *or end by shutting down the connection*. The choice is entirely yours, (but some ways are righter than others).

Assuming you don't want to end the connection, the simplest solution is a fixed length message:

```
class mysocket:
    """demonstration class only
      - coded for clarity, not efficiency
    ^{\prime\prime} ^{\prime\prime} ^{\prime\prime}def __init__(self, sock=None):
         if sock is None:
             self.sock = socket.socket(
                               socket.AF_INET, socket.SOCK_STREAM)
             else:
                  self.sock = sockdef connect(self, host, port):
         self.sock.connect((host, port))
    def mysend(self, msg):
        totalsent = 0while totalsent < MSGLEN:
             sent = self.sock.send(msq[totalsent:])
             if sent == 0:
```

```
raise RuntimeError("socket connection broken")
        totalsent = totalsent + sent
def myreceive(self):
    msg = 'while len(msg) < MSGLEN:
        chunk = self.sock.recv(MSGLEN-len(msg))
        if chunk == '':raise RuntimeError("socket connection broken")
        msg = msg + chunkreturn msg
                                                             \blacktriangleright
```
The sending code here is usable for almost any messaging scheme in Python you send strings, and you can use len() to determine its length (even if it has embedded  $\sqrt{0}$  characters). It's mostly the receiving code that gets more complex. (And in C, it's not much worse, except you can't use strlen if the message has embedded  $\setminus$  0S.)

The easiest enhancement is to make the first character of the message an indicator of message type, and have the type determine the length. Now you have two recvs - the first to get (at least) that first character so you can look up the length, and the second in a loop to get the rest. If you decide to go the delimited route, you'll be receiving in some arbitrary chunk size, (4096 or 8192 is frequently a good match for network buffer sizes), and scanning what you've received for a delimiter.

One complication to be aware of: if your conversational protocol allows multiple messages to be sent back to back (without some kind of reply), and you pass recv an arbitrary chunk size, you may end up reading the start of a following message. You'll need to put that aside and hold onto it, until it's needed.

Prefixing the message with it's length (say, as 5 numeric characters) gets more complex, because (believe it or not), you may not get all 5

characters in one recv. In playing around, you'll get away with it; but in high network loads, your code will very quickly break unless you use two recv loops - the first to determine the length, the second to get the data part of the message. Nasty. This is also when you'll discover that send does not always manage to get rid of everything in one pass. And despite having read this, you will eventually get bit by it!

In the interests of space, building your character, (and preserving my competitive position), these enhancements are left as an exercise for the reader. Lets move on to cleaning up.

# Binary Data

It is perfectly possible to send binary data over a socket. The major problem is that not all machines use the same formats for binary data. For example, a Motorola chip will represent a 16 bit integer with the value 1 as the two hex bytes 00 01. Intel and DEC, however, are byte-reversed - that same 1 is 01 00. Socket libraries have calls for converting 16 and 32 bit integers - ntohl, htonl, ntohs, htons where "n" means *network* and "h" means *host*, "s" means *short* and "l" means *long*. Where network order is host order, these do nothing, but where the machine is byte-reversed, these swap the bytes around appropriately.

In these days of 32 bit machines, the ascii representation of binary data is frequently smaller than the binary representation. That's because a surprising amount of the time, all those longs have the value 0, or maybe 1. The string "0" would be two bytes, while binary is four. Of course, this doesn't fit well with fixed-length messages. Decisions, decisions.

# **Disconnecting**

Strictly speaking, you're supposed to use shutdown on a socket before you close it. The shutdown is an advisory to the socket at the other end. Depending on the argument you pass it, it can mean "I'm not going to send anymore, but I'll still listen", or "I'm not listening, good riddance!". Most socket libraries, however, are so used to programmers neglecting to use this piece of etiquette that normally a close is the same as shutdown(); close(). So in most situations, an explicit shutdown is not needed.

One way to use shutdown effectively is in an HTTP-like exchange. The client sends a request and then does a  $shutdown(1)$ . This tells the server "This client is done sending, but can still receive." The server can detect "EOF" by a receive of 0 bytes. It can assume it has the complete request. The server sends a reply. If the send completes successfully then, indeed, the client was still receiving.

Python takes the automatic shutdown a step further, and says that when a socket is garbage collected, it will automatically do a close if it's needed. But relying on this is a very bad habit. If your socket just disappears without doing a close, the socket at the other end may hang indefinitely, thinking you're just being slow. *Please* close your sockets when you're done.

### When Sockets Die

Probably the worst thing about using blocking sockets is what happens when the other side comes down hard (without doing a close). Your socket is likely to hang. SOCKSTREAM is a reliable protocol, and it will wait a long, long time before giving up on a connection. If you're using threads, the entire thread is essentially dead. There's not much you can do about it. As long as you aren't doing something dumb, like holding a lock while doing a blocking read, the thread isn't really consuming much in the way of resources. Do *not* try to kill the thread - part of the reason that threads are more efficient than processes is that they avoid the overhead associated with the automatic recycling of resources. In other words, if you do manage to kill the thread, your whole process is likely to be screwed up.

# Non-blocking Sockets

If you've understood the preceding, you already know most of what you need to know about the mechanics of using sockets. You'll still use the same calls, in much the same ways. It's just that, if you do it right, your app will be almost inside-out.

In Python, you use socket.setblocking(0) to make it non-blocking. In C, it's more complex, (for one thing, you'll need to choose between the BSD flavor  $\sigma$  NONBLOCK and the almost indistinguishable Posix flavor  $o$  NDELAY, which is completely different from TCP\_NODELAY), but it's the exact same idea. You do this after creating the socket, but before using it. (Actually, if you're nuts, you can switch back and forth.)

The major mechanical difference is that send, recv, connect and accept can return without having done anything. You have (of course) a number of choices. You can check return code and error codes and generally drive yourself crazy. If you don't believe me, try it sometime. Your app will grow large, buggy and suck CPU. So let's skip the brain-dead solutions and do it right.

Use select.

In C, coding select is fairly complex. In Python, it's a piece of cake, but it's close enough to the C version that if you understand select in Python, you'll have little trouble with it in C.

```
ready_to_read, ready_to_write, in_error = \backslashselect.select(
                   potential_readers,
                   potential_writers,
                   potential_errs,
                   timeout)
```
You pass select three lists: the first contains all sockets that you might want to try reading; the second all the sockets you might want to try writing to, and the last (normally left empty) those that you want to check for errors. You should note that a socket can go into more than one list. The select call is blocking, but you can give it a timeout. This is generally a sensible thing to do - give it a nice long timeout (say a minute) unless you have good reason to do otherwise.

In return, you will get three lists. They have the sockets that are actually readable, writable and in error. Each of these lists is a subset (possibly empty) of the corresponding list you passed in. And if you put a socket in more than one input list, it will only be (at most) in one output list.

If a socket is in the output readable list, you can be as-close-tocertain-as-we-ever-get-in-this-business that a recv on that socket will return *something*. Same idea for the writable list. You'll be able to send *something*. Maybe not all you want to, but *something* is better than nothing. (Actually, any reasonably healthy socket will return as writable - it just means outbound network buffer space is available.)

If you have a "server" socket, put it in the potential readers list. If it comes out in the readable list, your accept will (almost certainly) work. If you have created a new socket to connect to someone else, put it in the potential writers list. If it shows up in the writable list, you have a decent chance that it has connected.

One very nasty problem with select: if somewhere in those input lists of sockets is one which has died a nasty death, the select will fail. You then need to loop through every single damn socket in all those lists and do a select( $[sock], [1,1,0]$  until you find the bad one. That timeout of 0 means it won't take long, but it's ugly.

Actually, select can be handy even with blocking sockets. It's one way of determining whether you will block - the socket returns as readable when there's something in the buffers. However, this still doesn't help with the problem of determining whether the other end is done, or just busy with something else.

**Portability alert**: On Unix, select works both with the sockets and files. Don't try this on Windows. On Windows, select works with sockets only. Also note that in C, many of the more advanced socket options are done differently on Windows. In fact, on Windows I usually use threads (which work very, very well) with my sockets. Face it, if you want any kind of performance, your code will look very different on Windows than on Unix.

### Performance

There's no question that the fastest sockets code uses non-blocking sockets and select to multiplex them. You can put together something that will saturate a LAN connection without putting any strain on the CPU. The trouble is that an app written this way can't do much of anything else - it needs to be ready to shuffle bytes around at all times.

Assuming that your app is actually supposed to do something more than that, threading is the optimal solution, (and using non-blocking sockets will be faster than using blocking sockets). Unfortunately, threading support in Unixes varies both in API and quality. So the normal Unix solution is to fork a subprocess to deal with each connection. The overhead for this is significant (and don't do this on Windows - the overhead of process creation is enormous there). It also means that unless each subprocess is completely independent, you'll need to use another form of IPC, say a pipe, or shared memory and semaphores, to communicate between the parent and child processes.

Finally, remember that even though blocking sockets are somewhat slower than non-blocking, in many cases they are the "right" solution. After all, if your app is driven by the data it receives over a socket, there's not much sense in complicating the logic just so your app can wait on select instead of recv.

Python v3.2 [documentation](#page-0-0) » Python [HOWTOs](#page-5640-0) » [previous](#page-5195-0) | [next](#page-5253-0) | [modules](#page-3-0) | [index](#page-5606-0)

<span id="page-5253-0"></span>Python v3.2 [documentation](#page-0-0) » Python [HOWTOs](#page-5640-0) » [previous](#page-5236-0) | [next](#page-5267-0) | [modules](#page-3-0) | [index](#page-5606-0)

# Sorting HOW TO

**Author:** Andrew Dalke and Raymond Hettinger **Release:** 0.1

Python lists have a built-in **list.sort()** method that modifies the list in-place. There is also a **[sorted\(\)](#page-1096-0)** built-in function that builds a new sorted list from an iterable.

In this document, we explore the various techniques for sorting data using Python.

# Sorting Basics

A simple ascending sort is very easy: just call the **[sorted\(\)](#page-1096-0)** function. It returns a new sorted list:

**>>>** sorted([5, 2, 3, 1, 4])  $[1, 2, 3, 4, 5]$ 

You can also use the **list.sort()** method. It modifies the list inplace (and returns *None* to avoid confusion). Usually it's less convenient than **[sorted\(\)](#page-1096-0)** - but if you don't need the original list, it's slightly more efficient.

**>>>** a = [5, 2, 3, 1, 4] **>>>** a.sort() **>>>** a  $[1, 2, 3, 4, 5]$ 

Another difference is that the **list.sort()** method is only defined for lists. In contrast, the **[sorted\(\)](#page-1096-0)** function accepts any iterable.

```
>>> sorted({1: 'D', 2: 'B', 3: 'B', 4: 'E', 5: 'A'})
[1, 2, 3, 4, 5]
```
### Key Functions

Both **list.sort()** and **[sorted\(\)](#page-1096-0)** have *key* parameter to specify a function to be called on each list element prior to making comparisons.

For example, here's a case-insensitive string comparison:

```
>>> sorted("This is a test string from Andrew".split(), key=str
['a', 'Andrew', 'from', 'is', 'string', 'test', 'This']
\lceil \bullet \rceil\blacktriangleright
```
The value of the *key* parameter should be a function that takes a single argument and returns a key to use for sorting purposes. This technique is fast because the key function is called exactly once for each input record.

A common pattern is to sort complex objects using some of the object's indices as keys. For example:

```
>>> student_tuples = [
    ('john', 'A', 15),
    ('jane', 'B', 12),
    ('dave', 'B', 10),
\mathbf{1}>>> sorted(student_tuples, key=lambda student: student[2]) #
[('dave', 'B', 10), ('jane', 'B', 12), ('john', 'A', 15)]
\lceil¥.
```
The same technique works for objects with named attributes. For example:

```
>>> class Student:
        def __init__(self, name, grade, age):
            self.name = nameself.grade = gradeself. aqe = aqedef __repr__(self):
```
return repr((self.name, self.grade, self.age))

```
>>> student_objects = [
     Student('john', 'A', 15),
     Student('jane', 'B', 12),
     Student('dave', 'B', 10),
\mathbf{I}>>> sorted(student_objects, key=lambda student: student.age) # sort by age
[('dave', 'B', 10), ('jane', 'B', 12), ('john', 'A', 15)]\lceil 1 \rceil\blacktriangleright
```
### Operator Module Functions

The key-function patterns shown above are very common, so Python provides convenience functions to make accessor functions easier and faster. The **[operator](#page-1649-0)** module has **[itemgetter\(\)](#page-1655-0)**, **[attrgetter\(\)](#page-1655-1)**, and an **[methodcaller\(\)](#page-1656-0)** function.

Using those functions, the above examples become simpler and faster:

**>>> from operator import** itemgetter, attrgetter

**>>>** sorted(student\_tuples, key=itemgetter(2)) [('dave', 'B', 10), ('jane', 'B', 12), ('john', 'A', 15)]

```
>>> sorted(student_objects, key=attrgetter('age'))
[('dave', 'B', 10), ('jane', 'B', 12), ('john', 'A', 15)]
```
The operator module functions allow multiple levels of sorting. For example, to sort by *grade* then by *age*:

```
>>> sorted(student_tuples, key=itemgetter(1,2))
[('john', 'A', 15), ('dave', 'B', 10), ('jane', 'B', 12)]
```

```
>>> sorted(student_objects, key=attrgetter('grade', 'age'))
[('john', 'A', 15), ('dave', 'B', 10), ('jane', 'B', 12)]
```
### Ascending and Descending

Both **list.sort()** and **[sorted\(\)](#page-1096-0)** accept a *reverse* parameter with a boolean value. This is using to flag descending sorts. For example, to get the student data in reverse *age* order:

```
>>> sorted(student_tuples, key=itemgetter(2), reverse=True)
[('john', 'A', 15), ('jane', 'B', 12), ('dave', 'B', 10)]
```

```
>>> sorted(student_objects, key=attrgetter('age'), reverse=True)
[('john', 'A', 15), ('jane', 'B', 12), ('dave', 'B', 10)]\lceil \cdot \rceil\left| \cdot \right|
```
### Sort Stability and Complex Sorts

Sorts are guaranteed to be [stable.](http://en.wikipedia.org/wiki/Sorting_algorithm#Stability) That means that when multiple records have the same key, their original order is preserved.

```
>>> data = [('red', 1), ('blue', 1), ('red', 2), ('blue', 2)]
>>> sorted(data, key=itemgetter(0))
[( 'blue', 1), ('blue', 2), ('red', 1), ('red', 2)]
```
Notice how the two records for *blue* retain their original order so that ('blue', 1) is guaranteed to precede ('blue', 2).

This wonderful property lets you build complex sorts in a series of sorting steps. For example, to sort the student data by descending *grade* and then ascending *age*, do the *age* sort first and then sort again using *grade*:

```
>>> s = sorted(student objects, key=attrgetter('age')) # so
>>> sorted(s, key=attrgetter('grade'), reverse=True) # no
[('dave', 'B', 10), ('jane', 'B', 12), ('john', 'A', 15)]
\blacktriangleleft\blacktriangleright
```
The [Timsort](http://en.wikipedia.org/wiki/Timsort) algorithm used in Python does multiple sorts efficiently because it can take advantage of any ordering already present in a dataset.

### The Old Way Using Decorate-Sort-Undecorate

This idiom is called Decorate-Sort-Undecorate after its three steps:

- First, the initial list is decorated with new values that control the sort order.
- Second, the decorated list is sorted.
- Finally, the decorations are removed, creating a list that contains only the initial values in the new order.

For example, to sort the student data by *grade* using the DSU approach:

```
>>> decorated = [(student.grade, i, student) for i, student in
>>> decorated.sort()
>>> [student for grade, i, student in decorated]
[('john', 'A', 15), ('jane', 'B', 12), ('dave', 'B', 10)]
\lceil\blacktriangleright
```
This idiom works because tuples are compared lexicographically; the first items are compared; if they are the same then the second items are compared, and so on.

It is not strictly necessary in all cases to include the index *i* in the decorated list, but including it gives two benefits:

- The sort is stable if two items have the same key, their order will be preserved in the sorted list.
- The original items do not have to be comparable because the ordering of the decorated tuples will be determined by at most the first two items. So for example the original list could contain complex numbers which cannot be sorted directly.

Another name for this idiom is [Schwartzian](http://en.wikipedia.org/wiki/Schwartzian_transform) transform, after Randal

L. Schwartz, who popularized it among Perl programmers.

Now that Python sorting provides key-functions, this technique is not often needed.

### The Old Way Using the *cmp* Parameter

Many constructs given in this HOWTO assume Python 2.4 or later. Before that, there was no **[sorted\(\)](#page-1096-0)** builtin and **list.sort()** took no keyword arguments. Instead, all of the Py2.x versions supported a *cmp* parameter to handle user specified comparison functions.

In Py3.0, the *cmp* parameter was removed entirely (as part of a larger effort to simplify and unify the language, eliminating the conflict between rich comparisons and the **\_\_cmp\_\_()** magic method).

In Py2.x, sort allowed an optional function which can be called for doing the comparisons. That function should take two arguments to be compared and then return a negative value for less-than, return zero if they are equal, or return a positive value for greater-than. For example, we can do:

```
>>> def numeric_compare(x, y):
        return x - y
>>> sorted([5, 2, 4, 1, 3], cmp=numeric_compare)
[1, 2, 3, 4, 5]
```
Or you can reverse the order of comparison with:

```
>>> def reverse_numeric(x, y):
       return y - x
>>> sorted([5, 2, 4, 1, 3], cmp=reverse_numeric)
[5, 4, 3, 2, 1]
```
When porting code from Python 2.x to 3.x, the situation can arise when you have the user supplying a comparison function and you need to convert that to a key function. The following wrapper makes that easy to do:

```
def cmp_to_key(mycmp):
    'Convert a cmp= function into a key= function'
```

```
class K(object):
    def __init__(self, obj, *args):
       self.obj = objdef __lt__(self, other):
        return mycmp(self.obj, other.obj) < 0
    def __gt__(self, other):
        return mycmp(self.obj, other.obj) > 0
    def __eq__(self, other):
        return mycmp(self.obj, other.obj) == 0
    def __le__(self, other):
        return mycmp(self.obj, other.obj) <= 0
    def __ge__(self, other):
       return mycmp(self.obj, other.obj) >= 0
    def __ne__(self, other):
        return mycmp(self.obj, other.obj) != 0return K
```
To convert to a key function, just wrap the old comparison function:

**>>>** sorted([5, 2, 4, 1, 3], key=cmp\_to\_key(reverse\_numeric)) [5, 4, 3, 2, 1]

In Python 3.2, the **[functools.cmp\\_to\\_key\(\)](#page-1641-0)** function was added to the **[functools](#page-1640-0)** module in the standard library.

## Odd and Ends

- For locale aware sorting, use **[locale.strxfrm\(\)](#page-3417-0)** for a key function or **[locale.strcoll\(\)](#page-3417-1)** for a comparison function.
- The *reverse* parameter still maintains sort stability (so that records with equal keys retain the original order). Interestingly, that effect can be simulated without the parameter by using the builtin **[reversed\(\)](#page-1094-0)** function twice:

```
\Rightarrow data = [('red', 1), ('blue', 1), ('red', 2), ('blue', 2)]>>> assert sorted(data, reverse=True) == list(reversed(sort
\blacktriangleleft\blacktriangleright ]
```
The sort routines are guaranteed to use **[\\_\\_lt\\_\\_\(\)](#page-937-0)** when making comparisons between two objects. So, it is easy to add a standard sort order to a class by defining an **[\\_\\_lt\\_\\_\(\)](#page-937-0)** method:

```
>>> Student. lt = lambda self, other: self.age < other.a
>>> sorted(student_objects)
[('dave', 'B', 10), ('jane', 'B', 12), ('john', 'A', 15)]
\lvert \cdot \rvert\blacktriangleright
```
• Key functions need not depend directly on the objects being sorted. A key function can also access external resources. For instance, if the student grades are stored in a dictionary, they can be used to sort a separate list of student names:

```
>>> students = ['dave', 'john', 'jane']
>>> newgrades = {'john': 'F', 'jane':'A', 'dave': 'C'}
>>> sorted(students, key=newgrades.__getitem__)
['jane', 'dave', 'john']
```
<span id="page-5267-0"></span>Python v3.2 [documentation](#page-0-0) » Python [HOWTOs](#page-5640-0) » [previous](#page-5253-0) | [next](#page-5289-0) | [modules](#page-3-0) | [index](#page-5606-0)

# Unicode HOWTO

**Release:** 1.12

This HOWTO discusses Python support for Unicode, and explains various problems that people commonly encounter when trying to work with Unicode.

## Introduction to Unicode

### History of Character Codes

In 1968, the American Standard Code for Information Interchange, better known by its acronym ASCII, was standardized. ASCII defined numeric codes for various characters, with the numeric values running from 0 to 127. For example, the lowercase letter 'a' is assigned 97 as its code value.

ASCII was an American-developed standard, so it only defined unaccented characters. There was an 'e', but no 'é' or 'Í'. This meant that languages which required accented characters couldn't be faithfully represented in ASCII. (Actually the missing accents matter for English, too, which contains words such as 'naïve' and 'café', and some publications have house styles which require spellings such as 'coöperate'.)

For a while people just wrote programs that didn't display accents. I remember looking at Apple ][ BASIC programs, published in Frenchlanguage publications in the mid-1980s, that had lines like these:

```
PRINT "FICHIER EST COMPLETE."
PRINT "CARACTERE NON ACCEPTE."
```
Those messages should contain accents, and they just look wrong to someone who can read French.

In the 1980s, almost all personal computers were 8-bit, meaning that bytes could hold values ranging from 0 to 255. ASCII codes only went up to 127, so some machines assigned values between 128 and 255 to accented characters. Different machines had different codes, however, which led to problems exchanging files. Eventually various commonly used sets of values for the 128–255 range emerged. Some were true standards, defined by the International Standards Organization, and some were **de facto** conventions that were invented by one company or another and managed to catch on.

255 characters aren't very many. For example, you can't fit both the accented characters used in Western Europe and the Cyrillic alphabet used for Russian into the 128–255 range because there are more than 127 such characters.

You could write files using different codes (all your Russian files in a coding system called KOI8, all your French files in a different coding system called Latin1), but what if you wanted to write a French document that quotes some Russian text? In the 1980s people began to want to solve this problem, and the Unicode standardization effort began.

Unicode started out using 16-bit characters instead of 8-bit characters. 16 bits means you have  $2^{\wedge}16 = 65,536$  distinct values available, making it possible to represent many different characters from many different alphabets; an initial goal was to have Unicode contain the alphabets for every single human language. It turns out that even 16 bits isn't enough to meet that goal, and the modern Unicode specification uses a wider range of codes, 0 through 1,114,111 (0x10ffff in base 16).

There's a related ISO standard, ISO 10646. Unicode and ISO 10646 were originally separate efforts, but the specifications were merged with the 1.1 revision of Unicode.

(This discussion of Unicode's history is highly simplified. I don't think the average Python programmer needs to worry about the historical details; consult the Unicode consortium site listed in the References for more information.)

### **Definitions**

A **character** is the smallest possible component of a text. 'A', 'B', 'C', etc., are all different characters. So are 'È' and 'Í'. Characters are abstractions, and vary depending on the language or context you're talking about. For example, the symbol for ohms (Ω) is usually drawn much like the capital letter omega  $(\Omega)$  in the Greek alphabet (they may even be the same in some fonts), but these are two different characters that have different meanings.

The Unicode standard describes how characters are represented by **code points**. A code point is an integer value, usually denoted in base 16. In the standard, a code point is written using the notation U+12ca to mean the character with value 0x12ca (4,810 decimal). The Unicode standard contains a lot of tables listing characters and their corresponding code points:

```
0061 'a'; LATIN SMALL LETTER A
0062 'b'; LATIN SMALL LETTER B
0063 'c'; LATIN SMALL LETTER C
...
007B '{'; LEFT CURLY BRACKET
```
Strictly, these definitions imply that it's meaningless to say 'this is character U+12ca'. U+12ca is a code point, which represents some particular character; in this case, it represents the character 'ETHIOPIC SYLLABLE WI'. In informal contexts, this distinction between code points and characters will sometimes be forgotten.

A character is represented on a screen or on paper by a set of graphical elements that's called a **glyph**. The glyph for an uppercase A, for example, is two diagonal strokes and a horizontal stroke, though the exact details will depend on the font being used. Most Python code doesn't need to worry about glyphs; figuring out the correct glyph to display is generally the job of a GUI toolkit or a terminal's font renderer.

### **Encodings**

To summarize the previous section: a Unicode string is a sequence of code points, which are numbers from 0 through 0x10ffff (1,114,111 decimal). This sequence needs to be represented as a set of bytes (meaning, values from 0 through 255) in memory. The rules for translating a Unicode string into a sequence of bytes are called an **encoding**.

The first encoding you might think of is an array of 32-bit integers. In this representation, the string "Python" would look like this:

P y t h o n 0x50 00 00 00 79 00 00 00 74 00 00 00 68 00 00 00 6f 00 00 00 6e 00 0 1 2 3 4 5 6 7 8 9 10 11 12 13 14 15 16 17 18 19 20 21

This representation is straightforward but using it presents a number of problems.

- 1. It's not portable; different processors order the bytes differently.
- 2. It's very wasteful of space. In most texts, the majority of the code points are less than 127, or less than 255, so a lot of space is occupied by zero bytes. The above string takes 24 bytes compared to the 6 bytes needed for an ASCII representation. Increased RAM usage doesn't matter too much (desktop computers have megabytes of RAM, and strings aren't usually that large), but expanding our usage of disk and network bandwidth by a factor of 4 is intolerable.
- 3. It's not compatible with existing C functions such as strlen(), so a new family of wide string functions would need to be used.
- 4. Many Internet standards are defined in terms of textual data, and can't handle content with embedded zero bytes.

Generally people don't use this encoding, instead choosing other encodings that are more efficient and convenient. UTF-8 is probably the most commonly supported encoding; it will be discussed below.

Encodings don't have to handle every possible Unicode character, and most encodings don't. The rules for converting a Unicode string into the ASCII encoding, for example, are simple; for each code point:

- 1. If the code point is < 128, each byte is the same as the value of the code point.
- 2. If the code point is 128 or greater, the Unicode string can't be represented in this encoding. (Python raises a **[UnicodeEncodeError](#page-1187-0)** exception in this case.)

Latin-1, also known as ISO-8859-1, is a similar encoding. Unicode code points 0–255 are identical to the Latin-1 values, so converting to this encoding simply requires converting code points to byte values; if a code point larger than 255 is encountered, the string can't be encoded into Latin-1.

Encodings don't have to be simple one-to-one mappings like Latin-1. Consider IBM's EBCDIC, which was used on IBM mainframes. Letter values weren't in one block: 'a' through 'i' had values from 129 to 137, but 'j' through 'r' were 145 through 153. If you wanted to use EBCDIC as an encoding, you'd probably use some sort of lookup table to perform the conversion, but this is largely an internal detail.

UTF-8 is one of the most commonly used encodings. UTF stands for "Unicode Transformation Format", and the '8' means that 8-bit numbers are used in the encoding. (There's also a UTF-16 encoding, but it's less frequently used than UTF-8.) UTF-8 uses the following rules:

- 1. If the code point is <128, it's represented by the corresponding byte value.
- 2. If the code point is between 128 and 0x7ff, it's turned into two byte values between 128 and 255.
- 3. Code points >0x7ff are turned into three- or four-byte

sequences, where each byte of the sequence is between 128 and 255.

UTF-8 has several convenient properties:

- 1. It can handle any Unicode code point.
- 2. A Unicode string is turned into a string of bytes containing no embedded zero bytes. This avoids byte-ordering issues, and means UTF-8 strings can be processed by C functions such as strcpy() and sent through protocols that can't handle zero bytes.
- 3. A string of ASCII text is also valid UTF-8 text.
- 4. UTF-8 is fairly compact; the majority of code points are turned into two bytes, and values less than 128 occupy only a single byte.
- 5. If bytes are corrupted or lost, it's possible to determine the start of the next UTF-8-encoded code point and resynchronize. It's also unlikely that random 8-bit data will look like valid UTF-8.

#### References

The Unicode Consortium site at [<http://www.unicode.org>](http://www.unicode.org) has character charts, a glossary, and PDF versions of the Unicode specification. Be prepared for some difficult reading. <[http://www.unicode.org/history/>](http://www.unicode.org/history/) is a chronology of the origin and development of Unicode.

To help understand the standard, Jukka Korpela has written an introductory guide to reading the Unicode character tables, available at <<http://www.cs.tut.fi/~jkorpela/unicode/guide.html>>.

Another good introductory article was written by Joel Spolsky <[http://www.joelonsoftware.com/articles/Unicode.html>](http://www.joelonsoftware.com/articles/Unicode.html). If this introduction didn't make things clear to you, you should try reading this alternate article before continuing.

Wikipedia entries are often helpful; see the entries for "character encoding" [<http://en.wikipedia.org/wiki/Character\\_encoding>](http://en.wikipedia.org/wiki/Character_encoding) and UTF-8 <<http://en.wikipedia.org/wiki/UTF-8>>, for example.

## Python's Unicode Support

Now that you've learned the rudiments of Unicode, we can look at Python's Unicode features.

### The String Type

Since Python 3.0, the language features a str type that contain Unicode characters, meaning any string created using "unicode rocks!", 'unicode rocks!', or the triple-quoted string syntax is stored as Unicode.

To insert a Unicode character that is not part ASCII, e.g., any letters with accents, one can use escape sequences in their string literals as such:

```
>>> "\N{GREEK CAPITAL LETTER DELTA}" # Using the character name
'\u0394'
>>> "\u0394" # Using a 16-bit hex value
'\u0394'<br>>>> "\U00000394"
                                           >>> "\U00000394" # Using a 32-bit hex value
'\u0394'
                                                                      \vert \cdot \vert
```
In addition, one can create a string using the **decode()** method of **[bytes](#page-1069-0)**. This method takes an encoding, such as UTF-8, and, optionally, an *errors* argument.

The *errors* argument specifies the response when the input string can't be converted according to the encoding's rules. Legal values for this argument are 'strict' (raise a **[UnicodeDecodeError](#page-1187-1)** exception), 'replace' (use U+FFFD, 'REPLACEMENT CHARACTER'), or 'ignore' (just leave the character out of the Unicode result). The following examples show the differences:

```
>>> b'\x80abc'.decode("utf-8", "strict")
Traceback (most recent call last):
  File "<stdin>", line 1, in ?
UnicodeDecodeError: 'utf8' codec can't decode byte 0x80 in posi
                      unexpected code byte
>>> b'\x80abc'.decode("utf-8", "replace")
'?abc'
>>> b'\x80abc'.decode("utf-8", "ignore")
'abc'
\lceil \cdot \rceil\blacktriangleright
```
(In this code example, the Unicode replacement character has been replaced by a question mark because it may not be displayed on some systems.)

Encodings are specified as strings containing the encoding's name. Python 3.2 comes with roughly 100 different encodings; see the Python Library Reference at *Standard [Encodings](#page-1327-0)* for a list. Some encodings have multiple names; for example, 'latin-1', 'iso\_8859\_1' and '8859' are all synonyms for the same encoding.

One-character Unicode strings can also be created with the **[chr\(\)](#page-1070-0)** built-in function, which takes integers and returns a Unicode string of length 1 that contains the corresponding code point. The reverse operation is the built-in **[ord\(\)](#page-1090-0)** function that takes a one-character Unicode string and returns the code point value:

```
>>> chr(57344)
'\ue000'
>>> ord('\ue000')
57344
```
### Converting to Bytes

Another important str method is encode([encoding], [errors='strict']), which returns a bytes representation of the Unicode string, encoded in the requested encoding. The errors

parameter is the same as the parameter of the **decode()** method, with one additional possibility; as well as 'strict', 'ignore', and 'replace' (which in this case inserts a question mark instead of the unencodable character), you can also pass 'xmlcharrefreplace' which uses XML's character references. The following example shows the different results:

```
>>> u = chr(40960) + 'abcd' + chr(1972)
>>> u.encode('utf-8')
b'\xea\x80\x80abcd\xde\xb4'
>>> u.encode('ascii')
Traceback (most recent call last):
  File "<stdin>", line 1, in ?
UnicodeEncodeError: 'ascii' codec can't encode character '\ua00
                    position 0: ordinal not in range(128)
>>> u.encode('ascii', 'ignore')
b'abcd'
>>> u.encode('ascii', 'replace')
b'?abcd?'
>>> u.encode('ascii', 'xmlcharrefreplace')
b'ꀀabcd޴'
\blacktriangleleft
```
The low-level routines for registering and accessing the available encodings are found in the **[codecs](#page-1302-0)** module. However, the encoding and decoding functions returned by this module are usually more low-level than is comfortable, so I'm not going to describe the **[codecs](#page-1302-0)** module here. If you need to implement a completely new encoding, you'll need to learn about the **[codecs](#page-1302-0)** module interfaces, but implementing encodings is a specialized task that also won't be covered here. Consult the Python documentation to learn more about this module.

### Unicode Literals in Python Source Code

In Python source code, specific Unicode code points can be written using the  $\overline{u}$  escape sequence, which is followed by four hex digits giving the code point. The  $\overline{U}$  escape sequence is similar, but expects eight hex digits, not four:

```
>>> s = "a\xac\u1234\u20ac\U00008000"
           ^^^^ two-digit hex escape
                ^^^^^ four-digit Unicode escape
                             ^^^^^^^^^^ eight-digit Unicode escape
>>> for c in s: print(ord(c), end=" ")
...
97 172 4660 8364 32768
\lceil\blacktriangleright
```
Using escape sequences for code points greater than 127 is fine in small doses, but becomes an annoyance if you're using many accented characters, as you would in a program with messages in French or some other accent-using language. You can also assemble strings using the **[chr\(\)](#page-1070-0)** built-in function, but this is even more tedious.

Ideally, you'd want to be able to write literals in your language's natural encoding. You could then edit Python source code with your favorite editor which would display the accented characters naturally, and have the right characters used at runtime.

Python supports writing source code in UTF-8 by default, but you can use almost any encoding if you declare the encoding being used. This is done by including a special comment as either the first or second line of the source file:

```
#!/usr/bin/env python
# -*- coding: latin-1 -*-
u = 'abcdé'print(ord(u[-1]))
```
The syntax is inspired by Emacs's notation for specifying variables local to a file. Emacs supports many different variables, but Python only supports 'coding'. The -\*- symbols indicate to Emacs that the comment is special; they have no significance to Python but are a convention. Python looks for coding: name or coding=name in the comment.

If you don't include such a comment, the default encoding used will be UTF-8 as already mentioned.

#### Unicode Properties

The Unicode specification includes a database of information about code points. For each code point that's defined, the information includes the character's name, its category, the numeric value if applicable (Unicode has characters representing the Roman numerals and fractions such as one-third and four-fifths). There are also properties related to the code point's use in bidirectional text and other display-related properties.

The following program displays some information about several characters, and prints the numeric value of one particular character:

```
import unicodedata
u = chr(233) + chr(0x0bf2) + chr(3972) + chr(6000) + chr(13231)for i, c in enumerate(u):
    print(i, '%04x' % ord(c), unicodedata.category(c), end="")
    print(unicodedata.name(c))
# Get numeric value of second character
print(unicodedata.numeric(u[1]))
\lceil
```
When run, this prints:

```
0 00e9 Ll LATIN SMALL LETTER E WITH ACUTE
1 0bf2 No TAMIL NUMBER ONE THOUSAND
2 0f84 Mn TIBETAN MARK HALANTA
3 1770 Lo TAGBANWA LETTER SA
4 33af So SQUARE RAD OVER S SQUARED
1000.0
```
The category codes are abbreviations describing the nature of the character. These are grouped into categories such as "Letter", "Number", "Punctuation", or "Symbol", which in turn are broken up into subcategories. To take the codes from the above output, 'Ll' means 'Letter, lowercase', 'No' means "Number, other", 'Mn' is "Mark, nonspacing", and 'So' is "Symbol, other". See <[http://www.unicode.org/reports/tr44/#General\\_Category\\_Values](http://www.unicode.org/reports/tr44/#General_Category_Values)> for a list of category codes.

#### References

The str type is described in the Python library reference at *[Sequence](#page-1128-0) Types — str, bytes, bytearray, list, tuple, range*.

The documentation for the **[unicodedata](#page-1339-0)** module.

The documentation for the **[codecs](#page-1302-0)** module.

Marc-André Lemburg gave a presentation at EuroPython 2002 titled "Python and Unicode". A PDF version of his slides is available at <[http://downloads.egenix.com/python/Unicode-EPC2002-Talk.pdf>](http://downloads.egenix.com/python/Unicode-EPC2002-Talk.pdf), and is an excellent overview of the design of Python's Unicode features (based on Python 2, where the Unicode string type is called unicode and literals start with  $\overline{u}$ ).

## Reading and Writing Unicode Data

Once you've written some code that works with Unicode data, the next problem is input/output. How do you get Unicode strings into your program, and how do you convert Unicode into a form suitable for storage or transmission?

It's possible that you may not need to do anything depending on your input sources and output destinations; you should check whether the libraries used in your application support Unicode natively. XML parsers often return Unicode data, for example. Many relational databases also support Unicode-valued columns and can return Unicode values from an SQL query.

Unicode data is usually converted to a particular encoding before it gets written to disk or sent over a socket. It's possible to do all the work yourself: open a file, read an 8-bit byte string from it, and convert the string with str(bytes, encoding). However, the manual approach is not recommended.

One problem is the multi-byte nature of encodings; one Unicode character can be represented by several bytes. If you want to read the file in arbitrary-sized chunks (say, 1K or 4K), you need to write error-handling code to catch the case where only part of the bytes encoding a single Unicode character are read at the end of a chunk. One solution would be to read the entire file into memory and then perform the decoding, but that prevents you from working with files that are extremely large; if you need to read a 2Gb file, you need 2Gb of RAM. (More, really, since for at least a moment you'd need to have both the encoded string and its Unicode version in memory.)

The solution would be to use the low-level decoding interface to catch the case of partial coding sequences. The work of implementing this has already been done for you: the built-in **[open\(\)](#page-1086-0)**

function can return a file-like object that assumes the file's contents are in a specified encoding and accepts Unicode parameters for methods such as .read() and .write(). This works through **[open\(\)](#page-1086-0)**'s *encoding* and *errors* parameters which are interpreted just like those in string objects' **encode()** and **decode()** methods.

Reading Unicode from a file is therefore simple:

```
with open('unicode.rst', encoding='utf-8') as f:
    for line in f:
        print(repr(line))
```
It's also possible to open files in update mode, allowing both reading and writing:

```
with open('test', encoding='utf-8', mode='w+') as f:
    f.write('\u4500 blah blah blah\n')
    f.seek(0)
    print(repr(f.readline()[:1]))
```
The Unicode character U+FEFF is used as a byte-order mark (BOM), and is often written as the first character of a file in order to assist with autodetection of the file's byte ordering. Some encodings, such as UTF-16, expect a BOM to be present at the start of a file; when such an encoding is used, the BOM will be automatically written as the first character and will be silently dropped when the file is read. There are variants of these encodings, such as 'utf-16-le' and 'utf-16-be' for little-endian and big-endian encodings, that specify one particular byte ordering and don't skip the BOM.

In some areas, it is also convention to use a "BOM" at the start of UTF-8 encoded files; the name is misleading since UTF-8 is not byte-order dependent. The mark simply announces that the file is encoded in UTF-8. Use the 'utf-8-sig' codec to automatically skip the mark if present for reading such files.

### Unicode filenames

Most of the operating systems in common use today support filenames that contain arbitrary Unicode characters. Usually this is implemented by converting the Unicode string into some encoding that varies depending on the system. For example, Mac OS X uses UTF-8 while Windows uses a configurable encoding; on Windows, Python uses the name "mbcs" to refer to whatever the currently configured encoding is. On Unix systems, there will only be a filesystem encoding if you've set the LANG or LC\_CTYPE environment variables; if you haven't, the default encoding is ASCII.

The **[sys.getfilesystemencoding\(\)](#page-3835-0)** function returns the encoding to use on your current system, in case you want to do the encoding manually, but there's not much reason to bother. When opening a file for reading or writing, you can usually just provide the Unicode string as the filename, and it will be automatically converted to the right encoding for you:

```
filename = 'filename\u4500abc'
with open(filename, 'w') as f:
    f.write('blah\n')
```
Functions in the **[os](#page-1971-0)** module such as **[os.stat\(\)](#page-2003-0)** will also accept Unicode filenames.

Function **[os.listdir\(\)](#page-1998-0)**, which returns filenames, raises an issue: should it return the Unicode version of filenames, or should it return byte strings containing the encoded versions? **[os.listdir\(\)](#page-1998-0)** will do both, depending on whether you provided the directory path as a byte string or a Unicode string. If you pass a Unicode string as the path, filenames will be decoded using the filesystem's encoding and a list of Unicode strings will be returned, while passing a byte path will return the byte string versions of the filenames. For example, assuming the default filesystem encoding is UTF-8, running the following program:

```
fn = 'filename\u4500abc'
f = open(fn, 'w')f.close()
import os
print(os.listdir(b'.'))
print(os.listdir('.'))
```
will produce the following output:

```
amk:~$ python t.py
[b'.svn', b'filename\xe4\x94\x80abc', ...]
['.svn', 'filename\u4500abc', ...]
```
The first list contains UTF-8-encoded filenames, and the second list contains the Unicode versions.

Note that in most occasions, the Unicode APIs should be used. The bytes APIs should only be used on systems where undecodable file names can be present, i.e. Unix systems.

#### Tips for Writing Unicode-aware Programs

This section provides some suggestions on writing software that deals with Unicode.

The most important tip is:

Software should only work with Unicode strings internally, converting to a particular encoding on output.

If you attempt to write processing functions that accept both Unicode and byte strings, you will find your program vulnerable to bugs wherever you combine the two different kinds of strings. There is no automatic encoding or decoding if you do e.g. str + bytes, a **[TypeError](#page-1186-0)** is raised for this expression.

When using data coming from a web browser or some other untrusted source, a common technique is to check for illegal characters in a string before using the string in a generated command line or storing it in a database. If you're doing this, be careful to check the string once it's in the form that will be used or stored; it's possible for encodings to be used to disguise characters. This is especially true if the input data also specifies the encoding; many encodings leave the commonly checked-for characters alone, but Python includes some encodings such as 'base64' that modify every single character.

For example, let's say you have a content management system that takes a Unicode filename, and you want to disallow paths with a '/' character. You might write this code:

```
def read_file(filename, encoding):
   if '/' in filename:
        raise ValueError("'/' not allowed in filenames")
   unicode_name = filename.decode(encoding)
   with open(unicode_name, 'r') as f:
       # ... return contents of file ...
```
However, if an attacker could specify the 'base64' encoding, they could pass 'L2V0Yy9wYXNzd2Q=', which is the base-64 encoded form of the string '/etc/passwd', to read a system file. The above code looks for '/' characters in the encoded form and misses the dangerous character in the resulting decoded form.

#### References

The PDF slides for Marc-André Lemburg's presentation "Writing Unicode-aware Applications in Python" are available at [<http://downloads.egenix.com/python/LSM2005-Developing-](http://downloads.egenix.com/python/LSM2005-Developing-Unicode-aware-applications-in-Python.pdf)Unicode-aware-applications-in-Python.pdf> and discuss questions of character encodings as well as how to internationalize and localize an application. These slides cover Python 2.x only.

## Acknowledgements

Thanks to the following people who have noted errors or offered suggestions on this article: Nicholas Bastin, Marius Gedminas, Kent Johnson, Ken Krugler, Marc-André Lemburg, Martin von Löwis, Chad Whitacre.

Python v3.2 [documentation](#page-0-0) » Python [HOWTOs](#page-5640-0) » [previous](#page-5253-0) | [next](#page-5289-0) | [modules](#page-3-0) | [index](#page-5606-0)

<span id="page-5289-0"></span>Python v3.2 [documentation](#page-0-0) » Python [HOWTOs](#page-5640-0) » [previous](#page-5267-0) | [next](#page-5308-0) | [modules](#page-3-0) | [index](#page-5606-0)

# HOWTO Fetch Internet Resources Using The urllib Package

**Author:** [Michael](http://www.voidspace.org.uk/python/index.shtml) Foord

**Note:** There is a French translation of an earlier revision of this HOWTO, available at urllib2 - Le Manuel [manquant](http://www.voidspace.org.uk/python/articles/urllib2_francais.shtml).

### Introduction

**urllib.request** is a [Python](http://www.python.org) module for fetching URLs (Uniform Resource Locators). It offers a very simple interface, in the form of the *urlopen* function. This is capable of fetching URLs using a variety of different protocols. It also offers a slightly more complex interface for handling common situations - like basic authentication, cookies, proxies and so on. These are provided by objects called handlers and openers.

#### **Related Articles**

You may also find useful the following article on fetching web resources with Python:

• Basic [Authentication](http://www.voidspace.org.uk/python/articles/authentication.shtml)

A tutorial on *Basic Authentication*, with examples in Python.

urllib.request supports fetching URLs

for many "URL schemes" (identified by the string before the ":" in URL - for example "ftp" is the URL scheme of "[ftp://python.org/"](ftp://python.org/)) using their associated network protocols (e.g. FTP, HTTP). This tutorial focuses on the most common case, HTTP.

For straightforward situations *urlopen* is very easy to use. But as soon as you encounter errors or non-trivial cases when opening HTTP URLs, you will need some understanding of the HyperText Transfer Protocol. The most comprehensive and authoritative reference to HTTP is **RFC [2616](http://tools.ietf.org/html/rfc2616.html)**. This is a technical document and not intended to be easy to read. This HOWTO aims to illustrate using *urllib*, with enough detail about HTTP to help you through. It is not intended to replace the **[urllib.request](#page-3058-0)** docs, but is supplementary to them.
## Fetching URLs

The simplest way to use urllib.request is as follows:

```
import urllib.request
response = urllib.request.urlopen('http://python.org/')
html = response.read()
```
Many uses of urllib will be that simple (note that instead of an 'http:' URL we could have used an URL starting with 'ftp:', 'file:', etc.). However, it's the purpose of this tutorial to explain the more complicated cases, concentrating on HTTP.

HTTP is based on requests and responses - the client makes requests and servers send responses. urllib.request mirrors this with a Request object which represents the HTTP request you are making. In its simplest form you create a Request object that specifies the URL you want to fetch. Calling urlopen with this Request object returns a response object for the URL requested. This response is a file-like object, which means you can for example call .read() on the response:

```
import urllib.request
```

```
req = urllib.request.Request('http://www.voidspace.org.uk')
response = urllib.request.urlopen(req)
the_page = response.read()
```
Note that urllib.request makes use of the same Request interface to handle all URL schemes. For example, you can make an FTP request like so:

```
req = urllib.request.Request('ftp://example.com/')
```
In the case of HTTP, there are two extra things that Request objects

allow you to do: First, you can pass data to be sent to the server. Second, you can pass extra information ("metadata") *about* the data or the about request itself, to the server - this information is sent as HTTP "headers". Let's look at each of these in turn.

### Data

<span id="page-5293-0"></span>Sometimes you want to send data to a URL (often the URL will refer to a CGI (Common Gateway Interface) script [\[1\]](#page-5307-0) or other web application). With HTTP, this is often done using what's known as a **POST** request. This is often what your browser does when you submit a HTML form that you filled in on the web. Not all POSTs have to come from forms: you can use a POST to transmit arbitrary data to your own application. In the common case of HTML forms, the data needs to be encoded in a standard way, and then passed to the Request object as the data argument. The encoding is done using a function from the **[urllib.parse](#page-3106-0)** library.

```
import urllib.parse
import urllib.request
url = 'http://www.someserver.com/cgi-bin/register.cgi'
values = {'name' : 'Michael Foord',
          'location' : 'Northampton',
          'language' : 'Python' }
data = urllib.parse.urlencode(values)
req = urllib.request.Request(url, data)
response = urllib.request.urlopen(req)
the_page = response.read()
```
Note that other encodings are sometimes required (e.g. for file upload from HTML forms - see HTML [Specification,](http://www.w3.org/TR/REC-html40/interact/forms.html#h-17.13) Form Submission for more details).

If you do not pass the data argument, urllib uses a **GET** request. One way in which GET and POST requests differ is that POST requests often have "side-effects": they change the state of the system in some way (for example by placing an order with the website for a hundredweight of tinned spam to be delivered to your door). Though the HTTP standard makes it clear that POSTs are intended to *always* cause side-effects, and GET requests *never* to cause side-effects, nothing prevents a GET request from having side-effects, nor a POST requests from having no side-effects. Data can also be passed in an HTTP GET request by encoding it in the URL itself.

This is done as follows:

```
>>> import urllib.request
>>> import urllib.parse
>>> data = {}
>>> data['name'] = 'Somebody Here'
>>> data['location'] = 'Northampton'
>>> data['language'] = 'Python'
>>> url_values = urllib.parse.urlencode(data)
>>> print(url_values)
name=Somebody+Here&language=Python&location=Northampton
>>> url = 'http://www.example.com/example.cgi'
>>> full_url = url + '?' + url_values
>>> data = urllib.request.open(full_url)
```
Notice that the full URL is created by adding a ? to the URL, followed by the encoded values.

### **Headers**

We'll discuss here one particular HTTP header, to illustrate how to add headers to your HTTP request.

<span id="page-5294-1"></span><span id="page-5294-0"></span>Some websites [\[2\]](#page-5307-1) dislike being browsed by programs, or send different versions to different browsers [\[3\]](#page-5307-2) . By default urllib identifies itself as Python-urllib/x.y (where x and y are the major and minor version numbers of the Python release, e.g. Python-urllib/2.5),

<span id="page-5295-0"></span>which may confuse the site, or just plain not work. The way a browser identifies itself is through the User-Agent header [\[4\].](#page-5307-3) When you create a Request object you can pass a dictionary of headers in. The following example makes the same request as above, but identifies itself as a version of Internet Explorer [\[5\].](#page-5307-4)

```
import urllib.parse
import urllib.request
url = 'http://www.someserver.com/cgi-bin/register.cgi'
user_agent = 'Mozilla/4.0 (compatible; MSIE 5.5; Windows NT)'
values = {'name' : 'Michael Foord',
          'location' : 'Northampton',
          'language' : 'Python' }
headers = \{ 'User-Agent' : user_agent \}data = urllib.parse.urlencode(values)
req = urllib.request.Request(url, data, headers)
response = urllib.request.urlopen(req)
the_page = response.read()
```
The [response](#page-5301-0) also has two useful methods. See the section on info and geturl which comes after we have a look at what happens when things go wrong.

## Handling Exceptions

*urlopen* raises **URLError** when it cannot handle a response (though as usual with Python APIs, built-in exceptions such as **[ValueError](#page-1187-0)**, **[TypeError](#page-1186-0)** etc. may also be raised).

**HTTPError** is the subclass of **URLError** raised in the specific case of HTTP URLS.

The exception classes are exported from the **[urllib.error](#page-3125-0)** module.

#### URLError

Often, URLError is raised because there is no network connection (no route to the specified server), or the specified server doesn't exist. In this case, the exception raised will have a 'reason' attribute, which is a tuple containing an error code and a text error message.

e.g.

```
>>> req = urllib.request.Request('http://www.pretend_server.org')
>>> try: urllib.request.urlopen(req)
>>> except urllib.error.URLError as e:
>>> print(e.reason)
>>(4, 'getaddrinfo failed')
\lceil\blacktriangleright
```
### **HTTPFrror**

Every HTTP response from the server contains a numeric "status code". Sometimes the status code indicates that the server is unable to fulfil the request. The default handlers will handle some of these responses for you (for example, if the response is a "redirection" that requests the client fetch the document from a different URL, urllib will

handle that for you). For those it can't handle, urlopen will raise an **HTTPError**. Typical errors include '404' (page not found), '403' (request forbidden), and '401' (authentication required).

See section 10 of RFC 2616 for a reference on all the HTTP error codes.

The **HTTPError** instance raised will have an integer 'code' attribute, which corresponds to the error sent by the server.

Error Codes

Because the default handlers handle redirects (codes in the 300 range), and codes in the 100-299 range indicate success, you will usually only see error codes in the 400-599 range.

**[http.server.BaseHTTPRequestHandler.responses](#page-3255-0)** is a useful dictionary of response codes in that shows all the response codes used by RFC 2616. The dictionary is reproduced here for convenience

```
# Table mapping response codes to messages; entries have the
# form {code: (shortmessage, longmessage)}.
responses = {
   100: ('Continue', 'Request received, please continue'),
   101: ('Switching Protocols',
          'Switching to new protocol; obey Upgrade header'),
   200: ('OK', 'Request fulfilled, document follows'),
   201: ('Created', 'Document created, URL follows'),
   202: ('Accepted',
          'Request accepted, processing continues off-line'),
   203: ('Non-Authoritative Information', 'Request fulfilled f
   204: ('No Content', 'Request fulfilled, nothing follows'),
   205: ('Reset Content', 'Clear input form for further input.
   206: ('Partial Content', 'Partial content follows.'),
   300: ('Multiple Choices',
          'Object has several resources -- see URI list'),
   301: ('Moved Permanently', 'Object moved permanently -- see
```

```
302: ('Found', 'Object moved temporarily -- see URI list'),
303: ('See Other', 'Object moved -- see Method and URL list'),
304: ('Not Modified',
      'Document has not changed since given time'),
305: ('Use Proxy',
      'You must use proxy specified in Location to access t
      'resource.'),
307: ('Temporary Redirect',
      'Object moved temporarily -- see URI list'),
400: ('Bad Request',
      'Bad request syntax or unsupported method'),
401: ('Unauthorized',
      'No permission -- see authorization schemes'),
402: ('Payment Required',
      'No payment -- see charging schemes'),
403: ('Forbidden',
      'Request forbidden -- authorization will not help'),
404: ('Not Found', 'Nothing matches the given URI'),
405: ('Method Not Allowed',
      'Specified method is invalid for this server.'),
406: ('Not Acceptable', 'URI not available in preferred for
407: ('Proxy Authentication Required', 'You must authentica
      'this proxy before proceeding.'),
408: ('Request Timeout', 'Request timed out; try again late
409: ('Conflict', 'Request conflict.'),
410: ('Gone',
      'URI no longer exists and has been permanently remove
411: ('Length Required', 'Client must specify Content-Lengt
412: ('Precondition Failed', 'Precondition in headers is fa
413: ('Request Entity Too Large', 'Entity is too large.'),
414: ('Request-URI Too Long', 'URI is too long.'),
415: ('Unsupported Media Type', 'Entity body in unsupported
416: ('Requested Range Not Satisfiable',
      'Cannot satisfy request range.'),
417: ('Expectation Failed',
      'Expect condition could not be satisfied.'),
500: ('Internal Server Error', 'Server got itself in troubl
501: ('Not Implemented',
      'Server does not support this operation'),
502: ('Bad Gateway', 'Invalid responses from another server
503: ('Service Unavailable',
      'The server cannot process the request due to a high
504: ('Gateway Timeout',
      'The gateway server did not receive a timely response
505: ('HTTP Version Not Supported', 'Cannot fulfill request
```
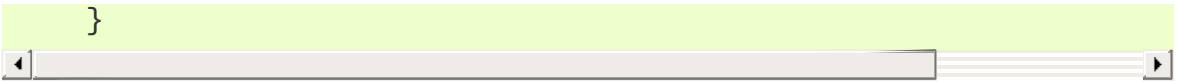

When an error is raised the server responds by returning an HTTP error code *and* an error page. You can use the **HTTPError** instance as a response on the page returned. This means that as well as the code attribute, it also has read, geturl, and info, methods as returned by the urllib.response module:

```
>>> req = urllib.request.Request('http://www.python.org/fish.html
>>> try:
>>> urllib.request.urlopen(req)
>>> except urllib.error.HTTPError as e:
>>> print(e.code)
>>> print(e.read())
>>404
<!DOCTYPE html PUBLIC "-//W3C//DTD HTML 4.01 Transitional//EN"
    "http://www.w3.org/TR/html4/loose.dtd">
<?xml-stylesheet href="./css/ht2html.css"
    type="text/css"?>
<html><head><title>Error 404: File Not Found</title>
...... etc...
\blacktriangleleftЫ
```
### Wrapping it Up

So if you want to be prepared for **HTTPError** *or* **URLError** there are two basic approaches. I prefer the second approach.

#### Number 1

```
from urllib.request import Request, urlopen
from urllib.error import URLError, HTTPError
req = Request(someurl)
try:
    response = urlopen(req)except HTTPError as e:
    print('The server couldn\'t fulfill the request.')
    print('Error code: ', e.code)
except URLError as e:
```

```
print('We failed to reach a server.')
   print('Reason: ', e.reason)
else:
   # everything is fine
```
**Note:** The except HTTPError *must* come first, otherwise except URLError will *also* catch an **HTTPError**.

#### Number 2

```
from urllib.request import Request, urlopen
from urllib.error import URLError
req = Request(someurl)
try:
    response = urlopen (req)except URLError as e:
    if hasattr(e, 'reason'):
        print('We failed to reach a server.')
        print('Reason: ', e.reason)
   elif hasattr(e, 'code'):
        print('The server couldn\'t fulfill the request.')
        print('Error code: ', e.code)
else:
   # everything is fine
```
## <span id="page-5301-0"></span>info and geturl

The response returned by urlopen (or the **HTTPError** instance) has two useful methods **info()** and **geturl()** and is defined in the module **[urllib.response](#page-3104-0)**..

**geturl** - this returns the real URL of the page fetched. This is useful because urlopen (or the opener object used) may have followed a redirect. The URL of the page fetched may not be the same as the URL requested.

**info** - this returns a dictionary-like object that describes the page fetched, particularly the headers sent by the server. It is currently an **http.client.HTTPMessage** instance.

Typical headers include 'Content-length', 'Content-type', and so on. See the Quick [Reference](http://www.cs.tut.fi/~jkorpela/http.html) to HTTP Headers for a useful listing of HTTP headers with brief explanations of their meaning and use.

## Openers and Handlers

When you fetch a URL you use an opener (an instance of the perhaps confusingly-named **[urllib.request.OpenerDirector](#page-3063-0)**). Normally we have been using the default opener - via urlopen - but you can create custom openers. Openers use handlers. All the "heavy lifting" is done by the handlers. Each handler knows how to open URLs for a particular URL scheme (http, ftp, etc.), or how to handle an aspect of URL opening, for example HTTP redirections or HTTP cookies.

You will want to create openers if you want to fetch URLs with specific handlers installed, for example to get an opener that handles cookies, or to get an opener that does not handle redirections.

To create an opener, instantiate an OpenerDirector, and then call .add handler(some handler instance) repeatedly.

Alternatively, you can use build\_opener, which is a convenience function for creating opener objects with a single function call. build\_opener adds several handlers by default, but provides a quick way to add more and/or override the default handlers.

Other sorts of handlers you might want to can handle proxies, authentication, and other common but slightly specialised situations.

install\_opener can be used to make an opener object the (global) default opener. This means that calls to urlopen will use the opener you have installed.

Opener objects have an open method, which can be called directly to fetch urls in the same way as the urlopen function: there's no need to call install\_opener, except as a convenience.

## Basic Authentication

To illustrate creating and installing a handler we will use the HTTPBasicAuthHandler. For a more detailed discussion of this subject – including an explanation of how Basic Authentication works - see the Basic [Authentication](http://www.voidspace.org.uk/python/articles/authentication.shtml) Tutorial.

When authentication is required, the server sends a header (as well as the 401 error code) requesting authentication. This specifies the authentication scheme and a 'realm'. The header looks like : Wwwauthenticate: SCHEME realm="REALM".

e.g.

Www-authenticate: Basic realm="cPanel Users"

The client should then retry the request with the appropriate name and password for the realm included as a header in the request. This is 'basic authentication'. In order to simplify this process we can create an instance of HTTPBasicAuthHandler and an opener to use this handler.

The HTTPBasicAuthHandler uses an object called a password manager to handle the mapping of URLs and realms to passwords and usernames. If you know what the realm is (from the authentication header sent by the server), then you can use a HTTPPasswordMgr. Frequently one doesn't care what the realm is. In that case, it is convenient to use HTTPPasswordMgrWithDefaultRealm. This allows you to specify a default username and password for a URL. This will be supplied in the absence of you providing an alternative combination for a specific realm. We indicate this by providing **None** as the realm argument to the add\_password method.

The top-level URL is the first URL that requires authentication. URLs "deeper" than the URL you pass to .add\_password() will also match.

```
# create a password manager
password_mgr = urllib.request.HTTPPasswordMgrWithDefaultRealm()
# Add the username and password.
# If we knew the realm, we could use it instead of None.
top_level_url = "http://example.com/foo/"
password mgr.add_password(None, top_level_url, username, passwo
handler = urllib.request.HTTPBasicAuthHandler(password mgr)
# create "opener" (OpenerDirector instance)
opener = urllib.request.build_opener(handler)
# use the opener to fetch a URL
opener.open(a_url)
# Install the opener.
# Now all calls to urllib.request.urlopen use our opener.
urllib.request.install_opener(opener)
\overline{\bullet}\blacktriangleright
```
**Note:** In the above example we only supplied our HTTPBasicAuthHandler to build\_opener. By default openers have the handlers for normal situations – ProxyHandler, UnknownHandler, HTTPHandler, HTTPDefaultErrorHandler, HTTPRedirectHandler, FTPHandler, FileHandler, HTTPErrorProcessor.

top\_level\_url is in fact *either* a full URL (including the 'http:' scheme component and the hostname and optionally the port number) e.g. ["http://example.com/"](http://example.com/) *or* an "authority" (i.e. the hostname, optionally including the port number) e.g. "example.com" or "example.com:8080" (the latter example includes a port number). The authority, if present, must NOT contain the "userinfo" component - for example "joe@password:example.com" is not correct.

## Proxies

<span id="page-5305-0"></span>**urllib** will auto-detect your proxy settings and use those. This is through the ProxyHandler which is part of the normal handler chain. Normally that's a good thing, but there are occasions when it may not be helpful [\[6\].](#page-5307-5) One way to do this is to setup our own ProxyHandler, with no proxies defined. This is done using similar steps to setting up a Basic [Authentication](http://www.voidspace.org.uk/python/articles/authentication.shtml) handler :

```
>>> proxy_support = urllib.request.ProxyHandler({})
>>> opener = urllib.request.build_opener(proxy_support)
>>> urllib.request.install_opener(opener)
```
<span id="page-5305-1"></span>**Note:** Currently urllib.request *does not* support fetching of https locations through a proxy. However, this can be enabled by extending urllib.request as shown in the recipe [\[7\].](#page-5307-6)

### Sockets and Layers

The Python support for fetching resources from the web is layered. urllib uses the **[http.client](#page-3131-0)** library, which in turn uses the socket library.

As of Python 2.3 you can specify how long a socket should wait for a response before timing out. This can be useful in applications which have to fetch web pages. By default the socket module has *no timeout* and can hang. Currently, the socket timeout is not exposed at the http.client or urllib.request levels. However, you can set the default timeout globally for all sockets using

```
import socket
import urllib.request
# timeout in seconds
timeout = 10socket.setdefaulttimeout(timeout)
# this call to urllib.request.urlopen now uses the default time
# we have set in the socket module
req = urllib.request.Request('http://www.voidspace.org.uk')
response = urllib.request.urlopen(req)∢[
                                                                  \blacktriangleright
```
### **Footnotes**

This document was reviewed and revised by John Lee.

<span id="page-5307-3"></span><span id="page-5307-2"></span><span id="page-5307-1"></span><span id="page-5307-0"></span>[\[1\]](#page-5293-0) For an introduction to the CGI protocol see Writing Web [Applications](http://www.pyzine.com/Issue008/Section_Articles/article_CGIOne.html) in Python. [\[2\]](#page-5294-0) program is to use [PyGoogle](http://pygoogle.sourceforge.net) of course. See [Voidspace](http://www.voidspace.org.uk/python/recipebook.shtml#google) Google Like Google for example. The *proper* way to use google from a for some examples of using the Google API. [\[3\]](#page-5294-1) Browser sniffing is a very bad practise for website design building sites using web standards is much more sensible. Unfortunately a lot of sites still send different versions to different browsers. [\[4\]](#page-5295-0) The user agent for MSIE 6 is *'Mozilla/4.0 (compatible; MSIE 6.0; Windows NT 5.1; SV1; .NET CLR 1.1.4322)'* [\[5\]](#page-5295-1) For details of more HTTP request headers, see Quick [Reference](http://www.cs.tut.fi/~jkorpela/http.html) to HTTP Headers. [\[6\]](#page-5305-0) blocks them. IE is set to use the proxy, which urllib picks up on. In my case I have to use a proxy to access the internet at work. If you attempt to fetch *localhost* URLs through this proxy it In order to test scripts with a localhost server, I have to prevent urllib from using the proxy. [\[7\]](#page-5305-1) urllib opener for SSL proxy [\(CONNECT](http://aspn.activestate.com/ASPN/Cookbook/Python/Recipe/456195) method): ASPN Cookbook Recipe.

<span id="page-5307-6"></span><span id="page-5307-5"></span><span id="page-5307-4"></span>**Python v3.2 [documentation](#page-0-0) » Python [HOWTOs](#page-5640-0) »** [previous](#page-5267-0) | [next](#page-5308-0) | [modules](#page-3-0) | [index](#page-5606-0)

<span id="page-5308-0"></span>Python v3.2 [documentation](#page-0-0) » Python [HOWTOs](#page-5640-0) » [previous](#page-5289-0) | [next](#page-5687-0) | [modules](#page-3-0) | [index](#page-5606-0)

# HOWTO Use Python in the web

#### **Author:** Marek Kubica

#### **Abstract**

This document shows how Python fits into the web. It presents some ways to integrate Python with a web server, and general practices useful for developing web sites.

Programming for the Web has become a hot topic since the rise of "Web 2.0", which focuses on user-generated content on web sites. It has always been possible to use Python for creating web sites, but it was a rather tedious task. Therefore, many frameworks and helper tools have been created to assist developers in creating faster and more robust sites. This HOWTO describes some of the methods used to combine Python with a web server to create dynamic content. It is not meant as a complete introduction, as this topic is far too broad to be covered in one single document. However, a short overview of the most popular libraries is provided.

**See also:** While this HOWTO tries to give an overview of Python in the web, it cannot always be as up to date as desired. Web development in Python is rapidly moving forward, so the wiki page on Web [Programming](http://wiki.python.org/moin/WebProgramming) may be more in sync with recent development.

## The Low-Level View

When a user enters a web site, their browser makes a connection to the site's web server (this is called the *request*). The server looks up the file in the file system and sends it back to the user's browser, which displays it (this is the *response*). This is roughly how the underlying protocol, HTTP, works.

Dynamic web sites are not based on files in the file system, but rather on programs which are run by the web server when a request comes in, and which *generate* the content that is returned to the user. They can do all sorts of useful things, like display the postings of a bulletin board, show your email, configure software, or just display the current time. These programs can be written in any programming language the server supports. Since most servers support Python, it is easy to use Python to create dynamic web sites.

Most HTTP servers are written in C or C++, so they cannot execute Python code directly – a bridge is needed between the server and the program. These bridges, or rather interfaces, define how programs interact with the server. There have been numerous attempts to create the best possible interface, but there are only a few worth mentioning.

Not every web server supports every interface. Many web servers only support old, now-obsolete interfaces; however, they can often be extended using third-party modules to support newer ones.

### Common Gateway Interface

This interface, most commonly referred to as "CGI", is the oldest, and is supported by nearly every web server out of the box. Programs using CGI to communicate with their web server need to

be started by the server for every request. So, every request starts a new Python interpreter – which takes some time to start  $up$  – thus making the whole interface only usable for low load situations.

The upside of CGI is that it is simple – writing a Python program which uses CGI is a matter of about three lines of code. This simplicity comes at a price: it does very few things to help the developer.

Writing CGI programs, while still possible, is no longer recommended. With *[WSGI](#page-5318-0)*, a topic covered later in this document, it is possible to write programs that emulate CGI, so they can be run as CGI if no better option is available.

**See also:** The Python standard library includes some modules that are helpful for creating plain CGI programs:

- **[cgi](#page-3011-0)** Handling of user input in CGI scripts
- **[cgitb](#page-3031-0)** Displays nice tracebacks when errors happen in CGI applications, instead of presenting a "500 Internal Server Error" message

The Python wiki features a page on CGI [scripts](http://wiki.python.org/moin/CgiScripts) with some additional information about CGI in Python.

#### Simple script for testing CGI

To test whether your web server works with CGI, you can use this short and simple CGI program:

```
#!/usr/bin/env python
# -*- coding: UTF-8 -*-
# enable debugging
import cgitb
cgitb.enable()
```

```
print("Content-Type: text/plain;charset=utf-8")
print()
```
print("Hello World!")

Depending on your web server configuration, you may need to save this code with a .py or .cgi extension. Additionally, this file may also need to be in a cgi-bin folder, for security reasons.

You might wonder what the egith line is about. This line makes it possible to display a nice traceback instead of just crashing and displaying an "Internal Server Error" in the user's browser. This is useful for debugging, but it might risk exposing some confidential data to the user. You should not use cgitb in production code for this reason. You should *always* catch exceptions, and display proper error pages – end-users don't like to see nondescript "Internal Server Errors" in their browsers.

#### Setting up CGI on your own server

If you don't have your own web server, this does not apply to you. You can check whether it works as-is, and if not you will need to talk to the administrator of your web server. If it is a big host, you can try filing a ticket asking for Python support.

If you are your own administrator or want to set up CGI for testing purposes on your own computers, you have to configure it by yourself. There is no single way to configure CGI, as there are many web servers with different configuration options. Currently the most widely used free web server is [Apache](http://httpd.apache.org/) HTTPd, or Apache for short. Apache can be easily installed on nearly every system using the system's package management tool. [lighttpd](http://www.lighttpd.net) is another alternative and is said to have better performance. On many systems this server can also be installed using the package management tool, so manually compiling the web server may not be needed.

- On Apache you can take a look at the Dynamic Content with CGI tutorial, where everything is [described.](http://httpd.apache.org/docs/2.2/howto/cgi.html) Most of the time it is enough just to set +ExecCGI. The tutorial also describes the most common gotchas that might arise.
- On lighttpd you need to use the CGI [module](http://redmine.lighttpd.net/wiki/lighttpd/Docs:ModCGI), which can be configured in a straightforward way. It boils down to setting cgi.assign properly.

#### Common problems with CGI scripts

Using CGI sometimes leads to small annoyances while trying to get these scripts to run. Sometimes a seemingly correct script does not work as expected, the cause being some small hidden problem that's difficult to spot.

Some of these potential problems are:

- The Python script is not marked as executable. When CGI scripts are not executable most web servers will let the user download it, instead of running it and sending the output to the user. For CGI scripts to run properly on Unix-like operating systems, the  $+x$  bit needs to be set. Using chmod  $a+x$ your\_script.py may solve this problem.
- On a Unix-like system, The line endings in the program file must be Unix style line endings. This is important because the web server checks the first line of the script (called shebang) and tries to run the program specified there. It gets easily confused by Windows line endings (Carriage Return & Line Feed, also called CRLF), so you have to convert the file to Unix line endings (only Line Feed, LF). This can be done automatically by uploading the file via FTP in text mode instead of binary mode, but the preferred way is just telling your editor to save the files with Unix line endings. Most editors support this.
- Your web server must be able to read the file, and you need to

<span id="page-5314-0"></span>make sure the permissions are correct. On unix-like systems, the server often runs as user and group www-data, so it might be worth a try to change the file ownership, or making the file world readable by using chmod a+r your\_script.py.

- The web server must know that the file you're trying to access is a CGI script. Check the configuration of your web server, as it may be configured to expect a specific file extension for CGI scripts.
- On Unix-like systems, the path to the interpreter in the shebang (#!/usr/bin/env python) must be correct. This line calls /usr/bin/env to find Python, but it will fail if there is no /usr/bin/env, or if Python is not in the web server's path. If you know where your Python is installed, you can also use that full path. The commands whereis python and type -p python could help you find where it is installed. Once you know the path, you can change the shebang accordingly: #!/usr/bin/python.
- The file must not contain a BOM (Byte Order Mark). The BOM is meant for determining the byte order of UTF-16 and UTF-32 encodings, but some editors write this also into UTF-8 files. The BOM interferes with the shebang line, so be sure to tell your editor not to write the BOM.
- If the web server is using *[mod\\_python](#page-5314-0)*, mod\_python may be having problems. mod\_python is able to handle CGI scripts by itself, but it can also be a source of issues.

### mod\_python

People coming from PHP often find it hard to grasp how to use Python in the web. Their first thought is mostly mod python, because they think that this is the equivalent to mod\_php. Actually, there are many differences. What mod\_python does is embed the interpreter into the Apache process, thus speeding up requests by not having to start a Python interpreter for each request. On the

other hand, it is not "Python intermixed with HTML" in the way that PHP is often intermixed with HTML. The Python equivalent of that is a template engine. mod\_python itself is much more powerful and provides more access to Apache internals. It can emulate CGI, work in a "Python Server Pages" mode (similar to JSP) which is "HTML intermingled with Python", and it has a "Publisher" which designates one file to accept all requests and decide what to do with them.

mod\_python does have some problems. Unlike the PHP interpreter, the Python interpreter uses caching when executing files, so changes to a file will require the web server to be restarted. Another problem is the basic concept – Apache starts child processes to handle the requests, and unfortunately every child process needs to load the whole Python interpreter even if it does not use it. This makes the whole web server slower. Another problem is that, because mod\_python is linked against a specific version of libpython, it is not possible to switch from an older version to a newer (e.g. 2.4 to 2.5) without recompiling mod\_python. mod\_python is also bound to the Apache web server, so programs written for mod\_python cannot easily run on other web servers.

These are the reasons why mod\_python should be avoided when writing new programs. In some circumstances it still might be a good idea to use mod\_python for deployment, but WSGI makes it possible to run WSGI programs under mod\_python as well.

### FastCGI and SCGI

FastCGI and SCGI try to solve the performance problem of CGI in another way. Instead of embedding the interpreter into the web server, they create long-running background processes. There is still a module in the web server which makes it possible for the web server to "speak" with the background process. As the background process is independent of the server, it can be written in any language, including Python. The language just needs to have a library which handles the communication with the webserver.

The difference between FastCGI and SCGI is very small, as SCGI is essentially just a "simpler FastCGI". As the web server support for SCGI is limited, most people use FastCGI instead, which works the same way. Almost everything that applies to SCGI also applies to FastCGI as well, so we'll only cover the latter.

These days, FastCGI is never used directly. Just like mod\_python, it is only used for the deployment of WSGI applications.

#### **See also:**

• FastCGI, SCGI, and Apache: [Background](http://www.vmunix.com/mark/blog/archives/2006/01/02/fastcgi-scgi-and-apache-background-and-future/) and Future is a discussion on why the concept of FastCGI and SCGI is better that that of mod python.

#### Setting up FastCGI

Each web server requires a specific module.

- Apache has both mod fastcgi and mod fcgid. [mod\\_fastcgi](http://www.fastcgi.com/drupal/) is the original one, but it has some licensing issues, which is why it is sometimes considered non-free. mod\_fcgid is a smaller, compatible alternative. One of these modules needs to be loaded by Apache.
- lighttpd ships its own [FastCGI](http://redmine.lighttpd.net/wiki/lighttpd/Docs:ModSCGI) module as well as an SCGI module.
- [nginx](http://nginx.org/) also supports [FastCGI.](http://wiki.nginx.org/NginxSimplePythonFCGI)

Once you have installed and configured the module, you can test it with the following WSGI-application:

```
# -*- coding: UTF-8 -*-
import sys, os
from html import escape
from flup.server.fcgi import WSGIServer
def app(environ, start_response):
    start_response('200 OK', [('Content-Type', 'text/html')])
    yield '<h1>FastCGI Environment</h1>'
    yield '<table>'
    for k, v in sorted(environ.items()):
         yield '<tr><th>{0}</th><td>{1}</td></tr>'.format(
             escape(k), escape(v))
    yield '</table>'
WSGIServer(app).run()
```
This is a simple WSGI application, but you need to install [flup](http://pypi.python.org/pypi/flup/1.0) first, as flup handles the low level FastCGI access.

**See also:** There is some [documentation](http://docs.djangoproject.com/en/dev/howto/deployment/fastcgi/) on setting up Django with FastCGI, most of which can be reused for other WSGIcompliant frameworks and libraries. Only the manage.py part has to be changed, the example used here can be used instead. Django does more or less the exact same thing.

### mod\_wsgi

mod wsgi is an attempt to get rid of the low level gateways. Given that FastCGI, SCGI, and mod\_python are mostly used to deploy WSGI applications, mod wsgi was started to directly embed WSGI applications into the Apache web server. mod\_wsgi is specifically designed to host WSGI applications. It makes the deployment of WSGI applications much easier than deployment using other low level methods, which need glue code. The downside is that mod wsgi is limited to the Apache web server; other servers would need their own implementations of mod\_wsgi.

<span id="page-5318-0"></span>mod\_wsgi supports two modes: embedded mode, in which it integrates with the Apache process, and daemon mode, which is more FastCGI-like. Unlike FastCGI, mod\_wsgi handles the workerprocesses by itself, which makes administration easier.

## Step back: WSGI

WSGI has already been mentioned several times, so it has to be something important. In fact it really is, and now it is time to explain it.

The *Web Server Gateway Interface*, or WSGI for short, is defined in **[PEP](http://www.python.org/dev/peps/pep-0333) 333** and is currently the best way to do Python web programming. While it is great for programmers writing frameworks, a normal web developer does not need to get in direct contact with it. When choosing a framework for web development it is a good idea to choose one which supports WSGI.

The big benefit of WSGI is the unification of the application programming interface. When your program is compatible with WSGI – which at the outer level means that the framework you are using has support for WSGI – your program can be deployed via any web server interface for which there are WSGI wrappers. You do not need to care about whether the application user uses mod\_python or FastCGI or mod\_wsgi – with WSGI your application will work on any gateway interface. The Python standard library contains its own WSGI server, **[wsgiref](#page-3034-0)**, which is a small web server that can be used for testing.

A really great WSGI feature is middleware. Middleware is a layer around your program which can add various functionality to it. There is quite a bit of [middleware](http://wsgi.org/wsgi/Middleware_and_Utilities) already available. For example, instead of writing your own session management (HTTP is a stateless protocol, so to associate multiple HTTP requests with a single user your application must create and manage such state via a session), you can just download middleware which does that, plug it in, and get on with coding the unique parts of your application. The same thing with compression – there is existing middleware which handles compressing your HTML using gzip to save on your server's bandwidth. Authentication is another a problem easily solved using existing middleware.

Although WSGI may seem complex, the initial phase of learning can be very rewarding because WSGI and the associated middleware already have solutions to many problems that might arise while developing web sites.

### WSGI Servers

The code that is used to connect to various low level gateways like CGI or mod\_python is called a *WSGI server*. One of these servers is flup, which supports FastCGI and SCGI, as well as [AJP](http://en.wikipedia.org/wiki/Apache_JServ_Protocol). Some of these servers are written in Python, as flup is, but there also exist others which are written in C and can be used as drop-in replacements.

There are many servers already available, so a Python web application can be deployed nearly anywhere. This is one big advantage that Python has compared with other web technologies.

**See also:** A good overview of WSGI-related code can be found in the [WSGI](http://wsgi.org/wsgi) wiki, which contains an extensive list of WSGI [servers](http://wsgi.org/wsgi/Servers) which can be used by *any* application supporting WSGI.

You might be interested in some WSGI-supporting modules already contained in the standard library, namely:

**[wsgiref](#page-3034-0)** – some tiny utilities and servers for WSGI

### Case study: MoinMoin

What does WSGI give the web application developer? Let's take a

look at an application that's been around for a while, which was written in Python without using WSGI.

One of the most widely used wiki software packages is [MoinMoin.](http://moinmo.in/) It was created in 2000, so it predates WSGI by about three years. Older versions needed separate code to run on CGI, mod\_python, FastCGI and standalone.

It now includes support for WSGI. Using WSGI, it is possible to deploy MoinMoin on any WSGI compliant server, with no additional glue code. Unlike the pre-WSGI versions, this could include WSGI servers that the authors of MoinMoin know nothing about.

## Model-View-Controller

The term *MVC* is often encountered in statements such as "framework *foo* supports MVC". MVC is more about the overall organization of code, rather than any particular API. Many web frameworks use this model to help the developer bring structure to their program. Bigger web applications can have lots of code, so it is a good idea to have an effective structure right from the beginning. That way, even users of other frameworks (or even other languages, since MVC is not Python-specific) can easily understand the code, given that they are already familiar with the MVC structure.

MVC stands for three components:

- The *model*. This is the data that will be displayed and modified. In Python frameworks, this component is often represented by the classes used by an object-relational mapper.
- The *view*. This component's job is to display the data of the model to the user. Typically this component is implemented via templates.
- The *controller*. This is the layer between the user and the model. The controller reacts to user actions (like opening some specific URL), tells the model to modify the data if necessary, and tells the view code what to display,

While one might think that MVC is a complex design pattern, in fact it is not. It is used in Python because it has turned out to be useful for creating clean, maintainable web sites.

**Note:** While not all Python frameworks explicitly support MVC, it is often trivial to create a web site which uses the MVC pattern by separating the data logic (the model) from the user interaction logic (the controller) and the templates (the view). That's why it is

important not to write unnecessary Python code in the templates – it works against the MVC model and creates chaos in the code base, making it harder to understand and modify.

**See also:** The English Wikipedia has an article about the Model-[View-Controller](http://en.wikipedia.org/wiki/Model-view-controller) pattern. It includes a long list of web frameworks for various programming languages.

## Ingredients for Websites

Websites are complex constructs, so tools have been created to help web developers make their code easier to write and more maintainable. Tools like these exist for all web frameworks in all languages. Developers are not forced to use these tools, and often there is no "best" tool. It is worth learning about the available tools because they can greatly simplify the process of developing a web site.

**See also:** There are far more components than can be presented here. The Python wiki has a page about these components, called Web [Components](http://wiki.python.org/moin/WebComponents).

#### **Templates**

Mixing of HTML and Python code is made possible by a few libraries. While convenient at first, it leads to horribly unmaintainable code. That's why templates exist. Templates are, in the simplest case, just HTML files with placeholders. The HTML is sent to the user's browser after filling in the placeholders.

Python already includes a way to build simple templates:

```
# a simple template
template = "<html><br/>>body><h1>Hello {who}!</h1></body></html>"
print(template.format(who="Reader"))
```
To generate complex HTML based on non-trivial model data, conditional and looping constructs like Python's *for* and *if* are generally needed. *Template engines* support templates of this complexity.

There are a lot of template engines available for Python which can

be used with or without a [framework](#page-5327-0). Some of these define a plaintext programming language which is easy to learn, partly because it is limited in scope. Others use XML, and the template output is guaranteed to be always be valid XML. There are many other variations.

Some [frameworks](#page-5327-0) ship their own template engine or recommend one in particular. In the absence of a reason to use a different template engine, using the one provided by or recommended by the framework is a good idea.

Popular template engines include:

- [Mako](http://www.makotemplates.org/)
- [Genshi](http://genshi.edgewall.org/)
- [Jinja](http://jinja.pocoo.org/2/)

**See also:** There are many template engines competing for attention, because it is pretty easy to create them in Python. The page [Templating](http://wiki.python.org/moin/Templating) in the wiki lists a big, ever-growing number of these. The three listed above are considered "second generation" template engines and are a good place to start.

### Data persistence

*Data persistence*, while sounding very complicated, is just about storing data. This data might be the text of blog entries, the postings on a bulletin board or the text of a wiki page. There are, of course, a number of different ways to store information on a web server.

Often, relational database engines like [MySQL](http://www.mysql.com/) or [PostgreSQL](http://www.postgresql.org/) are used because of their good performance when handling very large databases consisting of millions of entries. There is also a small database engine called [SQLite](http://www.sqlite.org/), which is bundled with Python in the

**[sqlite3](#page-1784-0)** module, and which uses only one file. It has no other dependencies. For smaller sites SQLite is just enough.

Relational databases are *queried* using a language called [SQL](http://en.wikipedia.org/wiki/SQL). Python programmers in general do not like SQL too much, as they prefer to work with objects. It is possible to save Python objects into a database using a technology called [ORM](http://en.wikipedia.org/wiki/Object-relational_mapping) (Object Relational Mapping). ORM translates all object-oriented access into SQL code under the hood, so the developer does not need to think about it. Most [frameworks](#page-5327-0) use ORMs, and it works quite well.

A second possibility is storing data in normal, plain text files (some times called "flat files"). This is very easy for simple sites, but can be difficult to get right if the web site is performing many updates to the stored data.

A third possibility are object oriented databases (also called "object databases"). These databases store the object data in a form that closely parallels the way the objects are structured in memory during program execution. (By contrast, ORMs store the object data as rows of data in tables and relations between those rows.) Storing the objects directly has the advantage that nearly all objects can be saved in a straightforward way, unlike in relational databases where some objects are very hard to represent.

[Frameworks](#page-5327-0) often give hints on which data storage method to choose. It is usually a good idea to stick to the data store recommended by the framework unless the application has special requirements better satisfied by an alternate storage mechanism.

#### **See also:**

• [Persistence](http://wiki.python.org/moin/PersistenceTools) Tools lists possibilities on how to save data in the file system. Some of these modules are part of the standard **library** 

- Database [Programming](http://wiki.python.org/moin/DatabaseProgramming) helps with choosing a method for saving data
- [SQLAlchemy,](http://www.sqlalchemy.org/) the most powerful OR-Mapper for Python, and [Elixir](http://elixir.ematia.de/), which makes SQLAlchemy easier to use
- [SQLObject](http://www.sqlobject.org/), another popular OR-Mapper
- <span id="page-5327-0"></span>• [ZODB](https://launchpad.net/zodb) and [Durus](http://www.mems-exchange.org/software/durus/), two object oriented databases
# **Frameworks**

The process of creating code to run web sites involves writing code to provide various services. The code to provide a particular service often works the same way regardless of the complexity or purpose of the web site in question. Abstracting these common solutions into reusable code produces what are called "frameworks" for web development. Perhaps the most well-known framework for web development is Ruby on Rails, but Python has its own frameworks. Some of these were partly inspired by Rails, or borrowed ideas from Rails, but many existed a long time before Rails.

Originally Python web frameworks tended to incorporate all of the services needed to develop web sites as a giant, integrated set of tools. No two web frameworks were interoperable: a program developed for one could not be deployed on a different one without considerable re-engineering work. This led to the development of "minimalist" web frameworks that provided just the tools to communicate between the Python code and the http protocol, with all other services to be added on top via separate components. Some ad hoc standards were developed that allowed for limited interoperability between frameworks, such as a standard that allowed different template engines to be used interchangeably.

Since the advent of WSGI, the Python web framework world has been evolving toward interoperability based on the WSGI standard. Now many web frameworks, whether "full stack" (providing all the tools one needs to deploy the most complex web sites) or minimalist, or anything in between, are built from collections of reusable components that can be used with more than one framework.

The majority of users will probably want to select a "full stack" framework that has an active community. These frameworks tend to be well documented, and provide the easiest path to producing a fully functional web site in minimal time.

#### Some notable frameworks

There are an incredible number of frameworks, so they cannot all be covered here. Instead we will briefly touch on some of the most popular.

#### Django

[Django](http://www.djangoproject.com/) is a framework consisting of several tightly coupled elements which were written from scratch and work together very well. It includes an ORM which is quite powerful while being simple to use, and has a great online administration interface which makes it possible to edit the data in the database with a browser. The template engine is text-based and is designed to be usable for page designers who cannot write Python. It supports template inheritance and filters (which work like Unix pipes). Django has many handy features bundled, such as creation of RSS feeds or generic views, which make it possible to create web sites almost without writing any Python code.

It has a big, international community, the members of which have created many web sites. There are also a lot of add-on projects which extend Django's normal functionality. This is partly due to Django's well written online [documentation](http://docs.djangoproject.com/) and the [Django](http://www.djangobook.com/) book.

**Note:** Although Django is an MVC-style framework, it names the elements differently, which is described in the [Django](http://docs.djangoproject.com/en/dev/faq/general/#django-appears-to-be-a-mvc-framework-but-you-call-the-controller-the-view-and-the-view-the-template-how-come-you-don-t-use-the-standard-names) FAQ.

#### **TurboGears**

Another popular web framework for Python is [TurboGears](http://www.turbogears.org/). TurboGears takes the approach of using already existing components and combining them with glue code to create a seamless experience. TurboGears gives the user flexibility in choosing components. For example the ORM and template engine can be changed to use packages different from those used by default.

The documentation can be found in the [TurboGears](http://docs.turbogears.org/) wiki, where links to screencasts can be found. TurboGears has also an active user community which can respond to most related questions. There is also a [TurboGears](http://turbogearsbook.com/) book published, which is a good starting point.

The newest version of TurboGears, version 2.0, moves even further in direction of WSGI support and a component-based architecture. TurboGears 2 is based on the WSGI stack of another popular component-based web framework, [Pylons](http://pylonshq.com/).

#### Zope

The Zope framework is one of the "old original" frameworks. Its current incarnation in Zope2 is a tightly integrated full-stack framework. One of its most interesting feature is its tight integration with a powerful object database called the [ZODB](https://launchpad.net/zodb) (Zope Object Database). Because of its highly integrated nature, Zope wound up in a somewhat isolated ecosystem: code written for Zope wasn't very usable outside of Zope, and vice-versa. To solve this problem the Zope 3 effort was started. Zope 3 re-engineers Zope as a set of more cleanly isolated components. This effort was started before the advent of the WSGI standard, but there is WSGI support for Zope 3 from the [Repoze](http://repoze.org/) project. Zope components have many years of production use behind them, and the Zope 3 project gives access to these components to the wider Python community. There is even a separate framework based on the Zope components: [Grok](http://grok.zope.org/).

Zope is also the infrastructure used by the [Plone](http://plone.org/) content management system, one of the most powerful and popular content management systems available.

#### Other notable frameworks

Of course these are not the only frameworks that are available. There are many other frameworks worth mentioning.

Another framework that's already been mentioned is [Pylons](http://pylonshq.com/). Pylons is much like TurboGears, but with an even stronger emphasis on flexibility, which comes at the cost of being more difficult to use. Nearly every component can be exchanged, which makes it necessary to use the documentation of every single component, of which there are many. Pylons builds upon [Paste](http://pythonpaste.org/), an extensive set of tools which are handy for WSGI.

And that's still not everything. The most up-to-date information can always be found in the Python wiki.

**See also:** The Python wiki contains an extensive list of web [frameworks.](http://wiki.python.org/moin/WebFrameworks)

Most frameworks also have their own mailing lists and IRC channels, look out for these on the projects' web sites. There is also a general "Python in the Web" IRC channel on freenode called [#python.web.](http://wiki.python.org/moin/PoundPythonWeb)

Python v3.2 [documentation](#page-0-0) » Python [HOWTOs](#page-5640-0) » [previous](#page-5289-0) | [next](#page-5687-0) | [modules](#page-3-0) | [index](#page-5606-0)

<span id="page-5332-0"></span>Python v3.2 [documentatio](#page-0-0)[n](#page-5687-0) » Python Frequently Asked [previous](#page-5687-0) | [next](#page-5351-0) | [modules](#page-3-0) | [index](#page-5606-0)

Questions »

# <span id="page-5333-1"></span>[General](#page-5333-0) Python FAQ

#### **Contents**

- <span id="page-5333-24"></span><span id="page-5333-23"></span><span id="page-5333-22"></span><span id="page-5333-21"></span><span id="page-5333-20"></span><span id="page-5333-19"></span><span id="page-5333-18"></span><span id="page-5333-17"></span><span id="page-5333-16"></span><span id="page-5333-15"></span><span id="page-5333-14"></span><span id="page-5333-13"></span><span id="page-5333-12"></span><span id="page-5333-11"></span><span id="page-5333-10"></span><span id="page-5333-9"></span><span id="page-5333-8"></span><span id="page-5333-7"></span><span id="page-5333-6"></span><span id="page-5333-5"></span><span id="page-5333-4"></span><span id="page-5333-3"></span><span id="page-5333-2"></span><span id="page-5333-0"></span>• [General](#page-5333-1) Python FAO
	- General [Information](#page-5335-0)
		- What is [Python?](#page-5335-1)
		- What is the Python Software [Foundation?](#page-5335-2)
		- Are there copyright [restrictions](#page-5336-0) on the use of Python?
		- Why was Python [created](#page-5336-1) in the first place?
		- What is [Python](#page-5337-0) good for?
		- How does the Python version [numbering](#page-5338-0) scheme work?
		- How do I obtain a copy of the Python [source?](#page-5339-0)
		- How do I get [documentation](#page-5339-1) on Python?
		- **I** I've never [programmed](#page-5340-0) before. Is there a Python tutorial?
		- **If** Is there a [newsgroup](#page-5340-1) or mailing list devoted to Python?
		- How do I get a beta test version of [Python?](#page-5340-2)
		- How do I submit bug reports and patches for [Python?](#page-5341-0)
		- Are there any published articles about Python that I can [reference?](#page-5341-1)
		- Are there any books on [Python?](#page-5342-0)
		- Where in the world is [www.python.org](#page-5342-1) located?
		- Why is it called [Python?](#page-5342-2)
		- Do I have to like "Monty [Python's](#page-5342-3) Flying Circus"?
	- [Python](#page-5343-0) in the real world
		- How stable is [Python?](#page-5343-1)
		- How many people are using [Python?](#page-5343-2)
		- Have any [significant](#page-5344-0) projects been done in Python?
		- What new [developments](#page-5344-1) are expected for Python in the future?
- <span id="page-5334-0"></span>**In Ity is it reasonable to propose [incompatible](#page-5345-0) changes to** Python?
- <span id="page-5334-1"></span>Is Python Y2K (Year 2000) [Compliant?](#page-5345-1)
- <span id="page-5334-2"></span>**Is** Python a good language for beginning [programmers?](#page-5346-0)
- <span id="page-5334-4"></span><span id="page-5334-3"></span>[Upgrading](#page-5349-0) Python
	- What is this bsddb185 module my application keeps [complaining](#page-5349-1) about?

# <span id="page-5335-0"></span>General [Information](#page-5333-2)

## <span id="page-5335-1"></span>What is [Python?](#page-5333-3)

Python is an interpreted, interactive, object-oriented programming language. It incorporates modules, exceptions, dynamic typing, very high level dynamic data types, and classes. Python combines remarkable power with very clear syntax. It has interfaces to many system calls and libraries, as well as to various window systems, and is extensible in C or C++. It is also usable as an extension language for applications that need a programmable interface. Finally, Python is portable: it runs on many Unix variants, on the Mac, and on PCs under MS-DOS, Windows, Windows NT, and OS/2.

To find out more, start with *The Python [Tutorial](#page-5615-0)*. The Beginner's Guide to Python links to other [introductory](http://wiki.python.org/moin/BeginnersGuide) tutorials and resources for learning Python.

#### <span id="page-5335-2"></span>What is the Python Software [Foundation?](#page-5333-4)

The Python Software Foundation is an independent non-profit organization that holds the copyright on Python versions 2.1 and newer. The PSF's mission is to advance open source technology related to the Python programming language and to publicize the use of Python. The PSF's home page is at [http://www.python.org/psf/.](http://www.python.org/psf/)

Donations to the PSF are tax-exempt in the US. If you use Python and find it helpful, please contribute via the PSF [donation](http://www.python.org/psf/donations/) page.

#### Are there copyright [restrictions](#page-5333-5) on the use of Python?

<span id="page-5336-1"></span><span id="page-5336-0"></span>You can do anything you want with the source, as long as you leave the copyrights in and display those copyrights in any documentation about Python that you produce. If you honor the copyright rules, it's OK to use Python for commercial use, to sell copies of Python in source or binary form (modified or unmodified), or to sell products that incorporate Python in some form. We would still like to know about all commercial use of Python, of course.

See the PSF [license](http://python.org/psf/license/) page to find further explanations and a link to the full text of the license.

The Python logo is trademarked, and in certain cases permission is required to use it. Consult the [Trademark](http://www.python.org/psf/trademarks/) Usage Policy for more information.

#### Why was Python [created](#page-5333-6) in the first place?

Here's a *very* brief summary of what started it all, written by Guido van Rossum:

I had extensive experience with implementing an interpreted language in the ABC group at CWI, and from working with this group I had learned a lot about language design. This is the origin of many Python features, including the use of indentation for statement grouping and the inclusion of very-high-level data types (although the details are all different in Python).

I had a number of gripes about the ABC language, but also liked many of its features. It was impossible to extend the ABC language (or its implementation) to remedy my complaints – in fact its lack of extensibility was one of its biggest problems. I had some experience with using Modula-2+ and talked with the designers of Modula-3 and read the Modula-3 report. Modula-3 is the origin of the syntax and semantics used for exceptions, and some other Python features.

I was working in the Amoeba distributed operating system group at CWI. We needed a better way to do system administration than by writing either C programs or Bourne shell scripts, since Amoeba had its own system call interface which wasn't easily accessible from the Bourne shell. My experience with error handling in Amoeba made me acutely aware of the importance of exceptions as a programming language feature.

It occurred to me that a scripting language with a syntax like ABC but with access to the Amoeba system calls would fill the need. I realized that it would be foolish to write an Amoebaspecific language, so I decided that I needed a language that was generally extensible.

During the 1989 Christmas holidays, I had a lot of time on my hand, so I decided to give it a try. During the next year, while still mostly working on it in my own time, Python was used in the Amoeba project with increasing success, and the feedback from colleagues made me add many early improvements.

In February 1991, after just over a year of development, I decided to post to USENET. The rest is in the Misc/HISTORY file.

#### <span id="page-5337-0"></span>What is [Python](#page-5333-7) good for?

Python is a high-level general-purpose programming language that can be applied to many different classes of problems.

The language comes with a large standard library that covers areas such as string processing (regular expressions, Unicode, calculating differences between files), Internet protocols (HTTP, FTP, SMTP, XML-RPC, POP, IMAP, CGI programming), software engineering (unit testing, logging, profiling, parsing Python code), and operating system interfaces (system calls, filesystems, TCP/IP sockets). Look at the table of contents for *The Python [Standard](#page-5621-0) Library* to get an

idea of what's available. A wide variety of third-party extensions are also available. Consult the Python [Package](http://pypi.python.org/pypi) Index to find packages of interest to you.

#### <span id="page-5338-0"></span>How does the Python version [numbering](#page-5333-8) scheme work?

Python versions are numbered A.B.C or A.B. A is the major version number – it is only incremented for really major changes in the language. B is the minor version number, incremented for less earthshattering changes. C is the micro-level – it is incremented for each bugfix release. See **[PEP](http://www.python.org/dev/peps/pep-0006) 6** for more information about bugfix releases.

Not all releases are bugfix releases. In the run-up to a new major release, a series of development releases are made, denoted as alpha, beta, or release candidate. Alphas are early releases in which interfaces aren't yet finalized; it's not unexpected to see an interface change between two alpha releases. Betas are more stable, preserving existing interfaces but possibly adding new modules, and release candidates are frozen, making no changes except as needed to fix critical bugs.

Alpha, beta and release candidate versions have an additional suffix. The suffix for an alpha version is "aN" for some small number N, the suffix for a beta version is "bN" for some small number N, and the suffix for a release candidate version is "cN" for some small number N. In other words, all versions labeled 2.0aN precede the versions labeled 2.0bN, which precede versions labeled 2.0cN, and *those* precede 2.0.

You may also find version numbers with a "+" suffix, e.g. "2.2+". These are unreleased versions, built directly from the Subversion trunk. In practice, after a final minor release is made, the Subversion trunk is incremented to the next minor version, which becomes the "a0" version, e.g. "2.4a0".

See also the documentation for sys.version, sys.hexversion, and sys.version\_info.

#### <span id="page-5339-0"></span>How do I obtain a copy of the Python [source?](#page-5333-9)

The latest Python source distribution is always available from python.org, at <http://www.python.org/download/>. The latest development sources can be obtained via anonymous Subversion at [http://svn.python.org/projects/python/trun](http://svn.python.org/projects/python/trunk)[k.](#page-5333-11)

The source distribution is a gzipped tar file containing the complete C source, Sphinx-formatted documentation, Python library modules, example programs, and several useful pieces of freely distributable software. The source will compile and run out of the box on most UNIX platforms.

Consult the [Developer](http://www.python.org/dev/faq/) FAQ for more information on getting the source code and compiling it.

#### <span id="page-5339-1"></span>How do I get [documentation](#page-5333-10) on Python?

The standard documentation for the current stable version of Python is available at [http://docs.python.org/.](http://docs.python.org/) PDF, plain text, and downloadable HTML versions are also available at <http://docs.python.org/download.html>.

The documentation is written in reStructuredText and processed by the Sphinx [documentation](http://sphinx.pocoo.org/) tool. The reStructuredText source for the documentation is part of the Python source distribution.

#### I've never programmed before. Is there a Python

#### <span id="page-5340-0"></span>tutorial?

There are numerous tutorials and books available. The standard documentation includes *The Python [Tutorial](#page-5615-0)*.

Consult the [Beginner's](http://wiki.python.org/moin/BeginnersGuide) Guide to find information for beginning Python programmers, including lists of tutorials.

#### <span id="page-5340-1"></span>Is there a [newsgroup](#page-5333-12) or mailing list devoted to Python?

There is a newsgroup, *[comp.lang.python](http://mail.python.org/mailman/listinfo/python-list)*, and a mailing list, pythonlist. The newsgroup and mailing list are gatewayed into each other – if you can read news it's unnecessary to subscribe to the mailing list. *comp.lang.python* is high-traffic, receiving hundreds of postings every day, and Usenet readers are often more able to cope with this volume.

Announcements of new software releases and events can be found in comp.lang.python.announce, a low-traffic moderated list that receives about five postings per day. It's available as the python[announce](http://mail.python.org/mailman/listinfo/python-announce-list) mailing list.

More info about other mailing lists and newsgroups can be found at <http://www.python.org/community/lists/>.

#### <span id="page-5340-2"></span>How do I get a beta test version of [Python?](#page-5333-13)

Alpha and beta releases are available from <http://www.python.org/download/>. All releases are announced on the comp.lang.python and comp.lang.python.announce newsgroups and on the Python home page at <http://www.python.org/>; an RSS feed of news is available.

You can also access the development version of Python through Subversion. See <http://www.python.org/dev/faq/> for details.

#### <span id="page-5341-0"></span>How do I submit bug reports and patches for [Python?](#page-5333-14)

To report a bug or submit a patch, please use the Roundup installation at <http://bugs.python.org/>.

You must have a Roundup account to report bugs; this makes it possible for us to contact you if we have follow-up questions. It will also enable Roundup to send you updates as we act on your bug. If you had previously used SourceForge to report bugs to Python, you can obtain your Roundup password through Roundup's password reset [procedure.](http://bugs.python.org/user?@template=forgotten)

For more information on how Python is developed, consult the Python [Developer's](http://python.org/dev/) Guide.

<span id="page-5341-1"></span>Are there any published articles about Python that I can [reference?](#page-5333-15)

It's probably best to cite your favorite book about Python.

The very first article about Python was written in 1991 and is now quite outdated.

Guido van Rossum and Jelke de Boer, "Interactively Testing Remote Servers Using the Python Programming Language", CWI Quarterly, Volume 4, Issue 4 (December 1991), Amsterdam, pp 283-303.

#### Are there any books on [Python?](#page-5333-16)

Yes, there are many, and more are being published. See the

<span id="page-5342-0"></span>python.org wiki at <http://wiki.python.org/moin/PythonBooks> for a list.

You can also search online bookstores for "Python" and filter out the Monty Python references; or perhaps search for "Python" and "language".

#### <span id="page-5342-1"></span>Where in the world is [www.python.org](#page-5333-17) located?

It's currently in Amsterdam, graciously hosted by [XS4ALL.](http://www.xs4all.nl) Thanks to Thomas Wouters for his work in arranging python.org's hosting.

#### <span id="page-5342-2"></span>Why is it called [Python?](#page-5333-18)

When he began implementing Python, Guido van Rossum was also reading the published scripts from "Monty [Python's](http://pythonline.com/) Flying Circus", a BBC comedy series from the 1970s. Van Rossum thought he needed a name that was short, unique, and slightly mysterious, so he decided to call the language Python.

#### <span id="page-5342-3"></span>Do I have to like "Monty [Python's](#page-5333-19) Flying Circus"?

No, but it helps. :)

# <span id="page-5343-0"></span>[Python](#page-5333-20) in the real world

### <span id="page-5343-1"></span>How stable is [Python?](#page-5333-21)

Very stable. New, stable releases have been coming out roughly every 6 to 18 months since 1991, and this seems likely to continue. Currently there are usually around 18 months between major releases.

The developers issue "bugfix" releases of older versions, so the stability of existing releases gradually improves. Bugfix releases, indicated by a third component of the version number (e.g. 2.5.3, 2.6.2), are managed for stability; only fixes for known problems are included in a bugfix release, and it's guaranteed that interfaces will remain the same throughout a series of bugfix releases.

The latest stable releases can always be found on the Python download page. There are two recommended [production-ready](http://python.org/download/) versions at this point in time, because at the moment there are two branches of stable releases: 2.x and 3.x. Python 3.x may be less useful than 2.x, since currently there is more third party software available for Python 2 than for Python 3. Python 2 code will generally not run unchanged in Python 3.

#### <span id="page-5343-2"></span>How many people are using [Python?](#page-5333-22)

There are probably tens of thousands of users, though it's difficult to obtain an exact count.

Python is available for free download, so there are no sales figures, and it's available from many different sites and packaged with many Linux distributions, so download statistics don't tell the whole story either.

The comp.lang.python newsgroup is very active, but not all Python users post to the group or even read it.

#### <span id="page-5344-0"></span>Have any [significant](#page-5333-23) projects been done in Python?

See <http://python.org/about/success> for a list of projects that use Python. Consulting the proceedings for past Python [conferences](http://python.org/community/workshops/) will reveal contributions from many different companies and organizations.

[High-profile](http://www.list.org) Python projects include the Mailman mailing list manager and the Zope [application](http://www.zope.org) server. Several Linux distributions, most notably [Red](http://www.redhat.com) Hat, have written part or all of their installer and system administration software in Python. Companies that use Python internally include Google, Yahoo, and Lucasfilm Ltd.

#### <span id="page-5344-1"></span>What new [developments](#page-5333-24) are expected for Python in the future?

See <http://www.python.org/dev/peps/> for the Python Enhancement Proposals (PEPs). PEPs are design documents describing a suggested new feature for Python, providing a concise technical specification and a rationale. Look for a PEP titled "Python X.Y Release Schedule", where X.Y is a version that hasn't been publicly released yet.

New development is discussed on the [python-dev](http://mail.python.org/mailman/listinfo/python-dev/) mailing list.

#### Is it reasonable to propose [incompatible](#page-5334-0) changes to Python?

In general, no. There are already millions of lines of Python code around the world, so any change in the language that invalidates more than a very small fraction of existing programs has to be

<span id="page-5345-0"></span>frowned upon. Even if you can provide a conversion program, there's still the problem of updating all documentation; many books have been written about Python, and we don't want to invalidate them all at a single stroke.

Providing a gradual upgrade path is necessary if a feature has to be changed. **[PEP](http://www.python.org/dev/peps/pep-0005) 5** describes the procedure followed for introducing backward-incompatible changes while minimizing disruption for users.

## <span id="page-5345-1"></span>Is Python Y2K (Year 2000) [Compliant?](#page-5334-1)

As of August, 2003 no major problems have been reported and Y2K compliance seems to be a non-issue.

Python does very few date calculations and for those it does perform relies on the C library functions. Python generally represents times either as seconds since 1970 or as a (year, month, day, ...) tuple where the year is expressed with four digits, which makes Y2K bugs unlikely. So as long as your C library is okay, Python should be okay. Of course, it's possible that a particular application written in Python makes assumptions about 2-digit years.

Because Python is available free of charge, there are no absolute guarantees. If there *are* unforeseen problems, liability is the user's problem rather than the developers', and there is nobody you can sue for damages. The Python copyright notice contains the following disclaimer:

4. PSF is making Python 2.3 available to Licensee on an "AS IS" basis. PSF MAKES NO REPRESENTATIONS OR WARRANTIES, EXPRESS OR IMPLIED. BY WAY OF EXAMPLE, BUT NOT LIMITATION, PSF MAKES NO AND DISCLAIMS ANY REPRESENTATION OR WARRANTY OF MERCHANTABILITY OR FITNESS FOR ANY PARTICULAR <span id="page-5346-0"></span>PURPOSE OR THAT THE USE OF PYTHON 2.3 WILL NOT INFRINGE ANY THIRD PARTY RIGHTS.

5. PSF SHALL NOT BE LIABLE TO LICENSEE OR ANY OTHER USERS OF PYTHON 2.3 FOR ANY INCIDENTAL, SPECIAL, OR CONSEQUENTIAL DAMAGES OR LOSS AS A RESULT OF MODIFYING, DISTRIBUTING, OR OTHERWISE USING PYTHON 2.3, OR ANY DERIVATIVE THEREOF, EVEN IF ADVISED OF THE POSSIBILITY THEREOF.

The good news is that *if* you encounter a problem, you have full source available to track it down and fix it. This is one advantage of an open source programming environment.

### Is Python a good language for beginning [programmers?](#page-5334-2)

Yes.

It is still common to start students with a procedural and statically typed language such as Pascal, C, or a subset of C++ or Java. Students may be better served by learning Python as their first language. Python has a very simple and consistent syntax and a large standard library and, most importantly, using Python in a beginning programming course lets students concentrate on important programming skills such as problem decomposition and data type design. With Python, students can be quickly introduced to basic concepts such as loops and procedures. They can probably even work with user-defined objects in their very first course.

For a student who has never programmed before, using a statically typed language seems unnatural. It presents additional complexity that the student must master and slows the pace of the course. The students are trying to learn to think like a computer, decompose problems, design consistent interfaces, and encapsulate data. While

learning to use a statically typed language is important in the long term, it is not necessarily the best topic to address in the students' first programming course.

Many other aspects of Python make it a good first language. Like Java, Python has a large standard library so that students can be assigned programming projects very early in the course that *do* something. Assignments aren't restricted to the standard fourfunction calculator and check balancing programs. By using the standard library, students can gain the satisfaction of working on realistic applications as they learn the fundamentals of programming. Using the standard library also teaches students about code reuse. Third-party modules such as PyGame are also helpful in extending the students' reach.

Python's interactive interpreter enables students to test language features while they're programming. They can keep a window with the interpreter running while they enter their program's source in another window. If they can't remember the methods for a list, they can do something like this:

```
>>> L = []
>>> dir(L)
['append', 'count', 'extend', 'index', 'insert', 'pop', 'remove
'reverse', 'sort']
>>> help(L.append)
Help on built-in function append:
append(...)
    L.append(object) -- append object to end
>>> L.append(1)
>>> L
\lceil 1 \rceil\lceil
```
With the interpreter, documentation is never far from the student as he's programming.

There are also good IDEs for Python. IDLE is a cross-platform IDE for Python that is written in Python using Tkinter. PythonWin is a Windows-specific IDE. Emacs users will be happy to know that there is a very good Python mode for Emacs. All of these programming environments provide syntax highlighting, auto-indenting, and access to the interactive interpreter while coding. Consult <http://www.python.org/editors/> for a full list of Python editing environments.

If you want to discuss Python's use in education, you may be interested in joining the [edu-sig](http://python.org/community/sigs/current/edu-sig) mailing list.

# <span id="page-5349-0"></span>[Upgrading](#page-5334-3) Python

## <span id="page-5349-1"></span>What is this bsddb185 module my application keeps [complaining](#page-5334-4) about?

Starting with Python2.3, the distribution includes the *PyBSDDB package <http://pybsddb.sf.net/>* as a replacement for the old bsddb module. It includes functions which provide backward compatibility at the API level, but requires a newer version of the underlying [Berkeley](http://www.sleepycat.com) DB library. Files created with the older bsddb module can't be opened directly using the new module.

Using your old version of Python and a pair of scripts which are part of Python 2.3 (db2pickle.py and pickle2db.py, in the Tools/scripts directory) you can convert your old database files to the new format. Using your old Python version, run the db2pickle.py script to convert it to a pickle, e.g.:

```
python2.2 <pathto>/db2pickley.py database.db database.pck
```
Rename your database file:

mv database.db olddatabase.db

Now convert the pickle file to a new format database:

python <pathto>/pickle2db.py database.db database.pck

The precise commands you use will vary depending on the particulars of your installation. For full details about operation of these two scripts check the doc string at the start of each one.

Python v3.2 [documentatio](#page-0-0)[n](#page-5687-0) » Python Frequently Asked [previous](#page-5687-0) | [next](#page-5351-0) | [modules](#page-3-0) | [index](#page-5606-0)

Questions »

<span id="page-5351-0"></span>Python v3.2 [documentatio](#page-0-0)[n](#page-5687-0) » Python Frequently Asked [previous](#page-5332-0) | [next](#page-5405-0) | [modules](#page-3-0) | [index](#page-5606-0)

Questions »

# <span id="page-5352-1"></span>[Programming](#page-5352-0) FAQ

#### **Contents**

- <span id="page-5352-9"></span><span id="page-5352-8"></span><span id="page-5352-7"></span><span id="page-5352-6"></span><span id="page-5352-5"></span><span id="page-5352-4"></span><span id="page-5352-3"></span><span id="page-5352-2"></span><span id="page-5352-0"></span>• [Programming](#page-5352-1) FAQ
	- General [Questions](#page-5355-0)
		- **Is there a source code level debugger with** breakpoints, [single-stepping,](#page-5355-1) etc.?
		- $\blacksquare$  Is there a tool to help find bugs or perform static [analysis?](#page-5356-0)
		- How can I create a [stand-alone](#page-5357-0) binary from a Python script?
		- **Are there coding standards or a style guide for** Python [programs?](#page-5358-0)
		- My [program](#page-5358-1) is too slow. How do I speed it up?
	- Core [Language](#page-5363-0)
		- Why am I getting an [UnboundLocalError](#page-5363-1) when the variable has a value?
		- What are the rules for local and global [variables](#page-5365-0) in Python?
		- How do I share global variables across [modules?](#page-5365-1)
		- What are the "best [practices"](#page-5366-0) for using import in a module?
		- How can I pass optional or keyword [parameters](#page-5368-0) from one function to another?
		- How do I write a function with output [parameters](#page-5368-1) (call by reference)?
		- How do you make a higher order function in [Python?](#page-5370-0)
		- $\blacksquare$  How do I copy an object in [Python?](#page-5371-0)
		- How can I find the methods or [attributes](#page-5372-0) of an object?
		- How can my code [discover](#page-5372-1) the name of an object?
		- What's up with the comma operator's [precedence?](#page-5373-0)
		- Is there an [equivalent](#page-5374-0) of C's "?:" ternary operator?
- **Is it possible to write [obfuscated](#page-5375-0) one-liners in** Python?
- [Numbers](#page-5377-0) and strings
	- How do I specify [hexadecimal](#page-5377-1) and octal integers?
	- $\blacksquare$  Why does -22 // 10 [return](#page-5377-2) -3?
	- How do I convert a string to a [number?](#page-5378-0)
	- How do I convert a [number](#page-5379-0) to a string?
	- How do I [modify](#page-5379-1) a string in place?
	- How do I use strings to call [functions/methods?](#page-5379-0)
	- If is there an [equivalent](#page-5381-0) to Perl's chomp() for removing trailing newlines from strings?
	- Is there a scanf() or sscanf() [equivalent?](#page-5382-0)
	- What does ['UnicodeDecodeError'](#page-5382-1) or 'UnicodeEncodeError' error mean?
- Sequences [\(Tuples/Lists\)](#page-5383-0)
	- How do I convert [between](#page-5383-1) tuples and lists?
	- What's a [negative](#page-5383-2) index?
	- How do I iterate over a [sequence](#page-5384-0) in reverse order?
	- $\blacksquare$  How do you remove [duplicates](#page-5384-1) from a list?
	- $\blacksquare$  How do you make an array in [Python?](#page-5385-0)
	- How do I create a [multidimensional](#page-5386-0) list?
	- How do I apply a method to a [sequence](#page-5386-1) of objects?
- [Dictionaries](#page-5388-0)
	- How can I get a dictionary to display its keys in a [consistent](#page-5388-1) order?
	- I want to do a [complicated](#page-5389-0) sort: can you do a Schwartzian Transform in Python?
	- How can I sort one list by values from [another](#page-5390-0) list?
- [Objects](#page-5391-0)
	- What is a [class?](#page-5391-1)
	- What is a [method?](#page-5391-2)
	- [What](#page-5391-3) is self?
	- How do I check if an object is an instance of a given class or of a [subclass](#page-5392-0) of it?
- What is [delegation?](#page-5393-0)
- How do I call a method defined in a base class from a derived class that [overrides](#page-5394-0) it?
- How can I [organize](#page-5395-0) my code to make it easier to change the base class?
- How do I create static class data and static class [methods?](#page-5395-1)
- **How can I overload [constructors](#page-5396-0) (or methods) in** Python?
- I try to use spam and I get an error about SomeClassName spam.
- My class defines del but it is not called when I delete the object.
- How do I get a list of all [instances](#page-5399-0) of a given class?
- [Modules](#page-5400-0)
	- How do I [create](#page-5400-1) a .pyc file?
	- How do I find the current [module](#page-5401-0) name?
	- How can I have [modules](#page-5401-1) that mutually import each other?
	- import ('x.y.z') returns <module 'x'>; how do I get z?
	- When I edit an [imported](#page-5403-1) module and reimport it, the changes don't show up. Why does this happen?

# <span id="page-5355-0"></span>General [Questions](#page-5352-2)

<span id="page-5355-1"></span>Is there a source code level debugger with breakpoints, [single-stepping,](#page-5352-3) etc.?

Yes.

The pdb module is a simple but adequate console-mode debugger for Python. It is part of the [standard](#page-3767-0) Python library, and is **documented in the Library Reference Manual**. You can also write your own debugger by using the code for pdb as an example.

The IDLE interactive development environment, which is part of the standard Python distribution (normally available as Tools/scripts/idle), includes a graphical debugger. There is documentation for the IDLE debugger at <http://www.python.org/idle/doc/idle2.html#Debugger>.

PythonWin is a Python IDE that includes a GUI debugger based on pdb. The Pythonwin debugger colors breakpoints and has quite a few cool features such as debugging non-Pythonwin programs. Pythonwin is available as part of the Python for Windows [Extensions](http://sourceforge.net/projects/pywin32/) project and as a part of the ActivePython distribution (see [http://www.activestate.com/Products/ActivePython/index.html\)](http://www.activestate.com/Products/ActivePython/index.html).

Boa [Constructor](http://boa-constructor.sourceforge.net/) is an IDE and GUI builder that uses wxWidgets. It offers visual frame creation and manipulation, an object inspector, many views on the source like object browsers, inheritance hierarchies, doc string generated html documentation, an advanced debugger, integrated help, and Zope support.

[Eric](http://www.die-offenbachs.de/eric/index.html) is an IDE built on PyQt and the Scintilla editing component.

Pydb is a version of the standard Python debugger pdb, modified for use with DDD (Data Display Debugger), a popular graphical debugger front end. Pydb can be found at <http://bashdb.sourceforge.net/pydb/> and DDD can be found at [http://www.gnu.org/software/ddd.](http://www.gnu.org/software/ddd)

There are a number of commercial Python IDEs that include graphical debuggers. They include:

- Wing IDE ([http://wingware.com/\)](http://wingware.com/)
- Komodo IDE (<http://www.activestate.com/Products/Komodo>)

### <span id="page-5356-0"></span>Is there a tool to help find bugs or perform static [analysis?](#page-5352-4)

Yes.

PyChecker is a static analysis tool that finds bugs in Python source code and warns about code complexity and style. You can get PyChecker from <http://pychecker.sf.net>.

[Pylint](http://www.logilab.org/projects/pylint) is another tool that checks if a module satisfies a coding standard, and also makes it possible to write plug-ins to add a custom feature. In addition to the bug checking that PyChecker performs, Pylint offers some additional features such as checking line length, whether variable names are well-formed according to your coding standard, whether declared interfaces are fully implemented, and more. http://www.logilab.org/card/pylint manual provides a full list of Pylint's features.

### How can I create a [stand-alone](#page-5352-5) binary from a Python script?

You don't need the ability to compile Python to C code if all you want

<span id="page-5357-0"></span>is a stand-alone program that users can download and run without having to install the Python distribution first. There are a number of tools that determine the set of modules required by a program and bind these modules together with a Python binary to produce a single executable.

One is to use the freeze tool, which is included in the Python source tree as Tools/freeze. It converts Python byte code to C arrays; a C compiler you can embed all your modules into a new program, which is then linked with the standard Python modules.

It works by scanning your source recursively for import statements (in both forms) and looking for the modules in the standard Python path as well as in the source directory (for built-in modules). It then turns the bytecode for modules written in Python into C code (array initializers that can be turned into code objects using the marshal module) and creates a custom-made config file that only contains those built-in modules which are actually used in the program. It then compiles the generated C code and links it with the rest of the Python interpreter to form a self-contained binary which acts exactly like your script.

Obviously, freeze requires a C compiler. There are several other utilities which don't. One is Thomas Heller's py2exe (Windows only) at

#### <http://www.py2exe.org/>

Another is Christian Tismer's [SQFREEZE](http://starship.python.net/crew/pirx) which appends the byte code to a specially-prepared Python interpreter that can find the byte code in the executable.

Other tools include Fredrik Lundh's [Squeeze](http://www.pythonware.com/products/python/squeeze) and Anthony Tuininga's [cx\\_Freeze.](http://starship.python.net/crew/atuining/cx_Freeze/index.html)

### <span id="page-5358-1"></span><span id="page-5358-0"></span>Are there coding standards or a style guide for Python [programs?](#page-5352-6)

Yes. The coding style required for standard library modules is documented as **[PEP](http://www.python.org/dev/peps/pep-0008) 8**.

#### My [program](#page-5352-7) is too slow. How do I speed it up?

That's a tough one, in general. There are many tricks to speed up Python code; consider rewriting parts in C as a last resort.

In some cases it's possible to automatically translate Python to C or x86 assembly language, meaning that you don't have to modify your code to gain increased speed.

[Cython](http://cython.org) and [Pyrex](http://www.cosc.canterbury.ac.nz/~greg/python/Pyrex/) can compile a slightly modified version of Python code into a C extension, and can be used on many different platforms.

[Psyco](http://psyco.sourceforge.net) is a just-in-time compiler that translates Python code into x86 assembly language. If you can use it, Psyco can provide dramatic speedups for critical functions.

The rest of this answer will discuss various tricks for squeezing a bit more speed out of Python code. *Never* apply any optimization tricks unless you know you need them, after profiling has indicated that a particular function is the heavily executed hot spot in the code. Optimizations almost always make the code less clear, and you shouldn't pay the costs of reduced clarity (increased development time, greater likelihood of bugs) unless the resulting performance benefit is worth it.

There is a page on the wiki devoted to [performance](http://wiki.python.org/moin/PythonSpeed/PerformanceTips) tips.

Guido van Rossum has written up an anecdote related to

optimization at <http://www.python.org/doc/essays/list2str.html>.

One thing to notice is that function and (especially) method calls are rather expensive; if you have designed a purely OO interface with lots of tiny functions that don't do much more than get or set an instance variable or call another method, you might consider using a more direct way such as directly accessing instance variables. Also see the standard module **[profile](#page-3782-0)** which makes it possible to find out where your program is spending most of its time (if you have some patience – the profiling itself can slow your program down by an order of magnitude).

Remember that many standard optimization heuristics you may know from other programming experience may well apply to Python. For example it may be faster to send output to output devices using larger writes rather than smaller ones in order to reduce the overhead of kernel system calls. Thus CGI scripts that write all output in "one shot" may be faster than those that write lots of small pieces of output.

Also, be sure to use Python's core features where appropriate. For example, slicing allows programs to chop up lists and other sequence objects in a single tick of the interpreter's mainloop using highly optimized C implementations. Thus to get the same effect as:

```
L2 = [1]for i in range[3]:
    L2.append(L1[i])
```
it is much shorter and far faster to use

L2 = list(L1[:3]) *# "list" is redundant if L1 is a list.*

Note that the functionally-oriented built-in functions such as **[map\(\)](#page-1084-0)**, **[zip\(\)](#page-1101-0)**, and friends can be a convenient accelerator for loops that perform a single task. For example to pair the elements of two lists together:

```
>>> list(zip([1, 2, 3], [4, 5, 6]))
[(1, 4), (2, 5), (3, 6)]
```
or to compute a number of sines:

```
>>> list(map(math.sin, (1, 2, 3, 4)))
[0.841470984808, 0.909297426826, 0.14112000806, -0.756802495308]
\lceil \cdot \rceil\blacktriangleright \vert
```
The operation completes very quickly in such cases.

Other [examples](#page-1133-0) include the join() and split() *methods of string objects*.

For example if s1..s7 are large (10K+) strings then "".join([s1,s2,s3,s4,s5,s6,s7]) may be far faster than the more obvious s1+s2+s3+s4+s5+s6+s7, since the "summation" will compute many subexpressions, whereas join() does all the copying in one pass. For manipulating strings, use the replace() and the format() *[methods](#page-1133-0) on string objects*. Use regular expressions only when you're not dealing with constant string patterns.

Be sure to use the **list.sort()** built-in method to do sorting, and see the sorting [mini-HOWTO](http://wiki.python.org/moin/HowTo/Sorting) for examples of moderately advanced usage. **list.sort()** beats other techniques for sorting in all but the most extreme circumstances.

Another common trick is to "push loops into functions or methods." For example suppose you have a program that runs slowly and you use the profiler to determine that a Python function  $ff()$  is being called lots of times. If you notice that  $ff()$ :

```
def ff(x):
    ... # do something with x computing result...
```
**return** result

tends to be called in loops like:

```
list = map(ff, oldlist)
```
or:

```
for x in sequence:
   value = ff(x)... # do something with value...
```
then you can often eliminate function call overhead by rewriting ff() to:

```
def ffseq(seq):
    resultseq = []
    for x in seq:
        ... # do something with x computing result...
        resultseq.append(result)
    return resultseq
```
and rewrite the two examples to  $list = ffseq(oldlist)$  and to:

```
for value in ffseq(sequence):
    ... # do something with value...
```
Single calls to  $ff(x)$  translate to  $ffseq([x])[0]$  with little penalty. Of course this technique is not always appropriate and there are other variants which you can figure out.

You can gain some performance by explicitly storing the results of a function or method lookup into a local variable. A loop like:

```
for key in token:
    dict[key] = dict.get(key, 0) + 1
```
resolves dict.get every iteration. If the method isn't going to

change, a slightly faster implementation is:

```
dict_get = dict.get # look up the method once
for key in token:
    dict[key] = dict\_get(key, 0) + 1
```
Default arguments can be used to determine values once, at compile time instead of at run time. This can only be done for functions or objects which will not be changed during program execution, such as replacing

```
def degree_sin(deg):
    return math.sin(deg * math.pi / 180.0)
```
with

```
def degree_sin(deg, factor=math.pi/180.0, sin=math.sin):
    return sin(deg * factor)
```
Because this trick uses default arguments for terms which should not be changed, it should only be used when you are not concerned with presenting a possibly confusing API to your users.

# <span id="page-5363-0"></span>Core [Language](#page-5352-8)

### <span id="page-5363-1"></span>Why am I getting an [UnboundLocalError](#page-5352-9) when the variable has a value?

It can be a surprise to get the UnboundLocalError in previously working code when it is modified by adding an assignment statement somewhere in the body of a function.

This code:

 $\Rightarrow$   $\times$  = 10 **>>> def** bar(): **...** print(x) **>>>** bar() 10

works, but this code:

```
\Rightarrow \times = 10
>>> def foo():
... print(x)
... x += 1
```
results in an UnboundLocalError:

```
>>> foo()
Traceback (most recent call last):
  ...
UnboundLocalError: local variable 'x' referenced before assignm
\lceil\blacktriangleright
```
This is because when you make an assignment to a variable in a scope, that variable becomes local to that scope and shadows any similarly named variable in the outer scope. Since the last statement in foo assigns a new value to  $\overline{x}$ , the compiler recognizes it as a local
variable. Consequently when the earlier  $print(x)$  attempts to print the uninitialized local variable and an error results.

In the example above you can access the outer scope variable by declaring it global:

```
>>> x = 10
>>> def foobar():
... global x
... print(x)
... x += 1
>>> foobar()
10
```
This explicit declaration is required in order to remind you that (unlike the superficially analogous situation with class and instance variables) you are actually modifying the value of the variable in the outer scope:

**>>>** print(x) 11

You can do a similar thing in a nested scope using the **[nonlocal](#page-1031-0)** keyword:

```
>>> def foo():
... x = 10
... def bar():
... nonlocal x
... print(x)
... x += 1
... bar()
... print(x)
>>> foo()
10
11
```
What are the rules for local and global [variables](#page-5352-0) in Python?

In Python, variables that are only referenced inside a function are implicitly global. If a variable is assigned a new value anywhere within the function's body, it's assumed to be a local. If a variable is ever assigned a new value inside the function, the variable is implicitly local, and you need to explicitly declare it as 'global'.

Though a bit surprising at first, a moment's consideration explains this. On one hand, requiring **[global](#page-1030-0)** for assigned variables provides a bar against unintended side-effects. On the other hand, if global was required for all global references, you'd be using global all the time. You'd have to declare as global every reference to a built-in function or to a component of an imported module. This clutter would defeat the usefulness of the global declaration for identifying sideeffects.

## How do I share global variables across [modules?](#page-5352-1)

The canonical way to share information across modules within a single program is to create a special module (often called config or cfg). Just import the config module in all modules of your application; the module then becomes available as a global name. Because there is only one instance of each module, any changes made to the module object get reflected everywhere. For example:

config.py:

x = 0 *# Default value of the 'x' configuration setting*

mod.py:

**import config** config. $x = 1$ 

main.py:

```
import config
import mod
print(config.x)
```
Note that using a module is also the basis for implementing the Singleton design pattern, for the same reason.

# What are the "best [practices"](#page-5352-2) for using import in a module?

In general, don't use from modulename import \*. Doing so clutters the importer's namespace. Some people avoid this idiom even with the few modules that were designed to be imported in this manner. Modules designed in this manner include **[tkinter](#page-3514-0)**, and **[threading](#page-2422-0)**.

Import modules at the top of a file. Doing so makes it clear what other modules your code requires and avoids questions of whether the module name is in scope. Using one import per line makes it easy to add and delete module imports, but using multiple imports per line uses less screen space.

It's good practice if you import modules in the following order:

- 1. standard library modules e.g. sys, os, getopt, re
- 2. third-party library modules (anything installed in Python's sitepackages directory) – e.g. mx.DateTime, ZODB, PIL.Image, etc.
- 3. locally-developed modules

Never use relative package imports. If you're writing code that's in the package.sub.m1 module and want to import package.sub.m2, do not just write from . import m2, even though it's legal. Write from package.sub import m2 instead. See **[PEP](http://www.python.org/dev/peps/pep-0328) 328** for details.

It is sometimes necessary to move imports to a function or class to avoid problems with circular imports. Gordon McMillan says:

Circular imports are fine where both modules use the "import <module>" form of import. They fail when the 2nd module wants to grab a name out of the first ("from module import name") and the import is at the top level. That's because names in the 1st are not yet available, because the first module is busy importing the 2nd.

In this case, if the second module is only used in one function, then the import can easily be moved into that function. By the time the import is called, the first module will have finished initializing, and the second module can do its import.

It may also be necessary to move imports out of the top level of code if some of the modules are platform-specific. In that case, it may not even be possible to import all of the modules at the top of the file. In this case, importing the correct modules in the corresponding platform-specific code is a good option.

Only move imports into a local scope, such as inside a function definition, if it's necessary to solve a problem such as avoiding a circular import or are trying to reduce the initialization time of a module. This technique is especially helpful if many of the imports are unnecessary depending on how the program executes. You may also want to move imports into a function if the modules are only ever used in that function. Note that loading a module the first time may be expensive because of the one time initialization of the module, but loading a module multiple times is virtually free, costing only a couple of dictionary lookups. Even if the module name has gone out of scope, the module is probably available in **[sys.modules](#page-3841-0)**.

If only instances of a specific class use a module, then it is reasonable to import the module in the class's \_\_init\_\_ method and then assign the module to an instance variable so that the module is always available (via that instance variable) during the life of the object. Note that to delay an import until the class is instantiated, the import must be inside a method. Putting the import inside the class but outside of any method still causes the import to occur when the module is initialized.

How can I pass optional or keyword [parameters](#page-5352-3) from one function to another?

Collect the arguments using the  $*$  and  $**$  specifiers in the function's parameter list; this gives you the positional arguments as a tuple and the keyword arguments as a dictionary. You can then pass these arguments when calling another function by using  $*$  and  $**$ .

```
def f(x, *args, **kwargs):
    ...
    kwarqs['width'] = '14.3c'...
    g(x, *args, **kwargs)
```
In the unlikely case that you care about Python versions older than 2.0, use **apply()**:

```
def f(x, *args, **kwargs):
    ...
    kwargs['width'] = '14.3c'...
    apply(g, (x,)+args, kwargs)
```
# How do I write a function with output [parameters](#page-5352-4) (call by reference)?

Remember that arguments are passed by assignment in Python. Since assignment just creates references to objects, there's no alias between an argument name in the caller and callee, and so no callby-reference per se. You can achieve the desired effect in a number of ways.

1. By returning a tuple of the results:

```
def func2(a, b):
                    a = 'new-value' # a and b are local names
   b = b + 1 # assigned to new objects
   return a, b # return new values
x, y = 'old-value', 99x, y = func2(x, y)print(x, y) # output: new-value 100
```
This is almost always the clearest solution.

- 2. By using global variables. This isn't thread-safe, and is not recommended.
- 3. By passing a mutable (changeable in-place) object:

```
def func1(a):
   a[0] = 'new-value' # 'a' references a mutable list
   a[1] = a[1] + 1 # changes a shared object
args = \lceil 'old-value' , 99 \rceilfunc1(args)
print(args[0], args[1]) # output: new-value 100
```
4. By passing in a dictionary that gets mutated:

```
def func3(args):
    args['a'] = 'new-value' # args is a mutable diction
    args['b'] = args['b'] + 1 # change it in-place
args = \{ 'a' : 'old-value', 'b' : 99 \}func3(args)
print(args['a'], args['b'])
\lceil
```
5. Or bundle up values in a class instance:

```
class callByRef:
   def __init__(self, **args):
        for (key, value) in args.items():
            setattr(self, key, value)
def func4(args):
```

```
args.a = 'new-value' # args is a mutable callByRef
    args.b = args.b + 1 # change object in-place
args = callsyRef(a='old-value', b=99)func4(args)
print(args.a, args.b)
                                                           \blacktriangleright
```
There's almost never a good reason to get this complicated.

Your best choice is to return a tuple containing the multiple results.

# How do you make a higher order function in [Python?](#page-5352-5)

You have two choices: you can use nested scopes or you can use callable objects. For example, suppose you wanted to define linear(a,b) which returns a function  $f(x)$  that computes the value a\*x+b. Using nested scopes:

```
def linear(a, b):
    def result(x):
        return a * x + b
    return result
```
Or using a callable object:

```
class linear:
    def __init__(self, a, b):
        self.a, self.b = a, b
    def __call__(self, x):
        return self.a * x + self.b
```
In both cases,

 $taxes = linear(0.3, 2)$ 

gives a callable object where  $t$  axes (10e6) == 0.3  $*$  10e6 + 2.

The callable object approach has the disadvantage that it is a bit slower and results in slightly longer code. However, note that a collection of callables can share their signature via inheritance:

```
class exponential(linear):
   # __init__ inherited
   def __call__(self, x):
        return self.a * (x ** self.b)
```
Object can encapsulate state for several methods:

```
class counter:
   value = 0def set(self, x):
        self.value = xdef up(self):
        self.value = self.value + 1def down(self):
        self.value = self.value - 1
count = counter()inc, dec, reset = count.up, count.down, count.set
```
Here inc(), dec() and reset() act like functions which share the same counting variable.

#### How do I copy an object in [Python?](#page-5352-6)

In general, try **[copy.copy\(\)](#page-1496-0)** or **[copy.deepcopy\(\)](#page-1496-1)** for the general case. Not all objects can be copied, but most can.

Some objects can be copied more easily. Dictionaries have a **[copy\(\)](#page-1161-0)** method:

 $newdict = olddict.copy()$ 

Sequences can be copied by slicing:

 $new_l = l[:l]$ 

## How can I find the methods or [attributes](#page-5352-7) of an object?

For an instance x of a user-defined class,  $dir(x)$  returns an alphabetized list of the names containing the instance attributes and methods and attributes defined by its class.

### How can my code [discover](#page-5352-8) the name of an object?

Generally speaking, it can't, because objects don't really have names. Essentially, assignment always binds a name to a value; The same is true of def and class statements, but in that case the value is a callable. Consider the following code:

```
class A:
   pass
B = Aa = B()b = aprint(b)
<__main__.A object at 0x16D07CC>
print(a)
<__main__.A object at 0x16D07CC>
```
Arguably the class has a name: even though it is bound to two names and invoked through the name B the created instance is still reported as an instance of class A. However, it is impossible to say whether the instance's name is a or b, since both names are bound to the same value.

Generally speaking it should not be necessary for your code to "know the names" of particular values. Unless you are deliberately writing introspective programs, this is usually an indication that a change of approach might be beneficial.

In comp.lang.python, Fredrik Lundh once gave an excellent analogy in answer to this question:

The same way as you get the name of that cat you found on your porch: the cat (object) itself cannot tell you its name, and it doesn't really care – so the only way to find out what it's called is to ask all your neighbours (namespaces) if it's their cat (object)...

....and don't be surprised if you'll find that it's known by many names, or no name at all!

#### What's up with the comma operator's [precedence?](#page-5352-9)

Comma is not an operator in Python. Consider this session:

```
>>> "a" in "b", "a"
(False, 'a')
```
Since the comma is not an operator, but a separator between expressions the above is evaluated as if you had entered:

**>>>** ("a" **in** "b"), "a"

not:

**>>>** "a" **in** ("b", "a")

The same is true of the various assignment operators  $(=, +=$  etc). They are not truly operators but syntactic delimiters in assignment statements.

#### Is there an [equivalent](#page-5352-10) of C's "?:" ternary operator?

Yes, this feature was added in Python 2.5. The syntax would be as follows:

```
[on_true] if [expression] else [on_false]
x, y = 50, 25small = x if x < y else y
```
For versions previous to 2.5 the answer would be 'No'.

In many cases you can mimic  $a \geq b$ : c with a and b or c, but there's a flaw: if *b* is zero (or empty, or **None** – anything that tests false) then *c* will be selected instead. In many cases you can prove by looking at the code that this can't happen (e.g. because *b* is a constant or has a type that can never be false), but in general this can be a problem.

Tim Peters (who wishes it was Steve Majewski) suggested the following solution: (a and [b] or [c])[0]. Because [b] is a singleton list it is never false, so the wrong path is never taken; then applying [0] to the whole thing gets the *b* or *c* that you really wanted. Ugly, but it gets you there in the rare cases where it is really inconvenient to rewrite your code using 'if'.

The best course is usually to write a simple if...else statement. Another solution is to implement the ?: operator as a function:

```
def q(cond, on_true, on_false):
    if cond:
        if not isfunction(on_true):
            return on_true
        else:
```

```
return on_true()
else:
    if not isfunction(on_false):
        return on_false
    else:
        return on_false()
```
In most cases you'll pass b and c directly:  $q(a, b, c)$ . To avoid evaluating b or c when they shouldn't be, encapsulate them within a lambda function, e.g.: q(a, lambda: b, lambda: c).

It has been asked *why* Python has no if-then-else expression. There are several answers: many languages do just fine without one; it can easily lead to less readable code; no sufficiently "Pythonic" syntax has been discovered; a search of the standard library found remarkably few places where using an if-then-else expression would make the code more understandable.

In 2002, **[PEP](http://www.python.org/dev/peps/pep-0308) 308** was written proposing several possible syntaxes and the community was asked to vote on the issue. The vote was inconclusive. Most people liked one of the syntaxes, but also hated other syntaxes; many votes implied that people preferred no ternary operator rather than having a syntax they hated.

# Is it possible to write [obfuscated](#page-5353-0) one-liners in Python?

Yes. Usually this is done by nesting **[lambda](#page-998-0)** within **[lambda](#page-998-0)**. See the following three examples, due to Ulf Bartelt:

```
from functools import reduce
# Primes < 1000
print(list(filter(None,map(lambda y:y*reduce(lambda x,y:x*y!=0,
map(lambda x,y=y:y%x,range(2,int(pow(y,0.5)+1))),1),range(2,100
# First 10 Fibonacci numbers
print(list(map(lambda x,f=lambda x,f:(f(x-1,f)+f(x-2,f)) if x>1 else
```
 $f(x,f)$ , range $(10))$ )

*# Mandelbrot set* print((**lambda** Ru,Ro,Iu,Io,IM,Sx,Sy:reduce(**lambda** x,y:x+y,map(**lambda** Iu=Iu,Io=Io,Ru=Ru,Ro=Ro,Sy=Sy,L=**lambda** yc,Iu=Iu,Io=Io,Ru=Ru,Ro=Ro, Sx=Sx, Sy=Sy:reduce(**lambda** x, y:x+y, map(**lambda** x, xc=Ru, yc=yc, Ru=R i=i,Sx=Sx,F=**lambda** xc,yc,x,y,k,f=**lambda** xc,yc,x,y,k,f:(k<=0)**or** (x\* >=4.0) **or** 1+f(xc,yc,x\*x-y\*y+xc,2.0\*x\*y+yc,k-1,f):f(xc,yc,x,y,k,f):  $64+F(Ru+x*(Ro-Ru)/Sx,yc,0,0,i)$ , range(Sx))):L(Iu+y\*(Io-Iu)/Sy), ))))(-2.1, 0.7, -1.2, 1.2, 30, 80, 24)) *# \\_\_\_ \_\_\_/ \\_\_\_ \_\_\_/ | | |\_\_ lines on screen # V V | |\_\_\_\_\_\_ columns on screen # | | |\_\_\_\_\_\_\_\_\_\_ maximum of "iterations" # | |\_\_\_\_\_\_\_\_\_\_\_\_\_\_\_\_\_ range on y axis # |\_\_\_\_\_\_\_\_\_\_\_\_\_\_\_\_\_\_\_\_\_\_\_\_\_\_\_\_ range on x axis*  $\blacktriangleleft$  $\blacktriangleright$ 

Don't try this at home, kids!

# [Numbers](#page-5353-1) and strings

# How do I specify [hexadecimal](#page-5353-2) and octal integers?

To specify an octal digit, precede the octal value with a zero, and then a lower or uppercase "o". For example, to set the variable "a" to the octal value "10" (8 in decimal), type:

```
>>> a = 0o10
>>> a
8
```
Hexadecimal is just as easy. Simply precede the hexadecimal number with a zero, and then a lower or uppercase "x". Hexadecimal digits can be specified in lower or uppercase. For example, in the Python interpreter:

```
>>> a = 0xa5
>>> a
165
>>> b = 0XB2
>>> b
178
```
#### Why does -22 // 10 [return](#page-5353-3) -3?

It's primarily driven by the desire that  $i \times j$  have the same sign as  $j$ . If you want that, and also want:

 $i = (i \; // \; j) * j + (i \; \% \; j)$ 

then integer division has to return the floor. C also requires that identity to hold, and then compilers that truncate  $i \neq j$  need to make  $i \times j$  have the same sign as  $i$ .

There are few real use cases for  $i \times j$  when j is negative. When j is positive, there are many, and in virtually all of them it's more useful for  $i \times j$  to be  $\ge$  0. If the clock says 10 now, what did it say 200 hours ago? -190 % 12 == 2 is useful; -190 % 12 == -10 is a bug waiting to bite.

#### How do I convert a string to a [number?](#page-5353-4)

For integers, use the built-in **[int\(\)](#page-1082-0)** type constructor, e.g. int('144') == 144. Similarly, **[float\(\)](#page-1078-0)** converts to floating-point, e.g.  $float('144') == 144.0.$ 

By default, these interpret the number as decimal, so that int('0144') == 144 and int('0x144') raises **[ValueError](#page-1187-0)**. int(string, base) takes the base to convert from as a second optional argument, so  $int('0x144', 16) == 324$ . If the base is specified as 0, the number is interpreted using Python's rules: a leading '0' indicates octal, and '0x' indicates a hex number.

Do not use the built-in function **[eval\(\)](#page-1075-0)** if all you need is to convert strings to numbers. **[eval\(\)](#page-1075-0)** will be significantly slower and it presents a security risk: someone could pass you a Python expression that might have unwanted side effects. For example, someone could pass \_\_import\_\_('os').system("rm -rf \$HOME") which would erase your home directory.

**[eval\(\)](#page-1075-0)** also has the effect of interpreting numbers as Python expressions, so that e.g. eval('09') gives a syntax error because Python does not allow leading '0' in a decimal number (except '0').

#### How do I convert a [number](#page-5353-5) to a string?

To convert, e.g., the number 144 to the string '144', use the built-in

type constructor **[str\(\)](#page-1097-0)**. If you want a hexadecimal or octal representation, use the built-in functions **[hex\(\)](#page-1081-0)** or **[oct\(\)](#page-1086-0)**. For fancy formatting, see the *String [Formatting](#page-1199-0)* section, e.g. " {:04d}".format(144) yields '0144' and "{:.3f}".format(1/3) yields '0.333'.

# How do I modify a string in [place?](#page-5353-6)

You can't, because strings are immutable. If you need an object with this ability, try converting the string to a list or use the array module:

```
>>> s = "Hello, world"
>>> a = list(s)
>>> print(a)
['H', 'e', 'l', 'l', 'o', ',', ' ', 'w', 'o', 'r', 'l', 'd']
>>> a[7:] = list("there!")
>>> ''.join(a)
'Hello, there!'
>>> import array
>>> a = array.array('u', s)
>>> print(a)
array('u', 'Hello, world')
>>> a[0] = 'y'
>>> print(a)
array('u', 'yello world')
>>> a.tounicode()
'yello, world'
```
## How do I use strings to call [functions/methods?](#page-5353-7)

There are various techniques.

The best is to use a dictionary that maps strings to functions. The primary advantage of this technique is that the strings do not need to match the names of the functions. This is also the primary technique used to emulate a case construct:

```
def a():
     pass
def b():
     pass
dispatch = \{ 'go': a, 'stop': b \} # Note lack of parents fordispatch[get_input()]() # Note trailing parens to call fun
\lceil \cdot \rceil\blacktriangleright
```
Use the built-in function **[getattr\(\)](#page-1080-0)**:

```
import foo
getattr(foo, 'bar')()
```
Note that **[getattr\(\)](#page-1080-0)** works on any object, including classes, class instances, modules, and so on.

This is used in several places in the standard library, like this:

```
class Foo:
   def do_foo(self):
        ...
   def do_bar(self):
        ...
f = getattr(foo_instance, 'do' + opname)f()
```
Use **[locals\(\)](#page-1084-0)** or **[eval\(\)](#page-1075-0)** to resolve the function name:

```
def myFunc():
   print("hello")
fname = "myFunc"
f = locals()[fname]
f()f = eval(fname)f()
```
Note: Using **[eval\(\)](#page-1075-0)** is slow and dangerous. If you don't have absolute control over the contents of the string, someone could pass a string that resulted in an arbitrary function being executed.

Is there an [equivalent](#page-5353-8) to Perl's chomp() for removing trailing newlines from strings?

Starting with Python 2.2, you can use s.rstrip("\r\n") to remove all occurrences of any line terminator from the end of the string S without removing other trailing whitespace. If the string s represents more than one line, with several empty lines at the end, the line terminators for all the blank lines will be removed:

```
>>> lines = ("line 1 \r\n"
... "\r\n"
           ... "\r\n")
>>> lines.rstrip("\n\r")
'line 1 '
```
Since this is typically only desired when reading text one line at a time, using S.rstrip() this way works well.

For older versions of Python, there are two partial substitutes:

- If you want to remove all trailing whitespace, use the  $\mathsf{rstrip}()$ method of string objects. This removes all trailing whitespace, not just a single newline.
- Otherwise, if there is only one line in the string S, use S.splitlines()[0].

# Is there a scanf() or sscanf() [equivalent?](#page-5353-9)

Not as such.

For simple input parsing, the easiest approach is usually to split the line into whitespace-delimited words using the **[split\(\)](#page-1140-0)** method of string objects and then convert decimal strings to numeric values using **[int\(\)](#page-1082-0)** or **[float\(\)](#page-1078-0)**. split() supports an optional "sep" parameter which is useful if the line uses something other than whitespace as a separator.

For more complicated input parsing, regular expressions are more powerful than C's **sscanf()** and better suited for the task.

What does ['UnicodeDecodeError'](#page-5353-10) or 'UnicodeEncodeError' error mean?

See the *Unicode [HOWTO](#page-5267-0)*.

# Sequences [\(Tuples/Lists\)](#page-5353-11)

# How do I convert [between](#page-5353-12) tuples and lists?

The type constructor tuple(seq) converts any sequence (actually, any iterable) into a tuple with the same items in the same order.

For example, tuple( $[1, 2, 3]$ ) yields  $(1, 2, 3)$  and tuple('abc') yields ('a', 'b', 'c'). If the argument is a tuple, it does not make a copy but returns the same object, so it is cheap to call **[tuple\(\)](#page-1100-0)** when you aren't sure that an object is already a tuple.

The type constructor list(seq) converts any sequence or iterable into a list with the same items in the same order. For example,  $list((1, 2, 3))$  yields  $[1, 2, 3]$  and  $list('abc')$  yields  $['a', 'b', ]$ 'c']. If the argument is a list, it makes a copy just like seq[:] would.

## What's a [negative](#page-5353-13) index?

Python sequences are indexed with positive numbers and negative numbers. For positive numbers 0 is the first index 1 is the second index and so forth. For negative indices -1 is the last index and -2 is the penultimate (next to last) index and so forth. Think of seq[-n] as the same as seq[len(seq)-n].

Using negative indices can be very convenient. For example  $s$ [:-1] is all of the string except for its last character, which is useful for removing the trailing newline from a string.

#### How do I iterate over a [sequence](#page-5353-14) in reverse order?

Use the **[reversed\(\)](#page-1094-0)** built-in function, which is new in Python 2.4:

```
for x in reversed(sequence):
    ... # do something with x...
```
This won't touch your original sequence, but build a new copy with reversed order to iterate over.

With Python 2.3, you can use an extended slice syntax:

```
for x in sequence[::-1]:
    ... # do something with x...
```
How do you remove [duplicates](#page-5353-15) from a list?

See the Python Cookbook for a long discussion of many ways to do this:

<http://aspn.activestate.com/ASPN/Cookbook/Python/Recipe/52560>

If you don't mind reordering the list, sort it and then scan from the end of the list, deleting duplicates as you go:

```
if mylist:
   mylist.sort()
   last = mylist[-1]for i in range(len(mylist)-2, -1, -1):
        if last == mylist[i]:
            del mylist[i]
        else:
            last = mylist[i]
```
If all elements of the list may be used as dictionary keys (i.e. they are all hashable) this is often faster

```
d = \{\}for x in mylist:
    d[x] = 1mylist = list(d.keys())
```
In Python 2.5 and later, the following is possible instead:

```
mylist = list(set(mylist))
```
This converts the list into a set, thereby removing duplicates, and then back into a list.

## How do you make an array in [Python?](#page-5353-16)

Use a list:

["this", 1, "is", "an", "array"]

Lists are equivalent to C or Pascal arrays in their time complexity; the primary difference is that a Python list can contain objects of many different types.

The array module also provides methods for creating arrays of fixed types with compact representations, but they are slower to index than lists. Also note that the Numeric extensions and others define array-like structures with various characteristics as well.

To get Lisp-style linked lists, you can emulate cons cells using tuples:

```
lisp_list = ("like", ("this", ("example", None) ) )
```
If mutability is desired, you could use lists instead of tuples. Here the analogue of lisp car is lisp\_list[0] and the analogue of cdr is lisp\_list[1]. Only do this if you're sure you really need to, because it's usually a lot slower than using Python lists.

## How do I create a [multidimensional](#page-5353-17) list?

You probably tried to make a multidimensional array like this:

 $A = [[None] * 2] * 3$ 

This looks correct if you print it:

**>>>** A [[None, None], [None, None], [None, None]]

But when you assign a value, it shows up in multiple places:

```
\blacktriangleright \blacktriangleright \blacktriangle \blacktriangle \blacktriangleright \blacktriangle \blacktriangle \blacktriangle \blacktriangleright \blacktriangle \blacktriangle \blacktriangleright \blacktriangle \blacktriangleright \blacktriangle \blacktriangleright \blacktriangle \blacktriangleright \blacktriangle \blacktriangleright \blacktriangle \blacktriangleright \blacktriangle \blacktriangleright \blacktriangle \blacktriangleright \blacktriangle \blacktriangleright \blacktriangle \blacktriangleright \blacktriangle \blacktriangleright>>> A
  [[5, None], [5, None], [5, None]]
```
The reason is that replicating a list with  $*$  doesn't create copies, it only creates references to the existing objects. The \*3 creates a list containing 3 references to the same list of length two. Changes to one row will show in all rows, which is almost certainly not what you want.

The suggested approach is to create a list of the desired length first and then fill in each element with a newly created list:

```
A = [None] * 3
for i in range(3):
    A[i] = [None] * 2
```
This generates a list containing 3 different lists of length two. You can also use a list comprehension:

 $w, h = 2, 3$  $A = [[None] * w for i in range(h)]$ 

Or, you can use an extension that provides a matrix datatype; [Numeric](http://numpy.scipy.org/) Python is the best known.

How do I apply a method to a [sequence](#page-5353-18) of objects?

Use a list comprehension:

result = [obj.method() **for** obj **in** mylist]

# **[Dictionaries](#page-5353-19)**

# How can I get a dictionary to display its keys in a [consistent](#page-5353-20) order?

You can't. Dictionaries store their keys in an unpredictable order, so the display order of a dictionary's elements will be similarly unpredictable.

This can be frustrating if you want to save a printable version to a file, make some changes and then compare it with some other printed dictionary. In this case, use the pprint module to pretty-print the dictionary; the items will be presented in order sorted by the key.

A more complicated solution is to subclass dict to create a SortedDict class that prints itself in a predictable order. Here's one simpleminded implementation of such a class:

```
class SortedDict(dict):
    def __repr__(self):
         keys = sorted(self.keys())
         result = ("{ir}: {ir}".format(k, self[k]) for k in keys
         return "{{{}}}".format(", ".join(result))
    str_{\_\_} = \_\_repr_{\_\_}\lceil
```
This will work for many common situations you might encounter, though it's far from a perfect solution. The largest flaw is that if some values in the dictionary are also dictionaries, their values won't be presented in any particular order.

I want to do a [complicated](#page-5353-21) sort: can you do a Schwartzian Transform in Python?

The technique, attributed to Randal Schwartz of the Perl community, sorts the elements of a list by a metric which maps each element to its "sort value". In Python, just use the key argument for the sort() method:

```
Isorted = L[:]Isorted.sort(key=lambda s: int(s[10:15]))
```
The key argument is new in Python 2.4, for older versions this kind of sorting is quite simple to do with list comprehensions. To sort a list of strings by their uppercase values:

```
tmp1 = [(x.upper(), x) for x in L] # Schwartzian transform
tmp1.sort()
Usorted = [x[1] for x in tmp1]
```
To sort by the integer value of a subfield extending from positions 10- 15 in each string:

```
tmp2 = [(int(s[10:15]), s) for s in L] # Schwartzian transform
tmp2.sort()
Isorted = \lceil x \rceil 1 <b>for x in tmp2]
                                                                                 \left| \cdot \right|
```
For versions prior to 3.0, Isorted may also be computed by

```
def intfield(s):
    return int(s[10:15])
def Icmp(s1, s2):
    return cmp(intfield(s1), intfield(s2))
Isorted = L[:]Isorted.sort(Icmp)
```
but since this method calls intfield() many times for each element of L, it is slower than the Schwartzian Transform.

## How can I sort one list by values from [another](#page-5353-22) list?

Merge them into an iterator of tuples, sort the resulting list, and then pick out the element you want.

```
>>> list1 = ["what", "I'm", "sorting", "by"]
>>> list2 = ["something", "else", "to", "sort"]
>>> pairs = zip(list1, list2)
>>> pairs = sorted(pairs)
>>> pairs
[(T_1'm'', 'else'), ('by', 'sort'), ('sorting', 'to'), ('what', '\Rightarrow result = [x[1] for x in pairs]
>>> result
['else', 'sort', 'to', 'something']
\lceil 1 \rceil\blacktriangleright
```
An alternative for the last step is:

**>>>** result = [] **>>> for** p **in** pairs: result.append(p[1])

If you find this more legible, you might prefer to use this instead of the final list comprehension. However, it is almost twice as slow for long lists. Why? First, the append() operation has to reallocate memory, and while it uses some tricks to avoid doing that each time, it still has to do it occasionally, and that costs quite a bit. Second, the expression "result.append" requires an extra attribute lookup, and third, there's a speed reduction from having to make all those function calls.

# **[Objects](#page-5353-23)**

### What is a [class?](#page-5353-24)

A class is the particular object type created by executing a class statement. Class objects are used as templates to create instance objects, which embody both the data (attributes) and code (methods) specific to a datatype.

A class can be based on one or more other classes, called its base class(es). It then inherits the attributes and methods of its base classes. This allows an object model to be successively refined by inheritance. You might have a generic Mailbox class that provides basic accessor methods for a mailbox, and subclasses such as MboxMailbox, MaildirMailbox, OutlookMailbox that handle various specific mailbox formats.

### What is a [method?](#page-5353-25)

A method is a function on some object  $\overline{x}$  that you normally call as x.name(arguments...). Methods are defined as functions inside the class definition:

```
class C:
   def meth (self, arg):
        return arg * 2 + self.attribute
```
## [What](#page-5353-26) is self?

Self is merely a conventional name for the first argument of a method. A method defined as meth(self, a, b, c) should be called as  $x.$  meth(a, b, c) for some instance  $x$  of the class in which the

definition occurs; the called method will think it is called as  $m_{\text{eth}}(x)$ a, b, c).

See also *Why must 'self' be used explicitly in method [definitions](#page-5412-0) and calls?*.

How do I check if an object is an instance of a given class or of a [subclass](#page-5353-27) of it?

Use the built-in function isinstance(obj, cls). You can check if an object is an instance of any of a number of classes by providing a tuple instead of a single class, e.g. isinstance(obj, (class1, class2, ...)), and can also check whether an object is one of Python's built-in types, e.g. isinstance(obj, str) or isinstance(obj, (int, float, complex)).

Note that most programs do not use **[isinstance\(\)](#page-1082-1)** on user-defined classes very often. If you are developing the classes yourself, a more proper object-oriented style is to define methods on the classes that encapsulate a particular behaviour, instead of checking the object's class and doing a different thing based on what class it is. For example, if you have a function that does something:

```
def search(obj):
    if isinstance(obj, Mailbox):
        # ... code to search a mailbox
    elif isinstance(obj, Document):
       # ... code to search a document
    elif ...
```
A better approach is to define a search() method on all the classes and just call it:

```
class Mailbox:
   def search(self):
       # ... code to search a mailbox
```

```
class Document:
   def search(self):
        # ... code to search a document
```
obj.search()

# What is [delegation?](#page-5354-0)

Delegation is an object oriented technique (also called a design pattern). Let's say you have an object  $\bar{x}$  and want to change the behaviour of just one of its methods. You can create a new class that provides a new implementation of the method you're interested in changing and delegates all other methods to the corresponding method of x.

Python programmers can easily implement delegation. For example, the following class implements a class that behaves like a file but converts all written data to uppercase:

```
class UpperOut:
    def __init__(self, outfile):
        self._outfile = outfile
    def write(self, s):
        self._outfile.write(s.upper())
    def __getattr__(self, name):
        return getattr(self._outfile, name)
```
Here the upperout class redefines the write() method to convert the argument string to uppercase before calling the underlying self. outfile.write() method. All other methods are delegated to the underlying self.\_\_outfile object. The delegation is [accomplished](#page-940-0) via the \_\_getattr\_\_ method; consult *the language reference* for more information about controlling attribute access.

Note that for more general cases delegation can get trickier. When attributes must be set as well as retrieved, the class must define a **[\\_\\_setattr\\_\\_\(\)](#page-941-0)** method too, and it must do so carefully. The basic implementation of **[\\_\\_setattr\\_\\_\(\)](#page-941-0)** is roughly equivalent to the following:

```
class X:
    ...
    def __setattr__(self, name, value):
       self.__dict__[name] = value...
```
Most **[\\_\\_setattr\\_\\_\(\)](#page-941-0)** implementations must modify self.\_\_dict\_\_ to store local state for self without causing an infinite recursion.

How do I call a method defined in a base class from a derived class that [overrides](#page-5354-1) it?

Use the built-in **[super\(\)](#page-1098-0)** function:

```
class Derived(Base):
    def meth (self):
        super(Derived, self).meth()
```
For version prior to 3.0, you may be using classic classes: For a class definition such as class Derived(Base): ... you can call method meth() defined in Base (or one of Base's base classes) as Base.meth(self, arguments...). Here, Base.meth is an unbound method, so you need to provide the self argument.

### How can I [organize](#page-5354-2) my code to make it easier to change the base class?

You could define an alias for the base class, assign the real base class to it before your class definition, and use the alias throughout your class. Then all you have to change is the value assigned to the alias. Incidentally, this trick is also handy if you want to decide dynamically (e.g. depending on availability of resources) which base class to use. Example:

```
BaseAlias = <real base class>
class Derived(BaseAlias):
    def meth(self):
        BaseAlias.meth(self)
        ...
```
How do I create static class data and static class [methods?](#page-5354-3)

Both static data and static methods (in the sense of C++ or Java) are supported in Python.

For static data, simply define a class attribute. To assign a new value to the attribute, you have to explicitly use the class name in the assignment:

```
class C:
   count = 0 # number of times C.__init__ called
   def __init__(self):
       C.count = C.count + 1
   def getcount(self):
        return C.count # or return self.count
```
c.count also refers to C.count for any c such that isinstance(c, C) holds, unless overridden by c itself or by some class on the baseclass search path from c.\_\_class\_\_ back to C.

Caution: within a method of C, an assignment like self.count =  $42$ creates a new and unrelated instance named "count" in self's own dict. Rebinding of a class-static data name must always specify the class whether inside a method or not:

```
C.count = 314
```
Static methods are possible since Python 2.2:

```
class C:
   def static(arg1, arg2, arg3):
       # No 'self' parameter!
        ...
    static = staticmethod(static)
```
With Python 2.4's decorators, this can also be written as

```
class C:
   @staticmethod
   def static(arg1, arg2, arg3):
        # No 'self' parameter!
        ...
```
However, a far more straightforward way to get the effect of a static method is via a simple module-level function:

```
def getcount():
    return C.count
```
If your code is structured so as to define one class (or tightly related class hierarchy) per module, this supplies the desired encapsulation.

How can I overload [constructors](#page-5354-4) (or methods) in Python?

This answer actually applies to all methods, but the question usually comes up first in the context of constructors.

In C++ you'd write

```
class C {
    C() { cout << "No arguments\n"; }
    C(int i) \{ cout \leq "Argument is " < i < "\\n"; \}}
```
In Python you have to write a single constructor that catches all cases using default arguments. For example:

```
class C:
   def __init__(self, i=None):
        if i is None:
            print("No arguments")
        else:
            print("Argument is", i)
```
This is not entirely equivalent, but close enough in practice.

You could also try a variable-length argument list, e.g.

```
def __init__(self, *args):
```
...

The same approach works for all method definitions.

### I try to use spam and I get an error about SomeClassName spam.

Variable names with double leading underscores are "mangled" to provide a simple but effective way to define class private variables. Any identifier of the form **Least of the state ident** (at least two leading underscores, at most one trailing underscore) is textually replaced with \_classname\_\_spam, where classname is the current class name with any leading underscores stripped.

This doesn't guarantee privacy: an outside user can still deliberately access the " classname spam" attribute, and private values are visible in the object's \_\_dict\_\_. Many Python programmers never bother to use private variable names at all.

# My class defines del but it is not called when I delete the object.

There are several possible reasons for this.

The del statement does not necessarily call  $\text{del}$   $\text{del}$  () – it simply decrements the object's reference count, and if this reaches zero **[\\_\\_del\\_\\_\(\)](#page-934-0)** is called.

If your data structures contain circular links (e.g. a tree where each child has a parent reference and each parent has a list of children) the reference counts will never go back to zero. Once in a while Python runs an algorithm to detect such cycles, but the garbage collector might run some time after the last reference to your data structure vanishes, so your **[\\_\\_del\\_\\_\(\)](#page-934-0)** method may be called at an inconvenient and random time. This is inconvenient if you're trying to reproduce a problem. Worse, the order in which object's **[\\_\\_del\\_\\_\(\)](#page-934-0)** methods are executed is arbitrary. You can run **[gc.collect\(\)](#page-3914-0)** to force a collection, but there *are* pathological cases where objects will never be collected.

Despite the cycle collector, it's still a good idea to define an explicit close() method on objects to be called whenever you're done with them. The close() method can then remove attributes that refer to subobjecs. Don't call **[\\_\\_del\\_\\_\(\)](#page-934-0)** directly – **[\\_\\_del\\_\\_\(\)](#page-934-0)** should call close() and close() should make sure that it can be called more than once for the same object.

Another way to avoid cyclical references is to use the **[weakref](#page-1481-0)** module, which allows you to point to objects without incrementing their reference count. Tree data structures, for instance, should use weak references for their parent and sibling references (if they need

them!).

Finally, if your **[\\_\\_del\\_\\_\(\)](#page-934-0)** method raises an exception, a warning message is printed to **[sys.stderr](#page-3848-0)**.

How do I get a list of all [instances](#page-5354-7) of a given class?

Python does not keep track of all instances of a class (or of a built-in type). You can program the class's constructor to keep track of all instances by keeping a list of weak references to each instance.
## [Modules](#page-5354-0)

#### How do I [create](#page-5354-1) a .pyc file?

When a module is imported for the first time (or when the source is more recent than the current compiled file) a .pyc file containing the compiled code should be created in the same directory as the .py file.

One reason that a .pyc file may not be created is permissions problems with the directory. This can happen, for example, if you develop as one user but run as another, such as if you are testing with a web server. Creation of a .pyc file is automatic if you're importing a module and Python has the ability (permissions, free space, etc...) to write the compiled module back to the directory.

Running Python on a top level script is not considered an import and no .pyc will be created. For example, if you have a top-level module abc.py that imports another module xyz.py, when you run abc, xyz.pyc will be created since xyz is imported, but no abc.pyc file will be created since abc.py isn't being imported.

If you need to create abc.pyc  $-$  that is, to create a .pyc file for a module that is not imported – you can, using the **[py\\_compile](#page-4072-0)** and **[compileall](#page-4076-0)** modules.

The **[py\\_compile](#page-4072-0)** module can manually compile any module. One way is to use the compile() function in that module interactively:

```
>>> import py_compile
>>> py_compile.compile('abc.py')
```
This will write the .pyc to the same location as abc.py (or you can

override that with the optional parameter cfile).

You can also automatically compile all files in a directory or directories using the **[compileall](#page-4076-0)** module. You can do it from the shell prompt by running compileall.py and providing the path of a directory containing Python files to compile:

```
python -m compileall .
```
#### How do I find the current [module](#page-5354-2) name?

A module can find out its own module name by looking at the predefined global variable \_\_name\_\_. If this has the value '\_\_main\_\_', the program is running as a script. Many modules that are usually used by importing them also provide a command-line interface or a self-test, and only execute this code after checking \_\_name\_\_:

```
def main():
    print('Running test...')
    ...
if __name__ == ' __main__':
    main()
```
#### How can I have [modules](#page-5354-3) that mutually import each other?

Suppose you have the following modules:

foo.py:

```
from bar import bar_var
foo var = 1
```
bar.py:

```
from foo import foo_var
bar var = 2
```
The problem is that the interpreter will perform the following steps:

- main imports foo
- Empty globals for foo are created
- foo is compiled and starts executing
- foo imports bar
- Empty globals for bar are created
- bar is compiled and starts executing
- bar imports foo (which is a no-op since there already is a module named foo)
- $\bullet$  bar.foo var = foo.foo var

The last step fails, because Python isn't done with interpreting foo yet and the global symbol dictionary for foo is still empty.

The same thing happens when you use import foo, and then try to access foo.foo\_var in global code.

There are (at least) three possible workarounds for this problem.

Guido van Rossum recommends avoiding all uses of from <module> import ..., and placing all code inside functions. Initializations of global variables and class variables should use constants or built-in functions only. This means everything from an imported module is referenced as <module>.<name>.

Jim Roskind suggests performing steps in the following order in each module:

- exports (globals, functions, and classes that don't need imported base classes)
- import statements

active code (including globals that are initialized from imported values).

van Rossum doesn't like this approach much because the imports appear in a strange place, but it does work.

Matthias Urlichs recommends restructuring your code so that the recursive import is not necessary in the first place.

These solutions are not mutually exclusive.

import ('x.y.z') returns <module 'x'>; how do I get z?

Try:

 $\text{import}$   $(\n\cdot x.y.z')$ .y.z

For more realistic situations, you may have to do something like

 $m =$  import (s) **for** i **in** s.split(".")[1:]:  $m =$  qetattr( $m, i$ )

See **[importlib](#page-3998-0)** for a convenience function called **[import\\_module\(\)](#page-4002-0)**.

When I edit an [imported](#page-5354-5) module and reimport it, the changes don't show up. Why does this happen?

For reasons of efficiency as well as consistency, Python only reads the module file on the first time a module is imported. If it didn't, in a program consisting of many modules where each one imports the same basic module, the basic module would be parsed and reparsed many times. To force rereading of a changed module, do this:

**import imp import modname** imp.reload(modname)

Warning: this technique is not 100% fool-proof. In particular, modules containing statements like

**from modname import** some\_objects

will continue to work with the old version of the imported objects. If the module contains class definitions, existing class instances will *not* be updated to use the new class definition. This can result in the following paradoxical behaviour:

```
>>> import imp
>>> import cls
>>> c = cls.C() # Create an instance of C
>>> imp.reload(cls)
<module 'cls' from 'cls.py'>
>>> isinstance(c, cls.C) # isinstance is false?!?
False
```
The nature of the problem is made clear if you print out the "identity" of the class objects:

```
>>> hex(id(c.__class__))
'0x7352a0'
>>> hex(id(cls.C))
'0x4198d0'
```
**Python v3.2 [documentatio](#page-0-0)[n](#page-5687-0) » Python Frequently Asked [previous](#page-5332-0) | [next](#page-5405-0) | [modules](#page-3-0) | [index](#page-5606-0)** Questions »

<span id="page-5405-0"></span>Python v3.2 [documentatio](#page-0-0)[n](#page-5687-0) » Python Frequently Asked [previous](#page-5351-0) | [next](#page-5448-0) | [modules](#page-3-0) | [index](#page-5606-0)

Questions »

# Design and History FAQ

## Why does Python use indentation for grouping of statements?

Guido van Rossum believes that using indentation for grouping is extremely elegant and contributes a lot to the clarity of the average Python program. Most people learn to love this feature after a while.

Since there are no begin/end brackets there cannot be a disagreement between grouping perceived by the parser and the human reader. Occasionally C programmers will encounter a fragment of code like this:

```
if (x \le y)x++;y - -;
z++;
```
Only the x++ statement is executed if the condition is true, but the indentation leads you to believe otherwise. Even experienced C programmers will sometimes stare at it a long time wondering why  $\overline{y}$ is being decremented even for  $x > y$ .

Because there are no begin/end brackets, Python is much less prone to coding-style conflicts. In C there are many different ways to place the braces. If you're used to reading and writing code that uses one style, you will feel at least slightly uneasy when reading (or being required to write) another style.

Many coding styles place begin/end brackets on a line by themselves. This makes programs considerably longer and wastes valuable screen space, making it harder to get a good overview of a program. Ideally, a function should fit on one screen (say, 20-30 lines). 20 lines of Python can do a lot more work than 20 lines of C. This is not solely due to the lack of begin/end brackets – the lack of

declarations and the high-level data types are also responsible – but the indentation-based syntax certainly helps.

## Why am I getting strange results with simple arithmetic operations?

See the next question.

## Why are floating point calculations so inaccurate?

People are often very surprised by results like this:

**>>>** 1.2 - 1.0 0.199999999999999996

and think it is a bug in Python. It's not. This has nothing to do with Python, but with how the underlying C platform handles floating point numbers, and ultimately with the inaccuracies introduced when writing down numbers as a string of a fixed number of digits.

The internal representation of floating point numbers uses a fixed number of binary digits to represent a decimal number. Some decimal numbers can't be represented exactly in binary, resulting in small roundoff errors.

In decimal math, there are many numbers that can't be represented with a fixed number of decimal digits, e.g. 1/3 = 0.3333333333.......

In base 2,  $1/2 = 0.1$ ,  $1/4 = 0.01$ ,  $1/8 = 0.001$ , etc. .2 equals  $2/10$ equals 1/5, resulting in the binary fractional number 0.001100110011001...

Floating point numbers only have 32 or 64 bits of precision, so the digits are cut off at some point, and the resulting number is 0.199999999999999996 in decimal, not 0.2.

A floating point number's repr() function prints as many digits are necessary to make eval(repr(f)) == f true for any float f. The str() function prints fewer digits and this often results in the more sensible number that was probably intended:

```
>>> 1.1 - 0.9
0.20000000000000007
>>> print(1.1 - 0.9)
0.2
```
One of the consequences of this is that it is error-prone to compare the result of some computation to a float with ==. Tiny inaccuracies may mean that  $==$  fails. Instead, you have to check that the difference between the two numbers is less than a certain threshold:

```
epsilon = 0.0000000000001 # Tiny allowed error
expected\_result = 0.4if expected_result-epsilon \leq computation() \leq expected_result+
     ...
\left| 4 \right| and \left| 4 \right|\vert \cdot \vert
```
Please see the chapter on *floating point [arithmetic](#page-825-0)* in the Python tutorial for more information.

# Why are Python strings immutable?

There are several advantages.

One is performance: knowing that a string is immutable means we can allocate space for it at creation time, and the storage requirements are fixed and unchanging. This is also one of the reasons for the distinction between tuples and lists.

Another advantage is that strings in Python are considered as "elemental" as numbers. No amount of activity will change the value 8 to anything else, and in Python, no amount of activity will change the string "eight" to anything else.

## Why must 'self' be used explicitly in method definitions and calls?

The idea was borrowed from Modula-3. It turns out to be very useful, for a variety of reasons.

First, it's more obvious that you are using a method or instance attribute instead of a local variable. Reading self.x or self.meth() makes it absolutely clear that an instance variable or method is used even if you don't know the class definition by heart. In C++, you can sort of tell by the lack of a local variable declaration (assuming globals are rare or easily recognizable) – but in Python, there are no local variable declarations, so you'd have to look up the class definition to be sure. Some C++ and Java coding standards call for instance attributes to have an m\_ prefix, so this explicitness is still useful in those languages, too.

Second, it means that no special syntax is necessary if you want to explicitly reference or call the method from a particular class. In C++, if you want to use a method from a base class which is overridden in a derived class, you have to use the  $\cdot$ : operator – in Python you can write baseclass.methodname(self, <argument list>). This is particularly useful for **[\\_\\_init\\_\\_\(\)](#page-934-0)** methods, and in general in cases where a derived class method wants to extend the base class method of the same name and thus has to call the base class method somehow.

Finally, for instance variables it solves a syntactic problem with assignment: since local variables in Python are (by definition!) those variables to which a value is assigned in a function body (and that aren't explicitly declared global), there has to be some way to tell the interpreter that an assignment was meant to assign to an instance

variable instead of to a local variable, and it should preferably be syntactic (for efficiency reasons). C++ does this through declarations, but Python doesn't have declarations and it would be a pity having to introduce them just for this purpose. Using the explicit self.var solves this nicely. Similarly, for using instance variables, having to write self.var means that references to unqualified names inside a method don't have to search the instance's directories. To put it another way, local variables and instance variables live in two different namespaces, and you need to tell Python which namespace to use.

## Why can't I use an assignment in an expression?

Many people used to C or Perl complain that they want to use this C idiom:

```
while (line = readline(f)) {
   // do something with line
}
```
where in Python you're forced to write this:

```
while True:
    line = f.readline()
    if not line:
       break
    ... # do something with line
```
The reason for not allowing assignment in Python expressions is a common, hard-to-find bug in those other languages, caused by this construct:

```
if (x = 0) {
   // error handling
}
else {
   // code that only works for nonzero x
}
```
The error is a simple typo:  $x = 0$ , which assigns 0 to the variable x, was written while the comparison  $x == 0$  is certainly what was intended.

Many alternatives have been proposed. Most are hacks that save some typing but use arbitrary or cryptic syntax or keywords, and fail the simple criterion for language change proposals: it should intuitively suggest the proper meaning to a human reader who has not yet been introduced to the construct.

An interesting phenomenon is that most experienced Python programmers recognize the while True idiom and don't seem to be missing the assignment in expression construct much; it's only newcomers who express a strong desire to add this to the language.

There's an alternative way of spelling this that seems attractive but is generally less robust than the "while True" solution:

```
line = f.readline()while line:
    ... # do something with line...
   line = f.readline()
```
The problem with this is that if you change your mind about exactly how you get the next line (e.g. you want to change it into sys.stdin.readline()) you have to remember to change two places in your program – the second occurrence is hidden at the bottom of the loop.

The best approach is to use iterators, making it possible to loop through objects using the for statement. For example, *file [objects](#page-5551-0)* support the iterator protocol, so you can write simply:

```
for line in f:
    ... # do something with line...
```
## Why does Python use methods for some functionality (e.g. list.index()) but functions for other (e.g. len(list))?

The major reason is history. Functions were used for those operations that were generic for a group of types and which were intended to work even for objects that didn't have methods at all (e.g. tuples). It is also convenient to have a function that can readily be applied to an amorphous collection of objects when you use the functional features of Python (map(), apply() et al).

In fact, implementing  $len()$ ,  $max()$ ,  $min()$  as a built-in function is actually less code than implementing them as methods for each type. One can quibble about individual cases but it's a part of Python, and it's too late to make such fundamental changes now. The functions have to remain to avoid massive code breakage.

**Note:** For string operations, Python has moved from external functions (the string module) to methods. However, len() is still a function.

## Why is join() a string method instead of a list or tuple method?

Strings became much more like other standard types starting in Python 1.6, when methods were added which give the same functionality that has always been available using the functions of the string module. Most of these new methods have been widely accepted, but the one which appears to make some programmers feel uncomfortable is:

", ".join(['1', '2', '4', '8', '16'])

which gives the result:

"1, 2, 4, 8, 16"

There are two common arguments against this usage.

The first runs along the lines of: "It looks really ugly using a method of a string literal (string constant)", to which the answer is that it might, but a string literal is just a fixed value. If the methods are to be allowed on names bound to strings there is no logical reason to make them unavailable on literals.

The second objection is typically cast as: "I am really telling a sequence to join its members together with a string constant". Sadly, you aren't. For some reason there seems to be much less difficulty with having **[split\(\)](#page-1140-0)** as a string method, since in that case it is easy to see that

```
"1, 2, 4, 8, 16".split(", ")
```
is an instruction to a string literal to return the substrings delimited by

the given separator (or, by default, arbitrary runs of white space).

**[join\(\)](#page-1138-0)** is a string method because in using it you are telling the separator string to iterate over a sequence of strings and insert itself between adjacent elements. This method can be used with any argument which obeys the rules for sequence objects, including any new classes you might define yourself. Similar methods exist for bytes and bytearray objects.

### How fast are exceptions?

A try/except block is extremely efficient. Actually catching an exception is expensive. In versions of Python prior to 2.0 it was common to use this idiom:

```
try:
   value = mydict[key]except KeyError:
   mydict[key] = getvalue(key)value = mydict[key]
```
This only made sense when you expected the dict to have the key almost all the time. If that wasn't the case, you coded it like this:

```
if mydict.has_key(key):
   value = mydict[key]else:
   mydict[key] = getvalue(key)value = mydict[key]
```
For this specific case, you could also use value  $=$ dict.setdefault(key, getvalue(key)), but only if the getvalue() call is cheap enough because it is evaluated in all cases.

## Why isn't there a switch or case statement in Python?

You can do this easily enough with a sequence of if... elif... elif... else. There have been some proposals for switch statement syntax, but there is no consensus (yet) on whether and how to do range tests. See **[PEP](http://www.python.org/dev/peps/pep-0275) 275** for complete details and the current status.

For cases where you need to choose from a very large number of possibilities, you can create a dictionary mapping case values to functions to call. For example:

```
def function_1(...):
    ...
functions = \{a: function_1,
             'b': function_2,
             'C': self.method1, ...}
func = functions[value]func()
```
For calling methods on objects, you can simplify yet further by using the **[getattr\(\)](#page-1080-0)** built-in to retrieve methods with a particular name:

```
def visit_a(self, ...):
    ...
...
def dispatch(self, value):
   method name = 'visit_' + str(value)
    method = getattr(self, method_name)method()
```
It's suggested that you use a prefix for the method names, such as visit\_ in this example. Without such a prefix, if values are coming from an untrusted source, an attacker would be able to call any method on your object.

## Can't you emulate threads in the interpreter instead of relying on an OS-specific thread implementation?

Answer 1: Unfortunately, the interpreter pushes at least one C stack frame for each Python stack frame. Also, extensions can call back into Python at almost random moments. Therefore, a complete threads implementation requires thread support for C.

Answer 2: Fortunately, there is [Stackless](http://www.stackless.com) Python, which has a completely redesigned interpreter loop that avoids the C stack. It's still experimental but looks very promising. Although it is binary compatible with standard Python, it's still unclear whether Stackless will make it into the core – maybe it's just too revolutionary.

## Why can't lambda forms contain statements?

Python lambda forms cannot contain statements because Python's syntactic framework can't handle statements nested inside expressions. However, in Python, this is not a serious problem. Unlike lambda forms in other languages, where they add functionality, Python lambdas are only a shorthand notation if you're too lazy to define a function.

Functions are already first class objects in Python, and can be declared in a local scope. Therefore the only advantage of using a lambda form instead of a locally-defined function is that you don't need to invent a name for the function – but that's just a local variable to which the function object (which is exactly the same type of object that a lambda form yields) is assigned!

## Can Python be compiled to machine code, C or some other language?

Not easily. Python's high level data types, dynamic typing of objects and run-time invocation of the interpreter (using **[eval\(\)](#page-1075-0)** or **[exec\(\)](#page-1076-0)**) together mean that a "compiled" Python program would probably consist mostly of calls into the Python run-time system, even for seemingly simple operations like  $x+1$ .

Several projects described in the Python newsgroup or at past Python [conferences](http://python.org/community/workshops/) have shown that this approach is feasible, although the speedups reached so far are only modest (e.g. 2x). Jython uses the same strategy for compiling to Java bytecode. (Jim Hugunin has demonstrated that in combination with whole-program analysis, speedups of 1000x are feasible for small demo programs. See the proceedings from the 1997 Python [conference](http://python.org/workshops/1997-10/proceedings/) for more information.)

Internally, Python source code is always translated into a bytecode representation, and this bytecode is then executed by the Python virtual machine. In order to avoid the overhead of repeatedly parsing and translating modules that rarely change, this byte code is written into a file whose name ends in ".pyc" whenever a module is parsed. When the corresponding .py file is changed, it is parsed and translated again and the .pyc file is rewritten.

There is no performance difference once the .pyc file has been loaded, as the bytecode read from the .pyc file is exactly the same as the bytecode created by direct translation. The only difference is that loading code from a .pyc file is faster than parsing and translating a .py file, so the presence of precompiled .pyc files improves the start-up time of Python scripts. If desired, the Lib/compileall.py module can be used to create valid .pyc files for a given set of modules.

Note that the main script executed by Python, even if its filename ends in .py, is not compiled to a .pyc file. It is compiled to bytecode, but the bytecode is not saved to a file. Usually main scripts are quite short, so this doesn't cost much speed.

There are also several programs which make it easier to intermingle Python and C code in various ways to increase performance. See, for example, [Cython](http://cython.org/), [Pyrex](http://www.cosc.canterbury.ac.nz/~greg/python/Pyrex/) and [Weave](http://www.scipy.org/Weave).

## How does Python manage memory?

The details of Python memory management depend on the implementation. The standard C implementation of Python uses reference counting to detect inaccessible objects, and another mechanism to collect reference cycles, periodically executing a cycle detection algorithm which looks for inaccessible cycles and deletes the objects involved. The **[gc](#page-3913-0)** module provides functions to perform a garbage collection, obtain debugging statistics, and tune the collector's parameters.

Jython relies on the Java runtime so the JVM's garbage collector is used. This difference can cause some subtle porting problems if your Python code depends on the behavior of the reference counting implementation.

In the absence of circularities, Python programs do not need to manage memory explicitly.

Why doesn't Python use a more traditional garbage collection scheme? For one thing, this is not a C standard feature and hence it's not portable. (Yes, we know about the Boehm GC library. It has bits of assembler code for *most* common platforms, not for all of them, and although it is mostly transparent, it isn't completely transparent; patches are required to get Python to work with it.)

Traditional GC also becomes a problem when Python is embedded into other applications. While in a standalone Python it's fine to replace the standard malloc() and free() with versions provided by the GC library, an application embedding Python may want to have its *own* substitute for malloc() and free(), and may not want Python's. Right now, Python works with anything that implements malloc() and free() properly.

In Jython, the following code (which is fine in CPython) will probably run out of file descriptors long before it runs out of memory:

```
for file in very_long_list_of_files:
   f = open(file)c = f.read(1)
```
Using the current reference counting and destructor scheme, each new assignment to f closes the previous file. Using GC, this is not guaranteed. If you want to write code that will work with any Python implementation, you should explicitly close the file or use the **[with](#page-1043-0)** statement; this will work regardless of GC:

```
for file in very_long_list_of_files:
   with open(file) as f:
       c = f.read(1)
```
# Why isn't all memory freed when Python exits?

Objects referenced from the global namespaces of Python modules are not always deallocated when Python exits. This may happen if there are circular references. There are also certain bits of memory that are allocated by the C library that are impossible to free (e.g. a tool like Purify will complain about these). Python is, however, aggressive about cleaning up memory on exit and does try to destroy every single object.

If you want to force Python to delete certain things on deallocation use the **[atexit](#page-3895-0)** module to run a function that will force those deletions.

## Why are there separate tuple and list data types?

Lists and tuples, while similar in many respects, are generally used in fundamentally different ways. Tuples can be thought of as being similar to Pascal records or C structs; they're small collections of related data which may be of different types which are operated on as a group. For example, a Cartesian coordinate is appropriately represented as a tuple of two or three numbers.

Lists, on the other hand, are more like arrays in other languages. They tend to hold a varying number of objects all of which have the same type and which are operated on one-by-one. For example, os.listdir('.') returns a list of strings representing the files in the current directory. Functions which operate on this output would generally not break if you added another file or two to the directory.

Tuples are immutable, meaning that once a tuple has been created, you can't replace any of its elements with a new value. Lists are mutable, meaning that you can always change a list's elements. Only immutable elements can be used as dictionary keys, and hence only tuples and not lists can be used as keys.

# How are lists implemented?

Python's lists are really variable-length arrays, not Lisp-style linked lists. The implementation uses a contiguous array of references to other objects, and keeps a pointer to this array and the array's length in a list head structure.

This makes indexing a list  $a[i]$  an operation whose cost is independent of the size of the list or the value of the index.

When items are appended or inserted, the array of references is resized. Some cleverness is applied to improve the performance of appending items repeatedly; when the array must be grown, some extra space is allocated so the next few times don't require an actual resize.

## How are dictionaries implemented?

Python's dictionaries are implemented as resizable hash tables. Compared to B-trees, this gives better performance for lookup (the most common operation by far) under most circumstances, and the implementation is simpler.

Dictionaries work by computing a hash code for each key stored in the dictionary using the **[hash\(\)](#page-1080-1)** built-in function. The hash code varies widely depending on the key; for example, "Python" hashes to -539294296 while "python", a string that differs by a single bit, hashes to 1142331976. The hash code is then used to calculate a location in an internal array where the value will be stored. Assuming that you're storing keys that all have different hash values, this means that dictionaries take constant time  $-$  O(1), in computer science notation – to retrieve a key. It also means that no sorted order of the keys is maintained, and traversing the array as the .keys() and .items() do will output the dictionary's content in some arbitrary jumbled order.

# Why must dictionary keys be immutable?

The hash table implementation of dictionaries uses a hash value calculated from the key value to find the key. If the key were a mutable object, its value could change, and thus its hash could also change. But since whoever changes the key object can't tell that it was being used as a dictionary key, it can't move the entry around in the dictionary. Then, when you try to look up the same object in the dictionary it won't be found because its hash value is different. If you tried to look up the old value it wouldn't be found either, because the value of the object found in that hash bin would be different.

If you want a dictionary indexed with a list, simply convert the list to a tuple first; the function  $tuple(L)$  creates a tuple with the same entries as the list L. Tuples are immutable and can therefore be used as dictionary keys.

Some unacceptable solutions that have been proposed:

Hash lists by their address (object ID). This doesn't work because if you construct a new list with the same value it won't be found; e.g.:

```
mydict = \{[1, 2]: '12'\}print(mydict[[1, 2]])
```
would raise a KeyError exception because the id of the  $[1, 2]$ used in the second line differs from that in the first line. In other words, dictionary keys should be compared using ==, not using **[is](#page-992-0)**.

• Make a copy when using a list as a key. This doesn't work because the list, being a mutable object, could contain a reference to itself, and then the copying code would run into an infinite loop.

- Allow lists as keys but tell the user not to modify them. This would allow a class of hard-to-track bugs in programs when you forgot or modified a list by accident. It also invalidates an important invariant of dictionaries: every value in d.keys() is usable as a key of the dictionary.
- Mark lists as read-only once they are used as a dictionary key. The problem is that it's not just the top-level object that could change its value; you could use a tuple containing a list as a key. Entering anything as a key into a dictionary would require marking all objects reachable from there as read-only – and again, self-referential objects could cause an infinite loop.

There is a trick to get around this if you need to, but use it at your own risk: You can wrap a mutable structure inside a class instance which has both a **[\\_\\_eq\\_\\_\(\)](#page-937-0)** and a **[\\_\\_hash\\_\\_\(\)](#page-938-0)** method. You must then make sure that the hash value for all such wrapper objects that reside in a dictionary (or other hash based structure), remain fixed while the object is in the dictionary (or other structure).

```
class ListWrapper:
    def __init__(self, the_list):
        self.the_list = the_list
    def __eq__(self, other):
        return self.the_list == other.the_list
    def __hash__(self):
        l = self.the_listresult = 98767 - len(1)*555for i, el in enumerate(l):
            try:
                result = result + (hash(e1) % 9999999) * 1001 +except Exception:
                result = (result % 7777777) + i * 333
        return result
```
Note that the hash computation is complicated by the possibility that

some members of the list may be unhashable and also by the possibility of arithmetic overflow.

Furthermore it must always be the case that if  $o1 = o2$  (ie  $01.$  eq  $(02)$  is True) then hash $(01)$  == hash $(02)$  (ie,  $o1.$  hash () ==  $o2.$  hash (), regardless of whether the object is in a dictionary or not. If you fail to meet these restrictions dictionaries and other hash based structures will misbehave.

In the case of ListWrapper, whenever the wrapper object is in a dictionary the wrapped list must not change to avoid anomalies. Don't do this unless you are prepared to think hard about the requirements and the consequences of not meeting them correctly. Consider yourself warned.
### Why doesn't list.sort() return the sorted list?

In situations where performance matters, making a copy of the list just to sort it would be wasteful. Therefore, **list.sort()** sorts the list in place. In order to remind you of that fact, it does not return the sorted list. This way, you won't be fooled into accidentally overwriting a list when you need a sorted copy but also need to keep the unsorted version around.

In Python 2.4 a new built-in function – **[sorted\(\)](#page-1096-0)** – has been added. This function creates a new list from a provided iterable, sorts it and returns it. For example, here's how to iterate over the keys of a dictionary in sorted order:

**for** key **in** sorted(mydict): ... *# do whatever with mydict[key]...*

### How do you specify and enforce an interface spec in Python?

An interface specification for a module as provided by languages such as C++ and Java describes the prototypes for the methods and functions of the module. Many feel that compile-time enforcement of interface specifications helps in the construction of large programs.

Python 2.6 adds an **[abc](#page-3888-0)** module that lets you define Abstract Base Classes (ABCs). You can then use **[isinstance\(\)](#page-1082-0)** and **[issubclass\(\)](#page-1083-0)** to check whether an instance or a class implements a particular ABC. The **[collections](#page-1413-0)** modules defines a set of useful ABCs such as **Iterable**, **Container**, and **MutableMapping**.

For Python, many of the advantages of interface specifications can be obtained by an appropriate test discipline for components. There is also a tool, PyChecker, which can be used to find problems due to subclassing.

A good test suite for a module can both provide a regression test and serve as a module interface specification and a set of examples. Many Python modules can be run as a script to provide a simple "self test." Even modules which use complex external interfaces can often be tested in isolation using trivial "stub" emulations of the external interface. The **[doctest](#page-3615-0)** and **[unittest](#page-3666-0)** modules or third-party test frameworks can be used to construct exhaustive test suites that exercise every line of code in a module.

An appropriate testing discipline can help build large complex applications in Python as well as having interface specifications would. In fact, it can be better because an interface specification cannot test certain properties of a program. For example, the **append()** method is expected to add new elements to the end of some internal list; an interface specification cannot test that your **append()** implementation will actually do this correctly, but it's trivial to check this property in a test suite.

Writing test suites is very helpful, and you might want to design your code with an eye to making it easily tested. One increasingly popular technique, test-directed development, calls for writing parts of the test suite first, before you write any of the actual code. Of course Python allows you to be sloppy and not write test cases at all.

### Why are default values shared between objects?

This type of bug commonly bites neophyte programmers. Consider this function:

```
def foo(mydict={}): # Danger: shared reference to one dict for
     ... compute something ...
     mydict[key] = valuereturn mydict
\lceil 4 \rceil\blacktriangleright
```
The first time you call this function, mydict contains a single item. The second time, mydict contains two items because when foo() begins executing, mydict starts out with an item already in it.

It is often expected that a function call creates new objects for default values. This is not what happens. Default values are created exactly once, when the function is defined. If that object is changed, like the dictionary in this example, subsequent calls to the function will refer to this changed object.

By definition, immutable objects such as numbers, strings, tuples, and **None**, are safe from change. Changes to mutable objects such as dictionaries, lists, and class instances can lead to confusion.

Because of this feature, it is good programming practice to not use mutable objects as default values. Instead, use **None** as the default value and inside the function, check if the parameter is **None** and create a new list/dictionary/whatever if it is. For example, don't write:

```
def foo(mydict={}):
    ...
```
but:

```
def foo(mydict=None):
    if mydict is None:
        mydict = {} # create a new dict for local namespace
```
This feature can be useful. When you have a function that's timeconsuming to compute, a common technique is to cache the parameters and the resulting value of each call to the function, and return the cached value if the same value is requested again. This is called "memoizing", and can be implemented like this:

```
# Callers will never provide a third parameter for this function.
def expensive (arg1, arg2, _cache={}):
    if (arg1, arg2) in _cache:
         return _cache[(arg1, arg2)]
    # Calculate the value
    result = ... expensive computation ...
    _cache[(arg1, arg2)] = result # Store result in the cache
    return result
\lceil 4 \rceil\vert \cdot \vert
```
You could use a global variable containing a dictionary instead of the default value; it's a matter of taste.

### Why is there no goto?

You can use exceptions to provide a "structured goto" that even works across function calls. Many feel that exceptions can conveniently emulate all reasonable uses of the "go" or "goto" constructs of C, Fortran, and other languages. For example:

```
class label: pass # declare a label
try:
     ...
     if (condition): raise label() # goto label
     ...
except label: # where to goto
     pass
...
```
This doesn't allow you to jump into the middle of a loop, but that's usually considered an abuse of goto anyway. Use sparingly.

### Why can't raw strings (r-strings) end with a backslash?

More precisely, they can't end with an odd number of backslashes: the unpaired backslash at the end escapes the closing quote character, leaving an unterminated string.

Raw strings were designed to ease creating input for processors (chiefly regular expression engines) that want to do their own backslash escape processing. Such processors consider an unmatched trailing backslash to be an error anyway, so raw strings disallow that. In return, they allow you to pass on the string quote character by escaping it with a backslash. These rules work well when r-strings are used for their intended purpose.

If you're trying to build Windows pathnames, note that all Windows system calls accept forward slashes too:

f = open("/mydir/file.txt") *# works fine!*

If you're trying to build a pathname for a DOS command, try e.g. one of

```
dir = r"\this\is\my\dos\dir" "\\"
dir = r" \this \is \my\dos\dir' "[-1]dir = "\\this\\is\\my\\dos\\dir\\"
```
### Why doesn't Python have a "with" statement for attribute assignments?

Python has a 'with' statement that wraps the execution of a block, calling code on the entrance and exit from the block. Some language have a construct that looks like this:

```
with obj:
   a = 1 # equivalent to obj.a = 1
   total = total + 1 # obj.total = obj.total + 1
```
In Python, such a construct would be ambiguous.

Other languages, such as Object Pascal, Delphi, and C++, use static types, so it's possible to know, in an unambiguous way, what member is being assigned to. This is the main point of static typing – the compiler *always* knows the scope of every variable at compile time.

Python uses dynamic types. It is impossible to know in advance which attribute will be referenced at runtime. Member attributes may be added or removed from objects on the fly. This makes it impossible to know, from a simple reading, what attribute is being referenced: a local one, a global one, or a member attribute?

For instance, take the following incomplete snippet:

```
def foo(a):
    with a:
        print(x)
```
The snippet assumes that "a" must have a member attribute called "x". However, there is nothing in Python that tells the interpreter this. What should happen if "a" is, let us say, an integer? If there is a global variable named "x", will it be used inside the with block? As

you see, the dynamic nature of Python makes such choices much harder.

The primary benefit of "with" and similar language features (reduction of code volume) can, however, easily be achieved in Python by assignment. Instead of:

```
function(args).mydict[index][index].a = 21
function(args) .mydict[index][index].b = 42function(args).mydict[index][index].c = 63
```
write this:

```
ref = function(args) .mydict[index][index]ref.a = 21ref.b = 42ref.c = 63
```
This also has the side-effect of increasing execution speed because name bindings are resolved at run-time in Python, and the second version only needs to perform the resolution once.

### Why are colons required for the if/while/def/class statements?

The colon is required primarily to enhance readability (one of the results of the experimental ABC language). Consider this:

 $if a == b$ print(a)

versus

 $if a == b$ : print(a)

Notice how the second one is slightly easier to read. Notice further how a colon sets off the example in this FAQ answer; it's a standard usage in English.

Another minor reason is that the colon makes it easier for editors with syntax highlighting; they can look for colons to decide when indentation needs to be increased instead of having to do a more elaborate parsing of the program text.

### Why does Python allow commas at the end of lists and tuples?

Python lets you add a trailing comma at the end of lists, tuples, and dictionaries:

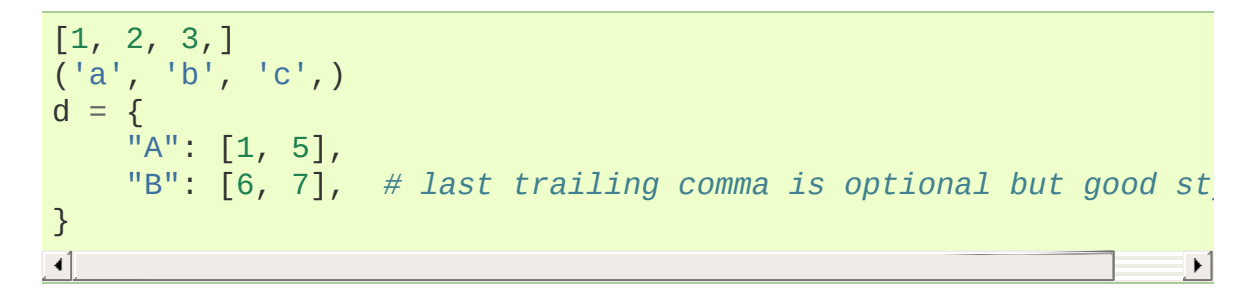

There are several reasons to allow this.

When you have a literal value for a list, tuple, or dictionary spread across multiple lines, it's easier to add more elements because you don't have to remember to add a comma to the previous line. The lines can also be sorted in your editor without creating a syntax error.

Accidentally omitting the comma can lead to errors that are hard to diagnose. For example:

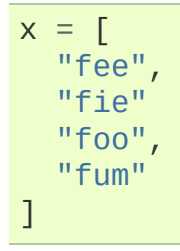

This list looks like it has four elements, but it actually contains three: "fee", "fiefoo" and "fum". Always adding the comma avoids this source of error.

Allowing the trailing comma may also make programmatic code generation easier.

Python v3.2 [documentation](#page-5687-0) » Python Frequently Asked [previous](#page-5351-0) | [next](#page-5448-0) | [modules](#page-3-0) | [index](#page-5606-0) Questions »

<span id="page-5448-0"></span>Python v3.2 [documentatio](#page-0-0)[n](#page-5687-0) » Python Frequently Asked [previous](#page-5405-0) | [next](#page-5475-0) | [modules](#page-3-0) | [index](#page-5606-0)

Questions »

# <span id="page-5449-25"></span><span id="page-5449-1"></span>Library and [Extension](#page-5465-1) FAQ

#### **Contents**

- <span id="page-5449-5"></span><span id="page-5449-4"></span><span id="page-5449-3"></span><span id="page-5449-2"></span><span id="page-5449-0"></span>Library and [Extension](#page-5449-1) FAQ
	- General Library [Questions](#page-5451-0)
		- How do I find a module or [application](#page-5451-1) to perform task X?
		- Where is the math.py [\(socket.py,](#page-5451-2) regex.py, etc.) source file?
		- How do I make a Python script [executable](#page-5452-0) on Unix?
		- Is there a [curses/termcap](#page-5453-0) package for Python?
		- Is there an [equivalent](#page-5453-1) to C's onexit() in Python?
		- Why don't my signal [handlers](#page-5454-0) work?
	- [Common](#page-5455-0) tasks
		- How do I test a Python program or [component?](#page-5455-1)
		- How do I create [documentation](#page-5456-0) from doc strings?
		- $\blacksquare$  How do I get a single [keypress](#page-5456-1) at a time?

#### <span id="page-5449-13"></span><span id="page-5449-11"></span><span id="page-5449-10"></span><span id="page-5449-9"></span><span id="page-5449-8"></span><span id="page-5449-7"></span><span id="page-5449-6"></span>[Threads](#page-5457-0)

- <span id="page-5449-14"></span><span id="page-5449-12"></span>How do I program using [threads?](#page-5457-1)
- <span id="page-5449-15"></span>None of my [threads](#page-5457-2) seem to run: why?
- <span id="page-5449-16"></span>How do I parcel out work among a bunch of worker [threads?](#page-5458-0)
- <span id="page-5449-17"></span>■ What kinds of global value mutation are [thread-safe?](#page-5460-0)
- <span id="page-5449-21"></span><span id="page-5449-20"></span><span id="page-5449-18"></span>■ Can't we get rid of the Global [Interpreter](#page-5461-0) Lock?
- <span id="page-5449-24"></span><span id="page-5449-23"></span><span id="page-5449-22"></span><span id="page-5449-19"></span>Input and [Output](#page-5463-0)
	- How do I delete a file? (And other file [questions...\)](#page-5463-1)
	- How do I [copy](#page-5463-2) a file?
	- How do I read (or write) [binary](#page-5464-0) data?
	- I can't seem to use os.read() on a pipe created with [os.popen\(\);](#page-5464-1) why?
	- How do I access the serial [\(RS232\)](#page-5465-0) port?
	- Why doesn't closing sys.stdout (stdin, stderr) really

<span id="page-5450-2"></span><span id="page-5450-1"></span>close it?

- <span id="page-5450-3"></span><span id="page-5450-0"></span>[Network/Internet](#page-5466-0) Programming
	- What WWW tools are there for [Python?](#page-5466-1)
	- **How can I mimic CGI form submission** [\(METHOD=POST\)?](#page-5466-2)
	- What module should I use to help with [generating](#page-5467-0) HTML?
	- How do I send mail from a [Python](#page-5467-1) script?
	- $\blacksquare$  How do I avoid blocking in the [connect\(\)](#page-5468-0) method of a socket?

<span id="page-5450-6"></span><span id="page-5450-5"></span><span id="page-5450-4"></span>[Databases](#page-5470-0)

- <span id="page-5450-7"></span>Are there any [interfaces](#page-5470-1) to database packages in Python?
- <span id="page-5450-8"></span>■ How do you [implement](#page-5470-2) persistent objects in Python?
- <span id="page-5450-9"></span>**If my program crashes with a bsddb (or anydbm)** database open, it gets [corrupted.](#page-5471-0) How come?
- <span id="page-5450-10"></span>I tried to open Berkeley DB file, but bsddb produces [bsddb.error:](#page-5471-1) (22, 'Invalid argument'). Help! How can I restore my data?
- [Mathematics](#page-5473-0) and Numerics
	- How do I [generate](#page-5473-1) random numbers in Python?

# <span id="page-5451-0"></span>General Library [Questions](#page-5449-2)

#### <span id="page-5451-1"></span>How do I find a module or [application](#page-5449-3) to perform task X?

Check *the Library [Reference](#page-5621-0)* to see if there's a relevant standard library module. (Eventually you'll learn what's in the standard library and will able to skip this step.)

For third-party packages, search the Python [Package](http://pypi.python.org/pypi) Index or try [Google](http://www.google.com) or another Web search engine. Searching for "Python" plus a keyword or two for your topic of interest will usually find something helpful.

#### <span id="page-5451-2"></span>Where is the math.py [\(socket.py,](#page-5449-4) regex.py, etc.) source file?

If you can't find a source file for a module it may be a built-in or dynamically loaded module implemented in C, C++ or other compiled language. In this case you may not have the source file or it may be something like mathmodule.c, somewhere in a C source directory (not on the Python Path).

There are (at least) three kinds of modules in Python:

- 1. modules written in Python (.py);
- 2. modules written in C and dynamically loaded (.dll, .pyd, .so, .sl, etc);
- 3. modules written in C and linked with the interpreter; to get a list of these, type:

```
import sys
print(sys.builtin module names)
```
#### <span id="page-5452-0"></span>How do I make a Python script [executable](#page-5449-5) on Unix?

You need to do two things: the script file's mode must be executable and the first line must begin with  $\#$ ! followed by the path of the Python interpreter.

The first is done by executing chmod +x scriptfile or perhaps chmod 755 scriptfile.

The second can be done in a number of ways. The most straightforward way is to write

*#!/usr/local/bin/python*

as the very first line of your file, using the pathname for where the Python interpreter is installed on your platform.

If you would like the script to be independent of where the Python interpreter lives, you can use the "env" program. Almost all Unix variants support the following, assuming the Python interpreter is in a directory on the user's \$PATH:

*#!/usr/bin/env python*

*Don't* do this for CGI scripts. The \$PATH variable for CGI scripts is often very minimal, so you need to use the actual absolute pathname of the interpreter.

Occasionally, a user's environment is so full that the /usr/bin/env program fails; or there's no env program at all. In that case, you can try the following hack (due to Alex Rezinsky):

*#! /bin/sh*  $H(H,H)\neq H'$ *exec python \$0 \${1+"\$@"} """*

The minor disadvantage is that this defines the script's doc string. However, you can fix that by adding

 $\text{doc}$  = """...Whatever..."""

#### <span id="page-5453-0"></span>Is there a [curses/termcap](#page-5449-6) package for Python?

For Unix variants: The standard Python source distribution comes with a curses module in the Modules/ subdirectory, though it's not compiled by default (note that this is not available in the Windows distribution – there is no curses module for Windows).

The curses module supports basic curses features as well as many additional functions from ncurses and SYSV curses such as colour, alternative character set support, pads, and mouse support. This means the module isn't compatible with operating systems that only have BSD curses, but there don't seem to be any currently maintained OSes that fall into this category.

For Windows: use the [consolelib](http://effbot.org/zone/console-index.htm) module.

#### <span id="page-5453-1"></span>Is there an [equivalent](#page-5449-7) to C's onexit() in Python?

The **[atexit](#page-3895-0)** module provides a register function that is similar to C's onexit.

#### Why don't my signal [handlers](#page-5449-8) work?

The most common problem is that the signal handler is declared with the wrong argument list. It is called as

<span id="page-5454-0"></span>handler(signum, frame)

so it should be declared with two arguments:

```
def handler(signum, frame):
    ...
```
### <span id="page-5455-0"></span>[Common](#page-5449-9) tasks

#### <span id="page-5455-1"></span>How do I test a Python program or [component?](#page-5449-10)

Python comes with two testing frameworks. The **[doctest](#page-3615-0)** module finds examples in the docstrings for a module and runs them, comparing the output with the expected output given in the docstring.

The **[unittest](#page-3666-0)** module is a fancier testing framework modelled on Java and Smalltalk testing frameworks.

For testing, it helps to write the program so that it may be easily tested by using good modular design. Your program should have almost all functionality encapsulated in either functions or class methods – and this sometimes has the surprising and delightful effect of making the program run faster (because local variable accesses are faster than global accesses). Furthermore the program should avoid depending on mutating global variables, since this makes testing much more difficult to do.

The "global main logic" of your program may be as simple as

```
if name == " main ":
   main_logic()
```
at the bottom of the main module of your program.

Once your program is organized as a tractable collection of functions and class behaviours you should write test functions that exercise the behaviours. A test suite can be associated with each module which automates a sequence of tests. This sounds like a lot of work, but since Python is so terse and flexible it's surprisingly easy. You can make coding much more pleasant and fun by writing your test functions in parallel with the "production code", since this makes it

easy to find bugs and even design flaws earlier.

"Support modules" that are not intended to be the main module of a program may include a self-test of the module.

```
if __name__ == "__main__":
    self_test()
```
Even programs that interact with complex external interfaces may be tested when the external interfaces are unavailable by using "fake" interfaces implemented in Python.

#### <span id="page-5456-0"></span>How do I create [documentation](#page-5449-11) from doc strings?

The **[pydoc](#page-3611-0)** module can create HTML from the doc strings in your Python source code. An alternative for creating API documentation purely from docstrings is [epydoc.](http://epydoc.sf.net/) [Sphinx](http://sphinx.pocoo.org) can also include docstring content.

#### <span id="page-5456-1"></span>How do I get a single [keypress](#page-5449-12) at a time?

For Unix variants: There are several solutions. It's straightforward to do this using curses, but curses is a fairly large module to learn.

### <span id="page-5457-0"></span>**[Threads](#page-5449-13)**

### <span id="page-5457-1"></span>How do I program using [threads?](#page-5449-14)

Be sure to use the **[threading](#page-2422-0)** module and not the **[\\_thread](#page-2573-0)** module. The **[threading](#page-2422-0)** module builds convenient abstractions on top of the low-level primitives provided by the **[\\_thread](#page-2573-0)** module.

Aahz has a set of slides from his threading tutorial that are helpful; see <http://www.pythoncraft.com/OSCON2001/>.

<span id="page-5457-2"></span>None of my [threads](#page-5449-15) seem to run: why?

As soon as the main thread exits, all threads are killed. Your main thread is running too quickly, giving the threads no time to do any work.

A simple fix is to add a sleep to the end of the program that's long enough for all the threads to finish:

```
import threading, time
def thread_task(name, n):
    for i in range(n): print(name, i)
for i in range(10):
    T = threading.Thread(target = thread\_task, args = (str(i), i))T.start()
time.sleep(10) # <---------------------------!
```
But now (on many platforms) the threads don't run in parallel, but appear to run sequentially, one at a time! The reason is that the OS thread scheduler doesn't start a new thread until the previous thread is blocked.

<span id="page-5458-0"></span>A simple fix is to add a tiny sleep to the start of the run function:

```
def thread_task(name, n):
    time.sleep(0.001) # <--------------------!
    for i in range(n): print(name, i)
for i in range(10):
    T = threading.Thread(target = thread\_task, args = (str(i), i))T.start()
time.sleep(10)
```
Instead of trying to guess how long a **[time.sleep\(\)](#page-2063-0)** delay will be enough, it's better to use some kind of semaphore mechanism. One idea is to use the **[queue](#page-1474-0)** module to create a queue object, let each thread append a token to the queue when it finishes, and let the main thread read as many tokens from the queue as there are threads.

#### How do I parcel out work among a bunch of worker [threads?](#page-5449-16)

The easiest way is to use the new **[concurrent.futures](#page-2538-0)** module, especially the **[ThreadPoolExecutor](#page-2542-0)** class.

Or, if you want fine control over the dispatching algorithm, you can write your own logic manually. Use the **[queue](#page-1474-0)** module to create a queue containing a list of jobs. The **[Queue](#page-1475-0)** class maintains a list of objects with .put(obj) to add an item to the queue and .get() to return an item. The class will take care of the locking necessary to ensure that each job is handed out exactly once.

Here's a trivial example:

**import threading**, **queue**, **time** *# The worker thread gets jobs off the queue. When the queue is empty, it*

```
# assumes there will be no more work and exits.
# (Realistically workers will run until terminated.)
def worker ():
    print('Running worker')
    time.sleep(0.1)
    while True:
        try:
             arg = q.get(block=False)
        except queue.Empty:
             print('Worker', threading.currentThread(), end=' ')
             print('queue empty')
             break
        else:
             print('Worker', threading.currentThread(), end=' ')
             print('running with argument', arg)
             time.sleep(0.5)
# Create queue
q = queue.Queue()# Start a pool of 5 workers
for i in range(5):
    t = threading.Thread(target=worker, name='worker  % i' % (i+1))t.start()
# Begin adding work to the queue
for i in range(50):
    q.put(i)
# Give threads time to run
print('Main thread sleeping')
time.sleep(5)
\lceil \cdot \rceil\blacktriangleright
```
When run, this will produce the following output:

```
Running worker
Running worker
Running worker
Running worker
Running worker
Main thread sleeping
Worker <Thread(worker 1, started 130283832797456)> running with
Worker <Thread(worker 2, started 130283824404752)> running with
Worker <Thread(worker 3, started 130283816012048)> running with
Worker <Thread(worker 4, started 130283807619344)> running with
```

```
Worker <Thread(worker 5, started 130283799226640)> running with
Worker <Thread(worker 1, started 130283832797456)> running with
...
\lceil \cdot \rceil\blacktriangleright
```
Consult the module's documentation for more details; the Queue class provides a featureful interface.

#### <span id="page-5460-0"></span>What kinds of global value [mutation](#page-5449-17) are threadsafe?

A *global [interpreter](#page-5553-0) lock* (GIL) is used internally to ensure that only one thread runs in the Python VM at a time. In general, Python offers to switch among threads only between bytecode instructions; how frequently it switches can be set via **[sys.setswitchinterval\(\)](#page-3845-0)**. Each bytecode instruction and therefore all the C implementation code reached from each instruction is therefore atomic from the point of view of a Python program.

In theory, this means an exact accounting requires an exact understanding of the PVM bytecode implementation. In practice, it means that operations on shared variables of built-in data types (ints, lists, dicts, etc) that "look atomic" really are.

For example, the following operations are all atomic (L, L1, L2 are lists, D, D1, D2 are dicts, x, y are objects, i, j are ints):

```
L.append(x)
L1.extend(L2)
x = L[i]x = L.pop()L1[i:i] = L2L.sort()
x = yx.field = yD[x] = yD1.update(D2)
D.keys()
```
These aren't:

 $i = i+1$  $L$ .append( $L[-1]$ )  $L[i] = L[j]$  $D[x] = D[x] + 1$ 

Operations that replace other objects may invoke those other objects' **[\\_\\_del\\_\\_\(\)](#page-934-0)** method when their reference count reaches zero, and that can affect things. This is especially true for the mass updates to dictionaries and lists. When in doubt, use a mutex!

#### <span id="page-5461-0"></span>Can't we get rid of the Global [Interpreter](#page-5449-18) Lock?

The *global [interpreter](#page-5553-0) lock* (GIL) is often seen as a hindrance to Python's deployment on high-end multiprocessor server machines, because a multi-threaded Python program effectively only uses one CPU, due to the insistence that (almost) all Python code can only run while the GIL is held.

Back in the days of Python 1.5, Greg Stein actually implemented a comprehensive patch set (the "free threading" patches) that removed the GIL and replaced it with fine-grained locking. Adam Olsen recently did a similar experiment in his [python-safethread](http://code.google.com/p/python-safethread/) project. Unfortunately, both experiments exhibited a sharp drop in singlethread performance (at least 30% slower), due to the amount of finegrained locking necessary to compensate for the removal of the GIL.

This doesn't mean that you can't make good use of Python on multi-CPU machines! You just have to be creative with dividing the work up between multiple *processes* rather than multiple *threads*. The **[ProcessPoolExecutor](#page-2544-0)** class in the new **[concurrent.futures](#page-2538-0)** module provides an easy way of doing so; the **[multiprocessing](#page-2453-0)** module provides a lower-level API in case you want more control over dispatching of tasks.

Judicious use of C extensions will also help; if you use a C extension to perform a time-consuming task, the extension can release the GIL while the thread of execution is in the C code and allow other threads to get some work done. Some standard library modules such as **[zlib](#page-1822-0)** and **[hashlib](#page-1954-0)** already do this.

It has been suggested that the GIL should be a per-interpreter-state lock rather than truly global; interpreters then wouldn't be able to share objects. Unfortunately, this isn't likely to happen either. It would be a tremendous amount of work, because many object implementations currently have global state. For example, small integers and short strings are cached; these caches would have to be moved to the interpreter state. Other object types have their own free list; these free lists would have to be moved to the interpreter state. And so on.

And I doubt that it can even be done in finite time, because the same problem exists for 3rd party extensions. It is likely that 3rd party extensions are being written at a faster rate than you can convert them to store all their global state in the interpreter state.

And finally, once you have multiple interpreters not sharing any state, what have you gained over running each interpreter in a separate process?

### <span id="page-5463-0"></span>Input and [Output](#page-5449-19)

### <span id="page-5463-1"></span>How do I delete a file? (And other file [questions...\)](#page-5449-20)

Use os.remove(filename) or os.unlink(filename); for documentation, see the **[os](#page-1971-0)** module. The two functions are identical; **[unlink\(\)](#page-2007-0)** is simply the name of the Unix system call for this function.

To remove a directory, use **[os.rmdir\(\)](#page-2003-0)**; use **[os.mkdir\(\)](#page-2000-0)** to create one. os.makedirs(path) will create any intermediate directories in path that don't exist. os.removedirs(path) will remove intermediate directories as long as they're empty; if you want to delete an entire directory tree and its contents, use **[shutil.rmtree\(\)](#page-1719-0)**.

To rename a file, use os.rename(old\_path, new\_path).

To truncate a file, open it using  $f =$  open( $f$ ilename, " $rb$ +"), and use f.truncate(offset); offset defaults to the current seek position. There's also os.ftruncate(fd, offset) for files opened with **[os.open\(\)](#page-1990-0)**, where fd is the file descriptor (a small integer).

The **[shutil](#page-1715-0)** module also contains a number of functions to work on files including **[copyfile\(\)](#page-1717-0)**, **[copytree\(\)](#page-1718-0)**, and **[rmtree\(\)](#page-1719-0)**.

#### <span id="page-5463-2"></span>How do I [copy](#page-5449-21) a file?

The **[shutil](#page-1715-0)** module contains a **[copyfile\(\)](#page-1717-0)** function. Note that on MacOS 9 it doesn't copy the resource fork and Finder info.

#### How do I read (or write) [binary](#page-5449-22) data?

To read or write complex binary data formats, it's best to use the

<span id="page-5464-0"></span>**[struct](#page-1258-0)** module. It allows you to take a string containing binary data (usually numbers) and convert it to Python objects; and vice versa.

For example, the following code reads two 2-byte integers and one 4-byte integer in big-endian format from a file:

```
import struct
with open(filename, "rb") as f:
   s = f.read(8)x, y, z = struct.\text{unpack}(">hhl", s)
```
The '>' in the format string forces big-endian data; the letter 'h' reads one "short integer" (2 bytes), and 'l' reads one "long integer" (4 bytes) from the string.

For data that is more regular (e.g. a homogeneous list of ints or thefloats), you can also use the **[array](#page-1461-0)** module.

**Note:** To read and write binary data, it is mandatory to open the file in binary mode (here, passing "rb" to **[open\(\)](#page-1086-0)**). If you use "r" instead (the default), the file will be open in text mode and f.read() will return **[str](#page-1097-0)** objects rather than **[bytes](#page-1069-0)** objects.

#### <span id="page-5464-1"></span>I can't seem to use os.read() on a pipe created with [os.popen\(\);](#page-5449-23) why?

**[os.read\(\)](#page-1990-1)** is a low-level function which takes a file descriptor, a small integer representing the opened file. **os.popen()** creates a high-level file object, the same type returned by the built-in **[open\(\)](#page-1086-0)** function. Thus, to read n bytes from a pipe p created with **os.popen()**, you need to use p.read(n).

#### How do I access the serial [\(RS232\)](#page-5449-24) port?

<span id="page-5465-0"></span>For Win32, POSIX (Linux, BSD, etc.), Jython:

<http://pyserial.sourceforge.net>

For Unix, see a Usenet post by Mitch Chapman:

http://groups.google.com/groups? [selm=34A04430.CF9@ohioee.com](http://groups.google.com/groups?selm=34A04430.CF9@ohioee.com)

#### <span id="page-5465-1"></span>Why doesn't closing [sys.stdout](#page-5449-25) (stdin, stderr) really close it?

Python *file [objects](#page-5551-0)* are a high-level layer of abstraction on low-level C file descriptors.

For most file objects you create in Python via the built-in **[open\(\)](#page-1086-0)** function, f.close() marks the Python file object as being closed from Python's point of view, and also arranges to close the underlying C file descriptor. This also happens automatically in f's destructor, when f becomes garbage.

But stdin, stdout and stderr are treated specially by Python, because of the special status also given to them by C. Running sys.stdout.close() marks the Python-level file object as being closed, but does *not* close the associated C file descriptor.

To close the underlying C file descriptor for one of these three, you should first be sure that's what you really want to do (e.g., you may confuse extension modules trying to do I/O). If it is, use **[os.close\(\)](#page-1986-0)**:

os.close(stdin.fileno()) os.close(stdout.fileno()) os.close(stderr.fileno())

Or you can use the numeric constants 0, 1 and 2, respectively.

# <span id="page-5466-0"></span>[Network/Internet](#page-5450-0) Programming

#### <span id="page-5466-1"></span>What WWW tools are there for [Python?](#page-5450-1)

See the chapters titled *Internet [Protocols](#page-2999-0) and Support* and *Internet Data Handling* in the Library [Reference](#page-2689-0) Manual. Python has many modules that will help you build server-side and client-side web systems.

A summary of available frameworks is maintained by Paul Boddie at <http://wiki.python.org/moin/WebProgramming> .

Cameron Laird maintains a useful set of pages about Python web technologies at a structure of the structure of the structure of the structure of the structure of the structure

[http://phaseit.net/claird/comp.lang.python/web\\_python](http://phaseit.net/claird/comp.lang.python/web_python).

#### <span id="page-5466-2"></span>How can I mimic CGI form submission [\(METHOD=POST\)?](#page-5450-2)

I would like to retrieve web pages that are the result of POSTing a form. Is there existing code that would let me do this easily?

Yes. Here's a simple example that uses urllib.request:

```
#!/usr/local/bin/python
import urllib.request
### build the query string
qs = "First=Josephine&MI=Q&Last=Public"
### connect and send the server a path
req = urllib.request.urlopen('http://www.some-server.out-there'
                                '/cgi-bin/some-cgi-script', data=q
msg, hdrs = req.read(), req.info()\lceil \cdot \rceil\vert \cdot \vert
```
<span id="page-5467-1"></span>Note that in general for percent-encoded POST operations, query strings must be quoted using **[urllib.parse.urlencode\(\)](#page-3122-0)**. For example to send name="Guy Steele, Jr.":

```
>>> import urllib.parse
>>> urllib.parse.urlencode({'name': 'Guy Steele, Jr.'})
'name=Guy+Steele%2C+Jr.'
```
**See also:** *HOWTO Fetch Internet [Resources](#page-5289-0) Using The urllib Package* for extensive examples.

### <span id="page-5467-0"></span>What module should I use to help with [generating](#page-5450-3) HTML?

There are many different modules available:

- HTMLgen is a class library of objects corresponding to all the HTML 3.2 markup tags. It's used when you are writing in Python and wish to synthesize HTML pages for generating a web or for CGI forms, etc.
- DocumentTemplate and Zope Page Templates are two different systems that are part of Zope.
- Quixote's PTL uses Python syntax to assemble strings of text.

Consult the Web [Programming](http://wiki.python.org/moin/WebProgramming) wiki pages for more links.

#### How do I send mail from a [Python](#page-5450-4) script?

Use the standard library module **[smtplib](#page-3196-0)**.

Here's a very simple interactive mail sender that uses it. This method will work on any host that supports an SMTP listener.

```
import sys, smtplib
```

```
from addr = input("From: ")to address = input("To: "); split(','')print("Enter message, end with ^D:")
msq = "while True:
    line = sys.stdin.readline()
    if not line:
        break
    msq == line# The actual mail send
server = smtplib.SMTP('localhost')
server.sendmail(fromaddr, toaddrs, msg)
server.quit()
```
A Unix-only alternative uses sendmail. The location of the sendmail program varies between systems; sometimes it is /usr/lib/sendmail, sometime /usr/sbin/sendmail. The sendmail manual page will help you out. Here's some sample code:

```
SENDMAIL = "/usr/sbin/sendmail" # sendmail location
import os
p = os.popen("%s -t -i" % SRNDMAL, "w")p.write("To: receiver@example.com\n")
p.write("Subject: test\n")
p.write("\n") # blank line separating headers from body
p.write("Some text\n")
p.write("some more text\n")
sts = p.close()if sts != 0:
    print("Sendmail exit status", sts)
```
How do I avoid blocking in the [connect\(\)](#page-5450-5) method of a socket?

The **[select](#page-2410-0)** module is commonly used to help with asynchronous I/O on sockets.

To prevent the TCP connect from blocking, you can set the socket to non-blocking mode. Then when you do the connect(), you will either connect immediately (unlikely) or get an exception that contains the error number as .errno. errno.EINPROGRESS indicates that the connection is in progress, but hasn't finished yet. Different OSes will return different values, so you're going to have to check what's returned on your system.

You can use the connect\_ex() method to avoid creating an exception. It will just return the errno value. To poll, you can call connect\_ex() again later  $-$  0 or errno.EISCONN indicate that you're connected – or you can pass this socket to select to check if it's writable.

**Note:** The **[asyncore](#page-2671-0)** module presents a framework-like approach to the problem of writing non-blocking networking code. The thirdparty [Twisted](http://twistedmatrix.com/) library is a popular and feature-rich alternative.

### <span id="page-5470-0"></span>**[Databases](#page-5450-9)**

### <span id="page-5470-1"></span>Are there any [interfaces](#page-5450-7) to database packages in Python?

Yes.

Interfaces to disk-based hashes such as **[DBM](#page-1779-0)** and **[GDBM](#page-1776-0)** are also included with standard Python. There is also the **[sqlite3](#page-1784-0)** module, which provides a lightweight disk-based relational database.

Support for most relational databases is available. See the [DatabaseProgramming](http://wiki.python.org/moin/DatabaseProgramming) wiki page for details.

#### <span id="page-5470-2"></span>How do you [implement](#page-5450-8) persistent objects in Python?

The **[pickle](#page-1733-0)** library module solves this in a very general way (though you still can't store things like open files, sockets or windows), and the **[shelve](#page-1761-0)** library module uses pickle and (g)dbm to create persistent mappings containing arbitrary Python objects.

A more awkward way of doing things is to use pickle's little sister, marshal. The **[marshal](#page-1768-0)** module provides very fast ways to store noncircular basic Python types to files and strings, and back again. Although marshal does not do fancy things like store instances or handle shared references properly, it does run extremely fast. For example loading a half megabyte of data may take less than a third of a second. This often beats doing something more complex and general such as using gdbm with pickle/shelve.

#### If my program crashes with a bsddb (or anydbm)

#### <span id="page-5471-0"></span>database open, it gets corrupted. How come?

**Note:** The bsddb module is now available as a standalone package [pybsddb.](http://www.jcea.es/programacion/pybsddb.htm)

Databases opened for write access with the bsddb module (and often by the anydbm module, since it will preferentially use bsddb) must explicitly be closed using the .close() method of the database. The underlying library caches database contents which need to be converted to on-disk form and written.

If you have initialized a new bsddb database but not written anything to it before the program crashes, you will often wind up with a zerolength file and encounter an exception the next time the file is opened.

<span id="page-5471-1"></span>I tried to open Berkeley DB file, but bsddb produces [bsddb.error:](#page-5450-10) (22, 'Invalid argument'). Help! How can I restore my data?

**Note:** The bsddb module is now available as a standalone package [pybsddb.](http://www.jcea.es/programacion/pybsddb.htm)

Don't panic! Your data is probably intact. The most frequent cause for the error is that you tried to open an earlier Berkeley DB file with a later version of the Berkeley DB library.

Many Linux systems now have all three versions of Berkeley DB available. If you are migrating from version 1 to a newer version use db\_dump185 to dump a plain text version of the database. If you are migrating from version 2 to version 3 use db2 dump to create a plain text version of the database. In either case, use db load to create a new native database for the latest version installed on your computer. If you have version 3 of Berkeley DB installed, you should
be able to use db2\_load to create a native version 2 database.

You should move away from Berkeley DB version 1 files because the hash file code contains known bugs that can corrupt your data.

#### [Mathematics](#page-5450-0) and Numerics

#### How do I [generate](#page-5450-1) random numbers in Python?

The standard module **[random](#page-1605-0)** implements a random number generator. Usage is simple:

**import random** random.random()

This returns a random floating point number in the range [0, 1).

There are also many other specialized generators in this module, such as:

- randrange(a, b) chooses an integer in the range [a, b).
- uniform(a, b) chooses a floating point number in the range [a, b).
- normalvariate(mean, sdev) samples the normal (Gaussian) distribution.

Some higher-level functions operate on sequences directly, such as:

- choice(S) chooses random element from a given sequence
- shuffle(L) shuffles a list in-place, i.e. permutes it randomly

There's also a Random class you can instantiate to create independent multiple random number generators.

<span id="page-5475-0"></span>Python v3.2 [documentatio](#page-0-0)[n](#page-5687-0) » Python Frequently Asked [previous](#page-5448-0) | [next](#page-5502-0) | [modules](#page-3-0) | [index](#page-5606-0)

Questions »

# <span id="page-5476-20"></span><span id="page-5476-1"></span>[Exten](#page-5476-0)[ding/Embedding](#page-5500-0) FAQ

#### **Contents**

- <span id="page-5476-19"></span><span id="page-5476-18"></span><span id="page-5476-17"></span><span id="page-5476-16"></span><span id="page-5476-15"></span><span id="page-5476-14"></span><span id="page-5476-13"></span><span id="page-5476-12"></span><span id="page-5476-11"></span><span id="page-5476-10"></span><span id="page-5476-9"></span><span id="page-5476-8"></span><span id="page-5476-7"></span><span id="page-5476-6"></span><span id="page-5476-5"></span><span id="page-5476-4"></span><span id="page-5476-3"></span><span id="page-5476-2"></span><span id="page-5476-0"></span>[Extending/Embedding](#page-5476-1) FAQ
	- Can I create my own [functions](#page-5478-0) in C?
	- Can I create my own [functions](#page-5479-0) in C++?
	- Writing C is hard; are there any [alternatives?](#page-5479-1)
	- How can I execute arbitrary Python [statements](#page-5481-0) from C?
	- How can I evaluate an arbitrary Python [expression](#page-5482-0) from C?
	- How do I extract C values from a Python [object?](#page-5483-0)
	- How do I use [Py\\_BuildValue\(\)](#page-5484-0) to create a tuple of arbitrary length?
	- How do I call an [object's](#page-5485-0) method from C?
	- How do I catch the output from PyErr\_Print() (or anything that prints to [stdout/stderr\)?](#page-5486-0)
	- How do I access a [module](#page-5487-0) written in Python from C?
	- How do I [interface](#page-5488-0) to C++ objects from Python?
	- I added a [module](#page-5489-0) using the Setup file and the make fails; why?
	- How do I debug an [extension?](#page-5490-0)
	- I want to compile a Python module on my Linux system, but some files are [missing.](#page-5491-0) Why?
	- What does "SystemError: [\\_PyImport\\_FixupExtension:](#page-5492-0) module yourmodule not loaded" mean?
	- How do I tell ["incomplete](#page-5493-0) input" from "invalid input"?
	- How do I find undefined g++ symbols \_\_builtin\_new or pure virtual?
	- Can I create an object class with some methods [implemented](#page-5499-0) in C and others in Python (e.g. through inheritance)?
	- When importing module X, why do I get "undefined

symbol: PyUnicodeUCS2\*"?

## <span id="page-5478-0"></span>Can I create my own [functions](#page-5476-2) in C?

Yes, you can create built-in modules containing functions, variables, exceptions and even new types in C. This is explained in the document *Extending and [Embedding](#page-5642-0) the Python Interpreter*.

Most intermediate or advanced Python books will also cover this topic.

### <span id="page-5479-0"></span>Can I create my own [functions](#page-5476-3) in C++?

<span id="page-5479-1"></span>Yes, using the C compatibility features found in C++. Place extern "C" { ... } around the Python include files and put extern "C" before each function that is going to be called by the Python interpreter. Global or static C++ objects with constructors are probably not a good idea.

#### Writing C is hard; are there any [alternatives?](#page-5476-4)

There are a number of alternatives to writing your own C extensions, depending on what you're trying to do.

If you need more speed, [Psyco](http://psyco.sourceforge.net/) generates x86 assembly code from Python bytecode. You can use Psyco to compile the most timecritical functions in your code, and gain a significant improvement with very little effort, as long as you're running on a machine with an x86-compatible processor.

[Cython](http://cython.org) and its relative [Pyrex](http://www.cosc.canterbury.ac.nz/~greg/python/Pyrex/) are compilers that accept a slightly modified form of Python and generate the corresponding C code. Cython and Pyrex make it possible to write an extension without having to learn Python's C API.

If you need to interface to some C or C++ library for which no Python extension currently exists, you can try wrapping the library's data types and functions with a tool such as [SWIG](http://www.swig.org). [SIP,](http://www.riverbankcomputing.co.uk/software/sip/) [CXX](http://cxx.sourceforge.net/) [Boost,](http://www.boost.org/libs/python/doc/index.html) or [Weave](http://www.scipy.org/Weave) are also alternatives for wrapping C++ libraries.

#### <span id="page-5481-0"></span>How can I execute arbitrary Python [statements](#page-5476-5) from C?

The highest-level function to do this is **[PyRun\\_SimpleString\(\)](#page-4387-0)** which takes a single string argument to be executed in the context of the module \_main\_ and returns 0 for success and -1 when an exception occurred (including SyntaxError). If you want more control, use **[PyRun\\_String\(\)](#page-4390-0)**; see the source for **[PyRun\\_SimpleString\(\)](#page-4387-0)** in Python/pythonrun.c.

## <span id="page-5482-0"></span>How can I evaluate an arbitrary Python [expression](#page-5476-6) from C?

Call the function **[PyRun\\_String\(\)](#page-4390-0)** from the previous question with the start symbol **[Py\\_eval\\_input](#page-4393-0)**; it parses an expression, evaluates it and returns its value.

#### <span id="page-5483-0"></span>How do I extract C values from a Python [object?](#page-5476-7)

That depends on the object's type. If it's a tuple, **[PyTuple\\_Size\(\)](#page-4595-0)** returns its length and **[PyTuple\\_GetItem\(\)](#page-4596-0)** returns the item at a specified index. Lists have similar functions, **PyListSize()** and **[PyList\\_GetItem\(\)](#page-4600-0)**.

For strings, **PyString\_Size()** returns its length and **PyString\_AsString()** a pointer to its value. Note that Python strings may contain null bytes so C's **strlen()** should not be used.

To test the type of an object, first make sure it isn't *NULL*, and then use **PyString\_Check()**, **[PyTuple\\_Check\(\)](#page-4595-1)**, **[PyList\\_Check\(\)](#page-4599-0)**, etc.

There is also a high-level API to Python objects which is provided by the so-called 'abstract' interface – read Include/abstract.h for further details. It allows interfacing with any kind of Python sequence using calls like **[PySequence\\_Length\(\)](#page-4495-0)**, **[PySequence\\_GetItem\(\)](#page-4496-0)**, etc.) as well as many other useful protocols.

#### <span id="page-5484-0"></span>How do I use [Py\\_BuildValue\(\)](#page-5476-8) to create a tuple of arbitrary length?

You can't. Use  $t = PyTuple_new(n)$  instead, and fill it with objects using PyTuple\_SetItem(t, i, o) – note that this "eats" a reference count of o, so you have to **[Py\\_INCREF\(\)](#page-4397-0)** it. Lists have similar functions PyList\_New(n) and PyList\_SetItem(l, i, o). Note that you *must* set all the tuple items to some value before you pass the tuple to Python code – PyTuple\_New(n) initializes them to NULL, which isn't a valid Python value.

## <span id="page-5485-0"></span>How do I call an [object's](#page-5476-9) method from C?

The **[PyObject\\_CallMethod\(\)](#page-4481-0)** function can be used to call an arbitrary method of an object. The parameters are the object, the name of the method to call, a format string like that used with **[Py\\_BuildValue\(\)](#page-4455-0)**, and the argument values:

```
PyObject *
PyObject_CallMethod(PyObject *object, char *method_name,
                    char *arg_format, ...);
```
This works for any object that has methods – whether built-in or user-defined. You are responsible for eventually **[Py\\_DECREF\(\)](#page-4397-1)**'ing the return value.

To call, e.g., a file object's "seek" method with arguments 10, 0 (assuming the file object pointer is "f"):

```
res = PyObject_CallMethod(f, "seek", "(ii)", 10, 0);if (res == NULL) {
        ... an exception occurred ...
}
else {
        Py_DECREF(res);
}
```
Note that since **[PyObject\\_CallObject\(\)](#page-4481-1)** *always* wants a tuple for the argument list, to call a function without arguments, pass "()" for the format, and to call a function with one argument, surround the argument in parentheses, e.g. "(i)".

## <span id="page-5486-0"></span>How do I catch the output from PyErr\_Print() (or anything that prints to [stdout/stderr\)?](#page-5476-10)

In Python code, define an object that supports the  $write()$  method. Assign this object to **[sys.stdout](#page-3848-0)** and **[sys.stderr](#page-3848-1)**. Call print\_error, or just allow the standard traceback mechanism to work. Then, the output will go wherever your write() method sends it.

The easiest way to do this is to use the StringIO class in the standard library.

Sample code and use for catching stdout:

```
>>> class StdoutCatcher:
\dots def \__init\__(self):
\ldots self.data = \cdots... def write(self, stuff):
... self.data = self.data + stuff
...
>>> import sys
>>> sys.stdout = StdoutCatcher()
>>> print('foo')
>>> print('hello world!')
>>> sys.stderr.write(sys.stdout.data)
foo
hello world!
```
### <span id="page-5487-0"></span>How do I access a [module](#page-5476-11) written in Python from C?

You can get a pointer to the module object as follows:

```
module = PyImport_ImportModule("<modulename>");
```
If the module hasn't been imported yet (i.e. it is not yet present in **[sys.modules](#page-3841-0)**), this initializes the module; otherwise it simply returns the value of sys.modules["<modulename>"]. Note that it doesn't enter the module into any namespace  $-$  it only ensures it has been initialized and is stored in **[sys.modules](#page-3841-0)**.

You can then access the module's attributes (i.e. any name defined in the module) as follows:

```
attr = PyObject_GetAttrString(module, "<attrname>");
```
Calling **[PyObject\\_SetAttrString\(\)](#page-4477-0)** to assign to variables in the module also works.

### <span id="page-5488-0"></span>How do I [interface](#page-5476-12) to C++ objects from Python?

Depending on your requirements, there are many approaches. To do this manually, begin by reading *the "Extending and [Embedding"](#page-5642-0) document*. Realize that for the Python run-time system, there isn't a whole lot of difference between C and  $C++ -$  so the strategy of building a new Python type around a C structure (pointer) type will also work for C++ objects.

For C++ libraries, see *Writing C is hard; are there any [alternatives?](#page-5479-1)*.

### <span id="page-5489-0"></span>I added a [module](#page-5476-13) using the Setup file and the make fails; why?

Setup must end in a newline, if there is no newline there, the build process fails. (Fixing this requires some ugly shell script hackery, and this bug is so minor that it doesn't seem worth the effort.)

#### <span id="page-5490-0"></span>How do I debug an [extension?](#page-5476-14)

When using GDB with dynamically loaded extensions, you can't set a breakpoint in your extension until your extension is loaded.

In your .gdbinit file (or interactively), add the command:

br \_PyImport\_LoadDynamicModule

Then, when you run GDB:

\$ gdb /local/bin/python gdb) run myscript.py gdb) continue # repeat until your extension is loaded gdb) finish # so that your extension is loaded gdb) br myfunction.c:50 gdb) continue

### <span id="page-5491-0"></span>I want to compile a Python module on my Linux system, but some files are [missing.](#page-5476-15) Why?

Most packaged versions of Python don't include the /usr/lib/python2.*x*/config/ directory, which contains various files required for compiling Python extensions.

For Red Hat, install the python-devel RPM to get the necessary files.

For Debian, run apt-get install python-dev.

```
What does "SystemError:
_PyImport_FixupExtension: module
yourmodule not loaded" mean?
```
This means that you have created an extension module named "yourmodule", but your module init function does not initialize with that name.

Every module init function will have a line similar to:

```
module = Py_InitModule("yourmodule", yourmodule_functions);
```
If the string passed to this function is not the same name as your extension module, the **[SystemError](#page-1185-0)** exception will be raised.

### <span id="page-5493-0"></span>How do I tell ["incomplete](#page-5476-17) input" from "invalid input"?

Sometimes you want to emulate the Python interactive interpreter's behavior, where it gives you a continuation prompt when the input is incomplete (e.g. you typed the start of an "if" statement or you didn't close your parentheses or triple string quotes), but it gives you a syntax error message immediately when the input is invalid.

In Python you can use the **[codeop](#page-3960-0)** module, which approximates the parser's behavior sufficiently. IDLE uses this, for example.

The easiest way to do it in C is to call **[PyRun\\_InteractiveLoop\(\)](#page-4389-0)** (perhaps in a separate thread) and let the Python interpreter handle the input for you. You can also set the **PyOS\_ReadlineFunctionPointer()** to point at your custom input function. See Modules/readline.c and Parser/myreadline.c for more hints.

However sometimes you have to run the embedded Python interpreter in the same thread as your rest application and you can't allow the **[PyRun\\_InteractiveLoop\(\)](#page-4389-0)** to stop while waiting for user input. The one solution then is to call **PyParser\_ParseString()** and test for e.error equal to E\_EOF, which means the input is incomplete). Here's a sample code fragment, untested, inspired by code from Alex Farber:

```
#include <Python.h>
#include <node.h>
#include <errcode.h>
#include <grammar.h>
#include <parsetok.h>
#include <compile.h>
```

```
int testcomplete(char *code)
  /* code should end in \n */
  /* return -1 for error, 0 for incomplete, 1 for complete */
{
  node *n;
  perrdetail e;
  n = PyParser_ParseString(code, &_PyParser_Grammar,
                           Py_file_input, &e);
  if (n == NULL) {
    if (e.error == E_EOF)return 0;
    return -1;
  }
  PyNode_Free(n);
  return 1;
}
```
Another solution is trying to compile the received string with **[Py\\_CompileString\(\)](#page-4392-0)**. If it compiles without errors, try to execute the returned code object by calling **[PyEval\\_EvalCode\(\)](#page-4392-1)**. Otherwise save the input for later. If the compilation fails, find out if it's an error or just more input is required - by extracting the message string from the exception tuple and comparing it to the string "unexpected EOF while parsing". Here is a complete example using the GNU readline library (you may want to ignore **SIGINT** while calling readline()):

```
#include <stdio.h>
#include <readline.h>
#include <Python.h>
#include <object.h>
#include <compile.h>
#include <eval.h>
int main (int argc, char* argv[])
{
 int i, j, done = 0; \frac{1}{2} /* lengths of li
 char ps1[] = ">>> ";char ps2[] = "... ";char *prompt = ps1;
  char *msg, *line, *code = NULL;
```

```
PyObject *src, *glb, *loc;
PyObject *exc, *val, *trb, *obj, *dum;
Py_Initialize ();
loc = PyDict_new();
g1b = PyDict_new();
PyDict_SetItemString (glb, "__builtins__", PyEval_GetBuiltins
while (!done)
{
 line = readline (prompt);
 if (NULL == line) /* CTRL-D presse
 {
  done = 1;
 }
 else
 {
   i = strlen (line);if (i > 0)add_history (line); \frac{1}{2} l save non-empty add_history (line);
   if (NULL == code) \frac{1}{2} y<sup>*</sup> nothing in co
     j = 0;else
     j = strlen (code);code = realloc (code, i + j + 2);if (NULL == code) \frac{1}{2} /* out of memory
    exit (1);
   if (0 == j) \qquad \qquad /* code was empty,
     code[0] = '\0'; \qquad \qquad /* keep strncat
   strncat (code, line, i); /* append line t
   code[i + j] = ' \n\cdot j; /* append ' \n\cdot j t
   code[i + j + 1] = '\\0';src = Py_CompileString (code, "<stdin>", Py_single_input);
   if (NULL != src) \frac{1}{2} /* compiled just
   {
     if (ps1 == prompt || /* ">>> " or */
        \sqrt{m} = \text{code}[i + j - 1] /* \sqrt{m}... " and do
     { /* so execute it */
       dum = PyEval_EvalCode (src, glb, loc);
```

```
Py_XDECREF (dum);
       Py_XDECREF (src);
       free (code);
       code = NULL;if (PyErr_Occurred ())
         PyErr_Print ();
       prompt = ps1;}
   } /* syntax error or E_EOF? */
   else if (PyErr_ExceptionMatches (PyExc_SyntaxError))
    {
     PyErr_Fetch (&exc, &val, &trb); /* clears except
     if (PyArg_ParseTuple (val, "sO", &msg, &obj) &&
         !strcmp (msg, "unexpected EOF while parsing")) /* E
      {
       Py_XDECREF (exc);
       Py_XDECREF (val);
       Py_XDECREF (trb);
       prompt = ps2;}
     else \frac{1}{2} /* some other sy
      {
       PyErr_Restore (exc, val, trb);
       PyErr_Print ();
       free (code);
       code = NULL;prompt = ps1;}
   }
   else \frac{1}{2} /* some non-syntaxi /* some non-syntaxi
   \{PyErr_Print ();
     free (code);
     code = NULL;prompt = ps1;}
   free (line);
 }
}
Py_XDECREF(glb);
Py_XDECREF(loc);
Py_Finalize();
exit(0);\blacktriangleright
```
}

 $\vert \cdot \vert$ 

 $\overline{\phantom{a}}$  $\left| \cdot \right|$ 

### <span id="page-5498-0"></span>How do I find undefined g++ symbols builtin\_new or [\\_\\_pure\\_virtual?](#page-5476-18)

To dynamically load g++ extension modules, you must recompile Python, relink it using g++ (change LINKCC in the Python Modules Makefile), and link your extension module using g++ (e.g., g++ shared -o mymodule.so mymodule.o).

<span id="page-5499-0"></span>Can I create an object class with some methods [implemented](#page-5476-19) in C and others in Python (e.g. through inheritance)?

In Python 2.2, you can inherit from built-in classes such as **[int](#page-1082-0)**, **[list](#page-1084-0)**, **[dict](#page-1159-0)**, etc.

The Boost Python Library (BPL, <http://www.boost.org/libs/python/doc/index.html>) provides a way of doing this from C++ (i.e. you can inherit from an extension class written in C++ using the BPL).

### <span id="page-5500-0"></span>When importing module X, why do I get "undefined symbol: [PyUnicodeUCS2\\*"?](#page-5476-20)

You are using a version of Python that uses a 4-byte representation for Unicode characters, but some C extension module you are importing was compiled using a Python that uses a 2-byte representation for Unicode characters (the default).

If instead the name of the undefined symbol starts with PyUnicodeUCS4, the problem is the reverse: Python was built using 2 byte Unicode characters, and the extension module was compiled using a Python with 4-byte Unicode characters.

This can easily occur when using pre-built extension packages. RedHat Linux 7.x, in particular, provided a "python2" binary that is compiled with 4-byte Unicode. This only causes the link failure if the extension uses any of the PyUnicode\_\*() functions. It is also a problem if an extension uses any of the Unicode-related format specifiers for **[Py\\_BuildValue\(\)](#page-4455-0)** (or similar) or parameter specifications for **[PyArg\\_ParseTuple\(\)](#page-4452-0)**.

You can check the size of the Unicode character a Python interpreter is using by checking the value of sys.maxunicode:

```
>>> import sys
>>> if sys.maxunicode > 65535:
... print('UCS4 build')
... else:
... print('UCS2 build')
```
The only way to solve this problem is to use extension modules compiled with a Python binary built using the same size for Unicode characters.

Python v3.2 [documentatio](#page-0-0)[n](#page-5687-0) » Python Frequently Asked [previous](#page-5448-0) | [next](#page-5502-0) | [modules](#page-3-0) | [index](#page-5606-0) Questions »

<span id="page-5502-0"></span>Python v3.2 [documentatio](#page-0-0)[n](#page-5687-0) » Python Frequently Asked [previous](#page-5475-0) | [next](#page-5531-0) | [modules](#page-3-0) | [index](#page-5606-0)

<span id="page-5502-1"></span>Questions »

# Python on [Windows](#page-5503-0) FAQ

#### **Contents**

- <span id="page-5503-1"></span><span id="page-5503-0"></span>• Python on [Windows](#page-5502-1) FAQ
	- How do I run a Python program under [Windows?](#page-5504-0)
	- How do I make Python scripts [executable?](#page-5510-0)
	- Why does Python [sometimes](#page-5511-0) take so long to start?
	- Where is Freeze for [Windows?](#page-5512-0)
	- Is a **\*.pyd** file the [same](#page-5513-0) as a DLL?
	- How can I embed Python into a Windows [application?](#page-5514-0)
	- How do I use [Python](#page-5517-0) for CGI?
	- How do I keep editors from [inserting](#page-5519-0) tabs into my Python source?
	- How do I check for a keypress without [blocking?](#page-5520-0)
	- How do I emulate os.kill() in [Windows?](#page-5521-0)
	- Why does [os.path.isdir\(\)](#page-5522-0) fail on NT shared directories?
	- cgi.py (or other CGI [programming\)](#page-5523-0) doesn't work sometimes on NT or win95!
	- Why doesn't os.popen() work in [PythonWin](#page-5524-0) on NT?
	- Why doesn't [os.popen\(\)/win32pipe.popen\(\)](#page-5525-0) work on Win9x?
	- [PyRun\\_SimpleFile\(\)](#page-5526-0) crashes on Windows but not on Unix; why?
	- o [Importing](#page-5527-0) tkinter fails on Windows 95/98: why?
	- How do I extract the downloaded [documentation](#page-5528-0) on Windows?
	- Missing [cw3215mt.dll](#page-5529-0) (or missing cw3215.dll)
	- Warning about [CTL3D32](#page-5530-0) version from installer

#### <span id="page-5504-0"></span>How do I run a Python program under [Windows?](#page-5503-1)

This is not necessarily a straightforward question. If you are already familiar with running programs from the Windows command line then everything will seem obvious; otherwise, you might need a little more guidance. There are also differences between Windows 95, 98, NT, ME, 2000 and XP which can add to the confusion.

Unless you use some sort of integrated development environment, you will end up *typing* Windows commands into what is variously referred to as a "DOS window" or "Command prompt window". Usually you can create such a window from your Start menu; under Windows 2000 the menu selection is Start ► *Programs* ‣ *Accessories* ‣ *Command Prompt*. You should be able to recognize when you have started such a window because you will see a Windows "command prompt", which usually looks like this:

#### $C$ :  $\>$

The letter may be different, and there might be other things after it, so you might just as easily see something like:

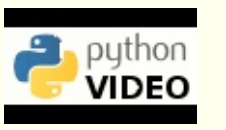

Python [Development](http://www.showmedo.com/videos/series?name=pythonOzsvaldPyNewbieSeries) on XP

This series of screencasts aims to get you up and running with Python on Windows XP. The knowledge is distilled into 1.5 hours and will get you up and running with the right Python distribution, coding in your choice of IDE, and debugging and writing solid code with unittests.

D:\Steve\Projects\Python>

depending on how your computer has been set up and what else you have recently done with it. Once you have started such a window, you are well on the way to running Python programs.

You need to realize that your Python scripts have to be processed by another program called the Python interpreter. The interpreter reads your script, compiles it into bytecodes, and then executes the bytecodes to run your program. So, how do you arrange for the interpreter to handle your Python?

First, you need to make sure that your command window recognises the word "python" as an instruction to start the interpreter. If you have opened a command window, you should try entering the command python and hitting return. You should then see something like:

```
Python 2.2 (#28, Dec 21 2001, 12:21:22) [MSC 32 bit (Intel)] on win32
Type "help", "copyright", "credits" or "license" for more infor
>>>
\left| \cdot \right|\blacktriangleright
```
You have started the interpreter in "interactive mode". That means you can enter Python statements or expressions interactively and have them executed or evaluated while you wait. This is one of Python's strongest features. Check it by entering a few expressions of your choice and seeing the results:

```
>>> print("Hello")
Hello
>>> "Hello" * 3
HelloHelloHello
```
Many people use the interactive mode as a convenient yet highly programmable calculator. When you want to end your interactive Python session, hold the Ctrl key down while you enter a Z, then hit the "Enter" key to get back to your Windows command prompt.

You may also find that you have a Start-menu entry such as *Start*  $\rightarrow$ *Programs* ‣ *Python 2.2* ‣ *Python (command line)* that results in you seeing the >>> prompt in a new window. If so, the window will disappear after you enter the Ctrl-Z character; Windows is running a single "python" command in the window, and closes it when you terminate the interpreter.

If the python command, instead of displaying the interpreter prompt >>>, gives you a message like:

'python' **is not** recognized **as** an internal **or** external command, operable program **or** batch file.

or:

Bad command **or** filename

then you need to make sure that your computer knows where to find the Python interpreter. To do this you will have to modify a setting called PATH, which is a list of directories where Windows will look for programs.

You should arrange for Python's installation directory to be added to the PATH of every command window as it starts. If you installed Python fairly recently then the command

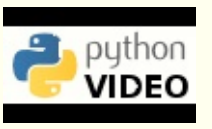

Adding [Python](http://showmedo.com/videos/video?name=960000&fromSeriesID=96) to DOS Path

Python is not added to the DOS path by default. This screencast will walk you through the steps to add the correct entry to the *System Path*, allowing Python to be executed from the command-line by all users.

dir C:\py\*

will probably tell you where it is installed; the usual location is something like C:\Python23. Otherwise you will be reduced to a search of your whole disk ... use *Tools* ‣ *Find* or hit the *Search* button and look for "python.exe". Supposing you discover that Python is installed in the  $c:\P$ ython23 directory (the default at the time of writing), you should make sure that entering the command

#### c:\Python23\python

starts up the interpreter as above (and don't forget you'll need a "CTRL-Z" and an "Enter" to get out of it). Once you have verified the directory, you need to add it to the start-up routines your computer goes through. For older versions of Windows the easiest way to do this is to edit the C:\AUTOEXEC.BAT file. You would want to add a line like the following to AUTOEXEC.BAT:

#### PATH C:\Python23;%PATH%

For Windows NT, 2000 and (I assume) XP, you will need to add a string such as

#### ;C:\Python23

to the current setting for the PATH environment variable, which you will find in the properties window of "My Computer" under the "Advanced" tab. Note that if you have sufficient privilege you might get a choice of installing the settings either for the Current User or for System. The latter is preferred if you want everybody to be able to run Python on the machine.

If you aren't confident doing any of these manipulations yourself, ask for help! At this stage you may want to reboot your system to make absolutely sure the new setting has taken effect. You probably won't need to reboot for Windows NT, XP or 2000. You can also avoid it in earlier versions by editing the file  $C:\W1NDOWS\COMMAND\COMI>IMI. BAT$ instead of AUTOEXEC.BAT.
You should now be able to start a new command window, enter python at the  $C:\>$  (or whatever) prompt, and see the  $\>$  prompt that indicates the Python interpreter is reading interactive commands.

Let's suppose you have a program called pytest.py in directory C:\Steve\Projects\Python. A session to run that program might look like this:

```
C:\> cd \Steve\Projects\Python
C:\Steve\Projects\Python> python pytest.py
```
Because you added a file name to the command to start the interpreter, when it starts up it reads the Python script in the named file, compiles it, executes it, and terminates, so you see another  $c:\rightarrow$ prompt. You might also have entered

```
C:\> python \Steve\Projects\Python\pytest.py
```
if you hadn't wanted to change your current directory.

Under NT, 2000 and XP you may well find that the installation process has also arranged that the command pytest.py (or, if the file isn't in the current directory, C:\Steve\Projects\Python\pytest.py) will automatically recognize the ".py" extension and run the Python interpreter on the named file. Using this feature is fine, but *some* versions of Windows have bugs which mean that this form isn't exactly equivalent to using the interpreter explicitly, so be careful.

The important things to remember are:

1. Start Python from the Start Menu, or make sure the PATH is set correctly so Windows can find the Python interpreter.

python

should give you a '>>>' prompt from the Python interpreter. Don't forget the CTRL-Z and ENTER to terminate the interpreter (and, if you started the window from the Start Menu, make the window disappear).

2. Once this works, you run programs with commands:

```
python {program-file}
```
3. When you know the commands to use you can build Windows shortcuts to run the Python interpreter on any of your scripts, naming particular working directories, and adding them to your menus. Take a look at

python --help

if your needs are complex.

4. Interactive mode (where you see the >>> prompt) is best used for checking that individual statements and expressions do what you think they will, and for developing code by experiment.

# How do I make Python scripts [executable?](#page-5503-0)

On Windows 2000, the standard Python installer already associates the .py extension with a file type (Python.File) and gives that file type an open command that runs the interpreter (D:\Program Files\Python\python.exe "%1" %\*). This is enough to make scripts executable from the command prompt as 'foo.py'. If you'd rather be able to execute the script by simple typing 'foo' with no extension you need to add .py to the PATHEXT environment variable.

On Windows NT, the steps taken by the installer as described above allow you to run a script with 'foo.py', but a longtime bug in the NT command processor prevents you from redirecting the input or output of any script executed in this way. This is often important.

The incantation for making a Python script executable under WinNT is to give the file an extension of .cmd and add the following as the first line:

**@setlocal** enableextensions & python -x %~f0 %\* & goto :EOF

### Why does Python [sometimes](#page-5503-1) take so long to start?

Usually Python starts very quickly on Windows, but occasionally there are bug reports that Python suddenly begins to take a long time to start up. This is made even more puzzling because Python will work fine on other Windows systems which appear to be configured identically.

The problem may be caused by a misconfiguration of virus checking software on the problem machine. Some virus scanners have been known to introduce startup overhead of two orders of magnitude when the scanner is configured to monitor all reads from the filesystem. Try checking the configuration of virus scanning software on your systems to ensure that they are indeed configured identically. McAfee, when configured to scan all file system read activity, is a particular offender.

# Where is Freeze for [Windows?](#page-5503-2)

"Freeze" is a program that allows you to ship a Python program as a single stand-alone executable file. It is *not* a compiler; your programs don't run any faster, but they are more easily distributable, at least to platforms with the same OS and CPU. Read the README file of the freeze program for more disclaimers.

You can use freeze on Windows, but you must download the source tree (see [http://www.python.org/download/source\)](http://www.python.org/download/source). The freeze program is in the Tools\freeze subdirectory of the source tree.

You need the Microsoft VC++ compiler, and you probably need to build Python. The required project files are in the PCbuild directory.

### Is a **\*.pyd** file the [same](#page-5503-3) as a DLL?

Yes, .pyd files are dll's, but there are a few differences. If you have a DLL named foo.pyd, then it must have a function initfoo(). You can then write Python "import foo", and Python will search for foo.pyd (as well as foo.py, foo.pyc) and if it finds it, will attempt to call initfoo() to initialize it. You do not link your .exe with foo.lib, as that would cause Windows to require the DLL to be present.

Note that the search path for foo.pyd is PYTHONPATH, not the same as the path that Windows uses to search for foo.dll. Also, foo.pyd need not be present to run your program, whereas if you linked your program with a dll, the dll is required. Of course, foo.pyd is required if you want to say import foo. In a DLL, linkage is declared in the source code with \_\_declspec(dllexport). In a .pyd, linkage is defined in a list of available functions.

### How can I embed Python into a Windows [application?](#page-5503-4)

Embedding the Python interpreter in a Windows app can be summarized as follows:

1. Do not build Python into your .exe file directly. On Windows, Python must be a DLL to handle importing modules that are themselves DLL's. (This is the first key undocumented fact.) Instead, link to python*NN*.dll; it is typically installed in C:\Windows\System. *NN* is the Python version, a number such as "23" for Python 2.3.

You can link to Python in two different ways. Load-time linking means linking against python*NN*.lib, while run-time linking means linking against python*NN*.dll. (General note: python*NN*.lib is the so-called "import lib" corresponding to python*NN*.dll. It merely defines symbols for the linker.)

Run-time linking greatly simplifies link options; everything happens at run time. Your code must load python*NN*.dll using the Windows LoadLibraryEx() routine. The code must also use access routines and data in python*NN*.dll (that is, Python's C API's) using pointers obtained by the Windows GetProcAddress() routine. Macros can make using these pointers transparent to any C code that calls routines in Python's C API.

Borland note: convert python*NN*.lib to OMF format using Coff2Omf.exe first.

2. If you use SWIG, it is easy to create a Python "extension

module" that will make the app's data and methods available to Python. SWIG will handle just about all the grungy details for you. The result is C code that you link *into* your .exe file (!) You do \_not\_ have to create a DLL file, and this also simplifies linking.

3. SWIG will create an init function (a C function) whose name depends on the name of the extension module. For example, if the name of the module is leo, the init function will be called initleo(). If you use SWIG shadow classes, as you should, the init function will be called initleoc(). This initializes a mostly hidden helper class used by the shadow class.

The reason you can link the C code in step 2 into your .exe file is that calling the initialization function is equivalent to importing the module into Python! (This is the second key undocumented fact.)

4. In short, you can use the following code to initialize the Python interpreter with your extension module.

```
#include "python.h"
...
Py_Initialize(); // Initialize Python.
initmyAppc(); // Initialize (import) the helper class.
PyRun_SimpleString("import myApp") ; // Import the shadow
\left| \cdot \right|\blacktriangleright
```
5. There are two problems with Python's C API which will become apparent if you use a compiler other than MSVC, the compiler used to build pythonNN.dll.

Problem 1: The so-called "Very High Level" functions that take FILE \* arguments will not work in a multi-compiler environment because each compiler's notion of a struct FILE will be different. From an implementation standpoint these are very low level functions.

Problem 2: SWIG generates the following code when generating wrappers to void functions:

```
Py_INCREF(Py_None);
_rresultobj = Py_rNone;
return _resultobj;
```
Alas, Py None is a macro that expands to a reference to a complex data structure called \_Py\_NoneStruct inside pythonNN.dll. Again, this code will fail in a mult-compiler environment. Replace such code by:

```
return Py_BuildValue("");
```
It may be possible to use SWIG's %typemap command to make the change automatically, though I have not been able to get this to work (I'm a complete SWIG newbie).

6. Using a Python shell script to put up a Python interpreter window from inside your Windows app is not a good idea; the resulting window will be independent of your app's windowing system. Rather, you (or the wxPythonWindow class) should create a "native" interpreter window. It is easy to connect that window to the Python interpreter. You can redirect Python's i/o to any object that supports read and write, so all you need is a Python object (defined in your extension module) that contains read() and write() methods.

# How do I use [Python](#page-5503-5) for CGI?

On the Microsoft IIS server or on the Win95 MS Personal Web Server you set up Python in the same way that you would set up any other scripting engine.

Run regedt32 and go to:

```
HKEY_LOCAL_MACHINE\SYSTEM\CurrentControlSet\Services\W3SVC\Para
\lceil \cdot \rceil\blacktriangleright
```
and enter the following line (making any specific changes that your system may need):

```
.py :REG_SZ: c:\<path to python>\python.exe -u %s %s
```
This line will allow you to call your script with a simple reference like: http://yourserver/scripts/yourscript.py provided "scripts" is an "executable" directory for your server (which it usually is by default). The *[-u](#page-842-0)* flag specifies unbuffered and binary mode for stdin - needed when working with binary data.

In addition, it is recommended that using ".py" may not be a good idea for the file extensions when used in this context (you might want to reserve \*.py for support modules and use \*.cgi or \*.cgp for "main program" scripts).

In order to set up Internet Information Services 5 to use Python for CGI processing, please see the following links:

[http://www.e-coli.net/pyiis\\_server.html](http://www.e-coli.net/pyiis_server.html) (for Win2k Server) <http://www.e-coli.net/pyiis.html> (for Win2k pro)

Configuring Apache is much simpler. In the Apache configuration file httpd.conf, add the following line at the end of the file:

ScriptInterpreterSource Registry

Then, give your Python CGI-scripts the extension .py and put them in the cgi-bin directory.

### How do I keep editors from [inserting](#page-5503-6) tabs into my Python source?

The FAQ does not recommend using tabs, and the Python style guide, **[PEP](http://www.python.org/dev/peps/pep-0008) 8**, recommends 4 spaces for distributed Python code; this is also the Emacs python-mode default.

Under any editor, mixing tabs and spaces is a bad idea. MSVC is no different in this respect, and is easily configured to use spaces: Take *Tools* ‣ *Options* ‣ *Tabs*, and for file type "Default" set "Tab size" and "Indent size" to 4, and select the "Insert spaces" radio button.

If you suspect mixed tabs and spaces are causing problems in leading whitespace, run Python with the *-t* switch or run Tools/Scripts/tabnanny.py to check a directory tree in batch mode.

# How do I check for a keypress without [blocking?](#page-5503-7)

Use the msvcrt module. This is a standard Windows-specific extension module. It defines a function kbhit() which checks whether a keyboard hit is present, and getch() which gets one character without echoing it.

### How do I emulate os.kill() in [Windows?](#page-5503-8)

Prior to Python 2.7 and 3.2, to terminate a process, you can use **[ctypes](#page-2344-0)**:

```
import ctypes
def kill(pid):
   """kill function for Win32"""
   kernel32 = ctypes.windll.kernel32
   handle = kernel32.OpenProcess(1, 0, pid)
   return (0 != kernel32.TerminateProcess(handle, 0))
```
In 2.7 and 3.2, **[os.kill\(\)](#page-2016-0)** is implemented similar to the above function, with the additional feature of being able to send CTRL+C and CTRL+BREAK to console subprocesses which are designed to handle those signals. See [os.kill\(\)](#page-2016-0) for further details.

### Why does [os.path.isdir\(\)](#page-5503-9) fail on NT shared directories?

The solution appears to be always append the "\" on the end of shared drives.

```
>>> import os
>>> os.path.isdir( '\\\\rorschach\\public')
\Theta>>> os.path.isdir( '\\\\rorschach\\public\\')
1
```
It helps to think of share points as being like drive letters. Example:

```
k: is not a directory
k:\ is a directory
k:\media is a directory
k:\media\ is not a directory
```
The same rules apply if you substitute "k:" with "\conkyfoo":

```
\\conky\foo is not a directory
\\conky\foo\ is a directory
\\conky\foo\media is a directory
\\conky\foo\media\ is not a directory
```
### cgi.py (or other CGI [programming\)](#page-5503-10) doesn't work sometimes on NT or win95!

Be sure you have the latest python.exe, that you are using python.exe rather than a GUI version of Python and that you have configured the server to execute

"...\python.exe -u ..."

for the CGI execution. The *[-u](#page-842-0)* (unbuffered) option on NT and Win95 prevents the interpreter from altering newlines in the standard input and output. Without it post/multipart requests will seem to have the wrong length and binary (e.g. GIF) responses may get garbled (resulting in broken images, PDF files, and other binary downloads failing).

### Why doesn't os.popen() work in [PythonWin](#page-5503-11) on NT?

The reason that os.popen() doesn't work from within PythonWin is due to a bug in Microsoft's C Runtime Library (CRT). The CRT assumes you have a Win32 console attached to the process.

You should use the win32pipe module's popen() instead which doesn't depend on having an attached Win32 console.

Example:

```
import win32pipe
f = win32pipe.popen('dir /c c:\\')
print(f.readlines())
f.close()
```
### Why doesn't [os.popen\(\)/win32pipe.popen\(\)](#page-5503-12) work on Win9x?

There is a bug in Win9x that prevents os.popen/win32pipe.popen\* from working. The good news is there is a way to work around this problem. The Microsoft Knowledge Base article that you need to lookup is: Q150956. You will find links to the knowledge base at: [http://support.microsoft.com/.](http://support.microsoft.com/)

### [PyRun\\_SimpleFile\(\)](#page-5503-13) crashes on Windows but not on Unix; why?

This is very sensitive to the compiler vendor, version and (perhaps) even options. If the FILE\* structure in your embedding program isn't the same as is assumed by the Python interpreter it won't work.

The Python 1.5.\* DLLs (python15.dll) are all compiled with MS VC++ 5.0 and with multithreading-DLL options (/MD).

If you can't change compilers or flags, try using **Py\_RunSimpleString()**. A trick to get it to run an arbitrary file is to construct a call to **execfile()** with the name of your file as argument.

Also note that you can not mix-and-match Debug and Release versions. If you wish to use the Debug Multithreaded DLL, then your module *must* have an "\_d" appended to the base name.

### [Importing](#page-5503-14) \_tkinter fails on Windows 95/98: why?

Sometimes, the import of tkinter fails on Windows 95 or 98, complaining with a message like the following:

ImportError: DLL load failed: One of the library files needed to run this application cannot be found.

It could be that you haven't installed Tcl/Tk, but if you did install Tcl/Tk, and the Wish application works correctly, the problem may be that its installer didn't manage to edit the autoexec.bat file correctly. It tries to add a statement that changes the PATH environment variable to include the Tcl/Tk 'bin' subdirectory, but sometimes this edit doesn't quite work. Opening it with notepad usually reveals what the problem is.

(One additional hint, noted by David Szafranski: you can't use long filenames here; e.g. use  $C:\P$ ROGRA~1\Tcl\bin instead of  $C:\P$ Program Files\Tcl\bin.)

### How do I extract the downloaded [documentation](#page-5503-15) on Windows?

Sometimes, when you download the documentation package to a Windows machine using a web browser, the file extension of the saved file ends up being .EXE. This is a mistake; the extension should be .TGZ.

Simply rename the downloaded file to have the .TGZ extension, and WinZip will be able to handle it. (If your copy of WinZip doesn't, get a newer one from [http://www.winzip.com.](http://www.winzip.com))

# Missing [cw3215mt.dll](#page-5503-16) (or missing cw3215.dll)

Sometimes, when using Tkinter on Windows, you get an error that cw3215mt.dll or cw3215.dll is missing.

Cause: you have an old Tcl/Tk DLL built with cygwin in your path (probably C:\Windows). You must use the Tcl/Tk DLLs from the standard Tcl/Tk installation (Python 1.5.2 comes with one).

## Warning about [CTL3D32](#page-5503-17) version from installer

The Python installer issues a warning like this:

This version uses CTL3D32.DLL which **is not** the correct version. This version **is** used **for** windows NT applications only.  $\mathbf{F}$ 

Tim Peters:

This is a Microsoft DLL, and a notorious source of problems. The message means what it says: you have the wrong version of this DLL for your operating system. The Python installation did not cause this – something else you installed previous to this overwrote the DLL that came with your OS (probably older shareware of some sort, but there's no way to tell now). If you search for "CTL3D32" using any search engine (AltaVista, for example), you'll find hundreds and hundreds of web pages complaining about the same problem with all sorts of installation programs. They'll point you to ways to get the correct version reinstalled on your system (since Python doesn't cause this, we can't fix it).

David A Burton has written a little program to fix this. Go to <http://www.burtonsys.com/downloads.html> and click on "ctl3dfix.zip".

**Python v3.2 [documentation](#page-5687-0) » Python Frequently Asked [previous](#page-5475-0) | [next](#page-5531-0) | [modules](#page-3-0) | [index](#page-5606-0)** 

Questions »

<span id="page-5531-0"></span>Python v3.2 [documentatio](#page-0-0)[n](#page-5687-0) » Python Frequently Asked [previous](#page-5502-0) | [next](#page-5540-0) | [modules](#page-3-0) | [index](#page-5606-0)

Questions »

# <span id="page-5532-1"></span>Graphic User [Interface](#page-5532-0) FAQ

#### **Contents**

- <span id="page-5532-15"></span><span id="page-5532-14"></span><span id="page-5532-13"></span><span id="page-5532-12"></span><span id="page-5532-11"></span><span id="page-5532-10"></span><span id="page-5532-9"></span><span id="page-5532-8"></span><span id="page-5532-7"></span><span id="page-5532-6"></span><span id="page-5532-5"></span><span id="page-5532-4"></span><span id="page-5532-3"></span><span id="page-5532-2"></span><span id="page-5532-0"></span>• Graphic User [Interface](#page-5532-1) FAQ
	- General GUI [Questions](#page-5533-0)
	- What [platform-independent](#page-5534-0) GUI toolkits exist for Python?
		- **[Tkinter](#page-5534-1)**
		- [wxWidgets](#page-5534-2)
		- $\blacksquare$  [Qt](#page-5535-0)
		- $-$  [Gtk+](#page-5535-1)
		- **[FLTK](#page-5535-2)**
		- **[FOX](#page-5535-3)**
		- [OpenGL](#page-5535-4)
	- What [platform-specific](#page-5536-0) GUI toolkits exist for Python?
	- Tkinter [questions](#page-5537-0)
		- How do I freeze Tkinter [applications?](#page-5537-1)
		- Can I have Tk events [handled](#page-5537-2) while waiting for I/O?
		- I can't get key [bindings](#page-5538-0) to work in Tkinter: why?

```
General GUI Questions
```
### <span id="page-5534-0"></span>What [platform-independent](#page-5532-3) GUI toolkits exist for Python?

Depending on what platform(s) you are aiming at, there are several. Some of them haven't been ported to Python 3 yet. At least [Tkinter](#page-5534-1) and [Qt](#page-5535-0) are known to be Python 3-compatible.

### <span id="page-5534-1"></span>**[Tkinter](#page-5532-4)**

Standard builds of Python include an object-oriented interface to the Tcl/Tk widget set, called *[tkinter](#page-3509-0)*. This is probably the easiest to install (since it comes included with most binary [distributions](http://www.python.org/download/) of Python) and use. For more info about Tk, including pointers to the source, see the [Tcl/Tk](http://www.tcl.tk) home page. Tcl/Tk is fully portable to the MacOS, Windows, and Unix platforms.

### <span id="page-5534-2"></span>[wxWidgets](#page-5532-5)

wxWidgets [\(http://www.wxwidgets.org\)](http://www.wxwidgets.org) is a free, portable GUI class library written in C++ that provides a native look and feel on a number of platforms, with Windows, MacOS X, GTK, X11, all listed as current stable targets. Language bindings are available for a number of languages including Python, Perl, Ruby, etc.

wxPython [\(http://www.wxpython.org](http://www.wxpython.org)) is the Python binding for wxwidgets. While it often lags slightly behind the official wxWidgets releases, it also offers a number of features via pure Python extensions that are not available in other language bindings. There is an active wxPython user and developer community.

Both wxWidgets and wxPython are free, open source, software with permissive licences that allow their use in commercial products as well as in freeware or shareware.

### <span id="page-5535-0"></span>[Qt](#page-5532-6)

There are bindings available for the Qt toolkit (using either [PyQt](http://www.riverbankcomputing.co.uk/software/pyqt/) or [PySide\)](http://www.pyside.org/) and for KDE ([PyKDE](http://www.riverbankcomputing.co.uk/software/pykde/intro)). PyQt is currently more mature than PySide, but you must buy a PyQt license from Riverbank [Computing](http://www.riverbankcomputing.co.uk/software/pyqt/license) if you want to write proprietary applications. PySide is free for all applications.

Qt 4.5 upwards is licensed under the LGPL license; also, commercial licenses are available from [Nokia](http://qt.nokia.com/).

#### <span id="page-5535-1"></span>[Gtk+](#page-5532-7)

PyGtk bindings for the Gtk+ [toolkit](http://www.gtk.org) have been implemented by James Henstridge; see <<http://www.pygtk.org>>.

#### <span id="page-5535-2"></span>**[FLTK](#page-5532-8)**

Python bindings for the FLTK [toolkit](http://www.fltk.org), a simple yet powerful and mature [cross-platform](http://pyfltk.sourceforge.net) windowing system, are available from the PyFLTK project.

### <span id="page-5535-3"></span>**[FOX](#page-5532-9)**

A wrapper for the FOX [toolkit](http://www.fox-toolkit.org/) called [FXpy](http://fxpy.sourceforge.net/) is available. FOX supports both Unix variants and Windows.

### <span id="page-5535-4"></span>[OpenGL](#page-5532-10)

For OpenGL bindings, see [PyOpenGL.](http://pyopengl.sourceforge.net)

### <span id="page-5536-0"></span>What [platform-specific](#page-5532-11) GUI toolkits exist for Python?

The [Mac](http://python.org/download/mac) port by Jack Jansen has a rich and ever-growing set of modules that support the native Mac toolbox calls. The port supports MacOS X's Carbon libraries.

By installing the PyObjc [Objective-C](http://pyobjc.sourceforge.net) bridge, Python programs can use MacOS X's Cocoa libraries. See the documentation that comes with the Mac port.

*[Pythonwin](#page-5502-1)* by Mark Hammond includes an interface to the Microsoft Foundation Classes and a Python programming environment that's written mostly in Python using the MFC classes.

# <span id="page-5537-2"></span><span id="page-5537-0"></span>Tkinter [questions](#page-5532-12)

### <span id="page-5537-1"></span>How do I freeze Tkinter [applications?](#page-5532-13)

Freeze is a tool to create stand-alone applications. When freezing Tkinter applications, the applications will not be truly stand-alone, as the application will still need the Tcl and Tk libraries.

One solution is to ship the application with the Tcl and Tk libraries, and point to them at run-time using the **TCL\_LIBRARY** and **TK\_LIBRARY** environment variables.

To get truly stand-alone applications, the Tcl scripts that form the library have to be integrated into the application as well. One tool supporting that is SAM (stand-alone modules), which is part of the Tix distribution [\(http://tix.sourceforge.net/\)](http://tix.sourceforge.net/).

Build Tix with SAM enabled, perform the appropriate call to **Tclsam\_init()**, etc. inside Python's Modules/tkappinit.c, and link with libtclsam and libtksam (you might include the Tix libraries as well).

### Can I have Tk events [handled](#page-5532-14) while waiting for I/O?

Yes, and you don't even need threads! But you'll have to restructure your I/O code a bit. Tk has the equivalent of Xt's **XtAddInput()** call, which allows you to register a callback function which will be called from the Tk mainloop when I/O is possible on a file descriptor. Here's what you need:

```
from Tkinter import tkinter
tkinter.createfilehandler(file, mask, callback)
```
The file may be a Python file or socket object (actually, anything with a fileno() method), or an integer file descriptor. The mask is one of the constants tkinter.READABLE or tkinter.WRITABLE. The callback is called as follows:

```
callback(file, mask)
```
You must unregister the callback when you're done, using

```
tkinter.deletefilehandler(file)
```
Note: since you don't know *how many bytes* are available for reading, you can't use the Python file object's read or readline methods, since these will insist on reading a predefined number of bytes. For sockets, the **recv()** or **recvfrom()** methods will work fine; for other files, use os. read(file.fileno(), maxbytecount).

### <span id="page-5538-0"></span>I can't get key [bindings](#page-5532-15) to work in Tkinter: why?

An often-heard complaint is that event handlers bound to events with the **bind()** method don't get handled even when the appropriate key is pressed.

The most common cause is that the widget to which the binding applies doesn't have "keyboard focus". Check out the Tk documentation for the focus command. Usually a widget is given the keyboard focus by clicking in it (but not for labels; see the takefocus option).

```
documentationpreviousnextmodulesindex
Questions »
```
<span id="page-5540-0"></span>Python v3.2 [documentatio](#page-0-0)[n](#page-5687-0) » Python Frequently Asked [previous](#page-5531-0) | [next](#page-5545-0) | [modules](#page-3-0) | [index](#page-5606-0)

Questions »

# "Why is Python Installed on my Computer?" FAQ

# What is Python?

Python is a programming language. It's used for many different applications. It's used in some high schools and colleges as an introductory programming language because Python is easy to learn, but it's also used by professional software developers at places such as Google, NASA, and Lucasfilm Ltd.

If you wish to learn more about Python, start with the [Beginner's](http://wiki.python.org/moin/BeginnersGuide) Guide to Python.

# Why is Python installed on my machine?

If you find Python installed on your system but don't remember installing it, there are several possible ways it could have gotten there.

- Perhaps another user on the computer wanted to learn programming and installed it; you'll have to figure out who's been using the machine and might have installed it.
- A third-party application installed on the machine might have been written in Python and included a Python installation. There are many such applications, from GUI programs to network servers and administrative scripts.
- Some Windows machines also have Python installed. At this writing we're aware of computers from Hewlett-Packard and Compaq that include Python. Apparently some of HP/Compaq's administrative tools are written in Python.
- Many Unix-compatible operating systems, such as Mac OS X and some Linux distributions, have Python installed by default; it's included in the base installation.
# Can I delete Python?

That depends on where Python came from.

If someone installed it deliberately, you can remove it without hurting anything. On Windows, use the Add/Remove Programs icon in the Control Panel.

If Python was installed by a third-party application, you can also remove it, but that application will no longer work. You should use that application's uninstaller rather than removing Python directly.

If Python came with your operating system, removing it is not recommended. If you remove it, whatever tools were written in Python will no longer run, and some of them might be important to you. Reinstalling the whole system would then be required to fix things again.

Python v3.2 [documentation](#page-5687-0) » Python Frequently Asked [previous](#page-5531-0) | [next](#page-5545-0) | [modules](#page-3-0) | [index](#page-5606-0) Questions »

<span id="page-5545-0"></span>

# **Glossary**

**>>>**

The default Python prompt of the interactive shell. Often seen for code examples which can be executed interactively in the interpreter.

**...**

The default Python prompt of the interactive shell when entering code for an indented code block or within a pair of matching left and right delimiters (parentheses, square brackets or curly braces).

#### **2to3**

A tool that tries to convert Python 2.x code to Python 3.x code by handling most of the incompatibilities which can be detected by parsing the source and traversing the parse tree.

2to3 is available in the standard library as **[lib2to3](#page-3737-0)**; a standalone entry point is provided as [Tools/scripts/2to3](#page-3726-0). See *2to3 - Automated Python 2 to 3 code translation*.

#### <span id="page-5546-0"></span>**abstract base class**

*ABCs - [abstract](#page-1440-0) base classes* complement *[duck-typing](#page-5550-0)* by providing a way to define interfaces when other techniques like **[hasattr\(\)](#page-1080-0)** would be clumsy. Python comes with many built-in ABCs for data structures (in the **[collections](#page-1413-0)** module), numbers (in the **[numbers](#page-1516-0)** module), and streams (in the **[io](#page-2031-0)** module). You can create your own ABC with the **[abc](#page-3888-0)** module.

#### <span id="page-5546-1"></span>**argument**

A value passed to a function or method, assigned to a named local variable in the function body. A function or method may have both positional arguments and keyword arguments in its definition. Positional and keyword arguments may be variablelength:  $\ast$  accepts or passes (if in the function definition or call) several positional arguments in a list, while \*\* does the same for keyword arguments in a dictionary.

Any expression may be used within the argument list, and the evaluated value is passed to the local variable.

#### **attribute**

A value associated with an object which is referenced by name using dotted expressions. For example, if an object *o* has an attribute *a* it would be referenced as *o.a*.

#### **BDFL**

Benevolent Dictator For Life, a.k.a. Guido van [Rossum,](http://www.python.org/~guido/) Python's creator.

#### <span id="page-5547-0"></span>**bytecode**

Python source code is compiled into bytecode, the internal representation of a Python program in the CPython interpreter. The bytecode is also cached in .pyc and .pyo files so that executing the same file is faster the second time (recompilation from source to bytecode can be avoided). This "intermediate language" is said to run on a *virtual [machine](#page-5563-0)* that executes the machine code corresponding to each bytecode. Do note that bytecodes are not expected to work between different Python virtual machines, nor to be stable between Python releases.

A list of bytecode instructions can be found in the documentation for *the dis [module](#page-4087-0)*.

#### **class**

A template for creating user-defined objects. Class definitions normally contain method definitions which operate on instances of the class.

#### **coercion**

The implicit conversion of an instance of one type to another during an operation which involves two arguments of the same type. For example, int(3.15) converts the floating point number to the integer 3, but in 3+4.5, each argument is of a different type (one int, one float), and both must be converted to the same type before they can be added or it will raise a TypeError. Without coercion, all arguments of even compatible types would have to be normalized to the same value by the programmer, e.g.,  $float(3)+4.5$  rather than just  $3+4.5$ .

#### **complex number**

An extension of the familiar real number system in which all numbers are expressed as a sum of a real part and an imaginary part. Imaginary numbers are real multiples of the imaginary unit (the square root of  $-1$ ), often written i in mathematics or j in engineering. Python has built-in support for complex numbers, which are written with this latter notation; the imaginary part is written with a  $j$  suffix, e.g.,  $3+1j$ . To get access to complex equivalents of the **[math](#page-1524-0)** module, use **[cmath](#page-1538-0)**. Use of complex numbers is a fairly advanced mathematical feature. If you're not aware of a need for them, it's almost certain you can safely ignore them.

#### **context manager**

An object which controls the environment seen in a **[with](#page-1043-0)** statement by defining **[\\_\\_enter\\_\\_\(\)](#page-956-0)** and **[\\_\\_exit\\_\\_\(\)](#page-957-0)** methods. See **[PEP](http://www.python.org/dev/peps/pep-0343) 343**.

#### <span id="page-5548-0"></span>**CPython**

The canonical implementation of the Python programming language, as distributed on [python.org](http://python.org). The term "CPython" is used when necessary to distinguish this implementation from others such as Jython or IronPython.

#### **decorator**

A function returning another function, usually applied as a function transformation using the @wrapper syntax. Common examples for decorators are **[classmethod\(\)](#page-1070-0)** and **[staticmethod\(\)](#page-1096-0)**.

The decorator syntax is merely syntactic sugar, the following two function definitions are semantically equivalent:

```
def f(...):
    ...
f = staticmethod(f)
@staticmethod
def f(...):
    ...
```
The same concept exists for classes, but is less commonly used there. See the [documentation](#page-1048-0) for *function [definitions](#page-1045-0)* and *class definitions* for more about decorators.

#### **descriptor**

Any object which defines the methods **[\\_\\_get\\_\\_\(\)](#page-942-0)**, **[\\_\\_set\\_\\_\(\)](#page-942-1)**, or **[\\_\\_delete\\_\\_\(\)](#page-942-2)**. When a class attribute is a descriptor, its special binding behavior is triggered upon attribute lookup. Normally, using *a.b* to get, set or delete an attribute looks up the object named *b* in the class dictionary for *a*, but if *b* is a descriptor, the respective descriptor method gets called. Understanding descriptors is a key to a deep understanding of Python because they are the basis for many features including functions, methods, properties, class methods, static methods, and reference to super classes.

For more information about descriptors' methods, see *[Implementing](#page-941-0) Descriptors*.

# **dictionary**

An associative array, where arbitrary keys are mapped to values.

The keys can be any object with **[\\_\\_hash\\_\\_\(\)](#page-938-0)** function and **[\\_\\_eq\\_\\_\(\)](#page-937-0)** methods. Called a hash in Perl.

# **docstring**

A string literal which appears as the first expression in a class, function or module. While ignored when the suite is executed, it is recognized by the compiler and put into the **\_\_doc\_\_** attribute of the enclosing class, function or module. Since it is available via introspection, it is the canonical place for documentation of the object.

# <span id="page-5550-0"></span>**duck-typing**

A programming style which does not look at an object's type to determine if it has the right interface; instead, the method or attribute is simply called or used ("If it looks like a duck and quacks like a duck, it must be a duck.") By emphasizing interfaces rather than specific types, well-designed code improves its flexibility by allowing polymorphic substitution. Ducktyping avoids tests using **[type\(\)](#page-1100-0)** or **[isinstance\(\)](#page-1082-0)**. (Note, however, that duck-typing can be [complemented](#page-5546-0) with *abstract base class*es.) Instead, it typically employs **[hasattr\(\)](#page-1080-0)** tests or *[EAFP](#page-5550-1)* programming.

# <span id="page-5550-1"></span>**EAFP**

Easier to ask for forgiveness than permission. This common Python coding style assumes the existence of valid keys or attributes and catches exceptions if the assumption proves false. This clean and fast style is characterized by the presence of many **[try](#page-1040-0)** and **[except](#page-1040-0)** statements. The technique contrasts with the *[LBYL](#page-5557-0)* style common to many other languages such as C.

#### <span id="page-5550-2"></span>**expression**

A piece of syntax which can be evaluated to some value. In other words, an expression is an accumulation of expression elements like literals, names, attribute access, operators or function calls which all return a value. In contrast to many other languages, not all language constructs are expressions. There are also *[statement](#page-5562-0)*s which cannot be used as expressions, such as **[if](#page-1036-0)**. Assignments are also statements, not expressions.

#### **extension module**

A module written in C or C++, using Python's C API to interact with the core and with user code.

# <span id="page-5551-0"></span>**file object**

An object exposing a file-oriented API (with methods such as **read()** or **write()**) to an underlying resource. Depending on the way it was created, a file object can mediate access to a real ondisk file or to another other type of storage or communication device (for example standard input/output, in-memory buffers, sockets, pipes, etc.). File objects are also called *file-like objects* or *streams*.

There are actually three categories of file objects: raw binary files, buffered binary files and text files. Their interfaces are defined in the **[io](#page-2031-0)** module. The canonical way to create a file object is by using the **[open\(\)](#page-1086-0)** function.

# **file-like object**

A synonym for *file [object](#page-5551-0)*.

# <span id="page-5551-1"></span>**finder**

An object that tries to find the *[loader](#page-5558-0)* for a module. It must implement a method named **find\_module()**. See **[PEP](http://www.python.org/dev/peps/pep-0302) 302** for details and **[importlib.abc.Finder](#page-4003-0)** for an *[abstract](#page-5546-0) base class*.

# **floor division**

Mathematical division that rounds down to nearest integer. The floor division operator is  $7/$ . For example, the expression 11  $\frac{7}{4}$ evaluates to  $\overline{2}$  in contrast to the  $\overline{2.75}$  returned by float true division. Note that  $(-11)$  // 4 is  $-3$  because that is  $-2.75$ rounded *downward*. See **[PEP](http://www.python.org/dev/peps/pep-0238) 238**.

#### <span id="page-5552-1"></span>**function**

A series of statements which returns some value to a caller. It can also be passed zero or more arguments which may be used in the execution of the body. See also *[argument](#page-5546-1)* and *[method](#page-5558-1)*.

#### **\_\_future\_\_**

A pseudo-module which programmers can use to enable new language features which are not compatible with the current interpreter.

By importing the **[\\_\\_future\\_\\_](#page-3909-0)** module and evaluating its variables, you can see when a new feature was first added to the language and when it becomes the default:

```
>>> import __future__
>>> __future__.division
_Feature((2, 2, 0, 'alpha', 2), (3, 0, 0, 'alpha', 0), 8192)
\lceil= \blacktriangleright \mid
```
# **garbage collection**

The process of freeing memory when it is not used anymore. Python performs garbage collection via reference counting and a cyclic garbage collector that is able to detect and break reference cycles.

#### <span id="page-5552-0"></span>**generator**

A function which returns an iterator. It looks like a normal function except that it contains **[yield](#page-1017-0)** statements for producing a series a values usable in a for-loop or that can be retrieved one at a time with the **[next\(\)](#page-1085-0)** function. Each **[yield](#page-1017-0)** temporarily suspends processing, remembering the location execution state (including local variables and pending try-statements). When the generator resumes, it picks-up where it left-off (in contrast to functions which start fresh on every invocation.

#### **generator expression**

An expression that returns an iterator. It looks like a normal expression followed by a **[for](#page-1038-0)** expression defining a loop variable, range, and an optional **[if](#page-1036-0)** expression. The combined expression generates values for an enclosing function:

```
\Rightarrow > sum(i*i for i in range(10)) \qquad # sum of squares 0,
285
\lceil \cdot \rceil\blacktriangleright
```
# **GIL**

See *global [interpreter](#page-5553-0) lock*.

# <span id="page-5553-0"></span>**global interpreter lock**

The mechanism used by the *[CPython](#page-5548-0)* interpreter to assure that only one thread executes Python *[bytecode](#page-5547-0)* at a time. This simplifies the CPython implementation by making the object model (including critical built-in types such as **[dict](#page-1159-0)**) implicitly safe against concurrent access. Locking the entire interpreter makes it easier for the interpreter to be multi-threaded, at the expense of much of the parallelism afforded by multi-processor machines.

However, some extension modules, either standard or third-party, are designed so as to release the GIL when doing computationally-intensive tasks such as compression or hashing. Also, the GIL is always released when doing I/O.

Past efforts to create a "free-threaded" interpreter (one which locks shared data at a much finer granularity) have not been successful because performance suffered in the common singleprocessor case. It is believed that overcoming this performance issue would make the implementation much more complicated and therefore costlier to maintain.

#### **hashable**

An object is *hashable* if it has a hash value which never changes during its lifetime (it needs a **[\\_\\_hash\\_\\_\(\)](#page-938-0)** method), and can be compared to other objects (it needs an **[\\_\\_eq\\_\\_\(\)](#page-937-0)** method). Hashable objects which compare equal must have the same hash value.

Hashability makes an object usable as a dictionary key and a set member, because these data structures use the hash value internally.

All of Python's immutable built-in objects are hashable, while no mutable containers (such as lists or dictionaries) are. Objects which are instances of user-defined classes are hashable by default; they all compare unequal, and their hash value is their **[id\(\)](#page-1081-0)**.

# **IDLE**

An Integrated Development Environment for Python. IDLE is a basic editor and interpreter environment which ships with the standard distribution of Python.

#### <span id="page-5554-1"></span>**immutable**

An object with a fixed value. Immutable objects include numbers, strings and tuples. Such an object cannot be altered. A new object has to be created if a different value has to be stored. They play an important role in places where a constant hash value is needed, for example as a key in a dictionary.

#### **importer**

An object that both finds and loads a module; both a *[finder](#page-5551-1)* and *[loader](#page-5558-0)* object.

#### <span id="page-5554-0"></span>**interactive**

Python has an interactive interpreter which means you can enter statements and expressions at the interpreter prompt,

immediately execute them and see their results. Just launch python with no arguments (possibly by selecting it from your computer's main menu). It is a very powerful way to test out new ideas or inspect modules and packages (remember  $help(x)$ ).

#### **interpreted**

Python is an interpreted language, as opposed to a compiled one, though the distinction can be blurry because of the presence of the bytecode compiler. This means that source files can be run directly without explicitly creating an executable which is then run. Interpreted languages typically have a shorter development/debug cycle than compiled ones, though their programs generally also run more slowly. See also *[interactive](#page-5554-0)*.

### <span id="page-5555-1"></span>**iterable**

An object capable of returning its members one at a time. Examples of iterables include all sequence types (such as **[list](#page-1084-0)**, **[str](#page-1097-0)**, and **[tuple](#page-1100-1)**) and some non-sequence types like **[dict](#page-1159-0)** and **file** and objects of any classes you define with an **[\\_\\_iter\\_\\_\(\)](#page-952-0)** or **[\\_\\_getitem\\_\\_\(\)](#page-951-0)** method. Iterables can be used in a **[for](#page-1038-0)** loop and in many other places where a sequence is needed (**[zip\(\)](#page-1101-0)**, **[map\(\)](#page-1084-1)**, ...). When an iterable object is passed as an argument to the built-in function **[iter\(\)](#page-1083-0)**, it returns an iterator for the object. This iterator is good for one pass over the set of values. When using iterables, it is usually not necessary to call **[iter\(\)](#page-1083-0)** or deal with iterator objects yourself. The for statement does that automatically for you, creating a temporary unnamed variable to hold the iterator for the duration of the loop. See also *[iterator](#page-5555-0)*, *[sequence](#page-5561-0)*, and *[generator](#page-5552-0)*.

#### <span id="page-5555-0"></span>**iterator**

An object representing a stream of data. Repeated calls to the iterator's **\_\_next\_\_()** method (or passing it to the built-in function **[next\(\)](#page-1085-0)**) return successive items in the stream. When no more

data are available a **[StopIteration](#page-1184-0)** exception is raised instead. At this point, the iterator object is exhausted and any further calls to its **\_\_next\_\_()** method just raise **[StopIteration](#page-1184-0)** again. Iterators are required to have an **[\\_\\_iter\\_\\_\(\)](#page-952-0)** method that returns the iterator object itself so every iterator is also iterable and may be used in most places where other iterables are accepted. One notable exception is code which attempts multiple iteration passes. A container object (such as a **[list](#page-1084-0)**) produces a fresh new iterator each time you pass it to the **[iter\(\)](#page-1083-0)** function or use it in a **[for](#page-1038-0)** loop. Attempting this with an iterator will just return the same exhausted iterator object used in the previous iteration pass, making it appear like an empty container.

More information can be found in *[Iterator](#page-1126-0) Types*.

### **key function**

A key function or collation function is a callable that returns a value used for sorting or ordering. For example, **[locale.strxfrm\(\)](#page-3417-0)** is used to produce a sort key that is aware of locale specific sort conventions.

A number of tools in Python accept key functions to control how elements are ordered or grouped. They include **[min\(\)](#page-1085-1)**, **[max\(\)](#page-1085-2)**, **[sorted\(\)](#page-1096-1)**, **list.sort()**, **[heapq.nsmallest\(\)](#page-1448-0)**, **[heapq.nlargest\(\)](#page-1448-1)**, and **[itertools.groupby\(\)](#page-1627-0)**.

There are several ways to create a key function. For example. the **[str.lower\(\)](#page-1138-0)** method can serve as a key function for case insensitive sorts. Alternatively, an ad-hoc key function can be built from a **[lambda](#page-998-0)** expression such as lambda r: (r[0], r[2]). Also, the **[operator](#page-1649-0)** module provides three key function constuctors: **[attrgetter\(\)](#page-1655-0)**, **[itemgetter\(\)](#page-1655-1)**, and **[methodcaller\(\)](#page-1656-0)**. See the *[Sorting](#page-5253-0) HOW TO* for examples of how to create and use key functions.

# **keyword argument**

Arguments which are preceded with a variable\_name= in the call. The variable name designates the local name in the function to which the value is assigned. \*\* is used to accept or pass a dictionary of keyword arguments. See *[argument](#page-5546-1)*.

### **lambda**

An anonymous inline function consisting of a single *[expression](#page-5550-2)* which is evaluated when the function is called. The syntax to create a lambda function is lambda [arguments]: expression

# <span id="page-5557-0"></span>**LBYL**

Look before you leap. This coding style explicitly tests for preconditions before making calls or lookups. This style contrasts with the *[EAFP](#page-5550-1)* approach and is characterized by the presence of many **[if](#page-1036-0)** statements.

In a multi-threaded environment, the LBYL approach can risk introducing a race condition between "the looking" and "the leaping". For example, the code, if key in mapping: return mapping[key] can fail if another thread removes *key* from *mapping* after the test, but before the lookup. This issue can be solved with locks or by using the EAFP approach.

# **list**

A built-in Python *[sequence](#page-5561-0)*. Despite its name it is more akin to an array in other languages than to a linked list since access to elements are O(1).

# **list comprehension**

A compact way to process all or part of the elements in a sequence and return a list with the results.  $result =$  $[ {\text{I}}; {\text{#04x}}]$ .format(x) for x in range(256) if x % 2 == 0]

generates a list of strings containing even hex numbers (0x..) in the range from 0 to 255. The **[if](#page-1036-0)** clause is optional. If omitted, all elements in range(256) are processed.

#### <span id="page-5558-0"></span>**loader**

An object that loads a module. It must define a method named **load\_module()**. A loader is typically returned by a *[finder](#page-5551-1)*. See **PEP 302** for details and **[importlib.abc.Loader](#page-5546-0)** for an *abstract base class*.

#### **mapping**

A container object that supports arbitrary key lookups and implements the methods specified in the **Mapping** or **MutableMapping** *[abstract](#page-1440-0) base classes*. Examples include **[dict](#page-1159-0)**, **[collections.defaultdict](#page-1425-0)**, **[collections.OrderedDict](#page-1434-0)** and **[collections.Counter](#page-1415-0)**.

#### **metaclass**

The class of a class. Class definitions create a class name, a class dictionary, and a list of base classes. The metaclass is responsible for taking those three arguments and creating the class. Most object oriented programming languages provide a default implementation. What makes Python special is that it is possible to create custom metaclasses. Most users never need this tool, but when the need arises, metaclasses can provide powerful, elegant solutions. They have been used for logging attribute access, adding thread-safety, tracking object creation, implementing singletons, and many other tasks.

More information can be found in *[Customizing](#page-945-0) class creation*.

#### <span id="page-5558-1"></span>**method**

A function which is defined inside a class body. If called as an attribute of an instance of that class, the method will get the instance object as its first *[argument](#page-5546-1)* (which is usually called self). See *[function](#page-5552-1)* and *[nested](#page-5560-0) scope*.

#### <span id="page-5559-0"></span>**method resolution order**

Method Resolution Order is the order in which base classes are searched for a member during lookup. See The Python 2.3 Method [Resolution](http://www.python.org/download/releases/2.3/mro/) Order.

#### **MRO**

See *method [resolution](#page-5559-0) order*.

#### **mutable**

Mutable objects can change their value but keep their **[id\(\)](#page-1081-0)**. See also *[immutable](#page-5554-1)*.

#### **named tuple**

Any tuple-like class whose indexable elements are also accessible using named attributes (for example, **[time.localtime\(\)](#page-2062-0)** returns a tuple-like object where the *year* is accessible either with an index such as  $t[0]$  or with a named attribute like t.tm\_year).

A named tuple can be a built-in type such as **[time.struct\\_time](#page-2066-0)**, or it can be created with a regular class definition. A full featured named tuple can also be created with the factory function **[collections.namedtuple\(\)](#page-1428-0)**. The latter approach automatically provides extra features such as a self-documenting representation like Employee(name='jones', title='programmer').

#### **namespace**

The place where a variable is stored. Namespaces are implemented as dictionaries. There are the local, global and builtin namespaces as well as nested namespaces in objects (in methods). Namespaces support modularity by preventing naming conflicts. For instance, the functions **builtins.open()** and **[os.open\(\)](#page-1990-0)** are distinguished by their namespaces. Namespaces also aid readability and maintainability by making it clear which module implements a function. For instance, writing **[random.seed\(\)](#page-1607-0)** or **itertools.izip()** makes it clear that those functions are implemented by the **[random](#page-1605-0)** and **[itertools](#page-1618-0)** modules, respectively.

#### <span id="page-5560-0"></span>**nested scope**

The ability to refer to a variable in an enclosing definition. For instance, a function defined inside another function can refer to variables in the outer function. Note that nested scopes by default work only for reference and not for assignment. Local variables both read and write in the innermost scope. Likewise, global variables read and write to the global namespace. The **[nonlocal](#page-1031-0)** allows writing to outer scopes.

#### <span id="page-5560-1"></span>**new-style class**

Old name for the flavor of classes now used for all class objects. In earlier Python versions, only new-style classes could use Python's newer, versatile features like **\_\_slots\_\_**, descriptors, properties, **[\\_\\_getattribute\\_\\_\(\)](#page-940-0)**, class methods, and static methods.

# **object**

Any data with state (attributes or value) and defined behavior (methods). Also the ultimate base class of any *[new-style](#page-5560-1) class*.

# **positional argument**

The arguments assigned to local names inside a function or method, determined by the order in which they were given in the call.  $\ast$  is used to either accept multiple positional arguments (when in the definition), or pass several arguments as a list to a function. See *[argument](#page-5546-1)*.

# **Python 3000**

Nickname for the Python 3.x release line (coined long ago when the release of version 3 was something in the distant future.) This

is also abbreviated "Py3k".

# **Pythonic**

An idea or piece of code which closely follows the most common idioms of the Python language, rather than implementing code using concepts common to other languages. For example, a common idiom in Python is to loop over all elements of an iterable using a **[for](#page-1038-0)** statement. Many other languages don't have this type of construct, so people unfamiliar with Python sometimes use a numerical counter instead:

```
for i in range(len(food)):
    print(food[i])
```
As opposed to the cleaner, Pythonic method:

```
for piece in food:
    print(piece)
```
### **reference count**

The number of references to an object. When the reference count of an object drops to zero, it is deallocated. Reference counting is generally not visible to Python code, but it is a key element of the *[CPython](#page-5548-0)* implementation. The **[sys](#page-3825-0)** module defines a **[getrefcount\(\)](#page-3835-0)** function that programmers can call to return the reference count for a particular object.

# **\_\_slots\_\_**

A declaration inside a class that saves memory by pre-declaring space for instance attributes and eliminating instance dictionaries. Though popular, the technique is somewhat tricky to get right and is best reserved for rare cases where there are large numbers of instances in a memory-critical application.

#### <span id="page-5561-0"></span>**sequence**

An *[iterable](#page-5555-1)* which supports efficient element access using integer

indices via the **[\\_\\_getitem\\_\\_\(\)](#page-951-0)** special method and defines a **[len\(\)](#page-1083-1)** method that returns the length of the sequence. Some built-in sequence types are **[list](#page-1084-0)**, **[str](#page-1097-0)**, **[tuple](#page-1100-1)**, and **[bytes](#page-1069-0)**. Note that **[dict](#page-1159-0)** also supports **[\\_\\_getitem\\_\\_\(\)](#page-951-0)** and **[\\_\\_len\\_\\_\(\)](#page-950-0)**, but is considered a mapping rather than a sequence because the lookups use arbitrary *[immutable](#page-5554-1)* keys rather than integers.

#### **slice**

An object usually containing a portion of a *[sequence](#page-5561-0)*. A slice is created using the subscript notation, [] with colons between numbers when several are given, such as in variable\_name[1:3:5]. The bracket (subscript) notation uses **[slice](#page-1095-0)** objects internally.

#### **special method**

A method that is called implicitly by Python to execute a certain operation on a type, such as addition. Such methods have names starting and ending with double underscores. Special methods are documented in *Special [method](#page-932-0) names*.

#### <span id="page-5562-0"></span>**statement**

A statement is part of a suite (a "block" of code). A statement is either an *[expression](#page-5550-2)* or a one of several constructs with a keyword, such as **[if](#page-1036-0)**, **[while](#page-1037-0)** or **[for](#page-1038-0)**.

#### **triple-quoted string**

A string which is bound by three instances of either a quotation mark (") or an apostrophe ('). While they don't provide any functionality not available with single-quoted strings, they are useful for a number of reasons. They allow you to include unescaped single and double quotes within a string and they can span multiple lines without the use of the continuation character, making them especially useful when writing docstrings.

#### **type**

The type of a Python object determines what kind of object it is;

every object has a type. An object's type is accessible as its **\_\_class\_\_** attribute or can be retrieved with type(obj).

#### **view**

The objects returned from **[dict.keys\(\)](#page-1162-0)**, **[dict.values\(\)](#page-1163-0)**, and **[dict.items\(\)](#page-1162-1)** are called dictionary views. They are lazy sequences that will see changes in the underlying dictionary. To force the dictionary view to become a full list use list(dictview). See *[Dictionary](#page-1163-1) view objects*.

#### <span id="page-5563-0"></span>**virtual machine**

A computer defined entirely in software. Python's virtual machine executes the *[bytecode](#page-5547-0)* emitted by the bytecode compiler.

#### **Zen of Python**

Listing of Python design principles and philosophies that are helpful in understanding and using the language. The listing can be found by typing "import this" at the interactive prompt.

<span id="page-5564-0"></span>

# About these documents

These documents are generated from [reStructuredText](http://docutils.sf.net/rst.html) sources by [Sphinx](http://sphinx.pocoo.org/), a document processor specifically written for the Python documentation.

Development of the documentation and its toolchain takes place on the [docs@python.org](mailto:docs%40python.org) mailing list. We're always looking for volunteers wanting to help with the docs, so feel free to send a mail there!

Many thanks go to:

- Fred L. Drake, Jr., the creator of the original Python documentation toolset and writer of much of the content;
- the [Docutils](http://docutils.sf.net/) project for creating reStructuredText and the Docutils suite;
- Fredrik Lundh for his [Alternative](http://effbot.org/zone/pyref.htm) Python Reference project from which Sphinx got many good ideas.

See *[Reporting](#page-5573-1) Bugs* for information how to report bugs in this documentation, or Python itself.

# Contributors to the Python Documentation

This section lists people who have contributed in some way to the Python documentation. It is probably not complete – if you feel that you or anyone else should be on this list, please let us know (send email to [docs@python.org\)](mailto:docs%40python.org), and we'll be glad to correct the problem.

- Aahz
- Michael Abbott
- Steve Alexander
- Jim Ahlstrom
- Fred Allen
- A. Amoroso
- Pehr Anderson
- Oliver Andrich
- Heidi Annexstad
- Jesús Cea Avión
- Manuel Balsera
- Daniel Barclay
- Chris Barker
- Don Bashford
- Anthony Baxter
- Alexander Belopolsky
- Bennett Benson
- Jonathan Black
- Robin Boerdijk
- Michal Bozon
- Aaron Brancotti
- Georg Brandl
- Keith Briggs
- Ian Bruntlett
- Lee Busby
- Lorenzo M. Catucci
- Carl Cerecke
- Mauro Cicognini
- Gilles Civario
- Mike Clarkson
- Steve Clift
- Dave Cole
- Matthew Cowles
- Jeremy Craven
- Andrew Dalke
- Ben Darnell
- L. Peter Deutsch
- Robert Donohue
- Fred L. Drake, Jr.
- Jacques Ducasse
- Josip Dzolonga
- Jeff Epler
- Michael Ernst
- Blame Andy Eskilsson
- Carey Evans
- Martijn Faassen
- Carl Feynman
- Dan Finnie
- Hernán Martínez Foffani
- Stefan Franke
- Jim Fulton
- Peter Funk
- Lele Gaifax
- Matthew Gallagher
- Gabriel Genellina
- Ben Gertzfield
- Nadim Ghaznavi
- Jonathan Giddy
- Matt Giuca
- Shelley Gooch
- Nathaniel Gray
- Grant Griffin
- Thomas Guettler
- Anders Hammarquist
- Mark Hammond
- Harald Hanche-Olsen
- Manus Hand
- Gerhard Häring
- Travis B. Hartwell
- Tim Hatch
- Janko Hauser
- Thomas Heller
- Bernhard Herzog
- Magnus L. Hetland
- Konrad Hinsen
- Stefan Hoffmeister
- Albert Hofkamp
- Gregor Hoffleit
- Steve Holden
- Thomas Holenstein
- Gerrit Holl
- Rob Hooft
- Brian Hooper
- Randall Hopper
- Michael Hudson
- Eric Huss
- Jeremy Hylton
- Roger Irwin
- Jack Jansen
- Philip H. Jensen
- Pedro Diaz Jimenez
- Kent Johnson
- Lucas de Jonge
- Andreas Jung
- Robert Kern
- Jim Kerr
- Jan Kim
- Greg Kochanski
- Guido Kollerie
- Peter A. Koren
- Daniel Kozan
- Andrew M. Kuchling
- Dave Kuhlman
- Erno Kuusela
- Ross Lagerwall
- Thomas Lamb
- Detlef Lannert
- Piers Lauder
- Glyph Lefkowitz
- Robert Lehmann
- Marc-André Lemburg
- Ross Light
- Ulf A. Lindgren
- Everett Lipman
- Mirko Liss
- Martin von Löwis
- Fredrik Lundh
- Jeff MacDonald
- John Machin
- Andrew MacIntyre
- Vladimir Marangozov
- Vincent Marchetti
- Westley Martínez
- Laura Matson
- Daniel May
- Rebecca McCreary
- Doug Mennella
- Paolo Milani
- Skip Montanaro
- Paul Moore
- Ross Moore
- Sjoerd Mullender
- Dale Nagata
- Michal Nowikowski
- Ng Pheng Siong
- Koray Oner
- Tomas Oppelstrup
- Denis S. Otkidach
- Zooko O'Whielacronx
- Shriphani Palakodety
- William Park
- Joonas Paalasmaa
- Harri Pasanen
- Bo Peng
- Tim Peters
- Benjamin Peterson
- Christopher Petrilli
- Justin D. Pettit
- Chris Phoenix
- Francois Pinard
- Paul Prescod
- Eric S. Raymond
- Edward K. Ream
- Terry J. Reedy
- Sean Reifschneider
- Bernhard Reiter
- Armin Rigo
- Wes Rishel
- Armin Ronacher
- Jim Roskind
- Guido van Rossum
- Donald Wallace Rouse II
- Mark Russell
- Nick Russo
- Chris Ryland
- Constantina S.
- Hugh Sasse
- Bob Savage
- Scott Schram
- Neil Schemenauer
- Barry Scott
- Joakim Sernbrant
- Justin Sheehy
- Charlie Shepherd
- SilentGhost
- Michael Simcich
- Ionel Simionescu
- Michael Sloan
- Gregory P. Smith
- Roy Smith
- Clay Spence
- Nicholas Spies
- Tage Stabell-Kulo
- Frank Stajano
- Anthony Starks
- Greg Stein
- Peter Stoehr
- Mark Summerfield
- Reuben Sumner
- Kalle Svensson
- Jim Tittsler
- David Turner
- Ville Vainio
- Martiin Vries
- Charles G. Waldman
- Greg Ward
- Barry Warsaw
- Corran Webster
- Glyn Webster
- Bob Weiner
- Eddy Welbourne
- Jeff Wheeler
- Mats Wichmann
- Gerry Wiener
- Timothy Wild
- Paul Winkler
- Collin Winter
- Blake Winton
- Dan Wolfe
- Steven Work
- Thomas Wouters
- Ka-Ping Yee
- Rory Yorke
- Moshe Zadka
- Milan Zamazal
- Cheng Zhang
- Trent Nelson
- Michael Foord

It is only with the input and contributions of the Python community that Python has such wonderful documentation – Thank You!

<span id="page-5573-1"></span><span id="page-5573-0"></span>

# Reporting Bugs

Python is a mature programming language which has established a reputation for stability. In order to maintain this reputation, the developers would like to know of any deficiencies you find in Python.

# Documentation bugs

If you find a bug in this documentation or would like to propose an improvement, please send an e-mail to [docs@python.org](mailto:docs%40python.org) describing the bug and where you found it. If you have a suggestion how to fix it, include that as well.

[docs@python.org](mailto:docs%40python.org) is a mailing list run by volunteers; your request will be noticed, even if it takes a while to be processed.

Of course, if you want a more persistent record of your issue, you can use the issue tracker for documentation bugs as well.

# Using the Python issue tracker

Bug reports for Python itself should be submitted via the Python Bug Tracker [\(http://bugs.python.org/](http://bugs.python.org/)). The bug tracker offers a Web form which allows pertinent information to be entered and submitted to the developers.

The first step in filing a report is to determine whether the problem has already been reported. The advantage in doing so, aside from saving the developers time, is that you learn what has been done to fix it; it may be that the problem has already been fixed for the next release, or additional information is needed (in which case you are welcome to provide it if you can!). To do this, search the bug database using the search box on the top of the page.

If the problem you're reporting is not already in the bug tracker, go back to the Python Bug Tracker and log in. If you don't already have a tracker account, select the "Register" link or, if you use OpenID, one of the OpenID provider logos in the sidebar. It is not possible to submit a bug report anonymously.

Being now logged in, you can submit a bug. Select the "Create New" link in the sidebar to open the bug reporting form.

The submission form has a number of fields. For the "Title" field, enter a *very* short description of the problem; less than ten words is good. In the "Type" field, select the type of your problem; also select the "Component" and "Versions" to which the bug relates.

In the "Comment" field, describe the problem in detail, including what you expected to happen and what did happen. Be sure to include whether any extension modules were involved, and what hardware and software platform you were using (including version information as appropriate).

Each bug report will be assigned to a developer who will determine what needs to be done to correct the problem. You will receive an update each time action is taken on the bug. See <http://www.python.org/dev/workflow/> for a detailed description of the issue workflow.

#### **See also:**

#### **How to Report Bugs [Effectively](http://www.chiark.greenend.org.uk/~sgtatham/bugs.html)**

Article which goes into some detail about how to create a useful bug report. This describes what kind of information is useful and why it is useful.

#### **Bug Writing [Guidelines](http://developer.mozilla.org/en/docs/Bug_writing_guidelines)**

Information about writing a good bug report. Some of this is specific to the Mozilla project, but describes general good practices.

<span id="page-5578-0"></span>

# Copyright

Python and this documentation is:

Copyright © 2001-2011 Python Software Foundation. All rights reserved.

Copyright © 2000 BeOpen.com. All rights reserved.

Copyright © 1995-2000 Corporation for National Research Initiatives. All rights reserved.

Copyright © 1991-1995 Stichting Mathematisch Centrum. All rights reserved.

See *History and [License](#page-5580-1)* for complete license and permissions information.
Python v3.2 [documentation](#page-0-0) » [previous](#page-5578-0) | [modules](#page-3-0) | [index](#page-5606-0)

# History and License

## History of the software

Python was created in the early 1990s by Guido van Rossum at Stichting Mathematisch Centrum (CWI, see <http://www.cwi.nl/>) in the Netherlands as a successor of a language called ABC. Guido remains Python's principal author, although it includes many contributions from others.

In 1995, Guido continued his work on Python at the Corporation for National Research Initiatives (CNRI, see <http://www.cnri.reston.va.us/>) in Reston, Virginia where he released several versions of the software.

In May 2000, Guido and the Python core development team moved to BeOpen.com to form the BeOpen PythonLabs team. In October of the same year, the PythonLabs team moved to Digital Creations (now Zope Corporation; see [http://www.zope.com/\)](http://www.zope.com/). In 2001, the Python Software Foundation (PSF, see <http://www.python.org/psf/>) was formed, a non-profit organization created specifically to own Python-related Intellectual Property. Zope Corporation is a sponsoring member of the PSF.

All Python releases are Open Source (see <http://www.opensource.org/> for the Open Source Definition). Historically, most, but not all, Python releases have also been GPLcompatible; the table below summarizes the various releases.

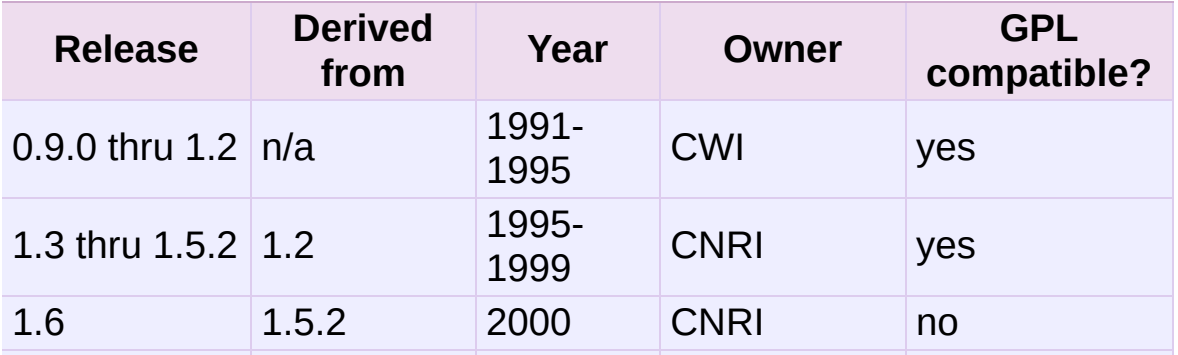

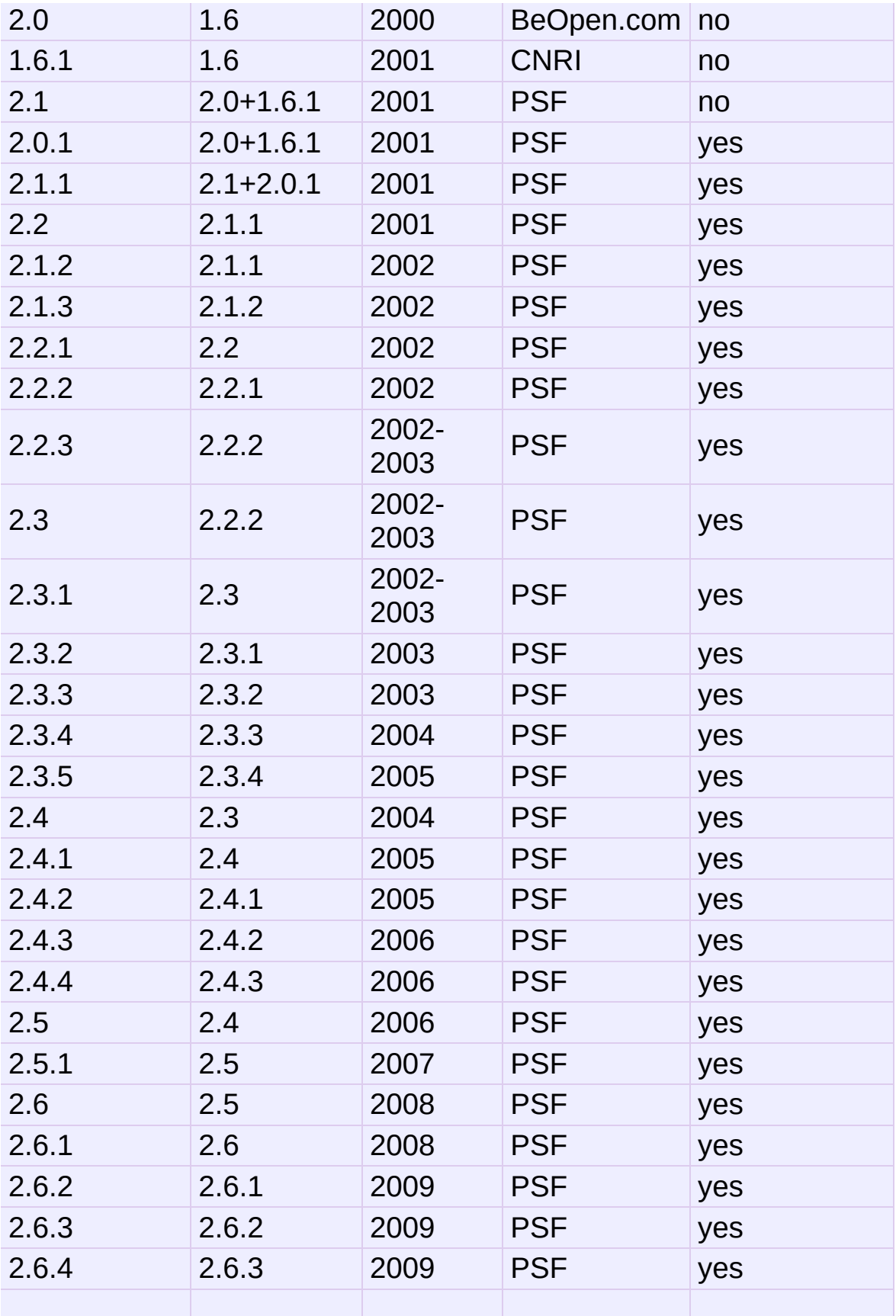

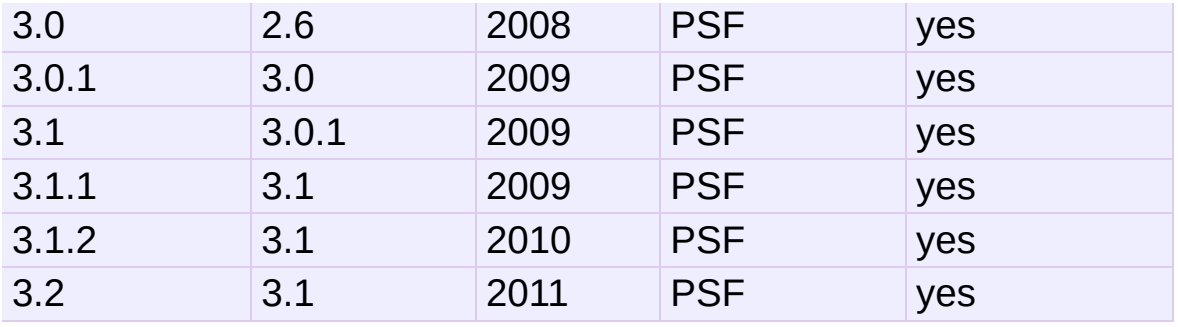

**Note:** GPL-compatible doesn't mean that we're distributing Python under the GPL. All Python licenses, unlike the GPL, let you distribute a modified version without making your changes open source. The GPL-compatible licenses make it possible to combine Python with other software that is released under the GPL; the others don't.

Thanks to the many outside volunteers who have worked under Guido's direction to make these releases possible.

## Terms and conditions for accessing or otherwise using Python

#### **PSF LICENSE AGREEMENT FOR PYTHON 3.2**

- 1. This LICENSE AGREEMENT is between the Python Software Foundation ("PSF"), and the Individual or Organization ("Licensee") accessing and otherwise using Python 3.2 software in source or binary form and its associated documentation.
- 2. Subject to the terms and conditions of this License Agreement, PSF hereby grants Licensee a nonexclusive, royalty-free, worldwide license to reproduce, analyze, test, perform and/or display publicly, prepare derivative works, distribute, and otherwise use Python 3.2 alone or in any derivative version, provided, however, that PSF's License Agreement and PSF's notice of copyright, i.e., "Copyright © 2001-2011 Python Software Foundation; All Rights Reserved" are retained in Python 3.2 alone or in any derivative version prepared by Licensee.
- 3. In the event Licensee prepares a derivative work that is based on or incorporates Python 3.2 or any part thereof, and wants to make the derivative work available to others as provided herein, then Licensee hereby agrees to include in any such work a brief summary of the changes made to Python 3.2.
- 4. PSF is making Python 3.2 available to Licensee on an "AS IS" basis. PSF MAKES NO REPRESENTATIONS OR WARRANTIES, EXPRESS OR IMPLIED. BY WAY OF EXAMPLE, BUT NOT LIMITATION, PSF MAKES NO AND DISCLAIMS ANY REPRESENTATION OR WARRANTY OF MERCHANTABILITY OR FITNESS FOR ANY PARTICULAR PURPOSE OR THAT THE USE OF PYTHON 3.2 WILL NOT INFRINGE ANY THIRD PARTY RIGHTS.
- 5. PSF SHALL NOT BE LIABLE TO LICENSEE OR ANY OTHER

USERS OF PYTHON 3.2 FOR ANY INCIDENTAL, SPECIAL, OR CONSEQUENTIAL DAMAGES OR LOSS AS A RESULT OF MODIFYING, DISTRIBUTING, OR OTHERWISE USING PYTHON 3.2, OR ANY DERIVATIVE THEREOF, EVEN IF ADVISED OF THE POSSIBILITY THEREOF.

- 6. This License Agreement will automatically terminate upon a material breach of its terms and conditions.
- 7. Nothing in this License Agreement shall be deemed to create any relationship of agency, partnership, or joint venture between PSF and Licensee. This License Agreement does not grant permission to use PSF trademarks or trade name in a trademark sense to endorse or promote products or services of Licensee, or any third party.
- 8. By copying, installing or otherwise using Python 3.2, Licensee agrees to be bound by the terms and conditions of this License Agreement.

### **BEOPEN.COM LICENSE AGREEMENT FOR PYTHON 2.0**

### **BEOPEN PYTHON OPEN SOURCE LICENSE AGREEMENT VERSION 1**

- 1. This LICENSE AGREEMENT is between BeOpen.com ("BeOpen"), having an office at 160 Saratoga Avenue, Santa Clara, CA 95051, and the Individual or Organization ("Licensee") accessing and otherwise using this software in source or binary form and its associated documentation ("the Software").
- 2. Subject to the terms and conditions of this BeOpen Python License Agreement, BeOpen hereby grants Licensee a nonexclusive, royalty-free, world-wide license to reproduce, analyze, test, perform and/or display publicly, prepare derivative works, distribute, and otherwise use the Software alone or in any derivative version, provided, however, that the BeOpen Python License is retained in the Software, alone or in any

derivative version prepared by Licensee.

- 3. BeOpen is making the Software available to Licensee on an "AS IS" basis. BEOPEN MAKES NO REPRESENTATIONS OR WARRANTIES, EXPRESS OR IMPLIED. BY WAY OF EXAMPLE, BUT NOT LIMITATION, BEOPEN MAKES NO AND DISCLAIMS ANY REPRESENTATION OR WARRANTY OF MERCHANTABILITY OR FITNESS FOR ANY PARTICULAR PURPOSE OR THAT THE USE OF THE SOFTWARE WILL NOT INFRINGE ANY THIRD PARTY RIGHTS.
- 4. BEOPEN SHALL NOT BE LIABLE TO LICENSEE OR ANY OTHER USERS OF THE SOFTWARE FOR ANY INCIDENTAL, SPECIAL, OR CONSEQUENTIAL DAMAGES OR LOSS AS A RESULT OF USING, MODIFYING OR DISTRIBUTING THE SOFTWARE, OR ANY DERIVATIVE THEREOF, EVEN IF ADVISED OF THE POSSIBILITY THEREOF.
- 5. This License Agreement will automatically terminate upon a material breach of its terms and conditions.
- 6. This License Agreement shall be governed by and interpreted in all respects by the law of the State of California, excluding conflict of law provisions. Nothing in this License Agreement shall be deemed to create any relationship of agency, partnership, or joint venture between BeOpen and Licensee. This License Agreement does not grant permission to use BeOpen trademarks or trade names in a trademark sense to endorse or promote products or services of Licensee, or any third party. As an exception, the "BeOpen Python" logos available at <http://www.pythonlabs.com/logos.html> may be used according to the permissions granted on that web page.
- 7. By copying, installing or otherwise using the software, Licensee agrees to be bound by the terms and conditions of this License Agreement.

### **CNRI LICENSE AGREEMENT FOR PYTHON 1.6.1**

- 1. This LICENSE AGREEMENT is between the Corporation for National Research Initiatives, having an office at 1895 Preston White Drive, Reston, VA 20191 ("CNRI"), and the Individual or Organization ("Licensee") accessing and otherwise using Python 1.6.1 software in source or binary form and its associated documentation.
- 2. Subject to the terms and conditions of this License Agreement, CNRI hereby grants Licensee a nonexclusive, royalty-free, world-wide license to reproduce, analyze, test, perform and/or display publicly, prepare derivative works, distribute, and otherwise use Python 1.6.1 alone or in any derivative version, provided, however, that CNRI's License Agreement and CNRI's notice of copyright, i.e., "Copyright © 1995-2001 Corporation for National Research Initiatives; All Rights Reserved" are retained in Python 1.6.1 alone or in any derivative version prepared by Licensee. Alternately, in lieu of CNRI's License Agreement, Licensee may substitute the following text (omitting the quotes): "Python 1.6.1 is made available subject to the terms and conditions in CNRI's License Agreement. This Agreement together with Python 1.6.1 may be located on the Internet using the following unique, persistent identifier (known as a handle): 1895.22/1013. This Agreement may also be obtained from a proxy server on the Internet using the following URL: <http://hdl.handle.net/1895.22/1013>."
- 3. In the event Licensee prepares a derivative work that is based on or incorporates Python 1.6.1 or any part thereof, and wants to make the derivative work available to others as provided herein, then Licensee hereby agrees to include in any such work a brief summary of the changes made to Python 1.6.1.
- 4. CNRI is making Python 1.6.1 available to Licensee on an "AS IS" basis. CNRI MAKES NO REPRESENTATIONS OR WARRANTIES, EXPRESS OR IMPLIED. BY WAY OF EXAMPLE, BUT NOT LIMITATION, CNRI MAKES NO AND DISCLAIMS ANY REPRESENTATION OR WARRANTY OF

MERCHANTABILITY OR FITNESS FOR ANY PARTICULAR PURPOSE OR THAT THE USE OF PYTHON 1.6.1 WILL NOT INFRINGE ANY THIRD PARTY RIGHTS.

- 5. CNRI SHALL NOT BE LIABLE TO LICENSEE OR ANY OTHER USERS OF PYTHON 1.6.1 FOR ANY INCIDENTAL, SPECIAL, OR CONSEQUENTIAL DAMAGES OR LOSS AS A RESULT OF MODIFYING, DISTRIBUTING, OR OTHERWISE USING PYTHON 1.6.1, OR ANY DERIVATIVE THEREOF, EVEN IF ADVISED OF THE POSSIBILITY THEREOF.
- 6. This License Agreement will automatically terminate upon a material breach of its terms and conditions.
- 7. This License Agreement shall be governed by the federal intellectual property law of the United States, including without limitation the federal copyright law, and, to the extent such U.S. federal law does not apply, by the law of the Commonwealth of Virginia, excluding Virginia's conflict of law provisions. Notwithstanding the foregoing, with regard to derivative works based on Python 1.6.1 that incorporate non-separable material that was previously distributed under the GNU General Public License (GPL), the law of the Commonwealth of Virginia shall govern this License Agreement only as to issues arising under or with respect to Paragraphs 4, 5, and 7 of this License Agreement. Nothing in this License Agreement shall be deemed to create any relationship of agency, partnership, or joint venture between CNRI and Licensee. This License Agreement does not grant permission to use CNRI trademarks or trade name in a trademark sense to endorse or promote products or services of Licensee, or any third party.
- 8. By clicking on the "ACCEPT" button where indicated, or by copying, installing or otherwise using Python 1.6.1, Licensee agrees to be bound by the terms and conditions of this License Agreement.

### **ACCEPT**

### **CWI LICENSE AGREEMENT FOR PYTHON 0.9.0 THROUGH 1.2**

Copyright © 1991 - 1995, Stichting Mathematisch Centrum Amsterdam, The Netherlands. All rights reserved.

Permission to use, copy, modify, and distribute this software and its documentation for any purpose and without fee is hereby granted, provided that the above copyright notice appear in all copies and that both that copyright notice and this permission notice appear in supporting documentation, and that the name of Stichting Mathematisch Centrum or CWI not be used in advertising or publicity pertaining to distribution of the software without specific, written prior permission.

STICHTING MATHEMATISCH CENTRUM DISCLAIMS ALL WARRANTIES WITH REGARD TO THIS SOFTWARE, INCLUDING ALL IMPLIED WARRANTIES OF MERCHANTABILITY AND FITNESS, IN NO EVENT SHALL STICHTING MATHEMATISCH CENTRUM BE LIABLE FOR ANY SPECIAL, INDIRECT OR CONSEQUENTIAL DAMAGES OR ANY DAMAGES WHATSOEVER RESULTING FROM LOSS OF USE, DATA OR PROFITS, WHETHER IN AN ACTION OF CONTRACT, NEGLIGENCE OR OTHER TORTIOUS ACTION, ARISING OUT OF OR IN CONNECTION WITH THE USE OR PERFORMANCE OF THIS SOFTWARE.

## Licenses and Acknowledgements for Incorporated Software

This section is an incomplete, but growing list of licenses and acknowledgements for third-party software incorporated in the Python distribution.

### Mersenne Twister

The random module includes code based on a download from <http://www.math.keio.ac.jp/> matumoto/MT2002/emt19937ar.html. The following are the verbatim comments from the original code:

A C-program for MT19937, with initialization improved 2002/1/26. Coded by Takuji Nishimura and Makoto Matsumoto.

Before using, initialize the state by using init\_genrand(seed) or init by array(init key, key length).

Copyright (C) 1997 - 2002, Makoto Matsumoto and Takuji Nishimur All rights reserved.

Redistribution and use in source and binary forms, with or with modification, are permitted provided that the following conditi are met:

- 1. Redistributions of source code must retain the above copyri notice, this list of conditions and the following disclaime
- 2. Redistributions in binary form must reproduce the above cop notice, this list of conditions and the following disclaime documentation and/or other materials provided with the dist
- 3. The names of its contributors may not be used to endorse or products derived from this software without specific prior permission.

THIS SOFTWARE IS PROVIDED BY THE COPYRIGHT HOLDERS AND CONTRIBU "AS IS" AND ANY EXPRESS OR IMPLIED WARRANTIES, INCLUDING, BUT N LIMITED TO, THE IMPLIED WARRANTIES OF MERCHANTABILITY AND FITNE A PARTICULAR PURPOSE ARE DISCLAIMED. IN NO EVENT SHALL THE COP CONTRIBUTORS BE LIABLE FOR ANY DIRECT, INDIRECT, INCIDENTAL, SP EXEMPLARY, OR CONSEQUENTIAL DAMAGES (INCLUDING, BUT NOT LIMITED PROCUREMENT OF SUBSTITUTE GOODS OR SERVICES; LOSS OF USE, DATA, PROFITS; OR BUSINESS INTERRUPTION) HOWEVER CAUSED AND ON ANY TH LIABILITY, WHETHER IN CONTRACT, STRICT LIABILITY, OR TORT (INCL NEGLIGENCE OR OTHERWISE) ARISING IN ANY WAY OUT OF THE USE OF T SOFTWARE, EVEN IF ADVISED OF THE POSSIBILITY OF SUCH DAMAGE.

```
Any feedback is very welcome.
http://www.math.keio.ac.jp/matumoto/emt.html
email: matumoto@math.keio.ac.jp
\lceil
```
### **Sockets**

The **[socket](#page-2605-0)** module uses the functions, **getaddrinfo()**, and **getnameinfo()**, which are coded in separate source files from the WIDE Project, [http://www.wide.ad.jp/.](http://www.wide.ad.jp/)

 $\mathbf{E}$ 

Copyright (C) 1995, 1996, 1997, and 1998 WIDE Project. All rights reserved.

Redistribution and use in source and binary forms, with or with modification, are permitted provided that the following conditi are met:

- 1. Redistributions of source code must retain the above copyrig notice, this list of conditions and the following disclaimer.
- 2. Redistributions in binary form must reproduce the above copy notice, this list of conditions and the following disclaimer documentation and/or other materials provided with the distr
- 3. Neither the name of the project nor the names of its contrib may be used to endorse or promote products derived from this without specific prior written permission.

THIS SOFTWARE IS PROVIDED BY THE PROJECT AND CONTRIBUTORS ``AS GAI ANY EXPRESS OR IMPLIED WARRANTIES, INCLUDING, BUT NOT LIMIT IMPLIED WARRANTIES OF MERCHANTABILITY AND FITNESS FOR A PARTICU ARE DISCLAIMED. IN NO EVENT SHALL THE PROJECT OR CONTRIBUTORS FOR GAI\_ANY DIRECT, INDIRECT, INCIDENTAL, SPECIAL, EXEMPLARY, O DAMAGES (INCLUDING, BUT NOT LIMITED TO, PROCUREMENT OF SUBSTITU OR SERVICES; LOSS OF USE, DATA, OR PROFITS; OR BUSINESS INTERRU HOWEVER CAUSED AND ON GAI\_ANY THEORY OF LIABILITY, WHETHER IN C LIABILITY, OR TORT (INCLUDING NEGLIGENCE OR OTHERWISE) ARISING OUT OF THE USE OF THIS SOFTWARE, EVEN IF ADVISED OF THE POSSIBI SUCH DAMAGE.

 $\blacktriangleright$ 

 $\left\vert 1\right\rangle$  and  $\left\vert 1\right\rangle$  and  $\left\vert 1\right\rangle$ 

### Floating point exception control

The source for the **[fpectl](#page-3944-0)** module includes the following notice:

--------------------------------------------------------------------- Copyright  $(c)$  1996. The Regents of the University of California. All rights reserved.

| | Permission to use, copy, modify, and distribute this softwa any purpose without fee is hereby granted, provided that the tire notice is included in all copies of any software which includes a copy or modification of this software and copies of the supporting documentation for such software.

This work was produced at the University of California, La Livermore National Laboratory under contract no. W-7405between the U.S. Department of Energy and The Regents University of California for the operation of UC LLNL.

#### | | | DISCLAIMER |

| |

| | This software was prepared as an account of work sponsored agency of the United States Government. Neither the United Government nor the University of California nor any of the ployees, makes any warranty, express or implied, or assume liability or responsibility for the accuracy, completene usefulness of any information, apparatus, product, or p disclosed, or represents that its use would not in privately-owned rights. Reference herein to any specific c cial products, process, or service by trade name, trad manufacturer, or otherwise, does not necessarily constitu imply its endorsement, recommendation, or favoring by the States Government or the University of California. The view opinions of authors expressed herein do not necessarily state or  $\frac{1}{\sqrt{2}}$ reflect those of the United States Government or the Univ of California, and shall not be used for advertising or p endorsement purposes.

---------------------------------------------------------------------

 $\lceil \cdot \rceil$ 

### Asynchronous socket services

The **[asynchat](#page-2681-0)** and **[asyncore](#page-2671-0)** modules contain the following notice:

Copyright 1996 by Sam Rushing

#### All Rights Reserved

 $\blacktriangleright$ 

Permission to use, copy, modify, and distribute this software a its documentation for any purpose and without fee is hereby granted, provided that the above copyright notice appear in all copies and that both that copyright notice and this permission notice appear in supporting documentation, and that the name of Rushing not be used in advertising or publicity pertaining to distribution of the software without specific, written prior permission.

SAM RUSHING DISCLAIMS ALL WARRANTIES WITH REGARD TO THIS SOFTWA INCLUDING ALL IMPLIED WARRANTIES OF MERCHANTABILITY AND FITNESS NO EVENT SHALL SAM RUSHING BE LIABLE FOR ANY SPECIAL, INDIRECT CONSEQUENTIAL DAMAGES OR ANY DAMAGES WHATSOEVER RESULTING FROM OF USE, DATA OR PROFITS, WHETHER IN AN ACTION OF CONTRACT, NEGLIGENCE OR OTHER TORTIOUS ACTION, ARISING OUT OF OR IN CONNECTION WITH THE USE OR PERFORMANCE OF THIS SOFTWARE.  $\blacktriangleright$ 

 $\triangleleft$ 

### Cookie management

The **[http.cookies](#page-3263-0)** module contains the following notice:

Copyright 2000 by Timothy O'Malley <timo@alum.mit.edu>

All Rights Reserved

Permission to use, copy, modify, and distribute this software and its documentation for any purpose and without fee is hereby granted, provided that the above copyright notice appear in all copies and that both that copyright notice and this permission notice appear in supporting documentation, and that the name of Timothy O'Malley not be used in advertising or publicity

pertaining to distribution of the software without specific, wr prior permission.

Timothy O'Malley DISCLAIMS ALL WARRANTIES WITH REGARD TO THIS SOFTWARE, INCLUDING ALL IMPLIED WARRANTIES OF MERCHANTABILITY AND FITNESS, IN NO EVENT SHALL Timothy O'Malley BE LIABLE FOR ANY SPECIAL, INDIRECT OR CONSEQUENTIAL DAMAGES OR ANY DAMAGES WHATSOEVER RESULTING FROM LOSS OF USE, DATA OR PROFITS, WHETHER IN AN ACTION OF CONTRACT, NEGLIGENCE OR OTHER TORTIOUS ACTION, ARISING OUT OF OR IN CONNECTION WITH THE USE OR PERFORMANCE OF THIS SOFTWARE.

¥

¥.

### Profiling

The **[profile](#page-3782-0)** and **[pstats](#page-3793-0)** modules contain the following notice:

Copyright 1994, by InfoSeek Corporation, all rights reserved. Written by James Roskind

Permission to use, copy, modify, and distribute this Python sof and its associated documentation for any purpose (subject to th restriction in the following sentence) without fee is hereby gr provided that the above copyright notice appears in all copies, that both that copyright notice and this permission notice appe supporting documentation, and that the name of InfoSeek not be advertising or publicity pertaining to distribution of the soft without specific, written prior permission. This permission is explicitly restricted to the copying and modification of the so to remain in Python, compiled Python, or other languages (such wherein the modified or derived code is exclusively imported in Python module.

INFOSEEK CORPORATION DISCLAIMS ALL WARRANTIES WITH REGARD TO TH SOFTWARE, INCLUDING ALL IMPLIED WARRANTIES OF MERCHANTABILITY A FITNESS. IN NO EVENT SHALL INFOSEEK CORPORATION BE LIABLE FOR A SPECIAL, INDIRECT OR CONSEOUENTIAL DAMAGES OR ANY DAMAGES WHATS RESULTING FROM LOSS OF USE, DATA OR PROFITS, WHETHER IN AN ACTI CONTRACT, NEGLIGENCE OR OTHER TORTIOUS ACTION, ARISING OUT OF O CONNECTION WITH THE USE OR PERFORMANCE OF THIS SOFTWARE.

### Execution tracing

The **[trace](#page-3814-0)** module contains the following notice:

portions copyright 2001, Autonomous Zones Industries, Inc.,  $all$ err... reserved and offered to the public under the terms of t Python 2.2 license. Author: Zooko O'Whielacronx http://zooko.com/ mailto:zooko@zooko.com

Copyright 2000, Mojam Media, Inc., all rights reserved. Author: Skip Montanaro

Copyright 1999, Bioreason, Inc., all rights reserved. Author: Andrew Dalke

Copyright 1995-1997, Automatrix, Inc., all rights reserved. Author: Skip Montanaro

Copyright 1991-1995, Stichting Mathematisch Centrum, all rights

Permission to use, copy, modify, and distribute this Python sof its associated documentation for any purpose without fee is her granted, provided that the above copyright notice appears in al and that both that copyright notice and this permission notice supporting documentation, and that the name of neither Automatr Bioreason or Mojam Media be used in advertising or publicity pe distribution of the software without specific, written prior pe  $\blacktriangleright$  $\lceil$ 

### UUencode and UUdecode functions

The **[uu](#page-2865-0)** module contains the following notice:

Copyright 1994 by Lance Ellinghouse Cathedral City, California Republic, United States of America. All Rights Reserved Permission to use, copy, modify, and distribute this software a documentation for any purpose and without fee is hereby granted, provided that the above copyright notice appear in all copies a both that copyright notice and this permission notice appear in supporting documentation, and that the name of Lance Ellinghous not be used in advertising or publicity pertaining to distribut of the software without specific, written prior permission.

LANCE ELLINGHOUSE DISCLAIMS ALL WARRANTIES WITH REGARD TO THIS SOFTWARE, INCLUDING ALL IMPLIED WARRANTIES OF MERCHANTABIL FITNESS, IN NO EVENT SHALL LANCE ELLINGHOUSE CENTRUM BE LIABLE FOR ANY SPECIAL, INDIRECT OR CONSEQUENTIAL DAMAGES OR ANY DAMAG WHATSOEVER RESULTING FROM LOSS OF USE, DATA OR PROFITS, WHETHER ACTION OF CONTRACT, NEGLIGENCE OR OTHER TORTIOUS ACTION, ARISIN OF OR IN CONNECTION WITH THE USE OR PERFORMANCE OF THIS SOFTWAR

Modified by Jack Jansen, CWI, July 1995:

- Use binascii module to do the actual line-by-line conversion between ascii and binary. This results in a 1000-fold speedup version is still 5 times faster, though.

 $\blacktriangleright$ 

- Arguments more compliant with Python standard

 $\left| \cdot \right|$ 

### XML Remote Procedure Calls

The **[xmlrpc.client](#page-3296-0)** module contains the following notice:

The XML-RPC client interface is

Copyright (c) 1999-2002 by Secret Labs AB Copyright (c) 1999-2002 by Fredrik Lundh

By obtaining, using, and/or copying this software and/or its associated documentation, you agree that you have read, underst and will comply with the following terms and conditions:

Permission to use, copy, modify, and distribute this software a its associated documentation for any purpose and without fee is hereby granted, provided that the above copyright notice appear all copies, and that both that copyright notice and this permis notice appear in supporting documentation, and that the name of Secret Labs AB or the author not be used in advertising or publ pertaining to distribution of the software without specific, wr prior permission.

SECRET LABS AB AND THE AUTHOR DISCLAIMS ALL WARRANTIES WITH REG TO THIS SOFTWARE, INCLUDING ALL IMPLIED WARRANTIES OF MERCHANT-ABILITY AND FITNESS. IN NO EVENT SHALL SECRET LABS AB OR THE A BE LIABLE FOR ANY SPECIAL, INDIRECT OR CONSEQUENTIAL DAMAGES OR ANY DAMAGES WHATSOEVER RESULTING FROM LOSS OF USE, DATA OR PROFITS, WHETHER IN AN ACTION OF CONTRACT, NEGLIGENCE OR OTHER TORTIOUS ACTION, ARISING OUT OF OR IN CONNECTION WITH THE USE OR PERFORM OF THIS SOFTWARE.

 $\lceil \cdot \rceil$ 

### test\_epoll

The **test epoll** contains the following notice:

Copyright (c) 2001-2006 Twisted Matrix Laboratories.

Permission is hereby granted, free of charge, to any person obt a copy of this software and associated documentation files (the "Software"), to deal in the Software without restriction, inclu without limitation the rights to use, copy, modify, merge,  $publ$ distribute, sublicense, and/or sell copies of the Software, and permit persons to whom the Software is furnished to do so, subj the following conditions:

 $\blacktriangleright$ 

The above copyright notice and this permission notice shall be included in all copies or substantial portions of the Software.

THE SOFTWARE IS PROVIDED "AS IS", WITHOUT WARRANTY OF ANY KIND, EXPRESS OR IMPLIED, INCLUDING BUT NOT LIMITED TO THE WARRANTIES MERCHANTABILITY, FITNESS FOR A PARTICULAR PURPOSE AND NONINFRINGEMENT. IN NO EVENT SHALL THE AUTHORS OR COPYRIGHT HOL LIABLE FOR ANY CLAIM, DAMAGES OR OTHER LIABILITY, WHETHER IN AN OF CONTRACT, TORT OR OTHERWISE, ARISING FROM, OUT OF OR IN CONN WITH THE SOFTWARE OR THE USE OR OTHER DEALINGS IN THE SOFTWARE.  $\mathbf{E}$  $\mathbf{I}$ 

### Select kqueue

The **[select](#page-2410-0)** and contains the following notice for the kqueue interface:

Copyright (c) 2000 Doug White, 2006 James Knight, 2007 Christia All rights reserved.

Redistribution and use in source and binary forms, with or with modification, are permitted provided that the following conditi are met:

- 1. Redistributions of source code must retain the above copyrig notice, this list of conditions and the following disclaimer.
- 2. Redistributions in binary form must reproduce the above copy

notice, this list of conditions and the following disclaimer documentation and/or other materials provided with the distr

THIS SOFTWARE IS PROVIDED BY THE AUTHOR AND CONTRIBUTORS ``AS I ANY EXPRESS OR IMPLIED WARRANTIES, INCLUDING, BUT NOT LIMITED T IMPLIED WARRANTIES OF MERCHANTABILITY AND FITNESS FOR A PARTICU ARE DISCLAIMED. IN NO EVENT SHALL THE AUTHOR OR CONTRIBUTORS B FOR ANY DIRECT, INDIRECT, INCIDENTAL, SPECIAL, EXEMPLARY, OR CO DAMAGES (INCLUDING, BUT NOT LIMITED TO, PROCUREMENT OF SUBSTITU OR SERVICES; LOSS OF USE, DATA, OR PROFITS; OR BUSINESS INTERRU HOWEVER CAUSED AND ON ANY THEORY OF LIABILITY, WHETHER IN CONTR LIABILITY, OR TORT (INCLUDING NEGLIGENCE OR OTHERWISE) ARISING OUT OF THE USE OF THIS SOFTWARE, EVEN IF ADVISED OF THE POSSIBI SUCH DAMAGE.

 $\vert \cdot \vert$ 

 $\blacktriangleleft$ 

### strtod and dtoa

The file Python/dtoa.c, which supplies C functions dtoa and strtod for conversion of C doubles to and from strings, is derived from the file of the same name by David M. Gay, currently available from [http://www.netlib.org/fp/.](http://www.netlib.org/fp/) The original file, as retrieved on March 16, 2009, contains the following copyright and licensing notice:

```
/****************************************************************
 *
 * The author of this software is David M. Gay.
 *
 * Copyright (c) 1991, 2000, 2001 by Lucent Technologies.
 *
 * Permission to use, copy, modify, and distribute this softwar
 * purpose without fee is hereby granted, provided that this en
 * is included in all copies of any software which is or includ
 * or modification of this software and in all copies of the su
 * documentation for such software.
 *
 * THIS SOFTWARE IS BEING PROVIDED "AS IS", WITHOUT ANY EXPRESS
 * WARRANTY. IN PARTICULAR, NEITHER THE AUTHOR NOR LUCENT MAKE
 * REPRESENTATION OR WARRANTY OF ANY KIND CONCERNING THE MERCHA
 * OF THIS SOFTWARE OR ITS FITNESS FOR ANY PARTICULAR PURPOSE.
 *
          ***************************************************************/\blacktriangleright
```
### **OpenSSL**

The modules **[hashlib](#page-1954-0)**, **[posix](#page-4175-0)**, **[ssl](#page-2634-0)**, **[crypt](#page-4188-0)** use the OpenSSL library for added performance if made available by the operating system. Additionally, the Windows installers for Python include a copy of the OpenSSL libraries, so we include a copy of the OpenSSL license here:

LICENSE ISSUES ==============

The OpenSSL toolkit stays under a dual license, i.e. both the the OpenSSL License and the original SSLeay license apply to the See below for the actual license texts. Actually both licenses Open Source licenses. In case of any license issues related to please contact openssl-core@openssl.org.

```
OpenSSL License
```
---------------

/\* ====================================================================  $*$  Copyright (c) 1998-2008 The OpenSSL Project. All rights \*

\* Redistribution and use in source and binary forms, with o  $*$  modification, are permitted provided that the following  $c$ \* are met:

- \*  $*$  1. Redistributions of source code must retain the above  $c$ \* notice, this list of conditions and the following disc \*
- \* 2. Redistributions in binary form must reproduce the abov \* notice, this list of conditions and the following disc \* the documentation and/or other materials provided with distribution.
- \* \* 3. All advertising materials mentioning features or use o \* software must display the following acknowledgment: \* "This product includes software developed by the OpenSSL Project \* for use in the OpenSSL Toolkit. (http://www.openssl.org/)"
- \* \* 4. The names "OpenSSL Toolkit" and "OpenSSL Project" must \* endorse or promote products derived from this software \* prior written permission. For written permission, plea

openssl-core@openssl.org. \* \* 5. Products derived from this software may not be called \* nor may "OpenSSL" appear in their names without prior \* permission of the OpenSSL Project. \* \* 6. Redistributions of any form whatsoever must retain the \* acknowledgment: "This product includes software developed by the OpenS \* for use in the OpenSSL Toolkit (http://www.openssl.org/)" \* \* THIS SOFTWARE IS PROVIDED BY THE OpenSSL PROJECT ``AS IS' \* EXPRESSED OR IMPLIED WARRANTIES, INCLUDING, BUT NOT LIMIT \* IMPLIED WARRANTIES OF MERCHANTABILITY AND FITNESS FOR A P \* PURPOSE ARE DISCLAIMED. IN NO EVENT SHALL THE OpenSSL PR \* ITS CONTRIBUTORS BE LIABLE FOR ANY DIRECT, INDIRECT, INCI \* SPECIAL, EXEMPLARY, OR CONSEQUENTIAL DAMAGES (INCLUDING, \* NOT LIMITED TO, PROCUREMENT OF SUBSTITUTE GOODS OR SERVIC \* LOSS OF USE, DATA, OR PROFITS; OR BUSINESS INTERRUPTION) \* HOWEVER CAUSED AND ON ANY THEORY OF LIABILITY, WHETHER IN \* STRICT LIABILITY, OR TORT (INCLUDING NEGLIGENCE OR OTHERW \* ARISING IN ANY WAY OUT OF THE USE OF THIS SOFTWARE, EVEN \* OF THE POSSIBILITY OF SUCH DAMAGE. \* ==================================================================== \* \* This product includes cryptographic software written by E  $*$  (eay@cryptsoft.com). This product includes software writ \* Hudson (tjh@cryptsoft.com). \* \*/ Original SSLeay License ----------------------- /\* Copyright (C) 1995-1998 Eric Young (eay@cryptsoft.com) \* All rights reserved. \* \* This package is an SSL implementation written \* by Eric Young (eay@cryptsoft.com). \* The implementation was written so as to conform with Nets \* \* This library is free for commercial and non-commercial us  $*$  the following conditions are aheared to. The following  $c$  $*$  apply to all code found in this distribution, be it the R \* lhash, DES, etc., code; not just the SSL code. The SSL d  $*$  included with this distribution is covered by the same co \* except that the holder is Tim Hudson (tjh@cryptsoft.com).

```
*
* Copyright remains Eric Young's, and as such any Copyright
* the code are not to be removed.
* If this package is used in a product, Eric Young should b
 as the author of the parts of the library used.
 This can be in the form of a textual message at program startup or
 in documentation (online or textual) provided with the pa
*
 Redistribution and use in source and binary forms, with o
 modification, are permitted provided that the following c
 are met:
 1. Redistributions of source code must retain the copyrig
     notice, this list of conditions and the following disc
  2. Redistributions in binary form must reproduce the abov
     notice, this list of conditions and the following disc
* documentation and/or other materials provided with the
* 3. All advertising materials mentioning features or use of
     must display the following acknowledgement:
     "This product includes cryptographic software written
      Eric Young (eay@cryptsoft.com)"
    The word 'cryptographic' can be left out if the rouine
* being used are not cryptographic related :-).
* 4. If you include any Windows specific code (or a derivat
     the apps directory (application code) you must include
     "This product includes software written by Tim Hudson
*
* THIS SOFTWARE IS PROVIDED BY ERIC YOUNG ``AS IS'' AND
* ANY EXPRESS OR IMPLIED WARRANTIES, INCLUDING, BUT NOT LIM
* IMPLIED WARRANTIES OF MERCHANTABILITY AND FITNESS FOR A P
* ARE DISCLAIMED. IN NO EVENT SHALL THE AUTHOR OR CONTRIBUT
* FOR ANY DIRECT, INDIRECT, INCIDENTAL, SPECIAL, EXEMPLARY,
* DAMAGES (INCLUDING, BUT NOT LIMITED TO, PROCUREMENT OF SU
* OR SERVICES; LOSS OF USE, DATA, OR PROFITS; OR BUSINESS I
* HOWEVER CAUSED AND ON ANY THEORY OF LIABILITY, WHETHER IN
* LIABILITY, OR TORT (INCLUDING NEGLIGENCE OR OTHERWISE) AR
* OUT OF THE USE OF THIS SOFTWARE, EVEN IF ADVISED OF THE P
* SUCH DAMAGE.
*
* The licence and distribution terms for any publically ava
* derivative of this code cannot be changed. i.e. this cod
* copied and put under another distribution licence
* [including the GNU Public Licence.]
*/
                                                           \blacktriangleright
```
expat

The **pyexpat** extension is built using an included copy of the expat sources unless the build is configured *--with-system-expat*:

Copyright (c) 1998, 1999, 2000 Thai Open Source Software Center and Clark Cooper

Permission is hereby granted, free of charge, to any person obt a copy of this software and associated documentation files (the "Software"), to deal in the Software without restriction, inclu without limitation the rights to use, copy, modify, merge,  $publ$ distribute, sublicense, and/or sell copies of the Software, and permit persons to whom the Software is furnished to do so, subj the following conditions:

The above copyright notice and this permission notice shall be in all copies or substantial portions of the Software.

THE SOFTWARE IS PROVIDED "AS IS", WITHOUT WARRANTY OF ANY KIND, EXPRESS OR IMPLIED, INCLUDING BUT NOT LIMITED TO THE WARRANTIES MERCHANTABILITY, FITNESS FOR A PARTICULAR PURPOSE AND NONINFRIN IN NO EVENT SHALL THE AUTHORS OR COPYRIGHT HOLDERS BE LIABLE FO CLAIM, DAMAGES OR OTHER LIABILITY, WHETHER IN AN ACTION OF CONT TORT OR OTHERWISE, ARISING FROM, OUT OF OR IN CONNECTION WITH T SOFTWARE OR THE USE OR OTHER DEALINGS IN THE SOFTWARE.

¥.

 $\blacktriangleleft$ 

### libffi

The **\_ctypes** extension is built using an included copy of the libffi sources unless the build is configured *--with-system-libffi*:

Copyright (c) 1996-2008 Red Hat, Inc and others.

Permission is hereby granted, free of charge, to any person obt a copy of this software and associated documentation files (the ``Software''), to deal in the Software without restriction, inc without limitation the rights to use, copy, modify, merge, publ distribute, sublicense, and/or sell copies of the Software, and permit persons to whom the Software is furnished to do so, subj the following conditions:

The above copyright notice and this permission notice shall be in all copies or substantial portions of the Software.

THE SOFTWARE IS PROVIDED ``AS IS'', WITHOUT WARRANTY OF ANY KIN EXPRESS OR IMPLIED, INCLUDING BUT NOT LIMITED TO THE WARRANTIES MERCHANTABILITY, FITNESS FOR A PARTICULAR PURPOSE AND NONINFRINGEMENT. IN NO EVENT SHALL THE AUTHORS OR COPYRIGHT HOLDERS BE LIABLE FOR ANY CLAIM, DAMAGES OR OTHER LIABILITY, WHETHER IN AN ACTION OF CONTRACT, TORT OR OTHERWISE, ARISING FR OUT OF OR IN CONNECTION WITH THE SOFTWARE OR THE USE OR OTHER DEALINGS IN THE SOFTWARE.  $\vert \cdot \vert$ 

 $\lceil \cdot \rceil$ 

### zlib

The **[zlib](#page-1822-0)** extension is built using an included copy of the zlib sources unless the zlib version found on the system is too old to be used for the build:

Copyright (C) 1995-2011 Jean-loup Gailly and Mark Adler

This software is provided 'as-is', without any express or impli warranty. In no event will the authors be held liable for any arising from the use of this software.

Permission is granted to anyone to use this software for any pu including commercial applications, and to alter it and redistri freely, subject to the following restrictions:

- 1. The origin of this software must not be misrepresented; you claim that you wrote the original software. If you use this in a product, an acknowledgment in the product documentation appreciated but is not required.
- 2. Altered source versions must be plainly marked as such, and misrepresented as being the original software.
- 3. This notice may not be removed or altered from any source di

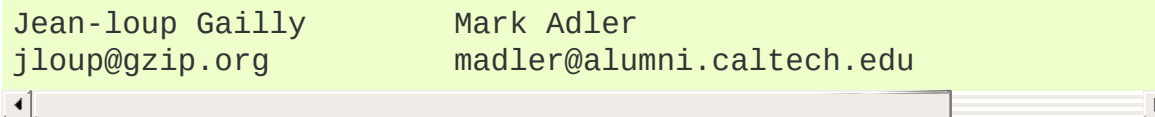

<span id="page-5606-0"></span>**Python v3.2 [documentation](#page-0-0) »** [modules](#page-3-0) | [index](#page-5606-0)

# Index

Index pages by letter:

**[Symbols](#page-5771-0)** | **[\\_](#page-5775-0)** | **[A](#page-5784-0)** | **[B](#page-5792-0)** | **[C](#page-5798-0)** | **[D](#page-5810-0)** | **[E](#page-5819-0)** | **[F](#page-5830-0)** | **[G](#page-5838-0)** | **[H](#page-5848-0)** | **[I](#page-5853-0)** | **[J](#page-5863-0)** | **[K](#page-5865-0)** | **[L](#page-5868-0)** | **[M](#page-5874-0)** | **[N](#page-5883-0)** | **[O](#page-5888-0)** | **[P](#page-5894-0)** | **[Q](#page-5919-0)** | **[R](#page-5922-0)** | **[S](#page-5932-0)** | **[T](#page-5948-0)** | **[U](#page-5957-0)** | **[V](#page-5963-0)** | **[W](#page-5966-0)** | **[X](#page-5970-0)** | **[Y](#page-5973-0)** | **[Z](#page-5975-0)**

**Full [index](#page-5977-0) on one page** (can be huge)

**Python v3.2 [documentation](#page-0-0) »** [modules](#page-3-0) | [index](#page-5606-0)

Python v3.2 [documentation](#page-0-0) » [previous](#page-5689-0) | [next](#page-23-0) | [modules](#page-3-0) | [index](#page-5606-0)

# What's New in Python

The "What's New in Python" series of essays takes tours through the most important changes between major Python versions. They are a "must read" for anyone wishing to stay up-to-date after a new release.

- What's New In [Python](#page-23-0) 3.2
	- PEP 384: [Defining](#page-25-0) a Stable ABI
	- PEP 389: Argparse [Command](#page-26-0) Line Parsing Module
	- PEP 391: Dictionary Based [Configuration](#page-29-0) for Logging
	- PEP 3148: The **[concurrent.futures](#page-31-0)** module
	- PEP 3147: PYC [Repository](#page-33-0) Directories
	- PEP 3149: ABI [Version](#page-35-0) Tagged .so Files
	- PEP 3333: Python Web Server [Gateway](#page-36-0) Interface v1.0.1
	- Other [Language](#page-38-0) Changes
	- New, Improved, and [Deprecated](#page-45-0) Modules
	- [Multi-threading](#page-89-0)
	- [Optimizations](#page-90-0)
	- [Unicode](#page-93-0)
	- [Codecs](#page-94-0)
	- [Documentation](#page-95-0)
	- o **[IDLE](#page-97-0)**
	- Code [Repository](#page-98-0)
	- Build and C API [Changes](#page-99-0)
	- [Porting](#page-102-0) to Python 3.2
- What's New In [Python](#page-106-0) 3.1
	- PEP 372: Ordered [Dictionaries](#page-108-0)
	- PEP 378: Format Specifier for [Thousands](#page-109-0) Separator
	- Other [Language](#page-110-0) Changes
	- New, Improved, and [Deprecated](#page-114-0) Modules
	- [Optimizations](#page-120-0)
	- o IDI F
- Build and C API [Changes](#page-123-0)
- [Porting](#page-125-0) to Python 3.1
- What's New In [Python](#page-127-0) 3.0
	- Common [Stumbling](#page-129-0) Blocks
	- [Overview](#page-136-0) Of Syntax Changes
	- [Changes](#page-140-0) Already Present In Python 2.6
	- Library [Changes](#page-142-0)
	- **PEP 3101**: A New Approach To String [Formatting](#page-145-0)
	- Changes To [Exceptions](#page-146-0)
	- [Miscellaneous](#page-148-0) Other Changes
	- Build and C API [Changes](#page-151-0)
	- [Performance](#page-152-0)
	- [Porting](#page-153-0) To Python 3.0
- What's New in [Python](#page-155-0) 2.7
	- The Future for [Python](#page-156-0) 2.x
	- Python 3.1 [Features](#page-159-0)
	- PEP 372: Adding an Ordered Dictionary to [collections](#page-160-0)
	- PEP 378: Format Specifier for [Thousands](#page-163-0) Separator
	- PEP 389: The argparse Module for Parsing [Command](#page-166-0) Lines
	- PEP 391: [Dictionary-Based](#page-169-0) Configuration For Logging
	- PEP 3106: [Dictionary](#page-172-0) Views
	- PEP 3137: The [memoryview](#page-174-0) Object
	- Other [Language](#page-176-0) Changes
	- o New and [Improved](#page-186-0) Modules
	- Build and C API [Changes](#page-215-0)
	- Other [Changes](#page-223-0) and Fixes
	- [Porting](#page-225-0) to Python 2.7
	- [Acknowledgements](#page-228-0)
- What's New in [Python](#page-230-0) 2.6
	- [Python](#page-232-0) 3.0
	- Changes to the [Development](#page-234-0) Process
	- PEP 343: The 'with' [statement](#page-236-0)
	- PEP 366: Explicit [Relative](#page-243-0) Imports From a Main Module
- PEP 370: Per-user **[site-packages](#page-244-0)** Directory
- PEP 371: The **[multiprocessing](#page-245-0)** Package
- o PEP 3101: Advanced String [Formatting](#page-249-0)
- PEP 3105: **print** As a [Function](#page-253-0)
- PEP 3110: [Exception-Handling](#page-254-0) Changes
- PEP 3112: Byte [Literals](#page-256-0)
- o PEP 3116: New I/O [Library](#page-258-0)
- PEP 3118: Revised Buffer [Protocol](#page-261-0)
- PEP 3119: [Abstract](#page-263-0) Base Classes
- PEP 3127: Integer Literal [Support](#page-267-0) and Syntax
- o PEP 3129: Class [Decorators](#page-269-0)
- o PEP 3141: A Type [Hierarchy](#page-270-0) for Numbers
- Other [Language](#page-274-0) Changes
- o New and [Improved](#page-282-0) Modules
- [Deprecations](#page-312-0) and Removals
- Build and C API [Changes](#page-314-0)
- [Porting](#page-320-0) to Python 2.6
- [Acknowledgements](#page-321-0)
- What's New in [Python](#page-323-0) 2.5
	- PEP 308: Conditional [Expressions](#page-325-0)
	- PEP 309: Partial Function [Application](#page-328-0)
	- PEP 314: Metadata for Python Software [Packages](#page-331-0) v1.1
	- PEP 328: [Absolute](#page-333-0) and Relative Imports
	- PEP 338: [Executing](#page-336-0) Modules as Scripts
	- PEP 341: Unified [try/except/finally](#page-337-0)
	- PEP 342: New [Generator](#page-339-0) Features
	- PEP 343: The 'with' [statement](#page-344-0)
	- PEP 352: [Exceptions](#page-351-0) as New-Style Classes
	- PEP 353: Using ssize t as the index type
	- o PEP 357: The '\_\_index\_\_\_' method
	- Other [Language](#page-357-0) Changes
	- New, [Improved,](#page-364-0) and Removed Modules
	- Build and C API [Changes](#page-388-0)
	- [Porting](#page-393-0) to Python 2.5
- [Acknowledgements](#page-396-0)
- What's New in [Python](#page-397-0) 2.4
	- PEP 218: Built-In Set [Objects](#page-399-0)
	- PEP 237: [Unifying](#page-401-0) Long Integers and Integers
	- PEP 289: Generator [Expressions](#page-402-0)
	- PEP 292: Simpler String [Substitutions](#page-404-0)
	- PEP 318: [Decorators](#page-406-0) for Functions and Methods
	- PEP 322: [Reverse](#page-410-0) Iteration
	- PEP 324: New [subprocess](#page-411-0) Module
	- PEP 327: [Decimal](#page-414-0) Data Type
	- PEP 328: [Multi-line](#page-420-0) Imports
	- PEP 331: [Locale-Independent](#page-421-0) Float/String Conversions
	- Other [Language](#page-423-0) Changes
	- New, Improved, and [Deprecated](#page-429-0) Modules
	- Build and C API [Changes](#page-442-0)
	- [Porting](#page-444-0) to Python 2.4
	- [Acknowledgements](#page-445-0)
- What's New in [Python](#page-447-0) 2.3
	- PEP 218: A [Standard](#page-449-0) Set Datatype
	- o PEP 255: Simple [Generators](#page-451-0)
	- PEP 263: Source Code [Encodings](#page-455-0)
	- PEP 273: [Importing](#page-457-0) Modules from ZIP Archives
	- PEP 277: Unicode file name support for [Windows](#page-459-0) NT
	- PEP 278: [Universal](#page-460-0) Newline Support
	- PEP 279: [enumerate\(\)](#page-460-1)
	- PEP 282: The logging [Package](#page-462-0)
	- PEP 285: A [Boolean](#page-464-0) Type
	- PEP 293: Codec Error Handling [Callbacks](#page-467-0)
	- PEP 301: Package Index and [Metadata](#page-467-1) for Distutils
	- o PEP 302: New Import [Hooks](#page-469-0)
	- PEP 305: [Comma-separated](#page-471-0) Files
	- PEP 307: Pickle [Enhancements](#page-473-0)
	- [Extended](#page-475-0) Slices
	- Other [Language](#page-479-0) Changes
- New, Improved, and [Deprecated](#page-486-0) Modules
- Pymalloc: A [Specialized](#page-502-0) Object Allocator
- Build and C API [Changes](#page-506-0)
- Other [Changes](#page-508-0) and Fixes
- [Porting](#page-511-0) to Python 2.3
- [Acknowledgements](#page-512-0)
- What's New in [Python](#page-514-0) 2.2
	- [Introduction](#page-516-0)
	- PEPs 252 and 253: Type and Class [Changes](#page-517-0)
	- PEP 234: [Iterators](#page-528-0)
	- PEP 255: Simple [Generators](#page-532-0)
	- PEP 237: [Unifying](#page-536-0) Long Integers and Integers
	- PEP 238: [Changing](#page-538-0) the Division Operator
	- Unicode [Changes](#page-541-0)
	- PEP 227: Nested [Scopes](#page-543-0)
	- New and [Improved](#page-546-0) Modules
	- o [Interpreter](#page-550-0) Changes and Fixes
	- Other [Changes](#page-553-0) and Fixes
	- [Acknowledgements](#page-557-0)
- What's New in [Python](#page-558-0) 2.1
	- **o** [Introduction](#page-560-0)
	- o PEP 227: Nested [Scopes](#page-561-0)
	- o PEP 236: future Directives
	- o PEP 207: Rich [Comparisons](#page-565-0)
	- PEP 230: Warning [Framework](#page-567-0)
	- o PEP 229: New Build [System](#page-569-0)
	- PEP 205: Weak [References](#page-571-0)
	- PEP 232: Function [Attributes](#page-574-0)
	- PEP 235: Importing Modules on [Case-Insensitive](#page-576-0) Platforms
	- PEP 217: [Interactive](#page-577-0) Display Hook
	- PEP 208: New [Coercion](#page-578-0) Model
	- PEP 241: Metadata in Python [Packages](#page-579-0)
	- o New and [Improved](#page-581-0) Modules
	- Other [Changes](#page-585-0) and Fixes
- [Acknowledgements](#page-589-0)
- What's New in [Python](#page-590-0) 2.0
	- **o** [Introduction](#page-592-0)
	- What About [Python](#page-593-0) 1.6?
	- o New [Development](#page-594-0) Process
	- [Unicode](#page-597-0)
	- List [Comprehensions](#page-601-0)
	- Augmented [Assignment](#page-604-0)
	- String [Methods](#page-605-0)
	- Garbage [Collection](#page-607-0) of Cycles
	- Other Core [Changes](#page-609-0)
	- [Porting](#page-614-0) to 2.0
	- [Extending/Embedding](#page-617-0) Changes
	- Distutils: Making [Modules](#page-620-0) Easy to Install
	- XML [Modules](#page-622-0)
	- Module [changes](#page-627-0)
	- New [modules](#page-629-0)
	- IDLE [Improvements](#page-631-0)
	- Deleted and [Deprecated](#page-632-0) Modules
	- [Acknowledgements](#page-633-0)

Python v3.2 [documentation](#page-0-0) » [previous](#page-5689-0) | [next](#page-23-0) | [modules](#page-3-0) | [index](#page-5606-0)

Python v3.2 [documentation](#page-0-0) » [previous](#page-590-0) | [next](#page-634-0) | [modules](#page-3-0) | [index](#page-5606-0)
### The Python Tutorial

**Release:** 3.2 **Date:** February 20, 2011

Python is an easy to learn, powerful programming language. It has efficient high-level data structures and a simple but effective approach to object-oriented programming. Python's elegant syntax and dynamic typing, together with its interpreted nature, make it an ideal language for scripting and rapid application development in many areas on most platforms.

The Python interpreter and the extensive standard library are freely available in source or binary form for all major platforms from the Python Web site, <http://www.python.org/>, and may be freely distributed. The same site also contains distributions of and pointers to many free third party Python modules, programs and tools, and additional documentation.

The Python interpreter is easily extended with new functions and data types implemented in C or C++ (or other languages callable from C). Python is also suitable as an extension language for customizable applications.

This tutorial introduces the reader informally to the basic concepts and features of the Python language and system. It helps to have a Python interpreter handy for hands-on experience, but all examples are self-contained, so the tutorial can be read off-line as well.

For a [description](#page-5621-0) of standard objects and modules, see *The Python Standard Library*. *The Python Language [Reference](#page-5633-0)* gives a more formal definition of the language. To write extensions in C or C++, read *Extending and [Embedding](#page-5645-0) the Python Interpreter* and *Python/C API Reference Manual*. There are also several books covering Python in depth.

This tutorial does not attempt to be comprehensive and cover every single feature, or even every commonly used feature. Instead, it introduces many of Python's most noteworthy features, and will give you a good idea of the language's flavor and style. After reading it, you will be able to read and write Python modules and programs, and you will be ready to learn more about the various Python library modules described in *The Python [Standard](#page-5621-0) Library*.

The *[Glossary](#page-5545-0)* is also worth going through.

- 1. [Whetting](#page-634-0) Your Appetite
- 2. Using the Python [Interpreter](#page-638-0)
	- 2.1. Invoking the [Interpreter](#page-639-0)
		- 2.1.1. [Argument](#page-642-0) Passing
		- 2.1.2. [Interactive](#page-642-1) Mode
	- 2.2. The Interpreter and Its [Environment](#page-642-2)
		- 2.2.1. Error [Handling](#page-643-0)
		- 2.2.2. [Executable](#page-643-1) Python Scripts
		- 2.2.3. Source Code [Encoding](#page-644-0)
		- 2.2.4. The [Interactive](#page-645-0) Startup File
- 3. An Informal [Introduction](#page-647-0) to Python
	- 3.1. Using Python as a [Calculator](#page-648-0)
		- $\blacksquare$  3.1.1. [Numbers](#page-649-0)
		- 3.1.2. [Strings](#page-652-0)
		- 3.1.3. About [Unicode](#page-658-0)
		- $\blacksquare$  [3.1.4.](#page-659-0) Lists
	- 3.2. First Steps Towards [Programming](#page-662-0)
- 4. More [Control](#page-666-0) Flow Tools
	- 4.1. **if** [Statements](#page-667-0)
	- 4.2. **for** [Statements](#page-668-0)
	- 4.3. The **range()** [Function](#page-669-0)
	- 4.4. **break** and **continue** [Statements,](#page-671-0) and **else** Clauses on Loops
	- 4.5. **pass** [Statements](#page-672-0)
- 4.6. Defining [Functions](#page-673-0)
- 4.7. More on Defining [Functions](#page-676-0)
	- 4.7.1. Default [Argument](#page-677-0) Values
	- 4.7.2. Keyword [Arguments](#page-679-0)
	- 4.7.3. Arbitrary [Argument](#page-681-0) Lists
	- 4.7.4. [Unpacking](#page-682-0) Argument Lists
	- 4.7.5. [Lambda](#page-682-1) Forms
	- 4.7.6. [Documentation](#page-683-0) Strings
- 4.8. [Intermezzo:](#page-684-0) Coding Style
- 5. Data [Structures](#page-687-0)
	- 5.1. [More](#page-688-0) on Lists
		- 5.1.1. Using Lists as [Stacks](#page-690-0)
		- 5.1.2. Using Lists as [Queues](#page-691-0)
		- 5.1.3. List [Comprehensions](#page-692-0)
		- 5.1.4. Nested List [Comprehensions](#page-693-0)
	- 5.2. The **del** [statement](#page-694-0)
	- 5.3. Tuples and [Sequences](#page-695-0)
	- 5.4. [Sets](#page-697-0)
	- 5.5. [Dictionaries](#page-699-0)
	- 5.6. Looping [Techniques](#page-701-0)
	- 5.7. More on [Conditions](#page-703-0)
	- 5.8. Comparing [Sequences](#page-705-0) and Other Types
- 6. [Modules](#page-708-0)
	- 6.1. More on [Modules](#page-710-0)
		- 6.1.1. [Executing](#page-712-0) modules as scripts
		- 6.1.2. The [Module](#page-713-0) Search Path
		- 6.1.3. ["Compiled"](#page-714-0) Python files
	- 6.2. [Standard](#page-715-0) Modules
	- 6.3. The **dir()** [Function](#page-717-0)
	- 6.4. [Packages](#page-719-0)
		- 6.4.1. [Importing](#page-722-0) \* From a Package
		- 6.4.2. [Intra-package](#page-724-0) References
		- 6.4.3. Packages in Multiple [Directories](#page-725-0)
- 7. Input and [Output](#page-726-0)
- 7.1. Fancier Output [Formatting](#page-727-0)
	- 7.1.1. Old string [formatting](#page-733-0)
- 7.2. [Reading](#page-733-1) and Writing Files
	- 7.2.1. [Methods](#page-734-0) of File Objects
	- 7.2.2. The **pickle** [Module](#page-738-0)
- 8. Errors and [Exceptions](#page-740-0)
	- 8.1. [Syntax](#page-741-0) Errors
	- 8.2. [Exceptions](#page-742-0)
	- 8.3. Handling [Exceptions](#page-744-0)
	- 8.4. Raising [Exceptions](#page-748-0)
	- 8.5. [User-defined](#page-749-0) Exceptions
	- 8.6. Defining [Clean-up](#page-751-0) Actions
	- 8.7. [Predefined](#page-753-0) Clean-up Actions
- 9. [Classes](#page-755-0)
	- 9.1. A Word About Names and [Objects](#page-756-0)
	- 9.2. Python Scopes and [Namespaces](#page-757-0)
		- 9.2.1. Scopes and [Namespaces](#page-761-0) Example
	- 9.3. A First Look at [Classes](#page-762-0)
		- 9.3.1. Class [Definition](#page-763-0) Syntax
		- 9.3.2. Class [Objects](#page-764-0)
		- 9.3.3. [Instance](#page-766-0) Objects
		- 9.3.4. Method [Objects](#page-766-1)
	- 9.4. Random [Remarks](#page-767-0)
	- 9.5. [Inheritance](#page-770-0)
		- 9.5.1. Multiple [Inheritance](#page-772-0)
	- 9.6. Private [Variables](#page-773-0)
	- 9.7. [Odds](#page-774-0) and Ends
	- 9.8. [Exceptions](#page-775-0) Are Classes Too
	- 9.9. [Iterators](#page-777-0)
	- 9.10. [Generators](#page-779-0)
	- 9.11. Generator [Expressions](#page-780-0)
- 10. Brief Tour of the [Standard](#page-783-0) Library
	- 10.1. [Operating](#page-784-0) System Interface
	- 10.2. File [Wildcards](#page-785-0)
- 10.3. Command Line [Arguments](#page-786-0)
- 10.4. Error Output Redirection and Program [Termination](#page-787-0)
- 10.5. String Pattern [Matching](#page-788-0)
- 10.6. [Mathematics](#page-789-0)
- 10.7. [Internet](#page-790-0) Access
- 10.8. Dates and [Times](#page-791-0)
- 10.9. Data [Compression](#page-792-0)
- 10.10. Performance [Measurement](#page-793-0)
- 10.11. Quality [Control](#page-794-0)
- 10.12. [Batteries](#page-796-0) Included
- 11. Brief Tour of the [Standard](#page-798-0) Library Part II
	- o 11.1. Output [Formatting](#page-799-0)
	- o 11.2. [Templating](#page-801-0)
	- 11.3. [Working](#page-803-0) with Binary Data Record Layouts
	- 11.4. [Multi-threading](#page-804-0)
	- o 11.5. [Logging](#page-806-0)
	- 11.6. Weak [References](#page-807-0)
	- o 11.7. Tools for [Working](#page-808-0) with Lists
	- 11.8. Decimal Floating Point [Arithmetic](#page-810-0)
- 12. What [Now?](#page-813-0)
- 13. Interactive Input Editing and History [Substitution](#page-817-0)
	- 13.1. Line [Editing](#page-818-0)
	- 13.2. History [Substitution](#page-819-0)
	- 13.3. Key [Bindings](#page-820-0)
	- 13.4. [Alternatives](#page-823-0) to the Interactive Interpreter
- 14. Floating Point Arithmetic: Issues and [Limitations](#page-825-0)
	- 14.1. [Representation](#page-831-0) Error

**Python v3.2 [documentation](#page-0-0) »** [previous](#page-590-0) | [next](#page-634-0) | [modules](#page-3-0) | [index](#page-5606-0)

<span id="page-5621-0"></span>

# The Python Standard Library

**Release:** 3.2 **Date:** February 20, 2011

While *The Python Language [Reference](#page-5633-0)* describes the exact syntax and semantics of the Python language, this library reference manual describes the standard library that is distributed with Python. It also describes some of the optional components that are commonly included in Python distributions.

Python's standard library is very extensive, offering a wide range of facilities as indicated by the long table of contents listed below. The library contains built-in modules (written in C) that provide access to system functionality such as file I/O that would otherwise be inaccessible to Python programmers, as well as modules written in Python that provide standardized solutions for many problems that occur in everyday programming. Some of these modules are explicitly designed to encourage and enhance the portability of Python programs by abstracting away platform-specifics into platform-neutral APIs.

The Python installers for the Windows platform usually includes the entire standard library and often also include many additional components. For Unix-like operating systems Python is normally provided as a collection of packages, so it may be necessary to use the packaging tools provided with the operating system to obtain some or all of the optional components.

In addition to the standard library, there is a growing collection of several thousand components (from individual programs and modules to packages and entire application development frameworks), available from the Python [Package](http://pypi.python.org/pypi) Index.

• 1. [Introduction](#page-1063-0)

- 2. Built-in [Functions](#page-1066-0)
- 3. Built-in [Constants](#page-1106-0)
	- 3.1. [Constants](#page-1109-0) added by the **site** module
- 4. [Built-in](#page-1110-0) Types
	- 4.1. Truth Value [Testing](#page-1111-0)
	- 4.2. Boolean [Operations](#page-1112-0) **and**, **or**, **not**
	- 4.3. [Comparisons](#page-1113-0)
	- 4.4. [Numeric](#page-1115-0) Types **int**, **float**, **complex**
	- 4.5. [Iterator](#page-1126-0) Types
	- 4.6. [Sequence](#page-1128-0) Types **str**, **bytes**, **bytearray**, **list**, **tuple**, **range**
	- 4.7. Set Types **set**, **[frozenset](#page-1152-0)**
	- 4.8. [Mapping](#page-1158-0) Types **dict**
	- 4.9. [memoryview](#page-1165-0) type
	- 4.10. Context [Manager](#page-1169-0) Types
	- 4.11. Other [Built-in](#page-1171-0) Types
	- 4.12. Special [Attributes](#page-1175-0)
- 5. Built-in [Exceptions](#page-1178-0)
	- 5.1. [Exception](#page-1190-0) hierarchy
- 6. String [Services](#page-1192-0)
	- 6.1. **string** Common string [operations](#page-1196-0)
	- 6.2. **re** Regular [expression](#page-1219-0) operations
	- 6.3. **struct** [Interpret](#page-1258-0) bytes as packed binary data
	- 6.4. **difflib** Helpers for [computing](#page-1271-0) deltas
	- 6.5. **textwrap** Text [wrapping](#page-1295-0) and filling
	- 6.6. **codecs** Codec registry and base [classes](#page-1302-0)
	- 6.7. **[unicodedata](#page-1339-0)** Unicode Database
	- 6.8. **stringprep** Internet String [Preparation](#page-1344-0)
- 7. Data [Types](#page-1349-0)
	- 7.1. **[datetime](#page-1352-0)** Basic date and time types
	- 7.2. **calendar** General [calendar-related](#page-1404-0) functions
	- 7.3. **collections** Container [datatypes](#page-1413-0)
- 7.4. **heapq** Heap queue [algorithm](#page-1445-0)
- 7.5. **bisect** Array bisection [algorithm](#page-1455-0)
- 7.6. **array** Efficient arrays of [numeric](#page-1461-0) values
- 7.7. **sched** Event [scheduler](#page-1469-0)
- 7.8. **queue** A [synchronized](#page-1474-0) queue class
- 7.9. **weakref** Weak [references](#page-1481-0)
- 7.10. **types** [Names](#page-1491-0) for built-in types
- 7.11. **copy** Shallow and deep copy [operations](#page-1495-0)
- 7.12. **pprint** Data pretty [printer](#page-1499-0)
- 7.13. **reprlib** Alternate **repr()** [implementation](#page-1507-0)
- 8. Numeric and [Mathematical](#page-1513-0) Modules
	- 8.1. **numbers** [Numeric](#page-1516-0) abstract base classes
	- 8.2. **math** [Mathematical](#page-1524-0) functions
	- 8.3. **cmath** [Mathematical](#page-1538-0) functions for complex numbers
	- 8.4. **decimal** Decimal fixed point and floating point [arithmetic](#page-1548-0)
	- 8.5. **fractions** Rational [numbers](#page-1599-0)
	- 8.6. **random** Generate [pseudo-random](#page-1605-0) numbers
- 9. Functional [Programming](#page-1616-0) Modules
	- 9.1. **itertools** [Functions](#page-1618-0) creating iterators for efficient looping
	- 9.2. **functools** Higher order functions and [operations](#page-1640-0) on callable objects
	- 9.3. **operator** Standard [operators](#page-1649-0) as functions
	- 9.4. Inplace [Operators](#page-1660-0)
- 10. File and [Directory](#page-1663-0) Access
	- 10.1. **os.path** Common pathname [manipulations](#page-1666-0)
	- 10.2. **fileinput** Iterate over lines from multiple input [streams](#page-1676-0)
	- 10.3. **stat** [Interpreting](#page-1683-0) **stat()** results
	- 10.4. **filecmp** File and Directory [Comparisons](#page-1691-0)
- 10.5. **tempfile** Generate temporary files and [directories](#page-1697-0)
- 10.6. **glob** Unix style pathname pattern [expansion](#page-1705-0)
- 10.7. **fnmatch** Unix filename pattern [matching](#page-1708-0)
- 10.8. **linecache** [Random](#page-1712-0) access to text lines
- 10.9. **shutil** High-level file [operations](#page-1715-0)
- 10.10. **macpath** Mac OS 9 path [manipulation](#page-1727-0) functions
- 11. Data [Persistence](#page-1729-0)
	- 11.1. **pickle** Python object [serialization](#page-1732-0)
	- 11.2. **copyreg** Register **pickle** support [functions](#page-1758-0)
	- 11.3. **shelve** Python object [persistence](#page-1761-0)
	- 11.4. **marshal** Internal Python object [serialization](#page-1768-0)
	- 11.5. **dbm** Interfaces to Unix ["databases"](#page-1773-0)
	- 11.6. **sqlite3** DB-API 2.0 interface for SQLite [databases](#page-1784-0)
- 12. Data [Compression](#page-1820-0) and Archiving
	- 12.1. **zlib** [Compression](#page-1822-0) compatible with **gzip**
	- 12.2. **gzip** [Support](#page-1829-0) for **gzip** files
	- 12.3. **bz2** [Compression](#page-1836-0) compatible with **bzip2**
	- 12.4. **zipfile** Work with ZIP [archives](#page-1844-0)
	- 12.5. **tarfile** Read and write tar [archive](#page-1859-0) files
- 13. File [Formats](#page-1880-0)
	- 13.1. **csv** CSV File [Reading](#page-1883-0) and Writing
	- 13.2. **configparser** [Configuration](#page-1898-0) file parser
	- 13.3. **netrc** netrc file [processing](#page-1935-0)
	- 13.4. **xdrlib** [Encode](#page-1939-0) and decode XDR data
	- 13.5. **plistlib** [Generate](#page-1948-0) and parse Mac OS X **.plist** files
- 14. [Cryptographic](#page-1952-0) Services
	- 14.1. **hashlib** Secure hashes and [message](#page-1954-0) digests
	- 14.2. **hmac** [Keyed-Hashing](#page-1960-0) for Message Authentication
- 15. Generic [Operating](#page-1963-0) System Services
	- 15.1. **os** [Miscellaneous](#page-1971-0) operating system interfaces
- 15.2. **io** Core tools for working with [streams](#page-2031-0)
- 15.3. **time** Time access and [conversions](#page-2057-0)
- 15.4. **argparse** Parser for command line options, arguments and [sub-commands](#page-2072-0)
- 15.5. **optparse** Parser for [command](#page-2122-0) line options
- 15.6. **getopt** C-style parser for [command](#page-2177-0) line options
- 15.7. **logging** [Logging](#page-2183-0) facility for Python
- 15.8. **logging.config** Logging [configuration](#page-2216-0)
- 15.9. **[logging.handlers](#page-2237-0)** Logging handlers
- 15.10. **getpass** Portable [password](#page-2266-0) input
- 15.11. **curses** Terminal handling for [character-cell](#page-2269-0) displays
- 15.12. **[curses.textpad](#page-2304-0)** Text input widget for curses programs
- 15.13. **[curses.wrapper](#page-2308-0)** Terminal handler for curses programs
- 15.14. **curses.ascii** Utilities for ASCII [characters](#page-2310-0)
- 15.15. **[curses.panel](#page-2316-0)** A panel stack extension for curses
- 15.16. **platform** Access to [underlying](#page-2321-0) platform's identifying data
- 15.17. **errno** [Standard](#page-2332-0) errno system symbols
- 15.18. **ctypes** A foreign [function](#page-2344-0) library for Python
- 16. Optional [Operating](#page-2406-0) System Services
	- 16.1. **select** Waiting for I/O [completion](#page-2410-0)
	- 16.2. **threading** [Thread-based](#page-2422-0) parallelism
	- 16.3. **multiprocessing** [Process-based](#page-2453-0) parallelism
	- 16.4. **[concurrent.futures](#page-2538-0)** Launching parallel tasks
	- 16.5. **mmap** [Memory-mapped](#page-2571-0) file support
	- 16.6. **readline** GNU readline [interface](#page-2560-0)
	- 16.7. **rlcompleter** [Completion](#page-2567-0) function for GNU readline
	- 16.8. **dummy\_threading** Drop-in replacement for the

**threading** module

- 16.9. **\_thread** [Low-level](#page-2573-0) threading API
- 16.10. **\_dummy\_thread** Drop-in [replacement](#page-2579-0) for the **\_thread** module
- 17. Interprocess [Communication](#page-2581-0) and Networking
	- 17.1. **subprocess** Subprocess [management](#page-2585-0)
	- 17.2. **socket** Low-level [networking](#page-2605-0) interface
	- 17.3. **ssl** [TLS/SSL](#page-2634-0) wrapper for socket objects
	- 17.4. **signal** Set handlers for [asynchronous](#page-2663-0) events
	- 17.5. **asyncore** [Asynchronous](#page-2671-0) socket handler
	- 17.6. **asynchat** Asynchronous socket [command/response](#page-2681-0) handler
- 18. Internet Data [Handling](#page-2689-0)
	- 18.1. **email** An email and MIME handling [package](#page-2692-0)
	- 18.2. **json** JSON [encoder](#page-2784-0) and decoder
	- 18.3. **mailcap** Mailcap file [handling](#page-2796-0)
	- 18.4. **mailbox** [Manipulate](#page-2800-0) mailboxes in various formats
	- 18.5. **mimetypes** Map [filenames](#page-2838-0) to MIME types
	- 18.6. **base64** RFC 3548: Base16, Base32, Base64 Data **[Encodings](#page-2846-0)**
	- 18.7. **binhex** Encode and decode [binhex4](#page-2852-0) files
	- 18.8. **binascii** Convert [between](#page-2856-0) binary and ASCII
	- 18.9. **quopri** Encode and decode MIME [quoted-printable](#page-2862-0) data
	- 18.10. **uu** Encode and decode [uuencode](#page-2865-0) files
- 19. Structured Markup [Processing](#page-2868-0) Tools
	- 19.1. **html** [HyperText](#page-2872-0) Markup Language support
	- 19.2. **[html.parser](#page-2874-0)** Simple HTML and XHTML parser
	- 19.3. **[html.entities](#page-2881-0)** Definitions of HTML general entities
	- 19.4. **[xml.parsers.expat](#page-2883-0)** Fast XML parsing using Expat
	- 19.5. **xml.dom** The [Document](#page-2905-0) Object Model API
- 19.6. **xml.dom.minidom** Lightweight DOM [implementation](#page-2929-0)
- 19.7. **[xml.dom.pulldom](#page-2940-0)** Support for building partial DOM trees
- 19.8. **xml.sax** [Support](#page-2943-0) for SAX2 parsers
- 19.9. **[xml.sax.handler](#page-2949-0)** Base classes for SAX handlers
- 19.10. **[xml.sax.saxutils](#page-2963-0)** SAX Utilities
- 19.11. **[xml.sax.xmlreader](#page-2967-0)** Interface for XML parsers
- 19.12. **[xml.etree.ElementTree](#page-2980-0)** The ElementTree XML API
- 20. Internet [Protocols](#page-2999-0) and Support
	- 20.1. **webbrowser** Convenient [Web-browser](#page-3005-0) controller
	- 20.2. **cgi** [Common](#page-3011-0) Gateway Interface support
	- 20.3. **cgitb** [Traceback](#page-3031-0) manager for CGI scripts
	- 20.4. **wsgiref** WSGI Utilities and Reference [Implementation](#page-3034-0)
	- 20.5. **[urllib.request](#page-3058-0)** Extensible library for opening URLs
	- 20.6. **[urllib.response](#page-3104-0)** Response classes used by urllib
	- 20.7. **urllib.parse** Parse URLs into [components](#page-3106-0)
	- 20.8. **urllib.error** Exception classes raised by [urllib.request](#page-3125-0)
	- 20.9. **[urllib.robotparser](#page-3128-0)** Parser for robots.txt
	- 20.10. **[http.client](#page-3131-0)** HTTP protocol client
	- 20.11. **ftplib** FTP [protocol](#page-3147-0) client
	- 20.12. **poplib** POP3 [protocol](#page-3159-0) client
	- 20.13. **imaplib** IMAP4 [protocol](#page-3166-0) client
	- 20.14. **nntplib** NNTP [protocol](#page-3180-0) client
	- 20.15. **smtplib** SMTP [protocol](#page-3196-0) client
	- 20.16. **smtpd** SMTP [Server](#page-3209-0)
	- 20.17. **[telnetlib](#page-3218-0)** Telnet client
	- 20.18. **uuid** UUID objects [according](#page-3226-0) to RFC 4122
- 20.19. **[socketserver](#page-3234-0)** A framework for network servers
- 20.20. **[http.server](#page-3251-0)** HTTP servers
- 20.21. **http.cookies** HTTP state [management](#page-3263-0)
- 20.22. **[http.cookiejar](#page-3272-0)** Cookie handling for HTTP clients
- 20.23. **[xmlrpc.client](#page-3296-0)** XML-RPC client access
- 20.24. **[xmlrpc.server](#page-3315-0)** Basic XML-RPC servers
- 21. [Multimedia](#page-3326-0) Services
	- 21.1. **audioop** [Manipulate](#page-3328-0) raw audio data
	- 21.2. **aifc** [Read](#page-3336-0) and write AIFF and AIFC files
	- 21.3. **sunau** [Read](#page-3343-0) and write Sun AU files
	- 21.4. **wave** [Read](#page-3351-0) and write WAV files
	- 21.5. **chunk** Read IFF [chunked](#page-3358-0) data
	- 21.6. **colorsys** [Conversions](#page-3363-0) between color systems
	- 21.7. **imghdr** [Determine](#page-3366-0) the type of an image
	- 21.8. **sndhdr** [Determine](#page-3369-0) type of sound file
	- 21.9. **ossaudiodev** Access to [OSS-compatible](#page-3372-0) audio devices
- 22. [Internationalization](#page-3384-0)
	- 22.1. **gettext** Multilingual [internationalization](#page-3387-0) services
	- 22.2. **locale** [Internationalization](#page-3408-0) services
- 23. Program [Frameworks](#page-3425-0)
	- 23.1. **turtle** Turtle [graphics](#page-3428-0)
	- 23.2. **cmd** Support for [line-oriented](#page-3488-0) command interpreters
	- 23.3. **shlex** Simple lexical [analysis](#page-3499-0)
- 24. Graphical User [Interfaces](#page-3509-0) with Tk
	- 24.1. **tkinter** Python [interface](#page-3514-0) to Tcl/Tk
	- 24.2. **[tkinter.ttk](#page-3539-0)** Tk themed widgets
	- 24.3. **tkinter.tix** [Extension](#page-3577-0) widgets for Tk
	- 24.4. **[tkinter.scrolledtext](#page-3591-0)** Scrolled Text Widget
	- [24.5.](#page-3593-0) IDLE
	- 24.6. Other Graphical User Interface [Packages](#page-3603-0)
- 25. [Development](#page-3607-0) Tools
	- 25.1. **pydoc** [Documentation](#page-3611-0) generator and online help system
	- 25.2. **doctest** Test [interactive](#page-3615-0) Python examples
	- 25.3. **unittest** Unit testing [framework](#page-3666-0)
	- 25.4. 2to3 [Automated](#page-3726-0) Python 2 to 3 code translation
	- 25.5. **test** [Regression](#page-3739-0) tests package for Python
	- 25.6. **[test.support](#page-3745-0)** Utility functions for tests
- 26. [Debugging](#page-3753-0) and Profiling
	- 26.1. **bdb** Debugger [framework](#page-3756-0)
	- 26.2. **pdb** The Python [Debugger](#page-3767-0)
	- 26.3. The Python [Profilers](#page-3782-0)
	- 26.4. **timeit** Measure [execution](#page-3805-0) time of small code snippets
	- 26.5. **trace** Trace or track Python [statement](#page-3814-0) execution
- 27. Python Runtime [Services](#page-3822-0)
	- 27.1. **sys** [System-specific](#page-3825-0) parameters and functions
	- 27.2. **sysconfig** Provide access to Python's [configuration](#page-3852-0) information
	- 27.3. **builtins** Built-in [objects](#page-3861-0)
	- 27.4. **\_\_main\_\_** Top-level script [environment](#page-3864-0)
	- 27.5. **warnings** [Warning](#page-3866-0) control
	- 27.6. **contextlib** Utilities for **with**[-statement](#page-3882-0) contexts
	- 27.7. **abc** [Abstract](#page-3888-0) Base Classes
	- 27.8. **atexit** Exit [handlers](#page-3895-0)
	- 27.9. **traceback** Print or retrieve a stack [traceback](#page-3900-0)
	- 27.10. **\_\_future\_\_** Future statement [definitions](#page-3909-0)
	- 27.11. **gc** Garbage [Collector](#page-3913-0) interface
	- 27.12. **inspect** [Inspect](#page-3920-0) live objects
	- 27.13. **site** Site-specific [configuration](#page-3939-0) hook
	- 27.14. **fpectl** Floating point [exception](#page-3944-0) control
- 27.15. **distutils** Building and [installing](#page-3949-0) Python modules
- 28. Custom Python [Interpreters](#page-3951-0)
	- 28.1. **code** [Interpreter](#page-3953-0) base classes
	- 28.2. **codeop** [Compile](#page-3960-0) Python code
- 29. [Importing](#page-3963-0) Modules
	- 29.1. **imp** Access the **import** [internals](#page-3965-0)
	- 29.2. **zipimport** Import [modules](#page-3974-0) from Zip archives
	- 29.3. **pkgutil** Package [extension](#page-3980-0) utility
	- 29.4. **[modulefinder](#page-3987-0)** Find modules used by a script
	- 29.5. **runpy** Locating and [executing](#page-3992-0) Python modules
	- 29.6. **importlib** An [implementation](#page-3998-0) of **import**
- 30. Python [Language](#page-4016-0) Services
	- 30.1. **parser** [Access](#page-4019-0) Python parse trees
	- 30.2. **ast** [Abstract](#page-4032-0) Syntax Trees
	- 30.3. **symtable** Access to the [compiler's](#page-4043-0) symbol tables
	- 30.4. **symbol** [Constants](#page-4051-0) used with Python parse trees
	- 30.5. **token** [Constants](#page-4053-0) used with Python parse trees
	- 30.6. **keyword** Testing for Python [keywords](#page-4057-0)
	- 30.7. **tokenize** [Tokenizer](#page-4059-0) for Python source
	- 30.8. **tabnanny** Detection of [ambiguous](#page-4065-0) indentation
	- 30.9. **pyclbr** Python class [browser](#page-4068-0) support
	- 30.10. **[py\\_compile](#page-4072-0)** Compile Python source files
	- 30.11. **compileall** [Byte-compile](#page-4076-0) Python libraries
	- 30.12. **dis** [Disassembler](#page-4083-0) for Python bytecode
	- 30.13. **pickletools** Tools for pickle [developers](#page-4102-0)
- 31. [Miscellaneous](#page-4108-0) Services
	- 31.1. **formatter** Generic output [formatting](#page-4110-0)
- 32. MS [Windows](#page-4121-0) Specific Services
	- 32.1. **msilib** Read and write [Microsoft](#page-4124-0) Installer files
	- 32.2. **msvcrt** Useful [routines](#page-4141-0) from the MS VC++ runtime
	- 32.3. **winreg** [Windows](#page-4148-0) registry access
- 32.4. **winsound** [Sound-playing](#page-4167-0) interface for Windows
- 33. Unix Specific [Services](#page-4172-0)
	- 33.1. **posix** The most [common](#page-4175-0) POSIX system calls
	- 33.2. **pwd** The [password](#page-4179-0) database
	- 33.3. **spwd** The shadow [password](#page-4182-0) database
	- 33.4. **grp** The group [database](#page-4185-0)
	- 33.5. **crypt** Function to check Unix [passwords](#page-4188-0)
	- 33.6. **termios** [POSIX](#page-4191-0) style tty control
	- 33.7. **tty** Terminal control [functions](#page-4195-0)
	- 33.8. **pty** [Pseudo-terminal](#page-4198-0) utilities
	- 33.9. **fcntl** The **fcntl()** and **ioctl()** [system](#page-4203-0) calls
	- 33.10. **pipes** Interface to shell [pipelines](#page-4209-0)
	- 33.11. **resource** Resource usage [information](#page-4213-0)
	- 33.12. **nis** [Interface](#page-4221-0) to Sun's NIS (Yellow Pages)
	- 33.13. **syslog** Unix syslog library [routines](#page-4224-0)
- 34. [Undocumented](#page-4229-0) Modules
	- 34.1. Platform specific [modules](#page-4231-0)

<span id="page-5633-0"></span>

## The Python Language Reference

**Release:** 3.2 **Date:** February 20, 2011

This reference manual describes the syntax and "core semantics" of the language. It is terse, but attempts to be exact and complete. The semantics of non-essential built-in object types and of the built-in functions and modules are described in *The Python Standard Library*. For an informal [introduction](#page-5621-0) to the language, see *The Python Tutorial*. For C or C++ [programmers,](#page-5615-0) two additional manuals exist: *Extending and [Embedding](#page-5642-0) the Python Interpreter* describes the highlevel picture of how to write a Python extension module, and the *Python/C API [Reference](#page-5645-0) Manual* describes the interfaces available to C/C++ programmers in detail.

- 1. [Introduction](#page-883-0)
	- 1.1. Alternate [Implementations](#page-884-0)
	- 1.2. [Notation](#page-886-0)
- 2. Lexical [analysis](#page-889-0)
	- 2.1. Line [structure](#page-890-0)
	- 2.2. Other [tokens](#page-896-0)
	- 2.3. [Identifiers](#page-897-0) and keywords
	- 2.4. [Literals](#page-900-0)
	- 2.5. [Operators](#page-906-0)
	- 2.6. [Delimiters](#page-907-0)
- 3. Data [model](#page-909-0)
	- 3.1. [Objects,](#page-910-0) values and types
	- 3.2. The standard type [hierarchy](#page-913-0)
	- 3.3. Special [method](#page-932-0) names
- 4. [Execution](#page-960-0) model
	- 4.1. [Naming](#page-961-0) and binding
	- 4.2. [Exceptions](#page-965-0)
- 5. [Expressions](#page-968-0)
- 5.1. Arithmetic [conversions](#page-969-0)
- 5.2. [Atoms](#page-970-0)
- 5.3. [Primaries](#page-979-0)
- 5.4. The power [operator](#page-986-0)
- 5.5. Unary arithmetic and bitwise [operations](#page-987-0)
- 5.6. Binary arithmetic [operations](#page-988-0)
- 5.7. Shifting [operations](#page-990-0)
- 5.8. Binary bitwise [operations](#page-991-0)
- 5.9. [Comparisons](#page-992-0)
- 5.10. Boolean [operations](#page-996-0)
- 5.11. Conditional [expressions](#page-998-0)
- 5.12. [Lambdas](#page-998-1)
- 5.13. [Expression](#page-999-0) lists
- 5.14. [Evaluation](#page-1000-0) order
- 5.15. [Summary](#page-1001-0)
- 6. Simple [statements](#page-1005-0)
	- 6.1. [Expression](#page-1006-0) statements
	- 6.2. [Assignment](#page-1007-0) statements
	- 6.3. The **assert** [statement](#page-1013-0)
	- 6.4. The **pass** [statement](#page-1014-0)
	- 6.5. The **del** [statement](#page-1015-0)
	- 6.6. The **return** [statement](#page-1016-0)
	- 6.7. The **yield** [statement](#page-1017-0)
	- 6.8. The **raise** [statement](#page-1019-0)
	- 6.9. The **break** [statement](#page-1021-0)
	- 6.10. The **continue** [statement](#page-1022-0)
	- 6.11. The **import** [statement](#page-1023-0)
	- 6.12. The **global** [statement](#page-1030-0)
	- 6.13. The **nonlocal** [statement](#page-1031-0)
- 7. [Compound](#page-1034-0) statements
	- 7.1. The **if** [statement](#page-1036-0)
	- 7.2. The **while** [statement](#page-1037-0)
	- 7.3. The **for** [statement](#page-1038-0)
- 7.4. The **try** [statement](#page-1040-0)
- 7.5. The **with** [statement](#page-1043-0)
- 7.6. Function [definitions](#page-1045-0)
- 7.7. Class [definitions](#page-1048-0)
- 8. Top-level [components](#page-1052-0)
	- 8.1. [Complete](#page-1053-0) Python programs
	- 8.2. File [input](#page-1054-0)
	- 8.3. [Interactive](#page-1055-0) input
	- 8.4. [Expression](#page-1056-0) input
- 9. Full Grammar [specification](#page-1058-0)

## Python Setup and Usage

This part of the documentation is devoted to general information on the setup of the Python environment on different platform, the invocation of the interpreter and things that make working with Python easier.

- 1. Command line and [environment](#page-835-0)
	- 1.1. [Command](#page-836-0) line
		- 1.1.1. [Interface](#page-837-0) options
		- 1.1.2. [Generic](#page-840-0) options
		- 1.1.3. [Miscellaneous](#page-840-1) options
		- 1.1.4. Options you [shouldn't](#page-844-0) use
	- 1.2. [Environment](#page-844-1) variables
		- 1.2.1. [Debug-mode](#page-848-0) variables
- 2. Using Python on Unix [platforms](#page-849-0)
	- 2.1. Getting and [installing](#page-851-0) the latest version of Python
		- $\blacksquare$  [2.1.1.](#page-851-1) On Linux
		- 2.1.2. On FreeBSD and [OpenBSD](#page-852-0)
		- 2.1.3. On [OpenSolaris](#page-852-1)
	- 2.2. [Building](#page-853-0) Python
	- 2.3. [Python-related](#page-854-0) paths and files
	- 2.4. [Miscellaneous](#page-855-0)
	- 2.5. [Editors](#page-856-0)
- 3. Using Python on [Windows](#page-857-0)
	- 3.1. [Installing](#page-859-0) Python
	- 3.2. [Alternative](#page-861-0) bundles
	- 3.3. [Configuring](#page-862-0) Python
		- 3.3.1. Excursus: Setting [environment](#page-862-1) variables
		- 3.3.2. Finding the Python [executable](#page-863-0)
		- 3.3.3. Finding [modules](#page-864-0)
		- 3.3.4. [Executing](#page-865-0) scripts
	- 3.4. [Additional](#page-867-0) modules
- 3.4.1. [PyWin32](#page-867-1)
- 3.4.2. [Py2exe](#page-868-0)
- 3.4.3. [WConio](#page-868-1)
- 3.5. [Compiling](#page-869-0) Python on Windows
- 3.6. Other [resources](#page-871-0)
- 4. Using Python on a [Macintosh](#page-872-0)
	- 4.1. Getting and Installing [MacPython](#page-873-0)
		- 4.1.1. How to run a [Python](#page-875-0) script
		- 4.1.2. [Running](#page-876-0) scripts with a GUI
		- 4.1.3. [Configuration](#page-876-1)
	- 4.2. [The](#page-876-2) IDE
	- 4.3. Installing Additional Python [Packages](#page-877-0)
	- 4.4. GUI [Programming](#page-879-0) on the Mac
	- 4.5. Distributing Python [Applications](#page-880-0) on the Mac
	- 4.6. [Application](#page-881-0) Scripting
	- 4.7. Other [Resources](#page-882-0)

## Python HOWTOs

Python HOWTOs are documents that cover a single, specific topic, and attempt to cover it fairly completely. Modelled on the Linux Documentation Project's HOWTO collection, this collection is an effort to foster documentation that's more detailed than the Python Library Reference.

Currently, the HOWTOs are:

- Python [Advocacy](#page-5000-0) HOWTO
- [Porting](#page-5013-0) Python 2 Code to Python 3
- Porting [Extension](#page-5035-0) Modules to 3.0
- Curses [Programming](#page-5044-0) with Python
- [Descriptor](#page-5061-0) HowTo Guide
- Idioms and [Anti-Idioms](#page-5078-0) in Python
- Functional [Programming](#page-5090-0) HOWTO
- Logging [HOWTO](#page-5131-0)
- Logging [Cookbook](#page-5163-0)
- Regular [Expression](#page-5195-0) HOWTO
- Socket [Programming](#page-5236-0) HOWTO
- [Sorting](#page-5253-0) HOW TO
- Unicode [HOWTO](#page-5267-0)
- HOWTO Fetch Internet [Resources](#page-5289-0) Using The urllib Package
- [HOWTO](#page-5308-0) Use Python in the web

**Python v3.2 [documentation](#page-0-0) »** [previous](#page-4994-0) | [next](#page-5000-0) | [modules](#page-3-0) | [index](#page-5606-0)

<span id="page-5642-0"></span>

## Extending and Embedding the Python Interpreter

**Release:** 3.2 **Date:** February 20, 2011

This document describes how to write modules in C or C++ to extend the Python interpreter with new modules. Those modules can define new functions but also new object types and their methods. The document also describes how to embed the Python interpreter in another application, for use as an extension language. Finally, it shows how to compile and link extension modules so that they can be loaded dynamically (at run time) into the interpreter, if the underlying operating system supports this feature.

This document assumes basic knowledge about Python. For an informal [introduction](#page-5633-0) to the language, see *The Python [Tutorial](#page-5615-0)*. *The Python Language Reference* gives a more formal definition of the language. *The Python [Standard](#page-5621-0) Library* documents the existing object types, functions and modules (both built-in and written in Python) that give the language its wide application range.

For a detailed description of the whole Python/C API, see the separate *Python/C API [Reference](#page-5645-0) Manual*.

- 1. [Extending](#page-4232-0) Python with C or C++
	- 1.1. A Simple [Example](#page-4233-0)
	- 1.2. [Intermezzo:](#page-4236-0) Errors and Exceptions
	- 1.3. Back to the [Example](#page-4241-0)
	- 1.4. The Module's Method Table and [Initialization](#page-4243-0) Function
	- 1.5. [Compilation](#page-4246-0) and Linkage
	- 1.6. Calling Python [Functions](#page-4247-0) from C
	- 1.7. Extracting [Parameters](#page-4251-0) in Extension Functions
	- 1.8. Keyword [Parameters](#page-4253-0) for Extension Functions
- 1.9. Building [Arbitrary](#page-4255-0) Values
- 1.10. [Reference](#page-4257-0) Counts
- 1.11. Writing [Extensions](#page-4266-0) in C++
- 1.12. Providing a C API for an [Extension](#page-4267-0) Module
- 2. [Defining](#page-4275-0) New Types
	- 2.1. The [Basics](#page-4276-0)
	- 2.2. Type [Methods](#page-4316-0)
- 3. Building C and C++ [Extensions](#page-4335-0) with distutils
	- 3.1. [Distributing](#page-4338-0) your extension modules
- 4. Building C and C++ [Extensions](#page-4340-0) on Windows
	- 4.1. A [Cookbook](#page-4341-0) Approach
	- 4.2. [Differences](#page-4346-0) Between Unix and Windows
	- 4.3. Using DLLs in [Practice](#page-4348-0)
- 5. [Embedding](#page-4351-0) Python in Another Application
	- 5.1. Very High Level [Embedding](#page-4353-0)
	- 5.2. Beyond Very High Level [Embedding:](#page-4354-0) An overview
	- 5.3. Pure [Embedding](#page-4356-0)
	- 5.4. Extending [Embedded](#page-4360-0) Python
	- 5.5. [Embedding](#page-4362-0) Python in C++
	- 5.6. Linking [Requirements](#page-4363-0)

<span id="page-5645-0"></span>

## Python/C API Reference Manual

**Release:** 3.2 **Date:** February 20, 2011

This manual documents the API used by C and C++ programmers who want to write extension modules or embed Python. It is a companion to *Extending and [Embedding](#page-5642-0) the Python Interpreter*, which describes the general principles of extension writing but does not document the API functions in detail.

- [Introduction](#page-4366-0)
	- o [Include](#page-4367-0) Files
	- Objects, Types and [Reference](#page-4369-0) Counts
	- [Exceptions](#page-4376-0)
	- [Embedding](#page-4380-0) Python
	- [Debugging](#page-4382-0) Builds
- The Very High Level [Layer](#page-4385-0)
- [Reference](#page-4396-0) Counting
- [Exception](#page-4399-0) Handling
	- [Exception](#page-4411-0) Objects
	- Unicode [Exception](#page-4411-1) Objects
	- [Recursion](#page-4415-0) Control
	- Standard [Exceptions](#page-4416-0)
- [Utilities](#page-4419-0)
	- [Operating](#page-4421-0) System Utilities
	- System [Functions](#page-4423-0)
	- [Process](#page-4426-0) Control
	- [Importing](#page-4428-0) Modules
	- Data [marshalling](#page-4436-0) support
	- Parsing [arguments](#page-4440-0) and building values
	- String [conversion](#page-4460-0) and formatting
	- [Reflection](#page-4465-0)
	- Codec registry and support [functions](#page-4468-0)
- [Abstract](#page-4473-0) Objects Layer
	- Object [Protocol](#page-4475-0)
	- Number [Protocol](#page-4486-0)
	- [Sequence](#page-4494-0) Protocol
	- [Mapping](#page-4500-0) Protocol
	- Iterator [Protocol](#page-4503-0)
	- Buffer [Protocol](#page-4506-0)
	- Old Buffer [Protocol](#page-4517-0)
- [Concrete](#page-4520-0) Objects Layer
	- [Fundamental](#page-4521-0) Objects
	- o [Numeric](#page-4522-0) Objects
	- o [Sequence](#page-4523-0) Objects
	- [Mapping](#page-4525-0) Objects
	- Other [Objects](#page-4526-0)
- [Initialization,](#page-4666-0) Finalization, and Threads
	- Initializing and finalizing the [interpreter](#page-4668-0)
	- [Process-wide](#page-4670-0) parameters
	- Thread State and the Global [Interpreter](#page-4676-0) Lock
	- [Sub-interpreter](#page-4688-0) support
	- [Asynchronous](#page-4691-0) Notifications
	- [Profiling](#page-4692-0) and Tracing
	- [Advanced](#page-4696-0) Debugger Support
- Memory [Management](#page-4698-0)
	- **o** [Overview](#page-4699-0)
	- Memory [Interface](#page-4701-0)
	- [Examples](#page-4703-0)
- Object [Implementation](#page-4706-0) Support
	- [Allocating](#page-4708-0) Objects on the Heap
	- Common Object [Structures](#page-4711-0)
	- Type [Objects](#page-4719-0)
	- Number Object [Structures](#page-4748-0)
	- Mapping Object [Structures](#page-4750-0)
	- Sequence Object [Structures](#page-4751-0)
	- Buffer Object [Structures](#page-4753-0)

[Supporting](#page-4756-0) Cyclic Garbage Collection

# Installing Python Modules

**Author:** Greg Ward **Release:** 3.2 **Date:** February 20, 2011

#### **Abstract**

This document describes the Python Distribution Utilities ("Distutils") from the end-user's point-of-view, describing how to extend the capabilities of a standard Python installation by building and installing third-party Python modules and extensions.

#### Introduction

Although Python's extensive standard library covers many programming needs, there often comes a time when you need to add some new functionality to your Python installation in the form of third-party modules. This might be necessary to support your own programming, or to support an application that you want to use and that happens to be written in Python.

In the past, there has been little support for adding third-party modules to an existing Python installation. With the introduction of the Python Distribution Utilities (Distutils for short) in Python 2.0, this changed.

This document is aimed primarily at the people who need to install third-party Python modules: end-users and system administrators who just need to get some Python application running, and existing Python programmers who want to add some new goodies to their toolbox. You don't need to know Python to read this document; there will be some brief forays into using Python's interactive mode to explore your installation, but that's it. If you're looking for information on how to distribute your own Python modules so that others may use them, see the *[Distributing](#page-5680-0) Python Modules* manual.

#### Best case: trivial installation

In the best case, someone will have prepared a special version of the module distribution you want to install that is targeted specifically at your platform and is installed just like any other software on your platform. For example, the module developer might make an executable installer available for Windows users, an RPM package for users of RPM-based Linux systems (Red Hat, SuSE, Mandrake, and many others), a Debian package for users of Debian-based
Linux systems, and so forth.

In that case, you would download the installer appropriate to your platform and do the obvious thing with it: run it if it's an executable installer, rpm --install it if it's an RPM, etc. You don't need to run Python or a setup script, you don't need to compile anything—you might not even need to read any instructions (although it's always a good idea to do so anyways).

Of course, things will not always be that easy. You might be interested in a module distribution that doesn't have an easy-to-use installer for your platform. In that case, you'll have to start with the source distribution released by the module's author/maintainer. Installing from a source distribution is not too hard, as long as the modules are packaged in the standard way. The bulk of this document is about building and installing modules from standard source distributions.

#### <span id="page-5652-0"></span>The new standard: Distutils

If you download a module source distribution, you can tell pretty quickly if it was packaged and distributed in the standard way, i.e. using the Distutils. First, the distribution's name and version number will be featured prominently in the name of the downloaded archive, e.g. foo-1.0.tar.gz or widget-0.9.7.zip. Next, the archive will unpack into a similarly-named directory: foo-1.0 or widget-0.9.7. Additionally, the distribution will contain a setup script setup.py, and a file named README.txt or possibly just README, which should explain that building and installing the module distribution is a simple matter of running

#### python setup.py install

If all these things are true, then you already know how to build and

install the modules you've just downloaded: Run the command above. Unless you need to install things in a non-standard way or customize the build process, you don't really need this manual. Or rather, the above command is everything you need to get out of this manual.

# Standard Build and Install

As described in section *The new [standard:](#page-5652-0) Distutils*, building and installing a module distribution using the Distutils is usually one simple command:

python setup.py install

On Unix, you'd run this command from a shell prompt; on Windows, you have to open a command prompt window ("DOS box") and do it there; on Mac OS X, you open a **Terminal** window to get a shell prompt.

#### Platform variations

You should always run the setup command from the distribution root directory, i.e. the top-level subdirectory that the module source distribution unpacks into. For example, if you've just downloaded a module source distribution foo-1.0.tar.gz onto a Unix system, the normal thing to do is:

```
gunzip -c foo-1.0.tar.gz | tar xf - # unpacks into directory
cd foo-1.0
python setup.py install
                                                                        ▸│
\blacktriangleleft
```
On Windows, you'd probably download foo-1.0.zip. If you downloaded the archive file to  $c:\Upsilon$ <sub>remp</sub>, then it would unpack into C:\Temp\foo-1.0; you can use either a archive manipulator with a graphical user interface (such as WinZip) or a command-line tool (such as **unzip** or **pkunzip**) to unpack the archive. Then, open a command prompt window ("DOS box"), and run:

```
cd c:\Temp\foo-1.0
```
## Splitting the job up

Running setup.py install builds and installs all modules in one run. If you prefer to work incrementally—especially useful if you want to customize the build process, or if things are going wrong—you can use the setup script to do one thing at a time. This is particularly helpful when the build and install will be done by different users—for example, you might want to build a module distribution and hand it off to a system administrator for installation (or do it yourself, with super-user privileges).

For example, you can build everything in one step, and then install everything in a second step, by invoking the setup script twice:

python setup.py build python setup.py install

If you do this, you will notice that running the **install** command first runs the **build** command, which—in this case—quickly notices that it has nothing to do, since everything in the build directory is up-todate.

You may not need this ability to break things down often if all you do is install modules downloaded off the 'net, but it's very handy for more advanced tasks. If you get into distributing your own Python modules and extensions, you'll run lots of individual Distutils commands on their own.

## How building works

As implied above, the **build** command is responsible for putting the files to install into a *build directory*. By default, this is build under the distribution root; if you're excessively concerned with speed, or want to keep the source tree pristine, you can change the build directory with the *--build-base* option. For example:

```
python setup.py build --build-base=/tmp/pybuild/foo-1.0
```
(Or you could do this permanently with a directive in your system or personal Distutils [configuration](#page-5669-0) file; see section *Distutils Configuration Files*.) Normally, this isn't necessary.

The default layout for the build tree is as follows:

```
--- build/ --- lib/
or
--- build/ --- lib.<plat>/
               temp.<plat>/
```
where <plat> expands to a brief description of the current OS/hardware platform and Python version. The first form, with just a lib directory, is used for "pure module distributions"—that is, module distributions that include only pure Python modules. If a module distribution contains any extensions (modules written in C/C++), then the second form, with two <plat> directories, is used. In that case, the temp.*plat* directory holds temporary files generated by the compile/link process that don't actually get installed. In either case, the lib (or lib.*plat*) directory contains all Python modules (pure Python and extensions) that will be installed.

In the future, more directories will be added to handle Python scripts, documentation, binary executables, and whatever else is needed to handle the job of installing Python modules and applications.

## How installation works

After the **build** command runs (whether you run it explicitly, or the **install** command does it for you), the work of the **install** command is relatively simple: all it has to do is copy everything under build/lib (or build/lib.*plat*) to your chosen installation directory.

If you don't choose an installation directory—i.e., if you just run setup.py install—then the **install** command installs to the standard location for third-party Python modules. This location varies by platform and by how you built/installed Python itself. On Unix (and Mac OS X, which is also Unix-based), it also depends on whether the module distribution being installed is pure Python or contains extensions ("non-pure"):

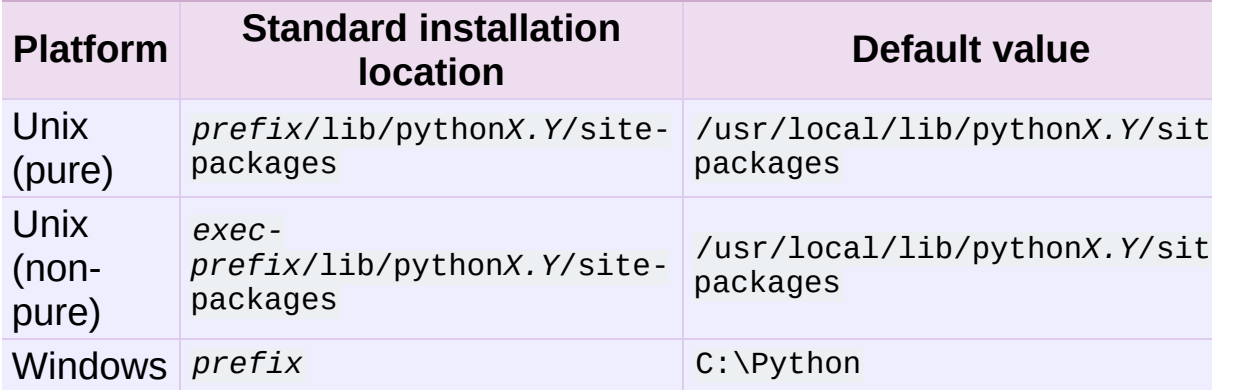

Notes:

- 1. Most Linux distributions include Python as a standard part of the system, so *prefix* and *exec-prefix* are usually both /usr on Linux. If you build Python yourself on Linux (or any Unix-like system), the default *prefix* and *exec-prefix* are /usr/local.
- 2. The default installation directory on Windows was C:\Program Files\Python under Python 1.6a1, 1.5.2, and earlier.

*prefix* and *exec-prefix* stand for the directories that Python is installed to, and where it finds its libraries at run-time. They are always the same under Windows, and very often the same under Unix and Mac OS X. You can find out what your Python installation uses for *prefix* and *exec-prefix* by running Python in interactive mode and typing a few simple commands. Under Unix, just type python at the shell prompt. Under Windows, choose *Start* ‣ *Programs* ‣ *Python X.Y* ‣ *Python (command line)*. Once the interpreter is started, you type Python code at the prompt. For example, on my Linux system, I type the three Python statements shown below, and get the output as shown, to find out my *prefix* and *exec-prefix*:

```
Python 2.4 (#26, Aug 7 2004, 17:19:02)
Type "help", "copyright", "credits" or "license" for more infor
>>> import sys
>>> sys.prefix
'/usr'
>>> sys.exec_prefix
'/usr'
\lceil \cdot \rceil\blacktriangleright
```
<span id="page-5658-0"></span>If you don't want to install modules to the standard location, or if you don't have permission to write there, then you need to read about alternate installations in section *Alternate [Installation](#page-5658-0)*. If you want to customize your installation directories more heavily, see section *Custom [Installation](#page-5663-0)* on custom installations.

# Alternate Installation

Often, it is necessary or desirable to install modules to a location other than the standard location for third-party Python modules. For example, on a Unix system you might not have permission to write to the standard third-party module directory. Or you might wish to try out a module before making it a standard part of your local Python installation. This is especially true when upgrading a distribution already present: you want to make sure your existing base of scripts still works with the new version before actually upgrading.

The Distutils **install** command is designed to make installing module distributions to an alternate location simple and painless. The basic idea is that you supply a base directory for the installation, and the **install** command picks a set of directories (called an *installation scheme*) under this base directory in which to install files. The details differ across platforms, so read whichever of the following sections applies to you.

#### Alternate installation: the home scheme

The idea behind the "home scheme" is that you build and maintain a personal stash of Python modules. This scheme's name is derived from the idea of a "home" directory on Unix, since it's not unusual for a Unix user to make their home directory have a layout similar to /usr/ or /usr/local/. This scheme can be used by anyone, regardless of the operating system they are installing for.

Installing a new module distribution is as simple as

python setup.py install --home=<dir>

where you can supply any directory you like for the *--home* option.

On Unix, lazy typists can just type a tilde (~); the **install** command will expand this to your home directory:

```
python setup.py install -home=~
```
The *--home* option defines the installation base directory. Files are installed to the following directories under the installation base as follows:

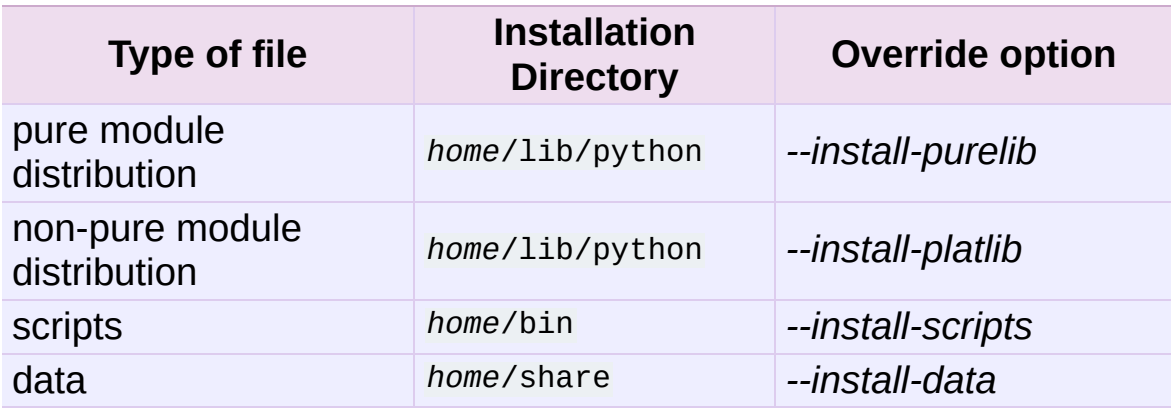

## Alternate installation: Unix (the prefix scheme)

The "prefix scheme" is useful when you wish to use one Python installation to perform the build/install (i.e., to run the setup script), but install modules into the third-party module directory of a different Python installation (or something that looks like a different Python installation). If this sounds a trifle unusual, it is—that's why the "home scheme" comes first. However, there are at least two known cases where the prefix scheme will be useful.

First, consider that many Linux distributions put Python in *Tusr*, rather than the more traditional *Jusr/Local*. This is entirely appropriate, since in those cases Python is part of "the system" rather than a local add-on. However, if you are installing Python modules from source, you probably want them to go in /usr/local/lib/python2.*X* rather than /usr/lib/python2.*X*. This can be done with

/usr/bin/python setup.py install --prefix=/usr/local

Another possibility is a network filesystem where the name used to write to a remote directory is different from the name used to read it: for example, the Python interpreter accessed as /usr/local/bin/python might search for modules in /usr/local/lib/python2.*X*, but those modules would have to be installed to, say, /mnt/*@server*/export/lib/python2.*X*. This could be done with

```
/usr/local/bin/python setup.py install --prefix=/mnt/@server/ex
                                                                               \blacktriangleright
```
In either case, the *--prefix* option defines the installation base, and the *--exec-prefix* option defines the platform-specific installation base, which is used for platform-specific files. (Currently, this just means non-pure module distributions, but could be expanded to C libraries, binary executables, etc.) If *--exec-prefix* is not supplied, it defaults to *--prefix*. Files are installed as follows:

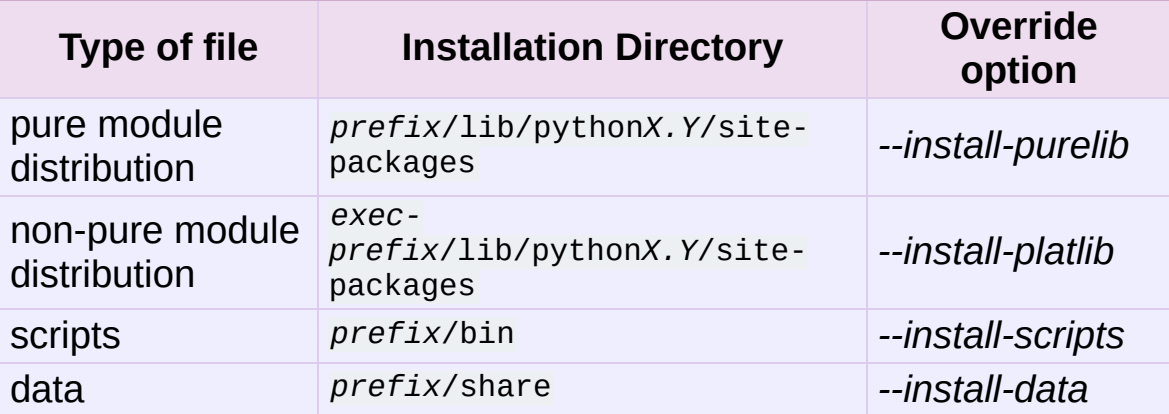

There is no requirement that *--prefix* or *--exec-prefix* actually point to an alternate Python installation; if the directories listed above do not already exist, they are created at installation time.

Incidentally, the real reason the prefix scheme is important is simply that a standard Unix installation uses the prefix scheme, but with *- prefix* and *--exec-prefix* supplied by Python itself as sys.prefix and sys.exec\_prefix. Thus, you might think you'll never use the prefix scheme, but every time you run python setup.py install without any other options, you're using it.

Note that installing extensions to an alternate Python installation has no effect on how those extensions are built: in particular, the Python header files (Python.h and friends) installed with the Python interpreter used to run the setup script will be used in compiling extensions. It is your responsibility to ensure that the interpreter used to run extensions installed in this way is compatible with the interpreter used to build them. The best way to do this is to ensure that the two interpreters are the same version of Python (possibly different builds, or possibly copies of the same build). (Of course, if your *--prefix* and *--exec-prefix* don't even point to an alternate Python installation, this is immaterial.)

## Alternate installation: Windows (the prefix scheme)

Windows has no concept of a user's home directory, and since the standard Python installation under Windows is simpler than under Unix, the *--prefix* option has traditionally been used to install additional packages in separate locations on Windows.

```
python setup.py install --prefix="\Temp\Python"
```
to install modules to the \Temp\Python directory on the current drive.

The installation base is defined by the *--prefix* option; the *--execprefix* option is not supported under Windows. Files are installed as follows:

<span id="page-5663-0"></span>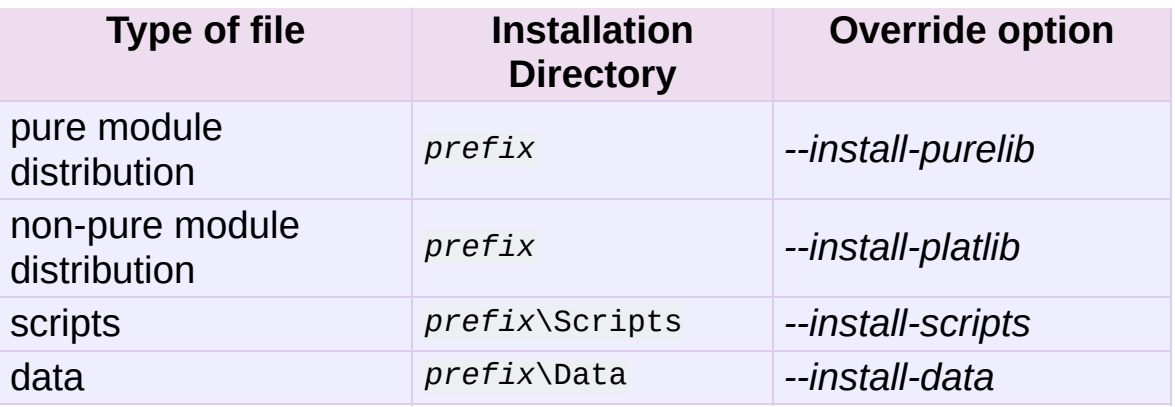

# Custom Installation

Sometimes, the alternate installation schemes described in section *Alternate [Installation](#page-5658-0)* just don't do what you want. You might want to tweak just one or two directories while keeping everything under the same base directory, or you might want to completely redefine the installation scheme. In either case, you're creating a *custom installation scheme*.

You probably noticed the column of "override options" in the tables describing the alternate installation schemes above. Those options are how you define a custom installation scheme. These override options can be relative, absolute, or explicitly defined in terms of one of the installation base directories. (There are two installation base directories, and they are normally the same— they only differ when you use the Unix "prefix scheme" and supply different *--prefix* and *- exec-prefix* options.)

For example, say you're installing a module distribution to your home directory under Unix—but you want scripts to go in ~/scripts rather than ~/bin. As you might expect, you can override this directory with the *--install-scripts* option; in this case, it makes most sense to supply a relative path, which will be interpreted relative to the installation base directory (your home directory, in this case):

```
python setup.py install --home=~ --install-scripts=scripts
```
Another Unix example: suppose your Python installation was built and installed with a prefix of /usr/local/python, so under a standard installation scripts will wind up in /usr/local/python/bin. If you want them in /usr/local/bin instead, you would supply this absolute directory for the *--install-scripts* option:

```
python setup.py install --install-scripts=/usr/local/bin
```
(This performs an installation using the "prefix scheme," where the prefix is whatever your Python interpreter was installed with— /usr/local/python in this case.)

If you maintain Python on Windows, you might want third-party modules to live in a subdirectory of *prefix*, rather than right in *prefix* itself. This is almost as easy as customizing the script installation directory —you just have to remember that there are two types of modules to worry about, pure modules and non-pure modules (i.e., modules from a non-pure distribution). For example:

python setup.py install --install-purelib=Site --install-platli  $\lceil \cdot \rceil$  $\blacktriangleright$ 

The specified installation directories are relative to *prefix*. Of course, you also have to ensure that these directories are in Python's module search path, such as by putting a .pth file in *prefix*. See section *[Modifying](#page-5667-0) Python's Search Path* to find out how to modify Python's search path.

If you want to define an entire installation scheme, you just have to supply all of the installation directory options. The recommended way to do this is to supply relative paths; for example, if you want to maintain all Python module-related files under python in your home directory, and you want a separate directory for each platform that you use your home directory from, you might define the following installation scheme:

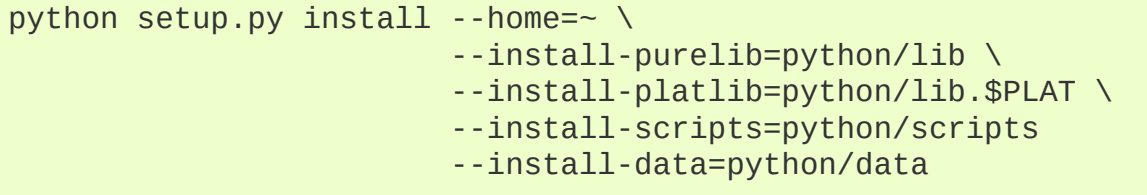

or, equivalently,

```
python setup.py install --home=\gammapython \
                         --install-purelib=lib \
                         --install-platlib='lib.$PLAT' \
                         --install-scripts=scripts
                         --install-data=data
```
\$PLAT is not (necessarily) an environment variable—it will be expanded by the Distutils as it parses your command line options, just as it does when parsing your configuration file(s).

Obviously, specifying the entire installation scheme every time you install a new module distribution would be very tedious. Thus, you can put these options into your Distutils config file (see section *Distutils [Configuration](#page-5669-0) Files*):

```
[install]
install-base=$HOME
install-purelib=python/lib
install-platlib=python/lib.$PLAT
install-scripts=python/scripts
install-data=python/data
```
or, equivalently,

```
[install]
install-base=$HOME/python
install-purelib=lib
install-platlib=lib.$PLAT
install-scripts=scripts
install-data=data
```
Note that these two are *not* equivalent if you supply a different installation base directory when you run the setup script. For example,

```
python setup.py install --install-base=/tmp
```
would install pure modules to */tmp/python/lib* in the first case, and to */tmp/lib* in the second case. (For the second case, you probably want to supply an installation base of  $7tmp/python$ .

You probably noticed the use of \$HOME and \$PLAT in the sample configuration file input. These are Distutils configuration variables, which bear a strong resemblance to environment variables. In fact, you can use environment variables in config files on platforms that have such a notion but the Distutils additionally define a few extra variables that may not be in your environment, such as \$PLAT. (And of course, on systems that don't have environment variables, such as Mac OS 9, the configuration variables supplied by the Distutils are the only ones you can use.) See section *Distutils [Configuration](#page-5669-0) Files* for details.

## <span id="page-5667-0"></span>Modifying Python's Search Path

When the Python interpreter executes an **[import](#page-1023-0)** statement, it searches for both Python code and extension modules along a search path. A default value for the path is configured into the Python binary when the interpreter is built. You can determine the path by importing the **[sys](#page-3825-0)** module and printing the value of sys.path.

```
$ python
Python 2.2 (#11, Oct 3 2002, 13:31:27)
[GCC 2.96 20000731 (Red Hat Linux 7.3 2.96-112)] on linux2
Type "help", "copyright", "credits" or "license" for more infor
>>> import sys
>>> sys.path
['', '/usr/local/lib/python2.3', '/usr/local/lib/python2.3/plat
 '/usr/local/lib/python2.3/lib-tk', '/usr/local/lib/python2.3/l
 '/usr/local/lib/python2.3/site-packages']
>>>
\left| \cdot \right|\blacktriangleright
```
The null string in sys.path represents the current working directory.

The expected convention for locally installed packages is to put them in the *...*/site-packages/ directory, but you may want to install Python modules into some arbitrary directory. For example, your site may have a convention of keeping all software related to the web server under /www. Add-on Python modules might then belong in /www/python, and in order to import them, this directory must be added to sys.path. There are several different ways to add the directory.

The most convenient way is to add a path configuration file to a directory that's already on Python's path, usually to the .../sitepackages/ directory. Path configuration files have an extension of .pth, and each line must contain a single path that will be appended to sys.path. (Because the new paths are appended to sys.path, modules in the added directories will not override standard modules. This means you can't use this mechanism for installing fixed versions of standard modules.)

Paths can be absolute or relative, in which case they're relative to the directory containing the .pth file. See the documentation of the **[site](#page-3939-0)** module for more information.

A slightly less convenient way is to edit the site.py file in Python's standard library, and modify sys.path. site.py is automatically imported when the Python interpreter is executed, unless the *[-S](#page-842-0)* switch is supplied to suppress this behaviour. So you could simply edit site.py and add two lines to it:

```
import sys
sys.path.append('/www/python/')
```
However, if you reinstall the same major version of Python (perhaps when upgrading from 2.2 to 2.2.2, for example) site.py will be overwritten by the stock version. You'd have to remember that it was modified and save a copy before doing the installation.

There are two environment variables that can modify sys.path. **[PYTHONHOME](#page-845-0)** sets an alternate value for the prefix of the Python installation. For example, if **[PYTHONHOME](#page-845-0)** is set to /www/python, the search path will be set to ['', '/www/python/lib/pythonX.Y/', '/www/python/lib/pythonX.Y/plat-linux2', ...].

The **[PYTHONPATH](#page-845-1)** variable can be set to a list of paths that will be added to the beginning of sys.path. For example, if **[PYTHONPATH](#page-845-1)** is set to /www/python:/opt/py, the search path will begin with ['/www/python', '/opt/py']. (Note that directories must exist in order to be added to sys.path; the **[site](#page-3939-0)** module removes paths that don't exist.)

<span id="page-5669-0"></span>Finally, sys.path is just a regular Python list, so any Python application can modify it by adding or removing entries.

# Distutils Configuration Files

As mentioned above, you can use Distutils configuration files to record personal or site preferences for any Distutils options. That is, any option to any command can be stored in one of two or three (depending on your platform) configuration files, which will be consulted before the command-line is parsed. This means that configuration files will override default values, and the command-line will in turn override configuration files. Furthermore, if multiple configuration files apply, values from "earlier" files are overridden by "later" files.

#### Location and names of config files

The names and locations of the configuration files vary slightly across platforms. On Unix and Mac OS X, the three configuration files (in the order they are processed) are:

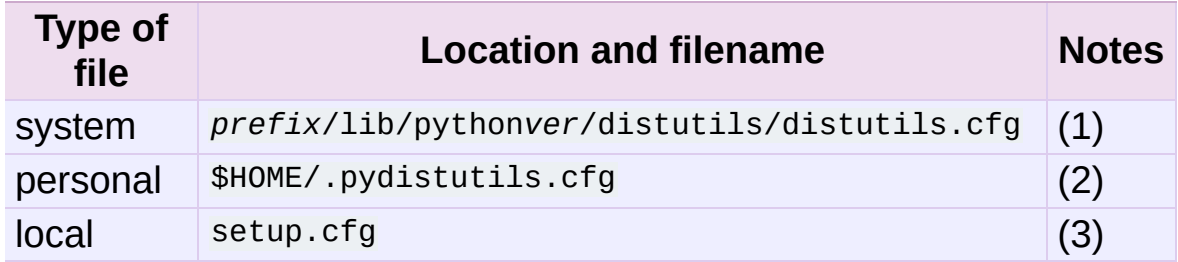

And on Windows, the configuration files are:

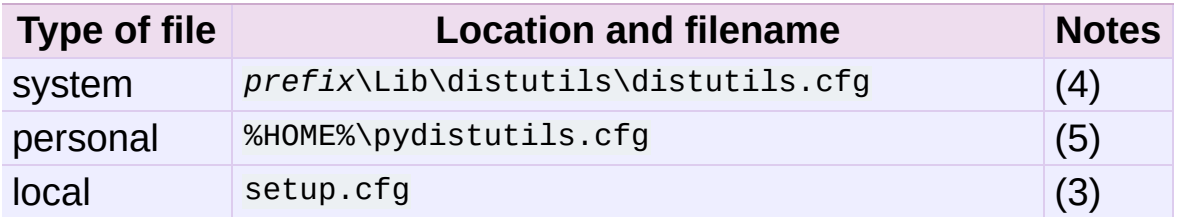

On all platforms, the "personal" file can be temporarily disabled by passing the *–no-user-cfg* option.

Notes:

- 1. Strictly speaking, the system-wide configuration file lives in the directory where the Distutils are installed; under Python 1.6 and later on Unix, this is as shown. For Python 1.5.2, the Distutils will normally be installed to *prefix*/lib/python1.5/sitepackages/distutils, so the system configuration file should be put there under Python 1.5.2.
- 2. On Unix, if the **HOME** environment variable is not defined, the user's home directory will be determined with the **getpwuid()** function from the standard **[pwd](#page-4179-0)** module. This is done by the **[os.path.expanduser\(\)](#page-1669-0)** function used by Distutils.
- 3. I.e., in the current directory (usually the location of the setup script).
- 4. (See also note (1).) Under Python 1.6 and later, Python's default "installation prefix" is  $c:\n\rangle$  eython, so the system configuration file is normally C:\Python\Lib\distutils\distutils.cfg. Under Python 1.5.2, the default prefix was C:\Program Files\Python, and the Distutils were not part of the standard library—so the system configuration file would be C:\Program Files\Python\distutils\distutils.cfg in a standard Python 1.5.2 installation under Windows.
- 5. On Windows, if the **HOME** environment variable is not defined, **USERPROFILE** then **HOMEDRIVE** and **HOMEPATH** will be tried. This is done by the **[os.path.expanduser\(\)](#page-1669-0)** function used by Distutils.

## Syntax of config files

The Distutils configuration files all have the same syntax. The config files are grouped into sections. There is one section for each Distutils command, plus a global section for global options that affect every command. Each section consists of one option per line, specified as

option=value.

For example, the following is a complete config file that just forces all commands to run quietly by default:

[global] verbose=0

If this is installed as the system config file, it will affect all processing of any Python module distribution by any user on the current system. If it is installed as your personal config file (on systems that support them), it will affect only module distributions processed by you. And if it is used as the setup.cfg for a particular module distribution, it affects only that distribution.

You could override the default "build base" directory and make the **build\*** commands always forcibly rebuild all files with the following:

[build] build-base=blib force=1

which corresponds to the command-line arguments

python setup.py build --build-base=blib --force

except that including the **build** command on the command-line means that command will be run. Including a particular command in config files has no such implication; it only means that if the command is run, the options in the config file will apply. (Or if other commands that derive values from it are run, they will use the values in the config file.)

You can find out the complete list of options for any command using the *[--help](#page-840-0)* option, e.g.:

python setup.py build --help

and you can find out the complete list of global options by using *- help* without a [command:](#page-840-0)

python setup.py --help

See also the "Reference" section of the "Distributing Python Modules" manual.

# Building Extensions: Tips and Tricks

Whenever possible, the Distutils try to use the configuration information made available by the Python interpreter used to run the setup.py script. For example, the same compiler and linker flags used to compile Python will also be used for compiling extensions. Usually this will work well, but in complicated situations this might be inappropriate. This section discusses how to override the usual Distutils behaviour.

#### Tweaking compiler/linker flags

Compiling a Python extension written in C or C++ will sometimes require specifying custom flags for the compiler and linker in order to use a particular library or produce a special kind of object code. This is especially true if the extension hasn't been tested on your platform, or if you're trying to cross-compile Python.

In the most general case, the extension author might have foreseen that compiling the extensions would be complicated, and provided a Setup file for you to edit. This will likely only be done if the module distribution contains many separate extension modules, or if they often require elaborate sets of compiler flags in order to work.

A Setup file, if present, is parsed in order to get a list of extensions to build. Each line in a Setup describes a single module. Lines have the following structure:

module ... [sourcefile ...] [cpparg ...] [library ...]

Let's examine each of the fields in turn.

*module* is the name of the extension module to be built, and

should be a valid Python identifier. You can't just change this in order to rename a module (edits to the source code would also be needed), so this should be left alone.

- *sourcefile* is anything that's likely to be a source code file, at least judging by the filename. Filenames ending in .c are assumed to be written in C, filenames ending in .C, .cc, and  $c++$  are assumed to be C++, and filenames ending in .m or .mm are assumed to be in Objective C.
- *cpparg* is an argument for the C preprocessor, and is anything starting with *-I*, *-D*, *-U* or *-C*.
- *library* is anything ending in .a or beginning with *-l* or *-L*.

If a particular platform requires a special library on your platform, you can add it by editing the Setup file and running python setup.py build. For example, if the module defined by the line

foo foomodule.c

must be linked with the math library libm.a on your platform, simply add *-lm* to the line:

foo foomodule.c -lm

Arbitrary switches intended for the compiler or the linker can be supplied with the *-Xcompiler arg* and *-Xlinker arg* options:

```
foo foomodule.c -Xcompiler -o32 -Xlinker -shared -lm
```
The next option after *-Xcompiler* and *-Xlinker* will be appended to the proper command line, so in the above example the compiler will be passed the *-o32* option, and the linker will be passed *-shared*. If a compiler option requires an argument, you'll have to supply multiple *- Xcompiler* options; for example, to pass -x c++ the setup file would have to contain -xcompiler -x -Xcompiler c++.

Compiler flags can also be supplied through setting the **CFLAGS** environment variable. If set, the contents of **CFLAGS** will be added to the compiler flags specified in the Setup file.

## Using non-Microsoft compilers on Windows

Borland/CodeGear C++

This subsection describes the necessary steps to use Distutils with the Borland C++ compiler version 5.5. First you have to know that Borland's object file format (OMF) is different from the format used by the Python version you can download from the Python or ActiveState Web site. (Python is built with Microsoft Visual C++, which uses COFF as the object file format.) For this reason you have to convert Python's library python25.lib into the Borland format. You can do this as follows:

coff2omf python25.lib python25\_bcpp.lib

The coff2omf program comes with the Borland compiler. The file python25.lib is in the Libs directory of your Python installation. If your extension uses other libraries (zlib, ...) you have to convert them too.

The converted files have to reside in the same directories as the normal libraries.

How does Distutils manage to use these libraries with their changed names? If the extension needs a library (eg. foo) Distutils checks first if it finds a library with suffix \_bcpp (eg. foo\_bcpp.lib) and then uses this library. In the case it doesn't find such a special library it uses the default name  $($ foo.lib. $)$  [\[1\]](#page-5679-0)

<span id="page-5676-0"></span>To let Distutils compile your extension with Borland C++ you now

have to type:

```
python setup.py build --compiler=bcpp
```
If you want to use the Borland C++ compiler as the default, you could specify this in your personal or system-wide configuration file for Distutils (see section *Distutils [Configuration](#page-5669-0) Files*.)

#### **See also:**

#### **[C++Builder](http://www.codegear.com/downloads/free/cppbuilder) Compiler**

Information about the free C++ compiler from Borland, including links to the download pages.

**Creating Python [Extensions](http://www.cyberus.ca/~g_will/pyExtenDL.shtml) Using Borland's Free Compiler** Document describing how to use Borland's free command-line

<span id="page-5677-0"></span>C++ compiler to build Python.

#### GNU C / Cygwin / MinGW

This section describes the necessary steps to use Distutils with the GNU C/C++ compilers in their Cygwin and MinGW distributions. [\[2\]](#page-5679-1) For a Python interpreter that was built with Cygwin, everything should work without any of these following steps.

Not all extensions can be built with MinGW or Cygwin, but many can. Extensions most likely to not work are those that use C++ or depend on Microsoft Visual C extensions.

To let Distutils compile your extension with Cygwin you have to type:

```
python setup.py build --compiler=cygwin
```
<span id="page-5677-1"></span>and for Cygwin in no-cygwin mode [\[3\]](#page-5679-2) or for MinGW type:

python setup.py build --compiler=mingw32

If you want to use any of these options/compilers as default, you should consider writing it in your personal or system-wide configuration file for Distutils (see section *Distutils [Configuration](#page-5669-0) Files*.)

Older Versions of Python and MinGW

The following instructions only apply if you're using a version of Python inferior to 2.4.1 with a MinGW inferior to 3.0.0 (with binutils-2.13.90-20030111-1).

These compilers require some special libraries. This task is more complex than for Borland's C++, because there is no program to convert the library. First you have to create a list of symbols which the Python DLL exports. (You can find a good program for this task at [http://www.emmestech.com/software/pexports-](http://www.emmestech.com/software/pexports-0.43/download_pexports.html)0.43/download\_pexports.html).

pexports python25.dll >python25.def

The location of an installed python25.dll will depend on the installation options and the version and language of Windows. In a "just for me" installation, it will appear in the root of the installation directory. In a shared installation, it will be located in the system directory.

Then you can create from these information an import library for gcc.

```
/cygwin/bin/dlltool --dllname python25.dll --def python25.def -
\lceil 4 \rceil\vert \cdot \vert
```
The resulting library has to be placed in the same directory as python25.lib. (Should be the libs directory under your Python installation directory.)

If your extension uses other libraries (zlib,...) you might have to convert them too. The converted files have to reside in the same directories as the normal libraries do.

#### **See also:**

#### **Building Python modules on MS [Windows](http://www.zope.org/Members/als/tips/win32_mingw_modules) platform with MinGW**

Information about building the required libraries for the MinGW environment.

#### **Footnotes**

- <span id="page-5679-0"></span>[\[1\]](#page-5676-0) This also means you could replace all existing COFF-libraries with OMF-libraries of the same name.
- <span id="page-5679-1"></span>[\[2\]](#page-5677-0) Check <http://sources.redhat.com/cygwin/> and <http://www.mingw.org/> for more information
- <span id="page-5679-2"></span>[\[3\]](#page-5677-1) Then you have no POSIX emulation available, but you also don't need cygwin1.dll.

Python v3.2 [documentation](#page-0-0) » [previous](#page-4851-0) | [next](#page-5685-0) | [modules](#page-3-0) | [index](#page-5606-0)

Python v3.2 [documentation](#page-0-0) » [previous](#page-4756-0) | [next](#page-4761-0) | [modules](#page-3-0) | [index](#page-5606-0)

# Distributing Python Modules

**Authors:** Greg Ward, Anthony Baxter **Email:** [distutils-sig@python.org](mailto:distutils-sig%40python.org) **Release:** 3.2 **Date:** February 20, 2011

This document describes the Python Distribution Utilities ("Distutils") from the module developer's point of view, describing how to use the Distutils to make Python modules and extensions easily available to a wider audience with very little overhead for build/release/install mechanics.

- 1. An [Introduction](#page-4761-0) to Distutils
	- 1.1. Concepts & [Terminology](#page-4762-0)
	- 1.2. A Simple [Example](#page-4763-0)
	- 1.3. General Python [terminology](#page-4766-0)
	- 1.4. [Distutils-specific](#page-4768-0) terminology
- 2. [Writing](#page-4770-0) the Setup Script
	- 2.1. Listing whole [packages](#page-4772-0)
	- 2.2. Listing [individual](#page-4774-0) modules
	- 2.3. [Describing](#page-4775-0) extension modules
	- 2.4. [Relationships](#page-4783-0) between Distributions and Packages
	- 2.5. [Installing](#page-4784-0) Scripts
	- 2.6. [Installing](#page-4785-0) Package Data
	- 2.7. Installing [Additional](#page-4787-0) Files
	- 2.8. Additional [meta-data](#page-4789-0)
	- 2.9. [Debugging](#page-4793-0) the setup script
- 3. Writing the Setup [Configuration](#page-4794-0) File
- 4. Creating a Source [Distribution](#page-4799-0)
	- 4.1. [Specifying](#page-4800-0) the files to distribute
	- 4.2. [Manifest-related](#page-4804-0) options
- 5. Creating Built [Distributions](#page-4806-0)
	- 5.1. Creating RPM [packages](#page-4810-0)
- 5.2. Creating [Windows](#page-4813-0) Installers
- 5.3. [Cross-compiling](#page-4815-0) on Windows
- 5.4. Vista User [Access](#page-4819-0) Control (UAC)
- 6. [Registering](#page-4820-0) with the Package Index
	- 6.1. The [.pypirc](#page-4822-0) file
- 7. [Uploading](#page-4825-0) Packages to the Package Index
	- 7.1. PyPI [package](#page-4828-0) display
- 8. [Examples](#page-4830-0)
	- 8.1. Pure Python [distribution](#page-4831-0) (by module)
	- 8.2. Pure Python [distribution](#page-4833-0) (by package)
	- 8.3. Single [extension](#page-4837-0) module
	- 8.4. [Checking](#page-4839-0) a package
- 9. [Extending](#page-4841-0) Distutils
	- 9.1. Integrating new [commands](#page-4843-0)
	- 9.2. Adding new [distribution](#page-4845-0) types
- 10. Command [Reference](#page-4846-0)
	- 10.1. Installing modules: the **install** [command](#page-4847-0) family
	- 10.2. Creating a source [distribution:](#page-4848-0) the **sdist** command
- 11. API [Reference](#page-4851-0)
	- 11.1. **[distutils.core](#page-4852-0)** Core Distutils functionality
	- 11.2. **[distutils.ccompiler](#page-4860-0)** CCompiler base class
	- 11.3. **[distutils.unixccompiler](#page-4873-0)** Unix C Compiler
	- 11.4. **[distutils.msvccompiler](#page-4874-0)** Microsoft Compiler
	- 11.5. **[distutils.bcppcompiler](#page-4875-0)** Borland Compiler
	- 11.6. **[distutils.cygwincompiler](#page-4876-0)** Cygwin Compiler
	- 11.7. **[distutils.emxccompiler](#page-4877-0)** OS/2 EMX Compiler
	- 11.8. **[distutils.archive\\_util](#page-4878-0)** Archiving utilities
	- 11.9. **[distutils.dep\\_util](#page-4880-0)** Dependency checking
	- 11.10. **[distutils.dir\\_util](#page-4881-0)** Directory tree operations
	- 11.11. **[distutils.file\\_util](#page-4883-0)** Single file operations
	- 11.12. **distutils.util** [Miscellaneous](#page-4885-0) other utility functions
	- 11.13. **[distutils.dist](#page-4890-0)** The Distribution class
- 11.14. **[distutils.extension](#page-4891-0)** The Extension class
- 11.15. **[distutils.debug](#page-4892-0)** Distutils debug mode
- 11.16. **[distutils.errors](#page-4893-0)** Distutils exceptions
- 11.17. **[distutils.fancy\\_getopt](#page-4894-0)** Wrapper around the standard getopt module
- 11.18. **[distutils.filelist](#page-4896-0)** The FileList class
- 11.19. **[distutils.log](#page-4897-0)** Simple PEP 282-style logging
- 11.20. **[distutils.spawn](#page-4898-0)** Spawn a sub-process
- 11.21. **[distutils.sysconfig](#page-4899-0)** System configuration information
- 11.22. **[distutils.text\\_file](#page-4902-0)** The TextFile class
- 11.23. **[distutils.version](#page-4906-0)** Version number classes
- 11.24. **[distutils.cmd](#page-4907-0)** Abstract base class for Distutils commands
- 11.25. **[distutils.command](#page-4908-0)** Individual Distutils commands
- 11.26. **[distutils.command.bdist](#page-4909-0)** Build a binary installer
- 11.27. **[distutils.command.bdist\\_packager](#page-4910-0)** Abstract base class for packagers
- 11.28. **[distutils.command.bdist\\_dumb](#page-4911-0)** Build a "dumb" installer
- 11.29. **[distutils.command.bdist\\_msi](#page-4912-0)** Build a Microsoft Installer binary package
- 11.30. **[distutils.command.bdist\\_rpm](#page-4913-0)** Build a binary distribution as a Redhat RPM and SRPM
- 11.31. **[distutils.command.bdist\\_wininst](#page-4914-0)** Build a Windows installer
- 11.32. **[distutils.command.sdist](#page-4915-0)** Build a source distribution
- 11.33. **[distutils.command.build](#page-4916-0)** Build all files of a package
- 11.34. **[distutils.command.build\\_clib](#page-4917-0)** Build any C libraries in a package
- 11.35. **[distutils.command.build\\_ext](#page-4918-0)** Build any extensions in a package
- 11.36. **[distutils.command.build\\_py](#page-4919-0)** Build the .py/.pyc files of a package
- 11.37. **[distutils.command.build\\_scripts](#page-4920-0)** Build the scripts of a package
- 11.38. **[distutils.command.clean](#page-4921-0)** Clean a package build area
- 11.39. **[distutils.command.config](#page-4922-0)** Perform package configuration
- 11.40. **[distutils.command.install](#page-4923-0)** Install a package
- 11.41. **[distutils.command.install\\_data](#page-4924-0)** Install data files from a package
- 11.42. **[distutils.command.install\\_headers](#page-4925-0)** Install C/C++ header files from a package
- 11.43. **[distutils.command.install\\_lib](#page-4926-0)** Install library files from a package
- 11.44. **[distutils.command.install\\_scripts](#page-4927-0)** Install script files from a package
- 11.45. **[distutils.command.register](#page-4928-0)** Register a module with the Python Package Index
- 11.46. **[distutils.command.check](#page-4929-0)** Check the meta-data of a package
- 11.47. Creating a new Distutils [command](#page-4931-0)

Python v3.2 [documentation](#page-0-0) » [previous](#page-4756-0) | [next](#page-4761-0) | [modules](#page-3-0) | [index](#page-5606-0)

<span id="page-5685-0"></span>Python v3.2 [documentation](#page-0-0) » [previous](#page-5649-0) | [next](#page-4933-0) | [modules](#page-3-0) | [index](#page-5606-0)

# Documenting Python

The Python language has a substantial body of documentation, much of it contributed by various authors. The markup used for the Python documentation is [reStructuredText](http://docutils.sf.net/rst.html), developed by the [docutils](http://docutils.sf.net/) project, amended by custom directives and using a toolset named [Sphinx](http://sphinx.pocoo.org/) to postprocess the HTML output.

This document describes the style guide for our documentation as well as the custom reStructuredText markup introduced by Sphinx to support Python documentation and how it should be used.

**Note:** If you're interested in contributing to Python's documentation, there's no need to write reStructuredText if you're not so inclined; plain text contributions are more than welcome as well. Send an e-mail to [docs@python.org](mailto:docs%40python.org) or open an issue on the *[tracker](#page-5573-1)*.

- 1. [Introduction](#page-4933-0)
- 2. Style [guide](#page-4936-0)
- 3. [reStructuredText](#page-4942-0) Primer
- 4. Additional Markup [Constructs](#page-4956-0)
- 5. [Differences](#page-4986-0) to the LaTeX markup
- 6. Building the [documentation](#page-4994-0)

**Python v3.2 [documentation](#page-0-0) »** [previous](#page-5649-0) | [next](#page-4933-0) | [modules](#page-3-0) | [index](#page-5606-0)

Python v3.2 [documentation](#page-0-0) » [previous](#page-5308-0) | [next](#page-5332-0) | [modules](#page-3-0) | [index](#page-5606-0)
## Python Frequently Asked Questions

**Release:** 3.2 **Date:** February 20, 2011

- [General](#page-5332-0) Python FAQ
- [Programming](#page-5351-0) FAQ
- [Design](#page-5405-0) and History FAQ
- Library and [Extension](#page-5448-0) FAQ
- [Extending/Embedding](#page-5475-0) FAQ
- Python on [Windows](#page-5502-0) FAQ
- Graphic User [Interface](#page-5531-0) FAQ
- "Why is Python Installed on my [Computer?"](#page-5540-0) FAQ

**Python v3.2 [documentation](#page-0-0) »** [previous](#page-5308-0) | [next](#page-5332-0) | [modules](#page-3-0) | [index](#page-5606-0)

Python v3.2 [documentation](#page-0-0) » [next](#page-5608-0) | [modules](#page-3-0) | [index](#page-5606-0)

## Python Documentation contents

- What's New in [Python](#page-5608-0)
	- What's New In [Python](#page-23-0) 3.2
		- **PEP 384: [Defining](#page-25-0) a Stable ABI**
		- **PEP 389: Argparse [Command](#page-26-0) Line Parsing Module**
		- **PEP 391: Dictionary Based [Configuration](#page-29-0) for Logging**
		- PEP 3148: The **[concurrent.futures](#page-31-0)** module
		- **PEP 3147: PYC [Repository](#page-33-0) Directories**
		- PEP 3149: ABI [Version](#page-35-0) Tagged .so Files
		- **PEP 3333: Python Web Server [Gateway](#page-36-0) Interface** v1.0.1
		- Other [Language](#page-38-0) Changes
		- New, Improved, and [Deprecated](#page-45-0) Modules
			- [email](#page-45-0)
			- **[elementtree](#page-47-0)**
			- **[functools](#page-48-0)**
			- [itertools](#page-50-0)
			- [collections](#page-50-1)
			- **[threading](#page-52-0)**
			- **[datetime](#page-54-0) and time**
			- [math](#page-55-0)
			- $a$ [abc](#page-57-0)
			- $\blacksquare$  [io](#page-57-1)
			- **[reprlib](#page-58-0)**
			- **[logging](#page-58-1)**
			- **[csv](#page-59-0)**
			- [contextlib](#page-60-0)
			- decimal and [fractions](#page-62-0)
			- $\blacksquare$  [ftp](#page-63-0)
			- **[popen](#page-64-0)**
			- **[select](#page-64-1)**
			- **g**zip and [zipfile](#page-65-0)
- **u** [tarfile](#page-65-1)
- **[hashlib](#page-66-0)**
- [ast](#page-67-0)
- $\overline{\phantom{a}}$  [os](#page-67-1)
- **[shutil](#page-68-0)**
- [sqlite3](#page-69-0)
- **n** [html](#page-70-0)
- [socket](#page-70-1)
- [ssl](#page-70-2)
- $\blacksquare$  [nntp](#page-71-0)
- [certificates](#page-72-0)
- [imaplib](#page-72-1)
- [http.client](#page-72-2)
- [unittest](#page-73-0)
- **[random](#page-76-0)**
- **[poplib](#page-76-1)**
- [asyncore](#page-76-2)
- $\blacksquare$  [tempfile](#page-77-0)
- [inspect](#page-77-1)
- **[pydoc](#page-78-0)**
- [dis](#page-78-1)
- $\blacksquare$  [dbm](#page-80-0)
- [ctypes](#page-80-1)
- [site](#page-80-2)
- [sysconfig](#page-81-0)
- ndb
- **[configparser](#page-83-1)**
- [urllib.parse](#page-85-0)
- [mailbox](#page-87-0)
- [turtledemo](#page-87-1)
- **[Multi-threading](#page-89-0)**
- **[Optimizations](#page-90-0)**
- **[Unicode](#page-93-0)**
- [Codecs](#page-94-0)
- **[Documentation](#page-95-0)**
- [IDLE](#page-97-0)
- Code [Repository](#page-98-0)
- Build and C API [Changes](#page-99-0)
- [Porting](#page-102-0) to Python 3.2
- What's New In [Python](#page-106-0) 3.1
	- **PEP 372: Ordered [Dictionaries](#page-108-0)**
	- **PEP 378: Format Specifier for [Thousands](#page-109-0) Separator**
	- **Other [Language](#page-110-0) Changes**
	- New, Improved, and [Deprecated](#page-114-0) Modules
	- [Optimizations](#page-120-0)
	- [IDLE](#page-122-0)
	- Build and C API [Changes](#page-123-0)
	- [Porting](#page-125-0) to Python 3.1
- What's New In [Python](#page-127-0) 3.0
	- Common [Stumbling](#page-129-0) Blocks
		- **Print Is A [Function](#page-129-1)**
		- Views And [Iterators](#page-130-0) Instead Of Lists
		- **Ordering [Comparisons](#page-131-0)**
		- **[Integers](#page-131-1)**
		- Text Vs. Data Instead Of [Unicode](#page-132-0) Vs. 8-bit
	- **[Overview](#page-136-0) Of Syntax Changes** 
		- New [Syntax](#page-136-1)
		- [Changed](#page-137-0) Syntax
		- **[Removed](#page-139-0) Syntax**
	- [Changes](#page-140-0) Already Present In Python 2.6
	- **Library [Changes](#page-142-0)**
	- **PEP 3101**: A New Approach To String [Formatting](#page-145-0)
	- Changes To [Exceptions](#page-146-0)
	- [Miscellaneous](#page-148-0) Other Changes
		- [Operators](#page-148-1) And Special Methods
		- **[Builtins](#page-149-0)**
	- Build and C API [Changes](#page-151-0)
	- **[Performance](#page-152-0)**
- [Porting](#page-153-0) To Python 3.0
- What's New in [Python](#page-155-0) 2.7
	- The Future for [Python](#page-156-0) 2.x
	- Python 3.1 [Features](#page-159-0)
	- **PEP 372: Adding an Ordered Dictionary to [collections](#page-160-0)**
	- **PEP 378: Format Specifier for [Thousands](#page-163-0) Separator**
	- **PEP 389: The argparse Module for Parsing [Command](#page-166-0)** Lines
	- **PEP 391: [Dictionary-Based](#page-169-0) Configuration For Logging**
	- **PEP 3106: [Dictionary](#page-172-0) Views**
	- **PEP 3137: The [memoryview](#page-174-0) Object**
	- Other [Language](#page-176-0) Changes
		- **[Interpreter](#page-182-0) Changes**
		- **[Optimizations](#page-182-1)**
	- New and [Improved](#page-186-0) Modules
		- New module: [importlib](#page-204-0)
		- New module: [sysconfig](#page-205-0)
		- ttk: [Themed](#page-206-0) Widgets for Tk
		- **[Updated](#page-207-0) module: unittest**
		- Updated module: [ElementTree](#page-212-0) 1.3
	- Build and C API [Changes](#page-215-0)
		- **[Capsules](#page-219-0)**
		- [Port-Specific](#page-221-0) Changes: Windows
		- [Port-Specific](#page-221-1) Changes: Mac OS X
		- **[Port-Specific](#page-222-0) Changes: FreeBSD**
	- **Other [Changes](#page-223-0) and Fixes**
	- [Porting](#page-225-0) to Python 2.7
	- **[Acknowledgements](#page-228-0)**
- What's New in [Python](#page-230-0) 2.6
	- [Python](#page-232-0) 3.0
	- Changes to the [Development](#page-234-0) Process
		- New Issue Tracker: [Roundup](#page-234-1)
		- New Documentation Format: [reStructuredText](#page-235-0) Using Sphinx
- **PEP 343: The 'with' [statement](#page-236-0)** 
	- Writing Context [Managers](#page-239-0)
	- The [contextlib](#page-241-0) module
- **PEP 366: Explicit [Relative](#page-243-0) Imports From a Main** Module
- PEP 370: Per-user **[site-packages](#page-244-0)** Directory
- **PEP 371: The [multiprocessing](#page-245-0) Package**
- **PEP 3101: Advanced String [Formatting](#page-249-0)**
- PEP 3105: **print** As a [Function](#page-253-0)
- **PEP 3110: [Exception-Handling](#page-254-0) Changes**
- **PEP 3112: Byte [Literals](#page-256-0)**
- PEP 3116: New I/O [Library](#page-258-0)
- **PEP 3118: Revised Buffer [Protocol](#page-261-0)**
- **PEP 3119: [Abstract](#page-263-0) Base Classes**
- **PEP 3127: Integer Literal [Support](#page-267-0) and Syntax**
- PEP 3129: Class [Decorators](#page-269-0)
- **PEP 3141: A Type [Hierarchy](#page-270-0) for Numbers** 
	- The **[fractions](#page-272-0)** Module
- **Other [Language](#page-274-0) Changes** 
	- **[Optimizations](#page-279-0)**
	- **[Interpreter](#page-281-0) Changes**
- New and [Improved](#page-282-0) Modules
	- The **ast** [module](#page-306-0)
	- **The future builtins module**
	- The json module: [JavaScript](#page-308-1) Object Notation
	- The plistlib module: A [Property-List](#page-309-0) Parser
	- ctypes [Enhancements](#page-310-0)
	- [Improved](#page-311-0) SSL Support
- **[Deprecations](#page-312-0) and Removals**
- Build and C API [Changes](#page-314-0)
	- [Port-Specific](#page-317-0) Changes: Windows
	- **[Port-Specific](#page-318-0) Changes: Mac OS X**
	- **[Port-Specific](#page-319-0) Changes: IRIX**
- [Porting](#page-320-0) to Python 2.6
- **[Acknowledgements](#page-321-0)**
- What's New in [Python](#page-323-0) 2.5
	- **PEP 308: Conditional [Expressions](#page-325-0)**
	- **PEP 309: Partial Function [Application](#page-328-0)**
	- **PEP 314: Metadata for Python Software [Packages](#page-331-0)** v1.1
	- **PEP 328: [Absolute](#page-333-0) and Relative Imports**
	- **PEP 338: [Executing](#page-336-0) Modules as Scripts**
	- PEP 341: Unified [try/except/finally](#page-337-0)
	- **PEP 342: New [Generator](#page-339-0) Features**
	- **PEP 343: The 'with' [statement](#page-344-0)** 
		- Writing Context [Managers](#page-347-0)
		- The [contextlib](#page-349-0) module
	- **PEP 352: [Exceptions](#page-351-0) as New-Style Classes**
	- **PEP 353: Using ssize t as the index type**
	- PEP 357: The ['\\_\\_index\\_\\_'](#page-355-0) method
	- Other [Language](#page-357-0) Changes
		- **Interactive [Interpreter](#page-362-0) Changes**
		- **[Optimizations](#page-362-1)**
	- New, [Improved,](#page-364-0) and Removed Modules
		- The ctypes [package](#page-378-0)
		- The [ElementTree](#page-380-0) package
		- The hashlib [package](#page-383-0)
		- The sqlite3 [package](#page-384-0)
		- The wsgiref [package](#page-387-0)
	- Build and C API [Changes](#page-388-0)
		- **[Port-Specific](#page-393-0) Changes**
	- [Porting](#page-393-1) to Python 2.5
	- **[Acknowledgements](#page-396-0)**
- What's New in [Python](#page-397-0) 2.4
	- **PEP 218: Built-In Set [Objects](#page-399-0)**
	- **PEP 237: [Unifying](#page-401-0) Long Integers and Integers**
	- **PEP 289: Generator [Expressions](#page-402-0)**
- **PEP 292: Simpler String [Substitutions](#page-404-0)**
- **PEP 318: [Decorators](#page-406-0) for Functions and Methods**
- **PEP 322: [Reverse](#page-410-0) Iteration**
- **PEP 324: New [subprocess](#page-411-0) Module**
- PEP 327: [Decimal](#page-414-0) Data Type
	- Why is Decimal [needed?](#page-414-0)
	- The **[Decimal](#page-416-0)** type
	- The **context** type
- **PEP 328: [Multi-line](#page-420-0) Imports**
- **PEP** 331: [Locale-Independent](#page-421-0) Float/String **Conversions**
- **Other [Language](#page-423-0) Changes** 
	- **[Optimizations](#page-427-0)**
- New, Improved, and [Deprecated](#page-429-0) Modules
	- [cookielib](#page-438-0)
	- **[doctest](#page-439-0)**
- Build and C API [Changes](#page-442-0)
	- **[Port-Specific](#page-443-0) Changes**
- [Porting](#page-444-0) to Python 2.4
- **[Acknowledgements](#page-445-0)**
- What's New in [Python](#page-447-0) 2.3
	- **PEP 218: A [Standard](#page-449-0) Set Datatype**
	- **PEP 255: Simple [Generators](#page-451-0)**
	- **PEP 263: Source Code [Encodings](#page-455-0)**
	- **PEP 273: [Importing](#page-457-0) Modules from ZIP Archives**
	- **PEP 277: Unicode file name support for [Windows](#page-459-0) NT**
	- **PEP 278: [Universal](#page-460-0) Newline Support**
	- **PEP 279: [enumerate\(\)](#page-460-1)**
	- **PEP 282: The logging [Package](#page-462-0)**
	- PEP 285: A [Boolean](#page-464-0) Type
	- **PEP 293: Codec Error Handling [Callbacks](#page-467-0)**
	- **PEP 301: Package Index and [Metadata](#page-467-1) for Distutils**
	- PEP 302: New Import [Hooks](#page-469-0)
	- **PEP 305: [Comma-separated](#page-471-0) Files**
- **PEP 307: Pickle [Enhancements](#page-473-0)**
- **[Extended](#page-475-0) Slices**
- Other [Language](#page-479-0) Changes
	- **String [Changes](#page-483-0)**
	- **[Optimizations](#page-485-0)**
- New, Improved, and [Deprecated](#page-486-0) Modules
	- [Date/Time](#page-499-0) Type
	- The [optparse](#page-501-0) Module
- **Pymalloc: A [Specialized](#page-502-0) Object Allocator**
- Build and C API [Changes](#page-506-0)
	- [Port-Specific](#page-507-0) Changes
- **Other [Changes](#page-508-0) and Fixes**
- [Porting](#page-511-0) to Python 2.3
- **[Acknowledgements](#page-512-0)**
- What's New in [Python](#page-514-0) 2.2
	- **[Introduction](#page-516-0)**
	- **PEPs 252 and 253: Type and Class [Changes](#page-517-0)** 
		- Old and New [Classes](#page-518-0)
		- **[Descriptors](#page-520-0)**
		- **Multiple [Inheritance:](#page-522-0) The Diamond Rule**
		- [Attribute](#page-524-0) Access
		- **[Related](#page-526-0) Links**
	- PEP 234: [Iterators](#page-528-0)
	- **PEP 255: Simple [Generators](#page-532-0)**
	- **PEP 237: [Unifying](#page-536-0) Long Integers and Integers**
	- **PEP 238: [Changing](#page-538-0) the Division Operator**
	- **Unicode [Changes](#page-541-0)**
	- PEP 227: Nested [Scopes](#page-543-0)
	- New and [Improved](#page-546-0) Modules
	- **[Interpreter](#page-550-0) Changes and Fixes**
	- Other [Changes](#page-553-0) and Fixes
	- **[Acknowledgements](#page-557-0)**
- What's New in [Python](#page-558-0) 2.1
	- **[Introduction](#page-560-0)**
- **PEP 227: Nested [Scopes](#page-561-0)**
- **PEP 236:** future Directives
- PEP 207: Rich [Comparisons](#page-565-0)
- **PEP 230: Warning [Framework](#page-567-0)**
- **PEP 229: New Build [System](#page-569-0)**
- **PEP 205: Weak [References](#page-571-0)**
- **PEP 232: Function [Attributes](#page-574-0)**
- **PEP 235: Importing Modules on [Case-Insensitive](#page-576-0)** Platforms
- PEP 217: [Interactive](#page-577-0) Display Hook
- **PEP 208: New [Coercion](#page-578-0) Model**
- **PEP 241: Metadata in Python [Packages](#page-579-0)**
- New and [Improved](#page-581-0) Modules
- Other [Changes](#page-585-0) and Fixes
- [Acknowledgements](#page-589-0)
- What's New in [Python](#page-590-0) 2.0
	- **[Introduction](#page-592-0)**
	- What About [Python](#page-593-0) 1.6?
	- New [Development](#page-594-0) Process
	- **[Unicode](#page-597-0)**
	- **List [Comprehensions](#page-601-0)**
	- Augmented [Assignment](#page-604-0)
	- String [Methods](#page-605-0)
	- Garbage [Collection](#page-607-0) of Cycles
	- **Other Core [Changes](#page-609-0)** 
		- **Minor [Language](#page-609-0) Changes**
		- Changes to Built-in [Functions](#page-612-0)
	- [Porting](#page-614-0) to 2.0
	- [Extending/Embedding](#page-617-0) Changes
	- Distutils: Making [Modules](#page-620-0) Easy to Install
	- **XML [Modules](#page-622-0)** 
		- SAX2 [Support](#page-622-0)
		- DOM [Support](#page-623-0)
		- [Relationship](#page-625-0) to PyXML
- **Module [changes](#page-627-0)**
- **New [modules](#page-629-0)**
- **IDLE** [Improvements](#page-631-0)
- Deleted and [Deprecated](#page-632-0) Modules
- **[Acknowledgements](#page-633-0)**
- The Python [Tutorial](#page-5615-0)
	- 1. [Whetting](#page-634-0) Your Appetite
	- 2. Using the Python [Interpreter](#page-638-0)
		- 2.1. Invoking the [Interpreter](#page-639-0)
			- 2.1.1. [Argument](#page-642-0) Passing
			- 2.1.2. [Interactive](#page-642-1) Mode
		- 2.2. The Interpreter and Its [Environment](#page-642-2)
			- 2.2.1. Error [Handling](#page-643-0)
			- 2.2.2. [Executable](#page-643-1) Python Scripts
			- 2.2.3. Source Code [Encoding](#page-644-0)
			- 2.2.4. The [Interactive](#page-645-0) Startup File
	- 3. An Informal [Introduction](#page-647-0) to Python
		- 3.1. Using Python as a [Calculator](#page-648-0)
			- 3.1.1. [Numbers](#page-649-0)
			- 3.1.2. [Strings](#page-652-0)
			- 3.1.3. About [Unicode](#page-658-0)
			- $\blacksquare$  [3.1.4.](#page-659-0) Lists
		- 3.2. First Steps Towards [Programming](#page-662-0)
	- 4. More [Control](#page-666-0) Flow Tools
		- 4.1. **if** [Statements](#page-667-0)
		- 4.2. **for** [Statements](#page-668-0)
		- 4.3. The **range()** [Function](#page-669-0)
		- 4.4. **break** and **continue** [Statements,](#page-671-0) and **else** Clauses on Loops
		- 4.5. **pass** [Statements](#page-672-0)
		- 4.6. Defining [Functions](#page-673-0)
		- 4.7. More on Defining [Functions](#page-676-0)
			- 4.7.1. Default [Argument](#page-677-0) Values
			- 4.7.2. Keyword [Arguments](#page-679-0)
- 4.7.3. Arbitrary [Argument](#page-681-0) Lists
- 4.7.4. [Unpacking](#page-682-0) Argument Lists
- 4.7.5. [Lambda](#page-682-1) Forms
- 4.7.6. [Documentation](#page-683-0) Strings
- 4.8. [Intermezzo:](#page-684-0) Coding Style
- 5. Data [Structures](#page-687-0)
	- 5.1. [More](#page-688-0) on Lists
		- 5.1.1. Using Lists as [Stacks](#page-690-0)
		- 5.1.2. Using Lists as [Queues](#page-691-0)
		- 5.1.3. List [Comprehensions](#page-692-0)
		- 5.1.4. Nested List [Comprehensions](#page-693-0)
	- 5.2. The **del** [statement](#page-694-0)
	- 5.3. Tuples and [Sequences](#page-695-0)
	- 5.4. [Sets](#page-697-0)
	- 5.5. [Dictionaries](#page-699-0)
	- 5.6. Looping [Techniques](#page-701-0)
	- 5.7. More on [Conditions](#page-703-0)
	- 5.8. Comparing [Sequences](#page-705-0) and Other Types
- 6. [Modules](#page-708-0)
	- 6.1. More on [Modules](#page-710-0)
		- 6.1.1. [Executing](#page-712-0) modules as scripts
		- 6.1.2. The [Module](#page-713-0) Search Path
		- 6.1.3. ["Compiled"](#page-714-0) Python files
	- 6.2. [Standard](#page-715-0) Modules
	- 6.3. The **dir()** [Function](#page-717-0)
	- 6.4. [Packages](#page-719-0)
		- 6.4.1. [Importing](#page-722-0) \* From a Package
		- 6.4.2. [Intra-package](#page-724-0) References
		- 6.4.3. Packages in Multiple [Directories](#page-725-0)
- 7. Input and [Output](#page-726-0)
	- 7.1. Fancier Output [Formatting](#page-727-0)
		- 7.1.1. Old string [formatting](#page-733-0)
	- 7.2. [Reading](#page-733-1) and Writing Files
		- 7.2.1. [Methods](#page-734-0) of File Objects
- 7.2.2. The **pickle** [Module](#page-738-0)
- 8. Errors and [Exceptions](#page-740-0)
	- 8.1. [Syntax](#page-741-0) Errors
	- 8.2. [Exceptions](#page-742-0)
	- 8.3. Handling [Exceptions](#page-744-0)
	- 8.4. Raising [Exceptions](#page-748-0)
	- 8.5. [User-defined](#page-749-0) Exceptions
	- 8.6. Defining [Clean-up](#page-751-0) Actions
	- 8.7. [Predefined](#page-753-0) Clean-up Actions
- 9. [Classes](#page-755-0)
	- 9.1. A Word About Names and [Objects](#page-756-0)
	- 9.2. Python Scopes and [Namespaces](#page-757-0)
		- 9.2.1. Scopes and [Namespaces](#page-761-0) Example
	- 9.3. A First Look at [Classes](#page-762-0)
		- 9.3.1. Class [Definition](#page-763-0) Syntax
		- 9.3.2. Class [Objects](#page-764-0)
		- 9.3.3. [Instance](#page-766-0) Objects
		- 9.3.4. Method [Objects](#page-766-1)
	- 9.4. Random [Remarks](#page-767-0)
	- 9.5. [Inheritance](#page-770-0)
		- 9.5.1. Multiple [Inheritance](#page-772-0)
	- 9.6. Private [Variables](#page-773-0)
	- 9.7. [Odds](#page-774-0) and Ends
	- 9.8. [Exceptions](#page-775-0) Are Classes Too
	- 9.9. [Iterators](#page-777-0)
	- 9.10. [Generators](#page-779-0)
	- 9.11. Generator [Expressions](#page-780-0)
- 10. Brief Tour of the [Standard](#page-783-0) Library
	- 10.1. [Operating](#page-784-0) System Interface
	- 10.2. File [Wildcards](#page-785-0)
	- 10.3. Command Line [Arguments](#page-786-0)
	- **10.4.** Error Output [Redirection](#page-787-0) and Program **Termination**
	- 10.5. String Pattern [Matching](#page-788-0)
- 10.6. [Mathematics](#page-789-0)
- 10.7. [Internet](#page-790-0) Access
- 10.8. Dates and [Times](#page-791-0)
- 10.9. Data [Compression](#page-792-0)
- 10.10. Performance [Measurement](#page-793-0)
- 10.11. Quality [Control](#page-794-0)
- 10.12. [Batteries](#page-796-0) Included
- 11. Brief Tour of the [Standard](#page-798-0) Library Part II
	- 11.1. Output [Formatting](#page-799-0)
	- 11.2. [Templating](#page-801-0)
	- 11.3. [Working](#page-803-0) with Binary Data Record Layouts
	- 11.4. [Multi-threading](#page-804-0)
	- $\blacksquare$  11.5. [Logging](#page-806-0)
	- **11.6. Weak [References](#page-807-0)**
	- 11.7. Tools for [Working](#page-808-0) with Lists
	- 11.8. Decimal Floating Point [Arithmetic](#page-810-0)
- 12. What [Now?](#page-813-0)
- 13. Interactive Input Editing and History [Substitution](#page-817-0)
	- 13.1. Line [Editing](#page-818-0)
	- 13.2. History [Substitution](#page-819-0)
	- 13.3. Key [Bindings](#page-820-0)
	- 13.4. [Alternatives](#page-823-0) to the Interactive Interpreter
- 14. Floating Point Arithmetic: Issues and [Limitations](#page-825-0)
	- 14.1. [Representation](#page-831-0) Error
- [Python](#page-5637-0) Setup and Usage
	- 1. Command line and [environment](#page-835-0)
		- 1.1. [Command](#page-836-0) line
			- 1.1.1. [Interface](#page-837-0) options
			- 1.1.2. [Generic](#page-840-0) options
			- 1.1.3. [Miscellaneous](#page-840-1) options
			- 1.1.4. Options you [shouldn't](#page-844-0) use
		- 1.2. [Environment](#page-844-1) variables
			- 1.2.1. [Debug-mode](#page-848-0) variables
	- 2. Using Python on Unix [platforms](#page-849-0)
- 2.1. Getting and [installing](#page-851-0) the latest version of Python
	- $\blacksquare$  [2.1.1.](#page-851-1) On Linux
	- 2.1.2. On FreeBSD and [OpenBSD](#page-852-0)
	- 2.1.3. On [OpenSolaris](#page-852-1)
- 2.2. [Building](#page-853-0) Python
- 2.3. [Python-related](#page-854-0) paths and files
- 2.4. [Miscellaneous](#page-855-0)
- 2.5. [Editors](#page-856-0)
- 3. Using Python on [Windows](#page-857-0)
	- 3.1. [Installing](#page-859-0) Python
	- 3.2. [Alternative](#page-861-0) bundles
	- 3.3. [Configuring](#page-862-0) Python
		- 3.3.1. Excursus: Setting [environment](#page-862-1) variables
		- 3.3.2. Finding the Python [executable](#page-863-0)
		- 3.3.3. Finding [modules](#page-864-0)
		- 3.3.4. [Executing](#page-865-0) scripts
	- 3.4. [Additional](#page-867-0) modules
		- 3.4.1. [PyWin32](#page-867-1)
		- 3.4.2. [Py2exe](#page-868-0)
		- 3.4.3. [WConio](#page-868-1)
	- 3.5. [Compiling](#page-869-0) Python on Windows
	- 3.6. Other [resources](#page-871-0)
- 4. Using Python on a [Macintosh](#page-872-0)
	- 4.1. Getting and Installing [MacPython](#page-873-0)
		- 4.1.1. How to run a [Python](#page-875-0) script
		- 4.1.2. [Running](#page-876-0) scripts with a GUI
		- 4.1.3. [Configuration](#page-876-1)
	- $\blacksquare$  4.2. [The](#page-876-2) IDE
	- 4.3. Installing Additional Python [Packages](#page-877-0)
	- 4.4. GUI [Programming](#page-879-0) on the Mac
	- 4.5. Distributing Python [Applications](#page-880-0) on the Mac
	- 4.6. [Application](#page-881-0) Scripting
	- 4.7. Other [Resources](#page-882-0)
- The Python Language [Reference](#page-5633-0)
- 1. [Introduction](#page-883-0)
	- 1.1. Alternate [Implementations](#page-884-0)
	- 1.2. [Notation](#page-886-0)
- 2. Lexical [analysis](#page-889-0)
	- 2.1. Line [structure](#page-890-0)
		- 2.1.1. [Logical](#page-891-0) lines
		- 2.1.2. [Physical](#page-891-1) lines
		- 2.1.3. [Comments](#page-891-2)
		- 2.1.4. Encoding [declarations](#page-892-0)
		- 2.1.5. [Explicit](#page-893-0) line joining
		- 2.1.6. [Implicit](#page-893-1) line joining
		- 2.1.7. [Blank](#page-893-2) lines
		- 2.1.8. [Indentation](#page-894-0)
		- 2.1.9. [Whitespace](#page-896-0) between tokens
	- 2.2. Other [tokens](#page-896-1)
	- 2.3. [Identifiers](#page-897-0) and keywords
		- 2.3.1. [Keywords](#page-899-0)
		- 2.3.2. [Reserved](#page-900-0) classes of identifiers
	- 2.4. [Literals](#page-900-1)
		- 2.4.1. String and Bytes [literals](#page-901-0)
		- 2.4.2. String literal [concatenation](#page-904-0)
		- 2.4.3. [Numeric](#page-905-0) literals
		- 2.4.4. [Integer](#page-905-1) literals
		- 2.4.5. [Floating](#page-906-0) point literals
		- 2.4.6. [Imaginary](#page-906-1) literals
	- 2.5. [Operators](#page-906-2)
	- **2.6. [Delimiters](#page-907-0)**
- 3. Data [model](#page-909-0)
	- 3.1. [Objects,](#page-910-0) values and types
	- 3.2. The standard type [hierarchy](#page-913-0)
	- 3.3. Special [method](#page-932-0) names
		- 3.3.1. Basic [customization](#page-933-0)
		- 3.3.2. [Customizing](#page-940-0) attribute access
			- 3.3.2.1. [Implementing](#page-941-0) Descriptors
- 3.3.2.2. Invoking [Descriptors](#page-942-0)
- $\blacksquare$  3.3.2.3. slots
	- **3.3.2.3.1. Notes on using** *slots*
- 3.3.3. [Customizing](#page-945-1) class creation
- 3.3.4. [Customizing](#page-948-0) instance and subclass checks
- 3.3.5. [Emulating](#page-949-0) callable objects
- 3.3.6. [Emulating](#page-949-1) container types
- 3.3.7. [Emulating](#page-953-0) numeric types
- 3.3.8. With [Statement](#page-956-0) Context Managers
- 3.3.9. Special [method](#page-957-0) lookup
- 4. [Execution](#page-960-0) model
	- 4.1. [Naming](#page-961-0) and binding
		- 4.1.1. [Interaction](#page-965-0) with dynamic features
	- 4.2. [Exceptions](#page-965-1)
- 5. [Expressions](#page-968-0)
	- 5.1. Arithmetic [conversions](#page-969-0)
	- $\blacksquare$  5.2. [Atoms](#page-970-0)
		- 5.2.1. [Identifiers](#page-971-0) (Names)
		- $\blacksquare$  5.2.2. [Literals](#page-972-0)
		- 5.2.3. [Parenthesized](#page-972-1) forms
		- 5.2.4. Displays for lists, sets and [dictionaries](#page-973-0)
		- 5.2.5. List [displays](#page-974-0)
		- 5.2.6. Set [displays](#page-974-1)
		- 5.2.7. [Dictionary](#page-975-0) displays
		- 5.2.8. Generator [expressions](#page-975-1)
		- 5.2.9. Yield [expressions](#page-976-0)
	- 5.3. [Primaries](#page-979-0)
		- 5.3.1. Attribute [references](#page-980-0)
		- 5.3.2. [Subscriptions](#page-980-1)
		- 5.3.3. [Slicings](#page-981-0)
		- [5.3.4.](#page-982-0) Calls
	- 5.4. The power [operator](#page-986-0)
	- 5.5. Unary arithmetic and bitwise [operations](#page-987-0)
	- 5.6. Binary arithmetic [operations](#page-988-0)
- 5.7. Shifting [operations](#page-990-0)
- 5.8. Binary bitwise [operations](#page-991-0)
- 5.9. [Comparisons](#page-992-0)
- 5.10. Boolean [operations](#page-996-0)
- 5.11. Conditional [expressions](#page-998-0)
- $\blacksquare$  5.12. [Lambdas](#page-998-1)
- 5.13. [Expression](#page-999-0) lists
- 5.14. [Evaluation](#page-1000-0) order
- 5.15. [Summary](#page-1001-0)
- 6. Simple [statements](#page-1005-0)
	- 6.1. [Expression](#page-1006-0) statements
	- 6.2. [Assignment](#page-1007-0) statements
		- 6.2.1. Augmented [assignment](#page-1012-0) statements
	- 6.3. The **assert** [statement](#page-1013-0)
	- 6.4. The **pass** [statement](#page-1014-0)
	- 6.5. The **del** [statement](#page-1015-0)
	- 6.6. The **return** [statement](#page-1016-0)
	- 6.7. The **yield** [statement](#page-1017-0)
	- 6.8. The **raise** [statement](#page-1019-0)
	- 6.9. The **break** [statement](#page-1021-0)
	- 6.10. The **continue** [statement](#page-1022-0)
	- 6.11. The **import** [statement](#page-1023-0)
		- 6.11.1. Future [statements](#page-1028-0)
	- 6.12. The **global** [statement](#page-1030-0)
	- 6.13. The **nonlocal** [statement](#page-1031-0)
- 7. [Compound](#page-1034-0) statements
	- 7.1. The **if** [statement](#page-1036-0)
	- 7.2. The **while** [statement](#page-1037-0)
	- 7.3. The **for** [statement](#page-1038-0)
	- 7.4. The **try** [statement](#page-1040-0)
	- 7.5. The **with** [statement](#page-1043-0)
	- 7.6. Function [definitions](#page-1045-0)
- 7.7. Class [definitions](#page-1048-0)
- 8. Top-level [components](#page-1052-0)
	- 8.1. [Complete](#page-1053-0) Python programs
	- 8.2. File [input](#page-1054-0)
	- 8.3. [Interactive](#page-1055-0) input
	- 8.4. [Expression](#page-1056-0) input
- 9. Full Grammar [specification](#page-1058-0)
- The Python [Standard](#page-5621-0) Library
	- 1. [Introduction](#page-1063-0)
	- 2. Built-in [Functions](#page-1066-0)
	- 3. Built-in [Constants](#page-1106-0)
		- 3.1. [Constants](#page-1109-0) added by the **site** module
	- 4. [Built-in](#page-1110-0) Types
		- 4.1. Truth Value [Testing](#page-1111-0)
		- 4.2. Boolean [Operations](#page-1112-0) **and**, **or**, **not**
		- 4.3. [Comparisons](#page-1113-0)
		- 4.4. [Numeric](#page-1115-0) Types **int**, **float**, **complex**
			- 4.4.1. Bit-string [Operations](#page-1119-0) on Integer Types
			- 4.4.2. [Additional](#page-1119-1) Methods on Integer Types
			- 4.4.3. [Additional](#page-1122-0) Methods on Float
			- 4.4.4. [Hashing](#page-1124-0) of numeric types
		- 4.5. [Iterator](#page-1126-0) Types
			- 4.5.1. [Generator](#page-1128-0) Types
		- 4.6. [Sequence](#page-1128-1) Types **str**, **bytes**, **bytearray**, **list**,
			- **tuple**, **range**
				- 4.6.1. String [Methods](#page-1133-0)
				- 4.6.2. Old String Formatting [Operations](#page-1143-0)
				- 4.6.3. [Range](#page-1147-0) Type
				- 4.6.4. Mutable [Sequence](#page-1148-0) Types
				- 4.6.5. Bytes and Byte Array [Methods](#page-1150-0)
		- 4.7. Set Types **set**, **[frozenset](#page-1152-0)**
		- 4.8. [Mapping](#page-1158-0) Types dict
			- 4.8.1. [Dictionary](#page-1163-0) view objects
- 4.9. [memoryview](#page-1165-0) type
- 4.10. Context [Manager](#page-1169-0) Types
- 4.11. Other [Built-in](#page-1171-0) Types
	- $\blacksquare$  4.11.1. [Modules](#page-1172-0)
	- 4.11.2. Classes and Class [Instances](#page-1172-1)
	- $\blacksquare$  4.11.3. [Functions](#page-1173-0)
	- $\blacksquare$  4.11.4. [Methods](#page-1173-1)
	- 4.11.5. Code [Objects](#page-1174-0)
	- 4.11.6. Type [Objects](#page-1174-1)
	- [4.11.7.](#page-1174-2) The Null Object
	- 4.11.8. The [Ellipsis](#page-1175-0) Object
	- 4.11.9. [Boolean](#page-1175-1) Values
	- [4.11.10.](#page-1175-2) Internal Objects
- 4.12. Special [Attributes](#page-1175-3)
- 5. Built-in [Exceptions](#page-1178-0)
	- 5.1. [Exception](#page-1190-0) hierarchy
- 6. String [Services](#page-1192-0)
	- 6.1. string Common string [operations](#page-1196-0)
		- 6.1.1. String [constants](#page-1198-0)
		- 6.1.2. String [Formatting](#page-1199-0)
		- 6.1.3. [Format](#page-1202-0) String Syntax
			- 6.1.3.1. Format Specification [Mini-Language](#page-1205-0)
			- 6.1.3.2. Format [examples](#page-1210-0)
		- 6.1.4. [Template](#page-1213-0) strings
		- 6.1.5. Helper [functions](#page-1218-0)
	- 6.2. **re** Regular [expression](#page-1219-0) operations
		- 6.2.1. Regular [Expression](#page-1221-0) Syntax
		- 6.2.2. Matching vs [Searching](#page-1232-0)
		- 6.2.3. Module [Contents](#page-1233-0)
		- 6.2.4. Regular [Expression](#page-1240-0) Objects
		- 6.2.5. Match [Objects](#page-1243-0)
		- 6.2.6. Regular [Expression](#page-1248-0) Examples
			- 6.2.6.1. [Checking](#page-1249-0) For a Pair
			- $\bullet$  6.2.6.2. [Simulating](#page-1250-0) scanf()
- 6.2.6.3. Avoiding [recursion](#page-1251-0)
- $\bullet$  6.2.6.4. [search\(\)](#page-1252-0) vs. match()
- 6.2.6.5. Making a [Phonebook](#page-1252-1)
- 6.2.6.6. Text [Munging](#page-1254-0)
- 6.2.6.7. Finding all [Adverbs](#page-1254-1)
- 6.2.6.8. Finding all Adverbs and their **[Positions](#page-1254-2)**
- 6.2.6.9. Raw String [Notation](#page-1255-0)
- 6.2.6.10. Writing a [Tokenizer](#page-1255-1)
- 6.3. struct [Interpret](#page-1258-0) bytes as packed binary data
	- 6.3.1. Functions and [Exceptions](#page-1260-0)
	- 6.3.2. [Format](#page-1261-0) Strings
		- 6.3.2.1. Byte Order, Size, and [Alignment](#page-1262-0)
		- 6.3.2.2. Format [Characters](#page-1263-0)
		- 6.3.2.3. [Examples](#page-1266-0)
	- $-6.3.3.$  [Classes](#page-1268-0)
- 6.4. difflib Helpers for [computing](#page-1271-0) deltas
	- 6.4.1. [SequenceMatcher](#page-1280-0) Objects
	- 6.4.2. [SequenceMatcher](#page-1286-0) Examples
	- 6.4.3. Differ [Objects](#page-1288-0)
	- 6.4.4. Differ [Example](#page-1290-0)
	- 6.4.5. A [command-line](#page-1292-0) interface to difflib
- 6.5. **textwrap** Text [wrapping](#page-1295-0) and filling
- 6.6. **codecs** Codec registry and base [classes](#page-1302-0)
	- 6.6.1. Codec Base [Classes](#page-1310-0)
		- 6.6.1.1. Codec [Objects](#page-1312-0)
		- 6.6.1.2. [IncrementalEncoder](#page-1314-0) Objects
		- 6.6.1.3. [IncrementalDecoder](#page-1315-0) Objects
		- 6.6.1.4. [StreamWriter](#page-1317-0) Objects
		- 6.6.1.5. [StreamReader](#page-1319-0) Objects
		- 6.6.1.6. [StreamReaderWriter](#page-1321-0) Objects
		- 6.6.1.7. [StreamRecoder](#page-1322-0) Objects
	- 6.6.2. [Encodings](#page-1323-0) and Unicode
	- 6.6.3. Standard [Encodings](#page-1327-0)
- 6.6.4. **encodings.idna** [Internationalized](#page-1334-0) Domain Names in Applications
- 6.6.5. **[encodings.mbcs](#page-1336-0)** Windows ANSI codepage
- 6.6.6. **[encodings.utf\\_8\\_sig](#page-1337-0)** UTF-8 codec with BOM signature
- 6.7. **[unicodedata](#page-1339-0)** Unicode Database
- 6.8. stringprep Internet String [Preparation](#page-1344-0)
- 7. Data [Types](#page-1349-0)
	- 7.1. [datetime](#page-1352-0) Basic date and time types
		- 7.1.1. [Available](#page-1355-0) Types
		- 7.1.2. **[timedelta](#page-1356-0)** Objects
		- 7.1.3. **date** [Objects](#page-1362-0)
		- 7.1.4. **datetime** [Objects](#page-1369-0)
		- 7.1.5. **time** [Objects](#page-1382-0)
		- 7.1.6. **tzinfo** [Objects](#page-1386-0)
		- 7.1.7. **timezone** [Objects](#page-1396-0)
		- 7.1.8. **strftime()** and **strptime()** [Behavior](#page-1398-0)
	- 7.2. **calendar** General [calendar-related](#page-1404-0) functions
	- 7.3. **collections** [Container](#page-1413-0) datatypes
		- 7.3.1. **Counter** [objects](#page-1415-0)
		- 7.3.2. **deque** [objects](#page-1420-0)
			- 7.3.2.1. **deque** [Recipes](#page-1424-0)
		- 7.3.3. [defaultdict](#page-1425-0) objects
			- 7.3.3.1. **defaultdict** [Examples](#page-1426-0)
		- 7.3.4. **[namedtuple\(\)](#page-1428-0)** Factory Function for Tuples with Named Fields
		- 7.3.5. **[OrderedDict](#page-1434-0)** Objects
		- 7.3.6. **UserDict** [objects](#page-1437-0)
		- 7.3.7. **UserList** [objects](#page-1438-0)
		- 7.3.8. **[UserString](#page-1440-0)** Objects
		- 7.3.9. ABCs [abstract](#page-1440-1) base classes
- 7.4. **heapq** Heap queue [algorithm](#page-1445-0)
	- 7.4.1. Basic [Examples](#page-1449-0)
	- 7.4.2. Priority Queue [Implementation](#page-1450-0) Notes
	- 7.4.3. [Theory](#page-1452-0)
- 7.5. **bisect** Array bisection [algorithm](#page-1455-0)
	- 7.5.1. [Searching](#page-1458-0) Sorted Lists
	- 7.5.2. Other [Examples](#page-1459-0)
- 7.6. **array** Efficient arrays of [numeric](#page-1461-0) values
- 7.7. sched Event [scheduler](#page-1469-0)
	- 7.7.1. [Scheduler](#page-1471-0) Objects
- 7.8. queue A [synchronized](#page-1474-0) queue class
	- 7.8.1. Queue [Objects](#page-1476-0)
- 7.9. **weakref** Weak [references](#page-1481-0)
	- 7.9.1. Weak [Reference](#page-1487-0) Objects
	- 7.9.2. [Example](#page-1489-0)
- 7.10. **types** [Names](#page-1491-0) for built-in types
- 7.11. **copy** Shallow and deep copy [operations](#page-1495-0)
- 7.12. **pprint** Data pretty [printer](#page-1499-0)
	- 7.12.1. [PrettyPrinter](#page-1503-0) Objects
	- 7.12.2. pprint [Example](#page-1505-0)
- 7.13. **reprlib** Alternate **repr()** [implementation](#page-1507-0)
	- 7.13.1. Repr [Objects](#page-1509-0)
	- 7.13.2. [Subclassing](#page-1511-0) Repr Objects
- 8. Numeric and [Mathematical](#page-1513-0) Modules
	- 8.1. **numbers** [Numeric](#page-1516-0) abstract base classes
		- 8.1.1. The [numeric](#page-1518-0) tower
		- 8.1.2. Notes for type [implementors](#page-1520-0)
			- 8.1.2.1. Adding More [Numeric](#page-1520-1) ABCs
			- 8.1.2.2. [Implementing](#page-1520-0) the arithmetic operations
	- 8.2. math [Mathematical](#page-1524-0) functions
		- 8.2.1. [Number-theoretic](#page-1526-0) and representation functions
- 8.2.2. Power and [logarithmic](#page-1530-0) functions
- 8.2.3. [Trigonometric](#page-1532-0) functions
- 8.2.4. Angular [conversion](#page-1533-0)
- 8.2.5. [Hyperbolic](#page-1534-0) functions
- 8.2.6. Special [functions](#page-1535-0)
- 8.2.7. [Constants](#page-1536-0)
- 8.3. **cmath** [Mathematical](#page-1538-0) functions for complex numbers
	- 8.3.1. [Conversions](#page-1540-0) to and from polar coordinates
	- 8.3.2. Power and [logarithmic](#page-1542-0) functions
	- 8.3.3. [Trigonometric](#page-1543-0) functions
	- 8.3.4. [Hyperbolic](#page-1544-0) functions
	- 8.3.5. [Classification](#page-1545-0) functions
	- 8.3.6. [Constants](#page-1546-0)
- 8.4. **decimal** Decimal fixed point and floating point [arithmetic](#page-1548-0)
	- 8.4.1. Ouick-start Tutorial
	- 8.4.2. [Decimal](#page-1556-0) objects
		- 8.4.2.1. Logical [operands](#page-1570-0)
	- 8.4.3. [Context](#page-1570-1) objects
	- 8.4.4. [Signals](#page-1582-0)
	- 8.4.5. [Floating](#page-1585-0) Point Notes
		- 8.4.5.1. [Mitigating](#page-1586-0) round-off error with increased precision
		- [8.4.5.2.](#page-1587-0) Special values
	- 8.4.6. [Working](#page-1588-0) with threads
	- 8.4.7. [Recipes](#page-1589-0)
	- 8.4.8. [Decimal](#page-1593-0) FAQ
- 8.5. **fractions** Rational [numbers](#page-1599-0)
- 8.6. **random** Generate [pseudo-random](#page-1605-0) numbers
	- 8.6.1. Notes on [Reproducibility](#page-1613-0)
	- 8.6.2. [Examples](#page-1613-1) and Recipes
- 9. Functional [Programming](#page-1616-0) Modules
	- 9.1. **itertools** Functions creating iterators for

efficient looping

- 9.1.1. Itertool [functions](#page-1621-0)
- 9.1.2. Itertools [Recipes](#page-1634-0)
- 9.2. **functools** Higher order functions and [operations](#page-1640-0) on callable objects
	- 9.2.1. **partial** [Objects](#page-1647-0)
- 9.3. **operator** Standard [operators](#page-1649-0) as functions
	- 9.3.1. Mapping [Operators](#page-1657-0) to Functions
- 9.4. Inplace [Operators](#page-1660-0)
- 10. File and [Directory](#page-1663-0) Access
	- 10.1. **os.path** Common pathname [manipulations](#page-1666-0)
	- 10.2. **fileinput** Iterate over lines from multiple input [streams](#page-1676-0)
	- 10.3. stat [Interpreting](#page-1683-0) stat() results
	- 10.4. **filecmp** File and Directory [Comparisons](#page-1691-0)
		- [10.4.1.](#page-1693-0) The dircmp class
	- 10.5. **tempfile** Generate temporary files and [directories](#page-1697-0)
		- $\blacksquare$  10.5.1. [Examples](#page-1704-0)
	- 10.6. glob Unix style pathname pattern [expansion](#page-1705-0)
	- 10.7. **fnmatch** Unix filename pattern [matching](#page-1708-0)
	- 10.8. **Linecache** [Random](#page-1712-0) access to text lines
	- 10.9. shutil High-level file [operations](#page-1715-0)
		- 10.9.1. Directory and files [operations](#page-1717-0)
			- [10.9.1.1.](#page-1720-0) copytree example
		- 10.9.2. Archiving [operations](#page-1721-0)
			- 10.9.2.1. [Archiving](#page-1725-0) example
	- 10.10. macpath Mac OS 9 path [manipulation](#page-1727-0) functions
- 11. Data [Persistence](#page-1729-0)
	- 11.1. **pickle** Python object [serialization](#page-1732-0)
		- 11.1.1. [Relationship](#page-1734-0) to other Python modules
- 11.1.2. Data [stream](#page-1736-0) format
- 11.1.3. Module [Interface](#page-1737-0)
- 11.1.4. What can be pickled and [unpickled?](#page-1743-0)
- 11.1.5. Pickling Class [Instances](#page-1745-0)
	- 11.1.5.1. [Persistence](#page-1749-0) of External Objects
	- 11.1.5.2. [Handling](#page-1752-0) Stateful Objects
- 11.1.6. [Restricting](#page-1753-0) Globals
- $\blacksquare$  11.1.7. [Examples](#page-1755-0)
- 11.2. **copyreg** Register pickle support [functions](#page-1758-0)
- 11.3. shelve Python object [persistence](#page-1761-0)
	- 11.3.1. [Restrictions](#page-1764-0)
	- $\blacksquare$  11.3.2. [Example](#page-1765-0)
- 11.4. marshal Internal Python object [serialization](#page-1768-0)
- 11.5. **dbm** Interfaces to Unix ["databases"](#page-1773-0)
	- 11.5.1. **dbm.gnu** GNU's [reinterpretation](#page-1776-0) of dbm
	- 11.5.2. dbm.ndbm [Interface](#page-1779-0) based on ndbm
	- 11.5.3. dbm.dumb Portable DBM [implementation](#page-1781-0)
- 11.6. **sqlite3** DB-API 2.0 interface for SQLite [databases](#page-1784-0)
	- 11.6.1. Module functions and [constants](#page-1787-0)
	- 11.6.2. [Connection](#page-1791-0) Objects
	- 11.6.3. Cursor [Objects](#page-1800-0)
	- **11.6.4. Row [Objects](#page-1805-0)**
	- 11.6.5. SOLite and [Python](#page-1807-0) types
		- $\blacksquare$  11.6.5.1. [Introduction](#page-1808-0)
		- **11.6.5.2. Using adapters to store additional** Python types in SQLite [databases](#page-1808-1)
			- [11.6.5.2.1.](#page-1809-0) Letting your object adapt itself
			- **11.6.5.2.2.** [Registering](#page-1810-0) an adapter callable
		- 11.6.5.3. [Converting](#page-1811-0) SQLite values to custom Python types
		- 11.6.5.4. Default adapters and [converters](#page-1813-0)
- 11.6.6. Controlling [Transactions](#page-1814-0)
- 11.6.7. Using sqlite3 [efficiently](#page-1816-0)
	- [11.6.7.1.](#page-1816-1) Using shortcut methods
	- 11.6.7.2. [Accessing](#page-1817-0) columns by name instead of by index
	- 11.6.7.3. Using the [connection](#page-1817-1) as a context manager
- **11.6.8. [Common](#page-1819-0) issues** 
	- 11.6.8.1. [Multithreading](#page-1819-1)
- 12. Data [Compression](#page-1820-0) and Archiving
	- 12.1. zlib [Compression](#page-1822-0) compatible with gzip
	- 12.2. **gzip** [Support](#page-1829-0) for **gzip** files
		- 12.2.1. [Examples](#page-1833-0) of usage
	- 12.3. **bz2** [Compression](#page-1836-0) compatible with **bzip2** 
		- 12.3.1. [\(De\)compression](#page-1838-0) of files
		- 12.3.2. Sequential [\(de\)compression](#page-1841-0)
		- 12.3.3. One-shot [\(de\)compression](#page-1843-0)
	- 12.4. **zipfile** Work with ZIP [archives](#page-1844-0)
		- 12.4.1. ZipFile [Objects](#page-1847-0)
		- 12.4.2. [PyZipFile](#page-1853-0) Objects
		- 12.4.3. ZipInfo [Objects](#page-1855-0)
	- 12.5. **tarfile** Read and write tar [archive](#page-1859-0) files
		- 12.5.1. TarFile [Objects](#page-1864-0)
		- 12.5.2. TarInfo [Objects](#page-1870-0)
		- $\blacksquare$  12.5.3. [Examples](#page-1873-0)
		- 12.5.4. [Supported](#page-1875-0) tar formats
		- 12.5.5. [Unicode](#page-1877-0) issues
- 13. File [Formats](#page-1880-0)
	- 13.1. **csv** CSV File [Reading](#page-1883-0) and Writing
		- 13.1.1. Module [Contents](#page-1884-0)
		- 13.1.2. Dialects and Formatting [Parameters](#page-1890-0)
		- 13.1.3. Reader [Objects](#page-1893-0)
		- 13.1.4. Writer [Objects](#page-1894-0)
- $\blacksquare$  13.1.5. [Examples](#page-1894-1)
- 13.2. **configparser** [Configuration](#page-1898-0) file parser
	- [13.2.1.](#page-1900-0) Quick Start
	- 13.2.2. [Supported](#page-1902-0) Datatypes
	- 13.2.3. [Fallback](#page-1903-0) Values
	- 13.2.4. [Supported](#page-1905-0) INI File Structure
	- 13.2.5. [Interpolation](#page-1907-0) of values
	- 13.2.6. [Mapping](#page-1909-0) Protocol Access
	- 13.2.7. [Customizing](#page-1911-0) Parser Behaviour
	- 13.2.8. Legacy API [Examples](#page-1920-0)
	- 13.2.9. [ConfigParser](#page-1922-0) Objects
	- 13.2.10. [RawConfigParser](#page-1930-0) Objects
	- 13.2.11. [Exceptions](#page-1933-0)
- 13.3. **netrc** netrc file [processing](#page-1935-0)
	- 13.3.1. netrc [Objects](#page-1936-0)
- 13.4. **xdrlib** [Encode](#page-1939-0) and decode XDR data
	- 13.4.1. Packer [Objects](#page-1940-0)
	- 13.4.2. [Unpacker](#page-1943-0) Objects
	- 13.4.3. [Exceptions](#page-1946-0)
- 13.5. **plistlib** [Generate](#page-1948-0) and parse Mac OS X **.plist** files
	- 13.5.1. [Examples](#page-1951-0)
- 14. [Cryptographic](#page-1952-0) Services
	- 14.1. hashlib Secure hashes and [message](#page-1954-0) digests
	- 14.2. **hmac** [Keyed-Hashing](#page-1960-0) for Message Authentication
- 15. Generic [Operating](#page-1963-0) System Services
	- 15.1. **os** [Miscellaneous](#page-1971-0) operating system interfaces
		- 15.1.1. File Names, Command Line Arguments, and [Environment](#page-1973-0) Variables
		- 15.1.2. Process [Parameters](#page-1974-0)
		- 15.1.3. File Object [Creation](#page-1984-0)
		- 15.1.4. File Descriptor [Operations](#page-1985-0)
- 15.1.4.1. **open()** flag [constants](#page-1992-0)
- 15.1.5. Files and [Directories](#page-1993-0)
- 15.1.6. Process [Management](#page-2010-0)
- 15.1.7. [Miscellaneous](#page-2025-0) System Information
- 15.1.8. [Miscellaneous](#page-2029-0) Functions
- 15.2. **io** Core tools for working with [streams](#page-2031-0)
	- $\blacksquare$  15.2.1. [Overview](#page-2032-0)
		- $\blacksquare$  [15.2.1.1.](#page-2033-0) Text I/O
		- **[15.2.1.2.](#page-2034-0) Binary I/O**
		- $\blacksquare$  [15.2.1.3.](#page-2035-0) Raw I/O
	- 15.2.2. [High-level](#page-2036-0) Module Interface
		- 15.2.2.1. [In-memory](#page-2036-1) streams
	- 15.2.3. Class [hierarchy](#page-2038-0)
		- **[15.2.3.1.](#page-2039-0) I/O Base Classes**
		- **[15.2.3.2.](#page-2046-0) Raw File I/O**
		- [15.2.3.3.](#page-2047-0) Buffered Streams
		- **[15.2.3.4.](#page-2051-0) Text I/O**
	- 15.2.4. [Advanced](#page-2055-0) topics
		- 15.2.4.1. [Performance](#page-2055-1)
			- **[15.2.4.1.1.](#page-2055-2) Binary I/O**
			- $\blacksquare$  [15.2.4.1.2.](#page-2055-3) Text I/O
		- 15.2.4.2. [Multi-threading](#page-2056-0)
		- 15.2.4.3. [Reentrancy](#page-2056-1)
- 15.3. **time** Time access and [conversions](#page-2057-0)
- 15.4. **argparse** Parser for command line options, arguments and [sub-commands](#page-2072-0)
	- $\blacksquare$  15.4.1. [Example](#page-2074-0)
		- [15.4.1.1.](#page-2075-0) Creating a parser
		- 15.4.1.2. Adding [arguments](#page-2075-1)
		- 15.4.1.3. Parsing [arguments](#page-2076-0)
	- 15.4.2. [ArgumentParser](#page-2077-0) objects
		- 15.4.2.1. [description](#page-2078-0)
		- [15.4.2.2.](#page-2078-1) epilog
		- $\blacksquare$  15.4.2.3. add help
- $\blacksquare$  15.4.2.4. prefix chars
- 15.4.2.5. [fromfile\\_prefix\\_chars](#page-2081-0)
- 15.4.2.6. argument default
- $\blacksquare$  [15.4.2.7.](#page-2082-0) parents
- 15.4.2.8. [formatter\\_class](#page-2083-0)
- 15.4.2.9. [conflict\\_handler](#page-2085-0)
- [15.4.2.10.](#page-2086-0) prog
- **[15.4.2.11.](#page-2087-0) usage**
- 15.4.3. The [add\\_argument\(\)](#page-2089-0) method
	- $\blacksquare$  [15.4.3.1.](#page-2090-0) name or flags
	- [15.4.3.2.](#page-2090-1) action
	- [15.4.3.3.](#page-2093-0) nargs
	- [15.4.3.4.](#page-2095-0) const
	- $\blacksquare$  [15.4.3.5.](#page-2096-0) default
	- [15.4.3.6.](#page-2097-0) type
	- $\blacksquare$  [15.4.3.7.](#page-2098-0) choices
	- **[15.4.3.8.](#page-2099-0) required**
	- [15.4.3.9.](#page-2100-0) help
	- **[15.4.3.10.](#page-2101-0) metavar**
	- **[15.4.3.11.](#page-2103-0) dest**
- 15.4.4. The [parse\\_args\(\)](#page-2104-0) method
	- [15.4.4.1.](#page-2104-1) Option value syntax
	- 15.4.4.2. Invalid [arguments](#page-2105-0)
	- 15.4.4.3. [Arguments](#page-2106-0) containing **"-"**
	- 15.4.4.4. Argument [abbreviations](#page-2107-0)
	- [15.4.4.5.](#page-2107-1) Beyond sys.argv
	- 15.4.4.6. Custom [namespaces](#page-2108-0)
- 15.4.5. Other [utilities](#page-2109-0)
	- 15.4.5.1. [Sub-commands](#page-2109-0)
	- [15.4.5.2.](#page-2113-0) FileType objects
	- 15.4.5.3. [Argument](#page-2114-0) groups
	- 15.4.5.4. Mutual [exclusion](#page-2115-0)
	- [15.4.5.5.](#page-2116-0) Parser defaults
	- $\blacksquare$  [15.4.5.6.](#page-2117-0) Printing help
- [15.4.5.7.](#page-2118-0) Partial parsing
- $\blacksquare$  15.4.5.8. [Customizing](#page-2118-1) file parsing
- [15.4.5.9.](#page-2119-0) Exiting methods
- 15.4.6. [Upgrading](#page-2119-1) optparse code
- 15.5. **optparse** Parser for [command](#page-2122-0) line options
	- 15.5.1. [Background](#page-2124-0)
		- 15.5.1.1. [Terminology](#page-2125-0)
		- [15.5.1.2.](#page-2127-0) What are options for?
		- 15.5.1.3. What are positional [arguments](#page-2128-0) for?
	- $\blacksquare$  15.5.2. [Tutorial](#page-2129-0)
		- 15.5.2.1. [Understanding](#page-2131-0) option actions
		- [15.5.2.2.](#page-2132-0) The store action
		- 15.5.2.3. [Handling](#page-2133-0) boolean (flag) options
		- [15.5.2.4.](#page-2134-0) Other actions
		- [15.5.2.5.](#page-2134-1) Default values
		- 15.5.2.6. [Generating](#page-2135-0) help
			- [15.5.2.6.1.](#page-2138-0) Grouping Options
		- [15.5.2.7.](#page-2141-0) Printing a version string
		- [15.5.2.8.](#page-2141-1) How **optparse** handles errors
		- [15.5.2.9.](#page-2143-0) Putting it all together
	- 15.5.3. [Reference](#page-2143-1) Guide
		- [15.5.3.1.](#page-2144-0) Creating the parser
		- 15.5.3.2. [Populating](#page-2146-0) the parser
		- [15.5.3.3.](#page-2146-1) Defining options
		- 15.5.3.4. Option [attributes](#page-2149-0)
		- 15.5.3.5. [Standard](#page-2151-0) option actions
		- 15.5.3.6. [Standard](#page-2156-0) option types
		- 15.5.3.7. Parsing [arguments](#page-2157-0)
		- 15.5.3.8. Querying and [manipulating](#page-2158-0) your option parser
		- [15.5.3.9.](#page-2159-0) Conflicts between options
		- [15.5.3.10.](#page-2161-0) Cleanup
		- [15.5.3.11.](#page-2161-1) Other methods
	- 15.5.4. Option [Callbacks](#page-2162-0)
- [15.5.4.1.](#page-2163-0) Defining a callback option
- 15.5.4.2. How [callbacks](#page-2164-0) are called
- [15.5.4.3.](#page-2166-0) Raising errors in a callback
- [15.5.4.4.](#page-2166-1) Callback example 1: trivial callback
- [15.5.4.5.](#page-2167-0) Callback example 2: check option order
- 15.5.4.6. Callback example 3: check option order [\(generalized\)](#page-2167-1)
- 15.5.4.7. Callback example 4: check arbitrary [condition](#page-2167-2)
- 15.5.4.8. Callback example 5: fixed [arguments](#page-2168-0)
- **15.5.4.9. Callback example 6: variable** [arguments](#page-2169-0)
- 15.5.5. [Extending](#page-2170-0) **optparse**
	- [15.5.5.1.](#page-2171-0) Adding new types
	- [15.5.5.2.](#page-2173-0) Adding new actions
- 15.6. **getopt** C-style parser for [command](#page-2177-0) line options
- 15.7. **logging** [Logging](#page-2183-0) facility for Python
	- 15.7.1. Logger [Objects](#page-2184-0)
	- 15.7.2. [Handler](#page-2190-0) Objects
	- 15.7.3. [Formatter](#page-2193-0) Objects
	- 15.7.4. Filter [Objects](#page-2196-0)
	- 15.7.5. [LogRecord](#page-2198-0) Objects
	- 15.7.6. [LogRecord](#page-2200-0) attributes
	- 15.7.7. [LoggerAdapter](#page-2203-0) Objects
	- 15.7.8. [Thread](#page-2205-0) Safety
	- 15.7.9. [Module-Level](#page-2206-0) Functions
	- 15.7.10. [Integration](#page-2214-0) with the warnings module
- 15.8. **logging.config** Logging [configuration](#page-2216-0)
	- 15.8.1. [Configuration](#page-2217-0) functions
	- 15.8.2. [Configuration](#page-2220-0) dictionary schema
		- 15.8.2.1. [Dictionary](#page-2221-0) Schema Details
- 15.8.2.2. Incremental [Configuration](#page-2224-0)
- 15.8.2.3. Object [connections](#page-2225-0)
- 15.8.2.4. [User-defined](#page-2226-0) objects
- [15.8.2.5.](#page-2228-0) Access to external objects
- [15.8.2.6.](#page-2229-0) Access to internal objects
- 15.8.3. [Configuration](#page-2231-0) file format
- 15.9. **[logging.handlers](#page-2237-0)** Logging handlers
	- 15.9.1. [StreamHandler](#page-2238-0)
	- 15.9.2. [FileHandler](#page-2239-0)
	- 15.9.3. [NullHandler](#page-2240-0)
	- 15.9.4. [WatchedFileHandler](#page-2241-0)
	- 15.9.5. [RotatingFileHandler](#page-2243-0)
	- 15.9.6. [TimedRotatingFileHandler](#page-2245-0)
	- 15.9.7. [SocketHandler](#page-2247-0)
	- 15.9.8. [DatagramHandler](#page-2250-0)
	- 15.9.9. [SysLogHandler](#page-2251-0)
	- 15.9.10. [NTEventLogHandler](#page-2254-0)
	- 15.9.11. [SMTPHandler](#page-2256-0)
	- 15.9.12. [MemoryHandler](#page-2257-0)
	- 15.9.13. [HTTPHandler](#page-2259-0)
	- 15.9.14. [QueueHandler](#page-2260-0)
	- 15.9.15. [QueueListener](#page-2263-0)
- 15.10. getpass Portable [password](#page-2266-0) input
- 15.11. **curses** Terminal handling for [character-cell](#page-2269-0) displays
	- $\blacksquare$  15.11.1. [Functions](#page-2271-0)
	- 15.11.2. [Window](#page-2284-0) Objects
	- 15.11.3. [Constants](#page-2298-0)
- 15.12. **[curses.textpad](#page-2304-0)** Text input widget for curses programs
	- [15.12.1.](#page-2305-0) Textbox objects
- 15.13. **[curses.wrapper](#page-2308-0)** Terminal handler for curses programs
- 15.14. **[curses.ascii](#page-2310-0)** Utilities for ASCII characters
- 15.15. **[curses.panel](#page-2316-0)** A panel stack extension for curses
	- 15.15.1. [Functions](#page-2317-0)
	- [15.15.2.](#page-2318-0) Panel Objects
- 15.16. **platform** Access to [underlying](#page-2321-0) platform's identifying data
	- 15.16.1. Cross [Platform](#page-2323-0)
	- 15.16.2. Java [Platform](#page-2327-0)
	- 15.16.3. [Windows](#page-2328-0) Platform
		- [15.16.3.1.](#page-2328-1) Win95/98 specific
	- 15.16.4. Mac OS [Platform](#page-2329-0)
	- 15.16.5. Unix [Platforms](#page-2330-0)
- 15.17. **errno** [Standard](#page-2332-0) errno system symbols
- 15.18. **ctypes** A foreign [function](#page-2344-0) library for Python
	- [15.18.1.](#page-2345-0) ctypes tutorial
		- [15.18.1.1.](#page-2346-0) Loading dynamic link libraries
		- 15.18.1.2. [Accessing](#page-2347-0) functions from loaded dlls
		- [15.18.1.3.](#page-2349-0) Calling functions
		- 15.18.1.4. [Fundamental](#page-2350-0) data types
		- [15.18.1.5.](#page-2353-0) Calling functions, continued
		- [15.18.1.6.](#page-2354-0) Calling functions with your own custom data types
		- 15.18.1.7. Specifying the required argument types (function [prototypes\)](#page-2355-0)
		- $\blacksquare$  [15.18.1.8.](#page-2356-0) Return types
		- 15.18.1.9. Passing pointers (or: passing [parameters](#page-2358-0) by reference)
		- [15.18.1.10.](#page-2358-1) Structures and unions
		- **15.18.1.11.** [Structure/union](#page-2360-0) alignment and byte order
		- [15.18.1.12.](#page-2360-1) Bit fields in structures and unions
		- **[15.18.1.13.](#page-2361-0) Arrays**
- [15.18.1.14.](#page-2362-0) Pointers
- 15.18.1.15. Type [conversions](#page-2365-0)
- [15.18.1.16.](#page-2366-0) Incomplete Types
- [15.18.1.17.](#page-2367-0) Callback functions
- [15.18.1.18.](#page-2372-0) Accessing values exported from dlls
- **[15.18.1.19.](#page-2373-0) Surprises**
- 15.18.1.20. [Variable-sized](#page-2375-0) data types
- 15.18.2. ctypes [reference](#page-2376-0)
	- [15.18.2.1.](#page-2377-0) Finding shared libraries
	- [15.18.2.2.](#page-2378-0) Loading shared libraries
	- [15.18.2.3.](#page-2383-0) Foreign functions
	- 15.18.2.4. Function [prototypes](#page-2385-0)
	- [15.18.2.5.](#page-2389-0) Utility functions
	- [15.18.2.6.](#page-2394-0) Data types
	- 15.18.2.7. [Fundamental](#page-2396-0) data types
	- 15.18.2.8. [Structured](#page-2401-0) data types
	- [15.18.2.9.](#page-2404-0) Arrays and pointers
- 16. Optional [Operating](#page-2406-0) System Services
	- 16.1. **select** Waiting for I/O [completion](#page-2410-0)
		- **16.1.1. Edge and Level Trigger Polling (epoll) [Objects](#page-2413-0)**
		- 16.1.2. Polling [Objects](#page-2415-0)
		- 16.1.3. [Kqueue](#page-2417-0) Objects
		- 16.1.4. Kevent [Objects](#page-2418-0)
	- 16.2. **threading** [Thread-based](#page-2422-0) parallelism
		- **16.2.1. Thread [Objects](#page-2427-0)**
		- 16.2.2. Lock [Objects](#page-2432-0)
		- 16.2.3. RLock [Objects](#page-2434-0)
		- 16.2.4. [Condition](#page-2436-0) Objects
		- 16.2.5. [Semaphore](#page-2441-0) Objects
			- 16.2.5.1. **Semaphore** [Example](#page-2443-0)
		- 16.2.6. Event [Objects](#page-2444-0)
		- 16.2.7. Timer [Objects](#page-2446-0)
- 16.2.8. Barrier [Objects](#page-2448-0)
- **16.2.9. Using locks, conditions, and [semaphores](#page-2450-0)** in the **with** statement
- 16.2.10. [Importing](#page-2451-0) in threaded code
- 16.3. multiprocessing [Process-based](#page-2453-0) parallelism
	- 16.3.1. [Introduction](#page-2455-0)
		- [16.3.1.1.](#page-2456-0) The **Process** class
		- 16.3.1.2. [Exchanging](#page-2457-0) objects between processes
		- 16.3.1.3. [Synchronization](#page-2458-0) between processes
		- 16.3.1.4. Sharing state between [processes](#page-2459-0)
		- [16.3.1.5.](#page-2461-0) Using a pool of workers
	- 16.3.2. [Reference](#page-2462-0)
		- 16.3.2.1. **Process** and [exceptions](#page-2462-0)
		- [16.3.2.2.](#page-2466-0) Pipes and Queues
		- 16.3.2.3. [Miscellaneous](#page-2471-0)
		- 16.3.2.4. [Connection](#page-2472-0) Objects
		- 16.3.2.5. [Synchronization](#page-2475-0) primitives
		- [16.3.2.6.](#page-2477-0) Shared **ctypes** Objects
			- 16.3.2.6.1. The
				- **[multiprocessing.sharedctypes](#page-2478-0)** module
		- $\blacksquare$  16.3.2.7. [Managers](#page-2482-0)
			- 16.3.2.7.1. [Namespace](#page-2488-0) objects
			- 16.3.2.7.2. [Customized](#page-2488-1) managers
			- [16.3.2.7.3.](#page-2489-0) Using a remote manager
		- [16.3.2.8.](#page-2490-0) Proxy Objects
			- [16.3.2.8.1.](#page-2493-0) Cleanup
		- [16.3.2.9.](#page-2493-1) Process Pools
		- [16.3.2.10.](#page-2498-0) Listeners and Clients
			- [16.3.2.10.1.](#page-2502-0) Address Formats
		- 16.3.2.11. [Authentication](#page-2503-0) keys
		- **[16.3.2.12.](#page-2503-1) Logging**
		- 16.3.2.13. The **[multiprocessing.dummy](#page-2505-0)** module
- 16.3.3. [Programming](#page-2505-1) guidelines
	- 16.3.3.1. All [platforms](#page-2506-0)
	- $\blacksquare$  16.3.3.2. [Windows](#page-2510-0)
- $\blacksquare$  16.3.4. [Examples](#page-2512-0)
- 16.4. **concurrent. futures** Launching parallel tasks
	- 16.4.1. [Executor](#page-2540-0) Objects
	- 16.4.2. [ThreadPoolExecutor](#page-2542-0)
		- 16.4.2.1. [ThreadPoolExecutor](#page-2543-0) Example
	- 16.4.3. [ProcessPoolExecutor](#page-2544-0)
		- 16.4.3.1. [ProcessPoolExecutor](#page-2544-1) Example
	- 16.4.4. Future [Objects](#page-2546-0)
	- 16.4.5. Module [Functions](#page-2550-0)
- 16.5. mmap [Memory-mapped](#page-2552-0) file support
- 16.6. **readline** GNU readline [interface](#page-2560-0)
	- $\blacksquare$  16.6.1. [Example](#page-2564-0)
- 16.7. **rlcompleter** [Completion](#page-2567-0) function for GNU readline
	- 16.7.1. [Completer](#page-2569-0) Objects
- 16.8. **[dummy\\_threading](#page-2571-0)** Drop-in replacement for the **threading** module
- 16.9. **thread** [Low-level](#page-2573-0) threading API
- 16.10. **\_dummy\_thread** Drop-in [replacement](#page-2579-0) for the **\_thread** module
- 17. Interprocess [Communication](#page-2581-0) and Networking
	- 17.1. subprocess  **Subprocess [management](#page-2585-0)** 
		- 17.1.1. Using the [subprocess](#page-2587-0) Module
			- 17.1.1.1. [Convenience](#page-2592-0) Functions
			- 17.1.1.2. [Exceptions](#page-2595-0)
			- **[17.1.1.3.](#page-2595-1) Security**
		- 17.1.2. Popen [Objects](#page-2597-0)
		- 17.1.3. Replacing Older Functions with the [subprocess](#page-2599-0) Module
			- 17.1.3.1. Replacing /bin/sh shell [backquote](#page-2600-0)
- 17.1.3.2. [Replacing](#page-2600-1) shell pipeline
- 17.1.3.3. [Replacing](#page-2601-0) **os.system()**
- 17.1.3.4. [Replacing](#page-2601-1) the **os. spawn** family
- 17.1.3.5. [Replacing](#page-2602-0) **os.popen()**, **os.popen2()**, **os.popen3()**
- 17.1.3.6. [Replacing](#page-2603-0) functions from the **popen2** module
- 17.2. socket Low-level [networking](#page-2605-0) interface
	- 17.2.1. Socket [families](#page-2607-0)
	- 17.2.2. Module [contents](#page-2610-0)
	- 17.2.3. Socket [Objects](#page-2620-0)
	- 17.2.4. Notes on socket [timeouts](#page-2627-0)
		- 17.2.4.1. [Timeouts](#page-2628-0) and the **connect** method
		- 17.2.4.2. [Timeouts](#page-2629-0) and the **accept** method
	- $\blacksquare$  17.2.5. [Example](#page-2629-1)
- 17.3. ss1 [TLS/SSL](#page-2634-0) wrapper for socket objects
	- 17.3.1. Functions, Constants, and [Exceptions](#page-2637-0)
		- [17.3.1.1.](#page-2637-0) Socket creation
		- 17.3.1.2. Random [generation](#page-2640-0)
		- 17.3.1.3. [Certificate](#page-2641-0) handling
		- $\blacksquare$  17.3.1.4. [Constants](#page-2642-0)
	- **17.3.2. SSL [Sockets](#page-2646-0)**
	- 17.3.3. SSL [Contexts](#page-2649-0)
	- 17.3.4. [Certificates](#page-2652-0)
		- 17.3.4.1. [Certificate](#page-2654-0) chains
		- 17.3.4.2. CA [certificates](#page-2655-0)
		- 17.3.4.3. [Combined](#page-2655-1) key and certificate
		- 17.3.4.4. [Self-signed](#page-2656-0) certificates
	- 17.3.5. [Examples](#page-2657-0)
		- [17.3.5.1.](#page-2657-1) Testing for SSL support
		- 17.3.5.2. [Client-side](#page-2657-0) operation
		- 17.3.5.3. [Server-side](#page-2659-0) operation
	- 17.3.6. Security [considerations](#page-2660-0)
- 17.3.6.1. Verifying [certificates](#page-2661-0)
- [17.3.6.2.](#page-2661-1) Protocol versions
- 17.4. **signal** Set handlers for [asynchronous](#page-2663-0) events
	- 17.4.1. [Example](#page-2669-0)
- 17.5. **asyncore** [Asynchronous](#page-2671-0) socket handler
	- 17.5.1. [asyncore](#page-2678-0) Example basic HTTP client
	- 17.5.2. [asyncore](#page-2679-0) Example basic echo server
- 17.6. **asynchat** Asynchronous socket [command/response](#page-2681-0) handler
	- 17.6.1. [asynchat](#page-2686-0) Auxiliary Classes
	- 17.6.2. [asynchat](#page-2686-1) Example
- 18. Internet Data [Handling](#page-2689-0)
	- 18.1. **email** An email and MIME [handling](#page-2692-0) package
		- 18.1.1. **email**: [Representing](#page-2705-0) an email message
		- 18.1.2. **email**: Parsing email [messages](#page-2721-0)
			- 18.1.2.1. [FeedParser](#page-2724-0) API
			- [18.1.2.2.](#page-2726-0) Parser class API
			- 18.1.2.3. [Additional](#page-2730-0) notes
		- 18.1.3. **email: [Generating](#page-2732-0) MIME documents**
		- 18.1.4. **email**: [Creating](#page-2739-0) email and MIME objects from scratch
		- 18.1.5. **email: [Internationalized](#page-2745-0) headers**
		- 18.1.6. **email: [Representing](#page-2752-0) character sets**
		- 18.1.7. **email**: [Encoders](#page-2759-0)
		- 18.1.8. **email:** [Exception](#page-2762-0) and Defect classes
		- 18.1.9. **email**: [Miscellaneous](#page-2766-0) utilities
		- 18.1.10. **email**: [Iterators](#page-2772-0)
		- 18.1.11. **email**: [Examples](#page-2775-0)
		- 18.1.12. [Package](#page-2695-0) History
		- 18.1.13. [Differences](#page-2701-0) from **mimelib**
	- 18.2. **json** JSON [encoder](#page-2784-0) and decoder
		- [18.2.1.](#page-2788-0) Basic Usage
- 18.2.2. [Encoders](#page-2791-0) and decoders
- 18.3. **mailcap** Mailcap file [handling](#page-2796-0)
- 18.4. **mailbox** [Manipulate](#page-2800-0) mailboxes in various formats
	- 18.4.1. **Mailbox** [objects](#page-2801-0)
		- [18.4.1.1.](#page-2808-0) **Maildir**
		- [18.4.1.2.](#page-2812-0) mbox
		- [18.4.1.3.](#page-2813-0) **MH**
		- [18.4.1.4.](#page-2817-0) **Babyl**
		- [18.4.1.5.](#page-2818-0) **MMDF**
	- 18.4.2. **Message** [objects](#page-2819-0)
		- 18.4.2.1. **[MaildirMessage](#page-2820-0)**
		- 18.4.2.2. [mboxMessage](#page-2824-0)
		- [18.4.2.3.](#page-2827-0) **MHMessage**
		- 18.4.2.4. **[BabylMessage](#page-2829-0)**
		- 18.4.2.5. **[MMDFMessage](#page-2831-0)**
	- 18.4.3. [Exceptions](#page-2835-0)
	- **18.4.4. [Examples](#page-2835-1)**
- 18.5. mimetypes Map [filenames](#page-2838-0) to MIME types
	- 18.5.1. [MimeTypes](#page-2843-0) Objects
- 18.6. **base64** RFC 3548: Base16, Base32, Base64 Data [Encodings](#page-2846-0)
- 18.7. **binhex** Encode and decode [binhex4](#page-2852-0) files **[18.7.1.](#page-2854-0) Notes** 
	-
- 18.8. **binascii** Convert [between](#page-2856-0) binary and ASCII
- 18.9. **quopri** Encode and decode MIME quoted[printable](#page-2862-0) data
- 18.10. **uu** Encode and decode [uuencode](#page-2865-0) files
- 19. Structured Markup [Processing](#page-2868-0) Tools
	- 19.1. html [HyperText](#page-2872-0) Markup Language support
	- 19.2. [html.parser](#page-2874-0) Simple HTML and XHTML parser
		- 19.2.1. Example HTML Parser [Application](#page-2879-0)
- 19.3. **[html.entities](#page-2881-0)** Definitions of HTML general entities
- 19.4. [xml.parsers.expat](#page-2883-0) Fast XML parsing using **Expat** 
	- 19.4.1. [XMLParser](#page-2886-0) Objects
	- 19.4.2. ExpatError [Exceptions](#page-2895-0)
	- $\blacksquare$  19.4.3. [Example](#page-2896-0)
	- 19.4.4. Content Model [Descriptions](#page-2897-0)
	- 19.4.5. Expat error [constants](#page-2899-0)
- 19.5. xm1.dom The [Document](#page-2905-0) Object Model API
	- 19.5.1. Module [Contents](#page-2908-0)
	- 19.5.2. [Objects](#page-2909-0) in the DOM
		- 19.5.2.1. [DOMImplementation](#page-2911-0) Objects
		- [19.5.2.2.](#page-2912-0) Node Objects
		- 19.5.2.3. [NodeList](#page-2915-0) Objects
		- 19.5.2.4. [DocumentType](#page-2916-0) Objects
		- 19.5.2.5. [Document](#page-2917-0) Objects
		- [19.5.2.6.](#page-2919-0) Element Objects
		- [19.5.2.7.](#page-2921-0) Attr Objects
		- 19.5.2.8. [NamedNodeMap](#page-2922-0) Objects
		- 19.5.2.9. [Comment](#page-2922-1) Objects
		- 19.5.2.10. Text and [CDATASection](#page-2923-0) Objects
		- 19.5.2.11. [ProcessingInstruction](#page-2923-1) Objects
		- $\blacksquare$  19.5.2.12. [Exceptions](#page-2923-2)
	- 19.5.3. [Conformance](#page-2926-0)
		- $\blacksquare$  [19.5.3.1.](#page-2927-0) Type Mapping
		- 19.5.3.2. [Accessor](#page-2927-1) Methods
- 19.6. **xml.dom.minidom** Lightweight DOM [implementation](#page-2929-0)
	- 19.6.1. DOM [Objects](#page-2932-0)
	- 19.6.2. DOM [Example](#page-2934-0)
	- 19.6.3. minidom and the DOM [standard](#page-2936-0)
- 19.7. [xml.dom.pulldom](#page-2940-0) Support for building partial DOM trees
- 19.7.1. [DOMEventStream](#page-2941-0) Objects
- 19.8. xml.sax [Support](#page-2943-0) for SAX2 parsers
	- 19.8.1. [SAXException](#page-2947-0) Objects
- 19.9. **[xml.sax.handler](#page-2949-0)** Base classes for SAX handlers
	- 19.9.1. [ContentHandler](#page-2953-0) Objects
	- 19.9.2. [DTDHandler](#page-2958-0) Objects
	- 19.9.3. [EntityResolver](#page-2959-0) Objects
	- 19.9.4. [ErrorHandler](#page-2960-0) Objects
- 19.10. [xml.sax.saxutils](#page-2963-0) SAX Utilities
- 19.11. [xml.sax.xmlreader](#page-2967-0) Interface for XML parsers
	- 19.11.1. [XMLReader](#page-2970-0) Objects
	- 19.11.2. [IncrementalParser](#page-2973-0) Objects
	- [19.11.3.](#page-2974-0) Locator Objects
	- 19.11.4. [InputSource](#page-2975-0) Objects
	- 19.11.5. The **Attributes** [Interface](#page-2977-0)
	- 19.11.6. The **[AttributesNS](#page-2978-0)** Interface
- 19.12. **[xml.etree.ElementTree](#page-2980-0)** The ElementTree XML API
	- $\blacksquare$  19.12.1. [Functions](#page-2981-0)
	- 19.12.2. [Element](#page-2985-0) Objects
	- 19.12.3. [ElementTree](#page-2990-0) Objects
	- [19.12.4.](#page-2993-0) QName Objects
	- 19.12.5. [TreeBuilder](#page-2994-0) Objects
	- 19.12.6. [XMLParser](#page-2996-0) Objects
- 20. Internet [Protocols](#page-2999-0) and Support
	- 20.1. **webbrowser** Convenient [Web-browser](#page-3005-0) controller
		- 20.1.1. Browser [Controller](#page-3009-0) Objects
	- 20.2. **cgi** [Common](#page-3011-0) Gateway Interface support
		- 20.2.1. [Introduction](#page-3013-0)
		- 20.2.2. Using the cgi [module](#page-3013-1)
		- 20.2.3. Higher Level [Interface](#page-3017-0)
- $\blacksquare$  20.2.4. [Functions](#page-3019-0)
- 20.2.5. Caring about [security](#page-3022-0)
- 20.2.6. [Installing](#page-3024-0) your CGI script on a Unix system
- 20.2.7. [Testing](#page-3026-0) your CGI script
- 20.2.8. [Debugging](#page-3027-0) CGI scripts
- 20.2.9. Common [problems](#page-3029-0) and solutions
- 20.3. **cgitb** [Traceback](#page-3031-0) manager for CGI scripts
- 20.4. **wsgiref** WSGI Utilities and Reference [Implementation](#page-3034-0)
	- 20.4.1. wsgiref.util WSGI [environment](#page-3035-0) utilities
	- 20.4.2. [wsgiref.headers](#page-3039-0) WSGI response header tools
	- 20.4.3. **[wsgiref.simple\\_server](#page-3042-0)** a simple WSGI HTTP server
	- 20.4.4. **[wsgiref.validate](#page-3045-0)** WSGI conformance checker
	- 20.4.5. **wsgiref.handlers** [server/gateway](#page-3047-0) base classes
	- 20.4.6. [Examples](#page-3057-0)
- 20.5. **[urllib.request](#page-3058-0)** Extensible library for opening URLs
	- 20.5.1. [Request](#page-3066-0) Objects
	- 20.5.2. [OpenerDirector](#page-3069-0) Objects
	- 20.5.3. [BaseHandler](#page-3072-0) Objects
	- 20.5.4. [HTTPRedirectHandler](#page-3075-0) Objects
	- 20.5.5. [HTTPCookieProcessor](#page-3077-0) Objects
	- 20.5.6. [ProxyHandler](#page-3078-0) Objects
	- 20.5.7. [HTTPPasswordMgr](#page-3079-0) Objects
	- 20.5.8. [AbstractBasicAuthHandler](#page-3080-0) Objects
	- 20.5.9. [HTTPBasicAuthHandler](#page-3081-0) Objects
	- 20.5.10. [ProxyBasicAuthHandler](#page-3082-0) Objects
	- 20.5.11. [AbstractDigestAuthHandler](#page-3083-0) Objects
	- 20.5.12. [HTTPDigestAuthHandler](#page-3084-0) Objects
- 20.5.13. [ProxyDigestAuthHandler](#page-3085-0) Objects
- 20.5.14. [HTTPHandler](#page-3086-0) Objects
- 20.5.15. [HTTPSHandler](#page-3087-0) Objects
- 20.5.16. [FileHandler](#page-3088-0) Objects
- 20.5.17. [FTPHandler](#page-3089-0) Objects
- 20.5.18. [CacheFTPHandler](#page-3090-0) Objects
- 20.5.19. [UnknownHandler](#page-3091-0) Objects
- 20.5.20. [HTTPErrorProcessor](#page-3092-0) Objects
- 20.5.21. [Examples](#page-3093-0)
- 20.5.22. Legacy [interface](#page-3098-0)
- 20.5.23. **[urllib.request](#page-3103-0)** Restrictions
- 20.6. **[urllib.response](#page-3104-0)** Response classes used by urllib
- 20.7. **urllib.parse** Parse URLs into [components](#page-3106-0)
	- 20.7.1. URL [Parsing](#page-3108-0)
	- 20.7.2. Parsing ASCII [Encoded](#page-3114-0) Bytes
	- 20.7.3. [Structured](#page-3116-0) Parse Results
	- 20.7.4. URL [Quoting](#page-3120-0)
- 20.8. **urllib.error** Exception classes raised by [urllib.request](#page-3125-0)
- 20.9. **[urllib.robotparser](#page-3128-0)** Parser for robots.txt
- 20.10. [http.client](#page-3131-0) HTTP protocol client
	- 20.10.1. [HTTPConnection](#page-3138-0) Objects
	- 20.10.2. [HTTPResponse](#page-3141-0) Objects
	- 20.10.3. [Examples](#page-3144-0)
	- 20.10.4. [HTTPMessage](#page-3145-0) Objects
- 20.11. **ftplib** FTP [protocol](#page-3147-0) client
	- [20.11.1.](#page-3151-0) FTP Objects
	- 20.11.2. [FTP\\_TLS](#page-3158-0) Objects
- 20.12. **poplib** POP3 [protocol](#page-3159-0) client
	- [20.12.1.](#page-3161-0) POP3 Objects
	- 20.12.2. POP3 [Example](#page-3164-0)
- 20.13. **imaplib** IMAP4 [protocol](#page-3166-0) client
- [20.13.1.](#page-3169-0) IMAP4 Objects
- 20.13.2. IMAP4 [Example](#page-3178-0)
- 20.14. **nntplib** NNTP [protocol](#page-3180-0) client
	- [20.14.1.](#page-3184-0) NNTP Objects
		- $\blacksquare$  [20.14.1.1.](#page-3185-0) Attributes
		- **[20.14.1.2.](#page-3185-1) Methods**
	- 20.14.2. Utility [functions](#page-3195-0)
- 20.15. smtplib SMTP [protocol](#page-3196-0) client
	- [20.15.1.](#page-3200-0) SMTP Objects
	- 20.15.2. SMTP [Example](#page-3206-0)
- 20.16. smtpd SMTP [Server](#page-3209-0)
	- 20.16.1. [SMTPServer](#page-3211-0) Objects
	- 20.16.2. [DebuggingServer](#page-3212-0) Objects
	- 20.16.3. [PureProxy](#page-3213-0) Objects
	- 20.16.4. [MailmanProxy](#page-3214-0) Objects
	- 20.16.5. [SMTPChannel](#page-3215-0) Objects
- 20.17. **[telnetlib](#page-3218-0)** Telnet client
	- [20.17.1.](#page-3220-0) Telnet Objects
	- 20.17.2. Telnet [Example](#page-3224-0)
- 20.18. **uuid** UUID objects [according](#page-3226-0) to RFC 4122
	- **20.18.1. [Example](#page-3231-0)**
- 20.19. **socketserver** A [framework](#page-3234-0) for network servers
	- 20.19.1. Server [Creation](#page-3237-0) Notes
	- [20.19.2.](#page-3240-0) Server Objects
	- 20.19.3. [RequestHandler](#page-3244-0) Objects
	- $\blacksquare$  20.19.4. [Examples](#page-3245-0)
		- 20.19.4.1. **socketserver. TCPServer** Example
		- 20.19.4.2. **socketserver. UDPServer** Example
		- 20.19.4.3. [Asynchronous](#page-3248-0) Mixins
- 20.20. [http.server](#page-3251-0) HTTP servers
- 20.21. http.cookies HTTP state [management](#page-3263-0)
	- [20.21.1.](#page-3265-0) Cookie Objects
- [20.21.2.](#page-3267-0) Morsel Objects
- **20.21.3. [Example](#page-3269-0)**
- 20.22. **[http.cookiejar](#page-3272-0)** Cookie handling for HTTP clients
	- 20.22.1. CookieJar and [FileCookieJar](#page-3276-0) Objects
	- **20.22.2.** [FileCookieJar](#page-3281-0) subclasses and cooperation with web browsers
	- 20.22.3. [CookiePolicy](#page-3282-0) Objects
	- 20.22.4. [DefaultCookiePolicy](#page-3285-0) Objects
	- [20.22.5.](#page-3291-0) Cookie Objects
	- 20.22.6. [Examples](#page-3294-0)
- 20.23. [xmlrpc.client](#page-3296-0) XML-RPC client access
	- 20.23.1. [ServerProxy](#page-3300-0) Objects
	- 20.23.2. [DateTime](#page-3302-0) Objects
	- [20.23.3.](#page-3304-0) Binary Objects
	- [20.23.4.](#page-3306-0) Fault Objects
	- 20.23.5. [ProtocolError](#page-3308-0) Objects
	- 20.23.6. [MultiCall](#page-3310-0) Objects
	- 20.23.7. [Convenience](#page-3312-0) Functions
	- 20.23.8. [Example](#page-3312-1) of Client Usage
	- 20.23.9. [Example](#page-3314-0) of Client and Server Usage
- 20.24. [xmlrpc.server](#page-3315-0) Basic XML-RPC servers
	- 20.24.1. [SimpleXMLRPCServer](#page-3317-0) Objects
		- 20.24.1.1. [SimpleXMLRPCServer](#page-3319-0) Example
	- 20.24.2. [CGIXMLRPCRequestHandler](#page-3321-0)
	- 20.24.3. [Documenting](#page-3323-0) XMLRPC server
	- 20.24.4. [DocXMLRPCServer](#page-3323-1) Objects
	- 20.24.5. [DocCGIXMLRPCRequestHandler](#page-3325-0)
- 21. [Multimedia](#page-3326-0) Services
	- 21.1. **audioop** [Manipulate](#page-3328-0) raw audio data
	- 21.2. **aifc** [Read](#page-3336-0) and write AIFF and AIFC files
	- 21.3. sunau [Read](#page-3343-0) and write Sun AU files
		- 21.3.1. AU read Objects
- 21.3.2. AU write Objects
- 21.4. **wave** [Read](#page-3351-0) and write WAV files
	- 21.4.1. Wave read Objects
	- 21.4.2. [Wave\\_write](#page-3355-0) Objects
- 21.5. chunk Read IFF [chunked](#page-3358-0) data
- 21.6. **colorsys** [Conversions](#page-3363-0) between color systems
- 21.7. **imghdr** [Determine](#page-3366-0) the type of an image
- 21.8. sndhdr [Determine](#page-3369-0) type of sound file
- 21.9. **ossaudiodev** Access to [OSS-compatible](#page-3372-0) audio devices
	- 21.9.1. Audio Device [Objects](#page-3374-0)
	- 21.9.2. Mixer Device [Objects](#page-3380-0)
- 22. [Internationalization](#page-3384-0)
	- 22.1. **gettext** Multilingual [internationalization](#page-3387-0) services
		- 22.1.1. GNU **[gettext](#page-3389-0)** API
		- 22.1.2. [Class-based](#page-3392-0) API
			- 22.1.2.1. The **[NullTranslations](#page-3394-0)** class
			- 22.1.2.2. The **[GNUTranslations](#page-3396-0)** class
			- 22.1.2.3. Solaris [message](#page-3398-0) catalog support
			- 22.1.2.4. The Catalog [constructor](#page-3399-0)
		- 22.1.3. [Internationalizing](#page-3400-0) your programs and modules
			- 22.1.3.1. [Localizing](#page-3402-0) your module
			- 22.1.3.2. Localizing your [application](#page-3402-1)
			- 22.1.3.3. Changing [languages](#page-3403-0) on the fly
			- 22.1.3.4. Deferred [translations](#page-3403-1)
		- 22.1.4. [Acknowledgements](#page-3406-0)
	- 22.2. **locale** [Internationalization](#page-3408-0) services
		- 22.2.1. [Background,](#page-3421-0) details, hints, tips and caveats
		- 22.2.2. For [extension](#page-3422-0) writers and programs that embed Python
- 22.2.3. Access to [message](#page-3423-0) catalogs
- 23. Program [Frameworks](#page-3425-0)
	- 23.1. **turt1e** Turtle [graphics](#page-3428-0)
		- 23.1.1. [Introduction](#page-3430-0)
		- 23.1.2. [Overview](#page-3433-0) of available Turtle and Screen methods
			- [23.1.2.1.](#page-3433-0) Turtle methods
			- 23.1.2.2. Methods of [TurtleScreen/Screen](#page-3435-0)
		- 23.1.3. Methods of [RawTurtle/Turtle](#page-3437-0) and corresponding functions
			- [23.1.3.1.](#page-3437-0) Turtle motion
			- [23.1.3.2.](#page-3444-0) Tell Turtle's state
			- 23.1.3.3. Settings for [measurement](#page-3446-0)
			- [23.1.3.4.](#page-3447-0) Pen control
				- [23.1.3.4.1.](#page-3447-0) Drawing state
				- [23.1.3.4.2.](#page-3449-0) Color control
				- [23.1.3.4.3.](#page-3452-0) Filling
				- [23.1.3.4.4.](#page-3452-1) More drawing control
			- $\blacksquare$  [23.1.3.5.](#page-3453-0) Turtle state
				- [23.1.3.5.1.](#page-3454-0) Visibility
				- 23.1.3.5.2. [Appearance](#page-3454-1)
			- $\blacksquare$  [23.1.3.6.](#page-3459-0) Using events
			- [23.1.3.7.](#page-3460-0) Special Turtle methods
			- 23.1.3.8. [Compound](#page-3462-0) shapes
		- 23.1.4. Methods of [TurtleScreen/Screen](#page-3464-0) and corresponding functions
			- [23.1.4.1.](#page-3464-0) Window control
			- 23.1.4.2. [Animation](#page-3467-0) control
			- [23.1.4.3.](#page-3468-0) Using screen events
			- [23.1.4.4.](#page-3470-0) Input methods
			- [23.1.4.5.](#page-3471-0) Settings and special methods
			- 23.1.4.6. Methods specific to Screen, not inherited from [TurtleScreen](#page-3474-0)
		- 23.1.5. Public [classes](#page-3476-0)
- 23.1.6. Help and [configuration](#page-3479-0)
	- $\blacksquare$  [23.1.6.1.](#page-3479-0) How to use help
	- 23.1.6.2. [Translation](#page-3481-0) of docstrings into different languages
	- 23.1.6.3. How to [configure](#page-3481-1) Screen and Turtles
- [23.1.7.](#page-3484-0) Demo scripts
- 23.1.8. [Changes](#page-3486-0) since Python 2.6
- 23.1.9. [Changes](#page-3487-0) since Python 3.0
- 23.2. **cmd** Support for [line-oriented](#page-3488-0) command interpreters
	- 23.2.1. Cmd [Objects](#page-3489-0)
	- 23.2.2. Cmd [Example](#page-3495-0)
- 23.3. shlex Simple lexical [analysis](#page-3499-0)
	- 23.3.1. shlex [Objects](#page-3501-0)
	- 23.3.2. [Parsing](#page-3506-0) Rules
- 24. Graphical User [Interfaces](#page-3509-0) with Tk
	- 24.1. **tkinter** Python [interface](#page-3514-0) to Tcl/Tk
		- 24.1.1. Tkinter [Modules](#page-3516-0)
		- 24.1.2. Tkinter Life [Preserver](#page-3518-0)
			- [24.1.2.1.](#page-3518-0) How To Use This Section
			- [24.1.2.2.](#page-3519-0) A Simple Hello World Program
		- [24.1.3.](#page-3521-0) A (Very) Quick Look at Tcl/Tk
		- 24.1.4. [Mapping](#page-3523-0) Basic Tk into Tkinter
		- 24.1.5. How Tk and Tkinter are [Related](#page-3526-0)
		- 24.1.6. Handy [Reference](#page-3527-0)
			- [24.1.6.1.](#page-3527-1) Setting Options
			- $\blacksquare$  [24.1.6.2.](#page-3529-0) The Packer
			- [24.1.6.3.](#page-3529-1) Packer Options
			- 24.1.6.4. Coupling Widget [Variables](#page-3530-0)
			- 24.1.6.5. The Window [Manager](#page-3531-0)
			- [24.1.6.6.](#page-3532-0) Tk Option Data Types
			- [24.1.6.7.](#page-3535-0) Bindings and Events
			- 24.1.6.8. The index [Parameter](#page-3536-0)
			- [24.1.6.9.](#page-3537-0) Images
- 24.2. **[tkinter.ttk](#page-3539-0)** Tk themed widgets
	- [24.2.1.](#page-3541-0) Using Ttk
	- 24.2.2. Ttk [Widgets](#page-3542-0)
	- 24.2.3. [Widget](#page-3543-0)
		- 24.2.3.1. [Standard](#page-3543-1) Options
		- 24.2.3.2. [Scrollable](#page-3544-0) Widget Options
		- [24.2.3.3.](#page-3544-1) Label Options
		- 24.2.3.4. [Compatibility](#page-3545-0) Options
		- [24.2.3.5.](#page-3545-1) Widget States
		- 24.2.3.6. ttk. Widget
	- $\blacksquare$  24.2.4. [Combobox](#page-3548-0)
		- [24.2.4.1.](#page-3548-1) Options
		- [24.2.4.2.](#page-3549-0) Virtual events
		- 24.2.4.3. [ttk.Combobox](#page-3549-1)
	- 24.2.5. [Notebook](#page-3550-0)
		- [24.2.5.1.](#page-3550-1) Options
		- [24.2.5.2.](#page-3550-0) Tab Options
		- 24.2.5.3. Tab [Identifiers](#page-3551-0)
		- [24.2.5.4.](#page-3552-0) Virtual Events
		- $\blacksquare$  24.2.5.5. ttk. Notebook
	- 24.2.6. [Progressbar](#page-3555-0)
		- [24.2.6.1.](#page-3555-1) Options
		- 24.2.6.2. [ttk.Progressbar](#page-3556-0)
	- 24.2.7. [Separator](#page-3557-0)
		- [24.2.7.1.](#page-3557-1) Options
	- 24.2.8. [Sizegrip](#page-3558-0)
		- 24.2.8.1. [Platform-specific](#page-3558-1) notes
		- [24.2.8.2.](#page-3558-2) Bugs
	- $-24.2.9.$  [Treeview](#page-3559-0)
		- [24.2.9.1.](#page-3559-0) Options
		- [24.2.9.2.](#page-3561-0) Item Options
		- [24.2.9.3.](#page-3561-1) Tag Options
		- 24.2.9.4. Column [Identifiers](#page-3562-0)
		- [24.2.9.5.](#page-3562-1) Virtual Events
- 24.2.9.6. ttk. Treeview
- $\blacksquare$  [24.2.10.](#page-3569-0) Ttk Styling
	- [24.2.10.1.](#page-3576-0) Layouts
- 24.3. **tkinter.tix** [Extension](#page-3577-0) widgets for Tk
	- $\blacksquare$  [24.3.1.](#page-3580-0) Using Tix
	- 24.3.2. Tix [Widgets](#page-3582-0)
		- [24.3.2.1.](#page-3582-1) Basic Widgets
		- 24.3.2.2. File [Selectors](#page-3583-0)
		- 24.3.2.3. [Hierarchical](#page-3585-0) ListBox
		- [24.3.2.4.](#page-3585-1) Tabular ListBox
		- 24.3.2.5. [Manager](#page-3586-0) Widgets
		- [24.3.2.6.](#page-3586-1) Image Types
		- 24.3.2.7. [Miscellaneous](#page-3587-0) Widgets
		- 24.3.2.8. Form [Geometry](#page-3587-1) Manager
	- 24.3.3. Tix [Commands](#page-3588-0)
- 24.4. **[tkinter.scrolledtext](#page-3591-0)** Scrolled Text Widget
- $24.5.$  [IDLE](#page-3593-0)
	- **[24.5.1.](#page-3595-0) Menus** 
		- $\blacksquare$  [24.5.1.1.](#page-3595-1) File menu
		- **[24.5.1.2.](#page-3596-0) Edit menu**
		- $\blacksquare$  24.5.1.3. [Windows](#page-3597-0) menu
		- [24.5.1.4.](#page-3598-0) Debug menu (in the Python Shell window only)
	- 24.5.2. Basic editing and [navigation](#page-3598-1)
		- 24.5.2.1. Automatic [indentation](#page-3599-0)
		- [24.5.2.2.](#page-3599-1) Python Shell window
	- 24.5.3. [Syntax](#page-3599-2) colors
	- $\blacksquare$  24.5.4. [Startup](#page-3601-0)
		- 24.5.4.1. [Command](#page-3601-1) line usage
- 24.6. Other Graphical User Interface [Packages](#page-3603-0)
- 25. [Development](#page-3607-0) Tools
	- 25.1. **pydoc** [Documentation](#page-3611-0) generator and online help system
	- 25.2. doctest Test [interactive](#page-3615-0) Python examples
- 25.2.1. Simple Usage: Checking Examples in **[Docstrings](#page-3618-0)**
- 25.2.2. Simple Usage: Checking [Examples](#page-3620-0) in a Text File
- [25.2.3.](#page-3622-0) How It Works
	- 25.2.3.1. Which Docstrings Are [Examined?](#page-3623-0)
	- 25.2.3.2. How are Docstring Examples [Recognized?](#page-3623-1)
	- 25.2.3.3. What's the [Execution](#page-3626-0) Context?
	- 25.2.3.4. What About [Exceptions?](#page-3626-1)
	- 25.2.3.5. Option Flags and [Directives](#page-3629-0)
	- 25.2.3.6. [Warnings](#page-3635-0)
- **[25.2.4.](#page-3636-0) Basic API**
- 25.2.5. [Unittest](#page-3641-0) API
- 25.2.6. [Advanced](#page-3646-0) API
	- [25.2.6.1.](#page-3648-0) DocTest Objects
	- 25.2.6.2. [Example](#page-3649-0) Objects
	- 25.2.6.3. [DocTestFinder](#page-3651-0) objects
	- 25.2.6.4. [DocTestParser](#page-3652-0) objects
	- 25.2.6.5. [DocTestRunner](#page-3653-0) objects
	- 25.2.6.6. [OutputChecker](#page-3656-0) objects
- 25.2.7. [Debugging](#page-3657-0)
- $\blacksquare$  25.2.8. [Soapbox](#page-3663-0)
- 25.3. unittest Unit testing [framework](#page-3666-0)
	- 25.3.1. Basic [example](#page-3669-0)
	- 25.3.2. [Command-Line](#page-3672-0) Interface
		- 25.3.2.1. [Command-line](#page-3674-0) options
	- 25.3.3. Test [Discovery](#page-3674-1)
	- 25.3.4. [Organizing](#page-3676-0) test code
	- 25.3.5. [Re-using](#page-3682-0) old test code
	- 25.3.6. Skipping tests and [expected](#page-3684-0) failures
	- 25.3.7. Classes and [functions](#page-3687-0)
		- $\blacksquare$  [25.3.7.1.](#page-3688-0) Test cases
			- 25.3.7.1.1. [Deprecated](#page-3705-0) aliases
- 25.3.7.2. [Grouping](#page-3706-0) tests
- [25.3.7.3.](#page-3708-0) Loading and running tests
	- [25.3.7.3.1.](#page-3718-0) load tests Protocol
- 25.3.8. Class and Module [Fixtures](#page-3721-0)
	- 25.3.8.1. setUpClass and [tearDownClass](#page-3722-0)
	- 25.3.8.2. setUpModule and [tearDownModule](#page-3722-1)
- 25.3.9. Signal [Handling](#page-3724-0)
- 25.4. 2to3 [Automated](#page-3726-0) Python 2 to 3 code translation
	- [25.4.1.](#page-3727-0) Using 2to3
	- **[25.4.2.](#page-3730-0) Fixers**
	- [25.4.3.](#page-3737-0) **lib2to3** 2to3's library
- 25.5. **test** [Regression](#page-3739-0) tests package for Python
	- 25.5.1. Writing Unit Tests for the **test** [package](#page-3740-0)
	- 25.5.2. Running tests using the [command-line](#page-3744-0) interface
- 25.6. **[test.support](#page-3745-0)** Utility functions for tests
- 26. [Debugging](#page-3753-0) and Profiling
	- 26.1. **bdb** Debugger [framework](#page-3756-0)
	- 26.2. **pdb** The Python [Debugger](#page-3767-0)
		- 26.2.1. Debugger [Commands](#page-3772-0)
	- 26.3. The Python [Profilers](#page-3782-0)
		- 26.3.1. [Introduction](#page-3783-0) to the profilers
		- 26.3.2. Instant User's [Manual](#page-3785-0)
		- 26.3.3. What Is [Deterministic](#page-3789-0) Profiling?
		- 26.3.4. [Reference](#page-3790-0) Manual **profile** and **cProfile**
			- [26.3.4.1.](#page-3793-0) The **Stats** Class
		- 26.3.5. [Limitations](#page-3797-0)
		- 26.3.6. [Calibration](#page-3798-0)
		- 26.3.7. [Extensions](#page-3800-0) Deriving Better Profilers
		- 26.3.8. [Copyright](#page-3803-0) and License Notices
	- 26.4. **timeit** Measure [execution](#page-3805-0) time of small code snippets
		- 26.4.1. [Command](#page-3810-0) Line Interface
- 26.4.2. [Examples](#page-3812-0)
- 26.5. **trace** Trace or track Python [statement](#page-3814-0) execution
	- 26.5.1. [Command-Line](#page-3815-0) Usage
		- [26.5.1.1.](#page-3816-0) Main options
		- **26.5.1.2. [Modifiers](#page-3817-0)**
		- [26.5.1.3.](#page-3818-0) Filters
	- 26.5.2. [Programmatic](#page-3818-1) Interface
- 27. Python Runtime [Services](#page-3822-0)
	- 27.1. sys [System-specific](#page-3825-0) parameters and functions
	- 27.2. **sysconfig** Provide access to Python's [configuration](#page-3852-0) information
		- 27.2.1. [Configuration](#page-3854-0) variables
		- 27.2.2. [Installation](#page-3855-0) paths
		- 27.2.3. Other [functions](#page-3858-0)
		- 27.2.4. Using [sysconfig](#page-3860-0) as a script
	- 27.3. **builtins** Built-in [objects](#page-3861-0)
	- 27.4. **\_\_main \_\_ Top-level script [environment](#page-3864-0)**
	- 27.5. warnings [Warning](#page-3866-0) control
		- 27.5.1. Warning [Categories](#page-3868-0)
		- 27.5.2. The [Warnings](#page-3870-0) Filter
			- [27.5.2.1.](#page-3872-0) Default Warning Filters
		- 27.5.3. Temporarily [Suppressing](#page-3872-1) Warnings
		- 27.5.4. Testing [Warnings](#page-3873-0)
		- 27.5.5. [Updating](#page-3875-0) Code For New Versions of Python
		- 27.5.6. Available [Functions](#page-3877-0)
		- 27.5.7. Available Context [Managers](#page-3881-0)
	- 27.6. **contextlib** Utilities for **with**[-statement](#page-3882-0) contexts
	- 27.7. **abc** [Abstract](#page-3888-0) Base Classes
	- 27.8. **atexit** Exit [handlers](#page-3895-0)
		- 27.8.1. **atexit** [Example](#page-3897-0)
- 27.9. **[traceback](#page-3900-0)** Print or retrieve a stack traceback ■ 27.9.1. [Traceback](#page-3904-0) Examples
- 27.10. **future** Future statement [definitions](#page-3909-0)
- 27.11. **gc** Garbage [Collector](#page-3913-0) interface
- 27.12. **inspect** [Inspect](#page-3920-0) live objects
	- 27.12.1. Types and [members](#page-3921-0)
	- 27.12.2. [Retrieving](#page-3927-0) source code
	- 27.12.3. Classes and [functions](#page-3929-0)
	- 27.12.4. The [interpreter](#page-3932-0) stack
	- 27.12.5. Fetching [attributes](#page-3936-0) statically
	- 27.12.6. Current State of a [Generator](#page-3938-0)
- 27.13. site Site-specific [configuration](#page-3939-0) hook
- 27.14. **fpect1** Floating point [exception](#page-3944-0) control
	- **27.14.1. [Example](#page-3946-0)**
	- 27.14.2. Limitations and other [considerations](#page-3947-0)
- 27.15. **distutils** Building and [installing](#page-3949-0) Python modules
- 28. Custom Python [Interpreters](#page-3951-0)
	- 28.1. **code** [Interpreter](#page-3953-0) base classes
		- 28.1.1. [Interactive](#page-3955-0) Interpreter Objects
		- 28.1.2. [Interactive](#page-3957-0) Console Objects
	- 28.2. **codeop** [Compile](#page-3960-0) Python code
- 29. [Importing](#page-3963-0) Modules
	- 29.1. **imp** Access the **import** [internals](#page-3965-0)
		- 29.1.1. [Examples](#page-3972-0)
	- 29.2. zipimport Import [modules](#page-3974-0) from Zip archives
		- 29.2.1. [zipimporter](#page-3976-0) Objects
		- 29.2.2. [Examples](#page-3978-0)
	- 29.3. **pkguti1** Package [extension](#page-3980-0) utility
	- 29.4. **[modulefinder](#page-3987-0)** Find modules used by a script
		- 29.4.1. Example usage of **[ModuleFinder](#page-3989-0)**
	- 29.5. **runpy** Locating and [executing](#page-3992-0) Python modules
- 29.6. **importlib** An [implementation](#page-3998-0) of **import** 
	- 29.6.1. [Introduction](#page-4000-0)
	- 29.6.2. [Functions](#page-4002-0)
	- 29.6.3. **[importlib.abc](#page-4002-1)** Abstract base classes related to import
	- 29.6.4. **[importlib.machinery](#page-4011-0)** Importers and path hooks
	- 29.6.5. *[importlib.util](#page-4013-0)* Utility code for importers
- 30. Python [Language](#page-4016-0) Services
	- 30.1. **parser** [Access](#page-4019-0) Python parse trees
		- 30.1.1. [Creating](#page-4022-0) ST Objects
		- 30.1.2. [Converting](#page-4024-0) ST Objects
		- 30.1.3. [Queries](#page-4026-0) on ST Objects
		- 30.1.4. [Exceptions](#page-4027-0) and Error Handling
		- 30.1.5. ST [Objects](#page-4028-0)
		- 30.1.6. Example: [Emulation](#page-4030-0) of **compile()**
	- 30.2. **ast** [Abstract](#page-4032-0) Syntax Trees
		- 30.2.1. Node [classes](#page-4034-0)
		- 30.2.2. Abstract [Grammar](#page-4035-0)
		- 30.2.3. **ast** [Helpers](#page-4039-0)
	- **30.3.** symtable Access to the [compiler's](#page-4043-0) symbol tables
		- 30.3.1. [Generating](#page-4045-0) Symbol Tables
		- 30.3.2. [Examining](#page-4046-0) Symbol Tables
	- 30.4. symbol [Constants](#page-4051-0) used with Python parse trees
	- 30.5. **token** [Constants](#page-4053-0) used with Python parse trees
	- 30.6. **keyword** Testing for Python [keywords](#page-4057-0)
	- 30.7. **tokenize** [Tokenizer](#page-4059-0) for Python source
	- 30.8. **tabnanny** Detection of [ambiguous](#page-4065-0) indentation
	- 30.9. **pyc1br** Python class [browser](#page-4068-0) support
		- 30.9.1. Class [Objects](#page-4069-0)
- 30.9.2. [Function](#page-4070-0) Objects
- 30.10. **[py\\_compile](#page-4072-0)** Compile Python source files
- 30.11. **compileal1** [Byte-compile](#page-4076-0) Python libraries
	- 30.11.1. [Command-line](#page-4078-0) use
	- 30.11.2. Public [functions](#page-4080-0)
- 30.12. **dis** [Disassembler](#page-4083-0) for Python bytecode
	- 30.12.1. Python Bytecode [Instructions](#page-4087-0)
- 30.13. **pickletools** Tools for pickle [developers](#page-4102-0)
	- 30.13.1. [Command](#page-4104-0) line usage
		- 30.13.1.1. [Command](#page-4104-1) line options
	- 30.13.2. [Programmatic](#page-4106-0) Interface
- 31. [Miscellaneous](#page-4108-0) Services
	- 31.1. **formatter** Generic output [formatting](#page-4110-0)
		- 31.1.1. The [Formatter](#page-4111-0) Interface
		- 31.1.2. Formatter [Implementations](#page-4115-0)
		- 31.1.3. The Writer [Interface](#page-4116-0)
		- 31.1.4. Writer [Implementations](#page-4119-0)
- 32. MS [Windows](#page-4121-0) Specific Services
	- 32.1. msilib Read and write [Microsoft](#page-4124-0) Installer files
		- 32.1.1. [Database](#page-4127-0) Objects
		- 32.1.2. View [Objects](#page-4128-0)
		- 32.1.3. Summary [Information](#page-4130-0) Objects
		- 32.1.4. Record [Objects](#page-4131-0)
		- [32.1.5.](#page-4132-0) Errors
		- 32.1.6. CAB [Objects](#page-4133-0)
		- 32.1.7. [Directory](#page-4134-0) Objects
		- 32.1.8. [Features](#page-4136-0)
		- 32.1.9. GUI [classes](#page-4137-0)
		- 32.1.10. [Precomputed](#page-4139-0) tables
	- 32.2. msvcrt Useful [routines](#page-4141-0) from the MS VC++ runtime
		- 32.2.1. File [Operations](#page-4142-0)
		- **32.2.2. [Console](#page-4144-0) I/O**
- 32.2.3. Other [Functions](#page-4146-0)
- 32.3. winreg [Windows](#page-4148-0) registry access
	- 32.3.1. [Constants](#page-4160-0)
		- $\blacksquare$  32.3.1.1. HKEY  $*$  [Constants](#page-4161-0)
		- [32.3.1.2.](#page-4162-0) Access Rights
			- [32.3.1.2.1.](#page-4163-0) 64-bit Specific
		- [32.3.1.3.](#page-4163-1) Value Types
	- 32.3.2. [Registry](#page-4164-0) Handle Objects
- 32.4. winsound [Sound-playing](#page-4167-0) interface for Windows
- 33. Unix Specific [Services](#page-4172-0)
	- 33.1. **posix** The most [common](#page-4175-0) POSIX system calls
		- 33.1.1. Large File [Support](#page-4176-0)
		- 33.1.2. Notable Module [Contents](#page-4177-0)
	- 33.2. **pwd** The [password](#page-4179-0) database
	- 33.3. spwd The shadow [password](#page-4182-0) database
	- 33.4. **grp** The group [database](#page-4185-0)
	- 33.5. **crypt** Function to check Unix [passwords](#page-4188-0)
	- 33.6. **termios** [POSIX](#page-4191-0) style tty control
		- 33.6.1. [Example](#page-4193-0)
	- 33.7. **tty** Terminal control [functions](#page-4195-0)
	- 33.8. **pty** [Pseudo-terminal](#page-4198-0) utilities
		- 33.8.1. [Example](#page-4201-0)
	- 33.9. **fcntl** The **fcntl()** and **ioctl()** [system](#page-4203-0) calls
	- 33.10. **pipes** Interface to shell [pipelines](#page-4209-0)
		- 33.10.1. [Template](#page-4210-0) Objects
	- 33.11. **resource** Resource usage [information](#page-4213-0)
		- 33.11.1. [Resource](#page-4215-0) Limits
		- 33.11.2. [Resource](#page-4218-0) Usage
	- 33.12. **nis** [Interface](#page-4221-0) to Sun's NIS (Yellow Pages)
	- 33.13. syslog Unix syslog library [routines](#page-4224-0)
		- 33.13.1. [Examples](#page-4228-0)
			- [33.13.1.1.](#page-4228-1) Simple example
- 34. [Undocumented](#page-4229-0) Modules
	- 34.1. Platform specific [modules](#page-4231-0)
- Extending and [Embedding](#page-5642-0) the Python Interpreter
	- 1. [Extending](#page-4232-0) Python with C or C++
		- 1.1. A Simple [Example](#page-4233-0)
		- 1.2. [Intermezzo:](#page-4236-0) Errors and Exceptions
		- 1.3. Back to the [Example](#page-4241-0)
		- **1.4. The Module's Method Table and [Initialization](#page-4243-0) Function**
		- 1.5. [Compilation](#page-4246-0) and Linkage
		- 1.6. Calling Python [Functions](#page-4247-0) from C
		- 1.7. Extracting [Parameters](#page-4251-0) in Extension Functions
		- 1.8. Keyword [Parameters](#page-4253-0) for Extension Functions
		- 1.9. Building [Arbitrary](#page-4255-0) Values
		- 1.10. [Reference](#page-4257-0) Counts
			- 1.10.1. [Reference](#page-4260-0) Counting in Python
			- 1.10.2. [Ownership](#page-4261-0) Rules
			- $\blacksquare$  [1.10.3.](#page-4263-0) Thin Ice
			- 1.10.4. NULL [Pointers](#page-4265-0)
		- 1.11. Writing [Extensions](#page-4266-0) in C++
		- 1.12. Providing a C API for an [Extension](#page-4267-0) Module
	- 2. [Defining](#page-4275-0) New Types
		- 2.1. The [Basics](#page-4276-0)
			- 2.1.1. Adding data and [methods](#page-4283-0) to the Basic example
			- 2.1.2. [Providing](#page-4295-0) finer control over data attributes
			- 2.1.3. [Supporting](#page-4304-0) cyclic garbage collection
			- 2.1.4. [Subclassing](#page-4312-0) other types
		- 2.2. Type [Methods](#page-4316-0)
			- 2.2.1. Finalization and [De-allocation](#page-4320-0)
			- 2.2.2. Object [Presentation](#page-4321-0)
			- 2.2.3. Attribute [Management](#page-4322-0)
				- 2.2.3.1. Generic Attribute [Management](#page-4323-0)
				- 2.2.3.2. Type-specific Attribute [Management](#page-4325-0)
- 2.2.4. Object [Comparison](#page-4327-0)
- 2.2.5. [Abstract](#page-4328-0) Protocol Support
- 2.2.6. Weak [Reference](#page-4331-0) Support
- 2.2.7. More [Suggestions](#page-4333-0)
- 3. Building C and C++ [Extensions](#page-4335-0) with distutils
	- 3.1. [Distributing](#page-4338-0) your extension modules
- 4. Building C and C++ [Extensions](#page-4340-0) on Windows
	- 4.1. A [Cookbook](#page-4341-0) Approach
	- 4.2. [Differences](#page-4346-0) Between Unix and Windows
	- 4.3. Using DLLs in [Practice](#page-4348-0)
- 5. [Embedding](#page-4351-0) Python in Another Application
	- 5.1. Very High Level [Embedding](#page-4353-0)
	- 5.2. Beyond Very High Level [Embedding:](#page-4354-0) An overview
	- 5.3. Pure [Embedding](#page-4356-0)
	- 5.4. Extending [Embedded](#page-4360-0) Python
	- 5.5. [Embedding](#page-4362-0) Python in C++
	- 5.6. Linking [Requirements](#page-4363-0)
- Python/C API [Reference](#page-5645-0) Manual
	- [Introduction](#page-4366-0)
		- **[Include](#page-4367-0) Files**
		- Objects, Types and [Reference](#page-4369-0) Counts
			- [Reference](#page-4370-0) Counts
				- **[Reference](#page-4372-0) Count Details**
			- **[Types](#page-4376-0)**
		- **[Exceptions](#page-4376-1)**
		- **[Embedding](#page-4380-0) Python**
		- **[Debugging](#page-4382-0) Builds**
	- o The Very High Level [Layer](#page-4385-0)
	- [Reference](#page-4396-0) Counting
	- [Exception](#page-4399-0) Handling
		- **[Exception](#page-4411-0) Objects**
		- **Unicode [Exception](#page-4411-1) Objects**
		- [Recursion](#page-4415-0) Control
		- Standard [Exceptions](#page-4416-0)
- [Utilities](#page-4419-0)
	- [Operating](#page-4421-0) System Utilities
	- System [Functions](#page-4423-0)
	- **[Process](#page-4426-0) Control**
	- **[Importing](#page-4428-0) Modules**
	- Data [marshalling](#page-4436-0) support
	- Parsing [arguments](#page-4440-0) and building values
		- **Parsing [arguments](#page-4442-0)** 
			- [Strings](#page-4442-0) and buffers
			- **[Numbers](#page-4448-0)**
			- **Other [objects](#page-4449-0)**
			- API [Functions](#page-4452-0)
		- [Building](#page-4455-0) values
	- String [conversion](#page-4460-0) and formatting
	- **[Reflection](#page-4465-0)**
	- Codec registry and support [functions](#page-4468-0)
		- Codec [lookup](#page-4470-0) API
		- Registry API for Unicode [encoding](#page-4471-0) error handlers
- [Abstract](#page-4473-0) Objects Layer
	- Object [Protocol](#page-4475-0)
	- **Number [Protocol](#page-4486-0)**
	- [Sequence](#page-4494-0) Protocol
	- **[Mapping](#page-4500-0) Protocol**
	- Iterator [Protocol](#page-4503-0)
	- Buffer [Protocol](#page-4506-0)
		- The buffer [structure](#page-4509-0)
		- **[Buffer-related](#page-4512-0) functions**
	- Old Buffer [Protocol](#page-4517-0)
- [Concrete](#page-4520-0) Objects Layer
	- **[Fundamental](#page-4521-0) Objects** 
		- **Type [Objects](#page-4528-0)**
		- **The None [Object](#page-4531-0)**
	- [Numeric](#page-4522-0) Objects
		- **Integer [Objects](#page-4533-0)**
- **[Boolean](#page-4539-0) Objects**
- **[Floating](#page-4542-0) Point Objects**
- [Complex](#page-4545-0) Number Objects
	- Complex Numbers as C [Structures](#page-4547-0)
	- Complex [Numbers](#page-4549-0) as Python Objects
- [Sequence](#page-4523-0) Objects
	- **Bytes [Objects](#page-4551-0)**
	- **Byte Array [Objects](#page-4557-0)** 
		- Type check [macros](#page-4559-0)
		- Direct API [functions](#page-4560-0)
		- [Macros](#page-4561-0)
	- **[Unicode](#page-4562-0) Objects and Codecs** 
		- **[Unicode](#page-4564-0) Objects** 
			- **[Unicode](#page-4564-1) Type**
			- **Unicode Character [Properties](#page-4566-0)**
			- **Plain [Py\\_UNICODE](#page-4567-0)**
			- **File System [Encoding](#page-4572-0)**
			- wchar t Support
		- Built-in [Codecs](#page-4574-1)
			- [Generic](#page-4575-0) Codecs
			- UTF-8 [Codecs](#page-4576-0)
			- UTF-32 [Codecs](#page-4577-0)
			- UTF-16 [Codecs](#page-4579-0)
			- UTF-7 [Codecs](#page-4581-0)
			- **[Unicode-Escape](#page-4582-0) Codecs**
			- [Raw-Unicode-Escape](#page-4583-0) Codecs
			- **Latin-1 [Codecs](#page-4584-0)**
			- **ASCII [Codecs](#page-4584-1)**
			- [Character](#page-4585-0) Map Codecs
			- MBCS codecs for [Windows](#page-4587-0)
			- [Methods](#page-4588-0) & Slots
		- Methods and Slot [Functions](#page-4588-1)
	- **Tuple [Objects](#page-4594-0)**
	- **List [Objects](#page-4598-0)**
- **[Mapping](#page-4525-0) Objects** 
	- [Dictionary](#page-4603-0) Objects
- **C**ther [Objects](#page-4526-0)
	- Set [Objects](#page-4609-0)
	- **[Function](#page-4614-0) Objects**
	- **[Instance](#page-4618-0) Method Objects**
	- Method [Objects](#page-4619-0)
	- **File [Objects](#page-4622-0)**
	- **Module [Objects](#page-4625-0)** 
		- $\blacksquare$  [Initializing](#page-4628-0) C modules
	- Iterator [Objects](#page-4631-0)
	- **[Descriptor](#page-4634-0) Objects**
	- **Slice [Objects](#page-4637-0)**
	- **[MemoryView](#page-4640-0) objects**
	- Weak [Reference](#page-4643-0) Objects
	- [Capsules](#page-4646-0)
	- Cell [Objects](#page-4652-0)
	- [Generator](#page-4655-0) Objects
	- [DateTime](#page-4657-0) Objects
	- Code [Objects](#page-4663-0)
- [Initialization,](#page-4666-0) Finalization, and Threads
	- $\blacksquare$  Initializing and finalizing the [interpreter](#page-4668-0)
	- **[Process-wide](#page-4670-0) parameters**
	- Thread State and the Global [Interpreter](#page-4676-0) Lock
		- [Releasing](#page-4677-0) the GIL from extension code
		- [Non-Python](#page-4679-0) created threads
		- **[High-level](#page-4680-0) API**
		- **[Low-level](#page-4684-0) API**
	- [Sub-interpreter](#page-4688-0) support
		- **Bugs and [caveats](#page-4689-0)**
	- **[Asynchronous](#page-4691-0) Notifications**
	- [Profiling](#page-4692-0) and Tracing
	- [Advanced](#page-4696-0) Debugger Support
- Memory [Management](#page-4698-0)
- **[Overview](#page-4699-0)**
- **Memory [Interface](#page-4701-0)**
- **[Examples](#page-4703-0)**
- Object [Implementation](#page-4706-0) Support
	- [Allocating](#page-4708-0) Objects on the Heap
	- Common Object [Structures](#page-4711-0)
	- **Type [Objects](#page-4719-0)**
	- Number Object [Structures](#page-4748-0)
	- **Mapping Object [Structures](#page-4750-0)**
	- Sequence Object [Structures](#page-4751-0)
	- **Buffer Object [Structures](#page-4753-0)**
	- [Supporting](#page-4756-0) Cyclic Garbage Collection
- [Distributing](#page-5680-0) Python Modules
	- 1. An [Introduction](#page-4761-0) to Distutils
		- 1.1. Concepts & [Terminology](#page-4762-0)
		- 1.2. A Simple [Example](#page-4763-0)
		- 1.3. General Python [terminology](#page-4766-0)
		- 1.4. [Distutils-specific](#page-4768-0) terminology
	- 2. [Writing](#page-4770-0) the Setup Script
		- 2.1. Listing whole [packages](#page-4772-0)
		- 2.2. Listing [individual](#page-4774-0) modules
		- 2.3. [Describing](#page-4775-0) extension modules
			- 2.3.1. [Extension](#page-4777-0) names and packages
			- 2.3.2. [Extension](#page-4778-0) source files
			- 2.3.3. [Preprocessor](#page-4778-1) options
			- 2.3.4. Library [options](#page-4780-0)
			- 2.3.5. Other [options](#page-4781-0)
		- 2.4. [Relationships](#page-4783-0) between Distributions and Packages
		- 2.5. [Installing](#page-4784-0) Scripts
		- 2.6. [Installing](#page-4785-0) Package Data
		- 2.7. Installing [Additional](#page-4787-0) Files
		- 2.8. Additional [meta-data](#page-4789-0)
		- 2.9. [Debugging](#page-4793-0) the setup script
	- 3. Writing the Setup [Configuration](#page-4794-0) File
- 4. Creating a Source [Distribution](#page-4799-0)
	- 4.1. [Specifying](#page-4800-0) the files to distribute
	- 4.2. [Manifest-related](#page-4804-0) options
- 5. Creating Built [Distributions](#page-4806-0)
	- 5.1. Creating RPM [packages](#page-4810-0)
	- 5.2. Creating [Windows](#page-4813-0) Installers
	- 5.3. [Cross-compiling](#page-4815-0) on Windows
		- 5.3.1. The [Postinstallation](#page-4817-0) script
	- 5.4. Vista User [Access](#page-4819-0) Control (UAC)
- 6. [Registering](#page-4820-0) with the Package Index
	- 6.1. The [.pypirc](#page-4822-0) file
- 7. [Uploading](#page-4825-0) Packages to the Package Index
	- 7.1. PyPI [package](#page-4828-0) display
- 8. [Examples](#page-4830-0)
	- 8.1. Pure Python [distribution](#page-4831-0) (by module)
	- 8.2. Pure Python [distribution](#page-4833-0) (by package)
	- 8.3. Single [extension](#page-4837-0) module
	- 8.4. [Checking](#page-4839-0) a package
- 9. [Extending](#page-4841-0) Distutils
	- 9.1. Integrating new [commands](#page-4843-0)
	- 9.2. Adding new [distribution](#page-4845-0) types
- 10. Command [Reference](#page-4846-0)
	- 10.1. Installing modules: the **install** [command](#page-4847-0) family
		- 10.1.1. **[install\\_data](#page-4848-0)**
		- 10.1.2. **[install\\_scripts](#page-4848-1)**
	- 10.2. Creating a source [distribution:](#page-4848-2) the **sdist** command
- 11. API [Reference](#page-4851-0)
	- 11.1. [distutils.core](#page-4852-0) Core Distutils functionality
	- 11.2. [distutils.ccompiler](#page-4860-0) CCompiler base class
	- 11.3. **[distutils.unixccompiler](#page-4873-0)** Unix C Compiler
	- 11.4. **[distutils.msvccompiler](#page-4874-0)** Microsoft Compiler
	- 11.5. [distutils.bcppcompiler](#page-4875-0) Borland Compiler
- 11.6. **[distutils.cygwincompiler](#page-4876-0)** Cygwin Compiler
- 11.7. [distutils.emxccompiler](#page-4877-0) OS/2 EMX Compiler
- 11.8. **[distutils.archive\\_util](#page-4878-0)** Archiving utilities
- 11.9. **[distutils.dep\\_util](#page-4880-0)** Dependency checking
- 11.10. [distutils.dir\\_util](#page-4881-0) Directory tree operations
- 11.11. [distutils.file\\_util](#page-4883-0) Single file operations
- 11.12. **distutils.util** [Miscellaneous](#page-4885-0) other utility functions
- 11.13. [distutils.dist](#page-4890-0) The Distribution class
- 11.14. [distutils.extension](#page-4891-0) The Extension class
- 11.15. **[distutils.debug](#page-4892-0)** Distutils debug mode
- 11.16. **[distutils.errors](#page-4893-0)** Distutils exceptions
- 11.17. [distutils.fancy\\_getopt](#page-4894-0) Wrapper around the standard getopt module
- 11.18. [distutils.filelist](#page-4896-0) The FileList class
- 11.19. [distutils.log](#page-4897-0) Simple PEP 282-style logging
- 11.20. [distutils.spawn](#page-4898-0) Spawn a sub-process
- 11.21. **[distutils.sysconfig](#page-4899-0)** System configuration information
- 11.22. [distutils.text\\_file](#page-4902-0) The TextFile class
- 11.23. **[distutils.version](#page-4906-0)** Version number classes
- 11.24. **[distutils.cmd](#page-4907-0)** Abstract base class for Distutils commands
- 11.25. **[distutils.command](#page-4908-0)** Individual Distutils commands
- 11.26. **[distutils.command.bdist](#page-4909-0)** Build a binary installer
- 11.27. [distutils.command.bdist\\_packager](#page-4910-0) Abstract base class for packagers
- 11.28. **[distutils.command.bdist\\_dumb](#page-4911-0)** Build a "dumb" installer
- **11.29.** distutils.command.bdist msi Build a Microsoft Installer binary package
- 11.30. distutils.command.bdist rpm Build a binary distribution as a Redhat RPM and SRPM
- 11.31. **[distutils.command.bdist\\_wininst](#page-4914-0)** Build a Windows installer
- 11.32. **[distutils.command.sdist](#page-4915-0)** Build a source distribution
- 11.33. **[distutils.command.build](#page-4916-0)** Build all files of a package
- 11.34. **[distutils.command.build\\_clib](#page-4917-0)** Build any C libraries in a package
- 11.35. **[distutils.command.build\\_ext](#page-4918-0)** Build any extensions in a package
- 11.36. **[distutils.command.build\\_py](#page-4919-0)** Build the .py/.pyc files of a package
- 11.37. **[distutils.command.build\\_scripts](#page-4920-0)** Build the scripts of a package
- 11.38. [distutils.command.clean](#page-4921-0) Clean a package build area
- 11.39. **[distutils.command.config](#page-4922-0)** Perform package configuration
- 11.40. [distutils.command.install](#page-4923-0) Install a package
- 11.41. distutils.command.install data Install data files from a package
- 11.42. **[distutils.command.install\\_headers](#page-4925-0)** Install C/C++ header files from a package
- 11.43. distutils.command.install lib Install library files from a package
- 11.44. **[distutils.command.install\\_scripts](#page-4927-0)** Install script files from a package
- 11.45. **distutils.command.register** Register a

module with the Python Package Index

- 11.46. **[distutils.command.check](#page-4929-0)** Check the metadata of a package
- 11.47. Creating a new Distutils [command](#page-4931-0)
- [Installing](#page-5649-0) Python Modules
	- **o** [Introduction](#page-5650-0)
		- **Best case: trivial [installation](#page-5651-0)**
		- The new [standard:](#page-5652-0) Distutils
	- [Standard](#page-5653-0) Build and Install
		- Platform [variations](#page-5654-0)
		- [Splitting](#page-5655-0) the job up
		- **How [building](#page-5656-0) works**
		- $\blacksquare$  How [installation](#page-5657-0) works
	- Alternate [Installation](#page-5658-0)
		- Alternate [installation:](#page-5659-0) the home scheme
		- Alternate [installation:](#page-5660-0) Unix (the prefix scheme)
		- Alternate [installation:](#page-5662-0) Windows (the prefix scheme)
	- Custom [Installation](#page-5663-0)
		- **[Modifying](#page-5667-0) Python's Search Path**
	- Distutils [Configuration](#page-5669-0) Files
		- **[Location](#page-5670-0) and names of config files**
		- [Syntax](#page-5672-0) of config files
	- Building [Extensions:](#page-5673-0) Tips and Tricks
		- Tweaking [compiler/linker](#page-5674-0) flags
		- Using [non-Microsoft](#page-5676-0) compilers on Windows
			- [Borland/CodeGear](#page-5676-1) C++
			- GNU C / Cygwin / [MinGW](#page-5677-0)
				- Older [Versions](#page-5678-0) of Python and MinGW
- [Documenting](#page-5685-0) Python
	- 1. [Introduction](#page-4933-0)
	- 2. Style [guide](#page-4936-0)
		- 2.1. Use of [whitespace](#page-4938-0)
		- 2.2. [Footnotes](#page-4939-0)
		- 2.3. [Capitalization](#page-4940-0)
- 3. [reStructuredText](#page-4942-0) Primer
	- 3.1. [Paragraphs](#page-4944-0)
	- 3.2. Inline [markup](#page-4945-0)
	- 3.3. Lists and [Quotes](#page-4946-0)
	- 3.4. [Source](#page-4947-0) Code
	- 3.5. [Hyperlinks](#page-4948-0)
		- 3.5.1. [External](#page-4948-1) links
		- 3.5.2. [Internal](#page-4948-2) links
	- 3.6. [Sections](#page-4949-0)
	- 3.7. Explicit [Markup](#page-4950-0)
	- 3.8. [Directives](#page-4951-0)
	- 3.9. [Footnotes](#page-4952-0)
	- 3.10. [Comments](#page-4953-0)
	- 3.11. Source [encoding](#page-4954-0)
	- 3.12. [Gotchas](#page-4955-0)
- 4. Additional Markup [Constructs](#page-4956-0)
	- 4.1. [Meta-information](#page-4958-0) markup
	- 4.2. [Module-specific](#page-4959-0) markup
	- 4.3. [Information](#page-4961-0) units
	- 4.4. Showing code [examples](#page-4966-0)
	- 4.5. Inline [markup](#page-4968-0)
	- 4.6. [Cross-linking](#page-4974-0) markup
	- 4.7. [Paragraph-level](#page-4976-0) markup
	- 4.8. [Table-of-contents](#page-4979-0) markup
	- 4.9. [Index-generating](#page-4981-0) markup
	- 4.10. Grammar [production](#page-4983-0) displays
	- 4.11. [Substitutions](#page-4985-0)
- 5. [Differences](#page-4986-0) to the LaTeX markup
	- 5.1. Inline [markup](#page-4988-0)
	- 5.2. [Information](#page-4991-0) units
	- 5.3. [Structure](#page-4993-0)
- 6. Building the [documentation](#page-4994-0)
	- 6.1. [Using](#page-4996-0) make
	- 6.2. [Without](#page-4998-0) make
- Python [HOWTOs](#page-5640-0)
	- Python [Advocacy](#page-5000-0) HOWTO
		- [Reasons](#page-5002-0) to Use Python
			- **[Programmability](#page-5002-1)**
			- [Prototyping](#page-5003-0)
			- Simplicity and Ease of [Understanding](#page-5005-0)
			- Java [Integration](#page-5007-0)
		- [Arguments](#page-5008-0) and Rebuttals
		- **Useful [Resources](#page-5011-0)**
	- [Porting](#page-5013-0) Python 2 Code to Python 3
		- [Choosing](#page-5015-0) a Strategy
			- **[Universal](#page-5016-0) Bits of Advice**
		- [Python](#page-5017-0) 3 and 3to2
		- [Python](#page-5018-0) 2 and 2to3
			- [Support](#page-5019-0) Python 2.7
			- Try to [Support](#page-5020-0) Python 2.6 and Newer Only
				- **from \_\_future\_\_ import [print\\_function](#page-5020-1)**
				- **from \_\_future\_\_ import [unicode\\_literals](#page-5020-2)**
				- Bytes [literals](#page-5021-0)
			- [Supporting](#page-5021-1) Python 2.5 and Newer Only
				- **from \_\_future\_\_ import [absolute\\_imports](#page-5022-0)**
			- Handle Common ["Gotchas"](#page-5022-1)
				- **from [\\_\\_future\\_\\_](#page-5022-2) import division**
				- Specify when [opening](#page-5022-3) a file as binary
				- **[Text](#page-5023-0) files**
				- [Subclass](#page-5023-1) **object**
				- Deal With the [Bytes/String](#page-5023-2) Dichotomy
					- Mark Up Python 2 String [Literals](#page-5024-0)
					- **[Decide](#page-5024-1) what APIs Will Accept**
					- **Bytes / Unicode [Comparison](#page-5025-0)**
				- [Indexing](#page-5025-1) bytes objects
				- **\_\_str\_\_()**/**[\\_\\_unicode\\_\\_\(\)](#page-5026-0)**
				- Don't Index on [Exceptions](#page-5027-0)
- Don't use **[\\_\\_getslice\\_\\_](#page-5028-0)** & Friends
- **[Updating](#page-5028-1) doctests**
- Eliminate **-3** [Warnings](#page-5028-2)
- Run [2to3](#page-5028-3)
	- **[Manually](#page-5029-0)**
	- **During [Installation](#page-5029-1)**
- [Verify](#page-5030-0) & Test
- Python 2/3 [Compatible](#page-5030-1) Source
	- [Follow](#page-5031-0) The Steps for Using 2to3
	- **[Use](#page-5032-0) six**
	- Capturing the Currently Raised [Exception](#page-5032-1)
- **Other [Resources](#page-5034-0)**
- Porting [Extension](#page-5035-0) Modules to 3.0
	- **Conditional [compilation](#page-5037-0)**
	- [Changes](#page-5038-0) to Object APIs
		- [str/unicode](#page-5038-1) Unification
		- **Industrial Industrial Property** Industrial Property
	- Module [initialization](#page-5040-0) and state
	- **Other [options](#page-5043-0)**
- Curses [Programming](#page-5044-0) with Python
	- What is [curses?](#page-5046-0)
		- The Python curses [module](#page-5047-0)
	- Starting and ending a curses [application](#page-5048-0)
	- **[Windows](#page-5050-0) and Pads**
	- **[Displaying](#page-5053-0) Text** 
		- [Attributes](#page-5054-0) and Color
	- **User [Input](#page-5058-0)**
	- **For More [Information](#page-5060-0)**
- [Descriptor](#page-5061-0) HowTo Guide
	- [Abstract](#page-5063-0)
	- **Definition and [Introduction](#page-5064-0)**
	- **[Descriptor](#page-5065-0) Protocol**
	- **Invoking [Descriptors](#page-5066-0)**
	- **[Descriptor](#page-5068-0) Example**
- **[Properties](#page-5070-0)**
- **[Functions](#page-5072-0) and Methods**
- Static [Methods](#page-5074-0) and Class Methods
- Idioms and [Anti-Idioms](#page-5078-0) in Python
	- Language [Constructs](#page-5080-0) You Should Not Use
		- from [module](#page-5080-1) import \*
			- **Inside Function [Definitions](#page-5080-2)**
			- At [Module](#page-5080-3) Level
			- [When](#page-5081-0) It Is Just Fine
		- from module import [name1,](#page-5081-1) name2
		- **[except:](#page-5082-0)**
	- **[Exceptions](#page-5084-0)**
	- **Using the [Batteries](#page-5087-0)**
	- Using Backslash to Continue [Statements](#page-5089-0)
- Functional [Programming](#page-5090-0) HOWTO
	- **[Introduction](#page-5092-0)** 
		- **Formal [provability](#page-5094-0)**
		- **[Modularity](#page-5095-0)**
		- Ease of [debugging](#page-5095-1) and testing
		- **[Composability](#page-5096-0)**
	- **I**terators
		- Data Types That Support [Iterators](#page-5099-0)
	- Generator expressions and list [comprehensions](#page-5101-0)
	- [Generators](#page-5104-0)
		- Passing values into a [generator](#page-5106-0)
	- **Built-in [functions](#page-5110-0)**
	- **The [itertools](#page-5114-0) module** 
		- [Creating](#page-5114-0) new iterators
		- Calling functions on [elements](#page-5116-0)
		- [Selecting](#page-5116-1) elements
		- [Grouping](#page-5117-0) elements
	- The [functools](#page-5119-0) module
		- The [operator](#page-5121-0) module
		- The [functional](#page-5121-1) module
- Small functions and the lambda [expression](#page-5125-0)
- Revision History and [Acknowledgements](#page-5128-0)
- [References](#page-5129-0)
	- [General](#page-5129-1)
	- [Python-specific](#page-5129-2)
	- Python [documentation](#page-5130-0)
- Logging [HOWTO](#page-5131-0)
	- **Basic [Logging](#page-5132-0) Tutorial** 
		- When to use [logging](#page-5133-0)
		- A simple [example](#page-5135-0)
		- **[Logging](#page-5135-1) to a file**
		- **Logging from multiple [modules](#page-5137-0)**
		- **[Logging](#page-5138-0) variable data**
		- Changing the format of displayed [messages](#page-5138-1)
		- [Displaying](#page-5139-0) the date/time in messages
		- **Next [Steps](#page-5140-0)**
	- [Advanced](#page-5140-1) Logging Tutorial
		- **[Loggers](#page-5142-0)**
		- **[Handlers](#page-5145-0)**
		- [Formatters](#page-5146-0)
		- **[Configuring](#page-5147-0) Logging**
		- What happens if no [configuration](#page-5151-0) is provided
		- [Configuring](#page-5152-0) Logging for a Library
	- **[Logging](#page-5154-0) Levels** 
		- **[Custom](#page-5155-0) Levels**
	- **Useful [Handlers](#page-5155-1)**
	- [Exceptions](#page-5158-0) raised during logging
	- Using arbitrary objects as [messages](#page-5159-0)
	- **[Optimization](#page-5161-0)**
- Logging [Cookbook](#page-5163-0)
	- Using logging in multiple [modules](#page-5165-0)
	- **Multiple handlers and [formatters](#page-5167-0)**
	- **Logging to multiple [destinations](#page-5168-0)**
	- [Configuration](#page-5171-0) server example
- **Dealing with [handlers](#page-5173-0) that block**
- Sending and [receiving](#page-5174-0) logging events across a network
- Adding contextual [information](#page-5178-0) to your logging output
	- Using [LoggerAdapters](#page-5179-0) to impart contextual information
	- **Using Filters to impart contextual [information](#page-5182-0)**
- Logging to a single file from multiple [processes](#page-5183-0)
- **Using file [rotation](#page-5190-0)**
- Subclassing [QueueHandler](#page-5191-0) a ZeroMQ example
- Subclassing [QueueListener](#page-5193-0) a ZeroMQ example
- Regular [Expression](#page-5195-0) HOWTO
	- **[Introduction](#page-5197-0)**
	- Simple [Patterns](#page-5198-0)
		- **Matching [Characters](#page-5198-0)**
		- **[Repeating](#page-5200-0) Things**
	- Using Regular [Expressions](#page-5204-0)
		- Compiling Regular [Expressions](#page-5204-1)
		- The [Backslash](#page-5205-0) Plague
		- **[Performing](#page-5206-0) Matches**
		- **[Module-Level](#page-5209-0) Functions**
		- [Compilation](#page-5210-0) Flags
	- **More [Pattern](#page-5214-0) Power** 
		- **More [Metacharacters](#page-5214-0)**
		- **[Grouping](#page-5217-0)**
		- [Non-capturing](#page-5219-0) and Named Groups
		- **[Lookahead](#page-5222-0) Assertions**
	- **[Modifying](#page-5225-0) Strings** 
		- [Splitting](#page-5225-0) Strings
		- Search and [Replace](#page-5226-0)
	- Common [Problems](#page-5230-0)
		- **Use String [Methods](#page-5230-1)**
		- match() versus [search\(\)](#page-5231-0)
		- Greedy versus [Non-Greedy](#page-5232-0)
		- **Using [re.VERBOSE](#page-5233-0)**
- [Feedback](#page-5235-0)
- Socket [Programming](#page-5236-0) HOWTO
	- [Sockets](#page-5238-0)
		- **[History](#page-5238-1)**
	- [Creating](#page-5240-0) a Socket
		- [IPC](#page-5242-0)
	- **Using a [Socket](#page-5243-0)** 
		- **[Binary](#page-5246-0) Data**
	- [Disconnecting](#page-5247-0)
		- **Nhen [Sockets](#page-5247-1) Die**
	- [Non-blocking](#page-5249-0) Sockets
		- **[Performance](#page-5251-0)**
- [Sorting](#page-5253-0) HOW TO
	- [Sorting](#page-5255-0) Basics
	- Key [Functions](#page-5256-0)
	- Operator Module [Functions](#page-5258-0)
	- Ascending and [Descending](#page-5259-0)
	- Sort Stability and [Complex](#page-5260-0) Sorts
	- The Old Way Using [Decorate-Sort-Undecorate](#page-5261-0)
	- The Old Way Using the *cmp* [Parameter](#page-5263-0)
	- Odd and [Ends](#page-5265-0)
- Unicode [HOWTO](#page-5267-0)
	- **[Introduction](#page-5269-0) to Unicode** 
		- History of [Character](#page-5269-0) Codes
		- **[Definitions](#page-5271-0)**
		- **[Encodings](#page-5271-1)**
		- **[References](#page-5274-0)**
	- [Python's](#page-5276-0) Unicode Support
		- The [String](#page-5276-1) Type
		- [Converting](#page-5278-0) to Bytes
		- **[Unicode](#page-5279-0) Literals in Python Source Code**
		- **Unicode [Properties](#page-5280-0)**
		- [References](#page-5281-0)
	- [Reading](#page-5282-0) and Writing Unicode Data
- **Unicode [filenames](#page-5284-0)**
- Tips for Writing [Unicode-aware](#page-5285-0) Programs
- [References](#page-5286-0)
- [Acknowledgements](#page-5288-0)
- HOWTO Fetch Internet [Resources](#page-5289-0) Using The urllib Package
	- **[Introduction](#page-5291-0)**
	- **[Fetching](#page-5292-0) URLs** 
		- **[Data](#page-5293-0)**
		- **[Headers](#page-5294-0)**
	- Handling [Exceptions](#page-5296-0)
		- [URLError](#page-5296-1)
		- **[HTTPError](#page-5296-0)** 
			- **Error [Codes](#page-5297-0)**
		- [Wrapping](#page-5299-0) it Up
			- [Number](#page-5299-1) 1
			- [Number](#page-5300-0) 2
	- info and [geturl](#page-5301-0)
	- **Openers and [Handlers](#page-5302-0)**
	- **Basic [Authentication](#page-5303-0)**
	- **[Proxies](#page-5305-0)**
	- [Sockets](#page-5306-0) and Layers
	- **[Footnotes](#page-5307-0)**
- [HOWTO](#page-5308-0) Use Python in the web
	- **The [Low-Level](#page-5310-0) View** 
		- [Common](#page-5310-0) Gateway Interface
			- [Simple](#page-5311-0) script for testing CGI
			- [Setting](#page-5312-0) up CGI on your own server
			- Common [problems](#page-5313-0) with CGI scripts
		- mod python
		- [FastCGI](#page-5315-0) and SCGI
			- Setting up [FastCGI](#page-5316-0)
		- [mod\\_wsgi](#page-5317-0)
	- Step back: [WSGI](#page-5318-0)
- **NSGI [Servers](#page-5320-0)**
- Case study: [MoinMoin](#page-5321-0)
- **[Model-View-Controller](#page-5322-0)**
- **[Ingredients](#page-5324-0) for Websites** 
	- **[Templates](#page-5324-0)**
	- Data [persistence](#page-5325-0)
- **[Frameworks](#page-5327-0)** 
	- Some notable [frameworks](#page-5329-0)
		- **Diango**
		- **[TurboGears](#page-5330-0)**
		- [Zope](#page-5330-1)
		- Other notable [frameworks](#page-5331-0)
- Python [Frequently](#page-5687-0) Asked Questions
	- [General](#page-5332-0) Python FAQ
		- General [Information](#page-5335-0)
		- [Python](#page-5343-0) in the real world
		- **[Upgrading](#page-5349-0) Python**
	- [Programming](#page-5351-0) FAQ
		- General Ouestions
		- **Core [Language](#page-5363-0)**
		- [Numbers](#page-5377-0) and strings
		- Sequences [\(Tuples/Lists\)](#page-5383-0)
		- **[Dictionaries](#page-5388-0)**
		- **Diects**
		- **[Modules](#page-5400-0)**
	- [Design](#page-5405-0) and History FAQ
		- Why does Python use indentation for grouping of [statements?](#page-5407-0)
		- Why am I getting strange results with simple arithmetic [operations?](#page-5409-0)
		- Why are floating point [calculations](#page-5410-0) so inaccurate?
		- Why are Python strings [immutable?](#page-5412-0)
		- Why must 'self' be used explicitly in method [definitions](#page-5412-1) and calls?
- Why can't I use an assignment in an [expression?](#page-5415-0)
- Why does Python use methods for some [functionality](#page-5417-0) (e.g. list.index()) but functions for other (e.g. len(list))?
- Why is join() a string method instead of a list or tuple [method?](#page-5418-0)
- How fast are [exceptions?](#page-5420-0)
- Why isn't there a switch or case [statement](#page-5421-0) in Python?
- Can't you emulate threads in the interpreter instead of relying on an OS-specific thread [implementation?](#page-5423-0)
- Why can't lambda forms contain [statements?](#page-5424-0)
- Can Python be compiled to machine code, C or some other [language?](#page-5425-0)
- How does Python manage [memory?](#page-5427-0)
- Why isn't all [memory](#page-5429-0) freed when Python exits?
- Why are there [separate](#page-5430-0) tuple and list data types?
- How are lists [implemented?](#page-5431-0)
- How are dictionaries [implemented?](#page-5432-0)
- Why must dictionary keys be [immutable?](#page-5433-0)
- Why doesn't [list.sort\(\)](#page-5436-0) return the sorted list?
- How do you specify and enforce an [interface](#page-5437-0) spec in Python?
- Why are default values shared [between](#page-5439-0) objects?
- Why is there no [goto?](#page-5441-0)
- Why can't raw strings (r-strings) end with a [backslash?](#page-5442-0)
- Why doesn't Python have a "with" statement for attribute [assignments?](#page-5443-0)
- Why are colons required for the [if/while/def/class](#page-5445-0) statements?
- Why does Python allow [commas](#page-5446-0) at the end of lists and tuples?
- Library and [Extension](#page-5448-0) FAQ
	- General Library [Questions](#page-5451-0)
	- [Common](#page-5455-0) tasks
	- **[Threads](#page-5457-0)**
- Input and [Output](#page-5463-0)
- [Network/Internet](#page-5466-0) Programming
- **[Databases](#page-5470-0)**
- [Mathematics](#page-5473-0) and Numerics
- [Extending/Embedding](#page-5475-0) FAQ
	- Can I create my own [functions](#page-5478-0) in C?
	- Can I create my own [functions](#page-5479-0) in  $C++?$
	- Writing C is hard; are there any [alternatives?](#page-5479-1)
	- How can I execute arbitrary Python [statements](#page-5481-0) from C?
	- How can I evaluate an arbitrary Python [expression](#page-5482-0) from C?
	- How do I extract C values from a Python [object?](#page-5483-0)
	- How do I use [Py\\_BuildValue\(\)](#page-5484-0) to create a tuple of arbitrary length?
	- How do I call an [object's](#page-5485-0) method from C?
	- How do I catch the output from PyErr Print() (or anything that prints to [stdout/stderr\)?](#page-5486-0)
	- How do I access a [module](#page-5487-0) written in Python from C?
	- How do I [interface](#page-5488-0) to C++ objects from Python?
	- $\blacksquare$  I added a [module](#page-5489-0) using the Setup file and the make fails; why?
	- How do I debug an [extension?](#page-5490-0)
	- I want to compile a Python module on my Linux system, but some files are [missing.](#page-5491-0) Why?
	- What does "SystemError[:](#page-5500-0) PyImport FixupExtension: module yourmodule not loaded" mean?
	- How do I tell ["incomplete](#page-5493-0) input" from "invalid input"?
	- How do I find undefined g++ symbols builtin\_new or pure virtual?
	- Can I create an object class with some methods [implemented](#page-5499-0) in C and others in Python (e.g. through inheritance)?
	- When importing module X, why do I get "undefined

symbol: PyUnicodeUCS2\*"?

- Python on [Windows](#page-5502-0) FAQ
	- How do I run a Python program under [Windows?](#page-5504-0)
	- How do I make Python scripts [executable?](#page-5510-0)
	- Why does Python [sometimes](#page-5511-0) take so long to start?
	- Where is Freeze for [Windows?](#page-5512-0)
	- Is a **\***.pyd file the [same](#page-5513-0) as a DLL?
	- How can I embed Python into a Windows [application?](#page-5514-0)
	- How do I use [Python](#page-5517-0) for CGI?
	- How do I keep editors from [inserting](#page-5519-0) tabs into my Python source?
	- How do I check for a keypress without [blocking?](#page-5520-0)
	- How do I emulate os.kill() in [Windows?](#page-5521-0)
	- Why does [os.path.isdir\(\)](#page-5522-0) fail on NT shared directories?
	- cgi.py (or other CGI [programming\)](#page-5523-0) doesn't work sometimes on NT or win95!
	- Why doesn't os.popen() work in [PythonWin](#page-5524-0) on NT?
	- Why doesn't [os.popen\(\)/win32pipe.popen\(\)](#page-5525-0) work on Win9x?
	- **PyRun SimpleFile() crashes on Windows but not on** Unix; why?
	- [Importing](#page-5527-0) tkinter fails on Windows 95/98: why?
	- **How do I extract the downloaded [documentation](#page-5528-0) on** Windows?
	- Missing [cw3215mt.dll](#page-5529-0) (or missing cw3215.dll)
	- Warning about [CTL3D32](#page-5530-0) version from installer
- Graphic User [Interface](#page-5531-0) FAQ
	- General GUI [Questions](#page-5533-0)
	- What [platform-independent](#page-5534-0) GUI toolkits exist for Python?
	- What [platform-specific](#page-5536-0) GUI toolkits exist for Python?
	- **T**kinter [questions](#page-5537-0)
- "Why is Python Installed on my [Computer?"](#page-5540-0) FAQ
	- What is [Python?](#page-5542-0)
- Why is Python installed on my [machine?](#page-5543-0)
- Can I delete [Python?](#page-5544-0)
- **[Glossary](#page-5545-0)**
- About these [documents](#page-5564-0)
	- Contributors to the Python [Documentation](#page-5566-0)
- [Reporting](#page-5573-0) Bugs
	- [Documentation](#page-5575-0) bugs
	- Using the [Python](#page-5576-0) issue tracker
- [Copyright](#page-5578-0)
- History and [License](#page-5580-0)
	- History of the [software](#page-5582-0)
	- Terms and [conditions](#page-5585-0) for accessing or otherwise using Python
	- Licenses and [Acknowledgements](#page-5591-0) for Incorporated Software
		- **[Mersenne](#page-5591-1) Twister**
		- [Sockets](#page-5592-0)
		- **Floating point [exception](#page-5593-0) control**
		- **[Asynchronous](#page-5594-0) socket services**
		- Cookie [management](#page-5594-1)
		- **[Profiling](#page-5595-0)**
		- **[Execution](#page-5596-0) tracing**
		- UUencode and [UUdecode](#page-5596-1) functions
		- **XML Remote [Procedure](#page-5597-0) Calls**
		- [test\\_epoll](#page-5598-0)
		- **Select [kqueue](#page-5598-1)**
		- [strtod](#page-5599-0) and dtoa
		- **[OpenSSL](#page-5600-0)**
		- $\blacksquare$  [expat](#page-5603-0)
		- [libffi](#page-5603-1)
		- $\blacksquare$  [zlib](#page-5604-0)

**Python v3.2 [documentation](#page-0-0) »** [modules](#page-3-0) | [index](#page-5606-0)

# Index – Symbols

! (pdb [command\)](#page-3780-0)  $!=$ [operator](#page-1114-0) % [operator](#page-1116-0) % [formatting](#page-1143-0) % [interpolation](#page-1143-0) [%PATH%](#page-863-0) & [operator](#page-1118-0) \* [operator](#page-1116-0) [statement](#page-1048-0), [\[1\]](#page-681-0) \*\* [operator](#page-1116-0) [statement](#page-1048-0), [\[1\]](#page-682-0) + [operator](#page-1116-0) [operator](#page-1116-0) --help [command](#page-840-0) line option trace [command](#page-3816-0) line option --ignore-dir=<dir> trace [command](#page-3818-0) line option --ignore-module=<mod> trace [command](#page-3818-1) line option --version [command](#page-840-1) line option trace [command](#page-3816-1) line option -a, --annotate [pickletools](#page-4104-0) command line option -O [command](#page-841-0) line option -o, --output=<file> [pickletools](#page-4104-1) command line option -OO [command](#page-841-1) line option -p pattern [unittest-discover](#page-3675-0) command line option -p, --preamble=<preamble> [pickletools](#page-4105-0) command line option -q [command](#page-841-2) line option [compileall](#page-4078-0) command line option -r N, --repeat=N timeit [command](#page-3810-0) line option -R, --no-report trace [command](#page-3817-0) line option -r, --report trace [command](#page-3817-1) line option -S [command](#page-842-0) line option -s [command](#page-841-3) line option -s directory [unittest-discover](#page-3675-1) command line option -s S, --setup=S timeit [command](#page-3810-1) line option -s, --summary

-B [command](#page-840-2) line option -b [command](#page-840-3) line option [compileall](#page-4079-0) command option -b, --buffer unittest [command](#page-3674-0) line option -c <command> [command](#page-838-0) line option -c, --catch unittest [command](#page-3674-1) line option -c, --clock timeit [command](#page-3810-2) line option -c, --count trace [command](#page-3816-2) line option -C, --coverdir=<dir> trace [command](#page-3817-2) line option -d [command](#page-841-4) line option -d destdir [compileall](#page-4078-1) command line option -E [command](#page-841-5) line option -f [compileall](#page-4078-2) command option -f, --failfast unittest [command](#page-3674-2) line option -f, --file=<file> trace [command](#page-3817-3) line option -g, --timing trace [command](#page-3817-4) line option -h [command](#page-840-4) line option trace [command](#page-3817-5) line option -t directory [unittest-discover](#page-3675-2) command line option line -t, --time timeit [command](#page-3810-3) line option -t, --trace trace [command](#page-3816-3) line option -T, --trackcalls trace [command](#page-3817-6) line option -u [command](#page-842-1) line option -V [command](#page-840-5) line option -v [command](#page-842-2) line option -v, --verbose timeit [command](#page-3810-4) line option [unittest-discover](#page-3675-3) command line option -W arg [command](#page-842-3) line option  $-X$ [command](#page-844-0) line option -x [command](#page-844-1) line option line -x regex [compileall](#page-4078-3) command line option [...](#page-5546-0) .ini [file](#page-1899-0) .pdbrc [file](#page-3774-0) / [operator](#page-1116-0)

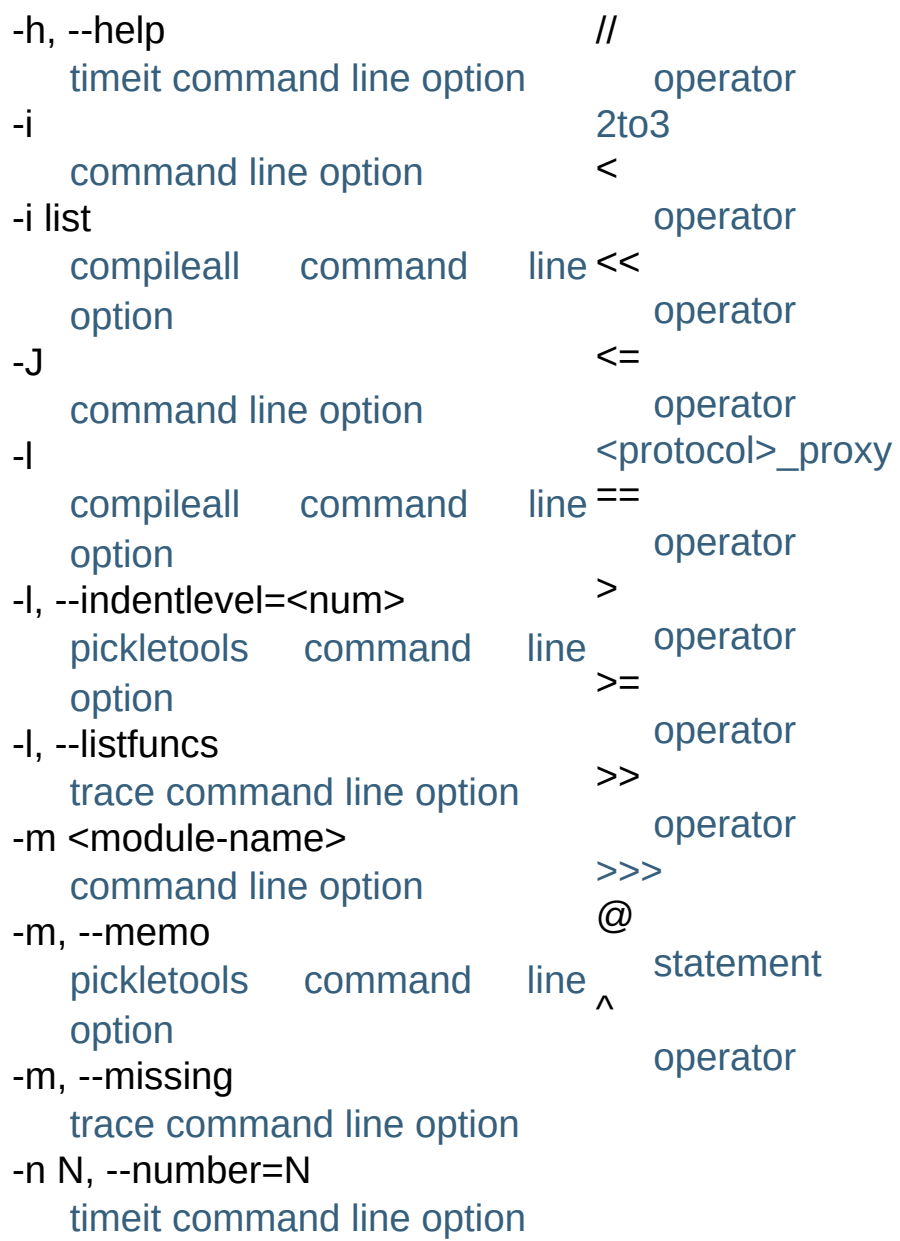

Python v3.2 [documentation](#page-0-0) » [modules](#page-3-0) | [index](#page-5606-0)

**Python v3.2 [documentation](#page-0-0) »** [modules](#page-3-0) | [index](#page-5606-0)

## $Index -$

[\\_\\_abs\\_\\_\(\)](#page-1651-0) (in module operator) (object [method\)](#page-955-0) [\\_\\_add\\_\\_\(\)](#page-1651-1) (in module operator) (object [method\)](#page-953-0)  $\overline{\phantom{a}}$  all (optional module [attribute\)](#page-1027-0) [\(package](#page-4429-0) variable) and () (in module operator) (object [method\)](#page-953-1) [\\_\\_annotations\\_\\_](#page-909-0) (function attribute) bases (class attribute), [\[1\]](#page-1176-0) bool () (object method), [\[1\]](#page-950-0) call () (object method),  $[1]$ [\\_\\_cause\\_\\_](#page-1020-0) (exception attribute) ceil () [\(fractions.Fraction](#page-1603-0) method) [\\_\\_class\\_\\_](#page-928-0) (instance attribute), [\[1\]](#page-1176-1) [\\_\\_closure\\_\\_](#page-909-0) (function attribute) [\\_\\_code\\_\\_](#page-909-0) (function attribute) (function object [attribute\)](#page-1174-0) [\\_\\_complex\\_\\_\(\)](#page-956-0) (object method) [\\_\\_concat\\_\\_\(\)](#page-1654-0) (in module operator) \_\_contains\_\_()

\_\_or\_\_() (in module [operator\)](#page-1653-0) (object [method\)](#page-953-2) package [\\_\\_path\\_\\_,](#page-1025-0) [\[1\]](#page-1026-0) [\\_\\_pos\\_\\_\(\)](#page-1653-1) (in module operator) (object [method\)](#page-955-1) [\\_\\_pow\\_\\_\(\)](#page-1653-2) (in module operator) (object [method\)](#page-953-3) radd () (object method) rand () (object method) [\\_\\_rdivmod\\_\\_\(\)](#page-954-2) (object method) [\\_\\_reduce\\_\\_\(\)](#page-1748-0) (pickle.object method) reduce\_ex\_\_() (pickle.object method) \_\_repr\_\_() [\(multiprocessing.managers.BaseProxy](#page-2710-0) method) [\(netrc.netrc](#page-1937-0) method) (object [method\)](#page-936-0) [\\_\\_reversed\\_\\_\(\)](#page-952-0) (object method) [\\_\\_rfloordiv\\_\\_\(\)](#page-954-3) (object method) rlshift () (object method) [\\_\\_rmod\\_\\_\(\)](#page-954-5) (object method) [\\_\\_rmul\\_\\_\(\)](#page-954-6) (object method) [\\_\\_ror\\_\\_\(\)](#page-954-7) (object method) \_\_round\_\_() [\(fractions.Fraction](#page-1603-1) method) (object [method\)](#page-956-1) rpow () (object method) [\\_\\_rrshift\\_\\_\(\)](#page-954-9) (object method) rshift () (in module operator) (object [method\)](#page-953-4) rsub () (object method) \_rtruediv\_\_() (object method) [\\_\\_rxor\\_\\_\(\)](#page-954-12) (object method) self<sub>\_\_</sub> (method [attribute\)](#page-922-0) set () (object method)

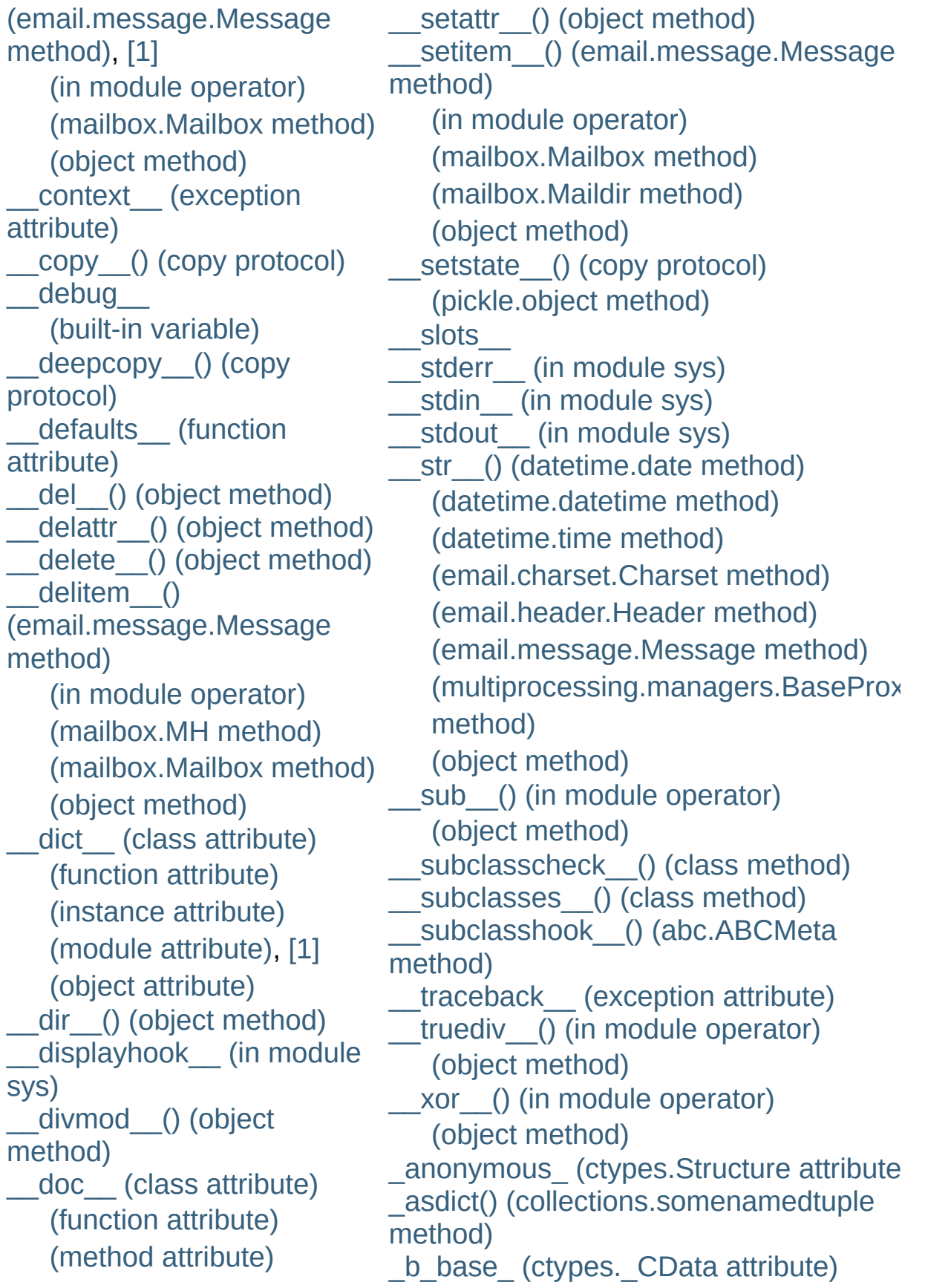

(module [attribute\),](#page-926-0) [\[1\]](#page-4626-1) \_\_enter\_\_() [\(contextmanager](#page-1170-0) \_callmethod() method) (object [method\)](#page-956-2) [\(winreg.PyHKEY](#page-4166-0) method) [\\_CData](#page-2394-0) (class in ctypes)  $eq()$ [\(email.charset.Charset](#page-2756-1) method) [\(email.header.Header](#page-2749-1) method) (in module [operator\)](#page-1650-0) [\(instance](#page-1114-1) method) (object [method\)](#page-937-0) excepthook (in module sys) exit () [\(contextmanager](#page-1170-1) method) (object [method\)](#page-957-0) [\(winreg.PyHKEY](#page-4166-1) method) [\(multiprocessing.managers.BaseProxy](#page-2493-2) file (module [attribute\),](#page-926-0) [\[1\],](#page-4626-1) [\[2\]](#page-4627-0) float () (object method) \_\_floor\_\_() [\(fractions.Fraction](#page-1603-2) \_locale method) floordiv () (in module operator) (object [method\)](#page-953-9) format [\\_\\_format\\_\\_\(\)](#page-937-1) (object method) \_name [\(ctypes.PyDLL](#page-2381-1) attribute) [\\_\\_func\\_\\_](#page-922-0) (method attribute) future [\(module\)](#page-3909-0) ge\_() (in module operator) [\(instance](#page-1114-1) method) (object [method\)](#page-937-2) [\\_\\_get\\_\\_\(\)](#page-942-2) (object method) \_b\_needsfree\_ [\(ctypes.\\_CData](#page-2396-0) attribute) [\(multiprocessing.managers.BaseProxy](#page-2492-0) method) [\\_clear\\_type\\_cache\(\)](#page-3827-0) (in module sys) [\\_current\\_frames\(\)](#page-3827-1) (in module sys) [\\_dummy\\_thread](#page-2579-0) (module) \_exit() (in [module](#page-2013-0) os) \_fields (ast.AST [attribute\)](#page-4034-0) [\(collections.somenamedtuple](#page-1431-1) attribute) \_fields\_ [\(ctypes.Structure](#page-2402-0) attribute) \_flush() [\(wsgiref.handlers.BaseHandler](#page-3050-0) method) [\\_frozen](#page-4434-0) (C type) [\\_FuncPtr](#page-2383-0) (class in ctypes) [\\_getframe\(\)](#page-3836-0) (in module sys) \_getvalue() method) \_handle [\(ctypes.PyDLL](#page-2381-0) attribute) [\\_inittab](#page-4435-0) (C type) [module](#page-3409-0) \_make() [\(collections.somenamedtuple](#page-1431-2) class method) \_makeResult() [\(unittest.TextTestRunner](#page-3716-0) method) objects (ctypes. CData attribute) pack [\(ctypes.Structure](#page-2403-1) attribute) \_parse() [\(gettext.NullTranslations](#page-3394-0) method) Py c diff (C function) [\\_Py\\_c\\_neg](#page-4547-1) (C function) [\\_Py\\_c\\_pow](#page-4548-0) (C function) Py c\_prod (C function)

[\\_\\_getattr\\_\\_\(\)](#page-940-0) (object method) [\\_Py\\_c\\_quot](#page-4547-3) (C function) [\\_\\_getattribute\\_\\_\(\)](#page-940-1) (object method) getitem () [\(email.message.Message](#page-2710-1) method) (in module [operator\)](#page-1654-4) [\(mailbox.Mailbox](#page-2805-0) method) [\(mapping](#page-933-0) object method) (object [method\)](#page-951-2) [\\_\\_getnewargs\\_\\_\(\)](#page-1746-0) (pickle.object method) [\\_\\_getstate\\_\\_\(\)](#page-1752-0) (copy protocol) [\(pickle.object](#page-1746-1) method) [\\_\\_globals\\_\\_](#page-909-0) (function attribute) \_\_gt\_\_() (in module [operator\)](#page-1650-2) [\(instance](#page-1114-1) method) (object [method\)](#page-937-3) hash () (object method) [\\_\\_iadd\\_\\_\(\)](#page-1660-0) (in module operator) (object [method\)](#page-955-2) iand () (in module operator) (object [method\)](#page-955-3) iconcat () (in module operator) ifloordiv () (in module operator) (object [method\)](#page-955-4) ilshift () (in module operator) (object [method\)](#page-955-5) imod () (in module operator)

[\\_Py\\_c\\_sum](#page-4547-4) (C function) Py\_NoneStruct (C variable) PyBytes\_Resize (C function) PyImport\_FindExtension (C function) PyImport Fini (C function) [\\_PyImport\\_FixupExtension](#page-4433-2) (C function) PyImport\_Init (C function) [\\_PyObject\\_GC\\_TRACK](#page-4758-0) (C function) PyObject\_GC\_UNTRACK (C function) PyObject\_New (C function) PyObject\_NewVar (C function) [\\_PyTuple\\_Resize](#page-4596-0) (C function) \_replace() [\(collections.somenamedtuple](#page-1431-3) method) \_setroot() [\(xml.etree.ElementTree.ElementTree](#page-2991-0) method) [\\_SimpleCData](#page-2396-2) (class in ctypes) \_structure() (in module [email.iterators\)](#page-2773-0) \_thread [module](#page-4681-0) \_thread [\(module\)](#page-2573-0) \_write() [\(wsgiref.handlers.BaseHandler](#page-3050-1) method) [\\_xoptions](#page-3850-0) (in module sys)

```
(object method)
  __import__
   built-in function
  import () (built-in
function)
   (in module importlib)
  imul () (in module
operator)
   (object method)
  __index__() (in module
operator)
   (object method)
  __init__() (difflib.HtmlDiff
method)
   (logging.Handler method)
   (logging.logging.Formatter
   method)
   (object method)
  instancecheck () (class
method)
__int__() (object method)
 __inv__() (in module
operator)
  __invert__() (in module
operator)
   (object method)
 ior () (in module
operator)
   (object method)
  ipow () (in module
operator)
   (object method)
 irshift () (in module
operator)
   (object method)
 __isub__() (in module
operator)
```
(object [method\)](#page-955-12) \_\_iter\_\_() [\(container](#page-1127-0) method) (iterator [method\)](#page-1127-1) [\(mailbox.Mailbox](#page-2804-2) method) (object [method\)](#page-952-2) [\(unittest.TestSuite](#page-3707-0) method) itruediv () (in module operator) (object [method\)](#page-955-13) [\\_\\_ixor\\_\\_\(\)](#page-1662-3) (in module operator) (object [method\)](#page-955-14) kwdefaults (function attribute) \_\_le\_\_() (in module [operator\)](#page-1650-3) [\(instance](#page-1114-1) method) (object [method\)](#page-937-4)  $len$  () [\(email.message.Messag](#page-2710-2)[e](#page-1425-0) method) [\(mailbox.Mailbox](#page-2807-1) method) [\(mapping](#page-939-1) object method) (object [method\)](#page-950-1) loader [\\_\\_lshift\\_\\_\(\)](#page-1652-5) (in module operator) (object [method\)](#page-953-10) \_\_lt\_\_() (in module [operator\)](#page-1650-4) [\(instance](#page-1114-1) method) (object [method\)](#page-937-5) main [module](#page-4381-0), [\[1\]](#page-965-0), [\[2\]](#page-1054-0), [\[3\]](#page-1054-1), [\[4\]](#page-4668-0), [\[5\]](#page-4688-0) \_main\_\_ (module)  $\text{missing}$  () (collections.defaultdict

```
method)
ule
operator)
  method)
ule_(class attribute)
  ribute)
  ribute)
class attribute)
ul__() (in module
operator)
  method)
__name__
  cla1]
  ribute)
  ribute)
  ule12]
\mathsf{me}\_\_0ail.charset.Charset
method)
  ail.header.Header
  method)
  ule operator)
  (instance method)
  method)
ule
operator)
  method)
w__() (object method)
_next_() (csv.csvreader
method)
  method)
  method)
t__() (in module
operator)
```
**Python v3.2 [documentation](#page-0-0) »** [modules](#page-3-0) | [index](#page-5606-0)

# Index – A

A (in [module](#page-1235-0) re) [a-LAW](#page-3329-0) [A-LAW,](#page-3340-0) [\[1\]](#page-3370-0) [a2b\\_base64\(\)](#page-2857-0) (in module binascii) a2b hex() (in module binascii) a2b hqx() (in module binascii) [a2b\\_qp\(\)](#page-2858-1) (in module binascii) a2b uu() (in module binascii) abc [\(module\)](#page-3888-0) [ABCMeta](#page-3889-0) (class in abc) [abiflags](#page-3826-0) (in module sys) [abort\(\)](#page-4427-0) [\(ftplib.FTP](#page-3153-0) method) (in [module](#page-2011-0) os) [\(threading.Barrier](#page-2449-0) method) above() [\(curses.panel.Panel](#page-2319-0) method) abs built-in [function,](#page-4488-0) [\[1\]](#page-956-6) abs() (built-in [function\)](#page-1067-0) [\(decimal.Context](#page-1576-0) method) (in module [operator\)](#page-1651-3) [abspath\(\)](#page-1668-0) (in module os.path) [abstract](#page-5546-3) base class [AbstractBasicAuthHandler](#page-3064-1) (class in urllib.request) [abstractclassmethod\(\)](#page-3892-0) (in module abc) [AbstractDigestAuthHandler](#page-3065-0) (class in urllib.request) [AbstractFormatter](#page-4116-0) (class in formatter) [abstractmethod\(\)](#page-3892-1) (in module abc) [abstractproperty\(\)](#page-3893-0) (in module abc) [abstractstaticmethod\(\)](#page-3893-1) (in module abc) [AbstractWriter](#page-4120-0) (class in formatter) accept() [\(asyncore.dispatcher](#page-2677-0) method) [\(multiprocessing.connection.Listener](#page-2500-0) and () (in [module](#page-1652-9) operator) annotations [function](#page-1048-1) announce() (distutils.ccor method) anonymous [function](#page-999-0) answerChallenge() (in module [multiprocessing.connectio](#page-2498-0)n any() (built-in [function\)](#page-1068-0) api version (in module sys) apop() [\(poplib.POP3](#page-3162-0) method [APPDATA](#page-245-0) append() [\(array.array](#page-1463-0) method [\(collections.deque](#page-1420-0) me [\(email.header.Header](#page-2748-0) [\(imaplib.IMAP4](#page-3170-0) metho [\(msilib.CAB](#page-4134-0) method) [\(pipes.Template](#page-4211-0) meth $\overline{a}$ [\(sequence](#page-1148-0) method) [\(xml.etree.ElementTre](#page-2987-0) [appendChild\(\)](#page-2914-0) (xml.dom.I appendleft() [\(collections.d](#page-1421-0)e application  $uri()$  (in modu [apply](#page-3731-0) (2to3 fixer) apply() (multiprocessing.pool.mu method) apply\_async() (multiprocessing.pool.mu method) [architecture\(\)](#page-2323-0) (in module archive [\(zipimport.zipimpo](#page-3978-0)rt) aRepr (in [module](#page-1508-0) reprlib) [argparse](#page-2072-0) (module)

#### method)

[\(socket.socket](#page-2621-0) method) [accept2dyear](#page-2060-0) (in module time) [access\(\)](#page-1994-0) (in module os) [accumulate\(\)](#page-1622-0) (in module itertools) acos() (in [module](#page-1543-0) cmath) (in [module](#page-1532-0) math) [acosh\(\)](#page-1544-0) (in module cmath) (in [module](#page-1534-0) math) acquire() [\(\\_thread.lock](#page-2576-0) method) [\(logging.Handler](#page-2191-1) method) [\(threading.Condition](#page-2438-0) method) [\(threading.Lock](#page-2433-0) method) [\(threading.RLock](#page-2435-0) method) [\(threading.Semaphore](#page-2442-0) method) [acquire\\_lock\(\)](#page-3968-0) (in module imp) action [\(optparse.Option](#page-2149-0) attribute) ACTIONS [\(optparse.Option](#page-2174-0) attribute) [active\\_children\(\)](#page-2471-0) (in module multiprocessing) Array() (in [module](#page-2478-0) multiprocessing) [active\\_count\(\)](#page-2423-0) (in module threading) add() [\(decimal.Context](#page-1576-1) method) (in module [audioop\)](#page-3329-1) (in module [operator\)](#page-1651-4) [\(mailbox.Mailbox](#page-2803-0) method) [\(mailbox.Maildir](#page-2811-1) method) [\(msilib.RadioButtonGroup](#page-4138-0) method) [\(pstats.Stats](#page-3794-0) method) (set [method\)](#page-1157-0) [\(tarfile.TarFile](#page-1869-0) method) [\(tkinter.ttk.Notebook](#page-3552-0) method) add\_alias() (in module [email.charset\)](#page-2757-0) add\_argument() [\(argparse.ArgumentParse](#page-2089-0)[r](#page-3051-0) method) add\_argument\_group() [\(argparse.ArgumentParser](#page-2114-0) method) add\_cgi\_vars()

args [\(BaseException](#page-1180-0) attri [\(functools.partial](#page-1648-0) attric (pdb [command\)](#page-3778-0) argtypes (ctypes. FuncPt [argument](#page-5546-4) [function](#page-920-0) **[ArgumentError](#page-2384-0)** [ArgumentParser](#page-2077-0) (class in argv (in [module](#page-3826-1) sys), [\[1\]](#page-4674-0) [arithmetic](#page-1116-0) [conversion](#page-970-0) [operation,](#page-989-0) binary [operation,](#page-988-0) unary **[ArithmeticError](#page-1180-1)** array [module](#page-919-0) array [\(class](#page-1463-1) in array) [\(module\)](#page-1461-0) (in module [multiproces](#page-2480-0)) [\(multiprocessing.mana](#page-2487-0) method) [arrays](#page-1462-0) article() [\(nntplib.NNTP](#page-3191-0)  $m$ as completed() (in modul [concurrent.futures\)](#page-2550-0) as integer ratio() (float  $m$ AS IS (in [module](#page-4112-0) formatt as string() [\(email.messag](#page-2706-0)e. method) as\_tuple() (decimal.Decin ascii built-in [function](#page-4479-0) [ASCII](#page-901-0), [\[1\]](#page-887-0) (in [module](#page-1235-1) re) ascii() (built-in [function\)](#page-1068-1) (in module [curses.asc](#page-2314-0)

(wsgiref.handlers.BaseHandler method) add\_charset() (in module [email.charset\)](#page-2756-3) add\_codec() (in module [email.charset\)](#page-2757-1) add\_cookie\_header() [\(http.cookiejar.CookieJar](#page-3277-0) method) add data() (in module msilib) [\(urllib.request.Request](#page-3067-0) method) add\_done\_callback() [\(concurrent.futures.Future](#page-2547-0) method) add\_fallback() [\(gettext.NullTranslations](#page-3394-1) method) add\_file() [\(msilib.Directory](#page-4135-0) method) add\_flag() [\(mailbox.MaildirMessage](#page-2822-0) method) [\(mailbox.MMDFMessage](#page-2833-0) method) [\(mailbox.mboxMessage](#page-2825-0) method) add\_flowing\_data() [\(formatter.formatter](#page-4113-0) method) add\_folder() [\(mailbox.Maildir](#page-2810-0) method) [\(mailbox.MH](#page-2814-0) method) add\_handler() [\(urllib.request.OpenerDirector](#page-3070-0) [assertEqual\(\)](#page-3691-0) (unittest.TestCase method) method) add\_header() [\(email.message.Message](#page-2712-0) method) [\(urllib.request.Request](#page-3068-0) method) [\(wsgiref.headers.Headers](#page-3041-0) method) add history() (in module readline) add\_hor\_rule() [\(formatter.formatter](#page-4112-1) method) add\_include\_dir() [\(distutils.ccompiler.CCompiler](#page-4863-0) method) add\_label() [\(mailbox.BabylMessage](#page-2830-0) method) assertIs() [\(unittest.TestCa](#page-3692-1) add label data() [\(formatter.formatter](#page-4113-1) method) add\_library() [\(distutils.ccompiler.CCompiler](#page-4863-1) method) add\_library\_dir() [\(distutils.ccompiler.CCompiler](#page-4864-0) method) add\_line\_break() [\(formatter.formatter](#page-4112-2) method)

ascii letters (in module stri ascii lowercase (in modul ascii uppercase (in modu [asctime\(\)](#page-2061-0) (in module time) asin() (in [module](#page-1543-1) cmath) (in [module](#page-1532-1) math) asinh() (in [module](#page-1544-1) cmath) (in [module](#page-1534-1) math) assert [statement](#page-1181-0), [\[1\]](#page-1014-1) assert line data() (format method) [assertAlmostEqual\(\)](#page-3697-0) (unit method) [assertCountEqual\(\)](#page-3698-0) (unitte method) [assertDictContainsSubse](#page-3698-1) (unittest.TestCase method [assertDictEqual\(\)](#page-3701-0) (unittes [assertFalse\(\)](#page-3692-0) (unittest.Test [assertGreater\(\)](#page-3697-1) (unittest.1 [assertGreaterEqual\(\)](#page-3697-2) (unit method)  $assertIn()$  (unittest. TestCase method) **[AssertionError](#page-1181-1)** [exception](#page-1014-0) assertions [debugging](#page-1014-1) [assertIsInstance\(\)](#page-3693-1) (unittest method) [assertIsNone\(\)](#page-3692-2) (unittest.T [assertIsNot\(\)](#page-3692-3) (unittest.Test [assertIsNotNone\(\)](#page-3692-4) (unitte method) [assertLess\(\)](#page-3697-3) (unittest.Tes assertLessEqual() (unitte:

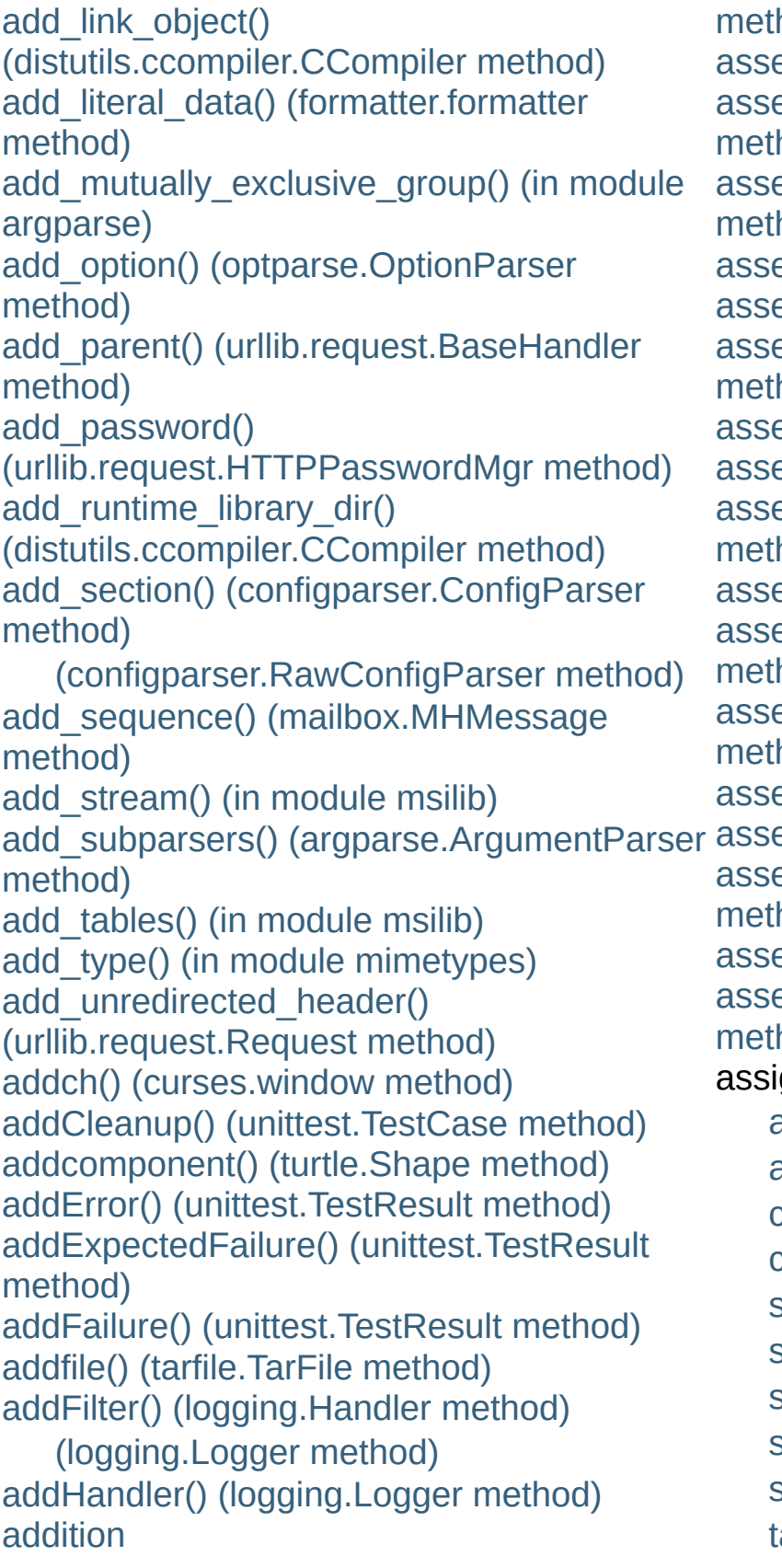

hod) ertListEqual() (unittest ertMultiLineEqual() (u hod) ertNotAlmostEqual() ( hod) ertNotEqual() (unittest ertNotIn() (unittest.Test ertNotIsInstance() (un hod) ertNotRegex() (unittes ertRaises() (unittest.To ertRaisesRegex() (unit hod) ertRegex() (unittest.Test ertSameElements() (L hod) ertSequenceEqual() ( hod) ertSetEqual() (unittest ertTrue() [\(unittest.Test](#page-3692-6) ertTupleEqual() (unitte hod) ertWarns() (unittest.Te ertWarnsRegex() (unit hod) gnment [attribute](#page-1008-0), [\[1\]](#page-1010-0) [augmented](#page-1012-0) class [attribute](#page-927-1)  $class$  [instance](#page-928-1) attribut [slice](#page-1148-0) [slicing](#page-1011-0) [statement](#page-918-0), [\[1\]](#page-1008-0) [subscript](#page-1148-0) [subscription](#page-1011-1) arget list

[addLevelName\(\)](#page-2210-0) (in module logging) addnstr() [\(curses.window](#page-2285-1) method) [AddPackagePath\(\)](#page-3988-0) (in module modulefinder) [astimezone\(\)](#page-1376-0) (datetime.datetime.datetime.datetime.datetime.datetime addr [\(smtpd.SMTPChannel](#page-3215-0) attribute) address [\(multiprocessing.connection.Listener](#page-2501-0) attribute) [\(multiprocessing.managers.BaseManager](#page-2486-0) asynchat) attribute) address\_family [\(socketserver.BaseServer](#page-3240-0) attribute) address\_string() [\(http.server.BaseHTTPRequestHandler](#page-3258-0) method) [addressof\(\)](#page-2389-0) (in module ctypes) [addshape\(\)](#page-3472-0) (in module turtle) [addsitedir\(\)](#page-3942-0) (in module site) addSkip() [\(unittest.TestResult](#page-3715-1) method) addstr() [\(curses.window](#page-2285-2) method) addSuccess() [\(unittest.TestResult](#page-3715-2) method) addTest() [\(unittest.TestSuite](#page-3706-0) method) addTests() [\(unittest.TestSuite](#page-3706-1) method) [addTypeEqualityFunc\(\)](#page-3699-1) (unittest.TestCase method) [addUnexpectedSuccess\(\)](#page-3715-3) (unittest.TestResult method) adjusted() [\(decimal.Decimal](#page-1559-1) method) [adler32\(\)](#page-1823-0) (in module zlib) [ADPCM,](#page-3329-0) Intel/DVI [adpcm2lin\(\)](#page-3329-2) (in module audioop) AES [algorithm](#page-1953-0) [AF\\_INET](#page-2611-0) (in module socket) [AF\\_INET6](#page-2611-1) (in module socket) [AF\\_UNIX](#page-2611-2) (in module socket) aifc [\(module\)](#page-3336-0) aifc() [\(aifc.aifc](#page-3340-1) method) [AIFF,](#page-3337-0) [\[1\]](#page-3359-0)

AST [\(class](#page-4034-1) in ast) ast [\(module\)](#page-4032-0) async chat (class in asyr async chat.ac in buffer asynchat) [async\\_chat.ac\\_out\\_buffer](#page-2683-1) [asynchat](#page-2681-0) (module) [asyncore](#page-2671-0) (module) [AsyncResult](#page-2497-0) (class in mu AT (in [module](#page-4056-0) token) atan() (in [module](#page-1543-2) cmath) (in [module](#page-1532-2) math) atan2() (in [module](#page-1532-3) math) atanh() (in [module](#page-1544-2) cmath) (in [module](#page-1534-2) math) atexit [\(module\)](#page-3895-0) atof() (in [module](#page-3419-0) locale) atoi() (in [module](#page-3419-1) locale) [atom](#page-971-0) attach() (email.message.I AttlistDeclHandler()  $(xml.parse$ rs.expat.xmlpa  $atto$ () (in module operator) attrib (xml.etree.Element1 attribute) [attribute](#page-914-0), [\[1\]](#page-5547-0) [assignment,](#page-1008-0) [\[1\]](#page-1010-0) [assignment,](#page-927-1) class [assignment,](#page-928-1) class inst [class](#page-926-1) class [instance](#page-927-2) [deletion](#page-1016-0) [generic](#page-914-0) special [reference](#page-980-0) [special](#page-914-0)

### aiff() [\(aifc.aifc](#page-3340-2) method) [AIFF-C,](#page-3337-0) [\[1\]](#page-3359-0) alarm() (in [module](#page-2667-0) signal) [alaw2lin\(\)](#page-3329-3) (in module audioop) algorithm

### [AES](#page-1953-0)

[algorithms\\_available](#page-1957-0) (in module hashlib) [algorithms\\_guaranteed](#page-1957-1) (in module hashlib) alias (pdb [command\)](#page-3779-0) [alignment\(\)](#page-2389-1) (in module ctypes) all() (built-in [function\)](#page-1067-1) all errors (in module ftplib) all features (in module [xml.sax.handler\)](#page-2952-0) all properties (in module [xml.sax.handler\)](#page-2953-0) allocate lock() (in module thread) allow reuse address [\(socketserver.BaseServer](#page-3241-0) attribute) allowed\_domains() [\(http.cookiejar.DefaultCookiePolicy](#page-3287-0) method) alt() (in module [curses.ascii\)](#page-2314-1) ALT DIGITS (in module locale) altsep (in [module](#page-2028-0) os) altzone (in [module](#page-2061-1) time) [ALWAYS\\_TYPED\\_ACTIONS](#page-2174-1) (optparse.Option attribute) [AMPER](#page-4055-0) (in module token) [AMPEREQUAL](#page-4055-1) (in module token) and [bitwise](#page-992-0) [operator,](#page-997-0) [\[1\],](#page-1112-0) [\[2\]](#page-1113-0)

### **[AttributeError](#page-1181-2)**

[exception](#page-980-1) attributes [\(xml.dom.Node](#page-2912-0) [AttributesImpl](#page-2969-0) (class in xr. AttributesNSImpl (class in [xml.sax.xmlreader\)](#page-2969-1) attroff() [\(curses.window](#page-2285-3) n attron() [\(curses.window](#page-2285-4) n attrset() [\(curses.window](#page-2286-0) r Audio [Interchange](#page-3337-0) File Formation [AUDIO\\_FILE\\_ENCODING](#page-3345-0) (in module sunau) [AUDIO\\_FILE\\_ENCODING](#page-3345-1) (in module sunau) [AUDIO\\_FILE\\_ENCODING](#page-3346-0) (in module sunau) [AUDIO\\_FILE\\_ENCODING](#page-3346-1) (in module sunau) [AUDIO\\_FILE\\_ENCODING](#page-3345-2) module sunau) [AUDIO\\_FILE\\_ENCODING](#page-3345-3) module sunau) [AUDIO\\_FILE\\_ENCODING](#page-3345-4) module sunau) [AUDIO\\_FILE\\_ENCODING](#page-3345-5) module sunau) AUDIO\_FILE\_ENCODIN( module sunau) [AUDIO\\_FILE\\_ENCODING](#page-3345-7) module sunau) AUDIO\_FILE\_ENCODINO module sunau) [AUDIO\\_FILE\\_ENCODING](#page-3345-9) module sunau) [AUDIO\\_FILE\\_MAGIC](#page-3345-10) (in [AUDIODEV](#page-3374-0) audioop [\(module\)](#page-3328-0) augmented

[assignment](#page-1012-0) auth() [\(ftplib.FTP\\_TLS](#page-3158-0) method [authenticate\(\)](#page-3171-0) (imaplib.IM **[AuthenticationError](#page-2501-1)** [authenticators\(\)](#page-1937-1) (netrc.ne authkey [\(multiprocessing.](#page-2464-0) avg() (in module [audioop\)](#page-3330-0) [avgpp\(\)](#page-3330-1) (in module audio

**Pyt[hon](#page-3359-0) v3.2 [documentation](#page-0-0) »** [modules](#page-3-0) | [index](#page-5606-0)

**Python v3.2 [documentation](#page-0-0) »** [modules](#page-3-0) | [index](#page-5606-0)

# Index – B

[b16decode\(\)](#page-2849-0) (in module base64) [b16encode\(\)](#page-2849-1) (in module base64) [b2a\\_base64\(\)](#page-2857-2) (in module binascii) [b2a\\_hex\(\)](#page-2860-1) (in module binascii) [b2a\\_hqx\(\)](#page-2859-0) (in module binascii) [b2a\\_qp\(\)](#page-2858-2) (in module binascii) [b2a\\_uu\(\)](#page-2857-3) (in module binascii) [b32decode\(\)](#page-2848-0) (in module base64) [b32encode\(\)](#page-2848-1) (in module base64) [b64decode\(\)](#page-2847-0) (in module base64) [b64encode\(\)](#page-2847-1) (in module base64) Babyl (class in [mailbox\)](#page-2816-0) [BabylMessage](#page-2829-0) (class in mailbox) back() (in [module](#page-3437-0) turtle) [BACKQUOTE](#page-4055-2) (in module token) [backslash](#page-892-0) character [backslashreplace\\_errors\(\)](#page-1307-0) (in module codecs) [backward\(\)](#page-3437-1) (in module turtle) **[BadStatusLine](#page-3135-0)** [BadZipFile](#page-1845-0) [BadZipfile](#page-1845-1) Balloon (class in [tkinter.tix\)](#page-3582-0)

### [block](#page-962-0) [code](#page-962-1) blocked domains() [\(http.cookiejar.DefaultCookiePolicy](#page-3287-1) metho **[BlockingIOError](#page-2036-0)** [BNF](#page-969-0), [\[1\]](#page-887-1) body() [\(nntplib.NNTP](#page-3192-0) method) body\_encode() [\(email.charset.Charset](#page-2756-4) method) body\_encoding [\(email.charset.Charset](#page-2754-0) attribute) body line iterator() (in module email.iterators) BOM (in module [codecs\)](#page-1309-0) [BOM\\_BE](#page-1309-1) (in module codecs) [BOM\\_LE](#page-1309-2) (in module codecs) [BOM\\_UTF16](#page-1309-3) (in module codecs) [BOM\\_UTF16\\_BE](#page-1309-4) (in module codecs) [BOM\\_UTF16\\_LE](#page-1309-5) (in module codecs) [BOM\\_UTF32](#page-1309-6) (in module codecs) [BOM\\_UTF32\\_BE](#page-1309-7) (in module codecs) [BOM\\_UTF32\\_LE](#page-1309-8) (in module codecs) [BOM\\_UTF8](#page-1309-9) (in module codecs) bool() (built-in [function\)](#page-1068-2) Boolean [object](#page-915-0), [\[1\]](#page-1116-1) [operation](#page-997-1) [operations](#page-1112-1), [\[1\]](#page-1113-1) [type](#page-1068-3) [values](#page-1175-0) [BOOLEAN\\_STATES](#page-1917-0) (in module configparser) border() [\(curses.window](#page-2286-1) method) bottom() [\(curses.panel.Panel](#page-2319-1) method) [bottom\\_panel\(\)](#page-2318-0) (in module curses.panel)

bare [except](#page-5083-0) Barrier (class in [threading\)](#page-2448-0) base64 [encoding](#page-2847-2) [module](#page-2857-4) base64 [\(module\)](#page-2846-0) [BaseCGIHandler](#page-3049-0) (class in wsgiref.handlers) BaseCookie (class in [http.cookies\)](#page-3264-0) **[BaseException](#page-1179-0)** BaseHandler (class in [urllib.request\)](#page-3063-0) (class) [wsgiref.handlers\)](#page-3050-2) [BaseHTTPRequestHandler](#page-3252-0) (class in http.server) BaseManager (class in [multiprocessing.managers\)](#page-2483-0) [basename\(\)](#page-1668-1) (in module os.path) BaseProxy (class in [multiprocessing.managers\)](#page-2492-1) BaseServer (class in [socketserver\)](#page-3240-1) [basestring](#page-3731-1) (2to3 fixer) [basicConfig\(\)](#page-2211-0) (in module logging) [BasicContext](#page-1572-0) (class in decimal) [BasicInterpolation](#page-1907-0) (class in configparser) [baudrate\(\)](#page-2272-0) (in module curses) bbox() [\(tkinter.ttk.Treeview](#page-3563-0) method) bdb [module](#page-3768-0)

**[BoundaryError](#page-2763-0)** [BoundedSemaphore](#page-2476-0) (class in multiprocessing) [BoundedSemaphore\(\)](#page-2425-0) (in module threading) [\(multiprocessing.managers.SyncMana](#page-2486-1)ger method) box() [\(curses.window](#page-2287-0) method) bpformat() [\(bdb.Breakpoint](#page-3758-0) method) bpprint() [\(bdb.Breakpoint](#page-3758-1) method) break [statement](#page-1038-0), [\[1\]](#page-1039-0), [\[2\]](#page-1043-0), [\[3\]](#page-1043-1), [\[4\]](#page-1022-0) break (pdb [command\)](#page-3774-1) [break\\_anywhere\(\)](#page-3761-0) (bdb.Bdb method) in [break\\_here\(\)](#page-3761-1) (bdb.Bdb method) break\_long\_words [\(textwrap.TextWrapper](#page-1300-0) attribute) [BREAK\\_LOOP](#page-4092-0) (opcode) break on hyphens [\(textwrap.TextWrappe](#page-1300-1)r attribute) [Breakpoint](#page-3757-0) (class in bdb) broken [\(threading.Barrier](#page-2450-0) attribute) **[BrokenBarrierError](#page-2450-1)** [BROWSER,](#page-3006-0) [\[1\]](#page-3008-0) [BsdDbShelf](#page-1765-0) (class in shelve) buf (C [member\)](#page-4509-0) [buffer](#page-3731-2) (2to3 fixer) [\(io.TextIOBase](#page-2051-0) attribute) [\(unittest.TestResult](#page-3713-0) attribute) buffer [interface](#page-4507-0) [buffer](#page-1089-0) size, I/O buffer info() (array.array method) buffer\_size [\(xml.parsers.expat.xmlparser](#page-2889-0) attribute) buffer\_text [\(xml.parsers.expat.xmlparser](#page-2889-1) attribute) buffer\_used [\(xml.parsers.expat.xmlparser](#page-2889-2) attribute)

[BufferedIOBase](#page-2043-0) (class in io)

Bdb [\(class](#page-3758-2) in bdb) bdb [\(module\)](#page-3756-0) **[BdbQuit](#page-3757-1)** [BDFL](#page-5547-1) bdist\_msi (class in [distutils.command.bdist\\_msi\)](#page-4913-0) [BufferingHandler](#page-2258-0) (class in logging.handlers) beep() (in [module](#page-2272-1) curses) Beep() (in module [winsound\)](#page-4168-0) bufsize() [\(ossaudiodev.oss\\_audio\\_device](#page-3379-0) [begin\\_fill\(\)](#page-3452-0) (in module turtle) method) [begin\\_poly\(\)](#page-3460-0) (in module turtle) below() [\(curses.panel.Panel](#page-2319-2) method) [benchmarking](#page-2061-2) **[Benchmarking](#page-3806-0)** [betavariate\(\)](#page-1610-0) (in module random) bf getbuffer (C member) [bf\\_releasebuffer](#page-4754-1) (C member) [BUILD\\_TUPLE](#page-4096-3) (opcode) [bgcolor\(\)](#page-3464-0) (in module turtle) bgpic() (in [module](#page-3464-1) turtle) bias() (in module [audioop\)](#page-3330-2) [bidirectional\(\)](#page-1341-0) (in module unicodedata) [BigEndianStructure](#page-2401-0) (class in ctypes) bin() (built-in [function\)](#page-1068-4) binary [arithmetic](#page-989-0) operation bitwise [operation](#page-992-1) data, [packing](#page-1259-0) **[literals](#page-1116-2)** Binary (class in [msilib\)](#page-4127-2) [binary](#page-905-0) literal [binary](#page-1089-0) mode binary [semaphores](#page-2574-0) [BINARY\\_ADD](#page-4089-0) (opcode) [BINARY\\_AND](#page-4090-0) (opcode) [BufferedRandom](#page-2050-0) (class in io) [BufferedReader](#page-2048-0) (class in io) [BufferedRWPair](#page-2050-1) (class in io) [BufferedWriter](#page-2049-0) (class in io) **[BufferError](#page-1180-2) [BufferTooShort](#page-2466-0)** [BUILD\\_LIST](#page-4096-0) (opcode) [BUILD\\_MAP](#page-4096-1) (opcode) [build\\_opener\(\)](#page-3061-0) (in module urllib.request) build\_py (class in [distutils.command.build\\_py\)](#page-4920-0) build\_py\_2to3 (class in [distutils.command.build\\_py\)](#page-4920-1) [BUILD\\_SET](#page-4096-2) (opcode) [BUILD\\_SLICE](#page-4100-0) (opcode) built-in [method](#page-925-1) [types](#page-1111-0) built-in function [\\_\\_import\\_\\_](#page-4430-0) [abs](#page-4488-0), [\[1\]](#page-956-6) [ascii](#page-4479-0) [bytes](#page-4479-1) [call](#page-986-1) [chr](#page-917-0) [classmethod](#page-4716-0) [compile,](#page-4431-0) [\[1\],](#page-1031-0) [\[2\],](#page-1492-0) [\[3\],](#page-4027-0) [\[4\]](#page-1174-0) [complex,](#page-956-7) [\[1\]](#page-1116-0) [divmod](#page-4488-1), [\[1\]](#page-953-13), [\[2\]](#page-954-13) [eval](#page-1502-0), [\[1\]](#page-1504-0), [\[2\]](#page-1057-0), [\[3\]](#page-1031-0), [\[4\]](#page-4026-0), [\[5\]](#page-1174-1) [exec](#page-1031-0), [\[1\]](#page-4026-0), [\[2\]](#page-1174-1) [float](#page-4492-0), [\[1\]](#page-956-7), [\[2\]](#page-1116-0) [hash](#page-4729-0), [\[1\]](#page-938-1), [\[2\]](#page-4482-0)
[BINARY\\_FLOOR\\_DIVIDE](#page-4089-0) (opcode) [BINARY\\_LSHIFT](#page-4090-0) (opcode) [BINARY\\_MODULO](#page-4089-1) (opcode) [BINARY\\_MULTIPLY](#page-4089-2) (opcode) [BINARY\\_OR](#page-4090-1) (opcode) [BINARY\\_POWER](#page-4089-3) (opcode) [BINARY\\_RSHIFT](#page-4090-2) (opcode) [BINARY\\_SUBSCR](#page-4090-3) (opcode) [BINARY\\_SUBTRACT](#page-4090-4) (opcode) [BINARY\\_TRUE\\_DIVIDE](#page-4089-4) (opcode) [BINARY\\_XOR](#page-4090-5) (opcode) binascii [\(module\)](#page-2856-0) bind [\(widgets\)](#page-3534-0) bind() [\(asyncore.dispatcher](#page-2677-0) method) [\(socket.socket](#page-2621-0) method) bind textdomain codeset([\)](#page-1456-2) (in module gettext) binding [global](#page-1031-0) name [name](#page-962-0), [\[1\]](#page-1046-0), [\[2\],](#page-1046-0) [\[3\],](#page-1049-0) [\[4\]](#page-1008-0), [\[5\],](#page-1024-0) [\[6\]](#page-1027-0) [bindtextdomain\(\)](#page-3389-1) (in module gettext) binhex [module](#page-2857-0) binhex [\(module\)](#page-2852-0) [binhex\(\)](#page-2853-0) (in module binhex) bisect [\(module\)](#page-1455-0) bisect() (in [module](#page-1456-0) bisect) [bisect\\_left\(\)](#page-1456-1) (in module bisect) bisect right() (in module [help](#page-785-0) [id](#page-911-0) [int](#page-4492-0), [\[1\]](#page-956-0), [\[2\]](#page-1116-0) [len](#page-4599-0), [\[1\]](#page-916-0), [\[2\],](#page-919-0) [\[3\],](#page-919-1) [\[4\],](#page-950-0) [\[5\],](#page-4483-0) [\[6\]](#page-4612-0), [\[7\]](#page-4606-0), [\[8\]](#page-4495-0), [\[10\]](#page-1159-0), [\[11\]](#page-4501-0) [max](#page-1131-0) [min](#page-1131-0) [object](#page-924-0), [\[1\]](#page-986-0) [open](#page-928-0), [\[1\]](#page-734-0) [ord](#page-917-0) [pow](#page-4488-0), [\[1\]](#page-4491-0), [\[2\]](#page-953-0), [\[3\]](#page-953-0), [\[4\]](#page-954-0), [\[5\]](#page-954-1) [print](#page-936-0), [\[1\]](#page-937-0) [range](#page-1039-0) [repr,](#page-4728-0) [\[1\],](#page-936-1) [\[2\],](#page-4479-0) [\[3\],](#page-1007-0) [\[4\]](#page-4321-0) [round](#page-956-0) [slice,](#page-931-0) [\[1\]](#page-4100-0) [staticmethod](#page-4716-0) [str](#page-917-0), [\[1\]](#page-936-0), [\[2\]](#page-937-0), [\[3\],](#page-4479-1) [\[4\]](#page-4321-0) [tuple](#page-4602-0), [\[1\]](#page-4497-0) [type](#page-911-0), [\[1\]](#page-4483-1), [\[2\]](#page-1174-0) built-in method [call](#page-986-0) [object](#page-925-0), [\[1\]](#page-986-0) [builtin\\_module\\_names](#page-3827-0) (in module sys) [BuiltinFunctionType](#page-1492-0) (in module types) BuiltinImporter (class in [importlib.machine](#page-4012-0) [BuiltinMethodType](#page-1492-1) (in module types) builtins [module](#page-4381-0), [\[1\]](#page-1054-0), [\[2\]](#page-4668-0), [\[3\]](#page-4688-0), [\[4\]](#page-718-0) builtins [\(module\)](#page-3861-0) [ButtonBox](#page-3582-0) (class in tkinter.tix) bye() (in [module](#page-3474-0) turtle) byref() (in [module](#page-2389-0) ctypes) [byte](#page-918-0) byte-code [file](#page-3966-0), [\[1\]](#page-4073-0)

bisect) bit-string [operations](#page-1118-0) [bit\\_length\(\)](#page-1119-0) (int method) bitmap() [\(msilib.Dialog](#page-4139-0) method) bitwise [and](#page-992-0) [operation,](#page-992-1) binary [operation,](#page-988-0) unary [or](#page-992-2) [xor](#page-992-3) bk() (in [module](#page-3437-0) turtle) bkgd() [\(curses.window](#page-2286-0) method) bkgdset() [\(curses.window](#page-2286-1) method) [blank](#page-893-0) line

[byte\\_compile\(\)](#page-4889-0) (in module distutils.util) [bytearray](#page-918-1) [methods](#page-1150-0) [object](#page-4558-0), [\[1\]](#page-1129-0), [\[2\]](#page-1148-0) [bytearray\(\)](#page-1068-0) (built-in function) [bytecode,](#page-928-1) [\[1\]](#page-5547-0) bytecode\_path() [\(importlib.abc.PyPycLoad](#page-4010-0) method) [byteorder](#page-3826-0) (in module sys) [bytes](#page-918-0) built-in [function](#page-4479-2) [methods](#page-1150-0) [object](#page-4552-0), [\[1\]](#page-1129-0) bytes [\(uuid.UUID](#page-3228-0) attribute) [bytes](#page-901-0) literal bytes() (built-in [function\)](#page-1069-0) bytes le [\(uuid.UUID](#page-3228-1) attribute) [BytesFeedParser](#page-2725-0) (class in email.parser) BytesGenerator (class in [email.generator\)](#page-2735-0) [BytesIO](#page-2047-0) (class in io) BytesParser (class in [email.parser\)](#page-2727-0) byteswap() [\(array.array](#page-1464-0) method) **[BytesWarning](#page-1189-0)** bz2 [\(module\)](#page-1836-0) [BZ2Compressor](#page-1841-0) (class in bz2) [BZ2Decompressor](#page-1841-1) (class in bz2) [BZ2File](#page-1838-0) (class in bz2)

Python v3.2 [documentation](#page-0-0) » [modules](#page-3-0) | [index](#page-5606-0)

**Python v3.2 [documentation](#page-0-0) »** [modules](#page-3-0) | [index](#page-5606-0)

### Index – C

[C](#page-902-0) [language](#page-914-0), [\[1\]](#page-916-1), [\[2\]](#page-924-0), [\[3\]](#page-993-0), [\[4\]](#page-1116-1), [\[5\]](#page-1118-1) [structures](#page-1259-0) c\_bool (class in [ctypes\)](#page-2401-0) [C\\_BUILTIN](#page-3972-0) (in module imp) c\_byte (class in [ctypes\)](#page-2397-0) c\_char (class in [ctypes\)](#page-2397-1) [c\\_char\\_p](#page-2397-2) (class in ctypes) [c\\_double](#page-2397-3) (class in ctypes) [C\\_EXTENSION](#page-3972-1) (in module imp) c\_float (class in [ctypes\)](#page-2398-0) c\_int (class in [ctypes\)](#page-2398-1) c\_int16 (class in [ctypes\)](#page-2398-2) c\_int32 (class in [ctypes\)](#page-2398-3) c\_int64 (class in [ctypes\)](#page-2398-4) c\_int8 (class in [ctypes\)](#page-2398-5) c\_long (class in [ctypes\)](#page-2398-6) [c\\_longdouble](#page-2397-4) (class in ctypes) [c\\_longlong](#page-2398-7) (class in ctypes) [c\\_short](#page-2399-0) (class in ctypes) [c\\_size\\_t](#page-2399-1) (class in ctypes) [c\\_ssize\\_t](#page-2399-2) (class in ctypes) [c\\_ubyte](#page-2399-3) (class in ctypes) c\_uint (class in [ctypes\)](#page-2399-4) [c\\_uint16](#page-2399-5) (class in ctypes) [c\\_uint32](#page-2400-0) (class in ctypes) [c\\_uint64](#page-2400-1) (class in ctypes) c\_uint8 (class in [ctypes\)](#page-2399-6) [c\\_ulong](#page-2400-2) (class in ctypes) [c\\_ulonglong](#page-2400-3) (class in ctypes) [c\\_ushort](#page-2400-4) (class in ctypes) [c\\_void\\_p](#page-2400-5) (class in ctypes) [c\\_wchar](#page-2400-6) (class in ctypes) [c\\_wchar\\_p](#page-2401-1) (class in ctypes) CAB (class in [msilib\)](#page-4134-0)

combinations with repla itertools) combine() [\(datetime.date](#page-1372-0) [combining\(\)](#page-1341-0) (in module  $\iota$ [ComboBox](#page-3582-1) (class in tkin [Combobox](#page-3549-0) (class in tkint [comma](#page-973-0) [trailing](#page-1000-0) [COMMA](#page-4055-0) (in module toke [Command](#page-4908-0) (class in distu (class in [distutils.core](#page-4860-0)) command [\(http.server.BaseHTTPR](#page-3253-0) attribute) [command](#page-1054-1) line command line option [--help](#page-840-0) [--version](#page-840-1) [-B](#page-840-2) [-E](#page-841-0) [-J](#page-844-0) [-O](#page-841-1) [-OO](#page-841-2) [-S](#page-842-0) [-V](#page-840-3) -W [arg](#page-842-1)  $-X$ [-b](#page-840-4) -c [<command>](#page-838-0) [-d](#page-841-3) [-h](#page-840-5) [-i](#page-841-4) -m [<module-name>](#page-838-1)

cache from source() (in module imp) [CacheFTPHandler](#page-3066-0) (class in urllib.request) [calcsize\(\)](#page-1260-0) (in module struct) Calendar (class in [calendar\)](#page-1405-0) calendar [\(module\)](#page-1404-0) [calendar\(\)](#page-1411-0) (in module calendar) [call](#page-982-0) built-in [function](#page-986-0) built-in [method](#page-986-0)

class [instance](#page-986-1) class [object](#page-926-0), [\[1\]](#page-927-0), [\[2\]](#page-986-2)

[function,](#page-920-0) [\[1\],](#page-985-0) [\[2\]](#page-986-0)

[instance,](#page-949-0) [\[1\]](#page-986-3)

[method](#page-986-0)

[procedure](#page-1007-0) [user-defined](#page-985-0) function

call() (in module [subprocess\)](#page-2593-0) [CALL\\_FUNCTION](#page-4099-0) (opcode) [CALL\\_FUNCTION\\_KW](#page-4100-1) (opcode) [CALL\\_FUNCTION\\_VAR](#page-4100-2) (opcode)

[CALL\\_FUNCTION\\_VAR\\_KW](#page-4100-3) (opcode) call tracing() (in module sys)

#### callable

[object,](#page-920-0) [\[1\]](#page-982-1) [callable](#page-3731-0) (2to3 fixer) [callable\(\)](#page-1069-1) (built-in function) [CallableProxyType](#page-1487-0) (in module weakref) callback [\(optparse.Option](#page-2150-0) attribute) callback\_args [\(optparse.Option](#page-2150-1) attribute) callback kwargs [\(optparse.Option](#page-2150-2) attribute) [calloc\(\)](#page-4701-0) can change color() (in module curses)

can\_fetch()

[\(urllib.robotparser.RobotFileParser](#page-3129-0) method) cancel() [\(concurrent.futures.Future](#page-2546-0) method)

[\(sched.scheduler](#page-1472-0) method)

[\(threading.Timer](#page-2447-0) method)

[-s](#page-841-6) [-u](#page-842-2)

[-q](#page-841-5)

[-v](#page-842-3)

 $-X$ 

[CommandCompiler](#page-3962-0) (class [commands](#page-3776-0) (pdb comma [comment](#page-891-0)

[\(http.cookiejar.Cookie](#page-3292-0) [COMMENT](#page-4061-0) (in module t comment [\(zipfile.ZipFile](#page-1853-0)

 $(zipfile.Ziplnfo attribu$ Comment() (in module [xml.etree.ElementTree\)](#page-2982-0) [comment\\_url](#page-3292-1) (http.cooki [commenters](#page-3504-0) (shlex.shlex CommentHandler()  $(xml.parse$ rs.expat.xmlparser method commit() [\(msilib.CAB](#page-4134-1) method) Commit() [\(msilib.Databa](#page-4128-0) commit() [\(sqlite3.Connec](#page-1792-0)tion common [\(filecmp.dircmp](#page-1695-0) **[Common](#page-3012-0) Gateway Interl** [common\\_dirs](#page-1695-1) (filecmp.direcomp.direct common files (filecmp.d [common\\_funny](#page-1695-3) (filecmp. common types (in modul

 $(mimetypes.MimeTy)$ [commonprefix\(\)](#page-1668-0) (in modu [communicate\(\)](#page-2597-0) (subproc compare() [\(decimal.Con](#page-1577-0) [\(decimal.Decimal](#page-1559-0) me [\(difflib.Differ](#page-1289-0) method) [COMPARE\\_OP](#page-4096-0) (opcode) [compare\\_signal\(\)](#page-1577-1) (decimate [\(decimal.Decimal](#page-1559-1) me [compare\\_total\(\)](#page-1577-2) (decimal

cancel join thread() [\(multiprocessing.Queue](#page-2470-0) method) cancelled() [\(concurrent.futures.Future](#page-2546-1) method) [CannotSendHeader](#page-3135-0) **[CannotSendRequest](#page-3135-1)** [canonic\(\)](#page-3759-0) (bdb.Bdb method) canonical() [\(decimal.Context](#page-1577-3) method) [\(decimal.Decimal](#page-1559-2) method) [capitalize\(\)](#page-1133-0) (str method) **Capsule** [object](#page-4647-0) [captured\\_stdout\(\)](#page-3749-0) (in module test.support) [captureWarnings\(\)](#page-2214-0) (in module logging) [capwords\(\)](#page-1218-0) (in module string) cast() (in [module](#page-2390-0) ctypes) cat() (in [module](#page-4222-0) nis) catch warnings (class in warnings) category() (in module [unicodedata\)](#page-1341-1) [cbreak\(\)](#page-2272-1) (in module curses) [CC](#page-487-0) CCompiler (class in [distutils.ccompiler\)](#page-4862-0) CDLL (class in [ctypes\)](#page-2378-0) ceil() (in [module](#page-1526-0) math), [\[1\]](#page-1118-1) center() (str [method\)](#page-1133-1) [CERT\\_NONE](#page-2642-0) (in module ssl) [CERT\\_OPTIONAL](#page-2642-1) (in module ssl) [CERT\\_REQUIRED](#page-2643-0) (in module ssl) cert time to seconds() (in module ssl) **CertificateFrror** [certificates](#page-2652-0) [CFLAGS](#page-5676-0), [\[1\]](#page-5676-1), [\[2\]](#page-487-1) [CFUNCTYPE\(\)](#page-2385-0) (in module ctypes) CGI [debugging](#page-3027-0) [exceptions](#page-3032-0) [protocol](#page-3012-0) **[security](#page-3023-0)** 

[\(decimal.Decimal](#page-1560-0) me compare total mag() (decimal. method) [\(decimal.Decimal](#page-1560-1) method) comparing [objects](#page-1114-0) [comparison](#page-993-1) [operator](#page-1114-1) [COMPARISON\\_FLAGS](#page-3632-0) [comparisons](#page-937-1) [chaining](#page-993-2), [\[1\]](#page-1114-1) compile built-in [function](#page-4431-0),  $[1]$ ,  $[$ [Compile](#page-3962-1) (class in codeo) [compile\(\)](#page-1071-0) (built-in functic (distutils.ccompiler.C (in module [py\\_compi](#page-4073-1)le) (in [module](#page-1234-0) re) [\(parser.ST](#page-4029-0) method) [compile\\_command\(\)](#page-3955-0) (in (in module [codeop\)](#page-3961-0) compile dir() (in module compile  $file()$  (in module compile  $path()$  (in modu compileall [module](#page-715-0) [compileall](#page-4076-0) (module) compileall command line [-b](#page-4079-0) -d [destdir](#page-4078-0) [-f](#page-4078-1) -i [list](#page-4078-2) [-l](#page-4078-3) [-q](#page-4078-4) -x [regex](#page-4078-5) [compilest\(\)](#page-4026-0) (in module parts)

[tracebacks](#page-3032-0) cgi [\(module\)](#page-3011-0) cgi directories [\(http.server.CGIHTTPRequestHandler](#page-3261-0) attribute) CGIHandler (class in [wsgiref.handlers\)](#page-3048-0) [CGIHTTPRequestHandler](#page-3260-0) (class in http.server) cgitb [\(module\)](#page-3031-0) [CGIXMLRPCRequestHandler](#page-3317-0) (class in xmlrpc.server) chain() (in module [itertools\)](#page-1622-0) [cha](#page-4027-0)ining [comparisons,](#page-993-2) [\[1\]](#page-1114-1) [exception](#page-1020-0) [change\\_root\(\)](#page-4887-0) (in module distutils.util) channel\_class [\(smtpd.SMTPServer](#page-3211-0) attribute) channels() [\(ossaudiodev.oss\\_audio\\_device](#page-3377-0) method) [CHAR\\_MAX](#page-3420-0) (in module locale) [character,](#page-1340-0) [\[1\],](#page-917-0) [\[2\]](#page-981-0) CharacterDataHandler() [\(xml.parsers.expat.xmlparser](#page-2892-0) method) characters() [\(xml.sax.handler.ContentHandler](#page-2957-0) method) characters\_written [\(io.BlockingIOError](#page-2036-0) attribute) Charset (class in [email.charset\)](#page-2753-0) charset() [\(gettext.NullTranslations](#page-3395-0) method) chdir() (in [module](#page-1995-0) os) check() [\(imaplib.IMAP4](#page-3171-0) method) (in module [tabnanny\)](#page-4066-0) check\_call() (in module [subprocess\)](#page-2593-1) [check\\_environ\(\)](#page-4887-1) (in module distutils.util) check\_output() [\(doctest.OutputChecker](#page-3657-0) method) (in module [subprocess\)](#page-2593-2) check\_unused\_args() (string.Formatter

complete() (rlcompleter. [complete\\_statement\(\)](#page-2486-0) (in [completedefault\(\)](#page-3492-0) (cmd. complex built-in [function](#page-956-0), [\[1\]](#page-1116-0) [number](#page-916-2) [object](#page-916-2) [Complex](#page-1518-0) (class in numb [complex](#page-905-0) literal [complex](#page-5548-0) number [literals](#page-1116-2) [object,](#page-4546-0) [\[1\]](#page-1116-1) [complex\(\)](#page-1072-0) (built-in function compound [statement](#page-1035-0) comprehensions [list](#page-974-0) compress() (bz2.BZ2Co (in [module](#page-1843-0) bz2) (in [module](#page-1832-0) gzip) (in module [itertools\)](#page-1625-0) (in [module](#page-1824-0) zlib)  $(zlib. Compress meth)$ compress size (zipfile.Z compress type (zipfile.Z) **[CompressionError](#page-1862-0)** [compressobj\(\)](#page-1824-1) (in modul [COMSPEC,](#page-2021-0) [\[1\]](#page-2589-0) [concat\(\)](#page-1654-0) (in module oper concatenation [operation](#page-1131-0) [concurrent.futures](#page-2538-0) (mod [Condition](#page-2476-0) (class in multip (class in [threading\)](#page-2438-0) condition (pdb [command](#page-3776-1) condition() [\(msilib.Contro](#page-4138-0) Condition()

#### method)

[check\\_warnings\(\)](#page-3748-0) (in module test.support) checkbox() [\(msilib.Dialog](#page-4139-1) method) [checkcache\(\)](#page-1713-0) (in module linecache) [checkfuncname\(\)](#page-3765-0) (in module bdb) [CheckList](#page-3585-0) (class in tkinter.tix) checksum

Cyclic [Redundancy](#page-1824-2) Check [chflags\(\)](#page-1995-1) (in module os) chgat() [\(curses.window](#page-2287-0) method) childNodes [\(xml.dom.Node](#page-2913-0) attribute) [chmod\(\)](#page-1996-0) (in module os) choice() (in module [random\)](#page-1609-0) choices [\(optparse.Option](#page-2150-3) attribute) [chown\(\)](#page-1997-0) (in module os) chr

built-in [function](#page-917-0) chr() (built-in [function\)](#page-1070-0) [chroot\(\)](#page-1996-1) (in module os) Chunk (class in [chunk\)](#page-3359-0) chunk [\(module\)](#page-3358-0) cipher

### **[DES](#page-4189-0)**

```
cipher() (ssl.SSLSocket method)
circle() (in module turtle)
CIRCUMFLEX (in module token)
CIRCUMFLEXEQUAL (in module token)
Clamped (class in decimal)
class
```
[attribute](#page-926-0) attribute [assignment](#page-927-1) [constructor](#page-934-0) [definition,](#page-1049-0) [\[1\]](#page-1017-0) [instance](#page-927-2) [name](#page-1049-0) [object,](#page-1049-0) [\[1\],](#page-926-0) [\[2\]](#page-986-2) [statement](#page-1049-0)

 $(multiprocessing.manag)$ method) conditional [expression](#page-998-0) **Conditional** [expression](#page-997-0) [ConfigParser](#page-1923-0) (class in configured) [configparser](#page-1898-0) (module) configuration [file](#page-1899-0) file, [debugger](#page-3774-0) file, [path](#page-3941-0) [configuration](#page-3853-0) information configure() [\(tkinter.ttk.Sty](#page-3570-0)le [confstr\(\)](#page-2026-0) (in module os) [confstr\\_names](#page-2026-1) (in modul [conjugate\(\)](#page-1117-0) (complex nu [\(decimal.Decimal](#page-1560-2) me [\(numbers.Complex](#page-1518-1) n conn (smtpd.SMTPChar connect() [\(asyncore.disp](#page-2676-0)atcher method) [\(ftplib.FTP](#page-3152-0) method) [\(http.client.HTTPCon](#page-3140-0) (in [module](#page-1788-0) sqlite3) (multiprocessing.mar method) [\(smtplib.SMTP](#page-3201-0) method [\(socket.socket](#page-2621-1) metho [connect\\_ex\(\)](#page-2622-0) (socket.soc [Connection](#page-2473-0) (class in mul (class in [sqlite3\)](#page-1792-1) [ConnectRegistry\(\)](#page-4149-0) (in module const [\(optparse.Option](#page-2150-4)  $\varepsilon$ [constant](#page-901-1) constructor [class](#page-934-0) [constructor\(\)](#page-1759-0) (in module

Class (class in [symtable\)](#page-4048-0) Class [browser](#page-3595-0) class instance [attribute](#page-927-2) attribute [assignment](#page-928-2) [call](#page-986-1) [object,](#page-926-0) [\[1\],](#page-927-2) [\[2\]](#page-986-1) class object [call,](#page-926-0) [\[1\],](#page-927-0) [\[2\]](#page-986-2) classmethod built-in [function](#page-4716-1) [classmethod\(\)](#page-1070-1) (built-in function) [clause](#page-1035-1) clean() [\(mailbox.Maildir](#page-2810-0) method) [cleandoc\(\)](#page-3929-0) (in module inspect) cleanup [functions](#page-4427-0) clear (pdb [command\)](#page-3775-0) clear() [\(collections.deque](#page-1421-0) method) [\(curses.window](#page-2287-1) method) (dict [method\)](#page-1161-0) [\(http.cookiejar.CookieJar](#page-3278-0) method) (in [module](#page-3453-0) turtle), [\[1\]](#page-3453-0) [\(mailbox.Mailbox](#page-2807-0) method) (set [method\)](#page-1157-0) [\(threading.Event](#page-2445-0) method) [\(xml.etree.ElementTree.Element](#page-2987-0) method) [clear\\_all\\_breaks\(\)](#page-3764-0) (bdb.Bdb method) clear all file breaks() (bdb.Bdb method) [clear\\_bpbynumber\(\)](#page-3763-0) (bdb.Bdb method) [clear\\_break\(\)](#page-3763-1) (bdb.Bdb method) clear\_flags() [\(decimal.Context](#page-1575-0) method) [clear\\_history\(\)](#page-2562-0) (in module readline) clear\_session\_cookies() [\(http.cookiejar.CookieJar](#page-3279-0) method) [clearcache\(\)](#page-1713-1) (in module linecache) ClearData() [\(msilib.Record](#page-4132-0) method) clearok() [\(curses.window](#page-2287-2) method)

[container](#page-912-0), [\[1\]](#page-926-0) [iteration](#page-1127-0) over  $contains()$  (in module op content type [MIME](#page-2839-0) [ContentHandler](#page-2950-0) (class ir [ContentTooShortError](#page-3126-0) [Context](#page-1573-0) (class in decimal) context [\(ssl.SSLSocket](#page-2648-1) at context [management](#page-1170-0) pro context [manager](#page-956-1), [\[1\]](#page-5548-1), [\[2\]](#page-1170-0) [context\\_diff\(\)](#page-1275-0) (in module [ContextDecorator](#page-3885-0) (class [contextlib](#page-3882-0) (module) [contextmanager\(\)](#page-3883-0) (in mc continue [statement,](#page-1038-0) [\[1\],](#page-1039-1) [\[2\],](#page-1043-0) [\[3\]](#page-1043-1) continue (pdb [command](#page-3777-0)) CONTINUE LOOP (opc [Control](#page-4138-1) (class in msilib) (class in [tkinter.tix\)](#page-3582-2) control() [\(msilib.Dialog](#page-4139-2) n [\(select.kqueue](#page-2418-0) metho [controlnames](#page-2315-0) (in module) controls() [\(ossaudiodev.o](#page-3381-0)rg method) conversion [arithmetic](#page-970-0) [string,](#page-937-0) [\[1\]](#page-1007-0) **[ConversionError](#page-1947-0)** conversions [numeric](#page-1118-1) convert arg line to arg (argparse.ArgumentPars [convert\\_field\(\)](#page-1202-1) (string.Formation) convert  $path()$  (in modul Cookie (class in http.coc **[CookieError](#page-3264-0)** 

[clearscreen\(\)](#page-3465-0) (in module turtle) [clearstamp\(\)](#page-3442-0) (in module turtle) [clearstamps\(\)](#page-3442-1) (in module turtle) Client() (in module [multiprocessing.connection\)](#page-2499-0) client\_address [\(http.server.BaseHTTPRequestHandler](#page-3253-1) attribute) clock() (in [module](#page-2061-0) time) clone() [\(email.generator.BytesGenerator](#page-2737-0) method) [\(email.generator.Generator](#page-2735-1) method) (in [module](#page-3461-0) turtle) [\(pipes.Template](#page-4211-0) method) cloneNode() [\(xml.dom.Node](#page-2915-0) method) [clo](#page-1023-0)se() [\(aifc.aifc](#page-3339-0) method), [\[1\]](#page-3339-0) [\(asyncore.dispatcher](#page-2677-1) method) [\(bz2.BZ2File](#page-1838-1) method) [\(chunk.Chunk](#page-3360-0) method) [\(distutils.text\\_file.TextFile](#page-4905-0) method) [\(email.parser.FeedParser](#page-2725-1) method) [\(ftplib.FTP](#page-3157-0) method) [\(generator](#page-978-0) method) [\(html.parser.HTMLParser](#page-2876-0) method) [\(http.client.HTTPConnection](#page-3140-1) method) [\(imaplib.IMAP4](#page-3171-1) method) (in module [fileinput\)](#page-1679-0) (in [module](#page-2556-0) mmap) (in [module](#page-1986-0) os), [\[1\]](#page-4689-0) [\(io.IOBase](#page-2040-0) method) [\(logging.FileHandler](#page-2240-0) method) [\(logging.Handler](#page-2192-0) method) [\(logging.handlers.MemoryHandler](#page-2259-0) method) [\(logging.handlers.NTEventLogHandler](#page-2255-0) method)

[CookieJar](#page-3274-0) (class in http. cookiejar [\(urllib.request.HTTPCoo](#page-3078-0) attribute) [CookiePolicy](#page-3274-1) (class in ht **[Coordinated](#page-2059-0) Universal T** copy [module](#page-1759-1) [protocol](#page-1747-0) copy [\(module\)](#page-1495-0) copy() [\(decimal.Context](#page-1575-1) (dict [method\)](#page-1161-1) [\(hashlib.hash](#page-1958-0) method [\(hmac.hmac](#page-1962-0) method)  $(imaplib. IMAP4$  meth (in [module](#page-1496-0) copy)  $(in$  module multiproc $\varepsilon$ (in [module](#page-1717-0) shutil) [\(pipes.Template](#page-4212-0) meth (set [method\)](#page-1155-0)  $(z$ lib. Compress meth  $(z$ lib.Decompress m $\epsilon$ [copy2\(\)](#page-1718-0) (in module shuti copy\_abs() [\(decimal.Con](#page-1577-5)text method) [\(decimal.Decimal](#page-1560-3) me [copy\\_decimal\(\)](#page-1575-2) (decimal. copy file() (in module disturb. copy  $location()$  (in modu [copy\\_negate\(\)](#page-1577-6) (decimal. [\(decimal.Decimal](#page-1561-0) me copy\_sign() [\(decimal.Co](#page-1577-7) [\(decimal.Decimal](#page-1561-1) me copy tree() (in module d [copyfile\(\)](#page-1717-1) (in module shu [copyfileobj\(\)](#page-1717-2) (in module : [copying](#page-1716-0) files [copymode\(\)](#page-1717-3) (in module sh

[\(logging.handlers.SocketHandler](#page-2248-0) method) [\(logging.handlers.SysLogHandler](#page-2252-0) method) [\(mailbox.MH](#page-2816-0) method) [\(mailbox.Mailbox](#page-2808-0) method) [\(mailbox.Maildir](#page-2811-0) method) Close() [\(msilib.View](#page-4129-0) method) close() [\(multiprocessing.Connection](#page-2473-1) method) [\(multiprocessing.Queue](#page-2469-0) method) [\(multiprocessing.connection.Listener](#page-2500-0) method) [\(multiprocessing.pool.multiprocessing.Pool](#page-2496-0) <sub>count</sub>() [\(array.array](#page-1464-1) meth method) [\(ossaudiodev.oss\\_audio\\_device](#page-3375-0) method) [\(ossaudiodev.oss\\_mixer\\_device](#page-3381-1) method) [\(select.epoll](#page-2414-0) method) [\(select.kqueue](#page-2418-1) method) [\(shelve.Shelf](#page-1763-0) method) [\(socket.socket](#page-2621-2) method) [\(sqlite3.Connection](#page-1793-0) method) (sunau.AU read method) [\(sunau.AU\\_write](#page-3350-0) method) [\(tarfile.TarFile](#page-1870-0) method) [\(telnetlib.Telnet](#page-3223-0) method) [\(urllib.request.BaseHandler](#page-3073-0) method) (wave.Wave read method) [\(wave.Wave\\_write](#page-3356-0) method) Close() [\(winreg.PyHKEY](#page-4165-0) method) close() [\(xml.etree.ElementTree.TreeBuilder](#page-2995-0) method) [\(xml.etree.ElementTree.XMLParser](#page-2997-0) method) [\(xml.sax.xmlreader.IncrementalParser](#page-2974-0) method) [\(zipfile.ZipFile](#page-1849-0) method) close when done() (asynchat.async chat copyreg [\(module\)](#page-1758-0) [copyright](#page-1109-0) (built-in variable) (in [module](#page-3827-2) sys), [\[1\]](#page-4673-0)  $copysign()$  (in module m  $copystat()$  (in module sh  $copytree()$  (in module sh [coroutine](#page-977-0) cos() (in [module](#page-1543-0) cmath) (in [module](#page-1532-0) math) cosh() (in [module](#page-1544-0) cmath) (in [module](#page-1534-0) math) [\(collections.deque](#page-1421-1) m (in module [itertools\)](#page-1625-1) (range [method\)](#page-1147-0) [\(sequence](#page-1148-1) method) (str [method\)](#page-1133-2) [Counter](#page-1415-0) (class in collection  $countOf()$  (in module operator) [countTestCases\(\)](#page-3703-0) (unitte [\(unittest.TestSuite](#page-3707-0) method) [CoverageResults](#page-3820-0) (class [CPP](#page-487-2) **[CPPFLAGS](#page-487-3)** cProfile [\(module\)](#page-3790-0) [CPU](#page-2061-1) time cpu  $count()$  (in module  $n$ **[CPython](#page-5548-2)** CRC [\(zipfile.ZipInfo](#page-1857-1) attril crc32() (in [module](#page-2859-0) binas (in [module](#page-1824-3) zlib)  $\text{crc}$  hqx() (in module bin create() [\(imaplib.IMAP4](#page-3171-3) [create\\_aggregate\(\)](#page-1794-0) (sqlite method) [create\\_collation\(\)](#page-1795-0) (sqlite3 method)

method) closed (in [module](#page-2557-0) mmap) [\(io.IOBase](#page-2040-1) attribute) [\(ossaudiodev.oss\\_audio\\_device](#page-3379-0) attribute) [CloseKey\(\)](#page-4149-1) (in module winreg) [closelog\(\)](#page-4226-0) (in module syslog) [closerange\(\)](#page-1986-1) (in module os) closing() (in module [contextlib\)](#page-3884-0) clrtobot() [\(curses.window](#page-2287-3) method) clrtoeol() [\(curses.window](#page-2288-0) method) cmath [\(module\)](#page-1538-0) cmd [module](#page-3768-0) Cmd [\(class](#page-3489-0) in cmd)

cmd [\(module\)](#page-3488-0) cmdloop() [\(cmd.Cmd](#page-3490-0) method) cmp() (in module [filecmp\)](#page-1692-0) [cmp\\_op](#page-4086-0) (in module dis) [cmp\\_to\\_key\(\)](#page-1641-0) (in module functools) [cmpfiles\(\)](#page-1692-1) (in module filecmp) [co\\_argcount](#page-929-0) (code object attribute) [co\\_cellvars](#page-929-0) (code object attribute) co\_code (code object [attribute\)](#page-929-0) [co\\_consts](#page-929-0) (code object attribute) [co\\_filename](#page-929-0) (code object attribute) [co\\_firstlineno](#page-929-0) (code object attribute) co\_flags (code object [attribute\)](#page-929-0) [co\\_freevars](#page-929-0) (code object attribute) [CO\\_FUTURE\\_DIVISION](#page-4394-0) (C variable) [co\\_lnotab](#page-929-0) (code object attribute) [co\\_name](#page-929-0) (code object attribute) [co\\_names](#page-929-0) (code object attribute) [co\\_nlocals](#page-929-0) (code object attribute) [co\\_stacksize](#page-929-0) (code object attribute) [co\\_varnames](#page-929-0) (code object attribute) code [block](#page-962-1)

[object,](#page-1769-0) [\[1\],](#page-4664-0) [\[2\]](#page-928-1), [\[3\]](#page-1174-2)

create connection() (in  $r$ [create\\_decimal\(\)](#page-1575-3) (decim [create\\_decimal\\_from\\_flo](#page-1576-0) (decimal.Context method) [create\\_function\(\)](#page-1793-1) (sqlite3. method) [create\\_shortcut\(\)](#page-4818-0) (built-in [create\\_socket\(\)](#page-2676-1) (asyncore. method) create\_static\_lib() (distutils.ccompiler.CCor [create\\_string\\_buffer\(\)](#page-2390-1) (in [create\\_system](#page-1857-2) (zipfile.Zi [create\\_tree\(\)](#page-4882-1) (in module [create\\_unicode\\_buffer\(\)](#page-2390-2) [create\\_version](#page-1857-3) (zipfile.Zi [createAttribute\(\)](#page-2918-0) (xml.do method) [createAttributeNS\(\)](#page-2918-1) (xml method) [createComment\(\)](#page-2918-2) (xml.d method) createDocument() [\(xml.dom.DOMImplemen](#page-2911-0)t createDocumentType() [\(xml.dom.DOMImplemen](#page-2911-1)t [createElement\(\)](#page-2917-0) (xml.do method) [createElementNS\(\)](#page-2918-3) (xml method) [CreateKey\(\)](#page-4149-2) (in module  $\frac{1}{2}$ [CreateKeyEx\(\)](#page-4150-0) (in modu  $createstLock()$  (logging.Handler method) [\(logging.NullHandler](#page-2241-0) [createProcessingInstruc](#page-2918-4) (xml.dom.Document method) [CreateRecord\(\)](#page-4126-0) (in modu createSocket()

[\(logging.handlers.Socke](#page-2249-0))

code [\(module\)](#page-3953-0) [\(urllib.error.HTTPError](#page-3126-1) attribute) [\(xml.parsers.expat.ExpatError](#page-2896-0) attribute) [code\\_info\(\)](#page-4085-0) (in module dis) [Codecs](#page-1303-0) [decode](#page-1303-0) [encode](#page-1303-0) codecs [\(module\)](#page-1302-0) coded\_value [\(http.cookies.Morsel](#page-3268-0) attribute) codeop [\(module\)](#page-3960-0) [codepoint2name](#page-2882-0) (in module html.entities) codes (in module [xml.parsers.expat.errors\)](#page-2900-0) [CODESET](#page-3413-0) (in module locale) [CodeType](#page-1492-3) (in module types) coding [style](#page-685-0) [coercion](#page-5547-2) col offset (ast.AST attribute) [collapse\\_rfc2231\\_value\(\)](#page-2770-0) (in module email.utils) [collect\(\)](#page-3914-0) (in module gc) collect incoming data() (asynchat.async\_chat method) [collections](#page-1413-0) (module) [COLON](#page-4055-2) (in module token) color() (in [module](#page-3451-0) turtle) [color\\_content\(\)](#page-2273-0) (in module curses) color pair() (in module curses) [colormode\(\)](#page-3472-0) (in module turtle) colorsys [\(module\)](#page-3363-0) column() [\(tkinter.ttk.Treeview](#page-3563-0) method) [COLUMNS,](#page-2284-0) [\[1\]](#page-2284-1) [combinations\(\)](#page-1623-0) (in module itertools)

[createTextNode\(\)](#page-2918-5) (xml.do method) credits (built-in [variable\)](#page-1109-1) [critical\(\)](#page-2209-0) (in module loggi [\(logging.Logger](#page-2189-0) method) [CRNCYSTR](#page-3415-0) (in module) cross() (in [module](#page-3330-0) audio crypt [module](#page-4180-0) crypt [\(module\)](#page-4188-0) crypt() (in [module](#page-4189-1) crypt) [crypt\(3\),](#page-4189-0) [\[1\],](#page-4189-2) [\[2\]](#page-4189-3) [cryptography](#page-1953-0), [\[1\]](#page-1953-1) **CSV** [\(module\)](#page-1883-0) [ctermid\(\)](#page-1977-0) (in module os) ctime() [\(datetime.date](#page-1367-0) m [\(datetime.datetime](#page-1380-0) m (in [module](#page-2062-0) time)  $ctrl()$  (in module curses. $\epsilon$ [CTRL\\_BREAK\\_EVENT](#page-2666-0) CTRL C EVENT (in mo ctypes [\(module\)](#page-2344-0) curdir (in [module](#page-2027-0) os) [currency\(\)](#page-3418-0) (in module loo current() [\(tkinter.ttk.Com](#page-3549-1) [current\\_process\(\)](#page-2471-1) (in module multiprocessing) [current\\_thread\(\)](#page-2424-0) (in mod **CurrentByteIndex**  $(xml.parse$ rs.expat.xmlparsers.expat.xmlparsers.expat.xmlparsers.expat.xmlparsers.expat.xmlparsers.expat.xmlparsers.expat.xmlparsers.expat.xmlparsers.expat.xmlparsers.expat.xmlparsers.expat.xmlparsers.expat.xmlparsers.expat.xml CurrentColumnNumber  $(xml.parse, expand.xml$ [currentframe\(\)](#page-3934-0) (in modul CurrentLineNumber  $(xml.parse, expand.xmlp)$ curs set() (in module cu curses [\(module\)](#page-2269-0)

[curses.ascii](#page-2310-0) (module) [curses.panel](#page-2316-0) (module) [curses.textpad](#page-2304-0) (module) [curses.wrapper](#page-2308-0) (module) Cursor (class in [sqlite3\)](#page-1801-0) cursor() [\(sqlite3.Connect](#page-1792-2)ion [cursyncup\(\)](#page-2288-1) (curses.wind [customize\\_compiler\(\)](#page-4902-0) (in distutils.sysconfig) cwd() [\(ftplib.FTP](#page-3156-0) method cycle() (in [module](#page-1626-0) itertoo Cyclic [Redundancy](#page-1824-2) Che

**Python v3.2 [documentation](#page-0-0) »** [modules](#page-3-0) | [index](#page-5606-0)

**Python v3.2 [documentation](#page-0-0) »** [modules](#page-3-0) | [index](#page-5606-0)

## Index – D

D FMT (in module locale) [D\\_T\\_FMT](#page-3413-2) (in module locale) daemon [\(multiprocessing.Process](#page-2464-0) attribute) [\(threading.Thread](#page-2431-0) attribute) dangling [else](#page-1036-0) [data](#page-911-1) [packing](#page-1259-0) binary [tabular](#page-1884-0) [type](#page-914-0) type, [immutable](#page-972-0) Data (class in [plistlib\)](#page-1950-0) data [\(collections.UserDict](#page-1437-0) attribute) [\(collections.UserList](#page-1438-0) attribute) [\(select.kevent](#page-2421-0) attribute) [\(urllib.request.Request](#page-3067-0) attribute) [\(xml.dom.Comment](#page-2922-0) attribute) [\(xml.dom.ProcessingInstruction](#page-2923-0) attribute) [\(xml.dom.Text](#page-2923-1) attribute) [\(xmlrpc.client.Binary](#page-3305-0) attribute) data() [\(xml.etree.ElementTree.TreeBuilder](#page-2995-1) method) database [Unicode](#page-1340-0) [databases](#page-1782-0) [DatagramHandler](#page-2251-0) (class in logging.handlers) date (class in [datetime\)](#page-1363-0) date() [\(datetime.datetime](#page-1376-0) method) [\(nntplib.NNTP](#page-3192-0) method) date time [\(zipfile.ZipInfo](#page-1856-2) attribute)

[Directory](#page-4135-0) (class in msilib) directory created() (built-in function DirList (class in [tkinter.tix\)](#page-3583-0) [dirname\(\)](#page-1668-1) (in module os.path) [DirSelectBox](#page-3584-0) (class in tkinter. [DirSelectDialog](#page-3584-1) (class in tkint DirTree (class in [tkinter.tix\)](#page-3583-1) dis [\(module\)](#page-4083-0) dis() (in [module](#page-4085-1) dis) (in module [pickletools\)](#page-4106-0) disable (pdb [command\)](#page-3775-1) disable() [\(bdb.Breakpoint](#page-3758-0) me (in [module](#page-3914-1) gc) (in module [logging\)](#page-2210-0) disable interspersed args() (optparse.OptionParser meth  $DisableReflectionKey()$  (in m [disassemble\(\)](#page-4086-1) (in module dis) discard [\(http.cookiejar.Cookie](#page-3292-2) discard() [\(mailbox.Mailbox](#page-2804-0) m [\(mailbox.MH](#page-2815-0) method) (set [method\)](#page-1157-1) discard buffers() (asynchat. $\varepsilon$ method) disco() (in [module](#page-4086-2) dis) discover() [\(unittest.TestLoade](#page-3710-0) [dispatch\\_call\(\)](#page-3760-0) (bdb.Bdb met dispatch  $exception()$  (bdb.Bo [dispatch\\_line\(\)](#page-3760-1) (bdb.Bdb method [dispatch\\_return\(\)](#page-3760-2) (bdb.Bdb m [dispatcher](#page-2673-0) (class in asyncore) dispatcher with send (class display [dictionary](#page-974-1) [list](#page-974-0)

date\_time\_string() [\(http.server.BaseHTTPRequestHandler](#page-3258-0) method) datetime (class in [datetime\)](#page-1370-0) [\(module\)](#page-1352-0) [datum](#page-974-1) day [\(datetime.date](#page-1364-0) attribute) [\(datetime.datetime](#page-1373-0) attribute) day\_abbr (in module [calendar\)](#page-1411-1) [day\\_name](#page-1411-2) (in module calendar) [daylight](#page-2062-1) (in module time) [Daylight](#page-2059-1) Saving Time [DbfilenameShelf](#page-1765-0) (class in shelve) dbm [\(module\)](#page-1773-0) [dbm.dumb](#page-1781-0) (module) dbm.gnu [module](#page-1764-0), [\[1\]](#page-920-1) dbm.gnu [\(module\)](#page-1776-0) dbm.ndbm [module](#page-1764-0), [\[1\]](#page-920-1) [dbm.ndbm](#page-1779-0) (module) [deallocation,](#page-4319-0) object debug [\(imaplib.IMAP4](#page-3178-0) attribute) [\(shlex.shlex](#page-3505-0) attribute) [\(zipfile.ZipFile](#page-1853-1) attribute) debug() (in module [doctest\)](#page-3660-0) (in module [logging\)](#page-2207-0) [\(logging.Logger](#page-2186-0) method) [\(pipes.Template](#page-4211-1) method) [\(unittest.TestCase](#page-3690-0) method) [\(unittest.TestSuite](#page-3707-1) method) DEBUG COLLECTABLE (in module gc) DEBUG LEAK (in module gc) debug\_print() [\(distutils.ccompiler.CCompiler](#page-4873-0) method) DEBUG SAVEALL (in module gc) [debug\\_src\(\)](#page-3661-0) (in module doctest)

[set](#page-974-2) [tuple](#page-973-0) display (pdb [command\)](#page-3779-0) [displayhook\(\)](#page-3828-0) (in module sys) dist() (in module [platform\)](#page-2330-0) [distance\(\)](#page-3445-0) (in module turtle) distb() (in [module](#page-4085-2) dis) [Distribution](#page-4860-1) (class in distutils. distutils [\(module\)](#page-3949-0) [distutils.archive\\_util](#page-4878-0) (module) [distutils.bcppcompiler](#page-4875-0) (modu [distutils.ccompiler](#page-4860-2) (module) [distutils.cmd](#page-4907-0) (module) [distutils.command](#page-4908-1) (module) [distutils.command.bdist](#page-4909-0) (mod [distutils.command.bdist\\_dum](#page-4911-0) [distutils.command.bdist\\_msi](#page-4912-0) distutils.command.bdist\_pacl [distutils.command.bdist\\_rpm](#page-4913-0) distutils.command.bdist\_wini [distutils.command.build](#page-4916-0) (mod distutils.command.build clib [distutils.command.build\\_ext](#page-4918-0) ( distutils.command.build  $py$  ( $\blacksquare$ [distutils.command.build\\_scrip](#page-4920-0)t [distutils.command.check](#page-4929-0) (mc [distutils.command.clean](#page-4921-0) (mo [distutils.command.config](#page-4922-0) (module) [distutils.command.install](#page-4923-0) (mo [distutils.command.install\\_dat](#page-4924-0) [distutils.command.install\\_hea](#page-4925-0)ders [distutils.command.install\\_lib](#page-4926-0) [distutils.command.install\\_scr](#page-4927-0) [distutils.command.register](#page-4928-0) (n [distutils.command.sdist](#page-4915-0) (mod [distutils.core](#page-4852-0) (module) [distutils.cygwinccompiler](#page-4876-0) (module) [distutils.debug](#page-4892-0) (module)

DEBUG STATS (in module gc) [DEBUG\\_UNCOLLECTABLE](#page-3918-2) (in module gc) [debugger](#page-3837-0), [\[1\]](#page-3845-0), [\[2\]](#page-3598-0) [configuration](#page-3774-0) file [debugging](#page-3768-1) [CGI](#page-3027-0) [assertions](#page-1014-0) [DebuggingServer](#page-3212-0) (class in smtpd) debuglevel [\(http.client.HTTPResponse](#page-3143-0) attribute) [DebugRunner](#page-3662-0) (class in doctest) Decimal (class in [decimal\)](#page-1557-0) decimal [\(module\)](#page-1548-0) [decimal](#page-905-0) literal decimal() (in module [unicodedata\)](#page-1340-1) [DecimalException](#page-1583-1) (class in decimal) decode **[Codecs](#page-1303-0)** decode() [\(bytearray](#page-1151-0) method) (bytes [method\)](#page-1151-1) [\(codecs.Codec](#page-1313-0) method) [\(codecs.IncrementalDecoder](#page-1316-0) method) (in module [base64\)](#page-2850-0) (in [module](#page-2863-0) quopri) (in [module](#page-2866-0) uu) [\(json.JSONDecoder](#page-2792-0) method) [\(xmlrpc.client.Binary](#page-3305-1) method) [\(xmlrpc.client.DateTime](#page-3303-0) method) [decode\\_header\(\)](#page-2750-0) (in module email.header) (in [module](#page-3195-0) nntplib) decode params() (in module email.utils) decode rfc2231() (in module email.utils) [decodebytes\(\)](#page-2850-1) (in module base64) [DecodedGenerator](#page-2738-0) (class in email.generator)

[distutils.dep\\_util](#page-4880-0) (module) [distutils.dir\\_util](#page-4881-0) (module) [distutils.dist](#page-4890-0) (module) [distutils.emxccompiler](#page-4877-0) (modu [distutils.errors](#page-4893-0) (module) [distutils.extension](#page-4891-0) (module) [distutils.fancy\\_getopt](#page-4894-0) (module [distutils.file\\_util](#page-4883-0) (module) [distutils.filelist](#page-4896-0) (module) [distutils.log](#page-4897-0) (module) [distutils.msvccompiler](#page-4874-0) (modu [distutils.spawn](#page-4898-0) (module) distutils.sysconfig

[module](#page-4364-0) [distutils.sysconfig](#page-4899-0) (module) [distutils.text\\_file](#page-4902-1) (module) [distutils.unixccompiler](#page-4873-1) (modu [distutils.util](#page-4885-0) (module) [distutils.version](#page-4906-0) (module) divide() [\(decimal.Context](#page-1577-8) method divide\_int() [\(decimal.Context](#page-1577-9) [division](#page-989-0)

[DivisionByZero](#page-1583-2) (class in deci divmod

built-in [function](#page-4488-1), [\[1\]](#page-953-0), [\[2\]](#page-954-0) [divmod\(\)](#page-1075-0) (built-in function) [\(decimal.Context](#page-1577-10) method) [DllCanUnloadNow\(\)](#page-2391-0) (in modu [DllGetClassObject\(\)](#page-2391-1) (in modu [dllhandle](#page-3828-1) (in module sys)  $d$ ngettext $()$  (in module gettex [do\\_clear\(\)](#page-3762-0) (bdb.Bdb method) [do\\_command\(\)](#page-2306-0) (curses.textp method) do\_GET() [\(http.server.SimpleHTTPReq](#page-3259-0) method) [do\\_handshake\(\)](#page-2646-0) (ssl.SSLSoc [decodestring\(\)](#page-2850-2) (in module base64) (in [module](#page-2864-0) quopri) [decomposition\(\)](#page-1341-2) (in module unicodedata) decompress() [\(bz2.BZ2Decompressor](#page-1841-3) method) (in [module](#page-1843-1) bz2) (in [module](#page-1833-0) gzip) (in [module](#page-1825-0) zlib) [\(zlib.Decompress](#page-1827-0) method) [decompressobj\(\)](#page-1825-1) (in module zlib) [decorator](#page-5548-3) [DEDENT](#page-4055-3) (in module token) [DEDENT](#page-1036-0) token, [\[1\]](#page-894-0) dedent() (in module [textwrap\)](#page-1297-0) [deepcopy\(\)](#page-1496-1) (in module copy) def [statement](#page-1046-0) def prog mode() (in module curses) [def\\_shell\\_mode\(\)](#page-2273-4) (in module curses) default [parameter](#page-1047-0) value default [\(optparse.Option](#page-2150-5) attribute) default() [\(cmd.Cmd](#page-3491-0) method) [\(json.JSONEncoder](#page-2794-0) method) [DEFAULT\\_BUFFER\\_SIZE](#page-2036-1) (in module io) default\_bufsize (in module [xml.dom.pulldom\)](#page-2941-0) default\_factory [\(collections.defaultdict](#page-1426-0) attribute) [DEFAULT\\_FORMAT](#page-1863-0) (in module tarfile) default\_open() [\(urllib.request.BaseHandler](#page-3073-1) method) [DEFAULT\\_PROTOCOL](#page-1737-0) (in module pickle) [DefaultContext](#page-1572-0) (class in decimal) [DefaultCookiePolicy](#page-3274-2) (class in http.cookiejar) defaultdict (class in [collections\)](#page-1425-0)

do\_HEAD() [\(http.server.SimpleHTTPReq](#page-3259-1) method) do\_POST() [\(http.server.CGIHTTPReques](#page-3261-1)t doc header (cmd.Cmd attrib [DocCGIXMLRPCRequestHa](#page-3323-0) xmlrpc.server) [DocFileSuite\(\)](#page-3642-0) (in module do doCleanups() (unittest.TestC docmd() [\(smtplib.SMTP](#page-3201-1) method [docstring](#page-1049-0), [\[1\]](#page-5550-0) [\(doctest.DocTest](#page-3649-0) attribute) [docstrings,](#page-674-0) [\[1\]](#page-683-0) [DocTest](#page-3648-0) (class in doctest) doctest [\(module\)](#page-3615-0) **[DocTestFailure](#page-3662-1)** [DocTestFinder](#page-3650-0) (class in doctest) [DocTestParser](#page-3652-0) (class in doct [DocTestRunner](#page-3653-0) (class in doc [DocTestSuite\(\)](#page-3644-0) (in module do doctype() [\(xml.etree.Element](#page-2995-2) method)  $(xml. \text{etree.} \text{ElementTree} \cdot X)$ method) documentation [generation](#page-3612-0) [online](#page-3612-0) [documentation](#page-930-0) string [documentation](#page-674-0) strings, [\[1\]](#page-683-0) [documentElement](#page-2917-1) (xml.dom. attribute) [DocXMLRPCRequestHandle](#page-3323-1) xmlrpc.server) [DocXMLRPCServer](#page-3323-2) (class in [domain\\_initial\\_dot](#page-3292-3) (http.cook attribute) domain return ok()

DefaultHandler()

[\(xml.parsers.expat.xmlparser](#page-2894-1) method) DefaultHandlerExpand()

[\(xml.parsers.expat.xmlparser](#page-2894-2) method) defaults() [\(configparser.ConfigParser](#page-1924-0) method)

[defaultTestLoader](#page-3716-0) (in module unittest) [defaultTestResult\(\)](#page-3703-1) (unittest.TestCase method)

defects [\(email.message.Message](#page-2720-0) attribute)

define\_macro()

[\(distutils.ccompiler.CCompiler](#page-4865-0) method) definition

```
class, [1]
```
[function,](#page-1046-0) [\[1\]](#page-1017-0)

[defpath](#page-2028-0) (in module os)

[DefragResult](#page-3117-0) (class in urllib.parse)

[DefragResultBytes](#page-3118-0) (class in urllib.parse) [degrees\(\)](#page-1533-0) (in module math)

(in [module](#page-3446-0) turtle)

#### del

[statement](#page-918-2), [\[1\]](#page-935-0), [\[2\]](#page-1016-0), [\[3\]](#page-1148-1), [\[4\]](#page-1159-0) del\_param() [\(email.message.Message](#page-2716-0) method) delattr() (built-in [function\)](#page-1073-0) delay() (in [module](#page-3467-0) turtle) [delay\\_output\(\)](#page-2274-0) (in module curses) delayload [\(http.cookiejar.FileCookieJar](#page-3280-0) attribute) delch() [\(curses.window](#page-2288-2) method) dele() [\(poplib.POP3](#page-3163-0) method) [delete](#page-918-2) delete() [\(ftplib.FTP](#page-3156-1) method) [\(imaplib.IMAP4](#page-3171-4) method) [\(tkinter.ttk.Treeview](#page-3564-0) method) [DELETE\\_ATTR](#page-4095-0) (opcode) [DELETE\\_DEREF](#page-4099-1) (opcode)

(http.cookiejar.CookiePolicy i [domain\\_specified](#page-3292-4) (http.cookie attribute) **DomainLiberal** [\(http.cookiejar.DefaultCookie](#page-3289-0) DomainRFC2965Match [\(http.cookiejar.DefaultCookie](#page-3289-1) **DomainStrict** [\(http.cookiejar.DefaultCookie](#page-3289-2) DomainStrictNoDots [\(http.cookiejar.DefaultCookie](#page-3289-3) DomainStrictNonDomain [\(http.cookiejar.DefaultCookie](#page-3289-4) [DOMEventStream](#page-2941-1) (class in x **[DOMException](#page-2924-0) [DomstringSizeErr](#page-2924-1)** done() [\(concurrent.futures.Fu](#page-2546-2)tures [\(xdrlib.Unpacker](#page-1944-0) method) [DONT\\_ACCEPT\\_BLANKLIN](#page-3629-0) doctest) DONT\_ACCEPT\_TRUE\_FO doctest) dont write bytecode (in mod doRollover() [\(logging.handlers.RotatingFil](#page-2244-0)  $($ logging.handlers.TimedR method) DOT (in [module](#page-4055-4) token) dot() (in [module](#page-3441-0) turtle) [DOTALL](#page-1236-0) (in module re) [doublequote](#page-1891-0) (csv.Dialect attri [DOUBLESLASH](#page-4056-1) (in module to DOUBLESLASHEOUAL (in r [DOUBLESTAR](#page-4055-5) (in module to [DOUBLESTAREQUAL](#page-4056-3) (in mo [doupdate\(\)](#page-2274-1) (in module curses) down (pdb [command\)](#page-3774-1) down() (in [module](#page-3447-0) turtle)

[DELETE\\_FAST](#page-4098-0) (opcode) [DELETE\\_GLOBAL](#page-4095-1) (opcode) [DELETE\\_NAME](#page-4094-0) (opcode) [DELETE\\_SUBSCR](#page-4091-0) (opcode) deleteacl() [\(imaplib.IMAP4](#page-3171-5) method) [DeleteKey\(\)](#page-4151-0) (in module winreg) [DeleteKeyEx\(\)](#page-4151-1) (in module winreg) deleteln() [\(curses.window](#page-2288-3) method) deleteMe() [\(bdb.Breakpoint](#page-3757-0) method) [DeleteValue\(\)](#page-4152-0) (in module winreg) deletion [attribute](#page-1016-1) [target](#page-1016-0) [target](#page-1016-0) list delimiter [\(csv.Dialect](#page-1891-1) attribute) [delimiters](#page-908-0) delitem() (in module [operator\)](#page-1654-3) deliver\_challenge() (in module [multiprocessing.connection\)](#page-2498-0) demo\_app() (in module [wsgiref.simple\\_server\)](#page-3043-0) denominator [\(numbers.Rational](#page-1519-0) attribute) **[DeprecationWarning](#page-1188-0)** deque (class in [collections\)](#page-1420-0) dequeue() [\(logging.handlers.QueueListener](#page-2263-0) method) [DUP\\_TOP](#page-4088-0) (opcode) [DER\\_cert\\_to\\_PEM\\_cert\(\)](#page-2642-2) (in module ssl) [DUP\\_TOP\\_TWO](#page-4088-1) (opcode) derwin() [\(curses.window](#page-2288-4) method) DES [cipher](#page-4189-0) description [\(sqlite3.Cursor](#page-1805-0) attribute)

description() [\(nntplib.NNTP](#page-3189-0) method) descriptions() [\(nntplib.NNTP](#page-3188-0) method) [descriptor](#page-5549-0) dest [\(optparse.Option](#page-2149-0) attribute) [destructor,](#page-935-0) [\[1\]](#page-1010-0) detach() [\(io.BufferedIOBase](#page-2044-0) method) [\(io.TextIOBase](#page-2051-0) method)

[drop\\_whitespace](#page-1299-0) (textwrap.Text attribute) [dropwhile\(\)](#page-1626-1) (in module itertod dst() [\(datetime.datetime](#page-1378-0) meth [\(datetime.time](#page-1385-0) method)  $(datatime.timezone$  method [\(datetime.tzinfo](#page-1388-0) method) [DTDHandler](#page-2950-1) (class in xml.sa) [duck-typing](#page-5550-1) [DumbWriter](#page-4120-0) (class in formatt dummy threading (module) dump() (in [module](#page-4042-0) ast) (in [module](#page-2788-0) json) (in module [marshal\)](#page-1770-0) (in [module](#page-1737-1) pickle)  $(in$  module  $xm$ . etree. Elen [\(pickle.Pickler](#page-1741-0) method) dump  $stats()$  (pstats. Stats m [dumps\(\)](#page-2789-0) (in module json) (in module [marshal\)](#page-1771-0) (in [module](#page-1738-0) pickle) (in module [xmlrpc.client\)](#page-3312-0) dup() (in [module](#page-1987-0) os) dup2() (in [module](#page-1987-1) os) [DuplicateOptionError](#page-1933-0) [DuplicateSectionError](#page-1933-1)

[\(socket.socket](#page-2622-1) method) [\(tkinter.ttk.Treeview](#page-3564-1) method) Detach() [\(winreg.PyHKEY](#page-4166-0) method) [detect\\_encoding\(\)](#page-4062-0) (in module tokenize) detect\_language() [\(distutils.ccompiler.CCompiler](#page-4866-0) method) [deterministic](#page-3784-0) profiling device encoding() (in module os) devnull (in [module](#page-2029-0) os) [dgettext\(\)](#page-3390-0) (in module gettext) [Dialect](#page-1888-0) (class in csv) dialect [\(csv.csvreader](#page-1893-0) attribute) [\(csv.csvwriter](#page-1894-0) attribute) Dialog (class in [msilib\)](#page-4138-2) dict [\(2to3](#page-3731-1) fixer) [\(built-in](#page-1159-1) class) dict() [\(multiprocessing.managers.SyncManager](#page-2487-0) method) dictConfig() (in module [logging.config\)](#page-2218-0) [dictionary](#page-5549-1) [display](#page-974-1) [object,](#page-920-2) [\[1\],](#page-926-0) [\[2\]](#page-938-0), [\[3\]](#page-1011-0), [\[4\]](#page-974-1), [\[5\]](#page-980-0), [\[6\]](#page-4604-0), [\[7\]](#page-1159-0) type, [operations](#page-1159-0) on [DictReader](#page-1887-0) (class in csv) [DictWriter](#page-1887-1) (class in csv) diff files [\(filecmp.dircmp](#page-1695-4) attribute) Differ (class in [difflib\),](#page-1273-0) [\[1\]](#page-1273-0) [difference\(\)](#page-1155-1) (set method) [difference\\_update\(\)](#page-1156-0) (set method) difflib [\(module\)](#page-1271-0) digest() [\(hashlib.hash](#page-1958-1) method) [\(hmac.hmac](#page-1961-0) method) digit() (in module [unicodedata\)](#page-1340-2) digits (in [module](#page-1198-0) string) dir() (built-in [function\)](#page-1073-1) [\(ftplib.FTP](#page-3156-2) method)

dircmp (class in [filecmp\)](#page-1694-0) directory [changing](#page-1995-2) [creating](#page-2000-0) [deleting,](#page-2002-0) [\[1\]](#page-1719-0) [site-packages](#page-3940-0) [site-python](#page-3940-0) [traversal](#page-2008-0) [walking](#page-2008-0)

Python v3.2 [documentation](#page-0-0) » [modules](#page-3-0) | [index](#page-5606-0)

**Python v3.2 [documentation](#page-0-0) »** [modules](#page-3-0) | [index](#page-5606-0)

## Index – E

e (in [module](#page-1546-0) cmath) (in [module](#page-1536-0) math) E2BIG (in [module](#page-2334-0) errno) [EACCES](#page-2334-1) (in module errno) [EADDRINUSE](#page-2341-0) (in module errno) [EADDRNOTAVAIL](#page-2341-1) (in module errno) EADV (in [module](#page-2338-0) errno) [EAFNOSUPPORT](#page-2341-2) (in module errno) [EAFP](#page-5550-2) [EAGAIN](#page-2334-2) (in module errno) [EALREADY](#page-2342-0) (in module errno) [east\\_asian\\_width\(\)](#page-1341-3) (in module unicodedata) [EBADE](#page-2337-0) (in module errno) [EBADF](#page-2334-3) (in module errno) [EBADFD](#page-2339-0) (in module errno) [EBADMSG](#page-2339-1) (in module errno) [EBADR](#page-2337-1) (in module errno) [EBADRQC](#page-2337-2) (in module errno) [EBADSLT](#page-2338-1) (in module errno) [EBFONT](#page-2338-2) (in module errno) [EBUSY](#page-2334-4) (in module errno) [ECHILD](#page-2334-5) (in module errno) echo() (in [module](#page-2274-2) curses) echochar() [\(curses.window](#page-2288-5) method) [ECHRNG](#page-2337-3) (in module errno) [ECOMM](#page-2339-2) (in module errno) [ECONNABORTED](#page-2341-3) (in module errno) [ECONNREFUSED](#page-2342-1) (in module errno) [ECONNRESET](#page-2341-4) (in module errno) [EDEADLK](#page-2336-0) (in module errno) [EDEADLOCK](#page-2338-3) (in module errno) [EDESTADDRREQ](#page-2340-0) (in module errno) edit() [\(curses.textpad.Textbox](#page-2306-1) method) EDOM (in [module](#page-2336-1) errno) [EDOTDOT](#page-2339-3) (in module errno) [EDQUOT](#page-2343-0) (in module errno)

[EPFNOSUPPORT](#page-2341-5) (in n epilogue [\(email.messag](#page-2719-0) attribute) EPIPE (in [module](#page-2336-2) errno) [epoch](#page-2058-0) epoll() (in [module](#page-2411-0) select [EPROTO](#page-2339-4) (in module er [EPROTONOSUPPORT](#page-2340-1) [EPROTOTYPE](#page-2340-2) (in mod eq() (in [module](#page-1650-0) operator) [EQEQUAL](#page-4055-6) (in module to [EQUAL](#page-4055-7) (in module toke ERA (in [module](#page-3415-1) locale)  $ERA$   $D$   $FMT$  (in modu ERA  $D$  T FMT (in mo [ERANGE](#page-2336-3) (in module er erase() [\(curses.window](#page-2288-6) [erasechar\(\)](#page-2274-3) (in module **[EREMCHG](#page-2339-5)** (in module [EREMOTE](#page-2338-4) (in module **[EREMOTEIO](#page-2342-2) (in modu [ERESTART](#page-2340-3) (in module** erf() (in [module](#page-1535-0) math) erfc() (in [module](#page-1535-1) math) [EROFS](#page-2335-0) (in module errn ERR (in [module](#page-2298-0) curses) errcheck (ctypes. Fund errcode (xmlrpc.client.F attribute) errmsg [\(xmlrpc.client.P](#page-3309-1) attribute) errno [module](#page-1184-0), [\[1\]](#page-2610-0) errno [\(module\)](#page-2332-0) [error,](#page-3329-0) [\[1\],](#page-1973-0) [\[2\],](#page-1823-0) [\[3\],](#page-2884-0) [\[4\],](#page-4214-0) [\[5](#page-4223-0)]

[\[10\],](#page-1782-1) [\[11\]](#page-2272-2), [\[12\]](#page-2574-0), [\[13\]](#page-1240-0), [\[14](#page-1496-2)]

[EEXIST](#page-2334-6) (in module errno) [EFAULT](#page-2334-7) (in module errno) EFBIG (in [module](#page-2335-1) errno) [effective\(\)](#page-3766-0) (in module bdb) ehlo() [\(smtplib.SMTP](#page-3202-0) method) ehlo or helo if needed() (smtplib.SMTP method) [EHOSTDOWN](#page-2342-3) (in module errno) [EHOSTUNREACH](#page-2342-4) (in module errno) EIDRM (in [module](#page-2336-4) errno) [EILSEQ](#page-2340-4) (in module errno) [EINPROGRESS](#page-2342-5) (in module errno) EINTR (in [module](#page-2333-0) errno) [EINVAL](#page-2335-2) (in module errno) EIO (in [module](#page-2333-1) errno) [EISCONN](#page-2341-6) (in module errno) [EISDIR](#page-2335-3) (in module errno) [EISNAM](#page-2342-6) (in module errno) [EL2HLT](#page-2337-4) (in module errno) [EL2NSYNC](#page-2337-5) (in module errno) [EL3HLT](#page-2337-6) (in module errno) [EL3RST](#page-2337-7) (in module errno) Element (class in [xml.etree.ElementTree\)](#page-2986-0) element create() (tkinter.ttk.Style method) [element\\_names\(\)](#page-3574-0) (tkinter.ttk.Style method) [element\\_options\(\)](#page-3574-1) (tkinter.ttk.Style method) ElementDeclHandler() [\(xml.parsers.expat.xmlparser](#page-2891-1) method) elements() [\(collections.Counter](#page-1416-0) method) ElementTree (class in [xml.etree.ElementTree\)](#page-2991-0) [ELIBACC](#page-2339-6) (in module errno) [ELIBBAD](#page-2339-7) (in module errno) [ELIBEXEC](#page-2340-5) (in module errno) [ELIBMAX](#page-2339-8) (in module errno) [ELIBSCN](#page-2339-9) (in module errno) elif [keyword,](#page-1037-0) [\[1\]](#page-1037-0) [Ellinghouse,](#page-2866-1) Lance **[Ellip](#page-2411-1)[sis](#page-2180-0)** 

[Error,](#page-1947-1) [\[1\],](#page-3345-0) [\[2\]](#page-2867-0), [\[3\]](#page-1890-0), [\[4\]](#page-3007-0), [\[5](#page-3409-0)] [\[10\],](#page-2835-0) [\[11\]](#page-1720-0) error [handling](#page-966-0) error() (argparse.Argun method) (in module [logging\)](#page-2209-1) [\(logging.Logger](#page-2189-1) me (urllib.request.Oper method)  $(xml.sax.handler.Er$ method) error\_body [\(wsgiref.handlers.Base](#page-3054-0) error content type [\(http.server.BaseHTTP](#page-3254-0) attribute) error\_headers [\(wsgiref.handlers.Base](#page-3054-1) [error\\_leader\(\)](#page-3503-0) (shlex.sh [error\\_message\\_format](#page-3254-1) (http.server.BaseHTTP attribute) error\_output() [\(wsgiref.handlers.Base](#page-3053-0) [error\\_perm](#page-3150-0) [error\\_proto,](#page-3161-0) [\[1\]](#page-3150-1) [error\\_reply](#page-3150-2) error\_status [\(wsgiref.handlers.Base](#page-3054-2) [error\\_temp](#page-3150-3) **ErrorByteIndex**  $(xml.parsey$ .expat.xml [errorcode](#page-2333-2) (in module e ErrorCode [\(xml.parsers](#page-2890-3). attribute) ErrorColumnNumber (xml.parsers.expat.xml [ErrorHandler](#page-2950-2) (class in x

[object](#page-914-1) Ellipsis (built-in [variable\)](#page-1107-0) [ELLIPSIS](#page-3630-0) (in module doctest) [ELNRNG](#page-2337-8) (in module errno) [ELOOP](#page-2336-5) (in module errno) else [dangling](#page-1036-0) [keyword,](#page-1037-0) [\[1\],](#page-1037-0) [\[2\],](#page-1038-1) [\[3\],](#page-1038-1) [\[4\],](#page-1039-2) [\[5\],](#page-1039-2) [\[6\],](#page-1043-0) [\[7\]](#page-1022-0) email [\(module\)](#page-2692-0) [email.charset](#page-2752-0) (module) [email.encoders](#page-2759-0) (module) [email.errors](#page-2762-0) (module) [email.generator](#page-2732-0) (module) [email.header](#page-2745-0) (module) [email.iterators](#page-2772-0) (module) [email.message](#page-2705-0) (module) [email.mime](#page-2739-0) (module) [email.parser](#page-2721-0) (module) [email.utils](#page-2766-0) (module) [EMFILE](#page-2335-4) (in module errno) emit() [\(logging.FileHandler](#page-2240-1) method) [\(logging.Handler](#page-2193-0) method) [\(logging.NullHandler](#page-2241-1) method) [\(logging.StreamHandler](#page-2239-0) method) [\(logging.handlers.BufferingHandler](#page-2258-0) method) [ESTRPIPE](#page-2340-7) (in module [\(logging.handlers.DatagramHandler](#page-2251-1) method) [\(logging.handlers.HTTPHandler](#page-2260-0) method) [\(logging.handlers.NTEventLogHandler](#page-2255-1) method) [\(logging.handlers.QueueHandler](#page-2261-0) method) [\(logging.handlers.RotatingFileHandler](#page-2244-1) method) [\(logging.handlers.SMTPHandler](#page-2257-0) method) [\(logging.handlers.SocketHandler](#page-2248-1) method) [\(logging.handlers.SysLogHandler](#page-2253-0) method)

**ErrorLineNumber**  $(xml.parse, expand.xml)$ [errors](#page-966-0) Errors [\(io.TextIOBase](#page-2051-1) attril [\(unittest.TestResult](#page-3712-0)) [logging](#page-2184-0) ErrorString() (in module [xml.parsers.expat\)](#page-2884-1) [ERRORTOKEN](#page-4056-4) (in mo escape [\(shlex.shlex](#page-3504-1) att escape [sequence](#page-902-0) [escape\(\)](#page-3021-0) (in module cg (in [module](#page-2873-0) html) (in [module](#page-1240-1) re) (in module [xml.sax.](#page-2964-0)) [escapechar](#page-1891-2) (csv.Dialec [escapedquotes](#page-3504-2) (shlex.: **[ESHUTDOWN](#page-2341-7) (in mod** [ESOCKTNOSUPPORT](#page-2340-6) [ESPIPE](#page-2335-5) (in module erri [ESRCH](#page-2333-3) (in module erri [ESRMNT](#page-2338-5) (in module er [ESTALE](#page-2342-7) (in module err ETIME (in [module](#page-2338-6) errn [ETIMEDOUT](#page-2342-8) (in modul Etiny() (decimal.Conte> [ETOOMANYREFS](#page-2342-9) (in module Etop() [\(decimal.Contex](#page-1576-2) [ETXTBSY](#page-2335-6) (in module  $\epsilon$ [EUCLEAN](#page-2342-10) (in module  $\epsilon$ [EUNATCH](#page-2337-9) (in module  $\epsilon$ [EUSERS](#page-2340-8) (in module er eval

built-in [function,](#page-1502-0) [\[1\],](#page-1504-0) eval() (built-in [function\)](#page-1075-1) evaluation

[\(logging.handlers.TimedRotatingFileHandler](#page-2247-1) method) [\(logging.handlers.WatchedFileHandler](#page-2242-0) method) [EMLINK](#page-2336-6) (in module errno) empty [list](#page-974-0) [tuple](#page-918-3), [\[1\]](#page-972-1) **[Empty](#page-1476-0)** empty() [\(multiprocessing.Queue](#page-2468-0) method) [\(queue.Queue](#page-1477-0) method) [\(sched.scheduler](#page-1472-1) method) [EMPTY\\_NAMESPACE](#page-2908-0) (in module xml.dom) [emptyline\(\)](#page-3491-1) (cmd.Cmd method) [EMSGSIZE](#page-2340-9) (in module errno) [EMULTIHOP](#page-2339-10) (in module errno) enable (pdb [command\)](#page-3775-2) enable() [\(bdb.Breakpoint](#page-3758-1) method) (in [module](#page-3032-1) cgitb) (in [module](#page-3914-2) gc) [enable\\_callback\\_tracebacks\(\)](#page-1791-0) (in module sqlite3) [enable\\_interspersed\\_args\(\)](#page-2159-0) (optparse.OptionParser method) [enable\\_load\\_extension\(\)](#page-1797-0) (sqlite3.Connection method) enable\_traversal() [\(tkinter.ttk.Notebook](#page-3553-0) method) [ENABLE\\_USER\\_SITE](#page-3942-0) (in module site) [EnableReflectionKey\(\)](#page-4159-1) (in module winreg) [ENAMETOOLONG](#page-2336-7) (in module errno) [ENAVAIL](#page-2342-11) (in module errno) enclose() [\(curses.window](#page-2288-7) method) encode [Codecs](#page-1303-0) [e](#page-1057-0)[nco](#page-1031-1)de() [\(codecs.Codec](#page-1312-0) method) [\(codecs.IncrementalEncoder](#page-1314-0) method)

[order](#page-1001-0) Event (class in [multipro](#page-2476-1)cessing) (class in [threading\)](#page-2445-1) event [scheduling](#page-1470-0) event() [\(msilib.Control](#page-4138-3) Event() (multiprocessing.mana method) events [\(widgets\)](#page-3534-0) [EWOULDBLOCK](#page-2336-8) (in m EX CANTCREAT (in n EX CONFIG (in modul EX DATAERR (in mod [EX\\_IOERR](#page-2015-2) (in module EX NOHOST (in modu [EX\\_NOINPUT](#page-2014-1) (in modu EX NOPERM (in modu [EX\\_NOTFOUND](#page-2016-0) (in m [EX\\_NOUSER](#page-2014-2) (in modu EX OK (in module os) EX OSERR (in module EX OSFILE (in module [EX\\_PROTOCOL](#page-2015-4) (in mo [EX\\_SOFTWARE](#page-2014-5) (in mo EX TEMPFAIL (in mod EX UNAVAILABLE (in EX USAGE (in module [Example](#page-3649-1) (class in doct example [\(doctest.DocT](#page-3662-2) attribute) [\(doctest.Unexpecte](#page-3663-0) attribute) examples [\(doctest.Doc](#page-3648-1) exc\_info [\(doctest.Unex](#page-3663-1) attribute)

(in [module](#page-931-1) sys)  $exc$  info() (in module s exc\_msg (doctest.Exar

[\(email.header.Header](#page-2748-0) method) (in module [base64\)](#page-2850-3) (in [module](#page-2863-1) quopri) (in [module](#page-2866-2) uu) [\(json.JSONEncoder](#page-2795-0) method) (str [method\)](#page-1133-3) [\(xmlrpc.client.Binary](#page-3305-2) method) [\(xmlrpc.client.DateTime](#page-3303-1) method) [encode\\_7or8bit\(\)](#page-2760-0) (in module email.encoders) [encode\\_base64\(\)](#page-2760-1) (in module email.encoders) encode\_noop() (in module [email.encoders\)](#page-2761-0) encode quopri() (in module email.encoders) encode rfc2231() (in module email.utils) [encodebytes\(\)](#page-2850-4) (in module base64) [EncodedFile\(\)](#page-1308-0) (in module codecs) encodePriority() [\(logging.handlers.SysLogHandler](#page-2253-1) method) [encodestring\(\)](#page-2850-5) (in module base64) (in [module](#page-2864-1) quopri) encoding [base64](#page-2847-0) [quoted-printable](#page-2863-2) [ENCODING](#page-1863-1) (in module tarfile) (in module [tokenize\)](#page-4061-1) encoding [\(io.TextIOBase](#page-2051-2) attribute) [encodings](#page-892-0) [encodings.idna](#page-1334-0) (module) [encodings.mbcs](#page-1336-0) (module) [encodings.utf\\_8\\_sig](#page-1337-0) (module) [encodings\\_map](#page-2842-1) (in module mimetypes) [\(mimetypes.MimeTypes](#page-2844-1) attribute) end() [\(re.match](#page-1246-0) method) [\(xml.etree.ElementTree.TreeBuilder](#page-2995-3) method) end fill() (in module turtle) [END\\_FINALLY](#page-4093-0) (opcode) end headers()

excel [\(class](#page-1888-1) in csv) excel tab (class in csv) except [bare](#page-5083-0) [keyword,](#page-1041-0) [\[1\]](#page-1041-1) [statement](#page-1179-0) [except](#page-3731-2) (2to3 fixer) [excepthook\(\)](#page-3032-2) (in modul **[Exception](#page-1180-0)** [exception](#page-966-1), [\[1\]](#page-1020-1) **[AssertionError](#page-1014-1) [AttributeError](#page-980-1) [GeneratorExit](#page-978-0)** [ImportError,](#page-1026-0) [\[1\],](#page-1027-1) [\[2\]](#page-1027-0) **[NameError](#page-971-0)** [StopIteration,](#page-1018-0) [\[1\]](#page-977-1) **[TypeError](#page-988-1) ValueFrror** [ZeroDivisionError](#page-989-0) [chaining](#page-1020-0) [handler](#page-931-1) [raising](#page-1020-1) [exception](#page-966-0) handler [exception\(\)](#page-2547-0) (concurrent method) (in module [logging\)](#page-2209-2) [\(logging.Logger](#page-2189-2) me exceptions in CGI [scripts](#page-3032-0) [module](#page-4381-0) exclusive [or](#page-992-3) [EXDEV](#page-2335-7) (in module errno exec built-in [function,](#page-1031-1) [\[1\],](#page-4026-1) exec [\(2to3](#page-3732-0) fixer)

(http.server.BaseHTTPRequestHandler method) end paragraph() [\(formatter.formatter](#page-4112-0) method) end poly() (in module turtle) EndCdataSectionHandler() [\(xml.parsers.expat.xmlparser](#page-2894-3) method) EndDoctypeDeclHandler() [\(xml.parsers.expat.xmlparser](#page-2891-2) method) endDocument() [\(xml.sax.handler.ContentHandler](#page-2955-0) method) endElement() [\(xml.sax.handler.ContentHandler](#page-2956-0) [executable](#page-3831-0) (in module s method) EndElementHandler() [\(xml.parsers.expat.xmlparser](#page-2892-1) method) endElementNS() [\(xml.sax.handler.ContentHandler](#page-2957-1) method) endheaders() [\(http.client.HTTPConnection](#page-3141-0) method) [ENDMARKER](#page-4054-0) (in module token) [EndNamespaceDeclHandler\(\)](#page-2893-0) (xml.parsers.expat.xmlparser method) endpos [\(re.match](#page-1247-0) attribute) endPrefixMapping() [\(xml.sax.handler.ContentHandler](#page-2955-1) method) [endswith\(\)](#page-1134-0) (str method) [endwin\(\)](#page-2274-4) (in module curses) [ENETDOWN](#page-2341-8) (in module errno) [ENETRESET](#page-2341-9) (in module errno) [ENETUNREACH](#page-2341-10) (in module errno) [ENFILE](#page-2335-8) (in module errno) [ENOANO](#page-2337-10) (in module errno) [ENOBUFS](#page-2341-11) (in module errno) [ENOCSI](#page-2337-11) (in module errno) [ENODATA](#page-2338-7) (in module errno) [ENODEV](#page-2335-9) (in module errno) [ENOENT](#page-2333-4) (in module errno) [ENOEXEC](#page-2334-8) (in module errno) [ENOLCK](#page-2336-9) (in module errno) [ENOLINK](#page-2338-8) (in module errno)

exec() (built-in [function](#page-1076-0)) [exec\\_prefix](#page-4368-0), [\[1\]](#page-4369-0), [\[2\]](#page-854-0) EXEC\_PREFIX (in mod [distutils.sysconfig\)](#page-4900-0) exec prefix (in module [execfile](#page-3732-1) (2to3 fixer) execl() (in [module](#page-2011-0) os) [execle\(\)](#page-2011-1) (in module os) [execlp\(\)](#page-2011-2) (in module os) [execlpe\(\)](#page-2011-3) (in module os executable\_filename()  $(distutils.ccompiler.CC<sub>0</sub>)$ execute() (distutils.ccon method) (in module distutils. Execute() [\(msilib.View](#page-4129-1) execute() (sqlite3.Conr [\(sqlite3.Cursor](#page-1801-1) metl) [executemany\(\)](#page-1793-3) (sqlite3. method) [\(sqlite3.Cursor](#page-1802-0) metl [executescript\(\)](#page-1793-4) (sqlite3. method) [\(sqlite3.Cursor](#page-1803-0) metl execution [frame,](#page-962-2) [\[1\]](#page-1049-0) [restricted](#page-964-0) [stack](#page-931-1) [execution](#page-961-0) model [ExecutionLoader](#page-4005-0) (class) [Executor](#page-2540-0) (class in conc execv() (in [module](#page-2011-4) os) [execve\(\)](#page-2011-5) (in module os) [execvp\(\)](#page-2011-6) (in module os) [execvpe\(\)](#page-2011-7) (in module o [ExFileSelectBox](#page-3584-2) (class [EXFULL](#page-2337-12) (in module err

[ENOMEM](#page-2334-9) (in module errno) [ENOMSG](#page-2336-10) (in module errno) [ENONET](#page-2338-9) (in module errno) [ENOPKG](#page-2338-10) (in module errno) [ENOPROTOOPT](#page-2340-10) (in module errno) [ENOSPC](#page-2335-10) (in module errno) [ENOSR](#page-2338-11) (in module errno) [ENOSTR](#page-2338-12) (in module errno) [ENOSYS](#page-2336-11) (in module errno) [ENOTBLK](#page-2334-10) (in module errno) [ENOTCONN](#page-2341-12) (in module errno) [ENOTDIR](#page-2335-11) (in module errno) [ENOTEMPTY](#page-2336-12) (in module errno) [ENOTNAM](#page-2342-12) (in module errno) [ENOTSOCK](#page-2340-11) (in module errno) [ENOTTY](#page-2335-12) (in module errno) [ENOTUNIQ](#page-2339-11) (in module errno) enqueue() [\(logging.handlers.QueueHandler](#page-2262-0) method) enter() [\(sched.scheduler](#page-1472-2) method) enterabs() [\(sched.scheduler](#page-1472-3) method) entities [\(xml.dom.DocumentType](#page-2917-2) attribute) EntityDeclHandler() [\(xml.parsers.expat.xmlparser](#page-2893-1) method) entitydefs (in module [html.entities\)](#page-2882-1) EntityResolver (class in [xml.sax.handler\)](#page-2950-3) [enumerate\(\)](#page-1075-2) (built-in function) (in module [threading\)](#page-2424-1) [EnumKey\(\)](#page-4152-1) (in module winreg) [EnumValue\(\)](#page-4153-0) (in module winreg) environ (in [module](#page-1975-0) os) (in [module](#page-4178-0) posix) [environb](#page-1976-0) (in module os) [environment](#page-963-0) environment variable [%PATH%](#page-863-0) [<protocol>\\_proxy](#page-3064-0) [APPDATA](#page-245-0)

exists() (in [module](#page-1668-2) os.path) [\(tkinter.ttk.Treeview](#page-3564-2) exit (built-in [variable\)](#page-1109-2) [exit\(\)](#page-4427-1) [\(argparse.Argumen](#page-2119-1) (in module [\\_thread\)](#page-2575-0) (in [module](#page-3831-1) sys) exitcode [\(multiprocessi](#page-2464-1) attribute) [exitfunc](#page-3732-2) (2to3 fixer) [exitonclick\(\)](#page-3474-1) (in module exp() [\(decimal.Context](#page-1578-0) [\(decimal.Decimal](#page-1561-2) m (in [module](#page-1542-0) cmath) (in [module](#page-1530-0) math) expand() [\(re.match](#page-1244-0) me expand tabs (textwrap attribute) [ExpandEnvironmentStr](#page-4153-1) winreg) expandNode() (xml.dom.pulldom.DON method)  $expandtabs()$  (str meth [expanduser\(\)](#page-1669-0) (in modu [expandvars\(\)](#page-1669-1) (in modul [Expat](#page-2884-2) **[ExpatError](#page-2884-3)** expect() [\(telnetlib.Telne](#page-3223-1) [expectedFailure\(\)](#page-3687-0) (in m [expectedFailures](#page-3712-1) (unitt attribute) expires (http.cookiejar.  $expm1()$  (in module math) [expovariate\(\)](#page-1610-0) (in modul  $expr()$  (in [module](#page-4023-0) parse [expression](#page-969-0), [\[1\]](#page-5550-3) **[Conditional](#page-997-0)** 

[AUDIODEV](#page-3374-0) [BROWSER,](#page-3006-0) [\[1\]](#page-3008-0) **[CC](#page-487-0)** [CFLAGS,](#page-5676-0) [\[1\],](#page-5676-1) [\[2\]](#page-487-1) [COLUMNS](#page-2284-0), [\[1\]](#page-2284-1) [COMSPEC,](#page-2021-0) [\[1\]](#page-2589-0) [CPP](#page-487-2) **[CPPFLAGS](#page-487-3)** [HOME](#page-5671-0), [\[1\]](#page-5671-1), [\[2\]](#page-4888-0), [\[3\]](#page-1669-2), [\[4\]](#page-1669-3) [HOMEDRIVE](#page-5671-2), [\[1\]](#page-1669-4) [HOMEPATH,](#page-5671-3) [\[1\]](#page-1669-5) [IDLESTARTUP](#page-3601-0) [KDEDIR](#page-3009-0) [LANG](#page-3410-0), [\[1\]](#page-3416-0), [\[2\]](#page-3416-1), [\[3\]](#page-3389-2), [\[4\]](#page-3392-0) [LANGUAGE](#page-3389-3), [\[1\]](#page-3392-1) LC ALL, [\[1\]](#page-3392-2) [LC\\_MESSAGES](#page-3389-5), [\[1\]](#page-3392-3) [LDCXXSHARED](#page-219-0) [LDFLAGS](#page-487-4) [LINES,](#page-2284-2) [\[1\]](#page-2284-3) [LNAME](#page-2267-0) [LOGNAME](#page-1978-0), [\[1\]](#page-2267-1) **[MIXERDEV](#page-3374-1)** [PATH](#page-4381-1), [\[1\],](#page-4382-0) [\[2\]](#page-2012-0), [\[3\]](#page-2012-1), [\[4\]](#page-2012-2), [\[5\],](#page-2018-0) [\[6\],](#page-2018-1) [\[7\],](#page-2018-2) [\[8\],](#page-2028-1) [\[9\]](#page-845-0), External Data [Represe](#page-1940-0) [\[10\]](#page-3010-0), [\[11\]](#page-3024-0), [\[12\]](#page-3029-0), [\[13\],](#page-855-0) [\[14\],](#page-4827-0) [\[15\],](#page-643-0) [\[16\]](#page-713-0) [PLAT](#page-4888-1) [POSIXLY\\_CORRECT](#page-2180-1) [PYTHON\\*](#page-841-7) [PYTHONCASEOK](#page-847-0), [\[1\]](#page-576-0) [PYTHONDEBUG](#page-841-8), [\[1\]](#page-846-0) **[PYTHONDOCS](#page-3614-0)** [PYTHONDONTWRITEBYTECODE](#page-841-9), [\[1\],](#page-847-1) [\[2\]](#page-281-0), [\[3\]](#page-299-0) [PYTHONDUMPREFS,](#page-4722-0) [\[1\]](#page-848-0)

[conditional](#page-998-0) [generator](#page-975-0) [lambda](#page-999-0) [list,](#page-1007-1) [\[1\],](#page-1007-2) [\[2\]](#page-1000-1) [statement](#page-1007-1) [yield](#page-976-0) expunge() [\(imaplib.IMA](#page-3172-0)  $extend()$  [\(array.array](#page-1464-2) m [\(collections.deque](#page-1421-2) r [\(sequence](#page-1148-1) method) (xml.etree.Element<sup>-</sup> method) extend  $path()$  (in modu EXTENDED ARG (opc [ExtendedContext](#page-1572-1) (class  $Extended Interpolation ($ configparser) [extendleft\(\)](#page-1421-3) (collections extension [module](#page-914-0) [Extension](#page-4857-0) (class in dist [extension](#page-5551-0) module extensions\_map [\(http.server.SimpleHTT](#page-3258-1) attribute) [external\\_attr](#page-1857-4) (zipfile.Zip **[ExternalClashError](#page-2835-1) [ExternalEntityParserCr](#page-2888-0)**  $(xml.parsey$ .expat.xml [ExternalEntityRefHand](#page-2895-0)  $(xml.parsey$ .expat.xml extra [\(zipfile.ZipInfo](#page-1856-3) att extract() [\(tarfile.TarFile](#page-1868-0)  $(zipfile.ZipFile$  meth extract\_cookies() [\(http.cookiejar.CookieJ](#page-3277-0)

[PYTHONEXECUTABLE](#page-847-2) [PYTHONHOME](#page-5669-0), [\[1\],](#page-5669-1) [\[2\],](#page-4382-1) [\[3\]](#page-4382-2), [\[4\]](#page-841-10), [\[5\],](#page-845-1) [\[6\]](#page-845-2), [\[7\],](#page-845-3) [extract\\_tb\(\)](#page-3902-1) (in module [\[8\]](#page-845-4), [\[9\]](#page-4675-0), [\[10\]](#page-4676-0), [\[11\]](#page-864-0) [PYTHONINSPECT](#page-841-11), [\[1\]](#page-846-1), [\[2\]](#page-509-0) [PYTHONIOENCODING,](#page-847-3) [\[1\]](#page-281-1) [PYTHONMALLOCSTATS](#page-848-1) [PYTHONNOUSERSITE,](#page-847-4) [\[1\],](#page-3942-1) [\[2\]](#page-245-1) [PYTHONOPTIMIZE](#page-841-12), [\[1\]](#page-846-2) [PYTHONPATH](#page-5669-2), [\[1\],](#page-5669-3) [\[2\]](#page-4382-3), [\[3\],](#page-4382-4) [\[4\],](#page-841-13) [\[5\],](#page-845-5) [\[6\]](#page-845-6), [\[7\]](#page-845-7), [\[8\]](#page-845-8), [\[9\],](#page-3841-0) [\[10\],](#page-3841-1) [\[11\]](#page-3024-1), [\[12\],](#page-864-1) [\[13\],](#page-864-2) [\[14\],](#page-713-1) [\[15\]](#page-713-2), [\[16\]](#page-713-3), [\[17\]](#page-716-0), [\[18\]](#page-716-1), [\[19\]](#page-876-0) [PYTHONSTARTUP,](#page-2565-0) [\[1\],](#page-2568-0) [\[2\],](#page-841-14) [\[3\],](#page-846-3) [\[4\],](#page-645-0) [\[5\],](#page-3601-1) [\[6\]](#page-824-0) [PYTHONTHREADDEBUG](#page-848-2) [PYTHONUNBUFFERED](#page-842-4), [\[1\]](#page-846-4) [PYTHONUSERBASE](#page-847-5), [\[1\]](#page-3942-2), [\[2\]](#page-245-0) [PYTHONVERBOSE,](#page-842-5) [\[1\]](#page-847-6) [PYTHONWARNINGS,](#page-844-3) [\[1\],](#page-848-3) [\[2\],](#page-41-0) [\[3\],](#page-158-0) [\[4\]](#page-182-0) [PYTHONY2K](#page-2061-2), [\[1\]](#page-846-5) [PYTHON\\_DOM](#page-2908-1) **[SystemRoot](#page-2591-0)** [TCL\\_LIBRARY](#page-5537-0) **TFMP** [TIX\\_LIBRARY](#page-3580-0) [TK\\_LIBRARY](#page-5537-1) [TMP](#page-1703-1) [TMPDIR](#page-1703-2) [TZ,](#page-2068-0) [\[1\],](#page-2068-1) [\[2\],](#page-2068-2) [\[3\],](#page-2068-3) [\[4\]](#page-2069-0) [USER](#page-2267-2) [USERNAME,](#page-1978-1) [\[1\]](#page-2267-3) [USERPROFILE,](#page-5671-4) [\[1\]](#page-1669-6) [USER\\_BASE](#page-198-0) [exec\\_prefix,](#page-4368-0) [\[1\],](#page-4369-0) [\[2\]](#page-854-0) [http\\_proxy](#page-3095-0) [prefix](#page-4368-1), [\[1\]](#page-4368-2), [\[2\]](#page-4369-1), [\[3\]](#page-854-1) extract  $stack()$  (in mod [extract\\_version](#page-1857-5) (zipfile. extractall() [\(tarfile.TarFi](#page-1868-1)  $(zipfile.ZipFile$  meth **[ExtractError](#page-1862-1)** [extractfile\(\)](#page-1869-0) (tarfile.TarF extsep (in [module](#page-2028-2) os)

environment variables

[deleting](#page-1984-0) [setting](#page-1980-0) **[EnvironmentError](#page-1181-0)** [EnvironmentVarGuard](#page-3751-0) (class in test.support) ENXIO (in [module](#page-2334-11) errno) eof [\(shlex.shlex](#page-3506-0) attribute) **[EOFError](#page-1182-0)** (built-in [exception\)](#page-4624-0) [EOPNOTSUPP](#page-2340-12) (in module errno) [EOVERFLOW](#page-2339-12) (in module errno) [EPERM](#page-2333-5) (in module errno)

**Python v3.2 [documentation](#page-0-0) »** [modules](#page-3-0) | [index](#page-5606-0)

**Python v3.2 [documentation](#page-0-0) »** [modules](#page-3-0) | [index](#page-5606-0)

# Index – F

f\_back (frame [attribute\)](#page-930-1) f builtins (frame [attribute\)](#page-930-1) f code (frame [attribute\)](#page-930-1) [f\\_globals](#page-930-1) (frame attribute) f\_lasti (frame [attribute\)](#page-930-1) f lineno (frame [attribute\)](#page-930-2) f\_locals (frame [attribute\)](#page-930-1) F\_OK (in [module](#page-1994-0) os) f trace (frame [attribute\)](#page-930-2) fabs() (in [module](#page-1526-2) math) [factorial\(\)](#page-1526-3) (in module math) fail() [\(unittest.TestCase](#page-3702-0) method) failfast [\(unittest.TestResult](#page-3713-0) attribute) failureException [\(unittest.TestCase](#page-3702-1) attribute) failures [\(unittest.TestResult](#page-3712-2) attribute) [false](#page-1112-0) [False,](#page-915-0) [\[1\],](#page-1112-1) [\[2\]](#page-1175-0) [\(Built-in](#page-1112-2) object) (built-in [variable\)](#page-1107-1) family [\(socket.socket](#page-2627-0) attribute) fancy getopt() (in module [distutils.fancy\\_getopt\)](#page-4895-0) FancyGetopt (class in [distutils.fancy\\_getopt\)](#page-4895-1) [FancyURLopener](#page-3101-0) (class in urllib.request) fast [\(pickle.Pickler](#page-1741-1) attribute) fatalError() [\(xml.sax.handler.ErrorHandler](#page-2961-1) method) faultCode [\(xmlrpc.client.Fault](#page-3307-0) attribute) faultString [\(xmlrpc.client.Fault](#page-3307-1) attribute) fchdir() (in [module](#page-1995-3) os) [fchmod\(\)](#page-1987-3) (in module os) [fchown\(\)](#page-1987-4) (in module os) [FCICreate\(\)](#page-4125-0) (in module msilib)

#### float

built-in [function](#page-4492-1), [\[1\],](#page-956-0) [\[2\]](#page-1116-0) float() (built-in [function\)](#page-1078-0) float info (in module sys) float repr\_style (in module  $s$ ) floating point [literals](#page-1116-2) [number](#page-916-1) [object,](#page-916-1) [\[1\],](#page-4543-0) [\[2\]](#page-1116-1) [floating](#page-905-0) point literal [FloatingPointError,](#page-1182-1) [\[1\]](#page-3946-0) flock() (in [module](#page-4206-0) fcntl) floor [division](#page-5551-1) floor() (in [module](#page-1526-4) math), [\[1\]](#page-1118-1) [floordiv\(\)](#page-1652-0) (in module operator) flush() [\(bz2.BZ2Compressor](#page-1841-4) [\(formatter.writer](#page-4117-0) method) (in [module](#page-2557-1) mmap) [\(io.BufferedWriter](#page-2049-0) method) [\(io.IOBase](#page-2040-2) method) [\(logging.Handler](#page-2192-1) method) [\(logging.StreamHandler](#page-2239-1) n [\(logging.handlers.Bufferin](#page-2258-1)g) method) [\(logging.handlers.Memory](#page-2259-1) method) [\(mailbox.MH](#page-2816-1) method) [\(mailbox.Mailbox](#page-2808-1) method) [\(mailbox.Maildir](#page-2811-1) method) [\(zlib.Compress](#page-1826-2) method) [\(zlib.Decompress](#page-1828-1) method) [flush\\_softspace\(\)](#page-4114-0) (formatter.formatter.formatter.formatter.formatter.formatter.formatter.formatter.formatter.formatter.formatter.formatter.formatter.formatter.formatter.formatter.formatter.formatter.formatter.formatter.for method)
fcntl [\(module\)](#page-4203-0) fcntl() (in [module](#page-4204-0) fcntl) fd() (in [module](#page-3437-0) turtle) [fdatasync\(\)](#page-1987-0) (in module os) [fdopen\(\)](#page-1985-0) (in module os) [Feature](#page-4137-0) (class in msilib) feature external ges (in module xml.sax.handler) feature external pes (in module xml.sax.handler) [feature\\_namespace\\_prefixes](#page-2951-1) (in module xml.sax.handler) feature namespaces (in module xml.sax.handler) feature string interning (in module xml.sax.handler) feature validation (in module xml.sax.handler) feed() [\(email.parser.FeedParser](#page-2724-0) method) [\(html.parser.HTMLParser](#page-2876-0) method) [\(xml.etree.ElementTree.XMLParser](#page-2997-0) method) [\(xml.sax.xmlreader.IncrementalParser](#page-2974-0) format [\(memoryview](#page-1168-0) attribute) method) FeedParser (class in [email.parser\)](#page-2724-1) fetch() [\(imaplib.IMAP4](#page-3172-0) method) Fetch() [\(msilib.View](#page-4129-0) method) fetchall() [\(sqlite3.Cursor](#page-1804-0) method) fetchmany() [\(sqlite3.Cursor](#page-1804-1) method) fetchone() [\(sqlite3.Cursor](#page-1804-2) method) fflags [\(select.kevent](#page-2420-0) attribute) field size limit() (in module csv) fieldnames [\(csv.csvreader](#page-1893-0) attribute) fields [\(uuid.UUID](#page-3228-0) attribute) fifo (class in [asynchat\)](#page-2686-0) file [.ini](#page-1899-0) [.pdbrc](#page-3774-0) [flushinp\(\)](#page-2275-0) (in module curses) [FlushKey\(\)](#page-4153-0) (in module winreg) fma() [\(decimal.Context](#page-1578-0) metho [\(decimal.Decimal](#page-1562-0) method) for form format [str](#page-1079-0) traceback) traceback)

fmod() (in [module](#page-1526-0) math) fnmatch [\(module\)](#page-1708-0) [fnmatch\(\)](#page-1709-0) (in module fnmatch) [fnmatchcase\(\)](#page-1710-0) (in module fnn focus() [\(tkinter.ttk.Treeview](#page-3564-0) m [statement](#page-1039-0), [\[1\]](#page-1022-0), [\[2\]](#page-1023-0), [\[3\]](#page-669-0) FOR ITER (opcode) forget() (in module [test.suppo](#page-3747-0)rt) [\(tkinter.ttk.Notebook](#page-3552-0) meth fork() (in [module](#page-2016-0) os) (in [module](#page-4199-0) pty) [forkpty\(\)](#page-2016-1) (in module os) [lambda](#page-1048-0), [\[1\]](#page-999-0) Form (class in [tkinter.tix\)](#page-3587-0) [\(struct.Struct](#page-1269-0) attribute) format() (built-in [function\)](#page-1079-1) (in [module](#page-3418-0) locale) [\(logging.Formatter](#page-2194-0) method [\(logging.Handler](#page-2193-0) method) [\(pprint.PrettyPrinter](#page-1504-0) method (str [method\)](#page-1134-0) [\(string.Formatter](#page-1200-0) method) format  $exc()$  (in module trace [format\\_exception\(\)](#page-3903-1) (in module format exception only() (in  $n$ format field() (string.Formatter

[byte-code](#page-3966-0), [\[1\]](#page-4073-0) [configuration](#page-1899-0) [copying](#page-1716-0) debugger [configuration](#page-3774-0) [large](#page-4177-0) files [mime.types](#page-2841-0) [object,](#page-1057-0) [\[1\],](#page-734-0) [\[2\]](#page-4623-0) path [configuration](#page-3941-0) [plist](#page-1949-0) [temporary](#page-1698-0) file [\(pyclbr.Class](#page-4070-0) attribute) [\(pyclbr.Function](#page-4071-0) attribute) file control [UNIX](#page-4204-1) file name [temporary](#page-1698-0) file [object](#page-5551-0) [file-like](#page-5551-1) object [file\\_created\(\)](#page-4817-0) (built-in function) file dispatcher (class in asyncore) file\_open() [\(urllib.request.FileHandler](#page-3089-0) method) file\_size [\(zipfile.ZipInfo](#page-1857-0) attribute) file wrapper (class in asyncore) filecmp [\(module\)](#page-1691-0) fileConfig() (in module [logging.config\)](#page-2219-0) FileCookieJar (class in [http.cookiejar\)](#page-3274-0) FileEntry (class in [tkinter.tix\)](#page-3584-0) [FileHandler](#page-2240-0) (class in logging) (class in [urllib.request\)](#page-3066-0) [FileInput](#page-1680-0) (class in fileinput) fileinput [\(module\)](#page-1676-0) [FileIO](#page-2046-0) (class in io) [filelineno\(\)](#page-1679-0) (in module fileinput) filename [\(doctest.DocTest](#page-3648-0) attribute) [\(http.cookiejar.FileCookieJar](#page-3280-0) attribute) [\(zipfile.ZipInfo](#page-1856-0) attribute)

method) format\_help() [\(argparse.ArgumentParser](#page-2117-0) m format  $list()$  (in module tracel format map() (str method) [format\\_stack\(\)](#page-3904-0) (in module tra format stack  $entry()$  (bdb.Bd method) format string() (in module loc format  $tb()$  (in module traceb format\_usage() [\(argparse.ArgumentParser](#page-2117-1) m [formataddr\(\)](#page-2767-0) (in module email [formatargspec\(\)](#page-3931-0) (in module ir [formatargvalues\(\)](#page-3931-1) (in module [formatdate\(\)](#page-2769-0) (in module email **[FormatError](#page-2835-0)** [FormatError\(\)](#page-2392-0) (in module ctyper [formatException\(\)](#page-2195-0) (logging.FormatException) method) formatmonth() [\(calendar.HTMLCalendar](#page-1408-0) me [\(calendar.TextCalendar](#page-1407-0) m  $formatStack()$  [\(logging.Forma](#page-2195-1)t method) [Formatter](#page-2194-1) (class in logging) (class in [string\)](#page-1200-1) [formatter](#page-4110-0) (module) formatTime() [\(logging.Format](#page-2195-2) method) [formatting,](#page-1143-0) string (%) [formatwarning\(\)](#page-3879-0) (in module w formatyear() [\(calendar.HTML](#page-1408-1) method) [\(calendar.TextCalendar](#page-1408-2) m formatyearpage() [\(calendar.HTMLCalendar](#page-1408-3) me [forward\(\)](#page-3437-1) (in module turtle)

[filename\(\)](#page-1678-0) (in module fileinput) [filename\\_only](#page-4066-0) (in module tabnanny) filenames pathname [expansion](#page-1706-0) wildcard [expansion](#page-1709-1) fileno() [\(http.client.HTTPResponse](#page-3142-0) method) (in module [fileinput\)](#page-1679-1) [\(io.IOBase](#page-2040-0) method) [\(multiprocessing.Connection](#page-2473-0) method) [\(ossaudiodev.oss\\_audio\\_device](#page-3375-0) method) [\(ossaudiodev.oss\\_mixer\\_device](#page-3381-0) method) [\(select.epoll](#page-2414-0) method) [\(select.kqueue](#page-2418-0) method) [\(socket.socket](#page-2622-0) method) [\(socketserver.BaseServer](#page-3240-0) method) [\(telnetlib.Telnet](#page-3223-0) method) [FileSelectBox](#page-3584-1) (class in tkinter.tix) FileType (class in [argparse\)](#page-2113-0) [FileWrapper](#page-3039-0) (class in wsgiref.util) fill() (in module [textwrap\)](#page-1296-0) [\(textwrap.TextWrapper](#page-1301-0) method) [fillcolor\(\)](#page-3450-0) (in module turtle) filling() (in [module](#page-3452-0) turtle) filter [\(2to3](#page-3732-0) fixer) Filter (class in [logging\)](#page-2197-0) filter [\(select.kevent](#page-2419-0) attribute) filter() (built-in [function\)](#page-1077-0) (in [module](#page-2274-0) curses) (in module [fnmatch\)](#page-1710-1) [\(logging.Filter](#page-2197-1) method) [\(logging.Handler](#page-2192-0) method) [\(logging.Logger](#page-2189-0) method) [filterfalse\(\)](#page-1627-0) (in module itertools)

found terminator() [\(asynchat.async\\_chat](#page-2684-0) method [fpathconf\(\)](#page-1988-0) (in module os) fpectl [\(module\)](#page-3944-0) fqdn [\(smtpd.SMTPChannel](#page-3216-0) a Fraction (class in [fractions\)](#page-1600-0) fractions [\(module\)](#page-1599-0) frame [execution,](#page-962-0) [\[1\]](#page-1049-0) [object](#page-930-0) frame [\(tkinter.scrolledtext.Scr](#page-3592-0) attribute) [FrameType](#page-1493-0) (in module types) free [variable](#page-963-0) [free\(\)](#page-4701-0) [freeze](#page-4434-0) utility [freeze\\_support\(\)](#page-2471-0) (in module multiprocessing) frexp() (in [module](#page-1527-0) math) from [keyword](#page-1024-0) [statement](#page-963-1) from  $address()$  (ctypes.  $CDa$ method) from buffer() (ctypes. CData [from\\_buffer\\_copy\(\)](#page-2395-1) (ctypes.\_ method) from bytes() (int class method from decimal() (fractions.Fra method) from float() [\(decimal.Decima](#page-1561-0)l method) [\(fractions.Fraction](#page-1602-1) method) from iterable() (itertools.chail method) from\_param() (ctypes. CData method)

[filterwarnings\(\)](#page-3879-1) (in module warnings) [finalization,](#page-4319-0) of objects finalize\_options() [\(distutils.command.check.Command](#page-4931-0)

method)

#### finally

[keyword,](#page-1041-0) [\[1\],](#page-1043-0) [\[2\],](#page-1017-0) [\[3\],](#page-1022-1) [\[4\]](#page-1023-0) find() [\(doctest.DocTestFinder](#page-3651-0) method)

(in module [gettext\)](#page-3392-0)

(in [module](#page-2557-0) mmap)

(str [method\)](#page-1134-1)

[\(xml.etree.ElementTree.Element](#page-2988-0) method)

[\(xml.etree.ElementTree.ElementTree](#page-2991-0) method)

find class() (pickle protocol) [\(pickle.Unpickler](#page-1743-0) method)

find library() (in module ctypes.util) find library file()

[\(distutils.ccompiler.CCompiler](#page-4866-0) method) find loader() (in module pkgutil)

find longest match()

[\(difflib.SequenceMatcher](#page-1282-0) method)

### find module

[finder](#page-1025-0)

find\_module() [\(imp.NullImporter](#page-3972-0) method) [\(importlib.abc.Finder](#page-4003-0) method)

[\(importlib.machinery.PathFinder](#page-4012-0) class method)

(in [module](#page-3966-1) imp)

[\(zipimport.zipimporter](#page-3977-0) method) find msvcrt() (in module ctypes.util) find user password() [\(urllib.request.HTTPPasswordMgr](#page-3080-0) method) findall() (in [module](#page-1238-0) re)

frombuf() [\(tarfile.TarInfo](#page-1871-0) meth frombytes() [\(array.array](#page-1465-0) meth [fromfd\(\)](#page-2617-0) (in module socket) [\(select.epoll](#page-2414-1) method) [\(select.kqueue](#page-2418-1) method) fromfile() [\(array.array](#page-1465-1) method) fromhex() [\(bytearray](#page-1151-0) class  $m_1$ (bytes class [method\)](#page-1151-1) (float class [method\)](#page-1123-0) fromkeys() [\(collections.Count](#page-1417-0)

method)

(dict class [method\)](#page-1162-0) fromlist() [\(array.array](#page-1465-2) method) fromordinal() [\(datetime.date](#page-1364-0)  $\epsilon$ method)

[\(datetime.datetime](#page-1372-0) class r fromstring $()$  [\(array.array](#page-1465-3) meth  $(in$  module  $xm$ .etree.Elem

fromstringlist() (in module [xml.etree.ElementTree\)](#page-2982-1) fromtarfile() [\(tarfile.TarInfo](#page-1871-1) method [fromtimestamp\(\)](#page-1363-0) (datetime.date method)

[\(datetime.datetime](#page-1371-0) class r [fromunicode\(\)](#page-1465-4) (array.array method fromutc() [\(datetime.timezone](#page-1398-0)

[\(datetime.tzinfo](#page-1390-0) method) FrozenImporter (class in [importlib.machinery\)](#page-4012-1)

### frozenset

[object,](#page-919-0) [\[1\]](#page-4610-0) [frozenset](#page-1153-0) (built-in class) [fsdecode\(\)](#page-1976-0) (in module os) [fsencode\(\)](#page-1976-1) (in module os) fstat() (in [module](#page-1988-1) os) [fstatvfs\(\)](#page-1988-2) (in module os) fsum() (in [module](#page-1527-1) math)

[<sup>\(</sup>re.regex](#page-1242-0) method)

[\(xml.etree.ElementTree.Element](#page-2988-1) method) [\(xml.etree.ElementTree.ElementTree](#page-2991-1) method) findCaller() [\(logging.Logger](#page-2190-0) method) [finder,](#page-1025-0) [\[1\]](#page-5551-2) [find\\_module](#page-1025-0) Finder (class in [importlib.abc\)](#page-4003-1) [findfactor\(\)](#page-3330-0) (in module audioop) findfile() (in module [test.support\)](#page-3747-1) findfit() (in module [audioop\)](#page-3330-1) [finditer\(\)](#page-1238-1) (in module re) [\(re.regex](#page-1242-1) method) [findlabels\(\)](#page-4086-0) (in module dis) [findlinestarts\(\)](#page-4086-1) (in module dis) [findmatch\(\)](#page-2797-0) (in module mailcap) [findmax\(\)](#page-3331-0) (in module audioop) findtext() [\(xml.etree.ElementTree.Element](#page-2988-2) method) [\(xml.etree.ElementTree.ElementTree](#page-2991-2) method) finish() [\(socketserver.RequestHandler](#page-3244-0) method) finish request() [\(socketserver.BaseServer](#page-3242-0) method) first() [\(asynchat.fifo](#page-2686-1) method) firstChild [\(xml.dom.Node](#page-2913-0) attribute) firstkey() [\(dbm.gnu.gdbm](#page-1778-0) method) [firstweekday\(\)](#page-1409-0) (in module calendar) fix missing locations() (in module ast) fix sentence endings (textwrap.TextWrapper attribute) flag bits [\(zipfile.ZipInfo](#page-1857-1) attribute) flags (in [module](#page-3832-0) sys) [\(re.regex](#page-1243-0) attribute) [\(select.kevent](#page-2419-1) attribute) flash() (in [module](#page-2275-1) curses)

fsync() (in [module](#page-1988-3) os) [FTP](#page-3104-0) ftplib [\(standard](#page-3148-0) module) [protocol](#page-3103-0), [\[1\]](#page-3148-0) FTP [\(class](#page-3148-1) in ftplib) ftp\_open() (urllib.request.FTF method) [FTP\\_TLS](#page-3149-0) (class in ftplib) [FTPHandler](#page-3066-1) (class in urllib.re ftplib [\(module\)](#page-3147-0) [ftpmirror.py](#page-3151-0) [ftruncate\(\)](#page-1989-0) (in module os) [Full](#page-1476-0) full() [\(multiprocessing.Queue](#page-2468-0) [\(queue.Queue](#page-1477-0) method) full\_url [\(urllib.request.Reques](#page-3067-0)t attribute) func [\(functools.partial](#page-1648-0) attribut [funcattrs](#page-3732-1) (2to3 fixer) [function](#page-5552-0) [annotations](#page-1048-1) [anonymous](#page-999-0) [argument](#page-920-0) [call,](#page-920-0) [\[1\],](#page-985-0) [\[2\]](#page-986-0) call, [user-defined](#page-985-0) [definition,](#page-1046-0) [\[1\]](#page-1017-1) [generator,](#page-1018-0) [\[1\]](#page-976-0) [name](#page-1046-0), [\[1\]](#page-1046-0) [object,](#page-1046-0) [\[1\],](#page-920-1) [\[2\],](#page-924-0) [\[3\],](#page-985-0) [\[4\],](#page-986-0) [\[5\]](#page-4615-0) [user-defined](#page-920-1) Function (class in [symtable\)](#page-4047-0) [FunctionTestCase](#page-3705-0) (class in u [FunctionType](#page-1492-0) (in module type) [functools](#page-1640-0) (module) funny files [\(filecmp.dircmp](#page-1695-0) at future [statement](#page-1028-0)

flatten() [\(email.generator.BytesGenerator](#page-2736-0) [future](#page-3732-2) (2to3 fixer) method) [\(email.generator.Generator](#page-2734-0) method) flattening [objects](#page-1733-0) Future (class in [concurrent.fu](#page-2546-0) **[FutureWarning](#page-1188-0)** 

## Index – G

[G.722](#page-3340-0) [gaierror](#page-2610-0) [gamma\(\)](#page-1535-0) (in module math) [gammavariate\(\)](#page-1611-0) (in module random) [garbage](#page-3917-0) (in module gc) garbage [collection](#page-911-0), [\[1\]](#page-5552-1) gather() [\(curses.textpad.Textbox](#page-2307-0) method) gauss() (in module [random\)](#page-1611-1) gc [\(module\)](#page-3913-0) gcd() (in module [fractions\)](#page-1603-0) ge() (in module [operator\)](#page-1650-0) gen\_lib\_options() (in module [distutils.ccompiler\)](#page-4861-0) gen preprocess options() (in module distutils.ccompiler) [gen\\_uuid\(\)](#page-4127-0) (in module msilib) generate\_help() [\(distutils.fancy\\_getopt.FancyGetopt](#page-4896-0) method) [generator](#page-5545-0), [\[1\]](#page-5552-2) [expression](#page-975-0) [function,](#page-924-1) [\[1\],](#page-1018-0) [\[2\]](#page-976-0) [iterator,](#page-924-1) [\[1\]](#page-1018-0) [object,](#page-929-0) [\[1\],](#page-975-0) [\[2\]](#page-977-0) Generator (class in [email.generator\)](#page-2733-0) generator [expression,](#page-5545-0) [\[1\]](#page-5553-0) **[GeneratorExit](#page-1182-0)** [exception](#page-978-0) [GeneratorType](#page-1492-1) (in module types) generic special [attribute](#page-914-0) generic\_visit() [\(ast.NodeVisitor](#page-4041-0) method) genops() (in module [pickletools\)](#page-4106-0) get() [\(configparser.ConfigParser](#page-1927-0) method) (dict [method\)](#page-1162-1) [\(email.message.Message](#page-2712-0) method) (in module [webbrowser\)](#page-3007-0)

getEntityResolver() (xml.sax.xmlreader.XI method) [getenv\(\)](#page-1980-0) (in module os [getenvb\(\)](#page-1980-1) (in module getErrorHandler() (xml.sax.xmlreader.XI method) [geteuid\(\)](#page-1977-0) (in module c getEvent()  $(xml.dom.pulldom.DC)$ method) getEventCategory() (logging.handlers.NTI) method) getEventType() (logging.handlers.NTI) method) [getException\(\)](#page-2948-0) (xml.sax method) getFeature() (xml.sax.xmlreader.XI method) [GetFieldCount\(\)](#page-4132-0) (msil [getfile\(\)](#page-3928-0) (in module instead [getfilesystemencoding](#page-3835-0) getfirst() (cgi.FieldSto  $getfloat()$  [\(configparse](#page-1928-0) method) getfmts() [\(ossaudiodev.oss\\_aud](#page-3376-0)iodev.oss method) [getfqdn\(\)](#page-2614-0) (in module soc [getframeinfo\(\)](#page-3934-0) (in module [getframerate\(\)](#page-3338-0) (aifc.ai (sunau.AU read n

[\(mailbox.Mailbox](#page-2805-0) method) [\(multiprocessing.Queue](#page-2469-0) method) [\(multiprocessing.pool.AsyncResult](#page-2497-0) method) [\(ossaudiodev.oss\\_mixer\\_device](#page-3382-0) method) [\(queue.Queue](#page-1478-0) method) [\(tkinter.ttk.Combobox](#page-3549-0) method) [\(xml.etree.ElementTree.Element](#page-2987-0) method) get\_all() [\(email.message.Message](#page-2712-1) method) [\(wsgiref.headers.Headers](#page-3041-0) method) get all breaks() (bdb.Bdb method) get\_app() [\(wsgiref.simple\\_server.WSGIServer](#page-3044-0) method) get archive formats() (in module shutil) [get\\_begidx\(\)](#page-2564-0) (in module readline) get\_body\_encoding() [\(email.charset.Charset](#page-2755-0) method) get\_boundary() [\(email.message.Message](#page-2717-0) method) [get\\_bpbynumber\(\)](#page-3764-1) (bdb.Bdb method) [get\\_break\(\)](#page-3764-2) (bdb.Bdb method) [get\\_breaks\(\)](#page-3764-3) (bdb.Bdb method) get\_buffer() [\(xdrlib.Packer](#page-1941-0) method) [\(xdrlib.Unpacker](#page-1944-0) method) get\_bytes() [\(mailbox.Mailbox](#page-2806-0) method) get\_charset() [\(email.message.Message](#page-2709-0) method) method) get\_charsets() [\(email.message.Message](#page-2718-0) method) get\_children() [\(symtable.SymbolTable](#page-4047-1) method) [\(tkinter.ttk.Treeview](#page-3563-0) method) get close matches() (in module difflib) get\_code() [\(importlib.abc.InspectLoader](#page-4005-0) method) [\(importlib.abc.PyLoader](#page-4009-0) method) [\(importlib.abc.SourceLoader](#page-4007-0) method) [\(zipimport.zipimporter](#page-3977-1) method) [get\\_completer\(\)](#page-2563-0) (in module readline) get completer delims() (in module readline) get completion type() (in module readline)

[\(wave.Wave\\_read](#page-3354-0) [getfullargspec\(\)](#page-3930-0) (in module [getgeneratorstate\(\)](#page-3938-0) (in [getgid\(\)](#page-1977-1) (in module os) [getgrall\(\)](#page-4187-0) (in module  $\epsilon$ [getgrgid\(\)](#page-4186-0) (in module  $getgram()$  (in modul $\epsilon$ [getgroups\(\)](#page-1978-0) (in modul [getheader\(\)](#page-3142-1) (http.clier method) getheaders() [\(http.client.HTTPResp](#page-3142-2)ond [gethostbyaddr\(\)](#page-1983-0) (in m [gethostbyname\(\)](#page-2614-1) (in r  $gethostbyname ex()$ [gethostname\(\)](#page-1983-0) (in mo decoder quality codecs) [getincrementalencode](#page-1305-1) codecs) getinfo() [\(zipfile.ZipFil](#page-1849-0) [getinnerframes\(\)](#page-3934-1) (in n GetInputContext() (xml.parsers.expat.xn getint() (configparser. [GetInteger\(\)](#page-4132-1) (msilib.R [getitem\(\)](#page-1654-0) (in module c getiterator()  $(xml.etre. ElementTr$ method) [\(xml.etree.Elemen](#page-2992-0)t method) [getitimer\(\)](#page-2668-0) (in module getkey() (curses.wind [GetLastError\(\)](#page-2392-1) (in mo getLength() [\(xml.sax.xmlreader.At](#page-2978-0) get config h filename() (in module distutils.sysconfig) (in module [sysconfig\)](#page-3859-0) get\_config\_var() (in module [distutils.sysconfig\)](#page-4900-0) (in module [sysconfig\)](#page-3854-0) get\_config\_vars() (in module [distutils.sysconfig\)](#page-4900-1) (in module [sysconfig\)](#page-3854-1) get\_content\_charset() [\(email.message.Message](#page-2717-1) method) get content maintype() [\(email.message.Message](#page-2714-0) method) get\_content[\\_su](#page-2615-1)btype() [\(email.message.Message](#page-2714-1) method) get\_content\_type() [\(email.message.Message](#page-2713-0) method) [get\\_count\(\)](#page-3916-0) [\(i](#page-2615-2)n module gc) get current history length() (in module readline) get\_data() [\(importlib.abc.ResourceLoader](#page-4005-1) method) (in [module](#page-3985-0) pkgutil) [\(urllib.request.Request](#page-3068-0) method) [\(zipimport.zipimporter](#page-3977-2) method) get\_date() [\(mailbox.MaildirMessage](#page-2823-0) method) get debug() (in module gc) get\_default() [\(argparse.ArgumentParser](#page-2116-0) method) get default compiler() (in module distutils.ccompiler) get default domain() (in module nis) get\_default\_type() [\(email.message.Message](#page-2714-2) method) [get\\_dialect\(\)](#page-1887-1) (in module csv) get docstring() (in module ast) get\_doctest() [\(doctest.DocTestParser](#page-3652-0) method) [get\\_endidx\(\)](#page-2564-3) (in module readline) get\_environ() [\(wsgiref.simple\\_server.WSGIRequestHandler](#page-3045-0) method) [getLevelName\(\)](#page-2210-0) (in m [getline\(\)](#page-1713-0) (in module line getLineNumber() [\(xml.sax.xmlreader.Lo](#page-2975-0)c getlist() [\(cgi.FieldStora](#page-3018-1) [getloadavg\(\)](#page-2026-0) (in modu [getlocale\(\)](#page-3416-0) (in module [getLogger\(\)](#page-2206-0) (in modul [getLoggerClass\(\)](#page-2206-1) (in  $\mathfrak n$ [getlogin\(\)](#page-1978-1) (in module o [getLogRecordFactory](#page-2206-2) logging) [getmark\(\)](#page-3339-0) (aifc.aifc mo (sunau.AU read n [\(wave.Wave\\_read](#page-3355-0) [getmarkers\(\)](#page-3339-1) (aifc.aifc (sunau.AU read n [\(wave.Wave\\_read](#page-3355-1) [getmaxyx\(\)](#page-2289-1) (curses.w [getmember\(\)](#page-1867-0) (tarfile.T [getmembers\(\)](#page-3924-0) (in mod [\(tarfile.TarFile](#page-1867-1) met [getMessage\(\)](#page-2200-0) (logging method)  $(xml.sax.SAXExc)$ getMessageID()  $(logging.handlers.NTF$ method) [getmodule\(\)](#page-3928-1) (in modu [getmoduleinfo\(\)](#page-3924-1) (in module [getmodulename\(\)](#page-3925-0) (in [getmouse\(\)](#page-2275-2) (in module [getmro\(\)](#page-3931-2) (in module ir  $q$ etmtime $()$  (in modul $)$ getname() (chunk.Chi [getName\(\)](#page-2431-0) (threading getNameByQName() (xml.sax.xmlreader.At get errno() (in module ctypes) get\_examples() [\(doctest.DocTestParser](#page-3653-0) method) [getnameinfo\(\)](#page-2616-0) (in module socket) get exec path() (in module os) get\_field() [\(string.Formatter](#page-1201-0) method) get file() [\(mailbox.Babyl](#page-2818-0) method) [\(mailbox.MH](#page-2816-0) method) [\(mailbox.MMDF](#page-2819-0) method) [\(mailbox.Mailbox](#page-2806-1) method) [\(mailbox.Maildir](#page-2811-0) method) [\(mailbox.mbox](#page-2813-0) method) get file breaks() (bdb.Bdb method) get\_filename() [\(email.message.Message](#page-2717-2) method) [\(importlib.abc.ExecutionLoader](#page-4006-0) method) [\(importlib.abc.PyLoader](#page-4009-1) method) [\(importlib.abc.PyPycLoader](#page-4010-0) method) [\(zipimport.zipimporter](#page-3977-3) method) get\_flags() [\(mailbox.MaildirMessage](#page-2822-0) method) [\(mailbox.MMDFMessage](#page-2832-0) method) [\(mailbox.mboxMessage](#page-2825-0) method) get folder() [\(mailbox.Maildir](#page-2810-0) method) [\(mailbox.MH](#page-2814-0) method) get frees() [\(symtable.Function](#page-4047-2) method) get from() [\(mailbox.mboxMessage](#page-2825-1) method) [\(mailbox.MMDFMessage](#page-2832-1) method) get full url() [\(urllib.request.Request](#page-3068-1) method) get\_globals() [\(symtable.Function](#page-4047-3) method) get grouped opcodes() [\(difflib.SequenceMatcher](#page-1284-0) method) get history item() (in module readline) get history length() (in module readline) get\_host() [\(urllib.request.Request](#page-3069-0) method) get\_id() [\(symtable.SymbolTable](#page-4046-0) method) get ident() (in module thread) get identifiers() [\(symtable.SymbolTable](#page-4047-4) method) get importer() (in module pkgutil) get\_info() [\(mailbox.MaildirMessage](#page-2823-1) method) method) [getnames\(\)](#page-1867-2) (tarfile.Tar getNames() [\(xml.sax.xmlreader.At](#page-2978-1) [getnchannels\(\)](#page-3338-1) (aifc.a (sunau.AU read n [\(wave.Wave\\_read](#page-3354-1) [getnframes\(\)](#page-3338-2) (aifc.aifc (sunau.AU read n [\(wave.Wave\\_read](#page-3354-2) [getnode](#page-3229-0) [getnode\(\)](#page-3229-1) (in module getopt [\(module\)](#page-2177-0) getopt() [\(distutils.fancy\\_getopt](#page-4896-1) method) (in [module](#page-2178-0) getopt) **[GetoptError](#page-2180-0)** [getouterframes\(\)](#page-3934-2) (in n [getoutput\(\)](#page-2595-0) (in module [getpagesize\(\)](#page-4219-0) (in mod [getparams\(\)](#page-3339-2) (aifc.aifc (sunau.AU read n [\(wave.Wave\\_read](#page-3354-3) getparyx() (curses.wir getpass [\(module\)](#page-2266-0) [getpass\(\)](#page-2267-0) (in module  $\mu$ **[GetPassWarning](#page-2267-1)** [getpeercert\(\)](#page-2647-0) (ssl.SSL [getpeername\(\)](#page-2622-1) (socket [getpen\(\)](#page-3461-0) (in module tu [getpgid\(\)](#page-1978-2) (in module c  $getpgrp()$  (in module  $\alpha$ [getpid\(\)](#page-1979-0) (in module os) getpos() (html.parser. method) [getppid\(\)](#page-1979-1) (in module c

GET ITER (opcode) get\_labels() [\(mailbox.Babyl](#page-2817-0) method) [\(mailbox.BabylMessage](#page-2829-0) method) get last error() (in module ctypes) get line buffer() (in module readline) get\_lineno() [\(symtable.SymbolTable](#page-4046-1) method) get loader() (in module pkgutil) get\_locals() [\(symtable.Function](#page-4047-5) method) get\_logger() (in module [multiprocessing\)](#page-2503-0) get magic() (in module imp) get makefile filename() (in module distutils.sysconfig) (in module [sysconfig\)](#page-3859-1) get\_matching\_blocks() [\(difflib.SequenceMatcher](#page-1283-0) method) get\_message() [\(mailbox.Mailbox](#page-2805-1) method) get\_method() [\(urllib.request.Request](#page-3068-2) method) get\_methods() [\(symtable.Class](#page-4048-0) method) get\_name() [\(symtable.Symbol](#page-4048-1) method)

[\(symtable.SymbolTable](#page-4046-2) method) get\_namespace() [\(symtable.Symbol](#page-4049-0) method) [get\\_namespaces\(\)](#page-4049-1) (symtable.Symbol method) get\_no\_wait() [\(multiprocessing.Queue](#page-2469-1) method) [get\\_nonstandard\\_attr\(\)](#page-3293-0) (http.cookiejar.Cookie method)

get\_nowait() [\(multiprocessing.Queue](#page-2469-2) method) [\(queue.Queue](#page-1478-1) method)

[get\\_objects\(\)](#page-3915-1) (in module gc)

get\_objecte() (in modale ge)<br>get\_opcodes() [\(difflib.SequenceMatcher](#page-1284-1) method) getresureigelinit() (in get\_option() [\(optparse.OptionParser](#page-2159-0) method) get\_option\_group() [\(optparse.OptionParser](#page-2140-0) method)

get\_option\_order()

[\(distutils.fancy\\_getopt.FancyGetopt](#page-2755-1) method) get origin req host() [\(urllib.request.Request](#page-3069-1) method)

get osfhandle() (in module msvcrt) get\_output\_charset() (email.charset.Charset getpreferredencoding locale) [getprofile\(\)](#page-3837-0) (in module GetProperty()  $(msilib.SummaryInfor)$ getProperty() (xml.sax.xmlreader.XI method) GetPropertyCount()  $(msilib.SummaryInfor$ [getprotobyname\(\)](#page-2616-1) (in [getproxies\(\)](#page-3062-0) (in modul getPublicId()

 $(xml.sax.xmlreader.ln)$ method)

[\(xml.sax.xmlreade](#page-2975-1) [getpwall\(\)](#page-4181-0) (in module [getpwnam\(\)](#page-4181-1) (in modul [getpwuid\(\)](#page-4181-2) (in module getQNameByName()  $(xml,sax.xmlreader.At$ method) getQNames() [\(xml.sax.xmlreader.At](#page-2979-2) method) getquota() (imaplib.IN [getquotaroot\(\)](#page-3172-2) (imapli [getrandbits\(\)](#page-1608-0) (in module [getrecursionlimit\(\)](#page-3835-1) (in [getrefcount\(\)](#page-3835-2) (in modu [getresgid\(\)](#page-1979-2) (in module getresponse() (http.client.HTTPConr [getresuid\(\)](#page-1979-3) (in module [getrlimit\(\)](#page-4215-0) (in module  $\overline{I}$ getroot()  $(xml.etree.ElementTr<sub>ε</sub>$ method)

method)

get\_param() [\(email.message.Message](#page-2715-0) method) get\_parameters() [\(symtable.Function](#page-4047-6) method) get\_params() [\(email.message.Message](#page-2714-3) method) get path() (in module sysconfig) get path names() (in module sysconfig) get paths() (in module sysconfig) get\_payload() [\(email.message.Message](#page-2708-0) method) [get\\_platform\(\)](#page-4886-0) (in module distutils.util) (in module [sysconfig\)](#page-3858-0) get poly() (in module turtle) get\_position() [\(xdrlib.Unpacker](#page-1944-1) method) get\_python\_inc() (in module [distutils.sysconfig\)](#page-4901-2) get\_python\_lib() (in module [distutils.sysconfig\)](#page-4901-3) get python version() (in module sysconfig) get\_recsrc() [\(ossaudiodev.oss\\_mixer\\_device](#page-3383-0) method) get referents() (in module gc) get referrers() (in module gc) get\_request() [\(socketserver.BaseServer](#page-3242-1) method) get\_scheme() [\(wsgiref.handlers.BaseHandler](#page-3052-0) method) get scheme names() (in module sysconfig) get\_selector() [\(urllib.request.Request](#page-3069-2) method) [get\\_sequences\(\)](#page-2815-0) (mailbox.MH method) [\(mailbox.MHMessage](#page-2827-0) method) get\_server() [\(multiprocessing.managers.BaseManager](#page-2484-0) method) get server certificate() (in module ssl) get shapepoly() (in module turtle) get\_socket() [\(telnetlib.Telnet](#page-3223-1) method) get\_source() [\(importlib.abc.InspectLoader](#page-4005-2) method) [\(importlib.abc.PyLoader](#page-4009-2) method) [\(importlib.abc.SourceLoader](#page-4007-1) method) [\(zipimport.zipimporter](#page-3978-0) method)

[getrusage\(\)](#page-4218-0) (in modul [getsample\(\)](#page-3331-1) (in modul  $qetsampwidth()$  (aifc. $\epsilon$ 

(sunau.AU read n

[\(wave.Wave\\_read](#page-3354-4) [getscreen\(\)](#page-3461-2) (in module [getservbyname\(\)](#page-2616-2) (in r [getservbyport\(\)](#page-2616-3) (in module **[GetSetDescriptorType](#page-1493-1)** [getshapes\(\)](#page-3472-0) (in modul [getsid\(\)](#page-1982-0) (in module os) [getsignal\(\)](#page-2667-0) (in module [getsitepackages\(\)](#page-3942-0) (in getsize() (chunk.Chur

(in [module](#page-1670-1) os.path) [getsizeof\(\)](#page-3836-0) (in module [getsockname\(\)](#page-2622-2) (socket [getsockopt\(\)](#page-2623-0) (socket.s [getsource\(\)](#page-3929-0) (in module [getsourcefile\(\)](#page-3928-2) (in mod  $q$ etsourcelines $()$  (in m [getspall\(\)](#page-4184-0) (in module : [getspnam\(\)](#page-4184-1) (in module getstate() [\(codecs.Inc](#page-1316-0) method)

> [\(codecs.Increment](#page-1315-0) method)

(in [module](#page-1607-0) random) [getstatusoutput\(\)](#page-2594-0) (in r subprocess)

getstr() [\(curses.windo](#page-2289-3) [GetString\(\)](#page-4132-2) (msilib.Re getSubject()

[\(logging.handlers.SMT](#page-2257-0) method)

[GetSummaryInformat](#page-4128-0) (msilib.Database metl [getswitchinterval\(\)](#page-3836-1) (in

get special folder path() (built-in function) [get\\_stack\(\)](#page-3764-5) (bdb.Bdb method) get\_starttag\_text() [\(html.parser.HTMLParser](#page-2876-2) method) get\_stderr() [\(wsgiref.handlers.BaseHandler](#page-3051-0) method) [\(wsgiref.simple\\_server.WSGIRequestHandler](#page-3045-1) [gettempdir\(\)](#page-1703-0) (in modu method) get\_stdin() [\(wsgiref.handlers.BaseHandler](#page-3051-1) method) get\_string() [\(mailbox.Mailbox](#page-2806-2) method) get\_subdir() [\(mailbox.MaildirMessage](#page-2821-0) method) [get\\_suffixes\(\)](#page-3966-3) (in module imp) get\_symbols() [\(symtable.SymbolTable](#page-4047-7) method) get tag() (in module imp) get terminator() (asynchat.async chat method) get threshold() (in module gc) get\_token() [\(shlex.shlex](#page-3502-0) method) get\_type() [\(symtable.SymbolTable](#page-4046-3) method) [\(urllib.request.Request](#page-3068-3) method) get\_unixfrom() [\(email.message.Message](#page-2707-0) method) [get\\_unpack\\_formats\(\)](#page-1724-0) (in module shutil) get\_usage() [\(optparse.OptionParser](#page-2162-0) method) get\_value() [\(string.Formatter](#page-1201-1) method) get\_version() [\(optparse.OptionParser](#page-2141-0) method) get\_visible() [\(mailbox.BabylMessage](#page-2830-0) method) getacl() [\(imaplib.IMAP4](#page-3172-3) method) [getaddresses\(\)](#page-2767-1) (in module email.utils) [getaddrinfo\(\)](#page-2613-0) (in module socket) getannotation() [\(imaplib.IMAP4](#page-3172-4) method) [getargspec\(\)](#page-3930-1) (in module inspect) [getargvalues\(\)](#page-3931-3) (in module inspect) [getatime\(\)](#page-1669-0) (in module os.path) getattr() (built-in [function\)](#page-1080-0) [getattr\\_static\(\)](#page-3936-0) (in module inspect) getAttribute() [\(xml.dom.Element](#page-2920-0) method) [getAttributeNode\(\)](#page-2920-1) (xml.dom.Element method)

getSystemId()  $(xml.sax.xmlreader.ln)$ method)

[\(xml.sax.xmlreade](#page-2975-2) [getsyx\(\)](#page-2275-3) (in module cur [gettarinfo\(\)](#page-1870-0) (tarfile Tar [gettempprefix\(\)](#page-1703-1) (in module [getTestCaseNames\(\)](#page-3709-0) (unittest.TestLoader n gettext [\(module\)](#page-3387-0) gettext() (gettext.GNL method)

[\(gettext.NullTransl](#page-3394-0) (in [module](#page-3389-0) gettext) [gettimeout\(\)](#page-2623-1) (socket.socket [gettrace\(\)](#page-3837-1) (in module [getturtle\(\)](#page-3461-3) (in module getType() (xml.sax.xn method) [getuid\(\)](#page-1979-4) (in module os) geturl() [\(urllib.parse.urllib.pars](#page-3117-0) method) [getuser\(\)](#page-2267-2) (in module c [getuserbase\(\)](#page-3942-1) (in mod [getusersitepackages\(\)](#page-3943-0) (in module site) getvalue() (io.BytesIC [\(io.StringIO](#page-2054-0) metho getValue() (xml.sax.xr method) getValueByQName() [\(xml.sax.xmlreader.At](#page-2979-3) method) [getwch\(\)](#page-4145-0) (in module n [getwche\(\)](#page-4145-1) (in module [getweakrefcount\(\)](#page-1485-0) (in [getweakrefs\(\)](#page-1485-1) (in mod

[getAttributeNodeNS\(\)](#page-2920-2) (xml.dom.Element method) getAttributeNS() [\(xml.dom.Element](#page-2920-3) method) GetBase() [\(xml.parsers.expat.xmlparser](#page-2887-1) method) getbegyx() [\(curses.window](#page-2289-4) method) getboolean() [\(configparser.ConfigParser](#page-1928-1) method) getbuffer() [\(io.BytesIO](#page-2047-0) method) getByteStream() [\(xml.sax.xmlreader.InputSource](#page-2977-0) glob method) [getcallargs\(\)](#page-3932-0) (in module inspect) [getcanvas\(\)](#page-3472-1) (in module turtle) [getcapabilities\(\)](#page-3186-0) (nntplib.NNTP method) [getcaps\(\)](#page-2798-0) (in module mailcap) getch() [\(curses.window](#page-2289-5) method) (in [module](#page-4145-2) msvcrt) getCharacterStream() [\(xml.sax.xmlreader.InputSource](#page-2977-1) method) [getche\(\)](#page-4145-3) (in module msvcrt) [getcheckinterval\(\)](#page-3834-0) (in module sys) getChild() [\(logging.Logger](#page-2186-0) method) getchildren() [\(xml.etree.ElementTree.Element](#page-2988-4) method) [getclasstree\(\)](#page-3930-2) (in module inspect) [GetColumnInfo\(\)](#page-4129-1) (msilib.View method) getColumnNumber() [\(xml.sax.xmlreader.Locator](#page-2975-3) method) [getcomments\(\)](#page-3928-4) (in module inspect) [getcompname\(\)](#page-3338-4) (aifc.aifc method) (sunau.AU read method) [\(wave.Wave\\_read](#page-3354-5) method) [getcomptype\(\)](#page-3338-5) (aifc.aifc method) (sunau.AU read method) (wave.Wave read method) getContentHandler() [\(xml.sax.xmlreader.XMLReader](#page-2971-1) method) [getcontext\(\)](#page-1571-0) (in module decimal)

[getwelcome\(\)](#page-3152-0) (ftplib.F [\(nntplib.NNTP](#page-3186-1) method) [\(poplib.POP3](#page-3162-0) method) [getwin\(\)](#page-2276-0) (in module cu [getwindowsversion\(\)](#page-3837-2) i [getwriter\(\)](#page-1306-1) (in module getyx() (curses.windo gid [\(tarfile.TarInfo](#page-1872-0) attri [GIL](#page-5553-1) [module](#page-1709-2) glob [\(module\)](#page-1705-0) glob() (in [module](#page-1706-1) glob) [\(msilib.Directory](#page-4135-0)  $m$ global name [binding](#page-1031-0) [namespace](#page-909-0) [statement,](#page-1016-0) [\[1\]](#page-1031-0) global [interpreter](#page-5553-2) lock [globals\(\)](#page-1080-1) (built-in func globs [\(doctest.DocTes](#page-3648-1)t [gmtime\(\)](#page-2062-0) (in module t gname [\(tarfile.TarInfo](#page-1872-1) **[GNOME](#page-3399-0)** [GNU\\_FORMAT](#page-1863-0) (in modul [gnu\\_getopt\(\)](#page-2179-0) (in modu got [\(doctest.DocTestF](#page-3662-0) goto() (in [module](#page-3438-0) turtl

[grammar](#page-887-0) **[Graphical](#page-3510-0) User Interface** [GREATER](#page-4055-0) (in module **[GREATEREQUAL](#page-4055-1) (in** [Greenwich](#page-2059-0) Mean Time grok environment er distutils.util) group() (nntplib.NNTF

[\(re.match](#page-1244-0) method)  $q$ roupby $()$  (in module

[getctime\(\)](#page-1670-2) (in module os.path) [getcwd\(\)](#page-1995-0) (in module os) [getcwdb\(\)](#page-1995-1) (in module os) [getcwdu](#page-3732-3) (2to3 fixer) [getdecoder\(\)](#page-1305-2) (in module codecs) [getdefaultencoding\(\)](#page-3834-1) (in module sys) [getdefaultlocale\(\)](#page-3415-0) (in module locale) [getdefaulttimeout\(\)](#page-2620-0) (in module socket) [getdlopenflags\(\)](#page-3835-3) (in module sys) [getdoc\(\)](#page-3928-5) (in module inspect) [getDOMImplementation\(\)](#page-2908-0) (in module xml.dom) getDTDHandler() [\(xml.sax.xmlreader.XMLReader](#page-2971-2) method) [getEffectiveLevel\(\)](#page-2186-1) (logging.Logger method) [getegid\(\)](#page-1977-3) (in module os) [getElementsByTagName\(\)](#page-2919-0) (xml.dom.Document method) [\(xml.dom.Element](#page-2919-1) method) [getElementsByTagNameNS\(\)](#page-2919-2) [\(x](#page-4677-0)ml.dom.Document method) [\(xml.dom.Element](#page-2919-3) method) [getencoder\(\)](#page-1305-3) (in module codecs) getEncoding() [\(xml.sax.xmlreader.InputSource](#page-2976-2) method) [groupdict\(\)](#page-1246-0) (re.match [groupindex](#page-1243-1) (re.regex [grouping](#page-894-0) groups [\(re.regex](#page-1243-2) attrit groups() [\(re.match](#page-1245-0) method grp [\(module\)](#page-4185-0)  $gt()$  (in [module](#page-1650-1) operat guess all extensions mimetypes) [guess\\_extension\(\)](#page-2840-1) (in mimetypes) quess\_scheme() (in n guess type() (in module **[GUI](#page-3510-0)** gzip [\(module\)](#page-1829-0) [GzipFile](#page-1830-0) (class in gzip

**Python v3.2 [documentation](#page-0-0) »** [modules](#page-3-0) | [index](#page-5606-0)

(mimetypes.Mime<sup>-</sup>

(mimetypes.Mime<sup>-</sup>

# Index – H

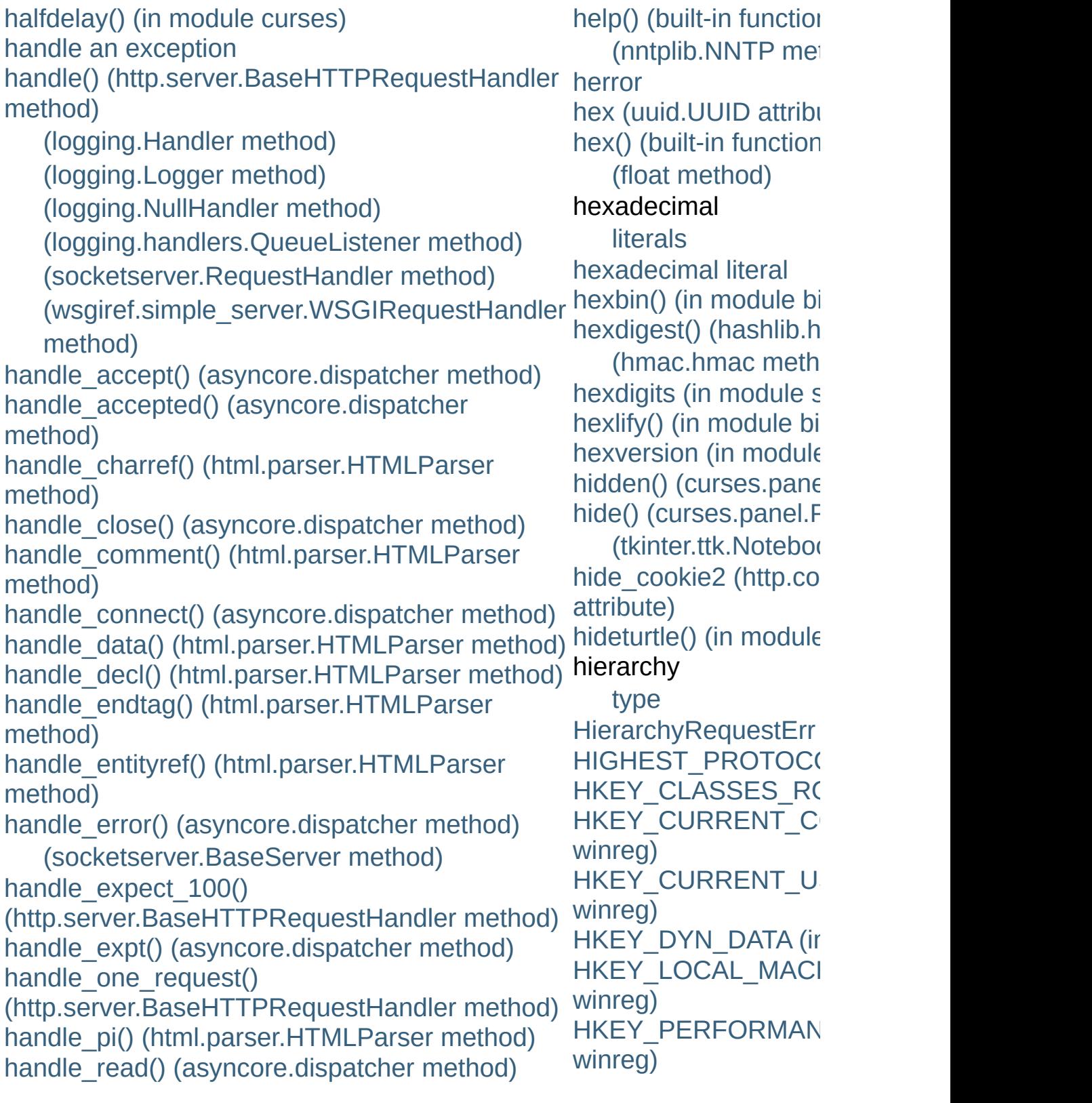

handle\_request() [\(socketserver.BaseServer](#page-3240-1) method)

[\(xmlrpc.server.CGIXMLRPCRequestHandle](#page-3322-0)[r](#page-1925-1) method)

handle\_startendtag() [\(html.parser.HTMLParser](#page-2877-3) method)

handle\_starttag() [\(html.parser.HTMLParser](#page-2876-3) method)

handle\_timeout() [\(socketserver.BaseServer](#page-3242-3) method)

handle\_write() [\(asyncore.dispatcher](#page-2674-2) method) handleError() [\(logging.Handler](#page-2192-2) method)

[\(logging.handlers.SocketHandler](#page-2248-0) method) handler

[exception](#page-931-0)

[handler\(\)](#page-3033-0) (in module cgitb)

has children() [\(symtable.SymbolTable](#page-4046-4) method) has colors() (in module curses)

has\_data() [\(urllib.request.Request](#page-3068-4) method)

has\_exec() [\(symtable.SymbolTable](#page-4046-5) method)

has\_extn() [\(smtplib.SMTP](#page-3202-0) method)

has\_function() [\(distutils.ccompiler.CCompiler](#page-4866-1) method)

[has\\_header\(\)](#page-1889-0) (csv.Sniffer method)

[\(urllib.request.Request](#page-3068-5) method)

has ic() (in module curses)

has il() (in [module](#page-2276-4) curses)

has import star() [\(symtable.SymbolTable](#page-4047-8) method)

has ipv6 (in module socket)

has key (2to3 fixer)

[has\\_key\(\)](#page-2276-5) (in module curses)

has nonstandard attr() (http.cookiejar.Cookie method)

has\_option() [\(configparser.ConfigParser](#page-1925-0) method)

[\(optparse.OptionParser](#page-2159-1) method) has section() (configparser.ConfigParser

[HKEY\\_USERS](#page-4161-4) (in module hline() (curses.windov HList (class in [tkinter.t](#page-3585-0)he hls to  $rgb()$  (in modu hmac [\(module\)](#page-1960-0) [HOME](#page-5671-0), [\[1\]](#page-5671-1), [\[2\]](#page-4888-1), [\[3\]](#page-1669-1), [\[4\]](#page-1669-2) home() (in [module](#page-3440-0) tur [HOMEDRIVE](#page-5671-2), [\[1\]](#page-1669-3) [HOMEPATH,](#page-5671-3) [\[1\]](#page-1669-4) [hook\\_compressed\(\)](#page-1681-0) (in hook encoded() (in m host (urllib.request. $Re$ hosts [\(netrc.netrc](#page-1937-0) attri hour (datetime.datetir [\(datetime.time](#page-1384-0) attr [HRESULT](#page-2401-0) (class in ct [hsv\\_to\\_rgb\(\)](#page-3365-0) (in modu ht() (in [module](#page-3453-1) turtle) [HTML](#page-3103-1), [\[1\]](#page-2875-0) html [\(module\)](#page-2872-0) [html.entities](#page-2881-0) (module) [html.parser](#page-2874-0) (module) **[HTMLCalendar](#page-1408-4) (class)** [HtmlDiff](#page-1273-0) (class in diffli **[HTMLParseError](#page-2875-1)** [HTMLParser](#page-2875-2) (class in htonl() (in [module](#page-2618-0) soc htons() (in [module](#page-2618-1) so **HTTP** 

[http.client](#page-3132-0) (standar [protocol,](#page-3103-0)  $[1]$ ,  $[2]$ ,  $[3]$  $[3]$ [http.client](#page-3131-0) (module) [http.cookiejar](#page-3272-0) (module) [http.cookies](#page-3263-0) (module) [http.server](#page-3251-0) (module) http error 301() [\(urllib.request.HTTPR](#page-3076-0) method)

method) HAS SNI (in module ssl) hasattr() (built-in [function\)](#page-1080-2) hasAttribute() [\(xml.dom.Element](#page-2919-4) method) hasAttributeNS() [\(xml.dom.Element](#page-2919-5) method) hasAttributes() [\(xml.dom.Node](#page-2914-0) method) [hasChildNodes\(\)](#page-2914-1) (xml.dom.Node method) [hascompare](#page-4087-0) (in module dis) [hasconst](#page-4087-1) (in module dis) hasFeature() [\(xml.dom.DOMImplementation](#page-2911-0) method) [hasfree](#page-4087-2) (in module dis) hash built-in [function,](#page-4729-0) [\[1\],](#page-938-0) [\[2\]](#page-4482-0) hash [character](#page-891-0) hash() (built-in [function\)](#page-1080-3) hash.block size (in module hashlib) hash.digest size (in module hashlib) hash info (in module sys) [hashable,](#page-975-1) [\[1\]](#page-5554-0) hasHandlers() [\(logging.Logger](#page-2190-2) method) hashlib [\(module\)](#page-1954-0) [hasjabs](#page-4087-3) (in module dis) hasjrel (in [module](#page-4087-4) dis) [haslocal](#page-4087-5) (in module dis) [hasname](#page-4087-6) (in module dis) [HAVE\\_ARGUMENT](#page-4100-0) (opcode) head() [\(nntplib.NNTP](#page-3192-0) method) Header (class in [email.header\)](#page-2747-0) header\_encode() [\(email.charset.Charset](#page-2755-2) [me](#page-3012-0)thod) [header\\_encode\\_lines\(\)](#page-2755-3) (email.charset.Charset method) header\_encoding [\(email.charset.Charset](#page-2754-0) attribute) header\_offset [\(zipfile.ZipInfo](#page-1857-2) attribute) **[HeaderError](#page-1863-1) [HeaderParseError](#page-2763-0)** headers

http error 302() [\(urllib.request.HTTPR](#page-3076-1) method) http error 303() [\(urllib.request.HTTPR](#page-3077-0) method) http error 307() [\(urllib.request.HTTPR](#page-3077-1) method) http error 401() [\(urllib.request.HTTPB](#page-3082-0) method)  $(u$ rllib.request.HTT method) http\_error\_407() [\(urllib.request.ProxyB](#page-3083-0) method) [\(urllib.request.Prox](#page-3086-0) method) http\_error\_auth\_reged (urllib.request.Abstrac method) [\(urllib.request.Abs](#page-3084-0) method) http\_error\_default()  $(u$ rllib.request.BaseH $i$ [http\\_error\\_nnn\(\)](#page-3075-0) (urllil method) [http\\_open\(\)](#page-3087-0) (urllib.req method) [HTTP\\_PORT](#page-3135-0) (in mod [http\\_proxy](#page-3095-0) [http\\_version](#page-3055-0) (wsgiref. attribute) HTTPBasicAuthHand urllib.request) **[HTTPConnection](#page-3132-1) (cla) HTTPCookieProcessor** 

[MIME,](#page-2839-1) [\[1\]](#page-3012-0) Headers (class in [wsgiref.headers\)](#page-3040-0) headers [\(http.server.BaseHTTPRequestHandler](#page-3253-0) HTTPDefaultErrorHar attribute) [\(xmlrpc.client.ProtocolError](#page-3309-0) attribute) [heading\(\)](#page-3445-0) (in module turtle) [\(tkinter.ttk.Treeview](#page-3565-0) method) [heapify\(\)](#page-1447-0) (in module heapq) [heapmin\(\)](#page-4147-0) (in module msvcrt) [heappop\(\)](#page-1447-1) (in module heapq) [heappush\(\)](#page-1446-0) (in module heapq) [heappushpop\(\)](#page-1447-2) (in module heapq) heapq [\(module\)](#page-1445-0) [heapreplace\(\)](#page-1447-3) (in module heapq) helo() [\(smtplib.SMTP](#page-3201-0) method) help built-in [function](#page-785-0) [online](#page-3612-0) help [\(optparse.Option](#page-2151-0) attribute) (pdb [command\)](#page-3774-1)

urllib.request) [httpd](#page-3252-0) urllib.request) [HTTPDigestAuthHand](#page-3065-1) urllib.request) **[HTTPError](#page-3126-0) [HTTPException](#page-3134-0)** [HTTPHandler](#page-2260-0) (class in (class in [urllib.requ](#page-3066-2)est) [HTTPPasswordMgr](#page-3064-1) (c [HTTPPasswordMgrW](#page-3064-2) in urllib.request) **HTTPRedirectHandle** urllib.request) [HTTPResponse](#page-3134-1) (clas [https\\_open\(\)](#page-3088-0) (urllib.re method) [HTTPS\\_PORT](#page-3135-1) (in mo [HTTPSConnection](#page-3133-0) (cl [HTTPServer](#page-3252-1) (class in **[HTTPSHandler](#page-3066-3) (class)** hypot $()$  (in [module](#page-1532-0) m $\varepsilon$ 

## Index – I

I (in [module](#page-1235-0) re) I/O control **[POSIX](#page-4192-0)** [UNIX](#page-4204-1) [buffering,](#page-1089-0) [\[1\],](#page-1985-1) [\[2\]](#page-2624-0) [tty](#page-4192-0) iadd() (in module [operator\)](#page-1660-0) iand() (in module [operator\)](#page-1661-0) iconcat() (in module [operator\)](#page-1661-1) id built-in [function](#page-911-1) id() (built-in [function\)](#page-1081-2) [\(unittest.TestCase](#page-3703-0) method) idcok() [\(curses.window](#page-2290-0) method) ident [\(select.kevent](#page-2419-2) attribute) [\(threading.Thread](#page-2431-1) attribute) identchars [\(cmd.Cmd](#page-3493-0) attribute) [identifier,](#page-971-0) [\[1\]](#page-898-0) identify() [\(tkinter.ttk.Notebook](#page-3552-2) method) [\(tkinter.ttk.Treeview](#page-3565-1) method) [\(tkinter.ttk.Widget](#page-3546-0) method) identify\_column() [\(tkinter.ttk.Treeview](#page-3566-0) method) identify\_element() [\(tkinter.ttk.Treeview](#page-3566-1) method) identify\_region() [\(tkinter.ttk.Treeview](#page-3566-2) method) identify\_row() [\(tkinter.ttk.Treeview](#page-3565-2) method) [invocation](#page-920-0) identity [test](#page-996-0) [identity](#page-911-1) of an object [idioms](#page-3732-5) (2to3 fixer) [IDLE,](#page-5554-1) [\[1\]](#page-3594-0) [IDLESTARTUP](#page-3601-0)

[Internaldate2tuple\(\)](#page-3168-0) (in mod [internalSubset](#page-2917-0) (xml.dom.Do attribute) [Internet](#page-3000-0) [interpolation,](#page-1143-0) string (%) [InterpolationDepthError](#page-1933-0) [InterpolationError](#page-1933-1) [InterpolationMissingOptionE](#page-1934-0) [InterpolationSyntaxError](#page-1934-1) [interpreted](#page-5555-0) [interpreter](#page-1053-0) [interpreter](#page-4677-0) lock [interpreter](#page-3843-0) prompts interrupt() [\(sqlite3.Connectio](#page-1796-0)n interrupt  $main()$  (in module [intersection\(\)](#page-1155-0) (set method) intersection  $update()$  (set  $m$ intro [\(cmd.Cmd](#page-3493-1) attribute) [InuseAttributeErr](#page-2924-1) inv() (in module [operator\)](#page-1652-0) [InvalidAccessErr](#page-2924-2) [InvalidCharacterErr](#page-2925-0) [InvalidModificationErr](#page-2925-1) [InvalidOperation](#page-1584-0) (class in de [InvalidStateErr](#page-2925-2) [InvalidURL](#page-3134-2) [inversion](#page-988-0) invert() (in module [operator\)](#page-1652-1) io

[module](#page-928-0) io [\(module\)](#page-2031-0) [IOBase](#page-2039-0) (class in io) ioctl() (in [module](#page-4205-0) fcntl) [\(socket.socket](#page-2623-2) method) idlok() [\(curses.window](#page-2290-1) method) [IEEE-754](#page-3945-0) if [statement](#page-1037-0), [\[1\]](#page-1112-0) [ifloordiv\(\)](#page-1661-2) (in module operator) iglob() (in [module](#page-1706-2) glob) ignorableWhitespace() [\(xml.sax.handler.ContentHandler](#page-2957-0) method) ignore (pdb [command\)](#page-3775-0) ignore errors() (in module codecs) [IGNORE\\_EXCEPTION\\_DETAIL](#page-3630-0) (in module doctest) ignore patterns() (in module shutil) [IGNORECASE](#page-1235-1) (in module re) ihave() [\(nntplib.NNTP](#page-3192-1) method) IISCGIHandler (class in [wsgiref.handlers\)](#page-3048-0) ilshift() (in module [operator\)](#page-1661-3) imag [\(numbers.Complex](#page-1518-0) attribute) [imaginary](#page-905-0) literal imap() [\(multiprocessing.pool.multiprocessing.Pool](#page-2496-0) difflib) method) IMAP4 [protocol](#page-3167-0) IMAP4 (class in [imaplib\)](#page-3167-1) [IMAP4.abort](#page-3167-2) [IMAP4.error](#page-3167-3) [IMAP4.readonly](#page-3168-1) IMAP4\_SSL [protocol](#page-3167-0) [IMAP4\\_SSL](#page-3168-2) (class in imaplib) IMAP4\_stream [protocol](#page-3167-0) [IMAP4\\_stream](#page-3168-3) (class in imaplib) imap unordered() [\(multiprocessing.pool.multiprocessing.Pool](#page-2496-1) [is\\_integer\(\)](#page-1122-1) (float method) method) imaplib [\(module\)](#page-3166-0) is

[IOError](#page-1182-1) ior() (in module [operator\)](#page-1661-4) ipow() (in module [operator\)](#page-1661-5) irshift() (in module [operator\)](#page-1662-0) [operator](#page-996-0), [\[1\]](#page-1114-0) is not [operator](#page-996-0), [\[1\]](#page-1114-0) is\_() (in module [operator\)](#page-1651-0) is\_alive() (multiprocessing.F method) [\(threading.Thread](#page-2431-2) metho is\_assigned() (symtable.Syr method) is\_blocked() [\(http.cookiejar.DefaultCooki](#page-3287-0) method) is canonical() (decimal.Con [\(decimal.Decimal](#page-1562-1) metho IS CHARACTER JUNK() ( is declared global() (symta method) is\_empty() [\(asynchat.fifo](#page-2686-2)  $m$ is\_expired() (http.cookiejar. method) is  $finite()$  [\(decimal.Context](#page-1578-2)  $\mathsf{I}$ [\(decimal.Decimal](#page-1562-2) metho is free() [\(symtable.Symbol](#page-4048-3) is\_global() [\(symtable.Symbo](#page-4048-4) is hop by hop() (in module is imported() (symtable.Syr method) is infinite() [\(decimal.Contex](#page-1578-3) [\(decimal.Decimal](#page-1562-3) metho is jython (in module test.sup

[IS\\_LINE\\_JUNK\(\)](#page-1280-1) (in module

imghdr [\(module\)](#page-3366-0) immedok() [\(curses.window](#page-2290-2) method) [immutable](#page-5554-2) [data](#page-972-0) type [object,](#page-917-0) [\[1\],](#page-972-0) [\[2\]](#page-975-1) [immutable](#page-911-1) object immutable sequence [object](#page-917-0) immutable types [subclassing](#page-933-0) imod() (in module [operator\)](#page-1661-6) imp [module](#page-1102-0) imp [\(module\)](#page-3965-0) [ImpImporter](#page-3982-2) (class in pkgutil) [ImpLoader](#page-3982-3) (class in pkgutil) import [statement](#page-1102-0), [\[1\]](#page-925-0), [\[2\]](#page-3966-4), [\[3\]](#page-1024-0) [import](#page-3733-0) (2to3 fixer) Import [module](#page-3597-0) import fresh module() (in module test.support) [IMPORT\\_FROM](#page-4096-0) (opcode) import module() (in module importlib) (in module [test.support\)](#page-3750-1) [IMPORT\\_NAME](#page-4096-1) (opcode) [IMPORT\\_STAR](#page-4093-0) (opcode) [importer](#page-5554-3) **[ImportError](#page-1182-2)** [exception,](#page-1026-0) [\[1\],](#page-1027-0) [\[2\]](#page-1027-1) importlib [\(module\)](#page-3998-0) [importlib.abc](#page-4002-1) (module) [importlib.machinery](#page-4011-0) (module) [importlib.util](#page-4013-0) (module) [imports](#page-3733-1) (2to3 fixer) [imports2](#page-3733-2) (2to3 fixer) **[ImportWarning](#page-1188-1)** [ImproperConnectionState](#page-3135-2)

is linetouched() (curses.win method) is\_local() [\(symtable.Symbol](#page-4048-6) is\_multipart() [\(email.messag](#page-2707-1)e method) [is\\_namespace\(\)](#page-4049-3) (symtable. method) is  $nan()$  [\(decimal.Context](#page-1578-4)  $m$ [\(decimal.Decimal](#page-1563-0) metho is\_nested() [\(symtable.Symb](#page-4046-6) method) is\_normal() [\(decimal.Contex](#page-1578-5)t [\(decimal.Decimal](#page-1563-1) metho is not() (in module [operator](#page-1651-1) is\_not\_allowed() [\(http.cookiejar.DefaultCooki](#page-3287-1) method) [is\\_optimized\(\)](#page-4046-7) (symtable.Sy method) is package() [\(importlib.abc.InspectLoade](#page-4005-3) [\(importlib.abc.SourceLoa](#page-4007-2)d method)  $(zipimportant.zipimport$ is parameter() (symtable.Symbol method) is python build() (in module is\_qnan() [\(decimal.Context](#page-1578-6) [\(decimal.Decimal](#page-1563-2) metho is referenced() (symtable.S method) is resource enabled() (in m test.support) is  $set()$  [\(threading.Event](#page-2445-0) method is signed() [\(decimal.Contex](#page-1578-7) [\(decimal.Decimal](#page-1563-3) metho is  $s$ nan() [\(decimal.Context](#page-1578-8) [\(decimal.Decimal](#page-1563-4) metho

imul() (in module [operator\)](#page-1661-7) in [keyword,](#page-1039-0) [\[1\]](#page-1039-0) [operator,](#page-996-1) [\[1\],](#page-1115-0) [\[2\]](#page-1131-0) in\_dll() (ctypes. CData method) in table  $a1()$  (in module stringprep) in table b1() (in module stringprep) in table  $c11()$  (in module stringprep) in table c11 c12() (in module stringprep) [in\\_table\\_c12\(\)](#page-1346-4) (in module stringprep) in table c21() (in module stringprep) in table c21 c22() (in module stringprep) in table c22() (in module stringprep) in table c3() (in module stringprep) in table  $c4()$  (in module stringprep) in table  $c5()$  (in module stringprep) in table  $c6()$  (in module stringprep) in table  $c7()$  (in module stringprep) in table c8() (in module stringprep) in table c9() (in module stringprep) in table d1() (in module stringprep) in table d2() (in module stringprep) in transaction [\(sqlite3.Connection](#page-1792-0) attribute) inch() [\(curses.window](#page-2290-3) method) inclusive [or](#page-992-0) [Incomplete](#page-2860-1) [IncompleteRead](#page-3135-3) incr item $()$ ,  $[1]$ increment lineno() (in module ast) [IncrementalDecoder](#page-1315-1) (class in codecs) [IncrementalEncoder](#page-1314-0) (class in codecs) [IncrementalNewlineDecoder](#page-2054-1) (class in io) IncrementalParser (class in [xml.sax.xmlreader\)](#page-2968-0) indent [\(doctest.Example](#page-3650-0) attribute) [INDENT](#page-4055-2) (in module token)

[is\\_subnormal\(\)](#page-1578-9) (decimal.Co method) [\(decimal.Decimal](#page-1563-5) metho [is\\_tarfile\(\)](#page-1862-0) (in module tarfile) [is\\_tracked\(\)](#page-3917-1) (in module gc) is unverifiable() (urllib.request method) [is\\_wintouched\(\)](#page-2292-0) (curses.win method) is\_zero() [\(decimal.Context](#page-1578-10) r [\(decimal.Decimal](#page-1563-6) metho is zipfile() (in module zipfile isabs() (in module [os.path\)](#page-1670-3)  $is abstract()$  (in module inspection [isalnum\(\)](#page-2312-0) (in module curses. (str [method\)](#page-1135-1) [isalpha\(\)](#page-2312-1) (in module curses. (str [method\)](#page-1135-2) isascii() (in module curses. $\varepsilon$ isatty() [\(chunk.Chunk](#page-3360-2) metho (in [module](#page-1989-1) os) [\(io.IOBase](#page-2040-1) method) [isblank\(\)](#page-2313-0) (in module curses. isblk() [\(tarfile.TarInfo](#page-1873-0) method [isbuiltin\(\)](#page-3926-1) (in module inspect ischr() [\(tarfile.TarInfo](#page-1873-1) metho [isclass\(\)](#page-3925-1) (in module inspect) iscntrl() (in module [curses.a](#page-2313-1) [iscode\(\)](#page-3926-2) (in module inspect) isctrl() (in module [curses.as](#page-2314-0) isDaemon() [\(threading.Thre](#page-2432-0) [isdatadescriptor\(\)](#page-3927-0) (in module [isdecimal\(\)](#page-1136-0) (str method) isdev() [\(tarfile.TarInfo](#page-1873-2) metho isdigit() (in module [curses.a](#page-2313-2) (str [method\)](#page-1136-1) isdir() (in module [os.path\)](#page-1670-4)

[\(tarfile.TarInfo](#page-1873-3) method)

[INDENT](#page-894-1) token [indentation,](#page-894-0) [\[1\]](#page-3599-0) [IndentationError](#page-1185-0) index [operation](#page-916-0) index() [\(array.array](#page-1465-5) method) (in module [operator\)](#page-1652-2) (range [method\)](#page-1147-0) [\(sequence](#page-1148-0) method) (str [method\)](#page-1135-3) [\(tkinter.ttk.Notebook](#page-3552-3) method) [\(tkinter.ttk.Treeview](#page-3566-3) method) [IndexError](#page-1182-3) [indexOf\(\)](#page-1654-1) (in module operator) [IndexSizeErr](#page-2924-3) [indices\(\)](#page-932-0) (slice method) inet aton() (in module socket) inet ntoa() (in module socket) inet ntop() (in module socket) inet pton() (in module socket) Inexact (class in [decimal\)](#page-1584-1) infile [\(shlex.shlex](#page-3505-0) attribute) **[Infinity](#page-1078-0)** info() [\(gettext.NullTranslations](#page-3395-0) method) (in module [logging\)](#page-2209-0) [\(logging.Logger](#page-2188-0) method) infolist() [\(zipfile.ZipFile](#page-1849-1) method) [inheritance](#page-1049-0) ini [file](#page-1899-0) init() (in module [mimetypes\)](#page-2840-2) [init\\_color\(\)](#page-2276-6) (in module curses) [init\\_database\(\)](#page-4126-0) (in module msilib) [init\\_pair\(\)](#page-2277-0) (in module curses) inited (in module [mimetypes\)](#page-2841-1) [initgroups\(\)](#page-1978-4) (in module os) initial\_indent [\(textwrap.TextWrapper](#page-1299-1) attribute) initialize\_options() [\(distutils.command.check.Command](#page-4931-1)

[isdisjoint\(\)](#page-1154-0) (set method) [isdown\(\)](#page-3448-0) (in module turtle) iselement() (in module [xml.etree.ElementTree\)](#page-2982-2) [isenabled\(\)](#page-3914-0) (in module gc) [isEnabledFor\(\)](#page-2186-2) (logging.Log [isendwin\(\)](#page-2277-1) (in module curse [ISEOF\(\)](#page-4054-0) (in module token) [isexpr\(\)](#page-4027-0) (in module parser) [\(parser.ST](#page-4029-0) method) isfifo() [\(tarfile.TarInfo](#page-1873-4) method isfile() (in module [os.path\)](#page-1670-5) [\(tarfile.TarInfo](#page-1873-5) method) [isfinite\(\)](#page-1545-0) (in module cmath) (in [module](#page-1528-0) math) [isfirstline\(\)](#page-1679-2) (in module fileing [isframe\(\)](#page-3926-3) (in module inspect)  $isfunction()$  (in module inspection)  $is generator()$  (in module inse $is generated for function()$  (in mo [isgetsetdescriptor\(\)](#page-3927-1) (in module [isgraph\(\)](#page-2313-3) (in module curses. [isidentifier\(\)](#page-1136-2) (str method) isinf() (in [module](#page-1545-1) cmath) (in [module](#page-1528-1) math) [isinstance](#page-3733-3) (2to3 fixer) [isinstance\(\)](#page-1082-0) (built-in functior [iskeyword\(\)](#page-4058-0) (in module keyv isleap() (in module [calendar](#page-1410-0)) islice() (in module [itertools\)](#page-1629-0) islink() (in module [os.path\)](#page-1671-0) islnk() [\(tarfile.TarInfo](#page-1873-6) method [islower\(\)](#page-2313-4) (in module curses. (str [method\)](#page-1136-3) [ismemberdescriptor\(\)](#page-3927-2) (in module inspect)  $ismeta()$  (in module curses. $i$ [ismethod\(\)](#page-3925-5) (in module inspe

#### method)

initscr() (in [module](#page-2277-2) curses) [INPLACE\\_ADD](#page-4091-0) (opcode) [INPLACE\\_AND](#page-4091-1) (opcode) [INPLACE\\_FLOOR\\_DIVIDE](#page-4090-0) (opcode) [INPLACE\\_LSHIFT](#page-4091-2) (opcode) [INPLACE\\_MODULO](#page-4091-3) (opcode) [INPLACE\\_MULTIPLY](#page-4090-1) (opcode) [INPLACE\\_OR](#page-4091-4) (opcode) [INPLACE\\_POWER](#page-4090-2) (opcode) [INPLACE\\_RSHIFT](#page-4091-5) (opcode) [INPLACE\\_SUBTRACT](#page-4091-6) (opcode) [INPLACE\\_TRUE\\_DIVIDE](#page-4091-7) (opcode) [INPLACE\\_XOR](#page-4091-8) (opcode) [input](#page-1057-1)

[raw](#page-1057-0)

input [\(2to3](#page-3733-4) fixer)

input() (built-in [function\)](#page-1081-3)

(in module [fileinput\)](#page-1678-1) input\_charset [\(email.charset.Charset](#page-2754-1) attribute)

input\_codec [\(email.charset.Charset](#page-2754-2) attribute)

[InputOnly](#page-3587-1) (class in tkinter.tix) InputSource (class in [xml.sax.xmlreader\)](#page-2969-0) [inquiry](#page-4760-0) (C type)

insch() [\(curses.window](#page-2290-4) method) insdelln() [\(curses.window](#page-2290-5) method) insert() [\(array.array](#page-1466-0) method)

[\(sequence](#page-1148-0) method) [\(tkinter.ttk.Notebook](#page-3553-0) method) [\(tkinter.ttk.Treeview](#page-3566-4) method) [\(xml.etree.ElementTree.Element](#page-2988-5) method)

insert text() (in module readline) insertBefore() [\(xml.dom.Node](#page-2914-2) method) insertln() [\(curses.window](#page-2291-1) method) insnstr() [\(curses.window](#page-2291-2) method)

[ismethoddescriptor\(\)](#page-3926-4) (in mo [ismodule\(\)](#page-3925-6) (in module inspe [ismount\(\)](#page-1671-1) (in module os.patl isnan() (in [module](#page-1545-2) cmath)

(in [module](#page-1528-2) math) [ISNONTERMINAL\(\)](#page-4054-1) (in mod [isnumeric\(\)](#page-1136-4) (str method) isocalendar() [\(datetime.date](#page-1367-0)

[\(datetime.datetime](#page-1379-0) meth isoformat() [\(datetime.date](#page-1367-1) n

[\(datetime.datetime](#page-1379-1) meth [\(datetime.time](#page-1385-0) method)

[isolation\\_level](#page-1792-1) (sqlite3.Conr attribute)

isoweekday() [\(datetime.date](#page-1367-2) [\(datetime.datetime](#page-1379-2) meth isprint() (in module [curses.a](#page-2313-5) [isprintable\(\)](#page-1137-0) (str method) [ispunct\(\)](#page-2313-6) (in module curses.

[isreadable\(\)](#page-1502-0) (in module ppri [\(pprint.PrettyPrinter](#page-1504-1) metl

[isrecursive\(\)](#page-1502-1) (in module pprint) [\(pprint.PrettyPrinter](#page-1504-2) metl

isreg() [\(tarfile.TarInfo](#page-1873-7) metho [isReservedKey\(\)](#page-3269-0) (http.cooki method)

 $isroutine()$  (in module inspect [isSameNode\(\)](#page-2914-3) (xml.dom.No [isspace\(\)](#page-2313-7) (in module curses.

(str [method\)](#page-1137-1) [isstdin\(\)](#page-1679-3) (in module fileinput) [issubclass\(\)](#page-1083-0) (built-in function [issubset\(\)](#page-1154-1) (set method) [issuite\(\)](#page-4027-1) (in module parser)

[\(parser.ST](#page-4029-1) method) [issuperset\(\)](#page-1154-2) (set method) issym() [\(tarfile.TarInfo](#page-1873-8) metho

```
insort() (in module bisect)
insort_left() (in module bisect)
insort right() (in module bisect)
inspect (module)
InspectLoader (class in importlib.abc)
insstr() (curses.window method)
install() (gettext.NullTranslations method)
   (in module gettext)
install_opener() (in module urllib.request)
installHandler() (in module unittest)
instance
   call, [1]
   class
   object, [1], [2]
instancemethod
   object
instate() (tkinter.ttk.Widget method)
instr() (curses.window method)
instream (shlex.shlex attribute)
int
   built-in function, [1], [2]
int (uuid.UUID attribute)
int() (built-in function)
Int2AP() (in module imaplib)
module sys)
integer
   literals
   object, [1], [2]
   representation
   types, operations on
integer literal
Integral (class in numbers)
Integrated Development Environment
Intel/DVI ADPCM
interact (pdb command)
interact() (code.InteractiveConsole
method)
```
[ISTERMINAL\(\)](#page-4054-2) (in module to istitle() (str [method\)](#page-1137-2) [istraceback\(\)](#page-3926-6) (in module ins isub() (in module [operator\)](#page-1662-1) [isupper\(\)](#page-2313-8) (in module curses. (str [method\)](#page-1137-3) [isvisible\(\)](#page-3454-0) (in module turtle) [isxdigit\(\)](#page-2313-9) (in module curses. item [sequence](#page-980-0) [string](#page-981-0) item [selection](#page-916-0) item() [\(tkinter.ttk.Treeview](#page-3567-0) n [\(xml.dom.NamedNodeM](#page-2922-0) [\(xml.dom.NodeList](#page-2915-0) meth [itemgetter\(\)](#page-1655-0) (in module oper items() [\(configparser.Config](#page-1928-2) method) (dict [method\)](#page-1162-2) [\(email.message.Messag](#page-2712-2) [\(mailbox.Mailbox](#page-2805-2) method) (xml.etree.ElementTree. method) itemsize [\(array.array](#page-1463-0) attribut (C [member\)](#page-4511-0) [\(memoryview](#page-1169-0) attribute) iter() (built-in [function\)](#page-1083-1) (xml.etree.ElementTree. method) (xml.etree.ElementTree. method) [iter\\_child\\_nodes\(\)](#page-4040-1) (in modul [iter\\_fields\(\)](#page-4040-2) (in module ast) iter importers() (in module  $\mu$ [iter\\_modules\(\)](#page-3984-0) (in module p [iterable](#page-5555-1) [iterator](#page-5555-2)

(in [module](#page-3954-0) code) [\(telnetlib.Telnet](#page-3223-2) method) [interactive](#page-5554-4) [interactive](#page-1054-0) mode [InteractiveConsole](#page-3954-1) (class in code) [InteractiveInterpreter](#page-3954-2) (class in code) [intern](#page-3733-5) (2to3 fixer) intern() (in [module](#page-3839-2) sys) internal (C [member\)](#page-4511-1) [internal](#page-928-1) type internal attr [\(zipfile.ZipInfo](#page-1857-3) attribute)

iterator [protocol](#page-1127-0) [iterdecode\(\)](#page-1309-0) (in module cod iterdump (sqlite3.Connectio [iterencode\(\)](#page-1309-1) (in module cod [\(json.JSONEncoder](#page-2795-0) met iterfind() (xml.etree.ElementTree.Ele method) (xml.etree.ElementTree. method) iteritems() [\(mailbox.Mailbox](#page-2805-3) iterkeys() [\(mailbox.Mailbox](#page-2804-0) [itermonthdates\(\)](#page-1406-0) (calendar.C method) [itermonthdays\(\)](#page-1406-1) (calendar.C method) [itermonthdays2\(\)](#page-1406-2) (calendar. method) iterparse() (in module [xml.etree.ElementTree\)](#page-2983-0) itertext() (xml.etree.ElementTree.Ele method) [itertools](#page-3734-0) (2to3 fixer) [\(module\)](#page-1618-0) itertools imports (2to3 fixer) itervalues() [\(mailbox.Mailbo](#page-2804-1) [iterweekdays\(\)](#page-1405-0) (calendar.Ca method) ITIMER PROF (in module s) ITIMER REAL (in module s [ITIMER\\_VIRTUAL](#page-2666-2) (in modu **[ItimerError](#page-2666-3)** [itruediv\(\)](#page-1662-2) (in module operator) ixor() (in module [operator\)](#page-1662-3)

# Index – J

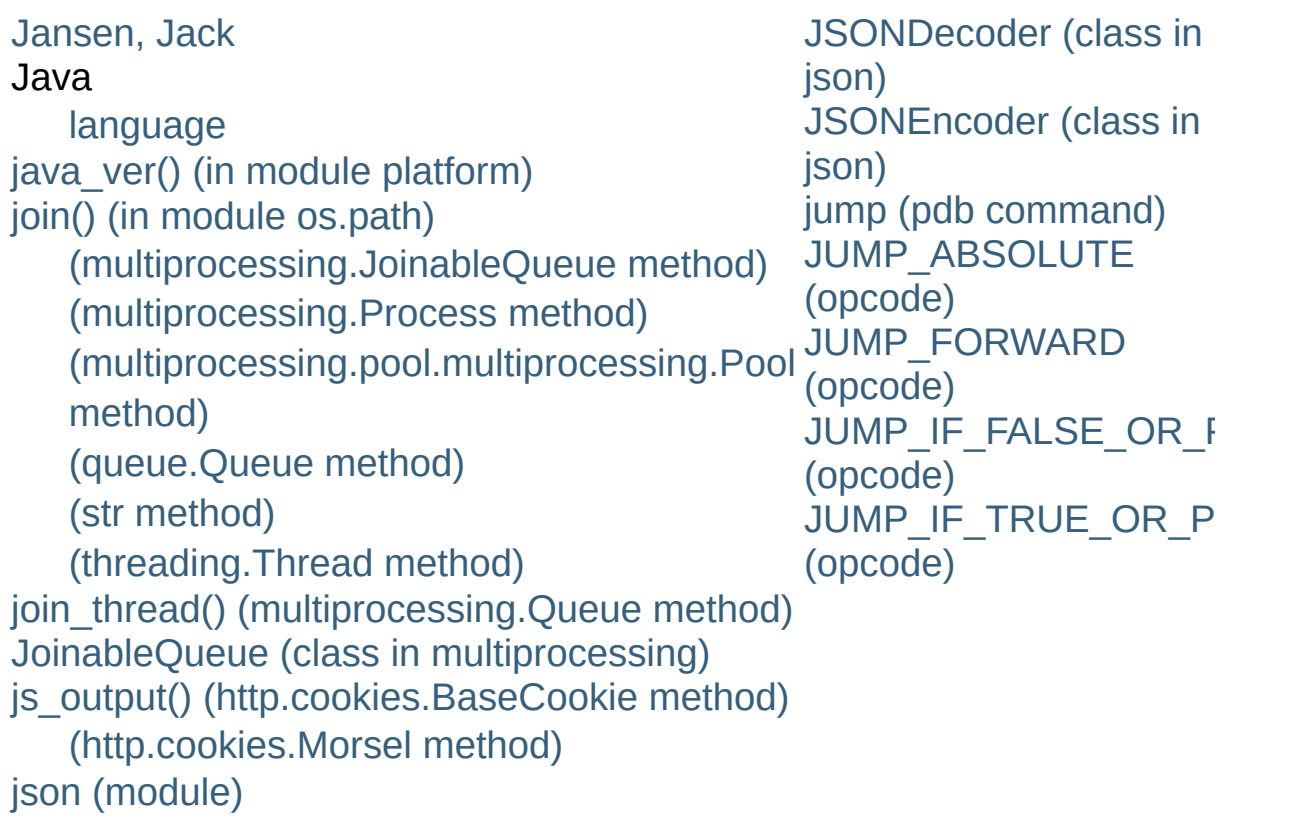

## $Index - K$

kbhit() (in [module](#page-4145-4) msvcrt) [KDEDIR](#page-3009-0) [kevent\(\)](#page-2412-0) (in module select) [key](#page-974-0) [\(http.cookies.Morsel](#page-3268-0) attribute) key [function](#page-5556-0) [key/datum](#page-974-0) pair [KEY\\_ALL\\_ACCESS](#page-4162-2) (in module winreg) [KEY\\_CREATE\\_LINK](#page-4163-0) (in module winreg) [KEY\\_CREATE\\_SUB\\_KEY](#page-4162-3) (in module winreg) KEY ENUMERATE SUB KEYS (in module winreg) [KEY\\_EXECUTE](#page-4162-4) (in module winreg) [KEY\\_NOTIFY](#page-4163-2) (in module winreg) [KEY\\_QUERY\\_VALUE](#page-4162-5) (in module winreg) [KEY\\_READ](#page-4162-6) (in module winreg) [KEY\\_SET\\_VALUE](#page-4162-7) (in module winreg) [KEY\\_WOW64\\_32KEY](#page-4163-3) (in module winreg) [KEY\\_WOW64\\_64KEY](#page-4163-4) (in module winreg) [KEY\\_WRITE](#page-4162-8) (in module winreg)

[KeyboardInterrupt](#page-1183-0) (built-in [exception\),](#page-4408-0) [\[1\]](#page-4408-1) [KeyError](#page-1183-1) [keyname\(\)](#page-2277-3) (in module curses) keypad() [\(curses.window](#page-2292-1) method) keyrefs() [\(weakref.WeakKeyDictionary](#page-1486-0) method) keys() (dict [method\)](#page-1162-3) [\(email.message.Message](#page-2711-0) method) [\(mailbox.Mailbox](#page-2804-2) method) [\(sqlite3.Row](#page-1806-0) method) [\(xml.etree.ElementTree.Element](#page-2987-2) method) [keyword](#page-899-0) [elif,](#page-1037-0) [\[1\]](#page-1037-0) [else,](#page-1037-0) [\[1\],](#page-1037-0) [\[2\],](#page-1038-0) [\[3\],](#page-1038-0) [\[4\],](#page-1039-0) [\[5\],](#page-1039-0) [\[6\],](#page-1043-1) [\[7\]](#page-1022-2) [except,](#page-1041-0) [\[1\]](#page-1041-1) [finally](#page-1041-0), [\[1\]](#page-1043-0), [\[2\]](#page-1017-0), [\[3\],](#page-1022-1) [\[4\]](#page-1023-0) [from](#page-1024-0) [in](#page-1039-0), [\[1\]](#page-1039-0) [yield](#page-976-0) keyword [\(module\)](#page-4057-0) keyword [argument](#page-5557-0) keywords [\(functools.partial](#page-1648-1) attribute) kill() (in [module](#page-2016-2) os) [\(subprocess.Popen](#page-2598-0) method) [killchar\(\)](#page-2278-0) (in module curses) killpg() (in [module](#page-2017-0) os) knownfiles (in module [mimetypes\)](#page-2841-2) [kqueue\(\)](#page-2412-1) (in module select) [Kuchling,](#page-1953-0) Andrew

kwlist (in module [keyword\)](#page-4058-1)
# Index – L

L (in [module](#page-1235-0) re) [LabelEntry](#page-3582-0) (class in tkinter.tix) [LabelFrame](#page-3582-1) (class in tkinter.tix) [lambda](#page-5557-0) [expression](#page-999-0) [form,](#page-1048-0) [\[1\]](#page-999-0) [LambdaType](#page-1492-0) (in module types) [LANG,](#page-3410-0) [\[1\],](#page-3416-0) [\[2\],](#page-3416-1) [\[3\],](#page-3389-0) [\[4\]](#page-3392-0) language [C,](#page-914-0) [\[1\],](#page-916-0) [\[2\],](#page-924-0) [\[3\]](#page-993-0), [\[4\]](#page-1116-0), [\[5\]](#page-1118-0) [Java](#page-916-0) [LANGUAGE,](#page-3389-1) [\[1\]](#page-3392-1) [large](#page-4177-0) files **[LargeZipFile](#page-1845-0)** last() [\(nntplib.NNTP](#page-3191-0) method) last accepted [\(multiprocessing.connection.Listener](#page-2501-0) attribute) last traceback (in module sys), [\[1\]](#page-3840-0) last type (in module sys) last value (in module sys) lastChild [\(xml.dom.Node](#page-2913-0) attribute) lastcmd [\(cmd.Cmd](#page-3493-0) attribute) lastgroup [\(re.match](#page-1248-0) attribute) lastindex [\(re.match](#page-1247-0) attribute) lastrowid [\(sqlite3.Cursor](#page-1805-0) attribute) layout() [\(tkinter.ttk.Style](#page-3572-0) method) [LBRACE](#page-4055-0) (in module token) **[LBYL](#page-5557-1)** LC ALL, [\[1\]](#page-3392-2) (in [module](#page-3420-0) locale) LC COLLATE (in module locale) LC CTYPE (in module locale) LC MESSAGES, [\[1\]](#page-3392-3) (in [module](#page-3419-2) locale)

[LittleEndianStructure](#page-2401-0) (cla ljust() (str [method\)](#page-1138-0) LK LOCK (in module msv [LK\\_NBLCK](#page-4143-1) (in module m [LK\\_NBRLCK](#page-4143-2) (in module i [LK\\_RLCK](#page-4143-3) (in module msv [LK\\_UNLCK](#page-4143-4) (in module m ll (pdb [command\)](#page-3778-0) LMTP (class in [smtplib\)](#page-3198-0) ln() [\(decimal.Context](#page-1579-0) method) [\(decimal.Decimal](#page-1563-0) metl [LNAME](#page-2267-0) lngettext() (gettext.GNUT method) (gettext.NullTranslatio (in module [gettext\)](#page-3390-0) load() [\(http.cookiejar.FileC](#page-3280-0) method)  $(http.cookies.BaseCoc$ (in [module](#page-2789-0) json) (in module [marshal\)](#page-1770-0) (in [module](#page-1738-0) pickle) [\(pickle.Unpickler](#page-1742-0) meth LOAD ATTR (opcode) [LOAD\\_BUILD\\_CLASS](#page-4093-0) (0 load cert chain() (ssl.SS method) [LOAD\\_CLOSURE](#page-4098-0) (opcod LOAD CONST (opcode) [LOAD\\_DEREF](#page-4098-1) (opcode) [load\\_extension\(\)](#page-1797-0) (sqlite3. method) [LOAD\\_FAST](#page-4098-2) (opcode) [LOAD\\_GLOBAL](#page-4097-0) (opcode) load module

LC MONETARY (in module locale) [LC\\_NUMERIC](#page-3419-4) (in module locale) [LC\\_TIME](#page-3419-5) (in module locale) [lchflags\(\)](#page-1997-0) (in module os) [lchmod\(\)](#page-1997-1) (in module os) [lchown\(\)](#page-1998-0) (in module os) [LDCXXSHARED](#page-219-0) ldexp() (in [module](#page-1528-0) math) [LDFLAGS](#page-487-0) [ldgettext\(\)](#page-3390-1) (in module gettext) [ldngettext\(\)](#page-3391-0) (in module gettext) le() (in module [operator\)](#page-1650-0) leading [whitespace](#page-894-0) [leapdays\(\)](#page-1410-0) (in module calendar) leaveok() [\(curses.window](#page-2292-0) method) left() (in [module](#page-3438-0) turtle) left\_list [\(filecmp.dircmp](#page-1694-0) attribute) left\_only [\(filecmp.dircmp](#page-1695-0) attribute) [LEFTSHIFT](#page-4055-1) (in module token) [LEFTSHIFTEQUAL](#page-4056-0) (in module token) len built-in [function,](#page-4599-0) [\[1\],](#page-916-1) [\[2\]](#page-919-0), [\[3\]](#page-919-1), [\[4\]](#page-950-0), [\[5\]](#page-4483-0), [\[6\],](#page-4612-0) [\[7\]](#page-4606-0), [\[8\]](#page-4495-0), [\[9\]](#page-1131-0), [\[10\]](#page-1159-0), [\[11\]](#page-4501-0) len() (built-in [function\)](#page-1083-0) length [\(xml.dom.NamedNodeMap](#page-2922-0) attribute) [\(xml.dom.NodeList](#page-2916-0) attribute) LESS (in [module](#page-4055-2) token) [LESSEQUAL](#page-4055-3) (in module token) lexical [analysis](#page-890-0) lexical [definitions](#page-887-0) lexists() (in module [os.path\)](#page-1668-0) [lgamma\(\)](#page-1535-0) (in module math) lgettext() [\(gettext.GNUTranslations](#page-3397-0) method) [\(gettext.NullTranslations](#page-3395-1) method) (in module [gettext\)](#page-3390-2) lib2to3 [\(module\)](#page-3737-0) [libc\\_ver\(\)](#page-2330-0) (in module platform) library (in module [dbm.ndbm\)](#page-1780-0)

[loader](#page-1026-0) [load\\_module\(\)](#page-4003-0) (importlib.a method) (importlib.abc.PyLoad [\(importlib.abc.SourceL](#page-4007-0) (in [module](#page-3967-0) imp)  $(zipimportant.zipimport$ [LOAD\\_NAME](#page-4095-1) (opcode) load verify locations() (ssl. method) [loader,](#page-1026-0) [\[1\]](#page-5558-0) load module Loader (class in [importlib.](#page-4003-1) [LoadError](#page-3273-0)  $LoadKey()$  (in module win [LoadLibrary\(\)](#page-2382-0) (ctypes.Library method) loads() (in [module](#page-2790-0) json) (in module [marshal\)](#page-1771-0) (in [module](#page-1739-0) pickle) (in module [xmlrpc.clien](#page-3312-0)t) [loadTestsFromModule\(\)](#page-3708-0) (unittest.TestLoader meth [loadTestsFromName\(\)](#page-3709-0) (unittest.TestLoader meth [loadTestsFromNames\(\)](#page-3709-1) (unittest.TestLoader meth [loadTestsFromTestCase\(\)](#page-3708-1) (unittest.TestLoader meth local (class in [threading\)](#page-2424-0)  $localcontext()$  (in module [LOCALE](#page-1235-1) (in module re) locale [\(module\)](#page-3408-0) [localeconv\(\)](#page-3410-1) (in module Ic [LocaleHTMLCalendar](#page-1409-0) (class [LocaleTextCalendar](#page-1409-1) (clas localName [\(xml.dom.Attr](#page-2921-0)

library dir option() [\(distutils.ccompiler.CCompiler](#page-4866-0) method) library filename() [\(distutils.ccompiler.CCompiler](#page-4872-0) method) library option() [\(distutils.ccompiler.CCompiler](#page-4866-1) method) [LibraryLoader](#page-2381-0) (class in ctypes) license (built-in [variable\)](#page-1109-0) [LifoQueue](#page-1475-0) (class in queue) [light-weight](#page-2574-0) processes [limit\\_denominator\(\)](#page-1602-0) (fractions.Fraction method) [lin2adpcm\(\)](#page-3331-0) (in module audioop) [lin2alaw\(\)](#page-3331-1) (in module audioop) lin2lin() (in module [audioop\)](#page-3332-0) [lin2ulaw\(\)](#page-3332-1) (in module audioop) line [continuation](#page-892-0) line [joining,](#page-891-0) [\[1\]](#page-892-0) line [structure](#page-891-1) line() [\(msilib.Dialog](#page-4139-0) method) [line-buffered](#page-1089-0) I/O line\_buffering [\(io.TextIOWrapper](#page-2053-0) attribute) line\_num [\(csv.csvreader](#page-1893-0) attribute) [linecache](#page-1712-0) (module) lineno (ast.AST [attribute\)](#page-4035-0) [\(doctest.DocTest](#page-3649-0) attribute) [\(doctest.Example](#page-3650-0) attribute) [\(pyclbr.Class](#page-4070-0) attribute) [\(pyclbr.Function](#page-4071-0) attribute) [\(shlex.shlex](#page-3505-0) attribute) [\(xml.parsers.expat.ExpatError](#page-4871-0) attribute) lineno() (in module [fileinput\)](#page-1679-0) [LINES](#page-2284-0), [\[1\]](#page-2284-1) linesep (in [module](#page-2028-0) os) [lineterminator](#page-1892-0) (csv.Dialect attribute) link() [\(distutils.ccompiler.CCompiler](#page-4869-0) method) (in [module](#page-1998-1) os) link\_executable()

[\(xml.dom.Node](#page-2913-1) attribu locals() (built-in [function\)](#page-1084-0)  $localtime()$  (in module time Locator (class in [xml.sax.](#page-2969-0) Lock (class in [multiproces](#page-2476-0) Lock() (in [module](#page-2425-0) threading lock() [\(mailbox.Babyl](#page-2818-0) met [\(mailbox.MH](#page-2815-0) method)  $(mailbox.MMDF meth()$  $(mailbox.MMDF meth()$ [\(mailbox.Mailbox](#page-2808-0) meth [\(mailbox.Maildir](#page-2811-0) metho [\(mailbox.mbox](#page-2813-0) method) Lock() [\(multiprocessing.manager](#page-2486-0) method) lock, [interpreter](#page-4677-0) lock held() (in module imp locked() [\(\\_thread.lock](#page-2577-0) me lockf() (in [module](#page-4206-0) fcntl) [locking\(\)](#page-4143-5) (in module msvc [LockType](#page-2574-1) (in module thr log() (in [module](#page-1542-0) cmath) (in module [logging\)](#page-2209-0) (in [module](#page-1530-0) math) [\(logging.Logger](#page-2189-0) metho  $log10()$  [\(decimal.Context](#page-1579-1) [\(decimal.Decimal](#page-1564-0) metl (in [module](#page-1542-1) cmath) (in [module](#page-1530-1) math) log1p() (in [module](#page-1530-2) math) log\_date\_time\_string() (http.server.BaseHTTPR $\epsilon$ method) log\_error() (http.server.BaseHTTPR $\epsilon$ method) log\_exception()

(distutils.ccompiler.CCompiler method) link shared lib() [\(distutils.ccompiler.CCompiler](#page-4871-1) method) link shared object() [\(distutils.ccompiler.CCompiler](#page-4871-2) method) linkname [\(tarfile.TarInfo](#page-1872-0) attribute) [linux\\_distribution\(\)](#page-2330-1) (in module platform) [list](#page-5557-2)

[assignment,](#page-1008-0) target [comprehensions](#page-974-0) [deletion](#page-1016-0) target [display](#page-974-0) [empty](#page-974-0) [expression,](#page-1007-0) [\[1\],](#page-1007-1) [\[2\]](#page-1000-0) [object,](#page-4599-1) [\[1\],](#page-918-0) [\[2\]](#page-1011-0), [\[3\]](#page-974-0), [\[4\]](#page-980-0), [\[5\]](#page-980-1), [\[6\]](#page-981-0), [\[7\]](#page-1129-0), [\[8\]](#page-1148-0) [target,](#page-1039-0) [\[1\],](#page-1039-0) [\[2\]](#page-1008-1) type, [operations](#page-1148-1) on list (pdb [command\)](#page-3778-1) list [comprehension](#page-5557-3) list() (built-in [function\)](#page-1084-1) [\(imaplib.IMAP4](#page-3172-0) method) [\(multiprocessing.managers.SyncManager](#page-2487-0) method) [\(nntplib.NNTP](#page-3188-0) method) [\(poplib.POP3](#page-3163-0) method) [\(tarfile.TarFile](#page-1867-0) method) [LIST\\_APPEND](#page-4092-0) (opcode) list dialects() (in module csv) list folders() [\(mailbox.Maildir](#page-2810-0) method) [\(mailbox.MH](#page-2814-0) method) listdir() (in [module](#page-1998-2) os) listen() [\(asyncore.dispatcher](#page-2677-0) method) (in module [logging.config\)](#page-2219-0) (in [module](#page-3468-0) turtle) [\(socket.socket](#page-2623-0) method) Listener (class in

 $(w$ sgiref.handlers.BaseH $\varepsilon$ log\_message() (http.server.BaseHTTPR $\varepsilon$ method) log\_request()  $([http.com](http://http.com) BaseHTTPR $\epsilon$$ method) log\_to\_stderr() (in module [multiprocessing\)](#page-2504-0) logb() [\(decimal.Context](#page-1579-2) m [\(decimal.Decimal](#page-1564-1) metl Logger (class in [logging\)](#page-2185-0) [LoggerAdapter](#page-2204-0) (class in Id logging [Errors](#page-2184-0) logging [\(module\)](#page-2183-0) [logging.config](#page-2216-0) (module) [logging.handlers](#page-2237-0) (module) [logical](#page-891-0) line [logical\\_and\(\)](#page-1579-3) (decimal.Co [\(decimal.Decimal](#page-1564-2) metl logical invert() (decimal.Context method) [\(decimal.Decimal](#page-1564-3) metl logical or() [\(decimal.Cont](#page-1579-5)ext method) [\(decimal.Decimal](#page-1564-4) metl logical xor() [\(decimal.Con](#page-1579-6)text method) [\(decimal.Decimal](#page-1564-5) metl login() [\(ftplib.FTP](#page-3153-0) method [\(imaplib.IMAP4](#page-3173-0) metho [\(nntplib.NNTP](#page-3186-0) method) [\(smtplib.SMTP](#page-3203-0) method login cram md5() (imapli method) [LOGNAME,](#page-1978-0) [\[1\]](#page-2267-1) [lognormvariate\(\)](#page-1611-0) (in modu logout() [\(imaplib.IMAP4](#page-3173-2) n [LogRecord](#page-2199-0) (class in loggi

multiprocessing.connection) listMethods() [\(xmlrpc.client.ServerProxy.system](#page-3301-0) method) [ListNoteBook](#page-3586-0) (class in tkinter.tix) [literal,](#page-972-0) [\[1\]](#page-901-0) [literal\\_eval\(\)](#page-4039-0) (in module ast) literals [binary](#page-1116-1) [complex](#page-1116-1) number [floating](#page-1116-1) point [hexadecimal](#page-1116-1) [integer](#page-1116-1) [numeric](#page-1116-1) [octal](#page-1116-1)

long [\(2to3](#page-3734-0) fixer) long integer [object](#page-4534-0) [LONG\\_MAX](#page-4536-0) [longMessage](#page-3702-0) (unittest.Test [longname\(\)](#page-2278-0) (in module cu [lookup\(\)](#page-1305-0) (in module coded (in module [unicodedat](#page-1340-0) [\(symtable.SymbolTabl](#page-4047-0) [\(tkinter.ttk.Style](#page-3571-0) metho lookup error() (in module **[LookupError](#page-1180-0)** loop over mutable [sequenc](#page-1040-0)e [statement](#page-1038-0), [\[1\]](#page-1039-0), [\[2\]](#page-1022-0), [\[3\]](#page-1023-0) loop control [target](#page-1022-1) loop() (in module [asyncor](#page-2673-0) lower() (str [method\)](#page-1138-1) LPAR (in [module](#page-4055-4) token) Iru\_cache() (in module function lseek() (in [module](#page-1989-0) os)  $\text{Ishift}()$  (in [module](#page-1652-0) operator) LSQB (in [module](#page-4055-5) token) lstat() (in [module](#page-1998-3) os) lstrip() (str [method\)](#page-1138-2) lsub() [\(imaplib.IMAP4](#page-3173-3) method lt() (in module [operator\)](#page-1650-1) (in [module](#page-3438-1) turtle) [LWPCookieJar](#page-3282-0) (class in h

## Index – M

M (in [module](#page-1235-2) re) m\_base (C [member\)](#page-4628-0) m clear (C [member\)](#page-4629-0) m\_doc (C [member\)](#page-4628-1) m\_free (C [member\)](#page-4629-1) [m\\_methods](#page-4629-2) (C member) m\_name (C [member\)](#page-4628-2) [m\\_reload](#page-4629-3) (C member) m\_size (C [member\)](#page-4629-4) [m\\_traverse](#page-4629-5) (C member) [mac\\_ver\(\)](#page-2329-0) (in module platform) [machine\(\)](#page-2323-0) (in module platform) macpath [\(module\)](#page-1727-0) macros [\(netrc.netrc](#page-1937-0) attribute) Mailbox (class in [mailbox\)](#page-2802-0) mailbox [\(module\)](#page-2800-0) mailcap [\(module\)](#page-2796-0) Maildir (class in [mailbox\)](#page-2808-1) [MaildirMessage](#page-2821-0) (class in mailbox) mailfrom [\(smtpd.SMTPChannel](#page-3216-0) attribute) [MailmanProxy](#page-3214-0) (class in smtpd) [main\(\)](#page-4670-0), [\[1\]](#page-4674-0) (in module [py\\_compile\)](#page-4074-0) (in module [unittest\)](#page-3717-0) [mainloop\(\)](#page-3470-0) (in module turtle) major() (in [module](#page-1999-0) os) make archive() (in module [distutils.archive\\_util\)](#page-4879-0)

(in [module](#page-1722-0) shutil) [MAKE\\_CLOSURE](#page-4099-0) (opcode) make\_cookies() [\(http.cookiejar.CookieJar](#page-3278-0) method) make\_file() [\(difflib.HtmlDiff](#page-1274-0) method) [MAKE\\_FUNCTION](#page-4099-1) (opcode) [make\\_header\(\)](#page-2750-0) (in module email.header)

[METH\\_KEYWORDS](#page-4715-0) (bu variable) [METH\\_NOARGS](#page-4715-1) (built-ingle) METH O (built-in variab [METH\\_STATIC](#page-4716-0) (built-in v [METH\\_VARARGS](#page-4715-3) (builtvariable) [method](#page-5558-1) [built-in](#page-925-0) [call](#page-986-0) [object,](#page-922-0) [\[1\],](#page-925-0) [\[2\],](#page-766-0) [\[3\],](#page-986-0) [\[4\]](#page-4620-0) [user-defined](#page-922-0) method [resolution](#page-5559-0) order [methodattrs](#page-3734-1) (2to3 fixer) [methodcaller\(\)](#page-1656-0) (in modul operator) methodHelp() [\(xmlrpc.client.ServerProx](#page-3302-0)) method) methods [bytearray](#page-1150-0) [bytes](#page-1150-0) [string](#page-1133-0) methods [\(pyclbr.Class](#page-4070-1) at methodSignature() [\(xmlrpc.client.ServerProx](#page-3301-1)) method) [MethodType](#page-4620-1) (in module [\[2\]](#page-4615-0) MH (class in [mailbox\)](#page-2813-1) [MHMessage](#page-2827-0) (class in m [microsecond](#page-1374-0) (datetime.c attribute)  $(d$ atetime.time attribute MIME

[make\\_msgid\(\)](#page-2769-0) (in module email.utils) [make\\_parser\(\)](#page-2944-0) (in module xml.sax) make\_server() (in module [wsgiref.simple\\_server\)](#page-3043-0) make\_table() [\(difflib.HtmlDiff](#page-1275-0) method) make\_tarball() (in module [distutils.archive\\_util\)](#page-4879-1) make\_zipfile() (in module [distutils.archive\\_util\)](#page-4879-2) [makedev\(\)](#page-1999-1) (in module os) [makedirs\(\)](#page-2000-0) (in module os) makeelement() [\(xml.etree.ElementTree.Element](#page-2989-0) method) [makefile\(\)](#page-928-0) (socket method) [\(socket.socket](#page-2623-1) method) [makeLogRecord\(\)](#page-2211-0) (in module logging) makePickle() [\(logging.handlers.SocketHandler](#page-2248-0) method) makeRecord() [\(logging.Logger](#page-2190-0) method) makeSocket() [\(logging.handlers.DatagramHandler](#page-2251-0) method) [\(logging.handlers.SocketHandler](#page-2248-1) method) [maketrans\(\)](#page-1152-0) (bytearray static method) (bytes static [method\)](#page-1152-1) (str static [method\)](#page-1138-3) [malloc\(\)](#page-4701-0) mangling [name](#page-971-0) map [\(2to3](#page-3734-2) fixer) map() (built-in [function\)](#page-1084-2) [\(concurrent.futures.Executor](#page-2540-0) method) [\(multiprocessing.pool.multiprocessing.Pool](#page-2495-0) method) [\(tkinter.ttk.Style](#page-3571-1) method) [MAP\\_ADD](#page-4092-1) (opcode) map async() [\(multiprocessing.pool.multiprocessing.Pool](#page-2495-1) method)

base64 [encoding](#page-2847-0) [content](#page-2839-0) type [headers,](#page-2839-1) [\[1\]](#page-3012-0) [quoted-printable](#page-2863-0) encoding MIMEApplication (class [email.mime.application\)](#page-2742-0) MIMEAudio (class in [email.mime.audio\)](#page-2742-1) MIMEBase (class in [email.mime.base\)](#page-2740-0) MIMEImage (class in [email.mime.image\)](#page-2743-0) MIMEMessage (class in [email.mime.message\)](#page-2744-0) MIMEMultipart (class in [email.mime.multipart\)](#page-2741-0) MIMENonMultipart (clas) [email.mime.nonmultipart](#page-2741-1) MIMEText (class in [email.mime.text\)](#page-2744-1) [MimeTypes](#page-2842-0) (class in mir [mimetypes](#page-2838-0) (module) min

built-in [function](#page-1131-0) min [\(datetime.date](#page-1364-0) attribute) [\(datetime.datetime](#page-1373-0) at  $(d$ atetime.time attribut [\(datetime.timedelta](#page-1358-0) a min() (built-in [function\)](#page-1085-0) [\(decimal.Context](#page-1579-7) method) [\(decimal.Decimal](#page-1565-0) me min\_mag() (decimal.Cor method) [\(decimal.Decimal](#page-1565-1) me [MINEQUAL](#page-4055-6) (in module t

[minmax\(\)](#page-3332-2) (in module audio minor() (in [module](#page-1999-2) os)

map table b2() (in module stringprep) [map\\_table\\_b3\(\)](#page-1346-1) (in module stringprep) [mapping](#page-5558-2) [object,](#page-919-1) [\[1\],](#page-928-1) [\[2\]](#page-1011-1), [\[3\]](#page-980-1), [\[4\]](#page-4526-0), [\[5\]](#page-1159-0) types, [operations](#page-1159-0) on mapping() [\(msilib.Control](#page-4138-0) method) mapPriority() [\(logging.handlers.SysLogHandler](#page-2254-0) method) maps() (in [module](#page-4223-0) nis) marshal [\(module\)](#page-1768-0) marshalling [objects](#page-1733-0) masking [operations](#page-1118-1) [match\(\)](#page-4222-0) (in module nis) (in [module](#page-1236-0) re) [\(re.regex](#page-1241-0) method) match hostname() (in module ssl) math [module](#page-1546-0), [\[1\]](#page-1118-0) math [\(module\)](#page-1524-0) max built-in [function](#page-1131-0) max [\(datetime.date](#page-1364-1) attribute) [\(datetime.datetime](#page-1373-1) attribute) [\(datetime.time](#page-1383-1) attribute) [\(datetime.timedelta](#page-1358-1) attribute) max() (built-in [function\)](#page-1085-1) [\(decimal.Context](#page-1579-9) method) [\(decimal.Decimal](#page-1565-2) method) (in module [audioop\)](#page-3332-3) [MAX\\_INTERPOLATION\\_DEPTH](#page-1930-0) (in module configparser) max mag() [\(decimal.Context](#page-1579-10) method) [\(decimal.Decimal](#page-1565-3) method) maxarray [\(reprlib.Repr](#page-1510-0) attribute) maxdeque [\(reprlib.Repr](#page-1510-1) attribute)

[minus](#page-988-0)

MINUS (in [module](#page-4055-7) token) minus() [\(decimal.Contex](#page-1580-0) minute (datetime.datetin attribute)

 $(d$ atetime.time attribu [MINYEAR](#page-1354-0) (in module date [mirrored\(\)](#page-1341-0) (in module un [misc\\_header](#page-3493-1) (cmd.Cmd [MissingSectionHeaderEr](#page-1934-0) [MIXERDEV](#page-3374-0) mkd() [\(ftplib.FTP](#page-3156-0) method mkdir() (in [module](#page-2000-1) os)

 $m$ kdtemp $()$  (in module te [mkfifo\(\)](#page-1999-3) (in module os) [mknod\(\)](#page-1999-4) (in module os) mkpath()

[\(distutils.ccompiler.CCom](#page-4873-0)piler method)

(in module [distutils.di](#page-4882-0)  $mkstemp()$  (in module te [mktemp\(\)](#page-1702-0) (in module ten [mktime\(\)](#page-2062-1) (in module time) mktime  $tz()$  (in module  $\epsilon$ mmap (class in [mmap\)](#page-2554-0)

[\(module\)](#page-2552-0) MMDF (class in [mailbox\)](#page-2818-1) [MMDFMessage](#page-2831-0) (class ir  $mod()$  (in [module](#page-1652-1) operated) mode [\(io.FileIO](#page-2047-0) attribute)

> [\(ossaudiodev.oss\\_au](#page-3380-0) attribute)

[\(tarfile.TarInfo](#page-1872-1) attribut mode() (in [module](#page-3471-0) turtle) modf() (in [module](#page-1528-1) math) modified()

[\(urllib.robotparser.Robot](#page-3129-0) method)

maxdict [\(reprlib.Repr](#page-1510-2) attribute) maxDiff [\(unittest.TestCase](#page-3703-0) attribute) [maxfrozenset](#page-1510-3) (reprlib.Repr attribute) maxlen [\(collections.deque](#page-1422-0) attribute) maxlevel [\(reprlib.Repr](#page-1510-4) attribute) maxlist [\(reprlib.Repr](#page-1510-5) attribute) maxlong [\(reprlib.Repr](#page-1510-6) attribute) maxother [\(reprlib.Repr](#page-1510-7) attribute) maxpp() (in module [audioop\)](#page-3332-4) maxset [\(reprlib.Repr](#page-1510-8) attribute) [maxsize](#page-3840-3) (in module sys) maxstring [\(reprlib.Repr](#page-1510-9) attribute) maxtuple [\(reprlib.Repr](#page-1510-10) attribute) [maxunicode](#page-3840-4) (in module sys) [MAXYEAR](#page-1354-1) (in module datetime) [MB\\_ICONASTERISK](#page-4170-0) (in module winsound) [MB\\_ICONEXCLAMATION](#page-4170-1) (in module winsound) MB ICONHAND (in module winsound) [MB\\_ICONQUESTION](#page-4171-0) (in module winsound) MB OK (in module [winsound\)](#page-4171-1) mbox (class in [mailbox\)](#page-2812-0) [mboxMessage](#page-2824-0) (class in mailbox) [MemberDescriptorType](#page-1493-0) (in module types) membership [test](#page-996-0) [memmove\(\)](#page-2392-0) (in module ctypes) [MemoryError](#page-1183-0) MemoryHandler (class in [logging.handlers\)](#page-2258-0) memoryview [object](#page-4640-0) [memoryview](#page-1166-0) (built-in class) [memset\(\)](#page-2392-1) (in module ctypes) [merge\(\)](#page-1447-0) (in module heapq) Message (class in [email.message\)](#page-2706-0) (class in [mailbox\)](#page-2820-0) [message](#page-1955-0) digest, MD5 [message\\_from\\_binary\\_file\(\)](#page-2729-0) (in module email)

Modify() (msilib. View me modify() [\(select.epoll](#page-2415-0) me [\(select.poll](#page-2417-0) method) module main, [\[1\],](#page-965-0) [\[2\],](#page-1054-0) [\[3\]](#page-1054-1) [\\_locale](#page-3409-0) [\\_thread](#page-4681-0) [array](#page-919-2) [base64](#page-2857-0) [bdb](#page-3768-0) [binhex](#page-2857-0) [builtins](#page-4381-0), [\[1\]](#page-1054-0), [\[2\]](#page-4668-0), [\[3\]](#page-4688-0), [\[4](#page-718-0)] [cmd](#page-3768-0) [compileall](#page-715-0) [copy](#page-1759-0) [crypt](#page-4180-0) [dbm.gnu,](#page-1764-0) [\[1\]](#page-920-0) [dbm.ndbm](#page-1764-0), [\[1\]](#page-920-0) [distutils.sysconfig](#page-4364-0) [errno](#page-1184-0), [\[1\]](#page-2610-0) [exceptions](#page-4381-0) [extension](#page-914-0) [glob](#page-1709-0) [imp](#page-1102-0) [importing](#page-1024-0) [io](#page-928-0) [math,](#page-1546-0) [\[1\]](#page-1118-0) [namespace](#page-926-0) [object,](#page-925-1) [\[1\],](#page-980-0) [\[2\]](#page-4626-0) [os](#page-4176-0) [pickle](#page-1769-0), [\[1\]](#page-1762-0), [\[2\]](#page-738-0), [\[3\]](#page-1759-0), [\[4\]](#page-1497-0) [pty](#page-1990-0) [pwd](#page-1669-0) [pyexpat](#page-2884-0)

message from bytes() (in module email) [message\\_from\\_file\(\)](#page-2729-1) (in module email) [message\\_from\\_string\(\)](#page-2728-1) (in module email) [MessageBeep\(\)](#page-4168-0) (in module winsound) **[M](#page-4668-0)[essa](#page-4688-0)geClass** [\(http.server.BaseHTTPRequestHandler](#page-3255-0) attribute) [MessageError](#page-2763-0) [MessageParseError](#page-2763-1) messages (in module [xml.parsers.expat.errors\)](#page-2900-0) meta() (in [module](#page-2278-1) curses) meta path (in module sys) [metaclass](#page-5558-3) [\(2to3](#page-3734-3) fixer) metavar [\(optparse.Option](#page-2151-0) attribute) Meter (class in [tkinter.tix\)](#page-3583-0) METH CLASS (built-in variable) [METH\\_COEXIST](#page-4716-2) (built-in variable)

[re](#page-1709-1), [\[1\]](#page-1147-0) [readline](#page-822-0) [rlcompleter](#page-822-0) [search](#page-4381-0) path, [\[1\]](#page-3841-0), [\[2\],](#page-3940-0) [\[6\],](#page-1713-0) [\[7\]](#page-713-0) [shelve](#page-1769-0) [signal](#page-4408-0), [\[1\]](#page-2577-1) [sitecustomize,](#page-3941-0) [\[1\]](#page-3942-0) [socket](#page-3000-0) [stat](#page-2005-0) [string,](#page-728-0) [\[1\],](#page-3419-6) [\[2\]](#page-1147-0) **[struct](#page-2627-0)** [sys](#page-4381-0), [\[1\]](#page-1089-0), [\[2\]](#page-1042-0), [\[3\]](#page-1054-0), [\[4\]](#page-4668-0), [\[5](#page-4688-0)] [types](#page-1174-0) [urllib.request](#page-3132-0) [uu](#page-2857-0) module [\(pyclbr.Class](#page-4070-2) att [\(pyclbr.Function](#page-4071-1) attrit module for loader() (in  $\blacksquare$ importlib.util) [ModuleFinder](#page-3988-0) (class in modulefinder) [modulefinder](#page-3987-0) (module) [modules](#page-4429-0) (in module sys)  $(modulefinder.Module$ attribute) [ModuleType](#page-1493-1) (in module type) [modulo](#page-989-0) month [\(datetime.date](#page-1364-2) att [\(datetime.datetime](#page-1373-3) at [month\(\)](#page-1410-1) (in module caler month  $abbr$  (in module  $c$ [month\\_name](#page-1411-1) (in module [monthcalendar\(\)](#page-1410-2) (in mod calendar) [monthdatescalendar\(\)](#page-1406-0)

(calendar.Calendar meth [monthdays2calendar\(\)](#page-1406-1) (calendar.Calendar meth [monthdayscalendar\(\)](#page-1406-2) (calendar.Calendar meth [monthrange\(\)](#page-1410-3) (in modul $\epsilon$ Morsel (class in [http.coo](#page-3268-0) most\_common() [\(collections.Counter](#page-1416-0) met [mouseinterval\(\)](#page-2278-2) (in modu [mousemask\(\)](#page-2278-3) (in module  $move()$  (curses.panel.P $\varepsilon$ method) [\(curses.window](#page-2292-1) meth (in [module](#page-2557-0) mmap) (in [module](#page-1720-0) shutil) [\(tkinter.ttk.Treeview](#page-3567-0) r move file() [\(distutils.ccompiler.CCom](#page-4873-1)piler method) (in module [distutils.fil](#page-4884-0) move to end() [\(collections.OrderedDict](#page-1434-0) [MozillaCookieJar](#page-3282-1) (class http.cookiejar) [MRO](#page-5559-1) mro() (class [method\)](#page-1176-0)  $msg$  (http.client.HTTPR $\varepsilon$ attribute) msg() [\(telnetlib.Telnet](#page-3222-0) m [msi](#page-4125-0) msilib [\(module\)](#page-4124-0) msvcrt [\(module\)](#page-4141-0) [mt\\_interact\(\)](#page-3223-0) (telnetlib.Te method) mtime [\(tarfile.TarInfo](#page-1872-2) attr mtime() (urllib.robotparser.Robot

method) mul() (in [module](#page-3332-5) audioop) (in module [operator\)](#page-1652-2) [MultiCall](#page-3310-0) (class in xmlrpc. [MULTILINE](#page-1235-3) (in module re **[MultipartConversionErro](#page-2764-0)** [multiplication](#page-989-1) multiply() [\(decimal.Conte](#page-1580-1)xt) method) [multiprocessing](#page-2453-0) (module) [multiprocessing.connect](#page-2498-0) (module) [multiprocessing.dummy](#page-2505-0) [multiprocessing.Manage](#page-2483-0) module multiprocessing.sharedc [multiprocessing.manage](#page-2483-1) (module) multiprocessing.Pool (cla [multiprocessing.pool\)](#page-2493-0) [multiprocessing.pool](#page-2493-1) (module) [multiprocessing.sharedc](#page-2478-0) (module) [mutable](#page-5559-2) [object,](#page-918-1) [\[1\],](#page-1008-2) [\[2\]](#page-1011-2) [sequence](#page-1148-0) types [mutable](#page-911-0) object mutable sequence loop [over](#page-1040-0) [object](#page-918-1) mvderwin() [\(curses.wind](#page-2292-2) method) mvwin() [\(curses.window](#page-2292-3) myrights() (imaplib.IMAF

# Index – N

[N\\_TOKENS](#page-4056-1) (in module token) n waiting [\(threading.Barrier](#page-2450-0) attribute) [name,](#page-962-0) [\[1\],](#page-971-1) [\[2\]](#page-898-0) [binding,](#page-962-0) [\[1\],](#page-1046-0) [\[2\]](#page-1046-0), [\[3\]](#page-1049-0), [\[4\]](#page-1008-2), [\[5\]](#page-1024-0), [\[6\]](#page-1027-0) [binding,](#page-1031-0) global [class](#page-1049-0) [function,](#page-1046-0) [\[1\]](#page-1046-0) [mangling](#page-971-0) [rebinding](#page-1008-2) [unbinding](#page-1016-1) name [\(doctest.DocTest](#page-3648-0) attribute) [\(http.cookiejar.Cookie](#page-3291-0) attribute) (in [module](#page-1973-0) os) NAME (in [module](#page-4055-8) token) name [\(io.FileIO](#page-2047-1) attribute) [\(multiprocessing.Process](#page-2463-0) attribute) [\(ossaudiodev.oss\\_audio\\_device](#page-3380-1) attribute) [\(pyclbr.Class](#page-4070-3) attribute) [\(pyclbr.Function](#page-4071-2) attribute) [\(tarfile.TarInfo](#page-1871-0) attribute) [\(threading.Thread](#page-2431-0) attribute) [\(xml.dom.Attr](#page-2921-1) attribute) [\(xml.dom.DocumentType](#page-2917-0) attribute) name() (in module [unicodedata\)](#page-1340-1) [name2codepoint](#page-2882-0) (in module html.entities) [named](#page-5559-3) tuple [NamedTemporaryFile\(\)](#page-1699-0) (in module tempfile) [namedtuple\(\)](#page-1428-0) (in module collections) [NameError](#page-1183-1) [exception](#page-971-2) [NameError](#page-963-0) (built-in exception)

nntplib [\(module\)](#page-3180-0) [NNTPPermanentError](#page-3183-0) [NNTPProtocolError](#page-3183-1) [NNTPReplyError](#page-3183-2) [NNTPTemporaryError](#page-3183-3) [nocbreak\(\)](#page-2280-0) (in module curses [NoDataAllowedErr](#page-2925-0) node() (in module [platform\)](#page-2324-0) nodelay() [\(curses.window](#page-2292-4) method) nodeName [\(xml.dom.Node](#page-2913-2) attribute) [NodeTransformer](#page-4041-0) (class in as nodeType [\(xml.dom.Node](#page-2912-0) attribute) nodeValue [\(xml.dom.Node](#page-2914-0) attribute) [NodeVisitor](#page-4040-0) (class in ast) [noecho\(\)](#page-2280-1) (in module curses) [NOEXPR](#page-3414-0) (in module locale) [NoModificationAllowedErr](#page-2925-1) nonblock() [\(ossaudiodev.oss\\_audio\\_dev](#page-3376-0) method) None [object](#page-4532-0), [\[1\]](#page-914-1), [\[2\]](#page-1007-2) None [\(Built-in](#page-1112-0) object) (built-in [variable\)](#page-1107-0) nonl() (in [module](#page-2280-2) curses) nonlocal [statement](#page-1032-0) [nonzero](#page-3734-4) (2to3 fixer) noop() [\(imaplib.IMAP4](#page-3173-5) metho [\(poplib.POP3](#page-3163-1) method) **[NoOptionError](#page-1933-0)** 

namelist() [\(zipfile.ZipFile](#page-1849-0) method) nameprep() (in module [encodings.idna\)](#page-1336-0) names [private](#page-971-0) [namespace,](#page-962-1) [\[1\]](#page-5559-4) [global](#page-909-0) [module](#page-926-0) namespace() [\(imaplib.IMAP4](#page-3173-6) method) Namespace() [\(multiprocessing.managers.SyncManager](#page-2486-1) [NORMALIZE\\_WHITESPACE](#page-3630-0) method) [NAMESPACE\\_DNS](#page-3230-0) (in module uuid) [NAMESPACE\\_OID](#page-3230-1) (in module uuid) [NAMESPACE\\_URL](#page-3230-2) (in module uuid) [NAMESPACE\\_X500](#page-3230-3) (in module uuid) [NamespaceErr](#page-2925-2) [namespaceURI](#page-2913-3) (xml.dom.Node attribute) [NoSuchMailboxError](#page-2835-0) [NaN](#page-1078-0) [NannyNag](#page-4066-0) [napms\(\)](#page-2279-0) (in module curses) nargs [\(optparse.Option](#page-2150-0) attribute) ndiff() (in [module](#page-1277-0) difflib) ndim (C [member\)](#page-4510-0) [\(memoryview](#page-1169-0) attribute) ne [\(2to3](#page-3734-5) fixer) ne() (in module [operator\)](#page-1650-2) neg() (in module [operator\)](#page-1652-3) [negation](#page-988-0) [nested](#page-5560-0) scope netrc [\(class](#page-1936-0) in netrc) [\(module\)](#page-1935-0) [NetrcParseError](#page-1936-1) netscape [\(http.cookiejar.CookiePolicy](#page-3284-0) attribute) Network News [Transfer](#page-3181-0) Protocol new() (in module [hashlib\)](#page-1956-0) (in [module](#page-1961-0) hmac) [new-style](#page-5560-1) class NOP [\(opcode\)](#page-4088-0) [noqiflush\(\)](#page-2280-3) (in module curses) [noraw\(\)](#page-2280-4) (in module curses) normalize() [\(decimal.Context](#page-1580-2) method) [\(decimal.Decimal](#page-1566-0) method) (in [module](#page-3417-0) locale) (in module [unicodedata\)](#page-1341-1) [\(xml.dom.Node](#page-2915-0) method) (in module doctest) [normalvariate\(\)](#page-1611-1) (in module random) [normcase\(\)](#page-1671-0) (in module os.path) [normpath\(\)](#page-1672-0) (in module os.pat **[NoSectionError](#page-1933-1)** not [operator](#page-997-0), [\[1\]](#page-1113-0) not in [operator](#page-996-0), [\[1\]](#page-1115-0), [\[2\]](#page-1131-0) not () (in module [operator\)](#page-1651-0) [notation](#page-887-1) notationDecl() [\(xml.sax.handler.DTDHandle](#page-2959-0) method) NotationDeclHandler() [\(xml.parsers.expat.xmlparser](#page-2893-0) method) notations [\(xml.dom.DocumentType](#page-2917-1) attribute) [NotConnected](#page-3134-0) [NoteBook](#page-3586-1) (class in tkinter.tix) [Notebook](#page-3552-0) (class in tkinter.ttk) **[NotEmptyError](#page-2835-1)** [NOTEQUAL](#page-4055-9) (in module token) [NotFoundErr](#page-2925-3)

new alignment() (formatter.writer method) new\_compiler() (in module [distutils.ccompiler\)](#page-4862-0) new\_font() [\(formatter.writer](#page-4117-1) method) new margin() [\(formatter.writer](#page-4117-2) method) new module() (in module imp) new panel() (in module [curses.panel\)](#page-2318-0) new spacing() [\(formatter.writer](#page-4117-3) method) new styles() [\(formatter.writer](#page-4118-0) method) newer() (in module [distutils.dep\\_util\)](#page-4881-0) newer\_group() (in module [distutils.dep\\_util\)](#page-4881-1) [newer\\_pairwise\(\)](#page-4881-2) (in module distutils.dep\_util) newgroups() [\(nntplib.NNTP](#page-3187-0) method) [NEWLINE](#page-4055-10) (in module token) [NEWLINE](#page-1036-0) token, [\[1\]](#page-891-0) newlines [\(io.TextIOBase](#page-2051-0) attribute) newnews() [\(nntplib.NNTP](#page-3187-1) method) [newpad\(\)](#page-2279-1) (in module curses) [newwin\(\)](#page-2279-2) (in module curses) next [\(2to3](#page-3734-6) fixer) (pdb [command\)](#page-3777-0) next() (built-in [function\)](#page-1085-2) [\(nntplib.NNTP](#page-3191-1) method) [\(tarfile.TarFile](#page-1867-1) method) [\(tkinter.ttk.Treeview](#page-3567-1) method) next\_minus() [\(decimal.Context](#page-1580-3) method) [\(decimal.Decimal](#page-1565-4) method) next\_plus() [\(decimal.Context](#page-1580-4) method) [\(decimal.Decimal](#page-1565-5) method) next\_toward() [\(decimal.Context](#page-1580-5) method) [\(decimal.Decimal](#page-1565-6) method) [nextfile\(\)](#page-1679-1) (in module fileinput) nextkey() [\(dbm.gnu.gdbm](#page-1778-0) method) nextSibling [\(xml.dom.Node](#page-2913-4) attribute) ngettext() (gettext.GNUTranslations

notify() [\(threading.Condition](#page-2440-0) method) notify\_all() [\(threading.Conditi](#page-2441-0) method) notimeout() [\(curses.window](#page-2292-5) method) NotImplemented [object](#page-914-2) [NotImplemented](#page-1107-1) (built-in variable) [NotImplementedError](#page-1183-2) NotStandaloneHandler() [\(xml.parsers.expat.xmlparser](#page-3398-1) method) [NotSupportedErr](#page-2925-4) noutrefresh() [\(curses.window](#page-2293-0) method) now() [\(datetime.datetime](#page-1371-0) class method) NSIG (in [module](#page-2666-0) signal) [nsmallest\(\)](#page-1448-0) (in module heapq) [NT\\_OFFSET](#page-4056-2) (in module toke [NTEventLogHandler](#page-2255-0) (class in logging.handlers) ntohl() (in [module](#page-2617-0) socket) ntohs() (in [module](#page-2617-1) socket) [ntransfercmd\(\)](#page-3155-0) (ftplib.FTP method) null [operation,](#page-1015-0) [\[1\]](#page-1015-0) [NullFormatter](#page-4116-0) (class in formatter) [NullHandler](#page-2241-0) (class in logging) [NullImporter](#page-3972-0) (class in imp) [NullTranslations](#page-3394-0) (class in gettext) [NullWriter](#page-4120-0) (class in formatter) [number](#page-905-0)

method) [\(gettext.NullTranslations](#page-3395-2) method) (in module [gettext\)](#page-3390-3) nice() (in [module](#page-2017-0) os) nis [\(module\)](#page-4221-0) NL (in module [tokenize\)](#page-4061-0) nl() (in [module](#page-2279-3) curses) nl langinfo() (in module locale) [nlargest\(\)](#page-1448-1) (in module heapq) nlst() [\(ftplib.FTP](#page-3155-1) method) **NNTP** [protocol](#page-3181-0) NNTP (class in [nntplib\)](#page-3182-0) [nntp\\_implementation](#page-3185-0) (nntplib.NNTP attribute) [NNTP\\_SSL](#page-3182-1) (class in nntplib) nntp\_version [\(nntplib.NNTP](#page-3185-1) attribute) [NNTPDataError](#page-3184-0) **[NNTPError](#page-3183-4)** 

[complex](#page-916-2) [floating](#page-916-0) point Number (class in [numbers\)](#page-1517-0) [NUMBER](#page-4055-11) (in module token) number\_class() [\(decimal.Context](#page-1580-6) method) [\(decimal.Decimal](#page-1566-1) method) numbers [\(module\)](#page-1516-0) numerator [\(numbers.Rationa](#page-1518-0)l attribute) numeric [conversions](#page-1118-0) [literals](#page-1116-1) [object](#page-915-0), [\[1\]](#page-928-1), [\[2\]](#page-4523-0), [\[3\]](#page-1114-0), [\[4\]](#page-1116-0) types, [operations](#page-1117-0) on [numeric](#page-905-0) literal numeric() (in module [unicodedata\)](#page-1341-2) [Numerical](#page-1095-0) Python [numinput\(\)](#page-3470-1) (in module turtle) [numliterals](#page-3734-7) (2to3 fixer)

## Index – O

[O\\_APPEND](#page-1992-0) (in module os) [O\\_ASYNC](#page-1993-0) (in module os) [O\\_BINARY](#page-1992-1) (in module os) [O\\_CREAT](#page-1992-2) (in module os) [O\\_DIRECT](#page-1993-1) (in module os) [O\\_DIRECTORY](#page-1993-2) (in module os) [O\\_DSYNC](#page-1992-3) (in module os) [O\\_EXCL](#page-1992-4) (in module os) [O\\_EXLOCK](#page-1992-5) (in module os) [O\\_NDELAY](#page-1992-6) (in module os) [O\\_NOATIME](#page-1993-3) (in module os) [O\\_NOCTTY](#page-1992-7) (in module os) [O\\_NOFOLLOW](#page-1993-4) (in module os) [O\\_NOINHERIT](#page-1992-8) (in module os) [O\\_NONBLOCK](#page-1992-9) (in module os) [O\\_RANDOM](#page-1993-5) (in module os) [O\\_RDONLY](#page-1992-10) (in module os) [O\\_RDWR](#page-1992-11) (in module os) [O\\_RSYNC](#page-1992-12) (in module os) [O\\_SEQUENTIAL](#page-1993-6) (in module os) [O\\_SHLOCK](#page-1992-13) (in module os) [O\\_SHORT\\_LIVED](#page-1993-7) (in module os) [O\\_SYNC](#page-1992-14) (in module os) [O\\_TEMPORARY](#page-1993-8) (in module os) [O\\_TEXT](#page-1993-9) (in module os) [O\\_TRUNC](#page-1992-15) (in module os) [O\\_WRONLY](#page-1992-16) (in module os) [object,](#page-911-1) [\[1\]](#page-5560-2) [Boolean,](#page-915-1) [\[1\]](#page-1116-0) **[Capsule](#page-4647-0) [Ellipsis](#page-914-3)** [None,](#page-4532-0) [\[1\],](#page-914-1) [\[2\]](#page-1007-2) [NotImplemented](#page-914-2) built-in [function,](#page-924-0) [\[1\]](#page-986-0) built-in [method,](#page-925-0) [\[1\]](#page-986-0)

open\_unknown() [\(urllib.request.URLopener](#page-3100-0) method) [OpenDatabase\(\)](#page-4126-0) (in module msilib) [OpenerDirector](#page-3063-0) (class in urllib.request) [openfp\(\)](#page-3345-0) (in module sunau) (in [module](#page-3352-0) wave) [OpenKey\(\)](#page-4155-0) (in module winreg) [OpenKeyEx\(\)](#page-4155-1) (in module winreg) [openlog\(\)](#page-4225-0) (in module syslog) openmixer() (in module [ossaudiodev\)](#page-3374-1) [openpty\(\)](#page-1990-1) (in module os) (in [module](#page-4199-0) pty) **OpenSSL** (use in module [hashlib\)](#page-1956-1) (use in [module](#page-2635-0) ssl) [OPENSSL\\_VERSION](#page-2645-0) (in module ssl) [OPENSSL\\_VERSION\\_INFO](#page-2645-1) (in module ssl) [OPENSSL\\_VERSION\\_NUMBER](#page-2645-2) (in module ssl) OpenView() [\(msilib.Database](#page-4128-0) method) operation [Boolean](#page-997-1) binary [arithmetic](#page-989-2) binary [bitwise](#page-992-0) [concatenation](#page-1131-0) [null](#page-1015-0), [\[1\]](#page-1015-0) [repetition](#page-1131-0)

[bytearray](#page-4558-0), [\[1\]](#page-1129-0), [\[2\]](#page-1148-0) [bytes,](#page-4552-0) [\[1\]](#page-1129-0) [callable,](#page-920-1) [\[1\]](#page-982-0) [class,](#page-1049-0) [\[1\],](#page-926-1) [\[2\]](#page-986-1) class [instance,](#page-926-1) [\[1\],](#page-927-0) [\[2\]](#page-986-2) [code](#page-1769-0), [\[1\]](#page-4664-0), [\[2\]](#page-928-2), [\[3\]](#page-1174-1) [complex](#page-916-2) [complex](#page-4546-0) number, [\[1\]](#page-1116-0) [deallocation](#page-4319-0) [dictionary,](#page-920-2) [\[1\]](#page-926-1), [\[2\],](#page-938-0) [\[3\],](#page-1011-1) [\[4\]](#page-974-1), [\[5\]](#page-980-1), [\[6\]](#page-4604-0), [\[7\]](#page-1159-0) [file,](#page-1057-0) [\[1\],](#page-734-0) [\[2\]](#page-4623-0) [finalization](#page-4319-0) [floating](#page-916-0) point, [\[1\],](#page-4543-0) [\[2\]](#page-1116-0) [frame](#page-930-0) [frozenset](#page-919-3), [\[1\]](#page-4610-0) [function,](#page-1046-0) [\[1\],](#page-920-3) [\[2\]](#page-924-0), [\[3\]](#page-985-0), [\[4\]](#page-986-0), [\[5\]](#page-4615-1) [generator,](#page-929-0) [\[1\],](#page-975-0) [\[2\]](#page-977-0) [immutable,](#page-917-0) [\[1\]](#page-972-1), [\[2\]](#page-975-1) [immutable](#page-917-0) sequence [instance,](#page-926-1) [\[1\],](#page-927-0) [\[2\]](#page-986-2) [instancemethod](#page-4619-0) [integer](#page-4534-0), [\[1\]](#page-915-2), [\[2\]](#page-1116-0) [list,](#page-4599-1) [\[1\],](#page-918-0) [\[2\]](#page-1011-0), [\[3\]](#page-974-0), [\[4\],](#page-980-0) [\[5\]](#page-980-1), [\[6\]](#page-981-0), [\[7\],](#page-1129-0) [\[8\]](#page-1148-0) long [integer](#page-4534-0) [mapping](#page-919-1), [\[1\]](#page-928-1), [\[2\]](#page-1011-1), [\[3\]](#page-980-1), [\[4\]](#page-4526-0), [\[5\]](#page-1159-0) [memoryview](#page-4640-0) [method](#page-922-0), [\[1\]](#page-925-0), [\[2\]](#page-766-0), [\[3\]](#page-986-0), [\[4\]](#page-4620-0), [\[5\]](#page-1173-0) [module](#page-925-1), [\[1\]](#page-980-0), [\[2\]](#page-4626-0) [mutable](#page-918-1), [\[1\]](#page-1008-2), [\[2\]](#page-1011-2) mutable [sequence](#page-918-1) [numeric](#page-915-0), [\[1\]](#page-928-1), [\[2\]](#page-4523-0), [\[3\]](#page-1114-0), [\[4\]](#page-1116-0) [range,](#page-1129-0) [\[1\]](#page-1147-1) [shifting](#page-991-0) [slice](#page-1131-0) [subscript](#page-1131-0) unary [arithmetic](#page-988-1) unary [bitwise](#page-988-1) operations [Boolean,](#page-1112-1) [\[1\]](#page-1113-1) [bit-string](#page-1118-1) [masking](#page-1118-1) [shifting](#page-1118-1) operations on [dictionary](#page-1159-0) type [integer](#page-1118-1) types list [type](#page-1148-1) [mapping](#page-1159-0) types [numeric](#page-1117-0) types [sequence](#page-1131-0) types, [\[1\]](#page-1148-1) operator [!=](#page-1114-1) [%](#page-1116-2) [&](#page-1118-1) [\\*](#page-1116-2) [\\*\\*](#page-1116-2) [+](#page-1116-2) [-](#page-1116-2) [/](#page-1116-2) [//](#page-1116-2)  $\lt$  $<<$  $\leq$  $=$  $>$  $>=$ [>>](#page-1118-1)

[sequence,](#page-1039-0) [\[1\],](#page-916-1) [\[2\]](#page-928-1), [\[3\],](#page-1011-0) [\[4\]](#page-980-1), [\[5\]](#page-981-0), [\[6\]](#page-996-0), [\[7\]](#page-4524-0), [\[8\]](#page-1129-0) [set](#page-919-4), [\[1\]](#page-974-2), [\[2\]](#page-4610-0), [\[3\]](#page-1153-0) set [type](#page-919-0) [slice](#page-951-0) [socket](#page-2606-0) [string](#page-980-1), [\[1\]](#page-981-0), [\[2\]](#page-1129-0) [traceback,](#page-3901-0) [\[1\],](#page-1042-0) [\[2\]](#page-931-0), [\[3\]](#page-1020-0), [\[4\]](#page-3830-0) [tuple](#page-4595-0), [\[1\]](#page-918-2), [\[2\]](#page-980-1), [\[3\]](#page-981-0), [\[4\]](#page-1000-1), [\[5\]](#page-1129-0) [type](#page-4370-0), [\[1\]](#page-1100-0), [\[2\]](#page-4529-0) [user-defined](#page-1046-0) function, [\[1\]](#page-920-3), [\[2\]](#page-985-0) [user-defined](#page-922-0) method object() (built-in [function\)](#page-1086-0) object. slots (built-in variable) object\_filenames() [\(distutils.ccompiler.CCompiler](#page-4872-1) method) objects [comparing](#page-1114-0) [flattening](#page-1733-0) [marshalling](#page-1733-0) [persistent](#page-1733-0) [pickling](#page-1733-0) [serializing](#page-1733-0) obufcount() [\(ossaudiodev.oss\\_audio\\_devic](#page-3379-0)[e](#page-2896-1) method) obuffree() [\(ossaudiodev.oss\\_audio\\_device](#page-3379-1) method) oct() (built-in [function\)](#page-1086-1) octal **[literals](#page-1116-1)** octal [literal](#page-905-0) [octdigits](#page-1198-0) (in module string) offset or

 $\boldsymbol{\wedge}$ [and](#page-997-2), [\[1\]](#page-1112-2), [\[2\]](#page-1113-0) [comparison](#page-1114-1) [in](#page-996-0), [\[1\]](#page-1115-0), [\[2\]](#page-1131-0) [is](#page-996-1), [\[1\]](#page-1114-1) is [not](#page-996-1), [\[1\]](#page-1114-1) [not](#page-997-0), [\[1\]](#page-1113-0) [not](#page-996-0) in, [\[1\]](#page-1115-0), [\[2\]](#page-1131-0) [or,](#page-997-3) [\[1\],](#page-1112-2) [\[2\]](#page-1113-0) [overloading](#page-933-0) [precedence](#page-1002-0) [ternary](#page-998-0) [operator](#page-3735-0) (2to3 fixer) [\(module\)](#page-1649-0) [operators](#page-907-0) opmap (in [module](#page-4086-0) dis) [opname](#page-4086-1) (in module dis) optimize() (in module [pickletools\)](#page-4106-0) [OptionGroup](#page-2138-0) (class in optparse) [OptionMenu](#page-3583-1) (class in tkinter.tix) [OptionParser](#page-2144-0) (class in optparse) options [\(doctest.Example](#page-3650-1) attribute) [\(ssl.SSLContext](#page-2651-0) attribute) options() [\(configparser.ConfigParser](#page-1925-0) method) optionxform() [\(configparser.ConfigParser](#page-1929-0) method) (in module [configparser\)](#page-1918-0) optparse [\(module\)](#page-2122-0) [bitwise](#page-992-1) [exclusive](#page-992-2)

[inclusive](#page-992-1)

attribute) OK (in [module](#page-2298-0) curses) [OleDLL](#page-2379-0) (class in ctypes) [onclick\(\)](#page-3458-0) (in module turtle), [\[1\]](#page-3458-0) [ondrag\(\)](#page-3460-0) (in module turtle) onecmd() [\(cmd.Cmd](#page-3491-0) method) [onkey\(\)](#page-3468-1) (in module turtle) [onkeypress\(\)](#page-3468-2) (in module turtle) [onkeyrelease\(\)](#page-3468-3) (in module turtle) [onrelease\(\)](#page-3459-0) (in module turtle) [onscreenclick\(\)](#page-3469-0) (in module turtle) [ontimer\(\)](#page-3469-1) (in module turtle) OP (in [module](#page-4056-3) token) OP ALL (in module ssl) [OP\\_NO\\_SSLv2](#page-2644-1) (in module ssl) [OP\\_NO\\_SSLv3](#page-2644-2) (in module ssl) [OP\\_NO\\_TLSv1](#page-2644-3) (in module ssl) open built-in [function,](#page-928-0) [\[1\]](#page-734-0) open() (built-in [function\)](#page-1086-2) [\(distutils.text\\_file.TextFile](#page-4905-0) method) [\(imaplib.IMAP4](#page-3173-7) method) (in [module](#page-3337-0) aifc) (in module [codecs\)](#page-1308-0) (in [module](#page-1774-0) dbm) (in module [dbm.dumb\)](#page-1782-0) (in module [dbm.gnu\)](#page-1777-0) (in module [dbm.ndbm\)](#page-1780-1) (in [module](#page-1832-0) gzip) (in [module](#page-2036-0) io) (in [module](#page-1990-2) os) (in module [ossaudiodev\)](#page-3373-0) (in [module](#page-1762-1) shelve) (in [module](#page-3344-0) sunau)

(xml.parsers.expat.ExpatError

[operator,](#page-997-3) [\[1\],](#page-1112-2) [\[2\]](#page-1113-0) or\_() (in module [operator\)](#page-1653-0) ord built-in [function](#page-917-1) ord() (built-in [function\)](#page-1090-0) order [evaluation](#page-1001-0) ordered\_attributes [\(xml.parsers.expat.xmlparser](#page-2889-0) attribute) [OrderedDict](#page-1434-1) (class in collections) origin reg host [\(urllib.request.Request](#page-3067-0) attribute) origin\_server [\(wsgiref.handlers.BaseHandler](#page-3055-0) attribute) os

[module](#page-4176-0) os [\(module\)](#page-1971-0) os.path [\(module\)](#page-1666-0) os environ [\(wsgiref.handlers.BaseHandler](#page-3052-0) attribute) **[OSError](#page-1183-3)** [ossaudiodev](#page-3372-0) (module) **[OSSAudioError](#page-3373-1)** [output](#page-1007-2) [standard](#page-1007-2) output() [\(http.cookies.BaseCookie](#page-3266-1) method) [\(http.cookies.Morsel](#page-3269-0) method) output\_charset [\(email.charset.Charset](#page-2754-0) attribute) output\_charset() [\(gettext.NullTranslations](#page-3395-3) method) output\_codec [\(email.charset.Charset](#page-2755-0) attribute)

(in [module](#page-1860-0) tarfile) (in module [tokenize\)](#page-4062-0) (in [module](#page-3352-1) wave) (in module [webbrowser\)](#page-3007-0) [\(pipes.Template](#page-4212-0) method) [\(tarfile.TarFile](#page-1867-2) method) [\(telnetlib.Telnet](#page-3222-1) method) [\(urllib.request.OpenerDirector](#page-3070-0) method) [\(urllib.request.URLopener](#page-3100-1) method) [\(webbrowser.controller](#page-3010-0) method) [\(zipfile.ZipFile](#page-1849-1) method) open\_new() (in module [webbrowser\)](#page-3007-1) [\(webbrowser.controller](#page-3010-1) method) [open\\_new\\_tab\(\)](#page-3007-2) (in module webbrowser) [\(webbrowser.controller](#page-3010-2) method) [open\\_osfhandle\(\)](#page-4143-6) (in module msvcrt)

output\_difference() [\(doctest.OutputChecker](#page-3657-0) method) [OutputChecker](#page-3656-0) (class in doctest) OutputString() [\(http.cookies.Morsel](#page-3269-1) method) over() [\(nntplib.NNTP](#page-3189-0) method) [Overflow](#page-1584-0) (class in decimal) **[OverflowError](#page-1184-1)** (built-in [exception\),](#page-4536-0) [\[1\],](#page-4537-0) [\[2\],](#page-4537-1) [\[3\]](#page-4537-2), [\[4\]](#page-4538-0) overlay() [\(curses.window](#page-2293-1) method) overloading [operator](#page-933-0) overwrite() [\(curses.window](#page-2293-2) method)

## Index – P

[P\\_DETACH](#page-2020-0) (in module os) [P\\_NOWAIT](#page-2019-0) (in module os) [P\\_NOWAITO](#page-2019-1) (in module os) [P\\_OVERLAY](#page-2020-1) (in module os) [P\\_WAIT](#page-2019-2) (in module os) pack() (in [module](#page-1260-0) struct) [\(mailbox.MH](#page-2815-1) method) [\(struct.Struct](#page-1269-0) method) pack\_array() [\(xdrlib.Packer](#page-1943-0) method) pack\_bytes() [\(xdrlib.Packer](#page-1942-0) method) [pack\\_double\(\)](#page-1941-0) (xdrlib.Packer method) pack farray() [\(xdrlib.Packer](#page-1942-1) method) pack\_float() [\(xdrlib.Packer](#page-1941-1) method) [pack\\_fopaque\(\)](#page-1941-2) (xdrlib.Packer method) pack\_fstring() [\(xdrlib.Packer](#page-1941-3) method) pack into() (in module struct) [\(struct.Struct](#page-1269-1) method) pack\_list() [\(xdrlib.Packer](#page-1942-2) method) [pack\\_opaque\(\)](#page-1942-3) (xdrlib.Packer method) pack\_string() [\(xdrlib.Packer](#page-1942-4) method) [package,](#page-1024-1) [\[1\]](#page-3941-1) package variable [\\_\\_all\\_\\_](#page-4429-0) [Packer](#page-1940-0) (class in xdrlib) packing [binary](#page-1259-0) data packing [\(widgets\)](#page-3529-0) [pair\\_content\(\)](#page-2280-5) (in module curses) [pair\\_number\(\)](#page-2280-6) (in module curses) [PanedWindow](#page-3585-0) (class in tkinter.tix) parameter value, [default](#page-1047-0) pardir (in [module](#page-2027-0) os) [paren](#page-3735-1) (2to3 fixer) parent [\(urllib.request.BaseHandler](#page-3073-0) attribute)

PyGen Check (C function [PyGen\\_CheckExact](#page-4656-1) (C fu [PyGen\\_New](#page-4656-2) (C function) [PyGen\\_Type](#page-4656-3) (C variable) [PyGenObject](#page-4656-4) (C type) [PyGILState\\_Ensure](#page-4683-0) (C fu [PyGILState\\_Release](#page-4683-1) (C 1 [PyImport\\_AddModule](#page-4431-0) (C [PyImport\\_AppendInittab](#page-4434-0) ( [PyImport\\_Cleanup](#page-4433-0) (C fur [PyImport\\_ExecCodeMod](#page-4431-1) [PyImport\\_ExecCodeMod](#page-4432-0) [PyImport\\_ExecCodeMod](#page-4432-1) (C function) [PyImport\\_ExtendInittab](#page-4435-0) ( [PyImport\\_FrozenModules](#page-4434-1) [PyImport\\_GetImporter](#page-4433-1) (C PyImport\_GetMagicNuml [PyImport\\_GetMagicTag](#page-4433-2) ( [PyImport\\_GetModuleDict](#page-4433-3) [PyImport\\_Import](#page-4430-0) (C funct PyImport\_ImportFrozenN [PyImport\\_ImportModule](#page-4429-1) ( [PyImport\\_ImportModuleE](#page-4429-2) [PyImport\\_ImportModuleL](#page-4430-1) [PyImport\\_ImportModuleN](#page-4429-3) function) [PyImport\\_ReloadModule](#page-4431-2) PyIndex Check (C function PyInstanceMethod Chec PyInstanceMethod Funct PyInstanceMethod GET function) PyInstanceMethod New PyInstanceMethod Type [PyInterpreterState](#page-4680-0) (C typ

parent() [\(tkinter.ttk.Treeview](#page-3567-2) method) [parenthesized](#page-972-2) form parentNode [\(xml.dom.Node](#page-2912-1) attribute) [paretovariate\(\)](#page-1611-2) (in module random) parse() [\(doctest.DocTestParser](#page-3653-0) method) [\(email.parser.BytesParser](#page-2727-0) method) [\(email.parser.Parser](#page-2726-0) method) (in [module](#page-4039-1) ast) (in [module](#page-3020-0) cgi) (in module [xml.dom.minidom\)](#page-2930-0) (in module [xml.dom.pulldom\)](#page-2941-0) (in module [xml.etree.ElementTree\)](#page-2983-0) (in module [xml.sax\)](#page-2944-1) [\(string.Formatter](#page-1200-0) method) [\(urllib.robotparser.RobotFileParser](#page-3129-2) method) [\(xml.etree.ElementTree.ElementTree](#page-2992-0) method) Parse() [\(xml.parsers.expat.xmlparser](#page-2887-0) method) parse() [\(xml.sax.xmlreader.XMLReader](#page-2971-0) method) parse and bind() (in module readline) parse\_args() [\(argparse.ArgumentParser](#page-2104-0) method) [PARSE\\_COLNAMES](#page-1788-0) (in module sqlite3) [parse\\_config\\_h\(\)](#page-3859-0) (in module sysconfig) [PARSE\\_DECLTYPES](#page-1788-1) (in module sqlite3) parse header() (in module cgi) parse\_known\_args() [\(argparse.ArgumentParser](#page-2118-0) method) [parse\\_multipart\(\)](#page-3020-1) (in module cgi) [parse\\_qs\(\)](#page-3020-2) (in module cgi) (in module [urllib.parse\)](#page-3110-0) [parse\\_qsl\(\)](#page-3020-3) (in module cgi) (in module [urllib.parse\)](#page-3110-1) [parseaddr\(\)](#page-2767-0) (in module email.utils)

[PyInterpreterState\\_Clear](#page-4685-0) PyInterpreterState\_Delet [PyInterpreterState\\_Head](#page-4697-0) [PyInterpreterState\\_New](#page-4685-2) ( [PyInterpreterState\\_Next](#page-4697-1) ( [PyInterpreterState\\_Threa](#page-4697-2) function) [PyIter\\_Check](#page-4504-0) (C function [PyIter\\_Next](#page-4504-1) (C function) [PyList\\_Append](#page-4601-0) (C functic [PyList\\_AsTuple](#page-4601-1) (C function [PyList\\_Check](#page-4599-2) (C function [PyList\\_CheckExact](#page-4599-3) (C fu [PyList\\_GET\\_ITEM](#page-4600-0) (C fur [PyList\\_GET\\_SIZE](#page-4599-4) (C fun [PyList\\_GetItem](#page-4600-1) (C function [PyList\\_GetItem\(\)](#page-4375-0) [PyList\\_GetSlice](#page-4601-2) (C function [PyList\\_Insert](#page-4600-2) (C function) [PyList\\_New](#page-4599-5) (C function) [PyList\\_Reverse](#page-4601-3) (C function [PyList\\_SET\\_ITEM](#page-4600-3) (C fun [PyList\\_SetItem](#page-4600-4) (C functic [PyList\\_SetItem\(\)](#page-4373-0) [PyList\\_SetSlice](#page-4601-4) (C function [PyList\\_Size](#page-4599-6) (C function) [PyList\\_Sort](#page-4601-5) (C function) PyList Type (C variable) [PyListObject](#page-4599-8) (C type) [PyLoader](#page-4007-1) (class in import PyLong AsDouble (C fur [PyLong\\_AsLong](#page-4536-1) (C funct) [PyLong\\_AsLongAndOver](#page-4536-2) [PyLong\\_AsLongLong](#page-4537-3) (C [PyLong\\_AsLongLongAnd](#page-4536-3) function) PyLong AsSize t (C function [PyLong\\_AsSsize\\_t](#page-4537-5) (C fur [PyLong\\_AsUnsignedLong](#page-4537-6) parsebytes() [\(email.parser.BytesParser](#page-2728-2) method) [parsedate\(\)](#page-2768-1) (in module email.utils) [parsedate\\_tz\(\)](#page-2768-2) (in module email.utils) ParseFile() [\(xml.parsers.expat.xmlparser](#page-2887-1) method) [ParseFlags\(\)](#page-3169-0) (in module imaplib) [parser](#page-890-0) Parser (class in [email.parser\)](#page-2726-1) parser [\(module\)](#page-4019-0) ParserCreate() (in module [xml.parsers.expat\)](#page-2884-1) [PyLong\\_FromSize\\_t](#page-4535-2) (C ft **[ParserError](#page-4028-0)** [ParseResult](#page-3118-0) (class in urllib.parse) [ParseResultBytes](#page-3118-1) (class in urllib.parse) parsestr() [\(email.parser.Parser](#page-2727-1) method) parseString() (in module [xml.dom.minidom\)](#page-2931-0) (in module [xml.dom.pulldom\)](#page-2941-1) (in module [xml.sax\)](#page-2944-2) parsing [Python](#page-4020-0) source code **[URL](#page-3107-0)** [ParsingError](#page-1934-1) partial() [\(imaplib.IMAP4](#page-3174-0) method) (in module [functools\)](#page-1644-0) parties [\(threading.Barrier](#page-2450-1) attribute) [partition\(\)](#page-1139-0) (str method) pass [statement](#page-1015-0) pass\_() [\(poplib.POP3](#page-3162-0) method) [PATH,](#page-4381-1) [\[1\],](#page-4382-0) [\[2\],](#page-2012-0) [\[3\],](#page-2012-1) [\[4\],](#page-2012-2) [\[5\],](#page-2018-0) [\[6\],](#page-2018-1) [\[7\],](#page-2018-2) [\[8\],](#page-2028-1) [\[9\],](#page-845-0) [\[10\],](#page-3010-3) pyMapping\_Size (C funct [\[11\]](#page-3024-0), [\[12\]](#page-3029-0), [\[13\]](#page-855-0), [\[14\]](#page-4827-0), [\[15\]](#page-643-0), [\[16\]](#page-713-1) path [configuration](#page-3941-1) file [module](#page-4381-0) search, [\[1\]](#page-3841-0), [\[2\]](#page-3940-0), [\[3\]](#page-4668-0), [\[4\]](#page-4672-0), [\[5\]](#page-4672-1), [\[6\]](#page-1713-0), [\[7\]](#page-713-0) [operations](#page-1667-0) path [\(http.cookiejar.Cookie](#page-3291-1) attribute) [\(http.server.BaseHTTPRequestHandler](#page-3253-0)

[PyLong\\_AsUnsignedLong](#page-4438-0) [PyLong\\_AsUnsignedLong](#page-4538-2) function) [PyLong\\_AsUnsignedLong](#page-4538-3) [PyLong\\_AsVoidPtr](#page-4538-4) (C fur [PyLong\\_Check](#page-4534-1) (C functic [PyLong\\_CheckExact](#page-4534-2) (C f [PyLong\\_FromDouble](#page-4535-0) (C i [PyLong\\_FromLong](#page-4534-3) (C fur [PyLong\\_FromLongLong](#page-4535-1) ( [PyLong\\_FromSsize\\_t](#page-4535-3) (C [PyLong\\_FromString](#page-4535-4) (C fu [PyLong\\_FromUnicode](#page-4536-4) (C PyLong FromUnsignedL [PyLong\\_FromUnsignedLo](#page-4535-5)ng function) [PyLong\\_FromVoidPtr](#page-4536-5) (C i PyLong Type (C variable) [PyLongObject](#page-4534-6) (C type) PyMapping Check (C fur PyMapping DelItem (C function) PyMapping DelItemString PyMapping GetItemStrin PyMapping HasKey (C function) PyMapping HasKeyStrin PyMapping Items (C function PyMapping Keys (C function PyMapping Length (C function) [PyMapping\\_SetItemString](#page-4502-2) [PyMapping\\_Values](#page-4502-3) (C function) [PyMappingMethods](#page-4751-0) (C ty PyMappingMethods.mp member) PyMappingMethods.mp PyMappingMethods.mp member) PyMarshal\_ReadLastObj

attribute) (in [module](#page-4381-0) sys), [\[1\],](#page-3841-1) [\[2\],](#page-4668-0) [\[3\],](#page-4672-0) [\[4\]](#page-4672-1) Path [browser](#page-3595-0) path hooks (in module sys) [path\\_importer\\_cache](#page-3842-1) (in module sys) path\_mtime() [\(importlib.abc.SourceLoader](#page-4006-0) method) path\_return\_ok() [\(http.cookiejar.CookiePolicy](#page-3284-1) method) [pathconf\(\)](#page-2000-2) (in module os) pathconf names (in module os) PathFinder (class in [importlib.machinery\)](#page-4012-0) [pathname2url\(\)](#page-3061-0) (in module urllib.request) [pathsep](#page-2028-2) (in module os) pattern [\(re.regex](#page-1243-0) attribute) [pause\(\)](#page-2667-0) (in module signal) [PAX\\_FORMAT](#page-1863-0) (in module tarfile) pax\_headers [\(tarfile.TarFile](#page-1870-0) attribute) [\(tarfile.TarInfo](#page-1872-3) attribute) pd() (in [module](#page-3447-0) turtle) Pdb [\(class](#page-3768-0) in pdb), [\[1\]](#page-3771-0) pdb [\(module\)](#page-3767-0) peek() [\(gzip.GzipFile](#page-1832-1) method) [\(io.BufferedReader](#page-2048-0) method) peer [\(smtpd.SMTPChannel](#page-3216-1) attribute) [PEM\\_cert\\_to\\_DER\\_cert\(\)](#page-2642-0) (in module ssl) pen() (in [module](#page-3447-1) turtle) [pencolor\(\)](#page-3449-0) (in module turtle) [PendingDeprecationWarning](#page-1188-0) [pendown\(\)](#page-3447-2) (in module turtle) [pensize\(\)](#page-3447-3) (in module turtle) [penup\(\)](#page-3447-4) (in module turtle) [PERCENT](#page-4055-12) (in module token) [PERCENTEQUAL](#page-4055-13) (in module token) [Performance](#page-3806-0) [permutations\(\)](#page-1629-0) (in module itertools) Persist() [\(msilib.SummaryInformation](#page-4131-0) method)

function) [PyMarshal\\_ReadLongFro](#page-4438-1)m [PyMarshal\\_ReadObjectF](#page-4438-2) function) [PyMarshal\\_ReadObjectF](#page-4439-0) function) [PyMarshal\\_ReadShortFro](#page-4438-3)m PyMarshal WriteLongToF [PyMarshal\\_WriteObjectTo](#page-4437-1) [PyMarshal\\_WriteObjectTo](#page-4437-2) function) [PyMem\\_Del](#page-4703-0) (C function) [PyMem\\_Free](#page-4702-0) (C function) [PyMem\\_Malloc](#page-4702-1) (C function [PyMem\\_New](#page-4703-1) (C function) [PyMem\\_Realloc](#page-4702-2) (C funct [PyMem\\_Resize](#page-4703-2) (C function [PyMemberDef](#page-4717-0) (C type) PyMemoryView Check ( PyMemoryView FromBu PyMemoryView FromOb PyMemoryView GET BU function) PyMemoryView GetCont function) PyMethod Check (C function PyMethod ClearFreeList PyMethod Function (C function) PyMethod GET FUNCT PyMethod GET SELF (C [PyMethod\\_New](#page-4620-5) (C functi PyMethod Self (C function PyMethod Type (C varial [PyMethodDef](#page-4714-0) (C type) PyModule\_AddIntConsta [PyModule\\_AddIntMacro](#page-4630-1) ( [PyModule\\_AddObject](#page-4629-6) (C [PyModule\\_AddStringCon](#page-4630-2)

[PyModule\\_AddStringMac](#page-4630-3)

### [persistence](#page-1733-0)

### persistent

[objects](#page-1733-0) [persistent\\_id](#page-1749-0) (pickle protocol) [persistent\\_id\(\)](#page-1741-0) (pickle.Pickler method) [persistent\\_load](#page-1749-0) (pickle protocol) [persistent\\_load\(\)](#page-1742-1) (pickle.Unpickler method) [pformat\(\)](#page-1501-0) (in module pprint) [\(pprint.PrettyPrinter](#page-1504-0) method) [phase\(\)](#page-1540-0) (in module cmath) [Philbrick,](#page-4254-0) Geoff [physical](#page-891-0) line, [\[1\],](#page-892-0) [\[2\]](#page-902-0) pi (in [module](#page-1546-1) cmath) (in [module](#page-1536-0) math) pickle [module](#page-1769-0), [\[1\]](#page-1762-0), [\[2\]](#page-738-0), [\[3\]](#page-1759-0), [\[4\]](#page-1497-0) pickle [\(module\)](#page-1733-0) pickle() (in module [copyreg\)](#page-1759-1) **[PickleError](#page-1739-1)** [Pickler](#page-1740-0) (class in pickle) [pickletools](#page-4102-0) (module) pickletools command line option -a, [--annotate](#page-4104-0) -l, [--indentlevel=<num>](#page-4104-1) -m, [--memo](#page-4105-0) -o, [--output=<file>](#page-4104-2) -p, [--preamble=<preamble>](#page-4105-1) pickling [objects](#page-1733-0) **[PicklingError](#page-1740-1)** pid [\(multiprocessing.Process](#page-2464-0) attribute) [\(subprocess.Popen](#page-2599-0) attribute) PIPE (in module [subprocess\)](#page-2592-0) Pipe() (in module [multiprocessing\)](#page-2467-0) pipe() (in [module](#page-1990-3) os) [PIPE\\_BUF](#page-2413-0) (in module select) pipes [\(module\)](#page-4209-0)

PyModule Check (C function [PyModule\\_CheckExact](#page-4626-2) ( PyModule Create (C function PyModule Create2 (C function [PyModule\\_GetDef](#page-4627-0) (C fun PyModule GetDict (C fur PyModule GetFilename ( PyModule GetFilenameC PyModule GetName (C f PyModule GetState (C fu PyModule New (C function PyModule Type (C varial [PyModuleDef](#page-4628-5) (C type) [PyNumber\\_Absolute](#page-4488-0) (C function) [PyNumber\\_Add](#page-4487-0) (C function PyNumber And (C function [PyNumber\\_AsSsize\\_t](#page-4493-1) (C PyNumber Check (C fun [PyNumber\\_Divmod](#page-4488-1) (C fu PyNumber Float (C funct [PyNumber\\_FloorDivide](#page-4487-2) (C [PyNumber\\_Index](#page-4492-1) (C func [PyNumber\\_InPlaceAdd](#page-4490-0) ( [PyNumber\\_InPlaceAnd](#page-4491-0) ( PyNumber\_InPlaceFloorI [PyNumber\\_InPlaceLshift](#page-4491-1) [PyNumber\\_InPlaceMultip](#page-4490-2) [PyNumber\\_InPlaceOr](#page-4492-2) (C [PyNumber\\_InPlacePowe](#page-4491-2) [PyNumber\\_InPlaceRema](#page-4491-3) [PyNumber\\_InPlaceRshift](#page-4491-4) [PyNumber\\_InPlaceSubtra](#page-4490-3) [PyNumber\\_InPlaceTrueD](#page-4490-4) [PyNumber\\_InPlaceXor](#page-4492-3) (C [PyNumber\\_Invert](#page-4489-1) (C function) [PyNumber\\_Long](#page-4492-4) (C function [PyNumber\\_Lshift](#page-4489-2) (C func [PyNumber\\_Multiply](#page-4487-3) (C fu [PyNumber\\_Negative](#page-4488-2) (C f

[PKG\\_DIRECTORY](#page-3972-1) (in module imp) pkgutil [\(module\)](#page-3980-0) PI AT [platform](#page-3842-2) (in module sys), [\[1\]](#page-4673-0) [\(module\)](#page-2321-0) [platform\(\)](#page-2324-1) (in module platform) [PlaySound\(\)](#page-4168-1) (in module winsound) plist [file](#page-1949-0) plistlib [\(module\)](#page-1948-0) plock() (in [module](#page-2017-1) os) [plus](#page-988-2) PLUS (in [module](#page-4055-14) token) plus() [\(decimal.Context](#page-1580-7) method) [PLUSEQUAL](#page-4055-15) (in module token) pm() (in [module](#page-3770-0) pdb) [pointer\(\)](#page-2393-0) (in module ctypes) [POINTER\(\)](#page-2392-2) (in module ctypes) polar() (in [module](#page-1541-0) cmath) poll() (in [module](#page-2411-0) select) [\(multiprocessing.Connection](#page-2473-0) method) [\(select.epoll](#page-2415-1) method) [\(select.poll](#page-2417-1) method) [\(subprocess.Popen](#page-2597-0) method) pop() [\(array.array](#page-1466-0) method) [\(asynchat.fifo](#page-2686-0) method) [\(collections.deque](#page-1421-0) method) (dict [method\)](#page-1162-0) [\(mailbox.Mailbox](#page-2807-0) method) [\(sequence](#page-1148-1) method) (set [method\)](#page-1157-0) POP3 [protocol](#page-3160-0) POP3 (class in [poplib\)](#page-3160-1) [POP3\\_SSL](#page-3160-2) (class in poplib)

pop\_alignment() [\(formatter.formatter](#page-4114-0) method)  $p_yObject\_GC\_New$  (C fu [POP\\_BLOCK](#page-4093-1) (opcode)

PyNumber Or (C function [PyNumber\\_Positive](#page-4488-3) (C fu [PyNumber\\_Power](#page-4488-4) (C fun [PyNumber\\_Remainder](#page-4488-5) (C [PyNumber\\_Rshift](#page-4489-4) (C function [PyNumber\\_Subtract](#page-4487-4) (C fu [PyNumber\\_ToBase](#page-4492-5) (C fu [PyNumber\\_TrueDivide](#page-4487-5) (C [PyNumber\\_Xor](#page-4489-5) (C function [PyNumberMethods](#page-4749-0) (C type) [PyObject](#page-4712-0) (C type) PyObject. ob next (C me PyObject. ob prev (C me [PyObject.ob\\_refcnt](#page-4722-2) (C me [PyObject.ob\\_type](#page-4723-0) (C mer [PyObject\\_AsCharBuffer](#page-4518-0) ( [PyObject\\_ASCII](#page-4479-0) (C functi PyObject\_AsFileDescript PyObject AsReadBuffer [PyObject\\_AsWriteBuffer](#page-4519-0) ( [PyObject\\_Bytes](#page-4479-1) (C functi [PyObject\\_Call](#page-4480-0) (C function) [PyObject\\_CallFunction](#page-4481-0) (C PyObject\_CallFunctionOl [PyObject\\_CallMethod](#page-4481-1) (C [PyObject\\_CallMethodObj](#page-4482-1) [PyObject\\_CallObject](#page-4481-2) (C f [PyObject\\_CallObject\(\)](#page-4249-0) [PyObject\\_CheckBuffer](#page-4512-0) (C PyObject CheckReadBu [PyObject\\_CopyToObject](#page-4515-0) [PyObject\\_Del](#page-4710-0) (C function) [PyObject\\_DelAttr](#page-4477-0) (C func [PyObject\\_DelAttrString](#page-4478-0) (C [PyObject\\_DelItem](#page-4484-0) (C fun PyObject Dir (C function) [PyObject\\_GC\\_Del](#page-4758-0) (C fun [PyObject\\_GC\\_NewVar](#page-4757-1) (C

[POP\\_EXCEPT](#page-4093-2) (opcode) pop\_font() [\(formatter.formatter](#page-4114-1) method) [POP\\_JUMP\\_IF\\_FALSE](#page-4097-1) (opcode) [POP\\_JUMP\\_IF\\_TRUE](#page-4097-2) (opcode) pop\_margin() [\(formatter.formatter](#page-4115-0) method) [pop\\_source\(\)](#page-3503-0) (shlex.shlex method) pop\_style() [\(formatter.formatter](#page-4115-1) method) [POP\\_TOP](#page-4088-1) (opcode) Popen (class in [subprocess\)](#page-2587-0) [popen\(\)](#page-928-0) (in module os), [\[1\]](#page-2413-1) (in module [platform\)](#page-2328-0) popitem() [\(collections.OrderedDict](#page-1434-2) method) (dict [method\)](#page-1162-1) [\(mailbox.Mailbox](#page-2807-1) method) popleft() [\(collections.deque](#page-1421-1) method) poplib [\(module\)](#page-3159-0) [PopupMenu](#page-3583-2) (class in tkinter.tix) port [\(http.cookiejar.Cookie](#page-3291-2) attribute) port\_specified [\(http.cookiejar.Cookie](#page-3292-0) attribute) pos [\(re.match](#page-1247-1) attribute) pos() (in module [operator\)](#page-1653-1) (in [module](#page-3444-0) turtle) [position\(\)](#page-3444-1) (in module turtle) positional [argument](#page-5560-3) **POSIX** I/O [control](#page-4192-0) [threads](#page-2574-2) posix [\(module\)](#page-4175-0) [POSIXLY\\_CORRECT](#page-2180-0) post() [\(nntplib.NNTP](#page-3192-0) method) [\(ossaudiodev.oss\\_audio\\_device](#page-3378-0) method) [post\\_mortem\(\)](#page-3770-1) (in module pdb) postcmd() [\(cmd.Cmd](#page-3492-0) method) postloop() [\(cmd.Cmd](#page-3492-1) method) pow built-in [function,](#page-4488-6) [\[1\],](#page-4491-5) [\[2\],](#page-953-0) [\[3\],](#page-953-0) [\[4\],](#page-954-0) [\[5\]](#page-954-1) pow() (built-in [function\)](#page-1090-1)

PyObject GC Resize (C [PyObject\\_GC\\_Track](#page-4758-2) (C fi [PyObject\\_GC\\_UnTrack](#page-4758-3) ( PyObject GenericGetAttı PyObject GenericSetAttr PyObject GetAttr (C func [PyObject\\_GetAttrString](#page-4476-2) ( PyObject GetBuffer (C fu PyObject GetItem (C fun PyObject GetIter (C func [PyObject\\_HasAttr](#page-4476-3) (C func [PyObject\\_HasAttrString](#page-4476-4) ( [PyObject\\_Hash](#page-4482-2) (C function PyObject\_HashNotImpler function) [PyObject\\_HEAD](#page-4712-1) (C macr [PyObject\\_HEAD\\_INIT](#page-4713-0) (C [PyObject\\_Init](#page-4709-0) (C function) [PyObject\\_InitVar](#page-4709-1) (C funct [PyObject\\_IsInstance](#page-4479-2) (C f [PyObject\\_IsSubclass](#page-4480-1) (C is [PyObject\\_IsTrue](#page-4483-1) (C funct [PyObject\\_Length](#page-4483-2) (C func [PyObject\\_New](#page-4709-2) (C function [PyObject\\_NewVar](#page-4709-3) (C fun [PyObject\\_Not](#page-4483-3) (C function [PyObject\\_Print](#page-4476-5) (C function [PyObject\\_Repr](#page-4478-1) (C function [PyObject\\_RichCompare](#page-4478-2) ( PyObject\_RichCompareE PyObject SetAttr (C func [PyObject\\_SetAttrString](#page-4477-3) ( PyObject SetItem (C fun PyObject Size (C function PyObject Str (C function) [PyObject\\_Type](#page-4483-5) (C function [PyObject\\_TypeCheck](#page-4483-6) (C [PyObject\\_VAR\\_HEAD](#page-4713-1) (C [PyOS\\_AfterFork](#page-4422-0) (C funct

(in [module](#page-1530-3) math) (in module [operator\)](#page-1653-2) power() [\(decimal.Context](#page-1580-8) method) pp (pdb [command\)](#page-3778-2) pprint [\(module\)](#page-1499-0) pprint() (in [module](#page-1501-1) pprint) [\(pprint.PrettyPrinter](#page-1504-1) method) prcal() (in module [calendar\)](#page-1411-2) preamble [\(email.message.Message](#page-2719-0) attribute) precedence [operator](#page-1002-0) precmd() [\(cmd.Cmd](#page-3492-2) method) [prefix,](#page-4368-0) [\[1\],](#page-4368-1) [\[2\],](#page-4369-0) [\[3\]](#page-854-0) PREFIX (in module [distutils.sysconfig\)](#page-4900-0) prefix (in [module](#page-3843-0) sys) [\(xml.dom.Attr](#page-2921-2) attribute) [\(xml.dom.Node](#page-2913-5) attribute) [\(zipimport.zipimporter](#page-3978-1) attribute) [PREFIXES](#page-3942-1) (in module site) preloop() [\(cmd.Cmd](#page-3492-3) method) prepare() [\(logging.handlers.QueueHandler](#page-2261-0) method) [\(logging.handlers.QueueListener](#page-2264-0) method) [PyRun\\_File](#page-4391-0) (C function) [prepare\\_input\\_source\(\)](#page-2965-0) (in module xml.sax.saxutils) prepend() [\(pipes.Template](#page-4211-0) method) preprocess() [\(distutils.ccompiler.CCompiler](#page-4872-2) method) [PrettyPrinter](#page-1500-0) (class in pprint) prev() [\(tkinter.ttk.Treeview](#page-3567-3) method) previousSibling [\(xml.dom.Node](#page-2912-2) attribute) [primary](#page-980-2) print built-in [function,](#page-936-0) [\[1\]](#page-937-0) print [\(2to3](#page-3735-2) fixer) (pdb [command\)](#page-3778-3) print() (built-in [function\)](#page-1090-2)

[PyOS\\_CheckStack](#page-4422-1) (C function) [PyOS\\_double\\_to\\_string](#page-4463-0) ( [PyOS\\_getsig](#page-4422-2) (C function) [PyOS\\_setsig](#page-4422-3) (C function) [PyOS\\_snprintf](#page-4461-0) (C function [PyOS\\_stricmp](#page-4464-0) (C function) [PyOS\\_string\\_to\\_double](#page-4462-0) ( [PyOS\\_strnicmp](#page-4464-1) (C function [PyOS\\_vsnprintf](#page-4461-1) (C function [PyParser\\_SimpleParseFi](#page-4390-0) [PyParser\\_SimpleParseFi](#page-4390-1) function) [PyParser\\_SimpleParseSt](#page-4389-0) [PyParser\\_SimpleParseSt](#page-4389-1) function) [PyParser\\_SimpleParseSt](#page-4390-2) (C function) [PyProperty\\_Type](#page-4635-0) (C varia [PyPycLoader](#page-4009-1) (class in im [PyRun\\_AnyFile](#page-4387-0) (C function [PyRun\\_AnyFileEx](#page-4387-1) (C fun [PyRun\\_AnyFileExFlags](#page-4387-2) ( [PyRun\\_AnyFileFlags](#page-4387-3) (C 1 [PyRun\\_FileEx](#page-4391-1) (C function [PyRun\\_FileExFlags](#page-4391-2) (C fu [PyRun\\_FileFlags](#page-4391-3) (C func [PyRun\\_InteractiveLoop](#page-4389-2) ( [PyRun\\_InteractiveLoopFl](#page-4389-3) [PyRun\\_InteractiveOne](#page-4388-0) (C [PyRun\\_InteractiveOneFla](#page-4389-4)g [PyRun\\_SimpleFile](#page-4388-1) (C fun [PyRun\\_SimpleFileEx](#page-4388-2) (C t [PyRun\\_SimpleFileExFlag](#page-4388-3) [PyRun\\_SimpleFileFlags](#page-4388-4) ( [PyRun\\_SimpleString](#page-4387-4) (C f [PyRun\\_SimpleStringFlag](#page-4387-5) [PyRun\\_String](#page-4390-3) (C function [PyRun\\_StringFlags](#page-4390-4) (C fu

[print\\_callees\(\)](#page-3797-0) (pstats.Stats method) [print\\_callers\(\)](#page-3796-0) (pstats.Stats method) [print\\_directory\(\)](#page-3021-1) (in module cgi) [print\\_environ\(\)](#page-3021-2) (in module cgi) [print\\_environ\\_usage\(\)](#page-3021-3) (in module cgi) [print\\_exc\(\)](#page-3902-0) (in module traceback) [\(timeit.Timer](#page-3807-0) method) [print\\_exception\(\)](#page-3901-1) (in module traceback) [PRINT\\_EXPR](#page-4092-2) (opcode) [print\\_form\(\)](#page-3021-4) (in module cgi) print\_help() [\(argparse.ArgumentParser](#page-2117-0) method) [print\\_last\(\)](#page-3902-1) (in module traceback) [print\\_stack\(\)](#page-3902-2) (in module traceback) print\_stats() [\(pstats.Stats](#page-3796-1) method) print tb() (in module [traceback\)](#page-3901-2) print\_usage() [\(argparse.ArgumentParser](#page-2117-1) method)

[\(optparse.OptionParser](#page-2162-0) method) print\_version() [\(optparse.OptionParser](#page-2141-0) method)

[printable](#page-1198-1) (in module string) printdir() [\(zipfile.ZipFile](#page-1851-0) method) [printf-style](#page-1143-0) formatting [PriorityQueue](#page-1476-0) (class in queue)

### private

[names](#page-971-0)

prmonth() [\(calendar.TextCalendar](#page-1407-0) method) (in module [calendar\)](#page-1410-4)

### procedure

[call](#page-1007-2)

#### process

```
group, [1]
id
id of parent
killing, [1]
signalling, [1]
```
[PySeqIter\\_Check](#page-4632-0) (C func [PySeqIter\\_New](#page-4632-1) (C function [PySeqIter\\_Type](#page-4632-2) (C varial PySequence Check (C function) [PySequence\\_Concat](#page-4495-2) (C 1 [PySequence\\_Contains](#page-4497-0) (C [PySequence\\_Count](#page-4497-1) (C fu [PySequence\\_DelItem](#page-4496-0) (C [PySequence\\_DelSlice](#page-4496-1) (C [PySequence\\_Fast](#page-4497-2) (C fun [PySequence\\_Fast\\_GET\\_](#page-4498-0) [PySequence\\_Fast\\_GET\\_](#page-4498-1) [PySequence\\_Fast\\_ITEM](#page-4498-2) PySequence GetItem (C [PySequence\\_GetItem\(\)](#page-4375-0) PySequence GetSlice (C [PySequence\\_Index](#page-4497-3) (C fu PySequence\_InPlaceCor [PySequence\\_InPlaceRep](#page-4495-4) [PySequence\\_ITEM](#page-4498-3) (C function) PySequence Length (C f PySequence List (C function [PySequence\\_Repeat](#page-4495-6) (C i PySequence SetItem (C [PySequence\\_SetSlice](#page-4496-5) (C PySequence Size (C fun PySequence Tuple (C fu [PySequenceMethods](#page-4752-0) (C PySequenceMethods.sq member) PySequenceMethods.sq member) PySequenceMethods.sq member) PySequenceMethods.sq member) PySequenceMethods.sq member) PySequenceMethods.sq
Process (class in [multiprocessing\)](#page-2462-0) process() [\(logging.LoggerAdapter](#page-2204-0) method) process\_message() [\(smtpd.SMTPServer](#page-3211-0) method) process\_request() [\(socketserver.BaseServer](#page-3242-0) [PySet\\_Add](#page-4612-0) (C function) method) processes, [light-weight](#page-2574-0) [ProcessingInstruction\(\)](#page-2983-0) (in module xml.etree.ElementTree) processingInstruction() [\(xml.sax.handler.ContentHandler](#page-2958-0) method) [ProcessingInstructionHandler\(\)](#page-2892-0) (xml.parsers.expat.xmlparser method) [processor](#page-2061-0) time [processor\(\)](#page-2324-0) (in module platform) [ProcessPoolExecutor](#page-2544-0) (class in concurrent.futures) [product\(\)](#page-1631-0) (in module itertools) profile [\(module\)](#page-3782-0) profile [function](#page-2426-0), [\[1\]](#page-3837-0), [\[2\]](#page-3844-0) [profiler,](#page-3837-0) [\[1\]](#page-3844-0) profiling, [deterministic](#page-3784-0) [program](#page-1054-0) [Progressbar](#page-3556-0) (class in tkinter.ttk) prompt [\(cmd.Cmd](#page-3493-0) attribute) prompt\_user\_passwd() [\(urllib.request.FancyURLopener](#page-3102-0) method) prompts, [interpreter](#page-3843-0) propagate [\(logging.Logger](#page-2185-0) attribute) [property](#page-1949-0) list [property\(\)](#page-1091-0) (built-in function) [property\\_declaration\\_handler](#page-2952-0) (in module xml.sax.handler) [property\\_dom\\_node](#page-2952-1) (in module xml.sax.handler) property lexical handler (in module xml.sax.handler) [property\\_xml\\_string](#page-2953-0) (in module xml.sax.handler)

PySequenceMethods.sq member) PySequenceMethods.sq member) PySet Check (C function PySet Clear (C function) [PySet\\_Contains](#page-4612-1) (C functi [PySet\\_Discard](#page-4612-2) (C function [PySet\\_GET\\_SIZE](#page-4612-3) (C fun [PySet\\_New](#page-4611-1) (C function) PySet Pop (C function) PySet Size (C function) PySet Type (C variable) [PySetObject](#page-4610-1) (C type) PySignal SetWakeupFd PySlice Check (C functic [PySlice\\_GetIndices](#page-4638-1) (C fu [PySlice\\_GetIndicesEx](#page-4639-0) (C [PySlice\\_New](#page-4638-2) (C function) [PySlice\\_Type](#page-4638-3) (C variable) [PySys\\_AddWarnOption](#page-4424-0) ( [PySys\\_AddWarnOptionU](#page-4424-1) function) [PySys\\_AddXOption](#page-4426-0) (C fu [PySys\\_FormatStderr](#page-4425-0) (C f [PySys\\_FormatStdout](#page-4425-1) (C i PySys GetFile (C function PySys GetObject (C function [PySys\\_GetXOptions](#page-4426-1) (C fi [PySys\\_ResetWarnOption](#page-4424-4) [PySys\\_SetArgv](#page-4675-0) (C function [PySys\\_SetArgv\(\)](#page-4668-0) [PySys\\_SetArgvEx](#page-4674-0) (C fun [PySys\\_SetArgvEx\(\),](#page-4381-0) [\[1\]](#page-4668-0) [PySys\\_SetObject](#page-4424-5) (C func PySys SetPath (C function [PySys\\_WriteStderr](#page-4425-2) (C fur [PySys\\_WriteStdout](#page-4425-3) (C function)

```
(ftplib.FTP_TLS method)
(ftplib.FTP_TLS method)
proto (socket.socket attribute)
protocol
   CGI
   FTP, [1]
   HTTP, [1], [2], [3], [4]
   IMAP4
   IMAP4_SSL
   IMAP4_stream
   NNTP
   POP3
   SMTP
   Telnet
   context management
   copy
   iterator
protocol (ssl.SSLContext attribute)
PROTOCOL SSLv2 (in module ssl)
PROTOCOL SSLv23 (in module ssl)
PROTOCOL SSLv3 (in module ssl)
PROTOCOL TLSv1 (in module ssl)
protocol_version
(http.server.BaseHTTPRequestHandler
attribute)
PROTOCOL VERSION (imaplib.IMAP4
attribute)
proxy() (in module weakref)
proxyauth() (imaplib.IMAP4 method)
ProxyBasicAuthHandler (class in
urllib.request)
ProxyDigestAuthHandler (class in
urllib.request)
ProxyHandler (class in urllib.request)
ProxyType (in module weakref)
ProxyTypes (in module weakref)
pryear() (calendar.TextCalendar method)
```
[Python](#page-5560-0) 3000 [Python](#page-3594-0) Editor Python [Enhancement](#page-142-0) Prop Python [Enhancement](#page-142-1) Prop Python [Enhancement](#page-142-2) Prop Python [Enhancement](#page-1487-2) Prop Python [Enhancement](#page-131-0) Prop Python [Enhancement](#page-131-1) Proposals Python [Enhancement](#page-1018-0) Prop [\[1\]](#page-979-0) Python [Enhancement](#page-137-0) Proposals Python [Enhancement](#page-139-0) Pro Python [Enhancement](#page-1019-0) Pro [\[1\]](#page-979-1) Python [Enhancement](#page-1045-0) Prop [\[1\]](#page-957-0), [\[2\]](#page-3887-0) Python [Enhancement](#page-146-0) Prop Python [Enhancement](#page-597-0) Prop Python [Enhancement](#page-859-0) Pro Python [Enhancement](#page-573-0) Prop Python [Enhancement](#page-566-0) Prop Python [Enhancement](#page-578-0) Proposals Python [Enhancement](#page-577-0) Prop Python [Enhancement](#page-450-0) Prop [\[1\]](#page-400-0), [\[2\]](#page-423-0) Python [Enhancement](#page-3911-0) Prop [\[1\]](#page-563-0), [\[2\]](#page-545-0) Python [Enhancement](#page-570-0) Prop Python [Enhancement](#page-844-0) Prop [\[1\]](#page-568-0) Python [Enhancement](#page-574-0) Proposals Python [Enhancement](#page-531-0) Pro Python [Enhancement](#page-4000-0) Prop Python [Enhancement](#page-1071-0) Prop [\[1\]](#page-1030-0), [\[2\]](#page-564-0) Python [Enhancement](#page-1147-0) Prop [\[1\]](#page-537-0), [\[2\]](#page-401-0), [\[3\]](#page-423-1) Python [Enhancement](#page-3911-1) Prop [\[1\]](#page-5552-0), [\[2\]](#page-4394-0), [\[3\]](#page-538-0), [\[4\]](#page-538-1), [\[5\]](#page-539-0)

ps1 (in [module](#page-3843-1) sys) ps2 (in [module](#page-3843-2) sys) pstats [\(module\)](#page-3793-0) [pthreads](#page-2574-1) pty [module](#page-1990-0) pty [\(module\)](#page-4198-0) pu() (in [module](#page-3447-0) turtle) publicId [\(xml.dom.DocumentType](#page-2916-0) attribute) PullDOM (class in [xml.dom.pulldom\)](#page-2941-0) [punctuation](#page-1198-0) (in module string) [PureProxy](#page-3213-0) (class in smtpd) purge() (in [module](#page-1240-0) re) push() [\(asynchat.async\\_chat](#page-2684-0) method) [\(asynchat.fifo](#page-2686-0) method) [\(code.InteractiveConsole](#page-3958-0) method) push\_alignment() [\(formatter.formatter](#page-4114-0) method) push\_font() [\(formatter.formatter](#page-4114-1) method) push\_margin() [\(formatter.formatter](#page-4114-2) method) [push\\_source\(\)](#page-3503-0) (shlex.shlex method) push\_style() [\(formatter.formatter](#page-4115-0) method) [push\\_token\(\)](#page-3502-0) (shlex.shlex method) push with producer() (asynchat.async chat method) pushbutton() [\(msilib.Dialog](#page-4139-0) method) put() [\(multiprocessing.Queue](#page-2469-0) method) [\(queue.Queue](#page-1477-0) method) put\_nowait() [\(multiprocessing.Queue](#page-2469-1) method) [\(queue.Queue](#page-1477-1) method) putch() (in [module](#page-4145-0) msvcrt) [putenv\(\)](#page-1980-0) (in module os) putheader() [\(http.client.HTTPConnection](#page-3141-0) method) putp() (in [module](#page-2281-0) curses) putrequest() [\(http.client.HTTPConnection](#page-3140-0) method)

Python [Enhancement](#page-579-0) Pro Python [Enhancement](#page-580-0) Pro Python [Enhancement](#page-1809-0) Pro Python [Enhancement](#page-385-0) Prop [\[1\]](#page-387-0), [\[2\]](#page-1785-0), [\[3\]](#page-1787-0) Python [Enhancement](#page-527-0) Prop [\[1\]](#page-527-1) Python [Enhancement](#page-519-0) Proposals [\[1\]](#page-522-0), [\[2\]](#page-527-2), [\[3\]](#page-527-3), [\[4\]](#page-527-1) Python [Enhancement](#page-3911-2) Prop [\[1\]](#page-533-0), [\[2\]](#page-535-0), [\[3\]](#page-453-0), [\[4\]](#page-455-0) Python [Enhancement](#page-541-0) Pro [\[1\]](#page-542-0) Python [Enhancement](#page-360-0) Pro [\[1\]](#page-4060-0), [\[2\]](#page-4062-0), [\[3\]](#page-4000-1), [\[4\]](#page-456-0) Python [Enhancement](#page-554-0) Pro Python [Enhancement](#page-3975-0) Prop [\[1\]](#page-458-0), [\[2\]](#page-458-1) Python [Enhancement](#page-5421-0) Prop Python [Enhancement](#page-459-0) Prop Python [Enhancement](#page-460-0) Prop Python [Enhancement](#page-461-0) Proposals Python [Enhancement](#page-2214-0) Prop [\[1\]](#page-464-0), [\[2\]](#page-464-1) Python [Enhancement](#page-466-0) Prop [\[1\]](#page-466-1) Python [Enhancement](#page-344-0) Prop Python [Enhancement](#page-5130-0) Pro [\[1\]](#page-403-0), [\[2\]](#page-423-2) Python [Enhancement](#page-1214-0) Proposals [\[1\]](#page-405-0) **Python [Enhancement](#page-467-0) Proposals** Python [Enhancement](#page-233-0) Prop Python [Enhancement](#page-4929-0) Prop [\[1\]](#page-469-0) **Python [Enhancement](#page-1102-0) Proposals** [\[1\]](#page-3982-0), [\[2\]](#page-3982-1), [\[3\]](#page-3982-2), [\[4\]](#page-3982-3), [\[5\]](#page-3982-4), [\[6\]](#page-3982-5), [\[7\],](#page-3983-0) [\[12\]](#page-3986-0), [\[13\]](#page-4000-2), [\[14\]](#page-4000-3), [\[15\]](#page-4003-0), [\[16\]](#page-4003-1), [\[20\]](#page-4014-0), [\[21\]](#page-3972-0), [\[22\]](#page-116-0), [\[23\]](#page-1025-0), [\[24\]](#page-1026-0),

[putwch\(\)](#page-4145-1) (in module msvcrt) putwin() [\(curses.window](#page-2293-0) method) pwd [module](#page-1669-0) pwd [\(module\)](#page-4179-0) pwd() [\(ftplib.FTP](#page-3156-0) method) [Py\\_AddPendingCall](#page-4691-0) (C function) [Py\\_AddPendingCall\(\)](#page-4691-1) [Py\\_AtExit](#page-4427-0) (C function) [Py\\_BEGIN\\_ALLOW\\_THREADS](#page-4678-0) (C [macro\)](#page-4684-0) [Py\\_BLOCK\\_THREADS](#page-4684-1) (C macro) Py buffer (C type) [Py\\_BuildValue](#page-4455-0) (C function) [Py\\_CLEAR](#page-4398-0) (C function) [py\\_compile](#page-4072-0) (module) PY COMPILED (in module imp) [Py\\_CompileString](#page-4392-0) (C function) [Py\\_CompileString\(\)](#page-4393-0), [\[1\]](#page-4394-1), [\[2\]](#page-4394-2) [Py\\_CompileStringExFlags](#page-4392-1) (C function) [Py\\_CompileStringFlags](#page-4392-2) (C function) [Py\\_complex](#page-4547-0) (C type) [Py\\_DECREF](#page-4397-0) (C function) [Py\\_DECREF\(\)](#page-4371-0) [Py\\_END\\_ALLOW\\_THREADS](#page-4678-0) (C [macro\)](#page-4684-2) Py EndInterpreter (C function) [Py\\_EnterRecursiveCall](#page-4415-0) (C function) [Py\\_eval\\_input](#page-4393-1) (C variable) Py Exit (C [function\)](#page-4427-1) [Py\\_False](#page-4540-0) (C variable) Py FatalError (C function) [Py\\_FatalError\(\)](#page-4674-1) [Py\\_FdIsInteractive](#page-4422-0) (C function) Py file input (C variable) Py Finalize (C function) [Py\\_Finalize\(\)](#page-4427-3)[,](#page-3985-0) [\[1\]](#page-4427-4), [\[2\]](#page-4668-0), [\[3\]](#page-4689-1), [\[4\]](#page-4689-2) [PY\\_FROZEN](#page-3972-2) (in module imp)

[\[28\]](#page-3841-0), [\[29\]](#page-3842-0), [\[30\]](#page-3842-1), [\[31\]](#page-5551-0), [\[32\]](#page-5558-0), [\[36\]](#page-471-0), [\[37\]](#page-471-1), [\[38\]](#page-1713-0) Python [Enhancement](#page-1884-0) Pro  $|1|$ Python [Enhancement](#page-1736-0) Pro [\[1\]](#page-474-0), [\[2\]](#page-474-1), [\[3\]](#page-475-0) Python [Enhancement](#page-5375-0) Pro [\[1\]](#page-327-0), [\[2\]](#page-328-0), [\[3\]](#page-998-0) Python [Enhancement](#page-330-0) Pro Python [Enhancement](#page-233-1) Prop Python [Enhancement](#page-145-0) Prop [\[1\]](#page-145-1), [\[2\]](#page-1200-0), [\[3\]](#page-1201-0), [\[4\]](#page-253-0) Python [Enhancement](#page-136-0) Prop Python [Enhancement](#page-136-1) Prop [\[1\]](#page-1032-0) Python [Enhancement](#page-3912-0) Prop [\[1\]](#page-129-0), [\[2\]](#page-254-0) Python [Enhancement](#page-173-0) Prop Python [Enhancement](#page-136-2) Proposals Python [Enhancement](#page-142-3) Prop [\[1\]](#page-142-4), [\[2\]](#page-144-0) Python [Enhancement](#page-137-1) Prop [\[1\]](#page-146-1) Python [Enhancement](#page-138-0) Prop [\[1\]](#page-146-2), [\[2\]](#page-256-0) Python [Enhancement](#page-149-0) Pro Python [Enhancement](#page-3912-1) Prop [\[1\]](#page-258-0) Python [Enhancement](#page-138-1) Prop Python [Enhancement](#page-148-0) Pro Python [Enhancement](#page-138-2) Proposals Python [Enhancement](#page-1050-0) Prop [\[1\]](#page-120-0), [\[2\]](#page-260-0) Python [Enhancement](#page-151-0) Pro [\[1\]](#page-263-0) Python [Enhancement](#page-949-0) Prop [\[1\]](#page-1443-0), [\[2\]](#page-3889-0), [\[3\]](#page-267-0) Python [Enhancement](#page-4001-0) Prop [\[1\]](#page-134-0), [\[2\]](#page-890-0)

[Py\\_GetBuildInfo](#page-4674-2) (C function) [Py\\_GetCompiler](#page-4674-3) (C function) [Py\\_GetCopyright](#page-4673-0) (C function) [Py\\_GetExecPrefix](#page-4670-0) (C function) [Py\\_GetExecPrefix\(\)](#page-4382-0) [Py\\_GetPath](#page-4672-0) (C function) [Py\\_GetPath\(\),](#page-4382-0) [\[1\],](#page-4670-1) [\[2\]](#page-4672-1) [Py\\_GetPlatform](#page-4673-1) (C function) [Py\\_GetPrefix](#page-4670-2) (C function) [Py\\_GetPrefix\(\)](#page-4382-0) [Py\\_GetProgramFullPath](#page-4672-2) (C function) [Py\\_GetProgramFullPath\(\)](#page-4382-0) [Py\\_GetProgramName](#page-4670-3) (C function) [Py\\_GetPythonHome](#page-4675-1) (C function) [Py\\_GetVersion](#page-4673-2) (C function) [Py\\_INCREF](#page-4397-1) (C function) [Py\\_INCREF\(\)](#page-4371-0) [Py\\_Initialize](#page-4668-2) (C function) [Py\\_Initialize\(\),](#page-4381-1) [\[1\],](#page-4670-1) [\[2\],](#page-4681-0) [\[3\]](#page-4689-1) [Py\\_InitializeEx](#page-4668-3) (C function) [Py\\_IsInitialized](#page-4668-4) (C function) [Py\\_IsInitialized\(\)](#page-4382-1) [Py\\_LeaveRecursiveCall](#page-4415-1) (C function) [Py\\_Main](#page-4386-0) (C function) [Py\\_NewInterpreter](#page-4688-0) (C function) Py None (C variable) [py\\_object](#page-2401-0) (class in ctypes) [Py\\_PRINT\\_RAW](#page-4624-0) Py ReprEnter (C function) [Py\\_ReprLeave](#page-4416-1) (C function) [Py\\_RETURN\\_FALSE](#page-4540-1) (C macro) [Py\\_RETURN\\_NONE](#page-4532-1) (C macro) [Py\\_RETURN\\_TRUE](#page-4540-2) (C macro) [Py\\_SetPath](#page-4672-3) (C function) [Py\\_SetPath\(\)](#page-4672-4) [Py\\_SetProgramName](#page-4670-4) (C function) [Py\\_SetProgramName\(\)](#page-4382-0), [\[1\]](#page-4668-0), [\[2\]](#page-4670-5), [\[3\]](#page-4672-5) [Py\\_SetPythonHome](#page-4675-2) (C function) [Py\\_single\\_input](#page-4394-4) (C variable)

Python [Enhancement](#page-5040-0) Prop [\[1\]](#page-151-1) Python [Enhancement](#page-151-2) Prop Python [Enhancement](#page-269-0) Prop Python [Enhancement](#page-1050-1) Prop  $|1|$ Python [Enhancement](#page-134-1) Proposals [\[1\]](#page-898-0), [\[2\]](#page-898-1) Python [Enhancement](#page-136-3) Pro [\[1\]](#page-1012-0) Python [Enhancement](#page-137-2) Pro [\[1\]](#page-147-0), [\[2\]](#page-147-1) Python [Enhancement](#page-149-1) Pro Python [Enhancement](#page-175-0) Pro Python [Enhancement](#page-134-2) Prop Python [Enhancement](#page-333-0) Prop [\[1\]](#page-4855-0) Python [Enhancement](#page-3889-1) Prop [\[1\]](#page-1517-0), [\[2\]](#page-272-0) Python [Enhancement](#page-4433-0) Prop [\[1\]](#page-4001-1), [\[2\]](#page-4010-0), [\[3\]](#page-3971-0), [\[4\]](#page-3971-1), [\[5\]](#page-3971-2), [\[6\]](#page-3971-3), [\[7\],](#page-3971-4) [\[12\]](#page-4081-0), [\[13\]](#page-4073-0), [\[14\]](#page-4074-0) Python [Enhancement](#page-2551-0) Prop [\[1\]](#page-32-0) Python [Enhancement](#page-35-0) Prop [\[1\]](#page-3826-0) Python [Enhancement](#page-408-0) Pro [\[1\]](#page-409-0), [\[2\]](#page-423-3) Python [Enhancement](#page-410-0) Prop  $|1|$ Python [Enhancement](#page-2586-0) Prop [\[1\]](#page-413-0) Python [Enhancement](#page-344-1) Prop Python [Enhancement](#page-419-0) Prop Python [Enhancement](#page-5366-0) Pro [\[1\]](#page-336-0), [\[2\]](#page-4001-2), [\[3\]](#page-3911-3), [\[4\]](#page-1028-0), [\[5\]](#page-420-0), [\[6\]](#page-423-5) Python [Enhancement](#page-422-0) Prop Python [Enhancement](#page-387-1) Prop [\[1\]](#page-388-0), [\[2\]](#page-5319-0)

[PY\\_SOURCE](#page-3972-3) (in module imp) [PY\\_SSIZE\\_T\\_MAX](#page-4537-0) [Py\\_TPFLAGS\\_BASETYPE](#page-4733-0) (built-in variable) [\[12\]](#page-3054-0), [\[13\]](#page-3054-1), [\[14\]](#page-37-0) [Py\\_TPFLAGS\\_DEFAULT](#page-4733-1) (built-in variable) [Py\\_TPFLAGS\\_HAVE\\_GC](#page-4733-2) (built-in variable) [Py\\_TPFLAGS\\_HEAPTYPE](#page-4732-0) (built-in variable) Python [Enhancement](#page-390-0) Pro [Py\\_TPFLAGS\\_READY](#page-4733-3) (built-in variable) [Py\\_TPFLAGS\\_READYING](#page-4733-4) (built-in variable) Python [Enhancement](#page-341-0) Pro [Py\\_tracefunc](#page-4693-0) (C type) Py\_True (C [variable\)](#page-4540-3) [Py\\_UNBLOCK\\_THREADS](#page-4684-3) (C macro) [Py\\_UNICODE](#page-4564-0) (C type) [Py\\_UNICODE\\_ISALNUM](#page-4566-0) (C function) [Py\\_UNICODE\\_ISALPHA](#page-4566-1) (C function) [Py\\_UNICODE\\_ISDECIMAL](#page-4566-2) (C function) [Py\\_UNICODE\\_ISDIGIT](#page-4566-3) (C function) [Py\\_UNICODE\\_ISLINEBREAK](#page-4566-4) (C function) [Py\\_UNICODE\\_ISLOWER](#page-4566-5) (C function) [Py\\_UNICODE\\_ISNUMERIC](#page-4566-6) (C function) [Py\\_UNICODE\\_ISPRINTABLE](#page-4566-7) (C function) [Py\\_UNICODE\\_ISSPACE](#page-4565-0) (C function) [Py\\_UNICODE\\_ISTITLE](#page-4566-8) (C function) [Py\\_UNICODE\\_ISUPPER](#page-4566-9) (C function) [Py\\_UNICODE\\_TODECIMAL](#page-4567-0) (C function) [Py\\_UNICODE\\_TODIGIT](#page-4567-1) (C function) [Py\\_UNICODE\\_TOLOWER](#page-4567-2) (C function) [Py\\_UNICODE\\_TONUMERIC](#page-4567-3) (C function) [Py\\_UNICODE\\_TOTITLE](#page-4567-4) (C function) [Py\\_UNICODE\\_TOUPPER](#page-4567-5) (C function) [Py\\_VaBuildValue](#page-4459-0) (C function) [Py\\_VISIT](#page-4759-0) (C function) [Py\\_XDECREF](#page-4397-2) (C function) [Py\\_XDECREF\(\)](#page-4380-0) [Py\\_XINCREF](#page-4397-3) (C function) [PyAnySet\\_Check](#page-4611-2) (C function) [PyAnySet\\_CheckExact](#page-4611-3) (C function) [PyArg\\_Parse](#page-4452-0) (C function) [PyArg\\_ParseTuple](#page-4452-1) (C function) [PyArg\\_ParseTuple\(\)](#page-4252-0) Python [Enhancement](#page-3035-0) Pro [\[1\]](#page-3036-0), [\[2\]](#page-3036-1), [\[3\]](#page-3036-2), [\[4\]](#page-3038-0), [\[5\]](#page-3040-0), [\[6\]](#page-3043-0), [\[7\],](#page-3045-0) Python [Enhancement](#page-337-0) Prop [\[1\]](#page-839-0), [\[2\]](#page-3996-1) Python [Enhancement](#page-339-0) Pro [\[1\]](#page-343-0), [\[2\]](#page-394-0), [\[3\]](#page-5130-1) Python [Enhancement](#page-351-0) Prop [\[1\]](#page-3912-2), [\[2\]](#page-5548-0), [\[3\]](#page-243-0) Python [Enhancement](#page-389-0) Prop Python [Enhancement](#page-353-0) Prop [\[1\]](#page-312-0) Python [Enhancement](#page-355-0) Prop [\[1\]](#page-355-1), [\[2\]](#page-389-1) Python [Enhancement](#page-324-0) Prop Python [Enhancement](#page-357-0) Prop Python [Enhancement](#page-231-0) Prop Python [Enhancement](#page-4001-3) Prop [\[1\]](#page-3997-0) Python [Enhancement](#page-842-0) Prop [\[1\]](#page-847-0), [\[2\]](#page-847-1), [\[3\]](#page-245-0) Python [Enhancement](#page-249-0) Prop Python [Enhancement](#page-108-0) Proposals [\[1\]](#page-163-0) Python [Enhancement](#page-156-0) Prop Python [Enhancement](#page-109-0) Prop [\[1\]](#page-1207-0), [\[2\]](#page-164-0) Python [Enhancement](#page-4572-0) Pro [\[1\]](#page-1304-0), [\[2\]](#page-1312-0) Python [Enhancement](#page-25-0) Prop Python [Enhancement](#page-98-0) Prop Python [Enhancement](#page-28-0) Pro [\[1\]](#page-168-0) Python [Enhancement](#page-30-0) Prop [\[1\]](#page-171-0) Python [Enhancement](#page-24-0) Prop Python [Enhancement](#page-5345-0) Prop

[PyArg\\_ParseTupleAndKeywords](#page-4452-2) (C function) Python [Enhancement](#page-5338-0) Pro [PyArg\\_ParseTupleAndKeywords\(\)](#page-4254-0) [PyArg\\_UnpackTuple](#page-4453-0) (C function) [PyArg\\_ValidateKeywordArguments](#page-4452-3) (C function) [PyArg\\_VaParse](#page-4452-4) (C function) [PyArg\\_VaParseTupleAndKeywords](#page-4452-5) (C function) [PyBool\\_Check](#page-4540-4) (C function) [PyBool\\_FromLong](#page-4540-5) (C function) [PyBUF\\_ANY\\_CONTIGUOUS](#page-4513-0) (C macro) [PyBUF\\_C\\_CONTIGUOUS](#page-4513-1) (C macro) [PyBUF\\_CONTIG](#page-4515-0) (C macro) [PyBUF\\_CONTIG\\_RO](#page-4515-1) (C macro) [PyBUF\\_F\\_CONTIGUOUS](#page-4513-2) (C macro) [PyBUF\\_FORMAT](#page-4514-0) (C macro) [PyBUF\\_FULL](#page-4514-1) (C macro) [PyBUF\\_FULL\\_RO](#page-4515-2) (C macro) [PyBUF\\_INDIRECT](#page-4514-2) (C macro) [PyBUF\\_ND](#page-4513-3) (C macro) [PyBUF\\_RECORDS](#page-4514-3) (C macro) [PyBUF\\_RECORDS\\_RO](#page-4514-4) (C macro) [PyBUF\\_SIMPLE](#page-4513-4) (C macro) PyBUF STRIDED (C macro) [PyBUF\\_STRIDED\\_RO](#page-4514-6) (C macro) [PyBUF\\_STRIDES](#page-4513-5) (C macro) [PyBUF\\_WRITABLE](#page-4513-6) (C macro) [PyBuffer\\_FillContiguousStrides](#page-4516-0) (C function) [PyBuffer\\_FillInfo](#page-4516-1) (C function) [PyBuffer\\_IsContiguous](#page-4515-3) (C function) [PyBuffer\\_Release](#page-4515-4) (C function) [PyBuffer\\_SizeFromFormat](#page-4515-5) (C function) **[PyBufferProcs](#page-4507-0)** (C [type\)](#page-4754-0) [PyByteArray\\_AS\\_STRING](#page-4561-0) (C function) [PyByteArray\\_AsString](#page-4560-0) (C function) [PyByteArray\\_Check](#page-4559-0) (C function) [PyByteArray\\_CheckExact](#page-4559-1) (C function) PyByteArray Concat (C function) Python [Enhancement](#page-5358-0) Pro [\[2\]](#page-2697-0), [\[3\]](#page-685-0) [PYTHON\\*](#page-841-0) [python\\_branch\(\)](#page-2325-0) (in modu [python\\_build\(\)](#page-2324-1) (in module [python\\_compiler\(\)](#page-2324-2) (in mo [PYTHON\\_DOM](#page-2908-0) [python\\_implementation\(\)](#page-2325-1) platform) [python\\_revision\(\)](#page-2325-2) (in moc [python\\_version\(\)](#page-2325-3) (in mod [python\\_version\\_tuple\(\)](#page-2325-4) (in [PYTHONCASEOK](#page-576-0) [PYTHONDEBUG](#page-841-1) [PYTHONDOCS](#page-3614-0) PYTHONDONTWRITEB' [PYTHONDUMPREFS](#page-4722-0) [PYTHONHOME](#page-5669-0), [\[1\]](#page-5669-1), [\[2\]](#page-4382-2), [\[8\]](#page-4675-3), [\[9\]](#page-4676-0), [\[10\]](#page-864-0) [Pythonic](#page-5561-0) [PYTHONINSPECT](#page-841-3), [\[1\]](#page-509-0) [PYTHONIOENCODING](#page-281-0) [PYTHONNOUSERSITE](#page-245-1) [PYTHONOPTIMIZE](#page-841-4) **[PYTHONPATH](#page-5669-2), [\[1\]](#page-5669-3), [\[2\]](#page-4382-3), [\[3](#page-4382-4)]** [\[8\]](#page-3841-1), [\[9\]](#page-3841-2), [\[10\]](#page-3024-0), [\[11\],](#page-864-1) [\[12\],](#page-864-2) [\[13](#page-713-0)] [\[17\]](#page-716-0), [\[18\]](#page-876-0) [PYTHONSTARTUP,](#page-2565-0) [\[1\],](#page-2568-0) | [PYTHONUNBUFFERED](#page-842-1) [PYTHONUSERBASE](#page-245-2) [PYTHONVERBOSE](#page-842-2) [PYTHONWARNINGS,](#page-844-1) [\[1\]](#page-41-0) [PYTHONY2K](#page-2061-1) [PyThreadState](#page-4677-0), [\[1\]](#page-4677-0) (C [type\)](#page-4681-1) [PyThreadState\\_Clear](#page-4685-0) (C [PyThreadState\\_Delete](#page-4685-1) (C PyThreadState Get (C fu

[PyByteArray\\_FromObject](#page-4560-2) (C function) [PyByteArray\\_FromStringAndSize](#page-4560-3) (C function) [PyByteArray\\_GET\\_SIZE](#page-4561-1) (C function) [PyByteArray\\_Resize](#page-4560-4) (C function) [PyByteArray\\_Size](#page-4560-5) (C function) [PyByteArray\\_Type](#page-4558-0) (C variable) [PyByteArrayObject](#page-4558-1) (C type) [PyBytes\\_AS\\_STRING](#page-4554-0) (C function) [PyBytes\\_AsString](#page-4554-1) (C function) [PyBytes\\_AsStringAndSize](#page-4554-2) (C function) [PyBytes\\_Check](#page-4552-0) (C function) [PyBytes\\_CheckExact](#page-4552-1) (C function) [PyBytes\\_Concat](#page-4555-0) (C function) [PyBytes\\_ConcatAndDel](#page-4555-1) (C function) [PyBytes\\_FromFormat](#page-4552-2) (C function) [PyBytes\\_FromFormatV](#page-4554-3) (C function) [PyBytes\\_FromObject](#page-4554-4) (C function) [PyBytes\\_FromString](#page-4552-3) (C function) [PyBytes\\_FromStringAndSize](#page-4552-4) (C function) [PyBytes\\_GET\\_SIZE](#page-4554-5) (C function) [PyBytes\\_Size](#page-4554-6) (C function) [PyBytes\\_Type](#page-4552-5) (C variable) [PyBytesObject](#page-4552-6) (C type) [PyCallable\\_Check](#page-4480-0) (C function) [P](#page-841-7)[yCallIter\\_Check](#page-4632-0) (C function) [P](#page-713-1)[yCallIter\\_New](#page-4632-1) (C function) [PyCallIter\\_Type](#page-4632-2) (C variable) [PyCapsule](#page-4647-0) (C type) [PyCapsule\\_CheckExact](#page-4647-1) (C function) [PyCapsule\\_Destructor](#page-4647-2) (C type) [PyCapsule\\_GetContext](#page-4648-0) (C function) [P](#page-158-0)[yCapsule\\_GetDestructor](#page-4648-1) (C function) [PyCapsule\\_GetName](#page-4649-0) (C function) [PyCapsule\\_GetPointer](#page-4648-2) (C function) [PyCapsule\\_Import](#page-4649-1) (C function) [PyCapsule\\_IsValid](#page-4649-2) (C function) [PyCapsule\\_New](#page-4647-3) (C function) [PyCapsule\\_SetContext](#page-4650-0) (C function)

[PyThreadState\\_GetDict](#page-4685-2) ( [PyThreadState\\_New](#page-4685-3) (C f [PyThreadState\\_Next](#page-4697-0) (C f PyThreadState\_SetAsyne [PyThreadState\\_Swap](#page-4682-1) (C [PyTime\\_Check](#page-4658-0) (C functic [PyTime\\_CheckExact](#page-4658-1) (C f [PyTime\\_FromTime](#page-4659-0) (C fur [PyTrace\\_C\\_CALL](#page-4694-0) (C vari [PyTrace\\_C\\_EXCEPTION](#page-4694-1) [PyTrace\\_C\\_RETURN](#page-4695-0) (C [PyTrace\\_CALL](#page-4694-2) (C variabl [PyTrace\\_EXCEPTION](#page-4694-3) (C [PyTrace\\_LINE](#page-4694-4) (C variable [PyTrace\\_RETURN](#page-4694-5) (C va PyTuple Check (C function [PyTuple\\_CheckExact](#page-4595-1) (C [PyTuple\\_ClearFreeList](#page-4597-0) (C [PyTuple\\_GET\\_ITEM](#page-4596-0) (C f [PyTuple\\_GET\\_SIZE](#page-4595-2) (C fu PyTuple GetItem (C function [PyTuple\\_GetSlice](#page-4596-2) (C function [PyTuple\\_New](#page-4595-3) (C function [PyTuple\\_Pack](#page-4595-4) (C function [PyTuple\\_SET\\_ITEM](#page-4596-3) (C fi [PyTuple\\_SetItem](#page-4596-4) (C func [PyTuple\\_SetItem\(\)](#page-4373-0) [PyTuple\\_Size](#page-4595-5) (C function) PyTuple Type (C variable [PyTupleObject](#page-4595-7) (C type) [PyType\\_Check](#page-4529-0) (C functic [PyType\\_CheckExact](#page-4529-1) (C f [PyType\\_ClearCache](#page-4529-2) (C f [PyType\\_GenericAlloc](#page-4530-0) (C [PyType\\_GenericNew](#page-4530-1) (C t [PyType\\_GetFlags](#page-4529-3) (C fund [PyType\\_HasFeature](#page-4530-2) (C fi [PyType\\_IS\\_GC](#page-4530-3) (C function [PyType\\_IsSubtype](#page-4530-4) (C fur

[PyCapsule\\_SetDestructor](#page-4650-1) (C function) [PyCapsule\\_SetName](#page-4650-2) (C function) [PyCapsule\\_SetPointer](#page-4650-3) (C function) PyCell Check (C function) PyCell Get (C function) [PyCell\\_GET](#page-4653-2) (C function) [PyCell\\_New](#page-4653-3) (C function) [PyCell\\_SET](#page-4654-0) (C function) [PyCell\\_Set](#page-4654-1) (C function) PyCell Type (C variable) [PyCellObject](#page-4653-5) (C type) [PyCFunction](#page-4714-0) (C type) [PyCFunctionWithKeywords](#page-4714-1) (C type) pyclbr [\(module\)](#page-4068-0) [PyCode\\_Check](#page-4664-0) (C function) [PyCode\\_GetNumFree](#page-4664-1) (C function) [PyCode\\_New](#page-4664-2) (C function) [PyCode\\_NewEmpty](#page-4664-3) (C function) [PyCode\\_Type](#page-4664-4) (C variable) [PyCodec\\_BackslashReplaceErrors](#page-4472-0) (C function) [PyCodec\\_Decode](#page-4469-0) (C function) [PyCodec\\_Decoder](#page-4470-0) (C function) [PyCodec\\_Encode](#page-4469-1) (C function) [PyCodec\\_Encoder](#page-4470-1) (C function) [PyCodec\\_IgnoreErrors](#page-4471-0) (C function) [PyCodec\\_IncrementalDecoder](#page-4470-2) (C function) [PyCodec\\_IncrementalEncoder](#page-4470-3) (C function) [PyCodec\\_KnownEncoding](#page-4469-2) (C function) [PyCodec\\_LookupError](#page-4471-1) (C function) [PyCodec\\_Register](#page-4469-3) (C function) [PyCodec\\_RegisterError](#page-4471-2) (C function) [PyCodec\\_ReplaceErrors](#page-4472-1) (C function) [PyCodec\\_StreamReader](#page-4470-4) (C function) [PyCodec\\_StreamWriter](#page-4470-5) (C function) [PyCodec\\_StrictErrors](#page-4471-3) (C function) [PyCodec\\_XMLCharRefReplaceErrors](#page-4472-2) (C function) [PyCodeObject](#page-4664-5) (C type)

[PyType\\_Modified](#page-4529-4) (C func [PyType\\_Ready](#page-4530-5) (C functic [PyType\\_Type](#page-4529-5) (C variable) [PyTypeObject](#page-4529-6) (C type) [PyTypeObject.tp\\_alloc](#page-4743-0) (C [PyTypeObject.tp\\_allocs](#page-4747-0) ( [PyTypeObject.tp\\_as\\_buff](#page-4731-0) [PyTypeObject.tp\\_base](#page-4740-0) (C [PyTypeObject.tp\\_bases](#page-4746-0) ( [PyTypeObject.tp\\_basicsiz](#page-4724-0) [PyTypeObject.tp\\_cache](#page-4746-1) ( [PyTypeObject.tp\\_call](#page-4730-0) (C  $\overline{\phantom{a}}$ [PyTypeObject.tp\\_clear](#page-4735-0) (C [PyTypeObject.tp\\_dealloc](#page-4726-0) PyTypeObject.tp\_descr\_o [PyTypeObject.tp\\_descr\\_s](#page-4741-1) [PyTypeObject.tp\\_dict](#page-4740-1) (C  $\parallel$ [PyTypeObject.tp\\_dictoffse](#page-4741-2)t [PyTypeObject.tp\\_doc](#page-4733-5) (C [PyTypeObject.tp\\_flags](#page-4731-1) (C [PyTypeObject.tp\\_free](#page-4745-0) (C [PyTypeObject.tp\\_frees](#page-4747-1) (C [PyTypeObject.tp\\_getattr](#page-4727-0) ( [PyTypeObject.tp\\_getattro](#page-4731-2) [PyTypeObject.tp\\_getset](#page-4739-0) ( [PyTypeObject.tp\\_hash](#page-4729-0) (C [PyTypeObject.tp\\_init](#page-4743-1) (C r [PyTypeObject.tp\\_is\\_gc](#page-4746-2) (C [PyTypeObject.tp\\_itemsize](#page-4724-1) [PyTypeObject.tp\\_iter](#page-4738-0) (C r [PyTypeObject.tp\\_iternext](#page-4738-1) [PyTypeObject.tp\\_maxallo](#page-4747-2) [PyTypeObject.tp\\_membe](#page-4739-1) [PyTypeObject.tp\\_method](#page-4739-2) [PyTypeObject.tp\\_mro](#page-4746-3) (C [PyTypeObject.tp\\_name](#page-4724-2) ( [PyTypeObject.tp\\_new](#page-4744-0) (C [PyTypeObject.tp\\_next](#page-4747-3) (C [PyTypeObject.tp\\_print](#page-4726-1) (C

[PyCompileError](#page-4073-1) [PyCompilerFlags](#page-4394-5) (C type) [PyComplex\\_AsCComplex](#page-4550-0) (C function) [PyComplex\\_Check](#page-4549-0) (C function) [PyComplex\\_CheckExact](#page-4549-1) (C function) [PyComplex\\_FromCComplex](#page-4549-2) (C function) [PyComplex\\_FromDoubles](#page-4549-3) (C function) [PyComplex\\_ImagAsDouble](#page-4549-4) (C function) [PyComplex\\_RealAsDouble](#page-4549-5) (C function) [PyComplex\\_Type](#page-4549-6) (C variable) [PyComplexObject](#page-4549-7) (C type) [PyDate\\_Check](#page-4658-2) (C function) [PyDate\\_CheckExact](#page-4658-3) (C function) [PyDate\\_FromDate](#page-4659-1) (C function) [PyDate\\_FromTimestamp](#page-4661-0) (C function) [PyDateTime\\_Check](#page-4658-4) (C function) [PyDateTime\\_CheckExact](#page-4658-5) (C function) [PyDateTime\\_DATE\\_GET\\_HOUR](#page-4660-0) (C function) [PyDateTime\\_DATE\\_GET\\_MICROSECOND](#page-4661-1) (C function) [PyDateTime\\_DATE\\_GET\\_MINUTE](#page-4660-1) (C function) [PyDateTime\\_DATE\\_GET\\_SECOND](#page-4661-2) (C function) [PyDateTime\\_FromDateAndTime](#page-4659-2) (C function) [PyUnicode\\_AsUTF16Stri](#page-4581-0) [PyDateTime\\_FromTimestamp](#page-4661-3) (C function) [PyDateTime\\_GET\\_DAY](#page-4660-2) (C function) [PyDateTime\\_GET\\_MONTH](#page-4660-3) (C function) [PyDateTime\\_GET\\_YEAR](#page-4660-4) (C function) [PyDateTime\\_TIME\\_GET\\_HOUR](#page-4661-4) (C function) [PyUnicode\\_Check](#page-4565-3) (C function) [PyDateTime\\_TIME\\_GET\\_MICROSECOND](#page-4661-5) (C function) [PyDateTime\\_TIME\\_GET\\_MINUTE](#page-4661-6) (C function) [PyDateTime\\_TIME\\_GET\\_SECOND](#page-4661-7) (C function) [PyDelta\\_Check](#page-4659-3) (C function) [PyDelta\\_CheckExact](#page-4659-4) (C function) function) function) function)

[PyTypeObject.tp\\_repr](#page-4728-0) (C [PyTypeObject.tp\\_reserve](#page-4728-1) [PyTypeObject.tp\\_richcom](#page-4736-0) [PyTypeObject.tp\\_setattr](#page-4728-2) ( [PyTypeObject.tp\\_setattro](#page-4731-3) [PyTypeObject.tp\\_str](#page-4730-1) (C n [PyTypeObject.tp\\_subclas](#page-4747-4) [PyTypeObject.tp\\_traverse](#page-4734-0) [PyTypeObject.tp\\_weaklis](#page-4747-5) [PyTypeObject.tp\\_weaklis](#page-4737-0) [PyTZInfo\\_Check](#page-4659-5) (C funct [PyTZInfo\\_CheckExact](#page-4659-6) (C [PyUnicode\\_AS\\_DATA](#page-4565-1) (C PyUnicode AS UNICOD [PyUnicode\\_AsASCIIStrin](#page-4585-0) PyUnicode AsCharmapS [PyUnicode\\_AsEncodedS](#page-4576-0) PyUnicode AsLatin1Strir [PyUnicode\\_AsMBCSStrin](#page-4588-0) PyUnicode AsRawUnico PyUnicode AsUnicode (C [PyUnicode\\_AsUnicodeCo](#page-4571-0) [PyUnicode\\_AsUnicodeEs](#page-4582-0) [PyUnicode\\_AsUTF32Stri](#page-4579-0) [PyUnicode\\_AsUTF8Strin](#page-4577-0) PyUnicode AsWideChar PyUnicode\_AsWideChar! [PyUnicode\\_CheckExact](#page-4565-4) PyUnicode ClearFreeLis [PyUnicode\\_Compare](#page-4591-0) (C PyUnicode\_CompareWitl PyUnicode Concat (C function) PyUnicode Contains (C f PyUnicode Count (C fun

[PyDelta\\_FromDSU](#page-4660-5) (C function) [PyDescr\\_IsData](#page-4635-0) (C function) [PyDescr\\_NewClassMethod](#page-4635-1) (C function) [PyDescr\\_NewGetSet](#page-4635-2) (C function) [PyDescr\\_NewMember](#page-4635-3) (C function) [PyDescr\\_NewMethod](#page-4635-4) (C function) [PyDescr\\_NewWrapper](#page-4635-5) (C function) [PyDict\\_Check](#page-4604-0) (C function) [PyDict\\_CheckExact](#page-4604-1) (C function) [PyDict\\_Clear](#page-4604-2) (C function) [PyDict\\_Contains](#page-4604-3) (C function) [PyDict\\_Copy](#page-4605-0) (C function) [PyDict\\_DelItem](#page-4605-1) (C function) [PyDict\\_DelItemString](#page-4605-2) (C function) [PyDict\\_GetItem](#page-4605-3) (C function) [PyDict\\_GetItemString](#page-4606-0) (C function) [PyDict\\_GetItemWithError](#page-4605-4) (C function) [PyDict\\_Items](#page-4606-1) (C function) [PyDict\\_Keys](#page-4606-2) (C function) [PyDict\\_Merge](#page-4607-0) (C function) [PyDict\\_MergeFromSeq2](#page-4608-0) (C function) [PyDict\\_New](#page-4604-4) (C function) [PyDict\\_Next](#page-4606-3) (C function) [PyDict\\_SetItem](#page-4605-5) (C function) [PyDict\\_SetItemString](#page-4605-6) (C function) [PyDict\\_Size](#page-4606-4) (C function) [PyDict\\_Type](#page-4604-5) (C variable) [PyDict\\_Update](#page-4608-1) (C function) [PyDict\\_Values](#page-4606-5) (C function) [PyDictObject](#page-4604-6) (C type) [PyDictProxy\\_New](#page-4604-7) (C function) PyDLL (class in [ctypes\)](#page-2379-0) pydoc [\(module\)](#page-3611-0) [PyErr\\_BadArgument](#page-4403-0) (C function) [PyErr\\_BadInternalCall](#page-4406-0) (C function) [PyErr\\_CheckSignals](#page-4408-1) (C function) [PyErr\\_Clear](#page-4402-0) (C function) [PyErr\\_Clear\(\),](#page-4377-0) [\[1\]](#page-4380-0) [PyErr\\_ExceptionMatches](#page-4401-0) (C function)

PyUnicode Decode (C fu [PyUnicode\\_DecodeASCI](#page-4584-1) PyUnicode\_DecodeChari [PyUnicode\\_DecodeFSDe](#page-4573-0) [PyUnicode\\_DecodeFSDe](#page-4573-1) function) [PyUnicode\\_DecodeLatin1](#page-4584-2) PyUnicode\_DecodeMBC PyUnicode\_DecodeMBC function) PyUnicode\_DecodeRawl function) [PyUnicode\\_DecodeUnico](#page-4582-1) function) [PyUnicode\\_DecodeUTF1](#page-4579-1) [PyUnicode\\_DecodeUTF1](#page-4580-0) function) [PyUnicode\\_DecodeUTF3](#page-4577-1) [PyUnicode\\_DecodeUTF3](#page-4578-0) function) [PyUnicode\\_DecodeUTF7](#page-4581-1) [PyUnicode\\_DecodeUTF7](#page-4581-2) function) [PyUnicode\\_DecodeUTF8](#page-4576-1) [PyUnicode\\_DecodeUTF8](#page-4577-2) function) PyUnicode Encode (C fu [PyUnicode\\_EncodeASCI](#page-4584-3) PyUnicode EncodeChari [PyUnicode\\_EncodeFSDe](#page-4573-2) [PyUnicode\\_EncodeLatin1](#page-4584-4) PyUnicode\_EncodeMBC PyUnicode EncodeRawL function) [PyUnicode\\_EncodeUnico](#page-4582-2) function) [PyUnicode\\_EncodeUTF1](#page-4580-1) [PyUnicode\\_EncodeUTF3](#page-4578-1) [PyUnicode\\_EncodeUTF7](#page-4582-3)

[PyErr\\_ExceptionMatches\(\)](#page-4380-0) [PyErr\\_Fetch](#page-4402-1) (C function) [PyErr\\_Fetch\(\)](#page-4320-0) [PyErr\\_Format](#page-4403-1) (C function) [PyErr\\_GivenExceptionMatches](#page-4401-1) (C function) [PyErr\\_NewException](#page-4409-0) (C function) [PyErr\\_NewExceptionWithDoc](#page-4409-1) (C function) [PyErr\\_NoMemory](#page-4404-0) (C function) [PyErr\\_NormalizeException](#page-4402-2) (C function) [PyErr\\_Occurred](#page-4401-2) (C function) [PyErr\\_Occurred\(\)](#page-4377-1) [PyErr\\_Print](#page-4401-3) (C function) [PyErr\\_PrintEx](#page-4400-0) (C function) [PyErr\\_Restore](#page-4402-3) (C function) [PyErr\\_Restore\(\)](#page-4320-0) [PyErr\\_SetExcFromWindowsErr](#page-4405-0) (C function) [PyErr\\_SetExcFromWindowsErrWithFilename](#page-4405-1) [PyUnicode\\_GET\\_SIZE](#page-4565-7) (C function) (C function) [PyErr\\_SetFromErrno](#page-4404-1) (C function) [PyErr\\_SetFromErrnoWithFilename](#page-4404-2) (C function) [PyErr\\_SetFromWindowsErr](#page-4405-2) (C function) [PyErr\\_SetFromWindowsErrWithFilename](#page-4405-3) (C [PyUnicode\\_RichCompare](#page-4591-3) function) [PyErr\\_SetInterrupt](#page-4408-2) (C function) [PyErr\\_SetNone](#page-4403-2) (C function) [PyErr\\_SetObject](#page-4403-3) (C function) [PyErr\\_SetString](#page-4403-4) (C function) [PyErr\\_SetString\(\)](#page-4377-0) [PyErr\\_SyntaxLocation](#page-4406-1) (C function) [PyErr\\_SyntaxLocationEx](#page-4406-2) (C function) [PyErr\\_WarnEx](#page-4406-3) (C function) [PyErr\\_WarnExplicit](#page-4407-0) (C function) [PyErr\\_WarnFormat](#page-4408-3) (C function) [PyErr\\_WriteUnraisable](#page-4409-2) (C function) PyEval AcquireLock (C function) PyEval AcquireThread (C function) [PyEval\\_AcquireThread\(\)](#page-4681-2) [PyEval\\_EvalCode](#page-4392-3) (C function) function) function) function) function) function)

[PyUnicode\\_EncodeUTF8](#page-4414-0) [PyUnicode\\_Find](#page-4590-1) (C funct PyUnicode Format (C function) PyUnicode FromEncode [PyUnicode\\_FromFormat](#page-4568-0) PyUnicode\_FromFormat\ [PyUnicode\\_FromObject](#page-4571-2) ( [PyUnicode\\_FromString](#page-4568-1) ( [PyUnicode\\_FromString\(\)](#page-4605-7) [PyUnicode\\_FromStringAn](#page-4568-2) [PyUnicode\\_FromUnicode](#page-4568-3) [PyUnicode\\_FromWideCh](#page-4574-2) [PyUnicode\\_FSConverter](#page-4572-1) [PyUnicode\\_FSDecoder](#page-4572-2) ( PyUnicode\_GET\_DATA PyUnicode GetSize (C fu [PyUnicode\\_InternFromSt](#page-4592-2) [PyUnicode\\_InternInPlace](#page-4592-3) PyUnicode Join (C functi PyUnicode Replace (C fu PyUnicode Split (C funct [PyUnicode\\_Splitlines](#page-4589-2) (C f [PyUnicode\\_Tailmatch](#page-4590-3) (C PyUnicode TransformDe [PyUnicode\\_Translate](#page-4589-3) (C [PyUnicode\\_TranslateCha](#page-4586-3) [PyUnicode\\_Type](#page-4564-1) (C varia PyUnicodeDecodeError PyUnicodeDecodeError PyUnicodeDecodeError PyUnicodeDecodeError

PyUnicodeDecodeError

[PyEval\\_EvalCodeEx](#page-4393-2) (C function) [PyEval\\_EvalFrame](#page-4393-3) (C function) [PyEval\\_EvalFrameEx](#page-4393-4) (C function) PyEval GetBuiltins (C function) PyEval GetCallStats (C function) PyEval GetFrame (C function) [PyEval\\_GetFuncDesc](#page-4466-2) (C function) PyEval GetFuncName (C function) [PyEval\\_GetGlobals](#page-4466-4) (C function) [PyEval\\_GetLocals](#page-4466-5) (C function) [PyEval\\_InitThreads](#page-4681-3) (C function) [PyEval\\_InitThreads\(\)](#page-4668-0) [PyEval\\_MergeCompilerFlags](#page-4393-5) (C function) [PyEval\\_ReInitThreads](#page-4683-0) (C function) [PyEval\\_ReleaseLock](#page-4687-1) (C function) [PyEval\\_ReleaseThread](#page-4686-2) (C function) [PyEval\\_ReleaseThread\(\)](#page-4681-2) [PyEval\\_RestoreThread](#page-4682-2) (C function) [PyEval\\_RestoreThread\(\),](#page-4678-1) [\[1\]](#page-4681-2) PyEval SaveThread (C function) PyEval SaveThread(), [\[1\]](#page-4681-2) PyEval SetProfile (C function) PyEval SetTrace (C function) [PyEval\\_ThreadsInitialized](#page-4682-4) (C function) [PyExc\\_ArithmeticError](#page-4418-0) [PyExc\\_AssertionError](#page-4418-0) [PyExc\\_AttributeError](#page-4418-0) [PyExc\\_BaseException](#page-4418-0) [PyExc\\_EnvironmentError](#page-4418-0) [PyExc\\_EOFError](#page-4418-0) [PyExc\\_Exception](#page-4418-0) [PyExc\\_FloatingPointError](#page-4418-0) [PyExc\\_ImportError](#page-4418-0) [PyExc\\_IndexError](#page-4418-0) [PyExc\\_IOError](#page-4418-0) [PyExc\\_KeyboardInterrupt](#page-4418-0) [PyExc\\_KeyError](#page-4418-0) [PyExc\\_LookupError](#page-4418-0) [PyExc\\_MemoryError](#page-4418-0)

function) PyUnicodeDecodeError function) PyUnicodeDecodeError\_ function) PyUnicodeDecodeError function) PyUnicodeDecodeError function) PyUnicodeEncodeError\_ PyUnicodeEncodeError\_ function) PyUnicodeEncodeError\_ function) PyUnicodeEncodeError\_ function) PyUnicodeEncodeError\_ function) PyUnicodeEncodeError\_ function) PyUnicodeEncodeError function) PyUnicodeEncodeError: function) PyUnicodeEncodeError: function) [PyUnicodeObject](#page-4564-2) (C type) [PyUnicodeTranslateError](#page-4412-6) function) [PyUnicodeTranslateError](#page-4413-8) function) [PyUnicodeTranslateError](#page-4412-7) function) [PyUnicodeTranslateError](#page-4414-4) function) [PyUnicodeTranslateError](#page-4413-9) function) [PyUnicodeTranslateError](#page-4413-10) function)

[PyExc\\_NameError](#page-4418-0) [PyExc\\_NotImplementedError](#page-4418-0) [PyExc\\_OSError](#page-4418-0) [PyExc\\_OverflowError](#page-4418-0) [PyExc\\_ReferenceError](#page-4418-0) [PyExc\\_RuntimeError](#page-4418-0) [PyExc\\_SyntaxError](#page-4418-0) [PyExc\\_SystemError](#page-4418-0) [PyExc\\_SystemExit](#page-4418-0) [PyExc\\_TypeError](#page-4418-0) [PyExc\\_ValueError](#page-4418-0) [PyExc\\_WindowsError](#page-4418-0) [PyExc\\_ZeroDivisionError](#page-4418-0) PyException GetCause (C function) PyException GetContext (C function) PyException GetTraceback (C function) PyException SetCause (C function) [PyException\\_SetContext](#page-4411-4) (C function) [PyException\\_SetTraceback](#page-4411-5) (C function) pyexpat [module](#page-2884-0) [PyFile\\_FromFd](#page-4623-0) (C function) [PyFile\\_GetLine](#page-4624-1) (C function) [PyFile\\_WriteObject](#page-4624-2) (C function) [PyFile\\_WriteString](#page-4624-3) (C function) PyFloat AS DOUBLE (C function) PyFloat AsDouble (C function) PyFloat Check (C function) PyFloat CheckExact (C function) PyFloat ClearFreeList (C function) PyFloat FromDouble (C function) [PyFloat\\_FromString](#page-4543-4) (C function) [PyFloat\\_GetInfo](#page-4544-2) (C function) PyFloat GetMax (C function) PyFloat GetMin (C function) PyFloat Type (C variable) [PyFloatObject](#page-4543-6) (C type) [PyFrame\\_GetLineNumber](#page-4466-6) (C function) PyFrozenSet Check (C function)

[PyUnicodeTranslateError](#page-4414-5) function) [PyUnicodeTranslateError](#page-4413-11) function) [PyVarObject](#page-4712-0) (C type) [PyVarObject.ob\\_size](#page-4723-0) (C r [PyVarObject\\_HEAD\\_INIT](#page-4713-0) PyWeakref Check (C fun [PyWeakref\\_CheckProxy](#page-4644-1) PyWeakref CheckRef (C PyWeakref GET OBJEC PyWeakref GetObject (C [PyWeakref\\_NewProxy](#page-4644-3) (C [PyWeakref\\_NewRef](#page-4644-4) (C fu [PyWrapper\\_New](#page-4635-6) (C function [PyZipFile](#page-1854-0) (class in zipfile) [PyFrozenSet\\_CheckExact](#page-4611-5) (C function) [PyFrozenSet\\_New](#page-4611-6) (C function) [PyFrozenSet\\_Type](#page-4610-2) (C variable) PyFunction Check (C function) PyFunction GetAnnotations (C function) PyFunction GetClosure (C function) PyFunction GetCode (C function) PyFunction GetDefaults (C function) PyFunction GetGlobals (C function) [PyFunction\\_GetModule](#page-4616-3) (C function) [PyFunction\\_New](#page-4615-3) (C function) PyFunction SetAnnotations (C function) [PyFunction\\_SetClosure](#page-4616-5) (C function) PyFunction SetDefaults (C function) PyFunction Type (C variable) [PyFunctionObject](#page-4615-5) (C type) [PYFUNCTYPE\(\)](#page-2385-0) (in module ctypes)

**Python v3.2 [documentation](#page-0-0) »** [modules](#page-3-0) | [index](#page-5606-0)

**Python v3.2 [documentation](#page-0-0) »** [modules](#page-3-0) | [index](#page-5606-0)

# Index – Q

[qiflush\(\)](#page-2281-1) (in module curses) QName (class in [xml.etree.ElementTree\)](#page-2994-0) qsize() [\(multiprocessing.Queue](#page-2468-0) method) [\(queue.Queue](#page-1477-2) method) quantize() [\(decimal.Context](#page-1581-0) method) [\(decimal.Decimal](#page-1567-0) method) [QueryInfoKey\(\)](#page-4155-0) (in module winreg) [QueryReflectionKey\(\)](#page-4159-0) (in module winreg) [QueryValue\(\)](#page-4156-0) (in module winreg) [QueryValueEx\(\)](#page-4156-1) (in module winreg) Queue (class in [multiprocessing\)](#page-2468-1) (class in [queue\)](#page-1475-0) queue [\(module\)](#page-1474-0) [\(sched.scheduler](#page-1473-0) attribute) Queue() [\(multiprocessing.managers.SyncManager](#page-2487-0) method) QueueHandler (class in [logging.handlers\)](#page-2261-0) QueueListener (class in [logging.handlers\)](#page-2263-0) quick\_ratio() [\(difflib.SequenceMatcher](#page-1285-0) method) quit (built-in [variable\)](#page-1109-0) (pdb [command\)](#page-3781-0)

quit() [\(ftplib.FTP](#page-3157-0) method) [\(nntplib.NNTP](#page-3186-0) method) [\(poplib.POP3](#page-3163-0) method) [\(smtplib.SMTP](#page-3206-0) method) quopri [\(module\)](#page-2862-0) quote() (in module [email.utils\)](#page-2767-0) (in module [urllib.parse\)](#page-3120-0) [QUOTE\\_ALL](#page-1889-0) (in module csv) [quote\\_from\\_bytes\(\)](#page-3121-0) (in module urllib.parse) [QUOTE\\_MINIMAL](#page-1889-1) (in module csv) [QUOTE\\_NONE](#page-1890-0) (in module csv) [QUOTE\\_NONNUMERIC](#page-1890-1) (in module csv) [quote\\_plus\(\)](#page-3120-1) (in module urllib.parse) quoteattr() (in module [xml.sax.saxutils\)](#page-2964-0) quotechar [\(csv.Dialect](#page-1892-0) attribute) quoted-printable [encoding](#page-2863-0) quotes [\(shlex.shlex](#page-3504-0) attribute) quoting [\(csv.Dialect](#page-1892-1) attribute)

**Python v3.2 [documentation](#page-0-0) »** [modules](#page-3-0) and a strategies of the strategies of the strategies of the strategies of the strategies of the strategies of the strategies of the strategies of the strategies of the strategies of th

**Python v3.2 [documentation](#page-0-0) »** [modules](#page-3-0) | [index](#page-5606-0)

## Index – R

R\_OK (in [module](#page-1994-0) os) [radians\(\)](#page-1533-0) (in module math) (in [module](#page-3446-0) turtle) [RadioButtonGroup](#page-4138-0) (class in msilib) radiogroup() [\(msilib.Dialog](#page-4139-1) method) radix() [\(decimal.Context](#page-1581-1) method) [\(decimal.Decimal](#page-1567-1) method) [RADIXCHAR](#page-3414-0) (in module locale) raise [statement](#page-1179-0), [\[1\]](#page-1020-0) raise [\(2to3](#page-3735-0) fixer) raise an [exception](#page-966-0) [RAISE\\_VARARGS](#page-4099-0) (opcode) raising [exception](#page-1020-0) RAND add() (in module ssl) [RAND\\_egd\(\)](#page-2640-1) (in module ssl) RAND status() (in module ssl) randint() (in module [random\)](#page-1608-0) random [\(module\)](#page-1605-0) [random\(\)](#page-1610-0) (in module random) [randrange\(\)](#page-1608-1) (in module random) range built-in [function](#page-1039-0) [object,](#page-1129-0) [\[1\]](#page-1147-1) range() (built-in [function\)](#page-1092-0) ratecv() (in module [audioop\)](#page-3333-0) ratio() [\(difflib.SequenceMatcher](#page-1285-1) method) Rational (class in [numbers\)](#page-1518-0) raw [\(io.BufferedIOBase](#page-2044-0) attribute) raw [string](#page-902-0) raw() (in [module](#page-2281-2) curses) raw\_decode() [\(json.JSONDecoder](#page-2792-0) method) [raw\\_input](#page-3735-1) (2to3 fixer) raw\_input() (code.InteractiveConsole

reorganize() [\(dbm.gnu.gd](#page-1779-0) [repeat\(\)](#page-1632-0) (in module itertod (in [module](#page-3808-0) timeit) [\(timeit.Timer](#page-3807-0) method) repetition [operation](#page-1131-0) replace() [\(curses.panel.P](#page-2319-0) [\(datetime.date](#page-1366-0) method  $(d$ atetime.datetime m $\epsilon$ [\(datetime.time](#page-1385-0) method) (str [method\)](#page-1139-0) [replace\\_errors\(\)](#page-1307-0) (in modul [replace\\_header\(\)](#page-2713-0) (email.r method) [replace\\_history\\_item\(\)](#page-2562-0) (in [replace\\_whitespace](#page-1298-0) (text attribute) [replaceChild\(\)](#page-2915-0) (xml.dom.N [ReplacePackage\(\)](#page-3988-0) (in mo report() [\(filecmp.dircmp](#page-1694-0) m (modulefinder Module [REPORT\\_CDIFF](#page-3632-0) (in mod [report\\_failure\(\)](#page-3655-0) (doctest.D method) report full closure() (filec [REPORT\\_NDIFF](#page-3632-1) (in mod REPORT\_ONLY\_FIRST doctest) report partial closure() (f method) [report\\_start\(\)](#page-3654-0) (doctest.Do [report\\_success\(\)](#page-3655-1) (doctest. method) [REPORT\\_UDIFF](#page-3632-3) (in mod report\_unexpected\_exception

### method)

RawArray() (in module [multiprocessing.sharedctypes\)](#page-2479-0) [RawConfigParser](#page-1931-0) (class in configparser) [RawIOBase](#page-2042-0) (class in io) [RawPen](#page-3476-0) (class in turtle) [RawTurtle](#page-3476-1) (class in turtle) RawValue() (in module [multiprocessing.sharedctypes\)](#page-2479-1) [RBRACE](#page-4055-0) (in module token) rcpttos [\(smtpd.SMTPChannel](#page-3216-0) attribute) re

[module](#page-1709-0), [\[1\]](#page-1147-2) re [\(module\)](#page-1219-0) [\(re.match](#page-1248-0) attribute) read() [\(bz2.BZ2File](#page-1838-0) method) [\(chunk.Chunk](#page-3361-0) method) [\(codecs.StreamReader](#page-1320-0) method) [\(configparser.ConfigParser](#page-1925-0) method) [\(http.client.HTTPResponse](#page-3142-0) method) [\(imaplib.IMAP4](#page-3174-1) method) (in [module](#page-2557-0) mmap) (in [module](#page-1990-1) os) [\(io.BufferedIOBase](#page-2045-0) method) [\(io.BufferedReader](#page-2049-0) method) [\(io.RawIOBase](#page-2043-0) method) [\(io.TextIOBase](#page-2052-0) method) [\(mimetypes.MimeTypes](#page-2845-0) method) [\(ossaudiodev.oss\\_audio\\_device](#page-3375-0) method) [\(urllib.robotparser.RobotFileParser](#page-3129-0) method) [\(zipfile.ZipFile](#page-1851-0) method) read1() [\(io.BufferedIOBase](#page-2045-1) method) [\(io.BufferedReader](#page-2049-1) method) [\(io.BytesIO](#page-2048-0) method) read all() [\(telnetlib.Telnet](#page-3221-0) method)

(doctest.DocTestRunner i REPORTING FLAGS (in repr built-in [function,](#page-4728-3) [\[1\],](#page-936-0) [\[2](#page-4479-0)] repr [\(2to3](#page-3736-0) fixer) Repr (class in [reprlib\)](#page-1508-0) repr() (built-in [function\)](#page-1094-0) (in [module](#page-1508-1) reprlib) [\(reprlib.Repr](#page-1511-0) method)  $repr1()$  [\(reprlib.Repr](#page-1511-1) method representation [integer](#page-916-0) reprlib [\(module\)](#page-1507-0) [Request](#page-3062-0) (class in urllib.re request() (http.client.HTT request queue size (soc attribute) request  $uri()$  (in module  $v$ request\_version  $([http.com](http://http.com)$ attribute) RequestHandlerClass (socketserver.BaseServe [requires\(\)](#page-3747-0) (in module test. reserved [\(zipfile.ZipInfo](#page-1857-0) a [reserved](#page-899-0) word [RESERVED\\_FUTURE](#page-3230-0) (in [RESERVED\\_MICROSOF](#page-3230-1) [RESERVED\\_NCS](#page-3230-2) (in mo reset() [\(bdb.Bdb](#page-3759-0) method) [\(codecs.IncrementalD](#page-1316-0)  $(codes-IncrementalE)$  $(codes.StreamRead)$ [\(codecs.StreamWriter](#page-1318-0) [\(html.parser.HTMLPar](#page-2876-0) (in [module](#page-3452-0) turtle), [\[1\]](#page-3452-0) [\(ossaudiodev.oss\\_aud](#page-3378-0)iodeverence method) read byte() (in module mmap) read\_dict() [\(configparser.ConfigParser](#page-1927-0) method)

[rea](#page-1007-0)[d\\_e](#page-4321-0)ager() [\(telnetlib.Telnet](#page-3221-1) method) read environ() (in module [wsgiref.handlers\)](#page-3055-0) read\_file() [\(configparser.ConfigParser](#page-1926-0) method)

read history file() (in module readline) read init file() (in module readline) read lazy() [\(telnetlib.Telnet](#page-3222-0) method) read mime types() (in module mimetypes) [READ\\_RESTRICTED](#page-4325-0)

read sb data() (telnetlib.Telnet method) read\_some() [\(telnetlib.Telnet](#page-3221-2) method) read\_string() [\(configparser.ConfigParser](#page-1926-1) method)

[read\\_token\(\)](#page-3502-1) (shlex.shlex method) read until() [\(telnetlib.Telnet](#page-3221-3) method) read very eager() (telnetlib.Telnet method) read very lazy() (telnetlib.Telnet method) [read\\_windows\\_registry\(\)](#page-2845-1) (mimetypes.MimeTypes method)

readable() [\(asyncore.dispatcher](#page-2675-0) method) [\(io.IOBase](#page-2041-0) method)

readall() [\(io.RawIOBase](#page-2043-1) method) [reader\(\)](#page-1885-0) (in module csv) [ReadError](#page-1862-0)

readfp() [\(configparser.ConfigParser](#page-1929-0) method) [\(mimetypes.MimeTypes](#page-2845-2) method)

[readframes\(\)](#page-3339-0) (aifc.aifc method) (sunau.AU read method)

(wave.Wave read method)

readinto() [\(io.BufferedIOBase](#page-2045-2) method)

[\(io.RawIOBase](#page-2043-2) method)

### readline

[module](#page-822-0) readline [\(module\)](#page-2560-0) readline() [\(bz2.BZ2File](#page-1839-0) method)  $(pipes.Template meth)$  $(pipes.Template meth)$ [\(threading.Barrier](#page-2449-0) met [\(xdrlib.Packer](#page-1941-0) method)  $(x$ drlib. Unpacker meth  $(xml.dom.pulldom.DO)$  $(xml.dom.pulldom.DO)$ method)

(xml.sax.xmlreader.inc method)

[reset\\_prog\\_mode\(\)](#page-2281-3) (in module curses) [reset\\_shell\\_mode\(\)](#page-2281-4) (in module resetbuffer() [\(code.Interac](#page-3958-2)tive [resetlocale\(\)](#page-3417-0) (in module Io [resetscreen\(\)](#page-3465-0) (in module to [resetwarnings\(\)](#page-3880-0) (in modul [resize\(\)](#page-2393-0) (in module ctypes)

(in [module](#page-2558-1) mmap) [resizemode\(\)](#page-3455-0) (in module to resolution [\(datetime.date](#page-1364-0) [\(datetime.datetime](#page-1373-0) att) [\(datetime.time](#page-1383-0) attribute) [\(datetime.timedelta](#page-1358-0) at [resolveEntity\(\)](#page-2960-0) (xml.sax.h method) resource [\(module\)](#page-4213-0) [ResourceDenied](#page-3746-0) [ResourceLoader](#page-4004-0) (class in [ResourceWarning](#page-1189-0) response [\(nntplib.NNTPE](#page-3183-0) response() [\(imaplib.IMAP](#page-3174-2) **[ResponseNotReady](#page-3135-0)** responses

 $(*http.server.BaseHTTPR*<sub>ε</sub>$ attribute)

(in module [http.client\)](#page-3138-0) restart (pdb [command\)](#page-3780-0) [restore\(\)](#page-1278-0) (in module difflib) **[RESTRICTED](#page-4325-0)** 

[\(codecs.StreamReader](#page-1320-1) method) [\(distutils.text\\_file.TextFile](#page-4905-0) method) (file [method\)](#page-1057-0) [\(imaplib.IMAP4](#page-3174-3) method) (in [module](#page-2558-2) mmap) [\(io.IOBase](#page-2041-1) method) [\(io.TextIOBase](#page-2052-1) method) readlines() [\(bz2.BZ2File](#page-1839-1) method) [\(codecs.StreamReader](#page-1320-2) method) [\(distutils.text\\_file.TextFile](#page-4905-1) method) [\(io.IOBase](#page-2041-2) method) [readlink\(\)](#page-2001-0) (in module os) [readmodule\(\)](#page-4069-0) (in module pyclbr) readmodule  $ex()$  (in module pyclbr) **[READONLY](#page-4325-0)** readonly (C [member\)](#page-4509-1) [\(memoryview](#page-1169-0) attribute) [readPlist\(\)](#page-1950-0) (in module plistlib) [readPlistFromBytes\(\)](#page-1950-1) (in module plistlib) ready() [\(multiprocessing.pool.AsyncResult](#page-2497-0) method) Real (class in [numbers\)](#page-1518-1) real [\(numbers.Complex](#page-1518-2) attribute) Real Media File [Format](#page-3359-0) real\_quick\_ratio() [\(difflib.SequenceMatcher](#page-1285-2) method) [realloc\(\)](#page-4701-0) [realpath\(\)](#page-1672-0) (in module os.path) reason [\(http.client.HTTPResponse](#page-3143-0) attribute) [\(urllib.error.URLError](#page-3126-0) attribute) reattach() [\(tkinter.ttk.Treeview](#page-3568-0) method) rebinding [name](#page-1008-0) reccontrols() [\(ossaudiodev.oss\\_mixer\\_device](#page-3382-0) method) received\_data [\(smtpd.SMTPChannel](#page-3216-1) attribute)

#### restricted

[execution](#page-964-0) restype (ctypes. FuncPtr result() [\(concurrent.future](#page-2546-0) results() [\(trace.Trace](#page-3820-0) met retr() [\(poplib.POP3](#page-3163-1) metho retrbinary $()$  (ftplib.FTP m $\epsilon$ retrieve() [\(urllib.request.U](#page-3100-0) retrlines() [\(ftplib.FTP](#page-3154-0) metl return

[statement](#page-1043-0), [\[1\]](#page-1043-1), [\[2\]](#page-1017-0) return (pdb [command\)](#page-3777-0) return\_ok() (http.cookieja method) [RETURN\\_VALUE](#page-4092-0) (opcod returncode (subprocess.F reverse() [\(array.array](#page-1466-0) method [\(collections.deque](#page-1421-0) me (in module [audioop\)](#page-3333-1) [\(sequence](#page-1148-0) method) [reverse\\_order\(\)](#page-3795-0) (pstats .Stats method [reversed\(\)](#page-1094-1) (built-in functic revert() [\(http.cookiejar.File](#page-3280-0) rewind() [\(aifc.aifc](#page-3339-1) method) (sunau.AU read meth [\(wave.Wave\\_read](#page-3355-1) me RFC RFC [1014,](#page-1940-0) [\[1\]](#page-1940-1) RFC [1321](#page-1955-0) RFC [1422](#page-2654-0) RFC [1521,](#page-2851-0) [\[1\],](#page-2863-1) [\[2\]](#page-2864-0) RFC [1522,](#page-2863-2) [\[1\]](#page-2864-1) RFC [1524,](#page-2797-0) [\[1\]](#page-2798-0) RFC [1725](#page-3160-1) RFC [1730](#page-3167-1) RFC [1738](#page-3123-0)

received\_lines [\(smtpd.SMTPChannel](#page-3215-0) attribute) recent() [\(imaplib.IMAP4](#page-3174-4) method) rect() (in [module](#page-1541-0) cmath) rectangle() (in module [curses.textpad\)](#page-2305-0) recursive repr() (in module reprlib) recv() [\(asyncore.dispatcher](#page-2676-0) method) [\(multiprocessing.Connection](#page-2473-0) method) [\(socket.socket](#page-2624-0) method) recv\_bytes() [\(multiprocessing.Connection](#page-2474-0) method) recv\_bytes\_into() [\(multiprocessing.Connection](#page-2474-1) method) recv\_into() [\(socket.socket](#page-2625-0) method) recvfrom() [\(socket.socket](#page-2624-1) method) [recvfrom\\_into\(\)](#page-2625-1) (socket.socket method) redirect\_request() [\(urllib.request.HTTPRedirectHandler](#page-3076-0) method) [redisplay\(\)](#page-2563-0) (in module readline) redrawln() [\(curses.window](#page-2294-0) method) redrawwin() [\(curses.window](#page-2294-1) method) [reduce](#page-3735-2) (2to3 fixer) reduce() (in module [functools\)](#page-1645-0) ref (class in [weakref\)](#page-1484-0) reference [attribute](#page-980-0) [reference](#page-5561-1) count [reference](#page-911-0) counting [ReferenceError,](#page-1184-0) [\[1\]](#page-1487-3) [ReferenceType](#page-1487-4) (in module weakref) refresh() [\(curses.window](#page-2294-2) method) [REG\\_BINARY](#page-4163-0) (in module winreg) [REG\\_DWORD](#page-4163-1) (in module winreg) [REG\\_DWORD\\_BIG\\_ENDIAN](#page-4163-2) (in module winreg) [REG\\_DWORD\\_LITTLE\\_ENDIAN](#page-4163-3) (in module winreg)

RFC [1750](#page-2640-3) RFC [1766,](#page-3416-0) [\[1\]](#page-3416-1) RFC [1808,](#page-3108-0) [\[1\]](#page-3123-1) RFC [1832,](#page-1940-2) [\[1\]](#page-1940-3) RFC [1869,](#page-3197-1) [\[1\]](#page-3199-0) RFC [1894](#page-2703-0) RFC [2033](#page-297-0) RFC [2045,](#page-2746-0) [\[1\],](#page-2713-1) [\[2\],](#page-2714-0) [\[3\],](#page-2714-1) RFC [2046,](#page-2746-1) [\[1\]](#page-2693-0) RFC [2047,](#page-2746-2) [\[1\],](#page-2747-0) [\[2\],](#page-2748-0) [\[3\],](#page-2749-0) RFC [2060,](#page-3167-2) [\[1\]](#page-3176-0) RFC [2068](#page-3264-0) RFC [2104,](#page-1961-0) [\[1\]](#page-546-0) RFC [2109,](#page-3264-1) [\[1\],](#page-3264-2) [\[2\],](#page-3265-0) [\[3\],](#page-3268-0) RFC [2231,](#page-2746-3) [\[1\],](#page-2770-0) [\[2\]](#page-2770-1), [\[3](#page-2770-2)] [\[9\]](#page-2715-0), [\[10\],](#page-2716-0) [\[11\],](#page-2693-1) [\[12\]](#page-2698-0) RFC [2342](#page-548-0) RFC [2368](#page-3123-2) RFC [2396,](#page-3111-0) [\[1\]](#page-3123-3) RFC [2487](#page-548-1) RFC [2616,](#page-3076-1) [\[1\],](#page-3076-2) [\[2\],](#page-3101-0) [\[3\],](#page-3038-1) RFC [2732,](#page-3123-4) [\[1\],](#page-85-0) [\[2\]](#page-203-0) RFC [2774](#page-3138-1) RFC [2817](#page-3138-2) RFC [2818,](#page-2641-0) [\[1\]](#page-71-0) RFC [2821](#page-2693-2) RFC [2822,](#page-2727-0) [\[1\],](#page-2728-0) [\[2\]](#page-2746-4), [\[3](#page-2746-4)] [\[9\]](#page-2070-0), [\[10\],](#page-2734-0) [\[11\]](#page-2734-1), [\[12\]](#page-2736-0), [\[13](#page-2737-0)] [\[18\]](#page-2771-0), [\[19\],](#page-2706-0) [\[20\]](#page-2710-0), [\[21\]](#page-3211-1), [\[26\]](#page-2763-0), [\[27\],](#page-2763-1) [\[28\],](#page-2763-2) [\[29\]](#page-548-2) RFC [2964](#page-3276-0) RFC [2965,](#page-3063-0) [\[1\],](#page-3069-0) [\[2\],](#page-3273-0) [\[3\]](#page-3276-1) RFC [2980,](#page-3181-1) [\[1\]](#page-3193-0) RFC [3207](#page-297-1)

[REG\\_EXPAND\\_SZ](#page-4164-0) (in module winreg) [REG\\_FULL\\_RESOURCE\\_DESCRIPTOR](#page-4164-1) (in module winreg) [REG\\_LINK](#page-4164-2) (in module winreg) [REG\\_MULTI\\_SZ](#page-4164-3) (in module winreg) [REG\\_NONE](#page-4164-4) (in module winreg) [REG\\_RESOURCE\\_LIST](#page-4164-5) (in module winreg) [REG\\_RESOURCE\\_REQUIREMENTS\\_LIST](#page-4164-6) [\(i](#page-2716-1)n [m](#page-2693-3)odule winreg) [REG\\_SZ](#page-4164-7) (in module winreg) [re](#page-2735-0)[gis](#page-36-0)t[er\(\)](#page-46-0) [\(abc.ABCMeta](#page-3890-0) method) (in [module](#page-3896-0) atexit) (in module [codecs\)](#page-1303-0) (in module [webbrowser\)](#page-3008-0) [\(multiprocessing.managers.BaseManage](#page-2484-0)[r](#page-3319-0) [met](#page-2770-3)[hod](#page-2712-0)) [\(select.epoll](#page-2415-0) [me](#page-2715-1)thod) [\(select.poll](#page-2416-0) method) [register\\_adapter\(\)](#page-1790-0) (in module sqlite3) [register\\_archive\\_format\(\)](#page-1723-0) (in module shutil) [register\\_converter\(\)](#page-1790-1) (in module sqlite3) [register\\_dialect\(\)](#page-1886-0) (in module csv) [register\\_error\(\)](#page-1306-0) (in module codecs) register\_function() [\(xmlrpc.server.CGIXMLRPCRequestHandler](#page-3321-0) method) [\(xmlrpc.server.SimpleXMLRPCServer](#page-3318-0) method) [reg](#page-2746-5)i[ste](#page-2748-1)r[\\_ins](#page-2748-2)t[anc](#page-2749-1)[e\(\)](#page-2065-0) [\(xmlrpc.server.CGIXMLRPCRequestHandler](#page-3321-1) [me](#page-2693-5)t[hod\)](#page-2693-6) [\(xmlrpc.server.SimpleXMLRPCServer](#page-3318-1) method) register\_introspection\_functions() [\(xmlrpc.server.CGIXMLRPCRequestHandler](#page-3321-2) method) (xmlrpc.server.SimpleXMLRPCServer

RFC [3229](#page-3136-0) RFC [3280](#page-2647-0) RFC [3454](#page-1345-0) RFC [3490,](#page-1332-0) [\[1\],](#page-1335-0) [\[2\],](#page-1336-0) [\[3\]](#page-1336-1) RFC [3492,](#page-1332-1) [\[1\]](#page-1335-1) RFC [3493](#page-2633-0) RFC [3548,](#page-2847-0) [\[1\]](#page-2849-0) RFC [3977,](#page-3181-2) [\[1\],](#page-3185-0) [\[2\],](#page-3186-1) [\[3\],](#page-3188-0) RFC [3986,](#page-3123-5) [\[1\],](#page-202-0) [\[2\]](#page-227-0) RFC [4122,](#page-376-0) [\[1\],](#page-377-0) [\[2\],](#page-3227-0) [\[3\],](#page-3230-3) RFC [4158](#page-2655-0) RFC [4217](#page-3149-0) RFC [4366](#page-2644-1) RFC [4642](#page-3183-1) [RFC](#page-3197-2) 821, [\[1\]](#page-3199-1) [RFC](#page-2746-6) 822, [\[1\],](#page-2070-1) [\[2\],](#page-2070-2) [\[3\],](#page-4890-0) [\[](#page-3203-0)4] [\[10\]](#page-548-3) [RFC](#page-3219-1) 854, [\[1\]](#page-3220-0) [RFC](#page-3148-1) 959 [RFC](#page-3181-3) 977 rfc2109 [\(http.cookiejar.Co](#page-3292-0) rfc2109\_as\_netscape (http.cookiejar.DefaultCod rfc2965 [\(http.cookiejar.Co](#page-3284-0)  $rfc822$  escape() (in modu RFC 4122 (in module uu rfile [\(http.server.BaseHTT](#page-3253-1) attribute) rfind() (in [module](#page-2558-3) mmap) (str [method\)](#page-1139-1) [rgb\\_to\\_hls\(\)](#page-3364-0) (in module co rgb to hsv() (in module  $\epsilon$ rgb to  $yiq()$  (in module  $ci$ right() (in [module](#page-3438-0) turtle) right\_list [\(filecmp.dircmp](#page-1695-0)  $\alpha$ right\_only (filecmp.dircmn

method) register\_multicall\_functions() [\(xmlrpc.server.CGIXMLRPCRequestHandler](#page-3321-3) rindex() (str [method\)](#page-1139-2) method) [\(xmlrpc.server.SimpleXMLRPCServer](#page-3319-1) method) register\_namespace() (in module [xml.etree.ElementTree\)](#page-2984-0) [register\\_optionflag\(\)](#page-3634-0) (in module doctest) [register\\_shape\(\)](#page-3472-0) (in module turtle) [register\\_unpack\\_format\(\)](#page-1724-0) (in module shutil) [registerDOMImplementation\(\)](#page-2908-1) (in module xml.dom) [registerResult\(\)](#page-3724-0) (in module unittest) relative [URL](#page-3107-0) [import](#page-1028-1) r[ele](#page-3204-0)ase() [\(\\_thread.lock](#page-2577-0) method) (in module [platform\)](#page-2325-5) [\(logging.Handler](#page-2191-0) method) [\(memoryview](#page-1167-0) method) [\(threading.Condition](#page-2439-0) method) [\(threading.Lock](#page-2434-0) method) [\(threading.RLock](#page-2436-0) method) [\(threading.Semaphore](#page-2443-0) method) release lock() (in module imp) [reload\(\)](#page-3969-1) (in module imp) [relpath\(\)](#page-1672-1) (in module os.path) remainder() [\(decimal.Context](#page-1581-2) method) [remainder\\_near\(\)](#page-1581-3) (decimal.Context method) [\(decimal.Decimal](#page-1567-2) method) remove() [\(array.array](#page-1466-1) method) [\(collections.deque](#page-1421-1) method) (in [module](#page-2002-0) os) [\(mailbox.MH](#page-2815-0) method) [\(mailbox.Mailbox](#page-2804-0) method)

[RIGHTSHIFT](#page-4055-1) (in module RIGHTSHIFTEOUAL (in I rjust() (str [method\)](#page-1139-3) rlcompleter [module](#page-822-0)

[rlcompleter](#page-2567-0) (module) rlecode  $\hbox{hqx}()$  (in module  $r$ ledecode  $h$ qx $()$  (in modu [RLIMIT\\_AS](#page-4217-0) (in module re [RLIMIT\\_CORE](#page-4216-0) (in modul [RLIMIT\\_CPU](#page-4216-1) (in module [RLIMIT\\_DATA](#page-4216-2) (in module [RLIMIT\\_FSIZE](#page-4216-3) (in module [RLIMIT\\_MEMLOCK](#page-4217-1) (in m [RLIMIT\\_NOFILE](#page-4217-2) (in modul [RLIMIT\\_NPROC](#page-4217-3) (in mode [RLIMIT\\_OFILE](#page-4217-4) (in modul [RLIMIT\\_RSS](#page-4217-5) (in module [RLIMIT\\_STACK](#page-4216-4) (in modu [RLIMIT\\_VMEM](#page-4217-6) (in modul RLock (class in [multiproce](#page-2476-0)ssing) [RLock\(\)](#page-2425-0) (in module thread [\(multiprocessing.mana](#page-2487-1) method) rmd() [\(ftplib.FTP](#page-3156-1) method) rmdir() (in [module](#page-2003-0) os) [RMFF](#page-3359-0) rms() (in module [audioop\)](#page-3333-2) [rmtree\(\)](#page-1719-0) (in module shutil) [RobotFileParser](#page-3129-1) (class in [robots.txt](#page-3129-2) rollback() [\(sqlite3.Connec](#page-1792-0)tion [ROT\\_THREE](#page-4088-0) (opcode) [ROT\\_TWO](#page-4088-1) (opcode) rotate() [\(collections.deque](#page-1422-0) [\(decimal.Context](#page-1582-0) meth [\(decimal.Decimal](#page-1568-0) met

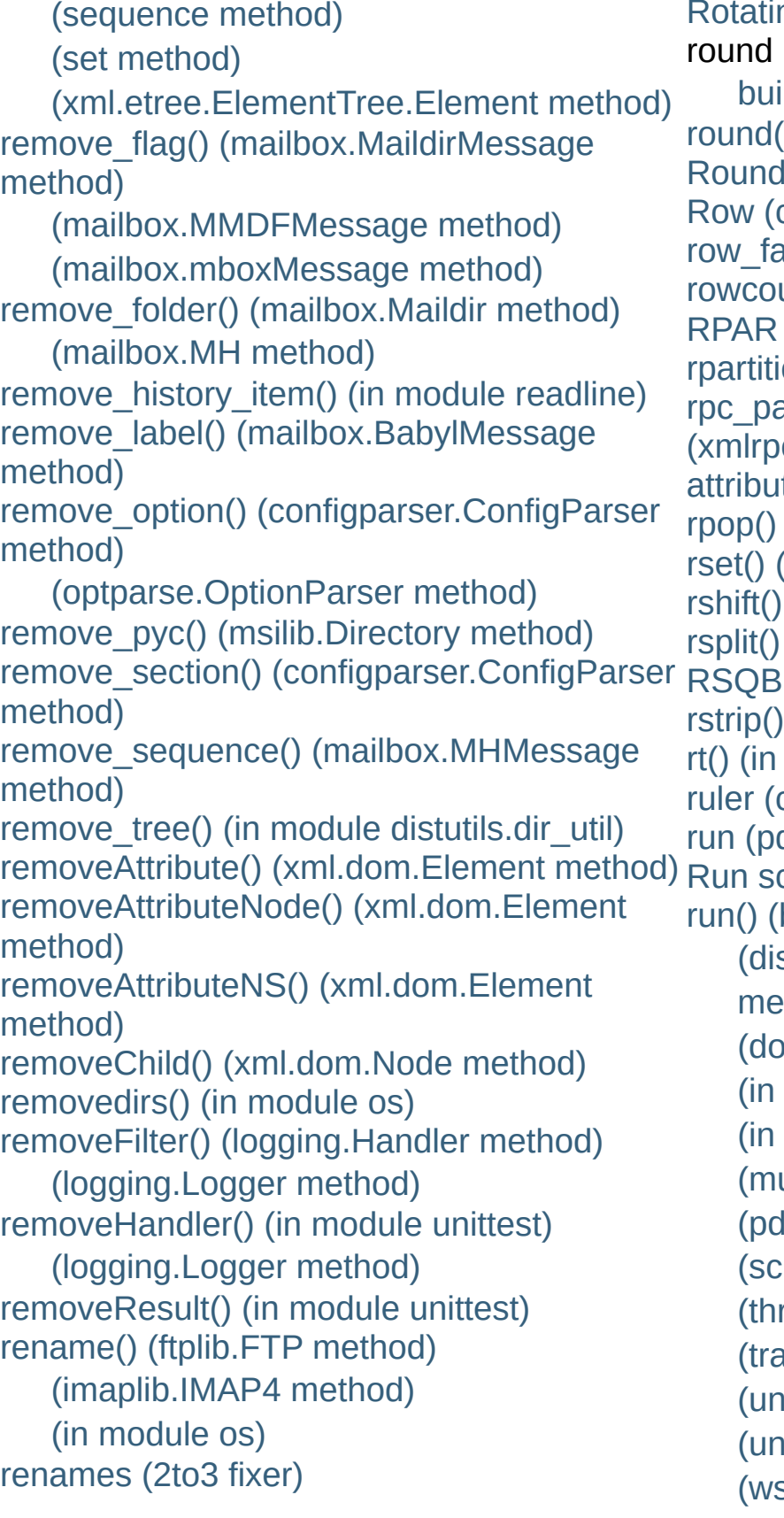

ngFileHandler (clas

It-in [function](#page-956-0)  $\alpha$  (built-in [function\)](#page-1094-2) led (class in decimal class in [sqlite3\)](#page-1806-0) actory (sqlite3.Conr unt [\(sqlite3.Cursor](#page-1804-0) (in [module](#page-4055-2) token) on() (str method)  $at$ hs c.server.SimpleXM te) [\(poplib.POP3](#page-3162-0) meth poplib.POP3 method (in [module](#page-1653-0) operator) (str [method\)](#page-1140-1) (in [module](#page-4055-3) token) (str [method\)](#page-1140-2) [module](#page-3438-1) turtle) cmd.Cmd attribute) db [command\)](#page-3780-1) cript bdb.Bdb method) stutils.command.ch thod) ctest.DocTestRunr module [cProfile\)](#page-3791-0) [module](#page-3769-0) pdb) ultiprocessing.Proce lb.Pdb method) hed.scheduler met reading.Thread met ace.Trace method) ittest.TestCase me ittest.TestSuite met sgiref.handlers.Base

[renames\(\)](#page-2003-1) (in module os) [run\\_docstring\\_examples\(](#page-3640-0) [run\\_module\(\)](#page-3993-1) (in module [run\\_path\(\)](#page-3995-1) (in module run run\_script() [\(modulefinder](#page-3989-1) method) [run\\_setup\(\)](#page-4856-0) (in module distu [run\\_unittest\(\)](#page-3747-1) (in module t runcall() [\(bdb.Bdb](#page-3765-1) method (in [module](#page-3770-0) pdb) [\(pdb.Pdb](#page-3771-1) method) runcode() [\(code.Interactiv](#page-3956-0) runctx() [\(bdb.Bdb](#page-3765-2) method) (in module [cProfile\)](#page-3792-0) [\(trace.Trace](#page-3819-1) method) runeval() [\(bdb.Bdb](#page-3765-3) methc (in [module](#page-3770-1) pdb) [\(pdb.Pdb](#page-3771-2) method) runfunc() [\(trace.Trace](#page-3819-2) me running() [\(concurrent.futu](#page-2546-1) runpy [\(module\)](#page-3992-0) runsource() [\(code.Interac](#page-3956-1) method) [runtime\\_library\\_dir\\_option](#page-4866-0) (distutils.ccompiler.CCom [RuntimeError](#page-1184-1) [RuntimeWarning](#page-1188-0) [RUSAGE\\_BOTH](#page-4220-0) (in mod [RUSAGE\\_CHILDREN](#page-4219-0) (in [RUSAGE\\_SELF](#page-4219-1) (in modul [RUSAGE\\_THREAD](#page-4220-1) (in m

**Python v3.2 [documentation](#page-0-0) »** [modules](#page-3-0)  $\vert$  [index](#page-5606-0)

**Python v3.2 [documentation](#page-0-0) »** [modules](#page-3-0) | [index](#page-5606-0)

## In d e x – S

S (in mod[ule](#page-1236-0) re) S\_ENFMT (in mod[ule](#page-1689-0) stat) S[\\_IE](#page-1689-1)XEC (in module stat) S[\\_IF](#page-1687-0)BLK (in module stat) S[\\_IF](#page-1687-1)CHR (in module stat) S\_IF[DIR](#page-1687-2) (in module stat) S[\\_IFIF](#page-1687-3)O (in module stat) S[\\_IF](#page-1687-4)LNK (in module stat) S[\\_IF](#page-1685-0)MT (in module stat) S[\\_IF](#page-1685-0)MT() (in module stat) S[\\_IF](#page-1687-5)REG (in module stat) S[\\_IF](#page-1687-6)SOCK (in module stat) S[\\_IM](#page-1685-1)ODE() (in module stat) S[\\_IR](#page-1689-2)EAD (in module stat) S[\\_IR](#page-1688-0)GRP (in module stat) S[\\_IR](#page-1689-3)OTH (in module stat) S[\\_IR](#page-1688-1)USR (in module stat) S[\\_IR](#page-1688-2)WXG (in module stat) S[\\_IR](#page-1688-3)WXO (in module stat) S[\\_IR](#page-1688-4)WXU (in module stat) S[\\_IS](#page-1684-0)BLK() (in module stat) S[\\_IS](#page-1684-1)CHR() (in module stat) S\_IS[DIR](#page-1684-2)() (in module stat) S[\\_IS](#page-1684-3)FIFO() (in module stat) S\_IS[GID](#page-1687-7) (in module stat) S[\\_IS](#page-1684-4)LNK() (in module stat) S[\\_IS](#page-1684-5)REG() (in module stat) S[\\_IS](#page-1685-2)SOCK() (in module stat) S\_IS[UID](#page-1687-8) (in module stat) S[\\_IS](#page-1688-5)VTX (in module stat) S[\\_IW](#page-1688-6)GRP (in module stat) S[\\_IW](#page-1689-4)OTH (in module stat) S[\\_IW](#page-1689-5)RITE (in module stat) S[\\_IW](#page-1688-7)USR (in module stat) S[\\_IX](#page-1688-8)GRP (in module stat) S[\\_IX](#page-1689-6)OTH (in module stat)

shuffle() (in mod[ule](#page-1609-0) ra shutdown() (concurrer [m](#page-2540-0)ethod) (im a [plib.IM](#page-3175-0) A P 4 m e (in m o d [ule](#page-2212-0) lo g gin g ) (m[ultip](#page-2484-1)rocessing.m method) (socke[t.s](#page-2627-1)ocket met (socketserve[r.B](#page-3240-0)ase shutil (mod[ule](#page-1715-0)) [SIG](#page-2665-0)\_DFL (in module s [SIG](#page-2665-1)\_IGN (in module s **[SIGIN](#page-4408-4)T, [[1](#page-4408-5)]** [sigin](#page-2668-0)terrupt() (in modu sig n al [mo](#page-4408-4) d ule, [ [1](#page-2577-1) ] signal (mod[ule](#page-2663-0)) signal() (in mod[ule](#page-2669-0) sig sim ple [sta](#page-1006-0)tement [Sim](#page-3197-0)ple Mail Transfer F [SimpleCookie](#page-3265-1) (class in [sim](#page-3880-1)plefilter() (in modu [Sim](#page-3049-0)pleHandler (class [Sim](#page-3258-0)pleHTTPRequestl http.server) [Sim](#page-3317-0)pleXMLRPCRequ xmlrpc.server) [Sim](#page-3316-0)pleXMLRPCServe xmlrpc.server) sin() (in mod[ule](#page-1543-0) cmath (in mod[ule](#page-1532-0) math) singleton t u [ple](#page-918-0)

[S\\_IXUSR](#page-1688-9) (in module stat) [safe\\_substitute\(\)](#page-1215-0) (string.Template method) [saferepr\(\)](#page-1502-0) (in module pprint) same files [\(filecmp.dircmp](#page-1695-2) attribute) [same\\_quantum\(\)](#page-1582-1) (decimal.Context method) [\(decimal.Decimal](#page-1568-1) method) [samefile\(\)](#page-1672-2) (in module os.path) [sameopenfile\(\)](#page-1673-0) (in module os.path) [samestat\(\)](#page-1673-1) (in module os.path) [sample\(\)](#page-1609-1) (in module random) save() [\(http.cookiejar.FileCookieJar](#page-3279-0) method) [SaveKey\(\)](#page-4157-0) (in module winreg) SAX2DOM (class in [xml.dom.pulldom\)](#page-2941-1) **[SAXException](#page-2945-0) [SAXNotRecognizedException](#page-2946-0) [SAXNotSupportedException](#page-2946-1) [SAXParseException](#page-2946-2)** scaleb() [\(decimal.Context](#page-1582-2) method) [\(decimal.Decimal](#page-1568-2) method) [scanf\(\)](#page-1250-0) sched [\(module\)](#page-1469-0) [scheduler](#page-1470-0) (class in sched) [schema](#page-4140-0) (in module msilib) [scope,](#page-962-0) [\[1\]](#page-962-1) [Screen](#page-3476-2) (class in turtle) [screensize\(\)](#page-3465-1) (in module turtle) [script\\_from\\_examples\(\)](#page-3659-0) (in module doctest) scroll() [\(curses.window](#page-2294-3) method) [ScrolledCanvas](#page-3476-3) (class in turtle) scrollok() [\(curses.window](#page-2295-0) method) search path, [module](#page-4381-1), [\[1\]](#page-3841-3), [\[2\]](#page-3940-0), [\[3\]](#page-4668-0), [\[4\]](#page-4672-4), [\[5\]](#page-4672-1), [\[6\]](#page-1713-1), [\[7\]](#page-713-3) search() [\(imaplib.IMAP4](#page-3174-6) method) (in [module](#page-1236-1) re) [\(re.regex](#page-1241-0) method) second [\(datetime.datetime](#page-1374-0) attribute) [\(datetime.time](#page-1384-0) attribute) SECTCRE (in module [configparser\)](#page-1918-0)

sinh() (in [module](#page-1544-0) cmath) (in [module](#page-1534-0) math) site [\(module\)](#page-3939-0) site-packages [directory](#page-3940-1) site-python [directory](#page-3940-1) sitecustomize [module,](#page-3941-0) [\[1\]](#page-3942-0) size [\(struct.Struct](#page-1270-0) attri [\(tarfile.TarInfo](#page-1872-0) attril size() [\(ftplib.FTP](#page-3156-3) meth (in [module](#page-2558-4) mmap) sizeof() (in [module](#page-2393-1) cty SKIP (in [module](#page-3631-0) docte skip() [\(chunk.Chunk](#page-3361-1) n (in [module](#page-3686-0) unittest) skipIf() (in [module](#page-3687-0) unit [skipinitialspace](#page-1892-2) (csv.D skipped (unittest.TestF skippedEntity() [\(xml.sax.handler.Cont](#page-2958-1) skipTest() [\(unittest.Tes](#page-3690-1)t [skipUnless\(\)](#page-3687-1) (in modu SLASH (in [module](#page-4055-4) tok [SLASHEQUAL](#page-4055-5) (in mo slave() [\(nntplib.NNTP](#page-3193-2) sleep() (in [module](#page-2063-0) time [slice,](#page-981-0) [\[1\]](#page-5562-0) [assignment](#page-1148-0) built-in [function](#page-931-0), [\[1\]](#page-4100-0) [object](#page-951-0) [operation](#page-1131-0) slice() [\(built-in](#page-1095-0) function [slicing](#page-916-1), [\[1\],](#page-918-1) [\[2\]](#page-981-0) [assignment](#page-1011-0) SMTP

sections() [\(configparser.ConfigParser](#page-1924-0) method) secure [\(http.cookiejar.Cookie](#page-3292-1) attribute) secure hash [algorithm,](#page-1955-1) SHA1, SHA224, SHA256, SHA384, SHA512 Secure [Sockets](#page-2635-0) Layer security [CGI](#page-3023-0) see() [\(tkinter.ttk.Treeview](#page-3568-1) method) seed() (in module [random\)](#page-1607-0) seek() [\(bz2.BZ2File](#page-1839-2) method) [\(chunk.Chunk](#page-3361-2) method) (in [module](#page-2558-5) mmap) [\(io.IOBase](#page-2041-3) method) SEEK CUR (in module os) SEEK END (in module os) [SEEK\\_SET](#page-1989-2) (in module os) seekable() [\(io.IOBase](#page-2041-4) method) seen\_greeting [\(smtpd.SMTPChannel](#page-3215-1) attribute) Select (class in [tkinter.tix\)](#page-3583-0) select [\(module\)](#page-2410-0) select() [\(imaplib.IMAP4](#page-3175-1) method) (in [module](#page-2412-0) select) [\(tkinter.ttk.Notebook](#page-3553-0) method) selection() [\(tkinter.ttk.Treeview](#page-3568-2) method) selection\_add() [\(tkinter.ttk.Treeview](#page-3568-3) method) selection\_remove() [\(tkinter.ttk.Treeview](#page-3568-4) method) selection\_set() [\(tkinter.ttk.Treeview](#page-3568-5) method) selection\_toggle() [\(tkinter.ttk.Treeview](#page-3568-6) method) selector [\(urllib.request.Request](#page-3067-0) attribute) Semaphore (class in [multiprocessing\)](#page-2476-1) (class in [threading\)](#page-2442-0) Semaphore() [\(multiprocessing.managers.SyncManager](#page-2487-2) method) [semaphores,](#page-2574-0) binary SEMI (in [module](#page-4055-6) token) send() [\(asyncore.dispatcher](#page-2676-1) method) [\(generator](#page-978-0) method)

[protocol](#page-3197-0) [SMTP](#page-3197-3) (class in smtplil) [smtp\\_server](#page-3215-2) (smtpd.S [SMTP\\_SSL](#page-3197-4) (class in s [smtp\\_state](#page-3215-3) (smtpd.SN [SMTPAuthenticationE](#page-3199-2) [SMTPChannel](#page-3215-4) (class **[SMTPConnectError](#page-3199-3)** smtpd [\(module\)](#page-3209-0) **[SMTPDataError](#page-3199-4) [SMTPException](#page-3198-0)** [SMTPHandler](#page-2257-0) (class in **[SMTPHeloError](#page-3199-5)** smtplib [\(module\)](#page-3196-0) **[SMTPRecipientsRefus](#page-3199-6) SMTPResponseExcer [SMTPSenderRefused](#page-3199-7)** [SMTPServer](#page-3211-2) (class in [SMTPServerDisconne](#page-3198-2) SND ALIAS (in modu [SND\\_ASYNC](#page-4170-0) (in mod [SND\\_FILENAME](#page-4169-1) (in r [SND\\_LOOP](#page-4169-2) (in modul [SND\\_MEMORY](#page-4170-1) (in m [SND\\_NODEFAULT](#page-4170-2) (in [SND\\_NOSTOP](#page-4170-3) (in mo [SND\\_NOWAIT](#page-4170-4) (in mo [SND\\_PURGE](#page-4170-5) (in mod sndhdr [\(module\)](#page-3369-0) sniff() [\(csv.Sniffer](#page-1889-2) method [Sniffer](#page-1889-3) (class in csv) SOCK CLOEXEC (in SOCK DGRAM (in modul [SOCK\\_NONBLOCK](#page-2611-2) (i) [SOCK\\_RAW](#page-2611-3) (in modu SOCK RDM (in modul SOCK SEQPACKET [SOCK\\_STREAM](#page-2611-6) (in n socket

[\(http.client.HTTPConnection](#page-3141-2) method) [\(imaplib.IMAP4](#page-3175-2) method) [\(logging.handlers.DatagramHandler](#page-2251-0) method) socket [\(module\)](#page-2605-0) [\(logging.handlers.SocketHandler](#page-2249-0) method) [\(multiprocessing.Connection](#page-2473-1) method) [\(socket.socket](#page-2625-2) method) send\_bytes() [\(multiprocessing.Connection](#page-2474-2) method) send\_error() [\(http.server.BaseHTTPRequestHandler](#page-3256-0) method) send flowing data() (formatter.writer method) send header() [\(http.server.BaseHTTPRequestHandler](#page-3256-1) method) send hor rule() (formatter.writer method) send label data() (formatter.writer method) send line break() (formatter.writer method) send literal data() (formatter.writer method) [send\\_message\(\)](#page-3206-1) (smtplib.SMTP method) send paragraph() (formatter.writer method) send\_response() [\(http.server.BaseHTTPRequestHandler](#page-3256-2) method) send response only() [\(http.server.BaseHTTPRequestHandler](#page-3256-3) method) source [character](#page-892-0) set send\_signal() [\(subprocess.Popen](#page-2598-0) method) sendall() [\(socket.socket](#page-2625-3) method) [sendcmd\(\)](#page-3153-1) (ftplib.FTP method) sendfile() [\(wsgiref.handlers.BaseHandler](#page-3054-3) method) sendmail() [\(smtplib.SMTP](#page-3204-2) method) sendto() [\(socket.socket](#page-2626-0) method) sep (in [module](#page-2028-0) os) [sequence](#page-5561-2) [item](#page-980-1) [iteration](#page-1127-0) [object,](#page-1039-1) [\[1\],](#page-916-2) [\[2\]](#page-928-0), [\[3\]](#page-1011-1), [\[4\]](#page-980-1), [\[5\]](#page-981-1), [\[6\]](#page-996-0), [\[7\]](#page-4524-0), [\[8\]](#page-1129-0) types, [mutable](#page-1148-1) types, [operations](#page-1131-0) on, [\[1\]](#page-1148-0) [module](#page-3000-0) [object](#page-2606-0)  $(socketserver.$ Base socket() (imaplib.IMAF (in [module](#page-2616-0) socket) [socket\\_type](#page-3241-3) (socketse attribute) [SocketHandler](#page-2248-0) (class) [socketpair\(\)](#page-2617-0) (in modul [socketserver](#page-3234-0) (module) [SocketType](#page-2620-0) (in modul [SOMAXCONN](#page-2611-7) (in mo sort() [\(imaplib.IMAP4](#page-3176-1) [\(sequence](#page-1148-0) method) [sort\\_stats\(\)](#page-3794-0) (pstats.Stat [sorted\(\)](#page-1096-0) (built-in function [sortTestMethodsUsing](#page-3711-0) attribute) source [\(doctest.Exam](#page-3649-0) (pdb [command\)](#page-3779-0)  $(s$ hlex.shlex attribute source from cache() [source\\_mtime\(\)](#page-4010-1) (import method) [source\\_path\(\)](#page-4008-0) (importl method) [sourcehook\(\)](#page-3502-2) (shlex.sl [SourceLoader](#page-4006-1) (class i [space](#page-894-0) span() [\(re.match](#page-1247-0) meth spawn() (distutils.ccor method) (in [module](#page-4199-0) pty) [spawnl\(\)](#page-2017-0) (in module os [spawnle\(\)](#page-2017-1) (in module  $\overline{0}$ spawnlp $()$  (in module  $()$ 

[sequence](#page-4140-1) (in module msilib) [sequence2st\(\)](#page-4023-0) (in module parser) [SequenceMatcher](#page-1272-0) (class in difflib), [\[1\]](#page-1272-0) serializing [objects](#page-1733-0) [se](#page-2413-0)rve\_forever() [\(socketserver.BaseServer](#page-3240-1) method) server [WWW,](#page-3252-0) [\[1\]](#page-3012-0) server [\(http.server.BaseHTTPRequestHandler](#page-3253-2) attribute) server\_activate() [\(socketserver.BaseServer](#page-3243-0) method) server\_address [\(socketserver.BaseServer](#page-3241-4) attribute) server\_bind() [\(socketserver.BaseServer](#page-3243-1) method) server\_software [\(wsgiref.handlers.BaseHandler](#page-3052-0) attribute) server\_version [\(http.server.BaseHTTPRequestHandler](#page-3254-1) attribute) [\(http.server.SimpleHTTPRequestHandler](#page-3258-1) attribute) ServerProxy (class in [xmlrpc.client\)](#page-3297-0) session\_stats() [\(ssl.SSLContext](#page-2651-1) method) set [display](#page-974-0) [object,](#page-919-0) [\[1\],](#page-974-0) [\[2\]](#page-4610-3), [\[3\]](#page-1153-0) set [\(built-in](#page-1153-1) class) set type [object](#page-919-1) set() [\(configparser.ConfigParser](#page-1928-0) method) [\(configparser.RawConfigParser](#page-1931-1) method) [\(http.cookies.Morsel](#page-3268-1) method) [\(ossaudiodev.oss\\_mixer\\_device](#page-3382-1) method) [\(test.support.EnvironmentVarGuard](#page-3751-0) method)

[spawnlpe\(\)](#page-2017-3) (in module [spawnv\(\)](#page-2017-4) (in module c [spawnve\(\)](#page-2017-5) (in module spawnvp $()$  (in module [spawnvpe\(\)](#page-2018-0) (in module special

[attribute](#page-914-0) [attribute,](#page-914-0) generic special [method](#page-5562-1) specified\_attributes [\(xml.parsers.expat.xm](#page-2889-0) [speed\(\)](#page-3443-0) (in module tur (ossaudiodev.oss split() (in [module](#page-1673-2) os.path) (in [module](#page-1237-0) re) (in [module](#page-3500-0) shlex) [\(re.regex](#page-1242-0) method) (str [method\)](#page-1140-3) [split\\_quoted\(\)](#page-4888-0) (in mod [splitdrive\(\)](#page-1673-3) (in module [splitext\(\)](#page-1674-0) (in module o: [splitlines\(\)](#page-1141-0) (str method) [SplitResult](#page-3118-0) (class in ur [SplitResultBytes](#page-3118-1) (clas [splitunc\(\)](#page-1674-1) (in module c [SpooledTemporaryFile](#page-1699-0) [sprintf-style](#page-1143-0) formatting spwd [\(module\)](#page-4182-0) sqlite3 [\(module\)](#page-1784-0) sqrt() [\(decimal.Contex](#page-1582-3) [\(decimal.Decimal](#page-1569-0) r (in [module](#page-1542-0) cmath) (in [module](#page-1531-0) math) **[SSL](#page-2635-0)** ssl [\(module\)](#page-2634-0) [ssl\\_version](#page-3158-2) (ftplib.FTF [SSLContext](#page-2649-0) (class in :

[\(threading.Event](#page-2445-0) method) [\(tkinter.ttk.Combobox](#page-3549-0) method) [\(tkinter.ttk.Treeview](#page-3568-7) method) [\(xml.etree.ElementTree.Element](#page-2987-0) method) [SET\\_ADD](#page-4092-1) (opcode) [set\\_all\(\)](#page-4375-0) set\_allowed\_domains() [\(http.cookiejar.DefaultCookiePolicy](#page-3287-0) method) set\_app() [\(wsgiref.simple\\_server.WSGIServer](#page-3044-0) method) set\_authorizer() [\(sqlite3.Connection](#page-1796-0) method) set\_blocked\_domains() [\(http.cookiejar.DefaultCookiePolicy](#page-3287-1) method) set\_boundary() [\(email.message.Message](#page-2717-0) method) [set\\_break\(\)](#page-3763-0) (bdb.Bdb method) set\_charset() [\(email.message.Message](#page-2709-0) method) set\_children() [\(tkinter.ttk.Treeview](#page-3563-0) method) set\_ciphers() [\(ssl.SSLContext](#page-2650-0) method) [set\\_completer\(\)](#page-2563-1) (in module readline) [set\\_completer\\_delims\(\)](#page-2564-0) (in module readline) set completion display matches hook() (in module readline) [set\\_continue\(\)](#page-3763-1) (bdb.Bdb method) set\_cookie() [\(http.cookiejar.CookieJar](#page-3278-0) method) set\_cookie\_if\_ok() [\(http.cookiejar.CookieJar](#page-3278-1) method) set\_current() [\(msilib.Feature](#page-4137-0) method) set\_data() [\(importlib.abc.SourceLoader](#page-4007-0) method) set\_date() [\(mailbox.MaildirMessage](#page-2823-0) method) [set\\_debug\(\)](#page-3915-0) (in module gc) [set\\_debuglevel\(\)](#page-3152-0) (ftplib.FTP method) [\(http.client.HTTPConnection](#page-3139-1) method) [\(nntplib.NNTP](#page-3193-3) method) [\(poplib.POP3](#page-3162-1) method) [\(smtplib.SMTP](#page-3201-0) method) [\(telnetlib.Telnet](#page-3222-3) method)

**[SSLError](#page-2637-0)** 

st() (in [module](#page-3454-0) turtle) st2list() (in [module](#page-4025-0) part [st2tuple\(\)](#page-4025-1) (in module  $\mu$ [ST\\_ATIME](#page-1686-0) (in module [ST\\_CTIME](#page-1686-1) (in module [ST\\_DEV](#page-1685-3) (in module state) [ST\\_GID](#page-1686-2) (in module st [ST\\_INO](#page-1685-4) (in module st [ST\\_MODE](#page-1685-5) (in module [ST\\_MTIME](#page-1686-3) (in module [ST\\_NLINK](#page-1685-6) (in module [ST\\_SIZE](#page-1686-4) (in module s [ST\\_UID](#page-1686-5) (in module stat) stack

[execution](#page-931-1)

[trace](#page-931-1) stack [viewer](#page-3598-0) stack() (in [module](#page-3934-0) insp [stack\\_size\(\)](#page-2575-0) (in modul (in [module](#page-2426-1) threading) stackable [streams](#page-1303-1) [stamp\(\)](#page-3442-0) (in module tur standard [output](#page-1007-0) [Standard](#page-902-1) C [standard](#page-1054-1) input standard b64decode( standard b64encode( standard error (2to3 f [standend\(\)](#page-2295-1) (curses.wii standout() (curses.wir STAR (in [module](#page-4055-7) toke [STAREQUAL](#page-4055-8) (in mode [starmap\(\)](#page-1632-1) (in module i start (slice [object](#page-931-2) attril start() (logging.handle

set\_default\_type() [\(email.message.Message](#page-2714-2) method)

[set\\_default\\_verify\\_paths\(\)](#page-2650-1) (ssl.SSLContext method)

set\_defaults() [\(argparse.ArgumentParser](#page-2116-0) method)

[\(optparse.OptionParser](#page-2162-0) method) [set\\_errno\(\)](#page-2393-2) (in module ctypes) set\_exception() [\(concurrent.futures.Future](#page-2548-0) method)

[set\\_executable\(\)](#page-2472-0) (in module multiprocessing) set\_executables() [\(distutils.ccompiler.CCompiler](#page-4867-0) [start\\_component\(\)](#page-4135-0) (m: method)

set\_flags() [\(mailbox.MaildirMessage](#page-2822-1) method) [\(mailbox.MMDFMessage](#page-2832-0) method)

[\(mailbox.mboxMessage](#page-2825-0) method)

set\_from() [\(mailbox.mboxMessage](#page-2825-1) method)

[\(mailbox.MMDFMessage](#page-2832-1) method) [set\\_history\\_length\(\)](#page-2562-3) (in module readline) set\_include\_dirs() [\(distutils.ccompiler.CCompiler](#page-4863-0) method)

set\_info() [\(mailbox.MaildirMessage](#page-2823-1) method) set\_labels() [\(mailbox.BabylMessage](#page-2829-0) method) set last error() (in module ctypes)

set\_libraries() [\(distutils.ccompiler.CCompiler](#page-4864-0) method)

set\_library\_dirs() [\(distutils.ccompiler.CCompiler](#page-4864-1) method)

set\_link\_objects() [\(distutils.ccompiler.CCompiler](#page-4865-0) method)

[set\\_literal](#page-3736-3) (2to3 fixer)

set\_loader() (in module [importlib.util\)](#page-4014-1)

[set\\_next\(\)](#page-3762-0) (bdb.Bdb method)

[set\\_nonstandard\\_attr\(\)](#page-3293-0) (http.cookiejar.Cookie method)

set\_ok() [\(http.cookiejar.CookiePolicy](#page-3283-1) method) set option negotiation callback() (telnetlib.Telnet method)

method)

 $(multiprocessing.P)$  $(multiprocessing.P)$  $(multiprocessing.n$ method)

[\(re.match](#page-1246-0) method) [\(threading.Thread](#page-2429-0) (tkinter.ttk.Progres [\(xml.etree.Element](#page-2995-0) method)

[start\\_color\(\)](#page-2282-0) (in modul start new thread() (in **StartCdataSectionHar** (xml.parsers.expat.xm StartDoctypeDeclHan (xml.parsers.expat.xm startDocument() [\(xml.sax.handler.Cont](#page-2954-0) startElement() [\(xml.sax.handler.Cont](#page-2956-0) [StartElementHandler\(\)](#page-2892-1) (xml.parsers.expat.xm startElementNS() [\(xml.sax.handler.Cont](#page-2956-1) [startfile\(\)](#page-2020-0) (in module o StartNamespaceDeclI (xml.parsers.expat.xm startPrefixMapping() [\(xml.sax.handler.Cont](#page-2955-0) [startswith\(\)](#page-1141-1) (str metho startTest() [\(unittest.Tes](#page-3714-0)t [startTestRun\(\)](#page-3714-1) (unittes starttls() (imaplib.IMAI [\(nntplib.NNTP](#page-3187-0) met [\(smtplib.SMTP](#page-3203-1) me stat

[module](#page-2005-0)
set\_output\_charset() [\(gettext.NullTranslations](#page-3395-0) method) [set\\_package\(\)](#page-4015-0) (in module importlib.util) set\_param() [\(email.message.Message](#page-2716-0) method) [set\\_pasv\(\)](#page-3154-0) (ftplib.FTP method) set\_payload() [\(email.message.Message](#page-2709-0) method) set\_policy() [\(http.cookiejar.CookieJar](#page-3278-0) method) set\_position() [\(xdrlib.Unpacker](#page-1944-0) method) set pre input hook() (in module readline) set progress handler() (sqlite3.Connection method) set\_proxy() [\(urllib.request.Request](#page-3069-0) method) set python build() (in module distutils.sysconfig) [set\\_quit\(\)](#page-3763-0) (bdb.Bdb method) set recsrc() (ossaudiodev.oss mixer device method) set\_result() [\(concurrent.futures.Future](#page-2548-0) method) [set\\_return\(\)](#page-3762-0) (bdb.Bdb method) set running or notify cancel() (concurrent.futures.Future method) set runtime\_library\_dirs() [\(distutils.ccompiler.CCompiler](#page-4865-0) method) set\_seq1() [\(difflib.SequenceMatcher](#page-1282-0) method) set\_seq2() [\(difflib.SequenceMatcher](#page-1282-1) method) set\_seqs() [\(difflib.SequenceMatcher](#page-1282-2) method) [set\\_sequences\(\)](#page-2815-0) (mailbox.MH method) [\(mailbox.MHMessage](#page-2828-0) method) set\_server\_documentation() [\(xmlrpc.server.DocCGIXMLRPCRequestHandle](#page-3325-0)[r](#page-3325-2) method) [\(xmlrpc.server.DocXMLRPCServer](#page-3324-0) method) set server name() [\(xmlrpc.server.DocCGIXMLRPCRequestHandler](#page-3325-1) method) [\(xmlrpc.server.DocXMLRPCServer](#page-3324-1) method) set\_server\_title()

stat [\(module\)](#page-1683-0) stat() (in [module](#page-2003-0) os) [\(nntplib.NNTP](#page-3191-0) met [\(poplib.POP3](#page-3163-0) meth stat float times() (in  $r$ state() (tkinter.ttk.Wido [statement](#page-5562-0)  $*$ , [\[1\]](#page-681-0)  $**$ , [\[1\]](#page-682-0)  $\omega$ [assert,](#page-1181-0) [\[1\]](#page-1014-0) [assignment](#page-918-0), [\[1\]](#page-1008-0) [assignment,](#page-1012-0) augm [break,](#page-1038-0) [\[1\],](#page-1039-0) [\[2\],](#page-1043-0) [\[3\],](#page-1043-1) | [class](#page-1049-0) [compound](#page-1035-0) [continue](#page-1038-0),  $[1]$ ,  $[2]$ ,  $[3]$  $[3]$ [def](#page-1046-1) [del,](#page-918-0) [\[1\],](#page-935-0) [\[2\],](#page-1016-0) [\[3\],](#page-1148-0) [\[4\]](#page-1159-0) [except](#page-1179-0) [expression](#page-1007-0) [for](#page-1039-1), [\[1\]](#page-1022-0), [\[2\]](#page-1023-0), [\[3\]](#page-669-0) [from](#page-963-0) [future](#page-1028-0) [global](#page-1016-1), [\[1\]](#page-1031-0) [if,](#page-1037-0) [\[1\]](#page-1112-0) [import,](#page-1102-0) [\[1\],](#page-925-0) [\[2\],](#page-3966-0) [\[3\]](#page-1024-0) [loop,](#page-1038-1) [\[1\],](#page-1039-1) [\[2\],](#page-1022-0) [\[3\]](#page-1023-0) [nonlocal](#page-1032-0) [pass](#page-1015-0) [raise,](#page-1179-1) [\[1\]](#page-1020-0) [return](#page-1043-0), [\[1\]](#page-1043-1), [\[2\]](#page-1017-0) [simple](#page-1006-0) [try,](#page-1041-0) [\[1\],](#page-931-0) [\[2\]](#page-1179-0) [while](#page-1038-1), [\[1\]](#page-1022-0), [\[2\]](#page-1023-0), [\[3\]](#page-1112-0)

[\(xmlrpc.server.DocCGIXMLRPCRequestHandler](#page-2976-0) method)

[\(xmlrpc.server.DocXMLRPCServer](#page-3324-2) method) set\_spacing() [\(formatter.formatter](#page-4115-0) method) [set\\_startup\\_hook\(\)](#page-2563-1) (in module readline) [set\\_step\(\)](#page-3762-1) (bdb.Bdb method) set\_subdir() [\(mailbox.MaildirMessage](#page-2822-0) method) set\_terminator() [\(asynchat.async\\_chat](#page-2684-0) method) [set\\_threshold\(\)](#page-3915-0) (in module gc) [set\\_trace\(\)](#page-3763-1) (bdb.Bdb method)

(in [module](#page-3766-0) bdb)

(in [module](#page-3770-0) pdb)

[\(pdb.Pdb](#page-3772-0) method)

set\_tunnel() [\(http.client.HTTPConnection](#page-3140-0) method)

set\_type() [\(email.message.Message](#page-2716-1) method) [set\\_unittest\\_reportflags\(\)](#page-3646-0) (in module doctest) [set](#page-1023-0)\_unixfrom() [\(email.message.Message](#page-2707-0) method)

[set\\_until\(\)](#page-3762-2) (bdb.Bdb method)

set\_url() [\(urllib.robotparser.RobotFileParser](#page-3129-0) method)

set\_usage() [\(optparse.OptionParser](#page-2161-0) method) set\_userptr() [\(curses.panel.Panel](#page-2319-0) method) set\_visible() [\(mailbox.BabylMessage](#page-2830-0) method) [set\\_wakeup\\_fd\(\)](#page-2668-0) (in module signal) setacl() [\(imaplib.IMAP4](#page-3175-0) method) setannotation() [\(imaplib.IMAP4](#page-3175-1) method)

setattr() (built-in [function\)](#page-1095-0)

setAttribute() [\(xml.dom.Element](#page-2920-0) method) [setAttributeNode\(\)](#page-2921-0) (xml.dom.Element method) [setAttributeNodeNS\(\)](#page-2921-1) (xml.dom.Element method)

setAttributeNS() [\(xml.dom.Element](#page-2921-2) method) SetBase() [\(xml.parsers.expat.xmlparser](#page-2887-0) method)

setblocking() [\(socket.socket](#page-2626-0) method) setByteStream()

[with](#page-1044-0), [\[1\]](#page-956-0) [yield](#page-1018-0) [statement](#page-894-0) grouping staticmethod

built-in [function](#page-4716-0) [staticmethod\(\)](#page-1096-0) (built-ir Stats (class in [pstats\)](#page-3793-0) status [\(http.client.HTT](#page-3142-0) status() [\(imaplib.IMAP](#page-3176-0) [statvfs\(\)](#page-2006-0) (in module os) [StdButtonBox](#page-3583-0) (class in stderr (in [module](#page-928-0) sys)

[\(subprocess.Popen](#page-2598-0) stdin (in [module](#page-928-0) sys),

[\(subprocess.Popen](#page-2598-1) [stdio](#page-928-0)

[STDOUT](#page-2592-0) (in module s stdout (in [module](#page-928-0) sys)

[\(subprocess.Popen](#page-2598-2) step (pdb [command\)](#page-3777-0)

 $(slice object attribute)$  $(slice object attribute)$  $(slice object attribute)$ step() [\(tkinter.ttk.Progr](#page-3556-0) stereocontrols() [\(ossaudiodev.oss\\_mix](#page-3382-0) stop (slice [object](#page-931-1) attrik stop() [\(logging.handle](#page-2264-0) method)

 $(tkinter.ttk.$ Progress [\(unittest.TestResul](#page-3713-0) [STOP\\_CODE](#page-4088-0) (opcode [stop\\_here\(\)](#page-3761-0) (bdb.Bdb **[StopIteration](#page-1184-0)** 

[exception](#page-1018-0), [\[1\]](#page-977-0) [stopListening\(\)](#page-2220-0) (in mo stopTest() (unittest.Tet [stopTestRun\(\)](#page-3714-1) (unittes [storbinary\(\)](#page-3154-1) (ftplib.FTF (xml.sax.xmlreader.InputSource method) [setcbreak\(\)](#page-4196-0) (in module tty) setCharacterStream() [\(xml.sax.xmlreader.InputSource](#page-2977-0) method) [setcheckinterval\(\)](#page-3843-0) (in module sys), [\[1\]](#page-4691-0) [setcomptype\(\)](#page-3340-0) (aifc.aifc method) [\(sunau.AU\\_write](#page-3349-0) method) [\(wave.Wave\\_write](#page-3356-0) method) setContentHandler() [\(xml.sax.xmlreader.XMLReader](#page-2971-0) method) [setcontext\(\)](#page-1571-0) (in module decimal) [s](#page-3848-0)[etDa](#page-4688-0)emon() [\(threading.Thread](#page-2432-0) method) [setdefault\(\)](#page-1163-0) (dict method) [setdefaulttimeout\(\)](#page-2620-0) (in module socket) [setdlopenflags\(\)](#page-3844-0) (in module sys) setDocumentLocator() [\(xml.sax.handler.ContentHandler](#page-2954-0) method) [se](#page-3848-2)[tDT](#page-4688-0)DHandler() [\(xml.sax.xmlreader.XMLReader](#page-2971-1) method) [setegid\(\)](#page-1981-0) (in module os) setEncoding() [\(xml.sax.xmlreader.InputSource](#page-2976-1) [meth](#page-982-0)od) setEntityResolver() [\(xml.sax.xmlreader.XMLReader](#page-2971-2) method) setErrorHandler() [\(xml.sax.xmlreader.XMLReader](#page-2972-0) method) [seteuid\(\)](#page-1981-1) (in module os) setFeature() [\(xml.sax.xmlreader.XMLReader](#page-2972-1) method) [setfirstweekday\(\)](#page-1409-0) (in module calendar) setfmt() [\(ossaudiodev.oss\\_audio\\_device](#page-3377-0) method) setFormatter() [\(logging.Handler](#page-2191-0) method) [setframerate\(\)](#page-3340-1) (aifc.aifc method) [\(sunau.AU\\_write](#page-3349-1) method) [\(wave.Wave\\_write](#page-3356-1) method) [setgid\(\)](#page-1981-2) (in module os) [setgroups\(\)](#page-1981-3) (in module os)

store() [\(imaplib.IMAP4](#page-3176-1) [STORE\\_ACTIONS](#page-2174-0) (O) attribute) STORE ATTR (opcod STORE DEREF (opc [STORE\\_FAST](#page-4098-1) (opcod [STORE\\_GLOBAL](#page-4095-1) (op [STORE\\_LOCALS](#page-4094-0) (op STORE MAP (opcode [STORE\\_NAME](#page-4094-1) (opco [STORE\\_SUBSCR](#page-4091-0) (or storlines() [\(ftplib.FTP](#page-3154-2) i str built-in [function](#page-917-0), [\[1\]](#page-936-0) [format](#page-1079-0) str() (built-in [function\)](#page-1097-0) (in [module](#page-3418-0) locale) strcoll() (in [module](#page-3417-0) loc **[StreamError](#page-1862-0)** [StreamHandler](#page-2239-0) (class [StreamReader](#page-1319-0) (class) [StreamReaderWriter](#page-1321-0) ( [StreamRecoder](#page-1322-0) (class) [streams](#page-1303-0) [stackable](#page-1303-0) [StreamWriter](#page-1317-0) (class in [strerror\(\)](#page-4404-0) (in [module](#page-1983-0) os) strftime() [\(datetime.da](#page-1368-0) [\(datetime.datetime](#page-1380-0) [\(datetime.time](#page-1385-0) method) (in [module](#page-2063-0) time) strict domain [\(http.cookiejar.Default](#page-3288-0) [strict\\_errors\(\)](#page-1307-0) (in module strict\_ns\_domain [\(http.cookiejar.Default](#page-3288-1) strict\_ns\_set\_initial\_do

seth() (in [module](#page-3440-0) turtle) [setheading\(\)](#page-3440-1) (in module turtle) SetInteger() [\(msilib.Record](#page-4132-0) method) setitem() (in module [operator\)](#page-1654-0) [setitimer\(\)](#page-2667-0) (in module signal) setLevel() [\(logging.Handler](#page-2191-1) method) [\(logging.Logger](#page-2185-0) method) [setlocale\(\)](#page-3409-0) (in module locale) setLocale() [\(xml.sax.xmlreader.XMLReader](#page-2972-2) method) [setLoggerClass\(\)](#page-2212-0) (in module logging) [setlogmask\(\)](#page-4226-0) (in module syslog) [setLogRecordFactory\(\)](#page-2212-1) (in module logging) [s](#page-937-0)[etmark\(\)](#page-3341-0) (aifc.aifc method) setMaxConns() [\(urllib.request.CacheFTPHandler](#page-3091-0) method) [setmode\(\)](#page-4143-0) (in module msvcrt) setName() [\(threading.Thread](#page-2431-0) method) [setnchannels\(\)](#page-3340-2) (aifc.aifc method) [\(sunau.AU\\_write](#page-3349-2) method) [\(wave.Wave\\_write](#page-3356-2) method) [setnframes\(\)](#page-3340-3) (aifc.aifc method) [\(sunau.AU\\_write](#page-3349-3) method) [\(wave.Wave\\_write](#page-3356-3) method) SetParamEntityParsing() [\(xml.parsers.expat.xmlparser](#page-2888-0) method) setparameters() [\(ossaudiodev.oss\\_audio\\_device](#page-3378-0) method) [setparams\(\)](#page-3341-1) (aifc.aifc method) [\(sunau.AU\\_write](#page-3349-4) method) [\(wave.Wave\\_write](#page-3356-4) method) [setpassword\(\)](#page-1851-0) (zipfile.ZipFile method) [setpgid\(\)](#page-1981-4) (in module os) [setpgrp\(\)](#page-1981-5) (in module os) setpos() [\(aifc.aifc](#page-3339-0) method) (in [module](#page-3438-0) turtle) (sunau.AU read method)

(http.cookiejar.Default strict\_ns\_set\_path [\(http.cookiejar.Default](#page-3289-1) [strict\\_ns\\_unverifiable](#page-3288-2) (http.cookiejar.Default strict rfc2965 unverifi (http.cookiejar.Default strides (C [member\)](#page-4510-0) [\(memoryview](#page-1169-0) attrit) string [conversion](#page-937-0), [\[1\]](#page-1007-1) [formatting](#page-1143-0) [interpolation](#page-1143-0) [item](#page-981-0) [methods](#page-1133-0) [module,](#page-728-0) [\[1\],](#page-3419-0) [\[2\]](#page-1147-0) [object](#page-980-0), [\[1\],](#page-981-1) [\[2\]](#page-1129-0) [STRING](#page-4055-0) (in module to string [\(module\)](#page-1196-0) [\(re.match](#page-1248-0) attribute) [string](#page-901-0) literal string at() (in module [StringIO](#page-2053-0) (class in io) [stringprep](#page-1344-0) (module) strings, [documentation](#page-674-0) strip() (str [method\)](#page-1141-0) [strip\\_dirs\(\)](#page-3793-1) (pstats.Stat [stripspaces](#page-2307-0) (curses.te attribute) strptime() [\(datetime.da](#page-1372-0)te (in [module](#page-2065-0) time) [strtobool\(\)](#page-4889-0) (in module struct [module](#page-2627-0) Struct (class in [struct\)](#page-1269-0) struct [\(module\)](#page-1258-0)

[struct\\_time](#page-2066-0) (class in ti

[\(wave.Wave\\_read](#page-3355-0) method) [setposition\(\)](#page-3438-1) (in module turtle) [setprofile\(\)](#page-3844-1) (in module sys) (in module [threading\)](#page-2426-0) SetProperty() [\(msilib.SummaryInformation](#page-4131-0) method) setProperty() [\(xml.sax.xmlreader.XMLReader](#page-2973-0) method) setPublicId() [\(xml.sax.xmlreader.InputSource](#page-2976-2) method) setquota() [\(imaplib.IMAP4](#page-3175-2) method) [setraw\(\)](#page-4196-1) (in module tty) [setrecursionlimit\(\)](#page-3845-0) (in module sys) [setregid\(\)](#page-1982-0) (in module os) [setresgid\(\)](#page-1982-1) (in module os) [setresuid\(\)](#page-1982-2) (in module os) [setreuid\(\)](#page-1982-3) (in module os) setrlimit() (in module [resource\)](#page-4215-0) [setsampwidth\(\)](#page-3340-4) (aifc.aifc method) [\(sunau.AU\\_write](#page-3349-5) method) [\(wave.Wave\\_write](#page-3356-5) method) setscrreg() [\(curses.window](#page-2295-0) method) setsid() (in [module](#page-1982-4) os) setsockopt() [\(socket.socket](#page-2627-1) method) [se](#page-683-0)tstate() [\(codecs.IncrementalDecoder](#page-1317-1) method) [\(codecs.IncrementalEncoder](#page-1315-0) method) (in module [random\)](#page-1608-0) SetStream() [\(msilib.Record](#page-4132-1) method) SetString() [\(msilib.Record](#page-4132-2) method) [setswitchinterval\(\)](#page-3845-1) (in module sys), [\[1\]](#page-4677-0) setSystemId() [\(xml.sax.xmlreader.InputSource](#page-2976-3) method) [setsyx\(\)](#page-2281-0) (in module curses) setTarget() [\(logging.handlers.MemoryHandle](#page-2259-0)[r](#page-3091-1) method) [settiltangle\(\)](#page-3457-0) (in module turtle) settimeout() [\(socket.socket](#page-2626-1) method) setTimeout() (urllib.request.CacheFTPHandler

 $\mathsf{C}$  $\mathsf{C}$  $\mathsf{C}$ [strxfrm\(\)](#page-3417-1) (in module lo [STType](#page-4029-0) (in module para style [coding](#page-685-0) Style (class in [tkinter.t](#page-3570-0) sub() (in [module](#page-1653-0) operator) (in [module](#page-1238-0) re) [\(re.regex](#page-1242-0) method) subclassing [immutable](#page-933-0) types subdirs [\(filecmp.dircm](#page-1695-0) SubElement() (in mod [xml.etree.ElementTree](#page-2984-0)) submit() (concurrent.ft method) subn() (in [module](#page-1239-0) re) [\(re.regex](#page-1242-1) method) [Subnormal](#page-1585-0) (class in decimal) [suboffsets](#page-4510-1) (C member) subpad() (curses.winc [subprocess](#page-2585-0) (module) [subscribe\(\)](#page-3177-0) (imaplib.IN subscript [assignment](#page-1148-0) [operation](#page-1131-0) [subscription,](#page-916-0)  $[1]$ ,  $[2]$ ,  $[3]$  $[3]$ [assignment](#page-1011-0) [subsequent\\_indent](#page-1299-0) (text) attribute) [subst\\_vars\(\)](#page-4888-0) (in modul [substitute\(\)](#page-1214-0) (string.Ter subtract() [\(collections.](#page-1417-0) [\(decimal.Context](#page-1582-0) n [subtraction](#page-990-0)

[Structure](#page-2402-0) (class in cty

structures

method) [settrace\(\)](#page-3845-2) (in module sys) (in module [threading\)](#page-2426-1) [settscdump\(\)](#page-3847-0) (in module sys) [setuid\(\)](#page-1983-1) (in module os) [setundobuffer\(\)](#page-3462-0) (in module turtle) setup() (in module [distutils.core\)](#page-4853-0) (in [module](#page-3474-0) turtle) [\(socketserver.RequestHandler](#page-3244-0) method) setUp() [\(unittest.TestCase](#page-3689-0) method) setup\_environ() [\(wsgiref.handlers.BaseHandler](#page-3052-0) method) [SETUP\\_EXCEPT](#page-4097-0) (opcode) [SETUP\\_FINALLY](#page-4098-3) (opcode) [SETUP\\_LOOP](#page-4097-1) (opcode) setup testing defaults() (in module wsgiref.util) [SETUP\\_WITH](#page-4093-0) (opcode) setUpClass() [\(unittest.TestCase](#page-3689-1) method) [setupterm\(\)](#page-2281-1) (in module curses) [SetValue\(\)](#page-4157-0) (in module winreg) [SetValueEx\(\)](#page-4158-0) (in module winreg) [setworldcoordinates\(\)](#page-3466-0) (in module turtle) setx() (in [module](#page-3439-0) turtle) sety() (in [module](#page-3439-1) turtle) shape (C [member\)](#page-4510-2) [Shape](#page-3476-0) (class in turtle) shape [\(memoryview](#page-1169-1) attribute) [shape\(\)](#page-3454-0) (in module turtle) [shapesize\(\)](#page-3455-0) (in module turtle) [shapetransform\(\)](#page-3458-0) (in module turtle) shared object filename() [\(distutils.ccompiler.CCompiler](#page-4873-0) method) [shearfactor\(\)](#page-3456-0) (in module turtle) Shelf (class in [shelve\)](#page-1764-0) shelve [module](#page-1769-0) shelve [\(module\)](#page-1761-0) shift() [\(decimal.Context](#page-1582-1) method)

[subversion](#page-3826-0) (in module subwin() [\(curses.wind](#page-2295-2) successful() [\(multiprocessing.pool.](#page-2497-0) suffix map (in module (mimetypes.Mime] [suite](#page-1035-1) suite() (in [module](#page-4023-0) parser) suiteClass [\(unittest.Te](#page-3711-0) sum() [\(built-in](#page-1098-0) function [sum\\_list\(\)](#page-4376-0) [sum\\_sequence\(\)](#page-4376-1), [\[1\]](#page-4378-0) [summarize\(\)](#page-3656-0) (doctest. method) sunau [\(module\)](#page-3343-0) super [\(pyclbr.Class](#page-4070-0) at super() [\(built-in](#page-1098-1) function supports bytes enviro supports unicode file os.path) [swapcase\(\)](#page-1142-0) (str metho [sym\\_name](#page-4052-0) (in module [Symbol](#page-4048-0) (class in symt symbol [\(module\)](#page-4051-0) [SymbolTable](#page-4046-0) (class in [symlink\(\)](#page-2006-1) (in module o [symmetric\\_difference\(](#page-1155-0) symmetric\_difference [symtable](#page-4043-0) (module) [symtable\(\)](#page-4045-0) (in module sync() (dbm.dumb.dur  $(dbm.gnu.gdbm m$  $(dbm.gnu.gdbm m$ (ossaudiodev.oss [\(shelve.Shelf](#page-1763-0) meth [syncdown\(\)](#page-2295-3) (curses.w synchronized() (in mo [multiprocessing.share](#page-2481-0) SyncManager (class in

[\(decimal.Decimal](#page-1568-0) method) [shift\\_path\\_info\(\)](#page-3037-1) (in module wsgiref.util) shifting [operation](#page-991-0) [operations](#page-1118-0) shlex (class in [shlex\)](#page-3500-0) [\(module\)](#page-3499-0) shortDescription() [\(unittest.TestCase](#page-3704-0) method) shouldFlush() [\(logging.handlers.BufferingHandler](#page-2258-0) method) [\(logging.handlers.MemoryHandler](#page-2259-1) method) shouldStop [\(unittest.TestResult](#page-3712-0) attribute) show() [\(curses.panel.Panel](#page-2320-0) method) show code() (in module dis) show\_compilers() (in module [distutils.ccompiler\)](#page-4862-0) showsyntaxerror() [\(code.InteractiveInterpreter](#page-3957-0) method) showtraceback() [\(code.InteractiveInterpreter](#page-3957-1) method) [showturtle\(\)](#page-3454-1) (in module turtle) [showwarning\(\)](#page-3879-0) (in module warnings)

multiprocessing.mana syncok() [\(curses.wind](#page-2296-0) syncup() [\(curses.wind](#page-2296-1) [syntax](#page-887-0) **[SyntaxErr](#page-2926-0) [SyntaxError](#page-1185-0) [SyntaxWarning](#page-1188-0)** sys [module,](#page-4381-0) [\[1\],](#page-1089-0) [\[2\],](#page-1042-0) [\[3\]](#page-1054-0) sys [\(module\)](#page-3825-0) [sys.exc\\_info](#page-931-2) [sys.last\\_traceback](#page-931-2) [sys.meta\\_path](#page-1025-0) [sys.modules](#page-1025-1) [sys.path](#page-1025-2) [sys.path\\_hooks](#page-1025-2) sys.path\_importer\_ca [sys.stderr](#page-928-0) [sys.stdin](#page-928-0) [sys.stdout](#page-928-0) [sys\\_exc](#page-3736-0) (2to3 fixer) sys version (http.server.BaseHTTI attribute) [sysconf\(\)](#page-2027-0) (in module c sysconf names (in module [sysconfig](#page-3852-0) (module) syslog [\(module\)](#page-4224-0) [syslog\(\)](#page-4225-0) (in module sy [SysLogHandler](#page-2252-0) (class [system\(\)](#page-2021-0) (in module o (in [module](#page-2325-0) platform) [system\\_alias\(\)](#page-2326-0) (in mod **[SystemError](#page-1185-1)** (built-in [exception\)](#page-4627-0) **[SystemExit](#page-1185-2)** (built-in [exception\)](#page-966-0) systemId [\(xml.dom.Do](#page-2916-0)cument

[SystemRandom](#page-1612-0) (clas: **[SystemRoot](#page-2591-0)** 

### Index – T

T\_FMT (in [module](#page-3413-0) locale) [T\\_FMT\\_AMPM](#page-3413-1) (in module locale) [tab](#page-894-0) tab() [\(tkinter.ttk.Notebook](#page-3553-0) method) **[TabError](#page-1185-3)** [tabnanny](#page-4065-0) (module) tabs() [\(tkinter.ttk.Notebook](#page-3553-1) method) tabular [data](#page-1884-0) tag [\(xml.etree.ElementTree.Element](#page-2986-0) attribute) tag\_bind() [\(tkinter.ttk.Treeview](#page-3568-0) method) tag\_configure() [\(tkinter.ttk.Treeview](#page-3569-0) method) tag\_has() [\(tkinter.ttk.Treeview](#page-3569-1) method) tagName [\(xml.dom.Element](#page-2919-0) attribute) tail [\(xml.etree.ElementTree.Element](#page-2986-1) attribute) [takewhile\(\)](#page-1632-0) (in module itertools) tan() (in [module](#page-1543-0) cmath) (in [module](#page-1532-0) math) tanh() (in [module](#page-1544-0) cmath) (in [module](#page-1534-0) math) **[TarError](#page-1862-1)** [TarFile](#page-1862-2) (class in tarfile), [\[1\]](#page-1862-2) tarfile [\(module\)](#page-1859-0) [target](#page-1008-1) [deletion](#page-1016-0) [list,](#page-1039-1) [\[1\],](#page-1039-1) [\[2\]](#page-1008-1) list [assignment](#page-1008-2) list, [deletion](#page-1016-0) loop [control](#page-1022-1) target [\(xml.dom.ProcessingInstruction](#page-2923-0) attribute) [TarInfo](#page-1871-0) (class in tarfile)

tix\_configure() [\(tkinter.tix.tixCommand](#page-3588-0) method) tix filedialog() [\(tkinter.tix.tixCommand](#page-3589-0) method) tix getbitmap() [\(tkinter.tix.tixCommand](#page-3588-1) method) tix\_getimage() [\(tkinter.tix.tixCommand](#page-3589-1) method) [TIX\\_LIBRARY](#page-3580-0) tix option get() [\(tkinter.tix.tixCommand](#page-3590-0) method) tix resetoptions() [\(tkinter.tix.tixCommand](#page-3590-1) method) [tixCommand](#page-3588-2) (class in tkinter.tix) [Tk](#page-3510-0) (class in [tkinter\)](#page-3516-0) (class in [tkinter.tix\)](#page-3580-1) Tk [Option](#page-3533-0) Data Types **[TK\\_LIBRARY](#page-5537-0) [Tkinter](#page-3510-0)** tkinter [\(module\)](#page-3514-0) [tkinter.scrolledtext](#page-3591-0) (module) tkinter.tix [\(module\)](#page-3577-0) [tkinter.ttk](#page-3539-0) (module) TList (class in [tkinter.tix\)](#page-3585-0) [TLS](#page-2635-0) [TMP](#page-1703-0) [TMPDIR](#page-1703-1)

task done()

[\(multiprocessing.JoinableQueue](#page-2470-0) method) [\(queue.Queue](#page-1478-0) method) tb frame [\(traceback](#page-931-0) attribute) tb lasti [\(traceback](#page-931-0) attribute) tb lineno [\(traceback](#page-931-0) attribute) th next [\(traceback](#page-931-0) attribute) tbreak (pdb [command\)](#page-3775-0) [tcdrain\(\)](#page-4193-0) (in module termios) tcflow() (in module [termios\)](#page-4193-1) tcflush() (in module [termios\)](#page-4193-2) [tcgetattr\(\)](#page-4192-0) (in module termios) [tcgetpgrp\(\)](#page-1991-0) (in module os) Tcl() (in [module](#page-3516-1) tkinter) **[TCL\\_LIBRARY](#page-5537-1)** [tcsendbreak\(\)](#page-4193-3) (in module termios) [tcsetattr\(\)](#page-4192-1) (in module termios) [tcsetpgrp\(\)](#page-1991-1) (in module os) tearDown() [\(unittest.TestCase](#page-3689-2) method) tearDownClass() [\(unittest.TestCase](#page-3690-0) method) tee() (in module [itertools\)](#page-1633-0) tell() [\(aifc.aifc](#page-3339-1) method), [\[1\]](#page-3339-1) [\(bz2.BZ2File](#page-1839-0) method) [\(chunk.Chunk](#page-3361-0) method) (in [module](#page-2559-0) mmap) [\(io.IOBase](#page-2042-0) method) (sunau.AU read method) [\(sunau.AU\\_write](#page-3349-6) method) (wave.Wave read method) [\(wave.Wave\\_write](#page-3357-0) method) Telnet (class in [telnetlib\)](#page-3219-0) telnetlib [\(module\)](#page-3218-0) **[TEMP](#page-1703-2)** tempdir (in module [tempfile\)](#page-1703-3) tempfile [\(module\)](#page-1697-0) [Template](#page-4210-0) (class in pipes)

to bytes() (int method) to eng string() [\(decimal.Context](#page-1582-2) method) [\(decimal.Decimal](#page-1569-0) metho to integral() (decimal.Decin method) to integral exact() (decimal.Context method) [\(decimal.Decimal](#page-1569-2) metho to integral value() (decimal.Decimal method) to\_sci\_string() [\(decimal.Context](#page-1582-4) method) ToASCII() (in module [encodings.idna\)](#page-1336-0) tobuf() [\(tarfile.TarInfo](#page-1871-1) metho tobytes() [\(array.array](#page-1466-0) metho [\(memoryview](#page-1167-0) method) today() [\(datetime.date](#page-1363-0) class method) [\(datetime.datetime](#page-1370-0) class method) tofile() [\(array.array](#page-1466-1) method) tok name (in module token) [token](#page-890-0) [\(module\)](#page-4053-0) [\(shlex.shlex](#page-3505-0) attribute) [tokeneater\(\)](#page-4067-0) (in module tabnanny) tokenize [\(module\)](#page-4059-0) [tokenize\(\)](#page-4060-0) (in module tokeni tolist() [\(array.array](#page-1466-2) method) [\(memoryview](#page-1167-1) method) [\(parser.ST](#page-4029-1) method) [tomono\(\)](#page-3333-0) (in module audioo toordinal() [\(datetime.date](#page-1366-0) method)

(class in [string\)](#page-1214-1) template [\(string.Template](#page-1215-0) attribute) temporary [file](#page-1698-0) file [name](#page-1698-0) [TemporaryDirectory\(\)](#page-1700-0) (in module tempfile) [TemporaryFile\(\)](#page-1698-1) (in module tempfile) [termattrs\(\)](#page-2282-0) (in module curses) terminate() [\(multiprocessing.pool.multiprocessing.Pool](#page-2496-0) method) method) [\(multiprocessing.Process](#page-2465-0) method) [\(subprocess.Popen](#page-2598-3) method) [termination](#page-966-1) model termios [\(module\)](#page-4191-0) [termname\(\)](#page-2282-1) (in module curses) ternary [operator](#page-998-0) test [identity](#page-996-0) [membership](#page-996-1) test [\(doctest.DocTestFailure](#page-3662-0) attribute) [\(doctest.UnexpectedException](#page-3663-0) attribute) [\(module\)](#page-3739-0) test() (in [module](#page-3021-0) cgi) [test.support](#page-3745-0) (module) [TestCase](#page-3688-0) (class in unittest) **[TestFailed](#page-3746-0)** testfile() (in module [doctest\)](#page-3637-0) TESTFN (in module [test.support\)](#page-3746-1) [TestLoader](#page-3708-0) (class in unittest) testMethodPrefix [\(unittest.TestLoader](#page-3711-1) attribute) [testmod\(\)](#page-3639-0) (in module doctest) [TestResult](#page-3711-2) (class in unittest) tests (in module [imghdr\)](#page-3368-0)

[\(datetime.datetime](#page-1379-0) method) top() [\(curses.panel.Panel](#page-2320-1) method) [\(poplib.POP3](#page-3163-1) method) top\_panel() (in module [curses.panel\)](#page-2318-0) toprettyxml() [\(xml.dom.minidom.Node](#page-2934-0) [tostereo\(\)](#page-3333-1) (in module audioc tostring $()$  [\(array.array](#page-1466-3) method (in module) [xml.etree.ElementTree\)](#page-2984-1) tostringlist() (in module [xml.etree.ElementTree\)](#page-2984-2) total\_changes [\(sqlite3.Connection](#page-1800-0) attribute) total ordering() (in module functools) total\_seconds() [\(datetime.timedelta](#page-1361-0) method) totuple() [\(parser.ST](#page-4029-2) method) touchline() [\(curses.window](#page-2296-2) method) touchwin() [\(curses.window](#page-2296-3) method) tounicode() [\(array.array](#page-1467-0) method) ToUnicode() (in module [encodings.idna\)](#page-1336-1) [towards\(\)](#page-3444-0) (in module turtle) toxml() [\(xml.dom.minidom.Node](#page-2934-1) method) [tp\\_as\\_mapping](#page-4729-0) (C member) [tp\\_as\\_number](#page-4728-0) (C member) [tp\\_as\\_sequence](#page-4729-1) (C member [testsource\(\)](#page-3660-0) (in module doctest) testsRun [\(unittest.TestResult](#page-3712-1) attribute) [TestSuite](#page-3706-0) (class in unittest) testzip() [\(zipfile.ZipFile](#page-1851-1) method) text (in [module](#page-4140-0) msilib) [\(xml.etree.ElementTree.Element](#page-2986-2) attribute) text [mode](#page-1089-0) text() [\(msilib.Dialog](#page-4139-0) method) text factory [\(sqlite3.Connection](#page-1799-0) attribute) Textbox (class in [curses.textpad\)](#page-2306-0) [TextCalendar](#page-1407-0) (class in calendar) [textdomain\(\)](#page-3389-0) (in module gettext) TextFile (class in [distutils.text\\_file\)](#page-4903-0) [textinput\(\)](#page-3470-0) (in module turtle) [TextIOBase](#page-2051-0) (class in io) [TextIOWrapper](#page-2052-0) (class in io) [TextTestResult](#page-3715-0) (class in unittest) [TextTestRunner](#page-3716-0) (class in unittest) textwrap [\(module\)](#page-1295-0) [TextWrapper](#page-1297-0) (class in textwrap) theme\_create() [\(tkinter.ttk.Style](#page-3574-0) method) [theme\\_names\(\)](#page-3575-0) (tkinter.ttk.Style method) [theme\\_settings\(\)](#page-3574-1) (tkinter.ttk.Style method) theme\_use() [\(tkinter.ttk.Style](#page-3575-1) method) [THOUSEP](#page-3414-0) (in module locale) Thread (class in [threading\)](#page-2429-0) thread() [\(imaplib.IMAP4](#page-3177-1) method) [threading](#page-2422-0) (module) [ThreadPoolExecutor](#page-2542-0) (class in concurrent.futures) threads **[POSIX](#page-2574-0)** [throw](#page-3736-1) (2to3 fixer) throw() [\(generator](#page-978-0) method) [tigetflag\(\)](#page-2282-2) (in module curses) [tigetnum\(\)](#page-2282-3) (in module curses)

[tigetstr\(\)](#page-2283-0) (in module curses)

[--ignore-dir=<dir>](#page-3818-0) [--ignore-module=<mod>](#page-3818-1) [--version](#page-3816-1) -C, [--coverdir=<dir>](#page-3817-0) -R, [--no-report](#page-3817-1) -T, [--trackcalls](#page-3817-2) -c, [--count](#page-3816-2) -f, [--file=<file>](#page-3817-3) -g, [--timing](#page-3817-4) -l, [--listfuncs](#page-3816-3) -m, [--missing](#page-3817-5) -r, [--report](#page-3817-6) -s, [--summary](#page-3817-7) -t, [--trace](#page-3816-4) trace [function,](#page-2426-2) [\[1\],](#page-3837-0) [\[2\]](#page-3845-3) trace() (in module [inspect\)](#page-3934-0) [trace\\_dispatch\(\)](#page-3759-0) (bdb.Bdb method) traceback [object](#page-3901-0), [\[1\]](#page-1042-0), [\[2\]](#page-931-2), [\[3\]](#page-1020-1), [\[4\]](#page-3830-0) [traceback](#page-3900-0) (module) traceback\_limit [\(wsgiref.handlers.BaseHand](#page-3053-0) attribute) [tracebacklimit](#page-3849-0) (in module sy tracebacks in CGI [scripts](#page-3032-0) [TracebackType](#page-1493-0) (in module types)

tparm() (in [module](#page-2283-1) curses)

trace command line option

Trace [\(class](#page-3819-0) in trace)

trace

[stack](#page-931-2)

trace [\(module\)](#page-3814-0)

[--help](#page-3816-0)

TILDE (in [module](#page-4055-1) token) tilt() (in [module](#page-3456-1) turtle) [tiltangle\(\)](#page-3457-1) (in module turtle) time (class in [datetime\)](#page-1383-0) [\(module\)](#page-2057-0) time() [\(datetime.datetime](#page-1376-0) method) (in [module](#page-2067-0) time) [Time2Internaldate\(\)](#page-3169-0) (in module imaplib) timedelta (class in [datetime\)](#page-1357-0) [TimedRotatingFileHandler](#page-2246-0) (class in logging.handlers) timegm() (in module [calendar\)](#page-1411-0) timeit [\(module\)](#page-3805-0) timeit command line option -c, [--clock](#page-3810-0) -h, [--help](#page-3810-1) -n N, [--number=N](#page-3810-2) -r N, [--repeat=N](#page-3810-3) -s S, [--setup=S](#page-3810-4) -t, [--time](#page-3810-5) -v, [--verbose](#page-3810-6) timeit() (in [module](#page-3808-0) timeit) [\(timeit.Timer](#page-3808-1) method) [timeout](#page-2610-0) [\(socketserver.BaseServer](#page-3241-0) attribute) timeout() [\(curses.window](#page-2296-4) method) TIMEOUT MAX (in module thread) (in module [threading\)](#page-2427-0) Timer (class in [threading\)](#page-2447-0) (class in [timeit\)](#page-3806-0) times() (in [module](#page-2022-0) os) timetuple() [\(datetime.date](#page-1366-1) method) [\(datetime.datetime](#page-1378-0) method) timetz() [\(datetime.datetime](#page-1376-1) method) timezone (class in [datetime\),](#page-1355-0) [\[1\]](#page-1355-0) (in [module](#page-2067-1) time) title() (in [module](#page-3475-0) turtle)

tracer() (in [module](#page-3467-0) turtle) trailing [comma](#page-1000-0) [transfercmd\(\)](#page-3155-0) (ftplib.FTP method) [TransientResource](#page-3751-0) (class in test.support) translate() [\(bytearray](#page-1152-0) metho (bytes [method\)](#page-1152-1) (in module [fnmatch\)](#page-1710-0) (str [method\)](#page-1143-1) [translation\(\)](#page-3393-0) (in module gettext) [Transport](#page-2635-0) Layer Security [traverseproc](#page-4759-0) (C type) Tree (class in [tkinter.tix\)](#page-3585-1) TreeBuilder (class in [xml.etree.ElementTree\)](#page-2995-0) [Treeview](#page-3563-0) (class in tkinter.ttk) [triangular\(\)](#page-1610-0) (in module random) [triple-quoted](#page-5562-1) string, [\[1\]](#page-902-0) [True](#page-915-0), [\[1\]](#page-1112-1), [\[2\]](#page-1175-0) [true](#page-1112-2) True (built-in [variable\)](#page-1107-0) [truediv\(\)](#page-1653-1) (in module operator trunc() (in [module](#page-1528-0) math), [\[1\]](#page-1118-1) truncate() [\(io.IOBase](#page-2042-1) metho truth [value](#page-1112-0) truth() (in module [operator\)](#page-1651-0) try [statement](#page-1041-0), [\[1\]](#page-931-0), [\[2\]](#page-1179-0) [ttk](#page-3540-0) tty I/O [control](#page-4192-2) tty [\(module\)](#page-4195-0) [ttyname\(\)](#page-1991-2) (in module os)

(str [method\)](#page-1142-1)

**[Tix](#page-3578-0)** 

tix\_addbitmapdir() [\(tkinter.tix.tixCommand](#page-3589-2) method) tix\_cget() [\(tkinter.tix.tixCommand](#page-3588-3) method)

tuple

built-in [function,](#page-4602-0) [\[1\]](#page-4497-0) [display](#page-973-0) [empty](#page-918-1), [\[1\]](#page-972-0) [object](#page-4595-0), [\[1\]](#page-918-1), [\[2\]](#page-980-0), [\[3\]](#page-981-1), [\[4\]](#page-1000-1), [\[5](#page-1129-0)] [singleton](#page-918-1) tuple() (built-in [function\)](#page-1100-0) [tuple2st\(\)](#page-4024-0) (in module parser) [tuple\\_params](#page-3736-2) (2to3 fixer) [turnoff\\_sigfpe\(\)](#page-3946-0) (in module fpectl) [turnon\\_sigfpe\(\)](#page-3946-1) (in module fpectl) Turtle [\(class](#page-3476-1) in turtle) turtle [\(module\)](#page-3428-0) [turtles\(\)](#page-3473-0) (in module turtle) [TurtleScreen](#page-3476-2) (class in turtle) [turtlesize\(\)](#page-3455-1) (in module turtle) [type,](#page-914-0) [\[1\]](#page-5562-2) [Boolean](#page-1068-0) built-in [function,](#page-911-0) [\[1\],](#page-4483-0) [\[2\]](#page-1174-0) [data](#page-914-0) [hierarchy](#page-914-0) [immutable](#page-972-1) data [object](#page-4370-0), [\[1\]](#page-1100-1), [\[2\]](#page-4529-0) [operations](#page-1159-0) on dictionary [operations](#page-1148-0) on list type [\(optparse.Option](#page-2149-0) attribute) [\(socket.socket](#page-2627-2) attribute) [\(tarfile.TarInfo](#page-1872-0) attribute) [\(](#page-2171-0)[urllib.request.Request](#page-3067-0) attribute) type of an [object](#page-911-0) type() (built-in [function\)](#page-1100-2) TYPE CHECKER

(optparse.Option attribute) [typeahead\(\)](#page-2283-2) (in module curses) typecode [\(array.array](#page-1463-0) attribute) [typecodes](#page-1463-1) (in module array) [TYPED\\_ACTIONS](#page-2174-1) (optparse.Option attribute) typed subpart iterator() (in module email.iterators) **[TypeError](#page-1186-0)** [exception](#page-988-0) types [built-in](#page-1111-0) [module](#page-1174-0) mutable [sequence](#page-1148-1) [operations](#page-1118-0) on integer [operations](#page-1159-0) on mapping [operations](#page-1117-0) on numeric [operations](#page-1131-0) on sequen [\[1\]](#page-1148-0) [types](#page-3736-3) (2to3 fixer) [\(module\)](#page-1491-0) TYPES [\(optparse.Option](#page-2171-1) attribute) types, [internal](#page-928-1) types map (in module) [mimetypes\)](#page-2842-0) [\(mimetypes.MimeTypes](#page-2844-1) attribute) [TZ,](#page-2068-0) [\[1\],](#page-2068-1) [\[2\],](#page-2068-2) [\[3\],](#page-2068-3) [\[4\]](#page-2069-0) tzinfo (class in [datetime\)](#page-1355-1) [\(datetime.datetime](#page-1374-0) attribute) [\(datetime.time](#page-1384-0) attribute) [tzname](#page-2068-4) (in module time) tzname() [\(datetime.datetime](#page-1378-1) method)

[\(datetime.time](#page-1386-0) method) [\(datetime.timezone](#page-1397-0) method) [\(datetime.tzinfo](#page-1389-0) method) tzset() (in [module](#page-2068-5) time)

**Python v3.2 [documentation](#page-0-0) »** [modules](#page-3-0)  $\vert$  [index](#page-5606-0)

## Index – U

[u-LAW](#page-3329-0), [\[1\],](#page-3340-5) [\[2\]](#page-3370-0) ucd 3 2 0 (in module [unicodedata\)](#page-1343-0) udata [\(select.kevent](#page-2421-0) attribute) uid [\(tarfile.TarInfo](#page-1872-1) attribute) uid() [\(imaplib.IMAP4](#page-3177-2) method) uidl() [\(poplib.POP3](#page-3164-0) method) [ulaw2lin\(\)](#page-3333-2) (in module audioop) [ULONG\\_MAX](#page-4537-0) [umask\(\)](#page-1983-3) (in module os) unalias (pdb [command\)](#page-3780-0) uname [\(tarfile.TarInfo](#page-1872-2) attribute) [uname\(\)](#page-1983-4) (in module os) (in module [platform\)](#page-2326-1) unary [arithmetic](#page-988-1) operation bitwise [operation](#page-988-1) [UNARY\\_INVERT](#page-4089-0) (opcode) [UNARY\\_NEGATIVE](#page-4089-1) (opcode) [UNARY\\_NOT](#page-4089-2) (opcode) [UNARY\\_POSITIVE](#page-4089-3) (opcode) unbinding [name](#page-1016-1) [UnboundLocalError](#page-963-1), [\[1\]](#page-1186-1) [unbuffered](#page-1089-0) I/O UNC paths and [os.makedirs\(\)](#page-2000-0) unconsumed\_tail [\(zlib.Decompress](#page-1827-0) attribute) unctrl() (in [module](#page-2283-3) curses) (in module [curses.ascii\)](#page-2314-0) undefine\_macro() [\(distutils.ccompiler.CCompiler](#page-4865-1) method) [Underflow](#page-1585-1) (class in decimal) undisplay (pdb [command\)](#page-3779-0) undo() (in [module](#page-3443-0) turtle)

[unregister\\_archive\\_format\(\)](#page-1723-0) (in module shutil) [unregister\\_dialect\(\)](#page-1887-0) (in module of [unregister\\_unpack\\_format\(\)](#page-1724-0) (in module shutil) unset() [\(test.support.EnvironmentVarGu](#page-3752-0) method) [unsetenv\(\)](#page-1984-0) (in module os) unsubscribe() [\(imaplib.IMAP4](#page-3178-0) method) [UnsupportedOperation](#page-2036-0) until (pdb [command\)](#page-3777-1) [untokenize\(\)](#page-4061-0) (in module tokenize untouchwin() [\(curses.window](#page-2296-5) method) unused\_data [\(zlib.Decompress](#page-1826-0) attribute) unverifiable [\(urllib.request.Requ](#page-3067-1) attribute) unwrap() [\(ssl.SSLSocket](#page-2648-0) metho up (pdb [command\)](#page-3774-0) up() (in [module](#page-3447-0) turtle) update() [\(collections.Counter](#page-1417-1) method) (dict [method\)](#page-1163-1) [\(hashlib.hash](#page-1957-0) method) [\(hmac.hmac](#page-1961-0) method) (in [module](#page-3467-1) turtle) [\(mailbox.Mailbox](#page-2807-0) method) [\(mailbox.Maildir](#page-2811-0) method) (set [method\)](#page-1156-0) [\(trace.CoverageResults](#page-3820-0) method) update panels() (in module

[undobufferentries\(\)](#page-3462-1) (in module turtle) [undoc\\_header](#page-3493-0) (cmd.Cmd attribute) unescape() (in module [xml.sax.saxutils\)](#page-2964-0) [UnexpectedException](#page-3663-1) [unexpectedSuccesses](#page-3712-2) (unittest.TestResult attribute) [ungetch\(\)](#page-2283-4) (in module curses) (in [module](#page-4145-0) msvcrt) [ungetmouse\(\)](#page-2284-0) (in module curses) [ungetwch\(\)](#page-4146-0) (in module msvcrt) [unhexlify\(\)](#page-2860-0) (in module binascii) [Unicode](#page-1340-0), [\[1\]](#page-917-0), [\[2\]](#page-1303-0) [database](#page-1340-0) [unicode](#page-3736-4) (2to3 fixer) Unicode [Consortium](#page-902-0) [unicodedata](#page-1339-0) (module) [UnicodeDecodeError](#page-1187-0) [UnicodeEncodeError](#page-1187-1) [UnicodeError](#page-1186-2) [UnicodeTranslateError](#page-1187-2) [UnicodeWarning](#page-1188-1) [unidata\\_version](#page-1342-0) (in module unicodedata) unified diff() (in module difflib) [uniform\(\)](#page-1610-1) (in module random) [UnimplementedFileMode](#page-3135-0) Union (class in [ctypes\)](#page-2401-0) union() (set [method\)](#page-1154-0) unittest [\(module\)](#page-3666-0) unittest command line option -b, [--buffer](#page-3674-0) -c, [--catch](#page-3674-1) -f, [--failfast](#page-3674-2) unittest-discover command line option -p [pattern](#page-3675-0) -s [directory](#page-3675-1)

-t [directory](#page-3675-2)

curses.panel) update\_visible() [\(mailbox.BabylMessage](#page-2830-1) method) [update\\_wrapper\(\)](#page-1645-0) (in module functools) upper() (str [method\)](#page-1143-2) [urandom\(\)](#page-2030-0) (in module os) [URL,](#page-3107-0) [\[1\],](#page-3252-0) [\[2\],](#page-3012-0) [\[3\]](#page-3129-1) [parsing](#page-3107-0) [relative](#page-3107-0) url [\(xmlrpc.client.ProtocolError](#page-3309-0) attribute) [url2pathname\(\)](#page-3062-0) (in module urllib.request) urlcleanup() (in module [urllib.request\)](#page-3099-0) [urldefrag\(\)](#page-3113-0) (in module urllib.pars [urlencode\(\)](#page-3122-0) (in module urllib.par [URLError](#page-3126-0) urljoin() (in module [urllib.parse\)](#page-3112-0) urllib [\(2to3](#page-3736-5) fixer) [urllib.error](#page-3125-0) (module) [urllib.parse](#page-3106-0) (module) urllib.request [module](#page-3132-0) [urllib.request](#page-3058-0) (module) [urllib.response](#page-3104-0) (module) [urllib.robotparser](#page-3128-0) (module) urlopen() (in module [urllib.reque](#page-3059-0) [URLopener](#page-3099-1) (class in urllib.request) urlparse() (in module [urllib.parse](#page-3108-0) urlretrieve() (in module [urllib.request\)](#page-3098-0) [urlsafe\\_b64decode\(\)](#page-2848-0) (in module base64) [urlsafe\\_b64encode\(\)](#page-2848-1) (in module base64) urlsplit() (in module [urllib.parse\)](#page-3111-0)

-v, [--verbose](#page-3675-3) [UNIX](#page-1054-1) I/O [control](#page-4204-0) file [control](#page-4204-0) [unix\\_dialect](#page-1888-0) (class in csv) unknown\_decl() [\(html.parser.HTMLParser](#page-2878-0) method) unknown\_open() [\(urllib.request.BaseHandler](#page-3074-0) method) [\(urllib.request.HTTPErrorProcessor](#page-3093-0) method) [\(urllib.request.UnknownHandler](#page-3092-0) method) [UnknownHandler](#page-3066-0) (class in urllib.request) [UnknownProtocol](#page-3134-0) [UnknownTransferEncoding](#page-3134-1) unlink() (in [module](#page-2007-0) os) [\(xml.dom.minidom.Node](#page-2933-0) method) unlock() [\(mailbox.Babyl](#page-2818-0) method) [\(mailbox.MH](#page-2815-1) method) [\(mailbox.MMDF](#page-2819-0) method) [\(mailbox.Mailbox](#page-2808-0) method) [\(mailbox.Maildir](#page-2811-1) method) [\(mailbox.mbox](#page-2813-0) method) [unpack\(\)](#page-1260-0) (in module struct) [\(struct.Struct](#page-1269-1) method) unpack archive() (in module shutil) unpack\_array() [\(xdrlib.Unpacker](#page-1946-0) method) unpack\_bytes() [\(xdrlib.Unpacker](#page-1945-0) method) [unpack\\_double\(\)](#page-1944-1) (xdrlib.Unpacker method) [UNPACK\\_EX](#page-4095-2) (opcode) unpack\_farray() [\(xdrlib.Unpacker](#page-1946-1) method)

[urlunparse\(\)](#page-3111-1) (in module urllib.parse) [urlunsplit\(\)](#page-3112-1) (in module urllib.pars urn [\(uuid.UUID](#page-3228-0) attribute) use default colors() (in module curses) [use\\_env\(\)](#page-2284-2) (in module curses) use rawinput (cmd.Cmd attribut UseForeignDTD() [\(xml.parsers.expat.xmlparser](#page-2888-1) method) [USER](#page-2267-0) user [effective](#page-1977-0) id [id](#page-1979-0) id, [setting](#page-1983-5) user() [\(poplib.POP3](#page-3162-0) method) user-defined [function](#page-920-0) [function](#page-985-0) call [method](#page-922-0) user-defined function [object](#page-1046-1), [\[1\]](#page-920-0), [\[2\]](#page-985-0) user-defined method [object](#page-922-0) [USER\\_BASE](#page-198-0) (in [module](#page-3942-0) site) [user\\_call\(\)](#page-3761-1) (bdb.Bdb method) [user\\_exception\(\)](#page-3762-3) (bdb.Bdb method) [user\\_line\(\)](#page-3762-4) (bdb.Bdb method) [user\\_return\(\)](#page-3762-5) (bdb.Bdb method) [USER\\_SITE](#page-3942-1) (in module site) UserDict (class in [collections\)](#page-1437-0) UserList (class in [collections\)](#page-1438-0) [USERNAME,](#page-1978-0) [\[1\]](#page-2267-1) [USERPROFILE,](#page-5671-0) [\[1\]](#page-1669-0)

unpack\_float() [\(xdrlib.Unpacker](#page-1944-2) method) [unpack\\_fopaque\(\)](#page-1945-1) (xdrlib.Unpacker method) unpack from() (in module struct) [\(struct.Struct](#page-1269-2) method) unpack\_fstring() [\(xdrlib.Unpacker](#page-1945-2) method) unpack\_list() [\(xdrlib.Unpacker](#page-1945-3) method) [utcfromtimestamp\(\)](#page-1372-1) [unpack\\_opaque\(\)](#page-1945-4) (xdrlib.Unpacker method) [UNPACK\\_SEQUENCE](#page-4095-3) (opcode) unpack\_string() [\(xdrlib.Unpacker](#page-1945-5) method) [Unpacker](#page-1940-0) (class in xdrlib) unparsedEntityDecl() [\(xml.sax.handler.DTDHandler](#page-2959-0) method) [UnparsedEntityDeclHandler\(\)](#page-2893-0) (xml.parsers.expat.xmlparser method) [Unpickler](#page-1741-0) (class in pickle) [UnpicklingError](#page-1740-0) unquote() (in module [email.utils\)](#page-2767-0) (in module [urllib.parse\)](#page-3121-0) [unquote\\_plus\(\)](#page-3121-1) (in module urllib.parse) unquote to bytes() (in module urllib.parse) [unreachable](#page-911-1) object unreadline() [\(distutils.text\\_file.TextFile](#page-4906-0) method) [unrecognized](#page-903-0) escape sequence [unregister\(\)](#page-3896-0) (in module atexit) [\(select.epoll](#page-2415-0) method) [\(select.poll](#page-2417-0) method) userptr() [\(curses.panel.Panel](#page-2320-2) method) UserString (class in [collections\)](#page-1440-0) **[UserWarning](#page-1188-2)** [USTAR\\_FORMAT](#page-1863-0) (in module tarfile) [UTC](#page-2059-0) utc [\(datetime.timezone](#page-1398-0) attribute)  $(datatime.datetime class method)$ utcnow() [\(datetime.datetime](#page-1371-0) cla method) utcoffset() [\(datetime.datetime](#page-1377-0) method) [\(datetime.time](#page-1385-1) method) [\(datetime.timezone](#page-1397-1) method) [\(datetime.tzinfo](#page-1387-0) method) utctimetuple() [\(datetime.datetim](#page-1378-2) method) utime() (in [module](#page-2008-0) os) uu [module](#page-2857-0) uu [\(module\)](#page-2865-0) UUID [\(class](#page-3227-0) in uuid) uuid [\(module\)](#page-3226-0) [uuid1](#page-3229-0) uuid1() (in [module](#page-3229-1) uuid) [uuid3](#page-3229-2) uuid3() (in [module](#page-3229-0) uuid) [uuid4](#page-3230-0) uuid4() (in [module](#page-3229-2) uuid) [uuid5](#page-3230-1) uuid5() (in [module](#page-3230-0) uuid) [UuidCreate\(\)](#page-4126-0) (in module msilib)

# Index – V

validator() (in module [wsgiref.validate\)](#page-3046-0) value default [parameter](#page-1047-0) [truth](#page-1112-0) value (ctypes. SimpleCData attribute) [\(http.cookiejar.Cookie](#page-3291-0) attribute) [\(http.cookies.Morsel](#page-3268-0) attribute) [\(xml.dom.Attr](#page-2921-3) attribute) value of an [object](#page-911-0) Value() (in module [multiprocessing\)](#page-2477-0) (in module [multiprocessing.sharedctypes\)](#page-2480-0) [\(multiprocessing.managers.SyncManager](#page-2487-0) method) value\_decode() [\(http.cookies.BaseCookie](#page-3266-0) method) value\_encode() [\(http.cookies.BaseCookie](#page-3266-1) method) **[ValueError](#page-1187-3)** [exception](#page-991-1) valuerefs() [\(weakref.WeakValueDictionary](#page-1486-0) method) values [Boolean](#page-1175-0) [writing](#page-1007-1) values() (dict [method\)](#page-1163-2) [\(email.message.Message](#page-2711-0) method) [\(mailbox.Mailbox](#page-2805-0) method) variable [free](#page-963-2) variant [\(uuid.UUID](#page-3229-3) attribute) vars() (built-in [function\)](#page-1101-0) VBAR (in [module](#page-4055-2) token) vbar [\(tkinter.scrolledtext.ScrolledText](#page-3592-0) attribute)

[verbose](#page-4066-0) (in module tabna (in module [test.suppor](#page-3746-2)t verify() [\(smtplib.SMTP](#page-3203-0) method verify\_mode [\(ssl.SSLCon](#page-2652-0) verify request() [\(socketserver.BaseServer](#page-3243-0) version (http.client.HTTPI attribute) [\(http.cookiejar.Cookie](#page-3291-1) (in [module](#page-2298-0) curses) (in module [marshal\)](#page-1771-0) (in [module](#page-3849-1) sys), [\[1\],](#page-4673-0) [\[2](#page-4674-0)]  $(u$ rllib.request.URLope [\(uuid.UUID](#page-3229-4) attribute) [version\(\)](#page-2326-2) (in module platform [version\\_info](#page-3850-0) (in module s' version\_string() (http.server.BaseHTTPR $\epsilon$ method) vformat() [\(string.Formatte](#page-1200-0) [view](#page-5563-0) virtual [machine](#page-5563-1) visit() [\(ast.NodeVisitor](#page-4040-0) method [visitproc](#page-4759-1) (C type) vline() [\(curses.window](#page-2296-6) method **[VMSError](#page-1187-4)** voidcmd() [\(ftplib.FTP](#page-3153-0) met volume [\(zipfile.ZipInfo](#page-1857-0) atti [vonmisesvariate\(\)](#page-1611-0) (in mod [VBAREQUAL](#page-4056-0) (in module token) [Vec2D](#page-3477-0) (class in turtle) [VERBOSE](#page-1236-0) (in module re)

#### Index – W

W\_OK (in [module](#page-1994-0) os) wait() (in module [concurrent.futures\)](#page-2550-0) (in [module](#page-2022-1) os) [\(multiprocessing.pool.AsyncResult](#page-2497-1) method) [\(subprocess.Popen](#page-2597-0) method) [\(threading.Barrier](#page-2449-0) method) [\(threading.Condition](#page-2439-0) method) [\(threading.Event](#page-2445-0) method) wait3() (in [module](#page-2023-0) os) wait4() (in [module](#page-2023-1) os) wait for() [\(threading.Condition](#page-2440-0) method) [waitpid\(\)](#page-2022-2) (in module os) walk() [\(email.message.Message](#page-2718-0) method) (in [module](#page-4040-1) ast) (in [module](#page-2008-1) os) [walk\\_packages\(\)](#page-3984-0) (in module pkgutil) want [\(doctest.Example](#page-3649-0) attribute) warn() [\(distutils.ccompiler.CCompiler](#page-4873-1) method) [\(distutils.text\\_file.TextFile](#page-4905-0) method) (in module [warnings\)](#page-3878-0) [warn\\_explicit\(\)](#page-3878-1) (in module warnings) **[Warning](#page-1188-3)** [warning\(\)](#page-2209-0) (in module logging) [\(logging.Logger](#page-2188-0) method) [\(xml.sax.handler.ErrorHandler](#page-2961-0) method) [warnings](#page-3867-0) [\(module\)](#page-3867-0) [WarningsRecorder](#page-3752-1) (class in test.support) [warnoptions](#page-3850-1) (in module sys)

**[WinSock](#page-2413-0)** [winsound](#page-4167-0) (module) winver (in [module](#page-3850-2) sys) with [statement,](#page-1044-0) [\[1\]](#page-956-0) [WITH\\_CLEANUP](#page-4094-2) (opcode) [with\\_traceback\(\)](#page-1180-0) (BaseExceptic method) [WNOHANG](#page-2024-0) (in module os) wordchars [\(shlex.shlex](#page-3504-0) attribute) [World](#page-3107-0) Wide Web, [\[1\]](#page-3000-0), [\[2\]](#page-3129-1) wrap() (in module [textwrap\)](#page-1296-0) [\(textwrap.TextWrapper](#page-1300-0) meth [wrap\\_socket\(\)](#page-2637-0) (in module ssl) [\(ssl.SSLContext](#page-2650-0) method) wrap\_text() (in module [distutils.fancy\\_getopt\)](#page-4895-0) [wrapper\(\)](#page-2309-0) (in module curses.wr wraps() (in module [functools\)](#page-1646-0) writable() [\(asyncore.dispatcher](#page-2676-0) [\(io.IOBase](#page-2042-2) method) write() [\(bz2.BZ2File](#page-1839-1) method) [\(code.InteractiveInterpreter](#page-3957-2) [\(codecs.StreamWriter](#page-1318-0) method [\(configparser.ConfigParser](#page-1928-0) i [\(email.generator.BytesGene](#page-2737-0) method) [\(email.generator.Generator](#page-2735-0) (in [module](#page-2559-1) mmap) (in [module](#page-1991-3) os) (in [module](#page-3453-0) turtle) [\(io.BufferedIOBase](#page-2046-0) method) [\(io.BufferedWriter](#page-2050-0) method) [\(io.RawIOBase](#page-2043-0) method)

wasSuccessful() [\(unittest.TestResult](#page-3713-1) method) [WatchedFileHandler](#page-2242-0) (class in logging.handlers) wave [\(module\)](#page-3351-0) [WCONTINUED](#page-2024-1) (in module os) [WCOREDUMP\(\)](#page-2024-2) (in module os) [WeakKeyDictionary](#page-1485-0) (class in weakref) weakref [\(module\)](#page-1481-0) [WeakSet](#page-1487-0) (class in weakref) [WeakValueDictionary](#page-1486-1) (class in weakref) [webbrowser](#page-3005-0) (module) weekday() [\(datetime.date](#page-1366-2) method) [\(datetime.datetime](#page-1379-1) method) (in module [calendar\)](#page-1410-0) [weekheader\(\)](#page-1410-1) (in module calendar) [weibullvariate\(\)](#page-1611-1) (in module random) [WEXITSTATUS\(\)](#page-2025-0) (in module os) wfile [\(http.server.BaseHTTPRequestHandler](#page-3254-1) [writeframes\(\)](#page-3341-2) (aifc.aifc method) attribute) what() (in module [imghdr\)](#page-3367-0) (in module [sndhdr\)](#page-3370-1) [whathdr\(\)](#page-3370-2) (in module sndhdr) whatis (pdb [command\)](#page-3779-1) where (pdb [command\)](#page-3774-1) [whichdb\(\)](#page-1774-0) (in module dbm) while [statement](#page-1038-1), [\[1\]](#page-1022-0), [\[2\]](#page-1023-0), [\[3\]](#page-1112-0) [whitespace](#page-1198-0) (in module string) [\(shlex.shlex](#page-3504-1) attribute) [whitespace\\_split](#page-3505-1) (shlex.shlex attribute) writepy() [\(zipfile.PyZipFile](#page-1854-0) meth Widget (class in [tkinter.ttk\)](#page-3546-1) width [\(textwrap.TextWrapper](#page-1298-0) attribute) width() (in [module](#page-3447-1) turtle) [WIFCONTINUED\(\)](#page-2024-3) (in module os) [WIFEXITED\(\)](#page-2025-1) (in module os)

[\(io.TextIOBase](#page-2052-1) method) (ossaudiodev.oss audio de method) [\(telnetlib.Telnet](#page-3223-0) method) (xml.etree.ElementTree.Elen method) [\(zipfile.ZipFile](#page-1851-2) method) [write\\_byte\(\)](#page-2559-2) (in module mmap) write\_bytecode() [\(importlib.abc.PyPycLoader](#page-4010-0) me [write\\_docstringdict\(\)](#page-3481-0) (in module [write\\_file\(\)](#page-4885-0) (in module distutils.f write history file() (in module  $r_0$ [WRITE\\_RESTRICTED](#page-4325-0) write\_results() (trace.Coverage method) writeall() [\(ossaudiodev.oss\\_audio\\_device](#page-3376-0) method) [\(sunau.AU\\_write](#page-3350-0) method) [\(wave.Wave\\_write](#page-3357-1) method) [writeframesraw\(\)](#page-3341-3) (aifc.aifc meth [\(sunau.AU\\_write](#page-3349-7) method) [\(wave.Wave\\_write](#page-3357-2) method) writeheader() [\(csv.DictWriter](#page-1894-0) method writelines() [\(bz2.BZ2File](#page-1840-0) metho [\(codecs.StreamWriter](#page-1318-1) method [\(io.IOBase](#page-2042-3) method) [writePlist\(\)](#page-1950-0) (in module plistlib) [writePlistToBytes\(\)](#page-1950-1) (in module μ writer [\(formatter.formatter](#page-4112-0) attrib writer() (in [module](#page-1885-0) csv) writerow() [\(csv.csvwriter](#page-1894-1) method writerows() [\(csv.csvwriter](#page-1894-2) method writestr() [\(zipfile.ZipFile](#page-1852-0) method

[WIFSIGNALED\(\)](#page-2025-2) (in module os) [WIFSTOPPED\(\)](#page-2025-3) (in module os) win32 ver() (in module platform) [WinDLL](#page-2379-0) (class in ctypes) window manager [\(widgets\)](#page-3531-0) window() [\(curses.panel.Panel](#page-2320-3) method) window height() (in module turtle) window width() (in module turtle) [Windows](#page-1899-0) ini file **[WindowsError](#page-1187-5)** [WinError\(\)](#page-2394-0) (in module ctypes) [WINFUNCTYPE\(\)](#page-2385-0) (in module ctypes) winreg [\(module\)](#page-4148-0)

writexml() [\(xml.dom.minidom.N](#page-2933-1) method) writing [values](#page-1007-1) [WrongDocumentErr](#page-2926-1) [ws\\_comma](#page-3737-0) (2to3 fixer) wsgi file wrapper [\(wsgiref.handlers.BaseHandler](#page-3054-0) wsgi\_multiprocess [\(wsgiref.handlers.BaseHandler](#page-3051-0) wsgi\_multithread [\(wsgiref.handlers.BaseHandler](#page-3051-1) wsgi run\_once [\(wsgiref.handlers.BaseHandler](#page-3051-2) wsgiref [\(module\)](#page-3034-0) [wsgiref.handlers](#page-3047-0) (module) [wsgiref.headers](#page-3039-0) (module) [wsgiref.simple\\_server](#page-3042-0) (module) [wsgiref.util](#page-3035-0) (module) [wsgiref.validate](#page-3045-0) (module) WSGIRequestHandler (class in [wsgiref.simple\\_server\)](#page-3044-0) WSGIServer (class in [wsgiref.simple\\_server\)](#page-3044-1) [WSTOPSIG\(\)](#page-2025-4) (in module os) wstring at() (in module ctypes) [WTERMSIG\(\)](#page-2025-5) (in module os) [WUNTRACED](#page-2024-4) (in module os) [WWW,](#page-3107-0) [\[1\],](#page-3000-0) [\[2\]](#page-3129-1) [server,](#page-3252-0) [\[1\]](#page-3012-0)

# $Index - X$

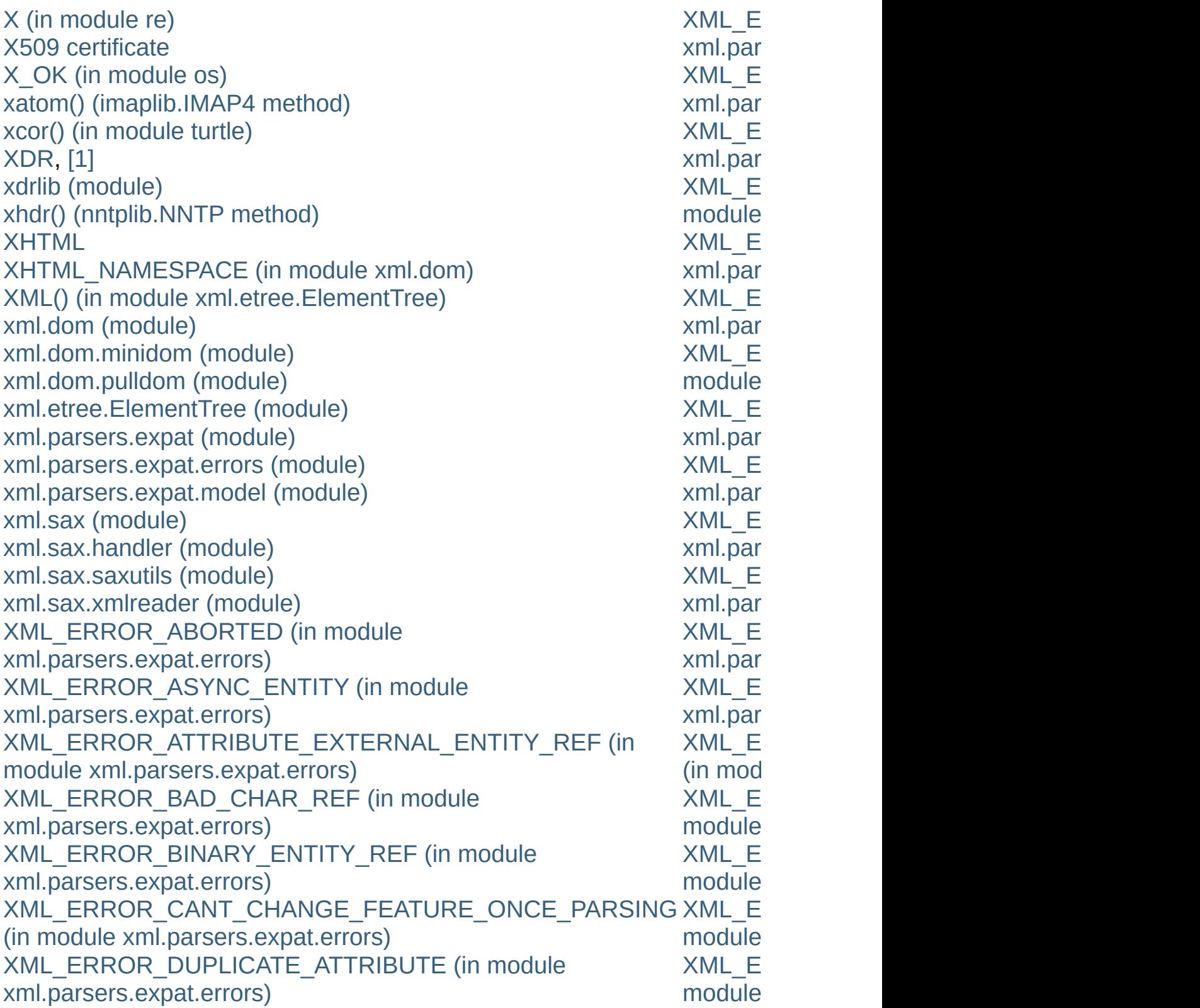

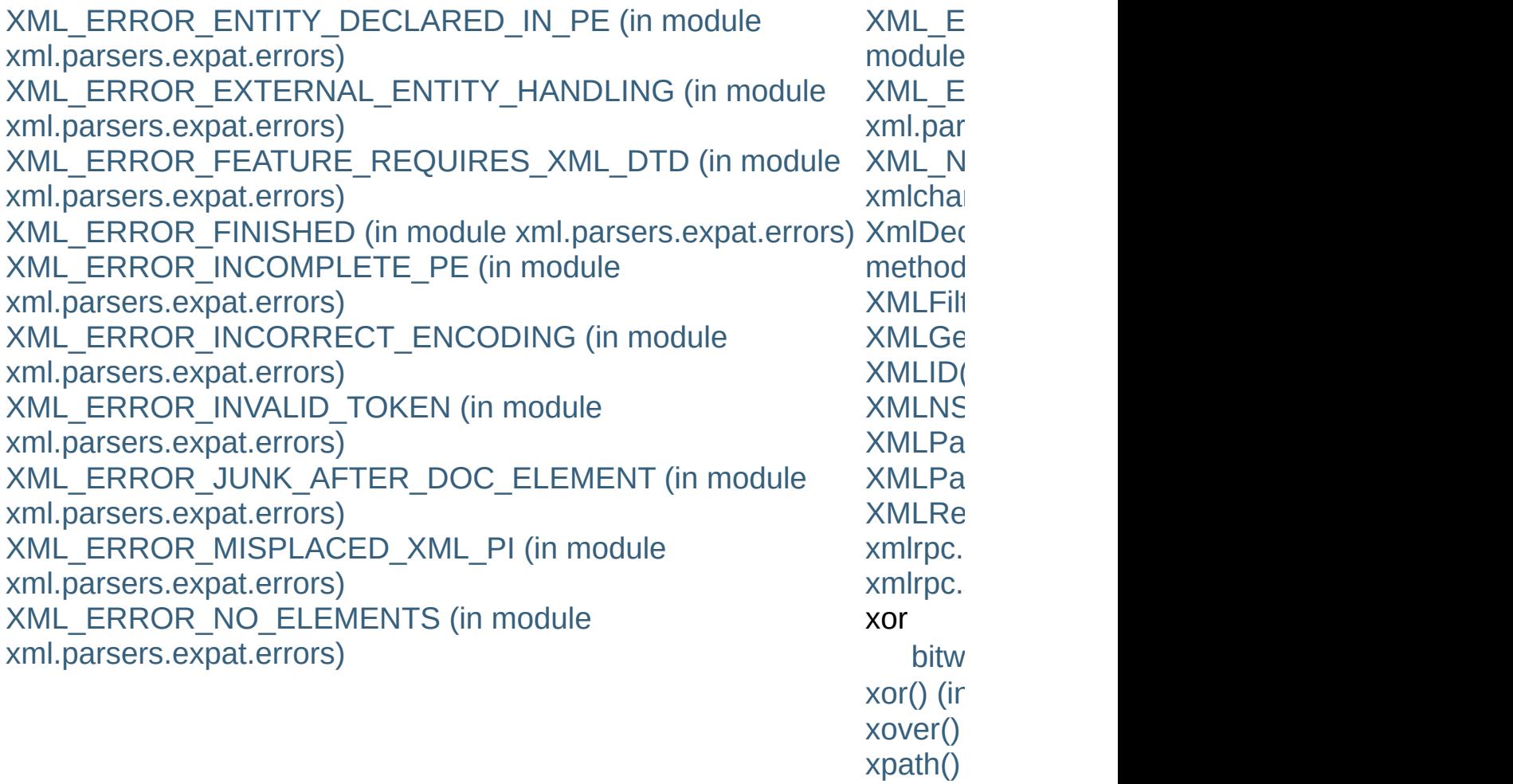

[xrange](#page-3737-1) xreadlir [xview\(\)](#page-3569-2)

### Index – Y

#### [Y2K](#page-2058-0)

ycor() (in [module](#page-3445-0) turtle) year [\(datetime.date](#page-1364-0) attribute) [\(datetime.datetime](#page-1373-0) attribute) Year [2000](#page-2058-0) Year [2038](#page-2058-1) [yeardatescalendar\(\)](#page-1407-1) (calendar.Calendar method) [yeardays2calendar\(\)](#page-1407-2) (calendar.Calendar method)

[yeardayscalendar\(\)](#page-1407-3) (calendar.Calendar method) [YESEXPR](#page-3414-1) (in module locale) yield [expression](#page-976-0) [keyword](#page-976-0) [statement](#page-1018-0) [YIELD\\_VALUE](#page-4092-0) (opcode) yig to rgb() (in module colorsys) yview() [\(tkinter.ttk.Treeview](#page-3569-3) method)
# Index – Z

Zen of [Python](#page-5563-0) **[ZeroDivisionError](#page-1187-0)** [exception](#page-989-0) zfill() (str [method\)](#page-1143-0) zip [\(2to3](#page-3737-0) fixer) zip() (built-in [function\)](#page-1101-0) [ZIP\\_DEFLATED](#page-1846-0) (in module zipfile) [zip\\_longest\(\)](#page-1633-0) (in module itertools) [ZIP\\_STORED](#page-1846-1) (in module zipfile)

[ZipFile](#page-1848-0) (class in zipfile) zipfile [\(module\)](#page-1844-0) [zipimport](#page-3974-0) (module) [zipimporter](#page-3977-0) (class in zipimport) **[ZipImportError](#page-3976-0)** [ZipInfo](#page-1846-2) (class in zipfile) zlib [\(module\)](#page-1822-0)

**Python v3.2 [documentation](#page-0-0) »** [modules](#page-3-0) | [index](#page-5606-0)

**Python v3.2 [documentation](#page-0-0) »** [modules](#page-3-0) | [index](#page-5606-0)

# Index

**S y m b [ols](#page-5979-0)** | **[\\_](#page-5982-0)** | **[A](#page-5989-0)** | **[B](#page-5996-0)** | **[C](#page-6001-0)** | **[D](#page-6012-0)** | **[E](#page-6020-0)** | **[F](#page-6030-0)** | **[G](#page-6037-0)** | **[H](#page-6046-0)** | **[I](#page-6050-0)** | **[J](#page-6058-0)** | **[K](#page-6059-0)** | **[L](#page-6061-0)** | **[M](#page-6066-0)** | **[N](#page-6073-0)** | **[O](#page-6077-0)** | **[P](#page-6082-0)** | **[Q](#page-6106-0)** | **[R](#page-6107-0)** | **[S](#page-6116-0)** | **[T](#page-6131-0)** | **[U](#page-6139-0)** | **[V](#page-6143-0)** | **[W](#page-6145-0)** | **[X](#page-6148-0)** | **[Y](#page-6150-0)** | **[Z](#page-6151-0)**

## <span id="page-5979-0"></span>**Symbols**

```
! (pdb command)
!=
   operator
\frac{0}{0}operator
% formatting
% interpolation
%PATH%
&
   operator
*
   operator
   statement, [1]
**
   operator
   statement, [1]
+
   operator
-
   operator
--help
   command line option
   trace command line option
--ignore-dir=<dir>
   trace command line option
--ignore-module=<mod>
   trace command line option
--version
   command line option
   trace command line option
-a, --annotate
   pickletools command line
   option
                                 -O
                                    command line option
                                 -o, --output=<file>
                                    pickletools command line
                                    option
                                 -OO
                                    command line option
                                 -p pattern
                                    unittest-discover command
                                    line option
                                 -p, --preamble=<preamble>
                                    pickletools command line
                                    option
                                 -q
                                    command line option
                                    compileall command line
                                    option
                                 -r N, --repeat=N
                                    timeit command line option
                                 -R, --no-report
                                    trace command line option
                                 -r, --report
                                    trace command line option
                                 -S
                                    command line option
                                 -s
                                    command line option
                                 -s directory
                                    unittest-discover command
                                    line option
                                 -s S, --setup=S
                                    timeit command line option
                                 -s, --summary
```
-B [command](#page-840-2) line option -b [command](#page-840-3) line option [compileall](#page-4079-0) command option -b, --buffer unittest [command](#page-3674-0) line option -c <command> [command](#page-838-0) line option -c, --catch unittest [command](#page-3674-1) line option -c, --clock timeit [command](#page-3810-2) line option -c, --count trace [command](#page-3816-2) line option -C, --coverdir=<dir> trace [command](#page-3817-2) line option -d [command](#page-841-4) line option -d destdir [compileall](#page-4078-1) command line option -E [command](#page-841-5) line option -f [compileall](#page-4078-2) command option -f, --failfast unittest [command](#page-3674-2) line option -f, --file=<file> trace [command](#page-3817-3) line option -g, --timing trace [command](#page-3817-4) line option -h [command](#page-840-4) line option trace [command](#page-3817-5) line option -t directory [unittest-discover](#page-3675-2) command line option line -t, --time timeit [command](#page-3810-3) line option -t, --trace trace [command](#page-3816-3) line option -T, --trackcalls trace [command](#page-3817-6) line option -u [command](#page-842-1) line option -V [command](#page-840-5) line option -v [command](#page-842-2) line option -v, --verbose timeit [command](#page-3810-4) line option [unittest-discover](#page-3675-3) command line option -W arg [command](#page-842-3) line option  $-X$ [command](#page-844-0) line option -x [command](#page-844-1) line option line -x regex [compileall](#page-4078-3) command line option [...](#page-5546-0) .ini [file](#page-1899-0) .pdbrc [file](#page-3774-0) / [operator](#page-1116-0)

-h, --help timeit [command](#page-3810-5) line option -i [command](#page-841-6) line option -i list [compileall](#page-4078-4) command option -J [command](#page-844-2) line option  $-$ l [compileall](#page-4078-5) command option -l, --indentlevel=<num> [pickletools](#page-4104-2) command line option -l, --listfuncs trace [command](#page-3816-4) line option -m <module-name> [command](#page-838-1) line option -m, --memo [pickletools](#page-4105-1) command option -m, --missing trace [command](#page-3817-7) line option -n N, --number=N timeit [command](#page-3810-6) line option // [operator](#page-1116-0) [2to3](#page-5546-1)  $\lt$ [operator](#page-1114-0) line << [operator](#page-1118-0)  $\leq$ [operator](#page-1114-0) <protocol> proxy  $line =$ [operator](#page-1114-0) > [operator](#page-1114-0)  $>=$ [operator](#page-1114-0) >> [operator](#page-1118-0) [>>>](#page-5546-2) @ [statement](#page-1046-0)  $\mathsf{line}_{\wedge}$ [operator](#page-1118-0)

[\\_\\_abs\\_\\_\(\)](#page-1651-0) (in module operator) (object [method\)](#page-955-0) [\\_\\_add\\_\\_\(\)](#page-1651-1) (in module operator) (object [method\)](#page-953-0) [\\_\\_all\\_\\_](#page-722-0) (optional module [attribute\)](#page-1027-0) [\(package](#page-4429-0) variable) and () (in module operator) (object [method\)](#page-953-1) [\\_\\_annotations\\_\\_](#page-909-0) (function attribute) bases\_(class attribute), [\[1\]](#page-1176-0) bool () (object method), [\[1\]](#page-950-0) call () (object method), [\[1\]](#page-986-0) [\\_\\_cause\\_\\_](#page-1020-0) (exception attribute) \_\_ceil\_\_() [\(fractions.Fraction](#page-1603-0) method) [\\_\\_class\\_\\_](#page-928-0) (instance attribute), [\[1\]](#page-1176-1) [\\_\\_closure\\_\\_](#page-909-0) (function attribute) [\\_\\_code\\_\\_](#page-909-0) (function attribute) (function object [attribute\)](#page-1174-0) [\\_\\_complex\\_\\_\(\)](#page-956-0) (object method) [\\_\\_concat\\_\\_\(\)](#page-1654-0) (in module operator)

<span id="page-5982-0"></span>\_

\_\_or\_\_() (in module [operator\)](#page-1653-0) (object [method\)](#page-953-2) [\\_\\_package\\_\\_](#page-1026-0)  $path$  [\[1\]](#page-1026-0) [\\_\\_pos\\_\\_\(\)](#page-1653-1) (in module operator) (object [method\)](#page-955-1) [\\_\\_pow\\_\\_\(\)](#page-1653-2) (in module operator) (object [method\)](#page-953-3) radd () (object method) rand () (object method) [\\_\\_rdivmod\\_\\_\(\)](#page-954-2) (object method) \_reduce\_\_() (pickle.object method) reduce\_ex\_\_() (pickle.object method) \_\_repr\_\_() [\(multiprocessing.managers.BaseProxy](#page-2493-0) method) [\(netrc.netrc](#page-1937-0) method) (object [method\)](#page-936-0) reversed\_() (object method) [\\_\\_rfloordiv\\_\\_\(\)](#page-954-3) (object method) [\\_\\_rlshift\\_\\_\(\)](#page-954-4) (object method) [\\_\\_rmod\\_\\_\(\)](#page-954-5) (object method) rmul () (object method) ror () (object method) round () [\(fractions.Fraction](#page-1603-1) method) (object [method\)](#page-956-1) [\\_\\_rpow\\_\\_\(\)](#page-954-8) (object method) [\\_\\_rrshift\\_\\_\(\)](#page-954-9) (object method) rshift () (in module operator) (object [method\)](#page-953-4) [\\_\\_rsub\\_\\_\(\)](#page-954-10) (object method) [\\_\\_rtruediv\\_\\_\(\)](#page-954-11) (object method) [\\_\\_rxor\\_\\_\(\)](#page-954-12) (object method) self<sub>\_{[</sub>method attribute}

\_\_contains\_\_() [\(email.message.Message](#page-2710-0) method), [\[1\]](#page-2710-0) (in module [operator\)](#page-1654-1) [\(mailbox.Mailbox](#page-2807-0) method) (object [method\)](#page-952-1) [\\_\\_context\\_\\_](#page-1020-0) (exception attribute) [\\_\\_copy\\_\\_\(\)](#page-1497-0) (copy protocol) debug (built-in [variable\)](#page-1107-0) deepcopy () (copy protocol) defaults (function attribute) del () (object method) [\\_\\_delattr\\_\\_\(\)](#page-941-0) (object method) [\\_\\_delete\\_\\_\(\)](#page-942-0) (object method) delitem () [\(email.message.Message](#page-2711-0) method) (in module [operator\)](#page-1654-2) [\(mailbox.MH](#page-2815-0) method) [\(mailbox.Mailbox](#page-2804-0) method) (object [method\)](#page-951-0) dict (class [attribute\)](#page-927-0) (function [attribute\)](#page-909-0) [\(instance](#page-928-0) attribute) (module [attribute\),](#page-925-0) [\[1\]](#page-4626-0) (object [attribute\)](#page-1176-2) dir () (object method) displayhook (in module sys) [\\_\\_divmod\\_\\_\(\)](#page-953-5) (object method) \_\_doc\_\_ (class [attribute\)](#page-927-0) (function [attribute\)](#page-909-0) set () (object method) setattr\_\_() (object method) setitem () [\(email.message.Message](#page-2711-1) method) (in module [operator\)](#page-1654-3) [\(mailbox.Mailbox](#page-2804-1) method) [\(mailbox.Maildir](#page-2811-0) method) (object [method\)](#page-951-1) setstate () (copy protocol) [\(pickle.object](#page-1747-0) method) [\\_\\_slots\\_\\_](#page-5561-0) stderr (in module sys) stdin<sub>\_\_</sub> (in module sys) stdout (in module sys) str () [\(datetime.date](#page-1367-0) method) [\(datetime.datetime](#page-1380-0) method) [\(datetime.time](#page-1385-0) method) [\(email.charset.Charset](#page-2756-0) method) [\(email.header.Header](#page-2749-0) method) [\(email.message.Message](#page-2707-0) method) [\(multiprocessing.managers.BaseProx](#page-2493-1)y method) (object [method\)](#page-936-1) [\\_\\_sub\\_\\_\(\)](#page-1653-4) (in module operator) (object [method\)](#page-953-6) subclasscheck () (class method) subclasses () (class method) subclasshook () (abc.ABCMeta method) \_traceback\_\_ (exception attribute) \_truediv\_\_\_() (in module operator) (object [method\)](#page-953-7) [\\_\\_xor\\_\\_\(\)](#page-1653-6) (in module operator) (object [method\)](#page-953-8) \_anonymous\_ [\(ctypes.Structure](#page-2403-0) attribute) asdict() [\(collections.somenamedtuple](#page-1431-0) method)

(method [attribute\)](#page-922-0) (module [attribute\),](#page-926-0) [\[1\]](#page-4626-1) enter\_\_() [\(contextmanager](#page-1170-0) \_ method) (object [method\)](#page-956-2) [\(winreg.PyHKEY](#page-4166-0) method)  $ea$   $()$ [\(email.charset.Charset](#page-2756-1) method) [\(email.header.Header](#page-2749-1) method) (in module [operator\)](#page-1650-0) [\(instance](#page-1114-1) method) (object [method\)](#page-937-0) excepthook (in module sys) exit () [\(contextmanager](#page-1170-1) method) (object [method\)](#page-957-0) [\(winreg.PyHKEY](#page-4166-1) method) [\(multiprocessing.managers.BaseProxy](#page-2493-2) [\\_\\_file\\_\\_](#page-1026-0) (module [attribute\),](#page-926-0) [\[1\],](#page-4626-1) [\[2\]](#page-4627-0) [\\_\\_float\\_\\_\(\)](#page-956-3) (object method) \_\_floor\_\_() [\(fractions.Fraction](#page-1603-2) \_locale method) [\\_\\_floordiv\\_\\_\(\)](#page-1652-1) (in module operator) (object [method\)](#page-953-9) [\\_\\_format\\_\\_](#page-1079-0) format () (object method) \_func\_\_ (method attribute) future [\(module\)](#page-3909-0) [\\_\\_ge\\_\\_\(\)](#page-1650-1) (in module operator) [\(instance](#page-1114-1) method) (object [method\)](#page-937-2) b base (ctypes. CData attribute) \_b\_needsfree\_ [\(ctypes.\\_CData](#page-2396-0) attribute) \_callmethod() [\(multiprocessing.managers.BaseProxy](#page-2492-0) method) [\\_CData](#page-2394-0) (class in ctypes) [\\_clear\\_type\\_cache\(\)](#page-3827-0) (in module sys) [\\_current\\_frames\(\)](#page-3827-1) (in module sys) [\\_dummy\\_thread](#page-2579-0) (module) \_exit() (in [module](#page-2013-0) os) \_fields (ast.AST [attribute\)](#page-4034-0) [\(collections.somenamedtuple](#page-1431-1) attribute) \_fields\_ [\(ctypes.Structure](#page-2402-0) attribute) flush() [\(wsgiref.handlers.BaseHandler](#page-3050-0) method) [\\_frozen](#page-4434-0) (C type) [\\_FuncPtr](#page-2383-0) (class in ctypes) [\\_getframe\(\)](#page-3836-0) (in module sys) \_getvalue() method) \_handle [\(ctypes.PyDLL](#page-2381-0) attribute) [\\_inittab](#page-4435-0) (C type) [module](#page-3409-0) make() [\(collections.somenamedtuple](#page-1431-2) class method) \_makeResult() [\(unittest.TextTestRunner](#page-3716-0) method) name [\(ctypes.PyDLL](#page-2381-1) attribute) \_objects [\(ctypes.\\_CData](#page-2396-1) attribute) \_pack\_ [\(ctypes.Structure](#page-2403-1) attribute) \_parse() [\(gettext.NullTranslations](#page-3394-0) method) Py c diff (C function) Py c neg (C function) [\\_Py\\_c\\_pow](#page-4548-0) (C function)

[\\_\\_get\\_\\_\(\)](#page-942-2) (object method) [\\_\\_getattr\\_\\_\(\)](#page-940-0) (object method) [\\_Py\\_c\\_quot](#page-4547-3) (C function) [\\_\\_getattribute\\_\\_\(\)](#page-940-1) (object method) \_\_getitem\_\_() [\(email.message.Message](#page-2710-1) method) (in module [operator\)](#page-1654-4) [\(mailbox.Mailbox](#page-2805-0) method) [\\_PyImport\\_Init](#page-4433-3) (C function) [\(mapping](#page-933-0) object method) (object [method\)](#page-951-2) [\\_\\_getnewargs\\_\\_\(\)](#page-1746-0) (pickle.object method) [\\_\\_getstate\\_\\_\(\)](#page-1752-0) (copy protocol) [\(pickle.object](#page-1746-1) method) [\\_\\_globals\\_\\_](#page-909-0) (function attribute) \_\_gt\_\_() (in module [operator\)](#page-1650-2) [\(instance](#page-1114-1) method) (object [method\)](#page-937-3) hash\_() (object method) iadd () (in module operator) (object [method\)](#page-955-2) iand () (in module operator) (object [method\)](#page-955-3) iconcat () (in module operator) ifloordiv () (in module operator) (object [method\)](#page-955-4) ilshift () (in module operator) (object [method\)](#page-955-5) \_\_imod\_\_() (in module method) method) \_thread method)

Py c prod (C function) Py c sum (C function) [\\_Py\\_NoneStruct](#page-4710-0) (C variable) PyBytes\_Resize (C function) PyImport FindExtension (C function) PyImport Fini (C function) PyImport\_FixupExtension (C function) PyObject GC\_TRACK (C function) PyObject\_GC\_UNTRACK (C function) PyObject New (C function) PyObject\_NewVar (C function) PyTuple Resize (C function) \_replace() [\(collections.somenamedtuple](#page-1431-3) \_setroot() [\(xml.etree.ElementTree.ElementTree](#page-1661-4) [\\_SimpleCData](#page-2396-2) (class in ctypes) structure() (in module [email.iterators\)](#page-2773-0) [module](#page-4681-0) \_thread [\(module\)](#page-2573-0) \_write() [\(wsgiref.handlers.BaseHandler](#page-3050-1) [\\_xoptions](#page-3850-0) (in module sys)

```
operator)
   (object method)
  __import__
   built-in function
  _import__() (built-in
function)
   (in module importlib)
  imul () (in module
operator)
   (object method)
  __index__() (in module
operator)
   (object method)
  __init__() (difflib.HtmlDiff
method)
   (logging.Handler method)
   (logging.logging.Formatter
   method)
   (object method)
  instancecheck () (class
method)
  __int__() (object method)
 __inv__() (in module
operator)
 __invert__() (in module
operator)
   (object method)
  ior () (in module
operator)
   (object method)
  __ipow__() (in module
operator)
   (object method)
 __irshift__() (in module
operator)
   (object method)
 __isub__() (in module
```
operator) (object [method\)](#page-955-12) \_\_iter\_\_() [\(container](#page-1127-0) method) (iterator [method\)](#page-1127-1) [\(mailbox.Mailbox](#page-2804-2) method) (object [method\)](#page-952-2) [\(unittest.TestSuite](#page-3707-0) method) \_itruediv\_\_\_() (in module operator) (object [method\)](#page-955-13) [\\_\\_ixor\\_\\_\(\)](#page-1662-3) (in module operator) (object [method\)](#page-955-14) kwdefaults (function attribute) \_\_le\_\_() (in module [operator\)](#page-1650-3) [\(instance](#page-1114-1) method) (object [method\)](#page-937-4)  $len_()$ [\(email.message.Messag](#page-2710-2)[e](#page-1425-0) method) [\(mailbox.Mailbox](#page-2807-1) method) [\(mapping](#page-939-1) object method) (object [method\)](#page-950-1) loader [\\_\\_lshift\\_\\_\(\)](#page-1652-5) (in module operator) (object [method\)](#page-953-10) \_\_lt\_\_() (in module [operator\)](#page-1650-4) [\(instance](#page-1114-1) method) (object [method\)](#page-937-5) \_\_main\_\_ [module](#page-4381-0), [\[1\]](#page-965-0), [\[2\]](#page-1054-0), [\[3\]](#page-1054-1), [\[4\]](#page-4668-0), [\[5\]](#page-4688-0) \_main\_\_(module) \_\_missing\_\_()

```
(collections.defaultdict
method)
  __mod__() (in module
operator)
   (object method)
module (class attribute)
   (function attribute)
   (method attribute)
 __mro__ (class attribute)
 __mul__() (in module
operator)
   (object method)
name
   (class attribute), [1]
   (function attribute)
   (method attribute)
   (module attribute), [1], [2]
  ne ()(email.charset.Charset
method)
   (email.header.Header
   method)
   (in module operator)
   (instance method)
   (object method)
  neg () (in module
operator)
   (object method)
_new__() (object method)
 (csv.csvreader
method)
   (generator method)
   (iterator method)
  not () (in module
operator)
```
## <span id="page-5989-0"></span>A

A (in [module](#page-1235-0) re) [a-LAW](#page-3329-0) [A-LAW,](#page-3340-0) [\[1\]](#page-3370-0) [a2b\\_base64\(\)](#page-2857-0) (in module binascii) a2b hex() (in module binascii) [a2b\\_hqx\(\)](#page-2858-0) (in module binascii) [a2b\\_qp\(\)](#page-2858-1) (in module binascii) a2b uu() (in module binascii) abc [\(module\)](#page-3888-0) [ABCMeta](#page-3889-0) (class in abc) [abiflags](#page-3826-0) (in module sys) [abort\(\)](#page-4427-0) [\(ftplib.FTP](#page-3153-0) method) (in [module](#page-2011-0) os) [\(threading.Barrier](#page-2449-0) method) above() [\(curses.panel.Panel](#page-2319-0) method) abs built-in [function,](#page-4488-0) [\[1\]](#page-956-6) abs() (built-in [function\)](#page-1067-0) [\(decimal.Context](#page-1576-0) method) (in module [operator\)](#page-1651-3) [abspath\(\)](#page-1668-0) (in module os.path) [abstract](#page-5546-3) base class [AbstractBasicAuthHandler](#page-3064-1) (class in urllib.request) [abstractclassmethod\(\)](#page-3892-0) (in module abc) [AbstractDigestAuthHandler](#page-3065-0) (class in urllib.request) [AbstractFormatter](#page-4116-0) (class in formatter) [abstractmethod\(\)](#page-3892-1) (in module abc) [abstractproperty\(\)](#page-3893-0) (in module abc) [abstractstaticmethod\(\)](#page-3893-1) (in module abc) [AbstractWriter](#page-4120-0) (class in formatter) accept() [\(asyncore.dispatcher](#page-2677-0) method)

and  $( )$  (in [module](#page-1652-9) operator) annotations [function](#page-1048-1) announce() (distutils.ccor method) anonymous [function](#page-999-0) answerChallenge() (in module [multiprocessing.connectio](#page-2498-0)n any() (built-in [function\)](#page-1068-0) api version (in module sys) apop() [\(poplib.POP3](#page-3162-0) method [APPDATA](#page-245-0) append() [\(array.array](#page-1463-0) method [\(collections.deque](#page-1420-0) me [\(email.header.Header](#page-2748-0)  $(imaplib. IMAP4$  methc [\(msilib.CAB](#page-4134-0) method) (pipes. Template method [\(sequence](#page-1148-0) method)  $(xml.$ etree.Element $Tr$ e [appendChild\(\)](#page-2914-0) (xml.dom.I appendleft() [\(collections.d](#page-1421-0)e application  $uri()$  (in modu [apply](#page-3731-0) (2to3 fixer) apply() (multiprocessing.pool.mu method) apply\_async() (multiprocessing.pool.mu method) [architecture\(\)](#page-2323-0) (in module archive [\(zipimport.zipimpo](#page-3978-0)rt) aRepr (in [module](#page-1508-0) reprlib)

[\(multiprocessing.connection.Listener](#page-2500-0) method) [\(socket.socket](#page-2621-0) method) [accept2dyear](#page-2060-0) (in module time) [access\(\)](#page-1994-0) (in module os) [accumulate\(\)](#page-1622-0) (in module itertools) acos() (in [module](#page-1543-0) cmath) (in [module](#page-1532-0) math) [acosh\(\)](#page-1544-0) (in module cmath) (in [module](#page-1534-0) math) acquire() [\(\\_thread.lock](#page-2576-0) method) [\(logging.Handler](#page-2191-1) method) [\(threading.Condition](#page-2438-0) method) [\(threading.Lock](#page-2433-0) method) [\(threading.RLock](#page-2435-0) method) [\(threading.Semaphore](#page-2442-0) method) [acquire\\_lock\(\)](#page-3968-0) (in module imp) action [\(optparse.Option](#page-2149-0) attribute) ACTIONS [\(optparse.Option](#page-2174-0) attribute) active children() (in module multiprocessing) active count() (in module threading) add() [\(decimal.Context](#page-1576-1) method) (in module [audioop\)](#page-3329-1) (in module [operator\)](#page-1651-4) [\(mailbox.Mailbox](#page-2803-0) method) [\(mailbox.Maildir](#page-2811-1) method) [\(msilib.RadioButtonGroup](#page-4138-0) method) [\(pstats.Stats](#page-3794-0) method) (set [method\)](#page-1157-0) [\(tarfile.TarFile](#page-1869-0) method) [\(tkinter.ttk.Notebook](#page-3552-0) method) add\_alias() (in module [email.charset\)](#page-2757-0) add\_argument() [\(argparse.ArgumentParser](#page-2089-0) method) add\_argument\_group() [\(argparse.ArgumentParser](#page-2114-0) method)

[argparse](#page-2072-0) (module) args [\(BaseException](#page-1180-0) attri [\(functools.partial](#page-1648-0) attric (pdb [command\)](#page-3778-0) argtypes (ctypes. FuncPt [argument](#page-5546-4) [function](#page-920-0) **[ArgumentError](#page-2384-0)** [ArgumentParser](#page-2077-0) (class in argv (in [module](#page-3826-1) sys), [\[1\]](#page-4674-0) [arithmetic](#page-1116-0) [conversion](#page-970-0) [operation,](#page-989-1) binary [operation,](#page-988-0) unary [ArithmeticError](#page-1180-1) array [module](#page-919-0) array [\(class](#page-1463-1) in array) [\(module\)](#page-1461-0) Array() (in [module](#page-2478-0) multipr (in module [multiproces](#page-2480-0))  $(multiprocessing.max)$ method) [arrays](#page-1462-0) article() [\(nntplib.NNTP](#page-3191-0)  $m$ as completed() (in modul [concurrent.futures\)](#page-2550-0) as integer ratio() (float  $m$ AS IS (in [module](#page-4112-0) formatt as string() [\(email.messag](#page-2706-0)e. method) as\_tuple() (decimal.Decin ascii built-in [function](#page-4479-0) [ASCII](#page-901-0), [\[1\]](#page-887-0) (in [module](#page-1235-1) re) ascii() (built-in [function\)](#page-1068-1)

add\_cgi\_vars() [\(wsgiref.handlers.BaseHandler](#page-4112-2) method) add\_charset() (in module [email.charset\)](#page-2756-3) add\_codec() (in module [email.charset\)](#page-2757-1) add\_cookie\_header() [\(http.cookiejar.CookieJar](#page-3277-0) method) add data() (in module msilib) [\(urllib.request.Request](#page-3067-0) method) add\_done\_callback() [\(concurrent.futures.Future](#page-2547-0) method) add\_fallback() [\(gettext.NullTranslations](#page-3394-1) method) add\_file() [\(msilib.Directory](#page-4135-0) method) add\_flag() [\(mailbox.MaildirMessage](#page-2822-0) method) [\(mailbox.MMDFMessage](#page-2833-0) method) [\(mailbox.mboxMessage](#page-2825-0) method) add\_flowing\_data() [\(formatter.formatter](#page-4113-0) method) add\_folder() [\(mailbox.Maildir](#page-2810-0) method) [\(mailbox.MH](#page-2814-0) method) add\_handler() [\(urllib.request.OpenerDirector](#page-3070-0) [assertEqual\(\)](#page-3691-0) (unittest.TestCase method) method) add\_header() [\(email.message.Message](#page-2712-0) method) [\(urllib.request.Request](#page-3068-0) method) [\(wsgiref.headers.Headers](#page-3041-0) method) add history() (in module readline) add\_hor\_rule() [\(formatter.formatter](#page-4112-1) method) add\_include\_dir() [\(distutils.ccompiler.CCompiler](#page-4863-0) method) add\_label() [\(mailbox.BabylMessage](#page-2830-0) method) assertIs() [\(unittest.TestCa](#page-3692-1) add\_label\_data() [\(formatter.formatter](#page-4113-1) method) add\_library() [\(distutils.ccompiler.CCompiler](#page-4863-1) method) add\_library\_dir() [\(distutils.ccompiler.CCompiler](#page-4864-0) method) add line break() (formatter.formatter

(in module [curses.asc](#page-2314-0)ii) ascii letters (in module stri ascii lowercase (in modul ascii uppercase (in modu [asctime\(\)](#page-2061-0) (in module time) asin() (in [module](#page-1543-1) cmath) (in [module](#page-1532-1) math) asinh() (in [module](#page-1544-1) cmath) (in [module](#page-1534-1) math) assert [statement](#page-1181-0), [\[1\]](#page-1014-1) assert line data() (format method) [assertAlmostEqual\(\)](#page-3697-0) (unit method) [assertCountEqual\(\)](#page-3698-0) (unitte method) [assertDictContainsSubse](#page-3698-1) (unittest.TestCase method [assertDictEqual\(\)](#page-3701-0) (unittes [assertFalse\(\)](#page-3692-0) (unittest.Test [assertGreater\(\)](#page-3697-1) (unittest.1 [assertGreaterEqual\(\)](#page-3697-2) (uni method) assertIn() [\(unittest.TestCa](#page-3693-0)st **[AssertionError](#page-1181-1)** [exception](#page-1014-0) assertions [debugging](#page-1014-1) [assertIsInstance\(\)](#page-3693-1) (unittest method) [assertIsNone\(\)](#page-3692-2) (unittest.T [assertIsNot\(\)](#page-3692-3) (unittest.Test [assertIsNotNone\(\)](#page-3692-4) (unitte method) [assertLess\(\)](#page-3697-3) (unittest.Test

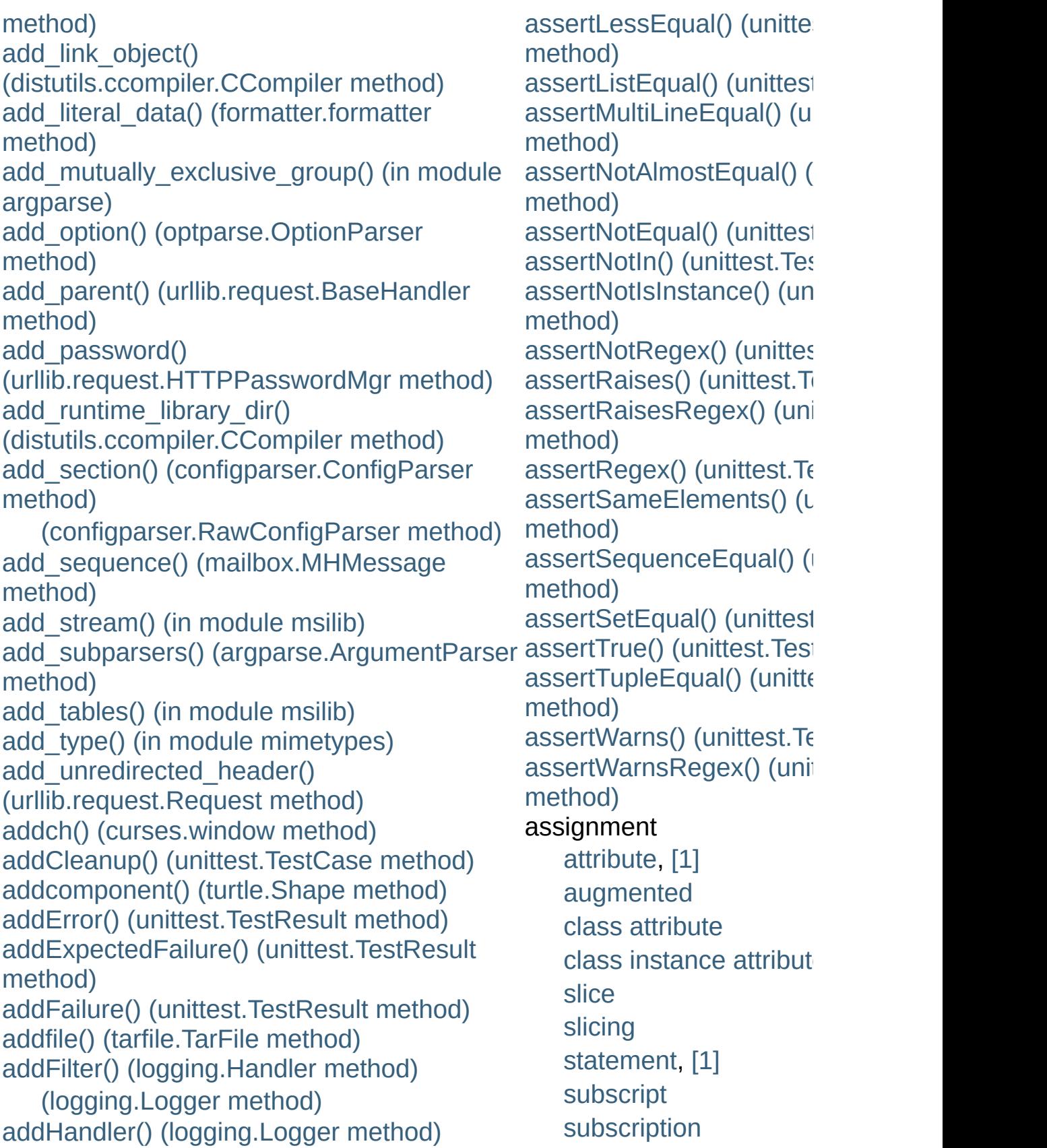

[addition](#page-990-0) [addLevelName\(\)](#page-2210-0) (in module logging) addnstr() [\(curses.window](#page-2285-1) method) [AddPackagePath\(\)](#page-3988-0) (in module modulefinder) [astimezone\(\)](#page-1376-0) (datetime.datetime.datetime.datetime.datetime.datetime addr [\(smtpd.SMTPChannel](#page-3215-0) attribute) address [\(multiprocessing.connection.Listener](#page-2501-0) attribute) [\(multiprocessing.managers.BaseManager](#page-2486-0) asynchat) attribute) address\_family [\(socketserver.BaseServer](#page-3240-0) attribute) address\_string() [\(http.server.BaseHTTPRequestHandler](#page-3258-0) method) [addressof\(\)](#page-2389-0) (in module ctypes) [addshape\(\)](#page-3472-0) (in module turtle) [addsitedir\(\)](#page-3942-0) (in module site) addSkip() [\(unittest.TestResult](#page-3715-1) method) addstr() [\(curses.window](#page-2285-2) method) addSuccess() [\(unittest.TestResult](#page-3715-2) method) addTest() [\(unittest.TestSuite](#page-3706-0) method) addTests() [\(unittest.TestSuite](#page-3706-1) method) [addTypeEqualityFunc\(\)](#page-3699-1) (unittest.TestCase method) [addUnexpectedSuccess\(\)](#page-3715-3) (unittest.TestResult method) adjusted() [\(decimal.Decimal](#page-1559-1) method) [adler32\(\)](#page-1823-0) (in module zlib) [ADPCM,](#page-3329-0) Intel/DVI [adpcm2lin\(\)](#page-3329-2) (in module audioop) AES [algorithm](#page-1953-0) [AF\\_INET](#page-2611-0) (in module socket) [AF\\_INET6](#page-2611-1) (in module socket) [AF\\_UNIX](#page-2611-2) (in module socket) aifc [\(module\)](#page-3336-0) aifc() [\(aifc.aifc](#page-3340-1) method) AST [\(class](#page-4034-1) in ast) ast [\(module\)](#page-4032-0) [async\\_chat](#page-2682-0) (class in asyr

async chat.ac in buffer asynchat) [async\\_chat.ac\\_out\\_buffer](#page-2683-1) [asynchat](#page-2681-0) (module) [asyncore](#page-2671-0) (module) [AsyncResult](#page-2497-0) (class in mu AT (in [module](#page-4056-0) token) atan() (in [module](#page-1543-2) cmath) (in [module](#page-1532-2) math) atan2() (in [module](#page-1532-3) math) atanh() (in [module](#page-1544-2) cmath) (in [module](#page-1534-2) math) atexit [\(module\)](#page-3895-0) atof() (in [module](#page-3419-0) locale) atoi() (in [module](#page-3419-1) locale) [atom](#page-971-0) attach() (email.message.I AttlistDeclHandler()  $(xml.parse$ rs.expat.xmlpa  $attrgetter()$  (in module operator) attrib (xml.etree.Element] attribute) [attribute](#page-914-0), [\[1\]](#page-5547-0) [assignment,](#page-1008-0) [\[1\]](#page-1010-0) [assignment,](#page-927-1) class [assignment,](#page-928-1) class inst [class](#page-926-1) class [instance](#page-927-2) [deletion](#page-1016-0) [generic](#page-914-0) special [reference](#page-980-0)

[target](#page-1008-1) list

### [AIFF,](#page-3337-0) [\[1\]](#page-3359-0) aiff() [\(aifc.aifc](#page-3340-2) method) [AIFF-C,](#page-3337-0) [\[1\]](#page-3359-0) alarm() (in [module](#page-2667-0) signal) [alaw2lin\(\)](#page-3329-3) (in module audioop) algorithm

### [AES](#page-1953-0)

[algorithms\\_available](#page-1957-0) (in module hashlib) [algorithms\\_guaranteed](#page-1957-1) (in module hashlib) alias (pdb [command\)](#page-3779-0) [alignment\(\)](#page-2389-1) (in module ctypes) all() (built-in [function\)](#page-1067-1) all errors (in module ftplib) all features (in module [xml.sax.handler\)](#page-2952-0) all properties (in module [xml.sax.handler\)](#page-2953-0) allocate lock() (in module thread) allow reuse address [\(socketserver.BaseServer](#page-3241-0) attribute) allowed\_domains() [\(http.cookiejar.DefaultCookiePolicy](#page-3287-0) method) alt() (in module [curses.ascii\)](#page-2314-1) ALT DIGITS (in module locale) altsep (in [module](#page-2028-0) os) altzone (in [module](#page-2061-1) time) [ALWAYS\\_TYPED\\_ACTIONS](#page-2174-1) (optparse.Option attribute) [AMPER](#page-4055-0) (in module token) [AMPEREQUAL](#page-4055-1) (in module token) and [bitwise](#page-992-0)

[operator,](#page-997-0) [\[1\],](#page-1112-0) [\[2\]](#page-1113-0)

[special](#page-914-0) **[AttributeError](#page-1181-2)** [exception](#page-980-1) attributes [\(xml.dom.Node](#page-2912-0) [AttributesImpl](#page-2969-0) (class in xr AttributesNSImpl (class in [xml.sax.xmlreader\)](#page-2969-1) attroff() [\(curses.window](#page-2285-3) n attron() [\(curses.window](#page-2285-4) n attrset() [\(curses.window](#page-2286-0) r Audio [Interchange](#page-3337-0) File Formation [AUDIO\\_FILE\\_ENCODING](#page-3345-0) (in module sunau) [AUDIO\\_FILE\\_ENCODING](#page-3345-1) (in module sunau) [AUDIO\\_FILE\\_ENCODING](#page-3346-0) (in module sunau) [AUDIO\\_FILE\\_ENCODING](#page-3346-1) (in module sunau) [AUDIO\\_FILE\\_ENCODING](#page-3345-2) module sunau) [AUDIO\\_FILE\\_ENCODING](#page-3345-3) module sunau) [AUDIO\\_FILE\\_ENCODING](#page-3345-4) module sunau) AUDIO\_FILE\_ENCODIN( module sunau) AUDIO\_FILE\_ENCODIN( module sunau) [AUDIO\\_FILE\\_ENCODING](#page-3345-7) module sunau) [AUDIO\\_FILE\\_ENCODING](#page-3345-8) module sunau) [AUDIO\\_FILE\\_ENCODING](#page-3345-9) module sunau) [AUDIO\\_FILE\\_MAGIC](#page-3345-10) (in [AUDIODEV](#page-3374-0)

audioop [\(module\)](#page-3328-0)

### augmented

[assignment](#page-1012-0) auth() [\(ftplib.FTP\\_TLS](#page-3158-0)  $m$ [authenticate\(\)](#page-3171-0) (imaplib.IM **[AuthenticationError](#page-2501-1)** [authenticators\(\)](#page-1937-1) (netrc.ne authkey [\(multiprocessing.](#page-2464-0) avg() (in module [audioop\)](#page-3330-0) [avgpp\(\)](#page-3330-1) (in module audio

### <span id="page-5996-0"></span>B

[b16decode\(\)](#page-2849-0) (in module base64) [b16encode\(\)](#page-2849-1) (in module base64) [b2a\\_base64\(\)](#page-2857-2) (in module binascii) [b2a\\_hex\(\)](#page-2860-1) (in module binascii) [b2a\\_hqx\(\)](#page-2859-0) (in module binascii) [b2a\\_qp\(\)](#page-2858-2) (in module binascii) [b2a\\_uu\(\)](#page-2857-3) (in module binascii) [b32decode\(\)](#page-2848-0) (in module base64) [b32encode\(\)](#page-2848-1) (in module base64) [b64decode\(\)](#page-2847-0) (in module base64) [b64encode\(\)](#page-2847-1) (in module base64) Babyl (class in [mailbox\)](#page-2816-0) [BabylMessage](#page-2829-0) (class in mailbox) back() (in [module](#page-3437-0) turtle) [BACKQUOTE](#page-4055-2) (in module token) [backslash](#page-892-0) character [backslashreplace\\_errors\(\)](#page-1307-0) (in module codecs) [backward\(\)](#page-3437-1) (in module turtle) **[BadStatusLine](#page-3135-0)** [BadZipFile](#page-1845-0) [BadZipfile](#page-1845-1)

#### [block](#page-962-0)

[code](#page-962-1) blocked domains() [\(http.cookiejar.DefaultCookiePolicy](#page-3287-1) metho **[BlockingIOError](#page-2036-0)** [BNF](#page-969-0), [\[1\]](#page-887-1) body() [\(nntplib.NNTP](#page-3192-0) method) body\_encode() [\(email.charset.Charset](#page-2756-4) method) body\_encoding [\(email.charset.Charset](#page-2754-0) attribute) body line iterator() (in module email.iterators) BOM (in module [codecs\)](#page-1309-0) [BOM\\_BE](#page-1309-1) (in module codecs) [BOM\\_LE](#page-1309-2) (in module codecs) [BOM\\_UTF16](#page-1309-3) (in module codecs) [BOM\\_UTF16\\_BE](#page-1309-4) (in module codecs) [BOM\\_UTF16\\_LE](#page-1309-5) (in module codecs) [BOM\\_UTF32](#page-1309-6) (in module codecs) [BOM\\_UTF32\\_BE](#page-1309-7) (in module codecs) [BOM\\_UTF32\\_LE](#page-1309-8) (in module codecs) [BOM\\_UTF8](#page-1309-9) (in module codecs) bool() (built-in [function\)](#page-1068-2) Boolean [object](#page-915-0), [\[1\]](#page-1116-1) [operation](#page-997-1) [operations](#page-1112-1), [\[1\]](#page-1113-1) [type](#page-1068-3) [values](#page-1175-0) [BOOLEAN\\_STATES](#page-1917-0) (in module configparser) border() [\(curses.window](#page-2286-1) method) bottom() [\(curses.panel.Panel](#page-2319-1) method)

Balloon (class in [tkinter.tix\)](#page-3582-0) bare [except](#page-5083-0) Barrier (class in [threading\)](#page-2448-0) base64 [encoding](#page-2847-2) [module](#page-2857-4) base64 [\(module\)](#page-2846-0) BaseCGIHandler (class in [wsgiref.handlers\)](#page-3049-0) BaseCookie (class in [http.cookies\)](#page-3264-0) **[BaseException](#page-1179-0)** [BaseHandler](#page-3063-0) (class in urllib.request) (class) [wsgiref.handlers\)](#page-3050-2) [BaseHTTPRequestHandler](#page-3252-0) (class in http.server) BaseManager (class in [multiprocessing.managers\)](#page-2483-0) [basename\(\)](#page-1668-1) (in module os.path) BaseProxy (class in [multiprocessing.managers\)](#page-2492-1) BaseServer (class in [socketserver\)](#page-3240-1) [basestring](#page-3731-1) (2to3 fixer) [basicConfig\(\)](#page-2211-0) (in module logging) [BasicContext](#page-1572-0) (class in decimal) [BasicInterpolation](#page-1907-0) (class in configparser) [baudrate\(\)](#page-2272-0) (in module curses) bbox() [\(tkinter.ttk.Treeview](#page-3563-0) method) bdb

[bottom\\_panel\(\)](#page-2318-0) (in module curses.panel) [BoundaryError](#page-2763-0) [BoundedSemaphore](#page-2476-0) (class in multiprocessing) [BoundedSemaphore\(\)](#page-2425-0) (in module threading) [\(multiprocessing.managers.SyncMana](#page-2486-1)ger method) box() [\(curses.window](#page-2287-0) method) bpformat() [\(bdb.Breakpoint](#page-3758-0) method) bpprint() [\(bdb.Breakpoint](#page-3758-1) method) break [statement](#page-1038-0), [\[1\]](#page-1039-0), [\[2\]](#page-1043-0), [\[3\]](#page-1043-1), [\[4\]](#page-1022-0) break (pdb [command\)](#page-3774-1) [break\\_anywhere\(\)](#page-3761-0) (bdb.Bdb method) in break here() (bdb.Bdb method) break\_long\_words [\(textwrap.TextWrapper](#page-1300-0) attribute) [BREAK\\_LOOP](#page-4092-0) (opcode) break on hyphens [\(textwrap.TextWrappe](#page-1300-1)r attribute) [Breakpoint](#page-3757-0) (class in bdb) broken [\(threading.Barrier](#page-2450-0) attribute) **[BrokenBarrierError](#page-2450-1)** [BROWSER,](#page-3006-0) [\[1\]](#page-3008-0) [BsdDbShelf](#page-1765-0) (class in shelve) buf (C [member\)](#page-4509-0) [buffer](#page-3731-2) (2to3 fixer) [\(io.TextIOBase](#page-2051-0) attribute) [\(unittest.TestResult](#page-3713-0) attribute) buffer [interface](#page-4507-0) [buffer](#page-1089-0) size, I/O buffer info() (array.array method) buffer\_size [\(xml.parsers.expat.xmlparser](#page-2889-0) attribute) buffer\_text [\(xml.parsers.expat.xmlparser](#page-2889-1) attribute) buffer\_used [\(xml.parsers.expat.xmlparser](#page-2889-2) attribute)

[module](#page-3768-0) Bdb [\(class](#page-3758-2) in bdb) bdb [\(module\)](#page-3756-0) **BdbOuit** [BDFL](#page-5547-1) bdist\_msi (class in [distutils.command.bdist\\_msi\)](#page-4913-0) [BufferingHandler](#page-2258-0) (class in logging.handler beep() (in [module](#page-2272-1) curses) Beep() (in module [winsound\)](#page-4168-0) bufsize() [\(ossaudiodev.oss\\_audio\\_device](#page-3379-0) [begin\\_fill\(\)](#page-3452-0) (in module turtle) [begin\\_poly\(\)](#page-3460-0) (in module turtle) below() [\(curses.panel.Panel](#page-2319-2) method) [benchmarking](#page-2061-2) **[Benchmarking](#page-3806-0)** [betavariate\(\)](#page-1610-0) (in module random) bf getbuffer (C member) bf releasebuffer (C member) [bgcolor\(\)](#page-3464-0) (in module turtle) bgpic() (in [module](#page-3464-1) turtle) bias() (in module [audioop\)](#page-3330-2) [bidirectional\(\)](#page-1341-0) (in module unicodedata) [BigEndianStructure](#page-2401-0) (class in ctypes) bin() (built-in [function\)](#page-1068-4) binary [arithmetic](#page-989-1) operation bitwise [operation](#page-992-1) data, [packing](#page-1259-0) **[literals](#page-1116-2)** Binary (class in [msilib\)](#page-4127-2) [binary](#page-905-0) literal [binary](#page-1089-0) mode binary [semaphores](#page-2574-0) [BINARY\\_ADD](#page-4089-0) (opcode) [BufferedIOBase](#page-2043-0) (class in io) [BufferedRandom](#page-2050-0) (class in io) [BufferedReader](#page-2048-0) (class in io) [BufferedRWPair](#page-2050-1) (class in io) [BufferedWriter](#page-2049-0) (class in io) **[BufferError](#page-1180-2)** [BufferTooShort](#page-2466-0) method) [BUILD\\_LIST](#page-4096-0) (opcode) [BUILD\\_MAP](#page-4096-1) (opcode) [build\\_opener\(\)](#page-3061-0) (in module urllib.request) build\_py (class in [distutils.command.build\\_py\)](#page-4920-0) build py 2to3 (class in [distutils.command.build\\_py\)](#page-4920-1) [BUILD\\_SET](#page-4096-2) (opcode) [BUILD\\_SLICE](#page-4100-0) (opcode) [BUILD\\_TUPLE](#page-4096-3) (opcode) built-in [method](#page-925-1) [types](#page-1111-0) built-in function import [abs](#page-4488-0), [\[1\]](#page-956-6) [ascii](#page-4479-0) [bytes](#page-4479-1) [call](#page-986-1) [chr](#page-917-0) [classmethod](#page-4716-0) [compile,](#page-4431-0) [\[1\],](#page-1031-0) [\[2\],](#page-1492-0) [\[3\],](#page-4027-0) [\[4\]](#page-1174-0) [complex,](#page-956-7) [\[1\]](#page-1116-0) [divmod](#page-4488-1), [\[1\]](#page-953-13), [\[2\]](#page-954-13) [eval](#page-1502-0), [\[1\]](#page-1504-0), [\[2\]](#page-1057-0), [\[3\]](#page-1031-0), [\[4\]](#page-4026-0), [\[5\]](#page-1174-1) [exec](#page-1031-0), [\[1\]](#page-4026-0), [\[2\]](#page-1174-1) [float](#page-4492-0), [\[1\]](#page-956-7), [\[2\]](#page-1116-0)

[BINARY\\_AND](#page-4090-0) (opcode) [BINARY\\_FLOOR\\_DIVIDE](#page-4089-1) (opcode) [BINARY\\_LSHIFT](#page-4090-1) (opcode) [BINARY\\_MODULO](#page-4089-2) (opcode) [BINARY\\_MULTIPLY](#page-4089-3) (opcode) [BINARY\\_OR](#page-4090-2) (opcode) [BINARY\\_POWER](#page-4089-4) (opcode) [BINARY\\_RSHIFT](#page-4090-3) (opcode) [BINARY\\_SUBSCR](#page-4090-4) (opcode) [BINARY\\_SUBTRACT](#page-4090-5) (opcode) [BINARY\\_TRUE\\_DIVIDE](#page-4089-5) (opcode) [BINARY\\_XOR](#page-4090-6) (opcode) binascii [\(module\)](#page-2856-0) bind [\(widgets\)](#page-3534-0) bind() [\(asyncore.dispatcher](#page-2677-1) method) [\(socket.socket](#page-2621-1) method) bind textdomain codeset() (in module gettext) binding [global](#page-1031-1) name [name](#page-962-2), [\[1\]](#page-1046-1), [\[2\],](#page-1046-1) [\[3\],](#page-1049-0) [\[4\]](#page-1008-0), [\[5\],](#page-1024-0) [\[6\]](#page-1027-1) [bindtextdomain\(\)](#page-3389-1) (in module gettext) binhex [module](#page-2857-4) binhex [\(module\)](#page-2852-0) [binhex\(\)](#page-2853-0) (in module binhex) bisect [\(module\)](#page-1455-0) bisect() (in [module](#page-1456-0) bisect) bisect left() (in module bisect)

[hash](#page-4729-0), [\[1\]](#page-938-1), [\[2\]](#page-4482-0) [help](#page-785-0) [id](#page-911-0) [int](#page-4492-1), [\[1\]](#page-956-7), [\[2\]](#page-1116-0) [len](#page-4599-0), [\[1\]](#page-916-0), [\[2\],](#page-919-1) [\[3\],](#page-919-2) [\[4\],](#page-950-0) [\[5\],](#page-4483-0) [\[6\]](#page-4612-0), [\[7\]](#page-4606-0), [\[8\]](#page-4495-0), [\[10\]](#page-1159-0), [\[11\]](#page-4501-0) [max](#page-1131-0) [min](#page-1131-0) [object](#page-924-0), [\[1\]](#page-986-1) [open](#page-928-2), [\[1\]](#page-734-0) [ord](#page-917-0) [pow](#page-4488-2), [\[1\]](#page-4491-0), [\[2\]](#page-953-13), [\[3\]](#page-953-13), [\[4\]](#page-954-13), [\[5\]](#page-954-14) [print](#page-936-2), [\[1\]](#page-937-7) [range](#page-1039-1) [repr,](#page-4728-0) [\[1\],](#page-936-3) [\[2\],](#page-4479-2) [\[3\],](#page-1007-0) [\[4\]](#page-4321-0) [round](#page-956-7) [slice,](#page-931-0) [\[1\]](#page-4100-1) [staticmethod](#page-4716-1) [str](#page-917-0), [\[1\]](#page-936-2), [\[2\]](#page-937-7), [\[3\],](#page-4479-3) [\[4\]](#page-4321-0) [tuple](#page-4602-0), [\[1\]](#page-4497-0) [type](#page-911-0), [\[1\]](#page-4483-1), [\[2\]](#page-1174-2) built-in method [call](#page-986-1) [object](#page-925-1), [\[1\]](#page-986-1) [builtin\\_module\\_names](#page-3827-2) (in module sys) [BuiltinFunctionType](#page-1492-1) (in module types) BuiltinImporter (class in [importlib.machine](#page-4012-0)ry) [BuiltinMethodType](#page-1492-2) (in module types) builtins [module](#page-4381-0), [\[1\]](#page-1054-0), [\[2\]](#page-4668-0), [\[3\]](#page-4688-0), [\[4\]](#page-718-0) builtins [\(module\)](#page-3861-0) [ButtonBox](#page-3582-1) (class in tkinter.tix) bye() (in [module](#page-3474-0) turtle) byref() (in [module](#page-2389-2) ctypes)

```
byte
byte-code
```
bisect right() (in module bisect) bit-string [operations](#page-1118-0) [bit\\_length\(\)](#page-1119-0) (int method) bitmap() [\(msilib.Dialog](#page-4139-0) method) bitwise [and](#page-992-0) [operation,](#page-992-1) binary [operation,](#page-988-0) unary [or](#page-992-2) [xor](#page-992-3) bk() (in [module](#page-3437-2) turtle) bkgd() [\(curses.window](#page-2286-2) method) bkgdset() [\(curses.window](#page-2286-3) method) [blank](#page-893-0) line

[file](#page-3966-0), [\[1\]](#page-4073-0) [byte\\_compile\(\)](#page-4889-0) (in module distutils.util) [bytearray](#page-918-2) [methods](#page-1150-0) [object](#page-4558-0), [\[1\]](#page-1129-0), [\[2\]](#page-1148-1) [bytearray\(\)](#page-1068-5) (built-in function) [bytecode,](#page-928-3) [\[1\]](#page-5547-2) bytecode\_path() [\(importlib.abc.PyPycLoad](#page-4010-0) method) [byteorder](#page-3826-2) (in module sys) [bytes](#page-918-1) built-in [function](#page-4479-1) [methods](#page-1150-0) [object](#page-4552-0), [\[1\]](#page-1129-0) bytes [\(uuid.UUID](#page-3228-0) attribute) [bytes](#page-901-0) literal bytes() (built-in [function\)](#page-1069-0) bytes le [\(uuid.UUID](#page-3228-1) attribute) [BytesFeedParser](#page-2725-0) (class in email.parser) BytesGenerator (class in [email.generator\)](#page-2735-0) [BytesIO](#page-2047-0) (class in io) BytesParser (class in [email.parser\)](#page-2727-0) byteswap() [\(array.array](#page-1464-1) method) **[BytesWarning](#page-1189-0)** bz2 [\(module\)](#page-1836-0) [BZ2Compressor](#page-1841-0) (class in bz2) [BZ2Decompressor](#page-1841-1) (class in bz2) [BZ2File](#page-1838-0) (class in bz2)

# <span id="page-6001-0"></span>C

[C](#page-902-0) [language](#page-914-1), [\[1\]](#page-916-1), [\[2\]](#page-924-0), [\[3\]](#page-993-0), [\[4\]](#page-1116-1), [\[5\]](#page-1118-1) [structures](#page-1259-0) c\_bool (class in [ctypes\)](#page-2401-1) [C\\_BUILTIN](#page-3972-0) (in module imp) c\_byte (class in [ctypes\)](#page-2397-0) c\_char (class in [ctypes\)](#page-2397-1) [c\\_char\\_p](#page-2397-2) (class in ctypes) [c\\_double](#page-2397-3) (class in ctypes) [C\\_EXTENSION](#page-3972-1) (in module imp) c\_float (class in [ctypes\)](#page-2398-0) c\_int (class in [ctypes\)](#page-2398-1) c\_int16 (class in [ctypes\)](#page-2398-2) c\_int32 (class in [ctypes\)](#page-2398-3) c\_int64 (class in [ctypes\)](#page-2398-4) c\_int8 (class in [ctypes\)](#page-2398-5) c\_long (class in [ctypes\)](#page-2398-6) [c\\_longdouble](#page-2397-4) (class in ctypes) [c\\_longlong](#page-2398-7) (class in ctypes) [c\\_short](#page-2399-0) (class in ctypes) [c\\_size\\_t](#page-2399-1) (class in ctypes) [c\\_ssize\\_t](#page-2399-2) (class in ctypes) [c\\_ubyte](#page-2399-3) (class in ctypes) c\_uint (class in [ctypes\)](#page-2399-4) [c\\_uint16](#page-2399-5) (class in ctypes) [c\\_uint32](#page-2400-0) (class in ctypes) [c\\_uint64](#page-2400-1) (class in ctypes) c\_uint8 (class in [ctypes\)](#page-2399-6) [c\\_ulong](#page-2400-2) (class in ctypes) [c\\_ulonglong](#page-2400-3) (class in ctypes) [c\\_ushort](#page-2400-4) (class in ctypes) [c\\_void\\_p](#page-2400-5) (class in ctypes) [c\\_wchar](#page-2400-6) (class in ctypes) [c\\_wchar\\_p](#page-2401-2) (class in ctypes) CAB (class in [msilib\)](#page-4134-1)

combinations with replace itertools) combine() [\(datetime.date](#page-1372-0)  $combining()$  (in module  $\iota$ [ComboBox](#page-3582-2) (class in tkin [Combobox](#page-3549-0) (class in tkint [comma](#page-973-0) [trailing](#page-1000-0) [COMMA](#page-4055-3) (in module toke [Command](#page-4908-0) (class in distu (class in [distutils.core](#page-4860-0)) command [\(http.server.BaseHTTPR](#page-3253-0) attribute) [command](#page-1054-2) line command line option [--help](#page-840-0) [--version](#page-840-1) [-B](#page-840-2) [-E](#page-841-5) [-J](#page-844-2) [-O](#page-841-0) [-OO](#page-841-1) [-S](#page-842-0) [-V](#page-840-5) -W [arg](#page-842-3)  $-X$ [-b](#page-840-3) -c [<command>](#page-838-0) [-d](#page-841-4) [-h](#page-840-4) [-i](#page-841-6) -m [<module-name>](#page-838-1)

cache from source() (in module imp) [CacheFTPHandler](#page-3066-0) (class in urllib.request) [calcsize\(\)](#page-1260-0) (in module struct) Calendar (class in [calendar\)](#page-1405-0) calendar [\(module\)](#page-1404-0) [calendar\(\)](#page-1411-0) (in module calendar) [call](#page-982-0) built-in [function](#page-986-1) built-in [method](#page-986-1)

class [instance](#page-986-2) class [object](#page-926-1), [\[1\]](#page-927-3), [\[2\]](#page-986-3)

[function,](#page-920-0) [\[1\],](#page-985-0) [\[2\]](#page-986-1)

[instance,](#page-949-1) [\[1\]](#page-986-0)

[method](#page-986-1)

[procedure](#page-1007-0) [user-defined](#page-985-0) function

call() (in module [subprocess\)](#page-2593-0) [CALL\\_FUNCTION](#page-4099-0) (opcode) [CALL\\_FUNCTION\\_KW](#page-4100-2) (opcode) [CALL\\_FUNCTION\\_VAR](#page-4100-3) (opcode)

[CALL\\_FUNCTION\\_VAR\\_KW](#page-4100-4) (opcode) call tracing() (in module sys)

### callable

[object,](#page-920-0) [\[1\]](#page-982-1) [callable](#page-3731-3) (2to3 fixer) [callable\(\)](#page-1069-1) (built-in function) [CallableProxyType](#page-1487-0) (in module weakref) callback [\(optparse.Option](#page-2150-0) attribute) callback\_args [\(optparse.Option](#page-2150-1) attribute) callback kwargs [\(optparse.Option](#page-2150-2) attribute) [calloc\(\)](#page-4701-0) can change color() (in module curses)

can\_fetch()

[\(urllib.robotparser.RobotFileParser](#page-3129-0) method) cancel() [\(concurrent.futures.Future](#page-2546-0) method)

[\(sched.scheduler](#page-1472-0) method)

[\(threading.Timer](#page-2447-0) method)

[-s](#page-841-3) [-u](#page-842-1)

[-q](#page-841-2)

[-v](#page-842-2)

 $-X$ 

[CommandCompiler](#page-3962-0) (class [commands](#page-3776-0) (pdb comma [comment](#page-891-0)

[\(http.cookiejar.Cookie](#page-3292-0) [COMMENT](#page-4061-0) (in module t comment [\(zipfile.ZipFile](#page-1853-0)

 $(zipfile.Ziplnfo attribu$ Comment() (in module [xml.etree.ElementTree\)](#page-2982-0) [comment\\_url](#page-3292-1) (http.cooki [commenters](#page-3504-0) (shlex.shlex CommentHandler()  $(xml.parse$ rs.expat.xmlparser method commit() [\(msilib.CAB](#page-4134-2) method) Commit() [\(msilib.Databa](#page-4128-0) commit() [\(sqlite3.Connec](#page-1792-0)tion common [\(filecmp.dircmp](#page-1695-0) **[Common](#page-3012-0) Gateway Interl** [common\\_dirs](#page-1695-1) (filecmp.direcomp.direction) common files (filecmp.d [common\\_funny](#page-1695-3) (filecmp. common types (in modul

 $(mimetypes.MimeTy)$ [commonprefix\(\)](#page-1668-2) (in modu [communicate\(\)](#page-2597-0) (subproc compare() [\(decimal.Con](#page-1577-0) [\(decimal.Decimal](#page-1559-2) me [\(difflib.Differ](#page-1289-0) method) [COMPARE\\_OP](#page-4096-4) (opcode) [compare\\_signal\(\)](#page-1577-1) (decimate [\(decimal.Decimal](#page-1559-3) me [compare\\_total\(\)](#page-1577-2) (decimal

cancel join thread() [\(multiprocessing.Queue](#page-2470-0) method) cancelled() [\(concurrent.futures.Future](#page-2546-1) method) [CannotSendHeader](#page-3135-1) **[CannotSendRequest](#page-3135-2)** [canonic\(\)](#page-3759-0) (bdb.Bdb method) canonical() [\(decimal.Context](#page-1577-3) method) [\(decimal.Decimal](#page-1559-4) method) [capitalize\(\)](#page-1133-0) (str method) **Capsule** [object](#page-4647-0) [captured\\_stdout\(\)](#page-3749-0) (in module test.support) [captureWarnings\(\)](#page-2214-0) (in module logging) [capwords\(\)](#page-1218-0) (in module string) cast() (in [module](#page-2390-0) ctypes) cat() (in [module](#page-4222-0) nis) catch warnings (class in warnings) category() (in module [unicodedata\)](#page-1341-2) [cbreak\(\)](#page-2272-3) (in module curses) [CC](#page-487-0) CCompiler (class in [distutils.ccompiler\)](#page-4862-0) CDLL (class in [ctypes\)](#page-2378-0) ceil() (in [module](#page-1526-0) math), [\[1\]](#page-1118-1) center() (str [method\)](#page-1133-1) [CERT\\_NONE](#page-2642-0) (in module ssl) [CERT\\_OPTIONAL](#page-2642-1) (in module ssl) [CERT\\_REQUIRED](#page-2643-0) (in module ssl) cert time to seconds() (in module ssl) **CertificateFrror** [certificates](#page-2652-0) [CFLAGS](#page-5676-0), [\[1\]](#page-5676-1), [\[2\]](#page-487-1) [CFUNCTYPE\(\)](#page-2385-0) (in module ctypes) CGI [debugging](#page-3027-0) [exceptions](#page-3032-0) [protocol](#page-3012-0) **[security](#page-3023-0)** 

[\(decimal.Decimal](#page-1560-0) me compare total mag() (decimal. method) [\(decimal.Decimal](#page-1560-1) method) comparing [objects](#page-1114-2) [comparison](#page-993-1) [operator](#page-1114-0) [COMPARISON\\_FLAGS](#page-3632-0) [comparisons](#page-937-8) [chaining](#page-993-2), [\[1\]](#page-1114-0) compile built-in [function](#page-4431-0),  $[1]$ ,  $[$ [Compile](#page-3962-1) (class in codeo) [compile\(\)](#page-1071-0) (built-in functic (distutils.ccompiler.C (in module [py\\_compi](#page-4073-1)le) (in [module](#page-1234-0) re) [\(parser.ST](#page-4029-0) method) [compile\\_command\(\)](#page-3955-0) (in (in module [codeop\)](#page-3961-0) compile dir() (in module compile  $file()$  (in module compile path() (in modul compileall [module](#page-715-0) [compileall](#page-4076-0) (module) compileall command line [-b](#page-4079-0) -d [destdir](#page-4078-1) [-f](#page-4078-2) -i [list](#page-4078-4) [-l](#page-4078-5) [-q](#page-4078-0) -x [regex](#page-4078-3) [compilest\(\)](#page-4026-1) (in module parts)

[tracebacks](#page-3032-0) cgi [\(module\)](#page-3011-0) cgi directories [\(http.server.CGIHTTPRequestHandler](#page-3261-0) attribute) CGIHandler (class in [wsgiref.handlers\)](#page-3048-0) [CGIHTTPRequestHandler](#page-3260-0) (class in http.server) cgitb [\(module\)](#page-3031-0) [CGIXMLRPCRequestHandler](#page-3317-0) (class in xmlrpc.server) chain() (in module [itertools\)](#page-1622-1) [cha](#page-4027-0)ining [comparisons,](#page-993-2) [\[1\]](#page-1114-0) [exception](#page-1020-0) [change\\_root\(\)](#page-4887-0) (in module distutils.util) channel\_class [\(smtpd.SMTPServer](#page-3211-0) attribute) channels() [\(ossaudiodev.oss\\_audio\\_device](#page-3377-0) method) [CHAR\\_MAX](#page-3420-0) (in module locale) [character,](#page-1340-0) [\[1\],](#page-917-0) [\[2\]](#page-981-0) CharacterDataHandler() [\(xml.parsers.expat.xmlparser](#page-2892-1) method) characters() [\(xml.sax.handler.ContentHandler](#page-2957-0) method) characters\_written [\(io.BlockingIOError](#page-2036-1) attribute) Charset (class in [email.charset\)](#page-2753-0) charset() [\(gettext.NullTranslations](#page-3395-0) method) chdir() (in [module](#page-1995-0) os) check() [\(imaplib.IMAP4](#page-3171-1) method) (in module [tabnanny\)](#page-4066-0) check\_call() (in module [subprocess\)](#page-2593-1) [check\\_environ\(\)](#page-4887-1) (in module distutils.util) check\_output() [\(doctest.OutputChecker](#page-3657-0) method) (in module [subprocess\)](#page-2593-2) check\_unused\_args() (string.Formatter

complete() (rlcompleter. [complete\\_statement\(\)](#page-2486-2) (in [completedefault\(\)](#page-3492-0) (cmd. complex built-in [function](#page-956-7), [\[1\]](#page-1116-0) [number](#page-916-2) [object](#page-916-2) [Complex](#page-1518-0) (class in numb [complex](#page-905-0) literal [complex](#page-5548-0) number [literals](#page-1116-2) [object,](#page-4546-0) [\[1\]](#page-1116-1) [complex\(\)](#page-1072-0) (built-in function compound [statement](#page-1035-0) comprehensions [list](#page-974-0) compress() (bz2.BZ2Co (in [module](#page-1843-0) bz2) (in [module](#page-1832-0) gzip) (in module [itertools\)](#page-1625-0) (in [module](#page-1824-0) zlib)  $(zlib. Compress meth)$ compress size (zipfile.Z compress type (zipfile.Z) **[CompressionError](#page-1862-0)** [compressobj\(\)](#page-1824-1) (in modul [COMSPEC,](#page-2021-0) [\[1\]](#page-2589-0) [concat\(\)](#page-1654-5) (in module oper concatenation [operation](#page-1131-0) [concurrent.futures](#page-2538-0) (mod [Condition](#page-2476-1) (class in multip (class in [threading\)](#page-2438-1) condition (pdb [command](#page-3776-1) condition() [\(msilib.Contro](#page-4138-1) Condition()

#### method)

[check\\_warnings\(\)](#page-3748-0) (in module test.support) checkbox() [\(msilib.Dialog](#page-4139-1) method) [checkcache\(\)](#page-1713-0) (in module linecache) [checkfuncname\(\)](#page-3765-0) (in module bdb) [CheckList](#page-3585-0) (class in tkinter.tix) checksum

Cyclic [Redundancy](#page-1824-2) Check [chflags\(\)](#page-1995-1) (in module os) chgat() [\(curses.window](#page-2287-1) method) childNodes [\(xml.dom.Node](#page-2913-0) attribute) [chmod\(\)](#page-1996-0) (in module os) choice() (in module [random\)](#page-1609-0) choices [\(optparse.Option](#page-2150-3) attribute) [chown\(\)](#page-1997-0) (in module os) chr

built-in [function](#page-917-0) chr() (built-in [function\)](#page-1070-0) [chroot\(\)](#page-1996-1) (in module os) Chunk (class in [chunk\)](#page-3359-1) chunk [\(module\)](#page-3358-0) cipher

### **[DES](#page-4189-0)**

```
cipher() (ssl.SSLSocket method)
circle() (in module turtle)
CIRCUMFLEX (in module token)
CIRCUMFLEXEQUAL (in module token)
Clamped (class in decimal)
class
```
[attribute](#page-926-1) attribute [assignment](#page-927-1) [constructor](#page-934-2) [definition,](#page-1049-0) [\[1\]](#page-1017-0) [instance](#page-927-2) [name](#page-1049-0) [object,](#page-1049-0) [\[1\],](#page-926-1) [\[2\]](#page-986-3) [statement](#page-1049-0)

 $(multiprocessing.manag)$ method) conditional [expression](#page-998-0) **Conditional** [expression](#page-997-1) [ConfigParser](#page-1923-0) (class in configured) [configparser](#page-1898-0) (module) configuration [file](#page-1899-0) file, [debugger](#page-3774-0) file, [path](#page-3941-0) [configuration](#page-3853-0) information configure() [\(tkinter.ttk.Sty](#page-3570-0)le [confstr\(\)](#page-2026-0) (in module os) [confstr\\_names](#page-2026-1) (in modul [conjugate\(\)](#page-1117-0) (complex nu [\(decimal.Decimal](#page-1560-2) me [\(numbers.Complex](#page-1518-1) n conn (smtpd.SMTPChar connect() [\(asyncore.disp](#page-2676-0)atcher method) [\(ftplib.FTP](#page-3152-0) method) [\(http.client.HTTPCon](#page-3140-0) (in [module](#page-1788-0) sqlite3) (multiprocessing.mar method) [\(smtplib.SMTP](#page-3201-0) method [\(socket.socket](#page-2621-2) metho [connect\\_ex\(\)](#page-2622-0) (socket.soc [Connection](#page-2473-0) (class in mul (class in [sqlite3\)](#page-1792-1) [ConnectRegistry\(\)](#page-4149-0) (in module const [\(optparse.Option](#page-2150-4)  $\varepsilon$ [constant](#page-901-1) constructor [class](#page-934-2) [constructor\(\)](#page-1759-0) (in module

Class (class in [symtable\)](#page-4048-0) Class [browser](#page-3595-0) class instance [attribute](#page-927-2) attribute [assignment](#page-928-1) [call](#page-986-2) [object,](#page-926-1) [\[1\],](#page-927-2) [\[2\]](#page-986-2) class object [call,](#page-926-1) [\[1\],](#page-927-3) [\[2\]](#page-986-3) classmethod built-in [function](#page-4716-0) [classmethod\(\)](#page-1070-1) (built-in function) [clause](#page-1035-1) clean() [\(mailbox.Maildir](#page-2810-1) method) [cleandoc\(\)](#page-3929-0) (in module inspect) cleanup [functions](#page-4427-1) clear (pdb [command\)](#page-3775-0) clear() [\(collections.deque](#page-1421-1) method) [\(curses.window](#page-2287-2) method) (dict [method\)](#page-1161-0) [\(http.cookiejar.CookieJar](#page-3278-0) method) (in [module](#page-3453-0) turtle), [\[1\]](#page-3453-0) [\(mailbox.Mailbox](#page-2807-2) method) (set [method\)](#page-1157-1) [\(threading.Event](#page-2445-0) method) [\(xml.etree.ElementTree.Element](#page-2987-1) method) [clear\\_all\\_breaks\(\)](#page-3764-0) (bdb.Bdb method) clear all file breaks() (bdb.Bdb method) [clear\\_bpbynumber\(\)](#page-3763-0) (bdb.Bdb method) [clear\\_break\(\)](#page-3763-1) (bdb.Bdb method) clear\_flags() [\(decimal.Context](#page-1575-0) method) [clear\\_history\(\)](#page-2562-0) (in module readline) clear\_session\_cookies() [\(http.cookiejar.CookieJar](#page-3279-0) method) [clearcache\(\)](#page-1713-1) (in module linecache) ClearData() [\(msilib.Record](#page-4132-0) method) clearok() [\(curses.window](#page-2287-3) method)

[container](#page-912-0), [\[1\]](#page-926-1) [iteration](#page-1127-3) over  $contains()$  (in module op content type [MIME](#page-2839-0) [ContentHandler](#page-2950-0) (class ir [ContentTooShortError](#page-3126-0) [Context](#page-1573-0) (class in decimal) context [\(ssl.SSLSocket](#page-2648-1) at context [management](#page-1170-2) pro context [manager](#page-956-8), [\[1\]](#page-5548-1), [\[2\]](#page-1170-2) [context\\_diff\(\)](#page-1275-0) (in module [ContextDecorator](#page-3885-0) (class [contextlib](#page-3882-0) (module) [contextmanager\(\)](#page-3883-0) (in mc continue [statement,](#page-1038-0) [\[1\],](#page-1039-0) [\[2\],](#page-1043-0) [\[3\]](#page-1043-1) continue (pdb [command](#page-3777-0)) CONTINUE LOOP (opc [Control](#page-4138-2) (class in msilib) (class in [tkinter.tix\)](#page-3582-3) control() [\(msilib.Dialog](#page-4139-2) n [\(select.kqueue](#page-2418-0) metho [controlnames](#page-2315-0) (in module) controls() [\(ossaudiodev.o](#page-3381-0)rg method) conversion [arithmetic](#page-970-0) [string,](#page-937-7) [\[1\]](#page-1007-0) **[ConversionError](#page-1947-0)** conversions [numeric](#page-1118-1) convert arg line to arg (argparse.ArgumentPars [convert\\_field\(\)](#page-1202-1) (string.Formation) convert  $path()$  (in modul Cookie (class in http.coc **[CookieError](#page-3264-1)** 

[clearscreen\(\)](#page-3465-0) (in module turtle) [clearstamp\(\)](#page-3442-0) (in module turtle) [clearstamps\(\)](#page-3442-1) (in module turtle) Client() (in module [multiprocessing.connection\)](#page-2499-0) client\_address [\(http.server.BaseHTTPRequestHandler](#page-3253-1) attribute) clock() (in [module](#page-2061-3) time) clone() [\(email.generator.BytesGenerator](#page-2737-0) method) [\(email.generator.Generator](#page-2735-1) method) (in [module](#page-3461-0) turtle) [\(pipes.Template](#page-4211-1) method) cloneNode() [\(xml.dom.Node](#page-2915-0) method) [clo](#page-1023-0)se() [\(aifc.aifc](#page-3339-0) method), [\[1\]](#page-3339-0) [\(asyncore.dispatcher](#page-2677-2) method) [\(bz2.BZ2File](#page-1838-1) method) [\(chunk.Chunk](#page-3360-0) method) [\(distutils.text\\_file.TextFile](#page-4905-0) method) [\(email.parser.FeedParser](#page-2725-1) method) [\(ftplib.FTP](#page-3157-0) method) [\(generator](#page-978-0) method) [\(html.parser.HTMLParser](#page-2876-0) method) [\(http.client.HTTPConnection](#page-3140-1) method) [\(imaplib.IMAP4](#page-3171-2) method) (in module [fileinput\)](#page-1679-0) (in [module](#page-2556-0) mmap) (in [module](#page-1986-0) os), [\[1\]](#page-4689-0) [\(io.IOBase](#page-2040-0) method) [\(logging.FileHandler](#page-2240-0) method) [\(logging.Handler](#page-2192-0) method) [\(logging.handlers.MemoryHandler](#page-2259-0) method) [\(logging.handlers.NTEventLogHandler](#page-2255-0) method)

[CookieJar](#page-3274-0) (class in http. cookiejar [\(urllib.request.HTTPCoo](#page-3078-0) attribute) [CookiePolicy](#page-3274-1) (class in ht **[Coordinated](#page-2059-0) Universal T** copy [module](#page-1759-1) [protocol](#page-1747-1) copy [\(module\)](#page-1495-0) copy() [\(decimal.Context](#page-1575-1) (dict [method\)](#page-1161-1) [\(hashlib.hash](#page-1958-0) method) [\(hmac.hmac](#page-1962-0) method)  $(imaplib. IMAP4$  meth (in [module](#page-1496-0) copy)  $(in$  module multiproc $\varepsilon$ (in [module](#page-1717-0) shutil) [\(pipes.Template](#page-4212-0) meth (set [method\)](#page-1155-0)  $(z$ lib. Compress meth  $(z$ lib.Decompress m $\epsilon$ [copy2\(\)](#page-1718-0) (in module shuti copy\_abs() [\(decimal.Con](#page-1577-5)text method) [\(decimal.Decimal](#page-1560-3) me [copy\\_decimal\(\)](#page-1575-2) (decimal. copy file() (in module disturb. copy  $location()$  (in modu [copy\\_negate\(\)](#page-1577-6) (decimal. [\(decimal.Decimal](#page-1561-0) me copy\_sign() [\(decimal.Co](#page-1577-7) [\(decimal.Decimal](#page-1561-1) me copy tree() (in module d [copyfile\(\)](#page-1717-1) (in module shu [copyfileobj\(\)](#page-1717-2) (in module : [copying](#page-1716-0) files [copymode\(\)](#page-1717-3) (in module sh

[\(logging.handlers.SocketHandler](#page-2248-0) method) [\(logging.handlers.SysLogHandler](#page-2252-0) method) [\(mailbox.MH](#page-2816-1) method) [\(mailbox.Mailbox](#page-2808-0) method) [\(mailbox.Maildir](#page-2811-2) method) Close() [\(msilib.View](#page-4129-0) method) close() [\(multiprocessing.Connection](#page-2473-1) method) [\(multiprocessing.Queue](#page-2469-0) method) [\(multiprocessing.connection.Listener](#page-2500-1) method) [\(multiprocessing.pool.multiprocessing.Pool](#page-2496-0) <sub>count</sub>() [\(array.array](#page-1464-2) meth method) [\(ossaudiodev.oss\\_audio\\_device](#page-3375-0) method) [\(ossaudiodev.oss\\_mixer\\_device](#page-3381-1) method) [\(select.epoll](#page-2414-0) method) [\(select.kqueue](#page-2418-1) method) [\(shelve.Shelf](#page-1763-0) method) [\(socket.socket](#page-2621-3) method) [\(sqlite3.Connection](#page-1793-0) method) (sunau.AU read method) [\(sunau.AU\\_write](#page-3350-0) method) [\(tarfile.TarFile](#page-1870-0) method) [\(telnetlib.Telnet](#page-3223-0) method) [\(urllib.request.BaseHandler](#page-3073-1) method) (wave.Wave read method) [\(wave.Wave\\_write](#page-3356-0) method) Close() [\(winreg.PyHKEY](#page-4165-0) method) close() [\(xml.etree.ElementTree.TreeBuilder](#page-2995-0) method) [\(xml.etree.ElementTree.XMLParser](#page-2997-0) method) [\(xml.sax.xmlreader.IncrementalParser](#page-2974-0) method) [\(zipfile.ZipFile](#page-1849-0) method) close when done() (asynchat.async chat copyreg [\(module\)](#page-1758-0) [copyright](#page-1109-0) (built-in variable) (in [module](#page-3827-4) sys), [\[1\]](#page-4673-0)  $copysign()$  (in module m  $copystat()$  (in module sh  $copytree()$  (in module sh [coroutine](#page-977-1) cos() (in [module](#page-1543-3) cmath) (in [module](#page-1532-4) math) cosh() (in [module](#page-1544-3) cmath) (in [module](#page-1534-3) math) [\(collections.deque](#page-1421-2) m (in module [itertools\)](#page-1625-1) (range [method\)](#page-1147-0) [\(sequence](#page-1148-0) method) (str [method\)](#page-1133-2) [Counter](#page-1415-0) (class in collection  $countOf()$  (in module operator) [countTestCases\(\)](#page-3703-0) (unitte [\(unittest.TestSuite](#page-3707-1) method) [CoverageResults](#page-3820-0) (class [CPP](#page-487-2) **[CPPFLAGS](#page-487-3)** cProfile [\(module\)](#page-3790-0) [CPU](#page-2061-2) time cpu  $count()$  (in module  $n$ **[CPython](#page-5548-2)** CRC [\(zipfile.ZipInfo](#page-1857-1) attril crc32() (in [module](#page-2859-1) binas (in [module](#page-1824-3) zlib)  $\text{crc}$  hqx() (in module bin create() [\(imaplib.IMAP4](#page-3171-4) [create\\_aggregate\(\)](#page-1794-0) (sqlite method) [create\\_collation\(\)](#page-1795-0) (sqlite3 method)

method) closed (in [module](#page-2557-0) mmap) [\(io.IOBase](#page-2040-1) attribute) [\(ossaudiodev.oss\\_audio\\_device](#page-3379-1) attribute) [CloseKey\(\)](#page-4149-1) (in module winreg) [closelog\(\)](#page-4226-0) (in module syslog) [closerange\(\)](#page-1986-1) (in module os) closing() (in module [contextlib\)](#page-3884-0) clrtobot() [\(curses.window](#page-2287-4) method) clrtoeol() [\(curses.window](#page-2288-0) method) cmath [\(module\)](#page-1538-0) cmd [module](#page-3768-0) Cmd [\(class](#page-3489-0) in cmd)

cmd [\(module\)](#page-3488-0) cmdloop() [\(cmd.Cmd](#page-3490-0) method) cmp() (in module [filecmp\)](#page-1692-0) [cmp\\_op](#page-4086-0) (in module dis) [cmp\\_to\\_key\(\)](#page-1641-0) (in module functools) [cmpfiles\(\)](#page-1692-1) (in module filecmp) [co\\_argcount](#page-929-0) (code object attribute) [co\\_cellvars](#page-929-0) (code object attribute) co\_code (code object [attribute\)](#page-929-0) [co\\_consts](#page-929-0) (code object attribute) [co\\_filename](#page-929-0) (code object attribute) [co\\_firstlineno](#page-929-0) (code object attribute) co\_flags (code object [attribute\)](#page-929-0) [co\\_freevars](#page-929-0) (code object attribute) [CO\\_FUTURE\\_DIVISION](#page-4394-0) (C variable) [co\\_lnotab](#page-929-0) (code object attribute) [co\\_name](#page-929-0) (code object attribute) [co\\_names](#page-929-0) (code object attribute) [co\\_nlocals](#page-929-0) (code object attribute) [co\\_stacksize](#page-929-0) (code object attribute) [co\\_varnames](#page-929-0) (code object attribute) code [block](#page-962-1)

[object,](#page-1769-0) [\[1\],](#page-4664-0) [\[2\]](#page-928-3), [\[3\]](#page-1174-3)

create connection() (in  $r$ [create\\_decimal\(\)](#page-1575-3) (decim [create\\_decimal\\_from\\_flo](#page-1576-2) (decimal.Context method) [create\\_function\(\)](#page-1793-1) (sqlite3. method) [create\\_shortcut\(\)](#page-4818-0) (built-in [create\\_socket\(\)](#page-2676-1) (asyncore. method) create\_static\_lib() (distutils.ccompiler.CCor [create\\_string\\_buffer\(\)](#page-2390-1) (in [create\\_system](#page-1857-2) (zipfile.Zi [create\\_tree\(\)](#page-4882-1) (in module [create\\_unicode\\_buffer\(\)](#page-2390-2) [create\\_version](#page-1857-3) (zipfile.Zi [createAttribute\(\)](#page-2918-0) (xml.do method) [createAttributeNS\(\)](#page-2918-1) (xml method) [createComment\(\)](#page-2918-2) (xml.d method) createDocument() [\(xml.dom.DOMImplemen](#page-2911-0)t createDocumentType() [\(xml.dom.DOMImplemen](#page-2911-1)t [createElement\(\)](#page-2917-0) (xml.do method) [createElementNS\(\)](#page-2918-3) (xml method) [CreateKey\(\)](#page-4149-2) (in module  $\frac{1}{2}$ [CreateKeyEx\(\)](#page-4150-0) (in modu  $createstLock()$  (logging. Handler method) [\(logging.NullHandler](#page-2241-0) [createProcessingInstruc](#page-2918-4) (xml.dom.Document method) [CreateRecord\(\)](#page-4126-1) (in modu createSocket()

[\(logging.handlers.Socke](#page-2249-0))

code [\(module\)](#page-3953-0) [\(urllib.error.HTTPError](#page-3126-1) attribute) [\(xml.parsers.expat.ExpatError](#page-2896-0) attribute) [code\\_info\(\)](#page-4085-0) (in module dis) [Codecs](#page-1303-0) [decode](#page-1303-0) [encode](#page-1303-0) codecs [\(module\)](#page-1302-0) coded\_value [\(http.cookies.Morsel](#page-3268-0) attribute) codeop [\(module\)](#page-3960-0) [codepoint2name](#page-2882-0) (in module html.entities) codes (in module [xml.parsers.expat.errors\)](#page-2900-0) [CODESET](#page-3413-0) (in module locale) [CodeType](#page-1492-3) (in module types) coding [style](#page-685-0) [coercion](#page-5547-4) col offset (ast.AST attribute) [collapse\\_rfc2231\\_value\(\)](#page-2770-0) (in module email.utils) [collect\(\)](#page-3914-0) (in module gc) collect incoming data() (asynchat.async\_chat method) [collections](#page-1413-0) (module) [COLON](#page-4055-5) (in module token) color() (in [module](#page-3451-0) turtle) [color\\_content\(\)](#page-2273-0) (in module curses) color pair() (in module curses) [colormode\(\)](#page-3472-1) (in module turtle) colorsys [\(module\)](#page-3363-0) column() [\(tkinter.ttk.Treeview](#page-3563-1) method) [COLUMNS,](#page-2284-0) [\[1\]](#page-2284-1) [combinations\(\)](#page-1623-0) (in module itertools)

[createTextNode\(\)](#page-2918-5) (xml.do method) credits (built-in [variable\)](#page-1109-1) [critical\(\)](#page-2209-0) (in module loggi [\(logging.Logger](#page-2189-2) method) [CRNCYSTR](#page-3415-1) (in module) cross() (in [module](#page-3330-3) audio crypt [module](#page-4180-0) crypt [\(module\)](#page-4188-0) crypt() (in [module](#page-4189-1) crypt) [crypt\(3\),](#page-4189-0) [\[1\],](#page-4189-2) [\[2\]](#page-4189-3) [cryptography](#page-1953-1), [\[1\]](#page-1953-0) **CSV** [\(module\)](#page-1883-0) [ctermid\(\)](#page-1977-0) (in module os) ctime() [\(datetime.date](#page-1367-1) m [\(datetime.datetime](#page-1380-1) m (in [module](#page-2062-0) time)  $ctrl()$  (in module curses. $\epsilon$ [CTRL\\_BREAK\\_EVENT](#page-2666-0) CTRL C EVENT (in mo ctypes [\(module\)](#page-2344-0) curdir (in [module](#page-2027-0) os) [currency\(\)](#page-3418-0) (in module loo current() [\(tkinter.ttk.Com](#page-3549-1) [current\\_process\(\)](#page-2471-2) (in module multiprocessing) [current\\_thread\(\)](#page-2424-0) (in mod **CurrentByteIndex**  $(xml.parse$ rs.expat.xmlparsers.expat.xmlparsers.expat.xmlparsers.expat.xmlparsers.expat.xmlparsers.expat.xmlparsers.expat.xmlparsers.expat.xmlparsers.expat.xmlparsers.expat.xmlparsers.expat.xmlparsers.expat.xmlparsers.expat.xml CurrentColumnNumber  $(xml.parse, expand.xml$ [currentframe\(\)](#page-3934-0) (in modul CurrentLineNumber  $(xml.parse$ rs.expat.xmlparser attributed by  $x$ curs set() (in module cu curses [\(module\)](#page-2269-0)

[curses.ascii](#page-2310-0) (module) [curses.panel](#page-2316-0) (module) [curses.textpad](#page-2304-0) (module) [curses.wrapper](#page-2308-0) (module) Cursor (class in [sqlite3\)](#page-1801-0) cursor() [\(sqlite3.Connect](#page-1792-2)ion [cursyncup\(\)](#page-2288-1) (curses.wind [customize\\_compiler\(\)](#page-4902-0) (ir distutils.sysconfig) cwd() [\(ftplib.FTP](#page-3156-0) method cycle() (in [module](#page-1626-0) itertoo Cyclic [Redundancy](#page-1824-2) Che
## D

D FMT (in module locale) [D\\_T\\_FMT](#page-3413-1) (in module locale) daemon [\(multiprocessing.Process](#page-2464-0) attribute) [\(threading.Thread](#page-2431-0) attribute) dangling [else](#page-1036-0) [data](#page-911-0) [packing](#page-1259-0) binary [tabular](#page-1884-0) [type](#page-914-0) type, [immutable](#page-972-0) Data (class in [plistlib\)](#page-1950-0) data [\(collections.UserDict](#page-1437-0) attribute) [\(collections.UserList](#page-1438-0) attribute) [\(select.kevent](#page-2421-0) attribute) [\(urllib.request.Request](#page-3067-0) attribute) [\(xml.dom.Comment](#page-2922-0) attribute) [\(xml.dom.ProcessingInstruction](#page-2923-0) attribute) [\(xml.dom.Text](#page-2923-1) attribute) [\(xmlrpc.client.Binary](#page-3305-0) attribute) data() [\(xml.etree.ElementTree.TreeBuilder](#page-2995-0) method) database [Unicode](#page-1340-0) [databases](#page-1782-0) [DatagramHandler](#page-2251-0) (class in logging.handlers) date (class in [datetime\)](#page-1363-0) date() [\(datetime.datetime](#page-1376-0) method) [\(nntplib.NNTP](#page-3192-0) method)

[Directory](#page-4135-0) (class in msilib) directory created() (built-in function DirList (class in [tkinter.tix\)](#page-3583-0) [dirname\(\)](#page-1668-0) (in module os.path) [DirSelectBox](#page-3584-0) (class in tkinter. [DirSelectDialog](#page-3584-1) (class in tkin DirTree (class in [tkinter.tix\)](#page-3583-1) dis [\(module\)](#page-4083-0) dis() (in [module](#page-4085-0) dis) (in module [pickletools\)](#page-4106-0) disable (pdb [command\)](#page-3775-0) disable() [\(bdb.Breakpoint](#page-3758-0) me (in [module](#page-3914-0) gc) (in module [logging\)](#page-2210-0) [disable\\_interspersed\\_args\(\)](#page-2158-0) (optparse.OptionParser meth [DisableReflectionKey\(\)](#page-4159-0) (in m [disassemble\(\)](#page-4086-0) (in module dis) discard [\(http.cookiejar.Cookie](#page-3292-0) discard() [\(mailbox.Mailbox](#page-2804-0) m [\(mailbox.MH](#page-2815-0) method) (set [method\)](#page-1157-0) discard buffers() (asynchat. $\varepsilon$ method) disco() (in [module](#page-4086-1) dis) discover() [\(unittest.TestLoade](#page-3710-0) dispatch  $call()$  (bdb. Bdb method dispatch  $exception()$  (bdb.Bc [dispatch\\_line\(\)](#page-3760-1) (bdb.Bdb method [dispatch\\_return\(\)](#page-3760-2) (bdb.Bdb m [dispatcher](#page-2673-0) (class in asyncore) [dispatcher\\_with\\_send](#page-2677-0) (class display [dictionary](#page-974-0)

date time [\(zipfile.ZipInfo](#page-1856-0) attribute) date\_time\_string() [\(http.server.BaseHTTPRequestHandler](#page-3258-0) method) datetime (class in [datetime\)](#page-1370-0) [\(module\)](#page-1352-0) [datum](#page-974-0) day [\(datetime.date](#page-1364-0) attribute) [\(datetime.datetime](#page-1373-0) attribute) day abbr (in module [calendar\)](#page-1411-0) [day\\_name](#page-1411-1) (in module calendar) [daylight](#page-2062-0) (in module time) [Daylight](#page-2059-0) Saving Time [DbfilenameShelf](#page-1765-0) (class in shelve) dbm [\(module\)](#page-1773-0) [dbm.dumb](#page-1781-0) (module) dbm.gnu [module](#page-1764-0), [\[1\]](#page-920-0) dbm.gnu [\(module\)](#page-1776-0) dbm.ndbm [module](#page-1764-0), [\[1\]](#page-920-0) [dbm.ndbm](#page-1779-0) (module) [deallocation,](#page-4319-0) object debug [\(imaplib.IMAP4](#page-3178-0) attribute) [\(shlex.shlex](#page-3505-0) attribute) [\(zipfile.ZipFile](#page-1853-0) attribute) debug() (in module [doctest\)](#page-3660-0) (in module [logging\)](#page-2207-0) [\(logging.Logger](#page-2186-0) method) [\(pipes.Template](#page-4211-0) method) [\(unittest.TestCase](#page-3690-0) method) [\(unittest.TestSuite](#page-3707-0) method) DEBUG COLLECTABLE (in module gc) DEBUG LEAK (in module gc) debug print() [\(distutils.ccompiler.CCompiler](#page-4873-0) method) DEBUG SAVEALL (in module gc)

[list](#page-974-1) [set](#page-974-2) [tuple](#page-973-0) display (pdb [command\)](#page-3779-0) [displayhook\(\)](#page-3828-0) (in module sys) dist() (in module [platform\)](#page-2330-0) [distance\(\)](#page-3445-0) (in module turtle) distb() (in [module](#page-4085-1) dis) [Distribution](#page-4860-0) (class in distutils. distutils [\(module\)](#page-3949-0) [distutils.archive\\_util](#page-4878-0) (module) [distutils.bcppcompiler](#page-4875-0) (modu [distutils.ccompiler](#page-4860-1) (module) [distutils.cmd](#page-4907-0) (module) [distutils.command](#page-4908-0) (module) [distutils.command.bdist](#page-4909-0) (mod [distutils.command.bdist\\_dum](#page-4911-0) [distutils.command.bdist\\_msi](#page-4912-0) distutils.command.bdist\_pacl [distutils.command.bdist\\_rpm](#page-4913-0) distutils.command.bdist\_wini [distutils.command.build](#page-4916-0) (mod distutils.command.build clib [distutils.command.build\\_ext](#page-4918-0) ( distutils.command.build  $py$  ( $\blacksquare$ [distutils.command.build\\_scrip](#page-4920-0)t [distutils.command.check](#page-4929-0) (mc [distutils.command.clean](#page-4921-0) (mo [distutils.command.config](#page-4922-0) (module) [distutils.command.install](#page-4923-0) (mo [distutils.command.install\\_dat](#page-4924-0) [distutils.command.install\\_hea](#page-4925-0) [distutils.command.install\\_lib](#page-4926-0) [distutils.command.install\\_scr](#page-4927-0) [distutils.command.register](#page-4928-0) (n [distutils.command.sdist](#page-4915-0) (mod [distutils.core](#page-4852-0) (module) [distutils.cygwinccompiler](#page-4876-0) (module)

```
debug_src() (in module doctest)
DEBUG STATS (in module gc)
DEBUG_UNCOLLECTABLE (in module
gc)
debugger, [1], [2]
   configuration file
debugging
   CGI
   assertions
DebuggingServer (class in smtpd)
debuglevel (http.client.HTTPResponse
attribute)
DebugRunner (class in doctest)
Decimal (class in decimal)
decimal (module)
decimal literal
decimal() (in module unicodedata)
DecimalException (class in decimal)
decode
   Codecs
decode() (bytearray method)
   (bytes method)
   (codecs.Codec method)
   (codecs.IncrementalDecoder method)
   (in module base64)
   (in module quopri)
   (in module uu)
   (json.JSONDecoder method)
   (xmlrpc.client.Binary method)
   (xmlrpc.client.DateTime method)
decode_header() (in module
email.header)
   (in module nntplib)
decode_params() (in module email.utils)
decode rfc2231() (in module email.utils)
decodebytes() (in module base64)
DecodedGenerator (class in
```
[distutils.debug](#page-4892-0) (module) [distutils.dep\\_util](#page-4880-0) (module) [distutils.dir\\_util](#page-4881-0) (module) [distutils.dist](#page-4890-0) (module) [distutils.emxccompiler](#page-4877-0) (modu [distutils.errors](#page-4893-0) (module) [distutils.extension](#page-4891-0) (module) [distutils.fancy\\_getopt](#page-4894-0) (module [distutils.file\\_util](#page-4883-0) (module) [distutils.filelist](#page-4896-0) (module) [distutils.log](#page-4897-0) (module) [distutils.msvccompiler](#page-4874-0) (modu [distutils.spawn](#page-4898-0) (module) distutils.sysconfig

[module](#page-4364-0) [distutils.sysconfig](#page-4899-0) (module) [distutils.text\\_file](#page-4902-0) (module) [distutils.unixccompiler](#page-4873-1) (modu [distutils.util](#page-4885-0) (module) [distutils.version](#page-4906-0) (module) divide() [\(decimal.Context](#page-1577-0) method divide\_int() [\(decimal.Context](#page-1577-1) [division](#page-989-0)

[DivisionByZero](#page-1583-1) (class in decidivmod

built-in [function](#page-4488-0), [\[1\]](#page-953-0), [\[2\]](#page-954-0) [divmod\(\)](#page-1075-0) (built-in function) [\(decimal.Context](#page-1577-2) method) [DllCanUnloadNow\(\)](#page-2391-0) (in modu [DllGetClassObject\(\)](#page-2391-1) (in modu [dllhandle](#page-3828-1) (in module sys)  $d$ ngettext $()$  (in module gettex [do\\_clear\(\)](#page-3762-0) (bdb.Bdb method) [do\\_command\(\)](#page-2306-0) (curses.textp method) do\_GET() [\(http.server.SimpleHTTPReq](#page-3259-0) method)

email.generator) [decodestring\(\)](#page-2850-2) (in module base64) (in [module](#page-2864-0) quopri) [decomposition\(\)](#page-1341-0) (in module unicodedata) decompress() [\(bz2.BZ2Decompressor](#page-1841-0) method) (in [module](#page-1843-0) bz2) (in [module](#page-1833-0) gzip) (in [module](#page-1825-0) zlib) [\(zlib.Decompress](#page-1827-0) method) [decompressobj\(\)](#page-1825-1) (in module zlib) [decorator](#page-5548-0) [DEDENT](#page-4055-0) (in module token) [DEDENT](#page-1036-0) token, [\[1\]](#page-894-0) dedent() (in module [textwrap\)](#page-1297-0) [deepcopy\(\)](#page-1496-0) (in module copy) def [statement](#page-1046-0) def prog mode() (in module curses) def shell mode() (in module curses) default [parameter](#page-1047-0) value default [\(optparse.Option](#page-2150-0) attribute) default() [\(cmd.Cmd](#page-3491-0) method) [\(json.JSONEncoder](#page-2794-0) method) [DEFAULT\\_BUFFER\\_SIZE](#page-2036-0) (in module io) default bufsize (in module [xml.dom.pulldom\)](#page-2941-0) default\_factory [\(collections.defaultdict](#page-1426-0) attribute) [DEFAULT\\_FORMAT](#page-1863-0) (in module tarfile) default\_open() [\(urllib.request.BaseHandler](#page-3073-0) method) [DEFAULT\\_PROTOCOL](#page-1737-0) (in module pickle) [DefaultContext](#page-1572-0) (class in decimal) [DefaultCookiePolicy](#page-3274-0) (class in http.cookiejar)

do handshake() (ssl.SSLSoc do\_HEAD() [\(http.server.SimpleHTTPReq](#page-3259-1) method) do\_POST() [\(http.server.CGIHTTPReques](#page-3261-0)t [doc\\_header](#page-3493-0) (cmd.Cmd attrib [DocCGIXMLRPCRequestHa](#page-3323-0) xmlrpc.server) [DocFileSuite\(\)](#page-3642-0) (in module do doCleanups() (unittest.TestC docmd() [\(smtplib.SMTP](#page-3201-0) method [docstring](#page-1049-0), [\[1\]](#page-5550-0) [\(doctest.DocTest](#page-3649-0) attribute) [docstrings,](#page-674-0) [\[1\]](#page-683-0) [DocTest](#page-3648-0) (class in doctest) doctest [\(module\)](#page-3615-0) **[DocTestFailure](#page-3662-1)** [DocTestFinder](#page-3650-0) (class in doctest) [DocTestParser](#page-3652-0) (class in doct [DocTestRunner](#page-3653-0) (class in doc [DocTestSuite\(\)](#page-3644-0) (in module do doctype() [\(xml.etree.Element](#page-2995-1) method) [\(xml.etree.ElementTree.X](#page-2997-0) method) documentation [generation](#page-3612-0) [online](#page-3612-0) [documentation](#page-930-0) string [documentation](#page-674-0) strings, [\[1\]](#page-683-0) [documentElement](#page-2917-0) (xml.dom. attribute) [DocXMLRPCRequestHandle](#page-3323-1) xmlrpc.server) [DocXMLRPCServer](#page-3323-2) (class in domain initial dot (http.cookie attribute)

defaultdict (class in [collections\)](#page-1425-0) DefaultHandler() [\(xml.parsers.expat.xmlparser](#page-2894-0) method) DefaultHandlerExpand() [\(xml.parsers.expat.xmlparser](#page-2894-1) method) defaults() [\(configparser.ConfigParser](#page-1924-0) method) [defaultTestLoader](#page-3716-0) (in module unittest) [defaultTestResult\(\)](#page-3703-0) (unittest.TestCase method) defects [\(email.message.Message](#page-2720-0) attribute) define\_macro() [\(distutils.ccompiler.CCompiler](#page-4865-0) method) definition [class,](#page-1049-0) [\[1\]](#page-1017-0) [function,](#page-1046-0) [\[1\]](#page-1017-0) [defpath](#page-2028-0) (in module os) [DefragResult](#page-3117-0) (class in urllib.parse) [DefragResultBytes](#page-3118-0) (class in urllib.parse) [degrees\(\)](#page-1533-0) (in module math) (in [module](#page-3446-0) turtle) del [statement](#page-918-0), [\[1\]](#page-935-0), [\[2\]](#page-1016-0), [\[3\]](#page-1148-0), [\[4\]](#page-1159-0) del\_param() [\(email.message.Message](#page-2716-0) method) delattr() (built-in [function\)](#page-1073-0) delay() (in [module](#page-3467-0) turtle) [delay\\_output\(\)](#page-2274-0) (in module curses) delayload [\(http.cookiejar.FileCookieJar](#page-3280-0) attribute) delch() [\(curses.window](#page-2288-0) method) dele() [\(poplib.POP3](#page-3163-0) method) [delete](#page-918-0) delete() [\(ftplib.FTP](#page-3156-0) method) [\(imaplib.IMAP4](#page-3171-0) method) [\(tkinter.ttk.Treeview](#page-3564-0) method) [DELETE\\_ATTR](#page-4095-0) (opcode)

domain return ok() [\(http.cookiejar.CookiePolicy](#page-3283-0) i [domain\\_specified](#page-3292-2) (http.cookie attribute) **DomainLiberal** [\(http.cookiejar.DefaultCookie](#page-3289-0) DomainRFC2965Match [\(http.cookiejar.DefaultCookie](#page-3289-1) **DomainStrict** [\(http.cookiejar.DefaultCookie](#page-3289-2) **DomainStrictNoDots** [\(http.cookiejar.DefaultCookie](#page-3289-3) DomainStrictNonDomain [\(http.cookiejar.DefaultCookie](#page-3289-4) [DOMEventStream](#page-2941-1) (class in x **[DOMException](#page-2924-0) [DomstringSizeErr](#page-2924-1)** done() [\(concurrent.futures.Fu](#page-2546-0)tures [\(xdrlib.Unpacker](#page-1944-0) method) [DONT\\_ACCEPT\\_BLANKLIN](#page-3629-0) doctest) DONT\_ACCEPT\_TRUE\_FO doctest) dont write bytecode (in mod doRollover() [\(logging.handlers.RotatingFil](#page-2244-0)  $($ logging.handlers.TimedR method) DOT (in [module](#page-4055-1) token) dot() (in [module](#page-3441-0) turtle) [DOTALL](#page-1236-0) (in module re) [doublequote](#page-1891-0) (csv.Dialect attri [DOUBLESLASH](#page-4056-0) (in module to [DOUBLESLASHEQUAL](#page-4056-1) (in r [DOUBLESTAR](#page-4055-2) (in module to [DOUBLESTAREQUAL](#page-4056-2) (in module [doupdate\(\)](#page-2274-1) (in module curses) down (pdb [command\)](#page-3774-1)

[DELETE\\_DEREF](#page-4099-0) (opcode) [DELETE\\_FAST](#page-4098-0) (opcode) [DELETE\\_GLOBAL](#page-4095-1) (opcode) [DELETE\\_NAME](#page-4094-0) (opcode) [DELETE\\_SUBSCR](#page-4091-0) (opcode) deleteacl() [\(imaplib.IMAP4](#page-3171-1) method) [DeleteKey\(\)](#page-4151-0) (in module winreg) [DeleteKeyEx\(\)](#page-4151-1) (in module winreg) deleteln() [\(curses.window](#page-2288-1) method) deleteMe() [\(bdb.Breakpoint](#page-3757-0) method) [DeleteValue\(\)](#page-4152-0) (in module winreg) deletion [attribute](#page-1016-1) [target](#page-1016-0) [target](#page-1016-0) list delimiter [\(csv.Dialect](#page-1891-1) attribute) [delimiters](#page-908-0) delitem() (in module [operator\)](#page-1654-0) deliver\_challenge() (in module [multiprocessing.connection\)](#page-2498-0) demo\_app() (in module [wsgiref.simple\\_server\)](#page-3043-0) denominator [\(numbers.Rational](#page-1519-0) attribute) [DeprecationWarning](#page-1188-0) deque (class in [collections\)](#page-1420-0) dequeue() [\(logging.handlers.QueueListener](#page-2263-0) method) [DUP\\_TOP](#page-4088-0) (opcode) [DER\\_cert\\_to\\_PEM\\_cert\(\)](#page-2642-0) (in module ssl) [DUP\\_TOP\\_TWO](#page-4088-1) (opcode) derwin() [\(curses.window](#page-2288-2) method) DES [cipher](#page-4189-0) description [\(sqlite3.Cursor](#page-1805-0) attribute)

description() [\(nntplib.NNTP](#page-3189-0) method) descriptions() [\(nntplib.NNTP](#page-3188-0) method) [descriptor](#page-5549-0) dest [\(optparse.Option](#page-2149-0) attribute) [destructor,](#page-935-0) [\[1\]](#page-1010-0) detach() [\(io.BufferedIOBase](#page-2044-0) method)

down() (in [module](#page-3447-0) turtle) [drop\\_whitespace](#page-1299-0) (textwrap.Text attribute) [dropwhile\(\)](#page-1626-0) (in module itertod dst() [\(datetime.datetime](#page-1378-0) method [\(datetime.time](#page-1385-0) method) [\(datetime.timezone](#page-1398-0) metho [\(datetime.tzinfo](#page-1388-0) method) [DTDHandler](#page-2950-0) (class in xml.sax) [duck-typing](#page-5550-1) [DumbWriter](#page-4120-0) (class in formatt dummy threading (module) dump() (in [module](#page-4042-0) ast) (in [module](#page-2788-0) json) (in module [marshal\)](#page-1770-0) (in [module](#page-1737-1) pickle)  $(in$  module  $xm$  etree. Elen [\(pickle.Pickler](#page-1741-0) method) [dump\\_stats\(\)](#page-3794-0) (pstats. Stats m [dumps\(\)](#page-2789-0) (in module json) (in module [marshal\)](#page-1771-0) (in [module](#page-1738-0) pickle) (in module [xmlrpc.client\)](#page-3312-0) dup() (in [module](#page-1987-0) os) dup2() (in [module](#page-1987-1) os) [DuplicateOptionError](#page-1933-0) [DuplicateSectionError](#page-1933-1)

```
(io.TextIOBase method)
   (socket.socket method)
   (tkinter.ttk.Treeview method)
Detach() (winreg.PyHKEY method)
detect_encoding() (in module tokenize)
detect_language()
(distutils.ccompiler.CCompiler method)
deterministic profiling
device encoding() (in module os)
devnull (in module os)
dgettext() (in module gettext)
Dialect (class in csv)
dialect (csv.csvreader attribute)
   (csv.csvwriter attribute)
Dialog (class in msilib)
dict (2to3 fixer)
   (built-in class)
dict()
(multiprocessing.managers.SyncManager
method)
dictConfig() (in module logging.config)
dictionary
   display
   object, [1], [2], [3], [4], [5], [6], [7]
   type, operations on
DictReader (class in csv)
DictWriter (class in csv)
(filecmp.dircmp attribute)
Differ (class in difflib), [1]
difference() (set method)
difference_update() (set method)
difflib (module)
digest() (hashlib.hash method)
   (hmac.hmac method)
digit() (in module unicodedata)
digits (in module string)
dir() (built-in function)
```
[\(ftplib.FTP](#page-3156-1) method) dircmp (class in [filecmp\)](#page-1694-0) directory [changing](#page-1995-0) [creating](#page-2000-0) [deleting,](#page-2002-0) [\[1\]](#page-1719-0) [site-packages](#page-3940-0) [site-python](#page-3940-0) [traversal](#page-2008-0) [walking](#page-2008-0)

## E

e (in [module](#page-1546-0) cmath) (in [module](#page-1536-0) math) E2BIG (in [module](#page-2334-0) errno) [EACCES](#page-2334-1) (in module errno) [EADDRINUSE](#page-2341-0) (in module errno) [EADDRNOTAVAIL](#page-2341-1) (in module errno) EADV (in [module](#page-2338-0) errno) [EAFNOSUPPORT](#page-2341-2) (in module errno) [EAFP](#page-5550-2) [EAGAIN](#page-2334-2) (in module errno) [EALREADY](#page-2342-0) (in module errno) [east\\_asian\\_width\(\)](#page-1341-1) (in module unicodedata) [EBADE](#page-2337-0) (in module errno) [EBADF](#page-2334-3) (in module errno) [EBADFD](#page-2339-0) (in module errno) [EBADMSG](#page-2339-1) (in module errno) [EBADR](#page-2337-1) (in module errno) [EBADRQC](#page-2337-2) (in module errno) [EBADSLT](#page-2338-1) (in module errno) [EBFONT](#page-2338-2) (in module errno) [EBUSY](#page-2334-4) (in module errno) [ECHILD](#page-2334-5) (in module errno) echo() (in [module](#page-2274-2) curses) echochar() [\(curses.window](#page-2288-3) method) [ECHRNG](#page-2337-3) (in module errno) [ECOMM](#page-2339-2) (in module errno) [ECONNABORTED](#page-2341-3) (in module errno) [ECONNREFUSED](#page-2342-1) (in module errno) [ECONNRESET](#page-2341-4) (in module errno) [EDEADLK](#page-2336-0) (in module errno) [EDEADLOCK](#page-2338-3) (in module errno) [EDESTADDRREQ](#page-2340-0) (in module errno) edit() [\(curses.textpad.Textbox](#page-2306-1) method) EDOM (in [module](#page-2336-1) errno) [EDOTDOT](#page-2339-3) (in module errno)

[EPFNOSUPPORT](#page-2341-5) (in n epiloque (email.messa attribute) EPIPE (in [module](#page-2336-2) errno) [epoch](#page-2058-0) epoll() (in [module](#page-2411-0) select [EPROTO](#page-2339-4) (in module erre [EPROTONOSUPPORT](#page-2340-1) [EPROTOTYPE](#page-2340-2) (in module eq() (in [module](#page-1650-0) operator) [EQEQUAL](#page-4055-3) (in module to [EQUAL](#page-4055-4) (in module token ERA (in [module](#page-3415-0) locale)  $ERA$   $D$   $FMT$  (in modu  $ERA$   $D$   $T$   $FMT$  (in module 1 [ERANGE](#page-2336-3) (in module er erase() [\(curses.window](#page-2288-4) [erasechar\(\)](#page-2274-3) (in module **[EREMCHG](#page-2339-5)** (in module [EREMOTE](#page-2338-4) (in module **[EREMOTEIO](#page-2342-2) (in modu [ERESTART](#page-2340-3) (in module** erf() (in [module](#page-1535-0) math) erfc() (in [module](#page-1535-1) math) [EROFS](#page-2335-0) (in module errn ERR (in [module](#page-2298-0) curses) errcheck (ctypes. Func errcode (xmlrpc.client.F attribute) errmsg [\(xmlrpc.client.P](#page-3309-1) attribute) errno [module](#page-1184-0), [\[1\]](#page-2610-0) errno [\(module\)](#page-2332-0) [error,](#page-3329-0) [\[1\],](#page-1973-0) [\[2\],](#page-1823-0) [\[3\],](#page-2884-0) [\[4\],](#page-4214-0) [\[5](#page-4223-0)]

[EDQUOT](#page-2343-0) (in module errno) [EEXIST](#page-2334-6) (in module errno) [EFAULT](#page-2334-7) (in module errno) EFBIG (in [module](#page-2335-1) errno) [effective\(\)](#page-3766-0) (in module bdb) ehlo() [\(smtplib.SMTP](#page-3202-0) method) ehlo or helo if needed() (smtplib.SMTP method) [EHOSTDOWN](#page-2342-3) (in module errno) [EHOSTUNREACH](#page-2342-4) (in module errno) EIDRM (in [module](#page-2336-4) errno) [EILSEQ](#page-2340-4) (in module errno) [EINPROGRESS](#page-2342-5) (in module errno) EINTR (in [module](#page-2333-0) errno) [EINVAL](#page-2335-2) (in module errno) EIO (in [module](#page-2333-1) errno) [EISCONN](#page-2341-6) (in module errno) [EISDIR](#page-2335-3) (in module errno) [EISNAM](#page-2342-6) (in module errno) [EL2HLT](#page-2337-4) (in module errno) [EL2NSYNC](#page-2337-5) (in module errno) [EL3HLT](#page-2337-6) (in module errno) [EL3RST](#page-2337-7) (in module errno) Element (class in [xml.etree.ElementTree\)](#page-2986-0) element create() (tkinter.ttk.Style method) [element\\_names\(\)](#page-3574-0) (tkinter.ttk.Style method) [element\\_options\(\)](#page-3574-1) (tkinter.ttk.Style method) ElementDeclHandler() [\(xml.parsers.expat.xmlparser](#page-2891-0) method) elements() [\(collections.Counter](#page-1416-0) method) ElementTree (class in [xml.etree.ElementTree\)](#page-2991-0) [ELIBACC](#page-2339-6) (in module errno) [ELIBBAD](#page-2339-7) (in module errno) [ELIBEXEC](#page-2340-5) (in module errno) [ELIBMAX](#page-2339-8) (in module errno) [ELIBSCN](#page-2339-9) (in module errno) elif [keyword](#page-1037-0)[,](#page-1780-0) [\[1\]](#page-1037-0) [Ellinghouse,](#page-2866-1) Lance

[\[10\],](#page-1782-1) [\[11\]](#page-2272-0), [\[12\]](#page-2574-0), [\[13\]](#page-1240-0), [\[14](#page-1496-1)] [Error,](#page-1947-0) [\[1\],](#page-3345-0) [\[2\]](#page-2867-0), [\[3\]](#page-1890-0), [\[4\]](#page-3007-0), [\[5](#page-3409-0)] [\[10\],](#page-2835-0) [\[11\]](#page-1720-0) error [handling](#page-966-0) error() (argparse.Argun method) (in module [logging\)](#page-2209-0) [\(logging.Logger](#page-2189-0) me (urllib.request.Oper method) (xml.sax.handler.Er method) error\_body [\(wsgiref.handlers.Base](#page-3054-0) error\_content\_type [\(http.server.BaseHTTP](#page-3254-0) attribute) error\_headers [\(wsgiref.handlers.Base](#page-3054-1) [error\\_leader\(\)](#page-3503-0) (shlex sh [error\\_message\\_format](#page-3254-1) (http.server.BaseHTTP attribute) error\_output() [\(wsgiref.handlers.Base](#page-3053-0) [error\\_perm](#page-3150-0) error proto, [\[1\]](#page-3150-1) [error\\_reply](#page-3150-2) error\_status [\(wsgiref.handlers.Base](#page-3054-2) [error\\_temp](#page-3150-3) **ErrorByteIndex** (xml.parsers.expat.xml [errorcode](#page-2333-2) (in module e ErrorCode [\(xml.parsers](#page-2890-1). attribute) ErrorColumnNumber  $(xml.parsey$ .expat.xml

#### **[Ellip](#page-2411-1)[sis](#page-2180-0)**

[object](#page-914-1) Ellipsis (built-in [variable\)](#page-1107-0) [ELLIPSIS](#page-3630-0) (in module doctest) [ELNRNG](#page-2337-8) (in module errno) [ELOOP](#page-2336-5) (in module errno) else [dangling](#page-1036-0) [keyword,](#page-1037-0) [\[1\],](#page-1037-0) [\[2\],](#page-1038-0) [\[3\],](#page-1038-0) [\[4\],](#page-1039-0) [\[5\],](#page-1039-0) [\[6\],](#page-1043-0) [\[7\]](#page-1022-0) email [\(module\)](#page-2692-0) [email.charset](#page-2752-0) (module) [email.encoders](#page-2759-0) (module) [email.errors](#page-2762-0) (module) [email.generator](#page-2732-0) (module) [email.header](#page-2745-0) (module) [email.iterators](#page-2772-0) (module) [email.message](#page-2705-0) (module) [email.mime](#page-2739-0) (module) [email.parser](#page-2721-0) (module) [email.utils](#page-2766-0) (module) [EMFILE](#page-2335-4) (in module errno) emit() [\(logging.FileHandler](#page-2240-0) method) [\(logging.Handler](#page-2193-0) method) [\(logging.NullHandler](#page-2241-0) method) [\(logging.StreamHandler](#page-2239-0) method) [\(logging.handlers.BufferingHandler](#page-2258-0) method) [ESTRPIPE](#page-2340-7) (in module [\(logging.handlers.DatagramHandler](#page-2251-1) method) [\(logging.handlers.HTTPHandler](#page-2260-0) method) [\(logging.handlers.NTEventLogHandler](#page-2255-0) method) [\(logging.handlers.QueueHandler](#page-2261-0) method) [\(logging.handlers.RotatingFileHandler](#page-2244-1) method) [\(logging.handlers.SMTPHandler](#page-2257-0) method) [\(logging.handlers.SocketHandler](#page-2248-0) method)

[ErrorHandler](#page-2950-1) (class in x ErrorLineNumber  $(xml.parse$ rs.expat.xml [errors](#page-966-0) Errors [\(io.TextIOBase](#page-2051-1) attril [\(unittest.TestResult](#page-3712-0) [logging](#page-2184-0) ErrorString() (in module [xml.parsers.expat\)](#page-2884-1) [ERRORTOKEN](#page-4056-3) (in mo escape [\(shlex.shlex](#page-3504-0) att escape [sequence](#page-902-0) [escape\(\)](#page-3021-0) (in module cq (in [module](#page-2873-0) html) (in [module](#page-1240-1) re)  $(in$  module  $xm$ . sax. [escapechar](#page-1891-2) (csv.Dialec [escapedquotes](#page-3504-1) (shlex.: **[ESHUTDOWN](#page-2341-7) (in mod)** [ESOCKTNOSUPPORT](#page-2340-6) [ESPIPE](#page-2335-5) (in module erri [ESRCH](#page-2333-3) (in module erri [ESRMNT](#page-2338-5) (in module er [ESTALE](#page-2342-7) (in module err ETIME (in [module](#page-2338-6) errn [ETIMEDOUT](#page-2342-8) (in modul Etiny() (decimal.Conte> [ETOOMANYREFS](#page-2342-9) (in module Etop() [\(decimal.Contex](#page-1576-1)  $ETXTBSY$  (in module  $\epsilon$ [EUCLEAN](#page-2342-10) (in module  $\epsilon$ [EUNATCH](#page-2337-9) (in module  $\epsilon$ [EUSERS](#page-2340-8) (in module er eval

built-in [function,](#page-1502-0) [\[1\],](#page-1504-0) eval() (built-in [function\)](#page-1075-1)

[\(logging.handlers.SysLogHandler](#page-2253-0) method) [\(logging.handlers.TimedRotatingFileHandler](#page-2247-1) method) [\(logging.handlers.WatchedFileHandler](#page-2242-0) method) [EMLINK](#page-2336-6) (in module errno) empty [list](#page-974-1) [tuple](#page-918-1), [\[1\]](#page-972-1) [Empty](#page-1476-0) empty() [\(multiprocessing.Queue](#page-2468-0) method) [\(queue.Queue](#page-1477-0) method) [\(sched.scheduler](#page-1472-0) method) [EMPTY\\_NAMESPACE](#page-2908-0) (in module xml.dom) [emptyline\(\)](#page-3491-1) (cmd.Cmd method) [EMSGSIZE](#page-2340-9) (in module errno) [EMULTIHOP](#page-2339-10) (in module errno) enable (pdb [command\)](#page-3775-1) enable() [\(bdb.Breakpoint](#page-3758-1) method) (in [module](#page-3032-0) cgitb) (in [module](#page-3914-1) gc) [enable\\_callback\\_tracebacks\(\)](#page-1791-0) (in module sqlite3) enable interspersed args() (optparse.OptionParser method) [enable\\_load\\_extension\(\)](#page-1797-0) (sqlite3.Connection method) enable\_traversal() [\(tkinter.ttk.Notebook](#page-3553-0) method) [ENABLE\\_USER\\_SITE](#page-3942-0) (in module site) [EnableReflectionKey\(\)](#page-4159-1) (in module winreg) [ENAMETOOLONG](#page-2336-7) (in module errno) [ENAVAIL](#page-2342-11) (in module errno) enclose() [\(curses.window](#page-2288-5) method) encode **[Codecs](#page-1303-0)** [e](#page-1057-0)ncode() [\(codecs.Codec](#page-1312-0) method)

[order](#page-1001-0) Event (class in [multipro](#page-2476-0)cession) (class in [threading\)](#page-2445-0) event [scheduling](#page-1470-0) event() [\(msilib.Control](#page-4138-1) Event() (multiprocessing.mana method) events [\(widgets\)](#page-3534-0) [EWOULDBLOCK](#page-2336-8) (in m EX CANTCREAT (in n EX CONFIG (in modul EX DATAERR (in mod EX IOERR (in module EX NOHOST (in modu [EX\\_NOINPUT](#page-2014-1) (in modu EX NOPERM (in modu [EX\\_NOTFOUND](#page-2016-0) (in m EX NOUSER (in modu EX OK (in module os) EX OSERR (in module EX OSFILE (in module [EX\\_PROTOCOL](#page-2015-4) (in mo [EX\\_SOFTWARE](#page-2014-5) (in mo EX TEMPFAIL (in mod EX UNAVAILABLE (in EX USAGE (in module [Example](#page-3649-1) (class in doct example [\(doctest.DocT](#page-3662-2) attribute) [\(doctest.Unexpecte](#page-3663-0) attribute) examples [\(doctest.Doc](#page-3648-1) exc\_info [\(doctest.Unex](#page-3663-1) attribute) (in [module](#page-931-0) sys)

evaluation

 $exc$  info() (in module s

[\(codecs.IncrementalEncoder](#page-1314-0) method) [\(email.header.Header](#page-2748-0) method) (in module [base64\)](#page-2850-3) (in [module](#page-2863-1) quopri) (in [module](#page-2866-2) uu) [\(json.JSONEncoder](#page-2795-0) method) (str [method\)](#page-1133-0) [\(xmlrpc.client.Binary](#page-3305-2) method) [\(xmlrpc.client.DateTime](#page-3303-1) method) [encode\\_7or8bit\(\)](#page-2760-0) (in module email.encoders) encode base64() (in module email.encoders) encode\_noop() (in module [email.encoders\)](#page-2761-0) encode quopri() (in module email.encoders) encode rfc2231() (in module email.utils) [encodebytes\(\)](#page-2850-4) (in module base64) [EncodedFile\(\)](#page-1308-0) (in module codecs) encodePriority() [\(logging.handlers.SysLogHandler](#page-2253-1) method) [encodestring\(\)](#page-2850-5) (in module base64) (in [module](#page-2864-1) quopri) encoding [base64](#page-2847-0) [quoted-printable](#page-2863-2) [ENCODING](#page-1863-1) (in module tarfile) (in module [tokenize\)](#page-4061-0) encoding [\(io.TextIOBase](#page-2051-2) attribute) [encodings](#page-892-0) [encodings.idna](#page-1334-0) (module) [encodings.mbcs](#page-1336-0) (module) encodings.utf 8 sig (module) [encodings\\_map](#page-2842-0) (in module mimetypes) [\(mimetypes.MimeTypes](#page-2844-0) attribute) end() [\(re.match](#page-1246-0) method) [\(xml.etree.ElementTree.TreeBuilder](#page-2995-2) method) end fill() (in module turtle) [END\\_FINALLY](#page-4093-0) (opcode)

exc\_msg (doctest.Exar excel [\(class](#page-1888-1) in csv) excel tab (class in csv) except [bare](#page-5083-0) [keyword,](#page-1041-0) [\[1\]](#page-1041-1) [statement](#page-1179-0) [except](#page-3731-1) (2to3 fixer) [excepthook\(\)](#page-3032-1) (in modul **[Exception](#page-1180-0)** [exception](#page-966-1), [\[1\]](#page-1020-0) **[AssertionError](#page-1014-1) [AttributeError](#page-980-1) [GeneratorExit](#page-978-0)** [ImportError,](#page-1026-0) [\[1\],](#page-1027-0) [\[2\]](#page-1027-1) **[NameError](#page-971-0)** [StopIteration,](#page-1018-0) [\[1\]](#page-977-0) **[TypeError](#page-988-0) ValueFrror** [ZeroDivisionError](#page-989-0) [chaining](#page-1020-1) [handler](#page-931-0) [raising](#page-1020-0) [exception](#page-966-0) handler [exception\(\)](#page-2547-0) (concurrent method) (in module [logging\)](#page-2209-1) [\(logging.Logger](#page-2189-1) method) exceptions in CGI [scripts](#page-3032-2) [module](#page-4381-0) exclusive [or](#page-992-0) [EXDEV](#page-2335-7) (in module errr exec built-in [function,](#page-1031-0) [\[1\],](#page-4026-0)

end headers() [\(http.server.BaseHTTPRequestHandler](#page-3257-0) method) end paragraph() [\(formatter.formatter](#page-4112-0) method) end poly() (in module turtle) EndCdataSectionHandler() [\(xml.parsers.expat.xmlparser](#page-2894-2) method) EndDoctypeDeclHandler() [\(xml.parsers.expat.xmlparser](#page-2891-1) method) endDocument() [\(xml.sax.handler.ContentHandler](#page-2955-0) method) endElement() [\(xml.sax.handler.ContentHandler](#page-2956-0) [executable](#page-3831-0) (in module s method) EndElementHandler() [\(xml.parsers.expat.xmlparser](#page-2892-0) method) endElementNS() [\(xml.sax.handler.ContentHandler](#page-2957-0) method) endheaders() [\(http.client.HTTPConnection](#page-3141-0) method) [ENDMARKER](#page-4054-0) (in module token) [EndNamespaceDeclHandler\(\)](#page-2893-0) (xml.parsers.expat.xmlparser method) endpos [\(re.match](#page-1247-0) attribute) endPrefixMapping() [\(xml.sax.handler.ContentHandler](#page-2955-1) method) [endswith\(\)](#page-1134-0) (str method) [endwin\(\)](#page-2274-4) (in module curses) [ENETDOWN](#page-2341-8) (in module errno) [ENETRESET](#page-2341-9) (in module errno) [ENETUNREACH](#page-2341-10) (in module errno) [ENFILE](#page-2335-8) (in module errno) [ENOANO](#page-2337-10) (in module errno) [ENOBUFS](#page-2341-11) (in module errno) [ENOCSI](#page-2337-11) (in module errno) [ENODATA](#page-2338-7) (in module errno) [ENODEV](#page-2335-9) (in module errno) [ENOENT](#page-2333-4) (in module errno) [ENOEXEC](#page-2334-8) (in module errno) [ENOLCK](#page-2336-9) (in module errno)

exec [\(2to3](#page-3732-0) fixer) exec() (built-in [function](#page-1076-0)) exec prefix, [\[1\]](#page-4369-0), [\[2\]](#page-854-0) EXEC\_PREFIX (in mod [distutils.sysconfig\)](#page-4900-0) exec prefix (in module [execfile](#page-3732-1) (2to3 fixer) execl() (in [module](#page-2011-0) os) [execle\(\)](#page-2011-1) (in module os) [execlp\(\)](#page-2011-2) (in module os) [execlpe\(\)](#page-2011-3) (in module os [executable\\_filename\(\)](#page-4872-0)  $(distutils.ccompiler.CC<sub>0</sub>)$ execute() (distutils.ccon method) (in module distutils. Execute() [\(msilib.View](#page-4129-0) execute() (sqlite3.Conr [\(sqlite3.Cursor](#page-1801-0) metl [executemany\(\)](#page-1793-1) (sqlite3. method) [\(sqlite3.Cursor](#page-1802-0) metl) [executescript\(\)](#page-1793-2) (sqlite3. method) [\(sqlite3.Cursor](#page-1803-0) metl) execution [frame,](#page-962-0) [\[1\]](#page-1049-0) [restricted](#page-964-0) [stack](#page-931-0) [execution](#page-961-0) model [ExecutionLoader](#page-4005-0) (class) [Executor](#page-2540-0) (class in conc execv() (in [module](#page-2011-4) os) [execve\(\)](#page-2011-5) (in module os) [execvp\(\)](#page-2011-6) (in module os) [execvpe\(\)](#page-2011-7) (in module o [ExFileSelectBox](#page-3584-2) (class

[ENOLINK](#page-2338-8) (in module errno) [ENOMEM](#page-2334-9) (in module errno) [ENOMSG](#page-2336-10) (in module errno) [ENONET](#page-2338-9) (in module errno) [ENOPKG](#page-2338-10) (in module errno) [ENOPROTOOPT](#page-2340-10) (in module errno) [ENOSPC](#page-2335-10) (in module errno) [ENOSR](#page-2338-11) (in module errno) [ENOSTR](#page-2338-12) (in module errno) [ENOSYS](#page-2336-11) (in module errno) [ENOTBLK](#page-2334-10) (in module errno) [ENOTCONN](#page-2341-12) (in module errno) [ENOTDIR](#page-2335-11) (in module errno) [ENOTEMPTY](#page-2336-12) (in module errno) [ENOTNAM](#page-2342-12) (in module errno) [ENOTSOCK](#page-2340-11) (in module errno) [ENOTTY](#page-2335-12) (in module errno) [ENOTUNIQ](#page-2339-11) (in module errno) enqueue() [\(logging.handlers.QueueHandler](#page-2262-0) method) enter() [\(sched.scheduler](#page-1472-1) method) enterabs() [\(sched.scheduler](#page-1472-2) method) entities [\(xml.dom.DocumentType](#page-2917-1) attribute) EntityDeclHandler() [\(xml.parsers.expat.xmlparser](#page-2893-1) method) entitydefs (in module [html.entities\)](#page-2882-0) EntityResolver (class in [xml.sax.handler\)](#page-2950-2) [enumerate\(\)](#page-1075-2) (built-in function) (in module [threading\)](#page-2424-0) [EnumKey\(\)](#page-4152-1) (in module winreg) [EnumValue\(\)](#page-4153-0) (in module winreg) environ (in [module](#page-1975-0) os) (in [module](#page-4178-0) posix) [environb](#page-1976-0) (in module os) [environment](#page-963-0) environment variable [%PATH%](#page-863-0) [<protocol>\\_proxy](#page-3064-0)

[EXFULL](#page-2337-12) (in module err exists() (in [module](#page-1668-1) os.path) [\(tkinter.ttk.Treeview](#page-3564-2) exit (built-in [variable\)](#page-1109-0) [exit\(\)](#page-4427-0) [\(argparse.Argumen](#page-2119-1) (in module [\\_thread\)](#page-2575-0) (in [module](#page-3831-1) sys) exitcode [\(multiprocessi](#page-2464-1) attribute) [exitfunc](#page-3732-2) (2to3 fixer) [exitonclick\(\)](#page-3474-0) (in module exp() [\(decimal.Context](#page-1578-0) [\(decimal.Decimal](#page-1561-0) m (in [module](#page-1542-0) cmath) (in [module](#page-1530-0) math) expand() [\(re.match](#page-1244-0) me [expand\\_tabs](#page-1298-0) (textwrap attribute) [ExpandEnvironmentStr](#page-4153-1) winreg) expandNode()  $(xml.dom.pulldom.DON)$ method)  $expandtabs()$  (str meth [expanduser\(\)](#page-1669-0) (in modu [expandvars\(\)](#page-1669-1) (in modul [Expat](#page-2884-2) **[ExpatError](#page-2884-3)** expect() [\(telnetlib.Telne](#page-3223-0) [expectedFailure\(\)](#page-3687-0) (in m [expectedFailures](#page-3712-1) (unitt attribute) expires (http.cookiejar.  $expm1()$  (in module math) [expovariate\(\)](#page-1610-0) (in modul  $expr()$  (in [module](#page-4023-0) parse [expression](#page-969-0), [\[1\]](#page-5550-3)

[APPDATA](#page-245-0) [AUDIODEV](#page-3374-0) [BROWSER,](#page-3006-0) [\[1\]](#page-3008-0) [CC](#page-487-0) [CFLAGS,](#page-5676-0) [\[1\],](#page-5676-1) [\[2\]](#page-487-1) [COLUMNS](#page-2284-0), [\[1\]](#page-2284-1) [COMSPEC,](#page-2021-0) [\[1\]](#page-2589-0) [CPP](#page-487-2) [CPPFLAGS](#page-487-3) [HOME](#page-5671-0), [\[1\]](#page-5671-1), [\[2\]](#page-4888-0), [\[3\]](#page-1669-2), [\[4\]](#page-1669-3) [HOMEDRIVE](#page-5671-2), [\[1\]](#page-1669-4) [HOMEPATH,](#page-5671-3) [\[1\]](#page-1669-5) [IDLESTARTUP](#page-3601-0) [KDEDIR](#page-3009-0) [LANG](#page-3410-0), [\[1\]](#page-3416-0), [\[2\]](#page-3416-1), [\[3\]](#page-3389-0), [\[4\]](#page-3392-0) [LANGUAGE](#page-3389-1), [\[1\]](#page-3392-1) LC ALL, [\[1\]](#page-3392-2) [LC\\_MESSAGES](#page-3389-3), [\[1\]](#page-3392-3) [LDCXXSHARED](#page-219-0) [LDFLAGS](#page-487-4) [LINES,](#page-2284-2) [\[1\]](#page-2284-3) [LNAME](#page-2267-0) [LOGNAME](#page-1978-0), [\[1\]](#page-2267-1) [MIXERDEV](#page-3374-1) [PATH](#page-4381-1), [\[1\],](#page-4382-0) [\[2\]](#page-2012-0), [\[3\]](#page-2012-1), [\[4\]](#page-2012-2), [\[5\],](#page-2018-0) [\[6\],](#page-2018-1) [\[7\],](#page-2018-2) [\[8\],](#page-2028-1) [\[9\]](#page-845-0), **External Data [Represe](#page-1940-0)** [\[10\]](#page-3010-0), [\[11\]](#page-3024-0), [\[12\]](#page-3029-0), [\[13\],](#page-855-0) [\[14\],](#page-4827-0) [\[15\],](#page-643-0) [\[16\]](#page-713-0) [PLAT](#page-4888-1) [POSIXLY\\_CORRECT](#page-2180-1) [PYTHON\\*](#page-841-0) [PYTHONCASEOK](#page-847-0), [\[1\]](#page-576-0) [PYTHONDEBUG](#page-841-1), [\[1\]](#page-846-0) **[PYTHONDOCS](#page-3614-0)** [PYTHONDONTWRITEBYTECODE](#page-841-2), [\[1\],](#page-847-1) [\[2\]](#page-281-0), [\[3\]](#page-299-0) **[Conditional](#page-997-0)** [conditional](#page-998-0) [generator](#page-975-0) [lambda](#page-999-0) [list,](#page-1007-0) [\[1\],](#page-1007-1) [\[2\]](#page-1000-0) [statement](#page-1007-0) [yield](#page-976-0) expunge() [\(imaplib.IMA](#page-3172-0) extend() [\(array.array](#page-1464-0) m [\(collections.deque](#page-1421-0) r [\(sequence](#page-1148-0) method) (xml.etree.Element<sup>-</sup> method) extend  $path()$  (in modul EXTENDED ARG (opc [ExtendedContext](#page-1572-1) (class)  $Extended Interpolation$  ( configparser) [extendleft\(\)](#page-1421-1) (collections extension [module](#page-914-0) [Extension](#page-4857-0) (class in dist [extension](#page-5551-0) module extensions\_map [\(http.server.SimpleHTT](#page-3258-1) attribute) external attr (zipfile.Zip **[ExternalClashError](#page-2835-1) [ExternalEntityParserCr](#page-2888-0)** (xml.parsers.expat.xml) [ExternalEntityRefHand](#page-2895-0) (xml.parsers.expat.xml extra [\(zipfile.ZipInfo](#page-1856-1) att extract() [\(tarfile.TarFile](#page-1868-0)  $(zipfile.ZipFile meth)$  $(zipfile.ZipFile meth)$ extract\_cookies()

[PYTHONDUMPREFS,](#page-4722-0) [\[1\]](#page-848-0) [PYTHONEXECUTABLE](#page-847-2) [PYTHONHOME](#page-5669-0), [\[1\],](#page-5669-1) [\[2\],](#page-4382-1) [\[3\]](#page-4382-2), [\[4\]](#page-841-3), [\[5\],](#page-845-1) [\[6\]](#page-845-2), [\[7\],](#page-845-3) <sup>[extract\\_tb\(\)](#page-3902-1)</sup> (in module [\[8\]](#page-845-4), [\[9\]](#page-4675-0), [\[10\]](#page-4676-0), [\[11\]](#page-864-0) [PYTHONINSPECT](#page-841-4), [\[1\]](#page-846-1), [\[2\]](#page-509-0) [PYTHONIOENCODING,](#page-847-3) [\[1\]](#page-281-1) [PYTHONMALLOCSTATS](#page-848-1) [PYTHONNOUSERSITE,](#page-847-4) [\[1\],](#page-3942-1) [\[2\]](#page-245-1) [PYTHONOPTIMIZE](#page-841-5), [\[1\]](#page-846-2) [PYTHONPATH](#page-5669-2), [\[1\],](#page-5669-3) [\[2\]](#page-4382-3), [\[3\],](#page-4382-4) [\[4\],](#page-841-6) [\[5\],](#page-845-5) [\[6\]](#page-845-6), [\[7\]](#page-845-7), [\[8\]](#page-845-8), [\[9\],](#page-3841-0) [\[10\],](#page-3841-1) [\[11\]](#page-3024-1), [\[12\],](#page-864-1) [\[13\],](#page-864-2) [\[14\],](#page-713-1) [\[15\]](#page-713-2), [\[16\]](#page-713-3), [\[17\]](#page-716-0), [\[18\]](#page-716-1), [\[19\]](#page-876-0) [PYTHONSTARTUP,](#page-2565-0) [\[1\],](#page-2568-0) [\[2\],](#page-841-7) [\[3\],](#page-846-3) [\[4\],](#page-645-0) [\[5\],](#page-3601-1) [\[6\]](#page-824-0) [PYTHONTHREADDEBUG](#page-848-2) [PYTHONUNBUFFERED](#page-842-0), [\[1\]](#page-846-4) [PYTHONUSERBASE](#page-847-5), [\[1\]](#page-3942-2), [\[2\]](#page-245-0) [PYTHONVERBOSE,](#page-842-1) [\[1\]](#page-847-6) [PYTHONWARNINGS,](#page-844-0) [\[1\],](#page-848-3) [\[2\],](#page-41-0) [\[3\],](#page-158-0) [\[4\]](#page-182-0) [PYTHONY2K](#page-2061-0), [\[1\]](#page-846-5) [PYTHON\\_DOM](#page-2908-1) **[SystemRoot](#page-2591-0) [TCL\\_LIBRARY](#page-5537-0) TFMP** [TIX\\_LIBRARY](#page-3580-0) [TK\\_LIBRARY](#page-5537-1) [TMP](#page-1703-1) [TMPDIR](#page-1703-2) [TZ,](#page-2068-0) [\[1\],](#page-2068-1) [\[2\],](#page-2068-2) [\[3\],](#page-2068-3) [\[4\]](#page-2069-0) [USER](#page-2267-2) [USERNAME,](#page-1978-1) [\[1\]](#page-2267-3) [USERPROFILE,](#page-5671-4) [\[1\]](#page-1669-6) [USER\\_BASE](#page-198-0) exec prefix, [\[1\],](#page-4369-0) [\[2\]](#page-854-0) [http\\_proxy](#page-3095-0) (http.cookiejar.CookieJ [extract\\_stack\(\)](#page-3902-0) (in mod [extract\\_version](#page-1857-1) (zipfile. extractall() [\(tarfile.TarFi](#page-1868-1)le  $(zipfile.ZipFile meth)$  $(zipfile.ZipFile meth)$ **[ExtractError](#page-1862-0)** [extractfile\(\)](#page-1869-0) (tarfile.TarF extsep (in [module](#page-2028-2) os)

[prefix](#page-4368-1), [\[1\]](#page-4368-2), [\[2\]](#page-4369-1), [\[3\]](#page-854-1) environment variables [deleting](#page-1984-0) [setting](#page-1980-0) **[EnvironmentError](#page-1181-0)** [EnvironmentVarGuard](#page-3751-0) (class in test.support) ENXIO (in [module](#page-2334-11) errno) eof [\(shlex.shlex](#page-3506-0) attribute) **[EOFError](#page-1182-0)** (built-in [exception\)](#page-4624-0) [EOPNOTSUPP](#page-2340-12) (in module errno) [EOVERFLOW](#page-2339-12) (in module errno) [EPERM](#page-2333-5) (in module errno)

### F

f back (frame [attribute\)](#page-930-1) f builtins (frame [attribute\)](#page-930-1) f\_code (frame [attribute\)](#page-930-1) f globals (frame attribute) f\_lasti (frame [attribute\)](#page-930-1) f lineno (frame [attribute\)](#page-930-2) f locals (frame [attribute\)](#page-930-1) F\_OK (in [module](#page-1994-0) os) f trace (frame [attribute\)](#page-930-2) fabs() (in [module](#page-1526-0) math) [factorial\(\)](#page-1526-1) (in module math) fail() [\(unittest.TestCase](#page-3702-0) method) failfast [\(unittest.TestResult](#page-3713-0) attribute) failureException [\(unittest.TestCase](#page-3702-1) attribute) failures [\(unittest.TestResult](#page-3712-2) attribute) [false](#page-1112-0) [False,](#page-915-0) [\[1\],](#page-1112-1) [\[2\]](#page-1175-0) [\(Built-in](#page-1112-2) object) (built-in [variable\)](#page-1107-1) family [\(socket.socket](#page-2627-0) attribute) fancy getopt() (in module [distutils.fancy\\_getopt\)](#page-4895-0) FancyGetopt (class in [distutils.fancy\\_getopt\)](#page-4895-1) [FancyURLopener](#page-3101-0) (class in urllib.request) fast [\(pickle.Pickler](#page-1741-1) attribute) fatalError() [\(xml.sax.handler.ErrorHandler](#page-2961-1) method) faultCode [\(xmlrpc.client.Fault](#page-3307-0) attribute) faultString [\(xmlrpc.client.Fault](#page-3307-1) attribute) fchdir() (in [module](#page-1995-1) os) [fchmod\(\)](#page-1987-3) (in module os) [fchown\(\)](#page-1987-4) (in module os) [FCICreate\(\)](#page-4125-0) (in module msilib)

float built-in [function](#page-4492-0), [\[1\],](#page-956-0) [\[2\]](#page-1116-0) float() (built-in [function\)](#page-1078-0) float info (in module sys) float repr\_style (in module  $s$ ) floating point [literals](#page-1116-1) [number](#page-916-0) [object,](#page-916-0) [\[1\],](#page-4543-0) [\[2\]](#page-1116-2) [floating](#page-905-0) point literal [FloatingPointError,](#page-1182-1) [\[1\]](#page-3946-0) flock() (in [module](#page-4206-0) fcntl) floor [division](#page-5551-1) floor() (in [module](#page-1526-2) math), [\[1\]](#page-1118-0) [floordiv\(\)](#page-1652-0) (in module operator) flush() [\(bz2.BZ2Compressor](#page-1841-1) [\(formatter.writer](#page-4117-0) method) (in [module](#page-2557-0) mmap) [\(io.BufferedWriter](#page-2049-0) method) [\(io.IOBase](#page-2040-0) method) [\(logging.Handler](#page-2192-0) method) [\(logging.StreamHandler](#page-2239-1) n  $(logging.handlers.Bufferin$ method) [\(logging.handlers.Memory](#page-2259-0) method) [\(mailbox.MH](#page-2816-0) method) [\(mailbox.Mailbox](#page-2808-0) method) [\(mailbox.Maildir](#page-2811-0) method) [\(zlib.Compress](#page-1826-0) method) [\(zlib.Decompress](#page-1828-0) method) [flush\\_softspace\(\)](#page-4114-0) (formatter.formatter.formatter.formatter.formatter.formatter.formatter.formatter.formatter.formatter.formatter.formatter.formatter.formatter.formatter.formatter.formatter.formatter.formatter.formatter.for method)

fcntl [\(module\)](#page-4203-0) fcntl() (in [module](#page-4204-0) fcntl) fd() (in [module](#page-3437-0) turtle) [fdatasync\(\)](#page-1987-5) (in module os) [fdopen\(\)](#page-1985-0) (in module os) [Feature](#page-4137-0) (class in msilib) feature external ges (in module xml.sax.handler) feature external pes (in module xml.sax.handler) [feature\\_namespace\\_prefixes](#page-2951-1) (in module xml.sax.handler) [feature\\_namespaces](#page-2951-2) (in module xml.sax.handler) feature string interning (in module xml.sax.handler) feature validation (in module xml.sax.handler) feed() [\(email.parser.FeedParser](#page-2724-0) method) [\(html.parser.HTMLParser](#page-2876-0) method) [\(xml.etree.ElementTree.XMLParser](#page-2997-1) method) [\(xml.sax.xmlreader.IncrementalParser](#page-2974-0) format [\(memoryview](#page-1168-0) attribute) method) FeedParser (class in [email.parser\)](#page-2724-1) fetch() [\(imaplib.IMAP4](#page-3172-1) method) Fetch() [\(msilib.View](#page-4129-1) method) fetchall() [\(sqlite3.Cursor](#page-1804-0) method) fetchmany() [\(sqlite3.Cursor](#page-1804-1) method) fetchone() [\(sqlite3.Cursor](#page-1804-2) method) fflags [\(select.kevent](#page-2420-0) attribute) field size limit() (in module csv) fieldnames [\(csv.csvreader](#page-1893-1) attribute) fields [\(uuid.UUID](#page-3228-0) attribute) fifo (class in [asynchat\)](#page-2686-0) file [.ini](#page-1899-0) [.pdbrc](#page-3774-0) [flushinp\(\)](#page-2275-0) (in module curses) [FlushKey\(\)](#page-4153-2) (in module winreg) fma() [\(decimal.Context](#page-1578-1) metho [\(decimal.Decimal](#page-1562-0) method) for form format [str](#page-1079-0) traceback) traceback)

fmod() (in [module](#page-1526-3) math) fnmatch [\(module\)](#page-1708-0) [fnmatch\(\)](#page-1709-0) (in module fnmatch) [fnmatchcase\(\)](#page-1710-0) (in module fnn focus() [\(tkinter.ttk.Treeview](#page-3564-3) m [statement](#page-1039-0), [\[1\]](#page-1022-1), [\[2\]](#page-1023-0), [\[3\]](#page-669-0) FOR ITER (opcode) forget() (in module [test.suppo](#page-3747-0)rt) [\(tkinter.ttk.Notebook](#page-3552-0) meth fork() (in [module](#page-2016-1) os) (in [module](#page-4199-0) pty) [forkpty\(\)](#page-2016-2) (in module os) [lambda](#page-1048-0), [\[1\]](#page-999-0) Form (class in [tkinter.tix\)](#page-3587-0) [\(struct.Struct](#page-1269-0) attribute) format() (built-in [function\)](#page-1079-1) (in [module](#page-3418-0) locale) [\(logging.Formatter](#page-2194-0) method [\(logging.Handler](#page-2193-1) method) [\(pprint.PrettyPrinter](#page-1504-1) method (str [method\)](#page-1134-2) [\(string.Formatter](#page-1200-0) method) format  $exc()$  (in module trace [format\\_exception\(\)](#page-3903-1) (in module format exception only() (in  $n$ format field() (string.Formatter

[byte-code](#page-3966-0), [\[1\]](#page-4073-0) [configuration](#page-1899-0) [copying](#page-1716-0) debugger [configuration](#page-3774-0) [large](#page-4177-0) files [mime.types](#page-2841-0) [object,](#page-1057-1) [\[1\],](#page-734-0) [\[2\]](#page-4623-0) path [configuration](#page-3941-0) [plist](#page-1949-0) [temporary](#page-1698-0) file [\(pyclbr.Class](#page-4070-0) attribute) [\(pyclbr.Function](#page-4071-0) attribute) file control [UNIX](#page-4204-1) file name [temporary](#page-1698-0) file [object](#page-5551-2) [file-like](#page-5551-3) object [file\\_created\(\)](#page-4817-1) (built-in function) file dispatcher (class in asyncore) file\_open() [\(urllib.request.FileHandler](#page-3089-0) method) file\_size [\(zipfile.ZipInfo](#page-1857-2) attribute) file wrapper (class in asyncore) filecmp [\(module\)](#page-1691-0) fileConfig() (in module [logging.config\)](#page-2219-0) FileCookieJar (class in [http.cookiejar\)](#page-3274-1) FileEntry (class in [tkinter.tix\)](#page-3584-3) [FileHandler](#page-2240-1) (class in logging) (class in [urllib.request\)](#page-3066-0) [FileInput](#page-1680-0) (class in fileinput) fileinput [\(module\)](#page-1676-0) [FileIO](#page-2046-0) (class in io) [filelineno\(\)](#page-1679-0) (in module fileinput) filename [\(doctest.DocTest](#page-3648-2) attribute) [\(http.cookiejar.FileCookieJar](#page-3280-1) attribute) [\(zipfile.ZipInfo](#page-1856-2) attribute)

method) format\_help() [\(argparse.ArgumentParser](#page-2117-0) m format  $list()$  (in module tracel format map() (str method) [format\\_stack\(\)](#page-3904-0) (in module tra format stack  $entry()$  (bdb.Bd method) format string() (in module loc format  $tb()$  (in module traceb format\_usage() [\(argparse.ArgumentParser](#page-2117-1) m [formataddr\(\)](#page-2767-0) (in module email [formatargspec\(\)](#page-3931-0) (in module ir [formatargvalues\(\)](#page-3931-1) (in module [formatdate\(\)](#page-2769-1) (in module email **[FormatError](#page-2835-2)** [FormatError\(\)](#page-2392-0) (in module ctyper [formatException\(\)](#page-2195-0) (logging.FormatException) method) formatmonth() [\(calendar.HTMLCalendar](#page-1408-0) me [\(calendar.TextCalendar](#page-1407-0) m  $formatStack()$  [\(logging.Forma](#page-2195-1)t method) [Formatter](#page-2194-1) (class in logging) (class in [string\)](#page-1200-1) [formatter](#page-4110-0) (module) formatTime() [\(logging.Format](#page-2195-2) method) [formatting,](#page-1143-0) string (%) [formatwarning\(\)](#page-3879-0) (in module w formatyear() [\(calendar.HTML](#page-1408-1) method) [\(calendar.TextCalendar](#page-1408-2) m formatyearpage() [\(calendar.HTMLCalendar](#page-1408-3) me [forward\(\)](#page-3437-1) (in module turtle)

[filename\(\)](#page-1678-0) (in module fileinput) [filename\\_only](#page-4066-0) (in module tabnanny) filenames pathname [expansion](#page-1706-0) wildcard [expansion](#page-1709-1) fileno() [\(http.client.HTTPResponse](#page-3142-0) method) (in module [fileinput\)](#page-1679-1) [\(io.IOBase](#page-2040-1) method) [\(multiprocessing.Connection](#page-2473-0) method) [\(ossaudiodev.oss\\_audio\\_device](#page-3375-0) method) [\(ossaudiodev.oss\\_mixer\\_device](#page-3381-0) method) [\(select.epoll](#page-2414-0) method) [\(select.kqueue](#page-2418-0) method) [\(socket.socket](#page-2622-1) method) [\(socketserver.BaseServer](#page-3240-0) method) [\(telnetlib.Telnet](#page-3223-1) method) [FileSelectBox](#page-3584-4) (class in tkinter.tix) FileType (class in [argparse\)](#page-2113-0) [FileWrapper](#page-3039-0) (class in wsgiref.util) fill() (in module [textwrap\)](#page-1296-0) [\(textwrap.TextWrapper](#page-1301-0) method) [fillcolor\(\)](#page-3450-0) (in module turtle) filling() (in [module](#page-3452-1) turtle) filter [\(2to3](#page-3732-3) fixer) Filter (class in [logging\)](#page-2197-0) filter [\(select.kevent](#page-2419-0) attribute) filter() (built-in [function\)](#page-1077-0) (in [module](#page-2274-5) curses) (in module [fnmatch\)](#page-1710-1) [\(logging.Filter](#page-2197-1) method) [\(logging.Handler](#page-2192-1) method) [\(logging.Logger](#page-2189-2) method) [filterfalse\(\)](#page-1627-0) (in module itertools)

found terminator() [\(asynchat.async\\_chat](#page-2684-1) method [fpathconf\(\)](#page-1988-0) (in module os) fpectl [\(module\)](#page-3944-0) fqdn [\(smtpd.SMTPChannel](#page-3216-0) a Fraction (class in [fractions\)](#page-1600-0) fractions [\(module\)](#page-1599-0) frame [execution,](#page-962-0) [\[1\]](#page-1049-0) [object](#page-930-3) frame [\(tkinter.scrolledtext.Scr](#page-3592-0) attribute) [FrameType](#page-1493-0) (in module types) free [variable](#page-963-1) [free\(\)](#page-4701-0) [freeze](#page-4434-0) utility [freeze\\_support\(\)](#page-2471-0) (in module multiprocessing) frexp() (in [module](#page-1527-0) math) from [keyword](#page-1024-0) [statement](#page-963-2) from  $address()$  (ctypes.  $CDa$ method) from buffer() (ctypes. CData [from\\_buffer\\_copy\(\)](#page-2395-1) (ctypes.\_ method) from bytes() (int class method from decimal() (fractions.Fra method) from float() [\(decimal.Decima](#page-1561-1)l method) [\(fractions.Fraction](#page-1602-1) method) from iterable() (itertools.chail method) from\_param() (ctypes. CData method)

[filterwarnings\(\)](#page-3879-1) (in module warnings) [finalization,](#page-4319-0) of objects finalize\_options() [\(distutils.command.check.Command](#page-4931-0)

method)

#### finally

[keyword,](#page-1041-0) [\[1\],](#page-1043-1) [\[2\],](#page-1017-1) [\[3\],](#page-1022-2) [\[4\]](#page-1023-0) find() [\(doctest.DocTestFinder](#page-3651-0) method)

(in module [gettext\)](#page-3392-4)

(in [module](#page-2557-1) mmap)

(str [method\)](#page-1134-3)

[\(xml.etree.ElementTree.Element](#page-2988-1) method)

[\(xml.etree.ElementTree.ElementTree](#page-2991-1) method)

find class() (pickle protocol) [\(pickle.Unpickler](#page-1743-0) method)

find library() (in module ctypes.util) find library file()

[\(distutils.ccompiler.CCompiler](#page-4866-1) method) find loader() (in module pkgutil)

find longest match()

[\(difflib.SequenceMatcher](#page-1282-0) method)

#### find module

[finder](#page-1025-0)

find\_module() [\(imp.NullImporter](#page-3972-0) method) [\(importlib.abc.Finder](#page-4003-0) method)

[\(importlib.machinery.PathFinder](#page-4012-0) class method)

(in [module](#page-3966-1) imp)

[\(zipimport.zipimporter](#page-3977-0) method) find msvcrt() (in module ctypes.util) find user password() [\(urllib.request.HTTPPasswordMgr](#page-3080-0) method) findall() (in [module](#page-1238-0) re)

frombuf() [\(tarfile.TarInfo](#page-1871-0) meth frombytes() [\(array.array](#page-1465-0) meth [fromfd\(\)](#page-2617-0) (in module socket) [\(select.epoll](#page-2414-1) method) [\(select.kqueue](#page-2418-1) method) fromfile() [\(array.array](#page-1465-1) method) fromhex() [\(bytearray](#page-1151-2) class  $m_1$ (bytes class [method\)](#page-1151-3) (float class [method\)](#page-1123-0) fromkeys() [\(collections.Count](#page-1417-0)

method)

(dict class [method\)](#page-1162-0) fromlist() [\(array.array](#page-1465-2) method) fromordinal() [\(datetime.date](#page-1364-1)  $\epsilon$ method)

[\(datetime.datetime](#page-1372-0) class r fromstring $()$  [\(array.array](#page-1465-3) meth  $(in$  module  $xm$ .etree.Elem

fromstringlist() (in module [xml.etree.ElementTree\)](#page-2982-2) fromtarfile() [\(tarfile.TarInfo](#page-1871-1) method [fromtimestamp\(\)](#page-1363-1) (datetime.date method)

[\(datetime.datetime](#page-1371-0) class r [fromunicode\(\)](#page-1465-4) (array.array method fromutc() [\(datetime.timezone](#page-1398-1)

[\(datetime.tzinfo](#page-1390-0) method) FrozenImporter (class in [importlib.machinery\)](#page-4012-1)

#### frozenset

[object,](#page-919-0) [\[1\]](#page-4610-0) [frozenset](#page-1153-0) (built-in class) [fsdecode\(\)](#page-1976-1) (in module os) [fsencode\(\)](#page-1976-2) (in module os) fstat() (in [module](#page-1988-1) os) [fstatvfs\(\)](#page-1988-2) (in module os) fsum() (in [module](#page-1527-1) math)

[<sup>\(</sup>re.regex](#page-1242-0) method)

[\(xml.etree.ElementTree.Element](#page-2988-2) method) [\(xml.etree.ElementTree.ElementTree](#page-2991-2) method) findCaller() [\(logging.Logger](#page-2190-0) method) [finder,](#page-1025-0) [\[1\]](#page-5551-4) [find\\_module](#page-1025-0) Finder (class in [importlib.abc\)](#page-4003-1) [findfactor\(\)](#page-3330-0) (in module audioop) findfile() (in module [test.support\)](#page-3747-1) findfit() (in module [audioop\)](#page-3330-1) [finditer\(\)](#page-1238-1) (in module re) [\(re.regex](#page-1242-1) method) [findlabels\(\)](#page-4086-2) (in module dis) [findlinestarts\(\)](#page-4086-3) (in module dis) [findmatch\(\)](#page-2797-0) (in module mailcap) [findmax\(\)](#page-3331-0) (in module audioop) findtext() [\(xml.etree.ElementTree.Element](#page-2988-3) method) [\(xml.etree.ElementTree.ElementTree](#page-2991-3) method) finish() [\(socketserver.RequestHandler](#page-3244-0) method) finish request() [\(socketserver.BaseServer](#page-3242-0) method) first() [\(asynchat.fifo](#page-2686-1) method) firstChild [\(xml.dom.Node](#page-2913-0) attribute) firstkey() [\(dbm.gnu.gdbm](#page-1778-0) method) [firstweekday\(\)](#page-1409-0) (in module calendar) fix missing locations() (in module ast) fix sentence endings (textwrap.TextWrapper attribute) flag bits [\(zipfile.ZipInfo](#page-1857-3) attribute) flags (in [module](#page-3832-1) sys) [\(re.regex](#page-1243-0) attribute) [\(select.kevent](#page-2419-1) attribute) flash() (in [module](#page-2275-1) curses)

fsync() (in [module](#page-1988-3) os) [FTP](#page-3104-0) ftplib [\(standard](#page-3148-0) module) [protocol](#page-3103-0), [\[1\]](#page-3148-0) FTP [\(class](#page-3148-1) in ftplib) ftp\_open() (urllib.request.FTF method) [FTP\\_TLS](#page-3149-0) (class in ftplib) [FTPHandler](#page-3066-1) (class in urllib.re ftplib [\(module\)](#page-3147-0) [ftpmirror.py](#page-3151-0) [ftruncate\(\)](#page-1989-0) (in module os) [Full](#page-1476-1) full() [\(multiprocessing.Queue](#page-2468-1) [\(queue.Queue](#page-1477-1) method) full\_url [\(urllib.request.Reques](#page-3067-1)t attribute) func [\(functools.partial](#page-1648-0) attribut [funcattrs](#page-3732-4) (2to3 fixer) [function](#page-5552-0) [annotations](#page-1048-1) [anonymous](#page-999-0) [argument](#page-920-2) [call,](#page-920-2) [\[1\],](#page-985-0) [\[2\]](#page-986-0) call, [user-defined](#page-985-0) [definition,](#page-1046-0) [\[1\]](#page-1017-0) [generator,](#page-1018-0) [\[1\]](#page-976-0) [name](#page-1046-0), [\[1\]](#page-1046-0) [object,](#page-1046-0) [\[1\],](#page-920-3) [\[2\],](#page-924-0) [\[3\],](#page-985-0) [\[4\],](#page-986-0) [\[5\]](#page-4615-0) [user-defined](#page-920-3) Function (class in [symtable\)](#page-4047-0) [FunctionTestCase](#page-3705-0) (class in u [FunctionType](#page-1492-0) (in module type) [functools](#page-1640-0) (module) funny files [\(filecmp.dircmp](#page-1695-1) at future [statement](#page-1028-0)

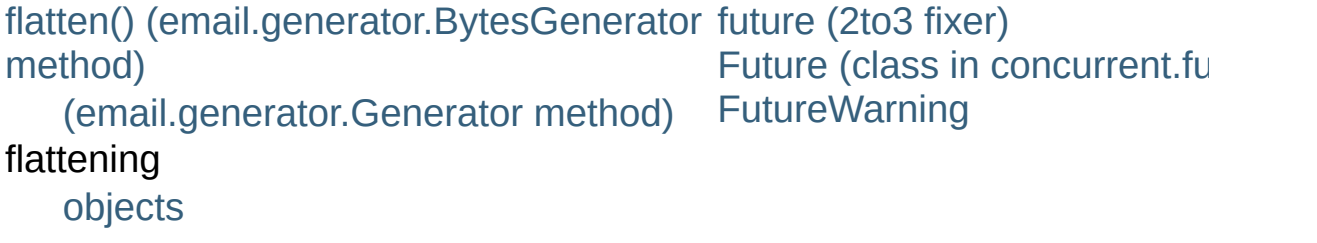

# G

[G.722](#page-3340-0) [gaierror](#page-2610-2) [gamma\(\)](#page-1535-2) (in module math) [gammavariate\(\)](#page-1611-0) (in module random) [garbage](#page-3917-0) (in module gc) garbage [collection](#page-911-1), [\[1\]](#page-5552-1) gather() [\(curses.textpad.Textbox](#page-2307-0) method) gauss() (in module [random\)](#page-1611-1) gc [\(module\)](#page-3913-0) gcd() (in module [fractions\)](#page-1603-0) ge() (in module [operator\)](#page-1650-1) gen\_lib\_options() (in module [distutils.ccompiler\)](#page-4861-0) gen preprocess options() (in module distutils.ccompiler) [gen\\_uuid\(\)](#page-4127-0) (in module msilib) generate\_help() [\(distutils.fancy\\_getopt.FancyGetopt](#page-4896-1) method) [generator](#page-5545-0), [\[1\]](#page-5552-2) [expression](#page-975-0) [function,](#page-924-1) [\[1\],](#page-1018-0) [\[2\]](#page-976-0) [iterator,](#page-924-1) [\[1\]](#page-1018-0) [object,](#page-929-0) [\[1\],](#page-975-0) [\[2\]](#page-977-1) Generator (class in [email.generator\)](#page-2733-0) generator [expression,](#page-5545-0) [\[1\]](#page-5553-0) **[GeneratorExit](#page-1182-2)** [exception](#page-978-0) [GeneratorType](#page-1492-1) (in module types) generic special [attribute](#page-914-2) generic\_visit() [\(ast.NodeVisitor](#page-4041-0) method) genops() (in module [pickletools\)](#page-4106-1) get() [\(configparser.ConfigParser](#page-1927-0) method) (dict [method\)](#page-1162-1) [\(email.message.Message](#page-2712-0) method)

getEntityResolver() (xml.sax.xmlreader.XI method) [getenv\(\)](#page-1980-1) (in module o  $getenvb()$  (in module getErrorHandler() (xml.sax.xmlreader.XI method) [geteuid\(\)](#page-1977-0) (in module c getEvent()  $(xml.dom.pulldom.DC)$ method) getEventCategory() (logging.handlers.NTI) method) getEventType() (logging.handlers.NTI) method) [getException\(\)](#page-2948-0) (xml.sax method) getFeature() (xml.sax.xmlreader.XI method) [GetFieldCount\(\)](#page-4132-0) (msil [getfile\(\)](#page-3928-0) (in module instead) [getfilesystemencoding](#page-3835-0) getfirst() (cgi.FieldSto getfloat() [\(configparse](#page-1928-0) method) getfmts() [\(ossaudiodev.oss\\_aud](#page-3376-0)iodev.oss method) [getfqdn\(\)](#page-2614-0) (in module socket) [getframeinfo\(\)](#page-3934-0) (in mod [getframerate\(\)](#page-3338-0) (aifc.ai

(in module [webbrowser\)](#page-3007-1) [\(mailbox.Mailbox](#page-2805-0) method) [\(multiprocessing.Queue](#page-2469-0) method) [\(multiprocessing.pool.AsyncResult](#page-2497-0) method) [\(ossaudiodev.oss\\_mixer\\_device](#page-3382-0) method) [\(queue.Queue](#page-1478-0) method) [\(tkinter.ttk.Combobox](#page-3549-0) method) [\(xml.etree.ElementTree.Element](#page-2987-0) method) get\_all() [\(email.message.Message](#page-2712-1) method) [\(wsgiref.headers.Headers](#page-3041-0) method) [get\\_all\\_breaks\(\)](#page-3764-0) (bdb.Bdb method) get\_app() [\(wsgiref.simple\\_server.WSGIServer](#page-3044-0) method) get archive formats() (in module shutil) [get\\_begidx\(\)](#page-2564-0) (in module readline) get\_body\_encoding() [\(email.charset.Charset](#page-2755-0) method) get\_boundary() [\(email.message.Message](#page-2717-0) method) [get\\_bpbynumber\(\)](#page-3764-1) (bdb.Bdb method) [get\\_break\(\)](#page-3764-2) (bdb.Bdb method) [get\\_breaks\(\)](#page-3764-3) (bdb.Bdb method) get\_buffer() [\(xdrlib.Packer](#page-1941-0) method) [\(xdrlib.Unpacker](#page-1944-1) method) get\_bytes() [\(mailbox.Mailbox](#page-2806-0) method) get\_charset() [\(email.message.Message](#page-2709-0) method) method) get\_charsets() [\(email.message.Message](#page-2718-0) method) get\_children() [\(symtable.SymbolTable](#page-4047-1) method) [\(tkinter.ttk.Treeview](#page-3563-0) method) get close matches() (in module difflib) get\_code() [\(importlib.abc.InspectLoader](#page-4005-1) method) [\(importlib.abc.PyLoader](#page-4009-0) method) [\(importlib.abc.SourceLoader](#page-4007-0) method) [\(zipimport.zipimporter](#page-3977-1) method) [get\\_completer\(\)](#page-2563-0) (in module readline) get completer delims() (in module readline)

[\(sunau.AU\\_read](#page-3347-0) n [\(wave.Wave\\_read](#page-3354-0) [getfullargspec\(\)](#page-3930-0) (in module [getgeneratorstate\(\)](#page-3938-0) (in [getgid\(\)](#page-1977-1) (in module os) [getgrall\(\)](#page-4187-0) (in module  $\epsilon$ [getgrgid\(\)](#page-4186-0) (in module  $getgram()$  (in module [getgroups\(\)](#page-1978-2) (in modul [getheader\(\)](#page-3142-1) (http.clier method) getheaders() [\(http.client.HTTPResp](#page-2978-0)ond [gethostbyaddr\(\)](#page-1983-0) (in m [gethostbyname\(\)](#page-2614-1) (in r  $gethostbyname ex()$ [gethostname\(\)](#page-1983-0) (in mo  $q$ etincrementaldecod $\epsilon$ codecs) [getincrementalencode](#page-1305-1) codecs) getinfo() [\(zipfile.ZipFil](#page-1849-0) [getinnerframes\(\)](#page-3934-1) (in  $n$ GetInputContext() (xml.parsers.expat.xn getint() (configparser. [GetInteger\(\)](#page-4132-1) (msilib.R [getitem\(\)](#page-1654-1) (in module c getiterator()  $(xml.etre. ElementTr$ method) [\(xml.etree.Elemen](#page-2992-0) method) [getitimer\(\)](#page-2668-0) (in module getkey() (curses.wind [GetLastError\(\)](#page-2392-1) (in mo getLength()

get completion type() (in module readline) get config h filename() (in module distutils.sysconfig) (in module [sysconfig\)](#page-3859-0) get\_config\_var() (in module [distutils.sysconfig\)](#page-4900-1) (in module [sysconfig\)](#page-3854-0) get\_config\_vars() (in module [distutils.sysconfig\)](#page-4900-2) (in module [sysconfig\)](#page-3854-1) get content charset() [\(email.message.Message](#page-2717-1) method) get content maintype() [\(email.message.Message](#page-2714-0) method) get\_content[\\_su](#page-2615-1)btype() [\(email.message.Message](#page-2714-1) method) get\_content\_type() [\(email.message.Message](#page-2713-0) method) [get\\_count\(\)](#page-3916-0) [\(i](#page-2615-2)n module gc) get current history length() (in module readline) get\_data() [\(importlib.abc.ResourceLoader](#page-4005-2) method) (in [module](#page-3985-0) pkgutil) [\(urllib.request.Request](#page-3068-0) method) [\(zipimport.zipimporter](#page-3977-2) method) get\_date() [\(mailbox.MaildirMessage](#page-2823-0) method) get debug() (in module gc) get\_default() [\(argparse.ArgumentParser](#page-2116-0) method) [get\\_default\\_compiler\(\)](#page-4861-2) (in module distutils.ccompiler) get default domain() (in module nis) get\_default\_type() [\(email.message.Message](#page-2714-2) method) [get\\_dialect\(\)](#page-1887-3) (in module csv) [get\\_docstring\(\)](#page-4039-1) (in module ast) get\_doctest() [\(doctest.DocTestParser](#page-3652-1) method) [get\\_endidx\(\)](#page-2564-3) (in module readline) get\_environ() [\(wsgiref.simple\\_server.WSGIRequestHandler](#page-3045-0)

[\(xml.sax.xmlreader.At](#page-2979-0) [getLevelName\(\)](#page-2210-1) (in m [getline\(\)](#page-1713-0) (in module lire getLineNumber() [\(xml.sax.xmlreader.Lo](#page-2975-0)c getlist() [\(cgi.FieldStora](#page-3018-1) [getloadavg\(\)](#page-2026-0) (in modu [getlocale\(\)](#page-3416-2) (in module [getLogger\(\)](#page-2206-0) (in modul [getLoggerClass\(\)](#page-2206-1) (in  $\mathfrak n$ [getlogin\(\)](#page-1978-3) (in module  $($ [getLogRecordFactory](#page-2206-2) logging) [getmark\(\)](#page-3339-0) (aifc.aifc method (sunau.AU read n [\(wave.Wave\\_read](#page-3355-0) [getmarkers\(\)](#page-3339-1) (aifc.aifc (sunau.AU read n [\(wave.Wave\\_read](#page-3355-1) [getmaxyx\(\)](#page-2289-1) (curses.w [getmember\(\)](#page-1867-0) (tarfile.T [getmembers\(\)](#page-3924-0) (in mod [\(tarfile.TarFile](#page-1867-1) met [getMessage\(\)](#page-2200-0) (logging method)  $(xml.sax.SAXExce$ getMessageID() (logging.handlers.NTI method) [getmodule\(\)](#page-3928-1) (in modu [getmoduleinfo\(\)](#page-3924-1) (in module [getmodulename\(\)](#page-3925-0) (in [getmouse\(\)](#page-2275-2) (in module [getmro\(\)](#page-3931-2) (in module ir [getmtime\(\)](#page-1670-0) (in module getname() (chunk.Chi [getName\(\)](#page-2431-1) (threading getNameByQName()

method)

[get\\_errno\(\)](#page-2392-2) (in module ctypes) get\_examples() [\(doctest.DocTestParser](#page-3653-1) method) [getnameinfo\(\)](#page-2616-0) (in moc get exec path() (in module os) get\_field() [\(string.Formatter](#page-1201-0) method) get file() [\(mailbox.Babyl](#page-2818-0) method) [\(mailbox.MH](#page-2816-1) method) [\(mailbox.MMDF](#page-2819-0) method) [\(mailbox.Mailbox](#page-2806-1) method) [\(mailbox.Maildir](#page-2811-1) method) [\(mailbox.mbox](#page-2813-0) method) get file breaks() (bdb.Bdb method) get\_filename() [\(email.message.Message](#page-2717-2) method) [\(importlib.abc.ExecutionLoader](#page-4006-0) method) [\(importlib.abc.PyLoader](#page-4009-1) method) [\(importlib.abc.PyPycLoader](#page-4010-0) method) [\(zipimport.zipimporter](#page-3977-3) method) get\_flags() [\(mailbox.MaildirMessage](#page-2822-0) method) [\(mailbox.MMDFMessage](#page-2832-0) method) [\(mailbox.mboxMessage](#page-2825-0) method) get\_folder() [\(mailbox.Maildir](#page-2810-0) method) [\(mailbox.MH](#page-2814-0) method) get\_frees() [\(symtable.Function](#page-4047-2) method) get\_from() [\(mailbox.mboxMessage](#page-2825-1) method) [\(mailbox.MMDFMessage](#page-2832-1) method) get\_full\_url() [\(urllib.request.Request](#page-3068-1) method) get\_globals() [\(symtable.Function](#page-4047-3) method) get grouped opcodes() [\(difflib.SequenceMatcher](#page-1284-0) method) get history item() (in module readline) get history length() (in module readline) get\_host() [\(urllib.request.Request](#page-3069-0) method) get\_id() [\(symtable.SymbolTable](#page-4046-0) method) get ident() (in module thread) get identifiers() [\(symtable.SymbolTable](#page-4047-4) method) get importer() (in module pkgutil) method)

(xml.sax.xmlreader.At method) [getnames\(\)](#page-1867-2) (tarfile.Ta getNames() [\(xml.sax.xmlreader.At](#page-2978-1) [getnchannels\(\)](#page-3338-1) (aifc.a (sunau.AU read n [\(wave.Wave\\_read](#page-3354-1) [getnframes\(\)](#page-3338-2) (aifc.aifc (sunau.AU read n [\(wave.Wave\\_read](#page-3354-2) [getnode](#page-3229-0) [getnode\(\)](#page-3229-1) (in module getopt [\(module\)](#page-2177-0) getopt() [\(distutils.fancy\\_getopt](#page-4896-2) method) (in [module](#page-2178-0) getopt) **[GetoptError](#page-2180-2)** [getouterframes\(\)](#page-3934-2) (in n [getoutput\(\)](#page-2595-0) (in module [getpagesize\(\)](#page-4219-0) (in mod [getparams\(\)](#page-3339-2) (aifc.aifc [\(sunau.AU\\_read](#page-3347-3) n [\(wave.Wave\\_read](#page-3354-3) getparyx() (curses.wir getpass [\(module\)](#page-2266-0) [getpass\(\)](#page-2267-4) (in module  $\mu$ **[GetPassWarning](#page-2267-5)** [getpeercert\(\)](#page-2647-0) (ssl.SSL [getpeername\(\)](#page-2622-2) (socket [getpen\(\)](#page-3461-0) (in module tu [getpgid\(\)](#page-1978-4) (in module c  $getpgrp()$  (in module  $\alpha$ [getpid\(\)](#page-1979-0) (in module os) getpos() (html.parser.

get\_info() [\(mailbox.MaildirMessage](#page-2823-1) method) [GET\\_ITER](#page-4089-0) (opcode) get\_labels() [\(mailbox.Babyl](#page-2817-0) method)

[\(mailbox.BabylMessage](#page-2829-0) method) get last error() (in module ctypes) get line buffer() (in module readline) get\_lineno() [\(symtable.SymbolTable](#page-4046-1) method) get loader() (in module pkgutil) get\_locals() [\(symtable.Function](#page-4047-5) method) get\_logger() (in module [multiprocessing\)](#page-2503-0) [get\\_magic\(\)](#page-3966-2) (in module imp) get makefile filename() (in module distutils.sysconfig)

(in module [sysconfig\)](#page-3859-1) get\_matching\_blocks() [\(difflib.SequenceMatcher](#page-1283-0) method)

get\_message() [\(mailbox.Mailbox](#page-2805-1) method) get\_method() [\(urllib.request.Request](#page-3068-2) method) get\_methods() [\(symtable.Class](#page-4048-0) method) get\_name() [\(symtable.Symbol](#page-4048-1) method)

[\(symtable.SymbolTable](#page-4046-2) method) get\_namespace() [\(symtable.Symbol](#page-4049-0) method) [get\\_namespaces\(\)](#page-4049-1) (symtable.Symbol method) get\_no\_wait() [\(multiprocessing.Queue](#page-2469-1) method) [get\\_nonstandard\\_attr\(\)](#page-3293-0) (http.cookiejar.Cookie method)

get\_nowait() [\(multiprocessing.Queue](#page-2469-2) method) [\(queue.Queue](#page-1478-1) method)

[get\\_objects\(\)](#page-3915-1) (in module gc)

get\_opcodes() [\(difflib.SequenceMatcher](#page-1284-1) method) get\_option() [\(optparse.OptionParser](#page-2159-1) method) get\_option\_group() [\(optparse.OptionParser](#page-2140-0) method)

get option order()

[\(distutils.fancy\\_getopt.FancyGetopt](#page-4896-3) method) get origin req host() [\(urllib.request.Request](#page-3069-1) method)

[get\\_osfhandle\(\)](#page-4144-0) (in module msvcrt)

[getppid\(\)](#page-1979-1) (in module c getpreferredencoding locale) [getprofile\(\)](#page-3837-1) (in module GetProperty() [\(msilib.SummaryInform](#page-4131-0)ation) getProperty() (xml.sax.xmlreader.XI method) GetPropertyCount()  $(msilib.SummaryInfor<sub>l</sub>)$ [getprotobyname\(\)](#page-2616-1) (in [getproxies\(\)](#page-3062-0) (in modul getPublicId()  $(xml.sax.xmlreader.ln)$ method)

[\(xml.sax.xmlreade](#page-2975-1) [getpwall\(\)](#page-4181-0) (in module [getpwnam\(\)](#page-4181-1) (in modul [getpwuid\(\)](#page-4181-2) (in module getQNameByName() [\(xml.sax.xmlreader.At](#page-2979-1) method) getQNames()  $(xml,sax.xmlreader.At$ method) getquota() (imaplib.IN [getquotaroot\(\)](#page-3172-3) (imapli [getrandbits\(\)](#page-1608-0) (in modu  $getreader()$  (in modul $\epsilon$ [getrecursionlimit\(\)](#page-3835-1) (in [getrefcount\(\)](#page-3835-2) (in modu [getresgid\(\)](#page-1979-2) (in module getresponse() (http.client.HTTPConr [getresuid\(\)](#page-1979-3) (in module [getrlimit\(\)](#page-4215-0) (in module i getroot()  $(xml.etree.ElementTr<sub>ε</sub>$  get\_output\_charset() [\(email.charset.Charset](#page-2755-1) method) get\_param() [\(email.message.Message](#page-2715-0) method) get\_parameters() [\(symtable.Function](#page-4047-6) method) get params() [\(email.message.Message](#page-2714-3) method) get path() (in module sysconfig) get path names() (in module sysconfig) get paths() (in module sysconfig) get\_payload() [\(email.message.Message](#page-2708-0) method) [get\\_platform\(\)](#page-4886-0) (in module distutils.util) (in module [sysconfig\)](#page-3858-0) [get\\_poly\(\)](#page-3461-1) (in module turtle) get\_position() [\(xdrlib.Unpacker](#page-1944-2) method) get\_python\_inc() (in module [distutils.sysconfig\)](#page-4901-2) get\_python\_lib() (in module [distutils.sysconfig\)](#page-4901-3) get python version() (in module sysconfig) get recsrc() (ossaudiodev.oss mixer device method) get referents() (in module gc) get referrers() (in module gc) get\_request() [\(socketserver.BaseServer](#page-3242-1) method) get\_scheme() [\(wsgiref.handlers.BaseHandler](#page-3052-0) method) [get\\_scheme\\_names\(\)](#page-3856-2) (in module sysconfig) get\_selector() [\(urllib.request.Request](#page-3069-2) method) [get\\_sequences\(\)](#page-2815-1) (mailbox.MH method) [\(mailbox.MHMessage](#page-2827-0) method) get\_server() [\(multiprocessing.managers.BaseManager](#page-2484-0) method) get server certificate() (in module ssl) get shapepoly() (in module turtle) get\_socket() [\(telnetlib.Telnet](#page-3223-2) method) get\_source() [\(importlib.abc.InspectLoader](#page-4005-3) method) [\(importlib.abc.PyLoader](#page-4009-2) method) [\(importlib.abc.SourceLoader](#page-4007-1) method) method) [getrusage\(\)](#page-4218-0) (in modul [getsample\(\)](#page-3331-1) (in modul [getsampwidth\(\)](#page-3338-3) (aifc. $\epsilon$ (sunau.AU read n [\(wave.Wave\\_read](#page-3354-4) [getscreen\(\)](#page-3461-2) (in module [getservbyname\(\)](#page-2616-2) (in r [getservbyport\(\)](#page-2616-3) (in module **[GetSetDescriptorType](#page-1493-1)** [getshapes\(\)](#page-3472-0) (in modul [getsid\(\)](#page-1982-0) (in module os) [getsignal\(\)](#page-2667-0) (in module [getsitepackages\(\)](#page-3942-3) (in getsize() (chunk.Chur (in [module](#page-1670-1) os.path) [getsizeof\(\)](#page-3836-0) (in module [getsockname\(\)](#page-2622-3) (socket [getsockopt\(\)](#page-2623-0) (socket.so [getsource\(\)](#page-3929-0) (in module [getsourcefile\(\)](#page-3928-2) (in mod [getsourcelines\(\)](#page-3928-3) (in m [getspall\(\)](#page-4184-0) (in module : [getspnam\(\)](#page-4184-1) (in module getstate() [\(codecs.Inc](#page-1316-1) method) [\(codecs.Increment](#page-1315-0) method) (in [module](#page-1607-0) random) [getstatusoutput\(\)](#page-2594-0) (in r subprocess) getstr() [\(curses.windo](#page-2289-3) [GetString\(\)](#page-4132-2) (msilib.Re getSubject() [\(logging.handlers.SMT](#page-2257-1) method) [GetSummaryInformat](#page-4128-0) (msilib.Database metl

[\(zipimport.zipimporter](#page-3978-0) method) get special folder path() (built-in function) [get\\_stack\(\)](#page-3764-5) (bdb.Bdb method) get\_starttag\_text() [\(html.parser.HTMLParser](#page-2876-2) method) get\_stderr() [\(wsgiref.handlers.BaseHandler](#page-3051-0) method) [\(wsgiref.simple\\_server.WSGIRequestHandler](#page-3045-1) [gettempdir\(\)](#page-1703-3) (in modu method) get\_stdin() [\(wsgiref.handlers.BaseHandler](#page-3051-1) method) get\_string() [\(mailbox.Mailbox](#page-2806-2) method) get\_subdir() [\(mailbox.MaildirMessage](#page-2821-0) method) [get\\_suffixes\(\)](#page-3966-3) (in module imp) get\_symbols() [\(symtable.SymbolTable](#page-4047-7) method) [get\\_tag\(\)](#page-3971-0) (in module imp) get terminator() (asynchat.async chat method) [get\\_threshold\(\)](#page-3916-3) (in module gc) get\_token() [\(shlex.shlex](#page-3502-0) method) get\_type() [\(symtable.SymbolTable](#page-4046-3) method) [\(urllib.request.Request](#page-3068-3) method) get\_unixfrom() [\(email.message.Message](#page-2707-0) method) get unpack formats() (in module shutil) get\_usage() [\(optparse.OptionParser](#page-2162-0) method) get\_value() [\(string.Formatter](#page-1201-1) method) get\_version() [\(optparse.OptionParser](#page-2141-0) method) get\_visible() [\(mailbox.BabylMessage](#page-2830-0) method) getacl() [\(imaplib.IMAP4](#page-3172-4) method) [getaddresses\(\)](#page-2767-1) (in module email.utils) [getaddrinfo\(\)](#page-2613-0) (in module socket) getannotation() [\(imaplib.IMAP4](#page-3172-5) method) [getargspec\(\)](#page-3930-1) (in module inspect) [getargvalues\(\)](#page-3931-3) (in module inspect) [getatime\(\)](#page-1669-7) (in module os.path) getattr() (built-in [function\)](#page-1080-0) [getattr\\_static\(\)](#page-3936-0) (in module inspect) getAttribute() [\(xml.dom.Element](#page-2920-0) method)

[getswitchinterval\(\)](#page-3836-1) (in getSystemId() (xml.sax.xmlreader.in method)

[\(xml.sax.xmlreade](#page-2975-2) [getsyx\(\)](#page-2275-3) (in module cu [gettarinfo\(\)](#page-1870-0) (tarfile Tar [gettempprefix\(\)](#page-1703-4) (in module [getTestCaseNames\(\)](#page-3709-0) (unittest.TestLoader n gettext [\(module\)](#page-3387-0) gettext() [\(gettext.GNU](#page-3397-0) method)

[\(gettext.NullTransl](#page-3394-0) (in [module](#page-3389-4) gettext) [gettimeout\(\)](#page-2623-1) (socket.socket method) [gettrace\(\)](#page-3837-2) (in module [getturtle\(\)](#page-3461-3) (in module getType() (xml.sax.xn method) [getuid\(\)](#page-1979-4) (in module os)

geturl() [\(urllib.parse.urllib.pars](#page-3117-1) method)

[getuser\(\)](#page-2267-6) (in module c [getuserbase\(\)](#page-3942-4) (in mod getusersitepackages( getvalue() (io.BytesIC

[\(io.StringIO](#page-2054-0) metho getValue() (xml.sax.xr method)

getValueByQName() [\(xml.sax.xmlreader.At](#page-2979-3) method)

[getwch\(\)](#page-4145-0) (in module n [getwche\(\)](#page-4145-1) (in module [getweakrefcount\(\)](#page-1485-0) (in

[getAttributeNode\(\)](#page-2920-1) (xml.dom.Element method) [getAttributeNodeNS\(\)](#page-2920-2) (xml.dom.Element method) getAttributeNS() [\(xml.dom.Element](#page-2920-3) method) GetBase() [\(xml.parsers.expat.xmlparser](#page-2887-1) method) getbegyx() [\(curses.window](#page-2289-4) method) getboolean() [\(configparser.ConfigParser](#page-1928-1) method) getbuffer() [\(io.BytesIO](#page-2047-0) method) getByteStream() [\(xml.sax.xmlreader.InputSource](#page-2977-0) glob method) [getcallargs\(\)](#page-3932-0) (in module inspect) [getcanvas\(\)](#page-3472-1) (in module turtle) [getcapabilities\(\)](#page-3186-0) (nntplib.NNTP method) [getcaps\(\)](#page-2798-0) (in module mailcap) getch() [\(curses.window](#page-2289-5) method) (in [module](#page-4145-2) msvcrt) getCharacterStream() [\(xml.sax.xmlreader.InputSource](#page-2977-1) method) [getche\(\)](#page-4145-3) (in module msvcrt) [getcheckinterval\(\)](#page-3834-1) (in module sys) getChild() [\(logging.Logger](#page-2186-1) method) getchildren() [\(xml.etree.ElementTree.Element](#page-2988-5) method) [getclasstree\(\)](#page-3930-2) (in module inspect) [GetColumnInfo\(\)](#page-4129-2) (msilib.View method) getColumnNumber() [\(xml.sax.xmlreader.Locator](#page-2975-3) [gnu\\_getopt\(\)](#page-2179-0) (in modu method) [getcomments\(\)](#page-3928-4) (in module inspect) [getcompname\(\)](#page-3338-4) (aifc.aifc method) (sunau.AU read method) (wave.Wave read method) [getcomptype\(\)](#page-3338-5) (aifc.aifc method) (sunau.AU read method) (wave.Wave read method) getContentHandler() [\(xml.sax.xmlreader.XMLReader](#page-2971-1) method) [getweakrefs\(\)](#page-1485-1) (in mod [getwelcome\(\)](#page-3152-0) (ftplib.F [\(nntplib.NNTP](#page-3186-1) method) [\(poplib.POP3](#page-3162-0) metl) [getwin\(\)](#page-2276-0) (in module cu [getwindowsversion\(\)](#page-3837-3) i [getwriter\(\)](#page-1306-1) (in module getyx() (curses.windo gid [\(tarfile.TarInfo](#page-1872-0) attri [GIL](#page-5553-1) [module](#page-1709-2) glob [\(module\)](#page-1705-0) glob() (in [module](#page-1706-1) glob) [\(msilib.Directory](#page-4135-1) m global name [binding](#page-1031-1) [namespace](#page-909-0) [statement,](#page-1016-2) [\[1\]](#page-1031-1) global [interpreter](#page-5553-2) lock [globals\(\)](#page-1080-1) (built-in function) globs [\(doctest.DocTes](#page-3648-3)t [gmtime\(\)](#page-2062-1) (in module t gname [\(tarfile.TarInfo](#page-1872-1) **[GNOME](#page-3399-0)** [GNU\\_FORMAT](#page-1863-2) (in modul got [\(doctest.DocTestF](#page-3662-3) goto() (in [module](#page-3438-0) turtl [grammar](#page-887-0) **[Graphical](#page-3510-0) User Interface** [GREATER](#page-4055-5) (in module **[GREATEREQUAL](#page-4055-6) (in** [Greenwich](#page-2059-1) Mean Time grok environment er distutils.util) group() (nntplib.NNTF [\(re.match](#page-1244-1) method)

[getcontext\(\)](#page-1571-0) (in module decimal) [getctime\(\)](#page-1670-2) (in module os.path) [getcwd\(\)](#page-1995-2) (in module os) [getcwdb\(\)](#page-1995-3) (in module os) [getcwdu](#page-3732-6) (2to3 fixer) [getdecoder\(\)](#page-1305-2) (in module codecs) [getdefaultencoding\(\)](#page-3834-2) (in module sys) [getdefaultlocale\(\)](#page-3415-3) (in module locale) [getdefaulttimeout\(\)](#page-2620-0) (in module socket) [getdlopenflags\(\)](#page-3835-3) (in module sys) [getdoc\(\)](#page-3928-5) (in module inspect) [getDOMImplementation\(\)](#page-2908-2) (in module xml.dom) getDTDHandler() [\(xml.sax.xmlreader.XMLReader](#page-2971-2) method) [getEffectiveLevel\(\)](#page-2186-2) (logging.Logger method) [getegid\(\)](#page-1977-3) (in module os) [getElementsByTagName\(\)](#page-2919-0) (xml.dom.Document method) [\(xml.dom.Element](#page-2919-1) method) [getElementsByTagNameNS\(\)](#page-2919-2) [\(x](#page-4677-0)ml.dom.Document method)  $groupby()$  (in module

[\(xml.dom.Element](#page-2919-3) method) [getencoder\(\)](#page-1305-3) (in module codecs) getEncoding() [\(xml.sax.xmlreader.InputSource](#page-2976-2) method)

[groupdict\(\)](#page-1246-1) (re.match [groupindex](#page-1243-1) (re.regex [grouping](#page-894-1) groups [\(re.regex](#page-1243-2) attrit groups() [\(re.match](#page-1245-0) method grp [\(module\)](#page-4185-0)  $gt()$  (in [module](#page-1650-2) operat guess all extensions mimetypes) [guess\\_extension\(\)](#page-2840-1) (in mimetypes) (mimetypes.Mime<sup>-</sup> quess\_scheme() (in n guess type() (in modul (mimetypes.Mime<sup>-</sup> **[GUI](#page-3510-0)** gzip [\(module\)](#page-1829-0) [GzipFile](#page-1830-0) (class in gzip

# H

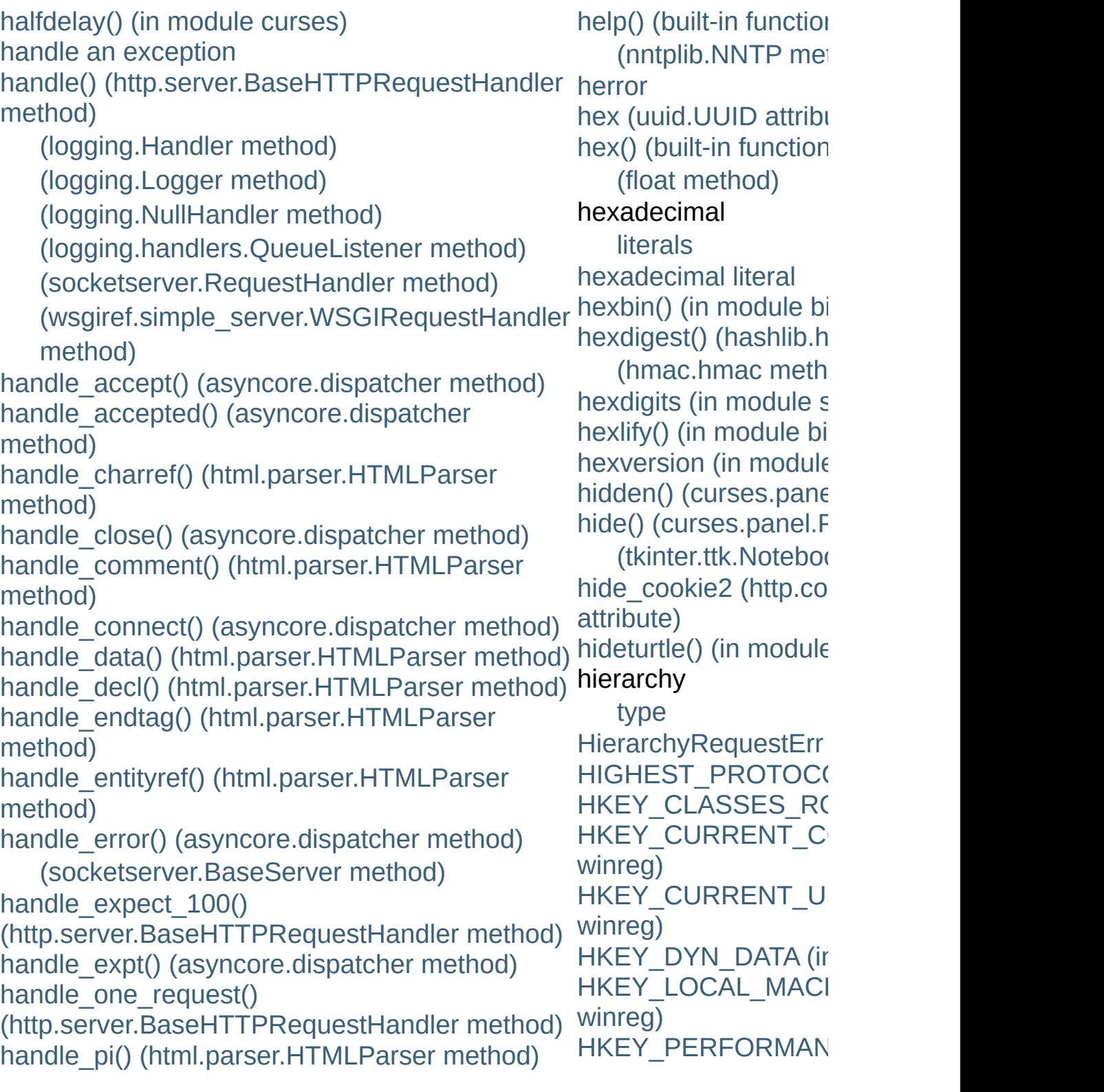

handle\_read() [\(asyncore.dispatcher](#page-2674-1) method) handle\_request() [\(socketserver.BaseServer](#page-3240-1) method)

[\(xmlrpc.server.CGIXMLRPCRequestHandler](#page-3322-0) HList (class in [tkinter.t](#page-3585-0)heta) method)

handle\_startendtag() [\(html.parser.HTMLParser](#page-2877-3) method)

handle\_starttag() [\(html.parser.HTMLParser](#page-2876-3) method)

handle\_timeout() [\(socketserver.BaseServer](#page-3242-3) method)

handle\_write() [\(asyncore.dispatcher](#page-2674-2) method) handleError() [\(logging.Handler](#page-2192-3) method)

[\(logging.handlers.SocketHandler](#page-2248-1) method) handler

[exception](#page-931-0)

[handler\(\)](#page-3033-0) (in module cgitb) has\_children() [\(symtable.SymbolTable](#page-4046-4) method) has colors() (in module curses) has\_data() [\(urllib.request.Request](#page-3068-4) method) has\_exec() [\(symtable.SymbolTable](#page-4046-5) method) has\_extn() [\(smtplib.SMTP](#page-3202-2) method) has\_function() [\(distutils.ccompiler.CCompiler](#page-4866-2) method) has header() (csv.Sniffer method) [\(urllib.request.Request](#page-3068-5) method) has ic() (in module curses) has il() (in [module](#page-2276-4) curses) has\_import\_star() [\(symtable.SymbolTable](#page-4047-8) method) has ipv6 (in module socket) has key (2to3 fixer) has key() (in module curses) has nonstandard attr() (http.cookiejar.Cookie method) has\_option() [\(configparser.ConfigParser](#page-1925-0) method)

[\(optparse.OptionParser](#page-2159-2) method)

winreg)

[HKEY\\_USERS](#page-4161-4) (in module hline() (curses.windov hls to  $rgb()$  (in modu hmac [\(module\)](#page-1960-0) [HOME](#page-5671-0), [\[1\]](#page-5671-1), [\[2\]](#page-4888-0), [\[3\]](#page-1669-2), [\[4\]](#page-1669-3) home() (in [module](#page-3440-0) tur [HOMEDRIVE](#page-5671-2), [\[1\]](#page-1669-4) [HOMEPATH,](#page-5671-3) [\[1\]](#page-1669-5) [hook\\_compressed\(\)](#page-1681-0) (in hook encoded() (in m host (urllib.request. $Re$ hosts [\(netrc.netrc](#page-1937-0) attri hour (datetime.datetir [\(datetime.time](#page-1384-0) attr [HRESULT](#page-2401-0) (class in ct)

hsy to rgb() (in modul ht() (in [module](#page-3453-1) turtle) [HTML](#page-3103-1), [\[1\]](#page-2875-0) html [\(module\)](#page-2872-0) [html.entities](#page-2881-0) (module)

[html.parser](#page-2874-0) (module) **[HTMLCalendar](#page-1408-4) (class)** [HtmlDiff](#page-1273-1) (class in diffli **[HTMLParseError](#page-2875-1)** [HTMLParser](#page-2875-2) (class in htonl() (in [module](#page-2618-0) soc htons() (in [module](#page-2618-1) so

**HTTP** 

[http.client](#page-3132-0) (standar [protocol,](#page-3103-0)  $[1]$ ,  $[2]$ ,  $[3]$  $[3]$ [http.client](#page-3131-0) (module) [http.cookiejar](#page-3272-0) (module) [http.cookies](#page-3263-0) (module) [http.server](#page-3251-0) (module) http error 301() [\(urllib.request.HTTPR](#page-3076-0)
has section() [\(configparser.ConfigParser](#page-1925-0) method) HAS SNI (in module ssl) hasattr() (built-in [function\)](#page-1080-0) hasAttribute() [\(xml.dom.Element](#page-2919-0) method) hasAttributeNS() [\(xml.dom.Element](#page-2919-1) method) hasAttributes() [\(xml.dom.Node](#page-2914-0) method) [hasChildNodes\(\)](#page-2914-1) (xml.dom.Node method) [hascompare](#page-4087-0) (in module dis) [hasconst](#page-4087-1) (in module dis) hasFeature() [\(xml.dom.DOMImplementation](#page-2911-0) method) [hasfree](#page-4087-2) (in module dis) hash built-in [function,](#page-4729-0) [\[1\],](#page-938-0) [\[2\]](#page-4482-0) hash [character](#page-891-0) hash() (built-in [function\)](#page-1080-1) hash.block size (in module hashlib) hash.digest size (in module hashlib) hash info (in module sys) [hashable,](#page-975-0) [\[1\]](#page-5554-0) hasHandlers() [\(logging.Logger](#page-2190-0) method) hashlib [\(module\)](#page-1954-0) [hasjabs](#page-4087-3) (in module dis) hasjrel (in [module](#page-4087-4) dis) [haslocal](#page-4087-5) (in module dis) [hasname](#page-4087-6) (in module dis) [HAVE\\_ARGUMENT](#page-4100-0) (opcode) head() [\(nntplib.NNTP](#page-3192-0) method) Header (class in [email.header\)](#page-2747-0) header\_encode() [\(email.charset.Charset](#page-2755-0) [me](#page-3012-0)thod) [header\\_encode\\_lines\(\)](#page-2755-1) (email.charset.Charset method) header\_encoding [\(email.charset.Charset](#page-2754-0) attribute) header\_offset [\(zipfile.ZipInfo](#page-1857-0) attribute) **[HeaderError](#page-1863-0) [HeaderParseError](#page-2763-0)** 

method) http\_error\_302() [\(urllib.request.HTTPR](#page-3076-0) method) http error 303() [\(urllib.request.HTTPR](#page-3077-0) method) http error 307() [\(urllib.request.HTTPR](#page-3077-1) method) http error 401() [\(urllib.request.HTTPB](#page-3082-0) method)  $(u$ rllib.request.HTT method) http\_error\_407() [\(urllib.request.ProxyB](#page-3083-0) method) [\(urllib.request.Prox](#page-3086-0) method) [http\\_error\\_auth\\_reqed](#page-3081-0) (urllib.request.Abstrac method) [\(urllib.request.Abs](#page-3084-0) method) http\_error\_default()  $(u$ rllib.request.BaseHa [http\\_error\\_nnn\(\)](#page-3075-0) (urllil method) [http\\_open\(\)](#page-3087-0) (urllib.req method) [HTTP\\_PORT](#page-3135-0) (in mod [http\\_proxy](#page-3095-0) [http\\_version](#page-3055-0) (wsgiref. attribute) HTTPBasicAuthHand urllib.request) [HTTPConnection](#page-3132-0) (cla

#### headers

[MIME,](#page-2839-0) [\[1\]](#page-3012-0) Headers (class in [wsgiref.headers\)](#page-3040-0) headers [\(http.server.BaseHTTPRequestHandler](#page-3253-0) HTTPDefaultErrorHar attribute) [\(xmlrpc.client.ProtocolError](#page-3309-0) attribute) [heading\(\)](#page-3445-0) (in module turtle) [\(tkinter.ttk.Treeview](#page-3565-0) method) [heapify\(\)](#page-1447-0) (in module heapq) [heapmin\(\)](#page-4147-0) (in module msvcrt) [heappop\(\)](#page-1447-1) (in module heapq) [heappush\(\)](#page-1446-0) (in module heapq) [heappushpop\(\)](#page-1447-2) (in module heapq) heapq [\(module\)](#page-1445-0) [heapreplace\(\)](#page-1447-3) (in module heapq) helo() [\(smtplib.SMTP](#page-3201-0) method) help built-in [function](#page-785-0) [online](#page-3612-0) help [\(optparse.Option](#page-2151-0) attribute) (pdb [command\)](#page-3774-0)

**[HTTPCookieProcesso](#page-3064-0)r** urllib.request) [httpd](#page-3252-0) urllib.request) [HTTPDigestAuthHand](#page-3065-1) urllib.request) **[HTTPError](#page-3126-0) [HTTPException](#page-3134-0)** [HTTPHandler](#page-2260-0) (class in (class in [urllib.requ](#page-3066-0)est) [HTTPPasswordMgr](#page-3064-1) (c [HTTPPasswordMgrW](#page-3064-2) in urllib.request) **HTTPRedirectHandle** urllib.request) [HTTPResponse](#page-3134-1) (clas [https\\_open\(\)](#page-3088-0) (urllib.re method) [HTTPS\\_PORT](#page-3135-1) (in mo **[HTTPSConnection](#page-3133-0) (class in https)** [HTTPServer](#page-3252-1) (class in **[HTTPSHandler](#page-3066-1) (class)** hypot $()$  (in [module](#page-1532-0) math)

### I

I (in [module](#page-1235-0) re) I/O control **[POSIX](#page-4192-0)** [UNIX](#page-4204-0) [buffering,](#page-1089-0) [\[1\],](#page-1985-0) [\[2\]](#page-2624-0) [tty](#page-4192-0) iadd() (in module [operator\)](#page-1660-0) iand() (in module [operator\)](#page-1661-0) iconcat() (in module [operator\)](#page-1661-1) id built-in [function](#page-911-0) id() (built-in [function\)](#page-1081-0) [\(unittest.TestCase](#page-3703-0) method) idcok() [\(curses.window](#page-2290-0) method) ident [\(select.kevent](#page-2419-0) attribute) [\(threading.Thread](#page-2431-0) attribute) identchars [\(cmd.Cmd](#page-3493-0) attribute) [identifier,](#page-971-0) [\[1\]](#page-898-0) identify() [\(tkinter.ttk.Notebook](#page-3552-0) method) [\(tkinter.ttk.Treeview](#page-3565-1) method) [\(tkinter.ttk.Widget](#page-3546-0) method) identify\_column() [\(tkinter.ttk.Treeview](#page-3566-0) method) identify\_element() [\(tkinter.ttk.Treeview](#page-3566-1) method) identify\_region() [\(tkinter.ttk.Treeview](#page-3566-2) method) identify\_row() [\(tkinter.ttk.Treeview](#page-3565-2) method) [invocation](#page-920-0) identity [test](#page-996-0) [identity](#page-911-0) of an object [idioms](#page-3732-0) (2to3 fixer) [IDLE,](#page-5554-1) [\[1\]](#page-3594-0) [IDLESTARTUP](#page-3601-0)

[Internaldate2tuple\(\)](#page-3168-0) (in mod [internalSubset](#page-2917-0) (xml.dom.Do attribute) [Internet](#page-3000-0) [interpolation,](#page-1143-0) string (%) [InterpolationDepthError](#page-1933-0) [InterpolationError](#page-1933-1) [InterpolationMissingOptionE](#page-1934-0) [InterpolationSyntaxError](#page-1934-1) [interpreted](#page-5555-0) [interpreter](#page-1053-0) [interpreter](#page-4677-0) lock [interpreter](#page-3843-0) prompts interrupt() [\(sqlite3.Connectio](#page-1796-0)n  $interrupt$  main() (in module [intersection\(\)](#page-1155-0) (set method) intersection  $update()$  (set  $m$ intro [\(cmd.Cmd](#page-3493-1) attribute) [InuseAttributeErr](#page-2924-0) inv() (in module [operator\)](#page-1652-0) [InvalidAccessErr](#page-2924-1) [InvalidCharacterErr](#page-2925-0) [InvalidModificationErr](#page-2925-1) [InvalidOperation](#page-1584-0) (class in de [InvalidStateErr](#page-2925-2) [InvalidURL](#page-3134-2) [inversion](#page-988-0) invert() (in module [operator\)](#page-1652-1) io [module](#page-928-0) io [\(module\)](#page-2031-0)

[IOBase](#page-2039-0) (class in io) ioctl() (in [module](#page-4205-0) fcntl)

[\(socket.socket](#page-2623-0) method)

idlok() [\(curses.window](#page-2290-1) method) [IEEE-754](#page-3945-0) if [statement](#page-1037-0), [\[1\]](#page-1112-0) [ifloordiv\(\)](#page-1661-2) (in module operator) iglob() (in [module](#page-1706-0) glob) ignorableWhitespace() [\(xml.sax.handler.ContentHandler](#page-2957-0) method) ignore (pdb [command\)](#page-3775-0) ignore errors() (in module codecs) [IGNORE\\_EXCEPTION\\_DETAIL](#page-3630-0) (in module doctest) ignore patterns() (in module shutil) [IGNORECASE](#page-1235-1) (in module re) ihave() [\(nntplib.NNTP](#page-3192-1) method) IISCGIHandler (class in [wsgiref.handlers\)](#page-3048-0) ilshift() (in module [operator\)](#page-1661-3) imag [\(numbers.Complex](#page-1518-0) attribute) [imaginary](#page-905-0) literal imap() [\(multiprocessing.pool.multiprocessing.Pool](#page-2496-0) difflib) method) IMAP4 [protocol](#page-3167-0) IMAP4 (class in [imaplib\)](#page-3167-1) [IMAP4.abort](#page-3167-2) [IMAP4.error](#page-3167-3) [IMAP4.readonly](#page-3168-1) IMAP4\_SSL [protocol](#page-3167-0) [IMAP4\\_SSL](#page-3168-2) (class in imaplib) IMAP4\_stream [protocol](#page-3167-0) [IMAP4\\_stream](#page-3168-3) (class in imaplib) imap unordered() [\(multiprocessing.pool.multiprocessing.Pool](#page-2496-1) [is\\_integer\(\)](#page-1122-0) (float method) method) imaplib [\(module\)](#page-3166-0) is

[IOError](#page-1182-0) ior() (in module [operator\)](#page-1661-4) ipow() (in module [operator\)](#page-1661-5) irshift() (in module [operator\)](#page-1662-0) [operator](#page-996-0), [\[1\]](#page-1114-0) is not [operator](#page-996-0), [\[1\]](#page-1114-0) is\_() (in module [operator\)](#page-1651-0) is\_alive() (multiprocessing.F method) [\(threading.Thread](#page-2431-1) metho is\_assigned() (symtable.Syr method) is\_blocked() [\(http.cookiejar.DefaultCooki](#page-3287-0) method) is canonical() (decimal.Con [\(decimal.Decimal](#page-1562-0) metho IS CHARACTER JUNK() ( is declared global() (symta method) is\_empty() [\(asynchat.fifo](#page-2686-0)  $m$ is\_expired() (http.cookiejar. method) is  $finite()$  [\(decimal.Context](#page-1578-1)  $\mathsf{I}$ [\(decimal.Decimal](#page-1562-1) metho is free() [\(symtable.Symbol](#page-4048-1) is\_global() [\(symtable.Symbo](#page-4048-2) is hop by hop() (in module is imported() (symtable.Syr method) is infinite() [\(decimal.Contex](#page-1578-2) [\(decimal.Decimal](#page-1562-2) metho is jython (in module test.sup

[IS\\_LINE\\_JUNK\(\)](#page-1280-1) (in module

imghdr [\(module\)](#page-3366-0) immedok() [\(curses.window](#page-2290-2) method) [immutable](#page-5554-2) [data](#page-972-0) type [object,](#page-917-0) [\[1\],](#page-972-0) [\[2\]](#page-975-0) [immutable](#page-911-0) object immutable sequence [object](#page-917-0) immutable types [subclassing](#page-933-0) imod() (in module [operator\)](#page-1661-6) imp [module](#page-1102-0) imp [\(module\)](#page-3965-0) [ImpImporter](#page-3982-0) (class in pkgutil) [ImpLoader](#page-3982-1) (class in pkgutil) import [statement](#page-1102-0), [\[1\]](#page-925-0), [\[2\]](#page-3966-0), [\[3\]](#page-1024-0) [import](#page-3733-0) (2to3 fixer) Import [module](#page-3597-0) import fresh module() (in module test.support) [IMPORT\\_FROM](#page-4096-0) (opcode) import module() (in module importlib) (in module [test.support\)](#page-3750-1) [IMPORT\\_NAME](#page-4096-1) (opcode) [IMPORT\\_STAR](#page-4093-0) (opcode) [importer](#page-5554-3) **[ImportError](#page-1182-1)** [exception,](#page-1026-0) [\[1\],](#page-1027-0) [\[2\]](#page-1027-1) importlib [\(module\)](#page-3998-0) [importlib.abc](#page-4002-1) (module) [importlib.machinery](#page-4011-0) (module) [importlib.util](#page-4013-0) (module) [imports](#page-3733-1) (2to3 fixer) [imports2](#page-3733-2) (2to3 fixer) **[ImportWarning](#page-1188-0)** [ImproperConnectionState](#page-3135-2)

is linetouched() (curses.win method) is\_local() [\(symtable.Symbol](#page-4048-4) is\_multipart() [\(email.messag](#page-2707-0)e method) [is\\_namespace\(\)](#page-4049-1) (symtable. method) is  $nan()$  [\(decimal.Context](#page-1578-3)  $m$ [\(decimal.Decimal](#page-1563-0) metho is\_nested() [\(symtable.Symb](#page-4046-0) method) is\_normal() [\(decimal.Contex](#page-1578-4)t [\(decimal.Decimal](#page-1563-1) metho is not() (in module [operator](#page-1651-1) is\_not\_allowed() [\(http.cookiejar.DefaultCooki](#page-3287-1) method) [is\\_optimized\(\)](#page-4046-1) (symtable.Sy method) is package() [\(importlib.abc.InspectLoade](#page-4005-0) [\(importlib.abc.SourceLoa](#page-4007-0)d method)  $(zipimportant.zipimport$ is parameter() (symtable.Symbol method) is python build() (in module is\_qnan() [\(decimal.Context](#page-1578-5) [\(decimal.Decimal](#page-1563-2) metho is referenced() (symtable.S method) is resource enabled() (in m test.support) is  $set()$  [\(threading.Event](#page-2445-0) method is signed() [\(decimal.Contex](#page-1578-6) [\(decimal.Decimal](#page-1563-3) metho is  $s$ nan() [\(decimal.Context](#page-1578-7) [\(decimal.Decimal](#page-1563-4) metho

imul() (in module [operator\)](#page-1661-7) in [keyword,](#page-1039-0) [\[1\]](#page-1039-0) [operator,](#page-996-1) [\[1\],](#page-1115-0) [\[2\]](#page-1131-0) in\_dll() (ctypes. CData method) in table  $a1()$  (in module stringprep) in table b1() (in module stringprep) in table  $c11()$  (in module stringprep) in table c11 c12() (in module stringprep) [in\\_table\\_c12\(\)](#page-1346-4) (in module stringprep) in table c21() (in module stringprep) in table c21 c22() (in module stringprep) in table c22() (in module stringprep) in table c3() (in module stringprep) in table  $c4()$  (in module stringprep) in table  $c5()$  (in module stringprep) in table  $c6()$  (in module stringprep) in table  $c7()$  (in module stringprep) in table c8() (in module stringprep) in table c9() (in module stringprep) in table d1() (in module stringprep) in table d2() (in module stringprep) in transaction [\(sqlite3.Connection](#page-1792-0) attribute) inch() [\(curses.window](#page-2290-3) method) inclusive [or](#page-992-0) [Incomplete](#page-2860-0) [IncompleteRead](#page-3135-3) incr item $()$ ,  $[1]$ increment lineno() (in module ast) [IncrementalDecoder](#page-1315-0) (class in codecs) [IncrementalEncoder](#page-1314-0) (class in codecs) [IncrementalNewlineDecoder](#page-2054-0) (class in io) IncrementalParser (class in [xml.sax.xmlreader\)](#page-2968-0) indent [\(doctest.Example](#page-3650-0) attribute) [INDENT](#page-4055-0) (in module token)

[is\\_subnormal\(\)](#page-1578-8) (decimal.Co method) [\(decimal.Decimal](#page-1563-5) metho [is\\_tarfile\(\)](#page-1862-0) (in module tarfile) [is\\_tracked\(\)](#page-3917-0) (in module gc) is unverifiable() (urllib.request method) [is\\_wintouched\(\)](#page-2292-0) (curses.win method) is\_zero() [\(decimal.Context](#page-1578-9) r [\(decimal.Decimal](#page-1563-6) metho is zipfile() (in module zipfile isabs() (in module [os.path\)](#page-1670-0)  $is abstract()$  (in module inspection [isalnum\(\)](#page-2312-0) (in module curses. (str [method\)](#page-1135-0) [isalpha\(\)](#page-2312-1) (in module curses. (str [method\)](#page-1135-1) isascii() (in module curses. $\varepsilon$ isatty() [\(chunk.Chunk](#page-3360-0) metho (in [module](#page-1989-0) os) [\(io.IOBase](#page-2040-0) method) [isblank\(\)](#page-2313-0) (in module curses. isblk() [\(tarfile.TarInfo](#page-1873-0) method [isbuiltin\(\)](#page-3926-1) (in module inspect ischr() [\(tarfile.TarInfo](#page-1873-1) metho [isclass\(\)](#page-3925-0) (in module inspect) iscntrl() (in module [curses.a](#page-2313-1) [iscode\(\)](#page-3926-2) (in module inspect) isctrl() (in module [curses.as](#page-2314-0) isDaemon() [\(threading.Thre](#page-2432-0) [isdatadescriptor\(\)](#page-3927-0) (in module [isdecimal\(\)](#page-1136-0) (str method) isdev() [\(tarfile.TarInfo](#page-1873-2) metho isdigit() (in module [curses.a](#page-2313-2) (str [method\)](#page-1136-1) isdir() (in module [os.path\)](#page-1670-1)

[\(tarfile.TarInfo](#page-1873-3) method)

[INDENT](#page-894-0) token [indentation,](#page-894-1) [\[1\]](#page-3599-0) [IndentationError](#page-1185-0) index [operation](#page-916-0) index() [\(array.array](#page-1465-0) method) (in module [operator\)](#page-1652-2) (range [method\)](#page-1147-0) [\(sequence](#page-1148-0) method) (str [method\)](#page-1135-2) [\(tkinter.ttk.Notebook](#page-3552-1) method) [\(tkinter.ttk.Treeview](#page-3566-3) method) [IndexError](#page-1182-2) [indexOf\(\)](#page-1654-0) (in module operator) [IndexSizeErr](#page-2924-2) [indices\(\)](#page-932-0) (slice method) inet aton() (in module socket) inet ntoa() (in module socket) inet ntop() (in module socket) inet pton() (in module socket) Inexact (class in [decimal\)](#page-1584-1) infile [\(shlex.shlex](#page-3505-0) attribute) **[Infinity](#page-1078-0)** info() [\(gettext.NullTranslations](#page-3395-0) method) (in module [logging\)](#page-2209-0) [\(logging.Logger](#page-2188-0) method) infolist() [\(zipfile.ZipFile](#page-1849-0) method) [inheritance](#page-1049-0) ini [file](#page-1899-0) init() (in module [mimetypes\)](#page-2840-0) [init\\_color\(\)](#page-2276-0) (in module curses) [init\\_database\(\)](#page-4126-0) (in module msilib) [init\\_pair\(\)](#page-2277-0) (in module curses) inited (in module [mimetypes\)](#page-2841-0) [initgroups\(\)](#page-1978-0) (in module os) initial\_indent [\(textwrap.TextWrapper](#page-1299-0) attribute) initialize\_options() [\(distutils.command.check.Command](#page-4931-0)

[isdisjoint\(\)](#page-1154-0) (set method) [isdown\(\)](#page-3448-0) (in module turtle) iselement() (in module [xml.etree.ElementTree\)](#page-2982-0) [isenabled\(\)](#page-3914-0) (in module gc) [isEnabledFor\(\)](#page-2186-0) (logging.Log [isendwin\(\)](#page-2277-1) (in module curse [ISEOF\(\)](#page-4054-0) (in module token) [isexpr\(\)](#page-4027-0) (in module parser) [\(parser.ST](#page-4029-0) method) isfifo() [\(tarfile.TarInfo](#page-1873-4) method isfile() (in module [os.path\)](#page-1670-2) [\(tarfile.TarInfo](#page-1873-5) method) [isfinite\(\)](#page-1545-0) (in module cmath) (in [module](#page-1528-0) math) [isfirstline\(\)](#page-1679-0) (in module fileing [isframe\(\)](#page-3926-3) (in module inspect)  $isfunction()$  (in module inspection)  $is generator()$  (in module inse $is generated for function()$  (in mo [isgetsetdescriptor\(\)](#page-3927-1) (in module [isgraph\(\)](#page-2313-3) (in module curses. [isidentifier\(\)](#page-1136-2) (str method) isinf() (in [module](#page-1545-1) cmath) (in [module](#page-1528-1) math) [isinstance](#page-3733-3) (2to3 fixer) [isinstance\(\)](#page-1082-0) (built-in functior [iskeyword\(\)](#page-4058-0) (in module keyv isleap() (in module [calendar](#page-1410-0)) islice() (in module [itertools\)](#page-1629-0) islink() (in module [os.path\)](#page-1671-0) islnk() [\(tarfile.TarInfo](#page-1873-6) method [islower\(\)](#page-2313-4) (in module curses. (str [method\)](#page-1136-3) [ismemberdescriptor\(\)](#page-3927-2) (in module inspect)  $ismeta()$  (in module curses. $i$ [ismethod\(\)](#page-3925-4) (in module inspe

#### method)

initscr() (in [module](#page-2277-2) curses) [INPLACE\\_ADD](#page-4091-0) (opcode) [INPLACE\\_AND](#page-4091-1) (opcode) [INPLACE\\_FLOOR\\_DIVIDE](#page-4090-0) (opcode) [INPLACE\\_LSHIFT](#page-4091-2) (opcode) [INPLACE\\_MODULO](#page-4091-3) (opcode) [INPLACE\\_MULTIPLY](#page-4090-1) (opcode) [INPLACE\\_OR](#page-4091-4) (opcode) [INPLACE\\_POWER](#page-4090-2) (opcode) [INPLACE\\_RSHIFT](#page-4091-5) (opcode) [INPLACE\\_SUBTRACT](#page-4091-6) (opcode) [INPLACE\\_TRUE\\_DIVIDE](#page-4091-7) (opcode) [INPLACE\\_XOR](#page-4091-8) (opcode) [input](#page-1057-0)

[raw](#page-1057-1)

input [\(2to3](#page-3733-4) fixer)

input() (built-in [function\)](#page-1081-1)

(in module [fileinput\)](#page-1678-0) input\_charset [\(email.charset.Charset](#page-2754-1) attribute)

input\_codec [\(email.charset.Charset](#page-2754-2) attribute)

[InputOnly](#page-3587-0) (class in tkinter.tix) InputSource (class in [xml.sax.xmlreader\)](#page-2969-0) [inquiry](#page-4760-0) (C type)

insch() [\(curses.window](#page-2290-4) method) insdelln() [\(curses.window](#page-2290-5) method) insert() [\(array.array](#page-1466-0) method)

[\(sequence](#page-1148-0) method) [\(tkinter.ttk.Notebook](#page-3553-0) method) [\(tkinter.ttk.Treeview](#page-3566-4) method) [\(xml.etree.ElementTree.Element](#page-2988-0) method)

insert text() (in module readline) insertBefore() [\(xml.dom.Node](#page-2914-2) method) insertln() [\(curses.window](#page-2291-1) method) insnstr() [\(curses.window](#page-2291-2) method)

[ismethoddescriptor\(\)](#page-3926-4) (in mo [ismodule\(\)](#page-3925-5) (in module inspe [ismount\(\)](#page-1671-1) (in module os.patl isnan() (in [module](#page-1545-2) cmath)

(in [module](#page-1528-2) math) [ISNONTERMINAL\(\)](#page-4054-1) (in mod [isnumeric\(\)](#page-1136-4) (str method) isocalendar() [\(datetime.date](#page-1367-0)

[\(datetime.datetime](#page-1379-0) meth isoformat() [\(datetime.date](#page-1367-1) n

[\(datetime.datetime](#page-1379-1) meth [\(datetime.time](#page-1385-0) method)

[isolation\\_level](#page-1792-1) (sqlite3.Conr attribute)

isoweekday() [\(datetime.date](#page-1367-2) [\(datetime.datetime](#page-1379-2) meth isprint() (in module [curses.a](#page-2313-5) [isprintable\(\)](#page-1137-0) (str method) [ispunct\(\)](#page-2313-6) (in module curses.

[isreadable\(\)](#page-1502-0) (in module ppri [\(pprint.PrettyPrinter](#page-1504-0) metl

[isrecursive\(\)](#page-1502-1) (in module pprint) [\(pprint.PrettyPrinter](#page-1504-1) metl

isreg() [\(tarfile.TarInfo](#page-1873-7) metho [isReservedKey\(\)](#page-3269-0) (http.cooki method)

 $isroutine()$  (in module inspect [isSameNode\(\)](#page-2914-3) (xml.dom.No [isspace\(\)](#page-2313-7) (in module curses.

(str [method\)](#page-1137-1) [isstdin\(\)](#page-1679-1) (in module fileinput) [issubclass\(\)](#page-1083-0) (built-in function [issubset\(\)](#page-1154-1) (set method) [issuite\(\)](#page-4027-1) (in module parser)

[\(parser.ST](#page-4029-1) method) [issuperset\(\)](#page-1154-2) (set method) issym() [\(tarfile.TarInfo](#page-1873-8) metho

```
insort() (in module bisect)
insort_left() (in module bisect)
insort right() (in module bisect)
inspect (module)
InspectLoader (class in importlib.abc)
insstr() (curses.window method)
install() (gettext.NullTranslations method)
   (in module gettext)
install_opener() (in module urllib.request)
installHandler() (in module unittest)
instance
   call, [1]
   class
   object, [1], [2]
instancemethod
   object
instate() (tkinter.ttk.Widget method)
instr() (curses.window method)
instream (shlex.shlex attribute)
int
   built-in function, [1], [2]
int (uuid.UUID attribute)
int() (built-in function)
Int2AP() (in module imaplib)
module sys)
integer
   literals
   object, [1], [2]
   representation
   types, operations on
integer literal
Integral (class in numbers)
Integrated Development Environment
Intel/DVI ADPCM
interact (pdb command)
interact() (code.InteractiveConsole
method)
```
[ISTERMINAL\(\)](#page-4054-2) (in module to istitle() (str [method\)](#page-1137-2) [istraceback\(\)](#page-3926-6) (in module ins isub() (in module [operator\)](#page-1662-1) [isupper\(\)](#page-2313-8) (in module curses. (str [method\)](#page-1137-3) [isvisible\(\)](#page-3454-0) (in module turtle) [isxdigit\(\)](#page-2313-9) (in module curses. item [sequence](#page-980-0) [string](#page-981-0) item [selection](#page-916-0) item() [\(tkinter.ttk.Treeview](#page-3567-0) n [\(xml.dom.NamedNodeM](#page-2922-0) [\(xml.dom.NodeList](#page-2915-0) meth [itemgetter\(\)](#page-1655-0) (in module oper items() [\(configparser.Config](#page-1928-0) method) (dict [method\)](#page-1162-0) [\(email.message.Messag](#page-2712-0) [\(mailbox.Mailbox](#page-2805-0) method) (xml.etree.ElementTree. method) itemsize [\(array.array](#page-1463-0) attribut (C [member\)](#page-4511-0) [\(memoryview](#page-1169-0) attribute) iter() (built-in [function\)](#page-1083-1) (xml.etree.ElementTree. method) (xml.etree.ElementTree. method) [iter\\_child\\_nodes\(\)](#page-4040-1) (in modul [iter\\_fields\(\)](#page-4040-2) (in module ast) iter importers() (in module  $\mu$ [iter\\_modules\(\)](#page-3984-0) (in module p [iterable](#page-5555-1) [iterator](#page-5555-2)

(in [module](#page-3954-0) code) [\(telnetlib.Telnet](#page-3223-0) method) [interactive](#page-5554-4) [interactive](#page-1054-0) mode [InteractiveConsole](#page-3954-1) (class in code) [InteractiveInterpreter](#page-3954-2) (class in code) [intern](#page-3733-5) (2to3 fixer) intern() (in [module](#page-3839-1) sys) internal (C [member\)](#page-4511-1) [internal](#page-928-1) type internal attr [\(zipfile.ZipInfo](#page-1857-1) attribute)

iterator [protocol](#page-1127-0) [iterdecode\(\)](#page-1309-0) (in module cod iterdump (sqlite3.Connectio [iterencode\(\)](#page-1309-1) (in module cod [\(json.JSONEncoder](#page-2795-0) met iterfind() (xml.etree.ElementTree.Ele method) (xml.etree.ElementTree. method) iteritems() [\(mailbox.Mailbox](#page-2805-1) iterkeys() [\(mailbox.Mailbox](#page-2804-0) [itermonthdates\(\)](#page-1406-0) (calendar.C method) [itermonthdays\(\)](#page-1406-1) (calendar.C method) [itermonthdays2\(\)](#page-1406-2) (calendar. method) iterparse() (in module [xml.etree.ElementTree\)](#page-2983-0) itertext() (xml.etree.ElementTree.Ele method) [itertools](#page-3734-0) (2to3 fixer) [\(module\)](#page-1618-0) itertools imports (2to3 fixer) itervalues() [\(mailbox.Mailbo](#page-2804-1) [iterweekdays\(\)](#page-1405-0) (calendar.Calendar method) ITIMER PROF (in module s) ITIMER REAL (in module s [ITIMER\\_VIRTUAL](#page-2666-2) (in modu **[ItimerError](#page-2666-3)** [itruediv\(\)](#page-1662-2) (in module operator) ixor() (in module [operator\)](#page-1662-3)

# J

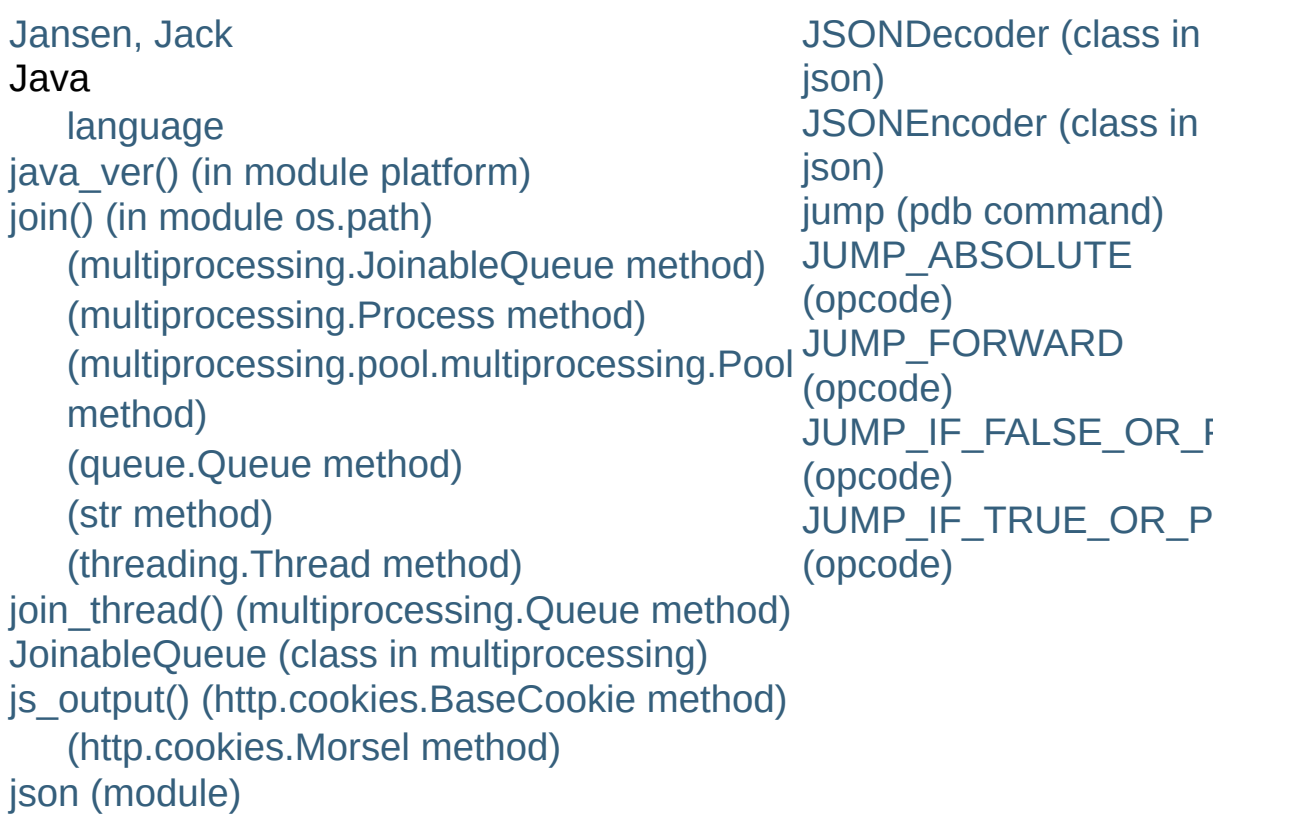

## K

kbhit() (in [module](#page-4145-0) msvcrt) [KDEDIR](#page-3009-0) [kevent\(\)](#page-2412-0) (in module select) [key](#page-974-0) [\(http.cookies.Morsel](#page-3268-0) attribute) key [function](#page-5556-0) [key/datum](#page-974-0) pair KEY ALL ACCESS (in module winreg) KEY CREATE LINK (in module winreg) [KEY\\_CREATE\\_SUB\\_KEY](#page-4162-1) (in module winreg) KEY ENUMERATE SUB KEYS (in module winreg) [KEY\\_EXECUTE](#page-4162-2) (in module winreg) [KEY\\_NOTIFY](#page-4163-2) (in module winreg) [KEY\\_QUERY\\_VALUE](#page-4162-3) (in module winreg) [KEY\\_READ](#page-4162-4) (in module winreg) [KEY\\_SET\\_VALUE](#page-4162-5) (in module winreg) [KEY\\_WOW64\\_32KEY](#page-4163-3) (in module winreg) [KEY\\_WOW64\\_64KEY](#page-4163-4) (in module winreg) [KEY\\_WRITE](#page-4162-6) (in module winreg)

[KeyboardInterrupt](#page-1183-0) (built-in [exception\),](#page-4408-0) [\[1\]](#page-4408-1) [KeyError](#page-1183-1) [keyname\(\)](#page-2277-3) (in module curses) keypad() [\(curses.window](#page-2292-1) method) keyrefs() [\(weakref.WeakKeyDictionary](#page-1486-0) method) keys() (dict [method\)](#page-1162-1) [\(email.message.Message](#page-2711-0) method) [\(mailbox.Mailbox](#page-2804-2) method) [\(sqlite3.Row](#page-1806-0) method) [\(xml.etree.ElementTree.Element](#page-2987-1) method) [keyword](#page-899-0) [elif,](#page-1037-0) [\[1\]](#page-1037-0) [else,](#page-1037-0) [\[1\],](#page-1037-0) [\[2\],](#page-1038-0) [\[3\],](#page-1038-0) [\[4\],](#page-1039-0) [\[5\],](#page-1039-0) [\[6\],](#page-1043-0) [\[7\]](#page-1022-0) [except,](#page-1041-0) [\[1\]](#page-1041-1) [finally](#page-1041-0), [\[1\]](#page-1043-1), [\[2\]](#page-1017-0), [\[3\],](#page-1022-1) [\[4\]](#page-1023-0) [from](#page-1024-0) [in](#page-1039-0), [\[1\]](#page-1039-0) [yield](#page-976-0) keyword [\(module\)](#page-4057-0) keyword [argument](#page-5557-0) keywords [\(functools.partial](#page-1648-0) attribute) kill() (in [module](#page-2016-0) os) [\(subprocess.Popen](#page-2598-0) method) [killchar\(\)](#page-2278-0) (in module curses) killpg() (in [module](#page-2017-0) os) knownfiles (in module [mimetypes\)](#page-2841-1) [kqueue\(\)](#page-2412-1) (in module select)

[Kuchling,](#page-1953-0) Andrew kwlist (in module [keyword\)](#page-4058-1)

### L

L (in [module](#page-1235-2) re) [LabelEntry](#page-3582-0) (class in tkinter.tix) [LabelFrame](#page-3582-1) (class in tkinter.tix) [lambda](#page-5557-1) [expression](#page-999-0) [form,](#page-1048-0) [\[1\]](#page-999-0) [LambdaType](#page-1492-0) (in module types) [LANG,](#page-3410-0) [\[1\],](#page-3416-0) [\[2\],](#page-3416-1) [\[3\],](#page-3389-0) [\[4\]](#page-3392-0) language [C,](#page-914-0) [\[1\],](#page-916-2) [\[2\],](#page-924-0) [\[3\]](#page-993-0), [\[4\]](#page-1116-2), [\[5\]](#page-1118-1) [Java](#page-916-2) [LANGUAGE,](#page-3389-1) [\[1\]](#page-3392-1) [large](#page-4177-0) files [LargeZipFile](#page-1845-0) last() [\(nntplib.NNTP](#page-3191-0) method) last accepted [\(multiprocessing.connection.Listener](#page-2501-0) attribute) last traceback (in module sys), [\[1\]](#page-3840-0) last type (in module sys) last value (in module sys) lastChild [\(xml.dom.Node](#page-2913-0) attribute) lastcmd [\(cmd.Cmd](#page-3493-2) attribute) lastgroup [\(re.match](#page-1248-0) attribute) lastindex [\(re.match](#page-1247-0) attribute) lastrowid [\(sqlite3.Cursor](#page-1805-0) attribute) layout() [\(tkinter.ttk.Style](#page-3572-0) method) [LBRACE](#page-4055-1) (in module token) [LBYL](#page-5557-2) [LC\\_ALL,](#page-3389-2) [\[1\]](#page-3392-2) (in [module](#page-3420-0) locale) LC COLLATE (in module locale) LC CTYPE (in module locale) [LC\\_MESSAGES,](#page-3389-3) [\[1\]](#page-3392-3)

[LittleEndianStructure](#page-2401-0) (cla ljust() (str [method\)](#page-1138-1) LK LOCK (in module msv [LK\\_NBLCK](#page-4143-1) (in module m [LK\\_NBRLCK](#page-4143-2) (in module i [LK\\_RLCK](#page-4143-3) (in module msv [LK\\_UNLCK](#page-4143-4) (in module m ll (pdb [command\)](#page-3778-0) LMTP (class in [smtplib\)](#page-3198-0) ln() [\(decimal.Context](#page-1579-0) method) [\(decimal.Decimal](#page-1563-7) metl [LNAME](#page-2267-0) lngettext() (gettext.GNUT method) (gettext.NullTranslatio (in module [gettext\)](#page-3390-0) load() [\(http.cookiejar.FileC](#page-3280-0) method) [\(http.cookies.BaseCoo](#page-3266-1) (in [module](#page-2789-0) json) (in module [marshal\)](#page-1770-0) (in [module](#page-1738-0) pickle) [\(pickle.Unpickler](#page-1742-0) meth LOAD ATTR (opcode) [LOAD\\_BUILD\\_CLASS](#page-4093-1) (o load cert chain() (ssl.SS method) [LOAD\\_CLOSURE](#page-4098-0) (opcod [LOAD\\_CONST](#page-4095-0) (opcode) [LOAD\\_DEREF](#page-4098-1) (opcode) [load\\_extension\(\)](#page-1797-0) (sqlite3. method) [LOAD\\_FAST](#page-4098-2) (opcode) LOAD GLOBAL (opcode)

(in [module](#page-3419-2) locale) LC MONETARY (in module locale) [LC\\_NUMERIC](#page-3419-4) (in module locale) LC TIME (in module locale) [lchflags\(\)](#page-1997-0) (in module os) [lchmod\(\)](#page-1997-1) (in module os) [lchown\(\)](#page-1998-0) (in module os) [LDCXXSHARED](#page-219-0) ldexp() (in [module](#page-1528-3) math) [LDFLAGS](#page-487-0) [ldgettext\(\)](#page-3390-1) (in module gettext) [ldngettext\(\)](#page-3391-0) (in module gettext) le() (in module [operator\)](#page-1650-0) leading [whitespace](#page-894-1) [leapdays\(\)](#page-1410-1) (in module calendar) leaveok() [\(curses.window](#page-2292-2) method) left() (in [module](#page-3438-0) turtle) left\_list [\(filecmp.dircmp](#page-1694-0) attribute) left\_only [\(filecmp.dircmp](#page-1695-0) attribute) [LEFTSHIFT](#page-4055-2) (in module token) [LEFTSHIFTEQUAL](#page-4056-0) (in module token) len built-in [function,](#page-4599-0) [\[1\],](#page-916-0) [\[2\]](#page-919-0), [\[3\]](#page-919-1), [\[4\]](#page-950-0), [\[5\]](#page-4483-0), [\[6\],](#page-4612-0) [\[7\]](#page-4606-0), [\[8\]](#page-4495-0), [\[9\]](#page-1131-0), [\[10\]](#page-1159-0), [\[11\]](#page-4501-0) len() (built-in [function\)](#page-1083-2) length [\(xml.dom.NamedNodeMap](#page-2922-1) attribute) [\(xml.dom.NodeList](#page-2916-0) attribute) LESS (in [module](#page-4055-3) token) [LESSEQUAL](#page-4055-4) (in module token) lexical [analysis](#page-890-0) lexical [definitions](#page-887-0) lexists() (in module [os.path\)](#page-1668-0) [lgamma\(\)](#page-1535-0) (in module math) lgettext() [\(gettext.GNUTranslations](#page-3397-0) method) [\(gettext.NullTranslations](#page-3395-2) method) (in module [gettext\)](#page-3390-2) lib2to3 [\(module\)](#page-3737-0) [libc\\_ver\(\)](#page-2330-0) (in module platform)

load module [loader](#page-1026-0) [load\\_module\(\)](#page-4003-0) (importlib.a method)  $($ importlib.abc.PyLoad [\(importlib.abc.SourceL](#page-4007-1) (in [module](#page-3967-0) imp)  $(zipimportant.zipimport$ [LOAD\\_NAME](#page-4095-1) (opcode) load verify locations() (ssl. method) [loader,](#page-1026-0) [\[1\]](#page-5558-0) load module Loader (class in [importlib.](#page-4003-1) [LoadError](#page-3273-0) [LoadKey\(\)](#page-4154-0) (in module win [LoadLibrary\(\)](#page-2382-0) (ctypes.Library method) loads() (in [module](#page-2790-0) json) (in module [marshal\)](#page-1771-0) (in [module](#page-1739-0) pickle) (in module [xmlrpc.clien](#page-3312-0)t) [loadTestsFromModule\(\)](#page-3708-0) (unittest.TestLoader meth [loadTestsFromName\(\)](#page-3709-0) (unittest.TestLoader meth [loadTestsFromNames\(\)](#page-3709-1) (unittest.TestLoader meth [loadTestsFromTestCase\(\)](#page-3708-1) (unittest.TestLoader meth local (class in [threading\)](#page-2424-0)  $localcontext()$  (in module [LOCALE](#page-1235-3) (in module re) locale [\(module\)](#page-3408-0) [localeconv\(\)](#page-3410-1) (in module Ic [LocaleHTMLCalendar](#page-1409-0) (class [LocaleTextCalendar](#page-1409-1) (clas

library (in module [dbm.ndbm\)](#page-1780-0) library dir option() [\(distutils.ccompiler.CCompiler](#page-4866-0) method) library filename() [\(distutils.ccompiler.CCompiler](#page-4872-0) method) library option() [\(distutils.ccompiler.CCompiler](#page-4866-1) method) [LibraryLoader](#page-2381-0) (class in ctypes) license (built-in [variable\)](#page-1109-0) [LifoQueue](#page-1475-0) (class in queue) [light-weight](#page-2574-0) processes [limit\\_denominator\(\)](#page-1602-0) (fractions.Fraction method) [lin2adpcm\(\)](#page-3331-0) (in module audioop) [lin2alaw\(\)](#page-3331-1) (in module audioop) lin2lin() (in module [audioop\)](#page-3332-0) [lin2ulaw\(\)](#page-3332-1) (in module audioop) line [continuation](#page-892-0) line [joining,](#page-891-1) [\[1\]](#page-892-0) line [structure](#page-891-2) line() [\(msilib.Dialog](#page-4139-0) method) [line-buffered](#page-1089-0) I/O line\_buffering [\(io.TextIOWrapper](#page-2053-0) attribute) line\_num [\(csv.csvreader](#page-1893-0) attribute) [linecache](#page-1712-0) (module) lineno (ast.AST [attribute\)](#page-4035-0) [\(doctest.DocTest](#page-3649-0) attribute) [\(doctest.Example](#page-3650-1) attribute) [\(pyclbr.Class](#page-4070-0) attribute) [\(pyclbr.Function](#page-4071-0) attribute) [\(shlex.shlex](#page-3505-2) attribute) [\(xml.parsers.expat.ExpatError](#page-2896-0) attribute) lineno() (in module [fileinput\)](#page-1679-2) [LINES](#page-2284-0), [\[1\]](#page-2284-1) linesep (in [module](#page-2028-0) os) [lineterminator](#page-1892-0) (csv.Dialect attribute) link() [\(distutils.ccompiler.CCompiler](#page-4869-0) method) (in [module](#page-1998-1) os)

localName [\(xml.dom.Attr](#page-2921-0)  $(xml.dom.Node attribu)$  $(xml.dom.Node attribu)$ locals() (built-in [function\)](#page-1084-0)  $localtime()$  (in module time Locator (class in [xml.sax.](#page-2969-1) Lock (class in [multiproces](#page-2476-0) Lock() (in [module](#page-2425-0) threading lock() [\(mailbox.Babyl](#page-2818-0) met [\(mailbox.MH](#page-2815-0) method) [\(mailbox.MMDF](#page-2819-0) metho [\(mailbox.Mailbox](#page-2808-0) meth [\(mailbox.Maildir](#page-2811-0) metho [\(mailbox.mbox](#page-2813-0) method) Lock()  $(multiprocessing.manage)$ method) lock, [interpreter](#page-4677-0)  $lock$  held() (in module im locked() [\(\\_thread.lock](#page-2577-0) me lockf() (in [module](#page-4206-0) fcntl) [locking\(\)](#page-4143-5) (in module msvc [LockType](#page-2574-1) (in module thr log() (in [module](#page-1542-0) cmath) (in module [logging\)](#page-2209-1) (in [module](#page-1530-0) math) [\(logging.Logger](#page-2189-0) method)  $log10()$  [\(decimal.Context](#page-1579-1) [\(decimal.Decimal](#page-1564-0) metl) (in [module](#page-1542-1) cmath) (in [module](#page-1530-1) math) log1p() (in [module](#page-1530-2) math) log\_date\_time\_string() (http.server.BaseHTTPR $\epsilon$ method) log\_error() (http.server.BaseHTTPR $\epsilon$ method)

link\_executable() [\(distutils.ccompiler.CCompiler](#page-4871-0) method) link shared lib() [\(distutils.ccompiler.CCompiler](#page-4871-1) method) link shared object() [\(distutils.ccompiler.CCompiler](#page-4871-2) method) linkname [\(tarfile.TarInfo](#page-1872-0) attribute) [linux\\_distribution\(\)](#page-2330-1) (in module platform) [list](#page-5557-3) [assignment,](#page-1008-0) target [comprehensions](#page-974-1) [deletion](#page-1016-0) target [display](#page-974-1) [empty](#page-974-1) [expression,](#page-1007-0) [\[1\],](#page-1007-1) [\[2\]](#page-1000-0) [object,](#page-4599-1) [\[1\],](#page-918-0) [\[2\]](#page-1011-0), [\[3\]](#page-974-1), [\[4\]](#page-980-1), [\[5\]](#page-980-0), [\[6\]](#page-981-1), [\[7\]](#page-1129-0), [\[8\]](#page-1148-1) [target,](#page-1039-0) [\[1\],](#page-1039-0) [\[2\]](#page-1008-1) type, [operations](#page-1148-0) on list (pdb [command\)](#page-3778-1) list [comprehension](#page-5557-4) list() (built-in [function\)](#page-1084-1) [\(imaplib.IMAP4](#page-3172-0) method) [\(multiprocessing.managers.SyncManager](#page-2487-0) method) [\(nntplib.NNTP](#page-3188-0) method) [\(poplib.POP3](#page-3163-0) method) [\(tarfile.TarFile](#page-1867-0) method) [LIST\\_APPEND](#page-4092-0) (opcode) list dialects() (in module csv) list folders() [\(mailbox.Maildir](#page-2810-0) method) [\(mailbox.MH](#page-2814-0) method) listdir() (in [module](#page-1998-2) os) listen() [\(asyncore.dispatcher](#page-2677-0) method) (in module [logging.config\)](#page-2219-0) (in [module](#page-3468-0) turtle)

[\(socket.socket](#page-2623-1) method)

log\_exception() (wsgiref.handlers.BaseH $\varepsilon$ log\_message() (http.server.BaseHTTPR $\epsilon$ method) log\_request()  $([http.server.BaseHTTPR@000](http://http.server.BaseHTTPR@000)$ method) log\_to\_stderr() (in module [multiprocessing\)](#page-2504-0) logb() [\(decimal.Context](#page-1579-2) m [\(decimal.Decimal](#page-1564-1) met Logger (class in [logging\)](#page-2185-0) [LoggerAdapter](#page-2204-0) (class in In logging [Errors](#page-2184-0) logging [\(module\)](#page-2183-0) [logging.config](#page-2216-0) (module) [logging.handlers](#page-2237-0) (module) [logical](#page-891-1) line [logical\\_and\(\)](#page-1579-3) (decimal.Co [\(decimal.Decimal](#page-1564-2) method [logical\\_invert\(\)](#page-1579-4) (decimal.C [\(decimal.Decimal](#page-1564-3) metl logical or() [\(decimal.Cont](#page-1579-5)ext method) [\(decimal.Decimal](#page-1564-4) metl logical xor() [\(decimal.Con](#page-1579-6)text method) [\(decimal.Decimal](#page-1564-5) method login() [\(ftplib.FTP](#page-3153-0) method [\(imaplib.IMAP4](#page-3173-0) metho [\(nntplib.NNTP](#page-3186-0) method) [\(smtplib.SMTP](#page-3203-0) method) login cram md5() (imapli method) [LOGNAME,](#page-1978-1) [\[1\]](#page-2267-1) [lognormvariate\(\)](#page-1611-0) (in modu logout() [\(imaplib.IMAP4](#page-3173-2) n

Listener (class in [multiprocessing.connection\)](#page-2499-0) listMethods() [\(xmlrpc.client.ServerProxy.system](#page-3301-0) method) [ListNoteBook](#page-3586-0) (class in tkinter.tix) [literal,](#page-972-1) [\[1\]](#page-901-0) [literal\\_eval\(\)](#page-4039-0) (in module ast) literals [binary](#page-1116-1) [complex](#page-1116-1) number [floating](#page-1116-1) point [hexadecimal](#page-1116-1)

[integer](#page-1116-1) [numeric](#page-1116-1)

[octal](#page-1116-1)

[LogRecord](#page-2199-0) (class in loggi long [\(2to3](#page-3734-1) fixer) long integer [object](#page-4534-0) [LONG\\_MAX](#page-4536-0) [longMessage](#page-3702-0) (unittest.Test [longname\(\)](#page-2278-1) (in module cu [lookup\(\)](#page-1305-0) (in module coded (in module [unicodedat](#page-1340-0) [\(symtable.SymbolTabl](#page-4047-0) [\(tkinter.ttk.Style](#page-3571-0) metho lookup error() (in module **[LookupError](#page-1180-0)** loop over mutable [sequenc](#page-1040-0)e [statement](#page-1038-0), [\[1\]](#page-1039-0), [\[2\]](#page-1022-2), [\[3\]](#page-1023-0) loop control [target](#page-1022-0) loop() (in module [asyncor](#page-2673-0) lower() (str [method\)](#page-1138-2) LPAR (in [module](#page-4055-5) token) Iru\_cache() (in module fun lseek() (in [module](#page-1989-1) os) lshift() (in [module](#page-1652-3) operator LSQB (in [module](#page-4055-6) token) lstat() (in [module](#page-1998-3) os) lstrip() (str [method\)](#page-1138-3) lsub() [\(imaplib.IMAP4](#page-3173-3) method lt() (in module [operator\)](#page-1650-1) (in [module](#page-3438-1) turtle) [LWPCookieJar](#page-3282-0) (class in h

### M

M (in [module](#page-1235-4) re) m\_base (C [member\)](#page-4628-0) m\_clear (C [member\)](#page-4629-0) m\_doc (C [member\)](#page-4628-1) m\_free (C [member\)](#page-4629-1) [m\\_methods](#page-4629-2) (C member) m\_name (C [member\)](#page-4628-2) m reload (C member) m\_size (C [member\)](#page-4629-4) [m\\_traverse](#page-4629-5) (C member) [mac\\_ver\(\)](#page-2329-0) (in module platform) [machine\(\)](#page-2323-0) (in module platform) macpath [\(module\)](#page-1727-0) macros [\(netrc.netrc](#page-1937-0) attribute) Mailbox (class in [mailbox\)](#page-2802-0) mailbox [\(module\)](#page-2800-0) mailcap [\(module\)](#page-2796-0) Maildir (class in [mailbox\)](#page-2808-1) [MaildirMessage](#page-2821-0) (class in mailbox) mailfrom [\(smtpd.SMTPChannel](#page-3216-0) attribute) [MailmanProxy](#page-3214-0) (class in smtpd)  $main()$  [\[1\]](#page-4674-0) (in module [py\\_compile\)](#page-4074-0) (in module [unittest\)](#page-3717-0) [mainloop\(\)](#page-3470-0) (in module turtle) major() (in [module](#page-1999-0) os) make archive() (in module [distutils.archive\\_util\)](#page-4879-0) (in [module](#page-1722-0) shutil) [MAKE\\_CLOSURE](#page-4099-0) (opcode) make\_cookies() [\(http.cookiejar.CookieJar](#page-3278-0) method) make\_file() [\(difflib.HtmlDiff](#page-1274-0) method) [MAKE\\_FUNCTION](#page-4099-1) (opcode) [make\\_header\(\)](#page-2750-0) (in module email.header)

[METH\\_KEYWORDS](#page-4715-0) (bu variable) [METH\\_NOARGS](#page-4715-1) (built-in METH O (built-in variab [METH\\_STATIC](#page-4716-0) (built-in v [METH\\_VARARGS](#page-4715-3) (builtvariable) [method](#page-5558-1) [built-in](#page-925-1) [call](#page-986-2) [object,](#page-922-0) [\[1\],](#page-925-1) [\[2\],](#page-766-0) [\[3\],](#page-986-2) [\[4\]](#page-4620-0) [user-defined](#page-922-0) method [resolution](#page-5559-0) order [methodattrs](#page-3734-2) (2to3 fixer) [methodcaller\(\)](#page-1656-0) (in modul operator) methodHelp() [\(xmlrpc.client.ServerProx](#page-3302-0)) method) methods [bytearray](#page-1150-0) [bytes](#page-1150-0) [string](#page-1133-0) methods [\(pyclbr.Class](#page-4070-1) at methodSignature() [\(xmlrpc.client.ServerProx](#page-3301-1)) method) [MethodType](#page-4620-1) (in module [\[2\]](#page-4615-0) MH (class in [mailbox\)](#page-2813-1)  $MHMessage$  (class in m [microsecond](#page-1374-0) (datetime.c attribute)  $(d$ atetime.time attribut

make msgid() (in module email.utils) [make\\_parser\(\)](#page-2944-0) (in module xml.sax) make\_server() (in module [wsgiref.simple\\_server\)](#page-3043-0) make\_table() [\(difflib.HtmlDiff](#page-1275-0) method) make\_tarball() (in module [distutils.archive\\_util\)](#page-4879-1) make\_zipfile() (in module [distutils.archive\\_util\)](#page-4879-2) [makedev\(\)](#page-1999-1) (in module os) [makedirs\(\)](#page-2000-0) (in module os) makeelement() [\(xml.etree.ElementTree.Element](#page-2989-2) method) [makefile\(\)](#page-928-0) (socket method) [\(socket.socket](#page-2623-2) method) [makeLogRecord\(\)](#page-2211-0) (in module logging) makePickle() [\(logging.handlers.SocketHandler](#page-2248-0) method) makeRecord() [\(logging.Logger](#page-2190-1) method) makeSocket() [\(logging.handlers.DatagramHandler](#page-2251-0) method) [\(logging.handlers.SocketHandler](#page-2248-1) method) [maketrans\(\)](#page-1152-0) (bytearray static method) (bytes static [method\)](#page-1152-1) (str static [method\)](#page-1138-4) [malloc\(\)](#page-4701-0) mangling [name](#page-971-1) map [\(2to3](#page-3734-3) fixer) map() (built-in [function\)](#page-1084-2) [\(concurrent.futures.Executor](#page-2540-0) method) [\(multiprocessing.pool.multiprocessing.Pool](#page-2495-0) method) [\(tkinter.ttk.Style](#page-3571-1) method) [MAP\\_ADD](#page-4092-1) (opcode) map async() [\(multiprocessing.pool.multiprocessing.Pool](#page-2495-1) method)

MIME base64 [encoding](#page-2847-0) [content](#page-2839-1) type [headers,](#page-2839-0) [\[1\]](#page-3012-0) [quoted-printable](#page-2863-0) enco MIMEApplication (class [email.mime.application\)](#page-2742-0) MIMEAudio (class in [email.mime.audio\)](#page-2742-1) MIMEBase (class in [email.mime.base\)](#page-2740-0) MIMEImage (class in [email.mime.image\)](#page-2743-0) MIMEMessage (class in [email.mime.message\)](#page-2744-0) MIMEMultipart (class in [email.mime.multipart\)](#page-2741-0) **MIMENonMultipart (clas)** [email.mime.nonmultipart](#page-2741-1) MIMEText (class in [email.mime.text\)](#page-2744-1) [MimeTypes](#page-2842-0) (class in mir [mimetypes](#page-2838-0) (module) min

built-in [function](#page-1131-0) min [\(datetime.date](#page-1364-0) attribute) [\(datetime.datetime](#page-1373-0) at  $(d$ atetime.time attribut [\(datetime.timedelta](#page-1358-0) a min() (built-in [function\)](#page-1085-0) [\(decimal.Context](#page-1579-7) method [\(decimal.Decimal](#page-1565-0) me min\_mag() (decimal.Cor method) [\(decimal.Decimal](#page-1565-1) me [MINEQUAL](#page-4055-7) (in module t

[minmax\(\)](#page-3332-2) (in module audio

map table b2() (in module stringprep) [map\\_table\\_b3\(\)](#page-1346-8) (in module stringprep) [mapping](#page-5558-2) [object,](#page-919-1) [\[1\],](#page-928-2) [\[2\]](#page-1011-1), [\[3\]](#page-980-0), [\[4\]](#page-4526-0), [\[5\]](#page-1159-0) types, [operations](#page-1159-0) on mapping() [\(msilib.Control](#page-4138-0) method) mapPriority() [\(logging.handlers.SysLogHandler](#page-2254-0) method) maps() (in [module](#page-4223-0) nis) marshal [\(module\)](#page-1768-0) marshalling [objects](#page-1733-0) masking [operations](#page-1118-0) [match\(\)](#page-4222-0) (in module nis) (in [module](#page-1236-0) re) [\(re.regex](#page-1241-0) method) match hostname() (in module ssl) math [module](#page-1546-0), [\[1\]](#page-1118-1) math [\(module\)](#page-1524-0) max built-in [function](#page-1131-0) max [\(datetime.date](#page-1364-1) attribute) [\(datetime.datetime](#page-1373-1) attribute) [\(datetime.time](#page-1383-1) attribute) [\(datetime.timedelta](#page-1358-1) attribute) max() (built-in [function\)](#page-1085-1) [\(decimal.Context](#page-1579-9) method) [\(decimal.Decimal](#page-1565-2) method) (in module [audioop\)](#page-3332-3) [MAX\\_INTERPOLATION\\_DEPTH](#page-1930-0) (in module configparser) max mag() [\(decimal.Context](#page-1579-10) method) [\(decimal.Decimal](#page-1565-3) method) maxarray [\(reprlib.Repr](#page-1510-0) attribute) maxdeque [\(reprlib.Repr](#page-1510-1) attribute)

minor() (in [module](#page-1999-2) os) [minus](#page-988-1) MINUS (in [module](#page-4055-8) token) minus() [\(decimal.Contex](#page-1580-0) minute (datetime.datetin attribute)  $(d$ atetime.time attribu

[MINYEAR](#page-1354-0) (in module date [mirrored\(\)](#page-1341-0) (in module un [misc\\_header](#page-3493-3) (cmd.Cmd [MissingSectionHeaderEr](#page-1934-2)ror **[MIXERDEV](#page-3374-0)** mkd() [\(ftplib.FTP](#page-3156-0) method mkdir() (in [module](#page-2000-1) os)  $m$ kdtemp $()$  (in module te [mkfifo\(\)](#page-1999-3) (in module os) [mknod\(\)](#page-1999-4) (in module os) mkpath()

(distutils.ccompiler.CCor method)

(in module [distutils.di](#page-4882-0)rity)  $mkstemp()$  (in module te [mktemp\(\)](#page-1702-0) (in module ten [mktime\(\)](#page-2062-1) (in module time) mktime  $tz()$  (in module  $\epsilon$ mmap (class in [mmap\)](#page-2554-0)

[\(module\)](#page-2552-0) MMDF (class in [mailbox\)](#page-2818-1) [MMDFMessage](#page-2831-0) (class ir  $mod()$  (in [module](#page-1652-4) operated) mode [\(io.FileIO](#page-2047-0) attribute)

> [\(ossaudiodev.oss\\_au](#page-3380-0) attribute)

[\(tarfile.TarInfo](#page-1872-1) attribut mode() (in [module](#page-3471-0) turtle) modf() (in [module](#page-1528-4) math) modified()

(urllib.robotparser.Robot

maxdict [\(reprlib.Repr](#page-1510-2) attribute) maxDiff [\(unittest.TestCase](#page-3703-1) attribute) [maxfrozenset](#page-1510-3) (reprlib.Repr attribute) maxlen [\(collections.deque](#page-1422-0) attribute) maxlevel [\(reprlib.Repr](#page-1510-4) attribute) maxlist [\(reprlib.Repr](#page-1510-5) attribute) maxlong [\(reprlib.Repr](#page-1510-6) attribute) maxother [\(reprlib.Repr](#page-1510-7) attribute) maxpp() (in module [audioop\)](#page-3332-4) maxset [\(reprlib.Repr](#page-1510-8) attribute) [maxsize](#page-3840-3) (in module sys) maxstring [\(reprlib.Repr](#page-1510-9) attribute) maxtuple [\(reprlib.Repr](#page-1510-10) attribute) [maxunicode](#page-3840-4) (in module sys) [MAXYEAR](#page-1354-1) (in module datetime) [MB\\_ICONASTERISK](#page-4170-0) (in module winsound) [MB\\_ICONEXCLAMATION](#page-4170-1) (in module winsound) MB ICONHAND (in module winsound) [MB\\_ICONQUESTION](#page-4171-0) (in module winsound) MB OK (in module [winsound\)](#page-4171-1) mbox (class in [mailbox\)](#page-2812-0) [mboxMessage](#page-2824-0) (class in mailbox) [MemberDescriptorType](#page-1493-0) (in module types) membership [test](#page-996-1) [memmove\(\)](#page-2392-0) (in module ctypes) [MemoryError](#page-1183-2) MemoryHandler (class in [logging.handlers\)](#page-2258-0) memoryview [object](#page-4640-0) [memoryview](#page-1166-0) (built-in class) [memset\(\)](#page-2392-1) (in module ctypes) [merge\(\)](#page-1447-4) (in module heapq) Message (class in [email.message\)](#page-2706-0) (class in [mailbox\)](#page-2820-0) [message](#page-1955-0) digest, MD5 [message\\_from\\_binary\\_file\(\)](#page-2729-0) (in module email)

method) Modify() [\(msilib.View](#page-4129-0) method modify() [\(select.epoll](#page-2415-0) me [\(select.poll](#page-2417-0) method) module  $\_$ main, [\[1\],](#page-965-0) [\[2\],](#page-1054-1) [\[3\]](#page-1054-0) [\\_locale](#page-3409-0) [\\_thread](#page-4681-0) [array](#page-919-2) [base64](#page-2857-0) [bdb](#page-3768-0) [binhex](#page-2857-0) [builtins](#page-4381-0), [\[1\]](#page-1054-1), [\[2\]](#page-4668-0), [\[3\]](#page-4688-0), [\[4](#page-718-0)] [cmd](#page-3768-0) [compileall](#page-715-0) [copy](#page-1759-0) [crypt](#page-4180-0) [dbm.gnu,](#page-1764-0) [\[1\]](#page-920-1) [dbm.ndbm](#page-1764-0), [\[1\]](#page-920-1) [distutils.sysconfig](#page-4364-0) [errno](#page-1184-0), [\[1\]](#page-2610-0) [exceptions](#page-4381-0) [extension](#page-914-0) [glob](#page-1709-0) [imp](#page-1102-0) [importing](#page-1024-0) [io](#page-928-0) [math,](#page-1546-0) [\[1\]](#page-1118-1) [namespace](#page-926-1) [object,](#page-925-0) [\[1\],](#page-980-1) [\[2\]](#page-4626-0) [os](#page-4176-0) [pickle](#page-1769-0), [\[1\]](#page-1762-0), [\[2\]](#page-738-0), [\[3\]](#page-1759-0), [\[4\]](#page-1497-0) [pty](#page-1990-0) [pwd](#page-1669-0) [pyexpat](#page-2884-0)

message from bytes() (in module email) [message\\_from\\_file\(\)](#page-2729-1) (in module email) [message\\_from\\_string\(\)](#page-2728-1) (in module email) [MessageBeep\(\)](#page-4168-0) (in module winsound) **MessageClass** [\(http.server.BaseHTTPRequestHandler](#page-3255-0) attribute) [MessageError](#page-2763-1) [MessageParseError](#page-2763-2) messages (in module [xml.parsers.expat.errors\)](#page-2900-0) meta() (in [module](#page-2278-2) curses) meta path (in module sys) [metaclass](#page-5558-3) [\(2to3](#page-3734-4) fixer) metavar [\(optparse.Option](#page-2151-1) attribute) Meter (class in [tkinter.tix\)](#page-3583-0) METH CLASS (built-in variable) [METH\\_COEXIST](#page-4716-2) (built-in variable)

[re](#page-1709-1), [\[1\]](#page-1147-1) [readline](#page-822-0) [rlcompleter](#page-822-0) [search](#page-4381-0) path, [\[1\]](#page-3841-0), [\[2\],](#page-3940-0) [\[6\],](#page-1713-0) [\[7\]](#page-713-0) [shelve](#page-1769-0) [signal](#page-4408-0), [\[1\]](#page-2577-1) [sitecustomize,](#page-3941-0) [\[1\]](#page-3942-0) [socket](#page-3000-1) [stat](#page-2005-0) [string,](#page-728-0) [\[1\],](#page-3419-6) [\[2\]](#page-1147-1) **[struct](#page-2627-0)** [sys](#page-4381-0), [\[1\]](#page-1089-0), [\[2\]](#page-1042-0), [\[3\]](#page-1054-1), [\[4\]](#page-4668-0), [\[5](#page-4688-0)] [types](#page-1174-0) [urllib.request](#page-3132-1) [uu](#page-2857-0) module [\(pyclbr.Class](#page-4070-2) att [\(pyclbr.Function](#page-4071-1) attrit module for loader() (in  $\blacksquare$ importlib.util) [ModuleFinder](#page-3988-0) (class in modulefinder) [modulefinder](#page-3987-0) (module) [modules](#page-4429-0) (in module sys)  $(modulefinder.Module$ attribute) [ModuleType](#page-1493-1) (in module type) [modulo](#page-989-0) month [\(datetime.date](#page-1364-2) att [\(datetime.datetime](#page-1373-3) at [month\(\)](#page-1410-2) (in module caler month  $abbr$  (in module  $c$ [month\\_name](#page-1411-1) (in module [monthcalendar\(\)](#page-1410-3) (in mod calendar) [monthdatescalendar\(\)](#page-1406-3)

(calendar.Calendar meth [monthdays2calendar\(\)](#page-1406-4) (calendar.Calendar meth [monthdayscalendar\(\)](#page-1406-5) (calendar.Calendar meth [monthrange\(\)](#page-1410-4) (in modul $\epsilon$ Morsel (class in [http.coo](#page-3268-1) most\_common() [\(collections.Counter](#page-1416-0) met [mouseinterval\(\)](#page-2278-3) (in modu [mousemask\(\)](#page-2278-4) (in module  $move()$  (curses.panel.P $\varepsilon$ method) [\(curses.window](#page-2292-3) meth (in [module](#page-2557-0) mmap) (in [module](#page-1720-0) shutil) [\(tkinter.ttk.Treeview](#page-3567-1) r move file() [\(distutils.ccompiler.CCom](#page-4873-1)piler method) (in module [distutils.fil](#page-4884-0) move to end() [\(collections.OrderedDict](#page-1434-0) [MozillaCookieJar](#page-3282-1) (class http.cookiejar) [MRO](#page-5559-1) mro() (class [method\)](#page-1176-0)  $msg$  (http.client.HTTPR $\varepsilon$ attribute) msg() [\(telnetlib.Telnet](#page-3222-0) m [msi](#page-4125-0) msilib [\(module\)](#page-4124-0) msvcrt [\(module\)](#page-4141-0) [mt\\_interact\(\)](#page-3223-1) (telnetlib.Te method) mtime [\(tarfile.TarInfo](#page-1872-2) attr mtime() (urllib.robotparser.Robot

method) mul() (in [module](#page-3332-5) audioop (in module [operator\)](#page-1652-5) [MultiCall](#page-3310-0) (class in xmlrpc. [MULTILINE](#page-1235-5) (in module r **[MultipartConversionErro](#page-2764-0)** [multiplication](#page-989-1) multiply() [\(decimal.Conte](#page-1580-1)xt) method) [multiprocessing](#page-2453-0) (module) [multiprocessing.connect](#page-2498-0) (module) [multiprocessing.dummy](#page-2505-0) [multiprocessing.Manage](#page-2483-0) module multiprocessing.sharedc [multiprocessing.manage](#page-2483-1) (module) multiprocessing.Pool (cla [multiprocessing.pool\)](#page-2493-0) [multiprocessing.pool](#page-2493-1) (module) [multiprocessing.sharedc](#page-2478-0) (module) [mutable](#page-5559-2) [object,](#page-918-1) [\[1\],](#page-1008-2) [\[2\]](#page-1011-2) [sequence](#page-1148-1) types [mutable](#page-911-0) object mutable sequence loop [over](#page-1040-0) [object](#page-918-1) mvderwin() [\(curses.wind](#page-2292-4) method) mvwin() [\(curses.window](#page-2292-5) myrights() (imaplib.IMAF

## N

[N\\_TOKENS](#page-4056-1) (in module token) n\_waiting [\(threading.Barrier](#page-2450-0) attribute) [name,](#page-962-0) [\[1\],](#page-971-0) [\[2\]](#page-898-0) [binding,](#page-962-0) [\[1\],](#page-1046-0) [\[2\]](#page-1046-0), [\[3\]](#page-1049-0), [\[4\]](#page-1008-2), [\[5\]](#page-1024-0), [\[6\]](#page-1027-1) [binding,](#page-1031-0) global [class](#page-1049-0) [function,](#page-1046-0) [\[1\]](#page-1046-0) [mangling](#page-971-1) [rebinding](#page-1008-2) [unbinding](#page-1016-1) name [\(doctest.DocTest](#page-3648-0) attribute) [\(http.cookiejar.Cookie](#page-3291-0) attribute) (in [module](#page-1973-0) os) NAME (in [module](#page-4055-9) token) name [\(io.FileIO](#page-2047-1) attribute) [\(multiprocessing.Process](#page-2463-2) attribute) [\(ossaudiodev.oss\\_audio\\_device](#page-3380-1) attribute) [\(pyclbr.Class](#page-4070-3) attribute) [\(pyclbr.Function](#page-4071-2) attribute) [\(tarfile.TarInfo](#page-1871-0) attribute) [\(threading.Thread](#page-2431-2) attribute) [\(xml.dom.Attr](#page-2921-1) attribute) [\(xml.dom.DocumentType](#page-2917-1) attribute) name() (in module [unicodedata\)](#page-1340-1) [name2codepoint](#page-2882-0) (in module html.entities) [named](#page-5559-3) tuple [NamedTemporaryFile\(\)](#page-1699-0) (in module tempfile) [namedtuple\(\)](#page-1428-0) (in module collections) [NameError](#page-1183-3) [exception](#page-971-2) [NameError](#page-963-0) (built-in exception)

nntplib [\(module\)](#page-3180-0) [NNTPPermanentError](#page-3183-0) [NNTPProtocolError](#page-3183-1) **[NNTPReplyError](#page-3183-2)** [NNTPTemporaryError](#page-3183-3) [nocbreak\(\)](#page-2280-0) (in module curses [NoDataAllowedErr](#page-2925-3) node() (in module [platform\)](#page-2324-0) nodelay() [\(curses.window](#page-2292-6) method) nodeName [\(xml.dom.Node](#page-2913-2) attribute) [NodeTransformer](#page-4041-0) (class in ast) nodeType [\(xml.dom.Node](#page-2912-0) attribute) nodeValue [\(xml.dom.Node](#page-2914-4) attribute) [NodeVisitor](#page-4040-3) (class in ast) [noecho\(\)](#page-2280-1) (in module curses) [NOEXPR](#page-3414-0) (in module locale) [NoModificationAllowedErr](#page-2925-4) nonblock() (ossaudiodev.oss audio dev method) None [object](#page-4532-0), [\[1\]](#page-914-1), [\[2\]](#page-1007-2) None [\(Built-in](#page-1112-1) object) (built-in [variable\)](#page-1107-0) nonl() (in [module](#page-2280-2) curses) nonlocal [statement](#page-1032-0) [nonzero](#page-3734-5) (2to3 fixer) noop() [\(imaplib.IMAP4](#page-3173-5) method [\(poplib.POP3](#page-3163-1) method) **[NoOptionError](#page-1933-2)** 

namelist() [\(zipfile.ZipFile](#page-1849-1) method) nameprep() (in module [encodings.idna\)](#page-1336-0) names [private](#page-971-1) [namespace,](#page-962-1) [\[1\]](#page-5559-4) [global](#page-909-0) [module](#page-926-1) namespace() [\(imaplib.IMAP4](#page-3173-6) method) Namespace() [\(multiprocessing.managers.SyncManager](#page-2486-1) [NORMALIZE\\_WHITESPACE](#page-3630-1) method) [NAMESPACE\\_DNS](#page-3230-0) (in module uuid) [NAMESPACE\\_OID](#page-3230-1) (in module uuid) [NAMESPACE\\_URL](#page-3230-2) (in module uuid) [NAMESPACE\\_X500](#page-3230-3) (in module uuid) [NamespaceErr](#page-2925-5) [namespaceURI](#page-2913-3) (xml.dom.Node attribute) [NoSuchMailboxError](#page-2835-0) [NaN](#page-1078-0) [NannyNag](#page-4066-0) [napms\(\)](#page-2279-0) (in module curses) nargs [\(optparse.Option](#page-2150-0) attribute) ndiff() (in [module](#page-1277-0) difflib) ndim (C [member\)](#page-4510-0) [\(memoryview](#page-1169-1) attribute) ne [\(2to3](#page-3734-6) fixer) ne() (in module [operator\)](#page-1650-2) neg() (in module [operator\)](#page-1652-6) [negation](#page-988-1) [nested](#page-5560-0) scope netrc [\(class](#page-1936-0) in netrc) [\(module\)](#page-1935-0) [NetrcParseError](#page-1936-1) netscape [\(http.cookiejar.CookiePolicy](#page-3284-0) attribute) Network News [Transfer](#page-3181-0) Protocol new() (in module [hashlib\)](#page-1956-0) (in [module](#page-1961-0) hmac) [new-style](#page-5560-1) class NOP [\(opcode\)](#page-4088-0) [noqiflush\(\)](#page-2280-3) (in module curses) [noraw\(\)](#page-2280-4) (in module curses) normalize() [\(decimal.Context](#page-1580-2) method) [\(decimal.Decimal](#page-1566-0) method) (in [module](#page-3417-0) locale) (in module [unicodedata\)](#page-1341-1) [\(xml.dom.Node](#page-2915-1) method) (in module doctest) [normalvariate\(\)](#page-1611-1) (in module random) [normcase\(\)](#page-1671-3) (in module os.path) [normpath\(\)](#page-1672-0) (in module os.pat **[NoSectionError](#page-1933-3)** not [operator](#page-997-0), [\[1\]](#page-1113-0) not in [operator](#page-996-1), [\[1\]](#page-1115-0), [\[2\]](#page-1131-0) not () (in module [operator\)](#page-1651-2) [notation](#page-887-1) notationDecl() [\(xml.sax.handler.DTDHandle](#page-2959-0) method) NotationDeclHandler() [\(xml.parsers.expat.xmlparser](#page-2893-0) method) notations [\(xml.dom.DocumentType](#page-2917-2) attribute) [NotConnected](#page-3134-3) [NoteBook](#page-3586-1) (class in tkinter.tix) [Notebook](#page-3552-2) (class in tkinter.ttk) **[NotEmptyError](#page-2835-1)** [NOTEQUAL](#page-4055-10) (in module token) [NotFoundErr](#page-2925-6)

new alignment() (formatter.writer method) new\_compiler() (in module [distutils.ccompiler\)](#page-4862-0) new\_font() [\(formatter.writer](#page-4117-1) method) new margin() [\(formatter.writer](#page-4117-2) method) new module() (in module imp) new panel() (in module [curses.panel\)](#page-2318-0) new spacing() [\(formatter.writer](#page-4117-3) method) new styles() [\(formatter.writer](#page-4118-0) method) newer() (in module [distutils.dep\\_util\)](#page-4881-0) newer\_group() (in module [distutils.dep\\_util\)](#page-4881-1) [newer\\_pairwise\(\)](#page-4881-2) (in module distutils.dep\_util) newgroups() [\(nntplib.NNTP](#page-3187-0) method) [NEWLINE](#page-4055-11) (in module token) [NEWLINE](#page-1036-0) token, [\[1\]](#page-891-1) newlines [\(io.TextIOBase](#page-2051-0) attribute) newnews() [\(nntplib.NNTP](#page-3187-1) method) [newpad\(\)](#page-2279-1) (in module curses) [newwin\(\)](#page-2279-2) (in module curses) next [\(2to3](#page-3734-7) fixer) (pdb [command\)](#page-3777-1) next() (built-in [function\)](#page-1085-2) [\(nntplib.NNTP](#page-3191-1) method) [\(tarfile.TarFile](#page-1867-1) method) [\(tkinter.ttk.Treeview](#page-3567-2) method) next\_minus() [\(decimal.Context](#page-1580-3) method) [\(decimal.Decimal](#page-1565-4) method) next\_plus() [\(decimal.Context](#page-1580-4) method) [\(decimal.Decimal](#page-1565-5) method) next\_toward() [\(decimal.Context](#page-1580-5) method) [\(decimal.Decimal](#page-1565-6) method) [nextfile\(\)](#page-1679-3) (in module fileinput) nextkey() [\(dbm.gnu.gdbm](#page-1778-0) method) nextSibling [\(xml.dom.Node](#page-2913-4) attribute) ngettext() (gettext.GNUTranslations

notify() [\(threading.Condition](#page-2440-0) method) notify\_all() [\(threading.Conditi](#page-2441-0) method) notimeout() [\(curses.window](#page-2292-7) method) NotImplemented [object](#page-914-2) [NotImplemented](#page-1107-1) (built-in variable) [NotImplementedError](#page-1183-4) NotStandaloneHandler() [\(xml.parsers.expat.xmlparser](#page-3398-1) method) [NotSupportedErr](#page-2925-7) noutrefresh() [\(curses.window](#page-2293-0) method) now() [\(datetime.datetime](#page-1371-0) class method) NSIG (in [module](#page-2666-4) signal) [nsmallest\(\)](#page-1448-0) (in module heapq) [NT\\_OFFSET](#page-4056-2) (in module toke [NTEventLogHandler](#page-2255-0) (class in logging.handlers) ntohl() (in [module](#page-2617-0) socket) ntohs() (in [module](#page-2617-1) socket) [ntransfercmd\(\)](#page-3155-0) (ftplib.FTP method) null [operation,](#page-1015-0) [\[1\]](#page-1015-0) [NullFormatter](#page-4116-0) (class in formatter) [NullHandler](#page-2241-0) (class in logging) [NullImporter](#page-3972-0) (class in imp) [NullTranslations](#page-3394-0) (class in gettext) [NullWriter](#page-4120-0) (class in formatter) [number](#page-905-0)

method) [\(gettext.NullTranslations](#page-3395-3) method) (in module [gettext\)](#page-3390-3) nice() (in [module](#page-2017-1) os) nis [\(module\)](#page-4221-0) NL (in module [tokenize\)](#page-4061-0) nl() (in [module](#page-2279-3) curses) nl langinfo() (in module locale) [nlargest\(\)](#page-1448-1) (in module heapq) nlst() [\(ftplib.FTP](#page-3155-1) method) **NNTP** [protocol](#page-3181-0) NNTP (class in [nntplib\)](#page-3182-0) [nntp\\_implementation](#page-3185-0) (nntplib.NNTP attribute) [NNTP\\_SSL](#page-3182-1) (class in nntplib) nntp\_version [\(nntplib.NNTP](#page-3185-1) attribute)

[NNTPDataError](#page-3184-0) **[NNTPError](#page-3183-4)** 

[complex](#page-916-3) [floating](#page-916-2) point Number (class in [numbers\)](#page-1517-0) [NUMBER](#page-4055-12) (in module token) number\_class() [\(decimal.Context](#page-1580-6) method) [\(decimal.Decimal](#page-1566-1) method) numbers [\(module\)](#page-1516-0) numerator [\(numbers.Rationa](#page-1518-1)l attribute) numeric [conversions](#page-1118-1) **[literals](#page-1116-1)** [object](#page-915-1), [\[1\]](#page-928-2), [\[2\]](#page-4523-0), [\[3\]](#page-1114-1), [\[4\]](#page-1116-2) types, [operations](#page-1117-0) on [numeric](#page-905-0) literal numeric() (in module [unicodedata\)](#page-1341-2) [Numerical](#page-1095-0) Python [numinput\(\)](#page-3470-1) (in module turtle) [numliterals](#page-3734-8) (2to3 fixer)

## O

[O\\_APPEND](#page-1992-0) (in module os) [O\\_ASYNC](#page-1993-0) (in module os) [O\\_BINARY](#page-1992-1) (in module os) [O\\_CREAT](#page-1992-2) (in module os) [O\\_DIRECT](#page-1993-1) (in module os) [O\\_DIRECTORY](#page-1993-2) (in module os) [O\\_DSYNC](#page-1992-3) (in module os) [O\\_EXCL](#page-1992-4) (in module os) [O\\_EXLOCK](#page-1992-5) (in module os) [O\\_NDELAY](#page-1992-6) (in module os) [O\\_NOATIME](#page-1993-3) (in module os) [O\\_NOCTTY](#page-1992-7) (in module os) [O\\_NOFOLLOW](#page-1993-4) (in module os) [O\\_NOINHERIT](#page-1992-8) (in module os) [O\\_NONBLOCK](#page-1992-9) (in module os) [O\\_RANDOM](#page-1993-5) (in module os) [O\\_RDONLY](#page-1992-10) (in module os) [O\\_RDWR](#page-1992-11) (in module os) [O\\_RSYNC](#page-1992-12) (in module os) [O\\_SEQUENTIAL](#page-1993-6) (in module os) [O\\_SHLOCK](#page-1992-13) (in module os) [O\\_SHORT\\_LIVED](#page-1993-7) (in module os) [O\\_SYNC](#page-1992-14) (in module os) [O\\_TEMPORARY](#page-1993-8) (in module os) [O\\_TEXT](#page-1993-9) (in module os) [O\\_TRUNC](#page-1992-15) (in module os) [O\\_WRONLY](#page-1992-16) (in module os) [object,](#page-911-1) [\[1\]](#page-5560-2) [Boolean,](#page-915-2) [\[1\]](#page-1116-2) **[Capsule](#page-4647-0) [Ellipsis](#page-914-3)** [None,](#page-4532-0) [\[1\],](#page-914-1) [\[2\]](#page-1007-2) [NotImplemented](#page-914-2) built-in [function,](#page-924-0) [\[1\]](#page-986-2)

open\_unknown() [\(urllib.request.URLopener](#page-3100-0) method) [OpenDatabase\(\)](#page-4126-1) (in module msilib) [OpenerDirector](#page-3063-1) (class in urllib.request) [openfp\(\)](#page-3345-0) (in module sunau) (in [module](#page-3352-0) wave) [OpenKey\(\)](#page-4155-0) (in module winreg) [OpenKeyEx\(\)](#page-4155-1) (in module winreg) [openlog\(\)](#page-4225-0) (in module syslog) openmixer() (in module [ossaudiodev\)](#page-3374-1) [openpty\(\)](#page-1990-1) (in module os) (in [module](#page-4199-0) pty) **OpenSSL** (use in module [hashlib\)](#page-1956-1) (use in [module](#page-2635-0) ssl) [OPENSSL\\_VERSION](#page-2645-0) (in module ssl) [OPENSSL\\_VERSION\\_INFO](#page-2645-1) (in module ssl) [OPENSSL\\_VERSION\\_NUMBER](#page-2645-2) (in module ssl) OpenView() [\(msilib.Database](#page-4128-0) method) operation [Boolean](#page-997-1) binary [arithmetic](#page-989-2) binary [bitwise](#page-992-1) [concatenation](#page-1131-0) [null](#page-1015-0), [\[1\]](#page-1015-0) [repetition](#page-1131-0)

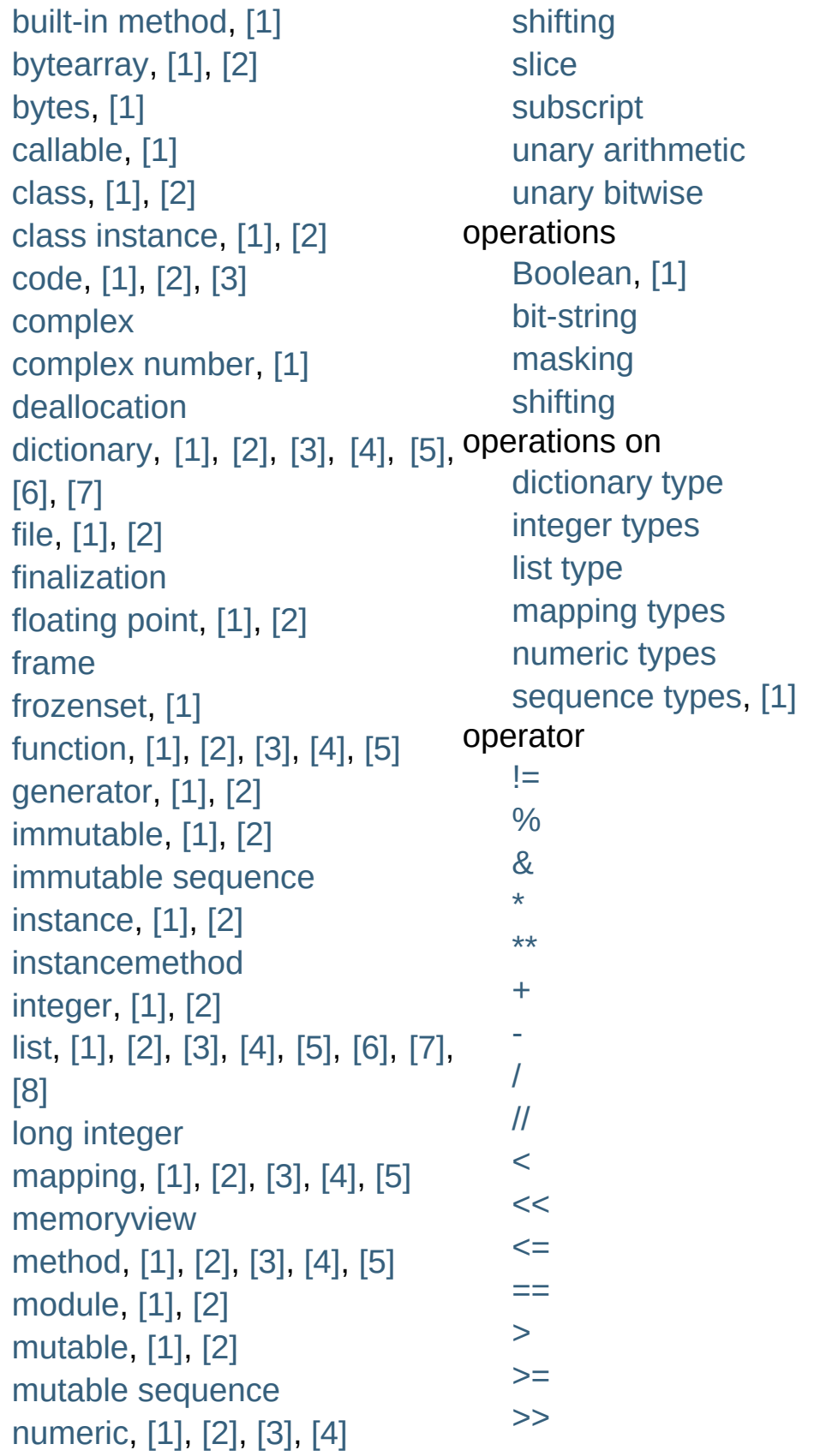

[range,](#page-1129-0) [\[1\]](#page-1147-2) [sequence,](#page-1039-0) [\[1\],](#page-916-0) [\[2\]](#page-928-2), [\[3\],](#page-1011-0) [\[4\]](#page-980-0), [\[5\]](#page-981-1), [\[6\]](#page-996-1), [\[7\]](#page-4524-0), [\[8\]](#page-1129-0) [set](#page-919-4), [\[1\]](#page-974-2), [\[2\]](#page-4610-0), [\[3\]](#page-1153-0) set [type](#page-919-0) [slice](#page-951-0) [socket](#page-2606-0) [string](#page-980-0), [\[1\]](#page-981-1), [\[2\]](#page-1129-0) [traceback,](#page-3901-0) [\[1\],](#page-1042-0) [\[2\]](#page-931-0), [\[3\]](#page-1020-0), [\[4\]](#page-3830-0) [tuple](#page-4595-0), [\[1\]](#page-918-2), [\[2\]](#page-980-0), [\[3\]](#page-981-1), [\[4\]](#page-1000-1), [\[5\]](#page-1129-0) [type](#page-4370-0), [\[1\]](#page-1100-0), [\[2\]](#page-4529-0) [user-defined](#page-1046-0) function, [\[1\]](#page-920-3), [\[2\]](#page-985-0) [user-defined](#page-922-0) method object() (built-in [function\)](#page-1086-0) [object.\\_\\_slots\\_\\_](#page-944-0) (built-in variable) [operators](#page-907-0) object\_filenames() [\(distutils.ccompiler.CCompiler](#page-4872-1) method) objects [comparing](#page-1114-1) [flattening](#page-1733-0) [marshalling](#page-1733-0) [persistent](#page-1733-0) [pickling](#page-1733-0) [serializing](#page-1733-0) obufcount() [\(ossaudiodev.oss\\_audio\\_device](#page-3379-0) method) obuffree() [\(ossaudiodev.oss\\_audio\\_device](#page-3379-1) method) oct() (built-in [function\)](#page-1086-1) octal **[literals](#page-1116-1)** octal [literal](#page-905-0) [octdigits](#page-1198-0) (in module string)  $\Lambda$ or

[and](#page-997-2), [\[1\]](#page-1112-2), [\[2\]](#page-1113-0) [comparison](#page-1114-0) [in](#page-996-1), [\[1\]](#page-1115-0), [\[2\]](#page-1131-0) [is](#page-996-0), [\[1\]](#page-1114-0) is [not](#page-996-0), [\[1\]](#page-1114-0) [not](#page-997-0), [\[1\]](#page-1113-0) [not](#page-996-1) in, [\[1\]](#page-1115-0), [\[2\]](#page-1131-0) [or,](#page-997-3) [\[1\],](#page-1112-2) [\[2\]](#page-1113-0) [overloading](#page-933-1) [precedence](#page-1002-0) [ternary](#page-998-0) [operator](#page-3735-0) (2to3 fixer) [\(module\)](#page-1649-0) opmap (in [module](#page-4086-0) dis) [opname](#page-4086-1) (in module dis) optimize() (in module [pickletools\)](#page-4106-0) [OptionGroup](#page-2138-0) (class in optparse) [OptionMenu](#page-3583-1) (class in tkinter.tix) [OptionParser](#page-2144-0) (class in optparse) options [\(doctest.Example](#page-3650-2) attribute) [\(ssl.SSLContext](#page-2651-0) attribute) options() [\(configparser.ConfigParser](#page-1925-1) method) optionxform() [\(configparser.ConfigParser](#page-1929-0) method)

(in module [configparser\)](#page-1918-0) optparse [\(module\)](#page-2122-0)

> [bitwise](#page-992-0) [exclusive](#page-992-2) [inclusive](#page-992-0)

#### offset

[\(xml.parsers.expat.ExpatError](#page-2896-1) attribute) OK (in [module](#page-2298-0) curses) [OleDLL](#page-2379-0) (class in ctypes) [onclick\(\)](#page-3458-0) (in module turtle), [\[1\]](#page-3458-0) [ondrag\(\)](#page-3460-0) (in module turtle) onecmd() [\(cmd.Cmd](#page-3491-0) method) [onkey\(\)](#page-3468-1) (in module turtle) [onkeypress\(\)](#page-3468-2) (in module turtle) [onkeyrelease\(\)](#page-3468-3) (in module turtle) [onrelease\(\)](#page-3459-0) (in module turtle) [onscreenclick\(\)](#page-3469-0) (in module turtle) [ontimer\(\)](#page-3469-1) (in module turtle) OP (in [module](#page-4056-3) token) [OP\\_ALL](#page-2644-1) (in module ssl) [OP\\_NO\\_SSLv2](#page-2644-2) (in module ssl) [OP\\_NO\\_SSLv3](#page-2644-3) (in module ssl) [OP\\_NO\\_TLSv1](#page-2644-4) (in module ssl) open built-in [function,](#page-928-0) [\[1\]](#page-734-0) open() (built-in [function\)](#page-1086-2) [\(distutils.text\\_file.TextFile](#page-4905-0) method) [\(imaplib.IMAP4](#page-3173-7) method) (in [module](#page-3337-0) aifc) (in module [codecs\)](#page-1308-0) (in [module](#page-1774-0) dbm) (in module [dbm.dumb\)](#page-1782-0) (in module [dbm.gnu\)](#page-1777-0) (in module [dbm.ndbm\)](#page-1780-1) (in [module](#page-1832-0) gzip) (in [module](#page-2036-0) io) (in [module](#page-1990-2) os) (in module [ossaudiodev\)](#page-3373-0) (in [module](#page-1762-1) shelve) (in [module](#page-3344-0) sunau)

[operator,](#page-997-3) [\[1\],](#page-1112-2) [\[2\]](#page-1113-0) or\_() (in module [operator\)](#page-1653-0) ord built-in [function](#page-917-1) ord() (built-in [function\)](#page-1090-0) order [evaluation](#page-1001-0) ordered\_attributes [\(xml.parsers.expat.xmlparser](#page-2889-0) attribute) [OrderedDict](#page-1434-1) (class in collections) origin reg host [\(urllib.request.Request](#page-3067-0) attribute) origin\_server [\(wsgiref.handlers.BaseHandler](#page-3055-1) attribute) os [module](#page-4176-0) os [\(module\)](#page-1971-0) os.path [\(module\)](#page-1666-0)

os environ [\(wsgiref.handlers.BaseHandler](#page-3052-0) attribute) **[OSError](#page-1183-5)** [ossaudiodev](#page-3372-0) (module) **[OSSAudioError](#page-3373-1)** [output](#page-1007-2) [standard](#page-1007-2) output() [\(http.cookies.BaseCookie](#page-3266-2) method) [\(http.cookies.Morsel](#page-3269-2) method) output\_charset [\(email.charset.Charset](#page-2754-3) attribute) output\_charset() [\(gettext.NullTranslations](#page-3395-4) method) output\_codec

[\(email.charset.Charset](#page-2755-2) attribute)

(in [module](#page-1860-0) tarfile) (in module [tokenize\)](#page-4062-0) (in [module](#page-3352-1) wave) (in module [webbrowser\)](#page-3007-0) [\(pipes.Template](#page-4212-0) method) [\(tarfile.TarFile](#page-1867-2) method) [\(telnetlib.Telnet](#page-3222-1) method) [\(urllib.request.OpenerDirector](#page-3070-0) method) [\(urllib.request.URLopener](#page-3100-1) method) [\(webbrowser.controller](#page-3010-0) method) [\(zipfile.ZipFile](#page-1849-2) method) open\_new() (in module [webbrowser\)](#page-3007-1) [\(webbrowser.controller](#page-3010-1) method) [open\\_new\\_tab\(\)](#page-3007-2) (in module webbrowser) [\(webbrowser.controller](#page-3010-2) method) [open\\_osfhandle\(\)](#page-4143-6) (in module msvcrt)

output\_difference() [\(doctest.OutputChecker](#page-3657-0) method) [OutputChecker](#page-3656-0) (class in doctest) OutputString() [\(http.cookies.Morsel](#page-3269-3) method) over() [\(nntplib.NNTP](#page-3189-0) method) [Overflow](#page-1584-2) (class in decimal) **[OverflowError](#page-1184-1)** (built-in [exception\),](#page-4536-0) [\[1\],](#page-4537-0) [\[2\],](#page-4537-1) [\[3\]](#page-4537-2), [\[4\]](#page-4538-0) overlay() [\(curses.window](#page-2293-1) method) overloading [operator](#page-933-1) overwrite() [\(curses.window](#page-2293-2) method)

### P

[P\\_DETACH](#page-2020-0) (in module os) [P\\_NOWAIT](#page-2019-0) (in module os) [P\\_NOWAITO](#page-2019-1) (in module os) [P\\_OVERLAY](#page-2020-1) (in module os) [P\\_WAIT](#page-2019-2) (in module os) pack() (in [module](#page-1260-0) struct) [\(mailbox.MH](#page-2815-1) method) [\(struct.Struct](#page-1269-0) method) pack\_array() [\(xdrlib.Packer](#page-1943-0) method) pack\_bytes() [\(xdrlib.Packer](#page-1942-0) method) [pack\\_double\(\)](#page-1941-0) (xdrlib.Packer method) pack farray() [\(xdrlib.Packer](#page-1942-1) method) pack\_float() [\(xdrlib.Packer](#page-1941-1) method) pack fopaque() (xdrlib.Packer method) pack fstring() [\(xdrlib.Packer](#page-1941-3) method) [pack\\_into\(\)](#page-1260-1) (in module struct) [\(struct.Struct](#page-1269-1) method)

pack\_list() [\(xdrlib.Packer](#page-1942-2) method) [pack\\_opaque\(\)](#page-1942-3) (xdrlib.Packer method) pack\_string() [\(xdrlib.Packer](#page-1942-4) method) [package,](#page-1024-1) [\[1\]](#page-3941-1)

#### package variable

[\\_\\_all\\_\\_](#page-4429-0) [Packer](#page-1940-0) (class in xdrlib) packing [binary](#page-1259-0) data packing [\(widgets\)](#page-3529-0) [pair\\_content\(\)](#page-2280-5) (in module curses) [pair\\_number\(\)](#page-2280-6) (in module curses) [PanedWindow](#page-3585-0) (class in tkinter.tix) parameter value, [default](#page-1047-0)

pardir (in [module](#page-2027-0) os) [paren](#page-3735-1) (2to3 fixer)

[PyGen\\_Check](#page-4656-0) (C function [PyGen\\_CheckExact](#page-4656-1) (C fu [PyGen\\_New](#page-4656-2) (C function) [PyGen\\_Type](#page-4656-3) (C variable) [PyGenObject](#page-4656-4) (C type) [PyGILState\\_Ensure](#page-4683-0) (C fu [PyGILState\\_Release](#page-4683-1) (C 1) [PyImport\\_AddModule](#page-4431-0) (C [PyImport\\_AppendInittab](#page-4434-0) ( [PyImport\\_Cleanup](#page-4433-0) (C fur [PyImport\\_ExecCodeMod](#page-4431-1) [PyImport\\_ExecCodeMod](#page-4432-0) [PyImport\\_ExecCodeMod](#page-4432-1) (C function) [PyImport\\_ExtendInittab](#page-4435-0) ( [PyImport\\_FrozenModules](#page-4434-1) [PyImport\\_GetImporter](#page-4433-1) (C PyImport\_GetMagicNuml [PyImport\\_GetMagicTag](#page-4433-2) ( [PyImport\\_GetModuleDict](#page-4433-3) [PyImport\\_Import](#page-4430-0) (C funct [PyImport\\_ImportFrozenM](#page-4434-2) [PyImport\\_ImportModule](#page-4429-1) ( [PyImport\\_ImportModuleE](#page-4429-2) [PyImport\\_ImportModuleL](#page-4430-1) [PyImport\\_ImportModuleN](#page-4429-3) function) [PyImport\\_ReloadModule](#page-4431-2) [PyIndex\\_Check](#page-4493-0) (C function PyInstanceMethod Chec PyInstanceMethod Funct PyInstanceMethod GET function) PyInstanceMethod New PyInstanceMethod Type

parent [\(urllib.request.BaseHandler](#page-3073-0) attribute) parent() [\(tkinter.ttk.Treeview](#page-3567-3) method) [parenthesized](#page-972-2) form parentNode [\(xml.dom.Node](#page-2912-1) attribute) [paretovariate\(\)](#page-1611-2) (in module random) parse() [\(doctest.DocTestParser](#page-3653-0) method) [\(email.parser.BytesParser](#page-2727-0) method) [\(email.parser.Parser](#page-2726-0) method) (in [module](#page-4039-1) ast) (in [module](#page-3020-0) cgi) (in module [xml.dom.minidom\)](#page-2930-0) (in module [xml.dom.pulldom\)](#page-2941-0) (in module [xml.etree.ElementTree\)](#page-2983-1) (in module [xml.sax\)](#page-2944-1) [\(string.Formatter](#page-1200-0) method) [\(urllib.robotparser.RobotFileParser](#page-3129-2) method) [\(xml.etree.ElementTree.ElementTree](#page-2992-2) method)

Parse() [\(xml.parsers.expat.xmlparser](#page-2887-0) method)

parse() [\(xml.sax.xmlreader.XMLReader](#page-2971-0) method)

parse and bind() (in module readline) parse\_args() [\(argparse.ArgumentParser](#page-2104-0) method)

[PARSE\\_COLNAMES](#page-1788-0) (in module sqlite3) [parse\\_config\\_h\(\)](#page-3859-1) (in module sysconfig) [PARSE\\_DECLTYPES](#page-1788-1) (in module sqlite3) parse header() (in module cgi) parse\_known\_args() [\(argparse.ArgumentParser](#page-2118-0) method)

[parse\\_multipart\(\)](#page-3020-1) (in module cgi)

[parse\\_qs\(\)](#page-3020-2) (in module cgi)

- (in module [urllib.parse\)](#page-3110-0)
- [parse\\_qsl\(\)](#page-3020-3) (in module cgi)

(in module [urllib.parse\)](#page-3110-1)

[PyInterpreterState](#page-4680-0) (C type) [PyInterpreterState\\_Clear](#page-4685-0) PyInterpreterState\_Delet [PyInterpreterState\\_Head](#page-4697-0) [PyInterpreterState\\_New](#page-4685-2) ( [PyInterpreterState\\_Next](#page-4697-1) ( [PyInterpreterState\\_Threa](#page-4697-2) function) [PyIter\\_Check](#page-4504-0) (C function) [PyIter\\_Next](#page-4504-1) (C function) PyList Append (C functic [PyList\\_AsTuple](#page-4601-1) (C function [PyList\\_Check](#page-4599-2) (C function [PyList\\_CheckExact](#page-4599-3) (C fu [PyList\\_GET\\_ITEM](#page-4600-0) (C fur [PyList\\_GET\\_SIZE](#page-4599-4) (C fun PyList GetItem (C function [PyList\\_GetItem\(\)](#page-4375-0) [PyList\\_GetSlice](#page-4601-2) (C function [PyList\\_Insert](#page-4600-2) (C function) [PyList\\_New](#page-4599-5) (C function) [PyList\\_Reverse](#page-4601-3) (C function [PyList\\_SET\\_ITEM](#page-4600-3) (C fun [PyList\\_SetItem](#page-4600-4) (C functic [PyList\\_SetItem\(\)](#page-4373-0) [PyList\\_SetSlice](#page-4601-4) (C function [PyList\\_Size](#page-4599-6) (C function) [PyList\\_Sort](#page-4601-5) (C function) PyList Type (C variable) [PyListObject](#page-4599-8) (C type) [PyLoader](#page-4007-2) (class in import [PyLong\\_AsDouble](#page-4538-1) (C fur [PyLong\\_AsLong](#page-4536-1) (C funct) [PyLong\\_AsLongAndOver](#page-4536-2) [PyLong\\_AsLongLong](#page-4537-3) (C [PyLong\\_AsLongLongAnd](#page-4536-3) function) PyLong AsSize t (C function [PyLong\\_AsSsize\\_t](#page-4537-5) (C fur
[parseaddr\(\)](#page-2767-0) (in module email.utils) parsebytes() [\(email.parser.BytesParser](#page-2728-0) method) [parsedate\(\)](#page-2768-0) (in module email.utils) [parsedate\\_tz\(\)](#page-2768-1) (in module email.utils) ParseFile() [\(xml.parsers.expat.xmlparser](#page-2887-0) method) [ParseFlags\(\)](#page-3169-0) (in module imaplib) [parser](#page-890-0) Parser (class in [email.parser\)](#page-2726-0) parser [\(module\)](#page-4019-0) ParserCreate() (in module [xml.parsers.expat\)](#page-2884-0) [PyLong\\_FromSize\\_t](#page-4535-2) (C ft **[ParserError](#page-4028-0)** [ParseResult](#page-3118-0) (class in urllib.parse) [ParseResultBytes](#page-3118-1) (class in urllib.parse) parsestr() [\(email.parser.Parser](#page-2727-0) method) parseString() (in module [xml.dom.minidom\)](#page-2931-0) (in module [xml.dom.pulldom\)](#page-2941-0) (in module [xml.sax\)](#page-2944-0) parsing [Python](#page-4020-0) source code [URL](#page-3107-0) **[ParsingError](#page-1934-0)** partial() [\(imaplib.IMAP4](#page-3174-0) method) (in module [functools\)](#page-1644-0) parties [\(threading.Barrier](#page-2450-0) attribute) [partition\(\)](#page-1139-0) (str method) pass [statement](#page-1015-0) pass\_() [\(poplib.POP3](#page-3162-0) method) [PATH,](#page-4381-0) [\[1\],](#page-4382-0) [\[2\],](#page-2012-0) [\[3\],](#page-2012-1) [\[4\],](#page-2012-2) [\[5\],](#page-2018-0) [\[6\],](#page-2018-1) [\[7\],](#page-2018-2) [\[8\],](#page-2028-0) [\[9\],](#page-845-0) [\[10\],](#page-3010-0) pyMapping\_Size (C funct [\[11\]](#page-3024-0), [\[12\]](#page-3029-0), [\[13\]](#page-855-0), [\[14\]](#page-4827-0), [\[15\]](#page-643-0), [\[16\]](#page-713-0) path [configuration](#page-3941-0) file [module](#page-4381-1) search, [\[1\]](#page-3841-0), [\[2\]](#page-3940-0), [\[3\]](#page-4668-0), [\[4\]](#page-4672-0), [\[5\]](#page-4672-1), [\[6\]](#page-1713-0), [\[7\]](#page-713-1) [operations](#page-1667-0) path [\(http.cookiejar.Cookie](#page-3291-0) attribute) PyLong AsUnsignedLong [PyLong\\_AsUnsignedLong](#page-4537-1) [PyLong\\_AsUnsignedLong](#page-4538-0) function) [PyLong\\_AsUnsignedLong](#page-4538-1) [PyLong\\_AsVoidPtr](#page-4538-2) (C fur [PyLong\\_Check](#page-4534-0) (C functic [PyLong\\_CheckExact](#page-4534-1) (C f [PyLong\\_FromDouble](#page-4535-0) (C i [PyLong\\_FromLong](#page-4534-2) (C fur [PyLong\\_FromLongLong](#page-4535-1) ( [PyLong\\_FromSsize\\_t](#page-4535-3) (C [PyLong\\_FromString](#page-4535-4) (C fu [PyLong\\_FromUnicode](#page-4536-0) (C PyLong FromUnsignedLong [PyLong\\_FromUnsignedLo](#page-4535-5)ng function) [PyLong\\_FromVoidPtr](#page-4536-1) (C i PyLong Type (C variable) [PyLongObject](#page-4534-5) (C type) PyMapping Check (C fur PyMapping DelItem (C function) [PyMapping\\_DelItemString](#page-4501-2) PyMapping GetItemStrin PyMapping HasKey (C function) PyMapping HasKeyStrin PyMapping Items (C function PyMapping Keys (C function PyMapping Length (C function) PyMapping SetItemString PyMapping Values (C function) [PyMappingMethods](#page-4751-0) (C ty PyMappingMethods.mp member) PyMappingMethods.mp PyMappingMethods.mp member)

[\(http.server.BaseHTTPRequestHandle](#page-3253-0)[r](#page-4131-0) attribute) (in [module](#page-4381-1) sys), [\[1\],](#page-3841-1) [\[2\],](#page-4668-0) [\[3\],](#page-4672-0) [\[4\]](#page-4672-1) Path [browser](#page-3595-0) path hooks (in module sys) [path\\_importer\\_cache](#page-3842-1) (in module sys) path\_mtime() [\(importlib.abc.SourceLoader](#page-4006-0) method) path\_return\_ok() [\(http.cookiejar.CookiePolicy](#page-3284-0) method) [pathconf\(\)](#page-2000-0) (in module os) pathconf names (in module os) PathFinder (class in [importlib.machinery\)](#page-4012-0) [pathname2url\(\)](#page-3061-0) (in module urllib.request) [pathsep](#page-2028-1) (in module os) pattern [\(re.regex](#page-1243-0) attribute) [pause\(\)](#page-2667-0) (in module signal) [PAX\\_FORMAT](#page-1863-0) (in module tarfile) pax\_headers [\(tarfile.TarFile](#page-1870-0) attribute) [\(tarfile.TarInfo](#page-1872-0) attribute) pd() (in [module](#page-3447-0) turtle) Pdb [\(class](#page-3768-0) in pdb), [\[1\]](#page-3771-0) pdb [\(module\)](#page-3767-0) peek() [\(gzip.GzipFile](#page-1832-0) method) [\(io.BufferedReader](#page-2048-0) method) peer [\(smtpd.SMTPChannel](#page-3216-0) attribute) [PEM\\_cert\\_to\\_DER\\_cert\(\)](#page-2642-0) (in module ssl) pen() (in [module](#page-3447-1) turtle) [pencolor\(\)](#page-3449-0) (in module turtle) [PendingDeprecationWarning](#page-1188-0) [pendown\(\)](#page-3447-2) (in module turtle) [pensize\(\)](#page-3447-3) (in module turtle) [penup\(\)](#page-3447-4) (in module turtle) [PERCENT](#page-4055-0) (in module token) [PERCENTEQUAL](#page-4055-1) (in module token) **[Performance](#page-3806-0)** [permutations\(\)](#page-1629-0) (in module itertools) Persist() (msilib.SummaryInformation

PyMarshal ReadLastObj function) PyMarshal ReadLongFro PyMarshal ReadObjectF function) PyMarshal ReadObjectF function) [PyMarshal\\_ReadShortFro](#page-4438-3)m [PyMarshal\\_WriteLongToF](#page-4437-0) [PyMarshal\\_WriteObjectTo](#page-4437-1) [PyMarshal\\_WriteObjectTo](#page-4437-2) function) [PyMem\\_Del](#page-4703-0) (C function) [PyMem\\_Free](#page-4702-0) (C function) [PyMem\\_Malloc](#page-4702-1) (C function [PyMem\\_New](#page-4703-1) (C function) [PyMem\\_Realloc](#page-4702-2) (C funct [PyMem\\_Resize](#page-4703-2) (C function [PyMemberDef](#page-4717-0) (C type) PyMemoryView Check ( PyMemoryView FromBu PyMemoryView FromOb [PyMemoryView\\_GET\\_BU](#page-4641-3) function) PyMemoryView GetCont function) PyMethod Check (C function PyMethod ClearFreeList PyMethod Function (C function) PyMethod GET FUNCT PyMethod GET SELF (C PyMethod New (C function [PyMethod\\_Self](#page-4620-4) (C functic PyMethod Type (C varial [PyMethodDef](#page-4714-0) (C type) PyModule\_AddIntConsta [PyModule\\_AddIntMacro](#page-4630-1) ( [PyModule\\_AddObject](#page-4629-0) (C [PyModule\\_AddStringCon](#page-4630-2)

### method) [persistence](#page-1733-0) persistent

## [objects](#page-1733-0) [persistent\\_id](#page-1749-0) (pickle protocol) [persistent\\_id\(\)](#page-1741-0) (pickle.Pickler method) [persistent\\_load](#page-1749-0) (pickle protocol) [persistent\\_load\(\)](#page-1742-0) (pickle.Unpickler method) [pformat\(\)](#page-1501-0) (in module pprint) [\(pprint.PrettyPrinter](#page-1504-0) method) [phase\(\)](#page-1540-0) (in module cmath) [Philbrick,](#page-4254-0) Geoff [physical](#page-891-0) line, [\[1\],](#page-892-0) [\[2\]](#page-902-0) pi (in [module](#page-1546-0) cmath) (in [module](#page-1536-0) math) pickle [module](#page-1769-0), [\[1\]](#page-1762-0), [\[2\]](#page-738-0), [\[3\]](#page-1759-0), [\[4\]](#page-1497-0) pickle [\(module\)](#page-1733-0) pickle() (in module [copyreg\)](#page-1759-1) **PickleFrror** [Pickler](#page-1740-0) (class in pickle) [pickletools](#page-4102-0) (module) pickletools command line option -a, [--annotate](#page-4104-0) -l, [--indentlevel=<num>](#page-4104-1) -m, [--memo](#page-4105-0) -o, [--output=<file>](#page-4104-2) -p, [--preamble=<preamble>](#page-4105-1) pickling

[objects](#page-1733-0) **[PicklingError](#page-1740-1)** pid [\(multiprocessing.Process](#page-2464-0) attribute) [\(subprocess.Popen](#page-2599-0) attribute) PIPE (in module [subprocess\)](#page-2592-0) Pipe() (in module [multiprocessing\)](#page-2467-0) pipe() (in [module](#page-1990-0) os) [PIPE\\_BUF](#page-2413-0) (in module select)

[PyModule\\_AddStringMac](#page-4630-3) PyModule Check (C function [PyModule\\_CheckExact](#page-4626-1) ( PyModule Create (C function PyModule Create2 (C function [PyModule\\_GetDef](#page-4627-0) (C fun PyModule GetDict (C fur PyModule GetFilename ( PyModule GetFilenameC PyModule GetName (C f PyModule GetState (C fu PyModule New (C function [PyModule\\_Type](#page-4626-5) (C varial [PyModuleDef](#page-4628-2) (C type) [PyNumber\\_Absolute](#page-4488-0) (C function) [PyNumber\\_Add](#page-4487-0) (C function PyNumber And (C function PyNumber AsSsize t (C PyNumber Check (C fun [PyNumber\\_Divmod](#page-4488-1) (C fu PyNumber Float (C funct [PyNumber\\_FloorDivide](#page-4487-2) (C [PyNumber\\_Index](#page-4492-1) (C func [PyNumber\\_InPlaceAdd](#page-4490-0) ( [PyNumber\\_InPlaceAnd](#page-4491-0) ( PyNumber\_InPlaceFloorI [PyNumber\\_InPlaceLshift](#page-4491-1) [PyNumber\\_InPlaceMultip](#page-4490-2) [PyNumber\\_InPlaceOr](#page-4492-2) (C [PyNumber\\_InPlacePowe](#page-4491-2) [PyNumber\\_InPlaceRema](#page-4491-3) [PyNumber\\_InPlaceRshift](#page-4491-4) [PyNumber\\_InPlaceSubtra](#page-4490-3) [PyNumber\\_InPlaceTrueD](#page-4490-4) [PyNumber\\_InPlaceXor](#page-4492-3) (C [PyNumber\\_Invert](#page-4489-1) (C func [PyNumber\\_Long](#page-4492-4) (C funct [PyNumber\\_Lshift](#page-4489-2) (C func [PyNumber\\_Multiply](#page-4487-3) (C fu

pipes [\(module\)](#page-4209-0) [PKG\\_DIRECTORY](#page-3972-0) (in module imp) pkgutil [\(module\)](#page-3980-0) [PLAT](#page-4888-0) [platform](#page-3842-2) (in module sys), [\[1\]](#page-4673-0) [\(module\)](#page-2321-0) [platform\(\)](#page-2324-0) (in module platform) [PlaySound\(\)](#page-4168-0) (in module winsound) plist [file](#page-1949-0) plistlib [\(module\)](#page-1948-0) plock() (in [module](#page-2017-0) os) [plus](#page-988-0) PLUS (in [module](#page-4055-2) token) plus() [\(decimal.Context](#page-1580-0) method) [PLUSEQUAL](#page-4055-3) (in module token) pm() (in [module](#page-3770-0) pdb) [pointer\(\)](#page-2393-0) (in module ctypes) [POINTER\(\)](#page-2392-0) (in module ctypes) polar() (in [module](#page-1541-0) cmath) poll() (in [module](#page-2411-0) select) [\(multiprocessing.Connection](#page-2473-0) method) [\(select.epoll](#page-2415-0) method) [\(select.poll](#page-2417-0) method) [\(subprocess.Popen](#page-2597-0) method) pop() [\(array.array](#page-1466-0) method) [\(asynchat.fifo](#page-2686-0) method) [\(collections.deque](#page-1421-0) method) (dict [method\)](#page-1162-0) [\(mailbox.Mailbox](#page-2807-0) method) [\(sequence](#page-1148-0) method) (set [method\)](#page-1157-0) POP3 [protocol](#page-3160-0) POP3 (class in [poplib\)](#page-3160-1) POP3 SSL (class in poplib) pop\_alignment() [\(formatter.formatter](#page-4114-0) method)

[PyNumber\\_Negative](#page-4488-2) (C f [PyNumber\\_Or](#page-4489-3) (C function [PyNumber\\_Positive](#page-4488-3) (C fu [PyNumber\\_Power](#page-4488-4) (C fun [PyNumber\\_Remainder](#page-4488-5) (C [PyNumber\\_Rshift](#page-4489-4) (C function) [PyNumber\\_Subtract](#page-4487-4) (C fu [PyNumber\\_ToBase](#page-4492-5) (C fu [PyNumber\\_TrueDivide](#page-4487-5) (C [PyNumber\\_Xor](#page-4489-5) (C function [PyNumberMethods](#page-4749-0) (C type) [PyObject](#page-4712-0) (C type) [PyObject.\\_ob\\_next](#page-4722-0) (C me PyObject. ob prev (C me [PyObject.ob\\_refcnt](#page-4722-2) (C me [PyObject.ob\\_type](#page-4723-0) (C mer PyObject AsCharBuffer ( [PyObject\\_ASCII](#page-4479-0) (C functi PyObject\_AsFileDescript [PyObject\\_AsReadBuffer](#page-4518-1) [PyObject\\_AsWriteBuffer](#page-4519-0) ( [PyObject\\_Bytes](#page-4479-1) (C functi [PyObject\\_Call](#page-4480-0) (C function) [PyObject\\_CallFunction](#page-4481-0) (C PyObject\_CallFunctionOl [PyObject\\_CallMethod](#page-4481-1) (C [PyObject\\_CallMethodObj](#page-4482-1) [PyObject\\_CallObject](#page-4481-2) (C f [PyObject\\_CallObject\(\)](#page-4249-0) [PyObject\\_CheckBuffer](#page-4512-0) (C PyObject CheckReadBu [PyObject\\_CopyToObject](#page-4515-0) [PyObject\\_Del](#page-4710-0) (C function) [PyObject\\_DelAttr](#page-4477-0) (C func [PyObject\\_DelAttrString](#page-4478-0) (C [PyObject\\_DelItem](#page-4484-0) (C fun [PyObject\\_Dir](#page-4484-1) (C function) [PyObject\\_GC\\_Del](#page-4758-0) (C fun [PyObject\\_GC\\_New](#page-4757-0) (C fu

[POP\\_BLOCK](#page-4093-0) (opcode) [POP\\_EXCEPT](#page-4093-1) (opcode) pop\_font() [\(formatter.formatter](#page-4114-1) method) [POP\\_JUMP\\_IF\\_FALSE](#page-4097-0) (opcode) [POP\\_JUMP\\_IF\\_TRUE](#page-4097-1) (opcode) pop\_margin() [\(formatter.formatter](#page-4115-0) method) [pop\\_source\(\)](#page-3503-0) (shlex.shlex method) pop\_style() [\(formatter.formatter](#page-4115-1) method) [POP\\_TOP](#page-4088-0) (opcode) Popen (class in [subprocess\)](#page-2587-0) [popen\(\)](#page-928-0) (in module os), [\[1\]](#page-2413-1) (in module [platform\)](#page-2328-0) popitem() [\(collections.OrderedDict](#page-1434-0) method) (dict [method\)](#page-1162-1) [\(mailbox.Mailbox](#page-2807-1) method) popleft() [\(collections.deque](#page-1421-1) method) poplib [\(module\)](#page-3159-0) [PopupMenu](#page-3583-0) (class in tkinter.tix) port [\(http.cookiejar.Cookie](#page-3291-1) attribute) port\_specified [\(http.cookiejar.Cookie](#page-3292-0) attribute) pos [\(re.match](#page-1247-0) attribute) pos() (in module [operator\)](#page-1653-0) (in [module](#page-3444-0) turtle) [position\(\)](#page-3444-1) (in module turtle) positional [argument](#page-5560-0) POSIX I/O [control](#page-4192-0) [threads](#page-2574-0) posix [\(module\)](#page-4175-0) [POSIXLY\\_CORRECT](#page-2180-0) post() [\(nntplib.NNTP](#page-3192-0) method) [\(ossaudiodev.oss\\_audio\\_device](#page-3378-0) method) post mortem() (in module pdb) postcmd() [\(cmd.Cmd](#page-3492-0) method) postloop() [\(cmd.Cmd](#page-3492-1) method) pow built-in [function,](#page-4488-6) [\[1\],](#page-4491-5) [\[2\],](#page-953-0) [\[3\],](#page-953-0) [\[4\],](#page-954-0) [\[5\]](#page-954-1)

[PyObject\\_GC\\_NewVar](#page-4757-1) (C PyObject GC\_Resize (C [PyObject\\_GC\\_Track](#page-4758-2) (C fi [PyObject\\_GC\\_UnTrack](#page-4758-3) ( PyObject GenericGetAttı PyObject GenericSetAttr PyObject GetAttr (C func [PyObject\\_GetAttrString](#page-4476-2) ( PyObject GetBuffer (C fu PyObject GetItem (C fun PyObject GetIter (C func [PyObject\\_HasAttr](#page-4476-3) (C func [PyObject\\_HasAttrString](#page-4476-4) ( PyObject Hash (C function PyObject\_HashNotImpler function) [PyObject\\_HEAD](#page-4712-1) (C macr [PyObject\\_HEAD\\_INIT](#page-4713-0) (C [PyObject\\_Init](#page-4709-0) (C function) [PyObject\\_InitVar](#page-4709-1) (C funct [PyObject\\_IsInstance](#page-4479-2) (C f [PyObject\\_IsSubclass](#page-4480-1) (C [PyObject\\_IsTrue](#page-4483-0) (C funct [PyObject\\_Length](#page-4483-1) (C func [PyObject\\_New](#page-4709-2) (C function [PyObject\\_NewVar](#page-4709-3) (C fun [PyObject\\_Not](#page-4483-2) (C function [PyObject\\_Print](#page-4476-5) (C function [PyObject\\_Repr](#page-4478-1) (C function [PyObject\\_RichCompare](#page-4478-2) ( PyObject\_RichCompareE PyObject SetAttr (C func [PyObject\\_SetAttrString](#page-4477-3) (C [PyObject\\_SetItem](#page-4484-4) (C fun PyObject Size (C function PyObject Str (C function) [PyObject\\_Type](#page-4483-4) (C function [PyObject\\_TypeCheck](#page-4483-5) (C

[PyObject\\_VAR\\_HEAD](#page-4713-1) (C

pow() (built-in [function\)](#page-1090-0) (in [module](#page-1530-0) math) (in module [operator\)](#page-1653-1) power() [\(decimal.Context](#page-1580-1) method) pp (pdb [command\)](#page-3778-0) pprint [\(module\)](#page-1499-0) pprint() (in [module](#page-1501-1) pprint) [\(pprint.PrettyPrinter](#page-1504-1) method) prcal() (in module [calendar\)](#page-1411-0) preamble [\(email.message.Message](#page-2719-0) attribute) precedence [operator](#page-1002-0) precmd() [\(cmd.Cmd](#page-3492-2) method) [prefix,](#page-4368-0) [\[1\],](#page-4368-1) [\[2\],](#page-4369-0) [\[3\]](#page-854-0) PREFIX (in module [distutils.sysconfig\)](#page-4900-0) prefix (in [module](#page-3843-0) sys) [\(xml.dom.Attr](#page-2921-0) attribute) [\(xml.dom.Node](#page-2913-0) attribute) [\(zipimport.zipimporter](#page-3978-0) attribute) [PREFIXES](#page-3942-0) (in module site) preloop() [\(cmd.Cmd](#page-3492-3) method) prepare() [\(logging.handlers.QueueHandler](#page-2261-0) method) [\(logging.handlers.QueueListener](#page-2264-0) method) [PyRun\\_File](#page-4391-0) (C function) [prepare\\_input\\_source\(\)](#page-2965-0) (in module xml.sax.saxutils) prepend() [\(pipes.Template](#page-4211-0) method) preprocess() [\(distutils.ccompiler.CCompiler](#page-4872-0) method) [PrettyPrinter](#page-1500-0) (class in pprint) prev() [\(tkinter.ttk.Treeview](#page-3567-0) method) previousSibling [\(xml.dom.Node](#page-2912-0) attribute) [primary](#page-980-0) print built-in [function,](#page-936-0) [\[1\]](#page-937-0) print [\(2to3](#page-3735-0) fixer) (pdb [command\)](#page-3778-1)

PyOS AfterFork (C funct [PyOS\\_CheckStack](#page-4422-1) (C function) [PyOS\\_double\\_to\\_string](#page-4463-0) ( [PyOS\\_getsig](#page-4422-2) (C function) [PyOS\\_setsig](#page-4422-3) (C function) [PyOS\\_snprintf](#page-4461-0) (C function [PyOS\\_stricmp](#page-4464-0) (C function [PyOS\\_string\\_to\\_double](#page-4462-0) ( [PyOS\\_strnicmp](#page-4464-1) (C function [PyOS\\_vsnprintf](#page-4461-1) (C function [PyParser\\_SimpleParseFi](#page-4390-0) [PyParser\\_SimpleParseFi](#page-4390-1) function) [PyParser\\_SimpleParseSt](#page-4389-0) [PyParser\\_SimpleParseSt](#page-4389-1) function) [PyParser\\_SimpleParseSt](#page-4390-2) (C function) [PyProperty\\_Type](#page-4635-0) (C varia [PyPycLoader](#page-4009-0) (class in im [PyRun\\_AnyFile](#page-4387-0) (C function [PyRun\\_AnyFileEx](#page-4387-1) (C fun [PyRun\\_AnyFileExFlags](#page-4387-2) ( [PyRun\\_AnyFileFlags](#page-4387-3) (C 1 [PyRun\\_FileEx](#page-4391-1) (C function [PyRun\\_FileExFlags](#page-4391-2) (C fu [PyRun\\_FileFlags](#page-4391-3) (C func [PyRun\\_InteractiveLoop](#page-4389-2) ( [PyRun\\_InteractiveLoopFl](#page-4389-3) [PyRun\\_InteractiveOne](#page-4388-0) (C [PyRun\\_InteractiveOneFla](#page-4389-4) [PyRun\\_SimpleFile](#page-4388-1) (C fun [PyRun\\_SimpleFileEx](#page-4388-2) (C 1 PyRun\_SimpleFileExFlac [PyRun\\_SimpleFileFlags](#page-4388-4) ( [PyRun\\_SimpleString](#page-4387-4) (C f [PyRun\\_SimpleStringFlag](#page-4387-5) [PyRun\\_String](#page-4390-3) (C function)

print() (built-in [function\)](#page-1090-1) [print\\_callees\(\)](#page-3797-0) (pstats.Stats method) [print\\_callers\(\)](#page-3796-0) (pstats.Stats method) [print\\_directory\(\)](#page-3021-0) (in module cgi) [print\\_environ\(\)](#page-3021-1) (in module cgi) [print\\_environ\\_usage\(\)](#page-3021-2) (in module cgi) [print\\_exc\(\)](#page-3902-0) (in module traceback) [\(timeit.Timer](#page-3807-0) method) [print\\_exception\(\)](#page-3901-0) (in module traceback) [PRINT\\_EXPR](#page-4092-0) (opcode) [print\\_form\(\)](#page-3021-3) (in module cgi) print\_help() [\(argparse.ArgumentParser](#page-2117-0) method) [print\\_last\(\)](#page-3902-1) (in module traceback) [print\\_stack\(\)](#page-3902-2) (in module traceback) print\_stats() [\(pstats.Stats](#page-3796-1) method) print\_tb() (in module [traceback\)](#page-3901-1) print\_usage() [\(argparse.ArgumentParser](#page-2117-1) method) [\(optparse.OptionParser](#page-2162-0) method) print\_version() [\(optparse.OptionParser](#page-2141-0) method) [printable](#page-1198-0) (in module string) printdir() [\(zipfile.ZipFile](#page-1851-0) method) [printf-style](#page-1143-0) formatting [PriorityQueue](#page-1476-0) (class in queue) private [names](#page-971-0) prmonth() [\(calendar.TextCalendar](#page-1407-0) method) (in module [calendar\)](#page-1410-0) procedure [call](#page-1007-0) process [group,](#page-1978-0) [\[1\]](#page-1978-1) [id](#page-1979-0) id of [parent](#page-1979-1) [killing](#page-2016-0), [\[1\]](#page-2017-1)

[PyRun\\_StringFlags](#page-4390-4) (C function) [PySeqIter\\_Check](#page-4632-0) (C func [PySeqIter\\_New](#page-4632-1) (C function [PySeqIter\\_Type](#page-4632-2) (C varial [PySequence\\_Check](#page-4495-0) (C fu [PySequence\\_Concat](#page-4495-1) (C 1 [PySequence\\_Contains](#page-4497-0) (C [PySequence\\_Count](#page-4497-1) (C fu [PySequence\\_DelItem](#page-4496-0) (C [PySequence\\_DelSlice](#page-4496-1) (C [PySequence\\_Fast](#page-4497-2) (C fun [PySequence\\_Fast\\_GET\\_](#page-4498-0) [PySequence\\_Fast\\_GET\\_](#page-4498-1) PySequence Fast ITEM PySequence GetItem (C [PySequence\\_GetItem\(\)](#page-4375-0) PySequence GetSlice (C [PySequence\\_Index](#page-4497-3) (C fu PySequence\_InPlaceCor [PySequence\\_InPlaceRep](#page-4495-3) [PySequence\\_ITEM](#page-4498-3) (C function) PySequence Length (C f PySequence List (C function [PySequence\\_Repeat](#page-4495-5) (C i [PySequence\\_SetItem](#page-4496-4) (C [PySequence\\_SetSlice](#page-4496-5) (C [PySequence\\_Size](#page-4495-6) (C fun PySequence Tuple (C fu [PySequenceMethods](#page-4752-0) (C PySequenceMethods.sq member) PySequenceMethods.sq member) PySequenceMethods.sq member) PySequenceMethods.sq member) PySequenceMethods.sq member)

[signalling](#page-2016-0), [\[1\]](#page-2017-1) Process (class in [multiprocessing\)](#page-2462-0) process() [\(logging.LoggerAdapter](#page-2204-0) method) process\_message() [\(smtpd.SMTPServer](#page-3211-0) method) process\_request() [\(socketserver.BaseServer](#page-3242-0) method) processes, [light-weight](#page-2574-1) [ProcessingInstruction\(\)](#page-2983-0) (in module xml.etree.ElementTree) processingInstruction() [\(xml.sax.handler.ContentHandler](#page-2953-0) method) [ProcessingInstructionHandler\(\)](#page-2892-0) (xml.parsers.expat.xmlparser method) [processor](#page-2061-0) time [processor\(\)](#page-2324-1) (in module platform) [ProcessPoolExecutor](#page-2544-0) (class in concurrent.futures) [product\(\)](#page-1631-0) (in module itertools) profile [\(module\)](#page-3782-0) profile [function](#page-2426-0), [\[1\]](#page-3837-0), [\[2\]](#page-3844-0) [profiler,](#page-3837-0) [\[1\]](#page-3844-0) profiling, [deterministic](#page-3784-0) [program](#page-1054-0) [Progressbar](#page-3556-0) (class in tkinter.ttk) prompt [\(cmd.Cmd](#page-3493-0) attribute) prompt\_user\_passwd() [\(urllib.request.FancyURLopener](#page-3102-0) method) prompts, [interpreter](#page-3843-1) propagate [\(logging.Logger](#page-2185-0) attribute) [property](#page-1949-0) list [property\(\)](#page-1091-0) (built-in function) [property\\_declaration\\_handler](#page-2952-0) (in module xml.sax.handler) [property\\_dom\\_node](#page-2952-1) (in module xml.sax.handler) property lexical handler (in module xml.sax.handler) property xml\_string (in module

PySequenceMethods.sq PySequenceMethods.sq member) PySequenceMethods.sq member) [PySet\\_Add](#page-4612-0) (C function) [PySet\\_Check](#page-4611-0) (C function PySet Clear (C function) [PySet\\_Contains](#page-4612-1) (C functi [PySet\\_Discard](#page-4612-2) (C function [PySet\\_GET\\_SIZE](#page-4612-3) (C fun [PySet\\_New](#page-4611-1) (C function) PySet Pop (C function) PySet Size (C function) PySet Type (C variable) [PySetObject](#page-4610-1) (C type) PySignal SetWakeupFd PySlice Check (C functic [PySlice\\_GetIndices](#page-4638-1) (C fu [PySlice\\_GetIndicesEx](#page-4639-0) (C [PySlice\\_New](#page-4638-2) (C function) [PySlice\\_Type](#page-4638-3) (C variable) [PySys\\_AddWarnOption](#page-4424-0) ( [PySys\\_AddWarnOptionU](#page-4424-1) function) [PySys\\_AddXOption](#page-4426-0) (C fu [PySys\\_FormatStderr](#page-4425-0) (C f [PySys\\_FormatStdout](#page-4425-1) (C function) PySys GetFile (C function PySys GetObject (C function [PySys\\_GetXOptions](#page-4426-1) (C fi [PySys\\_ResetWarnOption](#page-4424-4) [PySys\\_SetArgv](#page-4675-0) (C function [PySys\\_SetArgv\(\)](#page-4668-0) [PySys\\_SetArgvEx](#page-4674-0) (C fun [PySys\\_SetArgvEx\(\),](#page-4381-2) [\[1\]](#page-4668-0) [PySys\\_SetObject](#page-4424-5) (C func PySys SetPath (C function [PySys\\_WriteStderr](#page-4425-2) (C fur

xml.sax.handler) prot\_c() [\(ftplib.FTP\\_TLS](#page-3158-0) method) prot\_p() [\(ftplib.FTP\\_TLS](#page-3158-1) method) proto [\(socket.socket](#page-2627-0) attribute) protocol [CGI](#page-3012-0) [FTP](#page-3103-0), [\[1\]](#page-3148-0) [HTTP,](#page-3103-0) [\[1\],](#page-3103-1) [\[2\],](#page-3132-0) [\[3\],](#page-3252-0) [\[4\]](#page-3012-0) [IMAP4](#page-3167-0) [IMAP4\\_SSL](#page-3167-0) [IMAP4\\_stream](#page-3167-0) **[NNTP](#page-3181-0)** [POP3](#page-3160-0) **[SMTP](#page-3197-0)** [Telnet](#page-3219-0) context [management](#page-1170-0) [copy](#page-1747-0) [iterator](#page-1127-0) protocol [\(ssl.SSLContext](#page-2651-0) attribute) PROTOCOL SSLv2 (in module ssl) PROTOCOL SSLv23 (in module ssl) PROTOCOL SSLv3 (in module ssl) PROTOCOL TLSv1 (in module ssl) protocol\_version [\(http.server.BaseHTTPRequestHandler](#page-3254-0) attribute) PROTOCOL VERSION (imaplib.IMAP4 attribute) proxy() (in module [weakref\)](#page-1485-0) proxyauth() [\(imaplib.IMAP4](#page-3174-1) method) [ProxyBasicAuthHandler](#page-3065-0) (class in urllib.request) [ProxyDigestAuthHandler](#page-3065-1) (class in urllib.request) ProxyHandler (class in [urllib.request\)](#page-3064-0) [ProxyType](#page-1487-0) (in module weakref) [ProxyTypes](#page-1487-1) (in module weakref)

[PySys\\_WriteStdout](#page-4425-3) (C fu [Python](#page-5560-1) 3000 [Python](#page-3594-0) Editor Python [Enhancement](#page-142-0) Prop Python [Enhancement](#page-142-1) Prop Python [Enhancement](#page-142-2) Prop Python [Enhancement](#page-1487-2) Proposals Python [Enhancement](#page-131-0) Proposals Python [Enhancement](#page-131-1) Prop Python [Enhancement](#page-1018-0) Prop [\[1\]](#page-979-0) Python [Enhancement](#page-137-0) Proposals Python [Enhancement](#page-139-0) Prop Python [Enhancement](#page-1019-0) Pro [\[1\]](#page-979-1) Python [Enhancement](#page-1045-0) Pro [\[1\]](#page-957-0), [\[2\]](#page-3887-0) Python [Enhancement](#page-146-0) Prop Python [Enhancement](#page-597-0) Proposals Python [Enhancement](#page-859-0) Pro Python [Enhancement](#page-573-0) Pro Python [Enhancement](#page-566-0) Proposals Python [Enhancement](#page-578-0) Pro Python [Enhancement](#page-577-0) Prop Python [Enhancement](#page-450-0) Prop [\[1\]](#page-400-0), [\[2\]](#page-423-0) Python [Enhancement](#page-3911-0) Prop [\[1\]](#page-563-0), [\[2\]](#page-545-0) Python [Enhancement](#page-570-0) Prop Python [Enhancement](#page-844-0) Prop [\[1\]](#page-568-0) **Python [Enhancement](#page-574-0) Proport** Python [Enhancement](#page-531-0) Prop Python [Enhancement](#page-4000-0) Prop Python [Enhancement](#page-1071-0) Prop [\[1\]](#page-1030-0), [\[2\]](#page-564-0) Python [Enhancement](#page-1147-0) Pro [\[1\]](#page-537-0), [\[2\]](#page-401-0), [\[3\]](#page-423-1) Python [Enhancement](#page-3911-1) Pro pryear() [\(calendar.TextCalendar](#page-1408-0) method) ps1 (in [module](#page-3843-2) sys) ps2 (in [module](#page-3843-3) sys) pstats [\(module\)](#page-3793-0) [pthreads](#page-2574-0) pty

[module](#page-1990-1) pty [\(module\)](#page-4198-0) pu() (in [module](#page-3447-5) turtle) publicId [\(xml.dom.DocumentType](#page-2916-0) attribute) PullDOM (class in [xml.dom.pulldom\)](#page-2941-1) [punctuation](#page-1198-1) (in module string) [PureProxy](#page-3213-0) (class in smtpd) purge() (in [module](#page-1240-0) re) push() [\(asynchat.async\\_chat](#page-2684-0) method) [\(asynchat.fifo](#page-2686-1) method) [\(code.InteractiveConsole](#page-3958-0) method) push\_alignment() [\(formatter.formatter](#page-4114-2) method) push\_font() [\(formatter.formatter](#page-4114-3) method) push\_margin() [\(formatter.formatter](#page-4114-4) method) [push\\_source\(\)](#page-3503-1) (shlex.shlex method) push\_style() [\(formatter.formatter](#page-4115-2) method) [push\\_token\(\)](#page-3502-0) (shlex.shlex method) push\_with\_producer() [\(asynchat.async\\_chat](#page-2684-1) method) pushbutton() [\(msilib.Dialog](#page-4139-0) method) put() [\(multiprocessing.Queue](#page-2469-0) method) [\(queue.Queue](#page-1477-0) method) put\_nowait() [\(multiprocessing.Queue](#page-2469-1) method) [\(queue.Queue](#page-1477-1) method) putch() (in [module](#page-4145-0) msvcrt) [putenv\(\)](#page-1980-0) (in module os) putheader() [\(http.client.HTTPConnection](#page-3141-0) method) putp() (in [module](#page-2281-0) curses) putrequest() (http.client.HTTPConnection

[\[1\]](#page-5552-0), [\[2\]](#page-4394-0), [\[3\]](#page-538-0), [\[4\]](#page-538-1), [\[5\]](#page-539-0) Python [Enhancement](#page-579-0) Pro Python [Enhancement](#page-580-0) Prop Python [Enhancement](#page-1809-0) Proposals Python [Enhancement](#page-385-0) Prop [\[1\]](#page-387-0), [\[2\]](#page-1785-0), [\[3\]](#page-1787-0) Python [Enhancement](#page-527-0) Prop [\[1\]](#page-527-1) Python [Enhancement](#page-519-0) Pro [\[1\]](#page-522-0), [\[2\]](#page-527-2), [\[3\]](#page-527-3), [\[4\]](#page-527-1) Python [Enhancement](#page-3911-2) Prop [\[1\]](#page-533-0), [\[2\]](#page-535-0), [\[3\]](#page-453-0), [\[4\]](#page-455-0) Python [Enhancement](#page-541-0) Prop [\[1\]](#page-542-0) Python [Enhancement](#page-360-0) Proposals [\[1\]](#page-4060-0), [\[2\]](#page-4062-0), [\[3\]](#page-4000-1), [\[4\]](#page-456-0) Python [Enhancement](#page-554-0) Prop Python [Enhancement](#page-3975-0) Prop [\[1\]](#page-458-0), [\[2\]](#page-458-1) Python [Enhancement](#page-5421-0) Prop Python [Enhancement](#page-459-0) Prop Python [Enhancement](#page-460-0) Prop Python [Enhancement](#page-461-0) Prop Python [Enhancement](#page-2214-0) Prop [\[1\]](#page-464-0), [\[2\]](#page-464-1) Python [Enhancement](#page-466-0) Pro [\[1\]](#page-466-1) Python [Enhancement](#page-344-0) Pro Python [Enhancement](#page-5130-0) Prop [\[1\]](#page-403-0), [\[2\]](#page-423-2) Python [Enhancement](#page-1214-0) Prop  $[1]$ Python [Enhancement](#page-467-0) Prop Python [Enhancement](#page-233-0) Prop Python [Enhancement](#page-4929-0) Prop [\[1\]](#page-469-0) **Python [Enhancement](#page-1102-0) Proposals** [\[1\]](#page-3982-0), [\[2\]](#page-3982-1), [\[3\]](#page-3982-2), [\[4\]](#page-3982-3), [\[5\]](#page-3982-4), [\[6\]](#page-3982-5), [\[7\],](#page-3983-0) [\[12\]](#page-3986-0), [\[13\]](#page-4000-2), [\[14\]](#page-4000-3), [\[15\]](#page-4003-0), [\[16\]](#page-4003-1),

method) [putwch\(\)](#page-4145-1) (in module msvcrt) putwin() [\(curses.window](#page-2293-0) method) pwd [module](#page-1669-0) pwd [\(module\)](#page-4179-0) pwd() [\(ftplib.FTP](#page-3156-0) method) [Py\\_AddPendingCall](#page-4691-0) (C function) [Py\\_AddPendingCall\(\)](#page-4691-1) [Py\\_AtExit](#page-4427-0) (C function) [Py\\_BEGIN\\_ALLOW\\_THREADS](#page-4678-0) (C [macro\)](#page-4684-0) [Py\\_BLOCK\\_THREADS](#page-4684-1) (C macro) Py buffer (C type) [Py\\_BuildValue](#page-4455-0) (C function) [Py\\_CLEAR](#page-4398-0) (C function) [py\\_compile](#page-4072-0) (module) PY COMPILED (in module imp) [Py\\_CompileString](#page-4392-0) (C function) [Py\\_CompileString\(\)](#page-4393-0), [\[1\]](#page-4394-1), [\[2\]](#page-4394-2) [Py\\_CompileStringExFlags](#page-4392-1) (C function) [Py\\_CompileStringFlags](#page-4392-2) (C function) [Py\\_complex](#page-4547-0) (C type) [Py\\_DECREF](#page-4397-0) (C function) [Py\\_DECREF\(\)](#page-4371-0) [Py\\_END\\_ALLOW\\_THREADS](#page-4678-0) (C [macro\)](#page-4684-2) Py EndInterpreter (C function) [Py\\_EnterRecursiveCall](#page-4415-0) (C function) [Py\\_eval\\_input](#page-4393-1) (C variable) Py\_Exit (C [function\)](#page-4427-1) [Py\\_False](#page-4540-0) (C variable) [Py\\_FatalError](#page-4427-2) (C function) [Py\\_FatalError\(\)](#page-4674-1) [Py\\_FdIsInteractive](#page-4422-4) (C function) Py file input (C variable) Py Finalize (C function) [Py\\_Finalize\(\)](#page-4427-3)[,](#page-3985-0) [\[1\]](#page-4427-4), [\[2\]](#page-4668-0), [\[3\]](#page-4689-1), [\[4\]](#page-4689-2)

[\[20\]](#page-4014-0), [\[21\]](#page-3972-2), [\[22\]](#page-116-0), [\[23\]](#page-1025-0), [\[24\]](#page-1026-0), [\[28\]](#page-3841-2), [\[29\]](#page-3842-3), [\[30\]](#page-3842-4), [\[31\]](#page-5551-0), [\[32\]](#page-5558-0), [\[36\]](#page-471-0), [\[37\]](#page-471-1), [\[38\]](#page-1713-1) Python [Enhancement](#page-1884-0) Pro [\[1\]](#page-473-0) Python [Enhancement](#page-1736-0) Proposals [\[1\]](#page-474-0), [\[2\]](#page-474-1), [\[3\]](#page-475-0) Python [Enhancement](#page-5375-0) Pro [\[1\]](#page-327-0), [\[2\]](#page-328-0), [\[3\]](#page-998-0) Python [Enhancement](#page-330-0) Pro Python [Enhancement](#page-233-1) Pro Python [Enhancement](#page-145-0) Prop [\[1\]](#page-145-1), [\[2\]](#page-1200-0), [\[3\]](#page-1201-0), [\[4\]](#page-253-0) Python [Enhancement](#page-136-0) Prop Python [Enhancement](#page-136-1) Pro [\[1\]](#page-1032-0) Python [Enhancement](#page-3912-0) Prop [\[1\]](#page-129-0), [\[2\]](#page-254-0) Python [Enhancement](#page-173-0) Prop Python [Enhancement](#page-136-2) Prop Python [Enhancement](#page-142-3) Prop [\[1\]](#page-142-4), [\[2\]](#page-144-0) Python [Enhancement](#page-137-1) Prop [\[1\]](#page-146-1) Python [Enhancement](#page-138-0) Prop [\[1\]](#page-146-2), [\[2\]](#page-256-0) Python [Enhancement](#page-149-0) Prop Python [Enhancement](#page-3912-1) Prop [\[1\]](#page-258-0) Python [Enhancement](#page-138-1) Pro Python [Enhancement](#page-148-0) Prop Python [Enhancement](#page-138-2) Prop Python [Enhancement](#page-1050-0) Prop [\[1\]](#page-120-0), [\[2\]](#page-260-0) Python [Enhancement](#page-151-0) Pro [\[1\]](#page-263-0) Python [Enhancement](#page-949-0) Prop [\[1\]](#page-1443-0), [\[2\]](#page-3889-0), [\[3\]](#page-267-0) Python [Enhancement](#page-4001-0) Prop [PY\\_FROZEN](#page-3972-3) (in module imp) [Py\\_GetBuildInfo](#page-4674-2) (C function) [Py\\_GetCompiler](#page-4674-3) (C function) [Py\\_GetCopyright](#page-4673-1) (C function) [Py\\_GetExecPrefix](#page-4670-0) (C function) [Py\\_GetExecPrefix\(\)](#page-4382-1) [Py\\_GetPath](#page-4672-2) (C function) [Py\\_GetPath\(\),](#page-4382-1) [\[1\],](#page-4670-1) [\[2\]](#page-4672-1) [Py\\_GetPlatform](#page-4673-2) (C function) [Py\\_GetPrefix](#page-4670-2) (C function) [Py\\_GetPrefix\(\)](#page-4382-1) [Py\\_GetProgramFullPath](#page-4672-3) (C function) [Py\\_GetProgramFullPath\(\)](#page-4382-1) [Py\\_GetProgramName](#page-4670-3) (C function) [Py\\_GetPythonHome](#page-4675-1) (C function) [Py\\_GetVersion](#page-4673-3) (C function) [Py\\_INCREF](#page-4397-1) (C function) [Py\\_INCREF\(\)](#page-4371-0) [Py\\_Initialize](#page-4668-2) (C function) [Py\\_Initialize\(\),](#page-4381-1) [\[1\],](#page-4670-1) [\[2\],](#page-4681-0) [\[3\]](#page-4689-1) [Py\\_InitializeEx](#page-4668-3) (C function) [Py\\_IsInitialized](#page-4668-4) (C function) [Py\\_IsInitialized\(\)](#page-4382-2) [Py\\_LeaveRecursiveCall](#page-4415-1) (C function) [Py\\_Main](#page-4386-0) (C function) [Py\\_NewInterpreter](#page-4688-0) (C function) Py None (C variable) [py\\_object](#page-2401-0) (class in ctypes) [Py\\_PRINT\\_RAW](#page-4624-0) [Py\\_ReprEnter](#page-4416-0) (C function) [Py\\_ReprLeave](#page-4416-1) (C function) [Py\\_RETURN\\_FALSE](#page-4540-1) (C macro) [Py\\_RETURN\\_NONE](#page-4532-1) (C macro) [Py\\_RETURN\\_TRUE](#page-4540-2) (C macro) [Py\\_SetPath](#page-4672-4) (C function) Py SetPath() Py SetProgramName (C function) [Py\\_SetProgramName\(\)](#page-4382-1), [\[1\]](#page-4668-0), [\[2\]](#page-4670-5), [\[3\]](#page-4672-5) [Py\\_SetPythonHome](#page-4675-2) (C function)

[\[1\]](#page-134-0), [\[2\]](#page-890-1) Python [Enhancement](#page-5040-0) Pro [\[1\]](#page-151-1) Python [Enhancement](#page-151-2) Prop Python [Enhancement](#page-269-0) Prop Python [Enhancement](#page-1050-1) Prop [\[1\]](#page-270-0) Python [Enhancement](#page-134-1) Prop [\[1\]](#page-898-0), [\[2\]](#page-898-1) Python [Enhancement](#page-136-3) Pro [\[1\]](#page-1012-0) Python [Enhancement](#page-137-2) Prop [\[1\]](#page-147-0), [\[2\]](#page-147-1) Python [Enhancement](#page-149-1) Prop Python [Enhancement](#page-175-0) Pro Python [Enhancement](#page-134-2) Prop Python [Enhancement](#page-333-0) Prop [\[1\]](#page-4855-0) Python [Enhancement](#page-3889-1) Prop [\[1\]](#page-1517-0), [\[2\]](#page-272-0) Python [Enhancement](#page-4433-0) Prop  $[1], [2], [3], [4], [5], [6], [7]$  $[1], [2], [3], [4], [5], [6], [7]$  $[1], [2], [3], [4], [5], [6], [7]$  $[1], [2], [3], [4], [5], [6], [7]$  $[1], [2], [3], [4], [5], [6], [7]$  $[1], [2], [3], [4], [5], [6], [7]$  $[1], [2], [3], [4], [5], [6], [7]$  $[1], [2], [3], [4], [5], [6], [7]$  $[1], [2], [3], [4], [5], [6], [7]$  $[1], [2], [3], [4], [5], [6], [7]$  $[1], [2], [3], [4], [5], [6], [7]$  $[1], [2], [3], [4], [5], [6], [7]$ [\[12\]](#page-4081-0), [\[13\]](#page-4073-0), [\[14\]](#page-4074-0) Python [Enhancement](#page-2551-0) Prop [\[1\]](#page-32-0) Python [Enhancement](#page-35-0) Prop [\[1\]](#page-3826-0) Python [Enhancement](#page-408-0) Pro [\[1\]](#page-409-0), [\[2\]](#page-423-3) Python [Enhancement](#page-410-0) Prop [\[1\]](#page-423-4) Python [Enhancement](#page-2586-0) Pro [\[1\]](#page-413-0) Python [Enhancement](#page-344-1) Prop Python [Enhancement](#page-419-0) Prop Python [Enhancement](#page-5366-0) Pro [\[1\]](#page-336-0), [\[2\]](#page-4001-2), [\[3\]](#page-3911-3), [\[4\]](#page-1028-0), [\[5\]](#page-420-0), [\[6\]](#page-423-5) Python [Enhancement](#page-422-0) Prop Python [Enhancement](#page-387-1) Prop Py single input (C variable) [PY\\_SOURCE](#page-3972-4) (in module imp) [PY\\_SSIZE\\_T\\_MAX](#page-4537-2) [Py\\_TPFLAGS\\_BASETYPE](#page-4733-0) (built-in variable) [\[12\]](#page-3054-0), [\[13\]](#page-3054-1), [\[14\]](#page-37-0) [Py\\_TPFLAGS\\_DEFAULT](#page-4733-1) (built-in variable) [Py\\_TPFLAGS\\_HAVE\\_GC](#page-4733-2) (built-in variable) [Py\\_TPFLAGS\\_HEAPTYPE](#page-4732-0) (built-in variable) Python [Enhancement](#page-390-0) Pro [Py\\_TPFLAGS\\_READY](#page-4733-3) (built-in variable) [Py\\_TPFLAGS\\_READYING](#page-4733-4) (built-in variable) Python [Enhancement](#page-341-0) Pro [Py\\_tracefunc](#page-4693-0) (C type) Py\_True (C [variable\)](#page-4540-3) [Py\\_UNBLOCK\\_THREADS](#page-4684-3) (C macro) [Py\\_UNICODE](#page-4564-0) (C type) [Py\\_UNICODE\\_ISALNUM](#page-4566-0) (C function) [Py\\_UNICODE\\_ISALPHA](#page-4566-1) (C function) [Py\\_UNICODE\\_ISDECIMAL](#page-4566-2) (C function) [Py\\_UNICODE\\_ISDIGIT](#page-4566-3) (C function) [Py\\_UNICODE\\_ISLINEBREAK](#page-4566-4) (C function) [Py\\_UNICODE\\_ISLOWER](#page-4566-5) (C function) [Py\\_UNICODE\\_ISNUMERIC](#page-4566-6) (C function) [Py\\_UNICODE\\_ISPRINTABLE](#page-4566-7) (C function) [Py\\_UNICODE\\_ISSPACE](#page-4565-0) (C function) [Py\\_UNICODE\\_ISTITLE](#page-4566-8) (C function) [Py\\_UNICODE\\_ISUPPER](#page-4566-9) (C function) [Py\\_UNICODE\\_TODECIMAL](#page-4567-0) (C function) [Py\\_UNICODE\\_TODIGIT](#page-4567-1) (C function) [Py\\_UNICODE\\_TOLOWER](#page-4567-2) (C function) [Py\\_UNICODE\\_TONUMERIC](#page-4567-3) (C function) [Py\\_UNICODE\\_TOTITLE](#page-4567-4) (C function) [Py\\_UNICODE\\_TOUPPER](#page-4567-5) (C function) [Py\\_VaBuildValue](#page-4459-0) (C function) [Py\\_VISIT](#page-4759-0) (C function) [Py\\_XDECREF](#page-4397-2) (C function) [Py\\_XDECREF\(\)](#page-4380-0) [Py\\_XINCREF](#page-4397-3) (C function) [PyAnySet\\_Check](#page-4611-2) (C function) [PyAnySet\\_CheckExact](#page-4611-3) (C function) [PyArg\\_Parse](#page-4452-0) (C function) [PyArg\\_ParseTuple](#page-4452-1) (C function) [\[1\]](#page-388-0), [\[2\]](#page-5319-0) Python [Enhancement](#page-3035-0) Pro [\[1\]](#page-3036-0), [\[2\]](#page-3036-1), [\[3\]](#page-3036-2), [\[4\]](#page-3038-0), [\[5\]](#page-3040-0), [\[6\]](#page-3043-0), [\[7\],](#page-3045-0) Python [Enhancement](#page-337-0) Prop [\[1\]](#page-839-0), [\[2\]](#page-3996-1) Python [Enhancement](#page-339-0) Prop [\[1\]](#page-343-0), [\[2\]](#page-394-0), [\[3\]](#page-5130-1) Python [Enhancement](#page-351-0) Prop [\[1\]](#page-3912-2), [\[2\]](#page-5548-0), [\[3\]](#page-243-0) Python [Enhancement](#page-389-0) Prop Python [Enhancement](#page-353-0) Prop [\[1\]](#page-312-0) Python [Enhancement](#page-355-0) Prop [\[1\]](#page-355-1), [\[2\]](#page-389-1) Python [Enhancement](#page-324-0) Prop Python [Enhancement](#page-357-0) Prop Python [Enhancement](#page-231-0) Prop Python [Enhancement](#page-4001-3) Prop [\[1\]](#page-3997-0) Python [Enhancement](#page-842-0) Prop [\[1\]](#page-847-0), [\[2\]](#page-847-1), [\[3\]](#page-245-0) Python [Enhancement](#page-249-0) Prop Python [Enhancement](#page-108-0) Prop [\[1\]](#page-163-0) Python [Enhancement](#page-156-0) Prop Python [Enhancement](#page-109-0) Prop [\[1\]](#page-1207-0), [\[2\]](#page-164-0) Python [Enhancement](#page-4572-0) Prop [\[1\]](#page-1304-0), [\[2\]](#page-1312-0) Python [Enhancement](#page-25-0) Prop Python [Enhancement](#page-98-0) Prop Python [Enhancement](#page-28-0) Prop [\[1\]](#page-168-0) **Python [Enhancement](#page-30-0) Proposals** [\[1\]](#page-171-0) **Python [Enhancement](#page-24-0) Proposals** 

[PyArg\\_ParseTuple\(\)](#page-4252-0) [PyArg\\_ParseTupleAndKeywords](#page-4452-2) (C function) Python [Enhancement](#page-5338-0) Pro [PyArg\\_ParseTupleAndKeywords\(\)](#page-4254-1) [PyArg\\_UnpackTuple](#page-4453-0) (C function) [PyArg\\_ValidateKeywordArguments](#page-4452-3) (C function) [PyArg\\_VaParse](#page-4452-4) (C function) [PyArg\\_VaParseTupleAndKeywords](#page-4452-5) (C function) [PyBool\\_Check](#page-4540-4) (C function) [PyBool\\_FromLong](#page-4540-5) (C function) [PyBUF\\_ANY\\_CONTIGUOUS](#page-4513-0) (C macro) [PyBUF\\_C\\_CONTIGUOUS](#page-4513-1) (C macro) [PyBUF\\_CONTIG](#page-4515-1) (C macro) [PyBUF\\_CONTIG\\_RO](#page-4515-2) (C macro) [PyBUF\\_F\\_CONTIGUOUS](#page-4513-2) (C macro) [PyBUF\\_FORMAT](#page-4514-0) (C macro) [PyBUF\\_FULL](#page-4514-1) (C macro) [PyBUF\\_FULL\\_RO](#page-4515-3) (C macro) [PyBUF\\_INDIRECT](#page-4514-2) (C macro) [PyBUF\\_ND](#page-4513-3) (C macro) [PyBUF\\_RECORDS](#page-4514-3) (C macro) [PyBUF\\_RECORDS\\_RO](#page-4514-4) (C macro) [PyBUF\\_SIMPLE](#page-4513-4) (C macro) [PyBUF\\_STRIDED](#page-4514-5) (C macro) [PyBUF\\_STRIDED\\_RO](#page-4514-6) (C macro) [PyBUF\\_STRIDES](#page-4513-5) (C macro) [PyBUF\\_WRITABLE](#page-4513-6) (C macro) [PyBuffer\\_FillContiguousStrides](#page-4516-0) (C function) [PyBuffer\\_FillInfo](#page-4516-1) (C function) [PyBuffer\\_IsContiguous](#page-4515-4) (C function) [PyBuffer\\_Release](#page-4515-5) (C function) [PyBuffer\\_SizeFromFormat](#page-4515-6) (C function) **[PyBufferProcs](#page-4507-0)** (C [type\)](#page-4754-0) [PyByteArray\\_AS\\_STRING](#page-4561-0) (C function) [PyByteArray\\_AsString](#page-4560-0) (C function) [PyByteArray\\_Check](#page-4559-0) (C function) [PyByteArray\\_CheckExact](#page-4559-1) (C function) Python [Enhancement](#page-5345-0) Prop Python [Enhancement](#page-5358-0) Pro [\[2\]](#page-2697-0), [\[3\]](#page-685-0) [PYTHON\\*](#page-841-0) [python\\_branch\(\)](#page-2325-0) (in modu [python\\_build\(\)](#page-2324-2) (in module [python\\_compiler\(\)](#page-2324-3) (in mo [PYTHON\\_DOM](#page-2908-0) [python\\_implementation\(\)](#page-2325-1) platform) [python\\_revision\(\)](#page-2325-2) (in moc [python\\_version\(\)](#page-2325-3) (in mod [python\\_version\\_tuple\(\)](#page-2325-4) (in [PYTHONCASEOK](#page-576-0) [PYTHONDEBUG](#page-841-1) [PYTHONDOCS](#page-3614-0) PYTHONDONTWRITEB' [PYTHONDUMPREFS](#page-4722-3) [PYTHONHOME](#page-5669-0), [\[1\]](#page-5669-1), [\[2\]](#page-4382-3), [\[8\]](#page-4675-3), [\[9\]](#page-4676-0), [\[10\]](#page-864-0) [Pythonic](#page-5561-0) [PYTHONINSPECT](#page-841-3), [\[1\]](#page-509-0) [PYTHONIOENCODING](#page-281-0) [PYTHONNOUSERSITE](#page-245-1) [PYTHONOPTIMIZE](#page-841-4) **[PYTHONPATH](#page-5669-2), [\[1\]](#page-5669-3), [\[2\]](#page-4382-4), [\[3](#page-4382-5)]** [\[8\]](#page-3841-3), [\[9\]](#page-3841-4), [\[10\]](#page-3024-1), [\[11\],](#page-864-1) [\[12\],](#page-864-2) [\[13](#page-713-2)] [\[17\]](#page-716-0), [\[18\]](#page-876-0) [PYTHONSTARTUP,](#page-2565-0) [\[1\],](#page-2568-0) | [PYTHONUNBUFFERED](#page-842-1) [PYTHONUSERBASE](#page-245-2) [PYTHONVERBOSE](#page-842-2) [PYTHONWARNINGS,](#page-844-1) [\[1\]](#page-41-0) [PYTHONY2K](#page-2061-1) [PyThreadState](#page-4677-0), [\[1\]](#page-4677-0) (C [type\)](#page-4681-1) [PyThreadState\\_Clear](#page-4685-0) (C [PyThreadState\\_Delete](#page-4685-1) (C

[PyByteArray\\_Concat](#page-4560-1) (C function) [PyByteArray\\_FromObject](#page-4560-2) (C function) [PyByteArray\\_FromStringAndSize](#page-4560-3) (C function) [PyByteArray\\_GET\\_SIZE](#page-4561-1) (C function) [PyByteArray\\_Resize](#page-4560-4) (C function) [PyByteArray\\_Size](#page-4560-5) (C function) [PyByteArray\\_Type](#page-4558-0) (C variable) [PyByteArrayObject](#page-4558-1) (C type) [PyBytes\\_AS\\_STRING](#page-4554-0) (C function) [PyBytes\\_AsString](#page-4554-1) (C function) [PyBytes\\_AsStringAndSize](#page-4554-2) (C function) [PyBytes\\_Check](#page-4552-0) (C function) [PyBytes\\_CheckExact](#page-4552-1) (C function) [PyBytes\\_Concat](#page-4555-0) (C function) [PyBytes\\_ConcatAndDel](#page-4555-1) (C function) [PyBytes\\_FromFormat](#page-4552-2) (C function) [PyBytes\\_FromFormatV](#page-4554-3) (C function) [PyBytes\\_FromObject](#page-4554-4) (C function) [PyBytes\\_FromString](#page-4552-3) (C function) [PyBytes\\_FromStringAndSize](#page-4552-4) (C function) [PyBytes\\_GET\\_SIZE](#page-4554-5) (C function) [PyBytes\\_Size](#page-4554-6) (C function) PyBytes Type (C variable) [PyBytesObject](#page-4552-6) (C type) [PyCallable\\_Check](#page-4480-2) (C function) [P](#page-841-7)[yCallIter\\_Check](#page-4632-3) (C function) [P](#page-713-3)[yCallIter\\_New](#page-4632-4) (C function) [PyCallIter\\_Type](#page-4632-5) (C variable) [PyCapsule](#page-4647-0) (C type) [PyCapsule\\_CheckExact](#page-4647-1) (C function) [PyCapsule\\_Destructor](#page-4647-2) (C type) [PyCapsule\\_GetContext](#page-4648-0) (C function) [P](#page-158-0)[yCapsule\\_GetDestructor](#page-4648-1) (C function) [PyCapsule\\_GetName](#page-4649-0) (C function) [PyCapsule\\_GetPointer](#page-4648-2) (C function) [PyCapsule\\_Import](#page-4649-1) (C function) [PyCapsule\\_IsValid](#page-4649-2) (C function) [PyCapsule\\_New](#page-4647-3) (C function)

PyThreadState Get (C fu [PyThreadState\\_GetDict](#page-4685-2) ( [PyThreadState\\_New](#page-4685-3) (C f [PyThreadState\\_Next](#page-4697-0) (C f PyThreadState\_SetAsynd [PyThreadState\\_Swap](#page-4682-1) (C [PyTime\\_Check](#page-4658-0) (C functic [PyTime\\_CheckExact](#page-4658-1) (C f [PyTime\\_FromTime](#page-4659-0) (C fur [PyTrace\\_C\\_CALL](#page-4694-0) (C vari [PyTrace\\_C\\_EXCEPTION](#page-4694-1) [PyTrace\\_C\\_RETURN](#page-4695-0) (C [PyTrace\\_CALL](#page-4694-2) (C variabl [PyTrace\\_EXCEPTION](#page-4694-3) (C [PyTrace\\_LINE](#page-4694-4) (C variable [PyTrace\\_RETURN](#page-4694-5) (C va PyTuple Check (C function [PyTuple\\_CheckExact](#page-4595-1) (C [PyTuple\\_ClearFreeList](#page-4597-0) ( [PyTuple\\_GET\\_ITEM](#page-4596-0) (C f [PyTuple\\_GET\\_SIZE](#page-4595-2) (C fu PyTuple GetItem (C func [PyTuple\\_GetSlice](#page-4596-2) (C func [PyTuple\\_New](#page-4595-3) (C function [PyTuple\\_Pack](#page-4595-4) (C function) [PyTuple\\_SET\\_ITEM](#page-4596-3) (C fi [PyTuple\\_SetItem](#page-4596-4) (C func [PyTuple\\_SetItem\(\)](#page-4373-0) [PyTuple\\_Size](#page-4595-5) (C function) [PyTuple\\_Type](#page-4595-6) (C variable [PyTupleObject](#page-4595-7) (C type) [PyType\\_Check](#page-4529-0) (C functic [PyType\\_CheckExact](#page-4529-1) (C f [PyType\\_ClearCache](#page-4529-2) (C f [PyType\\_GenericAlloc](#page-4530-0) (C [PyType\\_GenericNew](#page-4530-1) (C t [PyType\\_GetFlags](#page-4529-3) (C fund [PyType\\_HasFeature](#page-4530-2) (C function) [PyType\\_IS\\_GC](#page-4530-3) (C function

[PyCapsule\\_SetContext](#page-4650-0) (C function) [PyCapsule\\_SetDestructor](#page-4650-1) (C function) [PyCapsule\\_SetName](#page-4650-2) (C function) [PyCapsule\\_SetPointer](#page-4650-3) (C function) PyCell Check (C function) [PyCell\\_Get](#page-4653-1) (C function) PyCell GET (C function) [PyCell\\_New](#page-4653-3) (C function) [PyCell\\_SET](#page-4654-0) (C function) [PyCell\\_Set](#page-4654-1) (C function) [PyCell\\_Type](#page-4653-4) (C variable) [PyCellObject](#page-4653-5) (C type) [PyCFunction](#page-4714-1) (C type) [PyCFunctionWithKeywords](#page-4714-2) (C type) pyclbr [\(module\)](#page-4068-0) [PyCode\\_Check](#page-4664-0) (C function) [PyCode\\_GetNumFree](#page-4664-1) (C function) [PyCode\\_New](#page-4664-2) (C function) [PyCode\\_NewEmpty](#page-4664-3) (C function) [PyCode\\_Type](#page-4664-4) (C variable) [PyCodec\\_BackslashReplaceErrors](#page-4472-0) (C function) [PyCodec\\_Decode](#page-4469-0) (C function) [PyCodec\\_Decoder](#page-4470-0) (C function) [PyCodec\\_Encode](#page-4469-1) (C function) [PyCodec\\_Encoder](#page-4470-1) (C function) [PyCodec\\_IgnoreErrors](#page-4471-0) (C function) [PyCodec\\_IncrementalDecoder](#page-4470-2) (C function) [PyCodec\\_IncrementalEncoder](#page-4470-3) (C function) [PyCodec\\_KnownEncoding](#page-4469-2) (C function) [PyCodec\\_LookupError](#page-4471-1) (C function) [PyCodec\\_Register](#page-4469-3) (C function) [PyCodec\\_RegisterError](#page-4471-2) (C function) [PyCodec\\_ReplaceErrors](#page-4472-1) (C function) [PyCodec\\_StreamReader](#page-4470-4) (C function) [PyCodec\\_StreamWriter](#page-4470-5) (C function) [PyCodec\\_StrictErrors](#page-4471-3) (C function) [PyCodec\\_XMLCharRefReplaceErrors](#page-4472-2) (C function)

[PyType\\_IsSubtype](#page-4530-4) (C fur [PyType\\_Modified](#page-4529-4) (C func [PyType\\_Ready](#page-4530-5) (C function [PyType\\_Type](#page-4529-5) (C variable) [PyTypeObject](#page-4529-6) (C type) [PyTypeObject.tp\\_alloc](#page-4743-0) (C [PyTypeObject.tp\\_allocs](#page-4747-0) ( [PyTypeObject.tp\\_as\\_buff](#page-4731-0) [PyTypeObject.tp\\_base](#page-4740-0) (C [PyTypeObject.tp\\_bases](#page-4746-0) ( [PyTypeObject.tp\\_basicsiz](#page-4724-0) [PyTypeObject.tp\\_cache](#page-4746-1) ( [PyTypeObject.tp\\_call](#page-4730-0) (C  $\overline{\phantom{a}}$ [PyTypeObject.tp\\_clear](#page-4735-0) (C [PyTypeObject.tp\\_dealloc](#page-4726-0) PyTypeObject.tp\_descr\_o [PyTypeObject.tp\\_descr\\_s](#page-4741-1) [PyTypeObject.tp\\_dict](#page-4740-1) (C  $\blacksquare$ [PyTypeObject.tp\\_dictoffse](#page-4741-2)t [PyTypeObject.tp\\_doc](#page-4733-5) (C [PyTypeObject.tp\\_flags](#page-4731-1) (C [PyTypeObject.tp\\_free](#page-4745-0) (C [PyTypeObject.tp\\_frees](#page-4747-1) (C [PyTypeObject.tp\\_getattr](#page-4727-0) ( [PyTypeObject.tp\\_getattro](#page-4731-2) [PyTypeObject.tp\\_getset](#page-4739-0) ( [PyTypeObject.tp\\_hash](#page-4729-0) (C [PyTypeObject.tp\\_init](#page-4743-1) (C r [PyTypeObject.tp\\_is\\_gc](#page-4746-2) (C PyTypeObject.tp\_itemsizo [PyTypeObject.tp\\_iter](#page-4738-0) (C r [PyTypeObject.tp\\_iternext](#page-4738-1) [PyTypeObject.tp\\_maxallo](#page-4747-2) [PyTypeObject.tp\\_membe](#page-4739-1) [PyTypeObject.tp\\_method](#page-4739-2) [PyTypeObject.tp\\_mro](#page-4746-3) (C [PyTypeObject.tp\\_name](#page-4724-2) ( [PyTypeObject.tp\\_new](#page-4744-0) (C [PyTypeObject.tp\\_next](#page-4747-3) (C

[PyCodeObject](#page-4664-5) (C type) [PyCompileError](#page-4073-1) [PyCompilerFlags](#page-4394-5) (C type) [PyComplex\\_AsCComplex](#page-4550-0) (C function) [PyComplex\\_Check](#page-4549-0) (C function) [PyComplex\\_CheckExact](#page-4549-1) (C function) [PyComplex\\_FromCComplex](#page-4549-2) (C function) [PyComplex\\_FromDoubles](#page-4549-3) (C function) [PyComplex\\_ImagAsDouble](#page-4549-4) (C function) [PyComplex\\_RealAsDouble](#page-4549-5) (C function) [PyComplex\\_Type](#page-4549-6) (C variable) [PyComplexObject](#page-4549-7) (C type) [PyDate\\_Check](#page-4658-2) (C function) PyDate CheckExact (C function) [PyDate\\_FromDate](#page-4659-1) (C function) [PyDate\\_FromTimestamp](#page-4661-0) (C function) [PyDateTime\\_Check](#page-4658-4) (C function) [PyDateTime\\_CheckExact](#page-4658-5) (C function) [PyDateTime\\_DATE\\_GET\\_HOUR](#page-4660-0) (C function) [PyDateTime\\_DATE\\_GET\\_MICROSECOND](#page-4661-1) (C function) [PyDateTime\\_DATE\\_GET\\_MINUTE](#page-4660-1) (C function) [PyDateTime\\_DATE\\_GET\\_SECOND](#page-4661-2) (C function) [PyDateTime\\_FromDateAndTime](#page-4659-2) (C function) [PyUnicode\\_AsUTF16Stri](#page-4581-0) [PyDateTime\\_FromTimestamp](#page-4661-3) (C function) [PyDateTime\\_GET\\_DAY](#page-4660-2) (C function) [PyDateTime\\_GET\\_MONTH](#page-4660-3) (C function) [PyDateTime\\_GET\\_YEAR](#page-4660-4) (C function) [PyDateTime\\_TIME\\_GET\\_HOUR](#page-4661-4) (C function) [PyUnicode\\_Check](#page-4565-3) (C function) [PyDateTime\\_TIME\\_GET\\_MICROSECOND](#page-4661-5) (C function) [PyDateTime\\_TIME\\_GET\\_MINUTE](#page-4661-6) (C function) [PyDateTime\\_TIME\\_GET\\_SECOND](#page-4661-7) (C function) [PyDelta\\_Check](#page-4659-3) (C function)

[PyTypeObject.tp\\_print](#page-4726-1) (C [PyTypeObject.tp\\_repr](#page-4728-0) (C [PyTypeObject.tp\\_reserve](#page-4728-1) [PyTypeObject.tp\\_richcom](#page-4736-0) [PyTypeObject.tp\\_setattr](#page-4728-2) ( [PyTypeObject.tp\\_setattro](#page-4731-3) [PyTypeObject.tp\\_str](#page-4730-1) (C n [PyTypeObject.tp\\_subclas](#page-4747-4) [PyTypeObject.tp\\_traverse](#page-4734-0) [PyTypeObject.tp\\_weaklis](#page-4747-5) [PyTypeObject.tp\\_weaklis](#page-4737-0) [PyTZInfo\\_Check](#page-4659-4) (C funct [PyTZInfo\\_CheckExact](#page-4659-5) (C [PyUnicode\\_AS\\_DATA](#page-4565-1) (C [PyUnicode\\_AS\\_UNICOD](#page-4565-2) [PyUnicode\\_AsASCIIStrin](#page-4585-0) PyUnicode AsCharmapS [PyUnicode\\_AsEncodedS](#page-4576-0) PyUnicode\_AsLatin1Strir [PyUnicode\\_AsMBCSStrin](#page-4588-0) PyUnicode AsRawUnico function) PyUnicode AsUnicode (C [PyUnicode\\_AsUnicodeCo](#page-4571-0) [PyUnicode\\_AsUnicodeEs](#page-4582-0) function) [PyUnicode\\_AsUTF32Stri](#page-4579-0) [PyUnicode\\_AsUTF8Strin](#page-4577-0) PyUnicode AsWideChar PyUnicode AsWideChar! PyUnicode CheckExact [PyUnicode\\_ClearFreeLis](#page-4565-5) PyUnicode Compare (C PyUnicode\_CompareWitl function) PyUnicode Concat (C function) PyUnicode Contains (C f

[PyDelta\\_CheckExact](#page-4659-6) (C function) [PyDelta\\_FromDSU](#page-4660-5) (C function) [PyDescr\\_IsData](#page-4635-1) (C function) [PyDescr\\_NewClassMethod](#page-4635-2) (C function) [PyDescr\\_NewGetSet](#page-4635-3) (C function) [PyDescr\\_NewMember](#page-4635-4) (C function) [PyDescr\\_NewMethod](#page-4635-5) (C function) [PyDescr\\_NewWrapper](#page-4635-6) (C function) [PyDict\\_Check](#page-4604-0) (C function) [PyDict\\_CheckExact](#page-4604-1) (C function) [PyDict\\_Clear](#page-4604-2) (C function) [PyDict\\_Contains](#page-4604-3) (C function) [PyDict\\_Copy](#page-4605-0) (C function) [PyDict\\_DelItem](#page-4605-1) (C function) [PyDict\\_DelItemString](#page-4605-2) (C function) [PyDict\\_GetItem](#page-4605-3) (C function) [PyDict\\_GetItemString](#page-4606-0) (C function) [PyDict\\_GetItemWithError](#page-4605-4) (C function) [PyDict\\_Items](#page-4606-1) (C function) [PyDict\\_Keys](#page-4606-2) (C function) [PyDict\\_Merge](#page-4607-0) (C function) [PyDict\\_MergeFromSeq2](#page-4608-0) (C function) [PyDict\\_New](#page-4604-4) (C function) [PyDict\\_Next](#page-4606-3) (C function) [PyDict\\_SetItem](#page-4605-5) (C function) [PyDict\\_SetItemString](#page-4605-6) (C function) [PyDict\\_Size](#page-4606-4) (C function) [PyDict\\_Type](#page-4604-5) (C variable) [PyDict\\_Update](#page-4608-1) (C function) [PyDict\\_Values](#page-4606-5) (C function) [PyDictObject](#page-4604-6) (C type) [PyDictProxy\\_New](#page-4604-7) (C function) PyDLL (class in [ctypes\)](#page-2379-0) pydoc [\(module\)](#page-3611-0) [PyErr\\_BadArgument](#page-4403-0) (C function) [PyErr\\_BadInternalCall](#page-4406-0) (C function) [PyErr\\_CheckSignals](#page-4408-1) (C function) [PyErr\\_Clear](#page-4402-0) (C function) [PyErr\\_Clear\(\),](#page-4377-0) [\[1\]](#page-4380-0)

PyUnicode Count (C fun [PyUnicode\\_Decode](#page-4575-0) (C fu [PyUnicode\\_DecodeASCI](#page-4584-1) PyUnicode\_DecodeChari [PyUnicode\\_DecodeFSDe](#page-4573-0) [PyUnicode\\_DecodeFSDe](#page-4573-1) function) [PyUnicode\\_DecodeLatin1](#page-4584-2) PyUnicode\_DecodeMBC PyUnicode\_DecodeMBC function) PyUnicode DecodeRawl function) [PyUnicode\\_DecodeUnico](#page-4582-1) function) [PyUnicode\\_DecodeUTF1](#page-4579-1) [PyUnicode\\_DecodeUTF1](#page-4580-0) function) [PyUnicode\\_DecodeUTF3](#page-4577-1) [PyUnicode\\_DecodeUTF3](#page-4578-0) function) [PyUnicode\\_DecodeUTF7](#page-4581-1) [PyUnicode\\_DecodeUTF7](#page-4581-2) function) [PyUnicode\\_DecodeUTF8](#page-4576-1) [PyUnicode\\_DecodeUTF8](#page-4577-2) function) [PyUnicode\\_Encode](#page-4576-2) (C fu [PyUnicode\\_EncodeASCI](#page-4584-3) PyUnicode\_EncodeChari [PyUnicode\\_EncodeFSDe](#page-4573-2) PyUnicode\_EncodeLatin. PyUnicode\_EncodeMBC: PyUnicode\_EncodeRawl function) [PyUnicode\\_EncodeUnico](#page-4582-2) function) [PyUnicode\\_EncodeUTF1](#page-4580-1) [PyUnicode\\_EncodeUTF3](#page-4578-1)

[PyErr\\_ExceptionMatches](#page-4401-0) (C function) [PyErr\\_ExceptionMatches\(\)](#page-4380-0) [PyErr\\_Fetch](#page-4402-1) (C function) [PyErr\\_Fetch\(\)](#page-4320-0) [PyErr\\_Format](#page-4403-1) (C function) [PyErr\\_GivenExceptionMatches](#page-4401-1) (C function) [PyErr\\_NewException](#page-4409-0) (C function) [PyErr\\_NewExceptionWithDoc](#page-4409-1) (C function) [PyErr\\_NoMemory](#page-4404-0) (C function) [PyErr\\_NormalizeException](#page-4402-2) (C function) [PyErr\\_Occurred](#page-4401-2) (C function) [PyErr\\_Occurred\(\)](#page-4377-1) [PyErr\\_Print](#page-4401-3) (C function) [PyErr\\_PrintEx](#page-4400-0) (C function) [PyErr\\_Restore](#page-4402-3) (C function) [PyErr\\_Restore\(\)](#page-4320-0) [PyErr\\_SetExcFromWindowsErr](#page-4405-0) (C function) [PyErr\\_SetExcFromWindowsErrWithFilename](#page-4405-1) [PyUnicode\\_GET\\_SIZE](#page-4565-7) (C function) (C function) [PyErr\\_SetFromErrno](#page-4404-1) (C function) [PyErr\\_SetFromErrnoWithFilename](#page-4404-2) (C function) [PyErr\\_SetFromWindowsErr](#page-4405-2) (C function) [PyErr\\_SetFromWindowsErrWithFilename](#page-4405-3) (C [PyUnicode\\_RichCompare](#page-4591-3) function) [PyErr\\_SetInterrupt](#page-4408-2) (C function) [PyErr\\_SetNone](#page-4403-2) (C function) [PyErr\\_SetObject](#page-4403-3) (C function) [PyErr\\_SetString](#page-4403-4) (C function) [PyErr\\_SetString\(\)](#page-4377-0) [PyErr\\_SyntaxLocation](#page-4406-1) (C function) [PyErr\\_SyntaxLocationEx](#page-4406-2) (C function) [PyErr\\_WarnEx](#page-4406-3) (C function) [PyErr\\_WarnExplicit](#page-4407-0) (C function) [PyErr\\_WarnFormat](#page-4408-3) (C function) [PyErr\\_WriteUnraisable](#page-4409-2) (C function) PyEval AcquireLock (C function) PyEval AcquireThread (C function) [PyEval\\_AcquireThread\(\)](#page-4681-2) function) function) function) function) function)

[PyUnicode\\_EncodeUTF7](#page-4582-3) [PyUnicode\\_EncodeUTF8](#page-4577-3) PyUnicode Find (C funct [PyUnicode\\_Format](#page-4592-1) (C function) [PyUnicode\\_FromEncode](#page-4571-1) [PyUnicode\\_FromFormat](#page-4568-0) PyUnicode\_FromFormat\ [PyUnicode\\_FromObject](#page-4571-2) ( [PyUnicode\\_FromString](#page-4568-1) ( [PyUnicode\\_FromString\(\)](#page-4605-7) PyUnicode\_FromStringAl [PyUnicode\\_FromUnicode](#page-4568-3) [PyUnicode\\_FromWideCh](#page-4574-2) [PyUnicode\\_FSConverter](#page-4572-1) [PyUnicode\\_FSDecoder](#page-4572-2) ( PyUnicode\_GET\_DATA [PyUnicode\\_GetSize](#page-4571-3) (C fu [PyUnicode\\_InternFromSt](#page-4592-2) [PyUnicode\\_InternInPlace](#page-4592-3) PyUnicode Join (C functi PyUnicode Replace (C fu [PyUnicode\\_Split](#page-4589-1) (C funct PyUnicode Splitlines (C f [PyUnicode\\_Tailmatch](#page-4590-3) (C PyUnicode TransformDe [PyUnicode\\_Translate](#page-4589-3) (C [PyUnicode\\_TranslateCha](#page-4586-3) [PyUnicode\\_Type](#page-4564-1) (C varia PyUnicodeDecodeError PyUnicodeDecodeError PyUnicodeDecodeError

PyUnicodeDecodeError

[PyEval\\_EvalCode](#page-4392-3) (C function) [PyEval\\_EvalCodeEx](#page-4393-2) (C function) [PyEval\\_EvalFrame](#page-4393-3) (C function) [PyEval\\_EvalFrameEx](#page-4393-4) (C function) PyEval GetBuiltins (C function) PyEval GetCallStats (C function) PyEval GetFrame (C function) PyEval GetFuncDesc (C function) PyEval GetFuncName (C function) PyEval GetGlobals (C function) [PyEval\\_GetLocals](#page-4466-5) (C function) [PyEval\\_InitThreads](#page-4681-3) (C function) [PyEval\\_InitThreads\(\)](#page-4668-0) [PyEval\\_MergeCompilerFlags](#page-4393-5) (C function) [PyEval\\_ReInitThreads](#page-4683-0) (C function) [PyEval\\_ReleaseLock](#page-4687-1) (C function) [PyEval\\_ReleaseThread](#page-4686-2) (C function) [PyEval\\_ReleaseThread\(\)](#page-4681-2) [PyEval\\_RestoreThread](#page-4682-2) (C function) [PyEval\\_RestoreThread\(\),](#page-4678-1) [\[1\]](#page-4681-2) PyEval SaveThread (C function) PyEval SaveThread(), [\[1\]](#page-4681-2) PyEval SetProfile (C function) PyEval SetTrace (C function) [PyEval\\_ThreadsInitialized](#page-4682-4) (C function) [PyExc\\_ArithmeticError](#page-4418-0) [PyExc\\_AssertionError](#page-4418-0) [PyExc\\_AttributeError](#page-4418-0) [PyExc\\_BaseException](#page-4418-0) [PyExc\\_EnvironmentError](#page-4418-0) [PyExc\\_EOFError](#page-4418-0) [PyExc\\_Exception](#page-4418-0) [PyExc\\_FloatingPointError](#page-4418-0) [PyExc\\_ImportError](#page-4418-0) [PyExc\\_IndexError](#page-4418-0) [PyExc\\_IOError](#page-4418-0) [PyExc\\_KeyboardInterrupt](#page-4418-0) [PyExc\\_KeyError](#page-4418-0) [PyExc\\_LookupError](#page-4418-0)

PyUnicodeDecodeError function) PyUnicodeDecodeError function) PyUnicodeDecodeError function) PyUnicodeDecodeError function) PyUnicodeDecodeError function) PyUnicodeEncodeError\_ PyUnicodeEncodeError\_ function) PyUnicodeEncodeError\_ function) PyUnicodeEncodeError\_ function) PyUnicodeEncodeError\_ function) PyUnicodeEncodeError\_ function) PyUnicodeEncodeError: function) PyUnicodeEncodeError: function) PyUnicodeEncodeError: function) [PyUnicodeObject](#page-4564-2) (C type) [PyUnicodeTranslateError](#page-4412-6) function) [PyUnicodeTranslateError](#page-4413-8) function) [PyUnicodeTranslateError](#page-4412-7) function) [PyUnicodeTranslateError](#page-4414-4) function) [PyUnicodeTranslateError](#page-4413-9) function) PyUnicodeTranslateError

[PyExc\\_MemoryError](#page-4418-0) [PyExc\\_NameError](#page-4418-0) [PyExc\\_NotImplementedError](#page-4418-0) [PyExc\\_OSError](#page-4418-0) [PyExc\\_OverflowError](#page-4418-0) [PyExc\\_ReferenceError](#page-4418-0) [PyExc\\_RuntimeError](#page-4418-0) [PyExc\\_SyntaxError](#page-4418-0) [PyExc\\_SystemError](#page-4418-0) [PyExc\\_SystemExit](#page-4418-0) [PyExc\\_TypeError](#page-4418-0) [PyExc\\_ValueError](#page-4418-0) [PyExc\\_WindowsError](#page-4418-0) [PyExc\\_ZeroDivisionError](#page-4418-0) PyException GetCause (C function) PyException GetContext (C function) PyException GetTraceback (C function) PyException SetCause (C function) [PyException\\_SetContext](#page-4411-4) (C function) [PyException\\_SetTraceback](#page-4411-5) (C function) pyexpat [module](#page-2884-1) [PyFile\\_FromFd](#page-4623-1) (C function) [PyFile\\_GetLine](#page-4624-1) (C function) [PyFile\\_WriteObject](#page-4624-2) (C function) [PyFile\\_WriteString](#page-4624-3) (C function) PyFloat AS DOUBLE (C function) PyFloat AsDouble (C function) PyFloat Check (C function) PyFloat CheckExact (C function) PyFloat ClearFreeList (C function) PyFloat FromDouble (C function) [PyFloat\\_FromString](#page-4543-4) (C function) PyFloat GetInfo (C function) PyFloat GetMax (C function) PyFloat GetMin (C function) PyFloat Type (C variable) [PyFloatObject](#page-4543-6) (C type) [PyFrame\\_GetLineNumber](#page-4466-6) (C function)

function) [PyUnicodeTranslateError](#page-4414-5) function) [PyUnicodeTranslateError](#page-4413-11) function) [PyVarObject](#page-4712-2) (C type) [PyVarObject.ob\\_size](#page-4723-1) (C r [PyVarObject\\_HEAD\\_INIT](#page-4713-2) PyWeakref Check (C fun PyWeakref CheckProxy PyWeakref CheckRef (C PyWeakref GET OBJEC PyWeakref GetObject (C [PyWeakref\\_NewProxy](#page-4644-3) (C [PyWeakref\\_NewRef](#page-4644-4) (C fu [PyWrapper\\_New](#page-4635-7) (C function [PyZipFile](#page-1854-0) (class in zipfile)

[PyFrozenSet\\_Check](#page-4611-4) (C function) [PyFrozenSet\\_CheckExact](#page-4611-5) (C function) [PyFrozenSet\\_New](#page-4611-6) (C function) [PyFrozenSet\\_Type](#page-4610-2) (C variable) PyFunction Check (C function) PyFunction GetAnnotations (C function) PyFunction GetClosure (C function) PyFunction GetCode (C function) PyFunction GetDefaults (C function) [PyFunction\\_GetGlobals](#page-4615-2) (C function) PyFunction GetModule (C function) [PyFunction\\_New](#page-4615-3) (C function) PyFunction SetAnnotations (C function) [PyFunction\\_SetClosure](#page-4616-5) (C function) PyFunction SetDefaults (C function) PyFunction Type (C variable) [PyFunctionObject](#page-4615-5) (C type) [PYFUNCTYPE\(\)](#page-2385-0) (in module ctypes)

# $\bf{O}$

[qiflush\(\)](#page-2281-1) (in module curses) QName (class in [xml.etree.ElementTree\)](#page-2994-0) qsize() [\(multiprocessing.Queue](#page-2468-0) method) [\(queue.Queue](#page-1477-2) method) quantize() [\(decimal.Context](#page-1581-0) method) [\(decimal.Decimal](#page-1567-0) method) [QueryInfoKey\(\)](#page-4155-0) (in module winreg) [QueryReflectionKey\(\)](#page-4159-0) (in module winreg) [QueryValue\(\)](#page-4156-0) (in module winreg) [QueryValueEx\(\)](#page-4156-1) (in module winreg) Queue (class in [multiprocessing\)](#page-2468-1) (class in [queue\)](#page-1475-0) queue [\(module\)](#page-1474-0) [\(sched.scheduler](#page-1473-0) attribute) Queue() [\(multiprocessing.managers.SyncManager](#page-2487-0) method) QueueHandler (class in [logging.handlers\)](#page-2261-1) QueueListener (class in [logging.handlers\)](#page-2263-0) quick\_ratio() [\(difflib.SequenceMatcher](#page-1285-0) method) quit (built-in [variable\)](#page-1109-0) (pdb [command\)](#page-3781-0)

quit() [\(ftplib.FTP](#page-3157-0) method) [\(nntplib.NNTP](#page-3186-0) method) [\(poplib.POP3](#page-3163-0) method) [\(smtplib.SMTP](#page-3206-0) method) quopri [\(module\)](#page-2862-0) quote() (in module [email.utils\)](#page-2767-1) (in module [urllib.parse\)](#page-3120-0) [QUOTE\\_ALL](#page-1889-0) (in module csv) [quote\\_from\\_bytes\(\)](#page-3121-0) (in module urllib.parse) [QUOTE\\_MINIMAL](#page-1889-1) (in module csv) [QUOTE\\_NONE](#page-1890-0) (in module csv) [QUOTE\\_NONNUMERIC](#page-1890-1) (in module csv) [quote\\_plus\(\)](#page-3120-1) (in module urllib.parse) quoteattr() (in module [xml.sax.saxutils\)](#page-2964-0) quotechar [\(csv.Dialect](#page-1892-0) attribute) quoted-printable [encoding](#page-2863-0) quotes [\(shlex.shlex](#page-3504-0) attribute) quoting [\(csv.Dialect](#page-1892-1) attribute)

# R

R\_OK (in [module](#page-1994-0) os) [radians\(\)](#page-1533-0) (in module math) (in [module](#page-3446-0) turtle) [RadioButtonGroup](#page-4138-0) (class in msilib) radiogroup() [\(msilib.Dialog](#page-4139-1) method) radix() [\(decimal.Context](#page-1581-1) method) [\(decimal.Decimal](#page-1567-1) method) [RADIXCHAR](#page-3414-0) (in module locale) raise [statement](#page-1179-0), [\[1\]](#page-1020-0) raise [\(2to3](#page-3735-1) fixer) raise an [exception](#page-966-0) [RAISE\\_VARARGS](#page-4099-0) (opcode) raising [exception](#page-1020-0) RAND add() (in module ssl) [RAND\\_egd\(\)](#page-2640-1) (in module ssl) RAND status() (in module ssl) randint() (in module [random\)](#page-1608-0) random [\(module\)](#page-1605-0) [random\(\)](#page-1610-0) (in module random) [randrange\(\)](#page-1608-1) (in module random) range built-in [function](#page-1039-0) [object,](#page-1129-0) [\[1\]](#page-1147-1) range() (built-in [function\)](#page-1092-0) ratecv() (in module [audioop\)](#page-3333-0) ratio() [\(difflib.SequenceMatcher](#page-1285-1) method) Rational (class in [numbers\)](#page-1518-0) raw [\(io.BufferedIOBase](#page-2044-0) attribute) raw [string](#page-902-1) raw() (in [module](#page-2281-2) curses) raw\_decode() [\(json.JSONDecoder](#page-2792-0) method) raw input (2to3 fixer)

reorganize() [\(dbm.gnu.gd](#page-1779-0) [repeat\(\)](#page-1632-0) (in module itertoo (in [module](#page-3808-0) timeit) [\(timeit.Timer](#page-3807-1) method) repetition [operation](#page-1131-0) replace() [\(curses.panel.P](#page-2319-0) [\(datetime.date](#page-1366-0) method  $(datatime.datetime$ [\(datetime.time](#page-1385-0) method) (str [method\)](#page-1139-1) [replace\\_errors\(\)](#page-1307-0) (in modul [replace\\_header\(\)](#page-2713-0) (email.r method) [replace\\_history\\_item\(\)](#page-2562-0) (in [replace\\_whitespace](#page-1298-0) (text attribute) [replaceChild\(\)](#page-2915-0) (xml.dom.l [ReplacePackage\(\)](#page-3988-0) (in mo report() [\(filecmp.dircmp](#page-1694-0) m (modulefinder Module [REPORT\\_CDIFF](#page-3632-0) (in mod [report\\_failure\(\)](#page-3655-0) (doctest.D method) report full closure() (filec [REPORT\\_NDIFF](#page-3632-1) (in mod REPORT\_ONLY\_FIRST doctest) report partial closure() (f method) [report\\_start\(\)](#page-3654-0) (doctest.Do [report\\_success\(\)](#page-3655-1) (doctest method) [REPORT\\_UDIFF](#page-3632-3) (in mod

raw\_input() [\(code.InteractiveConsole](#page-3958-1) method) RawArray() (in module [multiprocessing.sharedctypes\)](#page-2479-0) [RawConfigParser](#page-1931-0) (class in configparser) [RawIOBase](#page-2042-0) (class in io) [RawPen](#page-3476-0) (class in turtle) [RawTurtle](#page-3476-1) (class in turtle) RawValue() (in module [multiprocessing.sharedctypes\)](#page-2479-1) [RBRACE](#page-4055-4) (in module token) rcpttos [\(smtpd.SMTPChannel](#page-3216-1) attribute) re

[module](#page-1709-0), [\[1\]](#page-1147-2) re [\(module\)](#page-1219-0) [\(re.match](#page-1248-0) attribute) read() [\(bz2.BZ2File](#page-1838-0) method) [\(chunk.Chunk](#page-3361-0) method) [\(codecs.StreamReader](#page-1320-0) method) [\(configparser.ConfigParser](#page-1925-0) method) [\(http.client.HTTPResponse](#page-3142-0) method) [\(imaplib.IMAP4](#page-3174-2) method) (in [module](#page-2557-0) mmap) (in [module](#page-1990-2) os) [\(io.BufferedIOBase](#page-2045-0) method) [\(io.BufferedReader](#page-2049-0) method) [\(io.RawIOBase](#page-2043-0) method) [\(io.TextIOBase](#page-2052-0) method) [\(mimetypes.MimeTypes](#page-2845-0) method) [\(ossaudiodev.oss\\_audio\\_device](#page-3375-0) method) [\(urllib.robotparser.RobotFileParser](#page-3129-0) method) [\(zipfile.ZipFile](#page-1851-1) method) read1() [\(io.BufferedIOBase](#page-2045-1) method) [\(io.BufferedReader](#page-2049-1) method) [\(io.BytesIO](#page-2048-1) method)

report unexpected except (doctest.DocTestRunner i REPORTING FLAGS (in repr built-in [function,](#page-4728-3) [\[1\],](#page-936-1) [\[2](#page-4479-4)] repr [\(2to3](#page-3736-0) fixer) Repr (class in [reprlib\)](#page-1508-0) repr() (built-in [function\)](#page-1094-0) (in [module](#page-1508-1) reprlib) [\(reprlib.Repr](#page-1511-0) method)  $repr1()$  [\(reprlib.Repr](#page-1511-1) method representation [integer](#page-916-0) reprlib [\(module\)](#page-1507-0) [Request](#page-3062-0) (class in urllib.re request() (http.client.HTT request queue size (soc attribute) request uri() (in module  $\nu$ request\_version  $([http.com](http://http.com)$ attribute) RequestHandlerClass (socketserver.BaseServe [requires\(\)](#page-3747-0) (in module test. reserved [\(zipfile.ZipInfo](#page-1857-0) a [reserved](#page-899-0) word [RESERVED\\_FUTURE](#page-3230-0) (in [RESERVED\\_MICROSOF](#page-3230-1) [RESERVED\\_NCS](#page-3230-2) (in mo reset() [\(bdb.Bdb](#page-3759-0) method) [\(codecs.IncrementalD](#page-1316-0)  $(codecs.IncrementalE)$  $(codecs.IncrementalE)$  $(codes.StreamRead)$ [\(codecs.StreamWriter](#page-1318-0) [\(html.parser.HTMLPar](#page-2876-0) (in [module](#page-3452-0) turtle), [\[1\]](#page-3452-0)

read all() [\(telnetlib.Telnet](#page-3221-0) method) read byte() (in module mmap) read\_dict() [\(configparser.ConfigParser](#page-1927-0) method)

[rea](#page-1007-0)d eager() [\(telnetlib.Telnet](#page-3221-1) method) read environ() (in module [wsgiref.handlers\)](#page-3055-0) read\_file() [\(configparser.ConfigParser](#page-1926-0) method)

read history file() (in module readline) read init file() (in module readline) read\_lazy() [\(telnetlib.Telnet](#page-3222-0) method) read mime types() (in module mimetypes) [READ\\_RESTRICTED](#page-4325-0)

read sb data() (telnetlib.Telnet method) read\_some() [\(telnetlib.Telnet](#page-3221-2) method) read\_string() [\(configparser.ConfigParser](#page-1926-1) method)

[read\\_token\(\)](#page-3502-1) (shlex.shlex method) read until() [\(telnetlib.Telnet](#page-3221-3) method) [read\\_very\\_eager\(\)](#page-3221-4) (telnetlib.Telnet method) read very lazy() (telnetlib.Telnet method) [read\\_windows\\_registry\(\)](#page-2845-1) (mimetypes.MimeTypes method)

readable() [\(asyncore.dispatcher](#page-2675-0) method)

[\(io.IOBase](#page-2041-0) method) readall() [\(io.RawIOBase](#page-2043-1) method) [reader\(\)](#page-1885-0) (in module csv) [ReadError](#page-1862-0) readfp() [\(configparser.ConfigParser](#page-1929-0) method) [\(mimetypes.MimeTypes](#page-2845-2) method) [readframes\(\)](#page-3339-0) (aifc.aifc method) (sunau.AU read method) [\(wave.Wave\\_read](#page-3355-0) method) readinto() [\(io.BufferedIOBase](#page-2045-2) method) [\(io.RawIOBase](#page-2043-2) method) readline

[module](#page-822-0) readline [\(module\)](#page-2560-0) (ossaudiodev.oss\_auc [\(pipes.Template](#page-4211-1) method) [\(threading.Barrier](#page-2449-0) met [\(xdrlib.Packer](#page-1941-0) method)  $(x$ drlib. Unpacker meth  $(xml.dom.pulldom.DO)$  $(xml.dom.pulldom.DO)$ method)

 $(xml.sax.xmlreader.lnc$ method)

reset prog mode() (in  $m$ [reset\\_shell\\_mode\(\)](#page-2281-4) (in module resetbuffer() [\(code.Interac](#page-3958-2)tive [resetlocale\(\)](#page-3417-0) (in module Io [resetscreen\(\)](#page-3465-0) (in module to [resetwarnings\(\)](#page-3880-0) (in modul [resize\(\)](#page-2393-1) (in module ctypes)

(in [module](#page-2558-1) mmap) [resizemode\(\)](#page-3455-0) (in module t resolution [\(datetime.date](#page-1364-0) [\(datetime.datetime](#page-1373-0) att

[\(datetime.time](#page-1383-0) attribut)

[\(datetime.timedelta](#page-1358-0) at [resolveEntity\(\)](#page-2960-0) (xml.sax.h method)

resource [\(module\)](#page-4213-0)

[ResourceDenied](#page-3746-0)

[ResourceLoader](#page-4004-0) (class in [ResourceWarning](#page-1189-0)

response [\(nntplib.NNTPE](#page-3183-0) response() [\(imaplib.IMAP](#page-3174-3) [ResponseNotReady](#page-3135-0)

responses

 $(*http.server.BaseHTTPR*<sub>ε</sub>$ attribute)

(in module [http.client\)](#page-3138-0) restart (pdb [command\)](#page-3780-0) [restore\(\)](#page-1278-0) (in module difflib) readline() [\(bz2.BZ2File](#page-1839-0) method) [\(codecs.StreamReader](#page-1320-1) method) [\(distutils.text\\_file.TextFile](#page-4905-0) method) (file [method\)](#page-1057-0) [\(imaplib.IMAP4](#page-3174-4) method) (in [module](#page-2558-2) mmap) [\(io.IOBase](#page-2041-1) method) [\(io.TextIOBase](#page-2052-1) method) readlines() [\(bz2.BZ2File](#page-1839-1) method) [\(codecs.StreamReader](#page-1320-2) method) [\(distutils.text\\_file.TextFile](#page-4905-1) method) [\(io.IOBase](#page-2041-2) method) [readlink\(\)](#page-2001-1) (in module os) [readmodule\(\)](#page-4069-0) (in module pyclbr) readmodule  $ex()$  (in module pyclbr) [READONLY](#page-4325-0) readonly (C [member\)](#page-4509-1) [\(memoryview](#page-1169-0) attribute) [readPlist\(\)](#page-1950-0) (in module plistlib) [readPlistFromBytes\(\)](#page-1950-1) (in module plistlib) ready() [\(multiprocessing.pool.AsyncResul](#page-2497-0)[t](#page-3216-2) method) Real (class in [numbers\)](#page-1518-1) real [\(numbers.Complex](#page-1518-2) attribute) Real Media File [Format](#page-3359-0) real\_quick\_ratio() [\(difflib.SequenceMatcher](#page-1285-2) method) [realloc\(\)](#page-4701-0) [realpath\(\)](#page-1672-0) (in module os.path) reason [\(http.client.HTTPResponse](#page-3143-0) attribute) [\(urllib.error.URLError](#page-3126-0) attribute) reattach() [\(tkinter.ttk.Treeview](#page-3568-0) method) rebinding [name](#page-1008-0) reccontrols() [\(ossaudiodev.oss\\_mixer\\_device](#page-3382-0) method) received\_data (smtpd.SMTPChannel

## [RESTRICTED](#page-4325-0) restricted

[execution](#page-964-0) restype (ctypes. FuncPtr result() [\(concurrent.future](#page-2546-0) results() [\(trace.Trace](#page-3820-0) method retr() [\(poplib.POP3](#page-3163-1) method retrbinary $()$  (ftplib.FTP m $\epsilon$ retrieve() [\(urllib.request.U](#page-3100-0) retrlines() [\(ftplib.FTP](#page-3154-0) metl return

[statement](#page-1043-0), [\[1\]](#page-1043-1), [\[2\]](#page-1017-0) return (pdb [command\)](#page-3777-0) return\_ok() (http.cookieja method) [RETURN\\_VALUE](#page-4092-1) (opcod returncode (subprocess.F reverse() [\(array.array](#page-1466-1) method [\(collections.deque](#page-1421-2) me (in module [audioop\)](#page-3333-1) [\(sequence](#page-1148-0) method) [reverse\\_order\(\)](#page-3795-0) (pstats .Stats method [reversed\(\)](#page-1094-1) (built-in functic revert() [\(http.cookiejar.File](#page-3280-0) rewind() [\(aifc.aifc](#page-3339-1) method) (sunau.AU read meth (wave.Wave read me RFC RFC [1014,](#page-1940-0) [\[1\]](#page-1940-1) RFC [1321](#page-1955-0) RFC [1422](#page-2654-0) RFC [1521,](#page-2851-0) [\[1\],](#page-2863-1) [\[2\]](#page-2864-0) RFC [1522,](#page-2863-2) [\[1\]](#page-2864-1) RFC [1524,](#page-2797-0) [\[1\]](#page-2798-0) RFC [1725](#page-3160-3) RFC [1730](#page-3167-1) RFC [1738](#page-3123-0)

attribute) received lines [\(smtpd.SMTPChannel](#page-3215-0) attribute) recent() [\(imaplib.IMAP4](#page-3174-5) method) rect() (in [module](#page-1541-1) cmath) rectangle() (in module [curses.textpad\)](#page-2305-0) recursive repr() (in module reprlib) recv() [\(asyncore.dispatcher](#page-2676-0) method) [\(multiprocessing.Connection](#page-2473-1) method) [\(socket.socket](#page-2624-0) method) recv\_bytes() [\(multiprocessing.Connection](#page-2474-0) method) recv\_bytes\_into() [\(multiprocessing.Connection](#page-2474-1) method) recv\_into() [\(socket.socket](#page-2625-0) method) recvfrom() [\(socket.socket](#page-2624-1) method) [recvfrom\\_into\(\)](#page-2625-1) (socket.socket method) redirect\_request() [\(urllib.request.HTTPRedirectHandle](#page-3076-0)[r](#page-4163-3) method) [redisplay\(\)](#page-2563-0) (in module readline) redrawln() [\(curses.window](#page-2294-0) method) redrawwin() [\(curses.window](#page-2294-1) method) [reduce](#page-3735-3) (2to3 fixer) reduce() (in module [functools\)](#page-1645-0) ref (class in [weakref\)](#page-1484-0) reference [attribute](#page-980-1) [reference](#page-5561-1) count [reference](#page-911-0) counting [ReferenceError,](#page-1184-0) [\[1\]](#page-1487-3) [ReferenceType](#page-1487-4) (in module weakref) refresh() [\(curses.window](#page-2294-2) method) [REG\\_BINARY](#page-4163-0) (in module winreg) [REG\\_DWORD](#page-4163-1) (in module winreg) [REG\\_DWORD\\_BIG\\_ENDIAN](#page-4163-2) (in module winreg) REG\_DWORD\_LITTLE\_ENDIAN (in module

RFC [1750](#page-2640-3) RFC [1766,](#page-3416-0) [\[1\]](#page-3416-1) RFC [1808,](#page-3108-0) [\[1\]](#page-3123-1) RFC [1832,](#page-1940-2) [\[1\]](#page-1940-3) RFC [1869,](#page-3197-1) [\[1\]](#page-3199-0) RFC [1894](#page-2703-0) RFC [2033](#page-297-0) RFC [2045,](#page-2746-0) [\[1\],](#page-2713-1) [\[2\],](#page-2714-0) [\[3\],](#page-2714-1) RFC [2046,](#page-2746-1) [\[1\]](#page-2693-0) RFC [2047,](#page-2746-2) [\[1\],](#page-2747-0) [\[2\],](#page-2748-0) [\[3\],](#page-2749-0) RFC [2060,](#page-3167-2) [\[1\]](#page-3176-0) RFC [2068](#page-3264-0) RFC [2104,](#page-1961-0) [\[1\]](#page-546-0) RFC [2109,](#page-3264-1) [\[1\],](#page-3264-2) [\[2\],](#page-3265-0) [\[3\],](#page-3268-0) RFC [2231,](#page-2746-3) [\[1\],](#page-2770-0) [\[2\]](#page-2770-1), [\[3](#page-2770-2)] [\[9\]](#page-2715-0), [\[10\],](#page-2716-0) [\[11\],](#page-2693-1) [\[12\]](#page-2698-0) RFC [2342](#page-548-0) RFC [2368](#page-3123-2) RFC [2396,](#page-3111-0) [\[1\]](#page-3123-3) RFC [2487](#page-548-1) RFC [2616,](#page-3076-1) [\[1\],](#page-3076-2) [\[2\],](#page-3101-0) [\[3\],](#page-3038-1) RFC [2732,](#page-3123-4) [\[1\],](#page-85-0) [\[2\]](#page-203-0) RFC [2774](#page-3138-1) RFC [2817](#page-3138-2) RFC [2818,](#page-2641-0) [\[1\]](#page-71-0) RFC [2821](#page-2693-2) RFC [2822,](#page-2727-1) [\[1\],](#page-2728-1) [\[2\]](#page-2746-4), [\[3](#page-2746-4)] [\[9\]](#page-2070-0), [\[10\],](#page-2734-0) [\[11\]](#page-2734-1), [\[12\]](#page-2736-0), [\[13](#page-2737-0)] [\[18\]](#page-2771-0), [\[19\],](#page-2706-0) [\[20\]](#page-2710-0), [\[21\]](#page-3211-1), [\[26\]](#page-2763-0), [\[27\],](#page-2763-1) [\[28\],](#page-2763-2) [\[29\]](#page-548-2) RFC [2964](#page-3276-0) RFC [2965,](#page-3063-0) [\[1\],](#page-3069-0) [\[2\],](#page-3273-0) [\[3\]](#page-3276-1) RFC [2980,](#page-3181-1) [\[1\]](#page-3193-0) RFC [3207](#page-297-1)

winreg) [REG\\_EXPAND\\_SZ](#page-4164-0) (in module winreg) [REG\\_FULL\\_RESOURCE\\_DESCRIPTOR](#page-4164-1) (in module winreg) [REG\\_LINK](#page-4164-2) (in module winreg) [REG\\_MULTI\\_SZ](#page-4164-3) (in module winreg) [REG\\_NONE](#page-4164-4) (in module winreg) [REG\\_RESOURCE\\_LIST](#page-4164-5) (in module winreg) [REG\\_RESOURCE\\_REQUIREMENTS\\_LIST](#page-4164-6) (in module winreg) [REG\\_SZ](#page-4164-7) [\(in](#page-2693-4) module winreg) register() [\(abc.ABCMeta](#page-3890-0) method) (in [module](#page-3896-0) atexit) (in module [codecs\)](#page-1303-0) [\(i](#page-3273-1)n [m](#page-3276-2)odule [webbrowser\)](#page-3008-0) [\(multiprocessing.managers.BaseManager](#page-2484-0) method) [\(select.epoll](#page-2415-1) method) [\(select.poll](#page-2416-0) method) [register\\_adapter\(\)](#page-1790-0) (in module sqlite3) [register\\_archive\\_format\(\)](#page-1723-0) (in module shutil) [register\\_converter\(\)](#page-1790-1) (in module sqlite3) [register\\_dialect\(\)](#page-1886-0) (in module csv) [register\\_error\(\)](#page-1306-0) (in module codecs) register\_function() [\(xmlrpc.server.CGIXMLRPCRequestHandler](#page-3321-0) method) [\(xmlrpc.server.SimpleXMLRPCServer](#page-3318-0) [met](#page-2748-1)[hod](#page-2748-2)) [regi](#page-2768-2)s[ter\\_](#page-2768-3)i[nsta](#page-2769-0)[n](#page-2749-1)[ce\(\)](#page-2769-1) [\(xmlrpc.server.CGIXMLRPCRequestHandler](#page-3321-1) method) [\(xmlrpc.server.SimpleXMLRPCServer](#page-3318-1) method) register\_introspection\_functions() [\(xmlrpc.server.CGIXMLRPCRequestHandler](#page-3321-2) method)

RFC [3229](#page-3136-0) RFC [3280](#page-2647-0) RFC [3454](#page-1345-0) RFC [3490,](#page-1332-0) [\[1\],](#page-1335-0) [\[2\],](#page-1336-0) [\[3\]](#page-1336-1) RFC [3492,](#page-1332-1) [\[1\]](#page-1335-1) RFC [3493](#page-2633-0) RFC [3548,](#page-2847-0) [\[1\]](#page-2849-0) RFC [3977,](#page-3181-2) [\[1\],](#page-3185-0) [\[2\],](#page-3186-1) [\[3\],](#page-3188-0) RFC [3986,](#page-3123-5) [\[1\],](#page-202-0) [\[2\]](#page-227-0) RFC [4122,](#page-376-0) [\[1\],](#page-377-0) [\[2\],](#page-3227-0) [\[3\],](#page-3230-3) RFC [4158](#page-2655-0) RFC [4217](#page-3149-0) RFC [4366](#page-2644-1) RFC [4642](#page-3183-1) [RFC](#page-3197-2) 821, [\[1\]](#page-3199-1) [RFC](#page-2746-6) 822, [\[1\],](#page-2070-1) [\[2\],](#page-2070-2) [\[3\],](#page-4890-0) [\[](#page-3203-0)4] [\[10\]](#page-548-3) [RFC](#page-3219-1) 854, [\[1\]](#page-3220-0) [RFC](#page-3148-1) 959 [RFC](#page-3181-3) 977 rfc2109 [\(http.cookiejar.Co](#page-3292-1) rfc2109\_as\_netscape (http.cookiejar.DefaultCod rfc2965 [\(http.cookiejar.Co](#page-3284-1)  $rfc822$  escape() (in modu RFC 4122 (in module uu rfile [\(http.server.BaseHTT](#page-3253-2) attribute) rfind() (in [module](#page-2558-3) mmap) (str [method\)](#page-1139-2) rgb to  $h(s)$  (in module co rgb to hsv() (in module  $\epsilon$ rgb to  $yiq()$  (in module  $ci$ right() (in [module](#page-3438-0) turtle) right\_list [\(filecmp.dircmp](#page-1695-0)  $\alpha$ right\_only (filecmp.dircmn

[\(xmlrpc.server.SimpleXMLRPCServer](#page-3319-0) method) register\_multicall\_functions() [\(xmlrpc.server.CGIXMLRPCRequestHandler](#page-3321-3) method) [\(xmlrpc.server.SimpleXMLRPCServer](#page-3319-1) method) [re](#page-3193-1)gister\_namespace() (in module [xml.etree.ElementTree\)](#page-2984-0) [register\\_optionflag\(\)](#page-3634-0) (in module doctest) [register\\_shape\(\)](#page-3472-0) (in module turtle) [register\\_unpack\\_format\(\)](#page-1724-0) (in module shutil) [registerDOMImplementation\(\)](#page-2908-1) (in module xml.dom) [registerResult\(\)](#page-3724-0) (in module unittest) relative [URL](#page-3107-0) [import](#page-1028-1) release() [\(\\_thread.lock](#page-2577-0) method) (in module [platform\)](#page-2325-5) [\(logging.Handler](#page-2191-0) method) [\(memoryview](#page-1167-0) method) [\(threading.Condition](#page-2439-0) method) [\(threading.Lock](#page-2434-0) method) [\(threading.RLock](#page-2436-0) method) [\(threading.Semaphore](#page-2443-0) method) release lock() (in module imp) [reload\(\)](#page-3969-1) (in module imp) [relpath\(\)](#page-1672-1) (in module os.path) remainder() [\(decimal.Context](#page-1581-2) method) [remainder\\_near\(\)](#page-1581-3) (decimal.Context method) [\(decimal.Decimal](#page-1567-2) method) remove() [\(array.array](#page-1466-2) method) [\(collections.deque](#page-1421-3) method) (in [module](#page-2002-0) os) [\(mailbox.MH](#page-2815-0) method)

[RIGHTSHIFT](#page-4055-5) (in module RIGHTSHIFTEOUAL (in I rindex() (str [method\)](#page-1139-3) rjust() (str [method\)](#page-1139-4) rlcompleter

[module](#page-822-0) [rlcompleter](#page-2567-0) (module) rlecode  $\hbox{hqx}()$  (in module rledecode  $hqx()$  (in modu [RLIMIT\\_AS](#page-4217-0) (in module re [RLIMIT\\_CORE](#page-4216-0) (in modul [RLIMIT\\_CPU](#page-4216-1) (in module [RLIMIT\\_DATA](#page-4216-2) (in module [RLIMIT\\_FSIZE](#page-4216-3) (in module [RLIMIT\\_MEMLOCK](#page-4217-1) (in m [RLIMIT\\_NOFILE](#page-4217-2) (in modul [RLIMIT\\_NPROC](#page-4217-3) (in modu [RLIMIT\\_OFILE](#page-4217-4) (in modul [RLIMIT\\_RSS](#page-4217-5) (in module [RLIMIT\\_STACK](#page-4216-4) (in modu [RLIMIT\\_VMEM](#page-4217-6) (in modul RLock (class in [multiproce](#page-2476-0)ssing) [RLock\(\)](#page-2425-0) (in module thread [\(multiprocessing.mana](#page-2487-1) method) rmd() [\(ftplib.FTP](#page-3156-1) method) rmdir() (in [module](#page-2003-0) os) [RMFF](#page-3359-0) rms() (in module [audioop\)](#page-3333-2) [rmtree\(\)](#page-1719-0) (in module shutil) [RobotFileParser](#page-3129-1) (class in [robots.txt](#page-3129-2) rollback() [\(sqlite3.Connec](#page-1792-0)t [ROT\\_THREE](#page-4088-1) (opcode) [ROT\\_TWO](#page-4088-2) (opcode) rotate() [\(collections.deque](#page-1422-0) [\(decimal.Context](#page-1582-0) meth [\(decimal.Decimal](#page-1568-0) met

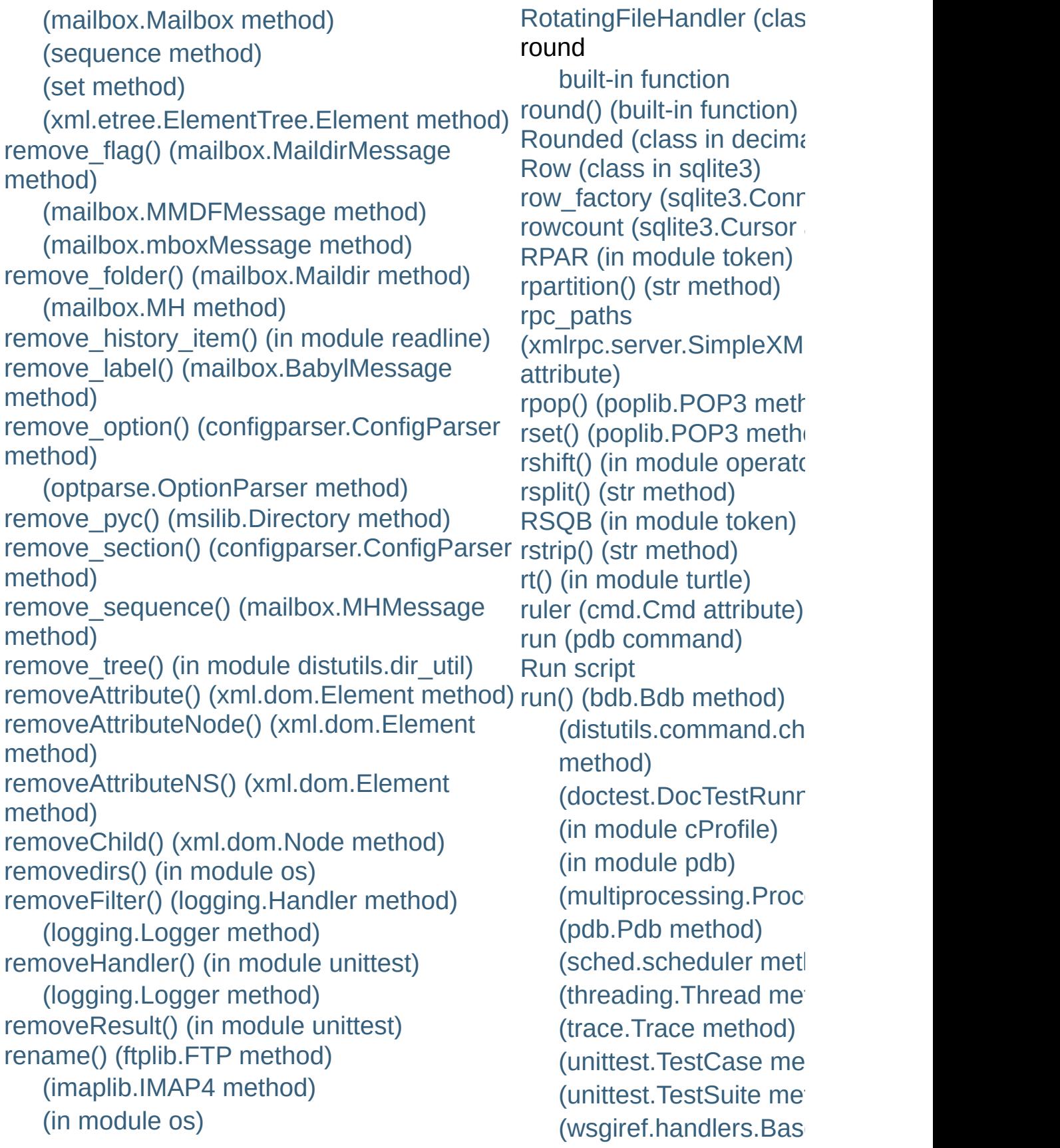

renames (2to3 [fix](#page-3736-1)er) renames() (in mod[ule](#page-2003-1) os) run\_docstring\_exam[ple](#page-3640-0)s( run\_mod[ule](#page-3993-1)() (in module run\_path() (in mod[ule](#page-3995-1) run run\_script() (mod[ule](#page-3989-1)finde method) run\_setup() (in mod[ule](#page-4856-0) di run\_unittest() (in mod[ule](#page-3747-1) runcall() (bd[b.B](#page-3765-1)db method (in mod[ule](#page-3770-2) pdb) (pd[b.P](#page-3771-2)db method) runcode() (cod[e.In](#page-3956-0)teractiv runctx() (bd[b.B](#page-3765-2)db method (in mod[ule](#page-3792-0) cProfile) (trac[e.T](#page-3819-1)race method) runeval() (bd[b.B](#page-3765-3)db methc (in mod[ule](#page-3770-3) pdb) (pd[b.P](#page-3771-3)db method) runfunc() (trac[e.T](#page-3819-2)race me run[nin](#page-2546-1)g() (concurrent.futu runpy (mod[ule](#page-3992-0)) runsource() (cod[e.In](#page-3956-1)terac method) runtime\_library\_dir\_optior (distu[tils.c](#page-4866-0)compiler.CCom Run[tim](#page-1184-1)eError RuntimeWar[nin](#page-1188-1)g RUSAGE\_BOTH [\(in](#page-4220-0) mod RUSAGE\_C[HIL](#page-4219-0)DREN (in RUSAGE\_SELF [\(in](#page-4219-1) modu RUSAGE\_THREAD [\(in](#page-4220-1) m

## S

S (in mod[ule](#page-1236-0) re) S\_ENFMT (in mod[ule](#page-1689-0) stat) S[\\_IE](#page-1689-1)XEC (in module stat) S[\\_IF](#page-1687-0)BLK (in module stat) S[\\_IF](#page-1687-1)CHR (in module stat) S\_IF[DIR](#page-1687-2) (in module stat) S[\\_IFIF](#page-1687-3)O (in module stat) S[\\_IF](#page-1687-4)LNK (in module stat) S[\\_IF](#page-1685-0)MT (in module stat) S[\\_IF](#page-1685-0)MT() (in module stat) S[\\_IF](#page-1687-5)REG (in module stat) S[\\_IF](#page-1687-6)SOCK (in module stat) S[\\_IM](#page-1685-1)ODE() (in module stat) S[\\_IR](#page-1689-2)EAD (in module stat) S[\\_IR](#page-1688-0)GRP (in module stat) S[\\_IR](#page-1689-3)OTH (in module stat) S[\\_IR](#page-1688-1)USR (in module stat) S[\\_IR](#page-1688-2)WXG (in module stat) S[\\_IR](#page-1688-3)WXO (in module stat) S[\\_IR](#page-1688-4)WXU (in module stat) S[\\_IS](#page-1684-0)BLK() (in module stat) S[\\_IS](#page-1684-1)CHR() (in module stat) S\_IS[DIR](#page-1684-2)() (in module stat) S[\\_IS](#page-1684-3)FIFO() (in module stat) S\_IS[GID](#page-1687-7) (in module stat) S[\\_IS](#page-1684-4)LNK() (in module stat) S[\\_IS](#page-1684-5)REG() (in module stat) S[\\_IS](#page-1685-2)SOCK() (in module stat) S\_IS[UID](#page-1687-8) (in module stat) S[\\_IS](#page-1688-5)VTX (in module stat) S[\\_IW](#page-1688-6)GRP (in module stat) S[\\_IW](#page-1689-4)OTH (in module stat) S[\\_IW](#page-1689-5)RITE (in module stat) S[\\_IW](#page-1688-7)USR (in module stat) S[\\_IX](#page-1688-8)GRP (in module stat)

shuffle() (in mod[ule](#page-1609-0) ra shutdown() (concurrer [m](#page-2540-0)ethod)

> (ima[plib.IM](#page-3175-0)AP4 me (in m o d [ule](#page-2212-0) lo g gin g ) (m[ultip](#page-2484-1)rocessing.n method)

(socke[t.s](#page-2627-1)ocket met

(socketserve[r.B](#page-3240-0)ase shutil (mod[ule](#page-1715-0)) [SIG](#page-2665-0)\_DFL (in module s [SIG](#page-2665-1)\_IGN (in module s **[SIGIN](#page-4408-4)T, [[1](#page-4408-5)]** [sigin](#page-2668-0)terrupt() (in modu sig n al

[mo](#page-4408-4) d ule, [ [1](#page-2577-1) ] signal (mod[ule](#page-2663-0)) signal() (in mod[ule](#page-2669-0) sig sim ple

[sta](#page-1006-0)tement [Sim](#page-3197-0)ple Mail Transfer F [SimpleCookie](#page-3265-1) (class in [sim](#page-3880-1)plefilter() (in modu [Sim](#page-3049-0)pleHandler (class [Sim](#page-3258-0)pleHTTPRequestl http.server) [Sim](#page-3317-0)pleXMLRPCRequ xmlrpc.server) [Sim](#page-3316-0)pleXMLRPCServe xmlrpc.server) sin() (in mod[ule](#page-1543-0) cmath (in mod[ule](#page-1532-0) math) singleton t u [ple](#page-918-0)

[S\\_IXOTH](#page-1689-6) (in module stat) [S\\_IXUSR](#page-1688-9) (in module stat) [safe\\_substitute\(\)](#page-1215-0) (string.Template method) [saferepr\(\)](#page-1502-0) (in module pprint) same\_files [\(filecmp.dircmp](#page-1695-2) attribute) [same\\_quantum\(\)](#page-1582-1) (decimal.Context method) [\(decimal.Decimal](#page-1568-1) method) [samefile\(\)](#page-1672-2) (in module os.path) [sameopenfile\(\)](#page-1673-0) (in module os.path) [samestat\(\)](#page-1673-1) (in module os.path) [sample\(\)](#page-1609-1) (in module random) save() [\(http.cookiejar.FileCookieJar](#page-3279-0) method) [SaveKey\(\)](#page-4157-0) (in module winreg) SAX2DOM (class in [xml.dom.pulldom\)](#page-2941-2) **[SAXException](#page-2945-0) [SAXNotRecognizedException](#page-2946-0)** [SAXNotSupportedException](#page-2946-1) **[SAXParseException](#page-2946-2)** scaleb() [\(decimal.Context](#page-1582-2) method) [\(decimal.Decimal](#page-1568-2) method) [scanf\(\)](#page-1250-0) sched [\(module\)](#page-1469-0) [scheduler](#page-1470-0) (class in sched) [schema](#page-4140-0) (in module msilib) [scope,](#page-962-0) [\[1\]](#page-962-1) [Screen](#page-3476-2) (class in turtle) [screensize\(\)](#page-3465-1) (in module turtle) [script\\_from\\_examples\(\)](#page-3659-0) (in module doctest) scroll() [\(curses.window](#page-2294-3) method) [ScrolledCanvas](#page-3476-3) (class in turtle) scrollok() [\(curses.window](#page-2295-0) method) search path, [module](#page-4381-1), [\[1\]](#page-3841-0), [\[2\]](#page-3940-0), [\[3\]](#page-4668-0), [\[4\]](#page-4672-0), [\[5\]](#page-4672-1), [\[6\]](#page-1713-0), [\[7\]](#page-713-1) search() [\(imaplib.IMAP4](#page-3174-7) method) (in [module](#page-1236-1) re) [\(re.regex](#page-1241-0) method) second [\(datetime.datetime](#page-1374-0) attribute) [\(datetime.time](#page-1384-0) attribute)

sinh() (in [module](#page-1544-0) cmath) (in [module](#page-1534-0) math) site [\(module\)](#page-3939-0) site-packages [directory](#page-3940-1) site-python [directory](#page-3940-1) sitecustomize [module,](#page-3941-1) [\[1\]](#page-3942-1) size [\(struct.Struct](#page-1270-0) attri [\(tarfile.TarInfo](#page-1872-1) attril size() [\(ftplib.FTP](#page-3156-3) meth (in [module](#page-2558-4) mmap) sizeof() (in [module](#page-2393-2) cty SKIP (in [module](#page-3631-0) docte skip() [\(chunk.Chunk](#page-3361-1) n (in [module](#page-3686-0) unittest) skipIf() (in [module](#page-3687-0) unit [skipinitialspace](#page-1892-2) (csv.D skipped (unittest.TestF skippedEntity() [\(xml.sax.handler.Cont](#page-2958-1) skipTest() [\(unittest.Tes](#page-3690-1)t [skipUnless\(\)](#page-3687-1) (in modu SLASH (in [module](#page-4055-8) tok [SLASHEQUAL](#page-4055-9) (in mo slave() [\(nntplib.NNTP](#page-3193-2) sleep() (in [module](#page-2063-0) time [slice,](#page-981-0) [\[1\]](#page-5562-0) [assignment](#page-1148-0) built-in [function](#page-931-0), [\[1\]](#page-4100-0) [object](#page-951-0) [operation](#page-1131-0) slice() [\(built-in](#page-1095-0) function [slicing](#page-916-1), [\[1\],](#page-918-1) [\[2\]](#page-981-0) [assignment](#page-1011-0) SMTP

SECTCRE (in module [configparser\)](#page-1918-0) sections() [\(configparser.ConfigParser](#page-1924-0) method) secure [\(http.cookiejar.Cookie](#page-3292-2) attribute) secure hash [algorithm,](#page-1955-1) SHA1, SHA224, SHA256, SHA384, SHA512 Secure [Sockets](#page-2635-0) Layer security [CGI](#page-3023-0) see() [\(tkinter.ttk.Treeview](#page-3568-1) method) seed() (in module [random\)](#page-1607-0) seek() [\(bz2.BZ2File](#page-1839-2) method) [\(chunk.Chunk](#page-3361-2) method) (in [module](#page-2558-5) mmap) [\(io.IOBase](#page-2041-3) method) [SEEK\\_CUR](#page-1989-0) (in module os) SEEK END (in module os) SEEK SET (in module os) seekable() [\(io.IOBase](#page-2041-4) method) seen\_greeting [\(smtpd.SMTPChannel](#page-3215-1) attribute) Select (class in [tkinter.tix\)](#page-3583-1) select [\(module\)](#page-2410-0) select() [\(imaplib.IMAP4](#page-3175-1) method) (in [module](#page-2412-0) select) [\(tkinter.ttk.Notebook](#page-3553-0) method) selection() [\(tkinter.ttk.Treeview](#page-3568-2) method) selection\_add() [\(tkinter.ttk.Treeview](#page-3568-3) method) selection\_remove() [\(tkinter.ttk.Treeview](#page-3568-4) method) selection\_set() [\(tkinter.ttk.Treeview](#page-3568-5) method) selection\_toggle() [\(tkinter.ttk.Treeview](#page-3568-6) method) selector [\(urllib.request.Request](#page-3067-0) attribute) Semaphore (class in [multiprocessing\)](#page-2476-1) (class in [threading\)](#page-2442-0) Semaphore() [\(multiprocessing.managers.SyncManager](#page-2487-2) method) [semaphores,](#page-2574-1) binary SEMI (in [module](#page-4055-10) token) send() [\(asyncore.dispatcher](#page-2676-1) method)

[protocol](#page-3197-0) [SMTP](#page-3197-3) (class in smtplil) [smtp\\_server](#page-3215-2) (smtpd.S [SMTP\\_SSL](#page-3197-4) (class in s [smtp\\_state](#page-3215-3) (smtpd.SN [SMTPAuthenticationE](#page-3199-2) [SMTPChannel](#page-3215-4) (class **[SMTPConnectError](#page-3199-3)** smtpd [\(module\)](#page-3209-0) **[SMTPDataError](#page-3199-4) [SMTPException](#page-3198-0)** [SMTPHandler](#page-2257-0) (class i **[SMTPHeloError](#page-3199-5)** smtplib [\(module\)](#page-3196-0) **[SMTPRecipientsRefus](#page-3199-6) SMTPResponseExcer [SMTPSenderRefused](#page-3199-7)** [SMTPServer](#page-3211-2) (class in [SMTPServerDisconne](#page-3198-2) SND ALIAS (in modu [SND\\_ASYNC](#page-4170-0) (in mod [SND\\_FILENAME](#page-4169-1) (in r [SND\\_LOOP](#page-4169-2) (in modul [SND\\_MEMORY](#page-4170-1) (in m [SND\\_NODEFAULT](#page-4170-2) (in [SND\\_NOSTOP](#page-4170-3) (in module [SND\\_NOWAIT](#page-4170-4) (in mo [SND\\_PURGE](#page-4170-5) (in mod sndhdr [\(module\)](#page-3369-0) sniff() [\(csv.Sniffer](#page-1889-2) method [Sniffer](#page-1889-3) (class in csv) SOCK CLOEXEC (in [SOCK\\_DGRAM](#page-2611-1) (in module [SOCK\\_NONBLOCK](#page-2611-2)(i) [SOCK\\_RAW](#page-2611-3) (in modu [SOCK\\_RDM](#page-2611-4) (in modu SOCK SEQPACKET [SOCK\\_STREAM](#page-2611-6) (in n socket

[\(generator](#page-978-0) method) [\(http.client.HTTPConnection](#page-3141-1) method) [\(imaplib.IMAP4](#page-3175-2) method) [\(logging.handlers.DatagramHandler](#page-2251-0) method) [\(logging.handlers.SocketHandler](#page-2249-0) method) [\(multiprocessing.Connection](#page-2473-2) method) [\(socket.socket](#page-2625-2) method) send\_bytes() [\(multiprocessing.Connection](#page-2474-2) method) send\_error() [\(http.server.BaseHTTPRequestHandler](#page-3256-0) method) send flowing data() (formatter.writer method) send header() [\(http.server.BaseHTTPRequestHandler](#page-3256-1) method) send hor rule() (formatter.writer method) send label data() (formatter.writer method) send line break() (formatter.writer method) send literal data() (formatter.writer method) [send\\_message\(\)](#page-3206-1) (smtplib.SMTP method) send paragraph() (formatter.writer method) send\_response() [\(http.server.BaseHTTPRequestHandler](#page-3256-2) method) send response only() [\(http.server.BaseHTTPRequestHandler](#page-3256-3) method) [source\\_from\\_cache\(\)](#page-3971-5) send\_signal() [\(subprocess.Popen](#page-2598-0) method) sendall() [\(socket.socket](#page-2625-3) method) [sendcmd\(\)](#page-3153-1) (ftplib.FTP method) sendfile() [\(wsgiref.handlers.BaseHandler](#page-3054-3) method) sendmail() [\(smtplib.SMTP](#page-3204-1) method) sendto() [\(socket.socket](#page-2626-0) method) sep (in [module](#page-2028-2) os) [sequence](#page-5561-2) [item](#page-980-2) [iteration](#page-1127-0) [object,](#page-1039-1) [\[1\],](#page-916-2) [\[2\]](#page-928-1), [\[3\]](#page-1011-1), [\[4\]](#page-980-2), [\[5\]](#page-981-1), [\[6\]](#page-996-0), [\[7\]](#page-4524-0), [\[8\]](#page-1129-0) types, [mutable](#page-1148-1) [module](#page-3000-0) [object](#page-2606-0) socket [\(module\)](#page-2605-0)  $(socketserver.$ Base socket() (imaplib.IMAF (in [module](#page-2616-0) socket) [socket\\_type](#page-3241-3) (socketse attribute) [SocketHandler](#page-2248-0) (class) [socketpair\(\)](#page-2617-0) (in modul [socketserver](#page-3234-0) (module) [SocketType](#page-2620-0) (in modul [SOMAXCONN](#page-2611-7) (in mo sort() [\(imaplib.IMAP4](#page-3176-1) [\(sequence](#page-1148-0) method) [sort\\_stats\(\)](#page-3794-0) (pstats.Stat [sorted\(\)](#page-1096-0) (built-in function [sortTestMethodsUsing](#page-3711-0) attribute) source [\(doctest.Exam](#page-3649-0) (pdb [command\)](#page-3779-0)  $(s$ hlex.shlex attribute) source [character](#page-892-1) set [source\\_mtime\(\)](#page-4010-1) (import method) source path() (importless method) [sourcehook\(\)](#page-3502-2) (shlex.sl [SourceLoader](#page-4006-2) (class i [space](#page-894-0) span() [\(re.match](#page-1247-1) meth spawn() (distutils.ccor method) (in [module](#page-4199-0) pty) [spawnl\(\)](#page-2017-2) (in module o: [spawnle\(\)](#page-2017-3) (in module  $\overline{0}$ spawnlp $()$  (in module  $()$
types, [operations](#page-1131-0) on, [\[1\]](#page-1148-0) [sequence](#page-4140-0) (in module msilib) [sequence2st\(\)](#page-4023-0) (in module parser) [SequenceMatcher](#page-1272-0) (class in difflib), [\[1\]](#page-1272-0) serializing [objects](#page-1733-0) [se](#page-2413-0)rve\_forever() [\(socketserver.BaseServer](#page-3240-0) method) server [WWW,](#page-3252-0) [\[1\]](#page-3012-0) server [\(http.server.BaseHTTPRequestHandler](#page-3253-0) attribute) server\_activate() [\(socketserver.BaseServer](#page-3243-0) method) server\_address [\(socketserver.BaseServer](#page-3241-0) attribute) server\_bind() [\(socketserver.BaseServer](#page-3243-1) method) server\_software [\(wsgiref.handlers.BaseHandler](#page-3052-0) attribute) server\_version [\(http.server.BaseHTTPRequestHandler](#page-3254-0) attribute) [\(http.server.SimpleHTTPRequestHandler](#page-3258-0) attribute) ServerProxy (class in [xmlrpc.client\)](#page-3297-0) session\_stats() [\(ssl.SSLContext](#page-2651-0) method) set [display](#page-974-0) [object,](#page-919-0) [\[1\],](#page-974-0) [\[2\]](#page-4610-0), [\[3\]](#page-1153-0) set [\(built-in](#page-1153-1) class) set type [object](#page-919-1) set() [\(configparser.ConfigParser](#page-1928-0) method) [\(configparser.RawConfigParser](#page-1931-0) method) [\(http.cookies.Morsel](#page-3268-0) method) [\(ossaudiodev.oss\\_mixer\\_device](#page-3382-0) method)

[spawnlpe\(\)](#page-2017-0) (in module [spawnv\(\)](#page-2017-1) (in module c [spawnve\(\)](#page-2017-2) (in module spawnvp $()$  (in module [spawnvpe\(\)](#page-2018-0) (in module special

[attribute](#page-914-0) [attribute,](#page-914-0) generic special [method](#page-5562-0) specified\_attributes [\(xml.parsers.expat.xm](#page-2889-0) [speed\(\)](#page-3443-0) (in module tur (ossaudiodev.oss split() (in [module](#page-1673-0) os.path) (in [module](#page-1237-0) re) (in [module](#page-3500-0) shlex) [\(re.regex](#page-1242-0) method) (str [method\)](#page-1140-0) [split\\_quoted\(\)](#page-4888-0) (in mod [splitdrive\(\)](#page-1673-1) (in module [splitext\(\)](#page-1674-0) (in module o: [splitlines\(\)](#page-1141-0) (str method) [SplitResult](#page-3118-0) (class in ur [SplitResultBytes](#page-3118-1) (clas [splitunc\(\)](#page-1674-1) (in module c **[SpooledTemporaryFile](#page-1699-0)** [sprintf-style](#page-1143-0) formatting spwd [\(module\)](#page-4182-0) sqlite3 [\(module\)](#page-1784-0) sqrt() [\(decimal.Contex](#page-1582-0) [\(decimal.Decimal](#page-1569-0) r (in [module](#page-1542-0) cmath) (in [module](#page-1531-0) math) **[SSL](#page-2635-0)** ssl [\(module\)](#page-2634-0) [ssl\\_version](#page-3158-0) (ftplib.FTF [SSLContext](#page-2649-0) (class in :

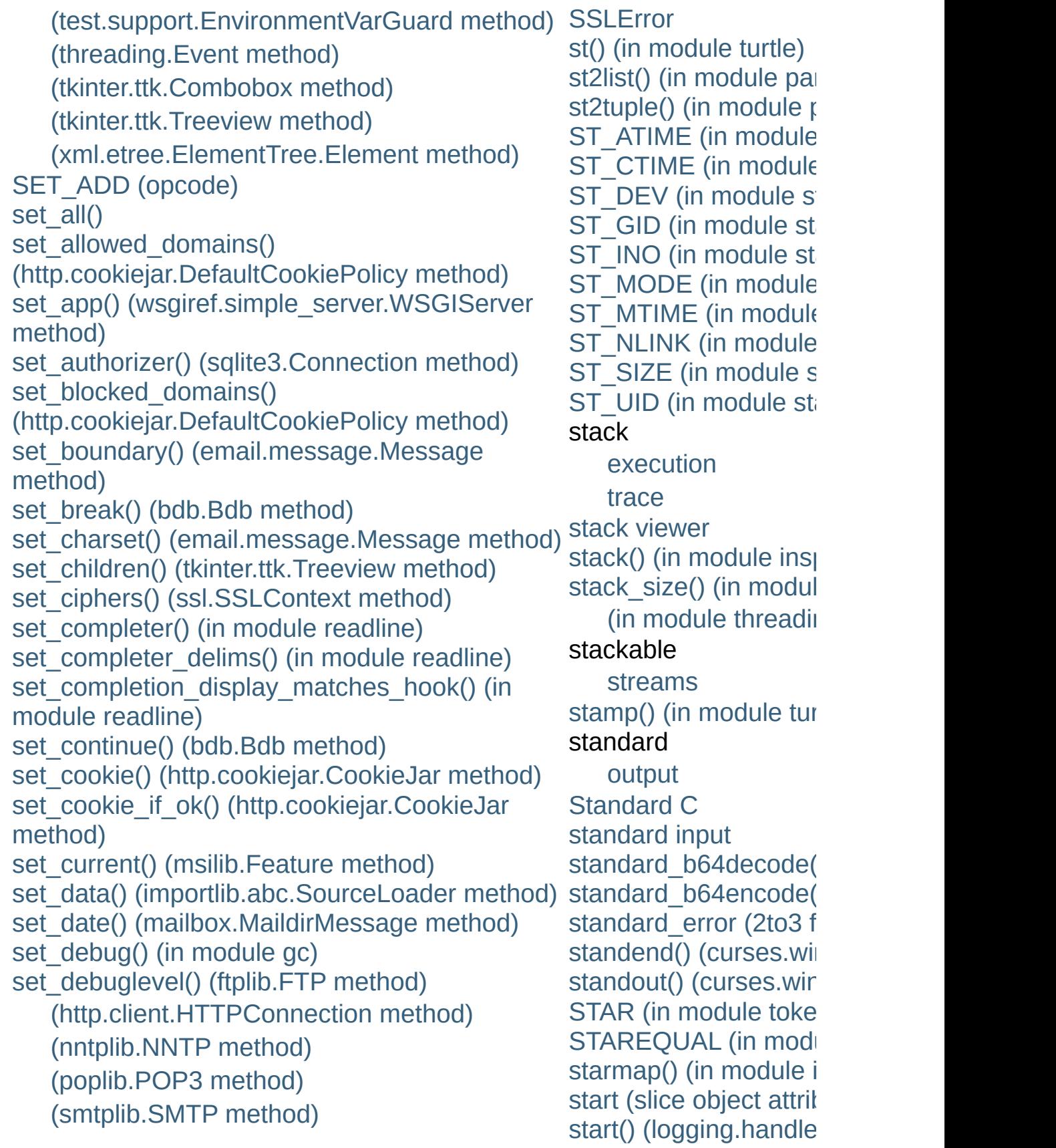

[\(telnetlib.Telnet](#page-3222-0) method) set\_default\_type() [\(email.message.Message](#page-2714-0) method) [set\\_default\\_verify\\_paths\(\)](#page-2650-1) (ssl.SSLContext method) set\_defaults() [\(argparse.ArgumentParser](#page-2116-0) method) [\(optparse.OptionParser](#page-2162-0) method) [set\\_errno\(\)](#page-2393-0) (in module ctypes) set\_exception() [\(concurrent.futures.Future](#page-2548-0) method) [set\\_executable\(\)](#page-2472-0) (in module multiprocessing) set\_executables() [\(distutils.ccompiler.CCompiler](#page-4867-0) method) set\_flags() [\(mailbox.MaildirMessage](#page-2822-0) method) [\(mailbox.MMDFMessage](#page-2832-0) method) [\(mailbox.mboxMessage](#page-2825-0) method) set\_from() [\(mailbox.mboxMessage](#page-2825-1) method) [\(mailbox.MMDFMessage](#page-2832-1) method) [set\\_history\\_length\(\)](#page-2562-0) (in module readline) set\_include\_dirs() [\(distutils.ccompiler.CCompiler](#page-4863-0) method) set\_info() [\(mailbox.MaildirMessage](#page-2823-1) method) set\_labels() [\(mailbox.BabylMessage](#page-2829-0) method) set last error() (in module ctypes) set\_libraries() [\(distutils.ccompiler.CCompiler](#page-4864-0) method) set\_library\_dirs() [\(distutils.ccompiler.CCompiler](#page-4864-1) method) set\_link\_objects() [\(distutils.ccompiler.CCompiler](#page-4865-0) method) [set\\_literal](#page-3736-1) (2to3 fixer) set\_loader() (in module [importlib.util\)](#page-4014-0) [set\\_next\(\)](#page-3762-0) (bdb.Bdb method) [set\\_nonstandard\\_attr\(\)](#page-3293-0) (http.cookiejar.Cookie method) set[\\_ok](#page-982-0)() [\(http.cookiejar.CookiePolicy](#page-3283-0) method) [set\\_option\\_negotiation\\_callback\(\)](#page-3224-0)

method)  $(multiprocessing.P)$  $(multiprocessing.P)$  $(multiprocessing.n$ method) [\(re.match](#page-1246-0) method) [\(threading.Thread](#page-2429-0) (tkinter.ttk.Progres [\(xml.etree.Element](#page-2995-0) method) [start\\_color\(\)](#page-2282-0) (in modul [start\\_component\(\)](#page-4135-0) (ms [start\\_new\\_thread\(\)](#page-2574-0) (in **StartCdataSectionHar** (xml.parsers.expat.xm StartDoctypeDeclHan (xml.parsers.expat.xm startDocument() [\(xml.sax.handler.Cont](#page-2954-0) startElement() [\(xml.sax.handler.Cont](#page-2956-0) [StartElementHandler\(\)](#page-2892-0) (xml.parsers.expat.xm startElementNS() [\(xml.sax.handler.Cont](#page-2956-1) [startfile\(\)](#page-2020-0) (in module o StartNamespaceDeclI (xml.parsers.expat.xm startPrefixMapping() [\(xml.sax.handler.Cont](#page-2955-0) [startswith\(\)](#page-1141-1) (str metho startTest() [\(unittest.Tes](#page-3714-0)t [startTestRun\(\)](#page-3714-1) (unittes starttls() (imaplib.IMAI [\(nntplib.NNTP](#page-3187-0) met [\(smtplib.SMTP](#page-3203-0) me stat [module](#page-2005-0)

(telnetlib.Telnet method) set\_output\_charset() [\(gettext.NullTranslations](#page-3395-0) method) [set\\_package\(\)](#page-4015-0) (in module importlib.util) set\_param() [\(email.message.Message](#page-2716-0) method) [set\\_pasv\(\)](#page-3154-0) (ftplib.FTP method) set\_payload() [\(email.message.Message](#page-2709-1) method) set\_policy() [\(http.cookiejar.CookieJar](#page-3278-2) method) set\_position() [\(xdrlib.Unpacker](#page-1944-0) method) set pre input hook() (in module readline) set progress handler() (sqlite3.Connection method) set\_proxy() [\(urllib.request.Request](#page-3069-0) method) [set\\_python\\_build\(\)](#page-4902-0) (in module distutils.sysconfig) [set\\_quit\(\)](#page-3763-2) (bdb.Bdb method) set recsrc() (ossaudiodev.oss mixer device method) set\_result() [\(concurrent.futures.Future](#page-2548-1) method) [set\\_return\(\)](#page-3762-1) (bdb.Bdb method) set running or notify cancel() (concurrent.futures.Future method) set runtime\_library\_dirs() [\(distutils.ccompiler.CCompiler](#page-4865-1) method) set\_seq1() [\(difflib.SequenceMatcher](#page-1282-0) method) set\_seq2() [\(difflib.SequenceMatcher](#page-1282-1) method) set\_seqs() [\(difflib.SequenceMatcher](#page-1282-2) method) [set\\_sequences\(\)](#page-2815-0) (mailbox.MH method) [\(mailbox.MHMessage](#page-2828-0) method) set\_server\_documentation() [\(xmlrpc.server.DocCGIXMLRPCRequestHandler](#page-3325-0) method) [\(xmlrpc.server.DocXMLRPCServer](#page-3324-0) method) set server name() [\(xmlrpc.server.DocCGIXMLRPCRequestHandler](#page-3325-1) method) [\(xmlrpc.server.DocXMLRPCServer](#page-3324-1) method)

stat [\(module\)](#page-1683-0) stat() (in [module](#page-2003-0) os) [\(nntplib.NNTP](#page-3191-0) met [\(poplib.POP3](#page-3163-0) meth [stat\\_float\\_times\(\)](#page-2005-1) (in r state() (tkinter.ttk.Wido [statement](#page-5562-1)  $*$ , [\[1\]](#page-681-0)  $**$ , [\[1\]](#page-682-0)  $\omega$ [assert,](#page-1181-0) [\[1\]](#page-1014-0) [assignment](#page-918-0), [\[1\]](#page-1008-0) [assignment,](#page-1012-0) augm [break,](#page-1038-0) [\[1\],](#page-1039-0) [\[2\],](#page-1043-0) [\[3\],](#page-1043-1) | [class](#page-1049-0) [compound](#page-1035-0) [continue](#page-1038-0),  $[1]$ ,  $[2]$ ,  $[3]$  $[3]$ [def](#page-1046-1) [del,](#page-918-0) [\[1\],](#page-935-0) [\[2\],](#page-1016-0) [\[3\],](#page-1148-0) [\[4\]](#page-1159-0) [except](#page-1179-0) [expression](#page-1007-1) [for](#page-1039-1), [\[1\]](#page-1022-0), [\[2\]](#page-1023-0), [\[3\]](#page-669-0) [from](#page-963-0) [future](#page-1028-0) [global](#page-1016-1), [\[1\]](#page-1031-0) [if,](#page-1037-0) [\[1\]](#page-1112-0) [import,](#page-1102-0) [\[1\],](#page-925-0) [\[2\],](#page-3966-0) [\[3\]](#page-1024-0) [loop,](#page-1038-1) [\[1\],](#page-1039-1) [\[2\],](#page-1022-0) [\[3\]](#page-1023-0) [nonlocal](#page-1032-0) [pass](#page-1015-0) [raise,](#page-1179-1) [\[1\]](#page-1020-0) [return](#page-1043-0), [\[1\]](#page-1043-1), [\[2\]](#page-1017-0) [simple](#page-1006-0) [try,](#page-1041-0) [\[1\],](#page-931-2) [\[2\]](#page-1179-0) [while](#page-1038-1), [\[1\]](#page-1022-0), [\[2\]](#page-1023-0), [\[3\]](#page-1112-0)

set\_server\_title() [\(xmlrpc.server.DocCGIXMLRPCRequestHandler](#page-3325-2) method) [\(xmlrpc.server.DocXMLRPCServer](#page-3324-2) method) set\_spacing() [\(formatter.formatter](#page-4115-0) method) set startup hook() (in module readline) [set\\_step\(\)](#page-3762-2) (bdb.Bdb method) set\_subdir() [\(mailbox.MaildirMessage](#page-2822-1) method) set\_terminator() [\(asynchat.async\\_chat](#page-2684-0) method) [set\\_threshold\(\)](#page-3915-1) (in module gc) [set\\_trace\(\)](#page-3763-3) (bdb.Bdb method) (in [module](#page-3766-0) bdb) (in [module](#page-3770-0) pdb) [\(pdb.Pdb](#page-3772-0) method) set\_tunnel() [\(http.client.HTTPConnection](#page-3140-0) method) set\_type() [\(email.message.Message](#page-2716-1) method) set unittest reportflags() (in module doctest) set\_unixfrom() [\(email.message.Message](#page-2707-0) method) [set\\_until\(\)](#page-3762-3) (bdb.Bdb method) set\_url() [\(urllib.robotparser.RobotFileParser](#page-3129-0) method) set\_usage() [\(optparse.OptionParser](#page-2161-0) method) set\_userptr() [\(curses.panel.Panel](#page-2319-0) method) set\_visible() [\(mailbox.BabylMessage](#page-2830-0) method) [set\\_wakeup\\_fd\(\)](#page-2668-0) (in module signal) setacl() [\(imaplib.IMAP4](#page-3175-0) method) setannotation() [\(imaplib.IMAP4](#page-3175-1) method) setattr() (built-in [function\)](#page-1095-0) setAttribute() [\(xml.dom.Element](#page-2920-0) method) [setAttributeNode\(\)](#page-2921-0) (xml.dom.Element method) [setAttributeNodeNS\(\)](#page-2921-1) (xml.dom.Element method) setAttributeNS() [\(xml.dom.Element](#page-2921-2) method) SetBase() [\(xml.parsers.expat.xmlparser](#page-2887-0) method) setblocking() [\(socket.socket](#page-2626-0) method)

[with](#page-1044-0), [\[1\]](#page-956-0) [yield](#page-1018-0) [statement](#page-894-0) grouping staticmethod

built-in [function](#page-4716-0) [staticmethod\(\)](#page-1096-0) (built-ir Stats (class in [pstats\)](#page-3793-0) status [\(http.client.HTT](#page-3142-0) status() [\(imaplib.IMAP](#page-3176-1) [statvfs\(\)](#page-2006-0) (in module os) [StdButtonBox](#page-3583-0) (class in stderr (in [module](#page-928-0) sys)

[\(subprocess.Popen](#page-2598-0) stdin (in [module](#page-928-0) sys),

[\(subprocess.Popen](#page-2598-1) [stdio](#page-928-0)

[STDOUT](#page-2592-0) (in module s stdout (in [module](#page-928-0) sys)

[\(subprocess.Popen](#page-2598-2) step (pdb [command\)](#page-3777-0)

 $(slice object attribute)$  $(slice object attribute)$  $(slice object attribute)$ step() [\(tkinter.ttk.Progr](#page-3556-1) stereocontrols() [\(ossaudiodev.oss\\_mix](#page-3382-1) stop (slice [object](#page-931-1) attrik stop() [\(logging.handle](#page-2264-1) method)

 $(tkinter.ttk.$ Progress [\(unittest.TestResul](#page-3713-0) [STOP\\_CODE](#page-4088-0) (opcode [stop\\_here\(\)](#page-3761-0) (bdb.Bdb **[StopIteration](#page-1184-0)** 

[exception](#page-1018-0), [\[1\]](#page-977-0) [stopListening\(\)](#page-2220-0) (in mo stopTest() (unittest.Tet [stopTestRun\(\)](#page-3714-3) (unittes [storbinary\(\)](#page-3154-1) (ftplib.FTF setByteStream() [\(xml.sax.xmlreader.InputSource](#page-2976-0) method) [setcbreak\(\)](#page-4196-0) (in module tty) setCharacterStream() [\(xml.sax.xmlreader.InputSource](#page-2977-0) method) [setcheckinterval\(\)](#page-3843-0) (in module sys), [\[1\]](#page-4691-0) [setcomptype\(\)](#page-3340-0) (aifc.aifc method) [\(sunau.AU\\_write](#page-3349-0) method) [\(wave.Wave\\_write](#page-3356-0) method) setContentHandler() [\(xml.sax.xmlreader.XMLReader](#page-2971-0) method) [setcontext\(\)](#page-1571-0) (in module decimal) setDaemon() [\(threading.Thread](#page-2432-0) method) [setdefault\(\)](#page-1163-0) (dict method) [setdefaulttimeout\(\)](#page-2620-0) (in module socket) [setdlopenflags\(\)](#page-3844-0) (in module sys) setDocumentLocator() [\(xml.sax.handler.ContentHandler](#page-2954-1) method) setDTDHandler() [\(xml.sax.xmlreader.XMLReader](#page-2971-1) method) [setegid\(\)](#page-1981-0) (in module os) s[etE](#page-982-0)ncoding() [\(xml.sax.xmlreader.InputSource](#page-2976-1) method) setEntityResolver() [\(xml.sax.xmlreader.XMLReader](#page-2971-2) method) set[Err](#page-982-0)orHandler() [\(xml.sax.xmlreader.XMLReader](#page-2972-0) method) [seteuid\(\)](#page-1981-1) (in module os) setFeature() [\(xml.sax.xmlreader.XMLReader](#page-2972-1) method) [setfirstweekday\(\)](#page-1409-0) (in module calendar) setfmt() [\(ossaudiodev.oss\\_audio\\_device](#page-3377-1) method) setFormatter() [\(logging.Handler](#page-2191-0) method) [setframerate\(\)](#page-3340-1) (aifc.aifc method) [\(sunau.AU\\_write](#page-3349-1) method) [\(wave.Wave\\_write](#page-3356-1) method) [setgid\(\)](#page-1981-2) (in module os)

store() [\(imaplib.IMAP4](#page-3176-2) [STORE\\_ACTIONS](#page-2174-0) (O) attribute) STORE ATTR (opcod STORE DEREF (opc [STORE\\_FAST](#page-4098-1) (opcod [STORE\\_GLOBAL](#page-4095-1) (op [STORE\\_LOCALS](#page-4094-0) (op STORE MAP (opcode [STORE\\_NAME](#page-4094-1) (opco [STORE\\_SUBSCR](#page-4091-0) (or storlines() [\(ftplib.FTP](#page-3154-2) i str built-in [function](#page-917-0), [\[1\]](#page-936-0) [format](#page-1079-0) str() (built-in [function\)](#page-1097-0) (in [module](#page-3418-0) locale) strcoll() (in [module](#page-3417-0) loc **[StreamError](#page-1862-0)** [StreamHandler](#page-2239-0) (class [StreamReader](#page-1319-0) (class) [StreamReaderWriter](#page-1321-0) ( [StreamRecoder](#page-1322-0) (class) [streams](#page-1303-0) [stackable](#page-1303-0) [StreamWriter](#page-1317-0) (class in [strerror\(\)](#page-4404-0) (in [module](#page-1983-0) os) strftime() [\(datetime.da](#page-1368-0) [\(datetime.datetime](#page-1380-0) [\(datetime.time](#page-1385-0) method) (in [module](#page-2063-0) time) strict domain [\(http.cookiejar.Default](#page-3288-0) [strict\\_errors\(\)](#page-1307-0) (in module strict\_ns\_domain [\(http.cookiejar.Default](#page-3288-1) strict\_ns\_set\_initial\_do [setgroups\(\)](#page-1981-3) (in module os) seth() (in [module](#page-3440-0) turtle) [setheading\(\)](#page-3440-1) (in module turtle) SetInteger() [\(msilib.Record](#page-4132-0) method) setitem() (in module [operator\)](#page-1654-0) [setitimer\(\)](#page-2667-0) (in module signal) setLevel() [\(logging.Handler](#page-2191-1) method) [\(logging.Logger](#page-2185-0) method) [setlocale\(\)](#page-3409-0) (in module locale) setLocale() [\(xml.sax.xmlreader.XMLReader](#page-2972-2) method) [setLoggerClass\(\)](#page-2212-0) (in module logging) [setlogmask\(\)](#page-4226-0) (in module syslog) [s](#page-937-0)[etLogRecordFactory\(\)](#page-2212-1) (in module logging) [setmark\(\)](#page-3341-0) (aifc.aifc method) setMaxConns() [\(urllib.request.CacheFTPHandler](#page-3091-0) method) [setmode\(\)](#page-4143-0) (in module msvcrt) setName() [\(threading.Thread](#page-2431-0) method) [setnchannels\(\)](#page-3340-2) (aifc.aifc method) [\(sunau.AU\\_write](#page-3349-2) method) [\(wave.Wave\\_write](#page-3356-2) method) [setnframes\(\)](#page-3340-3) (aifc.aifc method) [\(sunau.AU\\_write](#page-3349-3) method) [\(wave.Wave\\_write](#page-3356-3) method) SetParamEntityParsing() [\(xml.parsers.expat.xmlparser](#page-2888-0) method) setparameters() [\(ossaudiodev.oss\\_audio\\_device](#page-3378-0) method) [setparams\(\)](#page-3341-1) (aifc.aifc method) [\(sunau.AU\\_write](#page-3349-4) method) [\(wave.Wave\\_write](#page-3356-4) method) [setpassword\(\)](#page-1851-0) (zipfile.ZipFile method) [setpgid\(\)](#page-1981-4) (in module os) [setpgrp\(\)](#page-1981-5) (in module os) setpos() [\(aifc.aifc](#page-3339-0) method) (in [module](#page-3438-0) turtle)

(http.cookiejar.Default strict\_ns\_set\_path [\(http.cookiejar.Default](#page-3289-1) [strict\\_ns\\_unverifiable](#page-3288-2) (http.cookiejar.Default strict rfc2965 unverifi (http.cookiejar.Default strides (C [member\)](#page-4510-0) [\(memoryview](#page-1169-0) attrit) string [conversion](#page-937-0), [\[1\]](#page-1007-0) [formatting](#page-1143-0) [interpolation](#page-1143-0) [item](#page-981-0) [methods](#page-1133-0) [module,](#page-728-0) [\[1\],](#page-3419-0) [\[2\]](#page-1147-0) [object](#page-980-0), [\[1\],](#page-981-1) [\[2\]](#page-1129-0) [STRING](#page-4055-2) (in module to string [\(module\)](#page-1196-0) [\(re.match](#page-1248-0) attribute) [string](#page-901-0) literal string at() (in module [StringIO](#page-2053-0) (class in io) [stringprep](#page-1344-0) (module) strings, [documentation](#page-674-0) strip() (str [method\)](#page-1141-2) [strip\\_dirs\(\)](#page-3793-1) (pstats.Stat [stripspaces](#page-2307-0) (curses.te attribute) strptime() [\(datetime.da](#page-1372-0)te (in [module](#page-2065-0) time) [strtobool\(\)](#page-4889-0) (in module struct [module](#page-2627-0) Struct (class in [struct\)](#page-1269-0) struct [\(module\)](#page-1258-0)

[struct\\_time](#page-2066-0) (class in ti

(sunau.AU read method) (wave.Wave read method) [setposition\(\)](#page-3438-1) (in module turtle) [setprofile\(\)](#page-3844-1) (in module sys) (in module [threading\)](#page-2426-1) SetProperty() [\(msilib.SummaryInformation](#page-4131-0) method) setProperty() [\(xml.sax.xmlreader.XMLReader](#page-2973-0) method) setPublicId() [\(xml.sax.xmlreader.InputSource](#page-2976-2) method) setquota() [\(imaplib.IMAP4](#page-3175-2) method) [setraw\(\)](#page-4196-1) (in module tty) [setrecursionlimit\(\)](#page-3845-0) (in module sys) [setregid\(\)](#page-1982-0) (in module os) [setresgid\(\)](#page-1982-1) (in module os) [setresuid\(\)](#page-1982-2) (in module os) [setreuid\(\)](#page-1982-3) (in module os) setrlimit() (in module [resource\)](#page-4215-0) [setsampwidth\(\)](#page-3340-4) (aifc.aifc method) [\(sunau.AU\\_write](#page-3349-5) method) [\(wave.Wave\\_write](#page-3356-5) method) setscrreg() [\(curses.window](#page-2295-2) method) setsid() (in [module](#page-1982-4) os) [se](#page-683-0)tsockopt() [\(socket.socket](#page-2627-1) method) setstate() [\(codecs.IncrementalDecoder](#page-1317-1) method) [\(codecs.IncrementalEncoder](#page-1315-0) method) (in module [random\)](#page-1608-0) SetStream() [\(msilib.Record](#page-4132-1) method) SetString() [\(msilib.Record](#page-4132-2) method) [setswitchinterval\(\)](#page-3845-1) (in module sys), [\[1\]](#page-4677-0) setSystemId() [\(xml.sax.xmlreader.InputSource](#page-2976-3) method) [setsyx\(\)](#page-2281-0) (in module curses) setTarget() [\(logging.handlers.MemoryHandler](#page-2259-0) method) [settiltangle\(\)](#page-3457-0) (in module turtle) settimeout() [\(socket.socket](#page-2626-1) method)

[Structure](#page-2402-0) (class in cty structures  $\mathsf{C}$  $\mathsf{C}$  $\mathsf{C}$ [strxfrm\(\)](#page-3417-1) (in module lo [STType](#page-4029-0) (in module para style [coding](#page-685-0) Style (class in [tkinter.t](#page-3570-0)  $sub()$  (in [module](#page-1653-0) operator) (in [module](#page-1238-0) re) [\(re.regex](#page-1242-1) method) subclassing [immutable](#page-933-0) types subdirs [\(filecmp.dircm](#page-1695-0) SubElement() (in mod [xml.etree.ElementTree](#page-2984-0)) submit() (concurrent.ft method) subn() (in [module](#page-1239-0) re) [\(re.regex](#page-1242-2) method) [Subnormal](#page-1585-0) (class in decimal) [suboffsets](#page-4510-1) (C member) subpad() (curses.winc [subprocess](#page-2585-0) (module) [subscribe\(\)](#page-3177-0) (imaplib.IN subscript [assignment](#page-1148-0) [operation](#page-1131-0) [subscription,](#page-916-0)  $[1]$ ,  $[2]$ ,  $[3]$  $[3]$ [assignment](#page-1011-0) [subsequent\\_indent](#page-1299-0) (text) attribute) [subst\\_vars\(\)](#page-4888-1) (in modul [substitute\(\)](#page-1214-0) (string.Ter subtract() [\(collections.](#page-1417-0) [\(decimal.Context](#page-1582-1) n [subtraction](#page-990-0)

setTimeout() [\(urllib.request.CacheFTPHandler](#page-3091-1) method) [settrace\(\)](#page-3845-2) (in module sys) (in module [threading\)](#page-2426-2) [settscdump\(\)](#page-3847-0) (in module sys) [setuid\(\)](#page-1983-1) (in module os) [setundobuffer\(\)](#page-3462-0) (in module turtle) setup() (in module [distutils.core\)](#page-4853-0) (in [module](#page-3474-0) turtle) [\(socketserver.RequestHandler](#page-3244-0) method) setUp() [\(unittest.TestCase](#page-3689-0) method) setup\_environ() [\(wsgiref.handlers.BaseHandler](#page-3052-1) method) [SETUP\\_EXCEPT](#page-4097-0) (opcode) [SETUP\\_FINALLY](#page-4098-3) (opcode) [SETUP\\_LOOP](#page-4097-1) (opcode) setup testing defaults() (in module wsgiref.util) [SETUP\\_WITH](#page-4093-0) (opcode) setUpClass() [\(unittest.TestCase](#page-3689-1) method) [setupterm\(\)](#page-2281-1) (in module curses) [SetValue\(\)](#page-4157-0) (in module winreg) [SetValueEx\(\)](#page-4158-0) (in module winreg) [setworldcoordinates\(\)](#page-3466-0) (in module turtle) setx() (in [module](#page-3439-0) turtle) sety() (in [module](#page-3439-1) turtle) shape (C [member\)](#page-4510-2) [Shape](#page-3476-0) (class in turtle) shape [\(memoryview](#page-1169-1) attribute) [shape\(\)](#page-3454-1) (in module turtle) [shapesize\(\)](#page-3455-0) (in module turtle) [shapetransform\(\)](#page-3458-0) (in module turtle) shared object filename() [\(distutils.ccompiler.CCompiler](#page-4873-0) method) [shearfactor\(\)](#page-3456-0) (in module turtle) Shelf (class in [shelve\)](#page-1764-0) shelve [module](#page-1769-0) shelve [\(module\)](#page-1761-0) [subversion](#page-3826-0) (in module

subwin() [\(curses.wind](#page-2295-4) successful() [\(multiprocessing.pool.](#page-2497-0) suffix map (in module (mimetypes.Mime] [suite](#page-1035-1) suite() (in [module](#page-4023-1) parser-suiteClass [\(unittest.Te](#page-3711-0) sum() [\(built-in](#page-1098-0) function [sum\\_list\(\)](#page-4376-0) [sum\\_sequence\(\)](#page-4376-1), [\[1\]](#page-4378-0) [summarize\(\)](#page-3656-0) (doctest. method) sunau [\(module\)](#page-3343-0) super [\(pyclbr.Class](#page-4070-0) at super() [\(built-in](#page-1098-1) function supports bytes enviro supports unicode file os.path) [swapcase\(\)](#page-1142-0) (str metho [sym\\_name](#page-4052-0) (in module [Symbol](#page-4048-0) (class in symt symbol [\(module\)](#page-4051-0) [SymbolTable](#page-4046-0) (class in [symlink\(\)](#page-2006-1) (in module o [symmetric\\_difference\(](#page-1155-0) symmetric\_difference [symtable](#page-4043-0) (module) [symtable\(\)](#page-4045-0) (in module sync() (dbm.dumb.dur  $(dbm.gnu.gdbm m$  $(dbm.gnu.gdbm m$ (ossaudiodev.oss [\(shelve.Shelf](#page-1763-0) meth [syncdown\(\)](#page-2295-5) (curses.w synchronized() (in mo [multiprocessing.share](#page-2481-0) SyncManager (class in

```
shift() (decimal.Context method)
   (decimal.Decimal method)
shift_path_info() (in module wsgiref.util)
shifting
   operation
   operations
shlex (class in shlex)
   (module)
shortDescription() (unittest.TestCase method)
shouldFlush()
(logging.handlers.BufferingHandler method)
   (logging.handlers.MemoryHandler method)
shouldStop (unittest.TestResult attribute)
show() (curses.panel.Panel method)
show code() (in module dis)
show_compilers() (in module distutils.ccompiler)
showsyntaxerror() (code.InteractiveInterpreter
method)
showtraceback() (code.InteractiveInterpreter
method)
showturtle() (in module turtle)
showwarning() (in module warnings)
```
multiprocessing.mana syncok() [\(curses.wind](#page-2296-0) syncup() [\(curses.wind](#page-2296-1) [syntax](#page-887-0) **[SyntaxErr](#page-2926-0) [SyntaxError](#page-1185-0) [SyntaxWarning](#page-1188-0)** sys [module,](#page-4381-0) [\[1\],](#page-1089-0) [\[2\],](#page-1042-0) [\[3\]](#page-1054-1) sys [\(module\)](#page-3825-0) [sys.exc\\_info](#page-931-0) [sys.last\\_traceback](#page-931-0) [sys.meta\\_path](#page-1025-0) [sys.modules](#page-1025-1) [sys.path](#page-1025-2) [sys.path\\_hooks](#page-1025-2) sys.path\_importer\_ca [sys.stderr](#page-928-0) [sys.stdin](#page-928-0) [sys.stdout](#page-928-0) [sys\\_exc](#page-3736-2) (2to3 fixer) sys version (http.server.BaseHTTI attribute) [sysconf\(\)](#page-2027-0) (in module c sysconf names (in module [sysconfig](#page-3852-0) (module) syslog [\(module\)](#page-4224-0) [syslog\(\)](#page-4225-0) (in module sy [SysLogHandler](#page-2252-0) (class [system\(\)](#page-2021-0) (in module o (in [module](#page-2325-0) platform) [system\\_alias\(\)](#page-2326-0) (in mod **[SystemError](#page-1185-1)** (built-in [exception\)](#page-4627-0) **[SystemExit](#page-1185-2)** (built-in [exception\)](#page-966-0) systemId [\(xml.dom.Do](#page-2916-0)cument

SystemRandom ([cla](#page-1612-0)s: Syste[m](#page-2591-0)Root

#### T

T\_FMT (in [module](#page-3413-0) locale) [T\\_FMT\\_AMPM](#page-3413-1) (in module locale) [tab](#page-894-0) tab() [\(tkinter.ttk.Notebook](#page-3553-0) method) **[TabError](#page-1185-3)** [tabnanny](#page-4065-0) (module) tabs() [\(tkinter.ttk.Notebook](#page-3553-1) method) tabular [data](#page-1884-0) tag [\(xml.etree.ElementTree.Element](#page-2986-0) attribute) tag\_bind() [\(tkinter.ttk.Treeview](#page-3568-1) method) tag\_configure() [\(tkinter.ttk.Treeview](#page-3569-0) method) tag\_has() [\(tkinter.ttk.Treeview](#page-3569-1) method) tagName [\(xml.dom.Element](#page-2919-0) attribute) tail [\(xml.etree.ElementTree.Element](#page-2986-1) attribute) [takewhile\(\)](#page-1632-1) (in module itertools) tan() (in [module](#page-1543-0) cmath) (in [module](#page-1532-0) math) tanh() (in [module](#page-1544-0) cmath) (in [module](#page-1534-0) math) **[TarError](#page-1862-1)** [TarFile](#page-1862-2) (class in tarfile), [\[1\]](#page-1862-2) tarfile [\(module\)](#page-1859-0) [target](#page-1008-1) [deletion](#page-1016-0) [list,](#page-1039-1) [\[1\],](#page-1039-1) [\[2\]](#page-1008-1) list [assignment](#page-1008-2) list, [deletion](#page-1016-0) loop [control](#page-1022-1) target [\(xml.dom.ProcessingInstruction](#page-2923-0) attribute)

tix\_configure() [\(tkinter.tix.tixCommand](#page-3588-0) method) tix\_filedialog() [\(tkinter.tix.tixCommand](#page-3589-0) method) tix getbitmap() [\(tkinter.tix.tixCommand](#page-3588-1) method) tix\_getimage() [\(tkinter.tix.tixCommand](#page-3589-1) method) [TIX\\_LIBRARY](#page-3580-0) tix option get() [\(tkinter.tix.tixCommand](#page-3590-0) method) tix\_resetoptions() [\(tkinter.tix.tixCommand](#page-3590-1) method) [tixCommand](#page-3588-2) (class in tkinter.tix) [Tk](#page-3510-0) (class in [tkinter\)](#page-3516-0) (class in [tkinter.tix\)](#page-3580-1) Tk [Option](#page-3533-0) Data Types **[TK\\_LIBRARY](#page-5537-0) [Tkinter](#page-3510-0)** tkinter [\(module\)](#page-3514-0) [tkinter.scrolledtext](#page-3591-0) (module) tkinter.tix [\(module\)](#page-3577-0) [tkinter.ttk](#page-3539-0) (module) TList (class in [tkinter.tix\)](#page-3585-0) [TLS](#page-2635-0) [TMP](#page-1703-0) [TMPDIR](#page-1703-1)

[TarInfo](#page-1871-0) (class in tarfile) task done() [\(multiprocessing.JoinableQueue](#page-2470-0) method) [\(queue.Queue](#page-1478-0) method) tb frame [\(traceback](#page-931-2) attribute) tb\_lasti [\(traceback](#page-931-2) attribute) tb lineno [\(traceback](#page-931-2) attribute) th next [\(traceback](#page-931-2) attribute) tbreak (pdb [command\)](#page-3775-0) [tcdrain\(\)](#page-4193-0) (in module termios) tcflow() (in module [termios\)](#page-4193-1) tcflush() (in module [termios\)](#page-4193-2) [tcgetattr\(\)](#page-4192-0) (in module termios) [tcgetpgrp\(\)](#page-1991-0) (in module os) Tcl() (in [module](#page-3516-1) tkinter) **[TCL\\_LIBRARY](#page-5537-1)** [tcsendbreak\(\)](#page-4193-3) (in module termios) [tcsetattr\(\)](#page-4192-1) (in module termios) [tcsetpgrp\(\)](#page-1991-1) (in module os) tearDown() [\(unittest.TestCase](#page-3689-2) method) tearDownClass() [\(unittest.TestCase](#page-3690-0) method) tee() (in module [itertools\)](#page-1633-0) tell() [\(aifc.aifc](#page-3339-1) method), [\[1\]](#page-3339-1) [\(bz2.BZ2File](#page-1839-0) method) [\(chunk.Chunk](#page-3361-0) method) (in [module](#page-2559-0) mmap) [\(io.IOBase](#page-2042-0) method) (sunau.AU read method) [\(sunau.AU\\_write](#page-3349-6) method) (wave.Wave read method) [\(wave.Wave\\_write](#page-3357-0) method) Telnet (class in [telnetlib\)](#page-3219-0) telnetlib [\(module\)](#page-3218-0) **[TEMP](#page-1703-2)** tempdir (in module [tempfile\)](#page-1703-3) tempfile [\(module\)](#page-1697-0)

to bytes() (int method) to eng string() [\(decimal.Context](#page-1582-3) method) [\(decimal.Decimal](#page-1569-1) metho to integral() (decimal.Decin method) to integral exact() (decimal.Context method) [\(decimal.Decimal](#page-1569-3) metho to integral value() (decimal.Decimal method) to\_sci\_string() [\(decimal.Context](#page-1582-5) method) ToASCII() (in module [encodings.idna\)](#page-1336-0) tobuf() [\(tarfile.TarInfo](#page-1871-1) metho tobytes() [\(array.array](#page-1466-0) metho [\(memoryview](#page-1167-0) method) today() [\(datetime.date](#page-1363-0) class method) [\(datetime.datetime](#page-1370-0) class method) tofile() [\(array.array](#page-1466-1) method) tok name (in module token) [token](#page-890-0) [\(module\)](#page-4053-0) [\(shlex.shlex](#page-3505-0) attribute) [tokeneater\(\)](#page-4067-0) (in module tabnanny) tokenize [\(module\)](#page-4059-0) [tokenize\(\)](#page-4060-0) (in module tokeni tolist() [\(array.array](#page-1466-2) method) [\(memoryview](#page-1167-1) method) [\(parser.ST](#page-4029-1) method) [tomono\(\)](#page-3333-0) (in module audioo toordinal() [\(datetime.date](#page-1366-0) method)

[Template](#page-4210-0) (class in pipes) (class in [string\)](#page-1214-1) template [\(string.Template](#page-1215-0) attribute) temporary [file](#page-1698-0) file [name](#page-1698-0) [TemporaryDirectory\(\)](#page-1700-0) (in module tempfile) [TemporaryFile\(\)](#page-1698-1) (in module tempfile) [termattrs\(\)](#page-2282-1) (in module curses) terminate() [\(multiprocessing.pool.multiprocessing.Pool](#page-2496-0) [tostereo\(\)](#page-3333-1) (in module audioc method) [\(multiprocessing.Process](#page-2465-0) method) [\(subprocess.Popen](#page-2598-3) method) [termination](#page-966-1) model termios [\(module\)](#page-4191-0) [termname\(\)](#page-2282-2) (in module curses) ternary [operator](#page-998-0) test [identity](#page-996-0) [membership](#page-996-1) test [\(doctest.DocTestFailure](#page-3662-0) attribute) [\(doctest.UnexpectedException](#page-3663-0) attribute) [\(module\)](#page-3739-0) test() (in [module](#page-3021-0) cgi) [test.support](#page-3745-0) (module) [TestCase](#page-3688-0) (class in unittest) **[TestFailed](#page-3746-0)** testfile() (in module [doctest\)](#page-3637-0) TESTFN (in module [test.support\)](#page-3746-1) [TestLoader](#page-3708-0) (class in unittest) testMethodPrefix [\(unittest.TestLoader](#page-3711-1) attribute) [testmod\(\)](#page-3639-0) (in module doctest) [TestResult](#page-3711-2) (class in unittest) [\(datetime.datetime](#page-1379-0) method) top() [\(curses.panel.Panel](#page-2320-1) method) [\(poplib.POP3](#page-3163-1) method) top\_panel() (in module [curses.panel\)](#page-2318-0) toprettyxml() [\(xml.dom.minidom.Node](#page-2934-0) method) tostring $()$  [\(array.array](#page-1466-3) method (in module) [xml.etree.ElementTree\)](#page-2984-1) tostringlist() (in module [xml.etree.ElementTree\)](#page-2984-2) total\_changes [\(sqlite3.Connection](#page-1800-0) attribute) total ordering() (in module functools) total\_seconds() [\(datetime.timedelta](#page-1361-0) method) totuple() [\(parser.ST](#page-4029-2) method) touchline() [\(curses.window](#page-2296-2) method) touchwin() [\(curses.window](#page-2296-3) method) tounicode() [\(array.array](#page-1467-0) method) ToUnicode() (in module [encodings.idna\)](#page-1336-1) [towards\(\)](#page-3444-0) (in module turtle) toxml() [\(xml.dom.minidom.Node](#page-2934-1) method) [tp\\_as\\_mapping](#page-4729-0) (C member) [tp\\_as\\_number](#page-4728-0) (C member) [tp\\_as\\_sequence](#page-4729-1) (C membe

tests (in module [imghdr\)](#page-3368-0) [testsource\(\)](#page-3660-0) (in module doctest) testsRun [\(unittest.TestResult](#page-3712-1) attribute) [TestSuite](#page-3706-0) (class in unittest) testzip() [\(zipfile.ZipFile](#page-1851-1) method) text (in [module](#page-4140-1) msilib) [\(xml.etree.ElementTree.Element](#page-2986-2) attribute) text [mode](#page-1089-0) text() [\(msilib.Dialog](#page-4139-0) method) text factory [\(sqlite3.Connection](#page-1799-0) attribute) Textbox (class in [curses.textpad\)](#page-2306-0) [TextCalendar](#page-1407-0) (class in calendar) [textdomain\(\)](#page-3389-0) (in module gettext) TextFile (class in [distutils.text\\_file\)](#page-4903-0) [textinput\(\)](#page-3470-0) (in module turtle) [TextIOBase](#page-2051-0) (class in io) [TextIOWrapper](#page-2052-0) (class in io) [TextTestResult](#page-3715-0) (class in unittest) [TextTestRunner](#page-3716-0) (class in unittest) textwrap [\(module\)](#page-1295-0) [TextWrapper](#page-1297-0) (class in textwrap) theme\_create() [\(tkinter.ttk.Style](#page-3574-0) method) [theme\\_names\(\)](#page-3575-0) (tkinter.ttk.Style method) [theme\\_settings\(\)](#page-3574-1) (tkinter.ttk.Style method) theme\_use() [\(tkinter.ttk.Style](#page-3575-1) method) [THOUSEP](#page-3414-0) (in module locale) Thread (class in [threading\)](#page-2429-1) thread() [\(imaplib.IMAP4](#page-3177-1) method) [threading](#page-2422-0) (module) [ThreadPoolExecutor](#page-2542-0) (class in concurrent.futures) threads **[POSIX](#page-2574-1)** [throw](#page-3736-3) (2to3 fixer) throw() [\(generator](#page-978-0) method) [tigetflag\(\)](#page-2282-3) (in module curses) [tigetnum\(\)](#page-2282-4) (in module curses)

tparm() (in [module](#page-2283-0) curses) trace [stack](#page-931-0) Trace [\(class](#page-3819-0) in trace) trace [\(module\)](#page-3814-0) trace command line option [--help](#page-3816-0) [--ignore-dir=<dir>](#page-3818-0) [--ignore-module=<mod>](#page-3818-1) [--version](#page-3816-1) -C, [--coverdir=<dir>](#page-3817-0) -R, [--no-report](#page-3817-1) -T, [--trackcalls](#page-3817-2) -c, [--count](#page-3816-2) -f, [--file=<file>](#page-3817-3) -g, [--timing](#page-3817-4) -l, [--listfuncs](#page-3816-3) -m, [--missing](#page-3817-5) -r, [--report](#page-3817-6) -s, [--summary](#page-3817-7) -t, [--trace](#page-3816-4) trace [function,](#page-2426-3) [\[1\],](#page-3837-0) [\[2\]](#page-3845-3) trace() (in module [inspect\)](#page-3934-1) [trace\\_dispatch\(\)](#page-3759-0) (bdb.Bdb method) traceback [object](#page-3901-0), [\[1\]](#page-1042-0), [\[2\]](#page-931-0), [\[3\]](#page-1020-1), [\[4\]](#page-3830-0) [traceback](#page-3900-0) (module) traceback\_limit [\(wsgiref.handlers.BaseHand](#page-3053-0) attribute) [tracebacklimit](#page-3849-0) (in module sy tracebacks in CGI [scripts](#page-3032-0) [TracebackType](#page-1493-0) (in module types)

[tigetstr\(\)](#page-2283-1) (in module curses) TILDE (in [module](#page-4055-3) token) tilt() (in [module](#page-3456-1) turtle) [tiltangle\(\)](#page-3457-1) (in module turtle) time (class in [datetime\)](#page-1383-0) [\(module\)](#page-2057-0) time() [\(datetime.datetime](#page-1376-0) method) (in [module](#page-2067-0) time) [Time2Internaldate\(\)](#page-3169-0) (in module imaplib) timedelta (class in [datetime\)](#page-1357-0) [TimedRotatingFileHandler](#page-2246-0) (class in logging.handlers) timegm() (in module [calendar\)](#page-1411-0) timeit [\(module\)](#page-3805-0) timeit command line option -c, [--clock](#page-3810-0) -h, [--help](#page-3810-1) -n N, [--number=N](#page-3810-2) -r N, [--repeat=N](#page-3810-3) -s S, [--setup=S](#page-3810-4) -t, [--time](#page-3810-5) -v, [--verbose](#page-3810-6) timeit() (in [module](#page-3808-0) timeit) [\(timeit.Timer](#page-3808-1) method) [timeout](#page-2610-0) [\(socketserver.BaseServer](#page-3241-1) attribute) timeout() [\(curses.window](#page-2296-4) method) TIMEOUT MAX (in module thread) (in module [threading\)](#page-2427-0) Timer (class in [threading\)](#page-2447-0) (class in [timeit\)](#page-3806-0) times() (in [module](#page-2022-0) os) timetuple() [\(datetime.date](#page-1366-1) method) [\(datetime.datetime](#page-1378-0) method) timetz() [\(datetime.datetime](#page-1376-1) method) timezone (class in [datetime\),](#page-1355-0) [\[1\]](#page-1355-0) (in [module](#page-2067-1) time)

tracer() (in [module](#page-3467-0) turtle) trailing [comma](#page-1000-0) [transfercmd\(\)](#page-3155-0) (ftplib.FTP method) [TransientResource](#page-3751-1) (class in test.support) translate() [\(bytearray](#page-1152-0) method (bytes [method\)](#page-1152-1) (in module [fnmatch\)](#page-1710-0) (str [method\)](#page-1143-1) [translation\(\)](#page-3393-0) (in module gettext) [Transport](#page-2635-0) Layer Security [traverseproc](#page-4759-0) (C type) Tree (class in [tkinter.tix\)](#page-3585-1) TreeBuilder (class in [xml.etree.ElementTree\)](#page-2995-1) [Treeview](#page-3563-1) (class in tkinter.ttk) [triangular\(\)](#page-1610-0) (in module random) [triple-quoted](#page-5562-2) string, [\[1\]](#page-902-1) [True](#page-915-0), [\[1\]](#page-1112-1), [\[2\]](#page-1175-0) [true](#page-1112-2) True (built-in [variable\)](#page-1107-0) [truediv\(\)](#page-1653-1) (in module operator trunc() (in [module](#page-1528-0) math), [\[1\]](#page-1118-1) truncate() [\(io.IOBase](#page-2042-1) metho truth [value](#page-1112-0) truth() (in module [operator\)](#page-1651-0) try [statement](#page-1041-0), [\[1\]](#page-931-2), [\[2\]](#page-1179-0) [ttk](#page-3540-0) tty I/O [control](#page-4192-2) tty [\(module\)](#page-4195-0) [ttyname\(\)](#page-1991-2) (in module os)

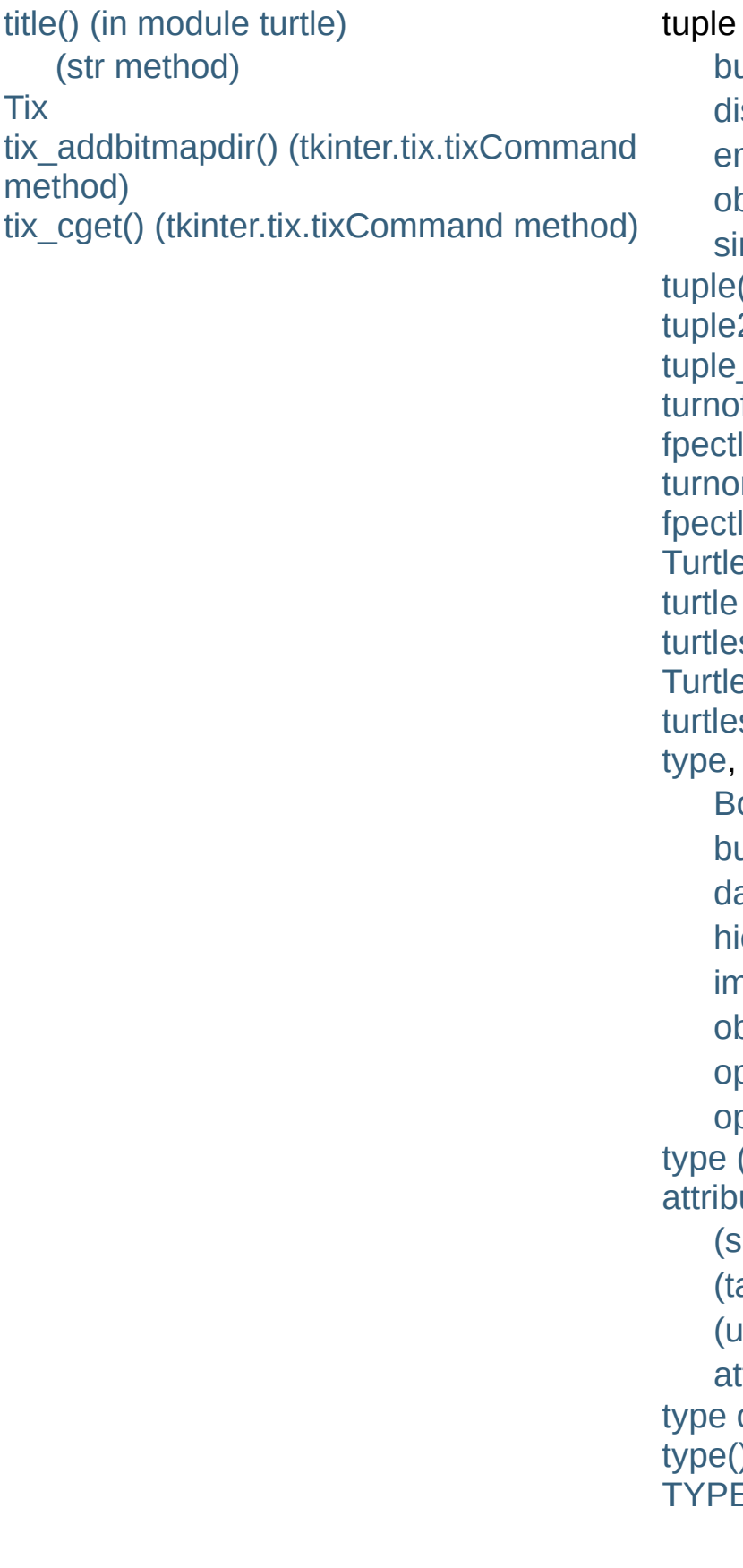

built-in [function,](#page-4602-0) [\[1\]](#page-4497-0) lisplay [empty](#page-918-1), [\[1\]](#page-972-0) [object](#page-4595-0), [\[1\]](#page-918-1), [\[2\]](#page-980-0), [\[3\]](#page-981-1), [\[4\]](#page-1000-1), [\[5](#page-1129-0)] [singleton](#page-918-1) e() (built-in [function\)](#page-1100-0) e2st() (in module parser  $p$  params (2to3 fixer) off sigfpe() (in module  $t$ on\_sigfpe() (in module tI) le [\(class](#page-3476-1) in turtle) e [\(module\)](#page-3428-0) es() (in module turtle) eScreen (class in turtle) esize() (in module turtle)  $, [1]$  $, [1]$ [Boolean](#page-1068-0) built-in [function,](#page-911-0) [\[1\],](#page-4483-0) [\[2\]](#page-1174-0) lata **ierarchy** mmutable data [object](#page-4370-0), [\[1\]](#page-1100-1), [\[2\]](#page-4529-0) perations on dictionary perations on list [\(optparse.Option](#page-2149-0) bute) socket.socket attribute) tarfile.TarInfo attribute) [\(](#page-2171-0)[urllib.request.Request](#page-3067-0) attribute) of an [object](#page-911-0) () (built-in [function\)](#page-1100-2) **E** CHECKER

(optparse.Option attribute) [typeahead\(\)](#page-2283-2) (in module curses) typecode [\(array.array](#page-1463-0) attribute) [typecodes](#page-1463-1) (in module array) [TYPED\\_ACTIONS](#page-2174-1) (optparse.Option attribute) typed subpart iterator() (in module email.iterators) **[TypeError](#page-1186-0)** [exception](#page-988-0) types [built-in](#page-1111-0) [module](#page-1174-0) mutable [sequence](#page-1148-1) [operations](#page-1118-0) on integer [operations](#page-1159-0) on mapping [operations](#page-1117-0) on numeric [operations](#page-1131-0) on sequen [\[1\]](#page-1148-0) [types](#page-3736-5) (2to3 fixer) [\(module\)](#page-1491-0) TYPES [\(optparse.Option](#page-2171-1) attribute) types, [internal](#page-928-1) types map (in module) [mimetypes\)](#page-2842-0) [\(mimetypes.MimeTypes](#page-2844-1) attribute) [TZ,](#page-2068-0) [\[1\],](#page-2068-1) [\[2\],](#page-2068-2) [\[3\],](#page-2068-3) [\[4\]](#page-2069-0) tzinfo (class in [datetime\)](#page-1355-1) [\(datetime.datetime](#page-1374-0) attribute) [\(datetime.time](#page-1384-0) attribute) [tzname](#page-2068-4) (in module time) tzname() [\(datetime.datetime](#page-1378-1) method)

[\(datetime.time](#page-1386-0) method) [\(datetime.timezone](#page-1397-0) method) [\(datetime.tzinfo](#page-1389-0) method) tzset() (in [module](#page-2068-5) time)

## $\bigcup$

[u-LAW](#page-3329-0), [\[1\],](#page-3340-5) [\[2\]](#page-3370-0) ucd 3 2 0 (in module [unicodedata\)](#page-1343-0) udata [\(select.kevent](#page-2421-0) attribute) uid [\(tarfile.TarInfo](#page-1872-1) attribute) uid() [\(imaplib.IMAP4](#page-3177-2) method) uidl() [\(poplib.POP3](#page-3164-0) method) [ulaw2lin\(\)](#page-3333-2) (in module audioop) [ULONG\\_MAX](#page-4537-0) [umask\(\)](#page-1983-3) (in module os) unalias (pdb [command\)](#page-3780-0) uname [\(tarfile.TarInfo](#page-1872-2) attribute) [uname\(\)](#page-1983-4) (in module os) (in module [platform\)](#page-2326-1) unary [arithmetic](#page-988-1) operation bitwise [operation](#page-988-1) [UNARY\\_INVERT](#page-4089-0) (opcode) [UNARY\\_NEGATIVE](#page-4089-1) (opcode) [UNARY\\_NOT](#page-4089-2) (opcode) [UNARY\\_POSITIVE](#page-4089-3) (opcode) unbinding [name](#page-1016-1) [UnboundLocalError](#page-963-1), [\[1\]](#page-1186-1) [unbuffered](#page-1089-0) I/O UNC paths and [os.makedirs\(\)](#page-2000-0) unconsumed\_tail [\(zlib.Decompress](#page-1827-0) attribute) unctrl() (in [module](#page-2283-3) curses) (in module [curses.ascii\)](#page-2314-0) undefine\_macro() [\(distutils.ccompiler.CCompiler](#page-4865-2) method) [Underflow](#page-1585-1) (class in decimal) undisplay (pdb [command\)](#page-3779-0)

[unregister\\_archive\\_format\(\)](#page-1723-0) (in module shutil) [unregister\\_dialect\(\)](#page-1887-0) (in module of [unregister\\_unpack\\_format\(\)](#page-1724-0) (in module shutil) unset() [\(test.support.EnvironmentVarGu](#page-3752-0)ard) method) [unsetenv\(\)](#page-1984-0) (in module os) unsubscribe() [\(imaplib.IMAP4](#page-3178-0) method) [UnsupportedOperation](#page-2036-0) until (pdb [command\)](#page-3777-1) [untokenize\(\)](#page-4061-0) (in module tokenize untouchwin() [\(curses.window](#page-2296-5) method) unused\_data [\(zlib.Decompress](#page-1826-0) attribute) unverifiable [\(urllib.request.Requ](#page-3067-1)e attribute) unwrap() [\(ssl.SSLSocket](#page-2648-0) metho up (pdb [command\)](#page-3774-0) up() (in [module](#page-3447-0) turtle) update() [\(collections.Counter](#page-1417-1) method) (dict [method\)](#page-1163-1) [\(hashlib.hash](#page-1957-0) method) [\(hmac.hmac](#page-1961-0) method) (in [module](#page-3467-1) turtle) [\(mailbox.Mailbox](#page-2807-0) method) [\(mailbox.Maildir](#page-2811-0) method) (set [method\)](#page-1156-0) [\(trace.CoverageResults](#page-3820-0) method)

undo() (in [module](#page-3443-1) turtle) [undobufferentries\(\)](#page-3462-1) (in module turtle) [undoc\\_header](#page-3493-0) (cmd.Cmd attribute) unescape() (in module [xml.sax.saxutils\)](#page-2964-0) [UnexpectedException](#page-3663-1) [unexpectedSuccesses](#page-3712-2) (unittest.TestResult attribute) [ungetch\(\)](#page-2283-4) (in module curses) (in [module](#page-4145-0) msvcrt) [ungetmouse\(\)](#page-2284-0) (in module curses) [ungetwch\(\)](#page-4146-0) (in module msvcrt) [unhexlify\(\)](#page-2860-0) (in module binascii) [Unicode](#page-1340-0), [\[1\]](#page-917-0), [\[2\]](#page-1303-0) [database](#page-1340-0) [unicode](#page-3736-6) (2to3 fixer) Unicode [Consortium](#page-902-1) [unicodedata](#page-1339-0) (module) [UnicodeDecodeError](#page-1187-0) [UnicodeEncodeError](#page-1187-1) [UnicodeError](#page-1186-2) [UnicodeTranslateError](#page-1187-2) [UnicodeWarning](#page-1188-1) [unidata\\_version](#page-1342-0) (in module unicodedata) [unified\\_diff\(\)](#page-1279-0) (in module difflib) [uniform\(\)](#page-1610-1) (in module random) [UnimplementedFileMode](#page-3135-0) Union (class in [ctypes\)](#page-2401-0) union() (set [method\)](#page-1154-0) unittest [\(module\)](#page-3666-0) unittest command line option -b, [--buffer](#page-3674-0) -c, [--catch](#page-3674-1) -f, [--failfast](#page-3674-2) unittest-discover command line option -p [pattern](#page-3675-0) -s [directory](#page-3675-1)

[update\\_panels\(\)](#page-2318-1) (in module curses.panel) update\_visible() [\(mailbox.BabylMessage](#page-2830-1) method) update wrapper() (in module functools) upper() (str [method\)](#page-1143-2) [urandom\(\)](#page-2030-0) (in module os) [URL,](#page-3107-0) [\[1\],](#page-3252-0) [\[2\],](#page-3012-0) [\[3\]](#page-3129-1) [parsing](#page-3107-0) [relative](#page-3107-0) url [\(xmlrpc.client.ProtocolError](#page-3309-0) attribute) [url2pathname\(\)](#page-3062-0) (in module urllib.request) urlcleanup() (in module [urllib.request\)](#page-3099-0) [urldefrag\(\)](#page-3113-0) (in module urllib.pars [urlencode\(\)](#page-3122-0) (in module urllib.par [URLError](#page-3126-0) urljoin() (in module [urllib.parse\)](#page-3112-0) urllib [\(2to3](#page-3736-7) fixer) [urllib.error](#page-3125-0) (module) [urllib.parse](#page-3106-0) (module) urllib.request [module](#page-3132-0) [urllib.request](#page-3058-0) (module) [urllib.response](#page-3104-0) (module) [urllib.robotparser](#page-3128-0) (module) urlopen() (in module [urllib.reque](#page-3059-0) [URLopener](#page-3099-1) (class in urllib.reque urlparse() (in module [urllib.parse](#page-3108-0) urlretrieve() (in module [urllib.request\)](#page-3098-0) [urlsafe\\_b64decode\(\)](#page-2848-2) (in module base64) [urlsafe\\_b64encode\(\)](#page-2848-3) (in module base64)

-t [directory](#page-3675-2) -v, [--verbose](#page-3675-3) [UNIX](#page-1054-0) I/O [control](#page-4204-0) file [control](#page-4204-0) [unix\\_dialect](#page-1888-0) (class in csv) unknown\_decl() [\(html.parser.HTMLParser](#page-2878-0) method) unknown\_open() [\(urllib.request.BaseHandler](#page-3074-0) method) [\(urllib.request.HTTPErrorProcessor](#page-3093-0) method) [\(urllib.request.UnknownHandler](#page-3092-0) method) [UnknownHandler](#page-3066-0) (class in urllib.request) [UnknownProtocol](#page-3134-0) [UnknownTransferEncoding](#page-3134-1) unlink() (in [module](#page-2007-0) os) [\(xml.dom.minidom.Node](#page-2933-0) method) unlock() [\(mailbox.Babyl](#page-2818-0) method) [\(mailbox.MH](#page-2815-1) method) [\(mailbox.MMDF](#page-2819-0) method) [\(mailbox.Mailbox](#page-2808-0) method) [\(mailbox.Maildir](#page-2811-1) method) [\(mailbox.mbox](#page-2813-0) method) [unpack\(\)](#page-1260-0) (in module struct) [\(struct.Struct](#page-1269-1) method) unpack archive() (in module shutil) unpack\_array() [\(xdrlib.Unpacker](#page-1946-0) method) unpack\_bytes() [\(xdrlib.Unpacker](#page-1945-0) method) [unpack\\_double\(\)](#page-1944-1) (xdrlib.Unpacker method) [UNPACK\\_EX](#page-4095-2) (opcode) unpack\_farray() (xdrlib.Unpacker

urlsplit() (in module [urllib.parse\)](#page-3111-0) [urlunparse\(\)](#page-3111-1) (in module urllib.parse) [urlunsplit\(\)](#page-3112-1) (in module urllib.pars urn [\(uuid.UUID](#page-3228-0) attribute) use default colors() (in module curses) [use\\_env\(\)](#page-2284-2) (in module curses) use rawinput (cmd.Cmd attribut UseForeignDTD() [\(xml.parsers.expat.xmlparser](#page-2888-1) method) [USER](#page-2267-0) user [effective](#page-1977-0) id [id](#page-1979-0) id, [setting](#page-1983-5) user() [\(poplib.POP3](#page-3162-1) method) user-defined [function](#page-920-0) [function](#page-985-0) call [method](#page-922-0) user-defined function [object](#page-1046-1), [\[1\]](#page-920-0), [\[2\]](#page-985-0) user-defined method [object](#page-922-0) [USER\\_BASE](#page-198-0) (in [module](#page-3942-0) site) [user\\_call\(\)](#page-3761-1) (bdb.Bdb method) [user\\_exception\(\)](#page-3762-4) (bdb.Bdb method) [user\\_line\(\)](#page-3762-5) (bdb.Bdb method) [user\\_return\(\)](#page-3762-6) (bdb.Bdb method) [USER\\_SITE](#page-3942-1) (in module site) UserDict (class in [collections\)](#page-1437-0) UserList (class in [collections\)](#page-1438-0) [USERNAME,](#page-1978-0) [\[1\]](#page-2267-1)

method) unpack\_float() [\(xdrlib.Unpacker](#page-1944-2) method) [unpack\\_fopaque\(\)](#page-1945-1) (xdrlib.Unpacker method) unpack from() (in module struct) [\(struct.Struct](#page-1269-2) method) unpack\_fstring() [\(xdrlib.Unpacker](#page-1945-2) method) unpack\_list() [\(xdrlib.Unpacker](#page-1945-3) method) [utcfromtimestamp\(\)](#page-1372-1) [unpack\\_opaque\(\)](#page-1945-4) (xdrlib.Unpacker method) [UNPACK\\_SEQUENCE](#page-4095-3) (opcode) unpack\_string() [\(xdrlib.Unpacker](#page-1945-5) method) [Unpacker](#page-1940-0) (class in xdrlib) unparsedEntityDecl() [\(xml.sax.handler.DTDHandler](#page-2959-0) method) [UnparsedEntityDeclHandler\(\)](#page-2893-1) (xml.parsers.expat.xmlparser method) [Unpickler](#page-1741-0) (class in pickle) [UnpicklingError](#page-1740-0) unquote() (in module [email.utils\)](#page-2767-0) (in module [urllib.parse\)](#page-3121-0) [unquote\\_plus\(\)](#page-3121-1) (in module urllib.parse) unquote to bytes() (in module urllib.parse) [unreachable](#page-911-1) object unreadline() [\(distutils.text\\_file.TextFile](#page-4906-0) method) [unrecognized](#page-903-0) escape sequence [unregister\(\)](#page-3896-0) (in module atexit) [\(select.epoll](#page-2415-0) method) [\(select.poll](#page-2417-0) method) [USERPROFILE,](#page-5671-0) [\[1\]](#page-1669-0) userptr() [\(curses.panel.Panel](#page-2320-2) method) UserString (class in [collections\)](#page-1440-0) **[UserWarning](#page-1188-2)** [USTAR\\_FORMAT](#page-1863-0) (in module tarfile) [UTC](#page-2059-0) utc [\(datetime.timezone](#page-1398-0) attribute) (datetime.datetime class method utcnow() [\(datetime.datetime](#page-1371-0) cla method) utcoffset() [\(datetime.datetime](#page-1377-0) method) [\(datetime.time](#page-1385-1) method) [\(datetime.timezone](#page-1397-1) method) [\(datetime.tzinfo](#page-1387-0) method) utctimetuple() [\(datetime.datetim](#page-1378-2) method) utime() (in [module](#page-2008-0) os) uu [module](#page-2857-0) uu [\(module\)](#page-2865-0) UUID [\(class](#page-3227-0) in uuid) uuid [\(module\)](#page-3226-0) [uuid1](#page-3229-0) uuid1() (in [module](#page-3229-1) uuid) [uuid3](#page-3229-2) uuid3() (in [module](#page-3229-0) uuid) [uuid4](#page-3230-0) uuid4() (in [module](#page-3229-2) uuid) [uuid5](#page-3230-1) uuid5() (in [module](#page-3230-0) uuid) [UuidCreate\(\)](#page-4126-0) (in module msilib)

## V

validator() (in module [wsgiref.validate\)](#page-3046-0) value default [parameter](#page-1047-0) [truth](#page-1112-0) value [\(ctypes.\\_SimpleCData](#page-2396-0) attribute) [\(http.cookiejar.Cookie](#page-3291-0) attribute) [\(http.cookies.Morsel](#page-3268-1) attribute) [\(xml.dom.Attr](#page-2921-3) attribute) value of an [object](#page-911-0) Value() (in module [multiprocessing\)](#page-2477-0) (in module [multiprocessing.sharedctypes\)](#page-2480-0) [\(multiprocessing.managers.SyncManager](#page-2487-0) method) value\_decode() [\(http.cookies.BaseCookie](#page-3266-0) method) value\_encode() [\(http.cookies.BaseCookie](#page-3266-1) method) **[ValueError](#page-1187-3)** [exception](#page-991-1) valuerefs() [\(weakref.WeakValueDictionary](#page-1486-0) method) values [Boolean](#page-1175-0) [writing](#page-1007-0) values() (dict [method\)](#page-1163-2) [\(email.message.Message](#page-2711-0) method) [\(mailbox.Mailbox](#page-2805-0) method) variable [free](#page-963-2) variant [\(uuid.UUID](#page-3229-3) attribute) vars() (built-in [function\)](#page-1101-0) VBAR (in [module](#page-4055-4) token) vbar (tkinter.scrolledtext.ScrolledText

[verbose](#page-4066-0) (in module tabna (in module [test.suppor](#page-3746-2)t) verify() [\(smtplib.SMTP](#page-3203-1) method verify\_mode [\(ssl.SSLCon](#page-2652-0) verify request() [\(socketserver.BaseServer](#page-3243-2) version (http.client.HTTPI attribute) [\(http.cookiejar.Cookie](#page-3291-1) (in [module](#page-2298-0) curses) (in module [marshal\)](#page-1771-0) (in [module](#page-3849-1) sys), [\[1\],](#page-4673-0) [\[2](#page-4674-0)]  $(u$ rllib.request.URLope [\(uuid.UUID](#page-3229-4) attribute) [version\(\)](#page-2326-2) (in module platform version info (in module sys) version\_string() (http.server.BaseHTTPR $\epsilon$ method) vformat() [\(string.Formatte](#page-1200-0) [view](#page-5563-0) virtual [machine](#page-5563-1) visit() [\(ast.NodeVisitor](#page-4040-0) method [visitproc](#page-4759-1) (C type)  $vline()$  [\(curses.window](#page-2296-6) method **[VMSError](#page-1187-4)** voidcmd() [\(ftplib.FTP](#page-3153-0) met volume [\(zipfile.ZipInfo](#page-1857-0) atti [vonmisesvariate\(\)](#page-1611-0) (in mod

```
attribute)
VBAREQUAL (in module token)
Vec2D (class in turtle)
VERBOSE (in module re)
```
## W

W OK (in [module](#page-1994-0) os) wait() (in module [concurrent.futures\)](#page-2550-0) (in [module](#page-2022-1) os) [\(multiprocessing.pool.AsyncResult](#page-2497-1) method) [\(subprocess.Popen](#page-2597-0) method) [\(threading.Barrier](#page-2449-0) method) [\(threading.Condition](#page-2439-0) method) [\(threading.Event](#page-2445-1) method) wait3() (in [module](#page-2023-0) os) wait4() (in [module](#page-2023-1) os) wait for() [\(threading.Condition](#page-2440-0) method) [waitpid\(\)](#page-2022-2) (in module os) walk() [\(email.message.Message](#page-2718-0) method) (in [module](#page-4040-1) ast) (in [module](#page-2008-1) os) [walk\\_packages\(\)](#page-3984-0) (in module pkgutil) want [\(doctest.Example](#page-3649-0) attribute) warn() [\(distutils.ccompiler.CCompiler](#page-4873-1) method) [\(distutils.text\\_file.TextFile](#page-4905-0) method) (in module [warnings\)](#page-3878-0) [warn\\_explicit\(\)](#page-3878-1) (in module warnings) **[Warning](#page-1188-3)** [warning\(\)](#page-2209-0) (in module logging) [\(logging.Logger](#page-2188-0) method) [\(xml.sax.handler.ErrorHandler](#page-2961-0) method) [warnings](#page-3867-0) [\(module\)](#page-3867-0) [WarningsRecorder](#page-3752-1) (class in test.support)

**[WinSock](#page-2413-1)** [winsound](#page-4167-0) (module) winver (in [module](#page-3850-1) sys) with [statement,](#page-1044-0) [\[1\]](#page-956-0) [WITH\\_CLEANUP](#page-4094-2) (opcode) with traceback() (BaseExceptic method) [WNOHANG](#page-2024-0) (in module os) wordchars [\(shlex.shlex](#page-3504-0) attribute) [World](#page-3107-0) Wide Web, [\[1\]](#page-3000-0), [\[2\]](#page-3129-1) wrap() (in module [textwrap\)](#page-1296-0) [\(textwrap.TextWrapper](#page-1300-0) meth [wrap\\_socket\(\)](#page-2637-1) (in module ssl) [\(ssl.SSLContext](#page-2650-2) method) wrap text() (in module [distutils.fancy\\_getopt\)](#page-4895-0) [wrapper\(\)](#page-2309-0) (in module curses.wr wraps() (in module [functools\)](#page-1646-0) writable() [\(asyncore.dispatcher](#page-2676-0) [\(io.IOBase](#page-2042-2) method) write() [\(bz2.BZ2File](#page-1839-1) method) [\(code.InteractiveInterpreter](#page-3957-2) [\(codecs.StreamWriter](#page-1318-0) method  $(configparser.ConfigParser)$  $(configparser.ConfigParser)$ [\(email.generator.BytesGene](#page-2737-0) method) [\(email.generator.Generator](#page-2735-0) (in [module](#page-2559-1) mmap) (in [module](#page-1991-3) os) (in [module](#page-3453-0) turtle) [\(io.BufferedIOBase](#page-2046-0) method) [\(io.BufferedWriter](#page-2050-0) method)

[warnoptions](#page-3850-2) (in module sys) wasSuccessful() [\(unittest.TestResult](#page-3713-1) method) [WatchedFileHandler](#page-2242-0) (class in logging.handlers) wave [\(module\)](#page-3351-0) [WCONTINUED](#page-2024-1) (in module os) [WCOREDUMP\(\)](#page-2024-2) (in module os) [WeakKeyDictionary](#page-1485-0) (class in weakref) weakref [\(module\)](#page-1481-0) [WeakSet](#page-1487-0) (class in weakref) [WeakValueDictionary](#page-1486-1) (class in weakref) [webbrowser](#page-3005-0) (module) weekday() [\(datetime.date](#page-1366-2) method) [\(datetime.datetime](#page-1379-1) method) (in module [calendar\)](#page-1410-0) [weekheader\(\)](#page-1410-1) (in module calendar) [weibullvariate\(\)](#page-1611-1) (in module random) [WEXITSTATUS\(\)](#page-2025-0) (in module os) wfile [\(http.server.BaseHTTPRequestHandler](#page-3254-2) [writeframes\(\)](#page-3341-2) (aifc.aifc method) attribute) what() (in module [imghdr\)](#page-3367-0) (in module [sndhdr\)](#page-3370-1) [whathdr\(\)](#page-3370-2) (in module sndhdr) whatis (pdb [command\)](#page-3779-1) where (pdb [command\)](#page-3774-1) [whichdb\(\)](#page-1774-0) (in module dbm) while [statement](#page-1038-1), [\[1\]](#page-1022-0), [\[2\]](#page-1023-0), [\[3\]](#page-1112-0) [whitespace](#page-1198-0) (in module string) [\(shlex.shlex](#page-3504-1) attribute) [whitespace\\_split](#page-3505-1) (shlex.shlex attribute) Widget (class in [tkinter.ttk\)](#page-3546-1) width [\(textwrap.TextWrapper](#page-1298-0) attribute) width() (in [module](#page-3447-1) turtle) [WIFCONTINUED\(\)](#page-2024-3) (in module os) method) writeall() method)

[\(io.RawIOBase](#page-2043-0) method) [\(io.TextIOBase](#page-2052-1) method) (ossaudiodev.oss audio de method) [\(telnetlib.Telnet](#page-3223-0) method) (xml.etree.ElementTree.Elene method) [\(zipfile.ZipFile](#page-1851-2) method) write byte() (in module mmap) write\_bytecode() [\(importlib.abc.PyPycLoader](#page-4010-0) me [write\\_docstringdict\(\)](#page-3481-0) (in module [write\\_file\(\)](#page-4885-0) (in module distutils.f write history file() (in module  $r_0$ [WRITE\\_RESTRICTED](#page-4325-0) write\_results() (trace.Coverage [\(ossaudiodev.oss\\_audio\\_device](#page-3376-0) [\(sunau.AU\\_write](#page-3350-0) method) [\(wave.Wave\\_write](#page-3357-1) method) [writeframesraw\(\)](#page-3341-3) (aifc.aifc method [\(sunau.AU\\_write](#page-3349-7) method) [\(wave.Wave\\_write](#page-3357-2) method) writeheader() [\(csv.DictWriter](#page-1894-0) method writelines() [\(bz2.BZ2File](#page-1840-0) metho  $(codes. StreamWriter<sub>n</sub>)$ [\(io.IOBase](#page-2042-3) method) [writePlist\(\)](#page-1950-0) (in module plistlib) [writePlistToBytes\(\)](#page-1950-1) (in module plits) writepy() [\(zipfile.PyZipFile](#page-1854-0) method writer [\(formatter.formatter](#page-4112-0) attrib writer() (in [module](#page-1885-0) csv) writerow() [\(csv.csvwriter](#page-1894-1) method writerows() [\(csv.csvwriter](#page-1894-2) method

[WIFEXITED\(\)](#page-2025-1) (in module os) [WIFSIGNALED\(\)](#page-2025-2) (in module os) [WIFSTOPPED\(\)](#page-2025-3) (in module os) win32 ver() (in module platform) [WinDLL](#page-2379-0) (class in ctypes) window manager [\(widgets\)](#page-3531-0) window() [\(curses.panel.Panel](#page-2320-3) method) window height() (in module turtle) window width() (in module turtle) [Windows](#page-1899-0) ini file **[WindowsError](#page-1187-5)** [WinError\(\)](#page-2394-0) (in module ctypes) [WINFUNCTYPE\(\)](#page-2385-0) (in module ctypes) winreg [\(module\)](#page-4148-0)

writestr() [\(zipfile.ZipFile](#page-1852-0) method writexml() [\(xml.dom.minidom.N](#page-2933-1) method) writing [values](#page-1007-0) [WrongDocumentErr](#page-2926-1) [ws\\_comma](#page-3737-0) (2to3 fixer) wsgi file wrapper [\(wsgiref.handlers.BaseHandler](#page-3054-0) wsgi\_multiprocess [\(wsgiref.handlers.BaseHandler](#page-3051-0) wsgi\_multithread [\(wsgiref.handlers.BaseHandler](#page-3051-1) wsgi run\_once [\(wsgiref.handlers.BaseHandler](#page-3051-2) wsgiref [\(module\)](#page-3034-0) [wsgiref.handlers](#page-3047-0) (module) [wsgiref.headers](#page-3039-0) (module) [wsgiref.simple\\_server](#page-3042-0) (module) [wsgiref.util](#page-3035-0) (module) [wsgiref.validate](#page-3045-0) (module) [WSGIRequestHandler](#page-3044-1) (class in wsgiref.simple\_server) WSGIServer (class in [wsgiref.simple\\_server\)](#page-3044-2) [WSTOPSIG\(\)](#page-2025-4) (in module os) wstring at() (in module ctypes) [WTERMSIG\(\)](#page-2025-5) (in module os) [WUNTRACED](#page-2024-4) (in module os) [WWW,](#page-3107-0) [\[1\],](#page-3000-0) [\[2\]](#page-3129-1) [server,](#page-3252-0) [\[1\]](#page-3012-0)

# X

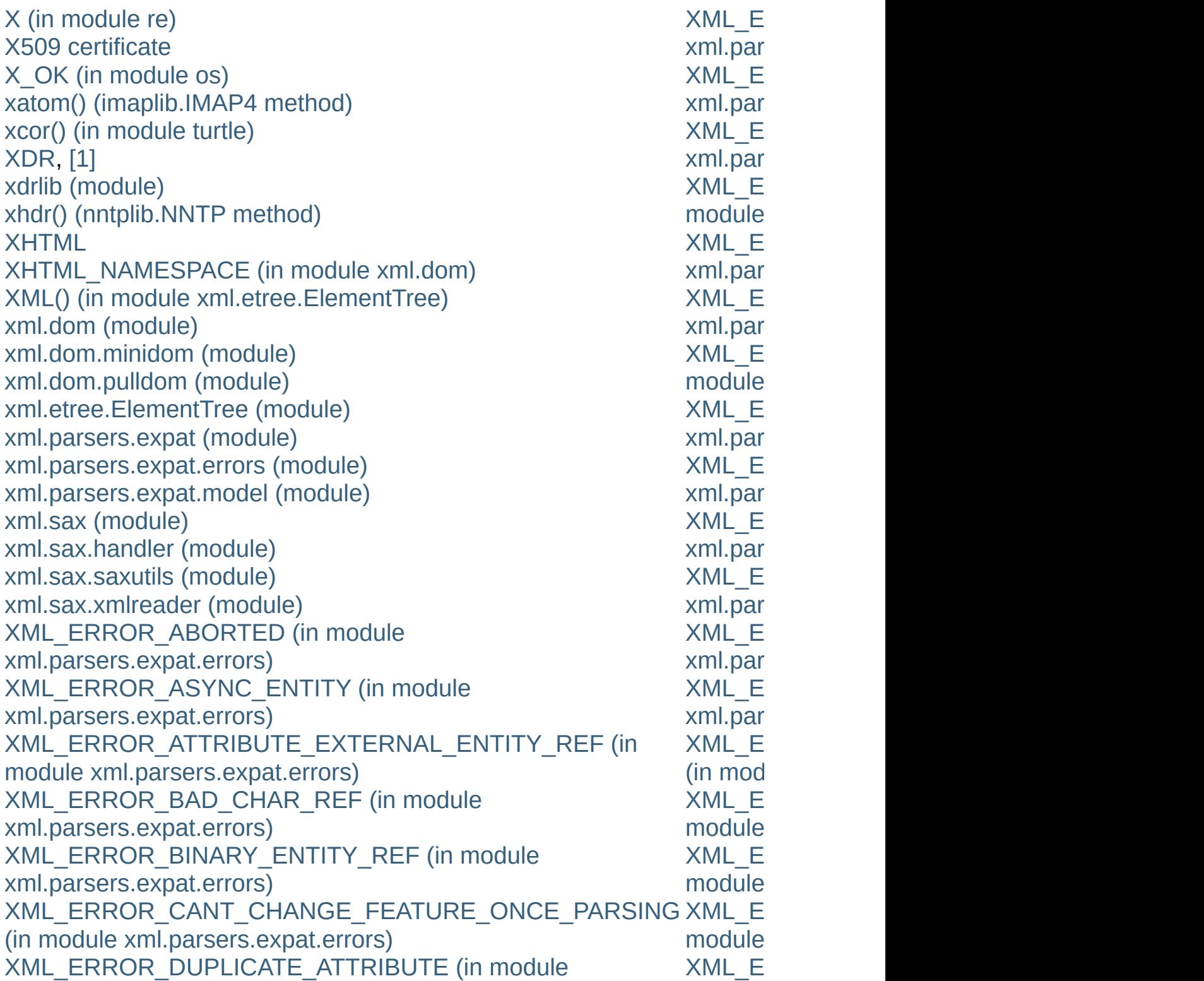

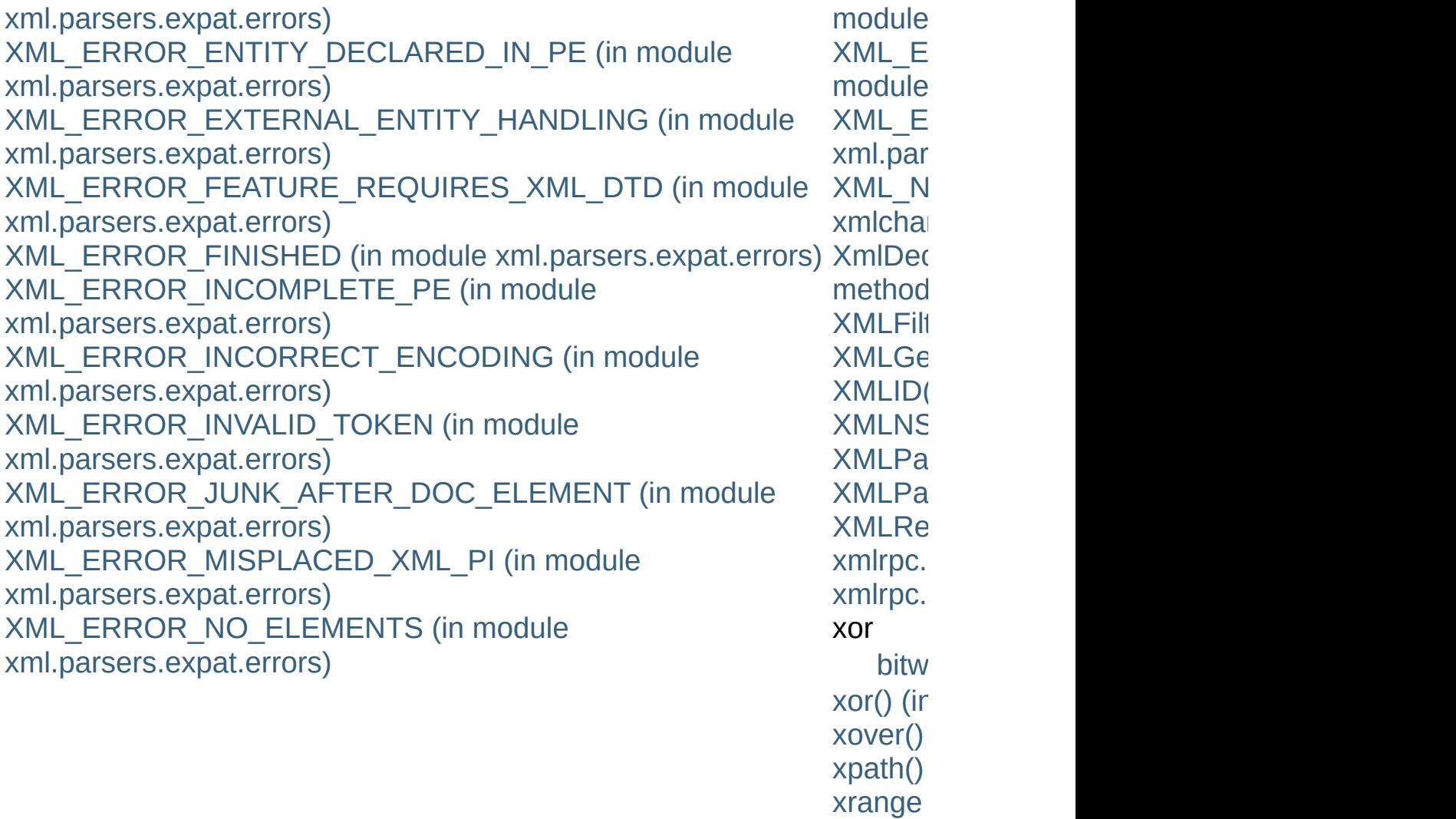

 $x$ readlir $y$ 

[xview\(\)](#page-3569-2)

### [Y2K](#page-2058-0)

ycor() (in [module](#page-3445-0) turtle) year [\(datetime.date](#page-1364-0) attribute) [\(datetime.datetime](#page-1373-0) attribute) Year [2000](#page-2058-0) Year [2038](#page-2058-1) [yeardatescalendar\(\)](#page-1407-1) (calendar.Calendar method) [yeardays2calendar\(\)](#page-1407-2) (calendar.Calendar method)

[yeardayscalendar\(\)](#page-1407-3) (calendar.Calendar method) [YESEXPR](#page-3414-1) (in module locale) yield [expression](#page-976-0) [keyword](#page-976-0) [statement](#page-1018-0) [YIELD\\_VALUE](#page-4092-1) (opcode)

[yiq\\_to\\_rgb\(\)](#page-3364-0) (in module colorsys) yview() [\(tkinter.ttk.Treeview](#page-3569-3) method)

### Y

## Z

Zen of [Python](#page-5563-2) **[ZeroDivisionError](#page-1187-6)** [exception](#page-989-0) zfill() (str [method\)](#page-1143-3) zip [\(2to3](#page-3737-3) fixer) zip() (built-in [function\)](#page-1101-1) [ZIP\\_DEFLATED](#page-1846-0) (in module zipfile) [zip\\_longest\(\)](#page-1633-1) (in module itertools) [ZIP\\_STORED](#page-1846-1) (in module zipfile)

[ZipFile](#page-1848-0) (class in zipfile) zipfile [\(module\)](#page-1844-0) [zipimport](#page-3974-0) (module) [zipimporter](#page-3977-0) (class in zipimport) **[ZipImportError](#page-3976-0)** [ZipInfo](#page-1846-2) (class in zipfile) zlib [\(module\)](#page-1822-0)

**Python v3.2 [documentation](#page-0-0) »** [modules](#page-3-0) | [index](#page-5606-0)